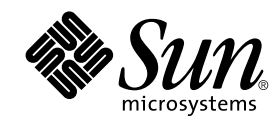

## Sun Performance Library Reference Manual

Sun<sup>™</sup> ONE Studio 8

Sun Microsystems, Inc. 4150 Network Circle Santa Clara, CA 95054 U.S.A. 650-960-1300

Part No. 817-0934-10 May 2003 Revision A

Send comments about this document to: docfeedback@sun.com

Copyright © 2003 Sun Microsystems, Inc., 4150 Network Circle, Santa Clara,California 95054, U.S.A. All rights reserved.

U.S. Government Rights - Commercial software. Government users are subject to the Sun Microsystems, Inc. standard license agreement and applicable provisions of the FAR and its supplements.

This distribution may include materials developed by third parties.

Third-party software, including font technology, is copyrighted and licensed from Sun suppliers. Portions of this product are derived in part from Cray90, a product of Cray Research, Inc.

libdwarf and libredblack are Copyright 2000 Silicon Graphics, Inc. and are available under the GNU Lesser General Public License from http://www.sgi.com.

Parts of the product may be derived from Berkeley BSD systems, licensed from the University of California. UNIX is a registered trademark in the U.S. and in other countries, exclusively licensed through X/Open Company, Ltd.

Sun, Sun Microsystems, the Sun logo, Java, Sun ONE Studio, the Solaris logo and the Sun ONE logo are trademarks or registered trademarks of Sun Microsystems, Inc. in the U.S. and other countries.

Netscape and Netscape Navigator are trademarks or registered trademarks of Netscape Communications Corporation in the United States and other countries.

All SPARC trademarks are used under license and are trademarks or registered trademarks of SPARC International, Inc. in the U.S. and other<br>countries. Products bearing SPARC trademarks are based upon architecture developed

Products covered by and information contained in this service manual are controlled by U.S. Export Control laws and may be subject to the export or import laws in other countries. Nuclear, missile, chemical biological weapons or nuclear maritime end uses or end users, whether<br>direct or indirect, are strictly prohibited. Export or reexport to countries subjec

DOCUMENTATION IS PROVIDED "AS IS" AND ALL EXPRESS OR IMPLIED CONDITIONS, REPRESENTATIONS AND WARRANTIES, INCLUDING ANY IMPLIED WARRANTY OF MERCHANTABILITY, FITNESS FOR A PARTICULAR PURPOSE OR NON-INFRINGEMENT, ARE DISCLAIMED, EXCEPT TO THE EXTENT THAT SUCH DISCLAIMERS ARE HELD TO BE LEGALLY INVALID.

Copyright © 2003 Sun Microsystems, Inc., 4150 Network Circle, Santa Clara, California 95054, Etats-Unis. Tous droits reserves.

Droits du gouvernement americain, utlisateurs gouvernmentaux logiciel commercial. Les utilisateurs gouvernmentaux sont soumis au contrat de licence standard de Sun Microsystems, Inc., ainsi qu aux dispositions en vigueur de la FAR (Federal Acquisition Regulations) et des supplements a celles-ci.

Distribue par des licences qui en restreignent l'utilisation.

Cette distribution peut comprendre des composants developpes par des tierces parties.

Des parties de ce produit pourront etre derivees Cray CF90, un produit de Cray Inc.

Des parties de ce produit pourront etre derivees des systemes Berkeley BSD licencies par l'Universite de Californie.UNIX est une marque deposee aux Etats-Unis et dans d'autres pays et licenciee exclusivement par X/Open Com

libdwarf et libredblack sont déposent 2000 Silicon Graphics, Inc. et sont disponible sous le GNU Moins Général Public Permis de http://www.sgi.com.

Sun, Sun Microsystems, le logo Sun, Java, Sun ONE Studio, le logo Solaris et le logo Sun ONE sont des marques de fabrique ou des marques deposees de Sun Microsystems, Inc. aux Etats-Unis et dans d'autres pays.

Netscape et Netscape Navigator sont des marques de fabrique ou des marques déposées de Netscape Communications Corporation aux Etats-Unis et dans d'autres pays.

Toutes les marques SPARC sont utilisees sous licence et sont des marques de fabrique ou des marques deposees de SPARC International, Inc. aux Etats-Unis et dans d'autres pays. Les produits protant les marques SPARC sont bases sur une architecture developpee par Sun Microsystems, Inc.

Les produits qui font l'objet de ce manuel d'entretien et les informations qu'il contient sont regis par la legislation americaine en matiere de controle des exportations et peuvent etre soumis au droit d'autres pays dans le domaine des exportations et importations. Les utilisations<br>finales, ou utilisateurs finaux, pour des armes nucleaires, des missiles, des armes difference the distance the interference of explorations of exponsions of responsible sets desperses pays sous embargo des Edis-Onis, ou<br>
Yers des entités figurant sur les listes d'exclusion d'exportation americaines, y co interdites.

LA DOCUMENTATION EST FOURNIE "EN L'ÉTAT" ET TOUTES AUTRES CONDITIONS, DECLARATIONS ET GARANTIES EXPRESSES OU TACITES SONT FORMELLEMENT EXCLUES, DANS LA MESURE AUTORISEE PAR LA LOI APPLICABLE, Y COMPRIS NOTAMMENT TOUTE GARANTIE IMPLICITE RELATIVE A LA QUALITE MARCHANDE, A L'APTITUDE A UNE UTILISATION PARTICULIERE OU A L'ABSENCE DE CONTREFAÇON.

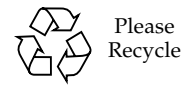

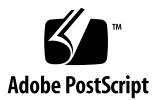

## **Sun Performance Library[tm] Reference Manual**

## **Sun [tm] ONE Studio 8**

This reference manual is the Sun Performance Library section 3P man pages, available in HTML and PDF formats. For additional information, see the *Sun Performance Library User's Guide*, available on docs.sun.com, or the *LAPACK Users' Guide*, available from the Society for Industrial and Applied Mathematics (SIAM).

available threads - available threads - returns information about current thread usage

[blas\\_dpermute](#page-83-0) - blas\_dpermute - permutes a real (double precision) array in terms of the permutation vector P, output by dsortv

[blas\\_dsort](#page-85-0) - blas\_dsort - sorts a real (double precision) vector X in increasing or decreasing order using quick sort algorithm

[blas\\_dsortv](#page-87-0) - blas\_dsortv - sorts a real (double precision) vector X in increasing or decreasing order using quick sort algorithm and overwrite P with the permutation vector

[blas\\_ipermute](#page-90-0) - blas\_ipermute - permutes an integer array in terms of the permutation vector P, output by dsortv

[blas\\_isort](#page-92-0) - blas\_isort - sorts an integer vector X in increasing or decreasing order using quick sort algorithm

[blas\\_isortv](#page-94-0) - blas\_isortv - sorts a real vector X in increasing or decreasing order using quick sort algorithm and overwrite P with the permutation vector

[blas\\_spermute](#page-97-0) - blas\_spermute - permutes a real array in terms of the permutation vector P, output by dsortv

[blas\\_ssort](#page-99-0) - blas\_ssort - sorts a real vector X in increasing or decreasing order using quick sort algorithm

[blas\\_ssortv](#page-101-0) - blas\_ssortv - sorts a real vector X in increasing or decreasing order using quick sort algorithm and overwrite P with the permutation vector

[caxpy](#page-104-0) - caxpy - compute  $y := alpha * x + y$ 

 $\csc{axyyi}$  -  $\csc{caryyi}$  -  $\csc{Compute}$  y := alpha \* x + y

[cbcomm](#page-108-0) - cbcomm - block coordinate matrix-matrix multiply

[cbdimm](#page-112-0) - cbdimm - block diagonal format matrix-matrix multiply

[cbdism](#page-116-0) - cbdism - block diagonal format triangular solve

[cbdsqr](#page-121-0) - cbdsqr - compute the singular value decomposition (SVD) of a real N-by-N (upper or lower) bidiagonal matrix B.

[cbelmm](#page-125-0) - cbelmm - block Ellpack format matrix-matrix multiply

[cbelsm](#page-129-0) - cbelsm - block Ellpack format triangular solve

[cbscmm](#page-134-0) - cbscmm - block sparse column matrix-matrix multiply

[cbscsm](#page-138-0) - cbscsm - block sparse column format triangular solve

[cbsrmm](#page-143-0) - cbsrmm - block sparse row format matrix-matrix multiply

[cbsrsm](#page-147-0) - cbsrsm - block sparse row format triangular solve

[ccnvcor](#page-152-0) - ccnvcor - compute the convolution or correlation of complex vectors

[ccnvcor2](#page-156-0) - ccnvcor2 - compute the convolution or correlation of complex matrices

[ccoomm](#page-160-0) - ccoomm - coordinate matrix-matrix multiply

[ccopy](#page-163-0) - ccopy - Copy x to y

[ccscmm](#page-165-0) - ccscmm - compressed sparse column format matrix-matrix multiply

[ccscsm](#page-169-0) - ccscsm - compressed sparse column format triangular solve

[ccsrmm](#page-174-0) - ccsrmm - compressed sparse row format matrix-matrix multiply

[ccsrsm](#page-178-0) - ccsrsm - compressed sparse row format triangular solve

[cdiamm](#page-183-0) - cdiamm - diagonal format matrix-matrix multiply

[cdiasm](#page-186-0) - cdiasm - diagonal format triangular solve

[cdotc](#page-191-0) - cdotc - compute the dot product of two vectors conjg(x) and y.

[cdotci](#page-193-0) - cdotci - Compute the complex conjugated indexed dot product.

[cdotu](#page-195-0) - cdotu - compute the dot product of two vectors x and y.

[cdotui](#page-197-0) - cdotci - Compute the complex conjugated indexed dot product.

[cellmm](#page-199-0) - cellmm - Ellpack format matrix-matrix multiply

[cellsm](#page-202-0) - cellsm - Ellpack format triangular solve

[cfft2b](#page-207-0) - cfft2b - compute a periodic sequence from its Fourier coefficients. The xFFT operations are unnormalized, so a call of xFFT2F followed by a call of xFFT2B will multiply the input sequence by M\*N.

[cfft2f](#page-209-0) - cfft2f - compute the Fourier coefficients of a periodic sequence. The xFFT operations are unnormalized, so a call of xFFT2F followed by a call of xFFT2B will multiply the input sequence by M\*N.

[cfft2i](#page-211-0) - cfft2i - initialize the array WSAVE, which is used in both the forward and backward transforms.

[cfft3b](#page-213-0) - cfft3b - compute a periodic sequence from its Fourier coefficients. The FFT operations are unnormalized, so a call of CFFT3F followed by a call of CFFT3B will multiply the input sequence by M\*N\*K.

[cfft3f](#page-215-0) - cfft3f - compute the Fourier coefficients of a periodic sequence. The FFT operations are unnormalized, so a call of CFFT3F followed by a call of CFFT3B will multiply the input sequence by M\*N\*K.

 $\frac{\text{eff}}{3}$  - [cfft3i](#page-217-0) - initialize the array WSAVE, which is used in both CFFT3F and CFFT3B.

[cfftb](#page-219-0) - cfftb - compute a periodic sequence from its Fourier coefficients. The FFT operations are unnormalized, so a call of CFFTF followed by a call of CFFTB will multiply the input sequence by N.

[cfftc](#page-221-0) - cfftc - initialize the trigonometric weight and factor tables or compute the Fast Fourier transform (forward or inverse) of a complex sequence.

[cfftc2](#page-225-0) - cfftc2 - initialize the trigonometric weight and factor tables or compute the two-dimensional Fast Fourier Transform (forward or inverse) of a two-dimensional complex array.

[cfftc3](#page-229-0) - cfftc3 - initialize the trigonometric weight and factor tables or compute the three-dimensional Fast Fourier Transform (forward or inverse) of a three-dimensional complex array.

[cfftcm](#page-234-0) - cfftcm - initialize the trigonometric weight and factor tables or compute the one-dimensional Fast Fourier Transform (forward or inverse) of a set of data sequences stored in a two-dimensional complex array.

[cfftf](#page-238-0) - cfftf - compute the Fourier coefficients of a periodic sequence. The FFT operations are unnormalized, so a call of CFFTF followed by a call of CFFTB will multiply the input sequence by N.

[cffti](#page-240-0) - cffti - initialize the array WSAVE, which is used in both CFFTF and CFFTB.

[cfftopt](#page-242-0) - cfftopt - compute the length of the closest fast FFT

[cffts](#page-244-0) - cffts - initialize the trigonometric weight and factor tables or compute the inverse Fast Fourier Transform of a complex sequence as follows.

[cffts2](#page-248-0) - cffts2 - initialize the trigonometric weight and factor tables or compute the two-dimensional inverse Fast Fourier Transform of a two-dimensional complex array.

[cffts3](#page-253-0) - cffts3 - initialize the trigonometric weight and factor tables or compute the three-dimensional inverse Fast Fourier Transform of a three-dimensional complex array.

[cfftsm](#page-258-0) - cfftsm - initialize the trigonometric weight and factor tables or compute the one-dimensional inverse Fast Fourier Transform of a set of complex data sequences stored in a two-dimensional array.

[cgbbrd](#page-262-0) - cgbbrd - reduce a complex general m-by-n band matrix A to real upper bidiagonal form B by a unitary transformation

[cgbcon](#page-266-0) - cgbcon - estimate the reciprocal of the condition number of a complex general band matrix A, in either the 1-norm or the infinity-norm,

[cgbequ](#page-269-0) - cgbequ - compute row and column scalings intended to equilibrate an M-by-N band matrix A and reduce its condition number

[cgbmv](#page-272-0) - cgbmv - perform one of the matrix-vector operations  $y := \alpha + A^*x + \beta + \alpha^*y$ , or  $y := \alpha + A^*x +$ beta\*y, or  $y := \text{alpha*conig}( A')^*x + \text{beta*}y$ 

[cgbrfs](#page-276-0) - cgbrfs - improve the computed solution to a system of linear equations when the coefficient matrix is banded, and provides error bounds and backward error estimates for the solution

[cgbsv](#page-280-0) - cgbsv - compute the solution to a complex system of linear equations  $A * X = B$ , where A is a band matrix of order N with KL subdiagonals and KU superdiagonals, and X and B are N-by-NRHS matrices

 $c$ gbsvx - [cgbsvx](#page-284-0) - use the LU factorization to compute the solution to a complex system of linear equations  $A * X$  $=$  B, A\*\*T \* X = B, or A\*\*H \* X = B,

[cgbtf2](#page-292-0) - cgbtf2 - compute an LU factorization of a complex m-by-n band matrix A using partial pivoting with row interchanges

[cgbtrf](#page-295-0) - cgbtrf - compute an LU factorization of a complex m-by-n band matrix A using partial pivoting with row interchanges

[cgbtrs](#page-298-0) - cgbtrs - solve a system of linear equations  $A * X = B$ ,  $A^{**}T * X = B$ , or  $A^{**}H * X = B$  with a general band matrix A using the LU factorization computed by CGBTRF

[cgebak](#page-301-0) - cgebak - form the right or left eigenvectors of a complex general matrix by backward transformation on the computed eigenvectors of the balanced matrix output by CGEBAL

[cgebal](#page-304-0) - cgebal - balance a general complex matrix A

[cgebrd](#page-308-0) - cgebrd - reduce a general complex M-by-N matrix A to upper or lower bidiagonal form B by a unitary transformation

[cgecon](#page-312-0) - cgecon - estimate the reciprocal of the condition number of a general complex matrix A, in either the 1 norm or the infinity-norm, using the LU factorization computed by CGETRF

[cgeequ](#page-315-0) - cgeequ - compute row and column scalings intended to equilibrate an M-by-N matrix A and reduce its condition number

[cgees](#page-318-0) - cgees - compute for an N-by-N complex nonsymmetric matrix A, the eigenvalues, the Schur form T, and, optionally, the matrix of Schur vectors Z

[cgeesx](#page-322-0) - cgeesx - compute for an N-by-N complex nonsymmetric matrix A, the eigenvalues, the Schur form T, and, optionally, the matrix of Schur vectors Z

[cgeev](#page-327-0) - cgeev - compute for an N-by-N complex nonsymmetric matrix A, the eigenvalues and, optionally, the left and/or right eigenvectors

[cgeevx](#page-331-0) - cgeevx - compute for an N-by-N complex nonsymmetric matrix A, the eigenvalues and, optionally, the left and/or right eigenvectors

[cgegs](#page-337-0) - cgegs - routine is deprecated and has been replaced by routine CGGES

[cgegv](#page-342-0) - cgegv - routine is deprecated and has been replaced by routine CGGEV

[cgehrd](#page-348-0) - cgehrd - reduce a complex general matrix A to upper Hessenberg form H by a unitary similarity transformation

[cgelqf](#page-352-0) - cgelqf - compute an LQ factorization of a complex M-by-N matrix A

[cgels](#page-355-0) - cgels - solve overdetermined or underdetermined complex linear systems involving an M-by-N matrix A, or its conjugate-transpose, using a QR or LQ factorization of A

[cgelsd](#page-359-0) - cgelsd - compute the minimum-norm solution to a real linear least squares problem

[cgelss](#page-364-0) - cgelss - compute the minimum norm solution to a complex linear least squares problem

[cgelsx](#page-368-0) - cgelsx - routine is deprecated and has been replaced by routine CGELSY

[cgelsy](#page-372-0) - cgelsy - compute the minimum-norm solution to a complex linear least squares problem

[cgemm](#page-377-0) - cgemm - perform one of the matrix-matrix operations  $C := \text{alpha*op}(A) * \text{op}(B) + \text{beta*}C$ 

[cgemv](#page-381-0) - cgemv - perform one of the matrix-vector operations  $y := \alpha^* A^* x + \beta^* A^* y$ , or  $y := \alpha^* A^* x +$ beta\*y, or y := alpha\*conjg( $A'$ )\*x + beta\*y

[cgeqlf](#page-384-0) - cgeqlf - compute a QL factorization of a complex M-by-N matrix A

[cgeqp3](#page-387-0) - cgeqp3 - compute a QR factorization with column pivoting of a matrix A

[cgeqpf](#page-390-0) - cgeqpf - routine is deprecated and has been replaced by routine CGEQP3

[cgeqrf](#page-393-0) - cgeqrf - compute a QR factorization of a complex M-by-N matrix A

[cgerc](#page-396-0) - cgerc - perform the rank 1 operation A := alpha\*x\*conjg( $y'$ ) + A

[cgerfs](#page-399-0) - cgerfs - improve the computed solution to a system of linear equations and provides error bounds and backward error estimates for the solution

[cgerqf](#page-403-0) - cgerqf - compute an RQ factorization of a complex M-by-N matrix A

[cgeru](#page-406-0) - cgeru - perform the rank 1 operation  $A := \alpha h^* x^* y' + A$ 

[cgesdd](#page-409-0) - cgesdd - compute the singular value decomposition (SVD) of a complex M-by-N matrix A, optionally computing the left and/or right singular vectors, by using divide-and-conquer method

cgesy - cgesy - compute the solution to a complex system of linear equations  $A * X = B$ ,

[cgesvd](#page-417-0) - cgesvd - compute the singular value decomposition (SVD) of a complex M-by-N matrix A, optionally computing the left and/or right singular vectors

[cgesvx](#page-421-0) - cgesvx - use the LU factorization to compute the solution to a complex system of linear equations  $A * X$  $=$  B,

[cgetf2](#page-428-0) - cgetf2 - compute an LU factorization of a general m-by-n matrix A using partial pivoting with row interchanges

[cgetrf](#page-431-0) - cgetrf - compute an LU factorization of a general M-by-N matrix A using partial pivoting with row interchanges

[cgetri](#page-434-0) - cgetri - compute the inverse of a matrix using the LU factorization computed by CGETRF

[cgetrs](#page-437-0) - cgetrs - solve a system of linear equations  $A * X = B$ ,  $A^{**}T * X = B$ , or  $A^{**}H * X = B$  with a general Nby-N matrix A using the LU factorization computed by CGETRF

[cggbak](#page-440-0) - cggbak - form the right or left eigenvectors of a complex generalized eigenvalue problem  $A^*x =$ lambda\*B\*x, by backward transformation on the computed eigenvectors of the balanced pair of matrices output by CGGBAL

[cggbal](#page-443-0) - cggbal - balance a pair of general complex matrices (A,B)

[cgges](#page-447-0) - cgges - compute for a pair of N-by-N complex nonsymmetric matrices (A,B), the generalized eigenvalues, the generalized complex Schur form (S, T), and optionally left and/or right Schur vectors (VSL and VSR)

[cggesx](#page-452-0) - cggesx - compute for a pair of N-by-N complex nonsymmetric matrices (A,B), the generalized eigenvalues, the complex Schur form (S,T),

[cggev](#page-458-0) - cggev - compute for a pair of N-by-N complex nonsymmetric matrices (A,B), the generalized eigenvalues, and optionally, the left and/or right generalized eigenvectors

[cggevx](#page-462-0) - cggevx - compute for a pair of N-by-N complex nonsymmetric matrices (A,B) the generalized eigenvalues, and optionally, the left and/or right generalized eigenvectors

[cggglm](#page-469-0) - cggglm - solve a general Gauss-Markov linear model (GLM) problem

[cgghrd](#page-472-0) - cgghrd - reduce a pair of complex matrices (A,B) to generalized upper Hessenberg form using unitary transformations, where A is a general matrix and B is upper triangular

[cgglse](#page-476-0) - cgglse - solve the linear equality-constrained least squares (LSE) problem

[cggqrf](#page-479-0) - cggqrf - compute a generalized QR factorization of an N-by-M matrix A and an N-by-P matrix B.

[cggrqf](#page-484-0) - cggrqf - compute a generalized RQ factorization of an M-by-N matrix A and a P-by-N matrix B

[cggsvd](#page-489-0) - cggsvd - compute the generalized singular value decomposition (GSVD) of an M-by-N complex matrix A and P-by-N complex matrix B

[cggsvp](#page-495-0) - cggsvp - compute unitary matrices U, V and Q such that N-K-L K L U<sup>\*</sup>A\*Q = K (0 A12 A13) if M-K- $L \geq 0$ 

[cgssco](#page-500-0) - cgssco - General sparse solver condition number estimate.

[cgssda](#page-502-0) - cgssda - Deallocate working storage for the general sparse solver.

[cgssfa](#page-503-0) - cgssfa - General sparse solver numeric factorization.

[cgssfs](#page-505-0) - cgssfs - General sparse solver one call interface.

[cgssin](#page-508-0) - cgssin - Initialize the general sparse solver.

[cgssor](#page-511-0) - cgssor - General sparse solver ordering and symbolic factorization.

[cgssps](#page-513-0) - cgssps - Print general sparse solver statics.

[cgssrp](#page-514-0) - cgssrp - Return permutation used by the general sparse solver.

[cgsssl](#page-516-0) - cgsssl - Solve routine for the general sparse solver.

[cgssuo](#page-518-0) - cgssuo - User supplied permutation for ordering used in the general sparse solver.

[cgtcon](#page-520-0) - cgtcon - estimate the reciprocal of the condition number of a complex tridiagonal matrix A using the LU factorization as computed by CGTTRF

[cgthr](#page-523-0) - cgthr - Gathers specified elements from y into x.

[cgthrz](#page-525-0) - cgthrz - Gather and zero.

[cgtrfs](#page-527-0) - cgtrfs - improve the computed solution to a system of linear equations when the coefficient matrix is tridiagonal, and provides error bounds and backward error estimates for the solution

[cgtsv](#page-531-0) - cgtsv - solve the equation  $A^*X = B$ ,

[cgtsvx](#page-534-0) - cgtsvx - use the LU factorization to compute the solution to a complex system of linear equations  $A * X$  $=$  B, A\*\*T \* X = B, or A\*\*H \* X = B,

[cgttrf](#page-540-0) - cgttrf - compute an LU factorization of a complex tridiagonal matrix A using elimination with partial pivoting and row interchanges

[cgttrs](#page-543-0) - cgttrs - solve one of the systems of equations  $A * X = B$ ,  $A^{**}T * X = B$ , or  $A^{**}H * X = B$ ,

[chbev](#page-546-0) - chbev - compute all the eigenvalues and, optionally, eigenvectors of a complex Hermitian band matrix A

[chbevd](#page-549-0) - chbevd - compute all the eigenvalues and, optionally, eigenvectors of a complex Hermitian band matrix A

[chbevx](#page-553-0) - chbevx - compute selected eigenvalues and, optionally, eigenvectors of a complex Hermitian band matrix A

[chbgst](#page-558-0) - chbgst - reduce a complex Hermitian-definite banded generalized eigenproblem  $A^*x =$ lambda $^*B^*x$  to standard form  $C^*y =$  lambda\*y,

[chbgv](#page-561-0) - chbgv - compute all the eigenvalues, and optionally, the eigenvectors of a complex generalized Hermitiandefinite banded eigenproblem, of the form  $A^*x=(lambda)^*B^*x$ 

[chbgvd](#page-565-0) - chbgvd - compute all the eigenvalues, and optionally, the eigenvectors of a complex generalized Hermitian-definite banded eigenproblem, of the form A\*x=(lambda)\*B\*x

[chbgvx](#page-570-0) - chbgvx - compute all the eigenvalues, and optionally, the eigenvectors of a complex generalized Hermitian-definite banded eigenproblem, of the form  $A^*x=(\text{lambda})^*B^*x$ 

[chbmv](#page-576-0) - chbmv - perform the matrix-vector operation  $y := \text{alpha}^*A^*x + \text{beta}^*y$ 

[chbtrd](#page-580-0) - chbtrd - reduce a complex Hermitian band matrix A to real symmetric tridiagonal form T by a unitary similarity transformation

[checon](#page-584-0) - checon - estimate the reciprocal of the condition number of a complex Hermitian matrix A using the factorization  $A = U^*D^*U^{**}H$  or  $A = L^*D^*L^{**}H$  computed by CHETRF

[cheev](#page-587-0) - cheev - compute all eigenvalues and, optionally, eigenvectors of a complex Hermitian matrix A

[cheevd](#page-590-0) - cheevd - compute all eigenvalues and, optionally, eigenvectors of a complex Hermitian matrix A

[cheevr](#page-594-0) - cheevr - compute selected eigenvalues and, optionally, eigenvectors of a complex Hermitian tridiagonal matrix T

[cheevx](#page-601-0) - cheevx - compute selected eigenvalues and, optionally, eigenvectors of a complex Hermitian matrix A

[chegs2](#page-606-0) - chegs2 - reduce a complex Hermitian-definite generalized eigenproblem to standard form

[chegst](#page-609-0) - chegst - reduce a complex Hermitian-definite generalized eigenproblem to standard form

[chegv](#page-612-0) - chegv - compute all the eigenvalues, and optionally, the eigenvectors of a complex generalized Hermitiandefinite eigenproblem, of the form  $A^*x=(lambda)^*B^*x$ ,  $A^*Bx=(lambda)^*x$ , or  $B^*A^*x=(lambda)^*x$ 

[chegvd](#page-616-0) - chegvd - compute all the eigenvalues, and optionally, the eigenvectors of a complex generalized

Hermitian-definite eigenproblem, of the form  $A^*x=(lambda)^*B^*x$ ,  $A^*Bx=(lambda)^*x$ , or  $B^*A^*x=(lambda)^*x$ 

[chegvx](#page-621-0) - chegvx - compute selected eigenvalues, and optionally, eigenvectors of a complex generalized Hermitian-definite eigenproblem, of the form  $A*x=(lambda)^*B*x$ ,  $A*Bx=(lambda)^*x$ , or  $B*A*x=(lambda)^*x$ 

[chemm](#page-627-0) - chemm - perform one of the matrix-matrix operations  $C := \text{alpha}^*A^*B + \text{beta}^*C$  or  $C := \text{alpha}^*B^*A +$ beta\*C

[chemv](#page-631-0) - chemv - perform the matrix-vector operation  $y := \text{alpha}^*A^*x + \text{beta}^*y$ 

[cher](#page-634-0) - cher - perform the hermitian rank 1 operation A := alpha\*x\*conjg( $x'$ ) + A

[cher2](#page-637-0) - cher2 - perform the hermitian rank 2 operation A := alpha\*x\*conjg(y') + conjg( alpha )\*y\*conjg(x') + A

[cher2k](#page-640-0) - cher2k - perform one of the Hermitian rank 2k operations  $C := \alpha \text{dph}^* A^* \text{conig}(B') + \text{conig}(\alpha \text{dph} a)$ \*B\*conjg(A') + beta\*C or C := alpha\*conjg(A')\*B + conjg( alpha )\*conjg(B')\*A + beta\*C

[cherfs](#page-644-0) - cherfs - improve the computed solution to a system of linear equations when the coefficient matrix is Hermitian indefinite, and provides error bounds and backward error estimates for the solution

[cherk](#page-648-0) - cherk - perform one of the Hermitian rank k operations  $C := \text{alpha}^*A^* \text{conig}(A') + \text{beta}^*C$  or  $C :=$ alpha\*conjg( $A'$ )\* $A + \text{beta*}C$ 

[chesv](#page-652-0) - compute the solution to a complex system of linear equations  $A * X = B$ ,

[chesvx](#page-656-0) - chesvx - use the diagonal pivoting factorization to compute the solution to a complex system of linear equations  $A * X = B$ ,

[chetf2](#page-662-0) - chetf2 - compute the factorization of a complex Hermitian matrix A using the Bunch-Kaufman diagonal pivoting method

[chetrd](#page-666-0) - chetrd - reduce a complex Hermitian matrix A to real symmetric tridiagonal form T by a unitary similarity transformation

[chetrf](#page-670-0) - chetrf - compute the factorization of a complex Hermitian matrix A using the Bunch-Kaufman diagonal pivoting method

[chetri](#page-674-0) - chetri - compute the inverse of a complex Hermitian indefinite matrix A using the factorization  $A =$  $U^*D^*U^{**}H$  or  $A = L^*D^*L^{**}H$  computed by CHETRF

[chetrs](#page-677-0) - chetrs - solve a system of linear equations  $A^*X = B$  with a complex Hermitian matrix A using the factorization  $A = U^*D^*U^{**}H$  or  $A = L^*D^*L^{**}H$  computed by CHETRF

[chgeqz](#page-680-0) - chgeqz - implement a single-shift version of the QZ method for finding the generalized eigenvalues w(i)  $=ALPHA(i)/BETA(i)$  of the equation det( A-w(i) B  $) = 0$  If JOB='S', then the pair (A,B) is simultaneously reduced to Schur form (i.e., A and B are both upper triangular) by applying one unitary tranformation (usually called Q) on the left and another (usually called Z) on the right

[chpcon](#page-685-0) - chpcon - estimate the reciprocal of the condition number of a complex Hermitian packed matrix A using the factorization  $A = U^*D^*U^{**}H$  or  $A = L^*D^*L^{**}H$  computed by CHPTRF

[chpev](#page-688-0) - chpev - compute all the eigenvalues and, optionally, eigenvectors of a complex Hermitian matrix in packed storage

[chpevd](#page-691-0) - chpevd - compute all the eigenvalues and, optionally, eigenvectors of a complex Hermitian matrix A in packed storage

[chpevx](#page-695-0) - chpevx - compute selected eigenvalues and, optionally, eigenvectors of a complex Hermitian matrix A in packed storage

[chpgst](#page-700-0) - chpgst - reduce a complex Hermitian-definite generalized eigenproblem to standard form, using packed storage

[chpgv](#page-703-0) - chpgv - compute all the eigenvalues and, optionally, the eigenvectors of a complex generalized Hermitiandefinite eigenproblem, of the form  $A^*x=(lambda)^*B^*x$ ,  $A^*Bx=(lambda)^*x$ , or  $B^*A^*x=(lambda)^*x$ 

[chpgvd](#page-707-0) - chpgvd - compute all the eigenvalues and, optionally, the eigenvectors of a complex generalized Hermitian-definite eigenproblem, of the form  $A^*x=(lambda)^*B^*x$ ,  $A^*Bx=(lambda)^*x$ , or  $B^*A^*x=(lambda)^*x$ 

[chpgvx](#page-712-0) - chpgvx - compute selected eigenvalues and, optionally, eigenvectors of a complex generalized Hermitian-definite eigenproblem, of the form  $A^*x=(lambda)^*B^*x$ ,  $A^*Bx=(lambda)^*x$ , or  $B^*A^*x=(lambda)^*x$ 

[chpmv](#page-718-0) - chpmv - perform the matrix-vector operation  $y := \text{alpha}^*A^*x + \text{beta}^*y$ 

[chpr](#page-721-0) - chpr - perform the hermitian rank 1 operation A := alpha\*x\*conjg( $x'$ ) + A

[chpr2](#page-724-0) - chpr2 - perform the Hermitian rank 2 operation A := alpha\*x\*conjg(y') + conjg( alpha )\*y\*conjg(x') + A

[chprfs](#page-727-0) - chprfs - improve the computed solution to a system of linear equations when the coefficient matrix is Hermitian indefinite and packed, and provides error bounds and backward error estimates for the solution

[chpsv](#page-731-0) - chpsv - compute the solution to a complex system of linear equations  $A * X = B$ ,

[chpsvx](#page-735-0) - chpsvx - use the diagonal pivoting factorization  $A = U^*D^*U^{**}H$  or  $A = L^*D^*L^{**}H$  to compute the solution to a complex system of linear equations  $A * X = B$ , where A is an N-by-N Hermitian matrix stored in packed format and X and B are N-by-NRHS matrices

[chptrd](#page-741-0) - chptrd - reduce a complex Hermitian matrix A stored in packed form to real symmetric tridiagonal form T by a unitary similarity transformation

[chptrf](#page-744-0) - chptrf - compute the factorization of a complex Hermitian packed matrix A using the Bunch-Kaufman diagonal pivoting method

[chptri](#page-748-0) - chptri - compute the inverse of a complex Hermitian indefinite matrix A in packed storage using the factorization  $A = U^*D^*U^{**}H$  or  $A = L^*D^*L^{**}H$  computed by CHPTRF

[chptrs](#page-751-0) - chptrs - solve a system of linear equations  $A^*X = B$  with a complex Hermitian matrix A stored in packed format using the factorization  $A = U^*D^*U^{**}H$  or  $A = L^*D^*L^{**}H$  computed by CHPTRF

[chsein](#page-754-0) - chsein - use inverse iteration to find specified right and/or left eigenvectors of a complex upper Hessenberg matrix H

[chseqr](#page-759-0) - chseqr - compute the eigenvalues of a complex upper Hessenberg matrix H, and, optionally, the matrices T and Z from the Schur decomposition  $H = Z T Z^{**}H$ , where T is an upper triangular matrix (the Schur form), and Z is the unitary matrix of Schur vectors

[cjadmm](#page-763-0) - cjadmm - Jagged diagonal matrix-matrix multiply (modified Ellpack)

[cjadrp](#page-767-0) - cjadrp - right permutation of a jagged diagonal matrix

[cjadsm](#page-770-0) - cjadsm - Jagged-diagonal format triangular solve

[clarz](#page-775-0) - clarz - applie a complex elementary reflector H to a complex M-by-N matrix C, from either the left or the right

[clarzb](#page-778-0) - clarzb - applie a complex block reflector H or its transpose H\*\*H to a complex distributed M-by-N C from the left or the right

[clarzt](#page-781-0) - clarzt - form the triangular factor T of a complex block reflector H of order  $> n$ , which is defined as a product of k elementary reflectors

[clatzm](#page-785-0) - clatzm - routine is deprecated and has been replaced by routine CUNMRZ

[cosqb](#page-788-0) - cosqb - synthesize a Fourier sequence from its representation in terms of a cosine series with odd wave numbers. The COSQ operations are unnormalized inverses of themselves, so a call to COSQF followed by a call to COSQB will multiply the input sequence by 4 \* N.

[cosqf](#page-790-0) - cosqf - compute the Fourier coefficients in a cosine series representation with only odd wave numbers. The COSQ operations are unnormalized inverses of themselves, so a call to COSQF followed by a call to COSQB will multiply the input sequence by  $4 * N$ .

[cosqi](#page-792-0) - cosqi - initialize the array WSAVE, which is used in both COSQF and COSQB.

[cost](#page-794-0) - cost - compute the discrete Fourier cosine transform of an even sequence. The COST transforms are unnormalized inverses of themselves, so a call of COST followed by another call of COST will multiply the input sequence by  $2 * (N-1)$ .

[costi](#page-796-0) - costi - initialize the array WSAVE, which is used in COST.

[cpbcon](#page-798-0) - cpbcon - estimate the reciprocal of the condition number (in the 1-norm) of a complex Hermitian positive definite band matrix using the Cholesky factorization  $A = U^{**}H^*U$  or  $A = L^*L^{**}H$  computed by CPBTRF

[cpbequ](#page-801-0) - cpbequ - compute row and column scalings intended to equilibrate a Hermitian positive definite band matrix A and reduce its condition number (with respect to the two-norm)

[cpbrfs](#page-804-0) - cpbrfs - improve the computed solution to a system of linear equations when the coefficient matrix is Hermitian positive definite and banded, and provides error bounds and backward error estimates for the solution

[cpbstf](#page-808-0) - cpbstf - compute a split Cholesky factorization of a complex Hermitian positive definite band matrix A

[cpbsv](#page-812-0) - cpbsv - compute the solution to a complex system of linear equations  $A * X = B$ ,

[cpbsvx](#page-816-0) - cpbsvx - use the Cholesky factorization  $A = U^*H^*U$  or  $A = L^*L^{**}H$  to compute the solution to a complex system of linear equations  $A * X = B$ ,

[cpbtf2](#page-823-0) - cpbtf2 - compute the Cholesky factorization of a complex Hermitian positive definite band matrix A

[cpbtrf](#page-826-0) - cpbtrf - compute the Cholesky factorization of a complex Hermitian positive definite band matrix A

[cpbtrs](#page-829-0) - cpbtrs - solve a system of linear equations  $A^*X = B$  with a Hermitian positive definite band matrix A using the Cholesky factorization  $A = U^{**}H^*U$  or  $A = L^*L^{**}H$  computed by CPBTRF

[cpocon](#page-832-0) - cpocon - estimate the reciprocal of the condition number (in the 1-norm) of a complex Hermitian positive definite matrix using the Cholesky factorization  $A = U^{*}H^{*}U$  or  $A = L^{*}L^{**}H$  computed by CPOTRF

[cpoequ](#page-835-0) - cpoequ - compute row and column scalings intended to equilibrate a Hermitian positive definite matrix A and reduce its condition number (with respect to the two-norm)

[cporfs](#page-838-0) - cporfs - improve the computed solution to a system of linear equations when the coefficient matrix is Hermitian positive definite,

cposy - cposy - compute the solution to a complex system of linear equations  $A * X = B$ ,

[cposvx](#page-845-0) - cposvx - use the Cholesky factorization  $A = U^*H^*U$  or  $A = L^*L^{**}H$  to compute the solution to a complex system of linear equations  $A * X = B$ ,

[cpotf2](#page-851-0) - cpotf2 - compute the Cholesky factorization of a complex Hermitian positive definite matrix A

[cpotrf](#page-854-0) - cpotrf - compute the Cholesky factorization of a complex Hermitian positive definite matrix A

[cpotri](#page-857-0) - cpotri - compute the inverse of a complex Hermitian positive definite matrix A using the Cholesky factorization  $A = U^{**}H^*U$  or  $A = L^*L^{**}H$  computed by CPOTRF

[cpotrs](#page-859-0) - cpotrs - solve a system of linear equations  $A^*X = B$  with a Hermitian positive definite matrix A using the Cholesky factorization  $A = U^{**}H^*U$  or  $A = L^*L^{**}H$  computed by CPOTRF

[cppcon](#page-861-0) - cppcon - estimate the reciprocal of the condition number (in the 1-norm) of a complex Hermitian positive definite packed matrix using the Cholesky factorization  $A = U^*H^*U$  or  $A = L^*L^{**}H$  computed by CPPTRF

[cppequ](#page-864-0) - cppequ - compute row and column scalings intended to equilibrate a Hermitian positive definite matrix A in packed storage and reduce its condition number (with respect to the two-norm)

[cpprfs](#page-867-0) - cpprfs - improve the computed solution to a system of linear equations when the coefficient matrix is Hermitian positive definite and packed, and provides error bounds and backward error estimates for the solution

[cppsv](#page-870-0) - compute the solution to a complex system of linear equations  $A * X = B$ ,

[cppsvx](#page-873-0) - cppsvx - use the Cholesky factorization  $A = U^*H^*U$  or  $A = L^*L^{**}H$  to compute the solution to a complex system of linear equations  $A * X = B$ ,

[cpptrf](#page-879-0) - cpptrf - compute the Cholesky factorization of a complex Hermitian positive definite matrix A stored in packed format

[cpptri](#page-882-0) - cpptri - compute the inverse of a complex Hermitian positive definite matrix A using the Cholesky factorization  $A = U^{**}H^*U$  or  $A = L^*L^{**}H$  computed by CPPTRF

[cpptrs](#page-884-0) - cpptrs - solve a system of linear equations  $A^*X = B$  with a Hermitian positive definite matrix A in packed storage using the Cholesky factorization  $A = U^{**}H^*U$  or  $A = L^*L^{**}H$  computed by CPPTRF

[cptcon](#page-887-0) - cptcon - compute the reciprocal of the condition number (in the 1-norm) of a complex Hermitian positive definite tridiagonal matrix using the factorization  $A = L^*D^*L^{**}H$  or  $A = U^{**}H^*D^*U$  computed by CPTTRF

[cpteqr](#page-890-0) - cpteqr - compute all eigenvalues and, optionally, eigenvectors of a symmetric positive definite tridiagonal matrix by first factoring the matrix using SPTTRF and then calling CBDSQR to compute the singular values of the bidiagonal factor

[cptrfs](#page-893-0) - cptrfs - improve the computed solution to a system of linear equations when the coefficient matrix is Hermitian positive definite and tridiagonal, and provides error bounds and backward error estimates for the solution

[cptsv](#page-897-0) - cptsv - compute the solution to a complex system of linear equations  $A^*X = B$ , where A is an N-by-N Hermitian positive definite tridiagonal matrix, and X and B are N-by-NRHS matrices.

[cptsvx](#page-900-0) - cptsvx - use the factorization  $A = L^*D^*L^{**}H$  to compute the solution to a complex system of linear equations  $A^*X = B$ , where A is an N-by-N Hermitian positive definite tridiagonal matrix and X and B are N-by-NRHS matrices

[cpttrf](#page-905-0) - cpttrf - compute the L\*D\*L' factorization of a complex Hermitian positive definite tridiagonal matrix A

[cpttrs](#page-907-0) - cpttrs - solve a tridiagonal system of the form  $A * X = B$  using the factorization  $A = U^*D^*U$  or  $A =$ L\*D\*L' computed by CPTTRF

[cptts2](#page-910-0) - cptts2 - solve a tridiagonal system of the form  $A * X = B$  using the factorization  $A = U^*D^*U$  or  $A =$ L\*D\*L' computed by CPTTRF

 $\frac{\text{crot}}{\text{crot}}$  - [crot](#page-913-0) - apply a plane rotation, where the cos (C) is real and the sin (S) is complex, and the vectors X and Y are complex

[crotg](#page-915-0) - crotg - Construct a Given's plane rotation

[cscal](#page-917-0) - cscal - Compute  $y := alpha * y$ 

[csctr](#page-919-0) - csctr - Scatters elements from x into y.

[cskymm](#page-921-0) - cskymm - Skyline format matrix-matrix multiply

[cskysm](#page-925-0) - cskysm - Skyline format triangular solve

[cspcon](#page-930-0) - cspcon - estimate the reciprocal of the condition number (in the 1-norm) of a complex symmetric packed matrix A using the factorization  $A = U^*D^*U^{**}T$  or  $A = L^*D^*L^{**}T$  computed by CSPTRF

[csprfs](#page-933-0) - csprfs - improve the computed solution to a system of linear equations when the coefficient matrix is symmetric indefinite and packed, and provides error bounds and backward error estimates for the solution

[cspsv](#page-937-0) - cspsv - compute the solution to a complex system of linear equations  $A * X = B$ ,

[cspsvx](#page-941-0) - cspsvx - use the diagonal pivoting factorization  $A = U^*D^*U^{**}T$  or  $A = L^*D^*L^{**}T$  to compute the solution to a complex system of linear equations  $A * X = B$ , where A is an N-by-N symmetric matrix stored in packed format and X and B are N-by-NRHS matrices

[csptrf](#page-947-0) - csptrf - compute the factorization of a complex symmetric matrix A stored in packed format using the Bunch-Kaufman diagonal pivoting method

[csptri](#page-951-0) - csptri - compute the inverse of a complex symmetric indefinite matrix A in packed storage using the factorization  $A = U^*D^*U^{**}T$  or  $A = L^*D^*L^{**}T$  computed by CSPTRF

[csptrs](#page-954-0) - csptrs - solve a system of linear equations  $A^*X = B$  with a complex symmetric matrix A stored in packed format using the factorization  $A = U^*D^*U^{**}T$  or  $A = L^*D^*L^{**}T$  computed by CSPTRF

[csrot](#page-957-0) - csrot - Apply a plane rotation.

[csscal](#page-959-0) - csscal - Compute  $y := alpha * y$ 

[cstedc](#page-961-0) - cstedc - compute all eigenvalues and, optionally, eigenvectors of a symmetric tridiagonal matrix using the divide and conquer method

[cstegr](#page-965-0) - cstegr - Compute T-sigma\_i = L\_i D\_i L\_i^T, such that L\_i D\_i L\_i^T is a relatively robust representation

[cstein](#page-970-0) - cstein - compute the eigenvectors of a real symmetric tridiagonal matrix T corresponding to specified eigenvalues, using inverse iteration

[csteqr](#page-974-0) - csteqr - compute all eigenvalues and, optionally, eigenvectors of a symmetric tridiagonal matrix using the implicit QL or QR method

[cstsv](#page-977-0) - cstsv - compute the solution to a complex system of linear equations  $A * X = B$  where A is a Hermitian tridiagonal matrix

[csttrf](#page-980-0) - csttrf - compute the factorization of a complex Hermitian tridiagonal matrix A

[csttrs](#page-983-0) - computes the solution to a complex system of linear equations  $A * X = B$ 

[cswap](#page-986-0) - cswap - Exchange vectors x and y.

[csycon](#page-988-0) - csycon - estimate the reciprocal of the condition number (in the 1-norm) of a complex symmetric matrix A using the factorization  $A = U^*D^*U^{**}T$  or  $A = L^*D^*L^{**}T$  computed by CSYTRF

[csymm](#page-991-0) - csymm - perform one of the matrix-matrix operations C := alpha\*A\*B + beta\*C or C := alpha\*B\*A + beta\*C

[csyr2k](#page-995-0) - csyr2k - perform one of the symmetric rank 2k operations  $C := \alpha h^* A^* B' + \alpha h^* B^* A' + \beta h^* C$  or C :

 $=$  alpha\*A'\*B + alpha\*B'\*A + beta\*C

[csyrfs](#page-999-0) - csyrfs - improve the computed solution to a system of linear equations when the coefficient matrix is symmetric indefinite, and provides error bounds and backward error estimates for the solution

[csyrk](#page-1003-0) - csyrk - perform one of the symmetric rank k operations  $C := \alpha h^* A^* A' + \beta h^* C$  or  $C := \alpha h^* A^* A +$ beta\*C

[csysv](#page-1007-0) - csysv - compute the solution to a complex system of linear equations  $A * X = B$ ,

[csysvx](#page-1011-0) - csysvx - use the diagonal pivoting factorization to compute the solution to a complex system of linear equations  $A * X = B$ ,

[csytf2](#page-1017-0) - csytf2 - compute the factorization of a complex symmetric matrix A using the Bunch-Kaufman diagonal pivoting method

[csytrf](#page-1021-0) - csytrf - compute the factorization of a complex symmetric matrix A using the Bunch-Kaufman diagonal pivoting method

[csytri](#page-1025-0) - csytri - compute the inverse of a complex symmetric indefinite matrix A using the factorization  $A =$  $U^*D^*U^{**}T$  or  $A = L^*D^*L^{**}T$  computed by CSYTRF

[csytrs](#page-1028-0) - csytrs - solve a system of linear equations  $A^*X = B$  with a complex symmetric matrix A using the factorization  $A = U^*D^*U^{**}T$  or  $A = L^*D^*L^{**}T$  computed by CSYTRF

[ctbcon](#page-1031-0) - ctbcon - estimate the reciprocal of the condition number of a triangular band matrix A, in either the 1 norm or the infinity-norm

[ctbmv](#page-1034-0) - ctbmv - perform one of the matrix-vector operations  $x := A^*x$ , or  $x := A^{*}x$ , or  $x := \text{conig}(A')^*x$ 

[ctbrfs](#page-1038-0) - ctbrfs - provide error bounds and backward error estimates for the solution to a system of linear equations with a triangular band coefficient matrix

[ctbsv](#page-1042-0) - ctbsv - solve one of the systems of equations  $A^*x = b$ , or  $A'^*x = b$ , or conjg( $A'$ )\* $x = b$ 

[ctbtrs](#page-1046-0) - ctbtrs - solve a triangular system of the form  $A * X = B$ ,  $A^{**}T * X = B$ , or  $A^{**}H * X = B$ ,

[ctgevc](#page-1049-0) - ctgevc - compute some or all of the right and/or left generalized eigenvectors of a pair of complex upper triangular matrices (A,B)

[ctgexc](#page-1053-0) - ctgexc - reorder the generalized Schur decomposition of a complex matrix pair (A,B), using an unitary equivalence transformation  $(A, B) := Q^* (A, B)^* Z'$ , so that the diagonal block of  $(A, B)$  with row index IFST is moved to row ILST

[ctgsen](#page-1057-0) - ctgsen - reorder the generalized Schur decomposition of a complex matrix pair (A, B) (in terms of an unitary equivalence trans- formation  $Q' * (A, B) * Z$ , so that a selected cluster of eigenvalues appears in the leading diagonal blocks of the pair (A,B)

[ctgsja](#page-1066-0) - ctgsja - compute the generalized singular value decomposition (GSVD) of two complex upper triangular (or trapezoidal) matrices A and B

[ctgsna](#page-1073-0) - ctgsna - estimate reciprocal condition numbers for specified eigenvalues and/or eigenvectors of a matrix pair (A, B)

[ctgsyl](#page-1079-0) - ctgsyl - solve the generalized Sylvester equation

[ctpcon](#page-1085-0) - ctpcon - estimate the reciprocal of the condition number of a packed triangular matrix A, in either the 1 norm or the infinity-norm

[ctpmv](#page-1088-0) - ctpmv - perform one of the matrix-vector operations  $x := A^*x$ , or  $x := A^{*}x$ , or  $x := \text{conig}(A')^*x$ 

[ctprfs](#page-1091-0) - ctprfs - provide error bounds and backward error estimates for the solution to a system of linear equations with a triangular packed coefficient matrix

[ctpsv](#page-1095-0) - ctpsv - solve one of the systems of equations  $A^*x = b$ , or  $A'^*x = b$ , or conjg( $A'$ )\* $x = b$ 

[ctptri](#page-1098-0) - ctptri - compute the inverse of a complex upper or lower triangular matrix A stored in packed format

[ctptrs](#page-1101-0) - ctptrs - solve a triangular system of the form  $A * X = B$ ,  $A^{**}T * X = B$ , or  $A^{**}H * X = B$ ,

[ctrans](#page-1104-0) - ctrans - transpose and scale source matrix

[ctrcon](#page-1106-0) - ctrcon - estimate the reciprocal of the condition number of a triangular matrix A, in either the 1-norm or the infinity-norm

[ctrevc](#page-1109-0) - ctrevc - compute some or all of the right and/or left eigenvectors of a complex upper triangular matrix T

[ctrexc](#page-1113-0) - ctrexc - reorder the Schur factorization of a complex matrix  $A = Q^*T^*Q^{**}H$ , so that the diagonal element of T with row index IFST is moved to row ILST

[ctrmm](#page-1116-0) - ctrmm - perform one of the matrix-matrix operations  $B := \text{alpha*op}(A) * B$ , or  $B := \text{alpha*B*op}(A)$ where alpha is a scalar, B is an m by n matrix, A is a unit, or non-unit, upper or lower triangular matrix and op  $(A)$  is one of op( A ) = A or op( A ) = A' or op( A ) = conjg( A')

[ctrmv](#page-1120-0) - ctrmv - perform one of the matrix-vector operations  $x := A^*x$ , or  $x := A'^*x$ , or  $x := \text{conig}(A')^*x$ 

[ctrrfs](#page-1123-0) - ctrrfs - provide error bounds and backward error estimates for the solution to a system of linear equations with a triangular coefficient matrix

[ctrsen](#page-1127-0) - ctrsen - reorder the Schur factorization of a complex matrix  $A = Q^*T^*Q^{**}H$ , so that a selected cluster of eigenvalues appears in the leading positions on the diagonal of the upper triangular matrix T, and the leading columns of Q form an orthonormal basis of the corresponding right invariant subspace

[ctrsm](#page-1133-0) - ctrsm - solve one of the matrix equations op(A)\*X = alpha\*B, or  $X*op(A) = alpha*B$ 

[ctrsna](#page-1137-0) - ctrsna - estimate reciprocal condition numbers for specified eigenvalues and/or right eigenvectors of a complex upper triangular matrix  $T$  (or of any matrix  $O^*T^*O^{**}H$  with O unitary)

[ctrsv](#page-1142-0) - ctrsv - solve one of the systems of equations  $A^*x = b$ , or  $A'^*x = b$ , or conjg( $A'$ )\* $x = b$ 

[ctrsyl](#page-1145-0) - ctrsyl - solve the complex Sylvester matrix equation

[ctrti2](#page-1148-0) - ctrti2 - compute the inverse of a complex upper or lower triangular matrix

[ctrtri](#page-1151-0) - ctrtri - compute the inverse of a complex upper or lower triangular matrix A

[ctrtrs](#page-1154-0) - ctrtrs - solve a triangular system of the form  $A * X = B$ ,  $A^{**}T * X = B$ , or  $A^{**}H * X = B$ ,

[ctzrqf](#page-1157-0) - ctzrqf - routine is deprecated and has been replaced by routine CTZRZF

[ctzrzf](#page-1160-0) - ctzrzf - reduce the M-by-N ( $M \le N$ ) complex upper trapezoidal matrix A to upper triangular form by means of unitary transformations

[cung2l](#page-1163-0) - cung2l - generate an m by n complex matrix Q with orthonormal columns,

[cung2r](#page-1166-0) - cung2r - generate an m by n complex matrix Q with orthonormal columns,

[cungbr](#page-1169-0) - cungbr - generate one of the complex unitary matrices Q or P\*\*H determined by CGEBRD when reducing a complex matrix A to bidiagonal form

[cunghr](#page-1172-0) - cunghr - generate a complex unitary matrix Q which is defined as the product of IHI-ILO elementary reflectors of order N, as returned by CGEHRD

[cungl2](#page-1175-0) - cungl2 - generate an m-by-n complex matrix Q with orthonormal rows,

[cunglq](#page-1177-0) - cunglq - generate an M-by-N complex matrix Q with orthonormal rows,

[cungql](#page-1180-0) - cungql - generate an M-by-N complex matrix Q with orthonormal columns,

[cungqr](#page-1183-0) - cungqr - generate an M-by-N complex matrix Q with orthonormal columns,

[cungr2](#page-1186-0) - cungr2 - generate an m by n complex matrix Q with orthonormal rows,

[cungrq](#page-1188-0) - cungrq - generate an M-by-N complex matrix Q with orthonormal rows,

[cungtr](#page-1191-0) - cungtr - generate a complex unitary matrix Q which is defined as the product of n-1 elementary reflectors of order N, as returned by CHETRD

[cunmbr](#page-1194-0) - cunmbr - VECT = 'Q', CUNMBR overwrites the general complex M-by-N matrix C with SIDE = 'L'  $SIDE = 'R' TRANS = 'N'$ 

[cunmhr](#page-1198-0) - cunmhr - overwrite the general complex M-by-N matrix C with  $SIDE = 'L' SIDE = 'R' TRANS = 'N'$ 

[cunml2](#page-1202-0) - cunml2 - overwrite the general complex m-by-n matrix C with  $Q * C$  if SIDE = 'L' and TRANS = 'N', or  $Q^*$  C if SIDE = 'L' and TRANS = 'C', or C  $^*$  Q if SIDE = 'R' and TRANS = 'N', or C  $^*$  Q' if SIDE = 'R' and  $TRANS = 'C',$ 

[cunmlq](#page-1205-0) - cunmlq - overwrite the general complex M-by-N matrix C with  $SIDE = L' SIDE = 'R' TRANS = 'N'$ 

[cunmql](#page-1208-0) - cunmql - overwrite the general complex M-by-N matrix C with  $SIDE = 'L' SIDE = 'R' TRANS = 'N'$ 

[cunmqr](#page-1211-0) - cunmqr - overwrite the general complex M-by-N matrix C with  $SIDE = 'L' SIDE = 'R' TRANS = 'N'$ 

[cunmr2](#page-1214-0) - cunmr2 - overwrite the general complex m-by-n matrix C with  $Q * C$  if SIDE = 'L' and TRANS = 'N', or  $Q^*$  C if SIDE = 'L' and TRANS = 'C', or C  $^*$  Q if SIDE = 'R' and TRANS = 'N', or C  $^*$  Q' if SIDE = 'R' and  $TRANS = 'C',$ 

[cunmrq](#page-1217-0) - cunmrq - overwrite the general complex M-by-N matrix C with  $SIDE = 'L' SIDE = 'R' TRANS = 'N'$ 

[cunmrz](#page-1220-0) - cunmrz - overwrite the general complex M-by-N matrix C with  $SIDE = 'L' SIDE = 'R' TRANS = 'N'$ 

[cunmtr](#page-1224-0) - cunmtr - overwrite the general complex M-by-N matrix C with  $SIDE = 'L' SIDE = 'R' TRANS = 'N'$ 

[cupgtr](#page-1227-0) - cupgtr - generate a complex unitary matrix Q which is defined as the product of n-1 elementary reflectors H(i) of order n, as returned by CHPTRD using packed storage

[cupmtr](#page-1230-0) - cupmtr - overwrite the general complex M-by-N matrix C with  $SIDE = 'L' SIDE = 'R' TRANS = 'N'$ 

[cvbrmm](#page-1233-0) - cvbrmm - variable block sparse row format matrix-matrix multiply

[cvbrsm](#page-1237-0) - cvbrsm - variable block sparse row format triangular solve

[cvmul](#page-1243-0) - cvmul - compute the scaled product of complex vectors

[dasum](#page-1246-0) - dasum - Return the sum of the absolute values of a vector x.

 $daxyy - daxyy - compute y := alpha * x + y$ 

 $daxyyi - daxyyi - Compute y := alpha * x + y$ 

[dbcomm](#page-1252-0) - dbcomm - block coordinate matrix-matrix multiply

[dbdimm](#page-1256-0) - dbdimm - block diagonal format matrix-matrix multiply

[dbdism](#page-1260-0) - dbdism - block diagonal format triangular solve

[dbdsdc](#page-1265-0) - dbdsdc - compute the singular value decomposition (SVD) of a real N-by-N (upper or lower) bidiagonal matrix B

[dbdsqr](#page-1269-0) - dbdsqr - compute the singular value decomposition (SVD) of a real N-by-N (upper or lower) bidiagonal matrix B.

[dbelmm](#page-1273-0) - dbelmm - block Ellpack format matrix-matrix multiply

[dbelsm](#page-1277-0) - dbelsm - block Ellpack format triangular solve

[dbscmm](#page-1282-0) - dbscmm - block sparse column matrix-matrix multiply

[dbscsm](#page-1286-0) - dbscsm - block sparse column format triangular solve

[dbsrmm](#page-1291-0) - dbsrmm - block sparse row format matrix-matrix multiply

[dbsrsm](#page-1295-0) - dbsrsm - block sparse row format triangular solve

[dcnvcor](#page-1300-0) - dcnvcor - compute the convolution or correlation of real vectors

[dcnvcor2](#page-1304-0) - dcnvcor2 - compute the convolution or correlation of real matrices

[dcoomm](#page-1308-0) - dcoomm - coordinate matrix-matrix multiply

[dcopy](#page-1311-0) - dcopy - Copy x to y

[dcosqb](#page-1313-0) - dcosqb - synthesize a Fourier sequence from its representation in terms of a cosine series with odd wave numbers. The COSQ operations are unnormalized inverses of themselves, so a call to COSQF followed by a call to COSQB will multiply the input sequence by 4 \* N.

[dcosqf](#page-1315-0) - dcosqf - compute the Fourier coefficients in a cosine series representation with only odd wave numbers. The COSQ operations are unnormalized inverses of themselves, so a call to COSQF followed by a call to COSQB will multiply the input sequence by  $4 * N$ .

[dcosqi](#page-1317-0) - dcosqi - initialize the array WSAVE, which is used in both COSQF and COSQB.

[dcost](#page-1319-0) - dcost - compute the discrete Fourier cosine transform of an even sequence. The COST transforms are unnormalized inverses of themselves, so a call of COST followed by another call of COST will multiply the input sequence by  $2 * (N-1)$ .

[dcosti](#page-1321-0) - dcosti - initialize the array WSAVE, which is used in COST.

[dcscmm](#page-1323-0) - dcscmm - compressed sparse column format matrix-matrix multiply

[dcscsm](#page-1327-0) - dcscsm - compressed sparse column format triangular solve

[dcsrmm](#page-1332-0) - dcsrmm - compressed sparse row format matrix-matrix multiply

[dcsrsm](#page-1336-0) - dcsrsm - compressed sparse row format triangular solve

[ddiamm](#page-1341-0) - ddiamm - diagonal format matrix-matrix multiply

[ddiasm](#page-1344-0) - ddiasm - diagonal format triangular solve

[ddisna](#page-1349-0) - ddisna - compute the reciprocal condition numbers for the eigenvectors of a real symmetric or complex Hermitian matrix or for the left or right singular vectors of a general m-by-n matrix

[ddot](#page-1352-0) - ddot - compute the dot product of two vectors x and y.

[ddoti](#page-1354-0) - ddoti - Compute the indexed dot product.

[dellmm](#page-1356-0) - dellmm - Ellpack format matrix-matrix multiply

[dellsm](#page-1359-0) - dellsm - Ellpack format triangular solve

[dezftb](#page-1364-0) - dezftb - computes a periodic sequence from its Fourier coefficients. DEZFTB is a simplified but slower version of DFFTB.

[dezftf](#page-1366-0) - dezftf - computes the Fourier coefficients of a periodic sequence. DEZFTF is a simplified but slower version of DFFTF.

[dezfti](#page-1368-0) - dezfti - initializes the array WSAVE, which is used in both DEZFTF and DEZFTB.

[dfft2b](#page-1370-0) - dfft2b - compute a periodic sequence from its Fourier coefficients. The DFFT operations are unnormalized, so a call of DFFT2F followed by a call of DFFT2B will multiply the input sequence by M\*N.

[dfft2f](#page-1373-0) - dfft2f - compute the Fourier coefficients of a periodic sequence. The DFFT operations are unnormalized, so a call of DFFT2F followed by a call of DFFT2B will multiply the input sequence by M\*N.

[dfft2i](#page-1376-0) - dfft2i - initialize the array WSAVE, which is used in both the forward and backward transforms.

[dfft3b](#page-1378-0) - dfft3b - compute a periodic sequence from its Fourier coefficients. The DFFT operations are unnormalized, so a call of DFFT3F followed by a call of DFFT3B will multiply the input sequence by M\*N\*K.

[dfft3f](#page-1381-0) - dfft3f - compute the Fourier coefficients of a real periodic sequence. The DFFT operations are unnormalized, so a call of DFFT3F followed by a call of DFFT3B will multiply the input sequence by M\*N\*K.

[dfft3i](#page-1385-0) - dfft3i - initialize the array WSAVE, which is used in both DFFT3F and DFFT3B.

[dfftb](#page-1387-0) - dfftb - compute a periodic sequence from its Fourier coefficients. The DFFT operations are unnormalized, so a call of DFFTF followed by a call of DFFTB will multiply the input sequence by N.

[dfftf](#page-1389-0) - dfftf - compute the Fourier coefficients of a periodic sequence. The FFT operations are unnormalized, so a call of DFFTF followed by a call of DFFTB will multiply the input sequence by N.

[dffti](#page-1391-0) - dffti - initialize the array WSAVE, which is used in both DFFTF and DFFTB.

[dfftopt](#page-1393-0) - dfftopt - compute the length of the closest fast FFT

[dfftz](#page-1395-0) - dfftz - initialize the trigonometric weight and factor tables or compute the forward Fast Fourier Transform of a double precision sequence.

[dfftz2](#page-1399-0) - dfftz2 - initialize the trigonometric weight and factor tables or compute the two-dimensional forward Fast Fourier Transform of a two-dimensional double precision array.

[dfftz3](#page-1404-0) - dfftz3 - initialize the trigonometric weight and factor tables or compute the three-dimensional forward Fast Fourier Transform of a three-dimensional double complex array.

[dfftzm](#page-1409-0) - dfftzm - initialize the trigonometric weight and factor tables or compute the one-dimensional forward Fast Fourier Transform of a set of double precision data sequences stored in a two-dimensional array.

[dgbbrd](#page-1413-0) - dgbbrd - reduce a real general m-by-n band matrix A to upper bidiagonal form B by an orthogonal transformation

[dgbcon](#page-1417-0) - dgbcon - estimate the reciprocal of the condition number of a real general band matrix A, in either the 1norm or the infinity-norm,

[dgbequ](#page-1420-0) - dgbequ - compute row and column scalings intended to equilibrate an M-by-N band matrix A and reduce its condition number

[dgbmv](#page-1423-0) - dgbmv - perform one of the matrix-vector operations y := alpha\*A\*x + beta\*y or y := alpha\*A'\*x + beta\*y

[dgbrfs](#page-1427-0) - dgbrfs - improve the computed solution to a system of linear equations when the coefficient matrix is banded, and provides error bounds and backward error estimates for the solution

[dgbsv](#page-1431-0) - dgbsv - compute the solution to a real system of linear equations  $A * X = B$ , where A is a band matrix of order N with KL subdiagonals and KU superdiagonals, and X and B are N-by-NRHS matrices

 $\frac{dgbsvx}{dx}$  - [dgbsvx](#page-1435-0) - use the LU factorization to compute the solution to a real system of linear equations  $A * X = B$ ,  $A^{**}T^* X = B$ , or  $A^{**}H^* X = B$ ,

[dgbtf2](#page-1443-0) - dgbtf2 - compute an LU factorization of a real m-by-n band matrix A using partial pivoting with row interchanges

[dgbtrf](#page-1446-0) - dgbtrf - compute an LU factorization of a real m-by-n band matrix A using partial pivoting with row interchanges

[dgbtrs](#page-1449-0) - dgbtrs - solve a system of linear equations  $A * X = B$  or  $A' * X = B$  with a general band matrix A using the LU factorization computed by SGBTRF

[dgebak](#page-1452-0) - dgebak - form the right or left eigenvectors of a real general matrix by backward transformation on the computed eigenvectors of the balanced matrix output by SGEBAL

[dgebal](#page-1455-0) - dgebal - balance a general real matrix A

[dgebrd](#page-1459-0) - dgebrd - reduce a general real M-by-N matrix A to upper or lower bidiagonal form B by an orthogonal transformation

[dgecon](#page-1463-0) - dgecon - estimate the reciprocal of the condition number of a general real matrix A, in either the 1-norm or the infinity-norm, using the LU factorization computed by SGETRF

[dgeequ](#page-1466-0) - dgeequ - compute row and column scalings intended to equilibrate an M-by-N matrix A and reduce its condition number

[dgees](#page-1469-0) - dgees - compute for an N-by-N real nonsymmetric matrix A, the eigenvalues, the real Schur form T, and, optionally, the matrix of Schur vectors Z

[dgeesx](#page-1474-0) - dgeesx - compute for an N-by-N real nonsymmetric matrix A, the eigenvalues, the real Schur form T, and, optionally, the matrix of Schur vectors Z

[dgeev](#page-1479-0) - dgeev - compute for an N-by-N real nonsymmetric matrix A, the eigenvalues and, optionally, the left and/ or right eigenvectors

[dgeevx](#page-1483-0) - dgeevx - compute for an N-by-N real nonsymmetric matrix A, the eigenvalues and, optionally, the left and/or right eigenvectors

[dgegs](#page-1489-0) - dgegs - routine is deprecated and has been replaced by routine SGGES

[dgegv](#page-1494-0) - dgegv - routine is deprecated and has been replaced by routine SGGEV

[dgehrd](#page-1500-0) - dgehrd - reduce a real general matrix A to upper Hessenberg form H by an orthogonal similarity transformation

[dgelqf](#page-1504-0) - dgelqf - compute an LQ factorization of a real M-by-N matrix A

[dgels](#page-1507-0) - dgels - solve overdetermined or underdetermined real linear systems involving an M-by-N matrix A, or its transpose, using a QR or LQ factorization of A

[dgelsd](#page-1511-0) - dgelsd - compute the minimum-norm solution to a real linear least squares problem

[dgelss](#page-1515-0) - dgelss - compute the minimum norm solution to a real linear least squares problem

[dgelsx](#page-1519-0) - dgelsx - routine is deprecated and has been replaced by routine SGELSY

[dgelsy](#page-1523-0) - dgelsy - compute the minimum-norm solution to a real linear least squares problem

[dgemm](#page-1527-0) - dgemm - perform one of the matrix-matrix operations  $C := \text{alpha*op}(A) * \text{op}(B) + \text{beta*}C$ 

dgemy - dgemy - perform one of the matrix-vector operations  $y := \alpha h a^* A^* x + \beta h a^* y$  or  $y := \alpha h a^* A'^* x +$ beta\*y

[dgeqlf](#page-1534-0) - dgeqlf - compute a QL factorization of a real M-by-N matrix A

[dgeqp3](#page-1537-0) - dgeqp3 - compute a QR factorization with column pivoting of a matrix A

[dgeqpf](#page-1540-0) - dgeqpf - routine is deprecated and has been replaced by routine SGEQP3

[dgeqrf](#page-1543-0) - dgeqrf - compute a QR factorization of a real M-by-N matrix A

[dger](#page-1546-0) - dger - perform the rank 1 operation  $A := \alpha h^* x^* y' + A$ 

[dgerfs](#page-1549-0) - dgerfs - improve the computed solution to a system of linear equations and provides error bounds and backward error estimates for the solution

[dgerqf](#page-1553-0) - dgerqf - compute an RQ factorization of a real M-by-N matrix A

[dgesdd](#page-1556-0) - dgesdd - compute the singular value decomposition (SVD) of a real M-by-N matrix A, optionally computing the left and right singular vectors

dgesy - dgesy - compute the solution to a real system of linear equations  $A * X = B$ ,

[dgesvd](#page-1564-0) - dgesvd - compute the singular value decomposition (SVD) of a real M-by-N matrix A, optionally computing the left and/or right singular vectors

[dgesvx](#page-1568-0) - dgesvx - use the LU factorization to compute the solution to a real system of linear equations  $A * X = B$ ,

[dgetf2](#page-1575-0) - dgetf2 - compute an LU factorization of a general m-by-n matrix A using partial pivoting with row interchanges

[dgetrf](#page-1578-0) - dgetrf - compute an LU factorization of a general M-by-N matrix A using partial pivoting with row interchanges

[dgetri](#page-1581-0) - dgetri - compute the inverse of a matrix using the LU factorization computed by SGETRF

[dgetrs](#page-1584-0) - dgetrs - solve a system of linear equations  $A * X = B$  or  $A' * X = B$  with a general N-by-N matrix A using the LU factorization computed by SGETRF

[dggbak](#page-1587-0) - dggbak - form the right or left eigenvectors of a real generalized eigenvalue problem  $A^*x =$ lambda\*B\*x, by backward transformation on the computed eigenvectors of the balanced pair of matrices output by SGGBAL

[dggbal](#page-1590-0) - dggbal - balance a pair of general real matrices (A,B)

[dgges](#page-1594-0) - dgges - compute for a pair of N-by-N real nonsymmetric matrices (A,B),

[dggesx](#page-1600-0) - dggesx - compute for a pair of N-by-N real nonsymmetric matrices (A,B), the generalized eigenvalues, the real Schur form (S,T), and,

[dggev](#page-1607-0) - dggev - compute for a pair of N-by-N real nonsymmetric matrices  $(A,B)$ 

[dggevx](#page-1612-0) - dggevx - compute for a pair of N-by-N real nonsymmetric matrices (A,B)

[dggglm](#page-1620-0) - dggglm - solve a general Gauss-Markov linear model (GLM) problem

[dgghrd](#page-1624-0) - dgghrd - reduce a pair of real matrices (A,B) to generalized upper Hessenberg form using orthogonal transformations, where A is a general matrix and B is upper triangular

[dgglse](#page-1628-0) - dgglse - solve the linear equality-constrained least squares (LSE) problem

[dggqrf](#page-1631-0) - dggqrf - compute a generalized QR factorization of an N-by-M matrix A and an N-by-P matrix B.

[dggrqf](#page-1636-0) - dggrqf - compute a generalized RQ factorization of an M-by-N matrix A and a P-by-N matrix B

[dggsvd](#page-1641-0) - dggsvd - compute the generalized singular value decomposition (GSVD) of an M-by-N real matrix A and P-by-N real matrix B

[dggsvp](#page-1647-0) - dggsvp - compute orthogonal matrices U, V and Q such that N-K-L K L U<sup>\*</sup>A\*Q = K (0 A12 A13) if  $M-K-L \geq 0$ 

[dgssco](#page-1652-0) - dgssco - General sparse solver condition number estimate.

[dgssda](#page-1654-0) - dgssda - Deallocate working storage for the general sparse solver.

[dgssfa](#page-1655-0) - dgssfa - General sparse solver numeric factorization.

- [dgssfs](#page-1657-0) dgssfs General sparse solver one call interface.
- [dgssin](#page-1660-0)  dgssin Initialize the general sparse solver.
- [dgssor](#page-1662-0) dgssor General sparse solver ordering and symbolic factorization.
- [dgssps](#page-1664-0) dgssps Print general sparse solver statics.
- [dgssrp](#page-1665-0) dgssrp Return permutation used by the general sparse solver.
- [dgsssl](#page-1667-0) dgsssl Solve routine for the general sparse solver.

[dgssuo](#page-1669-0) - dgssuo - User supplied permutation for ordering used in the general sparse solver.

[dgtcon](#page-1671-0) - dgtcon - estimate the reciprocal of the condition number of a real tridiagonal matrix A using the LU factorization as computed by SGTTRF

[dgthr](#page-1674-0) - dgthr - Gathers specified elements from y into x.

[dgthrz](#page-1676-0) - dgthrz - Gather and zero.

[dgtrfs](#page-1678-0) - dgtrfs - improve the computed solution to a system of linear equations when the coefficient matrix is tridiagonal, and provides error bounds and backward error estimates for the solution

[dgtsv](#page-1682-0) - dgtsv - solve the equation  $A^*X = B$ ,

[dgtsvx](#page-1685-0) - dgtsvx - use the LU factorization to compute the solution to a real system of linear equations  $A * X = B$ or  $A^{**}T^* X = B$ ,

[dgttrf](#page-1691-0) - dgttrf - compute an LU factorization of a real tridiagonal matrix A using elimination with partial pivoting and row interchanges

[dgttrs](#page-1694-0) - dgttrs - solve one of the systems of equations  $A^*X = B$  or  $A^*X = B$ ,

[dhgeqz](#page-1697-0) - dhgeqz - implement a single-/double-shift version of the QZ method for finding the generalized eigenvalues w(j)=(ALPHAR(j) + i\*ALPHAI(j))/BETAR(j) of the equation det( A-w(j) B  $) = 0$  In addition, the pair A,B may be reduced to generalized Schur form

[dhsein](#page-1703-0) - dhsein - use inverse iteration to find specified right and/or left eigenvectors of a real upper Hessenberg matrix H

[dhseqr](#page-1708-0) - dhseqr - compute the eigenvalues of a real upper Hessenberg matrix H and, optionally, the matrices T and Z from the Schur decomposition  $H = Z T Z^*T$ , where T is an upper quasi-triangular matrix (the Schur form), and Z is the orthogonal matrix of Schur vectors

[djadmm](#page-1712-0) - djadmm - Jagged diagonal matrix-matrix multiply (modified Ellpack)

[djadrp](#page-1716-0) - djadrp - right permutation of a jagged diagonal matrix

[djadsm](#page-1719-0) - djadsm - Jagged-diagonal format triangular solve

[dlagtf](#page-1724-0) - dlagtf - factorize the matrix (T-lambda\*I), where T is an n by n tridiagonal matrix and lambda is a scalar, as  $T$ -lambda\* $I = PLU$ 

[dlamrg](#page-1727-0) - dlamrg - will create a permutation list which will merge the elements of A (which is composed of two independently sorted sets) into a single set which is sorted in ascending order

[dlarz](#page-1729-0) - dlarz - applies a real elementary reflector H to a real M-by-N matrix C, from either the left or the right

[dlarzb](#page-1732-0) - dlarzb - applies a real block reflector H or its transpose H\*\*T to a real distributed M-by-N C from the left or the right

 $dlarzt$  - dlarzt - form the triangular factor T of a real block reflector H of order  $> n$ , which is defined as a product of k elementary reflectors

[dlasrt](#page-1740-0) - dlasrt - the numbers in D in increasing order (if  $ID = T$ ) or in decreasing order (if  $ID = D'$ )

[dlatzm](#page-1742-0) - dlatzm - routine is deprecated and has been replaced by routine SORMRZ

[dnrm2](#page-1745-0) - dnrm2 - Return the Euclidian norm of a vector.

[dopgtr](#page-1747-0) - dopgtr - generate a real orthogonal matrix Q which is defined as the product of n-1 elementary reflectors H(i) of order n, as returned by SSPTRD using packed storage

[dopmtr](#page-1750-0) - dopmtr - overwrite the general real M-by-N matrix C with  $SIDE = 'L' SIDE = 'R' TRANS = 'N'$ 

[dorg2l](#page-1753-0) - dorg2l - generate an m by n real matrix Q with orthonormal columns,

[dorg2r](#page-1756-0) - dorg2r - generate an m by n real matrix Q with orthonormal columns,

[dorgbr](#page-1759-0) - dorgbr - generate one of the real orthogonal matrices Q or P\*\*T determined by SGEBRD when reducing a real matrix A to bidiagonal form

[dorghr](#page-1762-0) - dorghr - generate a real orthogonal matrix Q which is defined as the product of IHI-ILO elementary reflectors of order N, as returned by SGEHRD

[dorgl2](#page-1765-0) - dorgl2 - generate an m by n real matrix Q with orthonormal rows,

[dorglq](#page-1767-0) - dorglq - generate an M-by-N real matrix Q with orthonormal rows,

[dorgql](#page-1770-0) - dorgql - generate an M-by-N real matrix Q with orthonormal columns,

[dorgqr](#page-1773-0) - dorgqr - generate an M-by-N real matrix Q with orthonormal columns,

[dorgr2](#page-1776-0) - dorgr2 - generate an m by n real matrix Q with orthonormal rows,

[dorgrq](#page-1778-0) - dorgrq - generate an M-by-N real matrix Q with orthonormal rows,

[dorgtr](#page-1781-0) - dorgtr - generate a real orthogonal matrix Q which is defined as the product of n-1 elementary reflectors of order N, as returned by SSYTRD

[dormbr](#page-1784-0) - dormbr - VECT = 'Q', SORMBR overwrites the general real M-by-N matrix C with  $SIDE = L' SIDE =$ 'R' TRANS = 'N'

[dormhr](#page-1788-0) - dormhr - overwrite the general real M-by-N matrix C with  $SIDE = 'L' SIDE = 'R' TRANS = 'N'$ [dormlq](#page-1792-0) - dormlq - overwrite the general real M-by-N matrix C with  $SIDE = 'L' SIDE = 'R' TRANS = 'N'$ [dormql](#page-1795-0) - dormql - overwrite the general real M-by-N matrix C with  $SIDE = 'L' SIDE = 'R' TRANS = 'N'$ [dormqr](#page-1798-0) - dormqr - overwrite the general real M-by-N matrix C with  $SIDE = 'L' SIDE = 'R' TRANS = 'N'$  $\frac{\text{dormrq}}{\text{dormrq}}$  $\frac{\text{dormrq}}{\text{dormrq}}$  $\frac{\text{dormrq}}{\text{dormrq}}$  - dormrq - overwrite the general real M-by-N matrix C with SIDE = 'L' SIDE = 'R' TRANS = 'N' [dormrz](#page-1804-0) - dormrz - overwrite the general real M-by-N matrix C with  $SIDE = 'L' SIDE = 'R' TRANS = 'N'$ [dormtr](#page-1808-0) - dormtr - overwrite the general real M-by-N matrix C with  $SIDE = L' SIDE ='R' TRANS ='N'$ 

[dpbcon](#page-1811-0) - dpbcon - estimate the reciprocal of the condition number (in the 1-norm) of a real symmetric positive definite band matrix using the Cholesky factorization  $A = U^{*T*}U$  or  $A = L^*L^{**}T$  computed by SPBTRF

[dpbequ](#page-1814-0) - dpbequ - compute row and column scalings intended to equilibrate a symmetric positive definite band matrix A and reduce its condition number (with respect to the two-norm)

[dpbrfs](#page-1817-0) - dpbrfs - improve the computed solution to a system of linear equations when the coefficient matrix is symmetric positive definite and banded, and provides error bounds and backward error estimates for the solution

[dpbstf](#page-1821-0) - dpbstf - compute a split Cholesky factorization of a real symmetric positive definite band matrix A

 $\frac{dpbsv}{dx}$  - [dpbsv](#page-1825-0) - compute the solution to a real system of linear equations A  $* X = B$ ,

 $d$ gbsvx - [dpbsvx](#page-1829-0) - use the Cholesky factorization A = U\*\*T\*U or A = L\*L\*\*T to compute the solution to a real system of linear equations  $A * X = B$ ,

[dpbtf2](#page-1836-0) - dpbtf2 - compute the Cholesky factorization of a real symmetric positive definite band matrix A

[dpbtrf](#page-1839-0) - dpbtrf - compute the Cholesky factorization of a real symmetric positive definite band matrix A

[dpbtrs](#page-1842-0) - dpbtrs - solve a system of linear equations  $A^*X = B$  with a symmetric positive definite band matrix A using the Cholesky factorization  $A = U^{**}T^*U$  or  $A = L^*L^{**}T$  computed by SPBTRF

[dpocon](#page-1845-0) - dpocon - estimate the reciprocal of the condition number (in the 1-norm) of a real symmetric positive definite matrix using the Cholesky factorization  $A = U^{**}T^*U$  or  $A = L^*L^{**}T$  computed by SPOTRF

[dpoequ](#page-1848-0) - dpoequ - compute row and column scalings intended to equilibrate a symmetric positive definite matrix A and reduce its condition number (with respect to the two-norm)

[dporfs](#page-1851-0) - dporfs - improve the computed solution to a system of linear equations when the coefficient matrix is symmetric positive definite,

 $\frac{dposv}{dx}$  - [dposv](#page-1855-0) - compute the solution to a real system of linear equations  $A * X = B$ ,

 $\frac{dposvx}{dx}$  - [dposvx](#page-1858-0) - use the Cholesky factorization A = U\*\*T\*U or A = L\*L\*\*T to compute the solution to a real system of linear equations  $A * X = B$ ,

[dpotf2](#page-1864-0) - dpotf2 - compute the Cholesky factorization of a real symmetric positive definite matrix A

[dpotrf](#page-1867-0) - dpotrf - compute the Cholesky factorization of a real symmetric positive definite matrix A

[dpotri](#page-1870-0) - dpotri - compute the inverse of a real symmetric positive definite matrix A using the Cholesky factorization  $A = U^{**}T^*U$  or  $A = L^*L^{**}T$  computed by SPOTRF

[dpotrs](#page-1872-0) - dpotrs - solve a system of linear equations  $A^*X = B$  with a symmetric positive definite matrix A using the Cholesky factorization  $A = U^{**}T^*U$  or  $A = L^*L^{**}T$  computed by SPOTRF

[dppcon](#page-1874-0) - dppcon - estimate the reciprocal of the condition number (in the 1-norm) of a real symmetric positive definite packed matrix using the Cholesky factorization  $A = U^*T^*U$  or  $A = L^*L^{**}T$  computed by SPPTRF

[dppequ](#page-1877-0) - dppequ - compute row and column scalings intended to equilibrate a symmetric positive definite matrix A in packed storage and reduce its condition number (with respect to the two-norm)

[dpprfs](#page-1880-0) - dpprfs - improve the computed solution to a system of linear equations when the coefficient matrix is symmetric positive definite and packed, and provides error bounds and backward error estimates for the solution

[dppsv](#page-1883-0) - dppsv - compute the solution to a real system of linear equations  $A * X = B$ ,

[dppsvx](#page-1886-0) - dppsvx - use the Cholesky factorization  $A = U^{**}T^*U$  or  $A = L^*L^{**}T$  to compute the solution to a real system of linear equations  $A * X = B$ ,

[dpptrf](#page-1892-0) - dpptrf - compute the Cholesky factorization of a real symmetric positive definite matrix A stored in packed format

[dpptri](#page-1895-0) - dpptri - compute the inverse of a real symmetric positive definite matrix A using the Cholesky factorization  $A = U^{**}T^*U$  or  $A = L^*L^{**}T$  computed by SPPTRF

[dpptrs](#page-1897-0) - dpptrs - solve a system of linear equations  $A^*X = B$  with a symmetric positive definite matrix A in packed storage using the Cholesky factorization  $A = U^{**}T^*U$  or  $A = L^*L^{**}T$  computed by SPPTRF

[dptcon](#page-1900-0) - dptcon - compute the reciprocal of the condition number (in the 1-norm) of a real symmetric positive definite tridiagonal matrix using the factorization  $A = L^*D^*L^{**}T$  or  $A = U^{**}T^*D^*U$  computed by SPTTRF

[dpteqr](#page-1903-0) - dpteqr - compute all eigenvalues and, optionally, eigenvectors of a symmetric positive definite tridiagonal matrix by first factoring the matrix using SPTTRF, and then calling SBDSQR to compute the singular values of the bidiagonal factor

[dptrfs](#page-1906-0) - dptrfs - improve the computed solution to a system of linear equations when the coefficient matrix is symmetric positive definite and tridiagonal, and provides error bounds and backward error estimates for the solution

 $\frac{dy}{dx}$  - [dptsv](#page-1909-0) - compute the solution to a real system of linear equations  $A^*X = B$ , where A is an N-by-N symmetric positive definite tridiagonal matrix, and X and B are N-by-NRHS matrices.

[dptsvx](#page-1912-0) - dptsvx - use the factorization  $A = L^*D^*L^{**}T$  to compute the solution to a real system of linear equations  $A^*X = B$ , where A is an N-by-N symmetric positive definite tridiagonal matrix and X and B are N-by-NRHS matrices

[dpttrf](#page-1917-0) - dpttrf - compute the L\*D\*L' factorization of a real symmetric positive definite tridiagonal matrix A

[dpttrs](#page-1919-0) - dpttrs - solve a tridiagonal system of the form  $A * X = B$  using the  $L*D*L'$  factorization of A computed by SPTTRF

[dptts2](#page-1921-0) - dptts2 - solve a tridiagonal system of the form  $A * X = B$  using the  $L^*D^*L$  factorization of A computed by SPTTRF

[dqdota](#page-1923-0) - dqdota - compute a double precision constant plus an extended precision constant plus the extended precision dot product of two double precision vectors x and y.

[dqdoti](#page-1926-0) - dqdoti - compute a constant plus the extended precision dot product of two double precision vectors x and y.

[drot](#page-1929-0) - drot - Apply a Given's rotation constructed by SROTG.

[drotg](#page-1931-0) - drotg - Construct a Given's plane rotation

[droti](#page-1933-0) - droti - Apply an indexed Givens rotation.

[drotm](#page-1935-0) - drotm - Apply a Gentleman's modified Given's rotation constructed by SROTMG.

[drotmg](#page-1937-0) - drotmg - Construct a Gentleman's modified Given's plane rotation

[dsbev](#page-1939-0) - dsbev - compute all the eigenvalues and, optionally, eigenvectors of a real symmetric band matrix A

[dsbevd](#page-1942-0) - dsbevd - compute all the eigenvalues and, optionally, eigenvectors of a real symmetric band matrix A

[dsbevx](#page-1946-0) - dsbevx - compute selected eigenvalues and, optionally, eigenvectors of a real symmetric band matrix A

[dsbgst](#page-1951-0) - dsbgst - reduce a real symmetric-definite banded generalized eigenproblem  $A^*x =$ lambda $^*B^*x$  to standard form  $C^*y =$  lambda\*y,

[dsbgv](#page-1954-0) - dsbgv - compute all the eigenvalues, and optionally, the eigenvectors of a real generalized symmetricdefinite banded eigenproblem, of the form  $A^*x$ =(lambda)\*B\*x

[dsbgvd](#page-1958-0) - dsbgvd - compute all the eigenvalues, and optionally, the eigenvectors of a real generalized symmetricdefinite banded eigenproblem, of the form  $A^*x=(lambda)^*B^*x$ 

[dsbgvx](#page-1963-0) - dsbgvx - compute selected eigenvalues, and optionally, eigenvectors of a real generalized symmetricdefinite banded eigenproblem, of the form  $A^*x=(lambda)^*B^*x$ 

[dsbmv](#page-1969-0) - dsbmv - perform the matrix-vector operation  $y := \text{alpha}^*A^*x + \text{beta}^*y$ 

[dsbtrd](#page-1973-0) - dsbtrd - reduce a real symmetric band matrix A to symmetric tridiagonal form T by an orthogonal similarity transformation

[dscal](#page-1976-0) - dscal - Compute  $y := alpha * y$ 

[dsctr](#page-1978-0) - dsctr - Scatters elements from x into y.

[dsdot](#page-1980-0) - dsdot - compute the double precision dot product of two single precision vectors x and y.

[dsecnd](#page-1982-0) - dsecnd - return the user time for a process in seconds

[dsinqb](#page-1983-0) - dsinqb - synthesize a Fourier sequence from its representation in terms of a sine series with odd wave numbers. The SINQ operations are unnormalized inverses of themselves, so a call to SINQF followed by a call to SINQB will multiply the input sequence by 4 \* N.

dsingf - dsingf - compute the Fourier coefficients in a sine series representation with only odd wave numbers. The SINQ operations are unnormalized inverses of themselves, so a call to SINQF followed by a call to SINQB will multiply the input sequence by 4 \* N.

[dsinqi](#page-1987-0) - dsinqi - initialize the array xWSAVE, which is used in both SINQF and SINQB.

[dsint](#page-1989-0) - dsint - compute the discrete Fourier sine transform of an odd sequence. The SINT transforms are unnormalized inverses of themselves, so a call of SINT followed by another call of SINT will multiply the input sequence by  $2 * (N+1)$ .

[dsinti](#page-1991-0) - dsinti - initialize the array WSAVE, which is used in subroutine SINT.

[dskymm](#page-1993-0) - dskymm - Skyline format matrix-matrix multiply

[dskysm](#page-1997-0) - dskysm - Skyline format triangular solve

[dspcon](#page-2002-0) - dspcon - estimate the reciprocal of the condition number (in the 1-norm) of a real symmetric packed matrix A using the factorization  $A = U^*D^*U^{**}T$  or  $A = L^*D^*L^{**}T$  computed by SSPTRF

[dspev](#page-2005-0) - dspev - compute all the eigenvalues and, optionally, eigenvectors of a real symmetric matrix A in packed storage

[dspevd](#page-2008-0) - dspevd - compute all the eigenvalues and, optionally, eigenvectors of a real symmetric matrix A in packed storage

[dspevx](#page-2012-0) - dspevx - compute selected eigenvalues and, optionally, eigenvectors of a real symmetric matrix A in packed storage

[dspgst](#page-2017-0) - dspgst - reduce a real symmetric-definite generalized eigenproblem to standard form, using packed storage

[dspgv](#page-2020-0) - dspgv - compute all the eigenvalues and, optionally, the eigenvectors of a real generalized symmetricdefinite eigenproblem, of the form  $A^*x=(lambda)^*B^*x$ ,  $A^*Bx=(lambda)^*x$ , or  $B^*A^*x=(lambda)^*x$ 

[dspgvd](#page-2024-0) - dspgvd - compute all the eigenvalues, and optionally, the eigenvectors of a real generalized symmetricdefinite eigenproblem, of the form  $A^*x=(lambda)^*B^*x$ ,  $A^*Bx=(lambda)^*x$ , or  $B^*A^*x=(lambda)^*x$ 

[dspgvx](#page-2029-0) - dspgvx - compute selected eigenvalues, and optionally, eigenvectors of a real generalized symmetricdefinite eigenproblem, of the form  $A^*x=(lambda)^*B^*x$ ,  $A^*Bx=(lambda)^*x$ , or  $B^*A^*x=(lambda)^*x$ 

 $dspmv - dspmv - perform the matrix-vector operation y := alpha*A*x + beta*y$  $dspmv - dspmv - perform the matrix-vector operation y := alpha*A*x + beta*y$ 

[dspr](#page-2037-0) - dspr - perform the symmetric rank 1 operation  $A := \text{alpha}^*x^*x' + A$ 

[dspr2](#page-2040-0) - dspr2 - perform the symmetric rank 2 operation A := alpha\*x\*y' + alpha\*y\*x' + A

[dsprfs](#page-2043-0) - dsprfs - improve the computed solution to a system of linear equations when the coefficient matrix is symmetric indefinite and packed, and provides error bounds and backward error estimates for the solution

 $\frac{dspsv}{dspsy}$  $\frac{dspsv}{dspsy}$  $\frac{dspsv}{dspsy}$  - dspsv - compute the solution to a real system of linear equations  $A * X = B$ ,
[dspsvx](#page-2051-0) - dspsvx - use the diagonal pivoting factorization  $A = U^*D^*U^{**}T$  or  $A = L^*D^*L^{**}T$  to compute the solution to a real system of linear equations  $A * X = B$ , where A is an N-by-N symmetric matrix stored in packed format and X and B are N-by-NRHS matrices

[dsptrd](#page-2057-0) - dsptrd - reduce a real symmetric matrix A stored in packed form to symmetric tridiagonal form T by an orthogonal similarity transformation

[dsptrf](#page-2060-0) - dsptrf - compute the factorization of a real symmetric matrix A stored in packed format using the Bunch-Kaufman diagonal pivoting method

[dsptri](#page-2064-0) - dsptri - compute the inverse of a real symmetric indefinite matrix A in packed storage using the factorization  $A = U^*D^*U^{**}T$  or  $A = L^*D^*L^{**}T$  computed by SSPTRF

[dsptrs](#page-2067-0) - dsptrs - solve a system of linear equations  $A^*X = B$  with a real symmetric matrix A stored in packed format using the factorization  $A = U^*D^*U^{**}T$  or  $A = L^*D^*L^{**}T$  computed by SSPTRF

[dstebz](#page-2070-0) - dstebz - compute the eigenvalues of a symmetric tridiagonal matrix T

[dstedc](#page-2075-0) - dstedc - compute all eigenvalues and, optionally, eigenvectors of a symmetric tridiagonal matrix using the divide and conquer method

[dstegr](#page-2079-0) - dstegr - (a) Compute T-sigma\_i = L\_i D\_i L\_i^T, such that L\_i D\_i L\_i^T is a relatively robust representation

[dstein](#page-2084-0) - dstein - compute the eigenvectors of a real symmetric tridiagonal matrix T corresponding to specified eigenvalues, using inverse iteration

[dsteqr](#page-2087-0) - dsteqr - compute all eigenvalues and, optionally, eigenvectors of a symmetric tridiagonal matrix using the implicit QL or QR method

[dsterf](#page-2090-0) - dsterf - compute all eigenvalues of a symmetric tridiagonal matrix using the Pal-Walker-Kahan variant of the QL or QR algorithm

[dstev](#page-2092-0) - dstev - compute all eigenvalues and, optionally, eigenvectors of a real symmetric tridiagonal matrix A

[dstevd](#page-2095-0) - dstevd - compute all eigenvalues and, optionally, eigenvectors of a real symmetric tridiagonal matrix

[dstevr](#page-2099-0) - dstevr - compute selected eigenvalues and, optionally, eigenvectors of a real symmetric tridiagonal matrix T

[dstevx](#page-2105-0) - dstevx - compute selected eigenvalues and, optionally, eigenvectors of a real symmetric tridiagonal matrix A

[dstsv](#page-2110-0) - dstsv - compute the solution to a system of linear equations  $A * X = B$  where A is a symmetric tridiagonal matrix

[dsttrf](#page-2113-0) - dsttrf - compute the factorization of a symmetric tridiagonal matrix A

[dsttrs](#page-2116-0) - dsttrs - computes the solution to a real system of linear equations  $A * X = B$ 

[dswap](#page-2119-0) - dswap - Exchange vectors x and y.

[dsycon](#page-2121-0) - dsycon - estimate the reciprocal of the condition number (in the 1-norm) of a real symmetric matrix A using the factorization  $A = U^*D^*U^{**}T$  or  $A = L^*D^*L^{**}T$  computed by SSYTRF

[dsyev](#page-2124-0) - dsyev - compute all eigenvalues and, optionally, eigenvectors of a real symmetric matrix A

[dsyevd](#page-2127-0) - dsyevd - compute all eigenvalues and, optionally, eigenvectors of a real symmetric matrix A

[dsyevr](#page-2131-0) - dsyevr - compute selected eigenvalues and, optionally, eigenvectors of a real symmetric tridiagonal matrix T

[dsyevx](#page-2137-0) - dsyevx - compute selected eigenvalues and, optionally, eigenvectors of a real symmetric matrix A

[dsygs2](#page-2142-0) - dsygs2 - reduce a real symmetric-definite generalized eigenproblem to standard form

[dsygst](#page-2145-0) - dsygst - reduce a real symmetric-definite generalized eigenproblem to standard form

[dsygv](#page-2148-0) - dsygv - compute all the eigenvalues, and optionally, the eigenvectors of a real generalized symmetricdefinite eigenproblem, of the form  $A^*x=(lambda)^*B^*x$ ,  $A^*Bx=(lambda)^*x$ , or  $B^*A^*x=(lambda)^*x$ 

[dsygvd](#page-2152-0) - dsygvd - compute all the eigenvalues, and optionally, the eigenvectors of a real generalized symmetricdefinite eigenproblem, of the form  $A^*x=(lambda)^*B^*x$ ,  $A^*Bx=(lambda)^*x$ , or  $B^*A^*x=(lambda)^*x$ 

[dsygvx](#page-2157-0) - dsygvx - compute selected eigenvalues, and optionally, eigenvectors of a real generalized symmetricdefinite eigenproblem, of the form  $A^*x=(lambda)^*B^*x$ ,  $A^*Bx=(lambda)^*x$ , or  $B^*A^*x=(lambda)^*x$ 

[dsymm](#page-2163-0) - dsymm - perform one of the matrix-matrix operations C := alpha $A^*B + \beta A^*B + \beta A^*C$  or C := alpha $B^*A +$ beta\*C

 $dsymv$  - dsymv - perform the matrix-vector operation y := alpha\*A\*x + beta\*y

[dsyr](#page-2170-0) - dsyr - perform the symmetric rank 1 operation  $A := \text{alpha}^*x^*x' + A$ 

[dsyr2](#page-2173-0) - dsyr2 - perform the symmetric rank 2 operation A := alpha\*x\*y' + alpha\*y\*x' + A

[dsyr2k](#page-2176-0) - dsyr2k - perform one of the symmetric rank 2k operations  $C := \alpha \ln^* A^* B' + \alpha \ln^* B^* A' + \beta \ln^* C$  or C :  $=$  alpha\*A'\*B + alpha\*B'\*A + beta\*C

[dsyrfs](#page-2180-0) - dsyrfs - improve the computed solution to a system of linear equations when the coefficient matrix is symmetric indefinite, and provides error bounds and backward error estimates for the solution

[dsyrk](#page-2184-0) - dsyrk - perform one of the symmetric rank k operations  $C := \alpha \text{d} p h a^* A^* A' + \beta \text{d} a^* C$  or  $C := \alpha \text{d} p h a^* A'^* A +$ beta\*C

[dsysv](#page-2188-0) - dsysv - compute the solution to a real system of linear equations  $A * X = B$ ,

[dsysvx](#page-2192-0) - dsysvx - use the diagonal pivoting factorization to compute the solution to a real system of linear equations  $A * X = B$ ,

[dsytd2](#page-2198-0) - dsytd2 - reduce a real symmetric matrix A to symmetric tridiagonal form T by an orthogonal similarity transformation

[dsytf2](#page-2202-0) - dsytf2 - compute the factorization of a real symmetric matrix A using the Bunch-Kaufman diagonal pivoting method

[dsytrd](#page-2206-0) - dsytrd - reduce a real symmetric matrix A to real symmetric tridiagonal form T by an orthogonal similarity transformation

[dsytrf](#page-2210-0) - dsytrf - compute the factorization of a real symmetric matrix A using the Bunch-Kaufman diagonal pivoting method

[dsytri](#page-2214-0) - dsytri - compute the inverse of a real symmetric indefinite matrix A using the factorization  $A =$  $U^*D^*U^{**}T$  or  $A = L^*D^*L^{**}T$  computed by SSYTRF

[dsytrs](#page-2217-0) - dsytrs - solve a system of linear equations  $A^*X = B$  with a real symmetric matrix A using the factorization  $A = U^*D^*U^{**}T$  or  $A = L^*D^*L^{**}T$  computed by SSYTRF

[dtbcon](#page-2220-0) - dtbcon - estimate the reciprocal of the condition number of a triangular band matrix A, in either the 1 norm or the infinity-norm

[dtbmv](#page-2223-0) - dtbmv - perform one of the matrix-vector operations  $x := A^*x$ , or  $x := A'^*x$ 

[dtbrfs](#page-2227-0) - dtbrfs - provide error bounds and backward error estimates for the solution to a system of linear equations with a triangular band coefficient matrix

[dtbsv](#page-2231-0) - dtbsv - solve one of the systems of equations  $A^*x = b$ , or  $A'^*x = b$ 

[dtbtrs](#page-2235-0) - dtbtrs - solve a triangular system of the form  $A * X = B$  or  $A^{**}T * X = B$ ,

[dtgevc](#page-2238-0) - dtgevc - compute some or all of the right and/or left generalized eigenvectors of a pair of real upper triangular matrices (A,B)

[dtgexc](#page-2244-0) - dtgexc - reorder the generalized real Schur decomposition of a real matrix pair (A,B) using an orthogonal equivalence transformation  $(A, B) = Q * (A, B) * Z'$ ,

[dtgsen](#page-2248-0) - dtgsen - reorder the generalized real Schur decomposition of a real matrix pair (A, B) (in terms of an orthonormal equivalence trans- formation  $Q' * (A, B) * Z$ , so that a selected cluster of eigenvalues appears in the leading diagonal blocks of the upper quasi-triangular matrix A and the upper triangular B

[dtgsja](#page-2257-0) - dtgsja - compute the generalized singular value decomposition (GSVD) of two real upper triangular (or trapezoidal) matrices A and B

[dtgsna](#page-2264-0) - dtgsna - estimate reciprocal condition numbers for specified eigenvalues and/or eigenvectors of a matrix pair (A, B) in generalized real Schur canonical form (or of any matrix pair (Q\*A\*Z', Q\*B\*Z') with orthogonal matrices Q and Z, where Z' denotes the transpose of Z

[dtgsyl](#page-2272-0) - dtgsyl - solve the generalized Sylvester equation

[dtpcon](#page-2278-0) - dtpcon - estimate the reciprocal of the condition number of a packed triangular matrix A, in either the 1 norm or the infinity-norm

[dtpmv](#page-2281-0) - dtpmv - perform one of the matrix-vector operations  $x := A^*x$ , or  $x := A'^*x$ 

[dtprfs](#page-2284-0) - dtprfs - provide error bounds and backward error estimates for the solution to a system of linear equations with a triangular packed coefficient matrix

[dtpsv](#page-2288-0) - dtpsv - solve one of the systems of equations  $A^*x = b$ , or  $A'^*x = b$ 

[dtptri](#page-2291-0) - dtptri - compute the inverse of a real upper or lower triangular matrix A stored in packed format

[dtptrs](#page-2294-0) - dtptrs - solve a triangular system of the form  $A * X = B$  or  $A^{**}T * X = B$ ,

[dtrans](#page-2297-0) - dtrans - transpose and scale source matrix

[dtrcon](#page-2299-0) - dtrcon - estimate the reciprocal of the condition number of a triangular matrix A, in either the 1-norm or the infinity-norm

[dtrevc](#page-2302-0) - dtrevc - compute some or all of the right and/or left eigenvectors of a real upper quasi-triangular matrix T

[dtrexc](#page-2307-0) - dtrexc - reorder the real Schur factorization of a real matrix  $A = Q^*T^*Q^{**}T$ , so that the diagonal block of T with row index IFST is moved to row ILST

[dtrmm](#page-2310-0) - dtrmm - perform one of the matrix-matrix operations  $B := \text{alpha*op}(A) * B$ , or  $B := \text{alpha*B*op}(A)$ 

[dtrmv](#page-2314-0) - dtrmv - perform one of the matrix-vector operations  $x := A^*x$ , or  $x := A'^*x$ 

[dtrrfs](#page-2317-0) - dtrrfs - provide error bounds and backward error estimates for the solution to a system of linear equations with a triangular coefficient matrix

[dtrsen](#page-2321-0) - dtrsen - reorder the real Schur factorization of a real matrix  $A = Q^*T^*Q^{**}T$ , so that a selected cluster of eigenvalues appears in the leading diagonal blocks of the upper quasi-triangular matrix T,

<u>[dtrsm](#page-2327-0)</u> - dtrsm - solve one of the matrix equations op(A)\*X = alpha\*B, or X\*op(A) = alpha\*B

[dtrsna](#page-2331-0) - dtrsna - estimate reciprocal condition numbers for specified eigenvalues and/or right eigenvectors of a real upper quasi-triangular matrix  $T$  (or of any matrix  $Q^*T^*Q^{**}T$  with Q orthogonal)

[dtrsv](#page-2336-0) - dtrsv - solve one of the systems of equations  $A^*x = b$ , or  $A'^*x = b$ 

[dtrsyl](#page-2339-0) - dtrsyl - solve the real Sylvester matrix equation

[dtrti2](#page-2342-0) - dtrti2 - compute the inverse of a real upper or lower triangular matrix

[dtrtri](#page-2345-0) - dtrtri - compute the inverse of a real upper or lower triangular matrix A

[dtrtrs](#page-2348-0) - dtrtrs - solve a triangular system of the form  $A * X = B$  or  $A^{**}T * X = B$ ,

[dtzrqf](#page-2351-0) - dtzrqf - routine is deprecated and has been replaced by routine STZRZF

 $d$ tzrzf - [dtzrzf](#page-2354-0) - reduce the M-by-N ( $M \le N$ ) real upper trapezoidal matrix A to upper triangular form by means of orthogonal transformations

[dvbrmm](#page-2357-0) - dvbrmm - variable block sparse row format matrix-matrix multiply

[dvbrsm](#page-2361-0) - dvbrsm - variable block sparse row format triangular solve

[dwiener](#page-2367-0) - dwiener - perform Wiener deconvolution of two signals

[dzasum](#page-2369-0) - dzasum - Return the sum of the absolute values of a vector x.

[dznrm2](#page-2371-0) - dznrm2 - Return the Euclidian norm of a vector.

[ezfftb](#page-2373-0) - ezfftb - computes a periodic sequence from its Fourier coefficients. EZFFTB is a simplified but slower

version of RFFTB.

[ezfftf](#page-2375-0) - ezfftf - computes the Fourier coefficients of a periodic sequence. EZFFTF is a simplified but slower version of RFFTF.

[ezffti](#page-2377-0) - ezffti - initializes the array WSAVE, which is used in both EZFFTF and EZFFTB.

[fft](#page-2379-0) - Overview of Fast Fourier Transform subroutines

[icamax](#page-2382-0) - icamax - return the index of the element with largest absolute value.

[idamax](#page-2384-0) - idamax - return the index of the element with largest absolute value.

[ilaenv](#page-2386-0) - The name of the calling subroutine, in either upper case or lower case.

[isamax](#page-2390-0) - isamax - return the index of the element with largest absolute value.

[izamax](#page-2392-0) - izamax - return the index of the element with largest absolute value.

[lsame](#page-2394-0) - lsame - returns .TRUE. if CA is the same letter as CB regardless of case

[rfft2b](#page-2396-0) - rfft2b - compute a periodic sequence from its Fourier coefficients. The RFFT operations are unnormalized, so a call of RFFT2F followed by a call of RFFT2B will multiply the input sequence by M\*N.

[rfft2f](#page-2399-0) - rfft2f - compute the Fourier coefficients of a periodic sequence. The RFFT operations are unnormalized, so a call of RFFT2F followed by a call of RFFT2B will multiply the input sequence by M\*N.

[rfft2i](#page-2402-0) - rfft2i - initialize the array WSAVE, which is used in both the forward and backward transforms.

[rfft3b](#page-2404-0) - rfft3b - compute a periodic sequence from its Fourier coefficients. The RFFT operations are unnormalized, so a call of RFFT3F followed by a call of RFFT3B will multiply the input sequence by  $M^*N^*K$ .

[rfft3f](#page-2407-0) - rfft3f - compute the Fourier coefficients of a real periodic sequence. The RFFT operations are unnormalized, so a call of RFFT3F followed by a call of RFFT3B will multiply the input sequence by M\*N\*K.

[rfft3i](#page-2410-0) - rfft3i - initialize the array WSAVE, which is used in both RFFT3F and RFFT3B.

[rfftb](#page-2412-0) - rfftb - compute a periodic sequence from its Fourier coefficients. The RFFT operations are unnormalized, so a call of RFFTF followed by a call of RFFTB will multiply the input sequence by N.

[rfftf](#page-2414-0) - rfftf - compute the Fourier coefficients of a periodic sequence. The FFT operations are unnormalized, so a call of RFFTF followed by a call of RFFTB will multiply the input sequence by N.

[rffti](#page-2416-0) - rffti - initialize the array WSAVE, which is used in both RFFTF and RFFTB.

[rfftopt](#page-2418-0) - rfftopt - compute the length of the closest fast FFT

[sasum](#page-2420-0) - sasum - Return the sum of the absolute values of a vector x.

[saxpy](#page-2422-0) - saxpy - compute  $y := alpha * x + y$ 

[saxpyi](#page-2424-0) - saxpyi - Compute  $y := alpha * x + y$ 

[sbcomm](#page-2426-0) - sbcomm - block coordinate matrix-matrix multiply

[sbdimm](#page-2430-0) - sbdimm - block diagonal format matrix-matrix multiply

[sbdism](#page-2434-0) - sbdism - block diagonal format triangular solve

[sbdsdc](#page-2439-0) - sbdsdc - compute the singular value decomposition (SVD) of a real N-by-N (upper or lower) bidiagonal matrix B

[sbdsqr](#page-2443-0) - sbdsqr - compute the singular value decomposition (SVD) of a real N-by-N (upper or lower) bidiagonal matrix B.

[sbelmm](#page-2447-0) - sbelmm - block Ellpack format matrix-matrix multiply

[sbelsm](#page-2451-0) - sbelsm - block Ellpack format triangular solve

[sbscmm](#page-2456-0) - sbscmm - block sparse column matrix-matrix multiply

[sbscsm](#page-2460-0) - sbscsm - block sparse column format triangular solve

[sbsrmm](#page-2465-0) - sbsrmm - block sparse row format matrix-matrix multiply

[sbsrsm](#page-2469-0) - sbsrsm - block sparse row format triangular solve

[scasum](#page-2474-0) - scasum - Return the sum of the absolute values of a vector x.

[scnrm2](#page-2476-0) - scnrm2 - Return the Euclidian norm of a vector.

[scnvcor](#page-2478-0) - scnvcor - compute the convolution or correlation of real vectors

 $senvcor2$  - [scnvcor2](#page-2482-0) - compute the convolution or correlation of real matrices

[scopy](#page-2489-0) - scopy - Copy x to y

[scscmm](#page-2491-0) - scscmm - compressed sparse column format matrix-matrix multiply

[scscsm](#page-2495-0) - scscsm - compressed sparse column format triangular solve

[scsrmm](#page-2500-0) - scsrmm - compressed sparse row format matrix-matrix multiply

[scsrsm](#page-2504-0) - scsrsm - compressed sparse row format triangular solve

[sdiamm](#page-2509-0) - sdiamm - diagonal format matrix-matrix multiply

[sdiasm](#page-2512-0) - sdiasm - diagonal format triangular solve

[sdisna](#page-2517-0) - sdisna - compute the reciprocal condition numbers for the eigenvectors of a real symmetric or complex Hermitian matrix or for the left or right singular vectors of a general m-by-n matrix

[sdot](#page-2520-0) - sdot - compute the dot product of two vectors x and y.

[sdoti](#page-2522-0) - sdoti - Compute the indexed dot product.

[sdsdot](#page-2524-0) - sdsdot - compute a constant plus the double precision dot product of two single precision vectors x and y

[second](#page-2526-0) - second - return the user time for a process in seconds

[sellmm](#page-2527-0) - sellmm - Ellpack format matrix-matrix multiply

[sellsm](#page-2530-0) - sellsm - Ellpack format triangular solve

[sfftc](#page-2535-0) - sfftc - initialize the trigonometric weight and factor tables or compute the forward Fast Fourier Transform of a real sequence.

[sfftc2](#page-2539-0) - sfftc2 - initialize the trigonometric weight and factor tables or compute the two-dimensional forward Fast Fourier Transform of a two-dimensional real array.

[sfftc3](#page-2544-0) - sfftc3 - initialize the trigonometric weight and factor tables or compute the three-dimensional forward Fast Fourier Transform of a three-dimensional complex array.

[sfftcm](#page-2549-0) - sfftcm - initialize the trigonometric weight and factor tables or compute the one-dimensional forward

Fast Fourier Transform of a set of real data sequences stored in a two-dimensional array.

[sgbbrd](#page-2553-0) - sgbbrd - reduce a real general m-by-n band matrix A to upper bidiagonal form B by an orthogonal transformation

[sgbcon](#page-2557-0) - sgbcon - estimate the reciprocal of the condition number of a real general band matrix A, in either the 1 norm or the infinity-norm,

[sgbequ](#page-2560-0) - sgbequ - compute row and column scalings intended to equilibrate an M-by-N band matrix A and reduce its condition number

[sgbmv](#page-2563-0) - sgbmv - perform one of the matrix-vector operations  $y := \alpha h a^* A^* x + \beta h a^* y$  or  $y := \alpha h a^* A'^* x +$ beta\*y

[sgbrfs](#page-2567-0) - sgbrfs - improve the computed solution to a system of linear equations when the coefficient matrix is banded, and provides error bounds and backward error estimates for the solution

[sgbsv](#page-2571-0) - sgbsv - compute the solution to a real system of linear equations  $A * X = B$ , where A is a band matrix of order N with KL subdiagonals and KU superdiagonals, and X and B are N-by-NRHS matrices

[sgbsvx](#page-2575-0) - sgbsvx - use the LU factorization to compute the solution to a real system of linear equations  $A * X = B$ ,  $A^{**}T^* X = B$ , or  $A^{**}H^* X = B$ ,

[sgbtf2](#page-2583-0) - sgbtf2 - compute an LU factorization of a real m-by-n band matrix A using partial pivoting with row interchanges

[sgbtrf](#page-2586-0) - sgbtrf - compute an LU factorization of a real m-by-n band matrix A using partial pivoting with row interchanges

[sgbtrs](#page-2589-0) - sgbtrs - solve a system of linear equations  $A * X = B$  or  $A' * X = B$  with a general band matrix A using the LU factorization computed by SGBTRF

[sgebak](#page-2592-0) - sgebak - form the right or left eigenvectors of a real general matrix by backward transformation on the computed eigenvectors of the balanced matrix output by SGEBAL

[sgebal](#page-2595-0) - sgebal - balance a general real matrix A

[sgebrd](#page-2599-0) - sgebrd - reduce a general real M-by-N matrix A to upper or lower bidiagonal form B by an orthogonal transformation

[sgecon](#page-2603-0) - sgecon - estimate the reciprocal of the condition number of a general real matrix A, in either the 1-norm or the infinity-norm, using the LU factorization computed by SGETRF

[sgeequ](#page-2606-0) - sgeequ - compute row and column scalings intended to equilibrate an M-by-N matrix A and reduce its condition number

[sgees](#page-2609-0) - sgees - compute for an N-by-N real nonsymmetric matrix A, the eigenvalues, the real Schur form T, and, optionally, the matrix of Schur vectors Z

[sgeesx](#page-2614-0) - sgeesx - compute for an N-by-N real nonsymmetric matrix A, the eigenvalues, the real Schur form T, and, optionally, the matrix of Schur vectors Z

[sgeev](#page-2619-0) - sgeev - compute for an N-by-N real nonsymmetric matrix A, the eigenvalues and, optionally, the left and/ or right eigenvectors

[sgeevx](#page-2623-0) - sgeevx - compute for an N-by-N real nonsymmetric matrix A, the eigenvalues and, optionally, the left and/or right eigenvectors

[sgegs](#page-2629-0) - sgegs - routine is deprecated and has been replaced by routine SGGES

[sgegv](#page-2634-0) - sgegv - routine is deprecated and has been replaced by routine SGGEV

[sgehrd](#page-2640-0) - sgehrd - reduce a real general matrix A to upper Hessenberg form H by an orthogonal similarity transformation

[sgelqf](#page-2644-0) - sgelqf - compute an LQ factorization of a real M-by-N matrix A

[sgels](#page-2647-0) - sgels - solve overdetermined or underdetermined real linear systems involving an M-by-N matrix A, or its transpose, using a QR or LQ factorization of A

[sgelsd](#page-2651-0) - sgelsd - compute the minimum-norm solution to a real linear least squares problem

[sgelss](#page-2655-0) - sgelss - compute the minimum norm solution to a real linear least squares problem

[sgelsx](#page-2659-0) - sgelsx - routine is deprecated and has been replaced by routine SGELSY

[sgelsy](#page-2663-0) - sgelsy - compute the minimum-norm solution to a real linear least squares problem

[sgemm](#page-2667-0) - sgemm - perform one of the matrix-matrix operations  $C := \text{alpha*op}(A) * \text{op}(B) + \text{beta*}C$ 

sgemy - sgemy - perform one of the matrix-vector operations  $y := \alpha h a^* A^* x + \beta h a^* y$  or  $y := \alpha h a^* A'^* x +$ beta\*y

[sgeqlf](#page-2674-0) - sgeqlf - compute a QL factorization of a real M-by-N matrix A

[sgeqp3](#page-2677-0) - sgeqp3 - compute a QR factorization with column pivoting of a matrix A

[sgeqpf](#page-2680-0) - sgeqpf - routine is deprecated and has been replaced by routine SGEQP3

[sgeqrf](#page-2683-0) - sgeqrf - compute a QR factorization of a real M-by-N matrix A

[sger](#page-2686-0) - sger - perform the rank 1 operation  $A := \alpha h a^* x^* y' + A$ 

[sgerfs](#page-2689-0) - sgerfs - improve the computed solution to a system of linear equations and provides error bounds and backward error estimates for the solution

[sgerqf](#page-2693-0) - sgerqf - compute an RQ factorization of a real M-by-N matrix A

[sgesdd](#page-2696-0) - sgesdd - compute the singular value decomposition (SVD) of a real M-by-N matrix A, optionally computing the left and right singular vectors

[sgesv](#page-2700-0) - sgesv - compute the solution to a real system of linear equations  $A * X = B$ ,

[sgesvd](#page-2703-0) - sgesvd - compute the singular value decomposition (SVD) of a real M-by-N matrix A, optionally computing the left and/or right singular vectors

[sgesvx](#page-2707-0) - sgesvx - use the LU factorization to compute the solution to a real system of linear equations  $A * X = B$ ,

[sgetf2](#page-2714-0) - sgetf2 - compute an LU factorization of a general m-by-n matrix A using partial pivoting with row interchanges

[sgetrf](#page-2717-0) - sgetrf - compute an LU factorization of a general M-by-N matrix A using partial pivoting with row interchanges

[sgetri](#page-2720-0) - sgetri - compute the inverse of a matrix using the LU factorization computed by SGETRF

[sgetrs](#page-2723-0) - sgetrs - solve a system of linear equations  $A * X = B$  or  $A' * X = B$  with a general N-by-N matrix A using the LU factorization computed by SGETRF

[sggbak](#page-2726-0) - sggbak - form the right or left eigenvectors of a real generalized eigenvalue problem  $A^*x =$ lambda\*B\*x, by backward transformation on the computed eigenvectors of the balanced pair of matrices output by SGGBAL

[sggbal](#page-2729-0) - sggbal - balance a pair of general real matrices (A,B)

[sgges](#page-2733-0) - sgges - compute for a pair of N-by-N real nonsymmetric matrices (A,B),

[sggesx](#page-2739-0) - sggesx - compute for a pair of N-by-N real nonsymmetric matrices (A,B), the generalized eigenvalues, the real Schur form (S,T), and,

[sggev](#page-2746-0) - sggev - compute for a pair of N-by-N real nonsymmetric matrices (A,B)

 $sgevx - sgevx - compute for a pair of N-by-N real nonsymmetric matrices  $(A,B)$$ 

[sggglm](#page-2759-0) - sggglm - solve a general Gauss-Markov linear model (GLM) problem

[sgghrd](#page-2762-0) - sgghrd - reduce a pair of real matrices (A,B) to generalized upper Hessenberg form using orthogonal transformations, where A is a general matrix and B is upper triangular

[sgglse](#page-2766-0) - sgglse - solve the linear equality-constrained least squares (LSE) problem

[sggqrf](#page-2769-0) - sggqrf - compute a generalized QR factorization of an N-by-M matrix A and an N-by-P matrix B.

[sggrqf](#page-2774-0) - sggrqf - compute a generalized RQ factorization of an M-by-N matrix A and a P-by-N matrix B

[sggsvd](#page-2778-0) - sggsvd - compute the generalized singular value decomposition (GSVD) of an M-by-N real matrix A and P-by-N real matrix B

[sggsvp](#page-2784-0) - sggsvp - compute orthogonal matrices U, V and Q such that N-K-L K L U<sup>\*</sup>A\*Q = K (0 A12 A13) if M- $K-L \geq 0$ 

[sgssco](#page-2789-0) - sgssco - General sparse solver condition number estimate.

[sgssda](#page-2791-0) - sgssda - Deallocate working storage for the general sparse solver.

[sgssfa](#page-2792-0) - sgssfa - General sparse solver numeric factorization.

[sgssfs](#page-2794-0) - sgssfs - General sparse solver one call interface.

[sgssin](#page-2797-0) - sgssin - Initialize the general sparse solver.

[sgssor](#page-2799-0) - sgssor - General sparse solver ordering and symbolic factorization.

[sgssps](#page-2801-0) - sgssps - Print general sparse solver statics.

[sgssrp](#page-2802-0) - sgssrp - Return permutation used by the general sparse solver.

[sgsssl](#page-2804-0) - sgsssl - Solve routine for the general sparse solver.

[sgssuo](#page-2806-0) - sgssuo - User supplied permutation for ordering used in the general sparse solver.

[sgtcon](#page-2808-0) - sgtcon - estimate the reciprocal of the condition number of a real tridiagonal matrix A using the LU factorization as computed by SGTTRF

[sgthr](#page-2811-0) - sgthr - Gathers specified elements from y into x.

[sgthrz](#page-2813-0) - sgthrz - Gather and zero.

[sgtrfs](#page-2815-0) - sgtrfs - improve the computed solution to a system of linear equations when the coefficient matrix is tridiagonal, and provides error bounds and backward error estimates for the solution

[sgtsv](#page-2819-0) - sgtsv - solve the equation  $A^*X = B$ ,

[sgtsvx](#page-2822-0) - sgtsvx - use the LU factorization to compute the solution to a real system of linear equations  $A * X = B$ or  $A^{**}T^* X = B$ ,

[sgttrf](#page-2828-0) - sgttrf - compute an LU factorization of a real tridiagonal matrix A using elimination with partial pivoting and row interchanges

[sgttrs](#page-2831-0) - sgttrs - solve one of the systems of equations  $A^*X = B$  or  $A^*X = B$ ,

[shgeqz](#page-2834-0) - shgeqz - implement a single-/double-shift version of the QZ method for finding the generalized eigenvalues w(j)=(ALPHAR(j) + i\*ALPHAI(j))/BETAR(j) of the equation det( A-w(i) B ) = 0 In addition, the pair A,B may be reduced to generalized Schur form

[shsein](#page-2840-0) - shsein - use inverse iteration to find specified right and/or left eigenvectors of a real upper Hessenberg matrix H

[shseqr](#page-2845-0) - shseqr - compute the eigenvalues of a real upper Hessenberg matrix H and, optionally, the matrices T and Z from the Schur decomposition  $H = Z T Z^{**}T$ , where T is an upper quasi-triangular matrix (the Schur form), and Z is the orthogonal matrix of Schur vectors

[sinqb](#page-2849-0) - sinqb - synthesize a Fourier sequence from its representation in terms of a sine series with odd wave numbers. The SINQ operations are unnormalized inverses of themselves, so a call to SINQF followed by a call to SINQB will multiply the input sequence by 4 \* N.

[sinqf](#page-2851-0) - sinqf - compute the Fourier coefficients in a sine series representation with only odd wave numbers. The SINQ operations are unnormalized inverses of themselves, so a call to SINQF followed by a call to SINQB will multiply the input sequence by  $4 * N$ .

[sinqi](#page-2853-0) - sinqi - initialize the array xWSAVE, which is used in both SINQF and SINQB.

[sint](#page-2855-0) - sint - compute the discrete Fourier sine transform of an odd sequence. The SINT transforms are unnormalized inverses of themselves, so a call of SINT followed by another call of SINT will multiply the input sequence by  $2 * (N+1)$ .

[sinti](#page-2857-0) - sinti - initialize the array WSAVE, which is used in subroutine SINT.

[sjadmm](#page-2859-0) - sjadmm - Jagged diagonal matrix-matrix multiply (modified Ellpack)

[sjadrp](#page-2863-0) - sjadrp - right permutation of a jagged diagonal matrix

[sjadsm](#page-2866-0) - sjadsm - Jagged-diagonal format triangular solve

[slagtf](#page-2871-0) - slagtf - factorize the matrix (T-lambda\*I), where T is an n by n tridiagonal matrix and lambda is a scalar, as  $T$ -lambda\* $I = PLU$ 

[slamrg](#page-2874-0) - slamrg - will create a permutation list which will merge the elements of A (which is composed of two independently sorted sets) into a single set which is sorted in ascending order

[slarz](#page-2876-0) - slarz - applies a real elementary reflector H to a real M-by-N matrix C, from either the left or the right

[slarzb](#page-2879-0) - slarzb - applies a real block reflector H or its transpose H\*\*T to a real distributed M-by-N C from the left or the right

[slarzt](#page-2882-0) - slarzt - form the triangular factor T of a real block reflector H of order > n, which is defined as a product of k elementary reflectors

[slasrt](#page-2886-0) - slasrt - the numbers in D in increasing order (if  $ID = T$ ) or in decreasing order (if  $ID = 'D'$ )

[slatzm](#page-2888-0) - slatzm - routine is deprecated and has been replaced by routine SORMRZ

[snrm2](#page-2891-0) - snrm2 - Return the Euclidian norm of a vector.

[sopgtr](#page-2893-0) - sopgtr - generate a real orthogonal matrix Q which is defined as the product of n-1 elementary reflectors H (i) of order n, as returned by SSPTRD using packed storage

[sopmtr](#page-2896-0) - sopmtr - overwrite the general real M-by-N matrix C with  $SIDE = 'L' SIDE = 'R' TRANS = 'N'$ 

[sorg2l](#page-2899-0) - sorg2l - generate an m by n real matrix Q with orthonormal columns,

[sorg2r](#page-2902-0) - sorg2r - generate an m by n real matrix Q with orthonormal columns,

[sorgbr](#page-2905-0) - sorgbr - generate one of the real orthogonal matrices Q or P\*\*T determined by SGEBRD when reducing

[sorghr](#page-2908-0) - sorghr - generate a real orthogonal matrix Q which is defined as the product of IHI-ILO elementary reflectors of order N, as returned by SGEHRD

[sorgl2](#page-2911-0) - sorgl2 - generate an m by n real matrix Q with orthonormal rows,

[sorglq](#page-2913-0) - sorglq - generate an M-by-N real matrix Q with orthonormal rows,

[sorgql](#page-2916-0) - sorgql - generate an M-by-N real matrix Q with orthonormal columns,

[sorgqr](#page-2919-0) - sorgqr - generate an M-by-N real matrix Q with orthonormal columns,

[sorgr2](#page-2922-0) - sorgr2 - generate an m by n real matrix Q with orthonormal rows,

[sorgrq](#page-2924-0) - sorgrq - generate an M-by-N real matrix Q with orthonormal rows,

[sorgtr](#page-2927-0) - sorgtr - generate a real orthogonal matrix Q which is defined as the product of n-1 elementary reflectors of order N, as returned by SSYTRD

[sormbr](#page-2930-0) - sormbr - VECT = 'Q', SORMBR overwrites the general real M-by-N matrix C with  $SIDE = 'L' SIDE =$ 'R' TRANS = 'N'

[sormhr](#page-2934-0) - sormhr - overwrite the general real M-by-N matrix C with  $SIDE = 'L' SIDE = 'R' TRANS = 'N'$ 

[sormlq](#page-2938-0) - sormlq - overwrite the general real M-by-N matrix C with  $SIDE = 'L' SIDE = 'R' TRANS = 'N'$ 

[sormql](#page-2941-0) - sormql - overwrite the general real M-by-N matrix C with  $SIDE = 'L' SIDE = 'R' TRANS = 'N'$ 

[sormqr](#page-2944-0) - sormqr - overwrite the general real M-by-N matrix C with  $SIDE = 'L' SIDE = 'R' TRANS = 'N'$ 

[sormrq](#page-2947-0) - sormrq - overwrite the general real M-by-N matrix C with  $SIDE = 'L' SIDE = 'R' TRANS = 'N'$ 

[sormrz](#page-2950-0) - sormrz - overwrite the general real M-by-N matrix C with  $SIDE = 'L' SIDE = 'R' TRANS = 'N'$ 

[sormtr](#page-2954-0) - sormtr - overwrite the general real M-by-N matrix C with  $SIDE = 'L' SIDE = 'R' TRANS = 'N'$ 

[spbcon](#page-2957-0) - spbcon - estimate the reciprocal of the condition number (in the 1-norm) of a real symmetric positive definite band matrix using the Cholesky factorization  $A = U^*T^*U$  or  $A = L^*L^{**}T$  computed by SPBTRF

[spbequ](#page-2960-0) - spbequ - compute row and column scalings intended to equilibrate a symmetric positive definite band matrix A and reduce its condition number (with respect to the two-norm)

[spbrfs](#page-2963-0) - spbrfs - improve the computed solution to a system of linear equations when the coefficient matrix is symmetric positive definite and banded, and provides error bounds and backward error estimates for the solution

[spbstf](#page-2967-0) - spbstf - compute a split Cholesky factorization of a real symmetric positive definite band matrix A

[spbsv](#page-2971-0) - spbsv - compute the solution to a real system of linear equations  $A * X = B$ ,

[spbsvx](#page-2975-0) - spbsvx - use the Cholesky factorization  $A = U^{**}T^*U$  or  $A = L^*L^{**}T$  to compute the solution to a real system of linear equations  $A * X = B$ ,

[spbtf2](#page-2982-0) - spbtf2 - compute the Cholesky factorization of a real symmetric positive definite band matrix A

[spbtrf](#page-2985-0) - spbtrf - compute the Cholesky factorization of a real symmetric positive definite band matrix A

[spbtrs](#page-2988-0) - spbtrs - solve a system of linear equations  $A^*X = B$  with a symmetric positive definite band matrix A using the Cholesky factorization  $A = U^{**}T^*U$  or  $A = L^*L^{**}T$  computed by SPBTRF

[spocon](#page-2991-0) - spocon - estimate the reciprocal of the condition number (in the 1-norm) of a real symmetric positive definite matrix using the Cholesky factorization  $A = U^{**}T^*U$  or  $A = L^*L^{**}T$  computed by SPOTRF

[spoequ](#page-2994-0) - spoequ - compute row and column scalings intended to equilibrate a symmetric positive definite matrix A and reduce its condition number (with respect to the two-norm)

[sporfs](#page-2997-0) - sporfs - improve the computed solution to a system of linear equations when the coefficient matrix is symmetric positive definite,

sposy - sposy - compute the solution to a real system of linear equations  $A * X = B$ ,

[sposvx](#page-3004-0) - sposvx - use the Cholesky factorization  $A = U^{**}T^*U$  or  $A = L^*L^{**}T$  to compute the solution to a real system of linear equations  $A * X = B$ ,

[spotf2](#page-3010-0) - spotf2 - compute the Cholesky factorization of a real symmetric positive definite matrix A

[spotrf](#page-3013-0) - spotrf - compute the Cholesky factorization of a real symmetric positive definite matrix A

[spotri](#page-3016-0) - spotri - compute the inverse of a real symmetric positive definite matrix A using the Cholesky factorization  $A = U^{**}T^*U$  or  $A = L^*L^{**}T$  computed by SPOTRF

[spotrs](#page-3018-0) - spotrs - solve a system of linear equations  $A^*X = B$  with a symmetric positive definite matrix A using the Cholesky factorization  $A = U^{**}T^*U$  or  $A = L^*L^{**}T$  computed by SPOTRF

[sppcon](#page-3020-0) - sppcon - estimate the reciprocal of the condition number (in the 1-norm) of a real symmetric positive

definite packed matrix using the Cholesky factorization  $A = U^*T^*U$  or  $A = L^*L^{**}T$  computed by SPPTRF

[sppequ](#page-3023-0) - sppequ - compute row and column scalings intended to equilibrate a symmetric positive definite matrix A in packed storage and reduce its condition number (with respect to the two-norm)

[spprfs](#page-3026-0) - spprfs - improve the computed solution to a system of linear equations when the coefficient matrix is symmetric positive definite and packed, and provides error bounds and backward error estimates for the solution

[sppsv](#page-3029-0) - sppsv - compute the solution to a real system of linear equations  $A * X = B$ ,

[sppsvx](#page-3032-0) - sppsvx - use the Cholesky factorization  $A = U^*T^*U$  or  $A = L^*L^{**}T$  to compute the solution to a real system of linear equations  $A * X = B$ ,

[spptrf](#page-3038-0) - spptrf - compute the Cholesky factorization of a real symmetric positive definite matrix A stored in packed format

[spptri](#page-3041-0) - spptri - compute the inverse of a real symmetric positive definite matrix A using the Cholesky factorization  $A = U^{**}T^*U$  or  $A = L^*L^{**}T$  computed by SPPTRF

[spptrs](#page-3043-0) - spptrs - solve a system of linear equations  $A^*X = B$  with a symmetric positive definite matrix A in packed storage using the Cholesky factorization  $A = U^{**}T^*U$  or  $A = L^*L^{**}T$  computed by SPPTRF

[sptcon](#page-3046-0) - sptcon - compute the reciprocal of the condition number (in the 1-norm) of a real symmetric positive definite tridiagonal matrix using the factorization  $A = L^*D^*L^{**}T$  or  $A = U^{**}T^*D^*U$  computed by SPTTRF

[spteqr](#page-3049-0) - spteqr - compute all eigenvalues and, optionally, eigenvectors of a symmetric positive definite tridiagonal matrix by first factoring the matrix using SPTTRF, and then calling SBDSQR to compute the singular values of the bidiagonal factor

[sptrfs](#page-3052-0) - sptrfs - improve the computed solution to a system of linear equations when the coefficient matrix is symmetric positive definite and tridiagonal, and provides error bounds and backward error estimates for the solution

[sptsv](#page-3055-0) - sptsv - compute the solution to a real system of linear equations  $A^*X = B$ , where A is an N-by-N symmetric positive definite tridiagonal matrix, and X and B are N-by-NRHS matrices.

[sptsvx](#page-3058-0) - sptsvx - use the factorization  $A = L^*D^*L^{**}T$  to compute the solution to a real system of linear equations  $A^*X = B$ , where A is an N-by-N symmetric positive definite tridiagonal matrix and X and B are N-by-NRHS matrices

[spttrf](#page-3063-0) - spttrf - compute the L\*D\*L' factorization of a real symmetric positive definite tridiagonal matrix A

[spttrs](#page-3065-0) - spttrs - solve a tridiagonal system of the form  $A * X = B$  using the  $L^*D^*L$  factorization of A computed by SPTTRF

[sptts2](#page-3067-0) - sptts2 - solve a tridiagonal system of the form  $A * X = B$  using the L\*D\*L' factorization of A computed by SPTTRF

[srot](#page-3069-0) - srot - Apply a Given's rotation constructed by SROTG.

[srotg](#page-3071-0) - srotg - Construct a Given's plane rotation

[sroti](#page-3073-0) - sroti - Apply an indexed Givens rotation.

[srotm](#page-3075-0) - srotm - Apply a Gentleman's modified Given's rotation constructed by SROTMG.

[srotmg](#page-3077-0) - srotmg - Construct a Gentleman's modified Given's plane rotation

[ssbev](#page-3079-0) - ssbev - compute all the eigenvalues and, optionally, eigenvectors of a real symmetric band matrix A

[ssbevd](#page-3082-0) - ssbevd - compute all the eigenvalues and, optionally, eigenvectors of a real symmetric band matrix A

[ssbevx](#page-3086-0) - ssbevx - compute selected eigenvalues and, optionally, eigenvectors of a real symmetric band matrix A

[ssbgst](#page-3091-0) - ssbgst - reduce a real symmetric-definite banded generalized eigenproblem  $A^*x =$ lambda $^*B^*x$  to standard form  $C^*v =$  lambda\*y,

[ssbgv](#page-3094-0) - ssbgv - compute all the eigenvalues, and optionally, the eigenvectors of a real generalized symmetricdefinite banded eigenproblem, of the form  $A^*x=(lambda)^*B^*x$ 

[ssbgvd](#page-3098-0) - ssbgvd - compute all the eigenvalues, and optionally, the eigenvectors of a real generalized symmetricdefinite banded eigenproblem, of the form  $A^*x=(lambda)^*B^*x$ 

[ssbgvx](#page-3103-0) - ssbgvx - compute selected eigenvalues, and optionally, eigenvectors of a real generalized symmetricdefinite banded eigenproblem, of the form  $A^*x$ =(lambda)\*B\*x

[ssbmv](#page-3109-0) - ssbmv - perform the matrix-vector operation  $y := \text{alpha}^*A^*x + \text{beta}^*y$ 

[ssbtrd](#page-3113-0) - ssbtrd - reduce a real symmetric band matrix A to symmetric tridiagonal form T by an orthogonal similarity transformation

[sscal](#page-3116-0) - sscal - Compute  $y := alpha * y$ 

[ssctr](#page-3118-0) - ssctr - Scatters elements from x into y.

[sskymm](#page-3120-0) - sskymm - Skyline format matrix-matrix multiply

[sskysm](#page-3124-0) - sskysm - Skyline format triangular solve

[sspcon](#page-3129-0) - sspcon - estimate the reciprocal of the condition number (in the 1-norm) of a real symmetric packed matrix A using the factorization  $A = U^*D^*U^{**}T$  or  $A = L^*D^*L^{**}T$  computed by SSPTRF

[sspev](#page-3132-0) - sspev - compute all the eigenvalues and, optionally, eigenvectors of a real symmetric matrix A in packed storage

[sspevd](#page-3135-0) - sspevd - compute all the eigenvalues and, optionally, eigenvectors of a real symmetric matrix A in packed storage

[sspevx](#page-3139-0) - sspevx - compute selected eigenvalues and, optionally, eigenvectors of a real symmetric matrix A in packed storage

[sspgst](#page-3144-0) - sspgst - reduce a real symmetric-definite generalized eigenproblem to standard form, using packed storage

[sspgv](#page-3147-0) - sspgv - compute all the eigenvalues and, optionally, the eigenvectors of a real generalized symmetricdefinite eigenproblem, of the form  $A^*x=(lambda)^*B^*x$ ,  $A^*Bx=(lambda)^*x$ , or  $B^*A^*x=(lambda)^*x$ 

[sspgvd](#page-3151-0) - sspgvd - compute all the eigenvalues, and optionally, the eigenvectors of a real generalized symmetricdefinite eigenproblem, of the form  $A^*x=(lambda)^*B^*x$ ,  $A^*Bx=(lambda)^*x$ , or  $B^*A^*x=(lambda)^*x$ 

[sspgvx](#page-3156-0) - sspgvx - compute selected eigenvalues, and optionally, eigenvectors of a real generalized symmetricdefinite eigenproblem, of the form  $A^*x=(lambda)^*B^*x$ ,  $A^*Bx=(lambda)^*x$ , or  $B^*A^*x=(lambda)^*x$ 

sspmy - sspmy - perform the matrix-vector operation  $y := \text{alpha}^*A^*x + \text{beta}^*y$ 

[sspr](#page-3164-0) - sspr - perform the symmetric rank 1 operation  $A := \text{alpha}^*x^*x' + A$ 

[sspr2](#page-3167-0) - sspr2 - perform the symmetric rank 2 operation A := alpha\*x\*y' + alpha\*y\*x' + A

[ssprfs](#page-3170-0) - ssprfs - improve the computed solution to a system of linear equations when the coefficient matrix is symmetric indefinite and packed, and provides error bounds and backward error estimates for the solution

[sspsv](#page-3174-0) - sspsv - compute the solution to a real system of linear equations  $A * X = B$ ,

sspsyx - sspsyx - use the diagonal pivoting factorization  $A = U^*D^*U^{**}T$  or  $A = L^*D^*L^{**}T$  to compute the solution to a real system of linear equations  $A * X = B$ , where A is an N-by-N symmetric matrix stored in packed format and X and B are N-by-NRHS matrices

[ssptrd](#page-3184-0) - ssptrd - reduce a real symmetric matrix A stored in packed form to symmetric tridiagonal form T by an orthogonal similarity transformation

[ssptrf](#page-3187-0) - ssptrf - compute the factorization of a real symmetric matrix A stored in packed format using the Bunch-Kaufman diagonal pivoting method

[ssptri](#page-3191-0) - ssptri - compute the inverse of a real symmetric indefinite matrix A in packed storage using the factorization  $A = U^*D^*U^{**}T$  or  $A = L^*D^*L^{**}T$  computed by SSPTRF

[ssptrs](#page-3194-0) - solve a system of linear equations  $A^*X = B$  with a real symmetric matrix A stored in packed format using the factorization  $A = U^*D^*U^{**}T$  or  $A = L^*D^*L^{**}T$  computed by SSPTRF

[sstebz](#page-3197-0) - sstebz - compute the eigenvalues of a symmetric tridiagonal matrix T

[sstedc](#page-3202-0) - sstedc - compute all eigenvalues and, optionally, eigenvectors of a symmetric tridiagonal matrix using the divide and conquer method

[sstegr](#page-3206-0) - sstegr - (a) Compute T-sigma\_i =  $L_i D_i L_i^T$ , such that  $L_i D_i L_i^T$  is a relatively robust representation

[sstein](#page-3211-0) - sstein - compute the eigenvectors of a real symmetric tridiagonal matrix T corresponding to specified eigenvalues, using inverse iteration

[ssteqr](#page-3214-0) - ssteqr - compute all eigenvalues and, optionally, eigenvectors of a symmetric tridiagonal matrix using the implicit QL or QR method

[ssterf](#page-3217-0) - ssterf - compute all eigenvalues of a symmetric tridiagonal matrix using the Pal-Walker-Kahan variant of the QL or QR algorithm

[sstev](#page-3219-0) - sstev - compute all eigenvalues and, optionally, eigenvectors of a real symmetric tridiagonal matrix A

[sstevd](#page-3222-0) - sstevd - compute all eigenvalues and, optionally, eigenvectors of a real symmetric tridiagonal matrix

[sstevr](#page-3226-0) - sstevr - compute selected eigenvalues and, optionally, eigenvectors of a real symmetric tridiagonal matrix T

[sstevx](#page-3232-0) - sstevx - compute selected eigenvalues and, optionally, eigenvectors of a real symmetric tridiagonal matrix A

[sstsv](#page-3237-0) - sstsv - compute the solution to a system of linear equations  $A * X = B$  where A is a symmetric tridiagonal matrix

[ssttrf](#page-3240-0) - ssttrf - compute the factorization of a symmetric tridiagonal matrix A

[ssttrs](#page-3243-0) - ssttrs - computes the solution to a real system of linear equations  $A * X = B$ 

[ssycon](#page-3248-0) - ssycon - estimate the reciprocal of the condition number (in the 1-norm) of a real symmetric matrix A using the factorization  $A = U^*D^*U^{**}T$  or  $A = L^*D^*L^{**}T$  computed by SSYTRF

[ssyev](#page-3251-0) - ssyev - compute all eigenvalues and, optionally, eigenvectors of a real symmetric matrix A

[ssyevd](#page-3254-0) - ssyevd - compute all eigenvalues and, optionally, eigenvectors of a real symmetric matrix A

[ssyevr](#page-3258-0) - ssyevr - compute selected eigenvalues and, optionally, eigenvectors of a real symmetric tridiagonal matrix T

[ssyevx](#page-3264-0) - ssyevx - compute selected eigenvalues and, optionally, eigenvectors of a real symmetric matrix A

[ssygs2](#page-3269-0) - ssygs2 - reduce a real symmetric-definite generalized eigenproblem to standard form

[ssygst](#page-3272-0) - ssygst - reduce a real symmetric-definite generalized eigenproblem to standard form

[ssygv](#page-3275-0) - ssygv - compute all the eigenvalues, and optionally, the eigenvectors of a real generalized symmetricdefinite eigenproblem, of the form  $A^*x=(lambda)^*B^*x$ ,  $A^*Bx=(lambda)^*x$ , or  $B^*A^*x=(lambda)^*x$ 

[ssygvd](#page-3279-0) - ssygvd - compute all the eigenvalues, and optionally, the eigenvectors of a real generalized symmetricdefinite eigenproblem, of the form  $A^*x=(lambda)^*B^*x$ ,  $A^*Bx=(lambda)^*x$ , or  $B^*A^*x=(lambda)^*x$ 

[ssygvx](#page-3284-0) - ssygvx - compute selected eigenvalues, and optionally, eigenvectors of a real generalized symmetricdefinite eigenproblem, of the form  $A^*x=(lambda)^*B^*x$ ,  $A^*Bx=(lambda)^*x$ , or  $B^*A^*x=(lambda)^*x$ 

[ssymm](#page-3290-0) - ssymm - perform one of the matrix-matrix operations C := alpha\* $A^*B$  + beta\*C or C := alpha\* $B^*A$  + beta\*C

[ssymv](#page-3294-0) - ssymv - perform the matrix-vector operation  $y := \text{alpha}^*A^*x + \text{beta}^*y$ 

[ssyr](#page-3297-0) - ssyr - perform the symmetric rank 1 operation  $A := \text{alpha}^* x^* x' + A$ 

[ssyr2](#page-3300-0) - ssyr2 - perform the symmetric rank 2 operation  $A := \alpha^* x^* y' + \alpha^* y' + x' + A$ 

[ssyr2k](#page-3303-0) - ssyr2k - perform one of the symmetric rank 2k operations  $C := \alpha h^* A^* B' + \alpha h^* B^* A' + \beta h^* C$  or C :  $=$  alpha\*A'\*B + alpha\*B'\*A + beta\*C

[ssyrfs](#page-3307-0) - ssyrfs - improve the computed solution to a system of linear equations when the coefficient matrix is symmetric indefinite, and provides error bounds and backward error estimates for the solution

[ssyrk](#page-3311-0) - ssyrk - perform one of the symmetric rank k operations  $C := \alpha \text{d} p h a^* A^* A' + \beta \text{d} a^* C$  or  $C := \alpha \text{d} p h a^* A'^* A +$ beta\*C

[ssysv](#page-3315-0) - ssysv - compute the solution to a real system of linear equations  $A * X = B$ ,

[ssysvx](#page-3319-0) - ssysvx - use the diagonal pivoting factorization to compute the solution to a real system of linear equations  $A * X = B$ ,

[ssytd2](#page-3325-0) - ssytd2 - reduce a real symmetric matrix A to symmetric tridiagonal form T by an orthogonal similarity transformation

[ssytf2](#page-3329-0) - ssytf2 - compute the factorization of a real symmetric matrix A using the Bunch-Kaufman diagonal pivoting method

[ssytrd](#page-3333-0) - ssytrd - reduce a real symmetric matrix A to real symmetric tridiagonal form T by an orthogonal similarity transformation

[ssytrf](#page-3337-0) - ssytrf - compute the factorization of a real symmetric matrix A using the Bunch-Kaufman diagonal pivoting method

[ssytri](#page-3341-0) - ssytri - compute the inverse of a real symmetric indefinite matrix A using the factorization  $A =$  $U^*D^*U^{**}T$  or  $A = L^*D^*L^{**}T$  computed by SSYTRF

[ssytrs](#page-3344-0) - ssytrs - solve a system of linear equations  $A^*X = B$  with a real symmetric matrix A using the factorization  $A = U^*D^*U^{**}T$  or  $A = L^*D^*L^{**}T$  computed by SSYTRF

[stbcon](#page-3347-0) - stbcon - estimate the reciprocal of the condition number of a triangular band matrix A, in either the 1 norm or the infinity-norm

[stbmv](#page-3350-0) - stbmv - perform one of the matrix-vector operations  $x := A^*x$ , or  $x := A'^*x$ 

[stbrfs](#page-3354-0) - stbrfs - provide error bounds and backward error estimates for the solution to a system of linear equations with a triangular band coefficient matrix

[stbsv](#page-3358-0) - stbsv - solve one of the systems of equations  $A^*x = b$ , or  $A'^*x = b$ 

[stbtrs](#page-3362-0) - stbtrs - solve a triangular system of the form  $A * X = B$  or  $A^{**}T * X = B$ ,

[stgevc](#page-3365-0) - stgevc - compute some or all of the right and/or left generalized eigenvectors of a pair of real upper triangular matrices (A,B)

[stgexc](#page-3371-0) - stgexc - reorder the generalized real Schur decomposition of a real matrix pair (A,B) using an orthogonal equivalence transformation  $(A, B) = O^* (A, B)^* Z'$ ,

[stgsen](#page-3375-0) - stgsen - reorder the generalized real Schur decomposition of a real matrix pair (A, B) (in terms of an orthonormal equivalence trans- formation  $Q' * (A, B) * Z$ , so that a selected cluster of eigenvalues appears in the leading diagonal blocks of the upper quasi-triangular matrix A and the upper triangular B

[stgsja](#page-3384-0) - stgsja - compute the generalized singular value decomposition (GSVD) of two real upper triangular (or trapezoidal) matrices A and B

[stgsna](#page-3391-0) - stgsna - estimate reciprocal condition numbers for specified eigenvalues and/or eigenvectors of a matrix pair (A, B) in generalized real Schur canonical form (or of any matrix pair (Q\*A\*Z', Q\*B\*Z') with orthogonal matrices Q and Z, where Z' denotes the transpose of Z

[stgsyl](#page-3399-0) - stgsyl - solve the generalized Sylvester equation

[stpcon](#page-3405-0) - stpcon - estimate the reciprocal of the condition number of a packed triangular matrix A, in either the 1 norm or the infinity-norm

[stpmv](#page-3408-0) - stpmv - perform one of the matrix-vector operations  $x := A^*x$ , or  $x := A'^*x$ 

[stprfs](#page-3411-0) - stprfs - provide error bounds and backward error estimates for the solution to a system of linear equations with a triangular packed coefficient matrix

[stpsv](#page-3415-0) - stpsv - solve one of the systems of equations  $A^*x = b$ , or  $A'^*x = b$ 

[stptri](#page-3418-0) - stptri - compute the inverse of a real upper or lower triangular matrix A stored in packed format

[stptrs](#page-3421-0) - stptrs - solve a triangular system of the form  $A * X = B$  or  $A^{**}T * X = B$ ,

[strans](#page-3424-0) - strans - transpose and scale source matrix

[strcon](#page-3426-0) - strcon - estimate the reciprocal of the condition number of a triangular matrix A, in either the 1-norm or the infinity-norm

[strevc](#page-3429-0) - strevc - compute some or all of the right and/or left eigenvectors of a real upper quasi-triangular matrix T

[strexc](#page-3434-0) - strexc - reorder the real Schur factorization of a real matrix  $A = Q^*T^*Q^{**}T$ , so that the diagonal block of T with row index IFST is moved to row ILST

[strmm](#page-3437-0) - strmm - perform one of the matrix-matrix operations  $B := \text{alpha*}$ op(A)\*B, or B := alpha\*B\*op(A)

strmy - strmy - perform one of the matrix-vector operations  $x := A^*x$ , or  $x := A'^*x$ 

[strrfs](#page-3444-0) - strrfs - provide error bounds and backward error estimates for the solution to a system of linear equations

with a triangular coefficient matrix

[strsen](#page-3448-0) - strsen - reorder the real Schur factorization of a real matrix  $A = Q^*T^*Q^{**}T$ , so that a selected cluster of eigenvalues appears in the leading diagonal blocks of the upper quasi-triangular matrix T,

[strsm](#page-3454-0) - strsm - solve one of the matrix equations op(A)\*X = alpha\*B, or  $X*op(A) = alpha*B$ 

[strsna](#page-3458-0) - strsna - estimate reciprocal condition numbers for specified eigenvalues and/or right eigenvectors of a real upper quasi-triangular matrix  $T$  (or of any matrix  $Q^*T^*Q^{**}T$  with Q orthogonal)

[strsv](#page-3463-0) - strsv - solve one of the systems of equations  $A^*x = b$ , or  $A'^*x = b$ 

[strsyl](#page-3466-0) - strsyl - solve the real Sylvester matrix equation

[strti2](#page-3469-0) - strti2 - compute the inverse of a real upper or lower triangular matrix

[strtri](#page-3472-0) - strtri - compute the inverse of a real upper or lower triangular matrix A

[strtrs](#page-3475-0) - strtrs - solve a triangular system of the form  $A * X = B$  or  $A^{**}T * X = B$ ,

[stzrqf](#page-3478-0) - stzrqf - routine is deprecated and has been replaced by routine STZRZF

[stzrzf](#page-3481-0) - stzrzf - reduce the M-by-N ( $M \le N$ ) real upper trapezoidal matrix A to upper triangular form by means of orthogonal transformations

[sunperf\\_version](#page-3484-0) - sunperf\_version - gets library information .HP 1i SUBROUTINE SUNPERF\_VERSION (VERSION, PATCH, UPDATE) .HP 1i INTEGER VERSION, PATCH, UPDATE .HP 1i

[svbrmm](#page-3485-0) - svbrmm - variable block sparse row format matrix-matrix multiply

[svbrsm](#page-3489-0) - svbrsm - variable block sparse row format triangular solve

[swiener](#page-3495-0) - swiener - perform Wiener deconvolution of two signals

[use\\_threads](#page-3497-0) - use\_threads - set the upper bound on the number of threads that the calling thread wants used

[using\\_threads](#page-3499-0) - using\_threads - returns the current Use number set by the USE\_THREADS subroutine

[vcfftb](#page-3500-0) - vcfftb - compute a periodic sequence from its Fourier coefficients. The VCFFT operations are normalized, so a call of VCFFTF followed by a call of VCFFTB will return the original sequence.

[vcfftf](#page-3503-0) - vcfftf - compute the Fourier coefficients of a periodic sequence. The VCFFT operations are normalized,

so a call of VCFFTF followed by a call of VCFFTB will return the original sequence.

[vcffti](#page-3506-0) - vcffti - initialize the array WSAVE, which is used in both VCFFTF and VCFFTB.

[vcosqb](#page-3508-0) - vcosqb - synthesize a Fourier sequence from its representation in terms of a cosine series with odd wave numbers. The VCOSQ operations are normalized, so a call of VCOSQF followed by a call of VCOSQB will return the original sequence.

[vcosqf](#page-3510-0) - vcosqf - compute the Fourier coefficients in a cosine series representation with only odd wave numbers. The VCOSQ operations are normalized, so a call of VCOSQF followed by a call of VCOSQB will return the original sequence.

[vcosqi](#page-3512-0) - vcosqi - initialize the array WSAVE, which is used in both VCOSQF and VCOSQB.

[vcost](#page-3514-0) - vcost - compute the discrete Fourier cosine transform of an even sequence. The VCOST transform is normalized, so a call of VCOST followed by a call of VCOST will return the original sequence.

[vcosti](#page-3516-0) - vcosti - initialize the array WSAVE, which is used in VCOST.

[vdcosqb](#page-3518-0) - vdcosqb - synthesize a Fourier sequence from its representation in terms of a cosine series with odd wave numbers. The VCOSQ operations are normalized, so a call of VCOSQF followed by a call of VCOSQB will return the original sequence.

[vdcosqf](#page-3520-0) - vdcosqf - compute the Fourier coefficients in a cosine series representation with only odd wave numbers. The VCOSQ operations are normalized, so a call of VCOSQF followed by a call of VCOSQB will return the original sequence.

[vdcosqi](#page-3522-0) - vdcosqi - initialize the array WSAVE, which is used in both VCOSQF and VCOSQB.

[vdcost](#page-3524-0) - vdcost - compute the discrete Fourier cosine transform of an even sequence. The VCOST transform is normalized, so a call of VCOST followed by a call of VCOST will return the original sequence.

[vdcosti](#page-3526-0) - vdcosti - initialize the array WSAVE, which is used in VCOST.

[vdfftb](#page-3528-0) - vdfftb - compute a periodic sequence from its Fourier coefficients. The VRFFT operations are normalized, so a call of VRFFTF followed by a call of VRFFTB will return the original sequence.

[vdfftf](#page-3530-0) - vdfftf - compute the Fourier coefficients of a periodic sequence. The VRFFT operations are normalized, so a call of VRFFTF followed by a call of VRFFTB will return the original sequence.

[vdffti](#page-3532-0) - vdffti - initialize the array WSAVE, which is used in both VRFFTF and VRFFTB.

[vdsinqb](#page-3534-0) - vdsinqb - synthesize a Fourier sequence from its representation in terms of a sine series with odd wave

numbers. The VSINQ operations are normalized, so a call of VSINQF followed by a call of VSINQB will return the original sequence.

[vdsinqf](#page-3536-0) - vdsinqf - compute the Fourier coefficients in a sine series representation with only odd wave numbers. The VSINQ operations are normalized, so a call of VSINQF followed by a call of VSINQB will return the original sequence.

[vdsinqi](#page-3538-0) - vdsinqi - initialize the array WSAVE, which is used in both VSINQF and VSINQB.

[vdsint](#page-3540-0) - vdsint - compute the discrete Fourier sine transform of an odd sequence. The VSINT transforms are unnormalized inverses of themselves, so a call of VSINT followed by another call of VSINT will multiply the input sequence by 2 \* (N+1). The VSINT transforms are normalized, so a call of VSINT followed by a call of VSINT will return the original sequence.

[vdsinti](#page-3542-0) - vdsinti - initialize the array WSAVE, which is used in subroutine VSINT.

[vrfftb](#page-3544-0) - vrfftb - compute a periodic sequence from its Fourier coefficients. The VRFFT operations are normalized, so a call of VRFFTF followed by a call of VRFFTB will return the original sequence.

[vrfftf](#page-3546-0) - vrfftf - compute the Fourier coefficients of a periodic sequence. The VRFFT operations are normalized, so a call of VRFFTF followed by a call of VRFFTB will return the original sequence.

[vrffti](#page-3548-0) - vrffti - initialize the array WSAVE, which is used in both VRFFTF and VRFFTB.

[vsinqb](#page-3550-0) - vsinqb - synthesize a Fourier sequence from its representation in terms of a sine series with odd wave numbers. The VSINQ operations are normalized, so a call of VSINQF followed by a call of VSINQB will return the original sequence.

[vsinqf](#page-3552-0) - vsinqf - compute the Fourier coefficients in a sine series representation with only odd wave numbers. The VSINQ operations are normalized, so a call of VSINQF followed by a call of VSINQB will return the original sequence.

[vsinqi](#page-3554-0) - vsinqi - initialize the array WSAVE, which is used in both VSINQF and VSINQB.

[vsint](#page-3556-0) - vsint - compute the discrete Fourier sine transform of an odd sequence. The VSINT transforms are unnormalized inverses of themselves, so a call of VSINT followed by another call of VSINT will multiply the input sequence by  $2 * (N+1)$ . The VSINT transforms are normalized, so a call of VSINT followed by a call of VSINT will return the original sequence.

[vsinti](#page-3558-0) - vsinti - initialize the array WSAVE, which is used in subroutine VSINT.

[vzfftb](#page-3560-0) - vzfftb - compute a periodic sequence from its Fourier coefficients. The VZFFT operations are normalized, so a call of VZFFTF followed by a call of VZFFTB will return the original sequence.

[vzfftf](#page-3562-0) - vzfftf - compute the Fourier coefficients of a periodic sequence. The VZFFT operations are normalized, so a call of VZFFTF followed by a call of VZFFTB will return the original sequence.

[vzffti](#page-3564-0) - vzffti - initialize the array WSAVE, which is used in both VZFFTF and VZFFTB.

[zaxpy](#page-3566-0) - zaxpy - compute  $y := alpha * x + y$ 

[zaxpyi](#page-3568-0) - zaxpyi - Compute  $y := alpha * x + y$ 

[zbcomm](#page-3570-0) - zbcomm - block coordinate matrix-matrix multiply

[zbdimm](#page-3574-0) - zbdimm - block diagonal format matrix-matrix multiply

[zbdism](#page-3578-0) - zbdism - block diagonal format triangular solve

[zbdsqr](#page-3583-0) - zbdsqr - compute the singular value decomposition (SVD) of a real N-by-N (upper or lower) bidiagonal matrix B.

[zbelmm](#page-3587-0) - zbelmm - block Ellpack format matrix-matrix multiply

[zbelsm](#page-3591-0) - zbelsm - block Ellpack format triangular solve

[zbscmm](#page-3596-0) - zbscmm - block sparse column matrix-matrix multiply

[zbscsm](#page-3600-0) - zbscsm - block sparse column format triangular solve

[zbsrmm](#page-3605-0) - zbsrmm - block sparse row format matrix-matrix multiply

[zbsrsm](#page-3609-0) - zbsrsm - block sparse row format triangular solve

[zcnvcor](#page-3614-0) - zcnvcor - compute the convolution or correlation of complex vectors

[zcnvcor2](#page-3618-0) - zcnvcor2 - compute the convolution or correlation of complex matrices

[zcoomm](#page-3622-0) - zcoomm - coordinate matrix-matrix multiply

[zcopy](#page-3625-0) - zcopy - Copy x to y

[zcscmm](#page-3627-0) - zcscmm - compressed sparse column format matrix-matrix multiply

[zcscsm](#page-3631-0) - zcscsm - compressed sparse column format triangular solve

[zcsrmm](#page-3636-0) - zcsrmm - compressed sparse row format matrix-matrix multiply

[zcsrsm](#page-3640-0) - zcsrsm - compressed sparse row format triangular solve

[zdiamm](#page-3645-0) - zdiamm - diagonal format matrix-matrix multiply

[zdiasm](#page-3648-0) - zdiasm - diagonal format triangular solve

 $\frac{zdot}{c}$  - [zdotc](#page-3653-0) - compute the dot product of two vectors conjg(x) and y.

[zdotci](#page-3655-0) - zdotci - Compute the complex conjugated indexed dot product.

[zdotu](#page-3657-0) - zdotu - compute the dot product of two vectors x and y.

[zdotui](#page-3659-0) - zdotui - Compute the complex unconjugated indexed dot product.

[zdrot](#page-3661-0) - zdrot - Apply a plane rotation.

[zdscal](#page-3663-0) - zdscal - Compute  $y := alpha * y$ 

[zellmm](#page-3665-0) - zellmm - Ellpack format matrix-matrix multiply

[zellsm](#page-3668-0) - zellsm - Ellpack format triangular solve

[zfft2b](#page-3673-0) - zfft2b - compute a periodic sequence from its Fourier coefficients. The FFT operations are unnormalized, so a call of ZFFT2F followed by a call of ZFFT2B will multiply the input sequence by M\*N.

[zfft2f](#page-3675-0) - zfft2f - compute the Fourier coefficients of a periodic sequence. The FFT operations are unnormalized, so a call of ZFFT2F followed by a call of ZFFT2B will multiply the input sequence by M\*N.

 $zfft2i - zfft2i zfft2i - zfft2i -$  initialize the array WSAVE, which is used in both the forward and backward transforms.

[zfft3b](#page-3679-0) - zfft3b - compute a periodic sequence from its Fourier coefficients. The FFT operations are unnormalized, so a call of ZFFT3F followed by a call of ZFFT3B will multiply the input sequence by M\*N\*K.

[zfft3f](#page-3681-0) - zfft3f - compute the Fourier coefficients of a periodic sequence. The FFT operations are unnormalized, so a call of ZFFT3F followed by a call of ZFFT3B will multiply the input sequence by M\*N\*K.

 $zfft3i - zfft3i - initialize$  $zfft3i - zfft3i - initialize$  the array WSAVE, which is used in both ZFFT3F and ZFFT3B.

[zfftb](#page-3685-0) - zfftb - compute a periodic sequence from its Fourier coefficients. The FFT operations are unnormalized, so a call of ZFFTF followed by a call of ZFFTB will multiply the input sequence by N.

[zfftd](#page-3687-0) - zfftd - initialize the trigonometric weight and factor tables or compute the inverse Fast Fourier Transform of a double complex sequence.

[zfftd2](#page-3691-0) - zfftd2 - initialize the trigonometric weight and factor tables or compute the two-dimensional inverse Fast Fourier Transform of a two-dimensional double complex array.

[zfftd3](#page-3696-0) - zfftd3 - initialize the trigonometric weight and factor tables or compute the three-dimensional inverse Fast Fourier Transform of a three-dimensional double complex array.

[zfftdm](#page-3701-0) - zfftdm - initialize the trigonometric weight and factor tables or compute the one-dimensional inverse Fast Fourier Transform of a set of double complex data sequences stored in a two-dimensional array.

[zfftf](#page-3705-0) - zfftf - compute the Fourier coefficients of a periodic sequence. The FFT operations are unnormalized, so a call of ZFFTF followed by a call of ZFFTB will multiply the input sequence by N.

[zffti](#page-3707-0) - zffti - initialize the array WSAVE, which is used in both ZFFTF and ZFFTB.

[zfftopt](#page-3709-0) - zfftopt - compute the length of the closest fast FFT

[zfftz](#page-3711-0) - zfftz - initialize the trigonometric weight and factor tables or compute the Fast Fourier transform (forward or inverse) of a double complex sequence.

[zfftz2](#page-3715-0) - zfftz2 - initialize the trigonometric weight and factor tables or compute the two-dimensional Fast Fourier Transform (forward or inverse) of a two-dimensional double complex array.

[zfftz3](#page-3719-0) - zfftz3 - initialize the trigonometric weight and factor tables or compute the three-dimensional Fast Fourier Transform (forward or inverse) of a three-dimensional double complex array.

[zfftzm](#page-3724-0) - zfftzm - initialize the trigonometric weight and factor tables or compute the one-dimensional Fast Fourier Transform (forward or inverse) of a set of data sequences stored in a two-dimensional double complex array.

[zgbbrd](#page-3728-0) - zgbbrd - reduce a complex general m-by-n band matrix A to real upper bidiagonal form B by a unitary transformation

[zgbcon](#page-3732-0) - zgbcon - estimate the reciprocal of the condition number of a complex general band matrix A, in either the 1-norm or the infinity-norm,

[zgbequ](#page-3735-0) - zgbequ - compute row and column scalings intended to equilibrate an M-by-N band matrix A and reduce its condition number

[zgbmv](#page-3738-0) - zgbmv - perform one of the matrix-vector operations  $y := \alpha + A^*x + \beta + \alpha^*y$ , or  $y := \alpha + A^*x +$ beta\*y, or y := alpha\*conjg( $A'$ )\*x + beta\*y

[zgbrfs](#page-3742-0) - zgbrfs - improve the computed solution to a system of linear equations when the coefficient matrix is banded, and provides error bounds and backward error estimates for the solution

[zgbsv](#page-3746-0) - zgbsv - compute the solution to a complex system of linear equations  $A * X = B$ , where A is a band matrix of order N with KL subdiagonals and KU superdiagonals, and X and B are N-by-NRHS matrices

 $zgbsvx - zgbsvx zgbsvx - zgbsvx -$  use the LU factorization to compute the solution to a complex system of linear equations  $A * X$  $=$  B, A\*\*T \* X = B, or A\*\*H \* X = B,

[zgbtf2](#page-3758-0) - zgbtf2 - compute an LU factorization of a complex m-by-n band matrix A using partial pivoting with row interchanges

[zgbtrf](#page-3761-0) - zgbtrf - compute an LU factorization of a complex m-by-n band matrix A using partial pivoting with row interchanges

[zgbtrs](#page-3764-0) - zgbtrs - solve a system of linear equations  $A * X = B$ ,  $A^{**}T * X = B$ , or  $A^{**}H * X = B$  with a general band matrix A using the LU factorization computed by CGBTRF

[zgebak](#page-3767-0) - zgebak - form the right or left eigenvectors of a complex general matrix by backward transformation on the computed eigenvectors of the balanced matrix output by CGEBAL

[zgebal](#page-3770-0) - zgebal - balance a general complex matrix A

[zgebrd](#page-3774-0) - zgebrd - reduce a general complex M-by-N matrix A to upper or lower bidiagonal form B by a unitary transformation

[zgecon](#page-3778-0) - zgecon - estimate the reciprocal of the condition number of a general complex matrix A, in either the 1 norm or the infinity-norm, using the LU factorization computed by CGETRF

[zgeequ](#page-3781-0) - zgeequ - compute row and column scalings intended to equilibrate an M-by-N matrix A and reduce its condition number

[zgees](#page-3784-0) - zgees - compute for an N-by-N complex nonsymmetric matrix A, the eigenvalues, the Schur form T, and, optionally, the matrix of Schur vectors Z

[zgeesx](#page-3788-0) - zgeesx - compute for an N-by-N complex nonsymmetric matrix A, the eigenvalues, the Schur form T, and, optionally, the matrix of Schur vectors Z

[zgeev](#page-3793-0) - zgeev - compute for an N-by-N complex nonsymmetric matrix A, the eigenvalues and, optionally, the left and/or right eigenvectors

[zgeevx](#page-3797-0) - zgeevx - compute for an N-by-N complex nonsymmetric matrix A, the eigenvalues and, optionally, the left and/or right eigenvectors

[zgegs](#page-3803-0) - zgegs - routine is deprecated and has been replaced by routine CGGES

[zgegv](#page-3808-0) - zgegv - routine is deprecated and has been replaced by routine CGGEV

[zgehrd](#page-3814-0) - zgehrd - reduce a complex general matrix A to upper Hessenberg form H by a unitary similarity transformation

[zgelqf](#page-3818-0) - zgelqf - compute an LQ factorization of a complex M-by-N matrix A

[zgels](#page-3821-0) - zgels - solve overdetermined or underdetermined complex linear systems involving an M-by-N matrix A, or its conjugate-transpose, using a QR or LQ factorization of A

[zgelsd](#page-3825-0) - zgelsd - compute the minimum-norm solution to a real linear least squares problem

[zgelss](#page-3830-0) - zgelss - compute the minimum norm solution to a complex linear least squares problem

[zgelsx](#page-3834-0) - zgelsx - routine is deprecated and has been replaced by routine CGELSY

[zgelsy](#page-3838-0) - zgelsy - compute the minimum-norm solution to a complex linear least squares problem

[zgemm](#page-3843-0) - zgemm - perform one of the matrix-matrix operations  $C := \text{alpha*op}(A) * \text{op}(B) + \text{beta*}C$ 

[zgemv](#page-3847-0) - zgemv - perform one of the matrix-vector operations  $y := \text{alpha}^*A^*x + \text{beta}^*y$ , or  $y := \text{alpha}^*A^*x +$ beta\*y, or y := alpha\*conjg( $A'$ )\*x + beta\*y

[zgeqlf](#page-3850-0) - zgeqlf - compute a QL factorization of a complex M-by-N matrix A

[zgeqp3](#page-3853-0) - zgeqp3 - compute a QR factorization with column pivoting of a matrix A

[zgeqpf](#page-3856-0) - zgeqpf - routine is deprecated and has been replaced by routine CGEQP3

[zgeqrf](#page-3859-0) - zgeqrf - compute a QR factorization of a complex M-by-N matrix A

[zgerc](#page-3862-0) - zgerc - perform the rank 1 operation A := alpha\*x\*conjg( $y'$ ) + A

[zgerfs](#page-3865-0) - zgerfs - improve the computed solution to a system of linear equations and provides error bounds and backward error estimates for the solution

[zgerqf](#page-3869-0) - zgerqf - compute an RQ factorization of a complex M-by-N matrix A

[zgeru](#page-3872-0) - zgeru - perform the rank 1 operation  $A := \alpha^* x^* y' + A$ 

[zgesdd](#page-3875-0) - zgesdd - compute the singular value decomposition (SVD) of a complex M-by-N matrix A, optionally computing the left and/or right singular vectors, by using divide-and-conquer method

zgesy - zgesy - compute the solution to a complex system of linear equations  $A * X = B$ ,

[zgesvd](#page-3883-0) - zgesvd - compute the singular value decomposition (SVD) of a complex M-by-N matrix A, optionally computing the left and/or right singular vectors

[zgesvx](#page-3887-0) - zgesvx - use the LU factorization to compute the solution to a complex system of linear equations A \* X  $=$  B,

[zgetf2](#page-3894-0) - zgetf2 - compute an LU factorization of a general m-by-n matrix A using partial pivoting with row interchanges

[zgetrf](#page-3897-0) - zgetrf - compute an LU factorization of a general M-by-N matrix A using partial pivoting with row interchanges

[zgetri](#page-3900-0) - zgetri - compute the inverse of a matrix using the LU factorization computed by CGETRF

[zgetrs](#page-3903-0) - zgetrs - solve a system of linear equations  $A * X = B$ ,  $A^{**}T * X = B$ , or  $A^{**}H * X = B$  with a general Nby-N matrix A using the LU factorization computed by CGETRF

[zggbak](#page-3906-0) - zggbak - form the right or left eigenvectors of a complex generalized eigenvalue problem  $A^*x =$ lambda\*B\*x, by backward transformation on the computed eigenvectors of the balanced pair of matrices output by CGGBAL

[zggbal](#page-3909-0) - zggbal - balance a pair of general complex matrices (A,B)

[zgges](#page-3913-0) - zgges - compute for a pair of N-by-N complex nonsymmetric matrices (A,B), the generalized eigenvalues, the generalized complex Schur form (S, T), and optionally left and/or right Schur vectors (VSL and VSR)

[zggesx](#page-3918-0) - zggesx - compute for a pair of N-by-N complex nonsymmetric matrices (A,B), the generalized eigenvalues, the complex Schur form (S,T),

[zggev](#page-3924-0) - zggev - compute for a pair of N-by-N complex nonsymmetric matrices (A,B), the generalized eigenvalues, and optionally, the left and/or right generalized eigenvectors

[zggevx](#page-3928-0) - zggevx - compute for a pair of N-by-N complex nonsymmetric matrices (A,B) the generalized eigenvalues, and optionally, the left and/or right generalized eigenvectors

[zggglm](#page-3935-0) - zggglm - solve a general Gauss-Markov linear model (GLM) problem

[zgghrd](#page-3939-0) - zgghrd - reduce a pair of complex matrices (A,B) to generalized upper Hessenberg form using unitary transformations, where A is a general matrix and B is upper triangular

[zgglse](#page-3943-0) - zgglse - solve the linear equality-constrained least squares (LSE) problem

[zggqrf](#page-3946-0) - zggqrf - compute a generalized QR factorization of an N-by-M matrix A and an N-by-P matrix B.

[zggrqf](#page-3951-0) - zggrqf - compute a generalized RQ factorization of an M-by-N matrix A and a P-by-N matrix B

[zggsvd](#page-3956-0) - zggsvd - compute the generalized singular value decomposition (GSVD) of an M-by-N complex matrix A and P-by-N complex matrix B

[zggsvp](#page-3962-0) - zggsvp - compute unitary matrices U, V and Q such that N-K-L K L U<sup>\*</sup>A<sup>\*</sup>Q = K (0 A12 A13) if M-K- $L \geq 0$ 

[zgssco](#page-3967-0) - zgssco - General sparse solver condition number estimate.

[zgssda](#page-3969-0) - zgssda - Deallocate working storage for the general sparse solver.

[zgssfa](#page-3970-0) - zgssfa - General sparse solver numeric factorization.

[zgssfs](#page-3972-0) - zgssfs - General sparse solver one call interface.

[zgssin](#page-3975-0) - zgssin - Initialize the general sparse solver.

[zgssor](#page-3978-0) - zgssor - General sparse solver ordering and symbolic factorization.

[zgssps](#page-3980-0) - zgssps - Print general sparse solver statics.

[zgssrp](#page-3981-0) - zgssrp - Return permutation used by the general sparse solver.

[zgsssl](#page-3983-0) - zgsssl - Solve routine for the general sparse solver.

[zgssuo](#page-3985-0) - zgssuo - User supplied permutation for ordering used in the general sparse solver.

[zgtcon](#page-3987-0) - zgtcon - estimate the reciprocal of the condition number of a complex tridiagonal matrix A using the LU factorization as computed by CGTTRF

[zgthr](#page-3990-0) - zgthr - Gathers specified elements from y into x.

[zgthrz](#page-3992-0) - zgthrz - Gather and zero.

[zgtrfs](#page-3994-0) - zgtrfs - improve the computed solution to a system of linear equations when the coefficient matrix is tridiagonal, and provides error bounds and backward error estimates for the solution

[zgtsv](#page-3998-0) - zgtsv - solve the equation  $A^*X = B$ ,

[zgtsvx](#page-4001-0) - zgtsvx - use the LU factorization to compute the solution to a complex system of linear equations  $A * X$  $=$  B, A\*\*T \* X = B, or A\*\*H \* X = B,

[zgttrf](#page-4007-0) - zgttrf - compute an LU factorization of a complex tridiagonal matrix A using elimination with partial pivoting and row interchanges

[zgttrs](#page-4010-0) - zgttrs - solve one of the systems of equations  $A * X = B$ ,  $A^{**}T * X = B$ , or  $A^{**}H * X = B$ ,

[zhbev](#page-4013-0) - zhbev - compute all the eigenvalues and, optionally, eigenvectors of a complex Hermitian band matrix A

[zhbevd](#page-4016-0) - zhbevd - compute all the eigenvalues and, optionally, eigenvectors of a complex Hermitian band matrix A

[zhbevx](#page-4020-0) - zhbevx - compute selected eigenvalues and, optionally, eigenvectors of a complex Hermitian band matrix A

[zhbgst](#page-4025-0) - zhbgst - reduce a complex Hermitian-definite banded generalized eigenproblem  $A^*x =$ lambda $^*B^*x$  to standard form  $C^*y =$  lambda\*y,

zhbgy - zhbgy - compute all the eigenvalues, and optionally, the eigenvectors of a complex generalized Hermitiandefinite banded eigenproblem, of the form A\*x=(lambda)\*B\*x

[zhbgvd](#page-4032-0) - zhbgvd - compute all the eigenvalues, and optionally, the eigenvectors of a complex generalized Hermitian-definite banded eigenproblem, of the form  $A^*x=(\text{lambda})^*B^*x$ 

[zhbgvx](#page-4037-0) - zhbgvx - compute all the eigenvalues, and optionally, the eigenvectors of a complex generalized Hermitian-definite banded eigenproblem, of the form  $A^*x=(\lambda)^*B^*x$ 

[zhbmv](#page-4043-0) - zhbmv - perform the matrix-vector operation  $y := \text{alpha}^*A^*x + \text{beta}^*y$ 

[zhbtrd](#page-4047-0) - zhbtrd - reduce a complex Hermitian band matrix A to real symmetric tridiagonal form T by a unitary similarity transformation

[zhecon](#page-4051-0) - zhecon - estimate the reciprocal of the condition number of a complex Hermitian matrix A using the factorization  $A = U^*D^*U^{**}H$  or  $A = L^*D^*L^{**}H$  computed by CHETRF

[zheev](#page-4054-0) - zheev - compute all eigenvalues and, optionally, eigenvectors of a complex Hermitian matrix A

[zheevd](#page-4057-0) - zheevd - compute all eigenvalues and, optionally, eigenvectors of a complex Hermitian matrix A

[zheevr](#page-4061-0) - zheevr - compute selected eigenvalues and, optionally, eigenvectors of a complex Hermitian tridiagonal matrix T

[zheevx](#page-4068-0) - zheevx - compute selected eigenvalues and, optionally, eigenvectors of a complex Hermitian matrix A

[zhegs2](#page-4073-0) - zhegs2 - reduce a complex Hermitian-definite generalized eigenproblem to standard form

[zhegst](#page-4076-0) - zhegst - reduce a complex Hermitian-definite generalized eigenproblem to standard form

zhegy - [zhegv](#page-4079-0) - compute all the eigenvalues, and optionally, the eigenvectors of a complex generalized Hermitiandefinite eigenproblem, of the form  $A^*x=(lambda)^*B^*x$ ,  $A^*Bx=(lambda)^*x$ , or  $B^*A^*x=(lambda)^*x$ 

[zhegvd](#page-4083-0) - zhegvd - compute all the eigenvalues, and optionally, the eigenvectors of a complex generalized Hermitian-definite eigenproblem, of the form  $A^*x=(lambda)^*B^*x$ ,  $A^*Bx=(lambda)^*x$ , or  $B^*A^*x=(lambda)^*x$ 

[zhegvx](#page-4088-0) - zhegvx - compute selected eigenvalues, and optionally, eigenvectors of a complex generalized Hermitian-definite eigenproblem, of the form  $A^*x=(lambda)^*B^*x$ ,  $A^*Bx=(lambda)^*x$ , or  $B^*A^*x=(lambda)^*x$ 

[zhemm](#page-4094-0) - zhemm - perform one of the matrix-matrix operations  $C := \alpha Dha^*A^*B + \beta Dca^*C$  or  $C := \alpha Dha^*B^*A +$ beta\*C

[zhemv](#page-4098-0) - zhemv - perform the matrix-vector operation  $y := \text{alpha}^*A^*x + \text{beta}^*y$ 

[zher](#page-4101-0) - zher - perform the hermitian rank 1 operation A := alpha\*x\*conjg( $x'$ ) + A

[zher2](#page-4104-0) - zher2 - perform the hermitian rank 2 operation A := alpha\*x\*conjg(y') + conjg( alpha )\*y\*conjg(x') + A

[zher2k](#page-4107-0) - zher2k - perform one of the Hermitian rank 2k operations  $C := \alpha \ln^* A^*$ conjg $(B') + \text{conig}$ ( alpha) \*B\*conjg( A') + beta\*C or C := alpha\*conjg( A')\*B + conjg( alpha )\*conjg( B')\*A + beta\*C

[zherfs](#page-4111-0) - zherfs - improve the computed solution to a system of linear equations when the coefficient matrix is Hermitian indefinite, and provides error bounds and backward error estimates for the solution

[zherk](#page-4115-0) - zherk - perform one of the Hermitian rank k operations  $C := \text{alpha}^*A^* \text{conig}(A') + \text{beta}^*C$  or  $C :=$ alpha\*conjg( $A'$ )\* $A + \text{beta*}C$ 

[zhesv](#page-4119-0) - zhesv - compute the solution to a complex system of linear equations  $A * X = B$ ,

[zhesvx](#page-4123-0) - zhesvx - use the diagonal pivoting factorization to compute the solution to a complex system of linear equations  $A * X = B$ ,

[zhetf2](#page-4129-0) - zhetf2 - compute the factorization of a complex Hermitian matrix A using the Bunch-Kaufman diagonal pivoting method

[zhetrd](#page-4133-0) - zhetrd - reduce a complex Hermitian matrix A to real symmetric tridiagonal form T by a unitary similarity transformation

[zhetrf](#page-4137-0) - zhetrf - compute the factorization of a complex Hermitian matrix A using the Bunch-Kaufman diagonal pivoting method

[zhetri](#page-4141-0) - zhetri - compute the inverse of a complex Hermitian indefinite matrix A using the factorization  $A =$  $U^*D^*U^{**}H$  or  $A = L^*D^*L^{**}H$  computed by CHETRF

[zhetrs](#page-4144-0) - zhetrs - solve a system of linear equations  $A^*X = B$  with a complex Hermitian matrix A using the factorization  $A = U^*D^*U^{**}H$  or  $A = L^*D^*L^{**}H$  computed by CHETRF

[zhgeqz](#page-4147-0) - zhgeqz - implement a single-shift version of the QZ method for finding the generalized eigenvalues w(i)  $=ALPHA(i)/BETA(i)$  of the equation det( A-w(i) B  $) = 0$  If JOB='S', then the pair (A,B) is simultaneously reduced to Schur form (i.e., A and B are both upper triangular) by applying one unitary tranformation (usually called Q) on the left and another (usually called Z) on the right

[zhpcon](#page-4152-0) - zhpcon - estimate the reciprocal of the condition number of a complex Hermitian packed matrix A using the factorization  $A = U^*D^*U^{**}H$  or  $A = L^*D^*L^{**}H$  computed by CHPTRF

[zhpev](#page-4155-0) - zhpev - compute all the eigenvalues and, optionally, eigenvectors of a complex Hermitian matrix in packed storage

[zhpevd](#page-4158-0) - zhpevd - compute all the eigenvalues and, optionally, eigenvectors of a complex Hermitian matrix A in packed storage

[zhpevx](#page-4162-0) - zhpevx - compute selected eigenvalues and, optionally, eigenvectors of a complex Hermitian matrix A in packed storage

[zhpgst](#page-4167-0) - zhpgst - reduce a complex Hermitian-definite generalized eigenproblem to standard form, using packed storage

zhpgy - zhpgy - compute all the eigenvalues and, optionally, the eigenvectors of a complex generalized Hermitiandefinite eigenproblem, of the form  $A^*x=(lambda)^*B^*x$ ,  $A^*Bx=(lambda)^*x$ , or  $B^*A^*x=(lambda)^*x$ 

[zhpgvd](#page-4174-0) - zhpgvd - compute all the eigenvalues and, optionally, the eigenvectors of a complex generalized Hermitian-definite eigenproblem, of the form  $A^*x=(lambda)^*B^*x$ ,  $A^*Bx=(lambda)^*x$ , or  $B^*A^*x=(lambda)^*x$ 

[zhpgvx](#page-4179-0) - zhpgvx - compute selected eigenvalues and, optionally, eigenvectors of a complex generalized Hermitian-definite eigenproblem, of the form  $A^*x=(lambda)^*B^*x$ ,  $A^*Bx=(lambda)^*x$ , or  $B^*A^*x=(lambda)^*x$
[zhpmv](#page-4185-0) - zhpmv - perform the matrix-vector operation  $y := \text{alpha}^*A^*x + \text{beta}^*y$ 

[zhpr](#page-4188-0) - zhpr - perform the hermitian rank 1 operation  $A := \text{alpha}^*x^* \text{conj}(x') + A$ 

[zhpr2](#page-4191-0) - zhpr2 - perform the Hermitian rank 2 operation A := alpha\*x\*conjg(y') + conjg( alpha )\*y\*conjg(x') + A

[zhprfs](#page-4194-0) - zhprfs - improve the computed solution to a system of linear equations when the coefficient matrix is Hermitian indefinite and packed, and provides error bounds and backward error estimates for the solution

[zhpsv](#page-4198-0) - zhpsv - compute the solution to a complex system of linear equations  $A * X = B$ ,

[zhpsvx](#page-4202-0) - zhpsvx - use the diagonal pivoting factorization  $A = U^*D^*U^{**}H$  or  $A = L^*D^*L^{**}H$  to compute the solution to a complex system of linear equations  $A * X = B$ , where A is an N-by-N Hermitian matrix stored in packed format and X and B are N-by-NRHS matrices

[zhptrd](#page-4208-0) - zhptrd - reduce a complex Hermitian matrix A stored in packed form to real symmetric tridiagonal form T by a unitary similarity transformation

[zhptrf](#page-4211-0) - zhptrf - compute the factorization of a complex Hermitian packed matrix A using the Bunch-Kaufman diagonal pivoting method

[zhptri](#page-4215-0) - zhptri - compute the inverse of a complex Hermitian indefinite matrix A in packed storage using the factorization  $A = U^*D^*U^{**}H$  or  $A = L^*D^*L^{**}H$  computed by CHPTRF

[zhptrs](#page-4218-0) - zhptrs - solve a system of linear equations  $A^*X = B$  with a complex Hermitian matrix A stored in packed format using the factorization  $A = U^*D^*U^{**}H$  or  $A = L^*D^*L^{**}H$  computed by CHPTRF

[zhsein](#page-4221-0) - zhsein - use inverse iteration to find specified right and/or left eigenvectors of a complex upper Hessenberg matrix H

[zhseqr](#page-4226-0) - zhseqr - compute the eigenvalues of a complex upper Hessenberg matrix H, and, optionally, the matrices T and Z from the Schur decomposition  $H = Z T Z^{**}H$ , where T is an upper triangular matrix (the Schur form), and Z is the unitary matrix of Schur vectors

[zjadmm](#page-4230-0) - zjadmm - Jagged diagonal matrix-matrix multiply (modified Ellpack)

[zjadrp](#page-4234-0) - zjadrp - right permutation of a jagged diagonal matrix

[zjadsm](#page-4237-0) - zjadsm - Jagged-diagonal format triangular solve

[zlarz](#page-4242-0) - zlarz - applie a complex elementary reflector H to a complex M-by-N matrix C, from either the left or the right

[zlarzb](#page-4245-0) - zlarzb - applie a complex block reflector H or its transpose H\*\*H to a complex distributed M-by-N C from the left or the right

[zlarzt](#page-4248-0) - zlarzt - form the triangular factor T of a complex block reflector H of order  $>$  n, which is defined as a product of k elementary reflectors

[zlatzm](#page-4252-0) - zlatzm - routine is deprecated and has been replaced by routine CUNMRZ

[zpbcon](#page-4255-0) - zpbcon - estimate the reciprocal of the condition number (in the 1-norm) of a complex Hermitian positive definite band matrix using the Cholesky factorization  $A = U^{**}H^*U$  or  $A = L^*L^{**}H$  computed by CPBTRF

[zpbequ](#page-4258-0) - zpbequ - compute row and column scalings intended to equilibrate a Hermitian positive definite band matrix A and reduce its condition number (with respect to the two-norm)

[zpbrfs](#page-4261-0) - zpbrfs - improve the computed solution to a system of linear equations when the coefficient matrix is Hermitian positive definite and banded, and provides error bounds and backward error estimates for the solution

[zpbstf](#page-4265-0) - zpbstf - compute a split Cholesky factorization of a complex Hermitian positive definite band matrix A

[zpbsv](#page-4269-0) - zpbsv - compute the solution to a complex system of linear equations  $A * X = B$ ,

[zpbsvx](#page-4273-0) - zpbsvx - use the Cholesky factorization  $A = U^*H^*U$  or  $A = L^*L^{**}H$  to compute the solution to a complex system of linear equations  $A * X = B$ ,

[zpbtf2](#page-4280-0) - zpbtf2 - compute the Cholesky factorization of a complex Hermitian positive definite band matrix A

[zpbtrf](#page-4283-0) - zpbtrf - compute the Cholesky factorization of a complex Hermitian positive definite band matrix A

[zpbtrs](#page-4286-0) - zpbtrs - solve a system of linear equations  $A^*X = B$  with a Hermitian positive definite band matrix A using the Cholesky factorization  $A = U^{**}H^*U$  or  $A = L^*L^{**}H$  computed by CPBTRF

[zpocon](#page-4289-0) - zpocon - estimate the reciprocal of the condition number (in the 1-norm) of a complex Hermitian positive definite matrix using the Cholesky factorization  $A = U^*H^*U$  or  $A = L^*L^{**}H$  computed by CPOTRF

[zpoequ](#page-4292-0) - zpoequ - compute row and column scalings intended to equilibrate a Hermitian positive definite matrix A and reduce its condition number (with respect to the two-norm)

[zporfs](#page-4295-0) - zporfs - improve the computed solution to a system of linear equations when the coefficient matrix is Hermitian positive definite,

 $z$ posv - [zposv](#page-4299-0) - compute the solution to a complex system of linear equations  $A * X = B$ ,

[zposvx](#page-4302-0) - zposvx - use the Cholesky factorization  $A = U^*H^*U$  or  $A = L^*L^{**}H$  to compute the solution to a complex system of linear equations  $A * X = B$ ,

[zpotf2](#page-4308-0) - zpotf2 - compute the Cholesky factorization of a complex Hermitian positive definite matrix A

[zpotrf](#page-4311-0) - zpotrf - compute the Cholesky factorization of a complex Hermitian positive definite matrix A

[zpotri](#page-4314-0) - zpotri - compute the inverse of a complex Hermitian positive definite matrix A using the Cholesky factorization  $A = U^{**}H^*U$  or  $A = L^*L^{**}H$  computed by CPOTRF

[zpotrs](#page-4316-0) - zpotrs - solve a system of linear equations  $A^*X = B$  with a Hermitian positive definite matrix A using the Cholesky factorization  $A = U^{**}H^*U$  or  $A = L^*L^{**}H$  computed by CPOTRF

[zppcon](#page-4319-0) - zppcon - estimate the reciprocal of the condition number (in the 1-norm) of a complex Hermitian positive definite packed matrix using the Cholesky factorization  $A = U^{**}H^*U$  or  $A = L^*L^{**}H$  computed by CPPTRF

[zppequ](#page-4322-0) - zppequ - compute row and column scalings intended to equilibrate a Hermitian positive definite matrix A in packed storage and reduce its condition number (with respect to the two-norm)

[zpprfs](#page-4325-0) - zpprfs - improve the computed solution to a system of linear equations when the coefficient matrix is Hermitian positive definite and packed, and provides error bounds and backward error estimates for the solution

[zppsv](#page-4328-0) - zppsv - compute the solution to a complex system of linear equations  $A * X = B$ ,

[zppsvx](#page-4331-0) - zppsvx - use the Cholesky factorization  $A = U^*H^*U$  or  $A = L^*L^{**}H$  to compute the solution to a complex system of linear equations  $A * X = B$ ,

[zpptrf](#page-4338-0) - zpptrf - compute the Cholesky factorization of a complex Hermitian positive definite matrix A stored in packed format

[zpptri](#page-4341-0) - zpptri - compute the inverse of a complex Hermitian positive definite matrix A using the Cholesky factorization  $A = U^{**}H^*U$  or  $A = L^*L^{**}H$  computed by CPPTRF

[zpptrs](#page-4343-0) - zpptrs - solve a system of linear equations  $A^*X = B$  with a Hermitian positive definite matrix A in packed storage using the Cholesky factorization  $A = U^{*H*}U$  or  $A = L^*L^{**}H$  computed by CPPTRF

[zptcon](#page-4346-0) - zptcon - compute the reciprocal of the condition number (in the 1-norm) of a complex Hermitian positive definite tridiagonal matrix using the factorization  $A = L^*D^*L^{**}H$  or  $A = U^{**}H^*D^*U$  computed by CPTTRF

[zpteqr](#page-4349-0) - zpteqr - compute all eigenvalues and, optionally, eigenvectors of a symmetric positive definite tridiagonal matrix by first factoring the matrix using SPTTRF and then calling CBDSQR to compute the singular values of the bidiagonal factor

[zptrfs](#page-4352-0) - zptrfs - improve the computed solution to a system of linear equations when the coefficient matrix is Hermitian positive definite and tridiagonal, and provides error bounds and backward error estimates for the solution

[zptsv](#page-4356-0) - zptsv - compute the solution to a complex system of linear equations  $A^*X = B$ , where A is an N-by-N Hermitian positive definite tridiagonal matrix, and X and B are N-by-NRHS matrices.

[zptsvx](#page-4359-0) - zptsvx - use the factorization  $A = L^*D^*L^{**}H$  to compute the solution to a complex system of linear equations  $A^*X = B$ , where A is an N-by-N Hermitian positive definite tridiagonal matrix and X and B are N-by-NRHS matrices

[zpttrf](#page-4364-0) - zpttrf - compute the L\*D\*L' factorization of a complex Hermitian positive definite tridiagonal matrix A

[zpttrs](#page-4366-0) - zpttrs - solve a tridiagonal system of the form  $A * X = B$  using the factorization  $A = U^*D^*U$  or  $A =$ L\*D\*L' computed by CPTTRF

[zptts2](#page-4369-0) - zptts2 - solve a tridiagonal system of the form  $A * X = B$  using the factorization  $A = U^*D^*U$  or  $A =$ L\*D\*L' computed by CPTTRF

[zrot](#page-4372-0) - zrot - apply a plane rotation, where the cos  $(C)$  is real and the sin  $(S)$  is complex, and the vectors X and Y are complex

[zrotg](#page-4374-0) - zrotg - Construct a Given's plane rotation

[zscal](#page-4376-0) - zscal - Compute  $y := \text{alpha} * y$ 

[zsctr](#page-4378-0) - zsctr - Scatters elements from x into y.

[zskymm](#page-4380-0) - zskymm - Skyline format matrix-matrix multiply

[zskysm](#page-4384-0) - zskysm - Skyline format triangular solve

[zspcon](#page-4389-0) - zspcon - estimate the reciprocal of the condition number (in the 1-norm) of a complex symmetric packed matrix A using the factorization  $A = U^*D^*U^{**}T$  or  $A = L^*D^*L^{**}T$  computed by CSPTRF

[zsprfs](#page-4392-0) - zsprfs - improve the computed solution to a system of linear equations when the coefficient matrix is symmetric indefinite and packed, and provides error bounds and backward error estimates for the solution

[zspsv](#page-4396-0) - zspsv - compute the solution to a complex system of linear equations  $A * X = B$ ,

[zspsvx](#page-4400-0) - zspsvx - use the diagonal pivoting factorization  $A = U^*D^*U^{**}T$  or  $A = L^*D^*L^{**}T$  to compute the solution to a complex system of linear equations  $A * X = B$ , where A is an N-by-N symmetric matrix stored in packed format and X and B are N-by-NRHS matrices

[zsptrf](#page-4406-0) - zsptrf - compute the factorization of a complex symmetric matrix A stored in packed format using the Bunch-Kaufman diagonal pivoting method

[zsptri](#page-4410-0) - zsptri - compute the inverse of a complex symmetric indefinite matrix A in packed storage using the factorization  $A = U^*D^*U^{**}T$  or  $A = L^*D^*L^{**}T$  computed by CSPTRF

[zsptrs](#page-4413-0) - zsptrs - solve a system of linear equations  $A^*X = B$  with a complex symmetric matrix A stored in packed format using the factorization  $A = U^*D^*U^{**}T$  or  $A = L^*D^*L^{**}T$  computed by CSPTRF

[zstedc](#page-4416-0) - zstedc - compute all eigenvalues and, optionally, eigenvectors of a symmetric tridiagonal matrix using the divide and conquer method

[zstegr](#page-4420-0) - zstegr - Compute T-sigma\_i = L\_i D\_i L\_i^T, such that L\_i D\_i L\_i^T is a relatively robust representation

[zstein](#page-4425-0) - zstein - compute the eigenvectors of a real symmetric tridiagonal matrix T corresponding to specified eigenvalues, using inverse iteration

[zsteqr](#page-4429-0) - zsteqr - compute all eigenvalues and, optionally, eigenvectors of a symmetric tridiagonal matrix using the implicit QL or QR method

[zstsv](#page-4432-0) - zstsv - compute the solution to a complex system of linear equations  $A * X = B$  where A is a Hermitian tridiagonal matrix

[zsttrf](#page-4435-0) - zsttrf - compute the factorization of a complex Hermitian tridiagonal matrix A

[zsttrs](#page-4438-0) - zsttrs - computes the solution to a complex system of linear equations  $A * X = B$ 

[zswap](#page-4441-0) - zswap - Exchange vectors x and y.

[zsycon](#page-4443-0) - zsycon - estimate the reciprocal of the condition number (in the 1-norm) of a complex symmetric matrix A using the factorization  $A = U^*D^*U^{**}T$  or  $A = L^*D^*L^{**}T$  computed by CSYTRF

[zsymm](#page-4446-0) - zsymm - perform one of the matrix-matrix operations  $C := \alpha P^* A^* B + \beta P^* C$  or  $C := \alpha P^* B^* A +$ beta\*C

[zsyr2k](#page-4450-0) - zsyr2k - perform one of the symmetric rank 2k operations  $C := \alpha h a^* A^* B' + \alpha h a^* B^* A' + \beta h a^* C$  or C :  $=$  alpha\*A'\*B + alpha\*B'\*A + beta\*C

[zsyrfs](#page-4454-0) - zsyrfs - improve the computed solution to a system of linear equations when the coefficient matrix is symmetric indefinite, and provides error bounds and backward error estimates for the solution

[zsyrk](#page-4458-0) - zsyrk - perform one of the symmetric rank k operations  $C := \alpha h^* A^* A' + \beta h^* C$  or  $C := \alpha h^* A'^* A +$ beta\*C

[zsysv](#page-4462-0) - zsysv - compute the solution to a complex system of linear equations  $A * X = B$ ,

[zsysvx](#page-4466-0) - zsysvx - use the diagonal pivoting factorization to compute the solution to a complex system of linear equations  $A * X = B$ ,

[zsytf2](#page-4472-0) - zsytf2 - compute the factorization of a complex symmetric matrix A using the Bunch-Kaufman diagonal pivoting method

[zsytrf](#page-4476-0) - zsytrf - compute the factorization of a complex symmetric matrix A using the Bunch-Kaufman diagonal pivoting method

[zsytri](#page-4480-0) - zsytri - compute the inverse of a complex symmetric indefinite matrix A using the factorization  $A =$  $U^*D^*U^{**}$ T or  $A = L^*D^*L^{**}$ T computed by CSYTRF

[zsytrs](#page-4483-0) - zsytrs - solve a system of linear equations  $A^*X = B$  with a complex symmetric matrix A using the factorization  $A = U^*D^*U^{**}T$  or  $A = L^*D^*L^{**}T$  computed by CSYTRF

[ztbcon](#page-4486-0) - ztbcon - estimate the reciprocal of the condition number of a triangular band matrix A, in either the 1 norm or the infinity-norm

[ztbmv](#page-4489-0) - ztbmv - perform one of the matrix-vector operations  $x := A^*x$ , or  $x := A^{**}x$ , or  $x := \text{conig}(A^*)^*x$ 

[ztbrfs](#page-4493-0) - ztbrfs - provide error bounds and backward error estimates for the solution to a system of linear equations with a triangular band coefficient matrix

[ztbsv](#page-4497-0) - ztbsv - solve one of the systems of equations  $A^*x = b$ , or  $A^*x = b$ , or conjg( $A'$ )\* $x = b$ 

[ztbtrs](#page-4501-0) - ztbtrs - solve a triangular system of the form  $A * X = B$ ,  $A^{**}T * X = B$ , or  $A^{**}H * X = B$ ,

[ztgevc](#page-4504-0) - ztgevc - compute some or all of the right and/or left generalized eigenvectors of a pair of complex upper triangular matrices (A,B)

[ztgexc](#page-4508-0) - ztgexc - reorder the generalized Schur decomposition of a complex matrix pair (A,B), using an unitary equivalence transformation  $(A, B) := Q^* (A, B)^* Z'$ , so that the diagonal block of  $(A, B)$  with row index IFST is moved to row ILST

[ztgsen](#page-4512-0) - ztgsen - reorder the generalized Schur decomposition of a complex matrix pair (A, B) (in terms of an unitary equivalence trans- formation  $Q' * (A, B) * Z$ , so that a selected cluster of eigenvalues appears in the leading diagonal blocks of the pair (A,B)

[ztgsja](#page-4521-0) - ztgsja - compute the generalized singular value decomposition (GSVD) of two complex upper triangular (or trapezoidal) matrices A and B

[ztgsna](#page-4528-0) - ztgsna - estimate reciprocal condition numbers for specified eigenvalues and/or eigenvectors of a matrix pair (A, B)

[ztgsyl](#page-4534-0) - ztgsyl - solve the generalized Sylvester equation

[ztpcon](#page-4540-0) - ztpcon - estimate the reciprocal of the condition number of a packed triangular matrix A, in either the 1 norm or the infinity-norm

ztpmy - ztpmy - perform one of the matrix-vector operations  $x := A^*x$ , or  $x := A'^*x$ , or  $x := \text{conig}(A')^*x$ 

[ztprfs](#page-4546-0) - ztprfs - provide error bounds and backward error estimates for the solution to a system of linear equations with a triangular packed coefficient matrix

[ztpsv](#page-4550-0) - ztpsv - solve one of the systems of equations  $A^*x = b$ , or  $A'^*x = b$ , or conjg( $A'$ )<sup>\*</sup> $x = b$ 

[ztptri](#page-4553-0) - ztptri - compute the inverse of a complex upper or lower triangular matrix A stored in packed format

[ztptrs](#page-4556-0) - ztptrs - solve a triangular system of the form  $A * X = B$ ,  $A^{**}T * X = B$ , or  $A^{**}H * X = B$ ,

[ztrans](#page-4559-0) - ztrans - transpose and scale source matrix

[ztrcon](#page-4561-0) - ztrcon - estimate the reciprocal of the condition number of a triangular matrix A, in either the 1-norm or the infinity-norm

[ztrevc](#page-4564-0) - ztrevc - compute some or all of the right and/or left eigenvectors of a complex upper triangular matrix T

[ztrexc](#page-4569-0) - ztrexc - reorder the Schur factorization of a complex matrix  $A = Q^*T^*Q^{**}H$ , so that the diagonal element of T with row index IFST is moved to row ILST

[ztrmm](#page-4572-0) - ztrmm - perform one of the matrix-matrix operations  $B := \text{alpha*op}(A) * B$ , or  $B := \text{alpha*B*op}(A)$ where alpha is a scalar, B is an m by n matrix, A is a unit, or non-unit, upper or lower triangular matrix and op  $(A)$  is one of op $(A) = A$  or op $(A) = A'$  or op $(A) = \text{conig}(A')$ 

ztrmy - ztrmy - perform one of the matrix-vector operations  $x := A^*x$ , or  $x := A'^*x$ , or  $x := \text{conig}(A')^*x$ 

[ztrrfs](#page-4579-0) - ztrrfs - provide error bounds and backward error estimates for the solution to a system of linear equations with a triangular coefficient matrix

[ztrsen](#page-4583-0) - ztrsen - reorder the Schur factorization of a complex matrix  $A = Q^*T^*Q^{**}H$ , so that a selected cluster of eigenvalues appears in the leading positions on the diagonal of the upper triangular matrix T, and the leading

columns of Q form an orthonormal basis of the corresponding right invariant subspace

[ztrsm](#page-4589-0) - ztrsm - solve one of the matrix equations op(A)\*X = alpha\*B, or  $X*op(A)$  = alpha\*B

[ztrsna](#page-4593-0) - ztrsna - estimate reciprocal condition numbers for specified eigenvalues and/or right eigenvectors of a complex upper triangular matrix  $T$  (or of any matrix  $Q^*T^*Q^{**}H$  with Q unitary)

[ztrsv](#page-4598-0) - ztrsv - solve one of the systems of equations  $A^*x = b$ , or  $A'^*x = b$ , or conjg( $A'$ )\* $x = b$ 

[ztrsyl](#page-4601-0) - ztrsyl - solve the complex Sylvester matrix equation

[ztrti2](#page-4604-0) - ztrti2 - compute the inverse of a complex upper or lower triangular matrix

[ztrtri](#page-4607-0) - ztrtri - compute the inverse of a complex upper or lower triangular matrix A

[ztrtrs](#page-4610-0) - ztrtrs - solve a triangular system of the form  $A * X = B$ ,  $A^{**}T * X = B$ , or  $A^{**}H * X = B$ ,

[ztzrqf](#page-4613-0) - ztzrqf - routine is deprecated and has been replaced by routine CTZRZF

[ztzrzf](#page-4616-0) - ztzrzf - reduce the M-by-N ( $M \le N$ ) complex upper trapezoidal matrix A to upper triangular form by means of unitary transformations

[zung2l](#page-4619-0) - zung2l - generate an m by n complex matrix Q with orthonormal columns,

[zung2r](#page-4622-0) - zung2r - generate an m by n complex matrix Q with orthonormal columns,

[zungbr](#page-4625-0) - zungbr - generate one of the complex unitary matrices  $Q$  or  $P^{**}H$  determined by CGEBRD when reducing a complex matrix A to bidiagonal form

[zunghr](#page-4628-0) - zunghr - generate a complex unitary matrix Q which is defined as the product of IHI-ILO elementary reflectors of order N, as returned by CGEHRD

[zungl2](#page-4631-0) - zungl2 - generate an m-by-n complex matrix Q with orthonormal rows,

[zunglq](#page-4633-0) - zunglq - generate an M-by-N complex matrix Q with orthonormal rows,

[zungql](#page-4636-0) - zungql - generate an M-by-N complex matrix Q with orthonormal columns,

[zungqr](#page-4639-0) - zungqr - generate an M-by-N complex matrix Q with orthonormal columns,

[zungr2](#page-4642-0) - zungr2 - generate an m by n complex matrix Q with orthonormal rows,

[zungrq](#page-4644-0) - zungrq - generate an M-by-N complex matrix Q with orthonormal rows,

[zungtr](#page-4647-0) - zungtr - generate a complex unitary matrix Q which is defined as the product of n-1 elementary reflectors of order N, as returned by CHETRD

[zunmbr](#page-4650-0) - zunmbr - VECT = 'Q', CUNMBR overwrites the general complex M-by-N matrix C with  $SIDE = 'L'$  $SIDE = 'R' TRANS = 'N'$ 

[zunmhr](#page-4654-0) - zunmhr - overwrite the general complex M-by-N matrix C with  $SIDE = 'L' SIDE = 'R' TRANS = 'N'$ 

 $\frac{\text{zunml2}}{\text{zunml2}}$  $\frac{\text{zunml2}}{\text{zunml2}}$  $\frac{\text{zunml2}}{\text{zunml2}}$  - zunml2 - overwrite the general complex m-by-n matrix C with Q  $*$  C if SIDE = 'L' and TRANS = 'N', or  $Q^*$  C if SIDE = 'L' and TRANS = 'C', or C  $^*$  O if SIDE = 'R' and TRANS = 'N', or C  $^*$  O' if SIDE = 'R' and  $TRANS = 'C',$ 

[zunmlq](#page-4661-0) - zunmlq - overwrite the general complex M-by-N matrix C with  $SIDE = 'L' SIDE = 'R' TRANS = 'N'$ 

[zunmql](#page-4664-0) - zunmql - overwrite the general complex M-by-N matrix C with  $SIDE = L' SIDE = 'R' TRANS = 'N'$ 

 $\overline{z}$ unmqr - [zunmqr](#page-4667-0) - overwrite the general complex M-by-N matrix C with SIDE = 'L' SIDE = 'R' TRANS = 'N'

 $zunnm2$  - [zunmr2](#page-4670-0) - overwrite the general complex m-by-n matrix C with Q  $*$  C if SIDE = 'L' and TRANS = 'N', or  $Q^*$  C if SIDE = 'L' and TRANS = 'C', or C  $^*$  Q if SIDE = 'R' and TRANS = 'N', or C  $^*$  Q' if SIDE = 'R' and  $TRANS = 'C',$ 

[zunmrq](#page-4673-0) - zunmrq - overwrite the general complex M-by-N matrix C with  $SIDE = 'L' SIDE = 'R' TRANS = 'N'$ 

 $\overline{z}$ unmrz - overwrite the general complex M-by-N matrix C with SIDE = 'L' SIDE = 'R' TRANS = 'N'

[zunmtr](#page-4680-0) - zunmtr - overwrite the general complex M-by-N matrix C with  $SIDE = 'L' SIDE = 'R' TRANS = 'N'$ 

[zupgtr](#page-4683-0) - zupgtr - generate a complex unitary matrix Q which is defined as the product of n-1 elementary reflectors H(i) of order n, as returned by CHPTRD using packed storage

[zupmtr](#page-4686-0) - zupmtr - overwrite the general complex M-by-N matrix C with  $SIDE = 'L' SIDE = 'R' TRANS = 'N'$ 

[zvbrmm](#page-4689-0) - zvbrmm - variable block sparse row format matrix-matrix multiply

[zvbrsm](#page-4693-0) - zvbrsm - variable block sparse row format triangular solve

[zvmul](#page-4699-0) - zvmul - compute the scaled product of complex vectors

- NAME
- [SYNOPSIS](#page-81-0)
	- o F95 INTERFACE
	- ❍ C INTERFACE
- [PURPOSE](#page-81-1)
- ARGUMENTS

## **NAME**

 available\_threads - returns information about current thread usage

## <span id="page-81-0"></span>**SYNOPSIS**

SUBROUTINE AVAILABLE\_THREADS(NTOTAL, NUSING)

INTEGER NTOTAL, NUSING

SUBROUTINE AVAILABLE\_THREADS\_64(NTOTAL, NUSING)

INTEGER\*8 NTOTAL, NUSING

#### **F95 INTERFACE**

SUBROUTINE AVAILABLE\_THREADS(NTOTAL, NUSING)

INTEGER :: NTOTAL, NUSING

SUBROUTINE AVAILABLE\_THREADS\_64(NTOTAL, NUSING)

INTEGER(8) :: NTOTAL, NUSING

### **C INTERFACE**

#include <sunperf.h>

void available\_threads(int \*ntotal, int \*nusing);

void available\_threads\_64(long \*ntotal, long \*nusing);

## <span id="page-81-1"></span>**PURPOSE**

 available\_threads threads returns NTOTAL, which is the total number of CPUs available to the job (generally the number of CPUs presently on-line in the partition), and NUSING, which is the sum of the current Use numbers for all threads speci fied in USE\_THREADS. If NTOTAL < NUSING then the system is potentially overcommitted.

# **ARGUMENTS**

 NTOTAL (output) Total number of CPUs available. NUSING (output) Sum of current Use numbers for all threads speci fied in USE\_THREADS.

- [NAME](#page-83-0)
- [SYNOPSIS](#page-83-1)
	- o [F95 INTERFACE](#page-83-2)
- [ARGUMENTS](#page-83-3)
- [SEE ALSO](#page-84-0)

## <span id="page-83-0"></span>**NAME**

 blas\_dpermute - permutes a real (double precision) array in terms of the permutation vector P, output by dsortv

## <span id="page-83-1"></span>**SYNOPSIS**

SUBROUTINE BLAS\_DPERMUTE (N, P, INCP, X, INCX)

 INTEGER N INTEGER P(\*) INTEGER INCP  $REAL*8 X(*)$ INTEGER INCX

SUBROUTINE BLAS\_DPERMUTE\_64 (N, P, INCP, X, INCX)

 INTEGER\*8 N INTEGER\*8 P(\*) INTEGER\*8 INCP  $REAL*8 X(*)$ INTEGER\*8 INCX

#### <span id="page-83-2"></span>**F95 INTERFACE**

SUBROUTINE PERMUTE (X, P)

USE SUNPERF

SUBROUTINE PERMUTE\_64 (X, P)

<span id="page-83-3"></span>USE SUNPERF

 N (input) INTEGER, the number of elements to be permuted in X If N <= 1, the subroutine returns without trying to permute X.

```
P (input) INTEGER((N-1)*|INCP|+1), the permutation (index)
          vector defined follows the same conventions as
           that for DTYPE SORTV. It records the details of
           the interchanges of the elements of X during sort-
           ing. That is X = P*X. In current implementation, P
           contains the index of sorted X.
```

```
 INCP (input) INTEGER, increment for P
           INCP must not be zero. INCP could be negative. If
           INCP < 0, the permutation is applied in the oppo-
           site direction. That is
           If INCP > 0,
            if INCX > 0,
              sorted X((i-1)*INCX+1) = X(P((i-1)*INCP+1)),if INCX < 0,
              sorted X((N-i)*|INCX|+1) = X(P((i-1)*INCP+1)); If INCP < 0,
            if INCX > 0,
              sorted X((i-1)*INCX+1) = X(P((N-i)*|INCP|+1)).if INCX < 0,
              sorted X((N-i)*|INCX|+1)= X(P((N-i)*|INCP|+1)).
```
- X (input/output)  $REAL*8(KIND)((N-1)*|INCX|+1)$ , the array to be permuted. Minimum size (N-1)\*|INCX|+1 is required
- INCX (input) INTEGER, increment for X INCX must not be zero. INCX could be negative. If INCX < 0, X will be permuted in a reverse way (see the description for INCP above).

# <span id="page-84-0"></span>**SEE ALSO**

blas\_dsortv(3P), blas\_dsort(3P)

- [NAME](#page-85-0)
- [SYNOPSIS](#page-85-1)
	- o [F95 INTERFACE](#page-85-2)
- [ARGUMENTS](#page-85-3)
- [SEE ALSO](#page-86-0)

## <span id="page-85-0"></span>**NAME**

 blas\_dsort - sorts a real (double precision) vector X in increasing or decreasing order using quick sort algorithm

## <span id="page-85-1"></span>**SYNOPSIS**

SUBROUTINE BLAS\_DSORT (SORT, N, X, INCX)

 INTEGER SORT INTEGER N  $REAL*8 X(*)$ INTEGER INCX

SUBROUTINE BLAS\_DSORT\_64 (SORT, N, X, INCX)

 INTEGER\*8 SORT INTEGER\*8 N  $REAL*8 X(*)$ INTEGER\*8 INCX

#### <span id="page-85-2"></span>**F95 INTERFACE**

SUBROUTINE SORT (X [, SORT])

USE SUNPERF

SUBROUTINE SORT\_64 (X [, SORT])

USE SUNPERF

<span id="page-85-3"></span>The functionality of SORT is covered by SORTV

 SORT (input) INTEGER, indicating sort directions SORT = 0, descending SORT = 1, ascending SORT = other value, error SORT is default to 1 for F95 INTERFACE N (input) INTEGER, the number of elements to be sorted in X If  $N \leq 1$ , the subroutine returns without trying to sort X. X (input/output) REAL\*8( $(N-1)*|INCX|+1$ ), the array to be sorted Minimum size (N-1)\*|INCX|+1 is required INCX (input) INTEGER, increment for X INCX must not be zero. INCX could be negative. If INCX < 0, change the sorting direction defined by SORT. That is If SORT =  $0$ , let SORT =  $1$ , INCX =  $|INCX|$ ; If SORT =  $1$ , let SORT =  $0$ , INCX =  $|INCX|$ .

### <span id="page-86-0"></span>**SEE ALSO**

blas\_dsortv(3P), blas\_dpermute(3P)

- NAME
- SYNOPSIS
	- o F95 INTERFACE
- ARGUMENTS
- SEE ALSO

### **NAME**

 blas\_dsortv - sorts a real (double precision) vector X in increasing or decreasing order using quick sort algorithm and overwrite P with the permutation vector

## **SYNOPSIS**

SUBROUTINE BLAS\_DSORTV (SORT, N, X, INCX, P, INCP)

 INTEGER SORT INTEGER N REAL\*8 X(\*) INTEGER INCX INTEGER P(\*) INTEGER INCP

SUBROUTINE BLAS\_DSORTV\_64 (SORT, N, X, INCX, P, INCP)

 INTEGER\*8 SORT INTEGER\*8 N  $REAL*8 X(*)$  INTEGER\*8 INCX INTEGER\*8 P(\*) INTEGER\*8 INCP

#### **F95 INTERFACE**

SUBROUTINE SORTV (X [, SORT] [, P])

USE SUNPERF

SUBROUTINE SORTV\_64 (X [, SORT] [, P])

USE SUNPERF

SORTV covers the functionality of SORT

## **ARGUMENTS**

```
 SORT (input) INTEGER, indicating sort directions
           SORT = 0, descending
           SORT = 1, ascending
           SORT = other value, error
           SORT is default to 1 for F95 INTERFACE
 N (input) INTEGER, the number of elements to be sorted in X
           If N <= 1, the subroutine returns without trying
           to sort X.
X (input/output) REAL*8((N-1)*|INCX|+1), the array to be
           sorted
           Minimum size (N-1)*|INCX|+1 is required
 INCX (input) INTEGER, increment for X
           INCX must not be zero. INCX could be negative. If
           INCX < 0, change the sorting direction defined by
           SORT. That is
          If SORT = 0, let SORT = 1, INCX = |INCX|;
          If SORT = 1, let SORT = 0, INCX = |INCX|.
P (output) INTEGER((N-1)*|INCP|+1), the permutation (index)
           vector recording the details of the interchanges
          of the elements of X during sorting. That is X = P*X. In this implementation, P contains the index
           of sorted X.
 INCP (input) INTEGER, increment fpr P
           INCP must not be zero. INCP could be negative. If
           INCP < 0, store P(i) in reverse order. That is
           If INCP > 0,
            if INCX > 0,
              sorted X((i-1)*INCX+1) = X(P((i-1)*INCP+1)), if INCX < 0,
              sorted X((N-i)*|INCX|+1) = X(P((i-1)*INCP+1)); If INCP < 0,
            if INCX > 0,
              sorted X((i-1)*INCX+1) = X(P((N-i)*|INCP|+1)), if INCX < 0,
              sorted X((N-i)*|INCX|+1)= X(P((N-i)*|INCP|+1)).
```
### **SEE ALSO**

- NAME
- [SYNOPSIS](#page-90-0)
	- o F95 INTERFACE
- ARGUMENTS
- SEE ALSO

## **NAME**

 blas\_ipermute - permutes an integer array in terms of the permutation vector P, output by dsortv

## <span id="page-90-0"></span>**SYNOPSIS**

SUBROUTINE BLAS\_IPERMUTE (N, P, INCP, X, INCX)

 INTEGER N INTEGER P(\*)

 INTEGER INCP INTEGER X(\*) INTEGER INCX

SUBROUTINE BLAS\_IPERMUTE\_64 (N, P, INCP, X, INCX)

 INTEGER\*8 N INTEGER\*8 P(\*) INTEGER\*8 INCP INTEGER\*8 X(\*) INTEGER\*8 INCX

#### **F95 INTERFACE**

SUBROUTINE PERMUTE (X, P)

USE SUNPERF

SUBROUTINE PERMUTE\_64 (X, P)

USE SUNPERF

 N (input) INTEGER, the number of elements to be permuted in X If N <= 1, the subroutine returns without trying to permute X.

```
P (input) INTEGER((N-1)*|INCP|+1), the permutation (index)
          vector defined follows the same conventions as
           that for DTYPE SORTV. It records the details of
           the interchanges of the elements of X during sort-
           ing. That is X = P*X. In current implementation, P
           contains the index of sorted X.
```

```
 INCP (input) INTEGER, increment for P
           INCP must not be zero. INCP could be negative. If
           INCP < 0, the permutation is applied in the oppo-
           site direction. That is
           If INCP > 0,
            if INCX > 0,
              sorted X((i-1)*INCX+1) = X(P((i-1)*INCP+1)),if INCX < 0,
              sorted X((N-i)*|INCX|+1) = X(P((i-1)*INCP+1)); If INCP < 0,
            if INCX > 0,
              sorted X((i-1)*INCX+1) = X(P((N-i)*|INCP|+1)).if INCX < 0,
              sorted X((N-i)*|INCX|+1)= X(P((N-i)*|INCP|+1)).
```
- X (input/output) INTEGER(KIND)( $(N-1)*|INCX|+1$ ), the array to be permuted. Minimum size  $(N-1)*|INCX|+1$  is required
- INCX (input) INTEGER, increment for X INCX must not be zero. INCX could be negative. If INCX < 0, X will be permuted in a reverse way (see the description for INCP above).

## **SEE ALSO**

blas\_isortv(3P), blas\_isort(3P)

- [NAME](#page-92-0)
- [SYNOPSIS](#page-92-1)
	- o [F95 INTERFACE](#page-92-2)
- [ARGUMENTS](#page-92-3)
- [SEE ALSO](#page-93-0)

## <span id="page-92-0"></span>**NAME**

 blas\_isort - sorts an integer vector X in increasing or decreasing order using quick sort algorithm

## <span id="page-92-1"></span>**SYNOPSIS**

SUBROUTINE BLAS\_ISORT (SORT, N, X, INCX)

 INTEGER SORT INTEGER N INTEGER X(\*) INTEGER INCX

SUBROUTINE BLAS\_ISORT\_64 (SORT, N, X, INCX)

 INTEGER\*8 SORT INTEGER\*8 N INTEGER\*8 X(\*) INTEGER\*8 INCX

#### <span id="page-92-2"></span>**F95 INTERFACE**

SUBROUTINE SORT (X [, SORT])

USE SUNPERF

SUBROUTINE SORT\_64 (X [, SORT])

USE SUNPERF

<span id="page-92-3"></span>The functionality of SORT is covered by SORTV

 SORT (input) INTEGER, indicating sort directions SORT = 0, descending SORT = 1, ascending SORT = other value, error SORT is default to 1 for F95 INTERFACE

- N (input) INTEGER, the number of elements to be sorted in X If  $N \leq 1$ , the subroutine returns without trying to sort X.
- X (input/output) INTEGER( $(N-1)*|INCX|+1$ ), the array to be sorted Minimum size (N-1)\*|INCX|+1 is required

 INCX (input) INTEGER, increment for X INCX must not be zero. INCX could be negative. If INCX < 0, change the sorting direction defined by SORT. That is If SORT =  $0$ , let SORT =  $1$ , INCX =  $|INCX|$ ; If SORT =  $1$ , let SORT =  $0$ , INCX =  $|INCX|$ .

## <span id="page-93-0"></span>**SEE ALSO**

blas\_isortv(3P), blas\_ipermute(3P)

- NAME
- SYNOPSIS
	- o F95 INTERFACE
- ARGUMENTS
- SEE ALSO

### **NAME**

 blas\_isortv - sorts a real vector X in increasing or decreasing order using quick sort algorithm and overwrite P with the permutation vector

## **SYNOPSIS**

SUBROUTINE BLAS\_ISORTV (SORT, N, X, INCX, P, INCP)

 INTEGER SORT INTEGER N INTEGER X(\*) INTEGER INCX INTEGER P(\*) INTEGER INCP

SUBROUTINE BLAS\_ISORTV\_64 (SORT, N, X, INCX, P, INCP)

 INTEGER\*8 SORT INTEGER\*8 N INTEGER\*8 X(\*) INTEGER\*8 INCX INTEGER\*8 P(\*) INTEGER\*8 INCP

#### **F95 INTERFACE**

SUBROUTINE SORTV (X [, SORT] [, P])

USE SUNPERF

SUBROUTINE SORTV\_64 (X [, SORT] [, P])

USE SUNPERF

SORTV covers the functionality of SORT

## **ARGUMENTS**

```
 SORT (input) INTEGER, indicating sort directions
           SORT = 0, descending
           SORT = 1, ascending
           SORT = other value, error
           SORT is default to 1 for F95 INTERFACE
 N (input) INTEGER, the number of elements to be sorted in X
           If N <= 1, the subroutine returns without trying
           to sort X.
X (input/output) INTEGER((N-1)*|INCX|+1), the array to be
           sorted
           Minimum size (N-1)*|INCX|+1 is required
 INCX (input) INTEGER, increment for X
           INCX must not be zero. INCX could be negative. If
           INCX < 0, change the sorting direction defined by
           SORT. That is
          If SORT = 0, let SORT = 1, INCX = |INCX|;
          If SORT = 1, let SORT = 0, INCX = |INCX|.
P (output) INTEGER((N-1)*|INCP|+1), the permutation (index)
           vector recording the details of the interchanges
          of the elements of X during sorting. That is X = P*X. In this implementation, P contains the index
           of sorted X.
 INCP (input) INTEGER, increment fpr P
           INCP must not be zero. INCP could be negative. If
           INCP < 0, store P(i) in reverse order. That is
           If INCP > 0,
            if INCX > 0,
              sorted X((i-1)*INCX+1) = X(P((i-1)*INCP+1)), if INCX < 0,
              sorted X((N-i)*|INCX|+1) = X(P((i-1)*INCP+1)); If INCP < 0,
            if INCX > 0,
              sorted X((i-1)*INCX+1) = X(P((N-i)*|INCP|+1)), if INCX < 0,
              sorted X((N-i)*|INCX|+1)= X(P((N-i)*|INCP|+1)).
```
### **SEE ALSO**

```
 blas_isort(3P), blas_ipermute(3P)
```
- [NAME](#page-97-0)
- [SYNOPSIS](#page-97-1)
	- o [F95 INTERFACE](#page-97-2)
- [ARGUMENTS](#page-97-3)
- [SEE ALSO](#page-98-0)

## <span id="page-97-0"></span>**NAME**

 blas\_spermute - permutes a real array in terms of the permu tation vector P, output by dsortv

## <span id="page-97-1"></span>**SYNOPSIS**

SUBROUTINE BLAS\_SPERMUTE (N, P, INCP, X, INCX)

 INTEGER N INTEGER P(\*) INTEGER INCP REAL X(\*) INTEGER INCX

SUBROUTINE BLAS\_SPERMUTE\_64 (N, P, INCP, X, INCX)

 INTEGER\*8 N INTEGER\*8 P(\*) INTEGER\*8 INCP REAL  $X(*)$ INTEGER\*8 INCX

#### <span id="page-97-2"></span>**F95 INTERFACE**

SUBROUTINE PERMUTE (X, P)

USE SUNPERF

SUBROUTINE PERMUTE\_64 (X, P)

<span id="page-97-3"></span>USE SUNPERF

 N (input) INTEGER, the number of elements to be permuted in X If N <= 1, the subroutine returns without trying to permute X.

```
P (input) INTEGER((N-1)*|INCP|+1), the permutation (index)
          vector defined follows the same conventions as
           that for DTYPE SORTV. It records the details of
           the interchanges of the elements of X during sort-
           ing. That is X = P*X. In current implementation, P
           contains the index of sorted X.
```

```
 INCP (input) INTEGER, increment for P
           INCP must not be zero. INCP could be negative. If
           INCP < 0, the permutation is applied in the oppo-
           site direction. That is
           If INCP > 0,
            if INCX > 0,
              sorted X((i-1)*INCX+1) = X(P((i-1)*INCP+1)),if INCX < 0,
              sorted X((N-i)*|INCX|+1) = X(P((i-1)*INCP+1)); If INCP < 0,
            if INCX > 0,
              sorted X((i-1)*INCX+1) = X(P((N-i)*|INCP|+1)).if INCX < 0,
              sorted X((N-i)*|INCX|+1)= X(P((N-i)*|INCP|+1)).
```
X (input/output) REAL(KIND)( $(N-1)*|INCX|+1$ ), the array to be permuted. Minimum size (N-1)\*|INCX|+1 is required

```
 INCX (input) INTEGER, increment for X
           INCX must not be zero. INCX could be negative. If
           INCX < 0, X will be permuted in a reverse way (see
           the description for INCP above).
```
### <span id="page-98-0"></span>**SEE ALSO**

```
 blas_ssortv(3P), blas_ssort(3P)
```
- [NAME](#page-99-0)
- [SYNOPSIS](#page-99-1)
	- o [F95 INTERFACE](#page-99-2)
- [ARGUMENTS](#page-99-3)
- [SEE ALSO](#page-100-0)

## <span id="page-99-0"></span>**NAME**

 blas\_ssort - sorts a real vector X in increasing or decreas ing order using quick sort algorithm

## <span id="page-99-1"></span>**SYNOPSIS**

SUBROUTINE BLAS\_SSORT (SORT, N, X, INCX)

 INTEGER SORT INTEGER N REAL  $X(*)$ INTEGER INCX

SUBROUTINE BLAS\_SSORT\_64 (SORT, N, X, INCX)

 INTEGER\*8 SORT INTEGER\*8 N REAL X(\*) INTEGER\*8 INCX

#### <span id="page-99-2"></span>**F95 INTERFACE**

SUBROUTINE SORT (X [, SORT])

USE SUNPERF

SUBROUTINE SORT\_64 (X [, SORT])

USE SUNPERF

<span id="page-99-3"></span>The functionality of SORT is covered by SORTV

 SORT (input) INTEGER, indicating sort directions SORT = 0, descending SORT = 1, ascending SORT = other value, error SORT is default to 1 for F95 INTERFACE N (input) INTEGER, the number of elements to be sorted in X If  $N \leq 1$ , the subroutine returns without trying to sort X. X (input/output) REAL( $(N-1)*|INCX|+1$ ), the array to be sorted Minimum size (N-1)\*|INCX|+1 is required INCX (input) INTEGER, increment for X INCX must not be zero. INCX could be negative. If INCX < 0, change the sorting direction defined by

 SORT. That is If SORT =  $0$ , let SORT =  $1$ , INCX =  $|INCX|$ ; If SORT =  $1$ , let SORT =  $0$ , INCX =  $|INCX|$ .

## <span id="page-100-0"></span>**SEE ALSO**

blas\_ssortv(3P), blas\_spermute(3P)

- [NAME](#page-101-0)
- [SYNOPSIS](#page-101-1)

o [F95 INTERFACE](#page-101-2)

- ARGUMENTS
- [SEE ALSO](#page-102-0)

### <span id="page-101-0"></span>**NAME**

 blas\_ssortv - sorts a real vector X in increasing or decreasing order using quick sort algorithm and overwrite P with the permutation vector

## <span id="page-101-1"></span>**SYNOPSIS**

SUBROUTINE BLAS\_SSORTV (SORT, N, X, INCX, P, INCP)

 INTEGER SORT INTEGER N REAL X(\*) INTEGER INCX INTEGER P(\*) INTEGER INCP

SUBROUTINE BLAS\_SSORTV\_64 (SORT, N, X, INCX, P, INCP)

 INTEGER\*8 SORT INTEGER\*8 N REAL X(\*) INTEGER\*8 INCX INTEGER\*8 P(\*) INTEGER\*8 INCP

#### <span id="page-101-2"></span>**F95 INTERFACE**

SUBROUTINE SORTV (X [, SORT] [, P])

USE SUNPERF

SUBROUTINE SORTV\_64 (X [, SORT] [, P])

USE SUNPERF

SORTV covers the functionality of SORT

## **ARGUMENTS**

```
 SORT (input) INTEGER, indicating sort directions
           SORT = 0, descending
           SORT = 1, ascending
           SORT = other value, error
           SORT is default to 1 for F95 INTERFACE
 N (input) INTEGER, the number of elements to be sorted in X
           If N <= 1, the subroutine returns without trying
           to sort X.
X (input/output) REAL((N-1)*|INCX|+1), the array to be
           sorted
           Minimum size (N-1)*|INCX|+1 is required
 INCX (input) INTEGER, increment for X
           INCX must not be zero. INCX could be negative. If
           INCX < 0, change the sorting direction defined by
           SORT. That is
          If SORT = 0, let SORT = 1, INCX = |INCX|;
          If SORT = 1, let SORT = 0, INCX = |INCX|.
P (output) INTEGER((N-1)*|INCP|+1), the permutation (index)
           vector recording the details of the interchanges
          of the elements of X during sorting. That is X = P*X. In this implementation, P contains the index
           of sorted X.
 INCP (input) INTEGER, increment fpr P
           INCP must not be zero. INCP could be negative. If
           INCP < 0, store P(i) in reverse order. That is
           If INCP > 0,
            if INCX > 0,
              sorted X((i-1)*INCX+1) = X(P((i-1)*INCP+1)), if INCX < 0,
              sorted X((N-i)*|INCX|+1) = X(P((i-1)*INCP+1)); If INCP < 0,
            if INCX > 0,
              sorted X((i-1)*INCX+1) = X(P((N-i)*|INCP|+1)), if INCX < 0,
              sorted X((N-i)*|INCX|+1)= X(P((N-i)*|INCP|+1)).
```
### <span id="page-102-0"></span>**SEE ALSO**

- NAME
- SYNOPSIS
	- o F95 INTERFACE
	- ❍ C INTERFACE
- PURPOSE
- ARGUMENTS

## **NAME**

caxpy - compute  $y := alpha * x + y$ 

## **SYNOPSIS**

```
 SUBROUTINE CAXPY(N, ALPHA, X, INCX, Y, INCY)
```
 COMPLEX ALPHA COMPLEX  $X(*)$ ,  $Y(*)$ INTEGER N, INCX, INCY

SUBROUTINE CAXPY\_64(N, ALPHA, X, INCX, Y, INCY)

```
 COMPLEX ALPHA
COMPLEX X(*), Y(*) INTEGER*8 N, INCX, INCY
```
#### **F95 INTERFACE**

SUBROUTINE AXPY([N], ALPHA, X, [INCX], Y, [INCY])

 COMPLEX :: ALPHA COMPLEX, DIMENSION(:) :: X, Y INTEGER :: N, INCX, INCY

SUBROUTINE AXPY\_64([N], ALPHA, X, [INCX], Y, [INCY])

 COMPLEX :: ALPHA COMPLEX, DIMENSION(:) :: X, Y INTEGER(8) :: N, INCX, INCY

### **C INTERFACE**

#include <sunperf.h>

 void caxpy(int n, complex \*alpha, complex \*x, int incx, com plex \*y, int incy);

 void caxpy\_64(long n, complex \*alpha, complex \*x, long incx, complex \*y, long incy);

### **PURPOSE**

caxpy compute  $y := alpha * x + y$  where alpha is a scalar and x and y are n-vectors.

## **ARGUMENTS**

N (input)

 On entry, N specifies the number of elements in the vector. N must be at least one for the sub routine to have any visible effect. Unchanged on exit.

ALPHA (input)

 On entry, ALPHA specifies the scalar alpha. Unchanged on exit.

X (input)

array of DIMENSION at least (  $1 + (n - 1)$  \*abs( INCX ) ). Before entry, the incremented array X must contain the vector x. Unchanged on exit.

INCX (input)

 On entry, INCX specifies the increment for the elements of X. INCX must not be zero. Unchanged on exit.

Y (input/output)

array of DIMENSION at least (  $1 + (n - 1)$  \*abs( INCY ) ). On entry, the incremented array Y must contain the vector y. On exit, Y is overwritten by the updated vector y.

#### INCY (input)

 On entry, INCY specifies the increment for the elements of Y. INCY must not be zero. Unchanged on exit.

- [NAME](#page-106-0)
- [SYNOPSIS](#page-106-1)
- [PURPOSE](#page-106-2)
- [ARGUMENTS](#page-107-0)

## <span id="page-106-0"></span>**NAME**

caxpyi - Compute  $y := alpha * x + y$ 

### <span id="page-106-1"></span>**SYNOPSIS**

 SUBROUTINE CAXPYI(NZ, A, X, INDX, Y) COMPLEX A COMPLEX  $X(*)$ ,  $Y(*)$  INTEGER NZ INTEGER INDX(\*) SUBROUTINE CAXPYI\_64(NZ, A, X, INDX, Y) COMPLEX A COMPLEX  $X(*)$ ,  $Y(*)$  INTEGER\*8 NZ INTEGER\*8 INDX(\*) F95 INTERFACE SUBROUTINE AXPYI([NZ], [A], X, INDX, Y) COMPLEX :: A COMPLEX, DIMENSION(:) :: X, Y INTEGER :: NZ INTEGER, DIMENSION(:) :: INDX SUBROUTINE AXPYI\_64([NZ], [A], X, INDX, Y) COMPLEX :: A COMPLEX, DIMENSION(:) :: X, Y INTEGER(8) :: NZ INTEGER(8), DIMENSION(:) :: INDX

## <span id="page-106-2"></span>**PURPOSE**

```
CAXPYI Compute y := alpha * x + y where alpha is a scalar, x
 is a sparse vector, and y is a vector in full storage form
 do i = 1, n
   y(intdx(i)) = alpha * x(i) + y(intx(i)) enddo
```

```
 NZ (input) - INTEGER
         Number of elements in the compressed form.
         Unchanged on exit.
 A (input)
         On entry, A(LPHA) specifies the scaling value.
         Unchanged on exit. A is defaulted to (1.0E0, 0.0E0)
         for F95 INTERFACE.
 X (input)
         Vector containing the values of the compressed form.
         Unchanged on exit.
 INDX (input) - INTEGER
         Vector containing the indices of the compressed
         form. It is assumed that the elements in INDX are
         distinct and greater than zero. Unchanged on exit.
 Y (output)
         Vector on input which contains the vector Y in full
         storage form. On exit, only the elements
         corresponding to the indices in INDX have been
         modified.
```
- NAME
- SYNOPSIS

o F95 INTERFACE

- DESCRIPTION
- ARGUMENTS
- [SEE ALSO](#page-110-0)

# **NAME**

cbcomm - block coordinate matrix-matrix multiply

## **SYNOPSIS**

```
 SUBROUTINE CBCOMM( TRANSA, MB, N, KB, ALPHA, DESCRA,
 * VAL, BINDX, BJNDX, BNNZ, LB,
 * B, LDB, BETA, C, LDC, WORK, LWORK )
 INTEGER TRANSA, MB, N, KB, DESCRA(5), BNNZ, LB,
          LDB, LDC, LWORK
 INTEGER BINDX(BNNZ), BJNDX(BNNZ)
 COMPLEX ALPHA, BETA
 COMPLEX VAL(LB*LB*BNNZ), B(LDB,*), C(LDC,*), WORK(LWORK)
 SUBROUTINE CBCOMM_64( TRANSA, MB, N, KB, ALPHA, DESCRA,
 * VAL, BINDX, BJNDX, BNNZ, LB,
 * B, LDB, BETA, C, LDC, WORK, LWORK )
 INTEGER*8 TRANSA, MB, N, KB, DESCRA(5), BNNZ, LB,
          LDB, LDC, LWORK
 INTEGER*8 BINDX(BNNZ), BJNDX(BNNZ)
 COMPLEX ALPHA, BETA
 COMPLEX VAL(LB*LB*BNNZ), B(LDB,*), C(LDC,*), WORK(LWORK)
```
### **F95 INTERFACE**

 SUBROUTINE BCOMM(TRANSA,MB,N,KB,ALPHA,DESCRA,VAL,BINDX, BJNDX, BNNZ, LB, B, [LDB], BETA, C, [LDC], [WORK], [LWORK]) INTEGER TRANSA, MB, N, KB, BNNZ, LB INTEGER, DIMENSION(:) :: DESCRA, BINDX, BJNDX COMPLEX ALPHA, BETA COMPLEX, DIMENSION(:) :: VAL COMPLEX, DIMENSION(:, :) :: B, C

```
 * BNNZ, LB, B, [LDB], BETA, C,[LDC], [WORK], [LWORK])
 INTEGER*8 TRANSA, MB, N, KB, BNNZ, LB
 INTEGER*8, DIMENSION(:) :: DESCRA, BINDX, BJNDX
 COMPLEX ALPHA, BETA
 COMPLEX, DIMENSION(:) :: VAL
 COMPLEX, DIMENSION(:, :) :: B, C
```
# **DESCRIPTION**

C <- alpha op(A) B + beta C

 where ALPHA and BETA are scalar, C and B are dense matrices, A is a matrix represented in block coordinate format and op( A ) is one of

 $op(A) = A$  or  $op(A) = A'$  or  $op(A) = conjq(A')$ . ( ' indicates matrix transpose)

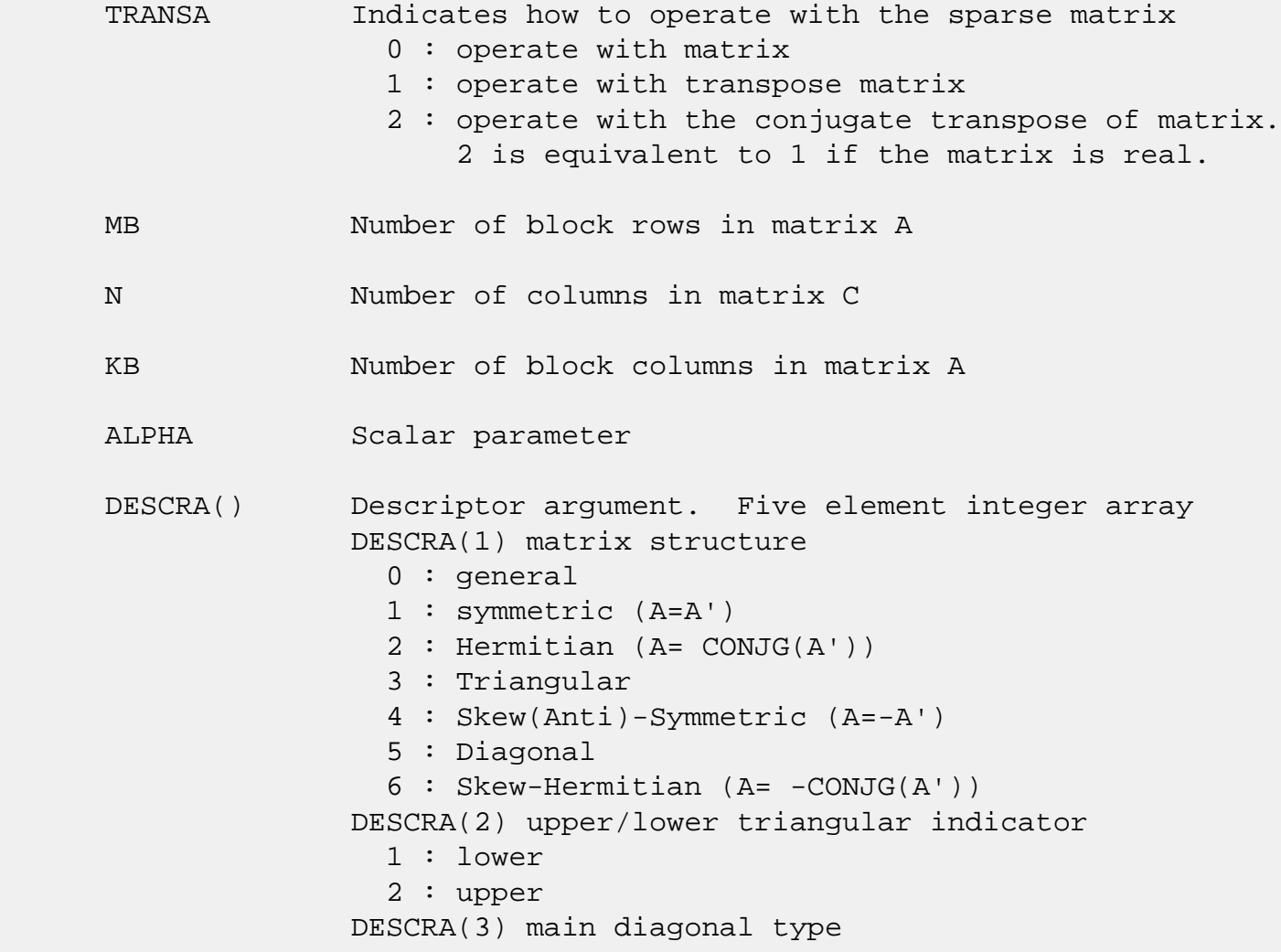

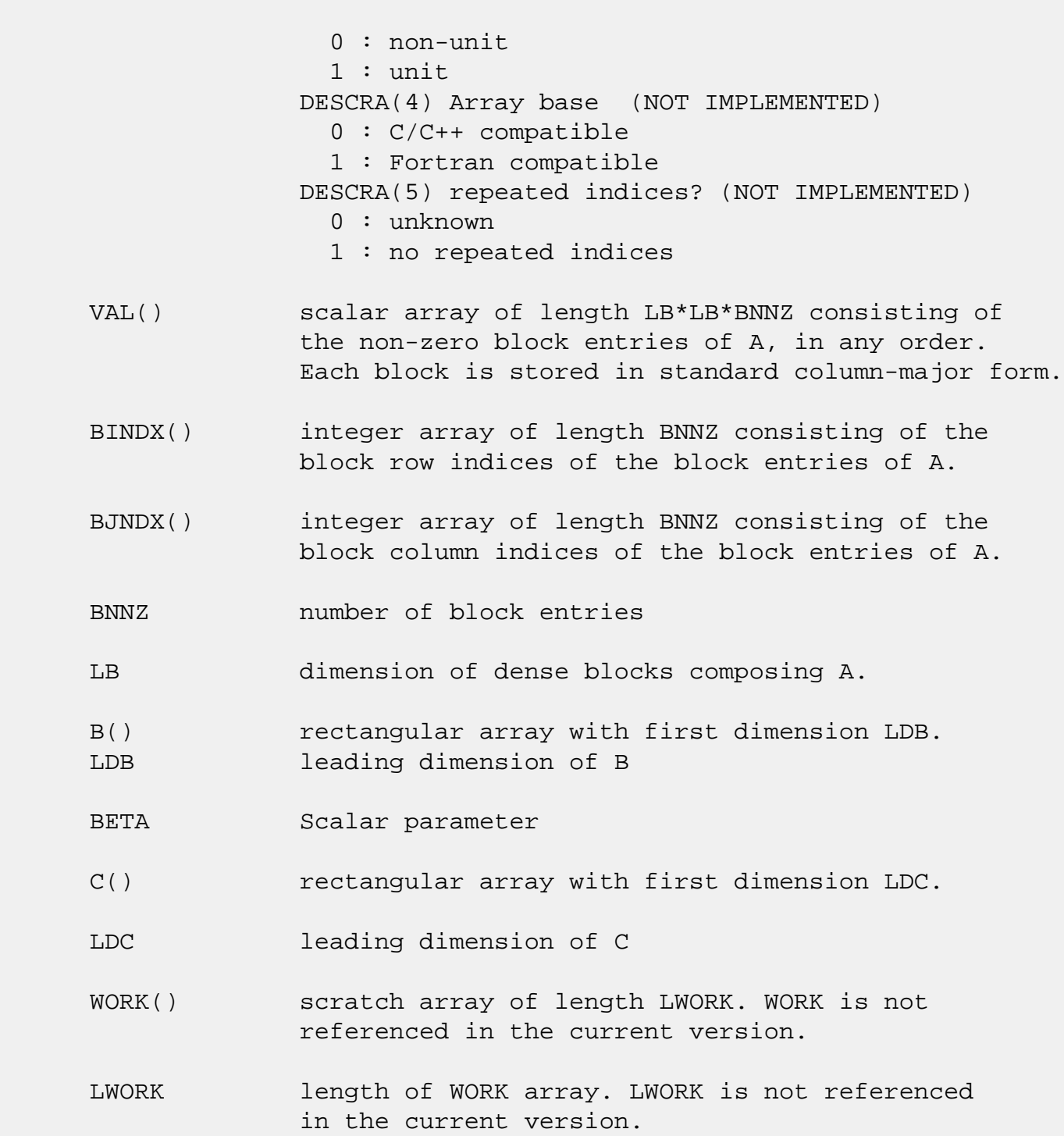

# <span id="page-110-0"></span>**SEE ALSO**

NIST FORTRAN Sparse Blas User's Guide available at:

<http://math.nist.gov/mcsd/Staff/KRemington/fspblas/>

 "Document for the Basic Linear Algebra Subprograms (BLAS) Standard", University of Tennessee, Knoxville, Tennessee, 1996:

<http://www.netlib.org/utk/papers/sparse.ps>

- NAME
- SYNOPSIS

o F95 INTERFACE

- DESCRIPTION
- ARGUMENTS
- SEE ALSO

# **NAME**

cbdimm - block diagonal format matrix-matrix multiply

## **SYNOPSIS**

```
 SUBROUTINE CBDIMM( TRANSA, MB, N, KB, ALPHA, DESCRA,
 * VAL, BLDA, IBDIAG, NBDIAG, LB,
 * B, LDB, BETA, C, LDC, WORK, LWORK )
 INTEGER TRANSA, MB, N, KB, DESCRA(5), BLDA, NBDIAG, LB,
          LDB, LDC, LWORK
 INTEGER IBDIAG(NBDIAG)
 COMPLEX ALPHA, BETA
 COMPLEX VAL(LB*LB*BLDA*NBDIAG), B(LDB,*), C(LDC,*), WORK(LWORK)
 SUBROUTINE CBDIMM_64( TRANSA, MB, N, KB, ALPHA, DESCRA,
 * VAL, BLDA, IBDIAG, NBDIAG, LB,
 * B, LDB, BETA, C, LDC, WORK, LWORK )
 INTEGER*8 TRANSA, MB, N, KB, DESCRA(5), BLDA, NBDIAG, LB,
          LDB, LDC, LWORK
 INTEGER*8 IBDIAG(NBDIAG)
 COMPLEX ALPHA, BETA
 COMPLEX VAL(LB*LB*BLDA*NBDIAG), B(LDB,*), C(LDC,*), WORK(LWORK)
```
#### **F95 INTERFACE**

 SUBROUTINE BDIMM(TRANSA,MB, [N], KB, ALPHA, DESCRA, VAL, BLDA, IBDIAG, NBDIAG, LB, B, [LDB], BETA, C, [LDC], [WORK], [LWORK]) INTEGER TRANSA, MB, KB, BLDA, NBDIAG, LB INTEGER, DIMENSION(:) :: DESCRA, IBDIAG COMPLEX ALPHA, BETA COMPLEX, DIMENSION(:) :: VAL COMPLEX, DIMENSION(:, :) :: B, C

SUBROUTINE BDIMM\_64(TRANSA,MB, [N], KB, ALPHA, DESCRA, VAL, BLDA,

```
 * IBDIAG, NBDIAG, LB, B, [LDB], BETA, C, [LDC], [WORK], [LWORK])
 INTEGER*8 TRANSA, MB, KB, BLDA, NBDIAG, LB
 INTEGER*8, DIMENSION(:) :: DESCRA, IBDIAG
 COMPLEX ALPHA, BETA
 COMPLEX, DIMENSION(:) :: VAL
 COMPLEX, DIMENSION(:, :) :: B, C
```
## **DESCRIPTION**

C <- alpha op(A) B + beta C

 where ALPHA and BETA are scalar, C and B are dense matrices, A is a matrix represented in block diagonal format and op( A ) is one of

 $op(A) = A$  or  $op(A) = A'$  or  $op(A) = conjq(A')$ . ( ' indicates matrix transpose)

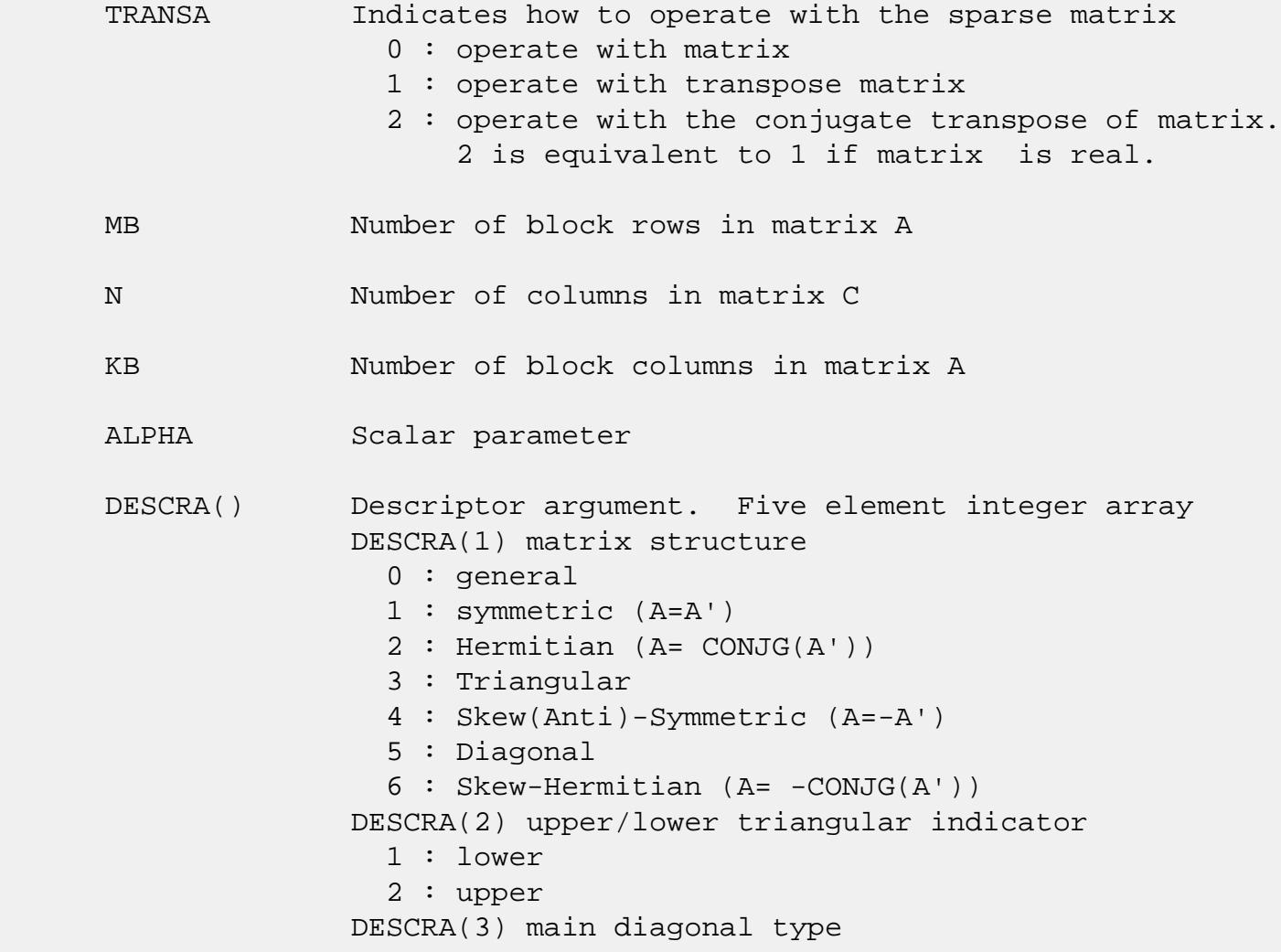

- 0 : non-unit 1 : unit DESCRA(4) Array base (NOT IMPLEMENTED) 0 : C/C++ compatible 1 : Fortran compatible DESCRA(5) repeated indices? (NOT IMPLEMENTED) 0 : unknown 1 : no repeated indices
- VAL() two-dimensional LB\*LB\*BLDA-by-NBDIAG scalar array consisting of the NBDIAG nonzero block diagonal in any order. Each dense block is stored in standard column-major form.
- BLDA leading block dimension of VAL().
- IBDIAG() integer array of length NBDIAG consisting of the corresponding diagonal offsets of the non-zero block diagonals of A in VAL. Lower triangular block diagonals have negative offsets, the main block diagonal has offset 0, and upper triangular block diagonals have positive offset.
- NBDIAG the number of non-zero block diagonals in A. LB dimension of dense blocks composing A.
- B() rectangular array with first dimension LDB.
- LDB leading dimension of B
- BETA Scalar parameter
- C() rectangular array with first dimension LDC.
- LDC leading dimension of C
- WORK() scratch array of length LWORK. WORK is not referenced in the current version.
- LWORK length of WORK array. LWORK is not referenced in the current version.

# **SEE ALSO**

NIST FORTRAN Sparse Blas User's Guide available at:

<http://math.nist.gov/mcsd/Staff/KRemington/fspblas/>

 "Document for the Basic Linear Algebra Subprograms (BLAS) Standard", University of Tennessee, Knoxville, Tennessee, 1996:

<http://www.netlib.org/utk/papers/sparse.ps>

- NAME
- SYNOPSIS

o F95 INTERFACE

- DESCRIPTION
- ARGUMENTS
- SEE ALSO

# **NAME**

cbdism - block diagonal format triangular solve

## **SYNOPSIS**

```
 SUBROUTINE CBDISM( TRANSA, MB, N, UNITD, DV, ALPHA, DESCRA,
 * VAL, BLDA, IBDIAG, NBDIAG, LB,
 * B, LDB, BETA, C, LDC, WORK, LWORK )
 INTEGER TRANSA, MB, N, UNITD, DESCRA(5), BLDA, NBDIAG, LB,
          LDB, LDC, LWORK
 INTEGER IBDIAG(NBDIAG)
 COMPLEX ALPHA, BETA
COMPLEX DV(MB*LB*LB), VAL(LB*LB*BLDA, NBDIAG), B(LDB,*), C(LDC,*),
 * WORK(LWORK)
 SUBROUTINE CBDISM_64( TRANSA, MB, N, UNITD, DV, ALPHA, DESCRA,
 * VAL, BLDA, IBDIAG, NBDIAG, LB,
 * B, LDB, BETA, C, LDC, WORK, LWORK )
 INTEGER*8 TRANSA, MB, N, UNITD, DESCRA(5), BLDA, NBDIAG, LB,
          LDB, LDC, LWORK
 INTEGER*8 IBDIAG(NBDIAG)
 COMPLEX ALPHA, BETA
 COMPLEX DV(MB*LB*LB), VAL(LB*LB*BLDA, NBDIAG), B(LDB,*), C(LDC,*),
 * WORK(LWORK)
```
#### **F95 INTERFACE**

 SUBROUTINE BDISM( TRANSA, MB, N, UNITD, DV, ALPHA, DESCRA, VAL, BLDA, \* IBDIAG, NBDIAG, LB, B, [LDB], BETA, C, [LDC], [WORK], [LWORK]) INTEGER TRANSA, MB, N, UNITD, BLDA, NBDIAG, LB INTEGER, DIMENSION(:) :: DESCRA, IBDIAG COMPLEX ALPHA, BETA COMPLEX, DIMENSION(:) :: VAL, DV COMPLEX, DIMENSION $(:, :)::$  B, C

```
 SUBROUTINE BDISM_64(TRANSA, MB, N, UNITD, DV, ALPHA, DESCRA, VAL, BLDA,
 * IBDIAG, NBDIAG, LB, B, [LDB], BETA, C, [LDC], [WORK], [LWORK])
 INTEGER*8 TRANSA, MB, N, UNITD, BLDA, NBDIAG, LB
 INTEGER*8, DIMENSION(:) :: DESCRA, IBDIAG
 COMPLEX ALPHA, BETA
 COMPLEX, DIMENSION(:) :: VAL, DV
 COMPLEX, DIMENSION(:, :) :: B, C
```
# **DESCRIPTION**

```
C <- ALPHA op(A) B + BETA C C <- ALPHA D op(A) B + BETA CC <- ALPHA op(A) D B + BETA C where ALPHA and BETA are scalar, C and B are m by n dense matrices,
 D is a block diagonal matrix, A is a unit, or non-unit, upper or
 lower triangular matrix represented in block diagonal format
 and op( A ) is one of
op( A ) = inv(A) or op( A ) = inv(A') or op( A ) =inv(conjg( A'))
 (inv denotes matrix inverse, ' indicates matrix transpose)
```
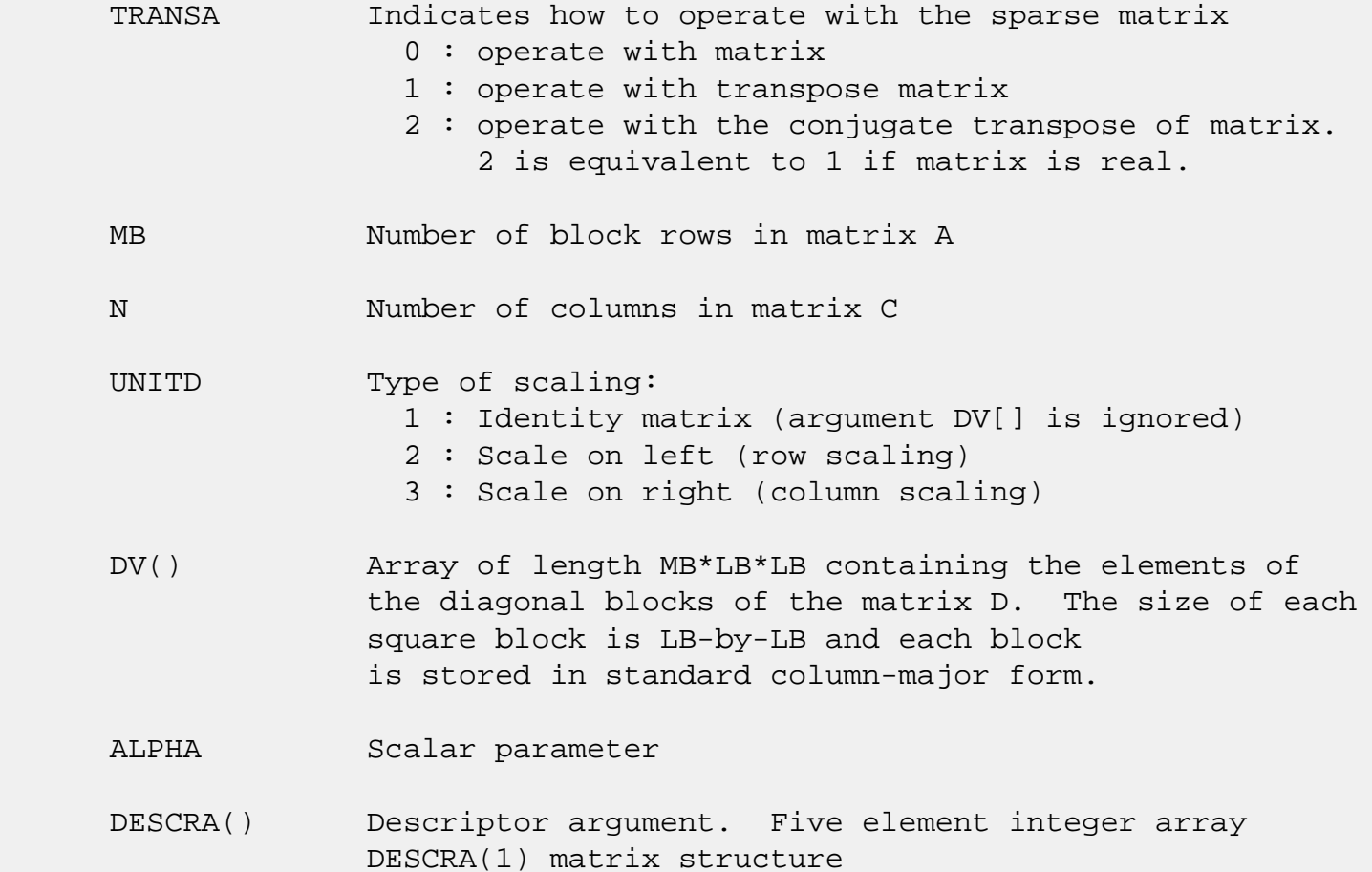

 0 : general 1 : symmetric (A=A') 2 : Hermitian (A= CONJG(A')) 3 : Triangular 4 : Skew(Anti)-Symmetric (A=-A') 5 : Diagonal 6 : Skew-Hermitian (A= -CONJG(A')) Note: For the routine, DESCRA(1)=3 is only supported. DESCRA(2) upper/lower triangular indicator 1 : lower 2 : upper DESCRA(3) main diagonal type 0 : non-identity blocks on the main diagonal 1 : identity diagonal blocks 2 : diagonal blocks are dense matrices DESCRA(4) Array base (NOT IMPLEMENTED) 0 : C/C++ compatible 1 : Fortran compatible DESCRA(5) repeated indices? (NOT IMPLEMENTED) 0 : unknown 1 : no repeated indices VAL() Two-dimensional LB\*LB\*BLDA-by-NBDIAG scalar array consisting of the NBDIAG non-zero block diagonal. Each dense block is stored in standard column-major form. BLDA Leading block dimension of VAL(). Should be greater than or equal to MB. IBDIAG() integer array of length NBDIAG consisting of the corresponding diagonal offsets of the non-zero block diagonals of A in VAL. Lower triangular block diagonals have negative offsets, the main block diagonal has offset 0, and upper triangular block diagonals have positive offset. Elements of IBDIAG MUST be sorted in increasing order. NBDIAG The number of non-zero block diagonals in A. LB Dimension of dense blocks composing A. B() Rectangular array with first dimension LDB. LDB Leading dimension of B. BETA Scalar parameter. C() Rectangular array with first dimension LDC. LDC Leading dimension of C.

 WORK() scratch array of length LWORK. On exit, if LWORK= -1, WORK(1) returns the optimum size of LWORK.

### LWORK length of WORK array. LWORK should be at least MB\*LB.

For good performance, LWORK should generally be larger. For optimum performance on multiple processors, LWORK >=MB\*LB\*N\_CPUS where N\_CPUS is the maximum number of processors available to the program.

If LWORK=0, the routine is to allocate workspace needed.

If LWORK =  $-1$ , then a workspace query is assumed; the routine only calculates the optimum size of the WORK array, returns this value as the first entry of the WORK array, and no error message related to LWORK is issued by XERBLA.

# **SEE ALSO**

 NIST FORTRAN Sparse Blas User's Guide available at: <http://math.nist.gov/mcsd/Staff/KRemington/fspblas/>

 "Document for the Basic Linear Algebra Subprograms (BLAS) Standard", University of Tennessee, Knoxville, Tennessee, 1996:

<http://www.netlib.org/utk/papers/sparse.ps>

#### **NOTES/BUGS**

 1. No test for singularity or near-singularity is included in this routine. Such tests must be performed before calling this routine.

 2. If DESCRA(3)=0,the lower or upper triangular part of each diagonal block is used by the routine depending on DESCRA(2).

 3. If DESCRA(3)=1, the unit diagonal blocks might or might not be referenced in the BDI representation of a sparse matrix. They are not used anyway.

 4. If DESCRA(3)=2, diagonal blocks are considered as dense matrices and the LU factorization with partial pivoting is used by the routine.

WORK(1)=0 on return if the factorization for all diagonal

blocks has been completed successfully, otherwise  $WORK(1) =$  -i where i is the block number for which the LU factorization could not be computed.

 5. The routine can be applied for solving triangular systems when the upper or lower triangle of the general sparse matrix A is used. Howerver DESCRA(1) must be equal to 3 in this case.

- [NAME](#page-121-0)
- [SYNOPSIS](#page-121-1)
	- o [F95 INTERFACE](#page-121-2)
	- ❍ [C INTERFACE](#page-122-0)
- [PURPOSE](#page-122-1)
- [ARGUMENTS](#page-122-2)

# <span id="page-121-0"></span>**NAME**

 cbdsqr - compute the singular value decomposition (SVD) of a real N-by-N (upper or lower) bidiagonal matrix B.

## <span id="page-121-1"></span>**SYNOPSIS**

 SUBROUTINE CBDSQR(UPLO, N, NCVT, NRU, NCC, D, E, VT, LDVT, U, LDU, C, LDC, WORK, INFO)

 CHARACTER \* 1 UPLO COMPLEX VT(LDVT,  $*$ ), U(LDU, $*$ ), C(LDC, $*$ ) INTEGER N, NCVT, NRU, NCC, LDVT, LDU, LDC, INFO REAL  $D(*)$ ,  $E(*)$ , WORK $(*)$ 

```
 SUBROUTINE CBDSQR_64(UPLO, N, NCVT, NRU, NCC, D, E, VT, LDVT, U, LDU,
       C, LDC, WORK, INFO)
```
 CHARACTER \* 1 UPLO COMPLEX VT(LDVT, \*), U(LDU, \*), C(LDC, \*) INTEGER\*8 N, NCVT, NRU, NCC, LDVT, LDU, LDC, INFO REAL  $D(*)$ ,  $E(*)$ , WORK $(*)$ 

### <span id="page-121-2"></span>**F95 INTERFACE**

 SUBROUTINE BDSQR(UPLO, [N], [NCVT], [NRU], [NCC], D, E, VT, [LDVT], U, [LDU], C, [LDC], [WORK], [INFO])

 CHARACTER(LEN=1) :: UPLO COMPLEX, DIMENSION(:,:) :: VT, U, C INTEGER :: N, NCVT, NRU, NCC, LDVT, LDU, LDC, INFO REAL, DIMENSION(:) :: D, E, WORK

 SUBROUTINE BDSQR\_64(UPLO, [N], [NCVT], [NRU], [NCC], D, E, VT, [LDVT], U, [LDU], C, [LDC], [WORK], [INFO])

 CHARACTER(LEN=1) :: UPLO COMPLEX, DIMENSION $(:,:):V$ T, U, C INTEGER(8) :: N, NCVT, NRU, NCC, LDVT, LDU, LDC, INFO REAL, DIMENSION $(:):: D, E, WORK$ 

### <span id="page-122-0"></span>**C INTERFACE**

#include <sunperf.h>

- void cbdsqr(char uplo, int n, int ncvt, int nru, int ncc, float \*d, float \*e, complex \*vt, int ldvt, complex \*u, int ldu, complex \*c, int ldc, int \*info);
- void cbdsqr\_64(char uplo, long n, long ncvt, long nru, long ncc, float \*d, float \*e, complex \*vt, long ldvt, complex \*u, long ldu, complex \*c, long ldc, long \*info);

### <span id="page-122-1"></span>**PURPOSE**

 cbdsqr computes the singular value decomposition (SVD) of a real N-by-N (upper or lower) bidiagonal matrix  $B: B = Q * S$  \* P' (P' denotes the transpose of P), where S is a diagonal matrix with non-negative diagonal elements (the singular values of B), and Q and P are orthogonal matrices.

The routine computes S, and optionally computes  $U * Q$ ,  $P' *$  VT, or Q' \* C, for given complex input matrices U, VT, and C.

 See "Computing Small Singular Values of Bidiagonal Matrices With Guaranteed High Relative Accuracy," by J. Demmel and W. Kahan, LAPACK Working Note #3 (or SIAM J. Sci. Statist. Com put. vol. 11, no. 5, pp. 873-912, Sept 1990) and "Accurate singular values and differential qd algorithms," by B. Parlett and V. Fernando, Technical Report CPAM-554, Mathematics Department, University of California at Berke ley, July 1992 for a detailed description of the algorithm.

# <span id="page-122-2"></span>**ARGUMENTS**

 UPLO (input) = 'U': B is upper bidiagonal; = 'L': B is lower bidiagonal. N (input) The order of the matrix  $B.$  N  $>= 0$ .  NCVT (input) The number of columns of the matrix VT. NCVT >= 0. NRU (input) The number of rows of the matrix  $U$ . NRU >=  $0$ . NCC (input) The number of columns of the matrix  $C$ . NCC  $>= 0$ . D (input/output) On entry, the n diagonal elements of the bidiago nal matrix B. On exit, if INFO=0, the singular values of B in decreasing order. E (input/output) On entry, the elements of E contain the offdiago nal elements of of the bidiagonal matrix whose SVD is desired. On normal exit (INFO = 0), E is des troyed. If the algorithm does not converge (INFO > 0), D and E will contain the diagonal and super diagonal elements of a bidiagonal matrix orthogo nally equivalent to the one given as input. E(N) is used for workspace. VT (input/output) On entry, an N-by-NCVT matrix VT. On exit, VT is overwritten by P' \* VT. VT is not referenced if  $NCVT = 0.$  LDVT (input) The leading dimension of the array VT. LDVT >=  $max(1,N)$  if NCVT > 0; LDVT >= 1 if NCVT = 0. U (input/output) On entry, an NRU-by-N matrix U. On exit, U is overwritten by U \* Q. U is not referenced if NRU  $= 0.$  LDU (input) The leading dimension of the array U. LDU >= max(1,NRU). C (input/output) On entry, an N-by-NCC matrix C. On exit, C is overwritten by Q' \* C. C is not referenced if NCC  $= 0.$  LDC (input) The leading dimension of the array C. LDC >=  $max(1,N)$  if NCC > 0; LDC >=1 if NCC = 0.

```
 WORK (workspace)
           dimension (4*N)
 INFO (output)
           = 0: successful exit
           < 0: If INFO = -i, the i-th argument had an ille-
           gal value
           > 0: the algorithm did not converge; D and E con-
          tain the elements of a bidiagonal matrix which is
          orthogonally similar to the input matrix B; if
          INFO = i, i elements of E have not converged to
           zero.
```
- [NAME](#page-125-0)
- [SYNOPSIS](#page-125-1)

o [F95 INTERFACE](#page-125-2)

- [DESCRIPTION](#page-126-0)
- [ARGUMENTS](#page-126-1)
- [SEE ALSO](#page-127-0)

# <span id="page-125-0"></span>**NAME**

cbelmm - block Ellpack format matrix-matrix multiply

### <span id="page-125-1"></span>**SYNOPSIS**

 SUBROUTINE CBELMM( TRANSA, MB, N, KB, ALPHA, DESCRA, \* VAL, BINDX, BLDA, MAXBNZ, LB, \* B, LDB, BETA, C, LDC, WORK, LWORK ) INTEGER TRANSA, MB, N, KB, DESCRA(5), BLDA, MAXBNZ, LB, LDB, LDC, LWORK INTEGER BINDX(BLDA,MAXBNZ) COMPLEX ALPHA, BETA COMPLEX VAL(LB\*LB\*BLDA\*MAXBNZ), B(LDB,\*), C(LDC,\*), WORK(LWORK) SUBROUTINE CBELMM\_64( TRANSA, MB, N, KB, ALPHA, DESCRA, \* VAL, BINDX, BLDA, MAXBNZ, LB, \* B, LDB, BETA, C, LDC, WORK, LWORK ) INTEGER\*8 TRANSA, MB, N, KB, DESCRA(5), BLDA, MAXBNZ, LB, LDB, LDC, LWORK INTEGER\*8 BINDX(BLDA,MAXBNZ) COMPLEX ALPHA, BETA COMPLEX VAL(LB\*LB\*BLDA\*MAXBNZ), B(LDB,\*), C(LDC,\*), WORK(LWORK)

#### <span id="page-125-2"></span>**F95 INTERFACE**

 SUBROUTINE BELMM( TRANSA, MB, [N], KB, ALPHA, DESCRA, VAL, BINDX, \* BLDA, MAXBNZ, LB, B, [LDB], BETA, C,[LDC], [WORK], [LWORK]) INTEGER TRANSA, MB, KB, BLDA, MAXBNZ, LB INTEGER, DIMENSION(:) :: DESCRA, BINDX COMPLEX ALPHA, BETA COMPLEX, DIMENSION(:) :: VAL COMPLEX, DIMENSION(:, :) :: B, C

SUBROUTINE BELMM\_64( TRANSA, MB, [N], KB, ALPHA, DESCRA, VAL, BINDX,

 \* BLDA, MAXBNZ, LB, B, [LDB], BETA, C,[LDC], [WORK], [LWORK]) INTEGER\*8 TRANSA, MB, KB, BLDA, MAXBNZ, LB INTEGER\*8, DIMENSION(:) :: DESCRA, BINDX COMPLEX ALPHA, BETA COMPLEX, DIMENSION(:) :: VAL COMPLEX, DIMENSION(:, :) :: B, C

## <span id="page-126-0"></span>**DESCRIPTION**

C <- alpha op(A) B + beta C

 where ALPHA and BETA are scalar, C and B are dense matrices, A is a matrix represented in block Ellpack format and op( A ) is one of

 $op(A) = A$  or  $op(A) = A'$  or  $op(A) = conjq(A')$ . ( ' indicates matrix transpose)

<span id="page-126-1"></span>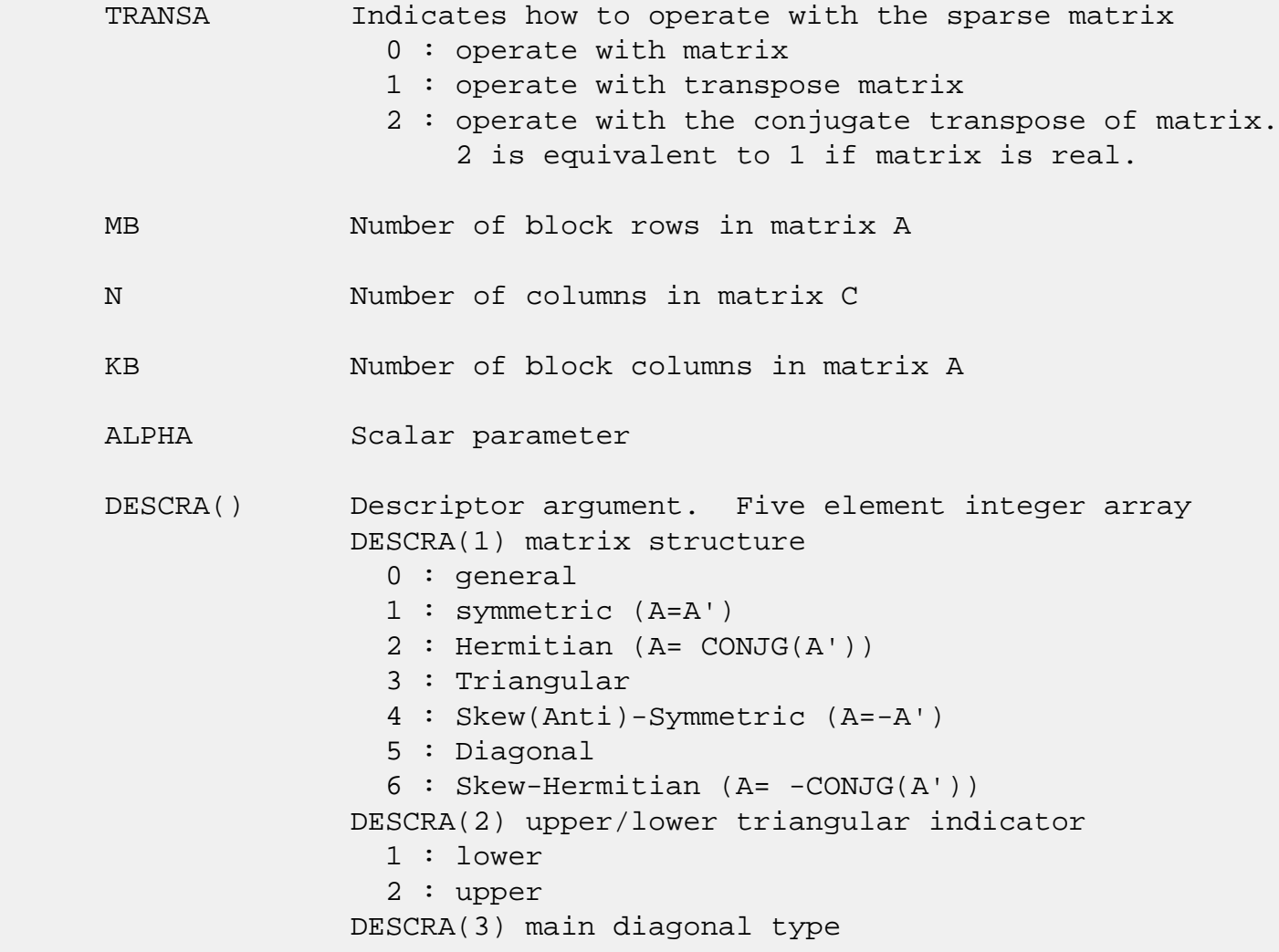

 0 : non-unit 1 : unit DESCRA(4) Array base (NOT IMPLEMENTED) 0 : C/C++ compatible 1 : Fortran compatible DESCRA(5) repeated indices? (NOT IMPLEMENTED) 0 : unknown 1 : no repeated indices

- VAL() scalar array of length LB\*LB\*BLDA\*MAXBNZ containing matrix entries, stored column-major within each dense block.
- BINDX() two-dimensional integer BLDA-by-MAXBNZ array such BINDX(i,:) consists of the block column indices of the nonzero blocks in block row i, padded by the integer value i if the number of nonzero blocks is less than MAXBNZ.
- BLDA leading dimension of BINDX(:,:).
- MAXBNZ max number of nonzeros blocks per row. LB row and column dimension of the dense blocks composing VAL.
- B() rectangular array with first dimension LDB.
- LDB leading dimension of B
- BETA Scalar parameter
- C() rectangular array with first dimension LDC.
- LDC leading dimension of C
- WORK() scratch array of length LWORK. WORK is not referenced in the current version.
- LWORK length of WORK array. LWORK is not referenced in the current version.

# <span id="page-127-0"></span>**SEE ALSO**

NIST FORTRAN Sparse Blas User's Guide available at:

<http://math.nist.gov/mcsd/Staff/KRemington/fspblas/>

"Document for the Basic Linear Algebra Subprograms (BLAS)

 Standard", University of Tennessee, Knoxville, Tennessee, 1996:

<http://www.netlib.org/utk/papers/sparse.ps>

- NAME
- [SYNOPSIS](#page-129-0)

o F95 INTERFACE

- DESCRIPTION
- ARGUMENTS
- SEE ALSO

# **NAME**

cbelsm - block Ellpack format triangular solve

# <span id="page-129-0"></span>**SYNOPSIS**

```
 SUBROUTINE CBELSM( TRANSA, MB, N, UNITD, DV, ALPHA, DESCRA,
 * VAL, BINDX, BLDA, MAXBNZ, LB,
 * B, LDB, BETA, C, LDC, WORK, LWORK )
 INTEGER TRANSA, MB, N, UNITD, DESCRA(5), BLDA, MAXBNZ, LB,
          LDB, LDC, LWORK
 INTEGER BINDX(BLDA,MAXBNZ)
 COMPLEX ALPHA, BETA
 COMPLEX DV(MB*LB*LB), VAL(LB*LB*BLDA*MAXBNZ), B(LDB,*), C(LDC,*),
 * WORK(LWORK)
 SUBROUTINE CBELSM_64( TRANSA, MB, N, UNITD, DV, ALPHA, DESCRA,
 * VAL, BINDX, BLDA, MAXBNZ, LB,
 * B, LDB, BETA, C, LDC, WORK, LWORK )
 INTEGER*8 TRANSA, MB, N, UNITD, DESCRA(5), BLDA, MAXBNZ, LB,
          LDB, LDC, LWORK
 INTEGER*8 BINDX(BLDA,MAXBNZ)
 COMPLEX ALPHA, BETA
 COMPLEX DV(MB*LB*LB), VAL(LB*LB*BLDA*MAXBNZ), B(LDB,*), C(LDC,*),
 * WORK(LWORK)
```
### **F95 INTERFACE**

 SUBROUTINE BELSM( TRANSA, MB, [N], UNITD, DV, ALPHA, DESCRA, VAL, BINDX, \* BLDA, MAXBNZ, LB, B, [LDB], BETA, C, [LDC], [WORK], [LWORK]) INTEGER TRANSA, MB, UNITD, BLDA, MAXBNZ, LB INTEGER, DIMENSION(:) :: DESCRA, BINDX COMPLEX ALPHA, BETA COMPLEX, DIMENSION(:) :: VAL, DV COMPLEX, DIMENSION $(:, :)::$  B, C

```
 SUBROUTINE BELSM_64( TRANSA, MB, [N], UNITD, DV, ALPHA, DESCRA, VAL, BINDX,
 * BLDA, MAXBNZ, LB, B, [LDB], BETA, C, [LDC], [WORK], [LWORK])
 INTEGER*8 TRANSA, MB, UNITD, BLDA, MAXBNZ, LB
 INTEGER*8, DIMENSION(:) :: DESCRA, BINDX
 COMPLEX ALPHA, BETA
 COMPLEX, DIMENSION(:) :: VAL, DV
 COMPLEX, DIMENSION(:, :) :: B, C
```
# **DESCRIPTION**

```
C <- ALPHA op(A) B + BETA C C <- ALPHA D op(A) B + BETA CC <- ALPHA op(A) D B + BETA C where ALPHA and BETA are scalar, C and B are m by n dense matrices,
 D is a block diagonal matrix, A is a unit, or non-unit, upper or
 lower triangular matrix represented in block Ellpack format and
 op( A ) is one of
op( A ) = inv(A) or op( A ) = inv(A') or op( A ) =inv(conjg( A'))
 (inv denotes matrix inverse, ' indicates matrix transpose)
```
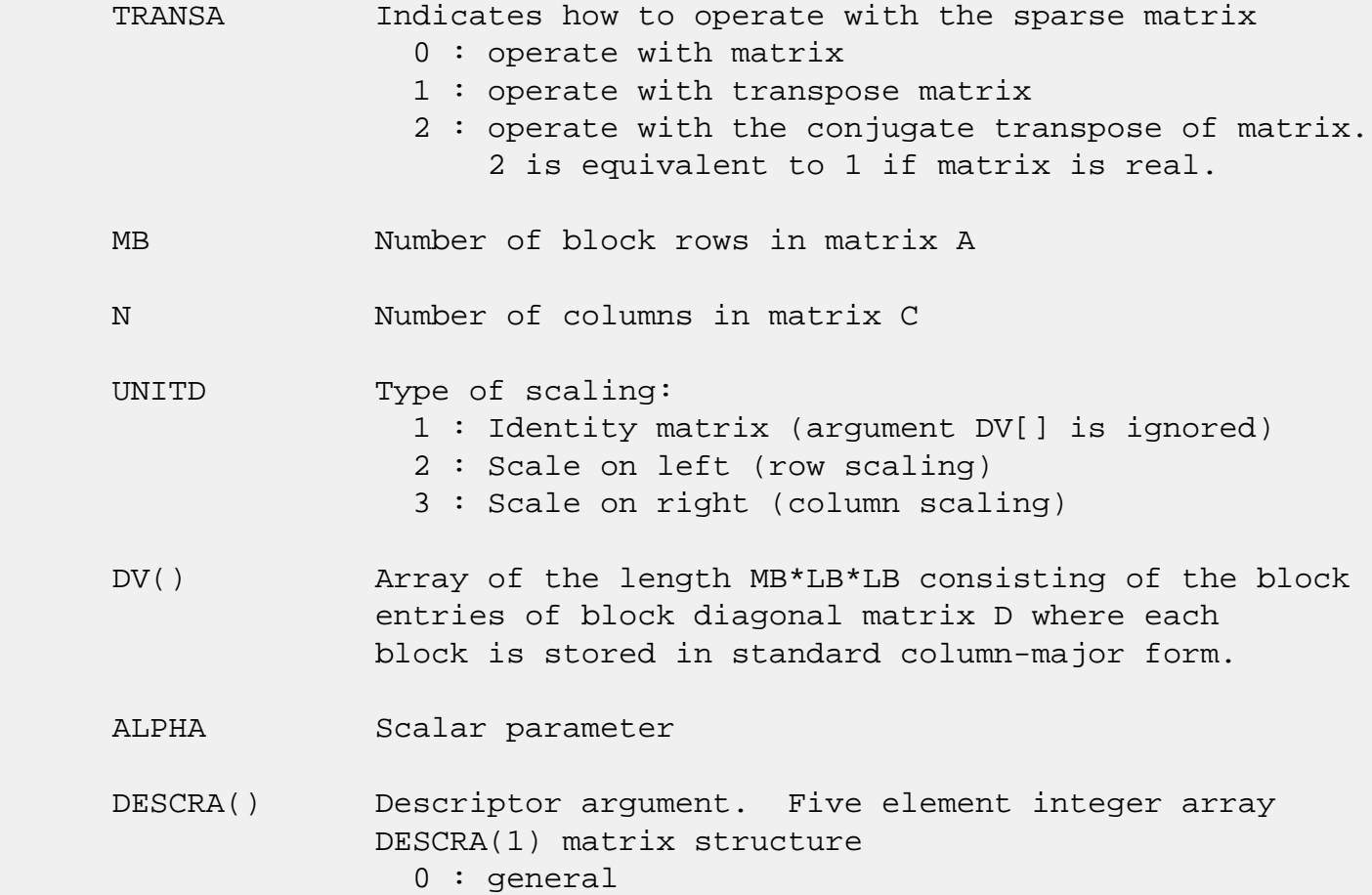

 1 : symmetric (A=A') 2 : Hermitian (A= CONJG(A')) 3 : Triangular 4 : Skew(Anti)-Symmetric (A=-A') 5 : Diagonal 6 : Skew-Hermitian (A= -CONJG(A')) Note: For the routine, DESCRA(1)=3 is only supported. DESCRA(2) upper/lower triangular indicator 1 : lower 2 : upper DESCRA(3) main diagonal type 0 : non-identity blocks on the main diagonal 1 : identity diagonal blocks 2 : diagonal blocks are dense matrices DESCRA(4) Array base (NOT IMPLEMENTED) 0 : C/C++ compatible 1 : Fortran compatible DESCRA(5) repeated indices? (NOT IMPLEMENTED) 0 : unknown 1 : no repeated indices VAL() scalar array of length LB\*LB\*BLDA\*MAXBNZ containing matrix entries, stored column-major within each dense block. BINDX() two-dimensional integer BLDA-by-MAXBNZ array such  $BINDX(i,:)$  consists of the block column indices of the nonzero blocks in block row i, padded by the integer value i if the number of nonzero blocks is less than MAXBNZ. The block column indices MUST be sorted in increasing order for each block row. BLDA leading dimension of BINDX(:,:). MAXBNZ max number of nonzeros blocks per row. LB row and column dimension of the dense blocks composing A. B() rectangular array with first dimension LDB. LDB leading dimension of B BETA Scalar parameter C() rectangular array with first dimension LDC. LDC leading dimension of C WORK() scratch array of length LWORK. On exit, if LWORK= -1, WORK(1) returns the minimum

size of LWORK.

 LWORK length of WORK array. LWORK should be at least MB\*LB.

> For good performance, LWORK should generally be larger. For optimum performance on multiple processors, LWORK >=MB\*LB\*N\_CPUS where N\_CPUS is the maximum number of processors available to the program.

If LWORK=0, the routine is to allocate workspace needed.

If LWORK =  $-1$ , then a workspace query is assumed; the routine only calculates the optimum size of the WORK array, returns this value as the first entry of the WORK array, and no error message related to LWORK is issued by XERBLA.

# **SEE ALSO**

 NIST FORTRAN Sparse Blas User's Guide available at: <http://math.nist.gov/mcsd/Staff/KRemington/fspblas/>

 "Document for the Basic Linear Algebra Subprograms (BLAS) Standard", University of Tennessee, Knoxville, Tennessee, 1996:

<http://www.netlib.org/utk/papers/sparse.ps>

### **NOTES/BUGS**

 1. No test for singularity or near-singularity is included in this routine. Such tests must be performed before calling this routine.

 2. If DESCRA(3)=0,the lower or upper triangular part of each diagonal block is used by the routine depending on DESCRA(2).

 3. If DESCRA(3)=1, the unit diagonal blocks might or might not be referenced in the BEL representation of a sparse matrix. They are not used anyway.

 4. If DESCRA(3)=2, diagonal blocks are considered as dense matrices and the LU factorization with partial pivoting is used by the routine.  $WORK(1)=0$  on return if the factorization for all diagonal blocks has been completed successfully, otherwise  $WORK(1) = -i$  where i is the block number for which the LU factorization could not be computed.

 5. The routine can be applied for solving triangular systems when the upper or lower triangle of the general sparse matrix A is used. Howerver DESCRA(1) must be equal to 3 in this case.

- [NAME](#page-134-0)
- [SYNOPSIS](#page-134-1)

o [F95 INTERFACE](#page-134-2)

- DESCRIPTION
- ARGUMENTS
- [SEE ALSO](#page-136-0)

# <span id="page-134-0"></span>**NAME**

cbscmm - block sparse column matrix-matrix multiply

## <span id="page-134-1"></span>**SYNOPSIS**

```
 SUBROUTINE CBSCMM( TRANSA, MB, N, KB, ALPHA, DESCRA,
 * VAL, BINDX, BPNTRB, BPNTRE, LB,
 * B, LDB, BETA, C, LDC, WORK, LWORK )
 INTEGER TRANSA, MB, N, KB, DESCRA(5), LB,
          LDB, LDC, LWORK
 INTEGER BINDX(BNNZ), BPNTRB(KB), BPNTRE(KB)
 COMPLEX ALPHA, BETA
 COMPLEX VAL(LB*LB*BNNZ), B(LDB,*), C(LDC,*), WORK(LWORK)
 SUBROUTINE CBSCMM_64( TRANSA, MB, N, KB, ALPHA, DESCRA,
 * VAL, BINDX, BPNTRB, BPNTRE, LB,
 * B, LDB, BETA, C, LDC, WORK, LWORK )
 INTEGER*8 TRANSA, MB, N, KB, DESCRA(5), LB,
          LDB, LDC, LWORK
 INTEGER*8 BINDX(BNNZ), BPNTRB(KB), BPNTRE(KB)
 COMPLEX ALPHA, BETA
 COMPLEX VAL(LB*LB*BNNZ), B(LDB,*), C(LDC,*), WORK(LWORK)
```
 $where: BNNZ = BPNTRE(KB) - BPNTRB(1)$ 

#### <span id="page-134-2"></span>**F95 INTERFACE**

 SUBROUTINE BSCMM( TRANSA, MB, [N], KB, ALPHA, DESCRA, VAL, BINDX, \* BPNTRB, BPNTRE, LB, B, [LDB], BETA, C, [LDC], [WORK], [LWORK]) INTEGER TRANSA, MB, KB, LB INTEGER, DIMENSION(:) :: DESCRA, BINDX, BPNTRB, BPNTRE COMPLEX ALPHA, BETA COMPLEX, DIMENSION(:) :: VAL COMPLEX, DIMENSION $(:, :)::B, C$ 

```
 SUBROUTINE BSCMM_64( TRANSA, MB, [N], KB, ALPHA, DESCRA, VAL, BINDX,
 * BPNTRB, BPNTRE, LB, B, [LDB], BETA, C, [LDC], [WORK], [LWORK])
 INTEGER*8 TRANSA, MB, KB, LB
 INTEGER*8, DIMENSION(:) :: DESCRA, BINDX, BPNTRB, BPNTRE
 COMPLEX ALPHA, BETA
 COMPLEX, DIMENSION(:) :: VAL
 COMPLEX, DIMENSION(:, :) :: B, C
```
# **DESCRIPTION**

 $C$  <- alpha  $op(A)$  B + beta  $C$ 

 where ALPHA and BETA are scalar, C and B are dense matrices, A is a matrix represented in block sparse column format and op( A ) is one of  $op(A) = A$  or  $op(A) = A'$  or  $op(A) = conjq(A')$ . ( ' indicates matrix transpose)

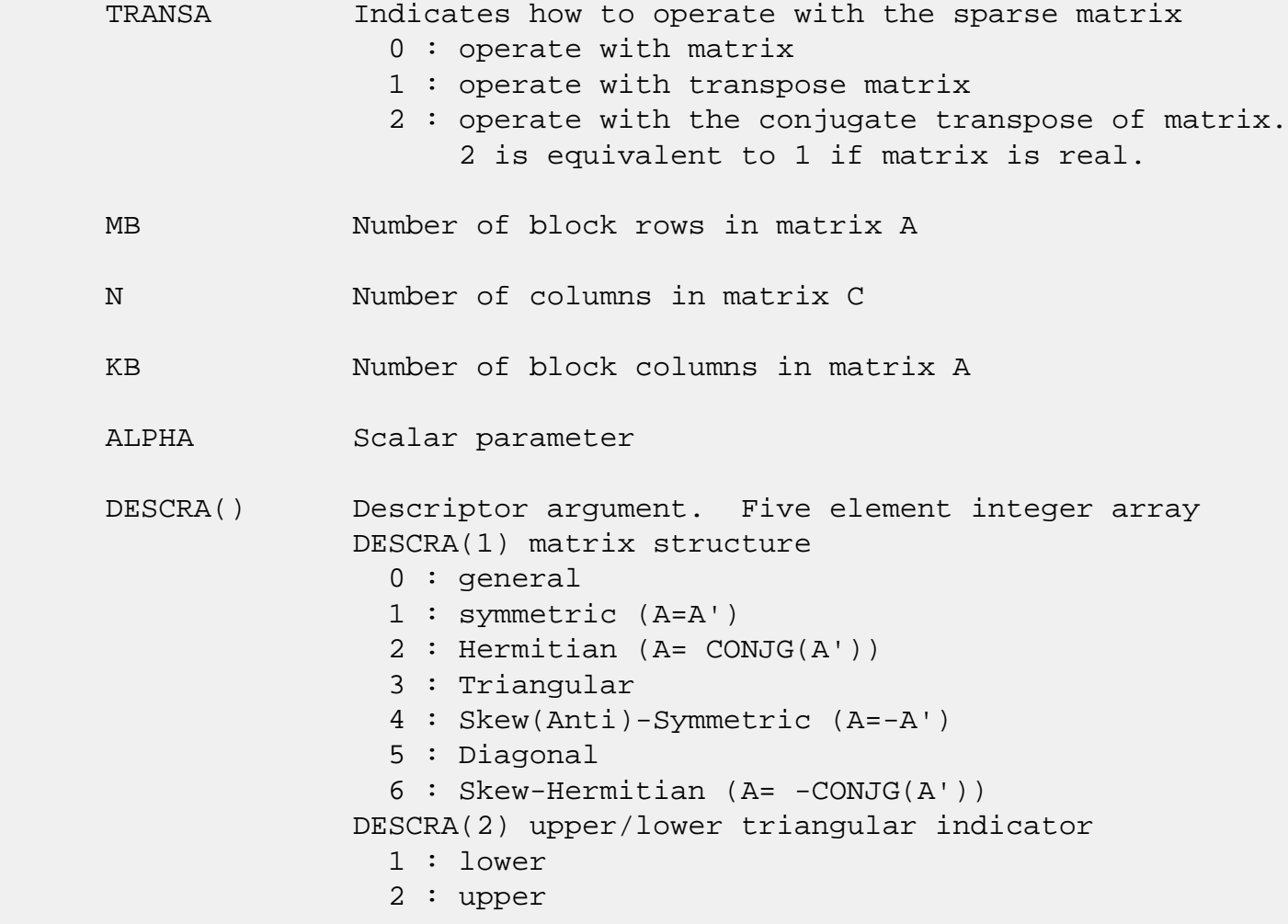

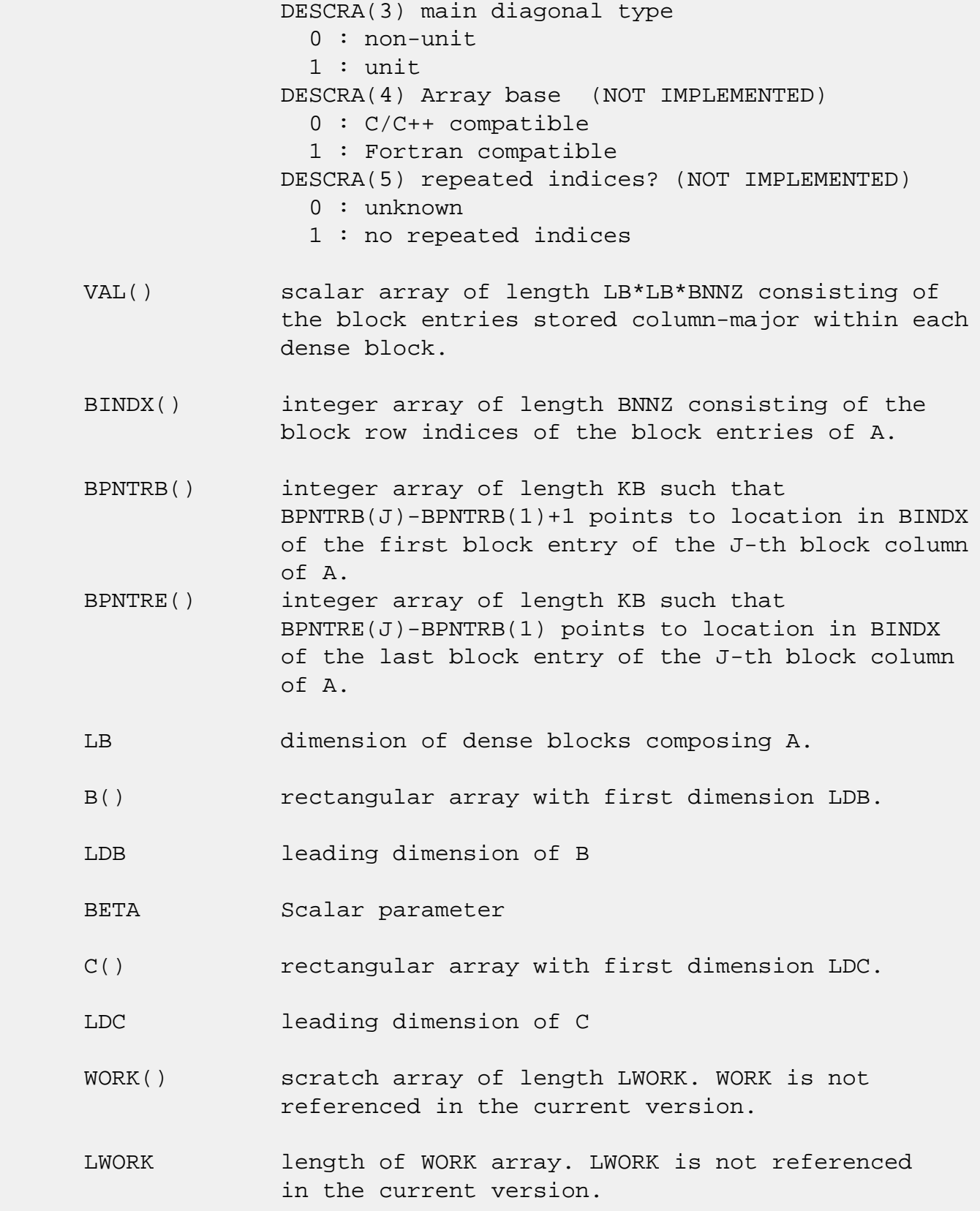

# <span id="page-136-0"></span>**SEE ALSO**

NIST FORTRAN Sparse Blas User's Guide available at:

 "Document for the Basic Linear Algebra Subprograms (BLAS) Standard", University of Tennessee, Knoxville, Tennessee, 1996:

<http://www.netlib.org/utk/papers/sparse.ps>

#### **NOTES/BUGS**

 It is known that there exists another representation of the block sparse column format (see for example Y.Saad, "Iterative Methods for Sparse Linear Systems", WPS, 1996). Its data structure consists of three array instead of the four used in the current implementation. The main difference is that only one array, IA, containing the pointers to the beginning of each block column in the arrays VAL and BINDX is used instead of two arrays BPNTRB and BPNTRE. To use the routine with this kind of block sparse column format the following calling sequence should be used

 CALL SBSCMM( TRANSA, MB, N, KB, ALPHA, DESCRA, \* VAL, BINDX, IA, IA(2), LB, \* B, LDB, BETA, C, LDC, WORK, LWORK )

- [NAME](#page-138-0)
- [SYNOPSIS](#page-138-1)

o [F95 INTERFACE](#page-138-2)

- [DESCRIPTION](#page-139-0)
- [ARGUMENTS](#page-139-1)
- [SEE ALSO](#page-141-0)

# <span id="page-138-0"></span>**NAME**

cbscsm - block sparse column format triangular solve

## <span id="page-138-1"></span>**SYNOPSIS**

```
 SUBROUTINE CBSCSM( TRANSA, MB, N, UNITD, DV, ALPHA, DESCRA,
 * VAL, BINDX, BPNTRB, BPNTRE, LB,
 * B, LDB, BETA, C, LDC, WORK, LWORK )
 INTEGER TRANSA, MB, N, UNITD, DESCRA(5), LB,
          LDB, LDC, LWORK
 INTEGER BINDX(BNNZ), BPNTRB(MB), BPNTRE(MB)
 COMPLEX ALPHA, BETA
 COMPLEX DV(MB*LB*LB), VAL(LB*LB*BNNZ), B(LDB,*), C(LDC,*), WORK(LWORK)
 SUBROUTINE CBSCSM_64( TRANSA, MB, N, UNITD, DV, ALPHA, DESCRA,
 * VAL, BINDX, BPNTRB, BPNTRE, LB,
 * B, LDB, BETA, C, LDC, WORK, LWORK )
 INTEGER*8 TRANSA, MB, N, UNITD, DESCRA(5), LB,
          LDB, LDC, LWORK
 INTEGER*8 BINDX(BNNZ), BPNTRB(MB), BPNTRE(MB)
 COMPLEX ALPHA, BETA
 COMPLEX DV(MB*LB*LB), VAL(LB*LB*BNNZ), B(LDB,*), C(LDC,*), WORK(LWORK)
```
where:  $BNNZ = BPNTRE(MB) - BPNTRB(1)$ 

### <span id="page-138-2"></span>**F95 INTERFACE**

 SUBROUTINE BSCSM(TRANSA, MB, N, UNITD, DV, ALPHA, DESCRA, VAL, BINDX, \* BPNTRB, BPNTRE, LB, B, [LDB], BETA, C, [LDC], [WORK], [LWORK]) INTEGER TRANSA, MB, N, UNITD, LB INTEGER, DIMENSION(:) :: DESCRA, BINDX, BPNTRB, BPNTRE COMPLEX ALPHA, BETA COMPLEX, DIMENSION(:) :: VAL, DV COMPLEX, DIMENSION(:, :) :: B, C

```
 SUBROUTINE BSCSM_64(TRANSA, MB, N, UNITD, DV, ALPHA, DESCRA, VAL, BINDX,
 * BPNTRB, BPNTRE, LB, B, [LDB], BETA, C, [LDC], [WORK], [LWORK])
 INTEGER*8 TRANSA, MB, N, UNITD, LB
 INTEGER*8, DIMENSION(:) :: DESCRA, BINDX, BPNTRB, BPNTRE
 COMPLEX ALPHA, BETA
 COMPLEX, DIMENSION(:) :: VAL, DV
 COMPLEX, DIMENSION(:, :) :: B, C
```
# <span id="page-139-0"></span>**DESCRIPTION**

```
C <- ALPHA op(A) B + BETA C C <- ALPHA D op(A) B + BETA CC <- ALPHA op(A) D B + BETA C where ALPHA and BETA are scalar, C and B are m by n dense matrices,
 D is a block diagonal matrix, A is a unit, or non-unit, upper or
 lower triangular matrix represented in block sparse column format
 and op( A ) is one of
op( A ) = inv(A) or op( A ) = inv(A') or op( A ) =inv(conjg( A'))
 (inv denotes matrix inverse, ' indicates matrix transpose)
```
<span id="page-139-1"></span>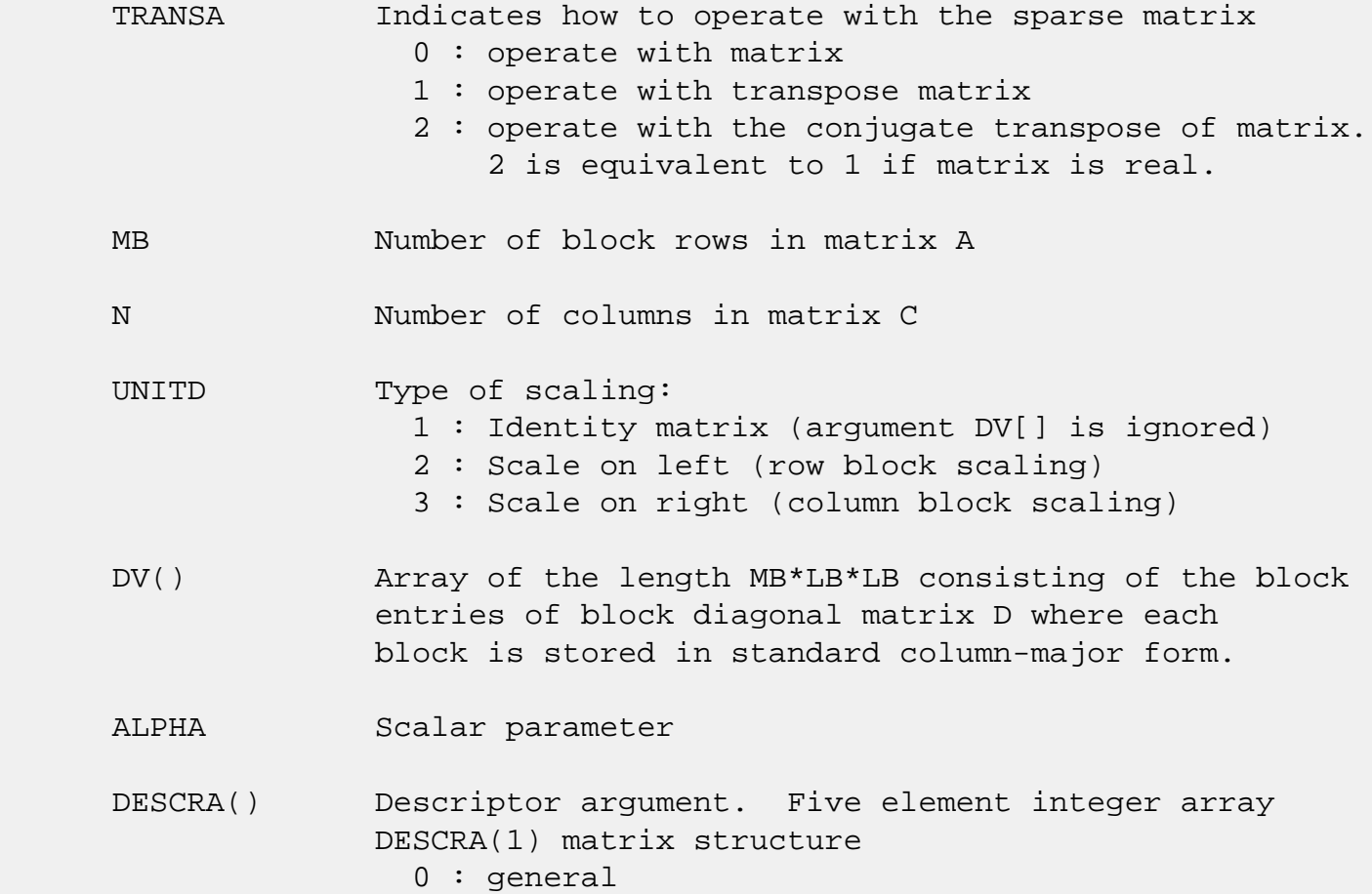

```
 1 : symmetric (A=A')
                2 : Hermitian (A= CONJG(A'))
                3 : Triangular
                4 : Skew(Anti)-Symmetric (A=-A')
                5 : Diagonal
                6 : Skew-Hermitian (A= -CONJG(A'))
             Note: For the routine, DESCRA(1)=3 is only supported.
              DESCRA(2) upper/lower triangular indicator
                1 : lower
                2 : upper
              DESCRA(3) main diagonal type
                0 : non-identity blocks on the main diagonal
                1 : identity diagonal blocks
                2 : diagonal blocks are dense matrices
              DESCRA(4) Array base (NOT IMPLEMENTED)
                0 : C/C++ compatible
                1 : Fortran compatible
              DESCRA(5) repeated indices? (NOT IMPLEMENTED)
                0 : unknown
                1 : no repeated indices
 VAL() scalar array of length LB*LB*BNNZ consisting of the block
              entries stored column-major within each dense block.
 BINDX() integer array of length BNNZ consisting of the
              block row indices of the block entries of A.
              The block row indices MUST be sorted
              in increasing order for each block column.
 BPNTRB() integer array of length MB such that
              BPNTRB(J)-BPNTRB(1)+1 points to location in BINDX
              of the first block entry of the J-th block column of A.
 BPNTRE() integer array of length MB such that
              BPNTRE(J)-BPNTRB(1) points to location in BINDX
              of the last block entry of the J-th block column of A.
 LB dimension of dense blocks composing A.
 B() rectangular array with first dimension LDB.
 LDB leading dimension of B
 BETA Scalar parameter
 C() rectangular array with first dimension LDC.
 LDC leading dimension of C
```
 WORK() scratch array of length LWORK. On exit, if  $LWORK = -1$ ,  $WORK(1)$  returns the optimum size of LWORK.

### LWORK length of WORK array. LWORK should be at least MB\*LB.

For good performance, LWORK should generally be larger. For optimum performance on multiple processors, LWORK >=MB\*LB\*N\_CPUS where N\_CPUS is the maximum number of processors available to the program.

If LWORK=0, the routine is to allocate workspace needed.

If LWORK =  $-1$ , then a workspace query is assumed; the routine only calculates the optimum size of the WORK array, returns this value as the first entry of the WORK array, and no error message related to LWORK is issued by XERBLA.

## <span id="page-141-0"></span>**SEE ALSO**

 NIST FORTRAN Sparse Blas User's Guide available at: <http://math.nist.gov/mcsd/Staff/KRemington/fspblas/>

 "Document for the Basic Linear Algebra Subprograms (BLAS) Standard", University of Tennessee, Knoxville, Tennessee, 1996:

<http://www.netlib.org/utk/papers/sparse.ps>

#### **NOTES/BUGS**

 1. No test for singularity or near-singularity is included in this routine. Such tests must be performed before calling this routine.

 2. If DESCRA(3)=0,the lower or upper triangular part of each diagonal block is used by the routine depending on DESCRA(2).

 3. If DESCRA(3)=1, the unit diagonal blocks might or might not be referenced in the BSC representation of a sparse matrix. They are not used anyway.

 4. If DESCRA(3)=2, diagonal blocks are considered as dense matrices and the LU factorization with partial pivoting is used by the routine.  $WORK(1)=0$  on return if the factorization for all diagonal blocks has been completed

successfully, otherwise  $WORK(1) = -i$  where i is the block number for which the LU factorization could not be computed.

 5. The routine can be applied for solving triangular systems when the upper or lower triangle of the general sparse matrix A is used. Howerver DESCRA(1) must be equal to 3 in this case.

 6. It is known that there exists another representation of the block sparse column format (see for example Y.Saad, "Iterative Methods for Sparse Linear Systems", WPS, 1996). Its data structure consists of three array instead of the four used in the current implementation. The main difference is that only one array, IA, containing the pointers to the beginning of each block column in the arrays VAL and BINDX is used instead of two arrays BPNTRB and BPNTRE. To use the routine with this kind of block sparse column format the following calling sequence should be used

 CALL SBSCSM( TRANSA, MB, N, UNITD, DV, ALPHA, DESCRA, \* VAL, BINDX, IA, IA(2), LB, \* B, LDB, BETA, C, LDC, WORK, LWORK )

- NAME
- SYNOPSIS

o F95 INTERFACE

- DESCRIPTION
- ARGUMENTS
- SEE ALSO

# **NAME**

cbsrmm - block sparse row format matrix-matrix multiply

## **SYNOPSIS**

```
 SUBROUTINE CBSRMM( TRANSA, MB, N, KB, ALPHA, DESCRA,
 * VAL, BINDX, BPNTRB, BPNTRE, LB,
 * B, LDB, BETA, C, LDC, WORK, LWORK )
 INTEGER TRANSA, MB, N, KB, DESCRA(5), LB,
          LDB, LDC, LWORK
 INTEGER BINDX(BNNZ), BPNTRB(MB), BPNTRE(MB)
 COMPLEX ALPHA, BETA
 COMPLEX VAL(LB*LB*BNNZ), B(LDB,*), C(LDC,*), WORK(LWORK)
 SUBROUTINE CBSRMM_64( TRANSA, MB, N, KB, ALPHA, DESCRA,
 * VAL, BINDX, BPNTRB, BPNTRE, LB,
 * B, LDB, BETA, C, LDC, WORK, LWORK )
 INTEGER*8 TRANSA, MB, N, KB, DESCRA(5), LB,
          LDB, LDC, LWORK
 INTEGER*8 BINDX(BNNZ), BPNTRB(MB), BPNTRE(MB)
 COMPLEX ALPHA, BETA
 COMPLEX VAL(LB*LB*BNNZ), B(LDB,*), C(LDC,*), WORK(LWORK)
```
 $where: BNNZ = BPNTRE(MB) - BPNTRB(1)$ 

#### **F95 INTERFACE**

 SUBROUTINE BSRMM( TRANSA, MB, [N], KB, ALPHA, DESCRA, VAL, BINDX, \* BPNTRB, BPNTRE, LB, B, [LDB], BETA, C, [LDC], [WORK], [LWORK]) INTEGER TRANSA, MB, KB, LB INTEGER, DIMENSION(:) :: DESCRA, BINDX, BPNTRB, BPNTRE COMPLEX ALPHA, BETA COMPLEX, DIMENSION(:) :: VAL COMPLEX, DIMENSION $(:, :)::B, C$
```
 SUBROUTINE BSRMM_64( TRANSA, MB, [N], KB, ALPHA, DESCRA, VAL, BINDX,
 * BPNTRB, BPNTRE, LB, B, [LDB], BETA, C, [LDC], [WORK], [LWORK])
 INTEGER*8 TRANSA, MB, KB, LB
 INTEGER*8, DIMENSION(:) :: DESCRA, BINDX, BPNTRB, BPNTRE
 COMPLEX ALPHA, BETA
 COMPLEX, DIMENSION(:) :: VAL
 COMPLEX, DIMENSION(:, :) :: B, C
```
# **DESCRIPTION**

 $C \leftarrow \text{alpha op}(A) B + \text{beta } C$ 

 where ALPHA and BETA are scalar, C and B are dense matrices, A is a matrix represented in block sparse row format and op( A ) is one of  $op(A) = A$  or  $op(A) = A'$  or  $op(A) = conjq(A')$ . ( ' indicates matrix transpose)

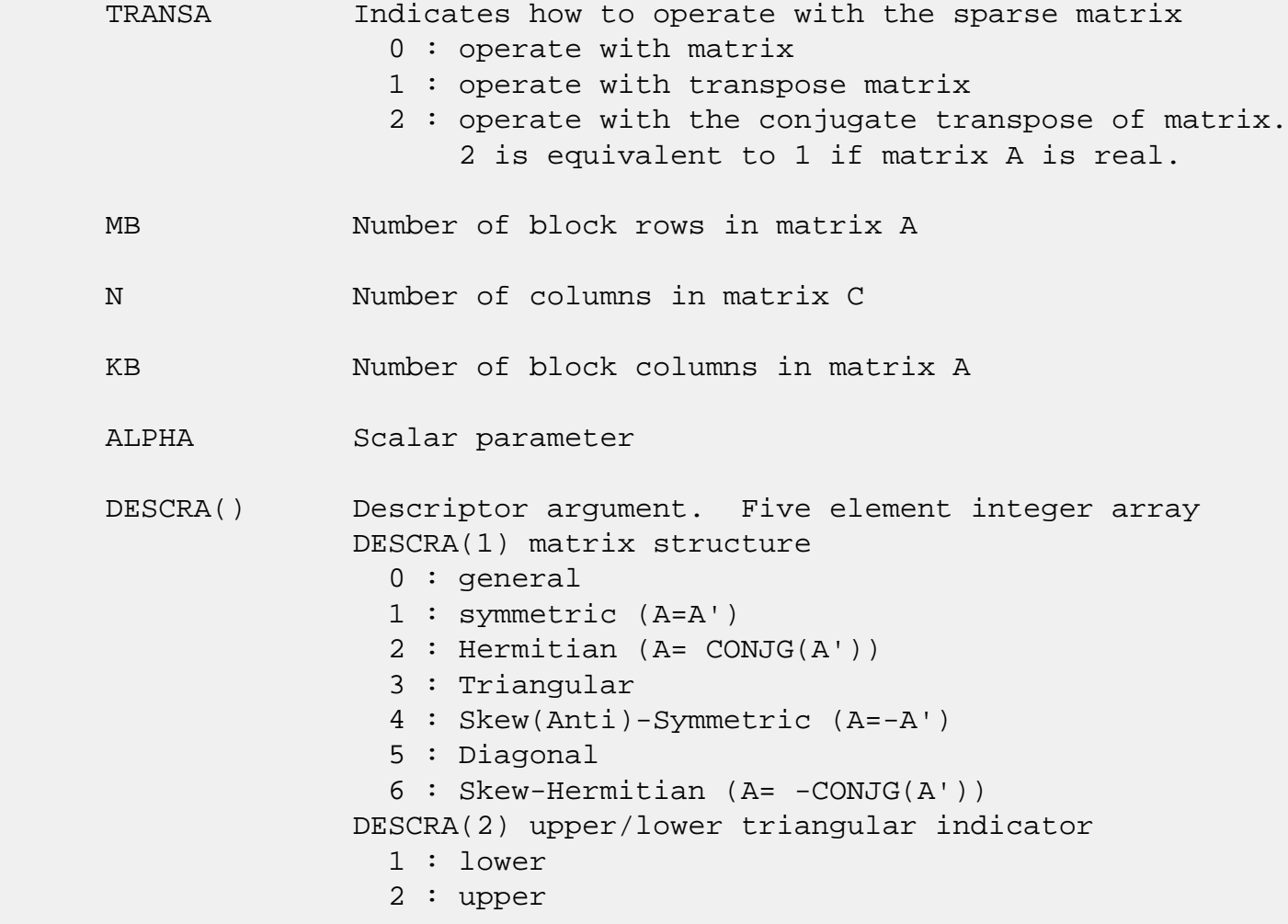

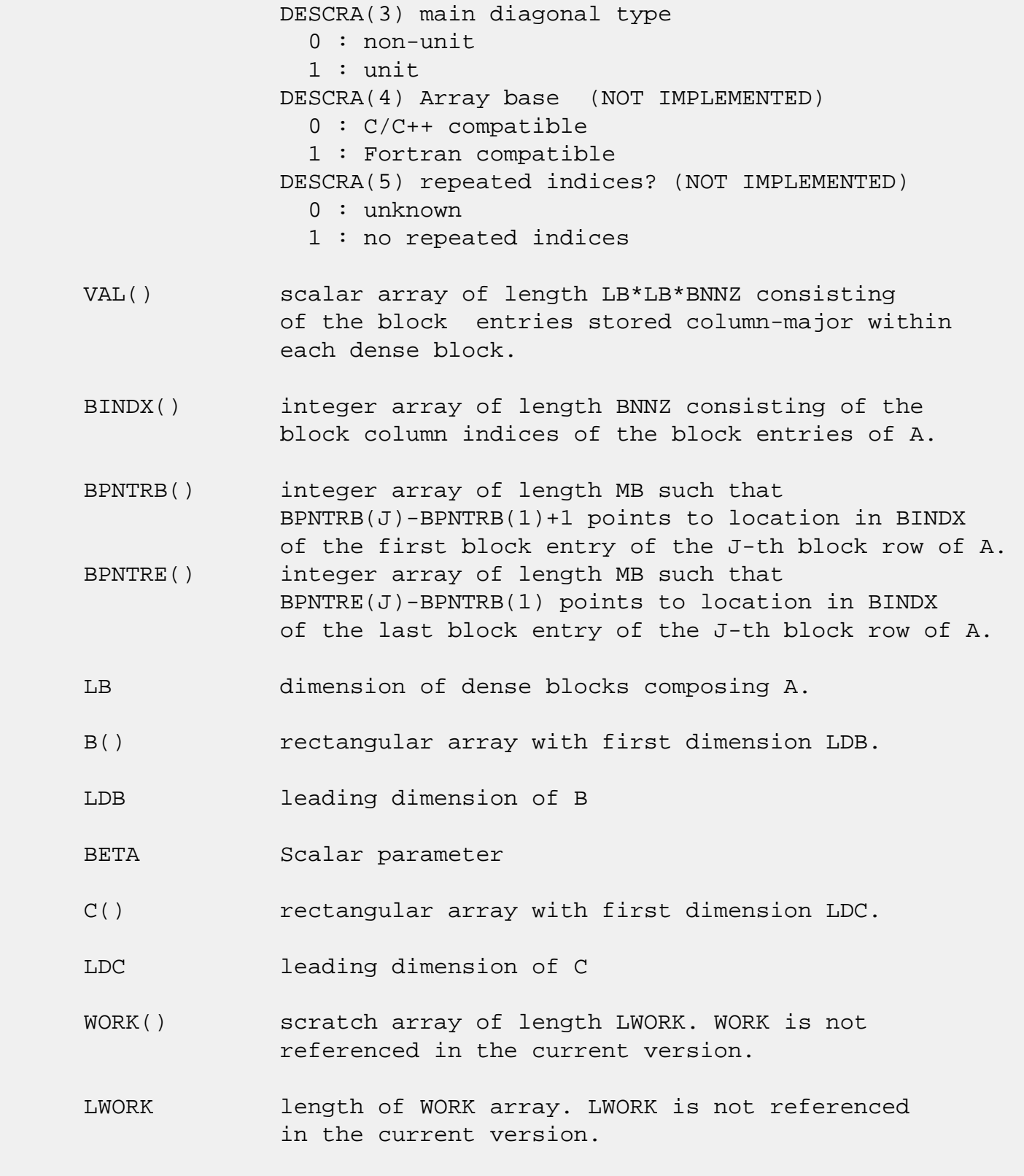

# **SEE ALSO**

NIST FORTRAN Sparse Blas User's Guide available at:

<http://math.nist.gov/mcsd/Staff/KRemington/fspblas/>

 "Document for the Basic Linear Algebra Subprograms (BLAS) Standard", University of Tennessee, Knoxville, Tennessee, 1996:

<http://www.netlib.org/utk/papers/sparse.ps>

#### **NOTES/BUGS**

 It is known that there exists another representation of the block sparse row format (see for example Y.Saad, "Iterative Methods for Sparse Linear Systems", WPS, 1996). Its data structure consists of three array instead of the four used in the current implementation. The main difference is that only one array, IA, containing the pointers to the beginning of each block row in the arrays VAL and BINDX is used instead of two arrays BPNTRB and BPNTRE. To use the routine with this kind of block sparse row format the following calling sequence should be used

 CALL SBSRMM( TRANSA, MB, N, KB, ALPHA, DESCRA, \* VAL, BINDX, IA, IA(2), LB, \* B, LDB, BETA, C, LDC, WORK, LWORK )

- NAME
- SYNOPSIS

o F95 INTERFACE

- DESCRIPTION
- ARGUMENTS
- SEE ALSO

### **NAME**

cbsrsm - block sparse row format triangular solve

### **SYNOPSIS**

```
 SUBROUTINE CBSRSM( TRANSA, MB, N, UNITD, DV, ALPHA, DESCRA,
 * VAL, BINDX, BPNTRB, BPNTRE, LB,
 * B, LDB, BETA, C, LDC, WORK, LWORK )
 INTEGER TRANSA, MB, N, UNITD, DESCRA(5), LB,
          LDB, LDC, LWORK
 INTEGER BINDX(BNNZ), BPNTRB(MB), BPNTRE(MB)
 COMPLEX ALPHA, BETA
 COMPLEX DV(MB*LB*LB), VAL(LB*LB*BNNZ), B(LDB,*), C(LDC,*), WORK(LWORK)
 SUBROUTINE CBSRSM_64( TRANSA, MB, N, UNITD, DV, ALPHA, DESCRA,
 * VAL, BINDX, BPNTRB, BPNTRE, LB,
 * B, LDB, BETA, C, LDC, WORK, LWORK )
 INTEGER*8 TRANSA, MB, N, UNITD, DESCRA(5), LB,
          LDB, LDC, LWORK
 INTEGER*8 BINDX(BNNZ), BPNTRB(MB), BPNTRE(MB)
 COMPLEX ALPHA, BETA
 COMPLEX DV(MB*LB*LB), VAL(LB*LB*BNNZ), B(LDB,*), C(LDC,*), WORK(LWORK)
```
 $where: BNNZ = BPNTRE(MB) - BPNTRB(1)$ 

#### **F95 INTERFACE**

 SUBROUTINE BSRSM(TRANSA, MB, N, UNITD, DV, ALPHA, DESCRA, VAL, BINDX, \* BPNTRB, BPNTRE, LB, B, [LDB], BETA, C, [LDC], [WORK], [LWORK]) INTEGER TRANSA, MB, N, UNITD, LB INTEGER, DIMENSION(:) :: DESCRA, BINDX, BPNTRB, BPNTRE COMPLEX ALPHA, BETA COMPLEX, DIMENSION(:) :: VAL, DV COMPLEX, DIMENSION(:, :) :: B, C

```
 SUBROUTINE BSRSM_64(TRANSA, MB, N, UNITD, DV, ALPHA, DESCRA, VAL, BINDX,
 * BPNTRB, BPNTRE, LB, B, [LDB], BETA, C, [LDC], [WORK], [LWORK])
 INTEGER*8 TRANSA, MB, N, UNITD, LB
 INTEGER*8, DIMENSION(:) :: DESCRA, BINDX, BPNTRB, BPNTRE
 COMPLEX ALPHA, BETA
 COMPLEX, DIMENSION(:) :: VAL, DV
 COMPLEX, DIMENSION(:, :) :: B, C
```
### **DESCRIPTION**

```
C <- ALPHA op(A) B + BETA C C <- ALPHA D op(A) B + BETA CC <- ALPHA op(A) D B + BETA C where ALPHA and BETA are scalar, C and B are m by n dense matrices,
 D is a block diagonal matrix, A is a unit, or non-unit, upper or
 lower triangular matrix represented in block sparse row format
 format and op( A ) is one of
op( A ) = inv(A) or op( A ) = inv(A') or op( A ) =inv(conjg( A'))
 (inv denotes matrix inverse, ' indicates matrix transpose)
```
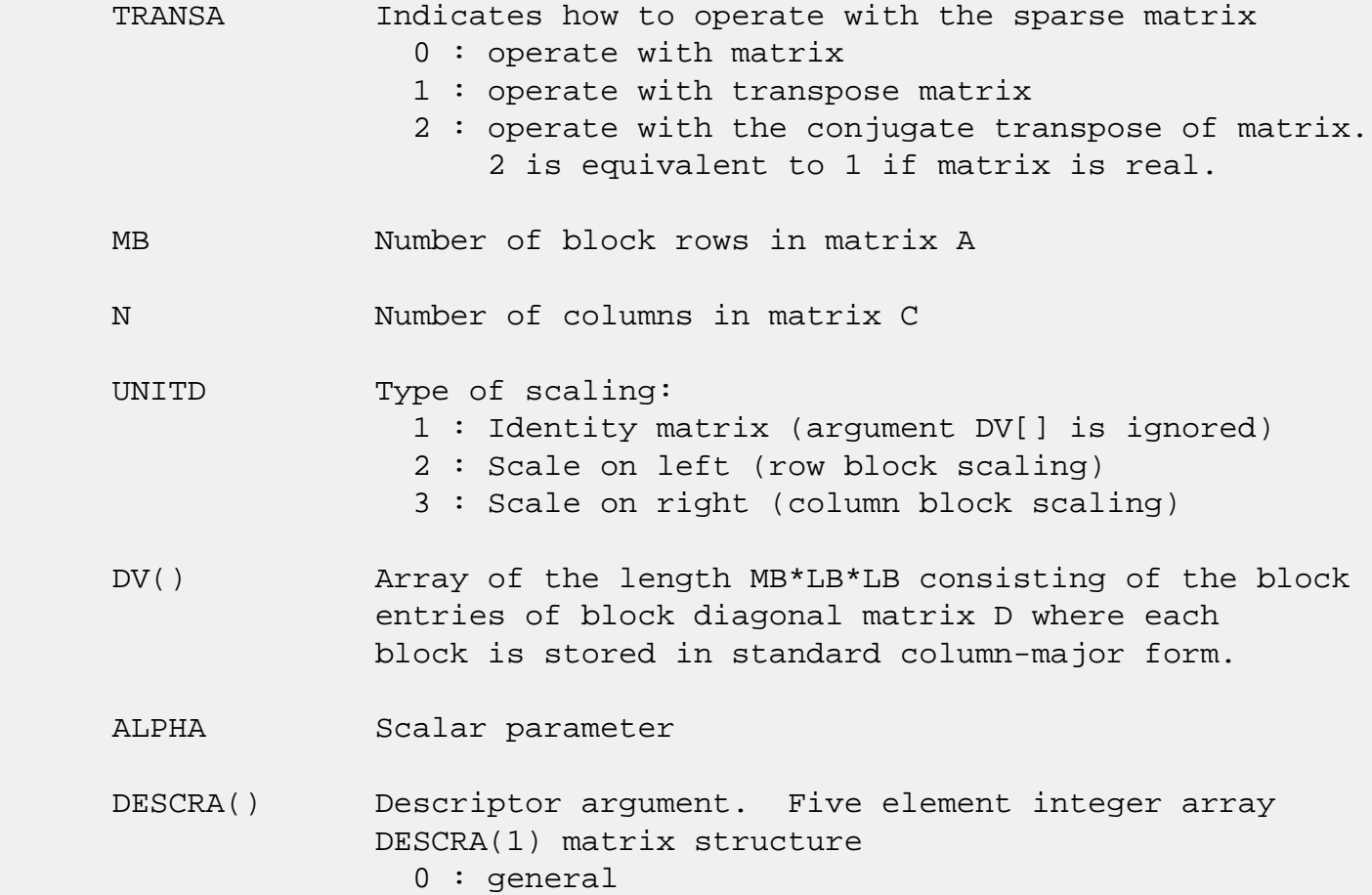

```
 1 : symmetric (A=A')
                2 : Hermitian (A= CONJG(A'))
                3 : Triangular
                4 : Skew(Anti)-Symmetric (A=-A')
                5 : Diagonal
                6 : Skew-Hermitian (A= -CONJG(A'))
              Note: For the routine, DESCRA(1)=3 is only supported.
              DESCRA(2) upper/lower triangular indicator
                1 : lower
                2 : upper
              DESCRA(3) main diagonal type
                0 : non-identity blocks on the main diagonal
                1 : identity diagonal blocks
                2 : diagonal blocks are dense matrices
              DESCRA(4) Array base (NOT IMPLEMENTED)
                0 : C/C++ compatible
                1 : Fortran compatible
              DESCRA(5) repeated indices? (NOT IMPLEMENTED)
                0 : unknown
                1 : no repeated indices
 VAL() scalar array of length LB*LB*BNNZ consisting of the block
              entries stored column-major within each dense block.
 BINDX() integer array of length BNNZ consisting of the
              block column indices of the block entries of A.
              The block column indices MUST be sorted
              in increasing order for each block row.
 BPNTRB() integer array of length MB such that
              BPNTRB(J)-BPNTRB(1)+1 points to location in BINDX
              of the first block entry of the J-th block row of A.
 BPNTRE() integer array of length MB such that
              BPNTRE(J)-BPNTRB(1) points to location in BINDX
              of the last block entry of the J-th block row of A.
 LB dimension of dense blocks composing A.
 B() rectangular array with first dimension LDB.
 LDB leading dimension of B
 BETA Scalar parameter
 C() rectangular array with first dimension LDC.
 LDC leading dimension of C
```
 WORK() scratch array of length LWORK. On exit, if  $LWORK = -1$ ,  $WORK(1)$  returns the optimum size of LWORK.

#### LWORK length of WORK array. LWORK should be at least MB\*LB.

For good performance, LWORK should generally be larger. For optimum performance on multiple processors, LWORK >=MB\*LB\*N\_CPUS where N\_CPUS is the maximum number of processors available to the program.

If LWORK=0, the routine is to allocate workspace needed.

If LWORK =  $-1$ , then a workspace query is assumed; the routine only calculates the optimum size of the WORK array, returns this value as the first entry of the WORK array, and no error message related to LWORK is issued by XERBLA.

#### **SEE ALSO**

 NIST FORTRAN Sparse Blas User's Guide available at: <http://math.nist.gov/mcsd/Staff/KRemington/fspblas/>

 "Document for the Basic Linear Algebra Subprograms (BLAS) Standard", University of Tennessee, Knoxville, Tennessee, 1996:

<http://www.netlib.org/utk/papers/sparse.ps>

#### **NOTES/BUGS**

 1. No test for singularity or near-singularity is included in this routine. Such tests must be performed before calling this routine.

 2. If DESCRA(3)=0,the lower or upper triangular part of each diagonal block is used by the routine depending on DESCRA(2).

 3. If DESCRA(3)=1, the unit diagonal blocks might or might not be referenced in the BSR representation of a sparse matrix. They are not used anyway.

 4. If DESCRA(3)=2, diagonal blocks are considered as dense matrices and the LU factorization with partial pivoting is used by the routine.  $WORK(1)=0$  on return if the factorization for all diagonal blocks has been completed

successfully, otherwise  $WORK(1) = -i$  where i is the block number for which the LU factorization could not be computed.

 5. The routine can be applied for solving triangular systems when the upper or lower triangle of the general sparse matrix A is used. Howerver DESCRA(1) must be equal to 3 in this case.

 6. It is known that there exists another representation of the block sparse row format (see for example Y.Saad, "Iterative Methods for Sparse Linear Systems", WPS, 1996). Its data structure consists of three array instead of the four used in the current implementation. The main difference is that only one array, IA, containing the pointers to the beginning of each block row in the arrays VAL and BINDX is used instead of two arrays BPNTRB and BPNTRE. To use the routine with this kind of block sparse row format the following calling sequence should be used

 CALL SBSRSM( TRANSA, MB, N, UNITD, DV, ALPHA, DESCRA, \* VAL, BINDX, IA, IA(2), LB, \* B, LDB, BETA, C, LDC, WORK, LWORK )

- NAME
- SYNOPSIS
	- o F95 INTERFACE
	- ❍ C INTERFACE
- PURPOSE
- ARGUMENTS

### **NAME**

 ccnvcor - compute the convolution or correlation of complex vectors

### **SYNOPSIS**

 SUBROUTINE CCNVCOR(CNVCOR, FOUR, NX, X, IFX, INCX, NY, NPRE, M, Y, IFY, INC1Y, INC2Y, NZ, K, Z, IFZ, INC1Z, INC2Z, WORK, LWORK)

 CHARACTER \* 1 CNVCOR, FOUR COMPLEX  $X(*)$ ,  $Y(*)$ ,  $Z(*)$ ,  $WORK(*)$  INTEGER NX, IFX, INCX, NY, NPRE, M, IFY, INC1Y, INC2Y, NZ, K, IFZ, INC1Z, INC2Z, LWORK

 SUBROUTINE CCNVCOR\_64(CNVCOR, FOUR, NX, X, IFX, INCX, NY, NPRE, M, Y, IFY, INC1Y, INC2Y, NZ, K, Z, IFZ, INC1Z, INC2Z, WORK, LWORK)

 CHARACTER \* 1 CNVCOR, FOUR COMPLEX  $X(*)$ ,  $Y(*)$ ,  $Z(*)$ , WORK $(*)$  INTEGER\*8 NX, IFX, INCX, NY, NPRE, M, IFY, INC1Y, INC2Y, NZ, K, IFZ, INC1Z, INC2Z, LWORK

#### **F95 INTERFACE**

 SUBROUTINE CNVCOR(CNVCOR, FOUR, NX, X, IFX, [INCX], NY, NPRE, M, Y, IFY, INC1Y, INC2Y, NZ, K, Z, IFZ, INC1Z, INC2Z, WORK, [LWORK])

 CHARACTER(LEN=1) :: CNVCOR, FOUR COMPLEX, DIMENSION $(:): X, Y, Z, WORK$  INTEGER :: NX, IFX, INCX, NY, NPRE, M, IFY, INC1Y, INC2Y, NZ, K, IFZ, INC1Z, INC2Z, LWORK

 SUBROUTINE CNVCOR\_64(CNVCOR, FOUR, NX, X, IFX, [INCX], NY, NPRE, M, Y, IFY, INC1Y, INC2Y, NZ, K, Z, IFZ, INC1Z, INC2Z, WORK, [LWORK])  CHARACTER(LEN=1) :: CNVCOR, FOUR COMPLEX, DIMENSION(:) :: X, Y, Z, WORK INTEGER(8) :: NX, IFX, INCX, NY, NPRE, M, IFY, INC1Y, INC2Y, NZ, K, IFZ, INC1Z, INC2Z, LWORK

#### **C INTERFACE**

#include <sunperf.h>

- void ccnvcor(char cnvcor, char four, int nx, complex \*x, int ifx, int incx, int ny, int npre, int m, complex \*y, int ify, int inc1y, int inc2y, int nz, int k, complex \*z, int ifz, int inc1z, int inc2z, complex \*work, int lwork); void ccnvcor\_64(char cnvcor, char four, long nx, complex \*x,
- long ifx, long incx, long ny, long npre, long m, complex \*y, long ify, long inc1y, long inc2y, long nz, long k, complex \*z, long ifz, long inc1z, long inc2z, complex \*work, long lwork);

#### **PURPOSE**

 ccnvcor computes the convolution or correlation of complex vectors.

```
 CNVCOR (input)
            CHARACTER
           'V' or 'v' if convolution is desired, 'R' or 'r'
           if correlation is desired.
 FOUR (input)
            CHARACTER
           'T' or 't' if the Fourier transform method is to
           be used, 'D' or 'd' if the computation should be
           done directly from the definition. The Fourier
           transform method is generally faster, but it may
           introduce noticeable errors into certain results,
           notably when both the real and imaginary parts of
           the filter and data vectors consist entirely of
           integers or vectors where elements of either the
           filter vector or a given data vector differ signi-
           ficantly in magnitude from the 1-norm of the vec-
           tor.
```
Length of the filter vector.  $NX \ge 0$ . CCNVCOR will return immediately if NX = 0. X (input) dimension(\*) Filter vector. IFX (input) Index of the first element of X. NX >= IFX >= 1. INCX (input) Stride between elements of the filter vector in X. INCX > 0. NY (input) Length of the input vectors.  $NY \geq 0$ . CCNVCOR will return immediately if NY = 0. NPRE (input) The number of implicit zeros prepended to the Y vectors. NPRE >= 0. M (input) Number of input vectors. M >= 0. CCNVCOR will return immediately if M = 0. Y (input) dimension(\*) Input vectors. IFY (input) Index of the first element of Y. NY >= IFY >= 1. INC1Y (input) Stride between elements of the input vectors in Y.  $INC1Y > 0.$  INC2Y (input) Stride between the input vectors in Y. INC2Y > 0. NZ (input) Length of the output vectors. NZ >= 0. CCNVCOR will return immediately if NZ = 0. See the Notes section below for information about how this argu ment interacts with NX and NY to control circular versus end-off shifting. K (input) Number of Z vectors.  $K \ge 0$ . If  $K = 0$  then CCNVCOR will return immediately. If K < M then only the first K input vectors will be processed.

If K > M then M input vectors will be processed.

 Z (output) dimension(\*) Result vectors. IFZ (input) Index of the first element of Z. NZ >= IFZ >= 1. INC1Z (input) Stride between elements of the output vectors in Z. INC1Z > 0. INC2Z (input) Stride between the output vectors in Z. INC2Z >  $\overline{\mathbf{0}}$ . WORK (input/output) (input/scratch) dimension(LWORK) Scratch space. Before the first call to CCNVCOR with particular values of the integer arguments the first element of WORK must be set to zero. If WORK is written between calls to CCNVCOR or if CCNVCOR is called with different values of the integer arguments then the first element of WORK must again be set to zero before each call. If WORK has not been written and the same values of the integer arguments are used then the first ele ment of WORK to zero. This can avoid certain ini tializations that store their results into WORK, and avoiding the initialization can make CCNVCOR

run faster.

#### LWORK (input)

Length of WORK. LWORK >=  $2*MAX(NX,NY+NPRE,NZ)+8$ .

- NAME
- SYNOPSIS
	- o F95 INTERFACE
	- ❍ C INTERFACE
- PURPOSE
- ARGUMENTS

### **NAME**

 ccnvcor2 - compute the convolution or correlation of complex matrices

#### **SYNOPSIS**

 SUBROUTINE CCNVCOR2(CNVCOR, METHOD, TRANSX, SCRATCHX, TRANSY, SCRATCHY, MX, NX, X, LDX, MY, NY, MPRE, NPRE, Y, LDY, MZ, NZ, Z, LDZ, WORK, LWORK)

 CHARACTER \* 1 CNVCOR, METHOD, TRANSX, SCRATCHX, TRANSY, SCRATCHY COMPLEX  $X(LDX, *), Y(LDY, *), Z(LDZ, *), WORK(*)$  INTEGER MX, NX, LDX, MY, NY, MPRE, NPRE, LDY, MZ, NZ, LDZ, LWORK

 SUBROUTINE CCNVCOR2\_64(CNVCOR, METHOD, TRANSX, SCRATCHX, TRANSY, SCRATCHY, MX, NX, X, LDX, MY, NY, MPRE, NPRE, Y, LDY, MZ, NZ, Z, LDZ, WORK, LWORK)

 CHARACTER \* 1 CNVCOR, METHOD, TRANSX, SCRATCHX, TRANSY, SCRATCHY COMPLEX  $X(LDX, *), Y(LDY, *), Z(LDZ, *), WORK(*)$  INTEGER\*8 MX, NX, LDX, MY, NY, MPRE, NPRE, LDY, MZ, NZ, LDZ, LWORK

#### **F95 INTERFACE**

 SUBROUTINE CNVCOR2(CNVCOR, METHOD, TRANSX, SCRATCHX, TRANSY, SCRATCHY, [MX], [NX], X, [LDX], [MY], [NY], MPRE, NPRE, Y, [LDY], [MZ], [NZ], Z, [LDZ], WORK, [LWORK])

 CHARACTER(LEN=1) :: CNVCOR, METHOD, TRANSX, SCRATCHX, TRANSY, SCRATCHY

 COMPLEX, DIMENSION(:) :: WORK COMPLEX, DIMENSION(:,:) :: X, Y, Z INTEGER :: MX, NX, LDX, MY, NY, MPRE, NPRE, LDY, MZ, NZ, LDZ, LWORK SUBROUTINE CNVCOR2\_64(CNVCOR, METHOD, TRANSX, SCRATCHX, TRANSY, SCRATCHY, [MX], [NX], X, [LDX], [MY], [NY], MPRE, NPRE, Y, [LDY],  $[MZ]$ ,  $[NZ]$ ,  $Z$ ,  $[LDZ]$ ,  $WORK$ ,  $[LWORK]$ ) CHARACTER(LEN=1) :: CNVCOR, METHOD, TRANSX, SCRATCHX, TRANSY, SCRATCHY COMPLEX, DIMENSION(:) :: WORK COMPLEX, DIMENSION(:,:) :: X, Y, Z INTEGER(8) :: MX, NX, LDX, MY, NY, MPRE, NPRE, LDY, MZ, NZ, LDZ, LWORK **C INTERFACE** #include <sunperf.h> void ccnvcor2(char cnvcor, char method, char transx, char scratchx, char transy, char scratchy, int mx, int nx, complex \*x, int ldx, int my, int ny, int mpre, int npre, complex \*y, int ldy, int mz, int nz, complex \*z, int ldz, complex \*work, int lwork); void ccnvcor2\_64(char cnvcor, char method, char transx, char scratchx, char transy, char scratchy, long mx, long nx, complex \*x, long ldx, long my, long ny, long mpre, long npre, complex \*y, long ldy, long mz, long nz, complex \*z, long ldz, complex \*work,

# **PURPOSE**

 ccnvcor2 computes the convolution or correlation of complex matrices.

long lwork);

### **ARGUMENTS**

 CNVCOR (input) 'V' or 'v' to compute convolution, 'R' or 'r' to compute correlation.

 METHOD (input) 'T' or 't' if the Fourier transform method is to be used, 'D' or 'd' to compute directly from the definition.

 TRANSX (input) 'N' or 'n' if X is the filter matrix, 'T' or 't' if transpose(X) is the filter matrix. SCRATCHX (input) 'N' or 'n' if X must be preserved, 'S' or 's' if X can be used as scratch space. The contents of X are undefined after returning from a call in which X is allowed to be used for scratch. TRANSY (input) 'N' or 'n' if Y is the input matrix, 'T' or 't' if transpose(Y) is the input matrix. SCRATCHY (input) 'N' or 'n' if Y must be preserved, 'S' or 's' if Y can be used as scratch space. The contents of Y are undefined after returning from a call in which Y is allowed to be used for scratch. MX (input) Number of rows in the filter matrix. MX >= 0. NX (input) Number of columns in the filter matrix. NX >= 0. X (input) On entry, the filter matrix. Unchanged on exit if SCRATCHX is 'N' or 'n', undefined on exit if SCRATCHX is 'S' or 's'. LDX (input) Leading dimension of the array that contains the filter matrix. MY (input) Number of rows in the input matrix. MY >= 0. NY (input) Number of columns in the input matrix. NY >= 0. MPRE (input) Number of implicit zeros to prepend to each row of the input matrix. MPRE >= 0. NPRE (input) Number of implicit zeros to prepend to each column of the input matrix. NPRE >= 0.

Y (input)

 Input matrix. Unchanged on exit if SCRATCHY is 'N' or 'n', undefined on exit if SCRATCHY is 'S' or 's'. LDY (input) Leading dimension of the array that contains the input matrix. MZ (input) Number of rows in the output matrix.  $MZ \ge 0$ . CCNVCOR2 will return immediately if MZ = 0. NZ (input) Number of columns in the output matrix. NZ >= 0. CCNVCOR2 will return immediately if NZ = 0. Z (output) dimension(LDZ,\*) Result matrix. LDZ (input) Leading dimension of the array that contains the result matrix. LDZ >= MAX(1,MZ). WORK (input/output) (input/scratch) dimension(LWORK) On entry for the first call to CCNVCOR2, WORK(1) must contain CMPLX(0.0,0.0). After the first call,  $WORK(1)$  must be set to  $CMPLX(0.0,0.0)$  iff WORK has been altered since the last call to this subroutine or if the sizes of the arrays have changed. LWORK (input) Length of the work vector. The upper bound of the workspace length requirement is 2 \* (MYC + NYC) + 15, where MYC = MAX(MAX(MX,NX), MAX(MY,NY)+NPRE) and  $NYC = MAX(MAX(MX,NX), MAX(MY,NY)+MPRE)$ . If LWORK indicates a workspace that is too small, the routine will allocate its own workspace. If the

FFT is not used, the value of LWORK is unimpor-

tant.

- NAME
- SYNOPSIS

o F95 INTERFACE

- DESCRIPTION
- ARGUMENTS
- SEE ALSO

### **NAME**

ccoomm - coordinate matrix-matrix multiply

### **SYNOPSIS**

```
 SUBROUTINE CCOOMM( TRANSA, M, N, K, ALPHA, DESCRA,
 * VAL, INDX, JNDX, NNZ,
 * B, LDB, BETA, C, LDC, WORK, LWORK )
 INTEGER TRANSA, M, N, K, DESCRA(5), NNZ
          LDB, LDC, LWORK
 INTEGER INDX(NNZ), JNDX(NNZ)
 COMPLEX ALPHA, BETA
 COMPLEX VAL(NNZ), B(LDB,*), C(LDC,*), WORK(LWORK)
 SUBROUTINE CCOOMM_64( TRANSA, M, N, K, ALPHA, DESCRA,
 * VAL, INDX, JNDX, NNZ,
 * B, LDB, BETA, C, LDC, WORK, LWORK )
 INTEGER*8 TRANSA, M, N, K, DESCRA(5), NNZ
          LDB, LDC, LWORK
 INTEGER*8 INDX(NNZ), JNDX(NNZ)
 COMPLEX ALPHA, BETA
 COMPLEX VAL(NNZ), B(LDB,*), C(LDC,*), WORK(LWORK)
```
#### **F95 INTERFACE**

 SUBROUTINE COOMM( TRANSA, M, [N], K, ALPHA, DESCRA, \* VAL, INDX, JNDX, NNZ, B, [LDB], BETA, C, [LDC], \* [WORK], [LWORK] ) INTEGER TRANSA, M, K, NNZ INTEGER, DIMENSION(:) :: DESCRA, INDX, JNDX COMPLEX ALPHA, BETA COMPLEX, DIMENSION(:) :: VAL COMPLEX, DIMENSION(:, :) :: B, C

```
 SUBROUTINE COOMM_64( TRANSA, M, [N], K, ALPHA, DESCRA,
 * VAL, INDX, JNDX, NNZ, B, [LDB], BETA, C, [LDC],
 * [WORK], [LWORK] )
 INTEGER*8 TRANSA, M, K, NNZ
 INTEGER*8, DIMENSION(:) :: DESCRA, INDX, JNDX
 COMPLEX ALPHA, BETA
 COMPLEX, DIMENSION(:) :: VAL
 COMPLEX, DIMENSION(:, :) :: B, C
```
# **DESCRIPTION**

 $C \leftarrow \text{alpha op}(A) B + \text{beta } C$ 

 where ALPHA and BETA are scalar, C and B are dense matrices, A is a matrix represented in coordinate format and op( A ) is one of  $op(A) = A$  or  $op(A) = A'$  or  $op(A) = conjq(A')$ . ( ' indicates matrix transpose)

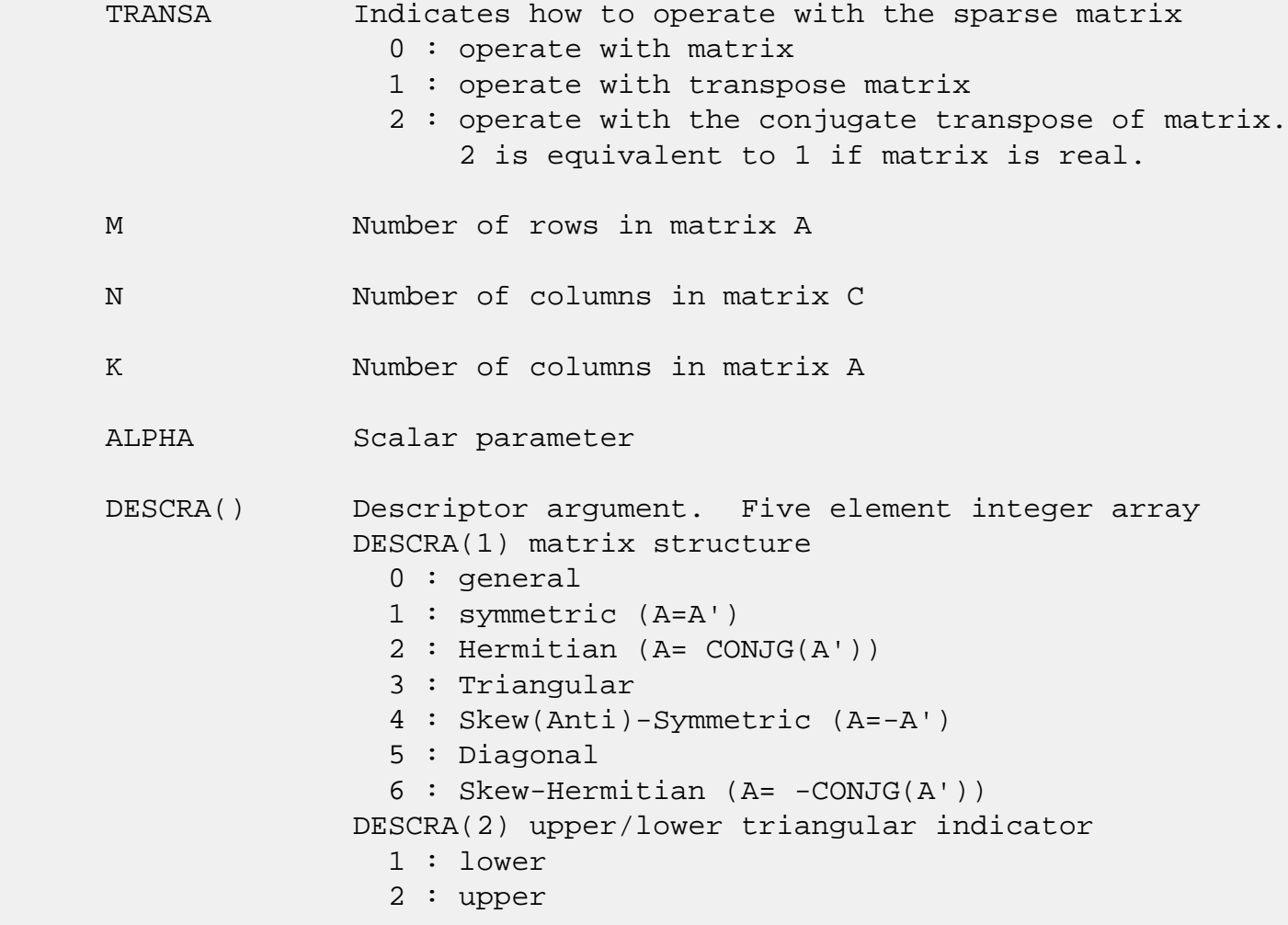

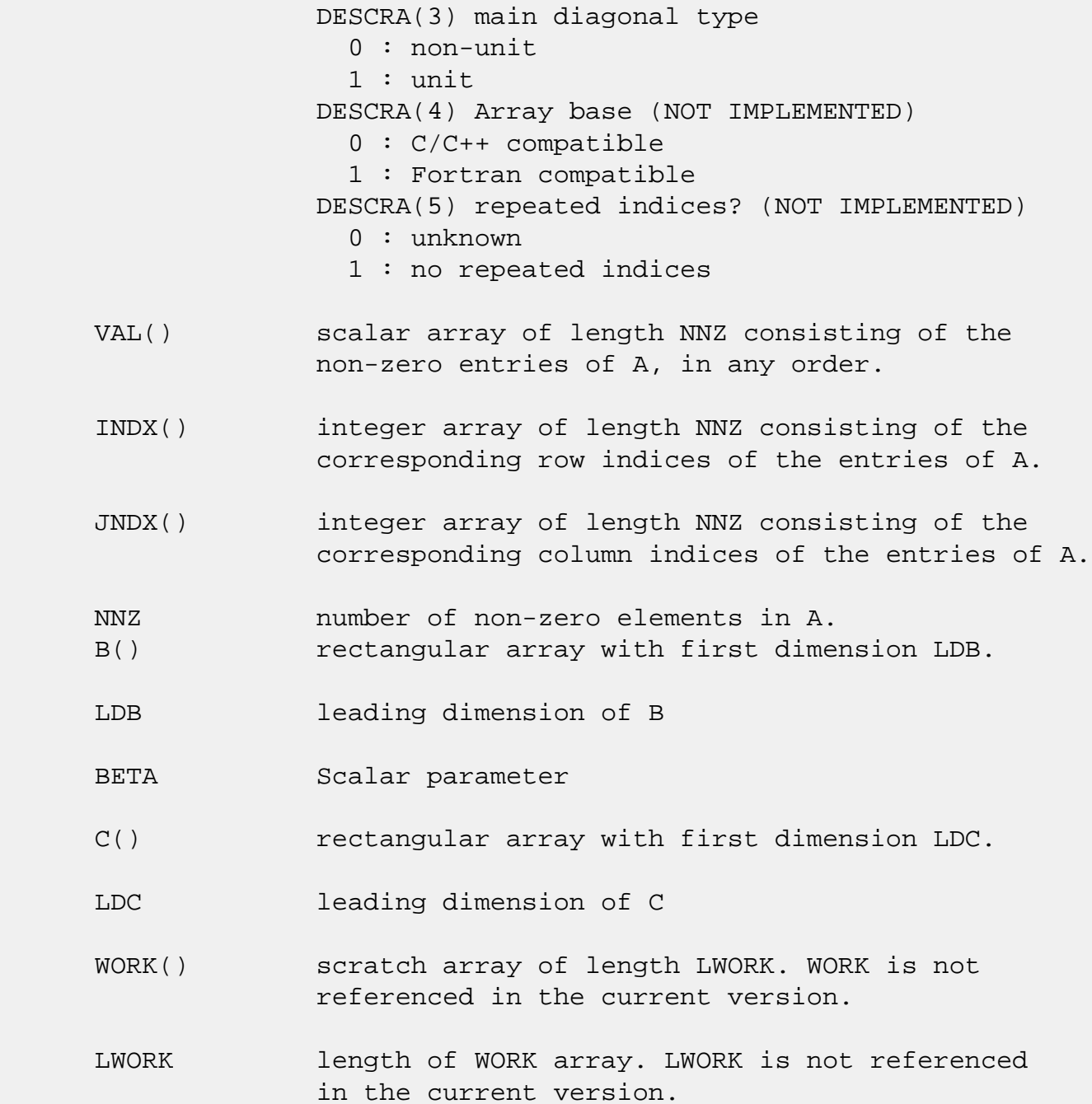

# **SEE ALSO**

NIST FORTRAN Sparse Blas User's Guide available at:

<http://math.nist.gov/mcsd/Staff/KRemington/fspblas/>

 "Document for the Basic Linear Algebra Subprograms (BLAS) Standard", University of Tennessee, Knoxville, Tennessee, 1996:

<http://www.netlib.org/utk/papers/sparse.ps>

- [NAME](#page-163-0)
- [SYNOPSIS](#page-163-1)
	- o [F95 INTERFACE](#page-163-2)
	- ❍ [C INTERFACE](#page-163-3)
- [PURPOSE](#page-164-0)
- [ARGUMENTS](#page-164-1)

# <span id="page-163-0"></span>**NAME**

ccopy - Copy x to y

# <span id="page-163-1"></span>**SYNOPSIS**

 SUBROUTINE CCOPY(N, X, INCX, Y, INCY) COMPLEX  $X(*)$ ,  $Y(*)$ 

INTEGER N, INCX, INCY

SUBROUTINE CCOPY\_64(N, X, INCX, Y, INCY)

COMPLEX  $X(*)$ ,  $Y(*)$ INTEGER\*8 N, INCX, INCY

#### <span id="page-163-2"></span>**F95 INTERFACE**

SUBROUTINE COPY([N], X, [INCX], Y, [INCY])

 COMPLEX, DIMENSION(:) :: X, Y INTEGER :: N, INCX, INCY

SUBROUTINE COPY\_64([N], X, [INCX], Y, [INCY])

 COMPLEX, DIMENSION(:) :: X, Y INTEGER(8) :: N, INCX, INCY

#### <span id="page-163-3"></span>**C INTERFACE**

```
 #include <sunperf.h>
```
 void ccopy(int n, complex \*x, int incx, complex \*y, int incy);

void ccopy\_64(long n, complex \*x, long incx, complex \*y,

```
long incy);
```
#### <span id="page-164-0"></span>**PURPOSE**

ccopy Copy x to y where x and y are n-vectors.

## <span id="page-164-1"></span>**ARGUMENTS**

 N (input) On entry, N specifies the number of elements in the vector. N must be at least one for the sub routine to have any visible effect. Unchanged on exit. X (input) of DIMENSION at least (  $1 + (n - 1) * abs( INCX)$  ). Before entry, the incremented array X must contain the vector x. Unchanged on exit. INCX (input) On entry, INCX specifies the increment for the elements of X. INCX must not be zero. Unchanged on exit. Y (output) of DIMENSION at least  $(1 + (m - 1) * abs(INCY))$  ). On entry, the incremented array Y must contain the vector y. On exit, Y is overwritten by the vector x. INCY (input) On entry, INCY specifies the increment for the elements of Y. INCY must not be zero. Unchanged on exit.

- NAME
- SYNOPSIS

o F95 INTERFACE

- DESCRIPTION
- ARGUMENTS
- SEE ALSO

### **NAME**

 ccscmm - compressed sparse column format matrix-matrix multiply

# **SYNOPSIS**

```
 SUBROUTINE CCSCMM( TRANSA, M, N, K, ALPHA, DESCRA,
 * VAL, INDX, PNTRB, PNTRE,
 * B, LDB, BETA, C, LDC, WORK, LWORK )
 INTEGER TRANSA, M, N, K, DESCRA(5),
          LDB, LDC, LWORK
 INTEGER INDX(NNZ), PNTRB(K), PNTRE(K)
 COMPLEX ALPHA, BETA
 COMPLEX VAL(NNZ), B(LDB,*), C(LDC,*), WORK(LWORK)
 SUBROUTINE CCSCMM_64( TRANSA, M, N, K, ALPHA, DESCRA,
 * VAL, INDX, PNTRB, PNTRE,
 * B, LDB, BETA, C, LDC, WORK, LWORK )
 INTEGER*8 TRANSA, M, N, K, DESCRA(5),
          LDB, LDC, LWORK
 INTEGER*8 INDX(NNZ), PNTRB(K), PNTRE(K)
 COMPLEX ALPHA, BETA
 COMPLEX VAL(NNZ), B(LDB,*), C(LDC,*), WORK(LWORK)
```
where  $NNZ = PMTRE(K)-PNTRB(1)$ 

#### **F95 INTERFACE**

```
 SUBROUTINE CSCMM( TRANSA, M, [N], K, ALPHA, DESCRA, VAL, INDX,
  * PNTRB, PNTRE, B, [LDB], BETA, C, [LDC], [WORK], [LWORK] )
 INTEGER TRANSA, M, K
 INTEGER, DIMENSION(:) :: DESCRA, INDX, PNTRB, PNTRE
 COMPLEX ALPHA, BETA
 COMPLEX, DIMENSION(:) :: VAL
```
COMPLEX, DIMENSION $(:, :)::B, C$ 

 SUBROUTINE CSCMM\_64( TRANSA, M, [N], K, ALPHA, DESCRA, VAL, INDX, \* PNTRB, PNTRE, B, [LDB], BETA, C, [LDC], [WORK], [LWORK] ) INTEGER\*8 TRANSA, M, K INTEGER\*8, DIMENSION(:) :: DESCRA, INDX, PNTRB, PNTRE COMPLEX ALPHA, BETA COMPLEX, DIMENSION(:) :: VAL COMPLEX, DIMENSION(:, :) :: B, C

#### **DESCRIPTION**

 $C$  <- alpha  $op(A)$  B + beta  $C$ 

 where ALPHA and BETA are scalar, C and B are dense matrices, A is a matrix represented in compressed sparse column format and op( A ) is one of  $op(A) = A$  or  $op(A) = A'$  or  $op(A) = conjq(A')$ . ( ' indicates matrix transpose)

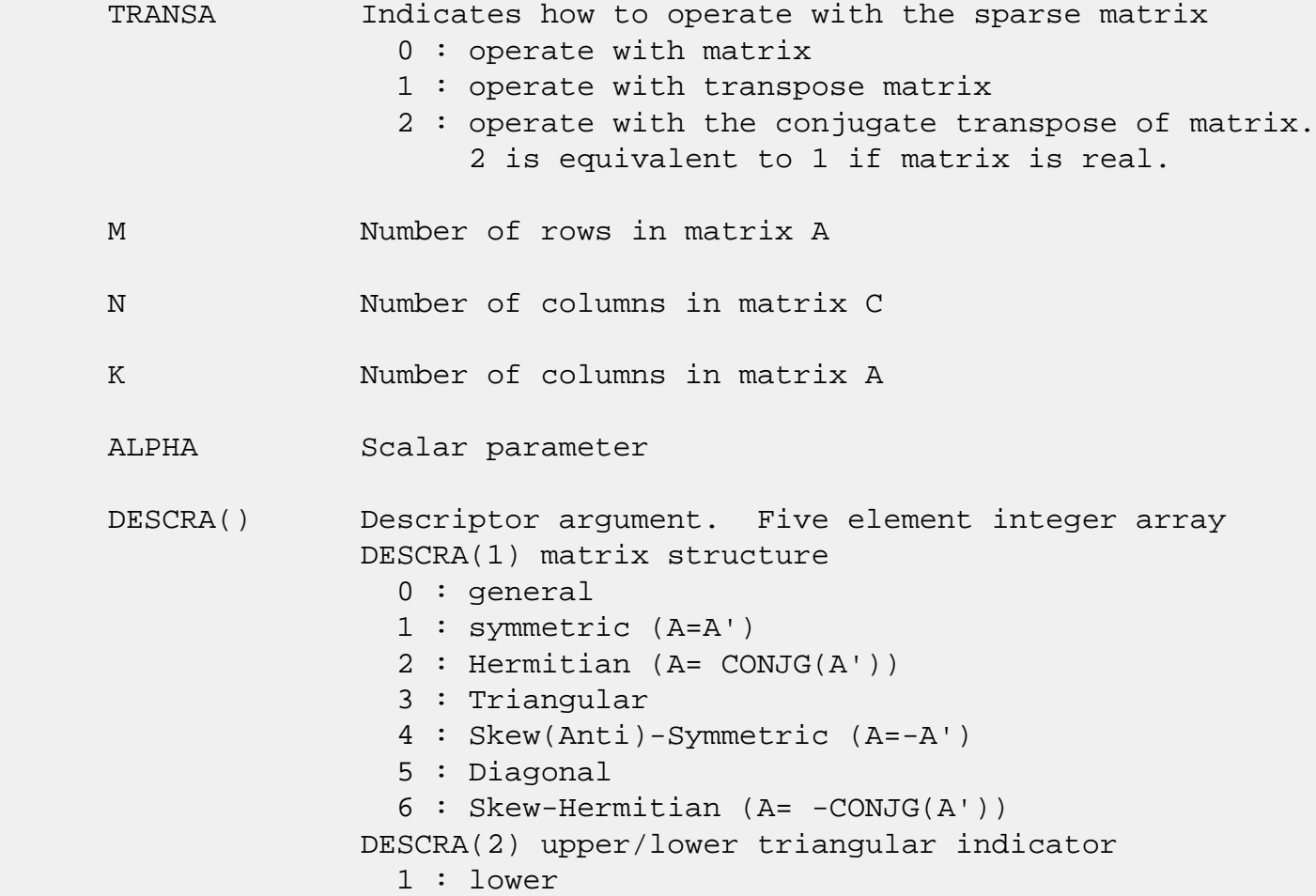

 2 : upper DESCRA(3) main diagonal type 0 : non-unit 1 : unit DESCRA(4) Array base (NOT IMPLEMENTED) 0 : C/C++ compatible 1 : Fortran compatible DESCRA(5) repeated indices? (NOT IMPLEMENTED) 0 : unknown 1 : no repeated indices VAL() scalar array of length NNZ consisting of nonzero entries of A. INDX() integer array of length NNZ consisting of the row indices of nonzero entries of A. PNTRB() integer array of length K such that  $PNTRB(J) - PNTRB(1)+1$  points to location in VAL of the first nonzero element in column J. PNTRE() integer array of length K such that  $PNTRE(J) - PNTRB(1)$  points to location in VAL of the last nonzero element in column J. B() rectangular array with first dimension LDB. LDB leading dimension of B BETA Scalar parameter C() rectangular array with first dimension LDC. LDC leading dimension of C WORK() scratch array of length LWORK. WORK is not referenced in the current version. LWORK length of WORK array. LWORK is not referenced in the current version.

# **SEE ALSO**

NIST FORTRAN Sparse Blas User's Guide available at:

<http://math.nist.gov/mcsd/Staff/KRemington/fspblas/>

 "Document for the Basic Linear Algebra Subprograms (BLAS) Standard", University of Tennessee, Knoxville, Tennessee, 1996:

#### <http://www.netlib.org/utk/papers/sparse.ps>

#### **NOTES/BUGS**

 It is known that there exists another representation of the compressed sparse column format (see for example Y.Saad, "Iterative Methods for Sparse Linear Systems", WPS, 1996). Its data structure consists of three array instead of the four used in the current implementation. The main difference is that only one array, IA, containing the pointers to the beginning of each column in the arrays VAL and INDX is used instead of two arrays PNTRB and PNTRE. To use the routine with this kind of sparse column format the following calling sequence should be used

 SUBROUTINE SCSCMM( TRANSA, M, N, K, ALPHA, DESCRA, \* VAL, INDX, IA, IA(2), B, LDB, BETA, \* C, LDC, WORK, LWORK )

- NAME
- SYNOPSIS

o F95 INTERFACE

- DESCRIPTION
- ARGUMENTS
- SEE ALSO

### **NAME**

ccscsm - compressed sparse column format triangular solve

### **SYNOPSIS**

```
 SUBROUTINE CCSCSM( TRANSA, M, N, UNITD, DV, ALPHA, DESCRA,
 * VAL, INDX, PNTRB, PNTRE,
 * B, LDB, BETA, C, LDC, WORK, LWORK )
 INTEGER TRANSA, M, N, UNITD, DESCRA(5),
          LDB, LDC, LWORK
 INTEGER INDX(NNZ), PNTRB(M), PNTRE(M)
 COMPLEX ALPHA, BETA
 COMPLEX DV(M), VAL(NNZ), B(LDB,*), C(LDC,*), WORK(LWORK)
 SUBROUTINE CCSCSM_64( TRANSA, M, N, UNITD, DV, ALPHA, DESCRA,
 * VAL, INDX, PNTRB, PNTRE,
 * B, LDB, BETA, C, LDC, WORK, LWORK )
 INTEGER*8 TRANSA, M, N, UNITD, DESCRA(5),
          LDB, LDC, LWORK
 INTEGER*8 INDX(NNZ), PNTRB(M), PNTRE(M)
 COMPLEX ALPHA, BETA
 COMPLEX DV(M), VAL(NNZ), B(LDB,*), C(LDC,*), WORK(LWORK)
```
where  $NNZ = PMTRE(M) - PNTRB(1)$ 

#### **F95 INTERFACE**

 SUBROUTINE CSCSM( TRANSA, M, [N], UNITD, DV, ALPHA, DESCRA, VAL, INDX, \* PNTRB, PNTRE, B, [LDB], BETA, C, [LDC], [WORK], [LWORK]) INTEGER TRANSA, M, UNITD INTEGER, DIMENSION(:) :: DESCRA, INDX, PNTRB, PNTRE COMPLEX ALPHA, BETA COMPLEX, DIMENSION(:) :: VAL, DV COMPLEX, DIMENSION(:, :) :: B, C

```
 SUBROUTINE CSCSM_64(TRANSA, M, [N], UNITD, DV, ALPHA, DESCRA, VAL, INDX,
 * PNTRB, PNTRE, B, [LDB], BETA, C, [LDC], [WORK], [LWORK])
 INTEGER*8 TRANSA, M, UNITD
 INTEGER*8, DIMENSION(:) :: DESCRA, INDX, PNTRB, PNTRE
 COMPLEX ALPHA, BETA
 COMPLEX, DIMENSION(:) :: VAL, DV
 COMPLEX, DIMENSION(:, :) :: B, C
```
### **DESCRIPTION**

```
C <- ALPHA op(A) B + BETA C C <- ALPHA D op(A) B + BETA CC <- ALPHA op(A) D B + BETA C where ALPHA and BETA are scalar, C and B are m by n dense matrices,
 D is a diagonal scaling matrix, A is a unit, or non-unit, upper or
 lower triangular matrix represented in compressed sparse column
 format and op( A ) is one of
op( A ) = inv(A) or op( A ) = inv(A') or op( A ) =inv(conjg( A'))
 (inv denotes matrix inverse, ' indicates matrix transpose)
```
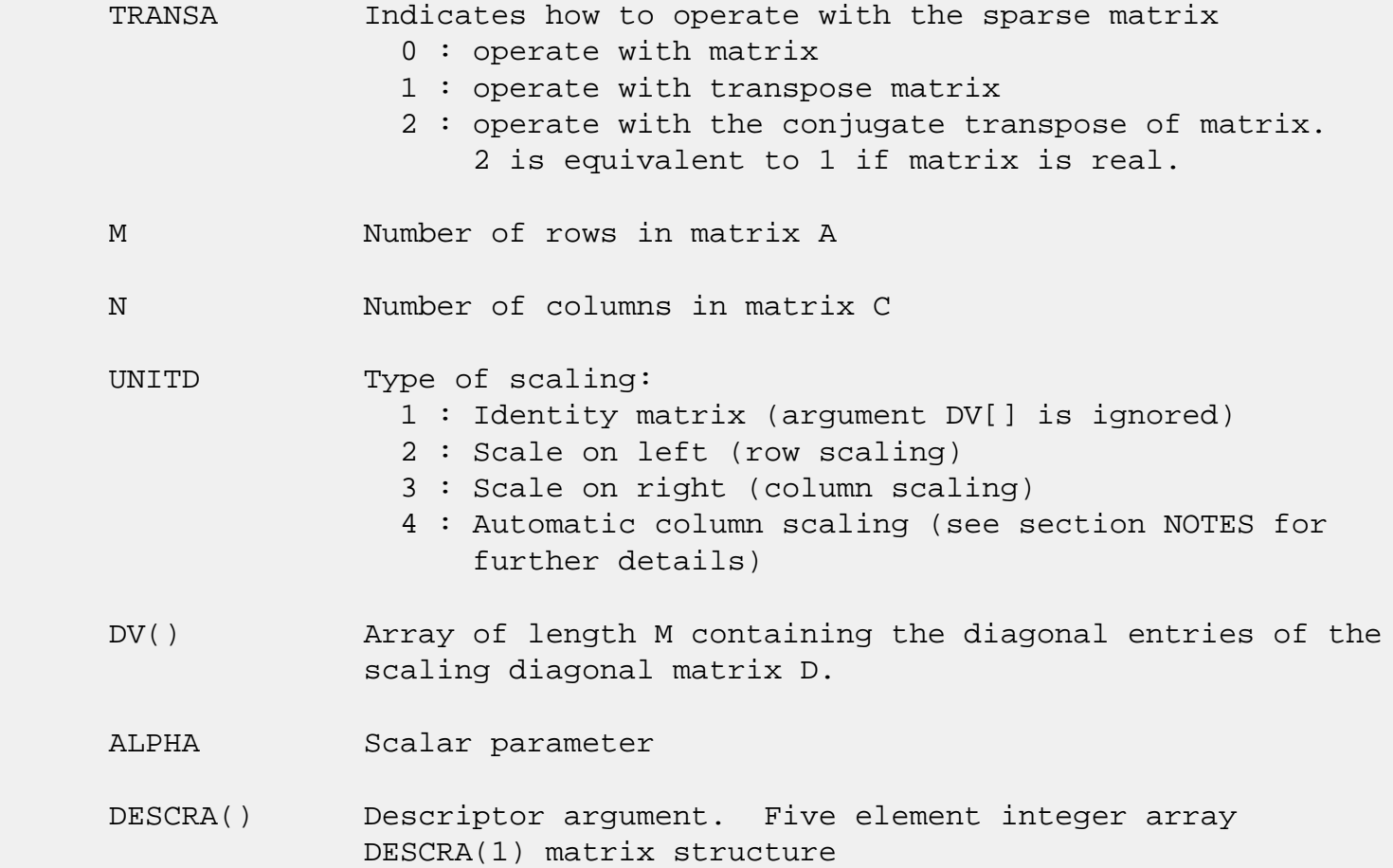

```
 0 : general
                1 : symmetric (A=A')
                2 : Hermitian (A= CONJG(A'))
                3 : Triangular
                4 : Skew(Anti)-Symmetric (A=-A')
                5 : Diagonal
                6 : Skew-Hermitian (A= -CONJG(A'))
              Note: For the routine, DESCRA(1)=3 is only supported.
              DESCRA(2) upper/lower triangular indicator
                1 : lower
                2 : upper
              DESCRA(3) main diagonal type
                0 : non-unit
                1 : unit
              DESCRA(4) Array base (NOT IMPLEMENTED)
                0 : C/C++ compatible
                1 : Fortran compatible
              DESCRA(5) repeated indices? (NOT IMPLEMENTED)
                0 : unknown
                1 : no repeated indices
 VAL() scalar array of length NNZ consisting of nonzero entries
              of A.
 INDX() integer array of length NNZ consisting of the row indices
              of nonzero entries of A. (Row indices MUST be sorted in
              increasing order for each column).
PNTRB() integer array of length M such that PNTRB(J)-PNTRB(1)+1 points to location in VAL of the first nonzero element
              in column J.
 PNTRE() integer array of length M such that PNTRE(J)-PNTRB(1)
              points to location in VAL of the last nonzero element
              in column J.
 B() rectangular array with first dimension LDB.
 LDB leading dimension of B
 BETA Scalar parameter
 C() rectangular array with first dimension LDC.
 LDC leading dimension of C
 WORK() scratch array of length LWORK.
```
On exit, if  $LWORK = -1$ ,  $WORK(1)$  returns the optimum  $LWORK$ .

LWORK length of WORK array. LWORK should be at least M.

 For good performance, LWORK should generally be larger. For optimum performance on multiple processors, LWORK >=M\*N\_CPUS where N\_CPUS is the maximum number of processors available to the program.

If LWORK=0, the routine is to allocate workspace needed.

If LWORK =  $-1$ , then a workspace query is assumed; the routine only calculates the optimum size of the WORK array, returns this value as the first entry of the WORK array, and no error message related to LWORK is issued by XERBLA.

### **SEE ALSO**

NIST FORTRAN Sparse Blas User's Guide available at:

<http://math.nist.gov/mcsd/Staff/KRemington/fspblas/>

 "Document for the Basic Linear Algebra Subprograms (BLAS) Standard", University of Tennessee, Knoxville, Tennessee, 1996:

<http://www.netlib.org/utk/papers/sparse.ps>

#### **NOTES/BUGS**

 1. No test for singularity or near-singularity is included in this routine. Such tests must be performed before calling this routine.

 2. If UNITD =4, the routine scales the columns of A such that their 2-norms are one. The scaling may improve the accuracy of the computed solution. Corresponding entries of VAL are changed only in the particular case. On return DV matrix stored as a vector contains the diagonal matrix by which the columns have been scaled. UNITD=3 should be used for the next calls to the routine with overwritten VAL and DV.

 $WORK(1)=0$  on return if the scaling has been completed successfully, otherwise  $WORK(1) = -i$  where i is the column number which 2-norm is exactly zero.

3. If  $DESCRA(3)=1$  and UNITD < 4, the unit diagonal elements might or might not be referenced in the CSC representation

 of a sparse matrix. They are not used anyway in these cases. But if UNITD=4, the unit diagonal elements MUST be referenced in the CSC representation.

 4. The routine can be applied for solving triangular systems when the upper or lower triangle of the general sparse matrix A is used. However DESCRA(1) must be equal to 3 in this case.

 5. It is known that there exists another representation of the compressed sparse column format (see for example Y.Saad, "Iterative Methods for Sparse Linear Systems", WPS, 1996). Its data structure consists of three array instead of the four used in the current implementation. The main difference is that only one array, IA, containing the pointers to the beginning of each column in the arrays VAL and INDX is used instead of two arrays PNTRB and PNTRE. To use the routine with this kind of sparse column format the following calling sequence should be used

 SUBROUTINE SCSCSM( TRANSA, M, N, UNITD, DV, ALPHA, DESCRA, \* VAL, INDX, IA, IA(2), B, LDB, BETA, \* C, LDC, WORK, LWORK )

- NAME
- SYNOPSIS

o F95 INTERFACE

- DESCRIPTION
- ARGUMENTS
- SEE ALSO

### **NAME**

ccsrmm - compressed sparse row format matrix-matrix multiply

#### **SYNOPSIS**

```
 SUBROUTINE CCSRMM( TRANSA, M, N, K, ALPHA, DESCRA,
 * VAL, INDX, PNTRB, PNTRE,
 * B, LDB, BETA, C, LDC, WORK, LWORK )
 INTEGER TRANSA, M, N, K, DESCRA(5),
          LDB, LDC, LWORK
 INTEGER INDX(NNZ), PNTRB(M), PNTRE(M)
 COMPLEX ALPHA, BETA
 COMPLEX VAL(NNZ), B(LDB,*), C(LDC,*), WORK(LWORK)
 SUBROUTINE CCSRMM_64( TRANSA, M, N, K, ALPHA, DESCRA,
 * VAL, INDX, PNTRB, PNTRE,
 * B, LDB, BETA, C, LDC, WORK, LWORK )
 INTEGER*8 TRANSA, M, N, K, DESCRA(5),
          LDB, LDC, LWORK
 INTEGER*8 INDX(NNZ), PNTRB(M), PNTRE(M)
 COMPLEX ALPHA, BETA
 COMPLEX VAL(NNZ), B(LDB,*), C(LDC,*), WORK(LWORK)
```
where  $NNZ = PMTRE(M) - PNTRB(1)$ 

#### **F95 INTERFACE**

```
 SUBROUTINE CSRMM( TRANSA, M, [N], K, ALPHA, DESCRA, VAL, INDX,
 * PNTRB, PNTRE, B, [LDB], BETA, C, [LDC], [WORK], [LWORK] )
 INTEGER TRANSA, M, K
 INTEGER, DIMENSION(:) :: DESCRA, INDX, PNTRB, PNTRE
 COMPLEX ALPHA, BETA
 COMPLEX, DIMENSION(:) :: VAL
 COMPLEX, DIMENSION(:, :) :: B, C
```

```
 SUBROUTINE CSRMM_64( TRANSA, M, [N], K, ALPHA, DESCRA, VAL, INDX,
 * PNTRB, PNTRE, B, [LDB], BETA, C, [LDC], [WORK], [LWORK] )
 INTEGER*8 TRANSA, M, K
 INTEGER*8, DIMENSION(:) :: DESCRA, INDX, PNTRB, PNTRE
 COMPLEX ALPHA, BETA
 COMPLEX, DIMENSION(:) :: VAL
 COMPLEX, DIMENSION(:, :) :: B, C
```
# **DESCRIPTION**

 $C \leftarrow \text{alpha op}(A) B + \text{beta } C$ 

 where ALPHA and BETA are scalar, C and B are dense matrices, A is a matrix represented in compressed sparse row format and op( A ) is one of  $op(A) = A$  or  $op(A) = A'$  or  $op(A) = conjq(A')$ . ( ' indicates matrix transpose)

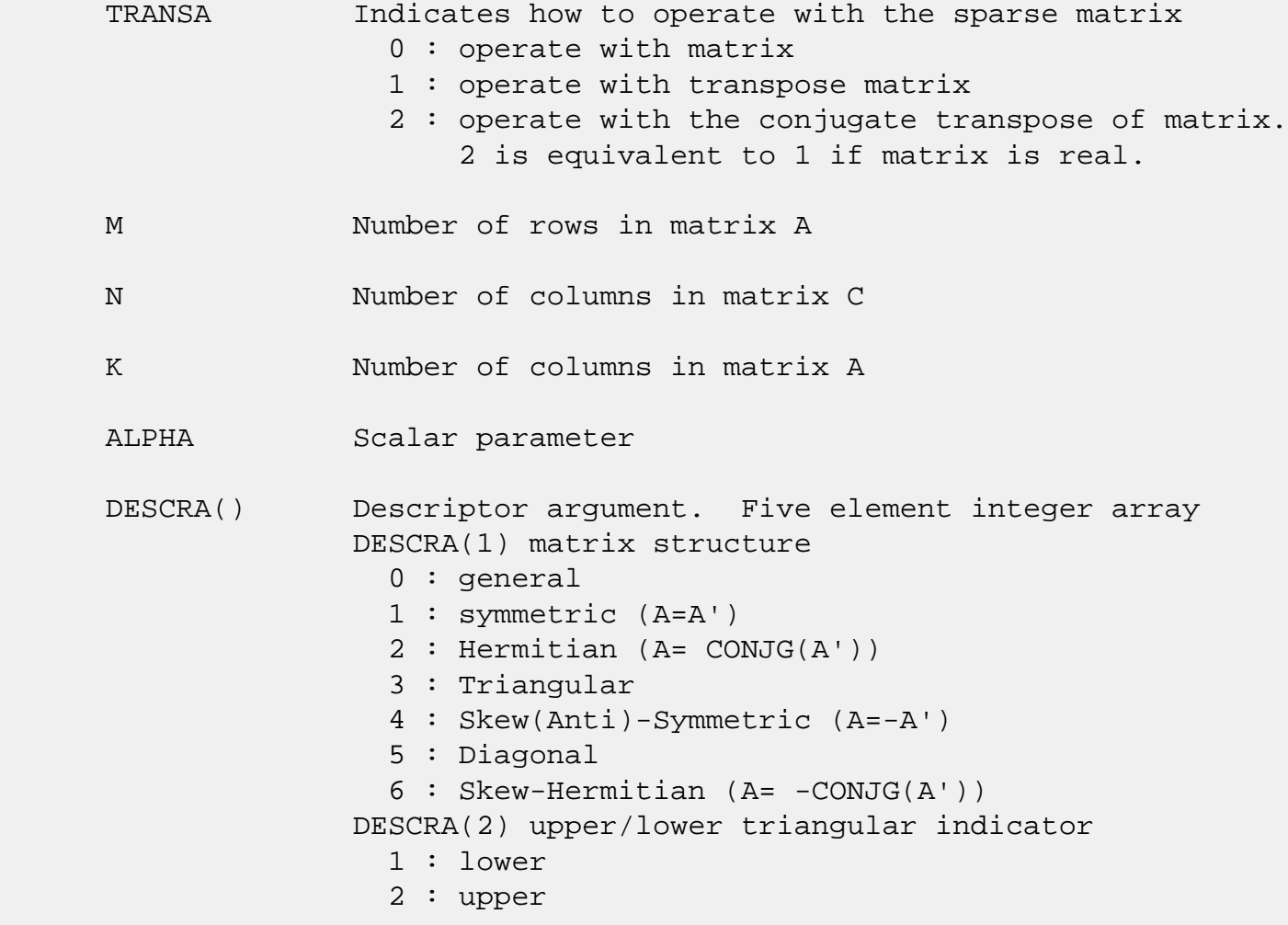

 DESCRA(3) main diagonal type 0 : non-unit 1 : unit DESCRA(4) Array base (NOT IMPLEMENTED) 0 : C/C++ compatible 1 : Fortran compatible DESCRA(5) repeated indices? (NOT IMPLEMENTED) 0 : unknown 1 : no repeated indices VAL() scalar array of length NNZ consisting of nonzero entries of A. INDX() integer array of length NNZ consisting of the column indices of nonzero entries of A. PNTRB() integer array of length M such that PNTRB(J)-PNTRB(1)+1 points to location in VAL of the first nonzero element in row J. PNTRE() integer array of length M such that PNTRE(J)-PNTRB(1) points to location in VAL of the last nonzero element in row J. B() rectangular array with first dimension LDB. LDB leading dimension of B BETA Scalar parameter C() rectangular array with first dimension LDC. LDC leading dimension of C WORK() scratch array of length LWORK. WORK is not referenced in the current version. LWORK length of WORK array. LWORK is not referenced in the current version.

# **SEE ALSO**

NIST FORTRAN Sparse Blas User's Guide available at:

<http://math.nist.gov/mcsd/Staff/KRemington/fspblas/>

 "Document for the Basic Linear Algebra Subprograms (BLAS) Standard", University of Tennessee, Knoxville, Tennessee, 1996:

<http://www.netlib.org/utk/papers/sparse.ps>

#### **NOTES/BUGS**

 It is known that there exists another representation of the compressed sparse row format (see for example Y.Saad, "Iterative Methods for Sparse Linear Systems", WPS, 1996). Its data structure consists of three array instead of the four used in the current implementation. The main difference is that only one array, IA, containing the pointers to the beginning of each row in the arrays VAL and INDX is used instead of two arrays PNTRB and PNTRE. To use the routine with this kind of compressed sparse row format the following calling sequence should be used

 SUBROUTINE SCSRMM( TRANSA, M, N, K, ALPHA, DESCRA, \* VAL, INDX, IA, IA(2), B, LDB, BETA, \* C, LDC, WORK, LWORK )

- NAME
- SYNOPSIS

o F95 INTERFACE

- DESCRIPTION
- ARGUMENTS
- SEE ALSO

### **NAME**

ccsrsm - compressed sparse row format triangular solve

#### **SYNOPSIS**

```
 SUBROUTINE CCSRSM( TRANSA, M, N, UNITD, DV, ALPHA, DESCRA,
 * VAL, INDX, PNTRB, PNTRE,
 * B, LDB, BETA, C, LDC, WORK, LWORK )
 INTEGER TRANSA, M, N, UNITD, DESCRA(5),
          LDB, LDC, LWORK
 INTEGER INDX(NNZ), PNTRB(M), PNTRE(M)
 COMPLEX ALPHA, BETA
 COMPLEX DV(M), VAL(NNZ), B(LDB,*), C(LDC,*), WORK(LWORK)
 SUBROUTINE CCSRSM_64( TRANSA, M, N, UNITD, DV, ALPHA, DESCRA,
 * VAL, INDX, PNTRB, PNTRE,
 * B, LDB, BETA, C, LDC, WORK, LWORK )
 INTEGER*8 TRANSA, M, N, UNITD, DESCRA(5),
          LDB, LDC, LWORK
 INTEGER*8 INDX(NNZ), PNTRB(M), PNTRE(M)
 COMPLEX ALPHA, BETA
 COMPLEX DV(M), VAL(NNZ), B(LDB,*), C(LDC,*), WORK(LWORK)
```
where  $NNZ = PMTRE(M) - PNTRB(1)$ 

#### **F95 INTERFACE**

 SUBROUTINE CSRSM( TRANSA, M, [N], UNITD, DV, ALPHA, DESCRA, VAL, INDX, \* PNTRB, PNTRE, B, [LDB], BETA, C, [LDC], [WORK], [LWORK]) INTEGER TRANSA, M, UNITD INTEGER, DIMENSION(:) :: DESCRA, INDX, PNTRB, PNTRE COMPLEX ALPHA, BETA COMPLEX, DIMENSION(:) :: VAL, DV COMPLEX, DIMENSION(:, :) :: B, C

```
 SUBROUTINE CSRSM_64(TRANSA, M, [N], UNITD, DV, ALPHA, DESCRA, VAL, INDX,
 * PNTRB, PNTRE, B, [LDB], BETA, C, [LDC], [WORK], [LWORK])
 INTEGER*8 TRANSA, M, UNITD
 INTEGER*8, DIMENSION(:) :: DESCRA, INDX, PNTRB, PNTRE
 COMPLEX ALPHA, BETA
 COMPLEX, DIMENSION(:) :: VAL, DV
 COMPLEX, DIMENSION(:, :) :: B, C
```
## **DESCRIPTION**

```
C <- ALPHA op(A) B + BETA C C <- ALPHA D op(A) B + BETA CC <- ALPHA op(A) D B + BETA C where ALPHA and BETA are scalar, C and B are m by n dense matrices,
 D is a diagonal scaling matrix, A is a unit, or non-unit, upper or
 lower triangular matrix represented in compressed sparse row
 format and op( A ) is one of
op( A ) = inv(A) or op( A ) = inv(A') or op( A ) =inv(conjg( A'))
 (inv denotes matrix inverse, ' indicates matrix transpose)
```
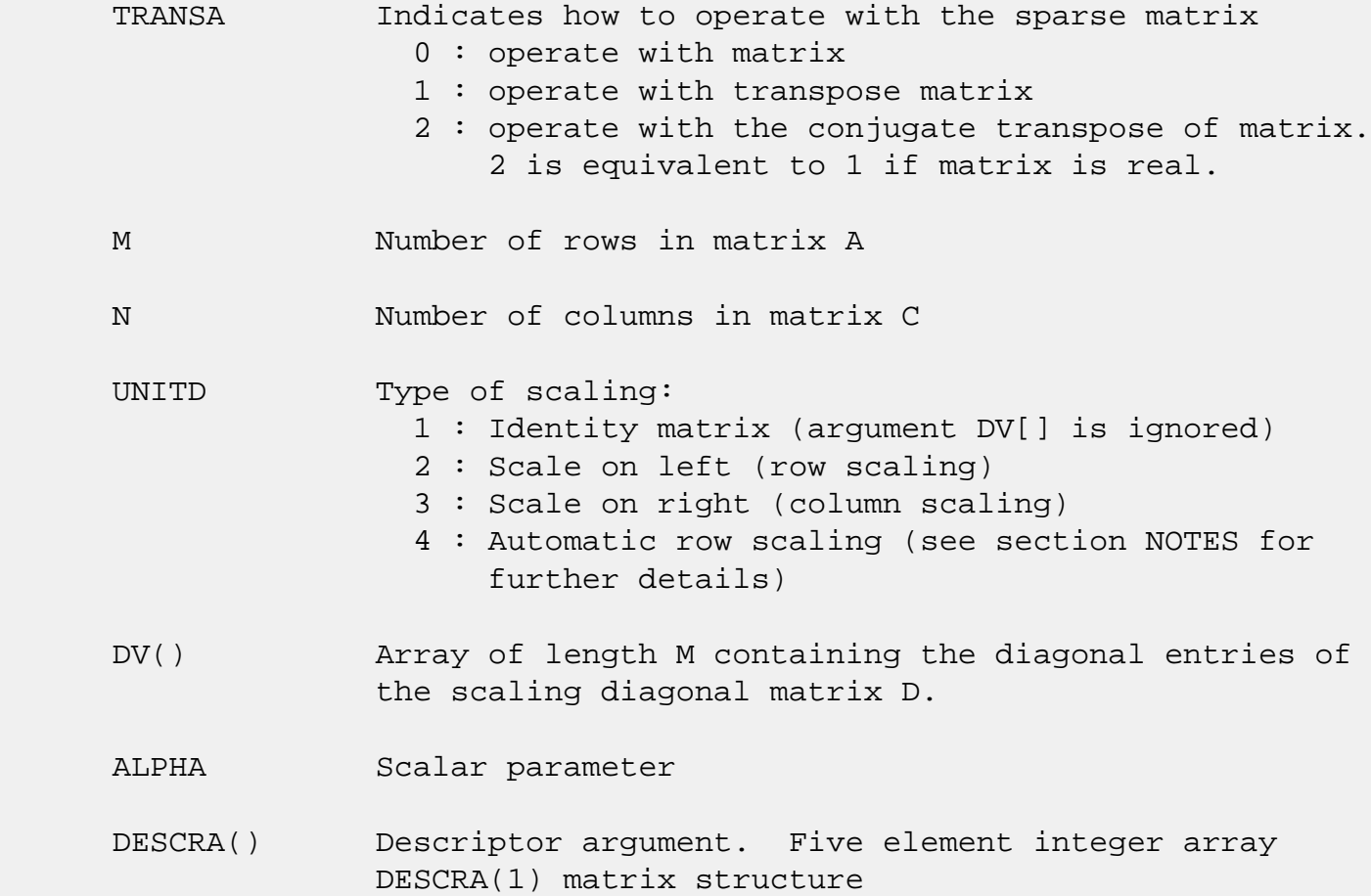
```
 0 : general
                1 : symmetric (A=A')
                2 : Hermitian (A= CONJG(A'))
                3 : Triangular
                4 : Skew(Anti)-Symmetric (A=-A')
                5 : Diagonal
                6 : Skew-Hermitian (A= -CONJG(A'))
              Note: For the routine, only DESCRA(1)=3 is supported.
              DESCRA(2) upper/lower triangular indicator
                1 : lower
                2 : upper
              DESCRA(3) main diagonal type
                0 : non-unit
                1 : unit
              DESCRA(4) Array base (NOT IMPLEMENTED)
                0 : C/C++ compatible
                1 : Fortran compatible
              DESCRA(5) repeated indices? (NOT IMPLEMENTED)
                0 : unknown
                1 : no repeated indices
 VAL() scalar array of length NNZ consisting of nonzero entries
              of A.
 INDX() integer array of length NNZ consisting of the column
              indices of nonzero entries of A (column indices MUST be
              sorted in increasing order for each row)
PNTRB() integer array of length M such that PNTRB(J)-PNTRB(1)+1 points to location in VAL of the first nonzero element
              in row J.
 PNTRE() integer array of length M such that PNTRE(J)-PNTRB(1)
              points to location in VAL of the last nonzero element
              in row J.
 B() rectangular array with first dimension LDB.
 LDB leading dimension of B
 BETA Scalar parameter
 C() rectangular array with first dimension LDC.
 LDC leading dimension of C
 WORK() scratch array of length LWORK.
```
On exit, if LWORK =  $-1$ , WORK(1) returns the optimum LWORK.

LWORK length of WORK array. LWORK should be at least M.

 For good performance, LWORK should generally be larger. For optimum performance on multiple processors, LWORK >=M\*N\_CPUS where N\_CPUS is the maximum number of processors available to the program.

If LWORK=0, the routine is to allocate workspace needed.

If LWORK =  $-1$ , then a workspace query is assumed; the routine only calculates the optimum size of the WORK array, returns this value as the first entry of the WORK array, and no error message related to LWORK is issued by XERBLA.

## **SEE ALSO**

NIST FORTRAN Sparse Blas User's Guide available at:

<http://math.nist.gov/mcsd/Staff/KRemington/fspblas/>

 "Document for the Basic Linear Algebra Subprograms (BLAS) Standard", University of Tennessee, Knoxville, Tennessee, 1996:

<http://www.netlib.org/utk/papers/sparse.ps>

#### **NOTES/BUGS**

 1. No test for singularity or near-singularity is included in this routine. Such tests must be performed before calling this routine.

 2. If UNITD =4, the routine scales the rows of A such that their 2-norms are one. The scaling may improve the accuracy of the computed solution. Corresponding entries of VAL are changed only in the particular case. On return DV matrix stored as a vector contains the diagonal matrix by which the rows have been scaled. UNITD=2 should be used for the next calls to the routine with overwritten VAL and DV.

 $WORK(1)=0$  on return if the scaling has been completed successfully, otherwise  $WORK(1) = -i$  where i is the row number which 2-norm is exactly zero.

 3. If DESCRA(3)=1 and UNITD < 4, the unit diagonal elements might or might not be referenced in the CSR representation of a sparse matrix. They are not used anyway in these cases.

 But if UNITD=4, the unit diagonal elements MUST be referenced in the CSR representation.

 4. The routine can be applied for solving triangular systems when the upper or lower triangle of the general sparse matrix A is used. However DESCRA(1) must be equal to 3 in this case.

 5. It is known that there exists another representation of the compressed sparse row format (see for example Y.Saad, "Iterative Methods for Sparse Linear Systems", WPS, 1996). Its data structure consists of three array instead of the four used in the current implementation. The main difference is that only one array, IA, containing the pointers to the beginning of each row in the arrays VAL and INDX is used instead of two arrays PNTRB and PNTRE. To use the routine with this kind of compressed sparse row format the following calling sequence should be used

 SUBROUTINE SCSRSM( TRANSA, M, N, UNITD, DV, ALPHA, DESCRA, \* VAL, INDX, IA, IA(2), B, LDB, BETA, C, \* LDC, WORK, LWORK )

- <span id="page-183-3"></span>● [NAME](#page-183-0)
- [SYNOPSIS](#page-183-1)

o [F95 INTERFACE](#page-183-2)

- [DESCRIPTION](#page-184-0)
- [ARGUMENTS](#page-183-3)
- [SEE ALSO](#page-185-0)

# <span id="page-183-0"></span>**NAME**

cdiamm - diagonal format matrix-matrix multiply

### <span id="page-183-1"></span>**SYNOPSIS**

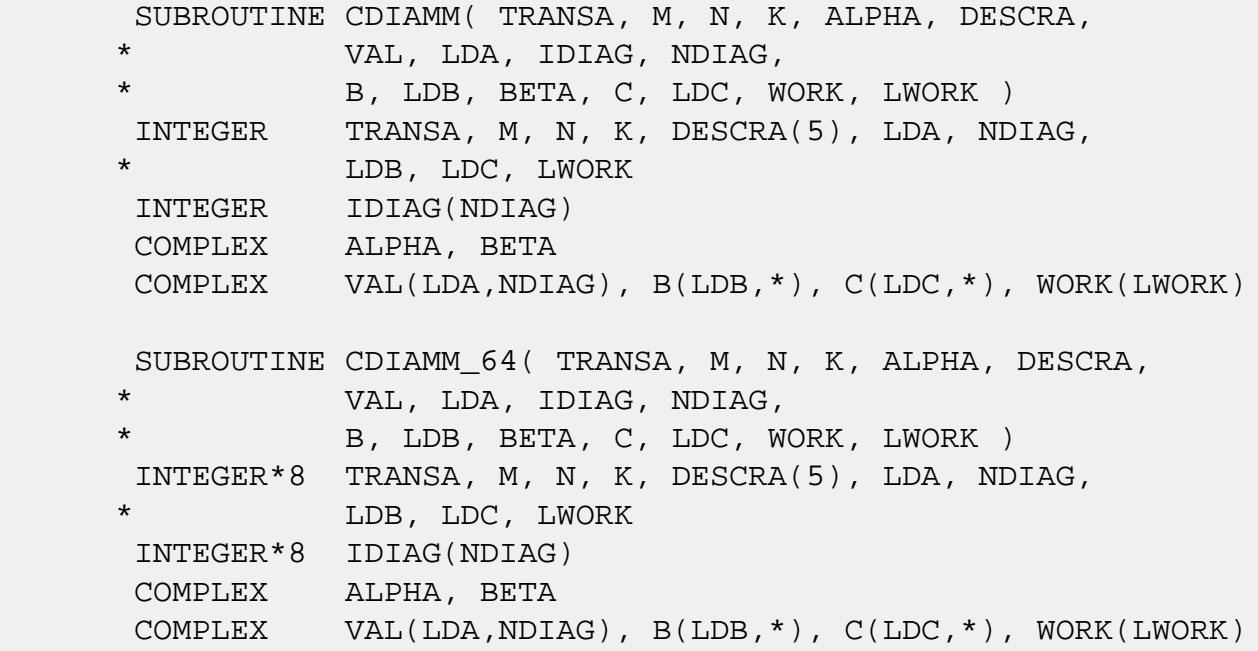

#### <span id="page-183-2"></span>**F95 INTERFACE**

 SUBROUTINE DIAMM(TRANSA, M, [N], K, ALPHA, DESCRA, VAL, [LDA], \* IDIAG, NDIAG, B, [LDB], BETA, C, [LDC], [WORK], [LWORK]) INTEGER TRANSA, M, K, NDIAG INTEGER, DIMENSION(:) :: DESCRA, IDIAG COMPLEX ALPHA, BETA COMPLEX, DIMENSION(:, :) :: VAL, B, C

 SUBROUTINE DIAMM\_64(TRANSA, M, [N], K, ALPHA, DESCRA, VAL, [LDA], \* IDIAG, NDIAG, B, [LDB], BETA, C, [LDC], [WORK], [LWORK])

 INTEGER\*8 TRANSA, M, K, NDIAG INTEGER\*8, DIMENSION(:) :: DESCRA, IDIAG COMPLEX ALPHA, BETA COMPLEX, DIMENSION(:, :) :: VAL, B, C

## <span id="page-184-0"></span>**DESCRIPTION**

 $C \leftarrow$  alpha op(A) B + beta C

 where ALPHA and BETA are scalar, C and B are dense matrices, A is a matrix represented in diagonal format and op( A ) is one of  $op(A) = A$  or  $op(A) = A'$  or  $op(A) = conjq(A')$ . ( ' indicates matrix transpose) TRANSA Indicates how to operate with the sparse matrix 0 : operate with matrix 1 : operate with transpose matrix 2 : operate with the conjugate transpose of matrix. 2 is equivalent to 1 if matrix is real. M Number of rows in matrix A N Number of columns in matrix C K Number of columns in matrix A ALPHA Scalar parameter DESCRA() Descriptor argument. Five element integer array 0 : general 1 : symmetric (A=A') 2 : Hermitian (A= CONJG(A')) 3 : Triangular 4 : Skew(Anti)-Symmetric (A=-A') 5 : Diagonal 6 : Skew-Hermitian (A= -CONJG(A')) DESCRA(2) upper/lower triangular indicator 1 : lower 2 : upper DESCRA(3) main diagonal type 0 : non-unit  $1:$  unit DESCRA(4) Array base (NOT IMPLEMENTED) 0 : C/C++ compatible 1 : Fortran compatible DESCRA(5) repeated indices? (NOT IMPLEMENTED) 0 : unknown 1 : no repeated indices

- VAL() two-dimensional LDA-by-NDIAG array such that VAL(:,I) consists of non-zero elements on diagonal IDIAG(I) of A. Diagonals in the lower triangular part of A are padded from the top, and those in the upper triangular part are padded from the bottom.
- LDA leading dimension of VAL, must be .GE. MIN(M,K)
- IDIAG() integer array of length NDIAG consisting of the corresponding diagonal offsets of the non-zero diagonals of A in VAL. Lower triangular diagonals have negative offsets, the main diagonal has offset 0, and upper triangular diagonals have positive offset.
- NDIAG number of non-zero diagonals in A.
- B() rectangular array with first dimension LDB. LDB leading dimension of B
- BETA Scalar parameter
- C() rectangular array with first dimension LDC.
- LDC leading dimension of C
- WORK() scratch array of length LWORK. WORK is not referenced in the current version.
- LWORK length of WORK array. LWORK is not referenced in the current version.

# <span id="page-185-0"></span>**SEE ALSO**

NIST FORTRAN Sparse Blas User's Guide available at:

<http://math.nist.gov/mcsd/Staff/KRemington/fspblas/>

 "Document for the Basic Linear Algebra Subprograms (BLAS) Standard", University of Tennessee, Knoxville, Tennessee, 1996:

<http://www.netlib.org/utk/papers/sparse.ps>

- NAME
- [SYNOPSIS](#page-186-0)

o F95 INTERFACE

- DESCRIPTION
- ARGUMENTS
- [SEE ALSO](#page-189-0)

## **NAME**

cdiasm - diagonal format triangular solve

### <span id="page-186-0"></span>**SYNOPSIS**

 SUBROUTINE CDIASM( TRANSA, M, N, UNITD, DV, ALPHA, DESCRA, \* VAL, LDA, IDIAG, NDIAG, \* B, LDB, BETA, C, LDC, WORK, LWORK ) INTEGER TRANSA, M, N, UNITD, DESCRA(5), LDA, NDIAG, LDB, LDC, LWORK INTEGER IDIAG(NDIAG) COMPLEX ALPHA, BETA COMPLEX DV(M), VAL(LDA,NDIAG), B(LDB,\*), C(LDC,\*), WORK(LWORK) SUBROUTINE CDIASM\_64( TRANSA, M, N, UNITD, DV, ALPHA, DESCRA, \* VAL, LDA, IDIAG, NDIAG, \* B, LDB, BETA, C, LDC, WORK, LWORK ) INTEGER\*8 TRANSA, M, N, UNITD, DESCRA(5), LDA, NDIAG, LDB, LDC, LWORK INTEGER\*8 IDIAG(NDIAG) COMPLEX ALPHA, BETA COMPLEX DV(M), VAL(LDA,NDIAG), B(LDB,\*), C(LDC,\*), WORK(LWORK)

#### **F95 INTERFACE**

 SUBROUTINE DIASM(TRANSA, M, [N], UNITD, DV, ALPHA, DESCRA, VAL,  $[LDA]$ , IDIAG, NDIAG, B,  $[LDB]$ , BETA, C,  $[LDC]$ ,  $[WORK]$ ,  $[LWORK]$  INTEGER TRANSA, M, NDIAG INTEGER, DIMENSION(:) :: DESCRA, IDIAG COMPLEX ALPHA, BETA COMPLEX, DIMENSION(:) :: DV COMPLEX, DIMENSION(:, :) :: VAL, B, C

SUBROUTINE DIASM\_64(TRANSA, M, [N], UNITD, DV, ALPHA, DESCRA, VAL,

```
 * [LDA], IDIAG, NDIAG, B, [LDB], BETA, C, [LDC], [WORK], [LWORK])
 INTEGER*8 TRANSA, M, NDIAG
 INTEGER*8, DIMENSION(:) :: DESCRA, IDIAG
 COMPLEX ALPHA, BETA
 COMPLEX, DIMENSION(:) :: DV
 COMPLEX, DIMENSION(:, :) :: VAL, B, C
```
# **DESCRIPTION**

 $C$  <- ALPHA  $op(A)$  B + BETA  $C$   $C$  <- ALPHA D  $op(A)$  B + BETA  $C$ C <- ALPHA op(A) D B + BETA C

 where ALPHA and BETA are scalar, C and B are m by n dense matrices, D is a diagonal scaling matrix, A is a unit, or non-unit, upper or lower triangular matrix represented in diagonal format and op( A ) is one of

op( A ) =  $inv(A)$  or op( A ) =  $inv(A')$  or op( A ) = $inv(conjq(A'))$ (inv denotes matrix inverse, ' indicates matrix transpose)

# **ARGUMENTS**

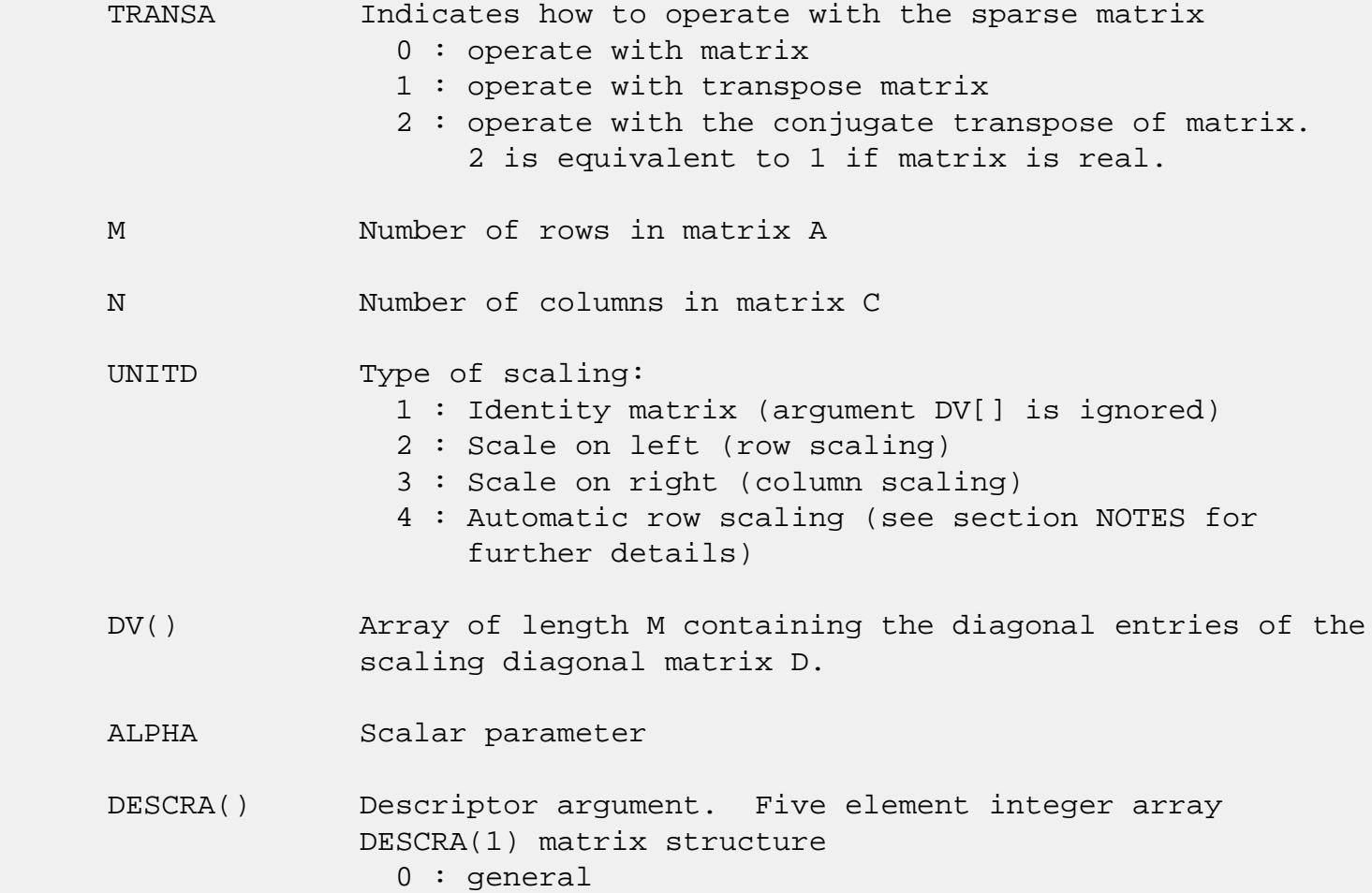

```
 1 : symmetric (A=A')
                2 : Hermitian (A= CONJG(A'))
                3 : Triangular
                4 : Skew(Anti)-Symmetric (A=-A')
                5 : Diagonal
                6 : Skew-Hermitian (A= -CONJG(A'))
             Note: For the routine, only DESCR(1)=3 is supported.
              DESCRA(2) upper/lower triangular indicator
                1 : lower
                2 : upper
              DESCRA(3) main diagonal type
                0 : non-unit
                1 : unit
              DESCRA(4) Array base (NOT IMPLEMENTED)
                 0 : C/C++ compatible
                1 : Fortran compatible
              DESCRA(5) repeated indices? (NOT IMPLEMENTED)
                0 : unknown
                1 : no repeated indices
VAL() two-dimensional LDA-by-NDIAG array such that VAL( : , I) consists of non-zero elements on diagonal IDIAG(I)
              of A. Diagonals in the lower triangular part of A
              are padded from the top, and those in the upper
              triangular part are padded from the bottom.
 LDA leading dimension of VAL, must be .GE. MIN(M,K)
 IDIAG() integer array of length NDIAG consisting of the
              corresponding diagonal offsets of the non-zero
              diagonals of A in VAL. Lower triangular diagonals
              have negative offsets, the main diagonal has offset
              0, and upper triangular diagonals have positive offset.
              Elements of IDIAG of MUST be sorted in increasing order.
 NDIAG number of non-zero diagonals in A.
 B() rectangular array with first dimension LDB.
 LDB leading dimension of B
 BETA Scalar parameter
 C() rectangular array with first dimension LDC.
 LDC leading dimension of C
 WORK() scratch array of length LWORK.
             On exit, if LWORK = -1, WORK(1) returns the optimum LWORK.
```
LWORK length of WORK array. LWORK should be at least M.

 For good performance, LWORK should generally be larger. For optimum performance on multiple processors, LWORK >=M\*N\_CPUS where N\_CPUS is the maximum number of processors available to the program.

If LWORK=0, the routine is to allocate workspace needed.

If LWORK =  $-1$ , then a workspace query is assumed; the routine only calculates the optimum size of the WORK array, returns this value as the first entry of the WORK array, and no error message related to LWORK is issued by XERBLA.

### <span id="page-189-0"></span>**SEE ALSO**

NIST FORTRAN Sparse Blas User's Guide available at:

<http://math.nist.gov/mcsd/Staff/KRemington/fspblas/>

 "Document for the Basic Linear Algebra Subprograms (BLAS) Standard", University of Tennessee, Knoxville, Tennessee, 1996:

<http://www.netlib.org/utk/papers/sparse.ps>

#### **NOTES/BUGS**

 1. No test for singularity or near-singularity is included in this routine. Such tests must be performed before calling this routine.

 2. If UNITD =4, the routine scales the rows of A such that their 2-norms are one. The scaling may improve the accuracy of the computed solution. Corresponding entries of VAL are changed only in the particular case. On return DV matrix stored as a vector contains the diagonal matrix by which the rows have been scaled. UNITD=2 should be used for the next calls to the routine with overwritten VAL and DV.

 $WORK(1)=0$  on return if the scaling has been completed successfully, otherwise  $WORK(1) = -i$  where i is the row number which 2-norm is exactly zero.

 3. If DESCRA(3)=1 and UNITD < 4, the unit diagonal elements might or might not be referenced in the DIA representation of a sparse matrix. They are not used anyway in these cases. But if UNITD=4, the unit diagonal elements MUST be referenced in the DIA representation.

 4. The routine can be applied for solving triangular systems when the upper or lower triangle of the general sparse matrix A is used. However DESCRA(1) must be equal to 3 in this case.

- [NAME](#page-191-0)
- [SYNOPSIS](#page-191-1)
	- o [F95 INTERFACE](#page-191-2)
	- ❍ [C INTERFACE](#page-191-3)
- [PURPOSE](#page-192-0)
- [ARGUMENTS](#page-192-1)

# <span id="page-191-0"></span>**NAME**

cdotc - compute the dot product of two vectors  $conj(x)$  and y.

# <span id="page-191-1"></span>**SYNOPSIS**

COMPLEX FUNCTION CDOTC(N, X, INCX, Y, INCY)

COMPLEX  $X(*)$ ,  $Y(*)$ INTEGER N, INCX, INCY

COMPLEX FUNCTION CDOTC\_64(N, X, INCX, Y, INCY)

COMPLEX  $X(*)$ ,  $Y(*)$ INTEGER\*8 N, INCX, INCY

#### <span id="page-191-2"></span>**F95 INTERFACE**

COMPLEX FUNCTION DOTC([N], X, [INCX], Y, [INCY])

 COMPLEX, DIMENSION(:) :: X, Y INTEGER :: N, INCX, INCY

COMPLEX FUNCTION DOTC\_64([N], X, [INCX], Y, [INCY])

 COMPLEX, DIMENSION(:) :: X, Y  $INTEGER(8) :: N, INCX, INCY$ 

#### <span id="page-191-3"></span>**C INTERFACE**

#include <sunperf.h>

 complex cdotc(int n, complex \*x, int incx, complex \*y, int incy);

 complex cdotc\_64(long n, complex \*x, long incx, complex \*y, long incy);

## <span id="page-192-0"></span>**PURPOSE**

cdotc compute the dot product of  $\text{conjg}(x)$  and y where x and y are n-vectors.

# <span id="page-192-1"></span>**ARGUMENTS**

 N (input) On entry, N specifies the number of elements in the vector. If N is not positive then the func tion returns the value 0.0. Unchanged on exit. X (input) of DIMENSION at least  $(1 + (n - 1) * abs(INCX))$  ). On entry, the incremented array X must contain the vector x. Unchanged on exit. INCX (input) On entry, INCX specifies the increment for the elements of X. INCX must not be zero. Unchanged on exit. Y (input) of DIMENSION at least  $(1 + (n - 1) * abs(INCY))$  ). On entry, the incremented array Y must contain the vector y. Unchanged on exit. INCY (input) On entry, INCY specifies the increment for the

 elements of Y. INCY must not be zero. Unchanged on exit.

- [NAME](#page-193-0)
- [SYNOPSIS](#page-193-1)
- [PURPOSE](#page-193-2)
- [ARGUMENTS](#page-194-0)

# <span id="page-193-0"></span>**NAME**

cdotci - Compute the complex conjugated indexed dot product.

## <span id="page-193-1"></span>**SYNOPSIS**

```
 COMPLEX FUNCTION CDOTCI(NZ, X, INDX, Y)
 COMPLEX X(*), Y(*) INTEGER NZ
  INTEGER INDX(*)
  COMPLEX FUNCTION CDOTCI_64(NZ, X, INDX, Y)
 COMPLEX X(*), Y(*) INTEGER*8 NZ
  INTEGER*8 INDX(*)
 F95 INTERFACE
  COMPLEX FUNCTION DOTCI([NZ], X, INDX, Y)
  COMPLEX, DIMENSION(:) :: X, Y
  INTEGER :: NZ
  INTEGER, DIMENSION(:) :: INDX
  COMPLEX FUNCTION DOTCI_64([NZ], X, INDX, Y)
  COMPLEX, DIMENSION(:) :: X, Y
  INTEGER(8) :: NZ
 INTEGER(8), DIMENSION(:):: INDX
```
## <span id="page-193-2"></span>**PURPOSE**

 CDOTCI Compute the complex conjugated indexed dot product of a complex sparse vector x stored in compressed form with a

complex vector y in full storage form.

```
dot = 0 do i = 1, n
  dot = dot + conjg(x(i)) * y(int(i)) enddo
```
# <span id="page-194-0"></span>**ARGUMENTS**

 NZ (input) Number of elements in the compressed form. Unchanged on exit. X (input) Vector in compressed form. Unchanged on exit. INDX (input) Vector containing the indices of the compressed form. It is assumed that the elements in INDX are distinct and greater than zero. Unchanged on exit. Y (input) Vector in full storage form. Only the elements corresponding to the indices in INDX will be accessed.

- NAME
- SYNOPSIS
	- o F95 INTERFACE
	- ❍ C INTERFACE
- PURPOSE
- ARGUMENTS

# **NAME**

cdotu - compute the dot product of two vectors x and y.

# **SYNOPSIS**

COMPLEX FUNCTION CDOTU(N, X, INCX, Y, INCY)

COMPLEX  $X(*)$ ,  $Y(*)$ INTEGER N, INCX, INCY

COMPLEX FUNCTION CDOTU\_64(N, X, INCX, Y, INCY)

COMPLEX  $X(*)$ ,  $Y(*)$ INTEGER\*8 N, INCX, INCY

#### **F95 INTERFACE**

COMPLEX FUNCTION DOT([N], X, [INCX], Y, [INCY])

 COMPLEX, DIMENSION(:) :: X, Y INTEGER :: N, INCX, INCY

COMPLEX FUNCTION DOT\_64([N], X, [INCX], Y, [INCY])

 COMPLEX, DIMENSION(:) :: X, Y INTEGER(8) :: N, INCX, INCY

#### **C INTERFACE**

#include <sunperf.h>

 complex cdotu(int n, complex \*x, int incx, complex \*y, int incy);

complex cdotu\_64(long n, complex \*x, long incx, complex \*y,

long incy);

### **PURPOSE**

 cdotu compute the dot product of x and y where x and y are n-vectors.

## **ARGUMENTS**

 N (input) On entry, N specifies the number of elements in the vector. If N is not positive then the func tion returns the value 0.0. Unchanged on exit. X (input) of DIMENSION at least  $(1 + (n - 1) * abs(INCX))$  ). On entry, the incremented array X must contain the vector x. Unchanged on exit. INCX (input) On entry, INCX specifies the increment for the elements of X. INCX must not be zero. Unchanged on exit. Y (input) of DIMENSION at least  $(1 + (n - 1) * abs(INCY))$  ). On entry, the incremented array Y must contain the vector y. Unchanged on exit. INCY (input) On entry, INCY specifies the increment for the elements of Y. INCY must not be zero. Unchanged on exit.

- [NAME](#page-197-0)
- [SYNOPSIS](#page-197-1)
- [PURPOSE](#page-197-2)
- [ARGUMENTS](#page-198-0)

# <span id="page-197-0"></span>**NAME**

 cdotui - Compute the complex unconjugated indexed dot product.

# <span id="page-197-1"></span>**SYNOPSIS**

```
 COMPLEX FUNCTION CDOTCI(NZ, X, INDX, Y)
COMPLEX X(*), Y(*) INTEGER NZ
  INTEGER INDX(*)
 COMPLEX FUNCTION CDOTCI_64(NZ, X, INDX, Y)
COMPLEX X(*), Y(*) INTEGER*8 NZ
 INTEGER*8 INDX(*)
 F95 INTERFACE
 COMPLEX FUNCTION DOTCI([NZ], X, INDX, Y)
 COMPLEX, DIMENSION(:) :: X, Y
  INTEGER :: NZ
  INTEGER, DIMENSION(:) :: INDX
 COMPLEX FUNCTION DOTCI_64([NZ], X, INDX, Y)
 COMPLEX, DIMENSION(:) :: X, Y
 INTEGER(8) :: NZ INTEGER(8), DIMENSION(:) :: INDX
```
# <span id="page-197-2"></span>**PURPOSE**

CDOTUI Compute the complex unconjugated indexed dot product

 of a complex sparse vector x stored in compressed form with a complex vector y in full storage form.

```
dot = 0 do i = 1, n
  dot = dot + x(i) * y(int(i)) enddo
```
# <span id="page-198-0"></span>**ARGUMENTS**

 NZ (input) Number of elements in the compressed form. Unchanged on exit.

X (input)

Vector in compressed form. Unchanged on exit.

INDX (input)

 Vector containing the indices of the compressed form. It is assumed that the elements in INDX are distinct and greater than zero. Unchanged on exit.

Y (input)

 Vector in full storage form. Only the elements corresponding to the indices in INDX will be accessed.

- [NAME](#page-199-0)
- [SYNOPSIS](#page-199-1)

o [F95 INTERFACE](#page-199-2)

- [DESCRIPTION](#page-200-0)
- [ARGUMENTS](#page-200-1)
- [SEE ALSO](#page-201-0)

## <span id="page-199-0"></span>**NAME**

cellmm - Ellpack format matrix-matrix multiply

#### <span id="page-199-1"></span>**SYNOPSIS**

```
 SUBROUTINE CELLMM( TRANSA, M, N, K, ALPHA, DESCRA,
 * VAL, INDX, LDA, MAXNZ,
 * B, LDB, BETA, C, LDC, WORK, LWORK )
 INTEGER TRANSA, M, N, K, DESCRA(5), LDA, MAXNZ,
          LDB, LDC, LWORK
 INTEGER INDX(LDA,MAXNZ)
 COMPLEX ALPHA, BETA
 COMPLEX VAL(LDA,MAXNZ), B(LDB,*), C(LDC,*), WORK(LWORK)
 SUBROUTINE CELLMM_64( TRANSA, M, N, K, ALPHA, DESCRA,
 * VAL, INDX, LDA, MAXNZ,
 * B, LDB, BETA, C, LDC, WORK, LWORK )
 INTEGER*8 TRANSA, M, N, K, DESCRA(5), LDA, MAXNZ,
          LDB, LDC, LWORK
 INTEGER*8 INDX(LDA,MAXNZ)
 COMPLEX ALPHA, BETA
 COMPLEX VAL(LDA,MAXNZ), B(LDB,*), C(LDC,*), WORK(LWORK)
```
#### <span id="page-199-2"></span>**F95 INTERFACE**

 SUBROUTINE ELLMM( TRANSA, M, [N], K, ALPHA, DESCRA, VAL, INDX, \* [LDA], MAXNZ, B, [LDB], BETA, C, [LDC], [WORK], [LWORK]) INTEGER TRANSA, M, K, MAXNZ INTEGER, DIMENSION(:) :: DESCRA INTEGER, DIMENSION(:, :) :: INDX COMPLEX ALPHA, BETA COMPLEX, DIMENSION(:, :) :: VAL, B, C

SUBROUTINE ELLMM\_64( TRANSA, M, [N], K, ALPHA, DESCRA, VAL, INDX,

 \* [LDA], MAXNZ, B, [LDB], BETA, C, [LDC], [WORK], [LWORK]) INTEGER\*8 TRANSA, M, K, MAXNZ INTEGER\*8, DIMENSION(:) :: DESCRA INTEGER\*8, DIMENSION(:, :) :: INDX COMPLEX ALPHA, BETA COMPLEX, DIMENSION(:, :) :: VAL, B, C

## <span id="page-200-0"></span>**DESCRIPTION**

 where ALPHA and BETA are scalar, C and B are dense matrices, A is a matrix represented in Ellpack format format and op( A ) is one of  $op(A) = A$  or  $op(A) = A'$  or  $op(A) = conjq(A')$ . ( ' indicates matrix transpose)

# <span id="page-200-1"></span>**ARGUMENTS**

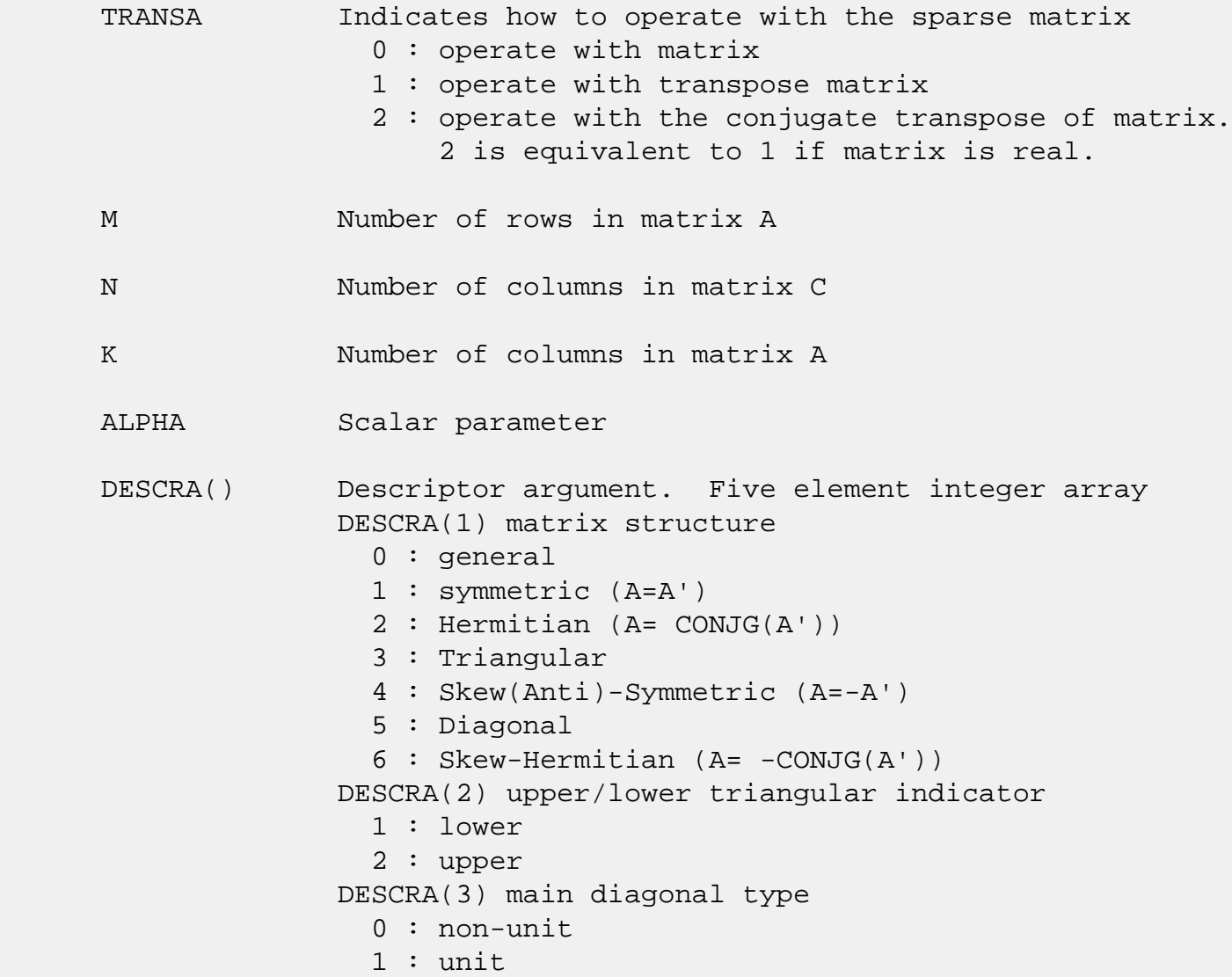

 DESCRA(4) Array base (NOT IMPLEMENTED) 0 : C/C++ compatible 1 : Fortran compatible DESCRA(5) repeated indices? (NOT IMPLEMENTED) 0 : unknown 1 : no repeated indices VAL() two-dimensional LDA-by-MAXNZ array such that VAL(I,:) consists of non-zero elements in row I of A, padded by zero values if the row contains less than MAXNZ. INDX() two-dimensional integer LDA-by-MAXNZ array such  $INDX(I,:)$  consists of the column indices of the nonzero elements in row I, padded by the integer value I if the number of nonzeros is less than MAXNZ. LDA leading dimension of VAL and INDX. MAXNZ max number of nonzeros elements per row. B() rectangular array with first dimension LDB. LDB leading dimension of B BETA Scalar parameter C() rectangular array with first dimension LDC. LDC leading dimension of C WORK() scratch array of length LWORK. WORK is not referenced in the current version. LWORK length of WORK array. LWORK is not referenced in the current version.

# <span id="page-201-0"></span>**SEE ALSO**

NIST FORTRAN Sparse Blas User's Guide available at:

<http://math.nist.gov/mcsd/Staff/KRemington/fspblas/>

 "Document for the Basic Linear Algebra Subprograms (BLAS) Standard", University of Tennessee, Knoxville, Tennessee, 1996:

<http://www.netlib.org/utk/papers/sparse.ps>

- [NAME](#page-202-0)
- [SYNOPSIS](#page-202-1)

o [F95 INTERFACE](#page-202-2)

- [DESCRIPTION](#page-203-0)
- ARGUMENTS
- [SEE ALSO](#page-205-0)

## <span id="page-202-0"></span>**NAME**

cellsm - Ellpack format triangular solve

### <span id="page-202-1"></span>**SYNOPSIS**

 SUBROUTINE CELLSM( TRANSA, M, N, UNITD, DV, ALPHA, DESCRA, \* VAL, INDX, LDA, MAXNZ, \* B, LDB, BETA, C, LDC, WORK, LWORK ) INTEGER TRANSA, M, N, UNITD, DESCRA(5), LDA, MAXNZ, LDB, LDC, LWORK INTEGER INDX(LDA,MAXNZ) COMPLEX ALPHA, BETA COMPLEX DV(M), VAL(LDA,MAXNZ), B(LDB,\*), C(LDC,\*), WORK(LWORK) SUBROUTINE CELLSM\_64( TRANSA, M, N, UNITD, DV, ALPHA, DESCRA, \* VAL, INDX, LDA, MAXNZ, \* B, LDB, BETA, C, LDC, WORK, LWORK ) INTEGER\*8 TRANSA, M, N, UNITD, DESCRA(5), LDA, MAXNZ, LDB, LDC, LWORK INTEGER\*8 INDX(LDA,MAXNZ) COMPLEX ALPHA, BETA COMPLEX DV(M), VAL(LDA,MAXNZ), B(LDB,\*), C(LDC,\*), WORK(LWORK)

#### <span id="page-202-2"></span>**F95 INTERFACE**

 SUBROUTINE ELLSM( TRANSA, M, [N], UNITD, DV, ALPHA, DESCRA, VAL, INDX, [LDA], MAXNZ, B, [LDB], BETA, C, [LDC], [WORK], [LWORK]) INTEGER TRANSA, M, MAXNZ INTEGER, DIMENSION(:) :: DESCRA INTEGER, DIMENSION(:, :) :: INDX COMPLEX ALPHA, BETA COMPLEX, DIMENSION(:) :: DV COMPLEX, DIMENSION $(:, :)::$  VAL, B, C

```
 SUBROUTINE ELLSM_64( TRANSA, M, [N], UNITD, DV, ALPHA, DESCRA, VAL,
 * INDX, [LDA], MAXNZ, B, [LDB], BETA, C, [LDC], [WORK], [LWORK])
 INTEGER*8 TRANSA, M, MAXNZ
 INTEGER*8, DIMENSION(:) :: DESCRA
 INTEGER*8, DIMENSION(:, :) :: INDX
 COMPLEX ALPHA, BETA
 COMPLEX, DIMENSION(:) :: DV
 COMPLEX, DIMENSION(:, :) :: VAL, B, C
```
# <span id="page-203-0"></span>**DESCRIPTION**

```
C <- ALPHA op(A) B + BETA C C <- ALPHA D op(A) B + BETA CC <- ALPHA op(A) D B + BETA C where ALPHA and BETA are scalar, C and B are m by n dense matrices,
 D is a diagonal scaling matrix, A is a unit, or non-unit, upper or
 lower triangular matrix represented in Ellpack format and
 op( A ) is one of
op( A ) = inv(A) or op( A ) = inv(A') or op( A ) =inv(conjg( A'))
 (inv denotes matrix inverse, ' indicates matrix transpose)
```
## **ARGUMENTS**

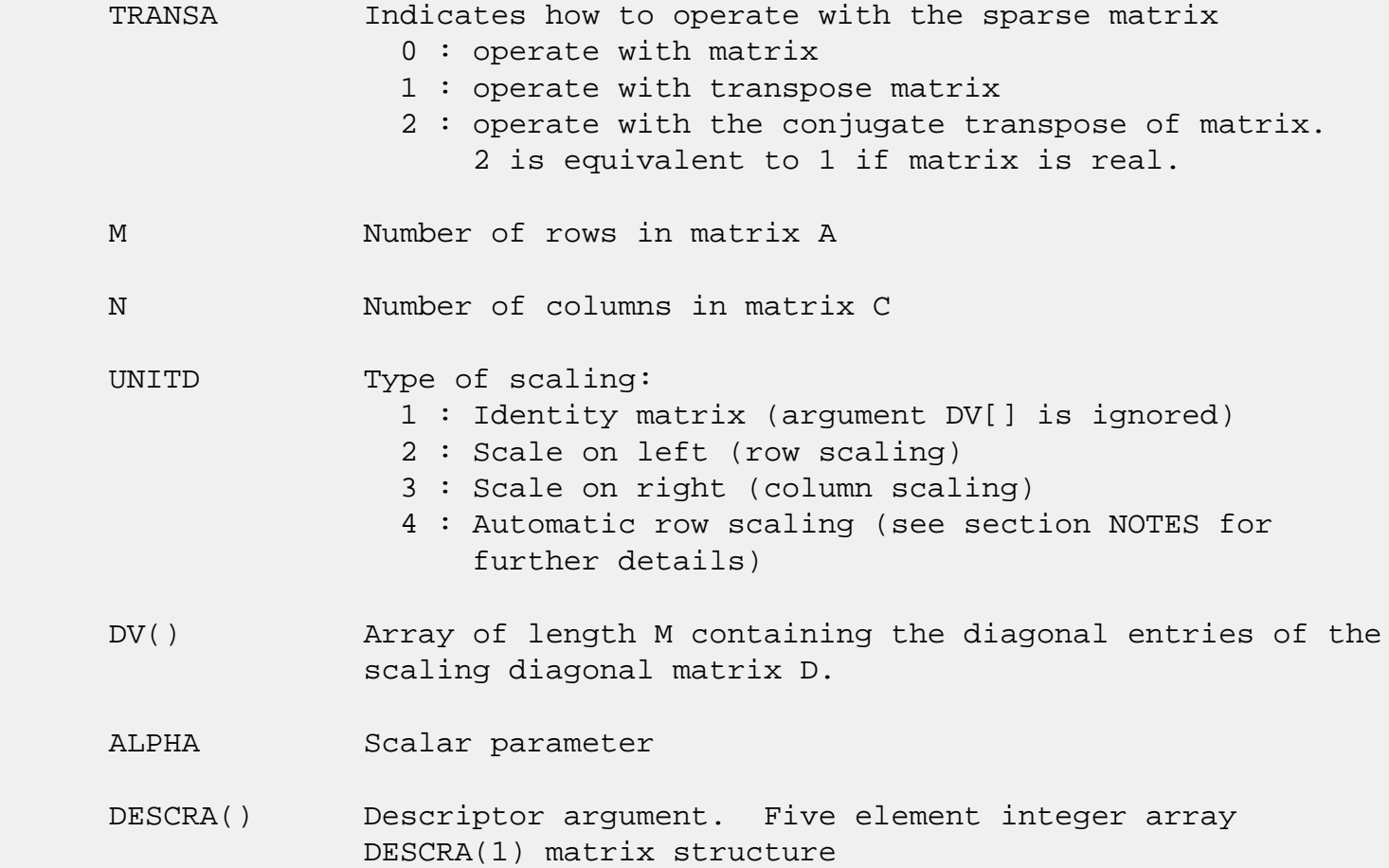

 0 : general 1 : symmetric (A=A') 2 : Hermitian (A= CONJG(A')) 3 : Triangular 4 : Skew(Anti)-Symmetric (A=-A') 5 : Diagonal 6 : Skew-Hermitian (A= -CONJG(A')) Note: For the routine, only DESCRA(1)=3 is supported. DESCRA(2) upper/lower triangular indicator 1 : lower 2 : upper DESCRA(3) main diagonal type 0 : non-unit 1 : unit DESCRA(4) Array base (NOT IMPLEMENTED) 0 : C/C++ compatible 1 : Fortran compatible DESCRA(5) repeated indices? (NOT IMPLEMENTED) 0 : unknown 1 : no repeated indices VAL() two-dimensional LDA-by-MAXNZ array such that VAL(I,:) consists of non-zero elements in row I of A, padded by zero values if the row contains less than MAXNZ. INDX() two-dimensional integer LDA-by-MAXNZ array such  $INDX(I,:)$  consists of the column indices of the nonzero elements in row I, padded by the integer value I if the number of nonzeros is less than MAXNZ. The column indices MUST be sorted in increasing order for each row. LDA leading dimension of VAL and INDX. MAXNZ max number of nonzeros elements per row. B() rectangular array with first dimension LDB. LDB leading dimension of B BETA Scalar parameter C() rectangular array with first dimension LDC. LDC leading dimension of C WORK() scratch array of length LWORK. On exit, if LWORK =  $-1$ , WORK(1) returns the optimum LWORK. LWORK length of WORK array. LWORK should be at least M.

 For good performance, LWORK should generally be larger. For optimum performance on multiple processors, LWORK >=M\*N\_CPUS where N\_CPUS is the maximum number of processors available to the program.

If LWORK=0, the routine is to allocate workspace needed.

If LWORK =  $-1$ , then a workspace query is assumed; the routine only calculates the optimum size of the WORK array, returns this value as the first entry of the WORK array, and no error message related to LWORK is issued by XERBLA.

## <span id="page-205-0"></span>**SEE ALSO**

NIST FORTRAN Sparse Blas User's Guide available at:

<http://math.nist.gov/mcsd/Staff/KRemington/fspblas/>

 "Document for the Basic Linear Algebra Subprograms (BLAS) Standard", University of Tennessee, Knoxville, Tennessee, 1996:

<http://www.netlib.org/utk/papers/sparse.ps>

#### **NOTES/BUGS**

 1. No test for singularity or near-singularity is included in this routine. Such tests must be performed before calling this routine.

 2. If UNITD =4, the routine scales the rows of A such that their 2-norms are one. The scaling may improve the accuracy of the computed solution. Corresponding entries of VAL are changed only in the particular case. On return DV matrix stored as a vector contains the diagonal matrix by which the rows have been scaled. UNITD=2 should be used for the next calls to the routine with overwritten VAL and DV.

 $WORK(1)=0$  on return if the scaling has been completed successfully, otherwise  $WORK(1) = -i$  where i is the row number which 2-norm is exactly zero.

 3. If DESCRA(3)=1 and UNITD < 4, the unit diagonal elements might or might not be referenced in the ELL representation of a sparse matrix. They are not used anyway in these cases.

 But if UNITD=4, the unit diagonal elements MUST be referenced in the ELL representation.

 4. The routine can be applied for solving triangular systems when the upper or lower triangle of the general sparse matrix A is used. However DESCRA(1) must be equal to 3 in this case.

- [NAME](#page-207-0)
- [SYNOPSIS](#page-207-1)
	- o [F95 INTERFACE](#page-207-2)
	- ❍ [C INTERFACE](#page-207-3)
- [ARGUMENTS](#page-208-0)

### <span id="page-207-0"></span>**NAME**

 cfft2b - compute a periodic sequence from its Fourier coef ficients. The xFFT operations are unnormalized, so a call of xFFT2F followed by a call of xFFT2B will multiply the input sequence by M\*N.

### <span id="page-207-1"></span>**SYNOPSIS**

SUBROUTINE CFFT2B(M, N, A, LDA, WORK, LWORK)

 COMPLEX A(LDA,\*) INTEGER M, N, LDA, LWORK REAL WORK(\*)

SUBROUTINE CFFT2B\_64(M, N, A, LDA, WORK, LWORK)

 COMPLEX A(LDA,\*) INTEGER\*8 M, N, LDA, LWORK REAL WORK(\*)

#### <span id="page-207-2"></span>**F95 INTERFACE**

SUBROUTINE FFT2B([M], [N], A, [LDA], WORK, LWORK)

 COMPLEX, DIMENSION(:,:) :: A INTEGER :: M, N, LDA, LWORK REAL, DIMENSION(:) :: WORK

SUBROUTINE FFT2B\_64([M], [N], A, [LDA], WORK, LWORK)

 COMPLEX, DIMENSION(:,:) :: A INTEGER(8) :: M, N, LDA, LWORK REAL, DIMENSION(:) :: WORK

#### <span id="page-207-3"></span>**C INTERFACE**

#include <sunperf.h>

- void cfft2b(int m, int n, complex \*a, int lda, float \*work, int lwork);
- void cfft2b\_64(long m, long n, complex \*a, long lda, float \*work, long lwork);

# <span id="page-208-0"></span>**ARGUMENTS**

- M (input) Number of rows to be transformed. These subrou tines are most efficient when M is a product of small primes. M >= 0.
- N (input) Number of columns to be transformed. These sub routines are most efficient when N is a product of small primes. N >= 0.
- A (input/output)

 On entry, a two-dimensional array A(M,N) that con tains the sequences to be transformed.

LDA (input)

 Leading dimension of the array containing the data to be transformed. LDA >= M.

WORK (input)

```
 On input, workspace WORK must have been initial-
 ized by CFFT2I.
```
LWORK (input)

The dimension of the array WORK. LWORK >=  $(4 * (M))$ + N) + 30)

- NAME
- SYNOPSIS
	- o F95 INTERFACE
	- ❍ C INTERFACE
- ARGUMENTS

### **NAME**

 cfft2f - compute the Fourier coefficients of a periodic sequence. The xFFT operations are unnormalized, so a call of xFFT2F followed by a call of xFFT2B will multiply the input sequence by M\*N.

### **SYNOPSIS**

SUBROUTINE CFFT2F(M, N, A, LDA, WORK, LWORK)

 COMPLEX A(LDA,\*) INTEGER M, N, LDA, LWORK REAL WORK(\*)

SUBROUTINE CFFT2F\_64(M, N, A, LDA, WORK, LWORK)

 COMPLEX A(LDA,\*) INTEGER\*8 M, N, LDA, LWORK REAL WORK(\*)

#### **F95 INTERFACE**

SUBROUTINE FFT2F([M], [N], A, [LDA], WORK, LWORK)

 COMPLEX, DIMENSION(:,:) :: A INTEGER :: M, N, LDA, LWORK REAL, DIMENSION(:) :: WORK

SUBROUTINE FFT2F\_64([M], [N], A, [LDA], WORK, LWORK)

 COMPLEX, DIMENSION(:,:) :: A INTEGER(8) :: M, N, LDA, LWORK REAL, DIMENSION(:) :: WORK

#### **C INTERFACE**

#include <sunperf.h>

- void cfft2f(int m, int n, complex \*a, int lda, float \*work, int lwork);
- void cfft2f\_64(long m, long n, complex \*a, long lda, float \*work, long lwork);

# **ARGUMENTS**

- M (input) Number of rows to be transformed. These subrou tines are most efficient when M is a product of small primes. M >= 0.
- N (input) Number of columns to be transformed. These sub routines are most efficient when N is a product of small primes. N >= 0.
- A (input/output)

 On entry, a two-dimensional array A(M,N) that con tains the sequences to be transformed.

LDA (input)

 Leading dimension of the array containing the data to be transformed. LDA >= M.

WORK (input)

```
 On input, workspace WORK must have been initial-
 ized by CFFT2I.
```
LWORK (input)

The dimension of the array WORK. LWORK >=  $(4 * (M))$ + N) + 30)

- [NAME](#page-211-0)
- [SYNOPSIS](#page-211-1)
	- o [F95 INTERFACE](#page-211-2)
		- o CINTERFACE
- [ARGUMENTS](#page-212-0)

# <span id="page-211-0"></span>**NAME**

 cfft2i - initialize the array WSAVE, which is used in both the forward and backward transforms.

#### <span id="page-211-1"></span>**SYNOPSIS**

SUBROUTINE CFFT2I(M, N, WORK)

 INTEGER M, N REAL WORK(\*)

SUBROUTINE CFFT2I\_64(M, N, WORK)

 INTEGER\*8 M, N REAL WORK(\*)

#### <span id="page-211-2"></span>**F95 INTERFACE**

SUBROUTINE CFFT2I(M, N, WORK)

 INTEGER :: M, N REAL, DIMENSION(:) :: WORK

SUBROUTINE CFFT2I\_64(M, N, WORK)

 $INTEGER(8) :: M, N$ REAL, DIMENSION(:) :: WORK

#### <span id="page-211-3"></span>**C INTERFACE**

#include <sunperf.h>

void cfft2i(int m, int n, float \*work);

void cfft2i\_64(long m, long n, float \*work);

# <span id="page-212-0"></span>**ARGUMENTS**

 M (input) Number of rows to be transformed. M >= 0. N (input) Number of columns to be transformed. N >= 0. WORK (input/output) On entry, an array of dimension  $(4 * (M + N) + 30)$  or greater. CFFT2I needs to be called only once to initialize array WORK before calling CFFT2F and/or CFFT2B if M, N and WORK remain unchanged between these calls. Thus, subsequent transforms or inverse transforms of same size can be obtained faster than the first since they do not require

initialization of the workspace.

- [NAME](#page-213-0)
- [SYNOPSIS](#page-213-1)
	- o [F95 INTERFACE](#page-213-2)
	- ❍ [C INTERFACE](#page-213-3)
- [ARGUMENTS](#page-214-0)

### <span id="page-213-0"></span>**NAME**

 cfft3b - compute a periodic sequence from its Fourier coef ficients. The FFT operations are unnormalized, so a call of CFFT3F followed by a call of CFFT3B will multiply the input sequence by M\*N\*K.

### <span id="page-213-1"></span>**SYNOPSIS**

SUBROUTINE CFFT3B(M, N, K, A, LDA, LD2A, WORK, LWORK)

 COMPLEX A(LDA,LD2A,\*) INTEGER M, N, K, LDA, LD2A, LWORK REAL WORK(\*)

SUBROUTINE CFFT3B\_64(M, N, K, A, LDA, LD2A, WORK, LWORK)

 COMPLEX A(LDA,LD2A,\*) INTEGER\*8 M, N, K, LDA, LD2A, LWORK REAL WORK(\*)

#### <span id="page-213-2"></span>**F95 INTERFACE**

SUBROUTINE FFT3B([M], [N], [K], A, [LDA], LD2A, WORK, LWORK)

 COMPLEX, DIMENSION(:,:,:) :: A INTEGER :: M, N, K, LDA, LD2A, LWORK REAL, DIMENSION(:) :: WORK

SUBROUTINE FFT3B\_64([M], [N], [K], A, [LDA], LD2A, WORK, LWORK)

 COMPLEX, DIMENSION(:,:,:) :: A INTEGER(8) :: M, N, K, LDA, LD2A, LWORK REAL, DIMENSION(:) :: WORK

#### <span id="page-213-3"></span>**C INTERFACE**

#include <sunperf.h>

 void cfft3b(int m, int n, int k, complex \*a, int lda, int ld2a, float \*work, int lwork);

 void cfft3b\_64(long m, long n, long k, complex \*a, long lda, long ld2a, float \*work, long lwork);

## <span id="page-214-0"></span>**ARGUMENTS**

- M (input) Number of rows to be transformed. These subrou tines are most efficient when M is a product of small primes. M >= 0.
- N (input) Number of columns to be transformed. These sub routines are most efficient when N is a product of small primes. N >= 0.
- K (input) Number of planes to be transformed. These subrou tines are most efficient when K is a product of small primes. K >= 0.
- A (input/output)

 On entry, a three-dimensional array A(LDA,LD2A,K) that contains the sequences to be transformed.

#### LDA (input)

 Leading dimension of the array containing the data to be transformed. LDA >= M.

#### LD2A (input)

 Second dimension of the array containing the data to be transformed. LD2A >= N.

#### WORK (input)

 On input, workspace WORK must have been initial ized by CFFT3I.

#### LWORK (input)

The dimension of the array WORK. LWORK >=  $(4*(M +$  $N + K$ ) + 45).

- [NAME](#page-215-0)
- [SYNOPSIS](#page-215-1)
	- o [F95 INTERFACE](#page-215-2)
	- ❍ [C INTERFACE](#page-215-3)
- [ARGUMENTS](#page-216-0)

### <span id="page-215-0"></span>**NAME**

 cfft3f - compute the Fourier coefficients of a periodic sequence. The FFT operations are unnormalized, so a call of CFFT3F followed by a call of CFFT3B will multiply the input sequence by M\*N\*K.

### <span id="page-215-1"></span>**SYNOPSIS**

SUBROUTINE CFFT3F(M, N, K, A, LDA, LD2A, WORK, LWORK)

 COMPLEX A(LDA,LD2A,\*) INTEGER M, N, K, LDA, LD2A, LWORK REAL WORK(\*)

SUBROUTINE CFFT3F\_64(M, N, K, A, LDA, LD2A, WORK, LWORK)

 COMPLEX A(LDA,LD2A,\*) INTEGER\*8 M, N, K, LDA, LD2A, LWORK REAL WORK(\*)

#### <span id="page-215-2"></span>**F95 INTERFACE**

SUBROUTINE FFT3F([M], [N], [K], A, [LDA], LD2A, WORK, LWORK)

 COMPLEX, DIMENSION(:,:,:) :: A INTEGER :: M, N, K, LDA, LD2A, LWORK REAL, DIMENSION(:) :: WORK

SUBROUTINE FFT3F\_64([M], [N], [K], A, [LDA], LD2A, WORK, LWORK)

 COMPLEX, DIMENSION(:,:,:) :: A INTEGER(8) :: M, N, K, LDA, LD2A, LWORK REAL, DIMENSION(:) :: WORK

#### <span id="page-215-3"></span>**C INTERFACE**
void cfft3f(int m, int n, int k, complex \*a, int lda, int ld2a, float \*work, int lwork);

 void cfft3f\_64(long m, long n, long k, complex \*a, long lda, long ld2a, float \*work, long lwork);

## **ARGUMENTS**

- M (input) Number of rows to be transformed. These subrou tines are most efficient when M is a product of small primes. M >= 0.
- N (input) Number of columns to be transformed. These sub routines are most efficient when N is a product of small primes. N >= 0.
- K (input) Number of planes to be transformed. These subrou tines are most efficient when K is a product of small primes. K >= 0.
- A (input/output)

 On entry, a three-dimensional array A(M,N,K) that contains the sequences to be transformed.

#### LDA (input)

 Leading dimension of the array containing the data to be transformed. LDA >= M.

### LD2A (input)

 Second dimension of the array containing the data to be transformed. LD2A >= N.

### WORK (input)

 On input, workspace WORK must have been initial ized by CFFT3I.

#### LWORK (input)

The dimension of the array WORK. LWORK >=  $(4*(M +$  $N + K$ ) + 45).

- NAME
- SYNOPSIS
	- o F95 INTERFACE
	- ❍ C INTERFACE
- ARGUMENTS

### **NAME**

 cfft3i - initialize the array WSAVE, which is used in both CFFT3F and CFFT3B.

### **SYNOPSIS**

SUBROUTINE CFFT3I(M, N, K, WORK)

 INTEGER M, N, K REAL WORK(\*)

SUBROUTINE CFFT3I\_64(M, N, K, WORK)

 INTEGER\*8 M, N, K REAL WORK(\*)

#### **F95 INTERFACE**

SUBROUTINE CFFT3I(M, N, K, WORK)

 INTEGER :: M, N, K REAL, DIMENSION(:) :: WORK

SUBROUTINE CFFT3I\_64(M, N, K, WORK)

 $INTEGER(8) :: M, N, K$ REAL, DIMENSION(:) :: WORK

### **C INTERFACE**

#include <sunperf.h>

void cfft3i(int m, int n, int k, float \*work);

void cfft3i\_64(long m, long n, long k, float \*work);

## **ARGUMENTS**

 M (input) Number of rows to be transformed. M >= 0. N (input) Number of columns to be transformed. N >= 0. K (input) Number of planes to be transformed.  $K \ge 0$ . WORK (input/output) On entry, an array of dimension  $(4*(M + N + K) +$  45) or greater. CFFT3I needs to be called only once to initialize array WORK before calling CFFT3F and/or CFFT3B if M, N, K and WORK remain unchanged between these calls. Thus, subsequent transforms or inverse transforms of same size can

be obtained faster than the first since they do

not require initialization of the workspace.

- NAME
- SYNOPSIS
	- o F95 INTERFACE
	- ❍ C INTERFACE
- ARGUMENTS

## **NAME**

 cfftb - compute a periodic sequence from its Fourier coeffi cients. The FFT operations are unnormalized, so a call of CFFTF followed by a call of CFFTB will multiply the input sequence by N.

## **SYNOPSIS**

SUBROUTINE CFFTB(N, X, WSAVE)

 COMPLEX X(\*) INTEGER N REAL WSAVE(\*)

SUBROUTINE CFFTB\_64(N, X, WSAVE)

 COMPLEX X(\*) INTEGER\*8 N REAL WSAVE(\*)

### **F95 INTERFACE**

SUBROUTINE FFTB([N], X, WSAVE)

 COMPLEX, DIMENSION(:) :: X INTEGER :: N REAL, DIMENSION(:) :: WSAVE

SUBROUTINE FFTB\_64([N], X, WSAVE)

 COMPLEX, DIMENSION(:) :: X  $INTEGER(8) :: N$ REAL, DIMENSION(:) :: WSAVE

#### **C INTERFACE**

#include <sunperf.h>

void cfftb(int n, complex \*x, float \*wsave);

void cfftb\_64(long n, complex \*x, float \*wsave);

## **ARGUMENTS**

- N (input) Length of the sequence to be transformed. These subroutines are most efficient when N is a product of small primes. N >= 0.
- X (input) On entry, an array of length N containing the sequence to be transformed.

WSAVE (input/output)

 On entry, WSAVE must be an array of dimension (4 \* N + 15) or greater and must have been initialized by CFFTI.

- [NAME](#page-221-0)
- [SYNOPSIS](#page-221-1)
	- o [F95 INTERFACE](#page-221-2)
	- ❍ [C INTERFACE](#page-222-0)
- [PURPOSE](#page-222-1)
- [ARGUMENTS](#page-222-2)
- [SEE ALSO](#page-224-0)

### <span id="page-221-0"></span>**NAME**

 cfftc - initialize the trigonometric weight and factor tables or compute the Fast Fourier transform (forward or inverse) of a complex sequence.

### <span id="page-221-1"></span>**SYNOPSIS**

SUBROUTINE CFFTC(IOPT, N, SCALE, X, Y, TRIGS, IFAC, WORK, LWORK, IERR)

 INTEGER IOPT, N, IFAC(\*), LWORK, IERR COMPLEX  $X(*)$ ,  $Y(*)$ REAL SCALE, TRIGS(\*), WORK(\*)

SUBROUTINE CFFTC\_64(IOPT, N, SCALE, X, Y, TRIGS, IFAC, WORK, LWORK, IERR)

 INTEGER\*8 IOPT, N, IFAC(\*), LWORK, IERR REAL SCALE, TRIGS(\*), WORK(\*) COMPLEX  $X(*)$ ,  $Y(*)$ 

#### <span id="page-221-2"></span>**F95 INTERFACE**

SUBROUTINE FFT(IOPT, [N], [SCALE], X, Y, TRIGS, IFAC, WORK, [LWORK], IERR)

 INTEGER\*4, INTENT(IN) :: IOPT INTEGER\*4, INTENT(IN), OPTIONAL :: N, LWORK REAL, INTENT(IN), OPTIONAL :: SCALE COMPLEX, INTENT(IN), DIMENSION(:) :: X COMPLEX, INTENT(OUT), DIMENSION(:) :: Y REAL, INTENT(INOUT), DIMENSION(:) :: TRIGS INTEGER\*4, INTENT(INOUT), DIMENSION(:) :: IFAC REAL, INTENT(OUT), DIMENSION(:) :: WORK INTEGER\*4, INTENT(OUT) :: IERR

SUBROUTINE FFT\_64(IOPT, [N], [SCALE], X, Y, TRIGS, IFAC, WORK, [LWORK], IERR)

 INTEGER(8), INTENT(IN) :: IOPT INTEGER(8), INTENT(IN), OPTIONAL :: N, LWORK REAL, INTENT(IN), OPTIONAL :: SCALE COMPLEX, INTENT(IN), DIMENSION(:) :: X COMPLEX, INTENT(OUT), DIMENSION(:) :: Y REAL, INTENT(INOUT), DIMENSION(:) :: TRIGS INTEGER(8), INTENT(INOUT), DIMENSION(:) :: IFAC REAL, INTENT(OUT), DIMENSION(:) :: WORK INTEGER(8), INTENT(OUT) :: IERR

#### <span id="page-222-0"></span>**C INTERFACE**

#include <sunperf.h>

- void cfftc\_ (int \*iopt, int \*n, float \*scale, complex \*x, complex \*y, float \*trigs, int \*ifac, float \*work, int \*lwork, int \*ierr);
- void cfftc\_64\_ (long \*iopt, long \*n, float \*scale, complex \*x, complex \*y, float \*trigs, long \*ifac, float \*work, long \*lwork, long \*ierr);

## <span id="page-222-1"></span>**PURPOSE**

 cfftc initializes the trigonometric weight and factor tables or computes the Fast Fourier transform (forward or inverse) of a complex sequence as follows:

 $N-1$  $Y(k) = scale * SUM W*x(j)$  $i=0$ 

 where k ranges from 0 to N-1  $i = sqrt(-1)$  isign = 1 for inverse transform or -1 for forward transform  $W = exp(isign**i***j***k**2*pi/N)$ 

## <span id="page-222-2"></span>**ARGUMENTS**

```
 IOPT (input)
           Integer specifying the operation to be performed:
           IOPT = 0 computes the trigonometric weight table
           and factor table
           IOPT = -1 computes forward FFT
           IOPT = +1 computes inverse FFT
```
#### N (input)

 Integer specifying length of the input sequence X. N is most efficient when it is a product of small primes. N >= 0. Unchanged on exit.

### SCALE (input)

 Real scalar by which transform results are scaled. Unchanged on exit. SCALE is defaulted to 1.0 for F95 INTERFACE.

 X (input) On entry, X is a complex array of dimension at least N that contains the sequence to be transformed.

#### Y (output)

 Complex array of dimension at least N that con tains the transform results. X and Y may be the same array starting at the same memory location. Otherwise, it is assumed that there is no overlap between X and Y in memory.

#### TRIGS (input/output)

 Real array of length 2\*N that contains the tri gonometric weights. The weights are computed when the routine is called with IOPT = 0 and they are used in subsequent calls when IOPT = 1 or IOPT = -1. Unchanged on exit.

#### IFAC (input/output)

 Integer array of dimension at least 128 that con tains the factors of N. The factors are computed when the routine is called with IOPT = 0 and they are used in subsequent calls where IOPT = 1 or IOPT = -1. Unchanged on exit.

### WORK (workspace)

 Real array of dimension at least 2\*N. The user can also choose to have the routine allocate its own workspace (see LWORK).

#### LWORK (input)

 Integer specifying workspace size. If LWORK = 0, the routine will allocate its own workspace.

#### IERR (output)

 On exit, integer IERR has one of the following values: 0 = normal return  $-1$  = IOPT is not 0, 1 or  $-1$  $-2 = N < 0$ 

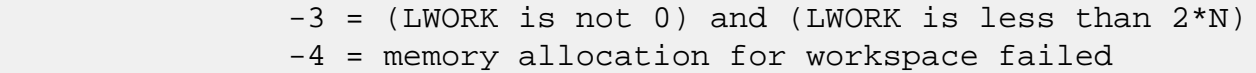

# <span id="page-224-0"></span>**SEE ALSO**

fft

- [NAME](#page-225-0)
- [SYNOPSIS](#page-225-1)
	- o [F95 INTERFACE](#page-225-2)
	- ❍ [C INTERFACE](#page-226-0)
- [PURPOSE](#page-226-1)
- [ARGUMENTS](#page-227-0)
- [SEE ALSO](#page-228-0)
- [CAUTIONS](#page-228-1)

### <span id="page-225-0"></span>**NAME**

 cfftc2 - initialize the trigonometric weight and factor tables or compute the two-dimensional Fast Fourier Transform (forward or inverse) of a two-dimensional complex array.

## <span id="page-225-1"></span>**SYNOPSIS**

 SUBROUTINE CFFTC2(IOPT, N1, N2, SCALE, X, LDX, Y, LDY, TRIGS, IFAC, WORK, LWORK, IERR)

 INTEGER IOPT, N1, N2, LDX, LDY, IFAC(\*), LWORK, IERR COMPLEX  $X(LDX, *), Y(LDY, *)$ REAL SCALE, TRIGS(\*), WORK(\*)

 SUBROUTINE CFFTC2\_64(IOPT, N1, N2, SCALE, X, LDX, Y, LDY, TRIGS, IFAC, WORK, LWORK, IERR)

 INTEGER\*8 IOPT, N1, N2, LDX, LDY, IFAC(\*), LWORK, IERR REAL SCALE, TRIGS(\*), WORK(\*) COMPLEX  $X(LDX, *), Y(LDY, *)$ 

#### <span id="page-225-2"></span>**F95 INTERFACE**

 SUBROUTINE FFT2(IOPT, [N1], [N2], [SCALE], X, [LDX], Y, [LDY], TRIGS, IFAC, WORK, [LWORK], IERR)

 INTEGER\*4, INTENT(IN) :: IOPT INTEGER\*4, INTENT(IN), OPTIONAL :: N1, N2, LDX, LDY, LWORK REAL, INTENT(IN), OPTIONAL :: SCALE COMPLEX, INTENT(IN), DIMENSION(:,:) :: X COMPLEX, INTENT(OUT), DIMENSION(:,:) :: Y REAL, INTENT(INOUT), DIMENSION(:) :: TRIGS INTEGER\*4, INTENT(INOUT), DIMENSION(:) :: IFAC

 REAL, INTENT(OUT), DIMENSION(:) :: WORK INTEGER\*4, INTENT(OUT) :: IERR

 SUBROUTINE FFT2\_64(IOPT, [N1], [N2], [SCALE], X, [LDX], Y, [LDY], TRIGS, IFAC, WORK, [LWORK], IERR)

 INTEGER(8), INTENT(IN) :: IOPT INTEGER(8), INTENT(IN), OPTIONAL :: N1, N2, LDX, LDY, LWORK REAL, INTENT(IN), OPTIONAL :: SCALE COMPLEX, INTENT(IN), DIMENSION(:,:) :: X COMPLEX, INTENT(OUT), DIMENSION(:,:) :: Y REAL, INTENT(INOUT), DIMENSION(:) :: TRIGS INTEGER(8), INTENT(INOUT), DIMENSION(:) :: IFAC REAL, INTENT(OUT), DIMENSION(:) :: WORK INTEGER(8), INTENT(OUT) :: IERR

#### <span id="page-226-0"></span>**C INTERFACE**

 #include <sunperf.h> void cfftc2\_ (int \*iopt, int \*n1, int \*n2, float \*scale, complex \*x, int \*ldx, complex \*y, int \*ldy, float \*trigs, int \*ifac, float \*work, int \*lwork, int \*ierr);

 void cfftc2\_64\_ (long \*iopt, long \*n1, long \*n2, float \*scale, complex \*x, long \*ldx, complex \*y, long \*ldy, float \*trigs, long \*ifac, float \*work, long \*lwork, long \*ierr);

### <span id="page-226-1"></span>**PURPOSE**

 cfftc2 initializes the trigonometric weight and factor tables or computes the two-dimensional Fast Fourier Transform (forward or inverse) of a two-dimensional complex array. In computing the two-dimensional FFT, one-dimensional FFTs are computed along the columns of the input array. One-dimensional FFTs are then computed along the rows of the intermediate results.

 N2-1 N1-1  $Y(k1, k2) = scale * SUM$  SUM  $W2*W1*x(j1, j2)$  $j2=0$   $j1=0$ 

 where k1 ranges from 0 to N1-1 and k2 ranges from 0 to N2-1  $i = sqrt(-1)$  isign = 1 for inverse transform or -1 for forward transform  $W1 = exp(isiqn * i * j1 * k1 * 2 * pi / N1)$  $W2 = exp(isign**i***j*2*k2*2*pi/N2)$ 

### <span id="page-227-0"></span>**ARGUMENTS**

 IOPT (input) Integer specifying the operation to be performed: IOPT = 0 computes the trigonometric weight table and factor table IOPT = -1 computes forward FFT IOPT = +1 computes inverse FFT N1 (input) Integer specifying length of the transform in the first dimension. N1 is most efficient when it is a product of small primes. N1 >= 0. Unchanged on exit. N2 (input) Integer specifying length of the transform in the second dimension. N2 is most efficient when it is a product of small primes. N2 >= 0. Unchanged on exit. SCALE (input) Real scalar by which transform results are scaled. Unchanged on exit. SCALE is defaulted to 1.0 for F95 INTERFACE. X (input) X is a complex array of dimensions (LDX, N2) that contains input data to be transformed. LDX (input) Leading dimension of X. LDX >= N1 Unchanged on exit. Y (output) Y is a complex array of dimensions (LDY, N2) that contains the transform results. X and Y can be the same array starting at the same memory loca tion, in which case the input data are overwritten by their transform results. Otherwise, it is assumed that there is no overlap between X and Y in memory. LDY (input) Leading dimension of Y. If X and Y are the same array, LDY = LDX Else LDY >= N1 Unchanged on exit. TRIGS (input/output) Real array of length 2\*(N1+N2) that contains the

trigonometric weights. The weights are computed

```
 when the routine is called with IOPT = 0 and they
          are used in subsequent calls when IOPT = 1 or IOPT
          = -1. Unchanged on exit.
 IFAC (input/output)
          Integer array of dimension at least 2*128 that
          contains the factors of N1 and N2. The factors
          are computed when the routine is called with IOPT
          = 0 and they are used in subsequent calls when
          IOPT = 1 or IOPT = -1. Unchanged on exit.
 WORK (workspace)
          Real array of dimension at least
           2*MAX(N1,N2)*NCPUS where NCPUS is the number of
          threads used to execute the routine. The user can
          also choose to have the routine allocate its own
          workspace (see LWORK).
 LWORK (input)
          Integer specifying workspace size. If LWORK = 0,
          the routine will allocate its own workspace.
 IERR (output)
          On exit, integer IERR has one of the following
          values:
          0 = normal return
         -1 = IOPT is not 0, 1 or -1-2 = N1 < 0-3 = N2 < 0-4 = (LDX < N1) -5 = (LDY < N1) or (LDY not equal LDX when X and Y
          are same array)
          -6 = (LWORK not equal 0) and (LWORK <
          2*MAX(N1,N2)*NCPUS)
          -7 = memory allocation failed
```
## <span id="page-228-0"></span>**SEE ALSO**

fft

## <span id="page-228-1"></span>**CAUTIONS**

On exit, entire output array  $Y(1:LDY, 1:N2)$  is overwritten.

- [NAME](#page-229-0)
- [SYNOPSIS](#page-229-1)
	- o [F95 INTERFACE](#page-229-2)
	- ❍ [C INTERFACE](#page-230-0)
- [PURPOSE](#page-230-1)
- [ARGUMENTS](#page-231-0)
- [SEE ALSO](#page-233-0)
- [CAUTIONS](#page-233-1)

## <span id="page-229-0"></span>**NAME**

 cfftc3 - initialize the trigonometric weight and factor tables or compute the three-dimensional Fast Fourier Transform (forward or inverse) of a three-dimensional com plex array.

## <span id="page-229-1"></span>**SYNOPSIS**

 SUBROUTINE CFFTC3(IOPT, N1, N2, N3, SCALE, X, LDX1, LDX2, Y, LDY1, LDY2, TRIGS, IFAC, WORK, LWORK, IERR)

 INTEGER IOPT, N1, N2, N3, LDX1, LDX2, LDY1, LDY2, IFAC(\*), LWORK, IERR COMPLEX X(LDX1, LDX2, \*), Y(LDY1, LDY2, \*) REAL SCALE, TRIGS(\*), WORK(\*)

 SUBROUTINE CFFTC3\_64(IOPT, N1, N2, N3, SCALE, X, LDX1, LDX2, Y, LDY1, LDY2, TRIGS, IFAC, WORK, LWORK, IERR)

 INTEGER\*8 IOPT, N1, N2, N3, LDX1, LDX2, LDY1, LDY2, IFAC(\*), LWORK, IERR COMPLEX  $X(LDX1, LDX2, *), Y(LDY1, LDY2, *)$ REAL SCALE, TRIGS(\*), WORK(\*)

#### **F95 INTERFACE**

<span id="page-229-2"></span> SUBROUTINE FFT3(IOPT, [N1], [N2], [N3], [SCALE], X, [LDX1], LDX2, Y, [LDY1], LDY2, TRIGS,

IFAC, WORK, [LWORK], IERR)

 INTEGER\*4, INTENT(IN) :: IOPT, LDX2, LDY2 INTEGER\*4, INTENT(IN), OPTIONAL :: N1, N2, N3, LDX1, LDY1, LWORK

 REAL, INTENT(IN), OPTIONAL :: SCALE COMPLEX, INTENT(IN), DIMENSION(:,:) :: X COMPLEX, INTENT(OUT), DIMENSION(:,:) :: Y REAL, INTENT(INOUT), DIMENSION(:) :: TRIGS INTEGER\*4, INTENT(INOUT), DIMENSION(:) :: IFAC REAL, INTENT(OUT), DIMENSION(:) :: WORK INTEGER\*4, INTENT(OUT) :: IERR SUBROUTINE FFT3\_64(IOPT, [N1], [N2], [N3], [SCALE], X, [LDX1], LDX2, Y, [LDY1], LDY2, TRIGS, IFAC, WORK, [LWORK], IERR) INTEGER(8), INTENT(IN) :: IOPT, LDX2, LDY2 INTEGER(8), INTENT(IN), OPTIONAL :: N1, N2, N3, LDX1, LDY1, LWORK REAL, INTENT(IN), OPTIONAL :: SCALE COMPLEX, INTENT(IN), DIMENSION(:,:) :: X COMPLEX, INTENT(OUT), DIMENSION(:,:) :: Y REAL, INTENT(INOUT), DIMENSION(:) :: TRIGS INTEGER(8), INTENT(INOUT), DIMENSION(:) :: IFAC REAL, INTENT(OUT), DIMENSION(:) :: WORK INTEGER(8), INTENT(OUT) :: IERR **C INTERFACE** #include <sunperf.h> void cfftc3\_ (int \*iopt, int \*n1, int \*n2, int \*n3, float \*scale, complex \*x, int \*ldx1, int \*ldx2, complex \*y, int \*ldy1, int \*ldy2, float \*trigs, int \*ifac,

- float \*work, int \*lwork, int \*ierr);
- <span id="page-230-0"></span> void cfftc3\_64\_ (long \*iopt, long \*n1, long \*n2, long \*n3, float \*scale, complex \*x, long \*ldx1, long \*ldx2, complex \*y, long \*ldy1, long \*ldy2, float \*trigs, long \*ifac, float \*work, long \*lwork, long \*ierr);

## <span id="page-230-1"></span>**PURPOSE**

 cfftc3 initializes the trigonometric weight and factor tables or computes the three-dimensional Fast Fourier Transform (forward or inverse) of a three-dimensional com plex array.

 N3-1 N2-1 N1-1  $Y(k1, k2, k3) = scale * SUM SUM$  SUM SUM  $W3*W2*W1*X(j1, j2, j3)$ j3=0 j2=0 j1=0

 where k1 ranges from 0 to N1-1; k2 ranges from 0 to N2-1 and k3 ranges from 0 to N3-1

```
i = sqrt(-1) isign = 1 for inverse transform or -1 for forward transform
W1 = exp(isign*irj1*kl*2*pi/N1)W2 = exp(isign*ir+j2*k2*2*pi/N2)W3 = exp(isign*<math>i*j3*k3*2*pi/N3)</math>)
```
## <span id="page-231-0"></span>**ARGUMENTS**

```
 IOPT (input)
           Integer specifying the operation to be performed:
           IOPT = 0 computes the trigonometric weight table
           and factor table
           IOPT = -1 computes forward FFT
           IOPT = +1 computes inverse FFT
 N1 (input)
           Integer specifying length of the transform in the
           first dimension. N1 is most efficient when it is
           a product of small primes. N1 >= 0. Unchanged on
           exit.
 N2 (input)
           Integer specifying length of the transform in the
           second dimension. N2 is most efficient when it is
           a product of small primes. N2 >= 0. Unchanged on
           exit.
 N3 (input)
           Integer specifying length of the transform in the
           third dimension. N3 is most efficient when it is
           a product of small primes. N3 >= 0. Unchanged on
           exit.
 SCALE (input)
           Real scalar by which transform results are scaled.
           Unchanged on exit. SCALE is defaulted to 1.0 for
           F95 INTERFACE.
 X (input) X is a complex array of dimensions (LDX1, LDX2,
           N3) that contains input data to be transformed.
 LDX1 (input)
           first dimension of X. LDX1 >= N1 Unchanged on
           exit.
 LDX2 (input)
           second dimension of X. LDX2 >= N2 Unchanged on
           exit.
```
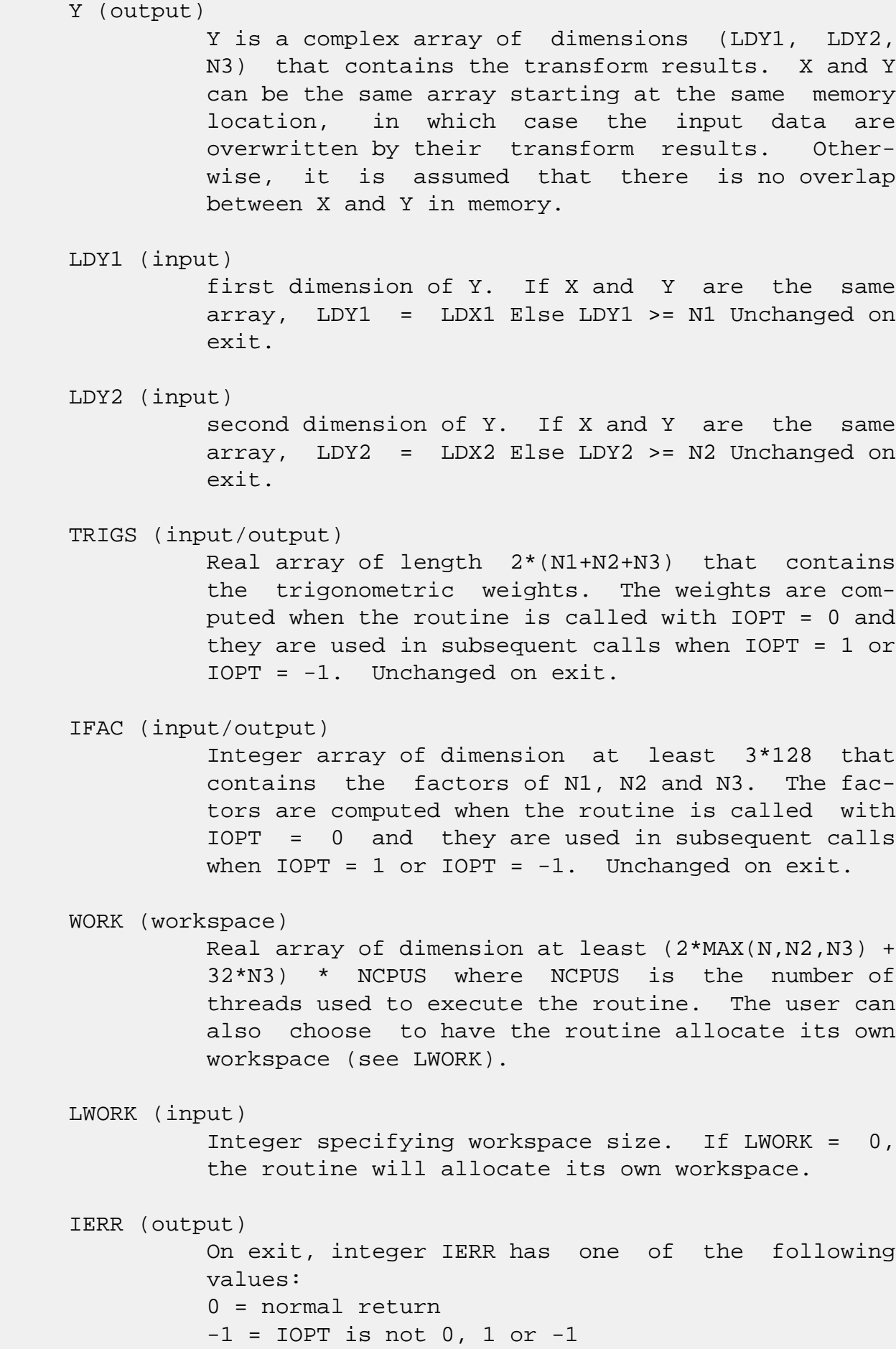

```
-2 = N1 < 0-3 = N2 < 0-4 = N3 < 0-5 = (LDX1 < N1)-6 = (LDX2 < N2) -7 = (LDY1 < N1) or (LDY1 not equal LDX1 when X
 and Y are same array)
-8 = (LDY2 < N2) or (LDY2 not equal LDX2 when X
 and Y are same array)
 -9 = (LWORK not equal 0) and (LWORK <
 (2*MAX(N,N2,N3) + 16*N3) * NCPUS)
 -10 = memory allocation failed
```
## <span id="page-233-0"></span>**SEE ALSO**

fft

## <span id="page-233-1"></span>**CAUTIONS**

This routine uses  $Y(N1+1:LDY1,:,:)$  as scratch space. There fore, the original contents of this subarray will be lost upon returning from routine while subarray Y(1:N1,1:N2,1:N3) contains the transform results.

- [NAME](#page-234-0)
- [SYNOPSIS](#page-234-1)
	- o [F95 INTERFACE](#page-234-2)
	- ❍ [C INTERFACE](#page-235-0)
- [PURPOSE](#page-235-1)
- [ARGUMENTS](#page-235-2)
- [SEE ALSO](#page-237-0)

### <span id="page-234-0"></span>**NAME**

 cfftcm - initialize the trigonometric weight and factor tables or compute the one-dimensional Fast Fourier Transform (forward or inverse) of a set of data sequences stored in a two-dimensional complex array.

## <span id="page-234-1"></span>**SYNOPSIS**

 SUBROUTINE CFFTCM(IOPT, N1, N2, SCALE, X, LDX, Y, LDY, TRIGS, IFAC, WORK, LWORK, IERR)

 INTEGER IOPT, N1, N2, LDX, LDY, IFAC(\*), LWORK, IERR COMPLEX  $X(LDX, *), Y(LDY, *)$ REAL SCALE, TRIGS(\*), WORK(\*)

 SUBROUTINE CFFTCM\_64(IOPT, N1, N2, SCALE, X, LDX, Y, LDY, TRIGS, IFAC, WORK, LWORK, IERR)

 INTEGER\*8 IOPT, N1, N2, LDX, LDY, IFAC(\*), LWORK, IERR REAL SCALE, TRIGS(\*), WORK(\*) COMPLEX  $X(LDX, *), Y(LDY, *)$ 

#### <span id="page-234-2"></span>**F95 INTERFACE**

 SUBROUTINE FFTM(IOPT, [N1], [N2], [SCALE], X, [LDX], Y, [LDY], TRIGS, IFAC, WORK, [LWORK], IERR)

 INTEGER\*4, INTENT(IN) :: IOPT INTEGER\*4, INTENT(IN), OPTIONAL :: N1, N2, LDX, LDY, LWORK REAL, INTENT(IN), OPTIONAL :: SCALE COMPLEX, INTENT(IN), DIMENSION(:,:) :: X COMPLEX, INTENT(OUT), DIMENSION(:,:) :: Y REAL, INTENT(INOUT), DIMENSION(:) :: TRIGS INTEGER\*4, INTENT(INOUT), DIMENSION(:) :: IFAC

 REAL, INTENT(OUT), DIMENSION(:) :: WORK INTEGER\*4, INTENT(OUT) :: IERR

 SUBROUTINE FFTM\_64(IOPT, [N1], [N2], [SCALE], X, [LDX], Y, [LDY], TRIGS, IFAC, WORK, [LWORK], IERR)

 INTEGER(8), INTENT(IN) :: IOPT INTEGER(8), INTENT(IN), OPTIONAL :: N1, N2, LDX, LDY, LWORK REAL, INTENT(IN), OPTIONAL :: SCALE COMPLEX, INTENT(IN), DIMENSION(:,:) :: X COMPLEX, INTENT(OUT), DIMENSION(:,:) :: Y REAL, INTENT(INOUT), DIMENSION(:)  $::$  TRIGS INTEGER(8), INTENT(INOUT), DIMENSION(:) :: IFAC REAL, INTENT(OUT), DIMENSION(:) :: WORK INTEGER(8), INTENT(OUT) :: IERR

### <span id="page-235-0"></span>**C INTERFACE**

 #include <sunperf.h> void cfftcm\_ (int \*iopt, int \*n1, int \*n2, float \*scale, complex \*x, int \*ldx, complex \*y, int \*ldy, float \*trigs, int \*ifac, float \*work, int \*lwork, int \*ierr);

 void cfftcm\_64\_ (long \*iopt, long \*n1, long \*n2, float \*scale, complex \*x, long \*ldx, complex \*y, long \*ldy, float \*trigs, long \*ifac, float \*work, long \*lwork, long \*ierr);

### <span id="page-235-1"></span>**PURPOSE**

 cfftcm initializes the trigonometric weight and factor tables or computes the one-dimensional Fast Fourier Transform (forward or inverse) of a set of data sequences stored in a two-dimensional complex array:

```
 N1-1
Y(k,1) = SUM W*X(j,1)\dot{\neg} = 0
```
 where k ranges from 0 to N1-1 and l ranges from 0 to N2-1  $i = sqrt(-1)$  isign = 1 for inverse transform or -1 for forward transform  $W = exp(isign* i * j * k * 2 * pi / N1)$ 

## <span id="page-235-2"></span>**ARGUMENTS**

 IOPT (input) Integer specifying the operation to be performed: IOPT = 0 computes the trigonometric weight table and factor table IOPT = -1 computes forward FFT IOPT = +1 computes inverse FFT N1 (input) Integer specifying length of the input sequences. N1 is most efficient when it is a product of small primes. N1 >= 0. Unchanged on exit. N2 (input) Integer specifying number of input sequences. N2 >= 0. Unchanged on exit. SCALE (input) Real scalar by which transform results are scaled. Unchanged on exit. SCALE is defaulted to 1.0 for F95 INTERFACE. X (input) X is a complex array of dimensions (LDX, N2) that contains the sequences to be transformed stored in its columns. LDX (input) Leading dimension of X. LDX >= N1 Unchanged on exit. Y (output) Y is a complex array of dimensions (LDY, N2) that contains the transform results of the input sequences. X and Y can be the same array starting at the same memory location, in which case the input sequences are overwritten by their transform results. Otherwise, it is assumed that there is no overlap between X and Y in memory. LDY (input) Leading dimension of Y. If X and Y are the same array, LDY = LDX Else LDY >= N1 Unchanged on exit. TRIGS (input/output) Real array of length 2\*N1 that contains the tri gonometric weights. The weights are computed when

 the routine is called with IOPT = 0 and they are used in subsequent calls when IOPT = 1 or IOPT = -1. Unchanged on exit.

IFAC (input/output)

 Integer array of dimension at least 128 that con tains the factors of N1. The factors are computed when the routine is called with IOPT = 0 and they are used in subsequent calls when IOPT = 1 or IOPT = -1. Unchanged on exit. WORK (workspace) Real array of dimension at least 2\*N1\*NCPUS where NCPUS is the number of threads used to execute the routine. The user can also choose to have the routine allocate its own workspace (see LWORK). LWORK (input) Integer specifying workspace size. If LWORK = 0, the routine will allocate its own workspace. IERR (output) On exit, integer IERR has one of the following values: 0 = normal return  $-1$  = IOPT is not 0, 1 or  $-1$  $-2 = N1 < 0$  $-3 = N2 < 0$  $-4 = (LDX < N1)$  -5 = (LDY < N1) or (LDY not equal LDX when X and Y are same array) -6 = (LWORK not equal 0) and (LWORK < 2\*N1\*NCPUS)

-7 = memory allocation failed

<span id="page-237-0"></span>**SEE ALSO**

fft

- NAME
- SYNOPSIS
	- o F95 INTERFACE
	- ❍ C INTERFACE
- ARGUMENTS

## **NAME**

 cfftf - compute the Fourier coefficients of a periodic sequence. The FFT operations are unnormalized, so a call of CFFTF followed by a call of CFFTB will multiply the input sequence by N.

## **SYNOPSIS**

SUBROUTINE CFFTF(N, X, WSAVE)

 COMPLEX X(\*) INTEGER N REAL WSAVE(\*)

SUBROUTINE CFFTF\_64(N, X, WSAVE)

 COMPLEX X(\*) INTEGER\*8 N REAL WSAVE(\*)

### **F95 INTERFACE**

SUBROUTINE FFTF([N], X, WSAVE)

 COMPLEX, DIMENSION(:) :: X INTEGER :: N REAL, DIMENSION(:) :: WSAVE

SUBROUTINE FFTF\_64([N], X, WSAVE)

 COMPLEX, DIMENSION(:) :: X  $INTEGER(8) :: N$ REAL, DIMENSION(:) :: WSAVE

#### **C INTERFACE**

#include <sunperf.h>

void cfftf(int n, complex \*x, float \*wsave);

void cfftf\_64(long n, complex \*x, float \*wsave);

## **ARGUMENTS**

- N (input) Length of the sequence to be transformed. These subroutines are most efficient when N is a product of small primes. N >= 0.
- X (input) On entry, an array of length N containing the sequence to be transformed.

WSAVE (input)

 On entry, WSAVE must be an array of dimension (4 \* N + 15) or greater and must have been initialized by CFFTI.

- [NAME](#page-240-0)
- SYNOPSIS
	- o [F95 INTERFACE](#page-240-1)
	- o CINTERFACE
- [ARGUMENTS](#page-241-0)

## <span id="page-240-0"></span>**NAME**

 cffti - initialize the array WSAVE, which is used in both CFFTF and CFFTB.

### **SYNOPSIS**

SUBROUTINE CFFTI(N, WSAVE)

 INTEGER N REAL WSAVE(\*)

SUBROUTINE CFFTI\_64(N, WSAVE)

 INTEGER\*8 N REAL WSAVE(\*)

#### <span id="page-240-1"></span>**F95 INTERFACE**

SUBROUTINE CFFTI(N, WSAVE)

 INTEGER :: N REAL, DIMENSION(:) :: WSAVE

SUBROUTINE CFFTI\_64(N, WSAVE)

 INTEGER(8) :: N REAL, DIMENSION(:) :: WSAVE

### <span id="page-240-2"></span>**C INTERFACE**

#include <sunperf.h>

void cffti(int n, float \*wsave);

void cffti\_64(long n, float \*wsave);

## <span id="page-241-0"></span>**ARGUMENTS**

```
 N (input) Length of the sequence to be transformed. N >= 0.
 WSAVE (input/output)
         On entry, an array of dimension (4 * N + 15) or
          greater. CFFTI needs to be called only once to
          initialize array WORK before calling CFFTF and/or
          CFFTB if N and WSAVE remain unchanged between
          these calls. Thus, subsequent transforms or
          inverse transforms of same size can be obtained
          faster than the first since they do not require
          initialization of the workspace.
```
- NAME
- SYNOPSIS
	- o F95 INTERFACE
	- ❍ C INTERFACE
- PURPOSE

## **NAME**

cfftopt - compute the length of the closest fast FFT

## **SYNOPSIS**

INTEGER FUNCTION CFFTOPT(LEN)

INTEGER LEN

INTEGER\*8 FUNCTION CFFTOPT\_64(LEN)

INTEGER\*8 LEN

### **F95 INTERFACE**

INTEGER FUNCTION CFFTOPT(LEN)

INTEGER :: LEN

INTEGER(8) FUNCTION CFFTOPT\_64(LEN)

INTEGER(8) :: LEN

### **C INTERFACE**

#include <sunperf.h>

int cfftopt(int len);

long cfftopt\_64(long len);

## **PURPOSE**

cfftopt computes the length of the closest fast FFT. Fast

 Fourier transform algorithms, including those used in Per formance Library, work best with vector lengths that are products of small primes. For example, an FFT of length 32=2\*\*5 will run faster than an FFT of prime length 31 because 32 is a product of small primes and 31 is not. If your application is such that you can taper or zero pad your vector to a larger length then this function may help you select a better length and run your FFT faster.

 CFFTOPT will return an integer no smaller than the input argument N that is the closest number that is the product of small primes. CFFTOPT will return 16 for an input of N=16 and return 18=2\*3\*3 for an input of N=17.

 Note that the length computed here is not guaranteed to be optimal, only to be a product of small primes. Also, the value returned may change as the underlying FFTs become capable of handling larger primes. For example, passing in N=51 today will return 52=2\*2\*13 rather than 51=3\*17 because the FFTs in Performance Library do not have fast radix 17 code. In the future, radix 17 code may be added and then N=51 will return 51.

- [NAME](#page-244-0)
- SYNOPSIS
	- o F95 INTERFACE
	- ❍ C INTERFACE
- PURPOSE
- ARGUMENTS
- SEE ALSO

### <span id="page-244-0"></span>**NAME**

 cffts - initialize the trigonometric weight and factor tables or compute the inverse Fast Fourier Transform of a complex sequence as follows.

### **SYNOPSIS**

SUBROUTINE CFFTS(IOPT, N, SCALE, X, Y, TRIGS, IFAC, WORK, LWORK, IERR)

 INTEGER IOPT, N, IFAC(\*), LWORK, IERR COMPLEX X(\*) REAL SCALE,  $Y(*)$ , TRIGS $(*)$ , WORK $(*)$ 

SUBROUTINE CFFTS\_64(IOPT, N, SCALE, X, Y, TRIGS, IFAC, WORK, LWORK, IERR)

 INTEGER\*8 IOPT, N, IFAC(\*), LWORK, IERR REAL SCALE, Y(\*), TRIGS(\*), WORK(\*) COMPLEX X(\*)

#### **F95 INTERFACE**

SUBROUTINE FFT(IOPT, N, [SCALE], X, Y, TRIGS, IFAC, WORK, [LWORK], IERR)

 INTEGER\*4, INTENT(IN) :: IOPT, N INTEGER\*4, INTENT(IN), OPTIONAL :: LWORK REAL, INTENT(IN), OPTIONAL :: SCALE COMPLEX, INTENT(IN), DIMENSION(:) :: X REAL, INTENT(OUT), DIMENSION(:) :: Y REAL, INTENT(INOUT), DIMENSION(:) :: TRIGS INTEGER\*4, INTENT(INOUT), DIMENSION(:) :: IFAC REAL, INTENT(OUT), DIMENSION(:) :: WORK INTEGER\*4, INTENT(OUT) :: IERR

SUBROUTINE FFT\_64(IOPT, N, [SCALE], X, Y, TRIGS, IFAC, WORK, [LWORK], IERR)

 INTEGER(8), INTENT(IN) :: IOPT, N INTEGER(8), INTENT(IN), OPTIONAL :: LWORK REAL, INTENT(IN), OPTIONAL :: SCALE COMPLEX, INTENT(IN), DIMENSION(:) :: X REAL, INTENT(OUT), DIMENSION(:) :: Y REAL, INTENT(INOUT), DIMENSION(:) :: TRIGS  $INTEGER(8)$ ,  $INTENT(INOUT)$ ,  $DIMENSION(:)$  :: IFAC REAL, INTENT(OUT), DIMENSION(:) :: WORK INTEGER(8), INTENT(OUT) :: IERR

#### **C INTERFACE**

#include <sunperf.h>

- void cffts\_ (int \*iopt, int \*n, float \*scale, complex \*x, float \*y, float \*trigs, int \*ifac, float \*work, int \*lwork, int \*ierr);
- void cffts\_64\_ (long \*iopt, long \*n, float \*scale, complex \*x, float \*y, float \*trigs, long \*ifac, float \*work, long \*lwork, long \*ierr);

## **PURPOSE**

 cffts initializes the trigonometric weight and factor tables or computes the inverse Fast Fourier Transform of a complex sequence as follows:

```
 N-1
Y(k) = scale * SUM W*x(j)j=0 where
 k ranges from 0 to N-1
i = sqrt(-1) isign = 1 for inverse transform or -1 for forward transform
W = exp(isign*ir*j*kt*2*pi/N) In complex-to-real transform of length N, the (N/2+1) com-
 plex input data points stored are the positive-frequency
 half of the spectrum of the Discrete Fourier Transform. The
 other half can be obtained through complex conjugation and
 therefore is not stored. Furthermore, due to symmetries the
imaginary of the component of X(0) and X(N/2) (if N is even
 in the latter) is assumed to be zero and is not referenced.
```
## **ARGUMENTS**

### IOPT (input)

 Integer specifying the operation to be performed: IOPT = 0 computes the trigonometric weight table and factor table IOPT = 1 computes inverse FFT

#### N (input)

 Integer specifying length of the input sequence X. N is most efficient when it is a product of small primes. N >= 0. Unchanged on exit.

#### SCALE (input)

 Real scalar by which transform results are scaled. Unchanged on exit. SCALE is defaulted to 1.0 for F95 INTERFACE.

 X (input) On entry, X is a complex array whose first (N/2+1) elements are the input sequence to be transformed. Y (output)

> Real array of dimension at least N that contains the transform results. X and Y may be the same array starting at the same memory location. Oth erwise, it is assumed that there is no overlap between X and Y in memory.

### TRIGS (input/output)

 Real array of length 2\*N that contains the tri gonometric weights. The weights are computed when the routine is called with IOPT = 0 and they are used in subsequent calls when IOPT = 1. Unchanged on exit.

### IFAC (input/output)

 Integer array of dimension at least 128 that con tains the factors of N. The factors are computed when the routine is called with IOPT = 0 and they are used in subsequent calls where IOPT = 1. Unchanged on exit.

#### WORK (workspace)

 Real array of dimension at least N. The user can also choose to have the routine allocate its own workspace (see LWORK).

#### LWORK (input)

 Integer specifying workspace size. If LWORK = 0, the routine will allocate its own workspace.

#### IERR (output)

On exit, integer IERR has one of the following

```
 values:
 0 = normal return
-1 = IOPT is not 0 or 1
-2 = N < 0-3 = (LWORK is not 0) and (LWORK is less than N)
 -4 = memory allocation for workspace failed
```
# **SEE ALSO**

fft

- [NAME](#page-248-0)
- [SYNOPSIS](#page-248-1)
	- o [F95 INTERFACE](#page-248-2)
	- ❍ [C INTERFACE](#page-249-0)
- [PURPOSE](#page-249-1)
- [ARGUMENTS](#page-250-0)
- [SEE ALSO](#page-251-0)
- [CAUTIONS](#page-251-1)

### <span id="page-248-0"></span>**NAME**

 cffts2 - initialize the trigonometric weight and factor tables or compute the two-dimensional inverse Fast Fourier Transform of a two-dimensional complex array.

## <span id="page-248-1"></span>**SYNOPSIS**

 SUBROUTINE CFFTS2(IOPT, N1, N2, SCALE, X, LDX, Y, LDY, TRIGS, IFAC, WORK, LWORK, IERR)

 INTEGER IOPT, N1, N2, LDX, LDY, IFAC(\*), LWORK, IERR COMPLEX X(LDX, \*) REAL SCALE, Y(LDY, \*), TRIGS(\*), WORK(\*)

 SUBROUTINE CFFTS2\_64(IOPT, N1, N2, SCALE, X, LDX, Y, LDY, TRIGS, IFAC, WORK, LWORK, IERR)

 INTEGER\*8 IOPT, N1, N2, LDX, LDY, IFAC(\*), LWORK, IERR COMPLEX X(LDX, \*) REAL SCALE, Y(LDY, \*), TRIGS(\*), WORK(\*)

#### <span id="page-248-2"></span>**F95 INTERFACE**

 SUBROUTINE FFT2(IOPT, N1, [N2], [SCALE], X, [LDX], Y, [LDY], TRIGS, & IFAC, WORK, [LWORK], IERR)

 INTEGER\*4, INTENT(IN) :: IOPT, N1 INTEGER\*4, INTENT(IN), OPTIONAL :: N2, LDX, LDY, LWORK REAL, INTENT(IN), OPTIONAL :: SCALE COMPLEX, INTENT(IN), DIMENSION(:,:) :: X REAL, INTENT(OUT), DIMENSION(:,:) :: Y REAL, INTENT(INOUT), DIMENSION(:) :: TRIGS INTEGER\*4, INTENT(INOUT), DIMENSION(:) :: IFAC

 REAL, INTENT(OUT), DIMENSION(:) :: WORK INTEGER\*4, INTENT(OUT) :: IERR

 SUBROUTINE FFT2\_64(IOPT, N1, [N2], [SCALE], X, [LDX], Y, [LDY], TRIGS, IFAC, WORK, [LWORK], IERR)

 INTEGER(8), INTENT(IN) :: IOPT, N1 INTEGER(8), INTENT(IN), OPTIONAL :: N2, LDX, LDY, LWORK REAL, INTENT(IN), OPTIONAL :: SCALE COMPLEX, INTENT(IN), DIMENSION(:,:) :: X REAL, INTENT(OUT), DIMENSION(:,:) :: Y REAL, INTENT(INOUT), DIMENSION(:) :: TRIGS INTEGER(8), INTENT(INOUT), DIMENSION(:) :: IFAC REAL, INTENT(OUT), DIMENSION(:) :: WORK INTEGER(8), INTENT(OUT) :: IERR

#### <span id="page-249-0"></span>**C INTERFACE**

 #include <sunperf.h> void cffts2\_ (int \*iopt, int \*n1, int \*n2, float \*scale, complex \*x, int \*ldx, float \*y, int \*ldy, float \*trigs, int \*ifac, float \*work, int \*lwork, int \*ierr);

 void cffts2\_64\_ (long \*iopt, long \*n1, long \*n2, float \*scale, complex \*x, long \*ldx, float \*y, long \*ldy, float \*trigs, long \*ifac, float \*work, long \*lwork, long \*ierr);

### <span id="page-249-1"></span>**PURPOSE**

 cffts2 initializes the trigonometric weight and factor tables or computes the two-dimensional inverse Fast Fourier Transform of a two-dimensional complex array. In computing the two-dimensional FFT, one-dimensional FFTs are computed along the rows of the input array. One-dimensional FFTs are then computed along the columns of the intermediate results.

```
 N1-1 N2-1
Y(k1, k2) = scale * SUM SUM W2*W1*x(j1, j2)j1=0 j2=0 where
 k1 ranges from 0 to N1-1 and k2 ranges from 0 to N2-1
i = sqrt(-1) isign = 1 for inverse transform
W1 = exp(isign*irj1*kl*2*pi/N1)W2 = exp(isiqn* i* j2* k2*2*pi/N2) In complex-to-real transform of length N1, the (N1/2+1) com-
 plex input data points stored are the positive-frequency
```
 half of the spectrum of the Discrete Fourier Transform. The other half can be obtained through complex conjugation and therefore is not stored.

### <span id="page-250-0"></span>**ARGUMENTS**

 IOPT (input) Integer specifying the operation to be performed: IOPT = 0 computes the trigonometric weight table and factor table IOPT = 1 computes inverse FFT N1 (input) Integer specifying length of the transform in the first dimension. N1 is most efficient when it is a product of small primes. N1 >= 0. Unchanged on exit. N2 (input) Integer specifying length of the transform in the second dimension. N2 is most efficient when it is a product of small primes. N2 >= 0. Unchanged on exit. SCALE (input) Real scalar by which transform results are scaled. Unchanged on exit. SCALE is defaulted to 1.0 for F95 INTERFACE. X (input) X is a complex array of dimensions (LDX, N2) that contains input data to be transformed. LDX (input) Leading dimension of X. LDX  $>=(N1/2 + 1)$  Unchanged on exit. Y (output) Y is a real array of dimensions (LDY, N2) that contains the transform results. X and Y can be the same array starting at the same memory loca tion, in which case the input data are overwritten by their transform results. Otherwise, it is assumed that there is no overlap between X and Y in memory. LDY (input)

> Leading dimension of Y. If X and Y are the same array,  $LDY = 2*LDX$  Else  $LDY \ge 2*LDX$  and  $LDY$  must

be even. Unchanged on exit.

#### TRIGS (input/output)

 Real array of length 2\*(N1+N2) that contains the trigonometric weights. The weights are computed when the routine is called with IOPT = 0 and they are used in subsequent calls when IOPT = 1. Unchanged on exit.

#### IFAC (input/output)

 Integer array of dimension at least 2\*128 that contains the factors of N1 and N2. The factors are computed when the routine is called with IOPT = 0 and they are used in subsequent calls when IOPT = 1. Unchanged on exit.

### WORK (workspace)

 Real array of dimension at least MAX(N1,2\*N2)\*NCPUS, where NCPUS is the number of threads used to execute the routine. The user can also choose to have the routine allocate its own workspace (see LWORK).

### LWORK (input)

 Integer specifying workspace size. If LWORK = 0, the routine will allocate its own workspace.

### IERR (output)

 On exit, integer IERR has one of the following values: 0 = normal return  $-1$  = IOPT is not 0, 1  $-2 = N1 < 0$  $-3 = N2 < 0$  $-4 = (LDX < N1/2+1)$  $-5$  = LDY not equal  $2*$ LDX when X and Y are same array  $-6 =$  (LDY <  $2*$ LDX or LDY odd) when X and Y are same array -7 = (LWORK not equal 0) and (LWORK < MAX(N1,2\*N2)\*NCPUS) -8 = memory allocation failed

### <span id="page-251-0"></span>**SEE ALSO**

fft

## <span id="page-251-1"></span>**CAUTIONS**
Y(N1+1:LDY,:) is used as scratch space. Upon returning, the original contents of Y(N1+1:LDY,:) will be lost, whereas Y(1:N1,1:N2) contains the transform results.

- NAME
- SYNOPSIS
	- ❍ F95 INTERFACE
	- ❍ C INTERFACE
- PURPOSE
- ARGUMENTS
- [SEE ALSO](#page-257-0)
- CAUTIONS

### **NAME**

 cffts3 - initialize the trigonometric weight and factor tables or compute the three-dimensional inverse Fast Fourier Transform of a three-dimensional complex array.

# **SYNOPSIS**

 SUBROUTINE CFFTS3(IOPT, N1, N2, N3, SCALE, X, LDX1, LDX2, Y, LDY1, LDY2, TRIGS, IFAC, WORK, LWORK, IERR)

 INTEGER IOPT, N1, N2, N3, LDX1, LDX2, LDY1, LDY2, IFAC(\*), LWORK, IERR COMPLEX X(LDX1, LDX2, \*) REAL SCALE, TRIGS(\*), WORK(\*), Y(LDY1, LDY2, \*)

 SUBROUTINE CFFTS3\_64(IOPT, N1, N2, N3, SCALE, X, LDX1, LDX2, Y, LDY1, LDY2, TRIGS, IFAC, WORK, LWORK, IERR)

 INTEGER\*8 IOPT, N1, N2, N3, LDX1, LDX2, LDY1, LDY2, IFAC(\*), LWORK, IERR COMPLEX X(LDX1, LDX2, \*) REAL SCALE, TRIGS(\*), WORK(\*), Y(LDY1, LDY2, \*)

#### **F95 INTERFACE**

 SUBROUTINE FFT3(IOPT, N1, [N2], [N3], [SCALE], X, [LDX1], LDX2, Y, [LDY1], LDY2, TRIGS,

IFAC, WORK, [LWORK], IERR)

 INTEGER\*4, INTENT(IN) :: IOPT, N1, LDX2, LDY2 INTEGER\*4, INTENT(IN), OPTIONAL :: N2, N3, LDX1, LDY1, LWORK REAL, INTENT(IN), OPTIONAL :: SCALE COMPLEX, INTENT(IN), DIMENSION(:,:) :: X

REAL, INTENT(OUT), DIMENSION(:,:) :: Y REAL, INTENT(INOUT), DIMENSION(:) :: TRIGS INTEGER\*4, INTENT(INOUT), DIMENSION(:) :: IFAC REAL, INTENT(OUT), DIMENSION(:) :: WORK INTEGER\*4, INTENT(OUT) :: IERR SUBROUTINE FFT3\_64(IOPT, N1, [N2], [N3], [SCALE], X, [LDX1], LDX2, Y, [LDY1], LDY2, TRIGS, IFAC, WORK, [LWORK], IERR) INTEGER(8), INTENT(IN)  $::$  IOPT, N1, LDX2, LDY2 INTEGER(8), INTENT(IN), OPTIONAL :: N2, N3, LDX1, LDY1, LWORK REAL, INTENT(IN), OPTIONAL :: SCALE COMPLEX, INTENT(IN), DIMENSION(:,:) :: X REAL, INTENT(OUT), DIMENSION(:,:) :: Y REAL, INTENT(INOUT), DIMENSION(:) :: TRIGS INTEGER(8), INTENT(INOUT), DIMENSION(:) :: IFAC REAL, INTENT(OUT), DIMENSION(:) :: WORK INTEGER(8), INTENT(OUT) :: IERR **C INTERFACE**

#include <sunperf.h>

 void cffts3\_ (int \*iopt, int \*n1, int \*n2, int \*n3, float \*scale, complex \*x, int \*ldx1, int \*ldx2, float \*y, int \*ldy1, int \*ldy2, float \*trigs, int \*ifac, float \*work, int \*lwork, int \*ierr);

 void cffts3\_64\_ (long \*iopt, long \*n1, long \*n2, long \*n3, float \*scale, complex \*x, long \*ldx1, long \*ldx2, float \*y, long \*ldy1, long \*ldy2, float \*trigs, long \*ifac, float \*work, long \*lwork, long \*ierr);

# **PURPOSE**

 cffts3 initializes the trigonometric weight and factor tables or computes the three-dimensional inverse Fast Fourier Transform of a three-dimensional complex array.

 N3-1 N2-1 N1-1  $Y(k1, k2, k3) = scale * SUM$  SUM SUM W3\*W2\*W1\*X(j1,j2,j3) j3=0 j2=0 j1=0

 where k1 ranges from 0 to N1-1; k2 ranges from 0 to N2-1 and k3 ranges from 0 to N3-1  $i = sqrt(-1)$  isign = 1 for inverse transform  $W1 = exp(isign*ir+j1*kl*2*pi/N1)$ 

W2 = exp(isign\*i\*j2\*k2\*2\*pi/N2)

 $W3 = exp(isign*is*j3*k3*2*pi/N3)$ 

# **ARGUMENTS**

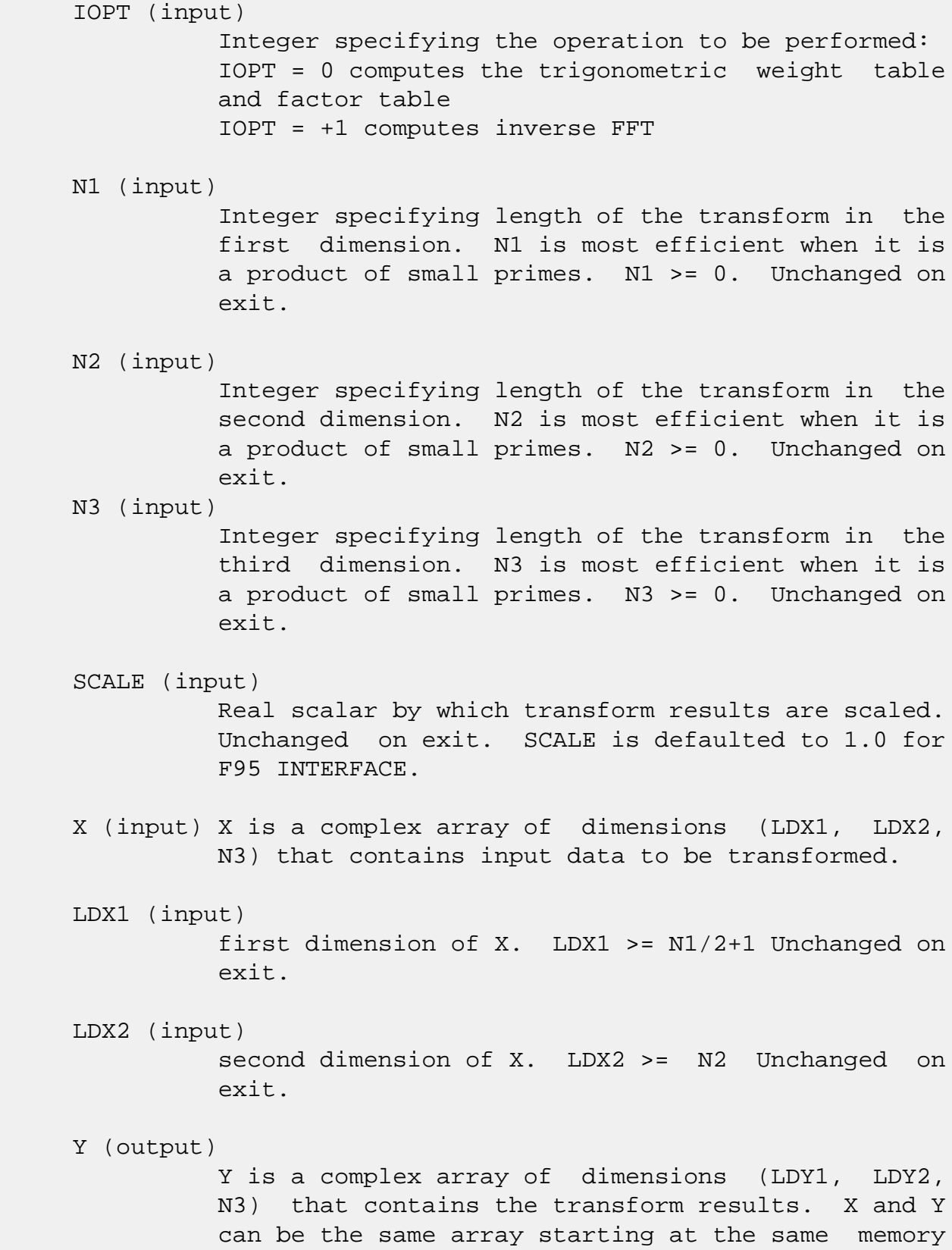

 location, in which case the input data are overwritten by their transform results. Other wise, it is assumed that there is no overlap between X and Y in memory.

#### LDY1 (input)

 first dimension of Y. If X and Y are the same array,  $LDY1 = 2*LDX1$  Else  $LDY1 \ge 2*LDX1$  and  $LDY1$ is even Unchanged on exit.

#### LDY2 (input)

 second dimension of Y. If X and Y are the same array, LDY2 = LDX2 Else LDY2 >= N2 Unchanged on exit.

#### TRIGS (input/output)

 Real array of length 2\*(N1+N2+N3) that contains the trigonometric weights. The weights are com puted when the routine is called with IOPT = 0 and they are used in subsequent calls when IOPT = 1. Unchanged on exit.

#### IFAC (input/output)

 Integer array of dimension at least 3\*128 that contains the factors of N1, N2 and N3. The fac tors are computed when the routine is called with IOPT = 0 and they are used in subsequent calls when IOPT = 1. Unchanged on exit.

#### WORK (workspace)

 Real array of dimension at least (MAX(N,2\*N2,2\*N3) + 16\*N3) \* NCPUS where NCPUS is the number of threads used to execute the routine. The user can also choose to have the routine allocate its own workspace (see LWORK).

#### LWORK (input)

 Integer specifying workspace size. If LWORK = 0, the routine will allocate its own workspace.

#### IERR (output)

 On exit, integer IERR has one of the following values: 0 = normal return  $-1$  = IOPT is not 0 or 1  $-2 = N1 < 0$  $-3 = N2 < 0$  $-4 = N3 < 0$  $-5 = (LDX1 < N1/2+1)$  $-6 = (LDX2 < N2)$ 

```
 -7 = LDY1 not equal 2*LDX1 when X and Y are same
 array
-8 = (LDY1 < 2*LDX1) or (LDY1 is odd) when X and Y
 are not same array
-9 = (LDY2 < N2) or (LDY2 not equal LDX2) when X
 and Y are same array
 -10 = (LWORK not equal 0) and ((LWORK <
 MAX(N,2*N2,2*N3) + 16*N3)*NCPUS)
 -11 = memory allocation failed
```
# <span id="page-257-0"></span>**SEE ALSO**

fft

# **CAUTIONS**

This routine uses  $Y(Nl+1:LDY1,:,:)$  as scratch space. There fore, the original contents of this subarray will be lost upon returning from routine while subarray Y(1:N1,1:N2,1:N3) contains the transform results.

- NAME
- SYNOPSIS
	- o F95 INTERFACE
	- ❍ C INTERFACE
- PURPOSE
- ARGUMENTS
- SEE ALSO

### **NAME**

 cfftsm - initialize the trigonometric weight and factor tables or compute the one-dimensional inverse Fast Fourier Transform of a set of complex data sequences stored in a two-dimensional array.

# **SYNOPSIS**

 SUBROUTINE CFFTSM(IOPT, N1, N2, SCALE, X, LDX, Y, LDY, TRIGS, IFAC, WORK, LWORK, IERR)

 INTEGER IOPT, N1, N2, LDX, LDY, IFAC(\*), LWORK, IERR COMPLEX X(LDX, \*) REAL SCALE, Y(LDY, \*), TRIGS(\*), WORK(\*)

 SUBROUTINE CFFTSM\_64(IOPT, N1, N2, SCALE, X, LDX, Y, LDY, TRIGS, IFAC, WORK, LWORK, IERR)

 INTEGER\*8 IOPT, N1, N2, LDX, LDY, IFAC(\*), LWORK, IERR REAL SCALE, Y(LDY,\*), TRIGS(\*), WORK(\*) COMPLEX X(LDX, \*)

#### **F95 INTERFACE**

 SUBROUTINE FFTM(IOPT, N1, [N2], [SCALE], X, [LDX], Y, [LDY], TRIGS, IFAC, WORK, [LWORK], IERR)

 INTEGER\*4, INTENT(IN) :: IOPT, N1 INTEGER\*4, INTENT(IN), OPTIONAL :: N2, LDX, LDY, LWORK REAL, INTENT(IN), OPTIONAL :: SCALE COMPLEX, INTENT(IN), DIMENSION(:,:) :: X REAL, INTENT(OUT), DIMENSION(:,:) :: Y REAL, INTENT(INOUT), DIMENSION(:) :: TRIGS INTEGER\*4, INTENT(INOUT), DIMENSION(:) :: IFAC

 REAL, INTENT(OUT), DIMENSION(:) :: WORK INTEGER\*4, INTENT(OUT) :: IERR

 SUBROUTINE FFTM\_64(IOPT, N1, [N2], [SCALE], X, [LDX], Y, [LDY], TRIGS, IFAC, WORK, [LWORK], IERR)

 INTEGER(8), INTENT(IN) :: IOPT, N1 INTEGER(8), INTENT(IN), OPTIONAL :: N2, LDX, LDY, LWORK REAL, INTENT(IN), OPTIONAL :: SCALE COMPLEX, INTENT(IN), DIMENSION(:,:) :: X REAL, INTENT(OUT), DIMENSION(:,:) :: Y REAL, INTENT(INOUT), DIMENSION(:)  $::$  TRIGS INTEGER(8), INTENT(INOUT), DIMENSION(:) :: IFAC REAL, INTENT(OUT), DIMENSION(:) :: WORK INTEGER(8), INTENT(OUT) :: IERR

#### **C INTERFACE**

 #include <sunperf.h> void cfftsm\_ (int \*iopt, int \*n1, int \*n2, float \*scale, complex \*x, int \*ldx, float \*y, int \*ldy, float \*trigs, int \*ifac, float \*work, int \*lwork, int \*ierr);

 void cfftsm\_64\_ (long \*iopt, long \*n1, long \*n2, float \*scale, complex \*x, long \*ldx, float \*y, long \*ldy, float \*trigs, long \*ifac, float \*work, long \*lwork, long \*ierr);

### **PURPOSE**

 cfftsm initializes the trigonometric weight and factor tables or computes the one-dimensional inverse Fast Fourier Transform of a set of complex data sequences stored in a two-dimensional array:

 N1-1  $Y(k,1) = scale * SUM W*x(j,1)$  $j=0$ 

```
 where
 k ranges from 0 to N1-1 and l ranges from 0 to N2-1
i = sqrt(-1) isign = 1 for inverse transform
W = exp(isign*ir*j*kt*2*pi/N1) In complex-to-real transform of length N1, the (N1/2+1) com-
 plex input data points stored are the positive-frequency
 half of the spectrum of the Discrete Fourier Transform. The
 other half can be obtained through complex conjugation and
 therefore is not stored. Furthermore, due to symmetries the
```

```
imaginary of the component of X(0,0:N2-1) and X(N1/2,0:N2-1) (if N1 is even in the latter) is assumed to be zero and is
 not referenced.
```
# **ARGUMENTS**

 IOPT (input) Integer specifying the operation to be performed: IOPT = 0 computes the trigonometric weight table and factor table IOPT = 1 computes inverse FFT N1 (input) Integer specifying length of the input sequences. N1 is most efficient when it is a product of small primes. N1 >= 0. Unchanged on exit. N2 (input) Integer specifying number of input sequences. N2 >= 0. Unchanged on exit. SCALE (input) Real scalar by which transform results are scaled. Unchanged on exit. SCALE is defaulted to 1.0 for F95 INTERFACE. X (input) X is a complex array of dimensions (LDX, N2) that contains the sequences to be transformed stored in its columns in  $X(0:N1/2, 0:N2-1)$ . LDX (input) Leading dimension of X. LDX >=  $(N1/2+1)$  Unchanged on exit. Y (output) Y is a real array of dimensions (LDY, N2) that contains the transform results of the input sequences in  $Y(0:N1-1,0:N2-1)$ . X and Y can be the same array starting at the same memory location, in which case the input sequences are overwritten by their transform results. Otherwise, it is assumed that there is no overlap between X and Y in memory. LDY (input) Leading dimension of Y. If X and Y are the same

 array, LDY = 2\*LDX Else LDY >= N1 Unchanged on exit.

# TRIGS (input/output) Real array of length 2\*N1 that contains the tri gonometric weights. The weights are computed when the routine is called with IOPT = 0 and they are used in subsequent calls when IOPT = 1. Unchanged on exit. IFAC (input/output) Integer array of dimension at least 128 that con tains the factors of N1. The factors are computed when the routine is called with IOPT = 0 and they are used in subsequent calls when IOPT = 1. Unchanged on exit. WORK (workspace) Real array of dimension at least N1. The user can also choose to have the routine allocate its own workspace (see LWORK). LWORK (input) Integer specifying workspace size. If LWORK = 0, the routine will allocate its own workspace. IERR (output) On exit, integer IERR has one of the following values: 0 = normal return  $-1$  = IOPT is not 0 or 1  $-2 = N1 < 0$  $-3 = N2 < 0$  $-4 = (LDX < N1/2+1)$  -5 = (LDY < N1) or (LDY not equal 2\*LDX when X and Y are same array)

- $-6$  = (LWORK not equal 0) and (LWORK < N1)
- -7 = memory allocation failed

# **SEE ALSO**

fft

- [NAME](#page-262-0)
- [SYNOPSIS](#page-262-1)
	- ❍ [F95 INTERFACE](#page-262-2)
	- ❍ [C INTERFACE](#page-263-0)
- [PURPOSE](#page-263-1)
- [ARGUMENTS](#page-263-2)

## <span id="page-262-0"></span>**NAME**

 cgbbrd - reduce a complex general m-by-n band matrix A to real upper bidiagonal form B by a unitary transformation

### <span id="page-262-1"></span>**SYNOPSIS**

 SUBROUTINE CGBBRD(VECT, M, N, NCC, KL, KU, AB, LDAB, D, E, Q, LDQ, PT, LDPT, C, LDC, WORK, RWORK, INFO) CHARACTER \* 1 VECT COMPLEX AB(LDAB,\*),  $Q(\text{LD}Q,*)$ ,  $PT(\text{LD}T,*)$ ,  $C(\text{LD}C,*)$ ,  $WORK(*)$  INTEGER M, N, NCC, KL, KU, LDAB, LDQ, LDPT, LDC, INFO REAL  $D(*)$ ,  $E(*)$ , RWORK $(*)$  SUBROUTINE CGBBRD\_64(VECT, M, N, NCC, KL, KU, AB, LDAB, D, E, Q, LDQ, PT, LDPT, C, LDC, WORK, RWORK, INFO) CHARACTER \* 1 VECT COMPLEX AB(LDAB,\*),  $Q(\text{LD}Q,*)$ ,  $PT(\text{LDPT},*)$ ,  $C(\text{LDC},*)$ ,  $WORK(*)$  INTEGER\*8 M, N, NCC, KL, KU, LDAB, LDQ, LDPT, LDC, INFO REAL  $D(*)$ ,  $E(*)$ , RWORK $(*)$  **F95 INTERFACE** SUBROUTINE GBBRD(VECT, M, [N], [NCC], KL, KU, AB, [LDAB], D, E, Q, [LDQ], PT, [LDPT], C, [LDC], [WORK], [RWORK], [INFO]) CHARACTER(LEN=1) :: VECT COMPLEX, DIMENSION(:) :: WORK COMPLEX, DIMENSION $(:,:):$  AB, Q, PT, C INTEGER :: M, N, NCC, KL, KU, LDAB, LDQ, LDPT, LDC, INFO REAL, DIMENSION $(:)::D, E, RWORK$ 

<span id="page-262-2"></span>SUBROUTINE GBBRD\_64(VECT, M, [N], [NCC], KL, KU, AB, [LDAB], D, E,

Q, [LDQ], PT, [LDPT], C, [LDC], [WORK], [RWORK], [INFO])

 CHARACTER(LEN=1) :: VECT COMPLEX, DIMENSION(:) :: WORK COMPLEX, DIMENSION $(:,:):$  AB, Q, PT, C INTEGER(8) :: M, N, NCC, KL, KU, LDAB, LDQ, LDPT, LDC, INFO REAL, DIMENSION(:) :: D, E, RWORK

#### <span id="page-263-0"></span>**C INTERFACE**

#include <sunperf.h>

void cgbbrd(char vect, int m, int n, int ncc, int kl, int ku, complex \*ab, int ldab, float \*d, float \*e, complex \*q, int ldq, complex \*pt, int ldpt, com plex \*c, int ldc, int \*info);

 void cgbbrd\_64(char vect, long m, long n, long ncc, long kl, long ku, complex \*ab, long ldab, float \*d, float \*e, complex \*q, long ldq, complex \*pt, long ldpt, complex \*c, long ldc, long \*info);

#### <span id="page-263-1"></span>**PURPOSE**

 cgbbrd reduces a complex general m-by-n band matrix A to real upper bidiagonal form B by a unitary transformation: Q' \* A \* P = B.

 The routine computes B, and optionally forms Q or P', or computes Q'\*C for a given matrix C.

### <span id="page-263-2"></span>**ARGUMENTS**

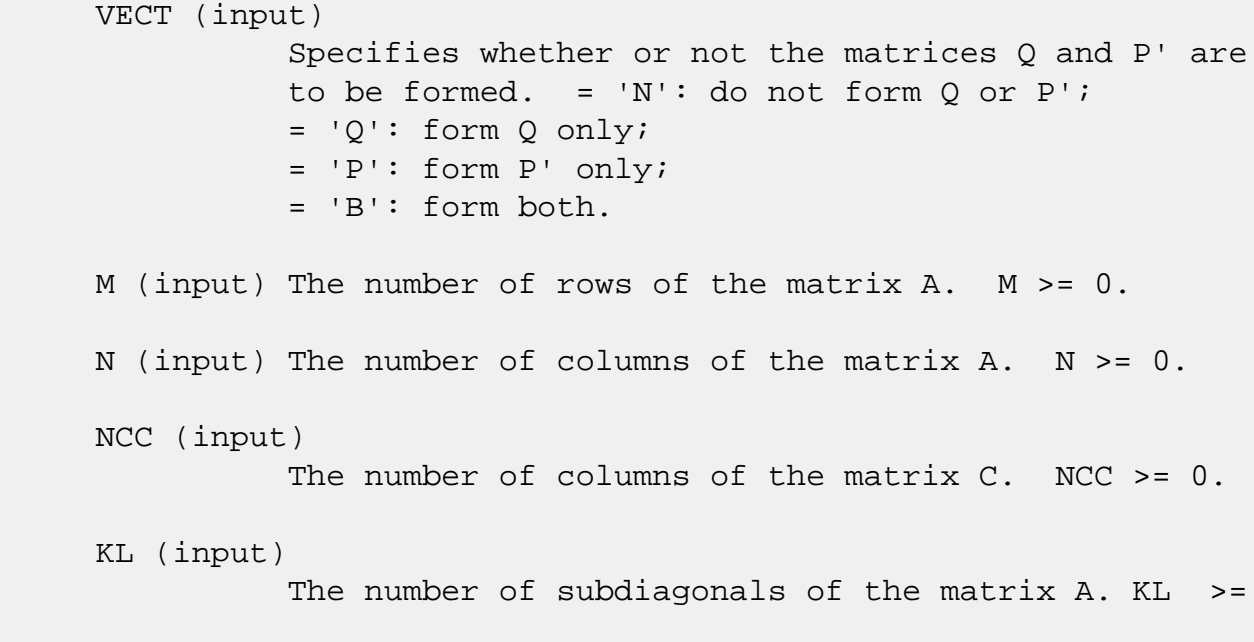

 KU (input) The number of superdiagonals of the matrix A. KU  $>= 0.$  AB (input/output) On entry, the m-by-n band matrix A, stored in rows 1 to KL+KU+1. The j-th column of A is stored in the j-th column of the array AB as follows:  $AB(ku+1+i-j,j)$  =  $A(i,j)$  for  $max(1,j-1)$  ku)<=i<=min(m,j+kl). On exit, A is overwritten by values generated during the reduction. LDAB (input) The leading dimension of the array A. LDAB >= KL+KU+1. D (output) The diagonal elements of the bidiagonal matrix B. E (output) The superdiagonal elements of the bidiagonal matrix B. Q (output) If VECT = 'Q' or 'B', the m-by-m unitary matrix Q. If VECT = 'N' or 'P', the array  $Q$  is not refer enced. LDQ (input) The leading dimension of the array  $Q$ . LD $Q \rightarrow$ =  $max(1,M)$  if VECT = 'Q' or 'B'; LDQ >= 1 otherwise. PT (output) If VECT = 'P' or 'B', the n-by-n unitary matrix  $P'$ . If VECT = 'N' or 'Q', the array PT is not referenced. LDPT (input) The leading dimension of the array PT. LDPT >=  $max(1,N)$  if VECT = 'P' or 'B'; LDPT >= 1 other wise. C (input/output) On entry, an m-by-ncc matrix C. On exit, C is overwritten by  $Q' * C$ . C is not referenced if NCC =  $\overline{\mathbf{0}}$ . LDC (input) The leading dimension of the array C. LDC >=

0.

```
max(1,M) if NCC > 0; LDC >= 1 if NCC = 0.
 WORK (workspace)
           dimension(MAX(M,N))
 RWORK (workspace)
           dimension(MAX(M,N))
 INFO (output)
           = 0: successful exit.
           < 0: if INFO = -i, the i-th argument had an ille-
           gal value.
```
- [NAME](#page-266-0)
- [SYNOPSIS](#page-266-1)
	- ❍ [F95 INTERFACE](#page-266-2)

<span id="page-266-2"></span>COMPLEX, DIMENSION(:) :: WORK

- ❍ [C INTERFACE](#page-267-0)
- [PURPOSE](#page-267-1)
- [ARGUMENTS](#page-267-2)

## <span id="page-266-0"></span>**NAME**

 cgbcon - estimate the reciprocal of the condition number of a complex general band matrix A, in either the 1-norm or the infinity-norm,

## <span id="page-266-1"></span>**SYNOPSIS**

 SUBROUTINE CGBCON(NORM, N, NSUB, NSUPER, A, LDA, IPIVOT, ANORM, RCOND, WORK, WORK2, INFO) CHARACTER \* 1 NORM COMPLEX A(LDA,\*), WORK(\*) INTEGER N, NSUB, NSUPER, LDA, INFO INTEGER IPIVOT(\*) REAL ANORM, RCOND REAL WORK2(\*) SUBROUTINE CGBCON\_64(NORM, N, NSUB, NSUPER, A, LDA, IPIVOT, ANORM, RCOND, WORK, WORK2, INFO) CHARACTER \* 1 NORM COMPLEX A(LDA,\*), WORK(\*) INTEGER\*8 N, NSUB, NSUPER, LDA, INFO INTEGER\*8 IPIVOT(\*) REAL ANORM, RCOND REAL WORK2(\*) **F95 INTERFACE** SUBROUTINE GBCON(NORM, [N], NSUB, NSUPER, A, [LDA], IPIVOT, ANORM, RCOND, [WORK], [WORK2], [INFO]) CHARACTER(LEN=1) :: NORM

```
 COMPLEX, DIMENSION(:,:) :: A
    INTEGER :: N, NSUB, NSUPER, LDA, INFO
    INTEGER, DIMENSION(:) :: IPIVOT
    REAL :: ANORM, RCOND
    REAL, DIMENSION(:) :: WORK2
    SUBROUTINE GBCON_64(NORM, [N], NSUB, NSUPER, A, [LDA], IPIVOT, ANORM,
           RCOND, [WORK], [WORK2], [INFO])
    CHARACTER(LEN=1) :: NORM
    COMPLEX, DIMENSION(:) :: WORK
    COMPLEX, DIMENSION(:,:) :: A
    INTEGER(8) :: N, NSUB, NSUPER, LDA, INFO
    INTEGER(8), DIMENSION(:) :: IPIVOT
    REAL :: ANORM, RCOND
    REAL, DIMENSION(:) :: WORK2
 C INTERFACE
    #include <sunperf.h>
    void cgbcon(char norm, int n, int nsub, int nsuper, complex
              *a, int lda, int *ipivot, float anorm, float
              *rcond, int *info);
    void cgbcon_64(char norm, long n, long nsub, long nsuper,
              complex *a, long lda, long *ipivot, float anorm,
              float *rcond, long *info);
```
# <span id="page-267-1"></span><span id="page-267-0"></span>**PURPOSE**

 cgbcon estimates the reciprocal of the condition number of a complex general band matrix A, in either the 1-norm or the infinity-norm, using the LU factorization computed by CGBTRF.

 An estimate is obtained for norm(inv(A)), and the reciprocal of the condition number is computed as  $RCOND = 1 / (norm(A) * norm(intN(A)))$ .

# <span id="page-267-2"></span>**ARGUMENTS**

 NORM (input) Specifies whether the 1-norm condition number or the infinity-norm condition number is required: = '1' or 'O': 1-norm; = 'I': Infinity-norm.

N (input) The order of the matrix A. N >= 0.

 NSUB (input) The number of subdiagonals within the band of A.  $NSUB$   $>=$  0. NSUPER (input) The number of superdiagonals within the band of A.  $NSUPER \ge 0.$  A (input) Details of the LU factorization of the band matrix A, as computed by CGBTRF. U is stored as an upper triangular band matrix with NSUB+NSUPER superdiag onals in rows 1 to NSUB+NSUPER+1, and the multi pliers used during the factorization are stored in rows NSUB+NSUPER+2 to 2\*NSUB+NSUPER+1. LDA (input) The leading dimension of the array A. LDA >= 2\*NSUB+NSUPER+1. IPIVOT (input) The pivot indices; for  $1 \le i \le N$ , row i of the matrix was interchanged with row IPIVOT(i). ANORM (input) If NORM = '1' or 'O', the 1-norm of the original matrix A. If NORM = 'I', the infinity-norm of the original matrix A. RCOND (output) The reciprocal of the condition number of the matrix  $A$ , computed as RCOND =  $1/(norm(A)$  \*  $norm(int(v(A)))$ . WORK (workspace) dimension(2\*N) WORK2 (workspace) dimension (N) INFO (output) = 0: successful exit < 0: if INFO = -i, the i-th argument had an ille gal value

- [NAME](#page-269-0)
- [SYNOPSIS](#page-269-1)
	- ❍ [F95 INTERFACE](#page-269-2)
	- ❍ [C INTERFACE](#page-270-0)
- [PURPOSE](#page-270-1)
- [ARGUMENTS](#page-270-2)

# <span id="page-269-0"></span>**NAME**

 cgbequ - compute row and column scalings intended to equili brate an M-by-N band matrix A and reduce its condition number

# <span id="page-269-1"></span>**SYNOPSIS**

<span id="page-269-2"></span> SUBROUTINE CGBEQU(M, N, KL, KU, A, LDA, R, C, ROWCND, COLCND, AMAX, INFO) COMPLEX A(LDA,\*) INTEGER M, N, KL, KU, LDA, INFO REAL ROWCND, COLCND, AMAX REAL  $R(*)$ ,  $C(*)$  SUBROUTINE CGBEQU\_64(M, N, KL, KU, A, LDA, R, C, ROWCND, COLCND, AMAX, INFO) COMPLEX A(LDA,\*) INTEGER\*8 M, N, KL, KU, LDA, INFO REAL ROWCND, COLCND, AMAX REAL  $R(*)$ ,  $C(*)$  **F95 INTERFACE** SUBROUTINE GBEQU([M], [N], KL, KU, A, [LDA], R, C, ROWCND, COLCND, AMAX, [INFO]) COMPLEX, DIMENSION(:,:) :: A INTEGER :: M, N, KL, KU, LDA, INFO REAL :: ROWCND, COLCND, AMAX REAL, DIMENSION $(:)::R, C$ SUBROUTINE GBEQU\_64([M], [N], KL, KU, A, [LDA], R, C, ROWCND, COLCND, AMAX, [INFO])

 COMPLEX, DIMENSION(:,:) :: A INTEGER(8) :: M, N, KL, KU, LDA, INFO REAL :: ROWCND, COLCND, AMAX REAL, DIMENSION $(:)::R, C$ 

#### <span id="page-270-0"></span>**C INTERFACE**

#include <sunperf.h>

 void cgbequ(int m, int n, int kl, int ku, complex \*a, int lda, float \*r, float \*c, float \*rowcnd, float \*colcnd, float \*amax, int \*info); void cgbequ\_64(long m, long n, long kl, long ku, complex \*a, long lda, float \*r, float \*c, float \*rowcnd, float \*colcnd, float \*amax, long \*info);

#### <span id="page-270-1"></span>**PURPOSE**

 cgbequ computes row and column scalings intended to equili brate an M-by-N band matrix A and reduce its condition number. R returns the row scale factors and C the column scale factors, chosen to try to make the largest element in each row and column of the matrix B with elements  $B(i,j)=R(i)*A(i,j)*C(j)$  have absolute value 1.

 $R(i)$  and  $C(j)$  are restricted to be between SMLNUM = smallest safe number and BIGNUM = largest safe number. Use of these scaling factors is not guaranteed to reduce the condition number of A but works well in practice.

## <span id="page-270-2"></span>**ARGUMENTS**

M (input) The number of rows of the matrix A. M >= 0.

N (input) The number of columns of the matrix  $A.$  N  $>= 0.$ 

- KL (input) The number of subdiagonals within the band of A.  $KL \geq 0$ .
- KU (input) The number of superdiagonals within the band of A.  $KU$  >= 0.
- A (input) The band matrix A, stored in rows 1 to KL+KU+1. The j-th column of A is stored in the j-th column

of the array A as follows:  $A(ku+1+i-j,j) = A(i,j)$ for  $max(1, j-ku) \leq i \leq min(m, j+kl)$ . LDA (input) The leading dimension of the array A. LDA >= KL+KU+1. R (output) If INFO = 0, or INFO > M, R contains the row scale factors for A. C (output) If INFO = 0, C contains the column scale factors for A. ROWCND (output) If INFO = 0 or INFO > M, ROWCND contains the ratio of the smallest R(i) to the largest R(i). If ROWCND >= 0.1 and AMAX is neither too large nor too small, it is not worth scaling by R. COLCND (output) If INFO = 0, COLCND contains the ratio of the smallest  $C(i)$  to the largest  $C(i)$ . If COLCND >= 0.1, it is not worth scaling by C. AMAX (output) Absolute value of largest matrix element. If AMAX is very close to overflow or very close to under flow, the matrix should be scaled. INFO (output) = 0: successful exit < 0: if INFO = -i, the i-th argument had an ille gal value > 0: if INFO = i, and i is <= M: the i-th row of A is exactly zero > M: the (i-M)-th column of A is exactly zero

- [NAME](#page-272-0)
- [SYNOPSIS](#page-272-1)
	- ❍ [F95 INTERFACE](#page-272-2)
	- ❍ [C INTERFACE](#page-273-0)
- [PURPOSE](#page-273-1)
- [ARGUMENTS](#page-273-2)

# <span id="page-272-0"></span>**NAME**

cgbmv - perform one of the matrix-vector operations  $y :=$ alpha\*A\*x + beta\*y, or  $y := \alpha h a^* A' x + \beta h a^* y$ , or  $y :=$ alpha\*conjg( A' )\*x + beta\*y

# <span id="page-272-1"></span>**SYNOPSIS**

<span id="page-272-2"></span> SUBROUTINE CGBMV(TRANSA, M, N, NSUB, NSUPER, ALPHA, A, LDA, X, INCX, BETA, Y, INCY) CHARACTER \* 1 TRANSA COMPLEX ALPHA, BETA COMPLEX  $A(LDA, *), X(*), Y(*)$  INTEGER M, N, NSUB, NSUPER, LDA, INCX, INCY SUBROUTINE CGBMV\_64(TRANSA, M, N, NSUB, NSUPER, ALPHA, A, LDA, X, INCX, BETA, Y, INCY) CHARACTER \* 1 TRANSA COMPLEX ALPHA, BETA COMPLEX  $A(LDA, *), X(*), Y(*)$  INTEGER\*8 M, N, NSUB, NSUPER, LDA, INCX, INCY **F95 INTERFACE** SUBROUTINE GBMV([TRANSA], [M], [N], NSUB, NSUPER, ALPHA, A, [LDA], X, [INCX], BETA, Y, [INCY]) CHARACTER(LEN=1) :: TRANSA COMPLEX :: ALPHA, BETA COMPLEX, DIMENSION(:) :: X, Y COMPLEX, DIMENSION(:,:) :: A INTEGER :: M, N, NSUB, NSUPER, LDA, INCX, INCY

 SUBROUTINE GBMV\_64([TRANSA], [M], [N], NSUB, NSUPER, ALPHA, A, [LDA], X, [INCX], BETA, Y, [INCY])

 CHARACTER(LEN=1) :: TRANSA COMPLEX :: ALPHA, BETA COMPLEX, DIMENSION(:) :: X, Y COMPLEX, DIMENSION(:,:) :: A INTEGER(8) :: M, N, NSUB, NSUPER, LDA, INCX, INCY

#### <span id="page-273-0"></span>**C INTERFACE**

#include <sunperf.h>

 void cgbmv(char transa, int m, int n, int nsub, int nsuper, complex \*alpha, complex \*a, int lda, complex \*x, int incx, complex \*beta, complex \*y, int incy); void cgbmv\_64(char transa, long m, long n, long nsub, long nsuper, complex \*alpha, complex \*a, long lda, com plex \*x, long incx, complex \*beta, complex \*y, long incy);

#### <span id="page-273-1"></span>**PURPOSE**

 cgbmv performs one of the matrix-vector operations y := alpha\*A\*x + beta\*y, or  $y := \text{alpha} * A' * x + \text{beta} * y$ , or  $y :=$ alpha\*conjg( $A'$ )\*x + beta\*y where alpha and beta are scalars, x and y are vectors and A is an m by n band matrix, with nsub sub-diagonals and nsuper super-diagonals.

### <span id="page-273-2"></span>**ARGUMENTS**

```
 TRANSA (input)
           On entry, TRANSA specifies the operation to be
           performed as follows:
          TRANSA = 'N' or 'n' y := alpha*A*x + beta*y.
          TRANSA = 'T' or 't' y := \text{alpha}^*A' * x + \text{beta}^*y.
          TRANSA = 'C' or 'c' y := alpha*conjg(A')*x +
           beta*y.
           Unchanged on exit.
           TRANSA is defaulted to 'N' for F95 INTERFACE.
 M (input)
           On entry, M specifies the number of rows of the
           matrix A. M must be at least zero. Unchanged on
           exit.
```
N (input)

 On entry, N specifies the number of columns of the matrix A. N must be at least zero. Unchanged on exit.

# NSUB (input) On entry, NSUB specifies the number of sub diagonals of the matrix A. NSUB must satisfy 0 .le. NSUB. Unchanged on exit. NSUPER (input) On entry, NSUPER specifies the number of super diagonals of the matrix A. NSUPER must satisfy 0 .le. NSUPER. Unchanged on exit.

ALPHA (input)

 On entry, ALPHA specifies the scalar alpha. Unchanged on exit.

A (input)

Before entry, the leading (  $nsub + nsuper + 1$  ) by n part of the array A must contain the matrix of coefficients, supplied column by column, with the leading diagonal of the matrix in row ( nsuper + 1 ) of the array, the first super-diagonal starting at position 2 in row nsuper, the first sub diagonal starting at position 1 in row ( nsuper + 2 ), and so on. Elements in the array A that do not correspond to elements in the band matrix (such as the top left nsuper by nsuper triangle) are not referenced. The following program segment will transfer a band matrix from conventional full matrix storage to band storage:

```
DO 20, J = 1, N
     K = NSUBER + 1 - JDO 10, I = MAX( 1, J - NSUPER ), MIN(M, J + NSUB )
      A(K + I, J) = matrix(I, J) 10 CONTINUE
 20 CONTINUE
```
Unchanged on exit.

```
 LDA (input)
```
 On entry, LDA specifies the first dimension of A as declared in the calling (sub) program. LDA must be at least ( $nsub + nsuper + 1$ ). Unchanged on exit.

#### X (input)

 $(1 + (n - 1) * abs(INCX))$  when TRANSA = 'N' or

'n' and at least  $(1 + (m - 1) * abs(INCX) )$  otherwise. Before entry, the incremented array X must contain the vector x. Unchanged on exit. INCX (input) On entry, INCX specifies the increment for the elements of X. INCX must not be zero. Unchanged on exit. BETA (input) On entry, BETA specifies the scalar beta. When BETA is supplied as zero then Y need not be set on input. Unchanged on exit. Y (input/output)  $(1 + (m - 1) * abs(INCY))$  when TRANSA = 'N' or 'n' and at least  $(1 + (n - 1) * abs(INCY) )$  otherwise. Before entry, the incremented array Y must contain the vector y. On exit, Y is overwrit ten by the updated vector y. INCY (input) On entry, INCY specifies the increment for the elements of Y. INCY must not be zero. Unchanged on exit.

- [NAME](#page-276-0)
- [SYNOPSIS](#page-276-1)
	- ❍ [F95 INTERFACE](#page-276-2)
	- ❍ [C INTERFACE](#page-277-0)
- [PURPOSE](#page-277-1)
- [ARGUMENTS](#page-277-2)

# <span id="page-276-0"></span>**NAME**

 cgbrfs - improve the computed solution to a system of linear equations when the coefficient matrix is banded, and pro vides error bounds and backward error estimates for the solution

# <span id="page-276-1"></span>**SYNOPSIS**

 SUBROUTINE CGBRFS(TRANSA, N, KL, KU, NRHS, A, LDA, AF, LDAF, IPIVOT, B, LDB, X, LDX, FERR, BERR, WORK, WORK2, INFO) CHARACTER \* 1 TRANSA COMPLEX  $A(LDA, *), AF(LDA, *), B(LDB, *), X(LDX, *), WORK(*)$  INTEGER N, KL, KU, NRHS, LDA, LDAF, LDB, LDX, INFO INTEGER IPIVOT(\*) REAL FERR(\*), BERR(\*), WORK2(\*) SUBROUTINE CGBRFS\_64(TRANSA, N, KL, KU, NRHS, A, LDA, AF, LDAF, IPIVOT, B, LDB, X, LDX, FERR, BERR, WORK, WORK2, INFO) CHARACTER \* 1 TRANSA COMPLEX  $A(LDA, *), AF(LDA, *), B(LDB, *), X(LDX, *), WORK(*)$  INTEGER\*8 N, KL, KU, NRHS, LDA, LDAF, LDB, LDX, INFO INTEGER\*8 IPIVOT(\*) REAL FERR $(*)$ , BERR $(*)$ , WORK $2(*)$  **F95 INTERFACE** SUBROUTINE GBRFS([TRANSA], [N], KL, KU, [NRHS], A, [LDA], AF, [LDAF], IPIVOT, B, [LDB], X, [LDX], FERR, BERR, [WORK], [WORK2], [INFO])

<span id="page-276-2"></span> CHARACTER(LEN=1) :: TRANSA COMPLEX, DIMENSION(:) :: WORK

COMPLEX, DIMENSION $(:,:): A, AF, B, X$  INTEGER :: N, KL, KU, NRHS, LDA, LDAF, LDB, LDX, INFO INTEGER, DIMENSION(:) :: IPIVOT REAL, DIMENSION(:) :: FERR, BERR, WORK2 SUBROUTINE GBRFS\_64([TRANSA], [N], KL, KU, [NRHS], A, [LDA], AF, [LDAF], IPIVOT, B, [LDB], X, [LDX], FERR, BERR, [WORK], [WORK2], [INFO]) CHARACTER(LEN=1) :: TRANSA COMPLEX, DIMENSION(:) :: WORK COMPLEX, DIMENSION $(:,:): A, AF, B, X$  INTEGER(8) :: N, KL, KU, NRHS, LDA, LDAF, LDB, LDX, INFO INTEGER(8), DIMENSION(:) :: IPIVOT REAL, DIMENSION(:) :: FERR, BERR, WORK2 **C INTERFACE** #include <sunperf.h> void cgbrfs(char transa, int n, int kl, int ku, int nrhs, complex \*a, int lda, complex \*af, int ldaf, int \*ipivot, complex \*b, int ldb, complex \*x, int ldx, float \*ferr, float \*berr, int \*info); void cgbrfs\_64(char transa, long n, long kl, long ku, long nrhs, complex \*a, long lda, complex \*af, long ldaf, long \*ipivot, complex \*b, long ldb, complex \*x, long ldx, float \*ferr, float \*berr, long \*info);

### <span id="page-277-1"></span><span id="page-277-0"></span>**PURPOSE**

 cgbrfs improves the computed solution to a system of linear equations when the coefficient matrix is banded, and pro vides error bounds and backward error estimates for the solution.

### <span id="page-277-2"></span>**ARGUMENTS**

 TRANSA (input) Specifies the form of the system of equations:  $= 'N': A * X = B$  (No transpose)  $= 'T': A^{**}T * X = B (Transpose)$  $= 'C': A^{**}H * X = B (Conjugate transpose)$ TRANSA is defaulted to 'N' for F95 INTERFACE.

N (input) The order of the matrix A. N >= 0.

 KL (input) The number of subdiagonals within the band of A.  $KL$  >= 0. KU (input) The number of superdiagonals within the band of A.  $KU$  >= 0. NRHS (input) The number of right hand sides, i.e., the number of columns of the matrices B and X. NRHS >= 0. A (input) The original band matrix A, stored in rows 1 to KL+KU+1. The j-th column of A is stored in the j-th column of the array A as follows: A(ku+1+i  $j$ , $j$ ) = A( $i$ , $j$ ) for  $max(1, j - ku)$  <= $i$ <= $min(n, j + kl)$ . LDA (input) The leading dimension of the array A. LDA >= KL+KU+1. AF (input) Details of the LU factorization of the band matrix A, as computed by CGBTRF. U is stored as an upper triangular band matrix with KL+KU superdiagonals in rows 1 to KL+KU+1, and the multipliers used during the factorization are stored in rows KL+KU+2 to 2\*KL+KU+1. LDAF (input) The leading dimension of the array AF. LDAF >=  $2*KL*KU+1$ . IPIVOT (input) The pivot indices from CGBTRF; for 1<=i<=N, row i of the matrix was interchanged with row IPIVOT(i). B (input) The right hand side matrix B. LDB (input) The leading dimension of the array B. LDB >=  $max(1,N)$ . X (input/output) On entry, the solution matrix X, as computed by CGBTRS. On exit, the improved solution matrix X. LDX (input) The leading dimension of the array X. LDX >=

 $max(1,N)$ .

# FERR (output) The estimated forward error bound for each solu tion vector X(j) (the j-th column of the solution matrix X). If XTRUE is the true solution corresponding to X(j), FERR(j) is an estimated upper bound for the magnitude of the largest ele ment in  $(X(j) - XTRUE)$  divided by the magnitude of the largest element in  $X(j)$ . The estimate is as reliable as the estimate for RCOND, and is almost always a slight overestimate of the true error. BERR (output) The componentwise relative backward error of each solution vector  $X(j)$  (i.e., the smallest relative change in any element of A or B that makes  $X(j)$  an exact solution). WORK (workspace) dimension(2\*N) WORK2 (workspace) dimension(N) INFO (output) = 0: successful exit

 < 0: if INFO = -i, the i-th argument had an ille gal value

- NAME
- SYNOPSIS
	- o F95 INTERFACE
	- ❍ C INTERFACE
- PURPOSE
- ARGUMENTS
- FURTHER DETAILS

# **NAME**

 cgbsv - compute the solution to a complex system of linear equations  $A * X = B$ , where A is a band matrix of order N with KL subdiagonals and KU superdiagonals, and X and B are N-by-NRHS matrices

# **SYNOPSIS**

 SUBROUTINE CGBSV(N, KL, KU, NRHS, A, LDA, IPIVOT, B, LDB, INFO) COMPLEX A(LDA,\*), B(LDB,\*) INTEGER N, KL, KU, NRHS, LDA, LDB, INFO INTEGER IPIVOT(\*) SUBROUTINE CGBSV\_64(N, KL, KU, NRHS, A, LDA, IPIVOT, B, LDB, INFO) COMPLEX A(LDA,\*), B(LDB,\*) INTEGER\*8 N, KL, KU, NRHS, LDA, LDB, INFO INTEGER\*8 IPIVOT(\*) **F95 INTERFACE** SUBROUTINE GBSV([N], KL, KU, [NRHS], A, [LDA], IPIVOT, B, [LDB], [INFO]) COMPLEX, DIMENSION(:,:) :: A, B INTEGER :: N, KL, KU, NRHS, LDA, LDB, INFO INTEGER, DIMENSION(:) :: IPIVOT SUBROUTINE GBSV\_64([N], KL, KU, [NRHS], A, [LDA], IPIVOT, B, [LDB], [INFO])

 COMPLEX, DIMENSION(:,:) :: A, B INTEGER(8) :: N, KL, KU, NRHS, LDA, LDB, INFO INTEGER(8), DIMENSION(:) :: IPIVOT

#### **C INTERFACE**

#include <sunperf.h>

- void cgbsv(int n, int kl, int ku, int nrhs, complex \*a, int lda, int \*ipivot, complex \*b, int ldb, int \*info);
- void cgbsv\_64(long n, long kl, long ku, long nrhs, complex \*a, long lda, long \*ipivot, complex \*b, long ldb, long \*info);

### **PURPOSE**

 cgbsv computes the solution to a complex system of linear equations  $A * X = B$ , where A is a band matrix of order N with KL subdiagonals and KU superdiagonals, and X and B are N-by-NRHS matrices.

 The LU decomposition with partial pivoting and row inter changes is used to factor A as  $A = L * U$ , where L is a pro duct of permutation and unit lower triangular matrices with KL subdiagonals, and U is upper triangular with KL+KU super diagonals. The factored form of A is then used to solve the system of equations A \* X = B.

### **ARGUMENTS**

 N (input) The number of linear equations, i.e., the order of the matrix  $A.$  N  $>= 0.$  KL (input) The number of subdiagonals within the band of A.  $KL$  >= 0. KU (input) The number of superdiagonals within the band of A.  $KU > = 0$ . NRHS (input) The number of right hand sides, i.e., the number of columns of the matrix B. NRHS >= 0. A (input/output) On entry, the matrix A in band storage, in rows

 KL+1 to 2\*KL+KU+1; rows 1 to KL of the array need not be set. The j-th column of A is stored in the j-th column of the array A as follows:  $A(KL+KU+1+i-j,j)$  =  $A(i,j)$  for  $max(1,j-$  KU)<=i<=min(N,j+KL) On exit, details of the fac torization: U is stored as an upper triangular band matrix with KL+KU superdiagonals in rows 1 to KL+KU+1, and the multipliers used during the fac torization are stored in rows KL+KU+2 to 2\*KL+KU+1. See below for further details. LDA (input) The leading dimension of the array A. LDA >=  $2*KL+KU+1$ . IPIVOT (output) The pivot indices that define the permutation matrix P; row i of the matrix was interchanged with row IPIVOT(i). B (input/output) On entry, the N-by-NRHS right hand side matrix B. On exit, if INFO = 0, the N-by-NRHS solution matrix X. LDB (input) The leading dimension of the array B. LDB >=  $max(1,N)$ . INFO (output) = 0: successful exit < 0: if INFO = -i, the i-th argument had an ille gal value > 0: if INFO = i, U(i,i) is exactly zero. The factorization has been completed, but the factor U is exactly singular, and the solution has not been computed.

# **FURTHER DETAILS**

 The band storage scheme is illustrated by the following example, when  $M = N = 6$ ,  $KL = 2$ ,  $KU = 1$ : On entry: On exit: \* \* \* + + + \* \* \* \* u14 u25 u36 \* \* + + + + \* \* u13 u24 u35 u46 \* a12 a23 a34 a45 a56 \* u12 u23 u34 u45 u56

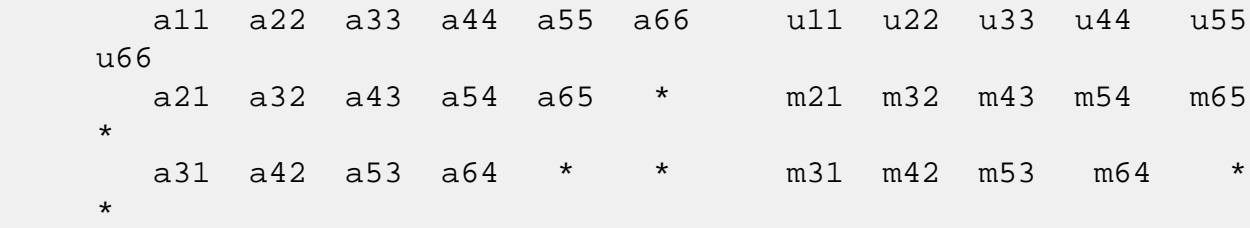

 Array elements marked \* are not used by the routine; ele ments marked + need not be set on entry, but are required by the routine to store elements of U because of fill-in resulting from the row interchanges.

- [NAME](#page-284-0)
- [SYNOPSIS](#page-284-1)
	- ❍ [F95 INTERFACE](#page-284-2)
	- ❍ [C INTERFACE](#page-285-0)
- [PURPOSE](#page-285-1)
- [ARGUMENTS](#page-287-0)

# <span id="page-284-0"></span>**NAME**

 cgbsvx - use the LU factorization to compute the solution to a complex system of linear equations  $A * X = B$ ,  $A * T * X =$ B, or  $A^{***}H$  \* X = B,

# <span id="page-284-1"></span>**SYNOPSIS**

 SUBROUTINE CGBSVX(FACT, TRANSA, N, KL, KU, NRHS, A, LDA, AF, LDAF, IPIVOT, EQUED, R, C, B, LDB, X, LDX, RCOND, FERR, BERR, WORK, WORK2, INFO) CHARACTER \* 1 FACT, TRANSA, EQUED COMPLEX  $A(LDA, *), AF(LDA, *), B(LDB, *), X(LDX, *), WORK(*)$  INTEGER N, KL, KU, NRHS, LDA, LDAF, LDB, LDX, INFO INTEGER IPIVOT(\*) REAL RCOND REAL  $R(*)$ ,  $C(*)$ , FERR $(*)$ , BERR $(*)$ , WORK $2(*)$  SUBROUTINE CGBSVX\_64(FACT, TRANSA, N, KL, KU, NRHS, A, LDA, AF, LDAF, IPIVOT, EQUED, R, C, B, LDB, X, LDX, RCOND, FERR, BERR, WORK, WORK2, INFO) CHARACTER \* 1 FACT, TRANSA, EQUED COMPLEX  $A(LDA, *), AF(LDA, *), B(LDB, *), X(LDX, *), WORK(*)$  INTEGER\*8 N, KL, KU, NRHS, LDA, LDAF, LDB, LDX, INFO INTEGER\*8 IPIVOT(\*) REAL RCOND REAL  $R(*)$ ,  $C(*)$ ,  $FERR(*)$ ,  $BER(*)$ ,  $WORK2(*)$ 

#### <span id="page-284-2"></span>**F95 INTERFACE**

 SUBROUTINE GBSVX(FACT, [TRANSA], [N], KL, KU, [NRHS], A, [LDA], AF, [LDAF], IPIVOT, EQUED, R, C, B, [LDB], X, [LDX], RCOND, FERR, BERR, [WORK], [WORK2], [INFO])

 CHARACTER(LEN=1) :: FACT, TRANSA, EQUED COMPLEX, DIMENSION(:) :: WORK COMPLEX, DIMENSION $(:,:): A, AF, B, X$  INTEGER :: N, KL, KU, NRHS, LDA, LDAF, LDB, LDX, INFO INTEGER, DIMENSION(:) :: IPIVOT REAL :: RCOND REAL, DIMENSION(:) :: R, C, FERR, BERR, WORK2 SUBROUTINE GBSVX\_64(FACT, [TRANSA], [N], KL, KU, [NRHS], A, [LDA], AF, [LDAF], IPIVOT, EQUED, R, C, B, [LDB], X, [LDX], RCOND, FERR, BERR, [WORK], [WORK2], [INFO]) CHARACTER(LEN=1) :: FACT, TRANSA, EQUED COMPLEX, DIMENSION(:) :: WORK COMPLEX, DIMENSION $(:,:): A, AF, B, X$  INTEGER(8) :: N, KL, KU, NRHS, LDA, LDAF, LDB, LDX, INFO INTEGER(8), DIMENSION(:) :: IPIVOT REAL :: RCOND REAL, DIMENSION(:) :: R, C, FERR, BERR, WORK2

#### <span id="page-285-0"></span>**C INTERFACE**

#include <sunperf.h>

- void cgbsvx(char fact, char transa, int n, int kl, int ku, int nrhs, complex \*a, int lda, complex \*af, int ldaf, int \*ipivot, char equed, float \*r, float \*c, complex \*b, int ldb, complex \*x, int ldx, float \*rcond, float \*ferr, float \*berr, int \*info);
- void cgbsvx\_64(char fact, char transa, long n, long kl, long ku, long nrhs, complex \*a, long lda, complex \*af, long ldaf, long \*ipivot, char equed, float \*r, float \*c, complex \*b, long ldb, complex \*x, long ldx, float \*rcond, float \*ferr, float \*berr, long \*info);

# <span id="page-285-1"></span>**PURPOSE**

 cgbsvx uses the LU factorization to compute the solution to a complex system of linear equations  $A * X = B$ ,  $A * T * X =$ B, or  $A^{**}H$  \* X = B, where A is a band matrix of order N with KL subdiagonals and KU superdiagonals, and X and B are N by-NRHS matrices.

 Error bounds on the solution and a condition estimate are also provided.

The following steps are performed by this subroutine:

 1. If FACT = 'E', real scaling factors are computed to equilibrate the system: TRANS = 'N':  $diag(R)*A*diag(C)$  \*  $inv(diag(C))*X$  = diag(R)\*B TRANS =  $'T': (diag(R)*A*diag(C))**T *inv(diag(R))*X =$  diag(C)\*B TRANS =  $'C':$   $(\text{diag}(R)*A*diaq(C))**H *inv(\text{diag}(R))*X =$  diag(C)\*B Whether or not the system will be equilibrated depends on the scaling of the matrix A, but if equilibration is used, A is overwritten by  $diag(R)*A*diag(C)$  and B by  $diag(R)*B$  (if TRANS='N') or diag(C)\*B (if TRANS =  $T'$  or  $C'$ ). 2. If FACT = 'N' or 'E', the LU decomposition is used to factor the matrix A (after equilibration if FACT = 'E') as  $A = L * U$ , where L is a product of permutation and unit lower tri angular matrices with KL subdiagonals, and U is upper triangular with KL+KU superdiagonals. 3. If some  $U(i,i)=0$ , so that U is exactly singular, then the routine returns with INFO = i. Otherwise, the factored form of A is used to estimate the condition number of the matrix A. If the reciprocal of the condition number is less than machine precision, INFO = N+1 is returned as a warning, but the routine still goes on to solve for X and compute error bounds as described below. 4. The system of equations is solved for X using the fac tored form of A. 5. Iterative refinement is applied to improve the computed solution matrix and calculate error bounds and backward error estimates for it.

6. If equilibration was used, the matrix X is premultiplied

```
 by
  diag(C) (if TRANS = 'N') or diag(R) (if TRANS = 'T' or
 'C') so
    that it solves the original system before equilibration.
```
## <span id="page-287-0"></span>**ARGUMENTS**

```
 FACT (input)
           Specifies whether or not the factored form of the
           matrix A is supplied on entry, and if not, whether
           the matrix A should be equilibrated before it is
           factored. = 'F': On entry, AF and IPIVOT contain
           the factored form of A. If EQUED is not 'N', the
           matrix A has been equilibrated with scaling fac-
           tors given by R and C. A, AF, and IPIVOT are not
           modified. = 'N': The matrix A will be copied to
           AF and factored.
           = 'E': The matrix A will be equilibrated if
           necessary, then copied to AF and factored.
 TRANSA (input)
           Specifies the form of the system of equations. =
          'N': A * X = B (No transpose)
          = 'T': A^{**}T * X = B (Transpose) = 'C': A**H * X = B (Conjugate transpose)
           TRANSA is defaulted to 'N' for F95 INTERFACE.
 N (input) The number of linear equations, i.e., the order of
          the matrix A. N > = 0. KL (input)
           The number of subdiagonals within the band of A.
          KL >= 0.
 KU (input)
           The number of superdiagonals within the band of A.
          KU >= 0.
 NRHS (input)
           The number of right hand sides, i.e., the number
           of columns of the matrices B and X. NRHS >= 0.
 A (input/output)
           On entry, the matrix A in band storage, in rows 1
           to KL+KU+1. The j-th column of A is stored in the
           j-th column of the array A as follows: A(KU+1+i-
          j,j) = A(i,j) for max(1, j-KU) <=i <=min(N, j+k1)
```
If FACT = 'F' and EQUED is not 'N', then A must have been equilibrated by the scaling factors in R and/or C. A is not modified if FACT = 'F' or 'N', or if FACT =  $'E'$  and EQUED =  $'N'$  on exit. On exit, if EQUED .ne. 'N', A is scaled as fol lows: EQUED = 'R': A := diag(R) \* A EQUED =  $'C': A := A * diag(C)$ EQUED = 'B':  $A := diag(R) * A * diag(C)$ . LDA (input) The leading dimension of the array A. LDA >= KL+KU+1. AF (input/output) If FACT = 'F', then AF is an input argument and on entry contains details of the LU factorization of the band matrix A, as computed by CGBTRF. U is stored as an upper triangular band matrix with KL+KU superdiagonals in rows 1 to KL+KU+1, and the multipliers used during the factorization are stored in rows KL+KU+2 to 2\*KL+KU+1. If EQUED .ne. 'N', then AF is the factored form of the equilibrated matrix A. If FACT = 'N', then AF is an output argument and on exit returns details of the LU factorization of A. If FACT = 'E', then AF is an output argument and on exit returns details of the LU factorization of the equilibrated matrix A (see the description of A for the form of the equilibrated matrix). LDAF (input) The leading dimension of the array AF. LDAF >=  $2*KL+KU+1$ . IPIVOT (input) If FACT = 'F', then IPIVOT is an input argument and on entry contains the pivot indices from the factorization  $A = L*U$  as computed by CGBTRF; row i of the matrix was interchanged with row IPIVOT(i). If FACT = 'N', then IPIVOT is an output argument and on exit contains the pivot indices from the factorization  $A = L*U$  of the original matrix A. If FACT = 'E', then IPIVOT is an output argument and on exit contains the pivot indices from the factorization  $A = L*U$  of the equilibrated matrix  EQUED (input) Specifies the form of equilibration that was done. = 'N': No equilibration (always true if FACT = 'N'). = 'R': Row equilibration, i.e., A has been premultiplied by  $diag(R)$ . = 'C': Column equili bration, i.e., A has been postmultiplied by  $diag(C)$ . = 'B': Both row and column equilibration, i.e., A has been replaced by  $diag(R) * A *$  diag(C). EQUED is an input argument if FACT = 'F'; otherwise, it is an output argument. R (input/output) The row scale factors for A. If EQUED = 'R' or 'B', A is multiplied on the left by diag(R); if EQUED = 'N' or 'C', R is not accessed. R is an input argument if FACT = 'F'; otherwise, R is an output argument. If FACT = 'F' and EQUED = 'R' or 'B', each element of R must be positive. C (input/output) The column scale factors for A. If EQUED = 'C' or  $'B'$ , A is multiplied on the right by diag(C); if EQUED = 'N' or 'R', C is not accessed. C is an input argument if FACT = 'F'; otherwise, C is an output argument. If FACT = 'F' and EQUED = 'C' or 'B', each element of C must be positive. B (input/output) On entry, the right hand side matrix B. On exit, if EQUED = 'N', B is not modified; if TRANSA = 'N' and  $EQUED = 'R'$  or 'B', B is overwritten by  $diag(R)*B$ ; if TRANSA = 'T' or 'C' and EQUED = 'C' or 'B', B is overwritten by diag(C)\*B. LDB (input) The leading dimension of the array B. LDB >=  $max(1,N)$ . X (output) If INFO = 0 or INFO = N+1, the N-by-NRHS solution matrix X to the original system of equations. Note that A and B are modified on exit if EQUED .ne. 'N', and the solution to the equilibrated system is  $inv(diag(C)) *X$  if TRANSA = 'N' and EQUED  $= 'C'$  or 'B', or  $inv(diag(R))*X if TRANSA = 'T'$  or 'C' and EQUED = 'R' or 'B'.

### LDX (input)

 The leading dimension of the array X. LDX >=  $max(1,N)$ .

### RCOND (output)

 The estimate of the reciprocal condition number of the matrix A after equilibration (if done). If RCOND is less than the machine precision (in par ticular, if RCOND = 0), the matrix is singular to working precision. This condition is indicated by a return code of INFO > 0.

#### FERR (output)

 The estimated forward error bound for each solu tion vector X(j) (the j-th column of the solution matrix X). If XTRUE is the true solution corresponding to X(j), FERR(j) is an estimated upper bound for the magnitude of the largest ele ment in  $(X(j) - XTRUE)$  divided by the magnitude of the largest element in  $X(j)$ . The estimate is as reliable as the estimate for RCOND, and is almost always a slight overestimate of the true error.

#### BERR (output)

 The componentwise relative backward error of each solution vector  $X(j)$  (i.e., the smallest relative change in any element of A or B that makes  $X(j)$  an exact solution).

#### WORK (workspace)

dimension(2\*N)

### WORK2 (workspace)

 dimension(N) On exit, WORK2(1) contains the reciprocal pivot growth factor norm(A)/norm(U). The "max absolute element" norm is used. If  $WORK2(1)$  is much less than 1, then the stability of the LU factorization of the (equilibrated) matrix A could be poor. This also means that the solution X, condition estimator RCOND, and forward error bound FERR could be unreliable. If factori zation fails with 0<INFO<=N, then WORK2(1) con tains the reciprocal pivot growth factor for the leading INFO columns of A.

```
 INFO (output)
```
 = 0: successful exit < 0: if INFO = -i, the i-th argument had an ille gal value > 0: if INFO = i, and i is

 <= N: U(i,i) is exactly zero. The factorization has been completed, but the factor U is exactly singular, so the solution and error bounds could not be computed. RCOND =  $0$  is returned. = N+1: U is nonsingular, but RCOND is less than machine precision, meaning that the matrix is singular to working precision. Nevertheless, the solution and error bounds are computed because there are a number of situations where the computed solution can be more accurate than the value of RCOND would suggest.

- NAME
- SYNOPSIS
	- o F95 INTERFACE
	- ❍ [C INTERFACE](#page-292-0)
- PURPOSE
- ARGUMENTS
- FURTHER DETAILS

# **NAME**

 cgbtf2 - compute an LU factorization of a complex m-by-n band matrix A using partial pivoting with row interchanges

# **SYNOPSIS**

SUBROUTINE CGBTF2(M, N, KL, KU, AB, LDAB, IPIV, INFO)

 COMPLEX AB(LDAB,\*) INTEGER M, N, KL, KU, LDAB, INFO INTEGER IPIV(\*)

SUBROUTINE CGBTF2\_64(M, N, KL, KU, AB, LDAB, IPIV, INFO)

 COMPLEX AB(LDAB,\*) INTEGER\*8 M, N, KL, KU, LDAB, INFO INTEGER\*8 IPIV(\*)

### **F95 INTERFACE**

SUBROUTINE GBTF2([M], [N], KL, KU, AB, [LDAB], IPIV, [INFO])

 COMPLEX, DIMENSION(:,:) :: AB INTEGER :: M, N, KL, KU, LDAB, INFO INTEGER, DIMENSION(:) :: IPIV

SUBROUTINE GBTF2\_64([M], [N], KL, KU, AB, [LDAB], IPIV, [INFO])

 COMPLEX, DIMENSION(:,:) :: AB INTEGER(8) :: M, N, KL, KU, LDAB, INFO INTEGER(8), DIMENSION(:) :: IPIV

### <span id="page-292-0"></span>**C INTERFACE**

#include <sunperf.h>

 void cgbtf2(int m, int n, int kl, int ku, complex \*ab, int ldab, int \*ipiv, int \*info);

 void cgbtf2\_64(long m, long n, long kl, long ku, complex \*ab, long ldab, long \*ipiv, long \*info);

## **PURPOSE**

 cgbtf2 computes an LU factorization of a complex m-by-n band matrix A using partial pivoting with row interchanges.

 This is the unblocked version of the algorithm, calling Level 2 BLAS.

# **ARGUMENTS**

M (input) The number of rows of the matrix  $A$ .  $M \ge 0$ . N (input) The number of columns of the matrix  $A.$  N  $>= 0.$  KL (input) The number of subdiagonals within the band of A.  $KL$  >= 0. KU (input) The number of superdiagonals within the band of A.  $KU$  >= 0. AB (input/output) On entry, the matrix A in band storage, in rows KL+1 to 2\*KL+KU+1; rows 1 to KL of the array need not be set. The j-th column of A is stored in the j-th column of the array AB as follows:  $AB(kl+ku+1+i-j,j)$  =  $A(i,j)$  for  $max(1,j$  $ku$ ) <= $i$ <= $min(m, j+kl)$  On exit, details of the factorization: U is stored as an upper triangular band matrix with KL+KU superdiagonals in rows 1 to KL+KU+1, and the mul tipliers used during the factorization are stored in rows KL+KU+2 to 2\*KL+KU+1. See below for further details.

### LDAB (input)

The leading dimension of the array AB. LDAB >=

 $2*KL+KU+1$ .

 IPIV (output) The pivot indices; for  $1 \le i \le min(M,N)$ , row i of the matrix was interchanged with row IPIV(i). INFO (output) = 0: successful exit < 0: if INFO = -i, the i-th argument had an ille gal value > 0: if INFO = +i, U(i,i) is exactly zero. The factorization has been completed, but the factor U is exactly singular, and division by zero will occur if it is used to solve a system of equa tions.

# **FURTHER DETAILS**

 The band storage scheme is illustrated by the following example, when  $M = N = 6$ ,  $KL = 2$ ,  $KU = 1$ :

 On entry: On exit: \* \* \* + + + \* \* \* u14 u25 u36 \* \* + + + + \* \* u13 u24 u35 u46 \* a12 a23 a34 a45 a56 \* u12 u23 u34 u45 u56 a11 a22 a33 a44 a55 a66 u11 u22 u33 u44 u55 u66 a21 a32 a43 a54 a65 \* m21 m32 m43 m54 m65  $\star$  a31 a42 a53 a64 \* \* m31 m42 m53 m64 \*  $\star$ 

 Array elements marked \* are not used by the routine; ele ments marked + need not be set on entry, but are required by the routine to store elements of U, because of fill-in resulting from the row interchanges.

- NAME
- [SYNOPSIS](#page-295-0)
	- o F95 INTERFACE
	- ❍ C INTERFACE
- PURPOSE
- ARGUMENTS
- FURTHER DETAILS

# **NAME**

 cgbtrf - compute an LU factorization of a complex m-by-n band matrix A using partial pivoting with row interchanges

# <span id="page-295-0"></span>**SYNOPSIS**

SUBROUTINE CGBTRF(M, N, KL, KU, AB, LDAB, IPIVOT, INFO)

 COMPLEX AB(LDAB,N) INTEGER M, N, KL, KU, LDAB, INFO INTEGER IPIVOT(MIN(M,N))

SUBROUTINE CGBTRF\_64(M, N, KL, KU, AB, LDAB, IPIVOT, INFO)

 COMPLEX AB(LDAB,N) INTEGER\*8 M, N, KL, KU, LDAB, INFO INTEGER\*8 IPIVOT(MIN(M,N))

### **F95 INTERFACE**

SUBROUTINE GBTRF(M, [N], KL, KU, AB, [LDAB], IPIVOT, [INFO])

 COMPLEX, DIMENSION(:,:) :: AB INTEGER :: M, N, KL, KU, LDAB, INFO INTEGER, DIMENSION(:) :: IPIVOT

SUBROUTINE GBTRF\_64(M, [N], KL, KU, AB, [LDAB], IPIVOT, [INFO])

 COMPLEX, DIMENSION(:,:) :: AB INTEGER(8) :: M, N, KL, KU, LDAB, INFO INTEGER(8), DIMENSION(:) :: IPIVOT

#### **C INTERFACE**

#include <sunperf.h>

 void cgbtrf(int m, int n, int kl, int ku, complex \*ab, int ldab, int \*ipivot, int \*info);

 void cgbtrf\_64(long m, long n, long kl, long ku, complex \*ab, long ldab, long \*ipivot, long \*info);

# **PURPOSE**

 cgbtrf computes an LU factorization of a complex m-by-n band matrix A using partial pivoting with row interchanges.

 This is the blocked version of the algorithm, calling Level 3 BLAS.

# **ARGUMENTS**

```
 M (input) Integer
          The number of rows of the matrix A. M >= 0.
 N (input) Integer
          The number of columns of the matrix A. N \ge 0.
 KL (input) Integer
           The number of subdiagonals within the band of A.
          KL >= 0.
 KU (input) Integer
           The number of superdiagonals within the band of A.
          KU >= 0.
 AB (input/output) Complex array of dimension (LDAB,N).
           On entry, the matrix A in band storage, in rows
           KL+1 to 2*KL+KU+1; rows 1 to KL of the array need
           not be set. The J-th column of A is stored in the
```
 J-th column of the array AB as follows:  $AB(KL+KU+1+I-J,J)$  =  $A(I,J)$  for  $MAX(1,J KU$ ) <= $I$ <= $MIN(M, J+KL)$ 

 On exit, details of the factorization: U is stored as an upper triangular band matrix with KL+KU superdiagonals in rows 1 to KL+KU+1, and the mul tipliers used during the factorization are stored in rows KL+KU+2 to 2\*KL+KU+1. See below for further details.

 LDAB (input) Integer The leading dimension of the array AB. LDAB >=  $2*KL+KU+1$ .

 IPIVOT (output) Integer array of dimension MIN(M,N) The pivot indices; for  $1 \leq I \leq MIN(M,N)$ , row I of the matrix was interchanged with row IPIVOT(I).

 INFO (output) Integer = 0: successful exit < 0: if INFO = -I, the I-th argument had an ille gal value > 0: if INFO = +I, U(I,I) is exactly zero. The factorization has been completed, but the factor U is exactly singular, and division by zero will occur if it is used to solve a system of equa tions.

# **FURTHER DETAILS**

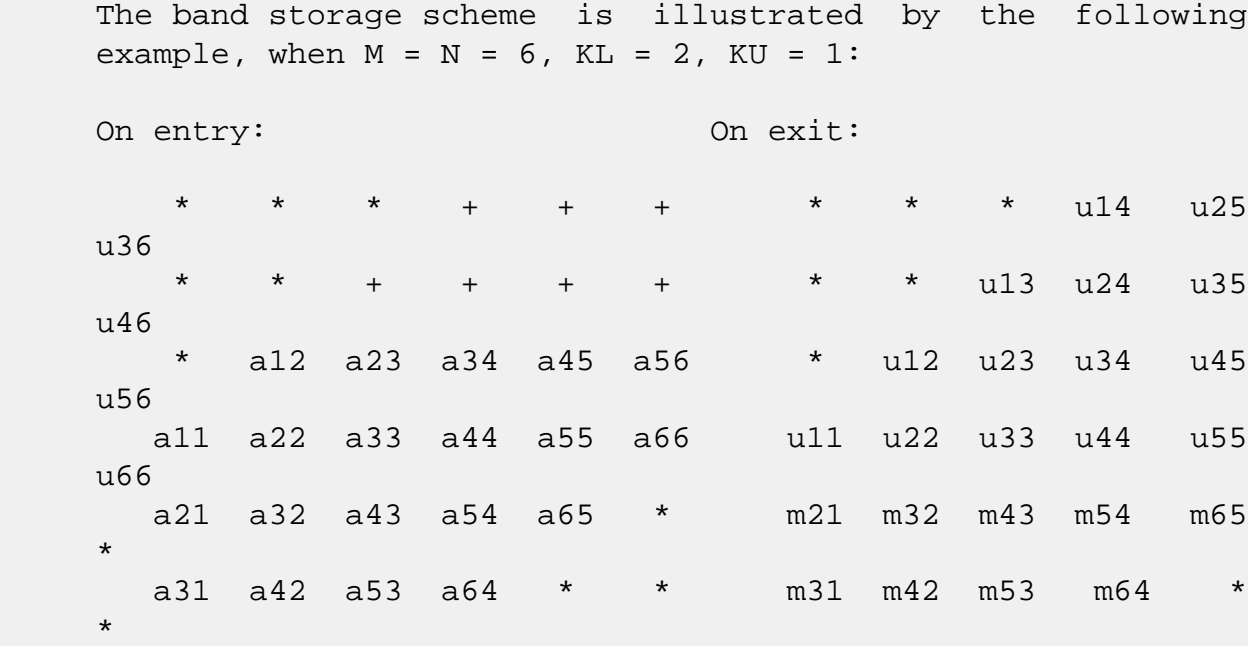

 Array elements marked \* are not used by the routine; ele ments marked + need not be set on entry, but are required by the routine to store elements of U because of fill-in resulting from the row interchanges.

- NAME
- SYNOPSIS
	- o F95 INTERFACE
	- ❍ C INTERFACE
- PURPOSE
- ARGUMENTS

# **NAME**

cgbtrs - solve a system of linear equations  $A * X = B$ ,  $A * T$  \* X = B, or A\*\*H \* X = B with a general band matrix A using the LU factorization computed by CGBTRF

# **SYNOPSIS**

```
 SUBROUTINE CGBTRS(TRANSA, N, NSUB, NSUPER, NRHS, A, LDA, IPIVOT, B,
          LDB, INFO)
    CHARACTER * 1 TRANSA
    COMPLEX A(LDA,*), B(LDB,*)
    INTEGER N, NSUB, NSUPER, NRHS, LDA, LDB, INFO
    INTEGER IPIVOT(*)
    SUBROUTINE CGBTRS_64(TRANSA, N, NSUB, NSUPER, NRHS, A, LDA, IPIVOT,
          B, LDB, INFO)
    CHARACTER * 1 TRANSA
   COMPLEX A(LDA, *), B(LDB, *) INTEGER*8 N, NSUB, NSUPER, NRHS, LDA, LDB, INFO
    INTEGER*8 IPIVOT(*)
 F95 INTERFACE
    SUBROUTINE GBTRS([TRANSA], [N], NSUB, NSUPER, [NRHS], A, [LDA],
           IPIVOT, B, [LDB], [INFO])
    CHARACTER(LEN=1) :: TRANSA
    COMPLEX, DIMENSION(:,:) :: A, B
    INTEGER :: N, NSUB, NSUPER, NRHS, LDA, LDB, INFO
    INTEGER, DIMENSION(:) :: IPIVOT
    SUBROUTINE GBTRS_64([TRANSA], [N], NSUB, NSUPER, [NRHS], A, [LDA],
```
IPIVOT, B, [LDB], [INFO])

 CHARACTER(LEN=1) :: TRANSA COMPLEX, DIMENSION(:,:) :: A, B INTEGER(8) :: N, NSUB, NSUPER, NRHS, LDA, LDB, INFO INTEGER(8), DIMENSION(:) :: IPIVOT

### **C INTERFACE**

#include <sunperf.h>

 void cgbtrs(char transa, int n, int nsub, int nsuper, int nrhs, complex \*a, int lda, int \*ipivot, complex \*b, int ldb, int \*info); void cgbtrs\_64(char transa, long n, long nsub, long nsuper, long nrhs, complex \*a, long lda, long \*ipivot, complex \*b, long ldb, long \*info);

# **PURPOSE**

 cgbtrs solves a system of linear equations  $A * X = B$ ,  $A^{**}T * X = B$ , or  $A^{**}H * X = B$  with a gen eral band matrix A using the LU factorization computed by CGBTRF.

### **ARGUMENTS**

```
 TRANSA (input)
          Specifies the form of the system of equations. ='N': A * X = B (No transpose)
          = 'T': A^{***}T * X = B (Transpose)= 'C': A^{**}H * X = B (Conjugate transpose) TRANSA is defaulted to 'N' for F95 INTERFACE.
 N (input) The order of the matrix A. N >= 0.
 NSUB (input)
           The number of subdiagonals within the band of A.
          NSUB \ge 0.
 NSUPER (input)
           The number of superdiagonals within the band of A.
          NSUPER \ge 0. NRHS (input)
           The number of right hand sides, i.e., the number
           of columns of the matrix B. NRHS >= 0.
```
 A (input) Details of the LU factorization of the band matrix A, as computed by CGBTRF. U is stored as an upper triangular band matrix with NSUB+NSUPER superdiag onals in rows 1 to NSUB+NSUPER+1, and the multi pliers used during the factorization are stored in rows NSUB+NSUPER+2 to 2\*NSUB+NSUPER+1.

### LDA (input)

 The leading dimension of the array A. LDA >= 2\*NSUB+NSUPER+1.

### IPIVOT (input)

The pivot indices; for  $1 \le i \le N$ , row i of the matrix was interchanged with row IPIVOT(i).

### B (input/output)

 On entry, the right hand side matrix B. On exit, the solution matrix X.

#### LDB (input)

 The leading dimension of the array B. LDB >=  $max(1,N)$ .

### INFO (output)

 = 0: successful exit < 0: if INFO = -i, the i-th argument had an ille gal value

- NAME
- SYNOPSIS
	- o F95 INTERFACE
	- ❍ C INTERFACE
- PURPOSE
- ARGUMENTS

# **NAME**

 cgebak - form the right or left eigenvectors of a complex general matrix by backward transformation on the computed eigenvectors of the balanced matrix output by CGEBAL

# **SYNOPSIS**

SUBROUTINE CGEBAK(JOB, SIDE, N, ILO, IHI, SCALE, M, V, LDV, INFO)

 CHARACTER \* 1 JOB, SIDE COMPLEX V(LDV,\*) INTEGER N, ILO, IHI, M, LDV, INFO REAL SCALE(\*)

SUBROUTINE CGEBAK\_64(JOB, SIDE, N, ILO, IHI, SCALE, M, V, LDV, INFO)

 CHARACTER \* 1 JOB, SIDE COMPLEX V(LDV,\*) INTEGER\*8 N, ILO, IHI, M, LDV, INFO REAL SCALE(\*)

### **F95 INTERFACE**

 SUBROUTINE GEBAK(JOB, SIDE, [N], ILO, IHI, SCALE, [M], V, [LDV], [INFO])

 CHARACTER(LEN=1) :: JOB, SIDE COMPLEX, DIMENSION(:,:) :: V INTEGER :: N, ILO, IHI, M, LDV, INFO REAL, DIMENSION(:) :: SCALE

 SUBROUTINE GEBAK\_64(JOB, SIDE, [N], ILO, IHI, SCALE, [M], V, [LDV], [INFO])

 CHARACTER(LEN=1) :: JOB, SIDE COMPLEX, DIMENSION(:,:) :: V INTEGER(8) :: N, ILO, IHI, M, LDV, INFO REAL, DIMENSION(:) :: SCALE

### **C INTERFACE**

#include <sunperf.h>

- void cgebak(char job, char side, int n, int ilo, int ihi, float \*scale, int m, complex \*v, int ldv, int \*info);
- void cgebak\_64(char job, char side, long n, long ilo, long ihi, float \*scale, long m, complex \*v, long ldv, long \*info);

### **PURPOSE**

 cgebak forms the right or left eigenvectors of a complex general matrix by backward transformation on the computed eigenvectors of the balanced matrix output by CGEBAL.

# **ARGUMENTS**

 JOB (input) Specifies the type of backward transformation  $required: = 'N', do nothing, return immediately;$  = 'P', do backward transformation for permutation only;  $=$  'S', do backward transformation for scaling only;  $=$  'B', do backward transformations for both permutation and scaling. JOB must be the same as the argument JOB supplied to CGEBAL. SIDE (input) = 'R': V contains right eigenvectors; = 'L': V contains left eigenvectors. N (input) The number of rows of the matrix  $V.$  N  $>= 0.$  ILO (input) The integer ILO determined by CGEBAL. 1 <= ILO <= IHI  $\leq N$ , if  $N > 0$ ; ILO=1 and IHI=0, if N=0. IHI (input) The integer IHI determined by CGEBAL. 1 <= ILO <= IHI  $\leq N$ , if  $N > 0$ ; ILO=1 and IHI=0, if N=0.

 SCALE (input) Details of the permutation and scaling factors, as returned by CGEBAL. M (input) The number of columns of the matrix  $V$ . M  $>= 0$ . V (input/output) On entry, the matrix of right or left eigenvectors to be transformed, as returned by CHSEIN or CTREVC. On exit, V is overwritten by the transformed eigenvectors. LDV (input) The leading dimension of the array V. LDV >=  $max(1,N)$ . INFO (output) = 0: successful exit  $\langle$  0: if INFO =  $-i$ , the i-th argument had an illegal value.

- NAME
- [SYNOPSIS](#page-304-0)
	- o F95 INTERFACE
	- ❍ C INTERFACE
- PURPOSE
- ARGUMENTS
- FURTHER DETAILS

# **NAME**

cgebal - balance a general complex matrix A

# <span id="page-304-0"></span>**SYNOPSIS**

SUBROUTINE CGEBAL(JOB, N, A, LDA, ILO, IHI, SCALE, INFO)

 CHARACTER \* 1 JOB COMPLEX A(LDA,\*) INTEGER N, LDA, ILO, IHI, INFO REAL SCALE(\*)

SUBROUTINE CGEBAL\_64(JOB, N, A, LDA, ILO, IHI, SCALE, INFO)

 CHARACTER \* 1 JOB COMPLEX A(LDA,\*) INTEGER\*8 N, LDA, ILO, IHI, INFO REAL SCALE(\*)

### **F95 INTERFACE**

SUBROUTINE GEBAL(JOB, [N], A, [LDA], ILO, IHI, SCALE, [INFO])

 CHARACTER(LEN=1) :: JOB COMPLEX, DIMENSION(:,:) :: A INTEGER :: N, LDA, ILO, IHI, INFO REAL, DIMENSION(:) :: SCALE

SUBROUTINE GEBAL\_64(JOB, [N], A, [LDA], ILO, IHI, SCALE, [INFO])

 CHARACTER(LEN=1) :: JOB COMPLEX, DIMENSION(:,:) :: A INTEGER(8) :: N, LDA, ILO, IHI, INFO REAL, DIMENSION(:) :: SCALE

#### **C INTERFACE**

#include <sunperf.h>

```
 void cgebal(char job, int n, complex *a, int lda, int *ilo,
           int *ihi, float *scale, int *info);
```

```
 void cgebal_64(char job, long n, complex *a, long lda, long
           *ilo, long *ihi, float *scale, long *info);
```
# **PURPOSE**

 cgebal balances a general complex matrix A. This involves, first, permuting A by a similarity transformation to isolate eigenvalues in the first 1 to ILO-1 and last IHI+1 to N elements on the diagonal; and second, applying a diagonal similarity transformation to rows and columns ILO to IHI to make the rows and columns as close in norm as possible. Both steps are optional.

 Balancing may reduce the 1-norm of the matrix, and improve the accuracy of the computed eigenvalues and/or eigenvec tors.

## **ARGUMENTS**

ILO (output)

```
 JOB (input)
           Specifies the operations to be performed on A:
         = 'N': none: simply set ILO = 1, IHI = N,SCALE(I) = 1.0 for i = 1,...,N; = 'P': permute
          only;
          = 'S': scale only;
          = 'B': both permute and scale.
N (input) The order of the matrix A. N \ge 0.
 A (input/output)
          On entry, the input matrix A. On exit, A is
          overwritten by the balanced matrix. If JOB = 'N',
          A is not referenced. See Further Details.
 LDA (input)
          The leading dimension of the array A. LDA >=
         max(1,N).
```
 ILO and IHI are set to integers such that on exit  $A(i,j) = 0$  if  $i > j$  and  $j = 1,...,$  ILO-1 or I =  $IHI+1,...,N.$  If JOB = 'N' or 'S', ILO = 1 and IHI  $= N$ . IHI (output) ILO and IHI are set to integers such that on exit  $A(i,j) = 0$  if  $i > j$  and  $j = 1,...,$  ILO-1 or I =  $IHI+1,...,N.$  If JOB = 'N' or 'S', ILO = 1 and IHI  $= N$ . SCALE (output) Details of the permutations and scaling factors applied to A. If  $P(j)$  is the index of the row and column interchanged with row and column j and D(j) is the scaling factor applied to row and column j, then  $SCALE(j) = P(j)$  for  $j = 1,...,ILO-1 = D(j)$ for  $j = IL0,...,IHI = P(j)$  for  $j = IHI+1,...,N$ . The order in which the interchanges are made is N to IHI+1, then 1 to ILO-1. INFO (output) = 0: successful exit.  $\langle$  0: if INFO =  $-i$ , the i-th argument had an illegal value.

# **FURTHER DETAILS**

 The permutations consist of row and column interchanges which put the matrix in the form

 ( T1 X Y ) P A P = ( 0 B Z ) ( 0 0 T2 )

 where T1 and T2 are upper triangular matrices whose eigen values lie along the diagonal. The column indices ILO and IHI mark the starting and ending columns of the submatrix B. Balancing consists of applying a diagonal similarity transformation  $inv(D) * B * D$  to make the 1-norms of each row of B and its corresponding column nearly equal. The output matrix is

 ( T1 X\*D Y )  $($  0 inv(D)\*B\*D inv(D)\*Z). ( 0 0 T2 )

 Information about the permutations P and the diagonal matrix D is returned in the vector SCALE.

This subroutine is based on the EISPACK routine CBAL.

 Modified by Tzu-Yi Chen, Computer Science Division, Univer sity of California at Berkeley, USA

- [NAME](#page-308-0)
- [SYNOPSIS](#page-308-1)
	- o [F95 INTERFACE](#page-308-2)
	- ❍ [C INTERFACE](#page-309-0)
- [PURPOSE](#page-309-1)
- [ARGUMENTS](#page-309-2)
- [FURTHER DETAILS](#page-310-0)

# <span id="page-308-0"></span>**NAME**

 cgebrd - reduce a general complex M-by-N matrix A to upper or lower bidiagonal form B by a unitary transformation

# <span id="page-308-1"></span>**SYNOPSIS**

<span id="page-308-2"></span> SUBROUTINE CGEBRD(M, N, A, LDA, D, E, TAUQ, TAUP, WORK, LWORK, INFO) COMPLEX  $A(LDA, *), TAUQ(*), TAUP(*), WORK(*)$  INTEGER M, N, LDA, LWORK, INFO REAL  $D(*)$ ,  $E(*)$  SUBROUTINE CGEBRD\_64(M, N, A, LDA, D, E, TAUQ, TAUP, WORK, LWORK, INFO) COMPLEX  $A(LDA, *), TAUQ(*), TAUP(*), WORK(*)$  INTEGER\*8 M, N, LDA, LWORK, INFO REAL  $D(*)$ ,  $E(*)$  **F95 INTERFACE** SUBROUTINE GEBRD([M], [N], A, [LDA], D, E, TAUQ, TAUP, [WORK], [LWORK], [INFO]) COMPLEX, DIMENSION(:) :: TAUQ, TAUP, WORK COMPLEX, DIMENSION $(:,:):$  A INTEGER :: M, N, LDA, LWORK, INFO REAL, DIMENSION(:) :: D, E SUBROUTINE GEBRD\_64([M], [N], A, [LDA], D, E, TAUQ, TAUP, [WORK], [LWORK], [INFO]) COMPLEX, DIMENSION(:) :: TAUQ, TAUP, WORK

 COMPLEX, DIMENSION(:,:) :: A INTEGER(8) :: M, N, LDA, LWORK, INFO REAL, DIMENSION(:) :: D, E

#### <span id="page-309-0"></span>**C INTERFACE**

#include <sunperf.h>

- void cgebrd(int m, int n, complex \*a, int lda, float \*d, float \*e, complex \*tauq, complex \*taup, int \*info);
- void cgebrd\_64(long m, long n, complex \*a, long lda, float \*d, float \*e, complex \*tauq, complex \*taup, long \*info);

# <span id="page-309-1"></span>**PURPOSE**

 cgebrd reduces a general complex M-by-N matrix A to upper or lower bidiagonal form B by a unitary transformation: Q\*\*H \*  $A * P = B.$ 

If  $m \ge n$ , B is upper bidiagonal; if  $m \le n$ , B is lower bidiagonal.

# <span id="page-309-2"></span>**ARGUMENTS**

```
M (input) The number of rows in the matrix A. M \ge 0.
N (input) The number of columns in the matrix A. N \geq 0. A (input/output)
           On entry, the M-by-N general matrix to be reduced.
          On exit, if m \ge n, the diagonal and the first
           superdiagonal are overwritten with the upper bidi-
           agonal matrix B; the elements below the diagonal,
           with the array TAUQ, represent the unitary matrix
           Q as a product of elementary reflectors, and the
           elements above the first superdiagonal, with the
           array TAUP, represent the unitary matrix P as a
           product of elementary reflectors; if m < n, the
           diagonal and the first subdiagonal are overwritten
          with the lower bidiagonal matrix B; the elements
           below the first subdiagonal, with the array TAUQ,
           represent the unitary matrix Q as a product of
           elementary reflectors, and the elements above the
           diagonal, with the array TAUP, represent the uni-
           tary matrix P as a product of elementary reflec-
```
tors. See Further Details.

```
 LDA (input)
          The leading dimension of the array A. LDA >=
         max(1,M).
 D (output)
          The diagonal elements of the bidiagonal matrix B:
         D(i) = A(i,i).
 E (output)
          The off-diagonal elements of the bidiagonal matrix
          B: if m \ge n, E(i) = A(i, i+1) for i = 1, 2, ..., n-11; if m < n, E(i) = A(i+1,i) for i = 1, 2, ..., m-1.
 TAUQ (output)
           The scalar factors of the elementary reflectors
           which represent the unitary matrix Q. See Further
          Details.
 TAUP (output)
           The scalar factors of the elementary reflectors
           which represent the unitary matrix P. See Further
          Details.
 WORK (workspace)
          On exit, if INFO = 0, WORK(1) returns the optimal
           LWORK.
 LWORK (input)
           The length of the array WORK. LWORK >=
           max(1,M,N). For optimum performance LWORK >=
           (M+N)*NB, where NB is the optimal blocksize.
          If LWORK = -1, then a workspace query is assumed;
           the routine only calculates the optimal size of
           the WORK array, returns this value as the first
           entry of the WORK array, and no error message
           related to LWORK is issued by XERBLA.
 INFO (output)
           = 0: successful exit.
           < 0: if INFO = -i, the i-th argument had an ille-
           gal value.
```
# <span id="page-310-0"></span>**FURTHER DETAILS**

 The matrices Q and P are represented as products of elemen tary reflectors:

If  $m >= n$ ,

 $Q = H(1) H(2)$  . . .  $H(n)$  and  $P = G(1) G(2)$  . . .  $G(n-1)$ 

Each  $H(i)$  and  $G(i)$  has the form:

 $H(i) = I - tauq * v * v'$  and  $G(i) = I - taup * u * u'$ 

 where tauq and taup are complex scalars, and v and u are complex vectors;  $v(1:i-1) = 0$ ,  $v(i) = 1$ , and  $v(i+1:m)$  is stored on exit in  $A(i+1:m,i); u(1:i) = 0, u(i+1) = 1, and$  $u(i+2:n)$  is stored on exit in  $A(i,i+2:n)$ ; tauq is stored in TAUQ(i) and taup in TAUP(i). If m < n,

 $Q = H(1) H(2) ... H(m-1)$  and  $P = G(1) G(2) ... G(m)$ 

Each  $H(i)$  and  $G(i)$  has the form:

 $H(i) = I - taug * v * v'$  and  $G(i) = I - taup * u * u'$ 

 where tauq and taup are complex scalars, and v and u are complex vectors;  $v(1:i) = 0$ ,  $v(i+1) = 1$ , and  $v(i+2:m)$  is stored on exit in  $A(i+2:m,i); u(1:i-1) = 0, u(i) = 1, and$  u(i+1:n) is stored on exit in A(i,i+1:n); tauq is stored in TAUQ(i) and taup in TAUP(i).

 The contents of A on exit are illustrated by the following examples:

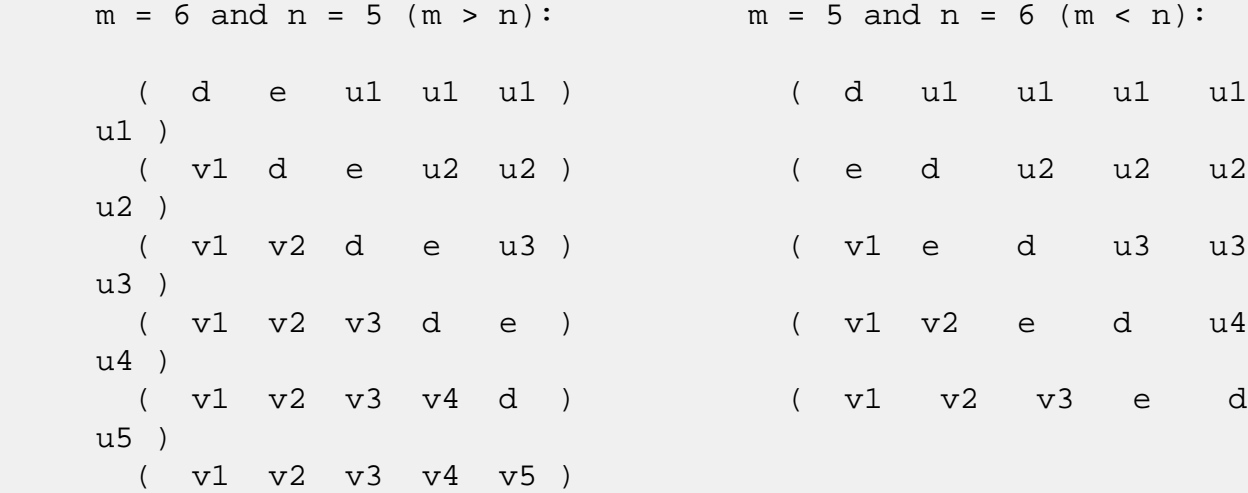

 where d and e denote diagonal and off-diagonal elements of B, vi denotes an element of the vector defining H(i), and ui an element of the vector defining G(i).

- NAME
- SYNOPSIS
	- o F95 INTERFACE
	- ❍ C INTERFACE
- PURPOSE
- ARGUMENTS

# **NAME**

 cgecon - estimate the reciprocal of the condition number of a general complex matrix A, in either the 1-norm or the infinity-norm, using the LU factorization computed by CGETRF

# **SYNOPSIS**

SUBROUTINE CGECON(NORM, N, A, LDA, ANORM, RCOND, WORK, WORK2, INFO)

 CHARACTER \* 1 NORM COMPLEX A(LDA,\*), WORK(\*) INTEGER N, LDA, INFO REAL ANORM, RCOND REAL WORK2(\*)

 SUBROUTINE CGECON\_64(NORM, N, A, LDA, ANORM, RCOND, WORK, WORK2, INFO)

 CHARACTER \* 1 NORM COMPLEX A(LDA,\*), WORK(\*) INTEGER\*8 N, LDA, INFO REAL ANORM, RCOND REAL WORK2(\*)

#### **F95 INTERFACE**

 SUBROUTINE GECON(NORM, [N], A, [LDA], ANORM, RCOND, [WORK], [WORK2], [INFO])

 CHARACTER(LEN=1) :: NORM COMPLEX, DIMENSION(:) :: WORK COMPLEX, DIMENSION(:,:) :: A INTEGER :: N, LDA, INFO REAL :: ANORM, RCOND

REAL, DIMENSION(:) :: WORK2

 SUBROUTINE GECON\_64(NORM, [N], A, [LDA], ANORM, RCOND, [WORK], [WORK2], [INFO])

 CHARACTER(LEN=1) :: NORM COMPLEX, DIMENSION(:) :: WORK COMPLEX, DIMENSION(:,:) :: A INTEGER(8) :: N, LDA, INFO REAL :: ANORM, RCOND REAL, DIMENSION(:) :: WORK2

### **C INTERFACE**

 #include <sunperf.h> void cgecon(char norm, int n, complex \*a, int lda, float anorm, float \*rcond, int \*info);

```
 void cgecon_64(char norm, long n, complex *a, long lda,
          float anorm, float *rcond, long *info);
```
# **PURPOSE**

 cgecon estimates the reciprocal of the condition number of a general complex matrix A, in either the 1-norm or the infinity-norm, using the LU factorization computed by CGETRF.

```
An estimate is obtained for norm(inv(A)), and the reciprocal
 of the condition number is computed as
   RCOND = 1 / (norm(A) * norm(intN(A))).
```
# **ARGUMENTS**

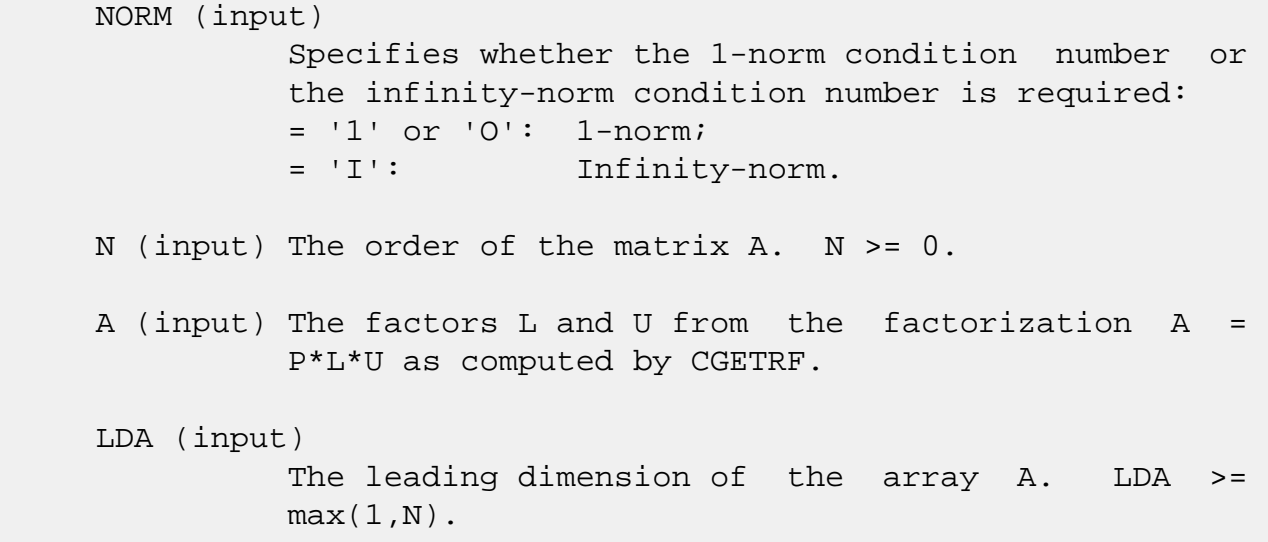

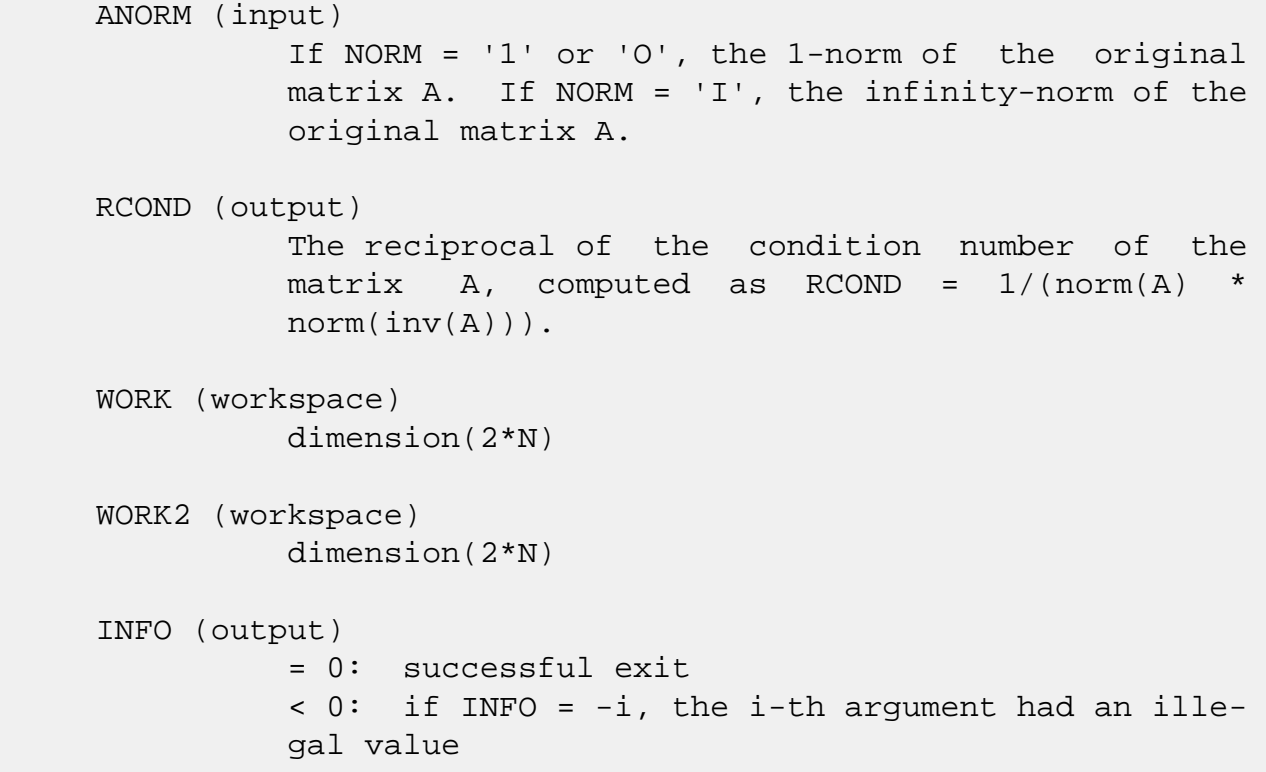

- NAME
- [SYNOPSIS](#page-315-0)
	- o F95 INTERFACE
	- ❍ C INTERFACE
- PURPOSE
- ARGUMENTS

# **NAME**

 cgeequ - compute row and column scalings intended to equili brate an M-by-N matrix A and reduce its condition number

# <span id="page-315-0"></span>**SYNOPSIS**

 SUBROUTINE CGEEQU(M, N, A, LDA, R, C, ROWCND, COLCND, AMAX, INFO) COMPLEX A(LDA,\*) INTEGER M, N, LDA, INFO REAL ROWCND, COLCND, AMAX REAL  $R(*)$ ,  $C(*)$  SUBROUTINE CGEEQU\_64(M, N, A, LDA, R, C, ROWCND, COLCND, AMAX, INFO) COMPLEX A(LDA,\*) INTEGER\*8 M, N, LDA, INFO REAL ROWCND, COLCND, AMAX REAL  $R(*)$ ,  $C(*)$  **F95 INTERFACE** SUBROUTINE GEEQU([M], [N], A, [LDA], R, C, ROWCND, COLCND, AMAX, [INFO]) COMPLEX, DIMENSION(:,:) :: A INTEGER :: M, N, LDA, INFO REAL :: ROWCND, COLCND, AMAX REAL, DIMENSION(:) :: R, C SUBROUTINE GEEQU\_64([M], [N], A, [LDA], R, C, ROWCND, COLCND, AMAX, [INFO])

COMPLEX, DIMENSION $(:,:):$  A INTEGER(8) :: M, N, LDA, INFO REAL :: ROWCND, COLCND, AMAX REAL, DIMENSION(:) :: R, C

#### **C INTERFACE**

#include <sunperf.h>

- void cgeequ(int m, int n, complex \*a, int lda, float \*r, float \*c, float \*rowcnd, float \*colcnd, float \*amax, int \*info);
- void cgeequ\_64(long m, long n, complex \*a, long lda, float \*r, float \*c, float \*rowcnd, float \*colcnd, float \*amax, long \*info);

# **PURPOSE**

 cgeequ computes row and column scalings intended to equili brate an M-by-N matrix A and reduce its condition number. R returns the row scale factors and C the column scale fac tors, chosen to try to make the largest element in each row and column of the matrix B with elements  $B(i,j)=R(i)*A(i,j)*C(j)$  have absolute value 1.

 $R(i)$  and  $C(j)$  are restricted to be between SMLNUM = smallest safe number and BIGNUM = largest safe number. Use of these scaling factors is not guaranteed to reduce the condition number of A but works well in practice.

# **ARGUMENTS**

- M (input) The number of rows of the matrix A. M >= 0.
- N (input) The number of columns of the matrix  $A$ .  $N \ge 0$ .
- A (input) The M-by-N matrix whose equilibration factors are to be computed.

 LDA (input) The leading dimension of the array A. LDA >=  $max(1,M)$ .

### R (output) If INFO = 0 or INFO > M, R contains the row scale factors for A.

 C (output) If INFO = 0, C contains the column scale factors for A. ROWCND (output) If INFO = 0 or INFO > M, ROWCND contains the ratio of the smallest  $R(i)$  to the largest  $R(i)$ . If ROWCND >= 0.1 and AMAX is neither too large nor too small, it is not worth scaling by R. COLCND (output) If INFO = 0, COLCND contains the ratio of the smallest  $C(i)$  to the largest  $C(i)$ . If COLCND >= 0.1, it is not worth scaling by C. AMAX (output) Absolute value of largest matrix element. If AMAX is very close to overflow or very close to under flow, the matrix should be scaled. INFO (output) = 0: successful exit < 0: if INFO = -i, the i-th argument had an ille gal value > 0: if INFO = i, and i is <= M: the i-th row of A is exactly zero > M: the (i-M)-th column of A is exactly zero

- [NAME](#page-318-0)
- [SYNOPSIS](#page-318-1)
	- o [F95 INTERFACE](#page-318-2)
	- ❍ [C INTERFACE](#page-319-0)
- [PURPOSE](#page-319-1)
- [ARGUMENTS](#page-319-2)

# <span id="page-318-0"></span>**NAME**

 cgees - compute for an N-by-N complex nonsymmetric matrix A, the eigenvalues, the Schur form T, and, optionally, the matrix of Schur vectors Z

# <span id="page-318-1"></span>**SYNOPSIS**

 SUBROUTINE CGEES(JOBZ, SORTEV, SELECT, N, A, LDA, NOUT, W, Z, LDZ, WORK, LDWORK, WORK2, WORK3, INFO) CHARACTER \* 1 JOBZ, SORTEV COMPLEX  $A(LDA, *), W(*), Z(LDZ, *), WORK(*)$  INTEGER N, LDA, NOUT, LDZ, LDWORK, INFO LOGICAL SELECT LOGICAL WORK3(\*) REAL WORK2(\*) SUBROUTINE CGEES\_64(JOBZ, SORTEV, SELECT, N, A, LDA, NOUT, W, Z, LDZ, WORK, LDWORK, WORK2, WORK3, INFO) CHARACTER \* 1 JOBZ, SORTEV COMPLEX  $A(LDA, *), W(*), Z(LDZ, *), WORK(*)$  INTEGER\*8 N, LDA, NOUT, LDZ, LDWORK, INFO LOGICAL\*8 SELECT LOGICAL\*8 WORK3(\*) REAL WORK2(\*) **F95 INTERFACE** SUBROUTINE GEES(JOBZ, SORTEV, [SELECT], [N], A, [LDA], [NOUT], W, [Z], [LDZ], [WORK], [LDWORK], [WORK2], [WORK3], [INFO])

```
 CHARACTER(LEN=1) :: JOBZ, SORTEV
 COMPLEX, DIMENSION(:) :: W, WORK
```

```
 COMPLEX, DIMENSION(:,:) :: A, Z
    INTEGER :: N, LDA, NOUT, LDZ, LDWORK, INFO
    LOGICAL :: SELECT
    LOGICAL, DIMENSION(:) :: WORK3
    REAL, DIMENSION(:) :: WORK2
    SUBROUTINE GEES_64(JOBZ, SORTEV, [SELECT], [N], A, [LDA], [NOUT], W, [Z],
           [LDZ], [WORK], [LDWORK], [WORK2], [WORK3], [INFO])
    CHARACTER(LEN=1) :: JOBZ, SORTEV
    COMPLEX, DIMENSION(:) :: W, WORK
    COMPLEX, DIMENSION(:,:) :: A, Z
    INTEGER(8) :: N, LDA, NOUT, LDZ, LDWORK, INFO
    LOGICAL(8) :: SELECT
    LOGICAL(8), DIMENSION(:) :: WORK3
    REAL, DIMENSION(:) :: WORK2
 C INTERFACE
    #include <sunperf.h>
    void cgees(char jobz, char sortev, int(*select)(complex),
              int n, complex *a, int lda, int *nout, complex *w,
              complex *z, int ldz, int *info);
   void cqees 64(char jobz, char sortev,
              long(*select)(complex), long n, complex *a, long
              lda, long *nout, complex *w, complex *z, long ldz,
```
<span id="page-319-0"></span>long \*info);

## <span id="page-319-1"></span>**PURPOSE**

 cgees computes for an N-by-N complex nonsymmetric matrix A, the eigenvalues, the Schur form T, and, optionally, the matrix of Schur vectors Z. This gives the Schur factoriza tion  $A = Z^*T^*(Z^{**}H)$ .

 Optionally, it also orders the eigenvalues on the diagonal of the Schur form so that selected eigenvalues are at the top left. The leading columns of Z then form an orthonormal basis for the invariant subspace corresponding to the selected eigenvalues.

A complex matrix is in Schur form if it is upper triangular.

# <span id="page-319-2"></span>**ARGUMENTS**

 JOBZ (input) = 'N': Schur vectors are not computed;

 = 'V': Schur vectors are computed. SORTEV (input) Specifies whether or not to order the eigenvalues on the diagonal of the Schur form. = 'N': Eigen values are not ordered: = 'S': Eigenvalues are ordered (see SELECT). SELECT (input) SELECT must be declared EXTERNAL in the calling subroutine. If SORTEV = 'S', SELECT is used to select eigenvalues to order to the top left of the Schur form. If SORTEV = 'N', SELECT is not refer enced. The eigenvalue W(j) is selected if SELECT(W(j)) is true. N (input) The order of the matrix A. N >= 0. A (input/output) On entry, the N-by-N matrix A. On exit, A has been overwritten by its Schur form T. LDA (input) The leading dimension of the array A. LDA >=  $max(1,N)$ . NOUT (output) If SORTEV = 'N', NOUT = 0. If SORTEV = 'S', NOUT = number of eigenvalues for which SELECT is true. W (output) W contains the computed eigenvalues, in the same order that they appear on the diagonal of the out put Schur form T. Z (output) If JOBZ =  $'V'$ , Z contains the unitary matrix Z of Schur vectors. If JOBZ = 'N', Z is not refer enced. LDZ (input) The leading dimension of the array  $Z$ . LDZ  $>= 1$ ; if  $JOBZ = 'V'$ ,  $LDZ \geq N$ . WORK (workspace) On exit, if INFO =  $0$ , WORK(1) returns the optimal LDWORK. LDWORK (input) The dimension of the array WORK. LDWORK >= max(1,2\*N). For good performance, LDWORK must

generally be larger.

If LDWORK =  $-1$ , then a workspace query is assumed; the routine only calculates the optimal size of the WORK array, returns this value as the first entry of the WORK array, and no error message related to LDWORK is issued by XERBLA.

WORK2 (workspace)

dimension(N)

WORK3 (workspace)

dimension(N) Not referenced if SORTEV = 'N'.

INFO (output)

= 0: successful exit

 < 0: if INFO = -i, the i-th argument had an ille gal value.

 $> 0$ : if INFO = i, and i is

 <= N: the QR algorithm failed to compute all the eigenvalues; elements 1:ILO-1 and i+1:N of W con tain those eigenvalues which have converged; if JOBZ = 'V', Z contains the matrix which reduces A to its partially converged Schur form. = N+1: the eigenvalues could not be reordered because some eigenvalues were too close to separate (the prob lem is very ill-conditioned); =  $N+2$ : after reord ering, roundoff changed values of some complex eigenvalues so that leading eigenvalues in the Schur form no longer satisfy SELECT = .TRUE.. This could also be caused by underflow due to scaling.

- NAME
- SYNOPSIS
	- o F95 INTERFACE
	- ❍ C INTERFACE
- PURPOSE
- ARGUMENTS

# **NAME**

 cgeesx - compute for an N-by-N complex nonsymmetric matrix A, the eigenvalues, the Schur form T, and, optionally, the matrix of Schur vectors Z

# **SYNOPSIS**

 SUBROUTINE CGEESX(JOBZ, SORTEV, SELECT, SENSE, N, A, LDA, NOUT, W, Z, LDZ, RCONE, RCONV, WORK, LDWORK, WORK2, BWORK3, INFO) CHARACTER \* 1 JOBZ, SORTEV, SENSE COMPLEX  $A(LDA, *), W(*), Z(LDZ, *), WORK(*)$  INTEGER N, LDA, NOUT, LDZ, LDWORK, INFO LOGICAL SELECT LOGICAL BWORK3(\*) REAL RCONE, RCONV REAL WORK2(\*) SUBROUTINE CGEESX\_64(JOBZ, SORTEV, SELECT, SENSE, N, A, LDA, NOUT, W, Z, LDZ, RCONE, RCONV, WORK, LDWORK, WORK2, BWORK3, INFO) CHARACTER \* 1 JOBZ, SORTEV, SENSE COMPLEX  $A(LDA, *), W(*), Z(LDZ, *), WORK(*)$  INTEGER\*8 N, LDA, NOUT, LDZ, LDWORK, INFO LOGICAL\*8 SELECT LOGICAL\*8 BWORK3(\*) REAL RCONE, RCONV REAL WORK2(\*) **F95 INTERFACE** SUBROUTINE GEESX(JOBZ, SORTEV, [SELECT], SENSE, [N], A, [LDA], NOUT, W, [Z], [LDZ], RCONE, RCONV, [WORK], [LDWORK], [WORK2], [BWORK3],

[INFO])

 CHARACTER(LEN=1) :: JOBZ, SORTEV, SENSE COMPLEX, DIMENSION(:) :: W, WORK COMPLEX, DIMENSION(:,:) :: A, Z INTEGER :: N, LDA, NOUT, LDZ, LDWORK, INFO LOGICAL :: SELECT LOGICAL, DIMENSION(:) :: BWORK3 REAL :: RCONE, RCONV REAL, DIMENSION(:) :: WORK2 SUBROUTINE GEESX\_64(JOBZ, SORTEV, [SELECT], SENSE, [N], A, [LDA], NOUT, W, [Z], [LDZ], RCONE, RCONV, [WORK], [LDWORK], [WORK2], [BWORK3], [INFO]) CHARACTER(LEN=1) :: JOBZ, SORTEV, SENSE COMPLEX, DIMENSION(:) :: W, WORK

 COMPLEX, DIMENSION(:,:) :: A, Z INTEGER(8) :: N, LDA, NOUT, LDZ, LDWORK, INFO LOGICAL(8) :: SELECT  $LOGICAL(8)$ ,  $DIMENTON(:):: B WORK3$  REAL :: RCONE, RCONV REAL, DIMENSION(:) :: WORK2

### **C INTERFACE**

#include <sunperf.h>

- void cgeesx(char jobz, char sortev, int(\*select)(complex), char sense, int n, complex \*a, int lda, int \*nout, complex \*w, complex \*z, int ldz, float \*rcone, float \*rconv, int \*info);
- void cgeesx\_64(char jobz, char sortev, long(\*select)(complex), char sense, long n, com plex \*a, long lda, long \*nout, complex \*w, complex \*z, long ldz, float \*rcone, float \*rconv, long \*info);

## **PURPOSE**

 cgeesx computes for an N-by-N complex nonsymmetric matrix A, the eigenvalues, the Schur form T, and, optionally, the matrix of Schur vectors Z. This gives the Schur factoriza tion  $A = Z^*T^*(Z^{**}H)$ .

 Optionally, it also orders the eigenvalues on the diagonal of the Schur form so that selected eigenvalues are at the top left; computes a reciprocal condition number for the average of the selected eigenvalues (RCONDE); and computes a reciprocal condition number for the right invariant subspace
corresponding to the selected eigenvalues (RCONDV). The leading columns of Z form an orthonormal basis for this invariant subspace.

 For further explanation of the reciprocal condition numbers RCONDE and RCONDV, see Section 4.10 of the LAPACK Users' Guide (where these quantities are called s and sep respec tively).

A complex matrix is in Schur form if it is upper triangular.

# **ARGUMENTS**

 JOBZ (input) = 'N': Schur vectors are not computed; = 'V': Schur vectors are computed. SORTEV (input) Specifies whether or not to order the eigenvalues on the diagonal of the Schur form. = 'N': Eigen values are not ordered; = 'S': Eigenvalues are ordered (see SELECT). SELECT (input) SELECT must be declared EXTERNAL in the calling subroutine. If SORTEV = 'S', SELECT is used to select eigenvalues to order to the top left of the Schur form. If SORTEV = 'N', SELECT is not refer enced. An eigenvalue W(j) is selected if  $SELECT(W(j))$  is true. SENSE (input) Determines which reciprocal condition numbers are computed. = 'N': None are computed; = 'E': Computed for average of selected eigen values only; = 'V': Computed for selected right invariant sub space only; = 'B': Computed for both. If SENSE = 'E', 'V' or 'B', SORTEV must equal 'S'. N (input) The order of the matrix A. N >= 0. A (input/output) On entry, the N-by-N matrix A. On exit, A is overwritten by its Schur form T. LDA (input) The leading dimension of the array A. LDA >=

 $max(1,N)$ .

 NOUT (output) If SORTEV = 'N', NOUT = 0. If SORTEV = 'S', NOUT = number of eigenvalues for which SELECT is true. W (output) W contains the computed eigenvalues, in the same order that they appear on the diagonal of the out put Schur form T. Z (output) If JOBZ =  $'V'$ , Z contains the unitary matrix Z of Schur vectors. If JOBZ = 'N', Z is not refer enced. LDZ (input) The leading dimension of the array  $Z.$  LDZ  $>= 1$ , and if  $JOBZ = 'V'$ ,  $LDZ \geq N$ . RCONE (output) If SENSE = 'E' or 'B', RCONE contains the recipro cal condition number for the average of the selected eigenvalues. Not referenced if SENSE = 'N' or 'V'. RCONV (output) If SENSE = 'V' or 'B', RCONV contains the recipro cal condition number for the selected right invariant subspace. Not referenced if SENSE = 'N' or 'E'. WORK (workspace) dimension(LDWORK) On exit, if INFO = 0, WORK(1) returns the optimal LDWORK. LDWORK (input) The dimension of the array WORK. LDWORK >=  $max(1,2*N)$ . Also, if SENSE = 'E' or 'V' or 'B', LDWORK >= 2\*NOUT\*(N-NOUT), where NOUT is the number of selected eigenvalues computed by this routine. Note that  $2*NOUT*(N-NOUT) \leq N*N/2$ . For good performance, LDWORK must generally be larger. WORK2 (workspace) dimension(N) BWORK3 (workspace) dimension(N) Not referenced if SORTEV = 'N'.

 INFO (output) = 0: successful exit  $<$  0: if INFO =  $-i$ , the i-th argument had an ille gal value.  $> 0$ : if INFO = i, and i is <= N: the QR algorithm failed to compute all the eigenvalues; elements 1:ILO-1 and i+1:N of W con tain those eigenvalues which have converged; if JOBZ = 'V', Z contains the transformation which reduces A to its partially converged Schur form. = N+1: the eigenvalues could not be reordered because some eigenvalues were too close to separate (the problem is very ill-conditioned);  $=$  N+2: after reordering, roundoff changed values of some complex eigenvalues so that leading eigen values in the Schur form no longer satisfy SELECT=.TRUE. This could also be caused by under flow due to scaling.

- [NAME](#page-327-0)
- [SYNOPSIS](#page-327-1)
	- o [F95 INTERFACE](#page-327-2)
	- ❍ [C INTERFACE](#page-328-0)
- [PURPOSE](#page-328-1)
- [ARGUMENTS](#page-328-2)

## <span id="page-327-0"></span>**NAME**

 cgeev - compute for an N-by-N complex nonsymmetric matrix A, the eigenvalues and, optionally, the left and/or right eigenvectors

# <span id="page-327-1"></span>**SYNOPSIS**

 SUBROUTINE CGEEV(JOBVL, JOBVR, N, A, LDA, W, VL, LDVL, VR, LDVR, WORK, LDWORK, WORK2, INFO)

 CHARACTER \* 1 JOBVL, JOBVR COMPLEX  $A(LDA, *), W(*), VL(LDU, *), VR(LDV, *), WORK(*)$  INTEGER N, LDA, LDVL, LDVR, LDWORK, INFO REAL WORK2(\*)

 SUBROUTINE CGEEV\_64(JOBVL, JOBVR, N, A, LDA, W, VL, LDVL, VR, LDVR, WORK, LDWORK, WORK2, INFO)

 CHARACTER \* 1 JOBVL, JOBVR COMPLEX  $A(LDA, *), W(*), VL(LDU, *), VR(LDV, *), WORK(*)$  INTEGER\*8 N, LDA, LDVL, LDVR, LDWORK, INFO REAL WORK2(\*)

#### <span id="page-327-2"></span>**F95 INTERFACE**

 SUBROUTINE GEEV(JOBVL, JOBVR, [N], A, [LDA], W, VL, [LDVL], VR, [LDVR], [WORK], [LDWORK], [WORK2], [INFO])

 CHARACTER(LEN=1) :: JOBVL, JOBVR COMPLEX, DIMENSION(:) :: W, WORK COMPLEX, DIMENSION(:,:) :: A, VL, VR INTEGER :: N, LDA, LDVL, LDVR, LDWORK, INFO REAL, DIMENSION(:) :: WORK2

 SUBROUTINE GEEV\_64(JOBVL, JOBVR, [N], A, [LDA], W, VL, [LDVL], VR, [LDVR], [WORK], [LDWORK], [WORK2], [INFO])

 CHARACTER(LEN=1) :: JOBVL, JOBVR COMPLEX, DIMENSION(:) :: W, WORK COMPLEX, DIMENSION(:,:) :: A, VL, VR INTEGER(8) :: N, LDA, LDVL, LDVR, LDWORK, INFO REAL, DIMENSION(:) :: WORK2

#### <span id="page-328-0"></span>**C INTERFACE**

#include <sunperf.h>

 void cgeev(char jobvl, char jobvr, int n, complex \*a, int lda, complex \*w, complex \*vl, int ldvl, complex \*vr, int ldvr, int \*info); void cgeev\_64(char jobvl, char jobvr, long n, complex \*a, long lda, complex \*w, complex \*vl, long ldvl, com plex \*vr, long ldvr, long \*info);

## <span id="page-328-1"></span>**PURPOSE**

 cgeev computes for an N-by-N complex nonsymmetric matrix A, the eigenvalues and, optionally, the left and/or right eigenvectors.

```
The right eigenvector v(j) of A satisfies
                 A * v(j) = lambda(j) * v(j) where lambda(j) is its eigenvalue.
The left eigenvector u(j) of A satisfies
              u(j)**H * A = lambda(j) * u(j)**H
where u(j)**H denotes the conjugate transpose of u(j).
```
 The computed eigenvectors are normalized to have Euclidean norm equal to 1 and largest component real.

### <span id="page-328-2"></span>**ARGUMENTS**

```
 JOBVL (input)
           = 'N': left eigenvectors of A are not computed;
           = 'V': left eigenvectors of are computed.
 JOBVR (input)
           = 'N': right eigenvectors of A are not computed;
           = 'V': right eigenvectors of A are computed.
```
N (input) The order of the matrix A. N >= 0.

 A (input/output) On entry, the N-by-N matrix A. On exit, A has been overwritten. LDA (input) The leading dimension of the array A. LDA >=  $max(1,N)$ . W (output) W contains the computed eigenvalues. VL (input) If JOBVL = 'V', the left eigenvectors u(j) are stored one after another in the columns of VL, in the same order as their eigenvalues. If JOBVL = 'N', VL is not referenced.  $u(j) = VL(i, j)$ , the j-th column of VL. LDVL (input) The leading dimension of the array VL. LDVL  $>= 1$ ; if JOBVL =  $'V'$ , LDVL >= N. VR (input) If JOBVR = 'V', the right eigenvectors  $v(j)$  are stored one after another in the columns of VR, in the same order as their eigenvalues. If JOBVR = 'N', VR is not referenced.  $v(j) = VR(:,j)$ , the j-th column of VR. LDVR (input) The leading dimension of the array VR. LDVR  $>= 1$ ; if JOBVR =  $'V'$ , LDVR >= N. WORK (workspace) On exit, if INFO =  $0$ , WORK(1) returns the optimal LDWORK. LDWORK (input) The dimension of the array WORK. LDWORK >= max(1,2\*N). For good performance, LDWORK must generally be larger. If LDWORK =  $-1$ , then a workspace query is assumed; the routine only calculates the optimal size of the WORK array, returns this value as the first entry of the WORK array, and no error message related to LDWORK is issued by XERBLA. WORK2 (workspace) dimension(2\*N)

```
 INFO (output)
           = 0: successful exit
           < 0: if INFO = -i, the i-th argument had an ille-
           gal value.
           > 0: if INFO = i, the QR algorithm failed to com-
          pute all the eigenvalues, and no eigenvectors have
          been computed; elements and i+1:N of W contain
          eigenvalues which have converged.
```
- NAME
- SYNOPSIS
	- o F95 INTERFACE
	- ❍ C INTERFACE
- PURPOSE
- ARGUMENTS

## **NAME**

 cgeevx - compute for an N-by-N complex nonsymmetric matrix A, the eigenvalues and, optionally, the left and/or right eigenvectors

### **SYNOPSIS**

 SUBROUTINE CGEEVX(BALANC, JOBVL, JOBVR, SENSE, N, A, LDA, W, VL, LDVL, VR, LDVR, ILO, IHI, SCALE, ABNRM, RCONE, RCONV, WORK, LDWORK, WORK2, INFO)

 CHARACTER \* 1 BALANC, JOBVL, JOBVR, SENSE COMPLEX  $A(LDA, *), W(*), VL(LDU, *), VR(LDV, *), WORK(*)$  INTEGER N, LDA, LDVL, LDVR, ILO, IHI, LDWORK, INFO REAL ABNRM REAL SCALE(\*), RCONE(\*), RCONV(\*), WORK2(\*)

 SUBROUTINE CGEEVX\_64(BALANC, JOBVL, JOBVR, SENSE, N, A, LDA, W, VL, LDVL, VR, LDVR, ILO, IHI, SCALE, ABNRM, RCONE, RCONV, WORK, LDWORK, WORK2, INFO)

 CHARACTER \* 1 BALANC, JOBVL, JOBVR, SENSE COMPLEX  $A(LDA, *), W(*), VL(LDVL, *), VR(LDVR, *), WORK(*)$  INTEGER\*8 N, LDA, LDVL, LDVR, ILO, IHI, LDWORK, INFO REAL ABNRM REAL SCALE(\*), RCONE(\*), RCONV(\*), WORK2(\*)

#### **F95 INTERFACE**

 SUBROUTINE GEEVX(BALANC, JOBVL, JOBVR, SENSE, [N], A, [LDA], W, VL, [LDVL], VR, [LDVR], ILO, IHI, SCALE, ABNRM, RCONE, RCONV, [WORK], LDWORK, [WORK2], [INFO])

CHARACTER(LEN=1) :: BALANC, JOBVL, JOBVR, SENSE

```
 COMPLEX, DIMENSION(:) :: W, WORK
    COMPLEX, DIMENSION(:,:) :: A, VL, VR
    INTEGER :: N, LDA, LDVL, LDVR, ILO, IHI, LDWORK, INFO
    REAL :: ABNRM
    REAL, DIMENSION(:) :: SCALE, RCONE, RCONV, WORK2
    SUBROUTINE GEEVX_64(BALANC, JOBVL, JOBVR, SENSE, [N], A, [LDA], W,
           VL, [LDVL], VR, [LDVR], ILO, IHI, SCALE, ABNRM, RCONE, RCONV,
           [WORK], LDWORK, [WORK2], [INFO])
    CHARACTER(LEN=1) :: BALANC, JOBVL, JOBVR, SENSE
    COMPLEX, DIMENSION(:) :: W, WORK
    COMPLEX, DIMENSION(:,:) :: A, VL, VR
    INTEGER(8) :: N, LDA, LDVL, LDVR, ILO, IHI, LDWORK, INFO
    REAL :: ABNRM
    REAL, DIMENSION(:) :: SCALE, RCONE, RCONV, WORK2
 C INTERFACE
    #include <sunperf.h>
    void cgeevx (char, char, char, char, int, complex*, int,
              complex*, complex*, int, complex*, int, int*,
              int*, float*, float*, float*, float*, int*);
    void cgeevx_64 (char, char, char, char, long, complex*,
              long, complex*, complex*, long, complex*, long,
              long*, long*, float*, float*, float*, float*,
              long*);
```
## **PURPOSE**

 cgeevx computes for an N-by-N complex nonsymmetric matrix A, the eigenvalues and, optionally, the left and/or right eigenvectors.

 Optionally also, it computes a balancing transformation to improve the conditioning of the eigenvalues and eigenvectors (ILO, IHI, SCALE, and ABNRM), reciprocal condition numbers for the eigenvalues (RCONDE), and reciprocal condition numbers for the right eigenvectors (RCONDV).

The right eigenvector  $v(j)$  of A satisfies  $A * v(j) =$  lambda(j) \*  $v(j)$ where lambda(j) is its eigenvalue. The left eigenvector u(j) of A satisfies  $u(j)$ \*\*H \* A = lambda(j) \*  $u(j)$ \*\*H where  $u(j)$ \*\*H denotes the conjugate transpose of  $u(j)$ .

The computed eigenvectors are normalized to have Euclidean

norm equal to 1 and largest component real.

 Balancing a matrix means permuting the rows and columns to make it more nearly upper triangular, and applying a diago nal similarity transformation  $D * A * D^{**}(-1)$ , where D is a diagonal matrix, to make its rows and columns closer in norm and the condition numbers of its eigenvalues and eigenvec tors smaller. The computed reciprocal condition numbers correspond to the balanced matrix. Permuting rows and columns will not change the condition numbers (in exact arithmetic) but diagonal scaling will. For further explana tion of balancing, see section 4.10.2 of the LAPACK Users' Guide.

## **ARGUMENTS**

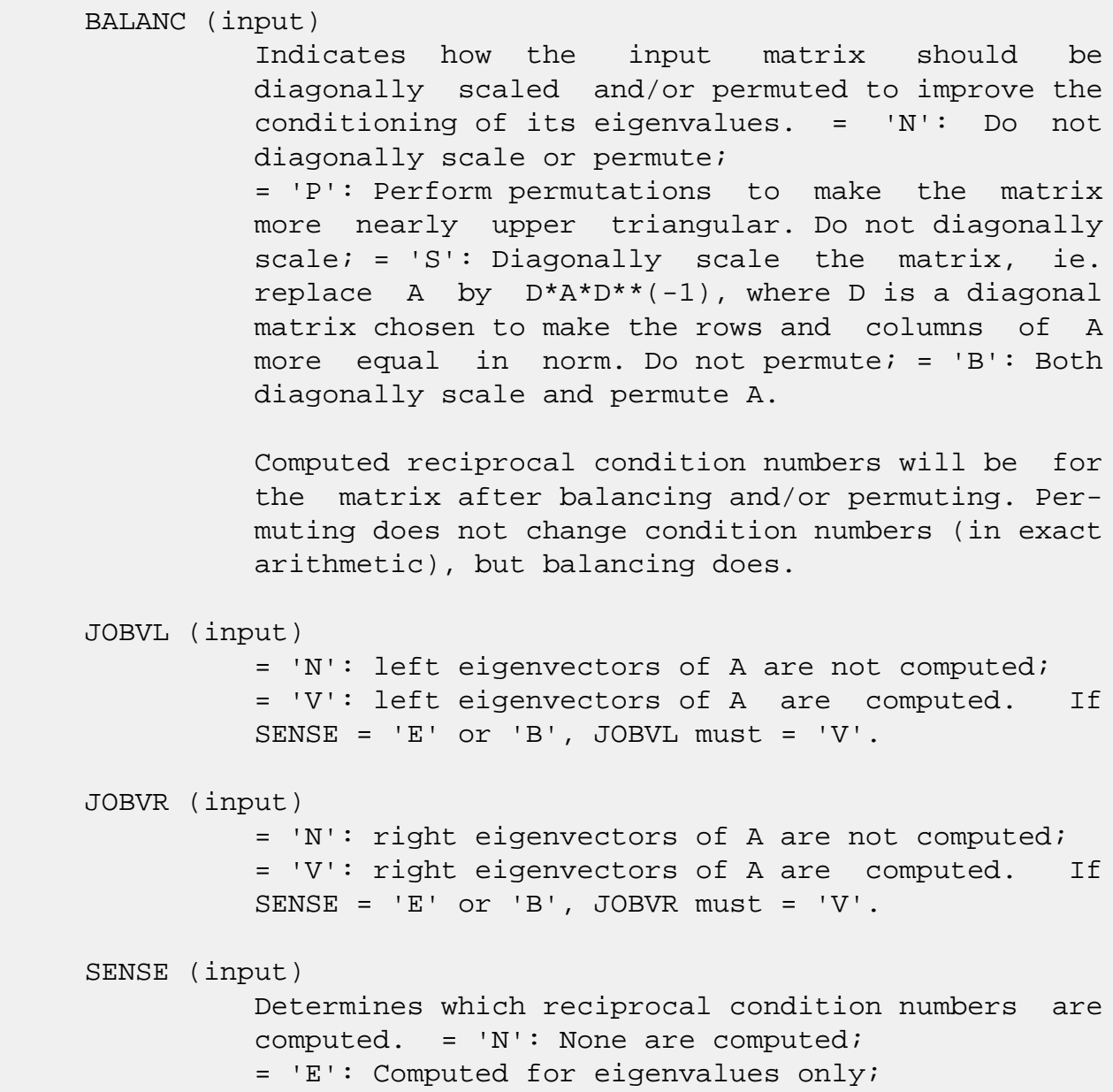

```
 = 'V': Computed for right eigenvectors only;
           = 'B': Computed for eigenvalues and right eigen-
           vectors.
           If SENSE = 'E' or 'B', both left and right eigen-
           vectors must also be computed (JOBVL = 'V' and
          JOBVR = 'V').
 N (input) The order of the matrix A. N >= 0.
 A (input/output)
           On entry, the N-by-N matrix A. On exit, A has
           been overwritten. If JOBVL = 'V' or JOBVR = 'V',
           A contains the Schur form of the balanced version
           of the matrix A.
 LDA (input)
           The leading dimension of the array A. LDA >=
          max(1,N).
 W (output)
          W contains the computed eigenvalues.
 VL (input)
           If JOBVL = 'V', the left eigenvectors u(j) are
           stored one after another in the columns of VL, in
           the same order as their eigenvalues. If JOBVL =
          'N', VL is not referenced. u(j) = VL(:,j), the
           j-th column of VL.
 LDVL (input)
          The leading dimension of the array VL. LDVL >= 1iif JOBVL = 'V', LDVL >= N.
 VR (input)
          If JOBVR = 'V', the right eigenvectors v(j) are
           stored one after another in the columns of VR, in
           the same order as their eigenvalues. If JOBVR =
          'N', VR is not referenced. v(j) = VR(:,j), the
           j-th column of VR.
 LDVR (input)
          The leading dimension of the array VR. LDVR > = 1;
          if JOBVR = 'V', LDVR >= N.
 ILO (output)
           ILO and IHI are integer values determined when A
          was balanced. The balanced A(i,j) = 0 if I > Jand J = 1,..., ILO-1 or I = IHI+1,..., N.
 IHI (output)
```
 ILO and IHI are integer values determined when A was balanced. The balanced  $A(i,j) = 0$  if  $I > J$ and  $J = 1,...,$  ILO-1 or I = IHI+1,..., N. SCALE (output) Details of the permutations and scaling factors applied when balancing A. If P(j) is the index of the row and column interchanged with row and column j, and D(j) is the scaling factor applied to row and column j, then  $SCALE(J) = P(J)$ , for  $J = 1,...,$ ILO-1 = D(J), for J = ILO,...,IHI =  $P(J)$  for  $J = IHI+1,...,N$ . The order in which the interchanges are made is N to IHI+1, then 1 to ILO-1. ABNRM (output) The one-norm of the balanced matrix (the maximum of the sum of absolute values of elements of any column). RCONE (output) RCONE(j) is the reciprocal condition number of the j-th eigenvalue. RCONV (output) RCONV(j) is the reciprocal condition number of the j-th right eigenvector. WORK (workspace) On exit, if INFO =  $0$ , WORK(1) returns the optimal LDWORK. LDWORK (output) The dimension of the array WORK. If SENSE = 'N' or 'E', LDWORK >=  $max(1, 2*N)$ , and if SENSE = 'V' or 'B', LDWORK >=  $N*N+2*N$ . For good performance, LDWORK must generally be larger. If LDWORK =  $-1$ , then a workspace query is assumed; the routine only calculates the optimal size of the WORK array, returns this value as the first entry of the WORK array, and no error message related to LDWORK is issued by XERBLA. WORK2 (workspace) dimension(2\*N) INFO (output) = 0: successful exit  $<$  0: if INFO =  $-i$ , the i-th argument had an ille-

 gal value. > 0: if INFO = i, the QR algorithm failed to com pute all the eigenvalues, and no eigenvectors or condition numbers have been computed; elements 1:ILO-1 and i+1:N of W contain eigenvalues which have converged.

- [NAME](#page-337-0)
- [SYNOPSIS](#page-337-1)
	- o [F95 INTERFACE](#page-337-2)
	- ❍ [C INTERFACE](#page-338-0)
- [PURPOSE](#page-338-1)
- [ARGUMENTS](#page-339-0)

## <span id="page-337-0"></span>**NAME**

 cgegs - routine is deprecated and has been replaced by rou tine CGGES

## <span id="page-337-1"></span>**SYNOPSIS**

 SUBROUTINE CGEGS(JOBVSL, JOBVSR, N, A, LDA, B, LDB, ALPHA, BETA, VSL, LDVSL, VSR, LDVSR, WORK, LDWORK, WORK2, INFO)

 CHARACTER \* 1 JOBVSL, JOBVSR COMPLEX  $A(LDA, *), B(LDB, *)$ ,  $ALPHA(*), BETA(*), VSL(LDVSL, *)$ , VSR(LDVSR,\*), WORK(\*) INTEGER N, LDA, LDB, LDVSL, LDVSR, LDWORK, INFO REAL WORK2(\*)

 SUBROUTINE CGEGS\_64(JOBVSL, JOBVSR, N, A, LDA, B, LDB, ALPHA, BETA, VSL, LDVSL, VSR, LDVSR, WORK, LDWORK, WORK2, INFO)

 CHARACTER \* 1 JOBVSL, JOBVSR COMPLEX  $A(LDA, *), B(LDB, *), ALPHA(*), BETA(*), VSL(LDVSL, *),$  VSR(LDVSR,\*), WORK(\*) INTEGER\*8 N, LDA, LDB, LDVSL, LDVSR, LDWORK, INFO REAL WORK2(\*)

#### <span id="page-337-2"></span>**F95 INTERFACE**

 SUBROUTINE GEGS(JOBVSL, JOBVSR, [N], A, [LDA], B, [LDB], ALPHA, BETA, VSL, [LDVSL], VSR, [LDVSR], [WORK], [LDWORK], [WORK2], [INFO])

 CHARACTER(LEN=1) :: JOBVSL, JOBVSR COMPLEX, DIMENSION(:) :: ALPHA, BETA, WORK COMPLEX, DIMENSION $(:,:): A, B, VSL, VSR$  INTEGER :: N, LDA, LDB, LDVSL, LDVSR, LDWORK, INFO REAL, DIMENSION(:) :: WORK2

 SUBROUTINE GEGS\_64(JOBVSL, JOBVSR, [N], A, [LDA], B, [LDB], ALPHA, BETA, VSL, [LDVSL], VSR, [LDVSR], [WORK], [LDWORK], [WORK2], [INFO])

 CHARACTER(LEN=1) :: JOBVSL, JOBVSR COMPLEX, DIMENSION(:) :: ALPHA, BETA, WORK COMPLEX, DIMENSION $(:,:):$  A, B, VSL, VSR INTEGER(8) :: N, LDA, LDB, LDVSL, LDVSR, LDWORK, INFO REAL, DIMENSION(:) :: WORK2

#### <span id="page-338-0"></span>**C INTERFACE**

 #include <sunperf.h> void cgegs(char jobvsl, char jobvsr, int n, complex \*a, int lda, complex \*b, int ldb, complex \*alpha, complex \*beta, complex \*vsl, int ldvsl, complex \*vsr, int ldvsr, int \*info);

 void cgegs\_64(char jobvsl, char jobvsr, long n, complex \*a, long lda, complex \*b, long ldb, complex \*alpha, complex \*beta, complex \*vsl, long ldvsl, complex \*vsr, long ldvsr, long \*info);

### <span id="page-338-1"></span>**PURPOSE**

 cgegs routine is deprecated and has been replaced by routine CGGES.

 CGEGS computes for a pair of N-by-N complex nonsymmetric matrices A, B: the generalized eigenvalues (alpha, beta), the complex Schur form (A, B), and optionally left and/or right Schur vectors (VSL and VSR).

 (If only the generalized eigenvalues are needed, use the driver CGEGV instead.)

 A generalized eigenvalue for a pair of matrices (A,B) is, roughly speaking, a scalar w or a ratio alpha/beta = w, such that A - w\*B is singular. It is usually represented as the pair (alpha,beta), as there is a reasonable interpre tation for beta=0, and even for both being zero. A good beginning reference is the book, "Matrix Computations", by G. Golub & C. van Loan (Johns Hopkins U. Press)

 The (generalized) Schur form of a pair of matrices is the result of multiplying both matrices on the left by one uni tary matrix and both on the right by another unitary matrix, these two unitary matrices being chosen so as to bring the pair of matrices into upper triangular form with the diago nal elements of B being non-negative real numbers (this is also called complex Schur form.)

 The left and right Schur vectors are the columns of VSL and VSR, respectively, where VSL and VSR are the unitary matrices which reduce A and B to Schur form:

Schur form of  $(A,B) = ($  (VSL)\*\*H A (VSR), (VSL)\*\*H B (VSR))

# <span id="page-339-0"></span>**ARGUMENTS**

 JOBVSL (input) = 'N': do not compute the left Schur vectors; = 'V': compute the left Schur vectors. JOBVSR (input) = 'N': do not compute the right Schur vectors; = 'V': compute the right Schur vectors. N (input) The order of the matrices A, B, VSL, and VSR. N  $>= 0.$  A (input/output) On entry, the first of the pair of matrices whose generalized eigenvalues and (optionally) Schur vectors are to be computed. On exit, the general ized Schur form of A. LDA (input) The leading dimension of A. LDA  $>=$  max $(1, N)$ . B (input/output) On entry, the second of the pair of matrices whose generalized eigenvalues and (optionally) Schur vectors are to be computed. On exit, the general ized Schur form of B. LDB (input) The leading dimension of B. LDB >=  $max(1, N)$ . ALPHA (output) On exit,  $ALPHA(j)/BETA(j)$ ,  $j=1,...,N$ , will be the generalized eigenvalues. ALPHA(j), j=1,...,N and BETA(j),  $j=1,...,N$  are the diagonals of the com plex Schur form (A,B) output by CGEGS. The BETA(j) will be non-negative real. Note: the quotients ALPHA(j)/BETA(j) may easily

 over- or underflow, and BETA(j) may even be zero. Thus, the user should avoid naively computing the ratio alpha/beta. However, ALPHA will be always less than and usually comparable with norm(A) in magnitude, and BETA always less than and usually comparable with norm(B). BETA (output) See the description of ALPHA. VSL (input) If JOBVSL = 'V', VSL will contain the left Schur vectors. (See "Purpose", above.) Not referenced if JOBVSL = 'N'. LDVSL (input) The leading dimension of the matrix VSL. LDVSL >= 1, and if JOBVSL =  $'V'$ , LDVSL >= N. VSR (input) If JOBVSR = 'V', VSR will contain the right Schur vectors. (See "Purpose", above.) Not referenced if JOBVSR = 'N'. LDVSR (input) The leading dimension of the matrix VSR. LDVSR >= 1, and if JOBVSR =  $'V'$ , LDVSR >= N. WORK (workspace) On exit, if INFO =  $0$ , WORK(1) returns the optimal LDWORK. LDWORK (input) The dimension of the array WORK. LDWORK >= max(1,2\*N). For good performance, LDWORK must generally be larger. To compute the optimal value of LDWORK, call ILAENV to get blocksizes (for CGEQRF, CUNMQR, and CUNGQR.) Then compute: NB as the MAX of the blocksizes for CGEQRF, CUNMQR, and CUNGQR; the optimal LDWORK is N\*(NB+1). If LDWORK =  $-1$ , then a workspace query is assumed; the routine only calculates the optimal size of the WORK array, returns this value as the first entry of the WORK array, and no error message related to LDWORK is issued by XERBLA. WORK2 (workspace) dimension(3\*N)

```
 INFO (output)
           = 0: successful exit
          \langle 0: if INFO = -i, the i-th argument had an ille-
           gal value.
          =1,...,N: The QZ iteration failed. (A,B) are not
           in Schur form, but ALPHA(j) and BETA(j) should be
          correct for j=INFO+1,...,N. > N: errors that
           usually indicate LAPACK problems:
           =N+1: error return from CGGBAL
           =N+2: error return from CGEQRF
           =N+3: error return from CUNMQR
           =N+4: error return from CUNGQR
           =N+5: error return from CGGHRD
           =N+6: error return from CHGEQZ (other than failed
           iteration) =N+7: error return from CGGBAK (comput-
           ing VSL)
           =N+8: error return from CGGBAK (computing VSR)
           =N+9: error return from CLASCL (various places)
```
- [NAME](#page-342-0)
- [SYNOPSIS](#page-342-1)
	- o F95 INTERFACE
	- ❍ C INTERFACE
- [PURPOSE](#page-343-0)
- ARGUMENTS
- [FURTHER DETAILS](#page-346-0)

## <span id="page-342-0"></span>**NAME**

 cgegv - routine is deprecated and has been replaced by rou tine CGGEV

### <span id="page-342-1"></span>**SYNOPSIS**

 SUBROUTINE CGEGV(JOBVL, JOBVR, N, A, LDA, B, LDB, ALPHA, BETA, VL, LDVL, VR, LDVR, WORK, LDWORK, WORK2, INFO) CHARACTER \* 1 JOBVL, JOBVR COMPLEX  $A(LDA, *), B(LDB, *)$ ,  $ALPHA(*), BETA(*), VL(LDUL, *)$ ,  $VR(LDVR, *), WORK(*)$  INTEGER N, LDA, LDB, LDVL, LDVR, LDWORK, INFO REAL WORK2(\*) SUBROUTINE CGEGV\_64(JOBVL, JOBVR, N, A, LDA, B, LDB, ALPHA, BETA, VL, LDVL, VR, LDVR, WORK, LDWORK, WORK2, INFO) CHARACTER \* 1 JOBVL, JOBVR COMPLEX  $A(LDA, *), B(LDB, *), ALPHA(*), BETA(*), VL(LDU, *)$ ,  $VR(LDVR, *), WORK(*)$  INTEGER\*8 N, LDA, LDB, LDVL, LDVR, LDWORK, INFO REAL WORK2(\*)

#### **F95 INTERFACE**

 SUBROUTINE GEGV(JOBVL, JOBVR, [N], A, [LDA], B, [LDB], ALPHA, BETA, VL, [LDVL], VR, [LDVR], [WORK], [LDWORK], [WORK2], [INFO])

 CHARACTER(LEN=1) :: JOBVL, JOBVR COMPLEX, DIMENSION(:) :: ALPHA, BETA, WORK COMPLEX, DIMENSION(:,:) :: A, B, VL, VR INTEGER :: N, LDA, LDB, LDVL, LDVR, LDWORK, INFO  SUBROUTINE GEGV\_64(JOBVL, JOBVR, [N], A, [LDA], B, [LDB], ALPHA, BETA, VL, [LDVL], VR, [LDVR], [WORK], [LDWORK], [WORK2], [INFO])

 CHARACTER(LEN=1) :: JOBVL, JOBVR COMPLEX, DIMENSION(:) :: ALPHA, BETA, WORK COMPLEX, DIMENSION $(:,:):$  A, B, VL, VR INTEGER(8) :: N, LDA, LDB, LDVL, LDVR, LDWORK, INFO REAL, DIMENSION(:) :: WORK2

#### **C INTERFACE**

#include <sunperf.h>

- void cgegv(char jobvl, char jobvr, int n, complex \*a, int lda, complex \*b, int ldb, complex \*alpha, complex \*beta, complex \*vl, int ldvl, complex \*vr, int ldvr, int \*info);
- void cgegv\_64(char jobvl, char jobvr, long n, complex \*a, long lda, complex \*b, long ldb, complex \*alpha, complex \*beta, complex \*vl, long ldvl, complex \*vr, long ldvr, long \*info);

## <span id="page-343-0"></span>**PURPOSE**

 cgegv routine is deprecated and has been replaced by routine CGGEV.

 CGEGV computes for a pair of N-by-N complex nonsymmetric matrices A and B, the generalized eigenvalues (alpha, beta), and optionally, the left and/or right generalized eigenvec tors (VL and VR).

 A generalized eigenvalue for a pair of matrices (A,B) is, roughly speaking, a scalar w or a ratio alpha/beta = w, such that A - w\*B is singular. It is usually represented as the pair (alpha,beta), as there is a reasonable interpre tation for beta=0, and even for both being zero. A good beginning reference is the book, "Matrix Computations", by G. Golub & C. van Loan (Johns Hopkins U. Press)

 A right generalized eigenvector corresponding to a general ized eigenvalue w for a pair of matrices (A,B) is a vector r such that  $(A - w B) r = 0$ . A left generalized eigenvector is a vector 1 such that  $1***$   $(A - w B) = 0$ , where l\*\*H is the conjugate-transpose of l.

 Note: this routine performs "full balancing" on A and B. See "Further Details", below.

# **ARGUMENTS**

```
 JOBVL (input)
               = 'N': do not compute the left generalized eigen-
               vectors;
               = 'V': compute the left generalized eigenvectors.
     JOBVR (input)
               = 'N': do not compute the right generalized
               eigenvectors;
               = 'V': compute the right generalized eigenvec-
               tors.
     N (input) The order of the matrices A, B, VL, and VR. N >=
\overline{\mathbf{0}}.
     A (input/output)
               On entry, the first of the pair of matrices whose
               generalized eigenvalues and (optionally) general-
               ized eigenvectors are to be computed. On exit,
               the contents will have been destroyed. (For a
               description of the contents of A on exit, see
               "Further Details", below.)
     LDA (input)
              The leading dimension of A. LDA >= max(1,N).
     B (input/output)
               On entry, the second of the pair of matrices whose
               generalized eigenvalues and (optionally) general-
               ized eigenvectors are to be computed. On exit,
               the contents will have been destroyed. (For a
               description of the contents of B on exit, see
               "Further Details", below.)
     LDB (input)
              The leading dimension of B. LDB >= max(1, N).
     ALPHA (output)
              On exit, ALPHA(j)/VL(j), j=1,...,N, will be the
               generalized eigenvalues.
               Note: the quotients ALPHA(j)/VL(j) may easily
               over- or underflow, and VL(j) may even be zero.
               Thus, the user should avoid naively computing the
```
 ratio alpha/beta. However, ALPHA will be always less than and usually comparable with norm(A) in magnitude, and VL always less than and usually comparable with norm(B).

#### VL (output)

 If JOBVL = 'V', the left generalized eigenvectors. (See "Purpose", above.) Each eigenvector will be scaled so the largest component will have abs(real part) + abs(imag. part) =  $1$ , \*except\* that for eigenvalues with alpha=beta=0, a zero vector will be returned as the corresponding eigenvector. Not referenced if JOBVL = 'N'.

BETA (output)

 If JOBVL = 'V', the left generalized eigenvectors. (See "Purpose", above.) Each eigenvector will be scaled so the largest component will have abs(real part) + abs(imag. part) =  $1$ , \*except\* that for eigenvalues with alpha=beta=0, a zero vector will be returned as the corresponding eigenvector. Not referenced if JOBVL = 'N'.

#### LDVL (input)

The leading dimension of the matrix  $VL$ . LDVL  $>= 1$ , and if JOBVL =  $'V'$ , LDVL >= N.

#### VR (output)

 If JOBVR = 'V', the right generalized eigenvec tors. (See "Purpose", above.) Each eigenvector will be scaled so the largest component will have abs(real part) + abs(imag. part) =  $1$ , \*except\* that for eigenvalues with alpha=beta=0, a zero vector will be returned as the corresponding eigenvector. Not referenced if JOBVR = 'N'.

#### LDVR (input)

 The leading dimension of the matrix VR. LDVR >= 1, and if JOBVR =  $'V'$ , LDVR >= N.

#### WORK (workspace)

On exit, if INFO =  $0$ , WORK(1) returns the optimal LDWORK.

#### LDWORK (input)

 The dimension of the array WORK. LDWORK >= max(1,2\*N). For good performance, LDWORK must generally be larger. To compute the optimal value of LDWORK, call ILAENV to get blocksizes (for CGEQRF, CUNMQR, and CUNGQR.) Then compute: NB as the MAX of the blocksizes for CGEQRF, CUNMQR, and

```
CUNGQR; The optimal LDWORK is MAX( 2*N, N*(NB+1)\overline{\phantom{a}}).
               If LDWORK = -1, then a workspace query is assumed;
                the routine only calculates the optimal size of
                the WORK array, returns this value as the first
                entry of the WORK array, and no error message
                related to LDWORK is issued by XERBLA.
     WORK2 (workspace)
               dimension(8*N)
     INFO (output)
                = 0: successful exit
                < 0: if INFO = -i, the i-th argument had an ille-
                gal value.
                =1,...,N: The QZ iteration failed. No eigenvec-
                tors have been calculated, but ALPHA(j) and VL(j)
               should be correct for j=INFO+1,...,N. > N:
                errors that usually indicate LAPACK problems:
                =N+1: error return from CGGBAL
                =N+2: error return from CGEQRF
                =N+3: error return from CUNMQR
                =N+4: error return from CUNGQR
                =N+5: error return from CGGHRD
                =N+6: error return from CHGEQZ (other than failed
                iteration) =N+7: error return from CTGEVC
                =N+8: error return from CGGBAK (computing VL)
                =N+9: error return from CGGBAK (computing VR)
                =N+10: error return from CLASCL (various calls)
```
# <span id="page-346-0"></span>**FURTHER DETAILS**

 Balancing ---------

 This driver calls CGGBAL to both permute and scale rows and columns of A and B. The permutations PL and PR are chosen so that PL\*A\*PR and PL\*B\*R will be upper triangular except for the diagonal blocks A(i:j,i:j) and B(i:j,i:j), with i and j as close together as possible. The diagonal scaling matrices DL and DR are chosen so that the pair DL\*PL\*A\*PR\*DR, DL\*PL\*B\*PR\*DR have elements close to one (except for the elements that start out zero.)

 After the eigenvalues and eigenvectors of the balanced matrices have been computed, CGGBAK transforms the eigenvec tors back to what they would have been (in perfect arith metic) if they had not been balanced.

Contents of A and B on Exit

 If any eigenvectors are computed (either JOBVL='V' or JOBVR='V' or both), then on exit the arrays A and B will contain the complex Schur form[\*] of the "balanced" versions of A and B. If no eigenvectors are computed, then only the diagonal blocks will be correct.

[\*] In other words, upper triangular form.

- [NAME](#page-348-0)
- [SYNOPSIS](#page-348-1)
	- o [F95 INTERFACE](#page-348-2)
	- ❍ [C INTERFACE](#page-348-3)
- [PURPOSE](#page-349-0)
- [ARGUMENTS](#page-349-1)
- [FURTHER DETAILS](#page-350-0)

## <span id="page-348-0"></span>**NAME**

 cgehrd - reduce a complex general matrix A to upper Hessen berg form H by a unitary similarity transformation

### <span id="page-348-1"></span>**SYNOPSIS**

SUBROUTINE CGEHRD(N, ILO, IHI, A, LDA, TAU, WORKIN, LWORKIN, INFO)

COMPLEX  $A(LDA, *), TAU(*), WORKIN(*)$ INTEGER N, ILO, IHI, LDA, LWORKIN, INFO

SUBROUTINE CGEHRD\_64(N, ILO, IHI, A, LDA, TAU, WORKIN, LWORKIN, INFO)

 COMPLEX A(LDA,\*), TAU(\*), WORKIN(\*) INTEGER\*8 N, ILO, IHI, LDA, LWORKIN, INFO

#### <span id="page-348-2"></span>**F95 INTERFACE**

 SUBROUTINE GEHRD([N], ILO, IHI, A, [LDA], TAU, [WORKIN], [LWORKIN], [INFO])

 COMPLEX, DIMENSION(:) :: TAU, WORKIN COMPLEX, DIMENSION(:,:) :: A INTEGER :: N, ILO, IHI, LDA, LWORKIN, INFO

 SUBROUTINE GEHRD\_64([N], ILO, IHI, A, [LDA], TAU, [WORKIN], [LWORKIN], [INFO])

<span id="page-348-3"></span> COMPLEX, DIMENSION(:) :: TAU, WORKIN COMPLEX, DIMENSION(:,:) :: A INTEGER(8) :: N, ILO, IHI, LDA, LWORKIN, INFO

```
 void cgehrd(int n, int ilo, int ihi, complex *a, int lda,
           complex *tau, int *info);
 void cgehrd_64(long n, long ilo, long ihi, complex *a, long
           lda, complex *tau, long *info);
```
# <span id="page-349-0"></span>**PURPOSE**

#include <sunperf.h>

 cgehrd reduces a complex general matrix A to upper Hessen berg form H by a unitary similarity transformation: Q' \* A  $*$  0 = H.

## <span id="page-349-1"></span>**ARGUMENTS**

 N (input) The order of the matrix A. N >= 0. ILO (input) It is assumed that A is already upper triangular in rows and columns 1:ILO-1 and IHI+1:N. ILO and IHI are normally set by a previous call to CGEBAL; otherwise they should be set to 1 and N respec tively. See Further Details. IHI (input) See the description of ILO. A (input/output) On entry, the N-by-N general matrix to be reduced. On exit, the upper triangle and the first subdiag onal of A are overwritten with the upper Hessen berg matrix H, and the elements below the first subdiagonal, with the array TAU, represent the unitary matrix Q as a product of elementary reflectors. See Further Details. LDA (input) The leading dimension of the array A. LDA >=  $max(1,N)$ . TAU (output) The scalar factors of the elementary reflectors (see Further Details). Elements 1:ILO-1 and IHI:N-1 of TAU are set to zero. WORKIN (workspace)

On exit, if  $INFO = 0$ ,  $WORM11)$  returns the optimal LWORKIN. LWORKIN (input) The length of the array WORKIN. LWORKIN >=  $max(1,N)$ . For optimum performance LWORKIN >= N\*NB, where NB is the optimal blocksize. If LWORKIN = -1, then a workspace query is assumed; the routine only calculates the optimal size of the WORKIN array, returns this value as the first entry of the WORKIN array, and no error message related to LWORKIN is issued by XERBLA. INFO (output) = 0: successful exit  $<$  0: if INFO =  $-i$ , the i-th argument had an illegal value.

# <span id="page-350-0"></span>**FURTHER DETAILS**

 The matrix Q is represented as a product of (ihi-ilo) ele mentary reflectors

 $Q = H(ilo) H(ilo+1)$  . . .  $H(ihi-1)$ .

Each H(i) has the form

 $H(i) = I - tau * v * v'$ 

 where tau is a complex scalar, and v is a complex vector with  $v(1:i) = 0$ ,  $v(i+1) = 1$  and  $v(ihi+1:n) = 0$ ;  $v(i+2:ihi)$ is stored on exit in A(i+2:ihi,i), and tau in TAU(i).

 The contents of A are illustrated by the following example, with  $n = 7$ , ilo = 2 and ihi = 6:

on entry, on exit,

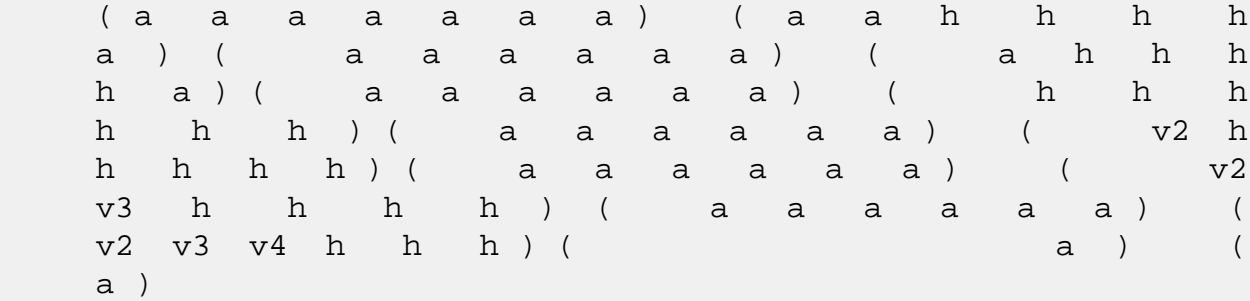

 where a denotes an element of the original matrix A, h denotes a modified element of the upper Hessenberg matrix H, and vi denotes an element of the vector defining H(i).

- [NAME](#page-352-0)
- [SYNOPSIS](#page-352-1)
	- o [F95 INTERFACE](#page-352-2)
	- ❍ C INTERFACE
- [PURPOSE](#page-353-0)
- ARGUMENTS
- [FURTHER DETAILS](#page-354-0)

### <span id="page-352-0"></span>**NAME**

 cgelqf - compute an LQ factorization of a complex M-by-N matrix A

# <span id="page-352-1"></span>**SYNOPSIS**

SUBROUTINE CGELQF(M, N, A, LDA, TAU, WORK, LDWORK, INFO)

COMPLEX  $A(LDA, *), TAU(*), WORK(*)$ INTEGER M, N, LDA, LDWORK, INFO

SUBROUTINE CGELQF\_64(M, N, A, LDA, TAU, WORK, LDWORK, INFO)

COMPLEX  $A(LDA, *), TAU(*), WORK(*)$ INTEGER\*8 M, N, LDA, LDWORK, INFO

#### <span id="page-352-2"></span>**F95 INTERFACE**

SUBROUTINE GELQF([M], [N], A, [LDA], TAU, [WORK], [LDWORK], [INFO])

 COMPLEX, DIMENSION(:) :: TAU, WORK COMPLEX, DIMENSION(:,:) :: A INTEGER :: M, N, LDA, LDWORK, INFO

SUBROUTINE GELQF\_64([M], [N], A, [LDA], TAU, [WORK], [LDWORK], [INFO])

 COMPLEX, DIMENSION(:) :: TAU, WORK COMPLEX, DIMENSION(:,:) :: A INTEGER(8) :: M, N, LDA, LDWORK, INFO

#### **C INTERFACE**

#include <sunperf.h>

 void cgelqf(int m, int n, complex \*a, int lda, complex \*tau, int \*info);

 void cgelqf\_64(long m, long n, complex \*a, long lda, complex \*tau, long \*info);

## <span id="page-353-0"></span>**PURPOSE**

 cgelqf computes an LQ factorization of a complex M-by-N matrix  $A: A = L * Q$ .

# **ARGUMENTS**

```
M (input) The number of rows of the matrix A. M \ge 0.
 N (input) The number of columns of the matrix A. N >= 0.
 A (input/output)
           On entry, the M-by-N matrix A. On exit, the ele-
           ments on and below the diagonal of the array con-
           tain the m-by-min(m,n) lower trapezoidal matrix L
          (L is lower triangular if m \leq n); the elements
           above the diagonal, with the array TAU, represent
           the unitary matrix Q as a product of elementary
           reflectors (see Further Details).
 LDA (input)
           The leading dimension of the array A. LDA >=
          max(1,M).
 TAU (output)
           The scalar factors of the elementary reflectors
           (see Further Details).
 WORK (workspace)
          On exit, if INFO = 0, WORK(1) returns the optimal
           LDWORK.
 LDWORK (input)
           The dimension of the array WORK. LDWORK >=
          max(1,M). For optimum performance LDWORK >= M*NB,
           where NB is the optimal blocksize.
          If LDWORK = -1, then a workspace query is assumed;
           the routine only calculates the optimal size of
           the WORK array, returns this value as the first
           entry of the WORK array, and no error message
           related to LDWORK is issued by XERBLA.
```

```
 INFO (output)
           = 0: successful exit
           < 0: if INFO = -i, the i-th argument had an ille-
           gal value
```
# <span id="page-354-0"></span>**FURTHER DETAILS**

The matrix Q is represented as a product of elementary reflectors

 $Q = H(k)$  . . .  $H(2)$   $H(1)$  , where  $k = min(m, n)$ .

 Each H(i) has the form  $H(i) = I - tau * v * v'$ 

where tau is a complex scalar, and v is a complex vector with  $v(1:i-1) = 0$  and  $v(i) = 1$ ; conjg( $v(i+1:n)$ ) is stored on exit in  $A(i,i+1:n)$ , and tau in TAU(i).

- [NAME](#page-355-0)
- [SYNOPSIS](#page-355-1)
	- o [F95 INTERFACE](#page-355-2)
	- ❍ [C INTERFACE](#page-356-0)
- [PURPOSE](#page-356-1)
- [ARGUMENTS](#page-357-0)

## <span id="page-355-0"></span>**NAME**

 cgels - solve overdetermined or underdetermined complex linear systems involving an M-by-N matrix A, or its conjugate-transpose, using a QR or LQ factorization of A

# <span id="page-355-1"></span>**SYNOPSIS**

<span id="page-355-2"></span> SUBROUTINE CGELS(TRANSA, M, N, NRHS, A, LDA, B, LDB, WORK, LDWORK, INFO) CHARACTER \* 1 TRANSA COMPLEX  $A(LDA, *), B(LDB, *), WORK(*)$  INTEGER M, N, NRHS, LDA, LDB, LDWORK, INFO SUBROUTINE CGELS\_64(TRANSA, M, N, NRHS, A, LDA, B, LDB, WORK, LDWORK, INFO) CHARACTER \* 1 TRANSA COMPLEX A(LDA,\*), B(LDB,\*), WORK(\*) INTEGER\*8 M, N, NRHS, LDA, LDB, LDWORK, INFO **F95 INTERFACE** SUBROUTINE GELS([TRANSA], [M], [N], [NRHS], A, [LDA], B, [LDB], [WORK], LDWORK, [INFO]) CHARACTER(LEN=1) :: TRANSA COMPLEX, DIMENSION(:) :: WORK COMPLEX, DIMENSION(:,:) :: A, B INTEGER :: M, N, NRHS, LDA, LDB, LDWORK, INFO SUBROUTINE GELS\_64([TRANSA], [M], [N], [NRHS], A, [LDA], B, [LDB], [WORK], LDWORK, [INFO])

 CHARACTER(LEN=1) :: TRANSA COMPLEX, DIMENSION(:) :: WORK COMPLEX, DIMENSION(:,:) :: A, B INTEGER(8) :: M, N, NRHS, LDA, LDB, LDWORK, INFO

#### <span id="page-356-0"></span>**C INTERFACE**

#include <sunperf.h>

- void cgels (char, int, int, int, complex\*, int, complex\*, int, int\*);
- void cgels\_64 (char, long, long, long, complex\*, long, com plex\*, long, long\*);

### <span id="page-356-1"></span>**PURPOSE**

 cgels solves overdetermined or underdetermined complex linear systems involving an M-by-N matrix A, or its conjugate-transpose, using a QR or LQ factorization of A. It is assumed that A has full rank. The following options are provided: 1. If TRANS = 'N' and m >= n: find the least squares solu tion of an overdetermined system, i.e., solve the least squares problem minimize  $||B - A*X||$ . 2. If TRANS = 'N' and m < n: find the minimum norm solution of an underdetermined system  $A * X = B$ . 3. If TRANS = 'C' and m >= n: find the minimum norm solu tion of an undetermined system A\*\*H \* X = B. 4. If TRANS = 'C' and m < n: find the least squares solu tion of an overdetermined system, i.e., solve the least squares problem minimize  $|| B - A^{**}H^* X ||$ .

 Several right hand side vectors b and solution vectors x can be handled in a single call; they are stored as the columns of the M-by-NRHS right hand side matrix B and the N-by-NRHS solution matrix X.

# <span id="page-357-0"></span>**ARGUMENTS**

 TRANSA (input) = 'N': the linear system involves A; = 'C': the linear system involves A\*\*H. TRANSA is defaulted to 'N' for F95 INTERFACE. M (input) The number of rows of the matrix  $A$ .  $M \ge 0$ . N (input) The number of columns of the matrix  $A. N \ge 0.$  NRHS (input) The number of right hand sides, i.e., the number of columns of the matrices B and X. NRHS >= 0. A (input/output) On entry, the M-by-N matrix A. if  $M \geq N$ , A is overwritten by details of its QR factorization as returned by CGEQRF; if M < N, A is overwritten by details of its LQ factorization as returned by CGELQF. LDA (input) The leading dimension of the array A. LDA >=  $max(1,M)$ . B (input/output) On entry, the matrix B of right hand side vectors, stored columnwise; B is M-by-NRHS if TRANSA = 'N', or N-by-NRHS if TRANSA = 'C'. On exit, B is overwritten by the solution vectors, stored columnwise: if TRANSA = 'N' and m >= n, rows 1 to n of B contain the least squares solution vectors; the residual sum of squares for the solution in each column is given by the sum of squares of ele ments N+1 to M in that column; if TRANSA = 'N' and m < n, rows 1 to N of B contain the minimum norm solution vectors; if TRANSA =  $'C'$  and  $m \ge n$ , rows 1 to M of B contain the minimum norm solution vec tors; if TRANSA =  $'C'$  and  $m < n$ , rows 1 to M of B contain the least squares solution vectors; the residual sum of squares for the solution in each column is given by the sum of squares of elements M+1 to N in that column.

LDB (input)

 The leading dimension of the array B. LDB >=  $MAX(1,M,N)$ .

 WORK (workspace) On exit, if INFO =  $0$ , WORK(1) returns the optimal LDWORK. LDWORK (output) The dimension of the array WORK. LDWORK >= max( 1, MN + max( MN, NRHS ) ). For optimal perfor mance, LDWORK >=  $max(1, MN + max(MN, NRHS) * NB$ ). where  $MN = min(M,N)$  and  $NB$  is the optimum block size. If LDWORK =  $-1$ , then a workspace query is assumed; the routine only calculates the optimal size of the WORK array, returns this value as the first entry of the WORK array, and no error message related to LDWORK is issued by XERBLA. INFO (output)

> = 0: successful exit < 0: if INFO = -i, the i-th argument had an ille gal value

- [NAME](#page-359-0)
- [SYNOPSIS](#page-359-1)
	- o [F95 INTERFACE](#page-359-2)
	- ❍ [C INTERFACE](#page-360-0)
- [PURPOSE](#page-360-1)
- [ARGUMENTS](#page-361-0)
- [FURTHER DETAILS](#page-362-0)

## <span id="page-359-0"></span>**NAME**

 cgelsd - compute the minimum-norm solution to a real linear least squares problem

### <span id="page-359-1"></span>**SYNOPSIS**

 SUBROUTINE CGELSD(M, N, NRHS, A, LDA, B, LDB, S, RCOND, RANK, WORK, LWORK, RWORK, IWORK, INFO) COMPLEX  $A(LDA, *), B(LDB, *), WORK(*)$  INTEGER M, N, NRHS, LDA, LDB, RANK, LWORK, INFO INTEGER IWORK(\*) REAL RCOND REAL  $S(*)$ , RWORK $(*)$  SUBROUTINE CGELSD\_64(M, N, NRHS, A, LDA, B, LDB, S, RCOND, RANK, WORK, LWORK, RWORK, IWORK, INFO) COMPLEX  $A(LDA, *), B(LDB, *), WORK(*)$  INTEGER\*8 M, N, NRHS, LDA, LDB, RANK, LWORK, INFO INTEGER\*8 IWORK(\*) REAL RCOND REAL  $S(*)$ , RWORK $(*)$  **F95 INTERFACE** SUBROUTINE GELSD([M], [N], [NRHS], A, [LDA], B, [LDB], S, RCOND, RANK, [WORK], [LWORK], [RWORK], [IWORK], [INFO]) COMPLEX, DIMENSION(:) :: WORK COMPLEX, DIMENSION(:,:) :: A, B

<span id="page-359-2"></span> INTEGER :: M, N, NRHS, LDA, LDB, RANK, LWORK, INFO INTEGER, DIMENSION(:) :: IWORK
REAL :: RCOND REAL, DIMENSION(:) :: S, RWORK SUBROUTINE GELSD\_64([M], [N], [NRHS], A, [LDA], B, [LDB], S, RCOND, RANK, [WORK], [LWORK], [RWORK], [IWORK], [INFO]) COMPLEX, DIMENSION(:) :: WORK COMPLEX, DIMENSION(:,:) :: A, B INTEGER(8) :: M, N, NRHS, LDA, LDB, RANK, LWORK, INFO INTEGER(8), DIMENSION(:) :: IWORK REAL :: RCOND REAL, DIMENSION(:) :: S, RWORK **C INTERFACE** #include <sunperf.h> void cgelsd(int m, int n, int nrhs, complex \*a, int lda, complex \*b, int ldb, float \*s, float rcond, int \*rank, int \*info); void cgelsd\_64(long m, long n, long nrhs, complex \*a, long lda, complex \*b, long ldb, float \*s, float rcond, long \*rank, long \*info);

## **PURPOSE**

 cgelsd computes the minimum-norm solution to a real linear least squares problem: minimize  $2-norm($  b -  $A*x$  ) using the singular value decomposition (SVD) of A. A is an M-by-N matrix which may be rank-deficient.

 Several right hand side vectors b and solution vectors x can be handled in a single call; they are stored as the columns of the M-by-NRHS right hand side matrix B and the N-by-NRHS solution matrix X.

The problem is solved in three steps:

 (1) Reduce the coefficient matrix A to bidiagonal form with Householder tranformations, reducing the original prob lem

into a "bidiagonal least squares problem" (BLS)

- (2) Solve the BLS using a divide and conquer approach.
- (3) Apply back all the Householder tranformations to solve the original least squares problem.

 The effective rank of A is determined by treating as zero those singular values which are less than RCOND times the largest singular value.

 The divide and conquer algorithm makes very mild assumptions about floating point arithmetic. It will work on machines with a guard digit in add/subtract, or on those binary machines without guard digits which subtract like the Cray X-MP, Cray Y-MP, Cray C-90, or Cray-2. It could conceivably fail on hexadecimal or decimal machines without guard digits, but we know of none.

## **ARGUMENTS**

M (input) The number of rows of the matrix  $A$ .  $M \ge 0$ . N (input) The number of columns of the matrix  $A$ .  $N \ge 0$ . NRHS (input) The number of right hand sides, i.e., the number of columns of the matrices B and X. NRHS >= 0. A (input/output) On entry, the M-by-N matrix A. On exit, A has been destroyed. LDA (input) The leading dimension of the array A. LDA >=  $max(1,M)$ . B (input/output) On entry, the M-by-NRHS right hand side matrix B. On exit, B is overwritten by the N-by-NRHS solu tion matrix X. If m >= n and RANK = n, the resi dual sum-of-squares for the solution in the i-th column is given by the sum of squares of elements n+1:m in that column. LDB (input) The leading dimension of the array B. LDB >=  $max(1, M, N)$ . S (output) The singular values of A in decreasing order. The condition number of A in the 2-norm =  $S(1)/S(\min(m,n))$ . RCOND (input) RCOND is used to determine the effective rank of A. Singular values S(i) <= RCOND\*S(1) are treated as zero. If RCOND < 0, machine precision is used instead.

 RANK (output) The effective rank of A, i.e., the number of singular values which are greater than RCOND\*S(1). WORK (workspace) On exit, if INFO =  $0$ , WORK(1) returns the optimal LWORK. LWORK (input) The dimension of the array WORK. LWORK >= 1. The exact minimum amount of workspace needed depends on M, N and NRHS. If M  $>=$  N, LWORK  $>=$  2\*N + N\*NRHS. If M < N, LWORK >= 2\*M + M\*NRHS. For good performance, LWORK should generally be larger. If LWORK =  $-1$ , then a workspace query is assumed; the routine only calculates the optimal size of the WORK array, returns this value as the first entry of the WORK array, and no error message related to LWORK is issued by XERBLA. RWORK (workspace) If  $M > = N$ , LRWORK  $>= 8*N + 2*N * SMLSIZ + 8*N * NLUL +$  $N*NRHS$ . If  $M < N$ , LRWORK >=  $8*N + 2*N*SMLSIZ +$  8\*M\*NLVL + M\*NRHS. SMLSIZ is returned by ILAENV and is equal to the maximum size of the subprob lems at the bottom of the computation tree (usu ally about  $25$ ), and NLVL = INT( LOG\_2( MIN( M,N  $)/$ (SMLSIZ+1) ) ) + 1 IWORK (workspace) LIWORK  $>= 3 * MINMN * NLVL + 11 * MINMN, where$  $MINMN = MIN( M,N ).$  INFO (output) = 0: successful exit  $\langle$  0: if INFO =  $-i$ , the i-th argument had an ille gal value. > 0: the algorithm for computing the SVD failed to converge; if INFO = i, i off-diagonal elements of an intermediate bidiagonal form did not con verge to zero.

## **FURTHER DETAILS**

 Based on contributions by Ming Gu and Ren-Cang Li, Computer Science Division, University of California at Berkeley, USA

Osni Marques, LBNL/NERSC, USA

- NAME
- SYNOPSIS
	- o F95 INTERFACE
	- ❍ C INTERFACE
- PURPOSE
- ARGUMENTS

## **NAME**

 cgelss - compute the minimum norm solution to a complex linear least squares problem

### **SYNOPSIS**

 SUBROUTINE CGELSS(M, N, NRHS, A, LDA, B, LDB, SING, RCOND, IRANK, WORK, LDWORK, WORK2, INFO)

COMPLEX  $A(LDA, *), B(LDB, *), WORK(*)$  INTEGER M, N, NRHS, LDA, LDB, IRANK, LDWORK, INFO REAL RCOND REAL SING(\*), WORK2(\*)

 SUBROUTINE CGELSS\_64(M, N, NRHS, A, LDA, B, LDB, SING, RCOND, IRANK, WORK, LDWORK, WORK2, INFO)

COMPLEX  $A(LDA, *), B(LDB, *), WORK(*)$  INTEGER\*8 M, N, NRHS, LDA, LDB, IRANK, LDWORK, INFO REAL RCOND REAL SING(\*), WORK2(\*)

#### **F95 INTERFACE**

 SUBROUTINE GELSS([M], [N], [NRHS], A, [LDA], B, [LDB], SING, RCOND, IRANK, [WORK], [LDWORK], [WORK2], [INFO])

 COMPLEX, DIMENSION(:) :: WORK COMPLEX, DIMENSION(:,:) :: A, B INTEGER :: M, N, NRHS, LDA, LDB, IRANK, LDWORK, INFO REAL :: RCOND REAL, DIMENSION(:) :: SING, WORK2

SUBROUTINE GELSS\_64([M], [N], [NRHS], A, [LDA], B, [LDB], SING,

RCOND, IRANK, [WORK], [LDWORK], [WORK2], [INFO])

 COMPLEX, DIMENSION(:) :: WORK COMPLEX, DIMENSION(:,:) :: A, B INTEGER(8) :: M, N, NRHS, LDA, LDB, IRANK, LDWORK, INFO REAL :: RCOND REAL, DIMENSION(:) :: SING, WORK2

#### **C INTERFACE**

#include <sunperf.h>

 void cgelss(int m, int n, int nrhs, complex \*a, int lda, complex \*b, int ldb, float \*sing, float rcond, int \*irank, int \*info); void cgelss\_64(long m, long n, long nrhs, complex \*a, long lda, complex \*b, long ldb, float \*sing, float rcond, long \*irank, long \*info);

#### **PURPOSE**

 cgelss computes the minimum norm solution to a complex linear least squares problem:

Minimize  $2-norm($  b -  $A*x$   $)$ .

 using the singular value decomposition (SVD) of A. A is an M-by-N matrix which may be rank-deficient.

 Several right hand side vectors b and solution vectors x can be handled in a single call; they are stored as the columns of the M-by-NRHS right hand side matrix B and the N-by-NRHS solution matrix X.

 The effective rank of A is determined by treating as zero those singular values which are less than RCOND times the largest singular value.

### **ARGUMENTS**

 M (input) The number of rows of the matrix A. M >= 0. N (input) The number of columns of the matrix A.  $N \ge 0$ . NRHS (input) The number of right hand sides, i.e., the number of columns of the matrices B and X. NRHS >= 0.

 A (input/output) On entry, the M-by-N matrix A. On exit, the first min(m,n) rows of A are overwritten with its right singular vectors, stored rowwise. LDA (input) The leading dimension of the array A. LDA >=  $max(1,M)$ . B (input/output) On entry, the M-by-NRHS right hand side matrix B. On exit, B is overwritten by the N-by-NRHS solu tion matrix X. If m >= n and IRANK = n, the residual sum-of-squares for the solution in the i-th column is given by the sum of squares of ele ments n+1:m in that column. LDB (input) The leading dimension of the array B. LDB >=  $max(1,M,N)$ . SING (output) The singular values of A in decreasing order. The condition number of A in the 2-norm =  $SING(1)/SING(min(m,n))$ . RCOND (input) RCOND is used to determine the effective rank of A. Singular values SING(i) <= RCOND\*SING(1) are treated as zero. If RCOND < 0, machine precision is used instead. IRANK (output) The effective rank of A, i.e., the number of singular values which are greater than RCOND\*SING(1). WORK (workspace) On exit, if INFO =  $0$ , WORK(1) returns the optimal LDWORK. LDWORK (input) The dimension of the array WORK. LDWORK >= 1, and also: LDWORK  $>= 2*min(M,N) + max(M,N,NR)$  For good performance, LDWORK should generally be larger. If LDWORK =  $-1$ , then a workspace query is assumed; the routine only calculates the optimal size of the WORK array, returns this value as the first

```
 entry of the WORK array, and no error message
          related to LDWORK is issued by XERBLA.
 WORK2 (workspace)
          dimension(5*min(M,N))
 INFO (output)
          = 0: successful exit
           < 0: if INFO = -i, the i-th argument had an ille-
          gal value.
          > 0: the algorithm for computing the SVD failed
         to converge; if INFO = i, i off-diagonal elements
          of an intermediate bidiagonal form did not con-
          verge to zero.
```
- NAME
- SYNOPSIS
	- o F95 INTERFACE
	- ❍ C INTERFACE
- PURPOSE
- ARGUMENTS

## **NAME**

 cgelsx - routine is deprecated and has been replaced by rou tine CGELSY

### **SYNOPSIS**

 SUBROUTINE CGELSX(M, N, NRHS, A, LDA, B, LDB, JPIVOT, RCOND, IRANK, WORK, WORK2, INFO) COMPLEX  $A(LDA, *), B(LDB, *), WORK(*)$  INTEGER M, N, NRHS, LDA, LDB, IRANK, INFO INTEGER JPIVOT(\*) REAL RCOND REAL WORK2(\*) SUBROUTINE CGELSX\_64(M, N, NRHS, A, LDA, B, LDB, JPIVOT, RCOND, IRANK, WORK, WORK2, INFO) COMPLEX  $A(LDA, *), B(LDB, *), WORK(*)$  INTEGER\*8 M, N, NRHS, LDA, LDB, IRANK, INFO INTEGER\*8 JPIVOT(\*) REAL RCOND REAL WORK2(\*) **F95 INTERFACE** SUBROUTINE GELSX([M], [N], [NRHS], A, [LDA], B, [LDB], JPIVOT, RCOND, IRANK, [WORK], [WORK2], [INFO]) COMPLEX, DIMENSION(:) :: WORK COMPLEX, DIMENSION(:,:) :: A, B INTEGER :: M, N, NRHS, LDA, LDB, IRANK, INFO

INTEGER, DIMENSION(:) :: JPIVOT

REAL :: RCOND

 SUBROUTINE GELSX\_64([M], [N], [NRHS], A, [LDA], B, [LDB], JPIVOT, RCOND, IRANK, [WORK], [WORK2], [INFO])

 COMPLEX, DIMENSION(:) :: WORK COMPLEX, DIMENSION(:,:) :: A, B INTEGER(8) :: M, N, NRHS, LDA, LDB, IRANK, INFO INTEGER(8), DIMENSION(:) :: JPIVOT REAL :: RCOND REAL, DIMENSION(:) :: WORK2

#### **C INTERFACE**

 #include <sunperf.h> void cgelsx(int m, int n, int nrhs, complex \*a, int lda, complex \*b, int ldb, int \*jpivot, float rcond, int \*irank, int \*info);

 void cgelsx\_64(long m, long n, long nrhs, complex \*a, long lda, complex \*b, long ldb, long \*jpivot, float rcond, long \*irank, long \*info);

### **PURPOSE**

 cgelsx routine is deprecated and has been replaced by rou tine CGELSY.

 CGELSX computes the minimum-norm solution to a complex linear least squares problem: minimize  $|| A * X - B ||$  using a complete orthogonal factorization of A. A is an M by-N matrix which may be rank-deficient.

 Several right hand side vectors b and solution vectors x can be handled in a single call; they are stored as the columns of the M-by-NRHS right hand side matrix B and the N-by-NRHS solution matrix X.

 The routine first computes a QR factorization with column pivoting:

 A \* P = Q \* [ R11 R12 ] [ 0 R22 ]

 with R11 defined as the largest leading submatrix whose estimated condition number is less than 1/RCOND. The order of R11, RANK, is the effective rank of A.

 Then, R22 is considered to be negligible, and R12 is annihi lated by unitary transformations from the right, arriving at the complete orthogonal factorization:

```
A * P = 0 * [ T11 0 ] * Z [ 0 0 ]
 The minimum-norm solution is then
  X = P * Z' [ inv(T11)*Q1'*B ]
             [ 0 ] where Q1 consists of the first RANK columns of Q.
```
### **ARGUMENTS**

M (input) The number of rows of the matrix  $A$ .  $M \ge 0$ . N (input) The number of columns of the matrix A. N >= 0. NRHS (input) The number of right hand sides, i.e., the number of columns of matrices B and X. NRHS >= 0. A (input/output) On entry, the M-by-N matrix A. On exit, A has been overwritten by details of its complete orthogonal factorization. LDA (input) The leading dimension of the array A. LDA >=  $max(1,M)$ . B (input/output) On entry, the M-by-NRHS right hand side matrix B. On exit, the N-by-NRHS solution matrix X. If m >= n and IRANK = n, the residual sum-of-squares for the solution in the i-th column is given by the sum of squares of elements N+1:M in that column. LDB (input) The leading dimension of the array B. LDB >=  $max(1, M, N)$ . JPIVOT (input/output) On entry, if JPIVOT(i) .ne. 0, the i-th column of A is an initial column, otherwise it is a free column. Before the QR factorization of A, all initial columns are permuted to the leading posi tions; only the remaining free columns are moved as a result of column pivoting during the factori zation. On exit, if JPIVOT(i) =  $k$ , then the i-th column of A\*P was the k-th column of A.

 RCOND is used to determine the effective rank of A, which is defined as the order of the largest leading triangular submatrix R11 in the QR factor ization with pivoting of A, whose estimated condi tion number < 1/RCOND. IRANK (output) The effective rank of A, i.e., the order of the submatrix R11. This is the same as the order of the submatrix T11 in the complete orthogonal fac torization of A. WORK (workspace)  $(min(M,N) + max(M, 2*min(M,N)+NRHS))$ , WORK2 (workspace) dimension(2\*N) INFO (output) = 0: successful exit < 0: if INFO = -i, the i-th argument had an ille gal value

- [NAME](#page-372-0)
- [SYNOPSIS](#page-372-1)
	- o [F95 INTERFACE](#page-372-2)
	- ❍ [C INTERFACE](#page-373-0)
- [PURPOSE](#page-373-1)
- [ARGUMENTS](#page-374-0)
- [FURTHER DETAILS](#page-375-0)

## <span id="page-372-0"></span>**NAME**

 cgelsy - compute the minimum-norm solution to a complex linear least squares problem

### <span id="page-372-1"></span>**SYNOPSIS**

 SUBROUTINE CGELSY(M, N, NRHS, A, LDA, B, LDB, JPVT, RCOND, RANK, WORK, LWORK, RWORK, INFO) COMPLEX  $A(LDA, *), B(LDB, *), WORK(*)$  INTEGER M, N, NRHS, LDA, LDB, RANK, LWORK, INFO INTEGER JPVT(\*) REAL RCOND REAL RWORK(\*) SUBROUTINE CGELSY\_64(M, N, NRHS, A, LDA, B, LDB, JPVT, RCOND, RANK, WORK, LWORK, RWORK, INFO) COMPLEX  $A(LDA, *), B(LDB, *), WORK(*)$  INTEGER\*8 M, N, NRHS, LDA, LDB, RANK, LWORK, INFO INTEGER\*8 JPVT(\*) REAL RCOND REAL RWORK(\*) **F95 INTERFACE** SUBROUTINE GELSY([M], [N], [NRHS], A, [LDA], B, [LDB], JPVT, RCOND, RANK, [WORK], [LWORK], [RWORK], [INFO])

<span id="page-372-2"></span> COMPLEX, DIMENSION(:) :: WORK COMPLEX, DIMENSION(:,:) :: A, B INTEGER :: M, N, NRHS, LDA, LDB, RANK, LWORK, INFO INTEGER, DIMENSION(:) :: JPVT

 REAL :: RCOND REAL, DIMENSION(:) :: RWORK SUBROUTINE GELSY\_64([M], [N], [NRHS], A, [LDA], B, [LDB], JPVT, RCOND, RANK, [WORK], [LWORK], [RWORK], [INFO]) COMPLEX, DIMENSION(:) :: WORK COMPLEX, DIMENSION(:,:) :: A, B INTEGER(8) :: M, N, NRHS, LDA, LDB, RANK, LWORK, INFO INTEGER(8), DIMENSION(:) :: JPVT REAL :: RCOND REAL, DIMENSION(:) :: RWORK **C INTERFACE** #include <sunperf.h> void cgelsy(int m, int n, int nrhs, complex \*a, int lda, complex \*b, int ldb, int \*jpvt, float rcond, int \*rank, int \*info); void cgelsy\_64(long m, long n, long nrhs, complex \*a, long lda, complex \*b, long ldb, long \*jpvt, float rcond, long \*rank, long \*info);

### <span id="page-373-1"></span><span id="page-373-0"></span>**PURPOSE**

 cgelsy computes the minimum-norm solution to a complex linear least squares problem: minimize  $|| A * X - B ||$  using a complete orthogonal factorization of A. A is an M by-N matrix which may be rank-deficient.

 Several right hand side vectors b and solution vectors x can be handled in a single call; they are stored as the columns of the M-by-NRHS right hand side matrix B and the N-by-NRHS solution matrix X.

 The routine first computes a QR factorization with column pivoting:

 A \* P = Q \* [ R11 R12 ] [ 0 R22 ]

 with R11 defined as the largest leading submatrix whose estimated condition number is less than 1/RCOND. The order of R11, RANK, is the effective rank of A.

 Then, R22 is considered to be negligible, and R12 is annihi lated by unitary transformations from the right, arriving at the complete orthogonal factorization:

 A \* P = Q \* [ T11 0 ] \* Z [ 0 0 ]

```
 The minimum-norm solution is then
       X = P * Z' [ inv(T11)*Q1'*B ]
 [ 0 ]
     where Q1 consists of the first RANK columns of Q.
     This routine is basically identical to the original xGELSX
     except three differences:
       o The permutation of matrix B (the right hand side) is
     faster and
         more simple.
       o The call to the subroutine xGEQPF has been substituted
     by the
         the call to the subroutine xGEQP3. This subroutine is a
     Blas-3
         version of the QR factorization with column pivoting.
       o Matrix B (the right hand side) is updated with Blas-3.
```
## <span id="page-374-0"></span>**ARGUMENTS**

M (input) The number of rows of the matrix  $A$ .  $M \ge 0$ . N (input) The number of columns of the matrix  $A.$  N  $>= 0.$  NRHS (input) The number of right hand sides, i.e., the number of columns of matrices B and X. NRHS >= 0. A (input/output) On entry, the M-by-N matrix A. On exit, A has been overwritten by details of its complete orthogonal factorization. LDA (input) The leading dimension of the array A. LDA >=  $max(1,M)$ . B (input/output) On entry, the M-by-NRHS right hand side matrix B. On exit, the N-by-NRHS solution matrix X. LDB (input) The leading dimension of the array B. LDB >=  $max(1,M,N)$ . JPVT (input/output) On entry, if JPVT(i) .ne. 0, the i-th column of A is permuted to the front of AP, otherwise column i is a free column. On exit, if JPVT(i) = k, then the i-th column of A\*P was the k-th column of A.

#### RCOND (input)

 RCOND is used to determine the effective rank of A, which is defined as the order of the largest leading triangular submatrix R11 in the QR factor ization with pivoting of A, whose estimated condi tion number < 1/RCOND.

#### RANK (output)

 The effective rank of A, i.e., the order of the submatrix R11. This is the same as the order of the submatrix T11 in the complete orthogonal factorization of A.

#### WORK (workspace)

On exit, if INFO =  $0$ , WORK(1) returns the optimal LWORK.

#### LWORK (input)

 The dimension of the array WORK. The unblocked strategy requires that: LWORK >= MN + MAX( 2\*MN,  $N+1$ ,  $MN+NRHS$  ) where  $MN = min(M,N)$ . The block algorithm requires that: LWORK >=  $MN + MAX(2*MN)$ , NB\*(N+1), MN+MN\*NB, MN+NB\*NRHS ) where NB is an upper bound on the blocksize returned by ILAENV for the routines CGEQP3, CTZRZF, CTZRQF, CUNMQR, and CUNMRZ.

If LWORK =  $-1$ , then a workspace query is assumed; the routine only calculates the optimal size of the WORK array, returns this value as the first entry of the WORK array, and no error message related to LWORK is issued by XERBLA.

```
 RWORK (workspace)
```
dimension(2\*N)

```
 INFO (output)
```
= 0: successful exit

 < 0: if INFO = -i, the i-th argument had an ille gal value

## <span id="page-375-0"></span>**FURTHER DETAILS**

 Based on contributions by A. Petitet, Computer Science Dept., Univ. of Tenn., Knox ville, USA E. Quintana-Orti, Depto. de Informatica, Universidad Jaime I, Spain

 G. Quintana-Orti, Depto. de Informatica, Universidad Jaime I, Spain

- NAME
- SYNOPSIS
	- ❍ F95 INTERFACE
	- ❍ C INTERFACE
- PURPOSE
- ARGUMENTS

## **NAME**

 cgemm - perform one of the matrix-matrix operations C := alpha\*op( $A$  )\*op( $B$ ) + beta\*C

## **SYNOPSIS**

 SUBROUTINE CGEMM(TRANSA, TRANSB, M, N, K, ALPHA, A, LDA, B, LDB, BETA, C, LDC)

 CHARACTER \* 1 TRANSA, TRANSB COMPLEX ALPHA, BETA COMPLEX  $A(LDA, *), B(LDB, *), C(LDC, *)$ INTEGER M, N, K, LDA, LDB, LDC

 SUBROUTINE CGEMM\_64(TRANSA, TRANSB, M, N, K, ALPHA, A, LDA, B, LDB, BETA, C, LDC)

 CHARACTER \* 1 TRANSA, TRANSB COMPLEX ALPHA, BETA COMPLEX  $A(LDA, *), B(LDB, *), C(LDC, *)$ INTEGER\*8 M, N, K, LDA, LDB, LDC

#### **F95 INTERFACE**

 SUBROUTINE GEMM([TRANSA], [TRANSB], [M], [N], [K], ALPHA, A, [LDA], B, [LDB], BETA, C, [LDC])

 CHARACTER(LEN=1) :: TRANSA, TRANSB COMPLEX :: ALPHA, BETA COMPLEX, DIMENSION $(:,:):A$ , B, C INTEGER :: M, N, K, LDA, LDB, LDC

 SUBROUTINE GEMM\_64([TRANSA], [TRANSB], [M], [N], [K], ALPHA, A, [LDA], B, [LDB], BETA, C, [LDC])

 CHARACTER(LEN=1) :: TRANSA, TRANSB COMPLEX :: ALPHA, BETA COMPLEX, DIMENSION(:,:) :: A, B, C  $INTEGER(8) :: M, N, K, LDA, LDB, LDC$ 

#### **C INTERFACE**

#include <sunperf.h>

- void cgemm(char transa, char transb, int m, int  $n$ , int  $k$ , complex \*alpha, complex \*a, int lda, complex \*b, int ldb, complex \*beta, complex \*c, int ldc);
- void cgemm\_64(char transa, char transb, long m, long n, long k, complex \*alpha, complex \*a, long lda, complex \*b, long ldb, complex \*beta, complex \*c, long ldc);

#### **PURPOSE**

cgemm performs one of the matrix-matrix operations

 $C := \alpha \Delta^*$ op( A )\*op( B ) + beta\*C

where op( X ) is one of

 $op(X) = X$  or  $op(X) = X'$  or  $op(X) = conjg(X')$ , alpha and beta are scalars, and A, B and C are matrices, with op(A) an m by k matrix, op(B) a k by n matrix and C an m by n matrix.

## **ARGUMENTS**

 TRANSA (input) On entry, TRANSA specifies the form of op( A ) to be used in the matrix multiplication as follows: TRANSA = 'N' or 'n', op( $A$ ) = A. TRANSA =  $'T'$  or  $'t'$ , op(A) = A'. TRANSA =  $'C'$  or  $'C'$ , op(A) = conjg(A'). Unchanged on exit. TRANSA is defaulted to 'N' for F95 INTERFACE.

 TRANSB (input) On entry, TRANSB specifies the form of op( B ) to be used in the matrix multiplication as follows: TRANSB = 'N' or 'n',  $op(B) = B$ . TRANSB =  $'T'$  or  $'t'$ , op( B ) = B'. TRANSB =  $'C'$  or  $'c'$ , op( $B$ ) = conjg( $B'$ ). Unchanged on exit. TRANSB is defaulted to 'N' for F95 INTERFACE. M (input) On entry, M specifies the number of rows of the matrix  $op(A)$  and of the matrix  $C.$  M >= 0. Unchanged on exit. N (input) On entry, N specifies the number of columns of the matrix op( B ) and the number of columns of the matrix C. N >= 0. Unchanged on exit. K (input) On entry, K specifies the number of columns of the matrix op( A ) and the number of rows of the matrix op( B ). K >= 0. Unchanged on exit. ALPHA (input) On entry, ALPHA specifies the scalar alpha. Unchanged on exit. A (input) COMPLEX array of DIMENSION ( LDA, ka ), where ka is K when TRANSA = 'N' or 'n', and is M otherwise. Before entry with TRANSA = 'N' or 'n', the leading M by K part of the array A must contain the matrix A, otherwise the leading K by M part of the array A must contain the matrix A. Unchanged on exit. LDA (input) On entry, LDA specifies the first dimension of A as declared in the calling (sub) program. When TRANSA = 'N' or 'n' then LDA >=  $max(1, M)$ , otherwise LDA  $>=$  max $(1, K)$ . Unchanged on exit. B (input)

 COMPLEX array of DIMENSION ( LDB, kb ), where kb is n when TRANSB = 'N' or 'n', and is k oth-

 erwise. Before entry with TRANSB = 'N' or 'n', the leading k by n part of the array B must contain the matrix B, otherwise the leading n by k part of the array B must contain the matrix B. Unchanged on exit.

#### LDB (input)

 On entry, LDB specifies the first dimension of B as declared in the calling (sub) program. When TRANSB = 'N' or 'n' then LDB >=  $max(1, k)$ , otherwise LDB >= max( 1, n ). Unchanged on exit.

#### BETA (input)

 On entry, BETA specifies the scalar beta. When BETA is supplied as zero then C need not be set on input. Unchanged on exit.

#### C (input/output)

 COMPLEX array of DIMENSION ( LDC, n ). Before entry, the leading m by n part of the array C must contain the matrix C, except when beta is zero, in which case C need not be set on entry. On exit, the array C is overwritten by the m by n matrix (  $alpha*op(A) * op(B) + beta*C$  ).

#### LDC (input)

 On entry, LDC specifies the first dimension of C as declared in the calling (sub) program. LDC >= max( 1, m ). Unchanged on exit.

- [NAME](#page-381-0)
- [SYNOPSIS](#page-381-1)
	- o [F95 INTERFACE](#page-381-2)
	- ❍ [C INTERFACE](#page-382-0)
- [PURPOSE](#page-382-1)
- [ARGUMENTS](#page-382-2)

### <span id="page-381-0"></span>**NAME**

cgemv - perform one of the matrix-vector operations  $y :=$ alpha\*A\*x + beta\*y, or  $y := \alpha + \alpha^* + \beta^*$  + beta\*y, or  $y :=$ alpha\*conjg( A' )\*x + beta\*y

## <span id="page-381-1"></span>**SYNOPSIS**

 SUBROUTINE CGEMV(TRANSA, M, N, ALPHA, A, LDA, X, INCX, BETA, Y, INCY) CHARACTER \* 1 TRANSA COMPLEX ALPHA, BETA

COMPLEX  $A(LDA, *), X(*), Y(*)$ INTEGER M, N, LDA, INCX, INCY

 SUBROUTINE CGEMV\_64(TRANSA, M, N, ALPHA, A, LDA, X, INCX, BETA, Y, INCY)

 CHARACTER \* 1 TRANSA COMPLEX ALPHA, BETA COMPLEX  $A(LDA, *), X(*), Y(*)$ INTEGER\*8 M, N, LDA, INCX, INCY

#### <span id="page-381-2"></span>**F95 INTERFACE**

 SUBROUTINE GEMV([TRANSA], [M], [N], ALPHA, A, [LDA], X, [INCX], BETA, Y, [INCY])

 CHARACTER(LEN=1) :: TRANSA COMPLEX :: ALPHA, BETA COMPLEX, DIMENSION(:) :: X, Y COMPLEX, DIMENSION(:,:) :: A INTEGER :: M, N, LDA, INCX, INCY

SUBROUTINE GEMV\_64([TRANSA], [M], [N], ALPHA, A, [LDA], X, [INCX],

BETA, Y, [INCY])

 CHARACTER(LEN=1) :: TRANSA COMPLEX :: ALPHA, BETA COMPLEX, DIMENSION(:) :: X, Y COMPLEX, DIMENSION(:,:) :: A  $INTEGER(8) :: M, N, LDA, INCX, INCY$ 

#### <span id="page-382-0"></span>**C INTERFACE**

#include <sunperf.h>

 void cgemv(char transa, int m, int n, complex \*alpha, com plex \*a, int lda, complex \*x, int incx, complex \*beta, complex \*y, int incy);

 void cgemv\_64(char transa, long m, long n, complex \*alpha, complex \*a, long lda, complex \*x, long incx, com plex \*beta, complex \*y, long incy);

#### <span id="page-382-1"></span>**PURPOSE**

cgemv performs one of the matrix-vector operations  $y :=$ alpha\*A\*x + beta\*y, or  $y := \text{alpha}^*A' + \text{beta}^*y$ , or  $y :=$ alpha\*conjg( $A'$ )\*x + beta\*y where alpha and beta are scalars, x and y are vectors and A is an m by n matrix.

## <span id="page-382-2"></span>**ARGUMENTS**

```
 TRANSA (input)
           On entry, TRANSA specifies the operation to be
           performed as follows:
          TRANSA = 'N' or 'n' y := \alpha \Delta^* A^* x + \beta \Delta^* y.
          TRANSA = 'T' or 't' y := \alpha \ln^* A' x + \beta \ln^* y.
          TRANSA = 'C' or 'c' y := alpha*conjg(A')*x +
           beta*y.
           Unchanged on exit.
           TRANSA is defaulted to 'N' for F95 INTERFACE.
 M (input)
           On entry, M specifies the number of rows of the
           matrix A. M >= 0. Unchanged on exit.
```
N (input)

 On entry, N specifies the number of columns of the matrix A. N >= 0. Unchanged on exit. ALPHA (input) On entry, ALPHA specifies the scalar alpha. Unchanged on exit. A (input) Before entry, the leading m by n part of the array A must contain the matrix of coefficients. Unchanged on exit. LDA (input) On entry, LDA specifies the first dimension of A as declared in the calling (sub) program. LDA >= max( 1, m ). Unchanged on exit. X (input)  $(1 + (n - 1) * abs(INCX))$  when TRANSA = 'N' or 'n' and at least  $(1 + (m - 1) * abs(INCX))$  otherwise. Before entry, the incremented array X must contain the vector x. Unchanged on exit. INCX (input) On entry, INCX specifies the increment for the elements of X. INCX must not be zero. Unchanged on exit. BETA (input) On entry, BETA specifies the scalar beta. When BETA is supplied as zero then Y need not be set on input. Unchanged on exit. Y (input/output)  $(1 + (m - 1) * abs(INCY))$  ) when TRANSA = 'N' or 'n' and at least  $(1 + (n - 1) * abs(INCY) )$  otherwise. Before entry with BETA non-zero, the incremented array Y must contain the vector y. On exit, Y is overwritten by the updated vector y. INCY (input) On entry, INCY specifies the increment for the elements of Y. INCY must not be zero. Unchanged on exit.

- [NAME](#page-384-0)
- [SYNOPSIS](#page-384-1)
	- o [F95 INTERFACE](#page-384-2)
	- ❍ [C INTERFACE](#page-384-3)
- [PURPOSE](#page-385-0)
- [ARGUMENTS](#page-385-1)
- [FURTHER DETAILS](#page-386-0)

### <span id="page-384-0"></span>**NAME**

 cgeqlf - compute a QL factorization of a complex M-by-N matrix A

### <span id="page-384-1"></span>**SYNOPSIS**

SUBROUTINE CGEQLF(M, N, A, LDA, TAU, WORK, LDWORK, INFO)

COMPLEX  $A(LDA, *), TAU(*), WORK(*)$ INTEGER M, N, LDA, LDWORK, INFO

SUBROUTINE CGEQLF\_64(M, N, A, LDA, TAU, WORK, LDWORK, INFO)

COMPLEX  $A(LDA, *), TAU(*), WORK(*)$ INTEGER\*8 M, N, LDA, LDWORK, INFO

#### <span id="page-384-2"></span>**F95 INTERFACE**

SUBROUTINE GEQLF([M], [N], A, [LDA], TAU, [WORK], [LDWORK], [INFO])

 COMPLEX, DIMENSION(:) :: TAU, WORK COMPLEX, DIMENSION(:,:) :: A INTEGER :: M, N, LDA, LDWORK, INFO

SUBROUTINE GEQLF\_64([M], [N], A, [LDA], TAU, [WORK], [LDWORK], [INFO])

 COMPLEX, DIMENSION(:) :: TAU, WORK COMPLEX, DIMENSION(:,:) :: A INTEGER(8) :: M, N, LDA, LDWORK, INFO

#### <span id="page-384-3"></span>**C INTERFACE**

#include <sunperf.h>

 void cgeqlf(int m, int n, complex \*a, int lda, complex \*tau, int \*info);

 void cgeqlf\_64(long m, long n, complex \*a, long lda, complex \*tau, long \*info);

## <span id="page-385-0"></span>**PURPOSE**

 cgeqlf computes a QL factorization of a complex M-by-N matrix  $A: A = Q * L$ .

## <span id="page-385-1"></span>**ARGUMENTS**

```
 M (input) The number of rows of the matrix A. M >= 0.
 N (input) The number of columns of the matrix A. N >= 0.
```
A (input/output)

 On entry, the M-by-N matrix A. On exit, if m >= n, the lower triangle of the subarray A(m n+1:m,1:n) contains the N-by-N lower triangular matrix  $L$ ; if  $m \le n$ , the elements on and below the (n-m)-th superdiagonal contain the M-by-N lower trapezoidal matrix L; the remaining elements, with the array TAU, represent the unitary matrix Q as a product of elementary reflectors (see Further Details).

#### LDA (input)

 The leading dimension of the array A. LDA >=  $max(1,M)$ .

#### TAU (output)

 The scalar factors of the elementary reflectors (see Further Details).

#### WORK (workspace)

On exit, if INFO =  $0$ , WORK(1) returns the optimal LDWORK.

#### LDWORK (input)

 The dimension of the array WORK. LDWORK >=  $max(1,N)$ . For optimum performance LDWORK >=  $N*NB$ , where NB is the optimal blocksize.

If LDWORK =  $-1$ , then a workspace query is assumed; the routine only calculates the optimal size of the WORK array, returns this value as the first

```
 entry of the WORK array, and no error message
           related to LDWORK is issued by XERBLA.
 INFO (output)
           = 0: successful exit
          \langle 0: if INFO = -i, the i-th argument had an ille-
           gal value
```
# <span id="page-386-0"></span>**FURTHER DETAILS**

The matrix Q is represented as a product of elementary reflectors  $Q = H(k)$  . . .  $H(2) H(1)$ , where  $k = min(m, n)$ . Each H(i) has the form  $H(i) = I - tau * v * v'$ where tau is a complex scalar, and v is a complex vector with  $v(m-k+i+1:m) = 0$  and  $v(m-k+i) = 1; v(1:m-k+i-1)$  is stored on exit in A(1:m-k+i-1,n-k+i), and tau in TAU(i).

- NAME
- SYNOPSIS
	- o F95 INTERFACE
	- ❍ C INTERFACE
- PURPOSE
- ARGUMENTS
- FURTHER DETAILS

## **NAME**

 cgeqp3 - compute a QR factorization with column pivoting of a matrix A

### **SYNOPSIS**

 SUBROUTINE CGEQP3(M, N, A, LDA, JPVT, TAU, WORK, LWORK, RWORK, INFO) COMPLEX  $A(LDA, *), TAU(*), WORK(*)$  INTEGER M, N, LDA, LWORK, INFO INTEGER JPVT(\*) REAL RWORK(\*) SUBROUTINE CGEQP3\_64(M, N, A, LDA, JPVT, TAU, WORK, LWORK, RWORK, INFO) COMPLEX  $A(LDA, * )$ , TAU $(*)$ , WORK $(*)$  INTEGER\*8 M, N, LDA, LWORK, INFO INTEGER\*8 JPVT(\*) REAL RWORK(\*) **F95 INTERFACE** SUBROUTINE GEQP3([M], [N], A, [LDA], JPVT, TAU, [WORK], [LWORK], [RWORK], [INFO]) COMPLEX, DIMENSION(:) :: TAU, WORK COMPLEX, DIMENSION(:,:) :: A INTEGER :: M, N, LDA, LWORK, INFO INTEGER, DIMENSION(:) :: JPVT REAL, DIMENSION(:) :: RWORK

SUBROUTINE GEQP3\_64([M], [N], A, [LDA], JPVT, TAU, [WORK], [LWORK],

[RWORK], [INFO])

 COMPLEX, DIMENSION(:) :: TAU, WORK COMPLEX, DIMENSION(:,:) :: A INTEGER(8) :: M, N, LDA, LWORK, INFO INTEGER(8), DIMENSION(:) :: JPVT REAL, DIMENSION(:) :: RWORK

#### **C INTERFACE**

#include <sunperf.h>

 void cgeqp3(int m, int n, complex \*a, int lda, int \*jpvt, complex \*tau, int \*info);

 void cgeqp3\_64(long m, long n, complex \*a, long lda, long \*jpvt, complex \*tau, long \*info);

#### **PURPOSE**

 cgeqp3 computes a QR factorization with column pivoting of a matrix  $A: A^*P = Q^*R$  using Level 3 BLAS.

## **ARGUMENTS**

M (input) The number of rows of the matrix A. M >= 0.

N (input) The number of columns of the matrix A. N >= 0.

```
 A (input/output)
```
 On entry, the M-by-N matrix A. On exit, the upper triangle of the array contains the min(M,N)-by-N upper trapezoidal matrix R; the elements below the diagonal, together with the array TAU, represent the unitary matrix Q as a product of min(M,N) ele mentary reflectors.

```
 LDA (input)
```
 The leading dimension of the array A. LDA >=  $max(1,M)$ .

JPVT (input/output)

 On entry, if JPVT(J).ne.0, the J-th column of A is permuted to the front of A\*P (a leading column); if  $JPVT(J)=0$ , the J-th column of A is a free column. On exit, if JPVT(J)=K, then the J-th column of A\*P was the the K-th column of A.

 TAU (output) The scalar factors of the elementary reflectors. WORK (workspace) On exit, if INFO=0, WORK(1) returns the optimal LWORK. LWORK (input) The dimension of the array WORK. LWORK >= N+1. For optimal performance LWORK >=  $(N+1)$  \*NB, where NB is the optimal blocksize. If LWORK =  $-1$ , then a workspace query is assumed; the routine only calculates the optimal size of the WORK array, returns this value as the first entry of the WORK array, and no error message related to LWORK is issued by XERBLA. RWORK (workspace) dimension(2\*N) INFO (output) = 0: successful exit.  $\langle$  0: if INFO =  $-i$ , the i-th argument had an illegal value.

# **FURTHER DETAILS**

```
The matrix Q is represented as a product of elementary
 reflectors
   Q = H(1) H(2) ... H(k), where k = min(m, n).
 Each H(i) has the form
  H(i) = I - tau * v * v'where tau is a real/complex scalar, and v is a real/complex
vector with v(1:i-1) = 0 and v(i) = 1; v(i+1:m) is stored on
exit in A(i+1:m,i), and tau in TAU(i).
 Based on contributions by
  G. Quintana-Orti, Depto. de Informatica, Universidad Jaime
 I, Spain
  X. Sun, Computer Science Dept., Duke University, USA
```
- [NAME](#page-390-0)
- [SYNOPSIS](#page-390-1)
	- ❍ [F95 INTERFACE](#page-390-2)
	- ❍ [C INTERFACE](#page-391-0)
- [PURPOSE](#page-391-1)
- [ARGUMENTS](#page-391-2)
- [FURTHER DETAILS](#page-392-0)

## <span id="page-390-0"></span>**NAME**

 cgeqpf - routine is deprecated and has been replaced by rou tine CGEQP3

## <span id="page-390-1"></span>**SYNOPSIS**

SUBROUTINE CGEQPF(M, N, A, LDA, JPIVOT, TAU, WORK, WORK2, INFO)

COMPLEX  $A(LDA, *), TAU(*), WORK(*)$  INTEGER M, N, LDA, INFO INTEGER JPIVOT(\*) REAL WORK2(\*)

SUBROUTINE CGEQPF\_64(M, N, A, LDA, JPIVOT, TAU, WORK, WORK2, INFO)

COMPLEX  $A(LDA, *), TAU(*), WORK(*)$  INTEGER\*8 M, N, LDA, INFO INTEGER\*8 JPIVOT(\*) REAL WORK2(\*)

#### <span id="page-390-2"></span>**F95 INTERFACE**

 SUBROUTINE GEQPF([M], [N], A, [LDA], JPIVOT, TAU, [WORK], [WORK2], [INFO])

 COMPLEX, DIMENSION(:) :: TAU, WORK COMPLEX, DIMENSION(:,:) :: A INTEGER :: M, N, LDA, INFO INTEGER, DIMENSION(:) :: JPIVOT REAL, DIMENSION(:) :: WORK2

 SUBROUTINE GEQPF\_64([M], [N], A, [LDA], JPIVOT, TAU, [WORK], [WORK2], [INFO])

 COMPLEX, DIMENSION(:) :: TAU, WORK COMPLEX, DIMENSION(:,:) :: A INTEGER(8) :: M, N, LDA, INFO INTEGER(8), DIMENSION(:) :: JPIVOT REAL, DIMENSION(:) :: WORK2

#### <span id="page-391-0"></span>**C INTERFACE**

#include <sunperf.h>

 void cgeqpf(int m, int n, complex \*a, int lda, int \*jpivot, complex \*tau, int \*info);

 void cgeqpf\_64(long m, long n, complex \*a, long lda, long \*jpivot, complex \*tau, long \*info);

#### <span id="page-391-1"></span>**PURPOSE**

 cgeqpf routine is deprecated and has been replaced by rou tine CGEQP3.

 CGEQPF computes a QR factorization with column pivoting of a complex M-by-N matrix A: A\*P = Q\*R.

### <span id="page-391-2"></span>**ARGUMENTS**

```
M (input) The number of rows of the matrix A. M \ge 0.
 N (input) The number of columns of the matrix A. N >= 0
 A (input/output)
           On entry, the M-by-N matrix A. On exit, the upper
          triangle of the array contains the min(M,N)-by-N upper triangular matrix R; the elements below the
           diagonal, together with the array TAU, represent
          the unitary matrix Q as a product of min(m,n) ele-
          mentary reflectors.
 LDA (input)
           The leading dimension of the array A. LDA >=
          max(1,M).
 JPIVOT (input/output)
           On entry, if JPIVOT(i) .ne. 0, the i-th column of
           A is permuted to the front of A*P (a leading
          column); if JPIVOT(i) = 0, the i-th column of A is
           a free column. On exit, if JPIVOT(i) = k, then
```

```
 the i-th column of A*P was the k-th column of A.
 TAU (output)
           The scalar factors of the elementary reflectors.
 WORK (workspace)
           dimension(N)
 WORK2 (workspace)
           dimension(2*N)
 INFO (output)
           = 0: successful exit
           < 0: if INFO = -i, the i-th argument had an
           illegal value
```
# <span id="page-392-0"></span>**FURTHER DETAILS**

```
The matrix Q is represented as a product of elementary
 reflectors
  Q = H(1) H(2) ... H(n) Each H(i) has the form
  H = I - tau * v * v'where tau is a complex scalar, and v is a complex vector
with v(1:i-1) = 0 and v(i) = 1; v(i+1:m) is stored on exit
in A(i+1:m,i).
The matrix P is represented in jpvt as follows: If
  jpvt(j) = i then the jth column of P is the ith canonical unit vector.
```
- [NAME](#page-393-0)
- [SYNOPSIS](#page-393-1)
	- o [F95 INTERFACE](#page-393-2)
	- ❍ [C INTERFACE](#page-393-3)
- [PURPOSE](#page-394-0)
- [ARGUMENTS](#page-394-1)
- [FURTHER DETAILS](#page-395-0)

### <span id="page-393-0"></span>**NAME**

 cgeqrf - compute a QR factorization of a complex M-by-N matrix A

### <span id="page-393-1"></span>**SYNOPSIS**

SUBROUTINE CGEQRF(M, N, A, LDA, TAU, WORK, LDWORK, INFO)

COMPLEX  $A(LDA, *), TAU(*), WORK(*)$ INTEGER M, N, LDA, LDWORK, INFO

SUBROUTINE CGEQRF\_64(M, N, A, LDA, TAU, WORK, LDWORK, INFO)

COMPLEX  $A(LDA, *), TAU(*), WORK(*)$ INTEGER\*8 M, N, LDA, LDWORK, INFO

#### <span id="page-393-2"></span>**F95 INTERFACE**

SUBROUTINE GEQRF([M], [N], A, [LDA], TAU, [WORK], [LDWORK], [INFO])

 COMPLEX, DIMENSION(:) :: TAU, WORK COMPLEX, DIMENSION(:,:) :: A INTEGER :: M, N, LDA, LDWORK, INFO

SUBROUTINE GEQRF\_64([M], [N], A, [LDA], TAU, [WORK], [LDWORK], [INFO])

 COMPLEX, DIMENSION(:) :: TAU, WORK COMPLEX, DIMENSION(:,:) :: A INTEGER(8) :: M, N, LDA, LDWORK, INFO

#### <span id="page-393-3"></span>**C INTERFACE**

#include <sunperf.h>

 void cgeqrf(int m, int n, complex \*a, int lda, complex \*tau, int \*info);

 void cgeqrf\_64(long m, long n, complex \*a, long lda, complex \*tau, long \*info);

## <span id="page-394-0"></span>**PURPOSE**

 cgeqrf computes a QR factorization of a complex M-by-N matrix  $A: A = Q * R$ .

## <span id="page-394-1"></span>**ARGUMENTS**

```
M (input) The number of rows of the matrix A. M \ge 0.
 N (input) The number of columns of the matrix A. N >= 0.
 A (input/output)
           On entry, the M-by-N matrix A. On exit, the ele-
           ments on and above the diagonal of the array con-
           tain the min(M,N)-by-N upper trapezoidal matrix R
          (R is upper triangular if m \ge n; the elements
           below the diagonal, with the array TAU, represent
          the unitary matrix Q as a product of min(m, n) ele-
           mentary reflectors (see Further Details).
 LDA (input)
           The leading dimension of the array A. LDA >=
          max(1,M).
 TAU (output)
           The scalar factors of the elementary reflectors
           (see Further Details).
 WORK (workspace)
          On exit, if INFO = 0, WORK(1) returns the optimal
           LDWORK.
 LDWORK (input)
           The dimension of the array WORK. LDWORK >=
          max(1,N). For optimum performance LDWORK >= N*NB,
           where NB is the optimal blocksize.
          If LDWORK = -1, then a workspace query is assumed;
           the routine only calculates the optimal size of
           the WORK array, returns this value as the first
           entry of the WORK array, and no error message
           related to LDWORK is issued by XERBLA.
```

```
 INFO (output)
           = 0: successful exit
           < 0: if INFO = -i, the i-th argument had an ille-
           gal value
```
# <span id="page-395-0"></span>**FURTHER DETAILS**

The matrix Q is represented as a product of elementary reflectors

 $Q = H(1) H(2) ... H(k)$ , where  $k = min(m, n)$ .

 Each H(i) has the form  $H(i) = I - tau * v * v'$ 

where tau is a complex scalar, and v is a complex vector with  $v(1:i-1) = 0$  and  $v(i) = 1; v(i+1:m)$  is stored on exit in  $A(i+1:m,i)$ , and tau in TAU(i).
- [NAME](#page-396-0)
- [SYNOPSIS](#page-396-1)
	- o [F95 INTERFACE](#page-396-2)
	- ❍ [C INTERFACE](#page-397-0)
- [PURPOSE](#page-397-1)
- [ARGUMENTS](#page-397-2)

## <span id="page-396-0"></span>**NAME**

cgerc - perform the rank 1 operation  $A := \alpha + \alpha + \alpha$  $y'$ ) + A

# <span id="page-396-1"></span>**SYNOPSIS**

<span id="page-396-2"></span> SUBROUTINE CGERC(M, N, ALPHA, X, INCX, Y, INCY, A, LDA) COMPLEX ALPHA COMPLEX  $X(*)$ ,  $Y(*)$ ,  $A(LDA,*)$  INTEGER M, N, INCX, INCY, LDA SUBROUTINE CGERC\_64(M, N, ALPHA, X, INCX, Y, INCY, A, LDA) COMPLEX ALPHA COMPLEX  $X(*)$ ,  $Y(*)$ ,  $A(LDA,*)$  INTEGER\*8 M, N, INCX, INCY, LDA **F95 INTERFACE** SUBROUTINE GERC([M], [N], ALPHA, X, [INCX], Y, [INCY], A, [LDA]) COMPLEX :: ALPHA COMPLEX, DIMENSION(:) :: X, Y COMPLEX, DIMENSION(:,:) :: A INTEGER :: M, N, INCX, INCY, LDA SUBROUTINE GERC\_64([M], [N], ALPHA, X, [INCX], Y, [INCY], A, [LDA]) COMPLEX :: ALPHA COMPLEX, DIMENSION(:) :: X, Y COMPLEX, DIMENSION(:,:) :: A INTEGER(8) :: M, N, INCX, INCY, LDA

#### <span id="page-397-0"></span>**C INTERFACE**

#include <sunperf.h>

 void cgerc(int m, int n, complex \*alpha, complex \*x, int incx, complex \*y, int incy, complex \*a, int lda);

 void cgerc\_64(long m, long n, complex \*alpha, complex \*x, long incx, complex \*y, long incy, complex \*a, long lda);

## <span id="page-397-1"></span>**PURPOSE**

cgerc performs the rank 1 operation A := alpha\*x\*conjg( $y'$ ) + A where alpha is a scalar, x is an m element vector, y is an n element vector and A is an m by n matrix.

## <span id="page-397-2"></span>**ARGUMENTS**

```
 M (input)
         On entry, M specifies the number of rows of the
         matrix A. M >= 0. Unchanged on exit.
N (input)
         On entry, N specifies the number of columns of the
         matrix A. N >= 0. Unchanged on exit.
ALPHA (input)
         On entry, ALPHA specifies the scalar alpha.
         Unchanged on exit.
X (input)
        (1 + (m - 1) * abs(INCX)). Before entry, the
          incremented array X must contain the m element
         vector x. Unchanged on exit.
INCX (input)
         On entry, INCX specifies the increment for the
          elements of X. INCX must not be zero. Unchanged
         on exit.
Y (input)
        (1 + (n - 1) * abs(INCY)). Before entry, the
         incremented array Y must contain the n element
         vector y. Unchanged on exit.
INCY (input)
          On entry, INCY specifies the increment for the
```
 elements of Y. INCY must not be zero. Unchanged on exit.

### A (input/output)

 Before entry, the leading m by n part of the array A must contain the matrix of coefficients. On exit, A is overwritten by the updated matrix.

### LDA (input)

 On entry, LDA specifies the first dimension of A as declared in the calling (sub) program. LDA >= max( 1, m ). Unchanged on exit.

- [NAME](#page-399-0)
- [SYNOPSIS](#page-399-1)
	- o [F95 INTERFACE](#page-399-2)
	- ❍ [C INTERFACE](#page-400-0)
- [PURPOSE](#page-400-1)
- [ARGUMENTS](#page-400-2)

## <span id="page-399-0"></span>**NAME**

 cgerfs - improve the computed solution to a system of linear equations and provides error bounds and backward error esti mates for the solution

## <span id="page-399-1"></span>**SYNOPSIS**

 SUBROUTINE CGERFS(TRANSA, N, NRHS, A, LDA, AF, LDAF, IPIVOT, B, LDB, X, LDX, FERR, BERR, WORK, WORK2, INFO)

 CHARACTER \* 1 TRANSA COMPLEX  $A(LDA, *), AF(LDA, *), B(LDB, *), X(LDX, *), WORK(*)$  INTEGER N, NRHS, LDA, LDAF, LDB, LDX, INFO INTEGER IPIVOT(\*) REAL FERR(\*), BERR(\*), WORK2(\*)

 SUBROUTINE CGERFS\_64(TRANSA, N, NRHS, A, LDA, AF, LDAF, IPIVOT, B, LDB, X, LDX, FERR, BERR, WORK, WORK2, INFO)

 CHARACTER \* 1 TRANSA COMPLEX  $A(LDA, *), AF(LDA, *), B(LDB, *), X(LDX, *), WORK(*)$  INTEGER\*8 N, NRHS, LDA, LDAF, LDB, LDX, INFO INTEGER\*8 IPIVOT(\*) REAL FERR(\*), BERR(\*), WORK2(\*)

#### <span id="page-399-2"></span>**F95 INTERFACE**

 SUBROUTINE GERFS([TRANSA], [N], [NRHS], A, [LDA], AF, [LDAF], IPIVOT, B, [LDB], X, [LDX], FERR, BERR, [WORK], [WORK2], [INFO])

 CHARACTER(LEN=1) :: TRANSA COMPLEX, DIMENSION(:) :: WORK COMPLEX, DIMENSION $(:,:): A, AF, B, X$ INTEGER :: N, NRHS, LDA, LDAF, LDB, LDX, INFO  INTEGER, DIMENSION(:) :: IPIVOT REAL, DIMENSION(:) :: FERR, BERR, WORK2

 SUBROUTINE GERFS\_64([TRANSA], [N], [NRHS], A, [LDA], AF, [LDAF], IPIVOT, B, [LDB], X, [LDX], FERR, BERR, [WORK], [WORK2], [INFO])

 CHARACTER(LEN=1) :: TRANSA COMPLEX, DIMENSION(:) :: WORK COMPLEX, DIMENSION(:,:) :: A, AF, B, X INTEGER(8) :: N, NRHS, LDA, LDAF, LDB, LDX, INFO INTEGER(8), DIMENSION(:) :: IPIVOT REAL, DIMENSION(:) :: FERR, BERR, WORK2

#### <span id="page-400-0"></span>**C INTERFACE**

 #include <sunperf.h> void cgerfs(char transa, int n, int nrhs, complex \*a, int lda, complex \*af, int ldaf, int \*ipivot, complex \*b, int ldb, complex \*x, int ldx, float \*ferr, float \*berr, int \*info);

 void cgerfs\_64(char transa, long n, long nrhs, complex \*a, long lda, complex \*af, long ldaf, long \*ipivot, complex \*b, long ldb, complex \*x, long ldx, float \*ferr, float \*berr, long \*info);

## <span id="page-400-1"></span>**PURPOSE**

 cgerfs improves the computed solution to a system of linear equations and provides error bounds and backward error esti mates for the solution.

## <span id="page-400-2"></span>**ARGUMENTS**

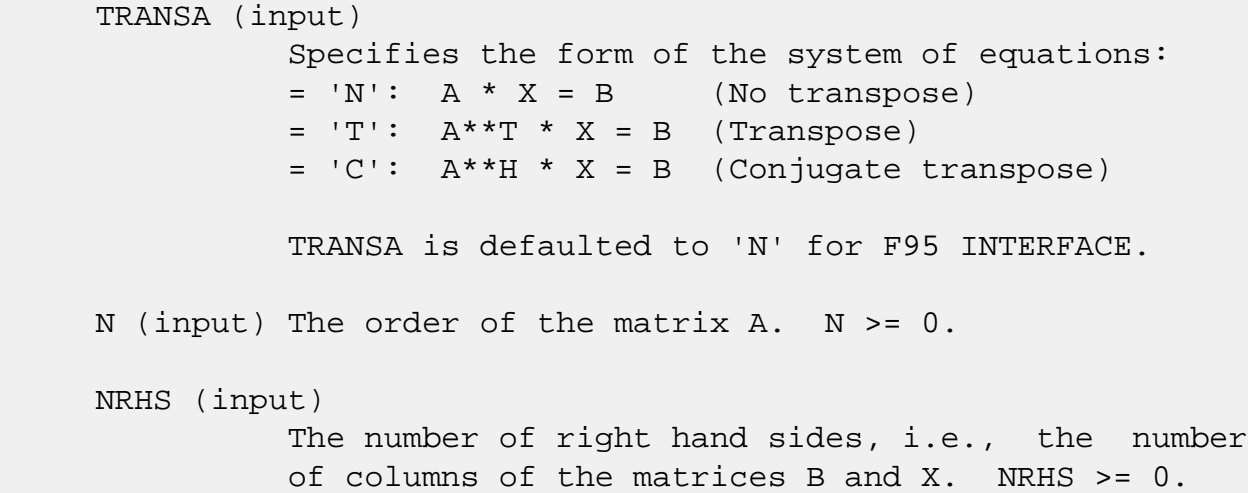

A (input) The original N-by-N matrix A.

 LDA (input) The leading dimension of the array A. LDA >=  $max(1,N)$ . AF (input) The factors L and U from the factorization A = P\*L\*U as computed by CGETRF. LDAF (input) The leading dimension of the array AF. LDAF >=  $max(1,N)$ . IPIVOT (input) The pivot indices from CGETRF; for 1 <= i <= N, row i of the matrix was interchanged with row IPIVOT(i). B (input) The right hand side matrix B. LDB (input) The leading dimension of the array B. LDB >=  $max(1,N)$ . X (input/output) On entry, the solution matrix X, as computed by CGETRS. On exit, the improved solution matrix X. LDX (input) The leading dimension of the array X. LDX >=  $max(1,N)$ . FERR (output) The estimated forward error bound for each solu tion vector X(j) (the j-th column of the solution matrix X). If XTRUE is the true solution corresponding to  $X(j)$ , FERR $(j)$  is an estimated upper bound for the magnitude of the largest ele ment in  $(X(j) - XTRUE)$  divided by the magnitude of the largest element in  $X(j)$ . The estimate is as reliable as the estimate for RCOND, and is almost always a slight overestimate of the true error. BERR (output) The componentwise relative backward error of each solution vector  $X(j)$  (i.e., the smallest relative change in any element of A or B that makes  $X(j)$  an exact solution).

 WORK (workspace) dimension(2\*N)

```
 WORK2 (workspace)
         dimension(N)
INFO (output)
         = 0: successful exit
         < 0: if INFO = -i, the i-th argument had an
         illegal value
```
- [NAME](#page-403-0)
- [SYNOPSIS](#page-403-1)
	- o [F95 INTERFACE](#page-403-2)
	- ❍ [C INTERFACE](#page-403-3)
- [PURPOSE](#page-404-0)
- [ARGUMENTS](#page-404-1)
- [FURTHER DETAILS](#page-405-0)

## <span id="page-403-0"></span>**NAME**

 cgerqf - compute an RQ factorization of a complex M-by-N matrix A

## <span id="page-403-1"></span>**SYNOPSIS**

SUBROUTINE CGERQF(M, N, A, LDA, TAU, WORK, LDWORK, INFO)

COMPLEX  $A(LDA, *), TAU(*), WORK(*)$ INTEGER M, N, LDA, LDWORK, INFO

SUBROUTINE CGERQF\_64(M, N, A, LDA, TAU, WORK, LDWORK, INFO)

COMPLEX  $A(LDA, *), TAU(*), WORK(*)$ INTEGER\*8 M, N, LDA, LDWORK, INFO

#### <span id="page-403-2"></span>**F95 INTERFACE**

SUBROUTINE GERQF([M], [N], A, [LDA], TAU, [WORK], [LDWORK], [INFO])

 COMPLEX, DIMENSION(:) :: TAU, WORK COMPLEX, DIMENSION(:,:) :: A INTEGER :: M, N, LDA, LDWORK, INFO

SUBROUTINE GERQF\_64([M], [N], A, [LDA], TAU, [WORK], [LDWORK], [INFO])

 COMPLEX, DIMENSION(:) :: TAU, WORK COMPLEX, DIMENSION(:,:) :: A INTEGER(8) :: M, N, LDA, LDWORK, INFO

#### <span id="page-403-3"></span>**C INTERFACE**

#include <sunperf.h>

 void cgerqf(int m, int n, complex \*a, int lda, complex \*tau, int \*info);

 void cgerqf\_64(long m, long n, complex \*a, long lda, complex \*tau, long \*info);

## <span id="page-404-0"></span>**PURPOSE**

 cgerqf computes an RQ factorization of a complex M-by-N matrix  $A: A = R * Q$ .

# <span id="page-404-1"></span>**ARGUMENTS**

```
 M (input) The number of rows of the matrix A. M >= 0.
N (input) The number of columns of the matrix A. N >= 0.
A (input/output)
          On entry, the M-by-N matrix A. On exit, if m <=
         n, the upper triangle of the subarray A(1:m,n-
          m+1:n) contains the M-by-M upper triangular matrix
        R; if m \ge n, the elements on and above the (m - n)-th subdiagonal contain the M-by-N upper tra-
         pezoidal matrix R; the remaining elements, with
         the array TAU, represent the unitary matrix Q as a
         product of min(m,n) elementary reflectors (see
         Further Details).
LDA (input)
         The leading dimension of the array A. LDA >=
        max(1,M).
TAU (output)
          The scalar factors of the elementary reflectors
          (see Further Details).
WORK (workspace)
         On exit, if INFO = 0, WORK(1) returns the optimal
          LDWORK.
LDWORK (input)
          The dimension of the array WORK. LDWORK >=
         max(1, M). For optimum performance LDWORK >= M*NB,
          where NB is the optimal blocksize.
         If LDWORK = -1, then a workspace query is assumed;
          the routine only calculates the optimal size of
          the WORK array, returns this value as the first
```

```
 entry of the WORK array, and no error message
          related to LDWORK is issued by XERBLA.
INFO (output)
          = 0: successful exit
         \langle 0: if INFO = -i, the i-th argument had an ille-
          gal value
```
# <span id="page-405-0"></span>**FURTHER DETAILS**

The matrix Q is represented as a product of elementary reflectors  $Q = H(1)' H(2)'$ . . .  $H(k)'$ , where  $k = min(m, n)$ . Each H(i) has the form  $H(i) = I - tau * v * v'$ where tau is a complex scalar, and v is a complex vector with  $v(n-k+i+1:n) = 0$  and  $v(n-k+i) = 1$ ; conjg( $v(1:n-k+i-1)$ ) is stored on exit in A(m-k+i,1:n-k+i-1), and tau in TAU(i).

- NAME
- [SYNOPSIS](#page-406-0)
	- o F95 INTERFACE
	- ❍ C INTERFACE
- PURPOSE
- ARGUMENTS

## **NAME**

cgeru - perform the rank 1 operation  $A := \alpha h a^* x^* y' + A$ 

# <span id="page-406-0"></span>**SYNOPSIS**

SUBROUTINE CGERU(M, N, ALPHA, X, INCX, Y, INCY, A, LDA)

 COMPLEX ALPHA COMPLEX  $X(*)$ ,  $Y(*)$ ,  $A(LDA, * )$ INTEGER M, N, INCX, INCY, LDA

SUBROUTINE CGERU\_64(M, N, ALPHA, X, INCX, Y, INCY, A, LDA)

 COMPLEX ALPHA COMPLEX  $X(*)$ ,  $Y(*)$ ,  $A(LDA, * )$ INTEGER\*8 M, N, INCX, INCY, LDA

#### **F95 INTERFACE**

SUBROUTINE GER([M], [N], ALPHA, X, [INCX], Y, [INCY], A, [LDA])

 COMPLEX :: ALPHA COMPLEX, DIMENSION(:) :: X, Y COMPLEX, DIMENSION(:,:) :: A INTEGER :: M, N, INCX, INCY, LDA

SUBROUTINE GER\_64([M], [N], ALPHA, X, [INCX], Y, [INCY], A, [LDA])

 COMPLEX :: ALPHA COMPLEX, DIMENSION(:) :: X, Y COMPLEX, DIMENSION(:,:) :: A INTEGER(8) :: M, N, INCX, INCY, LDA

#### **C INTERFACE**

```
 #include <sunperf.h>
```
 void cgeru(int m, int n, complex \*alpha, complex \*x, int incx, complex \*y, int incy, complex \*a, int lda);

 void cgeru\_64(long m, long n, complex \*alpha, complex \*x, long incx, complex \*y, long incy, complex \*a, long lda);

### **PURPOSE**

cgeru performs the rank 1 operation  $A := \alpha h^* x^* y' + A$ where alpha is a scalar, x is an m element vector, y is an n element vector and A is an m by n matrix.

## **ARGUMENTS**

 M (input) On entry, M specifies the number of rows of the matrix A. M >= 0. Unchanged on exit. N (input) On entry, N specifies the number of columns of the matrix A. N >= 0. Unchanged on exit. ALPHA (input) On entry, ALPHA specifies the scalar alpha. Unchanged on exit. X (input)  $(1 + (m - 1) * abs(INCX))$ . Before entry, the incremented array X must contain the m element vector x. Unchanged on exit. INCX (input) On entry, INCX specifies the increment for the elements of X. INCX must not be zero. Unchanged on exit. Y (input)  $(1 + (n - 1) * abs(INCY))$ . Before entry, the incremented array Y must contain the n element vector y. Unchanged on exit. INCY (input) On entry, INCY specifies the increment for the elements of Y. INCY must not be zero. Unchanged on exit.

#### A (input/output)

 Before entry, the leading m by n part of the array A must contain the matrix of coefficients. On exit, A is overwritten by the updated matrix.

LDA (input)

 On entry, LDA specifies the first dimension of A as declared in the calling (sub) program. LDA >= max( 1, m ). Unchanged on exit.

- [NAME](#page-409-0)
- [SYNOPSIS](#page-409-1)
	- o [F95 INTERFACE](#page-409-2)
	- ❍ [C INTERFACE](#page-410-0)
- [PURPOSE](#page-410-1)
- [ARGUMENTS](#page-411-0)
- [FURTHER DETAILS](#page-412-0)

## <span id="page-409-0"></span>**NAME**

 cgesdd - compute the singular value decomposition (SVD) of a complex M-by-N matrix A, optionally computing the left and/or right singular vectors, by using divide-and-conquer method

# <span id="page-409-1"></span>**SYNOPSIS**

<span id="page-409-2"></span> SUBROUTINE CGESDD(JOBZ, M, N, A, LDA, S, U, LDU, VT, LDVT, WORK, LWORK, RWORK, IWORK, INFO) CHARACTER \* 1 JOBZ COMPLEX  $A(LDA, *), U(LDU, *), VT(LDVT, *), WORK(*)$  INTEGER M, N, LDA, LDU, LDVT, LWORK, INFO INTEGER IWORK(\*) REAL  $S(*)$ , RWORK $(*)$  SUBROUTINE CGESDD\_64(JOBZ, M, N, A, LDA, S, U, LDU, VT, LDVT, WORK, LWORK, RWORK, IWORK, INFO) CHARACTER \* 1 JOBZ COMPLEX  $A(LDA, *), U(LDU, *), VT(LDVT, *), WORK(*)$  INTEGER\*8 M, N, LDA, LDU, LDVT, LWORK, INFO INTEGER\*8 IWORK(\*) REAL  $S(*)$ , RWORK $(*)$  **F95 INTERFACE** SUBROUTINE GESDD(JOBZ, [M], [N], A, [LDA], S, U, [LDU], VT, [LDVT], [WORK], [LWORK], [RWORK], [IWORK], [INFO]) CHARACTER(LEN=1) :: JOBZ COMPLEX, DIMENSION(:) :: WORK

 COMPLEX, DIMENSION(:,:) :: A, U, VT INTEGER :: M, N, LDA, LDU, LDVT, LWORK, INFO INTEGER, DIMENSION(:) :: IWORK REAL, DIMENSION(:) :: S, RWORK SUBROUTINE GESDD\_64(JOBZ, [M], [N], A, [LDA], S, U, [LDU], VT, [LDVT], [WORK], [LWORK], [RWORK], [IWORK], [INFO]) CHARACTER(LEN=1) :: JOBZ COMPLEX, DIMENSION(:) :: WORK COMPLEX, DIMENSION(:,:) :: A, U, VT INTEGER(8) :: M, N, LDA, LDU, LDVT, LWORK, INFO INTEGER(8), DIMENSION(:) :: IWORK REAL, DIMENSION(:) :: S, RWORK **C INTERFACE** #include <sunperf.h> void cgesdd(char jobz, int m, int n, complex \*a, int lda, float \*s, complex \*u, int ldu, complex \*vt, int ldvt, int \*info); void cgesdd\_64(char jobz, long m, long n, complex \*a, long lda, float \*s, complex \*u, long ldu, complex \*vt, long ldvt, long \*info);

## <span id="page-410-1"></span><span id="page-410-0"></span>**PURPOSE**

 cgesdd computes the singular value decomposition (SVD) of a complex M-by-N matrix A, optionally computing the left and/or right singular vectors, by using divide-and-conquer method. The SVD is written

= U \* SIGMA \* conjugate-transpose(V)

 where SIGMA is an M-by-N matrix which is zero except for its min(m,n) diagonal elements, U is an M-by-M unitary matrix, and V is an N-by-N unitary matrix. The diagonal elements of SIGMA are the singular values of A; they are real and non negative, and are returned in descending order. The first min(m,n) columns of U and V are the left and right singular vectors of A.

Note that the routine returns  $VT = V^{**}H$ , not V.

 The divide and conquer algorithm makes very mild assumptions about floating point arithmetic. It will work on machines with a guard digit in add/subtract, or on those binary machines without guard digits which subtract like the Cray X-MP, Cray Y-MP, Cray C-90, or Cray-2. It could conceivably fail on hexadecimal or decimal machines without guard digits, but we know of none.

# <span id="page-411-0"></span>**ARGUMENTS**

 JOBZ (input) Specifies options for computing all or part of the matrix U: = 'A': all M columns of U and all N rows of V\*\*H are returned in the arrays U and  $VTi = 'S':$  the first min(M,N) columns of U and the first min(M,N) rows of V\*\*H are returned in the arrays U and VT; = 'O': If M >= N, the first N columns of U are overwritten on the array A and all rows of V\*\*H are returned in the array VT; otherwise, all columns of U are returned in the array U and the first M rows of V\*\*H are overwritten in the array VT; = 'N': no columns of U or rows of V\*\*H are computed. M (input) The number of rows of the input matrix A. M >= 0. N (input) The number of columns of the input matrix A. N >=  $\overline{\mathbf{0}}$ . A (input/output) On entry, the M-by-N matrix A. On exit, if JOBZ = 'O', A is overwritten with the first N columns of U (the left singular vectors, stored columnwise) if M >= N; A is overwritten with the first M rows of V\*\*H (the right singular vectors, stored row wise) otherwise. if JOBZ .ne. 'O', the contents of A are destroyed. LDA (input) The leading dimension of the array A. LDA >=  $max(1,M)$ . S (output) The singular values of A, sorted so that  $S(i)$  >=  $S(i+1)$ . U (output) UCOL =  $M$  if JOBZ = 'A' or JOBZ = 'O' and  $M < N$ ; UCOL =  $min(M,N)$  if JOBZ = 'S'. If JOBZ = 'A' or JOBZ = 'O' and M < N, U contains the M-by-M uni tary matrix  $U$ ; if JOBZ = 'S',  $U$  contains the first min(M,N) columns of U (the left singular vectors, stored columnwise); if JOBZ = 'O' and  $M \geq N$ , or

```
 JOBZ = 'N', U is not referenced.
    LDU (input)
            The leading dimension of the array U. LDU >= 1;
             if JOBZ = 'S' or 'A' or JOBZ = 'O' and M < N, LDU
             >= M.
    VT (output)
             If JOBZ = 'A' or JOBZ = 'O' and M \geq N, VT con-
             tains the N-by-N unitary matrix V^*H; if JOBZ =
              'S', VT contains the first min(M,N) rows of V**H
              (the right singular vectors, stored rowwise); if
             JOBZ = 'O' and M < N, or JOBZ = 'N', VT is not
              referenced.
    LDVT (input)
             The leading dimension of the array VT. LDVT >= 1;
             if JOBZ = 'A' or JOBZ = 'O' and M \geq N, LDVT \geq N;
             if JOBZ = 'S', LDVT \geq min(M,N).
    WORK (workspace)
             On exit, if INFO = 0, WORK(1) returns the optimal
              LWORK.
    LWORK (input)
              The dimension of the array WORK. LWORK >= 1. if
             JOBZ = 'N', LWORK \ge 2*min(M,N)+max(M,N). if JOBZ= '0', LWORK >2*min(M,N)*min(M,N)+2*min(M,N)+max(M,N). if JOBZ
             = 'S' or 'A', LWORK >=
             min(M,N) * min(M,N) + 2 * min(M,N) + max(M,N). For good
              performance, LWORK should generally be larger. If
              LWORK < 0 but other input arguments are legal,
              WORK(1) returns optimal LWORK.
    RWORK (workspace)
             If JOBZ = 'N', LRWORK >= 7*min(M,N). Otherwise,
             LRWORK >= 5*min(M,N)*min(M,N) + 5*min(M,N) IWORK (workspace)
              dimension(8*MIN(M,N))
    INFO (output)
              = 0: successful exit.
             < 0: if INFO = -i, the i-th argument had an ille-
              gal value.
              > 0: The updating process of SBDSDC did not con-
              verge.
```
# <span id="page-412-0"></span>**FURTHER DETAILS**

 Based on contributions by Ming Gu and Huan Ren, Computer Science Division, Univer sity of California at Berkeley, USA

- [NAME](#page-414-0)
- [SYNOPSIS](#page-414-1)
	- o [F95 INTERFACE](#page-414-2)
	- ❍ [C INTERFACE](#page-414-3)
- [PURPOSE](#page-415-0)
- [ARGUMENTS](#page-415-1)

## <span id="page-414-0"></span>**NAME**

 cgesv - compute the solution to a complex system of linear equations  $A * X = B$ ,

## <span id="page-414-1"></span>**SYNOPSIS**

 SUBROUTINE CGESV(N, NRHS, A, LDA, IPIVOT, B, LDB, INFO) COMPLEX A(LDA,\*), B(LDB,\*) INTEGER N, NRHS, LDA, LDB, INFO INTEGER IPIVOT(\*) SUBROUTINE CGESV\_64(N, NRHS, A, LDA, IPIVOT, B, LDB, INFO) COMPLEX A(LDA,\*), B(LDB,\*) INTEGER\*8 N, NRHS, LDA, LDB, INFO INTEGER\*8 IPIVOT(\*) **F95 INTERFACE** SUBROUTINE GESV([N], [NRHS], A, [LDA], IPIVOT, B, [LDB], [INFO]) COMPLEX, DIMENSION(:,:) :: A, B INTEGER :: N, NRHS, LDA, LDB, INFO INTEGER, DIMENSION(:) :: IPIVOT SUBROUTINE GESV\_64([N], [NRHS], A, [LDA], IPIVOT, B, [LDB], [INFO]) COMPLEX, DIMENSION(:,:) :: A, B INTEGER(8) :: N, NRHS, LDA, LDB, INFO

<span id="page-414-2"></span>INTEGER(8), DIMENSION(:) :: IPIVOT

#### <span id="page-414-3"></span>**C INTERFACE**

#include <sunperf.h>

 void cgesv(int n, int nrhs, complex \*a, int lda, int \*ipivot, complex \*b, int ldb, int \*info);

 void cgesv\_64(long n, long nrhs, complex \*a, long lda, long \*ipivot, complex \*b, long ldb, long \*info);

### <span id="page-415-0"></span>**PURPOSE**

 cgesv computes the solution to a complex system of linear equations A \* X = B, where A is an N-by-N matrix and X and B are N-by-NRHS matrices. The LU decomposition with partial pivoting and row interchanges is used to factor A as  $A = P * L * U,$ where P is a permutation matrix, L is unit lower triangular, and U is upper triangular. The factored form of A is then used to solve the system of equations  $A * X = B$ .

# <span id="page-415-1"></span>**ARGUMENTS**

```
 N (input) The number of linear equations, i.e., the order of
         the matrix A. N \geq 0. NRHS (input)
          The number of right hand sides, i.e., the number
          of columns of the matrix B. NRHS >= 0.
A (input/output)
          On entry, the N-by-N coefficient matrix A. On
          exit, the factors L and U from the factorization A
          = P*L*U; the unit diagonal elements of L are not
          stored.
LDA (input)
          The leading dimension of the array A. LDA >=
        max(1,N).
IPIVOT (output)
          The pivot indices that define the permutation
          matrix P; row i of the matrix was interchanged
          with row IPIVOT(i).
B (input/output)
          On entry, the N-by-NRHS matrix of right hand side
```
 matrix B. On exit, if INFO = 0, the N-by-NRHS solution matrix X.

 LDB (input) The leading dimension of the array B. LDB >=  $max(1,N)$ . INFO (output) = 0: successful exit < 0: if INFO = -i, the i-th argument had an ille gal value > 0: if INFO = i, U(i,i) is exactly zero. The factorization has been completed, but the factor U is exactly singular, so the solution could not be computed.

- [NAME](#page-417-0)
- [SYNOPSIS](#page-417-1)
	- ❍ [F95 INTERFACE](#page-417-2)
	- ❍ [C INTERFACE](#page-418-0)
- [PURPOSE](#page-418-1)
- [ARGUMENTS](#page-418-2)

## <span id="page-417-0"></span>**NAME**

 cgesvd - compute the singular value decomposition (SVD) of a complex M-by-N matrix A, optionally computing the left and/or right singular vectors

# <span id="page-417-1"></span>**SYNOPSIS**

 SUBROUTINE CGESVD(JOBU, JOBVT, M, N, A, LDA, SING, U, LDU, VT, LDVT, WORK, LDWORK, WORK2, INFO)

 CHARACTER \* 1 JOBU, JOBVT COMPLEX  $A(LDA, *), U(LDU, *), VT(LDVT, *), WORK(*)$  INTEGER M, N, LDA, LDU, LDVT, LDWORK, INFO REAL SING(\*), WORK2(\*)

 SUBROUTINE CGESVD\_64(JOBU, JOBVT, M, N, A, LDA, SING, U, LDU, VT, LDVT, WORK, LDWORK, WORK2, INFO)

 CHARACTER \* 1 JOBU, JOBVT COMPLEX  $A(LDA, *), U(LDU, *), VT(LDVT, *), WORK(*)$  INTEGER\*8 M, N, LDA, LDU, LDVT, LDWORK, INFO REAL SING(\*), WORK2(\*)

#### <span id="page-417-2"></span>**F95 INTERFACE**

 SUBROUTINE GESVD(JOBU, JOBVT, [M], [N], A, [LDA], SING, U, [LDU], VT, [LDVT], [WORK], [LDWORK], [WORK2], [INFO])

 CHARACTER(LEN=1) :: JOBU, JOBVT COMPLEX, DIMENSION(:) :: WORK COMPLEX, DIMENSION(:,:) :: A, U, VT INTEGER :: M, N, LDA, LDU, LDVT, LDWORK, INFO REAL, DIMENSION(:) :: SING, WORK2

 SUBROUTINE GESVD\_64(JOBU, JOBVT, [M], [N], A, [LDA], SING, U, [LDU], VT, [LDVT], [WORK], [LDWORK], [WORK2], [INFO])

 CHARACTER(LEN=1) :: JOBU, JOBVT COMPLEX, DIMENSION(:) :: WORK COMPLEX, DIMENSION(:,:) :: A, U, VT INTEGER(8) :: M, N, LDA, LDU, LDVT, LDWORK, INFO REAL, DIMENSION(:) :: SING, WORK2

#### <span id="page-418-0"></span>**C INTERFACE**

#include <sunperf.h>

 void cgesvd(char jobu, char jobvt, int m, int n, complex \*a, int lda, float \*sing, complex \*u, int ldu, complex \*vt, int ldvt, int \*info); void cgesvd\_64(char jobu, char jobvt, long m, long n, com plex \*a, long lda, float \*sing, complex \*u, long ldu, complex \*vt, long ldvt, long \*info);

### <span id="page-418-1"></span>**PURPOSE**

 cgesvd computes the singular value decomposition (SVD) of a complex M-by-N matrix A, optionally computing the left and/or right singular vectors. The SVD is written = U \* SIGMA \* conjugate-transpose(V)

 where SIGMA is an M-by-N matrix which is zero except for its min(m,n) diagonal elements, U is an M-by-M unitary matrix, and V is an N-by-N unitary matrix. The diagonal elements of SIGMA are the singular values of A; they are real and non negative, and are returned in descending order. The first min(m,n) columns of U and V are the left and right singular vectors of A.

Note that the routine returns V\*\*H, not V.

## <span id="page-418-2"></span>**ARGUMENTS**

 JOBU (input) Specifies options for computing all or part of the matrix U: = 'A': all M columns of U are returned in array U: = 'S': the first min(m,n) columns of U (the left singular vectors) are returned in the array  $U_i$  = 'O': the first min(m,n) columns of U (the left singular vectors) are overwritten on the array A;

 = 'N': no columns of U (no left singular vectors) are computed.

 JOBVT (input) Specifies options for computing all or part of the matrix V\*\*H: = 'A': all N rows of V\*\*H are returned in the array VT; = 'S': the first min(m,n) rows of V\*\*H (the right singular vectors) are returned in the array  $VTi =$  'O': the first min(m,n) rows of V\*\*H (the right singular vectors) are overwritten on the array A; = 'N': no rows of V\*\*H (no right singular vec tors) are computed. JOBVT and JOBU cannot both be 'O'. M (input) The number of rows of the input matrix A. M >= 0. N (input) The number of columns of the input matrix A. N >=  $\overline{\mathbf{0}}$ . A (input/output) On entry, the M-by-N matrix A. On exit, if JOBU = 'O', A is overwritten with the first min(m,n) columns of U (the left singular vectors, stored columnwise); if JOBVT =  $'0'$ , A is overwritten with the first min(m,n) rows of V\*\*H (the right singu lar vectors, stored rowwise); if JOBU .ne. 'O' and JOBVT .ne. 'O', the contents of A are destroyed. LDA (input) The leading dimension of the array A. LDA >=  $max(1,M)$ . SING (output) The singular values of A, sorted so that SING(i)  $>=$  SING( $i+1$ ). U (input) (LDU, M) if JOBU = 'A' or (LDU,  $min(M, N)$ ) if JOBU = 'S'. If JOBU = 'A', U contains the M-by-M unitary matrix U; if JOBU = 'S', U contains the first min(m,n) columns of U (the left singular vectors, stored columnwise); if JOBU = 'N' or 'O', U is not

 LDU (input) The leading dimension of the array  $U$ . LDU >= 1; if  $JOBU = 'S'$  or 'A',  $LDU \geq M$ .

VT (input)

referenced.

 If JOBVT = 'A', VT contains the N-by-N unitary matrix V\*\*H; if JOBVT = 'S', VT contains the first min(m,n) rows of V\*\*H (the right singular vectors, stored rowwise); if JOBVT = 'N' or 'O', VT is not referenced.

#### LDVT (input)

The leading dimension of the array  $VT.$  LDVT  $>= 1;$ if JOBVT = 'A', LDVT >= N; if JOBVT = 'S', LDVT >= min(M,N).

#### WORK (workspace)

On exit, if INFO =  $0$ , WORK(1) returns the optimal LDWORK.

#### LDWORK (input)

The dimension of the  $array$  WORK. LDWORK  $>= 1$ . LDWORK >= 2\*MIN(M,N)+MAX(M,N) For good perfor mance, LDWORK should generally be larger.

If LDWORK =  $-1$ , then a workspace query is assumed; the routine only calculates the optimal size of the WORK array, returns this value as the first entry of the WORK array, and no error message related to LDWORK is issued by XERBLA.

#### WORK2 (workspace)

 DIMENSION(5\*MIN(M,N)). On exit, if INFO > 0, WORK2(1:MIN(M,N)-1) contains the unconverged superdiagonal elements of an upper bidiagonal matrix B whose diagonal is in SING (not neces sarily sorted). B satisfies  $A = U * B * VT$ , so it has the same singular values as A, and singular vectors related by U and VT.

#### INFO (output)

= 0: successful exit.

 < 0: if INFO = -i, the i-th argument had an ille gal value.

 > 0: if CBDSQR did not converge, INFO specifies how many superdiagonals of an intermediate bidiag onal form B did not converge to zero. See the description of WORK2 above for details.

- NAME
- SYNOPSIS
	- ❍ F95 INTERFACE
	- ❍ C INTERFACE
- PURPOSE
- ARGUMENTS

## **NAME**

 cgesvx - use the LU factorization to compute the solution to a complex system of linear equations  $A * X = B$ ,

# **SYNOPSIS**

 SUBROUTINE CGESVX(FACT, TRANSA, N, NRHS, A, LDA, AF, LDAF, IPIVOT, EQUED, R, C, B, LDB, X, LDX, RCOND, FERR, BERR, WORK, WORK2, INFO) CHARACTER \* 1 FACT, TRANSA, EQUED COMPLEX  $A(LDA, *), AF(LDA, *), B(LDB, *), X(LDX, *), WORK(*)$  INTEGER N, NRHS, LDA, LDAF, LDB, LDX, INFO INTEGER IPIVOT(\*) REAL RCOND REAL  $R(*)$ ,  $C(*)$ ,  $FERR(*)$ ,  $BER(*)$ ,  $WORK2(*)$  SUBROUTINE CGESVX\_64(FACT, TRANSA, N, NRHS, A, LDA, AF, LDAF, IPIVOT, EQUED, R, C, B, LDB, X, LDX, RCOND, FERR, BERR, WORK, WORK2, INFO) CHARACTER \* 1 FACT, TRANSA, EQUED COMPLEX  $A(LDA, *), AF(LDA, *), B(LDB, *), X(LDX, *), WORK(*)$  INTEGER\*8 N, NRHS, LDA, LDAF, LDB, LDX, INFO INTEGER\*8 IPIVOT(\*) REAL RCOND

REAL  $R(*)$ ,  $C(*)$ , FERR $(*)$ , BERR $(*)$ , WORK $2(*)$ 

#### **F95 INTERFACE**

 SUBROUTINE GESVX(FACT, [TRANSA], [N], [NRHS], A, [LDA], AF, [LDAF], IPIVOT, EQUED, R, C, B, [LDB], X, [LDX], RCOND, FERR, BERR, [WORK], [WORK2], [INFO])

 CHARACTER(LEN=1) :: FACT, TRANSA, EQUED COMPLEX, DIMENSION(:) :: WORK COMPLEX, DIMENSION $(:,:): A, AF, B, X$  INTEGER :: N, NRHS, LDA, LDAF, LDB, LDX, INFO INTEGER, DIMENSION(:) :: IPIVOT REAL :: RCOND REAL, DIMENSION(:) :: R, C, FERR, BERR, WORK2 SUBROUTINE GESVX\_64(FACT, [TRANSA], [N], [NRHS], A, [LDA], AF, [LDAF], IPIVOT, EQUED, R, C, B, [LDB], X, [LDX], RCOND, FERR, BERR, [WORK], [WORK2], [INFO]) CHARACTER(LEN=1) :: FACT, TRANSA, EQUED COMPLEX, DIMENSION(:) :: WORK COMPLEX, DIMENSION $(:,:):$  A, AF, B, X INTEGER(8) :: N, NRHS, LDA, LDAF, LDB, LDX, INFO INTEGER(8), DIMENSION(:) :: IPIVOT REAL :: RCOND REAL, DIMENSION(:) :: R, C, FERR, BERR, WORK2

#### **C INTERFACE**

#include <sunperf.h>

- void cgesvx(char fact, char transa, int n, int nrhs, complex \*a, int lda, complex \*af, int ldaf, int \*ipivot, char equed, float \*r, float \*c, complex \*b, int ldb, complex \*x, int ldx, float \*rcond, float \*ferr, float \*berr, int \*info);
- void cgesvx\_64(char fact, char transa, long n, long nrhs, complex \*a, long lda, complex \*af, long ldaf, long \*ipivot, char equed, float \*r, float \*c, complex \*b, long ldb, complex \*x, long ldx, float \*rcond, float \*ferr, float \*berr, long \*info);

### **PURPOSE**

 cgesvx uses the LU factorization to compute the solution to a complex system of linear equations A \* X = B, where A is an N-by-N matrix and X and B are N-by-NRHS matrices.

 Error bounds on the solution and a condition estimate are also provided.

The following steps are performed:

 1. If FACT = 'E', real scaling factors are computed to equilibrate

 the system: TRANS = 'N':  $diag(R)*A*diag(C)$  \*  $inv(diag(C))*X$  = diag(R)\*B TRANS = 'T':  $(diag(R)*A*diag(C))**T *inv(diag(R))*X =$  diag(C)\*B TRANS =  $'C':$   $(diag(R)*A*diag(C))**H *inv(diag(R))*X =$  diag(C)\*B Whether or not the system will be equilibrated depends on the scaling of the matrix A, but if equilibration is used, A is overwritten by  $diag(R)*A*diag(C)$  and B by  $diag(R)*B$  (if TRANS='N') or  $diag(C)*B$  (if TRANS = 'T' or 'C'). 2. If FACT = 'N' or 'E', the LU decomposition is used to factor the matrix A (after equilibration if FACT = 'E') as  $A = P * L * U$ , where P is a permutation matrix, L is a unit lower tri angular matrix, and U is upper triangular. 3. If some  $U(i,i)=0$ , so that U is exactly singular, then the routine returns with INFO = i. Otherwise, the factored form of A is used to estimate the condition number of the matrix A. If the reciprocal of the condition number is less than machine precision, INFO = N+1 is returned as a warning, but the routine still goes on to solve for X and compute error bounds as described below. 4. The system of equations is solved for X using the fac tored form of A. 5. Iterative refinement is applied to improve the computed solution matrix and calculate error bounds and backward error estimates for it. 6. If equilibration was used, the matrix X is premultiplied by  $diag(C)$  (if TRANS = 'N') or  $diag(R)$  (if TRANS = 'T' or 'C') so that it solves the original system before equilibration.

# **ARGUMENTS**

 FACT (input) Specifies whether or not the factored form of the matrix A is supplied on entry, and if not, whether the matrix A should be equilibrated before it is factored. = 'F': On entry, AF and IPIVOT contain the factored form of A. If EQUED is not 'N', the matrix A has been equilibrated with scaling fac tors given by R and C. A, AF, and IPIVOT are not modified.  $= 'N'$ : The matrix A will be copied to AF and factored. = 'E': The matrix A will be equilibrated if necessary, then copied to AF and factored. TRANSA (input) Specifies the form of the system of equations:  $= 'N': A * X = B$  (No transpose)  $= 'T': A^{**}T * X = B (Transpose)$  $= 'C': A^{**}H * X = B (Conjugate transpose)$  TRANSA is defaulted to 'N' for F95 INTERFACE. N (input) The number of linear equations, i.e., the order of the matrix  $A.$   $N \geq 0.$  NRHS (input) The number of right hand sides, i.e., the number of columns of the matrices B and X. NRHS >= 0. A (input/output) On entry, the N-by-N matrix A. If FACT = 'F' and EQUED is not 'N', then A must have been equili brated by the scaling factors in R and/or C. A is not modified if FACT = 'F' or 'N', or if FACT = 'E' and EQUED = 'N' on exit. On exit, if EQUED .ne. 'N', A is scaled as fol  $lows: EQUED = 'R': A := diag(R) * A$ EQUED =  $'C':$  A := A \* diag(C)  $EQUED = 'B': A := diag(R) * A * diag(C).$  LDA (input) The leading dimension of the array A. LDA >=  $max(1,N)$ . AF (input/output) If FACT = 'F', then AF is an input argument and on

 entry contains the factors L and U from the fac torization  $A = P^*L^*U$  as computed by CGETRF. If EQUED .ne. 'N', then AF is the factored form of the equilibrated matrix A. If FACT = 'N', then AF is an output argument and on exit returns the factors L and U from the fac torization A = P\*L\*U of the original matrix A. If FACT = 'E', then AF is an output argument and on exit returns the factors L and U from the fac torization  $A = P^*L^*U$  of the equilibrated matrix  $A$  (see the description of A for the form of the equilibrated matrix). LDAF (input) The leading dimension of the array AF. LDAF >=  $max(1,N)$ . IPIVOT (input or output) If FACT = 'F', then IPIVOT is an input argument and on entry contains the pivot indices from the factorization  $A = P^*L^*U$  as computed by CGETRF; row i of the matrix was interchanged with row IPIVOT(i). If FACT = 'N', then IPIVOT is an output argument and on exit contains the pivot indices from the factorization A = P\*L\*U of the original matrix A. If FACT = 'E', then IPIVOT is an output argument and on exit contains the pivot indices from the factorization  $A = P^*L^*U$  of the equilibrated matrix A. EQUED (input/output) Specifies the form of equilibration that was done. = 'N': No equilibration (always true if FACT = 'N'). = 'R': Row equilibration, i.e., A has been premultiplied by  $diag(R)$ . = 'C': Column equili bration, i.e., A has been postmultiplied by  $diag(C)$ . = 'B': Both row and column equilibration, i.e., A has been replaced by  $diag(R) * A *$  $diag(C)$ . EQUED is an input argument if FACT = 'F'; otherwise, it is an output argument. R (input/output) The row scale factors for A. If EQUED = 'R' or 'B', A is multiplied on the left by diag(R); if

EQUED = 'N' or 'C', R is not accessed. R is an

 input argument if FACT = 'F'; otherwise, R is an output argument. If FACT = 'F' and EQUED = 'R' or 'B', each element of R must be positive. C (input/output) The column scale factors for A. If EQUED = 'C' or 'B', A is multiplied on the right by diag(C); if EQUED = 'N' or 'R', C is not accessed. C is an input argument if FACT = 'F'; otherwise, C is an output argument. If FACT = 'F' and EQUED = 'C' or 'B', each element of C must be positive. B (input/output) On entry, the N-by-NRHS right hand side matrix B. On exit, if EQUED = 'N', B is not modified; if TRANSA =  $'N'$  and EQUED =  $'R'$  or  $'B'$ , B is overwritten by diag(R)\*B; if TRANSA = 'T' or 'C' and EQUED = 'C' or 'B', B is overwritten by diag(C)\*B. LDB (input) The leading dimension of the array B. LDB >=  $max(1,N)$ . X (output) If INFO = 0 or INFO = N+1, the N-by-NRHS solution matrix X to the original system of equations. Note that A and B are modified on exit if EQUED .ne. 'N', and the solution to the equilibrated system is  $inv(diag(C)) *X if TRANSA = 'N' and EQUED$  $= 'C'$  or 'B', or  $inv(diag(R))*X$  if TRANSA = 'T' or 'C' and EQUED = 'R' or 'B'. LDX (input) The leading dimension of the array X. LDX >=  $max(1,N)$ . RCOND (output) The estimate of the reciprocal condition number of the matrix A after equilibration (if done). If RCOND is less than the machine precision (in par ticular, if RCOND = 0), the matrix is singular to working precision. This condition is indicated by a return code of INFO > 0. FERR (output) The estimated forward error bound for each solu tion vector X(j) (the j-th column of the solution matrix X). If XTRUE is the true solution corresponding to  $X(j)$ , FERR $(j)$  is an estimated

upper bound for the magnitude of the largest ele-

ment in  $(X(j) - XTRUE)$  divided by the magnitude of the largest element in  $X(j)$ . The estimate is as reliable as the estimate for RCOND, and is almost always a slight overestimate of the true error.

#### BERR (output)

 The componentwise relative backward error of each solution vector  $X(j)$  (i.e., the smallest relative change in any element of A or B that makes  $X(j)$  an exact solution).

#### WORK (workspace)

dimension(2\*N)

#### WORK2 (workspace)

 dimension(2\*N) On exit, WORK2(1) contains the reciprocal pivot growth factor norm(A)/norm(U). The "max absolute element" norm is used. If WORK2(1) is much less than 1, then the stability of the LU factorization of the (equilibrated) matrix A could be poor. This also means that the solution X, condition estimator RCOND, and forward error bound FERR could be unreliable. If factori zation fails with 0<INFO<=N, then WORK2(1) con tains the reciprocal pivot growth factor for the leading INFO columns of A.

#### INFO (output)

 = 0: successful exit  $\langle$  0: if INFO =  $-i$ , the i-th argument had an ille gal value > 0: if INFO = i, and i is <= N: U(i,i) is exactly zero. The factorization has been completed, but the factor U is exactly singular, so the solution and error bounds could not be computed. RCOND =  $0$  is returned. = N+1: U is nonsingular, but RCOND is less than machine precision, meaning that the matrix is singular to working precision. Nevertheless, the solution and error bounds are computed because there are a number of situations where the computed solution can be more accurate than the value of RCOND would suggest.

- [NAME](#page-428-0)
- [SYNOPSIS](#page-428-1)
	- ❍ [F95 INTERFACE](#page-428-2)
	- ❍ [C INTERFACE](#page-428-3)
- [PURPOSE](#page-429-0)
- [ARGUMENTS](#page-429-1)

# <span id="page-428-0"></span>**NAME**

 cgetf2 - compute an LU factorization of a general m-by-n matrix A using partial pivoting with row interchanges

## <span id="page-428-1"></span>**SYNOPSIS**

SUBROUTINE CGETF2(M, N, A, LDA, IPIV, INFO)

 COMPLEX A(LDA,\*) INTEGER M, N, LDA, INFO INTEGER IPIV(\*)

SUBROUTINE CGETF2\_64(M, N, A, LDA, IPIV, INFO)

 COMPLEX A(LDA,\*) INTEGER\*8 M, N, LDA, INFO INTEGER\*8 IPIV(\*)

#### <span id="page-428-2"></span>**F95 INTERFACE**

SUBROUTINE GETF2([M], [N], A, [LDA], IPIV, [INFO])

 COMPLEX, DIMENSION(:,:) :: A INTEGER :: M, N, LDA, INFO INTEGER, DIMENSION(:) :: IPIV

SUBROUTINE GETF2\_64([M], [N], A, [LDA], IPIV, [INFO])

 COMPLEX, DIMENSION(:,:) :: A INTEGER(8) :: M, N, LDA, INFO INTEGER(8), DIMENSION(:) :: IPIV

#### <span id="page-428-3"></span>**C INTERFACE**

#include <sunperf.h>

```
 void cgetf2(int m, int n, complex *a, int lda, int *ipiv,
          int *info);
void cgetf2_64(long m, long n, complex *a, long lda, long
```
\*ipiv, long \*info);

### <span id="page-429-0"></span>**PURPOSE**

 cgetf2 computes an LU factorization of a general m-by-n matrix A using partial pivoting with row interchanges. The factorization has the form  $A = P * L * U$ where P is a permutation matrix, L is lower triangular with unit diagonal elements (lower trapezoidal if m > n), and U is upper triangular (upper trapezoidal if m < n). This is the right-looking Level 2 BLAS version of the algo rithm.

# <span id="page-429-1"></span>**ARGUMENTS**

M (input) The number of rows of the matrix  $A$ .  $M \ge 0$ . N (input) The number of columns of the matrix  $A$ .  $N \ge 0$ . A (input/output) On entry, the m by n matrix to be factored. On exit, the factors L and U from the factorization A = P\*L\*U; the unit diagonal elements of L are not stored. LDA (input) The leading dimension of the array A. LDA >=  $max(1,M)$ . IPIV (output) The pivot indices; for  $1 \le i \le min(M,N)$ , row i of the matrix was interchanged with row IPIV(i). INFO (output) = 0: successful exit  $<$  0: if INFO =  $-k$ , the k-th argument had an ille gal value > 0: if INFO = k, U(k,k) is exactly zero. The fac torization has been completed, but the factor U is  exactly singular, and division by zero will occur if it is used to solve a system of equations.

- [NAME](#page-431-0)
- [SYNOPSIS](#page-431-1)
	- ❍ [F95 INTERFACE](#page-431-2)
	- ❍ C INTERFACE
- [PURPOSE](#page-432-0)
- ARGUMENTS

# <span id="page-431-0"></span>**NAME**

 cgetrf - compute an LU factorization of a general M-by-N matrix A using partial pivoting with row interchanges

# <span id="page-431-1"></span>**SYNOPSIS**

SUBROUTINE CGETRF(M, N, A, LDA, IPIVOT, INFO)

 COMPLEX A(LDA,\*) INTEGER M, N, LDA, INFO INTEGER IPIVOT(\*)

SUBROUTINE CGETRF\_64(M, N, A, LDA, IPIVOT, INFO)

 COMPLEX A(LDA,\*) INTEGER\*8 M, N, LDA, INFO INTEGER\*8 IPIVOT(\*)

#### <span id="page-431-2"></span>**F95 INTERFACE**

SUBROUTINE GETRF([M], [N], A, [LDA], IPIVOT, [INFO])

 COMPLEX, DIMENSION(:,:) :: A INTEGER :: M, N, LDA, INFO INTEGER, DIMENSION(:) :: IPIVOT

SUBROUTINE GETRF\_64([M], [N], A, [LDA], IPIVOT, [INFO])

 COMPLEX, DIMENSION(:,:) :: A INTEGER(8) :: M, N, LDA, INFO INTEGER(8), DIMENSION(:) :: IPIVOT

#### **C INTERFACE**

#include <sunperf.h>
void cgetrf(int m, int n, complex \*a, int lda, int \*ipivot, int \*info);

```
 void cgetrf_64(long m, long n, complex *a, long lda, long
           *ipivot, long *info);
```
### **PURPOSE**

```
 cgetrf computes an LU factorization of a general M-by-N
 matrix A using partial pivoting with row interchanges.
 The factorization has the form
  A = P * L * Uwhere P is a permutation matrix, L is lower triangular with
 unit diagonal elements (lower trapezoidal if m > n), and U
 is upper triangular (upper trapezoidal if m < n).
 This is the right-looking Level 3 BLAS version of the algo-
 rithm.
```
# **ARGUMENTS**

M (input) The number of rows of the matrix  $A$ .  $M \ge 0$ . N (input) The number of columns of the matrix  $A$ .  $N \ge 0$ . A (input/output) On entry, the M-by-N matrix to be factored. On exit, the factors L and U from the factorization A = P\*L\*U; the unit diagonal elements of L are not stored. LDA (input) The leading dimension of the array A. LDA >=  $max(1,M)$ . IPIVOT (output) The pivot indices; for  $1 \le i \le min(M,N)$ , row i of the matrix was interchanged with row IPIVOT(i). INFO (output) = 0: successful exit < 0: if INFO = -i, the i-th argument had an ille gal value > 0: if INFO = i, U(i,i) is exactly zero. The factorization has been completed, but the factor U

 is exactly singular, and division by zero will occur if it is used to solve a system of equa tions.

- [NAME](#page-434-0)
- [SYNOPSIS](#page-434-1)
	- o [F95 INTERFACE](#page-434-2)
	- ❍ [C INTERFACE](#page-435-0)
- [PURPOSE](#page-435-1)
- [ARGUMENTS](#page-435-2)

## <span id="page-434-0"></span>**NAME**

 cgetri - compute the inverse of a matrix using the LU fac torization computed by CGETRF

# <span id="page-434-1"></span>**SYNOPSIS**

 SUBROUTINE CGETRI(N, A, LDA, IPIVOT, WORK, LDWORK, INFO) COMPLEX A(LDA,\*), WORK(\*) INTEGER N, LDA, LDWORK, INFO INTEGER IPIVOT(\*) SUBROUTINE CGETRI\_64(N, A, LDA, IPIVOT, WORK, LDWORK, INFO) COMPLEX A(LDA,\*), WORK(\*) INTEGER\*8 N, LDA, LDWORK, INFO INTEGER\*8 IPIVOT(\*) **F95 INTERFACE** SUBROUTINE GETRI([N], A, [LDA], IPIVOT, [WORK], [LDWORK], [INFO]) COMPLEX, DIMENSION(:) :: WORK COMPLEX, DIMENSION(:,:) :: A INTEGER :: N, LDA, LDWORK, INFO INTEGER, DIMENSION(:) :: IPIVOT SUBROUTINE GETRI\_64([N], A, [LDA], IPIVOT, [WORK], [LDWORK], [INFO])

<span id="page-434-2"></span> COMPLEX, DIMENSION(:) :: WORK COMPLEX, DIMENSION(:,:) :: A INTEGER(8) :: N, LDA, LDWORK, INFO INTEGER(8), DIMENSION(:) :: IPIVOT

### <span id="page-435-0"></span>**C INTERFACE**

#include <sunperf.h>

```
 void cgetri(int n, complex *a, int lda, int *ipivot, int
         *inf);
```

```
 void cgetri_64(long n, complex *a, long lda, long *ipivot,
           long *info);
```
### <span id="page-435-1"></span>**PURPOSE**

 cgetri computes the inverse of a matrix using the LU factor ization computed by CGETRF.

 This method inverts U and then computes inv(A) by solving the system  $inv(A) * L = inv(U)$  for  $inv(A)$ .

### <span id="page-435-2"></span>**ARGUMENTS**

 N (input) The order of the matrix A. N >= 0. A (input/output) On entry, the factors L and U from the factoriza tion  $A = P^*L^*U$  as computed by CGETRF. On exit, if INFO = 0, the inverse of the original matrix A. LDA (input) The leading dimension of the array A. LDA >=  $max(1,N)$ . IPIVOT (input) The pivot indices from CGETRF; for 1<=i<=N, row i of the matrix was interchanged with row IPIVOT(i). WORK (workspace) On exit, if INFO=0, then WORK(1) returns the optimal LDWORK. LDWORK (input) The dimension of the array WORK. LDWORK >=  $max(1,N)$ . For optimal performance LDWORK >=  $N*NB$ , where NB is the optimal blocksize returned by ILAENV. If LDWORK =  $-1$ , then a workspace query is assumed; the routine only calculates the optimal size of the WORK array, returns this value as the first

```
 entry of the WORK array, and no error message
          related to LDWORK is issued by XERBLA.
 INFO (output)
          = 0: successful exit
          < 0: if INFO = -i, the i-th argument had an ille-
          gal value
          > 0: if INFO = i, U(i,i) is exactly zero; the
          matrix is singular and its inverse could not be
          computed.
```
- [NAME](#page-437-0)
- [SYNOPSIS](#page-437-1)
	- o [F95 INTERFACE](#page-437-2)
	- ❍ [C INTERFACE](#page-438-0)
- [PURPOSE](#page-438-1)
- [ARGUMENTS](#page-438-2)

# <span id="page-437-0"></span>**NAME**

cgetrs - solve a system of linear equations  $A * X = B$ ,  $A * T$  \* X = B, or A\*\*H \* X = B with a general N-by-N matrix A using the LU factorization computed by CGETRF

## <span id="page-437-1"></span>**SYNOPSIS**

 SUBROUTINE CGETRS(TRANSA, N, NRHS, A, LDA, IPIVOT, B, LDB, INFO) CHARACTER \* 1 TRANSA

 COMPLEX A(LDA,\*), B(LDB,\*) INTEGER N, NRHS, LDA, LDB, INFO INTEGER IPIVOT(\*)

SUBROUTINE CGETRS\_64(TRANSA, N, NRHS, A, LDA, IPIVOT, B, LDB, INFO)

 CHARACTER \* 1 TRANSA COMPLEX A(LDA,\*), B(LDB,\*) INTEGER\*8 N, NRHS, LDA, LDB, INFO INTEGER\*8 IPIVOT(\*)

### <span id="page-437-2"></span>**F95 INTERFACE**

 SUBROUTINE GETRS([TRANSA], [N], [NRHS], A, [LDA], IPIVOT, B, [LDB], [INFO])

 CHARACTER(LEN=1) :: TRANSA COMPLEX, DIMENSION(:,:) :: A, B INTEGER :: N, NRHS, LDA, LDB, INFO INTEGER, DIMENSION(:) :: IPIVOT

```
 SUBROUTINE GETRS_64([TRANSA], [N], [NRHS], A, [LDA], IPIVOT, B, [LDB],
        [INFO])
```
 CHARACTER(LEN=1) :: TRANSA COMPLEX, DIMENSION(:,:) :: A, B INTEGER(8) :: N, NRHS, LDA, LDB, INFO INTEGER(8), DIMENSION(:) :: IPIVOT

### <span id="page-438-0"></span>**C INTERFACE**

#include <sunperf.h>

- void cgetrs(char transa, int n, int nrhs, complex \*a, int lda, int \*ipivot, complex \*b, int ldb, int \*info);
- void cgetrs\_64(char transa, long n, long nrhs, complex \*a, long lda, long \*ipivot, complex \*b, long ldb, long \*info);

### <span id="page-438-1"></span>**PURPOSE**

 cgetrs solves a system of linear equations  $A * X = B$ ,  $A^{**}T * X = B$ , or  $A^{**}H * X = B$  with a gen eral N-by-N matrix A using the LU factorization computed by CGETRF.

# <span id="page-438-2"></span>**ARGUMENTS**

 TRANSA (input) Specifies the form of the system of equations:  $= 'N': A * X = B$  (No transpose)  $= 'T': A^{***}T * X = B (Transpose)$  = 'C': A\*\*H \* X = B (Conjugate transpose) TRANSA is defaulted to 'N' for F95 INTERFACE. N (input) The order of the matrix  $A$ .  $N \ge 0$ . NRHS (input) The number of right hand sides, i.e., the number of columns of the matrix B. NRHS >= 0. A (input) The factors L and U from the factorization A = P\*L\*U as computed by CGETRF. LDA (input) The leading dimension of the array A. LDA >=  $max(1,N)$ . IPIVOT (input) The pivot indices from CGETRF; for 1<=i<=N, row i of the matrix was interchanged with row IPIVOT(i).

# B (input/output) On entry, the right hand side matrix B. On exit, the solution matrix X. LDB (input) The leading dimension of the array B. LDB >=  $max(1,N)$ . INFO (output) = 0: successful exit < 0: if INFO = -i, the i-th argument had an ille gal value

- NAME
- SYNOPSIS
	- o F95 INTERFACE
	- ❍ C INTERFACE
- PURPOSE
- ARGUMENTS
- FURTHER DETAILS

# **NAME**

 cggbak - form the right or left eigenvectors of a complex generalized eigenvalue problem A\*x = lambda\*B\*x, by backward transformation on the computed eigenvectors of the balanced pair of matrices output by CGGBAL

# **SYNOPSIS**

 SUBROUTINE CGGBAK(JOB, SIDE, N, ILO, IHI, LSCALE, RSCALE, M, V, LDV, INFO) CHARACTER \* 1 JOB, SIDE COMPLEX V(LDV,\*) INTEGER N, ILO, IHI, M, LDV, INFO

REAL LSCALE(\*), RSCALE(\*)

 SUBROUTINE CGGBAK\_64(JOB, SIDE, N, ILO, IHI, LSCALE, RSCALE, M, V, LDV, INFO)

 CHARACTER \* 1 JOB, SIDE COMPLEX V(LDV,\*) INTEGER\*8 N, ILO, IHI, M, LDV, INFO REAL LSCALE(\*), RSCALE(\*)

### **F95 INTERFACE**

 SUBROUTINE GGBAK(JOB, SIDE, [N], ILO, IHI, LSCALE, RSCALE, [M], V, [LDV], [INFO])

 CHARACTER(LEN=1) :: JOB, SIDE COMPLEX, DIMENSION(:,:) :: V INTEGER :: N, ILO, IHI, M, LDV, INFO REAL, DIMENSION(:) :: LSCALE, RSCALE

 SUBROUTINE GGBAK\_64(JOB, SIDE, [N], ILO, IHI, LSCALE, RSCALE, [M], V, [LDV], [INFO])

 CHARACTER(LEN=1) :: JOB, SIDE COMPLEX, DIMENSION(:,:) :: V INTEGER(8) :: N, ILO, IHI, M, LDV, INFO REAL, DIMENSION(:) :: LSCALE, RSCALE

### **C INTERFACE**

#include <sunperf.h>

 void cggbak(char job, char side, int n, int ilo, int ihi, float \*lscale, float \*rscale, int m, complex \*v, int ldv, int \*info); void cggbak\_64(char job, char side, long n, long ilo, long ihi, float \*lscale, float \*rscale, long m, complex \*v, long ldv, long \*info);

## **PURPOSE**

 cggbak forms the right or left eigenvectors of a complex generalized eigenvalue problem A\*x = lambda\*B\*x, by backward transformation on the computed eigenvectors of the balanced pair of matrices output by CGGBAL.

# **ARGUMENTS**

```
 JOB (input)
           Specifies the type of backward transformation
           required:
           = 'N': do nothing, return immediately;
           = 'P': do backward transformation for permutation
           only;
           = 'S': do backward transformation for scaling
           only;
           = 'B': do backward transformations for both per-
           mutation and scaling. JOB must be the same as the
           argument JOB supplied to CGGBAL.
 SIDE (input)
           = 'R': V contains right eigenvectors;
           = 'L': V contains left eigenvectors.
N (input) The number of rows of the matrix V. N >= 0.
 ILO (input)
```
The integers ILO and IHI determined by CGGBAL. 1  $\le$  ILO  $\le$  IHI  $\le$  N, if N > 0; ILO=1 and IHI=0, if  $N=0$ . IHI (input) The integers ILO and IHI determined by CGGBAL. 1  $\le$  ILO  $\le$  IHI  $\le$  N, if N > 0; ILO=1 and IHI=0, if  $N=0$ . LSCALE (input) Details of the permutations and/or scaling factors applied to the left side of A and B, as returned by CGGBAL. RSCALE (input) Details of the permutations and/or scaling factors applied to the right side of A and B, as returned by CGGBAL. M (input) The number of columns of the matrix  $V$ . M  $>= 0$ . V (input/output) On entry, the matrix of right or left eigenvectors to be transformed, as returned by CTGEVC. On exit, V is overwritten by the transformed eigen vectors. LDV (input) The leading dimension of the matrix V. LDV >=  $max(1,N)$ . INFO (output) = 0: successful exit. < 0: if INFO = -i, the i-th argument had an ille gal value.

# **FURTHER DETAILS**

 See R.C. Ward, Balancing the generalized eigenvalue problem, SIAM J. Sci. Stat. Comp. 2 (1981), 141-152.

- [NAME](#page-443-0)
- [SYNOPSIS](#page-443-1)
	- o F95 INTERFACE
	- ❍ C INTERFACE
- [PURPOSE](#page-444-0)
- ARGUMENTS
- FURTHER DETAILS

## <span id="page-443-0"></span>**NAME**

cggbal - balance a pair of general complex matrices (A,B)

# <span id="page-443-1"></span>**SYNOPSIS**

 SUBROUTINE CGGBAL(JOB, N, A, LDA, B, LDB, ILO, IHI, LSCALE, RSCALE, WORK, INFO) CHARACTER \* 1 JOB COMPLEX A(LDA,\*), B(LDB,\*)

 INTEGER N, LDA, LDB, ILO, IHI, INFO REAL LSCALE(\*), RSCALE(\*), WORK(\*)

 SUBROUTINE CGGBAL\_64(JOB, N, A, LDA, B, LDB, ILO, IHI, LSCALE, RSCALE, WORK, INFO)

 CHARACTER \* 1 JOB COMPLEX A(LDA,\*), B(LDB,\*) INTEGER\*8 N, LDA, LDB, ILO, IHI, INFO REAL LSCALE(\*), RSCALE(\*), WORK(\*)

### **F95 INTERFACE**

 SUBROUTINE GGBAL(JOB, [N], A, [LDA], B, [LDB], ILO, IHI, LSCALE, RSCALE, [WORK], [INFO])

 CHARACTER(LEN=1) :: JOB COMPLEX, DIMENSION(:,:) :: A, B INTEGER :: N, LDA, LDB, ILO, IHI, INFO REAL, DIMENSION(:) :: LSCALE, RSCALE, WORK

 SUBROUTINE GGBAL\_64(JOB, [N], A, [LDA], B, [LDB], ILO, IHI, LSCALE, RSCALE, [WORK], [INFO])

 CHARACTER(LEN=1) :: JOB COMPLEX, DIMENSION(:,:) :: A, B INTEGER(8) :: N, LDA, LDB, ILO, IHI, INFO REAL, DIMENSION(:) :: LSCALE, RSCALE, WORK

### **C INTERFACE**

#include <sunperf.h>

- void cggbal(char job, int n, complex \*a, int lda, complex \*b, int ldb, int \*ilo, int \*ihi, float \*lscale, float \*rscale, int \*info);
- void cggbal\_64(char job, long n, complex \*a, long lda, com plex \*b, long ldb, long \*ilo, long \*ihi, float \*lscale, float \*rscale, long \*info);

### <span id="page-444-0"></span>**PURPOSE**

 cggbal balances a pair of general complex matrices (A,B). This involves, first, permuting A and B by similarity transformations to isolate eigenvalues in the first 1 to ILO\$-\$1 and last IHI+1 to N elements on the diagonal; and second, applying a diagonal similarity transformation to rows and columns ILO to IHI to make the rows and columns as close in norm as possible. Both steps are optional.

 Balancing may reduce the 1-norm of the matrices, and improve the accuracy of the computed eigenvalues and/or eigenvectors in the generalized eigenvalue problem  $A^*x = \text{lambda}*B^*x$ .

# **ARGUMENTS**

 JOB (input) Specifies the operations to be performed on A and B: = 'N': none: simply set ILO = 1, IHI = N,  $LSCALE(I) = 1.0$  and  $RSCALE(I) = 1.0$  for  $i=1,...,N$ ; = 'P': permute only; = 'S': scale only; = 'B': both permute and scale. N (input) The order of the matrices A and B.  $N \ge 0$ . A (input/output) On entry, the input matrix A. On exit, A is overwritten by the balanced matrix. If JOB = 'N',

A is not referenced.

# LDA (input) The leading dimension of the array A. LDA >=  $max(1,N)$ . B (input) On entry, the input matrix B. On exit, B is overwritten by the balanced matrix. If  $JOB = 'N'$ , B is not referenced. LDB (input) The leading dimension of the array B. LDB >=  $max(1,N)$ . ILO (output) ILO and IHI are set to integers such that on exit  $A(i,j) = 0$  and  $B(i,j) = 0$  if  $i > j$  and  $j = j$  1,...,ILO-1 or i = IHI+1,...,N. If JOB = 'N' or  $'S'$ , ILO = 1 and IHI = N. IHI (output) ILO and IHI are set to integers such that on exit  $A(i,j) = 0$  and  $B(i,j) = 0$  if  $i > j$  and  $j = j$  $1, \ldots$ , ILO-1 or i = IHI+1,  $\ldots$ , N. LSCALE (input) Details of the permutations and scaling factors applied to the left side of A and B. If P(j) is the index of the row interchanged with row j, and  $D(j)$  is the scaling factor applied to row j, then LSCALE(j) =  $P(j)$  for  $J = 1,...,ILO-1 = D(j)$ for  $J = IL0,...,IHI = P(j)$  for  $J = IHI+1,...,N$ . The order in which the interchanges are made is N to IHI+1, then 1 to ILO-1. RSCALE (input) Details of the permutations and scaling factors applied to the right side of A and B. If P(j) is the index of the column interchanged with column j, and D(j) is the scaling factor applied to column j, then  $RSCALE(j) = P(j)$  for  $J =$  $1, \ldots, IL0-1 = D(j)$  for  $J = IL0, \ldots, IHI = P(j)$ for  $J = IHI+1,...,N$ . The order in which the interchanges are made is N to IHI+1, then 1 to  $ILO-1$ . WORK (workspace) dimension(6\*N)

INFO (output)

 = 0: successful exit < 0: if INFO = -i, the i-th argument had an ille gal value.

# **FURTHER DETAILS**

 See R.C. WARD, Balancing the generalized eigenvalue problem, SIAM J. Sci. Stat. Comp. 2 (1981), 141-152.

- [NAME](#page-447-0)
- [SYNOPSIS](#page-447-1)
	- o [F95 INTERFACE](#page-447-2)
	- ❍ [C INTERFACE](#page-448-0)
- [PURPOSE](#page-448-1)
- [ARGUMENTS](#page-449-0)

# <span id="page-447-0"></span>**NAME**

 cgges - compute for a pair of N-by-N complex nonsymmetric matrices (A,B), the generalized eigenvalues, the generalized complex Schur form (S, T), and optionally left and/or right Schur vectors (VSL and VSR)

# <span id="page-447-1"></span>**SYNOPSIS**

<span id="page-447-2"></span> SUBROUTINE CGGES(JOBVSL, JOBVSR, SORT, SELCTG, N, A, LDA, B, LDB, SDIM, ALPHA, BETA, VSL, LDVSL, VSR, LDVSR, WORK, LWORK, RWORK, BWORK, INFO) CHARACTER \* 1 JOBVSL, JOBVSR, SORT COMPLEX  $A(LDA, *), B(LDB, *), ALPHA(*), BETA(*), VSL(LDVSL, *),$  VSR(LDVSR,\*), WORK(\*) INTEGER N, LDA, LDB, SDIM, LDVSL, LDVSR, LWORK, INFO LOGICAL SELCTG LOGICAL BWORK(\*) REAL RWORK(\*) SUBROUTINE CGGES\_64(JOBVSL, JOBVSR, SORT, SELCTG, N, A, LDA, B, LDB, SDIM, ALPHA, BETA, VSL, LDVSL, VSR, LDVSR, WORK, LWORK, RWORK, BWORK, INFO) CHARACTER \* 1 JOBVSL, JOBVSR, SORT COMPLEX  $A(LDA, *), B(LDB, *), ALPHA(*), BETA(*), VSL(LDVSL, *),$  VSR(LDVSR,\*), WORK(\*) INTEGER\*8 N, LDA, LDB, SDIM, LDVSL, LDVSR, LWORK, INFO LOGICAL\*8 SELCTG LOGICAL\*8 BWORK(\*) REAL RWORK(\*)

 SUBROUTINE GGES(JOBVSL, JOBVSR, SORT, [SELCTG], [N], A, [LDA], B, [LDB], SDIM, ALPHA, BETA, VSL, [LDVSL], VSR, [LDVSR], [WORK], [LWORK], [RWORK], [BWORK], [INFO])

 CHARACTER(LEN=1) :: JOBVSL, JOBVSR, SORT COMPLEX, DIMENSION(:) :: ALPHA, BETA, WORK COMPLEX, DIMENSION $(:,:): A, B, VSL, VSR$  INTEGER :: N, LDA, LDB, SDIM, LDVSL, LDVSR, LWORK, INFO LOGICAL :: SELCTG LOGICAL, DIMENSION(:) :: BWORK REAL, DIMENSION(:) :: RWORK

 SUBROUTINE GGES\_64(JOBVSL, JOBVSR, SORT, [SELCTG], [N], A, [LDA], B, [LDB], SDIM, ALPHA, BETA, VSL, [LDVSL], VSR, [LDVSR], [WORK], [LWORK], [RWORK], [BWORK], [INFO])

 CHARACTER(LEN=1) :: JOBVSL, JOBVSR, SORT COMPLEX, DIMENSION(:) :: ALPHA, BETA, WORK COMPLEX, DIMENSION $(:,:): A, B, VSL, VSR$  INTEGER(8) :: N, LDA, LDB, SDIM, LDVSL, LDVSR, LWORK, INFO LOGICAL(8) :: SELCTG  $LOGICAL(8)$ ,  $DIMENSION(:) :: B WORK$ REAL, DIMENSION(:) :: RWORK

### <span id="page-448-0"></span>**C INTERFACE**

#include <sunperf.h>

- void cgges(char jobvsl, char jobvsr, char sort, int(\*selctg)(complex,complex), int n, complex \*a, int lda, complex \*b, int ldb, int \*sdim, complex \*alpha, complex \*beta, complex \*vsl, int ldvsl, complex \*vsr, int ldvsr, int \*info);
- void cgges 64(char jobvsl, char jobvsr, char sort, long(\*selctg)(complex,complex), long n, complex \*a, long lda, complex \*b, long ldb, long \*sdim, complex \*alpha, complex \*beta, complex \*vsl, long ldvsl, complex \*vsr, long ldvsr, long \*info);

### <span id="page-448-1"></span>**PURPOSE**

 cgges computes for a pair of N-by-N complex nonsymmetric matrices (A,B), the generalized eigenvalues, the generalized complex Schur form (S, T), and optionally left and/or right Schur vectors (VSL and VSR). This gives the generalized Schur factorization

 $(A, B) = ( (VSL)*S*(VSR)**H, (VSL)*T*(VSR)**H )$ 

where (VSR)\*\*H is the conjugate-transpose of VSR.

 Optionally, it also orders the eigenvalues so that a selected cluster of eigenvalues appears in the leading diag onal blocks of the upper triangular matrix S and the upper triangular matrix T. The leading columns of VSL and VSR then form an unitary basis for the corresponding left and right eigenspaces (deflating subspaces).

 (If only the generalized eigenvalues are needed, use the driver CGGEV instead, which is faster.)

 A generalized eigenvalue for a pair of matrices (A,B) is a scalar w or a ratio alpha/beta = w, such that  $A - w*B$  is singular. It is usually represented as the pair (alpha,beta), as there is a reasonable interpretation for beta=0, and even for both being zero. A pair of matrices (S,T) is in generalized complex Schur form if S and T are upper triangular and, in addition, the

diagonal elements of T are non-negative real numbers.

### <span id="page-449-0"></span>**ARGUMENTS**

 JOBVSL (input) = 'N': do not compute the left Schur vectors; = 'V': compute the left Schur vectors. JOBVSR (input) = 'N': do not compute the right Schur vectors; = 'V': compute the right Schur vectors. SORT (input) Specifies whether or not to order the eigenvalues on the diagonal of the generalized Schur form. = 'N': Eigenvalues are not ordered; = 'S': Eigenvalues are ordered (see SELCTG). SELCTG (input) SELCTG must be declared EXTERNAL in the calling subroutine. If SORT = 'N', SELCTG is not refer enced. If SORT = 'S', SELCTG is used to select eigenvalues to sort to the top left of the Schur form. An eigenvalue ALPHA(j)/BETA(j) is selected if SELCTG(ALPHA(j),BETA(j)) is true. Note that a selected complex eigenvalue may no longer satisfy SELCTG(ALPHA(j), BETA(j)) = . TRUE.

after ordering, since ordering may change the

 value of complex eigenvalues (especially if the eigenvalue is ill-conditioned), in this case INFO is set to N+2 (See INFO below). N (input) The order of the matrices A, B, VSL, and VSR. N  $>= 0.$  A (input/output) On entry, the first of the pair of matrices. On exit, A has been overwritten by its generalized Schur form S. LDA (input) The leading dimension of A. LDA >=  $max(1, N)$ . B (input/output) On entry, the second of the pair of matrices. On exit, B has been overwritten by its generalized Schur form T. LDB (input) The leading dimension of B. LDB  $> = max(1, N)$ . SDIM (output) If SORT =  $'N'$ , SDIM = 0. If SORT =  $'S'$ , SDIM = number of eigenvalues (after sorting) for which SELCTG is true. ALPHA (output) On exit,  $ALPHA(j)/BERTA(j)$ ,  $j=1,...,N$ , will be the generalized eigenvalues. ALPHA(j),  $j=1,...,N$  and BETA(j),  $j=1,...,N$  are the diagonals of the com plex Schur form (A,B) output by CGGES. The BETA(j) will be non-negative real. Note: the quotients ALPHA(j)/BETA(j) may easily over- or underflow, and BETA(j) may even be zero. Thus, the user should avoid naively computing the ratio alpha/beta. However, ALPHA will be always less than and usually comparable with norm(A) in magnitude, and BETA always less than and usually comparable with norm(B). BETA (output) See description of ALPHA. VSL (input) If JOBVSL = 'V', VSL will contain the left Schur vectors. Not referenced if JOBVSL = 'N'.

LDVSL (input)

 The leading dimension of the matrix VSL. LDVSL >= 1, and if JOBVSL =  $'V'$ , LDVSL >= N. VSR (input) If JOBVSR = 'V', VSR will contain the right Schur vectors. Not referenced if JOBVSR = 'N'. LDVSR (input) The leading dimension of the matrix VSR. LDVSR >= 1, and if JOBVSR =  $'V'$ , LDVSR >= N. WORK (workspace) On exit, if INFO =  $0$ , WORK(1) returns the optimal LWORK. LWORK (input) The dimension of the array WORK. LWORK >= max(1,2\*N). For good performance, LWORK must gen erally be larger. If LWORK =  $-1$ , then a workspace query is assumed; the routine only calculates the optimal size of the WORK array, returns this value as the first entry of the WORK array, and no error message related to LWORK is issued by XERBLA. RWORK (workspace) dimension(8\*N) BWORK (workspace) dimension(N) Not referenced if SORT = 'N'. INFO (output) = 0: successful exit < 0: if INFO = -i, the i-th argument had an ille gal value. =1,...,N: The QZ iteration failed. (A,B) are not in Schur form, but ALPHA(j) and BETA(j) should be correct for  $j=INFO+1, \ldots, N$ . >  $N: =N+1:$  other than QZ iteration failed in CHGEQZ =N+2: after reordering, roundoff changed values of some complex eigenvalues so that leading eigen values in the Generalized Schur form no longer satisfy SELCTG=.TRUE. This could also be caused due to scaling. =N+3: reordering falied in CTGSEN.

- NAME
- SYNOPSIS
	- o F95 INTERFACE
	- ❍ C INTERFACE
- PURPOSE
- ARGUMENTS

# **NAME**

 cggesx - compute for a pair of N-by-N complex nonsymmetric matrices (A,B), the generalized eigenvalues, the complex Schur form (S,T),

# **SYNOPSIS**

 SUBROUTINE CGGESX(JOBVSL, JOBVSR, SORT, SELCTG, SENSE, N, A, LDA, B, LDB, SDIM, ALPHA, BETA, VSL, LDVSL, VSR, LDVSR, RCONDE, RCONDV, WORK, LWORK, RWORK, IWORK, LIWORK, BWORK, INFO) CHARACTER \* 1 JOBVSL, JOBVSR, SORT, SENSE COMPLEX  $A(LDA, *), B(LDB, *), ALPHA(*), BETA(*), VSL(LDVSL, *),$  VSR(LDVSR,\*), WORK(\*) INTEGER N, LDA, LDB, SDIM, LDVSL, LDVSR, LWORK, LIWORK, INFO INTEGER IWORK(\*) LOGICAL SELCTG LOGICAL BWORK(\*) REAL RCONDE(\*), RCONDV(\*), RWORK(\*) SUBROUTINE CGGESX\_64(JOBVSL, JOBVSR, SORT, SELCTG, SENSE, N, A, LDA, B, LDB, SDIM, ALPHA, BETA, VSL, LDVSL, VSR, LDVSR, RCONDE, RCONDV, WORK, LWORK, RWORK, IWORK, LIWORK, BWORK, INFO) CHARACTER \* 1 JOBVSL, JOBVSR, SORT, SENSE COMPLEX  $A(LDA, *), B(LDB, *), ALPHA(*), BETA(*), VSL(LDVSL, *),$  VSR(LDVSR,\*), WORK(\*) INTEGER\*8 N, LDA, LDB, SDIM, LDVSL, LDVSR, LWORK, LIWORK, INFO INTEGER\*8 IWORK(\*) LOGICAL\*8 SELCTG LOGICAL\*8 BWORK(\*) REAL RCONDE(\*), RCONDV(\*), RWORK(\*)

### **F95 INTERFACE**

 SUBROUTINE GGESX(JOBVSL, JOBVSR, SORT, [SELCTG], SENSE, [N], A, [LDA], B, [LDB], SDIM, ALPHA, BETA, VSL, [LDVSL], VSR, [LDVSR], RCONDE, RCONDV, [WORK], [LWORK], [RWORK], [IWORK], [LIWORK], [BWORK], [INFO]) CHARACTER(LEN=1) :: JOBVSL, JOBVSR, SORT, SENSE COMPLEX, DIMENSION(:) :: ALPHA, BETA, WORK COMPLEX, DIMENSION $(:,:): A, B, VSL, VSR$  INTEGER :: N, LDA, LDB, SDIM, LDVSL, LDVSR, LWORK, LIWORK, INFO INTEGER, DIMENSION(:) :: IWORK LOGICAL :: SELCTG LOGICAL, DIMENSION(:) :: BWORK REAL, DIMENSION(:) :: RCONDE, RCONDV, RWORK SUBROUTINE GGESX\_64(JOBVSL, JOBVSR, SORT, [SELCTG], SENSE, [N], A, [LDA], B, [LDB], SDIM, ALPHA, BETA, VSL, [LDVSL], VSR, [LDVSR], RCONDE, RCONDV, [WORK], [LWORK], [RWORK], [IWORK], [LIWORK], [BWORK], [INFO]) CHARACTER(LEN=1) :: JOBVSL, JOBVSR, SORT, SENSE COMPLEX, DIMENSION(:) :: ALPHA, BETA, WORK COMPLEX, DIMENSION $(:,:): A, B, VSL, VSR$  INTEGER(8) :: N, LDA, LDB, SDIM, LDVSL, LDVSR, LWORK, LIWORK, INFO  $INTEGER(8)$ ,  $DIMENSION(:)$  :: IWORK

 LOGICAL(8) :: SELCTG LOGICAL(8), DIMENSION(:) :: BWORK

REAL, DIMENSION(:) :: RCONDE, RCONDV, RWORK

### **C INTERFACE**

#include <sunperf.h>

- void cggesx(char jobvsl, char jobvsr, char sort, int(\*selctg)(complex,complex), char sense, int n, complex \*a, int lda, complex \*b, int ldb, int \*sdim, complex \*alpha, complex \*beta, complex \*vsl, int ldvsl, complex \*vsr, int ldvsr, float \*rconde, float \*rcondv, int \*info);
- void cggesx\_64(char jobvsl, char jobvsr, char sort, long(\*selctg)(complex,complex), char sense, long n, complex \*a, long lda, complex \*b, long ldb, long \*sdim, complex \*alpha, complex \*beta, complex \*vsl, long ldvsl, complex \*vsr, long ldvsr, float \*rconde, float \*rcondv, long \*info);

### **PURPOSE**

 cggesx computes for a pair of N-by-N complex nonsymmetric matrices (A,B), the generalized eigenvalues, the complex Schur form (S,T), and, optionally, the left and/or right matrices of Schur vectors (VSL and VSR). This gives the generalized Schur factorization A,B) = ( (VSL) S (VSR)\*\*H, (VSL) T (VSR)\*\*H )

where (VSR)\*\*H is the conjugate-transpose of VSR.

 Optionally, it also orders the eigenvalues so that a selected cluster of eigenvalues appears in the leading diag onal blocks of the upper triangular matrix S and the upper triangular matrix T; computes a reciprocal condition number for the average of the selected eigenvalues (RCONDE); and computes a reciprocal condition number for the right and left deflating subspaces corresponding to the selected eigenvalues (RCONDV). The leading columns of VSL and VSR then form an orthonormal basis for the corresponding left and right eigenspaces (deflating subspaces).

 A generalized eigenvalue for a pair of matrices (A,B) is a scalar w or a ratio alpha/beta = w, such that  $A - w * B$  is singular. It is usually represented as the pair (alpha,beta), as there is a reasonable interpretation for beta=0 or for both being zero.

 A pair of matrices (S,T) is in generalized complex Schur form if T is upper triangular with non-negative diagonal and S is upper triangular.

# **ARGUMENTS**

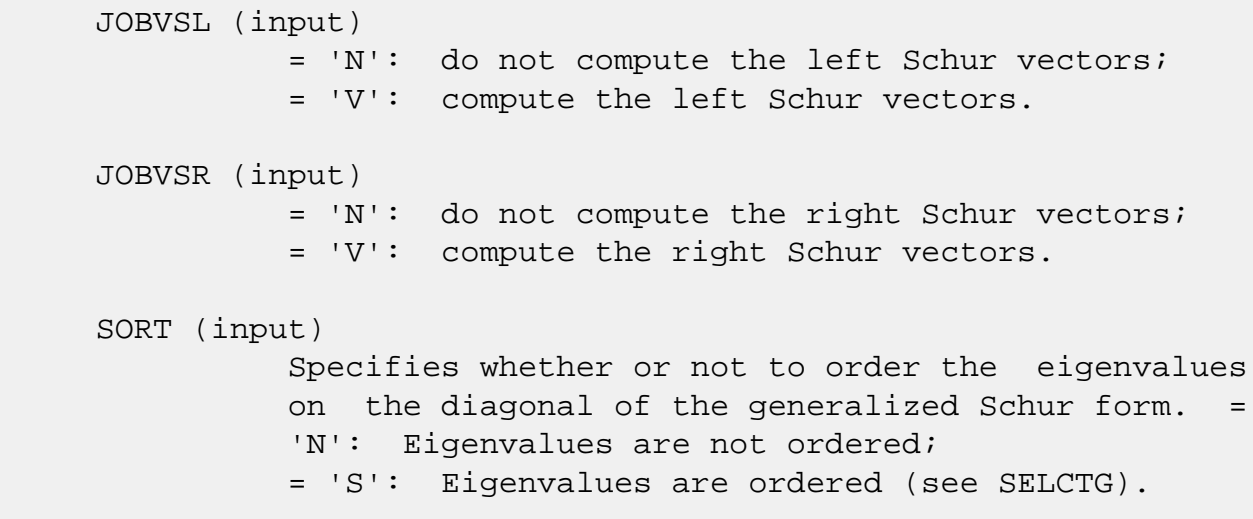

 SELCTG must be declared EXTERNAL in the calling subroutine. If SORT = 'N', SELCTG is not refer enced. If SORT = 'S', SELCTG is used to select eigenvalues to sort to the top left of the Schur form. Note that a selected complex eigenvalue may no longer satisfy SELCTG(ALPHA(j),BETA(j)) = .TRUE. after ordering, since ordering may change the value of complex eigenvalues (especially if the eigenvalue is ill-conditioned), in this case INFO is set to N+3 see INFO below). SENSE (input) Determines which reciprocal condition numbers are computed. = 'N' : None are computed; = 'E' : Computed for average of selected eigen values only; = 'V' : Computed for selected deflating subspaces only; = 'B' : Computed for both. If SENSE = 'E', 'V', or 'B', SORT must equal 'S'. N (input) The order of the matrices A, B, VSL, and VSR. N  $>= 0.$  A (input/output) On entry, the first of the pair of matrices. On exit, A has been overwritten by its generalized Schur form S. LDA (input) The leading dimension of A.  $LDA$  >=  $max(1, N)$ . B (input/output) On entry, the second of the pair of matrices. On exit, B has been overwritten by its generalized Schur form T. LDB (input) The leading dimension of B. LDB  $>=$  max $(1, N)$ . SDIM (output) If SORT = 'N', SDIM =  $0$ . If SORT = 'S', SDIM = number of eigenvalues (after sorting) for which SELCTG is true. ALPHA (output) On exit,  $ALPHA(j)/BETA(j)$ ,  $j=1,...,N$ , will be the generalized eigenvalues. ALPHA(j) and  $BETA(j), j=1,...,N$  are the diagonals of the complex Schur form (S,T). BETA(j) will be non-

 negative real. Note: the quotients ALPHA(j)/BETA(j) may easily over- or underflow, and BETA(j) may even be zero. Thus, the user should avoid naively computing the ratio alpha/beta. However, ALPHA will be always less than and usually comparable with norm(A) in magnitude, and BETA always less than and usually comparable with norm(B). BETA (output) See description of ALPHA. VSL (input) If JOBVSL = 'V', VSL will contain the left Schur vectors. Not referenced if JOBVSL = 'N'. LDVSL (input) The leading dimension of the matrix VSL. LDVSL  $>=1$ , and if JOBVSL = 'V', LDVSL  $>=$  N. VSR (input) If JOBVSR = 'V', VSR will contain the right Schur vectors. Not referenced if JOBVSR = 'N'. LDVSR (input) The leading dimension of the matrix VSR. LDVSR >= 1, and if JOBVSR =  $'V'$ , LDVSR >= N. RCONDE (output) If  $SENSE = 'E'$  or  $'B'$ ,  $RCOND(1)$  and  $RCOND(2)$  contain the reciprocal condition numbers for the average of the selected eigenvalues. Not refer enced if SENSE = 'N' or 'V'. RCONDV (output) If  $SENSE = 'V'$  or 'B',  $RCOND(1)$  and  $RCOND(2)$  contain the reciprocal condition number for the selected deflating subspaces. Not referenced if  $SENSE = 'N'$  or  $'E'.$  WORK (workspace) On exit, if INFO =  $0$ , WORK(1) returns the optimal LWORK. LWORK (input) The dimension of the array WORK. LWORK >= 2\*N. If SENSE =  $'E', 'V', or 'B', LWORK \geq MAX(2*N,$  $2*SDIM*(N-SDIM)$ .

RWORK (workspace)

 dimension(8\*N) Real workspace. IWORK (workspace/output) Not referenced if SENSE = 'N'. On exit, if INFO = 0, IWORK(1) returns the optimal LIWORK. LIWORK (input) The dimension of the array WORK. LIWORK >= N+2. BWORK (workspace) dimension(N) Not referenced if SORT = 'N'. INFO (output) = 0: successful exit < 0: if INFO = -i, the i-th argument had an ille gal value.  $= 1,...,N$ : The QZ iteration failed. (A,B) are not in Schur form, but ALPHA(j) and BETA(j) should be correct for  $j=INFO+1,...,N.$  >  $N:$  =N+1: other than QZ iteration failed in CHGEQZ =N+2: after reordering, roundoff changed values of some complex eigenvalues so that leading eigen values in the Generalized Schur form no longer satisfy SELCTG=.TRUE. This could also be caused due to scaling. =N+3: reordering failed in CTGSEN.

- NAME
- SYNOPSIS
	- o F95 INTERFACE
	- ❍ C INTERFACE
- PURPOSE
- ARGUMENTS

# **NAME**

 cggev - compute for a pair of N-by-N complex nonsymmetric matrices (A,B), the generalized eigenvalues, and optionally, the left and/or right generalized eigenvectors

### **SYNOPSIS**

 SUBROUTINE CGGEV(JOBVL, JOBVR, N, A, LDA, B, LDB, ALPHA, BETA, VL, LDVL, VR, LDVR, WORK, LWORK, RWORK, INFO) CHARACTER \* 1 JOBVL, JOBVR COMPLEX  $A(LDA, *), B(LDB, *), ALPHA(*), BETA(*), VL(LDUL, *),$  $VR(LDVR, *), WORK(*)$  INTEGER N, LDA, LDB, LDVL, LDVR, LWORK, INFO REAL RWORK(\*) SUBROUTINE CGGEV\_64(JOBVL, JOBVR, N, A, LDA, B, LDB, ALPHA, BETA, VL, LDVL, VR, LDVR, WORK, LWORK, RWORK, INFO) CHARACTER \* 1 JOBVL, JOBVR COMPLEX  $A(LDA, *), B(LDB, *)$ ,  $ALPHA(*), BETA(*), VL(LDUL, *)$ ,  $VR(LDVR, *), WORK(*)$  INTEGER\*8 N, LDA, LDB, LDVL, LDVR, LWORK, INFO REAL RWORK(\*) **F95 INTERFACE** SUBROUTINE GGEV(JOBVL, JOBVR, [N], A, [LDA], B, [LDB], ALPHA, BETA, VL, [LDVL], VR, [LDVR], [WORK], [LWORK], [RWORK], [INFO]) CHARACTER(LEN=1) :: JOBVL, JOBVR

 COMPLEX, DIMENSION(:) :: ALPHA, BETA, WORK COMPLEX, DIMENSION $(:,:):$  A, B, VL, VR INTEGER :: N, LDA, LDB, LDVL, LDVR, LWORK, INFO  SUBROUTINE GGEV\_64(JOBVL, JOBVR, [N], A, [LDA], B, [LDB], ALPHA, BETA, VL, [LDVL], VR, [LDVR], [WORK], [LWORK], [RWORK], [INFO])

 CHARACTER(LEN=1) :: JOBVL, JOBVR COMPLEX, DIMENSION(:) :: ALPHA, BETA, WORK COMPLEX, DIMENSION $(:,:):$  A, B, VL, VR INTEGER(8) :: N, LDA, LDB, LDVL, LDVR, LWORK, INFO REAL, DIMENSION(:) :: RWORK

### **C INTERFACE**

 #include <sunperf.h> void cggev(char jobvl, char jobvr, int n, complex \*a, int lda, complex \*b, int ldb, complex \*alpha, complex \*beta, complex \*vl, int ldvl, complex \*vr, int ldvr, int \*info);

 void cggev\_64(char jobvl, char jobvr, long n, complex \*a, long lda, complex \*b, long ldb, complex \*alpha, complex \*beta, complex \*vl, long ldvl, complex \*vr, long ldvr, long \*info);

# **PURPOSE**

 cggev computes for a pair of N-by-N complex nonsymmetric matrices (A,B), the generalized eigenvalues, and optionally, the left and/or right generalized eigenvectors.

 A generalized eigenvalue for a pair of matrices (A,B) is a scalar lambda or a ratio alpha/beta = lambda, such that A lambda\*B is singular. It is usually represented as the pair (alpha,beta), as there is a reasonable interpretation for beta=0, and even for both being zero.

The right generalized eigenvector  $v(j)$  corresponding to the generalized eigenvalue lambda(j) of (A,B) satisfies

 $A * v(j) =$  lambda(j) \* B \*  $v(j)$ .

 The left generalized eigenvector u(j) corresponding to the generalized eigenvalues lambda(j) of (A,B) satisfies

 $u(j)$ \*\*H \* A = lambda(j) \*  $u(j)$ \*\*H \* B

where  $u(j)$ \*\*H is the conjugate-transpose of  $u(j)$ .

### **ARGUMENTS**

 JOBVL (input) = 'N': do not compute the left generalized eigen vectors; = 'V': compute the left generalized eigenvectors. JOBVR (input) = 'N': do not compute the right generalized eigenvectors; = 'V': compute the right generalized eigenvec tors. N (input) The order of the matrices A, B, VL, and VR. N >=  $\overline{\mathbf{0}}$ . A (input/output) On entry, the matrix  $A$  in the pair  $(A, B)$ . On exit, A has been overwritten. LDA (input) The leading dimension of A. LDA  $>=$  max $(1, N)$ . B (input/output) On entry, the matrix B in the pair (A,B). On exit, B has been overwritten. LDB (input) The leading dimension of B. LDB  $>= max(1, N)$ . ALPHA (output) On exit,  $ALPHA(j)/BETA(j)$ ,  $j=1,...,N$ , will be the generalized eigenvalues. Note: the quotients ALPHA(j)/BETA(j) may easily over- or underflow, and BETA(j) may even be zero. Thus, the user should avoid naively computing the ratio alpha/beta. However, ALPHA will be always less than and usually comparable with norm(A) in magnitude, and BETA always less than and usually comparable with norm(B). BETA (output) See description of ALPHA. VL (input) If JOBVL = 'V', the left generalized eigenvectors u(j) are stored one after another in the columns

 of VL, in the same order as their eigenvalues. Each eigenvector will be scaled so the largest component will have abs(real part) + abs(imag.

 part) = 1. Not referenced if JOBVL = 'N'. LDVL (input) The leading dimension of the matrix VL. LDVL >= 1, and if  $JOBVL = 'V'$ ,  $LDVL \geq N$ . VR (input) If JOBVR = 'V', the right generalized eigenvectors v(j) are stored one after another in the columns of VR, in the same order as their eigenvalues. Each eigenvector will be scaled so the largest component will have abs(real part) + abs(imag. part) = 1. Not referenced if JOBVR = 'N'. LDVR (input) The leading dimension of the matrix VR. LDVR  $> = 1$ , and if JOBVR =  $'V'$ , LDVR >= N. WORK (workspace) On exit, if INFO =  $0$ , WORK $(1)$  returns the optimal LWORK. LWORK (input) The dimension of the array WORK. LWORK >= max(1,2\*N). For good performance, LWORK must gen erally be larger. If LWORK =  $-1$ , then a workspace query is assumed; the routine only calculates the optimal size of the WORK array, returns this value as the first entry of the WORK array, and no error message related to LWORK is issued by XERBLA. RWORK (workspace) dimension(8\*N) INFO (output) = 0: successful exit < 0: if INFO = -i, the i-th argument had an ille gal value. =1,...,N: The QZ iteration failed. No eigenvec tors have been calculated, but ALPHA(j) and BETA(j) should be correct for  $j=INFO+1,...,N.$  > N: =N+1: other then QZ iteration failed in SHGEQZ, =N+2: error return from STGEVC.

- [NAME](#page-462-0)
- [SYNOPSIS](#page-462-1)
	- o F95 INTERFACE
	- ❍ C INTERFACE
- [PURPOSE](#page-463-0)
- ARGUMENTS
- [FURTHER DETAILS](#page-468-0)

# <span id="page-462-0"></span>**NAME**

 cggevx - compute for a pair of N-by-N complex nonsymmetric matrices (A,B) the generalized eigenvalues, and optionally, the left and/or right generalized eigenvectors

# <span id="page-462-1"></span>**SYNOPSIS**

 SUBROUTINE CGGEVX(BALANC, JOBVL, JOBVR, SENSE, N, A, LDA, B, LDB, ALPHA, BETA, VL, LDVL, VR, LDVR, ILO, IHI, LSCALE, RSCALE, ABNRM, BBNRM, RCONDE, RCONDV, WORK, LWORK, RWORK, IWORK, BWORK, INFO) CHARACTER \* 1 BALANC, JOBVL, JOBVR, SENSE COMPLEX  $A(LDA, *), B(LDB, *), ALPHA(*), BETA(*), VL(LDUL, *)$ ,  $VR(LDVR, *), WORK(*)$  INTEGER N, LDA, LDB, LDVL, LDVR, ILO, IHI, LWORK, INFO INTEGER IWORK(\*) LOGICAL BWORK(\*) REAL ABNRM, BBNRM REAL LSCALE(\*), RSCALE(\*), RCONDE(\*), RCONDV(\*), RWORK(\*) SUBROUTINE CGGEVX\_64(BALANC, JOBVL, JOBVR, SENSE, N, A, LDA, B, LDB, ALPHA, BETA, VL, LDVL, VR, LDVR, ILO, IHI, LSCALE, RSCALE, ABNRM, BBNRM, RCONDE, RCONDV, WORK, LWORK, RWORK, IWORK, BWORK, INFO) CHARACTER \* 1 BALANC, JOBVL, JOBVR, SENSE COMPLEX  $A(LDA, *), B(LDB, *), ALPHA(*), BETA(*), VL(LDUL, *)$ ,  $VR(LDVR, *), WORK(*)$  INTEGER\*8 N, LDA, LDB, LDVL, LDVR, ILO, IHI, LWORK, INFO INTEGER\*8 IWORK(\*) LOGICAL\*8 BWORK(\*) REAL ABNRM, BBNRM REAL LSCALE(\*), RSCALE(\*), RCONDE(\*), RCONDV(\*), RWORK(\*)

#### **F95 INTERFACE**

 SUBROUTINE GGEVX(BALANC, JOBVL, JOBVR, SENSE, [N], A, [LDA], B, [LDB], ALPHA, BETA, VL, [LDVL], VR, [LDVR], ILO, IHI, LSCALE, RSCALE, ABNRM, BBNRM, RCONDE, RCONDV, [WORK], [LWORK], [RWORK], [IWORK], [BWORK], [INFO])

 CHARACTER(LEN=1) :: BALANC, JOBVL, JOBVR, SENSE COMPLEX, DIMENSION(:) :: ALPHA, BETA, WORK COMPLEX, DIMENSION $(:,:): A, B, VL, VR$  INTEGER :: N, LDA, LDB, LDVL, LDVR, ILO, IHI, LWORK, INFO INTEGER, DIMENSION(:) :: IWORK LOGICAL, DIMENSION(:) :: BWORK REAL :: ABNRM, BBNRM REAL, DIMENSION(:) :: LSCALE, RSCALE, RCONDE, RCONDV, RWORK SUBROUTINE GGEVX\_64(BALANC, JOBVL, JOBVR, SENSE, [N], A, [LDA], B, [LDB], ALPHA, BETA, VL, [LDVL], VR, [LDVR], ILO, IHI, LSCALE, RSCALE, ABNRM, BBNRM, RCONDE, RCONDV, [WORK], [LWORK], [RWORK], [IWORK], [BWORK], [INFO])

 CHARACTER(LEN=1) :: BALANC, JOBVL, JOBVR, SENSE COMPLEX, DIMENSION(:) :: ALPHA, BETA, WORK COMPLEX, DIMENSION $(:,:):$  A, B, VL, VR INTEGER(8) :: N, LDA, LDB, LDVL, LDVR, ILO, IHI, LWORK, INFO INTEGER(8), DIMENSION(:) :: IWORK  $LOGICAL(8)$ ,  $DIMENSION(:) :: B WORK$  REAL :: ABNRM, BBNRM REAL, DIMENSION(:) :: LSCALE, RSCALE, RCONDE, RCONDV, RWORK

#### **C INTERFACE**

#include <sunperf.h>

- void cggevx(char balanc, char jobvl, char jobvr, char sense, int n, complex \*a, int lda, complex \*b, int ldb, complex \*alpha, complex \*beta, complex \*vl, int ldvl, complex \*vr, int ldvr, int \*ilo, int \*ihi, float \*lscale, float \*rscale, float \*abnrm, float \*bbnrm, float \*rconde, float \*rcondv, int \*info);
- void cggevx\_64(char balanc, char jobvl, char jobvr, char sense, long n, complex \*a, long lda, complex \*b, long ldb, complex \*alpha, complex \*beta, complex \*vl, long ldvl, complex \*vr, long ldvr, long \*ilo, long \*ihi, float \*lscale, float \*rscale, float \*abnrm, float \*bbnrm, float \*rconde, float \*rcondv, long \*info);

# <span id="page-463-0"></span>**PURPOSE**

 cggevx computes for a pair of N-by-N complex nonsymmetric matrices (A,B) the generalized eigenvalues, and optionally, the left and/or right generalized eigenvectors.

 Optionally, it also computes a balancing transformation to improve the conditioning of the eigenvalues and eigenvectors (ILO, IHI, LSCALE, RSCALE, ABNRM, and BBNRM), reciprocal condition numbers for the eigenvalues (RCONDE), and recipro cal condition numbers for the right eigenvectors (RCONDV).

```
 A generalized eigenvalue for a pair of matrices (A,B) is a
 scalar lambda or a ratio alpha/beta = lambda, such that A -
 lambda*B is singular. It is usually represented as the pair
 (alpha,beta), as there is a reasonable interpretation for
 beta=0, and even for both being zero.
The right eigenvector v(j) corresponding to the eigenvalue
 lambda(j) of (A,B) satisfies
                A * v(j) = lambda(j) * B * v(j).
The left eigenvector u(j) corresponding to the eigenvalue
 lambda(j) of (A,B) satisfies
                u(j)**H * A = lambda(j) * u(j)**H * B.
where u(j)**H is the conjugate-transpose of u(j).
```
## **ARGUMENTS**

```
 BALANC (input)
           Specifies the balance option to be performed:
           = 'N': do not diagonally scale or permute;
           = 'P': permute only;
           = 'S': scale only;
           = 'B': both permute and scale. Computed recipro-
           cal condition numbers will be for the matrices
           after permuting and/or balancing. Permuting does
          not change condition numbers (in exact arith-
           metic), but balancing does.
 JOBVL (input)
          = 'N': do not compute the left generalized eigen-
          vectors;
           = 'V': compute the left generalized eigenvectors.
 JOBVR (input)
           = 'N': do not compute the right generalized
           eigenvectors;
           = 'V': compute the right generalized eigenvec-
           tors.
 SENSE (input)
```
 Determines which reciprocal condition numbers are computed. = 'N': none are computed; = 'E': computed for eigenvalues only; = 'V': computed for eigenvectors only; = 'B': computed for eigenvalues and eigenvectors. N (input) The order of the matrices A, B, VL, and VR. N >=  $\overline{\mathbf{0}}$ . A (input/output) On entry, the matrix A in the pair (A,B). On exit, A has been overwritten. If JOBVL='V' or JOBVR='V' or both, then A contains the first part of the complex Schur form of the "balanced" ver sions of the input A and B. LDA (input) The leading dimension of A. LDA  $>=$  max $(1, N)$ . B (input/output) On entry, the matrix B in the pair (A,B). On exit, B has been overwritten. If JOBVL='V' or JOBVR='V' or both, then B contains the second part of the complex Schur form of the "balanced" ver sions of the input A and B. LDB (input) The leading dimension of B. LDB  $>=$  max $(1, N)$ . ALPHA (output) On exit,  $ALPHA(j)/BETA(j)$ ,  $j=1,...,N$ , will be the generalized eigenvalues. Note: the quotient ALPHA(j)/BETA(j) ) may easily over- or underflow, and BETA(j) may even be zero. Thus, the user should avoid naively computing the ratio ALPHA/BETA. However, ALPHA will be always less than and usually comparable with norm(A) in magnitude, and BETA always less than and usually comparable with norm(B). BETA (output) See description of ALPHA. VL (output) If JOBVL = 'V', the left generalized eigenvectors u(j) are stored one after another in the columns of VL, in the same order as their eigenvalues. Each eigenvector will be scaled so the largest

component will have abs(real part) + abs(imag.

 part) = 1. Not referenced if JOBVL = 'N'. LDVL (input) The leading dimension of the matrix VL. LDVL >= 1, and if JOBVL =  $'V'$ , LDVL >= N. VR (input) If JOBVR = 'V', the right generalized eigenvectors v(j) are stored one after another in the columns of VR, in the same order as their eigenvalues. Each eigenvector will be scaled so the largest component will have abs(real part) + abs(imag. part) = 1. Not referenced if JOBVR = 'N'. LDVR (input) The leading dimension of the matrix VR. LDVR  $>= 1$ , and if JOBVR =  $'V'$ , LDVR >= N. ILO (output) ILO is an integer value such that on exit  $A(i,j) =$ 0 and  $B(i,j) = 0$  if  $i > j$  and  $j = 1,...,$  ILO-1 or i  $=$  IHI+1,...,N. If BALANC = 'N' or 'S', ILO = 1 and IHI = N. IHI (output) IHI is an integer value such that on exit  $A(i,j)$  = 0 and  $B(i, j) = 0$  if  $i > j$  and  $j = 1, ..., IL0-1$  or i = IHI+1,...,N. If BALANC = 'N' or 'S', ILO = 1 and  $IHI = N$ . LSCALE (output) Details of the permutations and scaling factors applied to the left side of A and B. If  $PL(j)$  is the index of the row interchanged with row j, and  $DL(j)$  is the scaling factor applied to row j, then LSCALE(j) =  $PL(j)$  for  $j = 1,..., IL0-1 = DL(j)$ for  $j = IL0,...,IHI = PL(j)$  for  $j = IHI+1,...,N$ . The order in which the interchanges are made is N to IHI+1, then 1 to ILO-1. RSCALE (output) Details of the permutations and scaling factors applied to the right side of A and B. If PR(j) is the index of the column interchanged with column j, and DR(j) is the scaling factor applied to column j, then  $RSCALE(j) = PR(j)$  for j =  $1, \ldots, IL0-1$  = DR(j) for  $j = IL0, \ldots, IHI = PR(j)$ for  $j = IHI+1,...,N$  The order in which the interchanges are made is N to IHI+1, then 1 to ILO-1.

ABNRM (output)

 The one-norm of the balanced matrix A. BBNRM (output) The one-norm of the balanced matrix B. RCONDE (output) If SENSE = 'E' or 'B', the reciprocal condition numbers of the selected eigenvalues, stored in consecutive elements of the array. If SENSE = 'V', RCONDE is not referenced. RCONDV (output) If JOB = 'V' or 'B', the estimated reciprocal con dition numbers of the selected eigenvectors, stored in consecutive elements of the array. If the eigenvalues cannot be reordered to compute  $RCONDV(j)$ ,  $RCONDV(j)$  is set to 0; this can only occur when the true value would be very small any way. If SENSE = 'E', RCONDV is not referenced. Not referenced if JOB = 'E'. WORK (workspace) On exit, if INFO =  $0$ , WORK(1) returns the optimal LWORK. LWORK (input) The dimension of the array WORK. LWORK >=  $max(1,2*N)$ . If SENSE = 'N' or 'E', LWORK >=  $2*N$ . If SENSE = 'V' or 'B', LWORK >=  $2*N*N+2*N$ . If LWORK =  $-1$ , then a workspace query is assumed; the routine only calculates the optimal size of the WORK array, returns this value as the first entry of the WORK array, and no error message related to LWORK is issued by XERBLA. RWORK (workspace) dimension(6\*N) Real workspace. IWORK (workspace) dimension( $N+2$ ) If SENSE = 'E', IWORK is not refer enced. BWORK (workspace) dimension(N) If SENSE = 'N', BWORK is not refer enced. INFO (output) = 0: successful exit < 0: if INFO = -i, the i-th argument had an ille gal value.  $= 1, \ldots, N$ : The QZ iteration failed. No eigenvec-
tors have been calculated, but ALPHA(j) and BETA(j) should be correct for  $j=INFO+1,...,N.$  > N: =N+1: other than QZ iteration failed in CHGEQZ. =N+2: error return from CTGEVC.

# **FURTHER DETAILS**

 Balancing a matrix pair (A,B) includes, first, permuting rows and columns to isolate eigenvalues, second, applying diagonal similarity transformation to the rows and columns to make the rows and columns as close in norm as possible. The computed reciprocal condition numbers correspond to the balanced matrix. Permuting rows and columns will not change the condition numbers (in exact arithmetic) but diagonal scaling will. For further explanation of balancing, see section 4.11.1.2 of LAPACK Users' Guide.

 An approximate error bound on the chordal distance between the i-th computed generalized eigenvalue w and the corresponding exact eigenvalue lambda is hord(w, lambda) <= EPS \* norm(ABNRM, BBNRM) / RCONDE(I)

 An approximate error bound for the angle between the i-th computed eigenvector VL(i) or VR(i) is given by PS \* norm(ABNRM, BBNRM) / DIF(i).

 For further explanation of the reciprocal condition numbers RCONDE and RCONDV, see section 4.11 of LAPACK User's Guide.

- NAME
- SYNOPSIS
	- o F95 INTERFACE
	- ❍ C INTERFACE
- PURPOSE
- ARGUMENTS

# **NAME**

 cggglm - solve a general Gauss-Markov linear model (GLM) problem

# **SYNOPSIS**

 SUBROUTINE CGGGLM(N, M, P, A, LDA, B, LDB, D, X, Y, WORK, LDWORK, INFO) COMPLEX  $A(LDA, *), B(LDB, *), D(*), X(*), Y(*), WORK(*)$  INTEGER N, M, P, LDA, LDB, LDWORK, INFO SUBROUTINE CGGGLM\_64(N, M, P, A, LDA, B, LDB, D, X, Y, WORK, LDWORK, INFO) COMPLEX A(LDA, \*), B(LDB, \*), D(\*), X(\*), Y(\*), WORK(\*) INTEGER\*8 N, M, P, LDA, LDB, LDWORK, INFO **F95 INTERFACE** SUBROUTINE GGGLM([N], [M], [P], A, [LDA], B, [LDB], D, X, Y, [WORK], [LDWORK], [INFO]) COMPLEX, DIMENSION(:) :: D, X, Y, WORK COMPLEX, DIMENSION(:,:) :: A, B INTEGER :: N, M, P, LDA, LDB, LDWORK, INFO SUBROUTINE GGGLM\_64([N], [M], [P], A, [LDA], B, [LDB], D, X, Y, [WORK], [LDWORK], [INFO]) COMPLEX, DIMENSION(:) :: D, X, Y, WORK COMPLEX, DIMENSION(:,:) :: A, B

INTEGER(8) :: N, M, P, LDA, LDB, LDWORK, INFO

#### **C INTERFACE**

#include <sunperf.h>

- void cggglm(int n, int m, int p, complex \*a, int lda, com plex \*b, int ldb, complex \*d, complex \*x, complex \*y, int \*info);
- void cggglm\_64(long n, long m, long p, complex \*a, long lda, complex \*b, long ldb, complex \*d, complex \*x, com plex \*y, long \*info);

### **PURPOSE**

```
 cggglm solves a general Gauss-Markov linear model (GLM)
     problem:
          minimize || y ||_{2} subject to d = A^*x + B^*yx
```
 where A is an N-by-M matrix, B is an N-by-P matrix, and d is a given N-vector. It is assumed that M <= N <= M+P, and

 $rank(A) = M$  and  $rank(A B) = N$ .

 Under these assumptions, the constrained equation is always consistent, and there is a unique solution x and a minimal 2-norm solution y, which is obtained using a generalized QR factorization of A and B.

 In particular, if matrix B is square nonsingular, then the problem GLM is equivalent to the following weighted linear least squares problem

minimize  $|| \text{inv}(B) * (d-A*x) ||_2$ x

where inv(B) denotes the inverse of B.

### **ARGUMENTS**

- N (input) The number of rows of the matrices A and B.  $N \rightarrow$  $\overline{\mathbf{0}}$ .
- M (input) The number of columns of the matrix A.  $0 \leq M \leq 1$ N.
	- P (input) The number of columns of the matrix B. P >= N-M.

 A (input/output) On entry, the N-by-M matrix A. On exit, A is des troyed. LDA (input) The leading dimension of the array A. LDA >=  $max(1,N)$ . B (input/output) On entry, the N-by-P matrix B. On exit, B is des troyed. LDB (input) The leading dimension of the array B. LDB >=  $max(1,N)$ . D (input/output) On entry, D is the left hand side of the GLM equa tion. On exit, D is destroyed. X (output) On exit, X and Y are the solutions of the GLM problem. Y (output) On exit, X and Y are the solutions of the GLM problem. WORK (workspace) On exit, if INFO =  $0$ , WORK(1) returns the optimal LDWORK. LDWORK (input) The dimension of the array WORK. LDWORK >=  $max(1,N+M+P)$ . For optimum performance, LDWORK >=  $M + min(N, P) + max(N, P) * NB$ , where NB is an upper bound for the optimal blocksizes for CGEQRF, CGERQF, CUNMQR and CUNMRQ. If LDWORK =  $-1$ , then a workspace query is assumed; the routine only calculates the optimal size of the WORK array, returns this value as the first entry of the WORK array, and no error message related to LDWORK is issued by XERBLA. INFO (output) = 0: successful exit. < 0: if INFO = -i, the i-th argument had an ille gal value.

- [NAME](#page-472-0)
- [SYNOPSIS](#page-472-1)
	- o [F95 INTERFACE](#page-472-2)
	- ❍ [C INTERFACE](#page-473-0)
- [PURPOSE](#page-473-1)
- [ARGUMENTS](#page-473-2)
- [FURTHER DETAILS](#page-475-0)

# <span id="page-472-0"></span>**NAME**

 cgghrd - reduce a pair of complex matrices (A,B) to general ized upper Hessenberg form using unitary transformations, where A is a general matrix and B is upper triangular

# <span id="page-472-1"></span>**SYNOPSIS**

 SUBROUTINE CGGHRD(COMPQ, COMPZ, N, ILO, IHI, A, LDA, B, LDB, Q, LDQ, Z, LDZ, INFO)

 CHARACTER \* 1 COMPQ, COMPZ COMPLEX  $A(LDA, *), B(LDB, *), Q(LDQ, *), Z(LDZ, *)$ INTEGER N, ILO, IHI, LDA, LDB, LDQ, LDZ, INFO

 SUBROUTINE CGGHRD\_64(COMPQ, COMPZ, N, ILO, IHI, A, LDA, B, LDB, Q, LDQ, Z, LDZ, INFO)

 CHARACTER \* 1 COMPQ, COMPZ COMPLEX  $A(LDA, *), B(LDB, *), Q(LDQ, *), Z(LDZ, *)$ INTEGER\*8 N, ILO, IHI, LDA, LDB, LDQ, LDZ, INFO

#### <span id="page-472-2"></span>**F95 INTERFACE**

 SUBROUTINE GGHRD(COMPQ, COMPZ, [N], ILO, IHI, A, [LDA], B, [LDB], Q, [LDQ], Z, [LDZ], [INFO])

 CHARACTER(LEN=1) :: COMPQ, COMPZ COMPLEX, DIMENSION $(:,:)::A, B, Q, Z$ INTEGER :: N, ILO, IHI, LDA, LDB, LDQ, LDZ, INFO

 SUBROUTINE GGHRD\_64(COMPQ, COMPZ, [N], ILO, IHI, A, [LDA], B, [LDB], Q, [LDQ], Z, [LDZ], [INFO])

 CHARACTER(LEN=1) :: COMPQ, COMPZ COMPLEX, DIMENSION $(:,:): A, B, Q, Z$ INTEGER(8) :: N, ILO, IHI, LDA, LDB, LDQ, LDZ, INFO

#### <span id="page-473-0"></span>**C INTERFACE**

#include <sunperf.h>

- void cgghrd(char compq, char compz, int n, int ilo, int ihi, complex \*a, int lda, complex \*b, int ldb, complex \*q, int ldq, complex \*z, int ldz, int \*info);
- void cgghrd\_64(char compq, char compz, long n, long ilo, long ihi, complex \*a, long lda, complex \*b, long ldb, complex \*q, long ldq, complex \*z, long ldz, long \*info);

### <span id="page-473-1"></span>**PURPOSE**

 cgghrd reduces a pair of complex matrices (A,B) to general ized upper Hessenberg form using unitary transformations, where A is a general matrix and B is upper triangular:  $Q'$  \* A  $*$  Z = H and Q'  $*$  B  $*$  Z = T, where H is upper Hessenberg, T is upper triangular, and Q and Z are unitary, and ' means conjugate transpose.

 The unitary matrices Q and Z are determined as products of Givens rotations. They may either be formed explicitly, or they may be postmultiplied into input matrices Q1 and Z1, so that

 $1 * A * Z1' = (Q1 * Q) * H * (Z1 * Z)'$ 

# <span id="page-473-2"></span>**ARGUMENTS**

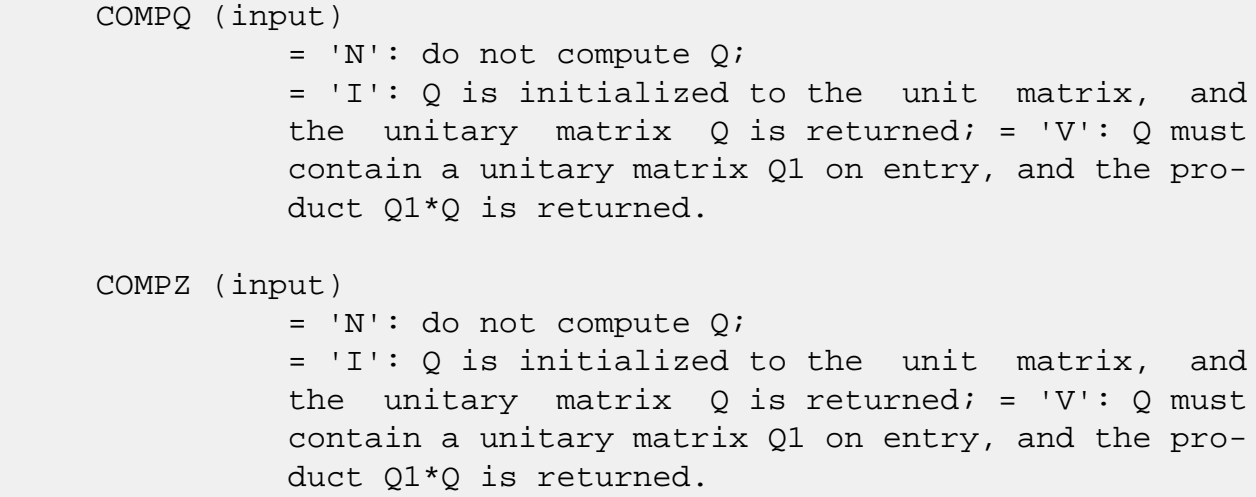

 N (input) The order of the matrices A and B. N >= 0. ILO (input) It is assumed that A is already upper triangular in rows and columns 1:ILO-1 and IHI+1:N. ILO and IHI are normally set by a previous call to CGGBAL; otherwise they should be set to 1 and N respec tively.  $1 \leq ILO \leq IHI \leq N$ , if  $N > 0$ ; ILO=1 and IHI= $0$ , if  $N=0$ . IHI (input) See description of ILO. A (input/output) On entry, the N-by-N general matrix to be reduced. On exit, the upper triangle and the first subdiagonal of A are overwritten with the upper Hessenberg matrix H, and the rest is set to zero. LDA (input) The leading dimension of the array A. LDA >=  $max(1,N)$ . B (input/output) On entry, the N-by-N upper triangular matrix B. On exit, the upper triangular matrix  $T = Q' B Z$ . The elements below the diagonal are set to zero. LDB (input) The leading dimension of the array B. LDB >=  $max(1,N)$ . Q (input/output) If COMPQ='N': Q is not referenced. If COMPQ='I': on entry, Q need not be set, and on exit it contains the unitary matrix  $Q$ , where  $Q'$  is the product of the Givens transformations which are applied to A and B on the left. If COMPQ='V': on entry, Q must contain a unitary matrix Q1, and on exit this is overwritten by Q1\*Q. LDQ (input) The leading dimension of the array  $Q$ . LDQ >= N if  $COMPQ='V'$  or 'I'; LDQ >= 1 otherwise. Z (input/output) If COMPZ='N': Z is not referenced. If COMPZ='I': on entry, Z need not be set, and on exit it contains the unitary matrix Z, which is the product of the Givens transformations which

 are applied to A and B on the right. If COMPZ='V': on entry, Z must contain a unitary matrix Z1, and on exit this is overwritten by  $Z1*Z$ . LDZ (input) The leading dimension of the array Z. LDZ >= N if COMPZ='V' or 'I'; LDZ >= 1 otherwise. INFO (output) = 0: successful exit.  $<$  0: if INFO =  $-i$ , the i-th argument had an illegal value.

# <span id="page-475-0"></span>**FURTHER DETAILS**

 This routine reduces A to Hessenberg and B to triangular form by an unblocked reduction, as described in \_Matrix\_Computations\_, by Golub and van Loan (Johns Hopkins Press).

- [NAME](#page-476-0)
- [SYNOPSIS](#page-476-1)
	- o [F95 INTERFACE](#page-476-2)
	- ❍ [C INTERFACE](#page-477-0)
- [PURPOSE](#page-477-1)
- [ARGUMENTS](#page-477-2)

# <span id="page-476-0"></span>**NAME**

 cgglse - solve the linear equality-constrained least squares (LSE) problem

# <span id="page-476-1"></span>**SYNOPSIS**

 SUBROUTINE CGGLSE(M, N, P, A, LDA, B, LDB, C, D, X, WORK, LDWORK, INFO) COMPLEX A(LDA, \*), B(LDB, \*), C(\*), D(\*), X(\*), WORK(\*) INTEGER M, N, P, LDA, LDB, LDWORK, INFO SUBROUTINE CGGLSE\_64(M, N, P, A, LDA, B, LDB, C, D, X, WORK, LDWORK, INFO) COMPLEX A(LDA, \*), B(LDB, \*), C(\*), D(\*), X(\*), WORK(\*) INTEGER\*8 M, N, P, LDA, LDB, LDWORK, INFO **F95 INTERFACE** SUBROUTINE GGLSE([M], [N], [P], A, [LDA], B, [LDB], C, D, X, [WORK], [LDWORK], [INFO]) COMPLEX, DIMENSION(:) :: C, D, X, WORK COMPLEX, DIMENSION(:,:) :: A, B INTEGER :: M, N, P, LDA, LDB, LDWORK, INFO SUBROUTINE GGLSE\_64([M], [N], [P], A, [LDA], B, [LDB], C, D, X, [WORK], [LDWORK], [INFO]) COMPLEX, DIMENSION(:) :: C, D, X, WORK COMPLEX, DIMENSION(:,:) :: A, B

<span id="page-476-2"></span>INTEGER(8) :: M, N, P, LDA, LDB, LDWORK, INFO

#### <span id="page-477-0"></span>**C INTERFACE**

#include <sunperf.h>

- void cgglse(int m, int n, int p, complex \*a, int lda, com plex \*b, int ldb, complex \*c, complex \*d, complex \*x, int \*info);
- void cgglse\_64(long m, long n, long p, complex \*a, long lda, complex \*b, long ldb, complex \*c, complex \*d, com plex \*x, long \*info);

### <span id="page-477-1"></span>**PURPOSE**

```
 cgglse solves the linear equality-constrained least squares
 (LSE) problem:
       minimize || c - A^*x ||_2 subject to B^*x = d
```

```
 where A is an M-by-N matrix, B is a P-by-N matrix, c is a
 given M-vector, and d is a given P-vector. It is assumed
 that
P \leq N \leq M+P, and
```

```
rank(B) = P and rank((A)) = N.
                    ( ( B ) )
```
 These conditions ensure that the LSE problem has a unique solution, which is obtained using a GRQ factorization of the matrices B and A.

# <span id="page-477-2"></span>**ARGUMENTS**

- M (input) The number of rows of the matrix A. M >= 0.
- N (input) The number of columns of the matrices A and B. N  $>= 0.$
- P (input) The number of rows of the matrix B.  $0 \leq P \leq N \leq 1$  $M+P$ .
- A (input/output) On entry, the M-by-N matrix A. On exit, A is des troyed.
- LDA (input) The leading dimension of the array A. LDA >=  $max(1,M)$ .

#### B (input/output)

 On entry, the P-by-N matrix B. On exit, B is des troyed.

#### LDB (input)

 The leading dimension of the array B. LDB >=  $max(1, P)$ .

#### C (input/output)

 On entry, C contains the right hand side vector for the least squares part of the LSE problem. On exit, the residual sum of squares for the solution is given by the sum of squares of elements N-P+1 to M of vector C.

#### D (input/output)

 On entry, D contains the right hand side vector for the constrained equation. On exit, D is des troyed.

#### X (output)

On exit, X is the solution of the LSE problem.

#### WORK (workspace)

On exit, if INFO =  $0$ , WORK(1) returns the optimal LDWORK.

#### LDWORK (input)

 The dimension of the array WORK. LDWORK >= max(1,M+N+P). For optimum performance LDWORK >=  $P + min(M, N) + max(M, N) * NB$ , where NB is an upper bound for the optimal blocksizes for CGEQRF, CGERQF, CUNMQR and CUNMRQ.

If LDWORK =  $-1$ , then a workspace query is assumed; the routine only calculates the optimal size of the WORK array, returns this value as the first entry of the WORK array, and no error message related to LDWORK is issued by XERBLA.

#### INFO (output)

 = 0: successful exit. < 0: if INFO = -i, the i-th argument had an ille gal value.

- [NAME](#page-479-0)
- [SYNOPSIS](#page-479-1)
	- o [F95 INTERFACE](#page-479-2)
	- ❍ [C INTERFACE](#page-480-0)
- [PURPOSE](#page-480-1)
- [ARGUMENTS](#page-480-2)
- [FURTHER DETAILS](#page-482-0)

# <span id="page-479-0"></span>**NAME**

 cggqrf - compute a generalized QR factorization of an N-by-M matrix A and an N-by-P matrix B.

### <span id="page-479-1"></span>**SYNOPSIS**

 SUBROUTINE CGGQRF(N, M, P, A, LDA, TAUA, B, LDB, TAUB, WORK, LWORK, INFO)

COMPLEX  $A(LDA, *), TAMA(*), B(LDB, *)$ , TAUB $(*), WORK(*)$ INTEGER N, M, P, LDA, LDB, LWORK, INFO

 SUBROUTINE CGGQRF\_64(N, M, P, A, LDA, TAUA, B, LDB, TAUB, WORK, LWORK, INFO)

COMPLEX  $A(LDA, *), TAMA(*), B(LDB, *), TAUB(*), WORK(*)$ INTEGER\*8 N, M, P, LDA, LDB, LWORK, INFO

#### <span id="page-479-2"></span>**F95 INTERFACE**

 SUBROUTINE GGQRF([N], [M], [P], A, [LDA], TAUA, B, [LDB], TAUB, [WORK], [LWORK], [INFO])

 COMPLEX, DIMENSION(:) :: TAUA, TAUB, WORK COMPLEX, DIMENSION(:,:) :: A, B INTEGER :: N, M, P, LDA, LDB, LWORK, INFO

 SUBROUTINE GGQRF\_64([N], [M], [P], A, [LDA], TAUA, B, [LDB], TAUB, [WORK], [LWORK], [INFO])

 COMPLEX, DIMENSION(:) :: TAUA, TAUB, WORK COMPLEX, DIMENSION(:,:) :: A, B INTEGER(8) :: N, M, P, LDA, LDB, LWORK, INFO

#### <span id="page-480-0"></span>**C INTERFACE**

#include <sunperf.h>

- void cggqrf(int n, int m, int p, complex \*a, int lda, com plex \*taua, complex \*b, int ldb, complex \*taub, int \*info);
- void cggqrf\_64(long n, long m, long p, complex \*a, long lda, complex \*taua, complex \*b, long ldb, complex \*taub, long \*info);

### <span id="page-480-1"></span>**PURPOSE**

 cggqrf computes a generalized QR factorization of an N-by-M matrix A and an N-by-P matrix B:  $A = Q^*R$ ,  $B = Q^*T^*Z$ , where Q is an N-by-N unitary matrix, Z is a P-by-P unitary matrix, and R and T assume one of the forms: if  $N >= M$ ,  $R = ( R11 ) M$ , or if  $N < M$ ,  $R = ( R11 R12 )$  $)$  N, ( 0 ) N–M N M–N M<sub>ar</sub> (1995) and the state of the state of the state of the state of the state of the state of the state of the state of the state of the state of the state of the state of the state of the state of the state of the state where R11 is upper triangular, and if  $N \le P$ ,  $T = (0 T12) N$ , or if  $N > P$ ,  $T = ( T11 )$  $N-P$ , P-N N ( T21 ) P **P** Provide the contract of the contract of the contract of the contract of the contract of the contract of the contract of the contract of the contract of the contract of the contract of the contract of the contract of th where T12 or T21 is upper triangular.

 In particular, if B is square and nonsingular, the GQR fac torization of A and B implicitly gives the QR factorization of inv(B)\*A:

 $inv(B)*A = Z'*(inv(T)*R)$ 

 where inv(B) denotes the inverse of the matrix B, and Z' denotes the conjugate transpose of matrix Z.

### <span id="page-480-2"></span>**ARGUMENTS**

 $\overline{\mathbf{0}}$ . M (input) The number of columns of the matrix  $A$ .  $M \ge 0$ . P (input) The number of columns of the matrix B. P >= 0.

> On entry, the N-by-M matrix A. On exit, the ele ments on and above the diagonal of the array con tain the min(N,M)-by-M upper trapezoidal matrix R  $(R$  is upper triangular if  $N$  >=  $M$ ); the elements below the diagonal, with the array TAUA, represent the unitary matrix  $Q$  as a product of  $min(N,M)$  elementary reflectors (see Further Details).

#### LDA (input)

 The leading dimension of the array A. LDA >=  $max(1,N)$ .

#### TAUA (output)

 The scalar factors of the elementary reflectors which represent the unitary matrix Q (see Further Details).

#### B (input/output)

On entry, the N-by-P matrix B. On exit, if  $N \leq$  P, the upper triangle of the subarray B(1:N,P- N+1:P) contains the N-by-N upper triangular matrix T; if  $N > P$ , the elements on and above the  $(N-P)$  th subdiagonal contain the N-by-P upper tra pezoidal matrix T; the remaining elements, with the array TAUB, represent the unitary matrix Z as a product of elementary reflectors (see Further Details).

#### LDB (input)

 The leading dimension of the array B. LDB >=  $max(1,N)$ .

#### TAUB (output)

 The scalar factors of the elementary reflectors which represent the unitary matrix Z (see Further Details).

# WORK (workspace)

On exit, if INFO =  $0$ , WORK(1) returns the optimal LWORK.

#### LWORK (input)

The dimension of the array WORK. LWORK >=

A (input/output)

 $max(1,N,M,P)$ . For optimum performance LWORK >= max(N,M,P)\*max(NB1,NB2,NB3), where NB1 is the optimal blocksize for the QR factorization of an N-by-M matrix, NB2 is the optimal blocksize for the RQ factorization of an N-by-P matrix, and NB3 is the optimal blocksize for a call of CUNMQR. If LWORK =  $-1$ , then a workspace query is assumed; the routine only calculates the optimal size of the WORK array, returns this value as the first entry of the WORK array, and no error message related to LWORK is issued by XERBLA. INFO (output) = 0: successful exit  $<$  0: if INFO =  $-i$ , the i-th argument had an illegal value.

# <span id="page-482-0"></span>**FURTHER DETAILS**

```
 The matrix Q is represented as a product of elementary
 reflectors
  Q = H(1) H(2) ... H(k), where k = min(n,m).
 Each H(i) has the form
  H(i) = I - taua * v * v' where taua is a complex scalar, and v is a complex vector
with v(1:i-1) = 0 and v(i) = 1; v(i+1:n) is stored on exit
 in A(i+1:n,i), and taua in TAUA(i).
 To form Q explicitly, use LAPACK subroutine CUNGQR.
 To use Q to update another matrix, use LAPACK subroutine
 CUNMQR.
 The matrix Z is represented as a product of elementary
 reflectors
   Z = H(1) H(2) ... H(k), where k = min(n,p).
 Each H(i) has the form
  H(i) = I - taub * v * v' where taub is a complex scalar, and v is a complex vector
with v(p-k+i+1:p) = 0 and v(p-k+i) = 1; v(1:p-k+i-1) is
 stored on exit in B(n-k+i,1:p-k+i-1), and taub in TAUB(i).
 To form Z explicitly, use LAPACK subroutine CUNGRQ.
 To use Z to update another matrix, use LAPACK subroutine
 CUNMRQ.
```
- [NAME](#page-484-0)
- [SYNOPSIS](#page-484-1)
	- o [F95 INTERFACE](#page-484-2)
	- ❍ [C INTERFACE](#page-485-0)
- [PURPOSE](#page-485-1)
- [ARGUMENTS](#page-485-2)
- [FURTHER DETAILS](#page-487-0)

# <span id="page-484-0"></span>**NAME**

 cggrqf - compute a generalized RQ factorization of an M-by-N matrix A and a P-by-N matrix B

### <span id="page-484-1"></span>**SYNOPSIS**

 SUBROUTINE CGGRQF(M, P, N, A, LDA, TAUA, B, LDB, TAUB, WORK, LWORK, INFO)

COMPLEX  $A(LDA, *), TAMA(*), B(LDB, *)$ , TAUB $(*), WORK(*)$ INTEGER M, P, N, LDA, LDB, LWORK, INFO

 SUBROUTINE CGGRQF\_64(M, P, N, A, LDA, TAUA, B, LDB, TAUB, WORK, LWORK, INFO)

COMPLEX  $A(LDA, *), TAMA(*), B(LDB, *), TAUB(*), WORK(*)$ INTEGER\*8 M, P, N, LDA, LDB, LWORK, INFO

#### <span id="page-484-2"></span>**F95 INTERFACE**

 SUBROUTINE GGRQF([M], [P], [N], A, [LDA], TAUA, B, [LDB], TAUB, [WORK], [LWORK], [INFO])

 COMPLEX, DIMENSION(:) :: TAUA, TAUB, WORK COMPLEX, DIMENSION(:,:) :: A, B INTEGER :: M, P, N, LDA, LDB, LWORK, INFO

 SUBROUTINE GGRQF\_64([M], [P], [N], A, [LDA], TAUA, B, [LDB], TAUB, [WORK], [LWORK], [INFO])

 COMPLEX, DIMENSION(:) :: TAUA, TAUB, WORK COMPLEX, DIMENSION(:,:) :: A, B INTEGER(8) :: M, P, N, LDA, LDB, LWORK, INFO

#### <span id="page-485-0"></span>**C INTERFACE**

#include <sunperf.h>

- void cggrqf(int m, int p, int n, complex \*a, int lda, com plex \*taua, complex \*b, int ldb, complex \*taub, int \*info);
- void cggrqf\_64(long m, long p, long n, complex \*a, long lda, complex \*taua, complex \*b, long ldb, complex \*taub, long \*info);

### <span id="page-485-1"></span>**PURPOSE**

 cggrqf computes a generalized RQ factorization of an M-by-N matrix A and a P-by-N matrix B:  $A = R*0$ ,  $B = Z*T*0$ , where Q is an N-by-N unitary matrix, Z is a P-by-P unitary matrix, and R and T assume one of the forms: if M <= N, R = ( 0 R12 ) M, or if M > N, R = ( R11 )  $M-N$ , N-M M ( R21 ) N na na matangana na matangana na matangana na matangana na matangana na matangana na matangana na matangana na <br>Na matangana na matangana na matangana na matangana na matangana na matangana na matangana na matangana na mat where R12 or R21 is upper triangular, and if  $P > = N$ ,  $T = (T11) N$ , or if  $P < N$ ,  $T = (T11 T12$  ) P, ( 0 ) P-N P N-P Note that the contract of the contract of the contract of the contract of the contract of the contract of the c where T11 is upper triangular. In particular, if B is square and nonsingular, the GRQ fac torization of A and B implicitly gives the RQ factorization

 $A*inv(B) = (R*inv(T))^*Z'$ 

 where inv(B) denotes the inverse of the matrix B, and Z' denotes the conjugate transpose of the matrix Z.

### <span id="page-485-2"></span>**ARGUMENTS**

of A\*inv(B):

M (input) The number of rows of the matrix A. M >= 0.

P (input) The number of rows of the matrix B. P >= 0.

 N (input) The number of columns of the matrices A and B. N  $>= 0.$ 

#### A (input/output)

On entry, the  $M-by-N$  matrix A. On exit, if  $M \leq$  N, the upper triangle of the subarray A(1:M,N- M+1:N) contains the M-by-M upper triangular matrix R; if  $M > N$ , the elements on and above the  $(M-N)$  th subdiagonal contain the M-by-N upper tra pezoidal matrix R; the remaining elements, with the array TAUA, represent the unitary matrix Q as a product of elementary reflectors (see Further Details).

#### LDA (input)

 The leading dimension of the array A. LDA >=  $max(1,M)$ .

#### TAUA (output)

 The scalar factors of the elementary reflectors which represent the unitary matrix  $Q$  (see Further Details).

#### B (input/output)

 On entry, the P-by-N matrix B. On exit, the ele ments on and above the diagonal of the array con tain the min(P,N)-by-N upper trapezoidal matrix T (T is upper triangular if  $P \geq N$ ); the elements below the diagonal, with the array TAUB, represent the unitary matrix Z as a product of elementary reflectors (see Further Details).

#### LDB (input)

 The leading dimension of the array B. LDB >=  $max(1, P)$ .

#### TAUB (output)

 The scalar factors of the elementary reflectors which represent the unitary matrix Z (see Further Details).

## WORK (workspace)

On exit, if INFO =  $0$ , WORK(1) returns the optimal LWORK.

#### LWORK (input)

 The dimension of the array WORK. LWORK >=  $max(1,N,M,P)$ . For optimum performance LWORK >=

```
 max(N,M,P)*max(NB1,NB2,NB3), where NB1 is the
           optimal blocksize for the RQ factorization of an
          M-by-N matrix, NB2 is the optimal blocksize for
          the QR factorization of a P-by-N matrix, and NB3
          is the optimal blocksize for a call of CUNMRQ.
         If LWORK = -1, then a workspace query is assumed;
          the routine only calculates the optimal size of
          the WORK array, returns this value as the first
          entry of the WORK array, and no error message
          related to LWORK is issued by XERBLA.
 INFO (output)
          = 0: successful exit
           < 0: if INFO=-i, the i-th argument had an illegal
          value.
```
# <span id="page-487-0"></span>**FURTHER DETAILS**

The matrix Q is represented as a product of elementary reflectors

 $Q = H(1) H(2) ... H(k)$ , where  $k = min(m, n)$ .

Each H(i) has the form

 $H(i) = I - taua * v * v'$ 

 where taua is a complex scalar, and v is a complex vector with  $v(n-k+i+1:n) = 0$  and  $v(n-k+i) = 1; v(1:n-k+i-1)$  is stored on exit in A(m-k+i,1:n-k+i-1), and taua in TAUA(i). To form Q explicitly, use LAPACK subroutine CUNGRQ. To use Q to update another matrix, use LAPACK subroutine CUNMRQ.

 The matrix Z is represented as a product of elementary reflectors

 $Z = H(1) H(2) ... H(k)$ , where  $k = min(p, n)$ .

Each H(i) has the form

 $H(i) = I - taub * v * v'$ 

 where taub is a complex scalar, and v is a complex vector with  $v(1:i-1) = 0$  and  $v(i) = 1$ ;  $v(i+1:p)$  is stored on exit in B(i+1:p,i), and taub in TAUB(i). To form Z explicitly, use LAPACK subroutine CUNGQR. To use Z to update another matrix, use LAPACK subroutine CUNMQR.

- [NAME](#page-489-0)
- [SYNOPSIS](#page-489-1)
	- o [F95 INTERFACE](#page-489-2)
	- ❍ [C INTERFACE](#page-490-0)
- [PURPOSE](#page-490-1)
- [ARGUMENTS](#page-492-0)

# <span id="page-489-0"></span>**NAME**

 cggsvd - compute the generalized singular value decomposi tion (GSVD) of an M-by-N complex matrix A and P-by-N complex matrix B

### <span id="page-489-1"></span>**SYNOPSIS**

 SUBROUTINE CGGSVD(JOBU, JOBV, JOBQ, M, N, P, K, L, A, LDA, B, LDB, ALPHA, BETA, U, LDU, V, LDV, Q, LDQ, WORK, WORK2, IWORK3, INFO) CHARACTER \* 1 JOBU, JOBV, JOBQ COMPLEX  $A(LDA, *), B(LDB, *), U(LDU, *), V(LDV, *), Q(LDQ, *),$  WORK(\*) INTEGER M, N, P, K, L, LDA, LDB, LDU, LDV, LDQ, INFO INTEGER IWORK3(\*) REAL ALPHA(\*), BETA(\*), WORK2(\*) SUBROUTINE CGGSVD\_64(JOBU, JOBV, JOBQ, M, N, P, K, L, A, LDA, B, LDB, ALPHA, BETA, U, LDU, V, LDV, Q, LDQ, WORK, WORK2, IWORK3, INFO) CHARACTER \* 1 JOBU, JOBV, JOBQ COMPLEX  $A(LDA, *), B(LDB, *), U(LDU, *), V(LDV, *), Q(LDQ, *),$  WORK(\*) INTEGER\*8 M, N, P, K, L, LDA, LDB, LDU, LDV, LDQ, INFO INTEGER\*8 IWORK3(\*) REAL ALPHA(\*), BETA(\*), WORK2(\*) **F95 INTERFACE** SUBROUTINE GGSVD(JOBU, JOBV, JOBQ, [M], [N], [P], K, L, A, [LDA], B,

<span id="page-489-2"></span> [LDB], ALPHA, BETA, U, [LDU], V, [LDV], Q, [LDQ], [WORK], [WORK2], IWORK3, [INFO])

CHARACTER(LEN=1) :: JOBU, JOBV, JOBQ

```
 COMPLEX, DIMENSION(:) :: WORK
   COMPLEX, DIMENSION(:,:): A, B, U, V, Q INTEGER :: M, N, P, K, L, LDA, LDB, LDU, LDV, LDQ, INFO
    INTEGER, DIMENSION(:) :: IWORK3
    REAL, DIMENSION(:) :: ALPHA, BETA, WORK2
    SUBROUTINE GGSVD_64(JOBU, JOBV, JOBQ, [M], [N], [P], K, L, A, [LDA],
           B, [LDB], ALPHA, BETA, U, [LDU], V, [LDV], Q, [LDQ], [WORK],
           [WORK2], IWORK3, [INFO])
    CHARACTER(LEN=1) :: JOBU, JOBV, JOBQ
    COMPLEX, DIMENSION(:) :: WORK
   COMPLEX, DIMENSION(:,:): A, B, U, V, Q INTEGER(8) :: M, N, P, K, L, LDA, LDB, LDU, LDV, LDQ, INFO
    INTEGER(8), DIMENSION(:) :: IWORK3
    REAL, DIMENSION(:) :: ALPHA, BETA, WORK2
 C INTERFACE
    #include <sunperf.h>
    void cggsvd(char jobu, char jobv, char jobq, int m, int n,
              int p, int *k, int *l, complex *a, int lda, com-
              plex *b, int ldb, float *alpha, float *beta, com-
              plex *u, int ldu, complex *v, int ldv, complex *q,
              int ldq, int *iwork3, int *info);
    void cggsvd_64(char jobu, char jobv, char jobq, long m, long
              n, long p, long *k, long *l, complex *a, long lda,
```
<span id="page-490-0"></span> complex \*b, long ldb, float \*alpha, float \*beta, complex \*u, long ldu, complex \*v, long ldv, com plex \*q, long ldq, long \*iwork3, long \*info);

# <span id="page-490-1"></span>**PURPOSE**

 cggsvd computes the generalized singular value decomposition (GSVD) of an M-by-N complex matrix A and P-by-N complex matrix B:

 $U^*A^*Q = D1^* (0 R)$ ,  $V^*B^*Q = D2^* (0 R)$ 

where U, V and Q are unitary matrices, and  $Z'$  means the con jugate transpose of Z. Let K+L = the effective numerical rank of the matrix  $(A', B')'$ , then R is a  $(K+L)$ -by- $(K+L)$  non singular upper triangular matrix, D1 and D2 are M-by-(K+L) and P-by-(K+L) "diagonal" matrices and of the following structures, respectively:

If  $M-K-L \geq 0$ ,

 $DI = K (I 0)$  L ( 0 C ) M-K-L ( 0 0 ) K L  $D2 = L (0 S)$  P-L ( 0 0 ) N-K-L K L ( 0 R ) = K ( 0 R11 R12 ) L ( 0 0 R22 ) where  $C = diag(ALPHA(K+1), ... , ALPHA(K+L) )$  $S = diag( BETA(K+1), \ldots, BETA(K+L))$ ,  $C^{**}2 + S^{**}2 = I$ . R is stored in A(1:K+L,N-K-L+1:N) on exit. If  $M-K-L < 0$ , K M-K K+L-M  $D1 = K (I 0 0)$  M-K ( 0 C 0 ) K M-K K+L-M  $D2 = M-K (0 S 0)$  $K+L-M$  ( 0 0 I ) P-L ( 0 0 0 ) N-K-L K M-K K+L-M ( 0 R ) = K ( 0 R11 R12 R13 ) M-K ( 0 0 R22 R23 ) K+L-M ( 0 0 0 R33 ) where  $C = diag(ALPHA(K+1), ... , ALPHA(M))$ ,  $S = diag(BERTA(K+1), ..., EETA(M)),$  $C^{**}2 + S^{**}2 = I$ .  $(R11 R12 R13)$  is stored in A(1:M, N-K-L+1:N), and R33 is stored ( 0 R22 R23 ) in B(M-K+1:L,N+M-K-L+1:N) on exit. The routine computes C, S, R, and optionally the unitary transformation matrices U, V and Q.

 In particular, if B is an N-by-N nonsingular matrix, then the GSVD of A and B implicitly gives the SVD of  $A*inv(B)$ :

 $A*inv(B) = U*(D1*inv(D2))^*V'.$  If ( A',B')' has orthnormal columns, then the GSVD of A and B is also equal to the CS decomposition of A and B. Further more, the GSVD can be used to derive the solution of the eigenvalue problem:  $A' * A x =$  lambda\*  $B' * B x$ . In some literature, the GSVD of A and B is presented in the form  $U' * A * X = (0 D1), V' * B * X = (0 D2)$  where U and V are orthogonal and X is nonsingular, and D1 and D2 are ``diagonal''. The former GSVD form can be con verted to the latter form by taking the nonsingular matrix X

```
 as
```

```
X = Q^*(I \t 0) ( 0 inv(R) )
```
# <span id="page-492-0"></span>**ARGUMENTS**

 JOBU (input) = 'U': Unitary matrix U is computed; = 'N': U is not computed. JOBV (input) = 'V': Unitary matrix V is computed; = 'N': V is not computed. JOBQ (input) = 'Q': Unitary matrix Q is computed; = 'N': Q is not computed. M (input) The number of rows of the matrix A. M >= 0. N (input) The number of columns of the matrices A and B. N  $>= 0.$  P (input) The number of rows of the matrix B. P >= 0. K (output) On exit, K and L specify the dimension of the sub blocks described in Purpose.  $K + L =$  effective numerical rank of (A',B')'. L (output) On exit, K and L specify the dimension of the sub blocks described in Purpose.  $K + L =$  effective numerical rank of (A',B')'.

A (input/output)

 On entry, the M-by-N matrix A. On exit, A con tains the triangular matrix R, or part of R. See Purpose for details. LDA (input) The leading dimension of the array A. LDA >=  $max(1,M)$ . B (input/output) On entry, the P-by-N matrix B. On exit, B con tains part of the triangular matrix R if M-K-L < 0. See Purpose for details. LDB (input) The leading dimension of the array B. LDB >=  $max(1, P)$ . ALPHA (output) On exit, ALPHA and BETA contain the generalized singular value pairs of A and B;  $ALPHA(1:K) = 1$ ,  $ALPHA(1:K) = 1$ , BETA(1:K) = 0, and if  $M-K-L$  >= 0, ALPHA(K+1:K+L)  $= C,$ BETA(K+1:K+L) = S, or if  $M-K-L < 0$ , ALPHA(K+1:M)=  $C$ , ALPHA(M+1:K+L)= 0  $BETA(K+1:M) = S, BETA(M+1:K+L) = 1$  and  $ALPHA(K+L+1:N) = 0$  $BETA(K+L+1:N) = 0$  BETA (output) See description of ALPHA. U (output) If JOBU = 'U', U contains the M-by-M unitary matrix U. If JOBU = 'N', U is not referenced. LDU (input) The leading dimension of the array U. LDU >=  $max(1,M)$  if JOBU = 'U'; LDU >= 1 otherwise. V (output) If JOBV = 'V', V contains the P-by-P unitary matrix V. If JOBV = 'N', V is not referenced. LDV (input) The leading dimension of the array V. LDV >=  $max(1, P)$  if JOBV = 'V'; LDV >= 1 otherwise. Q (output) If JOBQ = 'Q', Q contains the N-by-N unitary

```
matrix Q. If JOBQ = 'N', Q is not referenced.
 LDQ (input)
         The leading dimension of the array Q. LDQ >=
         max(1,N) if JOBQ = 'Q'; LDQ >= 1 otherwise.
 WORK (workspace)
          dimension(MAX(3*N,M,P)+N)
 WORK2 (workspace)
          dimension(2*N)
 IWORK3 (output)
          dimension(N) On exit, IWORK3 stores the sorting
          information. More precisely, the following loop
         will sort ALPHA for I = K+1, min(M,K+L) swap
          ALPHA(I) and ALPHA(IWORK3(I)) endfor such that
         ALPHA(1) >= ALPHA(2) >= \ldots >= ALPHA(N).
 INFO (output)
          = 0: successful exit.
          < 0: if INFO = -i, the i-th argument had an ille-
          gal value.
          > 0: if INFO = 1, the Jacobi-type procedure
          failed to converge. For further details, see sub-
```
routine CTGSJA.

- [NAME](#page-495-0)
- [SYNOPSIS](#page-495-1)
	- o [F95 INTERFACE](#page-495-2)
	- ❍ [C INTERFACE](#page-496-0)
- [PURPOSE](#page-496-1)
- [ARGUMENTS](#page-497-0)
- [FURTHER DETAILS](#page-499-0)

# <span id="page-495-0"></span>**NAME**

 cggsvp - compute unitary matrices U, V and Q such that N- K-L K L  $U' * A * Q = K$  ( 0 A12 A13 ) if M-K-L >= 0

### <span id="page-495-1"></span>**SYNOPSIS**

 SUBROUTINE CGGSVP(JOBU, JOBV, JOBQ, M, P, N, A, LDA, B, LDB, TOLA, TOLB, K, L, U, LDU, V, LDV, Q, LDQ, IWORK, RWORK, TAU, WORK, INFO) CHARACTER \* 1 JOBU, JOBV, JOBQ COMPLEX  $A(LDA, *), B(LDB, *), U(LDU, *), V(LDV, *), Q(LDQ, *),$ TAU $(*)$ , WORK $(*)$  INTEGER M, P, N, LDA, LDB, K, L, LDU, LDV, LDQ, INFO INTEGER IWORK(\*) REAL TOLA, TOLB REAL RWORK(\*) SUBROUTINE CGGSVP\_64(JOBU, JOBV, JOBQ, M, P, N, A, LDA, B, LDB, TOLA, TOLB, K, L, U, LDU, V, LDV, Q, LDQ, IWORK, RWORK, TAU, WORK, INFO) CHARACTER \* 1 JOBU, JOBV, JOBQ COMPLEX  $A(LDA, *), B(LDB, *), U(LDU, *), V(LDV, *), Q(LDQ, *),$  $TAU(*)$ , WORK $(*)$  INTEGER\*8 M, P, N, LDA, LDB, K, L, LDU, LDV, LDQ, INFO INTEGER\*8 IWORK(\*) REAL TOLA, TOLB REAL RWORK(\*)

#### <span id="page-495-2"></span>**F95 INTERFACE**

SUBROUTINE GGSVP(JOBU, JOBV, JOBQ, [M], [P], [N], A, [LDA], B, [LDB],

 TOLA, TOLB, K, L, U, [LDU], V, [LDV], Q, [LDQ], [IWORK], [RWORK], [TAU], [WORK], [INFO]) CHARACTER(LEN=1) :: JOBU, JOBV, JOBQ COMPLEX, DIMENSION(:) :: TAU, WORK COMPLEX, DIMENSION $(:,:): A, B, U, V, Q$  INTEGER :: M, P, N, LDA, LDB, K, L, LDU, LDV, LDQ, INFO INTEGER, DIMENSION(:) :: IWORK REAL :: TOLA, TOLB REAL, DIMENSION(:) :: RWORK SUBROUTINE GGSVP\_64(JOBU, JOBV, JOBQ, [M], [P], [N], A, [LDA], B, [LDB], TOLA, TOLB, K, L, U, [LDU], V, [LDV], Q, [LDQ], [IWORK], [RWORK], [TAU], [WORK], [INFO]) CHARACTER(LEN=1) :: JOBU, JOBV, JOBQ COMPLEX, DIMENSION(:) :: TAU, WORK COMPLEX, DIMENSION $(:,:): A, B, U, V, Q$  INTEGER(8) :: M, P, N, LDA, LDB, K, L, LDU, LDV, LDQ, INFO  $INTEGER(8)$ ,  $DIMENSION(:):: INORE$  REAL :: TOLA, TOLB REAL, DIMENSION(:) :: RWORK **C INTERFACE** #include <sunperf.h>

- <span id="page-496-0"></span> void cggsvp(char jobu, char jobv, char jobq, int m, int p, int n, complex \*a, int lda, complex \*b, int ldb, float tola, float tolb, int \*k, int \*l, complex \*u, int ldu, complex \*v, int ldv, complex \*q, int ldq, int \*info);
- void cggsvp\_64(char jobu, char jobv, char jobq, long m, long p, long n, complex \*a, long lda, complex \*b, long ldb, float tola, float tolb, long \*k, long \*l, complex \*u, long ldu, complex \*v, long ldv, com plex \*q, long ldq, long \*info);

### <span id="page-496-1"></span>**PURPOSE**

 cggsvp computes unitary matrices U, V and Q such that L ( 0 0 A23 )  $M-K-L$  ( 0 0 0 ) N-K-L K L  $K$  ( 0  $A12$   $A13$  ) if M-K-L < 0; M-K ( 0 0 A23 ) N-K-L K L

 $V' * B * Q = L (0 0 B13)$ P-L ( 0 0 0 )

> where the K-by-K matrix A12 and L-by-L matrix B13 are non singular upper triangular; A23 is L-by-L upper triangular if M-K-L >= 0, otherwise A23 is (M-K)-by-L upper trapezoidal.  $K+L$  = the effective numerical rank of the  $(M+P)$ -by-N matrix (A',B')'. Z' denotes the conjugate transpose of Z.

> This decomposition is the preprocessing step for computing the Generalized Singular Value Decomposition (GSVD), see subroutine CGGSVD.

### <span id="page-497-0"></span>**ARGUMENTS**

 JOBU (input) = 'U': Unitary matrix U is computed; = 'N': U is not computed. JOBV (input) = 'V': Unitary matrix V is computed; = 'N': V is not computed. JOBQ (input) = 'Q': Unitary matrix Q is computed; = 'N': Q is not computed. M (input) The number of rows of the matrix  $A$ .  $M \ge 0$ . P (input) The number of rows of the matrix B. P >= 0. N (input) The number of columns of the matrices A and B. N  $>= 0.$  A (input/output) On entry, the M-by-N matrix A. On exit, A con tains the triangular (or trapezoidal) matrix described in the Purpose section. LDA (input) The leading dimension of the array A. LDA >=  $max(1,M)$ . B (input/output) On entry, the P-by-N matrix B. On exit, B con tains the triangular matrix described in the Pur pose section.

LDB (input)

 The leading dimension of the array B. LDB >=  $max(1, P)$ . TOLA (input) TOLA and TOLB are the thresholds to determine the effective numerical rank of matrix B and a sub block of A. Generally, they are set to TOLA =  $MAX(M,N)*norm(A)*MACHEPS,$  TOLB = MAX(P,N)\*norm(B)\*MACHEPS. The size of TOLA and TOLB may affect the size of backward errors of the decomposition. TOLB (input) See description of TOLA. K (output) On exit, K and L specify the dimension of the sub blocks described in Purpose section.  $K + L =$  effective numerical rank of (A',B')'. L (output) See the description of K. U (input) If JOBU = 'U', U contains the unitary matrix U. If JOBU = 'N', U is not referenced. LDU (input) The leading dimension of the array U. LDU >=  $max(1, M)$  if JOBU = 'U'; LDU >= 1 otherwise. V (input) If JOBV = 'V', V contains the unitary matrix V. If JOBV = 'N', V is not referenced. LDV (input) The leading dimension of the array  $V.$  LDV  $>=$  $max(1, P)$  if JOBV = 'V'; LDV >= 1 otherwise. Q (input) If JOBQ = 'Q', Q contains the unitary matrix Q. If  $JOBQ = 'N', Q$  is not referenced. LDQ (input) The leading dimension of the array  $Q.$  LDQ >=  $max(1,N)$  if JOBQ = 'Q'; LDQ >= 1 otherwise. IWORK (workspace) dimension(N) RWORK (workspace) dimension(2\*N) TAU (workspace)

```
 dimension(N)
 WORK (workspace)
           dimension(MAX(3*N,M,P))
 INFO (output)
           = 0: successful exit
           < 0: if INFO = -i, the i-th argument had an ille-
           gal value.
```
# <span id="page-499-0"></span>**FURTHER DETAILS**

 The subroutine uses LAPACK subroutine CGEQPF for the QR fac torization with column pivoting to detect the effective numerical rank of the a matrix. It may be replaced by a better rank determination strategy.

- [NAME](#page-500-0)
- [SYNOPSIS](#page-500-1)
- [PURPOSE](#page-500-2)
- [PARAMETERS](#page-500-3)

# <span id="page-500-0"></span>**NAME**

cgssco - General sparse solver condition number estimate.

# <span id="page-500-1"></span>**SYNOPSIS**

SUBROUTINE CGSSCO ( COND, HANDLE, IER )

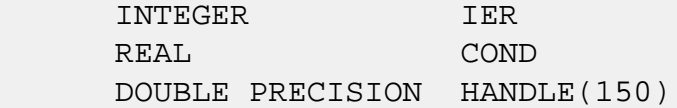

# <span id="page-500-2"></span>**PURPOSE**

**CGSSCO** - Condition number estimate.

# <span id="page-500-3"></span>**PARAMETERS**

- COND REAL On exit, an estimate of the condition number of the factored matrix. Must be called after the numerical factorization subroutine, CGSSFA().
- HANDLE(150) DOUBLE PRECISION array On entry, HANDLE(\*) is an array containing information needed by the solver, and must be passed unchanged to each sparse solver subroutine. Modified on exit.

IER - INTEGER Error number. If no error encountered, unchanged on exit. If error encountered, it is set to a non-zero integer. Error numbers set by this subroutine:

-700 : Invalid calling sequence - need to call CGSSFA first.

 -710 : Condition number estimate not available (not implemented for this HANDLE's matix type).

- [NAME](#page-502-0)
- [SYNOPSIS](#page-502-1)
- [PURPOSE](#page-502-2)
- [PARAMETERS](#page-502-3)

# <span id="page-502-0"></span>**NAME**

 cgssda - Deallocate working storage for the general sparse solver.

## <span id="page-502-1"></span>**SYNOPSIS**

SUBROUTINE CGSSDA ( HANDLE, IER )

 INTEGER IER DOUBLE PRECISION HANDLE(150)

# <span id="page-502-2"></span>**PURPOSE**

**CGSSDA** - Deallocate dynamically allocated working storage.

# <span id="page-502-3"></span>**PARAMETERS**

HANDLE(150) - DOUBLE PRECISION array On entry, HANDLE(\*) is an array containing information needed by the solver, and must be passed unchanged to each sparse solver subroutine. Modified on exit. IER - INTEGER

 Error number. If no error encountered, unchanged on exit. If error encountered, it is set to a non-zero integer. Error numbers set by this subroutine:

none

- [NAME](#page-503-0)
- [SYNOPSIS](#page-503-1)
- [PURPOSE](#page-503-2)
- [PARAMETERS](#page-503-3)

# <span id="page-503-0"></span>**NAME**

cgssfa - General sparse solver numeric factorization.

# <span id="page-503-1"></span>**SYNOPSIS**

SUBROUTINE CGSSFA ( NEQNS, COLSTR, ROWIND, VALUES, HANDLE, IER )

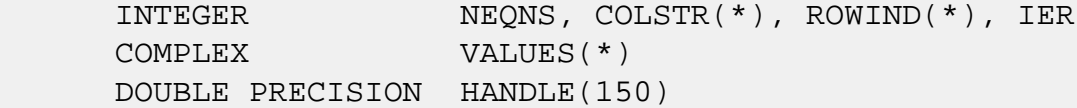

# <span id="page-503-2"></span>**PURPOSE**

**CGSSFA** - Numeric factorization of a sparse matrix.

# <span id="page-503-3"></span>**PARAMETERS**

NEQNS - INTEGER On entry, NEQNS specifies the number of equations in coefficient matrix. Unchanged on exit.

 COLSTR(\*) - INTEGER array On entry, COLSTR(\*) is an array of size (NEQNS+1), containing the pointers of the matrix structure. Unchanged on exit.

 $ROWIND(*)$  - INTEGER array On entry, ROWIND(\*) is an array of size COLSTR(NEQNS+1)-1, containing the indices of the matrix structure. Unchanged on exit.

 $VALUES(*)$  - COMPLEX array On entry, VALUES(\*) is an array of size COLSTR(NEQNS+1)-1, containing the numeric values of
the sparse matrix to be factored. Unchanged on exit.

HANDLE(150) - DOUBLE PRECISION array On entry, HANDLE(\*) is an array containing information needed by the solver, and must be passed unchanged to each sparse solver subroutine. Modified on exit.

 IER - INTEGER Error number. If no error encountered, unchanged on exit. If error encountered, it is set to a non-zero integer. Error numbers set by this subroutine:

> -300 : Invalid calling sequence - need to call CGSSOR first. -301 : Failure to dynamically allocate memory. -666 : Internal error.

- NAME
- SYNOPSIS
- PURPOSE
- PARAMETERS

# **NAME**

cgssfs - General sparse solver one call interface.

# **SYNOPSIS**

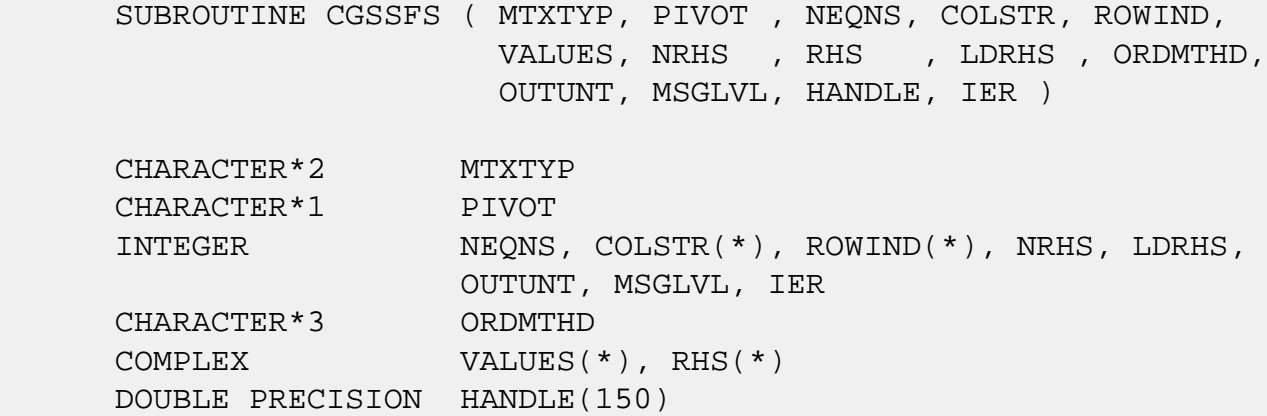

# **PURPOSE**

**CGSSFS** - General sparse solver one call interface.

# **PARAMETERS**

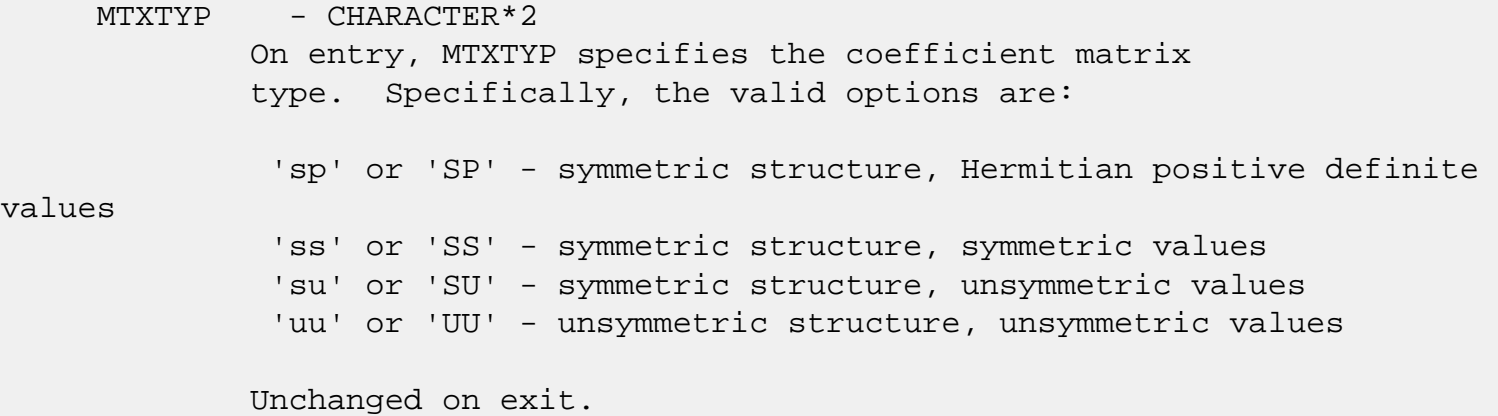

PIVOT - CHARACTER\*1 On entry, pivot specifies whether or not pivoting is used in the course of the numeric factorization. The valid options are: 'n' or 'N' - no pivoting is used (Pivoting is not supported for this release). Unchanged on exit. NEONS - INTEGER On entry, NEQNS specifies the number of equations in the coefficient matrix. NEQNS must be at least one. Unchanged on exit.  $COLSTR(*)$  - INTEGER array On entry, COLSTR(\*) is an array of size (NEQNS+1), containing the pointers of the matrix structure. Unchanged on exit.  $ROWIND(*)$  - INTEGER array On entry, ROWIND(\*) is an array of size COLSTR(NEQNS+1)-1, containing the indices of the matrix structure. Unchanged on exit. VALUES(\*) - COMPLEX array On entry, VALUES(\*) is an array of size COLSTR(NEQNS+1)-1, containing the non-zero numeric values of the sparse matrix to be factored. Unchanged on exit. NRHS - INTEGER On entry, NRHS specifies the number of right hand sides to solve for. Unchanged on exit.  $RHS$ <sup>\*</sup>) - COMPLEX array On entry, RHS(LDRHS,NRHS) contains the NRHS right hand sides. On exit, it contains the solutions. LDRHS - INTEGER On entry, LDRHS specifies the leading dimension of the RHS array. Unchanged on exit. ORDMTHD - CHARACTER\*3 On entry, ORDMTHD specifies the fill-reducing ordering to be used by the sparse solver. Specifically, the valid options are: 'nat' or 'NAT' - natural ordering (no ordering) 'mmd' or 'MMD' - multiple minimum degree

 'gnd' or 'GND' - general nested dissection 'uso' or 'USO' - user specified ordering (see CGSSUO) Unchanged on exit. OUTUNT - INTEGER Output unit. Unchanged on exit. MSGLVL - INTEGER Message level. 0 - no output from solver. (No messages supported for this release.) Unchanged on exit. HANDLE(150) - DOUBLE PRECISION array On entry, HANDLE(\*) is an array of containing information needed by the solver, and must be passed unchanged to each sparse solver subroutine. Modified on exit. IER - INTEGER Error number. If no error encountered, unchanged on exit. If error encountered, it is set to a non-zero integer. Error numbers set by this subroutine: -101 : Failure to dynamically allocate memory. -102 : Invalid matrix type. -103 : Invalid pivot option. -104 : Number of nonzeros is less than NEQNS. -105 : NEQNS < 1 -201 : Failure to dynamically allocate memory. -301 : Failure to dynamically allocate memory. -401 : Failure to dynamically allocate memory.  $-402$  : NRHS < 1  $-403$  : NEONS > LDRHS -666 : Internal error.

- [NAME](#page-508-0)
- [SYNOPSIS](#page-508-1)
- [PURPOSE](#page-508-2)
- [PARAMETERS](#page-508-3)

# <span id="page-508-0"></span>**NAME**

cgssin - Initialize the general sparse solver.

# <span id="page-508-1"></span>**SYNOPSIS**

 SUBROUTINE CGSSIN ( MTXTYP, PIVOT, NEQNS, COLSTR, ROWIND, OUTUNT, MSGLVL, HANDLE, IER ) CHARACTER\*2 MTXTYP CHARACTER\*1 PIVOT INTEGER NEQNS, COLSTR(\*), ROWIND(\*), OUTUNT, MSGLVL, IER DOUBLE PRECISION HANDLE(150)

# <span id="page-508-2"></span>**PURPOSE**

 **CGSSIN** - Initialize the sparse solver and input the matrix structure.

# <span id="page-508-3"></span>**PARAMETERS**

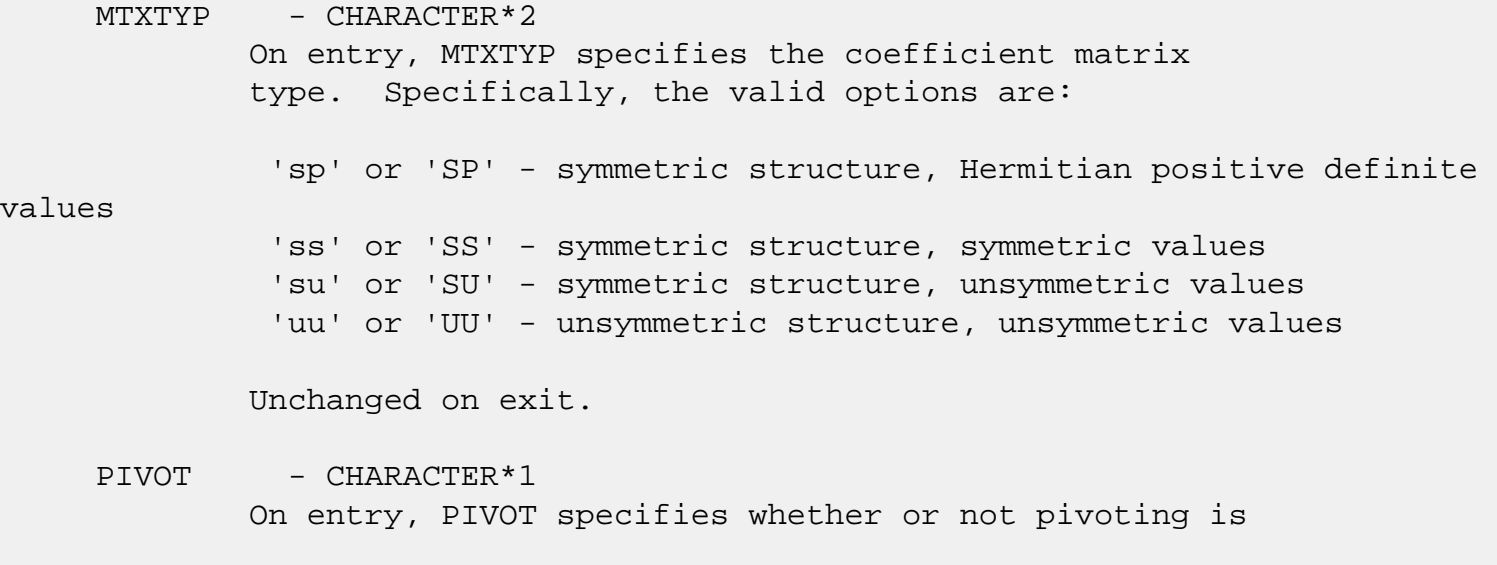

 used in the course of the numeric factorization. The valid options are: 'n' or 'N' - no pivoting is used (Pivoting is not supported for this release). Unchanged on exit. NEQNS - INTEGER On entry, NEQNS specifies the number of equations in the coefficient matrix. NEQNS must be at least one. Unchanged on exit. COLSTR(\*) - INTEGER array On entry, COLSTR(\*) is an array of size (NEQNS+1), containing the pointers of the matrix structure. Unchanged on exit.  $ROWIND(*)$  - INTEGER array On entry, ROWIND(\*) is an array of size COLSTR(NEQNS+1)-1, containing the indices of the matrix structure. Unchanged on exit. HANDLE(150) - DOUBLE PRECISION array On entry, HANDLE(\*) is an array containing information needed by the solver, and must be passed unchanged to each sparse solver subroutine. Modified on exit. OUTUNT - INTEGER Output unit. Unchanged on exit. MSGLVL - INTEGER Message level. 0 - no output from solver. (No messages supported for this release.) Unchanged on exit. IER - INTEGER Error number. If no error encountered, unchanged on exit. If error encountered, it is set to a non-zero integer. Error numbers set by this subroutine: -101 : Failure to dynamically allocate memory. -102 : Invalid matrix type. -103 : Invalid pivot option. -104 : Number of nonzeros less than NEQNS.  $-105$  : NEQNS < 1

- [NAME](#page-511-0)
- [SYNOPSIS](#page-511-1)
- [PURPOSE](#page-511-2)
- [PARAMETERS](#page-511-3)

# <span id="page-511-0"></span>**NAME**

 cgssor - General sparse solver ordering and symbolic factorization.

### <span id="page-511-1"></span>**SYNOPSIS**

SUBROUTINE CGSSOR ( ORDMTHD, HANDLE, IER )

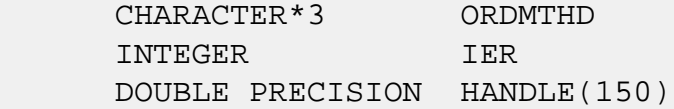

# <span id="page-511-2"></span>**PURPOSE**

**CGSSOR** - Orders and symbolically factors a sparse matrix.

# <span id="page-511-3"></span>**PARAMETERS**

 ORDMTHD - CHARACTER\*3 On entry, ORDMTHD specifies the fill-reducing ordering to be used by the sparse solver. Specifically, the valid options are: 'nat' or 'NAT' - natural ordering (no ordering) 'mmd' or 'MMD' - multiple minimum degree 'gnd' or 'GND' - general nested dissection 'uso' or 'USO' - user specified ordering (see CGSSUO) Unchanged on exit. HANDLE(150) - DOUBLE PRECISION array On entry, HANDLE(\*) is an array containing information needed by the solver, and must be passed unchanged to each sparse solver subroutine.

Modified on exit.

# IER - INTEGER Error number. If no error encountered, unchanged on exit. If error encountered, it is set to a non-zero integer. Error numbers set by this subroutine:

-200 : Invalid calling sequence - need to call CGSSIN first. -201 : Failure to dynamically allocate memory. -666 : Internal error.

- [NAME](#page-513-0)
- [SYNOPSIS](#page-513-1)
- [PURPOSE](#page-513-2)
- [PARAMETERS](#page-513-3)

# <span id="page-513-0"></span>**NAME**

cgssps - Print general sparse solver statics.

# <span id="page-513-1"></span>**SYNOPSIS**

SUBROUTINE CGSSPS ( HANDLE, IER )

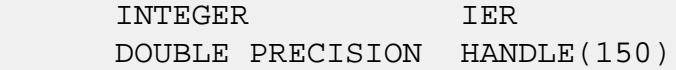

# <span id="page-513-2"></span>**PURPOSE**

**CGSSPS** - Print solver statistics.

# <span id="page-513-3"></span>**PARAMETERS**

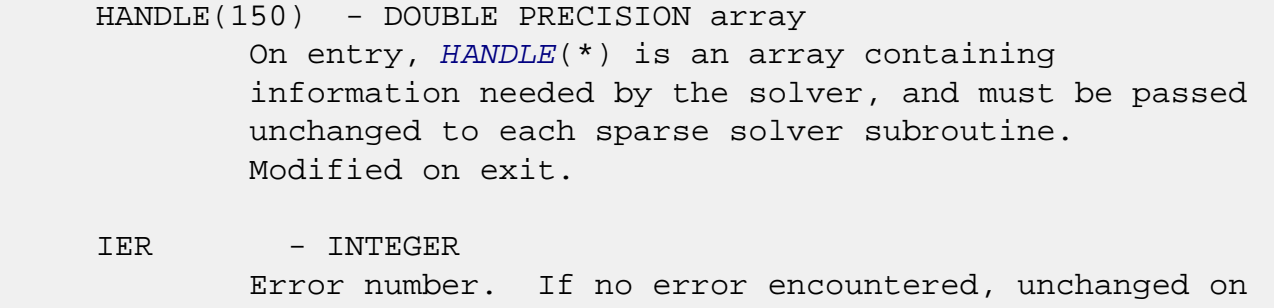

 exit. If error encountered, it is set to a non-zero integer. Error numbers set by this subroutine:

-800 : Invalid calling sequence - need to call CGSSSL first. -899 : Printed solver statistics not supported this release.

- NAME
- [SYNOPSIS](#page-514-0)
- [PURPOSE](#page-514-1)
- PARAMETERS

# **NAME**

 cgssrp - Return permutation used by the general sparse solver.

#### <span id="page-514-0"></span>**SYNOPSIS**

SUBROUTINE CGSSRP ( PERM, HANDLE, IER )

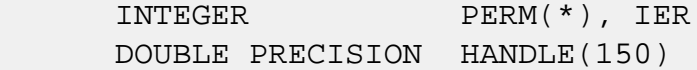

### <span id="page-514-1"></span>**PURPOSE**

 **CGSSRP** - Returns the permutation used by the solver for the fill-reducing ordering.

# **PARAMETERS**

PERM(NEONS) - INTEGER array Undefined on entry. PERM(NEQNS) is the permutation array used by the sparse solver for the fill reducing ordering. Modified on exit.

HANDLE(150) - DOUBLE PRECISION array On entry, HANDLE(\*) is an array containing information needed by the solver, and must be passed unchanged to each sparse solver subroutine. Modified on exit.

 IER - INTEGER Error number. If no error encountered, unchanged on exit. If error encountered, it is set to a non-zero integer. Error numbers set by this subroutine:

-600 : Invalid calling sequence - need to call CGSSOR first.

- [NAME](#page-516-0)
- [SYNOPSIS](#page-516-1)
- [PURPOSE](#page-516-2)
- [PARAMETERS](#page-516-3)

#### <span id="page-516-0"></span>**NAME**

cgsssl - Solve routine for the general sparse solver.

### <span id="page-516-1"></span>**SYNOPSIS**

SUBROUTINE CGSSSL ( NRHS, RHS, LDRHS, HANDLE, IER )

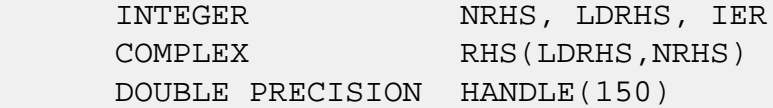

### <span id="page-516-2"></span>**PURPOSE**

**CGSSSL** - Triangular solve of a factored sparse matrix.

# <span id="page-516-3"></span>**PARAMETERS**

- NRHS INTEGER On entry, NRHS specifies the number of right hand sides to solve for. Unchanged on exit.
- RHS(LDRHS,\*) COMPLEX array On entry, RHS(LDRHS,NRHS) contains the NRHS right hand sides. On exit, it contains the solutions.
- LDRHS INTEGER On entry, LDRHS specifies the leading dimension of the RHS array. Unchanged on exit.
- HANDLE(150) DOUBLE PRECISION array On entry, HANDLE(\*) is an array containing information needed by the solver, and must be passed unchanged to each sparse solver subroutine. Modified on exit.

IER - INTEGER Error number. If no error encountered, unchanged on exit. If error encountered, it is set to a non-zero integer. Error numbers set by this subroutine: -400 : Invalid calling sequence - need to call CGSSFA first. -401 : Failure to dynamically allocate memory.  $-402$  : NRHS < 1  $-403$  : NEQNS > LDRHS

- NAME
- SYNOPSIS
- PURPOSE
- PARAMETERS

# **NAME**

 cgssuo - User supplied permutation for ordering used in the general sparse solver.

### **SYNOPSIS**

SUBROUTINE CGSSUO ( PERM, HANDLE, IER )

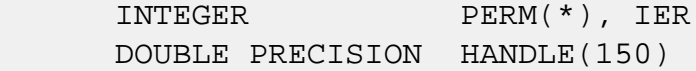

### **PURPOSE**

```
 CGSSUO - User supplied permutation for ordering. Must be
 called after CGSSIN() (sparse solver initialization) and
 before CGSSOR() (sparse solver ordering).
```
# **PARAMETERS**

- PERM(NEQNS) INTEGER array On entry, PERM(NEQNS) is a permutation array supplied by the user for the fill-reducing ordering. Unchanged on exit.
- HANDLE(150) DOUBLE PRECISION array On entry, HANDLE(\*) is an array containing information needed by the solver, and must be passed unchanged to each sparse solver subroutine. Modified on exit.
- IER INTEGER Error number. If no error encountered, unchanged on exit. If error encountered, it is set to a non-zero integer. Error numbers set by this subroutine:

-500 : Invalid calling sequence - need to call CGSSIN first.

- [NAME](#page-520-0)
- [SYNOPSIS](#page-520-1)
	- o [F95 INTERFACE](#page-520-2)
	- ❍ [C INTERFACE](#page-521-0)
- [PURPOSE](#page-521-1)
- [ARGUMENTS](#page-521-2)

### <span id="page-520-0"></span>**NAME**

 cgtcon - estimate the reciprocal of the condition number of a complex tridiagonal matrix A using the LU factorization as computed by CGTTRF

### <span id="page-520-1"></span>**SYNOPSIS**

<span id="page-520-2"></span> SUBROUTINE CGTCON(NORM, N, LOW, DIAG, UP1, UP2, IPIVOT, ANORM, RCOND, WORK, INFO) CHARACTER \* 1 NORM COMPLEX LOW(\*), DIAG(\*), UP1(\*), UP2(\*), WORK(\*) INTEGER N, INFO INTEGER IPIVOT(\*) REAL ANORM, RCOND SUBROUTINE CGTCON\_64(NORM, N, LOW, DIAG, UP1, UP2, IPIVOT, ANORM, RCOND, WORK, INFO) CHARACTER \* 1 NORM COMPLEX LOW $(*)$ , DIAG $(*)$ , UP $1(*)$ , UP $2(*)$ , WORK $(*)$  INTEGER\*8 N, INFO INTEGER\*8 IPIVOT(\*) REAL ANORM, RCOND **F95 INTERFACE** SUBROUTINE GTCON(NORM, [N], LOW, DIAG, UP1, UP2, IPIVOT, ANORM, RCOND, [WORK], [INFO]) CHARACTER(LEN=1) :: NORM COMPLEX, DIMENSION(:) :: LOW, DIAG, UP1, UP2, WORK INTEGER :: N, INFO INTEGER, DIMENSION(:) :: IPIVOT

 SUBROUTINE GTCON\_64(NORM, [N], LOW, DIAG, UP1, UP2, IPIVOT, ANORM, RCOND, [WORK], [INFO])

 CHARACTER(LEN=1) :: NORM COMPLEX, DIMENSION(:) :: LOW, DIAG, UP1, UP2, WORK INTEGER(8) :: N, INFO INTEGER(8), DIMENSION(:) :: IPIVOT REAL :: ANORM, RCOND

#### <span id="page-521-0"></span>**C INTERFACE**

 #include <sunperf.h> void cgtcon(char norm, int n, complex \*low, complex \*diag, complex \*up1, complex \*up2, int \*ipivot, float anorm, float \*rcond, int \*info);

 void cgtcon\_64(char norm, long n, complex \*low, complex \*diag, complex \*up1, complex \*up2, long \*ipivot, float anorm, float \*rcond, long \*info);

#### <span id="page-521-1"></span>**PURPOSE**

 cgtcon estimates the reciprocal of the condition number of a complex tridiagonal matrix A using the LU factorization as computed by CGTTRF.

An estimate is obtained for  $norm(\text{inv}(A))$ , and the reciprocal of the condition number is computed as RCOND = 1 / (ANORM \*  $norm(int(V(A)))$ .

## <span id="page-521-2"></span>**ARGUMENTS**

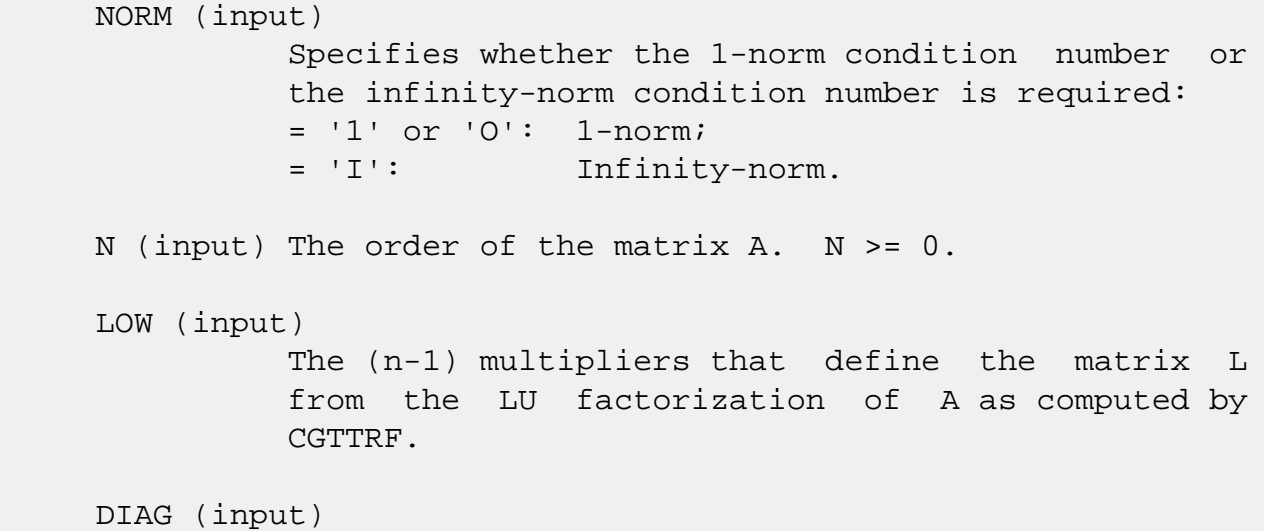

 The n diagonal elements of the upper triangular matrix U from the LU factorization of A. UP1 (input) The (n-1) elements of the first superdiagonal of U. UP2 (input) The (n-2) elements of the second superdiagonal of U. IPIVOT (input) The pivot indices; for  $1 \le i \le n$ , row i of the matrix was interchanged with row IPIVOT(i). IPIVOT(i) will always be either i or i+1;  $IPIVOT(i) = i$  indicates a row interchange was not required. ANORM (input) If NORM = '1' or 'O', the 1-norm of the original matrix A. If NORM = 'I', the infinity-norm of the original matrix A. RCOND (output) The reciprocal of the condition number of the matrix A, computed as RCOND =  $1/(ANDRM * AINVNM)$ , where AINVNM is an estimate of the 1-norm of inv(A) computed in this routine. WORK (workspace) dimension(2\*N) INFO (output) = 0: successful exit < 0: if INFO = -i, the i-th argument had an ille gal value

- NAME
- SYNOPSIS
- PURPOSE
- ARGUMENTS

# **NAME**

cgthr - Gathers specified elements from y into x.

### **SYNOPSIS**

 SUBROUTINE CGTHR(NZ, Y, X, INDX) COMPLEX  $Y(*)$ ,  $X(*)$  INTEGER NZ INTEGER INDX(\*) SUBROUTINE CGTHR\_64(NZ, Y, X, INDX) COMPLEX  $Y(*)$ ,  $X(*)$  INTEGER\*8 NZ INTEGER\*8 INDX(\*) F95 INTERFACE SUBROUTINE GTHR([NZ], Y, X, INDX) COMPLEX, DIMENSION(:) :: Y, X INTEGER :: NZ INTEGER, DIMENSION(:) :: INDX SUBROUTINE GTHR\_64([NZ], Y, X, INDX) COMPLEX, DIMENSION(:) :: Y, X INTEGER(8) :: NZ INTEGER(8), DIMENSION(:) :: INDX

### **PURPOSE**

 CGTHR - Gathers the specified elements from a vector y in full storage form into a vector x in compressed form. Only  the elements of y whose indices are listed in indx are referenced.

```
 do i = 1, n
  x(i) = y(indx(i)) enddo
```
# **ARGUMENTS**

```
 NZ (input) - INTEGER
         Number of elements in the compressed form.
         Unchanged on exit.
 Y (input)
         Vector in full storage form. Unchanged on exit.
 X (output)
         Vector in compressed form. Contains elements of y
         whose indices are listed in indx on exit.
 INDX (input) - INTEGER
         Vector containing the indices of the compressed
         form. It is assumed that the elements in INDX are
         distinct and greater than zero. Unchanged on exit.
```
- [NAME](#page-525-0)
- [SYNOPSIS](#page-525-1)
- [PURPOSE](#page-525-2)
- [ARGUMENTS](#page-526-0)

# <span id="page-525-0"></span>**NAME**

cgthrz - Gather and zero.

### <span id="page-525-1"></span>**SYNOPSIS**

```
 SUBROUTINE CGTHRZ(NZ, Y, X, INDX)
 COMPLEX Y(*), X(*) INTEGER NZ
  INTEGER INDX(*)
  SUBROUTINE CGTHRZ_64(NZ, Y, X, INDX)
 COMPLEX Y(*), X(*) INTEGER*8 NZ
  INTEGER*8 INDX(*)
 F95 INTERFACE
  SUBROUTINE GTHRZ([NZ], Y, X, INDX)
  COMPLEX, DIMENSION(:) :: Y, X
  INTEGER :: NZ
  INTEGER, DIMENSION(:) :: INDX
  SUBROUTINE GTHRZ_64([NZ], Y, X, INDX)
  COMPLEX, DIMENSION(:) :: Y, X
  INTEGER(8) :: NZ
  INTEGER(8), DIMENSION(:) :: INDX
```
# <span id="page-525-2"></span>**PURPOSE**

 CGTHRZ - Gathers the specified elements from a vector y in full storage form into a vector x in compressed form. The

 gathered elements of y are set to zero. Only the elements of y whose indices are listed in indx are referenced.

```
 do i = 1, n
  x(i) = y(indx(i))y(intdx(i)) = 0 enddo
```
# <span id="page-526-0"></span>**ARGUMENTS**

```
 NZ (input) - INTEGER
         Number of elements in the compressed form.
         Unchanged on exit.
 Y (input/output)
         Vector in full storage form. Gathered elements are
         set to zero.
 X (output)
         Vector in compressed form. Contains elements of y
         whose indices are listed in indx on exit.
 INDX (input) - INTEGER
         Vector containing the indices of the compressed
         form. It is assumed that the elements in INDX are
```

```
 distinct and greater than zero. Unchanged on exit.
```
- [NAME](#page-527-0)
- [SYNOPSIS](#page-527-1)
	- o [F95 INTERFACE](#page-527-2)
	- ❍ [C INTERFACE](#page-528-0)
- [PURPOSE](#page-528-1)
- [ARGUMENTS](#page-528-2)

### <span id="page-527-0"></span>**NAME**

 cgtrfs - improve the computed solution to a system of linear equations when the coefficient matrix is tridiagonal, and provides error bounds and backward error estimates for the solution

# <span id="page-527-1"></span>**SYNOPSIS**

```
 SUBROUTINE CGTRFS(TRANSA, N, NRHS, LOW, DIAG, UP, LOWF, DIAGF, UPF1,
          UPF2, IPIVOT, B, LDB, X, LDX, FERR, BERR, WORK, WORK2, INFO)
    CHARACTER * 1 TRANSA
   COMPLEX LOW(*), DIAG(*), UP(*), LOW(*), DIAGF(*), UPFI(*),
   UPF2(*), B(LDB, *), X(LDX, *), WORK(*) INTEGER N, NRHS, LDB, LDX, INFO
    INTEGER IPIVOT(*)
    REAL FERR(*), BERR(*), WORK2(*)
    SUBROUTINE CGTRFS_64(TRANSA, N, NRHS, LOW, DIAG, UP, LOWF, DIAGF,
          UPF1, UPF2, IPIVOT, B, LDB, X, LDX, FERR, BERR, WORK, WORK2,
          INFO)
    CHARACTER * 1 TRANSA
   COMPLEX LOW(*), DIAG(*), UP(*), LOWF(*), DIAGF(*), UPF1(*),
   UPF2(*), B(LDB, *), X(LDX, *), WORK(*) INTEGER*8 N, NRHS, LDB, LDX, INFO
    INTEGER*8 IPIVOT(*)
   REAL FERR(*), BERR(*), WORK2(*) F95 INTERFACE
```
<span id="page-527-2"></span> SUBROUTINE GTRFS([TRANSA], [N], [NRHS], LOW, DIAG, UP, LOWF, DIAGF, UPF1, UPF2, IPIVOT, B, [LDB], X, [LDX], FERR, BERR, [WORK], [WORK2], [INFO])

 CHARACTER(LEN=1) :: TRANSA COMPLEX, DIMENSION(:) :: LOW, DIAG, UP, LOWF, DIAGF, UPF1, UPF2, WORK COMPLEX, DIMENSION(:,:) :: B, X INTEGER :: N, NRHS, LDB, LDX, INFO INTEGER, DIMENSION(:) :: IPIVOT REAL, DIMENSION(:) :: FERR, BERR, WORK2

 SUBROUTINE GTRFS\_64([TRANSA], [N], [NRHS], LOW, DIAG, UP, LOWF, DIAGF, UPF1, UPF2, IPIVOT, B, [LDB], X, [LDX], FERR, BERR, [WORK], [WORK2], [INFO])

 CHARACTER(LEN=1) :: TRANSA COMPLEX, DIMENSION(:) :: LOW, DIAG, UP, LOWF, DIAGF, UPF1, UPF2, WORK COMPLEX, DIMENSION(:,:) :: B, X INTEGER(8) :: N, NRHS, LDB, LDX, INFO INTEGER(8), DIMENSION(:) :: IPIVOT REAL, DIMENSION(:) :: FERR, BERR, WORK2

#### <span id="page-528-0"></span>**C INTERFACE**

#include <sunperf.h>

- void cgtrfs(char transa, int n, int nrhs, complex \*low, com plex \*diag, complex \*up, complex \*lowf, complex \*diagf, complex \*upf1, complex \*upf2, int \*ipivot, complex \*b, int ldb, complex \*x, int ldx, float \*ferr, float \*berr, int \*info);
- void cgtrfs\_64(char transa, long n, long nrhs, complex \*low, complex \*diag, complex \*up, complex \*lowf, complex \*diagf, complex \*upf1, complex \*upf2, long \*ipivot, complex \*b, long ldb, complex \*x, long ldx, float \*ferr, float \*berr, long \*info);

#### <span id="page-528-1"></span>**PURPOSE**

 cgtrfs improves the computed solution to a system of linear equations when the coefficient matrix is tridiagonal, and provides error bounds and backward error estimates for the solution.

#### <span id="page-528-2"></span>**ARGUMENTS**

 TRANSA (input) Specifies the form of the system of equations:

 $= 'N': A * X = B$  (No transpose)  $= 'T': A^{**}T * X = B (Transpose)$  $= 'C': A^{**}H * X = B (Conjugate transpose)$  TRANSA is defaulted to 'N' for F95 INTERFACE. N (input) The order of the matrix A. N >= 0. NRHS (input) The number of right hand sides, i.e., the number of columns of the matrix B. NRHS >= 0. LOW (input) The (n-1) subdiagonal elements of A. DIAG (input) The diagonal elements of A. UP (input) The (n-1) superdiagonal elements of A. LOWF (input) The (n-1) multipliers that define the matrix L from the LU factorization of A as computed by CGTTRF. DIAGF (input) The n diagonal elements of the upper triangular matrix U from the LU factorization of A. UPF1 (input) The (n-1) elements of the first superdiagonal of U. UPF2 (input) The (n-2) elements of the second superdiagonal of U. IPIVOT (input) The pivot indices; for  $1 \le i \le n$ , row i of the matrix was interchanged with row IPIVOT(i). IPIVOT(i) will always be either i or i+1; IPIVOT(i) = i indicates a row interchange was not required. B (input) The right hand side matrix B. LDB (input) The leading dimension of the array B. LDB >=  $max(1,N)$ .

```
 X (input/output)
           On entry, the solution matrix X, as computed by
           CGTTRS. On exit, the improved solution matrix X.
 LDX (input)
           The leading dimension of the array X. LDX >=
          max(1,N).
 FERR (output)
           The estimated forward error bound for each solu-
           tion vector X(j) (the j-th column of the solution
           matrix X). If XTRUE is the true solution
          corresponding to X(j), FERR(j) is an estimated
           upper bound for the magnitude of the largest ele-
          ment in (X(j) - XTRUE) divided by the magnitude of
          the largest element in X(j). The estimate is as
           reliable as the estimate for RCOND, and is almost
           always a slight overestimate of the true error.
 BERR (output)
           The componentwise relative backward error of each
          solution vector X(j) (i.e., the smallest relative
          change in any element of A or B that makes X(j) an
           exact solution).
 WORK (workspace)
           dimension(2*N)
 WORK2 (workspace)
          dimension(N)
 INFO (output)
           = 0: successful exit
           < 0: if INFO = -i, the i-th argument had an ille-
           gal value
```
- [NAME](#page-531-0)
- [SYNOPSIS](#page-531-1)
	- o [F95 INTERFACE](#page-531-2)
	- ❍ [C INTERFACE](#page-531-3)
- [PURPOSE](#page-532-0)
- [ARGUMENTS](#page-532-1)

### <span id="page-531-0"></span>**NAME**

cgtsv - solve the equation  $A^*X = B$ ,

#### <span id="page-531-1"></span>**SYNOPSIS**

<span id="page-531-2"></span> SUBROUTINE CGTSV(N, NRHS, LOW, DIAG, UP, B, LDB, INFO) COMPLEX LOW $(*)$ , DIAG $(*)$ , UP $(*)$ , B $(LDB, *)$  INTEGER N, NRHS, LDB, INFO SUBROUTINE CGTSV\_64(N, NRHS, LOW, DIAG, UP, B, LDB, INFO) COMPLEX LOW $(*)$ , DIAG $(*)$ , UP $(*)$ , B $(LDB, *)$  INTEGER\*8 N, NRHS, LDB, INFO **F95 INTERFACE** SUBROUTINE GTSV([N], [NRHS], LOW, DIAG, UP, B, [LDB], [INFO]) COMPLEX, DIMENSION(:) :: LOW, DIAG, UP COMPLEX, DIMENSION(:,:) :: B INTEGER :: N, NRHS, LDB, INFO SUBROUTINE GTSV\_64([N], [NRHS], LOW, DIAG, UP, B, [LDB], [INFO]) COMPLEX, DIMENSION(:) :: LOW, DIAG, UP COMPLEX, DIMENSION(:,:) :: B INTEGER(8) :: N, NRHS, LDB, INFO

### <span id="page-531-3"></span>**C INTERFACE**

#include <sunperf.h>

 void cgtsv(int n, int nrhs, complex \*low, complex \*diag, complex \*up, complex \*b, int ldb, int \*info);

 void cgtsv\_64(long n, long nrhs, complex \*low, complex \*diag, complex \*up, complex \*b, long ldb, long \*info);

### <span id="page-532-0"></span>**PURPOSE**

```
 cgtsv solves the equation
```
 where A is an N-by-N tridiagonal matrix, by Gaussian elimi nation with partial pivoting.

Note that the equation  $A' * X = B$  may be solved by interchanging the order of the arguments DU and DL.

### <span id="page-532-1"></span>**ARGUMENTS**

```
 N (input) The order of the matrix A. N >= 0.
 NRHS (input)
           The number of right hand sides, i.e., the number
           of columns of the matrix B. NRHS >= 0.
 LOW (input/output)
           On entry, LOW must contain the (n-1) subdiagonal
           elements of A. On exit, LOW is overwritten by the
           (n-2) elements of the second superdiagonal of the
           upper triangular matrix U from the LU factoriza-
          tion of A, in LOW(1), ..., LOW(n-2).
 DIAG (input/output)
           On entry, DIAG must contain the diagonal elements
           of A. On exit, DIAG is overwritten by the n diag-
           onal elements of U.
 UP (input/output)
           On entry, UP must contain the (n-1) superdiagonal
           elements of A. On exit, UP is overwritten by the
           (n-1) elements of the first superdiagonal of U.
 B (input/output)
           On entry, the N-by-NRHS right hand side matrix B.
           On exit, if INFO = 0, the N-by-NRHS solution
           matrix X.
 LDB (input)
           The leading dimension of the array B. LDB >=
```

```
 max(1,N).
```

```
 INFO (output)
           = 0: successful exit
           < 0: if INFO = -i, the i-th argument had an ille-
           gal value
           > 0: if INFO = i, U(i,i) is exactly zero, and the
           solution has not been computed. The factorization
          has not been completed unless i = N.
```
- NAME
- SYNOPSIS
	- o F95 INTERFACE
	- ❍ C INTERFACE
- PURPOSE
- ARGUMENTS

### **NAME**

 cgtsvx - use the LU factorization to compute the solution to a complex system of linear equations  $A * X = B$ ,  $A * T * X =$ B, or  $A^{***}H$  \* X = B,

# **SYNOPSIS**

```
 SUBROUTINE CGTSVX(FACT, TRANSA, N, NRHS, LOW, DIAG, UP, LOWF, DIAGF,
       UPF1, UPF2, IPIVOT, B, LDB, X, LDX, RCOND, FERR, BERR, WORK,
       WORK2, INFO)
 CHARACTER * 1 FACT, TRANSA
COMPLEX LOW(*), DIAG(*), UP(*), LOW(*), DIAGF(*), UPFI(*),
UPF2(*), B(LDB, *), X(LDX, *), WORK(*) INTEGER N, NRHS, LDB, LDX, INFO
 INTEGER IPIVOT(*)
 REAL RCOND
REAL FERR(*), BERR(*), WORK2(*) SUBROUTINE CGTSVX_64(FACT, TRANSA, N, NRHS, LOW, DIAG, UP, LOWF,
       DIAGF, UPF1, UPF2, IPIVOT, B, LDB, X, LDX, RCOND, FERR, BERR,
       WORK, WORK2, INFO)
 CHARACTER * 1 FACT, TRANSA
COMPLEX LOW(*), DIAG(*), UP(*), LOW(*), DIAGF(*), UPFI(*),
UPF2(*), B(LDB, *), X(LDX, *), WORK(*) INTEGER*8 N, NRHS, LDB, LDX, INFO
 INTEGER*8 IPIVOT(*)
 REAL RCOND
 REAL FERR(*), BERR(*), WORK2(*)
```
#### **F95 INTERFACE**

SUBROUTINE GTSVX(FACT, [TRANSA], [N], [NRHS], LOW, DIAG, UP, LOWF,

 DIAGF, UPF1, UPF2, IPIVOT, B, [LDB], X, [LDX], RCOND, FERR, BERR, [WORK], [WORK2], [INFO]) CHARACTER(LEN=1) :: FACT, TRANSA COMPLEX, DIMENSION(:) :: LOW, DIAG, UP, LOWF, DIAGF, UPF1, UPF2, WORK COMPLEX, DIMENSION(:,:) :: B, X INTEGER :: N, NRHS, LDB, LDX, INFO INTEGER, DIMENSION(:) :: IPIVOT REAL :: RCOND REAL, DIMENSION(:) :: FERR, BERR, WORK2 SUBROUTINE GTSVX\_64(FACT, [TRANSA], [N], [NRHS], LOW, DIAG, UP, LOWF, DIAGF, UPF1, UPF2, IPIVOT, B, [LDB], X, [LDX], RCOND, FERR, BERR, [WORK], [WORK2], [INFO]) CHARACTER(LEN=1) :: FACT, TRANSA COMPLEX, DIMENSION(:) :: LOW, DIAG, UP, LOWF, DIAGF, UPF1, UPF2, WORK COMPLEX, DIMENSION(:,:) :: B, X INTEGER(8) :: N, NRHS, LDB, LDX, INFO INTEGER(8), DIMENSION(:) :: IPIVOT REAL :: RCOND

REAL, DIMENSION(:) :: FERR, BERR, WORK2

#### **C INTERFACE**

#include <sunperf.h>

- void cgtsvx(char fact, char transa, int n, int nrhs, complex \*low, complex \*diag, complex \*up, complex \*lowf, complex \*diagf, complex \*upf1, complex \*upf2, int \*ipivot, complex \*b, int ldb, complex \*x, int ldx, float \*rcond, float \*ferr, float \*berr, int \*info);
- void cgtsvx\_64(char fact, char transa, long n, long nrhs, complex \*low, complex \*diag, complex \*up, complex \*lowf, complex \*diagf, complex \*upf1, complex \*upf2, long \*ipivot, complex \*b, long ldb, complex \*x, long ldx, float \*rcond, float \*ferr, float \*berr, long \*info);

#### **PURPOSE**

 cgtsvx uses the LU factorization to compute the solution to a complex system of linear equations  $A * X = B$ ,  $A * T * X =$ B, or  $A***H$  \*  $X = B$ , where A is a tridiagonal matrix of order N and X and B are N-by-NRHS matrices.

 Error bounds on the solution and a condition estimate are also provided.

 The following steps are performed: 1. If FACT = 'N', the LU decomposition is used to factor the matrix A as  $A = L * U$ , where L is a product of permutation and unit lower bidiagonal matrices and U is upper triangular with nonzeros in only the main diagonal and first two superdiagonals. 2. If some  $U(i,i)=0$ , so that U is exactly singular, then the routine returns with INFO = i. Otherwise, the factored form of A is used to estimate the condition number of the matrix A. If the reciprocal of the condition number is less than machine precision, INFO = N+1 is returned as a warning, but the routine still goes on to solve for X and compute error bounds as described below. 3. The system of equations is solved for X using the fac tored form of A. 4. Iterative refinement is applied to improve the computed solution matrix and calculate error bounds and backward error estimates for it.

#### **ARGUMENTS**

 FACT (input) Specifies whether or not the factored form of A has been supplied on entry. = 'F': LOWF, DIAGF, UPF1, UPF2, and IPIVOT contain the factored form of A; LOW, DIAG, UP, LOWF, DIAGF, UPF1, UPF2 and IPIVOT will not be modified.  $= 'N':$  The matrix will be copied to LOWF, DIAGF, and UPF1 and fac tored.

 TRANSA (input) Specifies the form of the system of equations:

 $= 'N': A * X = B$  (No transpose)  $= 'T': A^{**}T * X = B (Transpose)$  $= 'C': A^{**}H * X = B (Conjugate transpose)$  TRANSA is defaulted to 'N' for F95 INTERFACE. N (input) The order of the matrix A. N >= 0. NRHS (input) The number of right hand sides, i.e., the number of columns of the matrix B. NRHS >= 0. LOW (input) The (n-1) subdiagonal elements of A. DIAG (input) The n diagonal elements of A. UP (input) The (n-1) superdiagonal elements of A. LOWF (input/output) If FACT = 'F', then LOWF is an input argument and on entry contains the (n-1) multipliers that define the matrix L from the LU factorization of A as computed by CGTTRF. If FACT = 'N', then LOWF is an output argument and on exit contains the (n-1) multipliers that define the matrix L from the LU factorization of A. DIAGF (input/output) If FACT = 'F', then DIAGF is an input argument and on entry contains the n diagonal elements of the upper triangular matrix U from the LU factoriza tion of A. If FACT = 'N', then DIAGF is an output argument and on exit contains the n diagonal elements of the upper triangular matrix U from the LU factori zation of A. UPF1 (input/output) If FACT = 'F', then UPF1 is an input argument and on entry contains the (n-1) elements of the first superdiagonal of U. If FACT = 'N', then UPF1 is an output argument and on exit contains the (n-1) elements of the first superdiagonal of U.

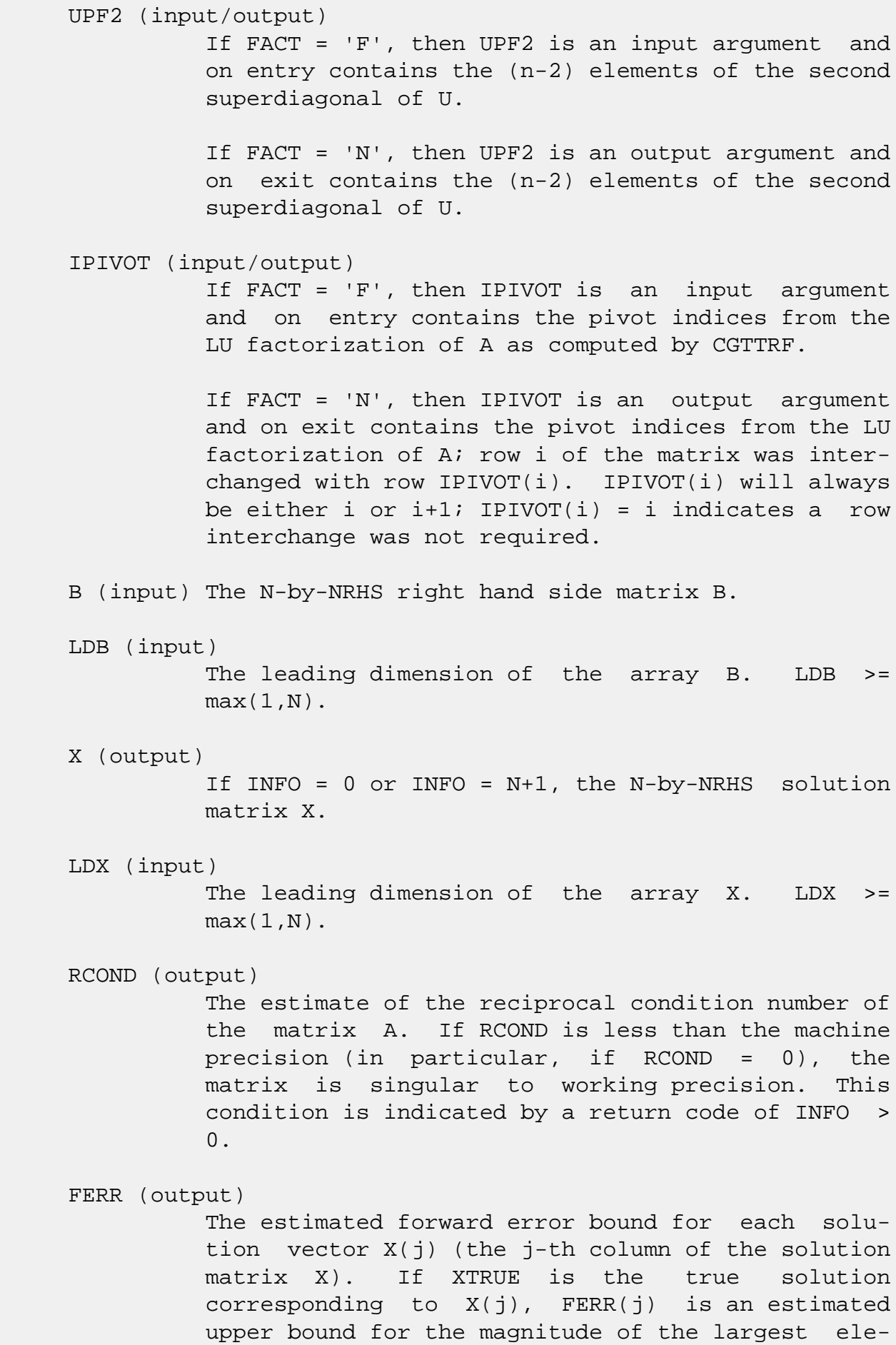

ment in  $(X(j) - XTRUE)$  divided by the magnitude of the largest element in  $X(j)$ . The estimate is as reliable as the estimate for RCOND, and is almost always a slight overestimate of the true error. BERR (output) The componentwise relative backward error of each solution vector  $X(j)$  (i.e., the smallest relative change in any element of A or B that makes  $X(j)$  an exact solution). WORK (workspace) dimension(2\*N) WORK2 (workspace) dimension(N) INFO (output) = 0: successful exit < 0: if INFO = -i, the i-th argument had an ille gal value > 0: if INFO = i, and i is <= N: U(i,i) is exactly zero. The factorization has not been completed unless  $i = N$ , but the fac tor U is exactly singular, so the solution and error bounds could not be computed. RCOND = 0 is returned. = N+1: U is nonsingular, but RCOND is less than machine precision, meaning that the matrix is singular to working precision. Nevertheless, the solution and error bounds are computed because there are a number of situations where the computed solution can be more accurate than the value of RCOND would suggest.
- [NAME](#page-540-0)
- [SYNOPSIS](#page-540-1)
	- ❍ [F95 INTERFACE](#page-540-2)
	- ❍ [C INTERFACE](#page-540-3)
- [PURPOSE](#page-541-0)
- [ARGUMENTS](#page-541-1)

## <span id="page-540-0"></span>**NAME**

 cgttrf - compute an LU factorization of a complex tridiago nal matrix A using elimination with partial pivoting and row interchanges

### <span id="page-540-1"></span>**SYNOPSIS**

 SUBROUTINE CGTTRF(N, LOW, DIAG, UP1, UP2, IPIVOT, INFO) COMPLEX LOW $(*)$ , DIAG $(*)$ , UP1 $(*)$ , UP2 $(*)$  INTEGER N, INFO INTEGER IPIVOT(\*) SUBROUTINE CGTTRF\_64(N, LOW, DIAG, UP1, UP2, IPIVOT, INFO)

```
COMPLEX LOW(*), DIAG(*), UP1(*), UP2(*) INTEGER*8 N, INFO
 INTEGER*8 IPIVOT(*)
```
#### <span id="page-540-2"></span>**F95 INTERFACE**

SUBROUTINE GTTRF([N], LOW, DIAG, UP1, UP2, IPIVOT, [INFO])

 COMPLEX, DIMENSION(:) :: LOW, DIAG, UP1, UP2 INTEGER :: N, INFO INTEGER, DIMENSION(:) :: IPIVOT

SUBROUTINE GTTRF\_64([N], LOW, DIAG, UP1, UP2, IPIVOT, [INFO])

 COMPLEX, DIMENSION(:) :: LOW, DIAG, UP1, UP2  $INTEGER(8) :: N, INFO$ INTEGER(8), DIMENSION(:) :: IPIVOT

#### <span id="page-540-3"></span>**C INTERFACE**

```
 #include <sunperf.h>
```
 void cgttrf(int n, complex \*low, complex \*diag, complex \*up1, complex \*up2, int \*ipivot, int \*info);

 void cgttrf\_64(long n, complex \*low, complex \*diag, complex \*up1, complex \*up2, long \*ipivot, long \*info);

## <span id="page-541-0"></span>**PURPOSE**

 cgttrf computes an LU factorization of a complex tridiagonal matrix A using elimination with partial pivoting and row interchanges.

```
 The factorization has the form
  A = L * U where L is a product of permutation and unit lower bidiago-
 nal matrices and U is upper triangular with nonzeros in only
 the main diagonal and first two superdiagonals.
```
# <span id="page-541-1"></span>**ARGUMENTS**

N (input) The order of the matrix A.

```
 LOW (input/output)
           On entry, LOW must contain the (n-1) sub-diagonal
           elements of A.
```
 On exit, LOW is overwritten by the (n-1) multi pliers that define the matrix L from the LU fac torization of A.

DIAG (input/output)

 On entry, DIAG must contain the diagonal elements of A.

 On exit, DIAG is overwritten by the n diagonal elements of the upper triangular matrix U from the LU factorization of A.

```
 UP1 (input/output)
```
 On entry, UP1 must contain the (n-1) super diagonal elements of A.

 On exit, UP1 is overwritten by the (n-1) elements of the first super-diagonal of U.

 UP2 (output) On exit, UP2 is overwritten by the (n-2) elements of the second super-diagonal of U. IPIVOT (output) The pivot indices; for  $1 \le i \le n$ , row i of the matrix was interchanged with row IPIVOT(i). IPIVOT(i) will always be either i or i+1; IPIVOT(i) = i indicates a row interchange was not required. INFO (output) = 0: successful exit < 0: if INFO = -k, the k-th argument had an ille gal value > 0: if INFO = k, U(k,k) is exactly zero. The factorization has been completed, but the factor U is exactly singular, and division by zero will occur if it is used to solve a system of equa tions.

- [NAME](#page-543-0)
- [SYNOPSIS](#page-543-1)
	- ❍ [F95 INTERFACE](#page-543-2)
	- ❍ [C INTERFACE](#page-544-0)
- [PURPOSE](#page-544-1)
- [ARGUMENTS](#page-544-2)

## <span id="page-543-0"></span>**NAME**

cgttrs - solve one of the systems of equations  $A * X = B$ ,  $A^{***}T$  \* X = B, or  $A^{***}H$  \* X = B,

# <span id="page-543-1"></span>**SYNOPSIS**

 SUBROUTINE CGTTRS(TRANSA, N, NRHS, LOW, DIAG, UP1, UP2, IPIVOT, B, LDB, INFO) CHARACTER \* 1 TRANSA COMPLEX LOW(\*), DIAG(\*), UP1(\*), UP2(\*), B(LDB,\*) INTEGER N, NRHS, LDB, INFO INTEGER IPIVOT(\*) SUBROUTINE CGTTRS\_64(TRANSA, N, NRHS, LOW, DIAG, UP1, UP2, IPIVOT, B, LDB, INFO) CHARACTER \* 1 TRANSA <code>COMPLEX LOW(\*), DIAG(\*), UP1(\*), UP2(\*), B(LDB,\*)</code> INTEGER\*8 N, NRHS, LDB, INFO INTEGER\*8 IPIVOT(\*) **F95 INTERFACE** SUBROUTINE GTTRS([TRANSA], [N], [NRHS], LOW, DIAG, UP1, UP2, IPIVOT, B, [LDB], [INFO]) CHARACTER(LEN=1) :: TRANSA COMPLEX, DIMENSION(:) :: LOW, DIAG, UP1, UP2 COMPLEX, DIMENSION(:,:) :: B INTEGER :: N, NRHS, LDB, INFO INTEGER, DIMENSION(:) :: IPIVOT

<span id="page-543-2"></span>SUBROUTINE GTTRS\_64([TRANSA], [N], [NRHS], LOW, DIAG, UP1, UP2,

IPIVOT, B, [LDB], [INFO])

 CHARACTER(LEN=1) :: TRANSA COMPLEX, DIMENSION(:) :: LOW, DIAG, UP1, UP2 COMPLEX, DIMENSION(:,:) :: B INTEGER(8) :: N, NRHS, LDB, INFO INTEGER(8), DIMENSION(:) :: IPIVOT

#### <span id="page-544-0"></span>**C INTERFACE**

#include <sunperf.h>

 void cgttrs(char transa, int n, int nrhs, complex \*low, com plex \*diag, complex \*up1, complex \*up2, int \*ipivot, complex \*b, int ldb, int \*info); void cgttrs\_64(char transa, long n, long nrhs, complex \*low, complex \*diag, complex \*up1, complex \*up2, long \*ipivot, complex \*b, long ldb, long \*info);

#### <span id="page-544-1"></span>**PURPOSE**

 cgttrs solves one of the systems of equations  $A * X = B$ ,  $A^{**}T * X = B$ , or  $A^{**}H * X = B$ , with a tri diagonal matrix A using the LU factorization computed by CGTTRF.

## <span id="page-544-2"></span>**ARGUMENTS**

 TRANSA (input) Specifies the form of the system of equations.  $=$ 'N':  $A * X = B$  (No transpose)  $= 'T': A^{***}T * X = B (Transpose)$  = 'C': A\*\*H \* X = B (Conjugate transpose) TRANSA is defaulted to 'N' for F95 INTERFACE. N (input) The order of the matrix A. NRHS (input) The number of right hand sides, i.e., the number of columns of the matrix B. NRHS >= 0. LOW (input) The (n-1) multipliers that define the matrix L from the LU factorization of A. DIAG (input) The n diagonal elements of the upper triangular

matrix U from the LU factorization of A.

 UP1 (input) The (n-1) elements of the first super-diagonal of U. UP2 (input) The (n-2) elements of the second super-diagonal of U. IPIVOT (input) The pivot indices; for  $1 \le i \le n$ , row i of the matrix was interchanged with row IPIVOT(i). IPIVOT(i) will always be either i or i+1; IPIVOT(i) = i indicates a row interchange was not required. B (input/output) On entry, the matrix of right hand side vectors B. On exit, B is overwritten by the solution vectors X. LDB (input) The leading dimension of the array B. LDB >=  $max(1,N)$ . INFO (output) = 0: successful exit < 0: if INFO = -k, the k-th argument had an ille gal value

- [NAME](#page-546-0)
- [SYNOPSIS](#page-546-1)
	- o [F95 INTERFACE](#page-546-2)
	- ❍ [C INTERFACE](#page-547-0)
- [PURPOSE](#page-547-1)
- [ARGUMENTS](#page-547-2)

# <span id="page-546-0"></span>**NAME**

 chbev - compute all the eigenvalues and, optionally, eigen vectors of a complex Hermitian band matrix A

# <span id="page-546-1"></span>**SYNOPSIS**

 SUBROUTINE CHBEV(JOBZ, UPLO, N, KD, A, LDA, W, Z, LDZ, WORK, WORK2, INFO) CHARACTER \* 1 JOBZ, UPLO COMPLEX  $A(LDA, *), Z(LDZ, *), WORK(*)$  INTEGER N, KD, LDA, LDZ, INFO REAL  $W(*)$ , WORK2 $(*)$  SUBROUTINE CHBEV\_64(JOBZ, UPLO, N, KD, A, LDA, W, Z, LDZ, WORK, WORK2, INFO) CHARACTER \* 1 JOBZ, UPLO COMPLEX  $A(LDA, *), Z(LDZ, *), WORK(*)$  INTEGER\*8 N, KD, LDA, LDZ, INFO REAL  $W(*)$ , WORK2 $(*)$  SUBROUTINE HBEV(JOBZ, UPLO, [N], KD, A, [LDA], W, Z, [LDZ], [WORK], [WORK2], [INFO]) CHARACTER(LEN=1) :: JOBZ, UPLO COMPLEX, DIMENSION(:) :: WORK COMPLEX, DIMENSION(:,:) :: A, Z INTEGER :: N, KD, LDA, LDZ, INFO

#### <span id="page-546-2"></span>**F95 INTERFACE**

REAL, DIMENSION(:) :: W, WORK2

SUBROUTINE HBEV\_64(JOBZ, UPLO, [N], KD, A, [LDA], W, Z, [LDZ],

[WORK], [WORK2], [INFO])

 CHARACTER(LEN=1) :: JOBZ, UPLO COMPLEX, DIMENSION(:) :: WORK COMPLEX, DIMENSION(:,:) :: A, Z INTEGER(8) :: N, KD, LDA, LDZ, INFO REAL, DIMENSION(:) :: W, WORK2

#### <span id="page-547-0"></span>**C INTERFACE**

#include <sunperf.h>

 void chbev(char jobz, char uplo, int n, int kd, complex \*a, int lda, float \*w, complex \*z, int ldz, int \*info); void chbev\_64(char jobz, char uplo, long n, long kd, complex \*a, long lda, float \*w, complex \*z, long ldz, long \*info);

#### <span id="page-547-1"></span>**PURPOSE**

 chbev computes all the eigenvalues and, optionally, eigen vectors of a complex Hermitian band matrix A.

#### <span id="page-547-2"></span>**ARGUMENTS**

```
 JOBZ (input)
           = 'N': Compute eigenvalues only;
           = 'V': Compute eigenvalues and eigenvectors.
 UPLO (input)
           = 'U': Upper triangle of A is stored;
           = 'L': Lower triangle of A is stored.
 N (input) The order of the matrix A. N >= 0.
 KD (input)
           The number of superdiagonals of the matrix A if
           UPLO = 'U', or the number of subdiagonals if UPLO
          = 'L'. KD >= 0. A (input/output)
           On entry, the upper or lower triangle of the Her-
           mitian band matrix A, stored in the first KD+1
           rows of the array. The j-th column of A is stored
           in the j-th column of the array A as follows: if
          UPLO = 'U', A(kd+1+i-j,j) = A(i,j) for max(1,j-1)kd)<=i<=j; if UPLO = 'L', A(1+i-j,j) = A(i,j)
```
for  $j \leq i \leq min(n, j + kd)$ . On exit, A is overwritten by values generated dur ing the reduction to tridiagonal form. If UPLO = 'U', the first superdiagonal and the diagonal of the tridiagonal matrix T are returned in rows KD and KD+1 of A, and if UPLO =  $'L'$ , the diagonal and first subdiagonal of T are returned in the first two rows of A. LDA (input) The leading dimension of the array A. LDA >= KD + 1. W (output) If INFO = 0, the eigenvalues in ascending order. Z (input) If JOBZ = 'V', then if INFO = 0, Z contains the orthonormal eigenvectors of the matrix A, with the i-th column of Z holding the eigenvector associ ated with  $W(i)$ . If JOBZ = 'N', then Z is not referenced. LDZ (input) The leading dimension of the array  $Z.$  LDZ  $>= 1$ , and if  $JOBZ = 'V'$ ,  $LDZ \ge max(1,N)$ . WORK (workspace) dimension(N) WORK2 (workspace) dimension(max(1,3\*N-2)) INFO (output) = 0: successful exit. < 0: if INFO = -i, the i-th argument had an ille gal value. > 0: if INFO = i, the algorithm failed to con verge; i off-diagonal elements of an intermediate tridiagonal form did not converge to zero.

- NAME
- SYNOPSIS
	- ❍ F95 INTERFACE
	- ❍ C INTERFACE
- PURPOSE
- ARGUMENTS

## **NAME**

 chbevd - compute all the eigenvalues and, optionally, eigen vectors of a complex Hermitian band matrix A

## **SYNOPSIS**

 SUBROUTINE CHBEVD(JOBZ, UPLO, N, KD, AB, LDAB, W, Z, LDZ, WORK, LWORK, RWORK, LRWORK, IWORK, LIWORK, INFO) CHARACTER \* 1 JOBZ, UPLO COMPLEX AB(LDAB,  $*$ ),  $Z(LDZ, *$ ), WORK( $*$ )

 INTEGER N, KD, LDAB, LDZ, LWORK, LRWORK, LIWORK, INFO INTEGER IWORK(\*) REAL  $W(*)$ , RWORK $(*)$ 

 SUBROUTINE CHBEVD\_64(JOBZ, UPLO, N, KD, AB, LDAB, W, Z, LDZ, WORK, LWORK, RWORK, LRWORK, IWORK, LIWORK, INFO)

 CHARACTER \* 1 JOBZ, UPLO COMPLEX AB(LDAB,  $*$ ),  $Z(LDZ, *)$ , WORK( $*$ ) INTEGER\*8 N, KD, LDAB, LDZ, LWORK, LRWORK, LIWORK, INFO INTEGER\*8 IWORK(\*) REAL  $W(*)$ , RWORK $(*)$ 

#### **F95 INTERFACE**

 SUBROUTINE HBEVD(JOBZ, UPLO, [N], KD, AB, [LDAB], W, Z, [LDZ], [WORK], [LWORK], [RWORK], [LRWORK], [IWORK], [LIWORK], [INFO])

 CHARACTER(LEN=1) :: JOBZ, UPLO COMPLEX, DIMENSION(:) :: WORK COMPLEX, DIMENSION(:,:) :: AB, Z INTEGER :: N, KD, LDAB, LDZ, LWORK, LRWORK, LIWORK, INFO INTEGER, DIMENSION(:) :: IWORK

 SUBROUTINE HBEVD\_64(JOBZ, UPLO, [N], KD, AB, [LDAB], W, Z, [LDZ], [WORK], [LWORK], [RWORK], [LRWORK], [IWORK], [LIWORK], [INFO])

 CHARACTER(LEN=1) :: JOBZ, UPLO COMPLEX, DIMENSION(:) :: WORK COMPLEX, DIMENSION(:,:) :: AB, Z INTEGER(8) :: N, KD, LDAB, LDZ, LWORK, LRWORK, LIWORK, INFO INTEGER(8), DIMENSION(:) :: IWORK REAL, DIMENSION(:) :: W, RWORK

#### **C INTERFACE**

 #include <sunperf.h> void chbevd(char jobz, char uplo, int n, int kd, complex \*ab, int ldab, float \*w, complex \*z, int ldz, int \*info);

 void chbevd\_64(char jobz, char uplo, long n, long kd, com plex \*ab, long ldab, float \*w, complex \*z, long ldz, long \*info);

# **PURPOSE**

 chbevd computes all the eigenvalues and, optionally, eigen vectors of a complex Hermitian band matrix A. If eigenvec tors are desired, it uses a divide and conquer algorithm.

 The divide and conquer algorithm makes very mild assumptions about floating point arithmetic. It will work on machines with a guard digit in add/subtract, or on those binary machines without guard digits which subtract like the Cray X-MP, Cray Y-MP, Cray C-90, or Cray-2. It could conceivably fail on hexadecimal or decimal machines without guard digits, but we know of none.

## **ARGUMENTS**

```
 JOBZ (input)
           = 'N': Compute eigenvalues only;
           = 'V': Compute eigenvalues and eigenvectors.
 UPLO (input)
           = 'U': Upper triangle of A is stored;
           = 'L': Lower triangle of A is stored.
 N (input) The order of the matrix A. N >= 0.
```
#### KD (input)

```
 The number of superdiagonals of the matrix A if
 UPLO = 'U', or the number of subdiagonals if UPLO
= 'L'. KD >= 0.
```
#### AB (input/output)

 On entry, the upper or lower triangle of the Her mitian band matrix A, stored in the first KD+1 rows of the array. The j-th column of A is stored in the j-th column of the array AB as follows: if UPLO = 'U',  $AB(kd+1+i-j, j) = A(i, j)$  for  $max(1, j-1)$  $kd$ ) <= i <= j; if UPLO = 'L',  $AB(1+i-j,j)$  =  $A(i,j)$ for  $j \leq i \leq min(n, j + kd)$ . On exit, AB is overwritten by values generated during the reduction to tridiagonal form. If UPLO

 = 'U', the first superdiagonal and the diagonal of the tridiagonal matrix T are returned in rows KD and KD+1 of AB, and if UPLO = 'L', the diagonal and first subdiagonal of T are returned in the first two rows of AB.

#### LDAB (input)

 The leading dimension of the array AB. LDAB >= KD + 1.

#### W (output)

If INFO = 0, the eigenvalues in ascending order.

Z (input) If  $JOBZ = 'V'$ , then if INFO = 0, Z contains the orthonormal eigenvectors of the matrix A, with the i-th column of Z holding the eigenvector associ ated with  $W(i)$ . If JOBZ = 'N', then Z is not referenced.

#### LDZ (input)

The leading dimension of the array  $Z.$  LDZ  $>= 1$ , and if  $JOBZ = 'V'$ ,  $LDZ \ge max(1,N)$ .

 WORK (workspace) On exit, if INFO =  $0$ , WORK(1) returns the optimal LWORK.

#### LWORK (input)

The dimension of the  $array$  WORK. If  $N \leq 1$ , LWORK must be at least 1. If JOBZ = 'N' and N > 1, LWORK must be at least N. If JOBZ = 'V' and N > 1, LWORK must be at least 2\*N\*\*2.

If LWORK =  $-1$ , then a workspace query is assumed;

 the routine only calculates the optimal size of the WORK array, returns this value as the first entry of the WORK array, and no error message related to LWORK is issued by XERBLA. RWORK (workspace) dimension (LRWORK) On exit, if INFO = 0, RWORK(1) returns the optimal LRWORK. LRWORK (input) The dimension of array RWORK. If  $N \leq 1$ , LRWORK must be at least 1. If JOBZ = 'N' and  $N >$  1, LRWORK must be at least N. If JOBZ = 'V' and N  $> 1$ , LRWORK must be at least  $1 + 5*N + 2*N**2$ . If LRWORK =  $-1$ , then a workspace query is assumed; the routine only calculates the optimal size of the RWORK array, returns this value as the first entry of the RWORK array, and no error message related to LRWORK is issued by XERBLA. IWORK (workspace/output) On exit, if INFO =  $0$ , IWORK(1) returns the optimal LIWORK. LIWORK (input) The dimension of array IWORK. If JOBZ = 'N' or N <= 1, LIWORK must be at least 1. If JOBZ = 'V' and  $N > 1$ , LIWORK must be at least  $3 + 5*N$ . If LIWORK =  $-1$ , then a workspace query is assumed; the routine only calculates the optimal size of the IWORK array, returns this value as the first entry of the IWORK array, and no error message related to LIWORK is issued by XERBLA. INFO (output) = 0: successful exit. < 0: if INFO = -i, the i-th argument had an ille gal value. > 0: if INFO = i, the algorithm failed to con verge; i off-diagonal elements of an intermediate tridiagonal form did not converge to zero.

- [NAME](#page-553-0)
- [SYNOPSIS](#page-553-1)
	- ❍ [F95 INTERFACE](#page-553-2)
	- ❍ [C INTERFACE](#page-554-0)
- [PURPOSE](#page-554-1)
- [ARGUMENTS](#page-554-2)

## <span id="page-553-0"></span>**NAME**

 chbevx - compute selected eigenvalues and, optionally, eigenvectors of a complex Hermitian band matrix A

# <span id="page-553-1"></span>**SYNOPSIS**

 SUBROUTINE CHBEVX(JOBZ, RANGE, UPLO, N, KD, A, LDA, Q, LDQ, VL, VU, IL, IU, ABTOL, NFOUND, W, Z, LDZ, WORK, WORK2, IWORK3, IFAIL, INFO) CHARACTER \* 1 JOBZ, RANGE, UPLO COMPLEX  $A(LDA, *), Q(LDQ, *), Z(LDZ, *), WORK(*)$  INTEGER N, KD, LDA, LDQ, IL, IU, NFOUND, LDZ, INFO INTEGER IWORK3(\*), IFAIL(\*) REAL VL, VU, ABTOL REAL  $W(*)$ , WORK2 $(*)$  SUBROUTINE CHBEVX\_64(JOBZ, RANGE, UPLO, N, KD, A, LDA, Q, LDQ, VL, VU, IL, IU, ABTOL, NFOUND, W, Z, LDZ, WORK, WORK2, IWORK3, IFAIL, INFO) CHARACTER \* 1 JOBZ, RANGE, UPLO COMPLEX  $A(LDA, *), Q(LDQ, *), Z(LDZ, *), WORK(*)$  INTEGER\*8 N, KD, LDA, LDQ, IL, IU, NFOUND, LDZ, INFO INTEGER\*8 IWORK3(\*), IFAIL(\*) REAL VL, VU, ABTOL REAL  $W(*)$ , WORK2 $(*)$ **F95 INTERFACE**

<span id="page-553-2"></span> SUBROUTINE HBEVX(JOBZ, RANGE, UPLO, [N], KD, A, [LDA], Q, [LDQ], VL, VU, IL, IU, ABTOL, [NFOUND], W, Z, [LDZ], [WORK], [WORK2], [IWORK3], IFAIL, [INFO])

```
 CHARACTER(LEN=1) :: JOBZ, RANGE, UPLO
 COMPLEX, DIMENSION(:) :: WORK
COMPLEX, DIMENSION(:,:)::A, Q, Z INTEGER :: N, KD, LDA, LDQ, IL, IU, NFOUND, LDZ, INFO
 INTEGER, DIMENSION(:) :: IWORK3, IFAIL
 REAL :: VL, VU, ABTOL
 REAL, DIMENSION(:) :: W, WORK2
 SUBROUTINE HBEVX_64(JOBZ, RANGE, UPLO, [N], KD, A, [LDA], Q, [LDQ],
        VL, VU, IL, IU, ABTOL, [NFOUND], W, Z, [LDZ], [WORK], [WORK2],
        [IWORK3], IFAIL, [INFO])
 CHARACTER(LEN=1) :: JOBZ, RANGE, UPLO
 COMPLEX, DIMENSION(:) :: WORK
 COMPLEX, DIMENSION(:,:) :: A, Q, Z
 INTEGER(8) :: N, KD, LDA, LDQ, IL, IU, NFOUND, LDZ, INFO
 INTEGER(8), DIMENSION(:) :: IWORK3, IFAIL
 REAL :: VL, VU, ABTOL
 REAL, DIMENSION(:) :: W, WORK2
```
#### <span id="page-554-0"></span>**C INTERFACE**

#include <sunperf.h>

- void chbevx(char jobz, char range, char uplo, int n, int kd, complex \*a, int lda, complex \*q, int ldq, float vl, float vu, int il, int iu, float abtol, int \*nfound, float \*w, complex \*z, int ldz, int \*ifail, int \*info);
- void chbevx\_64(char jobz, char range, char uplo, long n, long kd, complex \*a, long lda, complex \*q, long ldq, float vl, float vu, long il, long iu, float abtol, long \*nfound, float \*w, complex \*z, long ldz, long \*ifail, long \*info);

## <span id="page-554-1"></span>**PURPOSE**

 chbevx computes selected eigenvalues and, optionally, eigen vectors of a complex Hermitian band matrix A. Eigenvalues and eigenvectors can be selected by specifying either a range of values or a range of indices for the desired eigen values.

### <span id="page-554-2"></span>**ARGUMENTS**

 JOBZ (input) = 'N': Compute eigenvalues only;

 = 'V': Compute eigenvalues and eigenvectors. RANGE (input) = 'A': all eigenvalues will be found; = 'V': all eigenvalues in the half-open interval (VL,VU] will be found; = 'I': the IL-th through IU-th eigenvalues will be found. UPLO (input) = 'U': Upper triangle of A is stored; = 'L': Lower triangle of A is stored. N (input) The order of the matrix A. N >= 0. KD (input) The number of superdiagonals of the matrix A if UPLO = 'U', or the number of subdiagonals if UPLO  $= 'L'.$  KD  $>= 0.$  A (input/output) On entry, the upper or lower triangle of the Her mitian band matrix A, stored in the first KD+1 rows of the array. The j-th column of A is stored in the j-th column of the array A as follows: if  $UPLO = 'U', A(kd+1+i-j,j) = A(i,j) for max(1,j$  $kd$ ) <= i <= j; if UPLO = 'L', A(1+ i-j,j) = A(i,j) for  $j$  <  $=$   $i$  <  $\lnot$  min(n,  $j$  +  $kd$ ). On exit, A is overwritten by values generated dur ing the reduction to tridiagonal form. LDA (input) The leading dimension of the array A. LDA >= KD + 1. Q (output) If JOBZ = 'V', the N-by-N unitary matrix used in the reduction to tridiagonal form. If JOBZ = 'N', the array Q is not referenced. LDQ (input) The leading dimension of the array Q. If JOBZ = 'V', then  $LDQ \geq max(1,N)$ . VL (input) If RANGE='V', the lower and upper bounds of the interval to be searched for eigenvalues. VL < VU. Not referenced if RANGE = 'A' or 'I'. VU (input)

 If RANGE='V', the lower and upper bounds of the interval to be searched for eigenvalues. VL < VU. Not referenced if RANGE = 'A' or 'I'. IL (input) If RANGE='I', the indices (in ascending order) of the smallest and largest eigenvalues to be returned.  $1 \leq I$   $\leq I$   $I \leq I$   $I \leq I$   $I \leq I$   $I \leq I$ and  $IU = 0$  if  $N = 0$ . Not referenced if RANGE = 'A' or 'V'. IU (input) If RANGE='I', the indices (in ascending order) of the smallest and largest eigenvalues to be returned.  $1 \leq I$   $\leq$  IL  $\leq$  IU  $\leq$  N, if N > 0; IL = 1 and  $IU = 0$  if  $N = 0$ . Not referenced if RANGE = 'A' or 'V'. ABTOL (input) The absolute error tolerance for the eigenvalues. An approximate eigenvalue is accepted as converged when it is determined to lie in an interval [a,b] of width less than or equal to ABTOL + EPS  $*$  max( |a|, |b| ), where EPS is the machine precision. If ABTOL is less than or equal to zero, then  $EPS*|T|$  will be used in its place, where  $|T|$  is the 1-norm of the tridiagonal matrix obtained by reducing A to tri diagonal form. Eigenvalues will be computed most accurately when ABTOL is set to twice the underflow threshold 2\*SLAMCH('S'), not zero. If this routine returns with INFO>0, indicating that some eigenvectors did not converge, try setting ABTOL to 2\*SLAMCH('S'). See "Computing Small Singular Values of Bidiagonal Matrices with Guaranteed High Relative Accuracy," by Demmel and Kahan, LAPACK Working Note #3. NFOUND (output) The total number of eigenvalues found. 0 <=  $NFOUND$  <=  $N.$  If RANGE = 'A',  $NFOUND$  =  $N,$  and if RANGE =  $'I'$ , NFOUND =  $IU-IL+1$ . W (output) The first NFOUND elements contain the selected eigenvalues in ascending order.

 Z (input) If JOBZ = 'V', then if INFO = 0, the first NFOUND columns of Z contain the orthonormal eigenvectors of the matrix A corresponding to the selected eigenvalues, with the i-th column of Z holding the eigenvector associated with W(i). If an eigenvec tor fails to converge, then that column of Z con tains the latest approximation to the eigenvector, and the index of the eigenvector is returned in IFAIL. If JOBZ = 'N', then Z is not referenced. Note: the user must ensure that at least  $max(1,NFOUND)$  columns are supplied in the array  $Z_i$  if RANGE = 'V', the exact value of NFOUND is not known in advance and an upper bound must be used. LDZ (input) The leading dimension of the array  $Z$ . LDZ  $>= 1$ , and if  $JOBZ = 'V'$ ,  $LDZ \ge max(1,N)$ . WORK (workspace) dimension(N) WORK2 (workspace) dimension(7\*N) IWORK3 (workspace) dimension(5\*N) IFAIL (output) If JOBZ = 'V', then if INFO = 0, the first NFOUND elements of IFAIL are zero. If INFO > 0, then IFAIL contains the indices of the eigenvectors that failed to converge. If JOBZ = 'N', then IFAIL is not referenced. INFO (output) = 0: successful exit < 0: if INFO = -i, the i-th argument had an ille gal value > 0: if INFO = i, then i eigenvectors failed to converge. Their indices are stored in array IFAIL.

- NAME
- SYNOPSIS
	- o F95 INTERFACE
	- ❍ C INTERFACE
- PURPOSE
- ARGUMENTS

## **NAME**

 chbgst - reduce a complex Hermitian-definite banded general ized eigenproblem  $A^*x =$  lambda\*B\*x to standard form  $C^*y =$ lambda\*y,

## **SYNOPSIS**

 SUBROUTINE CHBGST(VECT, UPLO, N, KA, KB, AB, LDAB, BB, LDBB, X, LDX, WORK, RWORK, INFO) CHARACTER \* 1 VECT, UPLO COMPLEX AB(LDAB,  $*$ ), BB(LDBB,  $*$ ), X(LDX,  $*$ ), WORK( $*$ ) INTEGER N, KA, KB, LDAB, LDBB, LDX, INFO REAL RWORK(\*) SUBROUTINE CHBGST\_64(VECT, UPLO, N, KA, KB, AB, LDAB, BB, LDBB, X, LDX, WORK, RWORK, INFO) CHARACTER \* 1 VECT, UPLO COMPLEX AB(LDAB,  $*$ ), BB(LDBB,  $*$ ), X(LDX,  $*$ ), WORK( $*$ ) INTEGER\*8 N, KA, KB, LDAB, LDBB, LDX, INFO REAL RWORK(\*) **F95 INTERFACE** SUBROUTINE HBGST(VECT, UPLO, [N], KA, KB, AB, [LDAB], BB, [LDBB], X, [LDX], [WORK], [RWORK], [INFO]) CHARACTER(LEN=1) :: VECT, UPLO COMPLEX, DIMENSION(:) :: WORK COMPLEX, DIMENSION(:,:) :: AB, BB, X INTEGER :: N, KA, KB, LDAB, LDBB, LDX, INFO REAL, DIMENSION(:) :: RWORK

 SUBROUTINE HBGST\_64(VECT, UPLO, [N], KA, KB, AB, [LDAB], BB, [LDBB], X, [LDX], [WORK], [RWORK], [INFO])

 CHARACTER(LEN=1) :: VECT, UPLO COMPLEX, DIMENSION(:) :: WORK COMPLEX, DIMENSION(:,:) :: AB, BB, X INTEGER(8) :: N, KA, KB, LDAB, LDBB, LDX, INFO REAL, DIMENSION(:) :: RWORK

#### **C INTERFACE**

#include <sunperf.h>

 void chbgst(char vect, char uplo, int n, int ka, int kb, complex \*ab, int ldab, complex \*bb, int ldbb, com plex \*x, int ldx, int \*info); void chbgst\_64(char vect, char uplo, long n, long ka, long kb, complex \*ab, long ldab, complex \*bb, long ldbb, complex \*x, long ldx, long \*info);

### **PURPOSE**

 chbgst reduces a complex Hermitian-definite banded general ized eigenproblem  $A^*x =$  lambda\*B\*x to standard form  $C^*y =$ lambda\*y, such that C has the same bandwidth as A.

 B must have been previously factorized as S\*\*H\*S by CPBSTF, using a split Cholesky factorization. A is overwritten by C  $= X^*H^*A^*X$ , where  $X = S^{**}(-1)^*Q$  and Q is a unitary matrix chosen to preserve the bandwidth of A.

## **ARGUMENTS**

```
 VECT (input)
           = 'N': do not form the transformation matrix X;
          = 'V': form X.
 UPLO (input)
           = 'U': Upper triangle of A is stored;
           = 'L': Lower triangle of A is stored.
N (input) The order of the matrices A and B. N \ge 0.
 KA (input)
           The number of superdiagonals of the matrix A if
           UPLO = 'U', or the number of subdiagonals if UPLO
          = 'L'. KA >= 0.
```
 KB (input) The number of superdiagonals of the matrix B if UPLO = 'U', or the number of subdiagonals if UPLO  $= 'L'.$  KA >= KB >= 0. AB (input/output) On entry, the upper or lower triangle of the Her mitian band matrix A, stored in the first ka+1 rows of the array. The j-th column of A is stored in the j-th column of the array AB as follows: if UPLO = 'U',  $AB(ka+1+i-j,j) = A(i,j)$  for  $max(1,j-1)$  $ka$ ) <= i <= j; if UPLO = 'L',  $AB(1+i-j,j)$  =  $A(i,j)$ for  $j$  < =  $i$  < =  $min(n, j+ka)$ . On exit, the transformed matrix X\*\*H\*A\*X, stored in the same format as A. LDAB (input) The leading dimension of the array AB. LDAB >= KA+1. BB (input) The banded factor S from the split Cholesky fac torization of B, as returned by CPBSTF, stored in the first kb+1 rows of the array. LDBB (input) The leading dimension of the array BB. LDBB >=  $KB+1$ . X (output) If VECT =  $'V'$ , the n-by-n matrix X. If VECT = 'N', the array X is not referenced. LDX (input) The leading dimension of the array X. LDX >=  $max(1,N)$  if VECT = 'V'; LDX >= 1 otherwise. WORK (workspace) dimension(N) RWORK (workspace) dimension(N) INFO (output) = 0: successful exit  $\langle$  0: if INFO =  $-i$ , the i-th argument had an illegal value.

- [NAME](#page-561-0)
- [SYNOPSIS](#page-561-1)
	- o [F95 INTERFACE](#page-561-2)
	- ❍ [C INTERFACE](#page-562-0)
- [PURPOSE](#page-562-1)
- [ARGUMENTS](#page-562-2)

## <span id="page-561-0"></span>**NAME**

 chbgv - compute all the eigenvalues, and optionally, the eigenvectors of a complex generalized Hermitian-definite banded eigenproblem, of the form A\*x=(lambda)\*B\*x

## <span id="page-561-1"></span>**SYNOPSIS**

 SUBROUTINE CHBGV(JOBZ, UPLO, N, KA, KB, AB, LDAB, BB, LDBB, W, Z, LDZ, WORK, RWORK, INFO) CHARACTER \* 1 JOBZ, UPLO COMPLEX AB(LDAB, \*), BB(LDBB, \*), Z(LDZ, \*), WORK(\*) INTEGER N, KA, KB, LDAB, LDBB, LDZ, INFO REAL  $W(*)$ , RWORK $(*)$  SUBROUTINE CHBGV\_64(JOBZ, UPLO, N, KA, KB, AB, LDAB, BB, LDBB, W, Z, LDZ, WORK, RWORK, INFO) CHARACTER \* 1 JOBZ, UPLO COMPLEX AB(LDAB,  $*$ ), BB(LDBB,  $*$ ), Z(LDZ,  $*$ ), WORK( $*$ ) INTEGER\*8 N, KA, KB, LDAB, LDBB, LDZ, INFO REAL  $W(*)$ , RWORK $(*)$  **F95 INTERFACE** SUBROUTINE HBGV(JOBZ, UPLO, [N], KA, KB, AB, [LDAB], BB, [LDBB], W, Z, [LDZ], [WORK], [RWORK], [INFO]) CHARACTER(LEN=1) :: JOBZ, UPLO COMPLEX, DIMENSION(:) :: WORK COMPLEX, DIMENSION(:,:) :: AB, BB, Z

<span id="page-561-2"></span> INTEGER :: N, KA, KB, LDAB, LDBB, LDZ, INFO REAL, DIMENSION(:) :: W, RWORK

 SUBROUTINE HBGV\_64(JOBZ, UPLO, [N], KA, KB, AB, [LDAB], BB, [LDBB], W, Z, [LDZ], [WORK], [RWORK], [INFO])

 CHARACTER(LEN=1) :: JOBZ, UPLO COMPLEX, DIMENSION(:) :: WORK COMPLEX, DIMENSION(:,:) :: AB, BB, Z INTEGER(8) :: N, KA, KB, LDAB, LDBB, LDZ, INFO REAL, DIMENSION(:) :: W, RWORK

#### <span id="page-562-0"></span>**C INTERFACE**

#include <sunperf.h>

 void chbgv(char jobz, char uplo, int n, int ka, int kb, com plex \*ab, int ldab, complex \*bb, int ldbb, float \*w, complex \*z, int ldz, int \*info); void chbgv\_64(char jobz, char uplo, long n, long ka, long kb, complex \*ab, long ldab, complex \*bb, long ldbb, float \*w, complex \*z, long ldz, long \*info);

#### <span id="page-562-1"></span>**PURPOSE**

 chbgv computes all the eigenvalues, and optionally, the eigenvectors of a complex generalized Hermitian-definite banded eigenproblem, of the form A\*x=(lambda)\*B\*x. Here A and B are assumed to be Hermitian and banded, and B is also positive definite.

#### <span id="page-562-2"></span>**ARGUMENTS**

```
 JOBZ (input)
           = 'N': Compute eigenvalues only;
           = 'V': Compute eigenvalues and eigenvectors.
 UPLO (input)
           = 'U': Upper triangles of A and B are stored;
           = 'L': Lower triangles of A and B are stored.
 N (input) The order of the matrices A and B. N >= 0.
 KA (input)
           The number of superdiagonals of the matrix A if
           UPLO = 'U', or the number of subdiagonals if UPLO
          = 'L'. KA > = 0. KB (input)
          The number of superdiagonals of the matrix B if
           UPLO = 'U', or the number of subdiagonals if UPLO
```

```
= 'L'. KB > = 0. AB (input/output)
           On entry, the upper or lower triangle of the Her-
           mitian band matrix A, stored in the first ka+1
           rows of the array. The j-th column of A is stored
           in the j-th column of the array AB as follows: if
          UPLO = 'U', AB(ka+1+i-j,j) = A(i,j) for max(1,j-1)ka) <= i <= j; if UPLO = 'L', AB(1+i-j,j) = A(i,j)for j == i < = min(n, j + ka).
           On exit, the contents of AB are destroyed.
 LDAB (input)
           The leading dimension of the array AB. LDAB >=
          K_A+1.
 BB (input/output)
           On entry, the upper or lower triangle of the Her-
           mitian band matrix B, stored in the first kb+1
           rows of the array. The j-th column of B is stored
           in the j-th column of the array BB as follows: if
          UPLO = 'U', BB(kb+1+i-j,j) = B(i,j) for max(1,j-kb <=i<=j; if UPLO = 'L', BB(1+i-j,j) = B(i,j)
          for j \leq i \leq min(n, j+kb).
           On exit, the factor S from the split Cholesky fac-
           torization B = S**H*S, as returned by CPBSTF.
 LDBB (input)
           The leading dimension of the array BB. LDBB >=
          KB+1.
 W (output)
           If INFO = 0, the eigenvalues in ascending order.
 Z (input) If JOBZ = 'V', then if INFO = 0, Z contains the
           matrix Z of eigenvectors, with the i-th column of
           Z holding the eigenvector associated with W(i).
          The eigenvectors are normalized so that Z^*H^*B^*Z = I. If JOBZ = 'N', then Z is not referenced.
 LDZ (input)
          The leading dimension of the array Z. LDZ >= 1,
          and if JOBZ = 'V', LDZ \geq N.
 WORK (workspace)
           dimension(N)
 RWORK (workspace)
           dimension(3*N)
```
# INFO (output) = 0: successful exit < 0: if INFO = -i, the i-th argument had an ille gal value  $> 0$ : if INFO = i, and i is: <= N: the algorithm failed to converge: i off diagonal elements of an intermediate tridiagonal form did not converge to zero; > N: if INFO = N  $+ i$ , for  $1 \le i \le N$ , then CPBSTF returned INFO = i: B is not positive definite. The factorization of B could not be completed and no eigenvalues or eigenvectors were computed.

- [NAME](#page-565-0)
- [SYNOPSIS](#page-565-1)
	- o [F95 INTERFACE](#page-565-2)
	- ❍ [C INTERFACE](#page-566-0)
- [PURPOSE](#page-566-1)
- [ARGUMENTS](#page-567-0)
- [FURTHER DETAILS](#page-569-0)

## <span id="page-565-0"></span>**NAME**

 chbgvd - compute all the eigenvalues, and optionally, the eigenvectors of a complex generalized Hermitian-definite banded eigenproblem, of the form A\*x=(lambda)\*B\*x

# <span id="page-565-1"></span>**SYNOPSIS**

 SUBROUTINE CHBGVD(JOBZ, UPLO, N, KA, KB, AB, LDAB, BB, LDBB, W, Z, LDZ, WORK, LWORK, RWORK, LRWORK, IWORK, LIWORK, INFO) CHARACTER \* 1 JOBZ, UPLO COMPLEX AB(LDAB,  $*$ ), BB(LDBB,  $*$ ), Z(LDZ,  $*$ ), WORK( $*$ ) INTEGER N, KA, KB, LDAB, LDBB, LDZ, LWORK, LRWORK, LIWORK, INFO INTEGER IWORK(\*) REAL  $W(*)$ , RWORK $(*)$ SUBROUTINE CHBGVD 64(JOBZ, UPLO, N, KA, KB, AB, LDAB, BB, LDBB, W, Z, LDZ, WORK, LWORK, RWORK, LRWORK, IWORK, LIWORK, INFO) CHARACTER \* 1 JOBZ, UPLO COMPLEX AB(LDAB, \*), BB(LDBB, \*), Z(LDZ, \*), WORK(\*) INTEGER\*8 N, KA, KB, LDAB, LDBB, LDZ, LWORK, LRWORK, LIWORK, INFO INTEGER\*8 IWORK(\*) REAL  $W(*)$ , RWORK $(*)$ 

#### <span id="page-565-2"></span>**F95 INTERFACE**

 SUBROUTINE HBGVD(JOBZ, UPLO, [N], KA, KB, AB, [LDAB], BB, [LDBB], W, Z, [LDZ], [WORK], [LWORK], [RWORK], [LRWORK], [IWORK], [LIWORK], [INFO])

 CHARACTER(LEN=1) :: JOBZ, UPLO COMPLEX, DIMENSION(:) :: WORK COMPLEX, DIMENSION(:,:) :: AB, BB, Z INTEGER :: N, KA, KB, LDAB, LDBB, LDZ, LWORK, LRWORK, LIWORK, INFO INTEGER, DIMENSION(:) :: IWORK REAL, DIMENSION(:) :: W, RWORK SUBROUTINE HBGVD\_64(JOBZ, UPLO, [N], KA, KB, AB, [LDAB], BB, [LDBB], W, Z, [LDZ], [WORK], [LWORK], [RWORK], [LRWORK], [IWORK], [LIWORK], [INFO]) CHARACTER(LEN=1) :: JOBZ, UPLO COMPLEX, DIMENSION(:) :: WORK COMPLEX, DIMENSION(:,:) :: AB, BB, Z INTEGER(8) :: N, KA, KB, LDAB, LDBB, LDZ, LWORK, LRWORK, LIWORK, INFO INTEGER(8), DIMENSION(:) :: IWORK

REAL, DIMENSION(:) :: W, RWORK

#### <span id="page-566-0"></span>**C INTERFACE**

#include <sunperf.h>

- void chbgvd(char jobz, char uplo, int n, int ka, int kb, complex \*ab, int ldab, complex \*bb, int ldbb, float \*w, complex \*z, int ldz, int \*info);
- void chbgvd\_64(char jobz, char uplo, long n, long ka, long kb, complex \*ab, long ldab, complex \*bb, long ldbb, float \*w, complex \*z, long ldz, long \*info);

## <span id="page-566-1"></span>**PURPOSE**

 chbgvd computes all the eigenvalues, and optionally, the eigenvectors of a complex generalized Hermitian-definite banded eigenproblem, of the form A\*x=(lambda)\*B\*x. Here A and B are assumed to be Hermitian and banded, and B is also positive definite. If eigenvectors are desired, it uses a divide and conquer algorithm.

 The divide and conquer algorithm makes very mild assumptions about floating point arithmetic. It will work on machines with a guard digit in add/subtract, or on those binary machines without guard digits which subtract like the Cray X-MP, Cray Y-MP, Cray C-90, or Cray-2. It could conceivably fail on hexadecimal or decimal machines without guard digits, but we know of none.

# <span id="page-567-0"></span>**ARGUMENTS**

 JOBZ (input) = 'N': Compute eigenvalues only; = 'V': Compute eigenvalues and eigenvectors. UPLO (input) = 'U': Upper triangles of A and B are stored; = 'L': Lower triangles of A and B are stored. N (input) The order of the matrices A and B. N >= 0. KA (input) The number of superdiagonals of the matrix A if UPLO = 'U', or the number of subdiagonals if UPLO  $= 'L'. KA > = 0.$  KB (input) The number of superdiagonals of the matrix B if UPLO = 'U', or the number of subdiagonals if UPLO  $= 'L'. KB > = 0.$  AB (input/output) On entry, the upper or lower triangle of the Her mitian band matrix A, stored in the first ka+1 rows of the array. The j-th column of A is stored in the j-th column of the array AB as follows: if UPLO = 'U',  $AB(ka+1+i-j,j) = A(i,j)$  for  $max(1,j-1)$  $ka$ ) <= i <= j; if UPLO = 'L',  $AB(1+i-j,j)$  =  $A(i,j)$ for  $j \leq i \leq min(n, j+ka)$ . On exit, the contents of AB are destroyed. LDAB (input) The leading dimension of the array AB. LDAB >=  $K_A+1$ . BB (input/output) On entry, the upper or lower triangle of the Her mitian band matrix B, stored in the first kb+1 rows of the array. The j-th column of B is stored in the j-th column of the array BB as follows: if UPLO = 'U',  $BB(kb+1+i-j,j) = B(i,j)$  for  $max(1,j-1)$  $kb$  <=i<=j; if UPLO = 'L', BB(1+i-j,j) = B(i,j) for  $j \leq i \leq min(n, j+kb)$ . On exit, the factor S from the split Cholesky fac torization B = S\*\*H\*S, as returned by CPBSTF.

LDBB (input)

 The leading dimension of the array BB. LDBB >=  $KB+1$ . W (output) If INFO = 0, the eigenvalues in ascending order. Z (input) If JOBZ = 'V', then if INFO = 0, Z contains the matrix Z of eigenvectors, with the i-th column of Z holding the eigenvector associated with W(i). The eigenvectors are normalized so that  $Z^*H^*B^*Z =$  I. If JOBZ = 'N', then Z is not referenced. LDZ (input) The leading dimension of the array  $Z.$  LDZ  $>= 1$ , and if  $JOBZ = 'V'$ ,  $LDZ \geq N$ . WORK (workspace) On exit, if INFO=0, WORK(1) returns the optimal LWORK. LWORK (input) The dimension of the  $array$  WORK. If  $N \leq 1$ , LWORK  $>= 1$ . If JOBZ = 'N' and N  $> 1$ , LWORK  $>= N$ . If JOBZ = 'V' and  $N > 1$ , LWORK >=  $2*N**2$ . If LWORK =  $-1$ , then a workspace query is assumed; the routine only calculates the optimal size of the WORK array, returns this value as the first entry of the WORK array, and no error message related to LWORK is issued by XERBLA. RWORK (workspace) On exit, if INFO=0, RWORK(1) returns the optimal LRWORK. LRWORK (input) The dimension of array RWORK. If  $N \leq 1$ , LRWORK  $>= 1$ . If JOBZ = 'N' and N  $> 1$ , LRWORK  $>=$ N. If JOBZ = 'V' and  $N > 1$ , LRWORK >= 1 + 5\*N +  $2*N**2$ . If LRWORK =  $-1$ , then a workspace query is assumed; the routine only calculates the optimal size of the RWORK array, returns this value as the first entry of the RWORK array, and no error message related to LRWORK is issued by XERBLA. IWORK (workspace/output) On exit, if INFO=0, IWORK(1) returns the optimal LIWORK.

```
 LIWORK (input)
          The dimension of array IWORK. If JOBZ = 'N' or N
          \le 1, LIWORK \ge 1. If JOBZ = 'V' and N > 1,
         LIWORK >= 3 + 5*N.
         If LIWORK = -1, then a workspace query is assumed;
          the routine only calculates the optimal size of
          the IWORK array, returns this value as the first
          entry of the IWORK array, and no error message
          related to LIWORK is issued by XERBLA.
 INFO (output)
           = 0: successful exit
           < 0: if INFO = -i, the i-th argument had an ille-
          gal value
         > 0: if INFO = i, and i is:
           <= N: the algorithm failed to converge: i off-
          diagonal elements of an intermediate tridiagonal
          form did not converge to zero; > N: if INFO = N
          + i, for 1 <= i <= N, then CPBSTF
          returned INFO = i: B is not positive definite.
          The factorization of B could not be completed and
          no eigenvalues or eigenvectors were computed.
```
# <span id="page-569-0"></span>**FURTHER DETAILS**

 Based on contributions by Mark Fahey, Department of Mathematics, Univ. of Kentucky, USA

- [NAME](#page-570-0)
- [SYNOPSIS](#page-570-1)
	- o [F95 INTERFACE](#page-570-2)
	- ❍ [C INTERFACE](#page-571-0)
- [PURPOSE](#page-571-1)
- [ARGUMENTS](#page-572-0)
- [FURTHER DETAILS](#page-575-0)

### <span id="page-570-0"></span>**NAME**

 chbgvx - compute all the eigenvalues, and optionally, the eigenvectors of a complex generalized Hermitian-definite banded eigenproblem, of the form A\*x=(lambda)\*B\*x

# <span id="page-570-1"></span>**SYNOPSIS**

 SUBROUTINE CHBGVX(JOBZ, RANGE, UPLO, N, KA, KB, AB, LDAB, BB, LDBB, Q, LDQ, VL, VU, IL, IU, ABSTOL, M, W, Z, LDZ, WORK, RWORK, IWORK, IFAIL, INFO)

 CHARACTER \* 1 JOBZ, RANGE, UPLO COMPLEX AB(LDAB,\*), BB(LDBB,\*), Q(LDQ,\*), Z(LDZ,\*), WORK(\*) INTEGER N, KA, KB, LDAB, LDBB, LDQ, IL, IU, M, LDZ, INFO INTEGER IWORK(\*), IFAIL(\*) REAL VL, VU, ABSTOL REAL  $W(*)$ , RWORK $(*)$ 

 SUBROUTINE CHBGVX\_64(JOBZ, RANGE, UPLO, N, KA, KB, AB, LDAB, BB, LDBB, Q, LDQ, VL, VU, IL, IU, ABSTOL, M, W, Z, LDZ, WORK, RWORK, IWORK, IFAIL, INFO)

 CHARACTER \* 1 JOBZ, RANGE, UPLO COMPLEX AB(LDAB,\*), BB(LDBB,\*), Q(LDQ,\*), Z(LDZ,\*), WORK(\*) INTEGER\*8 N, KA, KB, LDAB, LDBB, LDQ, IL, IU, M, LDZ, INFO INTEGER\*8 IWORK(\*), IFAIL(\*) REAL VL, VU, ABSTOL REAL  $W(*)$ , RWORK $(*)$ 

#### <span id="page-570-2"></span>**F95 INTERFACE**

 SUBROUTINE HBGVX(JOBZ, RANGE, UPLO, [N], KA, KB, AB, [LDAB], BB, [LDBB], Q, [LDQ], VL, VU, IL, IU, ABSTOL, M, W, Z, [LDZ], [WORK], [RWORK], [IWORK], IFAIL, [INFO])

 CHARACTER(LEN=1) :: JOBZ, RANGE, UPLO COMPLEX, DIMENSION(:) :: WORK COMPLEX, DIMENSION $(:,:):$  AB, BB, Q, Z INTEGER :: N, KA, KB, LDAB, LDBB, LDQ, IL, IU, M, LDZ, INFO INTEGER, DIMENSION(:) :: IWORK, IFAIL REAL :: VL, VU, ABSTOL REAL, DIMENSION(:) :: W, RWORK

 SUBROUTINE HBGVX\_64(JOBZ, RANGE, UPLO, [N], KA, KB, AB, [LDAB], BB, [LDBB], Q, [LDQ], VL, VU, IL, IU, ABSTOL, M, W, Z, [LDZ], [WORK], [RWORK], [IWORK], IFAIL, [INFO])

 CHARACTER(LEN=1) :: JOBZ, RANGE, UPLO COMPLEX, DIMENSION(:) :: WORK COMPLEX, DIMENSION $(:,:):$  AB, BB, Q, Z INTEGER(8) :: N, KA, KB, LDAB, LDBB, LDQ, IL, IU, M, LDZ, INFO  $INTEGER(8)$ ,  $DIMENSION(:):: INORE, IFAIL$  REAL :: VL, VU, ABSTOL REAL, DIMENSION(:) :: W, RWORK

#### <span id="page-571-0"></span>**C INTERFACE**

#include <sunperf.h>

- void chbgvx(char jobz, char range, char uplo, int n, int ka, int kb, complex \*ab, int ldab, complex \*bb, int ldbb, complex \*q, int ldq, float vl, float vu, int il, int iu, float abstol, int \*m, float \*w, com plex \*z, int ldz, int \*ifail, int \*info);
- void chbgvx\_64(char jobz, char range, char uplo, long n, long ka, long kb, complex \*ab, long ldab, complex \*bb, long ldbb, complex \*q, long ldq, float vl, float vu, long il, long iu, float abstol, long \*m, float \*w, complex \*z, long ldz, long \*ifail, long \*info);

#### <span id="page-571-1"></span>**PURPOSE**

 chbgvx computes all the eigenvalues, and optionally, the eigenvectors of a complex generalized Hermitian-definite banded eigenproblem, of the form A\*x=(lambda)\*B\*x. Here A and B are assumed to be Hermitian and banded, and B is also positive definite. Eigenvalues and eigenvectors can be selected by specifying either all eigenvalues, a range of values or a range of indices for the desired eigenvalues.

# <span id="page-572-0"></span>**ARGUMENTS**

 JOBZ (input) = 'N': Compute eigenvalues only; = 'V': Compute eigenvalues and eigenvectors. RANGE (input) = 'A': all eigenvalues will be found; = 'V': all eigenvalues in the half-open interval (VL,VU] will be found; = 'I': the IL-th through IU-th eigenvalues will be found. UPLO (input) = 'U': Upper triangles of A and B are stored; = 'L': Lower triangles of A and B are stored. N (input) The order of the matrices A and B.  $N \ge 0$ . KA (input) The number of superdiagonals of the matrix A if UPLO = 'U', or the number of subdiagonals if UPLO  $= 'L'. KA > = 0.$  KB (input) The number of superdiagonals of the matrix B if UPLO = 'U', or the number of subdiagonals if UPLO  $= 'L'. KB > = 0.$  AB (input/output) On entry, the upper or lower triangle of the Her mitian band matrix A, stored in the first ka+1 rows of the array. The j-th column of A is stored in the j-th column of the array AB as follows: if UPLO = 'U',  $AB(ka+1+i-j,j) = A(i,j)$  for  $max(1,j-1)$  $ka$ ) <=  $i$  <=  $j$ ; if UPLO = 'L',  $AB(1+i-j,j)$  =  $A(i,j)$ for  $j$  <  $=$   $i$  <  $\equiv$   $min(n, j + ka)$ . On exit, the contents of AB are destroyed. LDAB (input) The leading dimension of the array AB. LDAB >=  $K_A+1$ . BB (input/output) On entry, the upper or lower triangle of the Her mitian band matrix B, stored in the first kb+1 rows of the array. The j-th column of B is stored in the j-th column of the array BB as follows: if UPLO = 'U',  $BB(kb+1+i-j, j) = B(i, j)$  for  $max(1, j-1)$ 

 $kb$  <=i <= j; if UPLO = 'L', BB(1+i-j,j) = B(i,j) for  $j<=i<=min(n,j+kb)$ . On exit, the factor S from the split Cholesky fac torization B = S\*\*H\*S, as returned by CPBSTF. LDBB (input) The leading dimension of the array BB. LDBB >=  $KB+1$ . Q (output) If JOBZ = 'V', the n-by-n matrix used in the reduction of  $A^*x = (\text{lambda})^*B^*x$  to standard form, i.e.  $C*x = (lambda)*x$ , and consequently  $C$  to tridiagonal form. If JOBZ = 'N', the array  $Q$  is not referenced. LDQ (input) The leading dimension of the array  $Q$ . If JOBZ = 'N', LDQ >= 1. If JOBZ = 'V', LDQ >=  $max(1,N)$ . VL (input) If RANGE='V', the lower and upper bounds of the interval to be searched for eigenvalues. VL < VU. Not referenced if RANGE = 'A' or 'I'. VU (input) If RANGE='V', the lower and upper bounds of the interval to be searched for eigenvalues. VL < VU. Not referenced if RANGE = 'A' or 'I'. IL (input) If RANGE='I', the indices (in ascending order) of the smallest and largest eigenvalues to be returned.  $1 \leq I L \leq I U \leq N$ , if  $N > 0$ ; IL = 1 and IU =  $0$  if N = 0. Not referenced if RANGE = 'A' or 'V'. IU (input) If RANGE='I', the indices (in ascending order) of the smallest and largest eigenvalues to be returned.  $1 \leq I$   $\leq I$   $I \leq I$   $I \leq I$   $I \leq I$   $I \leq I$   $I \leq I$ and  $IU = 0$  if  $N = 0$ . Not referenced if RANGE = 'A' or 'V'. ABSTOL (input) The absolute error tolerance for the eigenvalues. An approximate eigenvalue is accepted as converged when it is determined to lie in an interval [a,b]

of width less than or equal to

```
ABSTOL + EPS * \max(|a|,|b|),
           where EPS is the machine precision. If ABSTOL is
          less than or equal to zero, then EPS*|T| will be
          used in its place, where |T| is the 1-norm of the
           tridiagonal matrix obtained by reducing AP to tri-
           diagonal form.
           Eigenvalues will be computed most accurately when
           ABSTOL is set to twice the underflow threshold
           2*SLAMCH('S'), not zero. If this routine returns
           with INFO>0, indicating that some eigenvectors did
           not converge, try setting ABSTOL to 2*SLAMCH('S').
 M (output)
          The total number of eigenvalues found. 0 \leq M \leq 1N. If RANGE = 'A', M = N, and if RANGE = 'I', M = IU-IL+1.
 W (output)
           If INFO = 0, the eigenvalues in ascending order.
 Z (input) If JOBZ = 'V', then if INFO = 0, Z contains the
           matrix Z of eigenvectors, with the i-th column of
           Z holding the eigenvector associated with W(i).
          The eigenvectors are normalized so that Z^*H^*B^*Z = I. If JOBZ = 'N', then Z is not referenced.
 LDZ (input)
          The leading dimension of the array Z. LDZ >= 1,
          and if JOBZ = 'V', LDZ \geq N.
 WORK (workspace)
           dimension(N)
 RWORK (workspace)
           dimension(7*N)
 IWORK (workspace)
           dimension(5*N)
 IFAIL (output)
          If JOBZ = 'V', then if INFO = 0, the first M ele-
           ments of IFAIL are zero. If INFO > 0, then IFAIL
           contains the indices of the eigenvectors that
           failed to converge. If JOBZ = 'N', then IFAIL is
          not referenced.
 INFO (output)
           = 0: successful exit
```

```
 < 0: if INFO = -i, the i-th argument had an ille-
 gal value
> 0: if INFO = i, and i is:
 <= N: then i eigenvectors failed to converge.
Their indices are stored in array IFAIL. > N:
if INFO = N + i, for 1 \le i \le N, then CPBSTF
 returned INFO = i: B is not positive definite.
 The factorization of B could not be completed and
 no eigenvalues or eigenvectors were computed.
```
# <span id="page-575-0"></span>**FURTHER DETAILS**

 Based on contributions by Mark Fahey, Department of Mathematics, Univ. of Kentucky, USA
- [NAME](#page-576-0)
- [SYNOPSIS](#page-576-1)
	- o [F95 INTERFACE](#page-576-2)
	- ❍ [C INTERFACE](#page-577-0)
- [PURPOSE](#page-577-1)
- [ARGUMENTS](#page-577-2)

# <span id="page-576-0"></span>**NAME**

chbmv - perform the matrix-vector operation  $y := \text{alpha}^*A^*x$ + beta\*y

# <span id="page-576-1"></span>**SYNOPSIS**

 SUBROUTINE CHBMV(UPLO, N, K, ALPHA, A, LDA, X, INCX, BETA, Y, INCY) CHARACTER \* 1 UPLO COMPLEX ALPHA, BETA COMPLEX  $A(LDA, *), X(*)$ ,  $Y(*)$  INTEGER N, K, LDA, INCX, INCY SUBROUTINE CHBMV\_64(UPLO, N, K, ALPHA, A, LDA, X, INCX, BETA, Y, INCY) CHARACTER \* 1 UPLO COMPLEX ALPHA, BETA COMPLEX  $A(LDA, *), X(*), Y(*)$  INTEGER\*8 N, K, LDA, INCX, INCY **F95 INTERFACE** SUBROUTINE HBMV(UPLO, [N], K, ALPHA, A, [LDA], X, [INCX], BETA, Y, [INCY]) CHARACTER(LEN=1) :: UPLO COMPLEX :: ALPHA, BETA COMPLEX, DIMENSION(:) :: X, Y COMPLEX, DIMENSION(:,:) :: A INTEGER :: N, K, LDA, INCX, INCY

<span id="page-576-2"></span>SUBROUTINE HBMV\_64(UPLO, [N], K, ALPHA, A, [LDA], X, [INCX],

BETA, Y, [INCY])

 CHARACTER(LEN=1) :: UPLO COMPLEX :: ALPHA, BETA COMPLEX, DIMENSION(:) :: X, Y COMPLEX, DIMENSION(:,:) :: A  $INTEGER(8) :: N, K, LDA, INCX, INCY$ 

#### <span id="page-577-0"></span>**C INTERFACE**

#include <sunperf.h>

 void chbmv(char uplo, int n, int k, complex \*alpha, complex \*a, int lda, complex \*x, int incx, complex \*beta, complex \*y, int incy); void chbmv\_64(char uplo, long n, long k, complex \*alpha, complex \*a, long lda, complex \*x, long incx, com-

plex \*beta, complex \*y, long incy);

### <span id="page-577-1"></span>**PURPOSE**

chbmv performs the matrix-vector operation  $y := \alpha h$  beta\*y where alpha and beta are scalars, x and y are n ele ment vectors and A is an n by n hermitian band matrix, with k super-diagonals.

```
 UPLO (input)
           On entry, UPLO specifies whether the upper or
           lower triangular part of the band matrix A is
          being supplied as follows:
          UPLO = 'U' or 'u' The upper triangular part of A
           is being supplied.
          UPLO = 'L' or 'l' The lower triangular part of A
           is being supplied.
          Unchanged on exit.
 N (input)
           On entry, N specifies the order of the matrix A.
          N >= 0. Unchanged on exit.
 K (input)
           On entry, K specifies the number of super-
           diagonals of the matrix A. K must satisfy 0 .le.
```
K. Unchanged on exit.

#### ALPHA (input)

 On entry, ALPHA specifies the scalar alpha. Unchanged on exit.

#### A (input)

 Before entry with UPLO = 'U' or 'u', the leading (  $k + 1$  ) by n part of the array A must contain the upper triangular band part of the hermitian matrix, supplied column by column, with the lead ing diagonal of the matrix in row ( $k + 1$ ) of the array, the first super-diagonal starting at posi tion 2 in row k, and so on. The top left k by k triangle of the array A is not referenced. The following program segment will transfer the upper triangular part of a hermitian band matrix from conventional full matrix storage to band storage:

```
DO 20, J = 1, N
     M = K + 1 - JDO 10, I = MAX(1, J - K), J
       A(M + I, J) = matrix(I, J) 10 CONTINUE
 20 CONTINUE
```
 Before entry with UPLO = 'L' or 'l', the leading (  $k + 1$  ) by n part of the array A must contain the lower triangular band part of the hermitian matrix, supplied column by column, with the lead ing diagonal of the matrix in row 1 of the array, the first sub-diagonal starting at position 1 in row 2, and so on. The bottom right k by k triangle of the array A is not referenced. The following program segment will transfer the lower triangular part of a hermitian band matrix from conventional full matrix storage to band storage:

```
 DO 20, J = 1, N
    M = 1 - JDO 10, I = J, MIN( N, J + K )
      A(M + I, J) = matrix(I, J) 10 CONTINUE
 20 CONTINUE
```
 Note that the imaginary parts of the diagonal ele ments need not be set and are assumed to be zero. Unchanged on exit.

 On entry, LDA specifies the first dimension of A as declared in the calling (sub) program. LDA >= (  $k + 1$  ). Unchanged on exit. X (input)  $(1 + (n - 1) * abs(INCX))$ . Before entry, the incremented array X must contain the vector x. Unchanged on exit. INCX (input) On entry, INCX specifies the increment for the elements of X. INCX must not be zero. Unchanged on exit. BETA (input) On entry, BETA specifies the scalar beta. Unchanged on exit. Y (input/output)  $(1 + (n - 1) * abs(INCY))$ . Before entry, the incremented array Y must contain the vector y. On exit, Y is overwritten by the updated vector y. INCY (input) On entry, INCY specifies the increment for the elements of Y. INCY must not be zero. Unchanged on exit.

- [NAME](#page-580-0)
- [SYNOPSIS](#page-580-1)
	- o [F95 INTERFACE](#page-580-2)
	- ❍ [C INTERFACE](#page-581-0)
- [PURPOSE](#page-581-1)
- [ARGUMENTS](#page-581-2)
- [FURTHER DETAILS](#page-582-0)

# <span id="page-580-0"></span>**NAME**

 chbtrd - reduce a complex Hermitian band matrix A to real symmetric tridiagonal form T by a unitary similarity transformation

# <span id="page-580-1"></span>**SYNOPSIS**

 SUBROUTINE CHBTRD(VECT, UPLO, N, KD, AB, LDAB, D, E, Q, LDQ, WORK, INFO)

 CHARACTER \* 1 VECT, UPLO COMPLEX AB(LDAB,  $*$ ), Q(LDQ, $*$ ), WORK( $*$ ) INTEGER N, KD, LDAB, LDQ, INFO REAL  $D(*)$ ,  $E(*)$ 

 SUBROUTINE CHBTRD\_64(VECT, UPLO, N, KD, AB, LDAB, D, E, Q, LDQ, WORK, INFO)

 CHARACTER \* 1 VECT, UPLO COMPLEX AB(LDAB,  $*$ ), Q(LDQ, $*$ ), WORK( $*$ ) INTEGER\*8 N, KD, LDAB, LDQ, INFO REAL  $D(*)$ ,  $E(*)$ 

#### <span id="page-580-2"></span>**F95 INTERFACE**

 SUBROUTINE HBTRD(VECT, UPLO, [N], KD, AB, [LDAB], D, E, Q, [LDQ], [WORK], [INFO])

 CHARACTER(LEN=1) :: VECT, UPLO COMPLEX, DIMENSION(:) :: WORK COMPLEX, DIMENSION(:,:) :: AB, Q INTEGER :: N, KD, LDAB, LDQ, INFO REAL, DIMENSION $(:)::D, E$ 

 SUBROUTINE HBTRD\_64(VECT, UPLO, [N], KD, AB, [LDAB], D, E, Q, [LDQ], [WORK], [INFO])

 CHARACTER(LEN=1) :: VECT, UPLO COMPLEX, DIMENSION(:) :: WORK COMPLEX, DIMENSION(:,:) :: AB, Q INTEGER(8) :: N, KD, LDAB, LDQ, INFO REAL, DIMENSION(:) :: D, E

#### <span id="page-581-0"></span>**C INTERFACE**

#include <sunperf.h>

 void chbtrd(char vect, char uplo, int n, int kd, complex \*ab, int ldab, float \*d, float \*e, complex \*q, int ldq, int \*info); void chbtrd\_64(char vect, char uplo, long n, long kd, com plex \*ab, long ldab, float \*d, float \*e, complex \*q, long ldq, long \*info);

### <span id="page-581-1"></span>**PURPOSE**

 chbtrd reduces a complex Hermitian band matrix A to real symmetric tridiagonal form T by a unitary similarity transformation:  $Q^{***}H$  \* A \*  $Q = T$ .

```
 VECT (input)
           = 'N': do not form Q;
          = 'V': form 0;
           = 'U': update a matrix X, by forming X*Q.
 UPLO (input)
           = 'U': Upper triangle of A is stored;
           = 'L': Lower triangle of A is stored.
 N (input) The order of the matrix A. N >= 0.
 KD (input)
           The number of superdiagonals of the matrix A if
           UPLO = 'U', or the number of subdiagonals if UPLO
          = 'L'. KD >= 0. AB (input/output)
           On entry, the upper or lower triangle of the Her-
           mitian band matrix A, stored in the first KD+1
```
 rows of the array. The j-th column of A is stored in the j-th column of the array AB as follows: if UPLO = 'U',  $AB(kd+1+i-j, j) = A(i, j)$  for  $max(1, j-1)$  $kd$ ) <=i<=j; if UPLO = 'L',  $AB(1+i-j,j)$  =  $A(i,j)$  for j<=i<=min(n,j+kd). On exit, the diagonal ele ments of AB are overwritten by the diagonal ele ments of the tridiagonal matrix  $T_i$  if  $KD > 0$ , the elements on the first superdiagonal (if UPLO = 'U') or the first subdiagonal (if UPLO = 'L') are overwritten by the off-diagonal elements of T; the rest of AB is overwritten by values generated dur ing the reduction. LDAB (input) The leading dimension of the array AB. LDAB >=  $KD+1$ . D (output) The diagonal elements of the tridiagonal matrix T. E (output) The off-diagonal elements of the tridiagonal matrix  $T: E(i) = T(i, i+1)$  if UPLO = 'U';  $E(i)$  =  $T(i+1,i)$  if UPLO =  $'L'.$  Q (input/output) On entry, if  $VECT = 'U'$ , then  $Q$  must contain an  $N-by-N$  matrix  $X$ ; if  $VECT = 'N' or 'V'$ , then Q need not be set. On exit: if  $VECT = 'V', Q$  contains the N-by-N unitary matrix  $Q_i$  if VECT = 'U',  $Q$  contains the product  $X^*Q$ ; if VECT = 'N', the array  $Q$  is not referenced. LDQ (input) The leading dimension of the array Q. LDQ  $>= 1$ , and  $LDQ \geq N$  if VECT = 'V' or 'U'. WORK (workspace) dimension(N) INFO (output) = 0: successful exit  $<$  0: if INFO =  $-i$ , the i-th argument had an illegal value

# <span id="page-582-0"></span>**FURTHER DETAILS**

Modified by Linda Kaufman, Bell Labs.

- [NAME](#page-584-0)
- [SYNOPSIS](#page-584-1)
	- o [F95 INTERFACE](#page-584-2)
	- ❍ [C INTERFACE](#page-585-0)
- [PURPOSE](#page-585-1)
- [ARGUMENTS](#page-585-2)

# <span id="page-584-0"></span>**NAME**

 checon - estimate the reciprocal of the condition number of a complex Hermitian matrix A using the factorization A = U\*D\*U\*\*H or A = L\*D\*L\*\*H computed by CHETRF

# <span id="page-584-1"></span>**SYNOPSIS**

<span id="page-584-2"></span> SUBROUTINE CHECON(UPLO, N, A, LDA, IPIVOT, ANORM, RCOND, WORK, INFO) CHARACTER \* 1 UPLO COMPLEX A(LDA,\*), WORK(\*) INTEGER N, LDA, INFO INTEGER IPIVOT(\*) REAL ANORM, RCOND SUBROUTINE CHECON\_64(UPLO, N, A, LDA, IPIVOT, ANORM, RCOND, WORK, INFO) CHARACTER \* 1 UPLO COMPLEX A(LDA,\*), WORK(\*) INTEGER\*8 N, LDA, INFO INTEGER\*8 IPIVOT(\*) REAL ANORM, RCOND **F95 INTERFACE** SUBROUTINE HECON(UPLO, [N], A, [LDA], IPIVOT, ANORM, RCOND, [WORK], [INFO]) CHARACTER(LEN=1) :: UPLO COMPLEX, DIMENSION(:) :: WORK COMPLEX, DIMENSION(:,:) :: A INTEGER :: N, LDA, INFO INTEGER, DIMENSION(:) :: IPIVOT

REAL :: ANORM, RCOND

 SUBROUTINE HECON\_64(UPLO, [N], A, [LDA], IPIVOT, ANORM, RCOND, [WORK], [INFO])

```
 CHARACTER(LEN=1) :: UPLO
 COMPLEX, DIMENSION(:) :: WORK
 COMPLEX, DIMENSION(:,:) :: A
 INTEGER(8) :: N, LDA, INFO
 INTEGER(8), DIMENSION(:) :: IPIVOT
 REAL :: ANORM, RCOND
```
#### <span id="page-585-0"></span>**C INTERFACE**

 #include <sunperf.h> void checon(char uplo, int n, complex \*a, int lda, int \*ipivot, float anorm, float \*rcond, int \*info);

```
 void checon_64(char uplo, long n, complex *a, long lda, long
           *ipivot, float anorm, float *rcond, long *info);
```
# <span id="page-585-1"></span>**PURPOSE**

 checon estimates the reciprocal of the condition number of a complex Hermitian matrix A using the factorization A = U\*D\*U\*\*H or A = L\*D\*L\*\*H computed by CHETRF.

 An estimate is obtained for norm(inv(A)), and the reciprocal of the condition number is computed as RCOND =  $1$  / (ANORM  $*$  $norm(intiv(A))$ .

<span id="page-585-2"></span>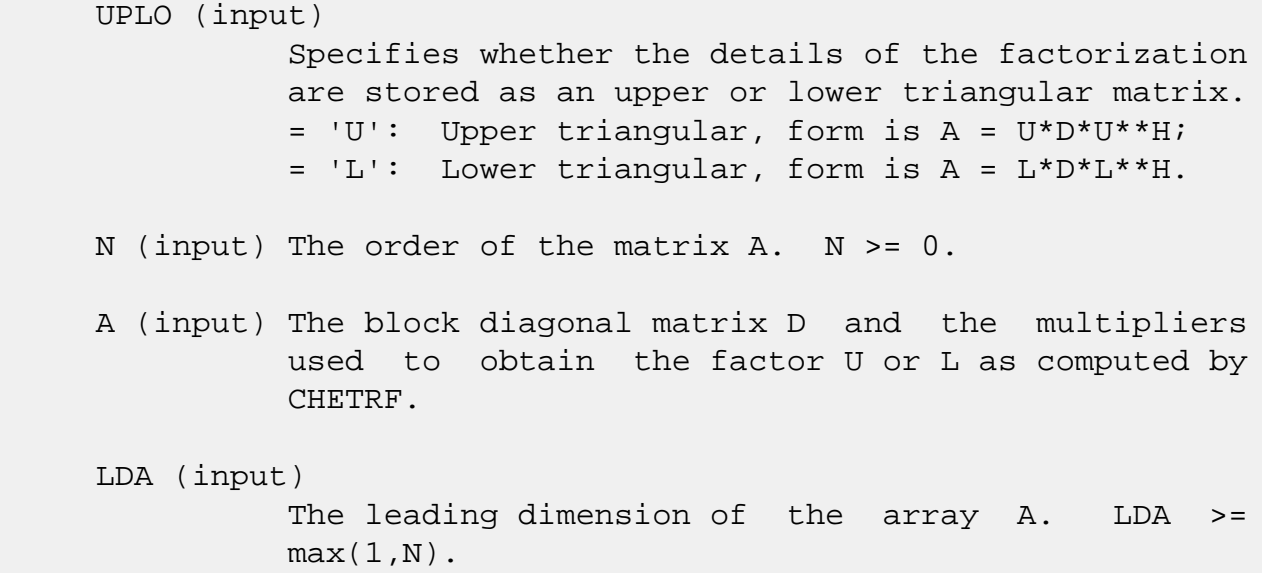

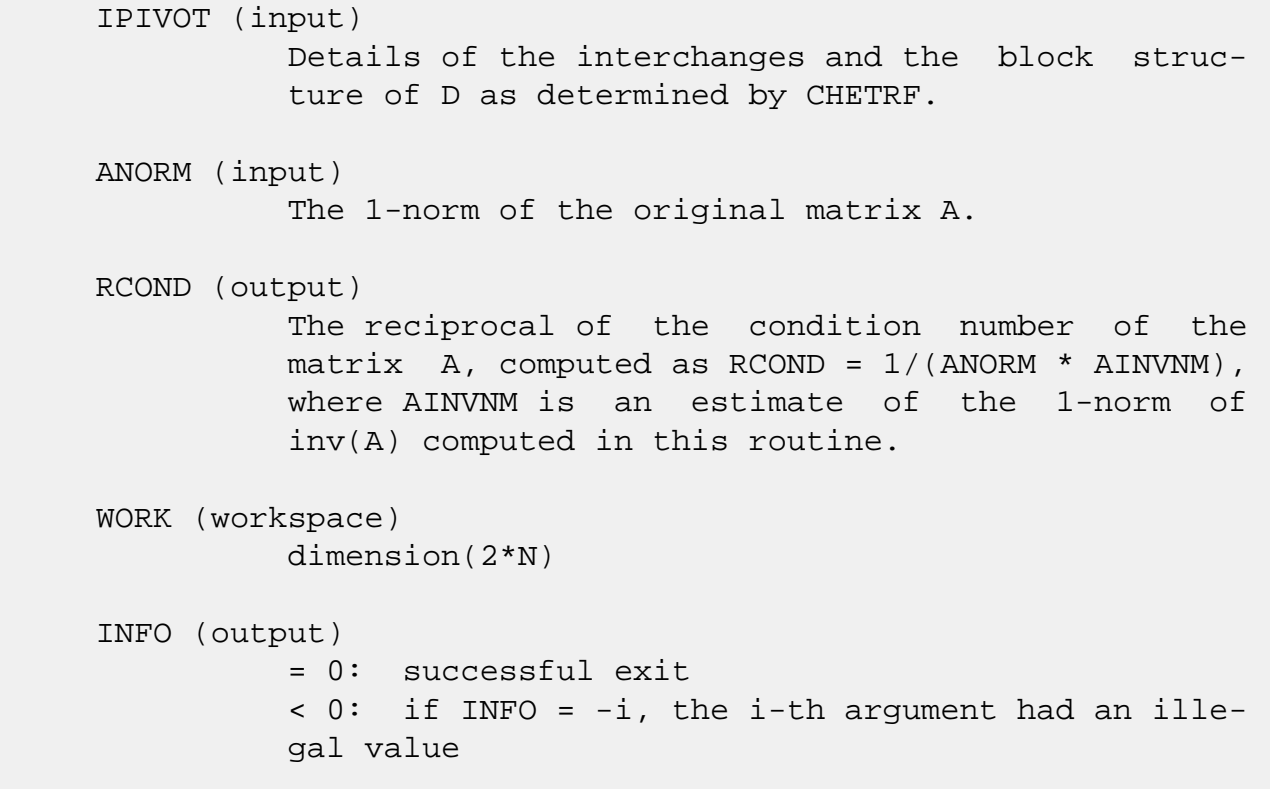

- [NAME](#page-587-0)
- [SYNOPSIS](#page-587-1)
	- o [F95 INTERFACE](#page-587-2)
	- ❍ C INTERFACE
- [PURPOSE](#page-588-0)
- ARGUMENTS

# <span id="page-587-0"></span>**NAME**

 cheev - compute all eigenvalues and, optionally, eigenvec tors of a complex Hermitian matrix A

# <span id="page-587-1"></span>**SYNOPSIS**

<span id="page-587-2"></span> SUBROUTINE CHEEV(JOBZ, UPLO, N, A, LDA, W, WORK, LDWORK, WORK2, INFO) CHARACTER \* 1 JOBZ, UPLO COMPLEX A(LDA,\*), WORK(\*) INTEGER N, LDA, LDWORK, INFO REAL  $W(*)$ , WORK2 $(*)$  SUBROUTINE CHEEV\_64(JOBZ, UPLO, N, A, LDA, W, WORK, LDWORK, WORK2, INFO) CHARACTER \* 1 JOBZ, UPLO COMPLEX  $A(LDA, * )$ , WORK $(*)$  INTEGER\*8 N, LDA, LDWORK, INFO REAL  $W(*)$ , WORK2 $(*)$  **F95 INTERFACE** SUBROUTINE HEEV(JOBZ, UPLO, [N], A, [LDA], W, [WORK], [LDWORK], [WORK2], [INFO]) CHARACTER(LEN=1) :: JOBZ, UPLO COMPLEX, DIMENSION(:) :: WORK COMPLEX, DIMENSION(:,:) :: A INTEGER :: N, LDA, LDWORK, INFO REAL, DIMENSION(:) :: W, WORK2 SUBROUTINE HEEV\_64(JOBZ, UPLO, [N], A, [LDA], W, [WORK], [LDWORK], [WORK2], [INFO])

 CHARACTER(LEN=1) :: JOBZ, UPLO COMPLEX, DIMENSION(:) :: WORK COMPLEX, DIMENSION(:,:) :: A INTEGER(8) :: N, LDA, LDWORK, INFO REAL, DIMENSION(:) :: W, WORK2

#### **C INTERFACE**

#include <sunperf.h>

 void cheev(char jobz, char uplo, int n, complex \*a, int lda, float \*w, int \*info);

 void cheev\_64(char jobz, char uplo, long n, complex \*a, long lda, float \*w, long \*info);

### <span id="page-588-0"></span>**PURPOSE**

 cheev computes all eigenvalues and, optionally, eigenvectors of a complex Hermitian matrix A.

```
 JOBZ (input)
           = 'N': Compute eigenvalues only;
           = 'V': Compute eigenvalues and eigenvectors.
 UPLO (input)
           = 'U': Upper triangle of A is stored;
           = 'L': Lower triangle of A is stored.
 N (input) The order of the matrix A. N >= 0.
 A (input/output)
           On entry, the Hermitian matrix A. If UPLO = 'U',
           the leading N-by-N upper triangular part of A con-
           tains the upper triangular part of the matrix A.
           If UPLO = 'L', the leading N-by-N lower triangular
           part of A contains the lower triangular part of
           the matrix A. On exit, if JOBZ = 'V', then if
           INFO = 0, A contains the orthonormal eigenvectors
           of the matrix A. If JOBZ = 'N', then on exit the
           lower triangle (if UPLO='L') or the upper triangle
           (if UPLO='U') of A, including the diagonal, is
           destroyed.
```
The leading dimension of the array A. LDA >=  $max(1,N)$ . W (output) If INFO = 0, the eigenvalues in ascending order. WORK (workspace) On exit, if INFO =  $0$ , WORK(1) returns the optimal LDWORK. LDWORK (input) The length of the array WORK. LDWORK >= max(1,2\*N-1). For optimal efficiency, LDWORK >= (NB+1)\*N, where NB is the blocksize for CHETRD returned by ILAENV. If LDWORK =  $-1$ , then a workspace query is assumed; the routine only calculates the optimal size of the WORK array, returns this value as the first entry of the WORK array, and no error message related to LDWORK is issued by XERBLA. WORK2 (workspace) dimension(max(1,3\*N-2)) INFO (output) = 0: successful exit < 0: if INFO = -i, the i-th argument had an ille gal value > 0: if INFO = i, the algorithm failed to con verge; i off-diagonal elements of an intermediate tridiagonal form did not converge to zero.

- [NAME](#page-590-0)
- [SYNOPSIS](#page-590-1)
	- o [F95 INTERFACE](#page-590-2)
	- ❍ [C INTERFACE](#page-591-0)
- [PURPOSE](#page-591-1)
- [ARGUMENTS](#page-591-2)
- [FURTHER DETAILS](#page-593-0)

# <span id="page-590-0"></span>**NAME**

 cheevd - compute all eigenvalues and, optionally, eigenvec tors of a complex Hermitian matrix A

### <span id="page-590-1"></span>**SYNOPSIS**

 SUBROUTINE CHEEVD(JOBZ, UPLO, N, A, LDA, W, WORK, LWORK, RWORK, LRWORK, IWORK, LIWORK, INFO) CHARACTER \* 1 JOBZ, UPLO COMPLEX A(LDA,\*), WORK(\*) INTEGER N, LDA, LWORK, LRWORK, LIWORK, INFO INTEGER IWORK(\*) REAL  $W(*)$ , RWORK $(*)$  SUBROUTINE CHEEVD\_64(JOBZ, UPLO, N, A, LDA, W, WORK, LWORK, RWORK, LRWORK, IWORK, LIWORK, INFO) CHARACTER \* 1 JOBZ, UPLO COMPLEX  $A(LDA, * )$ , WORK $(*)$  INTEGER\*8 N, LDA, LWORK, LRWORK, LIWORK, INFO INTEGER\*8 IWORK(\*) REAL  $W(*)$ , RWORK $(*)$  **F95 INTERFACE** SUBROUTINE HEEVD(JOBZ, UPLO, [N], A, [LDA], W, [WORK], [LWORK], [RWORK], [LRWORK], [IWORK], [LIWORK], [INFO]) CHARACTER(LEN=1) :: JOBZ, UPLO COMPLEX, DIMENSION(:) :: WORK COMPLEX, DIMENSION(:,:) :: A

<span id="page-590-2"></span>INTEGER :: N, LDA, LWORK, LRWORK, LIWORK, INFO

 INTEGER, DIMENSION(:) :: IWORK REAL, DIMENSION(:) :: W, RWORK SUBROUTINE HEEVD\_64(JOBZ, UPLO, [N], A, [LDA], W, [WORK], [LWORK], [RWORK], [LRWORK], [IWORK], [LIWORK], [INFO])

 CHARACTER(LEN=1) :: JOBZ, UPLO COMPLEX, DIMENSION(:) :: WORK COMPLEX, DIMENSION(:,:) :: A INTEGER(8) :: N, LDA, LWORK, LRWORK, LIWORK, INFO INTEGER(8), DIMENSION(:) :: IWORK REAL, DIMENSION(:) :: W, RWORK

### <span id="page-591-0"></span>**C INTERFACE**

```
 #include <sunperf.h>
 void cheevd(char jobz, char uplo, int n, complex *a, int
           lda, float *w, int *info);
```
 void cheevd\_64(char jobz, char uplo, long n, complex \*a, long lda, float \*w, long \*info);

### <span id="page-591-1"></span>**PURPOSE**

 cheevd computes all eigenvalues and, optionally, eigenvec tors of a complex Hermitian matrix A. If eigenvectors are desired, it uses a divide and conquer algorithm.

 The divide and conquer algorithm makes very mild assumptions about floating point arithmetic. It will work on machines with a guard digit in add/subtract, or on those binary machines without guard digits which subtract like the Cray X-MP, Cray Y-MP, Cray C-90, or Cray-2. It could conceivably fail on hexadecimal or decimal machines without guard digits, but we know of none.

```
 JOBZ (input)
           = 'N': Compute eigenvalues only;
           = 'V': Compute eigenvalues and eigenvectors.
 UPLO (input)
           = 'U': Upper triangle of A is stored;
           = 'L': Lower triangle of A is stored.
N (input) The order of the matrix A. N \ge 0.
```
#### A (input/output)

 On entry, the Hermitian matrix A. If UPLO = 'U', the leading N-by-N upper triangular part of A con tains the upper triangular part of the matrix A. If UPLO = 'L', the leading N-by-N lower triangular part of A contains the lower triangular part of the matrix A. On exit, if JOBZ = 'V', then if INFO = 0, A contains the orthonormal eigenvectors of the matrix A. If JOBZ = 'N', then on exit the lower triangle (if UPLO='L') or the upper triangle (if UPLO='U') of A, including the diagonal, is destroyed.

#### LDA (input)

 The leading dimension of the array A. LDA >=  $max(1,N)$ .

#### W (output)

If INFO = 0, the eigenvalues in ascending order.

#### WORK (workspace)

On exit, if INFO =  $0$ , WORK(1) returns the optimal LWORK.

#### LWORK (input)

The length of the array WORK. If  $N \leq 1$ , LWORK must be at least 1. If JOBZ = 'N' and  $N >$ 1, LWORK must be at least  $N + 1$ . If JOBZ = 'V' and  $N > 1$ , LWORK must be at least  $2*N + N**2$ .

If LWORK =  $-1$ , then a workspace query is assumed; the routine only calculates the optimal size of the WORK array, returns this value as the first entry of the WORK array, and no error message related to LWORK is issued by XERBLA.

#### RWORK (workspace)

 dimension (LRWORK) On exit, if INFO = 0, RWORK(1) returns the optimal LRWORK.

#### LRWORK (input)

The dimension of the array RWORK. If  $N \leq 1$ , LRWORK must be at least 1. If JOBZ = 'N' and  $N >$  1, LRWORK must be at least N. If JOBZ = 'V' and  $N > 1$ , LRWORK must be at least  $1 + 5*N + 2*N**2$ .

If LRWORK =  $-1$ , then a workspace query is assumed; the routine only calculates the optimal size of the RWORK array, returns this value as the first entry of the RWORK array, and no error message related to LRWORK is issued by XERBLA.

 IWORK (workspace/output) On exit, if INFO =  $0$ , IWORK(1) returns the optimal LIWORK.

```
 LIWORK (input)
          The dimension of the array IWORK. If N \leq 1,
         LIWORK must be at least 1. If JOBZ = 'N' and N > 1, LIWORK must be at least 1. If JOBZ = 'V' and
         N > 1, LIWORK must be at least 3 + 5*N.
          If LIWORK = -1, then a workspace query is assumed;
           the routine only calculates the optimal size of
           the IWORK array, returns this value as the first
           entry of the IWORK array, and no error message
           related to LIWORK is issued by XERBLA.
 INFO (output)
           = 0: successful exit
          \langle 0: if INFO = -i, the i-th argument had an ille-
           gal value
           > 0: if INFO = i, the algorithm failed to con-
```
# <span id="page-593-0"></span>**FURTHER DETAILS**

 Based on contributions by Jeff Rutter, Computer Science Division, University of California at Berkeley, USA

tridiagonal form did not converge to zero.

verge; i off-diagonal elements of an intermediate

- [NAME](#page-594-0)
- [SYNOPSIS](#page-594-1)
	- o [F95 INTERFACE](#page-594-2)
	- ❍ [C INTERFACE](#page-595-0)
- [PURPOSE](#page-595-1)
- [ARGUMENTS](#page-596-0)
- [FURTHER DETAILS](#page-600-0)

### <span id="page-594-0"></span>**NAME**

 cheevr - compute selected eigenvalues and, optionally, eigenvectors of a complex Hermitian tridiagonal matrix T

### <span id="page-594-1"></span>**SYNOPSIS**

 SUBROUTINE CHEEVR(JOBZ, RANGE, UPLO, N, A, LDA, VL, VU, IL, IU, ABSTOL, M, W, Z, LDZ, ISUPPZ, WORK, LWORK, RWORK, LRWORK, IWORK, LIWORK, INFO)

 CHARACTER \* 1 JOBZ, RANGE, UPLO COMPLEX  $A(LDA, *), Z(LDZ, *), WORK(*)$  INTEGER N, LDA, IL, IU, M, LDZ, LWORK, LRWORK, LIWORK, INFO INTEGER ISUPPZ(\*), IWORK(\*) REAL VL, VU, ABSTOL REAL  $W(*)$ , RWORK $(*)$ 

SUBROUTINE CHEEVR 64(JOBZ, RANGE, UPLO, N, A, LDA, VL, VU, IL, IU, ABSTOL, M, W, Z, LDZ, ISUPPZ, WORK, LWORK, RWORK, LRWORK, IWORK, LIWORK, INFO)

 CHARACTER \* 1 JOBZ, RANGE, UPLO COMPLEX  $A(LDA, *), Z(LDZ, *), WORK(*)$  INTEGER\*8 N, LDA, IL, IU, M, LDZ, LWORK, LRWORK, LIWORK, INFO INTEGER\*8 ISUPPZ(\*), IWORK(\*) REAL VL, VU, ABSTOL REAL  $W(*)$ , RWORK $(*)$ 

#### <span id="page-594-2"></span>**F95 INTERFACE**

 SUBROUTINE HEEVR(JOBZ, RANGE, UPLO, [N], A, [LDA], VL, VU, IL, IU, ABSTOL, M, W, Z, [LDZ], ISUPPZ, [WORK], [LWORK], [RWORK], [LRWORK], [IWORK], [LIWORK], [INFO])

 CHARACTER(LEN=1) :: JOBZ, RANGE, UPLO COMPLEX, DIMENSION(:) :: WORK COMPLEX, DIMENSION(:,:) :: A, Z INTEGER :: N, LDA, IL, IU, M, LDZ, LWORK, LRWORK, LIWORK, INFO INTEGER, DIMENSION(:) :: ISUPPZ, IWORK REAL :: VL, VU, ABSTOL REAL, DIMENSION(:) :: W, RWORK SUBROUTINE HEEVR\_64(JOBZ, RANGE, UPLO, [N], A, [LDA], VL, VU, IL, IU,

 ABSTOL, M, W, Z, [LDZ], ISUPPZ, [WORK], [LWORK], [RWORK], [LRWORK], [IWORK], [LIWORK], [INFO])

 CHARACTER(LEN=1) :: JOBZ, RANGE, UPLO COMPLEX, DIMENSION(:) :: WORK COMPLEX, DIMENSION(:,:) :: A, Z INTEGER(8) :: N, LDA, IL, IU, M, LDZ, LWORK, LRWORK, LIWORK, INFO INTEGER(8), DIMENSION(:) :: ISUPPZ, IWORK REAL :: VL, VU, ABSTOL REAL, DIMENSION(:) :: W, RWORK

#### <span id="page-595-0"></span>**C INTERFACE**

#include <sunperf.h>

- void cheevr(char jobz, char range, char uplo, int n, complex \*a, int lda, float vl, float vu, int il, int iu, float abstol, int \*m, float \*w, complex \*z, int ldz, int \*isuppz, int \*info);
- void cheevr\_64(char jobz, char range, char uplo, long n, complex \*a, long lda, float vl, float vu, long il, long iu, float abstol, long \*m, float \*w, complex \*z, long ldz, long \*isuppz, long \*info);

### <span id="page-595-1"></span>**PURPOSE**

 cheevr computes selected eigenvalues and, optionally, eigen vectors of a complex Hermitian tridiagonal matrix T. Eigen values and eigenvectors can be selected by specifying either a range of values or a range of indices for the desired eigenvalues.

 Whenever possible, CHEEVR calls CSTEGR to compute the eigenspectrum using Relatively Robust Representations. CSTEGR computes eigenvalues by the dqds algorithm, while orthogonal eigenvectors are computed from various "good" L D  L^T representations (also known as Relatively Robust Representations). Gram-Schmidt orthogonalization is avoided as far as possible. More specifically, the various steps of the algorithm are as follows. For the i-th unreduced block of T, (a) Compute T - sigma\_i = L\_i D\_i L\_i^T, such that L\_i D\_i L\_i^T is a relatively robust representation, (b) Compute the eigenvalues, lambda\_j, of L\_i D\_i L\_i^T to high relative accuracy by the dqds algorithm, (c) If there is a cluster of close eigenvalues, "choose" sigma\_i close to the cluster, and go to step (a), (d) Given the approximate eigenvalue lambda\_j of L\_i D\_i  $L$  i^T, compute the corresponding eigenvector by forming a rank-revealing twisted factorization. The desired accuracy of the output can be specified by the input parameter ABSTOL. For more details, see "A new  $O(n^2)$  algorithm for the sym metric tridiagonal eigenvalue/eigenvector problem", by Inderjit Dhillon, Computer Science Division Technical Report No. UCB//CSD-97-971, UC Berkeley, May 1997. Note 1 : CHEEVR calls CSTEGR when the full spectrum is requested on machines which conform to the ieee-754 floating point standard. CHEEVR calls SSTEBZ and CSTEIN on non-ieee

machines and

when partial spectrum requests are made.

 Normal execution of CSTEGR may create NaNs and infinities and hence may abort due to a floating point exception in environments which do not handle NaNs and infinities in the ieee standard default manner.

```
 JOBZ (input)
           = 'N': Compute eigenvalues only;
           = 'V': Compute eigenvalues and eigenvectors.
 RANGE (input)
           = 'A': all eigenvalues will be found.
           = 'V': all eigenvalues in the half-open interval
           (VL,VU] will be found. = 'I': the IL-th through
           IU-th eigenvalues will be found.
```
 UPLO (input) = 'U': Upper triangle of A is stored; = 'L': Lower triangle of A is stored. N (input) The order of the matrix  $A$ .  $N \ge 0$ . A (input/output) On entry, the Hermitian matrix A. If UPLO = 'U', the leading N-by-N upper triangular part of A con tains the upper triangular part of the matrix A. If UPLO = 'L', the leading N-by-N lower triangular part of A contains the lower triangular part of the matrix A. On exit, the lower triangle (if UPLO='L') or the upper triangle (if UPLO='U') of A, including the diagonal, is destroyed. LDA (input) The leading dimension of the array A. LDA >=  $max(1,N)$ . VL (input) If RANGE='V', the lower and upper bounds of the interval to be searched for eigenvalues. VL < VU. Not referenced if RANGE = 'A' or 'I'. VU (input) If RANGE='V', the lower and upper bounds of the interval to be searched for eigenvalues. VL < VU. Not referenced if RANGE = 'A' or 'I'. IL (input) If RANGE='I', the indices (in ascending order) of the smallest and largest eigenvalues to be returned.  $1 \leq I L \leq IV \leq N$ , if  $N > 0$ ; IL = 1 and IU =  $0$  if N = 0. Not referenced if RANGE = 'A' or 'V'. IU (input) If RANGE='I', the indices (in ascending order) of the smallest and largest eigenvalues to be returned.  $1 \leq I$   $\leq I$   $I \leq I$   $I \leq I$   $I \leq I$   $I \leq I$ and  $IU = 0$  if  $N = 0$ . Not referenced if RANGE = 'A' or 'V'. ABSTOL (input) The absolute error tolerance for the eigenvalues. An approximate eigenvalue is accepted as converged when it is determined to lie in an interval [a,b]

of width less than or equal to

 $ABSTOL + EPS * \max(|a|,|b|)$ ,

 where EPS is the machine precision. If ABSTOL is less than or equal to zero, then EPS\*|T| will be used in its place, where  $|T|$  is the 1-norm of the tridiagonal matrix obtained by reducing A to tri diagonal form.

 See "Computing Small Singular Values of Bidiagonal Matrices with Guaranteed High Relative Accuracy," by Demmel and Kahan, LAPACK Working Note #3.

 If high relative accuracy is important, set ABSTOL to SLAMCH( 'Safe minimum' ). Doing so will guarantee that eigenvalues are computed to high relative accuracy when possible in future releases. The current code does not make any guarantees about high relative accuracy, but furu tre releases will. See J. Barlow and J. Demmel, "Computing Accurate Eigensystems of Scaled Diago nally Dominant Matrices", LAPACK Working Note #7, for a discussion of which matrices define their eigenvalues to high relative accuracy.

M (output)

The total number of eigenvalues found.  $0 \leq M \leq 1$ N. If RANGE = 'A',  $M = N$ , and if RANGE = 'I',  $M =$ IU-IL+1.

#### W (output)

 The first M elements contain the selected eigen values in ascending order.

#### Z (output)

 If JOBZ = 'V', then if INFO = 0, the first M columns of Z contain the orthonormal eigenvectors of the matrix A corresponding to the selected eigenvalues, with the i-th column of Z holding the eigenvector associated with  $W(i)$ . If JOBZ = 'N', then Z is not referenced. Note: the user must ensure that at least max(1,M) columns are supplied in the array  $Z_i$  if RANGE = 'V', the exact value of M is not known in advance and an upper bound must be used.

#### LDZ (input)

The leading dimension of the array  $Z.$  LDZ  $>= 1$ , and if  $JOBZ = 'V'$ ,  $LDZ \geq max(1,N)$ .

ISUPPZ (output)

The support of the eigenvectors in Z, i.e., the indices indicating the nonzero elements in Z. The i-th eigenvector is nonzero only in elements ISUPPZ( 2\*i-1 ) through ISUPPZ( 2\*i ). WORK (workspace) On exit, if INFO =  $0$ , WORK(1) returns the optimal LWORK. LWORK (input) The length of the array WORK. LWORK >=  $max(1,2*N)$ . For optimal efficiency, LWORK >= (NB+1)\*N, where NB is the max of the blocksize for CHETRD and for CUNMTR as returned by ILAENV. If LWORK =  $-1$ , then a workspace query is assumed; the routine only calculates the optimal size of the WORK array, returns this value as the first entry of the WORK array, and no error message related to LWORK is issued by XERBLA. RWORK (workspace) On exit, if INFO =  $0$ , RWORK(1) returns the optimal (and minimal) LRWORK. LRWORK (input) The length of the array RWORK. LRWORK >=  $max(1,24*N)$ . If LRWORK =  $-1$ , then a workspace query is assumed; the routine only calculates the optimal size of the RWORK array, returns this value as the first entry of the RWORK array, and no error message related to LRWORK is issued by XERBLA. IWORK (workspace/output) On exit, if INFO =  $0$ , IWORK(1) returns the optimal (and minimal) LIWORK. LIWORK (input) The dimension of the array IWORK. LIWORK >=  $max(1,10*N)$ . If LIWORK =  $-1$ , then a workspace query is assumed; the routine only calculates the optimal size of the IWORK array, returns this value as the first entry of the IWORK array, and no error message related to LIWORK is issued by XERBLA. INFO (output) = 0: successful exit

```
 < 0: if INFO = -i, the i-th argument had an ille-
 gal value
 > 0: Internal error
```
# <span id="page-600-0"></span>**FURTHER DETAILS**

 Based on contributions by Inderjit Dhillon, IBM Almaden, USA Osni Marques, LBNL/NERSC, USA Ken Stanley, Computer Science Division, University of California at Berkeley, USA

- [NAME](#page-601-0)
- [SYNOPSIS](#page-601-1)
	- o [F95 INTERFACE](#page-601-2)
	- ❍ [C INTERFACE](#page-602-0)
- [PURPOSE](#page-602-1)
- [ARGUMENTS](#page-602-2)

# <span id="page-601-0"></span>**NAME**

 cheevx - compute selected eigenvalues and, optionally, eigenvectors of a complex Hermitian matrix A

# <span id="page-601-1"></span>**SYNOPSIS**

 SUBROUTINE CHEEVX(JOBZ, RANGE, UPLO, N, A, LDA, VL, VU, IL, IU, ABTOL, NFOUND, W, Z, LDZ, WORK, LDWORK, WORK2, IWORK3, IFAIL, INFO)

 CHARACTER \* 1 JOBZ, RANGE, UPLO COMPLEX  $A(LDA, *), Z(LDZ, *), WORK(*)$  INTEGER N, LDA, IL, IU, NFOUND, LDZ, LDWORK, INFO INTEGER IWORK3(\*), IFAIL(\*) REAL VL, VU, ABTOL REAL  $W(*)$ , WORK2 $(*)$ 

 SUBROUTINE CHEEVX\_64(JOBZ, RANGE, UPLO, N, A, LDA, VL, VU, IL, IU, ABTOL, NFOUND, W, Z, LDZ, WORK, LDWORK, WORK2, IWORK3, IFAIL, INFO)

 CHARACTER \* 1 JOBZ, RANGE, UPLO COMPLEX  $A(LDA, *), Z(LDZ, *), WORK(*)$  INTEGER\*8 N, LDA, IL, IU, NFOUND, LDZ, LDWORK, INFO INTEGER\*8 IWORK3(\*), IFAIL(\*) REAL VL, VU, ABTOL REAL  $W(*)$ , WORK2 $(*)$ 

#### <span id="page-601-2"></span>**F95 INTERFACE**

 SUBROUTINE HEEVX(JOBZ, RANGE, UPLO, [N], A, [LDA], VL, VU, IL, IU, ABTOL, [NFOUND], W, Z, [LDZ], [WORK], [LDWORK], [WORK2], [IWORK3], IFAIL, [INFO])

```
 CHARACTER(LEN=1) :: JOBZ, RANGE, UPLO
 COMPLEX, DIMENSION(:) :: WORK
 COMPLEX, DIMENSION(:,:) :: A, Z
 INTEGER :: N, LDA, IL, IU, NFOUND, LDZ, LDWORK, INFO
 INTEGER, DIMENSION(:) :: IWORK3, IFAIL
 REAL :: VL, VU, ABTOL
 REAL, DIMENSION(:) :: W, WORK2
```
 SUBROUTINE HEEVX\_64(JOBZ, RANGE, UPLO, [N], A, [LDA], VL, VU, IL, IU, ABTOL, [NFOUND], W, Z, [LDZ], [WORK], [LDWORK], [WORK2], [IWORK3], IFAIL, [INFO])

 CHARACTER(LEN=1) :: JOBZ, RANGE, UPLO COMPLEX, DIMENSION(:) :: WORK COMPLEX, DIMENSION $(:,:)::A, Z$  INTEGER(8) :: N, LDA, IL, IU, NFOUND, LDZ, LDWORK, INFO INTEGER(8), DIMENSION(:) :: IWORK3, IFAIL REAL :: VL, VU, ABTOL REAL, DIMENSION(:) :: W, WORK2

#### <span id="page-602-0"></span>**C INTERFACE**

#include <sunperf.h>

- void cheevx(char jobz, char range, char uplo, int n, complex \*a, int lda, float vl, float vu, int il, int iu, float abtol, int \*nfound, float \*w, complex \*z, int ldz, int \*ifail, int \*info);
- void cheevx\_64(char jobz, char range, char uplo, long n, complex \*a, long lda, float vl, float vu, long il, long iu, float abtol, long \*nfound, float \*w, com plex \*z, long ldz, long \*ifail, long \*info);

# <span id="page-602-1"></span>**PURPOSE**

 cheevx computes selected eigenvalues and, optionally, eigen vectors of a complex Hermitian matrix A. Eigenvalues and eigenvectors can be selected by specifying either a range of values or a range of indices for the desired eigenvalues.

```
 JOBZ (input)
           = 'N': Compute eigenvalues only;
           = 'V': Compute eigenvalues and eigenvectors.
 RANGE (input)
```

```
 = 'A': all eigenvalues will be found.
           = 'V': all eigenvalues in the half-open interval
           (VL,VU] will be found. = 'I': the IL-th through
           IU-th eigenvalues will be found.
 UPLO (input)
           = 'U': Upper triangle of A is stored;
           = 'L': Lower triangle of A is stored.
N (input) The order of the matrix A. N \ge 0.
 A (input/output)
           On entry, the Hermitian matrix A. If UPLO = 'U',
           the leading N-by-N upper triangular part of A con-
           tains the upper triangular part of the matrix A.
           If UPLO = 'L', the leading N-by-N lower triangular
           part of A contains the lower triangular part of
           the matrix A. On exit, the lower triangle (if
           UPLO='L') or the upper triangle (if UPLO='U') of
           A, including the diagonal, is destroyed.
 LDA (input)
           The leading dimension of the array A. LDA >=
          max(1,N).
 VL (input)
           If RANGE='V', the lower and upper bounds of the
           interval to be searched for eigenvalues. VL < VU.
           Not referenced if RANGE = 'A' or 'I'.
 VU (input)
           If RANGE='V', the lower and upper bounds of the
           interval to be searched for eigenvalues. VL < VU.
           Not referenced if RANGE = 'A' or 'I'.
 IL (input)
           If RANGE='I', the indices (in ascending order) of
           the smallest and largest eigenvalues to be
          returned. 1 \leq IL \leq IIU \leq N, if N > 0; IL = 1
          and IU = 0 if N = 0. Not referenced if RANGE =
           'A' or 'V'.
 IU (input)
           If RANGE='I', the indices (in ascending order) of
           the smallest and largest eigenvalues to be
          returned. 1 \leq I L \leq I U \leq N, if N > 0; IL = 1
          and IU = 0 if N = 0. Not referenced if RANGE =
           'A' or 'V'.
```
 The absolute error tolerance for the eigenvalues. An approximate eigenvalue is accepted as converged when it is determined to lie in an interval [a,b] of width less than or equal to

 $ABTOL + EPS * \text{ max} (|a|,|b|)$ ,

 where EPS is the machine precision. If ABTOL is less than or equal to zero, then  $EPS*|T|$  will be used in its place, where  $|T|$  is the 1-norm of the tridiagonal matrix obtained by reducing A to tridiagonal form.

 Eigenvalues will be computed most accurately when ABTOL is set to twice the underflow threshold 2\*SLAMCH('S'), not zero. If this routine returns with INFO>0, indicating that some eigenvectors did not converge, try setting ABTOL to 2\*SLAMCH('S').

 See "Computing Small Singular Values of Bidiagonal Matrices with Guaranteed High Relative Accuracy," by Demmel and Kahan, LAPACK Working Note #3.

 NFOUND (output) The total number of eigenvalues found. 0 <=  $NFOUND$  <=  $N.$  If RANGE = 'A',  $NFOUND$  =  $N$ , and if RANGE =  $'I'$ , NFOUND =  $IU-IL+1$ .

#### W (output)

 On normal exit, the first NFOUND elements contain the selected eigenvalues in ascending order.

 Z (input) If JOBZ = 'V', then if INFO = 0, the first NFOUND columns of Z contain the orthonormal eigenvectors of the matrix A corresponding to the selected eigenvalues, with the i-th column of Z holding the eigenvector associated with W(i). If an eigenvec tor fails to converge, then that column of Z con tains the latest approximation to the eigenvector, and the index of the eigenvector is returned in IFAIL. If JOBZ = 'N', then Z is not referenced. Note: the user must ensure that at least max(1,NFOUND) columns are supplied in the array Z; if RANGE = 'V', the exact value of NFOUND is not known in advance and an upper bound must be used.

#### LDZ (input)

The leading dimension of the array  $Z$ . LDZ  $>= 1$ , and if  $JOBZ = 'V'$ ,  $LDZ \ge max(1,N)$ .

 WORK (workspace) On exit, if INFO =  $0$ , WORK(1) returns the optimal LDWORK. LDWORK (input) The length of the array WORK. LDWORK >= max(1,2\*N). For optimal efficiency, LDWORK >= (NB+1)\*N, where NB is the max of the blocksize for CHETRD and for CUNMTR as returned by ILAENV. If LDWORK =  $-1$ , then a workspace query is assumed; the routine only calculates the optimal size of the WORK array, returns this value as the first entry of the WORK array, and no error message related to LDWORK is issued by XERBLA. WORK2 (workspace) dimension(7\*N) IWORK3 (workspace) dimension(5\*N) IFAIL (output) If JOBZ = 'V', then if INFO = 0, the first NFOUND elements of IFAIL are zero. If INFO > 0, then IFAIL contains the indices of the eigenvectors that failed to converge. If JOBZ = 'N', then IFAIL is not referenced. INFO (output) = 0: successful exit  $\langle$  0: if INFO =  $-i$ , the i-th argument had an ille gal value > 0: if INFO = i, then i eigenvectors failed to converge. Their indices are stored in array IFAIL.

- [NAME](#page-606-0)
- [SYNOPSIS](#page-606-1)
	- o [F95 INTERFACE](#page-606-2)
	- ❍ [C INTERFACE](#page-606-3)
- [PURPOSE](#page-607-0)
- [ARGUMENTS](#page-607-1)

# <span id="page-606-0"></span>**NAME**

 chegs2 - reduce a complex Hermitian-definite generalized eigenproblem to standard form

### <span id="page-606-1"></span>**SYNOPSIS**

 SUBROUTINE CHEGS2(ITYPE, UPLO, N, A, LDA, B, LDB, INFO) CHARACTER \* 1 UPLO COMPLEX A(LDA,\*), B(LDB,\*) INTEGER ITYPE, N, LDA, LDB, INFO SUBROUTINE CHEGS2\_64(ITYPE, UPLO, N, A, LDA, B, LDB, INFO) CHARACTER \* 1 UPLO COMPLEX A(LDA,\*), B(LDB,\*) INTEGER\*8 ITYPE, N, LDA, LDB, INFO **F95 INTERFACE** SUBROUTINE HEGS2(ITYPE, UPLO, N, A, [LDA], B, [LDB], [INFO]) CHARACTER(LEN=1) :: UPLO COMPLEX, DIMENSION(:,:) :: A, B INTEGER :: ITYPE, N, LDA, LDB, INFO

<span id="page-606-2"></span>SUBROUTINE HEGS2\_64(ITYPE, UPLO, N, A, [LDA], B, [LDB], [INFO])

 CHARACTER(LEN=1) :: UPLO COMPLEX, DIMENSION(:,:) :: A, B INTEGER(8) :: ITYPE, N, LDA, LDB, INFO

#### <span id="page-606-3"></span>**C INTERFACE**

#include <sunperf.h>

- void chegs2(int itype, char uplo, int n, complex \*a, int lda, complex \*b, int ldb, int \*info);
- void chegs2\_64(long itype, char uplo, long n, complex \*a, long lda, complex \*b, long ldb, long \*info);

### <span id="page-607-0"></span>**PURPOSE**

 chegs2 reduces a complex Hermitian-definite generalized eigenproblem to standard form.

If ITYPE = 1, the problem is  $A^*x =$  lambda\*B\*x, and A is overwritten by  $inv(U') * A * inv(U)$  or  $inv(L) * A * inv(L')$ If ITYPE = 2 or 3, the problem is  $A*B*x = lambda*x$  or  $B*A*x = lambda*x$ , and A is overwritten by  $U*A*U$  or  $L'*A*L$ .

```
 B must have been previously factorized as U'*U or L*L' by
 CPOTRF.
```

```
 ITYPE (input)
          = 1: compute inv(U') * A * inv(U) or inv(L) * A * inv(L');
          = 2 or 3: compute U*A*U' or L''A*L.
 UPLO (input)
           Specifies whether the upper or lower triangular
           part of the Hermitian matrix A is stored, and how
           B has been factorized. = 'U': Upper triangular
           = 'L': Lower triangular
N (input) The order of the matrices A and B. N \ge 0.
 A (input/output)
           On entry, the Hermitian matrix A. If UPLO = 'U',
           the leading n by n upper triangular part of A con-
           tains the upper triangular part of the matrix A,
           and the strictly lower triangular part of A is not
           referenced. If UPLO = 'L', the leading n by n
           lower triangular part of A contains the lower tri-
           angular part of the matrix A, and the strictly
           upper triangular part of A is not referenced.
           On exit, if INFO = 0, the transformed matrix,
           stored in the same format as A.
```
 LDA (input) The leading dimension of the array A. LDA >=  $max(1,N)$ . B (input) The triangular factor from the Cholesky factoriza tion of B, as returned by CPOTRF. LDB (input) The leading dimension of the array B. LDB >=  $max(1,N)$ . INFO (output) = 0: successful exit. < 0: if INFO = -i, the i-th argument had an ille gal value.

- [NAME](#page-609-0)
- [SYNOPSIS](#page-609-1)
	- o [F95 INTERFACE](#page-609-2)
	- ❍ [C INTERFACE](#page-609-3)
- [PURPOSE](#page-610-0)
- [ARGUMENTS](#page-610-1)

# <span id="page-609-0"></span>**NAME**

 chegst - reduce a complex Hermitian-definite generalized eigenproblem to standard form

### <span id="page-609-1"></span>**SYNOPSIS**

 SUBROUTINE CHEGST(ITYPE, UPLO, N, A, LDA, B, LDB, INFO) CHARACTER \* 1 UPLO COMPLEX A(LDA,\*), B(LDB,\*) INTEGER ITYPE, N, LDA, LDB, INFO SUBROUTINE CHEGST\_64(ITYPE, UPLO, N, A, LDA, B, LDB, INFO) CHARACTER \* 1 UPLO COMPLEX A(LDA,\*), B(LDB,\*) INTEGER\*8 ITYPE, N, LDA, LDB, INFO **F95 INTERFACE** SUBROUTINE HEGST(ITYPE, UPLO, N, A, [LDA], B, [LDB], [INFO]) CHARACTER(LEN=1) :: UPLO COMPLEX, DIMENSION(:,:) :: A, B INTEGER :: ITYPE, N, LDA, LDB, INFO

<span id="page-609-2"></span>SUBROUTINE HEGST\_64(ITYPE, UPLO, N, A, [LDA], B, [LDB], [INFO])

 CHARACTER(LEN=1) :: UPLO COMPLEX, DIMENSION(:,:) :: A, B INTEGER(8) :: ITYPE, N, LDA, LDB, INFO

#### <span id="page-609-3"></span>**C INTERFACE**

#include <sunperf.h>

- void chegst(int itype, char uplo, int n, complex \*a, int lda, complex \*b, int ldb, int \*info);
- void chegst\_64(long itype, char uplo, long n, complex \*a, long lda, complex \*b, long ldb, long \*info);

### <span id="page-610-0"></span>**PURPOSE**

```
 chegst reduces a complex Hermitian-definite generalized
 eigenproblem to standard form.
```
If ITYPE = 1, the problem is  $A^*x =$  lambda\*B\*x, and A is overwritten by inv(U\*\*H)\*A\*inv(U) or  $inv(L)*A*inv(L**H)$ If ITYPE = 2 or 3, the problem is  $A*B*x =$  lambda\*x or B\*A\*x = lambda\*x, and A is overwritten by U\*A\*U\*\*H or  $L^*$ \* $H^*A^*L$ .

```
 B must have been previously factorized as U**H*U or L*L**H
 by CPOTRF.
```

```
 ITYPE (input)
           = 1: compute inv(U**H)*A*inv(U) or
         inv(L)*A*inv(L**H); = 2 or 3: compute U*A*U**H or L**H*A*L.
 UPLO (input)
           = 'U': Upper triangle of A is stored and B is
         factored as U^*H^*U; = 'L': Lower triangle of A is
          stored and B is factored as L*L**H.
N (input) The order of the matrices A and B. N \ge 0.
 A (input/output)
           On entry, the Hermitian matrix A. If UPLO = 'U',
          the leading N-by-N upper triangular part of A con-
          tains the upper triangular part of the matrix A,
          and the strictly lower triangular part of A is not
          referenced. If UPLO = 'L', the leading N-by-N
          lower triangular part of A contains the lower tri-
          angular part of the matrix A, and the strictly
          upper triangular part of A is not referenced.
          On exit, if INFO = 0, the transformed matrix,
```
stored in the same format as A.

```
 LDA (input)
          The leading dimension of the array A. LDA >=
         max(1,N).
 B (input) The triangular factor from the Cholesky factoriza-
          tion of B, as returned by CPOTRF.
 LDB (input)
         The leading dimension of the array B. LDB >=
         max(1,N).
 INFO (output)
           = 0: successful exit
           < 0: if INFO = -i, the i-th argument had an ille-
          gal value
```
- [NAME](#page-612-0)
- [SYNOPSIS](#page-612-1)
	- o [F95 INTERFACE](#page-612-2)
	- ❍ [C INTERFACE](#page-613-0)
- [PURPOSE](#page-613-1)
- [ARGUMENTS](#page-613-2)

# <span id="page-612-0"></span>**NAME**

 chegv - compute all the eigenvalues, and optionally, the eigenvectors of a complex generalized Hermitian-definite eigenproblem, of the form A\*x=(lambda)\*B\*x, A\*Bx=(lambda)\*x, or B\*A\*x=(lambda)\*x

# <span id="page-612-1"></span>**SYNOPSIS**

 SUBROUTINE CHEGV(ITYPE, JOBZ, UPLO, N, A, LDA, B, LDB, W, WORK, LDWORK, WORK2, INFO)

 CHARACTER \* 1 JOBZ, UPLO COMPLEX  $A(LDA, *), B(LDB, *), WORK(*)$  INTEGER ITYPE, N, LDA, LDB, LDWORK, INFO REAL  $W(*)$ , WORK2 $(*)$ 

 SUBROUTINE CHEGV\_64(ITYPE, JOBZ, UPLO, N, A, LDA, B, LDB, W, WORK, LDWORK, WORK2, INFO)

 CHARACTER \* 1 JOBZ, UPLO COMPLEX  $A(LDA, *), B(LDB, *), WORK(*)$  INTEGER\*8 ITYPE, N, LDA, LDB, LDWORK, INFO REAL  $W(*)$ , WORK2 $(*)$ 

#### <span id="page-612-2"></span>**F95 INTERFACE**

 SUBROUTINE HEGV(ITYPE, JOBZ, UPLO, N, A, [LDA], B, [LDB], W, [WORK], [LDWORK], [WORK2], [INFO])

 CHARACTER(LEN=1) :: JOBZ, UPLO COMPLEX, DIMENSION(:) :: WORK COMPLEX, DIMENSION(:,:) :: A, B INTEGER :: ITYPE, N, LDA, LDB, LDWORK, INFO REAL, DIMENSION(:) :: W, WORK2

 SUBROUTINE HEGV\_64(ITYPE, JOBZ, UPLO, N, A, [LDA], B, [LDB], W, [WORK], [LDWORK], [WORK2], [INFO])

 CHARACTER(LEN=1) :: JOBZ, UPLO COMPLEX, DIMENSION(:) :: WORK COMPLEX, DIMENSION(:,:) :: A, B INTEGER(8) :: ITYPE, N, LDA, LDB, LDWORK, INFO REAL, DIMENSION(:) :: W, WORK2

### <span id="page-613-0"></span>**C INTERFACE**

#include <sunperf.h>

- void chegv(int itype, char jobz, char uplo, int n, complex \*a, int lda, complex \*b, int ldb, float \*w, int \*info);
- void chegv\_64(long itype, char jobz, char uplo, long n, com plex \*a, long lda, complex \*b, long ldb, float \*w, long \*info);

## <span id="page-613-1"></span>**PURPOSE**

 chegv computes all the eigenvalues, and optionally, the eigenvectors of a complex generalized Hermitian-definite eigenproblem, of the form A\*x=(lambda)\*B\*x, A\*Bx=(lambda)\*x, or B\*A\*x=(lambda)\*x. Here A and B are assumed to be Hermitian and B is also positive definite.

# <span id="page-613-2"></span>**ARGUMENTS**

```
 ITYPE (input)
           Specifies the problem type to be solved:
          = 1: A*x = (lambda)*B*x= 2: A*B*x = (lambda)*x= 3: B*A*x = (lambda)*x JOBZ (input)
           = 'N': Compute eigenvalues only;
           = 'V': Compute eigenvalues and eigenvectors.
 UPLO (input)
           = 'U': Upper triangles of A and B are stored;
           = 'L': Lower triangles of A and B are stored.
N (input) The order of the matrices A and B. N \ge 0.
```
## A (input/output)

 On entry, the Hermitian matrix A. If UPLO = 'U', the leading N-by-N upper triangular part of A con tains the upper triangular part of the matrix A. If UPLO = 'L', the leading N-by-N lower triangular part of A contains the lower triangular part of the matrix A.

On exit, if  $JOBZ = 'V'$ , then if  $INFO = 0$ , A con tains the matrix Z of eigenvectors. The eigenvec tors are normalized as follows: if ITYPE = 1 or 2,  $Z^{**}H^{*}B^{*}Z = I$ ; if ITYPE = 3,  $Z^{**}H^{*}inv(B)^{*}Z = I$ . If JOBZ = 'N', then on exit the upper triangle (if UPLO='U') or the lower triangle (if UPLO='L') of A, including the diagonal, is destroyed.

### LDA (input)

 The leading dimension of the array A. LDA >=  $max(1,N)$ .

### B (input/output)

 On entry, the Hermitian positive definite matrix B. If UPLO = 'U', the leading N-by-N upper tri angular part of B contains the upper triangular part of the matrix B. If UPLO = 'L', the leading N-by-N lower triangular part of B contains the lower triangular part of the matrix B.

 On exit, if INFO <= N, the part of B containing the matrix is overwritten by the triangular factor U or L from the Cholesky factorization B = U\*\*H\*U or  $B = L^*L^{**}H$ .

### LDB (input)

 The leading dimension of the array B. LDB >=  $max(1,N)$ .

#### W (output)

If INFO = 0, the eigenvalues in ascending order.

### WORK (workspace)

On exit, if INFO =  $0$ , WORK(1) returns the optimal LDWORK.

### LDWORK (input)

 The length of the array WORK. LDWORK >= max(1,2\*N-1). For optimal efficiency, LDWORK >= (NB+1)\*N, where NB is the blocksize for CHETRD returned by ILAENV.

```
If LDWORK = -1, then a workspace query is assumed;
          the routine only calculates the optimal size of
          the WORK array, returns this value as the first
          entry of the WORK array, and no error message
          related to LDWORK is issued by XERBLA.
 WORK2 (workspace)
          dimension(max(1,3*N-2))
 INFO (output)
          = 0: successful exit
          < 0: if INFO = -i, the i-th argument had an ille-
          gal value
          > 0: CPOTRF or CHEEV returned an error code:
          <= N: if INFO = i, CHEEV failed to converge; i
          off-diagonal elements of an intermediate tridiago-
         nal form did not converge to zero; > N: if INFO
         = N + i, for 1 \le i \le N, then the leading minor
          of order i of B is not positive definite. The
          factorization of B could not be completed and no
          eigenvalues or eigenvectors were computed.
```
- [NAME](#page-616-0)
- [SYNOPSIS](#page-616-1)
	- ❍ [F95 INTERFACE](#page-616-2)
	- ❍ [C INTERFACE](#page-617-0)
- [PURPOSE](#page-617-1)
- [ARGUMENTS](#page-617-2)
- [FURTHER DETAILS](#page-620-0)

# <span id="page-616-0"></span>**NAME**

 chegvd - compute all the eigenvalues, and optionally, the eigenvectors of a complex generalized Hermitian-definite eigenproblem, of the form A\*x=(lambda)\*B\*x, A\*Bx=(lambda)\*x, or B\*A\*x=(lambda)\*x

# <span id="page-616-1"></span>**SYNOPSIS**

 SUBROUTINE CHEGVD(ITYPE, JOBZ, UPLO, N, A, LDA, B, LDB, W, WORK, LWORK, RWORK, LRWORK, IWORK, LIWORK, INFO) CHARACTER \* 1 JOBZ, UPLO COMPLEX  $A(LDA, *), B(LDB, *), WORK(*)$  INTEGER ITYPE, N, LDA, LDB, LWORK, LRWORK, LIWORK, INFO INTEGER IWORK(\*) REAL  $W(*)$ , RWORK $(*)$ SUBROUTINE CHEGVD 64(ITYPE, JOBZ, UPLO, N, A, LDA, B, LDB, W, WORK, LWORK, RWORK, LRWORK, IWORK, LIWORK, INFO) CHARACTER \* 1 JOBZ, UPLO COMPLEX  $A(LDA, *), B(LDB, *), WORK(*)$  INTEGER\*8 ITYPE, N, LDA, LDB, LWORK, LRWORK, LIWORK, INFO INTEGER\*8 IWORK(\*) REAL  $W(*)$ , RWORK $(*)$  **F95 INTERFACE** SUBROUTINE HEGVD(ITYPE, JOBZ, UPLO, [N], A, [LDA], B, [LDB], W, [WORK], [LWORK], [RWORK], [LRWORK], [IWORK], [LIWORK], [INFO]) CHARACTER(LEN=1) :: JOBZ, UPLO

<span id="page-616-2"></span>COMPLEX, DIMENSION(:) :: WORK

```
 COMPLEX, DIMENSION(:,:) :: A, B
    INTEGER :: ITYPE, N, LDA, LDB, LWORK, LRWORK, LIWORK, INFO
    INTEGER, DIMENSION(:) :: IWORK
    REAL, DIMENSION(:) :: W, RWORK
    SUBROUTINE HEGVD_64(ITYPE, JOBZ, UPLO, [N], A, [LDA], B, [LDB], W,
           [WORK], [LWORK], [RWORK], [LRWORK], [IWORK], [LIWORK], [INFO])
    CHARACTER(LEN=1) :: JOBZ, UPLO
    COMPLEX, DIMENSION(:) :: WORK
    COMPLEX, DIMENSION(:,:) :: A, B
    INTEGER(8) :: ITYPE, N, LDA, LDB, LWORK, LRWORK, LIWORK,
    INFO
    INTEGER(8), DIMENSION(:) :: IWORK
   REAL, DIMENSION(:) :: W, RWORK
 C INTERFACE
    #include <sunperf.h>
    void chegvd(int itype, char jobz, char uplo, int n, complex
              *a, int lda, complex *b, int ldb, float *w, int
              *info);
    void chegvd_64(long itype, char jobz, char uplo, long n,
              complex *a, long lda, complex *b, long ldb, float
              *w, long *info);
```
# <span id="page-617-1"></span><span id="page-617-0"></span>**PURPOSE**

 chegvd computes all the eigenvalues, and optionally, the eigenvectors of a complex generalized Hermitian-definite eigenproblem, of the form A\*x=(lambda)\*B\*x,  $A*Bx=(lambda)*x$ , or  $B*A*x=(lambda)*x$ . Here A and B are assumed to be Hermitian and B is also positive definite. If eigenvectors are desired, it uses a divide and conquer algo rithm.

 The divide and conquer algorithm makes very mild assumptions about floating point arithmetic. It will work on machines with a guard digit in add/subtract, or on those binary machines without guard digits which subtract like the Cray X-MP, Cray Y-MP, Cray C-90, or Cray-2. It could conceivably fail on hexadecimal or decimal machines without guard digits, but we know of none.

# <span id="page-617-2"></span>**ARGUMENTS**

ITYPE (input)

```
 Specifies the problem type to be solved:
          = 1: A* x = (lambda)*B* x= 2: A*B*x = (lambda)*x= 3: B*A*x = (lambda)*x JOBZ (input)
           = 'N': Compute eigenvalues only;
           = 'V': Compute eigenvalues and eigenvectors.
 UPLO (input)
           = 'U': Upper triangles of A and B are stored;
           = 'L': Lower triangles of A and B are stored.
 N (input) The order of the matrices A and B. N >= 0.
 A (input/output)
           On entry, the Hermitian matrix A. If UPLO = 'U',
           the leading N-by-N upper triangular part of A con-
           tains the upper triangular part of the matrix A.
           If UPLO = 'L', the leading N-by-N lower triangular
           part of A contains the lower triangular part of
           the matrix A.
          On exit, if JOBZ = 'V', then if INFO = 0, A con-
           tains the matrix Z of eigenvectors. The eigenvec-
           tors are normalized as follows: if ITYPE = 1 or
          2, Z^{**}H^{*}B^{*}Z = I; if ITYPE = 3, Z^{**}H^{*}inv(B)^{*}Z = I.
           If JOBZ = 'N', then on exit the upper triangle (if
           UPLO='U') or the lower triangle (if UPLO='L') of
           A, including the diagonal, is destroyed.
 LDA (input)
           The leading dimension of the array A. LDA >=
          max(1,N).
 B (input/output)
           On entry, the Hermitian matrix B. If UPLO = 'U',
           the leading N-by-N upper triangular part of B con-
           tains the upper triangular part of the matrix B.
           If UPLO = 'L', the leading N-by-N lower triangular
           part of B contains the lower triangular part of
           the matrix B.
           On exit, if INFO <= N, the part of B containing
           the matrix is overwritten by the triangular factor
           U or L from the Cholesky factorization B = U**H*U
          or B = L^*L^{**}H.
 LDB (input)
           The leading dimension of the array B. LDB >=
          max(1,N).
```
 W (output) If INFO = 0, the eigenvalues in ascending order. WORK (workspace) On exit, if INFO =  $0$ , WORK(1) returns the optimal LWORK. LWORK (input) The length of the array WORK. If  $N \leq 1$ , LWORK  $>= 1$ . If JOBZ = 'N' and N  $> 1$ , LWORK  $>= N$  + 1. If JOBZ = 'V' and N > 1, LWORK >= 2\*N +  $N^*$   $*$  2. If LWORK =  $-1$ , then a workspace query is assumed; the routine only calculates the optimal size of the WORK array, returns this value as the first entry of the WORK array, and no error message related to LWORK is issued by XERBLA. RWORK (workspace) On exit, if INFO =  $0$ , RWORK(1) returns the optimal LRWORK. LRWORK (input) The dimension of the array  $RWORK$ . If  $N \leq 1$ , LRWORK  $>= 1$ . If JOBZ = 'N' and N  $> 1$ , LRWORK  $>=$ N. If JOBZ = 'V' and  $N > 1$ , LRWORK >= 1 + 5\*N +  $2*N**2$ . If LRWORK =  $-1$ , then a workspace query is assumed; the routine only calculates the optimal size of the RWORK array, returns this value as the first entry of the RWORK array, and no error message related to LRWORK is issued by XERBLA. IWORK (workspace/output) On exit, if INFO =  $0$ , IWORK(1) returns the optimal LIWORK. LIWORK (input) The dimension of the array IWORK. If  $N \leq 1$ , LIWORK  $>= 1$ . If JOBZ = 'N' and N  $> 1$ , LIWORK  $>=$ 1. If JOBZ = 'V' and  $N > 1$ , LIWORK >=  $3 + 5*N$ . INFO (output) = 0: successful exit < 0: if INFO = -i, the i-th argument had an ille gal value > 0: CPOTRF or CHEEVD returned an error code:

 <= N: if INFO = i, CHEEVD failed to converge; i off-diagonal elements of an intermediate tridiago nal form did not converge to zero; > N: if INFO  $= N + i$ , for  $1 \le i \le N$ , then the leading minor of order i of B is not positive definite. The factorization of B could not be completed and no eigenvalues or eigenvectors were computed.

# <span id="page-620-0"></span>**FURTHER DETAILS**

 Based on contributions by Mark Fahey, Department of Mathematics, Univ. of Kentucky, USA

- [NAME](#page-621-0)
- [SYNOPSIS](#page-621-1)
	- ❍ [F95 INTERFACE](#page-621-2)
	- ❍ [C INTERFACE](#page-622-0)
- [PURPOSE](#page-622-1)
- [ARGUMENTS](#page-623-0)
- [FURTHER DETAILS](#page-626-0)

# <span id="page-621-0"></span>**NAME**

 chegvx - compute selected eigenvalues, and optionally, eigenvectors of a complex generalized Hermitian-definite eigenproblem, of the form A\*x=(lambda)\*B\*x, A\*Bx=(lambda)\*x, or B\*A\*x=(lambda)\*x

# <span id="page-621-1"></span>**SYNOPSIS**

 SUBROUTINE CHEGVX(ITYPE, JOBZ, RANGE, UPLO, N, A, LDA, B, LDB, VL, VU, IL, IU, ABSTOL, M, W, Z, LDZ, WORK, LWORK, RWORK, IWORK, IFAIL, INFO) CHARACTER \* 1 JOBZ, RANGE, UPLO COMPLEX  $A(LDA, *), B(LDB, *), Z(LDZ, *), WORK(*)$  INTEGER ITYPE, N, LDA, LDB, IL, IU, M, LDZ, LWORK, INFO INTEGER IWORK(\*), IFAIL(\*) REAL VL, VU, ABSTOL REAL  $W(*)$ , RWORK $(*)$  SUBROUTINE CHEGVX\_64(ITYPE, JOBZ, RANGE, UPLO, N, A, LDA, B, LDB, VL, VU, IL, IU, ABSTOL, M, W, Z, LDZ, WORK, LWORK, RWORK, IWORK, IFAIL, INFO) CHARACTER \* 1 JOBZ, RANGE, UPLO COMPLEX  $A(LDA, *), B(LDB, *), Z(LDZ, *), WORK(*)$  INTEGER\*8 ITYPE, N, LDA, LDB, IL, IU, M, LDZ, LWORK, INFO INTEGER\*8 IWORK(\*), IFAIL(\*) REAL VL, VU, ABSTOL REAL  $W(*)$ , RWORK $(*)$ 

#### <span id="page-621-2"></span>**F95 INTERFACE**

SUBROUTINE HEGVX(ITYPE, JOBZ, RANGE, UPLO, [N], A, [LDA], B, [LDB],

 VL, VU, IL, IU, ABSTOL, M, W, Z, [LDZ], [WORK], [LWORK], [RWORK], [IWORK], IFAIL, [INFO])

 CHARACTER(LEN=1) :: JOBZ, RANGE, UPLO COMPLEX, DIMENSION(:) :: WORK COMPLEX, DIMENSION $(:,:)::A, B, Z$  INTEGER :: ITYPE, N, LDA, LDB, IL, IU, M, LDZ, LWORK, INFO INTEGER, DIMENSION(:) :: IWORK, IFAIL REAL :: VL, VU, ABSTOL REAL, DIMENSION(:) :: W, RWORK

 SUBROUTINE HEGVX\_64(ITYPE, JOBZ, RANGE, UPLO, [N], A, [LDA], B, [LDB], VL, VU, IL, IU, ABSTOL, M, W, Z, [LDZ], [WORK], [LWORK], [RWORK], [IWORK], IFAIL, [INFO])

 CHARACTER(LEN=1) :: JOBZ, RANGE, UPLO COMPLEX, DIMENSION(:) :: WORK COMPLEX, DIMENSION(:,:) :: A, B, Z INTEGER(8) :: ITYPE, N, LDA, LDB, IL, IU, M, LDZ, LWORK, INFO INTEGER(8), DIMENSION(:) :: IWORK, IFAIL REAL :: VL, VU, ABSTOL REAL, DIMENSION(:) :: W, RWORK

### <span id="page-622-0"></span>**C INTERFACE**

#include <sunperf.h>

- void chegvx(int itype, char jobz, char range, char uplo, int n, complex \*a, int lda, complex \*b, int ldb, float vl, float vu, int il, int iu, float abstol, int \*m, float \*w, complex \*z, int ldz, int \*ifail, int \*info);
- void chegvx\_64(long itype, char jobz, char range, char uplo, long n, complex \*a, long lda, complex \*b, long ldb, float vl, float vu, long il, long iu, float abstol, long \*m, float \*w, complex \*z, long ldz, long \*ifail, long \*info);

## <span id="page-622-1"></span>**PURPOSE**

 chegvx computes selected eigenvalues, and optionally, eigen vectors of a complex generalized Hermitian-definite eigen problem, of the form  $A^*x=(lambda)^*B^*x$ ,  $A^*Bx=(lambda)^*x$ , B\*A\*x=(lambda)\*x. Here A and B are assumed to be Hermitian and B is also positive definite. Eigenvalues and eigenvec tors can be selected by specifying either a range of values or a range of indices for the desired eigenvalues.

# <span id="page-623-0"></span>**ARGUMENTS**

 ITYPE (input) Specifies the problem type to be solved:  $= 1: A*x = (lambda)*B*x$  $= 2: A*B*x = (lambda)*x$  $= 3$ :  $B*A*x = (lambda)*x$  JOBZ (input) = 'N': Compute eigenvalues only; = 'V': Compute eigenvalues and eigenvectors. RANGE (input) = 'A': all eigenvalues will be found. = 'V': all eigenvalues in the half-open interval (VL,VU] will be found. = 'I': the IL-th through IU-th eigenvalues will be found. UPLO (input) = 'U': Upper triangles of A and B are stored; = 'L': Lower triangles of A and B are stored. N (input) The order of the matrices A and B.  $N \ge 0$ . A (input/output) On entry, the Hermitian matrix A. If UPLO = 'U', the leading N-by-N upper triangular part of A con tains the upper triangular part of the matrix A. If UPLO = 'L', the leading N-by-N lower triangular part of A contains the lower triangular part of the matrix A. On exit, the lower triangle (if UPLO='L') or the upper triangle (if UPLO='U') of A, including the diagonal, is destroyed. LDA (input) The leading dimension of the array A. LDA >=  $max(1,N)$ . B (input/output) On entry, the Hermitian matrix B. If UPLO = 'U', the leading N-by-N upper triangular part of B con tains the upper triangular part of the matrix B. If UPLO = 'L', the leading N-by-N lower triangular part of B contains the lower triangular part of the matrix B.

 On exit, if INFO <= N, the part of B containing the matrix is overwritten by the triangular factor U or L from the Cholesky factorization B = U\*\*H\*U or  $B = L^*L^{**}H$ . LDB (input) The leading dimension of the array B. LDB >=  $max(1,N)$ . VL (input) If RANGE='V', the lower and upper bounds of the interval to be searched for eigenvalues. VL < VU. Not referenced if RANGE = 'A' or 'I'. VU (input) If RANGE='V', the lower and upper bounds of the interval to be searched for eigenvalues. VL < VU. Not referenced if RANGE = 'A' or 'I'. IL (input) If RANGE='I', the indices (in ascending order) of the smallest and largest eigenvalues to be returned.  $1 \leq I$ L  $\leq I$ IU  $\leq N$ , if  $N > 0$ ; IL = 1 and  $IU = 0$  if  $N = 0$ . Not referenced if RANGE = 'A' or 'V'. IU (input) If RANGE='I', the indices (in ascending order) of the smallest and largest eigenvalues to be returned.  $1 \leq I$ L  $\leq I$ IU  $\leq N$ , if  $N > 0$ ; IL = 1 and  $IU = 0$  if  $N = 0$ . Not referenced if RANGE = 'A' or 'V'. ABSTOL (input) The absolute error tolerance for the eigenvalues. An approximate eigenvalue is accepted as converged when it is determined to lie in an interval [a,b] of width less than or equal to  $ABSTOL + EPS * max( |a|, |b| )$ , where EPS is the machine precision. If ABSTOL is less than or equal to zero, then  $EPS*|T|$  will be used in its place, where  $|T|$  is the 1-norm of the tridiagonal matrix obtained by reducing A to tri diagonal form. Eigenvalues will be computed most accurately when ABSTOL is set to twice the underflow threshold 2\*SLAMCH('S'), not zero. If this routine returns

with INFO>0, indicating that some eigenvectors did

M (output)

The total number of eigenvalues found.  $0 \leq M \leq 1$ N. If RANGE = 'A',  $M = N$ , and if RANGE = 'I',  $M =$ IU-IL+1.

#### W (output)

 The first M elements contain the selected eigen values in ascending order.

Z (output)

 If JOBZ = 'N', then Z is not referenced. If JOBZ = 'V', then if INFO = 0, the first M columns of Z contain the orthonormal eigenvectors of the matrix A corresponding to the selected eigenvalues, with the i-th column of Z holding the eigenvector asso ciated with W(i). The eigenvectors are normalized as follows: if ITYPE = 1 or 2,  $Z^{**}T^{*}B^{*}Z = I$ ; if ITYPE = 3,  $Z^{**}T^{*}inv(B)^{*}Z = I$ .

 If an eigenvector fails to converge, then that column of Z contains the latest approximation to the eigenvector, and the index of the eigenvector is returned in IFAIL. Note: the user must ensure that at least max(1,M) columns are supplied in the array  $Z_i$  if RANGE = 'V', the exact value of M is not known in advance and an upper bound must be used.

```
 LDZ (input)
          The leading dimension of the array Z. LDZ >= 1,
          and if JOBZ = 'V', LDZ \geq max(1,N).
```
 WORK (workspace/output) On exit, if INFO =  $0$ , WORK(1) returns the optimal LWORK.

#### LWORK (input)

 The length of the array WORK. LWORK >= max(1,2\*N-1). For optimal efficiency, LWORK >= (NB+1)\*N, where NB is the blocksize for CHETRD returned by ILAENV.

If LWORK =  $-1$ , then a workspace query is assumed; the routine only calculates the optimal size of the WORK array, returns this value as the first entry of the WORK array, and no error message related to LWORK is issued by XERBLA.

```
 dimension(7*N)
 IWORK (workspace)
          dimension(5*N)
 IFAIL (output)
         If JOBZ = 'V', then if INFO = 0, the first M ele-
          ments of IFAIL are zero. If INFO > 0, then IFAIL
          contains the indices of the eigenvectors that
          failed to converge. If JOBZ = 'N', then IFAIL is
          not referenced.
 INFO (output)
          = 0: successful exit
          \langle 0: if INFO = -i, the i-th argument had an ille-
          gal value
          > 0: CPOTRF or CHEEVX returned an error code:
          <= N: if INFO = i, CHEEVX failed to converge; i
          eigenvectors failed to converge. Their indices
         are stored in array IFAIL. > N: if INFO = N +
          i, for 1 <= i <= N, then the leading minor of
          order i of B is not positive definite. The fac-
          torization of B could not be completed and no
           eigenvalues or eigenvectors were computed.
```
# <span id="page-626-0"></span>**FURTHER DETAILS**

 Based on contributions by Mark Fahey, Department of Mathematics, Univ. of Kentucky, USA

- [NAME](#page-627-0)
- [SYNOPSIS](#page-627-1)
	- ❍ [F95 INTERFACE](#page-627-2)
	- ❍ [C INTERFACE](#page-628-0)
- [PURPOSE](#page-628-1)
- [ARGUMENTS](#page-628-2)

# <span id="page-627-0"></span>**NAME**

chemm - perform one of the matrix-matrix operations  $C :=$ alpha\*A\*B + beta\*C or C := alpha\*B\*A + beta\*C

# <span id="page-627-1"></span>**SYNOPSIS**

<span id="page-627-2"></span> SUBROUTINE CHEMM(SIDE, UPLO, M, N, ALPHA, A, LDA, B, LDB, BETA, C, LDC) CHARACTER \* 1 SIDE, UPLO COMPLEX ALPHA, BETA COMPLEX  $A(LDA, *), B(LDB, *), C(LDC, *)$  INTEGER M, N, LDA, LDB, LDC SUBROUTINE CHEMM\_64(SIDE, UPLO, M, N, ALPHA, A, LDA, B, LDB, BETA, C, LDC) CHARACTER \* 1 SIDE, UPLO COMPLEX ALPHA, BETA COMPLEX  $A(LDA, *), B(LDB, *), C(LDC, *)$  INTEGER\*8 M, N, LDA, LDB, LDC **F95 INTERFACE** SUBROUTINE HEMM(SIDE, UPLO, [M], [N], ALPHA, A, [LDA], B, [LDB], BETA, C, [LDC]) CHARACTER(LEN=1) :: SIDE, UPLO COMPLEX :: ALPHA, BETA COMPLEX, DIMENSION $(:,:):A$ , B, C INTEGER :: M, N, LDA, LDB, LDC SUBROUTINE HEMM\_64(SIDE, UPLO, [M], [N], ALPHA, A, [LDA], B, [LDB], BETA, C, [LDC])

 CHARACTER(LEN=1) :: SIDE, UPLO COMPLEX :: ALPHA, BETA COMPLEX, DIMENSION(:,:) :: A, B, C INTEGER(8) :: M, N, LDA, LDB, LDC

#### <span id="page-628-0"></span>**C INTERFACE**

#include <sunperf.h>

- void chemm(char side, char uplo, int m, int n, complex \*alpha, complex \*a, int lda, complex \*b, int ldb, complex \*beta, complex \*c, int ldc);
- void chemm\_64(char side, char uplo, long m, long n, complex \*alpha, complex \*a, long lda, complex \*b, long ldb, complex \*beta, complex \*c, long ldc);

# <span id="page-628-1"></span>**PURPOSE**

 chemm performs one of the matrix-matrix operations C := alpha\*A\*B + beta\*C or C := alpha\*B\*A + beta\*C where alpha and beta are scalars, A is an hermitian matrix and B and C are m by n matrices.

## <span id="page-628-2"></span>**ARGUMENTS**

```
 SIDE (input)
           On entry, SIDE specifies whether the hermitian
           matrix A appears on the left or right in the
           operation as follows:
          SIDE = 'L' or 'l' C := \alpha \Delta^* A^* B + \beta \Delta^* C,
          SIDE = 'R' or 'r' C := \alpha \Delta B^* A + \beta \Delta C,
           Unchanged on exit.
 UPLO (input)
           On entry, UPLO specifies whether the upper
           or lower triangular part of the hermitian
           matrix A is to be referenced as follows:
           UPLO = 'U' or 'u' Only the upper triangular part
           of the hermitian matrix is to be referenced.
           UPLO = 'L' or 'l' Only the lower triangular part
           of the hermitian matrix is to be referenced.
```
Unchanged on exit.

### M (input)

 On entry, M specifies the number of rows of the matrix C. M >= 0. Unchanged on exit.

#### N (input)

 On entry, N specifies the number of columns of the matrix C. N >= 0. Unchanged on exit.

#### ALPHA (input)

 On entry, ALPHA specifies the scalar alpha. Unchanged on exit.

### A (input)

 COMPLEX array of DIMENSION ( LDA, ka ), where ka is m when SIDE = 'L' or 'l' and is n other wise.

Before entry with SIDE =  $'L'$  or  $'l'$ , the m by m part of the array A must contain the hermi tian matrix, such that when UPLO = 'U' or 'u', the leading m by m upper triangular part of the array A must contain the upper triangular part of the hermitian matrix and the strictly lower triangular part of A is not referenced, and when  $UPLO = 'L'$  or 'l', the leading m by m lower triangular part of the array A must con tain the lower triangular part of the hermi tian matrix and the strictly upper triangular part of A is not referenced.

 Before entry with SIDE = 'R' or 'r', the n by n part of the array A must contain the hermi tian matrix, such that when UPLO = 'U' or 'u', the leading n by n upper triangular part of the array A must contain the upper triangular part of the hermitian matrix and the strictly lower triangular part of A is not referenced, and when  $UPLO = 'L'$  or 'l', the leading n by n lower triangular part of the array A must con tain the lower triangular part of the hermi tian matrix and the strictly upper triangular part of A is not referenced.

 Note that the imaginary parts of the diagonal elements need not be set, they are assumed to be zero. Unchanged on exit.

 On entry, LDA specifies the first dimension of A as declared in the calling (sub) program. When SIDE =  $'L'$  or  $'l'$  then LDA >= max( 1, m ), otherwise LDA  $>=$  max( 1, n). Unchanged on exit.

### B (input)

 COMPLEX array of DIMENSION ( LDB, n ). Before entry, the leading m by n part of the array B must contain the matrix B. Unchanged on exit.

#### LDB (input)

 On entry, LDB specifies the first dimension of B as declared in the calling (sub) program. LDB must be at least max( 1, m ). Unchanged on exit.

## BETA (input)

 On entry, BETA specifies the scalar beta. When BETA is supplied as zero then C need not be set on input. Unchanged on exit.

### C (input/output)

COMPLEX array of DIMENSION ( LDC, n ).

 Before entry, the leading m by n part of the array C must contain the matrix C, except when beta is zero, in which case C need not be set on entry.

 On exit, the array C is overwritten by the m by n updated matrix.

#### LDC (input)

 On entry, LDC specifies the first dimension of C as declared in the calling (sub) program. LDC must be at least max( 1, m ). Unchanged on exit.

- [NAME](#page-631-0)
- [SYNOPSIS](#page-631-1)
	- o [F95 INTERFACE](#page-631-2)
	- ❍ [C INTERFACE](#page-632-0)
- [PURPOSE](#page-632-1)
- [ARGUMENTS](#page-632-2)

# <span id="page-631-0"></span>**NAME**

chemv - perform the matrix-vector operation  $y := \alpha h^* A^* x$ + beta\*y

# <span id="page-631-1"></span>**SYNOPSIS**

<span id="page-631-2"></span> SUBROUTINE CHEMV(UPLO, N, ALPHA, A, LDA, X, INCX, BETA, Y, INCY) CHARACTER \* 1 UPLO COMPLEX ALPHA, BETA COMPLEX  $A(LDA, *), X(*), Y(*)$  INTEGER N, LDA, INCX, INCY SUBROUTINE CHEMV\_64(UPLO, N, ALPHA, A, LDA, X, INCX, BETA, Y, INCY) CHARACTER \* 1 UPLO COMPLEX ALPHA, BETA COMPLEX  $A(LDA, *), X(*), Y(*)$  INTEGER\*8 N, LDA, INCX, INCY **F95 INTERFACE** SUBROUTINE HEMV(UPLO, [N], ALPHA, A, [LDA], X, [INCX], BETA, Y, [INCY]) CHARACTER(LEN=1) :: UPLO COMPLEX :: ALPHA, BETA COMPLEX, DIMENSION(:) :: X, Y COMPLEX, DIMENSION(:,:) :: A INTEGER :: N, LDA, INCX, INCY SUBROUTINE HEMV\_64(UPLO, [N], ALPHA, A, [LDA], X, [INCX], BETA, Y, [INCY]) CHARACTER(LEN=1) :: UPLO

 COMPLEX :: ALPHA, BETA COMPLEX, DIMENSION(:) :: X, Y COMPLEX, DIMENSION(:,:) :: A INTEGER(8) :: N, LDA, INCX, INCY

## <span id="page-632-0"></span>**C INTERFACE**

#include <sunperf.h>

- void chemv(char uplo, int n, complex \*alpha, complex \*a, int lda, complex \*x, int incx, complex \*beta, complex \*y, int incy);
- void chemv\_64(char uplo, long n, complex \*alpha, complex \*a, long lda, complex \*x, long incx, complex \*beta, complex \*y, long incy);

## <span id="page-632-1"></span>**PURPOSE**

chemv performs the matrix-vector operation  $y := \alpha h x^* +$  beta\*y where alpha and beta are scalars, x and y are n ele ment vectors and A is an n by n hermitian matrix.

# <span id="page-632-2"></span>**ARGUMENTS**

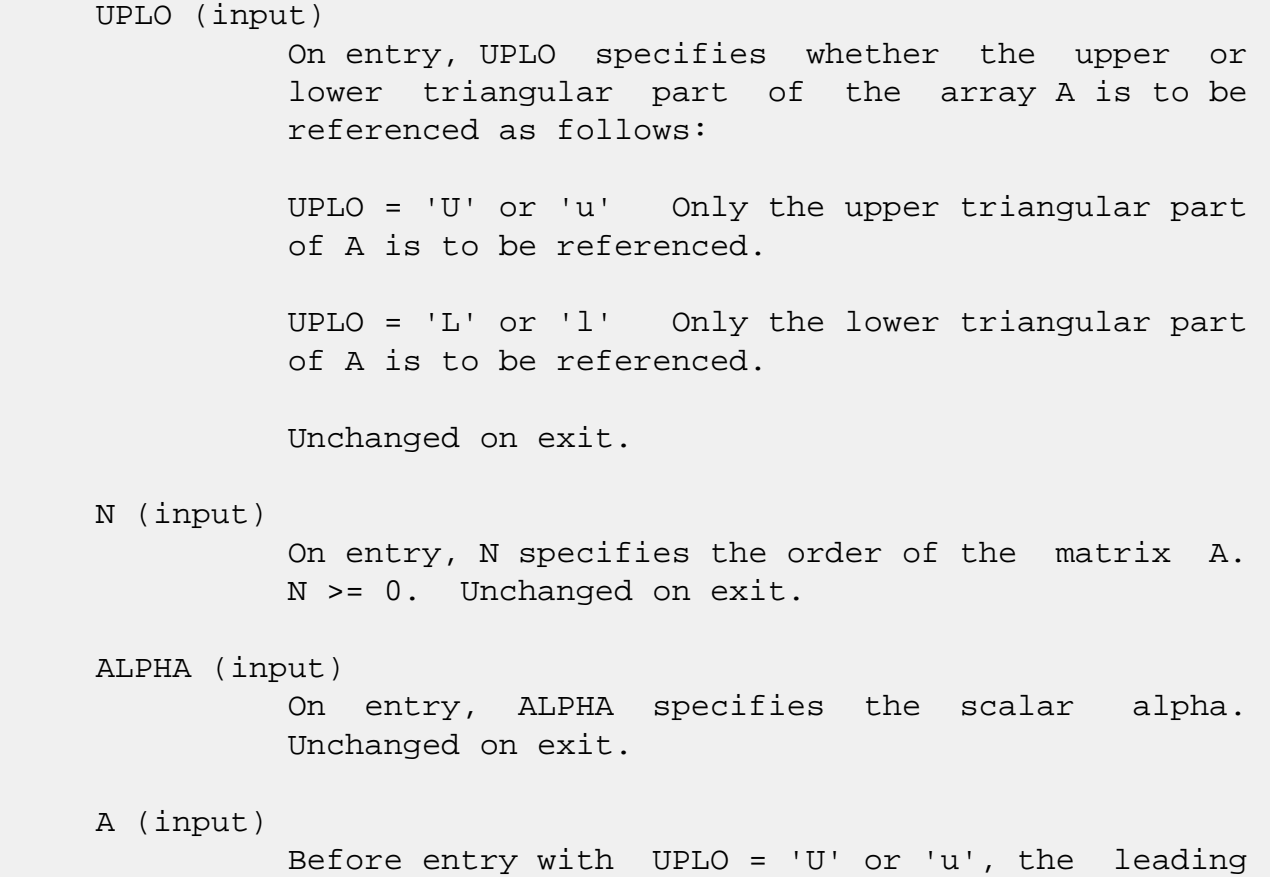

 n by n upper triangular part of the array A must contain the upper triangular part of the hermitian matrix and the strictly lower triangular part of A is not referenced. Before entry with UPLO = 'L' or 'l', the leading n by n lower triangular part of the array A must contain the lower triangular part of the hermitian matrix and the strictly upper triangular part of A is not referenced. Note that the imaginary parts of the diagonal ele ments need not be set and are assumed to be zero. Unchanged on exit. LDA (input) On entry, LDA specifies the first dimension of A as declared in the calling (sub) program. LDA >= max( 1, n ). Unchanged on exit. X (input)  $(1 + (n - 1) * abs(INCX))$ . Before entry, the incremented array X must contain the n element vector x. Unchanged on exit. INCX (input) On entry, INCX specifies the increment for the elements of X. INCX <> 0. Unchanged on exit. BETA (input) On entry, BETA specifies the scalar beta. When BETA is supplied as zero then Y need not be set on input. Unchanged on exit. Y (input/output)  $(1 + (n - 1) * abs(INCY))$ . Before entry, the incremented array Y must contain the n element vector y. On exit, Y is overwritten by the updated vector y. INCY (input) On entry, INCY specifies the increment for the elements of Y. INCY <> 0. Unchanged on exit.

- [NAME](#page-634-0)
- [SYNOPSIS](#page-634-1)
	- o [F95 INTERFACE](#page-634-2)
	- ❍ [C INTERFACE](#page-635-0)
- [PURPOSE](#page-635-1)
- [ARGUMENTS](#page-635-2)

# <span id="page-634-0"></span>**NAME**

 cher - perform the hermitian rank 1 operation A := alpha\*x\*conjg( $x'$ ) + A

# <span id="page-634-1"></span>**SYNOPSIS**

SUBROUTINE CHER(UPLO, N, ALPHA, X, INCX, A, LDA)

 CHARACTER \* 1 UPLO COMPLEX  $X(*)$ ,  $A(LDA, * )$  INTEGER N, INCX, LDA REAL ALPHA

SUBROUTINE CHER\_64(UPLO, N, ALPHA, X, INCX, A, LDA)

 CHARACTER \* 1 UPLO COMPLEX  $X(*)$ ,  $A(LDA, * )$  INTEGER\*8 N, INCX, LDA REAL ALPHA

### <span id="page-634-2"></span>**F95 INTERFACE**

SUBROUTINE HER(UPLO, [N], ALPHA, X, [INCX], A, [LDA])

 CHARACTER(LEN=1) :: UPLO COMPLEX, DIMENSION(:) :: X COMPLEX, DIMENSION(:,:) :: A INTEGER :: N, INCX, LDA REAL :: ALPHA

```
 SUBROUTINE HER_64(UPLO, [N], ALPHA, X, [INCX], A, [LDA])
```
 CHARACTER(LEN=1) :: UPLO COMPLEX, DIMENSION(:) :: X

 COMPLEX, DIMENSION(:,:) :: A INTEGER(8) :: N, INCX, LDA REAL :: ALPHA

## <span id="page-635-0"></span>**C INTERFACE**

#include <sunperf.h>

- void cher(char uplo, int n, float alpha, complex \*x, int incx, complex \*a, int lda);
- void cher\_64(char uplo, long n, float alpha, complex \*x, long incx, complex \*a, long lda);

# <span id="page-635-1"></span>**PURPOSE**

 cher performs the hermitian rank 1 operation A := alpha\*x\*conjg( $x'$ ) + A where alpha is a real scalar, x is an n element vector and A is an n by n hermitian matrix.

# <span id="page-635-2"></span>**ARGUMENTS**

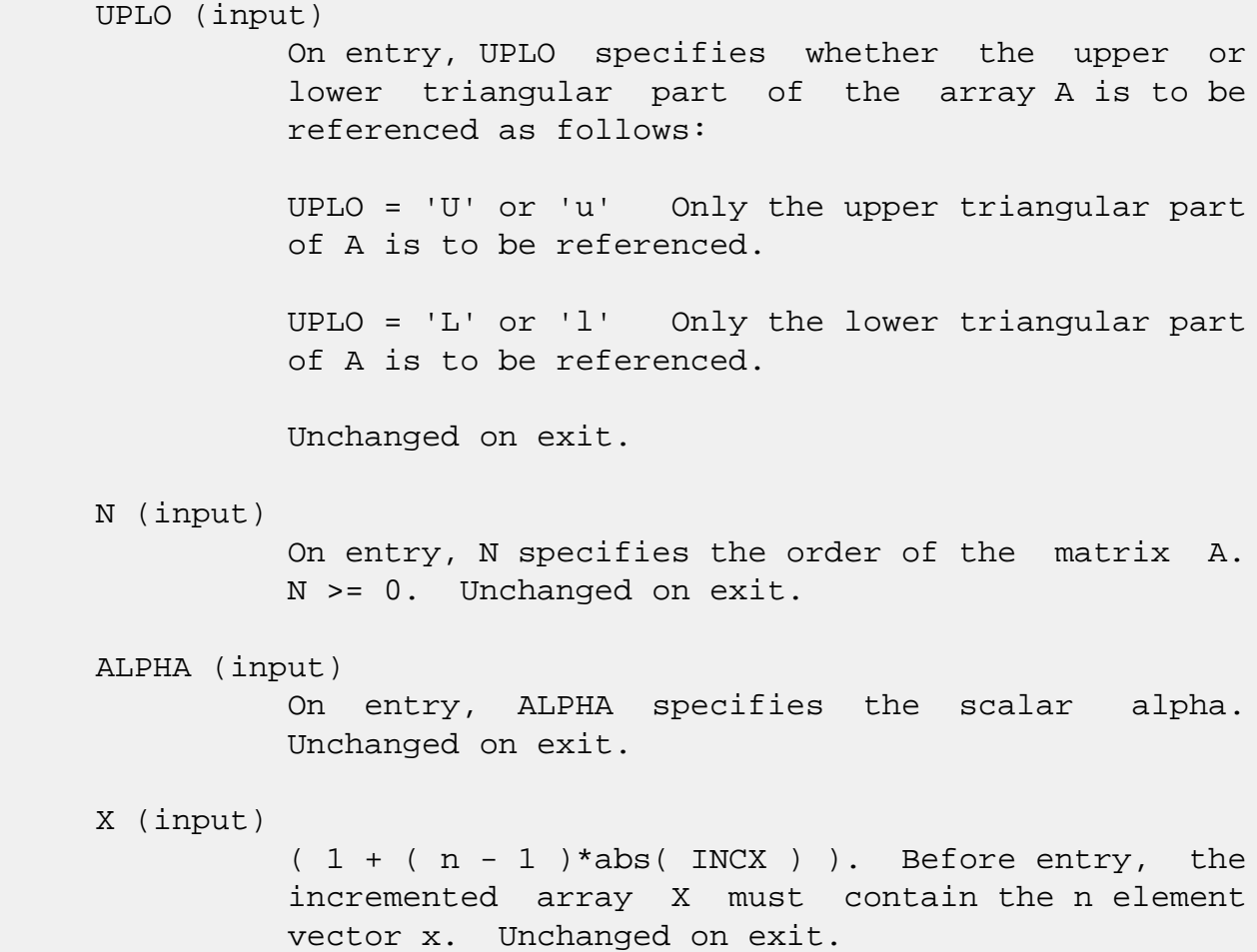

### INCX (input)

 On entry, INCX specifies the increment for the elements of X. INCX <> 0. Unchanged on exit.

## A (input/output)

 Before entry with UPLO = 'U' or 'u', the leading n by n upper triangular part of the array A must contain the upper triangular part of the hermitian matrix and the strictly lower triangular part of A is not referenced. On exit, the upper triangular part of the array A is overwritten by the upper triangular part of the updated matrix. Before entry with UPLO = 'L' or 'l', the leading n by n lower triangular part of the array A must contain the lower triangular part of the hermitian matrix and the strictly upper triangular part of A is not referenced. On exit, the lower triangular part of the array A is overwritten by the lower triangular part of the updated matrix. Note that the ima ginary parts of the diagonal elements need not be set, they are assumed to be zero, and on exit they are set to zero.

### LDA (input)

 On entry, LDA specifies the first dimension of A as declared in the calling (sub) program. LDA >= max( 1, n ). Unchanged on exit.

- [NAME](#page-637-0)
- [SYNOPSIS](#page-637-1)
	- o [F95 INTERFACE](#page-637-2)
	- ❍ [C INTERFACE](#page-638-0)
- [PURPOSE](#page-638-1)
- [ARGUMENTS](#page-638-2)

# <span id="page-637-0"></span>**NAME**

 $cher2$  - perform the hermitian rank 2 operation A := alpha\*x\*conjg( $y'$ ) + conjg( alpha )\* $y'$ \*conjg( $x'$ ) + A

# <span id="page-637-1"></span>**SYNOPSIS**

SUBROUTINE CHER2(UPLO, N, ALPHA, X, INCX, Y, INCY, A, LDA)

 CHARACTER \* 1 UPLO COMPLEX ALPHA COMPLEX  $X(*)$ ,  $Y(*)$ ,  $A(LDA,*)$ INTEGER N, INCX, INCY, LDA

SUBROUTINE CHER2\_64(UPLO, N, ALPHA, X, INCX, Y, INCY, A, LDA)

 CHARACTER \* 1 UPLO COMPLEX ALPHA COMPLEX  $X(*)$ ,  $Y(*)$ ,  $A(LDA, * )$ INTEGER\*8 N, INCX, INCY, LDA

#### <span id="page-637-2"></span>**F95 INTERFACE**

SUBROUTINE HER2(UPLO, [N], ALPHA, X, [INCX], Y, [INCY], A, [LDA])

 CHARACTER(LEN=1) :: UPLO COMPLEX :: ALPHA COMPLEX, DIMENSION(:) :: X, Y COMPLEX, DIMENSION(:,:) :: A INTEGER :: N, INCX, INCY, LDA

SUBROUTINE HER2\_64(UPLO, [N], ALPHA, X, [INCX], Y, [INCY], A, [LDA])

 CHARACTER(LEN=1) :: UPLO COMPLEX :: ALPHA

 COMPLEX, DIMENSION(:) :: X, Y COMPLEX, DIMENSION(:,:) :: A INTEGER(8) :: N, INCX, INCY, LDA

### <span id="page-638-0"></span>**C INTERFACE**

#include <sunperf.h>

- void cher2(char uplo, int n, complex \*alpha, complex \*x, int incx, complex \*y, int incy, complex \*a, int lda);
- void cher2\_64(char uplo, long n, complex \*alpha, complex \*x, long incx, complex \*y, long incy, complex \*a, long lda);

# <span id="page-638-1"></span>**PURPOSE**

 cher2 performs the hermitian rank 2 operation A := alpha\*x\*conjg( $y'$ ) + conjg( alpha )\* $y'$ conjg( $x'$ ) + A where alpha is a scalar, x and y are n element vectors and A is an n by n hermitian matrix.

# <span id="page-638-2"></span>**ARGUMENTS**

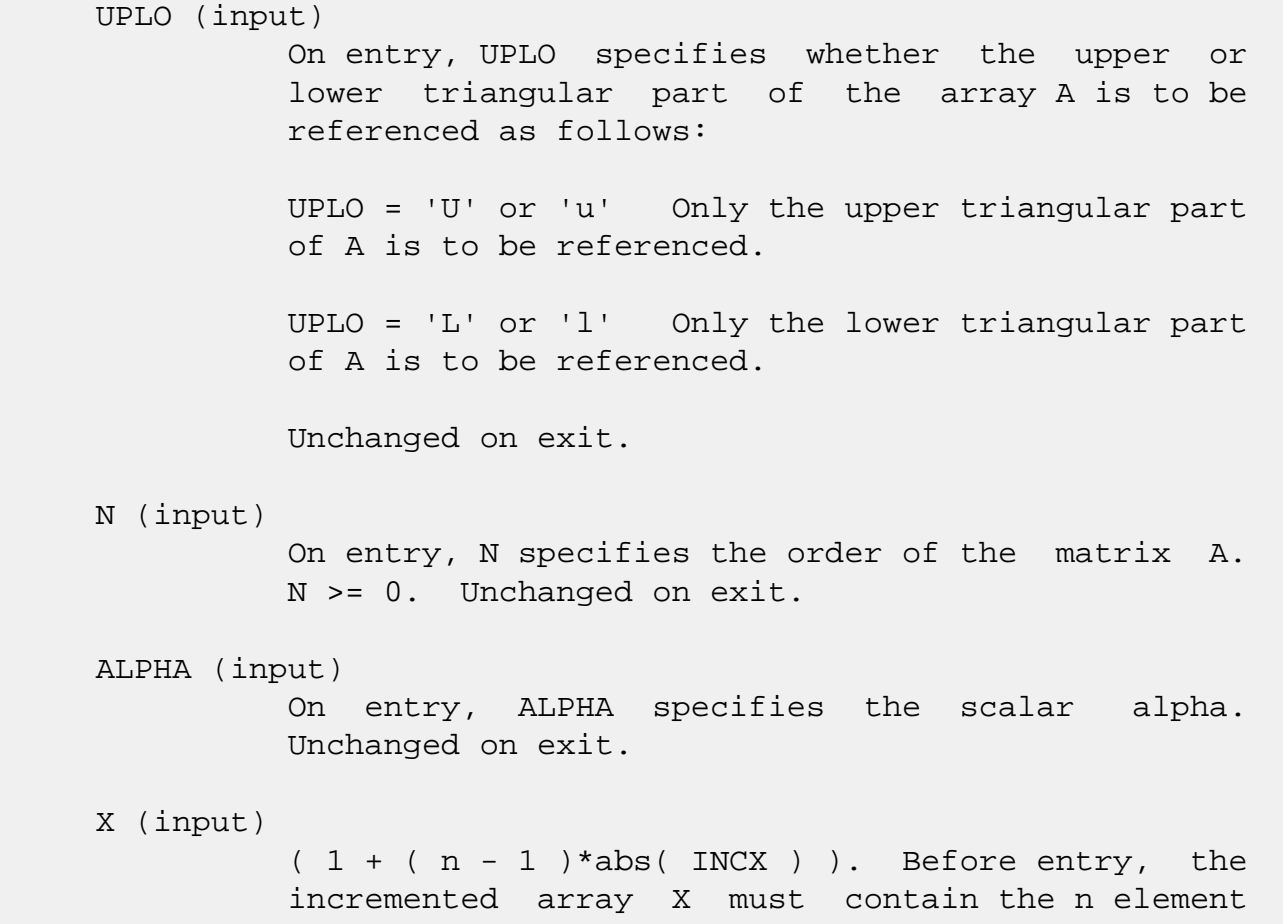

vector x. Unchanged on exit.

### INCX (input)

 On entry, INCX specifies the increment for the elements of X. INCX <> 0. Unchanged on exit.

### Y (input)

 $(1 + (n - 1) * abs(INCY))$ . Before entry, the incremented array Y must contain the n element vector y. Unchanged on exit.

### INCY (input)

 On entry, INCY specifies the increment for the elements of Y. INCY <> 0. Unchanged on exit.

### A (input/output)

 Before entry with UPLO = 'U' or 'u', the leading n by n upper triangular part of the array A must contain the upper triangular part of the hermitian matrix and the strictly lower triangular part of A is not referenced. On exit, the upper triangular part of the array A is overwritten by the upper triangular part of the updated matrix. Before entry with UPLO = 'L' or 'l', the leading n by n lower triangular part of the array A must contain the lower triangular part of the hermitian matrix and the strictly upper triangular part of A is not referenced. On exit, the lower triangular part of the array A is overwritten by the lower triangular part of the updated matrix. Note that the ima ginary parts of the diagonal elements need not be set, they are assumed to be zero, and on exit they are set to zero.

### LDA (input)

 On entry, LDA specifies the first dimension of A as declared in the calling (sub) program. LDA >= max( 1, n ). Unchanged on exit.

- [NAME](#page-640-0)
- [SYNOPSIS](#page-640-1)
	- o [F95 INTERFACE](#page-640-2)
	- ❍ [C INTERFACE](#page-641-0)
- [PURPOSE](#page-641-1)
- [ARGUMENTS](#page-641-2)

# <span id="page-640-0"></span>**NAME**

 cher2k - perform one of the Hermitian rank 2k operations C := alpha\*A\*conjg( B' ) + conjg( alpha )\*B\*conjg( A' ) + beta\*C or C := alpha\*conjg( A' )\*B + conjg( alpha )\*conjg(  $B'$  )  $*A + beta*C$ 

# <span id="page-640-1"></span>**SYNOPSIS**

<span id="page-640-2"></span> SUBROUTINE CHER2K(UPLO, TRANSA, N, K, ALPHA, A, LDA, B, LDB, BETA, C, LDC) CHARACTER \* 1 UPLO, TRANSA COMPLEX ALPHA COMPLEX  $A(LDA, *), B(LDB, *), C(LDC, *)$  INTEGER N, K, LDA, LDB, LDC REAL BETA SUBROUTINE CHER2K\_64(UPLO, TRANSA, N, K, ALPHA, A, LDA, B, LDB, BETA, C, LDC) CHARACTER \* 1 UPLO, TRANSA COMPLEX ALPHA COMPLEX  $A(LDA, *), B(LDB, *), C(LDC, *),$  INTEGER\*8 N, K, LDA, LDB, LDC REAL BETA **F95 INTERFACE** SUBROUTINE HER2K(UPLO, [TRANSA], [N], [K], ALPHA, A, [LDA], B, [LDB], BETA, C, [LDC]) CHARACTER(LEN=1) :: UPLO, TRANSA COMPLEX :: ALPHA COMPLEX, DIMENSION(:,:) :: A, B, C

 INTEGER :: N, K, LDA, LDB, LDC REAL :: BETA SUBROUTINE HER2K\_64(UPLO, [TRANSA], [N], [K], ALPHA, A, [LDA], B, [LDB], BETA, C, [LDC]) CHARACTER(LEN=1) :: UPLO, TRANSA COMPLEX :: ALPHA COMPLEX, DIMENSION $(:,:)::A, B, C$  INTEGER(8) :: N, K, LDA, LDB, LDC REAL :: BETA

## <span id="page-641-0"></span>**C INTERFACE**

 #include <sunperf.h> void cher2k(char uplo, char transa, int n, int k, complex\* alpha, complex \*a, int lda, complex \*b, int ldb, float beta, complex \*c, int ldc);

 void cher2k\_64(char uplo, char transa, long n, long k, com plex \*alpha, complex \*a, long lda, complex \*b, long ldb, float beta, complex \*c, long ldc);

# <span id="page-641-1"></span>**PURPOSE**

cher2k performs one of the Hermitian rank 2k operations  $C :=$  alpha\*A\*conjg( B' ) + conjg( alpha )\*B\*conjg( A' ) + beta\*C or C := alpha\*conjg( A' )\*B + conjg( alpha )\*conjg( B' )\*A + beta\*C where alpha and beta are scalars with beta real, C is an n by n Hermitian matrix and A and B are n by k matrices in the first case and k by n matrices in the second case.

## <span id="page-641-2"></span>**ARGUMENTS**

 UPLO (input) On entry, UPLO specifies whether the upper or lower triangular part of the array C is to be referenced as follows: UPLO = 'U' or 'u' Only the upper triangular part of C is to be referenced. UPLO = 'L' or 'l' Only the lower triangular part of C is to be referenced. Unchanged on exit.

 TRANSA (input) On entry, TRANSA specifies the operation to be performed as follows: TRANSA = 'N' or 'n'  $C := \alpha \Delta^* A^*$ conjg( B' ) + conjg( alpha )\*B\*conjg( A' ) + beta\*C. TRANSA =  $'C'$  or  $'C'$   $C := \alpha \Delta^*$ conjq $(A'') * B$  + conjg( alpha )\*conjg( B' )\*A + beta\*C. Unchanged on exit. TRANSA is defaulted to 'N' for F95 INTERFACE. N (input) On entry, N specifies the order of the matrix C. N must be at least zero. Unchanged on exit. K (input) On entry with TRANSA = 'N' or 'n', K specifies the number of columns of the matrices A and B, and on entry with TRANSA = 'C' or 'c', K specifies the number of rows of the matrices A and B. K must be at least zero. Unchanged on exit. ALPHA (input) On entry, ALPHA specifies the scalar alpha. Unchanged on exit. A (input) COMPLEX array of DIMENSION ( LDA, ka ), where ka is k when TRANSA = 'N' or 'n', and is n otherwise. Before entry with TRANSA = 'N' or 'n', the leading n by k part of the array A must contain the matrix A, otherwise the leading k by n part of the array A must contain the matrix A. Unchanged on exit. LDA (input) On entry, LDA specifies the first dimension of A as declared in the calling (sub) program. When TRANSA = 'N' or 'n' then LDA must be at least max( 1, n ), otherwise LDA must be at least max( 1, k ). Unchanged on exit. B (input) COMPLEX array of DIMENSION ( LDB, kb ),

 where kb is k when TRANSA = 'N' or 'n', and is n otherwise. Before entry with TRANSA = 'N' or

 'n', the leading n by k part of the array B must contain the matrix B, otherwise the leading k by n part of the array B must contain the matrix B. Unchanged on exit.

### LDB (input)

 On entry, LDB specifies the first dimension of B as declared in the calling (sub) program. When TRANSA = 'N' or 'n' then LDB must be at least max( 1, n ), otherwise LDB must be at least max( 1, k ). Unchanged on exit.

## BETA (input)

 On entry, BETA specifies the scalar beta. Unchanged on exit.

### C (input/output)

COMPLEX array of DIMENSION (LDC, n).

 Before entry with UPLO = 'U' or 'u', the lead ing n by n upper triangular part of the array C must contain the upper triangular part of the Hermitian matrix and the strictly lower triangu lar part of C is not referenced. On exit, the upper triangular part of the array C is overwrit ten by the upper triangular part of the updated matrix.

 Before entry with UPLO = 'L' or 'l', the lead ing n by n lower triangular part of the array C must contain the lower triangular part of the Hermitian matrix and the strictly upper triangu lar part of C is not referenced. On exit, the lower triangular part of the array C is overwrit ten by the lower triangular part of the updated matrix.

 Note that the imaginary parts of the diagonal ele ments need not be set, they are assumed to be zero, and on exit they are set to zero.

### LDC (input)

 On entry, LDC specifies the first dimension of C as declared in the calling (sub) program. LDC must be at least max( 1, n ). Unchanged on exit.

- [NAME](#page-644-0)
- [SYNOPSIS](#page-644-1)
	- ❍ [F95 INTERFACE](#page-644-2)
	- ❍ [C INTERFACE](#page-645-0)
- [PURPOSE](#page-645-1)
- [ARGUMENTS](#page-645-2)

# <span id="page-644-0"></span>**NAME**

 cherfs - improve the computed solution to a system of linear equations when the coefficient matrix is Hermitian indefin ite, and provides error bounds and backward error estimates for the solution

# <span id="page-644-1"></span>**SYNOPSIS**

 SUBROUTINE CHERFS(UPLO, N, NRHS, A, LDA, AF, LDAF, IPIVOT, B, LDB, X, LDX, FERR, BERR, WORK, WORK2, INFO) CHARACTER \* 1 UPLO COMPLEX  $A(LDA, *), AF(LDA, *), B(LDB, *), X(LDX, *), WORK(*)$  INTEGER N, NRHS, LDA, LDAF, LDB, LDX, INFO INTEGER IPIVOT(\*) REAL FERR(\*), BERR(\*), WORK2(\*) SUBROUTINE CHERFS\_64(UPLO, N, NRHS, A, LDA, AF, LDAF, IPIVOT, B, LDB, X, LDX, FERR, BERR, WORK, WORK2, INFO) CHARACTER \* 1 UPLO COMPLEX  $A(LDA, *), AF(LDA, *), B(LDB, *), X(LDX, *), WORK(*)$  INTEGER\*8 N, NRHS, LDA, LDAF, LDB, LDX, INFO INTEGER\*8 IPIVOT(\*) REAL FERR $(*)$ , BERR $(*)$ , WORK $2(*)$  **F95 INTERFACE** SUBROUTINE HERFS(UPLO, [N], [NRHS], A, [LDA], AF, [LDAF], IPIVOT, B, [LDB], X, [LDX], FERR, BERR, [WORK], [WORK2], [INFO]) CHARACTER(LEN=1) :: UPLO COMPLEX, DIMENSION(:) :: WORK

<span id="page-644-2"></span>COMPLEX, DIMENSION(:,:) :: A, AF, B, X

 INTEGER :: N, NRHS, LDA, LDAF, LDB, LDX, INFO INTEGER, DIMENSION(:) :: IPIVOT REAL, DIMENSION(:) :: FERR, BERR, WORK2 SUBROUTINE HERFS\_64(UPLO, [N], [NRHS], A, [LDA], AF, [LDAF], IPIVOT, B, [LDB], X, [LDX], FERR, BERR, [WORK], [WORK2], [INFO]) CHARACTER(LEN=1) :: UPLO COMPLEX, DIMENSION(:) :: WORK COMPLEX, DIMENSION $(:,:): A, AF, B, X$  INTEGER(8) :: N, NRHS, LDA, LDAF, LDB, LDX, INFO INTEGER(8), DIMENSION(:) :: IPIVOT REAL, DIMENSION(:) :: FERR, BERR, WORK2 **C INTERFACE** #include <sunperf.h> void cherfs(char uplo, int n, int nrhs, complex \*a, int lda, complex \*af, int ldaf, int \*ipivot, complex \*b, int ldb, complex \*x, int ldx, float \*ferr, float \*berr, int \*info);

<span id="page-645-0"></span> void cherfs\_64(char uplo, long n, long nrhs, complex \*a, long lda, complex \*af, long ldaf, long \*ipivot, complex \*b, long ldb, complex \*x, long ldx, float \*ferr, float \*berr, long \*info);

# <span id="page-645-1"></span>**PURPOSE**

 cherfs improves the computed solution to a system of linear equations when the coefficient matrix is Hermitian indefin ite, and provides error bounds and backward error estimates for the solution.

## <span id="page-645-2"></span>**ARGUMENTS**

 UPLO (input) = 'U': Upper triangle of A is stored; = 'L': Lower triangle of A is stored. N (input) The order of the matrix A. N >= 0. NRHS (input) The number of right hand sides, i.e., the number of columns of the matrices B and X. NRHS >= 0. A (input) The Hermitian matrix A. If UPLO = 'U', the lead ing N-by-N upper triangular part of A contains the

 upper triangular part of the matrix A, and the strictly lower triangular part of A is not refer enced. If UPLO = 'L', the leading N-by-N lower triangular part of A contains the lower triangular part of the matrix A, and the strictly upper tri angular part of A is not referenced. LDA (input) The leading dimension of the array A. LDA >=  $max(1,N)$ . AF (input) The factored form of the matrix A. AF contains the block diagonal matrix D and the multipliers used to obtain the factor U or L from the factori zation  $A = U^*D^*U^{**}H$  or  $A = L^*D^*L^{**}H$  as computed by CHETRF. LDAF (input) The leading dimension of the array AF. LDAF >=  $max(1,N)$ . IPIVOT (input) Details of the interchanges and the block struc ture of D as determined by CHETRF. B (input) The right hand side matrix B. LDB (input) The leading dimension of the array B. LDB >=  $max(1,N)$ . X (input/output) On entry, the solution matrix X, as computed by CHETRS. On exit, the improved solution matrix X. LDX (input) The leading dimension of the array X. LDX >=  $max(1,N)$ . FERR (output) The estimated forward error bound for each solu tion vector X(j) (the j-th column of the solution matrix X). If XTRUE is the true solution corresponding to  $X(j)$ , FERR(j) is an estimated upper bound for the magnitude of the largest ele ment in  $(X(j) - XTRUE)$  divided by the magnitude of the largest element in  $X(j)$ . The estimate is as reliable as the estimate for RCOND, and is almost always a slight overestimate of the true error.

```
 BERR (output)
           The componentwise relative backward error of each
          solution vector X(j) (i.e., the smallest relative
          change in any element of A or B that makes X(j) an
           exact solution).
 WORK (workspace)
           dimension(2*N)
 WORK2 (workspace)
           dimension(N)
 INFO (output)
           = 0: successful exit
           < 0: if INFO = -i, the i-th argument had an ille-
           gal value
```
- [NAME](#page-648-0)
- [SYNOPSIS](#page-648-1)
	- o [F95 INTERFACE](#page-648-2)
	- ❍ [C INTERFACE](#page-649-0)
- [PURPOSE](#page-649-1)
- [ARGUMENTS](#page-649-2)

# <span id="page-648-0"></span>**NAME**

```
 cherk - perform one of the Hermitian rank k operations C
 := alpha*A*conjg( A' ) + beta*C or C := alpha*conjg( A' )*A
 + beta*C
```
# <span id="page-648-1"></span>**SYNOPSIS**

```
 SUBROUTINE CHERK(UPLO, TRANSA, N, K, ALPHA, A, LDA, BETA, C, LDC)
    CHARACTER * 1 UPLO, TRANSA
    COMPLEX A(LDA,*), C(LDC,*)
    INTEGER N, K, LDA, LDC
    REAL ALPHA, BETA
    SUBROUTINE CHERK_64(UPLO, TRANSA, N, K, ALPHA, A, LDA, BETA, C, LDC)
    CHARACTER * 1 UPLO, TRANSA
   COMPLEX A(LDA, *), C(LDC, *) INTEGER*8 N, K, LDA, LDC
    REAL ALPHA, BETA
 F95 INTERFACE
    SUBROUTINE HERK(UPLO, [TRANSA], [N], [K], ALPHA, A, [LDA], BETA, C,
           [LDC])
    CHARACTER(LEN=1) :: UPLO, TRANSA
    COMPLEX, DIMENSION(:,:) :: A, C
    INTEGER :: N, K, LDA, LDC
    REAL :: ALPHA, BETA
    SUBROUTINE HERK_64(UPLO, [TRANSA], [N], [K], ALPHA, A, [LDA], BETA,
           C, [LDC])
```
 CHARACTER(LEN=1) :: UPLO, TRANSA COMPLEX, DIMENSION(:,:) :: A, C  $INTEGER(8) :: N, K, LDA, LDC$ REAL :: ALPHA, BETA

### <span id="page-649-0"></span>**C INTERFACE**

#include <sunperf.h>

- void cherk(char uplo, char transa, int n, int k, float alpha, complex \*a, int lda, float beta, complex \*c, int ldc);
- void cherk\_64(char uplo, char transa, long n, long k, float alpha, complex \*a, long lda, float beta, complex \*c, long ldc);

### <span id="page-649-1"></span>**PURPOSE**

cherk performs one of the Hermitian rank k operations  $C :=$ alpha\*A\*conjg( $A'$ ) + beta\*C or C := alpha\*conjg( $A'$ )\*A + beta\*C where alpha and beta are real scalars, C is an n by n Hermitian matrix and A is an n by k matrix in the first case and a k by n matrix in the second case.

```
 UPLO (input)
          On entry, UPLO specifies whether the upper
          or lower triangular part of the array C is
          to be referenced as follows:
          UPLO = 'U' or 'u' Only the upper triangular
          part of C is to be referenced.
          UPLO = 'L' or 'l' Only the lower triangular
          part of C is to be referenced.
          Unchanged on exit.
 TRANSA (input)
          On entry, TRANSA specifies the operation to be
          performed as follows:
         TRANSA = 'N' or 'n' C := \alpha \Delta^* A^*conjg(A') +
          beta*C.
         TRANSA = 'C' or 'c' C := \alpha \Delta^*conjg(A') *A +
```
beta\*C.

Unchanged on exit.

TRANSA is defaulted to 'N' for F95 INTERFACE.

#### N (input)

 On entry, N specifies the order of the matrix C. N must be at least zero. Unchanged on exit.

### K (input)

 On entry with TRANSA = 'N' or 'n', K specifies the number of columns of the matrix A, and on entry with TRANSA = 'C' or 'c', K specifies the number of rows of the matrix A. K must be at least zero. Unchanged on exit.

### ALPHA (input)

 On entry, ALPHA specifies the scalar alpha. Unchanged on exit.

### A (input)

 COMPLEX array of DIMENSION ( LDA, ka ), where ka is k when TRANSA = 'N' or 'n', and is n otherwise. Before entry with TRANSA = 'N' or 'n', the leading n by k part of the array A must contain the matrix A, otherwise the leading k by n part of the array A must contain the matrix A. Unchanged on exit.

### LDA (input)

 On entry, LDA specifies the first dimension of A as declared in the calling (sub) program. When TRANSA = 'N' or 'n' then LDA must be at least max( 1, n ), otherwise LDA must be at least max( 1, k ). Unchanged on exit.

### BETA (input)

 On entry, BETA specifies the scalar beta. Unchanged on exit.

### C (input/output)

COMPLEX array of DIMENSION (LDC, n).

 Before entry with UPLO = 'U' or 'u', the lead ing n by n upper triangular part of the array C must contain the upper triangular part of the Hermitian matrix and the strictly lower triangu lar part of C is not referenced. On exit, the upper triangular part of the array C is overwrit ten by the upper triangular part of the updated

### matrix.

 Before entry with UPLO = 'L' or 'l', the lead ing n by n lower triangular part of the array C must contain the lower triangular part of the Hermitian matrix and the strictly upper triangu lar part of C is not referenced. On exit, the lower triangular part of the array C is overwrit ten by the lower triangular part of the updated matrix.

 Note that the imaginary parts of the diagonal ele ments need not be set, they are assumed to be zero, and on exit they are set to zero.

LDC (input)

 On entry, LDC specifies the first dimension of C as declared in the calling (sub) program. LDC must be at least max( 1, n ). Unchanged on exit.

- [NAME](#page-652-0)
- [SYNOPSIS](#page-652-1)
	- o [F95 INTERFACE](#page-652-2)
	- ❍ [C INTERFACE](#page-653-0)
- [PURPOSE](#page-653-1)
- [ARGUMENTS](#page-653-2)

# <span id="page-652-0"></span>**NAME**

 chesv - compute the solution to a complex system of linear equations  $A * X = B$ ,

# <span id="page-652-1"></span>**SYNOPSIS**

<span id="page-652-2"></span> SUBROUTINE CHESV(UPLO, N, NRHS, A, LDA, IPIVOT, B, LDB, WORK, LDWORK, INFO) CHARACTER \* 1 UPLO COMPLEX  $A(LDA, *), B(LDB, *), WORK(*)$  INTEGER N, NRHS, LDA, LDB, LDWORK, INFO INTEGER IPIVOT(\*) SUBROUTINE CHESV\_64(UPLO, N, NRHS, A, LDA, IPIVOT, B, LDB, WORK, LDWORK, INFO) CHARACTER \* 1 UPLO COMPLEX A(LDA,\*), B(LDB,\*), WORK(\*) INTEGER\*8 N, NRHS, LDA, LDB, LDWORK, INFO INTEGER\*8 IPIVOT(\*) **F95 INTERFACE** SUBROUTINE HESV(UPLO, [N], [NRHS], A, [LDA], IPIVOT, B, [LDB], [WORK], [LDWORK], [INFO]) CHARACTER(LEN=1) :: UPLO COMPLEX, DIMENSION(:) :: WORK COMPLEX, DIMENSION(:,:) :: A, B INTEGER :: N, NRHS, LDA, LDB, LDWORK, INFO INTEGER, DIMENSION(:) :: IPIVOT SUBROUTINE HESV\_64(UPLO, [N], [NRHS], A, [LDA], IPIVOT, B, [LDB],

[WORK], [LDWORK], [INFO])

 CHARACTER(LEN=1) :: UPLO COMPLEX, DIMENSION(:) :: WORK COMPLEX, DIMENSION(:,:) :: A, B INTEGER(8) :: N, NRHS, LDA, LDB, LDWORK, INFO INTEGER(8), DIMENSION(:) :: IPIVOT

### <span id="page-653-0"></span>**C INTERFACE**

#include <sunperf.h>

 void chesv(char uplo, int n, int nrhs, complex \*a, int lda, int \*ipivot, complex \*b, int ldb, int \*info); void chesv\_64(char uplo, long n, long nrhs, complex \*a, long lda, long \*ipivot, complex \*b, long ldb, long \*info);

## <span id="page-653-1"></span>**PURPOSE**

 chesv computes the solution to a complex system of linear equations A \* X = B, where A is an N-by-N Hermitian matrix and X and B are N-by-NRHS matrices. The diagonal pivoting method is used to factor A as  $A = U * D * U**H, if UPLO = 'U', or$  $A = L * D * L^{**}H, if UPLO = 'L',$  where U (or L) is a product of permutation and unit upper (lower) triangular matrices, and D is Hermitian and block diagonal with 1-by-1 and 2-by-2 diagonal blocks. The fac tored form of A is then used to solve the system of equa tions  $A * X = B$ .

## <span id="page-653-2"></span>**ARGUMENTS**

 UPLO (input) = 'U': Upper triangle of A is stored; = 'L': Lower triangle of A is stored. N (input) The number of linear equations, i.e., the order of the matrix  $A$ .  $N \geq 0$ . NRHS (input) The number of right hand sides, i.e., the number of columns of the matrix B. NRHS >= 0. A (input/output)

 On entry, the Hermitian matrix A. If UPLO = 'U', the leading N-by-N upper triangular part of A con tains the upper triangular part of the matrix A, and the strictly lower triangular part of A is not referenced. If UPLO = 'L', the leading N-by-N lower triangular part of A contains the lower tri angular part of the matrix A, and the strictly upper triangular part of A is not referenced. On exit, if INFO = 0, the block diagonal matrix D and the multipliers used to obtain the factor U or L from the factorization A = U\*D\*U\*\*H or A = L\*D\*L\*\*H as computed by CHETRF. LDA (input) The leading dimension of the array A. LDA >=  $max(1,N)$ . IPIVOT (output) Details of the interchanges and the block struc ture of D, as determined by CHETRF. If IPIVOT(k) > 0, then rows and columns k and IPIVOT(k) were interchanged, and D(k,k) is a 1-by-1 diagonal block. If  $UPLO = 'U'$  and  $IPIVOT(k) = IPIVOT(k-1)$  < 0, then rows and columns k-1 and -IPIVOT(k) were interchanged and D(k-1:k,k-1:k) is a 2-by-2 diago nal block. If  $UPLO = 'L'$  and  $IPIVOT(k) =$  IPIVOT(k+1) < 0, then rows and columns k+1 and -IPIVOT(k) were interchanged and D(k:k+1,k:k+1) is a 2-by-2 diagonal block. B (input/output) On entry, the N-by-NRHS right hand side matrix B. On exit, if INFO = 0, the N-by-NRHS solution matrix X. LDB (input) The leading dimension of the array B. LDB >=  $max(1,N)$ . WORK (workspace) On exit, if INFO =  $0$ , WORK(1) returns the optimal LDWORK. LDWORK (input) The length of WORK. LDWORK >= 1, and for best performance LDWORK >= N\*NB, where NB is the optimal blocksize for CHETRF. If LDWORK =  $-1$ , then a workspace query is assumed;

the routine only calculates the optimal size of

 the WORK array, returns this value as the first entry of the WORK array, and no error message related to LDWORK is issued by XERBLA. INFO (output) = 0: successful exit < 0: if INFO = -i, the i-th argument had an ille gal value > 0: if INFO = i, D(i,i) is exactly zero. The factorization has been completed, but the block diagonal matrix D is exactly singular, so the solution could not be computed.

- [NAME](#page-656-0)
- [SYNOPSIS](#page-656-1)
	- ❍ [F95 INTERFACE](#page-656-2)
	- ❍ [C INTERFACE](#page-657-0)
- [PURPOSE](#page-657-1)
- [ARGUMENTS](#page-658-0)

# <span id="page-656-0"></span>**NAME**

 chesvx - use the diagonal pivoting factorization to compute the solution to a complex system of linear equations  $A * X =$  $B,$ 

# <span id="page-656-1"></span>**SYNOPSIS**

```
 SUBROUTINE CHESVX(FACT, UPLO, N, NRHS, A, LDA, AF, LDAF, IPIVOT, B,
          LDB, X, LDX, RCOND, FERR, BERR, WORK, LDWORK, WORK2, INFO)
    CHARACTER * 1 FACT, UPLO
   COMPLEX A(LDA, *), AF(LDA, *), B(LDB, *), X(LDX, *), WORK(*) INTEGER N, NRHS, LDA, LDAF, LDB, LDX, LDWORK, INFO
    INTEGER IPIVOT(*)
    REAL RCOND
    REAL FERR(*), BERR(*), WORK2(*)
    SUBROUTINE CHESVX_64(FACT, UPLO, N, NRHS, A, LDA, AF, LDAF, IPIVOT,
          B, LDB, X, LDX, RCOND, FERR, BERR, WORK, LDWORK, WORK2, INFO)
    CHARACTER * 1 FACT, UPLO
   COMPLEX A(LDA, *), AF(LDA, *), B(LDB, *), X(LDX, *), WORK(*) INTEGER*8 N, NRHS, LDA, LDAF, LDB, LDX, LDWORK, INFO
    INTEGER*8 IPIVOT(*)
    REAL RCOND
    REAL FERR(*), BERR(*), WORK2(*)
 F95 INTERFACE
    SUBROUTINE HESVX(FACT, UPLO, [N], [NRHS], A, [LDA], AF, [LDAF],
           IPIVOT, B, [LDB], X, [LDX], RCOND, FERR, BERR, [WORK], [LDWORK],
           [WORK2], [INFO])
```
<span id="page-656-2"></span>CHARACTER(LEN=1) :: FACT, UPLO

 COMPLEX, DIMENSION(:) :: WORK COMPLEX, DIMENSION(:,:) :: A, AF, B, X INTEGER :: N, NRHS, LDA, LDAF, LDB, LDX, LDWORK, INFO INTEGER, DIMENSION(:) :: IPIVOT REAL :: RCOND REAL, DIMENSION(:) :: FERR, BERR, WORK2 SUBROUTINE HESVX\_64(FACT, UPLO, [N], [NRHS], A, [LDA], AF, [LDAF], IPIVOT, B, [LDB], X, [LDX], RCOND, FERR, BERR, [WORK], [LDWORK], [WORK2], [INFO]) CHARACTER(LEN=1) :: FACT, UPLO COMPLEX, DIMENSION(:) :: WORK COMPLEX, DIMENSION $(:,:): A, AF, B, X$  INTEGER(8) :: N, NRHS, LDA, LDAF, LDB, LDX, LDWORK, INFO INTEGER(8), DIMENSION(:) :: IPIVOT REAL :: RCOND

### <span id="page-657-0"></span>**C INTERFACE**

#include <sunperf.h>

REAL, DIMENSION(:) :: FERR, BERR, WORK2

- void chesvx(char fact, char uplo, int n, int nrhs, complex \*a, int lda, complex \*af, int ldaf, int \*ipivot, complex \*b, int ldb, complex \*x, int ldx, float \*rcond, float \*ferr, float \*berr, int \*info);
- void chesvx\_64(char fact, char uplo, long n, long nrhs, com plex \*a, long lda, complex \*af, long ldaf, long \*ipivot, complex \*b, long ldb, complex \*x, long ldx, float \*rcond, float \*ferr, float \*berr, long \*info);

# <span id="page-657-1"></span>**PURPOSE**

 chesvx uses the diagonal pivoting factorization to compute the solution to a complex system of linear equations  $A * X =$  B, where A is an N-by-N Hermitian matrix and X and B are N by-NRHS matrices.

 Error bounds on the solution and a condition estimate are also provided.

The following steps are performed:

 1. If FACT = 'N', the diagonal pivoting method is used to factor A. The form of the factorization is  $A = U * D * U**H, if UPLO = 'U', or$ 

 $A = L * D * L**H,$  if UPLO = 'L', where U (or L) is a product of permutation and unit upper (lower) triangular matrices, and D is Hermitian and block diago nal with 1-by-1 and 2-by-2 diagonal blocks. 2. If some  $D(i,i)=0$ , so that D is exactly singular, then the routine returns with INFO = i. Otherwise, the factored form of A is used to estimate the condition number of the matrix A. If the reciprocal of the condition number is less than machine precision, INFO = N+1 is returned as a warning, but the routine still goes on to solve for X and compute error bounds as described below. 3. The system of equations is solved for X using the fac tored form of A. 4. Iterative refinement is applied to improve the computed solution matrix and calculate error bounds and backward error estimates

for it.

<span id="page-658-0"></span>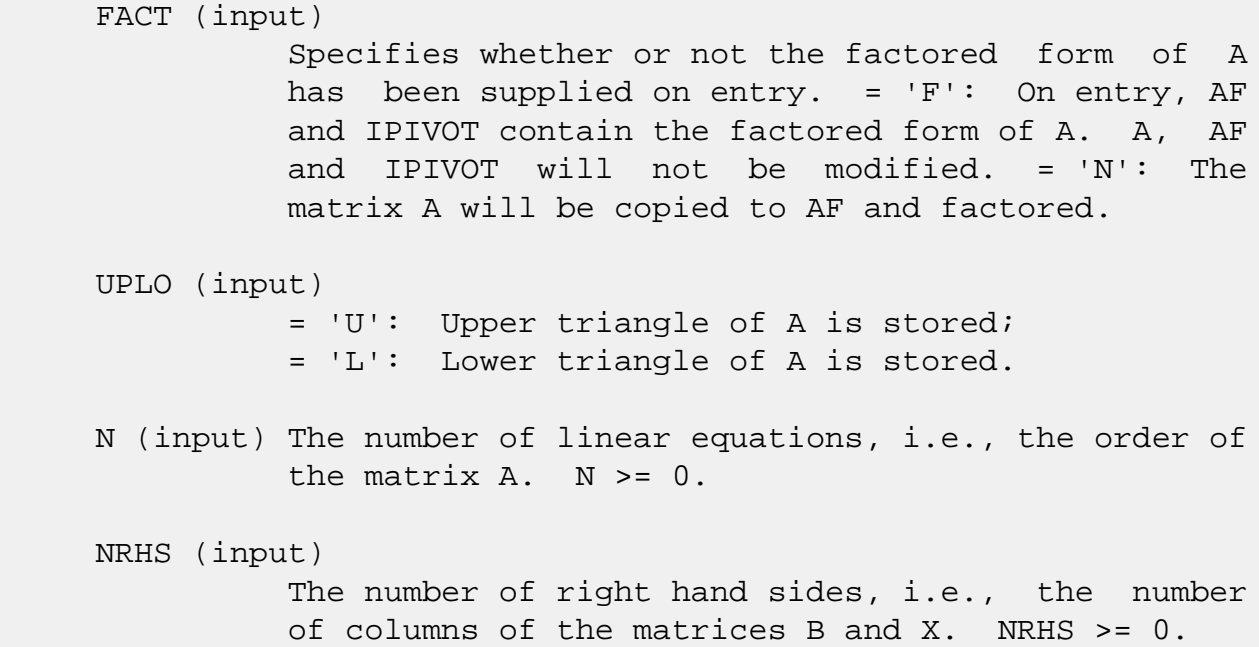

 A (input) The Hermitian matrix A. If UPLO = 'U', the lead ing N-by-N upper triangular part of A contains the upper triangular part of the matrix A, and the strictly lower triangular part of A is not refer enced. If UPLO = 'L', the leading N-by-N lower triangular part of A contains the lower triangular part of the matrix A, and the strictly upper tri angular part of A is not referenced.

### LDA (input)

 The leading dimension of the array A. LDA >=  $max(1,N)$ .

### AF (input/output)

 If FACT = 'F', then AF is an input argument and on entry contains the block diagonal matrix D and the multipliers used to obtain the factor U or L from the factorization  $A = U^*D^*U^{**}H$  or  $A = L^*D^*L^{**}H$  as computed by CHETRF.

 If FACT = 'N', then AF is an output argument and on exit returns the block diagonal matrix D and the multipliers used to obtain the factor U or L from the factorization  $A = U*D*U**H$  or  $A =$  $L*D*L***H.$ 

### LDAF (input)

 The leading dimension of the array AF. LDAF >=  $max(1,N)$ .

### IPIVOT (input or output)

 If FACT = 'F', then IPIVOT is an input argument and on entry contains details of the interchanges and the block structure of D, as determined by CHETRF. If  $IPIVOT(k) > 0$ , then rows and columns  $k$ and IPIVOT(k) were interchanged and  $D(k, k)$  is a 1-by-1 diagonal block. If UPLO = 'U' and IPIVOT( $k$ ) = IPIVOT( $k-1$ ) < 0, then rows and columns k-1 and -IPIVOT(k) were interchanged and D(k-  $1:k,k-1:k$ ) is a 2-by-2 diagonal block. If UPLO = 'L' and IPIVOT( $k$ ) = IPIVOT( $k+1$ ) < 0, then rows and columns k+1 and -IPIVOT(k) were interchanged and D(k:k+1,k:k+1) is a 2-by-2 diagonal block.

 If FACT = 'N', then IPIVOT is an output argument and on exit contains details of the interchanges and the block structure of D, as determined by CHETRF.

B (input) The N-by-NRHS right hand side matrix B.

 LDB (input) The leading dimension of the array B. LDB >=  $max(1,N)$ . X (output) If INFO = 0 or INFO = N+1, the N-by-NRHS solution matrix X. LDX (input) The leading dimension of the  $array X.$  LDX  $>=$  $max(1,N)$ . RCOND (output) The estimate of the reciprocal condition number of the matrix A. If RCOND is less than the machine precision (in particular, if RCOND = 0), the matrix is singular to working precision. This condition is indicated by a return code of INFO >  $\overline{\mathbf{0}}$ . FERR (output) The estimated forward error bound for each solu tion vector X(j) (the j-th column of the solution matrix X). If XTRUE is the true solution corresponding to  $X(j)$ , FERR $(j)$  is an estimated upper bound for the magnitude of the largest ele ment in  $(X(j) - XTRUE)$  divided by the magnitude of the largest element in  $X(j)$ . The estimate is as reliable as the estimate for RCOND, and is almost always a slight overestimate of the true error. BERR (output) The componentwise relative backward error of each solution vector  $X(j)$  (i.e., the smallest relative change in any element of A or B that makes  $X(j)$  an exact solution). WORK (workspace) On exit, if INFO =  $0$ , WORK(1) returns the optimal LDWORK. LDWORK (input) The length of WORK. LDWORK  $>= 2*N$ , and for best performance LDWORK >= N\*NB, where NB is the optimal blocksize for CHETRF. If LDWORK =  $-1$ , then a workspace query is assumed; the routine only calculates the optimal size of the WORK array, returns this value as the first

```
 entry of the WORK array, and no error message
          related to LDWORK is issued by XERBLA.
 WORK2 (workspace)
          dimension(N)
 INFO (output)
          = 0: successful exit
          < 0: if INFO = -i, the i-th argument had an ille-
          gal value
         > 0: if INFO = i, and i is
           <= N: D(i,i) is exactly zero. The factorization
          has been completed but the factor D is exactly
          singular, so the solution and error bounds could
         not be computed. RCOND = 0 is returned. = N+1: D
          is nonsingular, but RCOND is less than machine
          precision, meaning that the matrix is singular to
          working precision. Nevertheless, the solution and
          error bounds are computed because there are a
          number of situations where the computed solution
          can be more accurate than the value of RCOND would
          suggest.
```
- NAME
- SYNOPSIS
	- o F95 INTERFACE
	- ❍ C INTERFACE
- PURPOSE
- ARGUMENTS
- FURTHER DETAILS

# **NAME**

 chetf2 - compute the factorization of a complex Hermitian matrix A using the Bunch-Kaufman diagonal pivoting method

## **SYNOPSIS**

SUBROUTINE CHETF2(UPLO, N, A, LDA, IPIV, INFO)

 CHARACTER \* 1 UPLO COMPLEX A(LDA,\*) INTEGER N, LDA, INFO INTEGER IPIV(\*)

SUBROUTINE CHETF2\_64(UPLO, N, A, LDA, IPIV, INFO)

 CHARACTER \* 1 UPLO COMPLEX A(LDA,\*) INTEGER\*8 N, LDA, INFO INTEGER\*8 IPIV(\*)

### **F95 INTERFACE**

SUBROUTINE HETF2(UPLO, [N], A, [LDA], IPIV, [INFO])

 CHARACTER(LEN=1) :: UPLO COMPLEX, DIMENSION(:,:) :: A INTEGER :: N, LDA, INFO INTEGER, DIMENSION(:) :: IPIV

SUBROUTINE HETF2\_64(UPLO, [N], A, [LDA], IPIV, [INFO])

 CHARACTER(LEN=1) :: UPLO COMPLEX, DIMENSION(:,:) :: A  INTEGER(8) :: N, LDA, INFO INTEGER(8), DIMENSION(:) :: IPIV

### **C INTERFACE**

#include <sunperf.h>

```
 void chetf2(char uplo, int n, complex *a, int lda, int
          *ipiv, int *info);
```

```
 void chetf2_64(char uplo, long n, complex *a, long lda, long
           *ipiv, long *info);
```
## **PURPOSE**

 chetf2 computes the factorization of a complex Hermitian matrix A using the Bunch-Kaufman diagonal pivoting method:  $A = U^*D^*U'$  or  $A = L^*D^*L'$ 

 where U (or L) is a product of permutation and unit upper (lower) triangular matrices, U' is the conjugate transpose of U, and D is Hermitian and block diagonal with 1-by-1 and 2-by-2 diagonal blocks.

 This is the unblocked version of the algorithm, calling Level 2 BLAS.

```
 UPLO (input)
           Specifies whether the upper or lower triangular
           part of the Hermitian matrix A is stored:
           = 'U': Upper triangular
           = 'L': Lower triangular
 N (input) The order of the matrix A. N >= 0.
 A (input/output)
           On entry, the Hermitian matrix A. If UPLO = 'U',
           the leading n-by-n upper triangular part of A con-
           tains the upper triangular part of the matrix A,
           and the strictly lower triangular part of A is not
           referenced. If UPLO = 'L', the leading n-by-n
           lower triangular part of A contains the lower tri-
           angular part of the matrix A, and the strictly
           upper triangular part of A is not referenced.
           On exit, the block diagonal matrix D and the mul-
```
 tipliers used to obtain the factor U or L (see below for further details).

```
 LDA (input)
```
 The leading dimension of the array A. LDA >=  $max(1,N)$ .

```
 IPIV (output)
```
 Details of the interchanges and the block struc ture of D. If  $IPIV(k) > 0$ , then rows and columns k and IPIV(k) were interchanged and  $D(k, k)$  is a 1-by-1 diagonal block. If UPLO = 'U' and IPIV(k) = IPIV(k-1) < 0, then rows and columns k-1 and  $-IPIV(k)$  were interchanged and  $D(k-1:k,k-1:k)$  is a  $2-by-2 diagonal block.$  If UPLO = 'L' and IPIV(k) = IPIV(k+1) < 0, then rows and columns k+1 and -IPIV(k) were interchanged and D(k:k+1,k:k+1) is a 2-by-2 diagonal block.

```
 INFO (output)
```
 = 0: successful exit < 0: if INFO = -k, the k-th argument had an ille gal value > 0: if INFO = k, D(k,k) is exactly zero. The factorization has been completed, but the block diagonal matrix D is exactly singular, and divi sion by zero will occur if it is used to solve a system of equations.

# **FURTHER DETAILS**

```
 1-96 - Based on modifications by
  J. Lewis, Boeing Computer Services Company
  A. Petitet, Computer Science Dept., Univ. of Tenn., Knox-
 ville, USA
If UPLO = 'U', then A = U*D*U', where
   U = P(n)*U(n)* ... *P(k)U(k)* ...,
i.e., U is a product of terms P(k)*U(k), where k decreases
 from n to 1 in steps of 1 or 2, and D is a block diagonal
matrix with 1-by-1 and 2-by-2 diagonal blocks D(k). P(k) is
a permutation matrix as defined by IPIV(k), and U(k) is a
 unit upper triangular matrix, such that if the diagonal
block D(k) is of order s (s = 1 or 2), then
```

```
 ( I v 0 ) k-s
U(k) = (0 1 0) s ( 0 0 I ) n-k
        k-s s n-k
```
If  $s = 1$ ,  $D(k)$  overwrites  $A(k, k)$ , and v overwrites  $A(1:k 1,k$ ). If  $s = 2$ , the upper triangle of  $D(k)$  overwrites  $A(k-1)$ 1, $k-1$ ),  $A(k-1,k)$ , and  $A(k,k)$ , and v overwrites  $A(1:k-2,k-1)$  $1:k$ .

If  $UPLO = 'L'$ , then  $A = L*D*L'$ , where  $L = P(1) * L(1) * ... * P(k) * L(k) * ...$ i.e., L is a product of terms  $P(k)*L(k)$ , where k increases from 1 to n in steps of 1 or 2, and D is a block diagonal matrix with  $1-by-1$  and  $2-by-2$  diagonal blocks  $D(k)$ .  $P(k)$  is a permutation matrix as defined by  $IPIV(k)$ , and  $L(k)$  is a unit lower triangular matrix, such that if the diagonal block  $D(k)$  is of order s (s = 1 or 2), then

 ( I 0 0 ) k-1  $L(k) = ( 0 I 0 ) s$  ( 0 v I ) n-k-s+1 k-1 s n-k-s+1 If  $s = 1$ ,  $D(k)$  overwrites  $A(k, k)$ , and v overwrites

 $A(k+1:n,k)$ . If  $s = 2$ , the lower triangle of  $D(k)$  overwrites  $A(k,k)$ ,  $A(k+1,k)$ , and  $A(k+1,k+1)$ , and v overwrites  $A(k+2:n,k:k+1)$ .

- [NAME](#page-666-0)
- [SYNOPSIS](#page-666-1)
	- o [F95 INTERFACE](#page-666-2)
	- ❍ [C INTERFACE](#page-667-0)
- [PURPOSE](#page-667-1)
- [ARGUMENTS](#page-667-2)
- [FURTHER DETAILS](#page-668-0)

# <span id="page-666-0"></span>**NAME**

 chetrd - reduce a complex Hermitian matrix A to real sym metric tridiagonal form T by a unitary similarity transfor mation

# <span id="page-666-1"></span>**SYNOPSIS**

SUBROUTINE CHETRD(UPLO, N, A, LDA, D, E, TAU, WORK, LWORK, INFO)

 CHARACTER \* 1 UPLO COMPLEX  $A(LDA, *), TAU(*), WORK(*)$  INTEGER N, LDA, LWORK, INFO REAL  $D(*)$ ,  $E(*)$ 

SUBROUTINE CHETRD\_64(UPLO, N, A, LDA, D, E, TAU, WORK, LWORK, INFO)

 CHARACTER \* 1 UPLO COMPLEX  $A(LDA, *), TAU(*), WORK(*)$  INTEGER\*8 N, LDA, LWORK, INFO REAL  $D(*)$ ,  $E(*)$ 

### <span id="page-666-2"></span>**F95 INTERFACE**

 SUBROUTINE HETRD(UPLO, [N], A, [LDA], D, E, TAU, [WORK], [LWORK], [INFO])

 CHARACTER(LEN=1) :: UPLO COMPLEX, DIMENSION(:) :: TAU, WORK COMPLEX, DIMENSION(:,:) :: A INTEGER :: N, LDA, LWORK, INFO REAL, DIMENSION $(:)::D, E$ 

SUBROUTINE HETRD\_64(UPLO, [N], A, [LDA], D, E, TAU, [WORK], [LWORK],

[INFO])

 CHARACTER(LEN=1) :: UPLO COMPLEX, DIMENSION(:) :: TAU, WORK COMPLEX, DIMENSION(:,:) :: A INTEGER(8) :: N, LDA, LWORK, INFO REAL, DIMENSION $(:)::D, E$ 

### <span id="page-667-0"></span>**C INTERFACE**

#include <sunperf.h>

 void chetrd(char uplo, int n, complex \*a, int lda, float \*d, float \*e, complex \*tau, int \*info);

 void chetrd\_64(char uplo, long n, complex \*a, long lda, float \*d, float \*e, complex \*tau, long \*info);

## <span id="page-667-1"></span>**PURPOSE**

 chetrd reduces a complex Hermitian matrix A to real sym metric tridiagonal form T by a unitary similarity transfor mation:  $Q^* H * A * Q = T$ .

```
 UPLO (input)
           = 'U': Upper triangle of A is stored;
           = 'L': Lower triangle of A is stored.
 N (input) The order of the matrix A. N >= 0.
 A (input) On entry, the Hermitian matrix A. If UPLO = 'U',
           the leading N-by-N upper triangular part of A con-
           tains the upper triangular part of the matrix A,
           and the strictly lower triangular part of A is not
           referenced. If UPLO = 'L', the leading N-by-N
           lower triangular part of A contains the lower tri-
           angular part of the matrix A, and the strictly
           upper triangular part of A is not referenced. On
           exit, if UPLO = 'U', the diagonal and first super-
           diagonal of A are overwritten by the corresponding
           elements of the tridiagonal matrix T, and the ele-
           ments above the first superdiagonal, with the
           array TAU, represent the unitary matrix Q as a
           product of elementary reflectors; if UPLO = 'L',
           the diagonal and first subdiagonal of A are over-
           written by the corresponding elements of the tri-
```
 diagonal matrix T, and the elements below the first subdiagonal, with the array TAU, represent the unitary matrix Q as a product of elementary reflectors. See Further Details. LDA (input) The leading dimension of the array A. LDA >=  $max(1,N)$ . D (output) The diagonal elements of the tridiagonal matrix T:  $D(i) = A(i,i)$ . E (output) The off-diagonal elements of the tridiagonal matrix  $T: E(i) = A(i, i+1)$  if UPLO = 'U',  $E(i)$  =  $A(i+1,i)$  if UPLO =  $'L'$ . TAU (output) The scalar factors of the elementary reflectors (see Further Details). WORK (workspace) On exit, if INFO =  $0$ , WORK(1) returns the optimal LWORK. LWORK (input) The dimension of the array WORK. LWORK >= 1. For optimum performance LWORK >= N\*NB, where NB is the optimal blocksize. If LWORK =  $-1$ , then a workspace query is assumed; the routine only calculates the optimal size of the WORK array, returns this value as the first entry of the WORK array, and no error message related to LWORK is issued by XERBLA. INFO (output) = 0: successful exit < 0: if INFO = -i, the i-th argument had an ille gal value

# <span id="page-668-0"></span>**FURTHER DETAILS**

 If UPLO = 'U', the matrix Q is represented as a product of elementary reflectors

 $Q = H(n-1)$  . . .  $H(2) H(1)$ .

Each H(i) has the form

 $H(i) = I - tau * v * v'$ where tau is a complex scalar, and v is a complex vector with  $v(i+1:n) = 0$  and  $v(i) = 1$ ;  $v(1:i-1)$  is stored on exit in  $A(1:i-1,i+1)$ , and tau in TAU(i). If UPLO =  $'L'$ , the matrix Q is represented as a product of elementary reflectors  $Q = H(1) H(2) \ldots H(n-1)$ . Each H(i) has the form  $H(i) = I - tau * v * v'$ where tau is a complex scalar, and v is a complex vector with  $v(1:i) = 0$  and  $v(i+1) = 1; v(i+2:n)$  is stored on exit in  $A(i+2:n,i)$ , and tau in TAU(i). The contents of A on exit are illustrated by the following examples with  $n = 5$ :  $if$  UPLO = 'U':  $if$  UPLO = 'L': ( d e v2 v3 v4 ) ( d  $\left( \right)$  ( d e v3 v4 ) ( e d  $\left( \right)$  ( d e v4 ) ( v1 e d  $\left( \right)$  ( d e ) ( v1 v2 e d ) ( d ) ( v1 v2 v3 e d  $\left( \right)$ 

 where d and e denote diagonal and off-diagonal elements of T, and vi denotes an element of the vector defining H(i).

- NAME
- SYNOPSIS
	- o F95 INTERFACE
	- ❍ C INTERFACE
- PURPOSE
- ARGUMENTS
- FURTHER DETAILS

## **NAME**

 chetrf - compute the factorization of a complex Hermitian matrix A using the Bunch-Kaufman diagonal pivoting method

## **SYNOPSIS**

SUBROUTINE CHETRF(UPLO, N, A, LDA, IPIVOT, WORK, LDWORK, INFO)

 CHARACTER \* 1 UPLO COMPLEX A(LDA,\*), WORK(\*) INTEGER N, LDA, LDWORK, INFO INTEGER IPIVOT(\*)

SUBROUTINE CHETRF\_64(UPLO, N, A, LDA, IPIVOT, WORK, LDWORK, INFO)

 CHARACTER \* 1 UPLO COMPLEX A(LDA,\*), WORK(\*) INTEGER\*8 N, LDA, LDWORK, INFO INTEGER\*8 IPIVOT(\*)

### **F95 INTERFACE**

SUBROUTINE HETRF(UPLO, [N], A, [LDA], IPIVOT, [WORK], [LDWORK], [INFO])

 CHARACTER(LEN=1) :: UPLO COMPLEX, DIMENSION(:) :: WORK COMPLEX, DIMENSION(:,:) :: A INTEGER :: N, LDA, LDWORK, INFO INTEGER, DIMENSION(:) :: IPIVOT

 SUBROUTINE HETRF\_64(UPLO, [N], A, [LDA], IPIVOT, [WORK], [LDWORK], [INFO])

 CHARACTER(LEN=1) :: UPLO COMPLEX, DIMENSION(:) :: WORK COMPLEX, DIMENSION(:,:) :: A INTEGER(8) :: N, LDA, LDWORK, INFO INTEGER(8), DIMENSION(:) :: IPIVOT

### **C INTERFACE**

#include <sunperf.h>

- void chetrf(char uplo, int n, complex \*a, int lda, int \*ipivot, int \*info);
- void chetrf\_64(char uplo, long n, complex \*a, long lda, long \*ipivot, long \*info);

# **PURPOSE**

 chetrf computes the factorization of a complex Hermitian matrix A using the Bunch-Kaufman diagonal pivoting method. The form of the factorization is

 $A = U*D*U**H$  or  $A = L*D*L**H$ 

 where U (or L) is a product of permutation and unit upper (lower) triangular matrices, and D is Hermitian and block diagonal with 1-by-1 and 2-by-2 diagonal blocks.

 This is the blocked version of the algorithm, calling Level 3 BLAS.

# **ARGUMENTS**

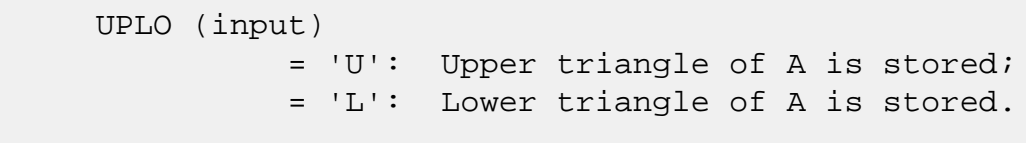

N (input) The order of the matrix A. N >= 0.

### A (input/output)

 On entry, the Hermitian matrix A. If UPLO = 'U', the leading N-by-N upper triangular part of A con tains the upper triangular part of the matrix A, and the strictly lower triangular part of A is not referenced. If UPLO = 'L', the leading N-by-N lower triangular part of A contains the lower tri angular part of the matrix A, and the strictly upper triangular part of A is not referenced.

 On exit, the block diagonal matrix D and the mul tipliers used to obtain the factor U or L (see below for further details). LDA (input) The leading dimension of the array A. LDA >=  $max(1,N)$ . IPIVOT (output) Details of the interchanges and the block struc ture of  $D$ . If IPIVOT $(k)$  > 0, then rows and columns k and IPIVOT(k) were interchanged and  $D(k, k)$  is a 1-by-1 diagonal block. If UPLO = 'U' and  $IPIVOT(k) = IPIVOT(k-1) < 0$ , then rows and columns k-1 and -IPIVOT(k) were interchanged and D(k-1:k,k-1:k) is a 2-by-2 diagonal block. If UPLO =  $'L'$  and IPIVOT(k) = IPIVOT(k+1) < 0, then rows and columns k+1 and -IPIVOT(k) were inter changed and  $D(k:k+1,k:k+1)$  is a 2-by-2 diagonal block. WORK (workspace) On exit, if INFO = 0, WORK(1) returns the optimal LDWORK. LDWORK (input) The length of WORK. LDWORK >=1. For best perfor mance LDWORK >= N\*NB, where NB is the block size returned by ILAENV. INFO (output) = 0: successful exit < 0: if INFO = -i, the i-th argument had an ille gal value > 0: if INFO = i, D(i,i) is exactly zero. The factorization has been completed, but the block diagonal matrix D is exactly singular, and divi sion by zero will occur if it is used to solve a system of equations. **FURTHER DETAILS**

```
If UPLO = 'U', then A = U*D*U', where
  U = P(n)*U(n)* ... *P(k)U(k)* ...,
 i.e., U is a product of terms P(k)*U(k), where k decreases
 from n to 1 in steps of 1 or 2, and D is a block diagonal
matrix with 1-by-1 and 2-by-2 diagonal blocks D(k). P(k) is
a permutation matrix as defined by IPIVOT(k), and U(k) is a
 unit upper triangular matrix, such that if the diagonal
```
block  $D(k)$  is of order s (s = 1 or 2), then

 ( I v 0 ) k-s  $U(k) = (0 0 I 0) s$  ( 0 0 I ) n-k k-s s n-k

If  $s = 1$ ,  $D(k)$  overwrites  $A(k, k)$ , and v overwrites  $A(1:k 1,k$ ). If  $s = 2$ , the upper triangle of  $D(k)$  overwrites  $A(k-1)$ 1, $k-1$ ),  $A(k-1,k)$ , and  $A(k,k)$ , and v overwrites  $A(1:k-2,k-1)$  $1:k$ .

If  $UPLO = 'L'$ , then  $A = L*D*L'$ , where  $L = P(1) * L(1) * ... * P(k) * L(k) * ...$ 

i.e., L is a product of terms  $P(k)*L(k)$ , where k increases from 1 to n in steps of 1 or 2, and D is a block diagonal matrix with  $1$ -by-1 and  $2$ -by-2 diagonal blocks  $D(k)$ .  $P(k)$  is a permutation matrix as defined by IPIVOT(k), and L(k) is a unit lower triangular matrix, such that if the diagonal block  $D(k)$  is of order s (s = 1 or 2), then

 ( I 0 0 ) k-1  $L(k) = (0 0 I 0) s$  $( 0 \t v \t I )$  n-k-s+1 k-1 s n-k-s+1

If  $s = 1$ ,  $D(k)$  overwrites  $A(k, k)$ , and v overwrites  $A(k+1:n,k)$ . If  $s = 2$ , the lower triangle of  $D(k)$  overwrites  $A(k,k)$ ,  $A(k+1,k)$ , and  $A(k+1,k+1)$ , and v overwrites  $A(k+2:n,k:k+1)$ .

- NAME
- [SYNOPSIS](#page-674-0)
	- o F95 INTERFACE
	- ❍ C INTERFACE
- PURPOSE
- ARGUMENTS

## **NAME**

 chetri - compute the inverse of a complex Hermitian indefin ite matrix A using the factorization A = U\*D\*U\*\*H or A = L\*D\*L\*\*H computed by CHETRF

# <span id="page-674-0"></span>**SYNOPSIS**

SUBROUTINE CHETRI(UPLO, N, A, LDA, IPIVOT, WORK, INFO)

 CHARACTER \* 1 UPLO COMPLEX A(LDA,\*), WORK(\*) INTEGER N, LDA, INFO INTEGER IPIVOT(\*)

SUBROUTINE CHETRI\_64(UPLO, N, A, LDA, IPIVOT, WORK, INFO)

 CHARACTER \* 1 UPLO COMPLEX A(LDA,\*), WORK(\*) INTEGER\*8 N, LDA, INFO INTEGER\*8 IPIVOT(\*)

### **F95 INTERFACE**

SUBROUTINE HETRI(UPLO, [N], A, [LDA], IPIVOT, [WORK], [INFO])

 CHARACTER(LEN=1) :: UPLO COMPLEX, DIMENSION(:) :: WORK COMPLEX, DIMENSION(:,:) :: A INTEGER :: N, LDA, INFO INTEGER, DIMENSION(:) :: IPIVOT

SUBROUTINE HETRI\_64(UPLO, [N], A, [LDA], IPIVOT, [WORK], [INFO])

CHARACTER(LEN=1) :: UPLO

 COMPLEX, DIMENSION(:) :: WORK COMPLEX, DIMENSION(:,:) :: A INTEGER(8) :: N, LDA, INFO INTEGER(8), DIMENSION(:) :: IPIVOT

### **C INTERFACE**

#include <sunperf.h>

```
 void chetri(char uplo, int n, complex *a, int lda, int
          *ipivot, int *info);
```

```
 void chetri_64(char uplo, long n, complex *a, long lda, long
           *ipivot, long *info);
```
## **PURPOSE**

 chetri computes the inverse of a complex Hermitian indefin ite matrix A using the factorization  $A = U*D*U**H$  or  $A =$ L\*D\*L\*\*H computed by CHETRF.

```
 UPLO (input)
           Specifies whether the details of the factorization
           are stored as an upper or lower triangular matrix.
           = 'U': Upper triangular, form is A = U*D*U**H;
           = 'L': Lower triangular, form is A = L*D*L**H.
 N (input) The order of the matrix A. N >= 0.
 A (input/output)
           On entry, the block diagonal matrix D and the mul-
           tipliers used to obtain the factor U or L as com-
           puted by CHETRF.
           On exit, if INFO = 0, the (Hermitian) inverse of
           the original matrix. If UPLO = 'U', the upper
           triangular part of the inverse is formed and the
           part of A below the diagonal is not referenced; if
           UPLO = 'L' the lower triangular part of the
           inverse is formed and the part of A above the
           diagonal is not referenced.
 LDA (input)
          The leading dimension of the array A. LDA >=
          max(1,N).
```

```
 IPIVOT (input)
           Details of the interchanges and the block struc-
           ture of D as determined by CHETRF.
 WORK (workspace)
           dimension(N)
 INFO (output)
           = 0: successful exit
           < 0: if INFO = -i, the i-th argument had an ille-
           gal value
          > 0: if INFO = i, D(i,i) = 0; the matrix is singu-
           lar and its inverse could not be computed.
```
- [NAME](#page-677-0)
- [SYNOPSIS](#page-677-1)
	- ❍ [F95 INTERFACE](#page-677-2)
	- ❍ [C INTERFACE](#page-678-0)
- [PURPOSE](#page-678-1)
- [ARGUMENTS](#page-678-2)

# <span id="page-677-0"></span>**NAME**

 chetrs - solve a system of linear equations A\*X = B with a complex Hermitian matrix A using the factorization A = U\*D\*U\*\*H or A = L\*D\*L\*\*H computed by CHETRF

# <span id="page-677-1"></span>**SYNOPSIS**

SUBROUTINE CHETRS(UPLO, N, NRHS, A, LDA, IPIVOT, B, LDB, INFO)

 CHARACTER \* 1 UPLO COMPLEX A(LDA,\*), B(LDB,\*) INTEGER N, NRHS, LDA, LDB, INFO INTEGER IPIVOT(\*)

SUBROUTINE CHETRS\_64(UPLO, N, NRHS, A, LDA, IPIVOT, B, LDB, INFO)

 CHARACTER \* 1 UPLO COMPLEX A(LDA,\*), B(LDB,\*) INTEGER\*8 N, NRHS, LDA, LDB, INFO INTEGER\*8 IPIVOT(\*)

### <span id="page-677-2"></span>**F95 INTERFACE**

SUBROUTINE HETRS(UPLO, [N], [NRHS], A, [LDA], IPIVOT, B, [LDB], [INFO])

 CHARACTER(LEN=1) :: UPLO COMPLEX, DIMENSION(:,:) :: A, B INTEGER :: N, NRHS, LDA, LDB, INFO INTEGER, DIMENSION(:) :: IPIVOT

 SUBROUTINE HETRS\_64(UPLO, [N], [NRHS], A, [LDA], IPIVOT, B, [LDB], [INFO])

CHARACTER(LEN=1) :: UPLO

 COMPLEX, DIMENSION(:,:) :: A, B INTEGER(8) :: N, NRHS, LDA, LDB, INFO INTEGER(8), DIMENSION(:) :: IPIVOT

### <span id="page-678-0"></span>**C INTERFACE**

#include <sunperf.h>

- void chetrs(char uplo, int n, int nrhs, complex \*a, int lda, int \*ipivot, complex \*b, int ldb, int \*info);
- void chetrs\_64(char uplo, long n, long nrhs, complex \*a, long lda, long \*ipivot, complex \*b, long ldb, long \*info);

## <span id="page-678-1"></span>**PURPOSE**

 chetrs solves a system of linear equations A\*X = B with a complex Hermitian matrix A using the factorization A = U\*D\*U\*\*H or A = L\*D\*L\*\*H computed by CHETRF.

```
 UPLO (input)
           Specifies whether the details of the factorization
           are stored as an upper or lower triangular matrix.
           = 'U': Upper triangular, form is A = U*D*U**H;
           = 'L': Lower triangular, form is A = L*D*L**H.
 N (input) The order of the matrix A. N >= 0.
 NRHS (input)
           The number of right hand sides, i.e., the number
           of columns of the matrix B. NRHS >= 0.
 A (input) The block diagonal matrix D and the multipliers
           used to obtain the factor U or L as computed by
           CHETRF.
 LDA (input)
          The leading dimension of the array A. LDA >=
          max(1,N).
 IPIVOT (input)
           Details of the interchanges and the block struc-
           ture of D as determined by CHETRF.
 B (input/output)
```
 On entry, the right hand side matrix B. On exit, the solution matrix X. LDB (input) The leading dimension of the array B. LDB >=  $max(1,N)$ . INFO (output) = 0: successful exit < 0: if INFO = -i, the i-th argument had an ille gal value

- [NAME](#page-680-0)
- [SYNOPSIS](#page-680-1)
	- o [F95 INTERFACE](#page-680-2)
	- ❍ [C INTERFACE](#page-681-0)
- [PURPOSE](#page-681-1)
- [ARGUMENTS](#page-681-2)
- [FURTHER DETAILS](#page-684-0)

## <span id="page-680-0"></span>**NAME**

 chgeqz - implement a single-shift version of the QZ method for finding the generalized eigenvalues  $w(i)$  = ALPHA(i)/BETA(i) of the equation det( A-w(i) B ) = 0 If JOB='S', then the pair (A,B) is simultaneously reduced to Schur form (i.e., A and B are both upper triangular) by applying one unitary tranformation (usually called Q) on the left and another (usually called Z) on the right

# <span id="page-680-1"></span>**SYNOPSIS**

 SUBROUTINE CHGEQZ(JOB, COMPQ, COMPZ, N, ILO, IHI, A, LDA, B, LDB, ALPHA, BETA, Q, LDQ, Z, LDZ, WORK, LWORK, RWORK, INFO) CHARACTER \* 1 JOB, COMPQ, COMPZ COMPLEX  $A(LDA, *), B(LDB, *), ALPHA(*), BETA(*), Q(LDQ, *),$  $Z(\text{LDZ},\star)$ , WORK $(\star)$  INTEGER N, ILO, IHI, LDA, LDB, LDQ, LDZ, LWORK, INFO REAL RWORK(\*) SUBROUTINE CHGEQZ\_64(JOB, COMPQ, COMPZ, N, ILO, IHI, A, LDA, B, LDB, ALPHA, BETA, Q, LDQ, Z, LDZ, WORK, LWORK, RWORK, INFO) CHARACTER \* 1 JOB, COMPQ, COMPZ COMPLEX  $A(LDA, *), B(LDB, *), ALPHA(*), BETA(*), Q(LDQ, *),$  $Z(\text{LDZ},\star)$ , WORK $(\star)$  INTEGER\*8 N, ILO, IHI, LDA, LDB, LDQ, LDZ, LWORK, INFO REAL RWORK(\*)

### <span id="page-680-2"></span>**F95 INTERFACE**

 SUBROUTINE HGEQZ(JOB, COMPQ, COMPZ, [N], ILO, IHI, A, [LDA], B, [LDB], ALPHA, BETA, Q, [LDQ], Z, [LDZ], [WORK], [LWORK], [RWORK], [INFO])

```
 CHARACTER(LEN=1) :: JOB, COMPQ, COMPZ
      COMPLEX, DIMENSION(:) :: ALPHA, BETA, WORK
     COMPLEX, DIMENSION(:,:): A, B, Q, Z INTEGER :: N, ILO, IHI, LDA, LDB, LDQ, LDZ, LWORK, INFO
      REAL, DIMENSION(:) :: RWORK
      SUBROUTINE HGEQZ_64(JOB, COMPQ, COMPZ, [N], ILO, IHI, A, [LDA], B,
             [LDB], ALPHA, BETA, Q, [LDQ], Z, [LDZ], [WORK], [LWORK], [RWORK],
             [INFO])
      CHARACTER(LEN=1) :: JOB, COMPQ, COMPZ
      COMPLEX, DIMENSION(:) :: ALPHA, BETA, WORK
     COMPLEX, DIMENSION(:,:): A, B, Q, Z INTEGER(8) :: N, ILO, IHI, LDA, LDB, LDQ, LDZ, LWORK, INFO
      REAL, DIMENSION(:) :: RWORK
   C INTERFACE
      #include <sunperf.h>
      void chgeqz(char job, char compq, char compz, int n, int
                ilo, int ihi, complex *a, int lda, complex *b, int
                ldb, complex *alpha, complex *beta, complex *q,
                int ldq, complex *z, int ldz, int *info);
     void chgeqz_64(char job, char compq, char compz, long n,
                long ilo, long ihi, complex *a, long lda, complex
                *b, long ldb, complex *alpha, complex *beta, com-
                plex *q, long ldq, complex *z, long ldz, long
                *info);
PURPOSE
```
<span id="page-681-1"></span> chgeqz implements a single-shift version of the QZ method for finding the generalized eigenvalues w(i)=ALPHA(i)/BETA(i) of the equation A are then  $ALPHA(1), \ldots, ALPHA(N),$  and of B are  $BETA(1), \ldots, BETA(N).$ 

 If JOB='S' and COMPQ and COMPZ are 'V' or 'I', then the uni tary transformations used to reduce (A,B) are accumulated into the arrays Q and Z s.t.: (in)  $A(in) Z(in)^* = Q(out) A(out) Z(out)^*$ 

<span id="page-681-2"></span> Ref: C.B. Moler & G.W. Stewart, "An Algorithm for General ized Matrixigenvalue Problems", SIAM J. Numer. Anal., 10(1973),p. 241--256.

 JOB (input) = 'E': compute only ALPHA and BETA. A and B will not necessarily be put into generalized Schur form.  $= 'S'$ : put A and B into generalized Schur form, as well as computing ALPHA and BETA. COMPQ (input)  $= 'N':$  do not modify Q. = 'V': multiply the array Q on the right by the conjugate transpose of the unitary tranformation that is applied to the left side of A and B to reduce them to Schur form.  $= 'I':$  like COMPQ='V', except that Q will be initialized to the identity first. COMPZ (input) = 'N': do not modify Z. = 'V': multiply the array Z on the right by the unitary tranformation that is applied to the right side of A and B to reduce them to Schur form.  $=$  'I': like COMPZ='V', except that Z will be ini tialized to the identity first. N (input) The order of the matrices A, B, Q, and Z.  $N \ge 0$ . ILO (input) It is assumed that A is already upper triangular in rows and columns 1:ILO-1 and IHI+1:N. 1 <= ILO  $\le$  IHI  $\le$  N, if N > 0; ILO=1 and IHI=0, if N=0. IHI (input) It is assumed that A is already upper triangular in rows and columns 1:ILO-1 and IHI+1:N. 1 <= ILO  $\le$  IHI  $\le$  N, if N > 0; ILO=1 and IHI=0, if N=0. A (input) On entry, the N-by-N upper Hessenberg matrix A. Elements below the subdiagonal must be zero. If JOB='S', then on exit A and B will have been simultaneously reduced to upper triangular form. If JOB='E', then on exit A will have been des troyed. LDA (input) The leading dimension of the array A. LDA >= max( 1, N ). B (input) On entry, the N-by-N upper triangular matrix B. Elements below the diagonal must be zero. If JOB='S', then on exit A and B will have been

 simultaneously reduced to upper triangular form. If JOB='E', then on exit B will have been des troyed. LDB (input) The leading dimension of the array B. LDB >= max( 1, N ). ALPHA (output) The diagonal elements of A when the pair (A,B) has been reduced to Schur form. ALPHA(i)/BETA(i) i=1,...,N are the generalized eigenvalues. BETA (output) The diagonal elements of B when the pair (A,B) has been reduced to Schur form. ALPHA(i)/BETA(i) i=1,...,N are the generalized eigenvalues. A and B are normalized so that  $BETA(1)$ ,..., $BETA(N)$  are non-negative real numbers. Q (input/output) If COMPQ='N', then Q will not be referenced. If COMPQ='V' or 'I', then the conjugate transpose of the unitary transformations which are applied to A and B on the left will be applied to the array Q on the right. LDQ (input) The leading dimension of the array  $Q.$  LD $Q \ge 1$ . If COMPQ='V' or 'I', then LDQ >= N. Z (input/output) If COMPZ='N', then Z will not be referenced. If COMPZ='V' or 'I', then the unitary transformations which are applied to A and B on the right will be applied to the array Z on the right. LDZ (input) The leading dimension of the array  $Z.$  LDZ  $>= 1.$  If COMPZ='V' or 'I', then LDZ >= N. WORK (workspace) On exit, if INFO >= 0, WORK(1) returns the optimal LWORK. LWORK (input) The dimension of the array WORK. LWORK >=  $max(1,N)$ . If LWORK =  $-1$ , then a workspace query is assumed; the routine only calculates the optimal size of
the WORK array, returns this value as the first entry of the WORK array, and no error message related to LWORK is issued by XERBLA. RWORK (workspace) dimension(N) INFO (output) = 0: successful exit < 0: if INFO = -i, the i-th argument had an ille gal value = 1,...,N: the QZ iteration did not converge. (A,B) is not in Schur form, but ALPHA(i) and BETA(i),  $i=INFO+1,...,N$  should be correct. =  $N+1$ ,...,  $2*N$ : the shift calculation failed. (A,B) is not in Schur form, but ALPHA(i) and BETA(i),  $i=INFO-N+1,...,N$  should be correct. >  $2*N$ : various "impossible" errors.

# **FURTHER DETAILS**

 We assume that complex ABS works as long as its value is less than overflow.

- [NAME](#page-685-0)
- [SYNOPSIS](#page-685-1)
	- ❍ [F95 INTERFACE](#page-685-2)
	- ❍ [C INTERFACE](#page-686-0)
- [PURPOSE](#page-686-1)
- [ARGUMENTS](#page-686-2)

# <span id="page-685-0"></span>**NAME**

 chpcon - estimate the reciprocal of the condition number of a complex Hermitian packed matrix A using the factorization  $A = U*D*U**H$  or  $A = L*D*L**H$  computed by CHPTRF

## <span id="page-685-1"></span>**SYNOPSIS**

SUBROUTINE CHPCON(UPLO, N, A, IPIVOT, ANORM, RCOND, WORK, INFO)

 CHARACTER \* 1 UPLO COMPLEX A(\*), WORK(\*) INTEGER N, INFO INTEGER IPIVOT(\*) REAL ANORM, RCOND

SUBROUTINE CHPCON\_64(UPLO, N, A, IPIVOT, ANORM, RCOND, WORK, INFO)

 CHARACTER \* 1 UPLO COMPLEX A(\*), WORK(\*) INTEGER\*8 N, INFO INTEGER\*8 IPIVOT(\*) REAL ANORM, RCOND

#### <span id="page-685-2"></span>**F95 INTERFACE**

SUBROUTINE HPCON(UPLO, N, A, IPIVOT, ANORM, RCOND, [WORK], [INFO])

 CHARACTER(LEN=1) :: UPLO COMPLEX, DIMENSION(:) :: A, WORK INTEGER :: N, INFO INTEGER, DIMENSION(:) :: IPIVOT REAL :: ANORM, RCOND

SUBROUTINE HPCON\_64(UPLO, N, A, IPIVOT, ANORM, RCOND, [WORK], [INFO])

 CHARACTER(LEN=1) :: UPLO COMPLEX, DIMENSION(:) :: A, WORK INTEGER(8) :: N, INFO INTEGER(8), DIMENSION(:) :: IPIVOT REAL :: ANORM, RCOND

#### <span id="page-686-0"></span>**C INTERFACE**

#include <sunperf.h>

- void chpcon(char uplo, int n, complex \*a, int \*ipivot, float anorm, float \*rcond, int \*info);
- void chpcon\_64(char uplo, long n, complex \*a, long \*ipivot, float anorm, float \*rcond, long \*info);

### <span id="page-686-1"></span>**PURPOSE**

 chpcon estimates the reciprocal of the condition number of a complex Hermitian packed matrix A using the factorization A = U\*D\*U\*\*H or A = L\*D\*L\*\*H computed by CHPTRF.

An estimate is obtained for  $norm(inv(A))$ , and the reciprocal of the condition number is computed as RCOND = 1 / (ANORM \*  $norm(int(v(A)))$ .

```
 UPLO (input)
           Specifies whether the details of the factorization
           are stored as an upper or lower triangular matrix.
           = 'U': Upper triangular, form is A = U*D*U**H;
           = 'L': Lower triangular, form is A = L*D*L**H.
 N (input) The order of the matrix A. N >= 0.
 A (input) The block diagonal matrix D and the multipliers
           used to obtain the factor U or L as computed by
           CHPTRF, stored as a packed triangular matrix.
 IPIVOT (input)
           Details of the interchanges and the block struc-
           ture of D as determined by CHPTRF.
 ANORM (input)
           The 1-norm of the original matrix A.
```
# RCOND (output) The reciprocal of the condition number of the matrix A, computed as RCOND = 1/(ANORM \* AINVNM), where AINVNM is an estimate of the 1-norm of inv(A) computed in this routine. WORK (workspace) dimension(2\*N) INFO (output) = 0: successful exit < 0: if INFO = -i, the i-th argument had an ille gal value

- NAME
- SYNOPSIS
	- o F95 INTERFACE
	- ❍ C INTERFACE
- PURPOSE
- ARGUMENTS

## **NAME**

 chpev - compute all the eigenvalues and, optionally, eigen vectors of a complex Hermitian matrix in packed storage

## **SYNOPSIS**

```
 SUBROUTINE CHPEV(JOBZ, UPLO, N, A, W, Z, LDZ, WORK, WORK2, INFO)
    CHARACTER * 1 JOBZ, UPLO
   COMPLEX A(*), Z(LDZ, *), WORK(*) INTEGER N, LDZ, INFO
   REAL W(*), WORK2(*) SUBROUTINE CHPEV_64(JOBZ, UPLO, N, A, W, Z, LDZ, WORK, WORK2, INFO)
    CHARACTER * 1 JOBZ, UPLO
   COMPLEX A(*), Z(LDZ, *), WORK(*) INTEGER*8 N, LDZ, INFO
   REAL W(*), WORK2(*) F95 INTERFACE
    SUBROUTINE HPEV(JOBZ, UPLO, N, A, W, Z, [LDZ], [WORK], [WORK2],
           [INFO])
    CHARACTER(LEN=1) :: JOBZ, UPLO
    COMPLEX, DIMENSION(:) :: A, WORK
    COMPLEX, DIMENSION(:,:) :: Z
    INTEGER :: N, LDZ, INFO
    REAL, DIMENSION(:) :: W, WORK2
    SUBROUTINE HPEV_64(JOBZ, UPLO, N, A, W, Z, [LDZ], [WORK], [WORK2],
           [INFO])
```
 CHARACTER(LEN=1) :: JOBZ, UPLO COMPLEX, DIMENSION(:) :: A, WORK COMPLEX, DIMENSION(:,:) :: Z INTEGER(8) :: N, LDZ, INFO REAL, DIMENSION(:) :: W, WORK2

#### **C INTERFACE**

#include <sunperf.h>

- void chpev(char jobz, char uplo, int n, complex \*a, float \*w, complex \*z, int ldz, int \*info);
- void chpev\_64(char jobz, char uplo, long n, complex \*a, float \*w, complex \*z, long ldz, long \*info);

#### **PURPOSE**

 chpev computes all the eigenvalues and, optionally, eigen vectors of a complex Hermitian matrix in packed storage.

```
 JOBZ (input)
           = 'N': Compute eigenvalues only;
           = 'V': Compute eigenvalues and eigenvectors.
 UPLO (input)
           = 'U': Upper triangle of A is stored;
           = 'L': Lower triangle of A is stored.
 N (input) The order of the matrix A. N >= 0.
 A (input/output)
           On entry, the upper or lower triangle of the Her-
           mitian matrix A, packed columnwise in a linear
           array. The j-th column of A is stored in the
          array A as follows: if UPLO = 'U', A(i + (j -1)*j/2 = A(i,j) for 1<=i<=j; if UPLO = 'L', A(i +
          (j-1)*(2*n-j)/2 = A(i,j) for j<=i<=n.
           On exit, A is overwritten by values generated dur-
           ing the reduction to tridiagonal form. If UPLO =
           'U', the diagonal and first superdiagonal of the
           tridiagonal matrix T overwrite the corresponding
           elements of A, and if UPLO = 'L', the diagonal and
           first subdiagonal of T overwrite the corresponding
           elements of A.
```

```
 W (output)
           If INFO = 0, the eigenvalues in ascending order.
Z (input) If JOBZ = 'V', then if INFO = 0, Z contains the
           orthonormal eigenvectors of the matrix A, with the
           i-th column of Z holding the eigenvector associ-
          ated with W(i). If JOBZ = 'N', then Z is not
           referenced.
 LDZ (input)
          The leading dimension of the array Z. LDZ >= 1,
          and if JOBZ = 'V', LDZ \ge max(1,N).
 WORK (workspace)
           dimension(MAX(1,2*N-1))
 WORK2 (workspace)
           dimension(max(1,3*N-2))
 INFO (output)
           = 0: successful exit.
           < 0: if INFO = -i, the i-th argument had an ille-
           gal value.
           > 0: if INFO = i, the algorithm failed to con-
           verge; i off-diagonal elements of an intermediate
           tridiagonal form did not converge to zero.
```
- [NAME](#page-691-0)
- [SYNOPSIS](#page-691-1)
	- ❍ [F95 INTERFACE](#page-691-2)
	- ❍ [C INTERFACE](#page-692-0)
- [PURPOSE](#page-692-1)
- [ARGUMENTS](#page-692-2)

## <span id="page-691-0"></span>**NAME**

 chpevd - compute all the eigenvalues and, optionally, eigen vectors of a complex Hermitian matrix A in packed storage

## <span id="page-691-1"></span>**SYNOPSIS**

 SUBROUTINE CHPEVD(JOBZ, UPLO, N, AP, W, Z, LDZ, WORK, LWORK, RWORK, LRWORK, IWORK, LIWORK, INFO) CHARACTER \* 1 JOBZ, UPLO COMPLEX  $AP(*)$ ,  $Z(LDZ, *)$ , WORK $(*)$  INTEGER N, LDZ, LWORK, LRWORK, LIWORK, INFO INTEGER IWORK(\*) REAL  $W(*)$ , RWORK $(*)$  SUBROUTINE CHPEVD\_64(JOBZ, UPLO, N, AP, W, Z, LDZ, WORK, LWORK, RWORK, LRWORK, IWORK, LIWORK, INFO) CHARACTER \* 1 JOBZ, UPLO COMPLEX  $AP(*)$ ,  $Z(LDZ, *)$ , WORK $(*)$  INTEGER\*8 N, LDZ, LWORK, LRWORK, LIWORK, INFO INTEGER\*8 IWORK(\*) REAL  $W(*)$ , RWORK $(*)$  **F95 INTERFACE** SUBROUTINE HPEVD(JOBZ, UPLO, N, AP, W, Z, [LDZ], [WORK], [LWORK],

[RWORK], [LRWORK], [IWORK], [LIWORK], [INFO])

<span id="page-691-2"></span> CHARACTER(LEN=1) :: JOBZ, UPLO COMPLEX, DIMENSION(:) :: AP, WORK COMPLEX, DIMENSION(:,:) :: Z INTEGER :: N, LDZ, LWORK, LRWORK, LIWORK, INFO INTEGER, DIMENSION(:) :: IWORK

 SUBROUTINE HPEVD\_64(JOBZ, UPLO, N, AP, W, Z, [LDZ], [WORK], [LWORK], [RWORK], [LRWORK], [IWORK], [LIWORK], [INFO])

 CHARACTER(LEN=1) :: JOBZ, UPLO COMPLEX, DIMENSION(:) :: AP, WORK COMPLEX, DIMENSION(:,:) :: Z INTEGER(8) :: N, LDZ, LWORK, LRWORK, LIWORK, INFO INTEGER(8), DIMENSION(:) :: IWORK REAL, DIMENSION(:) :: W, RWORK

#### <span id="page-692-0"></span>**C INTERFACE**

 #include <sunperf.h> void chpevd(char jobz, char uplo, int n, complex \*ap, float \*w, complex \*z, int ldz, int \*info);

 void chpevd\_64(char jobz, char uplo, long n, complex \*ap, float \*w, complex \*z, long ldz, long \*info);

#### <span id="page-692-1"></span>**PURPOSE**

 chpevd computes all the eigenvalues and, optionally, eigen vectors of a complex Hermitian matrix A in packed storage. If eigenvectors are desired, it uses a divide and conquer algorithm.

 The divide and conquer algorithm makes very mild assumptions about floating point arithmetic. It will work on machines with a guard digit in add/subtract, or on those binary machines without guard digits which subtract like the Cray X-MP, Cray Y-MP, Cray C-90, or Cray-2. It could conceivably fail on hexadecimal or decimal machines without guard digits, but we know of none.

```
 JOBZ (input)
           = 'N': Compute eigenvalues only;
           = 'V': Compute eigenvalues and eigenvectors.
 UPLO (input)
           = 'U': Upper triangle of A is stored;
           = 'L': Lower triangle of A is stored.
N (input) The order of the matrix A. N \ge 0.
```

```
 AP (input/output)
           On entry, the upper or lower triangle of the Her-
          mitian matrix A, packed columnwise in a linear
          array. The j-th column of A is stored in the
         array AP as follows: if UPLO = 'U', AP(i + (j-1<sup>*</sup>j/2) = A(i,j) for 1<=i<=j; if UPLO = 'L', AP(i
         + (j-1)*(2*n-j)/2) = A(i,j) for j<=i<=n.
          On exit, AP is overwritten by values generated
          during the reduction to tridiagonal form. If UPLO
          = 'U', the diagonal and first superdiagonal of the
          tridiagonal matrix T overwrite the corresponding
           elements of A, and if UPLO = 'L', the diagonal and
           first subdiagonal of T overwrite the corresponding
          elements of A.
 W (output)
          If INFO = 0, the eigenvalues in ascending order.
Z (input) If JOBZ = 'V', then if INFO = 0, Z contains the
          orthonormal eigenvectors of the matrix A, with the
          i-th column of Z holding the eigenvector associ-
         ated with W(i). If JOBZ = 'N', then Z is not
          referenced.
 LDZ (input)
         The leading dimension of the array Z. LDZ >= 1,
         and if JOBZ = 'V', LDZ \ge max(1,N).
 WORK (workspace)
          On exit, if INFO = 0, WORK(1) returns the optimal
          LWORK.
 LWORK (input)
         The dimension of array WORK. If N \leq 1,
         LWORK must be at least 1. If JOBZ = 'N' and N > 1, LWORK must be at least N. If JOBZ = 'V' and N
          > 1, LWORK must be at least 2*N.
         If LWORK = -1, then a workspace query is assumed;
           the routine only calculates the optimal size of
          the WORK array, returns this value as the first
          entry of the WORK array, and no error message
          related to LWORK is issued by XERBLA.
 RWORK (workspace)
          dimension (LRWORK) On exit, if INFO = 0, RWORK(1)
          returns the optimal LRWORK.
 LRWORK (input)
         The dimension of array RWORK. If N \leq 1,
```
LRWORK must be at least 1. If JOBZ = 'N' and  $N >$  1, LRWORK must be at least N. If JOBZ = 'V' and N  $> 1$ , LRWORK must be at least  $1 + 5*N + 2*N**2$ . If LRWORK =  $-1$ , then a workspace query is assumed; the routine only calculates the optimal size of the RWORK array, returns this value as the first entry of the RWORK array, and no error message related to LRWORK is issued by XERBLA. IWORK (workspace/output) On exit, if INFO =  $0$ , IWORK(1) returns the optimal LIWORK. LIWORK (input) The dimension of array IWORK. If JOBZ = 'N' or N  $\le$  1, LIWORK must be at least 1. If JOBZ = 'V' and  $N > 1$ , LIWORK must be at least  $3 + 5*N$ . If LIWORK =  $-1$ , then a workspace query is assumed; the routine only calculates the optimal size of the IWORK array, returns this value as the first entry of the IWORK array, and no error message related to LIWORK is issued by XERBLA. INFO (output) = 0: successful exit < 0: if INFO = -i, the i-th argument had an ille gal value. > 0: if INFO = i, the algorithm failed to con verge; i off-diagonal elements of an intermediate tridiagonal form did not converge to zero.

- NAME
- SYNOPSIS
	- ❍ F95 INTERFACE
	- ❍ C INTERFACE
- PURPOSE
- ARGUMENTS

## **NAME**

 chpevx - compute selected eigenvalues and, optionally, eigenvectors of a complex Hermitian matrix A in packed storage

### **SYNOPSIS**

 SUBROUTINE CHPEVX(JOBZ, RANGE, UPLO, N, A, VL, VU, IL, IU, ABTOL, NFOUND, W, Z, LDZ, WORK, WORK2, IWORK3, IFAIL, INFO) CHARACTER \* 1 JOBZ, RANGE, UPLO COMPLEX  $A(*)$ ,  $Z(LDZ, *)$ , WORK $(*)$  INTEGER N, IL, IU, NFOUND, LDZ, INFO INTEGER IWORK3(\*), IFAIL(\*) REAL VL, VU, ABTOL REAL  $W(*)$ , WORK2 $(*)$  SUBROUTINE CHPEVX\_64(JOBZ, RANGE, UPLO, N, A, VL, VU, IL, IU, ABTOL, NFOUND, W, Z, LDZ, WORK, WORK2, IWORK3, IFAIL, INFO) CHARACTER \* 1 JOBZ, RANGE, UPLO COMPLEX  $A(*)$ ,  $Z(LDZ, *)$ , WORK $(*)$  INTEGER\*8 N, IL, IU, NFOUND, LDZ, INFO INTEGER\*8 IWORK3(\*), IFAIL(\*) REAL VL, VU, ABTOL REAL  $W(*)$ , WORK2 $(*)$ 

#### **F95 INTERFACE**

 SUBROUTINE HPEVX(JOBZ, RANGE, UPLO, N, A, VL, VU, IL, IU, ABTOL, [NFOUND], W, Z, [LDZ], [WORK], [WORK2], [IWORK3], IFAIL, [INFO])

 CHARACTER(LEN=1) :: JOBZ, RANGE, UPLO COMPLEX, DIMENSION(:) :: A, WORK

```
 COMPLEX, DIMENSION(:,:) :: Z
    INTEGER :: N, IL, IU, NFOUND, LDZ, INFO
    INTEGER, DIMENSION(:) :: IWORK3, IFAIL
    REAL :: VL, VU, ABTOL
    REAL, DIMENSION(:) :: W, WORK2
    SUBROUTINE HPEVX_64(JOBZ, RANGE, UPLO, N, A, VL, VU, IL, IU, ABTOL,
           [NFOUND], W, Z, [LDZ], [WORK], [WORK2], [IWORK3], IFAIL, [INFO])
    CHARACTER(LEN=1) :: JOBZ, RANGE, UPLO
    COMPLEX, DIMENSION(:) :: A, WORK
    COMPLEX, DIMENSION(:,:) :: Z
    INTEGER(8) :: N, IL, IU, NFOUND, LDZ, INFO
   INTEGER(8), DIMENSION(:):: INORE3, IFAIL REAL :: VL, VU, ABTOL
    REAL, DIMENSION(:) :: W, WORK2
 C INTERFACE
    #include <sunperf.h>
    void chpevx(char jobz, char range, char uplo, int n, complex
              *a, float vl, float vu, int il, int iu, float
              abtol, int *nfound, float *w, complex *z, int ldz,
              int *ifail, int *info);
    void chpevx_64(char jobz, char range, char uplo, long n,
              complex *a, float vl, float vu, long il, long iu,
              float abtol, long *nfound, float *w, complex *z,
```
#### **PURPOSE**

 chpevx computes selected eigenvalues and, optionally, eigen vectors of a complex Hermitian matrix A in packed storage. Eigenvalues/vectors can be selected by specifying either a range of values or a range of indices for the desired eigen values.

long ldz, long \*ifail, long \*info);

## **ARGUMENTS**

 JOBZ (input) = 'N': Compute eigenvalues only; = 'V': Compute eigenvalues and eigenvectors. RANGE (input) = 'A': all eigenvalues will be found; = 'V': all eigenvalues in the half-open interval (VL,VU] will be found; = 'I': the IL-th through IU-th eigenvalues will be found.

 UPLO (input) = 'U': Upper triangle of A is stored; = 'L': Lower triangle of A is stored. N (input) The order of the matrix A. N >= 0. A (input/output) On entry, the upper or lower triangle of the Her mitian matrix A, packed columnwise in a linear array. The j-th column of A is stored in the array A as follows: if UPLO =  $'U'$ ,  $A(i + (j 1)*j/2$  = A(i,j) for  $1<=i<=j;$  if UPLO = 'L', A(i +  $(j-1)*(2*n-j)/2) = A(i,j)$  for  $j<=i<=n$ . On exit, A is overwritten by values generated dur ing the reduction to tridiagonal form. If UPLO = 'U', the diagonal and first superdiagonal of the tridiagonal matrix T overwrite the corresponding elements of A, and if UPLO = 'L', the diagonal and first subdiagonal of T overwrite the corresponding elements of A. VL (input) If RANGE='V', the lower and upper bounds of the interval to be searched for eigenvalues. VL < VU. Not referenced if RANGE = 'A' or 'I'. VU (input) If RANGE='V', the lower and upper bounds of the interval to be searched for eigenvalues. VL < VU. Not referenced if RANGE = 'A' or 'I'. IL (input) If RANGE='I', the indices (in ascending order) of the smallest and largest eigenvalues to be returned.  $1 \leq I$ L  $\leq I$  IV  $\leq N$ , if  $N > 0$ ; IL = 1 and  $IU = 0$  if  $N = 0$ . Not referenced if RANGE = 'A' or 'V'. IU (input) If RANGE='I', the indices (in ascending order) of the smallest and largest eigenvalues to be returned.  $1 \leq I$   $\leq I$   $I \leq I$   $I \leq I$   $I \leq I$   $I \leq I$ and  $IU = 0$  if  $N = 0$ . Not referenced if RANGE = 'A' or 'V'. ABTOL (input) The absolute error tolerance for the eigenvalues. An approximate eigenvalue is accepted as converged when it is determined to lie in an interval [a,b] of width less than or equal to

ABTOL + EPS  $*$  max( |a|, |b| ),

 where EPS is the machine precision. If ABTOL is less than or equal to zero, then  $EPS*|T|$  will be used in its place, where  $|T|$  is the 1-norm of the tridiagonal matrix obtained by reducing A to tri diagonal form.

 Eigenvalues will be computed most accurately when ABTOL is set to twice the underflow threshold 2\*SLAMCH('S'), not zero. If this routine returns with INFO>0, indicating that some eigenvectors did not converge, try setting ABTOL to 2\*SLAMCH('S').

 See "Computing Small Singular Values of Bidiagonal Matrices with Guaranteed High Relative Accuracy," by Demmel and Kahan, LAPACK Working Note #3.

```
 NFOUND (output)
          The total number of eigenvalues found. 0 <=
         NFOUND <= N. If RANGE = 'A', NFOUND = N, and if
         RANGE = 'I', NFOUND = IU-IL+1.
```
#### W (output)

 If INFO = 0, the selected eigenvalues in ascending order.

 Z (input) If JOBZ = 'V', then if INFO = 0, the first NFOUND columns of Z contain the orthonormal eigenvectors of the matrix A corresponding to the selected eigenvalues, with the i-th column of Z holding the eigenvector associated with W(i). If an eigenvec tor fails to converge, then that column of Z con tains the latest approximation to the eigenvector, and the index of the eigenvector is returned in IFAIL. If JOBZ = 'N', then Z is not referenced. Note: the user must ensure that at least  $max(1,NFOUND)$  columns are supplied in the array Z; if RANGE = 'V', the exact value of NFOUND is not known in advance and an upper bound must be used.

#### LDZ (input)

The leading dimension of the array  $Z$ . LDZ  $>= 1$ , and if  $JOBZ = 'V'$ ,  $LDZ \ge max(1,N)$ .

 WORK (workspace) dimension(2\*N)

```
 WORK2 (workspace)
          dimension(7*N)
 IWORK3 (workspace)
          dimension(5*N)
 IFAIL (output)
          If JOBZ = 'V', then if INFO = 0, the first NFOUND
          elements of IFAIL are zero. If INFO > 0, then
          IFAIL contains the indices of the eigenvectors
          that failed to converge. If JOBZ = 'N', then
          IFAIL is not referenced.
 INFO (output)
          = 0: successful exit
         \langle 0: if INFO = -i, the i-th argument had an ille-
          gal value
          > 0: if INFO = i, then i eigenvectors failed to
          converge. Their indices are stored in array
          IFAIL.
```
- NAME
- [SYNOPSIS](#page-700-0)
	- ❍ F95 INTERFACE
	- ❍ C INTERFACE
- PURPOSE
- ARGUMENTS

# **NAME**

 chpgst - reduce a complex Hermitian-definite generalized eigenproblem to standard form, using packed storage

# <span id="page-700-0"></span>**SYNOPSIS**

SUBROUTINE CHPGST(ITYPE, UPLO, N, AP, BP, INFO)

 CHARACTER \* 1 UPLO COMPLEX AP(\*), BP(\*) INTEGER ITYPE, N, INFO

SUBROUTINE CHPGST\_64(ITYPE, UPLO, N, AP, BP, INFO)

 CHARACTER \* 1 UPLO COMPLEX AP(\*), BP(\*) INTEGER\*8 ITYPE, N, INFO

#### **F95 INTERFACE**

SUBROUTINE HPGST(ITYPE, UPLO, N, AP, BP, [INFO])

 CHARACTER(LEN=1) :: UPLO COMPLEX, DIMENSION(:) :: AP, BP INTEGER :: ITYPE, N, INFO

SUBROUTINE HPGST\_64(ITYPE, UPLO, N, AP, BP, [INFO])

 CHARACTER(LEN=1) :: UPLO COMPLEX, DIMENSION(:) :: AP, BP  $INTEGER(8) :: ITYPE, N, INFO$ 

#### **C INTERFACE**

#include <sunperf.h>

 void chpgst(int itype, char uplo, int n, complex \*ap, com plex \*bp, int \*info);

```
 void chpgst_64(long itype, char uplo, long n, complex *ap,
           complex *bp, long *info);
```
#### **PURPOSE**

```
 chpgst reduces a complex Hermitian-definite generalized
 eigenproblem to standard form, using packed storage.
```
If ITYPE = 1, the problem is  $A^*x =$  lambda\*B\*x, and A is overwritten by inv(U\*\*H)\*A\*inv(U) or  $inv(L)*A*inv(L**H)$ If ITYPE = 2 or 3, the problem is  $A*B*x =$  lambda\*x or B\*A\*x = lambda\*x, and A is overwritten by U\*A\*U\*\*H or  $L^*$ \* $H$ \* $A$ \* $L$ .

```
 B must have been previously factorized as U**H*U or L*L**H
 by CPPTRF.
```

```
 ITYPE (input)
          = 1: compute inv(U**H)*A*inv(U) or
         inv(L)*A*inv(L**H); = 2 or 3: compute U*A*U**H or L**H*A*L.
 UPLO (input)
          = 'U': Upper triangle of A is stored and B is
         factored as U^*H^*U; = 'L': Lower triangle of A is
          stored and B is factored as L*L**H.
N (input) The order of the matrices A and B. N \ge 0.
 AP (input/output)
          On entry, the upper or lower triangle of the Her-
          mitian matrix A, packed columnwise in a linear
          array. The j-th column of A is stored in the
         array AP as follows: if UPLO = 'U', AP(i + (j-
         1)*j/2 = A(i,j) for 1<=i<=j; if UPLO = 'L', AP(i
         + (j-1)*(2n-j)/2 = A(i,j) for j<=i<=n.
          On exit, if INFO = 0, the transformed matrix,
          stored in the same format as A.
```

```
 BP (input)
          The triangular factor from the Cholesky factoriza-
          tion of B, stored in the same format as A, as
          returned by CPPTRF.
 INFO (output)
          = 0: successful exit
          < 0: if INFO = -i, the i-th argument had an ille-
          gal value
```
- [NAME](#page-703-0)
- [SYNOPSIS](#page-703-1)
	- ❍ [F95 INTERFACE](#page-703-2)
	- ❍ [C INTERFACE](#page-704-0)
- [PURPOSE](#page-704-1)
- [ARGUMENTS](#page-704-2)

## <span id="page-703-0"></span>**NAME**

 chpgv - compute all the eigenvalues and, optionally, the eigenvectors of a complex generalized Hermitian-definite eigenproblem, of the form A\*x=(lambda)\*B\*x, A\*Bx=(lambda)\*x, or B\*A\*x=(lambda)\*x

# <span id="page-703-1"></span>**SYNOPSIS**

 SUBROUTINE CHPGV(ITYPE, JOBZ, UPLO, N, A, B, W, Z, LDZ, WORK, WORK2, INFO)

 CHARACTER \* 1 JOBZ, UPLO COMPLEX  $A(*)$ ,  $B(*)$ ,  $Z(LDZ, *)$ , WORK $(*)$  INTEGER ITYPE, N, LDZ, INFO REAL  $W(*)$ , WORK2 $(*)$ 

 SUBROUTINE CHPGV\_64(ITYPE, JOBZ, UPLO, N, A, B, W, Z, LDZ, WORK, WORK2, INFO)

 CHARACTER \* 1 JOBZ, UPLO COMPLEX  $A(*)$ ,  $B(*)$ ,  $Z(LDZ, *)$ , WORK $(*)$  INTEGER\*8 ITYPE, N, LDZ, INFO REAL  $W(*)$ , WORK2(\*)

#### <span id="page-703-2"></span>**F95 INTERFACE**

 SUBROUTINE HPGV(ITYPE, JOBZ, UPLO, N, A, B, W, Z, [LDZ], [WORK], [WORK2], [INFO])

 CHARACTER(LEN=1) :: JOBZ, UPLO COMPLEX, DIMENSION(:) :: A, B, WORK COMPLEX, DIMENSION(:,:) :: Z INTEGER :: ITYPE, N, LDZ, INFO REAL, DIMENSION(:) :: W, WORK2

 SUBROUTINE HPGV\_64(ITYPE, JOBZ, UPLO, N, A, B, W, Z, [LDZ], [WORK], [WORK2], [INFO])

```
 CHARACTER(LEN=1) :: JOBZ, UPLO
 COMPLEX, DIMENSION(:) :: A, B, WORK
 COMPLEX, DIMENSION(:,:) :: Z
 INTEGER(8) :: ITYPE, N, LDZ, INFO
 REAL, DIMENSION(:) :: W, WORK2
```
#### <span id="page-704-0"></span>**C INTERFACE**

#include <sunperf.h>

- void chpgv(int itype, char jobz, char uplo, int n, complex \*a, complex \*b, float \*w, complex \*z, int ldz, int \*info);
- void chpgv\_64(long itype, char jobz, char uplo, long n, com plex \*a, complex \*b, float \*w, complex \*z, long ldz, long \*info);

### <span id="page-704-1"></span>**PURPOSE**

 chpgv computes all the eigenvalues and, optionally, the eigenvectors of a complex generalized Hermitian-definite eigenproblem, of the form A\*x=(lambda)\*B\*x, A\*Bx=(lambda)\*x, or B\*A\*x=(lambda)\*x. Here A and B are assumed to be Hermitian, stored in packed format, and B is also positive definite.

```
 ITYPE (input)
           Specifies the problem type to be solved:
          = 1: A*x = (lambda)*B*x= 2: A*B*x = (lambda)*x= 3: B*A*x = (lambda)*x JOBZ (input)
           = 'N': Compute eigenvalues only;
           = 'V': Compute eigenvalues and eigenvectors.
 UPLO (input)
           = 'U': Upper triangles of A and B are stored;
           = 'L': Lower triangles of A and B are stored.
N (input) The order of the matrices A and B. N \ge 0.
```

```
 A (input/output)
          On entry, the upper or lower triangle of the Her-
          mitian matrix A, packed columnwise in a linear
          array. The j-th column of A is stored in the
         array A as follows: if UPLO = 'U', A(i + (j -1)*j(2) = A(i,j) for 1<=i<=j; if UPLO = 'L', A(i +(j-1)*(2*n-j)/2 = A(i,j) for j<=i<=n.
          On exit, the contents of A are destroyed.
 B (input/output)
          On entry, the upper or lower triangle of the Her-
          mitian matrix B, packed columnwise in a linear
          array. The j-th column of B is stored in the
         array B as follows: if UPLO = 'U', B(i + (j -1)*j/2 = B(i,j) for 1<=i<=j; if UPLO = 'L', B(i +
         (j-1)*(2*n-j)/2) = B(i,j) for j<=i<=n.
          On exit, the triangular factor U or L from the
         Cholesky factorization B = U^* H^*U or B = L^*L^* H,
           in the same storage format as B.
 W (output)
          If INFO = 0, the eigenvalues in ascending order.
 Z (input) If JOBZ = 'V', then if INFO = 0, Z contains the
          matrix Z of eigenvectors. The eigenvectors are
          normalized as follows: if ITYPE = 1 or 2,
         Z^**H*B*Z = I; if ITYPE = 3, Z^**H*inv(B)*Z = I. If
          JOBZ = 'N', then Z is not referenced.
 LDZ (input)
         The leading dimension of the array Z. LDZ >= 1,
         and if JOBZ = 'V', LDZ \geq max(1,N).
 WORK (workspace)
          dimension(MAX(1,2*N-1))
 WORK2 (workspace)
          dimension(MAX(1,3*N-2))
 INFO (output)
           = 0: successful exit
          < 0: if INFO = -i, the i-th argument had an ille-
          gal value
          > 0: CPPTRF or CHPEV returned an error code:
          <= N: if INFO = i, CHPEV failed to converge; i
          off-diagonal elements of an intermediate tridiago-
         nal form did not convergeto zero; > N: if INFO =
```
 $N + i$ , for  $1 \le i \le n$ , then the leading minor of order i of B is not positive definite. The fac torization of B could not be completed and no eigenvalues or eigenvectors were computed.

- NAME
- [SYNOPSIS](#page-707-0)
	- o F95 INTERFACE
	- ❍ C INTERFACE
- [PURPOSE](#page-708-0)
- ARGUMENTS
- FURTHER DETAILS

# **NAME**

 chpgvd - compute all the eigenvalues and, optionally, the eigenvectors of a complex generalized Hermitian-definite eigenproblem, of the form A\*x=(lambda)\*B\*x, A\*Bx=(lambda)\*x, or B\*A\*x=(lambda)\*x

# <span id="page-707-0"></span>**SYNOPSIS**

 SUBROUTINE CHPGVD(ITYPE, JOBZ, UPLO, N, AP, BP, W, Z, LDZ, WORK, LWORK, RWORK, LRWORK, IWORK, LIWORK, INFO) CHARACTER \* 1 JOBZ, UPLO COMPLEX  $AP(*)$ ,  $BP(*)$ ,  $Z(LDZ, *)$ ,  $WORK(*)$  INTEGER ITYPE, N, LDZ, LWORK, LRWORK, LIWORK, INFO INTEGER IWORK(\*) REAL  $W(*)$ , RWORK $(*)$ SUBROUTINE CHPGVD 64(ITYPE, JOBZ, UPLO, N, AP, BP, W, Z, LDZ, WORK, LWORK, RWORK, LRWORK, IWORK, LIWORK, INFO) CHARACTER \* 1 JOBZ, UPLO COMPLEX  $AP(*)$ ,  $BP(*)$ ,  $Z(LDZ, *)$ ,  $WORK(*)$  INTEGER\*8 ITYPE, N, LDZ, LWORK, LRWORK, LIWORK, INFO INTEGER\*8 IWORK(\*) REAL  $W(*)$ , RWORK $(*)$  **F95 INTERFACE** SUBROUTINE HPGVD(ITYPE, JOBZ, UPLO, N, AP, BP, W, Z, [LDZ], [WORK], [LWORK], [RWORK], [LRWORK], [IWORK], [LIWORK], [INFO])

 CHARACTER(LEN=1) :: JOBZ, UPLO COMPLEX, DIMENSION(:) :: AP, BP, WORK

 COMPLEX, DIMENSION(:,:) :: Z INTEGER :: ITYPE, N, LDZ, LWORK, LRWORK, LIWORK, INFO INTEGER, DIMENSION(:) :: IWORK REAL, DIMENSION(:) :: W, RWORK SUBROUTINE HPGVD\_64(ITYPE, JOBZ, UPLO, N, AP, BP, W, Z, [LDZ], [WORK], [LWORK], [RWORK], [LRWORK], [IWORK], [LIWORK], [INFO]) CHARACTER(LEN=1) :: JOBZ, UPLO COMPLEX, DIMENSION(:) :: AP, BP, WORK COMPLEX, DIMENSION(:,:) :: Z INTEGER(8) :: ITYPE, N, LDZ, LWORK, LRWORK, LIWORK, INFO INTEGER(8), DIMENSION(:) :: IWORK REAL, DIMENSION(:) :: W, RWORK **C INTERFACE** #include <sunperf.h>

 void chpgvd(int itype, char jobz, char uplo, int n, complex \*ap, complex \*bp, float \*w, complex \*z, int ldz, int \*info);

 void chpgvd\_64(long itype, char jobz, char uplo, long n, complex \*ap, complex \*bp, float \*w, complex \*z, long ldz, long \*info);

# <span id="page-708-0"></span>**PURPOSE**

 chpgvd computes all the eigenvalues and, optionally, the eigenvectors of a complex generalized Hermitian-definite eigenproblem, of the form A\*x=(lambda)\*B\*x,  $A*Bx=(lambda)*x$ , or  $B*A*x=(lambda)*x$ . Here A and B are assumed to be Hermitian, stored in packed format, and B is also positive definite.

 If eigenvectors are desired, it uses a divide and conquer algorithm.

 The divide and conquer algorithm makes very mild assumptions about floating point arithmetic. It will work on machines with a guard digit in add/subtract, or on those binary machines without guard digits which subtract like the Cray X-MP, Cray Y-MP, Cray C-90, or Cray-2. It could conceivably fail on hexadecimal or decimal machines without guard digits, but we know of none.

### **ARGUMENTS**

ITYPE (input)

 Specifies the problem type to be solved:  $= 1: A* x = (lambda)*B* x$  $= 2: A*B*x = (lambda)*x$  $= 3$ :  $B*A*x = (lambda)*x$  JOBZ (input) = 'N': Compute eigenvalues only; = 'V': Compute eigenvalues and eigenvectors. UPLO (input) = 'U': Upper triangles of A and B are stored; = 'L': Lower triangles of A and B are stored. N (input) The order of the matrices A and B. N >= 0. AP (input/output) On entry, the upper or lower triangle of the Her mitian matrix A, packed columnwise in a linear array. The j-th column of A is stored in the array AP as follows: if UPLO =  $'U'$ , AP(i + (j- $1$ <sup>\*</sup>j/2) = A(i,j) for  $1$  < =  $i$  < =  $j$ ; if UPLO =  $'L'$ , AP(i +  $(j-1)*(2*n-j)/2$  = A(i,j) for  $j<=i<=n$ . On exit, the contents of AP are destroyed. BP (input/output) On entry, the upper or lower triangle of the Her mitian matrix B, packed columnwise in a linear array. The j-th column of B is stored in the array BP as follows: if UPLO =  $'U'$ , BP(i + (j- $1)*j(2) = B(i,j)$  for  $1<=i<=j;$  if UPLO = 'L', BP(i +  $(j-1)*(2*n-j)/2$  = B(i,j) for  $j<=i<=n$ . On exit, the triangular factor U or L from the Cholesky factorization  $B = U^*H^*U$  or  $B = L^*L^*H$ , in the same storage format as B. W (output) If INFO = 0, the eigenvalues in ascending order. Z (input) If JOBZ = 'V', then if INFO = 0, Z contains the matrix Z of eigenvectors. The eigenvectors are normalized as follows: if ITYPE = 1 or 2,  $Z^*$ \*H\*B\*Z = I; if ITYPE = 3,  $Z^*$ \*H\*inv(B)\*Z = I. If JOBZ = 'N', then Z is not referenced. LDZ (input) The leading dimension of the array  $Z.$  LDZ  $>= 1$ , and if  $JOBZ = 'V'$ ,  $LDZ \geq max(1,N)$ .

WORK (workspace)

On exit, if INFO =  $0$ , WORK(1) returns the optimal LWORK. LWORK (input) The dimension of array WORK. If  $N \leq 1$ , LWORK  $>= 1$ . If JOBZ = 'N' and N  $> 1$ , LWORK  $>= N$ . If JOBZ = 'V' and  $N > 1$ , LWORK >=  $2*N$ . If LWORK =  $-1$ , then a workspace query is assumed; the routine only calculates the optimal size of the WORK array, returns this value as the first entry of the WORK array, and no error message related to LWORK is issued by XERBLA. RWORK (workspace) On exit, if INFO =  $0$ , RWORK(1) returns the optimal LRWORK. LRWORK (input) The dimension of array RWORK. If N <= 1, LRWORK  $>= 1$ . If JOBZ = 'N' and N  $> 1$ , LRWORK  $>=$ N. If JOBZ = 'V' and  $N > 1$ , LRWORK >=  $1 + 5*N +$  $2*N**2$ . If LRWORK =  $-1$ , then a workspace query is assumed; the routine only calculates the optimal size of the RWORK array, returns this value as the first entry of the RWORK array, and no error message related to LRWORK is issued by XERBLA. IWORK (workspace/output) On exit, if INFO =  $0$ , IWORK $(1)$  returns the optimal LIWORK. LIWORK (input) The dimension of array IWORK. If JOBZ = 'N' or N  $\epsilon = 1$ , LIWORK  $\epsilon = 1$ . If JOBZ = 'V' and N  $> 1$ , LIWORK  $>= 3 + 5*N$ . If LIWORK =  $-1$ , then a workspace query is assumed; the routine only calculates the optimal size of the IWORK array, returns this value as the first entry of the IWORK array, and no error message related to LIWORK is issued by XERBLA. INFO (output) = 0: successful exit < 0: if INFO = -i, the i-th argument had an ille gal value > 0: CPPTRF or CHPEVD returned an error code:

 <= N: if INFO = i, CHPEVD failed to converge; i off-diagonal elements of an intermediate tridiago nal form did not convergeto zero;  $> N$ : if INFO =  $N + i$ , for  $1 \le i \le n$ , then the leading minor of order i of B is not positive definite. The fac torization of B could not be completed and no eigenvalues or eigenvectors were computed.

# **FURTHER DETAILS**

 Based on contributions by Mark Fahey, Department of Mathematics, Univ. of Kentucky, USA

- [NAME](#page-712-0)
- [SYNOPSIS](#page-712-1)
	- ❍ [F95 INTERFACE](#page-712-2)
	- ❍ [C INTERFACE](#page-713-0)
- [PURPOSE](#page-713-1)
- [ARGUMENTS](#page-713-2)
- [FURTHER DETAILS](#page-716-0)

# <span id="page-712-0"></span>**NAME**

 chpgvx - compute selected eigenvalues and, optionally, eigenvectors of a complex generalized Hermitian-definite eigenproblem, of the form A\*x=(lambda)\*B\*x, A\*Bx=(lambda)\*x, or B\*A\*x=(lambda)\*x

# <span id="page-712-1"></span>**SYNOPSIS**

```
 SUBROUTINE CHPGVX(ITYPE, JOBZ, RANGE, UPLO, N, AP, BP, VL, VU, IL,
          IU, ABSTOL, M, W, Z, LDZ, WORK, RWORK, IWORK, IFAIL, INFO)
    CHARACTER * 1 JOBZ, RANGE, UPLO
   COMPLEX AP(*), BP(*), Z(LDZ, *), WORK(*) INTEGER ITYPE, N, IL, IU, M, LDZ, INFO
    INTEGER IWORK(*), IFAIL(*)
    REAL VL, VU, ABSTOL
   REAL W(*), RWORK(*) SUBROUTINE CHPGVX_64(ITYPE, JOBZ, RANGE, UPLO, N, AP, BP, VL, VU, IL,
          IU, ABSTOL, M, W, Z, LDZ, WORK, RWORK, IWORK, IFAIL, INFO)
    CHARACTER * 1 JOBZ, RANGE, UPLO
   COMPLEX AP(*), BP(*), Z(LDZ, *), WORK(*) INTEGER*8 ITYPE, N, IL, IU, M, LDZ, INFO
    INTEGER*8 IWORK(*), IFAIL(*)
    REAL VL, VU, ABSTOL
   REAL W(*), RWORK(*) F95 INTERFACE
```
<span id="page-712-2"></span> SUBROUTINE HPGVX(ITYPE, JOBZ, RANGE, UPLO, N, AP, BP, VL, VU, IL, IU, ABSTOL, M, W, Z, [LDZ], [WORK], [RWORK], [IWORK], IFAIL, [INFO])

 CHARACTER(LEN=1) :: JOBZ, RANGE, UPLO COMPLEX, DIMENSION(:) :: AP, BP, WORK COMPLEX, DIMENSION(:,:) :: Z INTEGER :: ITYPE, N, IL, IU, M, LDZ, INFO INTEGER, DIMENSION(:) :: IWORK, IFAIL REAL :: VL, VU, ABSTOL REAL, DIMENSION(:) :: W, RWORK

 SUBROUTINE HPGVX\_64(ITYPE, JOBZ, RANGE, UPLO, N, AP, BP, VL, VU, IL, IU, ABSTOL, M, W, Z, [LDZ], [WORK], [RWORK], [IWORK], IFAIL, [INFO])

 CHARACTER(LEN=1) :: JOBZ, RANGE, UPLO COMPLEX, DIMENSION(:) :: AP, BP, WORK COMPLEX, DIMENSION(:,:) :: Z INTEGER(8) :: ITYPE, N, IL, IU, M, LDZ, INFO  $INTEGER(8)$ ,  $DIMENSION(:):: INORE, IFAIL$  REAL :: VL, VU, ABSTOL REAL, DIMENSION(:) :: W, RWORK

#### <span id="page-713-0"></span>**C INTERFACE**

#include <sunperf.h>

- void chpgvx(int itype, char jobz, char range, char uplo, int n, complex \*ap, complex \*bp, float vl, float vu, int il, int iu, float abstol, int \*m, float \*w, complex \*z, int ldz, int \*ifail, int \*info);
- void chpgvx\_64(long itype, char jobz, char range, char uplo, long n, complex \*ap, complex \*bp, float vl, float vu, long il, long iu, float abstol, long \*m, float \*w, complex \*z, long ldz, long \*ifail, long \*info);

#### <span id="page-713-1"></span>**PURPOSE**

<span id="page-713-2"></span> chpgvx computes selected eigenvalues and, optionally, eigen vectors of a complex generalized Hermitian-definite eigen problem, of the form A\*x=(lambda)\*B\*x, A\*Bx=(lambda)\*x, or B\*A\*x=(lambda)\*x. Here A and B are assumed to be Hermitian, stored in packed format, and B is also positive definite. Eigenvalues and eigenvectors can be selected by specifying either a range of values or a range of indices for the desired eigenvalues.

 ITYPE (input) Specifies the problem type to be solved:  $= 1: A*x = (lambda)*B*x$  $= 2: A*B*x = (lambda)*x$  $= 3: B*A*x = (lambda)*x$  JOBZ (input) = 'N': Compute eigenvalues only; = 'V': Compute eigenvalues and eigenvectors. RANGE (input) = 'A': all eigenvalues will be found; = 'V': all eigenvalues in the half-open interval (VL,VU] will be found; = 'I': the IL-th through IU-th eigenvalues will be found. UPLO (input) = 'U': Upper triangles of A and B are stored; = 'L': Lower triangles of A and B are stored. N (input) The order of the matrices A and B.  $N \ge 0$ . AP (input/output) On entry, the upper or lower triangle of the Her mitian matrix A, packed columnwise in a linear array. The j-th column of A is stored in the array AP as follows: if UPLO =  $'U'$ , AP(i + (j- $1)*j/2$  = A(i,j) for  $1<=i<=j;$  if UPLO = 'L', AP(i  $+$   $(j-1)*(2*n-j)/2) = A(i,j)$  for  $j<=i<=n$ . On exit, the contents of AP are destroyed. BP (input/output) On entry, the upper or lower triangle of the Her mitian matrix B, packed columnwise in a linear array. The j-th column of B is stored in the array BP as follows: if UPLO =  $'U'$ , BP(i + (j- $1)*j/2$  = B(i,j) for  $1<=i<=j;$  if UPLO = 'L', BP(i  $+$   $(j-1)*(2*n-j)/2 = B(i,j)$  for  $j<=i<=n$ . On exit, the triangular factor U or L from the Cholesky factorization  $B = U^*H^*U$  or  $B = L^*L^*H$ , in the same storage format as B. VL (input) If RANGE='V', the lower and upper bounds of the interval to be searched for eigenvalues. VL < VU. Not referenced if RANGE = 'A' or 'I'. VU (input)

 If RANGE='V', the lower and upper bounds of the interval to be searched for eigenvalues. VL < VU. Not referenced if RANGE = 'A' or 'I'. IL (input) If RANGE='I', the indices (in ascending order) of the smallest and largest eigenvalues to be returned.  $1 \leq I$   $\leq I$   $I \leq I$   $I \leq I$   $I \leq I$   $I \leq I$ and  $IU = 0$  if  $N = 0$ . Not referenced if RANGE = 'A' or 'V'. IU (input) If RANGE='I', the indices (in ascending order) of the smallest and largest eigenvalues to be returned.  $1 \leq I$ L  $\leq I$ IU  $\leq N$ , if  $N > 0$ ; IL = 1 and  $IU = 0$  if  $N = 0$ . Not referenced if RANGE = 'A' or 'V'. ABSTOL (input) The absolute error tolerance for the eigenvalues. An approximate eigenvalue is accepted as converged when it is determined to lie in an interval [a,b] of width less than or equal to  $ABSTOL + EPS * \max(|a|,|b|)$ , where EPS is the machine precision. If ABSTOL is less than or equal to zero, then  $EPS*|T|$  will be used in its place, where  $|T|$  is the 1-norm of the tridiagonal matrix obtained by reducing AP to tri diagonal form. Eigenvalues will be computed most accurately when ABSTOL is set to twice the underflow threshold 2\*SLAMCH('S'), not zero. If this routine returns with INFO>0, indicating that some eigenvectors did not converge, try setting ABSTOL to 2\*SLAMCH('S'). M (output) The total number of eigenvalues found.  $0 \leq M \leq 1$ N. If RANGE = 'A',  $M = N$ , and if RANGE = 'I',  $M =$  IU-IL+1. W (output) On normal exit, the first M elements contain the selected eigenvalues in ascending order. Z (input) If JOBZ = 'N', then Z is not referenced. If JOBZ

 = 'V', then if INFO = 0, the first M columns of Z contain the orthonormal eigenvectors of the matrix A corresponding to the selected eigenvalues, with

 the i-th column of Z holding the eigenvector asso ciated with W(i). The eigenvectors are normalized as follows: if ITYPE = 1 or 2,  $Z^{**}H^{*}B^{*}Z = I$ ; if ITYPE = 3,  $Z^{**}H^{*}inv(B)^{*Z} = I$ . If an eigenvector fails to converge, then that column of Z contains the latest approximation to the eigenvector, and the index of the eigenvector is returned in IFAIL. Note: the user must ensure that at least max(1,M) columns are supplied in the array  $Z_i$  if RANGE = 'V', the exact value of M is not known in advance and an upper bound must be used. LDZ (input) The leading dimension of the array  $Z$ . LDZ  $>= 1$ , and if  $JOBZ = 'V'$ ,  $LDZ \ge max(1,N)$ . WORK (workspace) dimension(2\*N) RWORK (workspace) dimension(7\*N) IWORK (workspace) dimension(5\*N) IFAIL (output) If JOBZ =  $'V'$ , then if INFO = 0, the first M ele ments of IFAIL are zero. If INFO > 0, then IFAIL contains the indices of the eigenvectors that failed to converge. If JOBZ = 'N', then IFAIL is not referenced. INFO (output) = 0: successful exit  $<$  0: if INFO =  $-i$ , the i-th argument had an ille gal value > 0: CPPTRF or CHPEVX returned an error code: <= N: if INFO = i, CHPEVX failed to converge; i eigenvectors failed to converge. Their indices are stored in array IFAIL.  $> N$ : if INFO = N + i, for 1 <= i <= n, then the leading minor of order i of B is not positive definite. The fac torization of B could not be completed and no eigenvalues or eigenvectors were computed.

# <span id="page-716-0"></span>**FURTHER DETAILS**

Based on contributions by

 Mark Fahey, Department of Mathematics, Univ. of Kentucky, USA

- [NAME](#page-718-0)
- [SYNOPSIS](#page-718-1)
	- o [F95 INTERFACE](#page-718-2)
	- ❍ [C INTERFACE](#page-719-0)
- [PURPOSE](#page-719-1)
- [ARGUMENTS](#page-719-2)

# <span id="page-718-0"></span>**NAME**

chpmv - perform the matrix-vector operation  $y := \text{alpha}^*A^*x$ + beta\*y

# <span id="page-718-1"></span>**SYNOPSIS**

<span id="page-718-2"></span> SUBROUTINE CHPMV(UPLO, N, ALPHA, A, X, INCX, BETA, Y, INCY) CHARACTER \* 1 UPLO COMPLEX ALPHA, BETA COMPLEX  $A(*)$ ,  $X(*)$ ,  $Y(*)$  INTEGER N, INCX, INCY SUBROUTINE CHPMV\_64(UPLO, N, ALPHA, A, X, INCX, BETA, Y, INCY) CHARACTER \* 1 UPLO COMPLEX ALPHA, BETA COMPLEX  $A(*)$ ,  $X(*)$ ,  $Y(*)$  INTEGER\*8 N, INCX, INCY **F95 INTERFACE** SUBROUTINE HPMV(UPLO, [N], ALPHA, A, X, [INCX], BETA, Y, [INCY]) CHARACTER(LEN=1) :: UPLO COMPLEX :: ALPHA, BETA COMPLEX, DIMENSION(:) :: A, X, Y INTEGER :: N, INCX, INCY SUBROUTINE HPMV\_64(UPLO, [N], ALPHA, A, X, [INCX], BETA, Y, [INCY]) CHARACTER(LEN=1) :: UPLO COMPLEX :: ALPHA, BETA COMPLEX, DIMENSION(:) :: A, X, Y

INTEGER(8) :: N, INCX, INCY

#### <span id="page-719-0"></span>**C INTERFACE**

#include <sunperf.h>

- void chpmv(char uplo, int n, complex \*alpha, complex \*a, complex \*x, int incx, complex \*beta, complex \*y, int incy);
- void chpmv\_64(char uplo, long n, complex \*alpha, complex \*a, complex \*x, long incx, complex \*beta, complex \*y, long incy);

# <span id="page-719-1"></span>**PURPOSE**

chpmv performs the matrix-vector operation  $y := alpha*A*x +$  beta\*y where alpha and beta are scalars, x and y are n ele ment vectors and A is an n by n hermitian matrix, supplied in packed form.

<span id="page-719-2"></span>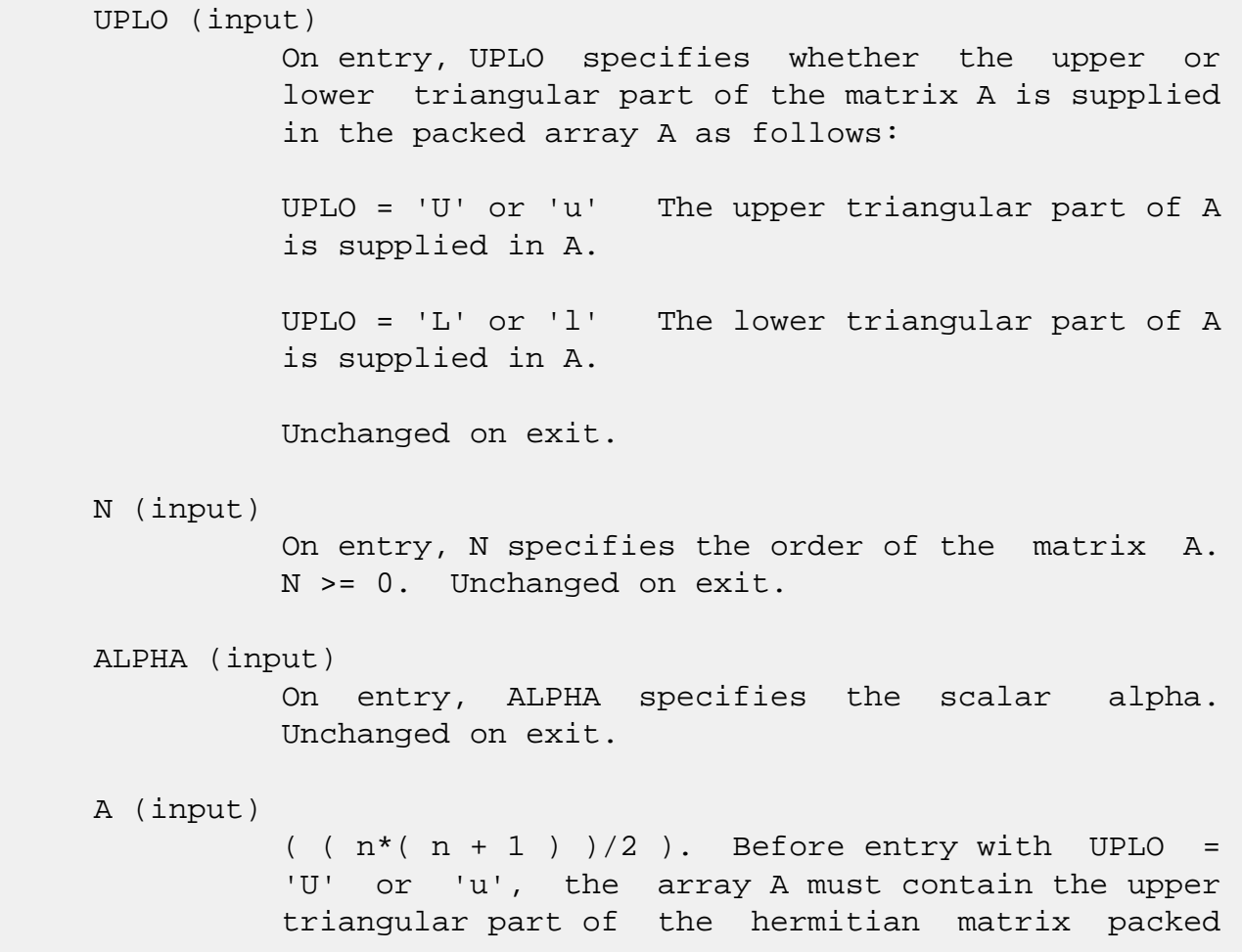
sequentially, column by column, so that A( 1 ) contains  $a(1, 1)$ ,  $A(2)$  and  $A(3)$  contain  $a(1, 1)$  1, 2 ) and a( 2, 2 ) respectively, and so on. Before entry with UPLO = 'L' or 'l', the array A must contain the lower triangular part of the her mitian matrix packed sequentially, column by column, so that  $A(1)$  contains  $a(1, 1)$ ,  $A(2)$ and  $A(3)$  contain  $a(2, 1)$  and  $a(3, 1)$  respec tively, and so on. Note that the imaginary parts of the diagonal elements need not be set and are assumed to be zero. Unchanged on exit.

#### X (input)

 $(1 + (n - 1) * abs(INCX))$ . Before entry, the incremented array X must contain the n element vector x. Unchanged on exit.

### INCX (input)

 On entry, INCX specifies the increment for the elements of X. INCX <> 0. Unchanged on exit.

### BETA (input)

 On entry, BETA specifies the scalar beta. When BETA is supplied as zero then Y need not be set on input. Unchanged on exit.

### Y (input/output)

 $(1 + (n - 1) * abs(INCY))$ . Before entry, the incremented array Y must contain the n element vector y. On exit, Y is overwritten by the updated vector y.

### INCY (input)

 On entry, INCY specifies the increment for the elements of Y. INCY <> 0. Unchanged on exit.

- [NAME](#page-721-0)
- [SYNOPSIS](#page-721-1)
	- o [F95 INTERFACE](#page-721-2)
	- ❍ [C INTERFACE](#page-722-0)
- [PURPOSE](#page-722-1)
- [ARGUMENTS](#page-722-2)

# <span id="page-721-0"></span>**NAME**

chpr - perform the hermitian rank 1 operation  $A :=$ alpha\*x\*conjg( $x'$ ) + A

# <span id="page-721-1"></span>**SYNOPSIS**

SUBROUTINE CHPR(UPLO, N, ALPHA, X, INCX, A)

 CHARACTER \* 1 UPLO COMPLEX  $X(*)$ ,  $A(*)$  INTEGER N, INCX REAL ALPHA

SUBROUTINE CHPR\_64(UPLO, N, ALPHA, X, INCX, A)

 CHARACTER \* 1 UPLO COMPLEX  $X(*)$ ,  $A(*)$  INTEGER\*8 N, INCX REAL ALPHA

#### <span id="page-721-2"></span>**F95 INTERFACE**

SUBROUTINE HPR(UPLO, [N], ALPHA, X, [INCX], A)

 CHARACTER(LEN=1) :: UPLO COMPLEX, DIMENSION(:) :: X, A INTEGER :: N, INCX REAL :: ALPHA

SUBROUTINE HPR\_64(UPLO, [N], ALPHA, X, [INCX], A)

 CHARACTER(LEN=1) :: UPLO COMPLEX, DIMENSION(:) :: X, A  $INTEGER(8) :: N, INCX$ 

REAL :: ALPHA

### <span id="page-722-0"></span>**C INTERFACE**

#include <sunperf.h>

```
 void chpr(char uplo, int n, float alpha, complex *x, int
           incx, complex *a);
```

```
 void chpr_64(char uplo, long n, float alpha, complex *x,
         long incx, complex *a);
```
### <span id="page-722-1"></span>**PURPOSE**

 chpr performs the hermitian rank 1 operation A := alpha\*x\*conjg( $x'$ ) + A where alpha is a real scalar, x is an n element vector and A is an n by n hermitian matrix, supplied in packed form.

### <span id="page-722-2"></span>**ARGUMENTS**

INCX (input)

 UPLO (input) On entry, UPLO specifies whether the upper or lower triangular part of the matrix A is supplied in the packed array A as follows: UPLO = 'U' or 'u' The upper triangular part of A is supplied in A. UPLO = 'L' or 'l' The lower triangular part of A is supplied in A. Unchanged on exit. N (input) On entry, N specifies the order of the matrix A. N >= 0. Unchanged on exit. ALPHA (input) On entry, ALPHA specifies the scalar alpha. Unchanged on exit. X (input)  $(1 + (n - 1) * abs(INCX))$ . Before entry, the incremented array X must contain the n element vector x. Unchanged on exit.

 On entry, INCX specifies the increment for the elements of X. INCX <> 0. Unchanged on exit.

### A (input/output)

 $( n * ( n + 1 ) )/2 )$ . Before entry with UPLO = 'U' or 'u', the array A must contain the upper triangular part of the hermitian matrix packed sequentially, column by column, so that A( 1 ) contains  $a(1, 1)$ ,  $A(2)$  and  $A(3)$  contain  $a($  1, 2 ) and a( 2, 2 ) respectively, and so on. On exit, the array A is overwritten by the upper tri angular part of the updated matrix. Before entry with UPLO = 'L' or 'l', the array A must contain the lower triangular part of the hermitian matrix packed sequentially, column by column, so that A( 1 ) contains  $a(1, 1)$ ,  $A(2)$  and  $A(3)$  contain  $a( 2, 1 )$  and  $a( 3, 1 )$  respectively, and so on. On exit, the array A is overwritten by the lower triangular part of the updated matrix. Note that the imaginary parts of the diagonal elements need not be set, they are assumed to be zero, and on exit they are set to zero.

- NAME
- SYNOPSIS
	- o F95 INTERFACE
	- ❍ C INTERFACE
- PURPOSE
- ARGUMENTS

### **NAME**

 $chpr2$  - perform the Hermitian rank 2 operation A := alpha\*x\*conjg( $y'$ ) + conjg( alpha )\* $y'$ \*conjg( $x'$ ) + A

# **SYNOPSIS**

SUBROUTINE CHPR2(UPLO, N, ALPHA, X, INCX, Y, INCY, AP)

 CHARACTER \* 1 UPLO COMPLEX ALPHA COMPLEX  $X(*)$ ,  $Y(*)$ ,  $AP(*)$ INTEGER N, INCX, INCY

SUBROUTINE CHPR2\_64(UPLO, N, ALPHA, X, INCX, Y, INCY, AP)

 CHARACTER \* 1 UPLO COMPLEX ALPHA COMPLEX  $X(*)$ ,  $Y(*)$ ,  $AP(*)$ INTEGER\*8 N, INCX, INCY

#### **F95 INTERFACE**

SUBROUTINE HPR2(UPLO, [N], ALPHA, X, [INCX], Y, [INCY], AP)

 CHARACTER(LEN=1) :: UPLO COMPLEX :: ALPHA COMPLEX, DIMENSION(:) :: X, Y, AP INTEGER :: N, INCX, INCY

SUBROUTINE HPR2\_64(UPLO, [N], ALPHA, X, [INCX], Y, [INCY], AP)

 CHARACTER(LEN=1) :: UPLO COMPLEX :: ALPHA COMPLEX, DIMENSION(:) :: X, Y, AP INTEGER(8) :: N, INCX, INCY

### **C INTERFACE**

#include <sunperf.h>

 void chpr2(char uplo, int n, complex \*alpha, complex \*x, int incx, complex \*y, int incy, complex \*ap);

 void chpr2\_64(char uplo, long n, complex \*alpha, complex \*x, long incx, complex \*y, long incy, complex \*ap);

### **PURPOSE**

 chpr2 performs the Hermitian rank 2 operation A := alpha\*x\*conjg( $y'$ ) + conjg( alpha )\* $y'$ conjg( $x'$ ) + A where alpha is a scalar, x and y are n element vectors and A is an n by n hermitian matrix, supplied in packed form.

### **ARGUMENTS**

INCX (input)

 UPLO (input) On entry, UPLO specifies whether the upper or lower triangular part of the matrix A is supplied in the packed array AP as follows: UPLO = 'U' or 'u' The upper triangular part of A is supplied in AP. UPLO = 'L' or 'l' The lower triangular part of A is supplied in AP. Unchanged on exit. N (input) On entry, N specifies the order of the matrix A. N >= 0. Unchanged on exit. ALPHA (input) On entry, ALPHA specifies the scalar alpha. Unchanged on exit. X (input)  $(1 + (n - 1) * abs(INCX))$ . Before entry, the incremented array X must contain the n element vector x. Unchanged on exit.

 On entry, INCX specifies the increment for the elements of X. INCX <> 0. Unchanged on exit.

### Y (input)

 $(1 + (n - 1) * abs(INCY))$ . Before entry, the incremented array Y must contain the n element vector y. Unchanged on exit.

### INCY (input)

 On entry, INCY specifies the increment for the elements of Y. INCY <> 0. Unchanged on exit.

### AP (input/output)

 $( n * ( n + 1 ) ) / 2 )$ . Before entry with UPLO = 'U' or 'u', the array AP must contain the upper triangular part of the hermitian matrix packed sequentially, column by column, so that AP( 1 ) contains  $a(1, 1)$ ,  $AP(2)$  and  $AP(3)$  contain  $a($  1, 2 ) and a( 2, 2 ) respectively, and so on. On exit, the array AP is overwritten by the upper triangular part of the updated matrix. Before entry with UPLO =  $'L'$  or  $'l'$ , the array AP must contain the lower triangular part of the hermitian matrix packed sequentially, column by column, so that  $AP(1)$  contains  $a(1, 1)$ ,  $AP(2)$  and  $AP(3)$  ) contain a( 2, 1 ) and a( 3, 1 ) respectively, and so on. On exit, the array AP is overwritten by the lower triangular part of the updated matrix. Note that the imaginary parts of the diagonal ele ments need not be set, they are assumed to be zero, and on exit they are set to zero.

- NAME
- [SYNOPSIS](#page-727-0)
	- ❍ F95 INTERFACE
	- ❍ C INTERFACE
- PURPOSE
- ARGUMENTS

### **NAME**

 chprfs - improve the computed solution to a system of linear equations when the coefficient matrix is Hermitian indefin ite and packed, and provides error bounds and backward error estimates for the solution

# <span id="page-727-0"></span>**SYNOPSIS**

 SUBROUTINE CHPRFS(UPLO, N, NRHS, A, AF, IPIVOT, B, LDB, X, LDX, FERR, BERR, WORK, WORK2, INFO)

 CHARACTER \* 1 UPLO COMPLEX  $A(*)$ ,  $AF(*)$ ,  $B(LDB, *)$ ,  $X(LDX, *)$ ,  $WORK(*)$  INTEGER N, NRHS, LDB, LDX, INFO INTEGER IPIVOT(\*) REAL FERR(\*), BERR(\*), WORK2(\*)

 SUBROUTINE CHPRFS\_64(UPLO, N, NRHS, A, AF, IPIVOT, B, LDB, X, LDX, FERR, BERR, WORK, WORK2, INFO)

 CHARACTER \* 1 UPLO COMPLEX  $A(*)$ ,  $AF(*)$ ,  $B(LDB, *)$ ,  $X(LDX, *)$ ,  $WORK(*)$  INTEGER\*8 N, NRHS, LDB, LDX, INFO INTEGER\*8 IPIVOT(\*) REAL FERR $(*)$ , BERR $(*)$ , WORK $2(*)$ 

### **F95 INTERFACE**

 SUBROUTINE HPRFS(UPLO, N, [NRHS], A, AF, IPIVOT, B, [LDB], X, [LDX], FERR, BERR, [WORK], [WORK2], [INFO])

 CHARACTER(LEN=1) :: UPLO COMPLEX, DIMENSION(:) :: A, AF, WORK COMPLEX, DIMENSION(:,:) :: B, X

 INTEGER :: N, NRHS, LDB, LDX, INFO INTEGER, DIMENSION(:) :: IPIVOT REAL, DIMENSION(:) :: FERR, BERR, WORK2 SUBROUTINE HPRFS\_64(UPLO, N, [NRHS], A, AF, IPIVOT, B, [LDB], X, [LDX], FERR, BERR, [WORK], [WORK2], [INFO]) CHARACTER(LEN=1) :: UPLO COMPLEX, DIMENSION(:) :: A, AF, WORK COMPLEX, DIMENSION(:,:) :: B, X INTEGER(8) :: N, NRHS, LDB, LDX, INFO INTEGER(8), DIMENSION(:) :: IPIVOT REAL, DIMENSION(:) :: FERR, BERR, WORK2 **C INTERFACE** #include <sunperf.h>

- void chprfs(char uplo, int n, int nrhs, complex \*a, complex \*af, int \*ipivot, complex \*b, int ldb, complex \*x, int ldx, float \*ferr, float \*berr, int \*info);
- void chprfs\_64(char uplo, long n, long nrhs, complex \*a, complex \*af, long \*ipivot, complex \*b, long ldb, complex \*x, long ldx, float \*ferr, float \*berr, long \*info);

## **PURPOSE**

 chprfs improves the computed solution to a system of linear equations when the coefficient matrix is Hermitian indefin ite and packed, and provides error bounds and backward error estimates for the solution.

### **ARGUMENTS**

```
 UPLO (input)
           = 'U': Upper triangle of A is stored;
           = 'L': Lower triangle of A is stored.
 N (input) The order of the matrix A. N >= 0.
 NRHS (input)
           The number of right hand sides, i.e., the number
           of columns of the matrices B and X. NRHS >= 0.
 A (input) The upper or lower triangle of the Hermitian
           matrix A, packed columnwise in a linear array.
           The j-th column of A is stored in the array A as
```
follows: if UPLO = 'U',  $A(i + (j-1)*j/2) = A(i, j)$ for  $1 < = i < j$ ; if UPLO = 'L',  $A(i + (j-1)*(2*n-j)/2)$  $= A(i,j)$  for  $j \leq i \leq n$ . AF (input) The factored form of the matrix A. AF contains the block diagonal matrix D and the multipliers used to obtain the factor U or L from the factori zation  $A = U*D*U**H$  or  $A = L*D*L**H$  as computed by CHPTRF, stored as a packed triangular matrix. IPIVOT (input) Details of the interchanges and the block struc ture of D as determined by CHPTRF. B (input) The right hand side matrix B. LDB (input) The leading dimension of the array B. LDB >=  $max(1,N)$ . X (input/output) On entry, the solution matrix X, as computed by CHPTRS. On exit, the improved solution matrix X. LDX (input) The leading dimension of the array X. LDX >=  $max(1,N)$ . FERR (output) The estimated forward error bound for each solu tion vector X(j) (the j-th column of the solution matrix X). If XTRUE is the true solution corresponding to  $X(j)$ , FERR $(j)$  is an estimated upper bound for the magnitude of the largest ele ment in  $(X(j) - XTRUE)$  divided by the magnitude of the largest element in  $X(j)$ . The estimate is as reliable as the estimate for RCOND, and is almost always a slight overestimate of the true error. BERR (output) The componentwise relative backward error of each solution vector  $X(j)$  (i.e., the smallest relative change in any element of A or B that makes  $X(j)$  an exact solution). WORK (workspace) dimension(2\*N)

WORK2 (workspace)

```
 dimension(N)
```

```
 INFO (output)
          = 0: successful exit
          < 0: if INFO = -i, the i-th argument had an ille-
          gal value
```
- [NAME](#page-731-0)
- [SYNOPSIS](#page-731-1)
	- o [F95 INTERFACE](#page-731-2)
	- ❍ [C INTERFACE](#page-732-0)
- [PURPOSE](#page-732-1)
- [ARGUMENTS](#page-732-2)
- [FURTHER DETAILS](#page-733-0)

### <span id="page-731-0"></span>**NAME**

 chpsv - compute the solution to a complex system of linear equations  $A * X = B$ ,

### <span id="page-731-1"></span>**SYNOPSIS**

SUBROUTINE CHPSV(UPLO, N, NRHS, A, IPIVOT, B, LDB, INFO)

 CHARACTER \* 1 UPLO COMPLEX  $A(*)$ ,  $B(LDB, *)$  INTEGER N, NRHS, LDB, INFO INTEGER IPIVOT(\*)

SUBROUTINE CHPSV\_64(UPLO, N, NRHS, A, IPIVOT, B, LDB, INFO)

 CHARACTER \* 1 UPLO COMPLEX  $A(*)$ ,  $B(LDB, * )$  INTEGER\*8 N, NRHS, LDB, INFO INTEGER\*8 IPIVOT(\*)

### <span id="page-731-2"></span>**F95 INTERFACE**

SUBROUTINE HPSV(UPLO, N, [NRHS], A, IPIVOT, B, [LDB], [INFO])

 CHARACTER(LEN=1) :: UPLO COMPLEX, DIMENSION(:) :: A COMPLEX, DIMENSION(:,:) :: B INTEGER :: N, NRHS, LDB, INFO INTEGER, DIMENSION(:) :: IPIVOT

SUBROUTINE HPSV\_64(UPLO, N, [NRHS], A, IPIVOT, B, [LDB], [INFO])

CHARACTER(LEN=1) :: UPLO

 COMPLEX, DIMENSION(:) :: A COMPLEX, DIMENSION(:,:) :: B INTEGER(8) :: N, NRHS, LDB, INFO INTEGER(8), DIMENSION(:) :: IPIVOT

### <span id="page-732-0"></span>**C INTERFACE**

#include <sunperf.h>

 void chpsv(char uplo, int n, int nrhs, complex \*a, int \*ipivot, complex \*b, int ldb, int \*info);

 void chpsv\_64(char uplo, long n, long nrhs, complex \*a, long \*ipivot, complex \*b, long ldb, long \*info);

## <span id="page-732-1"></span>**PURPOSE**

 chpsv computes the solution to a complex system of linear equations A \* X = B, where A is an N-by-N Hermitian matrix stored in packed format and X and B are N-by-NRHS matrices. The diagonal pivoting method is used to factor A as  $A = U * D * U**H, if UPLO = 'U', or$  $A = L * D * L * H$ , if UPLO = 'L', where U (or L) is a product of permutation and unit upper (lower) triangular matrices, D is Hermitian and block diago nal with 1-by-1 and 2-by-2 diagonal blocks. The factored form of A is then used to solve the system of equations A \*  $X = B$ .

### <span id="page-732-2"></span>**ARGUMENTS**

 UPLO (input) = 'U': Upper triangle of A is stored; = 'L': Lower triangle of A is stored. N (input) The number of linear equations, i.e., the order of the matrix  $A$ .  $N > = 0$ . NRHS (input) The number of right hand sides, i.e., the number of columns of the matrix B. NRHS >= 0. A (input/output) On entry, the upper or lower triangle of the Her mitian matrix A, packed columnwise in a linear array. The j-th column of A is stored in the

array A as follows: if UPLO = 'U',  $A(i + (j 1$ )\*j/2) = A(i,j) for 1<=i<=j; if UPLO = 'L', A(i +  $(j-1)*(2n-j)/2$  = A(i,j) for  $j<=i<=n$ . See below for further details. On exit, the block diagonal matrix D and the mul tipliers used to obtain the factor U or L from the factorization  $A = U*D*U**H$  or  $A = L*D*L**H$  as com puted by CHPTRF, stored as a packed triangular matrix in the same storage format as A. IPIVOT (output) Details of the interchanges and the block struc ture of D, as determined by CHPTRF. If IPIVOT(k) > 0, then rows and columns k and IPIVOT(k) were interchanged, and D(k,k) is a 1-by-1 diagonal block. If  $UPLO = 'U'$  and  $IPIVOT(k) = IPIVOT(k-1)$  < 0, then rows and columns k-1 and -IPIVOT(k) were interchanged and  $D(k-1:k,k-1:k)$  is a 2-by-2 diagonal block. If  $UPLO = 'L'$  and  $IPIVOT(k) =$  IPIVOT(k+1) < 0, then rows and columns k+1 and -IPIVOT(k) were interchanged and D(k:k+1,k:k+1) is a 2-by-2 diagonal block. B (input/output) On entry, the N-by-NRHS right hand side matrix B. On exit, if INFO = 0, the N-by-NRHS solution matrix X. LDB (input) The leading dimension of the array B. LDB >=  $max(1,N)$ . INFO (output) = 0: successful exit  $\langle$  0: if INFO =  $-i$ , the i-th argument had an ille gal value > 0: if INFO = i, D(i,i) is exactly zero. The factorization has been completed, but the block diagonal matrix D is exactly singular, so the solution could not be computed.

# <span id="page-733-0"></span>**FURTHER DETAILS**

 The packed storage scheme is illustrated by the following example when  $N = 4$ , UPLO =  $'U'$ :

Two-dimensional storage of the Hermitian matrix A:

a11 a12 a13 a14

 a22 a23 a24 a33 a34 (aij = conjg(aji)) a44

 Packed storage of the upper triangle of A: A = [ a11, a12, a22, a13, a23, a33, a14, a24, a34, a44 ]

- [NAME](#page-735-0)
- [SYNOPSIS](#page-735-1)
	- ❍ F95 INTERFACE
	- ❍ C INTERFACE
- [PURPOSE](#page-736-0)
- ARGUMENTS
- FURTHER DETAILS

## <span id="page-735-0"></span>**NAME**

 chpsvx - use the diagonal pivoting factorization A = U\*D\*U\*\*H or A = L\*D\*L\*\*H to compute the solution to a com plex system of linear equations  $A * X = B$ , where A is an N by-N Hermitian matrix stored in packed format and X and B are N-by-NRHS matrices

# <span id="page-735-1"></span>**SYNOPSIS**

```
 SUBROUTINE CHPSVX(FACT, UPLO, N, NRHS, A, AF, IPIVOT, B, LDB, X, LDX,
       RCOND, FERR, BERR, WORK, WORK2, INFO)
 CHARACTER * 1 FACT, UPLO
COMPLEX A(*), AF(*), B(LDB, *), X(LDX, *), WORK(*) INTEGER N, NRHS, LDB, LDX, INFO
 INTEGER IPIVOT(*)
 REAL RCOND
REAL FERR(*), BERR(*), WORK2(*) SUBROUTINE CHPSVX_64(FACT, UPLO, N, NRHS, A, AF, IPIVOT, B, LDB, X,
       LDX, RCOND, FERR, BERR, WORK, WORK2, INFO)
 CHARACTER * 1 FACT, UPLO
COMPLEX A(*), AF(*), B(LDB, *), X(LDX, *), WORK(*) INTEGER*8 N, NRHS, LDB, LDX, INFO
 INTEGER*8 IPIVOT(*)
 REAL RCOND
 REAL FERR(*), BERR(*), WORK2(*)
```
#### **F95 INTERFACE**

 SUBROUTINE HPSVX(FACT, UPLO, N, [NRHS], A, AF, IPIVOT, B, [LDB], X, [LDX], RCOND, FERR, BERR, [WORK], [WORK2], [INFO])

```
 CHARACTER(LEN=1) :: FACT, UPLO
 COMPLEX, DIMENSION(:) :: A, AF, WORK
 COMPLEX, DIMENSION(:,:) :: B, X
 INTEGER :: N, NRHS, LDB, LDX, INFO
 INTEGER, DIMENSION(:) :: IPIVOT
 REAL :: RCOND
 REAL, DIMENSION(:) :: FERR, BERR, WORK2
```

```
 SUBROUTINE HPSVX_64(FACT, UPLO, N, [NRHS], A, AF, IPIVOT, B, [LDB],
        X, [LDX], RCOND, FERR, BERR, [WORK], [WORK2], [INFO])
```
 CHARACTER(LEN=1) :: FACT, UPLO COMPLEX, DIMENSION(:) :: A, AF, WORK COMPLEX, DIMENSION(:,:) :: B, X INTEGER(8) :: N, NRHS, LDB, LDX, INFO INTEGER(8), DIMENSION(:) :: IPIVOT REAL :: RCOND REAL, DIMENSION(:) :: FERR, BERR, WORK2

#### **C INTERFACE**

#include <sunperf.h>

- void chpsvx(char fact, char uplo, int n, int nrhs, complex \*a, complex \*af, int \*ipivot, complex \*b, int ldb, complex \*x, int ldx, float \*rcond, float \*ferr, float \*berr, int \*info);
- void chpsvx\_64(char fact, char uplo, long n, long nrhs, com plex \*a, complex \*af, long \*ipivot, complex \*b, long ldb, complex \*x, long ldx, float \*rcond, float \*ferr, float \*berr, long \*info);

### <span id="page-736-0"></span>**PURPOSE**

 chpsvx uses the diagonal pivoting factorization A = U\*D\*U\*\*H or  $A = L*D*L**H$  to compute the solution to a complex system of linear equations  $A * X = B$ , where A is an N-by-N Hermi tian matrix stored in packed format and X and B are N-by- NRHS matrices.

 Error bounds on the solution and a condition estimate are also provided.

The following steps are performed:

 1. If FACT = 'N', the diagonal pivoting method is used to factor A as  $A = U * D * U**H, if UPLO = 'U', or$ 

 $A = L * D * L**H,$  if UPLO = 'L', where U (or L) is a product of permutation and unit upper (lower) triangular matrices and D is Hermitian and block diagonal with 1-by-1 and 2-by-2 diagonal blocks. 2. If some  $D(i,i)=0$ , so that D is exactly singular, then the routine returns with INFO = i. Otherwise, the factored form of A is used to estimate the condition number of the matrix A. If the reciprocal of the condition number is less than machine precision, INFO = N+1 is returned as a warning, but the routine still goes on to solve for X and compute error bounds as described below. 3. The system of equations is solved for X using the fac tored form of A. 4. Iterative refinement is applied to improve the computed solution matrix and calculate error bounds and backward error estimates

for it.

# **ARGUMENTS**

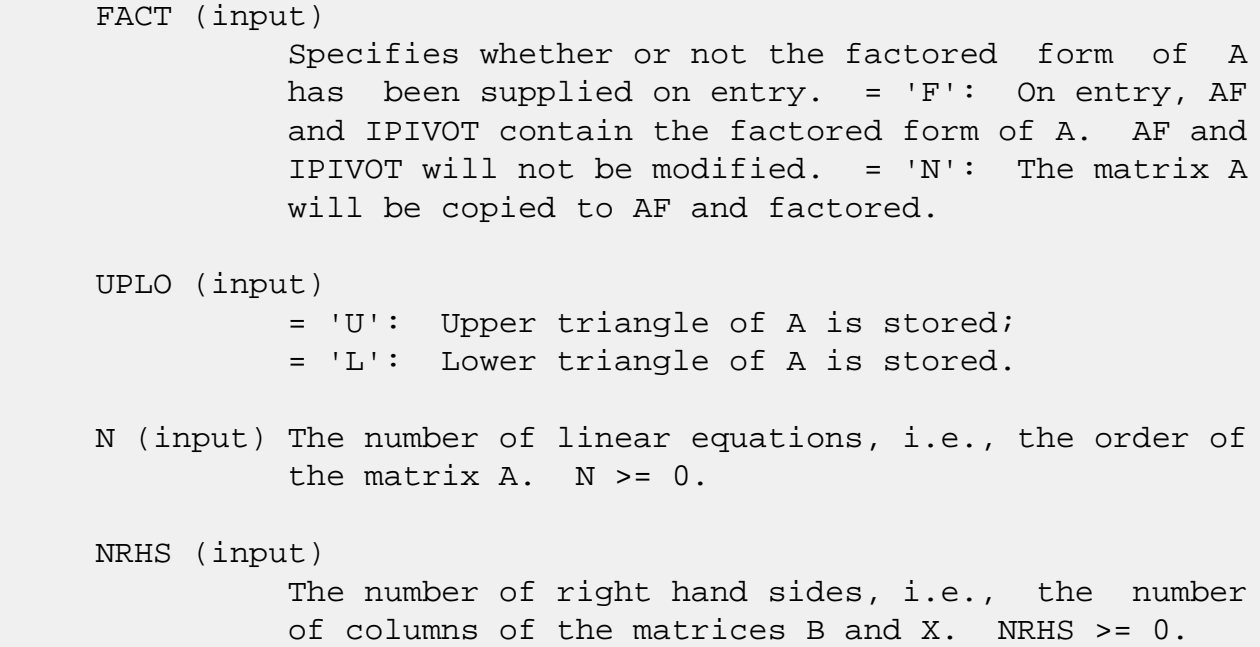

 A (input) The upper or lower triangle of the Hermitian matrix A, packed columnwise in a linear array. The j-th column of A is stored in the array A as follows: if UPLO = 'U',  $A(i + (j-1)*j/2) = A(i,j)$ for  $1 < = i < = j$ ; if UPLO = 'L',  $A(i + (j-1)*(2*n-j)/2)$  = A(i,j) for j<=i<=n. See below for further details.

### AF (input/output)

 If FACT = 'F', then AF is an input argument and on entry contains the block diagonal matrix D and the multipliers used to obtain the factor U or L from the factorization  $A = U*D*U**H$  or  $A = L*D*L**H$  as computed by CHPTRF, stored as a packed triangular matrix in the same storage format as A. If FACT = 'N', then AF is an output argument and on exit contains the block diagonal matrix D and the multipliers used to obtain the factor U or L

 from the factorization A = U\*D\*U\*\*H or A = L\*D\*L\*\*H as computed by CHPTRF, stored as a packed triangular matrix in the same storage format as A.

#### IPIVOT (input or output)

 If FACT = 'F', then IPIVOT is an input argument and on entry contains details of the interchanges and the block structure of D, as determined by CHPTRF. If  $IPIVOT(k) > 0$ , then rows and columns  $k$  and IPIVOT(k) were interchanged and D(k,k) is a 1-by-1 diagonal block. If UPLO = 'U' and IPIVOT( $k$ ) = IPIVOT( $k-1$ ) < 0, then rows and columns k-1 and -IPIVOT(k) were interchanged and D(k-  $1:k,k-1:k$ ) is a 2-by-2 diagonal block. If UPLO = 'L' and IPIVOT( $k$ ) = IPIVOT( $k+1$ ) < 0, then rows and columns k+1 and -IPIVOT(k) were interchanged and D(k:k+1,k:k+1) is a 2-by-2 diagonal block.

 If FACT = 'N', then IPIVOT is an output argument and on exit contains details of the interchanges and the block structure of D, as determined by CHPTRF.

B (input) The N-by-NRHS right hand side matrix B.

#### LDB (input)

 The leading dimension of the array B. LDB >=  $max(1,N)$ .

#### X (output)

 If INFO = 0 or INFO = N+1, the N-by-NRHS solution matrix X.

### LDX (input)

The leading dimension of the array  $X.$  LDX  $>=$  $max(1,N)$ .

### RCOND (output)

 The estimate of the reciprocal condition number of the matrix A. If RCOND is less than the machine precision (in particular, if RCOND = 0), the matrix is singular to working precision. This condition is indicated by a return code of INFO >  $\overline{\mathbf{0}}$ .

### FERR (output)

 The estimated forward error bound for each solu tion vector X(j) (the j-th column of the solution matrix X). If XTRUE is the true solution corresponding to X(j), FERR(j) is an estimated upper bound for the magnitude of the largest ele ment in  $(X(j) - XTRUE)$  divided by the magnitude of the largest element in  $X(j)$ . The estimate is as reliable as the estimate for RCOND, and is almost always a slight overestimate of the true error.

### BERR (output)

 The componentwise relative backward error of each solution vector  $X(j)$  (i.e., the smallest relative change in any element of A or B that makes  $X(j)$  an exact solution).

## WORK (workspace)

dimension(2\*N)

```
 WORK2 (workspace)
            dimension(N)
```

```
 INFO (output)
```

```
 = 0: successful exit
 < 0: if INFO = -i, the i-th argument had an ille-
 gal value
 > 0: if INFO = i, and i is
 <= N: D(i,i) is exactly zero. The factorization
 has been completed but the factor D is exactly
 singular, so the solution and error bounds could
not be computed. RCOND = 0 is returned. = N+1: D
 is nonsingular, but RCOND is less than machine
 precision, meaning that the matrix is singular to
 working precision. Nevertheless, the solution and
 error bounds are computed because there are a
 number of situations where the computed solution
```
 can be more accurate than the value of RCOND would suggest.

# **FURTHER DETAILS**

 The packed storage scheme is illustrated by the following example when  $N = 4$ , UPLO =  $'U'$ :

```
 Two-dimensional storage of the Hermitian matrix A:
    a11 a12 a13 a14
        a22 a23 a24
           a33 a34 (aij = conjg(aji)) a44
```
Packed storage of the upper triangle of A:

A = [ a11, a12, a22, a13, a23, a33, a14, a24, a34, a44 ]

- [NAME](#page-741-0)
- [SYNOPSIS](#page-741-1)
	- ❍ [F95 INTERFACE](#page-741-2)
	- ❍ [C INTERFACE](#page-742-0)
- [PURPOSE](#page-742-1)
- [ARGUMENTS](#page-742-2)
- [FURTHER DETAILS](#page-743-0)

### <span id="page-741-0"></span>**NAME**

 chptrd - reduce a complex Hermitian matrix A stored in packed form to real symmetric tridiagonal form T by a uni tary similarity transformation

# <span id="page-741-1"></span>**SYNOPSIS**

SUBROUTINE CHPTRD(UPLO, N, AP, D, E, TAU, INFO)

 CHARACTER \* 1 UPLO COMPLEX AP(\*), TAU(\*) INTEGER N, INFO REAL  $D(*)$ ,  $E(*)$ 

SUBROUTINE CHPTRD\_64(UPLO, N, AP, D, E, TAU, INFO)

 CHARACTER \* 1 UPLO COMPLEX AP(\*), TAU(\*) INTEGER\*8 N, INFO REAL  $D(*)$ ,  $E(*)$ 

### <span id="page-741-2"></span>**F95 INTERFACE**

SUBROUTINE HPTRD(UPLO, N, AP, D, E, TAU, [INFO])

 CHARACTER(LEN=1) :: UPLO COMPLEX, DIMENSION(:) :: AP, TAU INTEGER :: N, INFO REAL, DIMENSION $(:)::D, E$ 

SUBROUTINE HPTRD\_64(UPLO, N, AP, D, E, TAU, [INFO])

CHARACTER(LEN=1) :: UPLO

 COMPLEX, DIMENSION(:) :: AP, TAU  $INTEGER(8) :: N, INFO$ REAL, DIMENSION(:) :: D, E

#### <span id="page-742-0"></span>**C INTERFACE**

#include <sunperf.h>

- void chptrd(char uplo, int n, complex \*ap, float \*d, float \*e, complex \*tau, int \*info);
- void chptrd\_64(char uplo, long n, complex \*ap, float \*d, float \*e, complex \*tau, long \*info);

# <span id="page-742-1"></span>**PURPOSE**

 chptrd reduces a complex Hermitian matrix A stored in packed form to real symmetric tridiagonal form T by a unitary simi larity transformation:  $0***H * A * 0 = T$ .

### <span id="page-742-2"></span>**ARGUMENTS**

```
 UPLO (input)
           = 'U': Upper triangle of A is stored;
           = 'L': Lower triangle of A is stored.
 N (input) The order of the matrix A. N >= 0.
 AP (input)
           On entry, the upper or lower triangle of the Her-
           mitian matrix A, packed columnwise in a linear
           array. The j-th column of A is stored in the
          array AP as follows: if UPLO = 'U', AP(i + (j-
          1<sup>*</sup>j/2) = A(i,j) for 1<=i<=j; if UPLO = 'L', AP(i
          + (j-1)*(2*n-j)/2) = A(i,j) for j<=i<=n. On exit,
           if UPLO = 'U', the diagonal and first superdiago-
           nal of A are overwritten by the corresponding ele-
           ments of the tridiagonal matrix T, and the ele-
           ments above the first superdiagonal, with the
           array TAU, represent the unitary matrix Q as a
           product of elementary reflectors; if UPLO = 'L',
           the diagonal and first subdiagonal of A are over-
           written by the corresponding elements of the tri-
           diagonal matrix T, and the elements below the
           first subdiagonal, with the array TAU, represent
           the unitary matrix Q as a product of elementary
           reflectors. See Further Details.
```
 D (output) The diagonal elements of the tridiagonal matrix T:  $D(i) = A(i,i)$ . E (output) The off-diagonal elements of the tridiagonal matrix  $T: E(i) = A(i, i+1)$  if UPLO = 'U',  $E(i)$  =  $A(i+1,i)$  if UPLO =  $'L'$ . TAU (output) The scalar factors of the elementary reflectors (see Further Details). INFO (output) = 0: successful exit  $\langle$  0: if INFO =  $-i$ , the i-th argument had an illegal value

# <span id="page-743-0"></span>**FURTHER DETAILS**

 If UPLO = 'U', the matrix Q is represented as a product of elementary reflectors

 $Q = H(n-1)$  . . .  $H(2) H(1)$ .

Each H(i) has the form

 $H(i) = I - tau * v * v'$ 

 where tau is a complex scalar, and v is a complex vector with  $v(i+1:n) = 0$  and  $v(i) = 1$ ;  $v(1:i-1)$  is stored on exit in AP, overwriting A(1:i-1,i+1), and tau is stored in TAU(i).

 If UPLO = 'L', the matrix Q is represented as a product of elementary reflectors

 $Q = H(1) H(2) \ldots H(n-1)$ .

Each H(i) has the form

 $H(i) = I - tau * v * v'$ 

 where tau is a complex scalar, and v is a complex vector with  $v(1:i) = 0$  and  $v(i+1) = 1$ ;  $v(i+2:n)$  is stored on exit in AP, overwriting A(i+2:n,i), and tau is stored in TAU(i).

- NAME
- SYNOPSIS
	- o F95 INTERFACE
	- ❍ C INTERFACE
- PURPOSE
- ARGUMENTS
- FURTHER DETAILS

# **NAME**

 chptrf - compute the factorization of a complex Hermitian packed matrix A using the Bunch-Kaufman diagonal pivoting method

# **SYNOPSIS**

SUBROUTINE CHPTRF(UPLO, N, A, IPIVOT, INFO)

 CHARACTER \* 1 UPLO COMPLEX A(\*) INTEGER N, INFO INTEGER IPIVOT(\*)

SUBROUTINE CHPTRF\_64(UPLO, N, A, IPIVOT, INFO)

 CHARACTER \* 1 UPLO COMPLEX A(\*) INTEGER\*8 N, INFO INTEGER\*8 IPIVOT(\*)

### **F95 INTERFACE**

SUBROUTINE HPTRF(UPLO, N, A, IPIVOT, [INFO])

 CHARACTER(LEN=1) :: UPLO COMPLEX, DIMENSION(:) :: A INTEGER :: N, INFO INTEGER, DIMENSION(:) :: IPIVOT

SUBROUTINE HPTRF\_64(UPLO, N, A, IPIVOT, [INFO])

CHARACTER(LEN=1) :: UPLO

 COMPLEX, DIMENSION(:) :: A INTEGER(8) :: N, INFO INTEGER(8), DIMENSION(:) :: IPIVOT

#### **C INTERFACE**

#include <sunperf.h>

```
 void chptrf(char uplo, int n, complex *a, int *ipivot, int
           *info);
```
 void chptrf\_64(char uplo, long n, complex \*a, long \*ipivot, long \*info);

### **PURPOSE**

 chptrf computes the factorization of a complex Hermitian packed matrix A using the Bunch-Kaufman diagonal pivoting method:

 $A = U*D*U**H$  or  $A = L*D*L**H$ 

 where U (or L) is a product of permutation and unit upper (lower) triangular matrices, and D is Hermitian and block diagonal with 1-by-1 and 2-by-2 diagonal blocks.

### **ARGUMENTS**

```
 UPLO (input)
           = 'U': Upper triangle of A is stored;
           = 'L': Lower triangle of A is stored.
 N (input) The order of the matrix A. N >= 0.
 A (input/output)
           On entry, the upper or lower triangle of the Her-
           mitian matrix A, packed columnwise in a linear
           array. The j-th column of A is stored in the
          array A as follows: if UPLO = 'U', A(i + (j -1)*j/2 = A(i,j) for 1<=i<=j; if UPLO = 'L', A(i +
          (j-1)*(2n-j)/2 = A(i,j) for j<=i<=n.
           On exit, the block diagonal matrix D and the mul-
           tipliers used to obtain the factor U or L, stored
           as a packed triangular matrix overwriting A (see
```
below for further details).

```
 Details of the interchanges and the block struc-
         ture of D. If IPIVOT(k) > 0, then rows and
          columns k and IPIVOT(k) were interchanged and
         D(k, k) is a 1-by-1 diagonal block. If UPLO = 'U'
         and IPIVOT(k) = IPIVOT(k-1) < 0, then rows and
          columns k-1 and -IPIVOT(k) were interchanged and
          D(k-1:k,k-1:k) is a 2-by-2 diagonal block. If
         UPLO = 'L' and IPIVOT(k) = IPIVOT(k+1) < 0, then
          rows and columns k+1 and -IPIVOT(k) were inter-
         changed and D(k:k+1,k:k+1) is a 2-by-2 diagonal
          block.
 INFO (output)
          = 0: successful exit
          < 0: if INFO = -i, the i-th argument had an ille-
          gal value
          > 0: if INFO = i, D(i,i) is exactly zero. The
          factorization has been completed, but the block
          diagonal matrix D is exactly singular, and divi-
          sion by zero will occur if it is used to solve a
          system of equations.
```
# **FURTHER DETAILS**

 5-96 - Based on modifications by J. Lewis, Boeing Computer Services Company

If  $UPLO = 'U'$ , then  $A = U*D*U'$ , where

 $U = P(n)*U(n)*$  ... \* $P(k)U(k)*$  ...,

i.e., U is a product of terms  $P(k)*U(k)$ , where k decreases from n to 1 in steps of 1 or 2, and D is a block diagonal matrix with  $1-by-1$  and  $2-by-2$  diagonal blocks  $D(k)$ .  $P(k)$  is a permutation matrix as defined by IPIVOT $(k)$ , and U $(k)$  is a unit upper triangular matrix, such that if the diagonal block  $D(k)$  is of order  $s$  ( $s = 1$  or 2), then

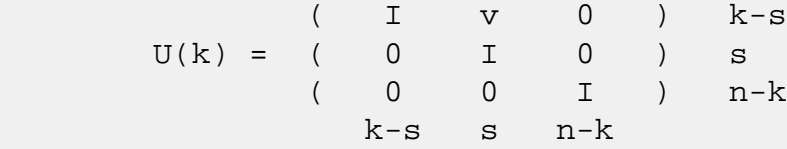

If  $s = 1$ ,  $D(k)$  overwrites  $A(k, k)$ , and v overwrites  $A(1:k-)$  $1, k$ ). If s = 2, the upper triangle of  $D(k)$  overwrites  $A(k 1, k-1$ ),  $A(k-1, k)$ , and  $A(k, k)$ , and v overwrites  $A(1:k-2, k-1)$  $1:k$ .

If  $UPLO = 'L'$ , then  $A = L*D*L'$ , where  $L = P(1) * L(1) * ... * P(k) * L(k) * ...$ i.e., L is a product of terms  $P(k)*L(k)$ , where k increases

 from 1 to n in steps of 1 or 2, and D is a block diagonal matrix with  $1-by-1$  and  $2-by-2$  diagonal blocks  $D(k)$ .  $P(k)$  is a permutation matrix as defined by IPIVOT( $k$ ), and  $L(k)$  is a unit lower triangular matrix, such that if the diagonal block  $D(k)$  is of order s (s = 1 or 2), then

 ( I 0 0 ) k-1  $L(k) = (0 0 I 0) s$  $($  0 v I  $)$  n-k-s+1 k-1 s n-k-s+1

> If  $s = 1$ ,  $D(k)$  overwrites  $A(k, k)$ , and v overwrites  $A(k+1:n,k)$ . If  $s = 2$ , the lower triangle of  $D(k)$  overwrites  $A(k,k)$ ,  $A(k+1,k)$ , and  $A(k+1,k+1)$ , and v overwrites  $A(k+2:n,k:k+1)$ .

- [NAME](#page-748-0)
- [SYNOPSIS](#page-748-1)
	- ❍ [F95 INTERFACE](#page-748-2)
	- ❍ [C INTERFACE](#page-749-0)
- [PURPOSE](#page-749-1)
- [ARGUMENTS](#page-749-2)

### <span id="page-748-0"></span>**NAME**

 chptri - compute the inverse of a complex Hermitian indefin ite matrix A in packed storage using the factorization A = U\*D\*U\*\*H or A = L\*D\*L\*\*H computed by CHPTRF

# <span id="page-748-1"></span>**SYNOPSIS**

SUBROUTINE CHPTRI(UPLO, N, A, IPIVOT, WORK, INFO)

 CHARACTER \* 1 UPLO COMPLEX A(\*), WORK(\*) INTEGER N, INFO INTEGER IPIVOT(\*)

SUBROUTINE CHPTRI\_64(UPLO, N, A, IPIVOT, WORK, INFO)

 CHARACTER \* 1 UPLO COMPLEX A(\*), WORK(\*) INTEGER\*8 N, INFO INTEGER\*8 IPIVOT(\*)

#### <span id="page-748-2"></span>**F95 INTERFACE**

SUBROUTINE HPTRI(UPLO, N, A, IPIVOT, [WORK], [INFO])

 CHARACTER(LEN=1) :: UPLO COMPLEX, DIMENSION(:) :: A, WORK INTEGER :: N, INFO INTEGER, DIMENSION(:) :: IPIVOT

SUBROUTINE HPTRI\_64(UPLO, N, A, IPIVOT, [WORK], [INFO])

 CHARACTER(LEN=1) :: UPLO COMPLEX, DIMENSION(:) :: A, WORK  INTEGER(8) :: N, INFO INTEGER(8), DIMENSION(:) :: IPIVOT

### <span id="page-749-0"></span>**C INTERFACE**

#include <sunperf.h>

```
 void chptri(char uplo, int n, complex *a, int *ipivot, int
           *info);
```
 void chptri\_64(char uplo, long n, complex \*a, long \*ipivot, long \*info);

### <span id="page-749-1"></span>**PURPOSE**

 chptri computes the inverse of a complex Hermitian indefinite matrix A in packed storage using the factoriza tion  $A = U*D*U**H$  or  $A = L*D*L**H$  computed by CHPTRF.

# <span id="page-749-2"></span>**ARGUMENTS**

 UPLO (input) Specifies whether the details of the factorization are stored as an upper or lower triangular matrix. = 'U': Upper triangular, form is A = U\*D\*U\*\*H; = 'L': Lower triangular, form is A = L\*D\*L\*\*H. N (input) The order of the matrix A. N >= 0. A (input/output) On entry, the block diagonal matrix D and the mul tipliers used to obtain the factor U or L as com puted by CHPTRF, stored as a packed triangular matrix. On exit, if INFO = 0, the (Hermitian) inverse of the original matrix, stored as a packed triangular matrix. The j-th column of inv(A) is stored in the array A as follows: if UPLO =  $'U'$ ,  $A(i + (j 1)*j/2$  =  $inv(A)(i,j)$  for  $1<=i<=j;$  if UPLO = 'L',  $A(i + (j-1)*(2n-j)/2) = inv(A)(i,j)$  for  $j<=i<=n$ . IPIVOT (input) Details of the interchanges and the block struc ture of D as determined by CHPTRF. WORK (workspace) dimension(N)

```
 INFO (output)
           = 0: successful exit
           < 0: if INFO = -i, the i-th argument had an ille-
           gal value
          > 0: if INFO = i, D(i,i) = 0; the matrix is singu-
           lar and its inverse could not be computed.
```
- NAME
- SYNOPSIS
	- o F95 INTERFACE
	- ❍ C INTERFACE
- PURPOSE
- ARGUMENTS

# **NAME**

 chptrs - solve a system of linear equations A\*X = B with a complex Hermitian matrix A stored in packed format using the factorization A = U\*D\*U\*\*H or A = L\*D\*L\*\*H computed by CHPTRF

# **SYNOPSIS**

SUBROUTINE CHPTRS(UPLO, N, NRHS, A, IPIVOT, B, LDB, INFO)

 CHARACTER \* 1 UPLO COMPLEX  $A(*)$ ,  $B(LDB, *)$  INTEGER N, NRHS, LDB, INFO INTEGER IPIVOT(\*)

SUBROUTINE CHPTRS\_64(UPLO, N, NRHS, A, IPIVOT, B, LDB, INFO)

 CHARACTER \* 1 UPLO COMPLEX  $A(*)$ ,  $B(LDB, *)$  INTEGER\*8 N, NRHS, LDB, INFO INTEGER\*8 IPIVOT(\*)

### **F95 INTERFACE**

SUBROUTINE HPTRS(UPLO, N, [NRHS], A, IPIVOT, B, [LDB], [INFO])

 CHARACTER(LEN=1) :: UPLO COMPLEX, DIMENSION(:) :: A COMPLEX, DIMENSION(:,:) :: B INTEGER :: N, NRHS, LDB, INFO INTEGER, DIMENSION(:) :: IPIVOT

SUBROUTINE HPTRS\_64(UPLO, N, [NRHS], A, IPIVOT, B, [LDB], [INFO])

 CHARACTER(LEN=1) :: UPLO COMPLEX, DIMENSION(:) :: A COMPLEX, DIMENSION(:,:) :: B INTEGER(8) :: N, NRHS, LDB, INFO INTEGER(8), DIMENSION(:) :: IPIVOT

#### **C INTERFACE**

#include <sunperf.h>

- void chptrs(char uplo, int n, int nrhs, complex \*a, int \*ipivot, complex \*b, int ldb, int \*info);
- void chptrs\_64(char uplo, long n, long nrhs, complex \*a, long \*ipivot, complex \*b, long ldb, long \*info);

# **PURPOSE**

 chptrs solves a system of linear equations A\*X = B with a complex Hermitian matrix A stored in packed format using the factorization  $A = U*D*U**H$  or  $A = L*D*L**H$  computed by CHPTRF.

# **ARGUMENTS**

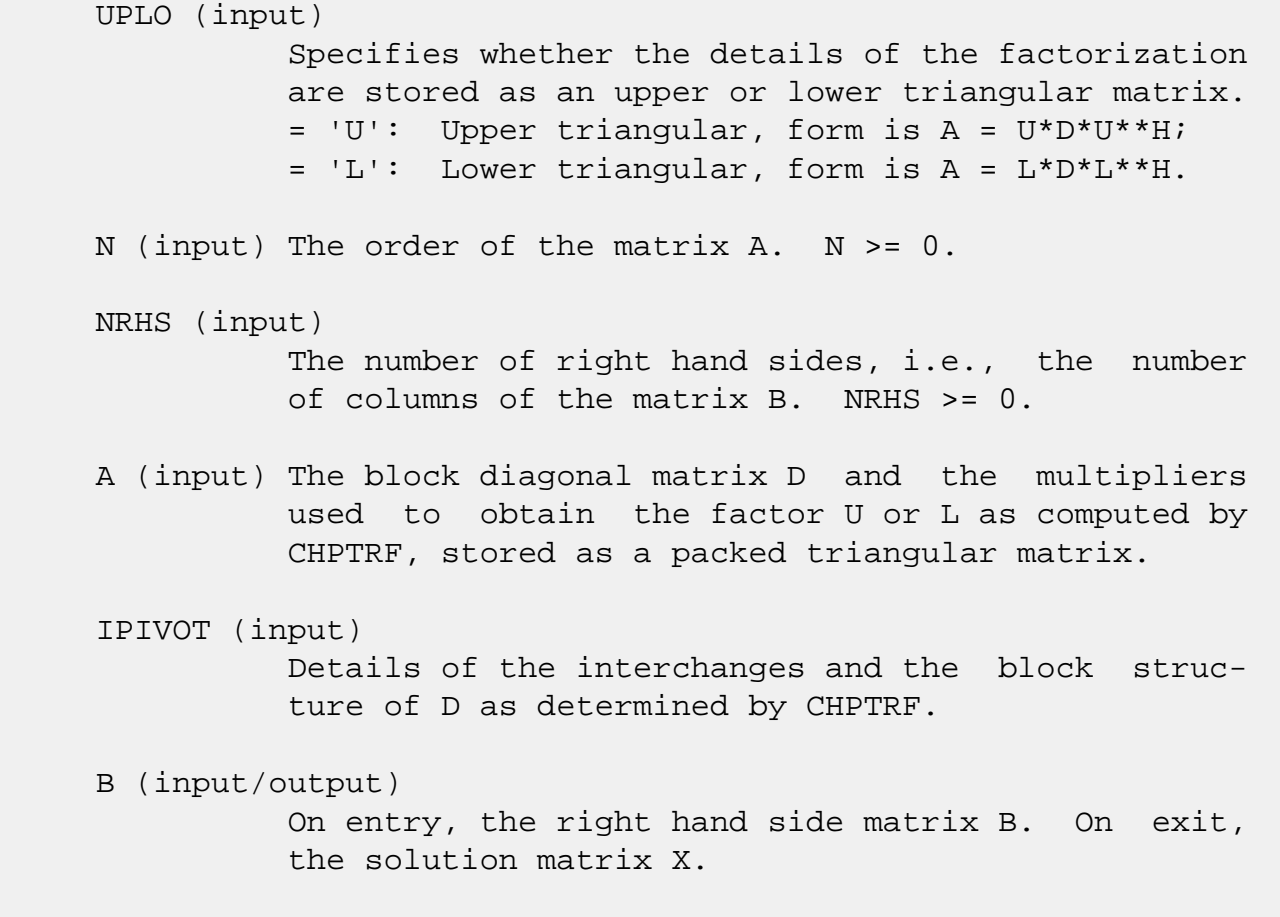

```
 LDB (input)
         The leading dimension of the array B. LDB >=
         \max(1,N) .
 INFO (output)
          = 0: successful exit
          < 0: if INFO = -i, the i-th argument had an ille-
          gal value
```
- [NAME](#page-754-0)
- [SYNOPSIS](#page-754-1)
	- o [F95 INTERFACE](#page-754-2)
	- ❍ [C INTERFACE](#page-755-0)
- [PURPOSE](#page-755-1)
- [ARGUMENTS](#page-755-2)
- [FURTHER DETAILS](#page-758-0)

### <span id="page-754-0"></span>**NAME**

 chsein - use inverse iteration to find specified right and/or left eigenvectors of a complex upper Hessenberg matrix H

# <span id="page-754-1"></span>**SYNOPSIS**

 SUBROUTINE CHSEIN(SIDE, EIGSRC, INITV, SELECT, N, H, LDH, W, VL, LDVL, VR, LDVR, MM, M, WORK, RWORK, IFAILL, IFAILR, INFO)

 CHARACTER \* 1 SIDE, EIGSRC, INITV COMPLEX  $H(LDH, *), W(*), VL(LDVL, *), VR(LDVR, *), WORK(*)$  INTEGER N, LDH, LDVL, LDVR, MM, M, INFO INTEGER IFAILL(\*), IFAILR(\*) LOGICAL SELECT(\*) REAL RWORK(\*)

SUBROUTINE CHSEIN 64(SIDE, EIGSRC, INITV, SELECT, N, H, LDH, W, VL, LDVL, VR, LDVR, MM, M, WORK, RWORK, IFAILL, IFAILR, INFO)

 CHARACTER \* 1 SIDE, EIGSRC, INITV COMPLEX  $H(LDH, *), W(*), VL(LDUL, *), VR(LDVR, *), WORK(*)$  INTEGER\*8 N, LDH, LDVL, LDVR, MM, M, INFO INTEGER\*8 IFAILL(\*), IFAILR(\*) LOGICAL\*8 SELECT(\*) REAL RWORK(\*)

#### <span id="page-754-2"></span>**F95 INTERFACE**

 SUBROUTINE HSEIN(SIDE, EIGSRC, INITV, SELECT, [N], H, [LDH], W, VL, [LDVL], VR, [LDVR], MM, M, [WORK], [RWORK], IFAILL, IFAILR, [INFO])

CHARACTER(LEN=1) :: SIDE, EIGSRC, INITV

```
 COMPLEX, DIMENSION(:) :: W, WORK
    COMPLEX, DIMENSION(:,:) :: H, VL, VR
    INTEGER :: N, LDH, LDVL, LDVR, MM, M, INFO
    INTEGER, DIMENSION(:) :: IFAILL, IFAILR
    LOGICAL, DIMENSION(:) :: SELECT
    REAL, DIMENSION(:) :: RWORK
   SUBROUTINE HSEIN 64(SIDE, EIGSRC, INITV, SELECT, [N], H, [LDH], W,
           VL, [LDVL], VR, [LDVR], MM, M, [WORK], [RWORK], IFAILL, IFAILR,
           [INFO])
    CHARACTER(LEN=1) :: SIDE, EIGSRC, INITV
    COMPLEX, DIMENSION(:) :: W, WORK
    COMPLEX, DIMENSION(:,:) :: H, VL, VR
    INTEGER(8) :: N, LDH, LDVL, LDVR, MM, M, INFO
    INTEGER(8), DIMENSION(:) :: IFAILL, IFAILR
   LOGICAL(8), DIMENSION(:) :: SEXECT REAL, DIMENSION(:) :: RWORK
 C INTERFACE
    #include <sunperf.h>
    void chsein(char side, char eigsrc, char initv, int *select,
              int n, complex *h, int ldh, complex *w, complex
              *vl, int ldvl, complex *vr, int ldvr, int mm, int
```
<span id="page-755-0"></span> void chsein\_64(char side, char eigsrc, char initv, long \*select, long n, complex \*h, long ldh, complex \*w, complex \*vl, long ldvl, complex \*vr, long ldvr, long mm, long \*m, long \*ifaill, long \*ifailr, long

\*m, int \*ifaill, int \*ifailr, int \*info);

## <span id="page-755-1"></span>**PURPOSE**

\*info);

 chsein uses inverse iteration to find specified right and/or left eigenvectors of a complex upper Hessenberg matrix H.

 The right eigenvector x and the left eigenvector y of the matrix H corresponding to an eigenvalue w are defined by:

 $H * x = w * x, \t y^{*h} * H = w * y^{*h}$ 

where y\*\*h denotes the conjugate transpose of the vector y.

# <span id="page-755-2"></span>**ARGUMENTS**

SIDE (input)
= 'R': compute right eigenvectors only;

- = 'L': compute left eigenvectors only;
- = 'B': compute both right and left eigenvectors.

### EIGSRC (input)

 Specifies the source of eigenvalues supplied in W: = 'Q': the eigenvalues were found using CHSEQR; thus, if H has zero subdiagonal elements, and so is block-triangular, then the j-th eigenvalue can be assumed to be an eigenvalue of the block con taining the j-th row/column. This property allows CHSEIN to perform inverse iteration on just one diagonal block.  $= 'N'$ : no assumptions are made on the correspondence between eigenvalues and diago nal blocks. In this case, CHSEIN must always per form inverse iteration using the whole matrix H.

### INITV (input)

 = 'N': no initial vectors are supplied; = 'U': user-supplied initial vectors are stored in the arrays VL and/or VR.

#### SELECT (input)

 Specifies the eigenvectors to be computed. To select the eigenvector corresponding to the eigen value  $W(j)$ , SELECT $(j)$  must be set to .TRUE..

N (input) The order of the matrix H. N >= 0.

H (input) The upper Hessenberg matrix H.

#### LDH (input)

 The leading dimension of the array H. LDH >=  $max(1,N)$ .

#### W (input/output)

 On entry, the eigenvalues of H. On exit, the real parts of W may have been altered since close eigenvalues are perturbed slightly in searching for independent eigenvectors.

### VL (input/output)

 On entry, if INITV = 'U' and SIDE = 'L' or 'B', VL must contain starting vectors for the inverse iteration for the left eigenvectors; the starting vector for each eigenvector must be in the same column in which the eigenvector will be stored. On exit, if SIDE = 'L' or 'B', the left eigenvec tors specified by SELECT will be stored consecu tively in the columns of VL, in the same order as

 their eigenvalues. If SIDE = 'R', VL is not referenced. LDVL (input) The leading dimension of the array VL. LDVL >=  $max(1,N)$  if SIDE = 'L' or 'B'; LDVL >= 1 other wise. VR (input/output) On entry, if INITV = 'U' and SIDE = 'R' or 'B', VR must contain starting vectors for the inverse iteration for the right eigenvectors; the starting vector for each eigenvector must be in the same column in which the eigenvector will be stored. On exit, if SIDE =  $'R'$  or  $'B'$ , the right eigenvec tors specified by SELECT will be stored consecu tively in the columns of VR, in the same order as their eigenvalues. If SIDE = 'L', VR is not referenced. LDVR (input) The leading dimension of the array VR. LDVR >=  $max(1,N)$  if SIDE = 'R' or 'B'; LDVR >= 1 other wise. MM (input) The number of columns in the arrays VL and/or VR.  $MM \geq M$ . M (output) The number of columns in the arrays VL and/or VR required to store the eigenvectors (= the number of .TRUE. elements in SELECT). WORK (workspace) dimension(N\*N) RWORK (workspace) dimension(N) IFAILL (output) If SIDE = 'L' or 'B', IFAILL $(i) = j > 0$  if the left eigenvector in the i-th column of VL (corresponding to the eigenvalue w(j)) failed to converge;  $IFAIL(i) = 0$  if the eigenvector con verged satisfactorily. If SIDE = 'R', IFAILL is not referenced. IFAILR (output) If SIDE = 'R' or 'B', IFAILR(i) =  $j > 0$  if the

```
 right eigenvector in the i-th column of VR
          (corresponding to the eigenvalue w(j)) failed to
         converge; IFAILR(i) = 0 if the eigenvector con-
          verged satisfactorily. If SIDE = 'L', IFAILR is
          not referenced.
 INFO (output)
          = 0: successful exit
          < 0: if INFO = -i, the i-th argument had an ille-
          gal value
          > 0: if INFO = i, i is the number of eigenvectors
          which failed to converge; see IFAILL and IFAILR
          for further details.
```
## **FURTHER DETAILS**

 Each eigenvector is normalized so that the element of larg est magnitude has magnitude 1; here the magnitude of a com plex number  $(x,y)$  is taken to be  $|x|+|y|$ .

- [NAME](#page-759-0)
- [SYNOPSIS](#page-759-1)
	- o [F95 INTERFACE](#page-759-2)
	- ❍ [C INTERFACE](#page-760-0)
- [PURPOSE](#page-760-1)
- [ARGUMENTS](#page-760-2)

## <span id="page-759-0"></span>**NAME**

 chseqr - compute the eigenvalues of a complex upper Hessen berg matrix H, and, optionally, the matrices T and Z from the Schur decomposition  $H = Z T Z^*H$ , where  $T$  is an upper triangular matrix (the Schur form), and Z is the unitary matrix of Schur vectors

## <span id="page-759-1"></span>**SYNOPSIS**

 SUBROUTINE CHSEQR(JOB, COMPZ, N, ILO, IHI, H, LDH, W, Z, LDZ, WORK, LWORK, INFO)

 CHARACTER \* 1 JOB, COMPZ COMPLEX  $H(LDH, *), W(*), Z(LDZ, *), WORK(*)$ INTEGER N, ILO, IHI, LDH, LDZ, LWORK, INFO

 SUBROUTINE CHSEQR\_64(JOB, COMPZ, N, ILO, IHI, H, LDH, W, Z, LDZ, WORK, LWORK, INFO)

 CHARACTER \* 1 JOB, COMPZ COMPLEX  $H(LDH, *), W(*), Z(LDZ, *), WORK(*)$ INTEGER\*8 N, ILO, IHI, LDH, LDZ, LWORK, INFO

### <span id="page-759-2"></span>**F95 INTERFACE**

 SUBROUTINE HSEQR(JOB, COMPZ, N, ILO, IHI, H, [LDH], W, Z, [LDZ], [WORK], LWORK, [INFO])

 CHARACTER(LEN=1) :: JOB, COMPZ COMPLEX, DIMENSION(:) :: W, WORK COMPLEX, DIMENSION(:,:) :: H, Z INTEGER :: N, ILO, IHI, LDH, LDZ, LWORK, INFO

SUBROUTINE HSEQR\_64(JOB, COMPZ, N, ILO, IHI, H, [LDH], W, Z, [LDZ],

[WORK], LWORK, [INFO])

 CHARACTER(LEN=1) :: JOB, COMPZ COMPLEX, DIMENSION(:) :: W, WORK COMPLEX, DIMENSION(:,:) :: H, Z INTEGER(8) :: N, ILO, IHI, LDH, LDZ, LWORK, INFO

#### <span id="page-760-0"></span>**C INTERFACE**

#include <sunperf.h>

- void chseqr (char, char, int, int, int, complex\*, int, com plex\*, complex\*, int, int\*);
- void chseqr\_64 (char, char, long, long, long, complex\*, long, complex\*, complex\*, long, long\*);

## <span id="page-760-1"></span>**PURPOSE**

 chseqr computes the eigenvalues of a complex upper Hessen berg matrix H, and, optionally, the matrices T and Z from the Schur decomposition  $H = Z T Z^*H$ , where  $T$  is an upper triangular matrix (the Schur form), and Z is the unitary matrix of Schur vectors.

 Optionally Z may be postmultiplied into an input unitary matrix Q, so that this routine can give the Schur factoriza tion of a matrix A which has been reduced to the Hessenberg form H by the unitary matrix Q: A =  $Q^*H^*Q^{**}H =$  $(QZ)*T*(QZ)**H.$ 

<span id="page-760-2"></span>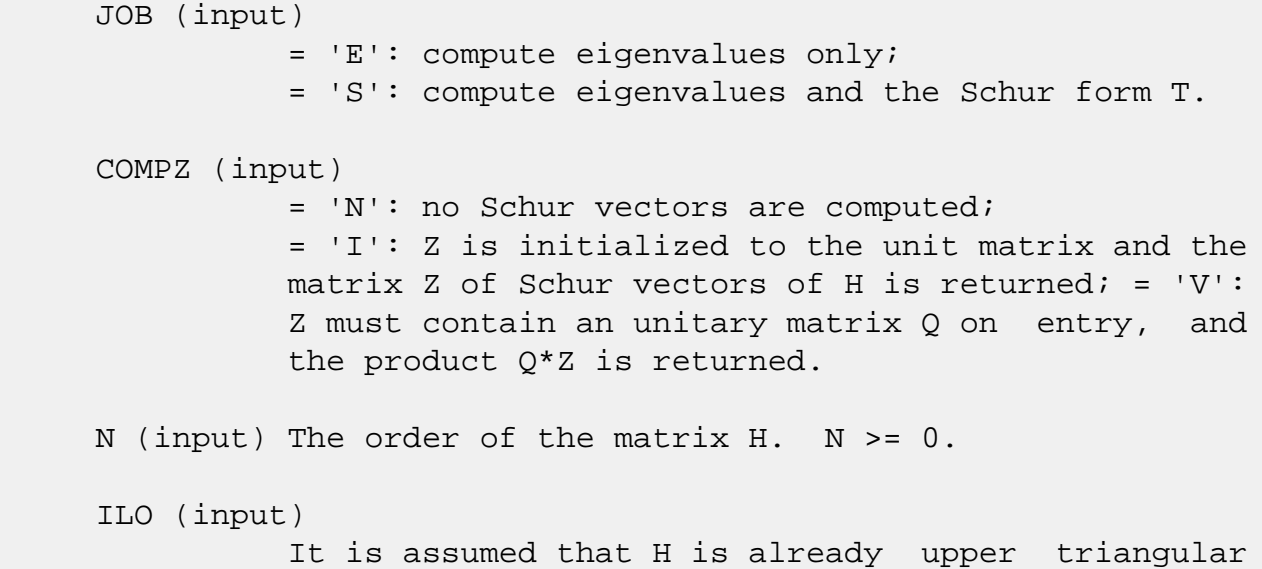

 in rows and columns 1:ILO-1 and IHI+1:N. ILO and IHI are normally set by a previous call to CGEBAL, and then passed to CGEHRD when the matrix output by CGEBAL is reduced to Hessenberg form. Otherwise ILO and IHI should be set to 1 and N respectively.  $1 \leq ILO \leq III1 \leq N, if N > 0; ILO=1 and IHI=0,$ if  $N=0$ . IHI (input) See the description of ILO. H (input/output) On entry, the upper Hessenberg matrix H. On exit, if JOB = 'S', H contains the upper triangular matrix T from the Schur decomposition (the Schur form). If JOB = 'E', the contents of H are unspecified on exit. LDH (input) The leading dimension of the array H. LDH >=  $max(1,N)$ . W (output) The computed eigenvalues. If JOB = 'S', the eigen values are stored in the same order as on the diagonal of the Schur form returned in H, with  $W(i) = H(i,i)$ . Z (input) If COMPZ = 'N': Z is not referenced. If COMPZ = 'I': on entry, Z need not be set, and on exit, Z contains the unitary matrix Z of the Schur vectors of H. If COMPZ = 'V': on entry Z must contain an N-by-N matrix Q, which is assumed to be equal to the unit matrix except for the sub matrix Z(ILO:IHI,ILO:IHI); on exit Z contains Q\*Z. Normally Q is the unitary matrix generated by CUNGHR after the call to CGEHRD which formed the Hessenberg matrix H. LDZ (input) The leading dimension of the array  $Z$ . LDZ  $>=$  $max(1,N)$  if COMPZ = 'I' or 'V'; LDZ >= 1 other wise. WORK (workspace) On exit, if INFO =  $0$ , WORK(1) returns the optimal LWORK. LWORK (output) The dimension of the array WORK. LWORK >=

```
max(1,N).
```
If LWORK =  $-1$ , then a workspace query is assumed; the routine only calculates the optimal size of the WORK array, returns this value as the first entry of the WORK array, and no error message related to LWORK is issued by XERBLA.

```
 INFO (output)
```
 = 0: successful exit < 0: if INFO = -i, the i-th argument had an illegal value > 0: if INFO = i, CHSEQR failed to compute all the eigenvalues in a total of 30\*(IHI-ILO+1) iterations; elements 1:ilo-1 and i+1:n of W con tain those eigenvalues which have been success fully computed.

- NAME
- SYNOPSIS

o F95 INTERFACE

- DESCRIPTION
- ARGUMENTS
- SEE ALSO

## **NAME**

```
 cjadmm - Jagged diagonal matrix-matrix multiply (modified
 Ellpack)
```
## **SYNOPSIS**

```
 SUBROUTINE CJADMM( TRANSA, M, N, K, ALPHA, DESCRA,
 * VAL, INDX, PNTR, MAXNZ, IPERM,
 * B, LDB, BETA, C, LDC, WORK, LWORK )
 INTEGER TRANSA, M, N, K, DESCRA(5), MAXNZ,
          LDB, LDC, LWORK
 INTEGER INDX(NNZ), PNTR(MAXNZ+1), IPERM(M)
 COMPLEX ALPHA, BETA
 COMPLEX VAL(NNZ), B(LDB,*), C(LDC,*), WORK(LWORK)
 SUBROUTINE CJADMM_64( TRANSA, M, N, K, ALPHA, DESCRA,
 * VAL, INDX, PNTR, MAXNZ, IPERM,
 * B, LDB, BETA, C, LDC, WORK, LWORK )
 INTEGER*8 TRANSA, M, N, K, DESCRA(5), MAXNZ,
          LDB, LDC, LWORK
 INTEGER*8 INDX(NNZ), PNTR(MAXNZ+1), IPERM(M)
 COMPLEX ALPHA, BETA
 COMPLEX VAL(NNZ), B(LDB,*), C(LDC,*), WORK(LWORK)
```
where  $NNZ=PNTR(MAXNZ+1)-PNTR(1)+1$  is the number of non-zero elements

#### **F95 INTERFACE**

 SUBROUTINE JADMM( TRANSA, M, [N], K, ALPHA, DESCRA, VAL, INDX, PNTR, MAXNZ, IPERM, B, [LDB], BETA, C, [LDC], [WORK], [LWORK]) INTEGER TRANSA, M, K, MAXNZ INTEGER, DIMENSION(:) :: DESCRA, INDX, PNTR, IPERM COMPLEX ALPHA, BETA COMPLEX, DIMENSION(:) :: VAL

COMPLEX, DIMENSION $(:, :)::B, C$ 

 SUBROUTINE JADMM\_64( TRANSA, M, [N], K, ALPHA, DESCRA, VAL, INDX, \* PNTR, MAXNZ, IPERM, B, [LDB], BETA, C, [LDC], [WORK], [LWORK]) INTEGER\*8 TRANSA, M, K, MAXNZ INTEGER\*8, DIMENSION(:) :: DESCRA, INDX, PNTR, IPERM COMPLEX ALPHA, BETA COMPLEX, DIMENSION(:) :: VAL COMPLEX, DIMENSION(:, :) :: B, C

## **DESCRIPTION**

 $C$  <- alpha  $op(A)$  B + beta  $C$ 

 where ALPHA and BETA are scalar, C and B are dense matrices, A is a matrix represented in jagged-diagonal format and op( A ) is one of  $op(A) = A$  or  $op(A) = A'$  or  $op(A) = conjq(A')$ . ( ' indicates matrix transpose)

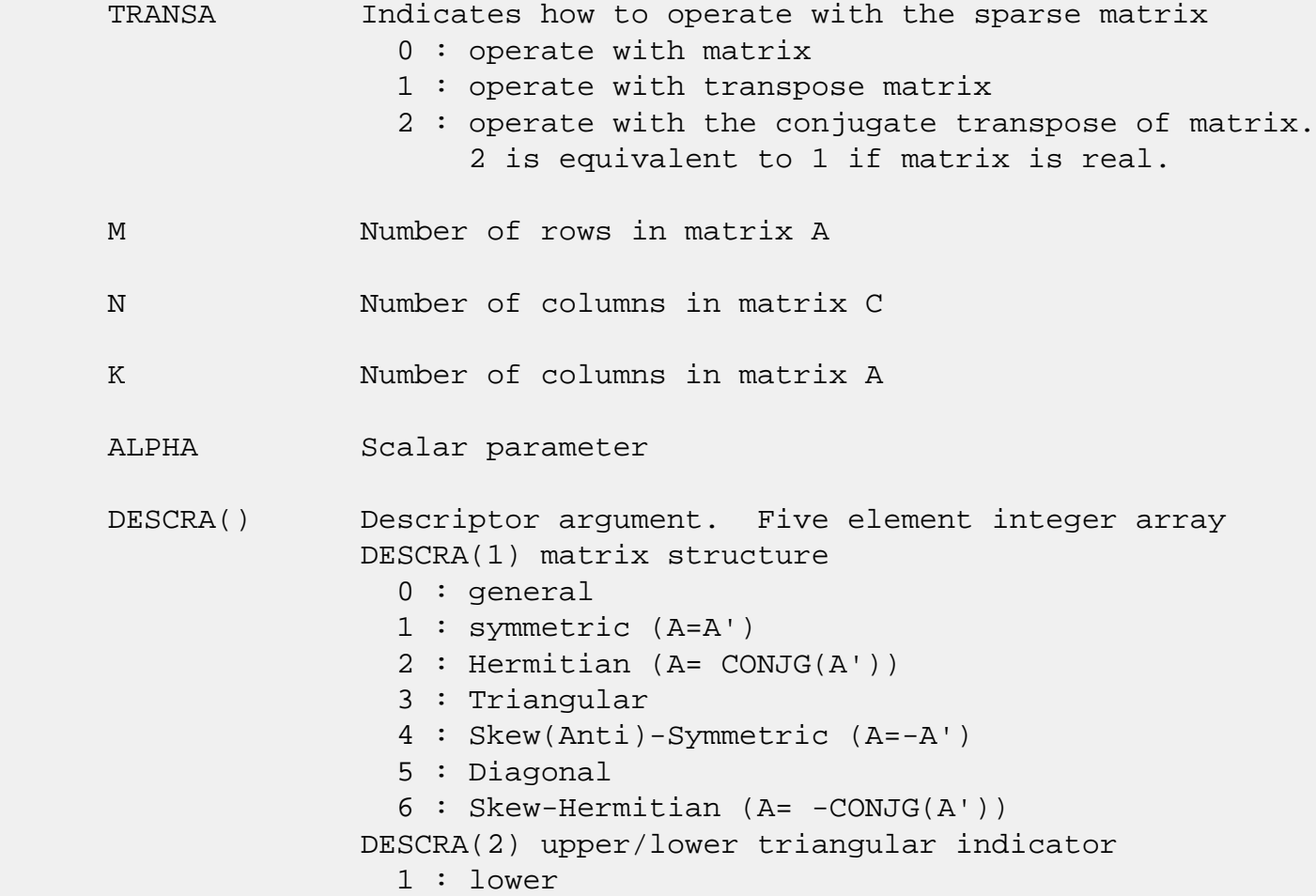

 2 : upper DESCRA(3) main diagonal type 0 : non-unit 1 : unit DESCRA(4) Array base (NOT IMPLEMENTED) 0 : C/C++ compatible 1 : Fortran compatible DESCRA(5) repeated indices? (NOT IMPLEMENTED) 0 : unknown 1 : no repeated indices VAL() array of length NNZ consisting of entries of A. VAL can be viewed as a column major ordering of a row permutation of the Ellpack representation of A, where the Ellpack representation is permuted so that the rows are non-increasing in the number of nonzero entries. Values added for padding in Ellpack are not included in the Jagged-Diagonal format. INDX() array of length NNZ consisting of the column indices of the corresponding entries in VAL. PNTR() array of length MAXNZ+1, where PNTR(I)-PNTR(1)+1 points to the location in VAL of the first element in the row-permuted Ellpack represenation of A. MAXNZ max number of nonzeros elements per row. IPERM() integer array of length M such that  $I = IPERM(I'),$  where row I in the original Ellpack representation corresponds to row I' in the permuted representation. If IPERM(1) =  $0$ , it is assumed by convention that IPERM(I) = I. IPERM is used to determine the order in which rows of C are updated. B() rectangular array with first dimension LDB. LDB leading dimension of B BETA Scalar parameter C() rectangular array with first dimension LDC. LDC leading dimension of C WORK() scratch array of length LWORK. WORK is not referenced in the current version. LWORK length of WORK array. LWORK is not referenced

in the current version.

# **SEE ALSO**

NIST FORTRAN Sparse Blas User's Guide available at:

<http://math.nist.gov/mcsd/Staff/KRemington/fspblas/>

 "Document for the Basic Linear Algebra Subprograms (BLAS) Standard", University of Tennessee, Knoxville, Tennessee, 1996:

<http://www.netlib.org/utk/papers/sparse.ps>

- [NAME](#page-767-0)
- [SYNOPSIS](#page-767-1)

o [F95 INTERFACE](#page-767-2)

- [DESCRIPTION](#page-767-3)
- [ARGUMENTS](#page-768-0)
- [SEE ALSO](#page-769-0)

## <span id="page-767-0"></span>**NAME**

cjadrp - right permutation of a jagged diagonal matrix

## <span id="page-767-1"></span>**SYNOPSIS**

 SUBROUTINE CJADRP( TRANSP, M, K, VAL, INDX, PNTR, MAXNZ, \* IPERM, WORK, LWORK ) INTEGER TRANSP, M, K, MAXNZ, LWORK INTEGER INDX(\*), PNTR(MAXNZ+1), IPERM(K), WORK(LWORK) COMPLEX VAL(\*) SUBROUTINE CJADRP\_64( TRANSP, M, K, VAL, INDX, PNTR, MAXNZ, \* IPERM, WORK, LWORK ) INTEGER\*8 TRANSP, M, K, MAXNZ, LWORK INTEGER\*8 INDX(\*), PNTR(MAXNZ+1), IPERM(K), WORK(LWORK) COMPLEX VAL(\*)

### <span id="page-767-2"></span>**F95 INTERFACE**

```
 SUBROUTINE JADRP( TRANSP, M, K, VAL, INDX, PNTR, MAXNZ,
 * IPERM, [WORK], [LWORK] )
 INTEGER TRANSP, M, K, MAXNZ
 INTEGER, DIMENSION(:) :: INDX, PNTR, IPERM
 COMPLEX, DIMENSION(:) :: VAL
 SUBROUTINE JADRP_64( TRANSP, M, K, VAL, INDX, PNTR, MAXNZ,
 * IPERM, [WORK], [LWORK] )
 INTEGER*8 TRANSP, M, K, MAXNZ
 INTEGER*8, DIMENSION(:) :: INDX, PNTR, IPERM
 COMPLEX, DIMENSION(:) :: VAL
```
## <span id="page-767-3"></span>**DESCRIPTION**

 $A \leftarrow A P$  $A \leftarrow A P'$ 

( ' indicates matrix transpose)

 where permutation P is represented by an integer vector IPERM, such that IPERM(I) is equal to the position of the only nonzero element in row I of permutation matrix P.

 NOTE: In order to get a symetrically permuted jagged diagonal matrix P A P', one can explicitly permute the columns P A by calling

SJADRP(0, M, M, VAL, INDX, PNTR, MAXNZ, IPERM, WORK, LWORK)

 where parameters VAL, INDX, PNTR, MAXNZ, IPERM are the representation of A in the jagged diagonal format. The operation makes sense if the original matrix A is square.

<span id="page-768-0"></span>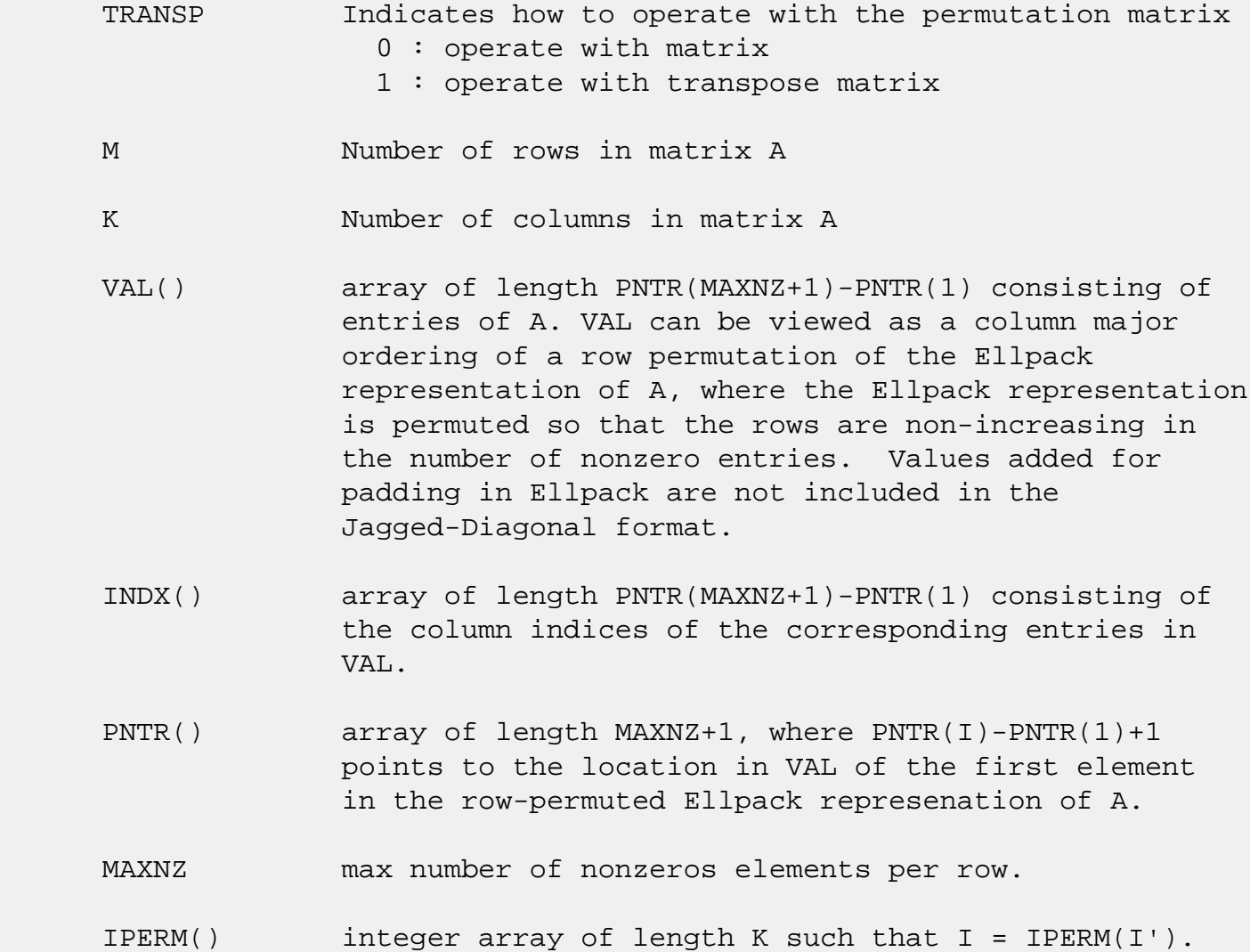

 Array IPERM represents a permutation P, such that IPERM(I) is equal to the position of the only nonzero element in row I of permutation matrix P. For example, if | 0 0 1 |  $P = | 1 0 0 |$  | 0 1 0 | then IPERM =  $(3, 1, 2)$ . WORK() scratch array of length LWORK. LWORK should be at least K. LWORK length of WORK array

> If LWORK =  $-1$ , then a workspace query is assumed; the routine only calculates the optimal size of the WORK array, returns this value as the first entry of the WORK array, and no error message related to LWORK is issued by XERBLA.

## <span id="page-769-0"></span>**SEE ALSO**

 NIST FORTRAN Sparse Blas User's Guide available at: <http://math.nist.gov/mcsd/Staff/KRemington/fspblas/>

 "Document for the Basic Linear Algebra Subprograms (BLAS) Standard", University of Tennessee, Knoxville, Tennessee, 1996:

<http://www.netlib.org/utk/papers/sparse.ps>

- [NAME](#page-770-0)
- [SYNOPSIS](#page-770-1)

o [F95 INTERFACE](#page-770-2)

- [DESCRIPTION](#page-771-0)
- [ARGUMENTS](#page-771-1)
- [SEE ALSO](#page-773-0)

## <span id="page-770-0"></span>**NAME**

cjadsm - Jagged-diagonal format triangular solve

## <span id="page-770-1"></span>**SYNOPSIS**

```
 SUBROUTINE CJADSM( TRANSA, M, N, UNITD, DV, ALPHA, DESCRA,
 * VAL, INDX, PNTR, MAXNZ, IPERM,
 * B, LDB, BETA, C, LDC, WORK, LWORK )
 INTEGER TRANSA, M, N, UNITD, DESCRA(5), MAXNZ,
          LDB, LDC, LWORK
 INTEGER INDX(NNZ), PNTR(MAXNZ+1), IPERM(M)
 COMPLEX ALPHA, BETA
 COMPLEX DV(M), VAL(NNZ), B(LDB,*), C(LDC,*), WORK(LWORK)
 SUBROUTINE CJADSM_64( TRANSA, M, N, UNITD, DV, ALPHA, DESCRA,
 * VAL, INDX, PNTR, MAXNZ, IPERM,
 * B, LDB, BETA, C, LDC, WORK, LWORK )
 INTEGER*8 TRANSA, M, N, UNITD, DESCRA(5), MAXNZ,
          LDB, LDC, LWORK
 INTEGER*8 INDX(NNZ), PNTR(MAXNZ+1), IPERM(M)
 COMPLEX ALPHA, BETA
 COMPLEX DV(M), VAL(NNZ), B(LDB,*), C(LDC,*), WORK(LWORK)
```
where  $NNZ=PNTR(MAXNZ+1)-PNTR(1)+1$  is the number of non-zero elements

#### <span id="page-770-2"></span>**F95 INTERFACE**

 SUBROUTINE JADSM(TRANSA, M, [N], UNITD, DV, ALPHA, DESCRA, VAL, INDX, \* PNTR, MAXNZ, IPERM, B, [LDB], BETA, C, [LDC], [WORK], [LWORK]) INTEGER TRANSA, M, MAXNZ INTEGER, DIMENSION(:) :: DESCRA, INDX, PNTR, IPERM COMPLEX ALPHA, BETA COMPLEX, DIMENSION(:) :: VAL, DV COMPLEX, DIMENSION(:, :) :: B, C

```
 SUBROUTINE JADSM_64(TRANSA, M, [N], UNITD, DV, ALPHA, DESCRA, VAL, INDX,
 * PNTR, MAXNZ, IPERM, B, [LDB], BETA, C, [LDC], [WORK], [LWORK])
 INTEGER*8 TRANSA, M, MAXNZ
 INTEGER*8, DIMENSION(:) :: DESCRA, INDX, PNTR, IPERM
 COMPLEX ALPHA, BETA
 COMPLEX, DIMENSION(:) :: VAL, DV
 COMPLEX, DIMENSION(:, :) :: B, C
```
## <span id="page-771-0"></span>**DESCRIPTION**

```
C <- ALPHA op(A) B + BETA C C <- ALPHA D op(A) B + BETA CC <- ALPHA op(A) D B + BETA C where ALPHA and BETA are scalar, C and B are m by n dense matrices,
 D is a diagonal scaling matrix, A is a unit, or non-unit, upper or
 lower triangular matrix represented in jagged-diagonal format and
 op( A ) is one of
op( A ) = inv(A) or op( A ) = inv(A') or op( A ) =inv(conjg( A'))
 (inv denotes matrix inverse, ' indicates matrix transpose)
```
<span id="page-771-1"></span>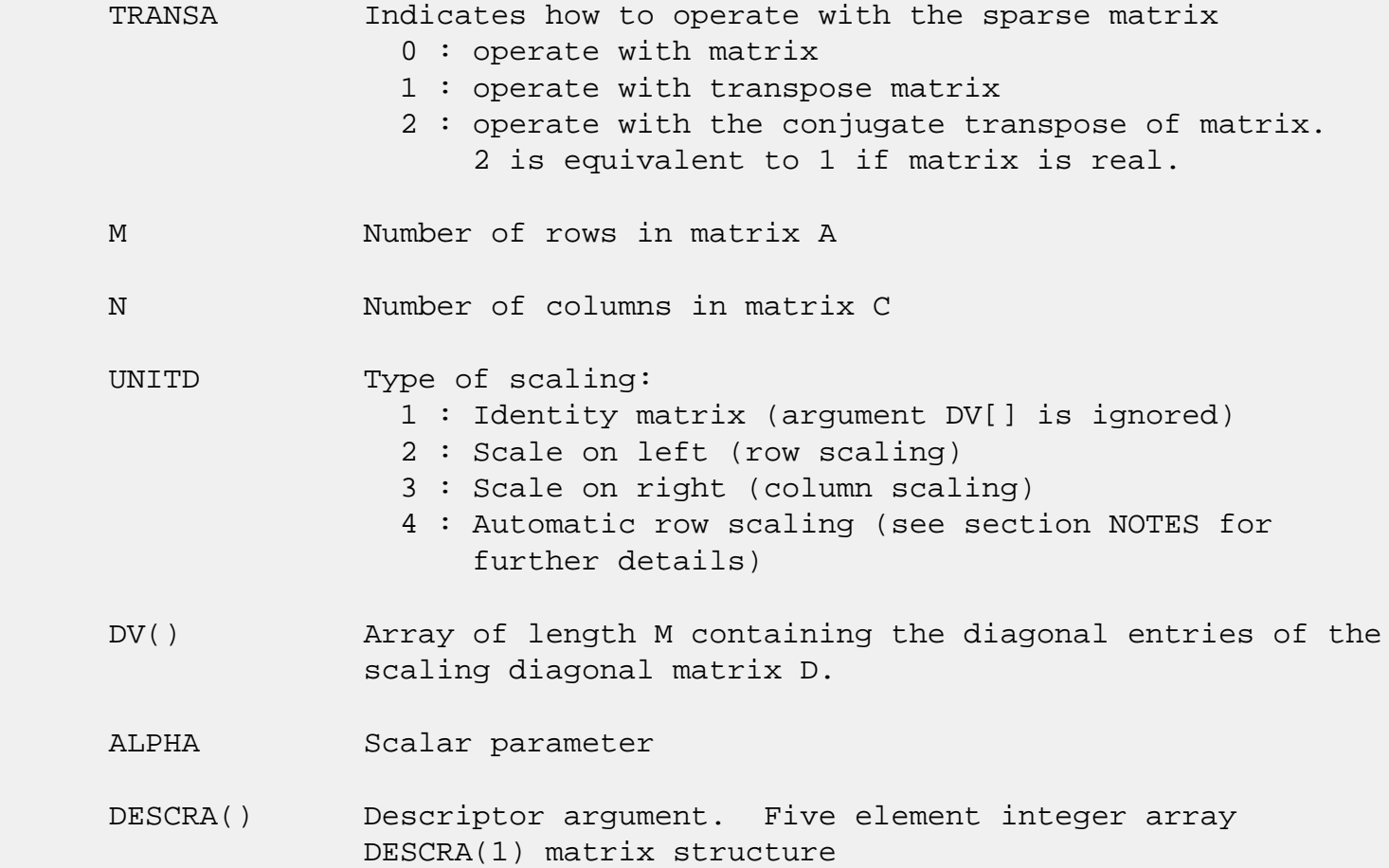

 0 : general 1 : symmetric (A=A') 2 : Hermitian (A= CONJG(A')) 3 : Triangular 4 : Skew(Anti)-Symmetric (A=-A') 5 : Diagonal 6 : Skew-Hermitian (A= -CONJG(A')) Note: For the routine, DESCRA(1)=3 is only supported. DESCRA(2) upper/lower triangular indicator 1 : lower 2 : upper DESCRA(3) main diagonal type 0 : non-unit 1 : unit DESCRA(4) Array base (NOT IMPLEMENTED) 0 : C/C++ compatible 1 : Fortran compatible DESCRA(5) repeated indices? (NOT IMPLEMENTED) 0 : unknown 1 : no repeated indices VAL() array of length NNZ consisting of entries of A. VAL can be viewed as a column major ordering of a row permutation of the Ellpack representation of A, where the Ellpack representation is permuted so that the rows are non-increasing in the number of nonzero entries. Values added for padding in Ellpack are not included in the Jagged-Diagonal format. INDX() array of length NNZ consisting of the column indices of the corresponding entries in VAL. PNTR() array of length MAXNZ+1, where PNTR(I)-PNTR(1)+1 points to the location in VAL of the first element in the row-permuted Ellpack represenation of A. MAXNZ max number of nonzeros elements per row. IPERM() integer array of length M such that  $I = IPERM(I'),$ where row I in the original Ellpack representation corresponds to row I' in the permuted representation. If IPERM(1)=0, it's assumed by convention that IPERM(I)=I. IPERM is used to determine the order in which rows of C are updated. B() rectangular array with first dimension LDB. LDB leading dimension of B

BETA Scalar parameter

C() rectangular array with first dimension LDC.

LDC leading dimension of C

 WORK() scratch array of length LWORK. On exit, if  $LWORK = -1$ ,  $WORK(1)$  returns the optimum  $LWORK$ .

LWORK length of WORK array. LWORK should be at least 2\*M.

 For good performance, LWORK should generally be larger. For optimum performance on multiple processors, LWORK >=2\*M\*N\_CPUS where N\_CPUS is the maximum number of processors available to the program.

If LWORK=0, the routine is to allocate workspace needed.

If LWORK =  $-1$ , then a workspace query is assumed; the routine only calculates the optimum size of the WORK array, returns this value as the first entry of the WORK array, and no error message related to LWORK is issued by XERBLA.

## <span id="page-773-0"></span>**SEE ALSO**

NIST FORTRAN Sparse Blas User's Guide available at:

<http://math.nist.gov/mcsd/Staff/KRemington/fspblas/>

 "Document for the Basic Linear Algebra Subprograms (BLAS) Standard", University of Tennessee, Knoxville, Tennessee, 1996:

<http://www.netlib.org/utk/papers/sparse.ps>

#### **NOTES/BUGS**

 1. No test for singularity or near-singularity is included in this routine. Such tests must be performed before calling this routine.

 2. If UNITD =4, the routine scales the rows of A such that their 2-norms are one. The scaling may improve the accuracy of the computed solution. Corresponding entries of VAL are changed only in the particular case. On return DV matrix stored as a vector contains the diagonal matrix by which the rows have been scaled. UNITD=2 should be used for the next calls to the routine with overwritten VAL and DV.

 WORK(1)=0 on return if the scaling has been completed successfully, otherwise  $WORK(1) = -i$  where i is the row number which 2-norm is exactly zero.

 3. If DESCRA(3)=1 and UNITD < 4, the unit diagonal elements might or might not be referenced in the JAD representation of a sparse matrix. They are not used anyway in these cases. But if UNITD=4, the unit diagonal elements MUST be referenced in the JAD representation.

 4. The routine can be applied for solving triangular systems when the upper or lower triangle of the general sparse matrix A is used. However DESCRA(1) must be equal to 3 in this case.

- NAME
- SYNOPSIS
	- o F95 INTERFACE
	- ❍ C INTERFACE
- PURPOSE
- ARGUMENTS
- FURTHER DETAILS

## **NAME**

 clarz - applie a complex elementary reflector H to a complex M-by-N matrix C, from either the left or the right

## **SYNOPSIS**

SUBROUTINE CLARZ(SIDE, M, N, L, V, INCV, TAU, C, LDC, WORK)

 CHARACTER \* 1 SIDE COMPLEX TAU COMPLEX  $V(*)$ ,  $C(LDC, *)$ , WORK $(*)$ INTEGER M, N, L, INCV, LDC

SUBROUTINE CLARZ\_64(SIDE, M, N, L, V, INCV, TAU, C, LDC, WORK)

 CHARACTER \* 1 SIDE COMPLEX TAU COMPLEX  $V(*)$ ,  $C(LDC, *)$ ,  $WORK(*)$ INTEGER\*8 M, N, L, INCV, LDC

### **F95 INTERFACE**

SUBROUTINE LARZ(SIDE, [M], [N], L, V, [INCV], TAU, C, [LDC], [WORK])

 CHARACTER(LEN=1) :: SIDE COMPLEX :: TAU COMPLEX, DIMENSION(:) :: V, WORK COMPLEX, DIMENSION(:,:) :: C INTEGER :: M, N, L, INCV, LDC

SUBROUTINE LARZ\_64(SIDE, [M], [N], L, V, [INCV], TAU, C, [LDC], [WORK])

CHARACTER(LEN=1) :: SIDE

 COMPLEX :: TAU COMPLEX, DIMENSION(:) :: V, WORK COMPLEX, DIMENSION(:,:) :: C INTEGER $(8)$  :: M, N, L, INCV, LDC

### **C INTERFACE**

#include <sunperf.h>

- void clarz(char side, int m, int n, int l, complex \*v, int incv, complex \*tau, complex \*c, int ldc);
- void clarz\_64(char side, long m, long n, long l, complex \*v, long incv, complex \*tau, complex \*c, long ldc);

### **PURPOSE**

 clarz applies a complex elementary reflector H to a complex M-by-N matrix C, from either the left or the right. H is represented in the form

 $H = I - tau * v * v'$ 

where tau is a complex scalar and v is a complex vector.

If tau = 0, then H is taken to be the unit matrix.

 To apply H' (the conjugate transpose of H), supply conjg(tau) instead tau.

 H is a product of k elementary reflectors as returned by CTZRZF.

```
 SIDE (input)
          = 'L': form H * C
          = 'R': form C * H M (input) The number of rows of the matrix C.
 N (input) The number of columns of the matrix C.
 L (input) The number of entries of the vector V containing
           the meaningful part of the Householder vectors.
          If SIDE = 'L', M \geq L \geq 0, if SIDE = 'R', N \geq L>= 0.
```

```
 V (input) The vector v in the representation of H as
           returned by CTZRZF. V is not used if TAU = 0.
 INCV (input)
          The increment between elements of v. INCV <> 0.
 TAU (input)
           The value tau in the representation of H.
 C (input/output)
           On entry, the M-by-N matrix C. On exit, C is
          overwritten by the matrix H * C if SIDE = 'L', or
          C * H if SIDE = 'R'.
 LDC (input)
           The leading dimension of the array C. LDC >=
           max(1,M).
 WORK (workspace)
          (N) if SIDE = 'L' or (M) if SIDE = 'R'
```
## **FURTHER DETAILS**

```
 Based on contributions by
  A. Petitet, Computer Science Dept., Univ. of Tenn., Knox-
 ville, USA
```
- [NAME](#page-778-0)
- [SYNOPSIS](#page-778-1)
	- o [F95 INTERFACE](#page-778-2)
	- ❍ [C INTERFACE](#page-779-0)
- [PURPOSE](#page-779-1)
- [ARGUMENTS](#page-779-2)
- [FURTHER DETAILS](#page-780-0)

## <span id="page-778-0"></span>**NAME**

 clarzb - applie a complex block reflector H or its transpose H\*\*H to a complex distributed M-by-N C from the left or the right

## <span id="page-778-1"></span>**SYNOPSIS**

 SUBROUTINE CLARZB(SIDE, TRANS, DIRECT, STOREV, M, N, K, L, V, LDV, T, LDT, C, LDC, WORK, LDWORK)

 CHARACTER \* 1 SIDE, TRANS, DIRECT, STOREV COMPLEX  $V(LDV, *), T(LDT, *), C(LDC, *), WORK(LDWORK, *),$ INTEGER M, N, K, L, LDV, LDT, LDC, LDWORK

 SUBROUTINE CLARZB\_64(SIDE, TRANS, DIRECT, STOREV, M, N, K, L, V, LDV, T, LDT, C, LDC, WORK, LDWORK)

 CHARACTER \* 1 SIDE, TRANS, DIRECT, STOREV COMPLEX  $V(LDV, *), T(LDT, *), C(LDC, *), WORK(LDWORK, *),$ INTEGER\*8 M, N, K, L, LDV, LDT, LDC, LDWORK

#### <span id="page-778-2"></span>**F95 INTERFACE**

 SUBROUTINE LARZB(SIDE, TRANS, DIRECT, STOREV, [M], [N], K, L, V, [LDV], T, [LDT], C, [LDC], [WORK], [LDWORK])

 CHARACTER(LEN=1) :: SIDE, TRANS, DIRECT, STOREV COMPLEX, DIMENSION $(:,:):V, T, C, WORK$ INTEGER :: M, N, K, L, LDV, LDT, LDC, LDWORK

 SUBROUTINE LARZB\_64(SIDE, TRANS, DIRECT, STOREV, [M], [N], K, L, V, [LDV], T, [LDT], C, [LDC], [WORK], [LDWORK])

 CHARACTER(LEN=1) :: SIDE, TRANS, DIRECT, STOREV COMPLEX, DIMENSION $(:,:):V, T, C, WORK$ INTEGER(8) :: M, N, K, L, LDV, LDT, LDC, LDWORK

#### <span id="page-779-0"></span>**C INTERFACE**

#include <sunperf.h>

- void clarzb(char side, char trans, char direct, char storev, int m, int n, int k, int l, complex \*v, int ldv, complex \*t, int ldt, complex \*c, int ldc, int ldwork);
- void clarzb\_64(char side, char trans, char direct, char storev, long m, long n, long k, long l, complex \*v, long ldv, complex \*t, long ldt, complex \*c, long ldc, long ldwork);

## <span id="page-779-1"></span>**PURPOSE**

 clarzb applies a complex block reflector H or its transpose H\*\*H to a complex distributed M-by-N C from the left or the right.

Currently, only STOREV = 'R' and DIRECT = 'B' are supported.

```
 SIDE (input)
           = 'L': apply H or H' from the Left
           = 'R': apply H or H' from the Right
 TRANS (input)
           = 'N': apply H (No transpose)
           = 'C': apply H' (Conjugate transpose)
 DIRECT (input)
           Indicates how H is formed from a product of ele-
          mentary reflectors = 'F': H = H(1) H(2) . . . H(k) (Forward, not supported yet)
          = 'B': H = H(k) . . . H(2) H(1) (Backward)
 STOREV (input)
           Indicates how the vectors which define the elemen-
           tary reflectors are stored:
           = 'C': Columnwise (not sup-
          ported yet)
           = 'R': Rowwise
```

```
 M (input) The number of rows of the matrix C.
 N (input) The number of columns of the matrix C.
K (input) The order of the matrix T (= the number of elemen-
           tary reflectors whose product defines the block
           reflector).
 L (input) The number of columns of the matrix V containing
           the meaningful part of the Householder reflectors.
          If SIDE = 'L', M >= L >= 0, if SIDE = 'R', N >= L
          >= 0.V (input) If STOREV = 'C', NV = K; if STOREV = 'R', NV = L.
 LDV (input)
          The leading dimension of the array V. If STOREV =
          'C', LDV >= L; if STOREV = 'R', LDV >= K.
 T (input) The triangular K-by-K matrix T in the representa-
           tion of the block reflector.
 LDT (input)
           The leading dimension of the array T. LDT >= K.
 C (input/output)
           On entry, the M-by-N matrix C. On exit, C is
           overwritten by H*C or H'*C or C*H or C*H'.
 LDC (input)
           The leading dimension of the array C. LDC >=
          max(1,M).
 WORK (workspace)
           dimension(MAX(M,N),K)
 LDWORK (input)
           The leading dimension of the array WORK. If SIDE
          = 'L', LDWORK >= max(1,N); if SIDE = 'R', LDWORK
          >= \max(1, M).
```
## <span id="page-780-0"></span>**FURTHER DETAILS**

```
 Based on contributions by
   A. Petitet, Computer Science Dept., Univ. of Tenn., Knox-
 ville, USA
```
- [NAME](#page-781-0)
- [SYNOPSIS](#page-781-1)
	- o [F95 INTERFACE](#page-781-2)
	- ❍ [C INTERFACE](#page-782-0)
- [PURPOSE](#page-782-1)
- [ARGUMENTS](#page-782-2)
- [FURTHER DETAILS](#page-783-0)

## <span id="page-781-0"></span>**NAME**

 clarzt - form the triangular factor T of a complex block reflector H of order > n, which is defined as a product of k elementary reflectors

## <span id="page-781-1"></span>**SYNOPSIS**

SUBROUTINE CLARZT(DIRECT, STOREV, N, K, V, LDV, TAU, T, LDT)

 CHARACTER \* 1 DIRECT, STOREV COMPLEX  $V(LDV, *), TAU(*), T(LDT, *)$ INTEGER N, K, LDV, LDT

SUBROUTINE CLARZT\_64(DIRECT, STOREV, N, K, V, LDV, TAU, T, LDT)

 CHARACTER \* 1 DIRECT, STOREV COMPLEX  $V(LDV, *), TAU(*), T(LDT, *)$ INTEGER\*8 N, K, LDV, LDT

### <span id="page-781-2"></span>**F95 INTERFACE**

SUBROUTINE LARZT(DIRECT, STOREV, N, K, V, [LDV], TAU, T, [LDT])

 CHARACTER(LEN=1) :: DIRECT, STOREV COMPLEX, DIMENSION(:) :: TAU COMPLEX, DIMENSION $(:,:)::V, T$ INTEGER :: N, K, LDV, LDT

SUBROUTINE LARZT\_64(DIRECT, STOREV, N, K, V, [LDV], TAU, T, [LDT])

 CHARACTER(LEN=1) :: DIRECT, STOREV COMPLEX, DIMENSION(:) :: TAU COMPLEX, DIMENSION(:,:) :: V, T

 $INTEGER(8) :: N, K, LDV, LDT$ 

#### <span id="page-782-0"></span>**C INTERFACE**

#include <sunperf.h>

- void clarzt(char direct, char storev, int n, int k, complex \*v, int ldv, complex \*tau, complex \*t, int ldt);
- void clarzt\_64(char direct, char storev, long n, long k, complex \*v, long ldv, complex \*tau, complex \*t, long ldt);

### <span id="page-782-1"></span>**PURPOSE**

 clarzt forms the triangular factor T of a complex block reflector H of order > n, which is defined as a product of k elementary reflectors.

If DIRECT =  $'F'$ ,  $H = H(1) H(2)$ ...  $H(k)$  and T is upper triangular;

If DIRECT = 'B',  $H = H(k)$  . . .  $H(2) H(1)$  and T is lower triangular.

 If STOREV = 'C', the vector which defines the elementary reflector H(i) is stored in the i-th column of the array V, and

 $H = I - V * T * V'$ 

 If STOREV = 'R', the vector which defines the elementary reflector H(i) is stored in the i-th row of the array V, and

 $H = I - V' * T * V$ 

Currently, only STOREV = 'R' and DIRECT = 'B' are supported.

```
 DIRECT (input)
          Specifies the order in which the elementary
          reflectors are multiplied to form the block
          reflector:
         = 'F': H = H(1) H(2) . . . H(k) (Forward, not sup- ported yet)
         = 'B': H = H(k). . . H(2) H(1) (Backward)
```
 STOREV (input) Specifies how the vectors which define the elemen tary reflectors are stored (see also Further Details): = 'R': rowwise N (input) The order of the block reflector H. N >= 0. K (input) The order of the triangular factor T (= the number of elementary reflectors). K >= 1. V (input) (LDV,K) if STOREV = 'C' (LDV,N) if STOREV = 'R' The matrix V. See further details. LDV (input) The leading dimension of the array V. If STOREV = 'C', LDV >=  $max(1,N)$ ; if STOREV = 'R', LDV >= K. TAU (input) TAU(i) must contain the scalar factor of the ele mentary reflector H(i). T (input) The k by k triangular factor T of the block reflector. If DIRECT = 'F', T is upper triangu  $lar: if DIRECT = 'B', T is lower triangular. The$  rest of the array is not used. LDT (input) The leading dimension of the array T. LDT >= K.

## <span id="page-783-0"></span>**FURTHER DETAILS**

```
 Based on contributions by
  A. Petitet, Computer Science Dept., Univ. of Tenn., Knox-
 ville, USA
 The shape of the matrix V and the storage of the vectors
 which define the H(i) is best illustrated by the following
example with n = 5 and k = 3. The elements equal to 1 are
 not stored; the corresponding array elements are modified
 but restored on exit. The rest of the array is not used.
\text{DIRECT} = 'F' and STOREV = 'C': DIRECT = 'F' and
STOREV = 'R': ______V_____
       ( v1 v2 v3 ) /
 ( v1 v2 v3 ) ( v1 v1 v1 v1 v1 . . . . 1
\left( \right)
```

```
V = (v1 v2 v3) (v2 v2 v2 v2 v2.
```

```
 . . 1 )
        ( v1 v2 v3 ) ( v3 v3 v3 v3 v3 .
    . 1 )
        ( v1 v2 v3 )
 . . .
1 \cdot \cdot \cdot 1 .
              1
   \text{DIFF} = 'B' and \text{STOREV} = 'C': DIRECT = 'B' and
   STOREV = 'R':\frac{V}{\frac{1}{\sqrt{1-\frac{1}{2}}}1. 1 ( 1 . . . . v1 v1 v1 v1 v1 )
         . . 1 ( . 1 . . . v2 v2
    v2 v2 v2 )
      . . . ( . . 1 . . v3 v3
   v3 v3 v3)
         . . .
       ( v1 v2 v3 )
     V = (v1 v2 v3) ( v1 v2 v3 )
```
- [NAME](#page-785-0)
- [SYNOPSIS](#page-785-1)
	- ❍ [F95 INTERFACE](#page-785-2)
	- ❍ [C INTERFACE](#page-786-0)
- [PURPOSE](#page-786-1)
- [ARGUMENTS](#page-786-2)

## <span id="page-785-0"></span>**NAME**

 clatzm - routine is deprecated and has been replaced by rou tine CUNMRZ

## <span id="page-785-1"></span>**SYNOPSIS**

SUBROUTINE CLATZM(SIDE, M, N, V, INCV, TAU, C1, C2, LDC, WORK)

 CHARACTER \* 1 SIDE COMPLEX TAU COMPLEX  $V(*)$ , C1(LDC,\*), C2(LDC,\*), WORK(\*) INTEGER M, N, INCV, LDC

SUBROUTINE CLATZM\_64(SIDE, M, N, V, INCV, TAU, C1, C2, LDC, WORK)

 CHARACTER \* 1 SIDE COMPLEX TAU COMPLEX  $V(*)$ , C1(LDC,\*), C2(LDC,\*), WORK(\*) INTEGER\*8 M, N, INCV, LDC

#### <span id="page-785-2"></span>**F95 INTERFACE**

SUBROUTINE LATZM(SIDE, [M], [N], V, [INCV], TAU, C1, C2, [LDC], [WORK])

 CHARACTER(LEN=1) :: SIDE COMPLEX :: TAU COMPLEX, DIMENSION(:) :: V, WORK COMPLEX, DIMENSION $(:,:):c1, c2$ INTEGER :: M, N, INCV, LDC

 SUBROUTINE LATZM\_64(SIDE, [M], [N], V, [INCV], TAU, C1, C2, [LDC], [WORK])

CHARACTER(LEN=1) :: SIDE

 COMPLEX :: TAU COMPLEX, DIMENSION(:) :: V, WORK COMPLEX, DIMENSION $(:,:):c1, c2$  $INTEGR(8) :: M, N, INCV, LDC$ 

### <span id="page-786-0"></span>**C INTERFACE**

#include <sunperf.h>

- void clatzm(char side, int m, int n, complex \*v, int incv, complex \*tau, complex \*c1, complex \*c2, int ldc);
- void clatzm\_64(char side, long m, long n, complex \*v, long incv, complex \*tau, complex \*c1, complex \*c2, long ldc);

## <span id="page-786-1"></span>**PURPOSE**

 clatzm routine is deprecated and has been replaced by rou tine CUNMRZ.

```
 CLATZM applies a Householder matrix generated by CTZRQF to a
        matrix.
       Let P = I - \tan^{*} u^{*} u', u = (1),
                                                      ( v )
       where v is an (m-1) vector if SIDE = 'L', or a (n-1) vector
       if SIDE = 'R'. If SIDE equals 'L', let
                   C = [ C1 ] 1 [ C2 ] m-1
n and a strong strong to the strong strong strong strong strong strong strong strong strong strong strong strong strong strong strong strong strong strong strong strong strong strong strong strong strong strong strong stro
        Then C is overwritten by P*C.
        If SIDE equals 'R', let
                   C = [ C1, C2 ] m 1 n-1
        Then C is overwritten by C*P.
```
## <span id="page-786-2"></span>**ARGUMENTS**

```
 SIDE (input)
          = 'L': form P * C= 'R': form C * P
```
M (input) The number of rows of the matrix C.

 N (input) The number of columns of the matrix C. V (input) (1 + (M-1)\*abs(INCV)) if SIDE = 'L' (1 + (N-  $1)*abs(INCV)$  if SIDE = 'R' The vector v in the representation of P. V is not used if TAU = 0. INCV (input) The increment between elements of v. INCV <> 0 TAU (input) The value tau in the representation of P. C1 (input/output)  $(LDC, N)$  if SIDE = 'L'  $(M, 1)$  if SIDE = 'R' On entry, the n-vector  $Cl$  if SIDE = 'L', or the m vector C1 if SIDE = 'R'. On exit, the first row of  $P*C$  if SIDE =  $'L'$ , or the first column of  $C*P$  if SIDE = 'R'. C2 (input/output)  $(LDC, N)$  if SIDE = 'L' (LDC, N-1) if SIDE = 'R' On entry, the  $(m - 1)$  x n matrix C2 if SIDE =  $'L'$ , or the  $m \times (n - 1)$  matrix C2 if SIDE = 'R'. On exit, rows 2:m of P\*C if SIDE = 'L', or columns  $2:m$  of  $C*P$  if SIDE = 'R'. LDC (input) The leading dimension of the arrays C1 and C2.  $LDC \geq max(1,M)$ . WORK (workspace)

 $(N)$  if SIDE = 'L'  $(M)$  if SIDE = 'R'

- NAME
- SYNOPSIS
	- ❍ F95 INTERFACE
	- ❍ C INTERFACE
- ARGUMENTS

## **NAME**

 cosqb - synthesize a Fourier sequence from its representa tion in terms of a cosine series with odd wave numbers. The COSQ operations are unnormalized inverses of themselves, so a call to COSQF followed by a call to COSQB will multiply the input sequence by 4 \* N.

## **SYNOPSIS**

SUBROUTINE COSQB(N, X, WSAVE)

 INTEGER N REAL  $X(*)$ , WSAVE $(*)$ 

SUBROUTINE COSQB\_64(N, X, WSAVE)

 INTEGER\*8 N REAL  $X(*)$ , WSAVE $(*)$ 

#### **F95 INTERFACE**

SUBROUTINE COSQB(N, X, WSAVE)

 INTEGER :: N REAL, DIMENSION(:) :: X, WSAVE

SUBROUTINE COSQB\_64(N, X, WSAVE)

 $INTEGER(8) :: N$ REAL, DIMENSION(:) :: X, WSAVE

### **C INTERFACE**

#include <sunperf.h>

void cosqb(int n, float \*x, float \*wsave);

## **ARGUMENTS**

 N (input) Length of the sequence to be transformed. These subroutines are most efficient when N is a product of small primes. N >= 0.

X (input/output)

 On entry, an array of length N containing the sequence to be transformed. On exit, the quarter-wave cosine synthesis of the input.

WSAVE (input)

 On entry, an array with dimension of at least (3 \* N + 15) that has been initialized by COSQI.

- NAME
- SYNOPSIS
	- ❍ F95 INTERFACE
	- ❍ C INTERFACE
- ARGUMENTS

## **NAME**

 cosqf - compute the Fourier coefficients in a cosine series representation with only odd wave numbers. The COSQ opera tions are unnormalized inverses of themselves, so a call to COSQF followed by a call to COSQB will multiply the input sequence by 4 \* N.

## **SYNOPSIS**

SUBROUTINE COSQF(N, X, WSAVE)

 INTEGER N REAL  $X(*)$ , WSAVE $(*)$ 

SUBROUTINE COSQF\_64(N, X, WSAVE)

 INTEGER\*8 N REAL  $X(*)$ , WSAVE $(*)$ 

#### **F95 INTERFACE**

SUBROUTINE COSQF(N, X, WSAVE)

 INTEGER :: N REAL, DIMENSION(:) :: X, WSAVE

SUBROUTINE COSQF\_64(N, X, WSAVE)

 $INTEGER(8) :: N$ REAL, DIMENSION(:) :: X, WSAVE

### **C INTERFACE**

#include <sunperf.h>

void cosqf(int n, float \*x, float \*wsave);

void cosqf\_64(long n, float \*x, float \*wsave);

## **ARGUMENTS**

 N (input) Length of the sequence to be transformed. These subroutines are most efficient when N is a product of small primes. N >= 0.

X (input/output)

 On entry, an array of length N containing the sequence to be transformed. On exit, the quarter-wave cosine transform of the input.

WSAVE (input)

 On entry, an array with dimension of at least (3 \* N + 15) that has been initialized by COSQI.
- [NAME](#page-792-0)
- [SYNOPSIS](#page-792-1)
	- o [F95 INTERFACE](#page-792-2)
	- o CINTERFACE
- [ARGUMENTS](#page-793-0)

## <span id="page-792-0"></span>**NAME**

 cosqi - initialize the array WSAVE, which is used in both COSQF and COSQB.

### <span id="page-792-1"></span>**SYNOPSIS**

SUBROUTINE COSQI(N, WSAVE)

 INTEGER N REAL WSAVE(\*)

SUBROUTINE COSQI\_64(N, WSAVE)

 INTEGER\*8 N REAL WSAVE(\*)

#### <span id="page-792-2"></span>**F95 INTERFACE**

SUBROUTINE COSQI(N, WSAVE)

 INTEGER :: N REAL, DIMENSION(:) :: WSAVE

SUBROUTINE COSQI\_64(N, WSAVE)

 INTEGER(8) :: N REAL, DIMENSION(:) :: WSAVE

#### <span id="page-792-3"></span>**C INTERFACE**

#include <sunperf.h>

void cosqi(int n, float \*wsave);

void cosqi\_64(long n, float \*wsave);

## <span id="page-793-0"></span>**ARGUMENTS**

 N (input) Length of the sequence to be transformed. The method is most efficient when N is a product of small primes.

WSAVE (input)

On entry, an array of dimension  $(3 * N + 15)$  or greater. COSQI needs to be called only once to initialize WSAVE before calling COSQF and/or COSQB if N and WSAVE remain unchanged between these calls. Thus, subsequent transforms or inverse transforms of same size can be obtained faster than the first since they do not require initiali zation of the workspace.

- [NAME](#page-794-0)
- [SYNOPSIS](#page-794-1)
	- o [F95 INTERFACE](#page-794-2)
	- ❍ [C INTERFACE](#page-794-3)
- [ARGUMENTS](#page-795-0)

### <span id="page-794-0"></span>**NAME**

 cost - compute the discrete Fourier cosine transform of an even sequence. The COST transforms are unnormalized inverses of themselves, so a call of COST followed by another call of COST will multiply the input sequence by 2 \*  $(N-1)$ .

## <span id="page-794-1"></span>**SYNOPSIS**

SUBROUTINE COST(N, X, WSAVE)

 INTEGER N REAL  $X(*)$ , WSAVE $(*)$ 

SUBROUTINE COST\_64(N, X, WSAVE)

 INTEGER\*8 N REAL  $X(*)$ , WSAVE $(*)$ 

#### <span id="page-794-2"></span>**F95 INTERFACE**

SUBROUTINE COST(N, X, WSAVE)

 INTEGER :: N REAL, DIMENSION(:) :: X, WSAVE

SUBROUTINE COST\_64(N, X, WSAVE)

 $INTEGER(8) :: N$ REAL, DIMENSION(:) :: X, WSAVE

#### <span id="page-794-3"></span>**C INTERFACE**

#include <sunperf.h>

void cost(int n, float \*x, float \*wsave);

void cost\_64(long n, float \*x, float \*wsave);

## <span id="page-795-0"></span>**ARGUMENTS**

- N (input) Length of the sequence to be transformed. These subroutines are most efficient when N - 1 is a product of small primes. N >= 2.
- X (input/output)

 On entry, an array of length N containing the sequence to be transformed. On exit, the cosine transform of the input.

WSAVE (input)

 On entry, an array with dimension of at least (3 \* N + 15), initialized by COSTI.

- NAME
- SYNOPSIS
	- o F95 INTERFACE
	- o CINTERFACE
- ARGUMENTS

## **NAME**

costi - initialize the array WSAVE, which is used in COST.

## **SYNOPSIS**

SUBROUTINE COSTI(N, WSAVE)

 INTEGER N REAL WSAVE(\*)

SUBROUTINE COSTI\_64(N, WSAVE)

 INTEGER\*8 N REAL WSAVE(\*)

#### **F95 INTERFACE**

SUBROUTINE COSTI(N, WSAVE)

 INTEGER :: N REAL, DIMENSION(:) :: WSAVE

SUBROUTINE COSTI\_64(N, WSAVE)

 INTEGER(8) :: N REAL, DIMENSION(:) :: WSAVE

#### **C INTERFACE**

#include <sunperf.h>

void costi(int n, float \*wsave);

void costi\_64(long n, float \*wsave);

## **ARGUMENTS**

- N (input) Length of the sequence to be transformed. The method is most efficient when N - 1 is a product of small primes. N >= 2.
- WSAVE (input)

On entry, an array of dimension  $(3 * N + 15)$  or greater. COSTI is called once to initialize WSAVE before calling COST and need not be called again between calls to COST if N and WSAVE remain unchanged. Thus, subsequent transforms of same size can be obtained faster than the first since they do not require initialization of the workspace.

- [NAME](#page-798-0)
- [SYNOPSIS](#page-798-1)
	- o [F95 INTERFACE](#page-798-2)
	- ❍ [C INTERFACE](#page-799-0)
- [PURPOSE](#page-799-1)
- [ARGUMENTS](#page-799-2)

## <span id="page-798-0"></span>**NAME**

 cpbcon - estimate the reciprocal of the condition number (in the 1-norm) of a complex Hermitian positive definite band matrix using the Cholesky factorization A = U\*\*H\*U or A = L\*L\*\*H computed by CPBTRF

## <span id="page-798-1"></span>**SYNOPSIS**

<span id="page-798-2"></span> SUBROUTINE CPBCON(UPLO, N, KD, A, LDA, ANORM, RCOND, WORK, WORK2, INFO) CHARACTER \* 1 UPLO COMPLEX A(LDA,\*), WORK(\*) INTEGER N, KD, LDA, INFO REAL ANORM, RCOND REAL WORK2(\*) SUBROUTINE CPBCON\_64(UPLO, N, KD, A, LDA, ANORM, RCOND, WORK, WORK2, INFO) CHARACTER \* 1 UPLO COMPLEX A(LDA,\*), WORK(\*) INTEGER\*8 N, KD, LDA, INFO REAL ANORM, RCOND REAL WORK2(\*) **F95 INTERFACE** SUBROUTINE PBCON(UPLO, [N], KD, A, [LDA], ANORM, RCOND, [WORK], [WORK2], [INFO]) CHARACTER(LEN=1) :: UPLO COMPLEX, DIMENSION(:) :: WORK COMPLEX, DIMENSION(:,:) :: A

```
 INTEGER :: N, KD, LDA, INFO
   REAL :: ANORM, RCOND
   REAL, DIMENSION(:) :: WORK2
   SUBROUTINE PBCON_64(UPLO, [N], KD, A, [LDA], ANORM, RCOND, [WORK],
          [WORK2], [INFO])
   CHARACTER(LEN=1) :: UPLO
   COMPLEX, DIMENSION(:) :: WORK
   COMPLEX, DIMENSION(:,:) :: A
   INTEGER(8) :: N, KD, LDA, INFO
   REAL :: ANORM, RCOND
   REAL, DIMENSION(:) :: WORK2
C INTERFACE
   #include <sunperf.h>
   void cpbcon(char uplo, int n, int kd, complex *a, int lda,
             float anorm, float *rcond, int *info);
   void cpbcon_64(char uplo, long n, long kd, complex *a, long
             lda, float anorm, float *rcond, long *info);
```
### <span id="page-799-1"></span><span id="page-799-0"></span>**PURPOSE**

 cpbcon estimates the reciprocal of the condition number (in the 1-norm) of a complex Hermitian positive definite band matrix using the Cholesky factorization  $A = U^* H^*U$  or  $A =$ L\*L\*\*H computed by CPBTRF.

 An estimate is obtained for norm(inv(A)), and the reciprocal of the condition number is computed as RCOND =  $1$  / (ANORM  $*$  $norm(inv(A))$ .

## <span id="page-799-2"></span>**ARGUMENTS**

```
 UPLO (input)
          = 'U': Upper triangular factor stored in A;
          = 'L': Lower triangular factor stored in A.
N (input) The order of the matrix A. N >= 0.
KD (input)
          The number of superdiagonals of the matrix A if
          UPLO = 'U', or the number of sub-diagonals if UPLO
         = 'L'. KD >= 0.
```
A (input) The triangular factor U or L from the Cholesky

factorization  $A = U^*H^*U$  or  $A = L^*L^*H$  of the band matrix A, stored in the first KD+1 rows of the array. The j-th column of U or L is stored in the j-th column of the array A as follows: if UPLO  $= 'U',$   $A(kd+1+i-j,j) = U(i,j)$  for  $max(1,j-1)$  $kd$ ) <= i <= j; if UPLO = 'L',  $A(1+i-j,j)$  = L(i,j) for  $j$  < =  $i$  < =  $min(n, j + kd)$ . LDA (input) The leading dimension of the array A. LDA >=  $KD+1$ . ANORM (input) The 1-norm (or infinity-norm) of the Hermitian band matrix A. RCOND (output) The reciprocal of the condition number of the matrix  $A$ , computed as RCOND =  $1/(ANORM * AINVNM)$ , where AINVNM is an estimate of the 1-norm of inv(A) computed in this routine. WORK (workspace) dimension(2\*N) WORK2 (workspace) dimension(N) INFO (output) = 0: successful exit  $\langle$  0: if INFO =  $-i$ , the i-th argument had an illegal value

- NAME
- [SYNOPSIS](#page-801-0)
	- o F95 INTERFACE
	- ❍ C INTERFACE
- [PURPOSE](#page-802-0)
- ARGUMENTS

### **NAME**

 cpbequ - compute row and column scalings intended to equili brate a Hermitian positive definite band matrix A and reduce its condition number (with respect to the two-norm)

### <span id="page-801-0"></span>**SYNOPSIS**

SUBROUTINE CPBEQU(UPLO, N, KD, A, LDA, SCALE, SCOND, AMAX, INFO)

 CHARACTER \* 1 UPLO COMPLEX A(LDA,\*) INTEGER N, KD, LDA, INFO REAL SCOND, AMAX REAL SCALE(\*)

 SUBROUTINE CPBEQU\_64(UPLO, N, KD, A, LDA, SCALE, SCOND, AMAX, INFO)

 CHARACTER \* 1 UPLO COMPLEX A(LDA,\*) INTEGER\*8 N, KD, LDA, INFO REAL SCOND, AMAX REAL SCALE(\*)

#### **F95 INTERFACE**

 SUBROUTINE PBEQU(UPLO, [N], KD, A, [LDA], SCALE, SCOND, AMAX, [INFO])

 CHARACTER(LEN=1) :: UPLO COMPLEX, DIMENSION(:,:) :: A INTEGER :: N, KD, LDA, INFO REAL :: SCOND, AMAX REAL, DIMENSION(:) :: SCALE

 SUBROUTINE PBEQU\_64(UPLO, [N], KD, A, [LDA], SCALE, SCOND, AMAX, [INFO])

 CHARACTER(LEN=1) :: UPLO COMPLEX, DIMENSION(:,:) :: A  $INTEGER(8) :: N, KD, LDA, INFO$  REAL :: SCOND, AMAX REAL, DIMENSION(:) :: SCALE

#### **C INTERFACE**

#include <sunperf.h>

- void cpbequ(char uplo, int n, int kd, complex \*a, int lda, float \*scale, float \*scond, float \*amax, int \*info);
- void cpbequ\_64(char uplo, long n, long kd, complex \*a, long lda, float \*scale, float \*scond, float \*amax, long \*info);

### <span id="page-802-0"></span>**PURPOSE**

 cpbequ computes row and column scalings intended to equili brate a Hermitian positive definite band matrix A and reduce its condition number (with respect to the two-norm). S con tains the scale factors,  $S(i) = 1/sqrt(A(i,i))$ , chosen so that the scaled matrix  $B$  with elements  $B(i,j)$  = S(i)\*A(i,j)\*S(j) has ones on the diagonal. This choice of S puts the condition number of B within a factor N of the smallest possible condition number over all possible diago nal scalings.

### **ARGUMENTS**

 UPLO (input) = 'U': Upper triangular of A is stored; = 'L': Lower triangular of A is stored. N (input) The order of the matrix A. N >= 0. KD (input) The number of superdiagonals of the matrix A if UPLO = 'U', or the number of subdiagonals if UPLO  $= 'L'.$  KD  $>= 0.$ 

A (input) The upper or lower triangle of the Hermitian band

 matrix A, stored in the first KD+1 rows of the array. The j-th column of A is stored in the j-th column of the array A as follows: if UPLO = 'U',  $A(kd+1+i-j,j) = A(i,j)$  for  $max(1,j-kd) \leq -i \leq j$ ; if UPLO =  $'L'$ ,  $A(1+i-j,j)$  =  $A(i,j)$  for  $j$  < =  $i$  < = min(n,  $j$  + kd). LDA (input) The leading dimension of the array A. LDA >=  $KD+1$ . SCALE (output) If INFO = 0, SCALE contains the scale factors for A. SCOND (output) If INFO = 0, SCALE contains the ratio of the smal lest SCALE(i) to the largest SCALE(i). If SCOND >= 0.1 and AMAX is neither too large nor too small, it is not worth scaling by SCALE. AMAX (output) Absolute value of largest matrix element. If AMAX is very close to overflow or very close to under flow, the matrix should be scaled. INFO (output) = 0: successful exit  $\langle$  0: if INFO =  $-i$ , the i-th argument had an ille gal value. > 0: if INFO = i, the i-th diagonal element is nonpositive.

- [NAME](#page-804-0)
- [SYNOPSIS](#page-804-1)
	- ❍ [F95 INTERFACE](#page-804-2)
	- ❍ [C INTERFACE](#page-805-0)
- [PURPOSE](#page-805-1)
- [ARGUMENTS](#page-805-2)

### <span id="page-804-0"></span>**NAME**

 cpbrfs - improve the computed solution to a system of linear equations when the coefficient matrix is Hermitian positive definite and banded, and provides error bounds and backward error estimates for the solution

## <span id="page-804-1"></span>**SYNOPSIS**

 SUBROUTINE CPBRFS(UPLO, N, KD, NRHS, A, LDA, AF, LDAF, B, LDB, X, LDX, FERR, BERR, WORK, WORK2, INFO)

 CHARACTER \* 1 UPLO COMPLEX  $A(LDA, *), AF(LDA, *), B(LDB, *), X(LDX, *), WORK(*)$  INTEGER N, KD, NRHS, LDA, LDAF, LDB, LDX, INFO REAL FERR(\*), BERR(\*), WORK2(\*)

 SUBROUTINE CPBRFS\_64(UPLO, N, KD, NRHS, A, LDA, AF, LDAF, B, LDB, X, LDX, FERR, BERR, WORK, WORK2, INFO)

 CHARACTER \* 1 UPLO COMPLEX  $A(LDA, *), AF(LDA, *), B(LDB, *), X(LDX, *), WORK(*)$  INTEGER\*8 N, KD, NRHS, LDA, LDAF, LDB, LDX, INFO REAL FERR(\*), BERR(\*), WORK2(\*)

#### <span id="page-804-2"></span>**F95 INTERFACE**

 SUBROUTINE PBRFS(UPLO, [N], KD, [NRHS], A, [LDA], AF, [LDAF], B, [LDB], X, [LDX], FERR, BERR, [WORK], [WORK2], [INFO])

 CHARACTER(LEN=1) :: UPLO COMPLEX, DIMENSION(:) :: WORK COMPLEX, DIMENSION $(:,:): A, AF, B, X$  INTEGER :: N, KD, NRHS, LDA, LDAF, LDB, LDX, INFO REAL, DIMENSION(:) :: FERR, BERR, WORK2

 SUBROUTINE PBRFS\_64(UPLO, [N], KD, [NRHS], A, [LDA], AF, [LDAF], B, [LDB], X, [LDX], FERR, BERR, [WORK], [WORK2], [INFO])

 CHARACTER(LEN=1) :: UPLO COMPLEX, DIMENSION(:) :: WORK COMPLEX, DIMENSION $(:,:): A, AF, B, X$  INTEGER(8) :: N, KD, NRHS, LDA, LDAF, LDB, LDX, INFO REAL, DIMENSION(:) :: FERR, BERR, WORK2

#### <span id="page-805-0"></span>**C INTERFACE**

#include <sunperf.h>

- void cpbrfs(char uplo, int n, int kd, int nrhs, complex \*a, int lda, complex \*af, int ldaf, complex \*b, int ldb, complex \*x, int ldx, float \*ferr, float \*berr, int \*info);
- void cpbrfs\_64(char uplo, long n, long kd, long nrhs, com plex \*a, long lda, complex \*af, long ldaf, complex \*b, long ldb, complex \*x, long ldx, float \*ferr, float \*berr, long \*info);

### <span id="page-805-1"></span>**PURPOSE**

 cpbrfs improves the computed solution to a system of linear equations when the coefficient matrix is Hermitian positive definite and banded, and provides error bounds and backward error estimates for the solution.

### <span id="page-805-2"></span>**ARGUMENTS**

```
 UPLO (input)
          = 'U': Upper triangle of A is stored;
          = 'L': Lower triangle of A is stored.
N (input) The order of the matrix A. N >= 0.
KD (input)
          The number of superdiagonals of the matrix A if
          UPLO = 'U', or the number of subdiagonals if UPLO
         = 'L'. KD >= 0. NRHS (input)
          The number of right hand sides, i.e., the number
```
of columns of the matrices B and X. NRHS >= 0.

 A (input) The upper or lower triangle of the Hermitian band matrix A, stored in the first KD+1 rows of the array. The j-th column of A is stored in the j-th column of the array A as follows: if UPLO = 'U',  $A(kd+1+i-j,j) = A(i,j)$  for  $max(1,j-kd) \leq i \leq j$ ; if UPLO =  $'L'$ ,  $A(1+i-j,j)$  =  $A(i,j)$  for  $j$  < =  $i$  < =  $min(n, j+kd)$ . LDA (input) The leading dimension of the array A. LDA >=  $KD+1$ . AF (input) The triangular factor U or L from the Cholesky factorization  $A = U^*H^*U$  or  $A = L^*L^*H$  of the band matrix A as computed by CPBTRF, in the same storage format as A (see A). LDAF (input) The leading dimension of the array AF. LDAF >=  $KD+1$ . B (input) The right hand side matrix B. LDB (input) The leading dimension of the array B. LDB >=  $max(1,N)$ . X (input/output) On entry, the solution matrix X, as computed by CPBTRS. On exit, the improved solution matrix X. LDX (input) The leading dimension of the array  $X.$  LDX  $>=$  $max(1,N)$ . FERR (output) The estimated forward error bound for each solu tion vector X(j) (the j-th column of the solution matrix X). If XTRUE is the true solution corresponding to  $X(j)$ , FERR $(j)$  is an estimated upper bound for the magnitude of the largest ele ment in  $(X(j) - XTRUE)$  divided by the magnitude of the largest element in  $X(j)$ . The estimate is as reliable as the estimate for RCOND, and is almost always a slight overestimate of the true error. BERR (output)

> The componentwise relative backward error of each solution vector  $X(j)$  (i.e., the smallest relative

```
change in any element of A or B that makes X(j) an
          exact solution).
WORK (workspace)
          dimension(2*N)
WORK2 (workspace)
          dimension(N)
INFO (output)
          = 0: successful exit
          < 0: if INFO = -i, the i-th argument had an ille-
          gal value
```
- [NAME](#page-808-0)
- [SYNOPSIS](#page-808-1)
	- ❍ [F95 INTERFACE](#page-808-2)
	- ❍ [C INTERFACE](#page-808-3)
- [PURPOSE](#page-809-0)
- [ARGUMENTS](#page-809-1)
- [FURTHER DETAILS](#page-810-0)

### <span id="page-808-0"></span>**NAME**

 cpbstf - compute a split Cholesky factorization of a complex Hermitian positive definite band matrix A

### <span id="page-808-1"></span>**SYNOPSIS**

SUBROUTINE CPBSTF(UPLO, N, KD, AB, LDAB, INFO)

 CHARACTER \* 1 UPLO COMPLEX AB(LDAB,\*) INTEGER N, KD, LDAB, INFO

SUBROUTINE CPBSTF\_64(UPLO, N, KD, AB, LDAB, INFO)

 CHARACTER \* 1 UPLO COMPLEX AB(LDAB,\*) INTEGER\*8 N, KD, LDAB, INFO

#### <span id="page-808-2"></span>**F95 INTERFACE**

SUBROUTINE PBSTF(UPLO, [N], KD, AB, [LDAB], [INFO])

 CHARACTER(LEN=1) :: UPLO COMPLEX, DIMENSION(:,:) :: AB INTEGER :: N, KD, LDAB, INFO

SUBROUTINE PBSTF\_64(UPLO, [N], KD, AB, [LDAB], [INFO])

 CHARACTER(LEN=1) :: UPLO COMPLEX, DIMENSION(:,:) :: AB INTEGER(8) :: N, KD, LDAB, INFO

#### <span id="page-808-3"></span>**C INTERFACE**

```
 #include <sunperf.h>
```
- void cpbstf(char uplo, int n, int kd, complex \*ab, int ldab, int \*info);
- void cpbstf\_64(char uplo, long n, long kd, complex \*ab, long ldab, long \*info);

### <span id="page-809-0"></span>**PURPOSE**

 cpbstf computes a split Cholesky factorization of a complex Hermitian positive definite band matrix A. This routine is designed to be used in conjunction with CHBGST. The factorization has the form A = S\*\*H\*S where S is a band matrix of the same bandwidth as A and the following structure:

 $S = (U)$ ( M L )

where U is upper triangular of order  $m = (n+kd)/2$ , and L is lower triangular of order n-m.

### <span id="page-809-1"></span>**ARGUMENTS**

```
 UPLO (input)
          = 'U': Upper triangle of A is stored;
          = 'L': Lower triangle of A is stored.
N (input) The order of the matrix A. N >= 0.
KD (input)
          The number of superdiagonals of the matrix A if
          UPLO = 'U', or the number of subdiagonals if UPLO
         = 'L'. KD >= 0. AB (input/output)
          On entry, the upper or lower triangle of the Her-
          mitian band matrix A, stored in the first kd+1
          rows of the array. The j-th column of A is stored
          in the j-th column of the array AB as follows: if
         UPLO = 'U', AB(kd+1+i-j,j) = A(i,j) for max(1,j-1)kd) <= i <= j; if UPLO = 'L', AB(1+i-j,j) = A(i,j)for j \leq i \leq min(n, j + kd).
```
 On exit, if INFO = 0, the factor S from the split Cholesky factorization A = S\*\*H\*S. See Further Details. LDAB (input) The leading dimension of the array AB. LDAB >=  $KD+1$ . INFO (output) = 0: successful exit  $<$  0: if INFO =  $-i$ , the i-th argument had an ille gal value > 0: if INFO = i, the factorization could not be completed, because the updated element  $a(i,i)$  was negative; the matrix A is not positive definite.

## <span id="page-810-0"></span>**FURTHER DETAILS**

 The band storage scheme is illustrated by the following example, when  $N = 7$ ,  $KD = 2$ :  $S = (s11 s12 s13)$  $(s22 s23 s24)$  $(s33 \t s34 \t)$  $\sim$  s44 ) ( s53 s54 s55 ) ( s64 s65 s66 ) ( s75 s76 s77 ) If UPLO = 'U', the array AB holds: on entry: on exit: \* \* a13 a24 a35 a46 a57 \* \* s13 s24 s53' s64' s75' \* a12 a23 a34 a45 a56 a67 \* s12 s23 s34 s54' s65' s76' a11 a22 a33 a44 a55 a66 a77 s11 s22 s33 s44 s55 s66 s77 If UPLO = 'L', the array AB holds: on entry: on exit: a11 a22 a33 a44 a55 a66 a77 s11 s22 s33 s44 s55 s66 s77 a21 a32 a43 a54 a65 a76 \* s12' s23' s34' s54 s65 s76 \* a31 a42 a53 a64 a64 \* \* s13' s24' s53 s64 s75 \* \*

 Array elements marked \* are not used by the routine; s12' denotes conjg(s12); the diagonal elements of S are real.

- [NAME](#page-812-0)
- [SYNOPSIS](#page-812-1)
	- o [F95 INTERFACE](#page-812-2)
	- ❍ [C INTERFACE](#page-813-0)
- [PURPOSE](#page-813-1)
- [ARGUMENTS](#page-813-2)
- [FURTHER DETAILS](#page-814-0)

### <span id="page-812-0"></span>**NAME**

 cpbsv - compute the solution to a complex system of linear equations  $A * X = B$ ,

### <span id="page-812-1"></span>**SYNOPSIS**

SUBROUTINE CPBSV(UPLO, N, NDIAG, NRHS, A, LDA, B, LDB, INFO)

 CHARACTER \* 1 UPLO COMPLEX A(LDA,\*), B(LDB,\*) INTEGER N, NDIAG, NRHS, LDA, LDB, INFO

SUBROUTINE CPBSV\_64(UPLO, N, NDIAG, NRHS, A, LDA, B, LDB, INFO)

 CHARACTER \* 1 UPLO COMPLEX A(LDA,\*), B(LDB,\*) INTEGER\*8 N, NDIAG, NRHS, LDA, LDB, INFO

#### <span id="page-812-2"></span>**F95 INTERFACE**

SUBROUTINE PBSV(UPLO, [N], NDIAG, [NRHS], A, [LDA], B, [LDB], [INFO])

 CHARACTER(LEN=1) :: UPLO COMPLEX, DIMENSION(:,:) :: A, B INTEGER :: N, NDIAG, NRHS, LDA, LDB, INFO

 SUBROUTINE PBSV\_64(UPLO, [N], NDIAG, [NRHS], A, [LDA], B, [LDB], [INFO])

 CHARACTER(LEN=1) :: UPLO COMPLEX, DIMENSION(:,:) :: A, B INTEGER(8) :: N, NDIAG, NRHS, LDA, LDB, INFO

#### <span id="page-813-0"></span>**C INTERFACE**

#include <sunperf.h>

 void cpbsv(char uplo, int n, int ndiag, int nrhs, complex \*a, int lda, complex \*b, int ldb, int \*info);

```
 void cpbsv_64(char uplo, long n, long ndiag, long nrhs, com-
          plex *a, long lda, complex *b, long ldb, long
          *info);
```
## <span id="page-813-1"></span>**PURPOSE**

 cpbsv computes the solution to a complex system of linear equations A \* X = B, where A is an N-by-N Hermitian positive defin ite band matrix and X and B are N-by-NRHS matrices. The Cholesky decomposition is used to factor A as  $A = U^* H * U$ , if UPLO = 'U', or  $A = L * L**H, if UPLO = 'L',$ 

 where U is an upper triangular band matrix, and L is a lower triangular band matrix, with the same number of superdiago nals or subdiagonals as A. The factored form of A is then used to solve the system of equations  $A * X = B$ .

### <span id="page-813-2"></span>**ARGUMENTS**

 UPLO (input) = 'U': Upper triangle of A is stored; = 'L': Lower triangle of A is stored. N (input) The number of linear equations, i.e., the order of the matrix  $A.$   $N > = 0.$  NDIAG (input) The number of superdiagonals of the matrix A if UPLO = 'U', or the number of subdiagonals if UPLO  $= 'L'.$  NDIAG >= 0. NRHS (input) The number of right hand sides, i.e., the number of columns of the matrix B. NRHS >= 0. A (input/output) On entry, the upper or lower triangle of the Her mitian band matrix A, stored in the first NDIAG+1 rows of the array. The j-th column of A is stored in the j-th column of the array A as follows: if

UPLO =  $'U'$ ,  $A(NDIAG+1+i-j,j)$  =  $A(i,j)$  for  $max(1, j-NDIAG) \leq i \leq j;$  if UPLO = 'L',  $A(1+i-j, j)$  $= A(i,j)$  for  $j<=i<=min(N,j+NDIAG)$ . See below for further details. On exit, if INFO = 0, the triangular factor U or L from the Cholesky factorization  $A = U^*H^*U$  or  $A =$  L\*L\*\*H of the band matrix A, in the same storage format as A. LDA (input) The leading dimension of the array A. LDA >= NDIAG+1. B (input/output) On entry, the N-by-NRHS right hand side matrix B. On exit, if INFO = 0, the N-by-NRHS solution matrix X. LDB (input) The leading dimension of the array B. LDB >=  $max(1,N)$ . INFO (output) = 0: successful exit  $\langle$  0: if INFO =  $-i$ , the i-th argument had an ille gal value > 0: if INFO = i, the leading minor of order i of A is not positive definite, so the factorization could not be completed, and the solution has not been computed.

## <span id="page-814-0"></span>**FURTHER DETAILS**

 The band storage scheme is illustrated by the following example, when  $N = 6$ , NDIAG = 2, and UPLO =  $'U'$ : On entry: On exit: \* \* a13 a24 a35 a46 \* \* u13 u24 u35 u46 \* a12 a23 a34 a45 a56 \* u12 u23 u34 u45 u56 a11 a22 a33 a44 a55 a66 u11 u22 u33 u44 u55 u66 Similarly, if UPLO = 'L' the format of A is as follows: On entry: On exit: a11 a22 a33 a44 a55 a66 l11 l22 l33 l44 l55

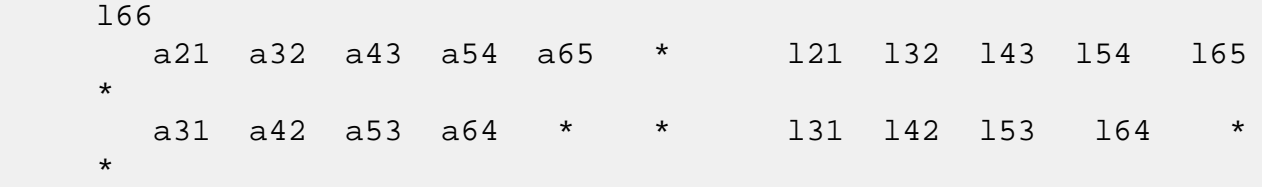

Array elements marked \* are not used by the routine.

- [NAME](#page-816-0)
- [SYNOPSIS](#page-816-1)
	- ❍ [F95 INTERFACE](#page-816-2)
	- ❍ [C INTERFACE](#page-817-0)
- [PURPOSE](#page-817-1)
- [ARGUMENTS](#page-818-0)
- [FURTHER DETAILS](#page-822-0)

### <span id="page-816-0"></span>**NAME**

cpbsvx - use the Cholesky factorization  $A = U^*H^*U$  or  $A =$  L\*L\*\*H to compute the solution to a complex system of linear equations  $A * X = B$ ,

## <span id="page-816-1"></span>**SYNOPSIS**

 SUBROUTINE CPBSVX(FACT, UPLO, N, NDIAG, NRHS, A, LDA, AF, LDAF, EQUED, S, B, LDB, X, LDX, RCOND, FERR, BERR, WORK, WORK2, INFO)

 CHARACTER \* 1 FACT, UPLO, EQUED COMPLEX  $A(LDA, *), AF(LDA, *), B(LDB, *), X(LDX, *), WORK(*)$  INTEGER N, NDIAG, NRHS, LDA, LDAF, LDB, LDX, INFO REAL RCOND REAL S(\*), FERR(\*), BERR(\*), WORK2(\*)

SUBROUTINE CPBSVX 64(FACT, UPLO, N, NDIAG, NRHS, A, LDA, AF, LDAF, EQUED, S, B, LDB, X, LDX, RCOND, FERR, BERR, WORK, WORK2, INFO)

 CHARACTER \* 1 FACT, UPLO, EQUED COMPLEX  $A(LDA, *), AF(LDA, *), B(LDB, *), X(LDX, *), WORK(*)$  INTEGER\*8 N, NDIAG, NRHS, LDA, LDAF, LDB, LDX, INFO REAL RCOND REAL  $S(*)$ , FERR $(*)$ , BERR $(*)$ , WORK $2(*)$ 

#### <span id="page-816-2"></span>**F95 INTERFACE**

 SUBROUTINE PBSVX(FACT, UPLO, [N], NDIAG, [NRHS], A, [LDA], AF, [LDAF], EQUED, S, B, [LDB], X, [LDX], RCOND, FERR, BERR, [WORK], [WORK2], [INFO])

 CHARACTER(LEN=1) :: FACT, UPLO, EQUED COMPLEX, DIMENSION(:) :: WORK COMPLEX, DIMENSION $(:,:): A, AF, B, X$  INTEGER :: N, NDIAG, NRHS, LDA, LDAF, LDB, LDX, INFO REAL :: RCOND REAL, DIMENSION(:) :: S, FERR, BERR, WORK2 SUBROUTINE PBSVX 64(FACT, UPLO, [N], NDIAG, [NRHS], A, [LDA], AF, [LDAF], EQUED, S, B, [LDB], X, [LDX], RCOND, FERR, BERR, [WORK], [WORK2], [INFO]) CHARACTER(LEN=1) :: FACT, UPLO, EQUED COMPLEX, DIMENSION(:) :: WORK COMPLEX, DIMENSION $(:,:): A, AF, B, X$  INTEGER(8) :: N, NDIAG, NRHS, LDA, LDAF, LDB, LDX, INFO REAL :: RCOND REAL, DIMENSION(:) :: S, FERR, BERR, WORK2 **C INTERFACE** #include <sunperf.h>

- <span id="page-817-0"></span> void cpbsvx(char fact, char uplo, int n, int ndiag, int nrhs, complex \*a, int lda, complex \*af, int ldaf, char equed, float \*s, complex \*b, int ldb, complex \*x, int ldx, float \*rcond, float \*ferr, float \*berr, int \*info);
- void cpbsvx\_64(char fact, char uplo, long n, long ndiag, long nrhs, complex \*a, long lda, complex \*af, long ldaf, char equed, float \*s, complex \*b, long ldb, complex \*x, long ldx, float \*rcond, float \*ferr, float \*berr, long \*info);

### <span id="page-817-1"></span>**PURPOSE**

 cpbsvx uses the Cholesky factorization A = U\*\*H\*U or A = L\*L\*\*H to compute the solution to a complex system of linear equations  $A * X = B$ , where A is an N-by-N Hermitian positive defin ite band matrix and X and B are N-by-NRHS matrices. Error bounds on the solution and a condition estimate are also provided. The following steps are performed: 1. If FACT = 'E', real scaling factors are computed to equilibrate the system:

diag(S) \* A \* diag(S) \*  $inv(diag(S))$  \* X =  $diag(S)$  \* B

 Whether or not the system will be equilibrated depends on the scaling of the matrix A, but if equilibration is used, A is overwritten by diag(S)\*A\*diag(S) and B by diag(S)\*B. 2. If FACT = 'N' or 'E', the Cholesky decomposition is used to factor the matrix A (after equilibration if  $FACT = 'E')$  as A = U\*\*H \* U, if UPLO = 'U', or  $A = L * L**H, if UPLO = 'L',$  where U is an upper triangular band matrix, and L is a lower triangular band matrix. 3. If the leading i-by-i principal minor is not positive definite, then the routine returns with INFO = i. Otherwise, the factored form of A is used to estimate the condition number of the matrix A. If the reciprocal of the condition number is less than machine precision, INFO = N+1 is returned as a warning, but the routine still goes on to solve for X and compute error bounds as described below. 4. The system of equations is solved for X using the fac tored form of A. 5. Iterative refinement is applied to improve the computed solution matrix and calculate error bounds and backward error estimates for it. 6. If equilibration was used, the matrix X is premultiplied by diag(S) so that it solves the original system before equilibration.

### <span id="page-818-0"></span>**ARGUMENTS**

 FACT (input) Specifies whether or not the factored form of the

 matrix A is supplied on entry, and if not, whether the matrix A should be equilibrated before it is factored.  $= 'F'$ : On entry, AF contains the factored form of A. If EQUED =  $'Y'$ , the matrix A has been equilibrated with scaling factors given by S. A and AF will not be modified.  $= 'N'$ : The matrix A will be copied to AF and factored. = 'E': The matrix A will be equilibrated if necessary, then copied to AF and factored. UPLO (input) = 'U': Upper triangle of A is stored; = 'L': Lower triangle of A is stored. N (input) The number of linear equations, i.e., the order of the matrix  $A. \quad N \geq 0.$  NDIAG (input) The number of superdiagonals of the matrix A if UPLO = 'U', or the number of subdiagonals if UPLO  $=$  'L'. NDIAG >= 0. NRHS (input) The number of right-hand sides, i.e., the number of columns of the matrices B and X. NRHS >= 0. A (input/output) On entry, the upper or lower triangle of the Her mitian band matrix A, stored in the first NDIAG+1 rows of the array, except if FACT = 'F' and EQUED = 'Y', then A must contain the equilibrated matrix diag(S)\*A\*diag(S). The j-th column of A is stored in the j-th column of the array A as follows: if UPLO =  $'U'$ ,  $A(NDIAG+1+i-j,j)$  =  $A(i,j)$  for  $max(1, j-NDIAG) \leq i \leq j;$  if UPLO = 'L',  $A(1+i-j,j)$  $= A(i,j)$  for  $j<=i<=min(N,j+NDIAG)$ . See below for further details. On exit, if FACT =  $'E'$  and EQUED =  $Y'$ , A is overwritten by diag(S)\*A\*diag(S). LDA (input) The leading dimension of the array A. LDA >= NDIAG+1. AF (input/output) If FACT = 'F', then AF is an input argument and on entry contains the triangular factor U or L from the Cholesky factorization A = U\*\*H\*U or A =

L\*L\*\*H of the band matrix A, in the same storage

format as A (see A). If EQUED =  $'Y'$ , then AF is the factored form of the equilibrated matrix A. If FACT = 'N', then AF is an output argument and on exit returns the triangular factor U or L from the Cholesky factorization  $A = U^*H^*U$  or  $A =$  $L*L**H$ . If FACT = 'E', then AF is an output argument and on exit returns the triangular factor U or L from the Cholesky factorization  $A = U^* H^*U$  or  $A =$  L\*L\*\*H of the equilibrated matrix A (see the description of A for the form of the equilibrated matrix). LDAF (input) The leading dimension of the array AF. LDAF >= NDIAG+1. EQUED (input) Specifies the form of equilibration that was done. = 'N': No equilibration (always true if FACT = 'N'). = 'Y': Equilibration was done, i.e., A has been replaced by diag(S)  $* A * diag(S)$ . EQUED is an input argument if FACT =  $'F'$ ; otherwise, it is an output argument. S (input/output) The scale factors for  $A$ ; not accessed if EQUED = 'N'. S is an input argument if FACT = 'F'; other wise, S is an output argument. If FACT = 'F' and EQUED = 'Y', each element of S must be positive. B (input/output) On entry, the N-by-NRHS right hand side matrix B. On exit, if EQUED =  $'N'$ , B is not modified; if EQUED =  $'Y'$ , B is overwritten by diag(S) \* B. LDB (input) The leading dimension of the array B. LDB >=  $max(1,N)$ . X (output) If INFO = 0 or INFO = N+1, the N-by-NRHS solution matrix X to the original system of equations. Note that if EQUED = 'Y', A and B are modified on exit, and the solution to the equilibrated system is inv(diag(S))\*X.

 LDX (input) The leading dimension of the array X. LDX >=  $max(1,N)$ . RCOND (output) The estimate of the reciprocal condition number of the matrix A after equilibration (if done). If RCOND is less than the machine precision (in par ticular, if RCOND = 0), the matrix is singular to working precision. This condition is indicated by a return code of INFO > 0. FERR (output) The estimated forward error bound for each solu tion vector X(j) (the j-th column of the solution matrix X). If XTRUE is the true solution corresponding to  $X(j)$ , FERR $(j)$  is an estimated upper bound for the magnitude of the largest ele ment in  $(X(j) - XTRUE)$  divided by the magnitude of the largest element in  $X(j)$ . The estimate is as reliable as the estimate for RCOND, and is almost always a slight overestimate of the true error. BERR (output) The componentwise relative backward error of each solution vector  $X(j)$  (i.e., the smallest relative change in any element of A or B that makes  $X(j)$  an exact solution). WORK (workspace) dimension(2\*N) WORK2 (workspace) dimension(N) INFO (output) = 0: successful exit  $<$  0: if INFO =  $-i$ , the i-th argument had an ille gal value > 0: if INFO = i, and i is <= N: the leading minor of order i of A is not positive definite, so the factorization could not be completed, and the solution has not been com puted. RCOND = 0 is returned. = N+1: U is non singular, but RCOND is less than machine preci sion, meaning that the matrix is singular to work ing precision. Nevertheless, the solution and error bounds are computed because there are a number of situations where the computed solution

can be more accurate than the value of RCOND would

suggest.

# <span id="page-822-0"></span>**FURTHER DETAILS**

 The band storage scheme is illustrated by the following example, when  $N = 6$ , NDIAG = 2, and UPLO = 'U': Two-dimensional storage of the Hermitian matrix A: a11 a12 a13 a22 a23 a24 a33 a34 a35 a44 a45 a46 a55 a56 (aij=conjg(aji)) a66 Band storage of the upper triangle of A: \* \* a13 a24 a35 a46 \* a12 a23 a34 a45 a56 a11 a22 a33 a44 a55 a66 Similarly, if UPLO = 'L' the format of A is as follows: a11 a22 a33 a44 a55 a66 a21 a32 a43 a54 a65 \* a31 a42 a53 a64 \* \* Array elements marked \* are not used by the routine.

- NAME
- SYNOPSIS
	- o F95 INTERFACE
	- ❍ C INTERFACE
- PURPOSE
- ARGUMENTS
- FURTHER DETAILS

### **NAME**

 cpbtf2 - compute the Cholesky factorization of a complex Hermitian positive definite band matrix A

### **SYNOPSIS**

SUBROUTINE CPBTF2(UPLO, N, KD, AB, LDAB, INFO)

 CHARACTER \* 1 UPLO COMPLEX AB(LDAB,\*) INTEGER N, KD, LDAB, INFO

SUBROUTINE CPBTF2\_64(UPLO, N, KD, AB, LDAB, INFO)

 CHARACTER \* 1 UPLO COMPLEX AB(LDAB,\*) INTEGER\*8 N, KD, LDAB, INFO

#### **F95 INTERFACE**

SUBROUTINE PBTF2(UPLO, [N], KD, AB, [LDAB], [INFO])

 CHARACTER(LEN=1) :: UPLO COMPLEX, DIMENSION(:,:) :: AB INTEGER :: N, KD, LDAB, INFO

SUBROUTINE PBTF2\_64(UPLO, [N], KD, AB, [LDAB], [INFO])

 CHARACTER(LEN=1) :: UPLO COMPLEX, DIMENSION(:,:) :: AB INTEGER(8) :: N, KD, LDAB, INFO

#### **C INTERFACE**

```
 #include <sunperf.h>
void cpbtf2(char uplo, int n, int kd, complex *ab, int ldab,
          int *info);
```

```
 void cpbtf2_64(char uplo, long n, long kd, complex *ab, long
          ldab, long *info);
```
## **PURPOSE**

```
 cpbtf2 computes the Cholesky factorization of a complex Her-
mitian positive definite band matrix A.
```
 The factorization has the form  $A = U' * U$ , if UPLO = 'U', or  $A = L * L',$  if UPLO = 'L', where U is an upper triangular matrix, U' is the conjugate transpose of U, and L is lower triangular.

```
 This is the unblocked version of the algorithm, calling
Level 2 BLAS.
```
## **ARGUMENTS**

```
 UPLO (input)
          Specifies whether the upper or lower triangular
          part of the Hermitian matrix A is stored:
          = 'U': Upper triangular
          = 'L': Lower triangular
N (input) The order of the matrix A. N >= 0.
KD (input)
          The number of super-diagonals of the matrix A if
          UPLO = 'U', or the number of sub-diagonals if UPLO
         = 'L'. KD >= 0. AB (input/output)
          On entry, the upper or lower triangle of the Her-
          mitian band matrix A, stored in the first KD+1
          rows of the array. The j-th column of A is stored
          in the j-th column of the array AB as follows: if
         UPLO = 'U', AB(kd+1+i-j,j) = A(i,j) for max(1,j-1)kd) <= i <= j; if UPLO = 'L', AB(1+i-j,j) = A(i,j)for j \leq i \leq min(n, j + kd).
          On exit, if INFO = 0, the triangular factor U or L
```
 from the Cholesky factorization A = U'\*U or A = L\*L' of the band matrix A, in the same storage format as A. LDAB (input) The leading dimension of the array AB. LDAB >=  $KD+1$ . INFO (output) = 0: successful exit  $<$  0: if INFO =  $-k$ , the k-th argument had an ille gal value > 0: if INFO = k, the leading minor of order k is not positive definite, and the factorization could not be completed.

## **FURTHER DETAILS**

 The band storage scheme is illustrated by the following example, when  $N = 6$ ,  $KD = 2$ , and  $UPLO = 'U'$ : On entry: On exit: \* \* a13 a24 a35 a46 \* \* u13 u24 u35 u46 \* a12 a23 a34 a45 a56 \* u12 u23 u34 u45 u56 a11 a22 a33 a44 a55 a66 u11 u22 u33 u44 u55 u66 Similarly, if UPLO = 'L' the format of A is as follows: On entry: On exit: a11 a22 a33 a44 a55 a66 l11 l22 l33 l44 l55 l66 a21 a32 a43 a54 a65 \* l21 l32 l43 l54 l65  $\star$  a31 a42 a53 a64 \* \* l31 l42 l53 l64 \*  $\star$ 

Array elements marked \* are not used by the routine.

- [NAME](#page-826-0)
- [SYNOPSIS](#page-826-1)
	- o [F95 INTERFACE](#page-826-2)
	- ❍ [C INTERFACE](#page-826-3)
- [PURPOSE](#page-827-0)
- [ARGUMENTS](#page-827-1)
- [FURTHER DETAILS](#page-828-0)

### <span id="page-826-0"></span>**NAME**

 cpbtrf - compute the Cholesky factorization of a complex Hermitian positive definite band matrix A

### <span id="page-826-1"></span>**SYNOPSIS**

SUBROUTINE CPBTRF(UPLO, N, KD, A, LDA, INFO)

 CHARACTER \* 1 UPLO COMPLEX A(LDA,\*) INTEGER N, KD, LDA, INFO

SUBROUTINE CPBTRF\_64(UPLO, N, KD, A, LDA, INFO)

 CHARACTER \* 1 UPLO COMPLEX A(LDA,\*) INTEGER\*8 N, KD, LDA, INFO

#### <span id="page-826-2"></span>**F95 INTERFACE**

SUBROUTINE PBTRF(UPLO, [N], KD, A, [LDA], [INFO])

 CHARACTER(LEN=1) :: UPLO COMPLEX, DIMENSION(:,:) :: A INTEGER :: N, KD, LDA, INFO

SUBROUTINE PBTRF\_64(UPLO, [N], KD, A, [LDA], [INFO])

 CHARACTER(LEN=1) :: UPLO COMPLEX, DIMENSION(:,:) :: A INTEGER(8) :: N, KD, LDA, INFO

#### <span id="page-826-3"></span>**C INTERFACE**

```
 #include <sunperf.h>
void cpbtrf(char uplo, int n, int kd, complex *a, int lda,
          int *info);
void cpbtrf_64(char uplo, long n, long kd, complex *a, long
          lda, long *info);
```
## <span id="page-827-0"></span>**PURPOSE**

 cpbtrf computes the Cholesky factorization of a complex Her mitian positive definite band matrix A. The factorization has the form  $A = U^* H * U$ , if UPLO = 'U', or  $A = L * L * * H$ , if UPLO = 'L', where U is an upper triangular matrix and L is lower tri angular.

### <span id="page-827-1"></span>**ARGUMENTS**

```
 UPLO (input)
          = 'U': Upper triangle of A is stored;
          = 'L': Lower triangle of A is stored.
N (input) The order of the matrix A. N >= 0.
KD (input)
          The number of superdiagonals of the matrix A if
          UPLO = 'U', or the number of subdiagonals if UPLO
         = 'L'. KD >= 0. A (input/output)
          On entry, the upper or lower triangle of the Her-
          mitian band matrix A, stored in the first KD+1
          rows of the array. The j-th column of A is stored
          in the j-th column of the array A as follows: if
         UPLO = 'U', A(kd+1+i-j,j) = A(i,j) for max(1,j-kd) <= i <= j; if UPLO = 'L', A(1+i-j,j) = A(i,j)for j \leq i \leq min(n, j + kd).
          On exit, if INFO = 0, the triangular factor U or L
          from the Cholesky factorization A = U**H*U or A =
          L*L**H of the band matrix A, in the same storage
          format as A.
```
The leading dimension of the array A. LDA >=  $KD+1$ . INFO (output) = 0: successful exit  $\langle$  0: if INFO =  $-i$ , the i-th argument had an ille gal value > 0: if INFO = i, the leading minor of order i is not positive definite, and the factorization could not be completed.

# **FURTHER DETAILS**

 The band storage scheme is illustrated by the following example, when  $N = 6$ ,  $KD = 2$ , and  $UPLO = 'U':$  On entry: On exit: \* \* a13 a24 a35 a46 \* \* u13 u24 u35 u46 \* a12 a23 a34 a45 a56 \* u12 u23 u34 u45 u56 a11 a22 a33 a44 a55 a66 u11 u22 u33 u44 u55 u66 Similarly, if UPLO = 'L' the format of A is as follows: On entry: On exit: a11 a22 a33 a44 a55 a66 l11 l22 l33 l44 l55 l66 a21 a32 a43 a54 a65 \* l21 l32 l43 l54 l65  $\star$  a31 a42 a53 a64 \* \* l31 l42 l53 l64 \*  $\star$ 

Array elements marked \* are not used by the routine.

 Contributed by Peter Mayes and Giuseppe Radicati, IBM ECSEC, Rome, March 23, 1989

- NAME
- SYNOPSIS
	- o F95 INTERFACE
	- ❍ C INTERFACE
- PURPOSE
- ARGUMENTS

## **NAME**

 cpbtrs - solve a system of linear equations A\*X = B with a Hermitian positive definite band matrix A using the Cholesky factorization  $A = U^*H^*U$  or  $A = L^*L^{**}H$  computed by CPBTRF

### **SYNOPSIS**

SUBROUTINE CPBTRS(UPLO, N, KD, NRHS, A, LDA, B, LDB, INFO)

 CHARACTER \* 1 UPLO COMPLEX A(LDA,\*), B(LDB,\*) INTEGER N, KD, NRHS, LDA, LDB, INFO

SUBROUTINE CPBTRS\_64(UPLO, N, KD, NRHS, A, LDA, B, LDB, INFO)

 CHARACTER \* 1 UPLO COMPLEX A(LDA,\*), B(LDB,\*) INTEGER\*8 N, KD, NRHS, LDA, LDB, INFO

#### **F95 INTERFACE**

SUBROUTINE PBTRS(UPLO, [N], KD, [NRHS], A, [LDA], B, [LDB], [INFO])

 CHARACTER(LEN=1) :: UPLO COMPLEX, DIMENSION(:,:) :: A, B INTEGER :: N, KD, NRHS, LDA, LDB, INFO

 SUBROUTINE PBTRS\_64(UPLO, [N], KD, [NRHS], A, [LDA], B, [LDB], [INFO])

 CHARACTER(LEN=1) :: UPLO COMPLEX, DIMENSION(:,:) :: A, B INTEGER(8) :: N, KD, NRHS, LDA, LDB, INFO

#### **C INTERFACE**

#include <sunperf.h>

 void cpbtrs(char uplo, int n, int kd, int nrhs, complex \*a, int lda, complex \*b, int ldb, int \*info);

```
 void cpbtrs_64(char uplo, long n, long kd, long nrhs, com-
          plex *a, long lda, complex *b, long ldb, long
          *info);
```
### **PURPOSE**

 cpbtrs solves a system of linear equations A\*X = B with a Hermitian positive definite band matrix A using the Cholesky factorization  $A = U^*H^*U$  or  $A = L^*L^*H$  computed by CPBTRF.

### **ARGUMENTS**

```
 UPLO (input)
           = 'U': Upper triangular factor stored in A;
           = 'L': Lower triangular factor stored in A.
 N (input) The order of the matrix A. N >= 0.
 KD (input)
           The number of superdiagonals of the matrix A if
           UPLO = 'U', or the number of subdiagonals if UPLO
          = 'L'. KD >= 0. NRHS (input)
           The number of right hand sides, i.e., the number
           of columns of the matrix B. NRHS >= 0.
 A (input) The triangular factor U or L from the Cholesky
          factorization A = U^*H^*U or A = L^*L^*H of the band
           matrix A, stored in the first KD+1 rows of the
           array. The j-th column of U or L is stored in the
           j-th column of the array A as follows: if UPLO
          = U', A(kd+1+i-j,j) = U(i,j) for max(1,j-1)kd) <= i <= j; if UPLO ='L', A(1+i-j,j) = L(i,j)for j \leq i \leq min(n, j + kd).
 LDA (input)
          The leading dimension of the array A. LDA >=
          KD+1.
```
 On entry, the right hand side matrix B. On exit, the solution matrix X. LDB (input) The leading dimension of the array B. LDB >=  $max(1,N)$ . INFO (output) = 0: successful exit < 0: if INFO = -i, the i-th argument had an ille gal value

- [NAME](#page-832-0)
- [SYNOPSIS](#page-832-1)
	- o [F95 INTERFACE](#page-832-2)
	- ❍ [C INTERFACE](#page-833-0)
- [PURPOSE](#page-833-1)
- [ARGUMENTS](#page-833-2)

## <span id="page-832-0"></span>**NAME**

 cpocon - estimate the reciprocal of the condition number (in the 1-norm) of a complex Hermitian positive definite matrix using the Cholesky factorization A = U\*\*H\*U or A = L\*L\*\*H computed by CPOTRF

# <span id="page-832-1"></span>**SYNOPSIS**

SUBROUTINE CPOCON(UPLO, N, A, LDA, ANORM, RCOND, WORK, WORK2, INFO)

 CHARACTER \* 1 UPLO COMPLEX A(LDA,\*), WORK(\*) INTEGER N, LDA, INFO REAL ANORM, RCOND REAL WORK2(\*)

 SUBROUTINE CPOCON\_64(UPLO, N, A, LDA, ANORM, RCOND, WORK, WORK2, INFO)

 CHARACTER \* 1 UPLO COMPLEX A(LDA,\*), WORK(\*) INTEGER\*8 N, LDA, INFO REAL ANORM, RCOND REAL WORK2(\*)

#### <span id="page-832-2"></span>**F95 INTERFACE**

 SUBROUTINE POCON(UPLO, [N], A, [LDA], ANORM, RCOND, [WORK], [WORK2], [INFO])

 CHARACTER(LEN=1) :: UPLO COMPLEX, DIMENSION(:) :: WORK COMPLEX, DIMENSION(:,:) :: A INTEGER :: N, LDA, INFO

```
 REAL :: ANORM, RCOND
    REAL, DIMENSION(:) :: WORK2
    SUBROUTINE POCON_64(UPLO, [N], A, [LDA], ANORM, RCOND, [WORK], [WORK2],
          [INFO])
    CHARACTER(LEN=1) :: UPLO
    COMPLEX, DIMENSION(:) :: WORK
    COMPLEX, DIMENSION(:,:) :: A
    INTEGER(8) :: N, LDA, INFO
    REAL :: ANORM, RCOND
    REAL, DIMENSION(:) :: WORK2
 C INTERFACE
    #include <sunperf.h>
    void cpocon(char uplo, int n, complex *a, int lda, float
              anorm, float *rcond, int *info);
    void cpocon_64(char uplo, long n, complex *a, long lda,
              float anorm, float *rcond, long *info);
```
# <span id="page-833-1"></span><span id="page-833-0"></span>**PURPOSE**

 cpocon estimates the reciprocal of the condition number (in the 1-norm) of a complex Hermitian positive definite matrix using the Cholesky factorization  $A = U^{**}H^{*}U$  or  $A = L^{*}L^{**}H$ computed by CPOTRF.

 An estimate is obtained for norm(inv(A)), and the reciprocal of the condition number is computed as RCOND = 1 / (ANORM \*  $norm(inv(A))$ .

## <span id="page-833-2"></span>**ARGUMENTS**

```
 UPLO (input)
           = 'U': Upper triangle of A is stored;
           = 'L': Lower triangle of A is stored.
 N (input) The order of the matrix A. N >= 0.
 A (input) The triangular factor U or L from the Cholesky
          factorization A = U^*H^*U or A = L^*L^*H, as com-
           puted by CPOTRF.
 LDA (input)
           The leading dimension of the array A. LDA >=
          max(1,N).
```
 ANORM (input) The 1-norm (or infinity-norm) of the Hermitian matrix A. RCOND (output) The reciprocal of the condition number of the matrix  $A$ , computed as RCOND =  $1/(ANORM * AINVNM)$ , where AINVNM is an estimate of the 1-norm of inv(A) computed in this routine. WORK (workspace) dimension(2\*N) WORK2 (workspace) dimension(N) INFO (output) = 0: successful exit < 0: if INFO = -i, the i-th argument had an ille gal value

- [NAME](#page-835-0)
- [SYNOPSIS](#page-835-1)
	- o [F95 INTERFACE](#page-835-2)
	- ❍ [C INTERFACE](#page-836-0)
- [PURPOSE](#page-836-1)
- [ARGUMENTS](#page-836-2)

### <span id="page-835-0"></span>**NAME**

 cpoequ - compute row and column scalings intended to equili brate a Hermitian positive definite matrix A and reduce its condition number (with respect to the two-norm)

### <span id="page-835-1"></span>**SYNOPSIS**

SUBROUTINE CPOEQU(N, A, LDA, SCALE, SCOND, AMAX, INFO)

 COMPLEX A(LDA,\*) INTEGER N, LDA, INFO REAL SCOND, AMAX REAL SCALE(\*)

SUBROUTINE CPOEQU\_64(N, A, LDA, SCALE, SCOND, AMAX, INFO)

 COMPLEX A(LDA,\*) INTEGER\*8 N, LDA, INFO REAL SCOND, AMAX REAL SCALE(\*)

#### <span id="page-835-2"></span>**F95 INTERFACE**

SUBROUTINE POEQU([N], A, [LDA], SCALE, SCOND, AMAX, [INFO])

 COMPLEX, DIMENSION(:,:) :: A INTEGER :: N, LDA, INFO REAL :: SCOND, AMAX REAL, DIMENSION(:) :: SCALE

SUBROUTINE POEQU\_64([N], A, [LDA], SCALE, SCOND, AMAX, [INFO])

 COMPLEX, DIMENSION(:,:) :: A INTEGER(8) :: N, LDA, INFO

 REAL :: SCOND, AMAX REAL, DIMENSION(:) :: SCALE

#### <span id="page-836-0"></span>**C INTERFACE**

#include <sunperf.h>

 void cpoequ(int n, complex \*a, int lda, float \*scale, float \*scond, float \*amax, int \*info);

 void cpoequ\_64(long n, complex \*a, long lda, float \*scale, float \*scond, float \*amax, long \*info);

### <span id="page-836-1"></span>**PURPOSE**

 cpoequ computes row and column scalings intended to equilibrate a Hermitian positive definite matrix A and reduce its condition number (with respect to the two-norm). S contains the scale factors,  $S(i) = 1/sqrt(A(i,i))$ , chosen so that the scaled matrix B with elements  $B(i,j)$  = S(i)\*A(i,j)\*S(j) has ones on the diagonal. This choice of S puts the condition number of B within a factor N of the smallest possible condition number over all possible diago nal scalings.

### <span id="page-836-2"></span>**ARGUMENTS**

 N (input) The order of the matrix A. N >= 0. A (input) The N-by-N Hermitian positive definite matrix whose scaling factors are to be computed. Only the diagonal elements of A are referenced. LDA (input) The leading dimension of the array A. LDA >=  $max(1,N)$ . SCALE (output) If INFO = 0, SCALE contains the scale factors for A. SCOND (output) If INFO = 0, SCALE contains the ratio of the smal lest SCALE(i) to the largest SCALE(i). If SCOND >= 0.1 and AMAX is neither too large nor too small, it is not worth scaling by SCALE.

AMAX (output)

```
 Absolute value of largest matrix element. If AMAX
          is very close to overflow or very close to under-
           flow, the matrix should be scaled.
 INFO (output)
          = 0: successful exit
           < 0: if INFO = -i, the i-th argument had an ille-
          gal value
          > 0: if INFO = i, the i-th diagonal element is
          nonpositive.
```
- [NAME](#page-838-0)
- [SYNOPSIS](#page-838-1)
	- ❍ [F95 INTERFACE](#page-838-2)
	- ❍ [C INTERFACE](#page-839-0)
- [PURPOSE](#page-839-1)
- [ARGUMENTS](#page-839-2)

## <span id="page-838-0"></span>**NAME**

 cporfs - improve the computed solution to a system of linear equations when the coefficient matrix is Hermitian positive definite,

### <span id="page-838-1"></span>**SYNOPSIS**

<span id="page-838-2"></span> SUBROUTINE CPORFS(UPLO, N, NRHS, A, LDA, AF, LDAF, B, LDB, X, LDX, FERR, BERR, WORK, WORK2, INFO) CHARACTER \* 1 UPLO COMPLEX  $A(LDA, *), AF(LDA, *), B(LDB, *), X(LDX, *), WOK(*)$  INTEGER N, NRHS, LDA, LDAF, LDB, LDX, INFO REAL FERR(\*), BERR(\*), WORK2(\*) SUBROUTINE CPORFS\_64(UPLO, N, NRHS, A, LDA, AF, LDAF, B, LDB, X, LDX, FERR, BERR, WORK, WORK2, INFO) CHARACTER \* 1 UPLO COMPLEX  $A(LDA, *), AF(LDA, *), B(LDB, *), X(LDX, *), WOK(*)$  INTEGER\*8 N, NRHS, LDA, LDAF, LDB, LDX, INFO REAL FERR(\*), BERR(\*), WORK2(\*) **F95 INTERFACE** SUBROUTINE PORFS(UPLO, [N], [NRHS], A, [LDA], AF, [LDAF], B, [LDB], X, [LDX], FERR, BERR, [WORK], [WORK2], [INFO]) CHARACTER(LEN=1) :: UPLO COMPLEX, DIMENSION(:) :: WORK COMPLEX, DIMENSION(:,:) :: A, AF, B, X INTEGER :: N, NRHS, LDA, LDAF, LDB, LDX, INFO REAL, DIMENSION(:) :: FERR, BERR, WORK2

 SUBROUTINE PORFS\_64(UPLO, [N], [NRHS], A, [LDA], AF, [LDAF], B, [LDB], X, [LDX], FERR, BERR, [WORK], [WORK2], [INFO])

 CHARACTER(LEN=1) :: UPLO COMPLEX, DIMENSION(:) :: WORK COMPLEX, DIMENSION $(:,:): A, AF, B, X$  INTEGER(8) :: N, NRHS, LDA, LDAF, LDB, LDX, INFO REAL, DIMENSION(:) :: FERR, BERR, WORK2

#### <span id="page-839-0"></span>**C INTERFACE**

#include <sunperf.h>

- void cporfs(char uplo, int n, int nrhs, complex \*a, int lda, complex \*af, int ldaf, complex \*b, int ldb, com plex \*x, int ldx, float \*ferr, float \*berr, int \*info);
- void cporfs\_64(char uplo, long n, long nrhs, complex \*a, long lda, complex \*af, long ldaf, complex \*b, long ldb, complex \*x, long ldx, float \*ferr, float \*berr, long \*info);

### <span id="page-839-1"></span>**PURPOSE**

 cporfs improves the computed solution to a system of linear equations when the coefficient matrix is Hermitian positive definite, and provides error bounds and backward error esti mates for the solution.

### <span id="page-839-2"></span>**ARGUMENTS**

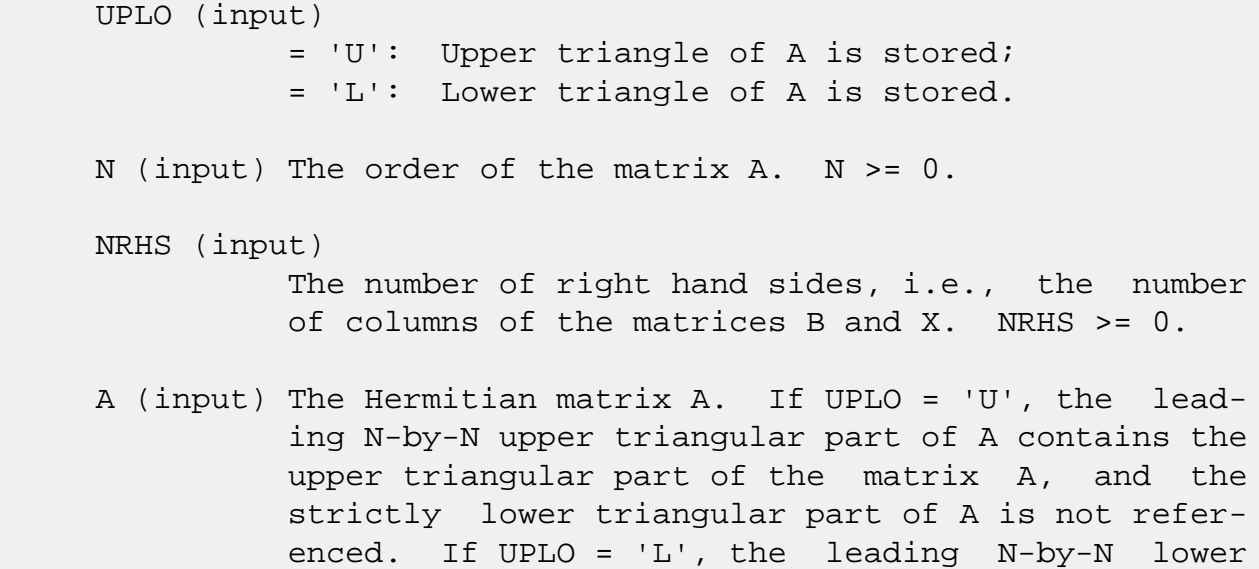

triangular part of A contains the lower triangular

 part of the matrix A, and the strictly upper tri angular part of A is not referenced. LDA (input) The leading dimension of the array A. LDA >=  $max(1,N)$ . AF (input) The triangular factor U or L from the Cholesky factorization  $A = U^*H^*U$  or  $A = L^*L^*H$ , as com puted by CPOTRF. LDAF (input) The leading dimension of the array AF. LDAF >=  $max(1,N)$ . B (input) The right hand side matrix B. LDB (input) The leading dimension of the array B. LDB >=  $max(1,N)$ . X (input/output) On entry, the solution matrix X, as computed by CPOTRS. On exit, the improved solution matrix X. LDX (input) The leading dimension of the array X. LDX >=  $max(1,N)$ . FERR (output) The estimated forward error bound for each solu tion vector X(j) (the j-th column of the solution matrix X). If XTRUE is the true solution corresponding to X(j), FERR(j) is an estimated upper bound for the magnitude of the largest ele ment in  $(X(j) - XTRUE)$  divided by the magnitude of the largest element in  $X(j)$ . The estimate is as reliable as the estimate for RCOND, and is almost always a slight overestimate of the true error. BERR (output) The componentwise relative backward error of each solution vector  $X(j)$  (i.e., the smallest relative change in any element of A or B that makes  $X(j)$  an exact solution).

### WORK (workspace)

dimension(2\*N)

```
 WORK2 (workspace)
           dimension(N)
 INFO (output)
           = 0: successful exit
           < 0: if INFO = -i, the i-th argument had an ille-
           gal value
```
- NAME
- [SYNOPSIS](#page-842-0)
	- ❍ F95 INTERFACE
	- ❍ C INTERFACE
- [PURPOSE](#page-843-0)
- ARGUMENTS

### **NAME**

 cposv - compute the solution to a complex system of linear equations  $A * X = B$ ,

## <span id="page-842-0"></span>**SYNOPSIS**

 SUBROUTINE CPOSV(UPLO, N, NRHS, A, LDA, B, LDB, INFO) CHARACTER \* 1 UPLO COMPLEX A(LDA,\*), B(LDB,\*) INTEGER N, NRHS, LDA, LDB, INFO SUBROUTINE CPOSV\_64(UPLO, N, NRHS, A, LDA, B, LDB, INFO) CHARACTER \* 1 UPLO COMPLEX A(LDA,\*), B(LDB,\*) INTEGER\*8 N, NRHS, LDA, LDB, INFO **F95 INTERFACE** SUBROUTINE POSV(UPLO, [N], [NRHS], A, [LDA], B, [LDB], [INFO]) CHARACTER(LEN=1) :: UPLO COMPLEX, DIMENSION(:,:) :: A, B INTEGER :: N, NRHS, LDA, LDB, INFO SUBROUTINE POSV\_64(UPLO, [N], [NRHS], A, [LDA], B, [LDB], [INFO]) CHARACTER(LEN=1) :: UPLO COMPLEX, DIMENSION(:,:) :: A, B INTEGER(8) :: N, NRHS, LDA, LDB, INFO

### **C INTERFACE**

#include <sunperf.h>

 void cposv(char uplo, int n, int nrhs, complex \*a, int lda, complex \*b, int ldb, int \*info);

```
 void cposv_64(char uplo, long n, long nrhs, complex *a, long
           lda, complex *b, long ldb, long *info);
```
### <span id="page-843-0"></span>**PURPOSE**

 cposv computes the solution to a complex system of linear equations A \* X = B, where A is an N-by-N Hermitian positive defin ite matrix and X and B are N-by-NRHS matrices. The Cholesky decomposition is used to factor A as  $A = U^* H^* U$ , if UPLO = 'U', or  $A = L * L**H$ , if UPLO = 'L', where U is an upper triangular matrix and L is a lower tri angular matrix. The factored form of A is then used to solve the system of equations  $A * X = B$ .

# **ARGUMENTS**

 UPLO (input) = 'U': Upper triangle of A is stored; = 'L': Lower triangle of A is stored. N (input) The number of linear equations, i.e., the order of the matrix  $A.$   $N \geq 0.$  NRHS (input) The number of right hand sides, i.e., the number of columns of the matrix B. NRHS >= 0. A (input/output) On entry, the Hermitian matrix A. If UPLO = 'U', the leading N-by-N upper triangular part of A con tains the upper triangular part of the matrix A, and the strictly lower triangular part of A is not referenced. If UPLO = 'L', the leading N-by-N lower triangular part of A contains the lower tri angular part of the matrix A, and the strictly upper triangular part of A is not referenced. On exit, if INFO =  $0$ , the factor U or L from the Cholesky factorization  $A = U^*H^*U$  or  $A = L^*L^*H$ .

 LDA (input) The leading dimension of the array A. LDA >=  $max(1,N)$ . B (input/output) On entry, the N-by-NRHS right hand side matrix B. On exit, if INFO = 0, the N-by-NRHS solution matrix X. LDB (input) The leading dimension of the array B. LDB >=  $max(1,N)$ . INFO (output) = 0: successful exit  $\langle$  0: if INFO =  $-i$ , the i-th argument had an ille gal value > 0: if INFO = i, the leading minor of order i of A is not positive definite, so the factorization could not be completed, and the solution has not been computed.

- [NAME](#page-845-0)
- [SYNOPSIS](#page-845-1)
	- ❍ [F95 INTERFACE](#page-845-2)
	- ❍ [C INTERFACE](#page-846-0)
- [PURPOSE](#page-846-1)
- [ARGUMENTS](#page-847-0)

## <span id="page-845-0"></span>**NAME**

cposvx - use the Cholesky factorization  $A = U^*H^*U$  or  $A =$  L\*L\*\*H to compute the solution to a complex system of linear equations  $A * X = B$ ,

### <span id="page-845-1"></span>**SYNOPSIS**

 SUBROUTINE CPOSVX(FACT, UPLO, N, NRHS, A, LDA, AF, LDAF, EQUED, S, B, LDB, X, LDX, RCOND, FERR, BERR, WORK, WORK2, INFO)

 CHARACTER \* 1 FACT, UPLO, EQUED COMPLEX  $A(LDA, *), AF(LDA, *), B(LDB, *), X(LDX, *), WORK(*)$  INTEGER N, NRHS, LDA, LDAF, LDB, LDX, INFO REAL RCOND REAL  $S(*)$ , FERR $(*)$ , BERR $(*)$ , WORK $2(*)$ 

 SUBROUTINE CPOSVX\_64(FACT, UPLO, N, NRHS, A, LDA, AF, LDAF, EQUED, S, B, LDB, X, LDX, RCOND, FERR, BERR, WORK, WORK2, INFO)

 CHARACTER \* 1 FACT, UPLO, EQUED COMPLEX  $A(LDA, *), AF(LDA, *), B(LDB, *), X(LDX, *), WORK(*)$  INTEGER\*8 N, NRHS, LDA, LDAF, LDB, LDX, INFO REAL RCOND REAL  $S(*)$ , FERR $(*)$ , BERR $(*)$ , WORK2 $(*)$ 

#### <span id="page-845-2"></span>**F95 INTERFACE**

 SUBROUTINE POSVX(FACT, UPLO, [N], [NRHS], A, [LDA], AF, [LDAF], EQUED, S, B, [LDB], X, [LDX], RCOND, FERR, BERR, [WORK], [WORK2], [INFO])

 CHARACTER(LEN=1) :: FACT, UPLO, EQUED COMPLEX, DIMENSION(:) :: WORK COMPLEX, DIMENSION $(:,:): A, AF, B, X$ 

 INTEGER :: N, NRHS, LDA, LDAF, LDB, LDX, INFO REAL :: RCOND REAL, DIMENSION $(:)::S$ , FERR, BERR, WORK2 SUBROUTINE POSVX\_64(FACT, UPLO, [N], [NRHS], A, [LDA], AF, [LDAF], EQUED, S, B, [LDB], X, [LDX], RCOND, FERR, BERR, [WORK], [WORK2], [INFO]) CHARACTER(LEN=1) :: FACT, UPLO, EQUED COMPLEX, DIMENSION(:) :: WORK COMPLEX, DIMENSION $(:,:): A, AF, B, X$  INTEGER(8) :: N, NRHS, LDA, LDAF, LDB, LDX, INFO REAL :: RCOND REAL, DIMENSION(:) :: S, FERR, BERR, WORK2 **C INTERFACE** #include <sunperf.h>

<span id="page-846-0"></span> void cposvx(char fact, char uplo, int n, int nrhs, complex \*a, int lda, complex \*af, int ldaf, char equed, float \*s, complex \*b, int ldb, complex \*x, int ldx, float \*rcond, float \*ferr, float \*berr, int \*info);

 void cposvx\_64(char fact, char uplo, long n, long nrhs, com plex \*a, long lda, complex \*af, long ldaf, char equed, float \*s, complex \*b, long ldb, complex \*x, long ldx, float \*rcond, float \*ferr, float \*berr, long \*info);

# <span id="page-846-1"></span>**PURPOSE**

cposvx uses the Cholesky factorization  $A = U^*H^*U$  or  $A =$  L\*L\*\*H to compute the solution to a complex system of linear equations A \* X = B, where A is an N-by-N Hermitian positive defin-

ite matrix and X and B are N-by-NRHS matrices.

 Error bounds on the solution and a condition estimate are also provided.

The following steps are performed:

 1. If FACT = 'E', real scaling factors are computed to equilibrate the system: diag(S) \* A \* diag(S) \* inv(diag(S)) \* X = diag(S) \* B Whether or not the system will be equilibrated depends on the scaling of the matrix A, but if equilibration is used, A

```
 is
    overwritten by diag(S)*A*diag(S) and B by diag(S)*B.
 2. If FACT = 'N' or 'E', the Cholesky decomposition is used
 to
  factor the matrix A (after equilibration if FACT = 'E') as
     A = U^* H^* U, if UPLO = 'U', or
      A = L * L**H, if UPLO = 'L',
    where U is an upper triangular matrix and L is a lower
 triangular
    matrix.
 3. If the leading i-by-i principal minor is not positive
 definite,
    then the routine returns with INFO = i. Otherwise, the
 factored
    form of A is used to estimate the condition number of the
 matrix
   A. If the reciprocal of the condition number is less
 than machine
   precision, INFO = N+1 is returned as a warning, but the
 routine
    still goes on to solve for X and compute error bounds as
    described below.
 4. The system of equations is solved for X using the fac-
 tored form
    of A.
 5. Iterative refinement is applied to improve the computed
 solution
   matrix and calculate error bounds and backward error
 estimates
    for it.
 6. If equilibration was used, the matrix X is premultiplied
 by
   diag(S) so that it solves the original system before
    equilibration.
```
# <span id="page-847-0"></span>**ARGUMENTS**

 FACT (input) Specifies whether or not the factored form of the matrix A is supplied on entry, and if not, whether the matrix A should be equilibrated before it is factored.  $= 'F'$ : On entry, AF contains the fac-

tored form of A. If EQUED =  $'Y'$ , the matrix A has been equilibrated with scaling factors given by S. A and AF will not be modified.  $= 'N'$ : The matrix A will be copied to AF and factored. = 'E': The matrix A will be equilibrated if necessary, then copied to AF and factored. UPLO (input) = 'U': Upper triangle of A is stored; = 'L': Lower triangle of A is stored. N (input) The number of linear equations, i.e., the order of the matrix  $A.$   $N > = 0.$  NRHS (input) The number of right hand sides, i.e., the number of columns of the matrices B and X. NRHS >= 0. A (input/output) On entry, the Hermitian matrix A, except if FACT = 'F' and EQUED = 'Y', then A must contain the equilibrated matrix  $diag(S)*A*diag(S)$ . If UPLO = 'U', the leading N-by-N upper triangular part of A contains the upper triangular part of the matrix A, and the strictly lower triangular part of A is not referenced. If UPLO = 'L', the leading N-by-N lower triangular part of A contains the lower tri angular part of the matrix A, and the strictly upper triangular part of A is not referenced. A is not modified if FACT = 'F' or 'N', or if FACT = 'E' and EQUED = 'N' on exit. On exit, if FACT =  $'E'$  and EQUED =  $Y'$ , A is overwritten by diag(S)\*A\*diag(S). LDA (input) The leading dimension of the array A. LDA >=  $max(1,N)$ . AF (input/output) If FACT = 'F', then AF is an input argument and on entry contains the triangular factor U or L from the Cholesky factorization  $A = U^* H^*U$  or  $A =$  L\*L\*\*H, in the same storage format as A. If EQUED .ne. 'N', then AF is the factored form of the equilibrated matrix diag(S)\*A\*diag(S). If FACT = 'N', then AF is an output argument and

 on exit returns the triangular factor U or L from the Cholesky factorization A = U\*\*H\*U or A = L\*L\*\*H of the original matrix A.

 If FACT = 'E', then AF is an output argument and on exit returns the triangular factor U or L from the Cholesky factorization  $A = U^*H^*U$  or  $A =$  L\*L\*\*H of the equilibrated matrix A (see the description of A for the form of the equilibrated matrix). LDAF (input) The leading dimension of the array AF. LDAF >=  $max(1,N)$ . EQUED (input) Specifies the form of equilibration that was done. = 'N': No equilibration (always true if FACT = 'N'). = 'Y': Equilibration was done, i.e., A has been replaced by diag(S)  $* A * diag(S)$ . EQUED is an input argument if FACT =  $'F'$ ; otherwise, it is an output argument. S (input/output) The scale factors for A; not accessed if  $EQUED =$ 'N'. S is an input argument if FACT = 'F'; other wise, S is an output argument. If FACT = 'F' and EQUED = 'Y', each element of S must be positive. B (input/output) On entry, the N-by-NRHS righthand side matrix B. On exit, if EQUED = 'N', B is not modified; if EQUED =  $'Y'$ , B is overwritten by  $diag(S) * B$ . LDB (input) The leading dimension of the array B. LDB >=  $max(1,N)$ . X (output) If INFO = 0 or INFO = N+1, the N-by-NRHS solution matrix X to the original system of equations. Note that if EQUED = 'Y', A and B are modified on exit, and the solution to the equilibrated system is inv(diag(S))\*X. LDX (input) The leading dimension of the  $array X. LDX >=$  $max(1,N)$ . RCOND (output) The estimate of the reciprocal condition number of the matrix A after equilibration (if done). If

 RCOND is less than the machine precision (in par ticular, if RCOND = 0), the matrix is singular to working precision. This condition is indicated by a return code of INFO > 0.

#### FERR (output)

 The estimated forward error bound for each solu tion vector X(j) (the j-th column of the solution matrix X). If XTRUE is the true solution corresponding to  $X(j)$ , FERR $(j)$  is an estimated upper bound for the magnitude of the largest ele ment in  $(X(j) - XTRUE)$  divided by the magnitude of the largest element in  $X(j)$ . The estimate is as reliable as the estimate for RCOND, and is almost always a slight overestimate of the true error.

### BERR (output)

 The componentwise relative backward error of each solution vector  $X(j)$  (i.e., the smallest relative change in any element of A or B that makes  $X(j)$  an exact solution).

### WORK (workspace)

dimension(2\*N)

WORK2 (workspace)

dimension(N)

#### INFO (output)

 = 0: successful exit < 0: if INFO = -i, the i-th argument had an ille gal value > 0: if INFO = i, and i is <= N: the leading minor of order i of A is not positive definite, so the factorization could not be completed, and the solution has not been com puted. RCOND = 0 is returned. = N+1: U is non singular, but RCOND is less than machine preci sion, meaning that the matrix is singular to work ing precision. Nevertheless, the solution and error bounds are computed because there are a number of situations where the computed solution can be more accurate than the value of RCOND would suggest.

- [NAME](#page-851-0)
- [SYNOPSIS](#page-851-1)
	- ❍ [F95 INTERFACE](#page-851-2)
	- ❍ [C INTERFACE](#page-851-3)
- [PURPOSE](#page-852-0)
- [ARGUMENTS](#page-852-1)

# <span id="page-851-0"></span>**NAME**

 cpotf2 - compute the Cholesky factorization of a complex Hermitian positive definite matrix A

# <span id="page-851-1"></span>**SYNOPSIS**

SUBROUTINE CPOTF2(UPLO, N, A, LDA, INFO)

 CHARACTER \* 1 UPLO COMPLEX A(LDA,\*) INTEGER N, LDA, INFO

SUBROUTINE CPOTF2\_64(UPLO, N, A, LDA, INFO)

 CHARACTER \* 1 UPLO COMPLEX A(LDA,\*) INTEGER\*8 N, LDA, INFO

#### <span id="page-851-2"></span>**F95 INTERFACE**

SUBROUTINE POTF2(UPLO, [N], A, [LDA], [INFO])

 CHARACTER(LEN=1) :: UPLO COMPLEX, DIMENSION(:,:) :: A INTEGER :: N, LDA, INFO

SUBROUTINE POTF2\_64(UPLO, [N], A, [LDA], [INFO])

 CHARACTER(LEN=1) :: UPLO COMPLEX, DIMENSION(:,:) :: A INTEGER(8) :: N, LDA, INFO

### <span id="page-851-3"></span>**C INTERFACE**

#include <sunperf.h>

 void cpotf2(char uplo, int n, complex \*a, int lda, int \*info);

```
 void cpotf2_64(char uplo, long n, complex *a, long lda, long
           *info);
```
### <span id="page-852-0"></span>**PURPOSE**

```
 cpotf2 computes the Cholesky factorization of a complex Her-
 mitian positive definite matrix A.
 The factorization has the form
  A = U' * U, if UPLO = 'U', or
  A = L * L', if UPLO = 'L',
 where U is an upper triangular matrix and L is lower tri-
 angular.
 This is the unblocked version of the algorithm, calling
 Level 2 BLAS.
```
# <span id="page-852-1"></span>**ARGUMENTS**

```
 UPLO (input)
           Specifies whether the upper or lower triangular
          part of the Hermitian matrix A is stored. = 'U':
           Upper triangular
           = 'L': Lower triangular
 N (input) The order of the matrix A. N >= 0.
 A (input/output)
           On entry, the Hermitian matrix A. If UPLO = 'U',
           the leading n by n upper triangular part of A con-
           tains the upper triangular part of the matrix A,
           and the strictly lower triangular part of A is not
           referenced. If UPLO = 'L', the leading n by n
           lower triangular part of A contains the lower tri-
           angular part of the matrix A, and the strictly
           upper triangular part of A is not referenced.
           On exit, if INFO = 0, the factor U or L from the
           Cholesky factorization A = U'*U or A = L*L'.
 LDA (input)
           The leading dimension of the array A. LDA >=
          max(1,N).
```

```
 INFO (output)
           = 0: successful exit
           < 0: if INFO = -k, the k-th argument had an ille-
           gal value
           > 0: if INFO = k, the leading minor of order k is
           not positive definite, and the factorization could
           not be completed.
```
- [NAME](#page-854-0)
- [SYNOPSIS](#page-854-1)
	- ❍ [F95 INTERFACE](#page-854-2)
	- ❍ [C INTERFACE](#page-854-3)
- [PURPOSE](#page-855-0)
- [ARGUMENTS](#page-855-1)

# <span id="page-854-0"></span>**NAME**

 cpotrf - compute the Cholesky factorization of a complex Hermitian positive definite matrix A

# <span id="page-854-1"></span>**SYNOPSIS**

SUBROUTINE CPOTRF(UPLO, N, A, LDA, INFO)

 CHARACTER \* 1 UPLO COMPLEX A(LDA,\*) INTEGER N, LDA, INFO

SUBROUTINE CPOTRF\_64(UPLO, N, A, LDA, INFO)

 CHARACTER \* 1 UPLO COMPLEX A(LDA,\*) INTEGER\*8 N, LDA, INFO

#### <span id="page-854-2"></span>**F95 INTERFACE**

SUBROUTINE POTRF(UPLO, [N], A, [LDA], [INFO])

 CHARACTER(LEN=1) :: UPLO COMPLEX, DIMENSION(:,:) :: A INTEGER :: N, LDA, INFO

SUBROUTINE POTRF\_64(UPLO, [N], A, [LDA], [INFO])

 CHARACTER(LEN=1) :: UPLO COMPLEX, DIMENSION(:,:) :: A INTEGER(8) :: N, LDA, INFO

#### <span id="page-854-3"></span>**C INTERFACE**

#include <sunperf.h>

 void cpotrf(char uplo, int n, complex \*a, int lda, int \*info);

```
 void cpotrf_64(char uplo, long n, complex *a, long lda, long
           *info);
```
### <span id="page-855-0"></span>**PURPOSE**

```
 cpotrf computes the Cholesky factorization of a complex Her-
 mitian positive definite matrix A.
 The factorization has the form
  A = U^*H * U, if UPLO = 'U', or
   A = L * L**H, if UPLO = 'L', where U is an upper triangular matrix and L is lower tri-
 angular.
 This is the block version of the algorithm, calling Level 3
 BLAS.
```
# <span id="page-855-1"></span>**ARGUMENTS**

INFO (output)

```
 UPLO (input)
           = 'U': Upper triangle of A is stored;
           = 'L': Lower triangle of A is stored.
 N (input) The order of the matrix A. N >= 0.
 A (input/output)
           On entry, the Hermitian matrix A. If UPLO = 'U',
           the leading N-by-N upper triangular part of A con-
           tains the upper triangular part of the matrix A,
           and the strictly lower triangular part of A is not
           referenced. If UPLO = 'L', the leading N-by-N
           lower triangular part of A contains the lower tri-
           angular part of the matrix A, and the strictly
           upper triangular part of A is not referenced.
          On exit, if INFO = 0, the factor U or L from the
           Cholesky factorization A = U**H*U or A = L*L**H.
 LDA (input)
           The leading dimension of the array A. LDA >=
          max(1,N).
```

```
 = 0: successful exit
 < 0: if INFO = -i, the i-th argument had an ille-
 gal value
 > 0: if INFO = i, the leading minor of order i is
 not positive definite, and the factorization could
 not be completed.
```
- NAME
- SYNOPSIS
	- ❍ F95 INTERFACE
	- ❍ C INTERFACE
- PURPOSE
- ARGUMENTS

# **NAME**

 cpotri - compute the inverse of a complex Hermitian positive definite matrix A using the Cholesky factorization A = U\*\*H\*U or A = L\*L\*\*H computed by CPOTRF

### **SYNOPSIS**

SUBROUTINE CPOTRI(UPLO, N, A, LDA, INFO)

 CHARACTER \* 1 UPLO COMPLEX A(LDA,\*) INTEGER N, LDA, INFO

SUBROUTINE CPOTRI\_64(UPLO, N, A, LDA, INFO)

 CHARACTER \* 1 UPLO COMPLEX A(LDA,\*) INTEGER\*8 N, LDA, INFO

### **F95 INTERFACE**

SUBROUTINE POTRI(UPLO, [N], A, [LDA], [INFO])

 CHARACTER(LEN=1) :: UPLO COMPLEX, DIMENSION(:,:) :: A INTEGER :: N, LDA, INFO

SUBROUTINE POTRI\_64(UPLO, [N], A, [LDA], [INFO])

 CHARACTER(LEN=1) :: UPLO COMPLEX, DIMENSION(:,:) :: A INTEGER(8) :: N, LDA, INFO

#### **C INTERFACE**

```
 #include <sunperf.h>
```

```
 void cpotri(char uplo, int n, complex *a, int lda, int
          *info);
```

```
 void cpotri_64(char uplo, long n, complex *a, long lda, long
           *info);
```
# **PURPOSE**

 cpotri computes the inverse of a complex Hermitian positive definite matrix A using the Cholesky factorization A = U\*\*H\*U or A = L\*L\*\*H computed by CPOTRF.

# **ARGUMENTS**

```
 UPLO (input)
           = 'U': Upper triangle of A is stored;
           = 'L': Lower triangle of A is stored.
N (input) The order of the matrix A. N \ge 0.
 A (input/output)
           On entry, the triangular factor U or L from the
          Cholesky factorization A = U^* H^* U or A = L^* L^{**} H,
           as computed by CPOTRF. On exit, the upper or
           lower triangle of the (Hermitian) inverse of A,
           overwriting the input factor U or L.
 LDA (input)
           The leading dimension of the array A. LDA >=
          max(1,N).
 INFO (output)
           = 0: successful exit
          < 0: if INFO = -i, the i-th argument had an ille-
           gal value
           > 0: if INFO = i, the (i,i) element of the factor
           U or L is zero, and the inverse could not be com-
           puted.
```
- [NAME](#page-859-0)
- [SYNOPSIS](#page-859-1)
	- ❍ [F95 INTERFACE](#page-859-2)
	- ❍ [C INTERFACE](#page-859-3)
- [PURPOSE](#page-860-0)
- [ARGUMENTS](#page-860-1)

## <span id="page-859-0"></span>**NAME**

 cpotrs - solve a system of linear equations A\*X = B with a Hermitian positive definite matrix A using the Cholesky fac torization  $A = U^*H^*U$  or  $A = L^*L^{**}H$  computed by CPOTRF

### <span id="page-859-1"></span>**SYNOPSIS**

SUBROUTINE CPOTRS(UPLO, N, NRHS, A, LDA, B, LDB, INFO)

 CHARACTER \* 1 UPLO COMPLEX A(LDA,\*), B(LDB,\*) INTEGER N, NRHS, LDA, LDB, INFO

SUBROUTINE CPOTRS\_64(UPLO, N, NRHS, A, LDA, B, LDB, INFO)

 CHARACTER \* 1 UPLO COMPLEX A(LDA,\*), B(LDB,\*) INTEGER\*8 N, NRHS, LDA, LDB, INFO

#### <span id="page-859-2"></span>**F95 INTERFACE**

SUBROUTINE POTRS(UPLO, [N], [NRHS], A, [LDA], B, [LDB], [INFO])

 CHARACTER(LEN=1) :: UPLO COMPLEX, DIMENSION(:,:) :: A, B INTEGER :: N, NRHS, LDA, LDB, INFO

SUBROUTINE POTRS\_64(UPLO, [N], [NRHS], A, [LDA], B, [LDB], [INFO])

 CHARACTER(LEN=1) :: UPLO COMPLEX, DIMENSION(:,:) :: A, B INTEGER(8) :: N, NRHS, LDA, LDB, INFO

#### <span id="page-859-3"></span>**C INTERFACE**

```
 #include <sunperf.h>
```
 void cpotrs(char uplo, int n, int nrhs, complex \*a, int lda, complex \*b, int ldb, int \*info);

 void cpotrs\_64(char uplo, long n, long nrhs, complex \*a, long lda, complex \*b, long ldb, long \*info);

### <span id="page-860-0"></span>**PURPOSE**

```
 cpotrs solves a system of linear equations A*X = B with a
 Hermitian positive definite matrix A using the Cholesky fac-
torization A = U^* H^*U or A = L^*L^{**}H computed by CPOTRF.
```
### <span id="page-860-1"></span>**ARGUMENTS**

 UPLO (input) = 'U': Upper triangle of A is stored; = 'L': Lower triangle of A is stored. N (input) The order of the matrix  $A$ .  $N \ge 0$ . NRHS (input) The number of right hand sides, i.e., the number of columns of the matrix B. NRHS >= 0. A (input) The triangular factor U or L from the Cholesky factorization  $A = U^{*H*}U$  or  $A = L^{*L*}H$ , as com puted by CPOTRF. LDA (input) The leading dimension of the array A. LDA >=  $max(1,N)$ . B (input/output) On entry, the right hand side matrix B. On exit, the solution matrix X. LDB (input) The leading dimension of the array B. LDB >=  $max(1,N)$ . INFO (output) = 0: successful exit < 0: if INFO = -i, the i-th argument had an ille gal value

- [NAME](#page-861-0)
- [SYNOPSIS](#page-861-1)
	- ❍ [F95 INTERFACE](#page-861-2)
	- ❍ [C INTERFACE](#page-862-0)
- [PURPOSE](#page-862-1)
- [ARGUMENTS](#page-862-2)

## <span id="page-861-0"></span>**NAME**

 cppcon - estimate the reciprocal of the condition number (in the 1-norm) of a complex Hermitian positive definite packed matrix using the Cholesky factorization  $A = U^* H^*U$  or  $A =$ L\*L\*\*H computed by CPPTRF

# <span id="page-861-1"></span>**SYNOPSIS**

SUBROUTINE CPPCON(UPLO, N, A, ANORM, RCOND, WORK, WORK2, INFO)

 CHARACTER \* 1 UPLO COMPLEX A(\*), WORK(\*) INTEGER N, INFO REAL ANORM, RCOND REAL WORK2(\*)

SUBROUTINE CPPCON\_64(UPLO, N, A, ANORM, RCOND, WORK, WORK2, INFO)

 CHARACTER \* 1 UPLO COMPLEX  $A(*)$ , WORK $(*)$  INTEGER\*8 N, INFO REAL ANORM, RCOND REAL WORK2(\*)

#### <span id="page-861-2"></span>**F95 INTERFACE**

SUBROUTINE PPCON(UPLO, N, A, ANORM, RCOND, [WORK], [WORK2], [INFO])

 CHARACTER(LEN=1) :: UPLO COMPLEX, DIMENSION(:) :: A, WORK INTEGER :: N, INFO REAL :: ANORM, RCOND REAL, DIMENSION(:) :: WORK2

SUBROUTINE PPCON\_64(UPLO, N, A, ANORM, RCOND, [WORK], [WORK2], [INFO])

 CHARACTER(LEN=1) :: UPLO COMPLEX, DIMENSION(:) :: A, WORK INTEGER(8) :: N, INFO REAL :: ANORM, RCOND REAL, DIMENSION(:) :: WORK2

#### <span id="page-862-0"></span>**C INTERFACE**

#include <sunperf.h>

 void cppcon(char uplo, int n, complex \*a, float anorm, float \*rcond, int \*info); void cppcon\_64(char uplo, long n, complex \*a, float anorm, float \*rcond, long \*info);

### <span id="page-862-1"></span>**PURPOSE**

 cppcon estimates the reciprocal of the condition number (in the 1-norm) of a complex Hermitian positive definite packed matrix using the Cholesky factorization  $A = U^* H^*U$  or  $A =$ L\*L\*\*H computed by CPPTRF.

 An estimate is obtained for norm(inv(A)), and the reciprocal of the condition number is computed as RCOND = 1 / (ANORM \*  $norm(int(V(A)))$ .

### <span id="page-862-2"></span>**ARGUMENTS**

```
 UPLO (input)
           = 'U': Upper triangle of A is stored;
           = 'L': Lower triangle of A is stored.
 N (input) The order of the matrix A. N >= 0.
 A (input) The triangular factor U or L from the Cholesky
          factorization A = U^*H^*U or A = L^*L^*H, packed
           columnwise in a linear array. The j-th column of
          U or L is stored in the array A as follows: if
          UPLO = 'U', A(i + (j-1)*j/2) = U(i, j) for 1 < = i < j;
          if UPLO = 'L', A(i + (j-1)*(2n-j)/2) = L(i,j) for
          j < = i < =n.
 ANORM (input)
           The 1-norm (or infinity-norm) of the Hermitian
           matrix A.
```

```
 RCOND (output)
           The reciprocal of the condition number of the
          matrix A, computed as RCOND = 1/(ANORM * AINVNM),
           where AINVNM is an estimate of the 1-norm of
           inv(A) computed in this routine.
 WORK (workspace)
           dimension(2*N)
 WORK2 (workspace)
           dimension(N)
 INFO (output)
           = 0: successful exit
          \langle 0: if INFO = -i, the i-th argument had an ille-
           gal value
```
- NAME
- SYNOPSIS
	- o F95 INTERFACE
	- ❍ C INTERFACE
- PURPOSE
- ARGUMENTS

# **NAME**

 cppequ - compute row and column scalings intended to equili brate a Hermitian positive definite matrix A in packed storage and reduce its condition number (with respect to the two-norm)

# **SYNOPSIS**

SUBROUTINE CPPEQU(UPLO, N, A, SCALE, SCOND, AMAX, INFO)

 CHARACTER \* 1 UPLO COMPLEX A(\*) INTEGER N, INFO REAL SCOND, AMAX REAL SCALE(\*)

SUBROUTINE CPPEQU\_64(UPLO, N, A, SCALE, SCOND, AMAX, INFO)

 CHARACTER \* 1 UPLO COMPLEX A(\*) INTEGER\*8 N, INFO REAL SCOND, AMAX REAL SCALE(\*)

### **F95 INTERFACE**

SUBROUTINE PPEQU(UPLO, [N], A, SCALE, SCOND, AMAX, [INFO])

 CHARACTER(LEN=1) :: UPLO COMPLEX, DIMENSION(:) :: A INTEGER :: N, INFO REAL :: SCOND, AMAX REAL, DIMENSION(:) :: SCALE SUBROUTINE PPEQU\_64(UPLO, [N], A, SCALE, SCOND, AMAX, [INFO])

 CHARACTER(LEN=1) :: UPLO COMPLEX, DIMENSION(:) :: A INTEGER(8) :: N, INFO REAL :: SCOND, AMAX REAL, DIMENSION(:) :: SCALE

### **C INTERFACE**

#include <sunperf.h>

 void cppequ(char uplo, int n, complex \*a, float \*scale, float \*scond, float \*amax, int \*info); void cppequ\_64(char uplo, long n, complex \*a, float \*scale, float \*scond, float \*amax, long \*info);

## **PURPOSE**

 cppequ computes row and column scalings intended to equili brate a Hermitian positive definite matrix A in packed storage and reduce its condition number (with respect to the two-norm). S contains the scale factors,  $S(i)=1/sqrt(A(i,i))$ , chosen so that the scaled matrix B with elements  $B(i,j)=S(i)*A(i,j)*S(j)$  has ones on the diagonal. This choice of S puts the condition number of B within a factor N of the smallest possible condition number over all possible diagonal scalings.

```
 UPLO (input)
               = 'U': Upper triangle of A is stored;
               = 'L': Lower triangle of A is stored.
     N (input) The order of the matrix A. N >= 0.
     A (input) The upper or lower triangle of the Hermitian
               matrix A, packed columnwise in a linear array.
               The j-th column of A is stored in the array A as
              follows: if UPLO = 'U', A(i + (j-1)*j/2) = A(i, j)for 1 < = i < = j; if UPLO = 'L', A(i + (j-1)*(2n-j)/2)= A(i,j) for j \leq i \leq n.
     SCALE (output)
               If INFO = 0, SCALE contains the scale factors for
 A.
```
 SCOND (output) If INFO = 0, SCALE contains the ratio of the smal lest SCALE(i) to the largest SCALE(i). If SCOND >= 0.1 and AMAX is neither too large nor too small, it is not worth scaling by SCALE. AMAX (output) Absolute value of largest matrix element. If AMAX is very close to overflow or very close to under flow, the matrix should be scaled. INFO (output) = 0: successful exit  $\langle$  0: if INFO =  $-i$ , the i-th argument had an ille gal value > 0: if INFO = i, the i-th diagonal element is nonpositive.

- [NAME](#page-867-0)
- [SYNOPSIS](#page-867-1)
	- o [F95 INTERFACE](#page-867-2)
	- ❍ [C INTERFACE](#page-868-0)
- [PURPOSE](#page-868-1)
- [ARGUMENTS](#page-868-2)

# <span id="page-867-0"></span>**NAME**

 cpprfs - improve the computed solution to a system of linear equations when the coefficient matrix is Hermitian positive definite and packed, and provides error bounds and backward error estimates for the solution

# <span id="page-867-1"></span>**SYNOPSIS**

 SUBROUTINE CPPRFS(UPLO, N, NRHS, A, AF, B, LDB, X, LDX, FERR, BERR, WORK, WORK2, INFO)

 CHARACTER \* 1 UPLO COMPLEX  $A(*)$ ,  $AF(*)$ ,  $B(LDB, *)$ ,  $X(LDX, *)$ ,  $WORK(*)$  INTEGER N, NRHS, LDB, LDX, INFO REAL FERR(\*), BERR(\*), WORK2(\*)

 SUBROUTINE CPPRFS\_64(UPLO, N, NRHS, A, AF, B, LDB, X, LDX, FERR, BERR, WORK, WORK2, INFO)

 CHARACTER \* 1 UPLO COMPLEX  $A(*)$ ,  $AF(*)$ ,  $B(LDB, *)$ ,  $X(LDX, *)$ ,  $WORK(*)$  INTEGER\*8 N, NRHS, LDB, LDX, INFO REAL FERR(\*), BERR(\*), WORK2(\*)

### <span id="page-867-2"></span>**F95 INTERFACE**

 SUBROUTINE PPRFS(UPLO, N, [NRHS], A, AF, B, [LDB], X, [LDX], FERR, BERR, [WORK], [WORK2], [INFO])

 CHARACTER(LEN=1) :: UPLO COMPLEX, DIMENSION(:) :: A, AF, WORK COMPLEX, DIMENSION(:,:) :: B, X INTEGER :: N, NRHS, LDB, LDX, INFO REAL, DIMENSION(:) :: FERR, BERR, WORK2  SUBROUTINE PPRFS\_64(UPLO, N, [NRHS], A, AF, B, [LDB], X, [LDX], FERR, BERR, [WORK], [WORK2], [INFO])

 CHARACTER(LEN=1) :: UPLO COMPLEX, DIMENSION(:) :: A, AF, WORK COMPLEX, DIMENSION(:,:) :: B, X INTEGER(8) :: N, NRHS, LDB, LDX, INFO REAL, DIMENSION(:) :: FERR, BERR, WORK2

### <span id="page-868-0"></span>**C INTERFACE**

#include <sunperf.h>

- void cpprfs(char uplo, int n, int nrhs, complex \*a, complex \*af, complex \*b, int ldb, complex \*x, int ldx, float \*ferr, float \*berr, int \*info);
- void cpprfs\_64(char uplo, long n, long nrhs, complex \*a, complex \*af, complex \*b, long ldb, complex \*x, long ldx, float \*ferr, float \*berr, long \*info);

# <span id="page-868-1"></span>**PURPOSE**

 cpprfs improves the computed solution to a system of linear equations when the coefficient matrix is Hermitian positive definite and packed, and provides error bounds and backward error estimates for the solution.

# <span id="page-868-2"></span>**ARGUMENTS**

 UPLO (input) = 'U': Upper triangle of A is stored; = 'L': Lower triangle of A is stored. N (input) The order of the matrix A. N >= 0. NRHS (input) The number of right hand sides, i.e., the number of columns of the matrices B and X. NRHS >= 0. A (input) The upper or lower triangle of the Hermitian matrix A, packed columnwise in a linear array. The j-th column of A is stored in the array A as follows: if UPLO = 'U',  $A(i + (j-1)*j/2) = A(i, j)$ for  $1 < = i < j$ ; if UPLO = 'L',  $A(i + (j-1)*(2n-j)/2)$  $= A(i, j)$  for  $i \le i \le n$ .

 AF (input) The triangular factor U or L from the Cholesky factorization  $A = U^{**}H^{*}U$  or  $A = L^{*}L^{**}H$ , as com puted by SPPTRF/CPPTRF, packed columnwise in a linear array in the same format as A (see A). B (input) The right hand side matrix B. LDB (input) The leading dimension of the array B. LDB >=  $max(1,N)$ . X (input/output) On entry, the solution matrix X, as computed by CPPTRS. On exit, the improved solution matrix X. LDX (input) The leading dimension of the array X. LDX >=  $max(1,N)$ . FERR (output) The estimated forward error bound for each solu tion vector X(j) (the j-th column of the solution matrix X). If XTRUE is the true solution corresponding to  $X(j)$ , FERR(j) is an estimated upper bound for the magnitude of the largest ele ment in  $(X(j) - XTRUE)$  divided by the magnitude of the largest element in  $X(j)$ . The estimate is as reliable as the estimate for RCOND, and is almost always a slight overestimate of the true error. BERR (output) The componentwise relative backward error of each solution vector  $X(j)$  (i.e., the smallest relative change in any element of A or B that makes  $X(j)$  an exact solution). WORK (workspace) dimension(2\*N) WORK2 (workspace) dimension(N) INFO (output) = 0: successful exit  $\langle$  0: if INFO =  $-i$ , the i-th argument had an illegal value

- [NAME](#page-870-0)
- [SYNOPSIS](#page-870-1)
	- o [F95 INTERFACE](#page-870-2)
	- ❍ [C INTERFACE](#page-871-0)
- [PURPOSE](#page-871-1)
- [ARGUMENTS](#page-871-2)
- [FURTHER DETAILS](#page-872-0)

# <span id="page-870-0"></span>**NAME**

 cppsv - compute the solution to a complex system of linear equations  $A * X = B$ ,

# <span id="page-870-1"></span>**SYNOPSIS**

SUBROUTINE CPPSV(UPLO, N, NRHS, A, B, LDB, INFO)

 CHARACTER \* 1 UPLO COMPLEX  $A(*)$ ,  $B(LDB, *)$ INTEGER N, NRHS, LDB, INFO

SUBROUTINE CPPSV\_64(UPLO, N, NRHS, A, B, LDB, INFO)

 CHARACTER \* 1 UPLO COMPLEX  $A(*)$ ,  $B(LDB, * )$ INTEGER\*8 N, NRHS, LDB, INFO

### <span id="page-870-2"></span>**F95 INTERFACE**

SUBROUTINE PPSV(UPLO, N, [NRHS], A, B, [LDB], [INFO])

 CHARACTER(LEN=1) :: UPLO COMPLEX, DIMENSION(:) :: A COMPLEX, DIMENSION(:,:) :: B INTEGER :: N, NRHS, LDB, INFO

SUBROUTINE PPSV\_64(UPLO, N, [NRHS], A, B, [LDB], [INFO])

```
 CHARACTER(LEN=1) :: UPLO
 COMPLEX, DIMENSION(:) :: A
 COMPLEX, DIMENSION(:,:) :: B
 INTEGER(8) :: N, NRHS, LDB, INFO
```
#### <span id="page-871-0"></span>**C INTERFACE**

#include <sunperf.h>

```
 void cppsv(char uplo, int n, int nrhs, complex *a, complex
           *b, int ldb, int *info);
```

```
void cppsv 64(char uplo, long n, long nrhs, complex *a, com-
           plex *b, long ldb, long *info);
```
# <span id="page-871-1"></span>**PURPOSE**

```
 cppsv computes the solution to a complex system of linear
 equations
    A * X = B, where A is an N-by-N Hermitian positive defin-
 ite matrix stored in packed format and X and B are N-by-NRHS
 matrices.
 The Cholesky decomposition is used to factor A as
```

```
A = U^{**}H^* U, if UPLO = 'U', or
  A = L * L**H, if UPLO = 'L',
 where U is an upper triangular matrix and L is a lower tri-
 angular matrix. The factored form of A is then used to
solve the system of equations A * X = B.
```

```
 UPLO (input)
           = 'U': Upper triangle of A is stored;
           = 'L': Lower triangle of A is stored.
 N (input) The number of linear equations, i.e., the order of
          the matrix A. N > = 0. NRHS (input)
           The number of right hand sides, i.e., the number
           of columns of the matrix B. NRHS >= 0.
 A (input/output)
           On entry, the upper or lower triangle of the Her-
           mitian matrix A, packed columnwise in a linear
           array. The j-th column of A is stored in the
          array A as follows: if UPLO = 'U', A(i + (j -1)*j/2 = A(i,j) for 1<=i<=j; if UPLO = 'L', A(i +
          (j-1)*(2n-j)/2 = A(i,j) for j<=i<=n. See below
           for further details.
```
On exit, if INFO =  $0$ , the factor U or L from the Cholesky factorization  $A = U^*H^*U$  or  $A = L^*L^{**}H$ , in the same storage format as A. B (input/output) On entry, the N-by-NRHS right hand side matrix B. On exit, if INFO = 0, the N-by-NRHS solution matrix X. LDB (input) The leading dimension of the array B. LDB >=  $max(1,N)$ . INFO (output) = 0: successful exit < 0: if INFO = -i, the i-th argument had an ille gal value > 0: if INFO = i, the leading minor of order i of A is not positive definite, so the factorization could not be completed, and the solution has not been computed.

# <span id="page-872-0"></span>**FURTHER DETAILS**

 The packed storage scheme is illustrated by the following example when  $N = 4$ , UPLO =  $'U':$ 

Two-dimensional storage of the Hermitian matrix A:

```
 a11 a12 a13 a14
     a22 a23 a24
        a33 a34 (aij = conjg\{aji)\})
             a44
```
Packed storage of the upper triangle of A:

A = [ a11, a12, a22, a13, a23, a33, a14, a24, a34, a44 ]

- [NAME](#page-873-0)
- [SYNOPSIS](#page-873-1)
	- o [F95 INTERFACE](#page-873-2)
	- ❍ [C INTERFACE](#page-874-0)
- [PURPOSE](#page-874-1)
- [ARGUMENTS](#page-875-0)
- [FURTHER DETAILS](#page-878-0)

# <span id="page-873-0"></span>**NAME**

cppsvx - use the Cholesky factorization  $A = U^*H^*U$  or  $A =$  L\*L\*\*H to compute the solution to a complex system of linear equations  $A * X = B$ ,

# <span id="page-873-1"></span>**SYNOPSIS**

 SUBROUTINE CPPSVX(FACT, UPLO, N, NRHS, A, AF, EQUED, S, B, LDB, X, LDX, RCOND, FERR, BERR, WORK, WORK2, INFO) CHARACTER \* 1 FACT, UPLO, EQUED COMPLEX  $A(*)$ ,  $AF(*)$ ,  $B(LDB, *)$ ,  $X(LDX, *)$ ,  $WORK(*)$  INTEGER N, NRHS, LDB, LDX, INFO REAL RCOND REAL  $S(*)$ , FERR $(*)$ , BERR $(*)$ , WORK $2(*)$  SUBROUTINE CPPSVX\_64(FACT, UPLO, N, NRHS, A, AF, EQUED, S, B, LDB, X, LDX, RCOND, FERR, BERR, WORK, WORK2, INFO) CHARACTER \* 1 FACT, UPLO, EQUED COMPLEX  $A(*)$ ,  $AF(*)$ ,  $B(LDB, *)$ ,  $X(LDX, *)$ ,  $WORK(*)$  INTEGER\*8 N, NRHS, LDB, LDX, INFO REAL RCOND REAL  $S(*)$ , FERR $(*)$ , BERR $(*)$ , WORK $2(*)$  **F95 INTERFACE** SUBROUTINE PPSVX(FACT, UPLO, [N], [NRHS], A, AF, EQUED, S, B, [LDB], X, [LDX], RCOND, FERR, BERR, [WORK], [WORK2], [INFO]) CHARACTER(LEN=1) :: FACT, UPLO, EQUED

<span id="page-873-2"></span> COMPLEX, DIMENSION(:) :: A, AF, WORK COMPLEX, DIMENSION(:,:) :: B, X

 INTEGER :: N, NRHS, LDB, LDX, INFO REAL :: RCOND REAL, DIMENSION(:) :: S, FERR, BERR, WORK2

 SUBROUTINE PPSVX\_64(FACT, UPLO, [N], [NRHS], A, AF, EQUED, S, B, [LDB], X, [LDX], RCOND, FERR, BERR, [WORK], [WORK2], [INFO])

 CHARACTER(LEN=1) :: FACT, UPLO, EQUED COMPLEX, DIMENSION(:) :: A, AF, WORK COMPLEX, DIMENSION(:,:) :: B, X INTEGER(8) :: N, NRHS, LDB, LDX, INFO REAL :: RCOND REAL, DIMENSION(:) :: S, FERR, BERR, WORK2

#### <span id="page-874-0"></span>**C INTERFACE**

 #include <sunperf.h> void cppsvx(char fact, char uplo, int n, int nrhs, complex \*a, complex \*af, char equed, float \*s, complex \*b, int ldb, complex \*x, int ldx, float \*rcond, float \*ferr, float \*berr, int \*info);

 void cppsvx\_64(char fact, char uplo, long n, long nrhs, com plex \*a, complex \*af, char equed, float \*s, com plex \*b, long ldb, complex \*x, long ldx, float \*rcond, float \*ferr, float \*berr, long \*info);

# <span id="page-874-1"></span>**PURPOSE**

cppsvx uses the Cholesky factorization  $A = U^*H^*U$  or  $A =$  L\*L\*\*H to compute the solution to a complex system of linear equations A \* X = B, where A is an N-by-N Hermitian positive defin ite matrix stored in packed format and X and B are N-by-NRHS matrices. Error bounds on the solution and a condition estimate are also provided. The following steps are performed: 1. If FACT = 'E', real scaling factors are computed to equilibrate the system: diag(S) \* A \* diag(S) \*  $inv(diag(S))$  \* X =  $diag(S)$  \* B Whether or not the system will be equilibrated depends on the scaling of the matrix A, but if equilibration is used, A is overwritten by diag(S)\*A\*diag(S) and B by diag(S)\*B.

 2. If FACT = 'N' or 'E', the Cholesky decomposition is used to factor the matrix A (after equilibration if  $FACT = 'E')$  as  $A = U' * U$ , if UPLO = 'U', or  $A = L * L',$  if UPLO = 'L', where U is an upper triangular matrix, L is a lower tri angular matrix, and ' indicates conjugate transpose. 3. If the leading i-by-i principal minor is not positive definite, then the routine returns with INFO = i. Otherwise, the factored form of A is used to estimate the condition number of the matrix A. If the reciprocal of the condition number is less than machine precision, INFO = N+1 is returned as a warning, but the routine still goes on to solve for X and compute error bounds as described below. 4. The system of equations is solved for X using the fac tored form of A. 5. Iterative refinement is applied to improve the computed solution matrix and calculate error bounds and backward error estimates for it. 6. If equilibration was used, the matrix X is premultiplied by diag(S) so that it solves the original system before equilibration.

# <span id="page-875-0"></span>**ARGUMENTS**

FACT (input)

 Specifies whether or not the factored form of the matrix A is supplied on entry, and if not, whether the matrix A should be equilibrated before it is factored.  $= 'F'$ : On entry, AF contains the factored form of A. If EQUED =  $'Y'$ , the matrix A has been equilibrated with scaling factors given by S.

A and AF will not be modified.  $= 'N'$ : The matrix A will be copied to AF and factored. = 'E': The matrix A will be equilibrated if necessary, then copied to AF and factored. UPLO (input) = 'U': Upper triangle of A is stored; = 'L': Lower triangle of A is stored. N (input) The number of linear equations, i.e., the order of the matrix  $A.$   $N > = 0.$  NRHS (input) The number of right hand sides, i.e., the number of columns of the matrices B and X. NRHS >= 0. A (input/output) On entry, the upper or lower triangle of the Hermitian matrix A, packed columnwise in a linear array, except if FACT =  $'F'$  and EQUED =  $'Y'$ , then A must contain the equilibrated matrix diag(S)\*A\*diag(S). The j-th column of A is stored in the array A as follows: if UPLO = 'U', A(i +  $(j-1)*j/2$  = A(i,j) for  $1<=i<=j;$  if UPLO = 'L',  $A(i + (j-1)*(2n-j)/2) = A(i,j)$  for  $j<=i<=n$ . See below for further details. A is not modified if FACT =  $'F'$  or 'N', or if FACT = 'E' and EQUED = 'N' on exit. On exit, if FACT =  $'E'$  and EQUED =  $Y'$ , A is overwritten by diag(S)\*A\*diag(S). AF (input/output) If FACT = 'F', then AF is an input argument and on entry contains the triangular factor U or L from the Cholesky factorization  $A = U^* H^*U$  or  $A =$  L\*L\*\*H, in the same storage format as A. If EQUED .ne. 'N', then AF is the factored form of the equilibrated matrix A. If FACT = 'N', then AF is an output argument and on exit returns the triangular factor U or L from the Cholesky factorization  $A = U^*H^*U$  or  $A =$  L\*L\*\*H of the original matrix A. If FACT = 'E', then AF is an output argument and on exit returns the triangular factor U or L from

the Cholesky factorization  $A = U^*H^*U$  or  $A =$  L\*L\*\*H of the equilibrated matrix A (see the description of A for the form of the equilibrated

 matrix). EQUED (input) Specifies the form of equilibration that was done. = 'N': No equilibration (always true if FACT = 'N'). = 'Y': Equilibration was done, i.e., A has been replaced by diag(S)  $* A * diag(S)$ . EQUED is an input argument if FACT = 'F'; otherwise, it is an output argument. S (input/output) The scale factors for A; not accessed if  $EQUED$  = 'N'. S is an input argument if FACT = 'F'; other wise, S is an output argument. If FACT = 'F' and EQUED = 'Y', each element of S must be positive. B (input/output) On entry, the N-by-NRHS right hand side matrix B. On exit, if EQUED = 'N', B is not modified; if EQUED =  $'Y'$ , B is overwritten by  $diag(S) * B$ . LDB (input) The leading dimension of the array B. LDB >=  $max(1,N)$ . X (output) If INFO = 0 or INFO = N+1, the N-by-NRHS solution matrix X to the original system of equations. Note that if EQUED = 'Y', A and B are modified on exit, and the solution to the equilibrated system is inv(diag(S))\*X. LDX (input) The leading dimension of the array X. LDX >=  $max(1,N)$ . RCOND (output) The estimate of the reciprocal condition number of the matrix A after equilibration (if done). If RCOND is less than the machine precision (in par ticular, if RCOND = 0), the matrix is singular to working precision. This condition is indicated by a return code of INFO > 0. FERR (output) The estimated forward error bound for each solu tion vector X(j) (the j-th column of the solution matrix X). If XTRUE is the true solution corresponding to  $X(j)$ , FERR $(j)$  is an estimated

upper bound for the magnitude of the largest ele-

```
ment in (X(j) - XTRUE) divided by the magnitude of
          the largest element in X(j). The estimate is as
           reliable as the estimate for RCOND, and is almost
           always a slight overestimate of the true error.
 BERR (output)
           The componentwise relative backward error of each
          solution vector X(j) (i.e., the smallest relative
          change in any element of A or B that makes X(j) an
           exact solution).
 WORK (workspace)
           dimension(2*N)
 WORK2 (workspace)
           dimension(N)
 INFO (output)
           = 0: successful exit
           < 0: if INFO = -i, the i-th argument had an ille-
           gal value
          > 0: if INFO = i, and i is
           <= N: the leading minor of order i of A is not
          positive definite, so the factorization could not
          be completed, and the solution has not been com-
          puted. RCOND = 0 is returned. = N+1: U is non-
           singular, but RCOND is less than machine preci-
           sion, meaning that the matrix is singular to work-
           ing precision. Nevertheless, the solution and
           error bounds are computed because there are a
           number of situations where the computed solution
           can be more accurate than the value of RCOND would
           suggest.
```
# <span id="page-878-0"></span>**FURTHER DETAILS**

 The packed storage scheme is illustrated by the following example when  $N = 4$ , UPLO =  $'U'$ :

Two-dimensional storage of the Hermitian matrix A:

```
 a11 a12 a13 a14
     a22 a23 a24
        a33 a34 (aij = conjg\{aji)\})
             a44
```
Packed storage of the upper triangle of A:

A = [ a11, a12, a22, a13, a23, a33, a14, a24, a34, a44 ]

- [NAME](#page-879-0)
- [SYNOPSIS](#page-879-1)
	- o [F95 INTERFACE](#page-879-2)
	- ❍ [C INTERFACE](#page-879-3)
- [PURPOSE](#page-880-0)
- [ARGUMENTS](#page-880-1)
- [FURTHER DETAILS](#page-880-2)

# <span id="page-879-0"></span>**NAME**

 cpptrf - compute the Cholesky factorization of a complex Hermitian positive definite matrix A stored in packed format

# <span id="page-879-1"></span>**SYNOPSIS**

SUBROUTINE CPPTRF(UPLO, N, A, INFO)

 CHARACTER \* 1 UPLO COMPLEX A(\*) INTEGER N, INFO

SUBROUTINE CPPTRF\_64(UPLO, N, A, INFO)

 CHARACTER \* 1 UPLO COMPLEX A(\*) INTEGER\*8 N, INFO

### <span id="page-879-2"></span>**F95 INTERFACE**

SUBROUTINE PPTRF(UPLO, N, A, [INFO])

 CHARACTER(LEN=1) :: UPLO COMPLEX, DIMENSION(:) :: A INTEGER :: N, INFO

SUBROUTINE PPTRF\_64(UPLO, N, A, [INFO])

 CHARACTER(LEN=1) :: UPLO COMPLEX, DIMENSION(:) :: A  $INTEGER(8) :: N, INFO$ 

### <span id="page-879-3"></span>**C INTERFACE**

#include <sunperf.h>

void cpptrf(char uplo, int n, complex \*a, int \*info);

void cpptrf\_64(char uplo, long n, complex \*a, long \*info);

# <span id="page-880-0"></span>**PURPOSE**

```
 cpptrf computes the Cholesky factorization of a complex Her-
 mitian positive definite matrix A stored in packed format.
 The factorization has the form
  A = U^* H * U, if UPLO = 'U', or
  A = L * L**H, if UPLO = 'L',
 where U is an upper triangular matrix and L is lower tri-
 angular.
```

```
 UPLO (input)
           = 'U': Upper triangle of A is stored;
           = 'L': Lower triangle of A is stored.
 N (input) The order of the matrix A. N >= 0.
 A (input/output)
           On entry, the upper or lower triangle of the Her-
           mitian matrix A, packed columnwise in a linear
           array. The j-th column of A is stored in the
          array A as follows: if UPLO = 'U', A(i + (j -1)*j/2 = A(i,j) for 1<=i<=j; if UPLO = 'L', A(i +
          (j-1)*(2n-j)/2 = A(i,j) for j <= i <= n. See below
           for further details.
           On exit, if INFO = 0, the triangular factor U or L
          from the Cholesky factorization A = U^* H^*U or A = L*L**H, in the same storage format as A.
 INFO (output)
           = 0: successful exit
          \langle 0: if INFO = -i, the i-th argument had an ille-
           gal value
           > 0: if INFO = i, the leading minor of order i is
           not positive definite, and the factorization could
           not be completed.
```
# **FURTHER DETAILS**

```
 The packed storage scheme is illustrated by the following
example when N = 4, UPLO = 'U':
 Two-dimensional storage of the Hermitian matrix A:
    a11 a12 a13 a14
        a22 a23 a24
           a33 a34 (aij = conjg(aji))
                a44
 Packed storage of the upper triangle of A:
 A = [ a11, a12, a22, a13, a23, a33, a14, a24, a34, a44 ]
```
- [NAME](#page-882-0)
- [SYNOPSIS](#page-882-1)
	- o [F95 INTERFACE](#page-882-2)
	- ❍ [C INTERFACE](#page-882-3)
- [PURPOSE](#page-883-0)
- [ARGUMENTS](#page-883-1)

# <span id="page-882-0"></span>**NAME**

 cpptri - compute the inverse of a complex Hermitian positive definite matrix A using the Cholesky factorization A = U\*\*H\*U or A = L\*L\*\*H computed by CPPTRF

# <span id="page-882-1"></span>**SYNOPSIS**

SUBROUTINE CPPTRI(UPLO, N, A, INFO)

 CHARACTER \* 1 UPLO COMPLEX A(\*) INTEGER N, INFO

SUBROUTINE CPPTRI\_64(UPLO, N, A, INFO)

 CHARACTER \* 1 UPLO COMPLEX A(\*) INTEGER\*8 N, INFO

### <span id="page-882-2"></span>**F95 INTERFACE**

SUBROUTINE PPTRI(UPLO, N, A, [INFO])

 CHARACTER(LEN=1) :: UPLO COMPLEX, DIMENSION(:) :: A INTEGER :: N, INFO

SUBROUTINE PPTRI\_64(UPLO, N, A, [INFO])

 CHARACTER(LEN=1) :: UPLO COMPLEX, DIMENSION(:) :: A  $INTEGER(8) :: N, INFO$ 

### <span id="page-882-3"></span>**C INTERFACE**

#include <sunperf.h>

void cpptri(char uplo, int n, complex \*a, int \*info);

void cpptri\_64(char uplo, long n, complex \*a, long \*info);

# <span id="page-883-0"></span>**PURPOSE**

 cpptri computes the inverse of a complex Hermitian positive definite matrix A using the Cholesky factorization A = U\*\*H\*U or A = L\*L\*\*H computed by CPPTRF.

```
 UPLO (input)
           = 'U': Upper triangular factor is stored in A;
           = 'L': Lower triangular factor is stored in A.
 N (input) The order of the matrix A. N >= 0.
 A (input/output)
           On entry, the triangular factor U or L from the
          Cholesky factorization A = U^*H^*U or A = L^*L^{**}H,
           packed columnwise as a linear array. The j-th
           column of U or L is stored in the array A as fol-
          lows: if UPLO = 'U', A(i + (j-1)*j/2) = U(i,j)for 1 < = i < j; if UPLO = 'L', A(i + (j-1)*(2n-j)/2)= L(i,j) for j<=i<=n.
           On exit, the upper or lower triangle of the (Her-
           mitian) inverse of A, overwriting the input factor
           U or L.
 INFO (output)
           = 0: successful exit
          < 0: if INFO = -i, the i-th argument had an ille-
           gal value
           > 0: if INFO = i, the (i,i) element of the factor
           U or L is zero, and the inverse could not be com-
           puted.
```
- [NAME](#page-884-0)
- [SYNOPSIS](#page-884-1)
	- o [F95 INTERFACE](#page-884-2)
	- ❍ C INTERFACE
- [PURPOSE](#page-885-0)
- ARGUMENTS

# <span id="page-884-0"></span>**NAME**

 cpptrs - solve a system of linear equations A\*X = B with a Hermitian positive definite matrix A in packed storage using the Cholesky factorization A =  $U^*H^*U$  or A =  $L^*L^*H$  computed by CPPTRF

# <span id="page-884-1"></span>**SYNOPSIS**

SUBROUTINE CPPTRS(UPLO, N, NRHS, A, B, LDB, INFO)

 CHARACTER \* 1 UPLO COMPLEX  $A(*)$ ,  $B(LDB, * )$ INTEGER N, NRHS, LDB, INFO

SUBROUTINE CPPTRS\_64(UPLO, N, NRHS, A, B, LDB, INFO)

 CHARACTER \* 1 UPLO COMPLEX  $A(*)$ ,  $B(LDB, *)$ INTEGER\*8 N, NRHS, LDB, INFO

### <span id="page-884-2"></span>**F95 INTERFACE**

SUBROUTINE PPTRS(UPLO, N, [NRHS], A, B, [LDB], [INFO])

 CHARACTER(LEN=1) :: UPLO COMPLEX, DIMENSION(:) :: A COMPLEX, DIMENSION(:,:) :: B INTEGER :: N, NRHS, LDB, INFO

SUBROUTINE PPTRS\_64(UPLO, N, [NRHS], A, B, [LDB], [INFO])

```
 CHARACTER(LEN=1) :: UPLO
 COMPLEX, DIMENSION(:) :: A
 COMPLEX, DIMENSION(:,:) :: B
```
INTEGER(8) :: N, NRHS, LDB, INFO

### **C INTERFACE**

#include <sunperf.h>

```
 void cpptrs(char uplo, int n, int nrhs, complex *a, complex
           *b, int ldb, int *info);
```

```
 void cpptrs_64(char uplo, long n, long nrhs, complex *a,
          complex *b, long ldb, long *info);
```
# <span id="page-885-0"></span>**PURPOSE**

 cpptrs solves a system of linear equations A\*X = B with a Hermitian positive definite matrix A in packed storage using the Cholesky factorization  $A = U^*H^*U$  or  $A = L^*L^{**}H$  computed by CPPTRF.

```
 UPLO (input)
           = 'U': Upper triangle of A is stored;
           = 'L': Lower triangle of A is stored.
 N (input) The order of the matrix A. N >= 0.
 NRHS (input)
           The number of right hand sides, i.e., the number
           of columns of the matrix B. NRHS >= 0.
 A (input) The triangular factor U or L from the Cholesky
          factorization A = U^*H^*U or A = L^*L^*H, packed
           columnwise in a linear array. The j-th column of
           U or L is stored in the array A as follows: if
          UPLO = 'U', A(i + (j-1)*j/2) = U(i, j) for 1 \le i \le j;
          if UPLO = 'L', A(i + (j-1)*(2n-j)/2) = L(i,j) for
          j < = i < = n.
 B (input/output)
           On entry, the right hand side matrix B. On exit,
           the solution matrix X.
 LDB (input)
           The leading dimension of the array B. LDB >=
          max(1,N).
 INFO (output)
```
 = 0: successful exit < 0: if INFO = -i, the i-th argument had an ille gal value

- [NAME](#page-887-0)
- [SYNOPSIS](#page-887-1)
	- o [F95 INTERFACE](#page-887-2)
	- ❍ [C INTERFACE](#page-888-0)
- [PURPOSE](#page-888-1)
- [ARGUMENTS](#page-888-2)
- [FURTHER DETAILS](#page-889-0)

# <span id="page-887-0"></span>**NAME**

 cptcon - compute the reciprocal of the condition number (in the 1-norm) of a complex Hermitian positive definite tridi agonal matrix using the factorization  $A = L*D*L***H$  or  $A =$ U\*\*H\*D\*U computed by CPTTRF

# <span id="page-887-1"></span>**SYNOPSIS**

SUBROUTINE CPTCON(N, DIAG, OFFD, ANORM, RCOND, WORK, INFO)

 COMPLEX OFFD(\*) INTEGER N, INFO REAL ANORM, RCOND REAL DIAG(\*), WORK(\*)

SUBROUTINE CPTCON\_64(N, DIAG, OFFD, ANORM, RCOND, WORK, INFO)

 COMPLEX OFFD(\*) INTEGER\*8 N, INFO REAL ANORM, RCOND REAL DIAG(\*), WORK(\*)

### <span id="page-887-2"></span>**F95 INTERFACE**

SUBROUTINE PTCON([N], DIAG, OFFD, ANORM, RCOND, [WORK], [INFO])

 COMPLEX, DIMENSION(:) :: OFFD INTEGER :: N, INFO REAL :: ANORM, RCOND REAL, DIMENSION(:) :: DIAG, WORK

SUBROUTINE PTCON\_64([N], DIAG, OFFD, ANORM, RCOND, [WORK], [INFO])

 COMPLEX, DIMENSION(:) :: OFFD  $INTEGER(8) :: N, INFO$  REAL :: ANORM, RCOND REAL, DIMENSION(:) :: DIAG, WORK

### <span id="page-888-0"></span>**C INTERFACE**

#include <sunperf.h>

 void cptcon(int n, float \*diag, complex \*offd, float anorm, float \*rcond, int \*info);

 void cptcon\_64(long n, float \*diag, complex \*offd, float anorm, float \*rcond, long \*info);

# <span id="page-888-1"></span>**PURPOSE**

 cptcon computes the reciprocal of the condition number (in the 1-norm) of a complex Hermitian positive definite tridi agonal matrix using the factorization  $A = L*D*L**H$  or  $A =$ U\*\*H\*D\*U computed by CPTTRF.

 Norm(inv(A)) is computed by a direct method, and the reciprocal of the condition number is computed as  $RCOND = 1 / (ANORM * norm(intN(A)))$ .

## <span id="page-888-2"></span>**ARGUMENTS**

 N (input) The order of the matrix A. N >= 0. DIAG (input) The n diagonal elements of the diagonal matrix DIAG from the factorization of A, as computed by CPTTRF. OFFD (input) The (n-1) off-diagonal elements of the unit bidi agonal factor U or L from the factorization of A, as computed by CPTTRF. ANORM (input) The 1-norm of the original matrix A. RCOND (output) The reciprocal of the condition number of the matrix  $A$ , computed as RCOND =  $1/(ANORM * AINVNM)$ , where AINVNM is the 1-norm of  $inv(A)$  computed in this routine.

```
 WORK (workspace)
 INFO (output)
           = 0: successful exit
          \langle 0: if INFO = -i, the i-th argument had an ille-
           gal value
```
# <span id="page-889-0"></span>**FURTHER DETAILS**

 The method used is described in Nicholas J. Higham, "Effi cient Algorithms for Computing the Condition Number of a Tridiagonal Matrix", SIAM J. Sci. Stat. Comput., Vol. 7, No. 1, January 1986.

- [NAME](#page-890-0)
- [SYNOPSIS](#page-890-1)
	- o [F95 INTERFACE](#page-890-2)
	- ❍ [C INTERFACE](#page-891-0)
- [PURPOSE](#page-891-1)
- [ARGUMENTS](#page-891-2)

# <span id="page-890-0"></span>**NAME**

 cpteqr - compute all eigenvalues and, optionally, eigenvec tors of a symmetric positive definite tridiagonal matrix by first factoring the matrix using SPTTRF and then calling CBDSQR to compute the singular values of the bidiagonal fac tor

# <span id="page-890-1"></span>**SYNOPSIS**

SUBROUTINE CPTEQR(COMPZ, N, D, E, Z, LDZ, WORK, INFO)

 CHARACTER \* 1 COMPZ COMPLEX Z(LDZ,\*) INTEGER N, LDZ, INFO REAL  $D(*)$ ,  $E(*)$ , WORK $(*)$ 

SUBROUTINE CPTEQR\_64(COMPZ, N, D, E, Z, LDZ, WORK, INFO)

 CHARACTER \* 1 COMPZ COMPLEX Z(LDZ,\*) INTEGER\*8 N, LDZ, INFO REAL  $D(*)$ ,  $E(*)$ , WORK $(*)$ 

### <span id="page-890-2"></span>**F95 INTERFACE**

SUBROUTINE PTEQR(COMPZ, [N], D, E, Z, [LDZ], [WORK], [INFO])

 CHARACTER(LEN=1) :: COMPZ COMPLEX, DIMENSION(:,:) :: Z INTEGER :: N, LDZ, INFO REAL, DIMENSION $(:)::D, E, WORK$ 

SUBROUTINE PTEQR\_64(COMPZ, [N], D, E, Z, [LDZ], [WORK], [INFO])

 CHARACTER(LEN=1) :: COMPZ COMPLEX, DIMENSION(:,:) :: Z INTEGER(8) :: N, LDZ, INFO REAL, DIMENSION $(:)::D, E, WORK$ 

### <span id="page-891-0"></span>**C INTERFACE**

#include <sunperf.h>

- void cpteqr(char compz, int n, float \*d, float \*e, complex \*z, int ldz, int \*info);
- void cpteqr\_64(char compz, long n, float \*d, float \*e, com plex \*z, long ldz, long \*info);

# <span id="page-891-1"></span>**PURPOSE**

 cpteqr computes all eigenvalues and, optionally, eigenvec tors of a symmetric positive definite tridiagonal matrix by first factoring the matrix using SPTTRF and then calling CBDSQR to compute the singular values of the bidiagonal fac tor.

 This routine computes the eigenvalues of the positive defin ite tridiagonal matrix to high relative accuracy. This means that if the eigenvalues range over many orders of mag nitude in size, then the small eigenvalues and corresponding eigenvectors will be computed more accurately than, for example, with the standard QR method.

 The eigenvectors of a full or band positive definite Hermi tian matrix can also be found if CHETRD, CHPTRD, or CHBTRD has been used to reduce this matrix to tridiagonal form. (The reduction to tridiagonal form, however, may preclude the possibility of obtaining high relative accuracy in the small eigenvalues of the original matrix, if these eigen values range over many orders of magnitude.)

```
 COMPZ (input)
           = 'N': Compute eigenvalues only.
           = 'V': Compute eigenvectors of original Hermitian
           matrix also. Array Z contains the unitary matrix
           used to reduce the original matrix to tridiagonal
           form. = 'I': Compute eigenvectors of tridiagonal
           matrix also.
```
N (input) The order of the matrix. N >= 0.

 D (input/output) On entry, the n diagonal elements of the tridiago nal matrix. On normal exit, D contains the eigen values, in descending order.

```
 E (input/output)
```
 On entry, the (n-1) subdiagonal elements of the tridiagonal matrix. On exit, E has been des troyed.

 Z (input) On entry, if COMPZ = 'V', the unitary matrix used in the reduction to tridiagonal form. On exit, if COMPZ = 'V', the orthonormal eigenvectors of the original Hermitian matrix; if COMPZ = 'I', the orthonormal eigenvectors of the tridiagonal matrix. If INFO > 0 on exit, Z contains the eigenvectors associated with only the stored eigenvalues. If COMPZ = 'N', then Z is not referenced.

```
 LDZ (input)
```
The leading dimension of the array  $Z.$  LDZ  $>= 1$ , and if COMPZ = 'V' or 'I', LDZ >=  $max(1,N)$ .

```
 WORK (workspace)
```
dimension(4\*N)

```
 INFO (output)
```
 = 0: successful exit.  $<$  0: if INFO =  $-i$ , the i-th argument had an ille gal value. > 0: if INFO = i, and i is: <= N the Cholesky factorization of the matrix could not be performed because the i-th principal minor was not positive definite. > N the SVD algorithm failed to con verge; if INFO = N+i, i off-diagonal elements of the bidiagonal factor did not converge to zero.

- [NAME](#page-893-0)
- [SYNOPSIS](#page-893-1)
	- o [F95 INTERFACE](#page-893-2)
	- ❍ [C INTERFACE](#page-894-0)
- [PURPOSE](#page-894-1)
- [ARGUMENTS](#page-894-2)

# <span id="page-893-0"></span>**NAME**

 cptrfs - improve the computed solution to a system of linear equations when the coefficient matrix is Hermitian positive definite and tridiagonal, and provides error bounds and backward error estimates for the solution

# <span id="page-893-1"></span>**SYNOPSIS**

 SUBROUTINE CPTRFS(UPLO, N, NRHS, DIAG, OFFD, DIAGF, OFFDF, B, LDB, X, LDX, FERR, BERR, WORK, WORK2, INFO)

 CHARACTER \* 1 UPLO COMPLEX OFFD $(*)$ , OFFDF $(*)$ , B(LDB,\*), X(LDX,\*), WORK $(*)$  INTEGER N, NRHS, LDB, LDX, INFO REAL DIAG(\*), DIAGF(\*), FERR(\*), BERR(\*), WORK2(\*)

 SUBROUTINE CPTRFS\_64(UPLO, N, NRHS, DIAG, OFFD, DIAGF, OFFDF, B, LDB, X, LDX, FERR, BERR, WORK, WORK2, INFO)

 CHARACTER \* 1 UPLO COMPLEX OFFD $(*)$ , OFFDF $(*)$ , B(LDB,\*), X(LDX,\*), WORK $(*)$  INTEGER\*8 N, NRHS, LDB, LDX, INFO REAL DIAG(\*), DIAGF(\*), FERR(\*), BERR(\*), WORK2(\*)

### <span id="page-893-2"></span>**F95 INTERFACE**

 SUBROUTINE PTRFS(UPLO, [N], [NRHS], DIAG, OFFD, DIAGF, OFFDF, B, [LDB], X, [LDX], FERR, BERR, [WORK], [WORK2], [INFO])

 CHARACTER(LEN=1) :: UPLO COMPLEX, DIMENSION(:) :: OFFD, OFFDF, WORK COMPLEX, DIMENSION(:,:) :: B, X INTEGER :: N, NRHS, LDB, LDX, INFO REAL, DIMENSION(:) :: DIAG, DIAGF, FERR, BERR, WORK2  SUBROUTINE PTRFS\_64(UPLO, [N], [NRHS], DIAG, OFFD, DIAGF, OFFDF, B, [LDB], X, [LDX], FERR, BERR, [WORK], [WORK2], [INFO])

 CHARACTER(LEN=1) :: UPLO COMPLEX, DIMENSION(:) :: OFFD, OFFDF, WORK COMPLEX, DIMENSION(:,:) :: B, X INTEGER(8) :: N, NRHS, LDB, LDX, INFO REAL, DIMENSION(:) :: DIAG, DIAGF, FERR, BERR, WORK2

### <span id="page-894-0"></span>**C INTERFACE**

#include <sunperf.h>

- void cptrfs(char uplo, int n, int nrhs, float \*diag, complex \*offd, float \*diagf, complex \*offdf, complex \*b, int ldb, complex \*x, int ldx, float \*ferr, float \*berr, int \*info);
- void cptrfs\_64(char uplo, long n, long nrhs, float \*diag, complex \*offd, float \*diagf, complex \*offdf, com plex \*b, long ldb, complex \*x, long ldx, float \*ferr, float \*berr, long \*info);

## <span id="page-894-1"></span>**PURPOSE**

 cptrfs improves the computed solution to a system of linear equations when the coefficient matrix is Hermitian positive definite and tridiagonal, and provides error bounds and backward error estimates for the solution.

<span id="page-894-2"></span>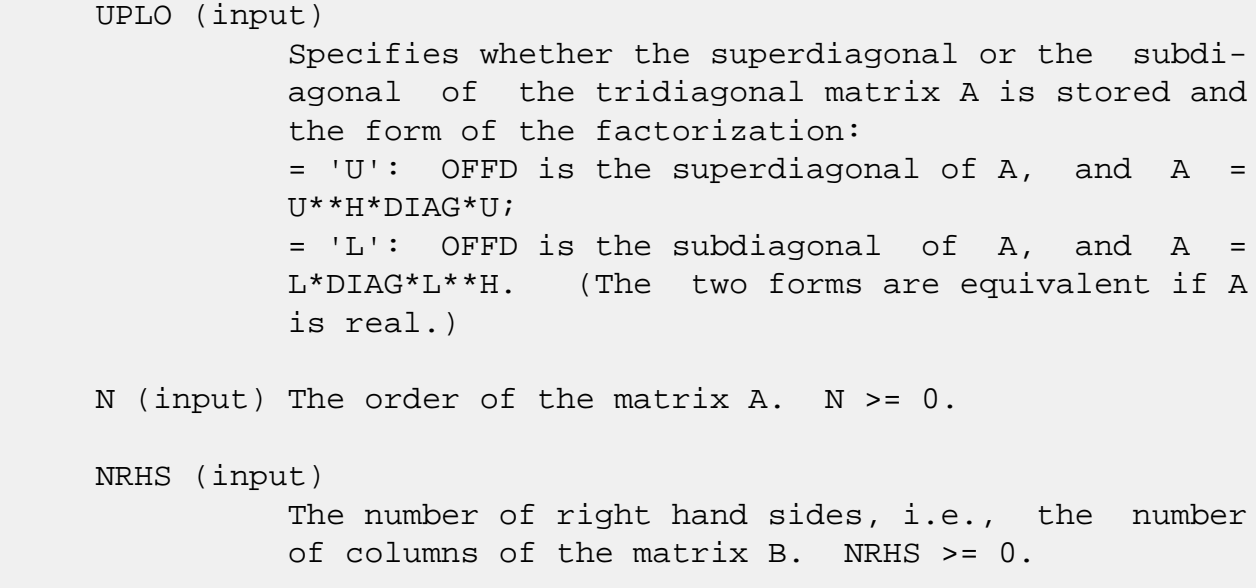

 DIAG (input) The n real diagonal elements of the tridiagonal matrix A. OFFD (input) The (n-1) off-diagonal elements of the tridiagonal matrix A (see UPLO). DIAGF (input) The n diagonal elements of the diagonal matrix DIAG from the factorization computed by CPTTRF. OFFDF (input) The (n-1) off-diagonal elements of the unit bidi agonal factor U or L from the factorization com puted by CPTTRF (see UPLO). B (input) The right hand side matrix B. LDB (input) The leading dimension of the array B. LDB >=  $max(1,N)$ . X (input/output) On entry, the solution matrix X, as computed by CPTTRS. On exit, the improved solution matrix X. LDX (input) The leading dimension of the array X. LDX >=  $max(1,N)$ . FERR (output) The forward error bound for each solution vector  $X(j)$  (the j-th column of the solution matrix  $X$ ). If XTRUE is the true solution corresponding to  $X(j)$ , FERR(j) is an estimated upper bound for the magnitude of the largest element in  $(X(j) - XTRUE)$  divided by the magnitude of the largest element in  $X(j)$ . BERR (output) The componentwise relative backward error of each solution vector  $X(j)$  (i.e., the smallest relative change in any element of A or B that makes  $X(j)$  an exact solution). WORK (workspace) dimension(N) WORK2 (workspace)

```
 dimension(N)
```

```
 INFO (output)
          = 0: successful exit
          < 0: if INFO = -i, the i-th argument had an ille-
          gal value
```
- NAME
- SYNOPSIS
	- o F95 INTERFACE
	- ❍ C INTERFACE
- PURPOSE
- ARGUMENTS

# **NAME**

 cptsv - compute the solution to a complex system of linear equations  $A^*X = B$ , where A is an N-by-N Hermitian positive definite tridiagonal matrix, and X and B are N-by-NRHS matrices.

# **SYNOPSIS**

SUBROUTINE CPTSV(N, NRHS, DIAG, SUB, B, LDB, INFO)

 COMPLEX SUB(\*), B(LDB,\*) INTEGER N, NRHS, LDB, INFO REAL DIAG(\*)

SUBROUTINE CPTSV\_64(N, NRHS, DIAG, SUB, B, LDB, INFO)

 COMPLEX SUB(\*), B(LDB,\*) INTEGER\*8 N, NRHS, LDB, INFO REAL DIAG(\*)

### **F95 INTERFACE**

SUBROUTINE PTSV([N], [NRHS], DIAG, SUB, B, [LDB], [INFO])

 COMPLEX, DIMENSION(:) :: SUB COMPLEX, DIMENSION(:,:) :: B INTEGER :: N, NRHS, LDB, INFO REAL, DIMENSION(:) :: DIAG

SUBROUTINE PTSV\_64([N], [NRHS], DIAG, SUB, B, [LDB], [INFO])

 COMPLEX, DIMENSION(:) :: SUB COMPLEX, DIMENSION(:,:) :: B INTEGER(8) :: N, NRHS, LDB, INFO REAL, DIMENSION(:) :: DIAG

### **C INTERFACE**

```
 #include <sunperf.h>
```

```
 void cptsv(int n, int nrhs, float *diag, complex *sub, com-
           plex *b, int ldb, int *info);
```

```
 void cptsv_64(long n, long nrhs, float *diag, complex *sub,
           complex *b, long ldb, long *info);
```
# **PURPOSE**

 cptsv computes the solution to a complex system of linear equations  $A^*X = B$ , where A is an N-by-N Hermitian positive definite tridiagonal matrix, and X and B are N-by-NRHS matrices.

 A is factored as A = L\*D\*L\*\*H, and the factored form of A is then used to solve the system of equations.

```
 N (input) The order of the matrix A. N >= 0.
 NRHS (input)
           The number of right hand sides, i.e., the number
           of columns of the matrix B. NRHS >= 0.
 DIAG (input/output)
           On entry, the n diagonal elements of the tridiago-
           nal matrix A. On exit, the n diagonal elements of
           the diagonal matrix DIAG from the factorization A
          = L<sup>*</sup>DIAG<sup>*L**</sup>H.
 SUB (input/output)
           On entry, the (n-1) subdiagonal elements of the
           tridiagonal matrix A. On exit, the (n-1) subdiag-
           onal elements of the unit bidiagonal factor L from
           the L*DIAG*L**H factorization of A. SUB can also
           be regarded as the superdiagonal of the unit bidi-
           agonal factor U from the U**H*DIAG*U factorization
           of A.
 B (input/output)
           On entry, the N-by-NRHS right hand side matrix B.
           On exit, if INFO = 0, the N-by-NRHS solution
```
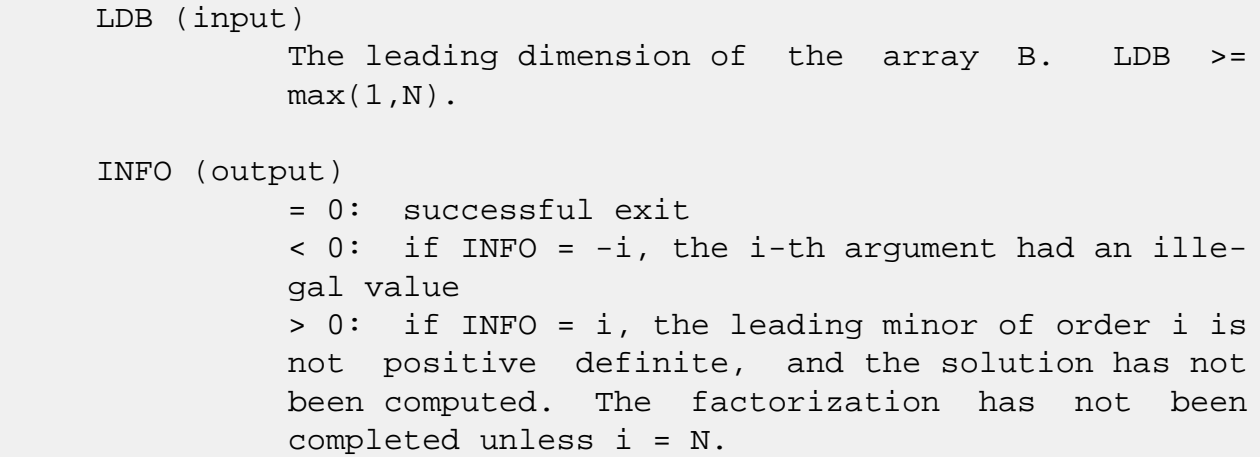
- [NAME](#page-900-0)
- [SYNOPSIS](#page-900-1)
	- o [F95 INTERFACE](#page-900-2)
	- ❍ [C INTERFACE](#page-901-0)
- [PURPOSE](#page-901-1)
- [ARGUMENTS](#page-902-0)

# <span id="page-900-0"></span>**NAME**

cptsvx - use the factorization  $A = L*D*L**H$  to compute the solution to a complex system of linear equations  $A^*X = B$ , where A is an N-by-N Hermitian positive definite tridiagonal matrix and X and B are N-by-NRHS matrices

# <span id="page-900-1"></span>**SYNOPSIS**

<span id="page-900-2"></span> SUBROUTINE CPTSVX(FACT, N, NRHS, DIAG, SUB, DIAGF, SUBF, B, LDB, X, LDX, RCOND, FERR, BERR, WORK, WORK2, INFO) CHARACTER \* 1 FACT COMPLEX SUB $(*)$ , SUBF $(*)$ , B(LDB,\*), X(LDX,\*), WORK $(*)$  INTEGER N, NRHS, LDB, LDX, INFO REAL RCOND REAL DIAG(\*), DIAGF(\*), FERR(\*), BERR(\*), WORK2(\*) SUBROUTINE CPTSVX\_64(FACT, N, NRHS, DIAG, SUB, DIAGF, SUBF, B, LDB, X, LDX, RCOND, FERR, BERR, WORK, WORK2, INFO) CHARACTER \* 1 FACT COMPLEX SUB $(*)$ , SUBF $(*)$ , B(LDB,\*), X(LDX,\*), WORK $(*)$  INTEGER\*8 N, NRHS, LDB, LDX, INFO REAL RCOND REAL DIAG(\*), DIAGF(\*), FERR(\*), BERR(\*), WORK2(\*) **F95 INTERFACE** SUBROUTINE PTSVX(FACT, [N], [NRHS], DIAG, SUB, DIAGF, SUBF, B, [LDB], X, [LDX], RCOND, FERR, BERR, [WORK], [WORK2], [INFO]) CHARACTER(LEN=1) :: FACT COMPLEX, DIMENSION(:) :: SUB, SUBF, WORK COMPLEX, DIMENSION(:,:) :: B, X

 INTEGER :: N, NRHS, LDB, LDX, INFO REAL :: RCOND REAL, DIMENSION(:) :: DIAG, DIAGF, FERR, BERR, WORK2 SUBROUTINE PTSVX\_64(FACT, [N], [NRHS], DIAG, SUB, DIAGF, SUBF, B, [LDB], X, [LDX], RCOND, FERR, BERR, [WORK], [WORK2], [INFO])  $CHARACTER(LEN=1) :: FACT$  COMPLEX, DIMENSION(:) :: SUB, SUBF, WORK COMPLEX, DIMENSION(:,:) :: B, X INTEGER(8) :: N, NRHS, LDB, LDX, INFO REAL :: RCOND REAL, DIMENSION(:) :: DIAG, DIAGF, FERR, BERR, WORK2 **C INTERFACE** #include <sunperf.h> void cptsvx(char fact, int n, int nrhs, float \*diag, complex \*sub, float \*diagf, complex \*subf, complex \*b, int

<span id="page-901-0"></span> ldb, complex \*x, int ldx, float \*rcond, float \*ferr, float \*berr, int \*info);

 void cptsvx\_64(char fact, long n, long nrhs, float \*diag, complex \*sub, float \*diagf, complex \*subf, complex \*b, long ldb, complex \*x, long ldx, float \*rcond, float \*ferr, float \*berr, long \*info);

# <span id="page-901-1"></span>**PURPOSE**

 cptsvx uses the factorization A = L\*D\*L\*\*H to compute the solution to a complex system of linear equations A\*X = B, where A is an N-by-N Hermitian positive definite tridiagonal matrix and X and B are N-by-NRHS matrices.

 Error bounds on the solution and a condition estimate are also provided.

The following steps are performed:

 1. If FACT = 'N', the matrix A is factored as A = L\*D\*L\*\*H, where L is a unit lower bidiagonal matrix and D is diagonal. The factorization can also be regarded as having the form  $A = U^* * H^* D^* U$ .

 2. If the leading i-by-i principal minor is not positive definite, then the routine returns with INFO = i. Otherwise, the factored

form of A is used to estimate the condition number of the

 matrix A. If the reciprocal of the condition number is less than machine precision, INFO = N+1 is returned as a warning, but the routine still goes on to solve for X and compute error bounds as described below. 3. The system of equations is solved for X using the fac tored form of A. 4. Iterative refinement is applied to improve the computed solution matrix and calculate error bounds and backward error estimates for it.

## <span id="page-902-0"></span>**ARGUMENTS**

 FACT (input) Specifies whether or not the factored form of the matrix A is supplied on entry.  $= 'F'$ : On entry, DIAGF and SUBF contain the factored form of A. DIAG, SUB, DIAGF, and SUBF will not be modified. = 'N': The matrix A will be copied to DIAGF and SUBF and factored. N (input) The order of the matrix A. N >= 0. NRHS (input) The number of right hand sides, i.e., the number of columns of the matrices B and X. NRHS >= 0. DIAG (input) The n diagonal elements of the tridiagonal matrix A. SUB (input) The (n-1) subdiagonal elements of the tridiagonal matrix A. DIAGF (input/output) If FACT = 'F', then DIAGF is an input argument and on entry contains the n diagonal elements of the diagonal matrix DIAG from the L\*DIAG\*L\*\*H factori zation of A. If FACT = 'N', then DIAGF is an out put argument and on exit contains the n diagonal

 elements of the diagonal matrix DIAG from the L\*DIAG\*L\*\*H factorization of A. SUBF (input/output) If FACT = 'F', then SUBF is an input argument and on entry contains the (n-1) subdiagonal elements of the unit bidiagonal factor L from the L\*DIAG\*L\*\*H factorization of A. If FACT = 'N', then SUBF is an output argument and on exit con tains the (n-1) subdiagonal elements of the unit bidiagonal factor L from the L\*DIAG\*L\*\*H factori zation of A. B (input) The N-by-NRHS right hand side matrix B. LDB (input) The leading dimension of the array B. LDB >=  $max(1,N)$ . X (output) If INFO = 0 or INFO = N+1, the N-by-NRHS solution matrix X. LDX (input) The leading dimension of the array X. LDX >=  $max(1,N)$ . RCOND (output) The reciprocal condition number of the matrix A. If RCOND is less than the machine precision (in particular, if  $RCOND = 0$ , the matrix is singular to working precision. This condition is indicated by a return code of INFO > 0. FERR (output) The forward error bound for each solution vector  $X(j)$  (the j-th column of the solution matrix  $X$ ). If XTRUE is the true solution corresponding to  $X(j)$ , FERR(j) is an estimated upper bound for the magnitude of the largest element in  $(X(j) - XTRUE)$  divided by the magnitude of the largest element in  $X(j)$ . BERR (output) The componentwise relative backward error of each solution vector  $X(j)$  (i.e., the smallest relative change in any element of A or B that makes  $X(j)$  an exact solution). WORK (workspace) dimension(N)

### WORK2 (workspace)

dimension(N)

### INFO (output)

```
 = 0: successful exit
 < 0: if INFO = -i, the i-th argument had an
 illegal value
 > 0: if INFO = i, and i is
 <= N: the leading minor of order i of A is not
 positive definite, so the factorization could not
 be completed, and the solution has not been com-
 puted. RCOND = 0 is returned. = N+1: U is non-
 singular, but RCOND is less than machine preci-
 sion, meaning that the matrix is singular to work-
 ing precision. Nevertheless, the solution and
 error bounds are computed because there are a
 number of situations where the computed solution
 can be more accurate than the value of RCOND would
suggest.
```
- NAME
- SYNOPSIS
	- o F95 INTERFACE
	- ❍ C INTERFACE
- PURPOSE
- ARGUMENTS

# **NAME**

 cpttrf - compute the L\*D\*L' factorization of a complex Her mitian positive definite tridiagonal matrix A

# **SYNOPSIS**

SUBROUTINE CPTTRF(N, DIAG, OFFD, INFO)

 COMPLEX OFFD(\*) INTEGER N, INFO REAL DIAG(\*)

SUBROUTINE CPTTRF\_64(N, DIAG, OFFD, INFO)

 COMPLEX OFFD(\*) INTEGER\*8 N, INFO REAL DIAG(\*)

#### **F95 INTERFACE**

SUBROUTINE PTTRF([N], DIAG, OFFD, [INFO])

 COMPLEX, DIMENSION(:) :: OFFD INTEGER :: N, INFO REAL, DIMENSION(:) :: DIAG

SUBROUTINE PTTRF\_64([N], DIAG, OFFD, [INFO])

 COMPLEX, DIMENSION(:) :: OFFD  $INTEGER(8) :: N, INFO$ REAL, DIMENSION(:) :: DIAG

### **C INTERFACE**

#include <sunperf.h>

void cpttrf(int n, float \*diag, complex \*offd, int \*info);

 void cpttrf\_64(long n, float \*diag, complex \*offd, long \*info);

# **PURPOSE**

 cpttrf computes the L\*D\*L' factorization of a complex Hermi tian positive definite tridiagonal matrix A. The factoriza tion may also be regarded as having the form A = U'\*D\*U.

# **ARGUMENTS**

N (input) The order of the matrix A. N >= 0.

 DIAG (input/output) On entry, the n diagonal elements of the tridiago nal matrix A. On exit, the n diagonal elements of the diagonal matrix DIAG from the L\*DIAG\*L' fac torization of A.

OFFD (input/output)

 On entry, the (n-1) subdiagonal elements of the tridiagonal matrix A. On exit, the (n-1) subdiag onal elements of the unit bidiagonal factor L from the L\*DIAG\*L' factorization of A. OFFD can also be regarded as the superdiagonal of the unit bidi agonal factor U from the U'\*DIAG\*U factorization of A.

```
 INFO (output)
           = 0: successful exit
           < 0: if INFO = -k, the k-th argument had an ille-
           gal value
           > 0: if INFO = k, the leading minor of order k is
          not positive definite; if k < N, the factorization
          could not be completed, while if k = N, the fac-
          torization was completed, but DIAG(N) = 0.
```
- [NAME](#page-907-0)
- [SYNOPSIS](#page-907-1)
	- o [F95 INTERFACE](#page-907-2)
	- ❍ [C INTERFACE](#page-908-0)
- [PURPOSE](#page-908-1)
- [ARGUMENTS](#page-908-2)

# <span id="page-907-0"></span>**NAME**

cpttrs - solve a tridiagonal system of the form  $A * X = B$ using the factorization  $A = U'*D*U$  or  $A = L*D*L'$  computed by CPTTRF

# <span id="page-907-1"></span>**SYNOPSIS**

SUBROUTINE CPTTRS(UPLO, N, NRHS, DIAG, OFFD, B, LDB, INFO)

 CHARACTER \* 1 UPLO COMPLEX OFFD(\*), B(LDB,\*) INTEGER N, NRHS, LDB, INFO REAL DIAG(\*)

SUBROUTINE CPTTRS\_64(UPLO, N, NRHS, DIAG, OFFD, B, LDB, INFO)

 CHARACTER \* 1 UPLO COMPLEX OFFD(\*), B(LDB,\*) INTEGER\*8 N, NRHS, LDB, INFO REAL DIAG(\*)

#### <span id="page-907-2"></span>**F95 INTERFACE**

SUBROUTINE PTTRS(UPLO, [N], [NRHS], DIAG, OFFD, B, [LDB], [INFO])

 CHARACTER(LEN=1) :: UPLO COMPLEX, DIMENSION(:) :: OFFD COMPLEX, DIMENSION(:,:) :: B INTEGER :: N, NRHS, LDB, INFO REAL, DIMENSION(:) :: DIAG

SUBROUTINE PTTRS\_64(UPLO, [N], [NRHS], DIAG, OFFD, B, [LDB], [INFO])

CHARACTER(LEN=1) :: UPLO

 COMPLEX, DIMENSION(:) :: OFFD COMPLEX, DIMENSION(:,:) :: B INTEGER(8) :: N, NRHS, LDB, INFO REAL, DIMENSION(:) :: DIAG

#### <span id="page-908-0"></span>**C INTERFACE**

#include <sunperf.h>

 void cpttrs(char uplo, int n, int nrhs, float \*diag, complex \*offd, complex \*b, int ldb, int \*info);

 void cpttrs\_64(char uplo, long n, long nrhs, float \*diag, complex \*offd, complex \*b, long ldb, long \*info);

## <span id="page-908-1"></span>**PURPOSE**

cpttrs solves a tridiagonal system of the form

A  $*$  X = B using the factorization A = U'\*D\*U or A = L\*D\*L' computed by CPTTRF. D is a diagonal matrix specified in the vector D, U (or L) is a unit bidiagonal matrix whose superdiagonal (subdiagonal) is specified in the vector E, and X and B are N by NRHS matrices.

# <span id="page-908-2"></span>**ARGUMENTS**

 UPLO (input) Specifies the form of the factorization and whether the vector OFFD is the superdiagonal of the upper bidiagonal factor U or the subdiagonal of the lower bidiagonal factor L. = 'U': A = U'\*DIAG\*U, OFFD is the superdiagonal of U = 'L': A = L\*DIAG\*L', OFFD is the subdiagonal of La Constitution de la Constitution de la Constitution de la Constitution de la Constitution de la Co N (input) The order of the tridiagonal matrix A. N >= 0. NRHS (input) The number of right hand sides, i.e., the number of columns of the matrix B. NRHS >= 0. DIAG (input) The n diagonal elements of the diagonal matrix DIAG from the factorization A = U'\*DIAG\*U or A = L\*DIAG\*L'. OFFD (input/output) If UPLO = 'U', the (n-1) superdiagonal elements of

 the unit bidiagonal factor U from the factoriza tion  $A = U' * DIAG * U$ . If UPLO = 'L', the  $(n-1)$  sub diagonal elements of the unit bidiagonal factor L from the factorization A = L\*DIAG\*L'. B (input/output) On entry, the right hand side vectors B for the system of linear equations. On exit, the solution vectors, X. LDB (input) The leading dimension of the array B. LDB >=  $max(1,N)$ . INFO (output) = 0: successful exit  $\langle$  0: if INFO = -k, the k-th argument had an illegal value

- [NAME](#page-910-0)
- [SYNOPSIS](#page-910-1)
	- o [F95 INTERFACE](#page-910-2)
	- ❍ [C INTERFACE](#page-911-0)
- [PURPOSE](#page-911-1)
- [ARGUMENTS](#page-911-2)

# <span id="page-910-0"></span>**NAME**

cptts2 - solve a tridiagonal system of the form  $A * X = B$ using the factorization  $A = U'*D*U$  or  $A = L*D*L'$  computed by CPTTRF

# <span id="page-910-1"></span>**SYNOPSIS**

SUBROUTINE CPTTS2(IUPLO, N, NRHS, D, E, B, LDB)

COMPLEX  $E(*)$ ,  $B(LDB, *)$  INTEGER IUPLO, N, NRHS, LDB REAL D(\*)

SUBROUTINE CPTTS2\_64(IUPLO, N, NRHS, D, E, B, LDB)

COMPLEX  $E(*)$ ,  $B(LDB, *)$  INTEGER\*8 IUPLO, N, NRHS, LDB REAL D(\*)

#### <span id="page-910-2"></span>**F95 INTERFACE**

SUBROUTINE CPTTS2(IUPLO, N, NRHS, D, E, B, LDB)

 COMPLEX, DIMENSION(:) :: E COMPLEX, DIMENSION(:,:) :: B INTEGER :: IUPLO, N, NRHS, LDB REAL, DIMENSION(:) :: D

SUBROUTINE CPTTS2\_64(IUPLO, N, NRHS, D, E, B, LDB)

 COMPLEX, DIMENSION(:) :: E COMPLEX, DIMENSION(:,:) :: B INTEGER(8) :: IUPLO, N, NRHS, LDB REAL, DIMENSION(:) :: D

#### <span id="page-911-0"></span>**C INTERFACE**

#include <sunperf.h>

```
 void cptts2(int iuplo, int n, int nrhs, float *d, complex
           *e, complex *b, int ldb);
```

```
 void cptts2_64(long iuplo, long n, long nrhs, float *d, com-
           plex *e, complex *b, long ldb);
```
# <span id="page-911-1"></span>**PURPOSE**

 cptts2 solves a tridiagonal system of the form A  $*$  X = B using the factorization A = U'\*D\*U or A = L\*D\*L' computed by CPTTRF. D is a diagonal matrix specified in the vector D, U (or L) is a unit bidiagonal matrix whose superdiagonal (subdiagonal) is specified in the vector E, and X and B are N by NRHS matrices.

# <span id="page-911-2"></span>**ARGUMENTS**

```
 IUPLO (input)
           Specifies the form of the factorization and
           whether the vector E is the superdiagonal of the
           upper bidiagonal factor U or the subdiagonal of
          the lower bidiagonal factor L. = 1: A = U'*D*U,
           E is the superdiagonal of U
           = 0: A = L*D*L', E is the subdiagonal of L
 N (input) The order of the tridiagonal matrix A. N >= 0.
 NRHS (input)
           The number of right hand sides, i.e., the number
           of columns of the matrix B. NRHS >= 0.
 D (input) The n diagonal elements of the diagonal matrix D
          from the factorization A = U'*D*U or A = L*D*L'.
 E (input) If IUPLO = 1, the (n-1) superdiagonal elements of
           the unit bidiagonal factor U from the factoriza-
          tion A = U'*D*U. If IUPLO = 0, the (n-1) subdiag-
           onal elements of the unit bidiagonal factor L from
           the factorization A = L*D*L'.
 B (input/output)
           On entry, the right hand side vectors B for the
```
system of linear equations. On exit, the solution

vectors, X.

LDB (input)

 The leading dimension of the array B. LDB >= max(1,N).

- NAME
- SYNOPSIS
	- o F95 INTERFACE
	- ❍ C INTERFACE
- PURPOSE
- ARGUMENTS

# **NAME**

 crot - apply a plane rotation, where the cos (C) is real and the sin (S) is complex, and the vectors X and Y are complex

# **SYNOPSIS**

SUBROUTINE CROT(N, X, INCX, Y, INCY, C, S)

 COMPLEX S COMPLEX  $X(*)$ ,  $Y(*)$  INTEGER N, INCX, INCY REAL C

SUBROUTINE CROT\_64(N, X, INCX, Y, INCY, C, S)

 COMPLEX S COMPLEX  $X(*)$ ,  $Y(*)$  INTEGER\*8 N, INCX, INCY REAL C

#### **F95 INTERFACE**

SUBROUTINE ROT([N], X, [INCX], Y, [INCY], C, S)

 COMPLEX :: S COMPLEX, DIMENSION(:) :: X, Y INTEGER :: N, INCX, INCY REAL :: C

SUBROUTINE ROT\_64([N], X, [INCX], Y, [INCY], C, S)

 COMPLEX :: S COMPLEX, DIMENSION(:) :: X, Y INTEGER(8) :: N, INCX, INCY

REAL :: C

### **C INTERFACE**

```
 #include <sunperf.h>
```

```
 void crot(int n, complex *x, int incx, complex *y, int incy,
           float c, complex *s);
```

```
 void crot_64(long n, complex *x, long incx, complex *y, long
           incy, float c, complex *s);
```
## **PURPOSE**

 crot applies a plane rotation, where the cos (C) is real and the sin (S) is complex, and the vectors X and Y are complex.

## **ARGUMENTS**

```
 N (input)
               The number of elements in the vectors X and Y.
     X (input/output)
               On input, the vector X. On output, X is overwrit-
               ten with C*X + S*Y.
     INCX (input)
               The increment between successive values of Y.
              INCX \lt 0.
     Y (input/output)
               On input, the vector Y. On output, Y is overwrit-
              ten with -CONJG(S)*X + C*Y.
     INCY (input)
               The increment between successive values of Y.
              INCY \lt>0.
     C (input)
     S (input)
                    C and S define a rotation
Example 1 C S ]
                   [ -conj g(S) \quad C ]where C^*C + S^*CONJG(S) = 1.0.
```
- [NAME](#page-915-0)
- [SYNOPSIS](#page-915-1)
	- o [F95 INTERFACE](#page-915-2)
	- ❍ [C INTERFACE](#page-915-3)
- [PURPOSE](#page-916-0)
- [ARGUMENTS](#page-916-1)

# <span id="page-915-0"></span>**NAME**

crotg - Construct a Given's plane rotation

# <span id="page-915-1"></span>**SYNOPSIS**

SUBROUTINE CROTG(A, B, C, S)

 COMPLEX A, B, S REAL C

SUBROUTINE CROTG\_64(A, B, C, S)

 COMPLEX A, B, S REAL C

#### <span id="page-915-2"></span>**F95 INTERFACE**

SUBROUTINE ROTG(A, B, C, S)

 COMPLEX :: A, B, S REAL :: C

SUBROUTINE ROTG\_64(A, B, C, S)

 COMPLEX :: A, B, S REAL :: C

### <span id="page-915-3"></span>**C INTERFACE**

#include <sunperf.h>

void crotg(complex \*a, complex \*b, float \*c, complex \*s);

void crotg\_64(complex \*a, complex \*b, float \*c, complex \*s);

# <span id="page-916-0"></span>**PURPOSE**

 crotg Construct a Given's plane rotation that will annihi late an element of a vector.

# <span id="page-916-1"></span>**ARGUMENTS**

 A (input/output) On entry, A contains the entry in the first vector that corresponds to the element to be annihilated in the second vector. On exit, contains the nonzero element of the rotated vector. B (input) On entry, B contains the entry to be annihilated in the second vector. Unchanged on exit. C (output) On exit, C and S are the elements of the rotation matrix that will be applied to annihilate B. S (output)

 On exit, C and S are the elements of the rotation matrix that will be applied to annihilate B.

- [NAME](#page-917-0)
- [SYNOPSIS](#page-917-1)
	- o [F95 INTERFACE](#page-917-2)
	- ❍ [C INTERFACE](#page-917-3)
- [PURPOSE](#page-918-0)
- [ARGUMENTS](#page-918-1)

# <span id="page-917-0"></span>**NAME**

cscal - Compute  $y := alpha * y$ 

# <span id="page-917-1"></span>**SYNOPSIS**

SUBROUTINE CSCAL(N, ALPHA, Y, INCY)

 COMPLEX ALPHA COMPLEX Y(\*) INTEGER N, INCY

SUBROUTINE CSCAL\_64(N, ALPHA, Y, INCY)

 COMPLEX ALPHA COMPLEX Y(\*) INTEGER\*8 N, INCY

### <span id="page-917-2"></span>**F95 INTERFACE**

SUBROUTINE SCAL([N], ALPHA, Y, [INCY])

 COMPLEX :: ALPHA COMPLEX, DIMENSION(:) :: Y INTEGER :: N, INCY

SUBROUTINE SCAL\_64([N], ALPHA, Y, [INCY])

 COMPLEX :: ALPHA COMPLEX, DIMENSION(:) :: Y INTEGER(8) :: N, INCY

### <span id="page-917-3"></span>**C INTERFACE**

#include <sunperf.h>

 void cscal(int n, complex \*alpha, complex \*y, int incy); void cscal\_64(long n, complex \*alpha, complex \*y, long

#### incy);

## <span id="page-918-0"></span>**PURPOSE**

cscal Compute  $y := alpha * y$  where alpha is a scalar and  $y$ is an n-vector.

# <span id="page-918-1"></span>**ARGUMENTS**

 N (input) On entry, N specifies the number of elements in the vector. N must be at least one for the sub routine to have any visible effect. Unchanged on exit. ALPHA (input) On entry, ALPHA specifies the scalar alpha. Unchanged on exit. Y (input/output)  $(1 + (n - 1) * abs(INCY) )$ . On entry, the incremented array Y must contain the vector y. On exit, Y is overwritten by the updated vector y. INCY (input)

 On entry, INCY specifies the increment for the elements of Y. INCY must not be zero. Unchanged on exit.

- [NAME](#page-919-0)
- [SYNOPSIS](#page-919-1)
- [PURPOSE](#page-919-2)
- [ARGUMENTS](#page-920-0)

# <span id="page-919-0"></span>**NAME**

csctr - Scatters elements from x into y.

# <span id="page-919-1"></span>**SYNOPSIS**

 SUBROUTINE CSCTR(NZ, X, INDX, Y) COMPLEX  $X(*)$ ,  $Y(*)$  INTEGER NZ INTEGER INDX(\*) SUBROUTINE CSCTR\_64(NZ, X, INDX, Y) COMPLEX  $X(*)$ ,  $Y(*)$  INTEGER\*8 NZ INTEGER\*8 INDX(\*) F95 INTERFACE SUBROUTINE SCTR([NZ], X, INDX, Y) COMPLEX, DIMENSION(:) :: X, Y INTEGER :: NZ INTEGER, DIMENSION(:) :: INDX SUBROUTINE SCTR\_64([NZ], X, INDX, Y) COMPLEX, DIMENSION(:) :: X, Y INTEGER(8) :: NZ INTEGER(8), DIMENSION(:) :: INDX

# <span id="page-919-2"></span>**PURPOSE**

 CSCTR - Scatters the components of a sparse vector x stored in compressed form into specified components of a vector y

in full storage form.

```
 do i = 1, n
  y(intdx(i)) = x(i) enddo
```
# <span id="page-920-0"></span>**ARGUMENTS**

```
 NZ (input) - INTEGER
         Number of elements in the compressed form.
         Unchanged on exit.
```
X (input)

 Vector containing the values to be scattered from compressed form into full storage form. Unchanged on exit.

#### INDX (input) - INTEGER

 Vector containing the indices of the compressed form. It is assumed that the elements in INDX are distinct and greater than zero. Unchanged on exit.

Y (output)

 Vector whose elements specified by indx have been set to the corresponding entries of x. Only the elements corresponding to the indices in indx have been modified.

- [NAME](#page-921-0)
- [SYNOPSIS](#page-921-1)

❍ [F95 INTERFACE](#page-921-2)

- [DESCRIPTION](#page-922-0)
- [ARGUMENTS](#page-922-1)
- [SEE ALSO](#page-923-0)

# <span id="page-921-0"></span>**NAME**

cskymm - Skyline format matrix-matrix multiply

## <span id="page-921-1"></span>**SYNOPSIS**

```
 SUBROUTINE CSKYMM( TRANSA, M, N, K, ALPHA, DESCRA,
 * VAL, PNTR, B, LDB, BETA, C, LDC, WORK, LWORK )
 INTEGER TRANSA, M, N, K, DESCRA(5),
 * LDB, LDC, LWORK
 INTEGER PNTR(*),
 COMPLEX ALPHA, BETA
 COMPLEX VAL(NNZ), B(LDB,*), C(LDC,*), WORK(LWORK)
 SUBROUTINE CSKYMM_64( TRANSA, M, N, K, ALPHA, DESCRA,
 * VAL, PNTR, B, LDB, BETA, C, LDC, WORK, LWORK )
 INTEGER*8 TRANSA, M, N, K, DESCRA(5),
 * LDB, LDC, LWORK
 INTEGER*8 PNTR(*),
 COMPLEX ALPHA, BETA
 COMPLEX VAL(NNZ), B(LDB,*), C(LDC,*), WORK(LWORK)
where NNZ = PMTR(K+1) - PNTR(1) (upper triangular)
       NNZ = PNTR(M+1)-PNTR(1) (lower triangular)
       PNTR() size = (K+1) (upper triangular)
       PNTR() size = (M+1) (lower triangular)
```
#### <span id="page-921-2"></span>**F95 INTERFACE**

 SUBROUTINE SKYMM( TRANSA, M, [N], K, ALPHA, DESCRA, VAL, \* PNTR, B, [LDB], BETA, C, [LDC], [WORK], [LWORK]) INTEGER TRANSA, M, K INTEGER, DIMENSION(:) :: DESCRA, PNTR COMPLEX ALPHA, BETA COMPLEX, DIMENSION(:) :: VAL

COMPLEX, DIMENSION $(:, :)::B, C$ 

 SUBROUTINE SKYMM\_64( TRANSA, M, [N], K, ALPHA, DESCRA, VAL, \* PNTR, B, [LDB], BETA, C, [LDC], [WORK], [LWORK]) INTEGER\*8 TRANSA, M, K INTEGER\*8, DIMENSION(:) :: DESCRA, PNTR COMPLEX ALPHA, BETA COMPLEX, DIMENSION(:) :: VAL COMPLEX, DIMENSION(:, :) :: B, C

# <span id="page-922-0"></span>**DESCRIPTION**

 $C$  <- alpha  $op(A)$  B + beta  $C$ 

 where ALPHA and BETA are scalar, C and B are dense matrices, A is a matrix represented in skyline format and op( A ) is one of  $op(A) = A$  or  $op(A) = A'$  or  $op(A) = conjq(A')$ . ( ' indicates matrix transpose)

# <span id="page-922-1"></span>**ARGUMENTS**

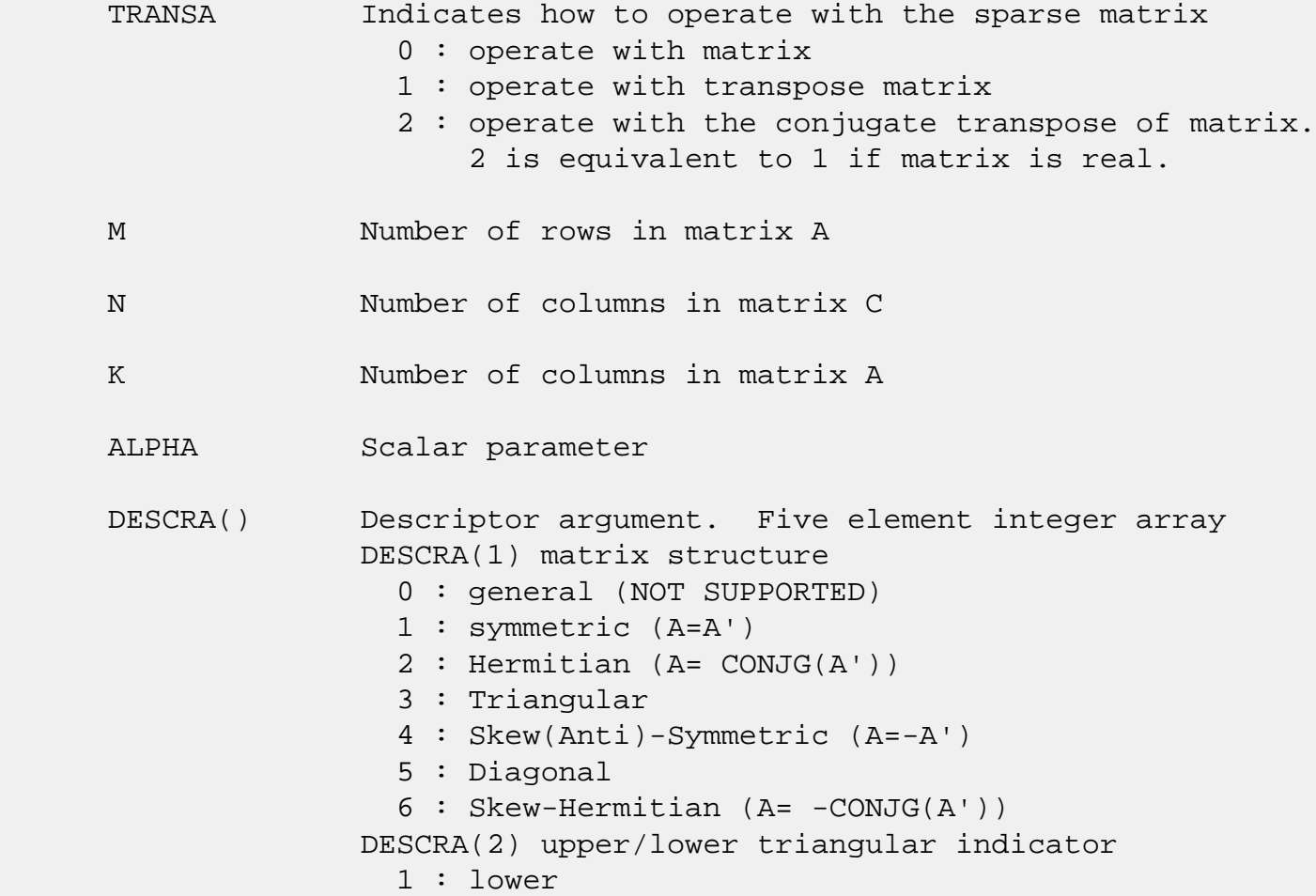

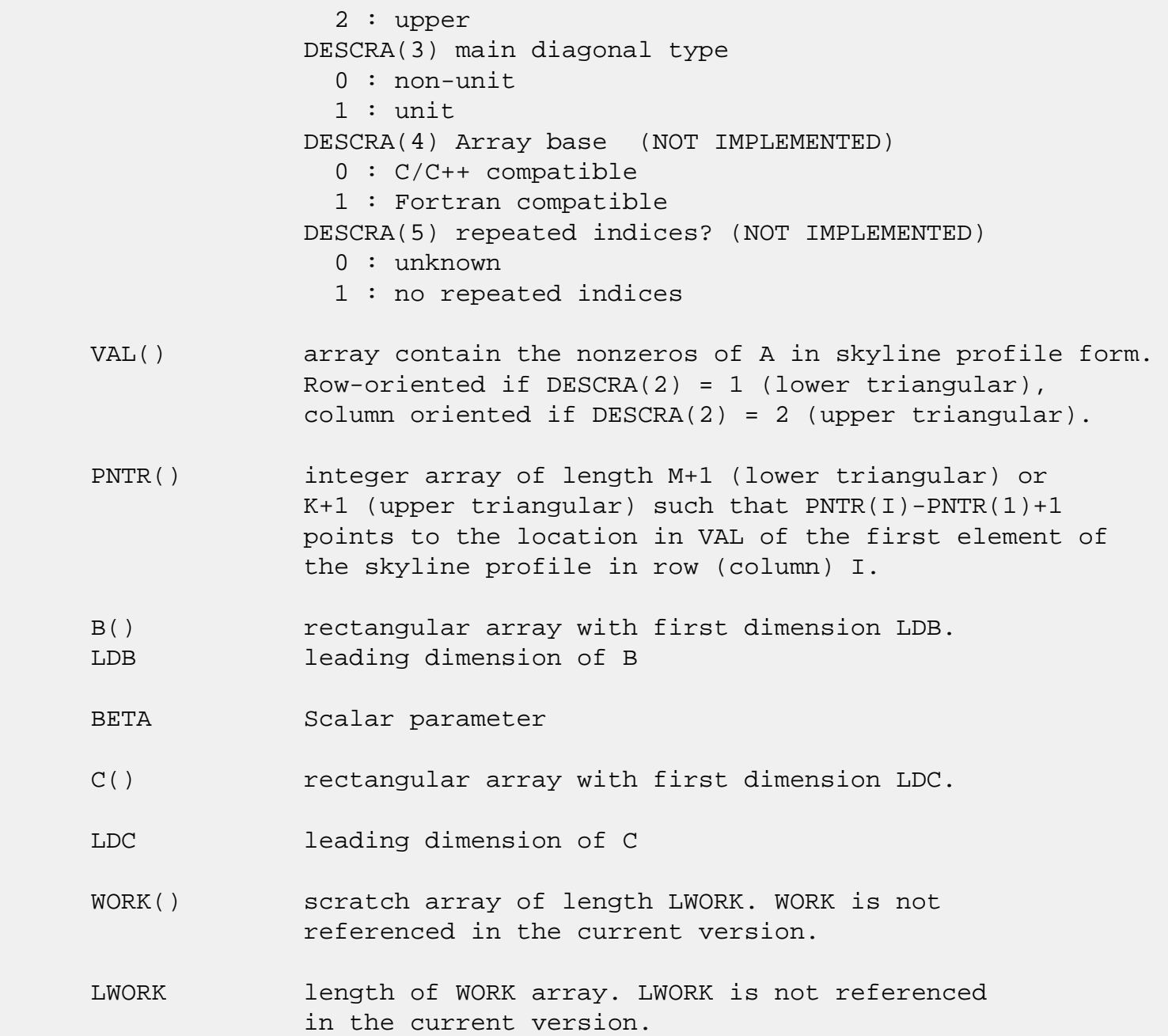

# <span id="page-923-0"></span>**SEE ALSO**

NIST FORTRAN Sparse Blas User's Guide available at:

<http://math.nist.gov/mcsd/Staff/KRemington/fspblas/>

 "Document for the Basic Linear Algebra Subprograms (BLAS) Standard", University of Tennessee, Knoxville, Tennessee, 1996:

<http://www.netlib.org/utk/papers/sparse.ps>

 The SKY data structure is not supported for a general matrix structure (DESCRA(1)=0).

```
 Also not supported:
```
- 1. lower triangular matrix A of size m by n where m > n
- 2. upper triangular matrix A of size m by n where m < n

- [NAME](#page-925-0)
- [SYNOPSIS](#page-925-1)

o [F95 INTERFACE](#page-925-2)

- [DESCRIPTION](#page-926-0)
- [ARGUMENTS](#page-926-1)
- [SEE ALSO](#page-928-0)

# <span id="page-925-0"></span>**NAME**

cskysm - Skyline format triangular solve

## <span id="page-925-1"></span>**SYNOPSIS**

```
 SUBROUTINE CSKYSM( TRANSA, M, N, UNITD, DV, ALPHA, DESCRA,
 * VAL, PNTR,
 * B, LDB, BETA, C, LDC, WORK, LWORK )
 INTEGER TRANSA, M, N, UNITD, DESCRA(5),
          LDB, LDC, LWORK
 INTEGER PNTR(*),
 COMPLEX ALPHA, BETA
 COMPLEX DV(M), VAL(NNZ), B(LDB,*), C(LDC,*), WORK(LWORK)
 SUBROUTINE CSKYSM_64( TRANSA, M, N, UNITD, DV, ALPHA, DESCRA,
 * VAL, PNTR,
 * B, LDB, BETA, C, LDC, WORK, LWORK )
 INTEGER*8 TRANSA, M, N, UNITD, DESCRA(5),
           LDB, LDC, LWORK
 INTEGER*8 PNTR(*),
 COMPLEX ALPHA, BETA
 COMPLEX DV(M), VAL(NNZ), B(LDB,*), C(LDC,*), WORK(LWORK)
where NNZ = PNTR(M+1) - PNTR(1) (upper triangular)
       NNZ = PNTR(K+1)-PNTR(1) (lower triangular)
       PNTR() size = (M+1) (upper triangular)
       PNTR() size = (K+1) (lower triangular)
```
#### <span id="page-925-2"></span>**F95 INTERFACE**

 SUBROUTINE SKYSM( TRANSA, M, [N], UNITD, DV, ALPHA, DESCRA, VAL, \* PNTR, B, [LDB], BETA, C, [LDC], [WORK], [LWORK]) INTEGER TRANSA, M, UNITD INTEGER, DIMENSION(:) :: DESCRA, PNTR

```
 COMPLEX ALPHA, BETA
 COMPLEX, DIMENSION(:) :: VAL, DV
 COMPLEX, DIMENSION(:, :) :: B, C
 SUBROUTINE SKYSM_64( TRANSA, M, [N], UNITD, DV, ALPHA, DESCRA,
 * VAL, PNTR, B, [LDB], BETA, C, [LDC], [WORK], [LWORK])
 INTEGER*8 TRANSA, M, UNITD
 INTEGER*8, DIMENSION(:) :: DESCRA, PNTR
 COMPLEX ALPHA, BETA
 COMPLEX, DIMENSION(:) :: VAL, DV
 COMPLEX, DIMENSION(:, :) :: B, C
```
## <span id="page-926-0"></span>**DESCRIPTION**

 $C$  <- ALPHA  $op(A)$  B + BETA  $C$   $C$  <- ALPHA D  $op(A)$  B + BETA C  $C$  <- ALPHA  $op(A)$  D B + BETA  $C$  where ALPHA and BETA are scalar, C and B are m by n dense matrices, D is a diagonal scaling matrix, A is a unit, or non-unit, upper or lower triangular matrix represented in skyline format and op( A ) is one of

```
op( A ) = inv(A) or op( A ) = inv(A') or op( A ) =inv(conjg( A')).
 (inv denotes matrix inverse, ' indicates matrix transpose)
```
## <span id="page-926-1"></span>**ARGUMENTS**

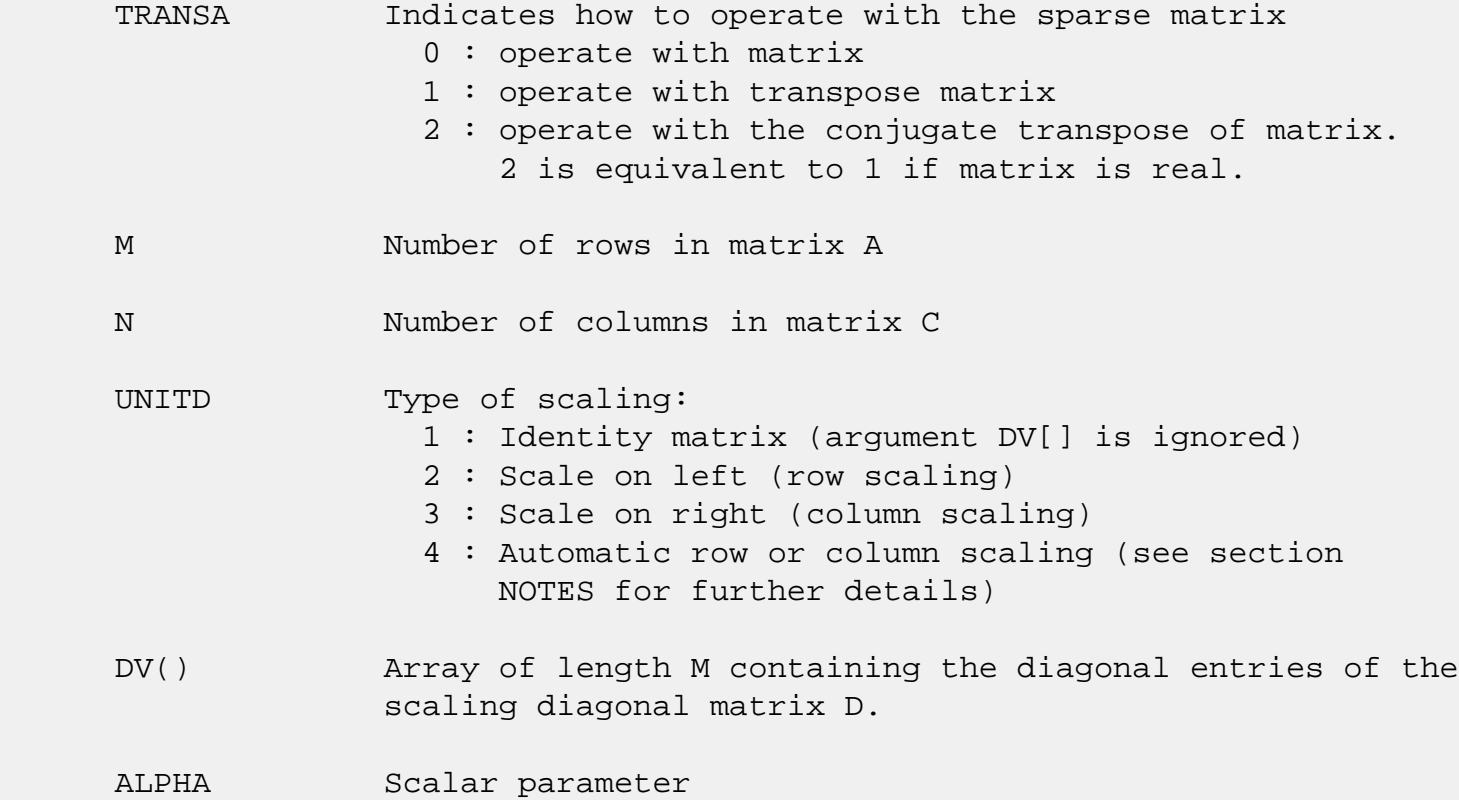

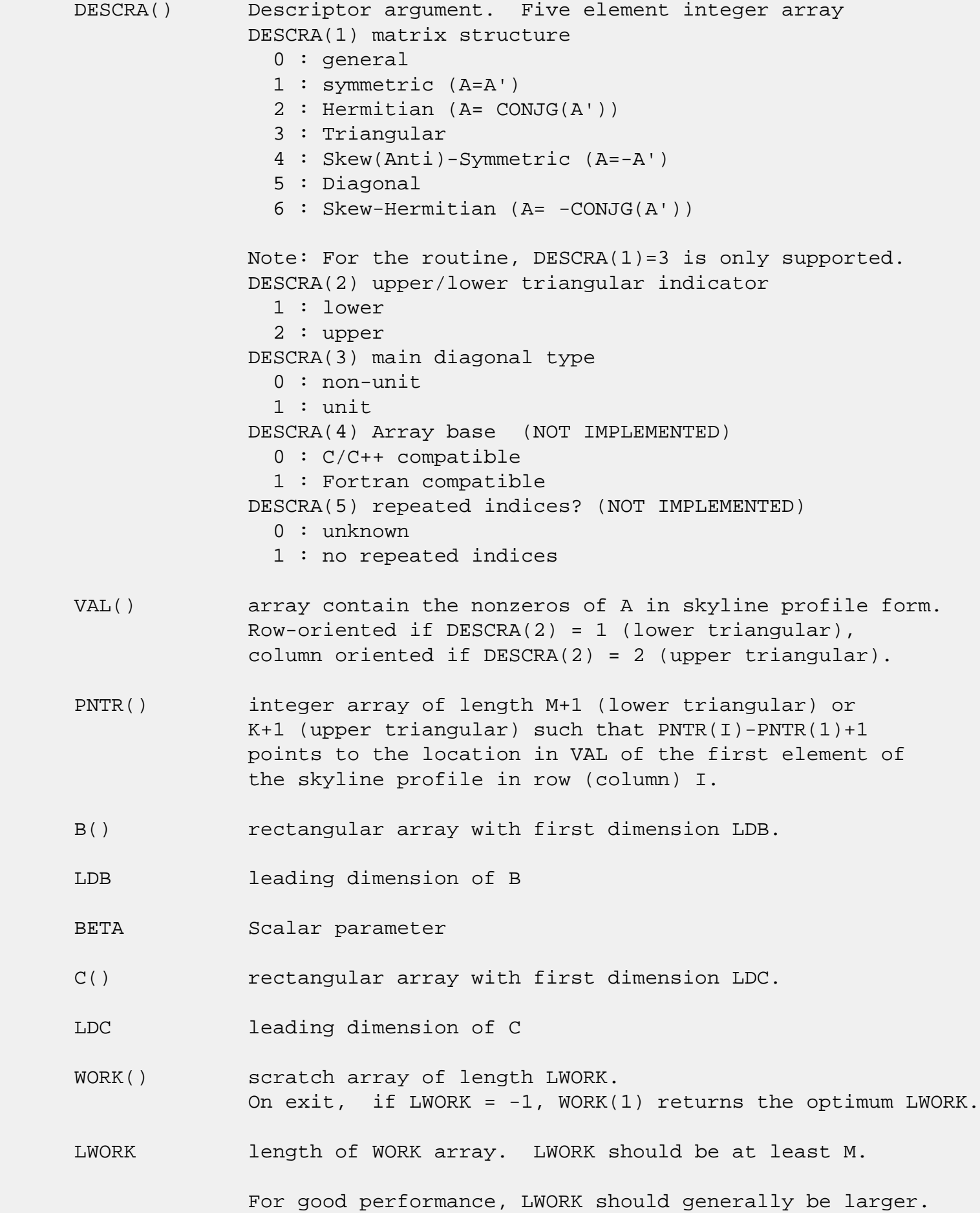

 For optimum performance on multiple processors, LWORK >=M\*N\_CPUS where N\_CPUS is the maximum number of processors available to the program.

If LWORK=0, the routine is to allocate workspace needed.

If LWORK =  $-1$ , then a workspace query is assumed; the routine only calculates the optimum size of the WORK array, returns this value as the first entry of the WORK array, and no error message related to LWORK is issued by XERBLA.

# <span id="page-928-0"></span>**SEE ALSO**

NIST FORTRAN Sparse Blas User's Guide available at:

<http://math.nist.gov/mcsd/Staff/KRemington/fspblas/>

 "Document for the Basic Linear Algebra Subprograms (BLAS) Standard", University of Tennessee, Knoxville, Tennessee, 1996:

<http://www.netlib.org/utk/papers/sparse.ps>

#### **NOTES/BUGS**

 1. Also not supported: a. lower triangular matrix A of size m by n where m > n b. upper triangular matrix A of size m by n where m < n

 2. No test for singularity or near-singularity is included in this routine. Such tests must be performed before calling this routine.

 3. If UNITD =4, the routine scales the rows of A if  $DESCRA(2)=1$  and the columns of A if  $DESCRA(2)=2$  such that their 2-norms are one. The scaling may improve the accuracy of the computed solution. Corresponding entries of VAL are changed only in this particular case. On return DV matrix stored as a vector contains the diagonal matrix by which the rows (columns) have been scaled. UNITD=2 if  $DESCRA(2)=1$  and UNITD=3 if  $DESCRA(2)=2$  should be used for the next calls to the routine with overwritten VAL and DV.

 WORK(1)=0 on return if the scaling has been completed successfully, otherwise  $WORK(1) = -i$  where i is the row (column) number which 2-norm is exactly zero.

4. If DESCRA(3)=1 and UNITD < 4, the unit diagonal elements

 might or might not be referenced in the SKY representation of a sparse matrix. They are not used anyway in these cases. But if UNITD=4, the unit diagonal elements MUST be referenced in the SKY representation.

 5. The routine can be applied for solving triangular systems when the upper or lower triangle of the general sparse matrix A is used. However DESCRA(1) must be equal to 3 in this case.

- NAME
- SYNOPSIS
	- o F95 INTERFACE
	- ❍ C INTERFACE
- PURPOSE
- ARGUMENTS

# **NAME**

 cspcon - estimate the reciprocal of the condition number (in the 1-norm) of a complex symmetric packed matrix A using the factorization A = U\*D\*U\*\*T or A = L\*D\*L\*\*T computed by CSPTRF

# **SYNOPSIS**

SUBROUTINE CSPCON(UPLO, N, AP, IPIVOT, ANORM, RCOND, WORK, INFO)

 CHARACTER \* 1 UPLO COMPLEX AP(\*), WORK(\*) INTEGER N, INFO INTEGER IPIVOT(\*) REAL ANORM, RCOND

SUBROUTINE CSPCON\_64(UPLO, N, AP, IPIVOT, ANORM, RCOND, WORK, INFO)

 CHARACTER \* 1 UPLO COMPLEX AP(\*), WORK(\*) INTEGER\*8 N, INFO INTEGER\*8 IPIVOT(\*) REAL ANORM, RCOND

#### **F95 INTERFACE**

SUBROUTINE SPCON(UPLO, N, AP, IPIVOT, ANORM, RCOND, [WORK], [INFO])

 CHARACTER(LEN=1) :: UPLO COMPLEX, DIMENSION(:) :: AP, WORK INTEGER :: N, INFO INTEGER, DIMENSION(:) :: IPIVOT REAL :: ANORM, RCOND

SUBROUTINE SPCON\_64(UPLO, N, AP, IPIVOT, ANORM, RCOND, [WORK], [INFO])

 CHARACTER(LEN=1) :: UPLO COMPLEX, DIMENSION(:) :: AP, WORK INTEGER(8) :: N, INFO INTEGER(8), DIMENSION(:) :: IPIVOT REAL :: ANORM, RCOND

#### **C INTERFACE**

#include <sunperf.h>

 void cspcon(char uplo, int n, complex \*ap, int \*ipivot, float anorm, float \*rcond, int \*info); void cspcon\_64(char uplo, long n, complex \*ap, long \*ipivot, float anorm, float \*rcond, long \*info);

## **PURPOSE**

 cspcon estimates the reciprocal of the condition number (in the 1-norm) of a complex symmetric packed matrix A using the factorization  $A = U*D*U**T$  or  $A = L*D*L**T$  computed by CSPTRF.

 An estimate is obtained for norm(inv(A)), and the reciprocal of the condition number is computed as RCOND = 1 / (ANORM \*  $norm(int(V(A)))$ .

# **ARGUMENTS**

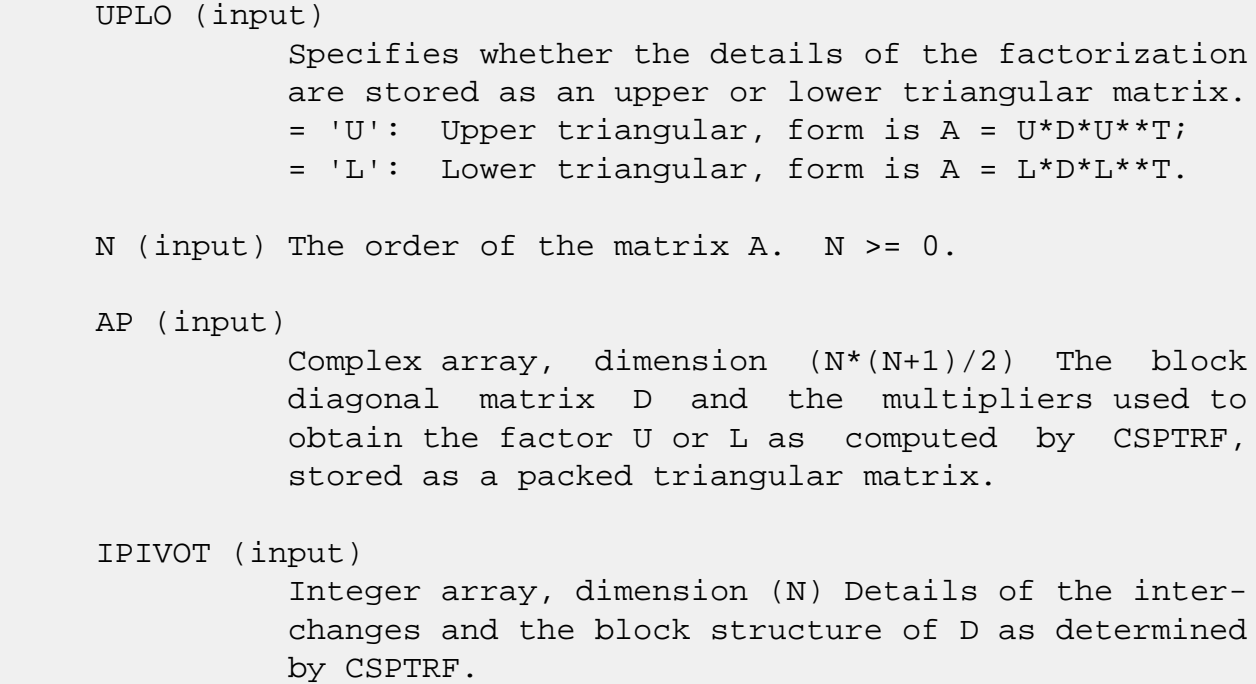

```
 ANORM (input)
           The 1-norm of the original matrix A.
 RCOND (output)
           The reciprocal of the condition number of the
           matrix A, computed as RCOND = 1/(ANORM * AINVNM),
           where AINVNM is an estimate of the 1-norm of
           inv(A) computed in this routine.
 WORK (workspace)
           Complex array, dimension(2*N)
 INFO (output)
           = 0: successful exit
           < 0: if INFO = -i, the i-th argument had an ille-
           gal value
```
- [NAME](#page-933-0)
- [SYNOPSIS](#page-933-1)
	- o [F95 INTERFACE](#page-933-2)
	- ❍ [C INTERFACE](#page-934-0)
- [PURPOSE](#page-934-1)
- [ARGUMENTS](#page-934-2)

# <span id="page-933-0"></span>**NAME**

 csprfs - improve the computed solution to a system of linear equations when the coefficient matrix is symmetric indefin ite and packed, and provides error bounds and backward error estimates for the solution

# <span id="page-933-1"></span>**SYNOPSIS**

 SUBROUTINE CSPRFS(UPLO, N, NRHS, A, AF, IPIVOT, B, LDB, X, LDX, FERR, BERR, WORK, WORK2, INFO)

 CHARACTER \* 1 UPLO COMPLEX  $A(*)$ ,  $AF(*)$ ,  $B(LDB, *)$ ,  $X(LDX, *)$ ,  $WORK(*)$  INTEGER N, NRHS, LDB, LDX, INFO INTEGER IPIVOT(\*) REAL FERR(\*), BERR(\*), WORK2(\*)

 SUBROUTINE CSPRFS\_64(UPLO, N, NRHS, A, AF, IPIVOT, B, LDB, X, LDX, FERR, BERR, WORK, WORK2, INFO)

 CHARACTER \* 1 UPLO COMPLEX  $A(*)$ ,  $AF(*)$ ,  $B(LDB, *)$ ,  $X(LDX, *)$ ,  $WORK(*)$  INTEGER\*8 N, NRHS, LDB, LDX, INFO INTEGER\*8 IPIVOT(\*) REAL FERR $(*)$ , BERR $(*)$ , WORK $2(*)$ 

### <span id="page-933-2"></span>**F95 INTERFACE**

 SUBROUTINE SPRFS(UPLO, N, [NRHS], A, AF, IPIVOT, B, [LDB], X, [LDX], FERR, BERR, [WORK], [WORK2], [INFO])

 CHARACTER(LEN=1) :: UPLO COMPLEX, DIMENSION(:) :: A, AF, WORK COMPLEX, DIMENSION(:,:) :: B, X

 INTEGER :: N, NRHS, LDB, LDX, INFO INTEGER, DIMENSION(:) :: IPIVOT REAL, DIMENSION(:) :: FERR, BERR, WORK2 SUBROUTINE SPRFS\_64(UPLO, N, [NRHS], A, AF, IPIVOT, B, [LDB], X, [LDX], FERR, BERR, [WORK], [WORK2], [INFO]) CHARACTER(LEN=1) :: UPLO COMPLEX, DIMENSION(:) :: A, AF, WORK COMPLEX, DIMENSION(:,:) :: B, X INTEGER(8) :: N, NRHS, LDB, LDX, INFO INTEGER(8), DIMENSION(:) :: IPIVOT REAL, DIMENSION(:) :: FERR, BERR, WORK2 **C INTERFACE** #include <sunperf.h>

- <span id="page-934-0"></span> void csprfs(char uplo, int n, int nrhs, complex \*a, complex \*af, int \*ipivot, complex \*b, int ldb, complex \*x, int ldx, float \*ferr, float \*berr, int \*info);
- void csprfs\_64(char uplo, long n, long nrhs, complex \*a, complex \*af, long \*ipivot, complex \*b, long ldb, complex \*x, long ldx, float \*ferr, float \*berr, long \*info);

# <span id="page-934-1"></span>**PURPOSE**

 csprfs improves the computed solution to a system of linear equations when the coefficient matrix is symmetric indefin ite and packed, and provides error bounds and backward error estimates for the solution.

# <span id="page-934-2"></span>**ARGUMENTS**

 UPLO (input) = 'U': Upper triangle of A is stored; = 'L': Lower triangle of A is stored. N (input) The order of the matrix A. N >= 0. NRHS (input) The number of right hand sides, i.e., the number of columns of the matrices B and X. NRHS >= 0. A (input) Complex array, dimension (N\*(N+1)/2) The upper or lower triangle of the symmetric matrix A, packed columnwise in a linear array. The j-th column of

 A is stored in the array A as follows: if UPLO = 'U',  $A(i + (j-1)*j/2) = A(i, j)$  for  $1 < = i < j$ ; if UPLO = 'L',  $A(i + (j-1)*(2*n-j)/2) = A(i,j)$  for  $j$  <  $=$   $i$  <  $=n$ .

### AF (input)

 Complex array, dimension (N\*(N+1)/2) The factored form of the matrix A. AF contains the block diag onal matrix D and the multipliers used to obtain the factor  $U$  or  $L$  from the factorization  $A =$  U\*D\*U\*\*T or A = L\*D\*L\*\*T as computed by CSPTRF, stored as a packed triangular matrix.

#### IPIVOT (input)

 Integer array, dimension (N) Details of the inter changes and the block structure of D as determined by CSPTRF.

 B (input) Complex array, dimension (LDB,NRHS) The right hand side matrix B.

#### LDB (input)

 The leading dimension of the array B. LDB >=  $max(1,N)$ .

#### X (input/output)

Complex array, dimension (LDX,NRHS) On entry, the solution matrix X, as computed by CSPTRS. On exit, the improved solution matrix X.

#### LDX (input)

 The leading dimension of the array X. LDX >=  $max(1,N)$ .

#### FERR (output)

 Real array, dimension (NRHS) The estimated forward error bound for each solution vector  $X(j)$  (the j th column of the solution matrix X). If XTRUE is the true solution corresponding to  $X(j)$ , FERR(j) is an estimated upper bound for the magnitude of the largest element in  $(X(j) - XTRUE)$  divided by the magnitude of the largest element in  $X(j)$ . The estimate is as reliable as the estimate for RCOND, and is almost always a slight overestimate of the true error.

#### BERR (output)

 Real array, dimension (NRHS) The componentwise relative backward error of each solution vector X(j) (i.e., the smallest relative change in any element of A or B that makes  $X(j)$  an exact solu-
tion).

```
 WORK (workspace)
           Complex array, dimension(2*N)
 WORK2 (workspace)
           Integer array, dimension(N)
 INFO (output)
           = 0: successful exit
           < 0: if INFO = -i, the i-th argument had an ille-
           gal value
```
- [NAME](#page-937-0)
- [SYNOPSIS](#page-937-1)
	- o [F95 INTERFACE](#page-937-2)
	- ❍ [C INTERFACE](#page-938-0)
- [PURPOSE](#page-938-1)
- [ARGUMENTS](#page-938-2)
- [FURTHER DETAILS](#page-939-0)

## <span id="page-937-0"></span>**NAME**

 cspsv - compute the solution to a complex system of linear equations  $A * X = B$ ,

## <span id="page-937-1"></span>**SYNOPSIS**

SUBROUTINE CSPSV(UPLO, N, NRHS, AP, IPIVOT, B, LDB, INFO)

 CHARACTER \* 1 UPLO COMPLEX  $AP$ (\*),  $B$ (LDB,\*) INTEGER N, NRHS, LDB, INFO INTEGER IPIVOT(\*)

SUBROUTINE CSPSV\_64(UPLO, N, NRHS, AP, IPIVOT, B, LDB, INFO)

 CHARACTER \* 1 UPLO COMPLEX  $AP(*)$ ,  $B(LDB, *)$  INTEGER\*8 N, NRHS, LDB, INFO INTEGER\*8 IPIVOT(\*)

### <span id="page-937-2"></span>**F95 INTERFACE**

SUBROUTINE SPSV(UPLO, N, [NRHS], AP, IPIVOT, B, [LDB], [INFO])

 CHARACTER(LEN=1) :: UPLO COMPLEX, DIMENSION(:) :: AP COMPLEX, DIMENSION(:,:) :: B INTEGER :: N, NRHS, LDB, INFO INTEGER, DIMENSION(:) :: IPIVOT

SUBROUTINE SPSV\_64(UPLO, N, [NRHS], AP, IPIVOT, B, [LDB], [INFO])

CHARACTER(LEN=1) :: UPLO

 COMPLEX, DIMENSION(:) :: AP COMPLEX, DIMENSION(:,:) :: B INTEGER(8) :: N, NRHS, LDB, INFO INTEGER(8), DIMENSION(:) :: IPIVOT

### <span id="page-938-0"></span>**C INTERFACE**

#include <sunperf.h>

- void cspsv(char uplo, int n, int nrhs, complex \*ap, int \*ipivot, complex \*b, int ldb, int \*info);
- void cspsv\_64(char uplo, long n, long nrhs, complex \*ap, long \*ipivot, complex \*b, long ldb, long \*info);

## <span id="page-938-1"></span>**PURPOSE**

 cspsv computes the solution to a complex system of linear equations A \* X = B, where A is an N-by-N symmetric matrix stored in packed format and X and B are N-by-NRHS matrices. The diagonal pivoting method is used to factor A as  $A = U * D * U**T$ , if UPLO = 'U', or  $A = L * D * L * * T$ , if UPLO = 'L', where U (or L) is a product of permutation and unit upper (lower) triangular matrices, D is symmetric and block diago nal with 1-by-1 and 2-by-2 diagonal blocks. The factored form of A is then used to solve the system of equations A \*  $X = B$ .

# <span id="page-938-2"></span>**ARGUMENTS**

 UPLO (input) = 'U': Upper triangle of A is stored; = 'L': Lower triangle of A is stored. N (input) The number of linear equations, i.e., the order of the matrix  $A$ .  $N > = 0$ . NRHS (input) The number of right hand sides, i.e., the number of columns of the matrix B. NRHS >= 0. AP (input/output) Complex array, dimension  $(N*(N+1)/2)$  On entry, the upper or lower triangle of the symmetric matrix A, packed columnwise in a linear array. The j-th  column of A is stored in the array AP as follows: if UPLO = 'U',  $AP(i + (j-1)*j/2) = A(i,j)$  for  $1 < = i < = j;$  if UPLO = 'L',  $AP(i + (j-1)*(2n-j)/2) =$  A(i,j) for j<=i<=n. See below for further details.

 On exit, the block diagonal matrix D and the mul tipliers used to obtain the factor U or L from the factorization  $A = U*D*U**T$  or  $A = L*D*L**T$  as com puted by CSPTRF, stored as a packed triangular matrix in the same storage format as A.

#### IPIVOT (output)

 Integer array, dimension (N) Details of the inter changes and the block structure of D, as determined by CSPTRF. If IPIVOT $(k) > 0$ , then rows and columns k and IPIVOT(k) were interchanged, and  $D(k, k)$  is a 1-by-1 diagonal block. If UPLO = 'U' and  $IPIVOT(k)$  =  $IPIVOT(k-1)$  < 0, then rows and columns k-1 and -IPIVOT(k) were interchanged and  $D(k-1:k,k-1:k)$  is a 2-by-2 diagonal block. If UPLO = 'L' and IPIVOT( $k$ ) = IPIVOT( $k+1$ ) < 0, then rows and columns k+1 and -IPIVOT(k) were inter changed and  $D(k:k+1,k:k+1)$  is a 2-by-2 diagonal block.

### B (input/output)

 Complex array, dimension (LDB,NRHS) On entry, the N-by-NRHS right hand side matrix B. On exit, if INFO = 0, the N-by-NRHS solution matrix X.

## LDB (input)

 The leading dimension of the array B. LDB >=  $max(1,N)$ .

### INFO (output)

 = 0: successful exit < 0: if INFO = -i, the i-th argument had an ille gal value > 0: if INFO = i, D(i,i) is exactly zero. The factorization has been completed, but the block diagonal matrix D is exactly singular, so the solution could not be computed.

# <span id="page-939-0"></span>**FURTHER DETAILS**

 The packed storage scheme is illustrated by the following example when  $N = 4$ , UPLO =  $'U'$ :

Two-dimensional storage of the symmetric matrix A:

 a11 a12 a13 a14 a22 a23 a24 a33 a34 (aij = aji) a44

Packed storage of the upper triangle of A:

AP = [ a11, a12, a22, a13, a23, a33, a14, a24, a34, a44 ]

- [NAME](#page-941-0)
- [SYNOPSIS](#page-941-1)
	- o [F95 INTERFACE](#page-941-2)
	- ❍ [C INTERFACE](#page-942-0)
- [PURPOSE](#page-942-1)
- [ARGUMENTS](#page-943-0)
- [FURTHER DETAILS](#page-946-0)

## <span id="page-941-0"></span>**NAME**

 cspsvx - use the diagonal pivoting factorization A = U\*D\*U\*\*T or A = L\*D\*L\*\*T to compute the solution to a com plex system of linear equations  $A * X = B$ , where A is an N by-N symmetric matrix stored in packed format and X and B are N-by-NRHS matrices

## <span id="page-941-1"></span>**SYNOPSIS**

```
 SUBROUTINE CSPSVX(FACT, UPLO, N, NRHS, A, AF, IPIVOT, B, LDB, X, LDX,
       RCOND, FERR, BERR, WORK, WORK2, INFO)
 CHARACTER * 1 FACT, UPLO
COMPLEX A(*), AF(*), B(LDB, *), X(LDX, *), WORK(*) INTEGER N, NRHS, LDB, LDX, INFO
 INTEGER IPIVOT(*)
 REAL RCOND
REAL FERR(*), BERR(*), WORK2(*) SUBROUTINE CSPSVX_64(FACT, UPLO, N, NRHS, A, AF, IPIVOT, B, LDB, X,
       LDX, RCOND, FERR, BERR, WORK, WORK2, INFO)
 CHARACTER * 1 FACT, UPLO
COMPLEX A(*), AF(*), B(LDB, *), X(LDX, *), WORK(*) INTEGER*8 N, NRHS, LDB, LDX, INFO
 INTEGER*8 IPIVOT(*)
 REAL RCOND
 REAL FERR(*), BERR(*), WORK2(*)
```
#### <span id="page-941-2"></span>**F95 INTERFACE**

 SUBROUTINE SPSVX(FACT, UPLO, N, [NRHS], A, AF, IPIVOT, B, [LDB], X, [LDX], RCOND, FERR, BERR, [WORK], [WORK2], [INFO])

```
 CHARACTER(LEN=1) :: FACT, UPLO
 COMPLEX, DIMENSION(:) :: A, AF, WORK
 COMPLEX, DIMENSION(:,:) :: B, X
 INTEGER :: N, NRHS, LDB, LDX, INFO
 INTEGER, DIMENSION(:) :: IPIVOT
 REAL :: RCOND
 REAL, DIMENSION(:) :: FERR, BERR, WORK2
```

```
 SUBROUTINE SPSVX_64(FACT, UPLO, N, [NRHS], A, AF, IPIVOT, B, [LDB],
        X, [LDX], RCOND, FERR, BERR, [WORK], [WORK2], [INFO])
```
 CHARACTER(LEN=1) :: FACT, UPLO COMPLEX, DIMENSION(:) :: A, AF, WORK COMPLEX, DIMENSION(:,:) :: B, X INTEGER(8) :: N, NRHS, LDB, LDX, INFO INTEGER(8), DIMENSION(:) :: IPIVOT REAL :: RCOND REAL, DIMENSION(:) :: FERR, BERR, WORK2

#### <span id="page-942-0"></span>**C INTERFACE**

#include <sunperf.h>

- void cspsvx(char fact, char uplo, int n, int nrhs, complex \*a, complex \*af, int \*ipivot, complex \*b, int ldb, complex \*x, int ldx, float \*rcond, float \*ferr, float \*berr, int \*info);
- void cspsvx\_64(char fact, char uplo, long n, long nrhs, com plex \*a, complex \*af, long \*ipivot, complex \*b, long ldb, complex \*x, long ldx, float \*rcond, float \*ferr, float \*berr, long \*info);

## <span id="page-942-1"></span>**PURPOSE**

 cspsvx uses the diagonal pivoting factorization A = U\*D\*U\*\*T or  $A = L*D*L**T$  to compute the solution to a complex system of linear equations  $A * X = B$ , where  $A$  is an N-by-N sym metric matrix stored in packed format and X and B are N-by- NRHS matrices.

 Error bounds on the solution and a condition estimate are also provided.

The following steps are performed:

 1. If FACT = 'N', the diagonal pivoting method is used to factor A as  $A = U * D * U^{**}T$ , if UPLO = 'U', or

 $A = L * D * L * * T$ , if UPLO = 'L', where U (or L) is a product of permutation and unit upper (lower) triangular matrices and D is symmetric and block diagonal with 1-by-1 and 2-by-2 diagonal blocks. 2. If some  $D(i,i)=0$ , so that D is exactly singular, then the routine returns with INFO = i. Otherwise, the factored form of A is used to estimate the condition number of the matrix A. If the reciprocal of the condition number is less than machine precision, INFO = N+1 is returned as a warning, but the routine still goes on to solve for X and compute error bounds as described below. 3. The system of equations is solved for X using the fac tored form of A. 4. Iterative refinement is applied to improve the computed solution matrix and calculate error bounds and backward error estimates

for it.

# <span id="page-943-0"></span>**ARGUMENTS**

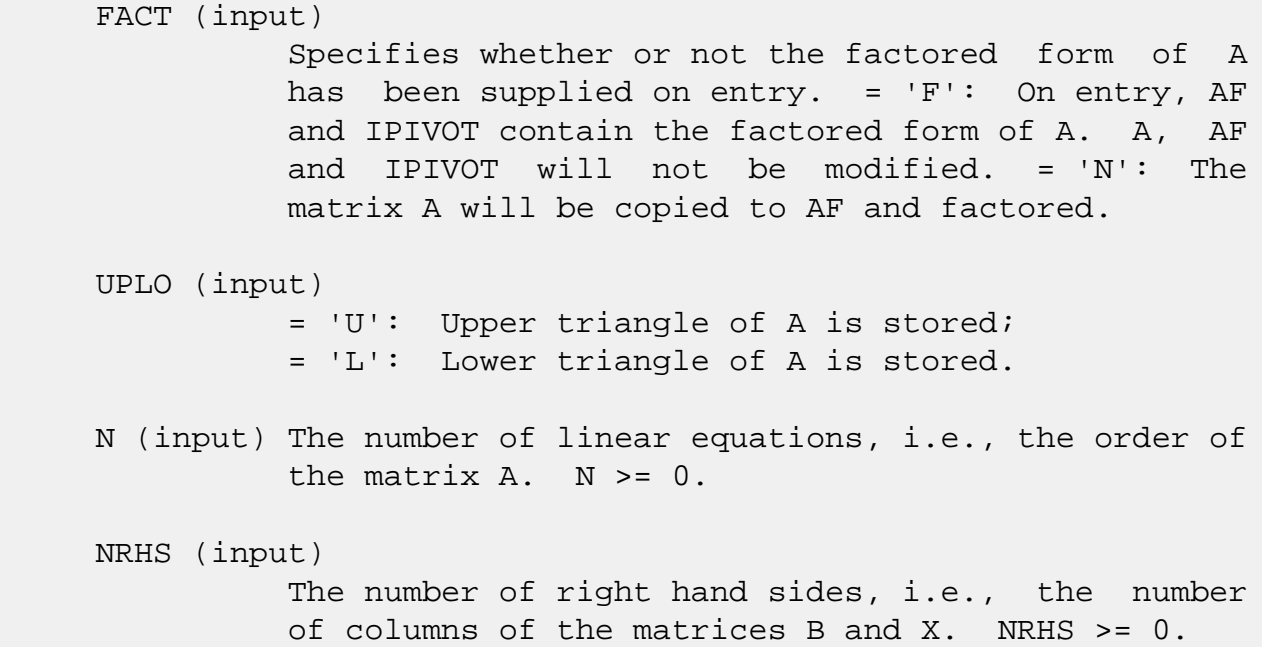

A (input) Complex array, dimension  $(N*(N+1)/2)$  The upper or lower triangle of the symmetric matrix A, packed columnwise in a linear array. The j-th column of A is stored in the array A as follows: if UPLO = 'U',  $A(i + (j-1)*j/2) = A(i, j)$  for  $1 \le i \le j;$  if UPLO = 'L',  $A(i + (j-1)*(2*n-j)/2) = A(i,j)$  for j<=i<=n. See below for further details.

### AF (input/output)

Complex array, dimension  $(N*(N+1)/2)$  If FACT = 'F', then AF is an input argument and on entry contains the block diagonal matrix D and the mul tipliers used to obtain the factor U or L from the factorization  $A = U*D*U**T$  or  $A = L*D*L**T$  as com puted by CSPTRF, stored as a packed triangular matrix in the same storage format as A. If FACT = 'N', then AF is an output argument and on exit contains the block diagonal matrix D and the multipliers used to obtain the factor U or L from the factorization  $A = U*D*U**T$  or  $A =$ L\*D\*L\*\*T as computed by CSPTRF, stored as a packed

triangular matrix in the same storage format as A.

IPIVOT (input or output)

Integer array, dimension  $(N)$  If FACT =  $'F'$ , then IPIVOT is an input argument and on entry contains details of the interchanges and the block struc ture of D, as determined by CSPTRF. If IPIVOT(k) > 0, then rows and columns k and IPIVOT(k) were interchanged and D(k,k) is a 1-by-1 diagonal block. If  $UPLO = 'U'$  and  $IPIVOT(k) = IPIVOT(k-1)$  < 0, then rows and columns k-1 and -IPIVOT(k) were interchanged and  $D(k-1:k,k-1:k)$  is a 2-by-2 diagonal block. If  $UPLO = 'L'$  and  $IPIVOT(k) =$  $IPIVOT(k+1) < 0$ , then rows and columns  $k+1$  and -IPIVOT(k) were interchanged and D(k:k+1,k:k+1) is a 2-by-2 diagonal block.

 If FACT = 'N', then IPIVOT is an output argument and on exit contains details of the interchanges and the block structure of D, as determined by CSPTRF.

- B (input) Complex array, dimension (LDB,NRHS) The N-by-NRHS right hand side matrix B.
- LDB (input)

 The leading dimension of the array B. LDB >=  $max(1,N)$ .

### X (output)

 If INFO = 0 or INFO = N+1, the N-by-NRHS solution matrix X.

#### LDX (input)

 Complex array, dimension (LDX,NRHS) The leading dimension of the array X. LDX  $>= max(1,N)$ .

### RCOND (output)

 The estimate of the reciprocal condition number of the matrix A. If RCOND is less than the machine precision (in particular, if RCOND = 0), the matrix is singular to working precision. This condition is indicated by a return code of INFO >  $\overline{\mathbf{0}}$ .

### FERR (output)

 Complex array, dimension (NRHS) The estimated for ward error bound for each solution vector  $X(j)$  (the j-th column of the solution matrix X). If XTRUE is the true solution corresponding to  $X(j)$ , FERR(j) is an estimated upper bound for the magnitude of the largest element in  $(X(j) - XTRUE)$  divided by the magnitude of the largest element in  $X(j)$ . The estimate is as reliable as the estimate for RCOND, and is almost always a slight overesti mate of the true error.

### BERR (output)

 Complex array, dimension (NRHS) The componentwise relative backward error of each solution vector X(j) (i.e., the smallest relative change in any element of A or B that makes X(j) an exact solu tion).

### WORK (workspace)

Complex array, dimension(2\*N)

```
 WORK2 (workspace)
```

```
 Integer array, dimension(N)
```
### INFO (output)

 = 0: successful exit < 0: if INFO = -i, the i-th argument had an ille gal value > 0: if INFO = i, and i is <= N: D(i,i) is exactly zero. The factorization has been completed but the factor D is exactly singular, so the solution and error bounds could not be computed. RCOND =  $0$  is returned. = N+1: D

 is nonsingular, but RCOND is less than machine precision, meaning that the matrix is singular to working precision. Nevertheless, the solution and error bounds are computed because there are a number of situations where the computed solution can be more accurate than the value of RCOND would suggest.

# <span id="page-946-0"></span>**FURTHER DETAILS**

 The packed storage scheme is illustrated by the following example when  $N = 4$ , UPLO =  $'U':$ 

Two-dimensional storage of the symmetric matrix A:

 a11 a12 a13 a14 a22 a23 a24 a33 a34 (aij = aji) a44

Packed storage of the upper triangle of A:

A = [ a11, a12, a22, a13, a23, a33, a14, a24, a34, a44 ]

- [NAME](#page-947-0)
- [SYNOPSIS](#page-947-1)
	- o [F95 INTERFACE](#page-947-2)
	- ❍ [C INTERFACE](#page-948-0)
- [PURPOSE](#page-948-1)
- [ARGUMENTS](#page-948-2)
- [FURTHER DETAILS](#page-949-0)

## <span id="page-947-0"></span>**NAME**

 csptrf - compute the factorization of a complex symmetric matrix A stored in packed format using the Bunch-Kaufman diagonal pivoting method

# <span id="page-947-1"></span>**SYNOPSIS**

SUBROUTINE CSPTRF(UPLO, N, AP, IPIVOT, INFO)

 CHARACTER \* 1 UPLO COMPLEX AP(\*) INTEGER N, INFO INTEGER IPIVOT(\*)

SUBROUTINE CSPTRF\_64(UPLO, N, AP, IPIVOT, INFO)

 CHARACTER \* 1 UPLO COMPLEX AP(\*) INTEGER\*8 N, INFO INTEGER\*8 IPIVOT(\*)

### <span id="page-947-2"></span>**F95 INTERFACE**

SUBROUTINE SPTRF(UPLO, N, AP, IPIVOT, [INFO])

 CHARACTER(LEN=1) :: UPLO COMPLEX, DIMENSION(:) :: AP INTEGER :: N, INFO INTEGER, DIMENSION(:) :: IPIVOT

SUBROUTINE SPTRF\_64(UPLO, N, AP, IPIVOT, [INFO])

CHARACTER(LEN=1) :: UPLO

 COMPLEX, DIMENSION(:) :: AP INTEGER(8) :: N, INFO INTEGER(8), DIMENSION(:) :: IPIVOT

#### <span id="page-948-0"></span>**C INTERFACE**

#include <sunperf.h>

```
 void csptrf(char uplo, int n, complex *ap, int *ipivot, int
           *info);
```
 void csptrf\_64(char uplo, long n, complex \*ap, long \*ipivot, long \*info);

# <span id="page-948-1"></span>**PURPOSE**

 csptrf computes the factorization of a complex symmetric matrix A stored in packed format using the Bunch-Kaufman diagonal pivoting method:

 $A = U*D*U**T$  or  $A = L*D*L**T$ 

 where U (or L) is a product of permutation and unit upper (lower) triangular matrices, and D is symmetric and block diagonal with 1-by-1 and 2-by-2 diagonal blocks.

## <span id="page-948-2"></span>**ARGUMENTS**

```
 UPLO (input)
           = 'U': Upper triangle of A is stored;
           = 'L': Lower triangle of A is stored.
 N (input) The order of the matrix A. N >= 0.
 AP (input/output)
          Complex array, dimension (N*(N+1)/2) On entry, the
           upper or lower triangle of the symmetric matrix A,
           packed columnwise in a linear array. The j-th
           column of A is stored in the array AP as follows:
          if UPLO = 'U', AP(i + (j-1)*j/2) = A(i,j) for
          1 < = i < = j; if UPLO = 'L', AP(i + (j-1)*(2n-j)/2) =A(i,j) for j<=i<=n.
           On exit, the block diagonal matrix D and the mul-
```
 tipliers used to obtain the factor U or L, stored as a packed triangular matrix overwriting A (see below for further details).

```
 IPIVOT (output)
          Integer array, dimension (N) Details of the inter-
          changes and the block structure of D. If
         IPIVOT(k) > 0, then rows and columns k and
         IPIVOT(k) were interchanged and D(k, k) is a 1-by-1
         diagonal block. If UPLO = 'U' and IPIVOT(k) = IPIVOT(k-1) < 0, then rows and columns k-1 and
         -IPIVOT(k) were interchanged and D(k-1:k,k-1:k) is
          a 2-by-2 diagonal block. If UPLO = 'L' and
         IPIVOT(k) = IPIVOT(k+1) < 0, then rows and columns
          k+1 and -IPIVOT(k) were interchanged and
          D(k:k+1,k:k+1) is a 2-by-2 diagonal block.
 INFO (output)
          = 0: successful exit
          < 0: if INFO = -i, the i-th argument had an
          illegal value
          > 0: if INFO = i, D(i,i) is exactly zero. The
          factorization has been completed, but the block
          diagonal matrix D is exactly singular, and divi-
          sion by zero will occur if it is used to solve a
          system of equations.
```
# <span id="page-949-0"></span>**FURTHER DETAILS**

 5-96 - Based on modifications by J. Lewis, Boeing Computer Services

Company

```
If UPLO = 'U', then A = U*D*U', where
  U = P(n)*U(n)* ... *P(k)U(k)* ...,
i.e., U is a product of terms P(k)*U(k), where k decreases
 from n to 1 in steps of 1 or 2, and D is a block diagonal
matrix with 1-by-1 and 2-by-2 diagonal blocks D(k). P(k) is
a permutation matrix as defined by IPIVOT(k), and U(k) is a
 unit upper triangular matrix, such that if the diagonal
block D(k) is of order s (s = 1 or 2), then
```
 ( I v 0 ) k-s  $U(k) = (0 1 0) s$  ( 0 0 I ) n-k k-s s n-k

```
If s = 1, D(k) overwrites A(k, k), and v overwrites A(1:k-)1, k). If s = 2, the upper triangle of D(k) overwrites A(k-1,k-1), A(k-1,k), and A(k,k), and v overwrites A(1:k-2,k-1)1:k.
```

```
If UPLO = 'L', then A = L*D*L', where
   L = P(1) * L(1) * ... * P(k) * L(k) * ...
```
i.e., L is a product of terms  $P(k)*L(k)$ , where k increases from 1 to n in steps of 1 or 2, and D is a block diagonal matrix with  $1-by-1$  and  $2-by-2$  diagonal blocks  $D(k)$ .  $P(k)$  is a permutation matrix as defined by IPIVOT( $k$ ), and  $L(k)$  is a unit lower triangular matrix, such that if the diagonal block  $D(k)$  is of order s (s = 1 or 2), then

 ( I 0 0 ) k-1  $L(k) = (0 0 I 0) s$  $($  0 v I  $)$  n-k-s+1 k-1 s n-k-s+1

> If  $s = 1$ ,  $D(k)$  overwrites  $A(k, k)$ , and v overwrites  $A(k+1:n,k)$ . If  $s = 2$ , the lower triangle of  $D(k)$  overwrites  $A(k,k)$ ,  $A(k+1,k)$ , and  $A(k+1,k+1)$ , and v overwrites  $A(k+2:n,k:k+1)$ .

- [NAME](#page-951-0)
- [SYNOPSIS](#page-951-1)
	- o [F95 INTERFACE](#page-951-2)
	- ❍ [C INTERFACE](#page-952-0)
- [PURPOSE](#page-952-1)
- [ARGUMENTS](#page-952-2)

# <span id="page-951-0"></span>**NAME**

 csptri - compute the inverse of a complex symmetric indefin ite matrix A in packed storage using the factorization A = U\*D\*U\*\*T or A = L\*D\*L\*\*T computed by CSPTRF

## <span id="page-951-1"></span>**SYNOPSIS**

SUBROUTINE CSPTRI(UPLO, N, AP, IPIVOT, WORK, INFO)

 CHARACTER \* 1 UPLO COMPLEX AP(\*), WORK(\*) INTEGER N, INFO INTEGER IPIVOT(\*)

SUBROUTINE CSPTRI\_64(UPLO, N, AP, IPIVOT, WORK, INFO)

 CHARACTER \* 1 UPLO COMPLEX AP(\*), WORK(\*) INTEGER\*8 N, INFO INTEGER\*8 IPIVOT(\*)

#### <span id="page-951-2"></span>**F95 INTERFACE**

SUBROUTINE SPTRI(UPLO, N, AP, IPIVOT, [WORK], [INFO])

 CHARACTER(LEN=1) :: UPLO COMPLEX, DIMENSION(:) :: AP, WORK INTEGER :: N, INFO INTEGER, DIMENSION(:) :: IPIVOT

SUBROUTINE SPTRI\_64(UPLO, N, AP, IPIVOT, [WORK], [INFO])

 CHARACTER(LEN=1) :: UPLO COMPLEX, DIMENSION(:) :: AP, WORK  INTEGER(8) :: N, INFO INTEGER(8), DIMENSION(:) :: IPIVOT

#### <span id="page-952-0"></span>**C INTERFACE**

#include <sunperf.h>

```
 void csptri(char uplo, int n, complex *ap, int *ipivot, int
           *info);
```
 void csptri\_64(char uplo, long n, complex \*ap, long \*ipivot, long \*info);

## <span id="page-952-1"></span>**PURPOSE**

 csptri computes the inverse of a complex symmetric indefinite matrix A in packed storage using the factoriza tion  $A = U*D*U**T$  or  $A = L*D*L**T$  computed by CSPTRF.

# <span id="page-952-2"></span>**ARGUMENTS**

 UPLO (input) Specifies whether the details of the factorization are stored as an upper or lower triangular matrix. = 'U': Upper triangular, form is A = U\*D\*U\*\*T; = 'L': Lower triangular, form is A = L\*D\*L\*\*T. N (input) The order of the matrix A. N >= 0. AP (input/output) Complex array, dimension  $(N*(N+1)/2)$  On entry, the block diagonal matrix D and the multipliers used to obtain the factor U or L as computed by CSPTRF, stored as a packed triangular matrix. On exit, if INFO = 0, the (symmetric) inverse of the original matrix, stored as a packed triangular matrix. The j-th column of inv(A) is stored in the array AP as follows: if UPLO =  $'U'$ , AP(i + (j- $1)*j/2$  =  $inv(A)(i,j)$  for  $1<=i<=j;$  if UPLO = 'L',  $AP(i + (j-1)*(2n-j)/2) = inv(A)(i,j)$  for  $j<=i<=n$ . IPIVOT (input) Integer array, dimension (N) Details of the inter changes and the block structure of D as determined by CSPTRF.

```
 INFO (output)
          = 0: successful exit
           < 0: if INFO = -i, the i-th argument had an ille-
           gal value
          > 0: if INFO = i, D(i,i) = 0; the matrix is singu-
           lar and its inverse could not be computed.
```
- [NAME](#page-954-0)
- [SYNOPSIS](#page-954-1)
	- o [F95 INTERFACE](#page-954-2)
	- ❍ [C INTERFACE](#page-955-0)
- [PURPOSE](#page-955-1)
- [ARGUMENTS](#page-955-2)

## <span id="page-954-0"></span>**NAME**

 csptrs - solve a system of linear equations A\*X = B with a complex symmetric matrix A stored in packed format using the factorization A = U\*D\*U\*\*T or A = L\*D\*L\*\*T computed by CSPTRF

# <span id="page-954-1"></span>**SYNOPSIS**

SUBROUTINE CSPTRS(UPLO, N, NRHS, AP, IPIVOT, B, LDB, INFO)

 CHARACTER \* 1 UPLO COMPLEX AP(\*), B(LDB,\*) INTEGER N, NRHS, LDB, INFO INTEGER IPIVOT(\*)

SUBROUTINE CSPTRS\_64(UPLO, N, NRHS, AP, IPIVOT, B, LDB, INFO)

 CHARACTER \* 1 UPLO COMPLEX AP(\*), B(LDB,\*) INTEGER\*8 N, NRHS, LDB, INFO INTEGER\*8 IPIVOT(\*)

### <span id="page-954-2"></span>**F95 INTERFACE**

SUBROUTINE SPTRS(UPLO, N, [NRHS], AP, IPIVOT, B, [LDB], [INFO])

 CHARACTER(LEN=1) :: UPLO COMPLEX, DIMENSION(:) :: AP COMPLEX, DIMENSION(:,:) :: B INTEGER :: N, NRHS, LDB, INFO INTEGER, DIMENSION(:) :: IPIVOT

SUBROUTINE SPTRS\_64(UPLO, N, [NRHS], AP, IPIVOT, B, [LDB], [INFO])

 CHARACTER(LEN=1) :: UPLO COMPLEX, DIMENSION(:) :: AP COMPLEX, DIMENSION(:,:) :: B INTEGER(8) :: N, NRHS, LDB, INFO INTEGER(8), DIMENSION(:) :: IPIVOT

### <span id="page-955-0"></span>**C INTERFACE**

#include <sunperf.h>

- void csptrs(char uplo, int n, int nrhs, complex \*ap, int \*ipivot, complex \*b, int ldb, int \*info);
- void csptrs\_64(char uplo, long n, long nrhs, complex \*ap, long \*ipivot, complex \*b, long ldb, long \*info);

# <span id="page-955-1"></span>**PURPOSE**

 csptrs solves a system of linear equations A\*X = B with a complex symmetric matrix A stored in packed format using the factorization  $A = U*D*U**T$  or  $A = L*D*L**T$  computed by CSPTRF.

## <span id="page-955-2"></span>**ARGUMENTS**

```
 UPLO (input)
           Specifies whether the details of the factorization
           are stored as an upper or lower triangular matrix.
           = 'U': Upper triangular, form is A = U*D*U**T;
           = 'L': Lower triangular, form is A = L*D*L**T.
N (input) The order of the matrix A. N \ge 0.
 NRHS (input)
           The number of right hand sides, i.e., the number
           of columns of the matrix B. NRHS >= 0.
 AP (input)
           Complex array, dimension (N*(N+1)/2) The block
           diagonal matrix D and the multipliers used to
           obtain the factor U or L as computed by CSPTRF,
           stored as a packed triangular matrix.
 IPIVOT (input)
           Integer array, dimension (N) Details of the inter-
           changes and the block structure of D as determined
           by CSPTRF.
```
## B (input/output)

 Complex array, dimension (LDB,NRHS) On entry, the right hand side matrix B. On exit, the solution matrix X.

## LDB (input)

 The leading dimension of the array B. LDB >=  $max(1,N)$ .

### INFO (output)

 = 0: successful exit < 0: if INFO = -i, the i-th argument had an ille gal value

- [NAME](#page-957-0)
- [SYNOPSIS](#page-957-1)
	- o [F95 INTERFACE](#page-957-2)
	- ❍ [C INTERFACE](#page-957-3)
- [PURPOSE](#page-958-0)
- [ARGUMENTS](#page-958-1)

# <span id="page-957-0"></span>**NAME**

csrot - Apply a plane rotation.

# <span id="page-957-1"></span>**SYNOPSIS**

 SUBROUTINE CSROT(N, X, INCX, Y, INCY, C, S) REAL C, S COMPLEX  $X(*)$ ,  $Y(*)$  INTEGER N, INCX, INCY SUBROUTINE CSROT\_64(N, X, INCX, Y, INCY, C, S) REAL C, S COMPLEX  $X(*)$ ,  $Y(*)$  INTEGER\*8 N, INCX, INCY **F95 INTERFACE** SUBROUTINE ROT([N], X, [INCX], Y, [INCY], C, S) REAL  $: C, S$  COMPLEX, DIMENSION(:) :: X, Y INTEGER :: N, INCX, INCY SUBROUTINE ROT\_64([N], X, [INCX], Y, [INCY], C, S) REAL :: C, S COMPLEX, DIMENSION(:) :: X, Y  $INTEGER(8) :: N, INCX, INCY$ 

## <span id="page-957-3"></span><span id="page-957-2"></span>**C INTERFACE**

#include <sunperf.h>

 void csrot(int n, complex \*x, int incx, complex \*y, int incy, float c, float s);

 void csrot\_64(long n, complex \*x, long incx, complex \*y, long incy, float c, float s);

## <span id="page-958-0"></span>**PURPOSE**

 csrot Apply a plane rotation, where the cos and sin (c and s) are real and the vectors x and y are complex.

# <span id="page-958-1"></span>**ARGUMENTS**

 N (input) On entry, N specifies the number of elements in the vector. N must be at least one for the sub routine to have any visible effect. Unchanged on exit. X (input/output) Before entry, the incremented array X must contain the vector x. Unchanged on exit. INCX (input) On entry, INCX specifies the increment for the elements of X. INCX must not be zero. Unchanged on exit. Y (input/output) On entry, the incremented array Y must contain the vector y. On exit, Y is overwritten by the updated vector y. INCY (input) On entry, INCY specifies the increment for the elements of Y. INCY must not be zero. Unchanged

on exit.

#### C (input)

On entry, the cosine. Unchanged on exit.

### S (input)

On entry, the sin. Unchanged on exit.

- [NAME](#page-959-0)
- [SYNOPSIS](#page-959-1)
	- o [F95 INTERFACE](#page-959-2)
	- ❍ [C INTERFACE](#page-959-3)
- [PURPOSE](#page-960-0)
- [ARGUMENTS](#page-960-1)

# <span id="page-959-0"></span>**NAME**

csscal - Compute  $y := alpha * y$ 

# <span id="page-959-1"></span>**SYNOPSIS**

 SUBROUTINE CSSCAL(N, ALPHA, Y, INCY) COMPLEX Y(\*)

 INTEGER N, INCY REAL ALPHA

SUBROUTINE CSSCAL\_64(N, ALPHA, Y, INCY)

 COMPLEX Y(\*) INTEGER\*8 N, INCY REAL ALPHA

### <span id="page-959-2"></span>**F95 INTERFACE**

SUBROUTINE SCAL([N], ALPHA, Y, [INCY])

 COMPLEX, DIMENSION(:) :: Y INTEGER :: N, INCY REAL :: ALPHA

SUBROUTINE SCAL\_64([N], ALPHA, Y, [INCY])

 COMPLEX, DIMENSION(:) :: Y INTEGER(8) :: N, INCY REAL :: ALPHA

### <span id="page-959-3"></span>**C INTERFACE**

#include <sunperf.h>

void csscal(int n, float alpha, complex \*y, int incy);

void csscal\_64(long n, float alpha, complex \*y, long incy);

## <span id="page-960-0"></span>**PURPOSE**

csscal Compute  $y := alpha * y$  where alpha is a scalar and  $y$ is an n-vector.

# <span id="page-960-1"></span>**ARGUMENTS**

 N (input) On entry, N specifies the number of elements in the vector. N must be at least one for the subroutine to have any visible effect. Unchanged on exit.

## ALPHA (input)

 On entry, ALPHA specifies the scalar alpha. Unchanged on exit.

Y (input/output)

 $(1 + (n - 1) * abs(INCY) )$ . On entry, the incremented array Y must contain the vector y. On exit, Y is overwritten by the updated vector y.

INCY (input)

 On entry, INCY specifies the increment for the elements of Y. INCY must not be zero. Unchanged on exit.

- [NAME](#page-961-0)
- [SYNOPSIS](#page-961-1)
	- o [F95 INTERFACE](#page-961-2)
	- ❍ [C INTERFACE](#page-962-0)
- [PURPOSE](#page-962-1)
- [ARGUMENTS](#page-962-2)
- [FURTHER DETAILS](#page-964-0)

## <span id="page-961-0"></span>**NAME**

 cstedc - compute all eigenvalues and, optionally, eigenvec tors of a symmetric tridiagonal matrix using the divide and conquer method

# <span id="page-961-1"></span>**SYNOPSIS**

 SUBROUTINE CSTEDC(COMPZ, N, D, E, Z, LDZ, WORK, LWORK, RWORK, LRWORK, IWORK, LIWORK, INFO)

 CHARACTER \* 1 COMPZ COMPLEX Z(LDZ,\*), WORK(\*) INTEGER N, LDZ, LWORK, LRWORK, LIWORK, INFO INTEGER IWORK(\*) REAL  $D(*)$ ,  $E(*)$ , RWORK $(*)$ 

 SUBROUTINE CSTEDC\_64(COMPZ, N, D, E, Z, LDZ, WORK, LWORK, RWORK, LRWORK, IWORK, LIWORK, INFO)

 CHARACTER \* 1 COMPZ COMPLEX  $Z(LDZ, *), WORK(*)$  INTEGER\*8 N, LDZ, LWORK, LRWORK, LIWORK, INFO INTEGER\*8 IWORK(\*) REAL  $D(*)$ ,  $E(*)$ , RWORK $(*)$ 

### <span id="page-961-2"></span>**F95 INTERFACE**

 SUBROUTINE STEDC(COMPZ, [N], D, E, Z, [LDZ], [WORK], [LWORK], [RWORK], [LRWORK], [IWORK], [LIWORK], [INFO])

 CHARACTER(LEN=1) :: COMPZ COMPLEX, DIMENSION(:) :: WORK COMPLEX, DIMENSION(:,:) :: Z

 INTEGER :: N, LDZ, LWORK, LRWORK, LIWORK, INFO INTEGER, DIMENSION(:) :: IWORK REAL, DIMENSION $(:):D, E, R$ WORK

 SUBROUTINE STEDC\_64(COMPZ, [N], D, E, Z, [LDZ], [WORK], [LWORK], [RWORK], [LRWORK], [IWORK], [LIWORK], [INFO])

 CHARACTER(LEN=1) :: COMPZ COMPLEX, DIMENSION(:) :: WORK COMPLEX, DIMENSION(:,:) :: Z INTEGER(8) :: N, LDZ, LWORK, LRWORK, LIWORK, INFO  $INTEGER(8)$ ,  $DIMENSION(:):: INORE$ REAL, DIMENSION(:) :: D, E, RWORK

#### <span id="page-962-0"></span>**C INTERFACE**

 #include <sunperf.h> void cstedc(char compz, int n, float \*d, float \*e, complex \*z, int ldz, int \*info);

 void cstedc\_64(char compz, long n, float \*d, float \*e, com plex \*z, long ldz, long \*info);

## <span id="page-962-1"></span>**PURPOSE**

 cstedc computes all eigenvalues and, optionally, eigenvec tors of a symmetric tridiagonal matrix using the divide and conquer method. The eigenvectors of a full or band complex Hermitian matrix can also be found if CHETRD or CHPTRD or CHBTRD has been used to reduce this matrix to tridiagonal form.

 This code makes very mild assumptions about floating point arithmetic. It will work on machines with a guard digit in add/subtract, or on those binary machines without guard digits which subtract like the Cray X-MP, Cray Y-MP, Cray C-90, or Cray-2. It could conceivably fail on hexadecimal or decimal machines without guard digits, but we know of none. See SLAED3 for details.

## <span id="page-962-2"></span>**ARGUMENTS**

 COMPZ (input) = 'N': Compute eigenvalues only. = 'I': Compute eigenvectors of tridiagonal matrix also. = 'V': Compute eigenvectors of original Hermitian matrix also. On entry, Z contains the unitary  matrix used to reduce the original matrix to tri diagonal form.

- N (input) The dimension of the symmetric tridiagonal matrix.  $N \geq 0$ .
- D (input/output) On entry, the diagonal elements of the tridiagonal matrix. On exit, if INFO = 0, the eigenvalues in ascending order.
- E (input/output) On entry, the subdiagonal elements of the tridiag onal matrix. On exit, E has been destroyed.
- Z (input) On entry, if COMPZ = 'V', then Z contains the unitary matrix used in the reduction to tridiago nal form. On exit, if INFO = 0, then if COMPZ = 'V', Z contains the orthonormal eigenvectors of the original Hermitian matrix, and if COMPZ = 'I', Z contains the orthonormal eigenvectors of the symmetric tridiagonal matrix. If COMPZ = 'N', then Z is not referenced.
- LDZ (input)

The leading dimension of the array  $Z$ . LDZ  $>= 1$ . If eigenvectors are desired, then  $LDZ \geq max(1,N)$ .

#### WORK (workspace)

On exit, if INFO =  $0$ , WORK(1) returns the optimal LWORK.

### LWORK (input)

 The dimension of the array WORK. If COMPZ = 'N' or 'I', or N <= 1, LWORK must be at least 1. If COMPZ = 'V' and  $N > 1$ , LWORK must be at least  $N*N$ .

If LWORK =  $-1$ , then a workspace query is assumed; the routine only calculates the optimal size of the WORK array, returns this value as the first entry of the WORK array, and no error message related to LWORK is issued by XERBLA.

#### RWORK (workspace)

 dimension (LRWORK) On exit, if INFO = 0, RWORK(1) returns the optimal LRWORK.

#### LRWORK (input)

 The dimension of the array RWORK. If COMPZ = 'N' or N <= 1, LRWORK must be at least 1. If COMPZ =

'V' and  $N > 1$ , LRWORK must be at least  $1 + 3*N +$  $2*N*lg N + 3*N**2$  , where  $lg(N)$  = smallest integer k such that  $2***$  >= N. If COMPZ = 'I' and  $N > 1$ , LRWORK must be at least  $1 + 4*N + 2*N**2$ . If LRWORK =  $-1$ , then a workspace query is assumed; the routine only calculates the optimal size of the RWORK array, returns this value as the first entry of the RWORK array, and no error message related to LRWORK is issued by XERBLA. IWORK (workspace/output) On exit, if INFO =  $0$ , IWORK(1) returns the optimal LIWORK. LIWORK (input) The dimension of the array IWORK. If COMPZ = 'N' or  $N \leq 1$ , LIWORK must be at least 1. If COMPZ = 'V' or  $N > 1$ , LIWORK must be at least  $6 + 6*N +$  $5*N*lg$  N. If COMPZ = 'I' or N > 1, LIWORK must be at least  $3 + 5*N$ . If LIWORK =  $-1$ , then a workspace query is assumed; the routine only calculates the optimal size of the IWORK array, returns this value as the first entry of the IWORK array, and no error message related to LIWORK is issued by XERBLA. INFO (output) = 0: successful exit.  $\langle$  0: if INFO =  $-i$ , the i-th argument had an ille gal value. > 0: The algorithm failed to compute an eigen value while working on the submatrix lying in rows and columns INFO/(N+1) through mod(INFO,N+1).

# <span id="page-964-0"></span>**FURTHER DETAILS**

 Based on contributions by Jeff Rutter, Computer Science Division, University of California at Berkeley, USA

- [NAME](#page-965-0)
- [SYNOPSIS](#page-965-1)
	- o [F95 INTERFACE](#page-965-2)
	- ❍ [C INTERFACE](#page-966-0)
- [PURPOSE](#page-966-1)
- [ARGUMENTS](#page-967-0)
- [FURTHER DETAILS](#page-969-0)

## <span id="page-965-0"></span>**NAME**

 $cstegr$  - Compute T-sigma\_i = L\_i D\_i L\_i^T, such that L\_i D\_i L\_i^T is a relatively robust representation

## <span id="page-965-1"></span>**SYNOPSIS**

 SUBROUTINE CSTEGR(JOBZ, RANGE, N, D, E, VL, VU, IL, IU, ABSTOL, M, W, Z, LDZ, ISUPPZ, WORK, LWORK, IWORK, LIWORK, INFO) CHARACTER \* 1 JOBZ, RANGE COMPLEX Z(LDZ,\*) INTEGER N, IL, IU, M, LDZ, LWORK, LIWORK, INFO INTEGER ISUPPZ(\*), IWORK(\*) REAL VL, VU, ABSTOL REAL  $D(*)$ ,  $E(*)$ ,  $W(*)$ ,  $WORK(*)$  SUBROUTINE CSTEGR\_64(JOBZ, RANGE, N, D, E, VL, VU, IL, IU, ABSTOL, M, W, Z, LDZ, ISUPPZ, WORK, LWORK, IWORK, LIWORK, INFO) CHARACTER \* 1 JOBZ, RANGE COMPLEX Z(LDZ,\*) INTEGER\*8 N, IL, IU, M, LDZ, LWORK, LIWORK, INFO INTEGER\*8 ISUPPZ(\*), IWORK(\*) REAL VL, VU, ABSTOL REAL  $D(*)$ ,  $E(*)$ ,  $W(*)$ ,  $WORK(*)$  **F95 INTERFACE** SUBROUTINE STEGR(JOBZ, RANGE, [N], D, E, VL, VU, IL, IU, ABSTOL, M, W, Z, [LDZ], ISUPPZ, [WORK], [LWORK], [IWORK], [LIWORK], [INFO])

<span id="page-965-2"></span> CHARACTER(LEN=1) :: JOBZ, RANGE COMPLEX, DIMENSION(:,:) :: Z

 INTEGER :: N, IL, IU, M, LDZ, LWORK, LIWORK, INFO INTEGER, DIMENSION(:) :: ISUPPZ, IWORK REAL :: VL, VU, ABSTOL REAL, DIMENSION $(:):D, E, W, WORK$  SUBROUTINE STEGR\_64(JOBZ, RANGE, [N], D, E, VL, VU, IL, IU, ABSTOL, M, W, Z, [LDZ], ISUPPZ, [WORK], [LWORK], [IWORK], [LIWORK], [INFO]) CHARACTER(LEN=1) :: JOBZ, RANGE COMPLEX, DIMENSION(:,:) :: Z INTEGER(8) :: N, IL, IU, M, LDZ, LWORK, LIWORK, INFO  $INTEGER(8)$ ,  $DIMENSION(:): ISUPPZ$ ,  $IWORK$  REAL :: VL, VU, ABSTOL REAL, DIMENSION $(:):D, E, W, WORK$  **C INTERFACE** #include <sunperf.h> void cstegr(char jobz, char range, int n, float \*d, float \*e, float vl, float vu, int il, int iu, float abstol, int \*m, float \*w, complex \*z, int ldz, int

<span id="page-966-0"></span>\*isuppz, int \*info);

 void cstegr\_64(char jobz, char range, long n, float \*d, float \*e, float vl, float vu, long il, long iu, float abstol, long \*m, float \*w, complex \*z, long ldz, long \*isuppz, long \*info);

# <span id="page-966-1"></span>**PURPOSE**

 cstegr b) Compute the eigenvalues, lambda\_j, of L\_i D\_i L\_i^T to high relative accuracy by the dqds algorithm, (c) If there is a cluster of close eigenvalues, "choose" sigma\_i close to the cluster, and go to step (a), (d) Given the approximate eigenvalue lambda\_j of L\_i D\_i  $L_i^T$ , compute the corresponding eigenvector by forming a rank-revealing twisted factorization. The desired accuracy of the output can be specified by the input parameter ABSTOL.

For more details, see "A new  $O(n^2)$  algorithm for the sym metric tridiagonal eigenvalue/eigenvector problem", by Inderjit Dhillon, Computer Science Division Technical Report No. UCB/CSD-97-971, UC Berkeley, May 1997.

 Note 1 : Currently CSTEGR is only set up to find ALL the n eigenvalues and eigenvectors of T in O(n^2) time

```
 Note 2 : Currently the routine CSTEIN is called when an
 appropriate sigma_i cannot be chosen in step (c) above.
 CSTEIN invokes modified Gram-Schmidt when eigenvalues are
 close.
 Note 3 : CSTEGR works only on machines which follow ieee-754
 floating-point standard in their handling of infinities and
 NaNs. Normal execution of CSTEGR may create NaNs and infin-
 ities and hence may abort due to a floating point exception
 in environments which do not conform to the ieee standard.
```
## <span id="page-967-0"></span>**ARGUMENTS**

```
 JOBZ (input)
           = 'N': Compute eigenvalues only;
           = 'V': Compute eigenvalues and eigenvectors.
 RANGE (input)
           = 'A': all eigenvalues will be found.
           = 'V': all eigenvalues in the half-open interval
           (VL,VU] will be found. = 'I': the IL-th through
           IU-th eigenvalues will be found.
N (input) The order of the matrix. N \ge 0.
 D (input/output)
           On entry, the n diagonal elements of the tridiago-
           nal matrix T. On exit, D is overwritten.
 E (input/output)
           On entry, the (n-1) subdiagonal elements of the
          tridiagonal matrix T in elements 1 to N-1 of E;
           E(N) need not be set. On exit, E is overwritten.
 VL (input)
           If RANGE='V', the lower and upper bounds of the
           interval to be searched for eigenvalues. VL < VU.
           Not referenced if RANGE = 'A' or 'I'.
 VU (input)
           If RANGE='V', the lower and upper bounds of the
           interval to be searched for eigenvalues. VL < VU.
           Not referenced if RANGE = 'A' or 'I'.
 IL (input)
           If RANGE='I', the indices (in ascending order) of
           the smallest and largest eigenvalues to be
          returned. 1 \leq I \leq I I \leq I I \leq I I \leq I I \leq Iand IU = 0 if N = 0. Not referenced if RANGE =
```
'A' or 'V'.

### IU (input)

 If RANGE='I', the indices (in ascending order) of the smallest and largest eigenvalues to be returned.  $1 \leq I$   $I \leq I$   $I \leq I$   $I \leq I$   $I \leq I$   $I \leq I$ and  $IU = 0$  if  $N = 0$ . Not referenced if RANGE = 'A' or 'V'.

### ABSTOL (input)

 The absolute error tolerance for the eigenvalues/eigenvectors. IF JOBZ = 'V', the eigenvalues and eigenvectors output have residual norms bounded by ABSTOL, and the dot products between different eigenvectors are bounded by ABSTOL. If ABSTOL is less than  $N*EPS*|T|$ , then N\*EPS\*|T| will be used in its place, where EPS is the machine precision and  $|T|$  is the 1-norm of the tridiagonal matrix. The eigenvalues are computed to an accuracy of EPS\*|T| irrespective of ABSTOL. If high relative accuracy is important, set ABSTOL to DLAMCH( 'Safe minimum' ). See Barlow and Dem mel "Computing Accurate Eigensystems of Scaled Diagonally Dominant Matrices", LAPACK Working Note #7 for a discussion of which matrices define their eigenvalues to high relative accuracy.

#### M (output)

The total number of eigenvalues found.  $0 \leq M \leq 1$ N. If RANGE = 'A',  $M = N$ , and if RANGE = 'I',  $M =$ IU-IL+1.

### W (output)

 The first M elements contain the selected eigen values in ascending order.

### Z (input/output)

 If JOBZ = 'V', then if INFO = 0, the first M columns of Z contain the orthonormal eigenvectors of the matrix T corresponding to the selected eigenvalues, with the i-th column of Z holding the eigenvector associated with  $W(i)$ . If JOBZ = 'N', then Z is not referenced. Note: the user must ensure that at least max(1,M) columns are supplied in the array  $Z_i$  if RANGE = 'V', the exact value of M is not known in advance and an upper bound must be used.

### LDZ (input)

The leading dimension of the array  $Z$ . LDZ  $>= 1$ , and if  $JOBZ = 'V'$ ,  $LDZ \ge max(1,N)$ .

 ISUPPZ (output) The support of the eigenvectors in Z, i.e., the indices indicating the nonzero elements in Z. The i-th eigenvector is nonzero only in elements ISUPPZ( 2\*i-1 ) through ISUPPZ( 2\*i ). WORK (workspace) On exit, if INFO =  $0$ , WORK(1) returns the optimal (and minimal) LWORK. LWORK (input) The dimension of the array WORK. LWORK >= max(1,18\*N) If LWORK =  $-1$ , then a workspace query is assumed; the routine only calculates the optimal size of the WORK array, returns this value as the first entry of the WORK array, and no error message related to LWORK is issued by XERBLA. IWORK (workspace/output) On exit, if INFO =  $0$ , IWORK(1) returns the optimal LIWORK. LIWORK (input) The dimension of the array IWORK. LIWORK >=  $max(1,10*N)$ If LIWORK =  $-1$ , then a workspace query is assumed; the routine only calculates the optimal size of the IWORK array, returns this value as the first entry of the IWORK array, and no error message related to LIWORK is issued by XERBLA. INFO (output) = 0: successful exit  $<$  0: if INFO =  $-i$ , the i-th argument had an ille gal value > 0: if INFO = 1, internal error in SLARRE, if INFO = 2, internal error in CLARRV.

# <span id="page-969-0"></span>**FURTHER DETAILS**

 Based on contributions by Inderjit Dhillon, IBM Almaden, USA Osni Marques, LBNL/NERSC, USA Ken Stanley, Computer Science Division, University of California at Berkeley, USA

- [NAME](#page-970-0)
- [SYNOPSIS](#page-970-1)
	- o [F95 INTERFACE](#page-970-2)
	- ❍ [C INTERFACE](#page-971-0)
- [PURPOSE](#page-971-1)
- [ARGUMENTS](#page-971-2)

## <span id="page-970-0"></span>**NAME**

 cstein - compute the eigenvectors of a real symmetric tridi agonal matrix T corresponding to specified eigenvalues, using inverse iteration

## <span id="page-970-1"></span>**SYNOPSIS**

<span id="page-970-2"></span> SUBROUTINE CSTEIN(N, D, E, M, W, IBLOCK, ISPLIT, Z, LDZ, WORK, IWORK, IFAIL, INFO) COMPLEX Z(LDZ,\*) INTEGER N, M, LDZ, INFO INTEGER IBLOCK(\*), ISPLIT(\*), IWORK(\*), IFAIL(\*) REAL  $D(*)$ ,  $E(*)$ ,  $W(*)$ ,  $WORK(*)$  SUBROUTINE CSTEIN\_64(N, D, E, M, W, IBLOCK, ISPLIT, Z, LDZ, WORK, IWORK, IFAIL, INFO) COMPLEX Z(LDZ,\*) INTEGER\*8 N, M, LDZ, INFO INTEGER\*8 IBLOCK(\*), ISPLIT(\*), IWORK(\*), IFAIL(\*) REAL  $D(*)$ ,  $E(*)$ ,  $W(*)$ ,  $WORK(*)$  **F95 INTERFACE** SUBROUTINE STEIN([N], D, E, [M], W, IBLOCK, ISPLIT, Z, [LDZ], [WORK], [IWORK], IFAIL, [INFO]) COMPLEX, DIMENSION(:,:) :: Z INTEGER :: N, M, LDZ, INFO INTEGER, DIMENSION(:) :: IBLOCK, ISPLIT, IWORK, IFAIL REAL, DIMENSION $(:):D, E, W, WORK$ SUBROUTINE STEIN\_64([N], D, E, [M], W, IBLOCK, ISPLIT, Z, [LDZ],

[WORK], [IWORK], IFAIL, [INFO])

 COMPLEX, DIMENSION(:,:) :: Z INTEGER(8) :: N, M, LDZ, INFO INTEGER(8), DIMENSION(:) :: IBLOCK, ISPLIT, IWORK, IFAIL REAL, DIMENSION $(:):D, E, W, WORK$ 

#### <span id="page-971-0"></span>**C INTERFACE**

#include <sunperf.h>

 void cstein(int n, float \*d, float \*e, int m, float \*w, int \*iblock, int \*isplit, complex \*z, int ldz, int \*ifail, int \*info); void cstein\_64(long n, float \*d, float \*e, long m, float \*w, long \*iblock, long \*isplit, complex \*z, long ldz, long \*ifail, long \*info);

## <span id="page-971-1"></span>**PURPOSE**

 cstein computes the eigenvectors of a real symmetric tridi agonal matrix T corresponding to specified eigenvalues, using inverse iteration.

 The maximum number of iterations allowed for each eigenvec tor is specified by an internal parameter MAXITS (currently set to 5).

 Although the eigenvectors are real, they are stored in a complex array, which may be passed to CUNMTR or CUPMTR for back transformation to the eigenvectors of a complex Hermitian matrix which was reduced to tridiagonal form.

## <span id="page-971-2"></span>**ARGUMENTS**

- $N$  (input) The order of the matrix.  $N \ge 0$ .
- D (input) The n diagonal elements of the tridiagonal matrix T.
- E (input) The (n-1) subdiagonal elements of the tridiagonal matrix T, stored in elements 1 to N-1; E(N) need not be set.
- M (input) The number of eigenvectors to be found. 0 <= M <= N.
W (input) The first M elements of W contain the eigenvalues for which eigenvectors are to be computed. The eigenvalues should be grouped by split-off block and ordered from smallest to largest within the block. ( The output array W from SSTEBZ with ORDER = 'B' is expected here. )

#### IBLOCK (input)

 The submatrix indices associated with the corresponding eigenvalues in  $W$ ; IBLOCK(i)=1 if eigenvalue W(i) belongs to the first submatrix from the top,  $=2$  if  $W(i)$  belongs to the second submatrix, etc. ( The output array IBLOCK from SSTEBZ is expected here. )

#### ISPLIT (input)

 The splitting points, at which T breaks up into submatrices. The first submatrix consists of rows/columns 1 to ISPLIT( 1 ), the second of rows/columns ISPLIT( 1 )+1 through ISPLIT( 2 ), etc. ( The output array ISPLIT from SSTEBZ is expected here. )

### Z (output)

 The computed eigenvectors. The eigenvector asso ciated with the eigenvalue W(i) is stored in the i-th column of Z. Any vector which fails to con verge is set to its current iterate after MAXITS iterations. The imaginary parts of the eigenvec tors are set to zero.

### LDZ (input)

 The leading dimension of the array Z. LDZ >=  $max(1,N)$ .

WORK (workspace)

dimension(5\*N)

 IWORK (workspace) dimension(N)

### IFAIL (output)

 On normal exit, all elements of IFAIL are zero. If one or more eigenvectors fail to converge after MAXITS iterations, then their indices are stored in array IFAIL.

#### INFO (output)

 = 0: successful exit < 0: if INFO = -i, the i-th argument had an ille gal value > 0: if INFO = i, then i eigenvectors failed to converge in MAXITS iterations. Their indices are stored in array IFAIL.

- [NAME](#page-974-0)
- [SYNOPSIS](#page-974-1)
	- o [F95 INTERFACE](#page-974-2)
	- ❍ [C INTERFACE](#page-975-0)
- [PURPOSE](#page-975-1)
- [ARGUMENTS](#page-975-2)

# <span id="page-974-0"></span>**NAME**

 csteqr - compute all eigenvalues and, optionally, eigenvec tors of a symmetric tridiagonal matrix using the implicit QL or QR method

# <span id="page-974-1"></span>**SYNOPSIS**

SUBROUTINE CSTEQR(COMPZ, N, D, E, Z, LDZ, WORK, INFO)

 CHARACTER \* 1 COMPZ COMPLEX Z(LDZ,\*) INTEGER N, LDZ, INFO REAL  $D(*)$ ,  $E(*)$ , WORK $(*)$ 

SUBROUTINE CSTEQR\_64(COMPZ, N, D, E, Z, LDZ, WORK, INFO)

 CHARACTER \* 1 COMPZ COMPLEX Z(LDZ,\*) INTEGER\*8 N, LDZ, INFO REAL  $D(*)$ ,  $E(*)$ , WORK $(*)$ 

#### <span id="page-974-2"></span>**F95 INTERFACE**

SUBROUTINE STEQR(COMPZ, [N], D, E, Z, [LDZ], [WORK], [INFO])

 CHARACTER(LEN=1) :: COMPZ COMPLEX, DIMENSION(:,:) :: Z INTEGER :: N, LDZ, INFO REAL, DIMENSION $(:):: D, E, WORK$ 

SUBROUTINE STEQR\_64(COMPZ, [N], D, E, Z, [LDZ], [WORK], [INFO])

 CHARACTER(LEN=1) :: COMPZ COMPLEX, DIMENSION(:,:) :: Z  INTEGER(8) :: N, LDZ, INFO REAL, DIMENSION(:) :: D, E, WORK

#### <span id="page-975-0"></span>**C INTERFACE**

#include <sunperf.h>

- void csteqr(char compz, int n, float \*d, float \*e, complex \*z, int ldz, int \*info);
- void csteqr\_64(char compz, long n, float \*d, float \*e, com plex \*z, long ldz, long \*info);

### <span id="page-975-1"></span>**PURPOSE**

 csteqr computes all eigenvalues and, optionally, eigenvectors of a symmetric tridiagonal matrix using the implicit QL or QR method. The eigenvectors of a full or band complex Hermitian matrix can also be found if CHETRD or CHPTRD or CHBTRD has been used to reduce this matrix to tri diagonal form.

```
 COMPZ (input)
           = 'N': Compute eigenvalues only.
           = 'V': Compute eigenvalues and eigenvectors of
           the original Hermitian matrix. On entry, Z must
           contain the unitary matrix used to reduce the ori-
           ginal matrix to tridiagonal form. = 'I': Compute
           eigenvalues and eigenvectors of the tridiagonal
           matrix. Z is initialized to the identity matrix.
N (input) The order of the matrix. N \geq 0.
 D (input/output)
           On entry, the diagonal elements of the tridiagonal
           matrix. On exit, if INFO = 0, the eigenvalues in
           ascending order.
 E (input/output)
           On entry, the (n-1) subdiagonal elements of the
           tridiagonal matrix. On exit, E has been des-
           troyed.
 Z (input) On entry, if COMPZ = 'V', then Z contains the
          unitary matrix used in the reduction to tridiago-
           nal form. On exit, if INFO = 0, then if COMPZ =
```
 'V', Z contains the orthonormal eigenvectors of the original Hermitian matrix, and if COMPZ = 'I', Z contains the orthonormal eigenvectors of the symmetric tridiagonal matrix. If COMPZ = 'N', then Z is not referenced. LDZ (input) The leading dimension of the array  $Z$ . LDZ  $>= 1$ , and if eigenvectors are desired, then LDZ >=  $max(1,N)$ . WORK (workspace) dimension(max( $1,2*N-2$ )) If COMPZ = 'N', then WORK is not referenced. INFO (output) = 0: successful exit < 0: if INFO = -i, the i-th argument had an ille gal value > 0: the algorithm has failed to find all the eigenvalues in a total of 30\*N iterations; if INFO = i, then i elements of E have not converged to zero; on exit, D and E contain the elements of a symmetric tridiagonal matrix which is unitarily similar to the original matrix.

- NAME
- SYNOPSIS
	- o F95 INTERFACE
	- ❍ C INTERFACE
- [PURPOSE](#page-978-0)
- ARGUMENTS

# **NAME**

 cstsv - compute the solution to a complex system of linear equations  $A * X = B$  where A is a Hermitian tridiagonal matrix

# **SYNOPSIS**

 SUBROUTINE CSTSV(N, NRHS, L, D, SUBL, B, LDB, IPIV, INFO) COMPLEX  $L(*)$ ,  $D(*)$ , SUBL $(*)$ , B(LDB, \*) INTEGER N, NRHS, LDB, INFO INTEGER IPIV(\*) SUBROUTINE CSTSV\_64(N, NRHS, L, D, SUBL, B, LDB, IPIV, INFO)

COMPLEX  $L(*)$ ,  $D(*)$ , SUBL $(*)$ , B(LDB,\*) INTEGER\*8 N, NRHS, LDB, INFO INTEGER\*8 IPIV(\*)

### **F95 INTERFACE**

```
 SUBROUTINE STSV([N], [NRHS], L, D, SUBL, B, [LDB], IPIV, [INFO])
```
 COMPLEX, DIMENSION(:) :: L, D, SUBL COMPLEX, DIMENSION(:,:) :: B INTEGER :: N, NRHS, LDB, INFO INTEGER, DIMENSION(:) :: IPIV

SUBROUTINE STSV\_64([N], [NRHS], L, D, SUBL, B, [LDB], IPIV, [INFO])

 COMPLEX, DIMENSION(:) :: L, D, SUBL COMPLEX, DIMENSION(:,:) :: B INTEGER(8) :: N, NRHS, LDB, INFO INTEGER(8), DIMENSION(:) :: IPIV

#### **C INTERFACE**

#include <sunperf.h>

- void cstsv(int n, int nrhs, complex \*l, complex \*d, complex \*subl, complex \*b, int ldb, int \*ipiv, int \*info);
- void cstsv\_64(long n, long nrhs, complex \*l, complex \*d, complex \*subl, complex \*b, long ldb, long \*ipiv, long \*info);

### <span id="page-978-0"></span>**PURPOSE**

 cstsv computes the solution to a complex system of linear equations  $A * X = B$  where A is a Hermitian tridiagonal matrix.

```
 N (input)
          The order of the matrix A. N \ge 0.
 NRHS (input)
           The number of right hand sides in B.
 L (input/output)
            COMPLEX array, dimension (N)
           On entry, the n-1 subdiagonal elements of the tri-
           diagonal matrix A. On exit, part of the factori-
           zation of A.
 D (input/output)
            REAL array, dimension (N)
           On entry, the n diagonal elements of the tridiago-
           nal matrix A. On exit, the n diagonal elements of
           the diagonal matrix D from the factorization of A.
 SUBL (output)
            COMPLEX array, dimension (N)
           On exit, part of the factorization of A.
 B (input/output)
           The columns of B contain the right hand sides.
 LDB (input)
           The leading dimension of B as specified in a type
           or DIMENSION statement.
```

```
 IPIV (output)
            INTEGER array, dimension (N)
           On exit, the pivot indices of the factorization.
 INFO (output)
           INTEGER
           = 0: successful exit
           < 0: if INFO = -i, the i-th argument had an ille-
           gal value
          > 0: if INFO = i, D(k,k) is exactly zero. The
          factorization has been completed, but the block
          diagonal matrix D is exactly singular and division
          by zero will occur if it is used to solve a system
           of equations.
```
- NAME
- SYNOPSIS
	- o F95 INTERFACE
	- ❍ C INTERFACE
- PURPOSE
- ARGUMENTS

# **NAME**

 csttrf - compute the factorization of a complex Hermitian tridiagonal matrix A

# **SYNOPSIS**

 SUBROUTINE CSTTRF(N, L, D, SUBL, IPIV, INFO) COMPLEX  $L(*)$ ,  $D(*)$ , SUBL $(*)$  INTEGER N, INFO INTEGER IPIV(\*)

SUBROUTINE CSTTRF\_64(N, L, D, SUBL, IPIV, INFO)

COMPLEX  $L(*)$ ,  $D(*)$ , SUBL $(*)$  INTEGER\*8 N, INFO INTEGER\*8 IPIV(\*)

#### **F95 INTERFACE**

SUBROUTINE STTRF([N], L, D, SUBL, IPIV, [INFO])

 COMPLEX, DIMENSION(:) :: L, D, SUBL INTEGER :: N, INFO INTEGER, DIMENSION(:) :: IPIV

SUBROUTINE STTRF\_64([N], L, D, SUBL, IPIV, [INFO])

 COMPLEX, DIMENSION(:) :: L, D, SUBL  $INTEGER(8) :: N, INFO$ INTEGER(8), DIMENSION(:) :: IPIV

### **C INTERFACE**

#include <sunperf.h>

 void csttrf(int n, complex \*l, complex \*d, complex \*subl, int \*ipiv, int \*info);

```
 void csttrf_64(long n, complex *l, complex *d, complex
          *subl, long *ipiv, long *info);
```
### **PURPOSE**

```
 csttrf computes the L*D*L**H factorization of a complex Her-
 mitian tridiagonal matrix A.
```

```
 N (input) INTEGER
          The order of the matrix A. N >= 0.
 L (input/output)
            COMPLEX array, dimension (N)
           On entry, the n-1 subdiagonal elements of the tri-
           diagonal matrix A. On exit, part of the factori-
           zation of A.
 D (input/output)
            REAL array, dimension (N)
           On entry, the n diagonal elements of the tridiago-
           nal matrix A. On exit, the n diagonal elements of
           the diagonal matrix D from the factorization of A.
 SUBL (output)
            COMPLEX array, dimension (N)
           On exit, part of the factorization of A.
 IPIV (output)
            INTEGER array, dimension (N)
           On exit, the pivot indices of the factorization.
 INFO (output)
            INTEGER
           = 0: successful exit
          < 0: if INFO = -i, the i-th argument had an ille-
           gal value
           > 0: if INFO = i, D(k,k) is exactly zero. The
           factorization has been completed, but the block
           diagonal matrix D is exactly singular and division
           by zero will occur if it is used to solve a system
           of equations.
```
- NAME
- SYNOPSIS
	- o F95 INTERFACE
	- ❍ C INTERFACE
- PURPOSE
- ARGUMENTS

# **NAME**

 csttrs - computes the solution to a complex system of linear equations  $A * X = B$ 

# **SYNOPSIS**

```
 SUBROUTINE CSTTRS(N, NRHS, L, D, SUBL, B, LDB, IPIV, INFO)
   COMPLEX L(*), D(*), SUBL(*), B(LDB,*)
    INTEGER N, NRHS, LDB, INFO
    INTEGER IPIV(*)
    SUBROUTINE CSTTRS_64(N, NRHS, L, D, SUBL, B, LDB, IPIV, INFO)
   COMPLEX L(*), D(*), SUBL(*), B(LDB, *)
    INTEGER*8 N, NRHS, LDB, INFO
    INTEGER*8 IPIV(*)
 F95 INTERFACE
    SUBROUTINE STTRS([N], [NRHS], L, D, SUBL, B, [LDB], IPIV, [INFO])
    COMPLEX, DIMENSION(:) :: L, D, SUBL
    COMPLEX, DIMENSION(:,:) :: B
    INTEGER :: N, NRHS, LDB, INFO
    INTEGER, DIMENSION(:) :: IPIV
    SUBROUTINE STTRS_64([N], [NRHS], L, D, SUBL, B, [LDB], IPIV, [INFO])
    COMPLEX, DIMENSION(:) :: L, D, SUBL
    COMPLEX, DIMENSION(:,:) :: B
    INTEGER(8) :: N, NRHS, LDB, INFO
    INTEGER(8), DIMENSION(:) :: IPIV
```
#### **C INTERFACE**

#include <sunperf.h>

 void csttrs(int n, int nrhs, complex \*l, complex \*d, complex \*subl, complex \*b, int ldb, int \*ipiv, int \*info);

```
 void csttrs_64(long n, long nrhs, complex *l, complex *d,
           complex *subl, complex *b, long ldb, long *ipiv,
           long *info);
```
# **PURPOSE**

 csttrs computes the solution to a complex system of linear equations  $A * X = B$ , where  $A$  is an N-by-N symmetric tridiagonal matrix and X and B are N-by-NRHS matrices.

```
 N (input) INTEGER
          The order of the matrix A. N \ge 0.
 NRHS (input)
            INTEGER
           The number of right hand sides, i.e., the number
           of columns of the matrix B. NRHS >= 0.
 L (input) COMPLEX array, dimension (N-1)
           On entry, the subdiagonal elements of LL and DD.
 D (input) COMPLEX array, dimension (N)
           On entry, the diagonal elements of DD.
 SUBL (input)
            COMPLEX array, dimension (N-2)
           On entry, the second subdiagonal elements of LL.
 B (input/output)
            COMPLEX array, dimension (LDB, NRHS)
           On entry, the N-by-NRHS right hand side matrix B.
           On exit, if INFO = 0, the N-by-NRHS solution
           matrix X.
 LDB (input)
            INTEGER
           The leading dimension of the array B. LDB >=
          max(1, N)
```

```
 IPIV (output)
           INTEGER array, dimension (N)
          Details of the interchanges and block pivot. If
         IPIV(K) > 0, 1 by 1 pivot, and if IPIV(K) = K + 1an interchange done; If IPIV(K) < 0, 2 by 2
          pivot, no interchange required.
 INFO (output)
           INTEGER
          = 0: successful exit
          < 0: if INFO = -k, the k-th argument had an ille-
          gal value
```
- [NAME](#page-986-0)
- [SYNOPSIS](#page-986-1)
	- o [F95 INTERFACE](#page-986-2)
	- ❍ [C INTERFACE](#page-986-3)
- [PURPOSE](#page-987-0)
- [ARGUMENTS](#page-987-1)

# <span id="page-986-0"></span>**NAME**

cswap - Exchange vectors x and y.

# <span id="page-986-1"></span>**SYNOPSIS**

SUBROUTINE CSWAP(N, X, INCX, Y, INCY)

COMPLEX  $X(*)$ ,  $Y(*)$ INTEGER N, INCX, INCY

SUBROUTINE CSWAP\_64(N, X, INCX, Y, INCY)

COMPLEX  $X(*)$ ,  $Y(*)$ INTEGER\*8 N, INCX, INCY

#### <span id="page-986-2"></span>**F95 INTERFACE**

SUBROUTINE SWAP([N], X, [INCX], Y, [INCY])

 COMPLEX, DIMENSION(:) :: X, Y INTEGER :: N, INCX, INCY

SUBROUTINE SWAP\_64([N], X, [INCX], Y, [INCY])

 COMPLEX, DIMENSION(:) :: X, Y INTEGER(8) :: N, INCX, INCY

### <span id="page-986-3"></span>**C INTERFACE**

```
 #include <sunperf.h>
```
 void cswap(int n, complex \*x, int incx, complex \*y, int incy);

void cswap\_64(long n, complex \*x, long incx, complex \*y,

```
long incy);
```
# <span id="page-987-0"></span>**PURPOSE**

cswap Exchange x and y where x and y are n-vectors.

# <span id="page-987-1"></span>**ARGUMENTS**

 N (input) On entry, N specifies the number of elements in the vector. N must be at least one for the sub routine to have any visible effect. Unchanged on exit. X (input/output)  $(1 + (n - 1) * abs(INCX) )$ . On entry, the incremented array X must contain the vector x. On exit, the y vector. INCX (input) On entry, INCX specifies the increment for the elements of X. INCX must not be zero. Unchanged on exit. Y (input/output)  $(1 + (n - 1) * abs(INCY) )$ . On entry, the incremented array Y must contain the vector y. On exit, the x vector. INCY (input) On entry, INCY specifies the increment for the elements of Y. INCY must not be zero. Unchanged on exit.

- [NAME](#page-988-0)
- [SYNOPSIS](#page-988-1)
	- o [F95 INTERFACE](#page-988-2)
	- ❍ [C INTERFACE](#page-989-0)
- [PURPOSE](#page-989-1)
- [ARGUMENTS](#page-989-2)

# <span id="page-988-0"></span>**NAME**

 csycon - estimate the reciprocal of the condition number (in the 1-norm) of a complex symmetric matrix A using the fac torization A =  $U^*D^*U^{**}T$  or A =  $L^*D^*L^{**}T$  computed by CSYTRF

# <span id="page-988-1"></span>**SYNOPSIS**

<span id="page-988-2"></span> SUBROUTINE CSYCON(UPLO, N, A, LDA, IPIVOT, ANORM, RCOND, WORK, INFO) CHARACTER \* 1 UPLO COMPLEX A(LDA,\*), WORK(\*) INTEGER N, LDA, INFO INTEGER IPIVOT(\*) REAL ANORM, RCOND SUBROUTINE CSYCON\_64(UPLO, N, A, LDA, IPIVOT, ANORM, RCOND, WORK, INFO) CHARACTER \* 1 UPLO COMPLEX A(LDA,\*), WORK(\*) INTEGER\*8 N, LDA, INFO INTEGER\*8 IPIVOT(\*) REAL ANORM, RCOND **F95 INTERFACE** SUBROUTINE SYCON(UPLO, [N], A, [LDA], IPIVOT, ANORM, RCOND, [WORK], [INFO]) CHARACTER(LEN=1) :: UPLO COMPLEX, DIMENSION(:) :: WORK COMPLEX, DIMENSION(:,:) :: A INTEGER :: N, LDA, INFO INTEGER, DIMENSION(:) :: IPIVOT

REAL :: ANORM, RCOND

 SUBROUTINE SYCON\_64(UPLO, [N], A, [LDA], IPIVOT, ANORM, RCOND, [WORK], [INFO])

```
 CHARACTER(LEN=1) :: UPLO
 COMPLEX, DIMENSION(:) :: WORK
 COMPLEX, DIMENSION(:,:) :: A
 INTEGER(8) :: N, LDA, INFO
 INTEGER(8), DIMENSION(:) :: IPIVOT
 REAL :: ANORM, RCOND
```
### <span id="page-989-0"></span>**C INTERFACE**

 #include <sunperf.h> void csycon(char uplo, int n, complex \*a, int lda, int \*ipivot, float anorm, float \*rcond, int \*info);

```
 void csycon_64(char uplo, long n, complex *a, long lda, long
           *ipivot, float anorm, float *rcond, long *info);
```
## <span id="page-989-1"></span>**PURPOSE**

 csycon estimates the reciprocal of the condition number (in the 1-norm) of a complex symmetric matrix A using the fac torization  $A = U*D*U**T$  or  $A = L*D*L**T$  computed by CSYTRF.

 An estimate is obtained for norm(inv(A)), and the reciprocal of the condition number is computed as RCOND =  $1$  / (ANORM  $*$  $norm(inv(A))$ .

<span id="page-989-2"></span>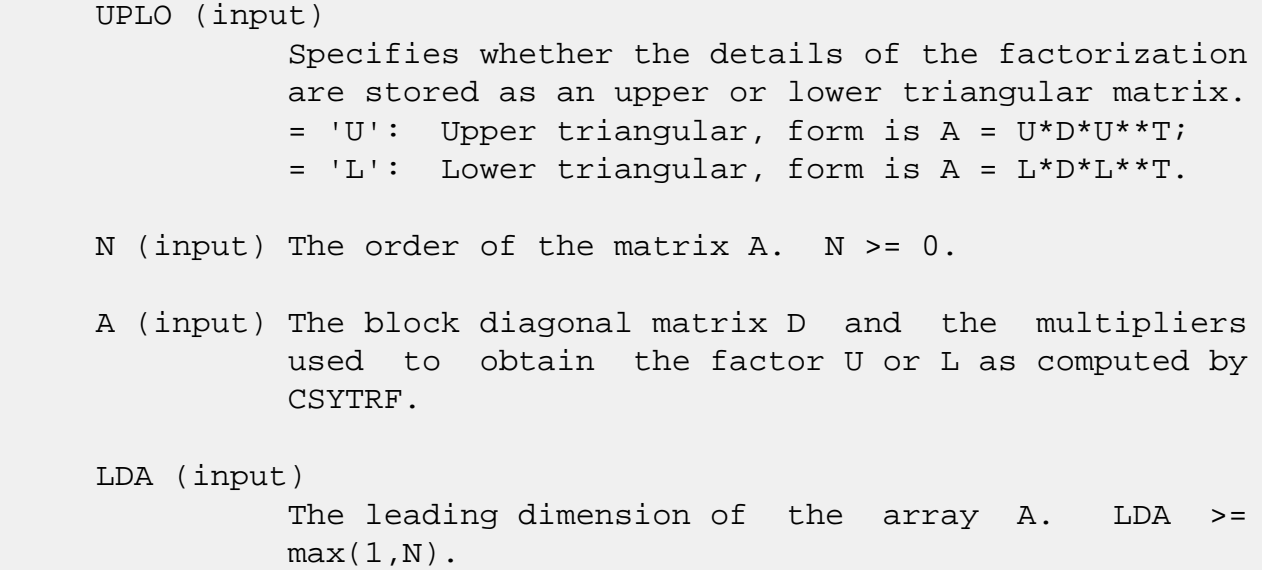

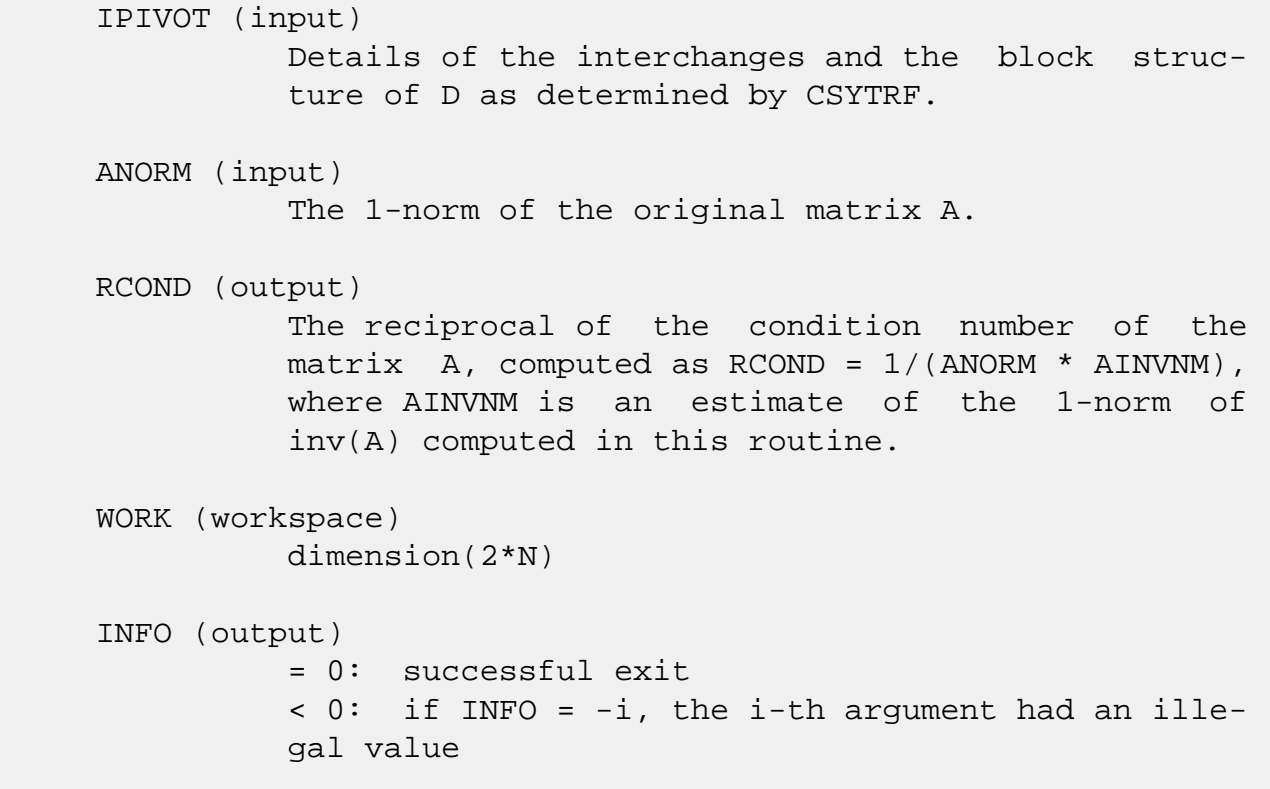

- [NAME](#page-991-0)
- [SYNOPSIS](#page-991-1)
	- o [F95 INTERFACE](#page-991-2)
	- ❍ [C INTERFACE](#page-992-0)
- [PURPOSE](#page-992-1)
- [ARGUMENTS](#page-992-2)

# <span id="page-991-0"></span>**NAME**

 csymm - perform one of the matrix-matrix operations C := alpha\*A\*B + beta\*C or C := alpha\*B\*A + beta\*C

# <span id="page-991-1"></span>**SYNOPSIS**

 SUBROUTINE CSYMM(SIDE, UPLO, M, N, ALPHA, A, LDA, B, LDB, BETA, C, LDC) CHARACTER \* 1 SIDE, UPLO COMPLEX ALPHA, BETA COMPLEX  $A(LDA, *), B(LDB, *), C(LDC, *)$  INTEGER M, N, LDA, LDB, LDC SUBROUTINE CSYMM\_64(SIDE, UPLO, M, N, ALPHA, A, LDA, B, LDB, BETA, C, LDC) CHARACTER \* 1 SIDE, UPLO COMPLEX ALPHA, BETA COMPLEX  $A(LDA, *), B(LDB, *), C(LDC, *)$  INTEGER\*8 M, N, LDA, LDB, LDC **F95 INTERFACE** SUBROUTINE SYMM(SIDE, UPLO, [M], [N], ALPHA, A, [LDA], B, [LDB], BETA, C, [LDC]) CHARACTER(LEN=1) :: SIDE, UPLO COMPLEX :: ALPHA, BETA COMPLEX, DIMENSION $(:,:): A, B, C$ 

<span id="page-991-2"></span>INTEGER :: M, N, LDA, LDB, LDC

 SUBROUTINE SYMM\_64(SIDE, UPLO, [M], [N], ALPHA, A, [LDA], B, [LDB], BETA, C, [LDC])

 CHARACTER(LEN=1) :: SIDE, UPLO COMPLEX :: ALPHA, BETA COMPLEX, DIMENSION(:,:) :: A, B, C INTEGER(8) :: M, N, LDA, LDB, LDC

#### <span id="page-992-0"></span>**C INTERFACE**

#include <sunperf.h>

- void csymm(char side, char uplo, int m, int n, complex \*alpha, complex \*a, int lda, complex \*b, int ldb, complex \*beta, complex \*c, int ldc);
- void csymm\_64(char side, char uplo, long m, long n, complex \*alpha, complex \*a, long lda, complex \*b, long ldb, complex \*beta, complex \*c, long ldc);

### <span id="page-992-1"></span>**PURPOSE**

 csymm performs one of the matrix-matrix operations C := alpha\*A\*B + beta\*C or C := alpha\*B\*A + beta\*C where alpha and beta are scalars, A is a symmetric matrix and B and C are m by n matrices.

```
 SIDE (input)
           On entry, SIDE specifies whether the symmetric
           matrix A appears on the left or right in the
           operation as follows:
          SIDE = 'L' or 'l' C := \alpha \Delta^* A^* B + \beta \Delta^* C,
          SIDE = 'R' or 'r' C := \alpha \Delta B^* A + \beta \Delta C,
           Unchanged on exit.
 UPLO (input)
           On entry, UPLO specifies whether the upper
           or lower triangular part of the symmetric
           matrix A is to be referenced as follows:
           UPLO = 'U' or 'u' Only the upper triangular part
           of the symmetric matrix is to be referenced.
           UPLO = 'L' or 'l' Only the lower triangular part
           of the symmetric matrix is to be referenced.
```
Unchanged on exit.

#### M (input)

 On entry, M specifies the number of rows of the matrix C. M >= 0. Unchanged on exit.

#### N (input)

 On entry, N specifies the number of columns of the matrix C. N >= 0. Unchanged on exit.

#### ALPHA (input)

 On entry, ALPHA specifies the scalar alpha. Unchanged on exit.

#### A (input)

 COMPLEX array of DIMENSION ( LDA, ka ), where ka is m when SIDE = 'L' or 'l' and is n other wise.

 Before entry with SIDE = 'L' or 'l', the m by m part of the array A must contain the sym metric matrix, such that when UPLO = 'U' or 'u', the leading m by m upper triangular part of the array A must contain the upper triangular part of the symmetric matrix and the strictly lower triangular part of A is not referenced, and when  $UPLO = 'L'$  or 'l', the leading m by m lower triangular part of the array A must con tain the lower triangular part of the sym metric matrix and the strictly upper triangular part of A is not referenced.

 Before entry with SIDE = 'R' or 'r', the n by n part of the array A must contain the sym metric matrix, such that when UPLO = 'U' or 'u', the leading n by n upper triangular part of the array A must contain the upper triangular part of the symmetric matrix and the strictly lower triangular part of A is not referenced, and when  $UPLO = 'L'$  or 'l', the leading n by n lower triangular part of the array A must con tain the lower triangular part of the sym metric matrix and the strictly upper triangular part of A is not referenced.

Unchanged on exit.

#### LDA (input)

 On entry, LDA specifies the first dimension of A as declared in the calling (sub) program. When

SIDE =  $'L'$  or  $'l'$  then LDA >= max( 1, m ), other wise LDA >= max( 1, n ). Unchanged on exit. B (input) COMPLEX array of DIMENSION ( LDB, n ). Before entry, the leading m by n part of the array B must contain the matrix B. Unchanged on exit. LDB (input) On entry, LDB specifies the first dimension of B as declared in the calling (sub) program. LDB >= max( 1, m ). Unchanged on exit. BETA (input) On entry, BETA specifies the scalar beta. When BETA is supplied as zero then C need not be set on input. Unchanged on exit. C (input/output) COMPLEX array of DIMENSION ( LDC, n ). Before entry, the leading m by n part of the array C must contain the matrix C, except when beta is zero, in which case C need not be set on entry.

#### LDC (input)

n updated matrix.

 On entry, LDC specifies the first dimension of C as declared in the calling (sub) program. LDC >= max( 1, m ). Unchanged on exit.

On exit, the array C is overwritten by the m by

- NAME
- [SYNOPSIS](#page-995-0)
	- o F95 INTERFACE
	- ❍ C INTERFACE
- [PURPOSE](#page-996-0)
- **ARGUMENTS**

# **NAME**

 csyr2k - perform one of the symmetric rank 2k operations C := alpha\*A\*B' + alpha\*B\*A' + beta\*C or C := alpha\*A'\*B + alpha\*B'\*A + beta\*C

# <span id="page-995-0"></span>**SYNOPSIS**

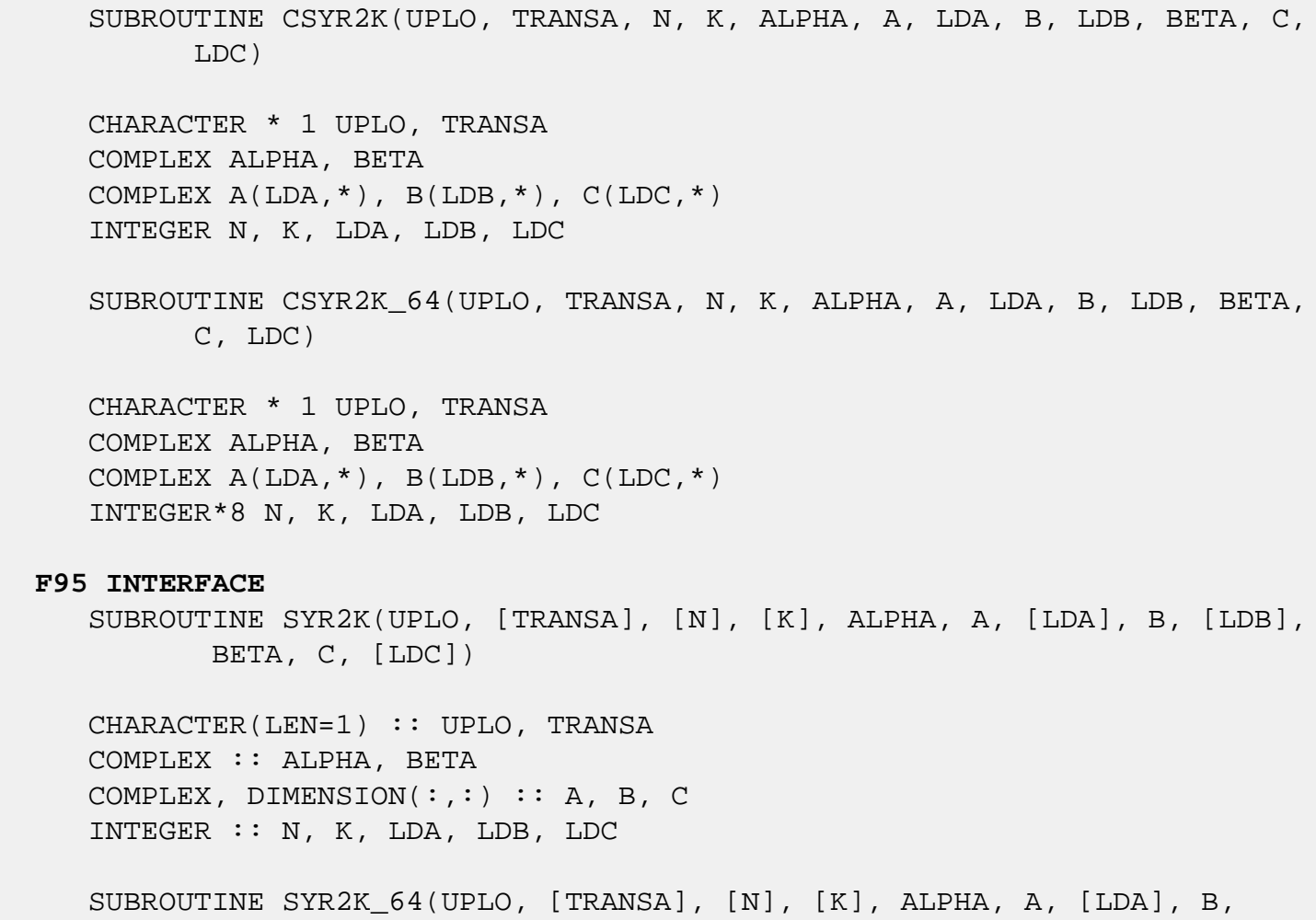

[LDB], BETA, C, [LDC])

 CHARACTER(LEN=1) :: UPLO, TRANSA COMPLEX :: ALPHA, BETA COMPLEX, DIMENSION $(:,:)::A, B, C$ INTEGER(8) :: N, K, LDA, LDB, LDC

#### **C INTERFACE**

#include <sunperf.h>

 void csyr2k(char uplo, char transa, int n, int k, complex \*alpha, complex \*a, int lda, complex \*b, int ldb, complex \*beta, complex \*c, int ldc); void csyr2k\_64(char uplo, char transa, long n, long k, com plex \*alpha, complex \*a, long lda, complex \*b,

long ldb, complex \*beta, complex \*c, long ldc);

### <span id="page-996-0"></span>**PURPOSE**

 csyr2k performs one of the symmetric rank 2k operations C := alpha\*A\*B' + alpha\*B\*A' + beta\*C or  $C := alpha*A'*B +$  alpha\*B'\*A + beta\*C where alpha and beta are scalars, C is an n by n symmetric matrix and A and B are n by k matrices in the first case and k by n matrices in the second case.

```
 UPLO (input)
          On entry, UPLO specifies whether the upper
          or lower triangular part of the array C is
          to be referenced as follows:
          UPLO = 'U' or 'u' Only the upper triangular
          part of C is to be referenced.
          UPLO = 'L' or 'l' Only the lower triangular
          part of C is to be referenced.
          Unchanged on exit.
 TRANSA (input)
          On entry, TRANSA specifies the operation to be
          performed as follows:
         TRANSA = 'N' or 'n' C := alpha*A*B' +
          alpha*B*A' + beta*C.
```
TRANSA =  $'T'$  or 't'  $C := \alpha Ipha*A'*B +$  alpha\*B'\*A + beta\*C. Unchanged on exit. TRANSA is defaulted to 'N' for F95 INTERFACE. N (input) On entry, N specifies the order of the matrix C. N must be at least zero. Unchanged on exit. K (input) On entry with TRANSA = 'N' or 'n', K specifies the number of columns of the matrices A and B, and on entry with TRANSA = 'T' or 't', K specifies the number of rows of the matrices A and B. K must be at least zero. Unchanged on exit. ALPHA (input) On entry, ALPHA specifies the scalar alpha. Unchanged on exit. A (input) COMPLEX array of DIMENSION ( LDA, ka ), where ka is k when TRANSA = 'N' or 'n', and is n otherwise. Before entry with TRANSA = 'N' or 'n', the leading n by k part of the array A must contain the matrix A, otherwise the leading k by n part of the array A must contain the matrix A. Unchanged on exit. LDA (input) On entry, LDA specifies the first dimension of A as declared in the calling (sub) program. When TRANSA = 'N' or 'n' then LDA must be at least max( 1, n ), otherwise LDA must be at least max( 1, k ). Unchanged on exit. B (input) COMPLEX array of DIMENSION ( LDB, kb ), where kb is k when TRANSA = 'N' or 'n', and is n otherwise. Before entry with TRANSA = 'N' or 'n', the leading n by k part of the array B must contain the matrix B, otherwise the leading k by n part of the array B must contain the

matrix B. Unchanged on exit.

LDB (input)

 On entry, LDB specifies the first dimension of B as declared in the calling (sub) program. When TRANSA = 'N' or 'n' then LDB must be at least max( 1, n ), otherwise LDB must be at least max( 1, k ). Unchanged on exit.

#### BETA (input)

 On entry, BETA specifies the scalar beta. Unchanged on exit.

### C (input/output)

COMPLEX array of DIMENSION (LDC, n).

 Before entry with UPLO = 'U' or 'u', the lead ing n by n upper triangular part of the array C must contain the upper triangular part of the symmetric matrix and the strictly lower triangu lar part of C is not referenced. On exit, the upper triangular part of the array C is overwrit ten by the upper triangular part of the updated matrix.

 Before entry with UPLO = 'L' or 'l', the lead ing n by n lower triangular part of the array C must contain the lower triangular part of the symmetric matrix and the strictly upper triangu lar part of C is not referenced. On exit, the lower triangular part of the array C is overwrit ten by the lower triangular part of the updated matrix.

#### LDC (input)

 On entry, LDC specifies the first dimension of C as declared in the calling (sub) program. LDC must be at least max( 1, n ). Unchanged on exit.

- [NAME](#page-999-0)
- [SYNOPSIS](#page-999-1)
	- o [F95 INTERFACE](#page-999-2)
	- ❍ [C INTERFACE](#page-1000-0)
- [PURPOSE](#page-1000-1)
- [ARGUMENTS](#page-1000-2)

# <span id="page-999-0"></span>**NAME**

 csyrfs - improve the computed solution to a system of linear equations when the coefficient matrix is symmetric indefin ite, and provides error bounds and backward error estimates for the solution

# <span id="page-999-1"></span>**SYNOPSIS**

 SUBROUTINE CSYRFS(UPLO, N, NRHS, A, LDA, AF, LDAF, IPIVOT, B, LDB, X, LDX, FERR, BERR, WORK, WORK2, INFO) CHARACTER \* 1 UPLO COMPLEX  $A(LDA, *), AF(LDA, *), B(LDB, *), X(LDX, *), WORK(*)$  INTEGER N, NRHS, LDA, LDAF, LDB, LDX, INFO INTEGER IPIVOT(\*) REAL FERR(\*), BERR(\*), WORK2(\*) SUBROUTINE CSYRFS\_64(UPLO, N, NRHS, A, LDA, AF, LDAF, IPIVOT, B, LDB, X, LDX, FERR, BERR, WORK, WORK2, INFO) CHARACTER \* 1 UPLO COMPLEX  $A(LDA, *), AF(LDA, *), B(LDB, *), X(LDX, *), WORK(*)$  INTEGER\*8 N, NRHS, LDA, LDAF, LDB, LDX, INFO INTEGER\*8 IPIVOT(\*) REAL FERR $(*)$ , BERR $(*)$ , WORK $2(*)$  **F95 INTERFACE** SUBROUTINE SYRFS(UPLO, [N], [NRHS], A, [LDA], AF, [LDAF], IPIVOT, B, [LDB], X, [LDX], FERR, BERR, [WORK], [WORK2], [INFO]) CHARACTER(LEN=1) :: UPLO COMPLEX, DIMENSION(:) :: WORK

<span id="page-999-2"></span>COMPLEX, DIMENSION(:,:) :: A, AF, B, X

 INTEGER :: N, NRHS, LDA, LDAF, LDB, LDX, INFO INTEGER, DIMENSION(:) :: IPIVOT REAL, DIMENSION(:) :: FERR, BERR, WORK2 SUBROUTINE SYRFS\_64(UPLO, [N], [NRHS], A, [LDA], AF, [LDAF], IPIVOT, B, [LDB], X, [LDX], FERR, BERR, [WORK], [WORK2], [INFO]) CHARACTER(LEN=1) :: UPLO COMPLEX, DIMENSION(:) :: WORK COMPLEX, DIMENSION $(:,:): A, AF, B, X$  INTEGER(8) :: N, NRHS, LDA, LDAF, LDB, LDX, INFO INTEGER(8), DIMENSION(:) :: IPIVOT REAL, DIMENSION(:) :: FERR, BERR, WORK2 **C INTERFACE** #include <sunperf.h> void csyrfs(char uplo, int n, int nrhs, complex \*a, int lda, complex \*af, int ldaf, int \*ipivot, complex \*b, int ldb, complex \*x, int ldx, float \*ferr, float \*berr, int \*info);

<span id="page-1000-0"></span> void csyrfs\_64(char uplo, long n, long nrhs, complex \*a, long lda, complex \*af, long ldaf, long \*ipivot, complex \*b, long ldb, complex \*x, long ldx, float \*ferr, float \*berr, long \*info);

# <span id="page-1000-1"></span>**PURPOSE**

 csyrfs improves the computed solution to a system of linear equations when the coefficient matrix is symmetric indefin ite, and provides error bounds and backward error estimates for the solution.

## <span id="page-1000-2"></span>**ARGUMENTS**

 UPLO (input) = 'U': Upper triangle of A is stored; = 'L': Lower triangle of A is stored. N (input) The order of the matrix A. N >= 0. NRHS (input) The number of right hand sides, i.e., the number of columns of the matrices B and X. NRHS >= 0. A (input) The symmetric matrix A. If UPLO = 'U', the lead ing N-by-N upper triangular part of A contains the

 upper triangular part of the matrix A, and the strictly lower triangular part of A is not refer enced. If UPLO = 'L', the leading N-by-N lower triangular part of A contains the lower triangular part of the matrix A, and the strictly upper tri angular part of A is not referenced. LDA (input) The leading dimension of the array A. LDA >=  $max(1,N)$ . AF (input) The factored form of the matrix A. AF contains the block diagonal matrix D and the multipliers used to obtain the factor U or L from the factori zation  $A = U^*D^*U^{**}T$  or  $A = L^*D^*L^{**}T$  as computed by CSYTRF. LDAF (input) The leading dimension of the array AF. LDAF >=  $max(1,N)$ . IPIVOT (input) Details of the interchanges and the block struc ture of D as determined by CSYTRF. B (input) The right hand side matrix B. LDB (input) The leading dimension of the array B. LDB >=  $max(1,N)$ . X (input/output) On entry, the solution matrix X, as computed by CSYTRS. On exit, the improved solution matrix X. LDX (input) The leading dimension of the array X. LDX >=  $max(1,N)$ . FERR (output) The estimated forward error bound for each solu tion vector X(j) (the j-th column of the solution matrix X). If XTRUE is the true solution corresponding to  $X(j)$ , FERR(j) is an estimated upper bound for the magnitude of the largest ele ment in  $(X(j) - XTRUE)$  divided by the magnitude of the largest element in  $X(j)$ . The estimate is as reliable as the estimate for RCOND, and is almost always a slight overestimate of the true error.

```
 BERR (output)
           The componentwise relative backward error of each
          solution vector X(j) (i.e., the smallest relative
          change in any element of A or B that makes X(j) an
           exact solution).
 WORK (workspace)
           dimension(2*N)
 WORK2 (workspace)
           dimension(N)
 INFO (output)
           = 0: successful exit
           < 0: if INFO = -i, the i-th argument had an ille-
           gal value
```
- [NAME](#page-1003-0)
- [SYNOPSIS](#page-1003-1)
	- o [F95 INTERFACE](#page-1003-2)
	- ❍ [C INTERFACE](#page-1004-0)
- [PURPOSE](#page-1004-1)
- [ARGUMENTS](#page-1004-2)

# <span id="page-1003-0"></span>**NAME**

 csyrk - perform one of the symmetric rank k operations C  $:=$  alpha\*A\*A' + beta\*C or C  $:=$  alpha\*A'\*A + beta\*C

# <span id="page-1003-1"></span>**SYNOPSIS**

 SUBROUTINE CSYRK(UPLO, TRANSA, N, K, ALPHA, A, LDA, BETA, C, LDC) CHARACTER \* 1 UPLO, TRANSA COMPLEX ALPHA, BETA COMPLEX A(LDA,\*), C(LDC,\*) INTEGER N, K, LDA, LDC SUBROUTINE CSYRK\_64(UPLO, TRANSA, N, K, ALPHA, A, LDA, BETA, C, LDC) CHARACTER \* 1 UPLO, TRANSA COMPLEX ALPHA, BETA COMPLEX  $A(LDA, *), C(LDC, *)$  INTEGER\*8 N, K, LDA, LDC **F95 INTERFACE** SUBROUTINE SYRK(UPLO, [TRANSA], [N], [K], ALPHA, A, [LDA], BETA, C, [LDC]) CHARACTER(LEN=1) :: UPLO, TRANSA

<span id="page-1003-2"></span> COMPLEX :: ALPHA, BETA COMPLEX, DIMENSION(:,:) :: A, C INTEGER :: N, K, LDA, LDC SUBROUTINE SYRK\_64(UPLO, [TRANSA], [N], [K], ALPHA, A, [LDA], BETA, C, [LDC])

CHARACTER(LEN=1) :: UPLO, TRANSA

 COMPLEX :: ALPHA, BETA COMPLEX, DIMENSION(:,:) :: A, C  $INTEGER(8) :: N, K, LDA, LDC$ 

#### <span id="page-1004-0"></span>**C INTERFACE**

#include <sunperf.h>

- void csyrk(char uplo, char transa, int n, int k, complex \*alpha, complex \*a, int lda, complex \*beta, com plex \*c, int ldc);
- void csyrk\_64(char uplo, char transa, long n, long k, com plex \*alpha, complex \*a, long lda, complex \*beta, complex \*c, long ldc);

### <span id="page-1004-1"></span>**PURPOSE**

 csyrk performs one of the symmetric rank k operations C := alpha\*A\*A' + beta\*C or C := alpha\*A'\*A + beta\*C where alpha and beta are scalars, C is an n by n symmetric matrix and A is an n by k matrix in the first case and a k by n matrix in the second case.

```
 UPLO (input)
           On entry, UPLO specifies whether the upper
           or lower triangular part of the array C is
           to be referenced as follows:
           UPLO = 'U' or 'u' Only the upper triangular
           part of C is to be referenced.
           UPLO = 'L' or 'l' Only the lower triangular
           part of C is to be referenced.
           Unchanged on exit.
 TRANSA (input)
           On entry, TRANSA specifies the operation to be
           performed as follows:
          TRANSA = 'N' or 'n' C := \alpha \Delta^* A^* A' + \beta \Delta^* C.
          TRANSA = T' or T' C := \alpha \Delta^* A' + \beta \Delta^* C.
           Unchanged on exit.
```
TRANSA is defaulted to 'N' for F95 INTERFACE.

#### N (input)

 On entry, N specifies the order of the matrix C. N must be at least zero. Unchanged on exit.

#### K (input)

 On entry with TRANSA = 'N' or 'n', K specifies the number of columns of the matrix A, and on entry with TRANSA = 'T' or 't', K specifies the number of rows of the matrix A. K must be at least zero. Unchanged on exit.

#### ALPHA (input)

 On entry, ALPHA specifies the scalar alpha. Unchanged on exit.

#### A (input)

 COMPLEX array of DIMENSION ( LDA, ka ), where ka is k when TRANSA = 'N' or 'n', and is n otherwise. Before entry with TRANSA = 'N' or 'n', the leading n by k part of the array A must contain the matrix A, otherwise the leading k by n part of the array A must contain the matrix A. Unchanged on exit.

#### LDA (input)

 On entry, LDA specifies the first dimension of A as declared in the calling (sub) program. When TRANSA = 'N' or 'n' then LDA must be at least max( 1, n ), otherwise LDA must be at least max( 1, k ). Unchanged on exit.

#### BETA (input)

 On entry, BETA specifies the scalar beta. Unchanged on exit.

C (input/output)

COMPLEX array of DIMENSION (LDC, n).

 Before entry with UPLO = 'U' or 'u', the lead ing n by n upper triangular part of the array C must contain the upper triangular part of the symmetric matrix and the strictly lower triangu lar part of C is not referenced. On exit, the upper triangular part of the array C is overwrit ten by the upper triangular part of the updated matrix.

 Before entry with UPLO = 'L' or 'l', the lead ing n by n lower triangular part of the array C must contain the lower triangular part of the symmetric matrix and the strictly upper triangu lar part of C is not referenced. On exit, the lower triangular part of the array C is overwrit ten by the lower triangular part of the updated matrix.

LDC (input)

 On entry, LDC specifies the first dimension of C as declared in the calling (sub) program. LDC must be at least max( 1, n ). Unchanged on exit.

- [NAME](#page-1007-0)
- [SYNOPSIS](#page-1007-1)
	- o [F95 INTERFACE](#page-1007-2)
	- ❍ [C INTERFACE](#page-1008-0)
- [PURPOSE](#page-1008-1)
- [ARGUMENTS](#page-1008-2)

# <span id="page-1007-0"></span>**NAME**

 csysv - compute the solution to a complex system of linear equations  $A * X = B$ ,

# <span id="page-1007-1"></span>**SYNOPSIS**

```
 SUBROUTINE CSYSV(UPLO, N, NRHS, A, LDA, IPIV, B, LDB, WORK, LWORK,
          INFO)
    CHARACTER * 1 UPLO
    COMPLEX A(LDA,*), B(LDB,*), WORK(*)
    INTEGER N, NRHS, LDA, LDB, LWORK, INFO
    INTEGER IPIV(*)
    SUBROUTINE CSYSV_64(UPLO, N, NRHS, A, LDA, IPIV, B, LDB, WORK, LWORK,
          INFO)
    CHARACTER * 1 UPLO
    COMPLEX A(LDA,*), B(LDB,*), WORK(*)
    INTEGER*8 N, NRHS, LDA, LDB, LWORK, INFO
    INTEGER*8 IPIV(*)
 F95 INTERFACE
    SUBROUTINE SYSV(UPLO, [N], [NRHS], A, [LDA], IPIV, B, [LDB], [WORK],
           [LWORK], [INFO])
    CHARACTER(LEN=1) :: UPLO
    COMPLEX, DIMENSION(:) :: WORK
    COMPLEX, DIMENSION(:,:) :: A, B
    INTEGER :: N, NRHS, LDA, LDB, LWORK, INFO
    INTEGER, DIMENSION(:) :: IPIV
    SUBROUTINE SYSV_64(UPLO, [N], [NRHS], A, [LDA], IPIV, B, [LDB], [WORK],
```
[LWORK], [INFO])

 CHARACTER(LEN=1) :: UPLO COMPLEX, DIMENSION(:) :: WORK COMPLEX, DIMENSION(:,:) :: A, B INTEGER(8) :: N, NRHS, LDA, LDB, LWORK, INFO INTEGER(8), DIMENSION(:) :: IPIV

#### **C INTERFACE**

#include <sunperf.h>

 void csysv(char uplo, int n, int nrhs, complex \*a, int lda, int \*ipiv, complex \*b, int ldb, int \*info); void csysv\_64(char uplo, long n, long nrhs, complex \*a, long lda, long \*ipiv, complex \*b, long ldb, long \*info);

## **PURPOSE**

 csysv computes the solution to a complex system of linear equations A \* X = B, where A is an N-by-N symmetric matrix and X and B are N-by-NRHS matrices. The diagonal pivoting method is used to factor A as  $A = U * D * U**T$ , if UPLO = 'U', or  $A = L * D * L**T$ , if UPLO = 'L', where U (or L) is a product of permutation and unit upper (lower) triangular matrices, and D is symmetric and block diagonal with 1-by-1 and 2-by-2 diagonal blocks. The fac tored form of A is then used to solve the system of equa-

## **ARGUMENTS**

tions  $A * X = B$ .

 UPLO (input) = 'U': Upper triangle of A is stored; = 'L': Lower triangle of A is stored. N (input) The number of linear equations, i.e., the order of the matrix  $A$ .  $N \geq 0$ . NRHS (input) The number of right hand sides, i.e., the number of columns of the matrix B. NRHS >= 0. A (input/output)

 On entry, the symmetric matrix A. If UPLO = 'U', the leading N-by-N upper triangular part of A con tains the upper triangular part of the matrix A, and the strictly lower triangular part of A is not referenced. If UPLO = 'L', the leading N-by-N lower triangular part of A contains the lower tri angular part of the matrix A, and the strictly upper triangular part of A is not referenced. On exit, if INFO = 0, the block diagonal matrix D and the multipliers used to obtain the factor U or L from the factorization A = U\*D\*U\*\*T or A = L\*D\*L\*\*T as computed by CSYTRF. LDA (input) The leading dimension of the array A. LDA >=  $max(1,N)$ . IPIV (output) Details of the interchanges and the block struc ture of  $D$ , as determined by CSYTRF. If  $IPIV(k)$  > 0, then rows and columns k and IPIV(k) were inter changed, and D(k,k) is a 1-by-1 diagonal block. If UPLO = 'U' and IPIV( $k$ ) = IPIV( $k-1$ ) < 0, then rows and columns k-1 and -IPIV(k) were inter changed and  $D(k-1:k,k-1:k)$  is a 2-by-2 diagonal block. If UPLO = 'L' and  $IPIV(k)$  =  $IPIV(k+1) < 0$ , then rows and columns k+1 and -IPIV(k) were inter changed and  $D(k:k+1,k:k+1)$  is a 2-by-2 diagonal block. B (input/output) On entry, the N-by-NRHS right hand side matrix B. On exit, if INFO = 0, the N-by-NRHS solution matrix X. LDB (input) The leading dimension of the array B. LDB >=  $max(1,N)$ . WORK (workspace) On exit, if INFO =  $0$ , WORK(1) returns the optimal LWORK. LWORK (input) The length of WORK. LWORK >= 1, and for best per formance LWORK >= N\*NB, where NB is the optimal blocksize for CSYTRF. If LWORK =  $-1$ , then a workspace query is assumed; the routine only calculates the optimal size of

 the WORK array, returns this value as the first entry of the WORK array, and no error message related to LWORK is issued by XERBLA. INFO (output) = 0: successful exit < 0: if INFO = -i, the i-th argument had an ille gal value > 0: if INFO = i, D(i,i) is exactly zero. The factorization has been completed, but the block diagonal matrix D is exactly singular, so the solution could not be computed.

- [NAME](#page-1011-0)
- [SYNOPSIS](#page-1011-1)
	- ❍ [F95 INTERFACE](#page-1011-2)
	- ❍ [C INTERFACE](#page-1012-0)
- [PURPOSE](#page-1012-1)
- [ARGUMENTS](#page-1013-0)

# <span id="page-1011-0"></span>**NAME**

 csysvx - use the diagonal pivoting factorization to compute the solution to a complex system of linear equations  $A * X =$  $B,$ 

# <span id="page-1011-1"></span>**SYNOPSIS**

```
 SUBROUTINE CSYSVX(FACT, UPLO, N, NRHS, A, LDA, AF, LDAF, IPIVOT, B,
         LDB, X, LDX, RCOND, FERR, BERR, WORK, LDWORK, WORK2, INFO)
   CHARACTER * 1 FACT, UPLO
  COMPLEX A(LDA, *), AF(LDA, *), B(LDB, *), X(LDX, *), WORK(*) INTEGER N, NRHS, LDA, LDAF, LDB, LDX, LDWORK, INFO
   INTEGER IPIVOT(*)
   REAL RCOND
   REAL FERR(*), BERR(*), WORK2(*)
   SUBROUTINE CSYSVX_64(FACT, UPLO, N, NRHS, A, LDA, AF, LDAF, IPIVOT,
         B, LDB, X, LDX, RCOND, FERR, BERR, WORK, LDWORK, WORK2, INFO)
   CHARACTER * 1 FACT, UPLO
  COMPLEX A(LDA, *), AF(LDA, *), B(LDB, *), X(LDX, *), WORK(*) INTEGER*8 N, NRHS, LDA, LDAF, LDB, LDX, LDWORK, INFO
   INTEGER*8 IPIVOT(*)
   REAL RCOND
   REAL FERR(*), BERR(*), WORK2(*)
F95 INTERFACE
   SUBROUTINE SYSVX(FACT, UPLO, [N], [NRHS], A, [LDA], AF, [LDAF],
          IPIVOT, B, [LDB], X, [LDX], RCOND, FERR, BERR, [WORK], [LDWORK],
          [WORK2], [INFO])
```
<span id="page-1011-2"></span>CHARACTER(LEN=1) :: FACT, UPLO

 COMPLEX, DIMENSION(:) :: WORK COMPLEX, DIMENSION $(:,:): A, AF, B, X$  INTEGER :: N, NRHS, LDA, LDAF, LDB, LDX, LDWORK, INFO INTEGER, DIMENSION(:) :: IPIVOT REAL :: RCOND REAL, DIMENSION(:) :: FERR, BERR, WORK2 SUBROUTINE SYSVX\_64(FACT, UPLO, [N], [NRHS], A, [LDA], AF, [LDAF], IPIVOT, B, [LDB], X, [LDX], RCOND, FERR, BERR, [WORK], [LDWORK], [WORK2], [INFO]) CHARACTER(LEN=1) :: FACT, UPLO COMPLEX, DIMENSION(:) :: WORK COMPLEX, DIMENSION $(:,:): A, AF, B, X$  INTEGER(8) :: N, NRHS, LDA, LDAF, LDB, LDX, LDWORK, INFO INTEGER(8), DIMENSION(:) :: IPIVOT REAL :: RCOND

#### <span id="page-1012-0"></span>**C INTERFACE**

#include <sunperf.h>

REAL, DIMENSION(:) :: FERR, BERR, WORK2

- void csysvx(char fact, char uplo, int n, int nrhs, complex \*a, int lda, complex \*af, int ldaf, int \*ipivot, complex \*b, int ldb, complex \*x, int ldx, float \*rcond, float \*ferr, float \*berr, int \*info);
- void csysvx\_64(char fact, char uplo, long n, long nrhs, com plex \*a, long lda, complex \*af, long ldaf, long \*ipivot, complex \*b, long ldb, complex \*x, long ldx, float \*rcond, float \*ferr, float \*berr, long \*info);

# <span id="page-1012-1"></span>**PURPOSE**

 csysvx uses the diagonal pivoting factorization to compute the solution to a complex system of linear equations  $A * X =$  B, where A is an N-by-N symmetric matrix and X and B are N by-NRHS matrices.

 Error bounds on the solution and a condition estimate are also provided.

The following steps are performed:

 1. If FACT = 'N', the diagonal pivoting method is used to factor A. The form of the factorization is  $A = U * D * U^{**}T$ , if UPLO = 'U', or

 $A = L * D * L**T$ , if UPLO = 'L', where U (or L) is a product of permutation and unit upper (lower) triangular matrices, and D is symmetric and block diago nal with 1-by-1 and 2-by-2 diagonal blocks. 2. If some  $D(i,i)=0$ , so that D is exactly singular, then the routine returns with INFO = i. Otherwise, the factored form of A is used to estimate the condition number of the matrix A. If the reciprocal of the condition number is less than machine precision, INFO = N+1 is returned as a warning, but the routine still goes on to solve for X and compute error bounds as described below. 3. The system of equations is solved for X using the fac tored form of A. 4. Iterative refinement is applied to improve the computed solution matrix and calculate error bounds and backward error estimates

for it.

<span id="page-1013-0"></span>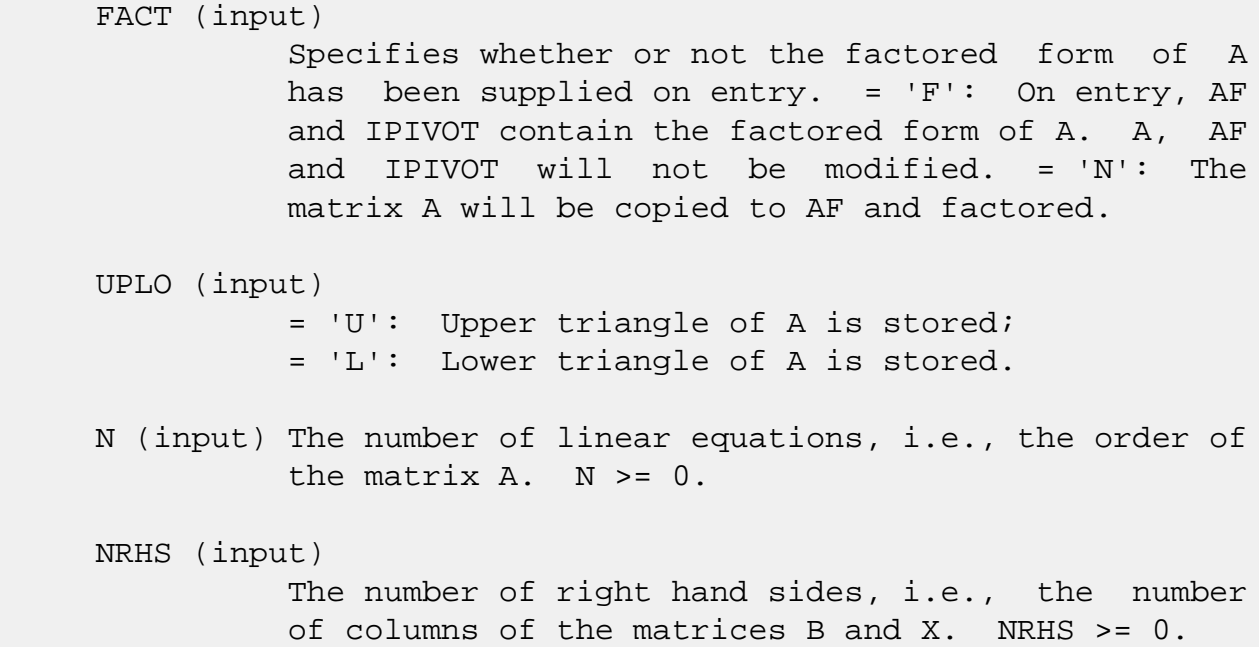

 A (input) The symmetric matrix A. If UPLO = 'U', the lead ing N-by-N upper triangular part of A contains the upper triangular part of the matrix A, and the strictly lower triangular part of A is not refer enced. If UPLO = 'L', the leading N-by-N lower triangular part of A contains the lower triangular part of the matrix A, and the strictly upper tri angular part of A is not referenced.

#### LDA (input)

 The leading dimension of the array A. LDA >=  $max(1,N)$ .

#### AF (input/output)

 If FACT = 'F', then AF is an input argument and on entry contains the block diagonal matrix D and the multipliers used to obtain the factor U or L from the factorization A =  $U^*D^*U^{**}T$  or A =  $L^*D^*L^{**}T$  as computed by CSYTRF.

 If FACT = 'N', then AF is an output argument and on exit returns the block diagonal matrix D and the multipliers used to obtain the factor U or L from the factorization A = U\*D\*U\*\*T or A = L\*D\*L\*\*T.

#### LDAF (input)

 The leading dimension of the array AF. LDAF >=  $max(1,N)$ .

#### IPIVOT (input or output)

 If FACT = 'F', then IPIVOT is an input argument and on entry contains details of the interchanges and the block structure of D, as determined by CSYTRF. If  $IPIVOT(k) > 0$ , then rows and columns  $k$ and IPIVOT(k) were interchanged and  $D(k, k)$  is a 1-by-1 diagonal block. If UPLO = 'U' and IPIVOT( $k$ ) = IPIVOT( $k-1$ ) < 0, then rows and columns k-1 and -IPIVOT(k) were interchanged and D(k-  $1:k,k-1:k$ ) is a 2-by-2 diagonal block. If UPLO = 'L' and IPIVOT( $k$ ) = IPIVOT( $k+1$ ) < 0, then rows and columns k+1 and -IPIVOT(k) were interchanged and D(k:k+1,k:k+1) is a 2-by-2 diagonal block.

 If FACT = 'N', then IPIVOT is an output argument and on exit contains details of the interchanges and the block structure of D, as determined by CSYTRF.

B (input) The N-by-NRHS right hand side matrix B.

 LDB (input) The leading dimension of the array B. LDB >=  $max(1,N)$ . X (output) If INFO = 0 or INFO = N+1, the N-by-NRHS solution matrix X. LDX (input) The leading dimension of the  $array X.$  LDX  $>=$  $max(1,N)$ . RCOND (output) The estimate of the reciprocal condition number of the matrix A. If RCOND is less than the machine precision (in particular, if RCOND = 0), the matrix is singular to working precision. This condition is indicated by a return code of INFO >  $\overline{\mathbf{0}}$ . FERR (output) The estimated forward error bound for each solu tion vector X(j) (the j-th column of the solution matrix X). If XTRUE is the true solution corresponding to  $X(j)$ , FERR $(j)$  is an estimated upper bound for the magnitude of the largest ele ment in  $(X(j) - XTRUE)$  divided by the magnitude of the largest element in  $X(j)$ . The estimate is as reliable as the estimate for RCOND, and is almost always a slight overestimate of the true error. BERR (output) The componentwise relative backward error of each solution vector  $X(j)$  (i.e., the smallest relative change in any element of A or B that makes  $X(j)$  an exact solution). WORK (workspace) On exit, if INFO =  $0$ , WORK(1) returns the optimal LDWORK. LDWORK (input) The length of WORK. LDWORK  $>= 2*N$ , and for best performance LDWORK >= N\*NB, where NB is the optimal blocksize for CSYTRF. If LDWORK =  $-1$ , then a workspace query is assumed; the routine only calculates the optimal size of the WORK array, returns this value as the first

```
 entry of the WORK array, and no error message
         related to LDWORK is issued by XERBLA.
WORK2 (workspace)
         dimension(N)
INFO (output)
         = 0: successful exit
         < 0: if INFO = -i, the i-th argument had an ille-
         gal value
         > 0: if INFO = i, and i is
          <= N: D(i,i) is exactly zero. The factorization
         has been completed but the factor D is exactly
         singular, so the solution and error bounds could
        not be computed. RCOND = 0 is returned. = N+1: D
         is nonsingular, but RCOND is less than machine
         precision, meaning that the matrix is singular to
         working precision. Nevertheless, the solution and
         error bounds are computed because there are a
         number of situations where the computed solution
         can be more accurate than the value of RCOND would
         suggest.
```
- [NAME](#page-1017-0)
- [SYNOPSIS](#page-1017-1)
	- ❍ F95 INTERFACE
	- ❍ C INTERFACE
- [PURPOSE](#page-1018-0)
- ARGUMENTS
- [FURTHER DETAILS](#page-1019-0)

# <span id="page-1017-0"></span>**NAME**

 csytf2 - compute the factorization of a complex symmetric matrix A using the Bunch-Kaufman diagonal pivoting method

# <span id="page-1017-1"></span>**SYNOPSIS**

SUBROUTINE CSYTF2(UPLO, N, A, LDA, IPIV, INFO)

 CHARACTER \* 1 UPLO COMPLEX A(LDA,\*) INTEGER N, LDA, INFO INTEGER IPIV(\*)

SUBROUTINE CSYTF2\_64(UPLO, N, A, LDA, IPIV, INFO)

 CHARACTER \* 1 UPLO COMPLEX A(LDA,\*) INTEGER\*8 N, LDA, INFO INTEGER\*8 IPIV(\*)

#### **F95 INTERFACE**

SUBROUTINE SYTF2(UPLO, [N], A, [LDA], IPIV, [INFO])

 CHARACTER(LEN=1) :: UPLO COMPLEX, DIMENSION(:,:) :: A INTEGER :: N, LDA, INFO INTEGER, DIMENSION(:) :: IPIV

SUBROUTINE SYTF2\_64(UPLO, [N], A, [LDA], IPIV, [INFO])

 CHARACTER(LEN=1) :: UPLO COMPLEX, DIMENSION(:,:) :: A  INTEGER(8) :: N, LDA, INFO INTEGER(8), DIMENSION(:) :: IPIV

#### **C INTERFACE**

#include <sunperf.h>

```
 void csytf2(char uplo, int n, complex *a, int lda, int
         *ipiv, int *info);
```

```
 void csytf2_64(char uplo, long n, complex *a, long lda, long
          *ipiv, long *info);
```
## <span id="page-1018-0"></span>**PURPOSE**

 csytf2 computes the factorization of a complex symmetric matrix A using the Bunch-Kaufman diagonal pivoting method:  $A = U^*D^*U'$  or  $A = L^*D^*L'$ 

 where U (or L) is a product of permutation and unit upper (lower) triangular matrices, U' is the transpose of U, and D is symmetric and block diagonal with 1-by-1 and 2-by-2 diag onal blocks.

 This is the unblocked version of the algorithm, calling Level 2 BLAS.

```
 UPLO (input)
          Specifies whether the upper or lower triangular
          part of the symmetric matrix A is stored:
          = 'U': Upper triangular
          = 'L': Lower triangular
N (input) The order of the matrix A. N >= 0.
A (input/output)
          On entry, the symmetric matrix A. If UPLO = 'U',
          the leading n-by-n upper triangular part of A con-
          tains the upper triangular part of the matrix A,
          and the strictly lower triangular part of A is not
          referenced. If UPLO = 'L', the leading n-by-n
          lower triangular part of A contains the lower tri-
          angular part of the matrix A, and the strictly
          upper triangular part of A is not referenced.
          On exit, the block diagonal matrix D and the mul-
```
 tipliers used to obtain the factor U or L (see below for further details).

```
 LDA (input)
         The leading dimension of the array A. LDA >=
        max(1,N).
```

```
 IPIV (output)
```
 Details of the interchanges and the block struc ture of D. If  $IPIV(k) > 0$ , then rows and columns k and IPIV(k) were interchanged and  $D(k, k)$  is a 1-by-1 diagonal block. If UPLO = 'U' and IPIV(k) = IPIV(k-1) < 0, then rows and columns k-1 and  $-IPIV(k)$  were interchanged and  $D(k-1:k,k-1:k)$  is a  $2-by-2 diagonal block.$  If UPLO = 'L' and IPIV(k) = IPIV(k+1) < 0, then rows and columns k+1 and -IPIV(k) were interchanged and D(k:k+1,k:k+1) is a 2-by-2 diagonal block.

```
 INFO (output)
```
 = 0: successful exit < 0: if INFO = -k, the k-th argument had an ille gal value > 0: if INFO = k, D(k,k) is exactly zero. The factorization has been completed, but the block diagonal matrix D is exactly singular, and divi sion by zero will occur if it is used to solve a system of equations.

# <span id="page-1019-0"></span>**FURTHER DETAILS**

 1-96 - Based on modifications by J. Lewis, Boeing Computer Services

Company

If  $UPLO = 'U'$ , then  $A = U*D*U'$ , where  $U = P(n)*U(n)*$  ... \* $P(k)U(k)*$  ..., i.e., U is a product of terms  $P(k)*U(k)$ , where k decreases from n to 1 in steps of 1 or 2, and D is a block diagonal matrix with  $1 - by - 1$  and  $2 - by - 2$  diagonal blocks  $D(k)$ .  $P(k)$  is a permutation matrix as defined by IPIV(k), and U(k) is a unit upper triangular matrix, such that if the diagonal block  $D(k)$  is of order s (s = 1 or 2), then

 ( I v 0 ) k-s  $\mathtt{U}(\mathbf{k})~=~\left(\begin{array}{cccc} \phantom{-}0&\phantom{-}\mathbf{I}&\phantom{-}0&\phantom{-}\mathbf{S} \end{array}\right)$  ( 0 0 I ) n-k k-s s n-k

 $1, k$ ). If s = 2, the upper triangle of  $D(k)$  overwrites  $A(k-$ 1, $k-1$ ),  $A(k-1,k)$ , and  $A(k,k)$ , and v overwrites  $A(1:k-2,k-1)$  $1:k$ .

If  $UPLO = 'L'$ , then  $A = L*D*L'$ , where  $L = P(1) * L(1) * ... * P(k) * L(k) * ...$ i.e., L is a product of terms  $P(k)*L(k)$ , where k increases from 1 to n in steps of 1 or 2, and D is a block diagonal matrix with  $1$ -by-1 and  $2$ -by-2 diagonal blocks  $D(k)$ .  $P(k)$  is a permutation matrix as defined by  $IPIV(k)$ , and  $L(k)$  is a unit lower triangular matrix, such that if the diagonal block  $D(k)$  is of order s (s = 1 or 2), then

$$
L(k) = \begin{pmatrix} 1 & 0 & 0 \ 0 & 1 & 0 \ 0 & v & 1 \end{pmatrix} k-1
$$
  
\n
$$
k-1 \quad s \quad n-k-s+1
$$

If  $s = 1$ ,  $D(k)$  overwrites  $A(k, k)$ , and v overwrites  $A(k+1:n,k)$ . If  $s = 2$ , the lower triangle of  $D(k)$  overwrites  $A(k,k)$ ,  $A(k+1,k)$ , and  $A(k+1,k+1)$ , and v overwrites  $A(k+2:n,k:k+1)$ .

- [NAME](#page-1021-0)
- [SYNOPSIS](#page-1021-1)
	- o [F95 INTERFACE](#page-1021-2)
	- ❍ [C INTERFACE](#page-1022-0)
- [PURPOSE](#page-1022-1)
- [ARGUMENTS](#page-1022-2)
- [FURTHER DETAILS](#page-1023-0)

# <span id="page-1021-0"></span>**NAME**

 csytrf - compute the factorization of a complex symmetric matrix A using the Bunch-Kaufman diagonal pivoting method

## <span id="page-1021-1"></span>**SYNOPSIS**

SUBROUTINE CSYTRF(UPLO, N, A, LDA, IPIVOT, WORK, LDWORK, INFO)

 CHARACTER \* 1 UPLO COMPLEX A(LDA,\*), WORK(\*) INTEGER N, LDA, LDWORK, INFO INTEGER IPIVOT(\*)

SUBROUTINE CSYTRF\_64(UPLO, N, A, LDA, IPIVOT, WORK, LDWORK, INFO)

 CHARACTER \* 1 UPLO COMPLEX A(LDA,\*), WORK(\*) INTEGER\*8 N, LDA, LDWORK, INFO INTEGER\*8 IPIVOT(\*)

#### <span id="page-1021-2"></span>**F95 INTERFACE**

SUBROUTINE SYTRF(UPLO, [N], A, [LDA], IPIVOT, [WORK], [LDWORK], [INFO])

 CHARACTER(LEN=1) :: UPLO COMPLEX, DIMENSION(:) :: WORK COMPLEX, DIMENSION(:,:) :: A INTEGER :: N, LDA, LDWORK, INFO INTEGER, DIMENSION(:) :: IPIVOT

 SUBROUTINE SYTRF\_64(UPLO, [N], A, [LDA], IPIVOT, [WORK], [LDWORK], [INFO])

 CHARACTER(LEN=1) :: UPLO COMPLEX, DIMENSION(:) :: WORK COMPLEX, DIMENSION(:,:) :: A INTEGER(8) :: N, LDA, LDWORK, INFO INTEGER(8), DIMENSION(:) :: IPIVOT

#### <span id="page-1022-0"></span>**C INTERFACE**

#include <sunperf.h>

- void csytrf(char uplo, int n, complex \*a, int lda, int \*ipivot, int \*info);
- void csytrf\_64(char uplo, long n, complex \*a, long lda, long \*ipivot, long \*info);

### <span id="page-1022-1"></span>**PURPOSE**

 csytrf computes the factorization of a complex symmetric matrix A using the Bunch-Kaufman diagonal pivoting method. The form of the factorization is

 $A = U^*D^*U^{**}T$  or  $A = L^*D^*L^{**}T$ 

 where U (or L) is a product of permutation and unit upper (lower) triangular matrices, and D is symmetric and block diagonal with with 1-by-1 and 2-by-2 diagonal blocks.

 This is the blocked version of the algorithm, calling Level 3 BLAS.

# <span id="page-1022-2"></span>**ARGUMENTS**

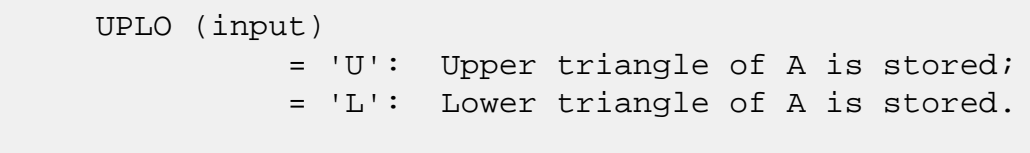

N (input) The order of the matrix A. N >= 0.

```
 A (input/output)
```
 On entry, the symmetric matrix A. If UPLO = 'U', the leading N-by-N upper triangular part of A con tains the upper triangular part of the matrix A, and the strictly lower triangular part of A is not referenced. If UPLO = 'L', the leading N-by-N lower triangular part of A contains the lower tri angular part of the matrix A, and the strictly upper triangular part of A is not referenced.

 On exit, the block diagonal matrix D and the mul tipliers used to obtain the factor U or L (see below for further details). LDA (input) The leading dimension of the array A. LDA >=  $max(1,N)$ . IPIVOT (output) Details of the interchanges and the block struc ture of D. If IPIVOT $(k)$  > 0, then rows and columns k and IPIVOT(k) were interchanged and  $D(k, k)$  is a 1-by-1 diagonal block. If UPLO = 'U' and  $IPIVOT(k) = IPIVOT(k-1) < 0$ , then rows and columns k-1 and -IPIVOT(k) were interchanged and D(k-1:k,k-1:k) is a 2-by-2 diagonal block. If UPLO =  $'L'$  and IPIVOT(k) = IPIVOT(k+1) < 0, then rows and columns k+1 and -IPIVOT(k) were inter changed and  $D(k:k+1,k:k+1)$  is a 2-by-2 diagonal block. WORK (workspace) On exit, if INFO = 0, WORK(1) returns the optimal LDWORK. LDWORK (input) The length of WORK. LDWORK >=1. For best perfor mance LDWORK >= N\*NB, where NB is the block size returned by ILAENV. If LDWORK =  $-1$ , then a workspace query is assumed; the routine only calculates the optimal size of the WORK array, returns this value as the first entry of the WORK array, and no error message related to LDWORK is issued by XERBLA. INFO (output) = 0: successful exit  $\langle$  0: if INFO =  $-i$ , the i-th argument had an ille gal value > 0: if INFO = i, D(i,i) is exactly zero. The factorization has been completed, but the block diagonal matrix D is exactly singular, and divi sion by zero will occur if it is used to solve a system of equations.

# <span id="page-1023-0"></span>**FURTHER DETAILS**

If  $UPLO = 'U'$ , then  $A = U*D*U'$ , where

 $U = P(n)*U(n)*$  ... \* $P(k)U(k)*$  ...,

i.e., U is a product of terms  $P(k)*U(k)$ , where k decreases from n to 1 in steps of 1 or 2, and D is a block diagonal matrix with 1-by-1 and 2-by-2 diagonal blocks  $D(k)$ .  $P(k)$  is a permutation matrix as defined by  $IPIVOT(k)$ , and  $U(k)$  is a unit upper triangular matrix, such that if the diagonal block  $D(k)$  is of order s (s = 1 or 2), then

 ( I v 0 ) k-s  $U(k) = (0 1 0) s$  ( 0 0 I ) n-k k-s s n-k

> If  $s = 1$ ,  $D(k)$  overwrites  $A(k, k)$ , and v overwrites  $A(1:k 1,k$ ). If  $s = 2$ , the upper triangle of  $D(k)$  overwrites  $A(k-1)$ 1, $k-1$ ),  $A(k-1,k)$ , and  $A(k,k)$ , and v overwrites  $A(1:k-2,k-1)$  $1:k$ .

If  $UPLO = 'L'$ , then  $A = L*D*L'$ , where

 $L = P(1) * L(1) * ... * P(k) * L(k) * ...$ 

i.e., L is a product of terms  $P(k)*L(k)$ , where k increases from 1 to n in steps of 1 or 2, and D is a block diagonal matrix with  $1 - by - 1$  and  $2 - by - 2$  diagonal blocks  $D(k)$ .  $P(k)$  is a permutation matrix as defined by IPIVOT( $k$ ), and  $L(k)$  is a unit lower triangular matrix, such that if the diagonal block  $D(k)$  is of order s (s = 1 or 2), then

 ( I 0 0 ) k-1  $L(k) = (0 0 I 0) s$  $($  0 v I  $)$  n-k-s+1 k-1 s n-k-s+1

> If  $s = 1$ ,  $D(k)$  overwrites  $A(k, k)$ , and v overwrites  $A(k+1:n,k)$ . If  $s = 2$ , the lower triangle of  $D(k)$  overwrites  $A(k,k)$ ,  $A(k+1,k)$ , and  $A(k+1,k+1)$ , and v overwrites  $A(k+2:n,k:k+1)$ .

- NAME
- SYNOPSIS
	- o F95 INTERFACE
	- ❍ C INTERFACE
- PURPOSE
- ARGUMENTS

## **NAME**

 csytri - compute the inverse of a complex symmetric indefin ite matrix A using the factorization A = U\*D\*U\*\*T or A = L\*D\*L\*\*T computed by CSYTRF

# **SYNOPSIS**

SUBROUTINE CSYTRI(UPLO, N, A, LDA, IPIVOT, WORK, INFO)

 CHARACTER \* 1 UPLO COMPLEX A(LDA,\*), WORK(\*) INTEGER N, LDA, INFO INTEGER IPIVOT(\*)

SUBROUTINE CSYTRI\_64(UPLO, N, A, LDA, IPIVOT, WORK, INFO)

 CHARACTER \* 1 UPLO COMPLEX A(LDA,\*), WORK(\*) INTEGER\*8 N, LDA, INFO INTEGER\*8 IPIVOT(\*)

#### **F95 INTERFACE**

SUBROUTINE SYTRI(UPLO, [N], A, [LDA], IPIVOT, [WORK], [INFO])

 CHARACTER(LEN=1) :: UPLO COMPLEX, DIMENSION(:) :: WORK COMPLEX, DIMENSION(:,:) :: A INTEGER :: N, LDA, INFO INTEGER, DIMENSION(:) :: IPIVOT

SUBROUTINE SYTRI\_64(UPLO, [N], A, [LDA], IPIVOT, [WORK], [INFO])

CHARACTER(LEN=1) :: UPLO

 COMPLEX, DIMENSION(:) :: WORK COMPLEX, DIMENSION(:,:) :: A INTEGER(8) :: N, LDA, INFO INTEGER(8), DIMENSION(:) :: IPIVOT

#### **C INTERFACE**

#include <sunperf.h>

```
 void csytri(char uplo, int n, complex *a, int lda, int
         *ipivot, int *info);
```

```
 void csytri_64(char uplo, long n, complex *a, long lda, long
          *ipivot, long *info);
```
## **PURPOSE**

 csytri computes the inverse of a complex symmetric indefin ite matrix A using the factorization  $A = U*D*U**T$  or  $A =$ L\*D\*L\*\*T computed by CSYTRF.

```
 UPLO (input)
          Specifies whether the details of the factorization
          are stored as an upper or lower triangular matrix.
          = 'U': Upper triangular, form is A = U*D*U**T;
          = 'L': Lower triangular, form is A = L*D*L**T.
N (input) The order of the matrix A. N >= 0.
A (input/output)
          On entry, the block diagonal matrix D and the mul-
          tipliers used to obtain the factor U or L as com-
          puted by CSYTRF.
          On exit, if INFO = 0, the (symmetric) inverse of
          the original matrix. If UPLO = 'U', the upper
          triangular part of the inverse is formed and the
          part of A below the diagonal is not referenced; if
          UPLO = 'L' the lower triangular part of the
          inverse is formed and the part of A above the
          diagonal is not referenced.
LDA (input)
         The leading dimension of the array A. LDA >=
         max(1,N).
```

```
 IPIVOT (input)
          Details of the interchanges and the block struc-
          ture of D as determined by CSYTRF.
WORK (workspace)
          dimension(2*N)
INFO (output)
          = 0: successful exit
          < 0: if INFO = -i, the i-th argument had an ille-
          gal value
         > 0: if INFO = i, D(i,i) = 0; the matrix is singu-
          lar and its inverse could not be computed.
```
- [NAME](#page-1028-0)
- [SYNOPSIS](#page-1028-1)
	- ❍ [F95 INTERFACE](#page-1028-2)
	- ❍ [C INTERFACE](#page-1029-0)
- [PURPOSE](#page-1029-1)
- [ARGUMENTS](#page-1029-2)

# <span id="page-1028-0"></span>**NAME**

 csytrs - solve a system of linear equations A\*X = B with a complex symmetric matrix A using the factorization A = U\*D\*U\*\*T or A = L\*D\*L\*\*T computed by CSYTRF

## <span id="page-1028-1"></span>**SYNOPSIS**

SUBROUTINE CSYTRS(UPLO, N, NRHS, A, LDA, IPIVOT, B, LDB, INFO)

 CHARACTER \* 1 UPLO COMPLEX A(LDA,\*), B(LDB,\*) INTEGER N, NRHS, LDA, LDB, INFO INTEGER IPIVOT(\*)

SUBROUTINE CSYTRS\_64(UPLO, N, NRHS, A, LDA, IPIVOT, B, LDB, INFO)

 CHARACTER \* 1 UPLO COMPLEX A(LDA,\*), B(LDB,\*) INTEGER\*8 N, NRHS, LDA, LDB, INFO INTEGER\*8 IPIVOT(\*)

#### <span id="page-1028-2"></span>**F95 INTERFACE**

SUBROUTINE SYTRS(UPLO, [N], [NRHS], A, [LDA], IPIVOT, B, [LDB], [INFO])

 CHARACTER(LEN=1) :: UPLO COMPLEX, DIMENSION(:,:) :: A, B INTEGER :: N, NRHS, LDA, LDB, INFO INTEGER, DIMENSION(:) :: IPIVOT

 SUBROUTINE SYTRS\_64(UPLO, [N], [NRHS], A, [LDA], IPIVOT, B, [LDB], [INFO])

CHARACTER(LEN=1) :: UPLO

 COMPLEX, DIMENSION(:,:) :: A, B INTEGER(8) :: N, NRHS, LDA, LDB, INFO INTEGER(8), DIMENSION(:) :: IPIVOT

#### <span id="page-1029-0"></span>**C INTERFACE**

#include <sunperf.h>

- void csytrs(char uplo, int n, int nrhs, complex \*a, int lda, int \*ipivot, complex \*b, int ldb, int \*info);
- void csytrs\_64(char uplo, long n, long nrhs, complex \*a, long lda, long \*ipivot, complex \*b, long ldb, long \*info);

## <span id="page-1029-1"></span>**PURPOSE**

 csytrs solves a system of linear equations A\*X = B with a complex symmetric matrix A using the factorization A = U\*D\*U\*\*T or A = L\*D\*L\*\*T computed by CSYTRF.

```
 UPLO (input)
          Specifies whether the details of the factorization
          are stored as an upper or lower triangular matrix.
          = 'U': Upper triangular, form is A = U*D*U**T;
          = 'L': Lower triangular, form is A = L*D*L**T.
N (input) The order of the matrix A. N >= 0.
NRHS (input)
          The number of right hand sides, i.e., the number
          of columns of the matrix B. NRHS >= 0.
A (input) The block diagonal matrix D and the multipliers
          used to obtain the factor U or L as computed by
          CSYTRF.
LDA (input)
         The leading dimension of the array A. LDA >=
         max(1,N).
IPIVOT (input)
          Details of the interchanges and the block struc-
          ture of D as determined by CSYTRF.
B (input/output)
```
 On entry, the right hand side matrix B. On exit, the solution matrix X. LDB (input) The leading dimension of the array B. LDB >=  $max(1,N)$ . INFO (output) = 0: successful exit < 0: if INFO = -i, the i-th argument had an ille gal value

- NAME
- SYNOPSIS
	- ❍ F95 INTERFACE
	- ❍ C INTERFACE
- PURPOSE
- ARGUMENTS

# **NAME**

 ctbcon - estimate the reciprocal of the condition number of a triangular band matrix A, in either the 1-norm or the infinity-norm

## **SYNOPSIS**

```
 SUBROUTINE CTBCON(NORM, UPLO, DIAG, N, KD, A, LDA, RCOND, WORK,
         WORK2, INFO)
   CHARACTER * 1 NORM, UPLO, DIAG
   COMPLEX A(LDA,*), WORK(*)
   INTEGER N, KD, LDA, INFO
   REAL RCOND
   REAL WORK2(*)
   SUBROUTINE CTBCON_64(NORM, UPLO, DIAG, N, KD, A, LDA, RCOND, WORK,
         WORK2, INFO)
   CHARACTER * 1 NORM, UPLO, DIAG
   COMPLEX A(LDA,*), WORK(*)
   INTEGER*8 N, KD, LDA, INFO
   REAL RCOND
   REAL WORK2(*)
F95 INTERFACE
   SUBROUTINE TBCON(NORM, UPLO, DIAG, [N], KD, A, [LDA], RCOND, [WORK],
          [WORK2], [INFO])
   CHARACTER(LEN=1) :: NORM, UPLO, DIAG
   COMPLEX, DIMENSION(:) :: WORK
   COMPLEX, DIMENSION(:,:) :: A
   INTEGER :: N, KD, LDA, INFO
```
 REAL :: RCOND REAL, DIMENSION(:) :: WORK2 SUBROUTINE TBCON\_64(NORM, UPLO, DIAG, [N], KD, A, [LDA], RCOND, [WORK], [WORK2], [INFO]) CHARACTER(LEN=1) :: NORM, UPLO, DIAG COMPLEX, DIMENSION(:) :: WORK COMPLEX, DIMENSION(:,:) :: A INTEGER(8) :: N, KD, LDA, INFO REAL :: RCOND REAL, DIMENSION(:) :: WORK2 **C INTERFACE** #include <sunperf.h> void ctbcon(char norm, char uplo, char diag, int n, int kd, complex \*a, int lda, float \*rcond, int \*info); void ctbcon\_64(char norm, char uplo, char diag, long n, long kd, complex \*a, long lda, float \*rcond, long

**PURPOSE**

\*info);

 ctbcon estimates the reciprocal of the condition number of a triangular band matrix A, in either the 1-norm or the infinity-norm.

 The norm of A is computed and an estimate is obtained for norm(inv(A)), then the reciprocal of the condition number is computed as  $RCOND = 1 / (norm(A) * norm(intN(A)))$ .

```
 NORM (input)
          Specifies whether the 1-norm condition number or
          the infinity-norm condition number is required:
          = '1' or 'O': 1-norm;
          = 'I': Infinity-norm.
UPLO (input)
          = 'U': A is upper triangular;
          = 'L': A is lower triangular.
DIAG (input)
          = 'N': A is non-unit triangular;
```
 = 'U': A is unit triangular. N (input) The order of the matrix A. N >= 0. KD (input) The number of superdiagonals or subdiagonals of the triangular band matrix A. KD >= 0. A (input) The upper or lower triangular band matrix A, stored in the first kd+1 rows of the array. The j-th column of A is stored in the j-th column of the array A as follows: if UPLO = 'U', A(kd+1+i  $j$ , $j$ ) = A(i, $j$ ) for  $max(1, j-kd) \leq i \leq j$ ; if UPLO = 'L',  $A(1+i-j,j)$  =  $A(i,j)$  for  $j<=i<=min(n,j+kd)$ . If DIAG = 'U', the diagonal elements of A are not referenced and are assumed to be 1. LDA (input) The leading dimension of the array A. LDA >=  $KD+1$ . RCOND (output) The reciprocal of the condition number of the matrix  $A$ , computed as RCOND =  $1/(norm(A)$  \*  $norm(int(v(A)))$ . WORK (workspace) dimension(2\*N) WORK2 (workspace) dimension(N) INFO (output) = 0: successful exit  $<$  0: if INFO =  $-i$ , the i-th argument had an illegal value

- [NAME](#page-1034-0)
- [SYNOPSIS](#page-1034-1)
	- o [F95 INTERFACE](#page-1034-2)
	- ❍ [C INTERFACE](#page-1035-0)
- [PURPOSE](#page-1035-1)
- [ARGUMENTS](#page-1035-2)

## <span id="page-1034-0"></span>**NAME**

ctbmv - perform one of the matrix-vector operations  $x :=$ A\*x, or  $x := A' * x$ , or  $x := \text{conig}( A' ) * x$ 

# <span id="page-1034-1"></span>**SYNOPSIS**

SUBROUTINE CTBMV(UPLO, TRANSA, DIAG, N, K, A, LDA, Y, INCY)

 CHARACTER \* 1 UPLO, TRANSA, DIAG COMPLEX  $A(LDA, *), Y(*)$ INTEGER N, K, LDA, INCY

SUBROUTINE CTBMV\_64(UPLO, TRANSA, DIAG, N, K, A, LDA, Y, INCY)

 CHARACTER \* 1 UPLO, TRANSA, DIAG COMPLEX A(LDA,\*), Y(\*) INTEGER\*8 N, K, LDA, INCY

#### <span id="page-1034-2"></span>**F95 INTERFACE**

SUBROUTINE TBMV(UPLO, [TRANSA], DIAG, [N], K, A, [LDA], Y, [INCY])

 CHARACTER(LEN=1) :: UPLO, TRANSA, DIAG COMPLEX, DIMENSION(:) :: Y COMPLEX, DIMENSION(:,:) :: A INTEGER :: N, K, LDA, INCY

```
 SUBROUTINE TBMV_64(UPLO, [TRANSA], DIAG, [N], K, A, [LDA], Y,
       [INCY])
```
 CHARACTER(LEN=1) :: UPLO, TRANSA, DIAG COMPLEX, DIMENSION(:) :: Y COMPLEX, DIMENSION(:,:) :: A  $INTEGER(8) :: N, K, LDA, INCY$ 

#### <span id="page-1035-0"></span>**C INTERFACE**

#include <sunperf.h>

```
 void ctbmv(char uplo, char transa, char diag, int n, int k,
          complex *a, int lda, complex *y, int incy);
```
 void ctbmv\_64(char uplo, char transa, char diag, long n, long k, complex \*a, long lda, complex \*y, long incy);

### <span id="page-1035-1"></span>**PURPOSE**

ctbmv performs one of the matrix-vector operations  $x := A^*x$ , or  $x := A' * x$ , or  $x := \text{conj}( A' ) * x$  where x is an n element vector and A is an n by n unit, or non-unit, upper or lower triangular band matrix, with  $(k + 1)$  diagonals.

```
 UPLO (input)
          On entry, UPLO specifies whether the matrix is an
          upper or lower triangular matrix as follows:
          UPLO = 'U' or 'u' A is an upper triangular
          matrix.
          UPLO = 'L' or 'l' A is a lower triangular
          matrix.
          Unchanged on exit.
TRANSA (input)
          On entry, TRANSA specifies the operation to be
          performed as follows:
         TRANSA = 'N' or 'n' x := A^*x.
         TRANSA = 'T' or 't' x := A' * x.
         TRANSA = 'C' or 'c' x := \text{conj}(A') * x.
          Unchanged on exit.
          TRANSA is defaulted to 'N' for F95 INTERFACE.
```
 On entry, DIAG specifies whether or not A is unit triangular as follows: DIAG = 'U' or 'u' A is assumed to be unit tri angular. DIAG = 'N' or 'n' A is not assumed to be unit triangular. Unchanged on exit. N (input) On entry, N specifies the order of the matrix A. N >= 0. Unchanged on exit. K (input) On entry with UPLO = 'U' or 'u', K specifies the number of super-diagonals of the matrix A. On entry with UPLO = 'L' or 'l', K specifies the number of sub-diagonals of the matrix A. K >= 0. Unchanged on exit. A (input) Before entry with UPLO = 'U' or 'u', the leading (  $k + 1$  ) by n part of the array A must contain the upper triangular band part of the matrix of coef ficients, supplied column by column, with the leading diagonal of the matrix in row ( $k + 1$ ) of the array, the first super-diagonal starting at position 2 in row k, and so on. The top left k by k triangle of the array A is not referenced. The following program segment will transfer an upper triangular band matrix from conventional full matrix storage to band storage: DO 20,  $J = 1$ , N  $M = K + 1 - J$ DO 10,  $I = MAX(1, J - K)$ , J  $A(M + I, J) = matrix(I, J)$  10 CONTINUE 20 CONTINUE Before entry with UPLO = 'L' or 'l', the leading (  $k + 1$  ) by n part of the array A must contain the lower triangular band part of the matrix of coef ficients, supplied column by column, with the

 leading diagonal of the matrix in row 1 of the array, the first sub-diagonal starting at position 1 in row 2, and so on. The bottom right k by k triangle of the array A is not referenced. The following program segment will transfer a lower

```
 triangular band matrix from conventional full
         matrix storage to band storage:
           DO 20, J = 1, N
             M = 1 - JDO 10, I = J, MIN( N, J + K )
               A(M + I, J) = matrix(I, J) 10 CONTINUE
          20 CONTINUE
         Note that when DIAG = 'U' or 'u' the elements of
         the array A corresponding to the diagonal elements
         of the matrix are not referenced, but are assumed
         to be unity. Unchanged on exit.
LDA (input)
         On entry, LDA specifies the first dimension of A
         as declared in the calling (sub) program. LDA >= (
        k + 1 ). Unchanged on exit.
Y (input/output)
        (1 + (n - 1) * abs(INCY)). Before entry, the
         incremented array Y must contain the n element
         vector x. On exit, Y is overwritten with the tran-
         formed vector x.
INCY (input)
         On entry, INCY specifies the increment for the
```
elements of Y. INCY <> 0. Unchanged on exit.

- [NAME](#page-1038-0)
- [SYNOPSIS](#page-1038-1)
	- ❍ [F95 INTERFACE](#page-1038-2)
	- ❍ [C INTERFACE](#page-1039-0)
- [PURPOSE](#page-1039-1)
- [ARGUMENTS](#page-1039-2)

# <span id="page-1038-0"></span>**NAME**

 ctbrfs - provide error bounds and backward error estimates for the solution to a system of linear equations with a tri angular band coefficient matrix

## <span id="page-1038-1"></span>**SYNOPSIS**

 SUBROUTINE CTBRFS(UPLO, TRANSA, DIAG, N, KD, NRHS, A, LDA, B, LDB, X, LDX, FERR, BERR, WORK, WORK2, INFO)

 CHARACTER \* 1 UPLO, TRANSA, DIAG COMPLEX  $A(LDA, *), B(LDB, *), X(LDX, *), WORK(*)$  INTEGER N, KD, NRHS, LDA, LDB, LDX, INFO REAL FERR(\*), BERR(\*), WORK2(\*)

 SUBROUTINE CTBRFS\_64(UPLO, TRANSA, DIAG, N, KD, NRHS, A, LDA, B, LDB, X, LDX, FERR, BERR, WORK, WORK2, INFO)

 CHARACTER \* 1 UPLO, TRANSA, DIAG COMPLEX  $A(LDA, *), B(LDB, *), X(LDX, *), WORK(*)$  INTEGER\*8 N, KD, NRHS, LDA, LDB, LDX, INFO REAL FERR(\*), BERR(\*), WORK2(\*)

#### <span id="page-1038-2"></span>**F95 INTERFACE**

 SUBROUTINE TBRFS(UPLO, [TRANSA], DIAG, [N], KD, [NRHS], A, [LDA], B, [LDB], X, [LDX], FERR, BERR, [WORK], [WORK2], [INFO])

 CHARACTER(LEN=1) :: UPLO, TRANSA, DIAG COMPLEX, DIMENSION(:) :: WORK COMPLEX, DIMENSION(:,:) :: A, B, X INTEGER :: N, KD, NRHS, LDA, LDB, LDX, INFO REAL, DIMENSION(:) :: FERR, BERR, WORK2

 SUBROUTINE TBRFS\_64(UPLO, [TRANSA], DIAG, [N], KD, [NRHS], A, [LDA], B, [LDB], X, [LDX], FERR, BERR, [WORK], [WORK2], [INFO])

 CHARACTER(LEN=1) :: UPLO, TRANSA, DIAG COMPLEX, DIMENSION(:) :: WORK COMPLEX, DIMENSION $(:,:)::A, B, X$  INTEGER(8) :: N, KD, NRHS, LDA, LDB, LDX, INFO REAL, DIMENSION(:) :: FERR, BERR, WORK2

#### <span id="page-1039-0"></span>**C INTERFACE**

#include <sunperf.h>

- void ctbrfs(char uplo, char transa, char diag, int n, int kd, int nrhs, complex \*a, int lda, complex \*b, int ldb, complex \*x, int ldx, float \*ferr, float \*berr, int \*info);
- void ctbrfs\_64(char uplo, char transa, char diag, long n, long kd, long nrhs, complex \*a, long lda, complex \*b, long ldb, complex \*x, long ldx, float \*ferr, float \*berr, long \*info);

## <span id="page-1039-1"></span>**PURPOSE**

 ctbrfs provides error bounds and backward error estimates for the solution to a system of linear equations with a tri angular band coefficient matrix.

 The solution matrix X must be computed by CTBTRS or some other means before entering this routine. CTBRFS does not do iterative refinement because doing so cannot improve the backward error.

# <span id="page-1039-2"></span>**ARGUMENTS**

 UPLO (input) = 'U': A is upper triangular; = 'L': A is lower triangular. TRANSA (input) Specifies the form of the system of equations:  $= 'N': A * X = B$  (No transpose)  $= 'T': A^{***}T * X = B (Transpose)$  $= 'C': A^{**}H * X = B (Conjugate transpose)$ TRANSA is defaulted to 'N' for F95 INTERFACE.

 DIAG (input) = 'N': A is non-unit triangular; = 'U': A is unit triangular. N (input) The order of the matrix  $A$ .  $N \ge 0$ . KD (input) The number of superdiagonals or subdiagonals of the triangular band matrix A. KD >= 0. NRHS (input) The number of right hand sides, i.e., the number of columns of the matrices B and X. NRHS >= 0. A (input) The upper or lower triangular band matrix A, stored in the first kd+1 rows of the array. The j-th column of A is stored in the j-th column of the array A as follows: if UPLO = 'U', A(kd+1+i  $j$ , $j$ ) = A( $i$ , $j$ ) for max( $1$ , $j$ -kd) <= $i$ <= $j$ ; if UPLO = 'L',  $A(1+i-j,j)$  =  $A(i,j)$  for  $j<=i<=min(n,j+kd)$ . If DIAG = 'U', the diagonal elements of A are not referenced and are assumed to be 1. LDA (input) The leading dimension of the array A. LDA >=  $KD+1$ . B (input) The right hand side matrix B. LDB (input) The leading dimension of the array B. LDB >=  $max(1,N)$ . X (input) The solution matrix X. LDX (input) The leading dimension of the array X. LDX >=  $max(1,N)$ . FERR (output) The estimated forward error bound for each solu tion vector X(j) (the j-th column of the solution matrix X). If XTRUE is the true solution corresponding to  $X(j)$ , FERR(j) is an estimated upper bound for the magnitude of the largest ele ment in  $(X(j) - XTRUE)$  divided by the magnitude of the largest element in  $X(j)$ . The estimate is as reliable as the estimate for RCOND, and is almost always a slight overestimate of the true error.

 The componentwise relative backward error of each solution vector  $X(j)$  (i.e., the smallest relative change in any element of A or B that makes X(j) an exact solution). WORK (workspace) dimension(2\*N) WORK2 (workspace) dimension(N) INFO (output) = 0: successful exit < 0: if INFO = -i, the i-th argument had an ille gal value

- [NAME](#page-1042-0)
- [SYNOPSIS](#page-1042-1)
	- o [F95 INTERFACE](#page-1042-2)
	- ❍ [C INTERFACE](#page-1043-0)
- [PURPOSE](#page-1043-1)
- [ARGUMENTS](#page-1043-2)

# <span id="page-1042-0"></span>**NAME**

ctbsv - solve one of the systems of equations  $A^*x = b$ , or  $A' * x = b$ , or conjq(  $A'$  )  $* x = b$ 

# <span id="page-1042-1"></span>**SYNOPSIS**

```
 SUBROUTINE CTBSV(UPLO, TRANSA, DIAG, N, K, A, LDA, Y, INCY)
   CHARACTER * 1 UPLO, TRANSA, DIAG
  COMPLEX A(LDA, *), Y(*) INTEGER N, K, LDA, INCY
   SUBROUTINE CTBSV_64(UPLO, TRANSA, DIAG, N, K, A, LDA, Y, INCY)
   CHARACTER * 1 UPLO, TRANSA, DIAG
   COMPLEX A(LDA,*), Y(*)
   INTEGER*8 N, K, LDA, INCY
F95 INTERFACE
   SUBROUTINE TBSV(UPLO, [TRANSA], DIAG, [N], K, A, [LDA], Y, [INCY])
   CHARACTER(LEN=1) :: UPLO, TRANSA, DIAG
   COMPLEX, DIMENSION(:) :: Y
   COMPLEX, DIMENSION(:,:) :: A
   INTEGER :: N, K, LDA, INCY
   SUBROUTINE TBSV_64(UPLO, [TRANSA], DIAG, [N], K, A, [LDA], Y,
          [INCY])
   CHARACTER(LEN=1) :: UPLO, TRANSA, DIAG
   COMPLEX, DIMENSION(:) :: Y
   COMPLEX, DIMENSION(:,:) :: A
  INTEGER(8) :: N, K, LDA, INCY
```
#### <span id="page-1043-0"></span>**C INTERFACE**

#include <sunperf.h>

```
 void ctbsv(char uplo, char transa, char diag, int n, int k,
          complex *a, int lda, complex *y, int incy);
```

```
 void ctbsv_64(char uplo, char transa, char diag, long n,
         long k, complex *a, long lda, complex *y, long
         incy);
```
### <span id="page-1043-1"></span>**PURPOSE**

 ctbsv solves one of the systems of equations A\*x = b, or  $A' * x = b$ , or conjg(  $A'$  )  $* x = b$  where b and x are n element vectors and A is an n by n unit, or non-unit, upper or lower triangular band matrix, with  $(k + 1)$  diagonals.

 No test for singularity or near-singularity is included in this routine. Such tests must be performed before calling this routine.

```
 UPLO (input)
          On entry, UPLO specifies whether the matrix is an
         upper or lower triangular matrix as follows:
         UPLO = 'U' or 'u' A is an upper triangular
         matrix.
         UPLO = 'L' or 'l' A is a lower triangular
         matrix.
         Unchanged on exit.
TRANSA (input)
         On entry, TRANSA specifies the equations to be
         solved as follows:
        TRANSA = 'N' or 'n' A^*x = b.
        TRANSA = T' or 't' A' * x = b.
        TRANSA = 'C' or 'c' conjg(A') * x = b.
         Unchanged on exit.
```
TRANSA is defaulted to 'N' for F95 INTERFACE.

#### DIAG (input)

 On entry, DIAG specifies whether or not A is unit triangular as follows:

 DIAG = 'U' or 'u' A is assumed to be unit tri angular.

 DIAG = 'N' or 'n' A is not assumed to be unit triangular.

Unchanged on exit.

#### N (input)

 On entry, N specifies the order of the matrix A. N >= 0. Unchanged on exit.

#### K (input)

 On entry with UPLO = 'U' or 'u', K specifies the number of super-diagonals of the matrix A. On entry with UPLO = 'L' or 'l', K specifies the number of sub-diagonals of the matrix A. K >= 0. Unchanged on exit.

#### A (input)

 Before entry with UPLO = 'U' or 'u', the leading (  $k + 1$  ) by n part of the array A must contain the upper triangular band part of the matrix of coef ficients, supplied column by column, with the leading diagonal of the matrix in row ( $k + 1$ ) of the array, the first super-diagonal starting at position 2 in row k, and so on. The top left k by k triangle of the array A is not referenced. The following program segment will transfer an upper triangular band matrix from conventional full matrix storage to band storage:

```
DO 20, J = 1, N
   M = K + 1 - JDO 10, I = MAX(1, J - K), J
     A(M + I, J) = matrix(I, J) 10 CONTINUE
20 CONTINUE
```
 Before entry with UPLO = 'L' or 'l', the leading (  $k + 1$  ) by n part of the array A must contain the lower triangular band part of the matrix of coef ficients, supplied column by column, with the  leading diagonal of the matrix in row 1 of the array, the first sub-diagonal starting at position 1 in row 2, and so on. The bottom right k by k triangle of the array A is not referenced. The following program segment will transfer a lower triangular band matrix from conventional full matrix storage to band storage:

```
DO 20, J = 1, N
   M = 1 - JDO 10, I = J, MIN( N, J + K )
     A(M + I, J) = matrix(I, J) 10 CONTINUE
20 CONTINUE
```
 Note that when DIAG = 'U' or 'u' the elements of the array A corresponding to the diagonal elements of the matrix are not referenced, but are assumed to be unity. Unchanged on exit.

#### LDA (input)

 On entry, LDA specifies the first dimension of A as declared in the calling (sub) program. LDA >= (  $k + 1$  ). Unchanged on exit.

#### Y (input/output)

 $(1 + (n - 1) * abs(INCY))$ . Before entry, the incremented array Y must contain the n element right-hand side vector b. On exit, Y is overwrit ten with the solution vector x.

#### INCY (input)

 On entry, INCY specifies the increment for the elements of Y. INCY <> 0. Unchanged on exit.

- [NAME](#page-1046-0)
- **[SYNOPSIS](#page-1046-1)** 
	- o [F95 INTERFACE](#page-1046-2)
	- o **[C INTERFACE](#page-1047-0)**
- [PURPOSE](#page-1047-1)
- [ARGUMENTS](#page-1047-2)

# <span id="page-1046-0"></span>**NAME**

ctbtrs - solve a triangular system of the form  $A * X = B$ ,  $A^{***}T$  \* X = B, or  $A^{**}H$  \* X = B,

# <span id="page-1046-1"></span>**SYNOPSIS**

<span id="page-1046-2"></span>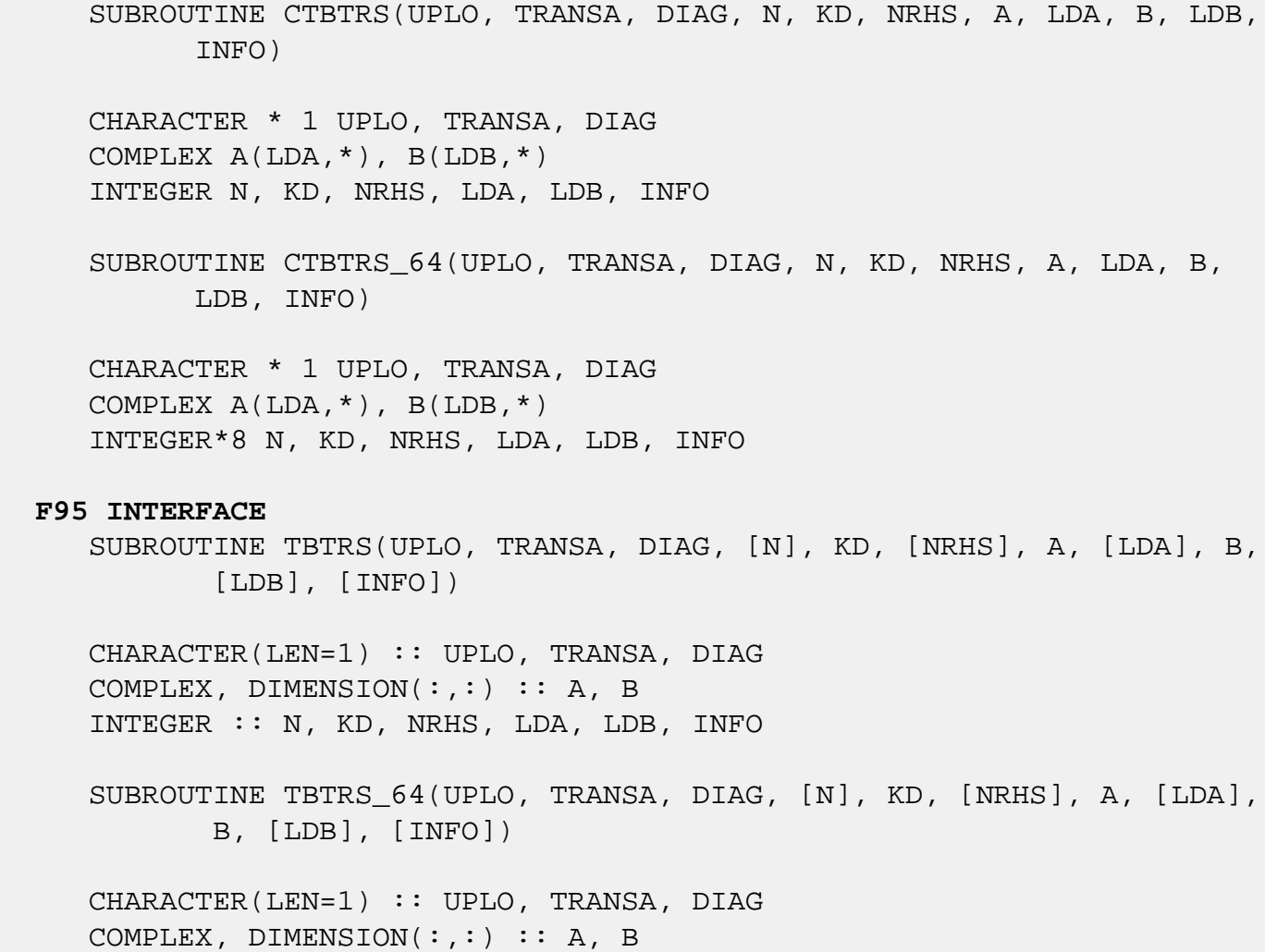

INTEGER(8) :: N, KD, NRHS, LDA, LDB, INFO

#### <span id="page-1047-0"></span>**C INTERFACE**

#include <sunperf.h>

- void ctbtrs(char uplo, char transa, char diag, int n, int kd, int nrhs, complex \*a, int lda, complex \*b, int ldb, int \*info);
- void ctbtrs\_64(char uplo, char transa, char diag, long n, long kd, long nrhs, complex \*a, long lda, complex \*b, long ldb, long \*info);

### <span id="page-1047-1"></span>**PURPOSE**

ctbtrs solves a triangular system of the form

 where A is a triangular band matrix of order N, and B is an N-by-NRHS matrix. A check is made to verify that A is non singular.

# <span id="page-1047-2"></span>**ARGUMENTS**

```
 UPLO (input)
          = 'U': A is upper triangular;
          = 'L': A is lower triangular.
TRANSA (input)
          Specifies the form of the system of equations:
         = 'N': A * X = B (No transpose)
         = 'T': A^{***}T * X = B (Transpose) = 'C': A**H * X = B (Conjugate transpose)
DIAG (input)
          = 'N': A is non-unit triangular;
          = 'U': A is unit triangular.
N (input) The order of the matrix A. N >= 0.
KD (input)
          The number of superdiagonals or subdiagonals of
          the triangular band matrix A. KD >= 0.
NRHS (input)
          The number of right hand sides, i.e., the number
          of columns of the matrix B. NRHS >= 0.
```
 A (input) The upper or lower triangular band matrix A, stored in the first kd+1 rows of A. The j-th column of A is stored in the j-th column of the array A as follows: if UPLO =  $'U'$ ,  $A(kd+1+i-j,j)$  $= A(i,j)$  for  $max(1,j-kd) \leq i \leq j;$  if UPLO  $= 'L',$  $A(1+i-j,j)$  =  $A(i,j)$  for  $j<=i<=min(n,j+kd)$ . If DIAG = 'U', the diagonal elements of A are not referenced and are assumed to be 1. LDA (input) The leading dimension of the array A. LDA >= KD+1. B (input/output) On entry, the right hand side matrix B. On exit, if INFO = 0, the solution matrix X. LDB (input) The leading dimension of the array B. LDB >=  $max(1,N)$ . INFO (output) = 0: successful exit < 0: if INFO = -i, the i-th argument had an ille gal value > 0: if INFO = i, the i-th diagonal element of A is zero, indicating that the matrix is singular and the solutions X have not been computed.

- NAME
- SYNOPSIS
	- o F95 INTERFACE
	- ❍ C INTERFACE
- PURPOSE
- ARGUMENTS

## **NAME**

 ctgevc - compute some or all of the right and/or left gen eralized eigenvectors of a pair of complex upper triangular matrices (A,B)

### **SYNOPSIS**

 SUBROUTINE CTGEVC(SIDE, HOWMNY, SELECT, N, A, LDA, B, LDB, VL, LDVL, VR, LDVR, MM, M, WORK, RWORK, INFO)

 CHARACTER \* 1 SIDE, HOWMNY COMPLEX  $A(LDA, *), B(LDB, *), VL(LDUL, *), VR(LDVR, *), WORK(*)$  INTEGER N, LDA, LDB, LDVL, LDVR, MM, M, INFO LOGICAL SELECT(\*) REAL RWORK(\*)

 SUBROUTINE CTGEVC\_64(SIDE, HOWMNY, SELECT, N, A, LDA, B, LDB, VL, LDVL, VR, LDVR, MM, M, WORK, RWORK, INFO)

 CHARACTER \* 1 SIDE, HOWMNY COMPLEX  $A(LDA, *), B(LDB, *), VL(LDUL, *), VR(LDVR, *), WORK(*)$  INTEGER\*8 N, LDA, LDB, LDVL, LDVR, MM, M, INFO LOGICAL\*8 SELECT(\*) REAL RWORK(\*)

#### **F95 INTERFACE**

 SUBROUTINE TGEVC(SIDE, HOWMNY, SELECT, [N], A, [LDA], B, [LDB], VL, [LDVL], VR, [LDVR], MM, M, [WORK], [RWORK], [INFO])

 CHARACTER(LEN=1) :: SIDE, HOWMNY COMPLEX, DIMENSION(:) :: WORK COMPLEX, DIMENSION $(:,:): A, B, VL, VR$ INTEGER :: N, LDA, LDB, LDVL, LDVR, MM, M, INFO  LOGICAL, DIMENSION(:) :: SELECT REAL, DIMENSION(:) :: RWORK SUBROUTINE TGEVC\_64(SIDE, HOWMNY, SELECT, [N], A, [LDA], B, [LDB], VL, [LDVL], VR, [LDVR], MM, M, [WORK], [RWORK], [INFO]) CHARACTER(LEN=1) :: SIDE, HOWMNY

 COMPLEX, DIMENSION(:) :: WORK COMPLEX, DIMENSION(:,:) :: A, B, VL, VR INTEGER(8) :: N, LDA, LDB, LDVL, LDVR, MM, M, INFO LOGICAL(8), DIMENSION(:) :: SELECT REAL, DIMENSION(:) :: RWORK

#### **C INTERFACE**

 #include <sunperf.h> void ctgevc(char side, char howmny, int \*select, int n, com plex \*a, int lda, complex \*b, int ldb, complex \*vl, int ldvl, complex \*vr, int ldvr, int mm, int \*m, int \*info);

 void ctgevc\_64(char side, char howmny, long \*select, long n, complex \*a, long lda, complex \*b, long ldb, com plex \*vl, long ldvl, complex \*vr, long ldvr, long mm, long \*m, long \*info);

## **PURPOSE**

 ctgevc computes some or all of the right and/or left gen eralized eigenvectors of a pair of complex upper triangular matrices (A,B).

 The right generalized eigenvector x and the left generalized eigenvector y of (A,B) corresponding to a generalized eigen value w are defined by:

 $(A - wB) * x = 0$  and  $y**H * (A - wB) = 0$ 

where y\*\*H denotes the conjugate tranpose of y.

 If an eigenvalue w is determined by zero diagonal elements of both A and B, a unit vector is returned as the corresponding eigenvector.

 If all eigenvectors are requested, the routine may either return the matrices X and/or Y of right or left eigenvectors of  $(A,B)$ , or the products  $Z^*X$  and/or  $Q^*Y$ , where Z and Q are input unitary matrices. If (A,B) was obtained from the gen eralized Schur factorization of an original pair of matrices  $(AO, BO) = (Q*A*Z**H, Q*B*Z**H),$ 

 then Z\*X and Q\*Y are the matrices of right or left eigenvec tors of A.

# **ARGUMENTS**

 SIDE (input) = 'R': compute right eigenvectors only; = 'L': compute left eigenvectors only; = 'B': compute both right and left eigenvectors. HOWMNY (input) = 'A': compute all right and/or left eigenvectors; = 'B': compute all right and/or left eigenvectors, and backtransform them using the input matrices supplied in VR and/or VL; = 'S': compute selected right and/or left eigenvectors, specified by the logical array SELECT. SELECT (input) If HOWMNY='S', SELECT specifies the eigenvectors to be computed. If HOWMNY='A' or 'B', SELECT is not referenced. To select the eigenvector corresponding to the j-th eigenvalue, SELECT(j) must be set to .TRUE.. N (input) The order of the matrices A and B.  $N \ge 0$ . A (input) The upper triangular matrix A. LDA (input) The leading dimension of array A. LDA >=  $max(1,N)$ . B (input) The upper triangular matrix B. B must have real diagonal elements. LDB (input) The leading dimension of array B. LDB >=  $max(1,N)$ . VL (input/output) On entry, if SIDE =  $'L'$  or  $'B'$  and HOWMNY =  $'B'$ , VL must contain an N-by-N matrix Q (usually the unitary matrix Q of left Schur vectors returned by CHGEQZ). On exit, if SIDE = 'L' or 'B', VL con tains: if HOWMNY = 'A', the matrix Y of left eigenvectors of  $(A,B)$ ; if HOWMNY = 'B', the matrix Q\*Y; if HOWMNY = 'S', the left eigenvectors of

 (A,B) specified by SELECT, stored consecutively in the columns of VL, in the same order as their eigenvalues. If SIDE = 'R', VL is not referenced. LDVL (input) The leading dimension of array VL. LDVL >=  $max(1,N)$  if SIDE = 'L' or 'B'; LDVL >= 1 other wise. VR (input/output) On entry, if SIDE = 'R' or 'B' and HOWMNY = 'B', VR must contain an N-by-N matrix Q (usually the unitary matrix Z of right Schur vectors returned by CHGEQZ). On exit, if SIDE = 'R' or 'B', VR contains: if HOWMNY = 'A', the matrix X of right eigenvectors of  $(A, B)$ ; if HOWMNY = 'B', the matrix Z\*X; if HOWMNY = 'S', the right eigenvectors of (A,B) specified by SELECT, stored consecutively in the columns of VR, in the same order as their eigenvalues. If SIDE = 'L', VR is not referenced. LDVR (input) The leading dimension of the array VR. LDVR >=  $max(1,N)$  if SIDE = 'R' or 'B'; LDVR >= 1 other wise. MM (input) The number of columns in the arrays VL and/or VR.  $MM$  >=  $M$ . M (output) The number of columns in the arrays VL and/or VR actually used to store the eigenvectors. If HOWMNY = 'A' or 'B', M is set to N. Each selected eigenvector occupies one column. WORK (workspace) dimension(2\*N) RWORK (workspace) dimension(2\*N) INFO (output) = 0: successful exit.  $\langle 0:$  if INFO =  $-i$ , the i-th argument had an illegal value.

- [NAME](#page-1053-0)
- [SYNOPSIS](#page-1053-1)
	- o [F95 INTERFACE](#page-1053-2)
	- ❍ [C INTERFACE](#page-1054-0)
- [PURPOSE](#page-1054-1)
- [ARGUMENTS](#page-1054-2)
- [FURTHER DETAILS](#page-1055-0)

### <span id="page-1053-0"></span>**NAME**

 ctgexc - reorder the generalized Schur decomposition of a complex matrix pair (A,B), using an unitary equivalence transformation  $(A, B) := Q * (A, B) * Z'$ , so that the diagonal block of (A, B) with row index IFST is moved to row ILST

# <span id="page-1053-1"></span>**SYNOPSIS**

 SUBROUTINE CTGEXC(WANTQ, WANTZ, N, A, LDA, B, LDB, Q, LDQ, Z, LDZ, IFST, ILST, INFO)

COMPLEX  $A(LDA, *), B(LDB, *), Q(LDQ, *), Z(LDZ, *)$  INTEGER N, LDA, LDB, LDQ, LDZ, IFST, ILST, INFO LOGICAL WANTQ, WANTZ

 SUBROUTINE CTGEXC\_64(WANTQ, WANTZ, N, A, LDA, B, LDB, Q, LDQ, Z, LDZ, IFST, ILST, INFO)

COMPLEX  $A(LDA, *), B(LDB, *), Q(LDQ, *), Z(LDZ, *)$  INTEGER\*8 N, LDA, LDB, LDQ, LDZ, IFST, ILST, INFO LOGICAL\*8 WANTQ, WANTZ

#### <span id="page-1053-2"></span>**F95 INTERFACE**

 SUBROUTINE TGEXC(WANTQ, WANTZ, [N], A, [LDA], B, [LDB], Q, [LDQ], Z, [LDZ], IFST, ILST, [INFO])

COMPLEX, DIMENSION $(:,:)::A, B, Q, Z$  INTEGER :: N, LDA, LDB, LDQ, LDZ, IFST, ILST, INFO LOGICAL :: WANTQ, WANTZ

 SUBROUTINE TGEXC\_64(WANTQ, WANTZ, [N], A, [LDA], B, [LDB], Q, [LDQ], Z, [LDZ], IFST, ILST, [INFO])

COMPLEX, DIMENSION $(:,:): A, B, Q, Z$  INTEGER(8) :: N, LDA, LDB, LDQ, LDZ, IFST, ILST, INFO LOGICAL(8) :: WANTQ, WANTZ

#### <span id="page-1054-0"></span>**C INTERFACE**

#include <sunperf.h>

- void ctgexc(int wantq, int wantz, int n, complex \*a, int lda, complex \*b, int ldb, complex \*q, int ldq, complex \*z, int ldz, int \*ifst, int \*ilst, int \*info);
- void ctgexc\_64(long wantq, long wantz, long n, complex \*a, long lda, complex \*b, long ldb, complex \*q, long ldq, complex \*z, long ldz, long \*ifst, long \*ilst, long \*info);

#### <span id="page-1054-1"></span>**PURPOSE**

 ctgexc reorders the generalized Schur decomposition of a complex matrix pair (A,B), using an unitary equivalence transformation  $(A, B) := Q * (A, B) * Z'$ , so that the diago nal block of (A, B) with row index IFST is moved to row ILST.

 (A, B) must be in generalized Schur canonical form, that is, A and B are both upper triangular.

 Optionally, the matrices Q and Z of generalized Schur vec tors are updated.

> $Q(in) * A(in) * Z(in)' = Q(out) * A(out) * Z(out)'$  $Q(in) * B(in) * Z(in)' = Q(out) * B(out) * Z(out)'$

#### <span id="page-1054-2"></span>**ARGUMENTS**

```
 WANTQ (input)
WANTZ (input)
N (input) The order of the matrices A and B. N >= 0.
A (input/output)
          On entry, the upper triangular matrix A in the
          pair (A, B). On exit, the updated matrix A.
```
 LDA (input) The leading dimension of the array A. LDA >=  $max(1,N)$ . B (input/output) On entry, the upper triangular matrix B in the pair (A, B). On exit, the updated matrix B. LDB (input) The leading dimension of the array B. LDB >=  $max(1,N)$ . Q (input/output) On entry, if WANTQ = . TRUE., the unitary matrix  $Q$ . On exit, the updated matrix  $Q$ . If WANTO = .FALSE., Q is not referenced. LDQ (input) The leading dimension of the array Q. LDQ >= 1; If WANT $Q = .TRUE.$ ,  $LDQ \geq N$ . Z (input/output) On entry, if WANTZ = .TRUE., the unitary matrix Z. On exit, the updated matrix Z. If WANTZ = .FALSE., Z is not referenced. LDZ (input) The leading dimension of the array  $Z$ . LDZ >= 1; If  $WANTZ = .TRUE., LDZ \geq N.$  IFST (input/output) Specify the reordering of the diagonal blocks of (A, B). The block with row index IFST is moved to row ILST, by a sequence of swapping between adja cent blocks. ILST (input/output) See the description of IFST. INFO (output) =0: Successful exit. <0: if INFO = -i, the i-th argument had an ille gal value. =1: The transformed matrix pair (A, B) would be too far from generalized Schur form; the problem is ill- conditioned. (A, B) may have been par tially reordered, and ILST points to the first row of the current position of the block being moved.

# <span id="page-1055-0"></span>**FURTHER DETAILS**

 Based on contributions by Bo Kagstrom and Peter Poromaa, Department of Computing Science, Umea University, S-901 87 Umea, Sweden. [1] B. Kagstrom; A Direct Method for Reordering Eigenvalues in the Generalized Real Schur Form of a Regular Matrix Pair (A, B), in M.S. Moonen et al (eds), Linear Algebra for Large Scale and Real-Time Applications, Kluwer Academic Publ. 1993, pp 195-218. [2] B. Kagstrom and P. Poromaa; Computing Eigenspaces with Specified Eigenvalues of a Regular Matrix Pair (A, B) and Condi tion Estimation: Theory, Algorithms and Software, Report UMINF - 94.04, Department of Computing Science, Umea University, S-901 87 Umea, Sweden, 1994. Also as LAPACK Working Note 87. To appear in Numerical Algorithms, 1996. [3] B. Kagstrom and P. Poromaa, LAPACK-Style Algorithms and Software for Solving the Generalized Sylvester Equation and Estimating the Separation between Regular Matrix Pairs, Report UMINF - 93.23, Department of Computing Science, Umea University, S-901 87 Umea, Sweden, December 1993, Revised April 1994, Also as LAPACK working Note 75. To appear in ACM Trans. on Math. Software, Vol 22, No 1, 1996.

- [NAME](#page-1057-0)
- [SYNOPSIS](#page-1057-1)
	- o [F95 INTERFACE](#page-1058-0)
	- ❍ [C INTERFACE](#page-1058-1)
- [PURPOSE](#page-1058-2)
- [ARGUMENTS](#page-1059-0)
- [FURTHER DETAILS](#page-1062-0)

# <span id="page-1057-0"></span>**NAME**

 ctgsen - reorder the generalized Schur decomposition of a complex matrix pair (A, B) (in terms of an unitary equivalence trans- formation  $Q' * (A, B) * Z$ , so that a selected cluster of eigenvalues appears in the leading diag onal blocks of the pair (A,B)

# <span id="page-1057-1"></span>**SYNOPSIS**

 SUBROUTINE CTGSEN(IJOB, WANTQ, WANTZ, SELECT, N, A, LDA, B, LDB, ALPHA, BETA, Q, LDQ, Z, LDZ, M, PL, PR, DIF, WORK, LWORK, IWORK, LIWORK, INFO) COMPLEX  $A(LDA, *), B(LDB, *), ALPHA(*), BETA(*), Q(LDQ, *),$  $Z(\text{LDZ},\star)$ , WORK $(\star)$  INTEGER IJOB, N, LDA, LDB, LDQ, LDZ, M, LWORK, LIWORK, INFO INTEGER IWORK(\*) LOGICAL WANTQ, WANTZ LOGICAL SELECT(\*) REAL PL, PR REAL DIF(\*) SUBROUTINE CTGSEN\_64(IJOB, WANTQ, WANTZ, SELECT, N, A, LDA, B, LDB, ALPHA, BETA, Q, LDQ, Z, LDZ, M, PL, PR, DIF, WORK, LWORK, IWORK, LIWORK, INFO) COMPLEX  $A(LDA, *), B(LDB, *), ALPHA(*), BETA(*), Q(LDQ, *),$  $Z(LDZ, *), WORK(*)$  INTEGER\*8 IJOB, N, LDA, LDB, LDQ, LDZ, M, LWORK, LIWORK, INFO INTEGER\*8 IWORK(\*) LOGICAL\*8 WANTQ, WANTZ

 LOGICAL\*8 SELECT(\*) REAL PL, PR REAL DIF(\*)

<span id="page-1058-0"></span> **F95 INTERFACE** SUBROUTINE TGSEN(IJOB, WANTQ, WANTZ, SELECT, [N], A, [LDA], B, [LDB], ALPHA, BETA, Q, [LDQ], Z, [LDZ], M, PL, PR, DIF, [WORK], [LWORK], [IWORK], [LIWORK], [INFO]) COMPLEX, DIMENSION(:) :: ALPHA, BETA, WORK COMPLEX, DIMENSION $(:,:): A, B, Q, Z$  INTEGER :: IJOB, N, LDA, LDB, LDQ, LDZ, M, LWORK, LIWORK, INFO INTEGER, DIMENSION(:) :: IWORK LOGICAL :: WANTQ, WANTZ LOGICAL, DIMENSION(:) :: SELECT REAL :: PL, PR REAL, DIMENSION(:) :: DIF SUBROUTINE TGSEN\_64(IJOB, WANTQ, WANTZ, SELECT, [N], A, [LDA], B, [LDB], ALPHA, BETA, Q, [LDQ], Z, [LDZ], M, PL, PR, DIF, [WORK], [LWORK], [IWORK], [LIWORK], [INFO]) COMPLEX, DIMENSION(:) :: ALPHA, BETA, WORK COMPLEX, DIMENSION $(:,:): A, B, Q, Z$  INTEGER(8) :: IJOB, N, LDA, LDB, LDQ, LDZ, M, LWORK, LIWORK, INFO  $INTEGER(8)$ ,  $DIMENSION(:)$  :: IWORK LOGICAL(8) :: WANTQ, WANTZ  $LOGICAL(8)$ ,  $DIMENSION(:):: SEXECTT$ REAL :: PL, PR

#### REAL, DIMENSION(:) :: DIF

#### <span id="page-1058-1"></span>**C INTERFACE**

#include <sunperf.h>

- void ctgsen(int ijob, int wantq, int wantz, int \*select, int n, complex \*a, int lda, complex \*b, int ldb, com plex \*alpha, complex \*beta, complex \*q, int ldq, complex \*z, int ldz, int \*m, float \*pl, float \*pr, float \*dif, int \*info);
- void ctgsen\_64(long ijob, long wantq, long wantz, long \*select, long n, complex \*a, long lda, complex \*b, long ldb, complex \*alpha, complex \*beta, complex \*q, long ldq, complex \*z, long ldz, long \*m, float \*pl, float \*pr, float \*dif, long \*info);

# <span id="page-1058-2"></span>**PURPOSE**

 ctgsen reorders the generalized Schur decomposition of a complex matrix pair (A, B) (in terms of an unitary equivalence trans- formation  $Q' * (A, B) * Z$ , so that a selected cluster of eigenvalues appears in the leading diag onal blocks of the pair  $(A, B)$ . The leading columns of Q and Z form unitary bases of the corresponding left and right eigenspaces (deflating subspaces). (A, B) must be in gen eralized Schur canonical form, that is, A and B are both upper triangular.

CTGSEN also computes the generalized eigenvalues

```
w(j) = ALPHA(j) / BETA(j)
```
of the reordered matrix pair (A, B).

 Optionally, the routine computes estimates of reciprocal condition numbers for eigenvalues and eigenspaces. These are Difu[(A11,B11), (A22,B22)] and Difl[(A11,B11), (A22,B22)], i.e. the separation(s) between the matrix pairs (A11, B11) and (A22,B22) that correspond to the selected cluster and the eigenvalues outside the cluster, resp., and norms of "projections" onto left and right eigenspaces w.r.t. the selected cluster in the (1,1)-block.

### <span id="page-1059-0"></span>**ARGUMENTS**

```
 IJOB (input)
          Specifies whether condition numbers are required
          for the cluster of eigenvalues (PL and PR) or the
          deflating subspaces (Difu and Difl):
          =0: Only reorder w.r.t. SELECT. No extras.
          =1: Reciprocal of norms of "projections" onto left
          and right eigenspaces w.r.t. the selected cluster
          (PL and PR). =2: Upper bounds on Difu and Difl.
          F-norm-based estimate
         (DIF(1:2)).
          =3: Estimate of Difu and Difl. 1-norm-based esti-
          mate
         (DIF(1:2)). About 5 times as expensive as IJOB =
          2. =4: Compute PL, PR and DIF (i.e. 0, 1 and 2
          above): Economic version to get it all. =5: Com-
          pute PL, PR and DIF (i.e. 0, 1 and 3 above)
WANTQ (input)
WANTZ (input)
```
 SELECT (input) SELECT specifies the eigenvalues in the selected cluster. To select an eigenvalue  $w(j)$ , SELECT(j) must be set to N (input) The order of the matrices A and B. N >= 0. A (input/output) On entry, the upper triangular matrix A, in gen eralized Schur canonical form. On exit, A is overwritten by the reordered matrix A. LDA (input) The leading dimension of the array A. LDA >=  $max(1,N)$ . B (input/output) On entry, the upper triangular matrix B, in gen eralized Schur canonical form. On exit, B is overwritten by the reordered matrix B. LDB (input) The leading dimension of the array B. LDB >=  $max(1,N)$ . ALPHA (output) The diagonal elements of A and B, respectively, when the pair (A,B) has been reduced to general ized Schur form. ALPHA(i)/BETA(i) i=1,...,N are the generalized eigenvalues. BETA (output) See the description of ALPHA. Q (input/output) On entry, if WANTQ = .TRUE., Q is an N-by-N matrix. On exit, Q has been postmultiplied by the left unitary transformation matrix which reorder  $(A, B)$ ; The leading M columns of Q form orthonor mal bases for the specified pair of left eigen spaces (deflating subspaces). If WANTQ = .FALSE., Q is not referenced. LDQ (input) The leading dimension of the array  $Q.$  LD $Q \ge 1$ . If WANTQ = .TRUE., LDQ >= N. Z (input/output) On entry, if WANTZ = .TRUE., Z is an N-by-N matrix. On exit, Z has been postmultiplied by the left unitary transformation matrix which reorder

 (A, B); The leading M columns of Z form orthonor mal bases for the specified pair of left eigen spaces (deflating subspaces). If WANTZ = .FALSE., Z is not referenced. LDZ (input) The leading dimension of the array  $Z.$  LDZ  $>= 1.$  If WANTZ = .TRUE., LDZ >= N. M (output) The dimension of the specified pair of left and right eigenspaces, (deflating subspaces) 0 <= M <= N. PL (output) IF IJOB = 1, 4, or 5, PL, PR are lower bounds on the reciprocal of the norm of "projections" onto left and right eigenspace with respect to the selected cluster.  $0 < PL$ , PR <= 1. If  $M = 0$  or  $M = N$ , PL = PR = 1. If IJOB = 0, 2, or 3 PL, PR are not referenced. PR (output) See the description of PL. DIF (output) If IJOB  $>= 2$ , DIF $(1:2)$  store the estimates of Difu and Difl. If IJOB = 2 or 4,  $DIF(1:2)$  are F-norm-based upper bounds on Difu and Difl. If IJOB =  $3$  or  $5$ , DIF(1:2) are 1 norm-based estimates of Difu and Difl, computed using reversed communication with CLACON. If M = 0 or N,  $DIF(1:2) = F-norm([A, B]).$  If IJOB = 0 or 1, DIF is not referenced. WORK (workspace) If IJOB = 0, WORK is not referenced. Otherwise, on exit, if INFO = 0, WORK(1) returns the optimal LWORK. LWORK (input) The dimension of the array WORK. LWORK >= 1 If  $IJOB = 1, 2 or 4, LWORK >= 2*M*(N-M) If IJOB = 3$ or 5, LWORK  $>=$  4\*M\*(N-M) If LWORK =  $-1$ , then a workspace query is assumed; the routine only calculates the optimal size of the WORK array, returns this value as the first entry of the WORK array, and no error message related to LWORK is issued by XERBLA.

 IWORK (workspace/output) If IJOB = 0, IWORK is not referenced. Otherwise, on exit, if INFO =  $0$ , IWORK(1) returns the optimal LIWORK. LIWORK (input) The dimension of the array IWORK. LIWORK >= 1. If IJOB = 1, 2 or 4, LIWORK >= N+2; If IJOB = 3 or 5, LIWORK >=  $MAX(N+2, 2*M*(N-M));$ If LIWORK =  $-1$ , then a workspace query is assumed; the routine only calculates the optimal size of the IWORK array, returns this value as the first entry of the IWORK array, and no error message related to LIWORK is issued by XERBLA. INFO (output) =0: Successful exit.  $\langle 0: If INFO = -i, the i-th argument had an illegal$  value. =1: Reordering of (A, B) failed because the transformed matrix pair (A, B) would be too far from generalized Schur form; the problem is very ill-conditioned. (A, B) may have been partially reordered. If requested, 0 is returned in DIF(\*), PL and PR.

# <span id="page-1062-0"></span>**FURTHER DETAILS**

 CTGSEN first collects the selected eigenvalues by computing unitary U and W that move them to the top left corner of  $(A, A)$  B). In other words, the selected eigenvalues are the eigen values of (A11, B11) in

> $U'*(A, B)*W = (A11 A12) (B11 B12) n1$  ( 0 A22),( 0 B22) n2 n1 n2 n1 n2

where  $N = n1+n2$  and U' means the conjugate transpose of U. The first n1 columns of U and W span the specified pair of left and right eigenspaces (deflating subspaces) of (A, B).

 If (A, B) has been obtained from the generalized real Schur decomposition of a matrix pair  $(C, D) = Q^*(A, B)^*Z'$ , then the reordered generalized Schur form of (C, D) is given by

 $(C, D) = (Q*U)*(U'* (A, B)*W)*(Z*W)$ 

and the first n1 columns of Q\*U and Z\*W span the correspond-

 ing deflating subspaces of (C, D) (Q and Z store Q\*U and Z\*W, resp.).

 Note that if the selected eigenvalue is sufficiently ill conditioned, then its value may differ significantly from its value before reordering.

 The reciprocal condition numbers of the left and right eigenspaces spanned by the first n1 columns of U and W (or Q\*U and Z\*W) may be returned in DIF(1:2), corresponding to Difu and Difl, resp.

 The Difu and Difl are defined as: ifu[(A11, B11), (A22, B22)] = sigma-min( Zu ) and

 where sigma-min(Zu) is the smallest singular value of the (2\*n1\*n2)-by-(2\*n1\*n2) matrix  $u = [$  kron(In2, A11)  $-kron(A22', In1) ]$ [ kron(In2, B11) -kron(B22', In1) ].

 Here, Inx is the identity matrix of size nx and A22' is the transpose of A22. kron(X, Y) is the Kronecker product between the matrices X and Y.

When DIF(2) is small, small changes in (A, B) can cause large changes in the deflating subspace. An approximate (asymptotic) bound on the maximum angular error in the com puted deflating subspaces is PS \* norm((A, B)) / DIF(2),

where EPS is the machine precision.

 The reciprocal norm of the projectors on the left and right eigenspaces associated with (A11, B11) may be returned in PL and PR. They are computed as follows. First we compute L and R so that  $P^*(A, B)^*Q$  is block diagonal, where

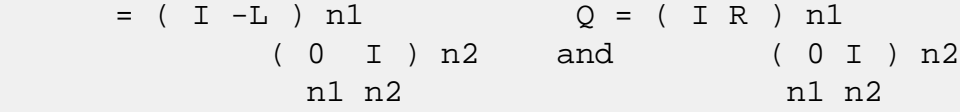

 and (L, R) is the solution to the generalized Sylvester equation  $11*R - L*A22 = -A12$ 

Then PL =  $(F-norm(L)**2+1)**(-1/2)$  and PR =  $(F$  norm(R)\*\*2+1)\*\*(-1/2). An approximate (asymptotic) bound on the average absolute error of the selected eigenvalues is EPS  $*$  norm( $(A, B)$ ) / PL.

 There are also global error bounds which valid for perturba tions up to a certain restriction: A lower bound (x) on the

 smallest F-norm(E,F) for which an eigenvalue of (A11, B11) may move and coalesce with an eigenvalue of (A22, B22) under perturbation  $(E, F)$ , (i.e.  $(A + E, B + F)$ , is  $\mathbf{x} =$  $min(Difu,Difl)/((1/(PL*PL)+1/(PR*PR))**(1/2)+2*max(1/PL,I/PR)).$  An approximate bound on x can be computed from DIF(1:2), PL and PL. If  $y = (F-norm(E,F) / x) \le 1$ , the angles between the per turbed (L', R') and unperturbed (L, R) left and right deflating subspaces associated with the selected cluster in the (1,1)-blocks can be bounded as  $max-angle(L, L') \leq arctan(y * PL / (1 - y * (1 - PL *$  $PL)$ \*\*(1/2))  $max-angle(R, R') \leq arctan(|y * PR / (1 - y * (1 - PR *$  PR)\*\*(1/2)) See LAPACK User's Guide section 4.11 or the following refer ences for more information. Note that if the default method for computing the Frobenius-norm- based estimate DIF is not wanted (see CLATDF), then the parameter IDIFJB (see below) should be changed from 3 to 4 (routine CLATDF (IJOB = 2 will be used)). See CTGSYL for more details. Based on contributions by Bo Kagstrom and Peter Poromaa, Department of Computing Science, Umea University, S-901 87 Umea, Sweden. References ========== [1] B. Kagstrom; A Direct Method for Reordering Eigenvalues in the Generalized Real Schur Form of a Regular Matrix Pair (A, B), in M.S. Moonen et al (eds), Linear Algebra for Large Scale and Real-Time Applications, Kluwer Academic Publ. 1993, pp 195-218. [2] B. Kagstrom and P. Poromaa; Computing Eigenspaces with Specified Eigenvalues of a Regular Matrix Pair (A, B) and Condi tion Estimation: Theory, Algorithms and Software, Report

 UMINF - 94.04, Department of Computing Science, Umea University, S-901 87 Umea, Sweden, 1994. Also as LAPACK Working Note 87. To appear in Numerical Algorithms, 1996. [3] B. Kagstrom and P. Poromaa, LAPACK-Style Algorithms and Software for Solving the Generalized Sylvester Equation and Estimating the Separation between Regular Matrix Pairs, Report UMINF - 93.23, Department of Computing Science, Umea University, S-901 87 Umea, Sweden, December 1993, Revised April 1994, Also as LAPACK working Note 75. To appear in ACM Trans. on Math. Software, Vol 22, No 1, 1996.

- [NAME](#page-1066-0)
- [SYNOPSIS](#page-1066-1)
	- o [F95 INTERFACE](#page-1066-2)
	- ❍ [C INTERFACE](#page-1067-0)
- [PURPOSE](#page-1067-1)
- [ARGUMENTS](#page-1069-0)

## <span id="page-1066-0"></span>**NAME**

 ctgsja - compute the generalized singular value decomposi tion (GSVD) of two complex upper triangular (or trapezoidal) matrices A and B

### <span id="page-1066-1"></span>**SYNOPSIS**

 SUBROUTINE CTGSJA(JOBU, JOBV, JOBQ, M, P, N, K, L, A, LDA, B, LDB, TOLA, TOLB, ALPHA, BETA, U, LDU, V, LDV, Q, LDQ, WORK, NCYCLE, INFO) CHARACTER \* 1 JOBU, JOBV, JOBQ COMPLEX  $A(LDA, *), B(LDB, *), U(LDU, *), V(LDV, *), Q(LDQ, *),$  WORK(\*) INTEGER M, P, N, K, L, LDA, LDB, LDU, LDV, LDQ, NCYCLE, INFO REAL TOLA, TOLB REAL ALPHA(\*), BETA(\*) SUBROUTINE CTGSJA\_64(JOBU, JOBV, JOBQ, M, P, N, K, L, A, LDA, B, LDB, TOLA, TOLB, ALPHA, BETA, U, LDU, V, LDV, Q, LDQ, WORK, NCYCLE, INFO) CHARACTER \* 1 JOBU, JOBV, JOBQ COMPLEX  $A(LDA, *), B(LDB, *), U(LDU, *), V(LDV, *), Q(LDQ, *),$  WORK(\*) INTEGER\*8 M, P, N, K, L, LDA, LDB, LDU, LDV, LDQ, NCYCLE, INFO REAL TOLA, TOLB REAL ALPHA(\*), BETA(\*)

#### <span id="page-1066-2"></span>**F95 INTERFACE**

 SUBROUTINE TGSJA(JOBU, JOBV, JOBQ, [M], [P], [N], K, L, A, [LDA], B, [LDB], TOLA, TOLB, ALPHA, BETA, U, [LDU], V, [LDV], Q, [LDQ], [WORK], NCYCLE, [INFO])

 CHARACTER(LEN=1) :: JOBU, JOBV, JOBQ COMPLEX, DIMENSION(:) :: WORK COMPLEX, DIMENSION $(:,:): A, B, U, V, Q$  INTEGER :: M, P, N, K, L, LDA, LDB, LDU, LDV, LDQ, NCYCLE, INFO REAL :: TOLA, TOLB REAL, DIMENSION(:) :: ALPHA, BETA

 SUBROUTINE TGSJA\_64(JOBU, JOBV, JOBQ, [M], [P], [N], K, L, A, [LDA], B, [LDB], TOLA, TOLB, ALPHA, BETA, U, [LDU], V, [LDV], Q, [LDQ], [WORK], NCYCLE, [INFO])

 CHARACTER(LEN=1) :: JOBU, JOBV, JOBQ COMPLEX, DIMENSION(:) :: WORK COMPLEX, DIMENSION $(:,:): A, B, U, V, Q$  INTEGER(8) :: M, P, N, K, L, LDA, LDB, LDU, LDV, LDQ, NCY- CLE, INFO REAL :: TOLA, TOLB REAL, DIMENSION(:) :: ALPHA, BETA

#### <span id="page-1067-0"></span>**C INTERFACE**

#include <sunperf.h>

- void ctgsja(char jobu, char jobv, char jobq, int m, int p, int n, int k, int l, complex \*a, int lda, complex \*b, int ldb, float tola, float tolb, float \*alpha, float \*beta, complex \*u, int ldu, complex \*v, int ldv, complex \*q, int ldq, int \*ncycle, int \*info);
- void ctgsja\_64(char jobu, char jobv, char jobq, long m, long p, long n, long k, long l, complex \*a, long lda, complex \*b, long ldb, float tola, float tolb, float \*alpha, float \*beta, complex \*u, long ldu, complex \*v, long ldv, complex \*q, long ldq, long \*ncycle, long \*info);

### <span id="page-1067-1"></span>**PURPOSE**

 ctgsja computes the generalized singular value decomposition (GSVD) of two complex upper triangular (or trapezoidal) matrices A and B.

 On entry, it is assumed that matrices A and B have the fol lowing forms, which may be obtained by the preprocessing subroutine CGGSVP from a general M-by-N matrix A and P-by-N matrix B:

 N-K-L K L A = K ( 0 A12 A13 ) if M-K-L >= 0; L ( 0 0 A23 ) M-K-L ( 0 0 0 ) N-K-L K L A = K ( 0 A12 A13 ) if M-K-L < 0; M-K ( 0 0 A23 ) N-K-L K L  $B = L (0 0 B13)$  $P-L$  ( 0 0 0 ) where the K-by-K matrix A12 and L-by-L matrix B13 are non singular upper triangular; A23 is L-by-L upper triangular if M-K-L >= 0, otherwise A23 is (M-K)-by-L upper trapezoidal. On exit,  $U' * A * Q = D1 * (0 R), \qquad V' * B * Q = D2 * (0 R),$ where U, V and Q are unitary matrices, Z' denotes the conju gate transpose of Z, R is a nonsingular upper triangular matrix, and D1 and D2 are ``diagonal'' matrices, which are of the following structures: If  $M-K-L \geq 0$ , K L  $DI = K (I 0)$  L ( 0 C )  $M-K-L$  ( 0 0 ) K L  $D2 = L$  ( 0 S )  $P-L$  ( 0 0 ) N-K-L K L ( 0 R ) = K ( 0 R11 R12 ) K L ( 0 0 R22 ) L where  $C = diag(MLPHA(K+1), \ldots, ALPHA(K+L))$ ,  $S = diag( BETA(K+1), \ldots, BETA(K+L))$ ,  $C^{**}2 + S^{**}2 = I$ . R is stored in A(1:K+L,N-K-L+1:N) on exit. If  $M-K-L < 0$ ,

 K M-K K+L-M  $D1 = K (I 0 0)$  M-K ( 0 C 0 ) K M-K K+L-M  $D2 = M-K (0 S 0)$  $K+L-M$  ( 0 0 I ) P-L ( 0 0 0 ) N-K-L K M-K K+L-M M-K ( 0 0 R22 R23 )  $K+L-M$  ( 0 0 0 R33 ) where  $C = diag(ALPHA(K+1), \ldots, ALPHA(M))$ ,  $S = diag( BETA(K+1), \ldots, BETA(M)),$  $C^{***}2 + S^{**}2 = I$ .  $R = ( R11 R12 R13 )$  is stored in  $A(1:M, N-K-L+1:N)$  and R33 is stored ( 0 R22 R23 ) in B(M-K+1:L,N+M-K-L+1:N) on exit. The computation of the unitary transformation matrices U, V or Q is optional. These matrices may either be formed explicitly, or they may be postmultiplied into input matrices U1, V1, or Q1. CTGSJA essentially uses a variant of Kogbetliantz algorithm to reduce min(L,M-K)-by-L triangular (or trapezoidal) matrix A23 and L-by-L matrix B13 to the form: U1'\*A13\*Q1 = C1\*R1; V1'\*B13\*Q1 = S1\*R1, where U1, V1 and Q1 are unitary matrix, and Z' is the conju gate transpose of Z. C1 and S1 are diagonal matrices satis fying  $C1***2 + S1***2 = I$ , and R1 is an L-by-L nonsingular upper triangular matrix.

# <span id="page-1069-0"></span>**ARGUMENTS**

 JOBU (input) = 'U': U must contain a unitary matrix U1 on entry, and the product  $U1*U$  is returned; = 'I': U is initialized to the unit matrix, and the unitary matrix  $U$  is returned; = 'N':  $U$  is not computed. JOBV (input)

= 'V': V must contain a unitary matrix V1 on

entry, and the product V1\*V is returned; = 'I': V is initialized to the unit matrix, and the unitary matrix V is returned; =  $'N': V$  is not computed. JOBQ (input) = 'Q': Q must contain a unitary matrix Q1 on entry, and the product  $Q1*Q$  is returned; = 'I':  $Q$  is initialized to the unit matrix, and the unitary matrix  $Q$  is returned; = 'N':  $Q$  is not computed. M (input) The number of rows of the matrix  $A$ .  $M \ge 0$ . P (input) The number of rows of the matrix B. P >= 0. N (input) The number of columns of the matrices A and B. N  $>= 0.$  K (input) K and L specify the subblocks in the input matrices A and B:  $A23 = A(K+1:MIN(K+L,M), N-L+1:N)$  and B13 = B(1:L,,N-L+1:N) of A and B, whose GSVD is going to be computed by CTGSJA. See the Further Details section below. L (input) See the description of K. A (input/output) On entry, the M-by-N matrix A. On exit, A(N- K+1:N,1:MIN(K+L,M) ) contains the triangular matrix R or part of R. See Purpose for details. LDA (input) The leading dimension of the array A. LDA >=  $max(1,M)$ . B (input/output) On entry, the P-by-N matrix B. On exit, if neces sary, B(M-K+1:L,N+M-K-L+1:N) contains a part of R. See Purpose for details. LDB (input) The leading dimension of the array B. LDB >=  $max(1, P)$ . TOLA (input) TOLA and TOLB are the convergence criteria for the Jacobi- Kogbetliantz iteration procedure. Gen erally, they are the same as used in the prepro cessing step, say TOLA =  $MAX(M,N)*norm(A)*MACHEPS$ , TOLB =  $MAX(P, N) * norm(B) * MACHEPS$ .

 TOLB (input) See the description of TOLA. ALPHA (output) On exit, ALPHA and BETA contain the generalized singular value pairs of A and B;  $ALPHA(1:K) = 1$ , BETA(1:K) = 0, and if  $M-K-L$  >= 0, ALPHA(K+1:K+L)  $= diag(C)$ ,  $BETA(K+1:K+L)$  =  $diag(S)$ , or if  $M-K-L < 0$ ,  $ALPHA(K+1:M) = C$ ,  $ALPHA(M+1:K+L) = 0$  $BETA(K+1:M) = S$ ,  $BETA(M+1:K+L) = 1$ . Furthermore, if  $K+L < N$ ,  $ALPHA(K+L+1:N) = 0$  $BETA(K+L+1:N) = 0.$  BETA (output) See the description of ALPHA. U (input) On entry, if JOBU = 'U', U must contain a matrix U1 (usually the unitary matrix returned by CGGSVP). On exit, if JOBU = 'I', U contains the unitary matrix  $U$ ; if JOBU = 'U', U contains the product U1\*U. If JOBU = 'N', U is not referenced. LDU (input) The leading dimension of the array U. LDU >=  $max(1,M)$  if JOBU = 'U'; LDU >= 1 otherwise. V (input) On entry, if JOBV = 'V', V must contain a matrix V1 (usually the unitary matrix returned by CGGSVP). On exit, if JOBV = 'I', V contains the unitary matrix  $V$ ; if JOBV = 'V', V contains the product V1\*V. If JOBV = 'N', V is not referenced. LDV (input) The leading dimension of the array V. LDV >=  $max(1, P)$  if JOBV = 'V'; LDV >= 1 otherwise. Q (input) On entry, if JOBQ = 'Q', Q must contain a matrix Q1 (usually the unitary matrix returned by CGGSVP). On exit, if JOBQ =  $'I'$ , Q contains the unitary matrix  $Q_i$ ; if JOBQ = 'Q', Q contains the product Q1\*Q. If JOBQ = 'N', Q is not referenced. LDQ (input) The leading dimension of the array  $0.$  LDO  $>=$  $max(1,N)$  if JOBQ = 'Q'; LDQ >= 1 otherwise. WORK (workspace) dimension(2\*N)

```
 NCYCLE (output)
          The number of cycles required for convergence.
INFO (output)
          = 0: successful exit
          < 0: if INFO = -i, the i-th argument had an ille-
          gal value.
          = 1: the procedure does not converge after MAXIT
          cycles.
```
- [NAME](#page-1073-0)
- [SYNOPSIS](#page-1073-1)
	- o [F95 INTERFACE](#page-1073-2)
	- ❍ [C INTERFACE](#page-1074-0)
- [PURPOSE](#page-1074-1)
- [ARGUMENTS](#page-1074-2)
- [FURTHER DETAILS](#page-1076-0)

# <span id="page-1073-0"></span>**NAME**

 ctgsna - estimate reciprocal condition numbers for specified eigenvalues and/or eigenvectors of a matrix pair (A, B)

### <span id="page-1073-1"></span>**SYNOPSIS**

 SUBROUTINE CTGSNA(JOB, HOWMNT, SELECT, N, A, LDA, B, LDB, VL, LDVL, VR, LDVR, S, DIF, MM, M, WORK, LWORK, IWORK, INFO) CHARACTER \* 1 JOB, HOWMNT COMPLEX  $A(LDA, *), B(LDB, *), VL(LDUL, *), VR(LDVR, *), WORK(*)$  INTEGER N, LDA, LDB, LDVL, LDVR, MM, M, LWORK, INFO INTEGER IWORK(\*) LOGICAL SELECT(\*) REAL  $S(*)$ ,  $DIF(*)$  SUBROUTINE CTGSNA\_64(JOB, HOWMNT, SELECT, N, A, LDA, B, LDB, VL, LDVL, VR, LDVR, S, DIF, MM, M, WORK, LWORK, IWORK, INFO) CHARACTER \* 1 JOB, HOWMNT COMPLEX  $A(LDA, *), B(LDB, *), VL(LDUL, *), VR(LDVR, *), WORK(*)$  INTEGER\*8 N, LDA, LDB, LDVL, LDVR, MM, M, LWORK, INFO INTEGER\*8 IWORK(\*) LOGICAL\*8 SELECT(\*) REAL  $S(*)$ ,  $DIF(*)$  **F95 INTERFACE** SUBROUTINE TGSNA(JOB, HOWMNT, SELECT, [N], A, [LDA], B, [LDB], VL, [LDVL], VR, [LDVR], S, DIF, MM, M, [WORK], [LWORK], [IWORK], [INFO])

<span id="page-1073-2"></span>CHARACTER(LEN=1) :: JOB, HOWMNT

```
 COMPLEX, DIMENSION(:) :: WORK
   COMPLEX, DIMENSION(:,:) :: A, B, VL, VR
   INTEGER :: N, LDA, LDB, LDVL, LDVR, MM, M, LWORK, INFO
   INTEGER, DIMENSION(:) :: IWORK
   LOGICAL, DIMENSION(:) :: SELECT
   REAL, DIMENSION(:) :: S, DIF
   SUBROUTINE TGSNA_64(JOB, HOWMNT, SELECT, [N], A, [LDA], B, [LDB], VL,
          [LDVL], VR, [LDVR], S, DIF, MM, M, [WORK], [LWORK], [IWORK],
          [INFO])
   CHARACTER(LEN=1) :: JOB, HOWMNT
   COMPLEX, DIMENSION(:) :: WORK
  COMPLEX, DIMENSION(:,:): A, B, VL, VR
   INTEGER(8) :: N, LDA, LDB, LDVL, LDVR, MM, M, LWORK, INFO
   INTEGER(8), DIMENSION(:) :: IWORK
  LOGICAL(8), DIMENSION(:) :: SEXECT REAL, DIMENSION(:) :: S, DIF
C INTERFACE
   #include <sunperf.h>
```

```
 void ctgsna(char job, char howmnt, int *select, int n, com-
         plex *a, int lda, complex *b, int ldb, complex
          *vl, int ldvl, complex *vr, int ldvr, float *s,
         float *dif, int mm, int *m, int *info);
```
 void ctgsna\_64(char job, char howmnt, long \*select, long n, complex \*a, long lda, complex \*b, long ldb, com plex \*vl, long ldvl, complex \*vr, long ldvr, float \*s, float \*dif, long mm, long \*m, long \*info);

# <span id="page-1074-1"></span>**PURPOSE**

 ctgsna estimates reciprocal condition numbers for specified eigenvalues and/or eigenvectors of a matrix pair (A, B).

 (A, B) must be in generalized Schur canonical form, that is, A and B are both upper triangular.

# <span id="page-1074-2"></span>**ARGUMENTS**

 JOB (input) Specifies whether condition numbers are required for eigenvalues (S) or eigenvectors (DIF): = 'E': for eigenvalues only (S); = 'V': for eigenvectors only (DIF); = 'B': for both eigenvalues and eigenvectors (S

 and DIF). HOWMNT (input) = 'A': compute condition numbers for all eigen pairs; = 'S': compute condition numbers for selected eigenpairs specified by the array SELECT. SELECT (input) If HOWMNT = 'S', SELECT specifies the eigenpairs for which condition numbers are required. To select condition numbers for the corresponding j th eigenvalue and/or eigenvector, SELECT(j) must be set to .TRUE.. If HOWMNT = 'A', SELECT is not referenced. N (input) The order of the square matrix pair  $(A, B)$ . N >=  $\overline{\mathbf{0}}$ . A (input) The upper triangular matrix A in the pair (A,B). LDA (input) The leading dimension of the array A. LDA >=  $max(1,N)$ . B (input) The upper triangular matrix B in the pair (A, B). LDB (input) The leading dimension of the array B. LDB >=  $max(1,N)$ . VL (input) If JOB = 'E' or 'B', VL must contain left eigen vectors of (A, B), corresponding to the eigenpairs specified by HOWMNT and SELECT. The eigenvectors must be stored in consecutive columns of VL, as returned by CTGEVC. If JOB = 'V', VL is not referenced. LDVL (input) The leading dimension of the array VL. LDVL  $>=$  1; and If  $JOB = 'E'$  or  $'B'$ ,  $LDVL \geq N$ . VR (input) If JOB = 'E' or 'B', VR must contain right eigen vectors of (A, B), corresponding to the eigenpairs specified by HOWMNT and SELECT. The eigenvectors must be stored in consecutive columns of VR, as returned by CTGEVC. If JOB = 'V', VR is not

referenced.

 LDVR (input) The leading dimension of the array VR. LDVR  $>=$  1; If  $JOB = 'E'$  or  $'B'$ ,  $LDVR \geq N$ . S (output) If JOB = 'E' or 'B', the reciprocal condition numbers of the selected eigenvalues, stored in consecutive elements of the array. If JOB = 'V', S is not referenced. DIF (output) If JOB = 'V' or 'B', the estimated reciprocal con dition numbers of the selected eigenvectors, stored in consecutive elements of the array. If the eigenvalues cannot be reordered to compute  $DIF(j)$ ,  $DIF(j)$  is set to 0; this can only occur when the true value would be very small anyway. For each eigenvalue/vector specified by SELECT, DIF stores a Frobenius norm-based estimate of Difl. If JOB = 'E', DIF is not referenced. MM (input) The number of elements in the arrays S and DIF. MM  $>= M.$  M (output) The number of elements of the arrays S and DIF used to store the specified condition numbers; for each selected eigenvalue one element is used. If HOWMNT = 'A', M is set to N. WORK (workspace) If JOB = 'E', WORK is not referenced. Otherwise, on exit, if INFO = 0, WORK(1) returns the optimal LWORK. LWORK (input) The dimension of the array WORK. LWORK >= 1. If  $JOB = 'V'$  or 'B', LWORK >=  $2*N*N$ . IWORK (workspace) dimension( $N+2$ ) If JOB = 'E', IWORK is not refer enced. INFO (output) = 0: Successful exit < 0: If INFO = -i, the i-th argument had an ille gal value

# <span id="page-1076-0"></span>**FURTHER DETAILS**

 The reciprocal of the condition number of the i-th general ized eigenvalue w = (a, b) is defined as

 $S(I) = (|v'Au|^{*2} + |v'Bu|^{*2})^{**}(1/2)$  $(norm(u)*norm(v))$ 

where u and v are the right and left eigenvectors of  $(A, B)$ corresponding to w;  $|z|$  denotes the absolute value of the complex number, and norm(u) denotes the 2-norm of the vector u. The pair  $(a, b)$  corresponds to an eigenvalue  $w = a/b$  (= v'Au/v'Bu) of the matrix pair (A, B). If both a and b equal zero, then  $(A,B)$  is singular and  $S(I) = -1$  is returned.

 An approximate error bound on the chordal distance between the i-th computed generalized eigenvalue w and the corresponding exact eigenvalue lambda is

chord(w, lambda) <= EPS \* norm(A, B) /  $S(I)$ ,

where EPS is the machine precision.

 The reciprocal of the condition number of the right eigen vector u and left eigenvector v corresponding to the gen eralized eigenvalue w is defined as follows. Suppose

> $(A, B) = (a * ) (b * ) 1$  ( 0 A22 ),( 0 B22 ) n-1 1 n-1 1 n-1

Then the reciprocal condition number DIF(I) is

 $Diff1[(a, b), (A22, B22)] = signa-min( Z1 )$ 

where sigma-min(Zl) denotes the smallest singular value of

 Zl = [ kron(a, In-1) -kron(1, A22) ] [ kron(b, In-1) -kron(1, B22) ].

 Here In-1 is the identity matrix of size n-1 and X' is the conjugate transpose of X. kron(X, Y) is the Kronecker pro duct between the matrices X and Y.

 We approximate the smallest singular value of Zl with an upper bound. This is done by CLATDF.

An approximate error bound for a computed eigenvector  $VL(i)$ or VR(i) is given by

EPS  $*$  norm(A, B) / DIF(i).

 See ref. [2-3] for more details and further references. Based on contributions by Bo Kagstrom and Peter Poromaa, Department of Computing Science, Umea University, S-901 87 Umea, Sweden. References ========== [1] B. Kagstrom; A Direct Method for Reordering Eigenvalues in the Generalized Real Schur Form of a Regular Matrix Pair (A, B), in M.S. Moonen et al (eds), Linear Algebra for Large Scale and Real-Time Applications, Kluwer Academic Publ. 1993, pp 195-218. [2] B. Kagstrom and P. Poromaa; Computing Eigenspaces with Specified Eigenvalues of a Regular Matrix Pair (A, B) and Condi tion Estimation: Theory, Algorithms and Software, Report UMINF - 94.04, Department of Computing Science, Umea University, S-901 87 Umea, Sweden, 1994. Also as LAPACK Working Note 87. To appear in Numerical Algorithms, 1996. [3] B. Kagstrom and P. Poromaa, LAPACK-Style Algorithms and Software for Solving the Generalized Sylvester Equation and Estimating the Separation between Regular Matrix Pairs, Report UMINF - 93.23, Department of Computing Science, Umea University, S-901 87 Umea, Sweden, December 1993, Revised April 1994, Also as LAPACK Working Note 75. To appear in ACM Trans. on Math. Software, Vol 22, No 1, 1996.

- [NAME](#page-1079-0)
- [SYNOPSIS](#page-1079-1)
	- o [F95 INTERFACE](#page-1079-2)
	- ❍ [C INTERFACE](#page-1080-0)
- [PURPOSE](#page-1080-1)
- [ARGUMENTS](#page-1081-0)
- [FURTHER DETAILS](#page-1083-0)

### <span id="page-1079-0"></span>**NAME**

ctgsyl - solve the generalized Sylvester equation

### <span id="page-1079-1"></span>**SYNOPSIS**

 SUBROUTINE CTGSYL(TRANS, IJOB, M, N, A, LDA, B, LDB, C, LDC, D, LDD, E, LDE, F, LDF, SCALE, DIF, WORK, LWORK, IWORK, INFO) CHARACTER \* 1 TRANS COMPLEX  $A(LDA, *), B(LDB, *), C(LDC, *), D(LDD, *), E(LDE, *),$  $F(LDF, *), WORK(*)$  INTEGER IJOB, M, N, LDA, LDB, LDC, LDD, LDE, LDF, LWORK, INFO INTEGER IWORK(\*) REAL SCALE, DIF SUBROUTINE CTGSYL\_64(TRANS, IJOB, M, N, A, LDA, B, LDB, C, LDC, D, LDD, E, LDE, F, LDF, SCALE, DIF, WORK, LWORK, IWORK, INFO) CHARACTER \* 1 TRANS COMPLEX  $A(LDA, *), B(LDB, *), C(LDC, *), D(LDD, *), E(LDE, *),$  $F(LDF, *), WORK(*)$  INTEGER\*8 IJOB, M, N, LDA, LDB, LDC, LDD, LDE, LDF, LWORK, INFO INTEGER\*8 IWORK(\*) REAL SCALE, DIF

#### <span id="page-1079-2"></span>**F95 INTERFACE**

 SUBROUTINE TGSYL(TRANS, IJOB, [M], [N], A, [LDA], B, [LDB], C, [LDC], D, [LDD], E, [LDE], F, [LDF], SCALE, DIF, [WORK], [LWORK], [IWORK], [INFO])
CHARACTER(LEN=1) :: TRANS COMPLEX, DIMENSION(:) :: WORK COMPLEX, DIMENSION $(:,:): A, B, C, D, E, F$  INTEGER :: IJOB, M, N, LDA, LDB, LDC, LDD, LDE, LDF, LWORK, INFO INTEGER, DIMENSION(:) :: IWORK REAL :: SCALE, DIF SUBROUTINE TGSYL\_64(TRANS, IJOB, [M], [N], A, [LDA], B, [LDB], C, [LDC], D, [LDD], E, [LDE], F, [LDF], SCALE, DIF, [WORK], [LWORK], [IWORK], [INFO])  $CHARACTER(LEN=1) :: TRANS$  COMPLEX, DIMENSION(:) :: WORK COMPLEX, DIMENSION $(:,:): A, B, C, D, E, F$  INTEGER(8) :: IJOB, M, N, LDA, LDB, LDC, LDD, LDE, LDF, LWORK, INFO  $INTEGER(8)$ ,  $DIMENSION(:)$  :: IWORK REAL :: SCALE, DIF

#### **C INTERFACE**

#include <sunperf.h>

- void ctgsyl(char trans, int ijob, int m, int n, complex \*a, int lda, complex \*b, int ldb, complex \*c, int ldc, complex \*d, int ldd, complex \*e, int lde, complex \*f, int ldf, float \*scale, float \*dif, int \*info);
- void ctgsyl\_64(char trans, long ijob, long m, long n, com plex \*a, long lda, complex \*b, long ldb, complex \*c, long ldc, complex \*d, long ldd, complex \*e, long lde, complex \*f, long ldf, float \*scale, float \*dif, long \*info);

### **PURPOSE**

ctgsyl solves the generalized Sylvester equation:

 $A * R - L * B = scale * C$  (1)  $D * R - L * E = scale * F$ 

where R and L are unknown  $m-by-n$  matrices,  $(A, D)$ ,  $(B, E)$  and (C, F) are given matrix pairs of size m-by-m, n-by-n and m-by-n, respectively, with complex entries. A, B, D and E are upper triangular (i.e., (A,D) and (B,E) in generalized Schur form).

The solution  $(R, L)$  overwrites  $(C, F)$ .  $0 \leq SCALE \leq 1$ is an output scaling factor chosen to avoid overflow.

In matrix notation (1) is equivalent to solve  $Zx = scale*b$ , where Z is defined as

$$
Z = [ \text{ kron}(In, A) - \text{kron}(B', Im) ] \qquad (2)
$$
  
[ \text{kron}(In, D) - \text{kron}(E', Im) ],

 Here Ix is the identity matrix of size x and X' is the con jugate transpose of X. Kron(X, Y) is the Kronecker product between the matrices X and Y.

If TRANS =  $'C'$ , y in the conjugate transposed system  $Z' * y =$  scale\*b is solved for, which is equivalent to solve for R and L in

> $A' * R + D' * L = scale * C$  (3)  $R * B' + L * E' = scale * -F$

 This case (TRANS = 'C') is used to compute an one-norm-based estimate of  $Diff(A,D)$ ,  $(B,E)$ ], the separation between the matrix pairs (A,D) and (B,E), using CLACON.

 If IJOB >= 1, CTGSYL computes a Frobenius norm-based esti mate of  $Diff(A,D), (B, E)$ . That is, the reciprocal of a lower bound on the reciprocal of the smallest singular value of Z.

This is a level-3 BLAS algorithm.

# **ARGUMENTS**

```
 TRANS (input)
           = 'N': solve the generalized sylvester equation
           (1).
           = 'C': solve the "conjugate transposed" system
           (3).
 IJOB (input)
           Specifies what kind of functionality to be per-
           formed. =0: solve (1) only.
           =1: The functionality of 0 and 3.
           =2: The functionality of 0 and 4.
           =3: Only an estimate of Dif[(A,D), (B,E)] is com-
           puted. (look ahead strategy is used). =4: Only
           an estimate of Dif[(A,D), (B,E)] is computed.
           (CGECON on sub-systems is used). Not referenced
           if TRANS = 'C'.
```
M (input) The order of the matrices A and D, and the row

 dimension of the matrices C, F, R and L. N (input) The order of the matrices B and E, and the column dimension of the matrices C, F, R and L. A (input) The upper triangular matrix A. LDA (input) The leading dimension of the array A. LDA >=  $max(1, M)$ . B (input) The upper triangular matrix B. LDB (input) The leading dimension of the array B. LDB >= max(1, N). C (input/output) On entry, C contains the right-hand-side of the first matrix equation in (1) or (3). On exit, if IJOB = 0, 1 or 2, C has been overwritten by the solution R. If IJOB = 3 or 4 and TRANS = 'N', C holds R, the solution achieved during the computa tion of the Dif-estimate. LDC (input) The leading dimension of the array C. LDC >=  $max(1, M)$ . D (input) The upper triangular matrix D. LDD (input) The leading dimension of the array D. LDD >=  $max(1, M)$ . E (input) The upper triangular matrix E. LDE (input) The leading dimension of the array E. LDE >=  $max(1, N)$ . F (input/output) On entry, F contains the right-hand-side of the second matrix equation in (1) or (3). On exit, if IJOB = 0, 1 or 2, F has been overwritten by the solution L. If IJOB = 3 or 4 and TRANS = 'N', F holds L, the solution achieved during the computa tion of the Dif-estimate.

LDF (input)

 The leading dimension of the array F. LDF >=  $max(1, M)$ . DIF (output) On exit SCALE is the reciprocal of a lower bound of the reciprocal of the Dif-function, i.e. SCALE is an upper bound of  $Diff(A, D)$ ,  $(B, E)$ ] = sigma $min(Z)$ , where Z as in (2). If IJOB = 0 or TRANS = 'C', SCALE is not referenced. SCALE (output) On exit SCALE is the reciprocal of a lower bound of the reciprocal of the Dif-function, i.e. SCALE is an upper bound of  $Diff(A, D)$ ,  $(B, E)$ ] = sigma $min(Z)$ , where Z as in (2). If IJOB = 0 or TRANS = 'C', SCALE is not referenced. WORK (workspace) If IJOB = 0, WORK is not referenced. Otherwise, on exit, if INFO=0 then WORK(1) returns the optimal LWORK. LWORK (input) The dimension of the array WORK. LWORK  $> = 1$ . If IJOB = 1 or 2 and TRANS = 'N', LWORK >=  $2*M*N$ . If LWORK =  $-1$ , then a workspace query is assumed; the routine only calculates the optimal size of the WORK array, returns this value as the first entry of the WORK array, and no error message related to LWORK is issued by XERBLA. IWORK (workspace) If IJOB = 0, IWORK is not referenced. INFO (output) =0: successful exit <0: If INFO = -i, the i-th argument had an illegal value. >0: (A, D) and (B, E) have common or very close eigenvalues.

# **FURTHER DETAILS**

 Based on contributions by Bo Kagstrom and Peter Poromaa, Department of Computing Science, Umea University, S-901 87 Umea, Sweden.

[1] B. Kagstrom and P. Poromaa, LAPACK-Style Algorithms and

 Software for Solving the Generalized Sylvester Equation and Estimating the Separation between Regular Matrix Pairs, Report UMINF - 93.23, Department of Computing Science, Umea University, S-901 87 Umea, Sweden, December 1993, Revised April 1994, Also as LAPACK Working Note 75. To appear in ACM Trans. on Math. Software, Vol 22, No 1, 1996. [2] B. Kagstrom, A Perturbation Analysis of the Generalized Sylvester Equation (AR - LB, DR - LE ) =  $(C, F)$ , SIAM J. Matrix Anal. Appl., 15(4):1045-1060, 1994. [3] B. Kagstrom and L. Westin, Generalized Schur Methods with Condition Estimators for Solving the Generalized Sylves ter Equation, IEEE Transactions on Automatic Control, Vol. 34, No. 7, July 1989, pp 745-751.

- [NAME](#page-1085-0)
- [SYNOPSIS](#page-1085-1)
	- o [F95 INTERFACE](#page-1085-2)
	- ❍ [C INTERFACE](#page-1086-0)
- [PURPOSE](#page-1086-1)
- [ARGUMENTS](#page-1086-2)

# <span id="page-1085-0"></span>**NAME**

 ctpcon - estimate the reciprocal of the condition number of a packed triangular matrix A, in either the 1-norm or the infinity-norm

## <span id="page-1085-1"></span>**SYNOPSIS**

<span id="page-1085-2"></span> SUBROUTINE CTPCON(NORM, UPLO, DIAG, N, A, RCOND, WORK, WORK2, INFO) CHARACTER \* 1 NORM, UPLO, DIAG COMPLEX A(\*), WORK(\*) INTEGER N, INFO REAL RCOND REAL WORK2(\*) SUBROUTINE CTPCON\_64(NORM, UPLO, DIAG, N, A, RCOND, WORK, WORK2, INFO) CHARACTER \* 1 NORM, UPLO, DIAG COMPLEX  $A(*)$ , WORK $(*)$  INTEGER\*8 N, INFO REAL RCOND REAL WORK2(\*) **F95 INTERFACE** SUBROUTINE TPCON(NORM, UPLO, DIAG, N, A, RCOND, [WORK], [WORK2], [INFO]) CHARACTER(LEN=1) :: NORM, UPLO, DIAG COMPLEX, DIMENSION(:) :: A, WORK INTEGER :: N, INFO REAL :: RCOND REAL, DIMENSION(:) :: WORK2

 SUBROUTINE TPCON\_64(NORM, UPLO, DIAG, N, A, RCOND, [WORK], [WORK2], [INFO])

```
 CHARACTER(LEN=1) :: NORM, UPLO, DIAG
 COMPLEX, DIMENSION(:) :: A, WORK
INTEGER(8) :: N, INFO REAL :: RCOND
 REAL, DIMENSION(:) :: WORK2
```
### <span id="page-1086-0"></span>**C INTERFACE**

#include <sunperf.h>

 void ctpcon(char norm, char uplo, char diag, int n, complex \*a, float \*rcond, int \*info); void ctpcon\_64(char norm, char uplo, char diag, long n, com plex \*a, float \*rcond, long \*info);

### <span id="page-1086-1"></span>**PURPOSE**

 ctpcon estimates the reciprocal of the condition number of a packed triangular matrix A, in either the 1-norm or the infinity-norm.

 The norm of A is computed and an estimate is obtained for  $norm(inv(A))$ , then the reciprocal of the condition number is computed as  $RCOND = 1 / (norm(A) * norm(intV(A)))$ .

# <span id="page-1086-2"></span>**ARGUMENTS**

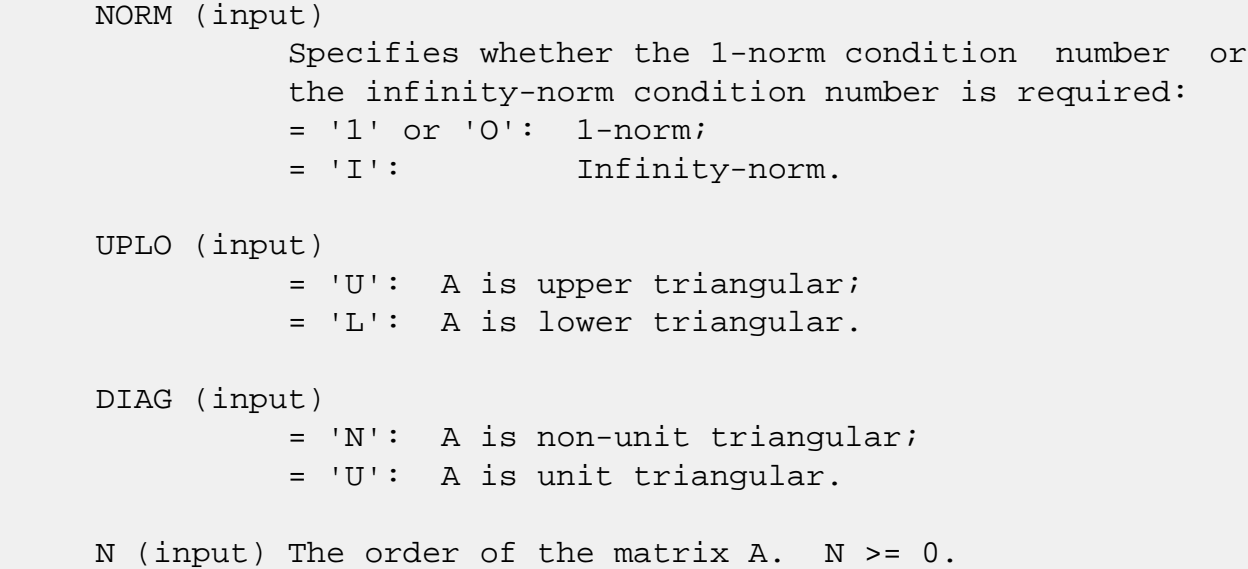

```
 A (input) The upper or lower triangular matrix A, packed
           columnwise in a linear array. The j-th column of
           A is stored in the array A as follows: if UPLO =
          'U', A(i + (j-1)*j/2) = A(i,j) for 1 \le i \le j; if
          UPLO = 'L', A(i + (j-1)*(2n-j)/2) = A(i,j) for
           j<=i<=n. If DIAG = 'U', the diagonal elements of
           A are not referenced and are assumed to be 1.
 RCOND (output)
          The reciprocal of the condition number of the
          matrix A, computed as RCOND = 1/(norm(A) *
         norm(int(v(A))).
 WORK (workspace)
          dimension(2*N)
 WORK2 (workspace)
          dimension(N)
 INFO (output)
           = 0: successful exit
          \langle 0: if INFO = -i, the i-th argument had an ille-
           gal value
```
- NAME
- SYNOPSIS
	- o [F95 INTERFACE](#page-1088-0)
	- ❍ C INTERFACE
- PURPOSE
- ARGUMENTS

# **NAME**

ctpmv - perform one of the matrix-vector operations  $x :=$ A\*x, or  $x := A' * x$ , or  $x := \text{conj}(A'') * x$ 

# **SYNOPSIS**

SUBROUTINE CTPMV(UPLO, TRANSA, DIAG, N, A, Y, INCY)

 CHARACTER \* 1 UPLO, TRANSA, DIAG COMPLEX  $A(*)$ ,  $Y(*)$ INTEGER N, INCY

SUBROUTINE CTPMV\_64(UPLO, TRANSA, DIAG, N, A, Y, INCY)

 CHARACTER \* 1 UPLO, TRANSA, DIAG COMPLEX  $A(*)$ ,  $Y(*)$ INTEGER\*8 N, INCY

#### <span id="page-1088-0"></span>**F95 INTERFACE**

SUBROUTINE TPMV(UPLO, [TRANSA], DIAG, [N], A, Y, [INCY])

 CHARACTER(LEN=1) :: UPLO, TRANSA, DIAG COMPLEX, DIMENSION(:) :: A, Y INTEGER :: N, INCY

SUBROUTINE TPMV\_64(UPLO, [TRANSA], DIAG, [N], A, Y, [INCY])

 CHARACTER(LEN=1) :: UPLO, TRANSA, DIAG COMPLEX, DIMENSION(:) :: A, Y  $INTEGER(8) :: N, INCY$ 

### **C INTERFACE**

#include <sunperf.h>

 void ctpmv(char uplo, char transa, char diag, int n, complex \*a, complex \*y, int incy);

 void ctpmv\_64(char uplo, char transa, char diag, long n, complex \*a, complex \*y, long incy);

### **PURPOSE**

ctpmv performs one of the matrix-vector operations  $x := A^*x$ , or  $x := A' * x$ , or  $x := \text{conj}( A' ) * x$  where x is an n element vector and A is an n by n unit, or non-unit, upper or lower triangular matrix, supplied in packed form.

## **ARGUMENTS**

 UPLO (input) On entry, UPLO specifies whether the matrix is an upper or lower triangular matrix as follows: UPLO = 'U' or 'u' A is an upper triangular matrix. UPLO = 'L' or 'l' A is a lower triangular matrix. Unchanged on exit. TRANSA (input) On entry, TRANSA specifies the operation to be performed as follows: TRANSA = 'N' or 'n'  $x := A^*x$ . TRANSA =  $'T'$  or  $'t'$  x :=  $A' * x$ . TRANSA =  $'C'$  or  $'C'$  x := conjg(A' )\*x. Unchanged on exit. TRANSA is defaulted to 'N' for F95 INTERFACE. DIAG (input) On entry, DIAG specifies whether or not A is unit triangular as follows: DIAG = 'U' or 'u' A is assumed to be unit triangular.

 DIAG = 'N' or 'n' A is not assumed to be unit triangular.

Unchanged on exit.

### N (input)

 On entry, N specifies the order of the matrix A. N >= 0. Unchanged on exit.

### A (input)

 $( n * ( n + 1 ) ) / 2 )$ . Before entry with UPLO = 'U' or 'u', the array A must contain the upper triangular matrix packed sequentially, column by column, so that  $A(1)$  contains  $a(1, 1)$ ,  $A(2)$ and  $A(3)$  contain  $a(1, 2)$  and  $a(2, 2)$  respec tively, and so on. Before entry with UPLO = 'L' or 'l', the array A must contain the lower tri angular matrix packed sequentially, column by column, so that  $A(1)$  contains  $a(1, 1)$ ,  $A(2)$ and  $A(3)$  contain  $a(2, 1)$  and  $a(3, 1)$  respec tively, and so on. Note that when DIAG = 'U' or 'u', the diagonal elements of A are not refer enced, but are assumed to be unity. Unchanged on exit.

### Y (input/output)

 $(1 + (n - 1) * abs(INCY))$ . Before entry, the incremented array Y must contain the n element vector x. On exit, Y is overwritten with the tran formed vector x.

### INCY (input)

 On entry, INCY specifies the increment for the elements of Y. INCY <> 0. Unchanged on exit.

- [NAME](#page-1091-0)
- [SYNOPSIS](#page-1091-1)
	- o [F95 INTERFACE](#page-1091-2)
	- ❍ [C INTERFACE](#page-1092-0)
- [PURPOSE](#page-1092-1)
- [ARGUMENTS](#page-1092-2)

# <span id="page-1091-0"></span>**NAME**

 ctprfs - provide error bounds and backward error estimates for the solution to a system of linear equations with a tri angular packed coefficient matrix

## <span id="page-1091-1"></span>**SYNOPSIS**

 SUBROUTINE CTPRFS(UPLO, TRANSA, DIAG, N, NRHS, A, B, LDB, X, LDX, FERR, BERR, WORK, WORK2, INFO)

 CHARACTER \* 1 UPLO, TRANSA, DIAG COMPLEX  $A(*)$ ,  $B(LDB, *)$ ,  $X(LDX, *)$ ,  $WORK(*)$  INTEGER N, NRHS, LDB, LDX, INFO REAL FERR(\*), BERR(\*), WORK2(\*)

 SUBROUTINE CTPRFS\_64(UPLO, TRANSA, DIAG, N, NRHS, A, B, LDB, X, LDX, FERR, BERR, WORK, WORK2, INFO)

 CHARACTER \* 1 UPLO, TRANSA, DIAG COMPLEX  $A(*)$ ,  $B(LDB, *)$ ,  $X(LDX, *)$ ,  $WORK(*)$  INTEGER\*8 N, NRHS, LDB, LDX, INFO REAL FERR(\*), BERR(\*), WORK2(\*)

### <span id="page-1091-2"></span>**F95 INTERFACE**

 SUBROUTINE TPRFS(UPLO, [TRANSA], DIAG, N, [NRHS], A, B, [LDB], X, [LDX], FERR, BERR, [WORK], [WORK2], [INFO])

 CHARACTER(LEN=1) :: UPLO, TRANSA, DIAG COMPLEX, DIMENSION(:) :: A, WORK COMPLEX, DIMENSION(:,:) :: B, X INTEGER :: N, NRHS, LDB, LDX, INFO REAL, DIMENSION(:) :: FERR, BERR, WORK2  SUBROUTINE TPRFS\_64(UPLO, [TRANSA], DIAG, N, [NRHS], A, B, [LDB], X, [LDX], FERR, BERR, [WORK], [WORK2], [INFO])

 CHARACTER(LEN=1) :: UPLO, TRANSA, DIAG COMPLEX, DIMENSION(:) :: A, WORK COMPLEX, DIMENSION(:,:) :: B, X INTEGER(8) :: N, NRHS, LDB, LDX, INFO REAL, DIMENSION(:) :: FERR, BERR, WORK2

### <span id="page-1092-0"></span>**C INTERFACE**

#include <sunperf.h>

 void ctprfs(char uplo, char transa, char diag, int n, int nrhs, complex \*a, complex \*b, int ldb, complex \*x, int ldx, float \*ferr, float \*berr, int \*info); void ctprfs\_64(char uplo, char transa, char diag, long n, long nrhs, complex \*a, complex \*b, long ldb, com plex \*x, long ldx, float \*ferr, float \*berr, long \*info);

### <span id="page-1092-1"></span>**PURPOSE**

 ctprfs provides error bounds and backward error estimates for the solution to a system of linear equations with a tri angular packed coefficient matrix.

 The solution matrix X must be computed by CTPTRS or some other means before entering this routine. CTPRFS does not do iterative refinement because doing so cannot improve the backward error.

# <span id="page-1092-2"></span>**ARGUMENTS**

 UPLO (input) = 'U': A is upper triangular; = 'L': A is lower triangular. TRANSA (input) Specifies the form of the system of equations:  $= 'N': A * X = B$  (No transpose)  $= 'T': A^{**}T * X = B (Transpose)$  = 'C': A\*\*H \* X = B (Conjugate transpose) TRANSA is defaulted to 'N' for F95 INTERFACE. DIAG (input) = 'N': A is non-unit triangular;

 = 'U': A is unit triangular. N (input) The order of the matrix  $A$ .  $N \ge 0$ . NRHS (input) The number of right hand sides, i.e., the number of columns of the matrices B and X. NRHS >= 0. A (input) The upper or lower triangular matrix A, packed columnwise in a linear array. The j-th column of A is stored in the array A as follows: if UPLO = 'U',  $A(i + (j-1)*j/2) = A(i,j)$  for  $1 \le i \le j$ ; if UPLO =  $'L'$ ,  $A(i + (j-1)*(2n-j)/2) = A(i,j)$  for j<=i<=n. If DIAG = 'U', the diagonal elements of A are not referenced and are assumed to be 1. B (input) The right hand side matrix B. LDB (input) The leading dimension of the array B. LDB >=  $max(1,N)$ . X (input) The solution matrix X. LDX (input) The leading dimension of the array  $X.$  LDX  $>=$  $max(1,N)$ . FERR (output) The estimated forward error bound for each solu tion vector X(j) (the j-th column of the solution matrix X). If XTRUE is the true solution corresponding to  $X(j)$ , FERR(j) is an estimated upper bound for the magnitude of the largest ele ment in  $(X(j) - XTRUE)$  divided by the magnitude of the largest element in  $X(j)$ . The estimate is as reliable as the estimate for RCOND, and is almost always a slight overestimate of the true error. BERR (output) The componentwise relative backward error of each solution vector X(j) (i.e., the smallest relative change in any element of A or B that makes  $X(j)$  an exact solution). WORK (workspace) dimension(2\*N) WORK2 (workspace)

dimension(N)

```
 INFO (output)
           = 0: successful exit
           < 0: if INFO = -i, the i-th argument had an ille-
           gal value
```
- NAME
- SYNOPSIS
	- o F95 INTERFACE
	- ❍ C INTERFACE
- PURPOSE
- ARGUMENTS

# **NAME**

ctpsv - solve one of the systems of equations  $A^*x = b$ , or  $A' * x = b$ , or conjq(  $A'$  )  $* x = b$ 

# **SYNOPSIS**

```
 SUBROUTINE CTPSV(UPLO, TRANSA, DIAG, N, A, Y, INCY)
```
 CHARACTER \* 1 UPLO, TRANSA, DIAG COMPLEX  $A(*)$ ,  $Y(*)$ INTEGER N, INCY

SUBROUTINE CTPSV\_64(UPLO, TRANSA, DIAG, N, A, Y, INCY)

 CHARACTER \* 1 UPLO, TRANSA, DIAG COMPLEX  $A(*)$ ,  $Y(*)$ INTEGER\*8 N, INCY

#### **F95 INTERFACE**

```
 SUBROUTINE TPSV(UPLO, [TRANSA], DIAG, [N], A, Y, [INCY])
```
 CHARACTER(LEN=1) :: UPLO, TRANSA, DIAG COMPLEX, DIMENSION(:) :: A, Y INTEGER :: N, INCY

SUBROUTINE TPSV\_64(UPLO, [TRANSA], DIAG, [N], A, Y, [INCY])

 CHARACTER(LEN=1) :: UPLO, TRANSA, DIAG COMPLEX, DIMENSION(:) :: A, Y  $INTEGER(8) :: N, INCY$ 

### **C INTERFACE**

#include <sunperf.h>

 void ctpsv(char uplo, char transa, char diag, int n, complex \*a, complex \*y, int incy);

 void ctpsv\_64(char uplo, char transa, char diag, long n, complex \*a, complex \*y, long incy);

### **PURPOSE**

 ctpsv solves one of the systems of equations A\*x = b, or  $A' * x = b$ , or conjg(  $A'$  )  $* x = b$  where b and x are n element vectors and A is an n by n unit, or non-unit, upper or lower triangular matrix, supplied in packed form.

 No test for singularity or near-singularity is included in this routine. Such tests must be performed before calling this routine.

## **ARGUMENTS**

 UPLO (input) On entry, UPLO specifies whether the matrix is an upper or lower triangular matrix as follows: UPLO = 'U' or 'u' A is an upper triangular matrix. UPLO = 'L' or 'l' A is a lower triangular matrix. Unchanged on exit. TRANSA (input) On entry, TRANSA specifies the equations to be solved as follows: TRANSA = 'N' or 'n'  $A^*x = b$ . TRANSA =  $T'$  or  $'$ t'  $A' * x = b$ . TRANSA =  $'C'$  or  $'C'$  conjg( A'  $)*x = b$ . Unchanged on exit. TRANSA is defaulted to 'N' for F95 INTERFACE.

 On entry, DIAG specifies whether or not A is unit triangular as follows: DIAG = 'U' or 'u' A is assumed to be unit tri angular. DIAG = 'N' or 'n' A is not assumed to be unit triangular. Unchanged on exit. N (input) On entry, N specifies the order of the matrix A. N >= 0. Unchanged on exit. A (input)  $($   $(n*(n+1) )/2)$ . Before entry with UPLO = 'U' or 'u', the array A must contain the upper triangular matrix packed sequentially, column by column, so that  $A(1)$  contains  $a(1, 1)$ ,  $A(2)$ and  $A(3)$  contain  $a(1, 2)$  and  $a(2, 2)$  respec tively, and so on. Before entry with UPLO = 'L' or 'l', the array A must contain the lower tri angular matrix packed sequentially, column by column, so that  $A(1)$  contains  $a(1, 1)$ ,  $A(2)$ and  $A(3)$  contain  $a(2, 1)$  and  $a(3, 1)$  respec tively, and so on. Note that when DIAG = 'U' or 'u', the diagonal elements of A are not refer enced, but are assumed to be unity. Unchanged on exit. Y (input/output)  $(1 + (n - 1) * abs(INCY))$ . Before entry, the incremented array Y must contain the n element right-hand side vector b. On exit, Y is overwrit ten with the solution vector x. INCY (input) On entry, INCY specifies the increment for the elements of Y. INCY <> 0. Unchanged on exit.

- [NAME](#page-1098-0)
- [SYNOPSIS](#page-1098-1)
	- o [F95 INTERFACE](#page-1098-2)
	- ❍ [C INTERFACE](#page-1098-3)
- [PURPOSE](#page-1099-0)
- [ARGUMENTS](#page-1099-1)
- [FURTHER DETAILS](#page-1099-2)

# <span id="page-1098-0"></span>**NAME**

 ctptri - compute the inverse of a complex upper or lower triangular matrix A stored in packed format

# <span id="page-1098-1"></span>**SYNOPSIS**

SUBROUTINE CTPTRI(UPLO, DIAG, N, A, INFO)

 CHARACTER \* 1 UPLO, DIAG COMPLEX A(\*) INTEGER N, INFO

SUBROUTINE CTPTRI\_64(UPLO, DIAG, N, A, INFO)

 CHARACTER \* 1 UPLO, DIAG COMPLEX A(\*) INTEGER\*8 N, INFO

### <span id="page-1098-2"></span>**F95 INTERFACE**

SUBROUTINE TPTRI(UPLO, DIAG, N, A, [INFO])

 CHARACTER(LEN=1) :: UPLO, DIAG COMPLEX, DIMENSION(:) :: A INTEGER :: N, INFO

SUBROUTINE TPTRI\_64(UPLO, DIAG, N, A, [INFO])

```
 CHARACTER(LEN=1) :: UPLO, DIAG
 COMPLEX, DIMENSION(:) :: A
INTEGER(8) :: N, INFO
```
### <span id="page-1098-3"></span>**C INTERFACE**

```
 #include <sunperf.h>
```

```
 void ctptri(char uplo, char diag, int n, complex *a, int
           *info);
```

```
 void ctptri_64(char uplo, char diag, long n, complex *a,
           long *info);
```
# <span id="page-1099-0"></span>**PURPOSE**

 ctptri computes the inverse of a complex upper or lower tri angular matrix A stored in packed format.

# <span id="page-1099-1"></span>**ARGUMENTS**

```
 UPLO (input)
           = 'U': A is upper triangular;
           = 'L': A is lower triangular.
 DIAG (input)
           = 'N': A is non-unit triangular;
           = 'U': A is unit triangular.
 N (input) The order of the matrix A. N >= 0.
 A (input/output)
           On entry, the upper or lower triangular matrix A,
           stored columnwise in a linear array. The j-th
           column of A is stored in the array A as follows:
          if UPLO = 'U', A(i + (j-1)*j/2) = A(i,j) for
          1 < = i < = j; if UPLO = 'L', A(i + (j-1)*( (2*n-j)/2) =A(i, j) for j \le i \le n. See below for further
           details. On exit, the (triangular) inverse of the
           original matrix, in the same packed storage for-
           mat.
 INFO (output)
           = 0: successful exit
           < 0: if INFO = -i, the i-th argument had an ille-
           gal value
           > 0: if INFO = i, A(i,i) is exactly zero. The
           triangular matrix is singular and its inverse can
           not be computed.
```
# <span id="page-1099-2"></span>**FURTHER DETAILS**

 A triangular matrix A can be transferred to packed storage using one of the following program segments:

```
 UPLO = 'U': UPLO = 'L':
   JC = 1 JC = 1DO 2 J = 1, N DO 2 J = 1, NDO 1 I = 1, J DO 1 I = J, NA(JC+I-1) = A(I,J) A(JC+I-J) =A(I,J)1 CONTINUE 1 CONTINUE
    JC = JC + J JC = JC + N - J + 1
   2 CONTINUE 2 CONTINUE
```
- [NAME](#page-1101-0)
- [SYNOPSIS](#page-1101-1)
	- o [F95 INTERFACE](#page-1101-2)

INTEGER(8) :: N, NRHS, LDB, INFO

- ❍ [C INTERFACE](#page-1102-0)
- [PURPOSE](#page-1102-1)
- [ARGUMENTS](#page-1102-2)

## <span id="page-1101-0"></span>**NAME**

ctptrs - solve a triangular system of the form  $A * X = B$ ,  $A^{***}T$  \* X = B, or  $A^{***}H$  \* X = B,

# <span id="page-1101-1"></span>**SYNOPSIS**

```
 SUBROUTINE CTPTRS(UPLO, TRANSA, DIAG, N, NRHS, A, B, LDB, INFO)
    CHARACTER * 1 UPLO, TRANSA, DIAG
   COMPLEX A(*), B(LDB, *)
    INTEGER N, NRHS, LDB, INFO
    SUBROUTINE CTPTRS_64(UPLO, TRANSA, DIAG, N, NRHS, A, B, LDB, INFO)
    CHARACTER * 1 UPLO, TRANSA, DIAG
   COMPLEX A(*), B(LDB, * ) INTEGER*8 N, NRHS, LDB, INFO
 F95 INTERFACE
    SUBROUTINE TPTRS(UPLO, TRANSA, DIAG, N, [NRHS], A, B, [LDB], [INFO])
    CHARACTER(LEN=1) :: UPLO, TRANSA, DIAG
    COMPLEX, DIMENSION(:) :: A
    COMPLEX, DIMENSION(:,:) :: B
    INTEGER :: N, NRHS, LDB, INFO
    SUBROUTINE TPTRS_64(UPLO, TRANSA, DIAG, N, [NRHS], A, B, [LDB], [INFO])
    CHARACTER(LEN=1) :: UPLO, TRANSA, DIAG
    COMPLEX, DIMENSION(:) :: A
    COMPLEX, DIMENSION(:,:) :: B
```
#### <span id="page-1102-0"></span>**C INTERFACE**

#include <sunperf.h>

 void ctptrs(char uplo, char transa, char diag, int n, int nrhs, complex \*a, complex \*b, int ldb, int \*info);

 void ctptrs\_64(char uplo, char transa, char diag, long n, long nrhs, complex \*a, complex \*b, long ldb, long \*info);

## <span id="page-1102-1"></span>**PURPOSE**

ctptrs solves a triangular system of the form

 where A is a triangular matrix of order N stored in packed format, and B is an N-by-NRHS matrix. A check is made to verify that A is nonsingular.

# <span id="page-1102-2"></span>**ARGUMENTS**

```
 UPLO (input)
           = 'U': A is upper triangular;
           = 'L': A is lower triangular.
 TRANSA (input)
           Specifies the form of the system of equations:
          = 'N': A * X = B (No transpose)
          = 'T': A^{***}T * X = B (Transpose)= 'C': A^{**}H * X = B (Conjugate transpose) DIAG (input)
           = 'N': A is non-unit triangular;
           = 'U': A is unit triangular.
 N (input) The order of the matrix A. N >= 0.
 NRHS (input)
           The number of right hand sides, i.e., the number
           of columns of the matrix B. NRHS >= 0.
 A (input) The upper or lower triangular matrix A, packed
           columnwise in a linear array. The j-th column of
           A is stored in the array A as follows: if UPLO =
          'U', A(i + (j-1)*j/2) = A(i,j) for 1 \le i \le j; if
          UPLO = 'L', A(i + (j-1)*(2*n-j)/2) = A(i,j) for
          i <=i <=n.
```
 B (input/output) On entry, the right hand side matrix B. On exit, if INFO = 0, the solution matrix X. LDB (input) The leading dimension of the array B. LDB >=  $max(1,N)$ . INFO (output) = 0: successful exit < 0: if INFO = -i, the i-th argument had an illegal value > 0: if INFO = i, the i-th diagonal element of A is zero, indicating that the matrix is singular and the solutions X have not been computed.

- [NAME](#page-1104-0)
- [SYNOPSIS](#page-1104-1)
	- o [F95 INTERFACE](#page-1104-2)
	- ❍ [C INTERFACE](#page-1105-0)
- [PURPOSE](#page-1105-1)
- [ARGUMENTS](#page-1105-2)

# <span id="page-1104-0"></span>**NAME**

ctrans - transpose and scale source matrix

# <span id="page-1104-1"></span>**SYNOPSIS**

SUBROUTINE CTRANS(PLACE, SCALE, SOURCE, M, N, DEST)

 CHARACTER \* 1 PLACE COMPLEX SCALE COMPLEX SOURCE(\*), DEST(\*) INTEGER M, N

SUBROUTINE CTRANS\_64(PLACE, SCALE, SOURCE, M, N, DEST)

 CHARACTER \* 1 PLACE COMPLEX SCALE COMPLEX SOURCE(\*), DEST(\*) INTEGER\*8 M, N

### <span id="page-1104-2"></span>**F95 INTERFACE**

SUBROUTINE TRANS([PLACE], SCALE, SOURCE, M, N, [DEST])

 CHARACTER(LEN=1) :: PLACE COMPLEX :: SCALE COMPLEX, DIMENSION(:) :: SOURCE, DEST INTEGER :: M, N

SUBROUTINE TRANS 64([PLACE], SCALE, SOURCE, M, N, [DEST])

 CHARACTER(LEN=1) :: PLACE COMPLEX :: SCALE COMPLEX, DIMENSION(:) :: SOURCE, DEST  $INTEGER(8) :: M, N$ 

#### <span id="page-1105-0"></span>**C INTERFACE**

#include <sunperf.h>

```
 void ctrans(char place, complex *scale, complex *source, int
           m, int n, complex *dest);
```

```
 void ctrans_64(char place, complex *scale, complex *source,
          long m, long n, complex *dest);
```
## <span id="page-1105-1"></span>**PURPOSE**

 ctrans scales and transposes the source matrix. The N2 x N1 result is written into SOURCE when PLACE = 'I' or 'i', and DEST when PLACE = 'O' or 'o'. PLACE = 'I' or 'i': SOURCE = SCALE \* SOURCE'

PLACE = 'O' or 'o': DEST = SCALE \* SOURCE'

## <span id="page-1105-2"></span>**ARGUMENTS**

```
 PLACE (input)
           Type of transpose. 'I' or 'i' for in-place, 'O'
           or 'o' for out-of-place. 'I' is default.
 SCALE (input)
           Scale factor on the SOURCE matrix.
 SOURCE (input/output)
           on input. Array of (N, M) on output if in-place
           transpose.
 M (input)
           Number of rows in the SOURCE matrix on input.
 N (input)
           Number of columns in the SOURCE matrix on input.
 DEST (output)
           Scaled and transposed SOURCE matrix if out-of-
           place transpose. Not referenced if in-place tran-
           spose.
```
- [NAME](#page-1106-0)
- [SYNOPSIS](#page-1106-1)
	- o [F95 INTERFACE](#page-1106-2)
	- ❍ [C INTERFACE](#page-1107-0)
- [PURPOSE](#page-1107-1)
- [ARGUMENTS](#page-1107-2)

# <span id="page-1106-0"></span>**NAME**

 ctrcon - estimate the reciprocal of the condition number of a triangular matrix A, in either the 1-norm or the infinity-norm

## <span id="page-1106-1"></span>**SYNOPSIS**

<span id="page-1106-2"></span> SUBROUTINE CTRCON(NORM, UPLO, DIAG, N, A, LDA, RCOND, WORK, WORK2, INFO) CHARACTER \* 1 NORM, UPLO, DIAG COMPLEX A(LDA,\*), WORK(\*) INTEGER N, LDA, INFO REAL RCOND REAL WORK2(\*) SUBROUTINE CTRCON\_64(NORM, UPLO, DIAG, N, A, LDA, RCOND, WORK, WORK2, INFO) CHARACTER \* 1 NORM, UPLO, DIAG COMPLEX A(LDA,\*), WORK(\*) INTEGER\*8 N, LDA, INFO REAL RCOND REAL WORK2(\*) **F95 INTERFACE** SUBROUTINE TRCON(NORM, UPLO, DIAG, [N], A, [LDA], RCOND, [WORK], [WORK2], [INFO]) CHARACTER(LEN=1) :: NORM, UPLO, DIAG COMPLEX, DIMENSION(:) :: WORK COMPLEX, DIMENSION(:,:) :: A INTEGER :: N, LDA, INFO

 REAL :: RCOND REAL, DIMENSION(:) :: WORK2

 SUBROUTINE TRCON\_64(NORM, UPLO, DIAG, [N], A, [LDA], RCOND, [WORK], [WORK2], [INFO])

 CHARACTER(LEN=1) :: NORM, UPLO, DIAG COMPLEX, DIMENSION(:) :: WORK COMPLEX, DIMENSION(:,:) :: A INTEGER(8) :: N, LDA, INFO REAL :: RCOND REAL, DIMENSION(:) :: WORK2

### <span id="page-1107-0"></span>**C INTERFACE**

 #include <sunperf.h> void ctrcon(char norm, char uplo, char diag, int n, complex \*a, int lda, float \*rcond, int \*info);

 void ctrcon\_64(char norm, char uplo, char diag, long n, com plex \*a, long lda, float \*rcond, long \*info);

## <span id="page-1107-1"></span>**PURPOSE**

 ctrcon estimates the reciprocal of the condition number of a triangular matrix A, in either the 1-norm or the infinity norm.

 The norm of A is computed and an estimate is obtained for  $norm(intv(A))$ , then the reciprocal of the condition number is computed as  $RCOND = 1 / (norm(A) * norm(intN(A)))$ .

## <span id="page-1107-2"></span>**ARGUMENTS**

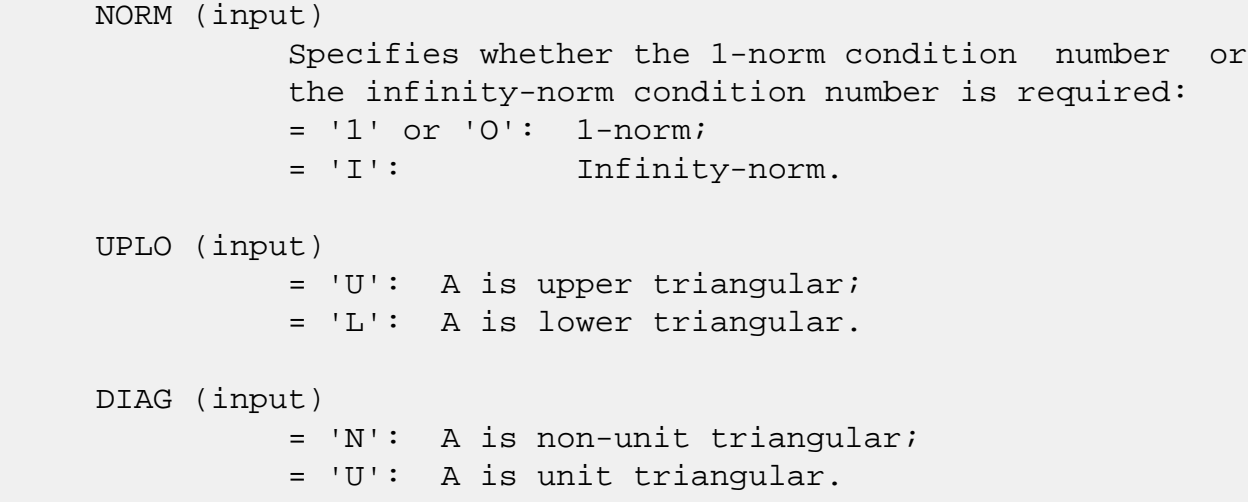

N (input) The order of the matrix A. N >= 0.

 A (input) The triangular matrix A. If UPLO = 'U', the lead ing N-by-N upper triangular part of the array A contains the upper triangular matrix, and the strictly lower triangular part of A is not refer enced. If UPLO = 'L', the leading N-by-N lower triangular part of the array A contains the lower triangular matrix, and the strictly upper triangu lar part of A is not referenced. If DIAG = 'U', the diagonal elements of A are also not referenced and are assumed to be 1.

LDA (input)

 The leading dimension of the array A. LDA >=  $max(1,N)$ .

```
 RCOND (output)
```
 The reciprocal of the condition number of the matrix  $A$ , computed as RCOND =  $1/(norm(A)$  \*  $norm(int(v(A)))$ .

WORK (workspace)

dimension(2\*N)

WORK2 (workspace)

dimension(N)

### INFO (output)

 = 0: successful exit  $<$  0: if INFO =  $-i$ , the i-th argument had an illegal value

- [NAME](#page-1109-0)
- [SYNOPSIS](#page-1109-1)
	- o [F95 INTERFACE](#page-1109-2)
	- ❍ [C INTERFACE](#page-1110-0)
- [PURPOSE](#page-1110-1)
- [ARGUMENTS](#page-1110-2)
- [FURTHER DETAILS](#page-1112-0)

## <span id="page-1109-0"></span>**NAME**

 ctrevc - compute some or all of the right and/or left eigen vectors of a complex upper triangular matrix T

## <span id="page-1109-1"></span>**SYNOPSIS**

 SUBROUTINE CTREVC(SIDE, HOWMNY, SELECT, N, T, LDT, VL, LDVL, VR, LDVR, MM, M, WORK, RWORK, INFO)

 CHARACTER \* 1 SIDE, HOWMNY COMPLEX  $T(LDT, *), VL(LDUL, *), VR(LDVR, *), WORK(*)$  INTEGER N, LDT, LDVL, LDVR, MM, M, INFO LOGICAL SELECT(\*) REAL RWORK(\*)

 SUBROUTINE CTREVC\_64(SIDE, HOWMNY, SELECT, N, T, LDT, VL, LDVL, VR, LDVR, MM, M, WORK, RWORK, INFO)

 CHARACTER \* 1 SIDE, HOWMNY COMPLEX  $T(LDT, *), VL(LDVL, *), VR(LDVR, *), WORK(*)$  INTEGER\*8 N, LDT, LDVL, LDVR, MM, M, INFO LOGICAL\*8 SELECT(\*) REAL RWORK(\*)

#### <span id="page-1109-2"></span>**F95 INTERFACE**

 SUBROUTINE TREVC(SIDE, HOWMNY, SELECT, [N], T, [LDT], VL, [LDVL], VR, [LDVR], MM, M, [WORK], [RWORK], [INFO])

 CHARACTER(LEN=1) :: SIDE, HOWMNY COMPLEX, DIMENSION(:) :: WORK COMPLEX, DIMENSION(:,:) :: T, VL, VR INTEGER :: N, LDT, LDVL, LDVR, MM, M, INFO

 LOGICAL, DIMENSION(:) :: SELECT REAL, DIMENSION(:) :: RWORK SUBROUTINE TREVC\_64(SIDE, HOWMNY, SELECT, [N], T, [LDT], VL, [LDVL], VR, [LDVR], MM, M, [WORK], [RWORK], [INFO]) CHARACTER(LEN=1) :: SIDE, HOWMNY COMPLEX, DIMENSION(:) :: WORK COMPLEX, DIMENSION(:,:) :: T, VL, VR INTEGER(8) :: N, LDT, LDVL, LDVR, MM, M, INFO  $LOGICAL(8)$ ,  $DIMENTION(:):: SELECT$  REAL, DIMENSION(:) :: RWORK **C INTERFACE**

<span id="page-1110-0"></span> #include <sunperf.h> void ctrevc(char side, char howmny, int \*select, int n, com plex \*t, int ldt, complex \*vl, int ldvl, complex \*vr, int ldvr, int mm, int \*m, int \*info);

 void ctrevc\_64(char side, char howmny, long \*select, long n, complex \*t, long ldt, complex \*vl, long ldvl, com plex \*vr, long ldvr, long mm, long \*m, long \*info);

## <span id="page-1110-1"></span>**PURPOSE**

 ctrevc computes some or all of the right and/or left eigen vectors of a complex upper triangular matrix T.

 The right eigenvector x and the left eigenvector y of T corresponding to an eigenvalue w are defined by:

 $T^*x = w^*x$ ,  $V^{*}T = w^*V'$ 

where  $y'$  denotes the conjugate transpose of the vector  $y$ .

 If all eigenvectors are requested, the routine may either return the matrices X and/or Y of right or left eigenvectors of T, or the products  $Q^*X$  and/or  $Q^*Y$ , where Q is an input unitary matrix. If T was obtained from the Schur factorization of an original matrix  $A = Q^*T^*Q'$ , then  $Q^*X$  and  $Q^*Y$  are the matrices of right or left eigenvectors of A.

## <span id="page-1110-2"></span>**ARGUMENTS**

SIDE (input)

 = 'R': compute right eigenvectors only; = 'L': compute left eigenvectors only; = 'B': compute both right and left eigenvectors. HOWMNY (input) = 'A': compute all right and/or left eigenvec tors; = 'B': compute all right and/or left eigenvec tors, and backtransform them using the input matrices supplied in VR and/or VL; = 'S': compute selected right and/or left eigenvectors, specified by the logical array SELECT. SELECT (input/output) If HOWMNY = 'S', SELECT specifies the eigenvectors to be computed. If HOWMNY = 'A' or 'B', SELECT is not referenced. To select the eigenvector corresponding to the j-th eigenvalue, SELECT(j) must be set to .TRUE.. N (input) The order of the matrix T. N >= 0. T (input/output) The upper triangular matrix T. T is modified, but restored on exit. LDT (input) The leading dimension of the array T. LDT >=  $max(1,N)$ . VL (input/output) On entry, if SIDE =  $'L'$  or 'B' and HOWMNY =  $'B'$ , VL must contain an N-by-N matrix Q (usually the unitary matrix Q of Schur vectors returned by CHSEQR). On exit, if SIDE = 'L' or 'B', VL con tains: if HOWMNY = 'A', the matrix Y of left eigenvectors of T; VL is lower triangular. The i th column VL(i) of VL is the eigenvector corresponding to  $T(i,i)$ . if HOWMNY = 'B', the matrix  $Q*Y$ ; if HOWMNY = 'S', the left eigenvectors of T specified by SELECT, stored consecutively in the columns of VL, in the same order as their eigenvalues. If SIDE = 'R', VL is not referenced. LDVL (input) The leading dimension of the array VL. LDVL >=  $max(1,N)$  if SIDE = 'L' or 'B'; LDVL >= 1 other-

VR (input/output)

wise.

On entry, if SIDE = 'R' or 'B' and HOWMNY = 'B', VR must contain an N-by-N matrix  $Q$  (usually the unitary matrix Q of Schur vectors returned by CHSEQR). On exit, if SIDE = 'R' or 'B', VR con tains: if HOWMNY = 'A', the matrix X of right eigenvectors of T; VR is upper triangular. The i th column VR(i) of VR is the eigenvector corresponding to  $T(i,i)$ . if HOWMNY = 'B', the matrix  $Q*X$ ; if HOWMNY = 'S', the right eigenvec tors of T specified by SELECT, stored consecu tively in the columns of VR, in the same order as their eigenvalues. If SIDE = 'L', VR is not referenced. LDVR (input) The leading dimension of the array VR. LDVR >=  $max(1,N)$  if SIDE = 'R' or 'B'; LDVR >= 1 other wise. MM (input) The number of columns in the arrays VL and/or VR.  $MM \geq M$ . M (output) The number of columns in the arrays VL and/or VR actually used to store the eigenvectors. If HOWMNY = 'A' or 'B', M is set to N. Each selected eigenvector occupies one column. WORK (workspace) dimension(2\*N) RWORK (workspace) dimension(N) INFO (output) = 0: successful exit < 0: if INFO = -i, the i-th argument had an ille gal value

# <span id="page-1112-0"></span>**FURTHER DETAILS**

 The algorithm used in this program is basically backward (forward) substitution, with scaling to make the the code robust against possible overflow.

 Each eigenvector is normalized so that the element of larg est magnitude has magnitude 1; here the magnitude of a com plex number  $(x,y)$  is taken to be  $|x| + |y|$ .

- NAME
- SYNOPSIS
	- o F95 INTERFACE
	- ❍ C INTERFACE
- PURPOSE
- ARGUMENTS

## **NAME**

 ctrexc - reorder the Schur factorization of a complex matrix A = Q\*T\*Q\*\*H, so that the diagonal element of T with row index IFST is moved to row ILST

## **SYNOPSIS**

SUBROUTINE CTREXC(COMPQ, N, T, LDT, Q, LDQ, IFST, ILST, INFO)

 CHARACTER \* 1 COMPQ COMPLEX  $T(LDT, *), Q(LDQ, *)$ INTEGER N, LDT, LDQ, IFST, ILST, INFO

SUBROUTINE CTREXC\_64(COMPQ, N, T, LDT, Q, LDQ, IFST, ILST, INFO)

 CHARACTER \* 1 COMPQ COMPLEX  $T(LDT, *), Q(LDQ, *)$ INTEGER\*8 N, LDT, LDQ, IFST, ILST, INFO

### **F95 INTERFACE**

SUBROUTINE TREXC(COMPQ, [N], T, [LDT], Q, [LDQ], IFST, ILST, [INFO])

 CHARACTER(LEN=1) :: COMPQ COMPLEX, DIMENSION $(:,:)::T, Q$ INTEGER :: N, LDT, LDQ, IFST, ILST, INFO

SUBROUTINE TREXC\_64(COMPQ, [N], T, [LDT], Q, [LDQ], IFST, ILST, [INFO])

 CHARACTER(LEN=1) :: COMPQ COMPLEX, DIMENSION $(:,:)::T, Q$ INTEGER(8) :: N, LDT, LDQ, IFST, ILST, INFO

#### **C INTERFACE**

```
 #include <sunperf.h>
```
 void ctrexc(char compq, int n, complex \*t, int ldt, complex \*q, int ldq, int ifst, int ilst, int \*info);

 void ctrexc\_64(char compq, long n, complex \*t, long ldt, complex \*q, long ldq, long ifst, long ilst, long \*info);

## **PURPOSE**

 ctrexc reorders the Schur factorization of a complex matrix A =  $Q^*T^*Q^{**}H$ , so that the diagonal element of T with row index IFST is moved to row ILST. The Schur form T is reordered by a unitary similarity transformation Z\*\*H\*T\*Z, and optionally the matrix Q of Schur vectors is updated by postmultplying it with Z.

# **ARGUMENTS**

```
 COMPQ (input)
          = 'V': update the matrix Q of Schur vectors;
          = 'N': do not update Q.
 N (input) The order of the matrix T. N >= 0.
 T (input/output)
          On entry, the upper triangular matrix T. On exit,
          the reordered upper triangular matrix.
 LDT (input)
          The leading dimension of the array T. LDT >=
         max(1,N).
 Q (input) On entry, if COMPQ = 'V', the matrix Q of Schur
         vectors. On exit, if COMPQ = 'V', Q has been
          postmultiplied by the unitary transformation
         matrix Z which reorders T. If COMPQ = 'N', Q is
          not referenced.
 LDQ (input)
         The leading dimension of the array Q. LDQ >=
         max(1,N).
 IFST (input)
           Specify the reordering of the diagonal elements of
          T: The element with row index IFST is moved to
```
 row ILST by a sequence of transpositions between adjacent elements. 1 <= IFST <= N; 1 <= ILST <= N. ILST (input) See the description of IFST. INFO (output) = 0: successful exit < 0: if INFO = -i, the i-th argument had an illegal value
- NAME
- SYNOPSIS
	- o F95 INTERFACE
	- ❍ C INTERFACE
- PURPOSE
- ARGUMENTS

## **NAME**

ctrmm - perform one of the matrix-matrix operations  $B :=$ alpha\*op( A )\*B, or B := alpha\*B\*op( A ) where alpha is a scalar, B is an m by n matrix, A is a unit, or non-unit, upper or lower triangular matrix and  $op(A)$  is one of  $op(A)$  $A$  ) =  $A$  or op( $A$  ) =  $A'$  or op( $A$  ) = conjg( $A'$  )

# **SYNOPSIS**

 SUBROUTINE CTRMM(SIDE, UPLO, TRANSA, DIAG, M, N, ALPHA, A, LDA, B, LDB) CHARACTER \* 1 SIDE, UPLO, TRANSA, DIAG COMPLEX ALPHA COMPLEX A(LDA,\*), B(LDB,\*) INTEGER M, N, LDA, LDB SUBROUTINE CTRMM\_64(SIDE, UPLO, TRANSA, DIAG, M, N, ALPHA, A, LDA, B, LDB) CHARACTER \* 1 SIDE, UPLO, TRANSA, DIAG COMPLEX ALPHA COMPLEX  $A(LDA, * )$ ,  $B(LDB, * )$  INTEGER\*8 M, N, LDA, LDB **F95 INTERFACE** SUBROUTINE TRMM(SIDE, UPLO, [TRANSA], DIAG, [M], [N], ALPHA, A, [LDA], B, [LDB]) CHARACTER(LEN=1) :: SIDE, UPLO, TRANSA, DIAG COMPLEX :: ALPHA COMPLEX, DIMENSION(:,:) :: A, B

INTEGER :: M, N, LDA, LDB

 SUBROUTINE TRMM\_64(SIDE, UPLO, [TRANSA], DIAG, [M], [N], ALPHA, A,  $[LDA], B, [LDB]$ 

 CHARACTER(LEN=1) :: SIDE, UPLO, TRANSA, DIAG COMPLEX :: ALPHA COMPLEX, DIMENSION(:,:) :: A, B  $INTEGER(8) :: M, N, LDA, LDB$ 

#### **C INTERFACE**

#include <sunperf.h>

 void ctrmm(char side, char uplo, char transa, char diag, int m, int n, complex \*alpha, complex \*a, int lda, complex \*b, int ldb); void ctrmm\_64(char side, char uplo, char transa, char diag, long m, long n, complex \*alpha, complex \*a, long lda, complex \*b, long ldb);

### **PURPOSE**

 ctrmm performs one of the matrix-matrix operations B := alpha\*op( A )\*B, or B := alpha\*B\*op( A ) where alpha is a scalar, B is an m by n matrix, A is a unit, or non-unit, upper or lower triangular matrix and op( A ) is one of op(  $A$  ) = A or op( A ) = A' or op( A ) = conjg( A' )

## **ARGUMENTS**

```
 SIDE (input)
          On entry, SIDE specifies whether op( A ) multi-
          plies B from the left or right as follows:
         SIDE = 'L' or 'l' B := \alpha l \cdot p \cdot (A) * B.
         SIDE = 'R' or 'r' B := \alpha \ln A \cdot B \cdot \text{op}(A).
          Unchanged on exit.
UPLO (input)
          On entry, UPLO specifies whether the matrix A is
          an upper or lower triangular matrix as follows:
          UPLO = 'U' or 'u' A is an upper triangular
          matrix.
          UPLO = 'L' or 'l' A is a lower triangular
```
 Unchanged on exit. TRANSA (input) On entry, TRANSA specifies the form of op( A ) to be used in the matrix multiplication as follows: TRANSA = 'N' or 'n' op( $A$ ) = A. TRANSA =  $'T'$  or  $'t'$  op( A ) = A'. TRANSA =  $'C'$  or  $'c'$  op( $A$ ) = conjg( $A'$ ). Unchanged on exit. TRANSA is defaulted to 'N' for F95 INTERFACE. DIAG (input) On entry, DIAG specifies whether or not A is unit triangular as follows: DIAG = 'U' or 'u' A is assumed to be unit tri angular. DIAG = 'N' or 'n' A is not assumed to be unit triangular. Unchanged on exit. M (input) On entry, M specifies the number of rows of B. M >= 0. Unchanged on exit. N (input) On entry, N specifies the number of columns of B. N >= 0. Unchanged on exit. ALPHA (input) On entry, ALPHA specifies the scalar alpha. When alpha is zero then A is not referenced and B need not be set before entry. Unchanged on exit. A (input) COMPLEX array of DIMENSION ( LDA, k ), where k is m when SIDE = 'L' or 'l' and is n when SIDE = 'R' or 'r'. Before entry with UPLO = 'U' or 'u', the lead ing k by k upper triangular part of the array A

must contain the upper triangular matrix and the

matrix.

 strictly lower triangular part of A is not refer enced. Before entry with UPLO = 'L' or 'l', the lead ing k by k lower triangular part of the array A must contain the lower triangular matrix and the strictly upper triangular part of A is not refer enced. Note that when DIAG = 'U' or 'u', the diagonal elements of A are not referenced either, but are assumed to be unity. Unchanged on exit. LDA (input) On entry, LDA specifies the first dimension of A as declared in the calling (sub) program. When  $SIDE = 'L'$  or 'l' then  $LDA \geq max(1,M)$ , when  $SIDE$  $=$  'R' or 'r' then LDA >=  $max(1,N)$ . Unchanged on exit.

```
 B (input/output)
```
 COMPLEX array of DIMENSION ( LDB, n ). Before entry, the leading M by N part of the array B must contain the matrix B, and on exit is overwritten by the transformed matrix.

LDB (input)

 On entry, LDB specifies the first dimension of B as declared in the calling subprogram. LDB must be at least max(1,M). Unchanged on exit.

- NAME
- SYNOPSIS
	- o F95 INTERFACE
	- ❍ C INTERFACE
- PURPOSE
- ARGUMENTS

# **NAME**

ctrmv - perform one of the matrix-vector operations  $x :=$ A\*x, or  $x := A' * x$ , or  $x := \text{conig}(A'') * x$ 

# **SYNOPSIS**

 SUBROUTINE CTRMV(UPLO, TRANSA, DIAG, N, A, LDA, Y, INCY) CHARACTER \* 1 UPLO, TRANSA, DIAG

COMPLEX  $A(LDA, *), Y(*)$ INTEGER N, LDA, INCY

SUBROUTINE CTRMV\_64(UPLO, TRANSA, DIAG, N, A, LDA, Y, INCY)

 CHARACTER \* 1 UPLO, TRANSA, DIAG COMPLEX A(LDA,\*), Y(\*) INTEGER\*8 N, LDA, INCY

#### **F95 INTERFACE**

SUBROUTINE TRMV(UPLO, [TRANSA], DIAG, [N], A, [LDA], Y, [INCY])

 CHARACTER(LEN=1) :: UPLO, TRANSA, DIAG COMPLEX, DIMENSION(:) :: Y COMPLEX, DIMENSION(:,:) :: A INTEGER :: N, LDA, INCY

SUBROUTINE TRMV\_64(UPLO, [TRANSA], DIAG, [N], A, [LDA], Y, [INCY])

 CHARACTER(LEN=1) :: UPLO, TRANSA, DIAG COMPLEX, DIMENSION(:) :: Y COMPLEX, DIMENSION(:,:) :: A INTEGER(8) :: N, LDA, INCY

#### **C INTERFACE**

#include <sunperf.h>

 void ctrmv(char uplo, char transa, char diag, int n, complex \*a, int lda, complex \*y, int incy);

 void ctrmv\_64(char uplo, char transa, char diag, long n, complex \*a, long lda, complex \*y, long incy);

#### **PURPOSE**

ctrmv performs one of the matrix-vector operations  $x := A^*x$ , or  $x := A' * x$ , or  $x := \text{conj}( A' ) * x$  where x is an n element vector and A is an n by n unit, or non-unit, upper or lower triangular matrix.

#### **ARGUMENTS**

 UPLO (input) On entry, UPLO specifies whether the matrix is an upper or lower triangular matrix as follows: UPLO = 'U' or 'u' A is an upper triangular matrix. UPLO = 'L' or 'l' A is a lower triangular matrix. Unchanged on exit. TRANSA (input) On entry, TRANSA specifies the operation to be performed as follows: TRANSA = 'N' or 'n'  $x := A^*x$ . TRANSA =  $'T'$  or  $'t'$  x :=  $A' * x$ . TRANSA = 'C' or 'c'  $x := \text{conj}(A') * x$ . Unchanged on exit. TRANSA is defaulted to 'N' for F95 INTERFACE. DIAG (input) On entry, DIAG specifies whether or not A is unit triangular as follows:

 DIAG = 'U' or 'u' A is assumed to be unit tri angular.

 DIAG = 'N' or 'n' A is not assumed to be unit triangular.

Unchanged on exit.

#### N (input)

 On entry, N specifies the order of the matrix A. N >= 0. Unchanged on exit.

#### A (input)

 Before entry with UPLO = 'U' or 'u', the leading n by n upper triangular part of the array A must contain the upper triangular matrix and the strictly lower triangular part of A is not referenced. Before entry with UPLO = 'L' or 'l', the leading n by n lower triangular part of the array A must contain the lower triangular matrix and the strictly upper triangular part of A is not referenced. Note that when DIAG = 'U' or 'u', the diagonal elements of A are not referenced either, but are assumed to be unity. Unchanged on exit.

#### LDA (input)

 On entry, LDA specifies the first dimension of A as declared in the calling (sub) program. LDA >= max( 1, n ). Unchanged on exit.

#### Y (input/output)

 $(1 + (n - 1) * abs(INCY))$ . Before entry, the incremented array Y must contain the n element vector x. On exit, Y is overwritten with the tran formed vector x.

#### INCY (input)

 On entry, INCY specifies the increment for the elements of Y. INCY <> 0. Unchanged on exit.

- [NAME](#page-1123-0)
- [SYNOPSIS](#page-1123-1)
	- ❍ [F95 INTERFACE](#page-1123-2)
	- ❍ [C INTERFACE](#page-1124-0)
- [PURPOSE](#page-1124-1)
- [ARGUMENTS](#page-1124-2)

## <span id="page-1123-0"></span>**NAME**

 ctrrfs - provide error bounds and backward error estimates for the solution to a system of linear equations with a tri angular coefficient matrix

## <span id="page-1123-1"></span>**SYNOPSIS**

 SUBROUTINE CTRRFS(UPLO, TRANSA, DIAG, N, NRHS, A, LDA, B, LDB, X, LDX, FERR, BERR, WORK, WORK2, INFO)

 CHARACTER \* 1 UPLO, TRANSA, DIAG COMPLEX  $A(LDA, *), B(LDB, *), X(LDX, *), WORK(*)$  INTEGER N, NRHS, LDA, LDB, LDX, INFO REAL FERR(\*), BERR(\*), WORK2(\*)

 SUBROUTINE CTRRFS\_64(UPLO, TRANSA, DIAG, N, NRHS, A, LDA, B, LDB, X, LDX, FERR, BERR, WORK, WORK2, INFO)

 CHARACTER \* 1 UPLO, TRANSA, DIAG COMPLEX  $A(LDA, *), B(LDB, *), X(LDX, *), WORK(*)$  INTEGER\*8 N, NRHS, LDA, LDB, LDX, INFO REAL FERR(\*), BERR(\*), WORK2(\*)

#### <span id="page-1123-2"></span>**F95 INTERFACE**

 SUBROUTINE TRRFS(UPLO, [TRANSA], DIAG, [N], [NRHS], A, [LDA], B, [LDB], X, [LDX], FERR, BERR, [WORK], [WORK2], [INFO])

 CHARACTER(LEN=1) :: UPLO, TRANSA, DIAG COMPLEX, DIMENSION(:) :: WORK COMPLEX, DIMENSION(:,:) :: A, B, X INTEGER :: N, NRHS, LDA, LDB, LDX, INFO REAL, DIMENSION(:) :: FERR, BERR, WORK2

 SUBROUTINE TRRFS\_64(UPLO, [TRANSA], DIAG, [N], [NRHS], A, [LDA], B, [LDB], X, [LDX], FERR, BERR, [WORK], [WORK2], [INFO])

 CHARACTER(LEN=1) :: UPLO, TRANSA, DIAG COMPLEX, DIMENSION(:) :: WORK COMPLEX, DIMENSION(:,:) :: A, B, X INTEGER(8) :: N, NRHS, LDA, LDB, LDX, INFO REAL, DIMENSION(:) :: FERR, BERR, WORK2

#### <span id="page-1124-0"></span>**C INTERFACE**

#include <sunperf.h>

- void ctrrfs(char uplo, char transa, char diag, int n, int nrhs, complex \*a, int lda, complex \*b, int ldb, complex \*x, int ldx, float \*ferr, float \*berr, int \*info);
- void ctrrfs\_64(char uplo, char transa, char diag, long n, long nrhs, complex \*a, long lda, complex \*b, long ldb, complex \*x, long ldx, float \*ferr, float \*berr, long \*info);

## <span id="page-1124-1"></span>**PURPOSE**

 ctrrfs provides error bounds and backward error estimates for the solution to a system of linear equations with a tri angular coefficient matrix.

 The solution matrix X must be computed by CTRTRS or some other means before entering this routine. CTRRFS does not do iterative refinement because doing so cannot improve the backward error.

# <span id="page-1124-2"></span>**ARGUMENTS**

```
 UPLO (input)
          = 'U': A is upper triangular;
          = 'L': A is lower triangular.
TRANSA (input)
          Specifies the form of the system of equations:
         = 'N': A * X = B (No transpose)
         = 'T': A^{***}T * X = B (Transpose)= 'C': A^{**}H * X = B (Conjugate transpose) TRANSA is defaulted to 'N' for F95 INTERFACE.
```
 DIAG (input) = 'N': A is non-unit triangular; = 'U': A is unit triangular.  $N$  (input) The order of the matrix A.  $N \ge 0$ . NRHS (input) The number of right hand sides, i.e., the number of columns of the matrices B and X. NRHS >= 0. A (input) The triangular matrix A. If UPLO = 'U', the lead ing N-by-N upper triangular part of the array A contains the upper triangular matrix, and the strictly lower triangular part of A is not referenced. If UPLO = 'L', the leading N-by-N lower triangular part of the array A contains the lower triangular matrix, and the strictly upper triangular part of A is not referenced. If DIAG = 'U', the diagonal elements of A are also not referenced and are assumed to be 1. LDA (input) The leading dimension of the array A. LDA >=  $max(1,N)$ . B (input) The right hand side matrix B. LDB (input) The leading dimension of the array B. LDB >=  $max(1,N)$ . X (input) The solution matrix X. LDX (input) The leading dimension of the array X. LDX >=  $max(1,N)$ . FERR (output) The estimated forward error bound for each solu tion vector X(j) (the j-th column of the solution matrix X). If XTRUE is the true solution corresponding to X(j), FERR(j) is an estimated upper bound for the magnitude of the largest ele ment in  $(X(j) - XTRUE)$  divided by the magnitude of the largest element in  $X(j)$ . The estimate is as reliable as the estimate for RCOND, and is almost always a slight overestimate of the true error. BERR (output) The componentwise relative backward error of each

```
solution vector X(j) (i.e., the smallest relative
          change in any element of A or B that makes X(j) an
          exact solution).
WORK (workspace)
          dimension(2*N)
WORK2 (workspace)
          dimension(N)
INFO (output)
          = 0: successful exit
          < 0: if INFO = -i, the i-th argument had an ille-
          gal value
```
- NAME
- SYNOPSIS
	- o F95 INTERFACE
	- ❍ C INTERFACE
- PURPOSE
- ARGUMENTS
- FURTHER DETAILS

## **NAME**

 ctrsen - reorder the Schur factorization of a complex matrix  $A = Q^*T^*Q^{**}H$ , so that a selected cluster of eigenvalues appears in the leading positions on the diagonal of the upper triangular matrix T, and the leading columns of Q form an orthonormal basis of the corresponding right invariant subspace

# **SYNOPSIS**

```
 SUBROUTINE CTRSEN(JOB, COMPQ, SELECT, N, T, LDT, Q, LDQ, W, M, S,
         SEP, WORK, LWORK, INFO)
   CHARACTER * 1 JOB, COMPQ
  COMPLEX T(LDT, *), Q(LDQ, *), W(*), WORK(*) INTEGER N, LDT, LDQ, M, LWORK, INFO
   LOGICAL SELECT(*)
   REAL S, SEP
   SUBROUTINE CTRSEN_64(JOB, COMPQ, SELECT, N, T, LDT, Q, LDQ, W, M, S,
         SEP, WORK, LWORK, INFO)
   CHARACTER * 1 JOB, COMPQ
  COMPLEX T(LDT, *), Q(LDQ, *), W(*), WORK(*) INTEGER*8 N, LDT, LDQ, M, LWORK, INFO
   LOGICAL*8 SELECT(*)
   REAL S, SEP
F95 INTERFACE
```

```
 SUBROUTINE TRSEN(JOB, COMPQ, SELECT, [N], T, [LDT], Q, [LDQ], W, M,
       S, SEP, [WORK], [LWORK], [INFO])
```

```
 CHARACTER(LEN=1) :: JOB, COMPQ
   COMPLEX, DIMENSION(:) :: W, WORK
   COMPLEX, DIMENSION(:,:) :: T, Q
   INTEGER :: N, LDT, LDQ, M, LWORK, INFO
   LOGICAL, DIMENSION(:) :: SELECT
   REAL :: S, SEP
   SUBROUTINE TRSEN_64(JOB, COMPQ, SELECT, [N], T, [LDT], Q, [LDQ], W,
          M, S, SEP, [WORK], [LWORK], [INFO])
   CHARACTER(LEN=1) :: JOB, COMPQ
   COMPLEX, DIMENSION(:) :: W, WORK
  COMPLEX, DIMENSION(:,:)::T, Q INTEGER(8) :: N, LDT, LDQ, M, LWORK, INFO
  LOGICAL(8), DIMENTON(:):: SELECT REAL :: S, SEP
C INTERFACE
   #include <sunperf.h>
   void ctrsen(char job, char compq, int *select, int n, com-
             plex *t, int ldt, complex *q, int ldq, complex *w,
             int *m, float *s, float *sep, int *info);
   void ctrsen_64(char job, char compq, long *select, long n,
             complex *t, long ldt, complex *q, long ldq, com-
             plex *w, long *m, float *s, float *sep, long
             *info);
```
#### **PURPOSE**

 ctrsen reorders the Schur factorization of a complex matrix  $A = Q^*T^*Q^{**}H$ , so that a selected cluster of eigenvalues appears in the leading positions on the diagonal of the upper triangular matrix T, and the leading columns of Q form an orthonormal basis of the corresponding right invariant subspace.

 Optionally the routine computes the reciprocal condition numbers of the cluster of eigenvalues and/or the invariant subspace.

## **ARGUMENTS**

 JOB (input) Specifies whether condition numbers are required for the cluster of eigenvalues (S) or the invari ant subspace (SEP):

 $= 'N': none;$  = 'E': for eigenvalues only (S); = 'V': for invariant subspace only (SEP); = 'B': for both eigenvalues and invariant subspace (S and SEP). COMPQ (input) = 'V': update the matrix Q of Schur vectors; = 'N': do not update Q. SELECT (input) SELECT specifies the eigenvalues in the selected cluster. To select the j-th eigenvalue, SELECT(j) must be set to .TRUE.. N (input) The order of the matrix T. N >= 0. T (input/output) On entry, the upper triangular matrix T. On exit, T is overwritten by the reordered matrix T, with the selected eigenvalues as the leading diagonal elements. LDT (input) The leading dimension of the array T. LDT >=  $max(1,N)$ . Q (input) On entry, if COMPQ = 'V', the matrix Q of Schur vectors. On exit, if COMPQ = 'V', Q has been postmultiplied by the unitary transformation matrix which reorders T; the leading M columns of Q form an orthonormal basis for the specified invariant subspace. If COMPQ = 'N', Q is not referenced. LDQ (input) The leading dimension of the array  $Q$ . LD $Q \ge 1$ ; and if  $COMPQ = 'V'$ ,  $LDQ \geq N$ . W (output) The reordered eigenvalues of T, in the same order as they appear on the diagonal of T. M (output) The dimension of the specified invariant subspace.  $0 \leq M \leq N$ . S (output) If JOB = 'E' or 'B', S is a lower bound on the reciprocal condition number for the selected clus ter of eigenvalues. S cannot underestimate the

 true reciprocal condition number by more than a factor of  $sqrt(N)$ . If  $M = 0$  or  $N$ ,  $S = 1$ . If JOB = 'N' or 'V', S is not referenced. SEP (output) If JOB = 'V' or 'B', SEP is the estimated recipro cal condition number of the specified invariant subspace. If  $M = 0$  or N, SEP = norm(T). If JOB = 'N' or 'E', SEP is not referenced. WORK (workspace) If JOB = 'N', WORK is not referenced. Otherwise, on exit, if INFO = 0, WORK(1) returns the optimal LWORK. LWORK (input) The dimension of the array WORK. If JOB = 'N', LWORK  $>= 1;$  if JOB = 'E', LWORK = M\*(N-M); if JOB  $= 'V'$  or 'B', LWORK >=  $2*M*(N-M)$ . If LWORK =  $-1$ , then a workspace query is assumed; the routine only calculates the optimal size of the WORK array, returns this value as the first entry of the WORK array, and no error message related to LWORK is issued by XERBLA. INFO (output) = 0: successful exit < 0: if INFO = -i, the i-th argument had an ille gal value

# **FURTHER DETAILS**

 CTRSEN first collects the selected eigenvalues by computing a unitary transformation Z to move them to the top left corner of T. In other words, the selected eigenvalues are the eigenvalues of T11 in:

```
 Z'*T*Z = ( T11 T12 ) n1
         ( 0 T22 ) n2
            n1 n2
```
where  $N = n1+n2$  and  $Z'$  means the conjugate transpose of  $Z$ . The first n1 columns of Z span the specified invariant sub space of T.

 If T has been obtained from the Schur factorization of a matrix A = Q\*T\*Q', then the reordered Schur factorization of A is given by  $A = (Q^*Z)^*(Z'^*T^*Z)^*(Q^*Z)'$ , and the first n1 columns of Q\*Z span the corresponding invariant subspace of A.

 The reciprocal condition number of the average of the eigen values of T11 may be returned in S. S lies between 0 (very badly conditioned) and 1 (very well conditioned). It is com puted as follows. First we compute R so that

```
P = (I R) n1 ( 0 0 ) n2
    n1 n2
```
 is the projector on the invariant subspace associated with T11. R is the solution of the Sylvester equation:

$$
T11*R - R*T22 = T12.
$$

 Let F-norm(M) denote the Frobenius-norm of M and 2-norm(M) denote the two-norm of M. Then S is computed as the lower bound

 $(1 + F-norm(R) * * 2) * * (-1/2)$ 

on the reciprocal of  $2-norm(P)$ , the true reciprocal condi tion number. S cannot underestimate 1 / 2-norm(P) by more than a factor of sqrt(N).

 An approximate error bound for the computed average of the eigenvalues of T11 is

EPS \* norm(T) / S

where EPS is the machine precision.

 The reciprocal condition number of the right invariant sub space spanned by the first n1 columns of  $Z$  (or of  $Q^*Z$ ) is returned in SEP. SEP is defined as the separation of T11 and T22:

$$
\verb|sep(|T11, T22)| = \verb|sigma-min(|C|)
$$

 where sigma-min(C) is the smallest singular value of the n1\*n2-by-n1\*n2 matrix

 $C = kprod( I(n2), T11 ) - kprod( transpose(T22), I(n1) )$ 

 I(m) is an m by m identity matrix, and kprod denotes the Kronecker product. We estimate  $sigma$ -min(C) by the recipro cal of an estimate of the 1-norm of inverse(C). The true reciprocal 1-norm of inverse(C) cannot differ from sigma min(C) by more than a factor of sqrt(n1\*n2).

When SEP is small, small changes in T can cause large

 changes in the invariant subspace. An approximate bound on the maximum angular error in the computed right invariant subspace is

EPS \* norm(T) / SEP

- [NAME](#page-1133-0)
- [SYNOPSIS](#page-1133-1)
	- o [F95 INTERFACE](#page-1133-2)

<span id="page-1133-2"></span> $[LDA], B, [LDB])$ 

- ❍ [C INTERFACE](#page-1134-0)
- [PURPOSE](#page-1134-1)
- [ARGUMENTS](#page-1134-2)

## <span id="page-1133-0"></span>**NAME**

ctrsm - solve one of the matrix equations op( $A$  )  $*X$  = alpha\*B, or  $X*op(A) = alpha*B$ 

## <span id="page-1133-1"></span>**SYNOPSIS**

 SUBROUTINE CTRSM(SIDE, UPLO, TRANSA, DIAG, M, N, ALPHA, A, LDA, B, LDB) CHARACTER \* 1 SIDE, UPLO, TRANSA, DIAG COMPLEX ALPHA COMPLEX A(LDA,\*), B(LDB,\*) INTEGER M, N, LDA, LDB SUBROUTINE CTRSM\_64(SIDE, UPLO, TRANSA, DIAG, M, N, ALPHA, A, LDA, B, LDB) CHARACTER \* 1 SIDE, UPLO, TRANSA, DIAG COMPLEX ALPHA COMPLEX A(LDA,\*), B(LDB,\*) INTEGER\*8 M, N, LDA, LDB **F95 INTERFACE** SUBROUTINE TRSM(SIDE, UPLO, [TRANSA], DIAG, [M], [N], ALPHA, A, [LDA],  $B, [LDB])$  CHARACTER(LEN=1) :: SIDE, UPLO, TRANSA, DIAG COMPLEX :: ALPHA COMPLEX, DIMENSION(:,:) :: A, B INTEGER :: M, N, LDA, LDB SUBROUTINE TRSM\_64(SIDE, UPLO, [TRANSA], DIAG, [M], [N], ALPHA, A,

 CHARACTER(LEN=1) :: SIDE, UPLO, TRANSA, DIAG COMPLEX :: ALPHA COMPLEX, DIMENSION(:,:) :: A, B  $INTEGER(8) :: M, N, LDA, LDB$ 

#### <span id="page-1134-0"></span>**C INTERFACE**

#include <sunperf.h>

- void ctrsm(char side, char uplo, char transa, char diag, int m, int n, complex \*alpha, complex \*a, int lda, complex \*b, int ldb);
- void ctrsm\_64(char side, char uplo, char transa, char diag, long m, long n, complex \*alpha, complex \*a, long lda, complex \*b, long ldb);

## <span id="page-1134-1"></span>**PURPOSE**

ctrsm solves one of the matrix equations op( $A$  )\*X = alpha\*B, or  $X*op(A) = alpha*B$  where alpha is a scalar, X and B are m by n matrices, A is a unit, or non-unit, upper or lower triangular matrix and op( A ) is one of

 $op(A) = A$  or  $op(A) = A'$  or  $op(A) = conjg(A)$  $A'$ ).

The matrix X is overwritten on B.

## <span id="page-1134-2"></span>**ARGUMENTS**

```
 SIDE (input)
          On entry, SIDE specifies whether op( A ) appears
          on the left or right of X as follows:
         SIDE = 'L' or 'l' op( A ) *X = alpha *B.
         SIDE = 'R' or 'r' X*op(A) = alpha*B.
          Unchanged on exit.
UPLO (input)
          On entry, UPLO specifies whether the matrix A is
          an upper or lower triangular matrix as follows:
          UPLO = 'U' or 'u' A is an upper triangular
          matrix.
```
 UPLO = 'L' or 'l' A is a lower triangular matrix. Unchanged on exit. TRANSA (input) On entry, TRANSA specifies the form of op( A ) to be used in the matrix multiplication as follows: TRANSA = 'N' or 'n' op( $A$ ) = A. TRANSA =  $'T'$  or 't' op( A ) = A'. TRANSA =  $'C'$  or  $'C'$  op( A ) = conjq( A' ). Unchanged on exit. TRANSA is defaulted to 'N' for F95 INTERFACE. DIAG (input) On entry, DIAG specifies whether or not A is unit triangular as follows: DIAG = 'U' or 'u' A is assumed to be unit tri angular. DIAG = 'N' or 'n' A is not assumed to be unit triangular. Unchanged on exit. M (input) On entry, M specifies the number of rows of B. M >= 0. Unchanged on exit. N (input) On entry, N specifies the number of columns of B. N >= 0. Unchanged on exit. ALPHA (input) On entry, ALPHA specifies the scalar alpha. When alpha is zero then A is not referenced and B need not be set before entry. Unchanged on exit. A (input) COMPLEX array of DIMENSION ( LDA, k ), where k is m when SIDE = 'L' or 'l' and is n when SIDE = 'R' or 'r'. Before entry with UPLO = 'U' or 'u', the lead-

 ing k by k upper triangular part of the array A must contain the upper triangular matrix and the strictly lower triangular part of A is not refer enced. Before entry with UPLO = 'L' or 'l', the lead ing k by k lower triangular part of the array A must contain the lower triangular matrix and the strictly upper triangular part of A is not refer enced. Note that when DIAG = 'U' or 'u', the diagonal elements of A are not referenced either, but are assumed to be unity. Unchanged on exit. LDA (input) On entry, LDA specifies the first dimension of A as declared in the calling (sub) program. When  $SIDE = 'L'$  or 'l' then  $LDA \geq max(1,M)$ , when  $SIDE$  $=$  'R' or 'r' then LDA >=  $max(1,N)$ . Unchanged on exit. B (input/output) COMPLEX array of DIMENSION ( LDB, n ). Before entry, the leading M by N part of the array B must contain the right-hand side matrix B, and on exit is overwritten by the solution matrix X. LDB (input)

 On entry, LDB specifies the first dimension of B as declared in the calling subprogram. LDB >= max(1,M). Unchanged on exit.

- NAME
- SYNOPSIS
	- ❍ F95 INTERFACE
	- ❍ C INTERFACE
- PURPOSE
- ARGUMENTS
- FURTHER DETAILS

# **NAME**

 ctrsna - estimate reciprocal condition numbers for specified eigenvalues and/or right eigenvectors of a complex upper triangular matrix T (or of any matrix Q\*T\*Q\*\*H with Q uni tary)

# **SYNOPSIS**

 SUBROUTINE CTRSNA(JOB, HOWMNY, SELECT, N, T, LDT, VL, LDVL, VR, LDVR, S, SEP, MM, M, WORK, LDWORK, WORK1, INFO) CHARACTER \* 1 JOB, HOWMNY COMPLEX  $T(LDT, *), VL(LDVL, *), VR(LDVR, *), WORK(LDWRK, *),$  INTEGER N, LDT, LDVL, LDVR, MM, M, LDWORK, INFO LOGICAL SELECT(\*) REAL  $S(*)$ , SEP $(*)$ , WORK $1(*)$  SUBROUTINE CTRSNA\_64(JOB, HOWMNY, SELECT, N, T, LDT, VL, LDVL, VR, LDVR, S, SEP, MM, M, WORK, LDWORK, WORK1, INFO) CHARACTER \* 1 JOB, HOWMNY COMPLEX T(LDT,\*), VL(LDVL,\*), VR(LDVR,\*), WORK(LDWORK,\*) INTEGER\*8 N, LDT, LDVL, LDVR, MM, M, LDWORK, INFO LOGICAL\*8 SELECT(\*) REAL  $S(*)$ , SEP $(*)$ , WORK $1(*)$  **F95 INTERFACE** SUBROUTINE TRSNA(JOB, HOWMNY, SELECT, [N], T, [LDT], VL, [LDVL], VR, [LDVR], S, SEP, MM, M, [WORK], [LDWORK], [WORK1], [INFO])

 CHARACTER(LEN=1) :: JOB, HOWMNY COMPLEX, DIMENSION $(:,:)::T, VL, VR, WORK$   INTEGER :: N, LDT, LDVL, LDVR, MM, M, LDWORK, INFO LOGICAL, DIMENSION(:) :: SELECT REAL, DIMENSION(:) :: S, SEP, WORK1

 SUBROUTINE TRSNA\_64(JOB, HOWMNY, SELECT, [N], T, [LDT], VL, [LDVL], VR, [LDVR], S, SEP, MM, M, [WORK], [LDWORK], [WORK1], [INFO])

 CHARACTER(LEN=1) :: JOB, HOWMNY COMPLEX, DIMENSION $(:,:)::T,$  VL, VR, WORK INTEGER(8) :: N, LDT, LDVL, LDVR, MM, M, LDWORK, INFO LOGICAL(8), DIMENSION(:) :: SELECT REAL, DIMENSION(:) :: S, SEP, WORK1

#### **C INTERFACE**

- #include <sunperf.h> void ctrsna(char job, char howmny, int \*select, int n, com plex \*t, int ldt, complex \*vl, int ldvl, complex \*vr, int ldvr, float \*s, float \*sep, int mm, int \*m, int ldwork, int \*info);
- void ctrsna\_64(char job, char howmny, long \*select, long n, complex \*t, long ldt, complex \*vl, long ldvl, com plex \*vr, long ldvr, float \*s, float \*sep, long mm, long \*m, long ldwork, long \*info);

### **PURPOSE**

 ctrsna estimates reciprocal condition numbers for specified eigenvalues and/or right eigenvectors of a complex upper triangular matrix T (or of any matrix Q\*T\*Q\*\*H with Q uni tary).

#### **ARGUMENTS**

```
 JOB (input)
          Specifies whether condition numbers are required
          for eigenvalues (S) or eigenvectors (SEP):
          = 'E': for eigenvalues only (S);
          = 'V': for eigenvectors only (SEP);
          = 'B': for both eigenvalues and eigenvectors (S
          and SEP).
HOWMNY (input)
          = 'A': compute condition numbers for all eigen-
          pairs;
          = 'S': compute condition numbers for selected
          eigenpairs specified by the array SELECT.
```
 SELECT (input) If HOWMNY = 'S', SELECT specifies the eigenpairs for which condition numbers are required. To select condition numbers for the j-th eigenpair, SELECT(j) must be set to .TRUE.. If HOWMNY = 'A', SELECT is not referenced. N (input) The order of the matrix T. N >= 0. T (input) The upper triangular matrix T. LDT (input) The leading dimension of the array T. LDT >=  $max(1,N)$ . VL (input) If JOB = 'E' or 'B', VL must contain left eigen vectors of T (or of any  $Q^*T^*Q^{**}H$  with Q unitary), corresponding to the eigenpairs specified by HOWMNY and SELECT. The eigenvectors must be stored in consecutive columns of VL, as returned by CHSEIN or CTREVC. If JOB = 'V', VL is not refer enced. LDVL (input) The leading dimension of the array VL. LDVL  $>= 1i$ and if  $JOB = 'E'$  or  $'B'$ ,  $LDVL \geq N$ . VR (input) If JOB = 'E' or 'B', VR must contain right eigen vectors of T (or of any  $Q^*T^*Q^{**}H$  with Q unitary), corresponding to the eigenpairs specified by HOWMNY and SELECT. The eigenvectors must be stored in consecutive columns of VR, as returned by CHSEIN or CTREVC. If JOB = 'V', VR is not refer enced. LDVR (input) The leading dimension of the array  $VR.$  LDVR >= 1; and if  $JOB = 'E'$  or  $'B'$ ,  $LDVR > = N$ . S (output) If JOB = 'E' or 'B', the reciprocal condition numbers of the selected eigenvalues, stored in consecutive elements of the array. Thus S(j), SEP(j), and the j-th columns of VL and VR all correspond to the same eigenpair (but not in gen eral the j-th eigenpair, unless all eigenpairs are selected). If JOB = 'V', S is not referenced.

 SEP (output) If JOB = 'V' or 'B', the estimated reciprocal con dition numbers of the selected eigenvectors, stored in consecutive elements of the array. If JOB = 'E', SEP is not referenced. MM (input) The number of elements in the arrays S (if JOB = 'E' or 'B') and/or SEP (if JOB = 'V' or 'B'). MM  $>= M.$  M (output) The number of elements of the arrays S and/or SEP actually used to store the estimated condition numbers. If HOWMNY = 'A', M is set to N. WORK (workspace) dimension(LDWORK,N+1) If JOB = 'E', WORK is not referenced. LDWORK (input) The leading dimension of the array WORK. LDWORK  $>= 1;$  and if JOB = 'V' or 'B', LDWORK  $>= N$ . WORK1 (workspace)  $dimension(N)$  If JOB = 'E', WORK1 is not refer enced. INFO (output) = 0: successful exit < 0: if INFO = -i, the i-th argument had an ille gal value

# **FURTHER DETAILS**

 The reciprocal of the condition number of an eigenvalue lambda is defined as

 $S(lambda) = |v' * u| / (norm(u) * norm(v))$ 

 where u and v are the right and left eigenvectors of T corresponding to lambda; v' denotes the conjugate transpose of v, and norm(u) denotes the Euclidean norm. These recipro cal condition numbers always lie between zero (very badly conditioned) and one (very well conditioned). If n = 1, S(lambda) is defined to be 1.

 An approximate error bound for a computed eigenvalue W(i) is given by

where EPS is the machine precision.

 The reciprocal of the condition number of the right eigen vector u corresponding to lambda is defined as follows. Suppose

```
T = ( lambda c ) ( 0 T22 )
```
Then the reciprocal condition number is

 $SEP($  lambda, T22  $) = signa-min($  T22 - lambda\*I  $)$ 

 where sigma-min denotes the smallest singular value. We approximate the smallest singular value by the reciprocal of an estimate of the one-norm of the inverse of T22 lambda\*I. If  $n = 1$ , SEP(1) is defined to be abs(T(1,1)).

 An approximate error bound for a computed right eigenvector VR(i) is given by

EPS  $*$  norm(T) / SEP(i)

- [NAME](#page-1142-0)
- [SYNOPSIS](#page-1142-1)
	- o [F95 INTERFACE](#page-1142-2)
	- ❍ [C INTERFACE](#page-1143-0)
- [PURPOSE](#page-1143-1)
- [ARGUMENTS](#page-1143-2)

# <span id="page-1142-0"></span>**NAME**

 ctrsv - solve one of the systems of equations A\*x = b, or  $A' * x = b$ , or conjq(  $A'$  )  $* x = b$ 

# <span id="page-1142-1"></span>**SYNOPSIS**

```
 SUBROUTINE CTRSV(UPLO, TRANSA, DIAG, N, A, LDA, Y, INCY)
   CHARACTER * 1 UPLO, TRANSA, DIAG
  COMPLEX A(LDA, *), Y(*) INTEGER N, LDA, INCY
   SUBROUTINE CTRSV_64(UPLO, TRANSA, DIAG, N, A, LDA, Y, INCY)
   CHARACTER * 1 UPLO, TRANSA, DIAG
   COMPLEX A(LDA,*), Y(*)
   INTEGER*8 N, LDA, INCY
F95 INTERFACE
   SUBROUTINE TRSV(UPLO, [TRANSA], DIAG, [N], A, [LDA], Y, [INCY])
   CHARACTER(LEN=1) :: UPLO, TRANSA, DIAG
   COMPLEX, DIMENSION(:) :: Y
   COMPLEX, DIMENSION(:,:) :: A
   INTEGER :: N, LDA, INCY
   SUBROUTINE TRSV_64(UPLO, [TRANSA], DIAG, [N], A, [LDA], Y, [INCY])
   CHARACTER(LEN=1) :: UPLO, TRANSA, DIAG
   COMPLEX, DIMENSION(:) :: Y
   COMPLEX, DIMENSION(:,:) :: A
   INTEGER(8) :: N, LDA, INCY
```
#### <span id="page-1143-0"></span>**C INTERFACE**

#include <sunperf.h>

 void ctrsv(char uplo, char transa, char diag, int n, complex \*a, int lda, complex \*y, int incy);

 void ctrsv\_64(char uplo, char transa, char diag, long n, complex \*a, long lda, complex \*y, long incy);

#### <span id="page-1143-1"></span>**PURPOSE**

 ctrsv solves one of the systems of equations A\*x = b, or  $A' * x = b$ , or conjg(  $A'$  )\*x = b where b and x are n element vectors and A is an n by n unit, or non-unit, upper or lower triangular matrix. No test for singularity or near-singularity is included in this routine. Such tests must be performed before calling this routine.

### <span id="page-1143-2"></span>**ARGUMENTS**

```
 UPLO (input)
          On entry, UPLO specifies whether the matrix is an
         upper or lower triangular matrix as follows:
         UPLO = 'U' or 'u' A is an upper triangular
         matrix.
         UPLO = 'L' or 'l' A is a lower triangular
         matrix.
         Unchanged on exit.
TRANSA (input)
         On entry, TRANSA specifies the equations to be
         solved as follows:
        TRANSA = 'N' or 'n' A^*x = b.
        TRANSA = T' or 't' A' * x = b.
        TRANSA = 'C' or 'c' conjg( A' )*x = b.
         Unchanged on exit.
         TRANSA is defaulted to 'N' for F95 INTERFACE.
```
 DIAG (input) On entry, DIAG specifies whether or not A is unit triangular as follows: DIAG = 'U' or 'u' A is assumed to be unit tri angular. DIAG = 'N' or 'n' A is not assumed to be unit triangular. Unchanged on exit. N (input) On entry, N specifies the order of the matrix A. N >= 0. Unchanged on exit. A (input) Before entry with UPLO = 'U' or 'u', the leading n by n upper triangular part of the array A must contain the upper triangular matrix and the strictly lower triangular part of A is not refer enced. Before entry with UPLO = 'L' or 'l', the leading n by n lower triangular part of the array A must contain the lower triangular matrix and the strictly upper triangular part of A is not refer enced. Note that when DIAG = 'U' or 'u', the diagonal elements of A are not referenced either, but are assumed to be unity. Unchanged on exit. LDA (input) On entry, LDA specifies the first dimension of A as declared in the calling (sub) program. LDA >= max( 1, n ). Unchanged on exit. Y (input/output)  $(1 + (n - 1) * abs(INCY))$ . Before entry, the incremented array Y must contain the n element right-hand side vector b. On exit, Y is overwrit ten with the solution vector x. INCY (input) On entry, INCY specifies the increment for the elements of Y. INCY <> 0. Unchanged on exit.

- [NAME](#page-1145-0)
- [SYNOPSIS](#page-1145-1)
	- o [F95 INTERFACE](#page-1145-2)
	- ❍ [C INTERFACE](#page-1146-0)
- [PURPOSE](#page-1146-1)
- [ARGUMENTS](#page-1146-2)

## <span id="page-1145-0"></span>**NAME**

ctrsyl - solve the complex Sylvester matrix equation

## <span id="page-1145-1"></span>**SYNOPSIS**

 SUBROUTINE CTRSYL(TRANA, TRANB, ISGN, M, N, A, LDA, B, LDB, C, LDC, SCALE, INFO) CHARACTER \* 1 TRANA, TRANB COMPLEX  $A(LDA, *), B(LDB, *), C(LDC, *)$  INTEGER ISGN, M, N, LDA, LDB, LDC, INFO REAL SCALE SUBROUTINE CTRSYL\_64(TRANA, TRANB, ISGN, M, N, A, LDA, B, LDB, C, LDC, SCALE, INFO) CHARACTER \* 1 TRANA, TRANB COMPLEX  $A(LDA, *), B(LDB, *), C(LDC, *),$  INTEGER\*8 ISGN, M, N, LDA, LDB, LDC, INFO REAL SCALE **F95 INTERFACE** SUBROUTINE TRSYL(TRANA, TRANB, ISGN, [M], [N], A, [LDA], B, [LDB], C, [LDC], SCALE, [INFO]) CHARACTER(LEN=1) :: TRANA, TRANB COMPLEX, DIMENSION $(:,:): A, B, C$  INTEGER :: ISGN, M, N, LDA, LDB, LDC, INFO REAL :: SCALE

<span id="page-1145-2"></span> SUBROUTINE TRSYL\_64(TRANA, TRANB, ISGN, [M], [N], A, [LDA], B, [LDB], C, [LDC], SCALE, [INFO])

 CHARACTER(LEN=1) :: TRANA, TRANB COMPLEX, DIMENSION $(:,:)::A, B, C$  INTEGER(8) :: ISGN, M, N, LDA, LDB, LDC, INFO REAL :: SCALE

#### <span id="page-1146-0"></span>**C INTERFACE**

#include <sunperf.h>

- void ctrsyl(char trana, char tranb, int isgn, int m, int n, complex \*a, int lda, complex \*b, int ldb, complex \*c, int ldc, float \*scale, int \*info);
- void ctrsyl\_64(char trana, char tranb, long isgn, long m, long n, complex \*a, long lda, complex \*b, long ldb, complex \*c, long ldc, float \*scale, long \*info);

## <span id="page-1146-1"></span>**PURPOSE**

ctrsyl solves the complex Sylvester matrix equation:

 $op(A)*X + X*op(B) = scale*C or$  $op(A)*X - X*op(B) = scale*C,$ 

where  $op(A) = A$  or  $A^{**}H$ , and A and B are both upper triangu lar. A is M-by-M and B is N-by-N; the right hand side C and the solution X are M-by-N; and scale is an output scale fac tor, set <= 1 to avoid overflow in X.

# <span id="page-1146-2"></span>**ARGUMENTS**

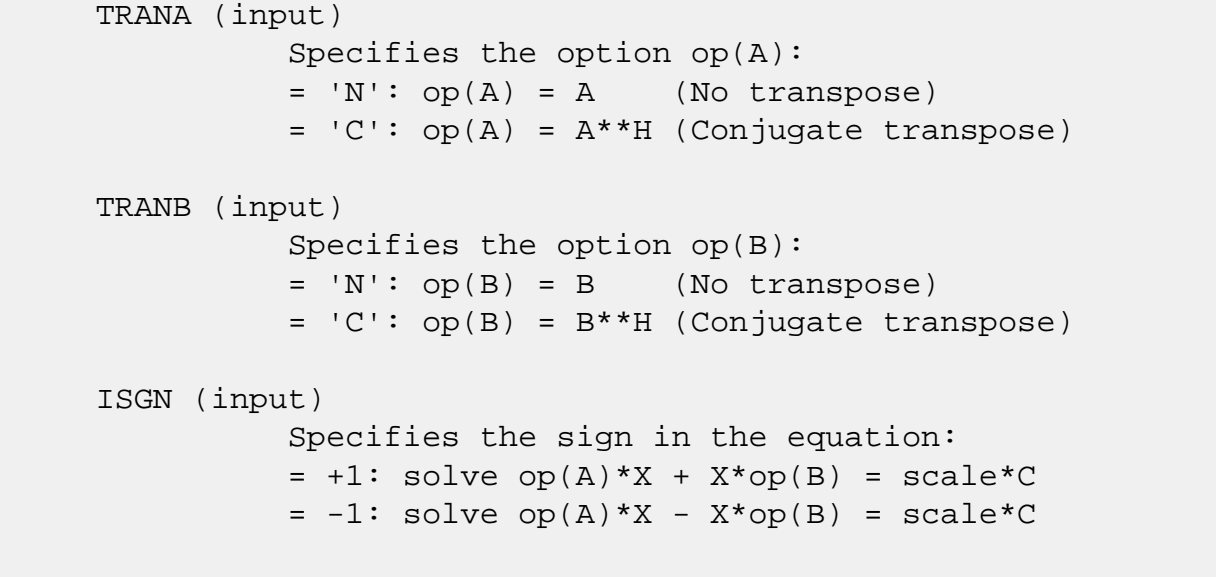

M (input) The order of the matrix A, and the number of rows

 in the matrices X and C. M >= 0. N (input) The order of the matrix B, and the number of columns in the matrices X and C. N >= 0. A (input) The upper triangular matrix A. LDA (input) The leading dimension of the array A. LDA >=  $max(1,M)$ . B (input) The upper triangular matrix B. LDB (input) The leading dimension of the array B. LDB >=  $max(1,N)$ . C (input/output) On entry, the M-by-N right hand side matrix C. On exit, C is overwritten by the solution matrix X. LDC (input) The leading dimension of the array C. LDC >=  $max(1,M)$  SCALE (output) The scale factor, scale, set <= 1 to avoid over flow in X. INFO (output) = 0: successful exit < 0: if INFO = -i, the i-th argument had an ille gal value = 1: A and B have common or very close eigen values; perturbed values were used to solve the equation (but the matrices A and B are unchanged).

- NAME
- SYNOPSIS
	- ❍ F95 INTERFACE
	- ❍ C INTERFACE
- PURPOSE
- ARGUMENTS

# **NAME**

 ctrti2 - compute the inverse of a complex upper or lower triangular matrix

# **SYNOPSIS**

SUBROUTINE CTRTI2(UPLO, DIAG, N, A, LDA, INFO)

 CHARACTER \* 1 UPLO, DIAG COMPLEX A(LDA,\*) INTEGER N, LDA, INFO

SUBROUTINE CTRTI2\_64(UPLO, DIAG, N, A, LDA, INFO)

 CHARACTER \* 1 UPLO, DIAG COMPLEX A(LDA,\*) INTEGER\*8 N, LDA, INFO

#### **F95 INTERFACE**

SUBROUTINE TRTI2(UPLO, DIAG, [N], A, [LDA], [INFO])

 CHARACTER(LEN=1) :: UPLO, DIAG COMPLEX, DIMENSION(:,:) :: A INTEGER :: N, LDA, INFO

SUBROUTINE TRTI2\_64(UPLO, DIAG, [N], A, [LDA], [INFO])

 CHARACTER(LEN=1) :: UPLO, DIAG COMPLEX, DIMENSION(:,:) :: A INTEGER(8) :: N, LDA, INFO

#### **C INTERFACE**

#include <sunperf.h>

 void ctrti2(char uplo, char diag, int n, complex \*a, int lda, int \*info);

```
 void ctrti2_64(char uplo, char diag, long n, complex *a,
          long lda, long *info);
```
#### **PURPOSE**

 ctrti2 computes the inverse of a complex upper or lower tri angular matrix.

This is the Level 2 BLAS version of the algorithm.

# **ARGUMENTS**

```
 UPLO (input)
          Specifies whether the matrix A is upper or lower
          triangular. = 'U': Upper triangular
          = 'L': Lower triangular
DIAG (input)
          Specifies whether or not the matrix A is unit tri-
          angular. = 'N': Non-unit triangular
          = 'U': Unit triangular
N (input) The order of the matrix A. N >= 0.
A (input/output)
          On entry, the triangular matrix A. If UPLO = 'U',
          the leading n by n upper triangular part of the
          array A contains the upper triangular matrix, and
          the strictly lower triangular part of A is not
          referenced. If UPLO = 'L', the leading n by n
          lower triangular part of the array A contains the
          lower triangular matrix, and the strictly upper
          triangular part of A is not referenced. If DIAG =
          'U', the diagonal elements of A are also not
          referenced and are assumed to be 1.
          On exit, the (triangular) inverse of the original
          matrix, in the same storage format.
LDA (input)
         The leading dimension of the array A. LDA >=
        max(1,N).
```

```
 INFO (output)
         = 0: successful exit
          < 0: if INFO = -k, the k-th argument had an ille-
          gal value
```
- [NAME](#page-1151-0)
- [SYNOPSIS](#page-1151-1)
	- ❍ [F95 INTERFACE](#page-1151-2)
	- ❍ [C INTERFACE](#page-1151-3)
- [PURPOSE](#page-1152-0)
- [ARGUMENTS](#page-1152-1)

# <span id="page-1151-0"></span>**NAME**

 ctrtri - compute the inverse of a complex upper or lower triangular matrix A

# <span id="page-1151-1"></span>**SYNOPSIS**

SUBROUTINE CTRTRI(UPLO, DIAG, N, A, LDA, INFO)

 CHARACTER \* 1 UPLO, DIAG COMPLEX A(LDA,\*) INTEGER N, LDA, INFO

SUBROUTINE CTRTRI\_64(UPLO, DIAG, N, A, LDA, INFO)

 CHARACTER \* 1 UPLO, DIAG COMPLEX A(LDA,\*) INTEGER\*8 N, LDA, INFO

#### <span id="page-1151-2"></span>**F95 INTERFACE**

SUBROUTINE TRTRI(UPLO, DIAG, [N], A, [LDA], [INFO])

 CHARACTER(LEN=1) :: UPLO, DIAG COMPLEX, DIMENSION(:,:) :: A INTEGER :: N, LDA, INFO

SUBROUTINE TRTRI\_64(UPLO, DIAG, [N], A, [LDA], [INFO])

 CHARACTER(LEN=1) :: UPLO, DIAG COMPLEX, DIMENSION(:,:) :: A INTEGER(8) :: N, LDA, INFO

#### <span id="page-1151-3"></span>**C INTERFACE**

#include <sunperf.h>
void ctrtri(char uplo, char diag, int n, complex \*a, int lda, int \*info);

```
 void ctrtri_64(char uplo, char diag, long n, complex *a,
           long lda, long *info);
```
### **PURPOSE**

 ctrtri computes the inverse of a complex upper or lower tri angular matrix A.

This is the Level 3 BLAS version of the algorithm.

# **ARGUMENTS**

 UPLO (input) = 'U': A is upper triangular; = 'L': A is lower triangular. DIAG (input) = 'N': A is non-unit triangular; = 'U': A is unit triangular. N (input) The order of the matrix A. N >= 0. A (input/output) On entry, the triangular matrix A. If UPLO = 'U', the leading N-by-N upper triangular part of the array A contains the upper triangular matrix, and the strictly lower triangular part of A is not referenced. If UPLO = 'L', the leading N-by-N lower triangular part of the array A contains the lower triangular matrix, and the strictly upper triangular part of A is not referenced. If DIAG = 'U', the diagonal elements of A are also not referenced and are assumed to be 1. On exit, the (triangular) inverse of the original matrix, in the same storage format. LDA (input) The leading dimension of the array A. LDA >=  $max(1,N)$ . INFO (output) = 0: successful exit < 0: if INFO = -i, the i-th argument had an ille-

 gal value > 0: if INFO = i, A(i,i) is exactly zero. The triangular matrix is singular and its inverse can not be computed.

- [NAME](#page-1154-0)
- [SYNOPSIS](#page-1154-1)
	- o [F95 INTERFACE](#page-1154-2)
	- ❍ [C INTERFACE](#page-1155-0)
- [PURPOSE](#page-1155-1)
- [ARGUMENTS](#page-1155-2)

## <span id="page-1154-0"></span>**NAME**

ctrtrs - solve a triangular system of the form  $A * X = B$ ,  $A^{***}T$  \* X = B, or  $A^{***}H$  \* X = B,

## <span id="page-1154-1"></span>**SYNOPSIS**

```
 SUBROUTINE CTRTRS(UPLO, TRANSA, DIAG, N, NRHS, A, LDA, B, LDB, INFO)
    CHARACTER * 1 UPLO, TRANSA, DIAG
    COMPLEX A(LDA,*), B(LDB,*)
    INTEGER N, NRHS, LDA, LDB, INFO
    SUBROUTINE CTRTRS_64(UPLO, TRANSA, DIAG, N, NRHS, A, LDA, B, LDB,
          INFO)
    CHARACTER * 1 UPLO, TRANSA, DIAG
    COMPLEX A(LDA,*), B(LDB,*)
    INTEGER*8 N, NRHS, LDA, LDB, INFO
 F95 INTERFACE
    SUBROUTINE TRTRS(UPLO, [TRANSA], DIAG, [N], [NRHS], A, [LDA], B, [LDB],
           [INFO])
    CHARACTER(LEN=1) :: UPLO, TRANSA, DIAG
    COMPLEX, DIMENSION(:,:) :: A, B
    INTEGER :: N, NRHS, LDA, LDB, INFO
    SUBROUTINE TRTRS_64(UPLO, [TRANSA], DIAG, [N], [NRHS], A, [LDA], B,
           [LDB], [INFO])
    CHARACTER(LEN=1) :: UPLO, TRANSA, DIAG
    COMPLEX, DIMENSION(:,:) :: A, B
```
<span id="page-1154-2"></span>INTEGER(8) :: N, NRHS, LDA, LDB, INFO

#### <span id="page-1155-0"></span>**C INTERFACE**

#include <sunperf.h>

- void ctrtrs(char uplo, char transa, char diag, int n, int nrhs, complex \*a, int lda, complex \*b, int ldb, int \*info);
- void ctrtrs\_64(char uplo, char transa, char diag, long n, long nrhs, complex \*a, long lda, complex \*b, long ldb, long \*info);

### <span id="page-1155-1"></span>**PURPOSE**

 ctrtrs solves a triangular system of the form where A is a triangular matrix of order N, and B is an N by-NRHS matrix. A check is made to verify that A is non singular.

### <span id="page-1155-2"></span>**ARGUMENTS**

 UPLO (input) = 'U': A is upper triangular; = 'L': A is lower triangular. TRANSA (input) Specifies the form of the system of equations:  $= 'N': A * X = B$  (No transpose)  $= 'T': A^{***}T * X = B (Transpose)$  $= 'C': A^{**}H * X = B (Conjugate transpose)$  TRANSA is defaulted to 'N' for F95 INTERFACE. DIAG (input) = 'N': A is non-unit triangular; = 'U': A is unit triangular. N (input) The order of the matrix A. N >= 0. NRHS (input) The number of right hand sides, i.e., the number of columns of the matrix B. NRHS >= 0. A (input) The triangular matrix A. If UPLO = 'U', the lead ing N-by-N upper triangular part of the array A contains the upper triangular matrix, and the strictly lower triangular part of A is not refer-

 enced. If UPLO = 'L', the leading N-by-N lower triangular part of the array A contains the lower triangular matrix, and the strictly upper triangu lar part of A is not referenced. If DIAG = 'U', the diagonal elements of A are also not referenced and are assumed to be 1. LDA (input) The leading dimension of the array A. LDA >=  $max(1,N)$ . B (input/output) On entry, the right hand side matrix B. On exit, if INFO = 0, the solution matrix X. LDB (input) The leading dimension of the array B. LDB >=  $max(1,N)$ . INFO (output) = 0: successful exit < 0: if INFO = -i, the i-th argument had an ille gal value > 0: if INFO = i, the i-th diagonal element of A is zero, indicating that the matrix is singular and the solutions X have not been computed.

- NAME
- SYNOPSIS
	- o F95 INTERFACE
	- ❍ C INTERFACE
- PURPOSE
- ARGUMENTS
- FURTHER DETAILS

## **NAME**

 ctzrqf - routine is deprecated and has been replaced by rou tine CTZRZF

### **SYNOPSIS**

SUBROUTINE CTZRQF(M, N, A, LDA, TAU, INFO)

COMPLEX  $A(LDA, * )$ , TAU $(*)$ INTEGER M, N, LDA, INFO

SUBROUTINE CTZRQF\_64(M, N, A, LDA, TAU, INFO)

COMPLEX  $A(LDA, * )$ , TAU $(*)$ INTEGER\*8 M, N, LDA, INFO

### **F95 INTERFACE**

SUBROUTINE TZRQF([M], [N], A, [LDA], TAU, [INFO])

 COMPLEX, DIMENSION(:) :: TAU COMPLEX, DIMENSION(:,:) :: A INTEGER :: M, N, LDA, INFO

SUBROUTINE TZRQF\_64([M], [N], A, [LDA], TAU, [INFO])

 COMPLEX, DIMENSION(:) :: TAU COMPLEX, DIMENSION(:,:) :: A INTEGER(8) :: M, N, LDA, INFO

### **C INTERFACE**

#include <sunperf.h>

```
 void ctzrqf(int m, int n, complex *a, int lda, complex *tau,
           int *info);
```

```
 void ctzrqf_64(long m, long n, complex *a, long lda, complex
           *tau, long *info);
```
## **PURPOSE**

```
 ctzrqf routine is deprecated and has been replaced by rou-
 tine CTZRZF.
```
 CTZRQF reduces the M-by-N ( M<=N ) complex upper trapezoidal matrix A to upper triangular form by means of unitary transformations.

 The upper trapezoidal matrix A is factored as  $A = ( R 0 ) * Z,$ 

```
 where Z is an N-by-N unitary matrix and R is an M-by-M upper
 triangular matrix.
```
# **ARGUMENTS**

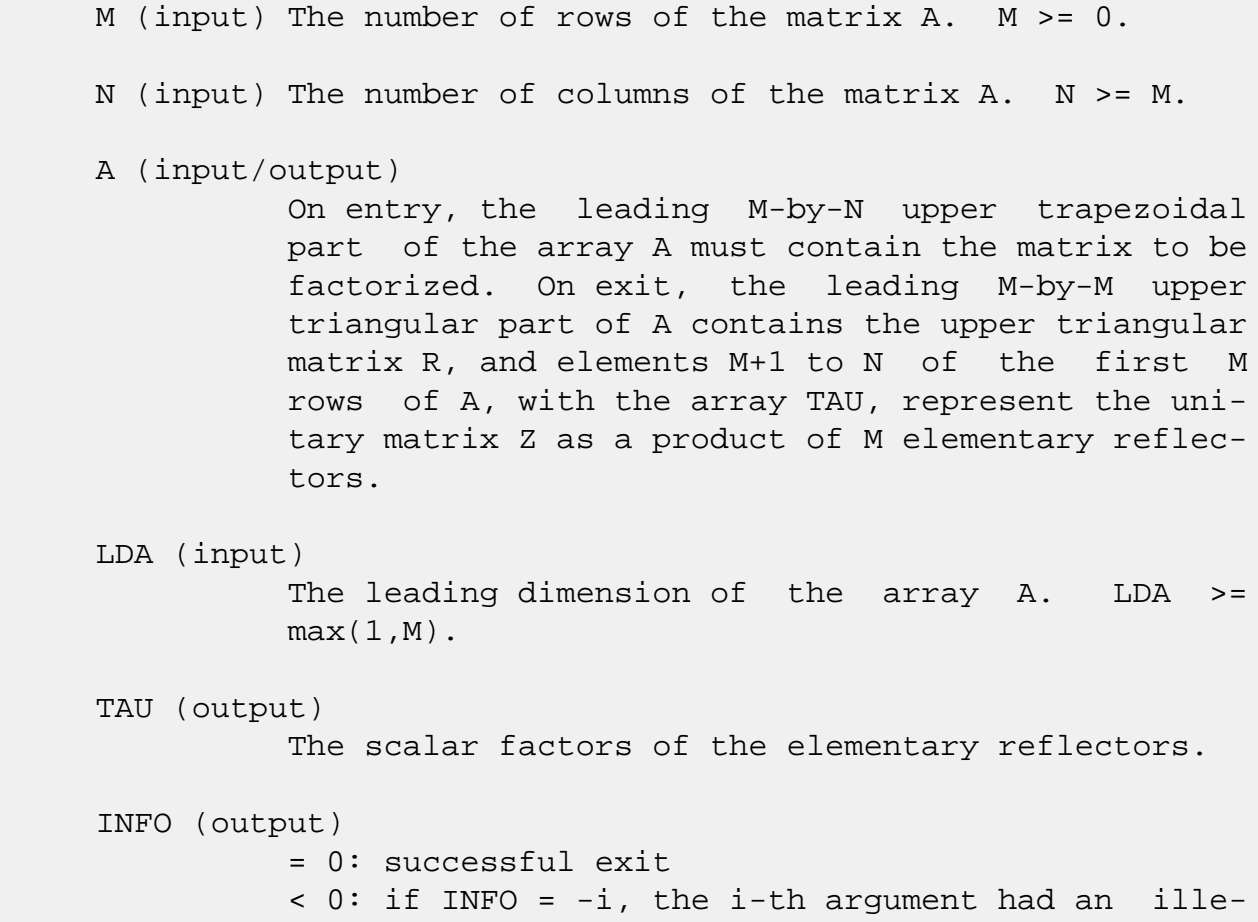

# **FURTHER DETAILS**

 The factorization is obtained by Householder's method. The kth transformation matrix, Z( k ), whose conjugate transpose is used to introduce zeros into the  $(m - k + 1)$ th row of A, is given in the form

```
Z( \begin{array}{cccc} k \end{array} ) = ( \begin{array}{cccc} I & 0 \end{array} ) \; , ( 0 T( k ) )
```
where

```
T( k ) = I - tau*u(k )*u(k )', u(k ) = ( 1 ),
( 0 )
                         ( z( k ) )
```
tau is a scalar and  $z(k)$  is an  $(n - m)$  element vector. tau and z( k ) are chosen to annihilate the elements of the kth row of X.

 The scalar tau is returned in the kth element of TAU and the vector u( k ) in the kth row of A, such that the elements of  $z( k )$  are in  $a(k, m + 1)$ , ...,  $a(k, n )$ . The elements of R are returned in the upper triangular part of A.

Z is given by

 $Z = Z(1) * Z(2) * ... * Z(m).$ 

- NAME
- SYNOPSIS
	- o F95 INTERFACE
	- ❍ C INTERFACE
- PURPOSE
- ARGUMENTS
- FURTHER DETAILS

### **NAME**

 ctzrzf - reduce the M-by-N ( M<=N ) complex upper tra pezoidal matrix A to upper triangular form by means of uni tary transformations

# **SYNOPSIS**

SUBROUTINE CTZRZF(M, N, A, LDA, TAU, WORK, LWORK, INFO)

 COMPLEX A(LDA,\*), TAU(\*), WORK(\*) INTEGER M, N, LDA, LWORK, INFO

SUBROUTINE CTZRZF\_64(M, N, A, LDA, TAU, WORK, LWORK, INFO)

COMPLEX  $A(LDA, *), TAU(*), WORK(*)$ INTEGER\*8 M, N, LDA, LWORK, INFO

#### **F95 INTERFACE**

SUBROUTINE TZRZF([M], [N], A, [LDA], TAU, [WORK], [LWORK], [INFO])

 COMPLEX, DIMENSION(:) :: TAU, WORK COMPLEX, DIMENSION(:,:) :: A INTEGER :: M, N, LDA, LWORK, INFO

SUBROUTINE TZRZF\_64([M], [N], A, [LDA], TAU, [WORK], [LWORK], [INFO])

 COMPLEX, DIMENSION(:) :: TAU, WORK COMPLEX, DIMENSION(:,:) :: A INTEGER(8) :: M, N, LDA, LWORK, INFO

### **C INTERFACE**

#include <sunperf.h>

 void ctzrzf(int m, int n, complex \*a, int lda, complex \*tau, int \*info);

```
 void ctzrzf_64(long m, long n, complex *a, long lda, complex
           *tau, long *info);
```
### **PURPOSE**

 ctzrzf reduces the M-by-N ( M<=N ) complex upper trapezoidal matrix A to upper triangular form by means of unitary transformations.

The upper trapezoidal matrix A is factored as

 $A = ( R 0 ) * Z,$  where Z is an N-by-N unitary matrix and R is an M-by-M upper triangular matrix.

### **ARGUMENTS**

M (input) The number of rows of the matrix  $A$ .  $M \ge 0$ . N (input) The number of columns of the matrix  $A.$  N  $>= 0.$  A (input/output) On entry, the leading M-by-N upper trapezoidal part of the array A must contain the matrix to be factorized. On exit, the leading M-by-M upper triangular part of A contains the upper triangular matrix R, and elements M+1 to N of the first M rows of A, with the array TAU, represent the uni tary matrix Z as a product of M elementary reflec tors. LDA (input) The leading dimension of the array A. LDA >=  $max(1,M)$ . TAU (output) The scalar factors of the elementary reflectors. WORK (workspace) On exit, if INFO =  $0$ , WORK(1) returns the optimal LWORK.

```
 LWORK (input)
```

```
 The dimension of the array WORK. LWORK >=
         max(1, M). For optimum performance LWORK >= M*NB,
          where NB is the optimal blocksize.
         If LWORK = -1, then a workspace query is assumed;
          the routine only calculates the optimal size of
          the WORK array, returns this value as the first
          entry of the WORK array, and no error message
          related to LWORK is issued by XERBLA.
 INFO (output)
          = 0: successful exit
          < 0: if INFO = -i, the i-th argument had an
          illegal value
```
# **FURTHER DETAILS**

 Based on contributions by A. Petitet, Computer Science Dept., Univ. of Tenn., Knox ville, USA

 The factorization is obtained by Householder's method. The kth transformation matrix, Z( k ), which is used to intro duce zeros into the  $(m - k + 1)$ th row of A, is given in the form

```
Z(k) = (I \t 0), ( 0 T( k ) )
```
where

```
T( k ) = I - tau*u(k )*u(k )', u(k ) = ( 1 ),
                                 ( 0 )
                                (z(k))
```
tau is a scalar and  $z( k )$  is an  $(n - m )$  element vector. tau and z( k ) are chosen to annihilate the elements of the kth row of X.

 The scalar tau is returned in the kth element of TAU and the vector u( k ) in the kth row of A, such that the elements of  $z(k)$  are in  $a(k, m + 1)$ , ...,  $a(k, n)$ . The elements of R are returned in the upper triangular part of A.

Z is given by

 $Z = Z(1) * Z(2) * ... * Z(m).$ 

- [NAME](#page-1163-0)
- [SYNOPSIS](#page-1163-1)
	- o [F95 INTERFACE](#page-1163-2)
	- ❍ [C INTERFACE](#page-1163-3)
- [PURPOSE](#page-1164-0)
- [ARGUMENTS](#page-1164-1)

## <span id="page-1163-0"></span>**NAME**

 cung2l - generate an m by n complex matrix Q with orthonor mal columns,

## <span id="page-1163-1"></span>**SYNOPSIS**

SUBROUTINE CUNG2L(M, N, K, A, LDA, TAU, WORK, INFO)

COMPLEX  $A(LDA, * )$ , TAU $(*)$ , WORK $(*)$ INTEGER M, N, K, LDA, INFO

SUBROUTINE CUNG2L\_64(M, N, K, A, LDA, TAU, WORK, INFO)

COMPLEX  $A(LDA, * )$ , TAU $(*)$ , WORK $(*)$ INTEGER\*8 M, N, K, LDA, INFO

#### <span id="page-1163-2"></span>**F95 INTERFACE**

SUBROUTINE UNG2L(M, [N], [K], A, [LDA], TAU, [WORK], [INFO])

 COMPLEX, DIMENSION(:) :: TAU, WORK COMPLEX, DIMENSION(:,:) :: A INTEGER :: M, N, K, LDA, INFO

SUBROUTINE UNG2L\_64(M, [N], [K], A, [LDA], TAU, [WORK], [INFO])

 COMPLEX, DIMENSION(:) :: TAU, WORK COMPLEX, DIMENSION(:,:) :: A  $INTEGER(8) :: M, N, K, LDA, INFO$ 

#### <span id="page-1163-3"></span>**C INTERFACE**

#include <sunperf.h>

void cung2l(int m, int n, int k, complex \*a, int lda, com-

plex \*tau, int \*info);

 void cung2l\_64(long m, long n, long k, complex \*a, long lda, complex \*tau, long \*info);

### <span id="page-1164-0"></span>**PURPOSE**

 cung2l L generates an m by n complex matrix Q with orthonor mal columns, which is defined as the last n columns of a product of k elementary reflectors of order m

 $Q = H(k)$  . . . H(2) H(1)

as returned by CGEQLF.

## <span id="page-1164-1"></span>**ARGUMENTS**

- M (input) The number of rows of the matrix  $Q$ . M  $>= 0$ .
- N (input) The number of columns of the matrix  $Q$ .  $M \geq N \geq N$  $\overline{\mathbf{0}}$ .
	- K (input) The number of elementary reflectors whose product defines the matrix  $Q$ .  $N \geq K \geq 0$ .

```
 A (input/output)
           On entry, the (n-k+i)-th column must contain the
           vector which defines the elementary reflector
         H(i), for i = 1, 2, ..., k, as returned by CGEQLF in
           the last k columns of its array argument A. On
           exit, the m-by-n matrix Q.
```
### LDA (input) The first dimension of the array A. LDA >=  $max(1,M)$ .

 TAU (input) TAU(i) must contain the scalar factor of the ele mentary reflector H(i), as returned by CGEQLF.

WORK (workspace)

dimension(N)

### INFO (output)

 = 0: successful exit  $<$  0: if INFO =  $-i$ , the i-th argument has an illegal value

- NAME
- SYNOPSIS
	- o F95 INTERFACE
	- ❍ C INTERFACE
- PURPOSE
- ARGUMENTS

## **NAME**

 cung2r - generate an m by n complex matrix Q with orthonor mal columns,

## **SYNOPSIS**

SUBROUTINE CUNG2R(M, N, K, A, LDA, TAU, WORK, INFO)

COMPLEX  $A(LDA, * )$ , TAU $(*)$ , WORK $(*)$ INTEGER M, N, K, LDA, INFO

SUBROUTINE CUNG2R\_64(M, N, K, A, LDA, TAU, WORK, INFO)

COMPLEX  $A(LDA, * )$ , TAU $(*)$ , WORK $(*)$ INTEGER\*8 M, N, K, LDA, INFO

#### **F95 INTERFACE**

SUBROUTINE UNG2R(M, [N], [K], A, [LDA], TAU, [WORK], [INFO])

 COMPLEX, DIMENSION(:) :: TAU, WORK COMPLEX, DIMENSION(:,:) :: A INTEGER :: M, N, K, LDA, INFO

SUBROUTINE UNG2R\_64(M, [N], [K], A, [LDA], TAU, [WORK], [INFO])

 COMPLEX, DIMENSION(:) :: TAU, WORK COMPLEX, DIMENSION(:,:) :: A  $INTEGER(8) :: M, N, K, LDA, INFO$ 

#### **C INTERFACE**

#include <sunperf.h>

void cung2r(int m, int n, int k, complex \*a, int lda, com-

plex \*tau, int \*info);

 void cung2r\_64(long m, long n, long k, complex \*a, long lda, complex \*tau, long \*info);

### **PURPOSE**

 cung2r R generates an m by n complex matrix Q with orthonor mal columns, which is defined as the first n columns of a product of k elementary reflectors of order m

 $Q = H(1) H(2)$ ... $H(k)$ 

as returned by CGEQRF.

## **ARGUMENTS**

- M (input) The number of rows of the matrix  $Q$ . M  $>= 0$ .
- N (input) The number of columns of the matrix  $Q$ .  $M \geq N \geq N$  $\overline{\mathbf{0}}$ .
	- K (input) The number of elementary reflectors whose product defines the matrix  $Q$ . N >= K >= 0.
	- A (input/output) On entry, the i-th column must contain the vector which defines the elementary reflector H(i), for i  $= 1, 2, \ldots, k$ , as returned by CGEQRF in the first k columns of its array argument A. On exit, the m by n matrix Q.

### LDA (input)

 The first dimension of the array A. LDA >=  $max(1,M)$ .

TAU (input)

 TAU(i) must contain the scalar factor of the ele mentary reflector H(i), as returned by CGEQRF.

WORK (workspace)

dimension(N)

### INFO (output)

 = 0: successful exit  $<$  0: if INFO =  $-i$ , the i-th argument has an illegal value

- NAME
- SYNOPSIS
	- o F95 INTERFACE
	- ❍ C INTERFACE
- PURPOSE
- ARGUMENTS

## **NAME**

 cungbr - generate one of the complex unitary matrices Q or P\*\*H determined by CGEBRD when reducing a complex matrix A to bidiagonal form

# **SYNOPSIS**

SUBROUTINE CUNGBR(VECT, M, N, K, A, LDA, TAU, WORK, LWORK, INFO)

 CHARACTER \* 1 VECT COMPLEX  $A(LDA, *), TAU(*), WORK(*)$ INTEGER M, N, K, LDA, LWORK, INFO

SUBROUTINE CUNGBR\_64(VECT, M, N, K, A, LDA, TAU, WORK, LWORK, INFO)

 CHARACTER \* 1 VECT COMPLEX A(LDA,\*), TAU(\*), WORK(\*) INTEGER\*8 M, N, K, LDA, LWORK, INFO

### **F95 INTERFACE**

 SUBROUTINE UNGBR(VECT, M, [N], K, A, [LDA], TAU, [WORK], [LWORK], [INFO])

 CHARACTER(LEN=1) :: VECT COMPLEX, DIMENSION(:) :: TAU, WORK COMPLEX, DIMENSION(:,:) :: A INTEGER :: M, N, K, LDA, LWORK, INFO

 SUBROUTINE UNGBR\_64(VECT, M, [N], K, A, [LDA], TAU, [WORK], [LWORK], [INFO])

 CHARACTER(LEN=1) :: VECT COMPLEX, DIMENSION(:) :: TAU, WORK  COMPLEX, DIMENSION(:,:) :: A  $INTEGER(8) :: M, N, K, LDA, LWORK, INFO$ 

#### **C INTERFACE**

#include <sunperf.h>

- void cungbr(char vect, int m, int n, int k, complex \*a, int lda, complex \*tau, int \*info);
- void cungbr\_64(char vect, long m, long n, long k, complex \*a, long lda, complex \*tau, long \*info);

### **PURPOSE**

 cungbr generates one of the complex unitary matrices Q or P\*\*H determined by CGEBRD when reducing a complex matrix A to bidiagonal form:  $A = Q * B * P * H$ . Q and  $P * H$  are defined as products of elementary reflectors H(i) or G(i) respectively.

If VECT =  $'Q'$ , A is assumed to have been an  $M-by-K$  matrix, and Q is of order M: if  $m \ge k$ ,  $Q = H(1) H(2)$ ...  $H(k)$  and CUNGBR returns the first n columns of  $Q$ , where  $m \ge m \ge k$ ; if  $m < k$ ,  $Q = H(1) H(2)$ ...  $H(m-1)$  and CUNGBR returns  $Q$  as an M-by-M matrix.

If VECT =  $'P'$ , A is assumed to have been a K-by-N matrix, and P\*\*H is of order N: if  $k < n$ ,  $P^* H = G(k)$  . . .  $G(2) G(1)$  and CUNGBR returns the first m rows of  $P^{**}H$ , where  $n \ge m \ge k$ ; if  $k \ge n$ ,  $P^*H = G(n-1)$  . . .  $G(2)$   $G(1)$  and CUNGBR returns P\*\*H as an N-by-N matrix.

# **ARGUMENTS**

 VECT (input) Specifies whether the matrix Q or the matrix P\*\*H is required, as defined in the transformation applied by CGEBRD:  $= 'Q':$  generate Q; = 'P': generate P\*\*H. M (input) The number of rows of the matrix Q or P\*\*H to be returned. M >= 0.

N (input) The number of columns of the matrix Q or P\*\*H to

be returned.  $N \ge 0$ . If VECT = 'Q', M >= N >=  $min(M,K)$ ; if VECT = 'P', N >= M >=  $min(N,K)$ . K (input) If VECT =  $'Q'$ , the number of columns in the origi nal M-by-K matrix reduced by CGEBRD. If VECT = 'P', the number of rows in the original K-by-N matrix reduced by CGEBRD. K >= 0. A (input/output) On entry, the vectors which define the elementary reflectors, as returned by CGEBRD. On exit, the M-by-N matrix Q or P\*\*H. LDA (input) The leading dimension of the array A. LDA >= M. TAU (input)  $(min(M,K))$  if VECT = 'Q'  $(min(N,K))$  if VECT = 'P' TAU(i) must contain the scalar factor of the ele mentary reflector H(i) or G(i), which determines Q or P\*\*H, as returned by CGEBRD in its array argu ment TAUQ or TAUP. WORK (workspace) On exit, if INFO =  $0$ , WORK(1) returns the optimal LWORK. LWORK (input) The dimension of the array WORK. LWORK >=  $max(1, min(M,N))$ . For optimum performance LWORK >= min(M,N)\*NB, where NB is the optimal blocksize. If LWORK =  $-1$ , then a workspace query is assumed; the routine only calculates the optimal size of the WORK array, returns this value as the first entry of the WORK array, and no error message related to LWORK is issued by XERBLA. INFO (output) = 0: successful exit  $\langle$  0: if INFO =  $-i$ , the i-th argument had an illegal value

- [NAME](#page-1172-0)
- [SYNOPSIS](#page-1172-1)
	- o F95 INTERFACE
	- ❍ C INTERFACE
- [PURPOSE](#page-1173-0)
- ARGUMENTS

### <span id="page-1172-0"></span>**NAME**

 cunghr - generate a complex unitary matrix Q which is defined as the product of IHI-ILO elementary reflectors of order N, as returned by CGEHRD

## <span id="page-1172-1"></span>**SYNOPSIS**

SUBROUTINE CUNGHR(N, ILO, IHI, A, LDA, TAU, WORK, LWORK, INFO)

COMPLEX  $A(LDA, *), TAU(*), WORK(*)$ INTEGER N, ILO, IHI, LDA, LWORK, INFO

SUBROUTINE CUNGHR\_64(N, ILO, IHI, A, LDA, TAU, WORK, LWORK, INFO)

COMPLEX  $A(LDA, * )$ , TAU $(*)$ , WORK $(*)$ INTEGER\*8 N, ILO, IHI, LDA, LWORK, INFO

#### **F95 INTERFACE**

SUBROUTINE UNGHR([N], ILO, IHI, A, [LDA], TAU, [WORK], [LWORK], [INFO])

 COMPLEX, DIMENSION(:) :: TAU, WORK COMPLEX, DIMENSION(:,:) :: A INTEGER :: N, ILO, IHI, LDA, LWORK, INFO

 SUBROUTINE UNGHR\_64([N], ILO, IHI, A, [LDA], TAU, [WORK], [LWORK], [INFO])

 COMPLEX, DIMENSION(:) :: TAU, WORK COMPLEX, DIMENSION(:,:) :: A INTEGER(8) :: N, ILO, IHI, LDA, LWORK, INFO

### **C INTERFACE**

#include <sunperf.h>

 void cunghr(int n, int ilo, int ihi, complex \*a, int lda, complex \*tau, int \*info);

 void cunghr\_64(long n, long ilo, long ihi, complex \*a, long lda, complex \*tau, long \*info);

### <span id="page-1173-0"></span>**PURPOSE**

 cunghr generates a complex unitary matrix Q which is defined as the product of IHI-ILO elementary reflectors of order N, as returned by CGEHRD:

 $Q = H(ilo) H(ilo+1)$  . . .  $H(ihi-1)$ .

### **ARGUMENTS**

N (input) The order of the matrix  $Q$ . N >= 0. ILO (input) ILO and IHI must have the same values as in the previous call of CGEHRD. Q is equal to the unit matrix except in the submatrix  $Q(ilo+1:ihi,ilo+1:ihi)$ .  $1 \leq ILO \leq IHI \leq N$ , if  $N > 0$ ; ILO=1 and IHI=0, if N=0. IHI (input) See the description of IHI. A (input/output) On entry, the vectors which define the elementary reflectors, as returned by CGEHRD. On exit, the N-by-N unitary matrix Q. LDA (input) The leading dimension of the array A. LDA >=  $max(1,N)$ . TAU (input) TAU(i) must contain the scalar factor of the ele mentary reflector H(i), as returned by CGEHRD. WORK (workspace) On exit, if INFO =  $0$ , WORK(1) returns the optimal LWORK. LWORK (input)

 The dimension of the array WORK. LWORK >= IHI-ILO. For optimum performance LWORK >= (IHI-ILO)\*NB, where NB is the optimal blocksize.

If LWORK =  $-1$ , then a workspace query is assumed; the routine only calculates the optimal size of the WORK array, returns this value as the first entry of the WORK array, and no error message related to LWORK is issued by XERBLA.

### INFO (output)

```
 = 0: successful exit
 < 0: if INFO = -i, the i-th argument had an
 illegal value
```
- NAME
- SYNOPSIS
	- o F95 INTERFACE
	- ❍ C INTERFACE
- PURPOSE
- ARGUMENTS

### **NAME**

 cungl2 - generate an m-by-n complex matrix Q with orthonor mal rows,

## **SYNOPSIS**

SUBROUTINE CUNGL2(M, N, K, A, LDA, TAU, WORK, INFO)

COMPLEX  $A(LDA, * )$ , TAU $(*)$ , WORK $(*)$ INTEGER M, N, K, LDA, INFO

SUBROUTINE CUNGL2\_64(M, N, K, A, LDA, TAU, WORK, INFO)

COMPLEX  $A(LDA, *), TAU(*), WORK(*)$ INTEGER\*8 M, N, K, LDA, INFO

#### **F95 INTERFACE**

SUBROUTINE UNGL2([M], [N], [K], A, [LDA], TAU, [WORK], [INFO])

 COMPLEX, DIMENSION(:) :: TAU, WORK COMPLEX, DIMENSION(:,:) :: A INTEGER :: M, N, K, LDA, INFO

SUBROUTINE UNGL2\_64([M], [N], [K], A, [LDA], TAU, [WORK], [INFO])

 COMPLEX, DIMENSION(:) :: TAU, WORK COMPLEX, DIMENSION(:,:) :: A  $INTEGER(8) :: M, N, K, LDA, INFO$ 

#### **C INTERFACE**

#include <sunperf.h>

void cungl2(int m, int n, int k, complex \*a, int lda, com-

plex \*tau, int \*info);

 void cungl2\_64(long m, long n, long k, complex \*a, long lda, complex \*tau, long \*info);

### **PURPOSE**

 cungl2 generates an m-by-n complex matrix Q with orthonormal rows, which is defined as the first m rows of a product of k elementary reflectors of order n

 $Q = H(k)'$ . . .  $H(2)' H(1)'$ 

as returned by CGELQF.

## **ARGUMENTS**

M (input) The number of rows of the matrix  $Q$ . M  $>= 0$ . N (input) The number of columns of the matrix  $Q$ . N >= M. K (input) The number of elementary reflectors whose product defines the matrix  $Q$ . M >= K >= 0. A (input/output) On entry, the i-th row must contain the vector which defines the elementary reflector H(i), for i  $= 1, 2, \ldots, k$ , as returned by CGELQF in the first k rows of its array argument A. On exit, the m by n matrix Q. LDA (input) The first dimension of the array A. LDA >=  $max(1,M)$ . TAU (input) TAU(i) must contain the scalar factor of the ele mentary reflector H(i), as returned by CGELQF. WORK (workspace) dimension(M) INFO (output) = 0: successful exit < 0: if INFO = -i, the i-th argument has an ille gal value

- NAME
- SYNOPSIS
	- o F95 INTERFACE
	- ❍ C INTERFACE
- PURPOSE
- ARGUMENTS

## **NAME**

 cunglq - generate an M-by-N complex matrix Q with orthonor mal rows,

## **SYNOPSIS**

SUBROUTINE CUNGLQ(M, N, K, A, LDA, TAU, WORK, LWORK, INFO)

COMPLEX  $A(LDA, *), TAU(*), WORK(*)$ INTEGER M, N, K, LDA, LWORK, INFO

SUBROUTINE CUNGLQ\_64(M, N, K, A, LDA, TAU, WORK, LWORK, INFO)

COMPLEX  $A(LDA, *), TAU(*), WORK(*)$ INTEGER\*8 M, N, K, LDA, LWORK, INFO

#### **F95 INTERFACE**

SUBROUTINE UNGLQ(M, [N], [K], A, [LDA], TAU, [WORK], [LWORK], [INFO])

 COMPLEX, DIMENSION(:) :: TAU, WORK COMPLEX, DIMENSION(:,:) :: A INTEGER :: M, N, K, LDA, LWORK, INFO

 SUBROUTINE UNGLQ\_64(M, [N], [K], A, [LDA], TAU, [WORK], [LWORK], [INFO])

 COMPLEX, DIMENSION(:) :: TAU, WORK COMPLEX, DIMENSION(:,:) :: A INTEGER(8) :: M, N, K, LDA, LWORK, INFO

### **C INTERFACE**

#include <sunperf.h>

 void cunglq(int m, int n, int k, complex \*a, int lda, com plex \*tau, int \*info);

 void cunglq\_64(long m, long n, long k, complex \*a, long lda, complex \*tau, long \*info);

## **PURPOSE**

 cunglq generates an M-by-N complex matrix Q with orthonormal rows, which is defined as the first M rows of a product of K elementary reflectors of order N

 $Q = H(k)'$ . . .  $H(2)' H(1)'$ 

as returned by CGELQF.

# **ARGUMENTS**

M (input) The number of rows of the matrix  $Q$ . M  $>= 0$ . N (input) The number of columns of the matrix  $Q$ . N >= M. K (input) The number of elementary reflectors whose product defines the matrix  $Q$ . M >= K >= 0. A (input/output) On entry, the i-th row must contain the vector which defines the elementary reflector H(i), for i  $= 1, 2, \ldots, k$ , as returned by CGELQF in the first k rows of its array argument A. On exit, the M-by-N matrix Q. LDA (input) The first dimension of the array A. LDA >=  $max(1,M)$ . TAU (input) TAU(i) must contain the scalar factor of the ele mentary reflector H(i), as returned by CGELQF. WORK (workspace) On exit, if INFO =  $0$ , WORK(1) returns the optimal LWORK. LWORK (input) The dimension of the array WORK. LWORK >=  $max(1, M)$ . For optimum performance LWORK >=  $M*NB$ ,

where NB is the optimal blocksize.

If LWORK =  $-1$ , then a workspace query is assumed; the routine only calculates the optimal size of the WORK array, returns this value as the first entry of the WORK array, and no error message related to LWORK is issued by XERBLA.

### INFO (output)

 = 0: successful exit; < 0: if INFO = -i, the i-th argument has an ille gal value

- [NAME](#page-1180-0)
- [SYNOPSIS](#page-1180-1)
	- o [F95 INTERFACE](#page-1180-2)
	- ❍ [C INTERFACE](#page-1180-3)
- [PURPOSE](#page-1181-0)
- [ARGUMENTS](#page-1181-1)

## <span id="page-1180-0"></span>**NAME**

 cungql - generate an M-by-N complex matrix Q with orthonor mal columns,

## <span id="page-1180-1"></span>**SYNOPSIS**

SUBROUTINE CUNGQL(M, N, K, A, LDA, TAU, WORK, LWORK, INFO)

COMPLEX  $A(LDA, *), TAU(*), WORK(*)$ INTEGER M, N, K, LDA, LWORK, INFO

SUBROUTINE CUNGQL\_64(M, N, K, A, LDA, TAU, WORK, LWORK, INFO)

COMPLEX  $A(LDA, *), TAU(*), WORK(*)$ INTEGER\*8 M, N, K, LDA, LWORK, INFO

#### <span id="page-1180-2"></span>**F95 INTERFACE**

SUBROUTINE UNGQL(M, [N], [K], A, [LDA], TAU, [WORK], [LWORK], [INFO])

 COMPLEX, DIMENSION(:) :: TAU, WORK COMPLEX, DIMENSION(:,:) :: A INTEGER :: M, N, K, LDA, LWORK, INFO

 SUBROUTINE UNGQL\_64(M, [N], [K], A, [LDA], TAU, [WORK], [LWORK], [INFO])

 COMPLEX, DIMENSION(:) :: TAU, WORK COMPLEX, DIMENSION(:,:) :: A INTEGER(8) :: M, N, K, LDA, LWORK, INFO

### <span id="page-1180-3"></span>**C INTERFACE**

#include <sunperf.h>

 void cungql(int m, int n, int k, complex \*a, int lda, com plex \*tau, int \*info); void cungql\_64(long m, long n, long k, complex \*a, long lda,

complex \*tau, long \*info);

## <span id="page-1181-0"></span>**PURPOSE**

 cungql generates an M-by-N complex matrix Q with orthonormal columns, which is defined as the last N columns of a product of K elementary reflectors of order M

 $Q = H(k)$  . . .  $H(2) H(1)$ 

as returned by CGEQLF.

# <span id="page-1181-1"></span>**ARGUMENTS**

M (input) The number of rows of the matrix  $Q$ . M  $>= 0$ .

- N (input) The number of columns of the matrix  $Q$ . M >= N >=  $\overline{\mathbf{0}}$ .
	- K (input) The number of elementary reflectors whose product defines the matrix  $Q$ .  $N \geq K \geq 0$ .
	- A (input/output) On entry, the (n-k+i)-th column must contain the vector which defines the elementary reflector  $H(i)$ , for  $i = 1, 2, ..., k$ , as returned by CGEQLF in the last k columns of its array argument A. On exit, the M-by-N matrix Q.
	- LDA (input) The first dimension of the array A. LDA >=  $max(1,M)$ .
	- TAU (input) TAU(i) must contain the scalar factor of the ele mentary reflector H(i), as returned by CGEQLF.
	- WORK (workspace) On exit, if INFO =  $0$ , WORK(1) returns the optimal LWORK.

### LWORK (input)

The dimension of the array WORK. LWORK >=

 $max(1,N)$ . For optimum performance LWORK >=  $N*NB$ , where NB is the optimal blocksize.

If LWORK =  $-1$ , then a workspace query is assumed; the routine only calculates the optimal size of the WORK array, returns this value as the first entry of the WORK array, and no error message related to LWORK is issued by XERBLA.

### INFO (output)

 = 0: successful exit < 0: if INFO = -i, the i-th argument has an ille gal value

- [NAME](#page-1183-0)
- [SYNOPSIS](#page-1183-1)
	- o [F95 INTERFACE](#page-1183-2)
	- ❍ [C INTERFACE](#page-1183-3)
- [PURPOSE](#page-1184-0)
- [ARGUMENTS](#page-1184-1)

### <span id="page-1183-0"></span>**NAME**

 cungqr - generate an M-by-N complex matrix Q with orthonor mal columns,

## <span id="page-1183-1"></span>**SYNOPSIS**

SUBROUTINE CUNGQR(M, N, K, A, LDA, TAU, WORKIN, LWORKIN, INFO)

COMPLEX  $A(LDA, *), TAU(*), WORKIN(*)$ INTEGER M, N, K, LDA, LWORKIN, INFO

SUBROUTINE CUNGQR\_64(M, N, K, A, LDA, TAU, WORKIN, LWORKIN, INFO)

COMPLEX  $A(LDA, *), TAU(*), WORKIN(*)$ INTEGER\*8 M, N, K, LDA, LWORKIN, INFO

#### <span id="page-1183-2"></span>**F95 INTERFACE**

 SUBROUTINE UNGQR(M, [N], [K], A, [LDA], TAU, [WORKIN], [LWORKIN], [INFO])

 COMPLEX, DIMENSION(:) :: TAU, WORKIN COMPLEX, DIMENSION(:,:) :: A INTEGER :: M, N, K, LDA, LWORKIN, INFO

 SUBROUTINE UNGQR\_64(M, [N], [K], A, [LDA], TAU, [WORKIN], [LWORKIN], [INFO])

 COMPLEX, DIMENSION(:) :: TAU, WORKIN COMPLEX, DIMENSION(:,:) :: A INTEGER(8) :: M, N, K, LDA, LWORKIN, INFO

### <span id="page-1183-3"></span>**C INTERFACE**

#include <sunperf.h>

 void cungqr(int m, int n, int k, complex \*a, int lda, com plex \*tau, int \*info);

```
 void cungqr_64(long m, long n, long k, complex *a, long lda,
           complex *tau, long *info);
```
### <span id="page-1184-0"></span>**PURPOSE**

 cungqr generates an M-by-N complex matrix Q with orthonormal columns, which is defined as the first N columns of a pro duct of K elementary reflectors of order M

 $Q = H(1) H(2) \ldots H(k)$ as returned by CGEQRF.

## <span id="page-1184-1"></span>**ARGUMENTS**

M (input) The number of rows of the matrix  $Q$ . M  $>= 0$ .

- N (input) The number of columns of the matrix  $0. M > = N > =$  $\overline{\mathbf{0}}$ .
	- K (input) The number of elementary reflectors whose product defines the matrix  $Q$ .  $N \geq K \geq 0$ .
	- A (input/output) On entry, the i-th column must contain the vector which defines the elementary reflector H(i), for i  $= 1, 2, \ldots, k$ , as returned by CGEQRF in the first k columns of its array argument A. On exit, the M by-N matrix Q.
	- LDA (input) The first dimension of the array A. LDA >=  $max(1,M)$ .
	- TAU (input)

 TAU(i) must contain the scalar factor of the ele mentary reflector H(i), as returned by CGEQRF.

WORKIN (workspace)

On exit, if INFO =  $0$ , WORKIN(1) returns the optimal LWORKIN.

### LWORKIN (input)

The dimension of the array WORKIN. LWORKIN >=

 max(1,N). For optimum performance LWORKIN >= N\*NB, where NB is the optimal blocksize.

 If LWORKIN = -1, then a workspace query is assumed; the routine only calculates the optimal size of the WORKIN array, returns this value as the first entry of the WORKIN array, and no error message related to LWORKIN is issued by XERBLA.

### INFO (output)

 = 0: successful exit < 0: if INFO = -i, the i-th argument has an ille gal value

- NAME
- SYNOPSIS
	- o F95 INTERFACE
	- ❍ C INTERFACE
- PURPOSE
- ARGUMENTS

## **NAME**

 cungr2 - generate an m by n complex matrix Q with orthonor mal rows,

## **SYNOPSIS**

SUBROUTINE CUNGR2(M, N, K, A, LDA, TAU, WORK, INFO)

COMPLEX  $A(LDA, * )$ , TAU $(*)$ , WORK $(*)$ INTEGER M, N, K, LDA, INFO

SUBROUTINE CUNGR2\_64(M, N, K, A, LDA, TAU, WORK, INFO)

COMPLEX  $A(LDA, *), TAU(*), WORK(*)$ INTEGER\*8 M, N, K, LDA, INFO

#### **F95 INTERFACE**

SUBROUTINE UNGR2([M], [N], [K], A, [LDA], TAU, [WORK], [INFO])

 COMPLEX, DIMENSION(:) :: TAU, WORK COMPLEX, DIMENSION(:,:) :: A INTEGER :: M, N, K, LDA, INFO

SUBROUTINE UNGR2\_64([M], [N], [K], A, [LDA], TAU, [WORK], [INFO])

 COMPLEX, DIMENSION(:) :: TAU, WORK COMPLEX, DIMENSION(:,:) :: A  $INTEGER(8) :: M, N, K, LDA, INFO$ 

#### **C INTERFACE**

#include <sunperf.h>

void cungr2(int m, int n, int k, complex \*a, int lda, com-

plex \*tau, int \*info);

 void cungr2\_64(long m, long n, long k, complex \*a, long lda, complex \*tau, long \*info);

### **PURPOSE**

 cungr2 generates an m by n complex matrix Q with orthonormal rows, which is defined as the last m rows of a product of k elementary reflectors of order n

 $Q = H(1)' H(2)' \ldots H(k)'$ 

as returned by CGERQF.

## **ARGUMENTS**

M (input) The number of rows of the matrix  $Q$ . M  $>= 0$ . N (input) The number of columns of the matrix  $Q$ . N >= M. K (input) The number of elementary reflectors whose product defines the matrix  $Q$ . M >= K >= 0. A (input/output) On entry, the (m-k+i)-th row must contain the vec tor which defines the elementary reflector H(i), for  $i = 1, 2, \ldots, k$ , as returned by CGERQF in the last k rows of its array argument A. On exit, the m-by-n matrix Q. LDA (input) The first dimension of the array A. LDA >=  $max(1,M)$ . TAU (input) TAU(i) must contain the scalar factor of the ele mentary reflector H(i), as returned by CGERQF. WORK (workspace) dimension(M) INFO (output) = 0: successful exit < 0: if INFO = -i, the i-th argument has an ille gal value
- NAME
- SYNOPSIS
	- o F95 INTERFACE
	- ❍ C INTERFACE
- PURPOSE
- ARGUMENTS

## **NAME**

 cungrq - generate an M-by-N complex matrix Q with orthonor mal rows,

### **SYNOPSIS**

SUBROUTINE CUNGRQ(M, N, K, A, LDA, TAU, WORK, LWORK, INFO)

COMPLEX  $A(LDA, *), TAU(*), WORK(*)$ INTEGER M, N, K, LDA, LWORK, INFO

SUBROUTINE CUNGRQ\_64(M, N, K, A, LDA, TAU, WORK, LWORK, INFO)

COMPLEX  $A(LDA, *), TAU(*), WORK(*)$ INTEGER\*8 M, N, K, LDA, LWORK, INFO

#### **F95 INTERFACE**

SUBROUTINE UNGRQ(M, [N], [K], A, [LDA], TAU, [WORK], [LWORK], [INFO])

 COMPLEX, DIMENSION(:) :: TAU, WORK COMPLEX, DIMENSION(:,:) :: A INTEGER :: M, N, K, LDA, LWORK, INFO

 SUBROUTINE UNGRQ\_64(M, [N], [K], A, [LDA], TAU, [WORK], [LWORK], [INFO])

 COMPLEX, DIMENSION(:) :: TAU, WORK COMPLEX, DIMENSION(:,:) :: A INTEGER(8) :: M, N, K, LDA, LWORK, INFO

### **C INTERFACE**

#include <sunperf.h>

 void cungrq(int m, int n, int k, complex \*a, int lda, com plex \*tau, int \*info);

 void cungrq\_64(long m, long n, long k, complex \*a, long lda, complex \*tau, long \*info);

### **PURPOSE**

 cungrq generates an M-by-N complex matrix Q with orthonormal rows, which is defined as the last M rows of a product of K elementary reflectors of order N

 $Q = H(1)' H(2)' . . . . H(k)'$ 

as returned by CGERQF.

## **ARGUMENTS**

M (input) The number of rows of the matrix  $Q$ . M  $>= 0$ . N (input) The number of columns of the matrix  $Q$ . N >= M. K (input) The number of elementary reflectors whose product defines the matrix  $Q$ . M  $>= K >= 0$ . A (input/output) On entry, the (m-k+i)-th row must contain the vec tor which defines the elementary reflector H(i), for  $i = 1, 2, \ldots, k$ , as returned by CGERQF in the last k rows of its array argument A. On exit, the M-by-N matrix Q. LDA (input) The first dimension of the array A. LDA >=  $max(1,M)$ . TAU (input) TAU(i) must contain the scalar factor of the ele mentary reflector H(i), as returned by CGERQF. WORK (workspace) On exit, if INFO =  $0$ , WORK(1) returns the optimal LWORK. LWORK (input) The dimension of the array WORK. LWORK >=  $max(1, M)$ . For optimum performance LWORK >=  $M*NB$ ,

where NB is the optimal blocksize.

If LWORK =  $-1$ , then a workspace query is assumed; the routine only calculates the optimal size of the WORK array, returns this value as the first entry of the WORK array, and no error message related to LWORK is issued by XERBLA.

### INFO (output)

 = 0: successful exit < 0: if INFO = -i, the i-th argument has an ille gal value

- NAME
- SYNOPSIS
	- o F95 INTERFACE
	- ❍ C INTERFACE
- PURPOSE
- ARGUMENTS

## **NAME**

 cungtr - generate a complex unitary matrix Q which is defined as the product of n-1 elementary reflectors of order N, as returned by CHETRD

### **SYNOPSIS**

SUBROUTINE CUNGTR(UPLO, N, A, LDA, TAU, WORK, LWORK, INFO)

 CHARACTER \* 1 UPLO COMPLEX  $A(LDA, *), TAU(*), WORK(*)$ INTEGER N, LDA, LWORK, INFO

SUBROUTINE CUNGTR\_64(UPLO, N, A, LDA, TAU, WORK, LWORK, INFO)

 CHARACTER \* 1 UPLO COMPLEX  $A(LDA, * )$ , TAU $(*)$ , WORK $(*)$ INTEGER\*8 N, LDA, LWORK, INFO

### **F95 INTERFACE**

SUBROUTINE UNGTR(UPLO, [N], A, [LDA], TAU, [WORK], [LWORK], [INFO])

 CHARACTER(LEN=1) :: UPLO COMPLEX, DIMENSION(:) :: TAU, WORK COMPLEX, DIMENSION(:,:) :: A INTEGER :: N, LDA, LWORK, INFO

SUBROUTINE UNGTR\_64(UPLO, [N], A, [LDA], TAU, [WORK], [LWORK], [INFO])

 CHARACTER(LEN=1) :: UPLO COMPLEX, DIMENSION(:) :: TAU, WORK COMPLEX, DIMENSION(:,:) :: A INTEGER(8) :: N, LDA, LWORK, INFO

#### **C INTERFACE**

#include <sunperf.h>

```
 void cungtr(char uplo, int n, complex *a, int lda, complex
           *tau, int *info);
 void cungtr_64(char uplo, long n, complex *a, long lda, com-
           plex *tau, long *info);
```
### **PURPOSE**

 cungtr generates a complex unitary matrix Q which is defined as the product of n-1 elementary reflectors of order N, as returned by CHETRD: if UPLO =  $'U'$ ,  $Q = H(n-1)$  . . .  $H(2) H(1)$ ,

if UPLO =  $'L'$ ,  $Q = H(1) H(2)$ . . .  $H(n-1)$ .

### **ARGUMENTS**

 UPLO (input) = 'U': Upper triangle of A contains elementary reflectors from CHETRD; =  $'L'$ : Lower triangle of A contains elementary reflectors from CHETRD. N (input) The order of the matrix Q. N >= 0. A (input/output) On entry, the vectors which define the elementary reflectors, as returned by CHETRD. On exit, the N-by-N unitary matrix Q. LDA (input) The leading dimension of the array A. LDA >= N. TAU (input) TAU(i) must contain the scalar factor of the ele mentary reflector H(i), as returned by CHETRD. WORK (workspace) On exit, if INFO =  $0$ , WORK(1) returns the optimal LWORK. LWORK (input) The dimension of the array WORK. LWORK  $>= N-1$ . For optimum performance LWORK  $>=(N-1)*NB$ , where

NB is the optimal blocksize.

If LWORK =  $-1$ , then a workspace query is assumed; the routine only calculates the optimal size of the WORK array, returns this value as the first entry of the WORK array, and no error message related to LWORK is issued by XERBLA.

### INFO (output)

 = 0: successful exit < 0: if INFO = -i, the i-th argument had an ille gal value

- NAME
- SYNOPSIS
	- ❍ F95 INTERFACE
	- ❍ C INTERFACE
- PURPOSE
- ARGUMENTS

### **NAME**

cunmbr - VECT =  $'Q'$ , CUNMBR overwrites the general complex  $M-by-N$  matrix C with SIDE = 'L' SIDE = 'R' TRANS = 'N'

### **SYNOPSIS**

 SUBROUTINE CUNMBR(VECT, SIDE, TRANS, M, N, K, A, LDA, TAU, C, LDC, WORK, LWORK, INFO)

 CHARACTER \* 1 VECT, SIDE, TRANS COMPLEX  $A(LDA, *), TAU(*), C(LDC, *)$ , WORK $(*)$ INTEGER M, N, K, LDA, LDC, LWORK, INFO

 SUBROUTINE CUNMBR\_64(VECT, SIDE, TRANS, M, N, K, A, LDA, TAU, C, LDC, WORK, LWORK, INFO)

 CHARACTER \* 1 VECT, SIDE, TRANS COMPLEX  $A(LDA, *), TAU(*), C(LDC, *)$ , WORK $(*)$ INTEGER\*8 M, N, K, LDA, LDC, LWORK, INFO

#### **F95 INTERFACE**

 SUBROUTINE UNMBR(VECT, SIDE, [TRANS], [M], [N], K, A, [LDA], TAU, C, [LDC], [WORK], [LWORK], [INFO])

 CHARACTER(LEN=1) :: VECT, SIDE, TRANS COMPLEX, DIMENSION(:) :: TAU, WORK COMPLEX, DIMENSION(:,:) :: A, C INTEGER :: M, N, K, LDA, LDC, LWORK, INFO

 SUBROUTINE UNMBR\_64(VECT, SIDE, [TRANS], [M], [N], K, A, [LDA], TAU, C, [LDC], [WORK], [LWORK], [INFO])

CHARACTER(LEN=1) :: VECT, SIDE, TRANS

 COMPLEX, DIMENSION(:) :: TAU, WORK COMPLEX, DIMENSION(:,:) :: A, C INTEGER(8) :: M, N, K, LDA, LDC, LWORK, INFO

#### **C INTERFACE**

#include <sunperf.h>

- void cunmbr(char vect, char side, char trans, int m, int n, int k, complex \*a, int lda, complex \*tau, complex \*c, int ldc, int \*info);
- void cunmbr\_64(char vect, char side, char trans, long m, long n, long k, complex \*a, long lda, complex \*tau, complex \*c, long ldc, long \*info);

### **PURPOSE**

 cunmbr VECT = 'Q', CUNMBR overwrites the general complex M by-N matrix C with SIDE = 'L' SIDE = 'R' TRANS = 'N':  $Q * C$  C  $C * Q$  TRANS = 'C':  $Q * H * C$  C \*  $O^{\star \star}H$  If VECT = 'P', CUNMBR overwrites the general complex M-by-N matrix C with  $SIDE = 'L'$   $SIDE = 'R'$ TRANS = 'N':  $P * C$  C \* P TRANS =  $'C':$   $P^{**}H * C$   $C * P^{**}H$  Here Q and P\*\*H are the unitary matrices determined by CGEBRD when reducing a complex matrix A to bidiagonal form:  $A = Q * B * P^{**}H$ . Q and  $P^{**}H$  are defined as products of ele mentary reflectors H(i) and G(i) respectively. Let  $nq = m$  if SIDE = 'L' and  $nq = n$  if SIDE = 'R'. Thus  $nq$  is the order of the unitary matrix Q or P\*\*H that is applied. If VECT =  $'Q'$ , A is assumed to have been an  $NQ-by-K$  matrix: if  $nq \geq k$ ,  $Q = H(1) H(2) ... H(k)$ ; if  $nq < k$ ,  $Q = H(1) H(2) ... H(nq-1)$ . If VECT = 'P', A is assumed to have been a K-by-NQ matrix: if  $k < nq$ ,  $P = G(1) G(2) ... G(k)$ ; if  $k > = nq$ ,  $P = G(1) G(2) ... G(nq-1)$ .

### **ARGUMENTS**

 VECT (input)  $= 'Q': apply Q or Q**H;$  $= 'P': apply P or P**H.$  SIDE (input) = 'L': apply Q, Q\*\*H, P or P\*\*H from the Left; = 'R': apply Q, Q\*\*H, P or P\*\*H from the Right. TRANS (input) = 'N': No transpose, apply Q or P; = 'C': Conjugate transpose, apply Q\*\*H or P\*\*H. TRANS is defaulted to 'N' for F95 INTERFACE. M (input) The number of rows of the matrix C. M >= 0. N (input) The number of columns of the matrix  $C. N \ge 0.$ K (input) If VECT =  $'Q'$ , the number of columns in the origi nal matrix reduced by CGEBRD. If VECT = 'P', the number of rows in the original matrix reduced by CGEBRD.  $K \geq 0$ . A (input) (LDA, $min(nq, K)$ ) if VECT = 'Q' (LDA, $nq$ ) if VECT = 'P' The vectors which define the elementary reflectors  $H(i)$  and  $G(i)$ , whose products determine the matrices Q and P, as returned by CGEBRD. LDA (input) The leading dimension of the array A. If VECT =  $'Q'$ , LDA >=  $max(1, nq)$ ; if VECT = 'P', LDA >=  $max(1, min(nq, K))$ . TAU (input) TAU(i) must contain the scalar factor of the ele mentary reflector H(i) or G(i) which determines Q or P, as returned by CGEBRD in the array argument TAUQ or TAUP. C (input/output) On entry, the M-by-N matrix C. On exit, C is overwritten by Q\*C or Q\*\*H\*C or C\*Q\*\*H or C\*Q or P\*C or P\*\*H\*C or C\*P or C\*P\*\*H. LDC (input) The leading dimension of the array C. LDC >=  $max(1,M)$ . WORK (workspace) On exit, if INFO =  $0$ , WORK(1) returns the optimal

LWORK.

```
 LWORK (input)
          The dimension of the array WORK. If SIDE = 'L',
         LWORK >= max(1,N); if SIDE = 'R', LWORK >=
          max(1,M). For optimum performance LWORK >= N*NB
         if SIDE = 'L', and LWORK >= M*NB if SIDE = 'R',
          where NB is the optimal blocksize.
         If LWORK = -1, then a workspace query is assumed;
          the routine only calculates the optimal size of
          the WORK array, returns this value as the first
          entry of the WORK array, and no error message
          related to LWORK is issued by XERBLA.
 INFO (output)
          = 0: successful exit
         \langle 0: if INFO = -i, the i-th argument had an ille-
          gal value
```
- NAME
- SYNOPSIS
	- ❍ F95 INTERFACE
	- ❍ C INTERFACE
- PURPOSE
- ARGUMENTS

### **NAME**

 cunmhr - overwrite the general complex M-by-N matrix C with  $SIDE = 'L' SIDE = 'R' TRANS = 'N'$ 

### **SYNOPSIS**

 SUBROUTINE CUNMHR(SIDE, TRANS, M, N, ILO, IHI, A, LDA, TAU, C, LDC, WORK, LWORK, INFO)

 CHARACTER \* 1 SIDE, TRANS COMPLEX  $A(LDA, *), TAU(*), C(LDC, *), WORK(*)$ INTEGER M, N, ILO, IHI, LDA, LDC, LWORK, INFO

 SUBROUTINE CUNMHR\_64(SIDE, TRANS, M, N, ILO, IHI, A, LDA, TAU, C, LDC, WORK, LWORK, INFO)

 CHARACTER \* 1 SIDE, TRANS COMPLEX  $A(LDA, *), TAU(*), C(LDC, *)$ , WORK $(*)$ INTEGER\*8 M, N, ILO, IHI, LDA, LDC, LWORK, INFO

#### **F95 INTERFACE**

 SUBROUTINE UNMHR(SIDE, [TRANS], [M], [N], ILO, IHI, A, [LDA], TAU, C, [LDC], [WORK], [LWORK], [INFO])

 CHARACTER(LEN=1) :: SIDE, TRANS COMPLEX, DIMENSION(:) :: TAU, WORK COMPLEX, DIMENSION(:,:) :: A, C INTEGER :: M, N, ILO, IHI, LDA, LDC, LWORK, INFO

 SUBROUTINE UNMHR\_64(SIDE, [TRANS], [M], [N], ILO, IHI, A, [LDA], TAU, C, [LDC], [WORK], [LWORK], [INFO])

CHARACTER(LEN=1) :: SIDE, TRANS

 COMPLEX, DIMENSION(:) :: TAU, WORK COMPLEX, DIMENSION(:,:) :: A, C INTEGER(8) :: M, N, ILO, IHI, LDA, LDC, LWORK, INFO

#### **C INTERFACE**

#include <sunperf.h>

- void cunmhr(char side, char trans, int m, int n, int ilo, int ihi, complex \*a, int lda, complex \*tau, com plex \*c, int ldc, int \*info);
- void cunmhr\_64(char side, char trans, long m, long n, long ilo, long ihi, complex \*a, long lda, complex \*tau, complex \*c, long ldc, long \*info);

### **PURPOSE**

 cunmhr overwrites the general complex M-by-N matrix C with TRANS =  $'C':$  Q<sup>\*\*</sup>H \* C  $C * Q^*$ H where  $Q$  is a complex unitary matrix of order nq, with  $nq = m$ if SIDE =  $'L'$  and nq = n if SIDE =  $'R'$ . Q is defined as the product of IHI-ILO elementary reflectors, as returned by CGEHRD:

 $Q = H(ilo) H(ilo+1)$  . . .  $H(ihi-1)$ .

## **ARGUMENTS**

```
 SIDE (input)
          = 'L': apply Q or Q**H from the Left; = 'R': apply Q or Q**H from the Right.
 TRANS (input)
          = 'N': apply Q (No transpose)
          = 'C': apply Q**H (Conjugate transpose)
          TRANS is defaulted to 'N' for F95 INTERFACE.
M (input) The number of rows of the matrix C. M >= 0.
N (input) The number of columns of the matrix C. N \ge 0. ILO (input)
           ILO and IHI must have the same values as in the
          previous call of CGEHRD. Q is equal to the unit
          matrix except in the submatrix
```
 $Q(ilo+1:ihi,ilo+1:ihi)$ . If SIDE = 'L', then  $1 \leq$ ILO  $\leq$  IHI  $\leq$  M, if M > 0, and ILO = 1 and IHI = 0, if  $M = 0$ ; if SIDE = 'R', then  $1 \leq L10 \leq L1$  IHI  $\leq N$ , if  $N > 0$ , and ILO = 1 and IHI = 0, if  $N = 0$ . IHI (input) See the description of ILO. A (input) (LDA, M) if SIDE = 'L' (LDA, N) if SIDE = 'R' The vectors which define the elementary reflectors, as returned by CGEHRD. LDA (input) The leading dimension of the array A. LDA >=  $max(1,M)$  if SIDE = 'L'; LDA >=  $max(1,N)$  if SIDE = 'R'. TAU (input)  $(M-1)$  if SIDE = 'L'  $(N-1)$  if SIDE = 'R' TAU(i) must contain the scalar factor of the elementary reflector H(i), as returned by CGEHRD. C (input/output) On entry, the M-by-N matrix C. On exit, C is overwritten by Q\*C or Q\*\*H\*C or C\*Q\*\*H or C\*Q. LDC (input) The leading dimension of the array C. LDC >=  $max(1,M)$ . WORK (workspace) On exit, if INFO =  $0$ , WORK $(1)$  returns the optimal LWORK. LWORK (input) The dimension of the array WORK. If SIDE =  $'L'$ , LWORK >=  $max(1, N)$ ; if SIDE = 'R', LWORK >=  $max(1,M)$ . For optimum performance LWORK >=  $N*NB$ if SIDE =  $'L'$ , and LWORK >=  $M*NB$  if SIDE =  $'R'$ , where NB is the optimal blocksize. If LWORK =  $-1$ , then a workspace query is assumed; the routine only calculates the optimal size of the WORK array, returns this value as the first entry of the WORK array, and no error message related to LWORK is issued by XERBLA. INFO (output) = 0: successful exit  $<$  0: if INFO =  $-i$ , the i-th argument had an illegal value

- [NAME](#page-1202-0)
- [SYNOPSIS](#page-1202-1)
	- o [F95 INTERFACE](#page-1202-2)
	- ❍ [C INTERFACE](#page-1203-0)
- [PURPOSE](#page-1203-1)
- [ARGUMENTS](#page-1203-2)

## <span id="page-1202-0"></span>**NAME**

 cunml2 - overwrite the general complex m-by-n matrix C with  $Q \star C$  if SIDE = 'L' and TRANS = 'N', or  $Q' \star C$  if SIDE = 'L' and TRANS = 'C', or  $C * Q$  if SIDE = 'R' and TRANS = 'N', or  $C * Q'$  if SIDE = 'R' and TRANS = 'C',

## <span id="page-1202-1"></span>**SYNOPSIS**

 SUBROUTINE CUNML2(SIDE, TRANS, M, N, K, A, LDA, TAU, C, LDC, WORK, INFO)

 CHARACTER \* 1 SIDE, TRANS COMPLEX  $A(LDA, *), TAU(*), C(LDC, *)$ , WORK $(*)$ INTEGER M, N, K, LDA, LDC, INFO

 SUBROUTINE CUNML2\_64(SIDE, TRANS, M, N, K, A, LDA, TAU, C, LDC, WORK, INFO)

 CHARACTER \* 1 SIDE, TRANS COMPLEX  $A(LDA, *), TAU(*), C(LDC, *)$ , WORK $(*)$ INTEGER\*8 M, N, K, LDA, LDC, INFO

#### <span id="page-1202-2"></span>**F95 INTERFACE**

 SUBROUTINE UNML2(SIDE, TRANS, [M], [N], [K], A, [LDA], TAU, C, [LDC], [WORK], [INFO])

 CHARACTER(LEN=1) :: SIDE, TRANS COMPLEX, DIMENSION(:) :: TAU, WORK COMPLEX, DIMENSION(:,:) :: A, C INTEGER :: M, N, K, LDA, LDC, INFO

 SUBROUTINE UNML2\_64(SIDE, TRANS, [M], [N], [K], A, [LDA], TAU, C, [LDC], [WORK], [INFO])

 CHARACTER(LEN=1) :: SIDE, TRANS COMPLEX, DIMENSION(:) :: TAU, WORK COMPLEX, DIMENSION(:,:) :: A, C  $INTEGER(8) :: M, N, K, LDA, LDC, INFO$ 

#### <span id="page-1203-0"></span>**C INTERFACE**

#include <sunperf.h>

- void cunml2(char side, char trans, int m, int n, int k, com plex \*a, int lda, complex \*tau, complex \*c, int ldc, int \*info);
- void cunml2\_64(char side, char trans, long m, long n, long k, complex \*a, long lda, complex \*tau, complex \*c, long ldc, long \*info);

## <span id="page-1203-1"></span>**PURPOSE**

 cunml2 overwrites the general complex m-by-n matrix C with where Q is a complex unitary matrix defined as the product of k elementary reflectors

 $Q = H(k)'$  . . .  $H(2)' H(1)'$ 

 as returned by CGELQF. Q is of order m if SIDE = 'L' and of order n if SIDE = 'R'.

## <span id="page-1203-2"></span>**ARGUMENTS**

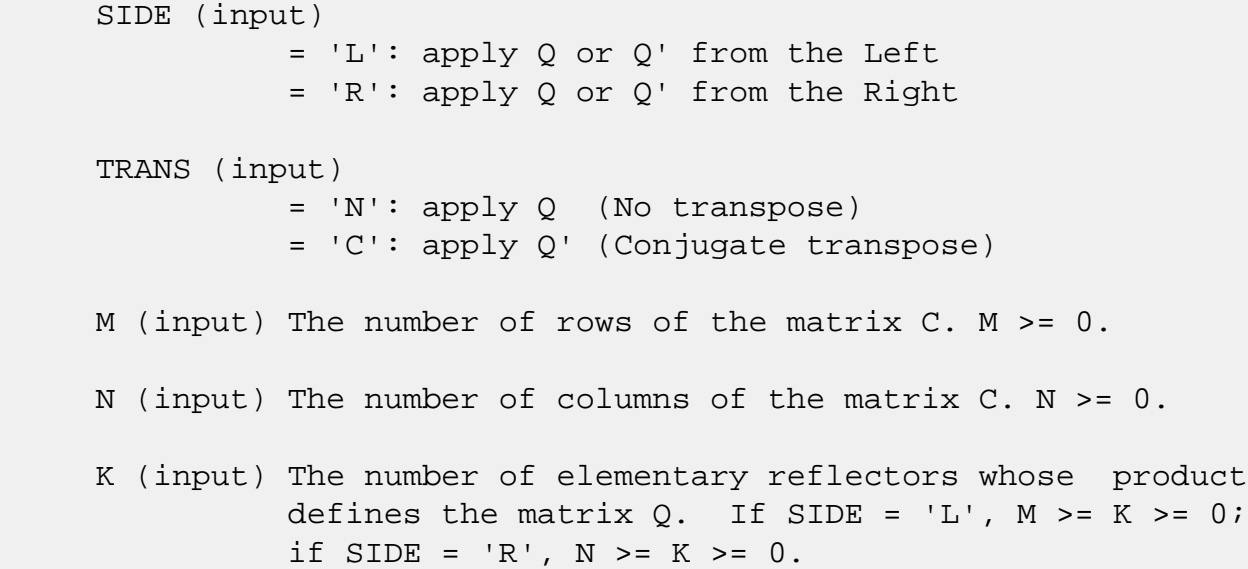

A (input) (LDA, M) if SIDE =  $'L'$ , (LDA, N) if SIDE =  $'R'$  The i-th row must contain the vector which defines the elementary reflector  $H(i)$ , for  $i = 1, 2, ..., k$ , as returned by CGELQF in the first k rows of its array argument A. A is modified by the routine but restored on exit. LDA (input) The leading dimension of the array A. LDA >=  $max(1,K)$ . TAU (input) TAU(i) must contain the scalar factor of the ele mentary reflector H(i), as returned by CGELQF. C (input/output) On entry, the m-by-n matrix C. On exit, C is overwritten by Q\*C or Q'\*C or C\*Q' or C\*Q. LDC (input) The leading dimension of the array C. LDC >=  $max(1,M)$ . WORK (workspace)  $(N)$  if SIDE = 'L',  $(M)$  if SIDE = 'R' INFO (output) = 0: successful exit < 0: if INFO = -i, the i-th argument had an ille-

gal value

- [NAME](#page-1205-0)
- [SYNOPSIS](#page-1205-1)
	- ❍ [F95 INTERFACE](#page-1205-2)
	- ❍ [C INTERFACE](#page-1206-0)
- [PURPOSE](#page-1206-1)
- [ARGUMENTS](#page-1206-2)

### <span id="page-1205-0"></span>**NAME**

 cunmlq - overwrite the general complex M-by-N matrix C with  $SIDE = 'L' SIDE = 'R' TRANS = 'N'$ 

## <span id="page-1205-1"></span>**SYNOPSIS**

 SUBROUTINE CUNMLQ(SIDE, TRANS, M, N, K, A, LDA, TAU, C, LDC, WORK, LWORK, INFO)

 CHARACTER \* 1 SIDE, TRANS COMPLEX  $A(LDA, *), TAU(*), C(LDC, *)$ , WORK $(*)$ INTEGER M, N, K, LDA, LDC, LWORK, INFO

 SUBROUTINE CUNMLQ\_64(SIDE, TRANS, M, N, K, A, LDA, TAU, C, LDC, WORK, LWORK, INFO)

 CHARACTER \* 1 SIDE, TRANS COMPLEX  $A(LDA, *), TAU(*), C(LDC, *)$ , WORK $(*)$ INTEGER\*8 M, N, K, LDA, LDC, LWORK, INFO

#### <span id="page-1205-2"></span>**F95 INTERFACE**

 SUBROUTINE UNMLQ(SIDE, [TRANS], [M], [N], [K], A, [LDA], TAU, C, [LDC], [WORK], [LWORK], [INFO])

 CHARACTER(LEN=1) :: SIDE, TRANS COMPLEX, DIMENSION(:) :: TAU, WORK COMPLEX, DIMENSION(:,:) :: A, C INTEGER :: M, N, K, LDA, LDC, LWORK, INFO

 SUBROUTINE UNMLQ\_64(SIDE, [TRANS], [M], [N], [K], A, [LDA], TAU, C, [LDC], [WORK], [LWORK], [INFO])

CHARACTER(LEN=1) :: SIDE, TRANS

 COMPLEX, DIMENSION(:) :: TAU, WORK COMPLEX, DIMENSION(:,:) :: A, C INTEGER(8) :: M, N, K, LDA, LDC, LWORK, INFO

#### <span id="page-1206-0"></span>**C INTERFACE**

#include <sunperf.h>

- void cunmlq(char side, char trans, int m, int n, int k, com plex \*a, int lda, complex \*tau, complex \*c, int ldc, int \*info);
- void cunmlq\_64(char side, char trans, long m, long n, long k, complex \*a, long lda, complex \*tau, complex \*c, long ldc, long \*info);

### <span id="page-1206-1"></span>**PURPOSE**

 cunmlq overwrites the general complex M-by-N matrix C with TRANS =  $'C':$  Q<sup>\*\*</sup>H \* C  $C * Q^*$ H where Q is a complex unitary matrix defined as the product of k elementary reflectors  $Q = H(k)'$  . . .  $H(2)' H(1)'$ 

 as returned by CGELQF. Q is of order M if SIDE = 'L' and of order N if SIDE = 'R'.

## <span id="page-1206-2"></span>**ARGUMENTS**

 SIDE (input) = 'L': apply Q or Q\*\*H from the Left; = 'R': apply Q or Q\*\*H from the Right. TRANS (input) = 'N': No transpose, apply Q; = 'C': Conjugate transpose, apply Q\*\*H. TRANS is defaulted to 'N' for F95 INTERFACE. M (input) The number of rows of the matrix  $C. M \ge 0.$ N (input) The number of columns of the matrix  $C. N > = 0.$  K (input) The number of elementary reflectors whose product defines the matrix  $0.$  If SIDE = 'L',  $M \geq K \geq 0$ ; if SIDE =  $'R'$ , N >= K >= 0.

A (input) (LDA, M) if SIDE = 'L', (LDA, N) if SIDE = 'R' The i-th row must contain the vector which defines the elementary reflector  $H(i)$ , for  $i = 1, 2, ..., k$ , as returned by CGELQF in the first k rows of its array argument A. A is modified by the routine but restored on exit. LDA (input) The leading dimension of the array A. LDA >=  $max(1,K)$ . TAU (input) TAU(i) must contain the scalar factor of the ele mentary reflector H(i), as returned by CGELQF. C (input/output) On entry, the M-by-N matrix C. On exit, C is overwritten by Q\*C or Q\*\*H\*C or C\*Q\*\*H or C\*Q. LDC (input) The leading dimension of the array C. LDC >=  $max(1,M)$ . WORK (workspace) On exit, if INFO =  $0$ , WORK(1) returns the optimal LWORK. LWORK (input) The dimension of the array WORK. If SIDE =  $'L'$ , LWORK  $>=$   $max(1, N)$ ; if SIDE = 'R', LWORK  $>=$  $max(1,M)$ . For optimum performance LWORK >=  $N*NB$  if SIDE 'L', and LWORK >= M\*NB if SIDE = 'R', where NB is the optimal blocksize. If LWORK =  $-1$ , then a workspace query is assumed; the routine only calculates the optimal size of the WORK array, returns this value as the first entry of the WORK array, and no error message related to LWORK is issued by XERBLA. INFO (output) = 0: successful exit < 0: if INFO = -i, the i-th argument had an ille gal value

- [NAME](#page-1208-0)
- [SYNOPSIS](#page-1208-1)
	- ❍ [F95 INTERFACE](#page-1208-2)
	- ❍ [C INTERFACE](#page-1209-0)
- [PURPOSE](#page-1209-1)
- [ARGUMENTS](#page-1209-2)

### <span id="page-1208-0"></span>**NAME**

 cunmql - overwrite the general complex M-by-N matrix C with  $SIDE = 'L' SIDE = 'R' TRANS = 'N'$ 

## <span id="page-1208-1"></span>**SYNOPSIS**

 SUBROUTINE CUNMQL(SIDE, TRANS, M, N, K, A, LDA, TAU, C, LDC, WORK, LWORK, INFO)

 CHARACTER \* 1 SIDE, TRANS COMPLEX  $A(LDA, *), TAU(*), C(LDC, *)$ , WORK $(*)$ INTEGER M, N, K, LDA, LDC, LWORK, INFO

 SUBROUTINE CUNMQL\_64(SIDE, TRANS, M, N, K, A, LDA, TAU, C, LDC, WORK, LWORK, INFO)

 CHARACTER \* 1 SIDE, TRANS COMPLEX  $A(LDA, *), TAU(*), C(LDC, *)$ , WORK $(*)$ INTEGER\*8 M, N, K, LDA, LDC, LWORK, INFO

#### <span id="page-1208-2"></span>**F95 INTERFACE**

 SUBROUTINE UNMQL(SIDE, [TRANS], [M], [N], [K], A, [LDA], TAU, C, [LDC], [WORK], [LWORK], [INFO])

 CHARACTER(LEN=1) :: SIDE, TRANS COMPLEX, DIMENSION(:) :: TAU, WORK COMPLEX, DIMENSION(:,:) :: A, C INTEGER :: M, N, K, LDA, LDC, LWORK, INFO

 SUBROUTINE UNMQL\_64(SIDE, [TRANS], [M], [N], [K], A, [LDA], TAU, C, [LDC], [WORK], [LWORK], [INFO])

CHARACTER(LEN=1) :: SIDE, TRANS

 COMPLEX, DIMENSION(:) :: TAU, WORK COMPLEX, DIMENSION(:,:) :: A, C INTEGER(8) :: M, N, K, LDA, LDC, LWORK, INFO

#### <span id="page-1209-0"></span>**C INTERFACE**

#include <sunperf.h>

- void cunmql(char side, char trans, int m, int n, int k, com plex \*a, int lda, complex \*tau, complex \*c, int ldc, int \*info);
- void cunmql\_64(char side, char trans, long m, long n, long k, complex \*a, long lda, complex \*tau, complex \*c, long ldc, long \*info);

### <span id="page-1209-1"></span>**PURPOSE**

 cunmql overwrites the general complex M-by-N matrix C with TRANS =  $'C':$  Q<sup>\*\*</sup>H \* C  $C * Q^*$ H where Q is a complex unitary matrix defined as the product of k elementary reflectors  $Q = H(k)$  . . .  $H(2) H(1)$ 

 as returned by CGEQLF. Q is of order M if SIDE = 'L' and of order N if SIDE = 'R'.

## <span id="page-1209-2"></span>**ARGUMENTS**

 SIDE (input) = 'L': apply Q or Q\*\*H from the Left; = 'R': apply Q or Q\*\*H from the Right. TRANS (input) = 'N': No transpose, apply Q; = 'C': Transpose, apply Q\*\*H. TRANS is defaulted to 'N' for F95 INTERFACE. M (input) The number of rows of the matrix  $C. M \ge 0.$ N (input) The number of columns of the matrix  $C. N > = 0.$  K (input) The number of elementary reflectors whose product defines the matrix  $0.$  If SIDE = 'L',  $M \geq K \geq 0$ ; if SIDE =  $'R'$ , N >= K >= 0.

 A (input) The i-th column must contain the vector which defines the elementary reflector  $H(i)$ , for  $i =$  1,2,...,k, as returned by CGEQLF in the last k columns of its array argument A. A is modified by the routine but restored on exit. LDA (input) The leading dimension of the array A. If SIDE =  $'L'$ , LDA >=  $max(1,M)$ ; if SIDE = 'R', LDA >=  $max(1,N)$ . TAU (input) TAU(i) must contain the scalar factor of the ele mentary reflector H(i), as returned by CGEQLF. C (input/output) On entry, the M-by-N matrix C. On exit, C is overwritten by Q\*C or Q\*\*H\*C or C\*Q\*\*H or C\*Q. LDC (input) The leading dimension of the array C. LDC >=  $max(1,M)$ . WORK (workspace) On exit, if INFO =  $0$ , WORK(1) returns the optimal LWORK. LWORK (input) The dimension of the array WORK. If SIDE =  $'L'$ , LWORK  $>=$   $max(1, N)$ ; if SIDE = 'R', LWORK  $>=$  $max(1,M)$ . For optimum performance LWORK >=  $N*NB$ if SIDE =  $'L'$ , and LWORK >=  $M*NB$  if SIDE =  $'R'$ , where NB is the optimal blocksize. If LWORK =  $-1$ , then a workspace query is assumed; the routine only calculates the optimal size of the WORK array, returns this value as the first entry of the WORK array, and no error message related to LWORK is issued by XERBLA. INFO (output) = 0: successful exit < 0: if INFO = -i, the i-th argument had an ille gal value

- [NAME](#page-1211-0)
- [SYNOPSIS](#page-1211-1)
	- ❍ [F95 INTERFACE](#page-1211-2)
	- ❍ [C INTERFACE](#page-1212-0)
- [PURPOSE](#page-1212-1)
- [ARGUMENTS](#page-1212-2)

### <span id="page-1211-0"></span>**NAME**

 cunmqr - overwrite the general complex M-by-N matrix C with  $SIDE = 'L' SIDE = 'R' TRANS = 'N'$ 

## <span id="page-1211-1"></span>**SYNOPSIS**

 SUBROUTINE CUNMQR(SIDE, TRANS, M, N, K, A, LDA, TAU, C, LDC, WORK, LWORK, INFO)

 CHARACTER \* 1 SIDE, TRANS COMPLEX  $A(LDA, *), TAU(*), C(LDC, *)$ , WORK $(*)$ INTEGER M, N, K, LDA, LDC, LWORK, INFO

 SUBROUTINE CUNMQR\_64(SIDE, TRANS, M, N, K, A, LDA, TAU, C, LDC, WORK, LWORK, INFO)

 CHARACTER \* 1 SIDE, TRANS COMPLEX  $A(LDA, *), TAU(*), C(LDC, *)$ , WORK $(*)$ INTEGER\*8 M, N, K, LDA, LDC, LWORK, INFO

#### <span id="page-1211-2"></span>**F95 INTERFACE**

 SUBROUTINE UNMQR(SIDE, [TRANS], [M], [N], [K], A, [LDA], TAU, C, [LDC], [WORK], [LWORK], [INFO])

 CHARACTER(LEN=1) :: SIDE, TRANS COMPLEX, DIMENSION(:) :: TAU, WORK COMPLEX, DIMENSION(:,:) :: A, C INTEGER :: M, N, K, LDA, LDC, LWORK, INFO

 SUBROUTINE UNMQR\_64(SIDE, [TRANS], [M], [N], [K], A, [LDA], TAU, C, [LDC], [WORK], [LWORK], [INFO])

CHARACTER(LEN=1) :: SIDE, TRANS

 COMPLEX, DIMENSION(:) :: TAU, WORK COMPLEX, DIMENSION(:,:) :: A, C INTEGER(8) :: M, N, K, LDA, LDC, LWORK, INFO

#### <span id="page-1212-0"></span>**C INTERFACE**

#include <sunperf.h>

- void cunmqr(char side, char trans, int m, int n, int k, com plex \*a, int lda, complex \*tau, complex \*c, int ldc, int \*info);
- void cunmqr\_64(char side, char trans, long m, long n, long k, complex \*a, long lda, complex \*tau, complex \*c, long ldc, long \*info);

### <span id="page-1212-1"></span>**PURPOSE**

 cunmqr overwrites the general complex M-by-N matrix C with TRANS =  $'C':$  Q<sup>\*\*</sup>H \* C  $C * Q^*$ H where Q is a complex unitary matrix defined as the product of k elementary reflectors  $Q = H(1) H(2) \ldots H(k)$ 

 as returned by CGEQRF. Q is of order M if SIDE = 'L' and of order N if SIDE = 'R'.

## <span id="page-1212-2"></span>**ARGUMENTS**

 SIDE (input) = 'L': apply Q or Q\*\*H from the Left; = 'R': apply Q or Q\*\*H from the Right. TRANS (input) = 'N': No transpose, apply Q; = 'C': Conjugate transpose, apply Q\*\*H. TRANS is defaulted to 'N' for F95 INTERFACE. M (input) The number of rows of the matrix  $C. M \ge 0.$ N (input) The number of columns of the matrix  $C. N \ge 0.$  K (input) The number of elementary reflectors whose product defines the matrix  $0.$  If SIDE = 'L',  $M \geq K \geq 0$ ; if SIDE =  $'R'$ , N >= K >= 0.

 A (input) The i-th column must contain the vector which defines the elementary reflector  $H(i)$ , for  $i =$  1,2,...,k, as returned by CGEQRF in the first k columns of its array argument A. A is modified by the routine but restored on exit. LDA (input) The leading dimension of the array A. If SIDE =  $'L'$ , LDA >=  $max(1,M)$ ; if SIDE = 'R', LDA >=  $max(1,N)$ . TAU (input) TAU(i) must contain the scalar factor of the ele mentary reflector H(i), as returned by CGEQRF. C (input/output) On entry, the M-by-N matrix C. On exit, C is overwritten by Q\*C or Q\*\*H\*C or C\*Q\*\*H or C\*Q. LDC (input) The leading dimension of the array C. LDC >=  $max(1,M)$ . WORK (workspace) On exit, if INFO =  $0$ , WORK(1) returns the optimal LWORK. LWORK (input) The dimension of the array WORK. If SIDE =  $'L'$ , LWORK  $>=$   $max(1, N)$ ; if SIDE = 'R', LWORK  $>=$  $max(1,M)$ . For optimum performance LWORK >=  $N*NB$ if SIDE =  $'L'$ , and LWORK >=  $M*NB$  if SIDE =  $'R'$ , where NB is the optimal blocksize. If LWORK =  $-1$ , then a workspace query is assumed; the routine only calculates the optimal size of the WORK array, returns this value as the first entry of the WORK array, and no error message related to LWORK is issued by XERBLA. INFO (output) = 0: successful exit < 0: if INFO = -i, the i-th argument had an ille gal value

- [NAME](#page-1214-0)
- [SYNOPSIS](#page-1214-1)
	- o [F95 INTERFACE](#page-1214-2)
	- ❍ [C INTERFACE](#page-1215-0)
- [PURPOSE](#page-1215-1)
- [ARGUMENTS](#page-1215-2)

## <span id="page-1214-0"></span>**NAME**

 cunmr2 - overwrite the general complex m-by-n matrix C with  $Q \star C$  if SIDE = 'L' and TRANS = 'N', or  $Q' \star C$  if SIDE = 'L' and TRANS = 'C', or  $C * Q$  if SIDE = 'R' and TRANS = 'N', or  $C * Q'$  if SIDE = 'R' and TRANS = 'C',

## <span id="page-1214-1"></span>**SYNOPSIS**

 SUBROUTINE CUNMR2(SIDE, TRANS, M, N, K, A, LDA, TAU, C, LDC, WORK, INFO)

 CHARACTER \* 1 SIDE, TRANS COMPLEX  $A(LDA, *), TAU(*), C(LDC, *)$ , WORK $(*)$ INTEGER M, N, K, LDA, LDC, INFO

 SUBROUTINE CUNMR2\_64(SIDE, TRANS, M, N, K, A, LDA, TAU, C, LDC, WORK, INFO)

 CHARACTER \* 1 SIDE, TRANS COMPLEX  $A(LDA, *), TAU(*), C(LDC, *)$ , WORK $(*)$ INTEGER\*8 M, N, K, LDA, LDC, INFO

#### <span id="page-1214-2"></span>**F95 INTERFACE**

 SUBROUTINE UNMR2(SIDE, TRANS, [M], [N], [K], A, [LDA], TAU, C, [LDC], [WORK], [INFO])

 CHARACTER(LEN=1) :: SIDE, TRANS COMPLEX, DIMENSION(:) :: TAU, WORK COMPLEX, DIMENSION(:,:) :: A, C INTEGER :: M, N, K, LDA, LDC, INFO

 SUBROUTINE UNMR2\_64(SIDE, TRANS, [M], [N], [K], A, [LDA], TAU, C, [LDC], [WORK], [INFO])

 CHARACTER(LEN=1) :: SIDE, TRANS COMPLEX, DIMENSION(:) :: TAU, WORK COMPLEX, DIMENSION(:,:) :: A, C  $INTEGER(8) :: M, N, K, LDA, LDC, INFO$ 

#### <span id="page-1215-0"></span>**C INTERFACE**

#include <sunperf.h>

- void cunmr2(char side, char trans, int m, int n, int k, com plex \*a, int lda, complex \*tau, complex \*c, int ldc, int \*info);
- void cunmr2\_64(char side, char trans, long m, long n, long k, complex \*a, long lda, complex \*tau, complex \*c, long ldc, long \*info);

## <span id="page-1215-1"></span>**PURPOSE**

cunmr2 overwrites the general complex m-by-n matrix C with

 where Q is a complex unitary matrix defined as the product of k elementary reflectors

 $Q = H(1)' H(2)' \ldots H(k)'$ 

 as returned by CGERQF. Q is of order m if SIDE = 'L' and of order n if SIDE = 'R'.

## <span id="page-1215-2"></span>**ARGUMENTS**

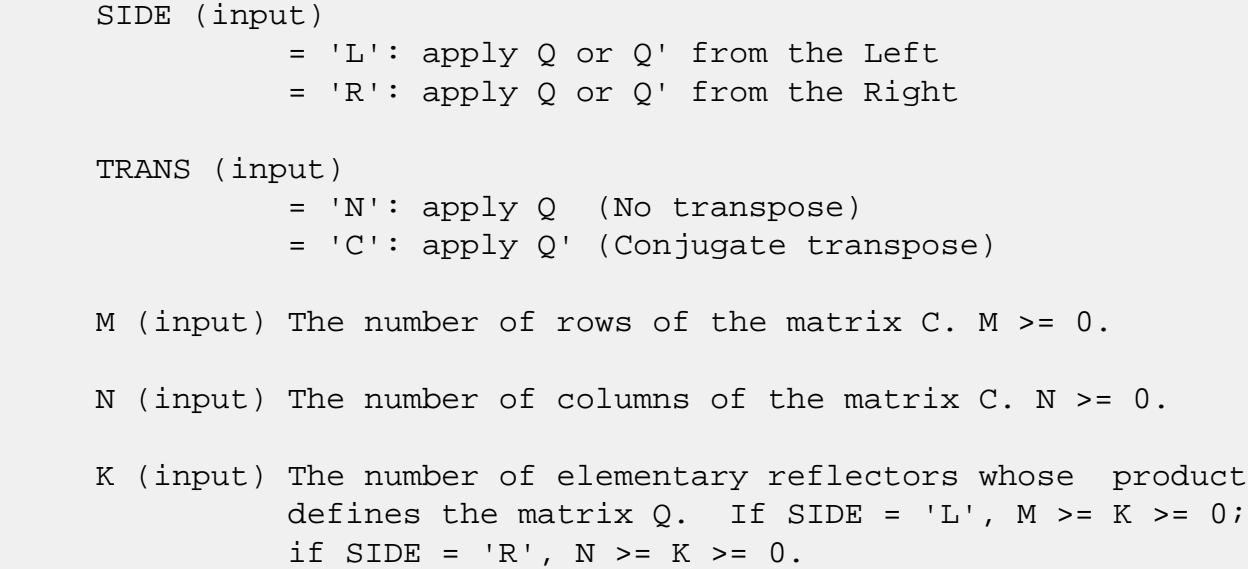

A (input) (LDA, M) if SIDE =  $'L'$ , (LDA, N) if SIDE =  $'R'$  The i-th row must contain the vector which defines the elementary reflector  $H(i)$ , for  $i = 1, 2, ..., k$ , as returned by CGERQF in the last k rows of its array argument A. A is modified by the routine but restored on exit. LDA (input) The leading dimension of the array A. LDA >=  $max(1,K)$ . TAU (input) TAU(i) must contain the scalar factor of the ele mentary reflector H(i), as returned by CGERQF. C (input/output) On entry, the m-by-n matrix C. On exit, C is overwritten by Q\*C or Q'\*C or C\*Q' or C\*Q. LDC (input) The leading dimension of the array C. LDC >=  $max(1,M)$ . WORK (workspace)  $(N)$  if SIDE = 'L',  $(M)$  if SIDE = 'R' INFO (output) = 0: successful exit < 0: if INFO = -i, the i-th argument had an ille-

gal value

- [NAME](#page-1217-0)
- [SYNOPSIS](#page-1217-1)
	- ❍ [F95 INTERFACE](#page-1217-2)
	- ❍ [C INTERFACE](#page-1218-0)
- [PURPOSE](#page-1218-1)
- [ARGUMENTS](#page-1218-2)

### <span id="page-1217-0"></span>**NAME**

 cunmrq - overwrite the general complex M-by-N matrix C with  $SIDE = 'L' SIDE = 'R' TRANS = 'N'$ 

### <span id="page-1217-1"></span>**SYNOPSIS**

 SUBROUTINE CUNMRQ(SIDE, TRANS, M, N, K, A, LDA, TAU, C, LDC, WORK, LWORK, INFO)

 CHARACTER \* 1 SIDE, TRANS COMPLEX  $A(LDA, *), TAU(*), C(LDC, *)$ , WORK $(*)$ INTEGER M, N, K, LDA, LDC, LWORK, INFO

 SUBROUTINE CUNMRQ\_64(SIDE, TRANS, M, N, K, A, LDA, TAU, C, LDC, WORK, LWORK, INFO)

 CHARACTER \* 1 SIDE, TRANS COMPLEX  $A(LDA, *), TAU(*), C(LDC, *)$ , WORK $(*)$ INTEGER\*8 M, N, K, LDA, LDC, LWORK, INFO

#### <span id="page-1217-2"></span>**F95 INTERFACE**

 SUBROUTINE UNMRQ(SIDE, [TRANS], [M], [N], [K], A, [LDA], TAU, C, [LDC], [WORK], [LWORK], [INFO])

 CHARACTER(LEN=1) :: SIDE, TRANS COMPLEX, DIMENSION(:) :: TAU, WORK COMPLEX, DIMENSION(:,:) :: A, C INTEGER :: M, N, K, LDA, LDC, LWORK, INFO

 SUBROUTINE UNMRQ\_64(SIDE, [TRANS], [M], [N], [K], A, [LDA], TAU, C, [LDC], [WORK], [LWORK], [INFO])

CHARACTER(LEN=1) :: SIDE, TRANS

 COMPLEX, DIMENSION(:) :: TAU, WORK COMPLEX, DIMENSION(:,:) :: A, C INTEGER(8) :: M, N, K, LDA, LDC, LWORK, INFO

#### <span id="page-1218-0"></span>**C INTERFACE**

#include <sunperf.h>

- void cunmrq(char side, char trans, int m, int n, int k, com plex \*a, int lda, complex \*tau, complex \*c, int ldc, int \*info);
- void cunmrq\_64(char side, char trans, long m, long n, long k, complex \*a, long lda, complex \*tau, complex \*c, long ldc, long \*info);

### <span id="page-1218-1"></span>**PURPOSE**

 cunmrq overwrites the general complex M-by-N matrix C with TRANS =  $'C':$  Q<sup>\*\*</sup>H \* C  $C * Q^*$ H where Q is a complex unitary matrix defined as the product of k elementary reflectors  $Q = H(1)' H(2)' \ldots H(k)'$ 

 as returned by CGERQF. Q is of order M if SIDE = 'L' and of order N if SIDE = 'R'.

## <span id="page-1218-2"></span>**ARGUMENTS**

 SIDE (input) = 'L': apply Q or Q\*\*H from the Left; = 'R': apply Q or Q\*\*H from the Right. TRANS (input) = 'N': No transpose, apply Q; = 'C': Transpose, apply Q\*\*H. TRANS is defaulted to 'N' for F95 INTERFACE. M (input) The number of rows of the matrix  $C. M \ge 0.$ N (input) The number of columns of the matrix  $C. N > = 0.$  K (input) The number of elementary reflectors whose product defines the matrix  $0.$  If SIDE = 'L',  $M \geq K \geq 0$ ; if SIDE =  $'R'$ , N >= K >= 0.

A (input) (LDA, M) if SIDE = 'L', (LDA, N) if SIDE = 'R' The i-th row must contain the vector which defines the elementary reflector  $H(i)$ , for  $i = 1, 2, ..., k$ , as returned by CGERQF in the last k rows of its array argument A. A is modified by the routine but restored on exit. LDA (input) The leading dimension of the array A. LDA >=  $max(1,K)$ . TAU (input) TAU(i) must contain the scalar factor of the ele mentary reflector H(i), as returned by CGERQF. C (input/output) On entry, the M-by-N matrix C. On exit, C is overwritten by Q\*C or Q\*\*H\*C or C\*Q\*\*H or C\*Q. LDC (input) The leading dimension of the array C. LDC >=  $max(1,M)$ . WORK (workspace) On exit, if INFO =  $0$ , WORK(1) returns the optimal LWORK. LWORK (input) The dimension of the array WORK. If SIDE =  $'L'$ , LWORK  $>=$  max $(1, N)$ ; if SIDE = 'R', LWORK  $>=$  $max(1,M)$ . For optimum performance LWORK >=  $N*NB$ if SIDE =  $'L'$ , and LWORK >=  $M*NB$  if SIDE =  $'R'$ , where NB is the optimal blocksize. If LWORK =  $-1$ , then a workspace query is assumed; the routine only calculates the optimal size of the WORK array, returns this value as the first entry of the WORK array, and no error message related to LWORK is issued by XERBLA. INFO (output) = 0: successful exit < 0: if INFO = -i, the i-th argument had an ille gal value

- NAME
- SYNOPSIS
	- o F95 INTERFACE
	- ❍ C INTERFACE
- PURPOSE
- ARGUMENTS
- FURTHER DETAILS

### **NAME**

 cunmrz - overwrite the general complex M-by-N matrix C with  $SIDE = 'L' SIDE = 'R' TRANS = 'N'$ 

### **SYNOPSIS**

 SUBROUTINE CUNMRZ(SIDE, TRANS, M, N, K, L, A, LDA, TAU, C, LDC, WORK, LWORK, INFO)

 CHARACTER \* 1 SIDE, TRANS COMPLEX  $A(LDA, *), TAU(*), C(LDC, *)$ , WORK $(*)$ INTEGER M, N, K, L, LDA, LDC, LWORK, INFO

 SUBROUTINE CUNMRZ\_64(SIDE, TRANS, M, N, K, L, A, LDA, TAU, C, LDC, WORK, LWORK, INFO)

 CHARACTER \* 1 SIDE, TRANS COMPLEX  $A(LDA, *), TAU(*), C(LDC, *)$ , WORK $(*)$ INTEGER\*8 M, N, K, L, LDA, LDC, LWORK, INFO

#### **F95 INTERFACE**

 SUBROUTINE CUNMRZ(SIDE, TRANS, M, N, K, L, A, LDA, TAU, C, LDC, WORK, LWORK, INFO)

 CHARACTER(LEN=1) :: SIDE, TRANS COMPLEX, DIMENSION(:) :: TAU, WORK COMPLEX, DIMENSION(:,:) :: A, C INTEGER :: M, N, K, L, LDA, LDC, LWORK, INFO

 SUBROUTINE CUNMRZ\_64(SIDE, TRANS, M, N, K, L, A, LDA, TAU, C, LDC, WORK, LWORK, INFO)

 CHARACTER(LEN=1) :: SIDE, TRANS COMPLEX, DIMENSION(:) :: TAU, WORK COMPLEX, DIMENSION(:,:) :: A, C INTEGER(8) :: M, N, K, L, LDA, LDC, LWORK, INFO

### **C INTERFACE**

#include <sunperf.h>

- void cunmrz(char side, char trans, int m, int n, int k, int l, complex \*a, int lda, complex \*tau, complex \*c, int ldc, int \*info);
- void cunmrz\_64(char side, char trans, long m, long n, long k, long l, complex \*a, long lda, complex \*tau, complex \*c, long ldc, long \*info);

### **PURPOSE**

 cunmrz overwrites the general complex M-by-N matrix C with TRANS =  $'C':$   $Q^*H * C$   $C * Q^*H$ 

 where Q is a complex unitary matrix defined as the product of k elementary reflectors

 $Q = H(1) H(2) \ldots H(k)$ 

 as returned by CTZRZF. Q is of order M if SIDE = 'L' and of order N if SIDE = 'R'.

## **ARGUMENTS**

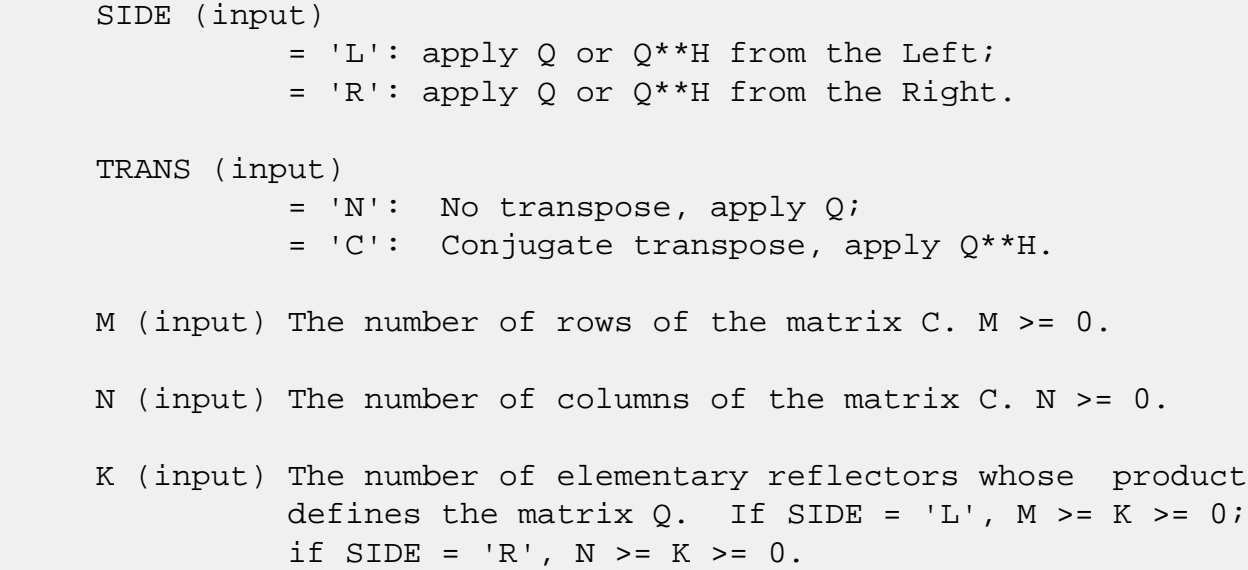

 L (input) The number of columns of the matrix A containing the meaningful part of the Householder reflectors. If SIDE = 'L',  $M \geq L \geq 0$ , if SIDE = 'R',  $N \geq L$  $>= 0.$ 

A (input) (LDA, M) if SIDE = 'L', (LDA, N) if SIDE = 'R' The i-th row must contain the vector which defines the elementary reflector  $H(i)$ , for  $i = 1, 2, ..., k$ , as returned by CTZRZF in the last k rows of its array argument A. A is modified by the routine but restored on exit.

#### LDA (input)

 The leading dimension of the array A. LDA >=  $max(1,K)$ .

### TAU (input)

 TAU(i) must contain the scalar factor of the ele mentary reflector H(i), as returned by CTZRZF.

#### C (input/output)

 On entry, the M-by-N matrix C. On exit, C is overwritten by Q\*C or Q\*\*H\*C or C\*Q\*\*H or C\*Q.

### LDC (input)

 The leading dimension of the array C. LDC >=  $max(1,M)$ .

### WORK (workspace)

On exit, if INFO =  $0$ , WORK(1) returns the optimal LWORK.

### LWORK (input)

 The dimension of the array WORK. If SIDE = 'L', LWORK  $>=$   $max(1,N)$ ; if SIDE = 'R', LWORK  $>=$  $max(1,M)$ . For optimum performance LWORK >=  $N*NB$ if SIDE =  $'L'$ , and LWORK >=  $M*NB$  if SIDE =  $'R'$ , where NB is the optimal blocksize.

If LWORK =  $-1$ , then a workspace query is assumed; the routine only calculates the optimal size of the WORK array, returns this value as the first entry of the WORK array, and no error message related to LWORK is issued by XERBLA.

```
 INFO (output)
           = 0: successful exit
           < 0: if INFO = -i, the i-th argument had an ille-
           gal value
```
# **FURTHER DETAILS**

 Based on contributions by A. Petitet, Computer Science Dept., Univ. of Tenn., Knox ville, USA
- NAME
- SYNOPSIS
	- o F95 INTERFACE
	- ❍ C INTERFACE
- PURPOSE
- ARGUMENTS

## **NAME**

 cunmtr - overwrite the general complex M-by-N matrix C with  $SIDE = 'L' SIDE = 'R' TRANS = 'N'$ 

## **SYNOPSIS**

 SUBROUTINE CUNMTR(SIDE, UPLO, TRANS, M, N, A, LDA, TAU, C, LDC, WORK, LWORK, INFO)

 CHARACTER \* 1 SIDE, UPLO, TRANS COMPLEX  $A(LDA, *), TAU(*), C(LDC, *)$ , WORK $(*)$ INTEGER M, N, LDA, LDC, LWORK, INFO

 SUBROUTINE CUNMTR\_64(SIDE, UPLO, TRANS, M, N, A, LDA, TAU, C, LDC, WORK, LWORK, INFO)

 CHARACTER \* 1 SIDE, UPLO, TRANS COMPLEX  $A(LDA, *), TAU(*), C(LDC, *)$ , WORK $(*)$ INTEGER\*8 M, N, LDA, LDC, LWORK, INFO

#### **F95 INTERFACE**

 SUBROUTINE UNMTR(SIDE, UPLO, [TRANS], [M], [N], A, [LDA], TAU, C, [LDC], [WORK], [LWORK], [INFO])

 CHARACTER(LEN=1) :: SIDE, UPLO, TRANS COMPLEX, DIMENSION(:) :: TAU, WORK COMPLEX, DIMENSION(:,:) :: A, C INTEGER :: M, N, LDA, LDC, LWORK, INFO

 SUBROUTINE UNMTR\_64(SIDE, UPLO, [TRANS], [M], [N], A, [LDA], TAU, C, [LDC], [WORK], [LWORK], [INFO])

CHARACTER(LEN=1) :: SIDE, UPLO, TRANS

 COMPLEX, DIMENSION(:) :: TAU, WORK COMPLEX, DIMENSION(:,:) :: A, C INTEGER(8) :: M, N, LDA, LDC, LWORK, INFO

#### **C INTERFACE**

#include <sunperf.h>

- void cunmtr(char side, char uplo, char trans, int m, int n, complex \*a, int lda, complex \*tau, complex \*c, int ldc, int \*info);
- void cunmtr\_64(char side, char uplo, char trans, long m, long n, complex \*a, long lda, complex \*tau, com plex \*c, long ldc, long \*info);

## **PURPOSE**

 cunmtr overwrites the general complex M-by-N matrix C with TRANS =  $'C':$  Q<sup>\*\*</sup>H \* C  $C * Q^*$ H where  $Q$  is a complex unitary matrix of order nq, with  $nq = m$  if SIDE = 'L' and nq = n if SIDE = 'R'. Q is defined as the product of nq-1 elementary reflectors, as returned by CHETRD:

if UPLO =  $'U'$ ,  $Q = H(nq-1)$  . . .  $H(2) H(1)$ ;

if UPLO =  $'L'$ ,  $Q = H(1) H(2)$ ...  $H(nq-1)$ .

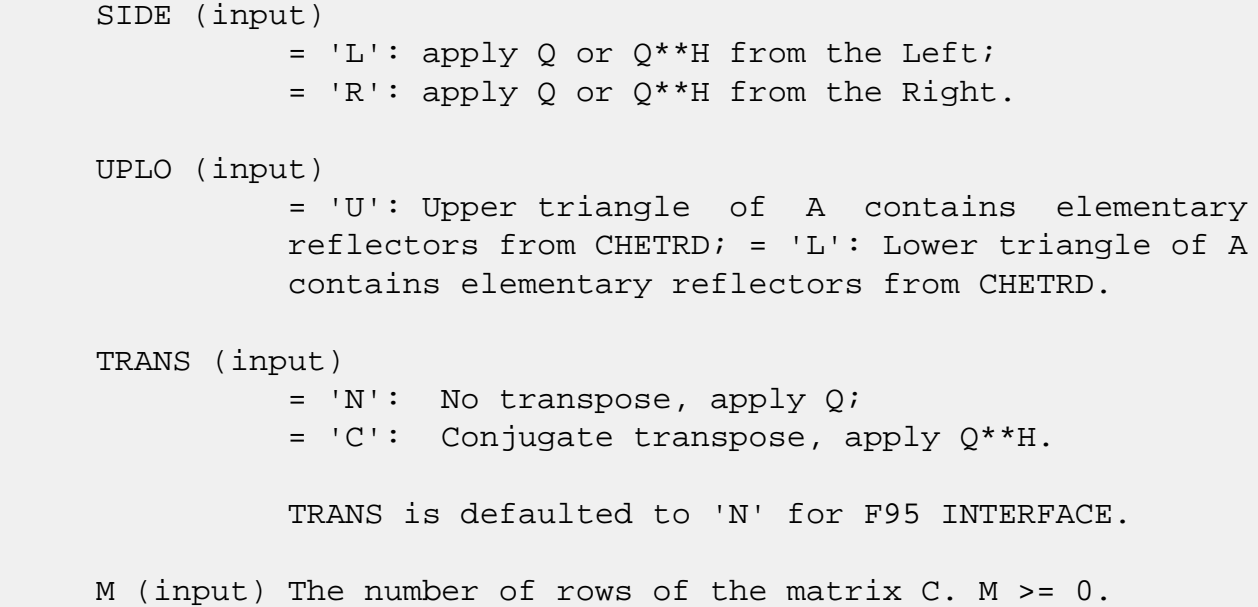

N (input) The number of columns of the matrix  $C. N \ge 0.$  A (input) (LDA,M) if SIDE = 'L' (LDA,N) if SIDE = 'R' The vectors which define the elementary reflectors, as returned by CHETRD. LDA (input) The leading dimension of the array A. LDA >=  $max(1,M)$  if SIDE = 'L'; LDA >=  $max(1,N)$  if SIDE = 'R'. TAU (input)  $(M-1)$  if SIDE = 'L'  $(N-1)$  if SIDE = 'R' TAU(i) must contain the scalar factor of the elementary reflector H(i), as returned by CHETRD. C (input/output) On entry, the M-by-N matrix C. On exit, C is overwritten by Q\*C or Q\*\*H\*C or C\*Q\*\*H or C\*Q. LDC (input) The leading dimension of the array C. LDC >=  $max(1,M)$ . WORK (workspace) On exit, if INFO =  $0$ , WORK(1) returns the optimal LWORK. LWORK (input) The dimension of the array WORK. If SIDE =  $'L'$ , LWORK >=  $max(1, N)$ ; if SIDE = 'R', LWORK >=  $max(1,M)$ . For optimum performance LWORK >=  $N*NB$ if SIDE =  $'L'$ , and LWORK >=M\*NB if SIDE =  $'R'$ , where NB is the optimal blocksize. If LWORK =  $-1$ , then a workspace query is assumed; the routine only calculates the optimal size of the WORK array, returns this value as the first entry of the WORK array, and no error message related to LWORK is issued by XERBLA. INFO (output) = 0: successful exit  $<$  0: if INFO =  $-i$ , the i-th argument had an illegal value

- NAME
- SYNOPSIS
	- o F95 INTERFACE
	- ❍ C INTERFACE
- PURPOSE
- ARGUMENTS

## **NAME**

 cupgtr - generate a complex unitary matrix Q which is defined as the product of n-1 elementary reflectors H(i) of order n, as returned by CHPTRD using packed storage

### **SYNOPSIS**

SUBROUTINE CUPGTR(UPLO, N, AP, TAU, Q, LDQ, WORK, INFO)

 CHARACTER \* 1 UPLO COMPLEX AP $(*)$ , TAU $(*)$ , Q $(LDQ, *)$ , WORK $(*)$ INTEGER N, LDQ, INFO

SUBROUTINE CUPGTR\_64(UPLO, N, AP, TAU, Q, LDQ, WORK, INFO)

 CHARACTER \* 1 UPLO COMPLEX  $AP(*)$ , TAU $(*)$ , Q $(LDQ, *)$ , WORK $(*)$ INTEGER\*8 N, LDQ, INFO

#### **F95 INTERFACE**

SUBROUTINE UPGTR(UPLO, [N], AP, TAU, Q, [LDQ], [WORK], [INFO])

 CHARACTER(LEN=1) :: UPLO COMPLEX, DIMENSION(:) :: AP, TAU, WORK COMPLEX, DIMENSION(:,:) :: Q INTEGER :: N, LDQ, INFO

SUBROUTINE UPGTR\_64(UPLO, [N], AP, TAU, Q, [LDQ], [WORK], [INFO])

 CHARACTER(LEN=1) :: UPLO COMPLEX, DIMENSION(:) :: AP, TAU, WORK COMPLEX, DIMENSION(:,:) :: Q INTEGER(8) :: N, LDQ, INFO

#### **C INTERFACE**

#include <sunperf.h>

```
 void cupgtr(char uplo, int n, complex *ap, complex *tau,
           complex *q, int ldq, int *info);
```

```
 void cupgtr_64(char uplo, long n, complex *ap, complex *tau,
           complex *q, long ldq, long *info);
```
### **PURPOSE**

 cupgtr generates a complex unitary matrix Q which is defined as the product of n-1 elementary reflectors H(i) of order n, as returned by CHPTRD using packed storage: if UPLO =  $'U'$ ,  $Q = H(n-1)$  . . .  $H(2) H(1)$ ,

if UPLO =  $'L'$ ,  $Q = H(1) H(2)$ . . .  $H(n-1)$ .

```
 UPLO (input)
           = 'U': Upper triangular packed storage used in
           previous call to CHPTRD; = 'L': Lower triangular
           packed storage used in previous call to CHPTRD.
N (input) The order of the matrix Q. N > = 0.
 AP (input)
           The vectors which define the elementary reflec-
           tors, as returned by CHPTRD.
 TAU (input)
           TAU(i) must contain the scalar factor of the ele-
           mentary reflector H(i), as returned by CHPTRD.
 Q (output)
           The N-by-N unitary matrix Q.
 LDQ (input)
          The leading dimension of the array Q. LDQ \rightarrow=
          max(1,N).
 WORK (workspace)
           dimension(N-1)
 INFO (output)
```
 = 0: successful exit < 0: if INFO = -i, the i-th argument had an ille gal value

- [NAME](#page-1230-0)
- [SYNOPSIS](#page-1230-1)
	- ❍ [F95 INTERFACE](#page-1230-2)
	- ❍ [C INTERFACE](#page-1231-0)
- [PURPOSE](#page-1231-1)
- [ARGUMENTS](#page-1231-2)

## <span id="page-1230-0"></span>**NAME**

 cupmtr - overwrite the general complex M-by-N matrix C with  $SIDE = 'L' SIDE = 'R' TRANS = 'N'$ 

## <span id="page-1230-1"></span>**SYNOPSIS**

```
 SUBROUTINE CUPMTR(SIDE, UPLO, TRANS, M, N, AP, TAU, C, LDC, WORK,
          INFO)
    CHARACTER * 1 SIDE, UPLO, TRANS
   COMPLEX AP(*), TAU(*), C(LDC,*), WORK(*) INTEGER M, N, LDC, INFO
    SUBROUTINE CUPMTR_64(SIDE, UPLO, TRANS, M, N, AP, TAU, C, LDC, WORK,
          INFO)
    CHARACTER * 1 SIDE, UPLO, TRANS
   COMPLEX AP(*), TAU(*), C(LDC,*), WORK(*) INTEGER*8 M, N, LDC, INFO
 F95 INTERFACE
    SUBROUTINE UPMTR(SIDE, UPLO, [TRANS], [M], [N], AP, TAU, C, [LDC],
           [WORK], [INFO])
    CHARACTER(LEN=1) :: SIDE, UPLO, TRANS
    COMPLEX, DIMENSION(:) :: AP, TAU, WORK
    COMPLEX, DIMENSION(:,:) :: C
    INTEGER :: M, N, LDC, INFO
    SUBROUTINE UPMTR_64(SIDE, UPLO, [TRANS], [M], [N], AP, TAU, C, [LDC],
           [WORK], [INFO])
    CHARACTER(LEN=1) :: SIDE, UPLO, TRANS
```
 COMPLEX, DIMENSION(:) :: AP, TAU, WORK COMPLEX, DIMENSION(:,:) :: C  $INTEGER(8) :: M, N, LDC, INFO$ 

#### <span id="page-1231-0"></span>**C INTERFACE**

#include <sunperf.h>

- void cupmtr(char side, char uplo, char trans, int m, int n, complex \*ap, complex \*tau, complex \*c, int ldc, int \*info);
- void cupmtr\_64(char side, char uplo, char trans, long m, long n, complex \*ap, complex \*tau, complex \*c, long ldc, long \*info);

## <span id="page-1231-1"></span>**PURPOSE**

 cupmtr overwrites the general complex M-by-N matrix C with TRANS =  $'C':$  Q<sup>\*\*</sup>H \* C  $C * Q^*$ H

where  $Q$  is a complex unitary matrix of order nq, with  $nq = m$ if SIDE =  $'L'$  and nq = n if SIDE =  $'R'$ . Q is defined as the product of nq-1 elementary reflectors, as returned by CHPTRD using packed storage:

if UPLO =  $'U'$ ,  $Q = H(nq-1)$  . . .  $H(2) H(1)$ ;

if UPLO =  $'L'$ ,  $Q = H(1) H(2)$ ...  $H(nq-1)$ .

## <span id="page-1231-2"></span>**ARGUMENTS**

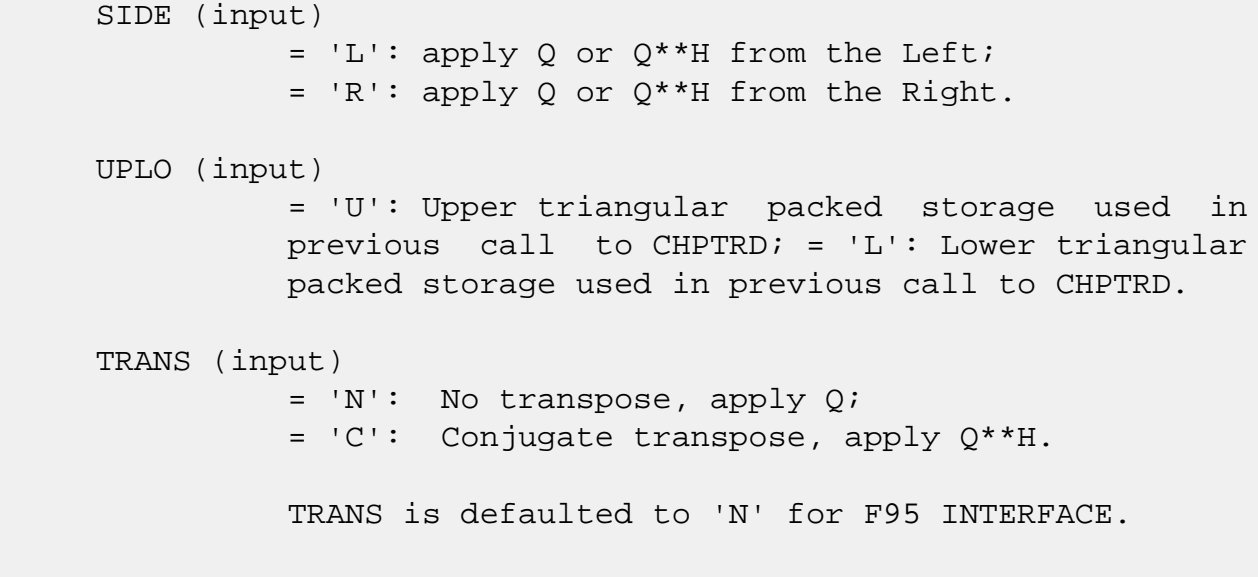

M (input) The number of rows of the matrix  $C. M \ge 0.$ 

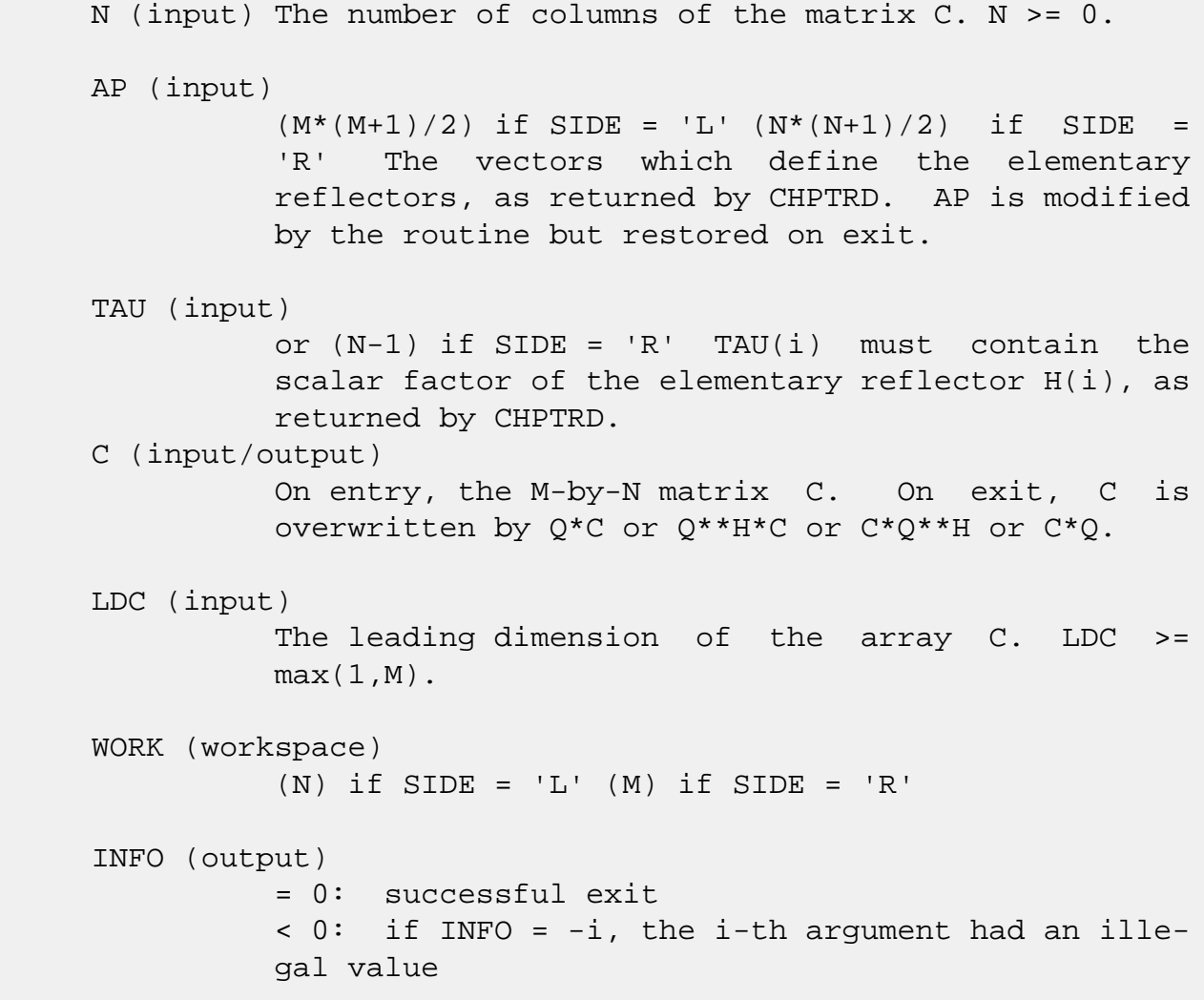

- [NAME](#page-1233-0)
- [SYNOPSIS](#page-1233-1)

❍ [F95 INTERFACE](#page-1233-2)

- [DESCRIPTION](#page-1234-0)
- [ARGUMENTS](#page-1234-1)
- [SEE ALSO](#page-1236-0)

## <span id="page-1233-0"></span>**NAME**

 cvbrmm - variable block sparse row format matrix-matrix multiply

## <span id="page-1233-1"></span>**SYNOPSIS**

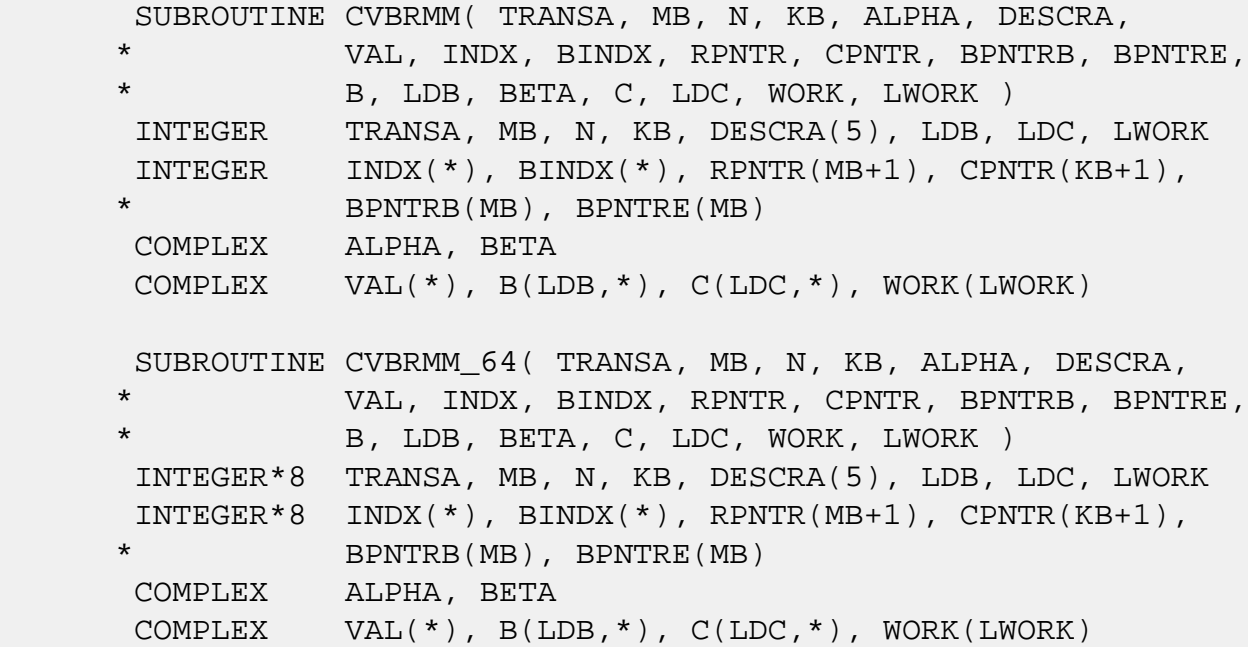

### <span id="page-1233-2"></span>**F95 INTERFACE**

 SUBROUTINE VBRMM(TRANSA, MB, [N], KB, ALPHA, DESCRA, \* VAL, INDX, BINDX, RPNTR, CPNTR, BPNTRB, BPNTRE, \* B, [LDB], BETA, C,[LDC], [WORK], [LWORK]) INTEGER TRANSA, MB, KB INTEGER, DIMENSION(:) :: DESCRA, INDX, BINDX INTEGER, DIMENSION(:) :: RPNTR, CPNTR, BPNTRB, BPNTRE COMPLEX ALPHA, BETA COMPLEX, DIMENSION(:) :: VAL

COMPLEX, DIMENSION $(:, :)::B, C$ 

 SUBROUTINE VBRMM\_64(TRANSA, MB, [N], KB, ALPHA, DESCRA, \* VAL, INDX, BINDX, RPNTR, CPNTR, BPNTRB, BPNTRE, \* B, [LDB], BETA, C,[LDC], [WORK], [LWORK]) INTEGER\*8 TRANSA, MB, KB INTEGER\*8, DIMENSION(:) :: DESCRA, INDX, BINDX INTEGER\*8, DIMENSION(:) :: RPNTR, CPNTR, BPNTRB, BPNTRE COMPLEX ALPHA, BETA COMPLEX, DIMENSION(:) :: VAL COMPLEX, DIMENSION(:, :) :: B, C

### <span id="page-1234-0"></span>**DESCRIPTION**

 $C \leftarrow \text{alpha op}(A) B + \text{beta } C$  where ALPHA and BETA are scalar, C and B are matrices, A is a matrix represented in variable block sparse row format and op( A ) is one of  $op(A) = A$  or  $op(A) = A'$  or  $op(A) = conjq(A')$ .

( ' indicates matrix transpose)

<span id="page-1234-1"></span>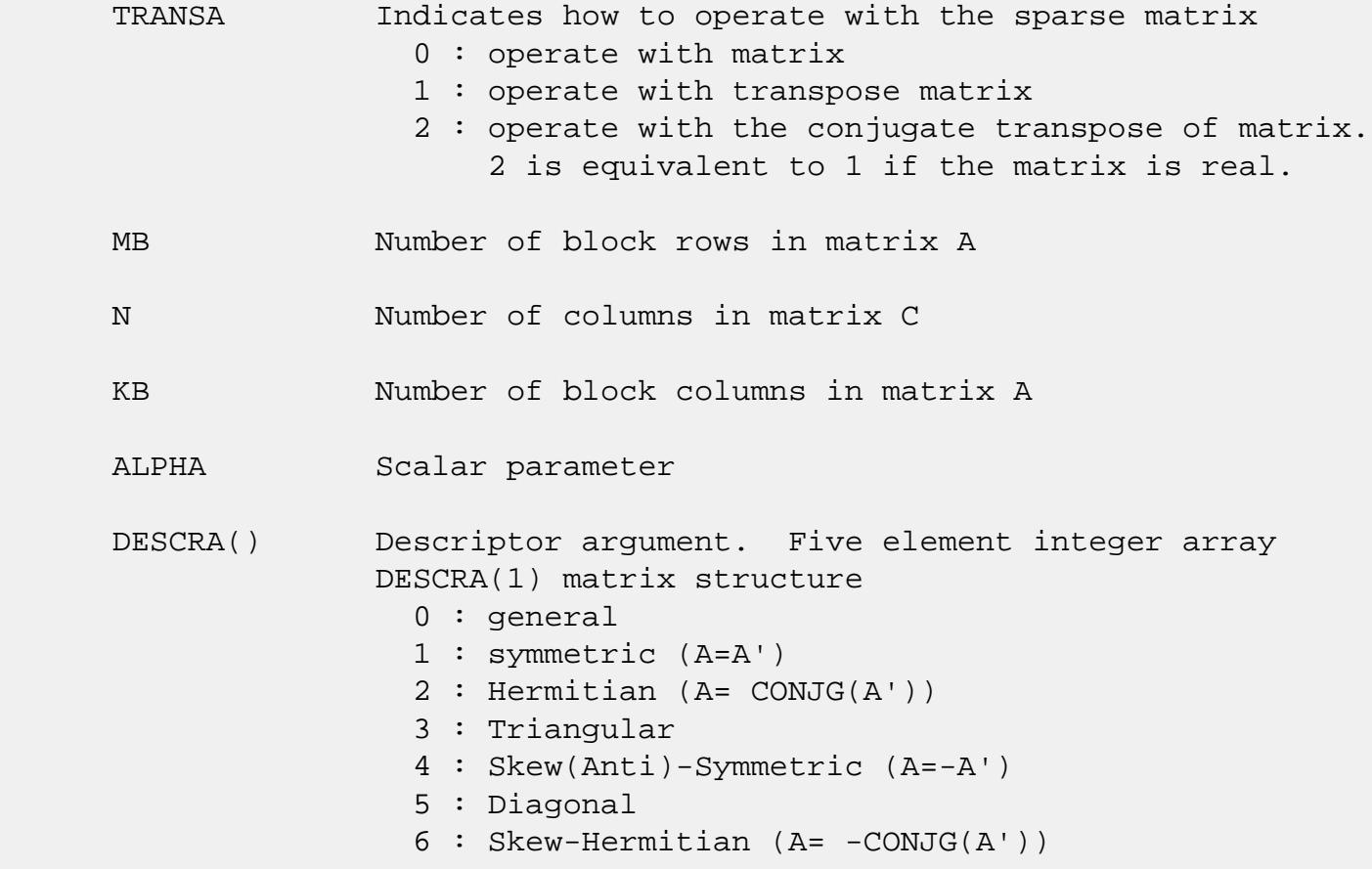

 DESCRA(2) upper/lower triangular indicator 1 : lower 2 : upper DESCRA(3) main diagonal type 0 : non-unit 1 : unit DESCRA(4) Array base (NOT IMPLEMENTED) 0 : C/C++ compatible 1 : Fortran compatible DESCRA(5) repeated indices? (NOT IMPLEMENTED) 0 : unknown 1 : no repeated indices VAL() scalar array of length NNZ consisting of the block entries of A where each block entry is a dense rectangular matrix stored column by column. NNZ is the total number of point entries in all nonzero block entries of a matrix A. INDX() integer array of length BNNZ+1 where BNNZ is the number of block entries of a matrix A such that the I-th element of INDX[] points to the location in VAL of the (1,1) element of the I-th block entry. BINDX() integer array of length BNNZ consisting of the block column indices of the block entries of A where BNNZ is the number block entries of a matrix A. RPNTR() integer array of length MB+1 such that RPNTR(I)-RPNTR(1)+1 is the row index of the first point row in the I-th block row. RPNTR(MB+1) is set to M+RPNTR(1) where M is the number of rows in matrix A. Thus, the number of point rows in the I-th block row is  $RPNTR(I+1)-RPNTR(I).$ CPNTR() integer array of length KB+1 such that  $CPNTR(J)$ -CPNTR(1)+1 is the column index of the first point column in the J-th block column. CPNTR(KB+1) is set to K+CPNTR(1) where K is the number of columns in matrix A. Thus, the number of point columns in the J-th block column is  $CPNTR(J+1) - CPNTR(J)$ . BPNTRB() integer array of length MB such that BPNTRB(I)-BPNTRB(1)+1 points to location in BINDX of the first block entry of

 the I-th block row of A. BPNTRE() integer array of length MB such that BPNTRE(I)-BPNTRB(1) points to location in BINDX of the last block entry of

the I-th block row of A.

- B() rectangular array with first dimension LDB.
- LDB leading dimension of B
- BETA Scalar parameter
- C() rectangular array with first dimension LDC.
- LDC leading dimension of C
- WORK() scratch array of length LWORK. WORK is not referenced in the current version.
- LWORK length of WORK array. LWORK is not referenced in the current version.

## <span id="page-1236-0"></span>**SEE ALSO**

 NIST FORTRAN Sparse Blas User's Guide available at: <http://math.nist.gov/mcsd/Staff/KRemington/fspblas/>

 "Document for the Basic Linear Algebra Subprograms (BLAS) Standard", University of Tennessee, Knoxville, Tennessee, 1996:

<http://www.netlib.org/utk/papers/sparse.ps>

#### **NOTES/BUGS**

1. For a general matrix (DESCRA(1)=0), array CPNTR can be different from RPNTR. For all other matrix types, RPNTR must equal CPNTR and a single array can be passed for both arguments.

 2. It is known that there exists another representation of the variable block sparse row format (see for example Y.Saad, "Iterative Methods for Sparse Linear Systems", WPS, 1996). Its data structure consists of six array instead of the seven used in the current implementation. The main difference is that only one array, IA, containing the pointers to the beginning of each block row in the array BINDX is used instead of two arrays BPNTRB and BPNTRE. To use the routine with this kind of variable block sparse row format the following calling sequence should be used

 SUBROUTINE SVBRMM( TRANSA, MB, N, KB, ALPHA, DESCRA, \* VAL, INDX, BINDX, RPNTR, CPNTR, IA, IA(2), \* B, LDB, BETA, C, LDC, WORK, LWORK )

- [NAME](#page-1237-0)
- [SYNOPSIS](#page-1237-1)
	- ❍ [F95 INTERFACE](#page-1237-2)
- [DESCRIPTION](#page-1238-0)
- [ARGUMENTS](#page-1238-1)
- [SEE ALSO](#page-1241-0)

## <span id="page-1237-0"></span>**NAME**

cvbrsm - variable block sparse row format triangular solve

### <span id="page-1237-1"></span>**SYNOPSIS**

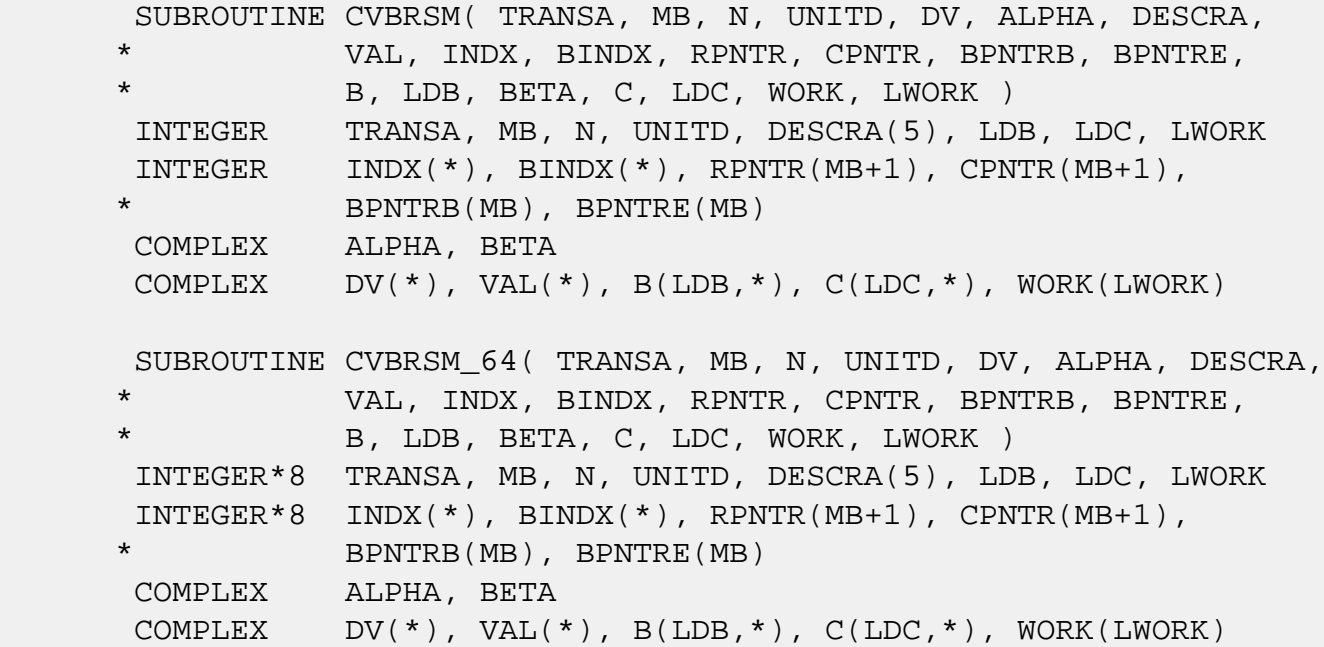

#### <span id="page-1237-2"></span>**F95 INTERFACE**

 SUBROUTINE VBRSM(TRANSA, MB, [N], UNITD, DV, ALPHA, DESCRA, \* VAL, INDX, BINDX, RPNTR, CPNTR, BPNTRB, BPNTRE, \* B, [LDB], BETA, C,[LDC], [WORK], [LWORK]) INTEGER TRANSA, MB, UNITD INTEGER, DIMENSION(:) :: DESCRA, INDX, BINDX INTEGER, DIMENSION(:) :: RPNTR, CPNTR, BPNTRB, BPNTRE COMPLEX ALPHA, BETA COMPLEX, DIMENSION(:) :: VAL, DV COMPLEX, DIMENSION(:, :) :: B, C

 SUBROUTINE VBRSM\_64(TRANSA, MB, [N], UNITD, DV, ALPHA, DESCRA, \* VAL, INDX, BINDX, RPNTR, CPNTR, BPNTRB, BPNTRE, \* B, [LDB], BETA, C,[LDC], [WORK], [LWORK]) INTEGER\*8 TRANSA, MB, UNITD INTEGER\*8, DIMENSION(:) :: DESCRA, INDX, BINDX INTEGER\*8, DIMENSION(:) :: RPNTR, CPNTR, BPNTRB, BPNTRE COMPLEX ALPHA, BETA COMPLEX, DIMENSION(:) :: VAL, DV COMPLEX, DIMENSION(:, :) :: B, C

## <span id="page-1238-0"></span>**DESCRIPTION**

```
C <- ALPHA op(A) B + BETA C C <- ALPHA D op(A) B + BETA CC <- ALPHA op(A) D B + BETA C
 where ALPHA and BETA are scalar, C and B are m by n dense matrices,
 D is a block diagonal matrix, A is a unit, or non-unit, upper or
 lower triangular matrix represented in variable block sparse row
 format and op( A ) is one of
```

```
op(A) = inv(A) or op(A) = inv(A') or op(A) = inv(conj(A')) (inv denotes matrix inverse, ' indicates matrix transpose)
```
## <span id="page-1238-1"></span>**ARGUMENTS**

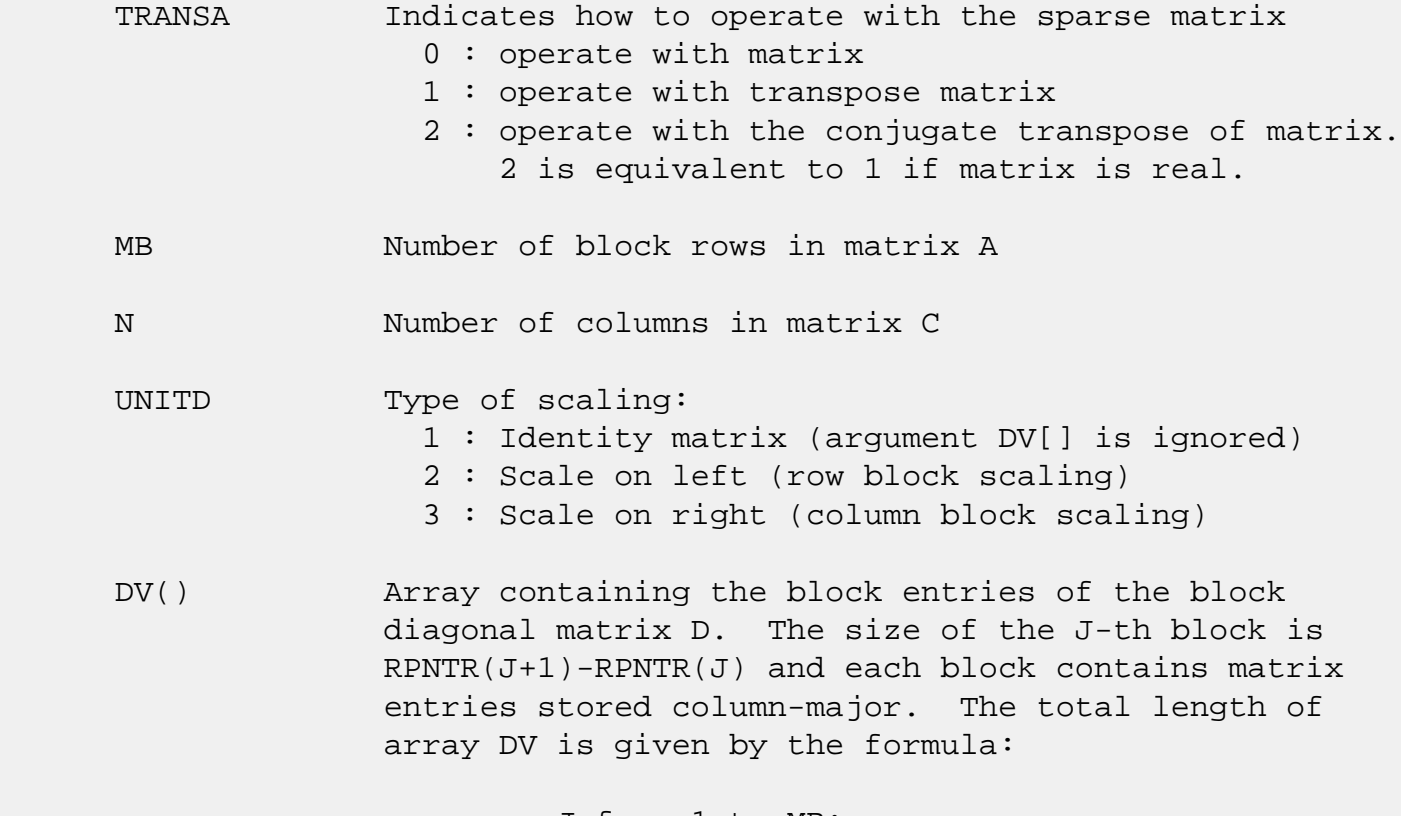

sum over J from 1 to MB:

 $((RPNTR(J+1)-RPNTR(J))^*(RPNTR(J+1)-RPNTR(J)))$ 

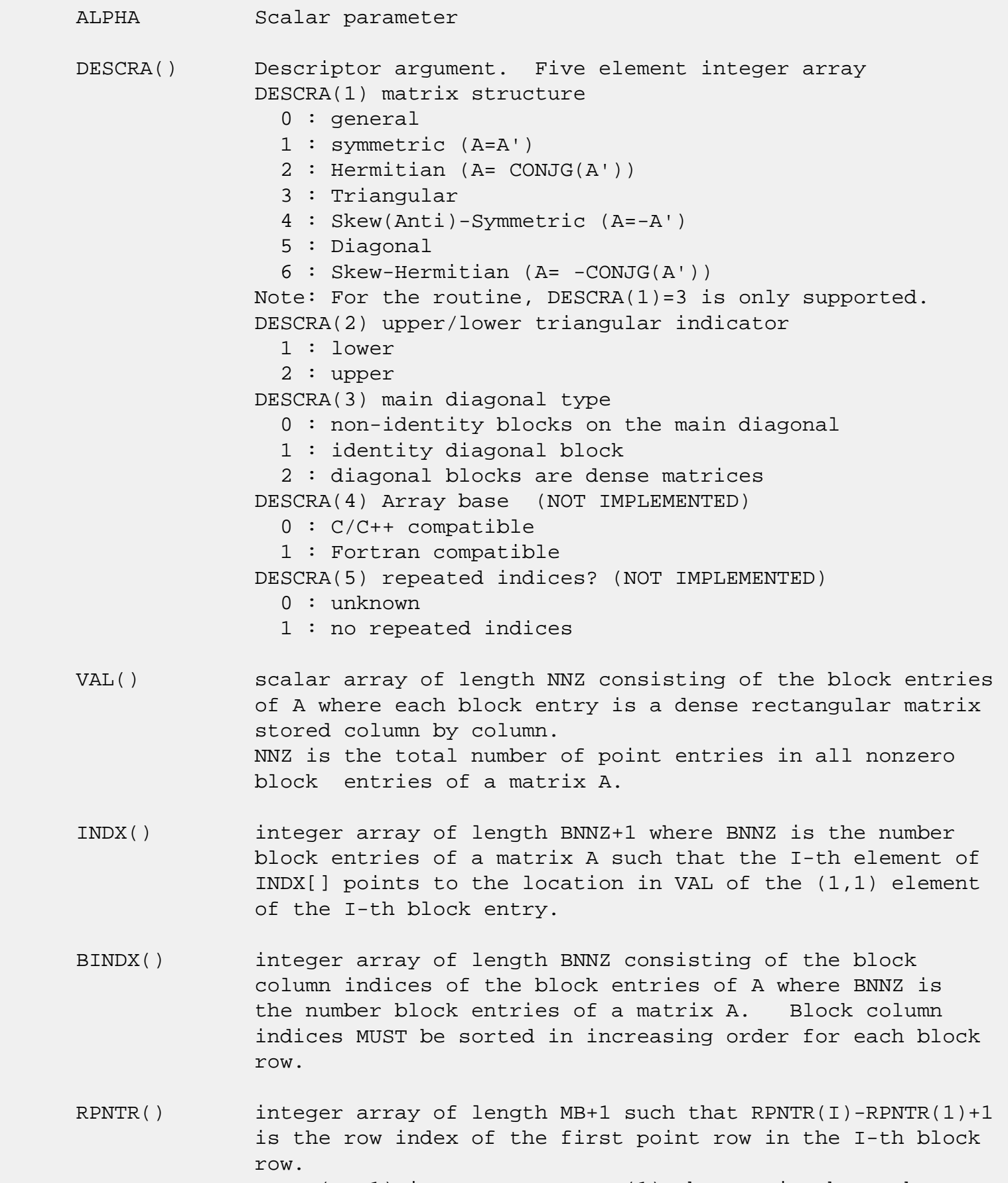

 RPNTR(MB+1) is set to M+RPNTR(1) where M is the number of rows in square triangular matrix A.

 Thus, the number of point rows in the I-th block row is  $RPNTR(I+1)-RPNTR(I).$ 

 NOTE: For the current version CPNTR must equal RPNTR and a single array can be passed for both arguments

CPNTR() integer array of length MB+1 such that  $CPNTR(J)$ -CPNTR(1)+1 is the column index of the first point column in the J-th block column. CPNTR(MB+1) is set to M+CPNTR(1). Thus, the number of point columns in the J-th block column is  $CPNTR(J+1)-CPNTR(J)$ .

 NOTE: For the current version CPNTR must equal RPNTR and a single array can be passed for both arguments BPNTRB() integer array of length MB such that BPNTRB(I)-BPNTRB(1)+1 points to location in BINDX of the first block entry of the I-th block row of A.

- BPNTRE() integer array of length MB such that BPNTRE(I)-BPNTRB(1) points to location in BINDX of the last block entry of the I-th block row of A.
- B() rectangular array with first dimension LDB.
- LDB leading dimension of B
- BETA Scalar parameter
- C() rectangular array with first dimension LDC.
- LDC leading dimension of C
- WORK() scratch array of length LWORK. On exit, if  $LWORK = -1$ ,  $WORK(1)$  returns the optimum size of LWORK.
- LWORK length of WORK array. LWORK should be at least  $M = RPNTR(MB+1) - RPNTR(1)$ .

 For good performance, LWORK should generally be larger. For optimum performance on multiple processors, LWORK >=M\*N\_CPUS where N\_CPUS is the maximum number of processors available to the program.

If LWORK=0, the routine is to allocate workspace needed.

If LWORK =  $-1$ , then a workspace query is assumed; the routine only calculates the optimum size of the WORK array, returns this value as the first entry of the WORK array, and no error message related to LWORK is issued

## <span id="page-1241-0"></span>**SEE ALSO**

NIST FORTRAN Sparse Blas User's Guide available at:

<http://math.nist.gov/mcsd/Staff/KRemington/fspblas/>

 "Document for the Basic Linear Algebra Subprograms (BLAS) Standard", University of Tennessee, Knoxville, Tennessee, 1996:

<http://www.netlib.org/utk/papers/sparse.ps>

#### **NOTES/BUGS**

 1. No test for singularity or near-singularity is included in this routine. Such tests must be performed before calling this routine.

 2. If DESCRA(3)=0,the lower or upper triangular part of each diagonal block is used by the routine depending on DESCRA(2).

 3. If DESCRA(3)=1, the unit diagonal blocks might or might not be referenced in the VBR representation of a sparse matrix. They are not used anyway.

 4. If DESCRA(3)=2, diagonal blocks are considered as dense matrices and the LU factorization with partial pivoting is used by the routine.  $WORK(1)=0$  on return if the factorization for all diagonal blocks has been completed successfully, otherwise  $WORK(1) = -i$  where i is the block number for which the LU factorization could not be computed.

 5. The routine can be applied for solving triangular systems when the upper or lower triangle of the general sparse matrix A is used. Howerver DESCRA(1) must be equal to 3 in this case. DESCRA(2) indicates which triangle will be used.

 6. It is known that there exists another representation of the variable block sparse row format (see for example Y.Saad, "Iterative Methods for Sparse Linear Systems", WPS, 1996). Its data structure consists of six array instead of the seven used in the current implementation. The main difference is that only one array, IA, containing the pointers to the beginning of each block row in the array BINDX is used instead of two arrays BPNTRB and BPNTRE. To use the routine with this kind of variable block sparse row format the following calling sequence should be used

 SUBROUTINE CVBRSM( TRANSA, MB, N, UNITD, DV, ALPHA, DESCRA, \* VAL, INDX, BINDX, RPNTR, CPNTR, IA, IA(2),

\* B, LDB, BETA, C, LDC, WORK, LWORK )

- [NAME](#page-1243-0)
- [SYNOPSIS](#page-1243-1)
	- o [F95 INTERFACE](#page-1243-2)
	- ❍ [C INTERFACE](#page-1243-3)
- [PURPOSE](#page-1244-0)
- [ARGUMENTS](#page-1244-1)

## <span id="page-1243-0"></span>**NAME**

cvmul - compute the scaled product of complex vectors

## <span id="page-1243-1"></span>**SYNOPSIS**

SUBROUTINE CVMUL(N, ALPHA, X, INCX, Y, INCY, BETA, Z, INCZ)

 COMPLEX ALPHA, BETA COMPLEX  $X(*)$ ,  $Y(*)$ ,  $Z(*)$ INTEGER N, INCX, INCY, INCZ

SUBROUTINE CVMUL\_64(N, ALPHA, X, INCX, Y, INCY, BETA, Z, INCZ)

 COMPLEX ALPHA, BETA COMPLEX  $X(*)$ ,  $Y(*)$ ,  $Z(*)$ INTEGER\*8 N, INCX, INCY, INCZ

#### <span id="page-1243-2"></span>**F95 INTERFACE**

SUBROUTINE VMUL([N], ALPHA, X, [INCX], Y, [INCY], BETA, Z, [INCZ])

 COMPLEX :: ALPHA, BETA COMPLEX, DIMENSION(:) :: X, Y, Z INTEGER :: N, INCX, INCY, INCZ

SUBROUTINE VMUL\_64([N], ALPHA, X, [INCX], Y, [INCY], BETA, Z, [INCZ])

 COMPLEX :: ALPHA, BETA COMPLEX, DIMENSION(:) :: X, Y, Z INTEGER(8) :: N, INCX, INCY, INCZ

#### <span id="page-1243-3"></span>**C INTERFACE**

#include <sunperf.h>

- void cvmul(int n, complex \*alpha, complex \*x, int incx, com plex \*y, int incy, complex \*beta, complex \*z, int incz);
- void cvmul\_64(long n, complex \*alpha, complex \*x, long incx, complex \*y, long incy, complex \*beta, complex \*z, long incz);

## <span id="page-1244-0"></span>**PURPOSE**

```
 cvmul computes the scaled product of complex vectors:
  z(i) = ALPHA * x(i) * y(i) + BETA * z(i)for 1 \le i \le N.
```

```
 N (input)
          Length of the vectors. N >= 0. Returns immedi-
          ately if N = 0.
 ALPHA (input)
           Scale factor on the multiplicand vectors.
 X (input) dimension(*)
           Multiplicand vector.
 INCX (input)
           Stride between elements of the multiplicand vector
           X. INCX > 0.
 Y (input) dimension(*)
           Multiplicand vector.
 INCY (input)
           Stride between elements of the multiplicand vector
          Y. INCY > 0. BETA (input)
           Scale factor on the product vector.
 Z (input/output)
            dimension(*)
          Product vector. On exit, z(i) = ALPHA * x(i) *y(i) + BETA * z(i).
 INCZ (input)
           Stride between elements of Z. INCZ > 0.
```
- [NAME](#page-1246-0)
- [SYNOPSIS](#page-1246-1)
	- ❍ [F95 INTERFACE](#page-1246-2)
	- ❍ [C INTERFACE](#page-1246-3)
- [PURPOSE](#page-1247-0)
- [ARGUMENTS](#page-1247-1)

## <span id="page-1246-0"></span>**NAME**

dasum - Return the sum of the absolute values of a vector x.

## <span id="page-1246-1"></span>**SYNOPSIS**

DOUBLE PRECISION FUNCTION DASUM(N, X, INCX)

 INTEGER N, INCX DOUBLE PRECISION X(\*)

DOUBLE PRECISION FUNCTION DASUM\_64(N, X, INCX)

 INTEGER\*8 N, INCX DOUBLE PRECISION X(\*)

#### <span id="page-1246-2"></span>**F95 INTERFACE**

REAL(8) FUNCTION ASUM([N], X, [INCX])

 INTEGER :: N, INCX  $REAL(8)$ , DIMENSION $(:):: X$ 

REAL(8) FUNCTION ASUM\_64([N], X, [INCX])

 $INTEGER(8) :: N, INCX$  $REAL(8)$ , DIMENSION $(:):: X$ 

#### <span id="page-1246-3"></span>**C INTERFACE**

#include <sunperf.h>

double dasum(int n, double \*x, int incx);

double dasum\_64(long n, double \*x, long incx);

## <span id="page-1247-0"></span>**PURPOSE**

 dasum Return the sum of the absolute values of x where x is an n-vector.

# <span id="page-1247-1"></span>**ARGUMENTS**

 N (input) On entry, N specifies the number of elements in the vector. N must be at least one for the sub routine to have any visible effect. Unchanged on exit. X (input)  $(1 + (n - 1) * abs(INCX) )$ . On entry, the incremented array X must contain the vector x. Unchanged on exit. INCX (input) On entry, INCX specifies the increment for the elements of X. INCX must not be zero. Unchanged on exit.

- NAME
- SYNOPSIS
	- ❍ F95 INTERFACE
	- ❍ C INTERFACE
- PURPOSE
- ARGUMENTS

## **NAME**

daxpy - compute  $y := alpha * x + y$ 

## **SYNOPSIS**

SUBROUTINE DAXPY(N, ALPHA, X, INCX, Y, INCY)

 INTEGER N, INCX, INCY DOUBLE PRECISION ALPHA DOUBLE PRECISION X(\*), Y(\*)

SUBROUTINE DAXPY\_64(N, ALPHA, X, INCX, Y, INCY)

 INTEGER\*8 N, INCX, INCY DOUBLE PRECISION ALPHA DOUBLE PRECISION X(\*), Y(\*)

#### **F95 INTERFACE**

SUBROUTINE AXPY([N], ALPHA, X, [INCX], Y, [INCY])

 INTEGER :: N, INCX, INCY  $REAL(8) :: ALPHA$ REAL(8), DIMENSION(:)  $: X, Y$ 

SUBROUTINE AXPY\_64([N], ALPHA, X, [INCX], Y, [INCY])

 INTEGER(8) :: N, INCX, INCY  $REAL(8) :: ALPHA$ REAL(8), DIMENSION(:)  $: X, Y$ 

#### **C INTERFACE**

#include <sunperf.h>

 void daxpy(int n, double alpha, double \*x, int incx, double \*y, int incy);

 void daxpy\_64(long n, double alpha, double \*x, long incx, double \*y, long incy);

## **PURPOSE**

daxpy compute  $y := a1$ pha \*  $x + y$  where alpha is a scalar and x and y are n-vectors.

## **ARGUMENTS**

 N (input) On entry, N specifies the number of elements in the vector. N must be at least one for the sub routine to have any visible effect. Unchanged on exit.

#### ALPHA (input)

 On entry, ALPHA specifies the scalar alpha. Unchanged on exit.

X (input)

 $(1 + (n - 1) * abs(INCX))$ . Before entry, the incremented array X must contain the vector x. Unchanged on exit.

INCX (input)

 On entry, INCX specifies the increment for the elements of X. INCX must not be zero. Unchanged on exit.

Y (input/output)

 $(1 + (n - 1) * abs(INCY) )$ . On entry, the incremented array Y must contain the vector y. On exit, Y is overwritten by the updated vector y.

INCY (input)

 On entry, INCY specifies the increment for the elements of Y. INCY must not be zero. Unchanged on exit.

- [NAME](#page-1250-0)
- [SYNOPSIS](#page-1250-1)
- [PURPOSE](#page-1250-2)
- [ARGUMENTS](#page-1251-0)

## <span id="page-1250-0"></span>**NAME**

daxpyi - Compute  $y := alpha * x + y$ 

## <span id="page-1250-1"></span>**SYNOPSIS**

```
 SUBROUTINE DAXPYI(NZ, A, X, INDX, Y)
 DOUBLE PRECISION A
 DOUBLE PRECISION X(*), Y(*)
  INTEGER NZ
  INTEGER INDX(*)
  SUBROUTINE DAXPYI_64(NZ, A, X, INDX, Y)
 DOUBLE PRECISION A
  DOUBLE PRECISION X(*), Y(*)
  INTEGER*8 NZ
  INTEGER*8 INDX(*)
 F95 INTERFACE
  SUBROUTINE AXPYI([NZ], [A], X, INDX, Y)
REAL(8) :: AREAL(8), DIMENSION(:) : X, Y INTEGER :: NZ
  INTEGER, DIMENSION(:) :: INDX
  SUBROUTINE AXPYI_64([NZ], [A], X, INDX, Y)
REAL(8) :: AREAL(8), DIMENSION(:):: X, Y INTEGER(8) :: NZ
 INTEGER(8), DIMENSION(:) :: INDX
```
## <span id="page-1250-2"></span>**PURPOSE**

```
DAXPYI Compute y := alpha * x + y where alpha is a scalar, x
 is a sparse vector, and y is a vector in full storage form
 do i = 1, n
   y(intdx(i)) = alpha * x(i) + y(intx(i)) enddo
```

```
 NZ (input) - INTEGER
         Number of elements in the compressed form.
         Unchanged on exit.
 A (input)
         On entry, A(LPHA) specifies the scaling value.
         Unchanged on exit. A is defaulted to 1.0D0 for F95
         INTERFACE.
 X (input)
         Vector containing the values of the compressed form.
         Unchanged on exit.
 INDX (input) - INTEGER
         Vector containing the indices of the compressed
         form. It is assumed that the elements in INDX are
         distinct and greater than zero. Unchanged on exit.
 Y (output)
         Vector on input which contains the vector Y in full
         storage form. On exit, only the elements
         corresponding to the indices in INDX have been
         modified.
```
- [NAME](#page-1252-0)
- [SYNOPSIS](#page-1252-1)

o [F95 INTERFACE](#page-1252-2)

- [DESCRIPTION](#page-1253-0)
- [ARGUMENTS](#page-1253-1)
- [SEE ALSO](#page-1254-0)

## <span id="page-1252-0"></span>**NAME**

dbcomm - block coordinate matrix-matrix multiply

### <span id="page-1252-1"></span>**SYNOPSIS**

```
 SUBROUTINE DBCOMM( TRANSA, MB, N, KB, ALPHA, DESCRA,
 * VAL, BINDX, BJNDX, BNNZ, LB,
 * B, LDB, BETA, C, LDC, WORK, LWORK)
 INTEGER TRANSA, MB, N, KB, DESCRA(5), BNNZ, LB,
          LDB, LDC, LWORK
 INTEGER BINDX(BNNZ), BJNDX(BNNZ)
 DOUBLE PRECISION ALPHA, BETA
 DOUBLE PRECISION VAL(LB*LB*BNNZ), B(LDB,*), C(LDC,*), WORK(LWORK)
 SUBROUTINE DBCOMM_64( TRANSA, MB, N, KB, ALPHA, DESCRA,
 * VAL, BINDX, BJNDX, BNNZ, LB,
 * B, LDB, BETA, C, LDC, WORK, LWORK)
 INTEGER*8 TRANSA, MB, N, KB, DESCRA(5), BNNZ, LB,
          LDB, LDC, LWORK
 INTEGER*8 BINDX(BNNZ), BJNDX(BNNZ)
 DOUBLE PRECISION ALPHA, BETA
 DOUBLE PRECISION VAL(LB*LB*BNNZ), B(LDB,*), C(LDC,*), WORK(LWORK)
```
#### <span id="page-1252-2"></span>**F95 INTERFACE**

SUBROUTINE BCOMM (TRANSA, MB, N, KB, ALPHA, DESCRA, VAL, BINDX, BJNDX, \* BNNZ, LB, B, [LDB], BETA, C,[LDC], [WORK], [LWORK]) INTEGER TRANSA, MB, N, KB, BNNZ, LB INTEGER, DIMENSION(:) :: DESCRA, BINDX, BJNDX DOUBLE PRECISION ALPHA, BETA DOUBLE PRECISION, DIMENSION(:) :: VAL DOUBLE PRECISION, DIMENSION(:, :) :: B, C

```
 SUBROUTINE BCOMM_64(TRANSA,MB,N,KB,ALPHA,DESCRA,VAL,BINDX, BJNDX,
```

```
 * BNNZ, LB, B, [LDB], BETA, C,[LDC], [WORK], [LWORK])
 INTEGER*8 TRANSA, MB, N, KB, BNNZ, LB
 INTEGER*8, DIMENSION(:) :: DESCRA, BINDX, BJNDX
 DOUBLE PRECISION ALPHA, BETA
 DOUBLE PRECISION, DIMENSION(:) :: VAL
 DOUBLE PRECISION, DIMENSION(:, :) :: B, C
```
## <span id="page-1253-0"></span>**DESCRIPTION**

C <- alpha op(A) B + beta C

 where ALPHA and BETA are scalar, C and B are dense matrices, A is a matrix represented in block coordinate format and op( A ) is one of

 $op(A) = A$  or  $op(A) = A'$  or  $op(A) = conjq(A')$ . ( ' indicates matrix transpose)

<span id="page-1253-1"></span>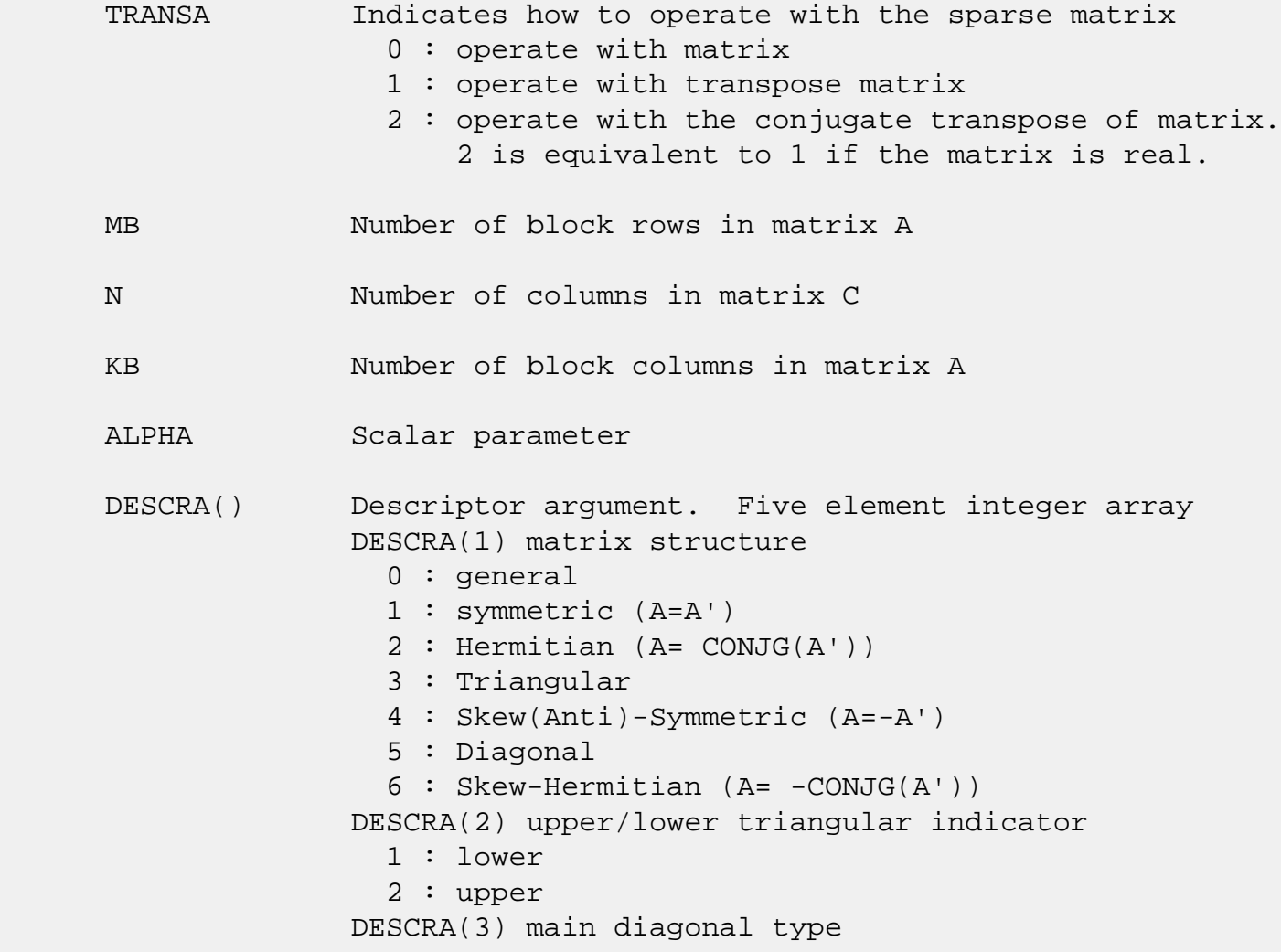

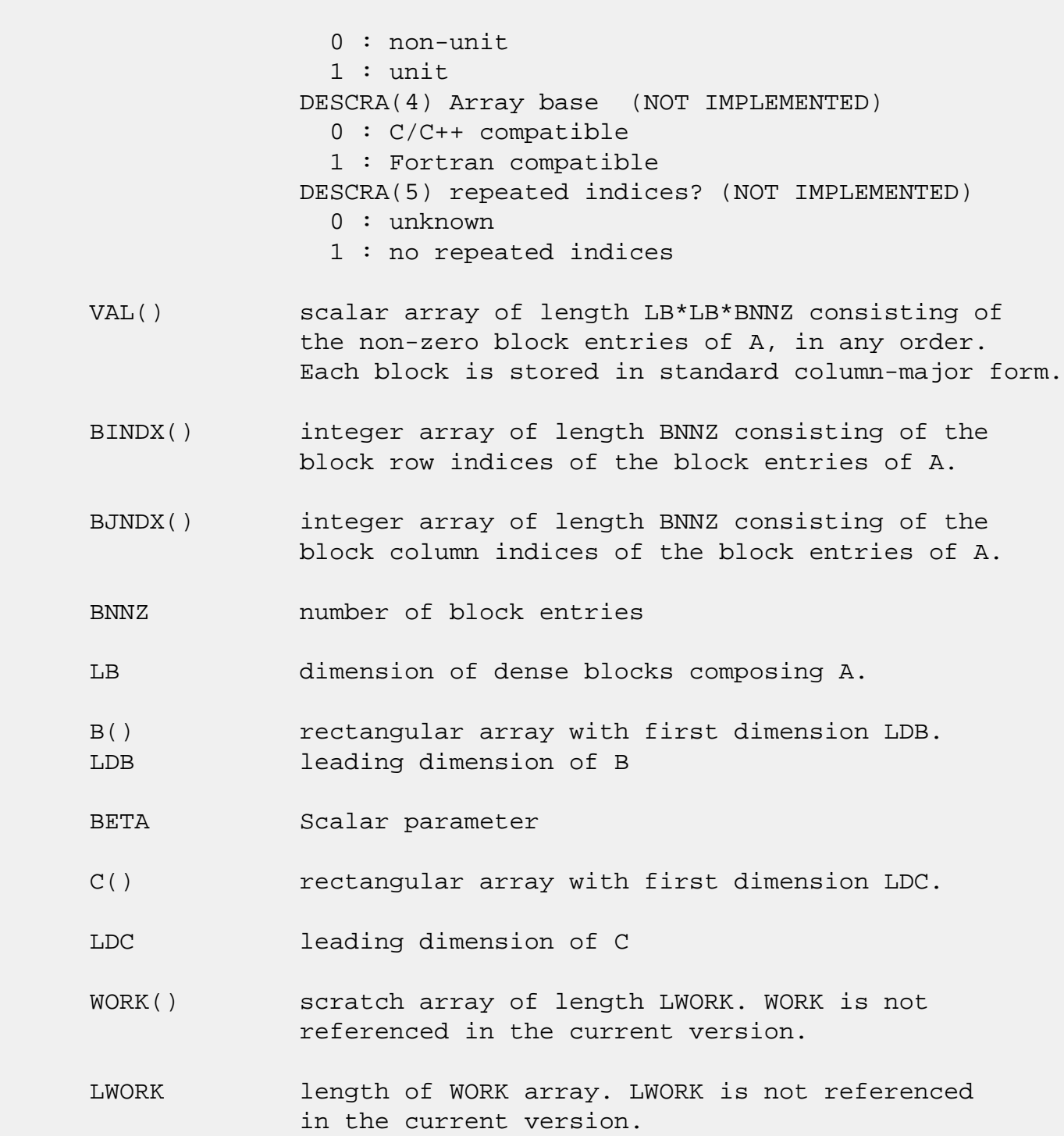

# <span id="page-1254-0"></span>**SEE ALSO**

NIST FORTRAN Sparse Blas User's Guide available at:

<http://math.nist.gov/mcsd/Staff/KRemington/fspblas/>

 "Document for the Basic Linear Algebra Subprograms (BLAS) Standard", University of Tennessee, Knoxville, Tennessee, 1996:

<http://www.netlib.org/utk/papers/sparse.ps>

- [NAME](#page-1256-0)
- [SYNOPSIS](#page-1256-1)

o [F95 INTERFACE](#page-1256-2)

- [DESCRIPTION](#page-1257-0)
- [ARGUMENTS](#page-1257-1)
- [SEE ALSO](#page-1258-0)

## <span id="page-1256-0"></span>**NAME**

dbdimm - block diagonal format matrix-matrix multiply

### <span id="page-1256-1"></span>**SYNOPSIS**

 SUBROUTINE DBDIMM( TRANSA, MB, N, KB, ALPHA, DESCRA, \* VAL, BLDA, IBDIAG, NBDIAG, LB, \* B, LDB, BETA, C, LDC, WORK, LWORK) INTEGER TRANSA, MB, N, KB, DESCRA(5), BLDA, NBDIAG, LB, LDB, LDC, LWORK INTEGER IBDIAG(NBDIAG) DOUBLE PRECISION ALPHA, BETA DOUBLE PRECISION VAL(LB\*LB\*BLDA\*NBDIAG), B(LDB,\*), C(LDC,\*), WORK(LWORK) SUBROUTINE DBDIMM\_64( TRANSA, MB, N, KB, ALPHA, DESCRA, \* VAL, BLDA, IBDIAG, NBDIAG, LB, \* B, LDB, BETA, C, LDC, WORK, LWORK) INTEGER\*8 TRANSA, MB, N, KB, DESCRA(5), BLDA, NBDIAG, LB, LDB, LDC, LWORK INTEGER\*8 IBDIAG(NBDIAG) DOUBLE PRECISION ALPHA, BETA DOUBLE PRECISION VAL(LB\*LB\*BLDA\*NBDIAG), B(LDB,\*), C(LDC,\*), WORK(LWORK)

#### <span id="page-1256-2"></span>**F95 INTERFACE**

 SUBROUTINE BDIMM(TRANSA,MB, [N], KB, ALPHA, DESCRA, VAL, BLDA, IBDIAG, NBDIAG, LB, B, [LDB], BETA, C, [LDC], [WORK], [LWORK]) INTEGER TRANSA, MB, KB, BLDA, NBDIAG, LB INTEGER, DIMENSION(:) :: DESCRA, IBDIAG DOUBLE PRECISION ALPHA, BETA DOUBLE PRECISION, DIMENSION(:) :: VAL DOUBLE PRECISION, DIMENSION(:, :) :: B, C

SUBROUTINE BDIMM\_64(TRANSA,MB, [N], KB, ALPHA, DESCRA, VAL, BLDA,

```
 * IBDIAG, NBDIAG, LB, B, [LDB], BETA, C, [LDC], [WORK], [LWORK])
 INTEGER*8 TRANSA, MB, KB, BLDA, NBDIAG, LB
 INTEGER*8, DIMENSION(:) :: DESCRA, IBDIAG
 DOUBLE PRECISION ALPHA, BETA
 DOUBLE PRECISION, DIMENSION(:) :: VAL
 DOUBLE PRECISION, DIMENSION(:, :) :: B, C
```
## <span id="page-1257-0"></span>**DESCRIPTION**

C <- alpha op(A) B + beta C

 where ALPHA and BETA are scalar, C and B are dense matrices, A is a matrix represented in block diagonal format and op( A ) is one of

 $op(A) = A$  or  $op(A) = A'$  or  $op(A) = conjq(A')$ . ( ' indicates matrix transpose)

<span id="page-1257-1"></span>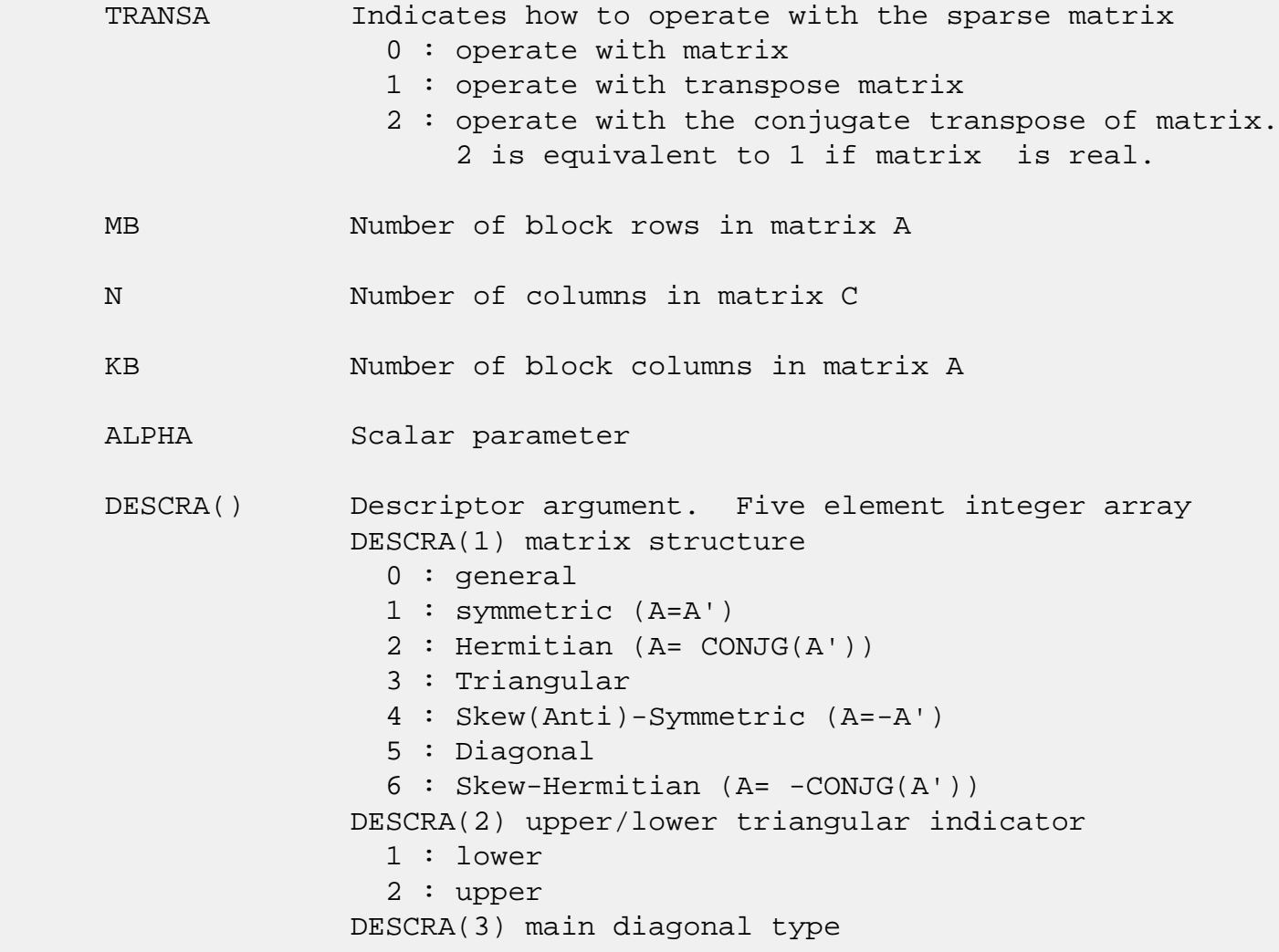

- 0 : non-unit 1 : unit DESCRA(4) Array base (NOT IMPLEMENTED) 0 : C/C++ compatible 1 : Fortran compatible DESCRA(5) repeated indices? (NOT IMPLEMENTED) 0 : unknown 1 : no repeated indices
- VAL() two-dimensional LB\*LB\*BLDA-by-NBDIAG scalar array consisting of the NBDIAG nonzero block diagonal in any order. Each dense block is stored in standard column-major form.
- BLDA leading block dimension of VAL().
- IBDIAG() integer array of length NBDIAG consisting of the corresponding diagonal offsets of the non-zero block diagonals of A in VAL. Lower triangular block diagonals have negative offsets, the main block diagonal has offset 0, and upper triangular block diagonals have positive offset.
- NBDIAG the number of non-zero block diagonals in A. LB dimension of dense blocks composing A.
- B() rectangular array with first dimension LDB.
- LDB leading dimension of B
- BETA Scalar parameter
- C() rectangular array with first dimension LDC.
- LDC leading dimension of C
- WORK() scratch array of length LWORK. WORK is not referenced in the current version.
- LWORK length of WORK array. LWORK is not referenced in the current version.

# <span id="page-1258-0"></span>**SEE ALSO**

NIST FORTRAN Sparse Blas User's Guide available at:

<http://math.nist.gov/mcsd/Staff/KRemington/fspblas/>

 "Document for the Basic Linear Algebra Subprograms (BLAS) Standard", University of Tennessee, Knoxville, Tennessee, 1996:

<http://www.netlib.org/utk/papers/sparse.ps>
- [NAME](#page-1260-0)
- [SYNOPSIS](#page-1260-1)

❍ [F95 INTERFACE](#page-1260-2)

- [DESCRIPTION](#page-1261-0)
- [ARGUMENTS](#page-1261-1)
- [SEE ALSO](#page-1263-0)

# <span id="page-1260-0"></span>**NAME**

dbdism - block diagonal format triangular solve

## <span id="page-1260-1"></span>**SYNOPSIS**

```
 SUBROUTINE DBDISM( TRANSA, MB, N, UNITD, DV, ALPHA, DESCRA,
 * VAL, BLDA, IBDIAG, NBDIAG, LB,
 * B, LDB, BETA, C, LDC, WORK, LWORK)
 INTEGER TRANSA, MB, N, UNITD, DESCRA(5), BLDA, NBDIAG, LB,
          LDB, LDC, LWORK
 INTEGER IBDIAG(NBDIAG)
 DOUBLE PRECISION ALPHA, BETA
 DOUBLE PRECISION DV(MB*LB*LB), VAL(LB*LB*BLDA, NBDIAG), B(LDB,*), C(LDC,*),
 * WORK(LWORK)
 SUBROUTINE DBDISM_64( TRANSA, MB, N, UNITD, DV, ALPHA, DESCRA,
 * VAL, BLDA, IBDIAG, NBDIAG, LB,
 * B, LDB, BETA, C, LDC, WORK, LWORK)
 INTEGER*8 TRANSA, MB, N, UNITD, DESCRA(5), BLDA, NBDIAG, LB,
 * LDB, LDC, LWORK
 INTEGER*8 IBDIAG(NBDIAG)
 DOUBLE PRECISION ALPHA, BETA
 DOUBLE PRECISION DV(MB*LB*LB), VAL(LB*LB*BLDA, NBDIAG), B(LDB,*), C(LDC,*),
 * WORK(LWORK)
```
### <span id="page-1260-2"></span>**F95 INTERFACE**

 SUBROUTINE BDISM( TRANSA, MB, N, UNITD, DV, ALPHA, DESCRA, VAL, BLDA, \* IBDIAG, NBDIAG, LB, B, [LDB], BETA, C, [LDC], [WORK], [LWORK]) INTEGER TRANSA, MB, N, UNITD, BLDA, NBDIAG, LB INTEGER, DIMENSION(:) :: DESCRA, IBDIAG DOUBLE PRECISION ALPHA, BETA DOUBLE PRECISION, DIMENSION(:) :: VAL, DV DOUBLE PRECISION, DIMENSION $(:, :)::B, C$ 

```
 SUBROUTINE BDISM_64(TRANSA, MB, N, UNITD, DV, ALPHA, DESCRA, VAL, BLDA,
 * IBDIAG, NBDIAG, LB, B, [LDB], BETA, C, [LDC], [WORK], [LWORK])
 INTEGER*8 TRANSA, MB, N, UNITD, BLDA, NBDIAG, LB
 INTEGER*8, DIMENSION(:) :: DESCRA, IBDIAG
 DOUBLE PRECISION ALPHA, BETA
 DOUBLE PRECISION, DIMENSION(:) :: VAL, DV
 DOUBLE PRECISION, DIMENSION(:, :) :: B, C
```
# <span id="page-1261-0"></span>**DESCRIPTION**

```
C <- ALPHA op(A) B + BETA C C <- ALPHA D op(A) B + BETA CC <- ALPHA op(A) D B + BETA C where ALPHA and BETA are scalar, C and B are m by n dense matrices,
 D is a block diagonal matrix, A is a unit, or non-unit, upper or
 lower triangular matrix represented in block diagonal format
 and op( A ) is one of
op( A ) = inv(A) or op( A ) = inv(A') or op( A ) =inv(conjg( A'))
 (inv denotes matrix inverse, ' indicates matrix transpose)
```
<span id="page-1261-1"></span>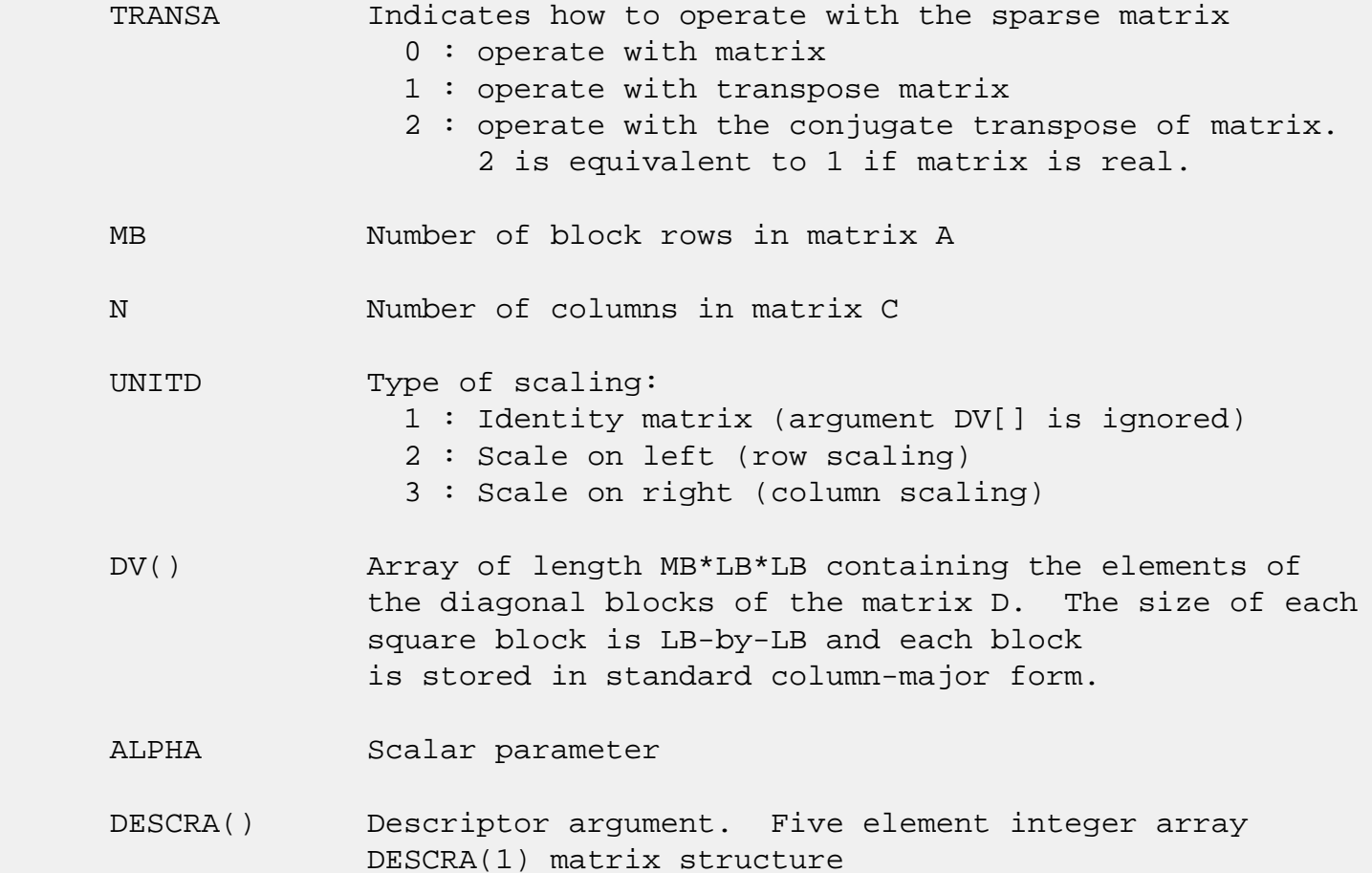

 0 : general 1 : symmetric (A=A') 2 : Hermitian (A= CONJG(A')) 3 : Triangular 4 : Skew(Anti)-Symmetric (A=-A') 5 : Diagonal 6 : Skew-Hermitian (A= -CONJG(A')) Note: For the routine, DESCRA(1)=3 is only supported. DESCRA(2) upper/lower triangular indicator 1 : lower 2 : upper DESCRA(3) main diagonal type 0 : non-identity blocks on the main diagonal 1 : identity diagonal blocks 2 : diagonal blocks are dense matrices DESCRA(4) Array base (NOT IMPLEMENTED) 0 : C/C++ compatible 1 : Fortran compatible DESCRA(5) repeated indices? (NOT IMPLEMENTED) 0 : unknown 1 : no repeated indices VAL() Two-dimensional LB\*LB\*BLDA-by-NBDIAG scalar array consisting of the NBDIAG non-zero block diagonal. Each dense block is stored in standard column-major form. BLDA Leading block dimension of VAL(). Should be greater than or equal to MB. IBDIAG() integer array of length NBDIAG consisting of the corresponding diagonal offsets of the non-zero block diagonals of A in VAL. Lower triangular block diagonals have negative offsets, the main block diagonal has offset 0, and upper triangular block diagonals have positive offset. Elements of IBDIAG MUST be sorted in increasing order. NBDIAG The number of non-zero block diagonals in A. LB Dimension of dense blocks composing A. B() Rectangular array with first dimension LDB. LDB Leading dimension of B. BETA Scalar parameter. C() Rectangular array with first dimension LDC. LDC Leading dimension of C.

 WORK() scratch array of length LWORK. On exit, if LWORK= -1, WORK(1) returns the optimum size of LWORK.

### LWORK length of WORK array. LWORK should be at least MB\*LB.

For good performance, LWORK should generally be larger. For optimum performance on multiple processors, LWORK >=MB\*LB\*N\_CPUS where N\_CPUS is the maximum number of processors available to the program.

If LWORK=0, the routine is to allocate workspace needed.

If LWORK =  $-1$ , then a workspace query is assumed; the routine only calculates the optimum size of the WORK array, returns this value as the first entry of the WORK array, and no error message related to LWORK is issued by XERBLA.

# <span id="page-1263-0"></span>**SEE ALSO**

 NIST FORTRAN Sparse Blas User's Guide available at: <http://math.nist.gov/mcsd/Staff/KRemington/fspblas/>

 "Document for the Basic Linear Algebra Subprograms (BLAS) Standard", University of Tennessee, Knoxville, Tennessee, 1996:

<http://www.netlib.org/utk/papers/sparse.ps>

#### **NOTES/BUGS**

 1. No test for singularity or near-singularity is included in this routine. Such tests must be performed before calling this routine.

 2. If DESCRA(3)=0,the lower or upper triangular part of each diagonal block is used by the routine depending on DESCRA(2).

 3. If DESCRA(3)=1, the unit diagonal blocks might or might not be referenced in the BDI representation of a sparse matrix. They are not used anyway.

 4. If DESCRA(3)=2, diagonal blocks are considered as dense matrices and the LU factorization with partial pivoting is used by the routine.  $WORK(1)=0$  on return if the factorization for all diagonal blocks has been completed successfully, otherwise  $WORK(1) = -i$  where i is the block

number for which the LU factorization could not be computed.

 5. The routine can be applied for solving triangular systems when the upper or lower triangle of the general sparse matrix A is used. Howerver DESCRA(1) must be equal to 3 in this case.

- NAME
- SYNOPSIS
	- o F95 INTERFACE
	- ❍ C INTERFACE
- PURPOSE
- ARGUMENTS
- FURTHER DETAILS

# **NAME**

 dbdsdc - compute the singular value decomposition (SVD) of a real N-by-N (upper or lower) bidiagonal matrix B

# **SYNOPSIS**

 SUBROUTINE DBDSDC(UPLO, COMPQ, N, D, E, U, LDU, VT, LDVT, Q, IQ, WORK, IWORK, INFO) CHARACTER \* 1 UPLO, COMPQ INTEGER N, LDU, LDVT, INFO INTEGER IQ(\*), IWORK(\*) DOUBLE PRECISION  $D(*)$ ,  $E(*)$ ,  $U(LDU,*)$ ,  $VT(LDVT,*)$ ,  $Q(*)$ , WORK(\*) SUBROUTINE DBDSDC\_64(UPLO, COMPQ, N, D, E, U, LDU, VT, LDVT, Q, IQ, WORK, IWORK, INFO) CHARACTER \* 1 UPLO, COMPQ INTEGER\*8 N, LDU, LDVT, INFO INTEGER\*8 IQ(\*), IWORK(\*) DOUBLE PRECISION  $D(*)$ ,  $E(*)$ ,  $U(LDU, *')$ ,  $VT(LDVT, *')$ ,  $Q(*)$ , WORK(\*) **F95 INTERFACE** SUBROUTINE BDSDC(UPLO, COMPQ, [N], D, E, U, [LDU], VT, [LDVT], Q, IQ, [WORK], [IWORK], [INFO])

 CHARACTER(LEN=1) :: UPLO, COMPQ INTEGER :: N, LDU, LDVT, INFO INTEGER, DIMENSION(:) :: IQ, IWORK REAL(8), DIMENSION(:)  $::$  D, E, Q, WORK REAL(8), DIMENSION(:,:) :: U, VT

 SUBROUTINE BDSDC\_64(UPLO, COMPQ, [N], D, E, U, [LDU], VT, [LDVT], Q, IQ, [WORK], [IWORK], [INFO])

 CHARACTER(LEN=1) :: UPLO, COMPQ INTEGER(8) :: N, LDU, LDVT, INFO INTEGER(8), DIMENSION(:) :: IQ, IWORK REAL(8), DIMENSION(:)  $\colon$  D, E, Q, WORK REAL(8), DIMENSION(:,:) :: U, VT

#### **C INTERFACE**

#include <sunperf.h>

- void dbdsdc(char uplo, char compq, int n, double \*d, double \*e, double \*u, int ldu, double \*vt, int ldvt, double \*q, int \*iq, int \*info);
- void dbdsdc\_64(char uplo, char compq, long n, double \*d, double \*e, double \*u, long ldu, double \*vt, long ldvt, double \*q, long \*iq, long \*info);

# **PURPOSE**

 dbdsdc computes the singular value decomposition (SVD) of a real N-by-N (upper or lower) bidiagonal matrix B: B = U \* S \* VT, using a divide and conquer method, where S is a diago nal matrix with non-negative diagonal elements (the singular values of B), and U and VT are orthogonal matrices of left and right singular vectors, respectively. SBDSDC can be used to compute all singular values, and optionally, singular vectors or singular vectors in compact form.

 This code makes very mild assumptions about floating point arithmetic. It will work on machines with a guard digit in add/subtract, or on those binary machines without guard digits which subtract like the Cray X-MP, Cray Y-MP, Cray C-90, or Cray-2. It could conceivably fail on hexadecimal or decimal machines without guard digits, but we know of none. See SLASD3 for details.

 The code currently call SLASDQ if singular values only are desired. However, it can be slightly modified to compute singular values using the divide and conquer method.

 UPLO (input) = 'U': B is upper bidiagonal. = 'L': B is lower bidiagonal. COMPQ (input) Specifies whether singular vectors are to be com puted as follows: = 'N': Compute singular values only; = 'P': Compute singular values and compute singu lar vectors in compact form; = 'I': Compute singular values and singular vectors. N (input) The order of the matrix B. N >= 0. D (input/output) On entry, the n diagonal elements of the bidiago nal matrix B. On exit, if INFO=0, the singular values of B. E (input/output) On entry, the elements of E contain the offdiago nal elements of the bidiagonal matrix whose SVD is desired. On exit, E has been destroyed. U (output) If COMPQ = 'I', then: On exit, if INFO = 0, U contains the left singular vectors of the bidiago nal matrix. For other values of COMPQ, U is not referenced. LDU (input) The leading dimension of the array U. LDU >= 1. If singular vectors are desired, then LDU >= max( 1, N ). VT (output) If COMPQ = 'I', then: On exit, if INFO = 0, VT' contains the right singular vectors of the bidiag onal matrix. For other values of COMPQ, VT is not referenced. LDVT (input) The leading dimension of the array VT. LDVT >= 1. If singular vectors are desired, then LDVT >= max( 1, N ). Q (input) If COMPQ = 'P', then: On exit, if INFO = 0, Q and IQ contain the left and right singular vectors in a compact form, requiring O(N log N) space

instead of 2\*N\*\*2. In particular, Q contains all

```
the REAL data in LDQ >= N*(11 + 2*SMLSIZ + 8*INT(LOG_2(N/(SMLSIZ+1)))) words of memory, where
               SMLSIZ is returned by ILAENV and is equal to the
               maximum size of the subproblems at the bottom of
               the computation tree (usually about 25). For
               other values of COMPQ, Q is not referenced.
     IQ (output)
              If COMPQ = 'P', then: On exit, if INFO = 0, Q and IQ contain the left and right singular vectors
               in a compact form, requiring O(N log N) space
               instead of 2*N**2. In particular, IQ contains all
 INTEGER data in LDIQ >= N*(3 +
               3*INT(LOG_2(N/(SMLSIZ+1)))) words of memory, where
               SMLSIZ is returned by ILAENV and is equal to the
               maximum size of the subproblems at the bottom of
               the computation tree (usually about 25). For
               other values of COMPQ, IQ is not referenced.
     WORK (workspace)
              If COMPQ = 'N' then LWORK >= (2 * N). If COMPQ ='P' then LWORK >= (6 * N). If COMPQ = 'I' then
              LWORK >= (3 * N * * 2 + 4 * N).
     IWORK (workspace)
               dimension(8*N)
     INFO (output)
               = 0: successful exit.
              \langle 0: if INFO = -i, the i-th argument had an ille-
               gal value.
               > 0: The algorithm failed to compute an singular
               value. The update process of divide and conquer
               failed.
```
# **FURTHER DETAILS**

 Based on contributions by Ming Gu and Huan Ren, Computer Science Division, Univer sity of California at Berkeley, USA

- [NAME](#page-1269-0)
- [SYNOPSIS](#page-1269-1)
	- ❍ [F95 INTERFACE](#page-1269-2)
	- ❍ [C INTERFACE](#page-1270-0)
- [PURPOSE](#page-1270-1)
- [ARGUMENTS](#page-1270-2)

# <span id="page-1269-0"></span>**NAME**

 dbdsqr - compute the singular value decomposition (SVD) of a real N-by-N (upper or lower) bidiagonal matrix B.

# <span id="page-1269-1"></span>**SYNOPSIS**

 SUBROUTINE DBDSQR(UPLO, N, NCVT, NRU, NCC, D, E, VT, LDVT, U, LDU, C, LDC, WORK, INFO)

 CHARACTER \* 1 UPLO INTEGER N, NCVT, NRU, NCC, LDVT, LDU, LDC, INFO DOUBLE PRECISION  $D(*)$ ,  $E(*)$ ,  $VT(LDVT, *)$ ,  $U(LDU, *)$ ,  $C(LDC, *)$ , WORK(\*)

```
 SUBROUTINE DBDSQR_64(UPLO, N, NCVT, NRU, NCC, D, E, VT, LDVT, U, LDU,
       C, LDC, WORK, INFO)
```
 CHARACTER \* 1 UPLO INTEGER\*8 N, NCVT, NRU, NCC, LDVT, LDU, LDC, INFO DOUBLE PRECISION  $D(*)$ ,  $E(*)$ ,  $VT(LDVT, *)$ ,  $U(LDU, *)$ ,  $C(LDC, *)$ , WORK(\*)

### <span id="page-1269-2"></span>**F95 INTERFACE**

 SUBROUTINE BDSQR(UPLO, [N], [NCVT], [NRU], [NCC], D, E, VT, [LDVT], U, [LDU], C, [LDC], [WORK], [INFO])

 CHARACTER(LEN=1) :: UPLO INTEGER :: N, NCVT, NRU, NCC, LDVT, LDU, LDC, INFO  $REAL(8)$ , DIMENSION $(:):D, E, WORK$ REAL(8), DIMENSION(:,:)  $::$  VT, U, C

 SUBROUTINE BDSQR\_64(UPLO, [N], [NCVT], [NRU], [NCC], D, E, VT, [LDVT], U, [LDU], C, [LDC], [WORK], [INFO])

 CHARACTER(LEN=1) :: UPLO INTEGER(8) :: N, NCVT, NRU, NCC, LDVT, LDU, LDC, INFO  $REAL(8)$ , DIMENSION $(:):D, E, WORK$ REAL(8), DIMENSION(:,:) :: VT, U, C

#### <span id="page-1270-0"></span>**C INTERFACE**

#include <sunperf.h>

- void dbdsqr(char uplo, int n, int ncvt, int nru, int ncc, double \*d, double \*e, double \*vt, int ldvt, double \*u, int ldu, double \*c, int ldc, int \*info);
- void dbdsqr\_64(char uplo, long n, long ncvt, long nru, long ncc, double \*d, double \*e, double \*vt, long ldvt, double \*u, long ldu, double \*c, long ldc, long \*info);

### <span id="page-1270-1"></span>**PURPOSE**

 dbdsqr computes the singular value decomposition (SVD) of a real N-by-N (upper or lower) bidiagonal matrix  $B: B = Q * S$  \* P' (P' denotes the transpose of P), where S is a diagonal matrix with non-negative diagonal elements (the singular values of B), and Q and P are orthogonal matrices.

The routine computes S, and optionally computes  $U * Q$ ,  $P' *$ VT, or Q' \* C, for given real input matrices U, VT, and C.

 See "Computing Small Singular Values of Bidiagonal Matrices With Guaranteed High Relative Accuracy," by J. Demmel and W. Kahan, LAPACK Working Note #3 (or SIAM J. Sci. Statist. Com put. vol. 11, no. 5, pp. 873-912, Sept 1990) and "Accurate singular values and differential qd algorithms," by B. Parlett and V. Fernando, Technical Report CPAM-554, Mathematics Department, University of California at Berke ley, July 1992 for a detailed description of the algorithm.

# <span id="page-1270-2"></span>**ARGUMENTS**

 UPLO (input) = 'U': B is upper bidiagonal; = 'L': B is lower bidiagonal. N (input) The order of the matrix B. N >= 0. NCVT (input)

The number of columns of the matrix VT. NCVT >= 0. NRU (input) The number of rows of the matrix U. NRU >= 0. NCC (input) The number of columns of the matrix  $C$ . NCC  $>0$ . D (input/output) On entry, the n diagonal elements of the bidiago nal matrix B. On exit, if INFO=0, the singular values of B in decreasing order. E (input/output) On entry, the elements of E contain the offdiago nal elements of the bidiagonal matrix whose SVD is desired. On normal exit (INFO = 0), E is des troyed. If the algorithm does not converge (INFO > 0), D and E will contain the diagonal and super diagonal elements of a bidiagonal matrix orthogo nally equivalent to the one given as input. E(N) is used for workspace. VT (input/output) On entry, an N-by-NCVT matrix VT. On exit, VT is overwritten by P' \* VT. VT is not referenced if  $NCVT = 0$ . LDVT (input) The leading dimension of the array VT. LDVT >=  $max(1,N)$  if NCVT > 0; LDVT >= 1 if NCVT = 0. U (input/output) On entry, an NRU-by-N matrix U. On exit, U is overwritten by U \* Q. U is not referenced if NRU  $= 0.$  LDU (input) The leading dimension of the array U. LDU >=  $max(1,NRU)$ . C (input/output) On entry, an N-by-NCC matrix C. On exit, C is overwritten by  $Q' * C$ . C is not referenced if NCC  $= 0.$  LDC (input) The leading dimension of the array C. LDC >=  $max(1,N)$  if NCC > 0; LDC >=1 if NCC = 0. WORK (workspace)

```
 dimension(4*N)
```

```
 INFO (output)
```

```
 = 0: successful exit
 < 0: If INFO = -i, the i-th argument had an ille-
 gal value
 > 0: the algorithm did not converge; D and E
 contain the elements of a bidiagonal matrix which
is orthogonally similar to the input matrix B; if
 INFO = i, i elements of E have not converged to
 zero.
```
- NAME
- SYNOPSIS

❍ F95 INTERFACE

- DESCRIPTION
- ARGUMENTS
- SEE ALSO

# **NAME**

dbelmm - block Ellpack format matrix-matrix multiply

## **SYNOPSIS**

```
 SUBROUTINE DBELMM( TRANSA, MB, N, KB, ALPHA, DESCRA,
 * VAL, BINDX, BLDA, MAXBNZ, LB,
 * B, LDB, BETA, C, LDC, WORK, LWORK)
 INTEGER TRANSA, MB, N, KB, DESCRA(5), BLDA, MAXBNZ, LB,
           LDB, LDC, LWORK
 INTEGER BINDX(BLDA,MAXBNZ)
 DOUBLE PRECISION ALPHA, BETA
 DOUBLE PRECISION VAL(LB*LB*BLDA*MAXBNZ), B(LDB,*), C(LDC,*), WORK(LWORK)
 SUBROUTINE DBELMM_64( TRANSA, MB, N, KB, ALPHA, DESCRA,
 * VAL, BINDX, BLDA, MAXBNZ, LB,
 * B, LDB, BETA, C, LDC, WORK, LWORK)
 INTEGER*8 TRANSA, MB, N, KB, DESCRA(5), BLDA, MAXBNZ, LB,
           LDB, LDC, LWORK
 INTEGER*8 BINDX(BLDA,MAXBNZ)
 DOUBLE PRECISION ALPHA, BETA
 DOUBLE PRECISION VAL(LB*LB*BLDA*MAXBNZ), B(LDB,*), C(LDC,*), WORK(LWORK)
```
#### **F95 INTERFACE**

 SUBROUTINE BELMM( TRANSA, MB, [N], KB, ALPHA, DESCRA, VAL, BINDX, \* BLDA, MAXBNZ, LB, B, [LDB], BETA, C,[LDC], [WORK], [LWORK]) INTEGER TRANSA, MB, KB, BLDA, MAXBNZ, LB INTEGER, DIMENSION(:) :: DESCRA, BINDX DOUBLE PRECISION ALPHA, BETA DOUBLE PRECISION, DIMENSION(:) :: VAL DOUBLE PRECISION, DIMENSION(:, :) :: B, C

SUBROUTINE BELMM\_64( TRANSA, MB, [N], KB, ALPHA, DESCRA, VAL, BINDX,

 \* BLDA, MAXBNZ, LB, B, [LDB], BETA, C,[LDC], [WORK], [LWORK]) INTEGER\*8 TRANSA, MB, KB, BLDA, MAXBNZ, LB INTEGER\*8, DIMENSION(:) :: DESCRA, BINDX DOUBLE PRECISION ALPHA, BETA DOUBLE PRECISION, DIMENSION(:) :: VAL DOUBLE PRECISION, DIMENSION(:, :) :: B, C

# **DESCRIPTION**

C <- alpha op(A) B + beta C

 where ALPHA and BETA are scalar, C and B are dense matrices, A is a matrix represented in block Ellpack format and op( A ) is one of

 $op(A) = A$  or  $op(A) = A'$  or  $op(A) = conjq(A')$ . ( ' indicates matrix transpose)

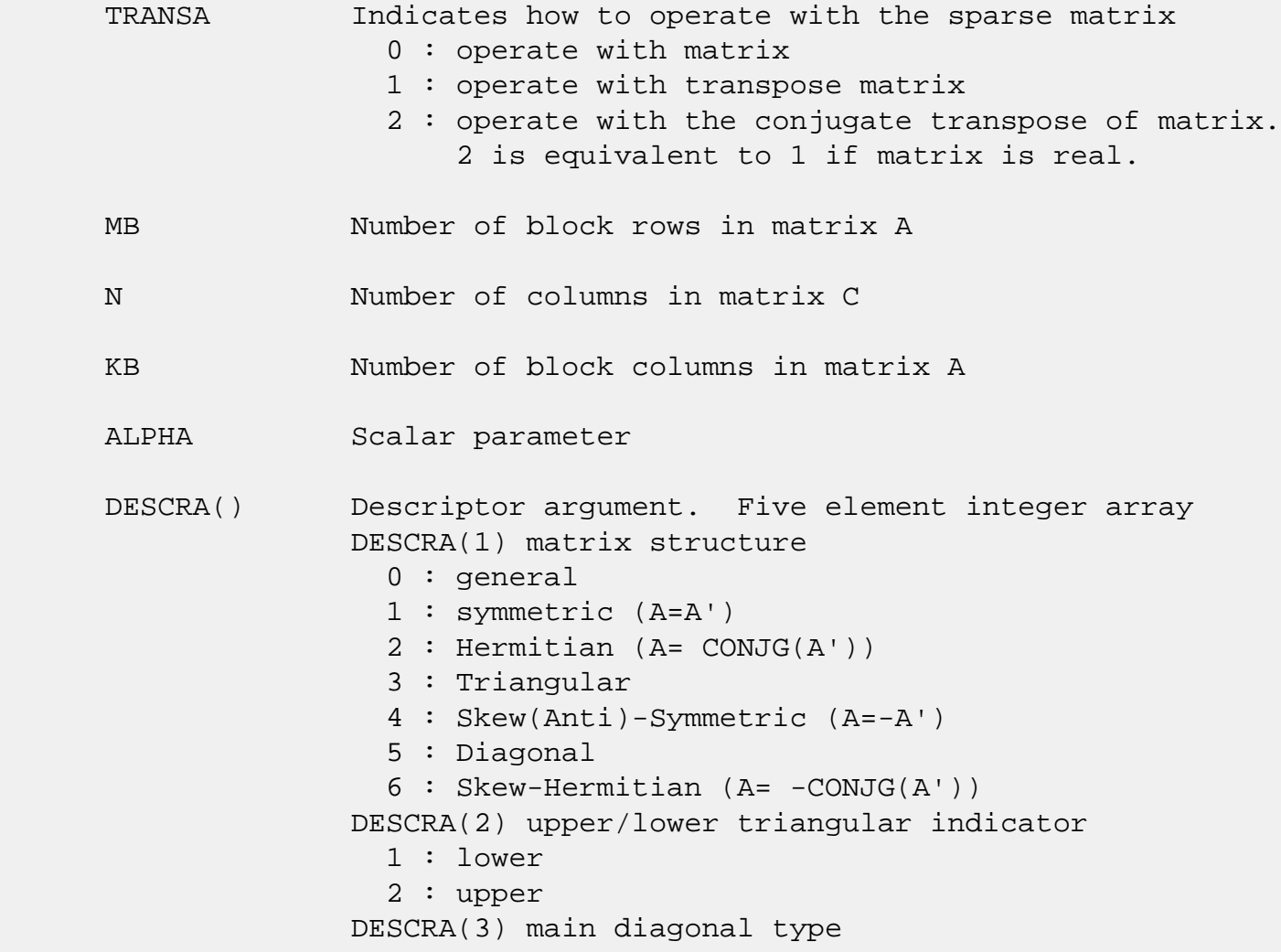

 0 : non-unit 1 : unit DESCRA(4) Array base (NOT IMPLEMENTED) 0 : C/C++ compatible 1 : Fortran compatible DESCRA(5) repeated indices? (NOT IMPLEMENTED) 0 : unknown 1 : no repeated indices

- VAL() scalar array of length LB\*LB\*BLDA\*MAXBNZ containing matrix entries, stored column-major within each dense block.
- BINDX() two-dimensional integer BLDA-by-MAXBNZ array such BINDX(i,:) consists of the block column indices of the nonzero blocks in block row i, padded by the integer value i if the number of nonzero blocks is less than MAXBNZ.
- BLDA leading dimension of BINDX(:,:).
- MAXBNZ max number of nonzeros blocks per row. LB row and column dimension of the dense blocks composing VAL.
- B() rectangular array with first dimension LDB.
- LDB leading dimension of B
- BETA Scalar parameter
- C() rectangular array with first dimension LDC.
- LDC leading dimension of C
- WORK() scratch array of length LWORK. WORK is not referenced in the current version.
- LWORK length of WORK array. LWORK is not referenced in the current version.

# **SEE ALSO**

NIST FORTRAN Sparse Blas User's Guide available at:

<http://math.nist.gov/mcsd/Staff/KRemington/fspblas/>

"Document for the Basic Linear Algebra Subprograms (BLAS)

 Standard", University of Tennessee, Knoxville, Tennessee, 1996:

<http://www.netlib.org/utk/papers/sparse.ps>

- [NAME](#page-1277-0)
- [SYNOPSIS](#page-1277-1)

❍ [F95 INTERFACE](#page-1277-2)

- [DESCRIPTION](#page-1278-0)
- [ARGUMENTS](#page-1278-1)
- [SEE ALSO](#page-1280-0)

# <span id="page-1277-0"></span>**NAME**

dbelsm - block Ellpack format triangular solve

# <span id="page-1277-1"></span>**SYNOPSIS**

```
 SUBROUTINE DBELSM( TRANSA, MB, N, UNITD, DV, ALPHA, DESCRA,
 * VAL, BINDX, BLDA, MAXBNZ, LB,
 * B, LDB, BETA, C, LDC, WORK, LWORK)
 INTEGER TRANSA, MB, N, UNITD, DESCRA(5), BLDA, MAXBNZ, LB,
          LDB, LDC, LWORK
 INTEGER BINDX(BLDA,MAXBNZ)
 DOUBLE PRECISION ALPHA, BETA
 DOUBLE PRECISION DV(MB*LB*LB), VAL(LB*LB*BLDA*MAXBNZ), B(LDB,*), C(LDC,*),
 * WORK(LWORK)
 SUBROUTINE DBELSM_64( TRANSA, MB, N, UNITD, DV, ALPHA, DESCRA,
 * VAL, BINDX, BLDA, MAXBNZ, LB,
 * B, LDB, BETA, C, LDC, WORK, LWORK)
 INTEGER*8 TRANSA, MB, N, UNITD, DESCRA(5), BLDA, MAXBNZ, LB,
          LDB, LDC, LWORK
 INTEGER*8 BINDX(BLDA,MAXBNZ)
 DOUBLE PRECISION ALPHA, BETA
 DOUBLE PRECISION DV(MB*LB*LB), VAL(LB*LB*BLDA*MAXBNZ), B(LDB,*), C(LDC,*),
 * WORK(LWORK)
```
### <span id="page-1277-2"></span>**F95 INTERFACE**

```
 SUBROUTINE BELSM( TRANSA, MB, [N], UNITD, DV, ALPHA, DESCRA, VAL, BINDX,
 * BLDA, MAXBNZ, LB, B, [LDB], BETA, C, [LDC], [WORK], [LWORK])
 INTEGER TRANSA, MB, UNITD, BLDA, MAXBNZ, LB
 INTEGER, DIMENSION(:) :: DESCRA, BINDX
 DOUBLE PRECISION ALPHA, BETA
 DOUBLE PRECISION, DIMENSION(:) :: VAL, DV
 DOUBLE PRECISION, DIMENSION(:, :) :: B, C
```

```
 SUBROUTINE BELSM_64( TRANSA, MB, [N], UNITD, DV, ALPHA, DESCRA, VAL, BINDX,
 * BLDA, MAXBNZ, LB, B, [LDB], BETA, C, [LDC], [WORK], [LWORK])
 INTEGER*8 TRANSA, MB, UNITD, BLDA, MAXBNZ, LB
 INTEGER*8, DIMENSION(:) :: DESCRA, BINDX
 DOUBLE PRECISION ALPHA, BETA
 DOUBLE PRECISION, DIMENSION(:) :: VAL, DV
 DOUBLE PRECISION, DIMENSION(:, :) :: B, C
```
# <span id="page-1278-0"></span>**DESCRIPTION**

```
C <- ALPHA op(A) B + BETA C C <- ALPHA D op(A) B + BETA CC <- ALPHA op(A) D B + BETA C where ALPHA and BETA are scalar, C and B are m by n dense matrices,
 D is a block diagonal matrix, A is a unit, or non-unit, upper or
 lower triangular matrix represented in block Ellpack format and
 op( A ) is one of
op( A ) = inv(A) or op( A ) = inv(A') or op( A ) =inv(conjg( A'))
 (inv denotes matrix inverse, ' indicates matrix transpose)
```
<span id="page-1278-1"></span>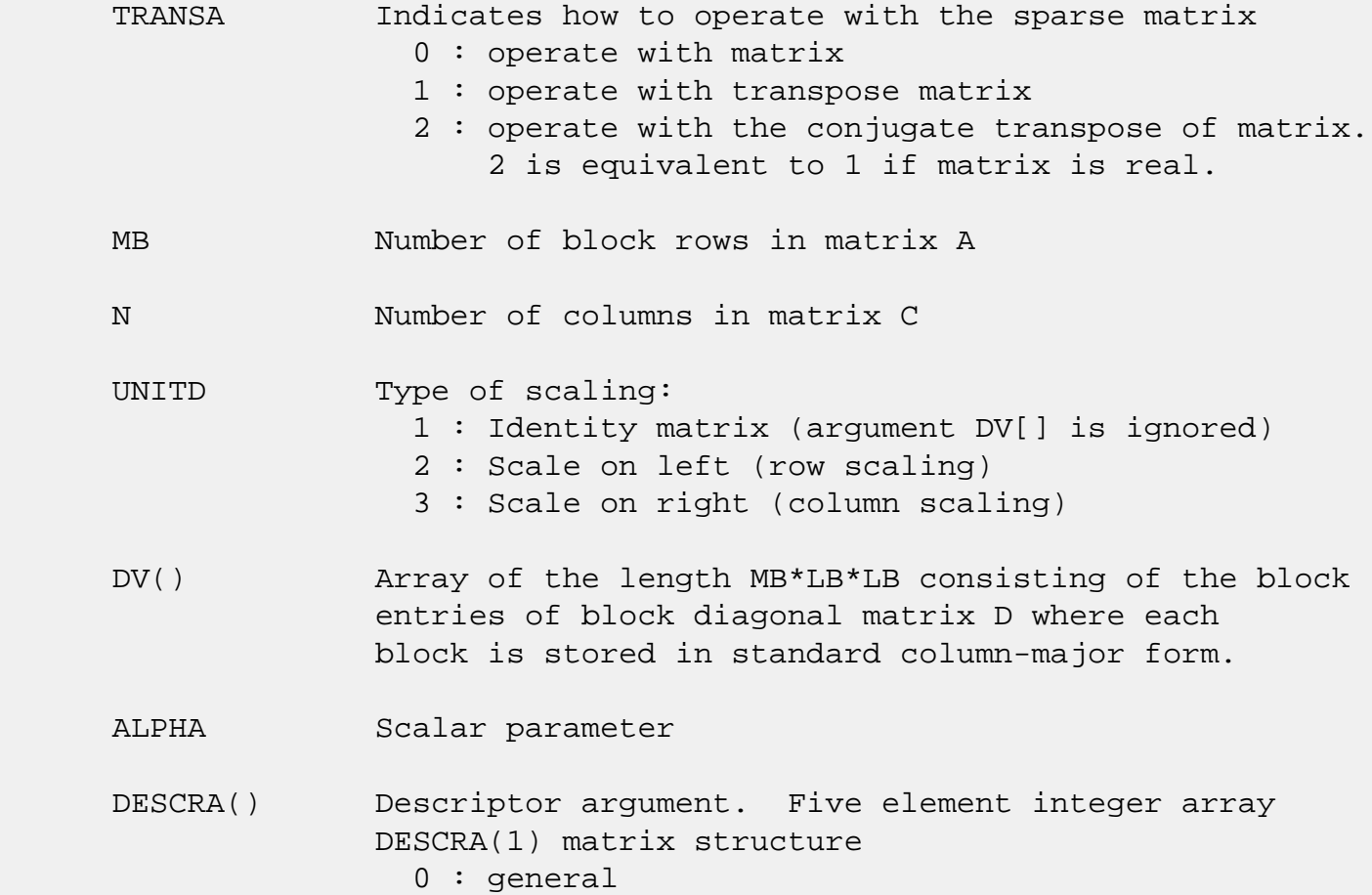

 1 : symmetric (A=A') 2 : Hermitian (A= CONJG(A')) 3 : Triangular 4 : Skew(Anti)-Symmetric (A=-A') 5 : Diagonal 6 : Skew-Hermitian (A= -CONJG(A')) Note: For the routine, DESCRA(1)=3 is only supported. DESCRA(2) upper/lower triangular indicator 1 : lower 2 : upper DESCRA(3) main diagonal type 0 : non-identity blocks on the main diagonal 1 : identity diagonal blocks 2 : diagonal blocks are dense matrices DESCRA(4) Array base (NOT IMPLEMENTED) 0 : C/C++ compatible 1 : Fortran compatible DESCRA(5) repeated indices? (NOT IMPLEMENTED) 0 : unknown 1 : no repeated indices VAL() scalar array of length LB\*LB\*BLDA\*MAXBNZ containing matrix entries, stored column-major within each dense block. BINDX() two-dimensional integer BLDA-by-MAXBNZ array such  $BINDX(i,:)$  consists of the block column indices of the nonzero blocks in block row i, padded by the integer value i if the number of nonzero blocks is less than MAXBNZ. The block column indices MUST be sorted in increasing order for each block row. BLDA leading dimension of BINDX(:,:). MAXBNZ max number of nonzeros blocks per row. LB row and column dimension of the dense blocks composing A. B() rectangular array with first dimension LDB. LDB leading dimension of B BETA Scalar parameter C() rectangular array with first dimension LDC. LDC leading dimension of C WORK() scratch array of length LWORK. On exit, if LWORK= -1, WORK(1) returns the minimum

size of LWORK.

 LWORK length of WORK array. LWORK should be at least MB\*LB.

> For good performance, LWORK should generally be larger. For optimum performance on multiple processors, LWORK >=MB\*LB\*N\_CPUS where N\_CPUS is the maximum number of processors available to the program.

If LWORK=0, the routine is to allocate workspace needed.

If LWORK =  $-1$ , then a workspace query is assumed; the routine only calculates the optimum size of the WORK array, returns this value as the first entry of the WORK array, and no error message related to LWORK is issued by XERBLA.

# <span id="page-1280-0"></span>**SEE ALSO**

 NIST FORTRAN Sparse Blas User's Guide available at: <http://math.nist.gov/mcsd/Staff/KRemington/fspblas/>

 "Document for the Basic Linear Algebra Subprograms (BLAS) Standard", University of Tennessee, Knoxville, Tennessee, 1996:

<http://www.netlib.org/utk/papers/sparse.ps>

### **NOTES/BUGS**

 1. No test for singularity or near-singularity is included in this routine. Such tests must be performed before calling this routine.

 2. If DESCRA(3)=0,the lower or upper triangular part of each diagonal block is used by the routine depending on DESCRA(2).

 3. If DESCRA(3)=1, the unit diagonal blocks might or might not be referenced in the BEL representation of a sparse matrix. They are not used anyway.

 4. If DESCRA(3)=2, diagonal blocks are considered as dense matrices and the LU factorization with partial pivoting is used by the routine.  $WORK(1)=0$  on return if the factorization for all diagonal blocks has been completed successfully, otherwise  $WORK(1) = -i$  where i is the block number for which the LU factorization could not be computed.

 5. The routine can be applied for solving triangular systems when the upper or lower triangle of the general sparse matrix A is used. Howerver DESCRA(1) must be equal to 3 in this case.

- [NAME](#page-1282-0)
- [SYNOPSIS](#page-1282-1)

❍ [F95 INTERFACE](#page-1282-2)

- [DESCRIPTION](#page-1283-0)
- [ARGUMENTS](#page-1283-1)
- [SEE ALSO](#page-1284-0)

# <span id="page-1282-0"></span>**NAME**

dbscmm - block sparse column matrix-matrix multiply

## <span id="page-1282-1"></span>**SYNOPSIS**

```
 SUBROUTINE DBSCMM( TRANSA, MB, N, KB, ALPHA, DESCRA,
 * VAL, BINDX, BPNTRB, BPNTRE, LB,
 * B, LDB, BETA, C, LDC, WORK, LWORK)
 INTEGER TRANSA, MB, N, KB, DESCRA(5), LB,
          LDB, LDC, LWORK
 INTEGER BINDX(BNNZ), BPNTRB(KB), BPNTRE(KB)
 DOUBLE PRECISION ALPHA, BETA
 DOUBLE PRECISION VAL(LB*LB*BNNZ), B(LDB,*), C(LDC,*), WORK(LWORK)
 SUBROUTINE DBSCMM_64( TRANSA, MB, N, KB, ALPHA, DESCRA,
 * VAL, BINDX, BPNTRB, BPNTRE, LB,
 * B, LDB, BETA, C, LDC, WORK, LWORK)
 INTEGER*8 TRANSA, MB, N, KB, DESCRA(5), LB,
          LDB, LDC, LWORK
 INTEGER*8 BINDX(BNNZ), BPNTRB(KB), BPNTRE(KB)
 DOUBLE PRECISION ALPHA, BETA
 DOUBLE PRECISION VAL(LB*LB*BNNZ), B(LDB,*), C(LDC,*), WORK(LWORK)
```
 $where: BNNZ = BPNTRE(KB) - BPNTRB(1)$ 

### <span id="page-1282-2"></span>**F95 INTERFACE**

 SUBROUTINE BSCMM( TRANSA, MB, [N], KB, ALPHA, DESCRA, VAL, BINDX, \* BPNTRB, BPNTRE, LB, B, [LDB], BETA, C, [LDC], [WORK], [LWORK]) INTEGER TRANSA, MB, KB, LB INTEGER, DIMENSION(:) :: DESCRA, BINDX, BPNTRB, BPNTRE DOUBLE PRECISION ALPHA, BETA DOUBLE PRECISION, DIMENSION(:) :: VAL DOUBLE PRECISION, DIMENSION(:, :) :: B, C

```
 SUBROUTINE BSCMM_64( TRANSA, MB, [N], KB, ALPHA, DESCRA, VAL, BINDX,
 * BPNTRB, BPNTRE, LB, B, [LDB], BETA, C, [LDC], [WORK], [LWORK])
 INTEGER*8 TRANSA, MB, KB, LB
 INTEGER*8, DIMENSION(:) :: DESCRA, BINDX, BPNTRB, BPNTRE
 DOUBLE PRECISION ALPHA, BETA
 DOUBLE PRECISION, DIMENSION(:) :: VAL
 DOUBLE PRECISION, DIMENSION(:, :) :: B, C
```
# <span id="page-1283-0"></span>**DESCRIPTION**

 $C$  <- alpha  $op(A)$  B + beta  $C$ 

 where ALPHA and BETA are scalar, C and B are dense matrices, A is a matrix represented in block sparse column format and op( A ) is one of  $op(A) = A$  or  $op(A) = A'$  or  $op(A) = conjq(A')$ . ( ' indicates matrix transpose)

<span id="page-1283-1"></span>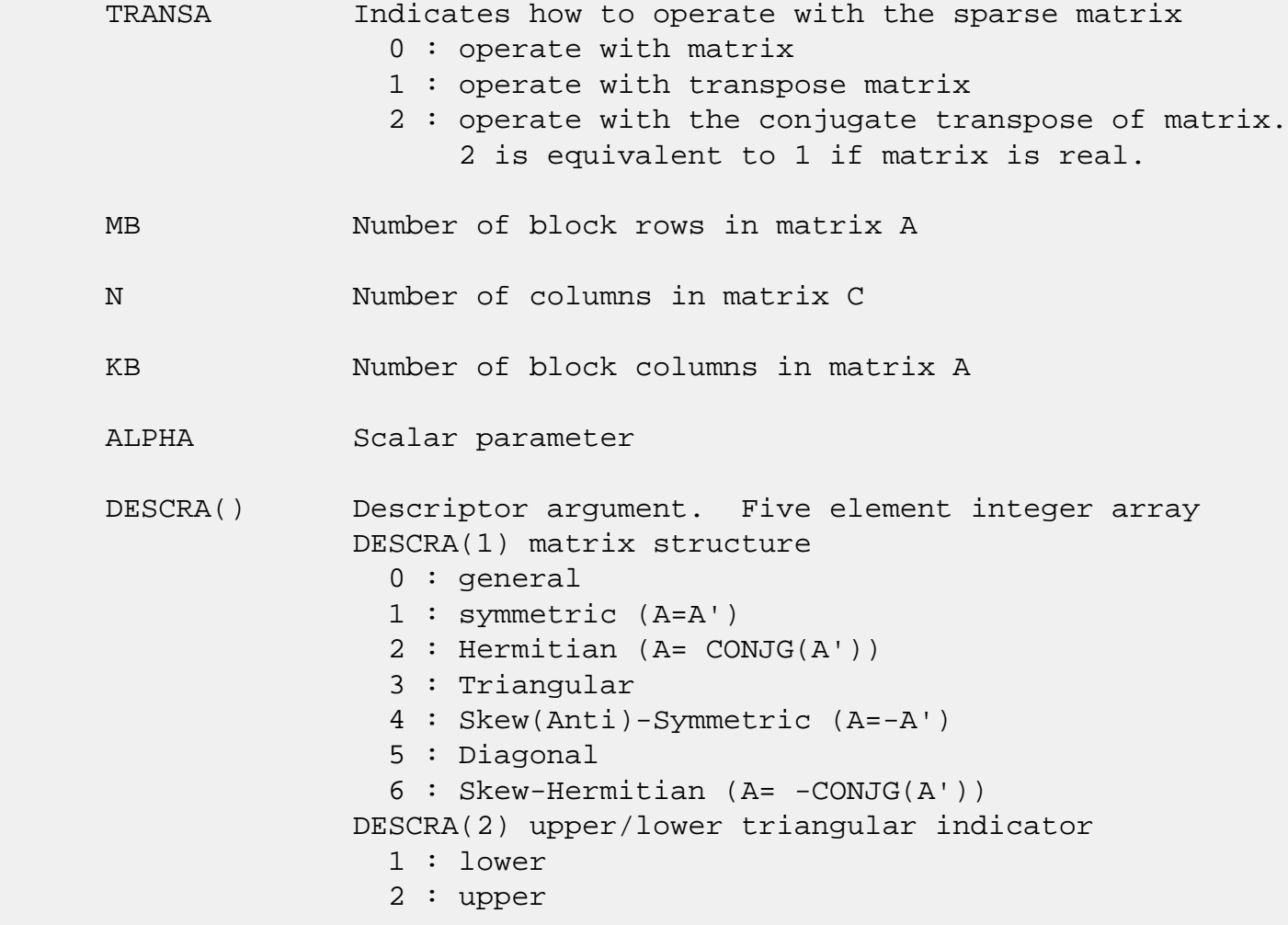

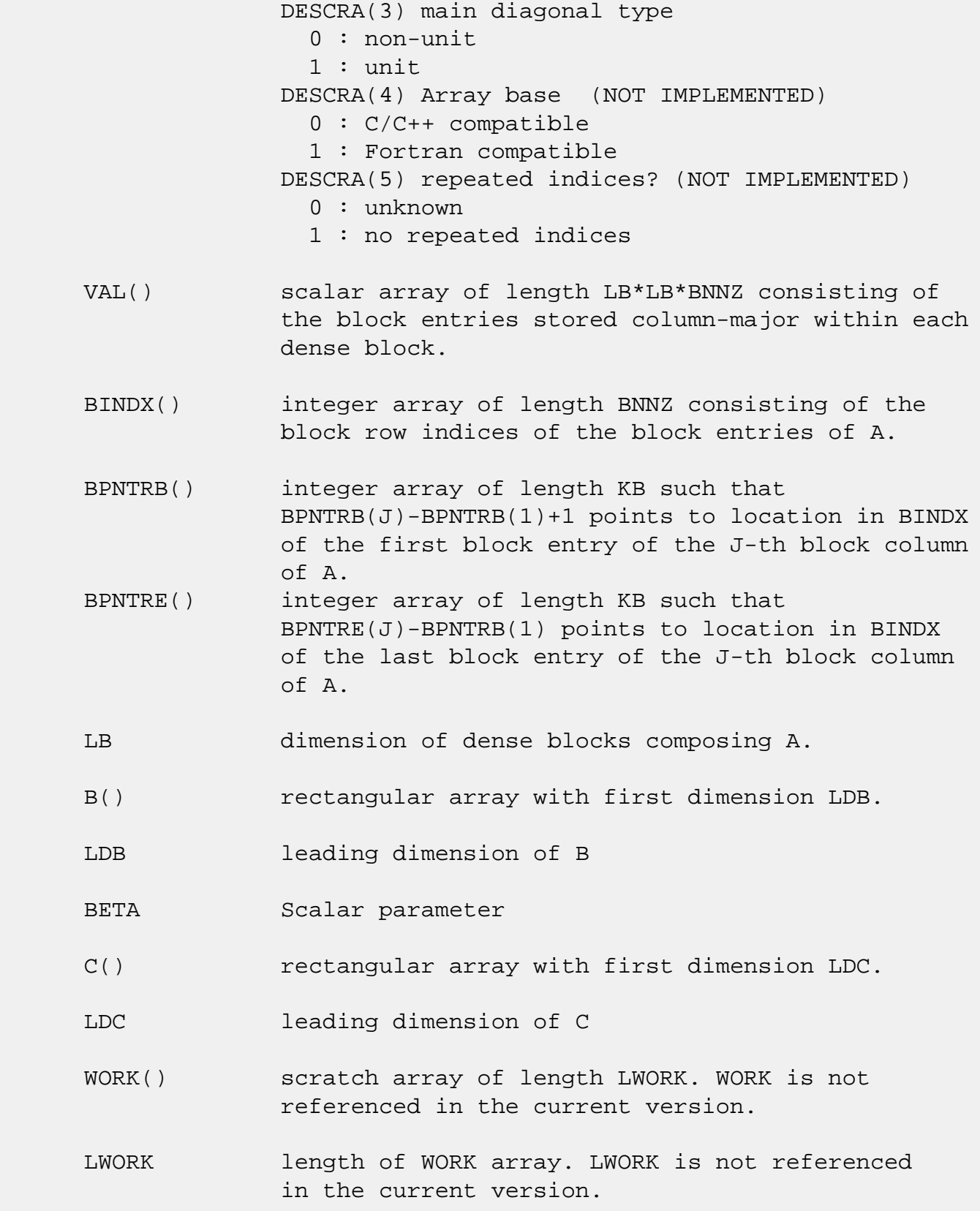

# <span id="page-1284-0"></span>**SEE ALSO**

NIST FORTRAN Sparse Blas User's Guide available at:

 "Document for the Basic Linear Algebra Subprograms (BLAS) Standard", University of Tennessee, Knoxville, Tennessee, 1996:

<http://www.netlib.org/utk/papers/sparse.ps>

#### **NOTES/BUGS**

 It is known that there exists another representation of the block sparse column format (see for example Y.Saad, "Iterative Methods for Sparse Linear Systems", WPS, 1996). Its data structure consists of three array instead of the four used in the current implementation. The main difference is that only one array, IA, containing the pointers to the beginning of each block column in the arrays VAL and BINDX is used instead of two arrays BPNTRB and BPNTRE. To use the routine with this kind of block sparse column format the following calling sequence should be used

 CALL SBSCMM( TRANSA, MB, N, KB, ALPHA, DESCRA, \* VAL, BINDX, IA, IA(2), LB, \* B, LDB, BETA, C, LDC, WORK, LWORK )

- NAME
- SYNOPSIS

❍ F95 INTERFACE

- DESCRIPTION
- ARGUMENTS
- SEE ALSO

# **NAME**

dbscsm - block sparse column format triangular solve

## **SYNOPSIS**

 SUBROUTINE DBSCSM( TRANSA, MB, N, UNITD, DV, ALPHA, DESCRA, \* VAL, BINDX, BPNTRB, BPNTRE, LB, \* B, LDB, BETA, C, LDC, WORK, LWORK) INTEGER TRANSA, MB, N, UNITD, DESCRA(5), LB, LDB, LDC, LWORK INTEGER BINDX(BNNZ), BPNTRB(MB), BPNTRE(MB) DOUBLE PRECISION ALPHA, BETA DOUBLE PRECISION DV(MB\*LB\*LB), VAL(LB\*LB\*BNNZ), B(LDB,\*), C(LDC,\*), WORK (LWORK) SUBROUTINE DBSCSM\_64( TRANSA, MB, N, UNITD, DV, ALPHA, DESCRA, \* VAL, BINDX, BPNTRB, BPNTRE, LB, \* B, LDB, BETA, C, LDC, WORK, LWORK) INTEGER\*8 TRANSA, MB, N, UNITD, DESCRA(5), LB, LDB, LDC, LWORK INTEGER\*8 BINDX(BNNZ), BPNTRB(MB), BPNTRE(MB) DOUBLE PRECISION ALPHA, BETA DOUBLE PRECISION DV(MB\*LB\*LB), VAL(LB\*LB\*BNNZ), B(LDB,\*), C(LDC,\*), WORK (LWORK)

 $where: BNNZ = BPNTRE(MB) - BPNTRB(1)$ 

### **F95 INTERFACE**

 SUBROUTINE BSCSM(TRANSA, MB, N, UNITD, DV, ALPHA, DESCRA, VAL, BINDX, \* BPNTRB, BPNTRE, LB, B, [LDB], BETA, C, [LDC], [WORK], [LWORK]) INTEGER TRANSA, MB, N, UNITD, LB INTEGER, DIMENSION(:) :: DESCRA, BINDX, BPNTRB, BPNTRE DOUBLE PRECISION ALPHA, BETA

 DOUBLE PRECISION, DIMENSION(:) :: VAL, DV DOUBLE PRECISION, DIMENSION(:, :) :: B, C SUBROUTINE BSCSM\_64(TRANSA, MB, N, UNITD, DV, ALPHA, DESCRA, VAL, BINDX, \* BPNTRB, BPNTRE, LB, B, [LDB], BETA, C, [LDC], [WORK], [LWORK]) INTEGER\*8 TRANSA, MB, N, UNITD, LB INTEGER\*8, DIMENSION(:) :: DESCRA, BINDX, BPNTRB, BPNTRE DOUBLE PRECISION ALPHA, BETA DOUBLE PRECISION, DIMENSION(:) :: VAL, DV DOUBLE PRECISION, DIMENSION(:, :) :: B, C

# **DESCRIPTION**

```
C <- ALPHA op(A) B + BETA C C <- ALPHA D op(A) B + BETA CC <- ALPHA op(A) D B + BETA C
```
 where ALPHA and BETA are scalar, C and B are m by n dense matrices, D is a block diagonal matrix, A is a unit, or non-unit, upper or lower triangular matrix represented in block sparse column format and op( A ) is one of op( A ) =  $inv(A)$  or op( A ) =  $inv(A')$  or op( A ) = $inv(conjg(A'))$ (inv denotes matrix inverse, ' indicates matrix transpose)

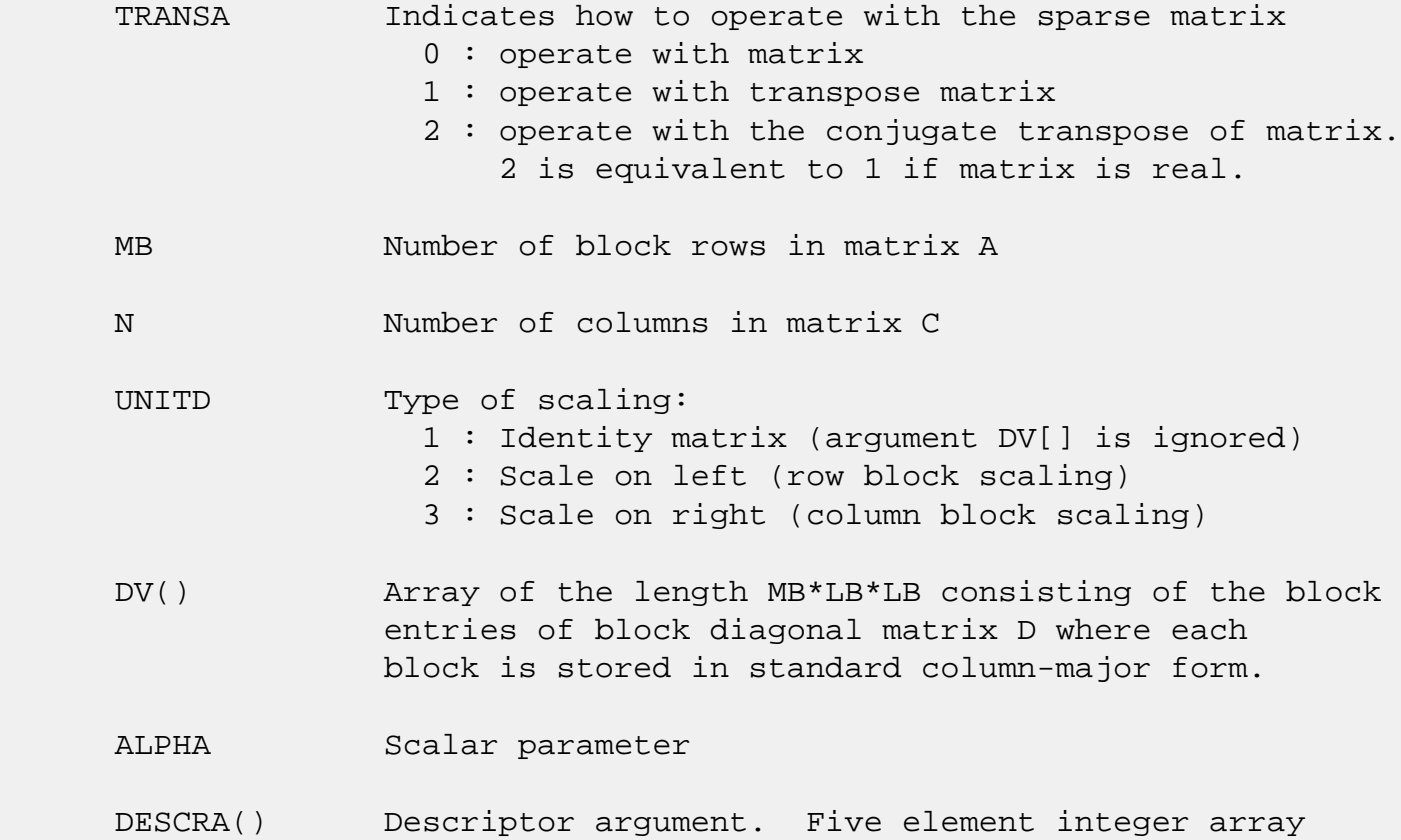

 DESCRA(1) matrix structure 0 : general 1 : symmetric (A=A') 2 : Hermitian (A= CONJG(A')) 3 : Triangular 4 : Skew(Anti)-Symmetric (A=-A') 5 : Diagonal 6 : Skew-Hermitian (A= -CONJG(A')) Note: For the routine,  $DESCRA(1)=3$  is only supported. DESCRA(2) upper/lower triangular indicator 1 : lower 2 : upper DESCRA(3) main diagonal type 0 : non-identity blocks on the main diagonal 1 : identity diagonal blocks 2 : diagonal blocks are dense matrices DESCRA(4) Array base (NOT IMPLEMENTED) 0 : C/C++ compatible 1 : Fortran compatible DESCRA(5) repeated indices? (NOT IMPLEMENTED) 0 : unknown 1 : no repeated indices VAL() scalar array of length LB\*LB\*BNNZ consisting of the block entries stored column-major within each dense block. BINDX() integer array of length BNNZ consisting of the block row indices of the block entries of A. The block row indices MUST be sorted in increasing order for each block column. BPNTRB() integer array of length MB such that  $BPNTRB(J) - BPNTRB(1) + 1$  points to location in BINDX of the first block entry of the J-th block column of A. BPNTRE() integer array of length MB such that BPNTRE(J)-BPNTRB(1) points to location in BINDX of the last block entry of the J-th block column of A. LB dimension of dense blocks composing A. B() rectangular array with first dimension LDB. LDB leading dimension of B BETA Scalar parameter C() rectangular array with first dimension LDC.

LDC leading dimension of C

 WORK() scratch array of length LWORK. On exit, if LWORK= -1, WORK(1) returns the optimum size of LWORK.

 LWORK length of WORK array. LWORK should be at least MB\*LB.

> For good performance, LWORK should generally be larger. For optimum performance on multiple processors, LWORK >=MB\*LB\*N\_CPUS where N\_CPUS is the maximum number of processors available to the program.

If LWORK=0, the routine is to allocate workspace needed.

If LWORK =  $-1$ , then a workspace query is assumed; the routine only calculates the optimum size of the WORK array, returns this value as the first entry of the WORK array, and no error message related to LWORK is issued by XERBLA.

# **SEE ALSO**

 NIST FORTRAN Sparse Blas User's Guide available at: <http://math.nist.gov/mcsd/Staff/KRemington/fspblas/>

 "Document for the Basic Linear Algebra Subprograms (BLAS) Standard", University of Tennessee, Knoxville, Tennessee, 1996:

<http://www.netlib.org/utk/papers/sparse.ps>

#### **NOTES/BUGS**

 1. No test for singularity or near-singularity is included in this routine. Such tests must be performed before calling this routine.

 2. If DESCRA(3)=0,the lower or upper triangular part of each diagonal block is used by the routine depending on DESCRA(2).

 3. If DESCRA(3)=1, the unit diagonal blocks might or might not be referenced in the BSC representation of a sparse matrix. They are not used anyway.

 4. If DESCRA(3)=2, diagonal blocks are considered as dense matrices and the LU factorization with partial pivoting is used by the routine.  $WORK(1)=0$  on return if the factorization for all diagonal blocks has been completed successfully, otherwise  $WORK(1) = -i$  where i is the block number for which the LU factorization could not be computed.

 5. The routine can be applied for solving triangular systems when the upper or lower triangle of the general sparse matrix A is used. Howerver DESCRA(1) must be equal to 3 in this case.

 6. It is known that there exists another representation of the block sparse column format (see for example Y.Saad, "Iterative Methods for Sparse Linear Systems", WPS, 1996). Its data structure consists of three array instead of the four used in the current implementation. The main difference is that only one array, IA, containing the pointers to the beginning of each block column in the arrays VAL and BINDX is used instead of two arrays BPNTRB and BPNTRE. To use the routine with this kind of block sparse column format the following calling sequence should be used

 CALL SBSCSM( TRANSA, MB, N, UNITD, DV, ALPHA, DESCRA, \* VAL, BINDX, IA, IA(2), LB, \* B, LDB, BETA, C, LDC, WORK, LWORK )

- [NAME](#page-1291-0)
- [SYNOPSIS](#page-1291-1)

❍ [F95 INTERFACE](#page-1291-2)

- [DESCRIPTION](#page-1292-0)
- [ARGUMENTS](#page-1292-1)
- [SEE ALSO](#page-1293-0)

# <span id="page-1291-0"></span>**NAME**

dbsrmm - block sparse row format matrix-matrix multiply

## <span id="page-1291-1"></span>**SYNOPSIS**

```
 SUBROUTINE DBSRMM( TRANSA, MB, N, KB, ALPHA, DESCRA,
 * VAL, BINDX, BPNTRB, BPNTRE, LB,
 * B, LDB, BETA, C, LDC, WORK, LWORK)
 INTEGER TRANSA, MB, N, KB, DESCRA(5), LB,
          LDB, LDC, LWORK
 INTEGER BINDX(BNNZ), BPNTRB(MB), BPNTRE(MB)
 DOUBLE PRECISION ALPHA, BETA
 DOUBLE PRECISION VAL(LB*LB*BNNZ), B(LDB,*), C(LDC,*), WORK(LWORK)
 SUBROUTINE DBSRMM_64( TRANSA, MB, N, KB, ALPHA, DESCRA,
 * VAL, BINDX, BPNTRB, BPNTRE, LB,
 * B, LDB, BETA, C, LDC, WORK, LWORK)
 INTEGER*8 TRANSA, MB, N, KB, DESCRA(5), LB,
          LDB, LDC, LWORK
 INTEGER*8 BINDX(BNNZ), BPNTRB(MB), BPNTRE(MB)
 DOUBLE PRECISION ALPHA, BETA
 DOUBLE PRECISION VAL(LB*LB*BNNZ), B(LDB,*), C(LDC,*), WORK(LWORK)
```
 $where: BNNZ = BPNTRE(MB) - BPNTRB(1)$ 

### <span id="page-1291-2"></span>**F95 INTERFACE**

 SUBROUTINE BSRMM( TRANSA, MB, [N], KB, ALPHA, DESCRA, VAL, BINDX, \* BPNTRB, BPNTRE, LB, B, [LDB], BETA, C, [LDC], [WORK], [LWORK]) INTEGER TRANSA, MB, KB, LB INTEGER, DIMENSION(:) :: DESCRA, BINDX, BPNTRB, BPNTRE DOUBLE PRECISION ALPHA, BETA DOUBLE PRECISION, DIMENSION(:) :: VAL DOUBLE PRECISION, DIMENSION(:, :) :: B, C

```
 SUBROUTINE BSRMM_64( TRANSA, MB, [N], KB, ALPHA, DESCRA, VAL, BINDX,
 * BPNTRB, BPNTRE, LB, B, [LDB], BETA, C, [LDC], [WORK], [LWORK])
 INTEGER*8 TRANSA, MB, KB, LB
 INTEGER*8, DIMENSION(:) :: DESCRA, BINDX, BPNTRB, BPNTRE
 DOUBLE PRECISION ALPHA, BETA
 DOUBLE PRECISION, DIMENSION(:) :: VAL
 DOUBLE PRECISION, DIMENSION(:, :) :: B, C
```
# <span id="page-1292-0"></span>**DESCRIPTION**

 $C$  <- alpha  $op(A)$  B + beta  $C$ 

 where ALPHA and BETA are scalar, C and B are dense matrices, A is a matrix represented in block sparse row format and op( A ) is one of  $op(A) = A$  or  $op(A) = A'$  or  $op(A) = conjq(A')$ . ( ' indicates matrix transpose)

<span id="page-1292-1"></span>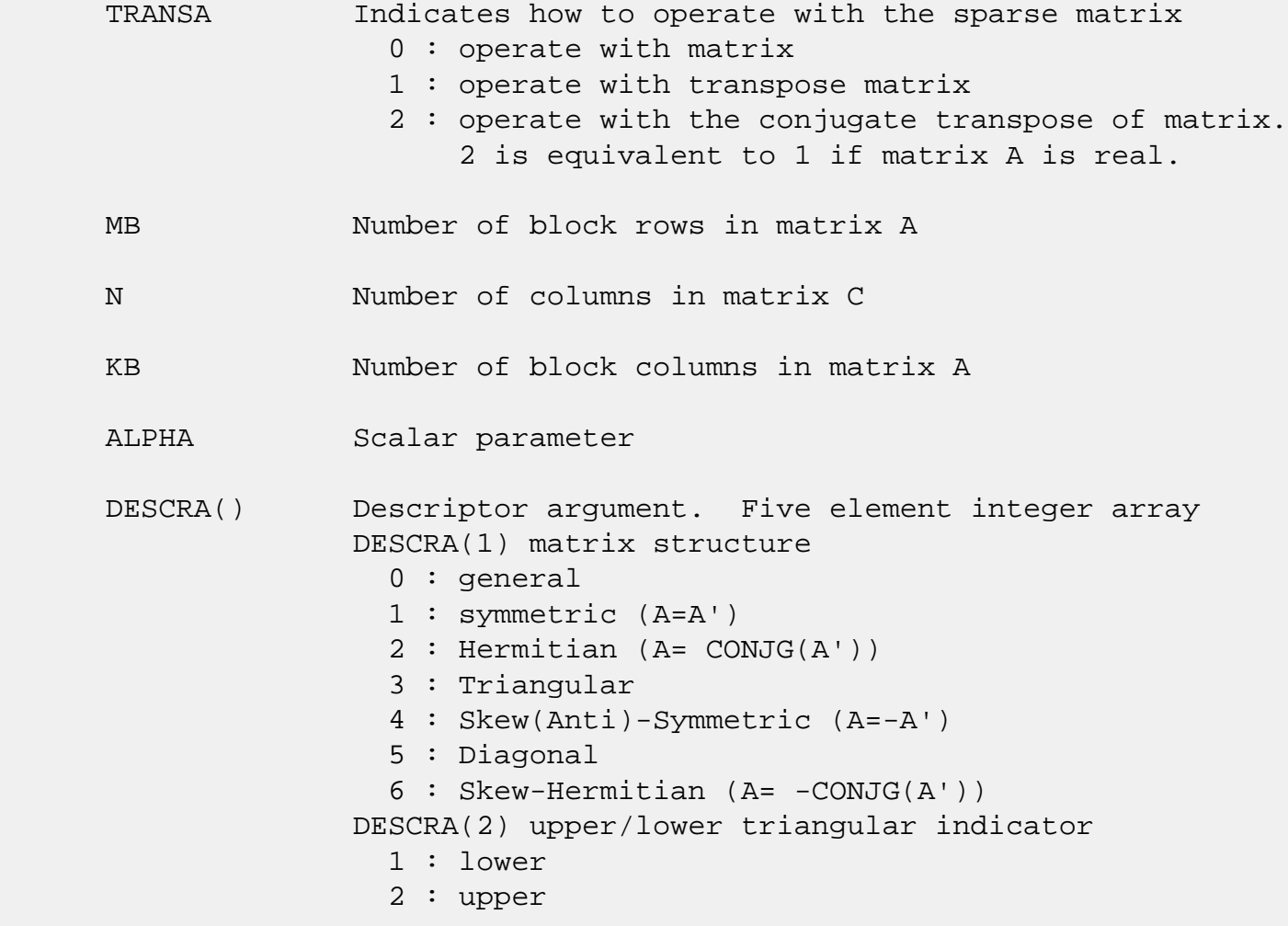

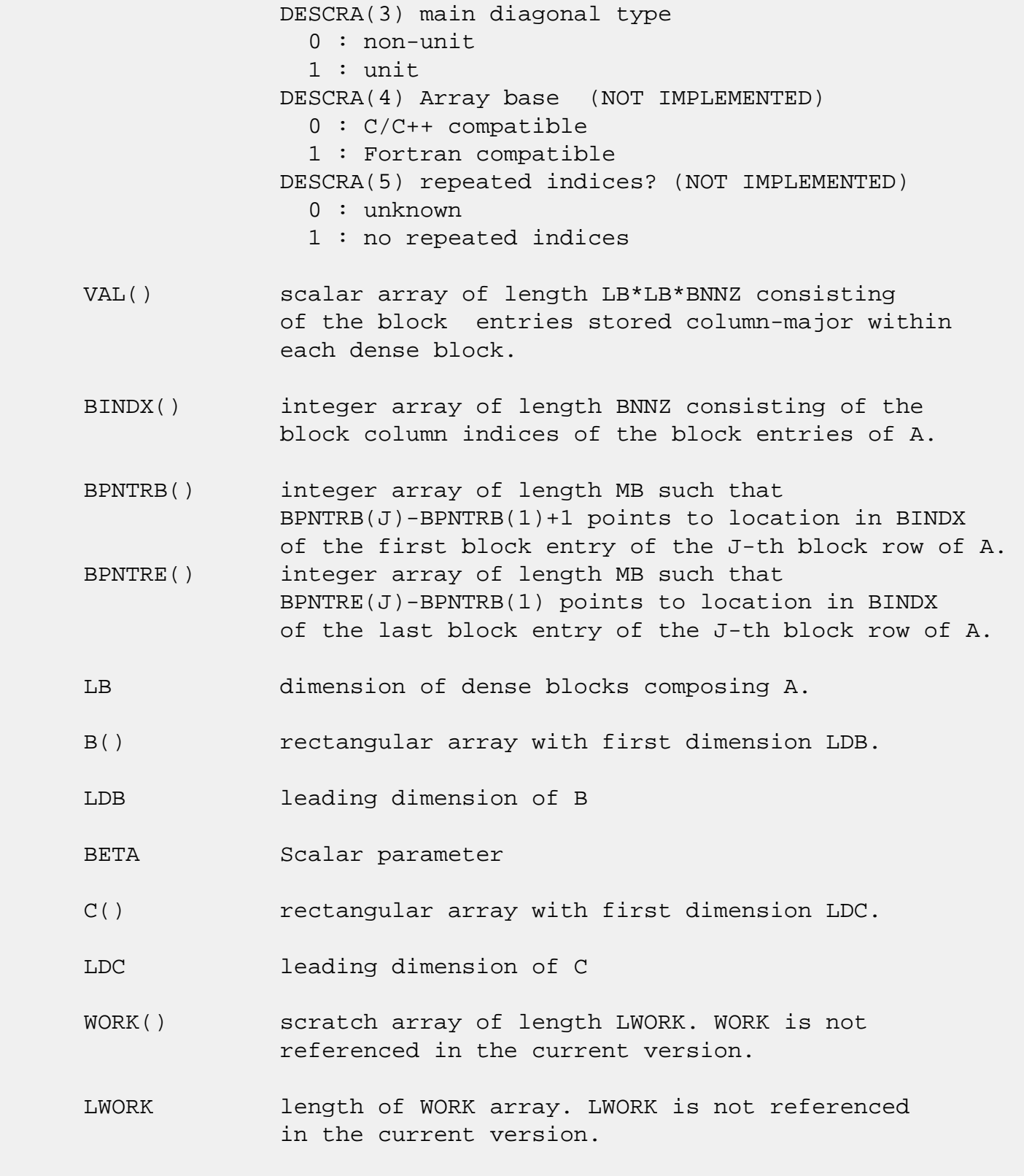

# <span id="page-1293-0"></span>**SEE ALSO**

NIST FORTRAN Sparse Blas User's Guide available at:

<http://math.nist.gov/mcsd/Staff/KRemington/fspblas/>

 "Document for the Basic Linear Algebra Subprograms (BLAS) Standard", University of Tennessee, Knoxville, Tennessee, 1996:

<http://www.netlib.org/utk/papers/sparse.ps>

#### **NOTES/BUGS**

 It is known that there exists another representation of the block sparse row format (see for example Y.Saad, "Iterative Methods for Sparse Linear Systems", WPS, 1996). Its data structure consists of three array instead of the four used in the current implementation. The main difference is that only one array, IA, containing the pointers to the beginning of each block row in the arrays VAL and BINDX is used instead of two arrays BPNTRB and BPNTRE. To use the routine with this kind of block sparse row format the following calling sequence should be used

 CALL SBSRMM( TRANSA, MB, N, KB, ALPHA, DESCRA, \* VAL, BINDX, IA, IA(2), LB, \* B, LDB, BETA, C, LDC, WORK, LWORK )

- [NAME](#page-1295-0)
- [SYNOPSIS](#page-1295-1)

❍ [F95 INTERFACE](#page-1295-2)

- [DESCRIPTION](#page-1296-0)
- [ARGUMENTS](#page-1296-1)
- [SEE ALSO](#page-1298-0)

# <span id="page-1295-0"></span>**NAME**

dbsrsm - block sparse row format triangular solve

# <span id="page-1295-1"></span>**SYNOPSIS**

```
 SUBROUTINE DBSRSM( TRANSA, MB, N, UNITD, DV, ALPHA, DESCRA,
      * VAL, BINDX, BPNTRB, BPNTRE, LB,
      * B, LDB, BETA, C, LDC, WORK, LWORK)
       INTEGER TRANSA, MB, N, UNITD, DESCRA(5), LB,
                 LDB, LDC, LWORK
       INTEGER BINDX(BNNZ), BPNTRB(MB), BPNTRE(MB)
       DOUBLE PRECISION ALPHA, BETA
       DOUBLE PRECISION DV(MB*LB*LB), VAL(LB*LB*BNNZ), B(LDB,*), C(LDC,*), WORK
(LWORK)
       SUBROUTINE DBSRSM_64( TRANSA, MB, N, UNITD, DV, ALPHA, DESCRA,
      * VAL, BINDX, BPNTRB, BPNTRE, LB,
      * B, LDB, BETA, C, LDC, WORK, LWORK)
       INTEGER*8 TRANSA, MB, N, UNITD, DESCRA(5), LB,
                 LDB, LDC, LWORK
       INTEGER*8 BINDX(BNNZ), BPNTRB(MB), BPNTRE(MB)
       DOUBLE PRECISION ALPHA, BETA
       DOUBLE PRECISION DV(MB*LB*LB), VAL(LB*LB*BNNZ), B(LDB,*), C(LDC,*), WORK
(LWORK)
```
 $where: BNNZ = BPNTRE(MB) - BPNTRB(1)$ 

#### <span id="page-1295-2"></span>**F95 INTERFACE**

 SUBROUTINE BSRSM(TRANSA, MB, N, UNITD, DV, ALPHA, DESCRA, VAL, BINDX, \* BPNTRB, BPNTRE, LB, B, [LDB], BETA, C, [LDC], [WORK], [LWORK]) INTEGER TRANSA, MB, N, UNITD, LB INTEGER, DIMENSION(:) :: DESCRA, BINDX, BPNTRB, BPNTRE DOUBLE PRECISION ALPHA, BETA
DOUBLE PRECISION, DIMENSION(:) :: VAL, DV DOUBLE PRECISION, DIMENSION(:, :) :: B, C SUBROUTINE BSRSM\_64(TRANSA, MB, N, UNITD, DV, ALPHA, DESCRA, VAL, BINDX, \* BPNTRB, BPNTRE, LB, B, [LDB], BETA, C, [LDC], [WORK], [LWORK]) INTEGER\*8 TRANSA, MB, N, UNITD, LB INTEGER\*8, DIMENSION(:) :: DESCRA, BINDX, BPNTRB, BPNTRE DOUBLE PRECISION ALPHA, BETA DOUBLE PRECISION, DIMENSION(:) :: VAL, DV DOUBLE PRECISION, DIMENSION(:, :) :: B, C

## **DESCRIPTION**

```
C <- ALPHA op(A) B + BETA C C <- ALPHA D op(A) B + BETA CC <- ALPHA op(A) D B + BETA C
```
 where ALPHA and BETA are scalar, C and B are m by n dense matrices, D is a block diagonal matrix, A is a unit, or non-unit, upper or lower triangular matrix represented in block sparse row format format and op( A ) is one of op( A ) =  $inv(A)$  or op( A ) =  $inv(A')$  or op( A ) = $inv($ conjg( A')) (inv denotes matrix inverse, ' indicates matrix transpose)

## **ARGUMENTS**

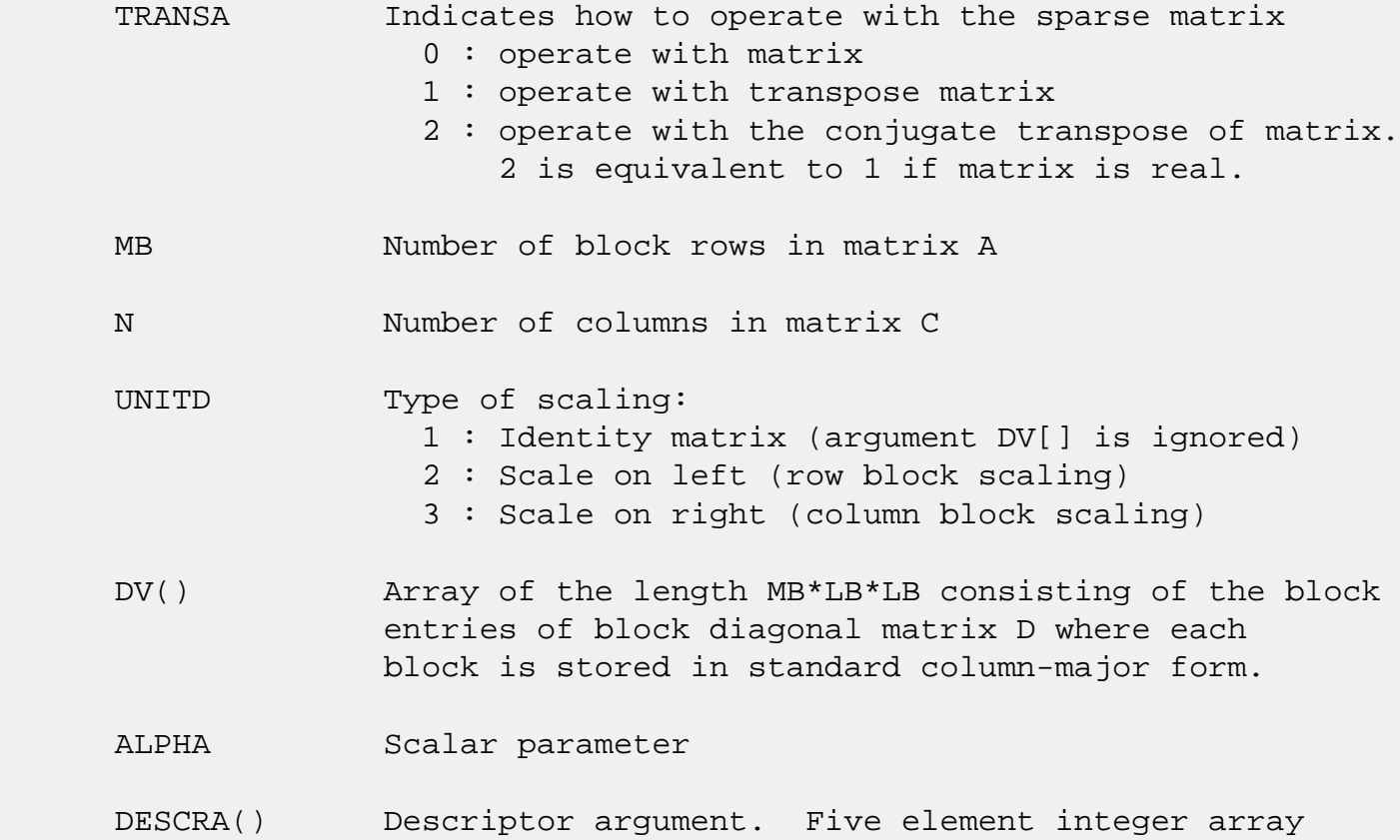

 DESCRA(1) matrix structure 0 : general 1 : symmetric (A=A') 2 : Hermitian (A= CONJG(A')) 3 : Triangular 4 : Skew(Anti)-Symmetric (A=-A') 5 : Diagonal 6 : Skew-Hermitian (A= -CONJG(A')) Note: For the routine,  $DESCRA(1)=3$  is only supported. DESCRA(2) upper/lower triangular indicator 1 : lower 2 : upper DESCRA(3) main diagonal type 0 : non-identity blocks on the main diagonal 1 : identity diagonal blocks 2 : diagonal blocks are dense matrices DESCRA(4) Array base (NOT IMPLEMENTED) 0 : C/C++ compatible 1 : Fortran compatible DESCRA(5) repeated indices? (NOT IMPLEMENTED) 0 : unknown 1 : no repeated indices VAL() scalar array of length LB\*LB\*BNNZ consisting of the block entries stored column-major within each dense block. BINDX() integer array of length BNNZ consisting of the block column indices of the block entries of A. The block column indices MUST be sorted in increasing order for each block row. BPNTRB() integer array of length MB such that BPNTRB(J)-BPNTRB(1)+1 points to location in BINDX of the first block entry of the J-th block row of A. BPNTRE() integer array of length MB such that BPNTRE(J)-BPNTRB(1) points to location in BINDX of the last block entry of the J-th block row of A. LB dimension of dense blocks composing A. B() rectangular array with first dimension LDB. LDB leading dimension of B BETA Scalar parameter C() rectangular array with first dimension LDC.

LDC leading dimension of C

 WORK() scratch array of length LWORK. On exit, if LWORK= -1, WORK(1) returns the optimum size of LWORK.

 LWORK length of WORK array. LWORK should be at least MB\*LB.

> For good performance, LWORK should generally be larger. For optimum performance on multiple processors, LWORK >=MB\*LB\*N\_CPUS where N\_CPUS is the maximum number of processors available to the program.

If LWORK=0, the routine is to allocate workspace needed.

If LWORK =  $-1$ , then a workspace query is assumed; the routine only calculates the optimum size of the WORK array, returns this value as the first entry of the WORK array, and no error message related to LWORK is issued by XERBLA.

## **SEE ALSO**

 NIST FORTRAN Sparse Blas User's Guide available at: <http://math.nist.gov/mcsd/Staff/KRemington/fspblas/>

 "Document for the Basic Linear Algebra Subprograms (BLAS) Standard", University of Tennessee, Knoxville, Tennessee, 1996:

<http://www.netlib.org/utk/papers/sparse.ps>

#### **NOTES/BUGS**

 1. No test for singularity or near-singularity is included in this routine. Such tests must be performed before calling this routine.

 2. If DESCRA(3)=0,the lower or upper triangular part of each diagonal block is used by the routine depending on DESCRA(2).

 3. If DESCRA(3)=1, the unit diagonal blocks might or might not be referenced in the BSR representation of a sparse matrix. They are not used anyway.

 4. If DESCRA(3)=2, diagonal blocks are considered as dense matrices and the LU factorization with partial pivoting is used by the routine.  $WORK(1)=0$  on return if the factorization for all diagonal blocks has been completed successfully, otherwise  $WORK(1) = -i$  where i is the block number for which the LU factorization could not be computed.

 5. The routine can be applied for solving triangular systems when the upper or lower triangle of the general sparse matrix A is used. Howerver DESCRA(1) must be equal to 3 in this case.

 6. It is known that there exists another representation of the block sparse row format (see for example Y.Saad, "Iterative Methods for Sparse Linear Systems", WPS, 1996). Its data structure consists of three array instead of the four used in the current implementation. The main difference is that only one array, IA, containing the pointers to the beginning of each block row in the arrays VAL and BINDX is used instead of two arrays BPNTRB and BPNTRE. To use the routine with this kind of block sparse row format the following calling sequence should be used

 CALL DBSRSM( TRANSA, MB, N, UNITD, DV, ALPHA, DESCRA, \* VAL, BINDX, IA, IA(2), LB, \* B, LDB, BETA, C, LDC, WORK, LWORK )

- NAME
- SYNOPSIS
	- o F95 INTERFACE
	- ❍ C INTERFACE
- PURPOSE
- ARGUMENTS
- NOTES

## **NAME**

 dcnvcor - compute the convolution or correlation of real vectors

### **SYNOPSIS**

 SUBROUTINE DCNVCOR(CNVCOR, FOUR, NX, X, IFX, INCX, NY, NPRE, M, Y, IFY, INC1Y, INC2Y, NZ, K, Z, IFZ, INC1Z, INC2Z, WORK, LWORK)

 CHARACTER \* 1 CNVCOR, FOUR INTEGER NX, IFX, INCX, NY, NPRE, M, IFY, INC1Y, INC2Y, NZ, K, IFZ, INC1Z, INC2Z, LWORK DOUBLE PRECISION  $X(*)$ ,  $Y(*)$ ,  $Z(*)$ , WORK $(*)$ 

 SUBROUTINE DCNVCOR\_64(CNVCOR, FOUR, NX, X, IFX, INCX, NY, NPRE, M, Y, IFY, INC1Y, INC2Y, NZ, K, Z, IFZ, INC1Z, INC2Z, WORK, LWORK)

 CHARACTER \* 1 CNVCOR, FOUR INTEGER\*8 NX, IFX, INCX, NY, NPRE, M, IFY, INC1Y, INC2Y, NZ, K, IFZ, INC1Z, INC2Z, LWORK DOUBLE PRECISION  $X(*)$ ,  $Y(*)$ ,  $Z(*)$ , WORK $(*)$ 

#### **F95 INTERFACE**

 SUBROUTINE CNVCOR(CNVCOR, FOUR, [NX], X, IFX, [INCX], NY, NPRE, M, Y, IFY, INC1Y, INC2Y, NZ, K, Z, IFZ, INC1Z, INC2Z, WORK, [LWORK])

 CHARACTER(LEN=1) :: CNVCOR, FOUR INTEGER :: NX, IFX, INCX, NY, NPRE, M, IFY, INC1Y, INC2Y, NZ, K, IFZ, INC1Z, INC2Z, LWORK  $REAL(8)$ ,  $DIMENSION(:): X, Y, Z, WORK$ 

SUBROUTINE CNVCOR\_64(CNVCOR, FOUR, [NX], X, IFX, [INCX], NY, NPRE, M,

Y, IFY, INC1Y, INC2Y, NZ, K, Z, IFZ, INC1Z, INC2Z, WORK, [LWORK])

 CHARACTER(LEN=1) :: CNVCOR, FOUR INTEGER(8) :: NX, IFX, INCX, NY, NPRE, M, IFY, INC1Y, INC2Y, NZ, K, IFZ, INC1Z, INC2Z, LWORK REAL(8), DIMENSION $(:): X, Y, Z, WORK$ 

#### **C INTERFACE**

#include <sunperf.h>

 void dcnvcor(char cnvcor, char four, int nx, double \*x, int ifx, int incx, int ny, int npre, int m, double \*y, int ify, int inc1y, int inc2y, int nz, int k, dou ble \*z, int ifz, int inc1z, int inc2z, double \*work, int lwork); void dcnvcor\_64(char cnvcor, char four, long nx, double \*x, long ifx, long incx, long ny, long npre, long m, double \*y, long ify, long inc1y, long inc2y, long nz, long k, double \*z, long ifz, long inc1z, long

inc2z, double \*work, long lwork);

# **PURPOSE**

 dcnvcor computes the convolution or correlation of real vec tors.

## **ARGUMENTS**

```
 CNVCOR (input)
           'V' or 'v' if convolution is desired, 'R' or 'r'
           if correlation is desired.
 FOUR (input)
           'T' or 't' if the Fourier transform method is to
           be used, 'D' or 'd' if the computation should be
           done directly from the definition. The Fourier
           transform method is generally faster, but it may
           introduce noticeable errors into certain results,
           notably when both the filter and data vectors con-
           sist entirely of integers or vectors where ele-
           ments of either the filter vector or a given data
           vector differ significantly in magnitude from the
           1-norm of the vector.
 NX (input)
           Length of the filter vector. NX >= 0. DCNVCOR
           will return immediately if NX = 0.
```
 X (input) Filter vector. IFX (input) Index of the first element of X. NX >= IFX >= 1. INCX (input) Stride between elements of the filter vector in X.  $INCX > 0.$  NY (input) Length of the input vectors.  $NY \geq 0$ . DCNVCOR will return immediately if NY = 0. NPRE (input) The number of implicit zeros prepended to the Y vectors. NPRE >= 0. M (input) Number of input vectors. M >= 0. DCNVCOR will return immediately if M = 0. Y (input) Input vectors. IFY (input) Index of the first element of Y. NY >= IFY >= 1. INC1Y (input) Stride between elements of the input vectors in Y.  $INC1Y > 0.$  INC2Y (input) Stride between the input vectors in Y. INC2Y > 0. NZ (input) Length of the output vectors.  $NZ \ge 0$ . DCNVCOR will return immediately if NZ = 0. See the Notes section below for information about how this argu ment interacts with NX and NY to control circular versus end-off shifting. K (input) Number of Z vectors.  $K \ge 0$ . If  $K = 0$  then DCNVCOR will return immediately. If K < M then only the first K input vectors will be processed. If K > M then M input vectors will be processed.

Z (output)

Result vectors.

 IFZ (input) Index of the first element of Z. NZ >= IFZ >= 1. INC1Z (input) Stride between elements of the output vectors in Z. INC1Z > 0. INC2Z (input) Stride between the output vectors in Z. INC2Z >  $\overline{\mathbf{0}}$ . WORK (input/output) Scratch space. Before the first call to DCNVCOR with particular values of the integer arguments the first element of WORK must be set to zero. If WORK is written between calls to DCNVCOR or if DCNVCOR is called with different values of the integer arguments then the first element of WORK must again be set to zero before each call. If WORK has not been written and the same values of the integer arguments are used then the first ele ment of WORK to zero. This can avoid certain ini tializations that store their results into WORK, and avoiding the initialization can make DCNVCOR run faster.

#### LWORK (input)

Length of WORK. LWORK >=  $4*MAX(NX,NY,NZ)+15$ .

## **NOTES**

 If any vector overlaps a writable vector, either because of argument aliasing or ill-chosen values of the various INC arguments, the results are undefined and may vary from one run to the next.

 The most common form of the computation, and the case that executes fastest, is applying a filter vector X to a series of vectors stored in the columns of Y with the result placed into the columns of Z. In that case, INCX = 1, INC1Y = 1, INC2Y >= NY, INC1Z = 1, INC2Z >= NZ. Another common form is applying a filter vector X to a series of vectors stored in the rows of Y and store the result in the row of Z, in which case INCX = 1, INClY >= NY, INC2Y = 1, INClZ >= NZ, and  $INC2Z = 1$ .

- [NAME](#page-1304-0)
- [SYNOPSIS](#page-1304-1)
	- o [F95 INTERFACE](#page-1304-2)
	- ❍ [C INTERFACE](#page-1305-0)
- [PURPOSE](#page-1305-1)
- [ARGUMENTS](#page-1305-2)

## <span id="page-1304-0"></span>**NAME**

 dcnvcor2 - compute the convolution or correlation of real matrices

## <span id="page-1304-1"></span>**SYNOPSIS**

 SUBROUTINE DCNVCOR2(CNVCOR, METHOD, TRANSX, SCRATCHX, TRANSY, SCRATCHY, MX, NX, X, LDX, MY, NY, MPRE, NPRE, Y, LDY, MZ, NZ, Z, LDZ, WORKIN, LWORK)

 CHARACTER \* 1 CNVCOR, METHOD, TRANSX, SCRATCHX, TRANSY, SCRATCHY DOUBLE COMPLEX WORKIN(\*) INTEGER MX, NX, LDX, MY, NY, MPRE, NPRE, LDY, MZ, NZ, LDZ, LWORK DOUBLE PRECISION X(LDX,\*), Y(LDY,\*), Z(LDZ,\*)

SUBROUTINE DCNVCOR2 64(CNVCOR, METHOD, TRANSX, SCRATCHX, TRANSY, SCRATCHY, MX, NX, X, LDX, MY, NY, MPRE, NPRE, Y, LDY, MZ, NZ, Z, LDZ, WORKIN, LWORK)

 CHARACTER \* 1 CNVCOR, METHOD, TRANSX, SCRATCHX, TRANSY, **SCRATCHY**  DOUBLE COMPLEX WORKIN(\*) INTEGER\*8 MX, NX, LDX, MY, NY, MPRE, NPRE, LDY, MZ, NZ, LDZ, LWORK DOUBLE PRECISION X(LDX,\*), Y(LDY,\*), Z(LDZ,\*)

### <span id="page-1304-2"></span>**F95 INTERFACE**

 SUBROUTINE CNVCOR2(CNVCOR, METHOD, TRANSX, SCRATCHX, TRANSY, SCRATCHY, [MX], [NX], X, [LDX], [MY], [NY], MPRE, NPRE, Y, [LDY], [MZ], [NZ], Z, [LDZ], WORKIN, [LWORK])

 CHARACTER(LEN=1) :: CNVCOR, METHOD, TRANSX, SCRATCHX, TRANSY, SCRATCHY COMPLEX(8), DIMENSION(:) :: WORKIN INTEGER :: MX, NX, LDX, MY, NY, MPRE, NPRE, LDY, MZ, NZ, LDZ, LWORK REAL(8), DIMENSION(:,:) :: X, Y, Z SUBROUTINE CNVCOR2 64(CNVCOR, METHOD, TRANSX, SCRATCHX, TRANSY, SCRATCHY, [MX], [NX], X, [LDX], [MY], [NY], MPRE, NPRE, Y, [LDY], [MZ], [NZ], Z, [LDZ], WORKIN, [LWORK]) CHARACTER(LEN=1) :: CNVCOR, METHOD, TRANSX, SCRATCHX, TRANSY, SCRATCHY COMPLEX(8), DIMENSION(:) :: WORKIN INTEGER(8) :: MX, NX, LDX, MY, NY, MPRE, NPRE, LDY, MZ, NZ, LDZ, LWORK REAL(8), DIMENSION(:,:) :: X, Y, Z **C INTERFACE** #include <sunperf.h>

- <span id="page-1305-0"></span> void dcnvcor2(char cnvcor, char method, char transx, char scratchx, char transy, char scratchy, int mx, int nx, double \*x, int ldx, int my, int ny, int mpre, int npre, double \*y, int ldy, int mz, int nz, dou ble \*z, int ldz, doublecomplex \*workin, int lwork);
- void dcnvcor2\_64(char cnvcor, char method, char transx, char scratchx, char transy, char scratchy, long mx, long nx, double \*x, long ldx, long my, long ny, long mpre, long npre, double \*y, long ldy, long mz, long nz, double \*z, long ldz, doublecomplex \*workin, long lwork);

## <span id="page-1305-1"></span>**PURPOSE**

 dcnvcor2 computes the convolution or correlation of real matrices.

## <span id="page-1305-2"></span>**ARGUMENTS**

 CNVCOR (input) 'V' or 'v' to compute convolution, 'R' or 'r' to compute correlation.

```
 METHOD (input)
           'T' or 't' if the Fourier transform method is to
```
 be used, 'D' or 'd' to compute directly from the definition. TRANSX (input) 'N' or 'n' if X is the filter matrix, 'T' or 't' if transpose(X) is the filter matrix. SCRATCHX (input) 'N' or 'n' if X must be preserved, 'S' or 's' if X can be used as scratch space. The contents of X are undefined after returning from a call in which X is allowed to be used for scratch. TRANSY (input) 'N' or 'n' if Y is the input matrix, 'T' or 't' if transpose(Y) is the input matrix. SCRATCHY (input) 'N' or 'n' if Y must be preserved, 'S' or 's' if Y can be used as scratch space. The contents of Y are undefined after returning from a call in which Y is allowed to be used for scratch. MX (input) Number of rows in the filter matrix. MX >= 0. NX (input) Number of columns in the filter matrix. NX >= 0. X (input) dimension(LDX,NX) On entry, the filter matrix. Unchanged on exit if SCRATCHX is 'N' or 'n', undefined on exit if SCRATCHX is 'S' or 's'. LDX (input) Leading dimension of the array that contains the filter matrix. MY (input) Number of rows in the input matrix. MY >= 0. NY (input) Number of columns in the input matrix. NY >= 0. MPRE (input) Number of implicit zeros to prepend to each row of the input matrix. MPRE >= 0. NPRE (input) Number of implicit zeros to prepend to each column of the input matrix. NPRE >= 0.

 Y (input) dimension(LDY,\*) Input matrix. Unchanged on exit if SCRATCHY is 'N' or 'n', undefined on exit if SCRATCHY is 'S' or 's'. LDY (input) Leading dimension of the array that contains the input matrix. MZ (input) Number of rows in the output matrix.  $MZ \ge 0$ . DCNVCOR2 will return immediately if MZ = 0. NZ (input) Number of columns in the output matrix. NZ >= 0. DCNVCOR2 will return immediately if NZ = 0. Z (output) dimension(LDZ,\*) Result matrix. LDZ (input) Leading dimension of the array that contains the result matrix.  $LDZ \geq MAX(1, MZ)$ . WORKIN (input/output) (input/scratch) dimension(LWORK)

 On entry for the first call to DCNVCOR2, WORKIN(1) must contain 0.0. After the first call, WORKIN(1) must be set to 0.0 iff WORKIN has been altered since the last call to this subroutine or if the sizes of the arrays have changed.

### LWORK (input)

 Length of the work vector. If the FFT is to be used then for best performance LWORK should be at least 30 words longer than the amount of memory needed to hold the trig tables. If the FFT is not used, the value of LWORK is unimportant.

- [NAME](#page-1308-0)
- [SYNOPSIS](#page-1308-1)

o [F95 INTERFACE](#page-1308-2)

- [DESCRIPTION](#page-1309-0)
- [ARGUMENTS](#page-1309-1)
- [SEE ALSO](#page-1310-0)

## <span id="page-1308-0"></span>**NAME**

dcoomm - coordinate matrix-matrix multiply

## <span id="page-1308-1"></span>**SYNOPSIS**

```
 SUBROUTINE DCOOMM( TRANSA, M, N, K, ALPHA, DESCRA,
 * VAL, INDX, JNDX, NNZ,
 * B, LDB, BETA, C, LDC, WORK, LWORK)
 INTEGER TRANSA, M, N, K, DESCRA(5), NNZ
          LDB, LDC, LWORK
 INTEGER INDX(NNZ), JNDX(NNZ)
 DOUBLE PRECISION ALPHA, BETA
 DOUBLE PRECISION VAL(NNZ), B(LDB,*), C(LDC,*), WORK(LWORK)
 SUBROUTINE DCOOMM_64( TRANSA, M, N, K, ALPHA, DESCRA,
 * VAL, INDX, JNDX, NNZ,
 * B, LDB, BETA, C, LDC, WORK, LWORK)
 INTEGER*8 TRANSA, M, N, K, DESCRA(5), NNZ
          LDB, LDC, LWORK
 INTEGER*8 INDX(NNZ), JNDX(NNZ)
 DOUBLE PRECISION ALPHA, BETA
 DOUBLE PRECISION VAL(NNZ), B(LDB,*), C(LDC,*), WORK(LWORK)
```
### <span id="page-1308-2"></span>**F95 INTERFACE**

 SUBROUTINE COOMM( TRANSA, M, [N], K, ALPHA, DESCRA, \* VAL, INDX, JNDX, NNZ, B, [LDB], BETA, C, [LDC], \* [WORK], [LWORK] ) INTEGER TRANSA, M, K, NNZ INTEGER, DIMENSION(:) :: DESCRA, INDX, JNDX DOUBLE PRECISION ALPHA, BETA DOUBLE PRECISION, DIMENSION(:) :: VAL DOUBLE PRECISION, DIMENSION(:, :) :: B, C

```
 SUBROUTINE COOMM_64( TRANSA, M, [N], K, ALPHA, DESCRA,
 * VAL, INDX, JNDX, NNZ, B, [LDB], BETA, C, [LDC],
 * [WORK], [LWORK] )
 INTEGER*8 TRANSA, M, K, NNZ
 INTEGER*8, DIMENSION(:) :: DESCRA, INDX, JNDX
 DOUBLE PRECISION ALPHA, BETA
 DOUBLE PRECISION, DIMENSION(:) :: VAL
 DOUBLE PRECISION, DIMENSION(:, :) :: B, C
```
# <span id="page-1309-0"></span>**DESCRIPTION**

 $C \leftarrow \text{alpha op}(A) B + \text{beta } C$ 

 where ALPHA and BETA are scalar, C and B are dense matrices, A is a matrix represented in coordinate format and op( A ) is one of  $op(A) = A$  or  $op(A) = A'$  or  $op(A) = conjq(A')$ . ( ' indicates matrix transpose)

## <span id="page-1309-1"></span>**ARGUMENTS**

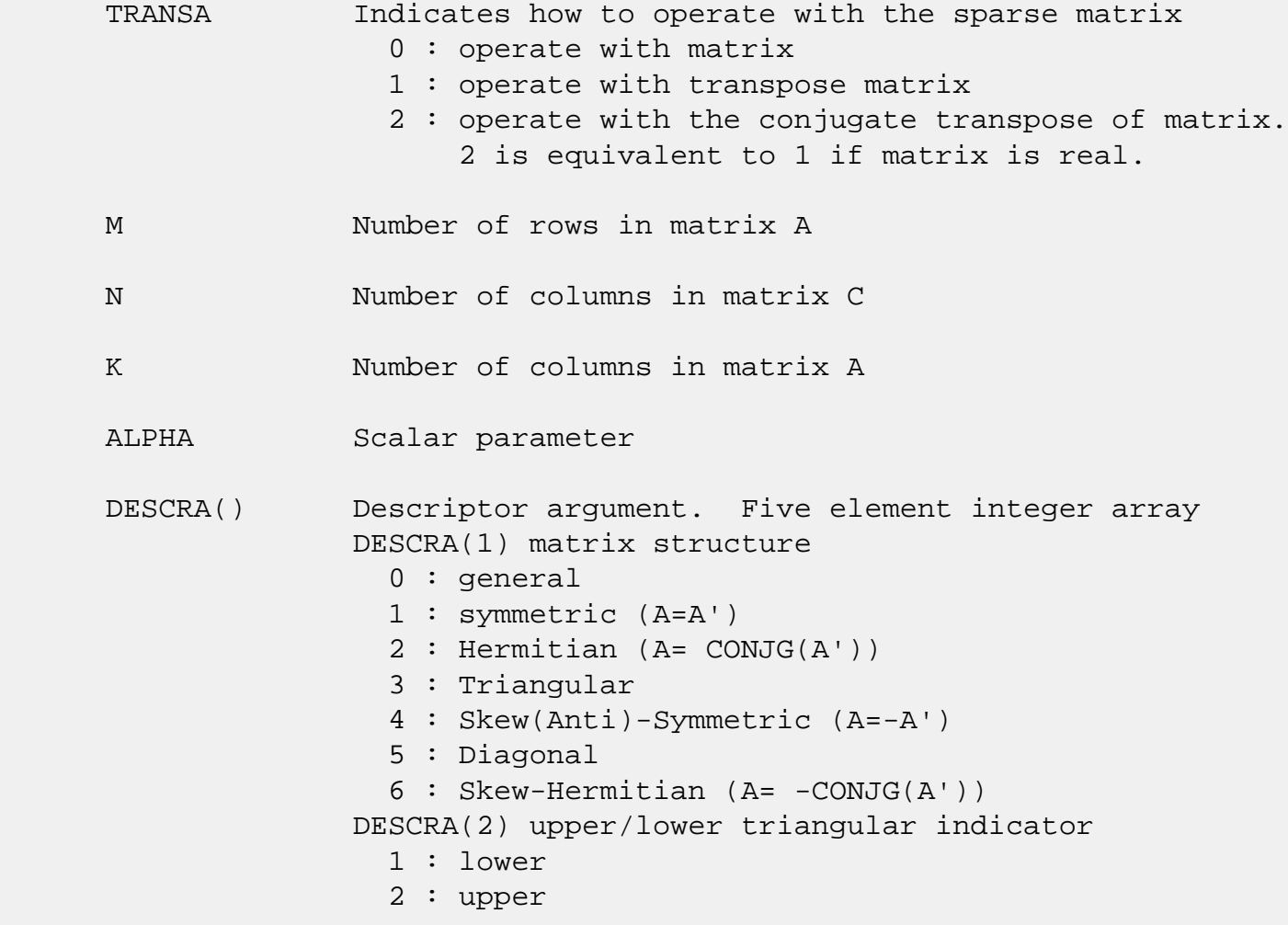

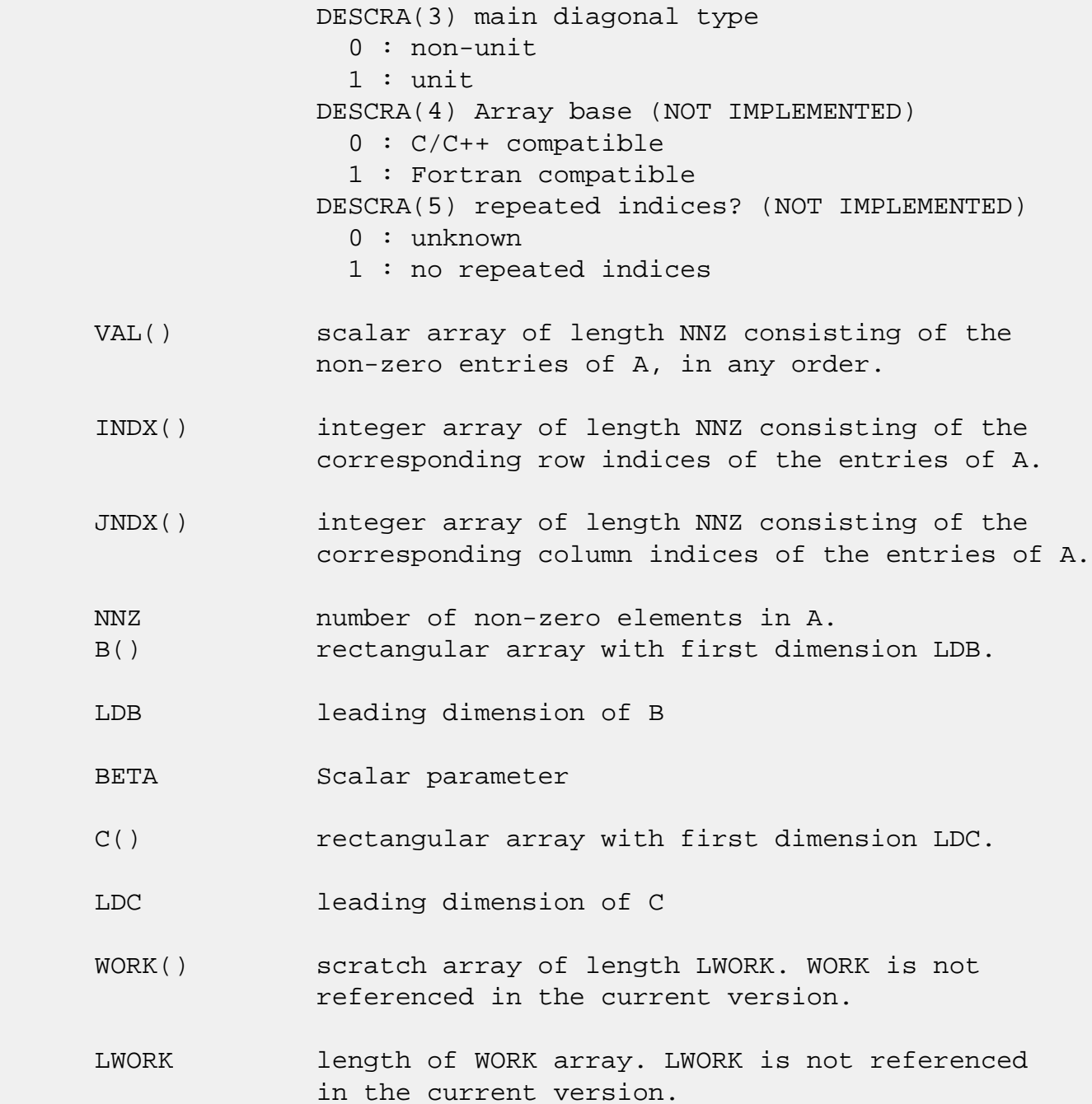

# <span id="page-1310-0"></span>**SEE ALSO**

NIST FORTRAN Sparse Blas User's Guide available at:

<http://math.nist.gov/mcsd/Staff/KRemington/fspblas/>

 "Document for the Basic Linear Algebra Subprograms (BLAS) Standard", University of Tennessee, Knoxville, Tennessee, 1996:

<http://www.netlib.org/utk/papers/sparse.ps>

- [NAME](#page-1311-0)
- [SYNOPSIS](#page-1311-1)
	- o [F95 INTERFACE](#page-1311-2)
	- ❍ [C INTERFACE](#page-1311-3)
- [PURPOSE](#page-1312-0)
- ARGUMENTS

## <span id="page-1311-0"></span>**NAME**

dcopy - Copy x to y

## <span id="page-1311-1"></span>**SYNOPSIS**

SUBROUTINE DCOPY(N, X, INCX, Y, INCY)

 INTEGER N, INCX, INCY DOUBLE PRECISION X(\*), Y(\*)

SUBROUTINE DCOPY\_64(N, X, INCX, Y, INCY)

 INTEGER\*8 N, INCX, INCY DOUBLE PRECISION X(\*), Y(\*)

#### <span id="page-1311-2"></span>**F95 INTERFACE**

SUBROUTINE COPY([N], X, [INCX], Y, [INCY])

 INTEGER :: N, INCX, INCY REAL(8), DIMENSION(:)  $: X, Y$ 

SUBROUTINE COPY\_64([N], X, [INCX], Y, [INCY])

 $INTEGER(8) :: N, INCX, INCY$ REAL(8), DIMENSION(:)  $: X, Y$ 

### <span id="page-1311-3"></span>**C INTERFACE**

#include <sunperf.h>

void dcopy(int n, double \*x, int incx, double \*y, int incy);

 void dcopy\_64(long n, double \*x, long incx, double \*y, long incy);

# <span id="page-1312-0"></span>**PURPOSE**

dcopy Copy x to y where x and y are n-vectors.

# **ARGUMENTS**

 N (input) On entry, N specifies the number of elements in the vector. N must be at least one for the sub routine to have any visible effect. Unchanged on exit. X (input)  $(1 + (n - 1) * abs(INCX))$ . Before entry, the incremented array X must contain the vector x. Unchanged on exit. INCX (input) On entry, INCX specifies the increment for the elements of X. INCX must not be zero. Unchanged on exit. Y (output)  $(1 + (m - 1) * abs(INCY) )$ . On entry, the incremented array Y must contain the vector y. On exit, Y is overwritten by the vector x. INCY (input) On entry, INCY specifies the increment for the elements of Y. INCY must not be zero. Unchanged on exit.

- [NAME](#page-1313-0)
- [SYNOPSIS](#page-1313-1)
	- o [F95 INTERFACE](#page-1313-2)
	- ❍ [C INTERFACE](#page-1313-3)
- [ARGUMENTS](#page-1314-0)

## <span id="page-1313-0"></span>**NAME**

 dcosqb - synthesize a Fourier sequence from its representa tion in terms of a cosine series with odd wave numbers. The COSQ operations are unnormalized inverses of themselves, so a call to COSQF followed by a call to COSQB will multiply the input sequence by 4 \* N.

## <span id="page-1313-1"></span>**SYNOPSIS**

SUBROUTINE DCOSQB(N, X, WSAVE)

 INTEGER N DOUBLE PRECISION X(\*), WSAVE(\*)

SUBROUTINE DCOSQB\_64(N, X, WSAVE)

 INTEGER\*8 N DOUBLE PRECISION X(\*), WSAVE(\*)

#### <span id="page-1313-2"></span>**F95 INTERFACE**

SUBROUTINE COSQB([N], X, WSAVE)

 INTEGER :: N  $REAL(8)$ , DIMENSION $(:):X$ , WSAVE

SUBROUTINE COSQB\_64([N], X, WSAVE)

 $INTEGER(8) :: N$  $REAL(8)$ , DIMENSION $(:):X$ , WSAVE

### <span id="page-1313-3"></span>**C INTERFACE**

#include <sunperf.h>

void dcosqb(int n, double \*x, double \*wsave);

void dcosqb\_64(long n, double \*x, double \*wsave);

# <span id="page-1314-0"></span>**ARGUMENTS**

 N (input) Length of the sequence to be transformed. These subroutines are most efficient when N is a product of small primes. N >= 0.

X (input/output)

 On entry, an array of length N containing the sequence to be transformed. On exit, the quarter-wave cosine synthesis of the input.

WSAVE (input)

 On entry, an array with dimension of at least (3 \* N + 15) that has been initialized by DCOSQI.

- [NAME](#page-1315-0)
- [SYNOPSIS](#page-1315-1)
	- o [F95 INTERFACE](#page-1315-2)
	- ❍ [C INTERFACE](#page-1315-3)
- [ARGUMENTS](#page-1316-0)

## <span id="page-1315-0"></span>**NAME**

 dcosqf - compute the Fourier coefficients in a cosine series representation with only odd wave numbers. The COSQ opera tions are unnormalized inverses of themselves, so a call to COSQF followed by a call to COSQB will multiply the input sequence by 4 \* N.

## <span id="page-1315-1"></span>**SYNOPSIS**

SUBROUTINE DCOSQF(N, X, WSAVE)

 INTEGER N DOUBLE PRECISION X(\*), WSAVE(\*)

SUBROUTINE DCOSQF\_64(N, X, WSAVE)

 INTEGER\*8 N DOUBLE PRECISION X(\*), WSAVE(\*)

#### <span id="page-1315-2"></span>**F95 INTERFACE**

SUBROUTINE COSQF([N], X, WSAVE)

 INTEGER :: N  $REAL(8)$ , DIMENSION $(:):X$ , WSAVE

SUBROUTINE COSQF\_64([N], X, WSAVE)

 $INTEGER(8) :: N$  $REAL(8)$ , DIMENSION $(:):X$ , WSAVE

### <span id="page-1315-3"></span>**C INTERFACE**

#include <sunperf.h>

void dcosqf(int n, double \*x, double \*wsave);

void dcosqf\_64(long n, double \*x, double \*wsave);

# <span id="page-1316-0"></span>**ARGUMENTS**

 N (input) Length of the sequence to be transformed. These subroutines are most efficient when N is a product of small primes. N >= 0.

X (input/output)

 On entry, an array of length N containing the sequence to be transformed. On exit, the quarter-wave cosine transform of the input.

WSAVE (input)

 On entry, an array with dimension of at least (3 \* N + 15) that has been initialized by DCOSQI.

- [NAME](#page-1317-0)
- [SYNOPSIS](#page-1317-1)
	- o [F95 INTERFACE](#page-1317-2)
	- ❍ [C INTERFACE](#page-1317-3)
- [ARGUMENTS](#page-1318-0)

## <span id="page-1317-0"></span>**NAME**

 dcosqi - initialize the array WSAVE, which is used in both COSQF and COSQB.

### <span id="page-1317-1"></span>**SYNOPSIS**

SUBROUTINE DCOSQI(N, WSAVE)

 INTEGER N DOUBLE PRECISION WSAVE(\*)

SUBROUTINE DCOSQI\_64(N, WSAVE)

 INTEGER\*8 N DOUBLE PRECISION WSAVE(\*)

#### <span id="page-1317-2"></span>**F95 INTERFACE**

SUBROUTINE COSQI(N, WSAVE)

 INTEGER :: N REAL(8), DIMENSION(:) :: WSAVE

SUBROUTINE COSQI\_64(N, WSAVE)

 $INTEGER(8) :: N$ REAL(8), DIMENSION(:) :: WSAVE

### <span id="page-1317-3"></span>**C INTERFACE**

#include <sunperf.h>

void dcosqi(int n, double \*wsave);

void dcosqi\_64(long n, double \*wsave);

# <span id="page-1318-0"></span>**ARGUMENTS**

 N (input) Length of the sequence to be transformed. The method is most efficient when N is a product of small primes.

WSAVE (input)

On entry, an array of dimension  $(3 * N + 15)$  or greater. DCOSQI needs to be called only once to initialize WSAVE before calling DCOSQF and/or DCOSQB if N and WSAVE remain unchanged between these calls. Thus, subsequent transforms or inverse transforms of same size can be obtained faster than the first since they do not require initialization of the workspace.

- NAME
- SYNOPSIS
	- o F95 INTERFACE
	- ❍ C INTERFACE
- ARGUMENTS

### **NAME**

 dcost - compute the discrete Fourier cosine transform of an even sequence. The COST transforms are unnormalized inverses of themselves, so a call of COST followed by another call of COST will multiply the input sequence by 2 \*  $(N-1)$ .

## **SYNOPSIS**

SUBROUTINE DCOST(N, X, WSAVE)

 INTEGER N DOUBLE PRECISION X(\*), WSAVE(\*)

SUBROUTINE DCOST\_64(N, X, WSAVE)

 INTEGER\*8 N DOUBLE PRECISION X(\*), WSAVE(\*)

#### **F95 INTERFACE**

SUBROUTINE COST([N], X, WSAVE)

 INTEGER :: N  $REAL(8)$ , DIMENSION $(:):X,$  WSAVE

SUBROUTINE COST\_64([N], X, WSAVE)

 $INTEGER(8) :: N$  $REAL(8)$ , DIMENSION $(:):X$ , WSAVE

### **C INTERFACE**

#include <sunperf.h>

void dcost(int n, double \*x, double \*wsave);

void dcost\_64(long n, double \*x, double \*wsave);

# **ARGUMENTS**

- N (input) Length of the sequence to be transformed. These subroutines are most efficient when N - 1 is a product of small primes. N >= 2.
- X (input/output)

 On entry, an array of length N containing the sequence to be transformed. On exit, the cosine transform of the input.

WSAVE (input)

 On entry, an array with dimension of at least (3 \* N + 15), initialized by DCOSTI.

- NAME
- SYNOPSIS
	- o F95 INTERFACE
	- o CINTERFACE
- ARGUMENTS

# **NAME**

dcosti - initialize the array WSAVE, which is used in COST.

## **SYNOPSIS**

SUBROUTINE DCOSTI(N, WSAVE)

 INTEGER N DOUBLE PRECISION WSAVE(\*)

SUBROUTINE DCOSTI\_64(N, WSAVE)

 INTEGER\*8 N DOUBLE PRECISION WSAVE(\*)

### **F95 INTERFACE**

SUBROUTINE COSTI(N, WSAVE)

 INTEGER :: N REAL(8), DIMENSION(:) :: WSAVE

SUBROUTINE COSTI\_64(N, WSAVE)

 INTEGER(8) :: N REAL(8), DIMENSION(:) :: WSAVE

### **C INTERFACE**

#include <sunperf.h>

void dcosti(int n, double \*wsave);

void dcosti\_64(long n, double \*wsave);

## **ARGUMENTS**

- N (input) Length of the sequence to be transformed. The method is most efficient when N - 1 is a product of small primes. N >= 2.
- WSAVE (input)

On entry, an array of dimension  $(3 * N + 15)$  or greater. DCOSTI is called once to initialize WSAVE before calling DCOST and need not be called again between calls to DCOST if N and WSAVE remain unchanged. Thus, subsequent transforms of same size can be obtained faster than the first since they do not require initialization of the workspace.

- NAME
- SYNOPSIS

o F95 INTERFACE

- DESCRIPTION
- ARGUMENTS
- SEE ALSO

## **NAME**

 dcscmm - compressed sparse column format matrix-matrix multiply

## **SYNOPSIS**

```
 SUBROUTINE DCSCMM( TRANSA, M, N, K, ALPHA, DESCRA,
 * VAL, INDX, PNTRB, PNTRE,
 * B, LDB, BETA, C, LDC, WORK, LWORK)
 INTEGER TRANSA, M, N, K, DESCRA(5),
          LDB, LDC, LWORK
 INTEGER INDX(NNZ), PNTRB(K), PNTRE(K)
 DOUBLE PRECISION ALPHA, BETA
 DOUBLE PRECISION VAL(NNZ), B(LDB,*), C(LDC,*), WORK(LWORK)
 SUBROUTINE DCSCMM_64( TRANSA, M, N, K, ALPHA, DESCRA,
 * VAL, INDX, PNTRB, PNTRE,
 * B, LDB, BETA, C, LDC, WORK, LWORK)
 INTEGER*8 TRANSA, M, N, K, DESCRA(5),
           LDB, LDC, LWORK
 INTEGER*8 INDX(NNZ), PNTRB(K), PNTRE(K)
 DOUBLE PRECISION ALPHA, BETA
 DOUBLE PRECISION VAL(NNZ), B(LDB,*), C(LDC,*), WORK(LWORK)
where NNZ = PMTRE(K) - PNTRB(1)
```
#### **F95 INTERFACE**

```
 SUBROUTINE CSCMM( TRANSA, M, [N], K, ALPHA, DESCRA, VAL, INDX,
 PNTRB, PNTRE, B, [LDB], BETA, C, [LDC], [WORK], [LWORK] )
 INTEGER TRANSA, M, K
 INTEGER, DIMENSION(:) :: DESCRA, INDX, PNTRB, PNTRE
 DOUBLE PRECISION ALPHA, BETA
 DOUBLE PRECISION, DIMENSION(:) :: VAL
```
DOUBLE PRECISION, DIMENSION(:, :) :: B, C

 SUBROUTINE CSCMM\_64( TRANSA, M, [N], K, ALPHA, DESCRA, VAL, INDX, \* PNTRB, PNTRE, B, [LDB], BETA, C, [LDC], [WORK], [LWORK] ) INTEGER\*8 TRANSA, M, K INTEGER\*8, DIMENSION(:) :: DESCRA, INDX, PNTRB, PNTRE DOUBLE PRECISION ALPHA, BETA DOUBLE PRECISION, DIMENSION(:) :: VAL DOUBLE PRECISION, DIMENSION(:, :) :: B, C

## **DESCRIPTION**

 $C$  <- alpha  $op(A)$  B + beta  $C$ 

 where ALPHA and BETA are scalar, C and B are dense matrices, A is a matrix represented in compressed sparse column format and op( A ) is one of  $op(A) = A$  or  $op(A) = A'$  or  $op(A) = conjq(A')$ . ( ' indicates matrix transpose)

## **ARGUMENTS**

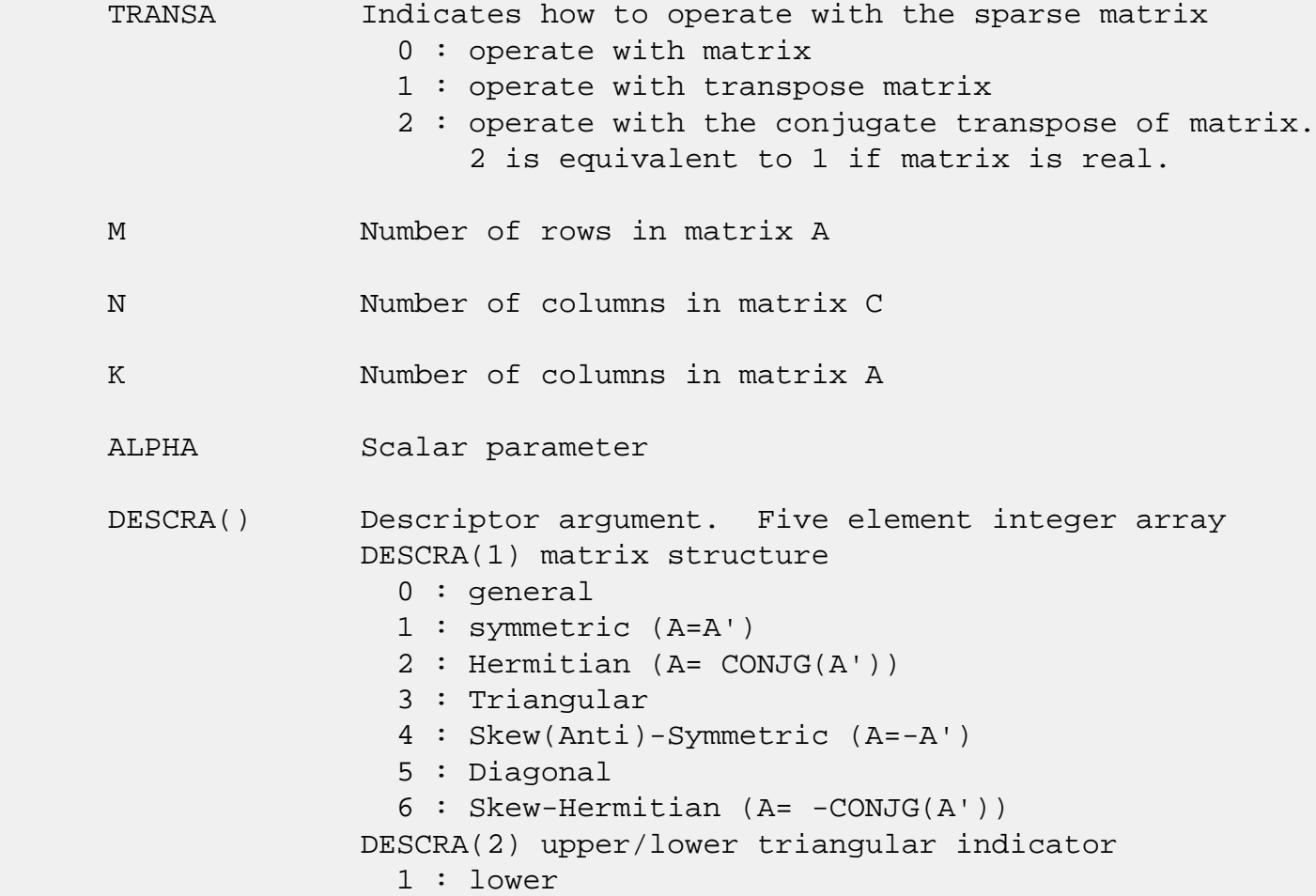

 2 : upper DESCRA(3) main diagonal type 0 : non-unit 1 : unit DESCRA(4) Array base (NOT IMPLEMENTED) 0 : C/C++ compatible 1 : Fortran compatible DESCRA(5) repeated indices? (NOT IMPLEMENTED) 0 : unknown 1 : no repeated indices VAL() scalar array of length NNZ consisting of nonzero entries of A. INDX() integer array of length NNZ consisting of the row indices of nonzero entries of A. PNTRB() integer array of length K such that  $PNTRB(J) - PNTRB(1)+1$  points to location in VAL of the first nonzero element in column J. PNTRE() integer array of length K such that  $PNTRE(J) - PNTRB(1)$  points to location in VAL of the last nonzero element in column J. B() rectangular array with first dimension LDB. LDB leading dimension of B BETA Scalar parameter C() rectangular array with first dimension LDC. LDC leading dimension of C WORK() scratch array of length LWORK. WORK is not referenced in the current version. LWORK length of WORK array. LWORK is not referenced in the current version.

# **SEE ALSO**

NIST FORTRAN Sparse Blas User's Guide available at:

<http://math.nist.gov/mcsd/Staff/KRemington/fspblas/>

 "Document for the Basic Linear Algebra Subprograms (BLAS) Standard", University of Tennessee, Knoxville, Tennessee, 1996:

### <http://www.netlib.org/utk/papers/sparse.ps>

#### **NOTES/BUGS**

 It is known that there exists another representation of the compressed sparse column format (see for example Y.Saad, "Iterative Methods for Sparse Linear Systems", WPS, 1996). Its data structure consists of three array instead of the four used in the current implementation. The main difference is that only one array, IA, containing the pointers to the beginning of each column in the arrays VAL and INDX is used instead of two arrays PNTRB and PNTRE. To use the routine with this kind of sparse column format the following calling sequence should be used

 SUBROUTINE SCSCMM( TRANSA, M, N, K, ALPHA, DESCRA, \* VAL, INDX, IA, IA(2), B, LDB, BETA, \* C, LDC, WORK, LWORK )

- [NAME](#page-1327-0)
- [SYNOPSIS](#page-1327-1)

o [F95 INTERFACE](#page-1327-2)

- [DESCRIPTION](#page-1328-0)
- [ARGUMENTS](#page-1328-1)
- [SEE ALSO](#page-1330-0)

## <span id="page-1327-0"></span>**NAME**

dcscsm - compressed sparse column format triangular solve

## <span id="page-1327-1"></span>**SYNOPSIS**

```
 SUBROUTINE DCSCSM( TRANSA, M, N, UNITD, DV, ALPHA, DESCRA,
 * VAL, INDX, PNTRB, PNTRE,
 * B, LDB, BETA, C, LDC, WORK, LWORK)
 INTEGER TRANSA, M, N, UNITD, DESCRA(5),
          LDB, LDC, LWORK
 INTEGER INDX(NNZ), PNTRB(M), PNTRE(M)
 DOUBLE PRECISION ALPHA, BETA
 DOUBLE PRECISION DV(M), VAL(NNZ), B(LDB,*), C(LDC,*), WORK(LWORK)
 SUBROUTINE DCSCSM_64( TRANSA, M, N, UNITD, DV, ALPHA, DESCRA,
 * VAL, INDX, PNTRB, PNTRE,
 * B, LDB, BETA, C, LDC, WORK, LWORK)
 INTEGER*8 TRANSA, M, N, UNITD, DESCRA(5),
          LDB, LDC, LWORK
 INTEGER*8 INDX(NNZ), PNTRB(M), PNTRE(M)
 DOUBLE PRECISION ALPHA, BETA
 DOUBLE PRECISION DV(M), VAL(NNZ), B(LDB,*), C(LDC,*), WORK(LWORK)
```
where  $NNZ = PMTRE(M) - PNTRB(1)$ 

#### <span id="page-1327-2"></span>**F95 INTERFACE**

```
 SUBROUTINE CSCSM( TRANSA, M, [N], UNITD, DV, ALPHA, DESCRA, VAL, INDX,
 * PNTRB, PNTRE, B, [LDB], BETA, C, [LDC], [WORK], [LWORK] )
 INTEGER TRANSA, M, UNITD
 INTEGER, DIMENSION(:) :: DESCRA, INDX, PNTRB, PNTRE
 DOUBLE PRECISION ALPHA, BETA
 DOUBLE PRECISION, DIMENSION(:) :: VAL, DV
 DOUBLE PRECISION, DIMENSION(:, :) :: B, C
```

```
 SUBROUTINE CSCSM_64(TRANSA, M, [N], UNITD, DV, ALPHA, DESCRA, VAL, INDX,
 * PNTRB, PNTRE, B, [LDB], BETA, C, [LDC], [WORK], [LWORK] )
 INTEGER*8 TRANSA, M, UNITD
 INTEGER*8, DIMENSION(:) :: DESCRA, INDX, PNTRB, PNTRE
 DOUBLE PRECISION ALPHA, BETA
 DOUBLE PRECISION, DIMENSION(:) :: VAL, DV
 DOUBLE PRECISION, DIMENSION(:, :) :: B, C
```
## <span id="page-1328-0"></span>**DESCRIPTION**

```
C <- ALPHA op(A) B + BETA C C <- ALPHA D op(A) B + BETA CC <- ALPHA op(A) D B + BETA C where ALPHA and BETA are scalar, C and B are m by n dense matrices,
 D is a diagonal scaling matrix, A is a unit, or non-unit, upper or
 lower triangular matrix represented in compressed sparse column
 format and op( A ) is one of
op( A ) = inv(A) or op( A ) = inv(A') or op( A ) =inv(conjg( A'))
 (inv denotes matrix inverse, ' indicates matrix transpose)
```
## <span id="page-1328-1"></span>**ARGUMENTS**

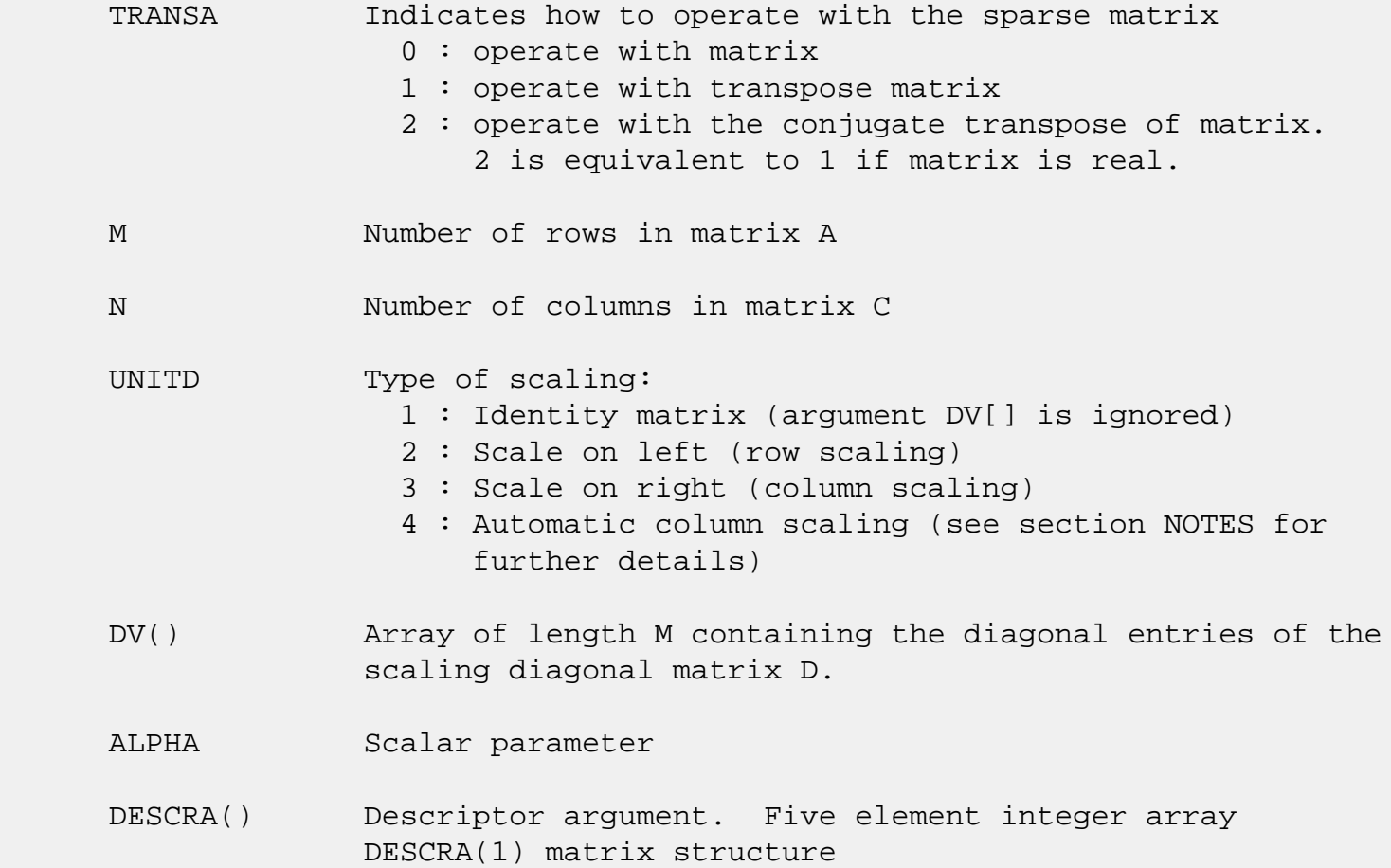

```
 0 : general
                1 : symmetric (A=A')
                2 : Hermitian (A= CONJG(A'))
                3 : Triangular
                4 : Skew(Anti)-Symmetric (A=-A')
                5 : Diagonal
                6 : Skew-Hermitian (A= -CONJG(A'))
              Note: For the routine, DESCRA(1)=3 is only supported.
              DESCRA(2) upper/lower triangular indicator
                1 : lower
                2 : upper
              DESCRA(3) main diagonal type
                0 : non-unit
                1 : unit
              DESCRA(4) Array base (NOT IMPLEMENTED)
                0 : C/C++ compatible
                1 : Fortran compatible
              DESCRA(5) repeated indices? (NOT IMPLEMENTED)
                0 : unknown
                1 : no repeated indices
 VAL() scalar array of length NNZ consisting of nonzero entries
              of A.
 INDX() integer array of length NNZ consisting of the row indices
              of nonzero entries of A. (Row indices MUST be sorted in
              increasing order for each column).
PNTRB() integer array of length M such that PNTRB(J)-PNTRB(1)+1 points to location in VAL of the first nonzero element
              in column J.
 PNTRE() integer array of length M such that PNTRE(J)-PNTRB(1)
              points to location in VAL of the last nonzero element
              in column J.
 B() rectangular array with first dimension LDB.
 LDB leading dimension of B
 BETA Scalar parameter
 C() rectangular array with first dimension LDC.
 LDC leading dimension of C
 WORK() scratch array of length LWORK.
```
On exit, if  $LWORK = -1$ ,  $WORK(1)$  returns the optimum  $LWORK$ .

LWORK length of WORK array. LWORK should be at least M.

 For good performance, LWORK should generally be larger. For optimum performance on multiple processors, LWORK >=M\*N\_CPUS where N\_CPUS is the maximum number of processors available to the program.

If LWORK=0, the routine is to allocate workspace needed.

If LWORK =  $-1$ , then a workspace query is assumed; the routine only calculates the optimum size of the WORK array, returns this value as the first entry of the WORK array, and no error message related to LWORK is issued by XERBLA.

## <span id="page-1330-0"></span>**SEE ALSO**

NIST FORTRAN Sparse Blas User's Guide available at:

<http://math.nist.gov/mcsd/Staff/KRemington/fspblas/>

 "Document for the Basic Linear Algebra Subprograms (BLAS) Standard", University of Tennessee, Knoxville, Tennessee, 1996:

<http://www.netlib.org/utk/papers/sparse.ps>

#### **NOTES/BUGS**

 1. No test for singularity or near-singularity is included in this routine. Such tests must be performed before calling this routine.

 2. If UNITD =4, the routine scales the columns of A such that their 2-norms are one. The scaling may improve the accuracy of the computed solution. Corresponding entries of VAL are changed only in the particular case. On return DV matrix stored as a vector contains the diagonal matrix by which the columns have been scaled. UNITD=3 should be used for the next calls to the routine with overwritten VAL and DV.

 $WORK(1)=0$  on return if the scaling has been completed successfully, otherwise  $WORK(1) = -i$  where i is the column number which 2-norm is exactly zero.

3. If  $DESCRA(3)=1$  and UNITD < 4, the unit diagonal elements might or might not be referenced in the CSC representation

 of a sparse matrix. They are not used anyway in these cases. But if UNITD=4, the unit diagonal elements MUST be referenced in the CSC representation.

 4. The routine can be applied for solving triangular systems when the upper or lower triangle of the general sparse matrix A is used. However DESCRA(1) must be equal to 3 in this case.

 5. It is known that there exists another representation of the compressed sparse column format (see for example Y.Saad, "Iterative Methods for Sparse Linear Systems", WPS, 1996). Its data structure consists of three array instead of the four used in the current implementation. The main difference is that only one array, IA, containing the pointers to the beginning of each column in the arrays VAL and INDX is used instead of two arrays PNTRB and PNTRE. To use the routine with this kind of sparse column format the following calling sequence should be used

 SUBROUTINE SCSCSM( TRANSA, M, N, UNITD, DV, ALPHA, DESCRA, \* VAL, INDX, IA, IA(2), B, LDB, BETA, \* C, LDC, WORK, LWORK )
- [NAME](#page-1332-0)
- [SYNOPSIS](#page-1332-1)

❍ [F95 INTERFACE](#page-1332-2)

- [DESCRIPTION](#page-1333-0)
- [ARGUMENTS](#page-1333-1)
- [SEE ALSO](#page-1334-0)

## <span id="page-1332-0"></span>**NAME**

dcsrmm - compressed sparse row format matrix-matrix multiply

## <span id="page-1332-1"></span>**SYNOPSIS**

```
 SUBROUTINE DCSRMM( TRANSA, M, N, K, ALPHA, DESCRA,
 * VAL, INDX, PNTRB, PNTRE,
 * B, LDB, BETA, C, LDC, WORK, LWORK)
 INTEGER TRANSA, M, N, K, DESCRA(5),
          LDB, LDC, LWORK
 INTEGER INDX(NNZ), PNTRB(M), PNTRE(M)
 DOUBLE PRECISION ALPHA, BETA
 DOUBLE PRECISION VAL(NNZ), B(LDB,*), C(LDC,*), WORK(LWORK)
 SUBROUTINE DCSRMM_64( TRANSA, M, N, K, ALPHA, DESCRA,
 * VAL, INDX, PNTRB, PNTRE,
 * B, LDB, BETA, C, LDC, WORK, LWORK)
 INTEGER*8 TRANSA, M, N, K, DESCRA(5),
          LDB, LDC, LWORK
 INTEGER*8 INDX(NNZ), PNTRB(M), PNTRE(M)
 DOUBLE PRECISION ALPHA, BETA
 DOUBLE PRECISION VAL(NNZ), B(LDB,*), C(LDC,*), WORK(LWORK)
```
where  $NNZ = PMTRE(M) - PNTRB(1)$ 

#### <span id="page-1332-2"></span>**F95 INTERFACE**

```
 SUBROUTINE CSRMM( TRANSA, M, [N], K, ALPHA, DESCRA, VAL, INDX,
 * PNTRB, PNTRE, B, [LDB], BETA, C, [LDC], [WORK], [LWORK] )
 INTEGER TRANSA, M, K
 INTEGER, DIMENSION(:) :: DESCRA, INDX, PNTRB, PNTRE
 DOUBLE PRECISION ALPHA, BETA
 DOUBLE PRECISION, DIMENSION(:) :: VAL
 DOUBLE PRECISION, DIMENSION(:, :) :: B, C
```

```
 SUBROUTINE CSRMM_64( TRANSA, M, [N], K, ALPHA, DESCRA, VAL, INDX,
 * PNTRB, PNTRE, B, [LDB], BETA, C, [LDC], [WORK], [LWORK] )
 INTEGER*8 TRANSA, M, K
 INTEGER*8, DIMENSION(:) :: DESCRA, INDX, PNTRB, PNTRE
 DOUBLE PRECISION ALPHA, BETA
 DOUBLE PRECISION, DIMENSION(:) :: VAL
 DOUBLE PRECISION, DIMENSION(:, :) :: B, C
```
# <span id="page-1333-0"></span>**DESCRIPTION**

 $C \leftarrow \text{alpha op}(A) B + \text{beta } C$ 

 where ALPHA and BETA are scalar, C and B are dense matrices, A is a matrix represented in compressed sparse row format and op( A ) is one of  $op(A) = A$  or  $op(A) = A'$  or  $op(A) = conjq(A')$ . ( ' indicates matrix transpose)

<span id="page-1333-1"></span>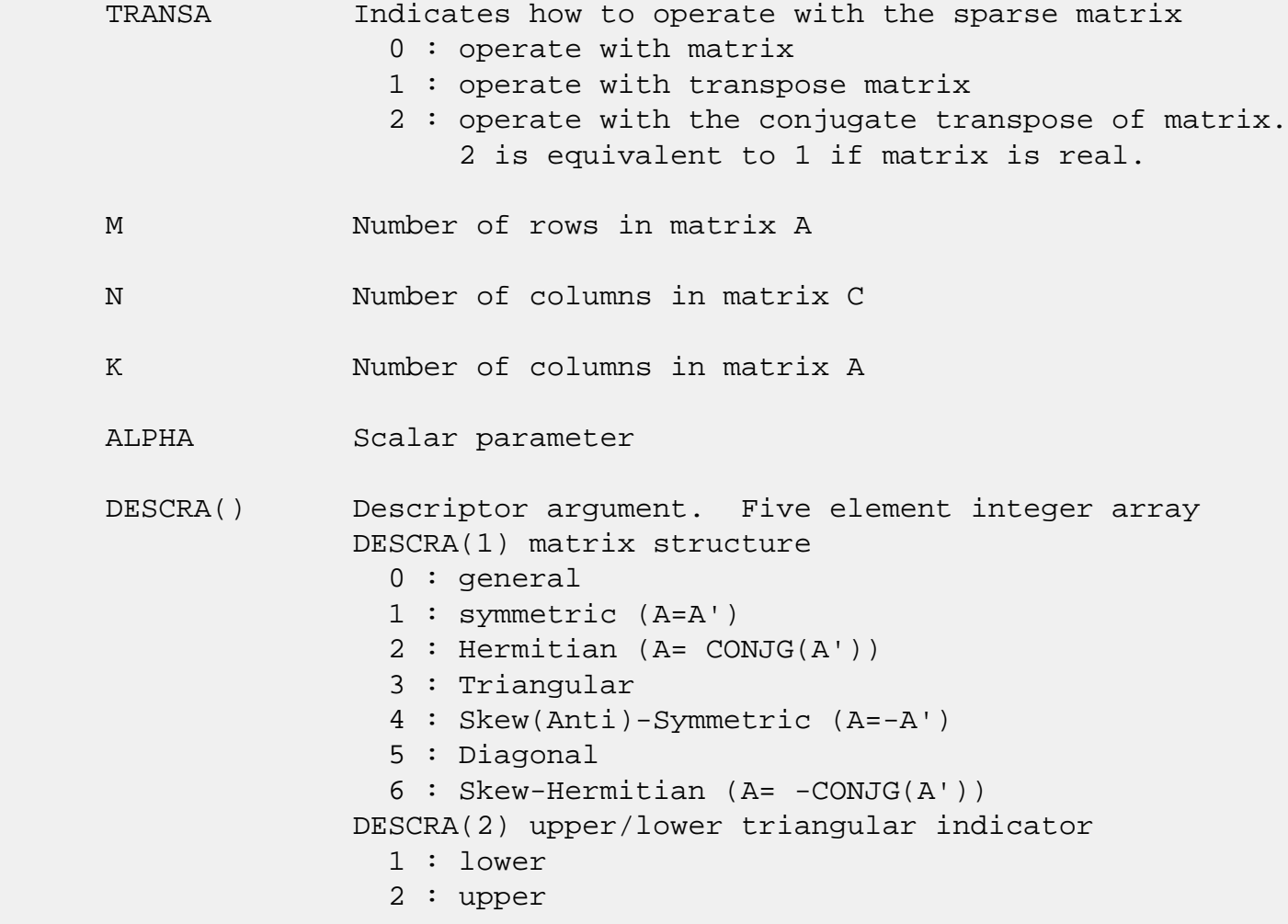

 DESCRA(3) main diagonal type 0 : non-unit 1 : unit DESCRA(4) Array base (NOT IMPLEMENTED) 0 : C/C++ compatible 1 : Fortran compatible DESCRA(5) repeated indices? (NOT IMPLEMENTED) 0 : unknown 1 : no repeated indices VAL() scalar array of length NNZ consisting of nonzero entries of A. INDX() integer array of length NNZ consisting of the column indices of nonzero entries of A. PNTRB() integer array of length M such that PNTRB(J)-PNTRB(1)+1 points to location in VAL of the first nonzero element in row J. PNTRE() integer array of length M such that PNTRE(J)-PNTRB(1) points to location in VAL of the last nonzero element in row J. B() rectangular array with first dimension LDB. LDB leading dimension of B BETA Scalar parameter C() rectangular array with first dimension LDC. LDC leading dimension of C WORK() scratch array of length LWORK. WORK is not referenced in the current version. LWORK length of WORK array. LWORK is not referenced in the current version.

# <span id="page-1334-0"></span>**SEE ALSO**

NIST FORTRAN Sparse Blas User's Guide available at:

<http://math.nist.gov/mcsd/Staff/KRemington/fspblas/>

 "Document for the Basic Linear Algebra Subprograms (BLAS) Standard", University of Tennessee, Knoxville, Tennessee, 1996:

<http://www.netlib.org/utk/papers/sparse.ps>

#### **NOTES/BUGS**

 It is known that there exists another representation of the compressed sparse row format (see for example Y.Saad, "Iterative Methods for Sparse Linear Systems", WPS, 1996). Its data structure consists of three array instead of the four used in the current implementation. The main difference is that only one array, IA, containing the pointers to the beginning of each row in the arrays VAL and INDX is used instead of two arrays PNTRB and PNTRE. To use the routine with this kind of compressed sparse row format the following calling sequence should be used

 SUBROUTINE SCSRMM( TRANSA, M, N, K, ALPHA, DESCRA, \* VAL, INDX, IA, IA(2), B, LDB, BETA, \* C, LDC, WORK, LWORK )

- NAME
- SYNOPSIS

❍ F95 INTERFACE

- DESCRIPTION
- ARGUMENTS
- SEE ALSO

## **NAME**

dcsrsm - compressed sparse row format triangular solve

## **SYNOPSIS**

```
 SUBROUTINE DCSRSM( TRANSA, M, N, UNITD, DV, ALPHA, DESCRA,
 * VAL, INDX, PNTRB, PNTRE,
 * B, LDB, BETA, C, LDC, WORK, LWORK)
 INTEGER TRANSA, M, N, UNITD, DESCRA(5),
          LDB, LDC, LWORK
 INTEGER INDX(NNZ), PNTRB(M), PNTRE(M)
 DOUBLE PRECISION ALPHA, BETA
 DOUBLE PRECISION DV(M), VAL(NNZ), B(LDB,*), C(LDC,*), WORK(LWORK)
 SUBROUTINE DCSRSM_64( TRANSA, M, N, UNITD, DV, ALPHA, DESCRA,
 * VAL, INDX, PNTRB, PNTRE,
 * B, LDB, BETA, C, LDC, WORK, LWORK)
 INTEGER*8 TRANSA, M, N, UNITD, DESCRA(5),
          LDB, LDC, LWORK
 INTEGER*8 INDX(NNZ), PNTRB(M), PNTRE(M)
 DOUBLE PRECISION ALPHA, BETA
 DOUBLE PRECISION DV(M), VAL(NNZ), B(LDB,*), C(LDC,*), WORK(LWORK)
```
where  $NNZ = PMTRE(M) - PNTRB(1)$ 

#### **F95 INTERFACE**

```
 SUBROUTINE CSRSM( TRANSA, M, [N], UNITD, DV, ALPHA, DESCRA, VAL, INDX,
 * PNTRB, PNTRE, B, [LDB], BETA, C, [LDC], [WORK], [LWORK] )
 INTEGER TRANSA, M, UNITD
 INTEGER, DIMENSION(:) :: DESCRA, INDX, PNTRB, PNTRE
 DOUBLE PRECISION ALPHA, BETA
 DOUBLE PRECISION, DIMENSION(:) :: VAL, DV
 DOUBLE PRECISION, DIMENSION(:, :) :: B, C
```

```
 SUBROUTINE CSRSM_64(TRANSA, M, [N], UNITD, DV, ALPHA, DESCRA, VAL, INDX,
 * PNTRB, PNTRE, B, [LDB], BETA, C, [LDC], [WORK], [LWORK] )
 INTEGER*8 TRANSA, M, UNITD
 INTEGER*8, DIMENSION(:) :: DESCRA, INDX, PNTRB, PNTRE
 DOUBLE PRECISION ALPHA, BETA
 DOUBLE PRECISION, DIMENSION(:) :: VAL, DV
 DOUBLE PRECISION, DIMENSION(:, :) :: B, C
```
## **DESCRIPTION**

```
C <- ALPHA op(A) B + BETA C C <- ALPHA D op(A) B + BETA CC <- ALPHA op(A) D B + BETA C where ALPHA and BETA are scalar, C and B are m by n dense matrices,
 D is a diagonal scaling matrix, A is a unit, or non-unit, upper or
 lower triangular matrix represented in compressed sparse row
 format and op( A ) is one of
op( A ) = inv(A) or op( A ) = inv(A') or op( A ) =inv(conjg( A'))
 (inv denotes matrix inverse, ' indicates matrix transpose)
```
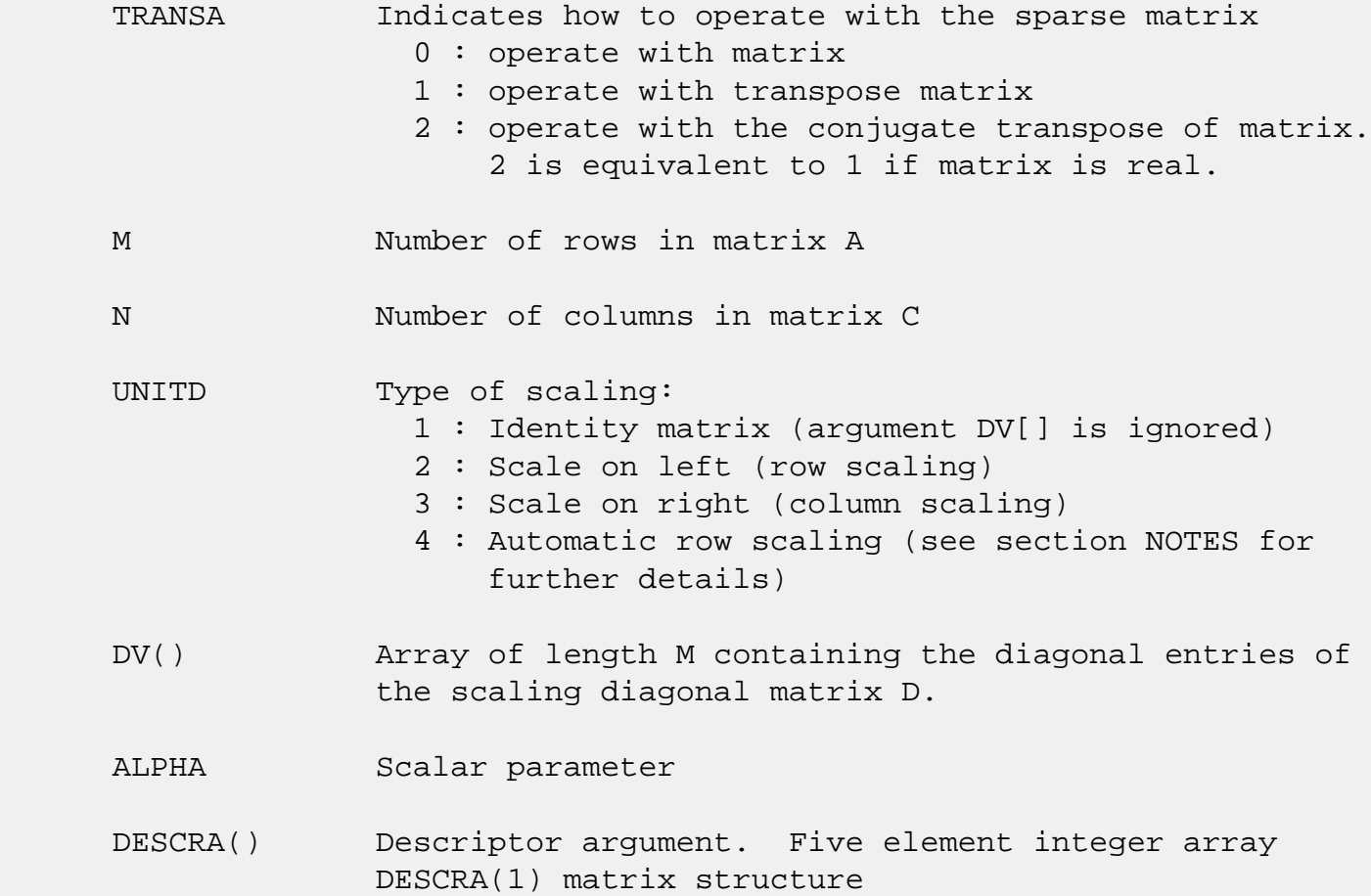

```
 0 : general
                1 : symmetric (A=A')
                2 : Hermitian (A= CONJG(A'))
                3 : Triangular
                4 : Skew(Anti)-Symmetric (A=-A')
                5 : Diagonal
                6 : Skew-Hermitian (A= -CONJG(A'))
              Note: For the routine, only DESCRA(1)=3 is supported.
              DESCRA(2) upper/lower triangular indicator
                1 : lower
                2 : upper
              DESCRA(3) main diagonal type
                0 : non-unit
                1 : unit
              DESCRA(4) Array base (NOT IMPLEMENTED)
                0 : C/C++ compatible
                1 : Fortran compatible
              DESCRA(5) repeated indices? (NOT IMPLEMENTED)
                0 : unknown
                1 : no repeated indices
 VAL() scalar array of length NNZ consisting of nonzero entries
              of A.
 INDX() integer array of length NNZ consisting of the column
              indices of nonzero entries of A (column indices MUST be
              sorted in increasing order for each row)
PNTRB() integer array of length M such that PNTRB(J)-PNTRB(1)+1 points to location in VAL of the first nonzero element
              in row J.
 PNTRE() integer array of length M such that PNTRE(J)-PNTRB(1)
              points to location in VAL of the last nonzero element
              in row J.
 B() rectangular array with first dimension LDB.
 LDB leading dimension of B
 BETA Scalar parameter
 C() rectangular array with first dimension LDC.
 LDC leading dimension of C
 WORK() scratch array of length LWORK.
```
On exit, if LWORK =  $-1$ , WORK(1) returns the optimum LWORK.

LWORK length of WORK array. LWORK should be at least M.

 For good performance, LWORK should generally be larger. For optimum performance on multiple processors, LWORK >=M\*N\_CPUS where N\_CPUS is the maximum number of processors available to the program.

If LWORK=0, the routine is to allocate workspace needed.

If LWORK =  $-1$ , then a workspace query is assumed; the routine only calculates the optimum size of the WORK array, returns this value as the first entry of the WORK array, and no error message related to LWORK is issued by XERBLA.

## **SEE ALSO**

NIST FORTRAN Sparse Blas User's Guide available at:

<http://math.nist.gov/mcsd/Staff/KRemington/fspblas/>

 "Document for the Basic Linear Algebra Subprograms (BLAS) Standard", University of Tennessee, Knoxville, Tennessee, 1996:

<http://www.netlib.org/utk/papers/sparse.ps>

#### **NOTES/BUGS**

 1. No test for singularity or near-singularity is included in this routine. Such tests must be performed before calling this routine.

 2. If UNITD =4, the routine scales the rows of A such that their 2-norms are one. The scaling may improve the accuracy of the computed solution. Corresponding entries of VAL are changed only in the particular case. On return DV matrix stored as a vector contains the diagonal matrix by which the rows have been scaled. UNITD=2 should be used for the next calls to the routine with overwritten VAL and DV.

 $WORK(1)=0$  on return if the scaling has been completed successfully, otherwise  $WORK(1) = -i$  where i is the row number which 2-norm is exactly zero.

 3. If DESCRA(3)=1 and UNITD < 4, the unit diagonal elements might or might not be referenced in the CSR representation of a sparse matrix. They are not used anyway in these cases.

 But if UNITD=4, the unit diagonal elements MUST be referenced in the CSR representation.

 4. The routine can be applied for solving triangular systems when the upper or lower triangle of the general sparse matrix A is used. However DESCRA(1) must be equal to 3 in this case.

 5. It is known that there exists another representation of the compressed sparse row format (see for example Y.Saad, "Iterative Methods for Sparse Linear Systems", WPS, 1996). Its data structure consists of three array instead of the four used in the current implementation. The main difference is that only one array, IA, containing the pointers to the beginning of each row in the arrays VAL and INDX is used instead of two arrays PNTRB and PNTRE. To use the routine with this kind of compressed sparse row format the following calling sequence should be used

 SUBROUTINE SCSRSM( TRANSA, M, N, UNITD, DV, ALPHA, DESCRA, \* VAL, INDX, IA, IA(2), B, LDB, BETA, C, \* LDC, WORK, LWORK )

- <span id="page-1341-3"></span>● [NAME](#page-1341-0)
- [SYNOPSIS](#page-1341-1)

❍ [F95 INTERFACE](#page-1341-2)

- [DESCRIPTION](#page-1342-0)
- [ARGUMENTS](#page-1341-3)
- [SEE ALSO](#page-1343-0)

### <span id="page-1341-0"></span>**NAME**

ddiamm - diagonal format matrix-matrix multiply

#### <span id="page-1341-1"></span>**SYNOPSIS**

 SUBROUTINE DDIAMM( TRANSA, M, N, K, ALPHA, DESCRA, \* VAL, LDA, IDIAG, NDIAG, \* B, LDB, BETA, C, LDC, WORK, LWORK) INTEGER TRANSA, M, N, K, DESCRA(5), LDA, NDIAG, LDB, LDC, LWORK INTEGER IDIAG(NDIAG) DOUBLE PRECISION ALPHA, BETA DOUBLE PRECISION VAL(LDA,NDIAG), B(LDB,\*), C(LDC,\*), WORK(LWORK) SUBROUTINE DDIAMM\_64( TRANSA, M, N, K, ALPHA, DESCRA, \* VAL, LDA, IDIAG, NDIAG, \* B, LDB, BETA, C, LDC, WORK, LWORK) INTEGER\*8 TRANSA, M, N, K, DESCRA(5), LDA, NDIAG, LDB, LDC, LWORK INTEGER\*8 IDIAG(NDIAG) DOUBLE PRECISION ALPHA, BETA DOUBLE PRECISION VAL(LDA,NDIAG), B(LDB,\*), C(LDC,\*), WORK(LWORK)

#### <span id="page-1341-2"></span>**F95 INTERFACE**

 SUBROUTINE DIAMM(TRANSA, M, [N], K, ALPHA, DESCRA, VAL, [LDA], \* IDIAG, NDIAG, B, [LDB], BETA, C, [LDC], [WORK], [LWORK]) INTEGER TRANSA, M, K, NDIAG INTEGER, DIMENSION(:) :: DESCRA, IDIAG DOUBLE PRECISION ALPHA, BETA DOUBLE PRECISION, DIMENSION(:, :) :: VAL, B, C

 SUBROUTINE DIAMM\_64(TRANSA, M, [N], K, ALPHA, DESCRA, VAL, [LDA], \* IDIAG, NDIAG, B, [LDB], BETA, C, [LDC], [WORK], [LWORK])

 INTEGER\*8 TRANSA, M, K, NDIAG INTEGER\*8, DIMENSION(:) :: DESCRA, IDIAG DOUBLE PRECISION ALPHA, BETA DOUBLE PRECISION, DIMENSION(:, :) :: VAL, B, C

#### <span id="page-1342-0"></span>**DESCRIPTION**

 $C \leftarrow$  alpha op(A) B + beta C

 where ALPHA and BETA are scalar, C and B are dense matrices, A is a matrix represented in diagonal format and op( A ) is one of  $op(A) = A$  or  $op(A) = A'$  or  $op(A) = conjq(A')$ . ( ' indicates matrix transpose) TRANSA Indicates how to operate with the sparse matrix 0 : operate with matrix 1 : operate with transpose matrix 2 : operate with the conjugate transpose of matrix. 2 is equivalent to 1 if matrix is real. M Number of rows in matrix A N Number of columns in matrix C K Number of columns in matrix A ALPHA Scalar parameter DESCRA() Descriptor argument. Five element integer array 0 : general 1 : symmetric (A=A') 2 : Hermitian (A= CONJG(A')) 3 : Triangular 4 : Skew(Anti)-Symmetric (A=-A') 5 : Diagonal 6 : Skew-Hermitian (A= -CONJG(A')) DESCRA(2) upper/lower triangular indicator 1 : lower 2 : upper DESCRA(3) main diagonal type 0 : non-unit  $1:$  unit DESCRA(4) Array base (NOT IMPLEMENTED) 0 : C/C++ compatible 1 : Fortran compatible DESCRA(5) repeated indices? (NOT IMPLEMENTED) 0 : unknown 1 : no repeated indices

- VAL() two-dimensional LDA-by-NDIAG array such that VAL(:,I) consists of non-zero elements on diagonal IDIAG(I) of A. Diagonals in the lower triangular part of A are padded from the top, and those in the upper triangular part are padded from the bottom.
- LDA leading dimension of VAL, must be .GE. MIN(M,K)
- IDIAG() integer array of length NDIAG consisting of the corresponding diagonal offsets of the non-zero diagonals of A in VAL. Lower triangular diagonals have negative offsets, the main diagonal has offset 0, and upper triangular diagonals have positive offset.
- NDIAG number of non-zero diagonals in A.
- B() rectangular array with first dimension LDB. LDB leading dimension of B
- BETA Scalar parameter
- C() rectangular array with first dimension LDC.
- LDC leading dimension of C
- WORK() scratch array of length LWORK. WORK is not referenced in the current version.
- LWORK length of WORK array. LWORK is not referenced in the current version.

# <span id="page-1343-0"></span>**SEE ALSO**

NIST FORTRAN Sparse Blas User's Guide available at:

<http://math.nist.gov/mcsd/Staff/KRemington/fspblas/>

 "Document for the Basic Linear Algebra Subprograms (BLAS) Standard", University of Tennessee, Knoxville, Tennessee, 1996:

<http://www.netlib.org/utk/papers/sparse.ps>

- [NAME](#page-1344-0)
- [SYNOPSIS](#page-1344-1)

❍ [F95 INTERFACE](#page-1344-2)

- [DESCRIPTION](#page-1345-0)
- [ARGUMENTS](#page-1345-1)
- [SEE ALSO](#page-1347-0)

## <span id="page-1344-0"></span>**NAME**

ddiasm - diagonal format triangular solve

#### <span id="page-1344-1"></span>**SYNOPSIS**

 SUBROUTINE DDIASM( TRANSA, M, N, UNITD, DV, ALPHA, DESCRA, \* VAL, LDA, IDIAG, NDIAG, \* B, LDB, BETA, C, LDC, WORK, LWORK) INTEGER TRANSA, M, N, UNITD, DESCRA(5), LDA, NDIAG, LDB, LDC, LWORK INTEGER IDIAG(NDIAG) DOUBLE PRECISION ALPHA, BETA DOUBLE PRECISION DV(M), VAL(LDA,NDIAG), B(LDB,\*), C(LDC,\*), WORK(LWORK) SUBROUTINE DDIASM\_64( TRANSA, M, N, UNITD, DV, ALPHA, DESCRA, \* VAL, LDA, IDIAG, NDIAG, \* B, LDB, BETA, C, LDC, WORK, LWORK) INTEGER\*8 TRANSA, M, N, UNITD, DESCRA(5), LDA, NDIAG, LDB, LDC, LWORK INTEGER\*8 IDIAG(NDIAG) DOUBLE PRECISION ALPHA, BETA DOUBLE PRECISION DV(M), VAL(LDA,NDIAG), B(LDB,\*), C(LDC,\*), WORK(LWORK)

#### <span id="page-1344-2"></span>**F95 INTERFACE**

 SUBROUTINE DIASM(TRANSA, M, [N], UNITD, DV, ALPHA, DESCRA, VAL,  $[LDA]$ , IDIAG, NDIAG, B,  $[LDB]$ , BETA, C,  $[LDC]$ ,  $[WORK]$ ,  $[LWORK]$  INTEGER TRANSA, M, NDIAG INTEGER, DIMENSION(:) :: DESCRA, IDIAG DOUBLE PRECISION ALPHA, BETA DOUBLE PRECISION, DIMENSION(:) :: DV DOUBLE PRECISION, DIMENSION(:, :) :: VAL, B, C

```
 SUBROUTINE DIASM_64(TRANSA, M, [N], UNITD, DV, ALPHA, DESCRA, VAL,
```

```
 * [LDA], IDIAG, NDIAG, B, [LDB], BETA, C, [LDC], [WORK], [LWORK])
 INTEGER*8 TRANSA, M, NDIAG
 INTEGER*8, DIMENSION(:) :: DESCRA, IDIAG
 DOUBLE PRECISION ALPHA, BETA
 DOUBLE PRECISION, DIMENSION(:) :: DV
 DOUBLE PRECISION, DIMENSION(:, :) :: VAL, B, C
```
### <span id="page-1345-0"></span>**DESCRIPTION**

 $C$  <- ALPHA  $op(A)$  B + BETA  $C$   $C$  <- ALPHA D  $op(A)$  B + BETA  $C$  $C$  <- ALPHA  $op(A)$  D B + BETA  $C$ 

 where ALPHA and BETA are scalar, C and B are m by n dense matrices, D is a diagonal scaling matrix, A is a unit, or non-unit, upper or lower triangular matrix represented in diagonal format and op( A ) is one of

op( A ) =  $inv(A)$  or op( A ) =  $inv(A')$  or op( A ) = $inv(conjq(A'))$ (inv denotes matrix inverse, ' indicates matrix transpose)

<span id="page-1345-1"></span>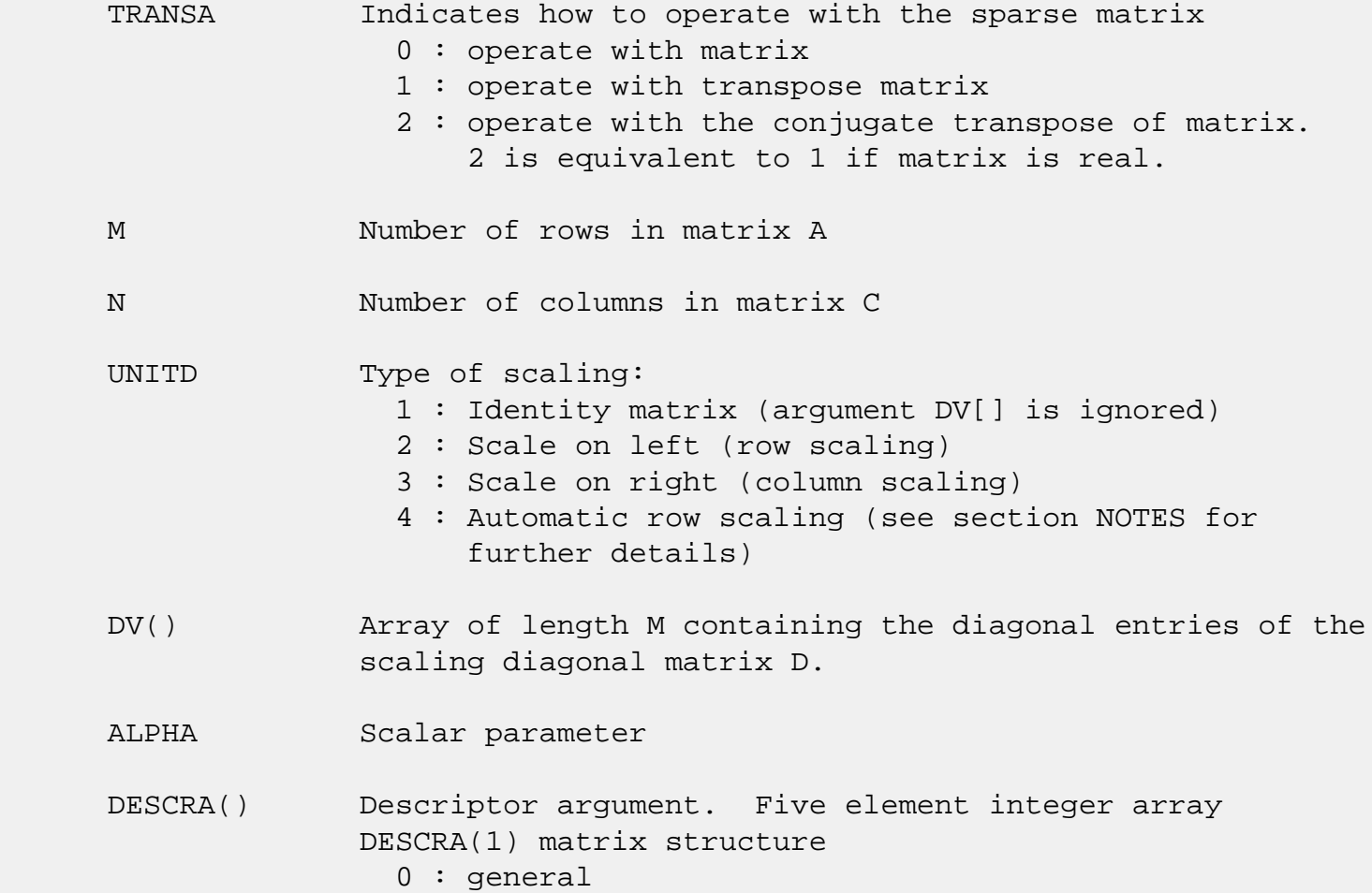

```
 1 : symmetric (A=A')
                2 : Hermitian (A= CONJG(A'))
                3 : Triangular
                4 : Skew(Anti)-Symmetric (A=-A')
                5 : Diagonal
                6 : Skew-Hermitian (A= -CONJG(A'))
             Note: For the routine, only DESCR(1)=3 is supported.
              DESCRA(2) upper/lower triangular indicator
                1 : lower
                2 : upper
              DESCRA(3) main diagonal type
                0 : non-unit
                1 : unit
              DESCRA(4) Array base (NOT IMPLEMENTED)
                 0 : C/C++ compatible
                1 : Fortran compatible
              DESCRA(5) repeated indices? (NOT IMPLEMENTED)
                0 : unknown
                1 : no repeated indices
VAL() two-dimensional LDA-by-NDIAG array such that VAL( : , I) consists of non-zero elements on diagonal IDIAG(I)
              of A. Diagonals in the lower triangular part of A
              are padded from the top, and those in the upper
              triangular part are padded from the bottom.
 LDA leading dimension of VAL, must be .GE. MIN(M,K)
 IDIAG() integer array of length NDIAG consisting of the
              corresponding diagonal offsets of the non-zero
              diagonals of A in VAL. Lower triangular diagonals
              have negative offsets, the main diagonal has offset
              0, and upper triangular diagonals have positive offset.
              Elements of IDIAG of MUST be sorted in increasing order.
 NDIAG number of non-zero diagonals in A.
 B() rectangular array with first dimension LDB.
 LDB leading dimension of B
 BETA Scalar parameter
 C() rectangular array with first dimension LDC.
 LDC leading dimension of C
 WORK() scratch array of length LWORK.
             On exit, if LWORK = -1, WORK(1) returns the optimum LWORK.
```
LWORK length of WORK array. LWORK should be at least M.

 For good performance, LWORK should generally be larger. For optimum performance on multiple processors, LWORK >=M\*N\_CPUS where N\_CPUS is the maximum number of processors available to the program.

If LWORK=0, the routine is to allocate workspace needed.

If LWORK =  $-1$ , then a workspace query is assumed; the routine only calculates the optimum size of the WORK array, returns this value as the first entry of the WORK array, and no error message related to LWORK is issued by XERBLA.

#### <span id="page-1347-0"></span>**SEE ALSO**

NIST FORTRAN Sparse Blas User's Guide available at:

<http://math.nist.gov/mcsd/Staff/KRemington/fspblas/>

 "Document for the Basic Linear Algebra Subprograms (BLAS) Standard", University of Tennessee, Knoxville, Tennessee, 1996:

<http://www.netlib.org/utk/papers/sparse.ps>

#### **NOTES/BUGS**

 1. No test for singularity or near-singularity is included in this routine. Such tests must be performed before calling this routine.

 2. If UNITD =4, the routine scales the rows of A such that their 2-norms are one. The scaling may improve the accuracy of the computed solution. Corresponding entries of VAL are changed only in the particular case. On return DV matrix stored as a vector contains the diagonal matrix by which the rows have been scaled. UNITD=2 should be used for the next calls to the routine with overwritten VAL and DV.

 $WORK(1)=0$  on return if the scaling has been completed successfully, otherwise  $WORK(1) = -i$  where i is the row number which 2-norm is exactly zero.

 3. If DESCRA(3)=1 and UNITD < 4, the unit diagonal elements might or might not be referenced in the DIA representation of a sparse matrix. They are not used anyway in these cases. But if UNITD=4, the unit diagonal elements MUST be referenced in the DIA representation.

 4. The routine can be applied for solving triangular systems when the upper or lower triangle of the general sparse matrix A is used. However DESCRA(1) must be equal to 3 in this case.

- [NAME](#page-1349-0)
- [SYNOPSIS](#page-1349-1)
	- ❍ [F95 INTERFACE](#page-1349-2)
	- ❍ [C INTERFACE](#page-1350-0)
- [PURPOSE](#page-1350-1)
- [ARGUMENTS](#page-1350-2)

### <span id="page-1349-0"></span>**NAME**

 ddisna - compute the reciprocal condition numbers for the eigenvectors of a real symmetric or complex Hermitian matrix or for the left or right singular vectors of a general m by-n matrix

# <span id="page-1349-1"></span>**SYNOPSIS**

SUBROUTINE DDISNA(JOB, M, N, D, SEP, INFO)

 CHARACTER \* 1 JOB INTEGER M, N, INFO DOUBLE PRECISION D(\*), SEP(\*)

SUBROUTINE DDISNA\_64(JOB, M, N, D, SEP, INFO)

 CHARACTER \* 1 JOB INTEGER\*8 M, N, INFO DOUBLE PRECISION D(\*), SEP(\*)

#### <span id="page-1349-2"></span>**F95 INTERFACE**

SUBROUTINE DISNA(JOB, M, N, D, SEP, [INFO])

 CHARACTER(LEN=1) :: JOB INTEGER :: M, N, INFO  $REAL(8)$ ,  $DIMENSION(:):: D$ , SEP

SUBROUTINE DISNA\_64(JOB, M, N, D, SEP, [INFO])

 CHARACTER(LEN=1) :: JOB  $INTEGER(8) :: M, N, INFO$ REAL(8), DIMENSION(:) :: D, SEP

#### <span id="page-1350-0"></span>**C INTERFACE**

#include <sunperf.h>

```
 void ddisna(char job, int m, int n, double *d, double *sep,
           int *info);
```

```
 void ddisna_64(char job, long m, long n, double *d, double
           *sep, long *info);
```
#### <span id="page-1350-1"></span>**PURPOSE**

 ddisna computes the reciprocal condition numbers for the eigenvectors of a real symmetric or complex Hermitian matrix or for the left or right singular vectors of a general m by-n matrix. The reciprocal condition number is the 'gap' between the corresponding eigenvalue or singular value and the nearest other one.

 The bound on the error, measured by angle in radians, in the I-th computed vector is given by

SLAMCH $( 'E' ) * ( ANORM / SEP ( I ) )$ 

where ANORM =  $2-norm(A)$  =  $max(abs(D(j)))$ . SEP(I) is not allowed to be smaller than SLAMCH( 'E' )\*ANORM in order to limit the size of the error bound.

 SDISNA may also be used to compute error bounds for eigen vectors of the generalized symmetric definite eigenproblem.

```
 JOB (input)
           Specifies for which problem the reciprocal condi-
           tion numbers should be computed:
           = 'E': the eigenvectors of a symmetric/Hermitian
           matrix;
           = 'L': the left singular vectors of a general
           matrix;
           = 'R': the right singular vectors of a general
           matrix.
 M (input) The number of rows of the matrix. M >= 0.
 N (input) If JOB = 'L' or 'R', the number of columns of the
          matrix, in which case N \ge 0. Ignored if JOB =
           'E'.
```
 D (input) dimension (min(M,N)) if JOB = 'L' or 'R' The eigenvalues (if JOB = 'E') or singular values (if JOB = 'L' or 'R') of the matrix, in either increasing or decreasing order. If singular values, they must be non-negative.

#### SEP (output)

dimension  $(min(M,N))$  if JOB = 'L' or 'R' The reciprocal condition numbers of the vectors.

#### INFO (output)

 = 0: successful exit. < 0: if INFO = -i, the i-th argument had an illegal value.

- [NAME](#page-1352-0)
- [SYNOPSIS](#page-1352-1)
	- ❍ [F95 INTERFACE](#page-1352-2)
	- ❍ [C INTERFACE](#page-1352-3)
- [PURPOSE](#page-1353-0)
- [ARGUMENTS](#page-1353-1)

## <span id="page-1352-0"></span>**NAME**

ddot - compute the dot product of two vectors x and y.

# <span id="page-1352-1"></span>**SYNOPSIS**

DOUBLE PRECISION FUNCTION DDOT(N, X, INCX, Y, INCY)

 INTEGER N, INCX, INCY DOUBLE PRECISION X(\*), Y(\*)

DOUBLE PRECISION FUNCTION DDOT\_64(N, X, INCX, Y, INCY)

 INTEGER\*8 N, INCX, INCY DOUBLE PRECISION X(\*), Y(\*)

#### <span id="page-1352-2"></span>**F95 INTERFACE**

REAL(8) FUNCTION DOT([N], X, [INCX], Y, [INCY])

 INTEGER :: N, INCX, INCY REAL(8), DIMENSION(:)  $: X, Y$ 

REAL(8) FUNCTION DOT\_64([N], X, [INCX], Y, [INCY])

 $INTEGER(8) :: N, INCX, INCY$ REAL(8), DIMENSION(:)  $: X, Y$ 

#### <span id="page-1352-3"></span>**C INTERFACE**

#include <sunperf.h>

 double ddot(int n, double \*x, int incx, double \*y, int incy);

double ddot\_64(long n, double \*x, long incx, double \*y, long

incy);

## <span id="page-1353-0"></span>**PURPOSE**

 ddot compute the dot product of x and y where x and y are n-vectors.

# <span id="page-1353-1"></span>**ARGUMENTS**

 N (input) On entry, N specifies the number of elements in the vector. If N is not positive then the func tion returns the value 0.0. Unchanged on exit. X (input)  $(1 + (n - 1) * abs(INCX) )$ . On entry, the incremented array X must contain the vector x. Unchanged on exit. INCX (input) On entry, INCX specifies the increment for the elements of X. INCX must not be zero. Unchanged on exit. Y (input)  $(1 + (n - 1) * abs(INCY) )$ . On entry, the incremented array Y must contain the vector y. Unchanged on exit. INCY (input) On entry, INCY specifies the increment for the elements of Y. INCY must not be zero. Unchanged on exit.

- NAME
- SYNOPSIS
- PURPOSE
- ARGUMENTS

# **NAME**

ddoti - Compute the indexed dot product.

## **SYNOPSIS**

```
 DOUBLE PRECISION FUNCTION DDOTI(NZ, X, INDX, Y)
 DOUBLE PRECISION X(*), Y(*)
  INTEGER NZ
  INTEGER INDX(*)
 DOUBLE PRECISION FUNCTION DDOTI_64(NZ, X, INDX, Y)
 DOUBLE PRECISION X(*), Y(*)
  INTEGER*8 NZ
  INTEGER*8 INDX(*)
 F95 INTERFACE
 DOUBLE PRECISION FUNCTION DOTI([NZ], X, INDX, Y)
REAL(8), DIMENSION(:):: X, Y INTEGER :: NZ
  INTEGER, DIMENSION(:) :: INDX
 DOUBLE PRECISION FUNCTION DOTI_64([NZ], X, INDX, Y)
REAL(8), DIMENSION(:):: X, Y INTEGER(8) :: NZ
 INTEGER(8), DIMENSION(:):: INDX
```
## **PURPOSE**

 DDOTI Compute the indexed dot product of a real sparse vector x stored in compressed form with a real vector y in full storage form.

```
dot = 0 do i = 1, n
  dot = dot + x(i) * y(int(i)) enddo
```
# **ARGUMENTS**

 NZ (input) Number of elements in the compressed form. Unchanged on exit. X (input) Vector in compressed form. Unchanged on exit. INDX (input) Vector containing the indices of the compressed form. It is assumed that the elements in INDX are distinct and greater than zero. Unchanged on exit. Y (input) Vector in full storage form. Only the elements corresponding to the indices in INDX will be accessed.

- [NAME](#page-1356-0)
- [SYNOPSIS](#page-1356-1)

❍ [F95 INTERFACE](#page-1356-2)

- [DESCRIPTION](#page-1357-0)
- [ARGUMENTS](#page-1357-1)
- [SEE ALSO](#page-1358-0)

### <span id="page-1356-0"></span>**NAME**

dellmm - Ellpack format matrix-matrix multiply

#### <span id="page-1356-1"></span>**SYNOPSIS**

 SUBROUTINE DELLMM( TRANSA, M, N, K, ALPHA, DESCRA, \* VAL, INDX, LDA, MAXNZ, \* B, LDB, BETA, C, LDC, WORK, LWORK) INTEGER TRANSA, M, N, K, DESCRA(5), LDA, MAXNZ, LDB, LDC, LWORK INTEGER INDX(LDA,MAXNZ) DOUBLE PRECISION ALPHA, BETA DOUBLE PRECISION VAL(LDA,MAXNZ), B(LDB,\*), C(LDC,\*), WORK(LWORK) SUBROUTINE DELLMM\_64( TRANSA, M, N, K, ALPHA, DESCRA, \* VAL, INDX, LDA, MAXNZ, \* B, LDB, BETA, C, LDC, WORK, LWORK) INTEGER\*8 TRANSA, M, N, K, DESCRA(5), LDA, MAXNZ, LDB, LDC, LWORK INTEGER\*8 INDX(LDA,MAXNZ) DOUBLE PRECISION ALPHA, BETA DOUBLE PRECISION VAL(LDA,MAXNZ), B(LDB,\*), C(LDC,\*), WORK(LWORK)

#### <span id="page-1356-2"></span>**F95 INTERFACE**

 SUBROUTINE ELLMM( TRANSA, M, [N], K, ALPHA, DESCRA, VAL, INDX, \* [LDA], MAXNZ, B, [LDB], BETA, C, [LDC], [WORK], [LWORK]) INTEGER TRANSA, M, K, MAXNZ INTEGER, DIMENSION(:) :: DESCRA INTEGER, DIMENSION(:, :) :: INDX DOUBLE PRECISION ALPHA, BETA DOUBLE PRECISION, DIMENSION(:, :) :: VAL, B, C

SUBROUTINE ELLMM\_64( TRANSA, M, [N], K, ALPHA, DESCRA, VAL, INDX,

 \* [LDA], MAXNZ, B, [LDB], BETA, C, [LDC], [WORK], [LWORK]) INTEGER\*8 TRANSA, M, K, MAXNZ INTEGER\*8, DIMENSION(:) :: DESCRA INTEGER\*8, DIMENSION(:, :) :: INDX DOUBLE PRECISION ALPHA, BETA DOUBLE PRECISION, DIMENSION(:, :) :: VAL, B, C

## <span id="page-1357-0"></span>**DESCRIPTION**

 where ALPHA and BETA are scalar, C and B are dense matrices, A is a matrix represented in Ellpack format format and op( A ) is one of  $op(A) = A$  or  $op(A) = A'$  or  $op(A) = conjq(A')$ . ( ' indicates matrix transpose)

<span id="page-1357-1"></span>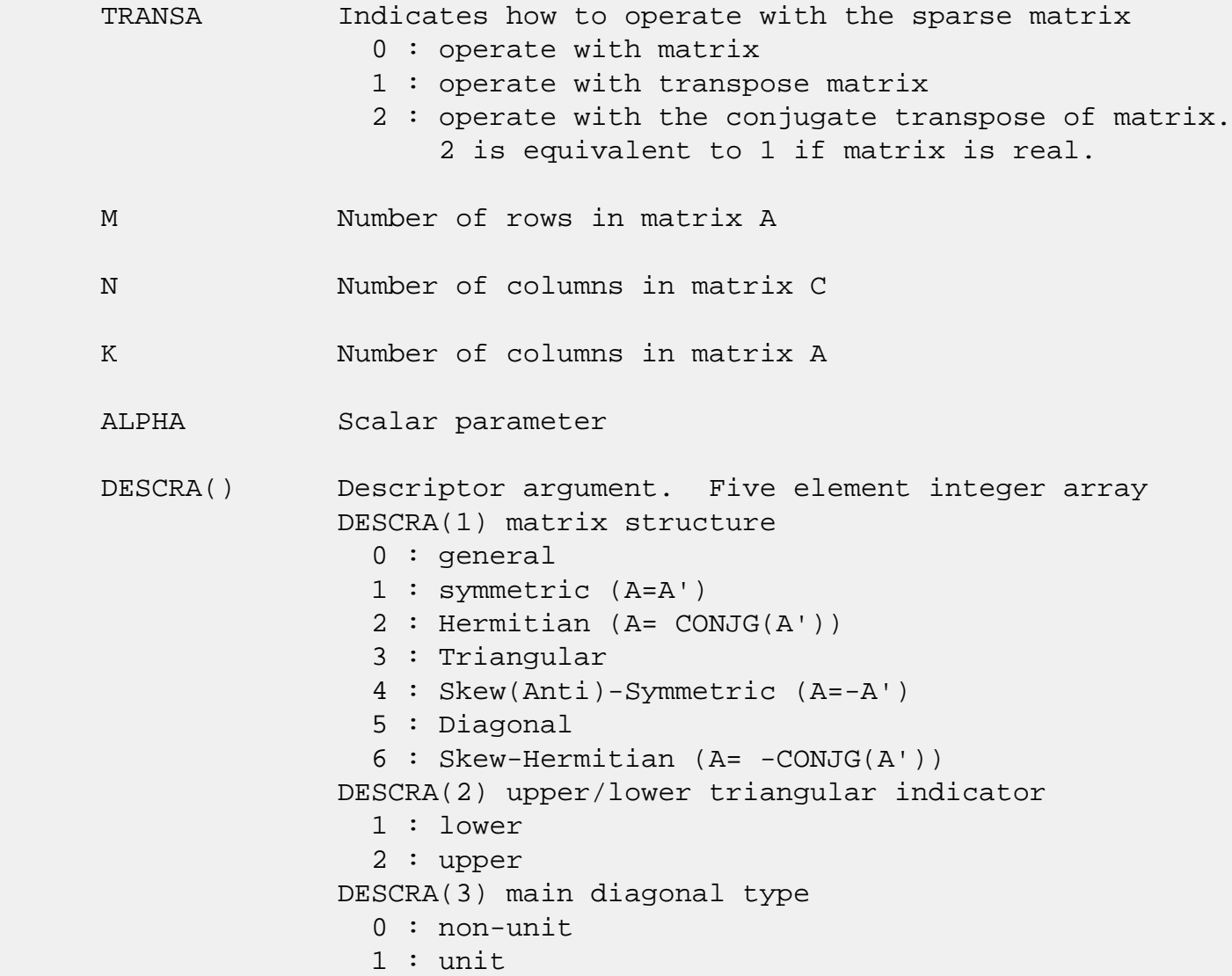

 DESCRA(4) Array base (NOT IMPLEMENTED) 0 : C/C++ compatible 1 : Fortran compatible DESCRA(5) repeated indices? (NOT IMPLEMENTED) 0 : unknown 1 : no repeated indices VAL() two-dimensional LDA-by-MAXNZ array such that VAL(I,:) consists of non-zero elements in row I of A, padded by zero values if the row contains less than MAXNZ. INDX() two-dimensional integer LDA-by-MAXNZ array such  $INDX(I,:)$  consists of the column indices of the nonzero elements in row I, padded by the integer value I if the number of nonzeros is less than MAXNZ. LDA leading dimension of VAL and INDX. MAXNZ max number of nonzeros elements per row. B() rectangular array with first dimension LDB. LDB leading dimension of B BETA Scalar parameter C() rectangular array with first dimension LDC. LDC leading dimension of C WORK() scratch array of length LWORK. WORK is not referenced in the current version. LWORK length of WORK array. LWORK is not referenced in the current version.

# <span id="page-1358-0"></span>**SEE ALSO**

NIST FORTRAN Sparse Blas User's Guide available at:

<http://math.nist.gov/mcsd/Staff/KRemington/fspblas/>

 "Document for the Basic Linear Algebra Subprograms (BLAS) Standard", University of Tennessee, Knoxville, Tennessee, 1996:

<http://www.netlib.org/utk/papers/sparse.ps>

- [NAME](#page-1359-0)
- [SYNOPSIS](#page-1359-1)

❍ [F95 INTERFACE](#page-1359-2)

- [DESCRIPTION](#page-1360-0)
- [ARGUMENTS](#page-1360-1)
- [SEE ALSO](#page-1362-0)

### <span id="page-1359-0"></span>**NAME**

dellsm - Ellpack format triangular solve

#### <span id="page-1359-1"></span>**SYNOPSIS**

 SUBROUTINE DELLSM( TRANSA, M, N, UNITD, DV, ALPHA, DESCRA, \* VAL, INDX, LDA, MAXNZ, \* B, LDB, BETA, C, LDC, WORK, LWORK) INTEGER TRANSA, M, N, UNITD, DESCRA(5), LDA, MAXNZ, LDB, LDC, LWORK INTEGER INDX(LDA,MAXNZ) DOUBLE PRECISION ALPHA, BETA DOUBLE PRECISION DV(M), VAL(LDA,MAXNZ), B(LDB,\*), C(LDC,\*), WORK(LWORK) SUBROUTINE DELLSM\_64( TRANSA, M, N, UNITD, DV, ALPHA, DESCRA, \* VAL, INDX, LDA, MAXNZ, \* B, LDB, BETA, C, LDC, WORK, LWORK) INTEGER\*8 TRANSA, M, N, UNITD, DESCRA(5), LDA, MAXNZ, LDB, LDC, LWORK INTEGER\*8 INDX(LDA,MAXNZ) DOUBLE PRECISION ALPHA, BETA DOUBLE PRECISION DV(M), VAL(LDA,MAXNZ), B(LDB,\*), C(LDC,\*), WORK(LWORK)

#### <span id="page-1359-2"></span>**F95 INTERFACE**

 SUBROUTINE ELLSM( TRANSA, M, [N], UNITD, DV, ALPHA, DESCRA, VAL, INDX, [LDA], MAXNZ, B, [LDB], BETA, C, [LDC], [WORK], [LWORK]) INTEGER TRANSA, M, MAXNZ INTEGER, DIMENSION(:) :: DESCRA INTEGER, DIMENSION(:, :) :: INDX DOUBLE PRECISION ALPHA, BETA DOUBLE PRECISION, DIMENSION(:) :: DV DOUBLE PRECISION, DIMENSION(:, :) :: VAL, B, C

```
 SUBROUTINE ELLSM_64( TRANSA, M, [N], UNITD, DV, ALPHA, DESCRA, VAL,
 * INDX, [LDA], MAXNZ, B, [LDB], BETA, C, [LDC], [WORK], [LWORK])
 INTEGER*8 TRANSA, M, MAXNZ
 INTEGER*8, DIMENSION(:) :: DESCRA
 INTEGER*8, DIMENSION(:, :) :: INDX
 DOUBLE PRECISION ALPHA, BETA
 DOUBLE PRECISION, DIMENSION(:) :: DV
 DOUBLE PRECISION, DIMENSION(:, :) :: VAL, B, C
```
# <span id="page-1360-0"></span>**DESCRIPTION**

```
C <- ALPHA op(A) B + BETA C C <- ALPHA D op(A) B + BETA CC <- ALPHA op(A) D B + BETA C where ALPHA and BETA are scalar, C and B are m by n dense matrices,
 D is a diagonal scaling matrix, A is a unit, or non-unit, upper or
 lower triangular matrix represented in Ellpack format and
 op( A ) is one of
op( A ) = inv(A) or op( A ) = inv(A') or op( A ) =inv(conjg( A'))
 (inv denotes matrix inverse, ' indicates matrix transpose)
```
<span id="page-1360-1"></span>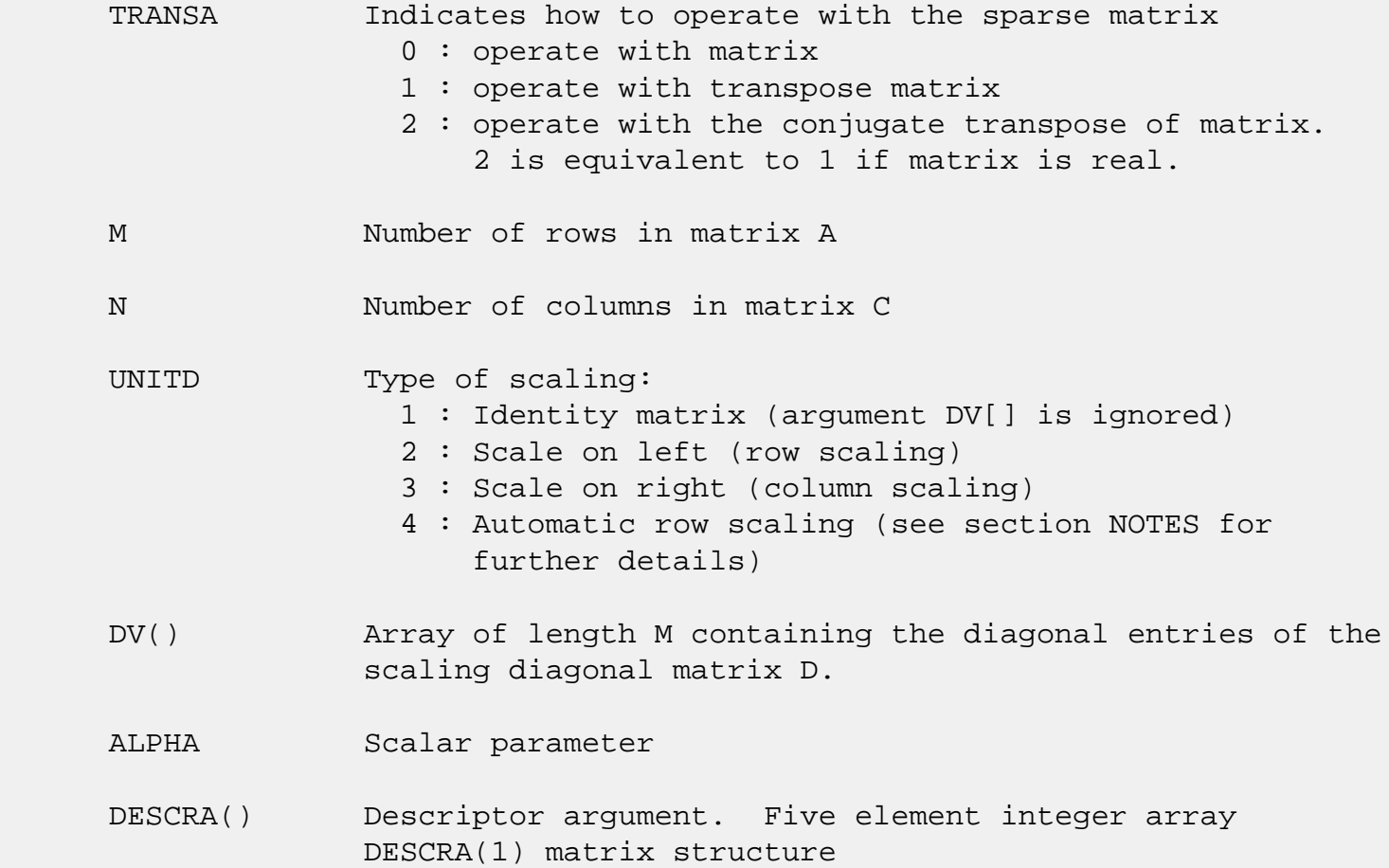

 0 : general 1 : symmetric (A=A') 2 : Hermitian (A= CONJG(A')) 3 : Triangular 4 : Skew(Anti)-Symmetric (A=-A') 5 : Diagonal 6 : Skew-Hermitian (A= -CONJG(A')) Note: For the routine, only DESCRA(1)=3 is supported. DESCRA(2) upper/lower triangular indicator 1 : lower 2 : upper DESCRA(3) main diagonal type 0 : non-unit 1 : unit DESCRA(4) Array base (NOT IMPLEMENTED) 0 : C/C++ compatible 1 : Fortran compatible DESCRA(5) repeated indices? (NOT IMPLEMENTED) 0 : unknown 1 : no repeated indices VAL() two-dimensional LDA-by-MAXNZ array such that VAL(I,:) consists of non-zero elements in row I of A, padded by zero values if the row contains less than MAXNZ. INDX() two-dimensional integer LDA-by-MAXNZ array such  $INDX(I,:)$  consists of the column indices of the nonzero elements in row I, padded by the integer value I if the number of nonzeros is less than MAXNZ. The column indices MUST be sorted in increasing order for each row. LDA leading dimension of VAL and INDX. MAXNZ max number of nonzeros elements per row. B() rectangular array with first dimension LDB. LDB leading dimension of B BETA Scalar parameter C() rectangular array with first dimension LDC. LDC leading dimension of C WORK() scratch array of length LWORK. On exit, if LWORK =  $-1$ , WORK(1) returns the optimum LWORK. LWORK length of WORK array. LWORK should be at least M.

 For good performance, LWORK should generally be larger. For optimum performance on multiple processors, LWORK >=M\*N\_CPUS where N\_CPUS is the maximum number of processors available to the program.

If LWORK=0, the routine is to allocate workspace needed.

If LWORK =  $-1$ , then a workspace query is assumed; the routine only calculates the optimum size of the WORK array, returns this value as the first entry of the WORK array, and no error message related to LWORK is issued by XERBLA.

### <span id="page-1362-0"></span>**SEE ALSO**

NIST FORTRAN Sparse Blas User's Guide available at:

<http://math.nist.gov/mcsd/Staff/KRemington/fspblas/>

 "Document for the Basic Linear Algebra Subprograms (BLAS) Standard", University of Tennessee, Knoxville, Tennessee, 1996:

<http://www.netlib.org/utk/papers/sparse.ps>

#### **NOTES/BUGS**

 1. No test for singularity or near-singularity is included in this routine. Such tests must be performed before calling this routine.

 2. If UNITD =4, the routine scales the rows of A such that their 2-norms are one. The scaling may improve the accuracy of the computed solution. Corresponding entries of VAL are changed only in the particular case. On return DV matrix stored as a vector contains the diagonal matrix by which the rows have been scaled. UNITD=2 should be used for the next calls to the routine with overwritten VAL and DV.

 $WORK(1)=0$  on return if the scaling has been completed successfully, otherwise  $WORK(1) = -i$  where i is the row number which 2-norm is exactly zero.

 3. If DESCRA(3)=1 and UNITD < 4, the unit diagonal elements might or might not be referenced in the ELL representation of a sparse matrix. They are not used anyway in these cases.

 But if UNITD=4, the unit diagonal elements MUST be referenced in the ELL representation.

 4. The routine can be applied for solving triangular systems when the upper or lower triangle of the general sparse matrix A is used. However DESCRA(1) must be equal to 3 in this case.

- NAME
- SYNOPSIS
	- ❍ F95 INTERFACE
	- ❍ C INTERFACE
- ARGUMENTS

### **NAME**

 dezftb - computes a periodic sequence from its Fourier coef ficients. DEZFTB is a simplified but slower version of DFFTB.

#### **SYNOPSIS**

SUBROUTINE DEZFTB(N, R, AZERO, A, B, WSAVE)

 INTEGER N DOUBLE PRECISION AZERO DOUBLE PRECISION  $R$ (\*),  $A$ (\*),  $B$ (\*), WSAVE(\*)

SUBROUTINE DEZFTB\_64(N, R, AZERO, A, B, WSAVE)

 INTEGER\*8 N DOUBLE PRECISION AZERO DOUBLE PRECISION  $R$ <sup>\*</sup>),  $A$ <sup>\*</sup>),  $B$ <sup>\*</sup>),  $WSAVE$ <sup>\*</sup>)

#### **F95 INTERFACE**

SUBROUTINE DEZFTB(N, R, AZERO, A, B, WSAVE)

 INTEGER :: N REAL(8) :: AZERO REAL(8), DIMENSION(:)  $: R, A, B, WSAVE$ 

SUBROUTINE DEZFTB\_64(N, R, AZERO, A, B, WSAVE)

 $INTEGER(8) :: N$  REAL(8) :: AZERO  $REAL(8)$ , DIMENSION $(:)::R, A, B, WSAVE$ 

#### **C INTERFACE**

#include <sunperf.h>

 void dezftb(int n, double \*r, double azero, double \*a, dou ble \*b, double \*wsave);

 void dezftb\_64(long n, double \*r, double azero, double \*a, double \*b, double \*wsave);

```
 N (input) Length of the sequence to be synthesized. The
          method is most efficient when N is the product of
          small primes. N >= 0.
 R (output)
          On exit, the Fourier synthesis of the inputs.
 AZERO (input)
           On entry, the constant Fourier coefficient A0.
          Unchanged on exit.
 A (input/output)
          On entry, array that contains the remaining
          Fourier coefficients. On exit, these arrays are
          unchanged.
 B (input/output)
          On entry, array that contains the remaining
          Fourier coefficients. On exit, these arrays are
          unchanged.
 WSAVE (input)
          On entry, an array with dimension of at least (3 *
          N + 15), initialized by DEZFTI.
```
- [NAME](#page-1366-0)
- [SYNOPSIS](#page-1366-1)
	- ❍ [F95 INTERFACE](#page-1366-2)
	- ❍ [C INTERFACE](#page-1366-3)
- [ARGUMENTS](#page-1367-0)

### <span id="page-1366-0"></span>**NAME**

 dezftf - computes the Fourier coefficients of a periodic sequence. DEZFTF is a simplified but slower version of DFFTF.

#### <span id="page-1366-1"></span>**SYNOPSIS**

SUBROUTINE DEZFTF(N, R, AZERO, A, B, WSAVE)

 INTEGER N DOUBLE PRECISION AZERO DOUBLE PRECISION  $R$ (\*),  $A$ (\*),  $B$ (\*), WSAVE(\*)

SUBROUTINE DEZFTF\_64(N, R, AZERO, A, B, WSAVE)

 INTEGER\*8 N DOUBLE PRECISION AZERO DOUBLE PRECISION  $R$ <sup>\*</sup>),  $A$ <sup>\*</sup>),  $B$ <sup>\*</sup>), WSAVE(\*)

#### <span id="page-1366-2"></span>**F95 INTERFACE**

SUBROUTINE DEZFTF(N, R, AZERO, A, B, WSAVE)

 INTEGER :: N REAL(8) :: AZERO REAL(8), DIMENSION(:)  $: R, A, B, WSAVE$ 

SUBROUTINE DEZFTF\_64(N, R, AZERO, A, B, WSAVE)

 $INTEGER(8) :: N$  REAL(8) :: AZERO  $REAL(8)$ , DIMENSION $(:): R, A, B, WSAVE$ 

#### <span id="page-1366-3"></span>**C INTERFACE**

#include <sunperf.h>

 void dezftf(int n, double \*r, double azero, double \*a, dou ble \*b, double \*wsave);

 void dezftf\_64(long n, double \*r, double azero, double \*a, double \*b, double \*wsave);

# <span id="page-1367-0"></span>**ARGUMENTS**

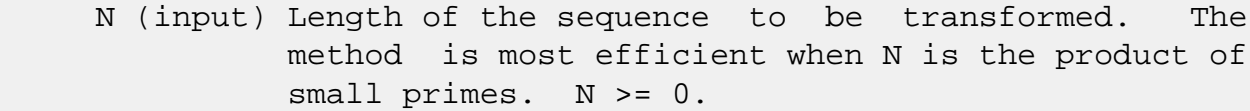

R (input/output)

 On entry, a real array of length N containing the sequence to be transformed. On exit, R is unchanged.

#### AZERO (output)

On exit, the sum from i=1 to i=n of  $r(i)/n$ .

A (input/output)

 On entry, array that contains the remaining Fourier coefficients. On exit, these arrays are unchanged.

#### B (input/output)

 On entry, array that contains the remaining Fourier coefficients. On exit, these arrays are unchanged.

#### WSAVE (input)

 On entry, an array with dimension of at least (3 \* N + 15), initialized by DEZFTI.
- [NAME](#page-1368-0)
- [SYNOPSIS](#page-1368-1)
	- o [F95 INTERFACE](#page-1368-2)
	- o CINTERFACE
- [ARGUMENTS](#page-1368-4)

# <span id="page-1368-0"></span>**NAME**

 dezfti - initializes the array WSAVE, which is used in both DEZFTF and DEZFTB.

# <span id="page-1368-1"></span>**SYNOPSIS**

SUBROUTINE DEZFTI(N, WSAVE)

 INTEGER N DOUBLE PRECISION WSAVE(\*)

SUBROUTINE DEZFTI\_64(N, WSAVE)

 INTEGER\*8 N DOUBLE PRECISION WSAVE(\*)

#### <span id="page-1368-2"></span>**F95 INTERFACE**

SUBROUTINE DEZFTI(N, WSAVE)

 INTEGER :: N REAL(8), DIMENSION(:) :: WSAVE

SUBROUTINE DEZFTI\_64(N, WSAVE)

 INTEGER(8) :: N REAL(8), DIMENSION(:) :: WSAVE

#### <span id="page-1368-3"></span>**C INTERFACE**

#include <sunperf.h>

void dezfti(int n, double \*wsave);

<span id="page-1368-4"></span>void dezfti\_64(long n, double \*wsave);

# **ARGUMENTS**

```
 N (input) Length of the sequence to be transformed. N >= 0.
```
WSAVE (input)

 On entry, an array with a dimension of at least (3 \* N + 15). The same work array can be used for both DEZFTF and DEZFTB as long as N remains unchanged. Different WSAVE arrays are required for different values of N. This initialization does not have to be repeated between calls to DEZFTF or DEZFTB as long as N and WSAVE remain unchanged, thus subsequent transforms can be obtained faster than the first.

- [NAME](#page-1370-0)
- [SYNOPSIS](#page-1370-1)
	- o [F95 INTERFACE](#page-1370-2)
	- ❍ [C INTERFACE](#page-1371-0)
- [ARGUMENTS](#page-1371-1)

### <span id="page-1370-0"></span>**NAME**

 dfft2b - compute a periodic sequence from its Fourier coef ficients. The DFFT operations are unnormalized, so a call of DFFT2F followed by a call of DFFT2B will multiply the input sequence by M\*N.

### <span id="page-1370-1"></span>**SYNOPSIS**

SUBROUTINE DFFT2B(PLACE, M, N, A, LDA, B, LDB, WORK, LWORK)

 CHARACTER \* 1 PLACE INTEGER M, N, LDA, LDB, LWORK DOUBLE PRECISION A(LDA,\*), B(LDB,\*), WORK(\*)

SUBROUTINE DFFT2B\_64(PLACE, M, N, A, LDA, B, LDB, WORK, LWORK)

 CHARACTER \* 1 PLACE INTEGER\*8 M, N, LDA, LDB, LWORK DOUBLE PRECISION A(LDA,\*), B(LDB,\*), WORK(\*)

#### <span id="page-1370-2"></span>**F95 INTERFACE**

SUBROUTINE FFT2B(PLACE, [M], [N], A, [LDA], B, [LDB], WORK, LWORK)

 CHARACTER(LEN=1) :: PLACE INTEGER :: M, N, LDA, LDB, LWORK  $REAL(8)$ , DIMENSION $(:)::$  WORK REAL(8), DIMENSION( $:$ , $:$ )  $:$  A, B

SUBROUTINE FFT2B\_64(PLACE, [M], [N], A, [LDA], B, [LDB], WORK, LWORK)

 CHARACTER(LEN=1) :: PLACE INTEGER(8) :: M, N, LDA, LDB, LWORK  $REAL(8)$ , DIMENSION $(:)::$  WORK  $REAL(8)$ ,  $DIMENSION(:,:):: A$ , B

#### <span id="page-1371-0"></span>**C INTERFACE**

#include <sunperf.h>

- void dfft2b(char place, int m, int n, double \*a, int lda, double \*b, int ldb, double \*work, int lwork);
- void dfft2b\_64(char place, long m, long n, double \*a, long lda, double \*b, long ldb, double \*work, long lwork);

### <span id="page-1371-1"></span>**ARGUMENTS**

- PLACE (input) Character. If PLACE = 'I' or 'i' (for in-place) , the input and output data are stored in array A. If PLACE = 'O' or 'o' (for out-of-place), the input data is stored in array B while the output is stored in A.
- M (input) Integer specifying the number of rows to be transformed. It is most efficient when M is a product of small primes.  $M \ge 0$ ; when  $M = 0$ , the subroutine returns immediately without changing any data.
- N (input) Integer specifying the number of columns to be transformed. It is most most efficient when N is a product of small primes.  $N > = 0$ ; when  $N = 0$ , the subroutine returns immediately without chang ing any data.
- A (input/output)

 Real array of dimension (LDA,N). On entry, the two-dimensional array A(LDA,N) contains the input data to be transformed if an in-place transform is requested. Otherwise, it is not referenced. Upon exit, results are stored in A(1:M,1:N).

```
 LDA (input)
```
 Integer specifying the leading dimension of A. If an out-of-place transform is desired LDA >= M. Else if an in-place transform is desired LDA >=  $2*(M/2+1)$ .

#### B (input/output)

 Real array of dimension (2\*LDB, N). On entry, if an out-of-place transform is requested B contains the input data. Otherwise, B is not referenced. B is unchanged upon exit.

# LDB (input) Integer. If an out-of-place transform is desired, 2\*LDB is the leading dimension of the array B which contains the data to be transformed and  $2*LDB$  >=  $2*(M/2+1)$ . Otherwise it is not refer enced. WORK (input/output) One-dimensional real array of length at least LWORK. On input, WORK must have been initialized by DFFT2I. LWORK (input)

Integer. LWORK >=  $(M + 2*N + MAX(M, 2*N) + 30)$ 

- NAME
- SYNOPSIS
	- o F95 INTERFACE
	- ❍ C INTERFACE

 $REAL(8)$ , DIMENSION $(:)::$  WORK

● ARGUMENTS

### **NAME**

 dfft2f - compute the Fourier coefficients of a periodic sequence. The DFFT operations are unnormalized, so a call of DFFT2F followed by a call of DFFT2B will multiply the input sequence by M\*N.

### **SYNOPSIS**

 SUBROUTINE DFFT2F(PLACE, FULL, M, N, A, LDA, B, LDB, WORK, LWORK) CHARACTER \* 1 PLACE, FULL INTEGER M, N, LDA, LDB, LWORK DOUBLE PRECISION A(LDA,\*), B(LDB,\*), WORK(\*) SUBROUTINE DFFT2F\_64(PLACE, FULL, M, N, A, LDA, B, LDB, WORK, LWORK) CHARACTER \* 1 PLACE, FULL INTEGER\*8 M, N, LDA, LDB, LWORK DOUBLE PRECISION A(LDA,\*), B(LDB,\*), WORK(\*) **F95 INTERFACE** SUBROUTINE FFT2F(PLACE, FULL, [M], [N], A, [LDA], B, [LDB], WORK, LWORK) CHARACTER(LEN=1) :: PLACE, FULL INTEGER :: M, N, LDA, LDB, LWORK REAL(8), DIMENSION(:) :: WORK REAL(8), DIMENSION( $:$ , $:$ )  $:$  A, B SUBROUTINE FFT2F\_64(PLACE, FULL, [M], [N], A, [LDA], B, [LDB], WORK, LWORK) CHARACTER(LEN=1) :: PLACE, FULL INTEGER(8) :: M, N, LDA, LDB, LWORK

REAL(8), DIMENSION( $:$ , $:$ )  $:$  A, B

#### **C INTERFACE**

#include <sunperf.h>

- void dfft2f(char place, char full, int m, int n, double \*a, int lda, double \*b, int ldb, double \*work, int lwork);
- void dfft2f\_64(char place, char full, long m, long n, double \*a, long lda, double \*b, long ldb, double \*work, long lwork);

### **ARGUMENTS**

 PLACE (input) Character. If PLACE = 'I' or 'i' (for in-place) , the input and output data are stored in array A. If PLACE = 'O' or 'o' (for out-of-place), the input data is stored in array B while the output is stored in A.

 FULL (input) Indicates whether or not to generate the full result matrix. 'F' or 'f' will cause DFFT2F to generate the full result matrix. Otherwise only a partial matrix that takes advantage of symmetry will be generated.

- M (input) Integer specifying the number of rows to be transformed. It is most efficient when M is a product of small primes.  $M \ge 0$ ; when  $M = 0$ , the subroutine returns immediately without changing any data.
- N (input) Integer specifying the number of columns to be transformed. It is most most efficient when N is a product of small primes.  $N > = 0$ ; when  $N = 0$ , the subroutine returns immediately without chang ing any data.
- A (input/output)

 On entry, a two-dimensional array A(LDA,N) that contains the data to be transformed. Upon exit, A is unchanged if an out-of-place transform is done. If an in-place transform with partial result is requested, A(1:(M/2+1)\*2,1:N) will contain the transformed results. If an in-place transform with full result is requested, A(1:2\*M,1:N) will

contain complete transformed results.

# LDA (input) Leading dimension of the array containing the data to be transformed. LDA must be even if the transformed sequences are to be stored in A. If PLACE =  $('O' or 'O')$  LDA >= M If PLACE = ('I' or 'i') LDA must be even. If FULL =  $('F' or 'f'), LDA \geq 2*M$ FULL is not ('F' or 'f'), LDA >=  $(M/2+1)*2$  B (input/output) Upon exit, a two-dimensional array B(2\*LDB,N) that contains the transformed results if an out-of place transform is done. Otherwise, B is not used. If an out-of-place transform is done and FULL is not 'F' or 'f',  $B(1:(M/2+1)*2,1:N)$  will contain the partial transformed results. If FULL = 'F' or 'f', B(1:2\*M,1:N) will contain the complete transformed results. LDB (input) 2\*LDB is the leading dimension of the array B. If an in-place transform is desired LDB is ignored. If PLACE is ('O' or 'o') and FULL is ('F' or 'f'), LDB >= M FULL is not ('F' or 'f'), LDB >=  $M/2+1$  Note that even though LDB is used in the argument list, 2\*LDB is the actual leading dimension of B. WORK (input/output) One-dimensional real array of length at least LWORK. On input, WORK must have been initialized by DFFT2I.

#### LWORK (input)

Integer. LWORK >=  $(M + 2*N + MAX(M, 2*N) + 30)$ 

- [NAME](#page-1376-0)
- [SYNOPSIS](#page-1376-1)
	- o [F95 INTERFACE](#page-1376-2)
		- ❍ [C INTERFACE](#page-1376-3)
- [ARGUMENTS](#page-1377-0)

### <span id="page-1376-0"></span>**NAME**

 dfft2i - initialize the array WSAVE, which is used in both the forward and backward transforms.

#### <span id="page-1376-1"></span>**SYNOPSIS**

SUBROUTINE DFFT2I(M, N, WORK)

 INTEGER M, N DOUBLE PRECISION WORK(\*)

SUBROUTINE DFFT2I\_64(M, N, WORK)

 INTEGER\*8 M, N DOUBLE PRECISION WORK(\*)

#### <span id="page-1376-2"></span>**F95 INTERFACE**

SUBROUTINE FFT2I(M, N, WORK)

 INTEGER :: M, N REAL(8), DIMENSION(:) :: WORK

SUBROUTINE FFT2I\_64(M, N, WORK)

 $INTEGER(8) :: M, N$ REAL(8), DIMENSION(:) :: WORK

#### <span id="page-1376-3"></span>**C INTERFACE**

#include <sunperf.h>

void dfft2i(int m, int n, double \*work);

void dfft2i\_64(long m, long n, double \*work);

# <span id="page-1377-0"></span>**ARGUMENTS**

 M (input) Number of rows to be transformed. M >= 0. N (input) Number of columns to be transformed. N >= 0. WORK (input/output) On entry, an array of dimension  $(M + 2*N + MAX(M,$  2\*N) + 30) or greater. DFFT2I needs to be called only once to initialize array WORK before calling DFFT2F and/or DFFT2B if M, N and WORK remain unchanged between these calls. Thus, subsequent transforms or inverse transforms of same size can

be obtained faster than the first since they do

not require initialization of the workspace.

- NAME
- SYNOPSIS
	- o F95 INTERFACE
	- ❍ C INTERFACE
- ARGUMENTS

### **NAME**

 dfft3b - compute a periodic sequence from its Fourier coef ficients. The DFFT operations are unnormalized, so a call of DFFT3F followed by a call of DFFT3B will multiply the input sequence by M\*N\*K.

### **SYNOPSIS**

 SUBROUTINE DFFT3B(PLACE, M, N, K, A, LDA, B, LDB, WORK, LWORK) CHARACTER \* 1 PLACE INTEGER M, N, K, LDA, LDB, LWORK DOUBLE PRECISION  $A(LDA,N, * )$ ,  $B(LDB, N, * )$ , WORK $(*)$  SUBROUTINE DFFT3B\_64(PLACE, M, N, K, A, LDA, B, LDB, WORK, LWORK) CHARACTER \* 1 PLACE INTEGER\*8 M, N, K, LDA, LDB, LWORK DOUBLE PRECISION A(LDA,N,\*), B(LDB,N,\*), WORK(\*) **F95 INTERFACE** SUBROUTINE FFT3B(PLACE, [M], [N], [K], A, [LDA], B, [LDB], WORK, LWORK) CHARACTER(LEN=1) :: PLACE INTEGER :: M, N, K, LDA, LDB, LWORK  $REAL(8)$ , DIMENSION $(:)::$  WORK REAL(8), DIMENSION(:,:,:)  $:: A, B$  SUBROUTINE FFT3B\_64(PLACE, [M], [N], [K], A, [LDA], B, [LDB], WORK, LWORK) CHARACTER(LEN=1) :: PLACE INTEGER(8) :: M, N, K, LDA, LDB, LWORK REAL(8), DIMENSION(:) :: WORK

REAL(8), DIMENSION(:,:,:)  $:: A, B$ 

#### **C INTERFACE**

#include <sunperf.h>

- void dfft3b(char place, int m, int n, int k, double \*a, int lda, double \*b, int ldb, double \*work, int lwork);
- void dfft3b\_64(char place, long m, long n, long k, double \*a, long lda, double \*b, long ldb, double \*work, long lwork);

### **ARGUMENTS**

- PLACE (input) Select an in-place ('I' or 'i') or out-of-place ('O' or 'o') transform.
- M (input) Integer specifying the number of rows to be transformed. It is most efficient when M is a product of small primes.  $M \ge 0$ ; when  $M = 0$ , the subroutine returns immediately without changing any data.
- N (input) Integer specifying the number of columns to be transformed. It is most efficient when N is a product of small primes.  $N > = 0$ ; when  $N = 0$ , the subroutine returns immediately without changing any data.
- K (input) Integer specifying the number of planes to be transformed. It is most efficient when K is a product of small primes.  $K \ge 0$ ; when  $K = 0$ , the subroutine returns immediately without changing any data.
- A (input/output)

 On entry, the three-dimensional array A(LDA,N,K) contains the data to be transformed if an in-place transform is requested. Otherwise, it is not referenced. Upon exit, results are stored in  $A(1:M,1:N,1:K)$ .

#### LDA (input)

 Integer specifying the leading dimension of A. If an out-of-place transform is desired LDA >= M. Else if an in-place transform is desired LDA >=  $2*(M/2+1)$ .

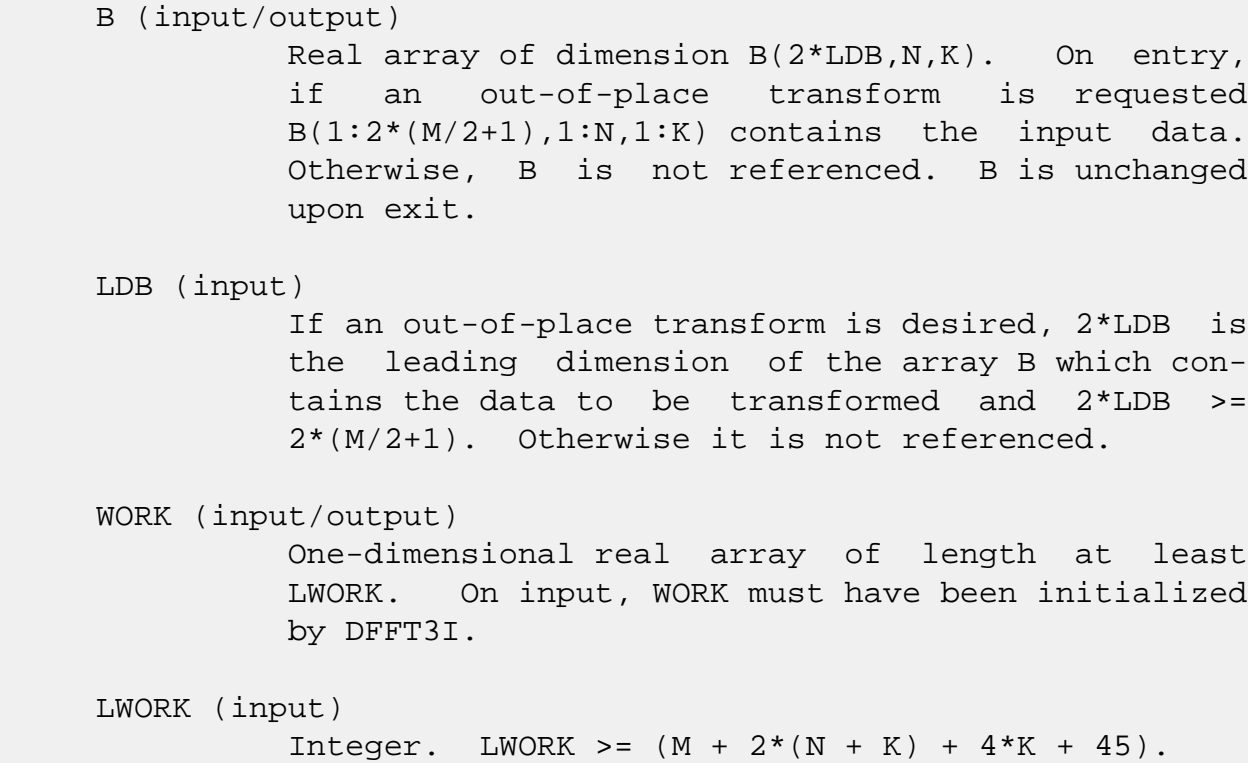

- [NAME](#page-1381-0)
- [SYNOPSIS](#page-1381-1)
	- o [F95 INTERFACE](#page-1381-2)
	- ❍ [C INTERFACE](#page-1382-0)
- [ARGUMENTS](#page-1382-1)

### <span id="page-1381-0"></span>**NAME**

 dfft3f - compute the Fourier coefficients of a real periodic sequence. The DFFT operations are unnormalized, so a call of DFFT3F followed by a call of DFFT3B will multiply the input sequence by M\*N\*K.

### <span id="page-1381-1"></span>**SYNOPSIS**

```
 SUBROUTINE DFFT3F(PLACE, FULL, M, N, K, A, LDA, B, LDB, WORK, LWORK)
    CHARACTER * 1 PLACE, FULL
    INTEGER M, N, K, LDA, LDB, LWORK
   DOUBLE PRECISION A(LDA,N, * ), B(LDB,N, * ), WORK(*) SUBROUTINE DFFT3F_64(PLACE, FULL, M, N, K, A, LDA, B, LDB, WORK,
          LWORK)
    CHARACTER * 1 PLACE, FULL
    INTEGER*8 M, N, K, LDA, LDB, LWORK
    DOUBLE PRECISION A(LDA,N,*), B(LDB,N,*), WORK(*)
 F95 INTERFACE
    SUBROUTINE FFT3F(PLACE, FULL, [M], [N], [K], A, [LDA], B, [LDB],
           WORK, LWORK)
    CHARACTER(LEN=1) :: PLACE, FULL
    INTEGER :: M, N, K, LDA, LDB, LWORK
   REAL(8), DIMENSION(:):: WORK
   REAL(8), DIMENSION(:,:,:) :: A, B
    SUBROUTINE FFT3F_64(PLACE, FULL, [M], [N], [K], A, [LDA], B, [LDB],
           WORK, LWORK)
    CHARACTER(LEN=1) :: PLACE, FULL
    INTEGER(8) :: M, N, K, LDA, LDB, LWORK
```
 REAL(8), DIMENSION(:) :: WORK REAL(8), DIMENSION(:,:,:)  $:: A, B$ 

#### <span id="page-1382-0"></span>**C INTERFACE**

#include <sunperf.h>

- void dfft3f(char place, char full, int m, int n, int k, dou ble \*a, int lda, double \*b, int ldb, double \*work, int lwork);
- void dfft3f\_64(char place, char full, long m, long n, long k, double \*a, long lda, double \*b, long ldb, dou ble \*work, long lwork);

### <span id="page-1382-1"></span>**ARGUMENTS**

 PLACE (input) Select an in-place ('I' or 'i') or out-of-place ('O' or 'o') transform.

- FULL (input)
	- Select a full ('F' or 'f') or partial (' ') representation of the results. If the caller selects full representation then an MxNxK real array will transform to produce an MxNxK complex array. If the caller does not select full representation then an MxNxK real array will transform to a (M/2+1)xNxK complex array that takes advantage of the symmetry properties of a transformed real sequence.
- M (input) Integer specifying the number of rows to be transformed. It is most efficient when M is a product of small primes.  $M \ge 0$ ; when  $M = 0$ , the subroutine returns immediately without changing any data.
- N (input) Integer specifying the number of columns to be transformed. It is most efficient when N is a product of small primes.  $N \ge 0$ ; when  $N = 0$ , the subroutine returns immediately without changing any data.
- K (input) Integer specifying the number of planes to be transformed. It is most efficient when K is a product of small primes.  $K \ge 0$ ; when  $K = 0$ , the subroutine returns immediately without changing any data.

#### A (input/output)

 On entry, a three-dimensional array A(LDA,N,K) that contains input data to be transformed. On exit, if an in-place transform is done and FULL is not 'F' or 'f', A(1:2\*(M/2+1),1:N,1:K) will con tain the partial transformed results. If FULL = 'F' or 'f', A(1:2\*M,1:N,1:K) will contain the com plete transformed results.

#### LDA (input)

 Leading dimension of the array containing the data to be transformed. LDA must be even if the transformed sequences are to be stored in A.

If PLACE =  $('O' or 'O')$  LDA >= M

If PLACE = ('I' or 'i') LDA must be even. If

FULL =  $('F' or 'f')$ , LDA >=  $2*M$ 

FULL is not ('F' or 'f'), LDA >=  $2*(M/2+1)$ 

#### B (input/output)

 Upon exit, a three-dimensional array B(2\*LDB,N,K) that contains the transformed results if an out of-place transform is done. Otherwise, B is not used.

 If an out-of-place transform is done and FULL is not 'F' or 'f', B(1:2\*(M/2+1),1:N,1:K) will con tain the partial transformed results. If FULL = 'F' or 'f', B(1:2\*M,1:N,1:K) will contain the com plete transformed results.

#### LDB (input)

 2\*LDB is the leading dimension of the array B. If an in-place transform is desired LDB is ignored.

If PLACE is ('O' or 'o') and

FULL is ('F' or 'f'), then LDB >= M

FULL is not ('F' or 'f'), then LDB >=  $M/2 + 1$ 

 Note that even though LDB is used in the argument list, 2\*LDB is the actual leading dimension of B.

#### WORK (input/output)

 One-dimensional real array of length at least LWORK. WORK must have been initialized by DFFT3I.

 LWORK (input) Integer. LWORK >=  $(M + 2*(N + K) + 4*K + 45)$ .

- NAME
- SYNOPSIS
	- o F95 INTERFACE
	- ❍ C INTERFACE
- ARGUMENTS

### **NAME**

 dfft3i - initialize the array WSAVE, which is used in both DFFT3F and DFFT3B.

#### **SYNOPSIS**

SUBROUTINE DFFT3I(M, N, K, WORK)

 INTEGER M, N, K DOUBLE PRECISION WORK(\*)

SUBROUTINE DFFT3I\_64(M, N, K, WORK)

 INTEGER\*8 M, N, K DOUBLE PRECISION WORK(\*)

#### **F95 INTERFACE**

SUBROUTINE FFT3I(M, N, K, WORK)

 INTEGER :: M, N, K REAL(8), DIMENSION(:) :: WORK

SUBROUTINE FFT3I\_64(M, N, K, WORK)

 $INTEGER(8) :: M, N, K$ REAL(8), DIMENSION(:) :: WORK

#### **C INTERFACE**

#include <sunperf.h>

void dfft3i(int m, int n, int k, double \*work);

void dfft3i\_64(long m, long n, long k, double \*work);

# **ARGUMENTS**

 M (input) Number of rows to be transformed. M >= 0. N (input) Number of columns to be transformed. N >= 0. K (input) Number of planes to be transformed.  $K \ge 0$ . WORK (input/output) On entry, an array of dimension  $(M + 2*(N + K) +$  30) or greater. DFFT3I needs to be called only once to initialize array WORK before calling DFFT3F and/or DFFT3B if M, N, K and WORK remain unchanged between these calls. Thus, subsequent transforms or inverse transforms of same size can

be obtained faster than the first since they do

not require initialization of the workspace.

- NAME
- SYNOPSIS
	- o F95 INTERFACE
	- ❍ C INTERFACE
- ARGUMENTS

### **NAME**

 dfftb - compute a periodic sequence from its Fourier coeffi cients. The DFFT operations are unnormalized, so a call of DFFTF followed by a call of DFFTB will multiply the input sequence by N.

### **SYNOPSIS**

SUBROUTINE DFFTB(N, X, WSAVE)

 INTEGER N DOUBLE PRECISION X(\*), WSAVE(\*)

SUBROUTINE DFFTB\_64(N, X, WSAVE)

 INTEGER\*8 N DOUBLE PRECISION X(\*), WSAVE(\*)

#### **F95 INTERFACE**

SUBROUTINE FFTB([N], X, WSAVE)

 INTEGER :: N REAL(8), DIMENSION(:) :: X, WSAVE

SUBROUTINE FFTB\_64([N], X, WSAVE)

 $INTEGER(8) :: N$  $REAL(8)$ , DIMENSION $(:):X$ , WSAVE

#### **C INTERFACE**

#include <sunperf.h>

void dfftb(int n, double \*x, double \*wsave);

void dfftb\_64(long n, double \*x, double \*wsave);

# **ARGUMENTS**

- N (input) Length of the sequence to be transformed. These subroutines are most efficient when N is a product of small primes. N >= 0.
- X (input) On entry, an array of length N containing the sequence to be transformed.

### WSAVE (input) On entry, WSAVE must be an array of dimension (2 \* N + 15) or greater and must have been initialized by DFFTI.

- [NAME](#page-1389-0)
- [SYNOPSIS](#page-1389-1)
	- o [F95 INTERFACE](#page-1389-2)
	- ❍ [C INTERFACE](#page-1389-3)
- [ARGUMENTS](#page-1390-0)

### <span id="page-1389-0"></span>**NAME**

 dfftf - compute the Fourier coefficients of a periodic sequence. The FFT operations are unnormalized, so a call of DFFTF followed by a call of DFFTB will multiply the input sequence by N.

### <span id="page-1389-1"></span>**SYNOPSIS**

SUBROUTINE DFFTF(N, X, WSAVE)

 INTEGER N DOUBLE PRECISION X(\*), WSAVE(\*)

SUBROUTINE DFFTF\_64(N, X, WSAVE)

 INTEGER\*8 N DOUBLE PRECISION X(\*), WSAVE(\*)

#### <span id="page-1389-2"></span>**F95 INTERFACE**

SUBROUTINE FFTF([N], X, WSAVE)

 INTEGER :: N REAL(8), DIMENSION(:) :: X, WSAVE

SUBROUTINE FFTF\_64([N], X, WSAVE)

 $INTEGER(8) :: N$  $REAL(8)$ , DIMENSION $(:):X$ , WSAVE

#### <span id="page-1389-3"></span>**C INTERFACE**

#include <sunperf.h>

void dfftf(int n, double \*x, double \*wsave);

void dfftf\_64(long n, double \*x, double \*wsave);

# <span id="page-1390-0"></span>**ARGUMENTS**

- N (input) Length of the sequence to be transformed. These subroutines are most efficient when N is a product of small primes. N >= 0.
- X (input) On entry, an array of length N containing the sequence to be transformed.

### WSAVE (input) On entry, WSAVE must be an array of dimension (2 \* N + 15) or greater and must have been initialized by DFFTI.

- [NAME](#page-1391-0)
- [SYNOPSIS](#page-1391-1)
	- o [F95 INTERFACE](#page-1391-2)
	- ❍ [C INTERFACE](#page-1391-3)
- [ARGUMENTS](#page-1392-0)

### <span id="page-1391-0"></span>**NAME**

 dffti - initialize the array WSAVE, which is used in both DFFTF and DFFTB.

### <span id="page-1391-1"></span>**SYNOPSIS**

SUBROUTINE DFFTI(N, WSAVE)

 INTEGER N DOUBLE PRECISION WSAVE(\*)

SUBROUTINE DFFTI\_64(N, WSAVE)

 INTEGER\*8 N DOUBLE PRECISION WSAVE(\*)

#### <span id="page-1391-2"></span>**F95 INTERFACE**

SUBROUTINE FFTI(N, WSAVE)

 INTEGER :: N REAL(8), DIMENSION(:) :: WSAVE

SUBROUTINE FFTI\_64(N, WSAVE)

 $INTEGER(8) :: N$ REAL(8), DIMENSION(:) :: WSAVE

#### <span id="page-1391-3"></span>**C INTERFACE**

#include <sunperf.h>

void dffti(int n, double \*wsave);

void dffti\_64(long n, double \*wsave);

# <span id="page-1392-0"></span>**ARGUMENTS**

N (input) Length of the sequence to be transformed. N >= 0.

WSAVE (input)

On entry, an array of dimension  $(2 * N + 15)$  or greater. DFFTI needs to be called only once to initialize array WORK before calling DFFTF and/or DFFTB if N and WSAVE remain unchanged between these calls. Thus, subsequent transforms or inverse transforms of same size can be obtained faster than the first since they do not require initialization of the workspace.

- [NAME](#page-1393-0)
- [SYNOPSIS](#page-1393-1)
	- o [F95 INTERFACE](#page-1393-2)
	- ❍ [C INTERFACE](#page-1393-3)
- [PURPOSE](#page-1393-4)

# <span id="page-1393-0"></span>**NAME**

dfftopt - compute the length of the closest fast FFT

### <span id="page-1393-1"></span>**SYNOPSIS**

INTEGER FUNCTION DFFTOPT(LEN)

INTEGER LEN

INTEGER\*8 FUNCTION DFFTOPT\_64(LEN)

INTEGER\*8 LEN

#### <span id="page-1393-2"></span>**F95 INTERFACE**

INTEGER FUNCTION DFFTOPT(LEN)

INTEGER :: LEN

INTEGER(8) FUNCTION DFFTOPT\_64(LEN)

INTEGER(8) :: LEN

#### <span id="page-1393-3"></span>**C INTERFACE**

#include <sunperf.h>

int dfftopt(int len);

long dfftopt\_64(long len);

### <span id="page-1393-4"></span>**PURPOSE**

dfftopt computes the length of the closest fast FFT. Fast

 Fourier transform algorithms, including those used in Per formance Library, work best with vector lengths that are products of small primes. For example, an FFT of length 32=2\*\*5 will run faster than an FFT of prime length 31 because 32 is a product of small primes and 31 is not. If your application is such that you can taper or zero pad your vector to a larger length then this function may help you select a better length and run your FFT faster.

 DFFTOPT will return an integer no smaller than the input argument N that is the closest number that is the product of small primes. DFFTOPT will return 16 for an input of N=16 and return 18=2\*3\*3 for an input of N=17.

 Note that the length computed here is not guaranteed to be optimal, only to be a product of small primes. Also, the value returned may change as the underlying FFTs become capable of handling larger primes. For exam ple, passing in N=51 to day will return 52=2\*2\*13 rather than 51=3\*17 because the FFTs in Performance Li brary do not

have fast radix 17 code. In the future, radix 17 code may

and then N=51 will return 51.

be added

- [NAME](#page-1395-0)
- [SYNOPSIS](#page-1395-1)
	- o [F95 INTERFACE](#page-1395-2)
	- ❍ [C INTERFACE](#page-1396-0)
- [PURPOSE](#page-1396-1)
- [ARGUMENTS](#page-1396-2)
- [SEE ALSO](#page-1398-0)

### <span id="page-1395-0"></span>**NAME**

 dfftz - initialize the trigonometric weight and factor tables or compute the forward Fast Fourier Transform of a double precision sequence.

### <span id="page-1395-1"></span>**SYNOPSIS**

SUBROUTINE DFFTZ(IOPT, N, SCALE, X, Y, TRIGS, IFAC, WORK, LWORK, IERR)

 INTEGER IOPT, N, IFAC(\*), LWORK, IERR DOUBLE COMPLEX Y(\*) DOUBLE PRECISION X(\*), SCALE, TRIGS(\*), WORK(\*)

SUBROUTINE DFFTZ\_64(IOPT, N, SCALE, X, Y, TRIGS, IFAC, WORK, LWORK, IERR)

 INTEGER\*8 IOPT, N, IFAC(\*), LWORK, IERR DOUBLE COMPLEX Y(\*) DOUBLE PRECISION X(\*), SCALE, TRIGS(\*), WORK(\*)

#### <span id="page-1395-2"></span>**F95 INTERFACE**

SUBROUTINE FFT(IOPT, N, SCALE, X, Y, TRIGS, IFAC, WORK, [LWORK], IERR)

 INTEGER, INTENT(IN) :: IOPT INTEGER, INTENT(IN), OPTIONAL :: N, LWORK REAL(8), INTENT(IN), OPTIONAL :: SCALE  $REAL(8)$ ,  $INTENT(IN)$ ,  $DIMENSION(:) :: X$  $COMPLEX(8)$ ,  $INTENT(OUT)$ ,  $DIMENSION(:)$  :: Y  $REAL(8)$ ,  $INTENT(INOUT)$ ,  $DIMENSION(:) :: TRIGS$  INTEGER, INTENT(INOUT), DIMENSION(:) :: IFAC  $REAL(8)$ ,  $INTENT(OUT)$ ,  $DIMENSION(:):: WORK$ INTEGER, INTENT(OUT) :: IERR

SUBROUTINE FFT\_64(IOPT, [N], [SCALE], X, Y, TRIGS, IFAC, WORK, [LWORK], IERR)

```
 INTEGER(8), INTENT(IN) :: IOPT
 INTEGER(8), INTENT(IN), OPTIONAL :: N, LWORK
 REAL(8), INTENT(IN), OPTIONAL :: SCALE
REAL(8), INTENT(IN), DIMENSION(:) :: X
 COMPLEX(8), INTENT(OUT), DIMENSION(:) :: Y
REAL(8), INTENT(INOUT), DIMENSION(:) :: TRIGS INTEGER(8), INTENT(INOUT), DIMENSION(:) :: IFAC
REAL(8), INTENT(OUT), DIMENSTON(:) :: WORK INTEGER(8), INTENT(OUT) :: IERR
```
#### <span id="page-1396-0"></span>**C INTERFACE**

#include <sunperf.h>

- void dfftz\_ (int \*iopt, int \*n, double \*scale, double \*x, doublecomplex \*y, double \*trigs, int \*ifac, double \*work, int \*lwork, int \*ierr);
- void dfftz\_64\_ (long \*iopt, long \*n, double \*scale, double \*x, doublecomplex \*y, double \*trigs, long \*ifac, double \*work, long \*lwork, long \*ierr);

### <span id="page-1396-1"></span>**PURPOSE**

 dfftz initializes the trigonometric weight and factor tables or computes the forward Fast Fourier Transform of a double precision sequence as follows:

 N-1  $Y(k) = scale * SUM W*x(j)$  $j=0$ 

> where k ranges from 0 to N-1  $i = sqrt(-1)$  isign = -1 for forward transform  $W = exp(isign**i***j***k**2*pi/N)$  In real-to-complex transform of length N, the (N/2+1) com plex output data points stored are the positive-frequency half of the spectrum of the Discrete Fourier Transform. The other half can be obtained through complex conjugation and therefore is not stored.

### <span id="page-1396-2"></span>**ARGUMENTS**

IOPT (input)

Integer specifying the operation to be performed:

 IOPT = 0 computes the trigonometric weight table and factor table IOPT = -1 computes forward FFT

#### N (input)

 Integer specifying length of the input sequence X. N is most efficient when it is a product of small primes. N >= 0. Unchanged on exit.

#### SCALE (input)

 Double precision scalar by which transform results are scaled. Unchanged on exit. SCALE is defaulted to 1.0D0 for F95 INTERFACE.

 X (input) On entry, X is a real array whose first N elements contain the sequence to be transformed.

#### Y (output)

 Double complex array whose first (N/2+1) elements contain the transform results. X and Y may be the same array starting at the same memory location, in which case the dimension of X must be at least  $2*(N/2+1)$ . Otherwise, it is assumed that there is no overlap between X and Y in memory.

#### TRIGS (input/output)

 Double precision array of length 2\*N that contains the trigonometric weights. The weights are com puted when the routine is called with IOPT = 0 and they are used in subsequent calls when  $IOPT = -1$ . Unchanged on exit.

#### IFAC (input/output)

 Integer array of dimension at least 128 that con tains the factors of N. The factors are computed when the routine is called with IOPT = 0 and they are used in subsequent calls where  $IOPT = -1$ . Unchanged on exit.

#### WORK (workspace)

 Double precision array of dimension at least N. The user can also choose to have the routine allo cate its own workspace (see LWORK).

#### LWORK (input)

 Integer specifying workspace size. If LWORK = 0, the routine will allocate its own workspace.

#### IERR (output)

On exit, integer IERR has one of the following

```
 values:
 0 = normal return
-1 = IOPT is not 0 or -1-2 = N < 0-3 = (LWORK is not 0) and (LWORK is less than N)
 -4 = memory allocation for workspace failed
```
# <span id="page-1398-0"></span>**SEE ALSO**

fft

- NAME
- SYNOPSIS
	- o F95 INTERFACE
	- ❍ C INTERFACE
- PURPOSE
- ARGUMENTS
- SEE ALSO
- CAUTIONS

### **NAME**

 dfftz2 - initialize the trigonometric weight and factor tables or compute the two-dimensional forward Fast Fourier Transform of a two-dimensional double precision array.

### **SYNOPSIS**

 SUBROUTINE DFFTZ2(IOPT, N1, N2, SCALE, X, LDX, Y, LDY, TRIGS, IFAC, WORK, LWORK, IERR)

 INTEGER IOPT, N1, N2, LDX, LDY, IFAC(\*), LWORK, IERR DOUBLE COMPLEX Y(LDY, \*) DOUBLE PRECISION X(LDX, \*), SCALE, TRIGS(\*), WORK(\*)

 SUBROUTINE DFFTZ2\_64(IOPT, N1, N2, SCALE, X, LDX, Y, LDY, TRIGS, IFAC, WORK, LWORK, IERR)

 INTEGER\*8 IOPT, N1, N2, LDX, LDY, IFAC(\*), LWORK, IERR DOUBLE COMPLEX Y(LDY, \*) DOUBLE PRECISION X(LDX, \*), SCALE, TRIGS(\*), WORK(\*)

#### **F95 INTERFACE**

 SUBROUTINE FFT2(IOPT, [N1], [N2], [SCALE], X, [LDX], Y, [LDY], TRIGS, IFAC, WORK, [LWORK], IERR)

 INTEGER, INTENT(IN) :: IOPT INTEGER, INTENT(IN), OPTIONAL :: N1, N2, LDX, LDY, LWORK REAL(8), INTENT(IN), OPTIONAL :: SCALE REAL(8), INTENT(IN), DIMENSION(:,:) :: X COMPLEX(8), INTENT(OUT), DIMENSION(:,:) :: Y REAL(8), INTENT(INOUT), DIMENSION(:) :: TRIGS INTEGER, INTENT(INOUT), DIMENSION(:) :: IFAC

 $REAL(8)$ ,  $INTENT(OUT)$ ,  $DIMENSION(:)$  :: WORK INTEGER, INTENT(OUT) :: IERR

 SUBROUTINE FFT2\_64(IOPT, [N1], [N2], [SCALE], X, [LDX], Y, [LDY], TRIGS, IFAC, WORK, [LWORK], IERR)

 INTEGER(8), INTENT(IN) :: IOPT INTEGER(8), INTENT(IN), OPTIONAL :: N1, N2, LDX, LDY, LWORK REAL(8), INTENT(IN), OPTIONAL :: SCALE REAL(8), INTENT(IN), DIMENSION(:,:) :: X COMPLEX(8), INTENT(OUT), DIMENSION(:,:) :: Y  $REAL(8)$ , INTENT(INOUT), DIMENSION(:) :: TRIGS INTEGER(8), INTENT(INOUT), DIMENSION(:) :: IFAC  $REAL(8)$ ,  $INTENT(OUT)$ ,  $DIMENSION(:):: WORK$ INTEGER(8), INTENT(OUT) :: IERR

#### **C INTERFACE**

 #include <sunperf.h> void dfftz2\_ (int \*iopt, int \*n1, int \*n2, double \*scale, double \*x, int \*ldx, doublecomplex \*y, int \*ldy, double \*trigs, int \*ifac, double \*work, int \*lwork, int \*ierr);

 void dfftz2\_64\_ (long \*iopt, long \*n1, long \*n2, double \*scale, double \*x, long \*ldx, doublecomplex \*y, long \*ldy, double \*trigs, long \*ifac, double \*work, long \*lwork, long \*ierr);

### **PURPOSE**

 dfftz2 initializes the trigonometric weight and factor tables or computes the two-dimensional forward Fast Fourier Transform of a two-dimensional double precision array. In computing the two-dimensional FFT, one-dimensional FFTs are computed along the columns of the input array. One-dimensional FFTs are then computed along the rows of the intermediate results.

 N2-1 N1-1  $Y(k1, k2) = scale * SUM$  SUM  $W2*W1*x(j1, j2)$  $j2=0$   $j1=0$ 

 where k1 ranges from 0 to N1-1 and k2 ranges from 0 to N2-1  $i = sqrt(-1)$  isign = -1 for forward transform  $W1 = exp(isiqn * i * j1 * k1 * 2 * pi / N1)$  $W2 = exp(isign**i***j*2*k2*2*pi/N2)$ In real-to-complex transform of length N1, the (N1/2+1) com plex output data points stored are the positive-frequency half of the spectrum of the Discrete Fourier Transform. The other half can be obtained through complex conjugation and therefore is not stored.

### **ARGUMENTS**

 IOPT (input) Integer specifying the operation to be performed: IOPT = 0 computes the trigonometric weight table and factor table IOPT = -1 computes forward FFT N1 (input) Integer specifying length of the transform in the first dimension. N1 is most efficient when it is a product of small primes. N1 >= 0. Unchanged on exit. N2 (input) Integer specifying length of the transform in the second dimension. N2 is most efficient when it is a product of small primes N2 >= 0. Unchanged on exit. SCALE (input) Double precision scalar by which transform results are scaled. Unchanged on exit. SCALE is defaulted to 1.0D0 for F95 INTERFACE. X (input) X is a double complex array of dimensions (LDX, N2) that contains input data to be transformed. X and Y can be the same array. LDX (input) Leading dimension of X. LDX >= N1 if X is not the same array as Y. Else, LDX = 2\*LDY. Unchanged on exit. Y (output) Y is a double complex array of dimensions (LDY, N2) that contains the transform results. X and Y can be the same array starting at the same memory location, in which case the input data are overwritten by their transform results. Other-

wise, it is assumed that there is no overlap

between X and Y in memory.

```
 LDY (input)
```
 Leading dimension of Y. LDY >= N1/2+1 Unchanged on exit.

```
 TRIGS (input/output)
```
 Double precision array of length 2\*(N1+N2) that contains the trigonometric weights. The weights are computed when the routine is called with IOPT = 0 and they are used in subsequent calls when IOPT = -1. Unchanged on exit.

```
 IFAC (input/output)
```
 Integer array of dimension at least 2\*128 that contains the factors of N1 and N2. The factors are computed when the routine is called with IOPT = 0 and they are used in subsequent calls when IOPT = -1. Unchanged on exit.

#### WORK (workspace)

 Double precision array of dimension at least MAX(N1, 2\*N2) where NCPUS is the number of threads used to execute the routine. The user can also choose to have the routine allocate its own workspace (see LWORK).

#### LWORK (input)

 Integer specifying workspace size. If LWORK = 0, the routine will allocate its own workspace.

#### IERR (output)

 On exit, integer IERR has one of the following values: 0 = normal return  $-1$  = IOPT is not 0 or  $-1$  $-2 = N1 < 0$  $-3 = N2 < 0$  $-4$  = (LDX < N1) or (LDX not equal 2\*LDY when X and Y are same array)  $-5 = (LDY < N1/2+1)$  -6 = (LWORK not equal 0) and (LWORK < MAX(N1,2\*N2)) -7 = memory allocation failed

# **SEE ALSO**

fft

# **CAUTIONS**

On exit, output array Y(1:LDY, 1:N2) is overwritten.
- [NAME](#page-1404-0)
- [SYNOPSIS](#page-1404-1)
	- ❍ [F95 INTERFACE](#page-1404-2)
	- ❍ [C INTERFACE](#page-1405-0)
- [PURPOSE](#page-1405-1)
- [ARGUMENTS](#page-1406-0)
- [SEE ALSO](#page-1408-0)
- [CAUTIONS](#page-1408-1)

### <span id="page-1404-0"></span>**NAME**

 dfftz3 - initialize the trigonometric weight and factor tables or compute the three-dimensional forward Fast Fourier Transform of a three-dimensional double complex array.

# <span id="page-1404-1"></span>**SYNOPSIS**

 SUBROUTINE DFFTZ3(IOPT, N1, N2, N3, SCALE, X, LDX1, LDX2, Y, LDY1, LDY2, TRIGS, IFAC, WORK, LWORK, IERR)

 INTEGER IOPT, N1, N2, N3, LDX1, LDX2, LDY1, LDY2, IFAC(\*), LWORK, IERR DOUBLE COMPLEX Y(LDY1, LDY2, \*) DOUBLE PRECISION X(LDX1, LDX2, \*), SCALE, TRIGS(\*), WORK(\*)

 SUBROUTINE DFFTZ3\_64(IOPT, N1, N2, N3, SCALE, X, LDX1, LDX2, Y, LDY1, LDY2, TRIGS, IFAC, WORK, LWORK, IERR)

 INTEGER\*8 IOPT, N1, N2, N3, LDX1, LDX2, LDY1, LDY2, IFAC(\*), LWORK, IERR DOUBLE COMPLEX Y(LDY1, LDY2, \*) DOUBLE PRECISION X(LDX1, LDX2, \*), SCALE, TRIGS(\*), WORK(\*)

#### **F95 INTERFACE**

<span id="page-1404-2"></span> SUBROUTINE FFT3(IOPT, [N1], [N2], [N3], [SCALE], X, [LDX1], LDX2, Y, [LDY1], LDY2, TRIGS, IFAC, WORK, [LWORK], IERR)

 INTEGER, INTENT(IN) :: IOPT, LDX2, LDY2 INTEGER, INTENT(IN), OPTIONAL :: N1, N2, N3, LDX1, LDY1, LWORK REAL(8), INTENT(IN), OPTIONAL :: SCALE REAL(8), INTENT(IN), DIMENSION(:,:) :: X

COMPLEX(8), INTENT(OUT), DIMENSION(:,:) :: Y  $REAL(8)$ ,  $INTENT(INOUT)$ ,  $DIMENSION(:) :: TRIGS$  INTEGER, INTENT(INOUT), DIMENSION(:) :: IFAC REAL(8), INTENT(OUT), DIMENSION(:) :: WORK INTEGER, INTENT(OUT) :: IERR SUBROUTINE FFT3\_64(IOPT, [N1], [N2], [N3], [SCALE], X, [LDX1], LDX2, Y, [LDY1], LDY2, TRIGS, IFAC, WORK, [LWORK], IERR) INTEGER(8), INTENT(IN) :: IOPT, LDX2, LDY2 INTEGER(8), INTENT(IN), OPTIONAL :: N1, N2, N3, LDX1, LDY1, LWORK REAL(8), INTENT(IN), OPTIONAL :: SCALE REAL(8), INTENT(IN), DIMENSION(:,:) :: X COMPLEX(8), INTENT(OUT), DIMENSION(:,:) :: Y REAL(8), INTENT(INOUT), DIMENSION(:) :: TRIGS INTEGER(8), INTENT(INOUT), DIMENSION(:) :: IFAC REAL(8), INTENT(OUT), DIMENSION(:) :: WORK INTEGER(8), INTENT(OUT) :: IERR **C INTERFACE** #include <sunperf.h> void dfftz3\_ (int \*iopt, int \*n1, int \*n2, int \*n3, double \*scale, double \*x, int \*ldx1, int \*ldx2, doub lecomplex \*y, int \*ldy1, int \*ldy2, double \*trigs, int \*ifac, double \*work, int \*lwork, int \*ierr); void dfftz3\_64\_ (long \*iopt, long \*n1, long \*n2, long \*n3, double \*scale, double \*x, long \*ldx1, long \*ldx2, doublecomplex \*y, long \*ldy1, long \*ldy2, double \*trigs, long \*ifac, double \*work, long \*lwork, long \*ierr);

### <span id="page-1405-1"></span><span id="page-1405-0"></span>**PURPOSE**

 dfftz3 initializes the trigonometric weight and factor tables or computes the three-dimensional forward Fast Fourier Transform of a three-dimensional double complex array.

 N3-1 N2-1 N1-1  $Y(k1, k2, k3) = scale * SUM$  SUM SUM W3\*W2\*W1\*X(j1,j2,j3) j3=0 j2=0 j1=0

 where k1 ranges from 0 to N1-1; k2 ranges from 0 to N2-1 and k3 ranges from 0 to N3-1  $i = sqrt(-1)$ 

```
 isign = -1 for forward transform
 W1 = exp(isign*i*j1*k1*2*pi/N1)
W2 = exp(isign*<i>i</i>*j2*k2*2*pi/N2)W3 = exp(isign*<i>i</i>*<i>j</i>3*<i>k</i>3*2*pi/N3)
```
# <span id="page-1406-0"></span>**ARGUMENTS**

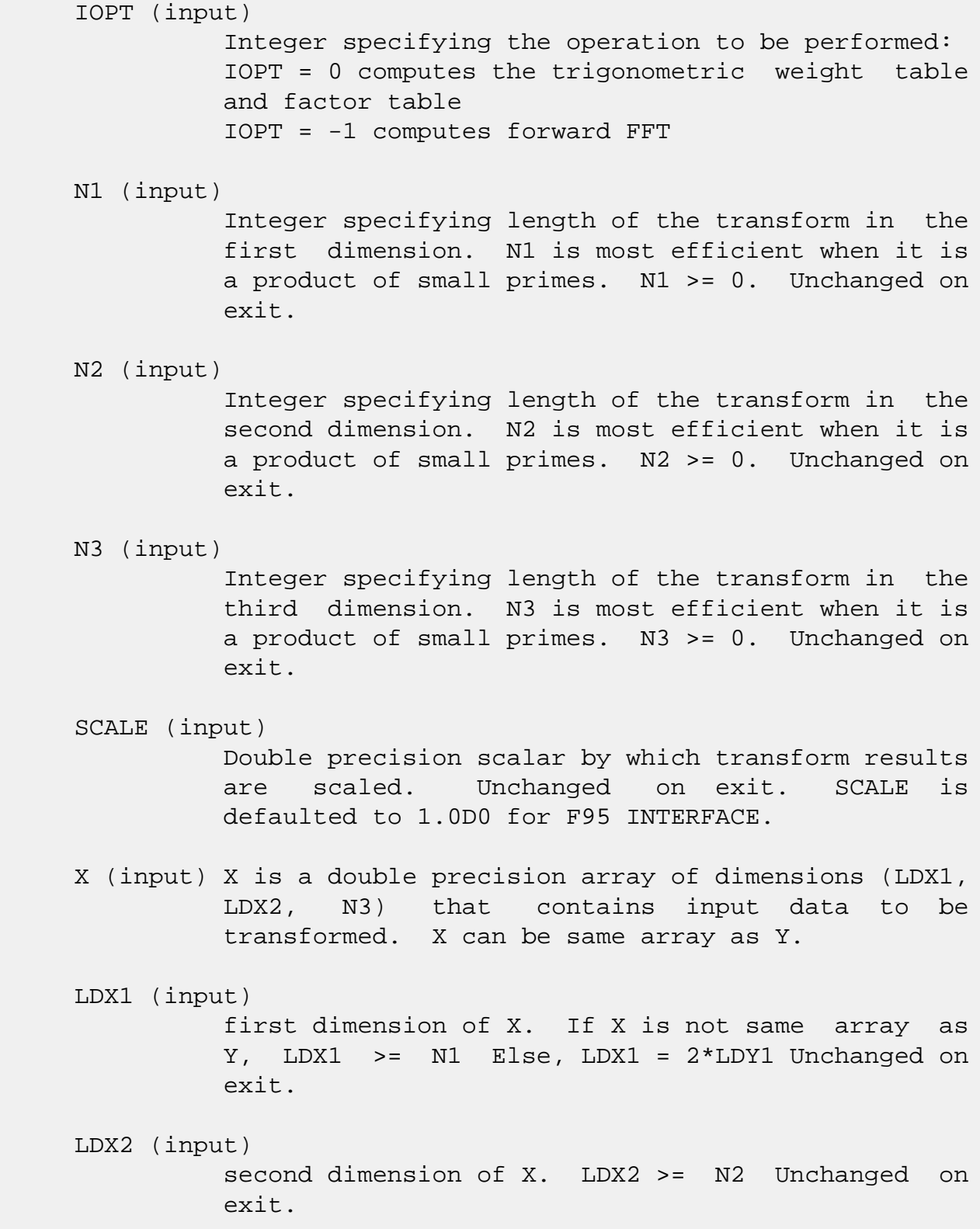

### Y (output)

 Y is a double complex array of dimensions (LDY1, LDY2, N3) that contains the transform results. X and Y can be the same array starting at the same memory location, in which case the input data are overwritten by their transform results. Other wise, it is assumed that there is no overlap between X and Y in memory.

### LDY1 (input)

 first dimension of Y. LDY1 >= N1/2+1 Unchanged on exit.

#### LDY2 (input)

 second dimension of Y. If X and Y are the same array, LDY2 = LDX2 Else LDY2 >= N2 Unchanged on exit.

#### TRIGS (input/output)

 Double precision array of length 2\*(N1+N2+N3) that contains the trigonometric weights. The weights are computed when the routine is called with IOPT = 0 and they are used in subsequent calls when IOPT = -1. Unchanged on exit.

### IFAC (input/output)

 Integer array of dimension at least 3\*128 that contains the factors of N1, N2 and N3. The fac tors are computed when the routine is called with IOPT = 0 and they are used in subsequent calls when  $IOPT = -1$ . Unchanged on exit.

### WORK (workspace)

 Double precision array of dimension at least  $(MAX(N,2*N2,2*N3)$  + 16\*N3) \* NCPUS where NCPUS is the number of threads used to execute the routine. The user can also choose to have the routine allo cate its own workspace (see LWORK).

### LWORK (input)

 Integer specifying workspace size. If LWORK = 0, the routine will allocate its own workspace.

# IERR (output)

 On exit, integer IERR has one of the following values: 0 = normal return  $-1$  = IOPT is not 0 or  $-1$  $-2 = N1 < 0$ 

```
-3 = N2 < 0-4 = N3 < 0-5 = (LDX1 < N1) or (LDX not equal 2 * LDY when X
 and Y are same array)
-6 = (LDX2 < N2)-7 = (LDY1 < N1/2+1) -8 = (LDY2 < N2) or (LDY2 not equal LDX2 when X
 and Y are same array)
 -9 = (LWORK not equal 0) and (LWORK <
(MAX(N, 2*N2, 2*N3) + 16*N3)) -10 = memory allocation failed
```
# <span id="page-1408-0"></span>**SEE ALSO**

fft

# <span id="page-1408-1"></span>**CAUTIONS**

 On exit, output subarray Y(1:LDY1, 1:N2, 1:N3) is overwrit ten.

- [NAME](#page-1409-0)
- [SYNOPSIS](#page-1409-1)
	- o [F95 INTERFACE](#page-1409-2)
	- ❍ [C INTERFACE](#page-1410-0)
- [PURPOSE](#page-1410-1)
- [ARGUMENTS](#page-1411-0)
- [SEE ALSO](#page-1412-0)

### <span id="page-1409-0"></span>**NAME**

 dfftzm - initialize the trigonometric weight and factor tables or compute the one-dimensional forward Fast Fourier Transform of a set of double precision data sequences stored in a two-dimensional array.

# <span id="page-1409-1"></span>**SYNOPSIS**

 SUBROUTINE DFFTZM(IOPT, N1, N2, SCALE, X, LDX, Y, LDY, TRIGS, IFAC, WORK, LWORK, IERR)

 INTEGER IOPT, N1, N2, LDX, LDY, IFAC(\*), LWORK, IERR DOUBLE PRECISION X(LDX, \*), SCALE, TRIGS(\*), WORK(\*) DOUBLE COMPLEX Y(LDY, \*)

 SUBROUTINE DFFTZM\_64(IOPT, N1, N2, SCALE, X, LDX, Y, LDY, TRIGS, IFAC, WORK, LWORK, IERR)

 INTEGER\*8 IOPT, N1, N2, LDX, LDY, IFAC(\*), LWORK, IERR DOUBLE PRECISION X(LDX, \*), SCALE, TRIGS(\*), WORK(\*) DOUBLE COMPLEX Y(LDY, \*)

#### <span id="page-1409-2"></span>**F95 INTERFACE**

 SUBROUTINE FFTM(IOPT, [N1], [N2], [SCALE], X, [LDX], Y, [LDY], TRIGS, IFAC, WORK, [LWORK], IERR)

 INTEGER, INTENT(IN) :: IOPT INTEGER, INTENT(IN), OPTIONAL :: N1, N2, LDX, LDY, LWORK REAL(8), INTENT(IN), OPTIONAL :: SCALE REAL(8), INTENT(IN), DIMENSION(:,:) :: X COMPLEX(8), INTENT(OUT), DIMENSION(:,:) :: Y REAL(8), INTENT(INOUT), DIMENSION(:) :: TRIGS INTEGER, INTENT(INOUT), DIMENSION(:) :: IFAC

 $REAL(8)$ ,  $INTENT(OUT)$ ,  $DIMENSION(:):: WORK$ INTEGER, INTENT(OUT) :: IERR

 SUBROUTINE FFTM\_64(IOPT, [N1], [N2], [SCALE], X, [LDX], Y, [LDY], TRIGS, IFAC, WORK, [LWORK], IERR)

 INTEGER(8), INTENT(IN) :: IOPT INTEGER(8), INTENT(IN), OPTIONAL :: N1, N2, LDX, LDY, LWORK REAL(8), INTENT(IN), OPTIONAL :: SCALE REAL(8), INTENT(IN), DIMENSION(:,:) :: X COMPLEX(8), INTENT(OUT), DIMENSION(:,:) :: Y  $REAL(8)$ ,  $INTENT(INOUT)$ ,  $DIMENSION(:) :: TRIGS$ INTEGER(8), INTENT(INOUT), DIMENSION(:) :: IFAC  $REAL(8)$ ,  $INTENT(OUT)$ ,  $DIMENSION(:):: WORK$ INTEGER(8), INTENT(OUT) :: IERR

### <span id="page-1410-0"></span>**C INTERFACE**

 #include <sunperf.h> void dfftzm\_ (int \*iopt, int \*m, int \*n, double \*scale, dou ble \*x, int \*ldx, doublecomplex \*y, int \*ldy, dou ble \*trigs, int \*ifac, double \*work, int \*lwork, int \*ierr);

 void dfftzm\_64\_ (long \*iopt, long \*m, long \*n, double \*scale, double \*x, long \*ldx, doublecomplex \*y, long \*ldy, double \*trigs, long \*ifac, double \*work, long \*lwork, long \*ierr);

### <span id="page-1410-1"></span>**PURPOSE**

 dfftzm initializes the trigonometric weight and factor tables or computes the one-dimensional forward Fast Fourier Transform of a set of double precision data sequences stored in a two-dimensional array:

 N1-1  $Y(k,1) = scale * SUM W*x(j,1)$  $j=0$ 

> where k ranges from 0 to N1-1 and l ranges from 0 to N2-1  $i = sqrt(-1)$  isign = -1 for forward transform  $W = exp(isign* i * j * k * 2 * pi / N1)$  In real-to-complex transform of length N1, the (N1/2+1) com plex output data points stored are the positive-frequency half of the spectrum of the discrete Fourier transform. The other half can be obtained through complex conjugation and therefore is not stored.

# <span id="page-1411-0"></span>**ARGUMENTS**

 IOPT (input) Integer specifying the operation to be performed: IOPT = 0 computes the trigonometric weight table and factor table IOPT = -1 computes forward FFT N1 (input) Integer specifying length of the input sequences. N1 is most efficient when it is a product of small primes. N1 >= 0. Unchanged on exit. N2 (input) Integer specifying number of input sequences. N2 >= 0. Unchanged on exit. SCALE (input) Double precision scalar by which transform results are scaled. Unchanged on exit. SCALE is defaulted to 1.0D0 for F95 INTERFACE. X (input) X is a double precision array of dimensions (LDX, N2) that contains the sequences to be transformed stored in its columns. LDX (input) Leading dimension of X. If X and Y are the same array, LDX = 2\*LDY Else LDX >= N1 Unchanged on exit. Y (output) Y is a double complex array of dimensions (LDY, N2) that contains the transform results of the input sequences. X and Y can be the same array starting at the same memory location, in which case the input sequences are overwritten by their transform results. Otherwise, it is assumed that there is no overlap between X and Y in memory. LDY (input) Leading dimension of Y. LDY  $>= N1/2 + 1$  Unchanged on exit. TRIGS (input/output) Double precision array of length 2\*N1 that con-

tains the trigonometric weights. The weights are

```
 computed when the routine is called with IOPT = 0
           and they are used in subsequent calls when IOPT =
           -1. Unchanged on exit.
 IFAC (input/output)
           Integer array of dimension at least 128 that con-
           tains the factors of N1. The factors are computed
           when the routine is called with IOPT = 0 and they
          are used in subsequent calls when IOPT = -1.
           Unchanged on exit.
 WORK (workspace)
           Double precision array of dimension at least N1.
           The user can also choose to have the routine allo-
           cate its own workspace (see LWORK).
 LWORK (input)
           Integer specifying workspace size. If LWORK = 0,
           the routine will allocate its own workspace.
 IERR (output)
           On exit, integer IERR has one of the following
           values:
           0 = normal return
          -1 = IOPT is not 0 or -1-2 = N1 < 0-3 = N2 < 0 -4 = (LDX < N1) or (LDX not equal 2*LDY when X and
           Y are same array)
          -4 = (LDY < N1/2 + 1)-6 = (LWORK not equal 0) and (LWORK < N1)
```
-7 = memory allocation failed

```
SEE ALSO
```
fft

- [NAME](#page-1413-0)
- [SYNOPSIS](#page-1413-1)
	- o [F95 INTERFACE](#page-1413-2)
	- ❍ [C INTERFACE](#page-1414-0)
- [PURPOSE](#page-1414-1)
- [ARGUMENTS](#page-1414-2)

### <span id="page-1413-0"></span>**NAME**

 dgbbrd - reduce a real general m-by-n band matrix A to upper bidiagonal form B by an orthogonal transformation

### <span id="page-1413-1"></span>**SYNOPSIS**

 SUBROUTINE DGBBRD(VECT, M, N, NCC, KL, KU, AB, LDAB, D, E, Q, LDQ, PT, LDPT, C, LDC, WORK, INFO) CHARACTER \* 1 VECT INTEGER M, N, NCC, KL, KU, LDAB, LDQ, LDPT, LDC, INFO DOUBLE PRECISION AB(LDAB,\*),  $D(*)$ ,  $E(*)$ ,  $Q(LDQ,*)$ ,  $PT(LDPT, *), C(LDC, *), WORK(*)$ 

SUBROUTINE DGBBRD\_64(VECT, M, N, NCC, KL, KU, AB, LDAB, D, E, Q, LDQ,

PT, LDPT, C, LDC, WORK, INFO)

 CHARACTER \* 1 VECT INTEGER\*8 M, N, NCC, KL, KU, LDAB, LDQ, LDPT, LDC, INFO DOUBLE PRECISION AB(LDAB,\*), D(\*), E(\*), Q(LDQ,\*),  $PT(LDPT, *), C(LDC, *), WORK(*)$ 

#### <span id="page-1413-2"></span>**F95 INTERFACE**

 SUBROUTINE GBBRD(VECT, M, [N], [NCC], KL, KU, AB, [LDAB], D, E, Q, [LDQ], PT, [LDPT], C, [LDC], [WORK], [INFO])

 CHARACTER(LEN=1) :: VECT INTEGER :: M, N, NCC, KL, KU, LDAB, LDQ, LDPT, LDC, INFO  $REAL(8)$ ,  $DIMENSION(:):: D, E, WORK$ REAL(8), DIMENSION(:,:) :: AB,  $Q$ , PT, C

 SUBROUTINE GBBRD\_64(VECT, M, [N], [NCC], KL, KU, AB, [LDAB], D, E, Q, [LDQ], PT, [LDPT], C, [LDC], [WORK], [INFO])

 CHARACTER(LEN=1) :: VECT INTEGER(8) :: M, N, NCC, KL, KU, LDAB, LDQ, LDPT, LDC, INFO  $REAL(8)$ ,  $DIMENSION(:):: D, E, WORK$ REAL(8), DIMENSION(:,:) :: AB,  $Q$ , PT, C

#### <span id="page-1414-0"></span>**C INTERFACE**

#include <sunperf.h>

- void dgbbrd(char vect, int m, int n, int ncc, int kl, int ku, double \*ab, int ldab, double \*d, double \*e, double \*q, int ldq, double \*pt, int ldpt, double \*c, int ldc, int \*info);
- void dgbbrd\_64(char vect, long m, long n, long ncc, long kl, long ku, double \*ab, long ldab, double \*d, double \*e, double \*q, long ldq, double \*pt, long ldpt, double \*c, long ldc, long \*info);

### <span id="page-1414-1"></span>**PURPOSE**

 dgbbrd reduces a real general m-by-n band matrix A to upper bidiagonal form B by an orthogonal transformation: Q' \* A \*  $P = B$ .

 The routine computes B, and optionally forms Q or P', or computes Q'\*C for a given matrix C.

# <span id="page-1414-2"></span>**ARGUMENTS**

```
 VECT (input)
                Specifies whether or not the matrices Q and P' are
               to be formed. = 'N': do not form Q or P';
               = 'Q': form Q only;
                = 'P': form P' only;
                = 'B': form both.
      M (input) The number of rows of the matrix A. M >= 0.
     N (input) The number of columns of the matrix A. N >= 0.
     NCC (input)
               The number of columns of the matrix C. NCC >= 0.
     KL (input)
               The number of subdiagonals of the matrix A. KL \rightarrow =\overline{\mathbf{0}}.
```
 KU (input) The number of superdiagonals of the matrix A. KU  $>= 0.$  AB (input/output) DOUBLE PRECISION array, dimension(LDAB,N) On entry, the m-by-n band matrix A, stored in rows 1 to KL+KU+1. The j-th column of A is stored in the j-th column of the array AB as follows:  $AB(ku+1+i-j,j)$  =  $A(i,j)$  for  $max(1,j$  ku)<=i<=min(m,j+kl). On exit, A is overwritten by values generated during the reduction. LDAB (input) The leading dimension of the array A. LDAB >= KL+KU+1. D (output) DOUBLE PRECISION array, dimension(min(M,N)) The diagonal elements of the bidiagonal matrix B. E (output) DOUBLE PRECISION array, dimension(min(M,N)-1) The superdiagonal elements of the bidiagonal matrix B. Q (output) DOUBLE PRECISION array, dimension(LDQ,M) If VECT = 'Q' or 'B', the m-by-m orthogonal matrix Q. If  $VECT = 'N' or 'P', the array Q is not referenced.$  LDQ (input) The leading dimension of the  $array Q.$  LDQ >=  $max(1,M)$  if VECT = 'Q' or 'B'; LDQ >= 1 otherwise. PT (output) DOUBLE PRECISION array, dimension(LDPT,N) If VECT = 'P' or 'B', the n-by-n orthogonal matrix P'. If  $VECT = 'N' or 'Q', the array PT is not referenced.$  LDPT (input) The leading dimension of the array PT. LDPT >=  $max(1,N)$  if VECT = 'P' or 'B'; LDPT >= 1 other wise. C (input/output) DOUBLE PRECISION array, dimension(LDC,NCC) On entry, an m-by-ncc matrix C. On exit, C is overwritten by  $Q' * C$ . C is not referenced if NCC =  $\overline{\mathbf{0}}$ .

```
 LDC (input)
          The leading dimension of the array C. LDC >=
          max(1,M) if NCC > 0; LDC >= 1 if NCC = 0.
 WORK (workspace)
           DOUBLE PRECISION array, dimension(2*MAX(M,N))
 INFO (output)
           = 0: successful exit.
           < 0: if INFO = -i, the i-th argument had an ille-
           gal value.
```
- [NAME](#page-1417-0)
- [SYNOPSIS](#page-1417-1)
	- ❍ [F95 INTERFACE](#page-1417-2)
	- ❍ [C INTERFACE](#page-1418-0)
- [PURPOSE](#page-1418-1)
- [ARGUMENTS](#page-1418-2)

# <span id="page-1417-0"></span>**NAME**

 dgbcon - estimate the reciprocal of the condition number of a real general band matrix A, in either the 1-norm or the infinity-norm,

### <span id="page-1417-1"></span>**SYNOPSIS**

 SUBROUTINE DGBCON(NORM, N, NSUB, NSUPER, A, LDA, IPIVOT, ANORM, RCOND, WORK, WORK2, INFO)

 CHARACTER \* 1 NORM INTEGER N, NSUB, NSUPER, LDA, INFO INTEGER IPIVOT(\*), WORK2(\*) DOUBLE PRECISION ANORM, RCOND DOUBLE PRECISION A(LDA,\*), WORK(\*)

 SUBROUTINE DGBCON\_64(NORM, N, NSUB, NSUPER, A, LDA, IPIVOT, ANORM, RCOND, WORK, WORK2, INFO)

 CHARACTER \* 1 NORM INTEGER\*8 N, NSUB, NSUPER, LDA, INFO INTEGER\*8 IPIVOT(\*), WORK2(\*) DOUBLE PRECISION ANORM, RCOND DOUBLE PRECISION A(LDA,\*), WORK(\*)

#### <span id="page-1417-2"></span>**F95 INTERFACE**

 SUBROUTINE GBCON(NORM, [N], NSUB, NSUPER, A, [LDA], IPIVOT, ANORM, RCOND, [WORK], [WORK2], [INFO])

 CHARACTER(LEN=1) :: NORM INTEGER :: N, NSUB, NSUPER, LDA, INFO INTEGER, DIMENSION(:) :: IPIVOT, WORK2 REAL(8) :: ANORM, RCOND

 REAL(8), DIMENSION(:) :: WORK  $REAL(8)$ ,  $DIMENSION(:,:):: A$  SUBROUTINE GBCON\_64(NORM, [N], NSUB, NSUPER, A, [LDA], IPIVOT, ANORM, RCOND, [WORK], [WORK2], [INFO]) CHARACTER(LEN=1) :: NORM INTEGER(8) :: N, NSUB, NSUPER, LDA, INFO  $INTEGER(8)$ ,  $DIMENSION(:): IPIVOT$ ,  $WORK2$  REAL(8) :: ANORM, RCOND REAL(8), DIMENSION(:) :: WORK  $REAL(8)$ , DIMENSION $(:,:):$  A **C INTERFACE** #include <sunperf.h> void dgbcon(char norm, int n, int nsub, int nsuper, double \*a, int lda, int \*ipivot, double anorm, double \*rcond, int \*info); void dgbcon\_64(char norm, long n, long nsub, long nsuper, double \*a, long lda, long \*ipivot, double anorm, double \*rcond, long \*info);

### <span id="page-1418-1"></span><span id="page-1418-0"></span>**PURPOSE**

 dgbcon estimates the reciprocal of the condition number of a real general band matrix A, in either the 1-norm or the infinity-norm, using the LU factorization computed by SGBTRF.

An estimate is obtained for  $norm(inv(A))$ , and the reciprocal of the condition number is computed as  $RCOND = 1 / (norm(A) * norm(int(V(A)))$ .

# <span id="page-1418-2"></span>**ARGUMENTS**

```
 NORM (input)
           Specifies whether the 1-norm condition number or
           the infinity-norm condition number is required:
           = '1' or 'O': 1-norm;
           = 'I': Infinity-norm.
 N (input) The order of the matrix A. N >= 0.
 NSUB (input)
           The number of subdiagonals within the band of A.
          NSUB >= 0.
```
 NSUPER (input) The number of superdiagonals within the band of A.  $NSUPER$  >= 0. A (input) Details of the LU factorization of the band matrix A, as computed by SGBTRF. U is stored as an upper triangular band matrix with NSUB+NSUPER superdiag onals in rows 1 to NSUB+NSUPER+1, and the multi pliers used during the factorization are stored in rows NSUB+NSUPER+2 to 2\*NSUB+NSUPER+1. LDA (input) The leading dimension of the array A. LDA >= 2\*NSUB+NSUPER+1. IPIVOT (input) The pivot indices; for  $1 \le i \le N$ , row i of the matrix was interchanged with row IPIVOT(i). ANORM (input) If NORM = '1' or 'O', the 1-norm of the original matrix A. If NORM = 'I', the infinity-norm of the original matrix A. RCOND (output) The reciprocal of the condition number of the matrix  $A$ , computed as RCOND =  $1/(norm(A)$  \*  $norm(int(V(A)))$ . WORK (workspace) dimension(3\*N) WORK2 (workspace) dimension (N) INFO (output) = 0: successful exit < 0: if INFO = -i, the i-th argument had an ille gal value

- [NAME](#page-1420-0)
- [SYNOPSIS](#page-1420-1)
	- ❍ [F95 INTERFACE](#page-1420-2)
	- ❍ [C INTERFACE](#page-1421-0)
- [PURPOSE](#page-1421-1)
- [ARGUMENTS](#page-1421-2)

# <span id="page-1420-0"></span>**NAME**

 dgbequ - compute row and column scalings intended to equili brate an M-by-N band matrix A and reduce its condition number

### <span id="page-1420-1"></span>**SYNOPSIS**

 SUBROUTINE DGBEQU(M, N, KL, KU, A, LDA, R, C, ROWCN, COLCN, AMAX, INFO)

 INTEGER M, N, KL, KU, LDA, INFO DOUBLE PRECISION ROWCN, COLCN, AMAX DOUBLE PRECISION A(LDA,\*), R(\*), C(\*)

 SUBROUTINE DGBEQU\_64(M, N, KL, KU, A, LDA, R, C, ROWCN, COLCN, AMAX, INFO)

 INTEGER\*8 M, N, KL, KU, LDA, INFO DOUBLE PRECISION ROWCN, COLCN, AMAX DOUBLE PRECISION A(LDA,\*), R(\*), C(\*)

#### <span id="page-1420-2"></span>**F95 INTERFACE**

 SUBROUTINE GBEQU([M], [N], KL, KU, A, [LDA], R, C, ROWCN, COLCN, AMAX, [INFO])

 INTEGER :: M, N, KL, KU, LDA, INFO REAL(8) :: ROWCN, COLCN, AMAX  $REAL(8)$ , DIMENSION $(:)::R$ , C  $REAL(8)$ , DIMENSION $(:,:):$  A

 SUBROUTINE GBEQU\_64([M], [N], KL, KU, A, [LDA], R, C, ROWCN, COLCN, AMAX, [INFO])

 INTEGER(8) :: M, N, KL, KU, LDA, INFO REAL(8) :: ROWCN, COLCN, AMAX  $REAL(8)$ , DIMENSION $(:)::R, C$ REAL(8), DIMENSION( $:$ , $:$ )  $:$  A

### <span id="page-1421-0"></span>**C INTERFACE**

#include <sunperf.h>

- void dgbequ(int m, int n, int kl, int ku, double \*a, int lda, double \*r, double \*c, double \*rowcn, double \*colcn, double \*amax, int \*info);
- void dgbequ\_64(long m, long n, long kl, long ku, double \*a, long lda, double \*r, double \*c, double \*rowcn, double \*colcn, double \*amax, long \*info);

### <span id="page-1421-1"></span>**PURPOSE**

 dgbequ computes row and column scalings intended to equili brate an M-by-N band matrix A and reduce its condition number. R returns the row scale factors and C the column scale factors, chosen to try to make the largest element in each row and column of the matrix B with elements  $B(i,j)=R(i)*A(i,j)*C(j)$  have absolute value 1.

 $R(i)$  and  $C(j)$  are restricted to be between SMLNUM = smallest safe number and BIGNUM = largest safe number. Use of these scaling factors is not guaranteed to reduce the condition number of A but works well in practice.

# <span id="page-1421-2"></span>**ARGUMENTS**

M (input) The number of rows of the matrix  $A$ .  $M \ge 0$ .

N (input) The number of columns of the matrix  $A. N > = 0.$ 

KL (input)

 The number of subdiagonals within the band of A.  $KL$  >= 0.

- KU (input) The number of superdiagonals within the band of A.  $KU$  >= 0.
- A (input) The band matrix A, stored in rows 1 to KL+KU+1. The j-th column of A is stored in the j-th column of the array A as follows:  $A(ku+1+i-j,j) = A(i,j)$

for  $max(1, j-ku) \leq i \leq min(m, j+kl)$ . LDA (input) The leading dimension of the array A. LDA >= KL+KU+1. R (output) If INFO = 0, or INFO > M, R contains the row scale factors for A. C (output) If INFO = 0, C contains the column scale factors for A. ROWCN (output) If INFO = 0 or INFO > M, ROWCN contains the ratio of the smallest R(i) to the largest R(i). If ROWCN >= 0.1 and AMAX is neither too large nor too small, it is not worth scaling by R. COLCN (output) If INFO = 0, COLCN contains the ratio of the smal lest  $C(i)$  to the largest  $C(i)$ . If COLCN >= 0.1, it is not worth scaling by C. AMAX (output) Absolute value of largest matrix element. If AMAX is very close to overflow or very close to under flow, the matrix should be scaled. INFO (output) = 0: successful exit  $\langle$  0: if INFO =  $-i$ , the i-th argument had an ille gal value  $> 0$ : if INFO = i, and i is <= M: the i-th row of A is exactly zero > M: the (i-M)-th column of A is exactly zero

- [NAME](#page-1423-0)
- [SYNOPSIS](#page-1423-1)
	- ❍ [F95 INTERFACE](#page-1423-2)
	- ❍ [C INTERFACE](#page-1424-0)
- [PURPOSE](#page-1424-1)
- [ARGUMENTS](#page-1424-2)

### <span id="page-1423-0"></span>**NAME**

dgbmv - perform one of the matrix-vector operations  $y :=$ alpha\*A\*x + beta\*y or y := alpha\*A'\*x + beta\*y

### <span id="page-1423-1"></span>**SYNOPSIS**

 SUBROUTINE DGBMV(TRANSA, M, N, NSUB, NSUPER, ALPHA, A, LDA, X, INCX, BETA, Y, INCY)

 CHARACTER \* 1 TRANSA INTEGER M, N, NSUB, NSUPER, LDA, INCX, INCY DOUBLE PRECISION ALPHA, BETA DOUBLE PRECISION A(LDA,\*), X(\*), Y(\*)

 SUBROUTINE DGBMV\_64(TRANSA, M, N, NSUB, NSUPER, ALPHA, A, LDA, X, INCX, BETA, Y, INCY)

 CHARACTER \* 1 TRANSA INTEGER\*8 M, N, NSUB, NSUPER, LDA, INCX, INCY DOUBLE PRECISION ALPHA, BETA DOUBLE PRECISION A(LDA,\*), X(\*), Y(\*)

#### <span id="page-1423-2"></span>**F95 INTERFACE**

 SUBROUTINE GBMV([TRANSA], [M], [N], NSUB, NSUPER, ALPHA, A, [LDA], X, [INCX], BETA, Y, [INCY])

 CHARACTER(LEN=1) :: TRANSA INTEGER :: M, N, NSUB, NSUPER, LDA, INCX, INCY REAL(8) :: ALPHA, BETA  $REAL(8)$ ,  $DIMENSION(:):: X, Y$  $REAL(8)$ , DIMENSION $(:,:): A$ 

SUBROUTINE GBMV\_64([TRANSA], [M], [N], NSUB, NSUPER, ALPHA, A, [LDA],

X, [INCX], BETA, Y, [INCY])

 CHARACTER(LEN=1) :: TRANSA INTEGER(8) :: M, N, NSUB, NSUPER, LDA, INCX, INCY REAL(8) :: ALPHA, BETA REAL(8), DIMENSION(:)  $: X, Y$  $REAL(8)$ , DIMENSION $(:,:)::A$ 

#### <span id="page-1424-0"></span>**C INTERFACE**

#include <sunperf.h>

 void dgbmv(char transa, int m, int n, int nsub, int nsuper, double alpha, double \*a, int lda, double \*x, int incx, double beta, double \*y, int incy);

 void dgbmv\_64(char transa, long m, long n, long nsub, long nsuper, double alpha, double \*a, long lda, double \*x, long incx, double beta, double \*y, long incy);

### <span id="page-1424-1"></span>**PURPOSE**

dgbmv performs one of the matrix-vector operations  $y :=$ alpha\*A\*x + beta\*y or y := alpha\*A'\*x + beta\*y, where alpha and beta are scalars, x and y are vectors and A is an m by n band matrix, with nsub sub-diagonals and nsuper super diagonals.

### <span id="page-1424-2"></span>**ARGUMENTS**

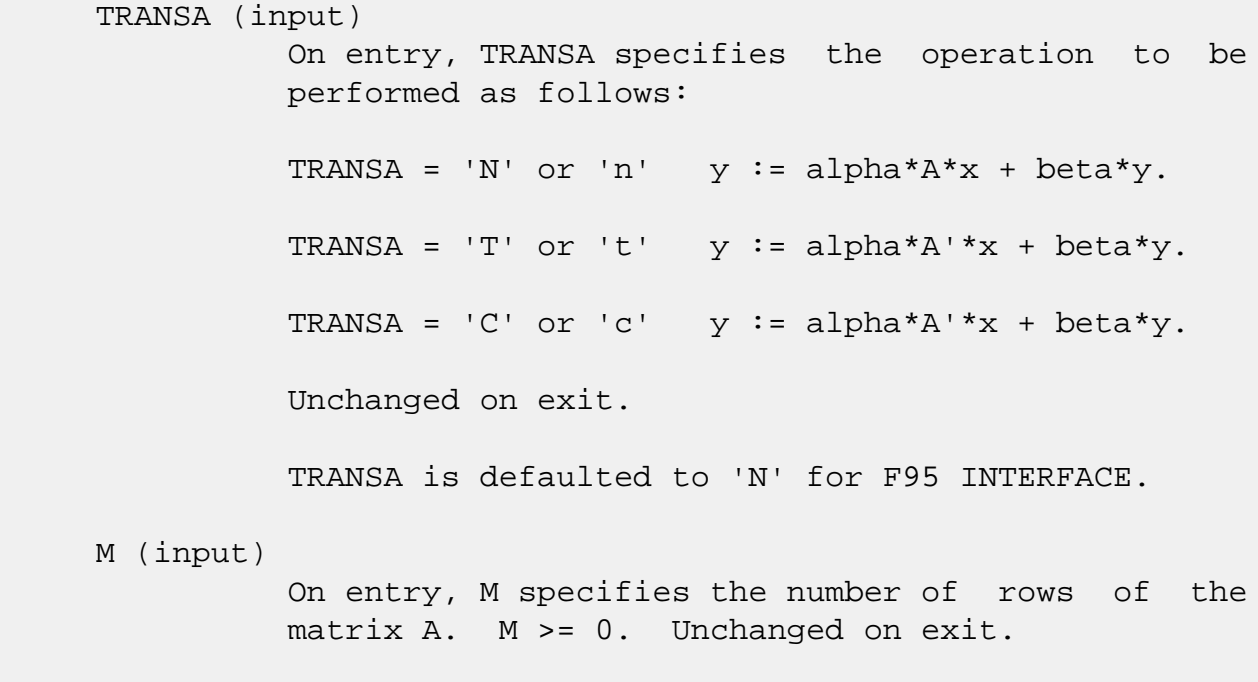

N (input)

 On entry, N specifies the number of columns of the matrix A. N >= 0. Unchanged on exit.

### NSUB (input)

 On entry, NSUB specifies the number of sub diagonals of the matrix A. NSUB >= 0. Unchanged on exit.

### NSUPER (input)

 On entry, NSUPER specifies the number of super diagonals of the matrix A. NSUPER >= 0. Unchanged on exit.

ALPHA (input)

 On entry, ALPHA specifies the scalar alpha. Unchanged on exit.

### A (input)

Before entry, the leading (  $nsub + nsuper + 1$  ) by n part of the array A must contain the matrix of coefficients, supplied column by column, with the leading diagonal of the matrix in row ( nsuper + 1 ) of the array, the first super-diagonal starting at position 2 in row nsuper, the first sub diagonal starting at position 1 in row ( nsuper + 2 ), and so on. Elements in the array A that do not correspond to elements in the band matrix (such as the top left nsuper by nsuper triangle) are not referenced. The following program segment will transfer a band matrix from conventional full matrix storage to band storage:

```
DO 20, J = 1, N
    K = NSUBER + 1 - J DO 10, I = MAX( 1, J - NSUPER ), MIN( M, J +
 NSUB )
      A(K + I, J) = matrix(I, J) 10 CONTINUE
 20 CONTINUE
```
Unchanged on exit.

```
 LDA (input)
```
 On entry, LDA specifies the first dimension of A as declared in the calling (sub) program. LDA >= ( nsub + nsuper + 1 ). Unchanged on exit.

### X (input)

 $(1 + (n - 1) * abs(INCX))$  when TRANSA = 'N' or 'n' and at least  $(1 + (m - 1) * abs(INCX) )$ otherwise. Before entry, the incremented array X must contain the vector x. Unchanged on exit.

 INCX (input) On entry, INCX specifies the increment for the elements of X. INCX <> 0. Unchanged on exit. BETA (input) On entry, BETA specifies the scalar beta. When BETA is supplied as zero then Y need not be set on input. Unchanged on exit. Y (input/output)

 $(1 + (m - 1) * abs(INCY))$  when TRANSA = 'N' or 'n' and at least  $(1 + (n - 1) * abs(INCY) )$  otherwise. Before entry, the incremented array Y must contain the vector y. On exit, Y is overwrit ten by the updated vector y.

#### INCY (input)

 On entry, INCY specifies the increment for the elements of Y. INCY <> 0. Unchanged on exit.

- [NAME](#page-1427-0)
- [SYNOPSIS](#page-1427-1)
	- ❍ [F95 INTERFACE](#page-1427-2)
	- ❍ [C INTERFACE](#page-1428-0)
- [PURPOSE](#page-1428-1)
- [ARGUMENTS](#page-1428-2)

### <span id="page-1427-0"></span>**NAME**

 dgbrfs - improve the computed solution to a system of linear equations when the coefficient matrix is banded, and pro vides error bounds and backward error estimates for the solution

# <span id="page-1427-1"></span>**SYNOPSIS**

<span id="page-1427-2"></span> SUBROUTINE DGBRFS(TRANSA, N, KL, KU, NRHS, A, LDA, AF, LDAF, IPIVOT, B, LDB, X, LDX, FERR, BERR, WORK, WORK2, INFO) CHARACTER \* 1 TRANSA INTEGER N, KL, KU, NRHS, LDA, LDAF, LDB, LDX, INFO INTEGER IPIVOT(\*), WORK2(\*) DOUBLE PRECISION A(LDA,\*), AF(LDAF,\*), B(LDB,\*), X(LDX,\*),  $FERR(*)$ , BERR $(*)$ , WORK $(*)$  SUBROUTINE DGBRFS\_64(TRANSA, N, KL, KU, NRHS, A, LDA, AF, LDAF, IPIVOT, B, LDB, X, LDX, FERR, BERR, WORK, WORK2, INFO) CHARACTER \* 1 TRANSA INTEGER\*8 N, KL, KU, NRHS, LDA, LDAF, LDB, LDX, INFO INTEGER\*8 IPIVOT(\*), WORK2(\*) DOUBLE PRECISION A(LDA,\*), AF(LDAF,\*), B(LDB,\*), X(LDX,\*),  $FERR(*)$ , BERR $(*)$ , WORK $(*)$  **F95 INTERFACE** SUBROUTINE GBRFS([TRANSA], [N], KL, KU, [NRHS], A, [LDA], AF, [LDAF], IPIVOT, B, [LDB], X, [LDX], FERR, BERR, [WORK], [WORK2], [INFO]) CHARACTER(LEN=1) :: TRANSA INTEGER :: N, KL, KU, NRHS, LDA, LDAF, LDB, LDX, INFO

```
 INTEGER, DIMENSION(:) :: IPIVOT, WORK2
    REAL(8), DIMENSION(:) :: FERR, BERR, WORK
   REAL(8), DIMENSION(:,:): A, AF, B, X SUBROUTINE GBRFS_64([TRANSA], [N], KL, KU, [NRHS], A, [LDA],
           AF, [LDAF], IPIVOT, B, [LDB], X, [LDX], FERR, BERR, [WORK],
           [WORK2], [INFO])
    CHARACTER(LEN=1) :: TRANSA
    INTEGER(8) :: N, KL, KU, NRHS, LDA, LDAF, LDB, LDX, INFO
    INTEGER(8), DIMENSION(:) :: IPIVOT, WORK2
    REAL(8), DIMENSION(:) :: FERR, BERR, WORK
   REAL(8), DIMENSION(:,:): A, AF, B, X C INTERFACE
    #include <sunperf.h>
    void dgbrfs(char transa, int n, int kl, int ku, int nrhs,
              double *a, int lda, double *af, int ldaf, int
              *ipivot, double *b, int ldb, double *x, int ldx,
              double *ferr, double *berr, int *info);
   void dgbrfs_64(char transa, long n, long kl, long ku, long
              nrhs, double *a, long lda, double *af, long ldaf,
```
<span id="page-1428-0"></span> long \*ipivot, double \*b, long ldb, double \*x, long ldx, double \*ferr, double \*berr, long \*info);

# <span id="page-1428-1"></span>**PURPOSE**

 dgbrfs improves the computed solution to a system of linear equations when the coefficient matrix is banded, and pro vides error bounds and backward error estimates for the solution.

# <span id="page-1428-2"></span>**ARGUMENTS**

```
 TRANSA (input)
           Specifies the form of the system of equations:
          = 'N': A * X = B (No transpose)
          = 'T': A^{***}T * X = B (Transpose)= 'C': A^{**}H * X = B (Conjugate transpose = Tran- spose)
           TRANSA is defaulted to 'N' for F95 INTERFACE.
 N (input) The order of the matrix A. N >= 0.
 KL (input)
```
 The number of subdiagonals within the band of A.  $KL$  >= 0. KU (input) The number of superdiagonals within the band of A.  $KU$  >= 0. NRHS (input) The number of right hand sides, i.e., the number of columns of the matrices B and X. NRHS >= 0. A (input) The original band matrix A, stored in rows 1 to KL+KU+1. The j-th column of A is stored in the j-th column of the array A as follows: A(ku+1+i  $j$ , $j$ ) = A(i, $j$ ) for  $max(1, j-ku)$  <=i <=min(n, $j+k1$ ). LDA (input) The leading dimension of the array A. LDA >= KL+KU+1. AF (input) Details of the LU factorization of the band matrix A, as computed by SGBTRF. U is stored as an upper triangular band matrix with KL+KU superdiagonals in rows 1 to KL+KU+1, and the multipliers used during the factorization are stored in rows KL+KU+2 to 2\*KL+KU+1. LDAF (input) The leading dimension of the array AF. LDAF >=  $2*KL*KU+1$ . IPIVOT (input) The pivot indices from SGBTRF; for 1 <= i <= N, row i of the matrix was interchanged with row IPIVOT(i). B (input) The right hand side matrix B. LDB (input) The leading dimension of the array B. LDB >=  $max(1,N)$ . X (input/output) On entry, the solution matrix X, as computed by SGBTRS. On exit, the improved solution matrix X. LDX (input) The leading dimension of the array X. LDX >=  $max(1,N)$ .

```
 FERR (output)
           The estimated forward error bound for each solu-
           tion vector X(j) (the j-th column of the solution
           matrix X). If XTRUE is the true solution
          corresponding to X(j), FERR(j) is an estimated
          upper bound for the magnitude of the largest ele-
          ment in (X(j) - XTRUE) divided by the magnitude of
          the largest element in X(j). The estimate is as
          reliable as the estimate for RCOND, and is almost
           always a slight overestimate of the true error.
 BERR (output)
           The componentwise relative backward error of each
          solution vector X(j) (i.e., the smallest relative
          change in any element of A or B that makes X(j) an
           exact solution).
 WORK (workspace)
          dimension(3*N)
 WORK2 (workspace)
          dimension(N)
 INFO (output)
           = 0: successful exit
          \langle 0: if INFO = -i, the i-th argument had an ille-
           gal value
```
- [NAME](#page-1431-0)
- [SYNOPSIS](#page-1431-1)
	- o [F95 INTERFACE](#page-1431-2)
	- ❍ [C INTERFACE](#page-1432-0)
- [PURPOSE](#page-1432-1)
- [ARGUMENTS](#page-1432-2)
- [FURTHER DETAILS](#page-1433-0)

# <span id="page-1431-0"></span>**NAME**

 dgbsv - compute the solution to a real system of linear equations  $A * X = B$ , where A is a band matrix of order N with KL subdiagonals and KU superdiagonals, and X and B are N-by-NRHS matrices

# <span id="page-1431-1"></span>**SYNOPSIS**

<span id="page-1431-2"></span> SUBROUTINE DGBSV(N, KL, KU, NRHS, A, LDA, IPIVOT, B, LDB, INFO) INTEGER N, KL, KU, NRHS, LDA, LDB, INFO INTEGER IPIVOT(\*) DOUBLE PRECISION A(LDA,\*), B(LDB,\*) SUBROUTINE DGBSV\_64(N, KL, KU, NRHS, A, LDA, IPIVOT, B, LDB, INFO) INTEGER\*8 N, KL, KU, NRHS, LDA, LDB, INFO INTEGER\*8 IPIVOT(\*) DOUBLE PRECISION A(LDA,\*), B(LDB,\*) **F95 INTERFACE** SUBROUTINE GBSV([N], KL, KU, [NRHS], A, [LDA], IPIVOT, B, [LDB], [INFO]) INTEGER :: N, KL, KU, NRHS, LDA, LDB, INFO INTEGER, DIMENSION(:) :: IPIVOT  $REAL(8)$ ,  $DIMENSION(:,:):: A$ , B SUBROUTINE GBSV\_64([N], KL, KU, [NRHS], A, [LDA], IPIVOT, B, [LDB], [INFO])

 INTEGER(8) :: N, KL, KU, NRHS, LDA, LDB, INFO INTEGER(8), DIMENSION(:) :: IPIVOT  $REAL(8)$ ,  $DIMENSION(:,:):: A$ , B

#### <span id="page-1432-0"></span>**C INTERFACE**

#include <sunperf.h>

- void dgbsv(int n, int kl, int ku, int nrhs, double \*a, int lda, int \*ipivot, double \*b, int ldb, int \*info);
- void dgbsv\_64(long n, long kl, long ku, long nrhs, double \*a, long lda, long \*ipivot, double \*b, long ldb, long \*info);

### <span id="page-1432-1"></span>**PURPOSE**

 dgbsv computes the solution to a real system of linear equa tions  $A * X = B$ , where A is a band matrix of order N with KL subdiagonals and KU superdiagonals, and X and B are N-by- NRHS matrices.

 The LU decomposition with partial pivoting and row inter changes is used to factor A as  $A = L * U$ , where L is a pro duct of permutation and unit lower triangular matrices with KL subdiagonals, and U is upper triangular with KL+KU super diagonals. The factored form of A is then used to solve the system of equations  $A * X = B$ .

### <span id="page-1432-2"></span>**ARGUMENTS**

 N (input) The number of linear equations, i.e., the order of the matrix  $A$ .  $N > = 0$ . KL (input) The number of subdiagonals within the band of A.  $KL$  >= 0. KU (input) The number of superdiagonals within the band of A.  $KU > = 0$ . NRHS (input) The number of right hand sides, i.e., the number of columns of the matrix B. NRHS >= 0. A (input/output) On entry, the matrix A in band storage, in rows

 KL+1 to 2\*KL+KU+1; rows 1 to KL of the array need not be set. The j-th column of A is stored in the j-th column of the array A as follows:  $A(KL+KU+1+i-j,j)$  =  $A(i,j)$  for  $max(1,j-$  KU)<=i<=min(N,j+KL) On exit, details of the fac torization: U is stored as an upper triangular band matrix with KL+KU superdiagonals in rows 1 to KL+KU+1, and the multipliers used during the fac torization are stored in rows KL+KU+2 to 2\*KL+KU+1. See below for further details. LDA (input) The leading dimension of the array A. LDA >=  $2*KL+KU+1$ . IPIVOT (output) The pivot indices that define the permutation matrix P; row i of the matrix was interchanged with row IPIVOT(i). B (input/output) On entry, the N-by-NRHS right hand side matrix B. On exit, if INFO = 0, the N-by-NRHS solution matrix X. LDB (input) The leading dimension of the array B. LDB >=  $max(1,N)$ . INFO (output) = 0: successful exit < 0: if INFO = -i, the i-th argument had an ille gal value > 0: if INFO = i, U(i,i) is exactly zero. The factorization has been completed, but the factor U is exactly singular, and the solution has not been computed.

# <span id="page-1433-0"></span>**FURTHER DETAILS**

 The band storage scheme is illustrated by the following example, when  $M = N = 6$ ,  $KL = 2$ ,  $KU = 1$ : On entry: On exit: \* \* \* + + + \* \* \* \* u14 u25 u36 \* \* + + + + \* \* u13 u24 u35 u46 \* a12 a23 a34 a45 a56 \* u12 u23 u34 u45 u56

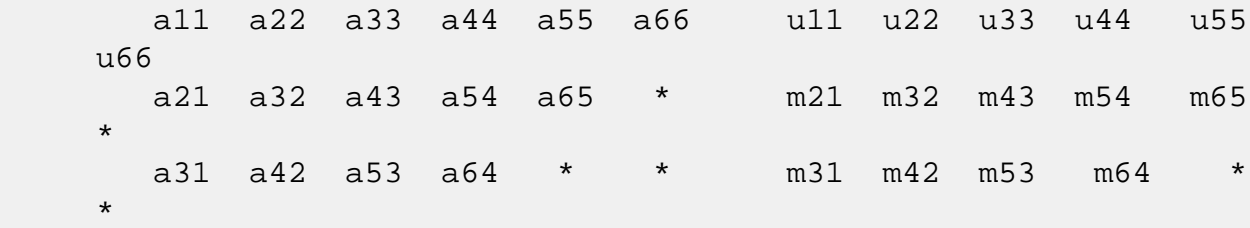

 Array elements marked \* are not used by the routine; ele ments marked + need not be set on entry, but are required by the routine to store elements of U because of fill-in resulting from the row interchanges.

- [NAME](#page-1435-0)
- [SYNOPSIS](#page-1435-1)
	- o [F95 INTERFACE](#page-1435-2)
	- ❍ [C INTERFACE](#page-1436-0)
- [PURPOSE](#page-1436-1)
- [ARGUMENTS](#page-1438-0)

### <span id="page-1435-0"></span>**NAME**

 dgbsvx - use the LU factorization to compute the solution to a real system of linear equations  $A * X = B$ ,  $A^{**}T * X = B$ , or A\*\*H \* X = B,

### <span id="page-1435-1"></span>**SYNOPSIS**

 SUBROUTINE DGBSVX(FACT, TRANSA, N, KL, KU, NRHS, A, LDA, AF, LDAF, IPIVOT, EQUED, R, C, B, LDB, X, LDX, RCOND, FERR, BERR, WORK, WORK2, INFO)

 CHARACTER \* 1 FACT, TRANSA, EQUED INTEGER N, KL, KU, NRHS, LDA, LDAF, LDB, LDX, INFO INTEGER IPIVOT(\*), WORK2(\*) DOUBLE PRECISION RCOND DOUBLE PRECISION A(LDA,\*), AF(LDAF,\*), R(\*), C(\*), B(LDB,\*),  $X(LDX, *), FERR(*), BERR(*), WORK(*)$ 

 SUBROUTINE DGBSVX\_64(FACT, TRANSA, N, KL, KU, NRHS, A, LDA, AF, LDAF, IPIVOT, EQUED, R, C, B, LDB, X, LDX, RCOND, FERR, BERR, WORK, WORK2, INFO)

 CHARACTER \* 1 FACT, TRANSA, EQUED INTEGER\*8 N, KL, KU, NRHS, LDA, LDAF, LDB, LDX, INFO INTEGER\*8 IPIVOT(\*), WORK2(\*) DOUBLE PRECISION RCOND DOUBLE PRECISION  $A(LDA, * )$ ,  $AF(LDA, * )$ ,  $R(*)$ ,  $C(*)$ ,  $B(LDB, * )$ ,  $X(\text{LDX}, *)$ , FERR $(*)$ , BERR $(*)$ , WORK $(*)$ 

#### <span id="page-1435-2"></span>**F95 INTERFACE**

 SUBROUTINE GBSVX(FACT, [TRANSA], [N], KL, KU, [NRHS], A, [LDA], AF, [LDAF], IPIVOT, EQUED, R, C, B, [LDB], X, [LDX], RCOND, FERR, BERR, [WORK], [WORK2], [INFO])

 CHARACTER(LEN=1) :: FACT, TRANSA, EQUED INTEGER :: N, KL, KU, NRHS, LDA, LDAF, LDB, LDX, INFO INTEGER, DIMENSION(:) :: IPIVOT, WORK2 REAL(8) :: RCOND  $REAL(8)$ ,  $DIMENSION(:):: R, C, FERR, BERR, WORK)$ REAL(8), DIMENSION(:,:)  $:: A$ , AF, B, X SUBROUTINE GBSVX\_64(FACT, [TRANSA], [N], KL, KU, [NRHS], A, [LDA], AF, [LDAF], IPIVOT, EQUED, R, C, B, [LDB], X, [LDX], RCOND, FERR, BERR, [WORK], [WORK2], [INFO]) CHARACTER(LEN=1) :: FACT, TRANSA, EQUED INTEGER(8) :: N, KL, KU, NRHS, LDA, LDAF, LDB, LDX, INFO  $INTEGER(8)$ ,  $DIMENSION(:) :: IPIVOT, WORK2$  REAL(8) :: RCOND  $REAL(8)$ ,  $DIMENSION(:):: R, C, FERR, BERR, WORK)$  $REAL(8)$ ,  $DIMENSION(:,:):: A$ ,  $AF$ ,  $B$ ,  $X$ 

#### <span id="page-1436-0"></span>**C INTERFACE**

#include <sunperf.h>

- void dgbsvx(char fact, char transa, int n, int kl, int ku, int nrhs, double \*a, int lda, double \*af, int ldaf, int \*ipivot, char equed, double \*r, double \*c, double \*b, int ldb, double \*x, int ldx, double \*rcond, double \*ferr, double \*berr, int \*info);
- void dgbsvx\_64(char fact, char transa, long n, long kl, long ku, long nrhs, double \*a, long lda, double \*af, long ldaf, long \*ipivot, char equed, double \*r, double \*c, double \*b, long ldb, double \*x, long ldx, double \*rcond, double \*ferr, double \*berr, long \*info);

### <span id="page-1436-1"></span>**PURPOSE**

 dgbsvx uses the LU factorization to compute the solution to a real system of linear equations  $A * X = B$ ,  $A^{**}T * X = B$ , or  $A^{**}H * X = B$ , where A is a band matrix of order N with KL subdiagonals and KU superdiagonals, and X and B are N-by- NRHS matrices.

 Error bounds on the solution and a condition estimate are also provided.

The following steps are performed by this subroutine:

1. If FACT = 'E', real scaling factors are computed to

 equilibrate the system: TRANS = 'N':  $diag(R)*A*diag(C)$  \*  $inv(diag(C))*X$  = diag(R)\*B TRANS =  $'T': (diag(R)*A*diag(C))**T *inv(diag(R))*X =$  diag(C)\*B TRANS =  $'C': (diag(R)*A*diag(C))**H *inv(diag(R))*X =$  diag(C)\*B Whether or not the system will be equilibrated depends on the scaling of the matrix A, but if equilibration is used, A is overwritten by  $diag(R)*A*diag(C)$  and B by  $diag(R)*B$  (if TRANS='N') or  $diag(C)*B$  (if TRANS = 'T' or 'C'). 2. If FACT = 'N' or 'E', the LU decomposition is used to factor the matrix A (after equilibration if FACT = 'E') as  $A = L * U,$  where L is a product of permutation and unit lower tri angular matrices with KL subdiagonals, and U is upper triangular with KL+KU superdiagonals. 3. If some  $U(i,i)=0$ , so that U is exactly singular, then the routine returns with INFO = i. Otherwise, the factored form of A is used to estimate the condition number of the matrix A. If the reciprocal of the condition number is less than machine precision, INFO = N+1 is returned as a warning, but the routine still goes on to solve for X and compute error bounds as described below. 4. The system of equations is solved for X using the fac tored form of A. 5. Iterative refinement is applied to improve the computed solution matrix and calculate error bounds and backward error estimates for it. 6. If equilibration was used, the matrix X is premultiplied

by

 $diag(C)$  (if TRANS = 'N') or  $diag(R)$  (if TRANS = 'T' or 'C') so that it solves the original system before equilibration.

### <span id="page-1438-0"></span>**ARGUMENTS**

```
 FACT (input)
           Specifies whether or not the factored form of the
           matrix A is supplied on entry, and if not, whether
           the matrix A should be equilibrated before it is
           factored. = 'F': On entry, AF and IPIVOT contain
           the factored form of A. If EQUED is not 'N', the
           matrix A has been equilibrated with scaling fac-
           tors given by R and C. A, AF, and IPIVOT are not
           modified. = 'N': The matrix A will be copied to
           AF and factored.
           = 'E': The matrix A will be equilibrated if
           necessary, then copied to AF and factored.
 TRANSA (input)
          Specifies the form of the system of equations. =
          'N': A * X = B (No transpose)
          = 'T': A^{***}T * X = B (Transpose)= 'C': A^{**}H * X = B (Transpose) TRANSA is defaulted to 'N' for F95 INTERFACE.
 N (input) The number of linear equations, i.e., the order of
          the matrix A. N \geq 0.
 KL (input)
           The number of subdiagonals within the band of A.
          KL >= 0.
 KU (input)
           The number of superdiagonals within the band of A.
          KU >= 0.
 NRHS (input)
           The number of right hand sides, i.e., the number
           of columns of the matrices B and X. NRHS >= 0.
 A (input/output)
           On entry, the matrix A in band storage, in rows 1
           to KL+KU+1. The j-th column of A is stored in the
           j-th column of the array A as follows: A(KU+1+i-
          j,j) = A(i,j) for max(1, j-KU) <=i <=min(N, j+KL) If FACT = 'F' and EQUED is not 'N', then A must
           have been equilibrated by the scaling factors in R
```
and/or C. A is not modified if FACT =  $'F'$  or  $'N'$ , or if FACT = 'E' and EQUED = 'N' on exit. On exit, if EQUED .ne. 'N', A is scaled as fol lows: EQUED = 'R': A := diag(R) \* A EQUED =  $'C': A := A * diag(C)$ EQUED = 'B': A := diag(R) \* A \* diag(C). LDA (input) The leading dimension of the array A. LDA >= KL+KU+1. AF (input/output) If FACT = 'F', then AF is an input argument and on entry contains details of the LU factorization of the band matrix A, as computed by SGBTRF. U is stored as an upper triangular band matrix with KL+KU superdiagonals in rows 1 to KL+KU+1, and the multipliers used during the factorization are stored in rows KL+KU+2 to 2\*KL+KU+1. If EQUED .ne. 'N', then AF is the factored form of the equilibrated matrix A. If FACT = 'N', then AF is an output argument and on exit returns details of the LU factorization of A. If FACT = 'E', then AF is an output argument and on exit returns details of the LU factorization of the equilibrated matrix A (see the description of A for the form of the equilibrated matrix). LDAF (input) The leading dimension of the array AF. LDAF >=  $2*KL+KU+1$ . IPIVOT (input) If FACT = 'F', then IPIVOT is an input argument and on entry contains the pivot indices from the factorization  $A = L*U$  as computed by SGBTRF; row i of the matrix was interchanged with row IPIVOT(i). If FACT = 'N', then IPIVOT is an output argument and on exit contains the pivot indices from the factorization A = L\*U of the original matrix A. If FACT = 'E', then IPIVOT is an output argument and on exit contains the pivot indices from the factorization  $A = L*U$  of the equilibrated matrix

A.
EQUED (input) Specifies the form of equilibration that was done. = 'N': No equilibration (always true if FACT = 'N'). = 'R': Row equilibration, i.e., A has been premultiplied by diag(R). = 'C': Column equili bration, i.e., A has been postmultiplied by  $diag(C)$ . = 'B': Both row and column equilibration, i.e., A has been replaced by  $diag(R) * A *$  $diag(C)$ . EQUED is an input argument if FACT = 'F'; otherwise, it is an output argument. R (input/output) The row scale factors for A. If EQUED = 'R' or 'B', A is multiplied on the left by diag(R); if EQUED = 'N' or 'C', R is not accessed. R is an input argument if FACT = 'F'; otherwise, R is an output argument. If FACT = 'F' and EQUED = 'R' or 'B', each element of R must be positive. C (input/output) The column scale factors for A. If EQUED = 'C' or  $'B'$ , A is multiplied on the right by diag(C); if EQUED = 'N' or 'R', C is not accessed. C is an input argument if FACT =  $'F'$ ; otherwise, C is an output argument. If FACT = 'F' and EQUED = 'C' or 'B', each element of C must be positive. B (input/output) On entry, the right hand side matrix B. On exit, if EQUED = 'N', B is not modified; if TRANSA = 'N' and EQUED = 'R' or 'B', B is overwritten by  $diag(R)*B$ ; if TRANSA = 'T' or 'C' and EQUED = 'C' or 'B', B is overwritten by diag(C)\*B. LDB (input) The leading dimension of the array B. LDB >=  $max(1,N)$ . X (output) If INFO = 0 or INFO = N+1, the N-by-NRHS solution matrix X to the original system of equations. Note that A and B are modified on exit if EQUED .ne. 'N', and the solution to the equilibrated system is  $inv(diag(C)) *X$  if TRANSA = 'N' and EQUED  $= 'C'$  or 'B', or  $inv(diag(R))*X if TRANSA = 'T'$  or 'C' and EQUED = 'R' or 'B'. LDX (input)

The leading dimension of the array X. LDX >=

 $max(1,N)$ .

#### RCOND (output)

 The estimate of the reciprocal condition number of the matrix A after equilibration (if done). If RCOND is less than the machine precision (in par ticular, if RCOND = 0), the matrix is singular to working precision. This condition is indicated by a return code of INFO > 0.

#### FERR (output)

 The estimated forward error bound for each solu tion vector X(j) (the j-th column of the solution matrix X). If XTRUE is the true solution corresponding to  $X(j)$ , FERR $(j)$  is an estimated upper bound for the magnitude of the largest ele ment in  $(X(j) - XTRUE)$  divided by the magnitude of the largest element in  $X(j)$ . The estimate is as reliable as the estimate for RCOND, and is almost always a slight overestimate of the true error.

#### BERR (output)

 The componentwise relative backward error of each solution vector  $X(j)$  (i.e., the smallest relative change in any element of A or B that makes  $X(j)$  an exact solution).

#### WORK (workspace)

 dimension(3\*N) On exit, WORK(1) contains the reciprocal pivot growth factor norm(A)/norm(U). The "max absolute element" norm is used. If WORK(1) is much less than 1, then the stability of the LU factorization of the (equilibrated) matrix A could be poor. This also means that the solution X, condition estimator RCOND, and forward error bound FERR could be unreliable. If factorization fails with 0<INFO<=N, then WORK(1) contains the reciprocal pivot growth factor for the leading INFO columns of A.

```
 WORK2 (workspace)
```
dimension(N)

```
 INFO (output)
           = 0: successful exit
          < 0: if INFO = -i, the i-th argument had an ille-
           gal value
           > 0: if INFO = i, and i is
           <= N: U(i,i) is exactly zero. The factorization
          has been completed, but the factor U is exactly
```
 singular, so the solution and error bounds could not be computed. RCOND =  $0$  is returned. = N+1: U is nonsingular, but RCOND is less than machine precision, meaning that the matrix is singular to working precision. Nevertheless, the solution and error bounds are computed because there are a number of situations where the computed solution can be more accurate than the value of RCOND would suggest.

- [NAME](#page-1443-0)
- [SYNOPSIS](#page-1443-1)
	- ❍ [F95 INTERFACE](#page-1443-2)
	- ❍ [C INTERFACE](#page-1443-3)
- [PURPOSE](#page-1444-0)
- [ARGUMENTS](#page-1444-1)
- [FURTHER DETAILS](#page-1445-0)

### <span id="page-1443-0"></span>**NAME**

 dgbtf2 - compute an LU factorization of a real m-by-n band matrix A using partial pivoting with row interchanges

### <span id="page-1443-1"></span>**SYNOPSIS**

SUBROUTINE DGBTF2(M, N, KL, KU, AB, LDAB, IPIV, INFO)

 INTEGER M, N, KL, KU, LDAB, INFO INTEGER IPIV(\*) DOUBLE PRECISION AB(LDAB,\*)

SUBROUTINE DGBTF2\_64(M, N, KL, KU, AB, LDAB, IPIV, INFO)

 INTEGER\*8 M, N, KL, KU, LDAB, INFO INTEGER\*8 IPIV(\*) DOUBLE PRECISION AB(LDAB,\*)

#### <span id="page-1443-2"></span>**F95 INTERFACE**

SUBROUTINE GBTF2([M], [N], KL, KU, AB, [LDAB], IPIV, [INFO])

 INTEGER :: M, N, KL, KU, LDAB, INFO INTEGER, DIMENSION(:) :: IPIV  $REAL(8)$ ,  $DIMENSION(:,:):: AB$ 

SUBROUTINE GBTF2\_64([M], [N], KL, KU, AB, [LDAB], IPIV, [INFO])

 INTEGER(8) :: M, N, KL, KU, LDAB, INFO INTEGER(8), DIMENSION(:) :: IPIV  $REAL(8)$ ,  $DIMENSION(:,:):: AB$ 

#### <span id="page-1443-3"></span>**C INTERFACE**

#include <sunperf.h>

 void dgbtf2(int m, int n, int kl, int ku, double \*ab, int ldab, int \*ipiv, int \*info);

 void dgbtf2\_64(long m, long n, long kl, long ku, double \*ab, long ldab, long \*ipiv, long \*info);

### <span id="page-1444-0"></span>**PURPOSE**

 dgbtf2 computes an LU factorization of a real m-by-n band matrix A using partial pivoting with row interchanges.

 This is the unblocked version of the algorithm, calling Level 2 BLAS.

# <span id="page-1444-1"></span>**ARGUMENTS**

M (input) The number of rows of the matrix  $A$ .  $M \ge 0$ . N (input) The number of columns of the matrix  $A.$  N  $>= 0.$  KL (input) The number of subdiagonals within the band of A.  $KL$  >= 0. KU (input) The number of superdiagonals within the band of A.  $KU$  >= 0. AB (input/output) On entry, the matrix A in band storage, in rows KL+1 to 2\*KL+KU+1; rows 1 to KL of the array need not be set. The j-th column of A is stored in the j-th column of the array AB as follows:  $AB(kl+ku+1+i-j,j)$  =  $A(i,j)$  for  $max(1,j$  $ku$ ) <= $i$ <= $min(m, j+kl)$  On exit, details of the factorization: U is stored as an upper triangular band matrix with KL+KU superdiagonals in rows 1 to KL+KU+1, and the mul tipliers used during the factorization are stored in rows KL+KU+2 to 2\*KL+KU+1. See below for further details.

#### LDAB (input)

The leading dimension of the array AB. LDAB >=

 $2*KL+KU+1$ .

 IPIV (output) The pivot indices; for  $1 \le i \le min(M,N)$ , row i of the matrix was interchanged with row IPIV(i). INFO (output) = 0: successful exit < 0: if INFO = -i, the i-th argument had an ille gal value > 0: if INFO = +i, U(i,i) is exactly zero. The factorization has been completed, but the factor U is exactly singular, and division by zero will occur if it is used to solve a system of equa tions.

# <span id="page-1445-0"></span>**FURTHER DETAILS**

 The band storage scheme is illustrated by the following example, when  $M = N = 6$ ,  $KL = 2$ ,  $KU = 1$ :

 On entry: On exit: \* \* \* + + + \* \* \* u14 u25 u36 \* \* + + + + \* \* u13 u24 u35 u46 \* a12 a23 a34 a45 a56 \* u12 u23 u34 u45 u56 a11 a22 a33 a44 a55 a66 u11 u22 u33 u44 u55 u66 a21 a32 a43 a54 a65 \* m21 m32 m43 m54 m65  $\star$  a31 a42 a53 a64 \* \* m31 m42 m53 m64 \*  $\star$ 

 Array elements marked \* are not used by the routine; ele ments marked + need not be set on entry, but are required by the routine to store elements of U, because of fill-in resulting from the row interchanges.

- [NAME](#page-1446-0)
- [SYNOPSIS](#page-1446-1)
	- o [F95 INTERFACE](#page-1446-2)
	- ❍ [C INTERFACE](#page-1446-3)
- [PURPOSE](#page-1447-0)
- [ARGUMENTS](#page-1447-1)
- [FURTHER DETAILS](#page-1448-0)

### <span id="page-1446-0"></span>**NAME**

 dgbtrf - compute an LU factorization of a real m-by-n band matrix A using partial pivoting with row interchanges

### <span id="page-1446-1"></span>**SYNOPSIS**

SUBROUTINE DGBTRF(M, N, KL, KU, AB, LDAB, IPIVOT, INFO)

 INTEGER M, N, KL, KU, LDAB, INFO INTEGER IPIVOT(MIN(M,N)) DOUBLE PRECISION AB(LDAB,N)

SUBROUTINE DGBTRF\_64(M, N, KL, KU, AB, LDAB, IPIVOT, INFO)

 INTEGER\*8 M, N, KL, KU, LDAB, INFO INTEGER\*8 IPIVOT(N) DOUBLE PRECISION AB(LDAB,N)

#### <span id="page-1446-2"></span>**F95 INTERFACE**

SUBROUTINE GBTRF(M, [N], KL, KU, AB, [LDAB], IPIVOT, [INFO])

 INTEGER :: M, N, KL, KU, LDAB, INFO INTEGER, DIMENSION(:) :: IPIVOT  $REAL(8)$ ,  $DIMENSION(:,:):: AB$ 

SUBROUTINE GBTRF\_64(M, [N], KL, KU, AB, [LDAB], IPIVOT, [INFO])

 INTEGER(8) :: M, N, KL, KU, LDAB, INFO INTEGER(8), DIMENSION(:) :: IPIVOT  $REAL(8)$ ,  $DIMENSION(:,:):: AB$ 

#### <span id="page-1446-3"></span>**C INTERFACE**

#include <sunperf.h>

 void dgbtrf(int m, int n, int kl, int ku, double \*ab, int ldab, int \*ipivot, int \*info);

 void dgbtrf\_64(long m, long n, long kl, long ku, double \*ab, long ldab, long \*ipivot, long \*info);

### <span id="page-1447-0"></span>**PURPOSE**

 dgbtrf computes an LU factorization of a real m-by-n band matrix A using partial pivoting with row interchanges.

 This is the blocked version of the algorithm, calling Level 3 BLAS.

# <span id="page-1447-1"></span>**ARGUMENTS**

 M (input) Integer The number of rows of the matrix A. M >= 0. N (input) Integer The number of columns of the matrix  $A$ .  $N \ge 0$ . KL (input) Integer

```
 The number of subdiagonals within the band of A.
KL >= 0.
```
- KU (input) Integer The number of superdiagonals within the band of A.  $KU$  >= 0.
- AB (input/output) Double precision array of dimension (LDAB,N). On entry, the matrix A in band storage, in rows KL+1 to 2\*KL+KU+1; rows 1 to KL of the array need not be set. The j-th column of A is stored in the j-th column of the array A as follows: AB(KL+KU+1+I-J,J) = A(I,J) for MAX(1,J-  $KU$ ) <= $I$ <= $MIN(M, J+KL)$

 On exit, details of the factorization: U is stored as an upper triangular band matrix with KL+KU superdiagonals in rows 1 to KL+KU+1, and the mul tipliers used during the factorization are stored in rows KL+KU+2 to 2\*KL+KU+1. See below for further details.

 LDAB (input) Integer array of dimension MIN(M,N) The leading dimension of the array AB. LDAB >=  $2*KL+KU+1$ .

 IPIVOT (output) Integer array of dimension MIN(M,N) The pivot indices; for  $1 \leq I \leq MIN(M,N)$ , row I of the matrix was interchanged with row IPIVOT(I).

 INFO (output) Integer = 0: successful exit < 0: if INFO = -I, the I-th argument had an ille gal value > 0: if INFO = +I, U(I,I) is exactly zero. The factorization has been completed, but the factor U is exactly singular, and division by zero will occur if it is used to solve a system of equa tions.

# <span id="page-1448-0"></span>**FURTHER DETAILS**

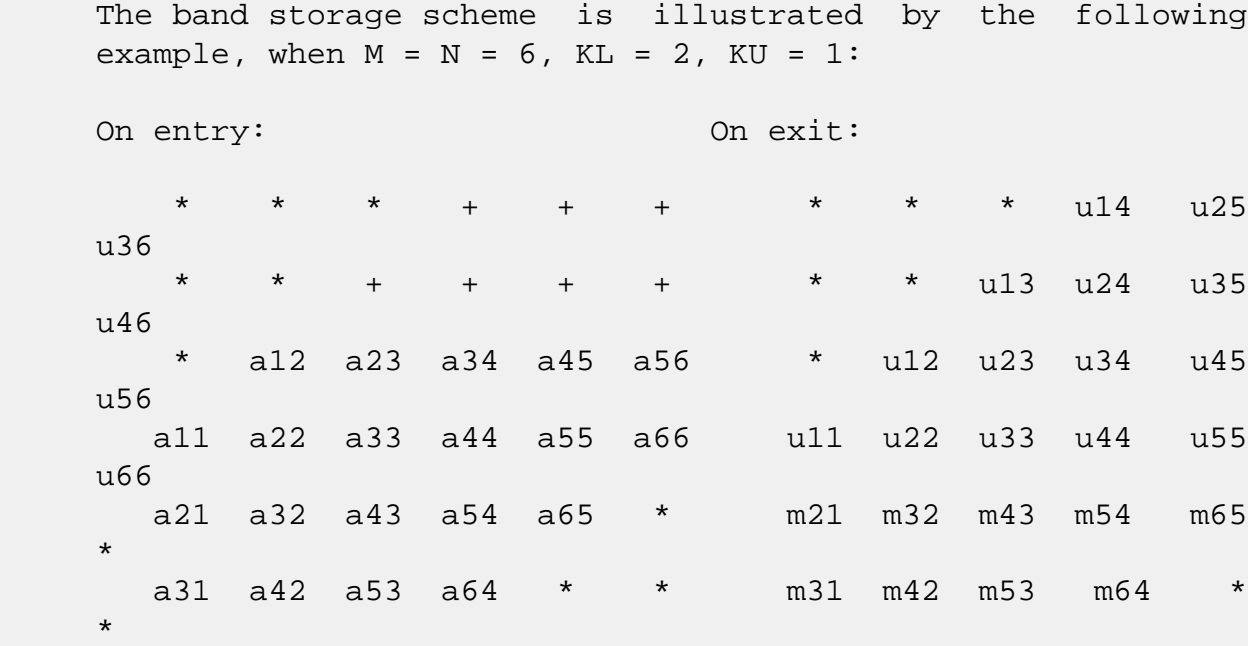

 Array elements marked \* are not used by the routine; ele ments marked + need not be set on entry, but are required by the routine to store elements of U because of fill-in resulting from the row interchanges.

- [NAME](#page-1449-0)
- [SYNOPSIS](#page-1449-1)
	- ❍ [F95 INTERFACE](#page-1449-2)
	- ❍ [C INTERFACE](#page-1450-0)
- [PURPOSE](#page-1450-1)
- [ARGUMENTS](#page-1450-2)

# <span id="page-1449-0"></span>**NAME**

dgbtrs - solve a system of linear equations  $A * X = B$  or  $A'$  \* X = B with a general band matrix A using the LU factoriza tion computed by SGBTRF

## <span id="page-1449-1"></span>**SYNOPSIS**

<span id="page-1449-2"></span> SUBROUTINE DGBTRS(TRANSA, N, NSUB, NSUPER, NRHS, A, LDA, IPIVOT, B, LDB, INFO) CHARACTER \* 1 TRANSA INTEGER N, NSUB, NSUPER, NRHS, LDA, LDB, INFO INTEGER IPIVOT(\*) DOUBLE PRECISION A(LDA,\*), B(LDB,\*) SUBROUTINE DGBTRS\_64(TRANSA, N, NSUB, NSUPER, NRHS, A, LDA, IPIVOT, B, LDB, INFO) CHARACTER \* 1 TRANSA INTEGER\*8 N, NSUB, NSUPER, NRHS, LDA, LDB, INFO INTEGER\*8 IPIVOT(\*) DOUBLE PRECISION A(LDA,\*), B(LDB,\*) **F95 INTERFACE** SUBROUTINE GBTRS([TRANSA], [N], NSUB, NSUPER, [NRHS], A, [LDA], IPIVOT, B, [LDB], [INFO]) CHARACTER(LEN=1) :: TRANSA INTEGER :: N, NSUB, NSUPER, NRHS, LDA, LDB, INFO INTEGER, DIMENSION(:) :: IPIVOT REAL(8), DIMENSION( $:$ , $:$ )  $:$  A, B SUBROUTINE GBTRS\_64([TRANSA], [N], NSUB, NSUPER, [NRHS], A, [LDA],

IPIVOT, B, [LDB], [INFO])

 CHARACTER(LEN=1) :: TRANSA INTEGER(8) :: N, NSUB, NSUPER, NRHS, LDA, LDB, INFO INTEGER(8), DIMENSION(:) :: IPIVOT REAL(8), DIMENSION(:,:)  $:: A, B$ 

#### <span id="page-1450-0"></span>**C INTERFACE**

#include <sunperf.h>

 void dgbtrs(char transa, int n, int nsub, int nsuper, int nrhs, double \*a, int lda, int \*ipivot, double \*b, int ldb, int \*info); void dgbtrs\_64(char transa, long n, long nsub, long nsuper,

 long nrhs, double \*a, long lda, long \*ipivot, dou ble \*b, long ldb, long \*info);

### <span id="page-1450-1"></span>**PURPOSE**

 dgbtrs solves a system of linear equations  $A * X = B$  or  $A' * X = B$  with a general band matrix A using the LU factorization computed by SGBTRF.

### <span id="page-1450-2"></span>**ARGUMENTS**

```
 TRANSA (input)
          Specifies the form of the system of equations. = 'N': A * X = B (No transpose)
          = 'T': A' * X = B (Transpose) = 'C': A'* X = B (Conjugate transpose = Tran-
           spose)
           TRANSA is defaulted to 'N' for F95 INTERFACE.
 N (input) The order of the matrix A. N >= 0.
 NSUB (input)
           The number of subdiagonals within the band of A.
          NSUB >= 0. NSUPER (input)
           The number of superdiagonals within the band of A.
          NSUPER \ge 0. NRHS (input)
           The number of right hand sides, i.e., the number
           of columns of the matrix B. NRHS >= 0.
```
 A (input) Details of the LU factorization of the band matrix A, as computed by SGBTRF. U is stored as an upper triangular band matrix with NSUB+NSUPER superdiag onals in rows 1 to NSUB+NSUPER+1, and the multi pliers used during the factorization are stored in rows NSUB+NSUPER+2 to 2\*NSUB+NSUPER+1. LDA (input) The leading dimension of the array A. LDA >= 2\*NSUB+NSUPER+1. IPIVOT (input) The pivot indices; for  $1 \le i \le N$ , row i of the matrix was interchanged with row IPIVOT(i). B (input/output) On entry, the right hand side matrix B. On exit, the solution matrix X. LDB (input) The leading dimension of the array B. LDB >=  $max(1,N)$ .

INFO (output)

 = 0: successful exit < 0: if INFO = -i, the i-th argument had an ille gal value

- [NAME](#page-1452-0)
- [SYNOPSIS](#page-1452-1)
	- ❍ [F95 INTERFACE](#page-1452-2)
	- ❍ [C INTERFACE](#page-1453-0)
- [PURPOSE](#page-1453-1)
- [ARGUMENTS](#page-1453-2)

## <span id="page-1452-0"></span>**NAME**

 dgebak - form the right or left eigenvectors of a real gen eral matrix by backward transformation on the computed eigenvectors of the balanced matrix output by SGEBAL

## <span id="page-1452-1"></span>**SYNOPSIS**

SUBROUTINE DGEBAK(JOB, SIDE, N, ILO, IHI, SCALE, M, V, LDV, INFO)

 CHARACTER \* 1 JOB, SIDE INTEGER N, ILO, IHI, M, LDV, INFO DOUBLE PRECISION SCALE(\*), V(LDV,\*)

SUBROUTINE DGEBAK\_64(JOB, SIDE, N, ILO, IHI, SCALE, M, V, LDV, INFO)

 CHARACTER \* 1 JOB, SIDE INTEGER\*8 N, ILO, IHI, M, LDV, INFO DOUBLE PRECISION SCALE(\*), V(LDV,\*)

#### <span id="page-1452-2"></span>**F95 INTERFACE**

 SUBROUTINE GEBAK(JOB, SIDE, [N], ILO, IHI, SCALE, [M], V, [LDV], [INFO])

 CHARACTER(LEN=1) :: JOB, SIDE INTEGER :: N, ILO, IHI, M, LDV, INFO  $REAL(8)$ , DIMENSION $(:)::SCALE$  $REAL(8)$ , DIMENSION $(:,:)::V$ 

 SUBROUTINE GEBAK\_64(JOB, SIDE, [N], ILO, IHI, SCALE, [M], V, [LDV], [INFO])

 CHARACTER(LEN=1) :: JOB, SIDE INTEGER(8) :: N, ILO, IHI, M, LDV, INFO

```
REAL(8), DIMENSION(:): SCALE
REAL(8), DIMENSION(:,:) :: V
```
#### <span id="page-1453-0"></span>**C INTERFACE**

#include <sunperf.h>

- void dgebak(char job, char side, int n, int ilo, int ihi, double \*scale, int m, double \*v, int ldv, int \*info);
- void dgebak\_64(char job, char side, long n, long ilo, long ihi, double \*scale, long m, double \*v, long ldv, long \*info);

### <span id="page-1453-1"></span>**PURPOSE**

 dgebak forms the right or left eigenvectors of a real gen eral matrix by backward transformation on the computed eigenvectors of the balanced matrix output by SGEBAL.

# <span id="page-1453-2"></span>**ARGUMENTS**

```
 JOB (input)
           Specifies the type of backward transformation
          required: = 'N', do nothing, return immediately; = 'P', do backward transformation for permutation
          only; = 'S', do backward transformation for scal-
           ing only; = 'B', do backward transformations for
           both permutation and scaling. JOB must be the
           same as the argument JOB supplied to SGEBAL.
 SIDE (input)
           = 'R': V contains right eigenvectors;
           = 'L': V contains left eigenvectors.
N (input) The number of rows of the matrix V. N >= 0.
 ILO (input)
          The integers ILO and IHI determined by SGEBAL. 1
          \le ILO \le IHI \le N, if N > 0; ILO=1 and IHI=0, if
          N=0.
 IHI (input)
           See the description for ILO.
 SCALE (input)
           Details of the permutation and scaling factors, as
```
#### returned by SGEBAL.

M (input) The number of columns of the matrix  $V$ . M  $>= 0$ . V (input/output) On entry, the matrix of right or left eigenvectors to be transformed, as returned by SHSEIN or STREVC. On exit, V is overwritten by the transformed eigenvectors. LDV (input) The leading dimension of the array V. LDV >=  $max(1,N)$ . INFO (output) = 0: successful exit < 0: if INFO = -i, the i-th argument had an ille gal value.

- [NAME](#page-1455-0)
- [SYNOPSIS](#page-1455-1)
	- ❍ [F95 INTERFACE](#page-1455-2)
	- ❍ [C INTERFACE](#page-1456-0)
- [PURPOSE](#page-1456-1)
- [ARGUMENTS](#page-1456-2)
- [FURTHER DETAILS](#page-1457-0)

# <span id="page-1455-0"></span>**NAME**

dgebal - balance a general real matrix A

# <span id="page-1455-1"></span>**SYNOPSIS**

 SUBROUTINE DGEBAL(JOB, N, A, LDA, ILO, IHI, SCALE, INFO) CHARACTER \* 1 JOB INTEGER N, LDA, ILO, IHI, INFO DOUBLE PRECISION A(LDA,\*), SCALE(\*) SUBROUTINE DGEBAL\_64(JOB, N, A, LDA, ILO, IHI, SCALE, INFO) CHARACTER \* 1 JOB INTEGER\*8 N, LDA, ILO, IHI, INFO DOUBLE PRECISION A(LDA,\*), SCALE(\*) **F95 INTERFACE** SUBROUTINE GEBAL(JOB, [N], A, [LDA], ILO, IHI, SCALE, [INFO]) CHARACTER(LEN=1) :: JOB INTEGER :: N, LDA, ILO, IHI, INFO REAL(8), DIMENSION(:) :: SCALE  $REAL(8)$ , DIMENSION $(:,:):A$ 

<span id="page-1455-2"></span>SUBROUTINE GEBAL\_64(JOB, [N], A, [LDA], ILO, IHI, SCALE, [INFO])

 CHARACTER(LEN=1) :: JOB INTEGER(8) :: N, LDA, ILO, IHI, INFO  $REAL(8)$ , DIMENSION $(:):$  SCALE  $REAL(8)$ ,  $DIMENSION(:,:):: A$ 

#### <span id="page-1456-0"></span>**C INTERFACE**

#include <sunperf.h>

- void dgebal(char job, int n, double \*a, int lda, int \*ilo, int \*ihi, double \*scale, int \*info);
- void dgebal\_64(char job, long n, double \*a, long lda, long \*ilo, long \*ihi, double \*scale, long \*info);

#### <span id="page-1456-1"></span>**PURPOSE**

 dgebal balances a general real matrix A. This involves, first, permuting A by a similarity transformation to isolate eigenvalues in the first 1 to ILO-1 and last IHI+1 to N ele ments on the diagonal; and second, applying a diagonal simi larity transformation to rows and columns ILO to IHI to make the rows and columns as close in norm as possible. Both steps are optional.

 Balancing may reduce the 1-norm of the matrix, and improve the accuracy of the computed eigenvalues and/or eigenvec tors.

### <span id="page-1456-2"></span>**ARGUMENTS**

```
 JOB (input)
           Specifies the operations to be performed on A:
           = 'N': none: simply set ILO = 1, IHI = N,
          SCALE(I) = 1.0 for i = 1,...,Ni = 'P': permute
          only;
           = 'S': scale only;
           = 'B': both permute and scale.
 N (input) The order of the matrix A. N >= 0.
 A (input/output)
           On entry, the input matrix A. On exit, A is
           overwritten by the balanced matrix. If JOB = 'N',
           A is not referenced. See Further Details.
 LDA (input)
           The leading dimension of the array A. LDA >=
         max(1,N).
 ILO (output)
           ILO and IHI are set to integers such that on exit
          A(i,j) = 0 if i > j and j = 1,..., ILO-1 or I =
```
 $IHI+1,...,N.$  If JOB = 'N' or 'S', ILO = 1 and IHI  $= N.$  IHI (output) See the description for ILO. SCALE (output) Details of the permutations and scaling factors applied to A. If P(j) is the index of the row and column interchanged with row and column j and D(j) is the scaling factor applied to row and column j, then  $SCALE(j) = P(j)$  for  $j = 1,...,ILO-1 = D(j)$ for  $j = IL0,...,IHI = P(j)$  for  $j = IHI+1,...,N$ . The order in which the interchanges are made is N to IHI+1, then 1 to ILO-1. INFO (output) = 0: successful exit. < 0: if INFO = -i, the i-th argument had an ille gal value.

# <span id="page-1457-0"></span>**FURTHER DETAILS**

 The permutations consist of row and column interchanges which put the matrix in the form

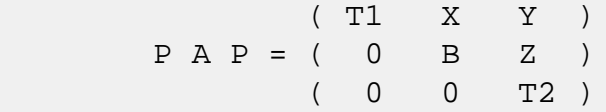

 where T1 and T2 are upper triangular matrices whose eigen values lie along the diagonal. The column indices ILO and IHI mark the starting and ending columns of the submatrix B. Balancing consists of applying a diagonal similarity transformation  $inv(D) * B * D$  to make the 1-norms of each row of B and its corresponding column nearly equal. The output matrix is

```
(T1 \t X^*D \t Y)( 0 inv(D)*B*D inv(D)*Z).
 ( 0 0 T2 )
```
 Information about the permutations P and the diagonal matrix D is returned in the vector SCALE.

This subroutine is based on the EISPACK routine BALANC.

 Modified by Tzu-Yi Chen, Computer Science Division, Univer sity of California at Berkeley, USA

- [NAME](#page-1459-0)
- [SYNOPSIS](#page-1459-1)
	- o [F95 INTERFACE](#page-1459-2)
	- ❍ [C INTERFACE](#page-1460-0)
- [PURPOSE](#page-1460-1)
- [ARGUMENTS](#page-1460-2)
- [FURTHER DETAILS](#page-1461-0)

# <span id="page-1459-0"></span>**NAME**

 dgebrd - reduce a general real M-by-N matrix A to upper or lower bidiagonal form B by an orthogonal transformation

## <span id="page-1459-1"></span>**SYNOPSIS**

 SUBROUTINE DGEBRD(M, N, A, LDA, D, E, TAUQ, TAUP, WORK, LWORK, INFO) INTEGER M, N, LDA, LWORK, INFO DOUBLE PRECISION  $A(LDA, *), D(*), E(*), TAUQ(*), TAUP(*),$  WORK(\*) SUBROUTINE DGEBRD\_64(M, N, A, LDA, D, E, TAUQ, TAUP, WORK, LWORK, INFO) INTEGER\*8 M, N, LDA, LWORK, INFO DOUBLE PRECISION  $A(LDA, *), D(*), E(*), TAUC(*), TAUP(*),$  WORK(\*) **F95 INTERFACE** SUBROUTINE GEBRD([M], [N], A, [LDA], D, E, TAUQ, TAUP, [WORK], [LWORK], [INFO])

<span id="page-1459-2"></span> INTEGER :: M, N, LDA, LWORK, INFO  $REAL(8)$ , DIMENSION $(:):: D, E, TAUQ, TAUP, WORK$ REAL(8), DIMENSION( $:$ , $:$ )  $:$  A

 SUBROUTINE GEBRD\_64([M], [N], A, [LDA], D, E, TAUQ, TAUP, [WORK], [LWORK], [INFO])

 INTEGER(8) :: M, N, LDA, LWORK, INFO  $REAL(8)$ ,  $DIMENSION(:):: D, E, TAUQ, TAUP, WORK$  REAL(8), DIMENSION(:,:)  $:: A$ 

#### <span id="page-1460-0"></span>**C INTERFACE**

#include <sunperf.h>

 void dgebrd(int m, int n, double \*a, int lda, double \*d, double \*e, double \*tauq, double \*taup, int \*info);

 void dgebrd\_64(long m, long n, double \*a, long lda, double \*d, double \*e, double \*tauq, double \*taup, long \*info);

#### <span id="page-1460-1"></span>**PURPOSE**

 dgebrd reduces a general real M-by-N matrix A to upper or lower bidiagonal form B by an orthogonal transformation:  $Q^{**}T$  \* A \* P = B.

If  $m \ge n$ , B is upper bidiagonal; if  $m \le n$ , B is lower bidiagonal.

# <span id="page-1460-2"></span>**ARGUMENTS**

- M (input) The number of rows in the matrix  $A$ .  $M \ge 0$ .
- N (input) The number of columns in the matrix  $A.$  N  $>= 0.$
- A (input/output)

 On entry, the M-by-N general matrix to be reduced. On exit, if m >= n, the diagonal and the first superdiagonal are overwritten with the upper bidi agonal matrix B; the elements below the diagonal, with the array TAUQ, represent the orthogonal matrix Q as a product of elementary reflectors, and the elements above the first superdiagonal, with the array TAUP, represent the orthogonal matrix P as a product of elementary reflectors; if m < n, the diagonal and the first subdiagonal are overwritten with the lower bidiagonal matrix B; the elements below the first subdiagonal, with the array TAUQ, represent the orthogonal matrix Q as a product of elementary reflectors, and the elements above the diagonal, with the array TAUP, represent the orthogonal matrix P as a product of elementary reflectors. See Further Details.

 The leading dimension of the array A. LDA >=  $max(1,M)$ . D (output) The diagonal elements of the bidiagonal matrix B:  $D(i) = A(i,i)$ . E (output) The off-diagonal elements of the bidiagonal matrix B: if  $m \ge n$ ,  $E(i) = A(i, i+1)$  for  $i = 1, 2, ..., n-1$ 1; if  $m < n$ ,  $E(i) = A(i+1,i)$  for  $i = 1, 2, ..., m-1$ . TAUQ (output) The scalar factors of the elementary reflectors which represent the orthogonal matrix Q. See Further Details. TAUP (output) The scalar factors of the elementary reflectors which represent the orthogonal matrix P. See Further Details. WORK (workspace) On exit, if INFO =  $0$ , WORK $(1)$  returns the optimal LWORK. LWORK (input) The length of the array WORK. LWORK >=  $max(1,M,N)$ . For optimum performance LWORK >= (M+N)\*NB, where NB is the optimal blocksize. If LWORK =  $-1$ , then a workspace query is assumed; the routine only calculates the optimal size of the WORK array, returns this value as the first entry of the WORK array, and no error message related to LWORK is issued by XERBLA. INFO (output) = 0: successful exit  $\langle 0:$  if INFO =  $-i$ , the i-th argument had an ille-

gal value.

# <span id="page-1461-0"></span>**FURTHER DETAILS**

 The matrices Q and P are represented as products of elemen tary reflectors:

If  $m >= n$ ,

 $Q = H(1) H(2)$  . . .  $H(n)$  and  $P = G(1) G(2)$  . . .  $G(n-1)$ 

Each H(i) and G(i) has the form:

 $H(i) = I - taug * v * v'$  and  $G(i) = I - taup * u * u'$ 

 where tauq and taup are real scalars, and v and u are real vectors;  $v(1:i-1) = 0$ ,  $v(i) = 1$ , and  $v(i+1:m)$  is stored on exit in  $A(i+1:m,i); u(1:i) = 0, u(i+1) = 1, and u(i+2:n)$  is stored on exit in  $A(i,i+2:n)$ ; tauq is stored in TAUQ(i) and taup in TAUP(i).

 If m < n,  $Q = H(1) H(2)$  . . .  $H(m-1)$  and  $P = G(1) G(2)$  . . .  $G(m)$ 

Each H(i) and G(i) has the form:

 $H(i) = I - tauq * v * v'$  and  $G(i) = I - taup * u * u'$ 

 where tauq and taup are real scalars, and v and u are real vectors;  $v(1:i) = 0$ ,  $v(i+1) = 1$ , and  $v(i+2:m)$  is stored on exit in  $A(i+2:m,i); u(1:i-1) = 0, u(i) = 1, and u(i+1:n)$  is stored on exit in  $A(i,i+1:n)$ ; tauq is stored in TAUQ(i) and taup in TAUP(i).

 The contents of A on exit are illustrated by the following examples:

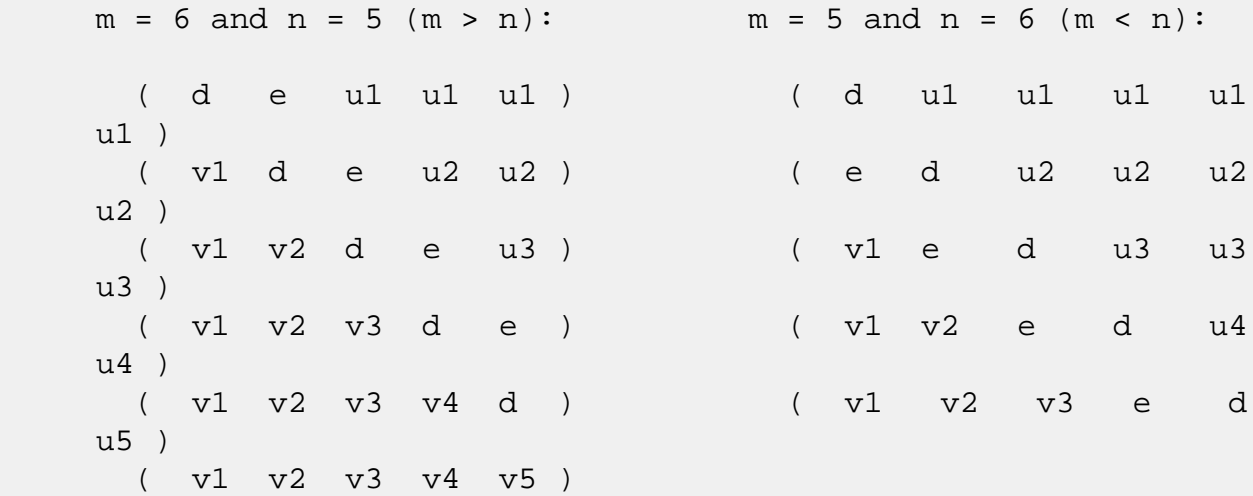

 where d and e denote diagonal and off-diagonal elements of B, vi denotes an element of the vector defining H(i), and ui an element of the vector defining G(i).

- NAME
- SYNOPSIS
	- ❍ F95 INTERFACE
	- ❍ C INTERFACE
- PURPOSE
- ARGUMENTS

# **NAME**

 dgecon - estimate the reciprocal of the condition number of a general real matrix A, in either the 1-norm or the infinity-norm, using the LU factorization computed by SGETRF

## **SYNOPSIS**

SUBROUTINE DGECON(NORM, N, A, LDA, ANORM, RCOND, WORK, WORK2, INFO)

 CHARACTER \* 1 NORM INTEGER N, LDA, INFO INTEGER WORK2(\*) DOUBLE PRECISION ANORM, RCOND DOUBLE PRECISION A(LDA,\*), WORK(\*)

 SUBROUTINE DGECON\_64(NORM, N, A, LDA, ANORM, RCOND, WORK, WORK2, INFO)

 CHARACTER \* 1 NORM INTEGER\*8 N, LDA, INFO INTEGER\*8 WORK2(\*) DOUBLE PRECISION ANORM, RCOND DOUBLE PRECISION A(LDA,\*), WORK(\*)

#### **F95 INTERFACE**

 SUBROUTINE GECON(NORM, [N], A, [LDA], ANORM, RCOND, [WORK], [WORK2], [INFO])

 CHARACTER(LEN=1) :: NORM INTEGER :: N, LDA, INFO INTEGER, DIMENSION(:) :: WORK2 REAL(8) :: ANORM, RCOND  $REAL(8)$ , DIMENSION $(:)::$  WORK

 $REAL(8)$ , DIMENSION $(:,:): A$ 

 SUBROUTINE GECON\_64(NORM, [N], A, [LDA], ANORM, RCOND, [WORK], [WORK2], [INFO])

```
 CHARACTER(LEN=1) :: NORM
 INTEGER(8) :: N, LDA, INFO
 INTEGER(8), DIMENSION(:) :: WORK2
 REAL(8) :: ANORM, RCOND
REAL(8), DIMENSION(:):: WORK
REAL(8), DIMENSION(:,:):: A
```
#### **C INTERFACE**

 #include <sunperf.h> void dgecon(char norm, int n, double \*a, int lda, double anorm, double \*rcond, int \*info);

```
 void dgecon_64(char norm, long n, double *a, long lda, dou-
           ble anorm, double *rcond, long *info);
```
# **PURPOSE**

 dgecon estimates the reciprocal of the condition number of a general real matrix A, in either the 1-norm or the infinity-norm, using the LU factorization computed by SGETRF.

```
An estimate is obtained for norm(inv(A)), and the reciprocal
 of the condition number is computed as
   RCOND = 1 / (norm(A) * norm(intN(A))).
```
## **ARGUMENTS**

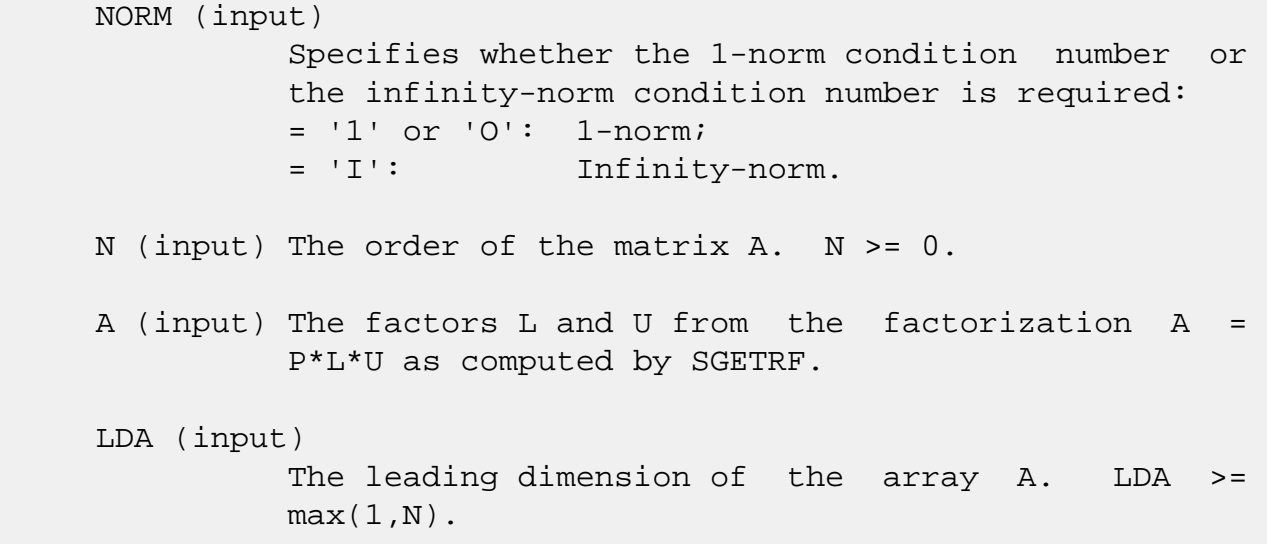

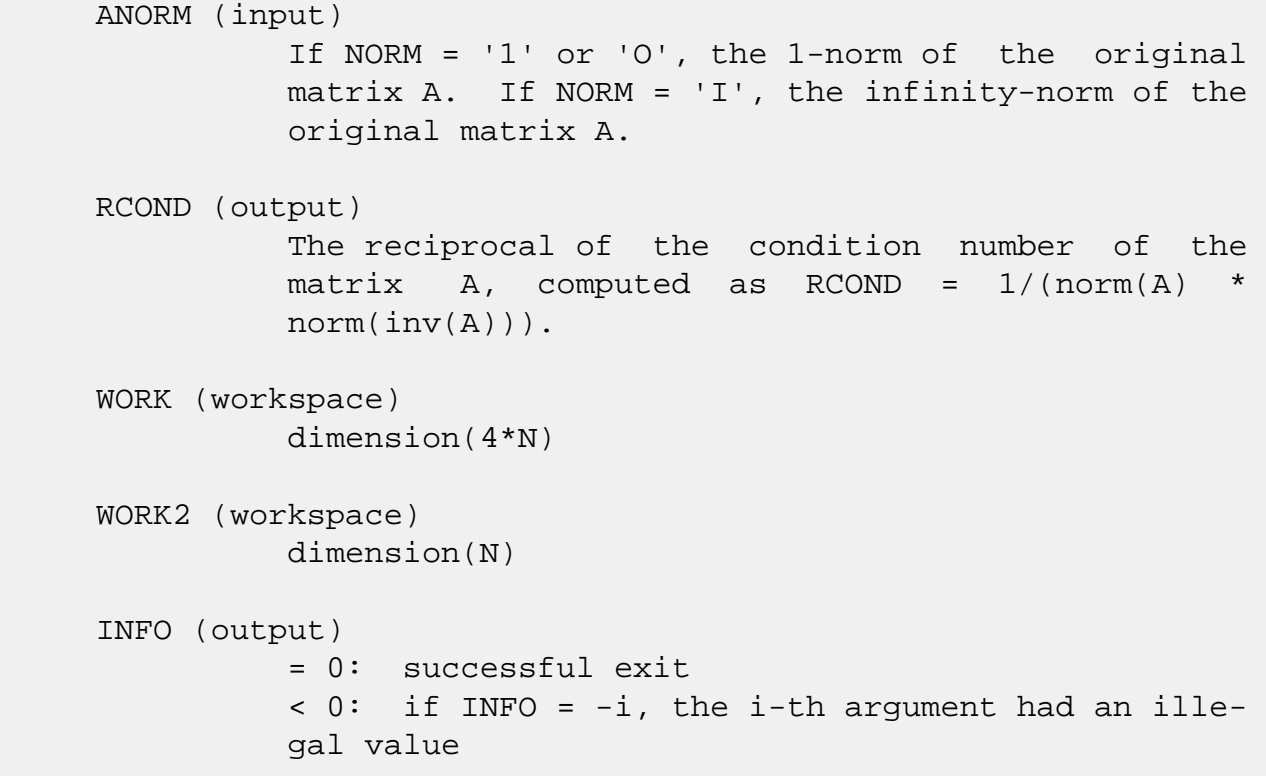

- NAME
- SYNOPSIS
	- ❍ F95 INTERFACE
	- ❍ C INTERFACE
- PURPOSE
- ARGUMENTS

# **NAME**

 dgeequ - compute row and column scalings intended to equili brate an M-by-N matrix A and reduce its condition number

# **SYNOPSIS**

 SUBROUTINE DGEEQU(M, N, A, LDA, R, C, ROWCN, COLCN, AMAX, INFO) INTEGER M, N, LDA, INFO DOUBLE PRECISION ROWCN, COLCN, AMAX DOUBLE PRECISION A(LDA,\*), R(\*), C(\*) SUBROUTINE DGEEQU\_64(M, N, A, LDA, R, C, ROWCN, COLCN, AMAX, INFO) INTEGER\*8 M, N, LDA, INFO DOUBLE PRECISION ROWCN, COLCN, AMAX DOUBLE PRECISION A(LDA,\*), R(\*), C(\*) **F95 INTERFACE** SUBROUTINE GEEQU([M], [N], A, [LDA], R, C, ROWCN, COLCN, AMAX, [INFO]) INTEGER :: M, N, LDA, INFO REAL(8) :: ROWCN, COLCN, AMAX  $REAL(8)$ , DIMENSION $(:)::R, C$ REAL(8), DIMENSION $(:,:):$  A SUBROUTINE GEEQU\_64([M], [N], A, [LDA], R, C, ROWCN, COLCN, AMAX, [INFO]) INTEGER(8) :: M, N, LDA, INFO

```
 REAL(8) :: ROWCN, COLCN, AMAX
REAL(8), DIMENSION(:)::R, CREAL(8), DIMENSION(:,:):: A
```
#### **C INTERFACE**

#include <sunperf.h>

- void dgeequ(int m, int n, double \*a, int lda, double \*r, double \*c, double \*rowcn, double \*colcn, double \*amax, int \*info);
- void dgeequ\_64(long m, long n, double \*a, long lda, double \*r, double \*c, double \*rowcn, double \*colcn, dou ble \*amax, long \*info);

#### **PURPOSE**

 dgeequ computes row and column scalings intended to equili brate an M-by-N matrix A and reduce its condition number. R returns the row scale factors and C the column scale fac tors, chosen to try to make the largest element in each row and column of the matrix B with elements  $B(i,j)=R(i)*A(i,j)*C(j)$  have absolute value 1.

 $R(i)$  and  $C(j)$  are restricted to be between SMLNUM = smallest safe number and BIGNUM = largest safe number. Use of these scaling factors is not guaranteed to reduce the condition number of A but works well in practice.

## **ARGUMENTS**

- M (input) The number of rows of the matrix A. M >= 0.
- N (input) The number of columns of the matrix  $A.$  N  $>= 0.$
- A (input) The M-by-N matrix whose equilibration factors are to be computed.
- LDA (input) The leading dimension of the array A. LDA >=  $max(1,M)$ .
- R (output) If INFO = 0 or INFO > M, R contains the row scale factors for A.
- C (output)

 If INFO = 0, C contains the column scale factors for A. ROWCN (output) If INFO = 0 or INFO > M, ROWCN contains the ratio of the smallest R(i) to the largest R(i). If ROWCN >= 0.1 and AMAX is neither too large nor too small, it is not worth scaling by R. COLCN (output) If INFO = 0, COLCN contains the ratio of the smal lest  $C(i)$  to the largest  $C(i)$ . If COLCN >= 0.1, it is not worth scaling by C. AMAX (output) Absolute value of largest matrix element. If AMAX is very close to overflow or very close to under flow, the matrix should be scaled. INFO (output) = 0: successful exit  $\langle$  0: if INFO =  $-i$ , the i-th argument had an ille gal value > 0: if INFO = i, and i is <= M: the i-th row of A is exactly zero > M: the (i-M)-th column of A is exactly zero

- NAME
- SYNOPSIS
	- ❍ F95 INTERFACE
	- ❍ C INTERFACE
- PURPOSE
- ARGUMENTS

## **NAME**

 dgees - compute for an N-by-N real nonsymmetric matrix A, the eigenvalues, the real Schur form T, and, optionally, the matrix of Schur vectors Z

# **SYNOPSIS**

 SUBROUTINE DGEES(JOBZ, SORTEV, SELECT, N, A, LDA, NOUT, WR, WI, Z, LDZ, WORK, LDWORK, WORK3, INFO) CHARACTER \* 1 JOBZ, SORTEV INTEGER N, LDA, NOUT, LDZ, LDWORK, INFO LOGICAL SELECT LOGICAL WORK3(\*) DOUBLE PRECISION  $A(LDA, * )$ , WR(\*), WI(\*), Z(LDZ,\*), WORK(\*) SUBROUTINE DGEES\_64(JOBZ, SORTEV, SELECT, N, A, LDA, NOUT, WR, WI, Z, LDZ, WORK, LDWORK, WORK3, INFO) CHARACTER \* 1 JOBZ, SORTEV INTEGER\*8 N, LDA, NOUT, LDZ, LDWORK, INFO LOGICAL\*8 SELECT LOGICAL\*8 WORK3(\*) DOUBLE PRECISION  $A(LDA, * )$ , WR(\*), WI(\*), Z(LDZ,\*), WORK(\*) **F95 INTERFACE** SUBROUTINE GEES(JOBZ, SORTEV, SELECT, [N], A, [LDA], NOUT, WR, WI, Z, [LDZ], [WORK], [LDWORK], [WORK3], [INFO]) CHARACTER(LEN=1) :: JOBZ, SORTEV INTEGER :: N, LDA, NOUT, LDZ, LDWORK, INFO LOGICAL :: SELECT

LOGICAL, DIMENSION(:) :: WORK3

 $REAL(8)$ , DIMENSION $(:):$  WR, WI, WORK REAL(8), DIMENSION(:,:)  $:: A, Z$ 

 SUBROUTINE GEES\_64(JOBZ, SORTEV, SELECT, [N], A, [LDA], NOUT, WR, WI, Z, [LDZ], [WORK], [LDWORK], [WORK3], [INFO])

 CHARACTER(LEN=1) :: JOBZ, SORTEV INTEGER(8) :: N, LDA, NOUT, LDZ, LDWORK, INFO LOGICAL(8) :: SELECT  $LOGICAL(8)$ ,  $DIMENSION(:)$  :: WORK3  $REAL(8)$ ,  $DIMENSION(:):: WR, WI, WORK$ REAL(8), DIMENSION( $:$ , $:$ )  $:$  A, Z

#### **C INTERFACE**

#include <sunperf.h>

- void dgees(char jobz, char sortev, int(\*select)(double,double), int n, double \*a, int lda, int \*nout, double \*wr, double \*wi, double \*z, int ldz, int \*info);
- void dgees\_64(char jobz, char sortev, long(\*select)(double,double), long n, double \*a, long lda, long \*nout, double \*wr, double \*wi, dou ble \*z, long ldz, long \*info);

## **PURPOSE**

 dgees computes for an N-by-N real nonsymmetric matrix A, the eigenvalues, the real Schur form T, and, optionally, the matrix of Schur vectors Z. This gives the Schur factoriza tion  $A = Z^*T^*(Z^{**}T)$ .

 Optionally, it also orders the eigenvalues on the diagonal of the real Schur form so that selected eigenvalues are at the top left. The leading columns of Z then form an ortho normal basis for the invariant subspace corresponding to the selected eigenvalues.

 A matrix is in real Schur form if it is upper quasi triangular with 1-by-1 and 2-by-2 blocks. 2-by-2 blocks will be standardized in the form

> [ a b ]  $[$  c a  $]$

 where b\*c < 0. The eigenvalues of such a block are a + sqrt(bc).

## **ARGUMENTS**

 JOBZ (input) = 'N': Schur vectors are not computed; = 'V': Schur vectors are computed. SORTEV (input) Specifies whether or not to order the eigenvalues on the diagonal of the Schur form.  $= 'N'$ : Eigen values are not ordered; = 'S': Eigenvalues are ordered (see SELECT). SELECT (input) SELECT must be declared EXTERNAL in the calling subroutine. If SORTEV = 'S', SELECT is used to select eigenvalues to sort to the top left of the Schur form. If SORTEV = 'N', SELECT is not referenced. An eigenvalue WR(j)+sqrt(-1)\*WI(j) is selected if  $SELECT(WR(j),WI(j))$  is true; i.e., if either one of a complex conjugate pair of eigen values is selected, then both complex eigenvalues are selected. Note that a selected complex eigen value may no longer satisfy SELECT(WR(j), WI(j)) = .TRUE. after ordering, since ordering may change the value of complex eigenvalues (especially if the eigenvalue is ill-conditioned); in this case INFO is set to N+2 (see INFO below). N (input) The order of the matrix A. N >= 0. A (input/output) On entry, the N-by-N matrix A. On exit, A has been overwritten by its real Schur form T. LDA (input) The leading dimension of the array A. LDA >=  $max(1,N)$ . NOUT (output) If SORTEV = 'N', NOUT = 0. If SORTEV = 'S', NOUT = number of eigenvalues (after sorting) for which SELECT is true. (Complex conjugate pairs for which SELECT is true for either eigenvalue count as 2.) WR (output) WR and WI contain the real and imaginary parts, respectively, of the computed eigenvalues in the same order that they appear on the diagonal of the output Schur form T. Complex conjugate pairs of

eigenvalues will appear consecutively with the

 eigenvalue having the positive imaginary part first. WI (output) See the description for WR. Z (output) If JOBZ = 'V', Z contains the orthogonal matrix Z of Schur vectors. If JOBZ = 'N', Z is not refer enced. LDZ (input) The leading dimension of the array  $Z.$  LDZ  $>= 1i$ if  $JOBZ = 'V'$ ,  $LDZ \geq N$ . WORK (workspace) On exit, if INFO =  $0$ , WORK(1) contains the optimal LDWORK. LDWORK (input) The dimension of the array WORK. LDWORK >= max(1,3\*N). For good performance, LDWORK must generally be larger. If LDWORK =  $-1$ , then a workspace query is assumed; the routine only calculates the optimal size of the WORK array, returns this value as the first entry of the WORK array, and no error message related to LDWORK is issued by XERBLA. WORK3 (workspace) dimension(N) Not referenced if SORTEV = 'N'. INFO (output) = 0: successful exit < 0: if INFO = -i, the i-th argument had an ille gal value. > 0: if INFO = i, and i is <= N: the QR algorithm failed to compute all the eigenvalues; elements 1:ILO-1 and i+1:N of WR and WI contain those eigenvalues which have converged; if JOBZ =  $'V'$ , Z contains the matrix which reduces A to its partially converged Schur form. = N+1: the eigenvalues could not be reordered because some eigenvalues were too close to separate (the problem is very ill-conditioned); =  $N+2$ : after reordering, roundoff changed values of some com plex eigenvalues so that leading eigenvalues in the Schur form no longer satisfy SELECT=.TRUE. This could also be caused by underflow due to scaling.

- [NAME](#page-1474-0)
- [SYNOPSIS](#page-1474-1)
	- ❍ [F95 INTERFACE](#page-1474-2)
	- ❍ [C INTERFACE](#page-1475-0)
- [PURPOSE](#page-1475-1)
- [ARGUMENTS](#page-1476-0)

## <span id="page-1474-0"></span>**NAME**

 dgeesx - compute for an N-by-N real nonsymmetric matrix A, the eigenvalues, the real Schur form T, and, optionally, the matrix of Schur vectors Z

### <span id="page-1474-1"></span>**SYNOPSIS**

 WI, Z, LDZ, SRCONE, RCONV, WORK, LDWORK, IWORK2, LDWRK2, BWORK3, INFO) CHARACTER \* 1 JOBZ, SORTEV, SENSE INTEGER N, LDA, NOUT, LDZ, LDWORK, LDWRK2, INFO INTEGER IWORK2(\*) LOGICAL SELECT LOGICAL BWORK3(\*) DOUBLE PRECISION SRCONE, RCONV DOUBLE PRECISION  $A(LDA, * )$ , WR(\*), WI(\*), Z(LDZ,\*), WORK(\*) SUBROUTINE DGEESX\_64(JOBZ, SORTEV, SELECT, SENSE, N, A, LDA, NOUT, WR, WI, Z, LDZ, SRCONE, RCONV, WORK, LDWORK, IWORK2, LDWRK2, BWORK3, INFO) CHARACTER \* 1 JOBZ, SORTEV, SENSE INTEGER\*8 N, LDA, NOUT, LDZ, LDWORK, LDWRK2, INFO INTEGER\*8 IWORK2(\*) LOGICAL\*8 SELECT LOGICAL\*8 BWORK3(\*) DOUBLE PRECISION SRCONE, RCONV DOUBLE PRECISION A(LDA,\*), WR(\*), WI(\*), Z(LDZ,\*), WORK(\*)

SUBROUTINE DGEESX(JOBZ, SORTEV, SELECT, SENSE, N, A, LDA, NOUT, WR,

#### <span id="page-1474-2"></span>**F95 INTERFACE**

SUBROUTINE GEESX(JOBZ, SORTEV, SELECT, SENSE, [N], A, [LDA], NOUT,

 WR, WI, Z, [LDZ], SRCONE, RCONV, [WORK], [LDWORK], [IWORK2], [LDWRK2], [BWORK3], [INFO])

 CHARACTER(LEN=1) :: JOBZ, SORTEV, SENSE INTEGER :: N, LDA, NOUT, LDZ, LDWORK, LDWRK2, INFO INTEGER, DIMENSION(:) :: IWORK2 LOGICAL :: SELECT LOGICAL, DIMENSION(:) :: BWORK3 REAL(8) :: SRCONE, RCONV  $REAL(8)$ , DIMENSION $(:):$  WR, WI, WORK REAL(8), DIMENSION(:,:)  $:: A, Z$ 

 SUBROUTINE GEESX\_64(JOBZ, SORTEV, SELECT, SENSE, [N], A, [LDA], NOUT, WR, WI, Z, [LDZ], SRCONE, RCONV, [WORK], [LDWORK], [IWORK2], [LDWRK2], [BWORK3], [INFO])

 CHARACTER(LEN=1) :: JOBZ, SORTEV, SENSE INTEGER(8) :: N, LDA, NOUT, LDZ, LDWORK, LDWRK2, INFO  $INTEGER(8)$ ,  $DIMENSION(:) :: INORK2$  LOGICAL(8) :: SELECT LOGICAL(8), DIMENSION(:) :: BWORK3 REAL(8) :: SRCONE, RCONV  $REAL(8)$ ,  $DIMENSION(:):: WR, WI, WORK$ REAL(8), DIMENSION(:,:)  $:: A, Z$ 

#### <span id="page-1475-0"></span>**C INTERFACE**

#include <sunperf.h>

- void dgeesx(char jobz, char sortev, int(\*select)(double,double), char sense, int n, double \*a, int lda, int \*nout, double \*wr, double \*wi, double \*z, int ldz, double \*srcone, double \*rconv, int \*info);
- void dgeesx\_64(char jobz, char sortev, long(\*select)(double,double), char sense, long n, double \*a, long lda, long \*nout, double \*wr, dou ble \*wi, double \*z, long ldz, double \*srcone, dou ble \*rconv, long \*info);

# <span id="page-1475-1"></span>**PURPOSE**

 dgeesx computes for an N-by-N real nonsymmetric matrix A, the eigenvalues, the real Schur form T, and, optionally, the matrix of Schur vectors Z. This gives the Schur factoriza tion  $A = Z^*T^*(Z^{**}T)$ .

 Optionally, it also orders the eigenvalues on the diagonal of the real Schur form so that selected eigenvalues are at
the top left; computes a reciprocal condition number for the average of the selected eigenvalues (RCONDE); and computes a reciprocal condition number for the right invariant subspace corresponding to the selected eigenvalues (RCONDV). The leading columns of Z form an orthonormal basis for this invariant subspace.

 For further explanation of the reciprocal condition numbers RCONDE and RCONDV, see Section 4.10 of the LAPACK Users' Guide (where these quantities are called s and sep respec tively).

 A real matrix is in real Schur form if it is upper quasi triangular with 1-by-1 and 2-by-2 blocks. 2-by-2 blocks will be standardized in the form  $[a \ b]$  [ c a ] where b\*c < 0. The eigenvalues of such a block are a + sqrt(bc).

# **ARGUMENTS**

 JOBZ (input) = 'N': Schur vectors are not computed; = 'V': Schur vectors are computed.

```
 SORTEV (input)
           Specifies whether or not to order the eigenvalues
           on the diagonal of the Schur form. = 'N': Eigen-
           values are not ordered;
           = 'S': Eigenvalues are ordered (see SELECT).
```
#### SELECT (input)

 SELECT must be declared EXTERNAL in the calling subroutine. If SORTEV = 'S', SELECT is used to select eigenvalues to sort to the top left of the Schur form. If SORTEV = 'N', SELECT is not refer enced. An eigenvalue WR(j)+sqrt(-1)\*WI(j) is selected if  $SELECT(WR(j),WI(j))$  is true; i.e., if either one of a complex conjugate pair of eigen values is selected, then both are. Note that a selected complex eigenvalue may no longer satisfy  $SELECT(WR(j), WL(j)) = .TRUE. after ordering, since$  ordering may change the value of complex eigen values (especially if the eigenvalue is ill conditioned); in this case INFO may be set to N+3 (see INFO below).

```
 SENSE (input)
           Determines which reciprocal condition numbers are
           computed. = 'N': None are computed;
           = 'E': Computed for average of selected eigen-
           values only;
           = 'V': Computed for selected right invariant sub-
           space only;
           = 'B': Computed for both. If SENSE = 'E', 'V' or
           'B', SORTEV must equal 'S'.
 N (input) The order of the matrix A. N >= 0.
 A (input/output)
           On entry, the N-by-N matrix A. On exit, A is
           overwritten by its real Schur form T.
 LDA (input)
           The leading dimension of the array A. LDA >=
          max(1,N).
 NOUT (output)
           If SORTEV = 'N', NOUT = 0. If SORTEV = 'S', NOUT
           = number of eigenvalues (after sorting) for which
           SELECT is true. (Complex conjugate pairs for which
           SELECT is true for either eigenvalue count as 2.)
 WR (output)
          WR and WI contain the real and imaginary parts,
           respectively, of the computed eigenvalues, in the
           same order that they appear on the diagonal of the
           output Schur form T. Complex conjugate pairs of
           eigenvalues appear consecutively with the eigen-
           value having the positive imaginary part first.
 WI (output)
           See the description for WR.
 Z (output)
           If JOBZ = 'V', Z contains the orthogonal matrix Z
           of Schur vectors. If JOBZ = 'N', Z is not refer-
           enced.
 LDZ (input)
          The leading dimension of the array Z. LDZ >= 1,
          and if JOBZ = 'V', LDZ \geq N.
 SRCONE (output)
           If SENSE = 'E' or 'B', SRCONE contains the
           reciprocal condition number for the average of the
           selected eigenvalues. Not referenced if SENSE =
           'N' or 'V'.
```
 RCONV (output) If SENSE = 'V' or 'B', RCONV contains the recipro cal condition number for the selected right invariant subspace. Not referenced if SENSE = 'N' or 'E'. WORK (workspace) On exit, if INFO =  $0$ , WORK(1) returns the optimal LDWORK. LDWORK (input) The dimension of the array WORK. LDWORK >=  $max(1,3*N)$ . Also, if SENSE = 'E' or 'V' or 'B', LDWORK >= N+2\*NOUT\*(N-NOUT), where NOUT is the number of selected eigenvalues computed by this routine. Note that N+2\*NOUT\*(N-NOUT) <= N+N\*N/2. For good performance, LDWORK must generally be larger. IWORK2 (workspace/output) Not referenced if SENSE = 'N' or 'E'. On exit, if INFO = 0, IWORK2(1) returns the optimal LDWRK2. LDWRK2 (input) The dimension of the array IWORK2. LDWRK2  $> = 1$ ; if SENSE =  $'V'$  or  $'B'$ , LDWRK2 >= NOUT\*(N-NOUT). BWORK3 (workspace) dimension(N) Not referenced if SORTEV = 'N'. INFO (output) = 0: successful exit  $<$  0: if INFO =  $-i$ , the i-th argument had an ille gal value. > 0: if INFO = i, and i is <= N: the QR algorithm failed to compute all the eigenvalues; elements 1:ILO-1 and i+1:N of WR and WI contain those eigenvalues which have converged; if JOBZ = 'V', Z contains the transformation which reduces A to its partially converged Schur form. = N+1: the eigenvalues could not be reordered because some eigenvalues were too close to separate (the problem is very ill-conditioned);  $=$  N+2: after reordering, roundoff changed values of some complex eigenvalues so that leading eigen values in the Schur form no longer satisfy SELECT=.TRUE. This could also be caused by under flow due to scaling.

- NAME
- SYNOPSIS
	- ❍ F95 INTERFACE
	- ❍ C INTERFACE
- PURPOSE
- ARGUMENTS

# **NAME**

 dgeev - compute for an N-by-N real nonsymmetric matrix A, the eigenvalues and, optionally, the left and/or right eigenvectors

# **SYNOPSIS**

 SUBROUTINE DGEEV(JOBVL, JOBVR, N, A, LDA, WR, WI, VL, LDVL, VR, LDVR, WORK, LDWORK, INFO)

 CHARACTER \* 1 JOBVL, JOBVR INTEGER N, LDA, LDVL, LDVR, LDWORK, INFO DOUBLE PRECISION A(LDA,\*), WR(\*), WI(\*), VL(LDVL,\*),  $VR(LDVR, *), WORK(*)$ 

 SUBROUTINE DGEEV\_64(JOBVL, JOBVR, N, A, LDA, WR, WI, VL, LDVL, VR, LDVR, WORK, LDWORK, INFO)

 CHARACTER \* 1 JOBVL, JOBVR INTEGER\*8 N, LDA, LDVL, LDVR, LDWORK, INFO DOUBLE PRECISION A(LDA,\*), WR(\*), WI(\*), VL(LDVL,\*),  $VR(LDVR, *), WORK(*)$ 

#### **F95 INTERFACE**

 SUBROUTINE GEEV(JOBVL, JOBVR, [N], A, [LDA], WR, WI, VL, [LDVL], VR, [LDVR], [WORK], [LDWORK], [INFO])

 CHARACTER(LEN=1) :: JOBVL, JOBVR INTEGER :: N, LDA, LDVL, LDVR, LDWORK, INFO  $REAL(8)$ ,  $DIMENSION(:):: WR, WI, WORK$ REAL(8), DIMENSION $(:,:): A, VL, VR$ 

SUBROUTINE GEEV\_64(JOBVL, JOBVR, [N], A, [LDA], WR, WI, VL, [LDVL],

VR, [LDVR], [WORK], [LDWORK], [INFO])

 CHARACTER(LEN=1) :: JOBVL, JOBVR INTEGER(8) :: N, LDA, LDVL, LDVR, LDWORK, INFO  $REAL(8)$ , DIMENSION $(:):$  WR, WI, WORK REAL(8), DIMENSION(:,:)  $:: A, VL, VR$ 

#### **C INTERFACE**

#include <sunperf.h>

 void dgeev(char jobvl, char jobvr, int n, double \*a, int lda, double \*wr, double \*wi, double \*vl, int ldvl, double \*vr, int ldvr, int \*info); void dgeev\_64(char jobvl, char jobvr, long n, double \*a, long lda, double \*wr, double \*wi, double \*vl, long ldvl, double \*vr, long ldvr, long \*info);

#### **PURPOSE**

 dgeev computes for an N-by-N real nonsymmetric matrix A, the eigenvalues and, optionally, the left and/or right eigenvec tors.

The right eigenvector  $v(j)$  of A satisfies  $A * v(j) =$  lambda(j) \*  $v(j)$ where lambda(j) is its eigenvalue. The left eigenvector  $u(j)$  of A satisfies  $u(i)**H * A =$  lambda(j) \*  $u(j)**H$ where  $u(j)$ \*\*H denotes the conjugate transpose of  $u(j)$ .

 The computed eigenvectors are normalized to have Euclidean norm equal to 1 and largest component real.

# **ARGUMENTS**

```
 JOBVL (input)
           = 'N': left eigenvectors of A are not computed;
           = 'V': left eigenvectors of A are computed.
 JOBVR (input)
           = 'N': right eigenvectors of A are not computed;
           = 'V': right eigenvectors of A are computed.
 N (input) The order of the matrix A. N >= 0.
 A (input/output)
           On entry, the N-by-N matrix A. On exit, A has
```
been overwritten.

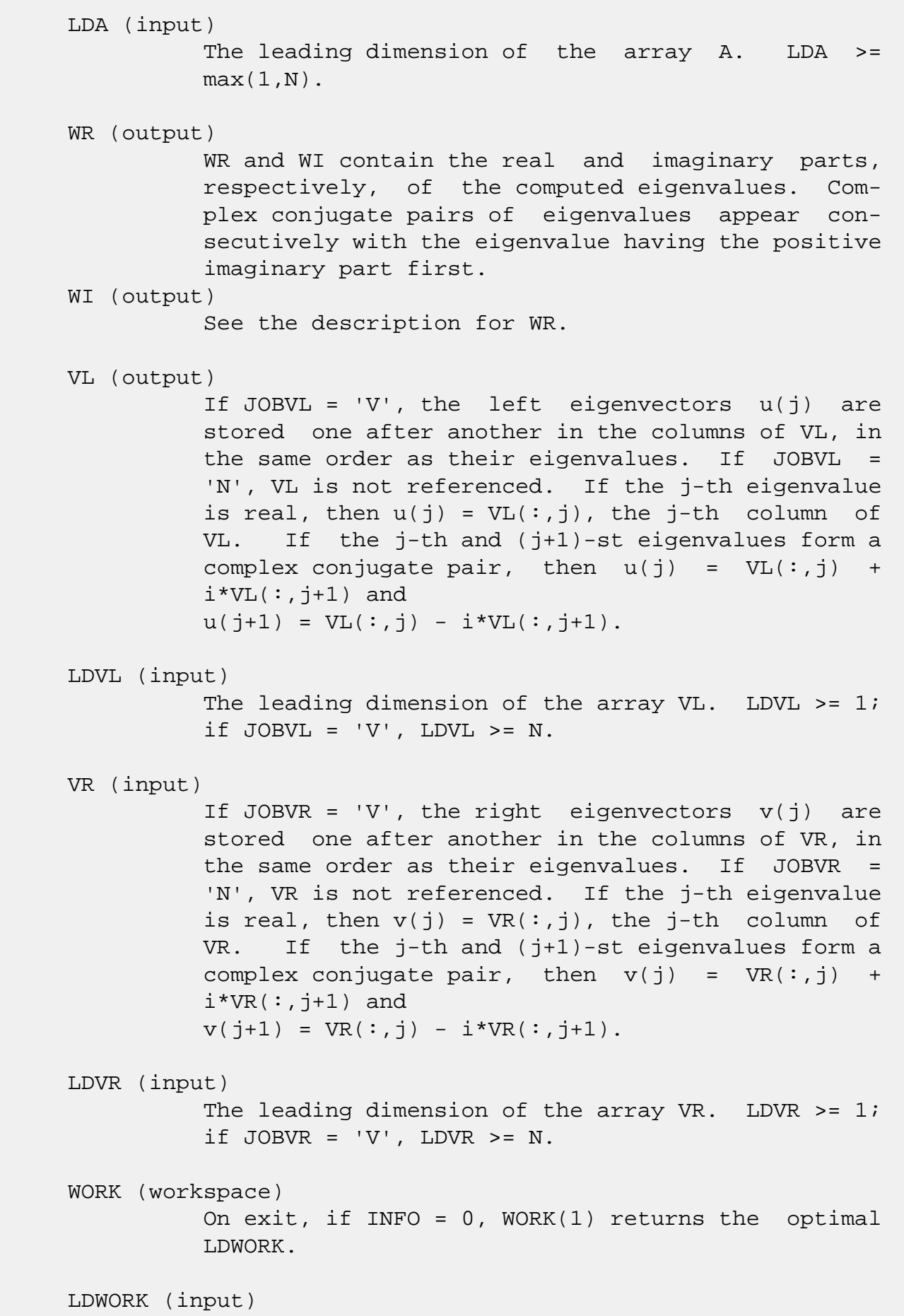

 The dimension of the array WORK. LDWORK >=  $max(1,3*N)$ , and if JOBVL = 'V' or JOBVR = 'V', LDWORK >= 4\*N. For good performance, LDWORK must generally be larger.

If LDWORK =  $-1$ , then a workspace query is assumed; the routine only calculates the optimal size of the WORK array, returns this value as the first entry of the WORK array, and no error message related to LDWORK is issued by XERBLA.

#### INFO (output)

 = 0: successful exit < 0: if INFO = -i, the i-th argument had an ille gal value. > 0: if INFO = i, the QR algorithm failed to com pute all the eigenvalues, and no eigenvectors have been computed; elements i+1:N of WR and WI contain eigenvalues which have converged.

- [NAME](#page-1483-0)
- [SYNOPSIS](#page-1483-1)
	- o [F95 INTERFACE](#page-1483-2)
	- ❍ [C INTERFACE](#page-1484-0)
- [PURPOSE](#page-1484-1)
- [ARGUMENTS](#page-1485-0)

# <span id="page-1483-0"></span>**NAME**

 dgeevx - compute for an N-by-N real nonsymmetric matrix A, the eigenvalues and, optionally, the left and/or right eigenvectors

# <span id="page-1483-1"></span>**SYNOPSIS**

 SUBROUTINE DGEEVX(BALANC, JOBVL, JOBVR, SENSE, N, A, LDA, WR, WI, VL, LDVL, VR, LDVR, ILO, IHI, SCALE, ABNRM, RCONE, RCONV, WORK, LDWORK, IWORK2, INFO) CHARACTER \* 1 BALANC, JOBVL, JOBVR, SENSE

 INTEGER N, LDA, LDVL, LDVR, ILO, IHI, LDWORK, INFO INTEGER IWORK2(\*) DOUBLE PRECISION ABNRM DOUBLE PRECISION A(LDA,\*), WR(\*), WI(\*), VL(LDVL,\*),  $VR(LDVR, *), SCALE(*), RCONE(*), RCONV(*), WORK(*)$ 

 SUBROUTINE DGEEVX\_64(BALANC, JOBVL, JOBVR, SENSE, N, A, LDA, WR, WI, VL, LDVL, VR, LDVR, ILO, IHI, SCALE, ABNRM, RCONE, RCONV, WORK, LDWORK, IWORK2, INFO)

 CHARACTER \* 1 BALANC, JOBVL, JOBVR, SENSE INTEGER\*8 N, LDA, LDVL, LDVR, ILO, IHI, LDWORK, INFO INTEGER\*8 IWORK2(\*) DOUBLE PRECISION ABNRM DOUBLE PRECISION A(LDA,\*), WR(\*), WI(\*), VL(LDVL,\*),  $VR(LDVR, *), SCALE(*), RCONE(*), RCONV(*), WORK(*)$ 

#### <span id="page-1483-2"></span>**F95 INTERFACE**

 SUBROUTINE GEEVX(BALANC, JOBVL, JOBVR, SENSE, [N], A, [LDA], WR, WI, VL, [LDVL], VR, [LDVR], ILO, IHI, SCALE, ABNRM, RCONE, RCONV, [WORK], [LDWORK], [IWORK2], [INFO])

```
 CHARACTER(LEN=1) :: BALANC, JOBVL, JOBVR, SENSE
 INTEGER :: N, LDA, LDVL, LDVR, ILO, IHI, LDWORK, INFO
 INTEGER, DIMENSION(:) :: IWORK2
 REAL(8) :: ABNRM
REAL(8), DIMENSION(:) :: WR, WI, SCALE, RCONE, RCONV, WORK
REAL(8), DIMENSION(:,:) :: A, VL, VR
 SUBROUTINE GEEVX_64(BALANC, JOBVL, JOBVR, SENSE, [N], A, [LDA], WR,
        WI, VL, [LDVL], VR, [LDVR], ILO, IHI, SCALE, ABNRM, RCONE, RCONV,
        [WORK], [LDWORK], [IWORK2], [INFO])
 CHARACTER(LEN=1) :: BALANC, JOBVL, JOBVR, SENSE
 INTEGER(8) :: N, LDA, LDVL, LDVR, ILO, IHI, LDWORK, INFO
 INTEGER(8), DIMENSION(:) :: IWORK2
 REAL(8) :: ABNRM
 REAL(8), DIMENSION(:) :: WR, WI, SCALE, RCONE, RCONV, WORK
REAL(8), DIMENSION(:,:):: A, VL, VR
```
#### <span id="page-1484-0"></span>**C INTERFACE**

#include <sunperf.h>

- void dgeevx(char balanc, char jobvl, char jobvr, char sense, int n, double \*a, int lda, double \*wr, double \*wi, double \*vl, int ldvl, double \*vr, int ldvr, int \*ilo, int \*ihi, double \*scale, double \*abnrm, dou ble \*rcone, double \*rconv, int \*info);
- void dgeevx\_64(char balanc, char jobvl, char jobvr, char sense, long n, double \*a, long lda, double \*wr, double \*wi, double \*vl, long ldvl, double \*vr, long ldvr, long \*ilo, long \*ihi, double \*scale, double \*abnrm, double \*rcone, double \*rconv, long \*info);

#### <span id="page-1484-1"></span>**PURPOSE**

 dgeevx computes for an N-by-N real nonsymmetric matrix A, the eigenvalues and, optionally, the left and/or right eigenvectors.

 Optionally also, it computes a balancing transformation to improve the conditioning of the eigenvalues and eigenvectors (ILO, IHI, SCALE, and ABNRM), reciprocal condition numbers for the eigenvalues (RCONDE), and reciprocal condition numbers for the right eigenvectors (RCONDV).

The right eigenvector  $v(j)$  of A satisfies

```
A * v(j) = lambda(j) * v(j) where lambda(j) is its eigenvalue.
The left eigenvector u(j) of A satisfies
              u(j)**H * A = lambda(j) * u(j)**H
where u(j)**H denotes the conjugate transpose of u(j).
```
 The computed eigenvectors are normalized to have Euclidean norm equal to 1 and largest component real.

 Balancing a matrix means permuting the rows and columns to make it more nearly upper triangular, and applying a diago nal similarity transformation  $D * A * D^{**}(-1)$ , where D is a diagonal matrix, to make its rows and columns closer in norm and the condition numbers of its eigenvalues and eigenvec tors smaller. The computed reciprocal condition numbers correspond to the balanced matrix. Permuting rows and columns will not change the condition numbers (in exact arithmetic) but diagonal scaling will. For further explanation of balancing, see section 4.10.2 of the LAPACK Users' Guide.

# <span id="page-1485-0"></span>**ARGUMENTS**

```
 BALANC (input)
           Indicates how the input matrix should be diago-
           nally scaled and/or permuted to improve the condi-
           tioning of its eigenvalues. = 'N': Do not diago-
           nally scale or permute;
           = 'P': Perform permutations to make the matrix
           more nearly upper triangular. Do not diagonally
          scale: = 'S': Diagonally scale the matrix, i.e. replace A by D*A*D**(-1), where D is a diagonal
           matrix chosen to make the rows and columns of A
          more equal in norm. Do not permute; = 'B': Both
           diagonally scale and permute A.
           Computed reciprocal condition numbers will be for
           the matrix after balancing and/or permuting. Per-
           muting does not change condition numbers (in exact
           arithmetic), but balancing does.
 JOBVL (input)
           = 'N': left eigenvectors of A are not computed;
           = 'V': left eigenvectors of A are computed. If
          SENSE = 'E' or 'B', JOBVL must = 'V'.
 JOBVR (input)
           = 'N': right eigenvectors of A are not computed;
```
 = 'V': right eigenvectors of A are computed. If SENSE =  $'E'$  or  $'B'$ , JOBVR must =  $'V'$ . SENSE (input) Determines which reciprocal condition numbers are computed. = 'N': None are computed; = 'E': Computed for eigenvalues only; = 'V': Computed for right eigenvectors only; = 'B': Computed for eigenvalues and right eigen vectors. If SENSE = 'E' or 'B', both left and right eigen vectors must also be computed (JOBVL = 'V' and  $JOBVR = 'V')$ . N (input) The order of the matrix A. N >= 0. A (input/output) On entry, the N-by-N matrix A. On exit, A has been overwritten. If JOBVL = 'V' or JOBVR = 'V', A contains the real Schur form of the balanced version of the input matrix A. LDA (input) The leading dimension of the array A. LDA >=  $max(1,N)$ . WR (output) WR and WI contain the real and imaginary parts, respectively, of the computed eigenvalues. Com plex conjugate pairs of eigenvalues will appear consecutively with the eigenvalue having the posi tive imaginary part first. WI (output) See the description for WR. VL (output) If JOBVL = 'V', the left eigenvectors u(j) are stored one after another in the columns of VL, in the same order as their eigenvalues. If JOBVL = 'N', VL is not referenced. If the j-th eigenvalue is real, then  $u(j) = VL(:,j)$ , the j-th column of VL. If the j-th and (j+1)-st eigenvalues form a complex conjugate pair, then  $u(j) = VL(:,j) +$  $i*V<sub>L</sub>(: , j+1)$  and  $u(j+1) = VL(:,j) - i*VL(:,j+1).$  LDVL (input) The leading dimension of the array VL. LDVL  $>= 1$ ; if JOBVL =  $'V'$ , LDVL >= N.

```
 VR (output)
          If JOBVR = 'V', the right eigenvectors v(j) are
           stored one after another in the columns of VR, in
           the same order as their eigenvalues. If JOBVR =
           'N', VR is not referenced. If the j-th eigenvalue
          is real, then v(j) = VR(:,j), the j-th column of
          VR. If the j-th and (j+1)-st eigenvalues form a
         complex conjugate pair, then v(j) = VR(:,j) +i*VR(:,j+1) and
         v(j+1) = VR(:,j) - i*VR(:,j+1). LDVR (input)
         The leading dimension of the array VR. LDVR >= 1,
          and if JOBVR = 'V', LDVR \geq N.
 ILO (output)
           ILO and IHI are integer values determined when A
         was balanced. The balanced A(i,j) = 0 if I > Jand J = 1,..., ILO-1 or I = IHI+1,..., N.
 IHI (output)
          See the description of ILO.
 SCALE (output)
          Details of the permutations and scaling factors
         applied when balancing A. If P(j) is the index of
          the row and column interchanged with row and
          column j, and D(j) is the scaling factor applied
         to row and column j, then SCALE(J) = P(J), for
         J = 1,...,ILO-1 = D(J), for J = ILO,...,IHI =
         P(J) for J = IHI+1,...,N. The order in which
          the interchanges are made is N to IHI+1, then 1 to
           ILO-1.
 ABNRM (output)
          The one-norm of the balanced matrix (the maximum
           of the sum of absolute values of elements of any
          column).
 RCONE (output)
          RCONE(j) is the reciprocal condition number of the
           j-th eigenvalue.
 RCONV (output)
          RCONV(j) is the reciprocal condition number of the
           j-th right eigenvector.
 WORK (workspace)
         On exit, if INFO = 0, WORK(1) returns the optimal
          LDWORK.
```
# LDWORK (input) The dimension of the array WORK. If SENSE = 'N' or 'E', LDWORK >=  $max(1, 2*N)$ , and if JOBVL = 'V' or JOBVR = 'V', LDWORK >=  $3*N$ . If SENSE = 'V' or  $'B'$ , LDWORK >=  $N*(N+6)$ . For good performance, LDWORK must generally be larger. If LDWORK =  $-1$ , then a workspace query is assumed; the routine only calculates the optimal size of the WORK array, returns this value as the first entry of the WORK array, and no error message related to LDWORK is issued by XERBLA. IWORK2 (workspace) dimension( $2*N-2$ ) If SENSE = 'N' or 'E', not refer enced. INFO (output) = 0: successful exit  $\langle$  0: if INFO =  $-i$ , the i-th argument had an ille gal value. > 0: if INFO = i, the QR algorithm failed to com pute all the eigenvalues, and no eigenvectors or

 condition numbers have been computed; elements 1:ILO-1 and i+1:N of WR and WI contain eigenvalues which have converged.

- NAME
- SYNOPSIS
	- ❍ F95 INTERFACE
	- ❍ C INTERFACE
- PURPOSE
- ARGUMENTS

# **NAME**

 dgegs - routine is deprecated and has been replaced by rou tine SGGES

## **SYNOPSIS**

 SUBROUTINE DGEGS(JOBVSL, JOBVSR, N, A, LDA, B, LDB, ALPHAR, ALPHAI, BETA, VSL, LDVSL, VSR, LDVSR, WORK, LDWORK, INFO)

 CHARACTER \* 1 JOBVSL, JOBVSR INTEGER N, LDA, LDB, LDVSL, LDVSR, LDWORK, INFO DOUBLE PRECISION A(LDA,\*), B(LDB,\*), ALPHAR(\*), ALPHAI(\*), BETA(\*), VSL(LDVSL,\*), VSR(LDVSR,\*), WORK(\*)

 SUBROUTINE DGEGS\_64(JOBVSL, JOBVSR, N, A, LDA, B, LDB, ALPHAR, ALPHAI, BETA, VSL, LDVSL, VSR, LDVSR, WORK, LDWORK, INFO)

 CHARACTER \* 1 JOBVSL, JOBVSR INTEGER\*8 N, LDA, LDB, LDVSL, LDVSR, LDWORK, INFO DOUBLE PRECISION A(LDA,\*), B(LDB,\*), ALPHAR(\*), ALPHAI(\*), BETA(\*), VSL(LDVSL,\*), VSR(LDVSR,\*), WORK(\*)

#### **F95 INTERFACE**

 SUBROUTINE GEGS(JOBVSL, JOBVSR, [N], A, [LDA], B, [LDB], ALPHAR, ALPHAI, BETA, VSL, [LDVSL], VSR, [LDVSR], [WORK], [LDWORK], [INFO])

 CHARACTER(LEN=1) :: JOBVSL, JOBVSR INTEGER :: N, LDA, LDB, LDVSL, LDVSR, LDWORK, INFO REAL(8), DIMENSION(:) :: ALPHAR, ALPHAI, BETA, WORK  $REAL(8)$ ,  $DIMENSION(:,:):: A$ ,  $B$ ,  $VSL$ ,  $VSR$ 

 SUBROUTINE GEGS\_64(JOBVSL, JOBVSR, [N], A, [LDA], B, [LDB], ALPHAR, ALPHAI, BETA, VSL, [LDVSL], VSR, [LDVSR], [WORK], [LDWORK], [INFO])  CHARACTER(LEN=1) :: JOBVSL, JOBVSR INTEGER(8) :: N, LDA, LDB, LDVSL, LDVSR, LDWORK, INFO REAL(8), DIMENSION(:) :: ALPHAR, ALPHAI, BETA, WORK  $REAL(8)$ ,  $DIMENSION(:,:):: A, B, VSL, VSR$ 

#### **C INTERFACE**

#include <sunperf.h>

- void dgegs(char jobvsl, char jobvsr, int n, double \*a, int lda, double \*b, int ldb, double \*alphar, double \*alphai, double \*beta, double \*vsl, int ldvsl, double \*vsr, int ldvsr, int \*info);
- void dgegs\_64(char jobvsl, char jobvsr, long n, double \*a, long lda, double \*b, long ldb, double \*alphar, double \*alphai, double \*beta, double \*vsl, long ldvsl, double \*vsr, long ldvsr, long \*info);

#### **PURPOSE**

 dgegs routine is deprecated and has been replaced by routine SGGES.

 SGEGS computes for a pair of N-by-N real nonsymmetric matrices A, B: the generalized eigenvalues (alphar +/ alphai\*i, beta), the real Schur form (A, B), and optionally left and/or right Schur vectors (VSL and VSR).

 (If only the generalized eigenvalues are needed, use the driver SGEGV instead.)

 A generalized eigenvalue for a pair of matrices (A,B) is, roughly speaking, a scalar w or a ratio alpha/beta = w, such that A - w\*B is singular. It is usually represented as the pair (alpha,beta), as there is a reasonable interpre tation for beta=0, and even for both being zero. A good beginning reference is the book, "Matrix Computations", by G. Golub & C. van Loan (Johns Hopkins U. Press)

 The (generalized) Schur form of a pair of matrices is the result of multiplying both matrices on the left by one orthogonal matrix and both on the right by another orthogo nal matrix, these two orthogonal matrices being chosen so as to bring the pair of matrices into (real) Schur form.

 A pair of matrices A, B is in generalized real Schur form if B is upper triangular with non-negative diagonal and A is block upper triangular with 1-by-1 and 2-by-2 blocks. 1 by-1 blocks correspond to real generalized eigenvalues,

```
 while 2-by-2 blocks of A will be "standardized" by making
 the corresponding elements of B have the form:
         [ a 0 ]
         [ 0 b ]
```
 and the pair of corresponding 2-by-2 blocks in A and B will have a complex conjugate pair of generalized eigenvalues.

 The left and right Schur vectors are the columns of VSL and VSR, respectively, where VSL and VSR are the orthogonal matrices which reduce A and B to Schur form:

Schur form of  $(A, B) = ( (VSL)**T A (VSR), (VSL)**T B (VSR) )$ 

## **ARGUMENTS**

 JOBVSL (input) = 'N': do not compute the left Schur vectors; = 'V': compute the left Schur vectors. JOBVSR (input) = 'N': do not compute the right Schur vectors; = 'V': compute the right Schur vectors. N (input) The order of the matrices A, B, VSL, and VSR. N  $>= 0.$  A (input/output) On entry, the first of the pair of matrices whose generalized eigenvalues and (optionally) Schur vectors are to be computed. On exit, the general ized Schur form of A. Note: to avoid overflow, the Frobenius norm of the matrix A should be less than the overflow threshold. LDA (input) The leading dimension of A. LDA  $>=$  max $(1, N)$ . B (input/output) On entry, the second of the pair of matrices whose generalized eigenvalues and (optionally) Schur vectors are to be computed. On exit, the general ized Schur form of B. Note: to avoid overflow, the Frobenius norm of the matrix B should be less than the overflow threshold. LDB (input) The leading dimension of B. LDB  $>= max(1, N)$ .

ALPHAR (output)

On exit,  $(ALPHAR(j) + ALPHAI(j)*i)/BETA(j)$ , j=1,...,N, will be the generalized eigenvalues.  $ALPHAR(j)$  +  $ALPHAI(j)*i, j=1,...,N$  and  $BETA(j)$ ,  $j=1,...,N$  are the diagonals of the com plex Schur form (A,B) that would result if the 2 by-2 diagonal blocks of the real Schur form of (A,B) were further reduced to triangular form using 2-by-2 complex unitary transformations. If ALPHAI(j) is zero, then the j-th eigenvalue is real; if positive, then the j-th and (j+1)-st eigenvalues are a complex conjugate pair, with ALPHAI(j+1) negative.

 Note: the quotients ALPHAR(j)/BETA(j) and ALPHAI(j)/BETA(j) may easily over- or underflow, and BETA(j) may even be zero. Thus, the user should avoid naively computing the ratio alpha/beta. However, ALPHAR and ALPHAI will be always less than and usually comparable with norm(A) in magnitude, and BETA always less than and usually comparable with norm(B).

#### ALPHAI (output)

See the description for ALPHAR.

```
 BETA (output)
```
See the description for ALPHAR.

```
 VSL (input)
```
 If JOBVSL = 'V', VSL will contain the left Schur vectors. (See "Purpose", above.) Not referenced if JOBVSL = 'N'.

#### LDVSL (input)

 The leading dimension of the matrix VSL. LDVSL  $>=1$ , and if JOBVSL = 'V', LDVSL  $>=$  N.

# VSR (input)

 If JOBVSR = 'V', VSR will contain the right Schur vectors. (See "Purpose", above.) Not referenced if JOBVSR = 'N'.

```
 LDVSR (input)
           The leading dimension of the matrix VSR. LDVSR >=
          1, and if JOBVSR = 'V', LDVSR >= N.
```
#### WORK (workspace) On exit, if INFO =  $0$ , WORK(1) returns the optimal

```
 LDWORK.
```
# LDWORK (input) The dimension of the array WORK. LDWORK >= max(1,4\*N). For good performance, LDWORK must generally be larger. To compute the optimal value of LDWORK, call ILAENV to get blocksizes (for SGEQRF, SORMQR, and SORGQR.) Then compute: NB -- MAX of the blocksizes for SGEQRF, SORMQR, and SORGQR The optimal LDWORK is  $2*N + N*(NB+1)$ . If LDWORK =  $-1$ , then a workspace query is assumed; the routine only calculates the optimal size of the WORK array, returns this value as the first entry of the WORK array, and no error message related to LDWORK is issued by XERBLA. INFO (output) = 0: successful exit  $\langle$  0: if INFO =  $-i$ , the i-th argument had an ille gal value.  $= 1,...,N$ : The QZ iteration failed.  $(A,B)$  are not in Schur form, but ALPHAR(j), ALPHAI(j), and BETA(j) should be correct for  $j=INFO+1,...,N.$  > N: errors that usually indicate LAPACK problems: =N+1: error return from SGGBAL =N+2: error return from SGEQRF =N+3: error return from SORMQR =N+4: error return from SORGQR =N+5: error return from SGGHRD =N+6: error return from SHGEQZ (other than failed iteration) =N+7: error return from SGGBAK (comput ing VSL) =N+8: error return from SGGBAK (computing VSR) =N+9: error return from SLASCL (various places)

- [NAME](#page-1494-0)
- [SYNOPSIS](#page-1494-1)
	- o [F95 INTERFACE](#page-1494-2)
	- ❍ [C INTERFACE](#page-1495-0)
- [PURPOSE](#page-1495-1)
- [ARGUMENTS](#page-1495-2)
- [FURTHER DETAILS](#page-1498-0)

# <span id="page-1494-0"></span>**NAME**

 dgegv - routine is deprecated and has been replaced by rou tine SGGEV

## <span id="page-1494-1"></span>**SYNOPSIS**

 SUBROUTINE DGEGV(JOBVL, JOBVR, N, A, LDA, B, LDB, ALPHAR, ALPHAI, BETA, VL, LDVL, VR, LDVR, WORK, LDWORK, INFO)

 CHARACTER \* 1 JOBVL, JOBVR INTEGER N, LDA, LDB, LDVL, LDVR, LDWORK, INFO DOUBLE PRECISION A(LDA,\*), B(LDB,\*), ALPHAR(\*), ALPHAI(\*), BETA $(*)$ , VL(LDVL,\*), VR(LDVR,\*), WORK $(*)$ 

 SUBROUTINE DGEGV\_64(JOBVL, JOBVR, N, A, LDA, B, LDB, ALPHAR, ALPHAI, BETA, VL, LDVL, VR, LDVR, WORK, LDWORK, INFO)

 CHARACTER \* 1 JOBVL, JOBVR INTEGER\*8 N, LDA, LDB, LDVL, LDVR, LDWORK, INFO DOUBLE PRECISION A(LDA,\*), B(LDB,\*), ALPHAR(\*), ALPHAI(\*), BETA $(*)$ , VL(LDVL,\*), VR(LDVR,\*), WORK $(*)$ 

#### <span id="page-1494-2"></span>**F95 INTERFACE**

 SUBROUTINE GEGV(JOBVL, JOBVR, [N], A, [LDA], B, [LDB], ALPHAR, ALPHAI, BETA, VL, [LDVL], VR, [LDVR], [WORK], [LDWORK], [INFO])

 CHARACTER(LEN=1) :: JOBVL, JOBVR INTEGER :: N, LDA, LDB, LDVL, LDVR, LDWORK, INFO REAL(8), DIMENSION(:) :: ALPHAR, ALPHAI, BETA, WORK  $REAL(8)$ ,  $DIMENSION(:,:):: A$ ,  $B$ ,  $VL$ ,  $VR$ 

SUBROUTINE GEGV\_64(JOBVL, JOBVR, [N], A, [LDA], B, [LDB], ALPHAR,

ALPHAI, BETA, VL, [LDVL], VR, [LDVR], [WORK], [LDWORK], [INFO])

 CHARACTER(LEN=1) :: JOBVL, JOBVR INTEGER(8) :: N, LDA, LDB, LDVL, LDVR, LDWORK, INFO REAL(8), DIMENSION(:) :: ALPHAR, ALPHAI, BETA, WORK REAL(8), DIMENSION(:,:)  $:: A, B, VL, VR$ 

#### <span id="page-1495-0"></span>**C INTERFACE**

#include <sunperf.h>

 void dgegv(char jobvl, char jobvr, int n, double \*a, int lda, double \*b, int ldb, double \*alphar, double \*alphai, double \*beta, double \*vl, int ldvl, dou ble \*vr, int ldvr, int \*info); void dgegv\_64(char jobvl, char jobvr, long n, double \*a,

 long lda, double \*b, long ldb, double \*alphar, double \*alphai, double \*beta, double \*vl, long ldvl, double \*vr, long ldvr, long \*info);

#### <span id="page-1495-1"></span>**PURPOSE**

 dgegv routine is deprecated and has been replaced by routine SGGEV.

 SGEGV computes for a pair of n-by-n real nonsymmetric matrices A and B, the generalized eigenvalues (alphar +/ alphai\*i, beta), and optionally, the left and/or right gen eralized eigenvectors (VL and VR).

 A generalized eigenvalue for a pair of matrices (A,B) is, roughly speaking, a scalar w or a ratio alpha/beta = w, such that A - w\*B is singular. It is usually represented as the pair (alpha,beta), as there is a reasonable interpre tation for beta=0, and even for both being zero. A good beginning reference is the book, "Matrix Computations", by G. Golub & C. van Loan (Johns Hopkins U. Press)

 A right generalized eigenvector corresponding to a general ized eigenvalue w for a pair of matrices (A,B) is a vector r such that  $(A - w B) r = 0$ . A left generalized eigenvector is a vector 1 such that  $1***$   $(A - w B) = 0$ , where l\*\*H is the conjugate-transpose of l.

<span id="page-1495-2"></span> Note: this routine performs "full balancing" on A and B - see "Further Details", below.

# **ARGUMENTS**

 JOBVL (input) = 'N': do not compute the left generalized eigen vectors; = 'V': compute the left generalized eigenvectors. JOBVR (input) = 'N': do not compute the right generalized eigenvectors; = 'V': compute the right generalized eigenvec tors. N (input) The order of the matrices A, B, VL, and VR. N >=  $\overline{\mathbf{0}}$ . A (input/output) On entry, the first of the pair of matrices whose generalized eigenvalues and (optionally) general ized eigenvectors are to be computed. On exit, the contents will have been destroyed. (For a description of the contents of A on exit, see "Further Details", below.) LDA (input) The leading dimension of A. LDA >=  $max(1, N)$ . B (input/output) On entry, the second of the pair of matrices whose generalized eigenvalues and (optionally) general ized eigenvectors are to be computed. On exit, the contents will have been destroyed. (For a description of the contents of B on exit, see "Further Details", below.) LDB (input) The leading dimension of B. LDB  $>=$  max $(1, N)$ . ALPHAR (output) On exit,  $(ALPHAR(j) + ALPHAI(j)*i)/BETA(j)$ , j=1,...,N, will be the generalized eigenvalues. If ALPHAI(j) is zero, then the j-th eigenvalue is real; if positive, then the j-th and (j+1)-st eigenvalues are a complex conjugate pair, with ALPHAI(j+1) negative. Note: the quotients ALPHAR(j)/BETA(j) and ALPHAI(j)/BETA(j) may easily over- or underflow, and BETA(j) may even be zero. Thus, the user should avoid naively computing the ratio alpha/beta. However, ALPHAR and ALPHAI will be

 always less than and usually comparable with norm(A) in magnitude, and BETA always less than and usually comparable with norm(B). ALPHAI (output) See the description of ALPHAR. BETA (output) See the description of ALPHAR. VL (output) If JOBVL = 'V', the left generalized eigenvectors. (See "Purpose", above.) Real eigenvectors take one column, complex take two columns, the first for the real part and the second for the imaginary part. Complex eigenvectors correspond to an eigenvalue with positive imaginary part. Each eigenvector will be scaled so the largest com ponent will have abs(real part) + abs(imag. part) = 1, \*except\* that for eigenvalues with alpha=beta=0, a zero vector will be returned as the corresponding eigenvector. Not referenced if  $JOBVL = 'N'.$  LDVL (input) The leading dimension of the matrix VL. LDVL  $>= 1$ , and if  $JOBVL = 'V'$ ,  $LDVL \geq N$ . VR (output) If JOBVR = 'V', the right generalized eigenvec tors. (See "Purpose", above.) Real eigenvectors take one column, complex take two columns, the first for the real part and the second for the imaginary part. Complex eigenvectors correspond to an eigenvalue with positive imaginary part. Each eigenvector will be scaled so the largest component will have abs(real part) + abs(imag. part) = 1, \*except\* that for eigenvalues with alpha=beta=0, a zero vector will be returned as the corresponding eigenvector. Not referenced if  $JOBVR = 'N'.$  LDVR (input) The leading dimension of the matrix VR. LDVR  $> = 1$ , and if JOBVR =  $'V'$ , LDVR >= N. WORK (workspace) On exit, if INFO =  $0$ , WORK(1) returns the optimal LDWORK. LDWORK (input)

 The dimension of the array WORK. LDWORK >= max(1,8\*N). For good performance, LDWORK must generally be larger. To compute the optimal value of LDWORK, call ILAENV to get blocksizes (for SGEQRF, SORMQR, and SORGQR.) Then compute: NB -- MAX of the blocksizes for SGEQRF, SORMQR, and SORGQR; The optimal LDWORK is:  $2*N + MAX(6*N,$  $N^*(NB+1)$  ). If LDWORK =  $-1$ , then a workspace query is assumed; the routine only calculates the optimal size of the WORK array, returns this value as the first entry of the WORK array, and no error message related to LDWORK is issued by XERBLA. INFO (output) = 0: successful exit < 0: if INFO = -i, the i-th argument had an ille gal value. = 1,...,N: The QZ iteration failed. No eigenvec tors have been calculated, but ALPHAR(j), ALPHAI(j), and BETA(j) should be correct for  $j=INFO+1,...,N.$  >  $N:$  errors that usually indi cate LAPACK problems: =N+1: error return from SGGBAL =N+2: error return from SGEQRF =N+3: error return from SORMQR =N+4: error return from SORGQR =N+5: error return from SGGHRD =N+6: error return from SHGEQZ (other than failed iteration) =N+7: error return from STGEVC =N+8: error return from SGGBAK (computing VL) =N+9: error return from SGGBAK (computing VR) =N+10: error return from SLASCL (various calls)

# <span id="page-1498-0"></span>**FURTHER DETAILS**

 Balancing ---------

 This driver calls SGGBAL to both permute and scale rows and columns of A and B. The permutations PL and PR are chosen so that PL\*A\*PR and PL\*B\*R will be upper triangular except for the diagonal blocks  $A(i:j, i:j)$  and  $B(i:j, i:j)$ , with i and j as close together as possible. The diagonal scaling matrices DL and DR are chosen so that the pair DL\*PL\*A\*PR\*DR, DL\*PL\*B\*PR\*DR have elements close to one (except for the elements that start out zero.)

After the eigenvalues and eigenvectors of the balanced

 matrices have been computed, SGGBAK transforms the eigenvec tors back to what they would have been (in perfect arith metic) if they had not been balanced.

 Contents of A and B on Exit -------- -- - --- - -- ----

 If any eigenvectors are computed (either JOBVL='V' or JOBVR='V' or both), then on exit the arrays A and B will contain the real Schur form[\*] of the "balanced" versions of A and B. If no eigenvectors are computed, then only the diagonal blocks will be correct.

 [\*] See SHGEQZ, SGEGS, or read the book "Matrix Computa tions",

by Golub & van Loan, pub. by Johns Hopkins U. Press.

- NAME
- SYNOPSIS
	- ❍ F95 INTERFACE
	- ❍ C INTERFACE
- PURPOSE
- ARGUMENTS
- FURTHER DETAILS

## **NAME**

 dgehrd - reduce a real general matrix A to upper Hessenberg form H by an orthogonal similarity transformation

#### **SYNOPSIS**

SUBROUTINE DGEHRD(N, ILO, IHI, A, LDA, TAU, WORKIN, LWORKIN, INFO)

 INTEGER N, ILO, IHI, LDA, LWORKIN, INFO DOUBLE PRECISION A(LDA,\*), TAU(\*), WORKIN(\*)

SUBROUTINE DGEHRD\_64(N, ILO, IHI, A, LDA, TAU, WORKIN, LWORKIN, INFO)

 INTEGER\*8 N, ILO, IHI, LDA, LWORKIN, INFO DOUBLE PRECISION A(LDA,\*), TAU(\*), WORKIN(\*)

#### **F95 INTERFACE**

 SUBROUTINE GEHRD([N], ILO, IHI, A, [LDA], TAU, [WORKIN], [LWORKIN], [INFO])

 INTEGER :: N, ILO, IHI, LDA, LWORKIN, INFO  $REAL(8)$ , DIMENSION $(:):$  TAU, WORKIN  $REAL(8)$ ,  $DIMENSION(:,:):: A$ 

 SUBROUTINE GEHRD\_64([N], ILO, IHI, A, [LDA], TAU, [WORKIN], [LWORKIN], [INFO])

 INTEGER(8) :: N, ILO, IHI, LDA, LWORKIN, INFO REAL(8), DIMENSION(:) :: TAU, WORKIN  $REAL(8)$ , DIMENSION $(:,:)::A$ 

#### **C INTERFACE**

```
 void dgehrd(int n, int ilo, int ihi, double *a, int lda,
           double *tau, int *info);
 void dgehrd_64(long n, long ilo, long ihi, double *a, long
           lda, double *tau, long *info);
```
# **PURPOSE**

#include <sunperf.h>

```
 dgehrd reduces a real general matrix A to upper Hessenberg
 form H by an orthogonal similarity transformation: Q' * A *
Q = H.
```
# **ARGUMENTS**

```
 N (input) The order of the matrix A. N >= 0.
 ILO (input)
           It is assumed that A is already upper triangular
           in rows and columns 1:ILO-1 and IHI+1:N. ILO and
           IHI are normally set by a previous call to SGEBAL;
           otherwise they should be set to 1 and N respec-
           tively. See Further Details.
 IHI (input)
           See the description of ILO.
 A (input/output)
           On entry, the N-by-N general matrix to be reduced.
           On exit, the upper triangle and the first subdiag-
           onal of A are overwritten with the upper Hessen-
          berg matrix H, and the elements below the first
           subdiagonal, with the array TAU, represent the
           orthogonal matrix Q as a product of elementary
           reflectors. See Further Details.
 LDA (input)
           The leading dimension of the array A. LDA >=
         max(1,N).
 TAU (output)
           The scalar factors of the elementary reflectors
           (see Further Details). Elements 1:ILO-1 and
           IHI:N-1 of TAU are set to zero.
 WORKIN (workspace)
```
On exit, if  $INFO = 0$ ,  $WORM11)$  returns the optimal LWORKIN. LWORKIN (input) The length of the array WORKIN. LWORKIN >=  $max(1,N)$ . For optimum performance LWORKIN >= N\*NB, where NB is the optimal blocksize. If LWORKIN =  $-1$ , then a workspace query is assumed; the routine only calculates the optimal size of the WORKIN array, returns this value as the first entry of the WORKIN array, and no error message related to LWORKIN is issued by XERBLA. INFO (output) = 0: successful exit  $<$  0: if INFO =  $-i$ , the i-th argument had an illegal value.

# **FURTHER DETAILS**

 The matrix Q is represented as a product of (ihi-ilo) ele mentary reflectors  $Q = H(ilo) H(ilo+1)$  . . .  $H(ihi-1)$ . Each H(i) has the form  $H(i) = I - tau * v * v'$  where tau is a real scalar, and v is a real vector with  $v(1:i) = 0$ ,  $v(i+1) = 1$  and  $v(ihi+1:n) = 0$ ;  $v(i+2:ihi)$  is stored on exit in A(i+2:ihi,i), and tau in TAU(i). The contents of A are illustrated by the following example, with  $n = 7$ , ilo = 2 and ihi = 6: on entry, on exit, ( a a a a a a a ) ( a a h h h h a ) ( a a a a a a ) ( a h h h h a ) ( a a a a a a ) ( h h h h h h ) ( a a a a a a ) ( v2 h h h h ) ( a a a a a a ) ( v2 v3 h h h h ) ( a a a a a a ) (  $v2$  v3 v4 h h h ) ( a ) ( a )

 where a denotes an element of the original matrix A, h denotes a modified element of the upper Hessenberg matrix H, and vi denotes an element of the vector defining H(i).

- [NAME](#page-1504-0)
- [SYNOPSIS](#page-1504-1)
	- ❍ [F95 INTERFACE](#page-1504-2)
	- ❍ [C INTERFACE](#page-1504-3)
- [PURPOSE](#page-1505-0)
- [ARGUMENTS](#page-1505-1)
- [FURTHER DETAILS](#page-1506-0)

#### <span id="page-1504-0"></span>**NAME**

 dgelqf - compute an LQ factorization of a real M-by-N matrix A

#### <span id="page-1504-1"></span>**SYNOPSIS**

SUBROUTINE DGELQF(M, N, A, LDA, TAU, WORK, LDWORK, INFO)

 INTEGER M, N, LDA, LDWORK, INFO DOUBLE PRECISION A(LDA,\*), TAU(\*), WORK(\*)

SUBROUTINE DGELQF\_64(M, N, A, LDA, TAU, WORK, LDWORK, INFO)

 INTEGER\*8 M, N, LDA, LDWORK, INFO DOUBLE PRECISION A(LDA,\*), TAU(\*), WORK(\*)

#### <span id="page-1504-2"></span>**F95 INTERFACE**

SUBROUTINE GELQF([M], [N], A, [LDA], TAU, [WORK], [LDWORK], [INFO])

 INTEGER :: M, N, LDA, LDWORK, INFO  $REAL(8)$ ,  $DIMENSION(:) :: TAU, WORK$ REAL(8), DIMENSION( $:$ , $:$ )  $:$  A

SUBROUTINE GELQF\_64([M], [N], A, [LDA], TAU, [WORK], [LDWORK], [INFO])

 INTEGER(8) :: M, N, LDA, LDWORK, INFO REAL(8), DIMENSION(:) :: TAU, WORK REAL(8), DIMENSION(:,:)  $:: A$ 

#### <span id="page-1504-3"></span>**C INTERFACE**

#include <sunperf.h>

 void dgelqf(int m, int n, double \*a, int lda, double \*tau, int \*info);

```
 void dgelqf_64(long m, long n, double *a, long lda, double
           *tau, long *info);
```
# <span id="page-1505-0"></span>**PURPOSE**

 dgelqf computes an LQ factorization of a real M-by-N matrix A:  $A = L * Q$ .

# <span id="page-1505-1"></span>**ARGUMENTS**

```
M (input) The number of rows of the matrix A. M \ge 0.
 N (input) The number of columns of the matrix A. N >= 0.
 A (input/output)
           On entry, the M-by-N matrix A. On exit, the ele-
           ments on and below the diagonal of the array con-
           tain the m-by-min(m,n) lower trapezoidal matrix L
          (L is lower triangular if m \leq n); the elements
           above the diagonal, with the array TAU, represent
           the orthogonal matrix Q as a product of elementary
           reflectors (see Further Details).
 LDA (input)
           The leading dimension of the array A. LDA >=
          max(1,M).
 TAU (output)
           The scalar factors of the elementary reflectors
           (see Further Details).
 WORK (workspace)
          On exit, if INFO = 0, WORK(1) returns the optimal
           LDWORK.
 LDWORK (input)
           The dimension of the array WORK. LDWORK >=
          max(1,M). For optimum performance LDWORK >= M*NB,
           where NB is the optimal blocksize.
          If LDWORK = -1, then a workspace query is assumed;
           the routine only calculates the optimal size of
           the WORK array, returns this value as the first
           entry of the WORK array, and no error message
           related to LDWORK is issued by XERBLA.
```

```
 INFO (output)
           = 0: successful exit
           < 0: if INFO = -i, the i-th argument had an ille-
           gal value
```
# <span id="page-1506-0"></span>**FURTHER DETAILS**

The matrix Q is represented as a product of elementary reflectors

 $Q = H(k)$  . . .  $H(2) H(1)$ , where  $k = min(m, n)$ .

 Each H(i) has the form  $H(i) = I - tau * v * v'$ 

 where tau is a real scalar, and v is a real vector with  $v(1:i-1) = 0$  and  $v(i) = 1$ ;  $v(i+1:n)$  is stored on exit in  $A(i,i+1:n)$ , and tau in TAU(i).

- [NAME](#page-1507-0)
- [SYNOPSIS](#page-1507-1)
	- o [F95 INTERFACE](#page-1507-2)
	- ❍ [C INTERFACE](#page-1508-0)
- [PURPOSE](#page-1508-1)
- [ARGUMENTS](#page-1509-0)

# <span id="page-1507-0"></span>**NAME**

 dgels - solve overdetermined or underdetermined real linear systems involving an M-by-N matrix A, or its transpose, using a QR or LQ factorization of A

# <span id="page-1507-1"></span>**SYNOPSIS**

<span id="page-1507-2"></span> SUBROUTINE DGELS(TRANSA, M, N, NRHS, A, LDA, B, LDB, WORK, LDWORK, INFO) CHARACTER \* 1 TRANSA INTEGER M, N, NRHS, LDA, LDB, LDWORK, INFO DOUBLE PRECISION A(LDA,\*), B(LDB,\*), WORK(\*) SUBROUTINE DGELS\_64(TRANSA, M, N, NRHS, A, LDA, B, LDB, WORK, LDWORK, INFO) CHARACTER \* 1 TRANSA INTEGER\*8 M, N, NRHS, LDA, LDB, LDWORK, INFO DOUBLE PRECISION A(LDA,\*), B(LDB,\*), WORK(\*) **F95 INTERFACE** SUBROUTINE GELS([TRANSA], [M], [N], [NRHS], A, [LDA], B, [LDB], [WORK], LDWORK, [INFO]) CHARACTER(LEN=1) :: TRANSA INTEGER :: M, N, NRHS, LDA, LDB, LDWORK, INFO  $REAL(8)$ , DIMENSION $(:)::$  WORK REAL(8), DIMENSION(:,:)  $:: A, B$  SUBROUTINE GELS\_64([TRANSA], [M], [N], [NRHS], A, [LDA], B, [LDB], [WORK], LDWORK, [INFO])

 CHARACTER(LEN=1) :: TRANSA INTEGER(8) :: M, N, NRHS, LDA, LDB, LDWORK, INFO  $REAL(8)$ , DIMENSION $(:)::$  WORK REAL(8), DIMENSION( $:$ , $:$ )  $:$  A, B

#### <span id="page-1508-0"></span>**C INTERFACE**

#include <sunperf.h>

 void dgels (char, int, int, int, double\*, int, double\*, int, int\*);

```
 void dgels_64 (char, long, long, long, double*, long, dou-
           ble*, long, long*);
```
## <span id="page-1508-1"></span>**PURPOSE**

```
 dgels solves overdetermined or underdetermined real linear
 systems involving an M-by-N matrix A, or its transpose,
 using a QR or LQ factorization of A. It is assumed that A
 has full rank.
 The following options are provided:
 1. If TRANS = 'N' and m >= n: find the least squares solu-
 tion of
    an overdetermined system, i.e., solve the least squares
 problem
                minimize ||B - A*X||.
 2. If TRANS = 'N' and m < n: find the minimum norm solution
 of
  an underdetermined system A * X = B.
 3. If TRANS = 'T' and m >= n: find the minimum norm solu-
 tion of
   an undetermined system A^{**}T * X = B.
 4. If TRANS = 'T' and m < n: find the least squares solu-
 tion of
    an overdetermined system, i.e., solve the least squares
 problem
                minimize || B - A^{**}T^* X ||.
```
 Several right hand side vectors b and solution vectors x can be handled in a single call; they are stored as the columns of the M-by-NRHS right hand side matrix B and the N-by-NRHS solution matrix X.

# <span id="page-1509-0"></span>**ARGUMENTS**

 TRANSA (input) = 'N': the linear system involves A; = 'T': the linear system involves A\*\*T. TRANSA is defaulted to 'N' for F95 INTERFACE. M (input) The number of rows of the matrix  $A$ .  $M \ge 0$ . N (input) The number of columns of the matrix  $A. N \ge 0.$  NRHS (input) The number of right hand sides, i.e., the number of columns of the matrices B and X. NRHS >=0. A (input/output) On entry, the M-by-N matrix A. On exit, if  $M \geq$  N, A is overwritten by details of its QR factori zation as returned by  $SGEQRF$ ; if  $M < N$ , A is overwritten by details of its LQ factorization as returned by SGELQF. LDA (input) The leading dimension of the array A. LDA >=  $max(1,M)$ . B (input/output) On entry, the matrix B of right hand side vectors, stored columnwise; B is M-by-NRHS if TRANSA = 'N', or N-by-NRHS if TRANSA = 'T'. On exit, B is overwritten by the solution vectors, stored columnwise: if TRANSA =  $'N'$  and  $m \ge m$ , rows 1 to n of B contain the least squares solution vectors; the residual sum of squares for the solution in each column is given by the sum of squares of ele ments N+1 to M in that column; if TRANSA = 'N' and m < n, rows 1 to N of B contain the minimum norm solution vectors; if TRANSA =  $T'$  and  $m \ge n$ , rows 1 to M of B contain the minimum norm solution vec tors; if TRANSA =  $'T'$  and  $m < n$ , rows 1 to M of B contain the least squares solution vectors; the residual sum of squares for the solution in each column is given by the sum of squares of elements M+1 to N in that column.

LDB (input)

 The leading dimension of the array B. LDB >=  $MAX(1,M,N)$ .

 WORK (workspace) On exit, if  $INFO = 0$ ,  $WORE(1)$  returns the optimal LDWORK. LDWORK (output) The dimension of the array WORK. LDWORK >= max( 1, MN + max( MN, NRHS ) ). For optimal perfor mance, LDWORK >=  $max(1, MN + max(MN, NRHS) * NB$ ). where  $MN = min(M,N)$  and  $NB$  is the optimum block size. If LDWORK =  $-1$ , then a workspace query is assumed; the routine only calculates the optimal size of the WORK array, returns this value as the first entry of the WORK array, and no error message related to LDWORK is issued by XERBLA. INFO (output)

> = 0: successful exit < 0: if INFO = -i, the i-th argument had an ille gal value

- [NAME](#page-1511-0)
- [SYNOPSIS](#page-1511-1)
	- o [F95 INTERFACE](#page-1511-2)
	- ❍ [C INTERFACE](#page-1512-0)
- [PURPOSE](#page-1512-1)
- [ARGUMENTS](#page-1513-0)
- [FURTHER DETAILS](#page-1514-0)

#### <span id="page-1511-0"></span>**NAME**

 dgelsd - compute the minimum-norm solution to a real linear least squares problem

#### <span id="page-1511-1"></span>**SYNOPSIS**

 SUBROUTINE DGELSD(M, N, NRHS, A, LDA, B, LDB, S, RCOND, RANK, WORK, LWORK, IWORK, INFO) INTEGER M, N, NRHS, LDA, LDB, RANK, LWORK, INFO INTEGER IWORK(\*) DOUBLE PRECISION RCOND

DOUBLE PRECISION A(LDA,\*), B(LDB,\*), S(\*), WORK(\*)

 SUBROUTINE DGELSD\_64(M, N, NRHS, A, LDA, B, LDB, S, RCOND, RANK, WORK, LWORK, IWORK, INFO)

 INTEGER\*8 M, N, NRHS, LDA, LDB, RANK, LWORK, INFO INTEGER\*8 IWORK(\*) DOUBLE PRECISION RCOND DOUBLE PRECISION A(LDA,\*), B(LDB,\*), S(\*), WORK(\*)

#### <span id="page-1511-2"></span>**F95 INTERFACE**

 SUBROUTINE GELSD([M], [N], [NRHS], A, [LDA], B, [LDB], S, RCOND, RANK, [WORK], [LWORK], [IWORK], [INFO])

 INTEGER :: M, N, NRHS, LDA, LDB, RANK, LWORK, INFO INTEGER, DIMENSION(:) :: IWORK REAL(8) :: RCOND  $REAL(8)$ , DIMENSION $(:):: S$ , WORK REAL(8), DIMENSION( $:$ , $:$ )  $:$  A, B
SUBROUTINE GELSD\_64([M], [N], [NRHS], A, [LDA], B, [LDB], S, RCOND, RANK, [WORK], [LWORK], [IWORK], [INFO])

 INTEGER(8) :: M, N, NRHS, LDA, LDB, RANK, LWORK, INFO INTEGER(8), DIMENSION(:) :: IWORK REAL(8) :: RCOND  $REAL(8)$ , DIMENSION $(:)::S$ , WORK REAL(8), DIMENSION( $:$ , $:$ )  $:$  A, B

#### **C INTERFACE**

#include <sunperf.h>

solution matrix X.

 void dgelsd(int m, int n, int nrhs, double \*a, int lda, dou ble \*b, int ldb, double \*s, double rcond, int \*rank, int \*info); void dgelsd\_64(long m, long n, long nrhs, double \*a, long lda, double \*b, long ldb, double \*s, double rcond, long \*rank, long \*info);

### **PURPOSE**

 dgelsd computes the minimum-norm solution to a real linear least squares problem: minimize  $2-norm($  b -  $A*x$  ) using the singular value decomposition (SVD) of A. A is an

 M-by-N matrix which may be rank-deficient. Several right hand side vectors b and solution vectors x can be handled in a single call; they are stored as the columns of the M-by-NRHS right hand side matrix B and the N-by-NRHS

The problem is solved in three steps:

- (1) Reduce the coefficient matrix A to bidiagonal form with Householder transformations, reducing the original prob lem
	- into a "bidiagonal least squares problem" (BLS)
- (2) Solve the BLS using a divide and conquer approach.
- (3) Apply back all the Householder tranformations to solve the original least squares problem.

 The effective rank of A is determined by treating as zero those singular values which are less than RCOND times the largest singular value.

 The divide and conquer algorithm makes very mild assumptions about floating point arithmetic. It will work on machines with a guard digit in add/subtract, or on those binary machines without guard digits which subtract like the Cray

 X-MP, Cray Y-MP, Cray C-90, or Cray-2. It could conceivably fail on hexadecimal or decimal machines without guard digits, but we know of none.

## **ARGUMENTS**

 M (input) The number of rows of A. M >= 0. N (input) The number of columns of A. N >= 0. NRHS (input) The number of right hand sides, i.e., the number of columns of the matrices B and X. NRHS >= 0. A (input/output) On entry, the M-by-N matrix A. On exit, A has been destroyed. LDA (input) The leading dimension of the array A. LDA >=  $max(1,M)$ . B (input/output) On entry, the M-by-NRHS right hand side matrix B. On exit, B is overwritten by the N-by-NRHS solu tion matrix X. If m >= n and RANK = n, the resi dual sum-of-squares for the solution in the i-th column is given by the sum of squares of elements n+1:m in that column. LDB (input) The leading dimension of the array B. LDB >=  $max(1, max(M,N))$ . S (output) The singular values of A in decreasing order. The condition number of A in the 2-norm =  $S(1)/S(\min(m,n))$ . RCOND (input) RCOND is used to determine the effective rank of A. Singular values S(i) <= RCOND\*S(1) are treated as zero. If RCOND < 0, machine precision is used instead. RANK (output) The effective rank of A, i.e., the number of singular values which are greater than RCOND\*S(1).

#### WORK (workspace)

On exit, if INFO =  $0$ , WORK(1) returns the optimal LWORK.

#### LWORK (input)

 The dimension of the array WORK. LWORK >= 1. The exact minimum amount of workspace needed depends on M, N and NRHS. As long as LWORK is at least  $12*N + 2*N*SMLSIZ + 8*N*NLVL + N*NRHS$  (SMLSIZ+1)\*\*2, if M is greater than or equal to N or 12\*M + 2\*M\*SMLSIZ + 8\*M\*NLVL + M\*NRHS + (SMLSIZ+1)\*\*2, if M is less than N, the code will execute correctly. SMLSIZ is returned by ILAENV and is equal to the maximum size of the subprob lems at the bottom of the computation tree (usu ally about  $25$ ), and NLVL = INT( LOG\_2( MIN( M,N )/(SMLSIZ+1) ) ) + 1 For good performance, LWORK should generally be larger.

If LWORK =  $-1$ , then a workspace query is assumed; the routine only calculates the optimal size of the WORK array, returns this value as the first entry of the WORK array, and no error message related to LWORK is issued by XERBLA.

#### IWORK (workspace)

LIWORK  $>= 3 * MINMN * NLVL + 11 * MINMN, where$  $MINMN = MIN( M,N ).$ 

#### INFO (output)

 = 0: successful exit  $\langle$  0: if INFO =  $-i$ , the i-th argument had an ille gal value. > 0: the algorithm for computing the SVD failed to converge; if INFO =  $i$ , i off-diagonal elements of an intermediate bidiagonal form did not con verge to zero.

## **FURTHER DETAILS**

 Based on contributions by Ming Gu and Ren-Cang Li, Computer Science Division, University of California at Berkeley, USA Osni Marques, LBNL/NERSC, USA

- [NAME](#page-1515-0)
- [SYNOPSIS](#page-1515-1)
	- ❍ [F95 INTERFACE](#page-1515-2)
	- ❍ [C INTERFACE](#page-1516-0)
- [PURPOSE](#page-1516-1)
- [ARGUMENTS](#page-1516-2)

## <span id="page-1515-0"></span>**NAME**

 dgelss - compute the minimum norm solution to a real linear least squares problem

## <span id="page-1515-1"></span>**SYNOPSIS**

 SUBROUTINE DGELSS(M, N, NRHS, A, LDA, B, LDB, SING, RCOND, IRANK, WORK, LDWORK, INFO)

 INTEGER M, N, NRHS, LDA, LDB, IRANK, LDWORK, INFO DOUBLE PRECISION RCOND DOUBLE PRECISION A(LDA,\*), B(LDB,\*), SING(\*), WORK(\*)

 SUBROUTINE DGELSS\_64(M, N, NRHS, A, LDA, B, LDB, SING, RCOND, IRANK, WORK, LDWORK, INFO)

 INTEGER\*8 M, N, NRHS, LDA, LDB, IRANK, LDWORK, INFO DOUBLE PRECISION RCOND DOUBLE PRECISION A(LDA,\*), B(LDB,\*), SING(\*), WORK(\*)

#### <span id="page-1515-2"></span>**F95 INTERFACE**

 SUBROUTINE GELSS([M], [N], [NRHS], A, [LDA], B, [LDB], SING, RCOND, IRANK, [WORK], [LDWORK], [INFO])

 INTEGER :: M, N, NRHS, LDA, LDB, IRANK, LDWORK, INFO REAL(8) :: RCOND REAL(8), DIMENSION(:) :: SING, WORK REAL(8), DIMENSION(:,:)  $:: A, B$ 

 SUBROUTINE GELSS\_64([M], [N], [NRHS], A, [LDA], B, [LDB], SING, RCOND, IRANK, [WORK], [LDWORK], [INFO])

INTEGER(8) :: M, N, NRHS, LDA, LDB, IRANK, LDWORK, INFO

 REAL(8) :: RCOND  $REAL(8)$ ,  $DIMENSION(:):$  SING, WORK REAL(8), DIMENSION( $:$ , $:$ )  $:$  A, B

#### <span id="page-1516-0"></span>**C INTERFACE**

#include <sunperf.h>

- void dgelss(int m, int n, int nrhs, double \*a, int lda, dou ble \*b, int ldb, double \*sing, double rcond, int \*irank, int \*info);
- void dgelss\_64(long m, long n, long nrhs, double \*a, long lda, double \*b, long ldb, double \*sing, double rcond, long \*irank, long \*info);

#### <span id="page-1516-1"></span>**PURPOSE**

 dgelss computes the minimum norm solution to a real linear least squares problem:

Minimize  $2-norm($  b -  $A*x$   $)$ .

 using the singular value decomposition (SVD) of A. A is an M-by-N matrix which may be rank-deficient.

 Several right hand side vectors b and solution vectors x can be handled in a single call; they are stored as the columns of the M-by-NRHS right hand side matrix B and the N-by-NRHS solution matrix X.

 The effective rank of A is determined by treating as zero those singular values which are less than RCOND times the largest singular value.

# <span id="page-1516-2"></span>**ARGUMENTS**

M (input) The number of rows of the matrix A.  $M \ge 0$ . N (input) The number of columns of the matrix A. N >= 0. NRHS (input) The number of right hand sides, i.e., the number of columns of the matrices B and X. NRHS >= 0. A (input/output) On entry, the M-by-N matrix A. On exit, the first min(m,n) rows of A are overwritten with its right

singular vectors, stored rowwise.

# LDA (input) The leading dimension of the array A. LDA >=  $max(1,M)$ . B (input/output) On entry, the M-by-NRHS right hand side matrix B. On exit, B is overwritten by the N-by-NRHS solu tion matrix X. If m >= n and IRANK = n, the resi dual sum-of-squares for the solution in the i-th column is given by the sum of squares of elements n+1:m in that column. LDB (input) The leading dimension of the array B. LDB >=  $max(1, max(M,N))$ . SING (output) The singular values of A in decreasing order. The condition number of A in the 2-norm =  $SING(1)/SING(min(m,n))$ . RCOND (input) RCOND is used to determine the effective rank of A. Singular values SING(i) <= RCOND\*SING(1) are treated as zero. If RCOND < 0, machine precision is used instead. IRANK (output) The effective rank of A, i.e., the number of singular values which are greater than RCOND\*SING(1). WORK (workspace) On exit, if INFO =  $0$ , WORK(1) returns the optimal LDWORK. LDWORK (input) The dimension of the array WORK. LDWORK >= 1, and also: LDWORK  $>= 3*min(M,N) + max( 2*min(M,N),$  max(M,N), NRHS ) For good performance, LDWORK should generally be larger. If LDWORK =  $-1$ , then a workspace query is assumed; the routine only calculates the optimal size of the WORK array, returns this value as the first entry of the WORK array, and no error message

related to LDWORK is issued by XERBLA.

INFO (output)

```
 = 0: successful exit
 < 0: if INFO = -i, the i-th argument had an ille-
 gal value.
 > 0: the algorithm for computing the SVD failed
 to converge; if INFO = i, i off-diagonal elements
 of an intermediate bidiagonal form did not con-
 verge to zero.
```
- [NAME](#page-1519-0)
- SYNOPSIS
	- ❍ [F95 INTERFACE](#page-1519-1)
	- ❍ [C INTERFACE](#page-1520-0)
- [PURPOSE](#page-1520-1)
- [ARGUMENTS](#page-1521-0)

## <span id="page-1519-0"></span>**NAME**

 dgelsx - routine is deprecated and has been replaced by rou tine SGELSY

# **SYNOPSIS**

 SUBROUTINE DGELSX(M, N, NRHS, A, LDA, B, LDB, JPIVOT, RCOND, IRANK, WORK, INFO)

 INTEGER M, N, NRHS, LDA, LDB, IRANK, INFO INTEGER JPIVOT(\*) DOUBLE PRECISION RCOND DOUBLE PRECISION A(LDA,\*), B(LDB,\*), WORK(\*)

 SUBROUTINE DGELSX\_64(M, N, NRHS, A, LDA, B, LDB, JPIVOT, RCOND, IRANK, WORK, INFO)

 INTEGER\*8 M, N, NRHS, LDA, LDB, IRANK, INFO INTEGER\*8 JPIVOT(\*) DOUBLE PRECISION RCOND DOUBLE PRECISION A(LDA,\*), B(LDB,\*), WORK(\*)

#### <span id="page-1519-1"></span>**F95 INTERFACE**

 SUBROUTINE GELSX([M], [N], [NRHS], A, [LDA], B, [LDB], JPIVOT, RCOND, IRANK, [WORK], [INFO])

 INTEGER :: M, N, NRHS, LDA, LDB, IRANK, INFO INTEGER, DIMENSION(:) :: JPIVOT  $REAL(8) :: RCOND$  REAL(8), DIMENSION(:) :: WORK REAL(8), DIMENSION( $:$ , $:$ )  $:$  A, B

SUBROUTINE GELSX\_64([M], [N], [NRHS], A, [LDA], B, [LDB], JPIVOT,

RCOND, IRANK, [WORK], [INFO])

 INTEGER(8) :: M, N, NRHS, LDA, LDB, IRANK, INFO INTEGER(8), DIMENSION(:) :: JPIVOT REAL(8) :: RCOND REAL(8), DIMENSION(:) :: WORK  $REAL(8)$ ,  $DIMENSION(:,:):: A$ , B

#### <span id="page-1520-0"></span>**C INTERFACE**

#include <sunperf.h>

 void dgelsx(int m, int n, int nrhs, double \*a, int lda, dou ble \*b, int ldb, int \*jpivot, double rcond, int \*irank, int \*info); void dgelsx\_64(long m, long n, long nrhs, double \*a, long lda, double \*b, long ldb, long \*jpivot, double

rcond, long \*irank, long \*info);

#### <span id="page-1520-1"></span>**PURPOSE**

 dgelsx routine is deprecated and has been replaced by rou tine SGELSY.

 SGELSX computes the minimum-norm solution to a real linear least squares problem:

minimize  $|| A * X - B ||$  using a complete orthogonal factorization of A. A is an M by-N matrix which may be rank-deficient.

 Several right hand side vectors b and solution vectors x can be handled in a single call; they are stored as the columns of the M-by-NRHS right hand side matrix B and the N-by-NRHS solution matrix X.

 The routine first computes a QR factorization with column pivoting:

 A \* P = Q \* [ R11 R12 ] [ 0 R22 ]

 with R11 defined as the largest leading submatrix whose estimated condition number is less than 1/RCOND. The order of R11, RANK, is the effective rank of A.

 Then, R22 is considered to be negligible, and R12 is annihi lated by orthogonal transformations from the right, arriving at the complete orthogonal factorization:

```
 A * P = Q * [ T11 0 ] * Z
                [ 0 0 ]
 The minimum-norm solution is then
   X = P * Z' [ inv(T11)*Q1'*B ]
```
# <span id="page-1521-0"></span>**ARGUMENTS**

M (input) The number of rows of the matrix  $A$ .  $M \ge 0$ . N (input) The number of columns of the matrix  $A.$  N  $>= 0.$  NRHS (input) The number of right hand sides, i.e., the number of columns of matrices B and X. NRHS >= 0. A (input/output) On entry, the M-by-N matrix A. On exit, A has been overwritten by details of its complete orthogonal factorization. LDA (input) The leading dimension of the array A. LDA >=  $max(1,M)$ . B (input/output) On entry, the M-by-NRHS right hand side matrix B. On exit, the N-by-NRHS solution matrix X. If m >= n and IRANK = n, the residual sum-of-squares for the solution in the i-th column is given by the sum of squares of elements N+1:M in that column. LDB (input) The leading dimension of the array B. LDB >=  $max(1,M,N)$ . JPIVOT (input/output) On entry, if JPIVOT(i) .ne. 0, the i-th column of A is an initial column, otherwise it is a free column. Before the QR factorization of A, all initial columns are permuted to the leading posi tions; only the remaining free columns are moved as a result of column pivoting during the factori zation. On exit, if JPIVOT $(i) = k$ , then the i-th column of A\*P was the k-th column of A. RCOND (input) RCOND is used to determine the effective rank of A, which is defined as the order of the largest leading triangular submatrix R11 in the QR factor-

ization with pivoting of A, whose estimated condi-

tion number < 1/RCOND.

```
 IRANK (output)
          The effective rank of A, i.e., the order of the
           submatrix R11. This is the same as the order of
           the submatrix T11 in the complete orthogonal fac-
           torization of A.
 WORK (workspace)
          (max( min(M,N)+3*N, 2*min(M,N)+NRHS ),
 INFO (output)
          = 0: successful exit
           < 0: if INFO = -i, the i-th argument had an ille-
           gal value
```
- [NAME](#page-1523-0)
- [SYNOPSIS](#page-1523-1)
	- o [F95 INTERFACE](#page-1523-2)
	- ❍ [C INTERFACE](#page-1524-0)
- [PURPOSE](#page-1524-1)
- [ARGUMENTS](#page-1525-0)
- [FURTHER DETAILS](#page-1526-0)

# <span id="page-1523-0"></span>**NAME**

 dgelsy - compute the minimum-norm solution to a real linear least squares problem

## <span id="page-1523-1"></span>**SYNOPSIS**

<span id="page-1523-2"></span> SUBROUTINE DGELSY(M, N, NRHS, A, LDA, B, LDB, JPVT, RCOND, RANK, WORK, LWORK, INFO) INTEGER M, N, NRHS, LDA, LDB, RANK, LWORK, INFO INTEGER JPVT(\*) DOUBLE PRECISION RCOND DOUBLE PRECISION A(LDA,\*), B(LDB,\*), WORK(\*) SUBROUTINE DGELSY\_64(M, N, NRHS, A, LDA, B, LDB, JPVT, RCOND, RANK, WORK, LWORK, INFO) INTEGER\*8 M, N, NRHS, LDA, LDB, RANK, LWORK, INFO INTEGER\*8 JPVT(\*) DOUBLE PRECISION RCOND DOUBLE PRECISION A(LDA,\*), B(LDB,\*), WORK(\*) **F95 INTERFACE** SUBROUTINE GELSY([M], [N], [NRHS], A, [LDA], B, [LDB], JPVT, RCOND, RANK, [WORK], [LWORK], [INFO]) INTEGER :: M, N, NRHS, LDA, LDB, RANK, LWORK, INFO INTEGER, DIMENSION(:) :: JPVT REAL(8) :: RCOND REAL(8), DIMENSION(:) :: WORK REAL(8), DIMENSION(:,:) :: A, B

 SUBROUTINE GELSY\_64([M], [N], [NRHS], A, [LDA], B, [LDB], JPVT, RCOND, RANK, [WORK], [LWORK], [INFO])

 INTEGER(8) :: M, N, NRHS, LDA, LDB, RANK, LWORK, INFO INTEGER(8), DIMENSION(:) :: JPVT REAL(8) :: RCOND REAL(8), DIMENSION(:) :: WORK  $REAL(8)$ ,  $DIMENSION(:,:):: A$ , B

#### <span id="page-1524-0"></span>**C INTERFACE**

#include <sunperf.h>

 void dgelsy(int m, int n, int nrhs, double \*a, int lda, dou ble \*b, int ldb, int \*jpvt, double rcond, int \*rank, int \*info); void dgelsy\_64(long m, long n, long nrhs, double \*a, long

 lda, double \*b, long ldb, long \*jpvt, double rcond, long \*rank, long \*info);

#### <span id="page-1524-1"></span>**PURPOSE**

 dgelsy computes the minimum-norm solution to a real linear least squares problem: minimize  $|| A * X - B ||$ 

 using a complete orthogonal factorization of A. A is an M by-N matrix which may be rank-deficient.

 Several right hand side vectors b and solution vectors x can be handled in a single call; they are stored as the columns of the M-by-NRHS right hand side matrix B and the N-by-NRHS solution matrix X.

 The routine first computes a QR factorization with column pivoting:

 A \* P = Q \* [ R11 R12 ] [ 0 R22 ]

 with R11 defined as the largest leading submatrix whose estimated condition number is less than 1/RCOND. The order of R11, RANK, is the effective rank of A.

 Then, R22 is considered to be negligible, and R12 is annihi lated by orthogonal transformations from the right, arriving at the complete orthogonal factorization:

```
 A * P = Q * [ T11 0 ] * Z
                  [ 0 0 ]
     The minimum-norm solution is then
      X = P * Z' [ inv(T11)*01'*B ]
 [ 0 ]
     where Q1 consists of the first RANK columns of Q.
```
 This routine is basically identical to the original xGELSX except three differences: o The call to the subroutine xGEQPF has been substituted by the the call to the subroutine xGEQP3. This subroutine is a Blas-3 version of the QR factorization with column pivoting. o Matrix B (the right hand side) is updated with Blas-3. o The permutation of matrix B (the right hand side) is faster and more simple.

### <span id="page-1525-0"></span>**ARGUMENTS**

 M (input) The number of rows of the matrix A. M >= 0. N (input) The number of columns of the matrix  $A.$  N  $>= 0.$  NRHS (input) The number of right hand sides, i.e., the number of columns of matrices B and X. NRHS >= 0. A (input/output) On entry, the M-by-N matrix A. On exit, A has been overwritten by details of its complete orthogonal factorization. LDA (input) The leading dimension of the array A. LDA >=  $max(1,M)$ . B (input/output) On entry, the M-by-NRHS right hand side matrix B. On exit, the N-by-NRHS solution matrix X. LDB (input) The leading dimension of the array B. LDB >=  $max(1, M, N)$ . JPVT (input/output) On entry, if JPVT(i) .ne. 0, the i-th column of A is permuted to the front of AP, otherwise column i is a free column. On exit, if  $JPVT(i) = k$ , then the i-th column of AP was the k-th column of A. RCOND (input) RCOND is used to determine the effective rank of A, which is defined as the order of the largest

 leading triangular submatrix R11 in the QR factor ization with pivoting of A, whose estimated condi tion number < 1/RCOND.

#### RANK (output)

 The effective rank of A, i.e., the order of the submatrix R11. This is the same as the order of the submatrix T11 in the complete orthogonal fac torization of A.

#### WORK (workspace)

On exit, if INFO =  $0$ , WORK(1) returns the optimal LWORK.

#### LWORK (input)

 The dimension of the array WORK. The unblocked strategy requires that: LWORK >= MAX( MN+3\*N+1, 2\*MN+NRHS ), where MN = min( M, N ). The block algorithm requires that: LWORK >= MAX( MN+2\*N+NB\*(N+1), 2\*MN+NB\*NRHS ), where NB is an upper bound on the blocksize returned by ILAENV for the routines SGEQP3, STZRZF, STZRQF, SORMQR, and SORMRZ.

If LWORK =  $-1$ , then a workspace query is assumed; the routine only calculates the optimal size of the WORK array, returns this value as the first entry of the WORK array, and no error message related to LWORK is issued by XERBLA.

### INFO (output) = 0: successful exit < 0: If INFO = -i, the i-th argument had an ille gal value.

# <span id="page-1526-0"></span>**FURTHER DETAILS**

 Based on contributions by A. Petitet, Computer Science Dept., Univ. of Tenn., Knox ville, USA E. Quintana-Orti, Depto. de Informatica, Universidad Jaime I, Spain G. Quintana-Orti, Depto. de Informatica, Universidad Jaime I, Spain

- NAME
- SYNOPSIS
	- ❍ F95 INTERFACE
	- ❍ C INTERFACE
- PURPOSE
- ARGUMENTS

# **NAME**

 dgemm - perform one of the matrix-matrix operations C := alpha\*op( A )\*op( B ) + beta\*C

# **SYNOPSIS**

 SUBROUTINE DGEMM(TRANSA, TRANSB, M, N, K, ALPHA, A, LDA, B, LDB, BETA, C, LDC)

 CHARACTER \* 1 TRANSA, TRANSB INTEGER M, N, K, LDA, LDB, LDC DOUBLE PRECISION ALPHA, BETA DOUBLE PRECISION A(LDA,\*), B(LDB,\*), C(LDC,\*)

 SUBROUTINE DGEMM\_64(TRANSA, TRANSB, M, N, K, ALPHA, A, LDA, B, LDB, BETA, C, LDC)

 CHARACTER \* 1 TRANSA, TRANSB INTEGER\*8 M, N, K, LDA, LDB, LDC DOUBLE PRECISION ALPHA, BETA DOUBLE PRECISION A(LDA,\*), B(LDB,\*), C(LDC,\*)

#### **F95 INTERFACE**

 SUBROUTINE GEMM([TRANSA], [TRANSB], [M], [N], [K], ALPHA, A, [LDA], B, [LDB], BETA, C, [LDC])

 CHARACTER(LEN=1) :: TRANSA, TRANSB INTEGER :: M, N, K, LDA, LDB, LDC REAL(8) :: ALPHA, BETA REAL(8), DIMENSION $(:,:): A, B, C$ 

 SUBROUTINE GEMM\_64([TRANSA], [TRANSB], [M], [N], [K], ALPHA, A, [LDA], B, [LDB], BETA, C, [LDC])

 CHARACTER(LEN=1) :: TRANSA, TRANSB  $INTEGER(8) :: M, N, K, LDA, LDB, LDC$  REAL(8) :: ALPHA, BETA REAL(8), DIMENSION(:,:) :: A, B, C

#### **C INTERFACE**

#include <sunperf.h>

- void dgemm(char transa, char transb, int m, int  $n$ , int  $k$ , double alpha, double \*a, int lda, double \*b, int ldb, double beta, double \*c, int ldc);
- void dgemm\_64(char transa, char transb, long m, long n, long k, double alpha, double \*a, long lda, double \*b, long ldb, double beta, double \*c, long ldc);

## **PURPOSE**

 dgemm performs one of the matrix-matrix operations C := alpha\*op( $A$ )\*op( $B$ ) + beta\*C where op( $X$ ) is one of

 $op(X) = X$  or  $op(X) = X'$ ,

 alpha and beta are scalars, and A, B and C are matrices, with op( A ) an m by k matrix, op( B ) a k by n matrix and C an m by n matrix.

### **ARGUMENTS**

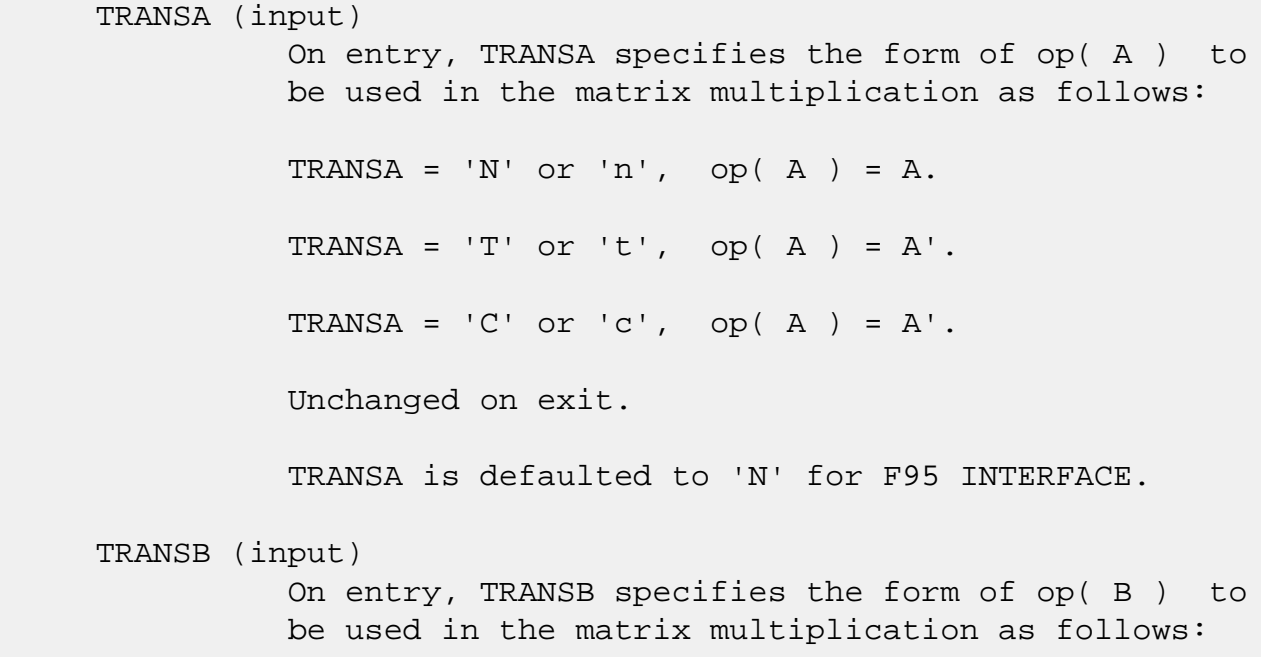

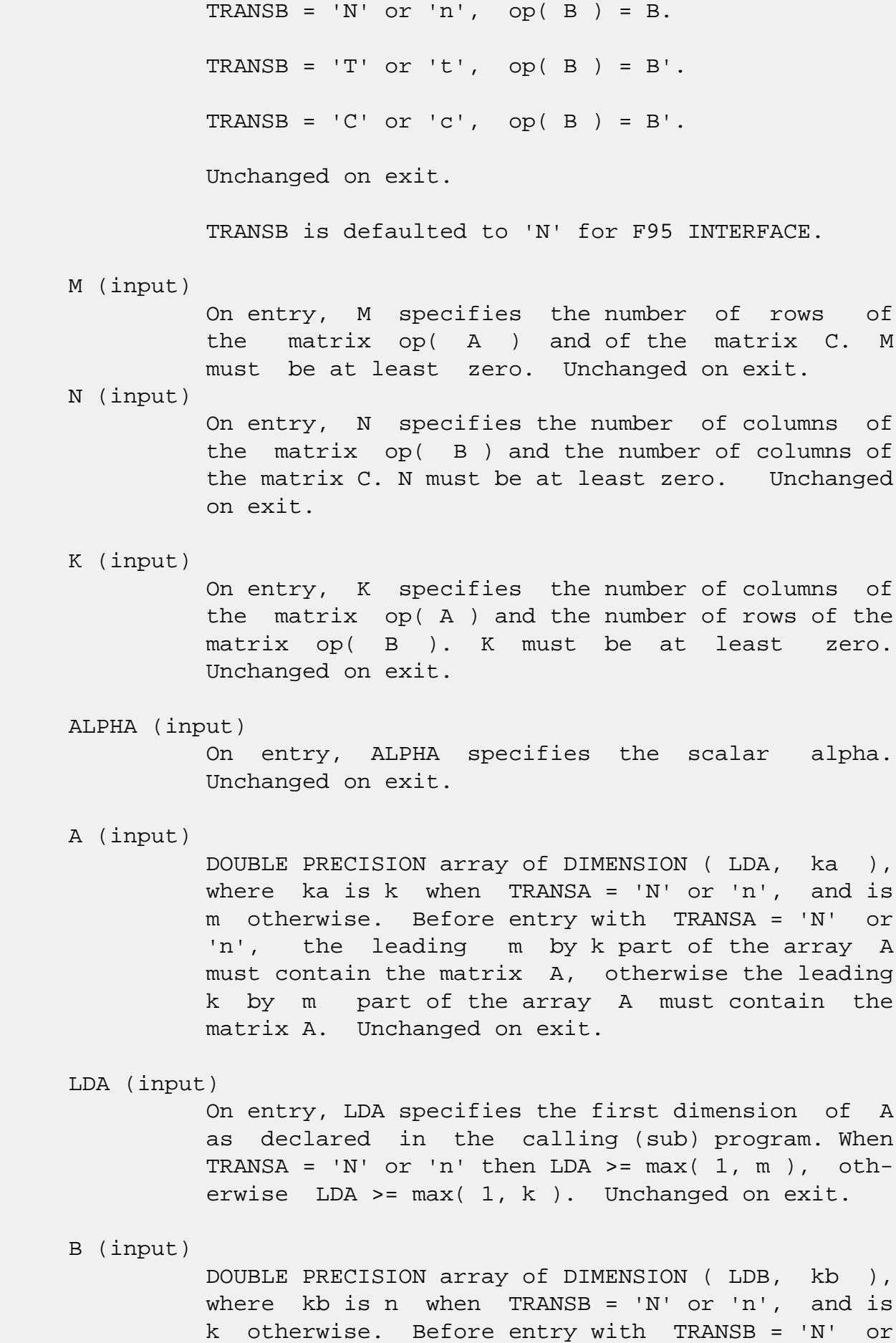

 'n', the leading k by n part of the array B must contain the matrix B, otherwise the leading n by k part of the array B must contain the matrix B. Unchanged on exit.

#### LDB (input)

 On entry, LDB specifies the first dimension of B as declared in the calling (sub) program. When TRANSB = 'N'  $or$  'n' then LDB >=  $max(1, k)$ , otherwise LDB >= max( 1, n ). Unchanged on exit.

#### BETA (input)

 On entry, BETA specifies the scalar beta. When BETA is supplied as zero then C need not be set on input. Unchanged on exit.

C (input/output)

 DOUBLE PRECISION array of DIMENSION ( LDC, n ). Before entry, the leading m by n part of the array C must contain the matrix C, except when beta is zero, in which case C need not be set on entry. On exit, the array C is overwritten by the  $m$  by  $n$  matrix ( alpha\*op( A )\*op( B ) + beta\*C ).

LDC (input)

 On entry, LDC specifies the first dimension of C as declared in the calling (sub) program. LDC >= max( 1, m ). Unchanged on exit.

- [NAME](#page-1531-0)
- [SYNOPSIS](#page-1531-1)
	- ❍ [F95 INTERFACE](#page-1531-2)
	- ❍ [C INTERFACE](#page-1532-0)
- [PURPOSE](#page-1532-1)
- [ARGUMENTS](#page-1532-2)

## <span id="page-1531-0"></span>**NAME**

dgemv - perform one of the matrix-vector operations  $y :=$ alpha\*A\*x + beta\*y or y := alpha\*A'\*x + beta\*y

# <span id="page-1531-1"></span>**SYNOPSIS**

```
 SUBROUTINE DGEMV(TRANSA, M, N, ALPHA, A, LDA, X, INCX, BETA, Y, INCY)
    CHARACTER * 1 TRANSA
    INTEGER M, N, LDA, INCX, INCY
    DOUBLE PRECISION ALPHA, BETA
    DOUBLE PRECISION A(LDA,*), X(*), Y(*)
    SUBROUTINE DGEMV_64(TRANSA, M, N, ALPHA, A, LDA, X, INCX, BETA, Y,
          INCY)
    CHARACTER * 1 TRANSA
    INTEGER*8 M, N, LDA, INCX, INCY
    DOUBLE PRECISION ALPHA, BETA
    DOUBLE PRECISION A(LDA,*), X(*), Y(*)
 F95 INTERFACE
    SUBROUTINE GEMV([TRANSA], [M], [N], ALPHA, A, [LDA], X, [INCX], BETA,
           Y, [INCY])
    CHARACTER(LEN=1) :: TRANSA
    INTEGER :: M, N, LDA, INCX, INCY
    REAL(8) :: ALPHA, BETA
   REAL(8), DIMENSION(:):X, YREAL(8), DIMENSION(:,:) :: A SUBROUTINE GEMV_64([TRANSA], [M], [N], ALPHA, A, [LDA], X, [INCX],
           BETA, Y, [INCY])
```
 CHARACTER(LEN=1) :: TRANSA INTEGER(8) :: M, N, LDA, INCX, INCY REAL(8) :: ALPHA, BETA REAL(8), DIMENSION(:)  $: X, Y$ REAL(8), DIMENSION(:,:)  $:: A$ 

#### <span id="page-1532-0"></span>**C INTERFACE**

#include <sunperf.h>

 void dgemv(char transa, int m, int n, double alpha, double \*a, int lda, double \*x, int incx, double beta, double \*y, int incy); void dgemv\_64(char transa, long m, long n, double alpha, double \*a, long lda, double \*x, long incx, double

beta, double \*y, long incy);

## <span id="page-1532-1"></span>**PURPOSE**

 dgemv performs one of the matrix-vector operations y := alpha\*A\*x + beta\*y, or  $y := \alpha \cdot A' + \alpha \cdot A'$ , where alpha and beta are scalars, x and y are vectors and A is an m by n matrix.

### <span id="page-1532-2"></span>**ARGUMENTS**

```
 TRANSA (input)
           On entry, TRANSA specifies the operation to be
           performed as follows:
          TRANSA = 'N' or 'n' y := alpha*A*x + beta*y.
          TRANSA = 'T' or 't' y := \alpha \ln^* A' x + \beta \ln^* y.
          TRANSA = 'C' or 'c' y := alpha*A'*x + beta*y.
           Unchanged on exit.
           TRANSA is defaulted to 'N' for F95 INTERFACE.
 M (input)
           On entry, M specifies the number of rows of the
           matrix A. M >= 0. Unchanged on exit.
 N (input)
           On entry, N specifies the number of columns of the
           matrix A. N >= 0. Unchanged on exit.
```
 ALPHA (input) On entry, ALPHA specifies the scalar alpha. Unchanged on exit. A (input) Before entry, the leading m by n part of the array A must contain the matrix of coefficients. Unchanged on exit. LDA (input) On entry, LDA specifies the first dimension of A as declared in the calling (sub) program. LDA >= max( 1, m ). Unchanged on exit. X (input)  $(1 + (n - 1) * abs(INCX))$  when TRANSA = 'N' or 'n' and at least  $(1 + (m - 1) * abs(INCX))$  otherwise. Before entry, the incremented array X must contain the vector x. Unchanged on exit. INCX (input) On entry, INCX specifies the increment for the elements of X. INCX <> 0. Unchanged on exit. BETA (input) On entry, BETA specifies the scalar beta. When BETA is supplied as zero then Y need not be set on input. Unchanged on exit. Y (input/output)  $(1 + (m - 1) * abs(INCY))$  ) when TRANSA = 'N' or 'n' and at least  $(1 + (n - 1) * abs(INCY) )$  otherwise. Before entry with BETA non-zero, the incremented array Y must contain the vector y. On exit, Y is overwritten by the updated vector y. INCY (input) On entry, INCY specifies the increment for the elements of Y. INCY <> 0. Unchanged on exit.

- [NAME](#page-1534-0)
- [SYNOPSIS](#page-1534-1)
	- ❍ [F95 INTERFACE](#page-1534-2)
	- ❍ [C INTERFACE](#page-1534-3)
- [PURPOSE](#page-1535-0)
- [ARGUMENTS](#page-1535-1)
- [FURTHER DETAILS](#page-1536-0)

### <span id="page-1534-0"></span>**NAME**

 dgeqlf - compute a QL factorization of a real M-by-N matrix A

### <span id="page-1534-1"></span>**SYNOPSIS**

SUBROUTINE DGEQLF(M, N, A, LDA, TAU, WORK, LDWORK, INFO)

 INTEGER M, N, LDA, LDWORK, INFO DOUBLE PRECISION A(LDA,\*), TAU(\*), WORK(\*)

SUBROUTINE DGEQLF\_64(M, N, A, LDA, TAU, WORK, LDWORK, INFO)

 INTEGER\*8 M, N, LDA, LDWORK, INFO DOUBLE PRECISION A(LDA,\*), TAU(\*), WORK(\*)

#### <span id="page-1534-2"></span>**F95 INTERFACE**

SUBROUTINE GEQLF([M], [N], A, [LDA], TAU, [WORK], [LDWORK], [INFO])

 INTEGER :: M, N, LDA, LDWORK, INFO  $REAL(8)$ ,  $DIMENSION(:) :: TAU, WORK$ REAL(8), DIMENSION( $:$ , $:$ )  $:$  A

SUBROUTINE GEQLF\_64([M], [N], A, [LDA], TAU, [WORK], [LDWORK], [INFO])

 INTEGER(8) :: M, N, LDA, LDWORK, INFO REAL(8), DIMENSION(:) :: TAU, WORK REAL(8), DIMENSION(:,:)  $:: A$ 

#### <span id="page-1534-3"></span>**C INTERFACE**

#include <sunperf.h>

 void dgeqlf(int m, int n, double \*a, int lda, double \*tau, int \*info);

```
 void dgeqlf_64(long m, long n, double *a, long lda, double
           *tau, long *info);
```
# <span id="page-1535-0"></span>**PURPOSE**

 dgeqlf computes a QL factorization of a real M-by-N matrix A:  $A = Q * L$ .

# <span id="page-1535-1"></span>**ARGUMENTS**

```
M (input) The number of rows of the matrix A. M \ge 0.
 N (input) The number of columns of the matrix A. N >= 0.
 A (input/output)
           On entry, the M-by-N matrix A. On exit, if m >=
           n, the lower triangle of the subarray A(m-
           n+1:m,1:n) contains the N-by-N lower triangular
          matrix L; if m <= n, the elements on and below the
           (n-m)-th superdiagonal contain the M-by-N lower
           trapezoidal matrix L; the remaining elements, with
           the array TAU, represent the orthogonal matrix Q
           as a product of elementary reflectors (see Further
          Details).
 LDA (input)
           The leading dimension of the array A. LDA >=
         max(1,M).
 TAU (output)
           The scalar factors of the elementary reflectors
           (see Further Details).
 WORK (workspace)
          On exit, if INFO = 0, WORK(1) returns the optimal
           LDWORK.
 LDWORK (input)
           The dimension of the array WORK. LDWORK >=
          max(1,N). For optimum performance LDWORK >= N*NB,
           where NB is the optimal blocksize.
          If LDWORK = -1, then a workspace query is assumed;
           the routine only calculates the optimal size of
           the WORK array, returns this value as the first
```

```
 entry of the WORK array, and no error message
           related to LDWORK is issued by XERBLA.
 INFO (output)
           = 0: successful exit
          \langle 0: if INFO = -i, the i-th argument had an ille-
           gal value
```
# <span id="page-1536-0"></span>**FURTHER DETAILS**

The matrix Q is represented as a product of elementary reflectors  $Q = H(k)$  . . .  $H(2) H(1)$ , where  $k = min(m, n)$ . Each H(i) has the form  $H(i) = I - tau * v * v'$  where tau is a real scalar, and v is a real vector with  $v(m-k+i+1:m) = 0$  and  $v(m-k+i) = 1$ ;  $v(1:m-k+i-1)$  is stored on exit in  $A(1:m-k+i-1,n-k+i)$ , and tau in TAU(i).

- [NAME](#page-1537-0)
- [SYNOPSIS](#page-1537-1)
	- ❍ [F95 INTERFACE](#page-1537-2)
	- ❍ [C INTERFACE](#page-1538-0)
- [PURPOSE](#page-1538-1)
- [ARGUMENTS](#page-1538-2)
- [FURTHER DETAILS](#page-1539-0)

# <span id="page-1537-0"></span>**NAME**

 dgeqp3 - compute a QR factorization with column pivoting of a matrix A

# <span id="page-1537-1"></span>**SYNOPSIS**

 SUBROUTINE DGEQP3(M, N, A, LDA, JPVT, TAU, WORK, LWORK, INFO) INTEGER M, N, LDA, LWORK, INFO INTEGER JPVT(\*) DOUBLE PRECISION A(LDA,\*), TAU(\*), WORK(\*) SUBROUTINE DGEQP3\_64(M, N, A, LDA, JPVT, TAU, WORK, LWORK, INFO) INTEGER\*8 M, N, LDA, LWORK, INFO INTEGER\*8 JPVT(\*) DOUBLE PRECISION A(LDA,\*), TAU(\*), WORK(\*) **F95 INTERFACE** SUBROUTINE GEQP3([M], [N], A, [LDA], JPVT, TAU, [WORK], [LWORK], [INFO]) INTEGER :: M, N, LDA, LWORK, INFO INTEGER, DIMENSION(:) :: JPVT  $REAL(8)$ , DIMENSION $(:):$  TAU, WORK  $REAL(8)$ , DIMENSION $(:,:):: A$  SUBROUTINE GEQP3\_64([M], [N], A, [LDA], JPVT, TAU, [WORK], [LWORK], [INFO]) INTEGER(8) :: M, N, LDA, LWORK, INFO

<span id="page-1537-2"></span>INTEGER(8), DIMENSION(:) :: JPVT

 $REAL(8)$ ,  $DIMENSION(:) :: TAU, WORK$ REAL(8), DIMENSION(:,:)  $:: A$ 

#### <span id="page-1538-0"></span>**C INTERFACE**

#include <sunperf.h>

 void dgeqp3(int m, int n, double \*a, int lda, int \*jpvt, double \*tau, int \*info);

 void dgeqp3\_64(long m, long n, double \*a, long lda, long \*jpvt, double \*tau, long \*info);

## <span id="page-1538-1"></span>**PURPOSE**

 dgeqp3 computes a QR factorization with column pivoting of a matrix  $A: A*P = Q*R$  using Level 3 BLAS.

## <span id="page-1538-2"></span>**ARGUMENTS**

M (input) The number of rows of the matrix A.  $M \ge 0$ . N (input) The number of columns of the matrix  $A$ .  $N \ge 0$ . A (input/output) On entry, the M-by-N matrix A. On exit, the upper triangle of the array contains the  $min(M,N)$ -by-N upper trapezoidal matrix R; the elements below the diagonal, together with the array TAU, represent the orthogonal matrix  $Q$  as a product of  $min(M,N)$  elementary reflectors. LDA (input) The leading dimension of the array A. LDA >=  $max(1,M)$ . JPVT (input/output) On entry, if JPVT(J).ne.0, the J-th column of A is permuted to the front of A\*P (a leading column); if  $JPVT(J)=0$ , the J-th column of A is a free column. On exit, if  $J$ PVT $(J)$ =K, then the J-th column of A\*P was the the K-th column of A. TAU (output) The scalar factors of the elementary reflectors. WORK (workspace) On exit, if INFO=0, WORK(1) returns the optimal

LWORK.

```
 LWORK (input)
          The dimension of the array WORK. LWORK >= 3*N+1.
          For optimal performance LWORK >= 2*N+(N+1)*NB,
           where NB is the optimal blocksize.
          If LWORK = -1, then a workspace query is assumed;
           the routine only calculates the optimal size of
           the WORK array, returns this value as the first
           entry of the WORK array, and no error message
           related to LWORK is issued by XERBLA.
 INFO (output)
           = 0: successful exit.
          \langle 0: if INFO = -i, the i-th argument had an ille-
           gal value.
```
# <span id="page-1539-0"></span>**FURTHER DETAILS**

The matrix Q is represented as a product of elementary reflectors  $Q = H(1) H(2) ... H(k)$ , where  $k = min(m, n)$ . Each H(i) has the form  $H(i) = I - tau * v * v'$  where tau is a real/complex scalar, and v is a real/complex vector with  $v(1:i-1) = 0$  and  $v(i) = 1$ ;  $v(i+1:m)$  is stored on exit in  $A(i+1:m,i)$ , and tau in TAU(i). Based on contributions by G. Quintana-Orti, Depto. de Informatica, Universidad Jaime I, Spain X. Sun, Computer Science Dept., Duke University, USA

- [NAME](#page-1540-0)
- [SYNOPSIS](#page-1540-1)
	- ❍ [F95 INTERFACE](#page-1540-2)
	- ❍ [C INTERFACE](#page-1541-0)
- [PURPOSE](#page-1541-1)
- [ARGUMENTS](#page-1541-2)
- [FURTHER DETAILS](#page-1542-0)

# <span id="page-1540-0"></span>**NAME**

 dgeqpf - routine is deprecated and has been replaced by rou tine SGEQP3

### <span id="page-1540-1"></span>**SYNOPSIS**

SUBROUTINE DGEQPF(M, N, A, LDA, JPIVOT, TAU, WORK, INFO)

 INTEGER M, N, LDA, INFO INTEGER JPIVOT(\*) DOUBLE PRECISION A(LDA,\*), TAU(\*), WORK(\*)

SUBROUTINE DGEQPF\_64(M, N, A, LDA, JPIVOT, TAU, WORK, INFO)

 INTEGER\*8 M, N, LDA, INFO INTEGER\*8 JPIVOT(\*) DOUBLE PRECISION A(LDA,\*), TAU(\*), WORK(\*)

#### <span id="page-1540-2"></span>**F95 INTERFACE**

SUBROUTINE GEQPF([M], [N], A, [LDA], JPIVOT, TAU, [WORK], [INFO])

 INTEGER :: M, N, LDA, INFO INTEGER, DIMENSION(:) :: JPIVOT  $REAL(8)$ ,  $DIMENSION(:) :: TAU, WORK$  $REAL(8)$ , DIMENSION $(:,:): A$ 

SUBROUTINE GEQPF\_64([M], [N], A, [LDA], JPIVOT, TAU, [WORK], [INFO])

 INTEGER(8) :: M, N, LDA, INFO INTEGER(8), DIMENSION(:) :: JPIVOT REAL(8), DIMENSION(:) :: TAU, WORK  $REAL(8)$ , DIMENSION $(:,:):$  A

#### <span id="page-1541-0"></span>**C INTERFACE**

#include <sunperf.h>

```
 void dgeqpf(int m, int n, double *a, int lda, int *jpivot,
           double *tau, int *info);
```

```
 void dgeqpf_64(long m, long n, double *a, long lda, long
           *jpivot, double *tau, long *info);
```
#### <span id="page-1541-1"></span>**PURPOSE**

 dgeqpf routine is deprecated and has been replaced by rou tine SGEQP3.

 SGEQPF computes a QR factorization with column pivoting of a real M-by-N matrix  $A: A*P = Q*R$ .

# <span id="page-1541-2"></span>**ARGUMENTS**

 M (input) The number of rows of the matrix A. M >= 0. N (input) The number of columns of the matrix A. N >= 0 A (input/output) On entry, the M-by-N matrix A. On exit, the upper triangle of the array contains the min(M,N)-by-N upper triangular matrix R; the elements below the diagonal, together with the array TAU, represent the orthogonal matrix  $Q$  as a product of  $min(m, n)$  elementary reflectors. LDA (input) The leading dimension of the array A. LDA >=  $max(1,M)$ . JPIVOT (input/output) On entry, if JPIVOT(i) .ne. 0, the i-th column of A is permuted to the front of A\*P (a leading  $column)$ ; if JPIVOT(i) = 0, the i-th column of A is a free column. On exit, if JPIVOT $(i) = k$ , then the i-th column of A\*P was the k-th column of A. TAU (output) The scalar factors of the elementary reflectors.

```
 dimension(N)
```

```
 INFO (output)
           = 0: successful exit
          \langle 0: if INFO = -i, the i-th argument had an ille-
           gal value
```
# <span id="page-1542-0"></span>**FURTHER DETAILS**

```
The matrix Q is represented as a product of elementary
 reflectors
  Q = H(1) H(2) ... H(n) Each H(i) has the form
  H = I - tau * v * v'where tau is a real scalar, and v is a real vector with
v(1:i-1) = 0 and v(i) = 1; v(i+1:m) is stored on exit in
A(i+1:m,i).
The matrix P is represented in jpvt as follows: If
   jpvt(j) = i then the jth column of P is the ith canonical unit vector.
```
- NAME
- SYNOPSIS
	- ❍ F95 INTERFACE
	- ❍ C INTERFACE
- PURPOSE
- ARGUMENTS
- FURTHER DETAILS

### **NAME**

 dgeqrf - compute a QR factorization of a real M-by-N matrix A

### **SYNOPSIS**

SUBROUTINE DGEQRF(M, N, A, LDA, TAU, WORK, LDWORK, INFO)

 INTEGER M, N, LDA, LDWORK, INFO DOUBLE PRECISION A(LDA,\*), TAU(\*), WORK(\*)

SUBROUTINE DGEQRF\_64(M, N, A, LDA, TAU, WORK, LDWORK, INFO)

 INTEGER\*8 M, N, LDA, LDWORK, INFO DOUBLE PRECISION A(LDA,\*), TAU(\*), WORK(\*)

#### **F95 INTERFACE**

SUBROUTINE GEQRF([M], [N], A, [LDA], TAU, [WORK], [LDWORK], [INFO])

 INTEGER :: M, N, LDA, LDWORK, INFO  $REAL(8)$ ,  $DIMENSION(:) :: TAU, WORK$ REAL(8), DIMENSION( $:$ , $:$ )  $:$  A

SUBROUTINE GEQRF\_64([M], [N], A, [LDA], TAU, [WORK], [LDWORK], [INFO])

 INTEGER(8) :: M, N, LDA, LDWORK, INFO REAL(8), DIMENSION(:) :: TAU, WORK REAL(8), DIMENSION(:,:)  $:: A$ 

#### **C INTERFACE**

#include <sunperf.h>

 void dgeqrf(int m, int n, double \*a, int lda, double \*tau, int \*info);

```
 void dgeqrf_64(long m, long n, double *a, long lda, double
           *tau, long *info);
```
# **PURPOSE**

 dgeqrf computes a QR factorization of a real M-by-N matrix A:  $A = Q * R$ .

# **ARGUMENTS**

```
M (input) The number of rows of the matrix A. M \ge 0.
 N (input) The number of columns of the matrix A. N >= 0.
 A (input/output)
           On entry, the M-by-N matrix A. On exit, the ele-
           ments on and above the diagonal of the array con-
           tain the min(M,N)-by-N upper trapezoidal matrix R
          (R is upper triangular if m \ge n; the elements
           below the diagonal, with the array TAU, represent
           the orthogonal matrix Q as a product of min(m,n)
           elementary reflectors (see Further Details).
 LDA (input)
           The leading dimension of the array A. LDA >=
          max(1,M).
 TAU (output)
           The scalar factors of the elementary reflectors
           (see Further Details).
 WORK (workspace)
          On exit, if INFO = 0, WORK(1) returns the optimal
           LDWORK.
 LDWORK (input)
           The dimension of the array WORK. LDWORK >=
          max(1,N). For optimum performance LDWORK >= N*NB,
           where NB is the optimal blocksize.
          If LDWORK = -1, then a workspace query is assumed;
           the routine only calculates the optimal size of
           the WORK array, returns this value as the first
           entry of the WORK array, and no error message
           related to LDWORK is issued by XERBLA.
```

```
 INFO (output)
           = 0: successful exit
           < 0: if INFO = -i, the i-th argument had an ille-
           gal value
```
# **FURTHER DETAILS**

The matrix Q is represented as a product of elementary reflectors

 $Q = H(1) H(2) ... H(k)$ , where  $k = min(m, n)$ .

 Each H(i) has the form  $H(i) = I - tau * v * v'$ 

 where tau is a real scalar, and v is a real vector with  $v(1:i-1) = 0$  and  $v(i) = 1$ ;  $v(i+1:m)$  is stored on exit in  $A(i+1:m,i)$ , and tau in TAU(i).

- [NAME](#page-1546-0)
- [SYNOPSIS](#page-1546-1)
	- ❍ [F95 INTERFACE](#page-1546-2)
	- ❍ [C INTERFACE](#page-1546-3)
- [PURPOSE](#page-1547-0)
- [ARGUMENTS](#page-1547-1)

# <span id="page-1546-0"></span>**NAME**

dger - perform the rank 1 operation A := alpha\*x\*y' + A

# <span id="page-1546-1"></span>**SYNOPSIS**

SUBROUTINE DGER(M, N, ALPHA, X, INCX, Y, INCY, A, LDA)

 INTEGER M, N, INCX, INCY, LDA DOUBLE PRECISION ALPHA DOUBLE PRECISION X(\*), Y(\*), A(LDA,\*)

SUBROUTINE DGER\_64(M, N, ALPHA, X, INCX, Y, INCY, A, LDA)

 INTEGER\*8 M, N, INCX, INCY, LDA DOUBLE PRECISION ALPHA DOUBLE PRECISION X(\*), Y(\*), A(LDA,\*)

#### <span id="page-1546-2"></span>**F95 INTERFACE**

SUBROUTINE GER([M], [N], ALPHA, X, [INCX], Y, [INCY], A, [LDA])

 INTEGER :: M, N, INCX, INCY, LDA  $REAL(8) :: ALPHA$  $REAL(8)$ ,  $DIMENSION(:):: X, Y$ REAL(8), DIMENSION(:,:)  $:: A$ 

SUBROUTINE GER\_64([M], [N], ALPHA, X, [INCX], Y, [INCY], A, [LDA])

```
 INTEGER(8) :: M, N, INCX, INCY, LDA
REAL(8) :: ALPHAREAL(8), DIMENSION(:) : X, YREAL(8), DIMENSION(:,:): A
```
#### <span id="page-1546-3"></span>**C INTERFACE**

#include <sunperf.h>

 void dger(int m, int n, double alpha, double \*x, int incx, double \*y, int incy, double \*a, int lda);

 void dger\_64(long m, long n, double alpha, double \*x, long incx, double \*y, long incy, double \*a, long lda);

### <span id="page-1547-0"></span>**PURPOSE**

dger performs the rank 1 operation  $A := \alpha h a^* x^* y' + A$ , where alpha is a scalar, x is an m element vector, y is an n element vector and A is an m by n matrix.

### <span id="page-1547-1"></span>**ARGUMENTS**

 M (input) On entry, M specifies the number of rows of the matrix A. M >= 0. Unchanged on exit. N (input) On entry, N specifies the number of columns of the matrix A. N >= 0. Unchanged on exit. ALPHA (input) On entry, ALPHA specifies the scalar alpha. Unchanged on exit. X (input)  $(1 + (m - 1) * abs(INCX))$ . Before entry, the incremented array X must contain the m element vector x. Unchanged on exit. INCX (input) On entry, INCX specifies the increment for the elements of X. INCX <> 0. Unchanged on exit. Y (input)  $(1 + (n - 1) * abs(INCY))$ . Before entry, the incremented array Y must contain the n element vector y. Unchanged on exit. INCY (input) On entry, INCY specifies the increment for the elements of Y. INCY <> 0. Unchanged on exit. A (input/output)
Before entry, the leading m by n part of the array A must contain the matrix of coefficients. On exit, A is overwritten by the updated matrix.

#### LDA (input)

 On entry, LDA specifies the first dimension of A as declared in the calling (sub) program. LDA >= max( 1, m ). Unchanged on exit.

- NAME
- SYNOPSIS
	- o F95 INTERFACE
	- ❍ C INTERFACE
- PURPOSE
- ARGUMENTS

## **NAME**

 dgerfs - improve the computed solution to a system of linear equations and provides error bounds and backward error esti mates for the solution

# **SYNOPSIS**

 SUBROUTINE DGERFS(TRANSA, N, NRHS, A, LDA, AF, LDAF, IPIVOT, B, LDB, X, LDX, FERR, BERR, WORK, WORK2, INFO)

 CHARACTER \* 1 TRANSA INTEGER N, NRHS, LDA, LDAF, LDB, LDX, INFO INTEGER IPIVOT(\*), WORK2(\*) DOUBLE PRECISION A(LDA,\*), AF(LDAF,\*), B(LDB,\*), X(LDX,\*),  $FERR(*)$ , BERR $(*)$ , WORK $(*)$ 

 SUBROUTINE DGERFS\_64(TRANSA, N, NRHS, A, LDA, AF, LDAF, IPIVOT, B, LDB, X, LDX, FERR, BERR, WORK, WORK2, INFO)

 CHARACTER \* 1 TRANSA INTEGER\*8 N, NRHS, LDA, LDAF, LDB, LDX, INFO INTEGER\*8 IPIVOT(\*), WORK2(\*) DOUBLE PRECISION A(LDA,\*), AF(LDAF,\*), B(LDB,\*), X(LDX,\*),  $FERR(*)$ , BERR $(*)$ , WORK $(*)$ 

#### **F95 INTERFACE**

 SUBROUTINE GERFS([TRANSA], [N], [NRHS], A, [LDA], AF, [LDAF], IPIVOT, B, [LDB], X, [LDX], FERR, BERR, [WORK], [WORK2], [INFO])

 CHARACTER(LEN=1) :: TRANSA INTEGER :: N, NRHS, LDA, LDAF, LDB, LDX, INFO INTEGER, DIMENSION(:) :: IPIVOT, WORK2  $REAL(8)$ , DIMENSION $(:):$  FERR, BERR, WORK

REAL(8), DIMENSION $(:,:): A, AF, B, X$ 

 SUBROUTINE GERFS\_64([TRANSA], [N], [NRHS], A, [LDA], AF, [LDAF], IPIVOT, B, [LDB], X, [LDX], FERR, BERR, [WORK], [WORK2], [INFO])

 CHARACTER(LEN=1) :: TRANSA INTEGER(8) :: N, NRHS, LDA, LDAF, LDB, LDX, INFO INTEGER(8), DIMENSION(:) :: IPIVOT, WORK2  $REAL(8)$ , DIMENSION $(:):$  FERR, BERR, WORK REAL(8), DIMENSION(:,:)  $:: A, AF, B, X$ 

#### **C INTERFACE**

 #include <sunperf.h> void dgerfs(char transa, int n, int nrhs, double \*a, int lda, double \*af, int ldaf, int \*ipivot, double \*b, int ldb, double \*x, int ldx, double \*ferr, double \*berr, int \*info);

 void dgerfs\_64(char transa, long n, long nrhs, double \*a, long lda, double \*af, long ldaf, long \*ipivot, double \*b, long ldb, double \*x, long ldx, double \*ferr, double \*berr, long \*info);

### **PURPOSE**

 dgerfs improves the computed solution to a system of linear equations and provides error bounds and backward error esti mates for the solution.

### **ARGUMENTS**

```
 TRANSA (input)
           Specifies the form of the system of equations:
          = 'N': A * X = B (No transpose)
          = 'T': A^{***}T * X = B (Transpose)= 'C': A^{**}H * X = B (Conjugate transpose = Tran- spose)
           TRANSA is defaulted to 'N' for F95 INTERFACE.
 N (input) The order of the matrix A. N >= 0.
 NRHS (input)
           The number of right hand sides, i.e., the number
           of columns of the matrices B and X. NRHS >= 0.
 A (input) The original N-by-N matrix A.
```
 LDA (input) The leading dimension of the array A. LDA >=  $max(1,N)$ . AF (input) The factors L and U from the factorization A = P\*L\*U as computed by SGETRF. LDAF (input) The leading dimension of the array AF. LDAF >=  $max(1,N)$ . IPIVOT (input) The pivot indices from SGETRF; for 1<=i<=N, row i of the matrix was interchanged with row IPIVOT(i). B (input) The right hand side matrix B. LDB (input) The leading dimension of the array B. LDB >=  $max(1,N)$ . X (input/output) On entry, the solution matrix X, as computed by SGETRS. On exit, the improved solution matrix X. LDX (input) The leading dimension of the array X. LDX >=  $max(1,N)$ . FERR (output) The estimated forward error bound for each solu tion vector X(j) (the j-th column of the solution matrix X). If XTRUE is the true solution corresponding to  $X(j)$ , FERR $(j)$  is an estimated upper bound for the magnitude of the largest ele ment in  $(X(j) - XTRUE)$  divided by the magnitude of the largest element in  $X(j)$ . The estimate is as reliable as the estimate for RCOND, and is almost always a slight overestimate of the true error. BERR (output) The componentwise relative backward error of each solution vector  $X(j)$  (i.e., the smallest relative

change in any element of A or B that makes  $X(j)$  an exact solution).

WORK (workspace)

dimension(3\*N)

```
 WORK2 (workspace)
          dimension(N)
 INFO (output)
           = 0: successful exit
           < 0: if INFO = -i, the i-th argument had an ille-
           gal value
```
- [NAME](#page-1553-0)
- [SYNOPSIS](#page-1553-1)
	- o [F95 INTERFACE](#page-1553-2)
	- ❍ [C INTERFACE](#page-1553-3)
- [PURPOSE](#page-1554-0)
- [ARGUMENTS](#page-1554-1)
- [FURTHER DETAILS](#page-1555-0)

### <span id="page-1553-0"></span>**NAME**

 dgerqf - compute an RQ factorization of a real M-by-N matrix A

### <span id="page-1553-1"></span>**SYNOPSIS**

SUBROUTINE DGERQF(M, N, A, LDA, TAU, WORK, LDWORK, INFO)

 INTEGER M, N, LDA, LDWORK, INFO DOUBLE PRECISION A(LDA,\*), TAU(\*), WORK(\*)

SUBROUTINE DGERQF\_64(M, N, A, LDA, TAU, WORK, LDWORK, INFO)

 INTEGER\*8 M, N, LDA, LDWORK, INFO DOUBLE PRECISION A(LDA,\*), TAU(\*), WORK(\*)

#### <span id="page-1553-2"></span>**F95 INTERFACE**

SUBROUTINE GERQF([M], [N], A, [LDA], TAU, [WORK], [LDWORK], [INFO])

 INTEGER :: M, N, LDA, LDWORK, INFO  $REAL(8)$ ,  $DIMENSION(:) :: TAU, WORK$ REAL(8), DIMENSION( $:$ , $:$ )  $:$  A

SUBROUTINE GERQF\_64([M], [N], A, [LDA], TAU, [WORK], [LDWORK], [INFO])

 INTEGER(8) :: M, N, LDA, LDWORK, INFO REAL(8), DIMENSION(:) :: TAU, WORK REAL(8), DIMENSION(:,:) :: A

#### <span id="page-1553-3"></span>**C INTERFACE**

#include <sunperf.h>

 void dgerqf(int m, int n, double \*a, int lda, double \*tau, int \*info);

```
 void dgerqf_64(long m, long n, double *a, long lda, double
           *tau, long *info);
```
# <span id="page-1554-0"></span>**PURPOSE**

 dgerqf computes an RQ factorization of a real M-by-N matrix A:  $A = R * Q$ .

# <span id="page-1554-1"></span>**ARGUMENTS**

```
M (input) The number of rows of the matrix A. M \ge 0.
 N (input) The number of columns of the matrix A. N >= 0.
 A (input/output)
           On entry, the M-by-N matrix A. On exit, if m <=
          n, the upper triangle of the subarray A(1:m,n-
           m+1:n) contains the M-by-M upper triangular matrix
         R; if m \ge n, the elements on and above the (m - n)-th subdiagonal contain the M-by-N upper tra-
          pezoidal matrix R; the remaining elements, with
          the array TAU, represent the orthogonal matrix Q
           as a product of min(m,n) elementary reflectors
           (see Further Details).
 LDA (input)
           The leading dimension of the array A. LDA >=
         max(1,M).
 TAU (output)
           The scalar factors of the elementary reflectors
           (see Further Details).
 WORK (workspace)
          On exit, if INFO = 0, WORK(1) returns the optimal
           LDWORK.
 LDWORK (input)
           The dimension of the array WORK. LDWORK >=
          max(1, M). For optimum performance LDWORK >= M*NB,
           where NB is the optimal blocksize.
          If LDWORK = -1, then a workspace query is assumed;
           the routine only calculates the optimal size of
           the WORK array, returns this value as the first
```

```
 entry of the WORK array, and no error message
           related to LDWORK is issued by XERBLA.
 INFO (output)
           = 0: successful exit
          \langle 0: if INFO = -i, the i-th argument had an ille-
           gal value
```
# <span id="page-1555-0"></span>**FURTHER DETAILS**

The matrix Q is represented as a product of elementary reflectors  $Q = H(1) H(2) ... H(k)$ , where  $k = min(m, n)$ . Each H(i) has the form  $H(i) = I - tau * v * v'$ where tau is a real scalar, and v is a real vector with  $v(n-k+i+1:n) = 0$  and  $v(n-k+i) = 1$ ;  $v(1:n-k+i-1)$  is stored on exit in  $A(m-k+i,1:n-k+i-1)$ , and tau in TAU(i).

- [NAME](#page-1556-0)
- [SYNOPSIS](#page-1556-1)
	- o [F95 INTERFACE](#page-1556-2)
	- ❍ [C INTERFACE](#page-1557-0)
- [PURPOSE](#page-1557-1)
- [ARGUMENTS](#page-1558-0)
- [FURTHER DETAILS](#page-1559-0)

### <span id="page-1556-0"></span>**NAME**

 dgesdd - compute the singular value decomposition (SVD) of a real M-by-N matrix A, optionally computing the left and right singular vectors

# <span id="page-1556-1"></span>**SYNOPSIS**

 SUBROUTINE DGESDD(JOBZ, M, N, A, LDA, S, U, LDU, VT, LDVT, WORK, LWORK, IWORK, INFO)

 CHARACTER \* 1 JOBZ INTEGER M, N, LDA, LDU, LDVT, LWORK, INFO INTEGER IWORK(\*) DOUBLE PRECISION A(LDA,\*), S(\*), U(LDU,\*), VT(LDVT,\*), WORK(\*)

 SUBROUTINE DGESDD\_64(JOBZ, M, N, A, LDA, S, U, LDU, VT, LDVT, WORK, LWORK, IWORK, INFO)

 CHARACTER \* 1 JOBZ INTEGER\*8 M, N, LDA, LDU, LDVT, LWORK, INFO INTEGER\*8 IWORK(\*) DOUBLE PRECISION A(LDA,\*), S(\*), U(LDU,\*), VT(LDVT,\*), WORK(\*)

#### <span id="page-1556-2"></span>**F95 INTERFACE**

 SUBROUTINE GESDD(JOBZ, [M], [N], A, [LDA], S, U, [LDU], VT, [LDVT], [WORK], [LWORK], [IWORK], [INFO])

 CHARACTER(LEN=1) :: JOBZ INTEGER :: M, N, LDA, LDU, LDVT, LWORK, INFO INTEGER, DIMENSION(:) :: IWORK

 $REAL(8)$ ,  $DIMENSION(:):: S$ , WORK  $REAL(8)$ ,  $DIMENSION(:,:):: A, U, VT$ 

 SUBROUTINE GESDD\_64(JOBZ, [M], [N], A, [LDA], S, U, [LDU], VT, [LDVT], [WORK], [LWORK], [IWORK], [INFO])

 CHARACTER(LEN=1) :: JOBZ INTEGER(8) :: M, N, LDA, LDU, LDVT, LWORK, INFO INTEGER(8), DIMENSION(:) :: IWORK  $REAL(8)$ ,  $DIMENSION(:):: S$ , WORK  $REAL(8)$ ,  $DIMENSION(:,:):: A, U, VT$ 

#### <span id="page-1557-0"></span>**C INTERFACE**

 #include <sunperf.h> void dgesdd(char jobz, int m, int n, double \*a, int lda, double \*s, double \*u, int ldu, double \*vt, int ldvt, int \*info);

 void dgesdd\_64(char jobz, long m, long n, double \*a, long lda, double \*s, double \*u, long ldu, double \*vt, long ldvt, long \*info);

# <span id="page-1557-1"></span>**PURPOSE**

 dgesdd computes the singular value decomposition (SVD) of a real M-by-N matrix A, optionally computing the left and right singular vectors. If singular vectors are desired, it uses a divide-and-conquer algorithm.

 The SVD is written = U \* SIGMA \* transpose(V)

 where SIGMA is an M-by-N matrix which is zero except for its min(m,n) diagonal elements, U is an M-by-M orthogonal matrix, and V is an N-by-N orthogonal matrix. The diagonal elements of SIGMA are the singular values of A; they are real and non-negative, and are returned in descending order. The first min(m,n) columns of U and V are the left and right singular vectors of A.

Note that the routine returns  $VT = V^{**}T$ , not V.

 The divide and conquer algorithm makes very mild assumptions about floating point arithmetic. It will work on machines with a guard digit in add/subtract, or on those binary machines without guard digits which subtract like the Cray X-MP, Cray Y-MP, Cray C-90, or Cray-2. It could conceivably fail on hexadecimal or decimal machines without guard digits, but we know of none.

# <span id="page-1558-0"></span>**ARGUMENTS**

```
 JOBZ (input)
               Specifies options for computing all or part of the
               matrix U:
               = 'A': all M columns of U and all N rows of V**T
              are returned in the arrays U and VTi = 'S': the
              first min(M,N) columns of U and the first min(M,N) rows of V**T are returned in the arrays U and VT;
               = 'O': If M >= N, the first N columns of U are
               overwritten on the array A and all rows of V**T
               are returned in the array VT; otherwise, all
               columns of U are returned in the array U and the
               first M rows of V**T are overwritten in the array
              VT; = 'N': no columns of U or rows of V^{**}T are
               computed.
    M (input) The number of rows of the input matrix A. M \ge 0.
     N (input) The number of columns of the input matrix A. N >=
\overline{\mathbf{0}}.
     A (input/output)
               On entry, the M-by-N matrix A. On exit, if JOBZ =
               'O', A is overwritten with the first N columns of
               U (the left singular vectors, stored columnwise)
               if M >= N; A is overwritten with the first M rows
               of V**T (the right singular vectors, stored row-
               wise) otherwise. if JOBZ .ne. 'O', the contents
               of A are destroyed.
     LDA (input)
               The leading dimension of the array A. LDA >=
              max(1,M).
     S (output)
              The singular values of A, sorted so that S(i) >=
              S(i+1).
     U (output)
              UCOL = M if JOBZ = 'A' or JOBZ = 'O' and M < N;UCOL = min(M,N) if JOBZ = 'S'. If JOBZ = 'A' or
               JOBZ = 'O' and M < N, U contains the M-by-M
              orthogonal matrix U_i if JOBZ = 'S', U contains the
               first min(M,N) columns of U (the left singular
               vectors, stored columnwise); if JOBZ = 'O' and M
               >= N, or JOBZ = 'N', U is not referenced.
```
 LDU (input) The leading dimension of the array U. LDU  $>= 1$ ; if  $JOBZ = 'S'$  or 'A' or  $JOBZ = 'O'$  and  $M < N$ , LDU  $>= M$ . VT (output) If JOBZ = 'A' or JOBZ = 'O' and  $M \geq N$ , VT contains the N-by-N orthogonal matrix  $V^*T$ ; if JOBZ = 'S', VT contains the first min(M,N) rows of V\*\*T (the right singular vectors, stored rowwise); if  $JOBZ = 'O'$  and  $M < N$ , or  $JOBZ = 'N'$ , VT is not referenced. LDVT (input) The leading dimension of the array  $VT.$  LDVT >= 1; if JOBZ = 'A' or JOBZ = 'O' and  $M \geq N$ , LDVT  $\geq N$ ; if  $JOBZ = 'S'$ ,  $LDVT \geq min(M,N)$ . WORK (workspace) On exit, if INFO =  $0$ , WORK(1) returns the optimal LWORK; LWORK (input) The dimension of the array WORK. LWORK >= 1. If  $JOBZ = 'N', \qquad LWORK > = 3*min(M,N) +$  $max(max(M,N),6*min(M,N))$ . If JOBZ = 'O', LWORK >=  $3*min(M,N)*min(M,N) + max(max(M,N),5*min(M,N)*$  $min(M,N)+4*min(M,N))$ . If JOBZ = 'S' or 'A' LWORK  $>=$  3\*min(M,N)\*min(M,N) + max(max(M,N),4\*min(M,N)\* min(M,N)+4\*min(M,N)). For good performance, LWORK should generally be larger. If LWORK < 0 but other input arguments are legal, WORK(1) returns optimal LWORK. IWORK (workspace) dimension(8\*MIN(M,N)) INFO (output) = 0: successful exit.  $<$  0: if INFO =  $-i$ , the i-th argument had an ille gal value. > 0: SBDSDC did not converge, updating process failed.

# <span id="page-1559-0"></span>**FURTHER DETAILS**

 Based on contributions by Ming Gu and Huan Ren, Computer Science Division, Univer sity of

# California at Berkeley, USA

- [NAME](#page-1561-0)
- [SYNOPSIS](#page-1561-1)
	- o [F95 INTERFACE](#page-1561-2)
	- ❍ [C INTERFACE](#page-1561-3)
- [PURPOSE](#page-1562-0)
- [ARGUMENTS](#page-1562-1)

## <span id="page-1561-0"></span>**NAME**

 dgesv - compute the solution to a real system of linear equations  $A * X = B$ ,

# <span id="page-1561-1"></span>**SYNOPSIS**

SUBROUTINE DGESV(N, NRHS, A, LDA, IPIVOT, B, LDB, INFO)

 INTEGER N, NRHS, LDA, LDB, INFO INTEGER IPIVOT(\*) DOUBLE PRECISION A(LDA,\*), B(LDB,\*)

SUBROUTINE DGESV\_64(N, NRHS, A, LDA, IPIVOT, B, LDB, INFO)

 INTEGER\*8 N, NRHS, LDA, LDB, INFO INTEGER\*8 IPIVOT(\*) DOUBLE PRECISION A(LDA,\*), B(LDB,\*)

#### <span id="page-1561-2"></span>**F95 INTERFACE**

SUBROUTINE GESV([N], [NRHS], A, [LDA], IPIVOT, B, [LDB], [INFO])

 INTEGER :: N, NRHS, LDA, LDB, INFO INTEGER, DIMENSION(:) :: IPIVOT REAL(8), DIMENSION(:,:) :: A, B

SUBROUTINE GESV\_64([N], [NRHS], A, [LDA], IPIVOT, B, [LDB], [INFO])

 INTEGER(8) :: N, NRHS, LDA, LDB, INFO INTEGER(8), DIMENSION(:) :: IPIVOT  $REAL(8)$ ,  $DIMENSION(:,:):: A$ , B

#### <span id="page-1561-3"></span>**C INTERFACE**

#include <sunperf.h>

 void dgesv(int n, int nrhs, double \*a, int lda, int \*ipivot, double \*b, int ldb, int \*info);

 void dgesv\_64(long n, long nrhs, double \*a, long lda, long \*ipivot, double \*b, long ldb, long \*info);

### <span id="page-1562-0"></span>**PURPOSE**

 dgesv computes the solution to a real system of linear equa tions A \* X = B, where A is an N-by-N matrix and X and B are N-by-NRHS matrices. The LU decomposition with partial pivoting and row interchanges is used to factor A as  $A = P * L * U,$ where P is a permutation matrix, L is unit lower triangular, and U is upper triangular. The factored form of A is then used to solve the system of equations  $A * X = B$ .

# <span id="page-1562-1"></span>**ARGUMENTS**

```
 N (input) The number of linear equations, i.e., the order of
          the matrix A. N > = 0. NRHS (input)
           The number of right hand sides, i.e., the number
           of columns of the matrix B. NRHS >= 0.
 A (input/output)
           On entry, the N-by-N coefficient matrix A. On
           exit, the factors L and U from the factorization A
           = P*L*U; the unit diagonal elements of L are not
           stored.
 LDA (input)
           The leading dimension of the array A. LDA >=
         max(1,N).
 IPIVOT (output)
           The pivot indices that define the permutation
           matrix P; row i of the matrix was interchanged
           with row IPIVOT(i).
 B (input/output)
           On entry, the N-by-NRHS matrix of right hand side
```
 matrix B. On exit, if INFO = 0, the N-by-NRHS solution matrix X.

 LDB (input) The leading dimension of the array B. LDB >=  $max(1,N)$ . INFO (output) = 0: successful exit < 0: if INFO = -i, the i-th argument had an ille gal value > 0: if INFO = i, U(i,i) is exactly zero. The factorization has been completed, but the factor U is exactly singular, so the solution could not be computed.

- [NAME](#page-1564-0)
- [SYNOPSIS](#page-1564-1)
	- o [F95 INTERFACE](#page-1564-2)
	- ❍ [C INTERFACE](#page-1565-0)
- [PURPOSE](#page-1565-1)
- [ARGUMENTS](#page-1565-2)

## <span id="page-1564-0"></span>**NAME**

 dgesvd - compute the singular value decomposition (SVD) of a real M-by-N matrix A, optionally computing the left and/or right singular vectors

### <span id="page-1564-1"></span>**SYNOPSIS**

 SUBROUTINE DGESVD(JOBU, JOBVT, M, N, A, LDA, SING, U, LDU, VT, LDVT, WORK, LDWORK, INFO)

 CHARACTER \* 1 JOBU, JOBVT INTEGER M, N, LDA, LDU, LDVT, LDWORK, INFO DOUBLE PRECISION  $A(LDA, *),$  SING(\*), U(LDU,\*), VT(LDVT,\*), WORK(\*)

 SUBROUTINE DGESVD\_64(JOBU, JOBVT, M, N, A, LDA, SING, U, LDU, VT, LDVT, WORK, LDWORK, INFO)

 CHARACTER \* 1 JOBU, JOBVT INTEGER\*8 M, N, LDA, LDU, LDVT, LDWORK, INFO DOUBLE PRECISION A(LDA,\*), SING(\*), U(LDU,\*), VT(LDVT,\*), WORK(\*)

#### <span id="page-1564-2"></span>**F95 INTERFACE**

 SUBROUTINE GESVD(JOBU, JOBVT, [M], [N], A, [LDA], SING, U, [LDU], VT, [LDVT], [WORK], [LDWORK], [INFO])

 CHARACTER(LEN=1) :: JOBU, JOBVT INTEGER :: M, N, LDA, LDU, LDVT, LDWORK, INFO  $REAL(8)$ , DIMENSION $(:):$  SING, WORK  $REAL(8)$ ,  $DIMENSION(:,:):: A, U, VT$ 

SUBROUTINE GESVD\_64(JOBU, JOBVT, [M], [N], A, [LDA], SING, U, [LDU],

VT, [LDVT], [WORK], [LDWORK], [INFO])

 CHARACTER(LEN=1) :: JOBU, JOBVT INTEGER(8) :: M, N, LDA, LDU, LDVT, LDWORK, INFO  $REAL(8)$ , DIMENSION $(:):$  SING, WORK REAL(8), DIMENSION(:,:)  $:: A, U, VT$ 

#### <span id="page-1565-0"></span>**C INTERFACE**

#include <sunperf.h>

 void dgesvd(char jobu, char jobvt, int m, int n, double \*a, int lda, double \*sing, double \*u, int ldu, double \*vt, int ldvt, int \*info); void dgesvd\_64(char jobu, char jobvt, long m, long n, double

 \*a, long lda, double \*sing, double \*u, long ldu, double \*vt, long ldvt, long \*info);

### <span id="page-1565-1"></span>**PURPOSE**

 dgesvd computes the singular value decomposition (SVD) of a real M-by-N matrix A, optionally computing the left and/or right singular vectors. The SVD is written = U \* SIGMA \* transpose(V)

 where SIGMA is an M-by-N matrix which is zero except for its min(m,n) diagonal elements, U is an M-by-M orthogonal matrix, and V is an N-by-N orthogonal matrix. The diagonal elements of SIGMA are the singular values of A; they are real and non-negative, and are returned in descending order. The first min(m,n) columns of U and V are the left and right singular vectors of A.

Note that the routine returns V\*\*T, not V.

# <span id="page-1565-2"></span>**ARGUMENTS**

 JOBU (input) Specifies options for computing all or part of the matrix U: = 'A': all M columns of U are returned in array U: = 'S': the first min(m,n) columns of U (the left singular vectors) are returned in the array  $U_i$  = 'O': the first min(m,n) columns of U (the left singular vectors) are overwritten on the array A; = 'N': no columns of U (no left singular vectors) are computed.

 JOBVT (input) Specifies options for computing all or part of the matrix V\*\*T: = 'A': all N rows of V\*\*T are returned in the array VT; = 'S': the first min(m,n) rows of V\*\*T (the right singular vectors) are returned in the array  $VTi =$  'O': the first min(m,n) rows of V\*\*T (the right singular vectors) are overwritten on the array A; = 'N': no rows of V\*\*T (no right singular vec tors) are computed. JOBVT and JOBU cannot both be 'O'. M (input) The number of rows of the input matrix  $A$ .  $M \ge 0$ . N (input) The number of columns of the input matrix A. N >=  $\overline{\mathbf{0}}$ . A (input/output) On entry, the M-by-N matrix A. On exit, if JOBU = 'O', A is overwritten with the first min(m,n) columns of U (the left singular vectors, stored columnwise); if JOBVT = 'O', A is overwritten with the first min(m,n) rows of V\*\*T (the right singu lar vectors, stored rowwise); if JOBU .ne. 'O' and JOBVT .ne. 'O', the contents of A are destroyed. LDA (input) The leading dimension of the array A. LDA >=  $max(1,M)$ . SING (output) The singular values of A, sorted so that SING(i)  $>=$  SING( $i+1$ ). U (input) (LDU, M) if JOBU = 'A' or (LDU, min $(M,N)$ ) if JOBU = 'S'. If JOBU = 'A', U contains the M-by-M orthog onal matrix U; if JOBU = 'S', U contains the first min(m,n) columns of U (the left singular vectors, stored columnwise); if JOBU = 'N' or 'O', U is not referenced. LDU (input) The leading dimension of the array U. LDU  $>= 1$ ; if JOBU = 'S' or 'A', LDU >= M. VT (input) If JOBVT = 'A', VT contains the N-by-N orthogonal matrix  $V^{**}T$ ; if JOBVT = 'S', VT contains the first

 min(m,n) rows of V\*\*T (the right singular vectors, stored rowwise); if JOBVT = 'N' or 'O', VT is not referenced. LDVT (input) The leading dimension of the array  $VT.$  LDVT >= 1; if JOBVT = 'A', LDVT >= N; if JOBVT = 'S', LDVT >= min(M,N). WORK (workspace) On exit, if INFO =  $0$ , WORK(1) returns the optimal LDWORK; if INFO > 0, WORK( $2:MIN(M,N)$ ) contains the unconverged superdiagonal elements of an upper bidiagonal matrix B whose diagonal is in SING (not necessarily sorted). B satisfies  $A = U * B * V T$ , so it has the same singular values as A, and singular vectors related by U and VT. LDWORK (input) The dimension of the  $array$  WORK. LDWORK  $>= 1$ . LDWORK  $\geq$  MAX(3\*MIN(M,N)+MAX(M,N),5\*MIN(M,N)). For good performance, LDWORK should generally be larger. If LDWORK =  $-1$ , then a workspace query is assumed; the routine only calculates the optimal size of the WORK array, returns this value as the first entry of the WORK array, and no error message related to LDWORK is issued by XERBLA. INFO (output) = 0: successful exit.  $\langle$  0: if INFO =  $-i$ , the i-th argument had an ille gal value. > 0: if SBDSQR did not converge, INFO specifies how many superdiagonals of an intermediate bidiag onal form B did not converge to zero. See the description of WORK above for details.

- NAME
- SYNOPSIS
	- o F95 INTERFACE
	- ❍ C INTERFACE
- PURPOSE
- ARGUMENTS

## **NAME**

 dgesvx - use the LU factorization to compute the solution to a real system of linear equations  $A * X = B$ ,

# **SYNOPSIS**

 SUBROUTINE DGESVX(FACT, TRANSA, N, NRHS, A, LDA, AF, LDAF, IPIVOT, EQUED, R, C, B, LDB, X, LDX, RCOND, FERR, BERR, WORK, WORK2, INFO)

 CHARACTER \* 1 FACT, TRANSA, EQUED INTEGER N, NRHS, LDA, LDAF, LDB, LDX, INFO INTEGER IPIVOT(\*), WORK2(\*) DOUBLE PRECISION RCOND DOUBLE PRECISION  $A(LDA, * )$ ,  $AF(LDA, * )$ ,  $R(*)$ ,  $C(*)$ ,  $B(LDB, * )$ ,  $X(LDX, *), FERR(*), BERR(*), WORK(*)$ 

SUBROUTINE DGESVX 64(FACT, TRANSA, N, NRHS, A, LDA, AF, LDAF, IPIVOT, EQUED, R, C, B, LDB, X, LDX, RCOND, FERR, BERR, WORK, WORK2, INFO)

 CHARACTER \* 1 FACT, TRANSA, EQUED INTEGER\*8 N, NRHS, LDA, LDAF, LDB, LDX, INFO INTEGER\*8 IPIVOT(\*), WORK2(\*) DOUBLE PRECISION RCOND DOUBLE PRECISION  $A(LDA, * )$ ,  $AF(LDA, * )$ ,  $R(*)$ ,  $C(*)$ ,  $B(LDB, * )$ ,  $X(LDX, *), FERR(*), BERR(*), WORK(*)$ 

#### **F95 INTERFACE**

 SUBROUTINE GESVX(FACT, [TRANSA], [N], [NRHS], A, [LDA], AF, [LDAF], IPIVOT, EQUED, R, C, B, [LDB], X, [LDX], RCOND, FERR, BERR, [WORK], [WORK2], [INFO])

```
 CHARACTER(LEN=1) :: FACT, TRANSA, EQUED
    INTEGER :: N, NRHS, LDA, LDAF, LDB, LDX, INFO
    INTEGER, DIMENSION(:) :: IPIVOT, WORK2
    REAL(8) :: RCOND
   REAL(8), DIMENSION(:):: R, C, FERR, BERR, WORK)REAL(8), DIMENSION(:,:) :: A, AF, B, X
   SUBROUTINE GESVX 64(FACT, [TRANSA], [N], [NRHS], A, [LDA], AF, [LDAF],
           IPIVOT, EQUED, R, C, B, [LDB], X, [LDX], RCOND, FERR,
           BERR, [WORK], [WORK2], [INFO])
    CHARACTER(LEN=1) :: FACT, TRANSA, EQUED
    INTEGER(8) :: N, NRHS, LDA, LDAF, LDB, LDX, INFO
   INTEGER(8), DIMENSION(:): IPIVOT, WORK2 REAL(8) :: RCOND
   REAL(8), DIMENSION(:):: R, C, FERR, BERR, WORK)REAL(8), DIMENSION(:,:):: A, AF, B, X C INTERFACE
    #include <sunperf.h>
    void dgesvx(char fact, char transa, int n, int nrhs, double
              *a, int lda, double *af, int ldaf, int *ipivot,
```

```
 char equed, double *r, double *c, double *b, int
 ldb, double *x, int ldx, double *rcond, double
 *ferr, double *berr, int *info);
```
 void dgesvx\_64(char fact, char transa, long n, long nrhs, double \*a, long lda, double \*af, long ldaf, long \*ipivot, char equed, double \*r, double \*c, double \*b, long ldb, double \*x, long ldx, double \*rcond, double \*ferr, double \*berr, long \*info);

# **PURPOSE**

 dgesvx uses the LU factorization to compute the solution to a real system of linear equations  $A * X = B$ , where A is an N-by-N matrix and X and B are N-by-NRHS matrices.

 Error bounds on the solution and a condition estimate are also provided.

The following steps are performed:

```
 1. If FACT = 'E', real scaling factors are computed to
 equilibrate
   the system:
     TRANS = 'N': diag(R)*A*diag(C) *inv(diag(C)*X =
 diag(R)*B
```
TRANS =  $'T': (diag(R)*A*diag(C))**T *inv(diag(R))*X =$  diag(C)\*B TRANS =  $'C':$   $(diag(R)*A*diag(C))**H *inv(diag(R))*X =$  diag(C)\*B Whether or not the system will be equilibrated depends on the scaling of the matrix A, but if equilibration is used, A is overwritten by  $diag(R)*A*diag(C)$  and B by  $diag(R)*B$  (if TRANS='N') or  $diag(C)*B$  (if TRANS = 'T' or 'C'). 2. If FACT = 'N' or 'E', the LU decomposition is used to factor the matrix A (after equilibration if FACT = 'E') as  $A = P * L * U$ , where P is a permutation matrix, L is a unit lower tri angular matrix, and U is upper triangular. 3. If some  $U(i,i)=0$ , so that U is exactly singular, then the routine returns with INFO = i. Otherwise, the factored form of A is used to estimate the condition number of the matrix A. If the reciprocal of the condition number is less than machine precision, INFO = N+1 is returned as a warning, but the routine still goes on to solve for X and compute error bounds as described below. 4. The system of equations is solved for X using the fac tored form of A. 5. Iterative refinement is applied to improve the computed solution matrix and calculate error bounds and backward error estimates for it. 6. If equilibration was used, the matrix X is premultiplied by  $diag(C)$  (if TRANS = 'N') or  $diag(R)$  (if TRANS = 'T' or 'C') so that it solves the original system before equilibration.

# **ARGUMENTS**

# FACT (input) Specifies whether or not the factored form of the matrix A is supplied on entry, and if not, whether the matrix A should be equilibrated before it is factored. = 'F': On entry, AF and IPIVOT contain the factored form of A. If EQUED is not 'N', the matrix A has been equilibrated with scaling fac tors given by R and C. A, AF, and IPIVOT are not modified. = 'N': The matrix A will be copied to AF and factored. = 'E': The matrix A will be equilibrated if necessary, then copied to AF and factored. TRANSA (input) Specifies the form of the system of equations:  $= 'N': A * X = B$  (No transpose)  $= 'T': A^{***}T * X = B (Transpose)$  $= 'C': A^{**}H * X = B (Transpose)$  TRANSA is defaulted to 'N' for F95 INTERFACE. N (input) The number of linear equations, i.e., the order of the matrix  $A.$   $N \geq 0.$  NRHS (input) The number of right hand sides, i.e., the number of columns of the matrices B and X. NRHS >= 0. A (input/output) On entry, the N-by-N matrix A. If FACT = 'F' and EQUED is not 'N', then A must have been equili brated by the scaling factors in R and/or C. A is not modified if FACT = 'F' or 'N', or if FACT = 'E' and EQUED = 'N' on exit. On exit, if EQUED .ne. 'N', A is scaled as fol lows: EQUED = 'R': A := diag(R) \* A EQUED =  $'C':$  A := A \* diag(C) EQUED = 'B':  $A := diag(R) * A * diag(C)$ . LDA (input) The leading dimension of the array A. LDA >=  $max(1,N)$ . AF (input/output) If FACT = 'F', then AF is an input argument and on entry contains the factors L and U from the fac torization  $A = P^*L^*U$  as computed by SGETRF. If EQUED .ne. 'N', then AF is the factored form of the equilibrated matrix A.

 If FACT = 'N', then AF is an output argument and on exit returns the factors L and U from the fac torization  $A = P^*L^*U$  of the original matrix A. If FACT = 'E', then AF is an output argument and on exit returns the factors L and U from the fac torization  $A = P^*L^*U$  of the equilibrated matrix A (see the description of A for the form of the equilibrated matrix). LDAF (input) The leading dimension of the array AF. LDAF >=  $max(1,N)$ . IPIVOT (input or output) If FACT = 'F', then IPIVOT is an input argument and on entry contains the pivot indices from the factorization  $A = P^*L^*U$  as computed by SGETRF; row i of the matrix was interchanged with row IPIVOT(i). If FACT = 'N', then IPIVOT is an output argument and on exit contains the pivot indices from the factorization  $A = P^*L^*U$  of the original matrix A. If FACT = 'E', then IPIVOT is an output argument and on exit contains the pivot indices from the factorization  $A = P^*L^*U$  of the equilibrated matrix A. EQUED (input/output) Specifies the form of equilibration that was done. = 'N': No equilibration (always true if FACT = 'N'). = 'R': Row equilibration, i.e., A has been premultiplied by diag(R). = 'C': Column equili bration, i.e., A has been postmultiplied by  $diag(C)$ . = 'B': Both row and column equilibration, i.e., A has been replaced by  $diag(R) * A *$  $diag(C)$ . EQUED is an input argument if FACT = 'F'; otherwise, it is an output argument. R (input/output) The row scale factors for A. If EQUED = 'R' or

 'B', A is multiplied on the left by diag(R); if EQUED = 'N' or 'C', R is not accessed. R is an input argument if FACT =  $'F'$ ; otherwise, R is an output argument. If FACT = 'F' and EQUED = 'R' or 'B', each element of R must be positive.

 C (input/output) The column scale factors for A. If EQUED = 'C' or 'B', A is multiplied on the right by diag(C); if EQUED = 'N' or 'R', C is not accessed. C is an input argument if FACT =  $'F'$ ; otherwise, C is an output argument. If FACT =  $'F'$  and EQUED =  $'C'$  or 'B', each element of C must be positive. B (input/output) On entry, the N-by-NRHS right hand side matrix B. On exit, if EQUED = 'N', B is not modified; if TRANSA =  $'N'$  and EQUED =  $'R'$  or  $'B'$ , B is overwritten by diag(R)\*B; if TRANSA = 'T' or 'C' and  $EQUED = 'C'$  or  $'B', B$  is overwritten by diag(C)\*B. LDB (input) The leading dimension of the array B. LDB >=  $max(1,N)$ . X (output) If INFO = 0 or INFO = N+1, the N-by-NRHS solution matrix X to the original system of equations. Note that A and B are modified on exit if EQUED .ne. 'N', and the solution to the equilibrated system is  $inv(diag(C)) *X$  if TRANSA = 'N' and EQUED  $= 'C'$  or 'B', or  $inv(diag(R))*X if TRANSA = 'T'$  or 'C' and EQUED = 'R' or 'B'. LDX (input) The leading dimension of the array X. LDX >=  $max(1,N)$ . RCOND (output) The estimate of the reciprocal condition number of the matrix A after equilibration (if done). If RCOND is less than the machine precision (in par ticular, if RCOND = 0), the matrix is singular to working precision. This condition is indicated by a return code of INFO > 0. FERR (output) The estimated forward error bound for each solu tion vector X(j) (the j-th column of the solution matrix X). If XTRUE is the true solution corresponding to X(j), FERR(j) is an estimated upper bound for the magnitude of the largest ele ment in  $(X(j) - XTRUE)$  divided by the magnitude of the largest element in  $X(j)$ . The estimate is as reliable as the estimate for RCOND, and is almost

always a slight overestimate of the true error.

#### BERR (output)

 The componentwise relative backward error of each solution vector  $X(j)$  (i.e., the smallest relative change in any element of A or B that makes  $X(j)$  an exact solution).

#### WORK (workspace)

 dimension(4\*N) On exit, WORK(1) contains the reciprocal pivot growth factor norm(A)/norm(U). The "max absolute element" norm is used. If WORK(1) is much less than 1, then the stability of the LU factorization of the (equilibrated) matrix A could be poor. This also means that the solution X, condition estimator RCOND, and forward error bound FERR could be unreliable. If factorization fails with 0<INFO<=N, then WORK(1) contains the reciprocal pivot growth factor for the leading INFO columns of A.

```
 WORK2 (workspace)
```
dimension(N)

suggest.

```
 INFO (output)
```

```
 = 0: successful exit
 < 0: if INFO = -i, the i-th argument had an ille-
 gal value
> 0: if INFO = i, and i is
 <= N: U(i,i) is exactly zero. The factorization
 has been completed, but the factor U is exactly
 singular, so the solution and error bounds could
not be computed. RCOND = 0 is returned. = N+1: U
 is nonsingular, but RCOND is less than machine
 precision, meaning that the matrix is singular to
 working precision. Nevertheless, the solution and
 error bounds are computed because there are a
 number of situations where the computed solution
 can be more accurate than the value of RCOND would
```
- [NAME](#page-1575-0)
- [SYNOPSIS](#page-1575-1)
	- o [F95 INTERFACE](#page-1575-2)
	- ❍ [C INTERFACE](#page-1575-3)
- [PURPOSE](#page-1576-0)
- [ARGUMENTS](#page-1576-1)

# <span id="page-1575-0"></span>**NAME**

 dgetf2 - compute an LU factorization of a general m-by-n matrix A using partial pivoting with row interchanges

# <span id="page-1575-1"></span>**SYNOPSIS**

SUBROUTINE DGETF2(M, N, A, LDA, IPIV, INFO)

 INTEGER M, N, LDA, INFO INTEGER IPIV(\*) DOUBLE PRECISION A(LDA,\*)

SUBROUTINE DGETF2\_64(M, N, A, LDA, IPIV, INFO)

 INTEGER\*8 M, N, LDA, INFO INTEGER\*8 IPIV(\*) DOUBLE PRECISION A(LDA,\*)

#### <span id="page-1575-2"></span>**F95 INTERFACE**

SUBROUTINE GETF2([M], [N], A, [LDA], IPIV, [INFO])

 INTEGER :: M, N, LDA, INFO INTEGER, DIMENSION(:) :: IPIV REAL(8), DIMENSION(:,:)  $:: A$ 

SUBROUTINE GETF2\_64([M], [N], A, [LDA], IPIV, [INFO])

 $INTEGER(8) :: M, N, LDA, INFO$  INTEGER(8), DIMENSION(:) :: IPIV  $REAL(8)$ , DIMENSION $(:,:): A$ 

#### <span id="page-1575-3"></span>**C INTERFACE**

#include <sunperf.h>

 void dgetf2(int m, int n, double \*a, int lda, int \*ipiv, int \*info);

```
 void dgetf2_64(long m, long n, double *a, long lda, long
          *ipiv, long *info);
```
### <span id="page-1576-0"></span>**PURPOSE**

 dgetf2 computes an LU factorization of a general m-by-n matrix A using partial pivoting with row interchanges. The factorization has the form  $A = P * L * U$ where P is a permutation matrix, L is lower triangular with unit diagonal elements (lower trapezoidal if m > n), and U is upper triangular (upper trapezoidal if m < n). This is the right-looking Level 2 BLAS version of the algo rithm.

# <span id="page-1576-1"></span>**ARGUMENTS**

M (input) The number of rows of the matrix  $A$ .  $M \ge 0$ . N (input) The number of columns of the matrix  $A$ .  $N \ge 0$ . A (input/output) On entry, the m by n matrix to be factored. On exit, the factors L and U from the factorization A = P\*L\*U; the unit diagonal elements of L are not stored. LDA (input) The leading dimension of the array A. LDA >=  $max(1,M)$ . IPIV (output) The pivot indices; for  $1 \le i \le min(M,N)$ , row i of the matrix was interchanged with row IPIV(i). INFO (output) = 0: successful exit < 0: if INFO = -k, the k-th argument had an ille gal value > 0: if INFO = k, U(k,k) is exactly zero. The fac torization has been completed, but the factor U is  exactly singular, and division by zero will occur if it is used to solve a system of equations.

- [NAME](#page-1578-0)
- [SYNOPSIS](#page-1578-1)
	- o [F95 INTERFACE](#page-1578-2)
	- ❍ [C INTERFACE](#page-1578-3)
- [PURPOSE](#page-1579-0)
- [ARGUMENTS](#page-1579-1)

# <span id="page-1578-0"></span>**NAME**

 dgetrf - compute an LU factorization of a general M-by-N matrix A using partial pivoting with row interchanges

# <span id="page-1578-1"></span>**SYNOPSIS**

SUBROUTINE DGETRF(M, N, A, LDA, IPIVOT, INFO)

 INTEGER M, N, LDA, INFO INTEGER IPIVOT(\*) DOUBLE PRECISION A(LDA,\*)

SUBROUTINE DGETRF\_64(M, N, A, LDA, IPIVOT, INFO)

 INTEGER\*8 M, N, LDA, INFO INTEGER\*8 IPIVOT(\*) DOUBLE PRECISION A(LDA,\*)

#### <span id="page-1578-2"></span>**F95 INTERFACE**

SUBROUTINE GETRF([M], [N], A, [LDA], IPIVOT, [INFO])

 INTEGER :: M, N, LDA, INFO INTEGER, DIMENSION(:) :: IPIVOT REAL(8), DIMENSION(:,:)  $:: A$ 

SUBROUTINE GETRF\_64([M], [N], A, [LDA], IPIVOT, [INFO])

 $INTEGER(8) :: M, N, LDA, INFO$  $INTEGER(8)$ ,  $DIMENSION(:):: IPIVOT$  $REAL(8)$ , DIMENSION $(:,:):$  A

#### <span id="page-1578-3"></span>**C INTERFACE**

#include <sunperf.h>

 void dgetrf(int m, int n, double \*a, int lda, int \*ipivot, int \*info);

```
 void dgetrf_64(long m, long n, double *a, long lda, long
           *ipivot, long *info);
```
### <span id="page-1579-0"></span>**PURPOSE**

 dgetrf computes an LU factorization of a general M-by-N matrix A using partial pivoting with row interchanges. The factorization has the form  $A = P * L * U$ where P is a permutation matrix, L is lower triangular with unit diagonal elements (lower trapezoidal if m > n), and U is upper triangular (upper trapezoidal if m < n). This is the right-looking Level 3 BLAS version of the algo rithm.

# <span id="page-1579-1"></span>**ARGUMENTS**

M (input) The number of rows of the matrix  $A$ .  $M \ge 0$ . N (input) The number of columns of the matrix  $A$ .  $N \ge 0$ . A (input/output) On entry, the M-by-N matrix to be factored. On exit, the factors L and U from the factorization A = P\*L\*U; the unit diagonal elements of L are not stored. LDA (input) The leading dimension of the array A. LDA >=  $max(1,M)$ . IPIVOT (output) The pivot indices; for  $1 \le i \le min(M,N)$ , row i of the matrix was interchanged with row IPIVOT(i). INFO (output) = 0: successful exit < 0: if INFO = -i, the i-th argument had an ille gal value > 0: if INFO = i, U(i,i) is exactly zero. The factorization has been completed, but the factor U

 is exactly singular, and division by zero will occur if it is used to solve a system of equa tions.

- NAME
- SYNOPSIS
	- o F95 INTERFACE
	- ❍ C INTERFACE
- PURPOSE
- ARGUMENTS

# **NAME**

 dgetri - compute the inverse of a matrix using the LU fac torization computed by SGETRF

# **SYNOPSIS**

SUBROUTINE DGETRI(N, A, LDA, IPIVOT, WORK, LDWORK, INFO)

 INTEGER N, LDA, LDWORK, INFO INTEGER IPIVOT(\*) DOUBLE PRECISION A(LDA,\*), WORK(\*)

SUBROUTINE DGETRI\_64(N, A, LDA, IPIVOT, WORK, LDWORK, INFO)

 INTEGER\*8 N, LDA, LDWORK, INFO INTEGER\*8 IPIVOT(\*) DOUBLE PRECISION A(LDA,\*), WORK(\*)

#### **F95 INTERFACE**

SUBROUTINE GETRI([N], A, [LDA], IPIVOT, [WORK], [LDWORK], [INFO])

 INTEGER :: N, LDA, LDWORK, INFO INTEGER, DIMENSION(:) :: IPIVOT REAL(8), DIMENSION(:) :: WORK  $REAL(8)$ , DIMENSION $(:,:):A$ 

SUBROUTINE GETRI\_64([N], A, [LDA], IPIVOT, [WORK], [LDWORK], [INFO])

 INTEGER(8) :: N, LDA, LDWORK, INFO INTEGER(8), DIMENSION(:) :: IPIVOT REAL(8), DIMENSION(:) :: WORK  $REAL(8)$ , DIMENSION $(:,:):$  A

#### **C INTERFACE**

#include <sunperf.h>

```
 void dgetri(int n, double *a, int lda, int *ipivot, int
         *inf);
```

```
 void dgetri_64(long n, double *a, long lda, long *ipivot,
           long *info);
```
### **PURPOSE**

 dgetri computes the inverse of a matrix using the LU factor ization computed by SGETRF.

 This method inverts U and then computes inv(A) by solving the system  $inv(A) * L = inv(U)$  for  $inv(A)$ .

### **ARGUMENTS**

 N (input) The order of the matrix A. N >= 0. A (input/output) On entry, the factors L and U from the factoriza tion  $A = P^*L^*U$  as computed by SGETRF. On exit, if INFO = 0, the inverse of the original matrix A. LDA (input) The leading dimension of the array A. LDA >=  $max(1,N)$ . IPIVOT (input) The pivot indices from SGETRF; for 1<=i<=N, row i of the matrix was interchanged with row IPIVOT(i). WORK (workspace) On exit, if INFO=0, then WORK(1) returns the optimal LDWORK. LDWORK (input) The dimension of the array WORK. LDWORK >=  $max(1,N)$ . For optimal performance LDWORK >=  $N*NB$ , where NB is the optimal blocksize returned by ILAENV. If LDWORK =  $-1$ , then a workspace query is assumed; the routine only calculates the optimal size of the WORK array, returns this value as the first

```
 entry of the WORK array, and no error message
          related to LDWORK is issued by XERBLA.
 INFO (output)
          = 0: successful exit
          < 0: if INFO = -i, the i-th argument had an ille-
          gal value
          > 0: if INFO = i, U(i,i) is exactly zero; the
          matrix is singular and its inverse could not be
          computed.
```
- [NAME](#page-1584-0)
- [SYNOPSIS](#page-1584-1)
	- o [F95 INTERFACE](#page-1584-2)
	- ❍ [C INTERFACE](#page-1585-0)
- [PURPOSE](#page-1585-1)
- [ARGUMENTS](#page-1585-2)

### <span id="page-1584-0"></span>**NAME**

dgetrs - solve a system of linear equations  $A * X = B$  or  $A'$  \* X = B with a general N-by-N matrix A using the LU factori zation computed by SGETRF

### <span id="page-1584-1"></span>**SYNOPSIS**

SUBROUTINE DGETRS(TRANSA, N, NRHS, A, LDA, IPIVOT, B, LDB, INFO)

 CHARACTER \* 1 TRANSA INTEGER N, NRHS, LDA, LDB, INFO INTEGER IPIVOT(\*) DOUBLE PRECISION A(LDA,\*), B(LDB,\*)

SUBROUTINE DGETRS\_64(TRANSA, N, NRHS, A, LDA, IPIVOT, B, LDB, INFO)

 CHARACTER \* 1 TRANSA INTEGER\*8 N, NRHS, LDA, LDB, INFO INTEGER\*8 IPIVOT(\*) DOUBLE PRECISION A(LDA,\*), B(LDB,\*)

#### <span id="page-1584-2"></span>**F95 INTERFACE**

 SUBROUTINE GETRS([TRANSA], [N], [NRHS], A, [LDA], IPIVOT, B, [LDB], [INFO])

 CHARACTER(LEN=1) :: TRANSA INTEGER :: N, NRHS, LDA, LDB, INFO INTEGER, DIMENSION(:) :: IPIVOT  $REAL(8)$ ,  $DIMENSION(:,:):: A$ , B

```
 SUBROUTINE GETRS_64([TRANSA], [N], [NRHS], A, [LDA], IPIVOT, B, [LDB],
        [INFO])
```
 CHARACTER(LEN=1) :: TRANSA INTEGER(8) :: N, NRHS, LDA, LDB, INFO INTEGER(8), DIMENSION(:) :: IPIVOT REAL(8), DIMENSION( $:$ , $:$ )  $:$  A, B

#### <span id="page-1585-0"></span>**C INTERFACE**

#include <sunperf.h>

- void dgetrs(char transa, int n, int nrhs, double \*a, int lda, int \*ipivot, double \*b, int ldb, int \*info);
- void dgetrs\_64(char transa, long n, long nrhs, double \*a, long lda, long \*ipivot, double \*b, long ldb, long \*info);

#### <span id="page-1585-1"></span>**PURPOSE**

 dgetrs solves a system of linear equations  $A * X = B$  or  $A' * X = B$  with a general N-by-N matrix A using the LU factorization computed by SGETRF.

## <span id="page-1585-2"></span>**ARGUMENTS**

```
 TRANSA (input)
           Specifies the form of the system of equations:
          = 'N': A * X = B (No transpose)= 'T': A' * X = B (Transpose) = 'C': A'* X = B (Conjugate transpose = Tran-
           spose)
           TRANSA is defaulted to 'N' for F95 INTERFACE.
N (input) The order of the matrix A. N \ge 0.
 NRHS (input)
           The number of right hand sides, i.e., the number
           of columns of the matrix B. NRHS >= 0.
 A (input) The factors L and U from the factorization A =
           P*L*U as computed by SGETRF.
 LDA (input)
           The leading dimension of the array A. LDA >=
          max(1,N).
 IPIVOT (input)
          The pivot indices from SGETRF; for 1<=i<=N, row i
```
of the matrix was interchanged with row IPIVOT(i).

# B (input/output) On entry, the right hand side matrix B. On exit, the solution matrix X. LDB (input) The leading dimension of the array B. LDB >=  $max(1,N)$ . INFO (output) = 0: successful exit < 0: if INFO = -i, the i-th argument had an ille gal value

- [NAME](#page-1587-0)
- [SYNOPSIS](#page-1587-1)
	- ❍ [F95 INTERFACE](#page-1587-2)
	- ❍ [C INTERFACE](#page-1588-0)
- [PURPOSE](#page-1588-1)
- [ARGUMENTS](#page-1588-2)
- [FURTHER DETAILS](#page-1589-0)

### <span id="page-1587-0"></span>**NAME**

 dggbak - form the right or left eigenvectors of a real gen eralized eigenvalue problem A\*x = lambda\*B\*x, by backward transformation on the computed eigenvectors of the balanced pair of matrices output by SGGBAL

### <span id="page-1587-1"></span>**SYNOPSIS**

 SUBROUTINE DGGBAK(JOB, SIDE, N, ILO, IHI, LSCALE, RSCALE, M, V, LDV, INFO)

 CHARACTER \* 1 JOB, SIDE INTEGER N, ILO, IHI, M, LDV, INFO DOUBLE PRECISION LSCALE(\*), RSCALE(\*), V(LDV,\*)

 SUBROUTINE DGGBAK\_64(JOB, SIDE, N, ILO, IHI, LSCALE, RSCALE, M, V, LDV, INFO)

 CHARACTER \* 1 JOB, SIDE INTEGER\*8 N, ILO, IHI, M, LDV, INFO DOUBLE PRECISION LSCALE(\*), RSCALE(\*), V(LDV,\*)

#### <span id="page-1587-2"></span>**F95 INTERFACE**

 SUBROUTINE GGBAK(JOB, SIDE, [N], ILO, IHI, LSCALE, RSCALE, [M], V, [LDV], [INFO])

 CHARACTER(LEN=1) :: JOB, SIDE INTEGER :: N, ILO, IHI, M, LDV, INFO REAL(8), DIMENSION(:) :: LSCALE, RSCALE  $REAL(8)$ , DIMENSION $(:,:)::V$ 

SUBROUTINE GGBAK\_64(JOB, SIDE, [N], ILO, IHI, LSCALE, RSCALE, [M], V,

[LDV], [INFO])

 CHARACTER(LEN=1) :: JOB, SIDE INTEGER(8) :: N, ILO, IHI, M, LDV, INFO REAL(8), DIMENSION(:) :: LSCALE, RSCALE REAL(8), DIMENSION(:,:)  $::$  V

#### <span id="page-1588-0"></span>**C INTERFACE**

#include <sunperf.h>

- void dggbak(char job, char side, int n, int ilo, int ihi, double \*lscale, double \*rscale, int m, double \*v, int ldv, int \*info);
- void dggbak\_64(char job, char side, long n, long ilo, long ihi, double \*lscale, double \*rscale, long m, double \*v, long ldv, long \*info);

#### <span id="page-1588-1"></span>**PURPOSE**

 dggbak forms the right or left eigenvectors of a real gen eralized eigenvalue problem A\*x = lambda\*B\*x, by backward transformation on the computed eigenvectors of the balanced pair of matrices output by SGGBAL.

#### <span id="page-1588-2"></span>**ARGUMENTS**

```
 JOB (input)
           Specifies the type of backward transformation
           required:
           = 'N': do nothing, return immediately;
           = 'P': do backward transformation for permutation
           only;
           = 'S': do backward transformation for scaling
           only;
           = 'B': do backward transformations for both per-
           mutation and scaling. JOB must be the same as the
           argument JOB supplied to SGGBAL.
 SIDE (input)
           = 'R': V contains right eigenvectors;
           = 'L': V contains left eigenvectors.
N (input) The number of rows of the matrix V. N >= 0.
 ILO (input)
          The integers ILO and IHI determined by SGGBAL. 1
```
 $\le$  ILO  $\le$  IHI  $\le$  N, if N > 0; ILO=1 and IHI=0, if  $N=0$ . IHI (input) See the description for ILO. LSCALE (input) Details of the permutations and/or scaling factors applied to the left side of A and B, as returned by SGGBAL. RSCALE (input) Details of the permutations and/or scaling factors applied to the right side of A and B, as returned by SGGBAL. M (input) The number of columns of the matrix  $V$ .  $M \ge 0$ . V (input/output) On entry, the matrix of right or left eigenvectors to be transformed, as returned by STGEVC. On exit, V is overwritten by the transformed eigen vectors. LDV (input) The leading dimension of the matrix  $V.$  LDV  $>=$  $max(1,N)$ . INFO (output) = 0: successful exit.  $\langle$  0: if INFO =  $-i$ , the i-th argument had an illegal value.

# <span id="page-1589-0"></span>**FURTHER DETAILS**

 See R.C. Ward, Balancing the generalized eigenvalue problem, SIAM J. Sci. Stat. Comp. 2 (1981), 141-152.

- [NAME](#page-1590-0)
- [SYNOPSIS](#page-1590-1)
	- o [F95 INTERFACE](#page-1590-2)
	- ❍ [C INTERFACE](#page-1591-0)
- [PURPOSE](#page-1591-1)
- [ARGUMENTS](#page-1591-2)
- [FURTHER DETAILS](#page-1593-0)

### <span id="page-1590-0"></span>**NAME**

dggbal - balance a pair of general real matrices (A,B)

## <span id="page-1590-1"></span>**SYNOPSIS**

 SUBROUTINE DGGBAL(JOB, N, A, LDA, B, LDB, ILO, IHI, LSCALE, RSCALE, WORK, INFO)

 CHARACTER \* 1 JOB INTEGER N, LDA, LDB, ILO, IHI, INFO DOUBLE PRECISION A(LDA,\*), B(LDB,\*), LSCALE(\*), RSCALE(\*), WORK(\*)

 SUBROUTINE DGGBAL\_64(JOB, N, A, LDA, B, LDB, ILO, IHI, LSCALE, RSCALE, WORK, INFO)

 CHARACTER \* 1 JOB INTEGER\*8 N, LDA, LDB, ILO, IHI, INFO DOUBLE PRECISION A(LDA,\*), B(LDB,\*), LSCALE(\*), RSCALE(\*), WORK(\*)

#### <span id="page-1590-2"></span>**F95 INTERFACE**

 SUBROUTINE GGBAL(JOB, [N], A, [LDA], B, [LDB], ILO, IHI, LSCALE, RSCALE, [WORK], [INFO])

 CHARACTER(LEN=1) :: JOB INTEGER :: N, LDA, LDB, ILO, IHI, INFO  $REAL(8)$ ,  $DIMENSION(:) :: LSCALE, RSCALE, WORK$ REAL(8), DIMENSION( $:$ , $:$ )  $:$  A, B

 SUBROUTINE GGBAL\_64(JOB, [N], A, [LDA], B, [LDB], ILO, IHI, LSCALE, RSCALE, [WORK], [INFO])

 CHARACTER(LEN=1) :: JOB INTEGER(8) :: N, LDA, LDB, ILO, IHI, INFO  $REAL(8)$ ,  $DIMENSION(:)$  :: LSCALE, RSCALE, WORK REAL(8), DIMENSION( $:$ , $:$ )  $:$  A, B

#### <span id="page-1591-0"></span>**C INTERFACE**

#include <sunperf.h>

- void dggbal(char job, int n, double \*a, int lda, double \*b, int ldb, int \*ilo, int \*ihi, double \*lscale, dou ble \*rscale, int \*info);
- void dggbal\_64(char job, long n, double \*a, long lda, double \*b, long ldb, long \*ilo, long \*ihi, double \*lscale, double \*rscale, long \*info);

### <span id="page-1591-1"></span>**PURPOSE**

 dggbal balances a pair of general real matrices (A,B). This involves, first, permuting A and B by similarity transforma tions to isolate eigenvalues in the first 1 to ILO\$-\$1 and last IHI+1 to N elements on the diagonal; and second, apply ing a diagonal similarity transformation to rows and columns ILO to IHI to make the rows and columns as close in norm as possible. Both steps are optional.

 Balancing may reduce the 1-norm of the matrices, and improve the accuracy of the computed eigenvalues and/or eigenvectors in the generalized eigenvalue problem  $A^*x = \text{lambda}*B^*x$ .

#### <span id="page-1591-2"></span>**ARGUMENTS**

```
 JOB (input)
               Specifies the operations to be performed on A and
 B:
              = 'N': none: simply set ILO = 1, IHI = N,
             LSCALE(I) = 1.0 and RSCALE(I) = 1.0 for i =1, \ldots, N. = 'P': permute only;
             = 'S': scale only; = 'B': both permute and scale.
    N (input) The order of the matrices A and B. N \ge 0.
     A (input/output)
              On entry, the input matrix A. On exit, A is
              overwritten by the balanced matrix. If JOB = 'N',
```
A is not referenced.

 LDA (input) The leading dimension of the array A. LDA >=  $max(1,N)$ . B (input) On entry, the input matrix B. On exit, B is overwritten by the balanced matrix. If  $JOB = 'N'$ , B is not referenced. LDB (input) The leading dimension of the array B. LDB >=  $max(1,N)$ . ILO (output) ILO and IHI are set to integers such that on exit  $A(i,j) = 0$  and  $B(i,j) = 0$  if  $i > j$  and  $j = j$  1,...,ILO-1 or i = IHI+1,...,N. If JOB = 'N' or  $'S'$ , ILO = 1 and IHI = N. IHI (output) See the description for ILO. LSCALE (input) Details of the permutations and scaling factors applied to the left side of A and B. If  $P(j)$  is the index of the row interchanged with row j, and D(j) is the scaling factor applied to row j, then LSCALE(j) =  $P(j)$  for  $J = 1,...,ILO-1 = D(j)$ for  $J = IL0,...,IHI = P(j)$  for  $J = IHI+1,...,N$ . The order in which the interchanges are made is N to IHI+1, then 1 to ILO-1. RSCALE (input) Details of the permutations and scaling factors applied to the right side of A and B. If  $P(j)$  is the index of the column interchanged with column j, and D(j) is the scaling factor applied to column j, then  $LSCALE(j) = P(j)$  for  $J =$  $1, \ldots, IL0-1 = D(j)$  for  $J = IL0, \ldots, IHI = P(j)$ for  $J = HII+1,...,N$ . The order in which the interchanges are made is N to IHI+1, then 1 to ILO-1. WORK (workspace) dimension(6\*N) INFO (output) = 0: successful exit  $<$  0: if INFO =  $-i$ , the i-th argument had an illegal value.

# <span id="page-1593-0"></span>**FURTHER DETAILS**

 See R.C. WARD, Balancing the generalized eigenvalue problem, SIAM J. Sci. Stat. Comp. 2 (1981), 141-152.

- [NAME](#page-1594-0)
- [SYNOPSIS](#page-1594-1)
	- o [F95 INTERFACE](#page-1594-2)
	- ❍ [C INTERFACE](#page-1595-0)
- [PURPOSE](#page-1595-1)
- [ARGUMENTS](#page-1596-0)

### <span id="page-1594-0"></span>**NAME**

 dgges - compute for a pair of N-by-N real nonsymmetric matrices (A,B),

### <span id="page-1594-1"></span>**SYNOPSIS**

 SUBROUTINE DGGES(JOBVSL, JOBVSR, SORT, DELCTG, N, A, LDA, B, LDB, SDIM, ALPHAR, ALPHAI, BETA, VSL, LDVSL, VSR, LDVSR, WORK, LWORK, BWORK, INFO) CHARACTER \* 1 JOBVSL, JOBVSR, SORT INTEGER N, LDA, LDB, SDIM, LDVSL, LDVSR, LWORK, INFO LOGICAL DELCTG LOGICAL BWORK(\*) DOUBLE PRECISION A(LDA,\*), B(LDB,\*), ALPHAR(\*), ALPHAI(\*), BETA(\*), VSL(LDVSL,\*), VSR(LDVSR,\*), WORK(\*) SUBROUTINE DGGES 64(JOBVSL, JOBVSR, SORT, DELCTG, N, A, LDA, B, LDB, SDIM, ALPHAR, ALPHAI, BETA, VSL, LDVSL, VSR, LDVSR, WORK, LWORK, BWORK, INFO) CHARACTER \* 1 JOBVSL, JOBVSR, SORT INTEGER\*8 N, LDA, LDB, SDIM, LDVSL, LDVSR, LWORK, INFO LOGICAL\*8 DELCTG LOGICAL\*8 BWORK(\*) DOUBLE PRECISION A(LDA,\*), B(LDB,\*), ALPHAR(\*), ALPHAI(\*), BETA(\*), VSL(LDVSL,\*), VSR(LDVSR,\*), WORK(\*) **F95 INTERFACE**

<span id="page-1594-2"></span> SUBROUTINE GGES(JOBVSL, JOBVSR, SORT, [DELCTG], [N], A, [LDA], B, [LDB], SDIM, ALPHAR, ALPHAI, BETA, VSL, [LDVSL], VSR, [LDVSR], [WORK], [LWORK], [BWORK], [INFO])

 CHARACTER(LEN=1) :: JOBVSL, JOBVSR, SORT INTEGER :: N, LDA, LDB, SDIM, LDVSL, LDVSR, LWORK, INFO LOGICAL :: DELCTG LOGICAL, DIMENSION(:) :: BWORK REAL(8), DIMENSION(:) :: ALPHAR, ALPHAI, BETA, WORK  $REAL(8)$ ,  $DIMENSION(:,:):: A, B, VSL, VSR$ SUBROUTINE GGES 64(JOBVSL, JOBVSR, SORT, [DELCTG], [N], A, [LDA], B, [LDB], SDIM, ALPHAR, ALPHAI, BETA, VSL, [LDVSL], VSR, [LDVSR], [WORK], [LWORK], [BWORK], [INFO]) CHARACTER(LEN=1) :: JOBVSL, JOBVSR, SORT INTEGER(8) :: N, LDA, LDB, SDIM, LDVSL, LDVSR, LWORK, INFO LOGICAL(8) :: DELCTG  $LOGICAL(8)$ ,  $DIMENSION(:) :: B WORK$  REAL(8), DIMENSION(:) :: ALPHAR, ALPHAI, BETA, WORK  $REAL(8)$ ,  $DIMENSION(:,:):: A, B, VSL, VSR$  **C INTERFACE** #include <sunperf.h>

- <span id="page-1595-0"></span> void dgges(char jobvsl, char jobvsr, char sort, int(\*delctg)(double,double,double), int n, double \*a, int lda, double \*b, int ldb, int \*sdim, double \*alphar, double \*alphai, double \*beta, double \*vsl, int ldvsl, double \*vsr, int ldvsr, int \*info);
- void dgges\_64(char jobvsl, char jobvsr, char sort, long(\*delctg)(double,double,double), long n, dou ble \*a, long lda, double \*b, long ldb, long \*sdim, double \*alphar, double \*alphai, double \*beta, dou ble \*vsl, long ldvsl, double \*vsr, long ldvsr, long \*info);

#### <span id="page-1595-1"></span>**PURPOSE**

 dgges computes for a pair of N-by-N real nonsymmetric matrices (A,B), the generalized eigenvalues, the generalized real Schur form (S,T), optionally, the left and/or right matrices of Schur vectors (VSL and VSR). This gives the gen eralized Schur factorization

$$
(A, B) = ( (VSL)*S*(VSR)**T, (VSL)*T*(VSR)**T )
$$

 Optionally, it also orders the eigenvalues so that a selected cluster of eigenvalues appears in the leading diag onal blocks of the upper quasi-triangular matrix S and the upper triangular matrix T.The leading columns of VSL and VSR then form an orthonormal basis for the corresponding left and right eigenspaces (deflating subspaces).

 (If only the generalized eigenvalues are needed, use the driver SGGEV instead, which is faster.)

 A generalized eigenvalue for a pair of matrices (A,B) is a scalar w or a ratio alpha/beta = w, such that  $A - w*B$  is singular. It is usually represented as the pair (alpha,beta), as there is a reasonable interpretation for beta=0 or both being zero.

 A pair of matrices (S,T) is in generalized real Schur form if T is upper triangular with non-negative diagonal and S is block upper triangular with 1-by-1 and 2-by-2 blocks. 1 by-1 blocks correspond to real generalized eigenvalues, while 2-by-2 blocks of S will be "standardized" by making the corresponding elements of T have the form: [ a 0 ] [ 0 b ]

 and the pair of corresponding 2-by-2 blocks in S and T will have a complex conjugate pair of generalized eigenvalues.

# <span id="page-1596-0"></span>**ARGUMENTS**

 JOBVSL (input) = 'N': do not compute the left Schur vectors; = 'V': compute the left Schur vectors. JOBVSR (input) = 'N': do not compute the right Schur vectors; = 'V': compute the right Schur vectors. SORT (input) Specifies whether or not to order the eigenvalues on the diagonal of the generalized Schur form. = 'N': Eigenvalues are not ordered; = 'S': Eigenvalues are ordered (see DELCTG); DELCTG (input) DELCTG must be declared EXTERNAL in the calling subroutine. If SORT = 'N', DELCTG is not refer enced. If SORT = 'S', DELCTG is used to select eigenvalues to sort to the top left of the Schur form. An eigenvalue (ALPHAR(j)+ALPHAI(j))/BETA(j) is selected if DELCTG(ALPHAR(j),ALPHAI(j),BETA(j)) is true; i.e. if either one of a complex conjugate pair of eigenvalues is selected, then both complex eigenvalues are selected.

 Note that in the ill-conditioned case, a selected complex eigenvalue may no longer satisfy  $DELCTG(ALPHAR(j), ALPHAI(j), BETA(j)) = .TRUE.$  after ordering. INFO is to be set to N+2 in this case. N (input) The order of the matrices A, B, VSL, and VSR. N  $>= 0.$  A (input/output) On entry, the first of the pair of matrices. On exit, A has been overwritten by its generalized Schur form S. LDA (input) The leading dimension of A. LDA  $>=$  max $(1, N)$ . B (input/output) On entry, the second of the pair of matrices. On exit, B has been overwritten by its generalized Schur form T. LDB (input) The leading dimension of B. LDB  $>= max(1,N)$ . SDIM (output) If SORT = 'N', SDIM =  $0$ . If SORT = 'S', SDIM = number of eigenvalues (after sorting) for which DELCTG is true. (Complex conjugate pairs for which DELCTG is true for either eigenvalue count as 2.) ALPHAR (output) On  $exit,$   $(ALPHAR(j)$  +  $ALPHAI(j)*i)/BETA(j)$ , j=1,...,N, will be the generalized eigenvalues.  $ALPHAR(j) + ALPHAI(j)*i, and BETA(j), j=1,...,N$  are the diagonals of the complex Schur form (S,T) that would result if the 2-by-2 diagonal blocks of the real Schur form of (A,B) were further reduced to triangular form using 2-by-2 complex unitary transformations. If ALPHAI(j) is zero, then the j-th eigenvalue is real; if positive, then the j th and (j+1)-st eigenvalues are a complex conju gate pair, with ALPHAI(j+1) negative. Note: the quotients ALPHAR(j)/BETA(j) and ALPHAI(j)/BETA(j) may easily over- or underflow, and BETA(j) may even be zero. Thus, the user should avoid naively computing the ratio. How-

ever, ALPHAR and ALPHAI will be always less than

 and usually comparable with norm(A) in magnitude, and BETA always less than and usually comparable with norm(B). ALPHAI (output) See the description for ALPHAR. BETA (output) See the description for ALPHAR. VSL (input) If JOBVSL = 'V', VSL will contain the left Schur vectors. Not referenced if JOBVSL = 'N'. LDVSL (input) The leading dimension of the matrix VSL. LDVSL  $>=1$ , and if JOBVSL = 'V', LDVSL  $>=$  N. VSR (input) If JOBVSR = 'V', VSR will contain the right Schur vectors. Not referenced if JOBVSR = 'N'. LDVSR (input) The leading dimension of the matrix VSR. LDVSR >= 1, and if JOBVSR =  $'V'$ , LDVSR >= N. WORK (workspace) On exit, if INFO =  $0$ , WORK $(1)$  returns the optimal LWORK. LWORK (input) The dimension of the array WORK. LWORK  $>= 8*N+16$ . If LWORK =  $-1$ , then a workspace query is assumed; the routine only calculates the optimal size of the WORK array, returns this value as the first entry of the WORK array, and no error message related to LWORK is issued by XERBLA. BWORK (workspace) dimension(N) Not referenced if SORT = 'N'. INFO (output) = 0: successful exit < 0: if INFO = -i, the i-th argument had an ille gal value.  $= 1,...,N$ : The QZ iteration failed.  $(A,B)$  are not in Schur form, but ALPHAR(j), ALPHAI(j), and BETA(j) should be correct for  $j=INFO+1, \ldots, N.$  > N: =N+1: other than QZ iteration failed in SHGEQZ.

 =N+2: after reordering, roundoff changed values of some complex eigenvalues so that leading eigen values in the Generalized Schur form no longer satisfy DELCTG=.TRUE. This could also be caused due to scaling. =N+3: reordering failed in STGSEN.

- NAME
- SYNOPSIS
	- o F95 INTERFACE
	- ❍ C INTERFACE
- PURPOSE
- ARGUMENTS

### **NAME**

 dggesx - compute for a pair of N-by-N real nonsymmetric matrices (A,B), the generalized eigenvalues, the real Schur form (S,T), and,

### **SYNOPSIS**

 SUBROUTINE DGGESX(JOBVSL, JOBVSR, SORT, DELCTG, SENSE, N, A, LDA, B, LDB, SDIM, ALPHAR, ALPHAI, BETA, VSL, LDVSL, VSR, LDVSR, RCONDE, RCONDV, WORK, LWORK, IWORK, LIWORK, BWORK, INFO) CHARACTER \* 1 JOBVSL, JOBVSR, SORT, SENSE INTEGER N, LDA, LDB, SDIM, LDVSL, LDVSR, LWORK, LIWORK, INFO INTEGER IWORK(\*) LOGICAL DELCTG LOGICAL BWORK(\*) DOUBLE PRECISION A(LDA,\*), B(LDB,\*), ALPHAR(\*), ALPHAI(\*), BETA(\*), VSL(LDVSL,\*), VSR(LDVSR,\*), RCONDE(\*), RCONDV(\*), WORK(\*) SUBROUTINE DGGESX\_64(JOBVSL, JOBVSR, SORT, DELCTG, SENSE, N, A, LDA, B, LDB, SDIM, ALPHAR, ALPHAI, BETA, VSL, LDVSL, VSR, LDVSR, RCONDE, RCONDV, WORK, LWORK, IWORK, LIWORK, BWORK, INFO) CHARACTER \* 1 JOBVSL, JOBVSR, SORT, SENSE INTEGER\*8 N, LDA, LDB, SDIM, LDVSL, LDVSR, LWORK, LIWORK, INFO INTEGER\*8 IWORK(\*) LOGICAL\*8 DELCTG LOGICAL\*8 BWORK(\*) DOUBLE PRECISION A(LDA,\*), B(LDB,\*), ALPHAR(\*), ALPHAI(\*), BETA(\*), VSL(LDVSL,\*), VSR(LDVSR,\*), RCONDE(\*), RCONDV(\*), WORK(\*)

#### **F95 INTERFACE**

 SUBROUTINE GGESX(JOBVSL, JOBVSR, SORT, [DELCTG], SENSE, [N], A, [LDA], B, [LDB], SDIM, ALPHAR, ALPHAI, BETA, VSL, [LDVSL], VSR, [LDVSR], RCONDE, RCONDV, [WORK], [LWORK], [IWORK], [LIWORK], [BWORK], [INFO]) CHARACTER(LEN=1) :: JOBVSL, JOBVSR, SORT, SENSE INTEGER :: N, LDA, LDB, SDIM, LDVSL, LDVSR, LWORK, LIWORK, INFO INTEGER, DIMENSION(:) :: IWORK LOGICAL :: DELCTG LOGICAL, DIMENSION(:) :: BWORK REAL(8), DIMENSION(:) :: ALPHAR, ALPHAI, BETA, RCONDE, RCONDV, WORK REAL(8), DIMENSION(:,:)  $:: A, B, VSL, VSR$  SUBROUTINE GGESX\_64(JOBVSL, JOBVSR, SORT, [DELCTG], SENSE, [N], A, [LDA], B, [LDB], SDIM, ALPHAR, ALPHAI, BETA, VSL, [LDVSL], VSR, [LDVSR], RCONDE, RCONDV, [WORK], [LWORK], [IWORK], [LIWORK], [BWORK], [INFO]) CHARACTER(LEN=1) :: JOBVSL, JOBVSR, SORT, SENSE INTEGER(8) :: N, LDA, LDB, SDIM, LDVSL, LDVSR, LWORK, LIWORK, INFO INTEGER(8), DIMENSION(:) :: IWORK LOGICAL(8) :: DELCTG  $LOGICAL(8)$ ,  $DIMENSION(:): : B WORK$ REAL(8), DIMENSION(:) :: ALPHAR, ALPHAI, BETA, RCONDE,

RCONDV, WORK

 $REAL(8)$ ,  $DIMENSION(:,:):: A$ ,  $B$ ,  $VSL$ ,  $VSR$ 

#### **C INTERFACE**

#include <sunperf.h>

- void dggesx(char jobvsl, char jobvsr, char sort, int(\*delctg)(double,double,double), char sense, int n, double \*a, int lda, double \*b, int ldb, int \*sdim, double \*alphar, double \*alphai, double \*beta, double \*vsl, int ldvsl, double \*vsr, int ldvsr, double \*rconde, double \*rcondv, int \*info);
- void dggesx\_64(char jobvsl, char jobvsr, char sort, long(\*delctg)(double,double,double), char sense, long n, double \*a, long lda, double \*b, long ldb, long \*sdim, double \*alphar, double \*alphai, double \*beta, double \*vsl, long ldvsl, double \*vsr, long ldvsr, double \*rconde, double \*rcondv, long \*info);

## **PURPOSE**

 dggesx computes for a pair of N-by-N real nonsymmetric matrices (A,B), the generalized eigenvalues, the real Schur form (S,T), and, optionally, the left and/or right matrices of Schur vectors (VSL and VSR). This gives the generalized Schur factorization  $A,B$  = ( (VSL) S (VSR) \*\*T, (VSL) T (VSR) \*\*T )

 Optionally, it also orders the eigenvalues so that a selected cluster of eigenvalues appears in the leading diag onal blocks of the upper quasi-triangular matrix S and the upper triangular matrix T; computes a reciprocal condition number for the average of the selected eigenvalues (RCONDE); and computes a reciprocal condition number for the right and left deflating subspaces corresponding to the selected eigenvalues (RCONDV). The leading columns of VSL and VSR then form an orthonormal basis for the corresponding left and right eigenspaces (deflating subspaces).

 A generalized eigenvalue for a pair of matrices (A,B) is a scalar w or a ratio alpha/beta = w, such that  $A - w*B$  is singular. It is usually represented as the pair (alpha,beta), as there is a reasonable interpretation for beta=0 or for both being zero.

 A pair of matrices (S,T) is in generalized real Schur form if T is upper triangular with non-negative diagonal and S is block upper triangular with 1-by-1 and 2-by-2 blocks. 1 by-1 blocks correspond to real generalized eigenvalues, while 2-by-2 blocks of S will be "standardized" by making the corresponding elements of T have the form:

```
 [ a 0 ]
 [ 0 b ]
```
 and the pair of corresponding 2-by-2 blocks in S and T will have a complex conjugate pair of generalized eigenvalues.

# **ARGUMENTS**

 JOBVSL (input) = 'N': do not compute the left Schur vectors; = 'V': compute the left Schur vectors. JOBVSR (input) = 'N': do not compute the right Schur vectors; = 'V': compute the right Schur vectors.

#### SORT (input)

 Specifies whether or not to order the eigenvalues on the diagonal of the generalized Schur form. = 'N': Eigenvalues are not ordered; = 'S': Eigenvalues are ordered (see DELCTG).

#### DELCTG (input)

 DELCTG must be declared EXTERNAL in the calling subroutine. If SORT = 'N', DELCTG is not refer enced. If SORT = 'S', DELCTG is used to select eigenvalues to sort to the top left of the Schur form. An eigenvalue (ALPHAR(j)+ALPHAI(j))/BETA(j) is selected if DELCTG(ALPHAR(j),ALPHAI(j),BETA(j)) is true; i.e. if either one of a complex conjugate pair of eigenvalues is selected, then both complex eigenvalues are selected. Note that a selected complex eigenvalue may no longer satisfy  $DELCTG(ALPHAR(j), ALPHAI(j), BETA(j)) = .TRUE. after$  ordering, since ordering may change the value of complex eigenvalues (especially if the eigenvalue is ill-conditioned), in this case INFO is set to  $N+3$ .

SENSE (input)

 Determines which reciprocal condition numbers are computed.  $= 'N' : None are computed;$  = 'E' : Computed for average of selected eigen values only; = 'V' : Computed for selected deflating subspaces only;  $= 'B' : Computed for both. If SENSE = 'E', 'V',$ or 'B', SORT must equal 'S'.

 N (input) The order of the matrices A, B, VSL, and VSR. N  $>= 0.$ 

A (input/output)

 On entry, the first of the pair of matrices. On exit, A has been overwritten by its generalized Schur form S.

#### LDA (input)

The leading dimension of A. LDA >=  $max(1, N)$ .

B (input/output)

 On entry, the second of the pair of matrices. On exit, B has been overwritten by its generalized Schur form T.

```
The leading dimension of B. LDB >= max(1, N).
 SDIM (output)
          If SORT = 'N', SDIM = 0. If SORT = 'S', SDIM =
          number of eigenvalues (after sorting) for which
          DELCTG is true. (Complex conjugate pairs for
           which DELCTG is true for either eigenvalue count
           as 2.)
 ALPHAR (output)
          On exit, (ALPHAR(j) + ALPHAI(j)*i)/BETA(j),
           j=1,...,N, will be the generalized eigenvalues.
          ALPHAR(j) + ALPHAI(j)*i and BETA(j), j=1,...,N are
           the diagonals of the complex Schur form (S,T) that
           would result if the 2-by-2 diagonal blocks of the
           real Schur form of (A,B) were further reduced to
           triangular form using 2-by-2 complex unitary
           transformations. If ALPHAI(j) is zero, then the
           j-th eigenvalue is real; if positive, then the j-
           th and (j+1)-st eigenvalues are a complex conju-
           gate pair, with ALPHAI(j+1) negative.
          Note: the quotients ALPHAR(j)/BETA(j) and
           ALPHAI(j)/BETA(j) may easily over- or underflow,
           and BETA(j) may even be zero. Thus, the user
           should avoid naively computing the ratio. How-
           ever, ALPHAR and ALPHAI will be always less than
           and usually comparable with norm(A) in magnitude,
           and BETA always less than and usually comparable
           with norm(B).
 ALPHAI (output)
           See the description for ALPHAR.
 BETA (output)
           See the description for ALPHAR.
 VSL (input)
           If JOBVSL = 'V', VSL will contain the left Schur
           vectors. Not referenced if JOBVSL = 'N'.
 LDVSL (input)
           The leading dimension of the matrix VSL. LDVSL
           >=1, and if JOBVSL = 'V', LDVSL >= N.
 VSR (input)
           If JOBVSR = 'V', VSR will contain the right Schur
           vectors. Not referenced if JOBVSR = 'N'.
 LDVSR (input)
```
 The leading dimension of the matrix VSR. LDVSR >= 1, and if JOBVSR = 'V', LDVSR >= N. RCONDE (output) If  $SENSE = 'E'$  or  $'B'$ ,  $RCOND(1)$  and  $RCOND(2)$  contain the reciprocal condition numbers for the average of the selected eigenvalues. Not refer enced if SENSE = 'N' or 'V'. RCONDV (output) If  $SENSE = 'V'$  or  $'B'$ ,  $RCOND(1)$  and  $RCOND(2)$  contain the reciprocal condition numbers for the selected deflating subspaces. Not referenced if SENSE =  $'N'$  or  $'E'$ . WORK (workspace) On exit, if INFO =  $0$ , WORK(1) returns the optimal LWORK. LWORK (input) The dimension of the array WORK. LWORK >= 8\*(N+1)+16. If SENSE = 'E', 'V', or 'B', LWORK >= MAX( 8\*(N+1)+16, 2\*SDIM\*(N-SDIM) ). IWORK (workspace) Not referenced if SENSE = 'N'. LIWORK (input) The dimension of the array WORK. LIWORK >= N+6. BWORK (workspace) dimension(N) Not referenced if SORT = 'N'. INFO (output) = 0: successful exit  $\langle$  0: if INFO =  $-i$ , the i-th argument had an ille gal value.  $= 1,...,N$ : The QZ iteration failed.  $(A,B)$  are not in Schur form, but ALPHAR(j), ALPHAI(j), and BETA(j) should be correct for  $j=INFO+1,...,N.$  > N: =N+1: other than QZ iteration failed in SHGEQZ =N+2: after reordering, roundoff changed values of some complex eigenvalues so that leading eigen values in the Generalized Schur form no longer satisfy DELCTG=.TRUE. This could also be caused due to scaling. =N+3: reordering failed in STGSEN. Further details ===============

An approximate (asymptotic) bound on the average

absolute error of the selected eigenvalues is

EPS  $*$  norm( $(A, B)$ ) / RCONDE(1).

 An approximate (asymptotic) bound on the maximum angular error in the computed deflating subspaces is

EPS  $*$  norm( $(A, B)$ ) / RCONDV(2).

 See LAPACK User's Guide, section 4.11 for more information.

- NAME
- SYNOPSIS
	- o F95 INTERFACE
	- ❍ C INTERFACE
- PURPOSE
- ARGUMENTS

### **NAME**

 dggev - compute for a pair of N-by-N real nonsymmetric matrices (A,B)

### **SYNOPSIS**

 SUBROUTINE DGGEV(JOBVL, JOBVR, N, A, LDA, B, LDB, ALPHAR, ALPHAI, BETA, VL, LDVL, VR, LDVR, WORK, LWORK, INFO)

 CHARACTER \* 1 JOBVL, JOBVR INTEGER N, LDA, LDB, LDVL, LDVR, LWORK, INFO DOUBLE PRECISION A(LDA,\*), B(LDB,\*), ALPHAR(\*), ALPHAI(\*), BETA $(*)$ , VL(LDVL,\*), VR(LDVR,\*), WORK $(*)$ 

 SUBROUTINE DGGEV\_64(JOBVL, JOBVR, N, A, LDA, B, LDB, ALPHAR, ALPHAI, BETA, VL, LDVL, VR, LDVR, WORK, LWORK, INFO)

 CHARACTER \* 1 JOBVL, JOBVR INTEGER\*8 N, LDA, LDB, LDVL, LDVR, LWORK, INFO DOUBLE PRECISION A(LDA,\*), B(LDB,\*), ALPHAR(\*), ALPHAI(\*), BETA $(*)$ , VL(LDVL,\*), VR(LDVR,\*), WORK $(*)$ 

#### **F95 INTERFACE**

 SUBROUTINE GGEV(JOBVL, JOBVR, [N], A, [LDA], B, [LDB], ALPHAR, ALPHAI, BETA, VL, [LDVL], VR, [LDVR], [WORK], [LWORK], [INFO])

 CHARACTER(LEN=1) :: JOBVL, JOBVR INTEGER :: N, LDA, LDB, LDVL, LDVR, LWORK, INFO  $REAL(8)$ ,  $DIMENSION(:) :: ALPHAR, ALPHAI, BETA, WORK$  $REAL(8)$ ,  $DIMENSION(:,:):: A$ ,  $B$ ,  $VL$ ,  $VR$ 

 SUBROUTINE GGEV\_64(JOBVL, JOBVR, [N], A, [LDA], B, [LDB], ALPHAR, ALPHAI, BETA, VL, [LDVL], VR, [LDVR], [WORK], [LWORK], [INFO])  CHARACTER(LEN=1) :: JOBVL, JOBVR INTEGER(8) :: N, LDA, LDB, LDVL, LDVR, LWORK, INFO REAL(8), DIMENSION(:) :: ALPHAR, ALPHAI, BETA, WORK REAL(8), DIMENSION $(:,:):$  A, B, VL, VR

#### **C INTERFACE**

#include <sunperf.h>

- void dggev(char jobvl, char jobvr, int n, double \*a, int lda, double \*b, int ldb, double \*alphar, double \*alphai, double \*beta, double \*vl, int ldvl, dou ble \*vr, int ldvr, int \*info);
- void dggev\_64(char jobvl, char jobvr, long n, double \*a, long lda, double \*b, long ldb, double \*alphar, double \*alphai, double \*beta, double \*vl, long ldvl, double \*vr, long ldvr, long \*info);

#### **PURPOSE**

 dggev computes for a pair of N-by-N real nonsymmetric matrices (A,B) the generalized eigenvalues, and optionally, the left and/or right generalized eigenvectors.

 A generalized eigenvalue for a pair of matrices (A,B) is a scalar lambda or a ratio alpha/beta = lambda, such that A lambda\*B is singular. It is usually represented as the pair (alpha,beta), as there is a reasonable interpretation for beta=0, and even for both being zero.

 The right eigenvector v(j) corresponding to the eigenvalue lambda(j) of (A,B) satisfies

 $A * v(j) =$  lambda(j) \* B \*  $v(j)$ .

The left eigenvector  $u(j)$  corresponding to the eigenvalue lambda(j) of (A,B) satisfies

 $u(j)$ \*\*H \* A = lambda(j) \*  $u(j)$ \*\*H \* B.

where  $u(j)$ \*\*H is the conjugate-transpose of  $u(j)$ .

### **ARGUMENTS**

```
 JOBVL (input)
           = 'N': do not compute the left generalized eigen-
           vectors;
```
 = 'V': compute the left generalized eigenvectors. JOBVR (input) = 'N': do not compute the right generalized eigenvectors; = 'V': compute the right generalized eigenvec tors. N (input) The order of the matrices A, B, VL, and VR. N >= **0. 0.**  A (input/output) On entry, the matrix A in the pair (A,B). On exit, A has been overwritten. LDA (input) The leading dimension of A. LDA >=  $max(1, N)$ . B (input/output) On entry, the matrix B in the pair (A,B). On exit, B has been overwritten. LDB (input) The leading dimension of B. LDB  $>= max(1,N)$ . ALPHAR (output) On  $exit,$  (ALPHAR(j) + ALPHAI(j)\*i)/BETA(j), j=1,...,N, will be the generalized eigenvalues. If ALPHAI(j) is zero, then the j-th eigenvalue is real; if positive, then the  $j-th$  and  $(j+1)-st$  eigenvalues are a complex conjugate pair, with ALPHAI(j+1) negative. Note: the quotients ALPHAR(j)/BETA(j) and ALPHAI(j)/BETA(j) may easily over- or underflow, and BETA(j) may even be zero. Thus, the user should avoid naively computing the ratio alpha/beta. However, ALPHAR and ALPHAI will be always less than and usually comparable with norm(A) in magnitude, and BETA always less than and usually comparable with norm(B). ALPHAI (output) See the description for ALPHAR. BETA (output) See the description for ALPHAR. VL (input) If JOBVL = 'V', the left eigenvectors  $u(j)$  are

 stored one after another in the columns of VL, in the same order as their eigenvalues. If the j-th eigenvalue is real, then  $u(j) = VL(:,j)$ , the j-th column of VL. If the j-th and (j+1)-th eigenvalues form a complex conjugate pair, then  $u(j) =$  $VL(:,j)+i*VL(:,j+1)$  and  $u(j+1) = VL(:,j)$  i\*VL(:,j+1). Each eigenvector will be scaled so the largest component have abs(real part)+abs(imag. part)=1. Not referenced if JOBVL  $= 'N'.$  LDVL (input) The leading dimension of the matrix VL. LDVL >= 1, and if JOBVL =  $'V'$ , LDVL >= N. VR (input) If JOBVR = 'V', the right eigenvectors  $v(j)$  are stored one after another in the columns of VR, in the same order as their eigenvalues. If the j-th eigenvalue is real, then  $v(j) = VR(:,j)$ , the j-th column of VR. If the j-th and (j+1)-th eigenvalues form a complex conjugate pair, then  $v(j)$  =  $VR(:,j)+i*VR(:,j+1)$  and  $v(j+1)$  =  $VR(:,j)$  i\*VR(:,j+1). Each eigenvector will be scaled so the largest component have abs(real part)+abs(imag. part)=1. Not referenced if JOBVR  $=$   $\mathbb{N}$   $\mathbb{N}$  . LDVR (input) The leading dimension of the matrix VR. LDVR  $> = 1$ , and if JOBVR =  $'V'$ , LDVR >= N. WORK (workspace) On exit, if INFO =  $0$ , WORK(1) returns the optimal LWORK. LWORK (input) The dimension of the array WORK. LWORK >= max(1,8\*N). For good performance, LWORK must gen erally be larger. If LWORK =  $-1$ , then a workspace query is assumed; the routine only calculates the optimal size of the WORK array, returns this value as the first entry of the WORK array, and no error message related to LWORK is issued by XERBLA. INFO (output) = 0: successful exit  $<$  0: if INFO =  $-i$ , the i-th argument had an ille-

 gal value. = 1,...,N: The QZ iteration failed. No eigenvec tors have been calculated, but ALPHAR(j), ALPHAI(j), and BETA(j) should be correct for  $j=INFO+1,...,N.$  >  $N:$  =N+1: other than QZ itera tion failed in SHGEQZ. =N+2: error return from STGEVC.

- [NAME](#page-1612-0)
- [SYNOPSIS](#page-1612-1)
	- o [F95 INTERFACE](#page-1613-0)
	- ❍ [C INTERFACE](#page-1613-1)
- [PURPOSE](#page-1613-2)
- [ARGUMENTS](#page-1614-0)
- [FURTHER DETAILS](#page-1618-0)

### <span id="page-1612-0"></span>**NAME**

 dggevx - compute for a pair of N-by-N real nonsymmetric matrices (A,B)

### <span id="page-1612-1"></span>**SYNOPSIS**

 SUBROUTINE DGGEVX(BALANC, JOBVL, JOBVR, SENSE, N, A, LDA, B, LDB, ALPHAR, ALPHAI, BETA, VL, LDVL, VR, LDVR, ILO, IHI, LSCALE, RSCALE, ABNRM, BBNRM, RCONDE, RCONDV, WORK, LWORK, IWORK, BWORK, INFO) CHARACTER \* 1 BALANC, JOBVL, JOBVR, SENSE INTEGER N, LDA, LDB, LDVL, LDVR, ILO, IHI, LWORK, INFO INTEGER IWORK(\*) LOGICAL BWORK(\*) DOUBLE PRECISION ABNRM, BBNRM DOUBLE PRECISION A(LDA,\*), B(LDB,\*), ALPHAR(\*), ALPHAI(\*), BETA(\*), VL(LDVL,\*), VR(LDVR,\*), LSCALE(\*), RSCALE(\*), RCONDE(\*), RCONDV(\*), WORK(\*) SUBROUTINE DGGEVX\_64(BALANC, JOBVL, JOBVR, SENSE, N, A, LDA, B, LDB, ALPHAR, ALPHAI, BETA, VL, LDVL, VR, LDVR, ILO, IHI, LSCALE, RSCALE, ABNRM, BBNRM, RCONDE, RCONDV, WORK, LWORK, IWORK, BWORK, INFO) CHARACTER \* 1 BALANC, JOBVL, JOBVR, SENSE INTEGER\*8 N, LDA, LDB, LDVL, LDVR, ILO, IHI, LWORK, INFO INTEGER\*8 IWORK(\*) LOGICAL\*8 BWORK(\*) DOUBLE PRECISION ABNRM, BBNRM DOUBLE PRECISION A(LDA,\*), B(LDB,\*), ALPHAR(\*), ALPHAI(\*), BETA(\*), VL(LDVL,\*), VR(LDVR,\*), LSCALE(\*), RSCALE(\*),

RCONDE(\*), RCONDV(\*), WORK(\*)

#### <span id="page-1613-0"></span>**F95 INTERFACE**

 SUBROUTINE GGEVX(BALANC, JOBVL, JOBVR, SENSE, [N], A, [LDA], B, [LDB], ALPHAR, ALPHAI, BETA, VL, [LDVL], VR, [LDVR], ILO, IHI, LSCALE, RSCALE, ABNRM, BBNRM, RCONDE, RCONDV, [WORK], [LWORK], [IWORK], [BWORK], [INFO])

```
 CHARACTER(LEN=1) :: BALANC, JOBVL, JOBVR, SENSE
 INTEGER :: N, LDA, LDB, LDVL, LDVR, ILO, IHI, LWORK, INFO
 INTEGER, DIMENSION(:) :: IWORK
 LOGICAL, DIMENSION(:) :: BWORK
 REAL(8) :: ABNRM, BBNRM
 REAL(8), DIMENSION(:) :: ALPHAR, ALPHAI, BETA, LSCALE,
 RSCALE, RCONDE, RCONDV, WORK
REAL(8), DIMENSION(:,:): A, B, VL, VR SUBROUTINE GGEVX_64(BALANC, JOBVL, JOBVR, SENSE, [N], A, [LDA], B,
        [LDB], ALPHAR, ALPHAI, BETA, VL, [LDVL], VR, [LDVR], ILO, IHI,
        LSCALE, RSCALE, ABNRM, BBNRM, RCONDE, RCONDV, [WORK], [LWORK],
        [IWORK], [BWORK], [INFO])
```

```
 CHARACTER(LEN=1) :: BALANC, JOBVL, JOBVR, SENSE
 INTEGER(8) :: N, LDA, LDB, LDVL, LDVR, ILO, IHI, LWORK, INFO
 INTEGER(8), DIMENSION(:) :: IWORK
 LOGICAL(8), DIMENSION(:) :: BWORK
 REAL(8) :: ABNRM, BBNRM
 REAL(8), DIMENSION(:) :: ALPHAR, ALPHAI, BETA, LSCALE,
 RSCALE, RCONDE, RCONDV, WORK
REAL(8), DIMENSION(:,:) :: A, B, VL, VR
```
#### <span id="page-1613-1"></span>**C INTERFACE**

#include <sunperf.h>

- void dggevx(char balanc, char jobvl, char jobvr, char sense, int n, double \*a, int lda, double \*b, int ldb, double \*alphar, double \*alphai, double \*beta, dou ble \*vl, int ldvl, double \*vr, int ldvr, int \*ilo, int \*ihi, double \*lscale, double \*rscale, double \*abnrm, double \*bbnrm, double \*rconde, double \*rcondv, int \*info);
- <span id="page-1613-2"></span> void dggevx\_64(char balanc, char jobvl, char jobvr, char sense, long n, double \*a, long lda, double \*b, long ldb, double \*alphar, double \*alphai, double \*beta, double \*vl, long ldvl, double \*vr, long ldvr, long \*ilo, long \*ihi, double \*lscale, double \*rscale, double \*abnrm, double \*bbnrm, double \*rconde, double \*rcondv, long \*info);

# **PURPOSE**

 dggevx computes for a pair of N-by-N real nonsymmetric matrices (A,B) the generalized eigenvalues, and optionally, the left and/or right generalized eigenvectors.

 Optionally also, it computes a balancing transformation to improve the conditioning of the eigenvalues and eigenvectors (ILO, IHI, LSCALE, RSCALE, ABNRM, and BBNRM), reciprocal condition numbers for the eigenvalues (RCONDE), and recipro cal condition numbers for the right eigenvectors (RCONDV).

 A generalized eigenvalue for a pair of matrices (A,B) is a scalar lambda or a ratio alpha/beta = lambda, such that A lambda\*B is singular. It is usually represented as the pair (alpha,beta), as there is a reasonable interpretation for beta=0, and even for both being zero.

 The right eigenvector v(j) corresponding to the eigenvalue lambda(j) of (A,B) satisfies

 $A * v(j) =$  lambda(j) \* B \*  $v(j)$ .

The left eigenvector  $u(j)$  corresponding to the eigenvalue lambda(j) of (A,B) satisfies

 $u(j)$ \*\*H \* A = lambda(j) \*  $u(j)$ \*\*H \* B.

where  $u(j)$ \*\*H is the conjugate-transpose of  $u(j)$ .

# <span id="page-1614-0"></span>**ARGUMENTS**

 BALANC (input) Specifies the balance option to be performed.  $=$  'N': do not diagonally scale or permute; = 'P': permute only; = 'S': scale only; = 'B': both permute and scale. Computed recipro cal condition numbers will be for the matrices after permuting and/or balancing. Permuting does not change condition numbers (in exact arith metic), but balancing does. JOBVL (input) = 'N': do not compute the left generalized eigen vectors; = 'V': compute the left generalized eigenvectors.

JOBVR (input)

 = 'N': do not compute the right generalized eigenvectors; = 'V': compute the right generalized eigenvec tors. SENSE (input) Determines which reciprocal condition numbers are computed.  $= 'N'$ : none are computed; = 'E': computed for eigenvalues only; = 'V': computed for eigenvectors only; = 'B': computed for eigenvalues and eigenvectors. N (input) The order of the matrices A, B, VL, and VR. N >= **0. 0.**  A (input/output) On entry, the matrix A in the pair (A,B). On exit, A has been overwritten. If JOBVL='V' or JOBVR='V' or both, then A contains the first part of the real Schur form of the "balanced" versions of the input A and B. LDA (input) The leading dimension of A. LDA  $>=$  max $(1, N)$ . B (input/output) On entry, the matrix B in the pair (A,B). On exit, B has been overwritten. If JOBVL='V' or JOBVR='V' or both, then B contains the second part of the real Schur form of the "balanced" versions of the input A and B. LDB (input) The leading dimension of B. LDB  $>=$  max $(1, N)$ . ALPHAR (output) On exit,  $(ALPHAR(j) + ALPHAI(j)*i)/BETA(j),$  j=1,...,N, will be the generalized eigenvalues. If ALPHAI(j) is zero, then the j-th eigenvalue is real; if positive, then the j-th and (j+1)-st eigenvalues are a complex conjugate pair, with ALPHAI(j+1) negative. Note: the quotients ALPHAR(j)/BETA(j) and ALPHAI(j)/BETA(j) may easily over- or underflow, and BETA(j) may even be zero. Thus, the user should avoid naively computing the ratio ALPHA/BETA. However, ALPHAR and ALPHAI will be always less than and usually comparable with norm(A) in magnitude, and BETA always less than and usually comparable with norm(B).

 ALPHAI (output) See the description of ALPHAR. BETA (output) See the description of ALPHAR. VL (output) If JOBVL = 'V', the left eigenvectors  $u(j)$  are stored one after another in the columns of VL, in the same order as their eigenvalues. If the j-th eigenvalue is real, then  $u(j) = VL(i,j)$ , the j-th column of VL. If the j-th and (j+1)-th eigenvalues form a complex conjugate pair, then  $u(j)$  =  $VL(:,j)+i*VL(:,j+1)$  and  $u(j+1)$  =  $VL(:,j)$  i\*VL(:,j+1). Each eigenvector will be scaled so the largest component have abs(real part) + abs(imag. part) =  $1.$  Not referenced if JOBVL = 'N'. LDVL (input) The leading dimension of the matrix VL. LDVL >= 1, and if JOBVL =  $'V'$ , LDVL >= N. VR (output) If JOBVR =  $'V'$ , the right eigenvectors  $v(j)$  are stored one after another in the columns of VR, in the same order as their eigenvalues. If the j-th eigenvalue is real, then  $v(j) = VR(:,j)$ , the j-th column of VR. If the j-th and (j+1)-th eigenvalues form a complex conjugate pair, then  $v(j)$  =  $VR(:,j)+i*VR(:,j+1)$  and  $v(j+1) = VR(:,j)-1$  i\*VR(:,j+1). Each eigenvector will be scaled so the largest component have abs(real part) +  $abs(imag. part) = 1.$  Not referenced if JOBVR = 'N'. LDVR (input) The leading dimension of the matrix VR. LDVR >= 1, and if JOBVR =  $'V'$ , LDVR >= N. ILO (output) ILO and IHI are integer values such that on exit  $A(i,j) = 0$  and  $B(i,j) = 0$  if  $i > j$  and  $j = j$  $1,\ldots$ , ILO-1 or i = IHI+1,..., N. If BALANC = 'N' or  $'S'$ , ILO = 1 and IHI = N. IHI (output) See the description of ILO.

# LSCALE (output) Details of the permutations and scaling factors applied to the left side of A and B. If PL(j) is the index of the row interchanged with row j, and DL(j) is the scaling factor applied to row j, then LSCALE(j) =  $PL(j)$  for  $j = 1,...,ILO-1 = DL(j)$ for  $j = IL0,...,IHI = PL(j)$  for  $j = IHI+1,...,N$ . The order in which the interchanges are made is N to IHI+1, then 1 to ILO-1. RSCALE (output) Details of the permutations and scaling factors applied to the right side of A and B. If PR(j) is the index of the column interchanged with column j, and DR(j) is the scaling factor applied to column j, then  $RSCALE(j) = PR(j)$  for j =  $1, \ldots, ILO-1 = DR(j)$  for  $j = ILO, \ldots, IHI = PR(j)$ for  $j = IHI+1,...,N$  The order in which the inter changes are made is N to IHI+1, then 1 to ILO-1. ABNRM (output) The one-norm of the balanced matrix A. BBNRM (output) The one-norm of the balanced matrix B. RCONDE (output) If SENSE = 'E' or 'B', the reciprocal condition numbers of the selected eigenvalues, stored in consecutive elements of the array. For a complex conjugate pair of eigenvalues two consecutive ele ments of RCONDE are set to the same value. Thus RCONDE(j), RCONDV(j), and the j-th columns of VL and VR all correspond to the same eigenpair (but not in general the j-th eigenpair, unless all eigenpairs are selected). If SENSE = 'V', RCONDE is not referenced. RCONDV (output) If SENSE = 'V' or 'B', the estimated reciprocal condition numbers of the selected eigenvectors, stored in consecutive elements of the array. For a complex eigenvector two consecutive elements of RCONDV are set to the same value. If the eigen values cannot be reordered to compute RCONDV(j),

 RCONDV(j) is set to 0; this can only occur when the true value would be very small anyway. If SENSE = 'E', RCONDV is not referenced.

On exit, if INFO =  $0$ , WORK(1) returns the optimal LWORK. LWORK (input) The dimension of the array WORK. LWORK >=  $max(1,6*N)$ . If SENSE = 'E', LWORK >=  $12*N$ . If SENSE = 'V' or 'B', LWORK >=  $2*N*N+12*N+16$ . If LWORK =  $-1$ , then a workspace query is assumed; the routine only calculates the optimal size of the WORK array, returns this value as the first entry of the WORK array, and no error message related to LWORK is issued by XERBLA. IWORK (workspace) dimension(N+6) If SENSE =  $'E'$ , IWORK is not refer enced. BWORK (workspace)  $dimension(N)$  If SENSE = 'N', BWORK is not refer enced. INFO (output) = 0: successful exit  $\langle$  0: if INFO =  $-i$ , the i-th argument had an ille gal value. = 1,...,N: The QZ iteration failed. No eigenvec tors have been calculated, but ALPHAR(j), ALPHAI(j), and BETA(j) should be correct for  $j=INFO+1,...,N.$  >  $N:$  =N+1: other than QZ itera tion failed in SHGEQZ. =N+2: error return from STGEVC.

### <span id="page-1618-0"></span>**FURTHER DETAILS**

 Balancing a matrix pair (A,B) includes, first, permuting rows and columns to isolate eigenvalues, second, applying diagonal similarity transformation to the rows and columns to make the rows and columns as close in norm as possible. The computed reciprocal condition numbers correspond to the balanced matrix. Permuting rows and columns will not change the condition numbers (in exact arithmetic) but diagonal scaling will. For further explanation of balancing, see section 4.11.1.2 of LAPACK Users' Guide.

 An approximate error bound on the chordal distance between the i-th computed generalized eigenvalue w and the corresponding exact eigenvalue lambda is hord(w, lambda) <= EPS \* norm(ABNRM, BBNRM) / RCONDE(I) An approximate error bound for the angle between the i-th  computed eigenvector VL(i) or VR(i) is given by PS \* norm(ABNRM, BBNRM) / DIF(i).

 For further explanation of the reciprocal condition numbers RCONDE and RCONDV, see section 4.11 of LAPACK User's Guide.
- [NAME](#page-1620-0)
- [SYNOPSIS](#page-1620-1)
	- ❍ [F95 INTERFACE](#page-1620-2)
	- ❍ [C INTERFACE](#page-1621-0)
- [PURPOSE](#page-1621-1)
- [ARGUMENTS](#page-1621-2)

# <span id="page-1620-0"></span>**NAME**

 dggglm - solve a general Gauss-Markov linear model (GLM) problem

# <span id="page-1620-1"></span>**SYNOPSIS**

 SUBROUTINE DGGGLM(N, M, P, A, LDA, B, LDB, D, X, Y, WORK, LDWORK, INFO)

 INTEGER N, M, P, LDA, LDB, LDWORK, INFO DOUBLE PRECISION  $A(LDA, * )$ ,  $B(LDB, * )$ ,  $D(*)$ ,  $X(*)$ ,  $Y(*)$ , WORK(\*)

 SUBROUTINE DGGGLM\_64(N, M, P, A, LDA, B, LDB, D, X, Y, WORK, LDWORK, INFO)

 INTEGER\*8 N, M, P, LDA, LDB, LDWORK, INFO DOUBLE PRECISION  $A(LDA, *), B(LDB, *), D(*), X(*)$ ,  $Y(*)$ , WORK(\*)

#### <span id="page-1620-2"></span>**F95 INTERFACE**

 SUBROUTINE GGGLM([N], [M], [P], A, [LDA], B, [LDB], D, X, Y, [WORK], [LDWORK], [INFO])

 INTEGER :: N, M, P, LDA, LDB, LDWORK, INFO REAL(8), DIMENSION(:)  $:: D, X, Y, WORK$ REAL(8), DIMENSION( $:$ , $:$ )  $:$  A, B

 SUBROUTINE GGGLM\_64([N], [M], [P], A, [LDA], B, [LDB], D, X, Y, [WORK], [LDWORK], [INFO])

 INTEGER(8) :: N, M, P, LDA, LDB, LDWORK, INFO REAL(8), DIMENSION(:)  $: D, X, Y, WORK$ 

REAL(8), DIMENSION( $:$ , $:$ )  $:$  A, B

#### <span id="page-1621-0"></span>**C INTERFACE**

#include <sunperf.h>

- void dggglm(int n, int m, int p, double \*a, int lda, double \*b, int ldb, double \*d, double \*x, double \*y, int \*info);
- void dggglm\_64(long n, long m, long p, double \*a, long lda, double \*b, long ldb, double \*d, double \*x, double \*y, long \*info);

#### <span id="page-1621-1"></span>**PURPOSE**

 dggglm solves a general Gauss-Markov linear model (GLM) problem:

minimize  $||y||_2$  subject to  $d = A^*x + B^*y$ x

 where A is an N-by-M matrix, B is an N-by-P matrix, and d is a given N-vector. It is assumed that M <= N <= M+P, and

 $rank(A) = M$  and  $rank(A B) = N$ .

 Under these assumptions, the constrained equation is always consistent, and there is a unique solution x and a minimal 2-norm solution y, which is obtained using a generalized QR factorization of A and B.

 In particular, if matrix B is square nonsingular, then the problem GLM is equivalent to the following weighted linear least squares problem

minimize  $||$  inv(B)\*(d-A\*x)  $||2$ x

where inv(B) denotes the inverse of B.

# <span id="page-1621-2"></span>**ARGUMENTS**

- N (input) The number of rows of the matrices A and B.  $N \rightarrow$  $\overline{\mathbf{0}}$ .
- M (input) The number of columns of the matrix A.  $0 \leq M \leq 1$ N.

 P (input) The number of columns of the matrix B. P >= N-M. A (input/output) On entry, the N-by-M matrix A. On exit, A is des troyed. LDA (input) The leading dimension of the array A. LDA >=  $max(1,N)$ . B (input/output) On entry, the N-by-P matrix B. On exit, B is destroyed. LDB (input) The leading dimension of the array B. LDB >=  $max(1,N)$ . D (input/output) On entry, D is the left hand side of the GLM equa tion. On exit, D is destroyed. X (output) On exit, X and Y are the solutions of the GLM problem. Y (output) See the description of X. WORK (workspace) On exit, if INFO =  $0$ , WORK $(1)$  returns the optimal LDWORK. LDWORK (input) The dimension of the array WORK. LDWORK >=  $max(1, N+M+P)$ . For optimum performance, LDWORK >=  $M+min(N,P)+max(N,P)*NB$ , where NB is an upper bound for the optimal blocksizes for SGEQRF, SGERQF, SORMQR and SORMRQ. If LDWORK =  $-1$ , then a workspace query is assumed; the routine only calculates the optimal size of the WORK array, returns this value as the first entry of the WORK array, and no error message related to LDWORK is issued by XERBLA. INFO (output) = 0: successful exit.  $<$  0: if INFO =  $-i$ , the i-th argument had an illegal value.

- [NAME](#page-1624-0)
- [SYNOPSIS](#page-1624-1)
	- o [F95 INTERFACE](#page-1624-2)
	- ❍ [C INTERFACE](#page-1625-0)
- [PURPOSE](#page-1625-1)
- [ARGUMENTS](#page-1625-2)
- [FURTHER DETAILS](#page-1627-0)

# <span id="page-1624-0"></span>**NAME**

 dgghrd - reduce a pair of real matrices (A,B) to generalized upper Hessenberg form using orthogonal transformations, where A is a general matrix and B is upper triangular

# <span id="page-1624-1"></span>**SYNOPSIS**

 SUBROUTINE DGGHRD(COMPQ, COMPZ, N, ILO, IHI, A, LDA, B, LDB, Q, LDQ, Z, LDZ, INFO)

 CHARACTER \* 1 COMPQ, COMPZ INTEGER N, ILO, IHI, LDA, LDB, LDQ, LDZ, INFO DOUBLE PRECISION A(LDA,\*), B(LDB,\*), Q(LDQ,\*), Z(LDZ,\*)

 SUBROUTINE DGGHRD\_64(COMPQ, COMPZ, N, ILO, IHI, A, LDA, B, LDB, Q, LDQ, Z, LDZ, INFO)

 CHARACTER \* 1 COMPQ, COMPZ INTEGER\*8 N, ILO, IHI, LDA, LDB, LDQ, LDZ, INFO DOUBLE PRECISION A(LDA,\*), B(LDB,\*), Q(LDQ,\*), Z(LDZ,\*)

#### <span id="page-1624-2"></span>**F95 INTERFACE**

 SUBROUTINE GGHRD(COMPQ, COMPZ, [N], ILO, IHI, A, [LDA], B, [LDB], Q,  $[LDQ]$ ,  $Z$ ,  $[LDZ]$ ,  $[INFO]$ )

 CHARACTER(LEN=1) :: COMPQ, COMPZ INTEGER :: N, ILO, IHI, LDA, LDB, LDQ, LDZ, INFO REAL(8), DIMENSION $(:,:): A, B, Q, Z$ 

 SUBROUTINE GGHRD\_64(COMPQ, COMPZ, [N], ILO, IHI, A, [LDA], B, [LDB], Q, [LDQ], Z, [LDZ], [INFO])

 CHARACTER(LEN=1) :: COMPQ, COMPZ INTEGER(8) :: N, ILO, IHI, LDA, LDB, LDQ, LDZ, INFO REAL(8), DIMENSION $(:,:): A, B, Q, Z$ 

#### <span id="page-1625-0"></span>**C INTERFACE**

#include <sunperf.h>

- void dgghrd(char compq, char compz, int n, int ilo, int ihi, double \*a, int lda, double \*b, int ldb, double \*q, int ldq, double \*z, int ldz, int \*info);
- void dgghrd\_64(char compq, char compz, long n, long ilo, long ihi, double \*a, long lda, double \*b, long ldb, double \*q, long ldq, double \*z, long ldz, long \*info);

# <span id="page-1625-1"></span>**PURPOSE**

 dgghrd reduces a pair of real matrices (A,B) to generalized upper Hessenberg form using orthogonal transformations, where A is a general matrix and B is upper triangular:  $Q'$  \* A  $*$  Z = H and Q'  $*$  B  $*$  Z = T, where H is upper Hessenberg, T is upper triangular, and Q and Z are orthogonal, and ' means transpose.

 The orthogonal matrices Q and Z are determined as products of Givens rotations. They may either be formed explicitly, or they may be postmultiplied into input matrices Q1 and Z1, so that  $1 * A * Z1' = (Q1 * Q) * H * (Z1 * Z)'$ 

# <span id="page-1625-2"></span>**ARGUMENTS**

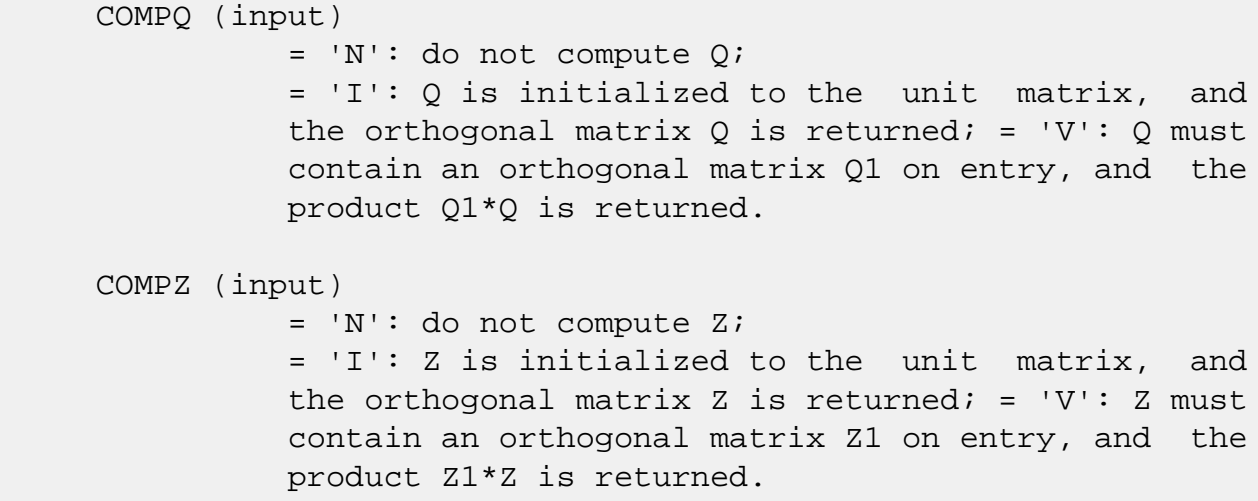

 N (input) The order of the matrices A and B. N >= 0. ILO (input) It is assumed that A is already upper triangular in rows and columns 1:ILO-1 and IHI+1:N. ILO and IHI are normally set by a previous call to SGGBAL; otherwise they should be set to 1 and N respec tively.  $1 \leq ILO \leq IHI \leq N$ , if  $N > 0$ ; ILO=1 and IHI= $0$ , if  $N=0$ . IHI (input) See the description of ILO. A (input/output) On entry, the N-by-N general matrix to be reduced. On exit, the upper triangle and the first subdiagonal of A are overwritten with the upper Hessenberg matrix H, and the rest is set to zero. LDA (input) The leading dimension of the array A. LDA >=  $max(1,N)$ . B (input/output) On entry, the N-by-N upper triangular matrix B. On exit, the upper triangular matrix  $T = Q' B Z$ . The elements below the diagonal are set to zero. LDB (input) The leading dimension of the array B. LDB >=  $max(1,N)$ . Q (input/output) If COMPQ='N': Q is not referenced. If COMPQ='I': on entry, Q need not be set, and on exit it contains the orthogonal matrix Q, where Q' is the product of the Givens transformations which are applied to A and B on the left. If COMPQ='V': on entry, Q must contain an orthogonal matrix Q1, and on exit this is overwritten by Q1\*Q. LDQ (input) The leading dimension of the array  $Q$ . LDQ >= N if  $COMPQ='V'$  or 'I'; LDQ >= 1 otherwise. Z (input/output) If COMPZ='N': Z is not referenced. If COMPZ='I': on entry, Z need not be set, and on exit it contains the orthogonal matrix Z, which is the product of the Givens transformations which

 are applied to A and B on the right. If COMPZ='V': on entry, Z must contain an orthogonal matrix Z1, and on exit this is overwritten by  $Z1*Z$ . LDZ (input) The leading dimension of the array Z. LDZ >= N if COMPZ='V' or 'I'; LDZ >= 1 otherwise. INFO (output) = 0: successful exit.  $<$  0: if INFO =  $-i$ , the i-th argument had an illegal value.

# <span id="page-1627-0"></span>**FURTHER DETAILS**

 This routine reduces A to Hessenberg and B to triangular form by an unblocked reduction, as described in \_Matrix\_Computations\_, by Golub and Van Loan (Johns Hopkins Press.)

- [NAME](#page-1628-0)
- [SYNOPSIS](#page-1628-1)
	- o [F95 INTERFACE](#page-1628-2)
	- ❍ [C INTERFACE](#page-1629-0)
- [PURPOSE](#page-1629-1)
- [ARGUMENTS](#page-1629-2)

# <span id="page-1628-0"></span>**NAME**

 dgglse - solve the linear equality-constrained least squares (LSE) problem

# <span id="page-1628-1"></span>**SYNOPSIS**

 SUBROUTINE DGGLSE(M, N, P, A, LDA, B, LDB, C, D, X, WORK, LDWORK, INFO) INTEGER M, N, P, LDA, LDB, LDWORK, INFO DOUBLE PRECISION  $A(LDA, * )$ ,  $B(LDB, * )$ ,  $C(*)$ ,  $D(*)$ ,  $X(*)$ ,

 SUBROUTINE DGGLSE\_64(M, N, P, A, LDA, B, LDB, C, D, X, WORK, LDWORK, INFO)

 INTEGER\*8 M, N, P, LDA, LDB, LDWORK, INFO DOUBLE PRECISION  $A(LDA, *), B(LDB, *), C(*), D(*), X(*)$ WORK(\*)

#### <span id="page-1628-2"></span>**F95 INTERFACE**

WORK(\*)

 SUBROUTINE GGLSE([M], [N], [P], A, [LDA], B, [LDB], C, D, X, [WORK], [LDWORK], [INFO])

 INTEGER :: M, N, P, LDA, LDB, LDWORK, INFO REAL(8), DIMENSION(:)  $:: C, D, X, WORK$ REAL(8), DIMENSION( $:$ , $:$ )  $:$  A, B

 SUBROUTINE GGLSE\_64([M], [N], [P], A, [LDA], B, [LDB], C, D, X, [WORK], [LDWORK], [INFO])

 INTEGER(8) :: M, N, P, LDA, LDB, LDWORK, INFO REAL(8), DIMENSION(:)  $:C, D, X, WORK$ 

REAL(8), DIMENSION( $:$ , $:$ )  $:$  A, B

#### <span id="page-1629-0"></span>**C INTERFACE**

#include <sunperf.h>

- void dgglse(int m, int n, int p, double \*a, int lda, double \*b, int ldb, double \*c, double \*d, double \*x, int \*info);
- void dgglse\_64(long m, long n, long p, double \*a, long lda, double \*b, long ldb, double \*c, double \*d, double \*x, long \*info);

#### <span id="page-1629-1"></span>**PURPOSE**

 dgglse solves the linear equality-constrained least squares (LSE) problem:

minimize  $|| c - A^*x ||_2$  subject to  $B^*x = d$ 

 where A is an M-by-N matrix, B is a P-by-N matrix, c is a given M-vector, and d is a given P-vector. It is assumed that

 $P \leq N \leq M+P$ , and

rank(B) = P and rank( $(A)$ ) = N. ( ( B ) )

 These conditions ensure that the LSE problem has a unique solution, which is obtained using a GRQ factorization of the matrices B and A.

#### <span id="page-1629-2"></span>**ARGUMENTS**

M (input) The number of rows of the matrix  $A$ .  $M \ge 0$ .

- N (input) The number of columns of the matrices A and B. N  $>= 0.$
- P (input) The number of rows of the matrix B.  $0 \leq P \leq N \leq 1$  $M+P$ .
- A (input/output) On entry, the M-by-N matrix A. On exit, A is des troyed.

LDA (input)

 The leading dimension of the array A. LDA >=  $max(1,M)$ . B (input/output) On entry, the P-by-N matrix B. On exit, B is des troyed. LDB (input) The leading dimension of the array B. LDB >=  $max(1, P)$ . C (input/output) On entry, C contains the right hand side vector for the least squares part of the LSE problem. On exit, the residual sum of squares for the solution is given by the sum of squares of elements N-P+1 to M of vector C. D (input/output) On entry, D contains the right hand side vector for the constrained equation. On exit, D is des troyed. X (output) On exit, X is the solution of the LSE problem. WORK (workspace) On exit, if INFO =  $0$ , WORK(1) returns the optimal LDWORK. LDWORK (input) The dimension of the array WORK. LDWORK >= max(1,M+N+P). For optimum performance LDWORK >= P+min(M,N)+max(M,N)\*NB, where NB is an upper bound for the optimal blocksizes for SGEQRF, SGERQF, SORMQR and SORMRQ. If LDWORK =  $-1$ , then a workspace query is assumed; the routine only calculates the optimal size of the WORK array, returns this value as the first entry of the WORK array, and no error message related to LDWORK is issued by XERBLA. INFO (output) = 0: successful exit.  $<$  0: if INFO =  $-i$ , the i-th argument had an illegal value.

- [NAME](#page-1631-0)
- [SYNOPSIS](#page-1631-1)
	- o [F95 INTERFACE](#page-1631-2)
	- ❍ [C INTERFACE](#page-1632-0)
- [PURPOSE](#page-1632-1)
- [ARGUMENTS](#page-1632-2)
- [FURTHER DETAILS](#page-1634-0)

# <span id="page-1631-0"></span>**NAME**

 dggqrf - compute a generalized QR factorization of an N-by-M matrix A and an N-by-P matrix B.

# <span id="page-1631-1"></span>**SYNOPSIS**

 SUBROUTINE DGGQRF(N, M, P, A, LDA, TAUA, B, LDB, TAUB, WORK, LWORK, INFO)

 INTEGER N, M, P, LDA, LDB, LWORK, INFO DOUBLE PRECISION A(LDA,\*), TAUA(\*), B(LDB,\*), TAUB(\*), WORK(\*)

 SUBROUTINE DGGQRF\_64(N, M, P, A, LDA, TAUA, B, LDB, TAUB, WORK, LWORK, INFO)

 INTEGER\*8 N, M, P, LDA, LDB, LWORK, INFO DOUBLE PRECISION A(LDA,\*), TAUA(\*), B(LDB,\*), TAUB(\*), WORK(\*)

#### <span id="page-1631-2"></span>**F95 INTERFACE**

 SUBROUTINE GGQRF([N], [M], [P], A, [LDA], TAUA, B, [LDB], TAUB, [WORK], [LWORK], [INFO])

 INTEGER :: N, M, P, LDA, LDB, LWORK, INFO  $REAL(8)$ ,  $DIMENSION(:) :: TAUA$ ,  $TAUB$ ,  $WORK$ REAL(8), DIMENSION( $:$ , $:$ )  $:$  A, B

 SUBROUTINE GGQRF\_64([N], [M], [P], A, [LDA], TAUA, B, [LDB], TAUB, [WORK], [LWORK], [INFO])

INTEGER(8) :: N, M, P, LDA, LDB, LWORK, INFO

```
REAL(8), DIMENSION(:) :: TAUA, TAUB, WORKREAL(8), DIMENSION(:,:) : A, B
```
#### <span id="page-1632-0"></span>**C INTERFACE**

#include <sunperf.h>

- void dggqrf(int n, int m, int p, double \*a, int lda, double \*taua, double \*b, int ldb, double \*taub, int \*info);
- void dggqrf\_64(long n, long m, long p, double \*a, long lda, double \*taua, double \*b, long ldb, double \*taub, long \*info);

### <span id="page-1632-1"></span>**PURPOSE**

 dggqrf computes a generalized QR factorization of an N-by-M matrix A and an N-by-P matrix B:

 $A = Q^*R$ ,  $B = Q^*T^*Z$ ,

 where Q is an N-by-N orthogonal matrix, Z is a P-by-P orthogonal matrix, and R and T assume one of the forms:

if  $N \geq M$ ,  $R = (R11) M$ , or if  $N \leq M$ ,  $R = (R11 R12)$  $)$  N,  $(0)$  N-M  $N-M$ M<sub>ar</sub> (1995) and the state of the state of the state of the state of the state of the state of the state of the state of the state of the state of the state of the state of the state of the state of the state of the state

where R11 is upper triangular, and

if  $N \le P$ ,  $T = (0 T12) N$ , or if  $N > P$ ,  $T = ( T11 )$  $N-P$ , P-N N ( T21 ) P **P** Provide the contract of the contract of the contract of the contract of the contract of the contract of the contract of the contract of the contract of the contract of the contract of the contract of the contract of th

where T12 or T21 is upper triangular.

 In particular, if B is square and nonsingular, the GQR fac torization of A and B implicitly gives the QR factorization of inv(B)\*A:

$$
inv(B) * A = Z' * (inv(T) * R)
$$

<span id="page-1632-2"></span> where inv(B) denotes the inverse of the matrix B, and Z' denotes the transpose of the matrix Z.

### **ARGUMENTS**

 N (input) The number of rows of the matrices A and B. N >=  $\overline{\mathbf{0}}$ . M (input) The number of columns of the matrix  $A$ .  $M \ge 0$ . P (input) The number of columns of the matrix  $B.$  P  $> = 0$ . A (input/output) On entry, the N-by-M matrix A. On exit, the ele ments on and above the diagonal of the array con tain the min(N,M)-by-M upper trapezoidal matrix R  $(R$  is upper triangular if  $N$  >=  $M$ ); the elements below the diagonal, with the array TAUA, represent the orthogonal matrix  $Q$  as a product of  $min(N,M)$  elementary reflectors (see Further Details). LDA (input) The leading dimension of the array A. LDA >=  $max(1,N)$ . TAUA (output) The scalar factors of the elementary reflectors which represent the orthogonal matrix Q (see Further Details). B (input/output) On entry, the N-by-P matrix B. On exit, if  $N \leq$  P, the upper triangle of the subarray B(1:N,P- N+1:P) contains the N-by-N upper triangular matrix T; if  $N > P$ , the elements on and above the  $(N-P)$  th subdiagonal contain the N-by-P upper tra pezoidal matrix T; the remaining elements, with the array TAUB, represent the orthogonal matrix Z as a product of elementary reflectors (see Further Details). LDB (input) The leading dimension of the array B. LDB >=  $max(1,N)$ . TAUB (output) The scalar factors of the elementary reflectors which represent the orthogonal matrix Z (see Further Details). WORK (workspace) On exit, if INFO =  $0$ , WORK(1) returns the optimal LWORK.

```
 LWORK (input)
          The dimension of the array WORK. LWORK >=
          max(1,N,M,P). For optimum performance LWORK >=
          max(N,M,P)*max(NB1,NB2,NB3), where NB1 is the
          optimal blocksize for the QR factorization of an
          N-by-M matrix, NB2 is the optimal blocksize for
          the RQ factorization of an N-by-P matrix, and NB3
          is the optimal blocksize for a call of SORMQR.
         If LWORK = -1, then a workspace query is assumed;
          the routine only calculates the optimal size of
          the WORK array, returns this value as the first
          entry of the WORK array, and no error message
          related to LWORK is issued by XERBLA.
 INFO (output)
          = 0: successful exit
```
 < 0: if INFO = -i, the i-th argument had an ille gal value.

# <span id="page-1634-0"></span>**FURTHER DETAILS**

The matrix Q is represented as a product of elementary reflectors  $Q = H(1) H(2) ... H(k)$ , where  $k = min(n,m)$ . Each H(i) has the form  $H(i) = I - taua * v * v'$  where taua is a real scalar, and v is a real vector with  $v(1:i-1) = 0$  and  $v(i) = 1$ ;  $v(i+1:n)$  is stored on exit in  $A(i+1:n,i)$ , and taua in TAUA $(i)$ . To form Q explicitly, use LAPACK subroutine SORGQR. To use Q to update another matrix, use LAPACK subroutine SORMQR. The matrix Z is represented as a product of elementary reflectors  $Z = H(1) H(2) ... H(k)$ , where  $k = min(n, p)$ . Each H(i) has the form  $H(i) = I - taub * v * v'$  where taub is a real scalar, and v is a real vector with  $v(p-k+i+1:p) = 0$  and  $v(p-k+i) = 1; v(1:p-k+i-1)$  is stored on exit in  $B(n-k+i,1:p-k+i-1)$ , and taub in TAUB(i). To form Z explicitly, use LAPACK subroutine SORGRQ. To use Z to update another matrix, use LAPACK subroutine SORMRQ.

- [NAME](#page-1636-0)
- [SYNOPSIS](#page-1636-1)
	- ❍ [F95 INTERFACE](#page-1636-2)
	- ❍ [C INTERFACE](#page-1637-0)
- [PURPOSE](#page-1637-1)
- [ARGUMENTS](#page-1637-2)
- [FURTHER DETAILS](#page-1639-0)

# <span id="page-1636-0"></span>**NAME**

 dggrqf - compute a generalized RQ factorization of an M-by-N matrix A and a P-by-N matrix B

# <span id="page-1636-1"></span>**SYNOPSIS**

 SUBROUTINE DGGRQF(M, P, N, A, LDA, TAUA, B, LDB, TAUB, WORK, LWORK, INFO)

 INTEGER M, P, N, LDA, LDB, LWORK, INFO DOUBLE PRECISION A(LDA,\*), TAUA(\*), B(LDB,\*), TAUB(\*), WORK(\*)

 SUBROUTINE DGGRQF\_64(M, P, N, A, LDA, TAUA, B, LDB, TAUB, WORK, LWORK, INFO)

 INTEGER\*8 M, P, N, LDA, LDB, LWORK, INFO DOUBLE PRECISION A(LDA,\*), TAUA(\*), B(LDB,\*), TAUB(\*), WORK(\*)

#### <span id="page-1636-2"></span>**F95 INTERFACE**

 SUBROUTINE GGRQF([M], [P], [N], A, [LDA], TAUA, B, [LDB], TAUB, [WORK], [LWORK], [INFO])

 INTEGER :: M, P, N, LDA, LDB, LWORK, INFO  $REAL(8)$ ,  $DIMENSION(:) :: TAUA$ ,  $TAUB$ ,  $WORK$ REAL(8), DIMENSION( $:$ , $:$ )  $:$  A, B

 SUBROUTINE GGRQF\_64([M], [P], [N], A, [LDA], TAUA, B, [LDB], TAUB, [WORK], [LWORK], [INFO])

INTEGER(8) :: M, P, N, LDA, LDB, LWORK, INFO

```
REAL(8), DIMENSION(:) :: TAUA, TAUB, WORKREAL(8), DIMENSION(:,:) : A, B
```
#### <span id="page-1637-0"></span>**C INTERFACE**

#include <sunperf.h>

- void dggrqf(int m, int p, int n, double \*a, int lda, double \*taua, double \*b, int ldb, double \*taub, int \*info);
- void dggrqf\_64(long m, long p, long n, double \*a, long lda, double \*taua, double \*b, long ldb, double \*taub, long \*info);

### <span id="page-1637-1"></span>**PURPOSE**

 dggrqf computes a generalized RQ factorization of an M-by-N matrix A and a P-by-N matrix B:

 $A = R^*Q,$   $B = Z^*T^*Q,$ 

 where Q is an N-by-N orthogonal matrix, Z is a P-by-P orthogonal matrix, and R and T assume one of the forms:

if  $M \le N$ ,  $R = (0 \ R12) M$ , or if  $M > N$ ,  $R = ( R11 )$  $M-N$ , N-M M ( R21 ) N na na matangana na matangana na matangana na matangana na matangana na matangana na matangana na matangana na <br>Na matangana na matangana na matangana na matangana na matangana na matangana na matangana na matangana na mat

where R12 or R21 is upper triangular, and

if  $P \geq N$ ,  $T = (T11) N$ , or if  $P \leq N$ ,  $T = (T11 T12)$  ) P, ( 0 ) P-N P N-P Note that the contract of the contract of the contract of the contract of the contract of the contract of the c

where T11 is upper triangular.

 In particular, if B is square and nonsingular, the GRQ fac torization of A and B implicitly gives the RQ factorization of A\*inv(B):

$$
A^*inv(B) = (R^*inv(T))^*Z'
$$

<span id="page-1637-2"></span> where inv(B) denotes the inverse of the matrix B, and Z' denotes the transpose of the matrix Z.

## **ARGUMENTS**

M (input) The number of rows of the matrix  $A$ .  $M \ge 0$ . P (input) The number of rows of the matrix B. P >= 0. N (input) The number of columns of the matrices A and B. N  $>= 0.$  A (input/output) On entry, the M-by-N matrix A. On exit, if M <= N, the upper triangle of the subarray A(1:M,N- M+1:N) contains the M-by-M upper triangular matrix R; if  $M > N$ , the elements on and above the  $(M-N)$  th subdiagonal contain the M-by-N upper tra pezoidal matrix R; the remaining elements, with the array TAUA, represent the orthogonal matrix Q as a product of elementary reflectors (see Further Details). LDA (input) The leading dimension of the array A. LDA >=  $max(1,M)$ . TAUA (output) The scalar factors of the elementary reflectors which represent the orthogonal matrix Q (see Further Details). B (input/output) On entry, the P-by-N matrix B. On exit, the ele ments on and above the diagonal of the array con tain the min(P,N)-by-N upper trapezoidal matrix T (T is upper triangular if  $P$  >= N); the elements below the diagonal, with the array TAUB, represent the orthogonal matrix Z as a product of elementary reflectors (see Further Details). LDB (input) The leading dimension of the array B. LDB >=  $max(1, P)$ . TAUB (output) The scalar factors of the elementary reflectors which represent the orthogonal matrix Z (see Further Details). WORK (workspace) On exit, if INFO =  $0$ , WORK(1) returns the optimal LWORK.

```
 LWORK (input)
          The dimension of the array WORK. LWORK >=
         max(1,N,M,P). For optimum performance LWORK >=
          max(N,M,P)*max(NB1,NB2,NB3), where NB1 is the
          optimal blocksize for the RQ factorization of an
          M-by-N matrix, NB2 is the optimal blocksize for
          the QR factorization of a P-by-N matrix, and NB3
          is the optimal blocksize for a call of SORMRQ.
         If LWORK = -1, then a workspace query is assumed;
          the routine only calculates the optimal size of
          the WORK array, returns this value as the first
          entry of the WORK array, and no error message
          related to LWORK is issued by XERBLA.
 INFO (output)
          = 0: successful exit
```
 < 0: if INF0= -i, the i-th argument had an ille gal value.

# <span id="page-1639-0"></span>**FURTHER DETAILS**

The matrix Q is represented as a product of elementary reflectors

 $Q = H(1) H(2) ... H(k)$ , where  $k = min(m, n)$ .

Each H(i) has the form

 $H(i) = I - taua * v * v'$ 

 where taua is a real scalar, and v is a real vector with  $v(n-k+i+1:n) = 0$  and  $v(n-k+i) = 1$ ;  $v(1:n-k+i-1)$  is stored on exit in A(m-k+i,1:n-k+i-1), and taua in TAUA(i). To form Q explicitly, use LAPACK subroutine SORGRQ. To use Q to update another matrix, use LAPACK subroutine SORMRQ.

 The matrix Z is represented as a product of elementary reflectors

 $Z = H(1) H(2) ... H(k)$ , where  $k = min(p, n)$ .

Each H(i) has the form

 $H(i) = I - taub * v * v'$ 

 where taub is a real scalar, and v is a real vector with  $v(1:i-1) = 0$  and  $v(i) = 1$ ;  $v(i+1:p)$  is stored on exit in  $B(i+1:p,i)$ , and taub in TAUB(i). To form Z explicitly, use LAPACK subroutine SORGQR. To use Z to update another matrix, use LAPACK subroutine SORMQR.

- NAME
- [SYNOPSIS](#page-1641-0)
	- o F95 INTERFACE
	- ❍ C INTERFACE
- PURPOSE
- ARGUMENTS

# **NAME**

 dggsvd - compute the generalized singular value decomposi tion (GSVD) of an M-by-N real matrix A and P-by-N real matrix B

# <span id="page-1641-0"></span>**SYNOPSIS**

 SUBROUTINE DGGSVD(JOBU, JOBV, JOBQ, M, N, P, K, L, A, LDA, B, LDB, ALPHA, BETA, U, LDU, V, LDV, Q, LDQ, WORK, IWORK3, INFO)

 CHARACTER \* 1 JOBU, JOBV, JOBQ INTEGER M, N, P, K, L, LDA, LDB, LDU, LDV, LDQ, INFO INTEGER IWORK3(\*) DOUBLE PRECISION A(LDA,\*), B(LDB,\*), ALPHA(\*), BETA(\*),  $U(LDU, *), V(LDV, *), Q(LDQ, *), WORK(*)$ 

 SUBROUTINE DGGSVD\_64(JOBU, JOBV, JOBQ, M, N, P, K, L, A, LDA, B, LDB, ALPHA, BETA, U, LDU, V, LDV, Q, LDQ, WORK, IWORK3, INFO)

 CHARACTER \* 1 JOBU, JOBV, JOBQ INTEGER\*8 M, N, P, K, L, LDA, LDB, LDU, LDV, LDQ, INFO INTEGER\*8 IWORK3(\*) DOUBLE PRECISION A(LDA,\*), B(LDB,\*), ALPHA(\*), BETA(\*),  $U(LDU, *), V(LDV, *), Q(LDQ, *), WORK(*)$ 

#### **F95 INTERFACE**

 SUBROUTINE GGSVD(JOBU, JOBV, JOBQ, [M], [N], [P], K, L, A, [LDA], B, [LDB], ALPHA, BETA, U, [LDU], V, [LDV], Q, [LDQ], [WORK], IWORK3, [INFO])

 CHARACTER(LEN=1) :: JOBU, JOBV, JOBQ INTEGER :: M, N, P, K, L, LDA, LDB, LDU, LDV, LDQ, INFO INTEGER, DIMENSION(:) :: IWORK3

 $REAL(8)$ ,  $DIMENSION(:) :: ALPHA, BETA, WORK$ REAL(8), DIMENSION(:,:)  $:: A, B, U, V, Q$ 

 SUBROUTINE GGSVD\_64(JOBU, JOBV, JOBQ, [M], [N], [P], K, L, A, [LDA], B, [LDB], ALPHA, BETA, U, [LDU], V, [LDV], Q, [LDQ], [WORK], IWORK3, [INFO])

 CHARACTER(LEN=1) :: JOBU, JOBV, JOBQ INTEGER(8) :: M, N, P, K, L, LDA, LDB, LDU, LDV, LDQ, INFO INTEGER(8), DIMENSION(:) :: IWORK3 REAL(8), DIMENSION(:) :: ALPHA, BETA, WORK REAL(8), DIMENSION(:,:)  $:: A, B, U, V, Q$ 

#### **C INTERFACE**

 #include <sunperf.h> void dggsvd(char jobu, char jobv, char jobq, int m, int n, int p, int \*k, int \*l, double \*a, int lda, double \*b, int ldb, double \*alpha, double \*beta, double \*u, int ldu, double \*v, int ldv, double \*q, int ldq, int \*iwork3, int \*info);

 void dggsvd\_64(char jobu, char jobv, char jobq, long m, long n, long p, long \*k, long \*l, double \*a, long lda, double \*b, long ldb, double \*alpha, double \*beta, double \*u, long ldu, double \*v, long ldv, double \*q, long ldq, long \*iwork3, long \*info);

#### **PURPOSE**

 dggsvd computes the generalized singular value decomposition (GSVD) of an M-by-N real matrix A and P-by-N real matrix B:

 $U' * A * O = D1 * (O R)$ ,  $V' * B * O = D2 * (O R)$ 

where U, V and Q are orthogonal matrices, and Z' is the transpose of Z. Let K+L = the effective numerical rank of the matrix (A',B')', then R is a K+L-by-K+L nonsingular upper triangular matrix, D1 and D2 are M-by-(K+L) and P-by- (K+L) "diagonal" matrices and of the following structures, respectively:

```
If M-K-L \geq 0,
```

$$
D1 = \n\begin{array}{c}\nK & L \\
K & ( I & 0 ) \\
L & ( 0 & C ) \\
M - K - L & ( 0 & 0 )\n\end{array}
$$

K L

 $D2 = L (0 S)$  P-L ( 0 0 )  $\text{N-K-L}$  K  $\text{L}$  ( 0 R ) = K ( 0 R11 R12 ) L ( 0 0 R22 ) where  $C = diag(ALPHA(K+1), ... , ALPHA(K+L))$ ,  $S = diag( BETA(K+1), \ldots, BETA(K+L)),$  $C^{***}2 + S^{**}2 = I$ . R is stored in A(1:K+L,N-K-L+1:N) on exit. If  $M-K-L < 0$ , K M-K K+L-M  $D1 = K (I 0 0)$  M-K ( 0 C 0 ) K M-K K+L-M  $D2 = M-K (0 S 0)$  $K+L-M$  ( 0 0 I ) P-L ( 0 0 0 ) N-K-L K M-K K+L-M ( 0 R ) = K ( 0 R11 R12 R13 ) M-K ( 0 0 R22 R23 )  $K+L-M$  ( 0 0 0 R33 ) where  $C = diag(ALPHA(K+1), ... , ALPHA(M))$ ,  $S = diag(BERTA(K+1), ..., EETA(M)),$  $C^{***}2 + S^{**}2 = I$ .  $(R11 R12 R13)$  is stored in  $A(1:M, N-K-L+1:N)$ , and R33 is stored ( 0 R22 R23 ) in B(M-K+1:L,N+M-K-L+1:N) on exit. The routine computes C, S, R, and optionally the orthogonal transformation matrices U, V and Q. In particular, if B is an N-by-N nonsingular matrix, then the GSVD of A and B implicitly gives the SVD of A\*inv(B):  $A*inv(B) = U*(D1*inv(D2))^*V'.$  If ( A',B')' has orthonormal columns, then the GSVD of A and B is also equal to the CS decomposition of A and B. Further more, the GSVD can be used to derive the solution of the eigenvalue problem:  $A' * A x =$  lambda\*  $B' * B x$ . In some literature, the GSVD of A and B is presented in the form  $U' * A * X = (0 D1), V' * B * X = (0 D2)$  where U and V are orthogonal and X is nonsingular, D1 and D2 are ``diagonal''. The former GSVD form can be converted to the latter form by taking the nonsingular matrix X as

> $X = Q^*(I \t 0)$  $( 0 \text{ inv}(R) )$ .

# **ARGUMENTS**

 JOBU (input) = 'U': Orthogonal matrix U is computed; = 'N': U is not computed. JOBV (input) = 'V': Orthogonal matrix V is computed; = 'N': V is not computed. JOBQ (input) = 'Q': Orthogonal matrix Q is computed; = 'N': Q is not computed. M (input) The number of rows of the matrix A. M >= 0. N (input) The number of columns of the matrices A and B. N  $>= 0.$  P (input) The number of rows of the matrix B. P >= 0. K (output) On exit, K and L specify the dimension of the sub blocks described in the Purpose section.  $K + L =$  effective numerical rank of (A',B')'. L (output) See the description of K. A (input/output) On entry, the M-by-N matrix A. On exit, A con tains the triangular matrix R, or part of R. See Purpose for details. LDA (input) The leading dimension of the array A. LDA >=  $max(1,M)$ .

 B (input/output) On entry, the P-by-N matrix B. On exit, B con tains the triangular matrix R if M-K-L < 0. See Purpose for details. LDB (input) The leading dimension of the array B. LDA >=  $max(1, P)$ . ALPHA (output) On exit, ALPHA and BETA contain the generalized singular value pairs of A and B;  $ALPHA(1:K) = 1$ , BETA(1:K) = 0, and if  $M-K-L$  >= 0, ALPHA(K+1:K+L)  $= C,$ BETA(K+1:K+L) = S, or if  $M-K-L < 0$ ,  $ALPHA(K+1:M)=C$ ,  $ALPHA(M+1:K+L)=0$  $BETA(K+1:M)$  =S,  $BETA(M+1:K+L)$  =1 and  $ALPHA(K+L+1:N) = 0$  $BETA(K+L+1:N) = 0$  BETA (output) See the description of ALPHA. U (output) If JOBU = 'U', U contains the M-by-M orthogonal matrix U. If JOBU = 'N', U is not referenced. LDU (input) The leading dimension of the array U. LDU >=  $max(1,M)$  if JOBU = 'U'; LDU >= 1 otherwise. V (output) If JOBV = 'V', V contains the P-by-P orthogonal matrix V. If JOBV = 'N', V is not referenced. LDV (input) The leading dimension of the array V. LDV >=  $max(1, P)$  if JOBV = 'V'; LDV >= 1 otherwise. Q (output) If JOBQ = 'Q', Q contains the N-by-N orthogonal matrix  $Q$ . If JOB $Q = 'N'$ ,  $Q$  is not referenced. LDQ (input) The leading dimension of the array  $Q.$  LDQ >=  $max(1,N)$  if JOBQ = 'Q'; LDQ >= 1 otherwise. WORK (workspace) dimension (max(3\*N,M,P)+N)

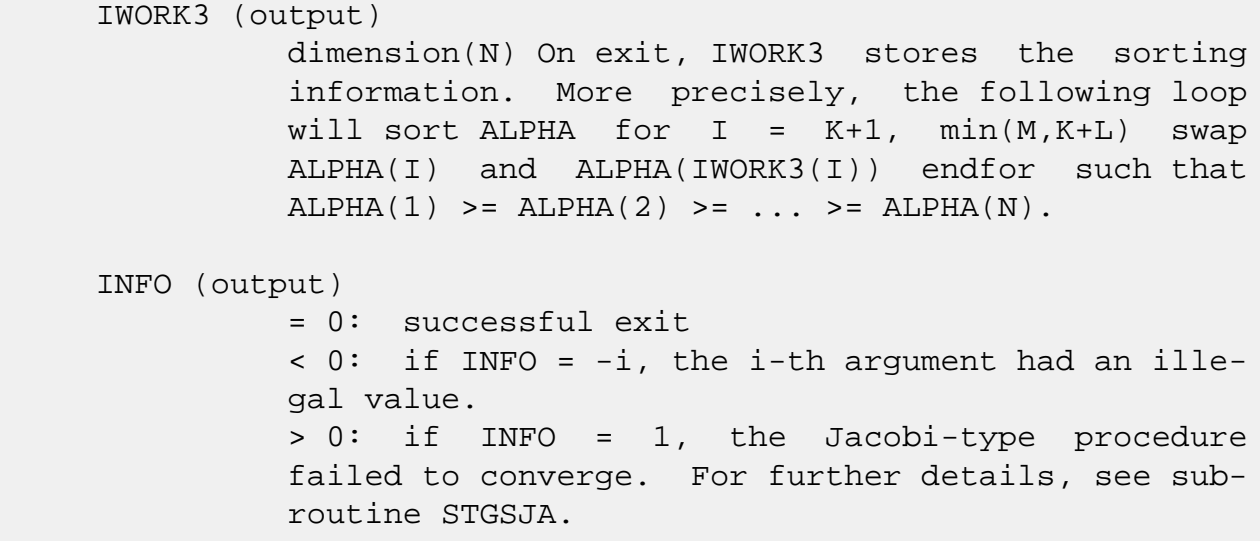

- NAME
- SYNOPSIS
	- o F95 INTERFACE
	- ❍ C INTERFACE
- PURPOSE
- ARGUMENTS
- FURTHER DETAILS

# **NAME**

 dggsvp - compute orthogonal matrices U, V and Q such that  $N-K-L K L U'*A*Q = K (0 A12 A13 ) if M-K-L > = 0$ 

# **SYNOPSIS**

 SUBROUTINE DGGSVP(JOBU, JOBV, JOBQ, M, P, N, A, LDA, B, LDB, TOLA, TOLB, K, L, U, LDU, V, LDV, Q, LDQ, IWORK, TAU, WORK, INFO) CHARACTER \* 1 JOBU, JOBV, JOBQ INTEGER M, P, N, LDA, LDB, K, L, LDU, LDV, LDQ, INFO INTEGER IWORK(\*) DOUBLE PRECISION TOLA, TOLB DOUBLE PRECISION A(LDA,\*), B(LDB,\*), U(LDU,\*), V(LDV,\*),  $Q(LDQ, *), TAU(*), WORK(*)$  SUBROUTINE DGGSVP\_64(JOBU, JOBV, JOBQ, M, P, N, A, LDA, B, LDB, TOLA, TOLB, K, L, U, LDU, V, LDV, Q, LDQ, IWORK, TAU, WORK, INFO) CHARACTER \* 1 JOBU, JOBV, JOBQ INTEGER\*8 M, P, N, LDA, LDB, K, L, LDU, LDV, LDQ, INFO INTEGER\*8 IWORK(\*) DOUBLE PRECISION TOLA, TOLB DOUBLE PRECISION A(LDA,\*), B(LDB,\*), U(LDU,\*), V(LDV,\*),  $Q(LDQ, *), TAU(*), WORK(*)$  **F95 INTERFACE** SUBROUTINE GGSVP(JOBU, JOBV, JOBQ, [M], [P], [N], A, [LDA], B, [LDB], TOLA, TOLB, K, L, U, [LDU], V, [LDV], Q, [LDQ], [IWORK], [TAU],

CHARACTER(LEN=1) :: JOBU, JOBV, JOBQ

[WORK], [INFO])

```
 INTEGER :: M, P, N, LDA, LDB, K, L, LDU, LDV, LDQ, INFO
    INTEGER, DIMENSION(:) :: IWORK
    REAL(8) :: TOLA, TOLB
   REAL(8), DIMENSION(:)::TAU, WORK
   REAL(8), DIMENSION(:,:): A, B, U, V, Q SUBROUTINE GGSVP_64(JOBU, JOBV, JOBQ, [M], [P], [N], A, [LDA], B,
           [LDB], TOLA, TOLB, K, L, U, [LDU], V, [LDV], Q, [LDQ], [IWORK],
           [TAU], [WORK], [INFO])
    CHARACTER(LEN=1) :: JOBU, JOBV, JOBQ
    INTEGER(8) :: M, P, N, LDA, LDB, K, L, LDU, LDV, LDQ, INFO
    INTEGER(8), DIMENSION(:) :: IWORK
    REAL(8) :: TOLA, TOLB
   REAL(8), DIMENSION(:):: TAU, WORK
   REAL(8), DIMENSION(:,:) :: A, B, U, V, Q C INTERFACE
    #include <sunperf.h>
    void dggsvp(char jobu, char jobv, char jobq, int m, int p,
              int n, double *a, int lda, double *b, int ldb,
              double tola, double tolb, int *k, int *l, double
              *u, int ldu, double *v, int ldv, double *q, int
              ldq, int *info);
    void dggsvp_64(char jobu, char jobv, char jobq, long m, long
              p, long n, double *a, long lda, double *b, long
              ldb, double tola, double tolb, long *k, long *l,
              double *u, long ldu, double *v, long ldv, double
              *q, long ldq, long *info);
```
# **PURPOSE**

 dggsvp computes orthogonal matrices U, V and Q such that L ( 0 0 A23 )  $M-K-L$  ( 0 0 0 ) N-K-L K L = K ( 0 A12 A13 ) if M-K-L < 0; M-K ( 0 0 A23 ) N-K-L K L  $V' * B * Q = L (0 0 B13)$ P-L ( 0 0 0 )

 where the K-by-K matrix A12 and L-by-L matrix B13 are non singular upper triangular; A23 is L-by-L upper triangular if M-K-L >= 0, otherwise A23 is (M-K)-by-L upper trapezoidal.  $K+L$  = the effective numerical rank of the  $(M+P)$ -by-N matrix (A',B')'. Z' denotes the transpose of Z.

 This decomposition is the preprocessing step for computing the Generalized Singular Value Decomposition (GSVD), see subroutine SGGSVD.

# **ARGUMENTS**

```
 JOBU (input)
           = 'U': Orthogonal matrix U is computed;
           = 'N': U is not computed.
 JOBV (input)
           = 'V': Orthogonal matrix V is computed;
           = 'N': V is not computed.
 JOBQ (input)
           = 'Q': Orthogonal matrix Q is computed;
           = 'N': Q is not computed.
M (input) The number of rows of the matrix A. M \ge 0.
 P (input) The number of rows of the matrix B. P >= 0.
 N (input) The number of columns of the matrices A and B. N
          >= 0. A (input/output)
           On entry, the M-by-N matrix A. On exit, A con-
           tains the triangular (or trapezoidal) matrix
           described in the Purpose section.
 LDA (input)
          The leading dimension of the array A. LDA >=
          max(1,M).
 B (input/output)
           On entry, the P-by-N matrix B. On exit, B con-
           tains the triangular matrix described in the Pur-
          pose section.
 LDB (input)
           The leading dimension of the array B. LDB >=
          max(1, P).
 TOLA (input)
           TOLA and TOLB are the thresholds to determine the
           effective numerical rank of matrix B and a sub-
          block of A. Generally, they are set to TOLA =
```
MAX(M,N)\*norm(A)\*MACHEPS, TOLB MAX(P,N)\*norm(B)\*MACHEPS. The size of TOLA and TOLB may affect the size of backward errors of the decomposition. TOLB (input) See the description of TOLA. K (output) On exit, K and L specify the dimension of the sub blocks described in Purpose.  $K + L =$  effective numerical rank of (A',B')'. L (output) See the description of K. U (input) If JOBU = 'U', U contains the orthogonal matrix U. If JOBU = 'N', U is not referenced. LDU (input) The leading dimension of the array U. LDU >=  $max(1,M)$  if JOBU = 'U'; LDU >= 1 otherwise. V (input) If JOBV = 'V', V contains the orthogonal matrix V. If JOBV = 'N', V is not referenced. LDV (input) The leading dimension of the array V. LDV >=  $max(1, P)$  if JOBV = 'V'; LDV >= 1 otherwise. Q (input) If JOBQ = 'Q', Q contains the orthogonal matrix Q. If JOBQ = 'N', Q is not referenced. LDQ (input) The leading dimension of the array Q. LDQ >=  $max(1,N)$  if JOBQ = 'Q'; LDQ >= 1 otherwise. IWORK (workspace) dimension(N) TAU (workspace) dimension(N) WORK (workspace) dimension(MAX(3\*N,M,P)) INFO (output) = 0: successful exit < 0: if INFO = -i, the i-th argument had an ille gal value.

# **FURTHER DETAILS**

 The subroutine uses LAPACK subroutine SGEQPF for the QR factorization with column pivoting to detect the effective numerical rank of the a matrix. It may be replaced by a better rank determination strategy.

- [NAME](#page-1652-0)
- [SYNOPSIS](#page-1652-1)
- [PURPOSE](#page-1652-2)
- [PARAMETERS](#page-1652-3)

## <span id="page-1652-0"></span>**NAME**

dgssco - General sparse solver condition number estimate.

## <span id="page-1652-1"></span>**SYNOPSIS**

SUBROUTINE DGSSCO ( COND, HANDLE, IER )

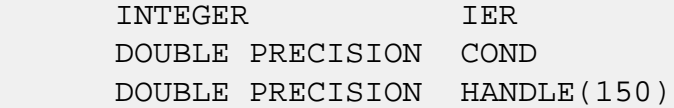

# <span id="page-1652-2"></span>**PURPOSE**

**DGSSCO** - Condition number estimate.

# <span id="page-1652-3"></span>**PARAMETERS**

- COND DOUBLE PRECISION On exit, an estimate of the condition number of the factored matrix. Must be called after the numerical factorization subroutine, DGSSFA().
- HANDLE(150) DOUBLE PRECISION array On entry, HANDLE(\*) is an array containing information needed by the solver, and must be passed unchanged to each sparse solver subroutine. Modified on exit.

IER - INTEGER Error number. If no error encountered, unchanged on exit. If error encountered, it is set to a non-zero integer. Error numbers set by this subroutine:

-700 : Invalid calling sequence - need to call DGSSFA first.

 -710 : Condition number estimate not available (not implemented for this HANDLE's matix type).

- [NAME](#page-1654-0)
- [SYNOPSIS](#page-1654-1)
- [PURPOSE](#page-1654-2)
- [PARAMETERS](#page-1654-3)

# <span id="page-1654-0"></span>**NAME**

 dgssda - Deallocate working storage for the general sparse solver.

# <span id="page-1654-1"></span>**SYNOPSIS**

SUBROUTINE ZGSSDA ( HANDLE, IER )

 INTEGER IER DOUBLE PRECISION HANDLE(150)

# <span id="page-1654-2"></span>**PURPOSE**

**ZGSSDA** - Deallocate dynamically allocated working storage.

# <span id="page-1654-3"></span>**PARAMETERS**

HANDLE(150) - DOUBLE PRECISION array On entry, HANDLE(\*) is an array containing information needed by the solver, and must be passed unchanged to each sparse solver subroutine. Modified on exit. IER - INTEGER

> Error number. If no error encountered, unchanged on exit. If error encountered, it is set to a non-zero integer. Error numbers set by this subroutine:

none

- [NAME](#page-1655-0)
- [SYNOPSIS](#page-1655-1)
- [PURPOSE](#page-1655-2)
- [PARAMETERS](#page-1655-3)

# <span id="page-1655-0"></span>**NAME**

dgssfa - General sparse solver numeric factorization.

# <span id="page-1655-1"></span>**SYNOPSIS**

SUBROUTINE DGSSFA ( NEQNS, COLSTR, ROWIND, VALUES, HANDLE, IER )

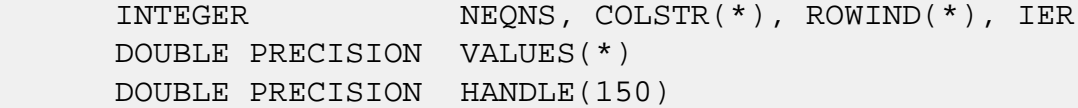

# <span id="page-1655-2"></span>**PURPOSE**

**DGSSFA** - Numeric factorization of a sparse matrix.

# <span id="page-1655-3"></span>**PARAMETERS**

- NEQNS INTEGER On entry, NEQNS specifies the number of equations in coefficient matrix. Unchanged on exit.
- COLSTR(\*) INTEGER array On entry, COLSTR(\*) is an array of size (NEQNS+1), containing the pointers of the matrix structure. Unchanged on exit.
- $ROWIND(*)$  INTEGER array On entry, ROWIND(\*) is an array of size COLSTR(NEQNS+1)-1, containing the indices of the matrix structure. Unchanged on exit.
- VALUES(\*) DOUBLE PRECISION array On entry, VALUES(\*) is an array of size COLSTR(NEQNS+1)-1, containing the numeric values of
the sparse matrix to be factored. Unchanged on exit.

HANDLE(150) - DOUBLE PRECISION array On entry, HANDLE(\*) is an array containing information needed by the solver, and must be passed unchanged to each sparse solver subroutine. Modified on exit.

 IER - INTEGER Error number. If no error encountered, unchanged on exit. If error encountered, it is set to a non-zero integer. Error numbers set by this subroutine:

> -300 : Invalid calling sequence - need to call DGSSOR first. -301 : Failure to dynamically allocate memory. -666 : Internal error.

- NAME
- SYNOPSIS
- PURPOSE
- PARAMETERS

## **NAME**

dgssfs - General sparse solver one call interface.

#### **SYNOPSIS**

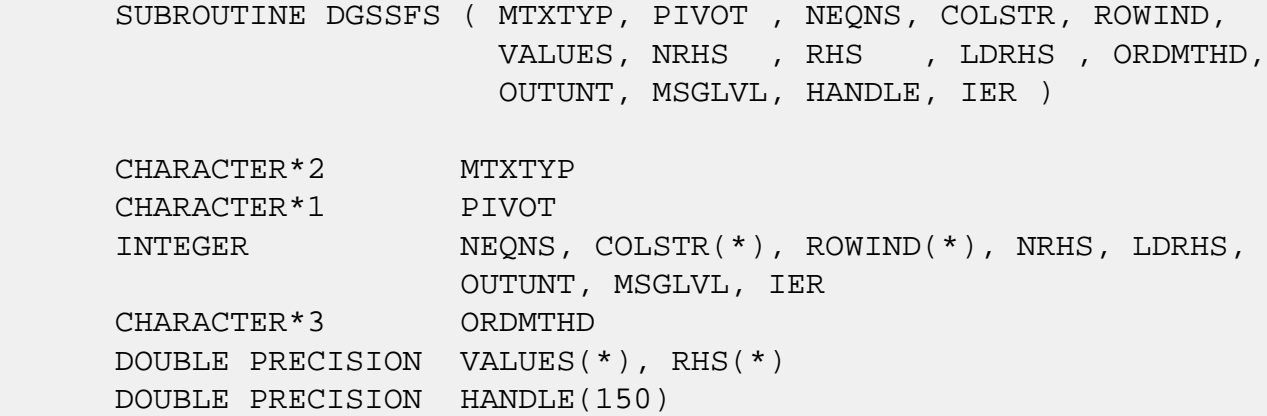

## **PURPOSE**

**DGSSFS** - General sparse solver one call interface.

### **PARAMETERS**

MTXTYP - CHARACTER\*2 On entry, MTXTYP specifies the coefficient matrix type. Specifically, the valid options are: 'sp' or 'SP' - symmetric structure, positive-definite values 'ss' or 'SS' - symmetric structure, symmetric values 'su' or 'SU' - symmetric structure, unsymmetric values 'uu' or 'UU' - unsymmetric structure, unsymmetric values Unchanged on exit.

PIVOT - CHARACTER\*1 On entry, pivot specifies whether or not pivoting is used in the course of the numeric factorization. The valid options are: 'n' or 'N' - no pivoting is used (Pivoting is not supported for this release). Unchanged on exit. NEONS - INTEGER On entry, NEQNS specifies the number of equations in the coefficient matrix. NEQNS must be at least one. Unchanged on exit. COLSTR(\*) - INTEGER array On entry, COLSTR(\*) is an array of size (NEQNS+1), containing the pointers of the matrix structure. Unchanged on exit.  $ROWIND(*)$  - INTEGER array On entry, ROWIND(\*) is an array of size COLSTR(NEQNS+1)-1, containing the indices of the matrix structure. Unchanged on exit. VALUES(\*) - DOUBLE PRECISION array On entry, VALUES(\*) is an array of size COLSTR(NEQNS+1)-1, containing the non-zero numeric values of the sparse matrix to be factored. Unchanged on exit. NRHS - INTEGER On entry, NRHS specifies the number of right hand sides to solve for. Unchanged on exit.  $RHS$ <sup>\*</sup>) - DOUBLE PRECISION array On entry, RHS(LDRHS,NRHS) contains the NRHS right hand sides. On exit, it contains the solutions. LDRHS - INTEGER On entry, LDRHS specifies the leading dimension of the RHS array. Unchanged on exit. ORDMTHD - CHARACTER\*3 On entry, ORDMTHD specifies the fill-reducing ordering to be used by the sparse solver. Specifically, the valid options are: 'nat' or 'NAT' - natural ordering (no ordering)

> 'mmd' or 'MMD' - multiple minimum degree 'gnd' or 'GND' - general nested dissection

 'uso' or 'USO' - user specified ordering (see DGSSUO) Unchanged on exit. OUTUNT - INTEGER Output unit. Unchanged on exit. MSGLVL - INTEGER Message level. 0 - no output from solver. (No messages supported for this release.) Unchanged on exit. HANDLE(150) - DOUBLE PRECISION array On entry, HANDLE(\*) is an array of containing information needed by the solver, and must be passed unchanged to each sparse solver subroutine. Modified on exit. IER - INTEGER Error number. If no error encountered, unchanged on exit. If error encountered, it is set to a non-zero integer. Error numbers set by this subroutine: -101 : Failure to dynamically allocate memory. -102 : Invalid matrix type. -103 : Invalid pivot option. -104 : Number of nonzeros is less than NEQNS. -105 : NEQNS < 1 -201 : Failure to dynamically allocate memory. -301 : Failure to dynamically allocate memory. -401 : Failure to dynamically allocate memory.  $-402$  : NRHS < 1  $-403$  : NEONS > LDRHS -666 : Internal error.

- [NAME](#page-1660-0)
- [SYNOPSIS](#page-1660-1)
- [PURPOSE](#page-1660-2)
- [PARAMETERS](#page-1660-3)

#### <span id="page-1660-0"></span>**NAME**

dgssin - Initialize the general sparse solver.

#### <span id="page-1660-1"></span>**SYNOPSIS**

 SUBROUTINE DGSSIN ( MTXTYP, PIVOT, NEQNS, COLSTR, ROWIND, OUTUNT, MSGLVL, HANDLE, IER ) CHARACTER\*2 MTXTYP CHARACTER\*1 PIVOT INTEGER NEQNS, COLSTR(\*), ROWIND(\*), OUTUNT, MSGLVL, IER DOUBLE PRECISION HANDLE(150)

### <span id="page-1660-2"></span>**PURPOSE**

 **DGSSIN** - Initialize the sparse solver and input the matrix structure.

## <span id="page-1660-3"></span>**PARAMETERS**

MTXTYP - CHARACTER\*2 On entry, MTXTYP specifies the coefficient matrix type. Specifically, the valid options are: 'sp' or 'SP' - symmetric structure, positive-definite values 'ss' or 'SS' - symmetric structure, symmetric values 'su' or 'SU' - symmetric structure, unsymmetric values 'uu' or 'UU' - unsymmetric structure, unsymmetric values Unchanged on exit. PIVOT - CHARACTER\*1 On entry, PIVOT specifies whether or not pivoting is used in the course of the numeric factorization.

The valid options are:

 'n' or 'N' - no pivoting is used (Pivoting is not supported for this release).

Unchanged on exit.

- NEQNS INTEGER On entry, NEQNS specifies the number of equations in the coefficient matrix. NEQNS must be at least one. Unchanged on exit.
- COLSTR(\*) INTEGER array On entry, COLSTR(\*) is an array of size (NEQNS+1), containing the pointers of the matrix structure. Unchanged on exit.
- $ROWIND(*)$  INTEGER array On entry, ROWIND(\*) is an array of size COLSTR(NEQNS+1)-1, containing the indices of the matrix structure. Unchanged on exit.
- HANDLE(150) DOUBLE PRECISION array On entry, HANDLE(\*) is an array containing information needed by the solver, and must be passed unchanged to each sparse solver subroutine. Modified on exit.
- OUTUNT INTEGER Output unit. Unchanged on exit.
- MSGLVL INTEGER Message level.
	- 0 no output from solver. (No messages supported for this release.)

Unchanged on exit.

IER - INTEGER Error number. If no error encountered, unchanged on exit. If error encountered, it is set to a non-zero integer. Error numbers set by this subroutine:

> -101 : Failure to dynamically allocate memory. -102 : Invalid matrix type. -103 : Invalid pivot option. -104 : Number of nonzeros less than NEQNS.  $-105$  : NEQNS < 1

- NAME
- SYNOPSIS
- PURPOSE
- PARAMETERS

## **NAME**

 dgssor - General sparse solver ordering and symbolic factorization.

### **SYNOPSIS**

SUBROUTINE DGSSOR ( ORDMTHD, HANDLE, IER )

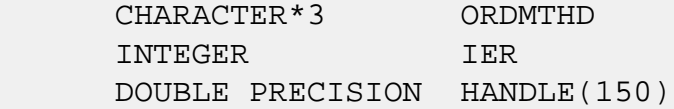

## **PURPOSE**

**DGSSOR** - Orders and symbolically factors a sparse matrix.

## **PARAMETERS**

 ORDMTHD - CHARACTER\*3 On entry, ORDMTHD specifies the fill-reducing ordering to be used by the sparse solver. Specifically, the valid options are: 'nat' or 'NAT' - natural ordering (no ordering) 'mmd' or 'MMD' - multiple minimum degree 'gnd' or 'GND' - general nested dissection 'uso' or 'USO' - user specified ordering (see DGSSUO) Unchanged on exit. HANDLE(150) - DOUBLE PRECISION array On entry, HANDLE(\*) is an array containing information needed by the solver, and must be passed unchanged to each sparse solver subroutine.

Modified on exit.

# IER - INTEGER Error number. If no error encountered, unchanged on exit. If error encountered, it is set to a non-zero integer. Error numbers set by this subroutine:

-200 : Invalid calling sequence - need to call DGSSIN first. -201 : Failure to dynamically allocate memory. -666 : Internal error.

- NAME
- SYNOPSIS
- PURPOSE
- PARAMETERS

## **NAME**

dgssps - Print general sparse solver statics.

## **SYNOPSIS**

SUBROUTINE DGSSPS ( HANDLE, IER )

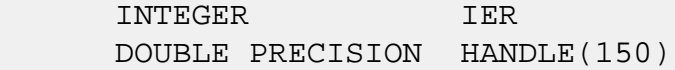

## **PURPOSE**

**DGSSPS** - Print solver statistics.

# **PARAMETERS**

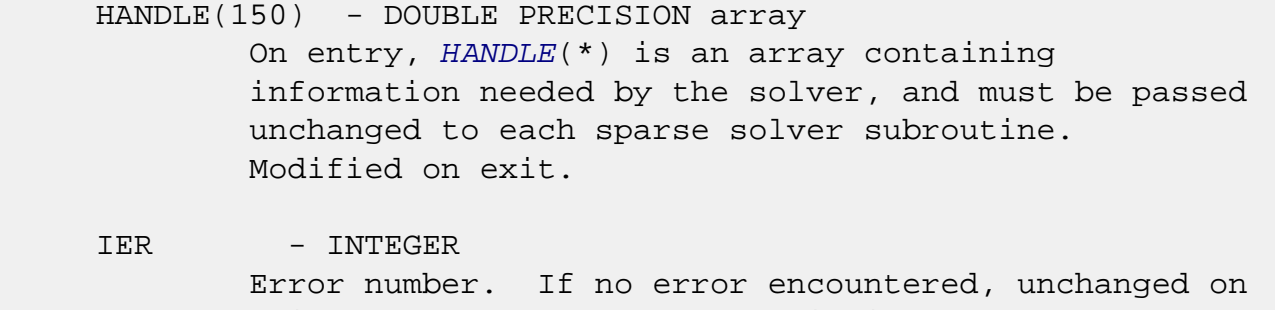

 exit. If error encountered, it is set to a non-zero integer. Error numbers set by this subroutine:

 -800 : Invalid calling sequence - need to call DGSSSL first. -899 : Printed solver statistics not supported this release.

- NAME
- SYNOPSIS
- PURPOSE
- PARAMETERS

## **NAME**

 dgssrp - Return permutation used by the general sparse solver.

#### **SYNOPSIS**

SUBROUTINE DGSSRP ( PERM, HANDLE, IER )

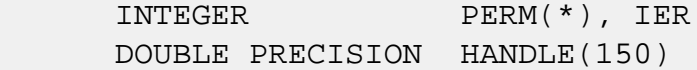

### **PURPOSE**

 **DGSSRP** - Returns the permutation used by the solver for the fill-reducing ordering.

## **PARAMETERS**

- PERM(NEONS) INTEGER array Undefined on entry. PERM(NEQNS) is the permutation array used by the sparse solver for the fill reducing ordering. Modified on exit.
- HANDLE(150) DOUBLE PRECISION array On entry, HANDLE(\*) is an array containing information needed by the solver, and must be passed unchanged to each sparse solver subroutine. Modified on exit.
- IER INTEGER Error number. If no error encountered, unchanged on exit. If error encountered, it is set to a non-zero integer. Error numbers set by this subroutine:

-600 : Invalid calling sequence - need to call DGSSOR first.

- [NAME](#page-1667-0)
- [SYNOPSIS](#page-1667-1)
- [PURPOSE](#page-1667-2)
- [PARAMETERS](#page-1667-3)

#### <span id="page-1667-0"></span>**NAME**

dgsssl - Solve routine for the general sparse solver.

#### <span id="page-1667-1"></span>**SYNOPSIS**

SUBROUTINE DGSSSL ( NRHS, RHS, LDRHS, HANDLE, IER )

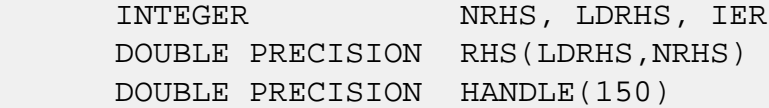

### <span id="page-1667-2"></span>**PURPOSE**

**DGSSSL** - Triangular solve of a factored sparse matrix.

## <span id="page-1667-3"></span>**PARAMETERS**

- NRHS INTEGER On entry, NRHS specifies the number of right hand sides to solve for. Unchanged on exit.
- RHS(LDRHS,\*) DOUBLE PRECISION array On entry, RHS(LDRHS,NRHS) contains the NRHS right hand sides. On exit, it contains the solutions.
- LDRHS INTEGER On entry, LDRHS specifies the leading dimension of the RHS array. Unchanged on exit.
- HANDLE(150) DOUBLE PRECISION array On entry, HANDLE(\*) is an array containing information needed by the solver, and must be passed unchanged to each sparse solver subroutine. Modified on exit.

IER - INTEGER Error number. If no error encountered, unchanged on exit. If error encountered, it is set to a non-zero integer. Error numbers set by this subroutine: -400 : Invalid calling sequence - need to call DGSSFA first. -401 : Failure to dynamically allocate memory.  $-402$  : NRHS < 1  $-403$  : NEQNS > LDRHS

- [NAME](#page-1669-0)
- [SYNOPSIS](#page-1669-1)
- [PURPOSE](#page-1669-2)
- [PARAMETERS](#page-1669-3)

## <span id="page-1669-0"></span>**NAME**

 dgssuo - User supplied permutation for ordering used in the general sparse solver.

### <span id="page-1669-1"></span>**SYNOPSIS**

SUBROUTINE DGSSUO ( PERM, HANDLE, IER )

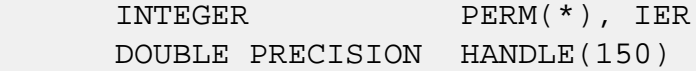

### <span id="page-1669-2"></span>**PURPOSE**

```
 DGSSUO - User supplied permutation for ordering. Must be
 called after DGSSIN() (sparse solver initialization) and
 before DGSSOR() (sparse solver ordering).
```
## <span id="page-1669-3"></span>**PARAMETERS**

- PERM(NEQNS) INTEGER array On entry, PERM(NEQNS) is a permutation array supplied by the user for the fill-reducing ordering. Unchanged on exit.
- HANDLE(150) DOUBLE PRECISION array On entry, HANDLE(\*) is an array containing information needed by the solver, and must be passed unchanged to each sparse solver subroutine. Modified on exit.
- IER INTEGER Error number. If no error encountered, unchanged on exit. If error encountered, it is set to a non-zero integer. Error numbers set by this subroutine:

-500 : Invalid calling sequence - need to call DGSSIN first.

- [NAME](#page-1671-0)
- [SYNOPSIS](#page-1671-1)
	- o [F95 INTERFACE](#page-1671-2)
	- ❍ [C INTERFACE](#page-1672-0)
- [PURPOSE](#page-1672-1)
- [ARGUMENTS](#page-1672-2)

### <span id="page-1671-0"></span>**NAME**

 dgtcon - estimate the reciprocal of the condition number of a real tridiagonal matrix A using the LU factorization as computed by SGTTRF

### <span id="page-1671-1"></span>**SYNOPSIS**

<span id="page-1671-2"></span> SUBROUTINE DGTCON(NORM, N, LOW, DIAG, UP1, UP2, IPIVOT, ANORM, RCOND, WORK, IWORK2, INFO) CHARACTER \* 1 NORM INTEGER N, INFO INTEGER IPIVOT(\*), IWORK2(\*) DOUBLE PRECISION ANORM, RCOND DOUBLE PRECISION LOW(\*), DIAG(\*), UP1(\*), UP2(\*), WORK(\*) SUBROUTINE DGTCON\_64(NORM, N, LOW, DIAG, UP1, UP2, IPIVOT, ANORM, RCOND, WORK, IWORK2, INFO) CHARACTER \* 1 NORM INTEGER\*8 N, INFO INTEGER\*8 IPIVOT(\*), IWORK2(\*) DOUBLE PRECISION ANORM, RCOND DOUBLE PRECISION LOW(\*), DIAG(\*), UP1(\*), UP2(\*), WORK(\*) **F95 INTERFACE** SUBROUTINE GTCON(NORM, [N], LOW, DIAG, UP1, UP2, IPIVOT, ANORM, RCOND, [WORK], [IWORK2], [INFO]) CHARACTER(LEN=1) :: NORM INTEGER :: N, INFO INTEGER, DIMENSION(:) :: IPIVOT, IWORK2 REAL(8) :: ANORM, RCOND

REAL(8), DIMENSION(:) :: LOW, DIAG, UP1, UP2, WORK

 SUBROUTINE GTCON\_64(NORM, [N], LOW, DIAG, UP1, UP2, IPIVOT, ANORM, RCOND, [WORK], [IWORK2], [INFO])

 CHARACTER(LEN=1) :: NORM INTEGER(8) :: N, INFO INTEGER(8), DIMENSION(:) :: IPIVOT, IWORK2 REAL(8) :: ANORM, RCOND  $REAL(8)$ ,  $DIMENSION(:):: LOW, DIAG, UP1, UP2, WORK$ 

#### <span id="page-1672-0"></span>**C INTERFACE**

 #include <sunperf.h> void dgtcon(char norm, int n, double \*low, double \*diag, double \*up1, double \*up2, int \*ipivot, double anorm, double \*rcond, int \*info);

 void dgtcon\_64(char norm, long n, double \*low, double \*diag, double \*up1, double \*up2, long \*ipivot, double anorm, double \*rcond, long \*info);

#### <span id="page-1672-1"></span>**PURPOSE**

 dgtcon estimates the reciprocal of the condition number of a real tridiagonal matrix A using the LU factorization as com puted by SGTTRF.

An estimate is obtained for  $norm(inv(A))$ , and the reciprocal of the condition number is computed as RCOND = 1 / (ANORM \*  $norm(int(V(A)))$ .

#### <span id="page-1672-2"></span>**ARGUMENTS**

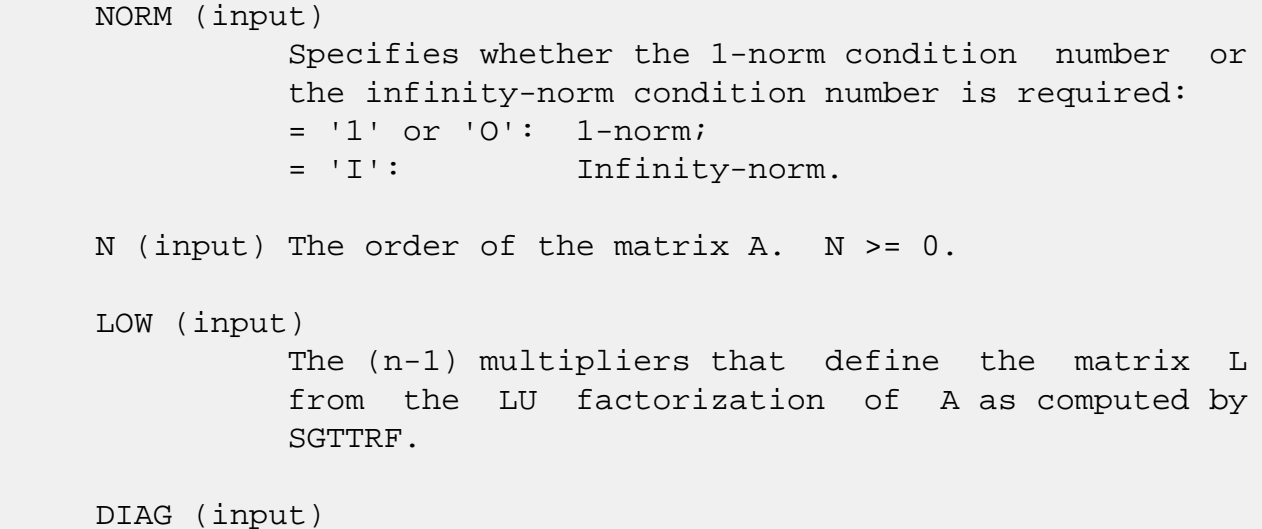

 The n diagonal elements of the upper triangular matrix U from the LU factorization of A. UP1 (input) The (n-1) elements of the first superdiagonal of U. UP2 (input) The (n-2) elements of the second superdiagonal of U. IPIVOT (input) The pivot indices; for  $1 \le i \le n$ , row i of the matrix was interchanged with row IPIVOT(i). IPIVOT(i) will always be either i or i+1;  $IPIVOT(i) = i$  indicates a row interchange was not required. ANORM (input) If NORM = '1' or 'O', the 1-norm of the original matrix A. If NORM = 'I', the infinity-norm of the original matrix A. RCOND (output) The reciprocal of the condition number of the matrix  $A$ , computed as RCOND =  $1/(ANORM * AINVNM)$ , where AINVNM is an estimate of the 1-norm of inv(A) computed in this routine. WORK (workspace) dimension(2\*N) IWORK2 (workspace) INFO (output) = 0: successful exit  $\langle$  0: if INFO =  $-i$ , the i-th argument had an illegal value

- [NAME](#page-1674-0)
- [SYNOPSIS](#page-1674-1)
- [PURPOSE](#page-1674-2)
- [ARGUMENTS](#page-1675-0)

## <span id="page-1674-0"></span>**NAME**

dgthr - Gathers specified elements from y into x.

### <span id="page-1674-1"></span>**SYNOPSIS**

 SUBROUTINE DGTHR(NZ, Y, X, INDX) DOUBLE PRECISION Y(\*), X(\*) INTEGER NZ INTEGER INDX(\*) SUBROUTINE DGTHR\_64(NZ, Y, X, INDX) DOUBLE PRECISION Y(\*), X(\*) INTEGER\*8 NZ INTEGER\*8 INDX(\*) F95 INTERFACE SUBROUTINE GTHR([NZ], Y, X, INDX)  $REAL(8)$ , DIMENSION $(:)::Y, X$  INTEGER :: NZ INTEGER, DIMENSION(:) :: INDX SUBROUTINE GTHR\_64([NZ], Y, X, INDX) REAL(8), DIMENSION(:)  $: Y, X$  INTEGER(8) :: NZ  $INTEGER(8)$ ,  $DIMENSION(:):: INDX$ 

### <span id="page-1674-2"></span>**PURPOSE**

 DGTHR - Gathers the specified elements from a vector y in full storage form into a vector x in compressed form. Only  the elements of y whose indices are listed in indx are referenced.

```
 do i = 1, n
  x(i) = y(indx(i)) enddo
```
## <span id="page-1675-0"></span>**ARGUMENTS**

```
 NZ (input) - INTEGER
         Number of elements in the compressed form.
         Unchanged on exit.
 Y (input)
         Vector in full storage form. Unchanged on exit.
 X (output)
         Vector in compressed form. Contains elements of y
         whose indices are listed in indx on exit.
 INDX (input) - INTEGER
         Vector containing the indices of the compressed
         form. It is assumed that the elements in INDX are
         distinct and greater than zero. Unchanged on exit.
```
- [NAME](#page-1676-0)
- [SYNOPSIS](#page-1676-1)
- [PURPOSE](#page-1676-2)
- [ARGUMENTS](#page-1677-0)

## <span id="page-1676-0"></span>**NAME**

dgthrz - Gather and zero.

### <span id="page-1676-1"></span>**SYNOPSIS**

```
 SUBROUTINE DGTHRZ(NZ, Y, X, INDX)
 DOUBLE PRECISION Y(*), X(*)
  INTEGER NZ
  INTEGER INDX(*)
  SUBROUTINE DGTHRZ_64(NZ, Y, X, INDX)
 DOUBLE PRECISION Y(*), X(*)
  INTEGER*8 NZ
  INTEGER*8 INDX(*)
 F95 INTERFACE
  SUBROUTINE GTHRZ([NZ], Y, X, INDX)
REAL(8), DIMENSION(:)::Y, X INTEGER :: NZ
  INTEGER, DIMENSION(:) :: INDX
  SUBROUTINE GTHRZ_64([NZ], Y, X, INDX)
 REAL(8), DIMENSION(:) : Y, X INTEGER(8) :: NZ
 INTEGER(8), DIMENSION(:):: INDX
```
## <span id="page-1676-2"></span>**PURPOSE**

 DGTHRZ - Gathers the specified elements from a vector y in full storage form into a vector x in compressed form. The

 gathered elements of y are set to zero. Only the elements of y whose indices are listed in indx are referenced.

```
 do i = 1, n
  x(i) = y(indx(i))y(intdx(i)) = 0 enddo
```
## <span id="page-1677-0"></span>**ARGUMENTS**

```
 NZ (input) - INTEGER
         Number of elements in the compressed form.
         Unchanged on exit.
 Y (input/output)
         Vector in full storage form. Gathered elements are
         set to zero.
 X (output)
         Vector in compressed form. Contains elements of y
         whose indices are listed in indx on exit.
 INDX (input) - INTEGER
         Vector containing the indices of the compressed
         form. It is assumed that the elements in INDX are
```

```
 distinct and greater than zero. Unchanged on exit.
```
- [NAME](#page-1678-0)
- [SYNOPSIS](#page-1678-1)
	- o [F95 INTERFACE](#page-1678-2)
	- ❍ [C INTERFACE](#page-1679-0)
- [PURPOSE](#page-1679-1)
- [ARGUMENTS](#page-1679-2)

#### <span id="page-1678-0"></span>**NAME**

 dgtrfs - improve the computed solution to a system of linear equations when the coefficient matrix is tridiagonal, and provides error bounds and backward error estimates for the solution

## <span id="page-1678-1"></span>**SYNOPSIS**

```
 SUBROUTINE DGTRFS(TRANSA, N, NRHS, LOW, DIAG, UP, LOWF, DIAGF, UPF1,
       UPF2, IPIVOT, B, LDB, X, LDX, FERR, BERR, WORK, WORK2, INFO)
 CHARACTER * 1 TRANSA
 INTEGER N, NRHS, LDB, LDX, INFO
 INTEGER IPIVOT(*), WORK2(*)
 DOUBLE PRECISION LOW(*), DIAG(*), UP(*), LOWF(*), DIAGF(*),
UPF1(*), UPF2(*), B(LDB, *), X(LDX, *), FERR(*), BERR(*), WORK(*)
 SUBROUTINE DGTRFS_64(TRANSA, N, NRHS, LOW, DIAG, UP, LOWF, DIAGF,
       UPF1, UPF2, IPIVOT, B, LDB, X, LDX, FERR, BERR, WORK, WORK2,
       INFO)
 CHARACTER * 1 TRANSA
 INTEGER*8 N, NRHS, LDB, LDX, INFO
 INTEGER*8 IPIVOT(*), WORK2(*)
 DOUBLE PRECISION LOW(*), DIAG(*), UP(*), LOWF(*), DIAGF(*),
UPF1(*), UPF2(*), B(\text{LDB},*), X(\text{LDX},*), FERR(*), BERR(*),
 WORK(*)
```
#### <span id="page-1678-2"></span>**F95 INTERFACE**

 SUBROUTINE GTRFS([TRANSA], [N], [NRHS], LOW, DIAG, UP, LOWF, DIAGF, UPF1, UPF2, IPIVOT, B, [LDB], X, [LDX], FERR, BERR, [WORK], [WORK2], [INFO])

 CHARACTER(LEN=1) :: TRANSA INTEGER :: N, NRHS, LDB, LDX, INFO INTEGER, DIMENSION(:) :: IPIVOT, WORK2 REAL(8), DIMENSION(:) :: LOW, DIAG, UP, LOWF, DIAGF, UPF1, UPF2, FERR, BERR, WORK  $REAL(8)$ ,  $DIMENSION(:,:):: B, X$ 

 SUBROUTINE GTRFS\_64([TRANSA], [N], [NRHS], LOW, DIAG, UP, LOWF, DIAGF, UPF1, UPF2, IPIVOT, B, [LDB], X, [LDX], FERR, BERR, [WORK], [WORK2], [INFO])

 CHARACTER(LEN=1) :: TRANSA INTEGER(8) :: N, NRHS, LDB, LDX, INFO INTEGER(8), DIMENSION(:) :: IPIVOT, WORK2 REAL(8), DIMENSION(:) :: LOW, DIAG, UP, LOWF, DIAGF, UPF1, UPF2, FERR, BERR, WORK REAL(8), DIMENSION(:,:)  $:: B, X$ 

#### <span id="page-1679-0"></span>**C INTERFACE**

#include <sunperf.h>

- void dgtrfs(char transa, int n, int nrhs, double \*low, dou ble \*diag, double \*up, double \*lowf, double \*diagf, double \*upf1, double \*upf2, int \*ipivot, double \*b, int ldb, double \*x, int ldx, double \*ferr, double \*berr, int \*info);
- void dgtrfs\_64(char transa, long n, long nrhs, double \*low, double \*diag, double \*up, double \*lowf, double \*diagf, double \*upf1, double \*upf2, long \*ipivot, double \*b, long ldb, double \*x, long ldx, double \*ferr, double \*berr, long \*info);

### <span id="page-1679-1"></span>**PURPOSE**

 dgtrfs improves the computed solution to a system of linear equations when the coefficient matrix is tridiagonal, and provides error bounds and backward error estimates for the solution.

#### <span id="page-1679-2"></span>**ARGUMENTS**

```
 TRANSA (input)
           Specifies the form of the system of equations:
          = 'N': A * X = B (No transpose)
          = 'T': A^{**}T * X = B (Transpose)
```
 $= 'C': A^{**}H * X = B (Conjugate transpose = Tran$  spose) TRANSA is defaulted to 'N' for F95 INTERFACE. N (input) The order of the matrix A. N >= 0. NRHS (input) The number of right hand sides, i.e., the number of columns of the matrix B. NRHS >= 0. LOW (input) The (n-1) subdiagonal elements of A. DIAG (input) The diagonal elements of A. UP (input) The (n-1) superdiagonal elements of A. LOWF (input) The (n-1) multipliers that define the matrix L from the LU factorization of A as computed by SGTTRF. DIAGF (input) The n diagonal elements of the upper triangular matrix U from the LU factorization of A. UPF1 (input) The (n-1) elements of the first superdiagonal of U. UPF2 (input) The (n-2) elements of the second superdiagonal of U. IPIVOT (input) The pivot indices; for  $1 \le i \le n$ , row i of the matrix was interchanged with row IPIVOT(i). IPIVOT(i) will always be either i or i+1; IPIVOT(i) = i indicates a row interchange was not required. B (input) The right hand side matrix B. LDB (input) The leading dimension of the array B. LDB >=  $max(1,N)$ .

 X (input/output) On entry, the solution matrix X, as computed by SGTTRS. On exit, the improved solution matrix X. LDX (input) The leading dimension of the array X. LDX >=  $max(1,N)$ . FERR (output) The estimated forward error bound for each solu tion vector X(j) (the j-th column of the solution matrix X). If XTRUE is the true solution corresponding to X(j), FERR(j) is an estimated upper bound for the magnitude of the largest ele ment in  $(X(j) - XTRUE)$  divided by the magnitude of the largest element in  $X(j)$ . The estimate is as reliable as the estimate for RCOND, and is almost always a slight overestimate of the true error. BERR (output) The componentwise relative backward error of each solution vector  $X(j)$  (i.e., the smallest relative change in any element of A or B that makes  $X(j)$  an exact solution). WORK (workspace) dimension(3\*N) WORK2 (workspace) dimension(N) INFO (output) = 0: successful exit < 0: if INFO = -i, the i-th argument had an ille gal value

- [NAME](#page-1682-0)
- [SYNOPSIS](#page-1682-1)
	- o [F95 INTERFACE](#page-1682-2)
	- ❍ [C INTERFACE](#page-1682-3)
- [PURPOSE](#page-1683-0)
- [ARGUMENTS](#page-1683-1)

#### <span id="page-1682-0"></span>**NAME**

dgtsv - solve the equation  $A^*X = B$ ,

#### <span id="page-1682-1"></span>**SYNOPSIS**

SUBROUTINE DGTSV(N, NRHS, LOW, DIAG, UP, B, LDB, INFO)

 INTEGER N, NRHS, LDB, INFO DOUBLE PRECISION LOW(\*), DIAG(\*), UP(\*), B(LDB,\*)

SUBROUTINE DGTSV\_64(N, NRHS, LOW, DIAG, UP, B, LDB, INFO)

 INTEGER\*8 N, NRHS, LDB, INFO DOUBLE PRECISION LOW(\*), DIAG(\*), UP(\*), B(LDB,\*)

#### <span id="page-1682-2"></span>**F95 INTERFACE**

SUBROUTINE GTSV([N], [NRHS], LOW, DIAG, UP, B, [LDB], [INFO])

 INTEGER :: N, NRHS, LDB, INFO REAL(8), DIMENSION(:) :: LOW, DIAG, UP  $REAL(8)$ , DIMENSION $(:,:):B$ 

SUBROUTINE GTSV\_64([N], [NRHS], LOW, DIAG, UP, B, [LDB], [INFO])

 INTEGER(8) :: N, NRHS, LDB, INFO REAL(8), DIMENSION(:) :: LOW, DIAG, UP  $REAL(8)$ ,  $DIMENSION(:,:):: B$ 

#### <span id="page-1682-3"></span>**C INTERFACE**

#include <sunperf.h>

 void dgtsv(int n, int nrhs, double \*low, double \*diag, dou ble \*up, double \*b, int ldb, int \*info);

 void dgtsv\_64(long n, long nrhs, double \*low, double \*diag, double \*up, double \*b, long ldb, long \*info);

#### <span id="page-1683-0"></span>**PURPOSE**

dgtsv solves the equation

 where A is an n by n tridiagonal matrix, by Gaussian elimi nation with partial pivoting.

Note that the equation  $A' * X = B$  may be solved by interchanging the order of the arguments DU and DL.

### <span id="page-1683-1"></span>**ARGUMENTS**

 N (input) The order of the matrix A. N >= 0. NRHS (input) The number of right hand sides, i.e., the number of columns of the matrix B. NRHS >= 0. LOW (input/output) On entry, LOW must contain the (n-1) sub-diagonal elements of A. On exit, LOW is overwritten by the (n-2) elements of the second super-diagonal of the upper triangu lar matrix U from the LU factorization of A, in  $LOW(1)$ , ...,  $LOW(n-2)$ . DIAG (input/output) On entry, DIAG must contain the diagonal elements of A. On exit, DIAG is overwritten by the n diagonal elements of U. UP (input/output) On entry, UP must contain the (n-1) super-diagonal elements of A. On exit, UP is overwritten by the (n-1) elements of the first super-diagonal of U. B (input/output)

On entry, the N by NRHS matrix of right hand side

 matrix B. On exit, if INFO = 0, the N by NRHS solution matrix X.

 LDB (input) The leading dimension of the array B. LDB >=  $max(1,N)$ . INFO (output) = 0: successful exit < 0: if INFO = -i, the i-th argument had an ille gal value > 0: if INFO = i, U(i,i) is exactly zero, and the solution has not been computed. The factorization

has not been completed unless i = N.

- NAME
- SYNOPSIS
	- o F95 INTERFACE
	- ❍ C INTERFACE
- PURPOSE
- ARGUMENTS

#### **NAME**

 dgtsvx - use the LU factorization to compute the solution to a real system of linear equations  $A * X = B$  or  $A^{**}T * X = B$ ,

### **SYNOPSIS**

 SUBROUTINE DGTSVX(FACT, TRANSA, N, NRHS, LOW, DIAG, UP, LOWF, DIAGF, UPF1, UPF2, IPIVOT, B, LDB, X, LDX, RCOND, FERR, BERR, WORK, WORK2, INFO)

 CHARACTER \* 1 FACT, TRANSA INTEGER N, NRHS, LDB, LDX, INFO INTEGER IPIVOT(\*), WORK2(\*) DOUBLE PRECISION RCOND DOUBLE PRECISION LOW(\*), DIAG(\*), UP(\*), LOWF(\*), DIAGF(\*), UPF1(\*), UPF2(\*),  $B(LDB, *), X(LDX, *), FERR(*), BERR(*),$ WORK(\*)

 SUBROUTINE DGTSVX\_64(FACT, TRANSA, N, NRHS, LOW, DIAG, UP, LOWF, DIAGF, UPF1, UPF2, IPIVOT, B, LDB, X, LDX, RCOND, FERR, BERR, WORK, WORK2, INFO)

 CHARACTER \* 1 FACT, TRANSA INTEGER\*8 N, NRHS, LDB, LDX, INFO INTEGER\*8 IPIVOT(\*), WORK2(\*) DOUBLE PRECISION RCOND DOUBLE PRECISION LOW(\*), DIAG(\*), UP(\*), LOWF(\*), DIAGF(\*),  $UPF1(*)$ ,  $UPF2(*)$ ,  $B(LDB, *)$ ,  $X(LDX, *)$ ,  $FERR(*)$ ,  $BER(*)$ , WORK(\*)

#### **F95 INTERFACE**

 SUBROUTINE GTSVX(FACT, [TRANSA], [N], [NRHS], LOW, DIAG, UP, LOWF, DIAGF, UPF1, UPF2, IPIVOT, B, [LDB], X, [LDX], RCOND, FERR, BERR, [WORK], [WORK2], [INFO])

 CHARACTER(LEN=1) :: FACT, TRANSA INTEGER :: N, NRHS, LDB, LDX, INFO INTEGER, DIMENSION(:) :: IPIVOT, WORK2 REAL(8) :: RCOND REAL(8), DIMENSION(:) :: LOW, DIAG, UP, LOWF, DIAGF, UPF1, UPF2, FERR, BERR, WORK REAL(8), DIMENSION( $:$ , $:$ )  $:$  B, X

 SUBROUTINE GTSVX\_64(FACT, [TRANSA], [N], [NRHS], LOW, DIAG, UP, LOWF, DIAGF, UPF1, UPF2, IPIVOT, B, [LDB], X, [LDX], RCOND, FERR, BERR, [WORK], [WORK2], [INFO])

 CHARACTER(LEN=1) :: FACT, TRANSA INTEGER(8) :: N, NRHS, LDB, LDX, INFO INTEGER(8), DIMENSION(:) :: IPIVOT, WORK2 REAL(8) :: RCOND REAL(8), DIMENSION(:) :: LOW, DIAG, UP, LOWF, DIAGF, UPF1, UPF2, FERR, BERR, WORK  $REAL(8)$ ,  $DIMENSION(:,:):: B, X$ 

#### **C INTERFACE**

#include <sunperf.h>

- void dgtsvx(char fact, char transa, int n, int nrhs, double \*low, double \*diag, double \*up, double \*lowf, dou ble \*diagf, double \*upf1, double \*upf2, int \*ipivot, double \*b, int ldb, double \*x, int ldx, double \*rcond, double \*ferr, double \*berr, int \*info);
- void dgtsvx\_64(char fact, char transa, long n, long nrhs, double \*low, double \*diag, double \*up, double \*lowf, double \*diagf, double \*upf1, double \*upf2, long \*ipivot, double \*b, long ldb, double \*x, long ldx, double \*rcond, double \*ferr, double \*berr, long \*info);

#### **PURPOSE**

 dgtsvx uses the LU factorization to compute the solution to a real system of linear equations  $A * X = B$  or  $A^{**}T * X = B$ , where A is a tridiagonal matrix of order N and X and B are N-by-NRHS matrices.

 Error bounds on the solution and a condition estimate are also provided.

The following steps are performed:

 1. If FACT = 'N', the LU decomposition is used to factor the matrix A as  $A = L * U$ , where L is a product of permutation and unit lower bidiagonal matrices and U is upper triangular with nonzeros in only the main diagonal and first two superdiagonals. 2. If some  $U(i,i)=0$ , so that U is exactly singular, then the routine returns with INFO = i. Otherwise, the factored form of A is used to estimate the condition number of the matrix A. If the reciprocal of the condition number is less than machine precision, INFO = N+1 is returned as a warning, but the routine still goes on to solve for X and compute error bounds as described below. 3. The system of equations is solved for X using the fac tored form of A. 4. Iterative refinement is applied to improve the computed solution matrix and calculate error bounds and backward error estimates for it.

#### **ARGUMENTS**

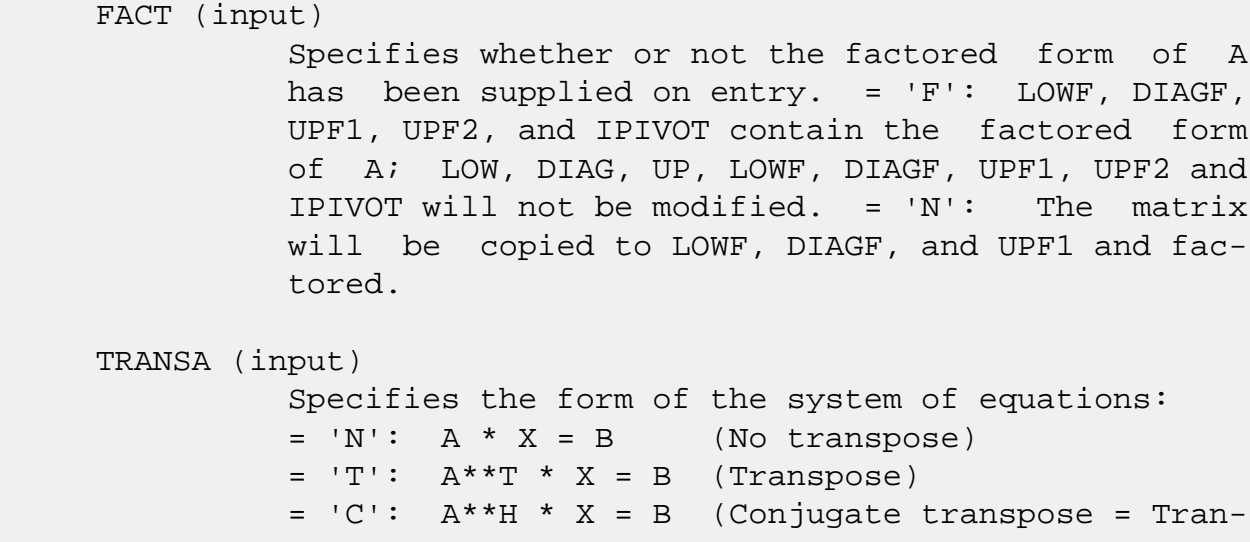

 spose) TRANSA is defaulted to 'N' for F95 INTERFACE. N (input) The order of the matrix  $A$ .  $N \ge 0$ . NRHS (input) The number of right hand sides, i.e., the number of columns of the matrix B. NRHS >= 0. LOW (input) The (n-1) subdiagonal elements of A. DIAG (input) The n diagonal elements of A. UP (input/output) The (n-1) superdiagonal elements of A. LOWF (input/output) If FACT = 'F', then LOWF is an input argument and on entry contains the (n-1) multipliers that define the matrix L from the LU factorization of A as computed by SGTTRF. If FACT = 'N', then LOWF is an output argument and on exit contains the (n-1) multipliers that define the matrix L from the LU factorization of A. DIAGF (input/output) If FACT = 'F', then DIAGF is an input argument and on entry contains the n diagonal elements of the upper triangular matrix U from the LU factoriza tion of A. If FACT = 'N', then DIAGF is an output argument and on exit contains the n diagonal elements of the upper triangular matrix U from the LU factori zation of A. UPF1 (input/output) If FACT = 'F', then UPF1 is an input argument and on entry contains the (n-1) elements of the first superdiagonal of U. If FACT = 'N', then UPF1 is an output argument and on exit contains the (n-1) elements of the first superdiagonal of U. UPF2 (input/output) If FACT = 'F', then UPF2 is an input argument and

 on entry contains the (n-2) elements of the second superdiagonal of U. If FACT = 'N', then UPF2 is an output argument and on exit contains the (n-2) elements of the second superdiagonal of U. IPIVOT (input/output) If FACT = 'F', then IPIVOT is an input argument and on entry contains the pivot indices from the LU factorization of A as computed by SGTTRF. If FACT = 'N', then IPIVOT is an output argument and on exit contains the pivot indices from the LU factorization of A; row i of the matrix was inter changed with row IPIVOT $(i)$ . IPIVOT $(i)$  will always be either i or i+1; IPIVOT(i) = i indicates a row interchange was not required. B (input) The N-by-NRHS right hand side matrix B. LDB (input) The leading dimension of the array B. LDB >=  $max(1,N)$ . X (output) If INFO = 0 or INFO = N+1, the N-by-NRHS solution matrix X. LDX (input) The leading dimension of the  $array X.$  LDX  $>=$  $max(1,N)$ . RCOND (output) The estimate of the reciprocal condition number of the matrix A. If RCOND is less than the machine precision (in particular, if RCOND = 0), the matrix is singular to working precision. This condition is indicated by a return code of INFO >  $\overline{\mathbf{0}}$ . FERR (output) The estimated forward error bound for each solu tion vector X(j) (the j-th column of the solution matrix X). If XTRUE is the true solution corresponding to  $X(j)$ , FERR $(j)$  is an estimated upper bound for the magnitude of the largest ele ment in  $(X(j) - XTRUE)$  divided by the magnitude of the largest element in  $X(j)$ . The estimate is as reliable as the estimate for RCOND, and is almost always a slight overestimate of the true error.

```
 BERR (output)
          The componentwise relative backward error of each
         solution vector X(j) (i.e., the smallest relative
         change in any element of A or B that makes X(j) an
          exact solution).
 WORK (workspace)
          dimension(3*N)
 WORK2 (workspace)
          dimension(N)
 INFO (output)
          = 0: successful exit
           < 0: if INFO = -i, the i-th argument had an ille-
          gal value
          > 0: if INFO = i, and i is
          <= N: U(i,i) is exactly zero. The factorization
         has not been completed unless i = N, but the fac-
          tor U is exactly singular, so the solution and
          error bounds could not be computed. RCOND = 0 is
         returned. = N+1: U is nonsingular, but RCOND is
          less than machine precision, meaning that the
          matrix is singular to working precision.
          Nevertheless, the solution and error bounds are
          computed because there are a number of situations
          where the computed solution can be more accurate
          than the value of RCOND would suggest.
```
- [NAME](#page-1691-0)
- [SYNOPSIS](#page-1691-1)
	- o [F95 INTERFACE](#page-1691-2)
	- ❍ [C INTERFACE](#page-1691-3)
- [PURPOSE](#page-1692-0)
- [ARGUMENTS](#page-1692-1)

#### <span id="page-1691-0"></span>**NAME**

 dgttrf - compute an LU factorization of a real tridiagonal matrix A using elimination with partial pivoting and row interchanges

### <span id="page-1691-1"></span>**SYNOPSIS**

SUBROUTINE DGTTRF(N, LOW, DIAG, UP1, UP2, IPIVOT, INFO)

 INTEGER N, INFO INTEGER IPIVOT(\*) DOUBLE PRECISION LOW(\*), DIAG(\*), UP1(\*), UP2(\*)

SUBROUTINE DGTTRF\_64(N, LOW, DIAG, UP1, UP2, IPIVOT, INFO)

```
 INTEGER*8 N, INFO
 INTEGER*8 IPIVOT(*)
 DOUBLE PRECISION LOW(*), DIAG(*), UP1(*), UP2(*)
```
#### <span id="page-1691-2"></span>**F95 INTERFACE**

SUBROUTINE GTTRF([N], LOW, DIAG, UP1, UP2, IPIVOT, [INFO])

 INTEGER :: N, INFO INTEGER, DIMENSION(:) :: IPIVOT  $REAL(8)$ ,  $DIMENSION(:): LOW, DIAG, UP1, UP2$ 

SUBROUTINE GTTRF\_64([N], LOW, DIAG, UP1, UP2, IPIVOT, [INFO])

 $INTEGER(8) :: N, INFO$  INTEGER(8), DIMENSION(:) :: IPIVOT  $REAL(8)$ ,  $DIMENSION(:) :: Low, DIAG, UP1, UP2$ 

#### <span id="page-1691-3"></span>**C INTERFACE**
```
 #include <sunperf.h>
```
 void dgttrf(int n, double \*low, double \*diag, double \*up1, double \*up2, int \*ipivot, int \*info);

 void dgttrf\_64(long n, double \*low, double \*diag, double \*up1, double \*up2, long \*ipivot, long \*info);

### **PURPOSE**

```
 dgttrf computes an LU factorization of a real tridiagonal
 matrix A using elimination with partial pivoting and row
 interchanges.
```

```
 The factorization has the form
  A = L * U where L is a product of permutation and unit lower bidiago-
 nal matrices and U is upper triangular with nonzeros in only
 the main diagonal and first two superdiagonals.
```
# **ARGUMENTS**

N (input) The order of the matrix A.

```
 LOW (input/output)
           On entry, LOW must contain the (n-1) sub-diagonal
           elements of A.
```
 On exit, LOW is overwritten by the (n-1) multi pliers that define the matrix L from the LU fac torization of A.

DIAG (input/output)

 On entry, DIAG must contain the diagonal elements of A.

 On exit, DIAG is overwritten by the n diagonal elements of the upper triangular matrix U from the LU factorization of A.

```
 UP1 (input/output)
```
 On entry, UP1 must contain the (n-1) super diagonal elements of A.

 On exit, UP1 is overwritten by the (n-1) elements of the first super-diagonal of U.

 UP2 (output) On exit, UP2 is overwritten by the (n-2) elements of the second super-diagonal of U. IPIVOT (output) The pivot indices; for  $1 \le i \le n$ , row i of the matrix was interchanged with row IPIVOT(i). IPIVOT(i) will always be either i or i+1; IPIVOT(i) = i indicates a row interchange was not required. INFO (output) = 0: successful exit < 0: if INFO = -k, the k-th argument had an ille gal value > 0: if INFO = k, U(k,k) is exactly zero. The factorization has been completed, but the factor U is exactly singular, and division by zero will occur if it is used to solve a system of equa tions.

- NAME
- SYNOPSIS
	- ❍ F95 INTERFACE
	- ❍ C INTERFACE
- PURPOSE
- ARGUMENTS

## **NAME**

 dgttrs - solve one of the systems of equations A\*X = B or  $A' * X = B$ ,

## **SYNOPSIS**

 SUBROUTINE DGTTRS(TRANSA, N, NRHS, LOW, DIAG, UP1, UP2, IPIVOT, B, LDB, INFO) CHARACTER \* 1 TRANSA INTEGER N, NRHS, LDB, INFO INTEGER IPIVOT(\*) DOUBLE PRECISION LOW(\*), DIAG(\*), UP1(\*), UP2(\*), B(LDB,\*) SUBROUTINE DGTTRS\_64(TRANSA, N, NRHS, LOW, DIAG, UP1, UP2, IPIVOT, B, LDB, INFO) CHARACTER \* 1 TRANSA INTEGER\*8 N, NRHS, LDB, INFO INTEGER\*8 IPIVOT(\*) DOUBLE PRECISION LOW(\*), DIAG(\*), UP1(\*), UP2(\*), B(LDB,\*) **F95 INTERFACE** SUBROUTINE GTTRS([TRANSA], [N], [NRHS], LOW, DIAG, UP1, UP2, IPIVOT, B, [LDB], [INFO]) CHARACTER(LEN=1) :: TRANSA INTEGER :: N, NRHS, LDB, INFO INTEGER, DIMENSION(:) :: IPIVOT REAL(8), DIMENSION(:) :: LOW, DIAG, UP1, UP2

SUBROUTINE GTTRS\_64([TRANSA], [N], [NRHS], LOW, DIAG, UP1, UP2,

 $REAL(8)$ ,  $DIMENSION(:,:):: B$ 

IPIVOT, B, [LDB], [INFO])

 CHARACTER(LEN=1) :: TRANSA INTEGER(8) :: N, NRHS, LDB, INFO INTEGER(8), DIMENSION(:) :: IPIVOT  $REAL(8)$ ,  $DIMENSION(:) :: Low, DIAG, UP1, UP2$  $REAL(8)$ , DIMENSION $(:,:):E$ B

#### **C INTERFACE**

#include <sunperf.h>

 void dgttrs(char transa, int n, int nrhs, double \*low, dou ble \*diag, double \*up1, double \*up2, int \*ipivot, double \*b, int ldb, int \*info); void dgttrs\_64(char transa, long n, long nrhs, double \*low, double \*diag, double \*up1, double \*up2, long \*ipivot, double \*b, long ldb, long \*info);

#### **PURPOSE**

 dgttrs solves one of the systems of equations  $A^*X = B$  or  $A^*X = B$ , with a tridiagonal matrix A using the LU factorization computed by SGTTRF.

#### **ARGUMENTS**

```
 TRANSA (input)
          Specifies the form of the system of equations. ='N': A * X = B (No transpose)
          = 'T': A' * X = B (Transpose)= 'C': A' * X = B (Conjugate transpose = Tran- spose)
           TRANSA is defaulted to 'N' for F95 INTERFACE.
 N (input) The order of the matrix A.
 NRHS (input)
           The number of right hand sides, i.e., the number
           of columns of the matrix B. NRHS >= 0.
 LOW (input)
           The (n-1) multipliers that define the matrix L
           from the LU factorization of A.
 DIAG (input)
           The n diagonal elements of the upper triangular
```
matrix U from the LU factorization of A.

 UP1 (input) The (n-1) elements of the first super-diagonal of U. UP2 (input) The (n-2) elements of the second super-diagonal of U. IPIVOT (input) The pivot indices; for  $1 \le i \le n$ , row i of the matrix was interchanged with row IPIVOT(i). IPIVOT(i) will always be either i or i+1; IPIVOT(i) = i indicates a row interchange was not required. B (input/output) On entry, the matrix of right hand side vectors B. On exit, B is overwritten by the solution vectors X. LDB (input) The leading dimension of the array B. LDB >=  $max(1,N)$ . INFO (output) = 0: successful exit  $\langle$  0: if INFO =  $-i$ , the i-th argument had an illegal value

- NAME
- SYNOPSIS
	- o F95 INTERFACE
	- ❍ C INTERFACE
- PURPOSE
- ARGUMENTS
- FURTHER DETAILS

#### **NAME**

 dhgeqz - implement a single-/double-shift version of the QZ method for finding the generalized eigenvalues  $w(j)=(ALPHAR(j) + i*ALPHAI(j))/BETAR(j)$  of the equation  $det( A-w(i) B ) = 0$  In addition, the pair A, B may be reduced to generalized Schur form

# **SYNOPSIS**

 SUBROUTINE DHGEQZ(JOB, COMPQ, COMPZ, N, ILO, IHI, A, LDA, B, LDB, ALPHAR, ALPHAI, BETA, Q, LDQ, Z, LDZ, WORK, LWORK, INFO)

 CHARACTER \* 1 JOB, COMPQ, COMPZ INTEGER N, ILO, IHI, LDA, LDB, LDQ, LDZ, LWORK, INFO DOUBLE PRECISION A(LDA,\*), B(LDB,\*), ALPHAR(\*), ALPHAI(\*), BETA(\*),  $Q(LDQ, *)$ ,  $Z(LDZ, *)$ ,  $WORK(*)$ 

 SUBROUTINE DHGEQZ\_64(JOB, COMPQ, COMPZ, N, ILO, IHI, A, LDA, B, LDB, ALPHAR, ALPHAI, BETA, Q, LDQ, Z, LDZ, WORK, LWORK, INFO)

 CHARACTER \* 1 JOB, COMPQ, COMPZ INTEGER\*8 N, ILO, IHI, LDA, LDB, LDQ, LDZ, LWORK, INFO DOUBLE PRECISION A(LDA,\*), B(LDB,\*), ALPHAR(\*), ALPHAI(\*), BETA(\*),  $Q(LDQ, *), Z(LDZ, *), WORK(*)$ 

#### **F95 INTERFACE**

 SUBROUTINE HGEQZ(JOB, COMPQ, COMPZ, [N], ILO, IHI, A, [LDA], B, [LDB], ALPHAR, ALPHAI, BETA, Q, [LDQ], Z, [LDZ], [WORK], [LWORK], [INFO])

 CHARACTER(LEN=1) :: JOB, COMPQ, COMPZ INTEGER :: N, ILO, IHI, LDA, LDB, LDQ, LDZ, LWORK, INFO REAL(8), DIMENSION(:) :: ALPHAR, ALPHAI, BETA, WORK

REAL(8), DIMENSION $(:,:): A, B, Q, Z$ 

 SUBROUTINE HGEQZ\_64(JOB, COMPQ, COMPZ, [N], ILO, IHI, A, [LDA], B, [LDB], ALPHAR, ALPHAI, BETA, Q, [LDQ], Z, [LDZ], [WORK], [LWORK], [INFO])

 CHARACTER(LEN=1) :: JOB, COMPQ, COMPZ INTEGER(8) :: N, ILO, IHI, LDA, LDB, LDQ, LDZ, LWORK, INFO REAL(8), DIMENSION(:) :: ALPHAR, ALPHAI, BETA, WORK REAL(8), DIMENSION(:,:)  $:: A, B, Q, Z$ 

#### **C INTERFACE**

#include <sunperf.h>

- void dhgeqz(char job, char compq, char compz, int n, int ilo, int ihi, double \*a, int lda, double \*b, int ldb, double \*alphar, double \*alphai, double \*beta, double \*q, int ldq, double \*z, int ldz, int \*info);
- void dhgeqz\_64(char job, char compq, char compz, long n, long ilo, long ihi, double \*a, long lda, double \*b, long ldb, double \*alphar, double \*alphai, dou ble \*beta, double \*q, long ldq, double \*z, long ldz, long \*info);

#### **PURPOSE**

 dhgeqz implements a single-/double-shift version of the QZ method for finding the generalized eigenvalues B is upper triangular, and A is block upper triangular, where the diag onal blocks are either 1-by-1 or 2-by-2, the 2-by-2 blocks having complex generalized eigenvalues (see the description of the argument JOB.)

 If JOB='S', then the pair (A,B) is simultaneously reduced to Schur form by applying one orthogonal tranformation (usually called Q) on the left and another (usually called Z) on the right. The 2-by-2 upper-triangular diagonal blocks of B corresponding to 2-by-2 blocks of A will be reduced to posi tive diagonal matrices. (I.e., if A(j+1,j) is non-zero, then  $B(j+1,j)=B(j,j+1)=0$  and  $B(j,j)$  and  $B(j+1,j+1)$  will be positive.)

 If JOB='E', then at each iteration, the same transformations are computed, but they are only applied to those parts of A and B which are needed to compute ALPHAR, ALPHAI, and BETAR.

If JOB='S' and COMPQ and COMPZ are 'V' or 'I', then the

```
 orthogonal transformations used to reduce (A,B) are accumu-
    lated into the arrays Q and Z s.t.:
     (in) A(in) Z(in)* = Q(out) A(out) Z(out)* Ref: C.B. Moler & G.W. Stewart, "An Algorithm for General-
     ized Matrixigenvalue Problems", SIAM J. Numer. Anal.,
     10(1973),p. 241--256.
ARGUMENTS
     JOB (input)
                = 'E': compute only ALPHAR, ALPHAI, and BETA. A
               and B will not necessarily be put into generalized
               Schur form. = 'S': put A and B into generalized
                Schur form, as well as computing ALPHAR, ALPHAI,
               and BETA.
```
# COMPQ (input)

= 'N': do not modify Q.

 = 'V': multiply the array Q on the right by the transpose of the orthogonal tranformation that is applied to the left side of A and B to reduce them to Schur form. =  $'I':$  like COMPQ='V', except that Q will be initialized to the identity first.

 COMPZ (input) = 'N': do not modify Z. = 'V': multiply the array Z on the right by the orthogonal tranformation that is applied to the right side of A and B to reduce them to Schur form. = 'I': like COMPZ='V', except that Z will be initialized to the identity first.

N (input) The order of the matrices A, B, Q, and Z.  $N \ge 0$ .

#### ILO (input)

 It is assumed that A is already upper triangular in rows and columns 1:ILO-1 and IHI+1:N. 1 <= ILO  $\le$  IHI  $\le$  N, if N > 0; ILO=1 and IHI=0, if N=0.

#### IHI (input)

See the description of ILO.

 A (input) On entry, the N-by-N upper Hessenberg matrix A. Elements below the subdiagonal must be zero. If JOB='S', then on exit A and B will have been simultaneously reduced to generalized Schur form. If JOB='E', then on exit A will have been des troyed. The diagonal blocks will be correct, but

the off-diagonal portion will be meaningless.

### LDA (input) The leading dimension of the array A. LDA >= max( 1, N ).

 B (input) On entry, the N-by-N upper triangular matrix B. Elements below the diagonal must be zero. 2-by-2 blocks in B corresponding to 2-by-2 blocks in A will be reduced to positive diagonal form. (I.e., if  $A(j+1,j)$  is non-zero, then  $B(j+1,j)=B(j,j+1)=0$ and  $B(j,j)$  and  $B(j+1,j+1)$  will be positive.) If JOB='S', then on exit A and B will have been simultaneously reduced to Schur form. If JOB='E', then on exit B will have been destroyed. Elements corresponding to diagonal blocks of A will be correct, but the off-diagonal portion will be meaningless.

#### LDB (input)

The leading dimension of the array B. LDB >= max( 1, N ).

#### ALPHAR (output)

 ALPHAR(1:N) will be set to real parts of the diag onal elements of A that would result from reducing A and B to Schur form and then further reducing them both to triangular form using unitary transformations s.t. the diagonal of B was non negative real. Thus, if  $A(j, j)$  is in a 1-by-1 block  $(i.e., A(j+1,j)=A(j,j+1)=0),$  then  $ALPHAR(j)=A(j,j)$ . Note that the (real or complex) values (ALPHAR(j) + i\*ALPHAI(j))/BETA(j), j=1,...,N, are the generalized eigenvalues of the matrix pencil A - wB.

#### ALPHAI (output)

 ALPHAI(1:N) will be set to imaginary parts of the diagonal elements of A that would result from reducing A and B to Schur form and then further reducing them both to triangular form using uni tary transformations s.t. the diagonal of B was non-negative real. Thus, if A(j,j) is in a 1-by-1 block  $(i.e., A(j+1,j)=A(j,j+1)=0),$  then ALPHAR(j)=0. Note that the (real or complex) values  $(\text{ALPHAR}(j) + i * \text{ALPHAI}(j))/\text{BETA}(j)$ , j=1,...,N, are the generalized eigenvalues of the matrix pencil A - wB.

BETA (output)

 BETA(1:N) will be set to the (real) diagonal ele ments of B that would result from reducing A and B to Schur form and then further reducing them both to triangular form using unitary transformations s.t. the diagonal of B was non-negative real. Thus, if  $A(j, j)$  is in a 1-by-1 block (i.e.,  $A(j+1,j)=A(j,j+1)=0$ ), then BETA(j)=B(j,j). Note that the (real or complex) values  $(ALPHAR(j) +$  $i*ALPHAI(j))/BETA(j)$ ,  $j=1,...,N$ , are the general ized eigenvalues of the matrix pencil A - wB. (Note that BETA(1:N) will always be non-negative, and no BETAI is necessary.) Q (input/output) If COMPQ='N', then Q will not be referenced. If COMPQ='V' or 'I', then the transpose of the orthogonal transformations which are applied to A and B on the left will be applied to the array Q on the right. LDQ (input) The leading dimension of the array  $Q.$  LD $Q \ge 1$ . If COMPQ='V' or 'I', then LDQ >= N. Z (input/output) If COMPZ='N', then Z will not be referenced. If COMPZ='V' or 'I', then the orthogonal transforma tions which are applied to A and B on the right will be applied to the array Z on the right. LDZ (input) The leading dimension of the array Z. LDZ >= 1. If COMPZ='V' or 'I', then LDZ >= N. WORK (workspace) On exit, if INFO >=  $0$ , WORK(1) returns the optimal LWORK. LWORK (input) The dimension of the array WORK. LWORK >=  $max(1,N)$ . If LWORK =  $-1$ , then a workspace query is assumed; the routine only calculates the optimal size of the WORK array, returns this value as the first entry of the WORK array, and no error message related to LWORK is issued by XERBLA. INFO (output) = 0: successful exit

 < 0: if INFO = -i, the i-th argument had an ille gal value = 1,...,N: the QZ iteration did not converge. (A,B) is not in Schur form, but ALPHAR(i),  $ALPHAI(i)$ , and  $BETA(i)$ ,  $i=INFO+1,...,N$  should be correct. =  $N+1$ , ...,  $2*N$ : the shift calculation failed. (A,B) is not in Schur form, but ALPHAR(i), ALPHAI(i), and BETA(i), i=INFO-  $N+1$ ,...,N should be correct. >  $2*N$ : various "impossible" errors.

# **FURTHER DETAILS**

Iteration counters:

- JITER -- counts iterations.
- IITER -- counts iterations run since ILAST was last changed. This is therefore reset only when a 1-

by-1 or

2-by-2 block deflates off the bottom.

- [NAME](#page-1703-0)
- [SYNOPSIS](#page-1703-1)
	- o [F95 INTERFACE](#page-1703-2)
	- ❍ [C INTERFACE](#page-1704-0)
- [PURPOSE](#page-1704-1)
- [ARGUMENTS](#page-1704-2)
- [FURTHER DETAILS](#page-1707-0)

### <span id="page-1703-0"></span>**NAME**

 dhsein - use inverse iteration to find specified right and/or left eigenvectors of a real upper Hessenberg matrix H

### <span id="page-1703-1"></span>**SYNOPSIS**

 SUBROUTINE DHSEIN(SIDE, EIGSRC, INITV, SELECT, N, H, LDH, WR, WI, VL, LDVL, VR, LDVR, MM, M, WORK, IFAILL, IFAILR, INFO) CHARACTER \* 1 SIDE, EIGSRC, INITV INTEGER N, LDH, LDVL, LDVR, MM, M, INFO INTEGER IFAILL(\*), IFAILR(\*) LOGICAL SELECT(\*) DOUBLE PRECISION H(LDH,\*), WR(\*), WI(\*), VL(LDVL,\*),  $VR(LDVR, *), WORK(*)$  SUBROUTINE DHSEIN\_64(SIDE, EIGSRC, INITV, SELECT, N, H, LDH, WR, WI, VL, LDVL, VR, LDVR, MM, M, WORK, IFAILL, IFAILR, INFO) CHARACTER \* 1 SIDE, EIGSRC, INITV INTEGER\*8 N, LDH, LDVL, LDVR, MM, M, INFO INTEGER\*8 IFAILL(\*), IFAILR(\*) LOGICAL\*8 SELECT(\*) DOUBLE PRECISION H(LDH,\*), WR(\*), WI(\*), VL(LDVL,\*),  $VR(LDVR, *), WORK(*)$  **F95 INTERFACE** SUBROUTINE HSEIN(SIDE, EIGSRC, INITV, SELECT, [N], H, [LDH], WR, WI,

<span id="page-1703-2"></span>VL, [LDVL], VR, [LDVR], MM, M, [WORK], IFAILL, IFAILR, [INFO])

 CHARACTER(LEN=1) :: SIDE, EIGSRC, INITV INTEGER :: N, LDH, LDVL, LDVR, MM, M, INFO

```
 INTEGER, DIMENSION(:) :: IFAILL, IFAILR
    LOGICAL, DIMENSION(:) :: SELECT
   REAL(8), DIMENSION(:):: WR, WI, WORKREAL(8), DIMENSION(:,:) :: H, VL, VR
    SUBROUTINE HSEIN_64(SIDE, EIGSRC, INITV, SELECT, [N], H, [LDH], WR,
           WI, VL, [LDVL], VR, [LDVR], MM, M, [WORK], IFAILL, IFAILR, [INFO])
    CHARACTER(LEN=1) :: SIDE, EIGSRC, INITV
    INTEGER(8) :: N, LDH, LDVL, LDVR, MM, M, INFO
    INTEGER(8), DIMENSION(:) :: IFAILL, IFAILR
   LOGICAL(8), DIMENTION(:):: SELECTREAL(8), DIMENSION(:):: WR, WI, WORKREAL(8), DIMENSION(:,:):H, VL, VR C INTERFACE
    #include <sunperf.h>
```
- <span id="page-1704-0"></span> void dhsein(char side, char eigsrc, char initv, int \*select, int n, double \*h, int ldh, double \*wr, double \*wi, double \*vl, int ldvl, double \*vr, int ldvr, int mm, int \*m, int \*ifaill, int \*ifailr, int \*info);
- void dhsein\_64(char side, char eigsrc, char initv, long \*select, long n, double \*h, long ldh, double \*wr, double \*wi, double \*vl, long ldvl, double \*vr, long ldvr, long mm, long \*m, long \*ifaill, long \*ifailr, long \*info);

# <span id="page-1704-1"></span>**PURPOSE**

 dhsein uses inverse iteration to find specified right and/or left eigenvectors of a real upper Hessenberg matrix H.

 The right eigenvector x and the left eigenvector y of the matrix H corresponding to an eigenvalue w are defined by:

 $H * x = w * x, \t y^{**}h * H = w * y^{**}h$ 

where  $y^{**}$ h denotes the conjugate transpose of the vector  $y$ .

# <span id="page-1704-2"></span>**ARGUMENTS**

 SIDE (input) = 'R': compute right eigenvectors only; = 'L': compute left eigenvectors only; = 'B': compute both right and left eigenvectors.

 EIGSRC (input) Specifies the source of eigenvalues supplied in (WR,WI): = 'Q': the eigenvalues were found using SHSEQR; thus, if H has zero subdiagonal elements, and so is block-triangular, then the j-th eigenvalue can be assumed to be an eigenvalue of the block con taining the j-th row/column. This property allows SHSEIN to perform inverse iteration on just one diagonal block.  $= 'N'$ : no assumptions are made on the correspondence between eigenvalues and diago nal blocks. In this case, SHSEIN must always per form inverse iteration using the whole matrix H. INITV (input) = 'N': no initial vectors are supplied; = 'U': user-supplied initial vectors are stored in the arrays VL and/or VR. SELECT (input/output) Specifies the eigenvectors to be computed. To select the real eigenvector corresponding to a real eigenvalue WR(j), SELECT(j) must be set to .TRUE.. To select the complex eigenvector corresponding to a complex eigenvalue (WR(j),WI(j)), with complex conjugate (WR(j+1),WI(j+1)), either SELECT(j) or SELECT(j+1) or both must be set to N (input) The order of the matrix  $H$ . N  $> = 0$ . H (input) The upper Hessenberg matrix H. LDH (input) The leading dimension of the array H. LDH >=  $max(1,N)$ . WR (input/output) On entry, the real and imaginary parts of the eigenvalues of H; a complex conjugate pair of eigenvalues must be stored in consecutive elements of WR and WI. On exit, WR may have been altered since close eigenvalues are perturbed slightly in searching for independent eigenvectors. WI (input) See the description of WR. VL (input/output) On entry, if INITV = 'U' and SIDE = 'L' or 'B', VL

 must contain starting vectors for the inverse iteration for the left eigenvectors; the starting vector for each eigenvector must be in the same column(s) in which the eigenvector will be stored. On exit, if SIDE = 'L' or 'B', the left eigenvec tors specified by SELECT will be stored consecu tively in the columns of VL, in the same order as their eigenvalues. A complex eigenvector corresponding to a complex eigenvalue is stored in two consecutive columns, the first holding the real part and the second the imaginary part. If SIDE = 'R', VL is not referenced.

#### LDVL (input)

 The leading dimension of the array VL. LDVL >=  $max(1,N)$  if SIDE = 'L' or 'B'; LDVL >= 1 otherwise.

#### VR (input/output)

 On entry, if INITV = 'U' and SIDE = 'R' or 'B', VR must contain starting vectors for the inverse iteration for the right eigenvectors; the starting vector for each eigenvector must be in the same column(s) in which the eigenvector will be stored. On exit, if SIDE = 'R' or 'B', the right eigenvec tors specified by SELECT will be stored consecu tively in the columns of VR, in the same order as their eigenvalues. A complex eigenvector corresponding to a complex eigenvalue is stored in two consecutive columns, the first holding the real part and the second the imaginary part. If SIDE = 'L', VR is not referenced.

#### LDVR (input)

 The leading dimension of the array VR. LDVR >=  $max(1,N)$  if SIDE = 'R' or 'B'; LDVR >= 1 otherwise.

#### MM (input)

The number of columns in the arrays VL and/or VR.  $MM$  >=  $M$ .

#### M (output)

 The number of columns in the arrays VL and/or VR required to store the eigenvectors; each selected real eigenvector occupies one column and each selected complex eigenvector occupies two columns.

#### WORK (workspace)

dimension((N+2)\*N)

```
 IFAILL (output)
         If SIDE = 'L' or 'B', IFAILL(i) = j > 0 if the
          left eigenvector in the i-th column of VL
          (corresponding to the eigenvalue w(j)) failed to
         converge; IFAIL(i) = 0 if the eigenvector con-
          verged satisfactorily. If the i-th and (i+1)th
          columns of VL hold a complex eigenvector, then
          IFAILL(i) and IFAILL(i+1) are set to the same
          value. If SIDE = 'R', IFAILL is not referenced.
 IFAILR (output)
         If SIDE = 'R' or 'B', IFAILR(i) = j > 0 if the
          right eigenvector in the i-th column of VR
          (corresponding to the eigenvalue w(j)) failed to
         converge; IFAILR(i) = 0 if the eigenvector con-
          verged satisfactorily. If the i-th and (i+1)th
          columns of VR hold a complex eigenvector, then
          IFAILR(i) and IFAILR(i+1) are set to the same
          value. If SIDE = 'L', IFAILR is not referenced.
 INFO (output)
          = 0: successful exit
         \langle 0: if INFO = -i, the i-th argument had an ille-
          gal value
          > 0: if INFO = i, i is the number of eigenvectors
          which failed to converge; see IFAILL and IFAILR
          for further details.
```
## <span id="page-1707-0"></span>**FURTHER DETAILS**

 Each eigenvector is normalized so that the element of larg est magnitude has magnitude 1; here the magnitude of a com plex number  $(x,y)$  is taken to be  $|x|+|y|$ .

- [NAME](#page-1708-0)
- [SYNOPSIS](#page-1708-1)
	- ❍ [F95 INTERFACE](#page-1708-2)
	- ❍ [C INTERFACE](#page-1709-0)
- [PURPOSE](#page-1709-1)
- [ARGUMENTS](#page-1709-2)

# <span id="page-1708-0"></span>**NAME**

 dhseqr - compute the eigenvalues of a real upper Hessenberg matrix H and, optionally, the matrices T and Z from the Schur decomposition  $H = Z T Z^{**}T$ , where T is an upper quasi-triangular matrix (the Schur form), and Z is the orthogonal matrix of Schur vectors

## <span id="page-1708-1"></span>**SYNOPSIS**

 SUBROUTINE DHSEQR(JOB, COMPZ, N, ILO, IHI, H, LDH, WR, WI, Z, LDZ, WORK, LWORK, INFO)

 CHARACTER \* 1 JOB, COMPZ INTEGER N, ILO, IHI, LDH, LDZ, LWORK, INFO DOUBLE PRECISION  $H(LDH, * )$ , WR(\*), WI(\*), Z(LDZ,\*), WORK(\*)

 SUBROUTINE DHSEQR\_64(JOB, COMPZ, N, ILO, IHI, H, LDH, WR, WI, Z, LDZ, WORK, LWORK, INFO)

 CHARACTER \* 1 JOB, COMPZ INTEGER\*8 N, ILO, IHI, LDH, LDZ, LWORK, INFO DOUBLE PRECISION  $H(LDH, * )$ , WR(\*), WI(\*), Z(LDZ,\*), WORK(\*)

#### <span id="page-1708-2"></span>**F95 INTERFACE**

 SUBROUTINE HSEQR(JOB, COMPZ, N, ILO, IHI, H, [LDH], WR, WI, Z, [LDZ], [WORK], [LWORK], [INFO])

 CHARACTER(LEN=1) :: JOB, COMPZ INTEGER :: N, ILO, IHI, LDH, LDZ, LWORK, INFO  $REAL(8)$ ,  $DIMENSION(:):: WR, WI, WORK$ REAL(8), DIMENSION( $:$ , $:$ )  $:$   $H$ , Z

SUBROUTINE HSEQR\_64(JOB, COMPZ, N, ILO, IHI, H, [LDH], WR, WI, Z,

[LDZ], [WORK], [LWORK], [INFO])

 CHARACTER(LEN=1) :: JOB, COMPZ INTEGER(8) :: N, ILO, IHI, LDH, LDZ, LWORK, INFO  $REAL(8)$ , DIMENSION $(:):$  WR, WI, WORK REAL(8), DIMENSION(:,:) :: H, Z

#### <span id="page-1709-0"></span>**C INTERFACE**

#include <sunperf.h>

 void dhseqr(char job, char compz, int n, int ilo, int ihi, double \*h, int ldh, double \*wr, double \*wi, double \*z, int ldz, int \*info); void dhseqr\_64(char job, char compz, long n, long ilo, long

 ihi, double \*h, long ldh, double \*wr, double \*wi, double \*z, long ldz, long \*info);

### <span id="page-1709-1"></span>**PURPOSE**

 dhseqr computes the eigenvalues of a real upper Hessenberg matrix H and, optionally, the matrices T and Z from the Schur decomposition  $H = Z T Z^{*T}$ , where T is an upper quasi-triangular matrix (the Schur form), and Z is the orthogonal matrix of Schur vectors.

 Optionally Z may be postmultiplied into an input orthogonal matrix Q, so that this routine can give the Schur factoriza tion of a matrix A which has been reduced to the Hessenberg form H by the orthogonal matrix Q: A =  $Q^*H^*Q^{**}T$  =  $(QZ)*T*(QZ)**T.$ 

### <span id="page-1709-2"></span>**ARGUMENTS**

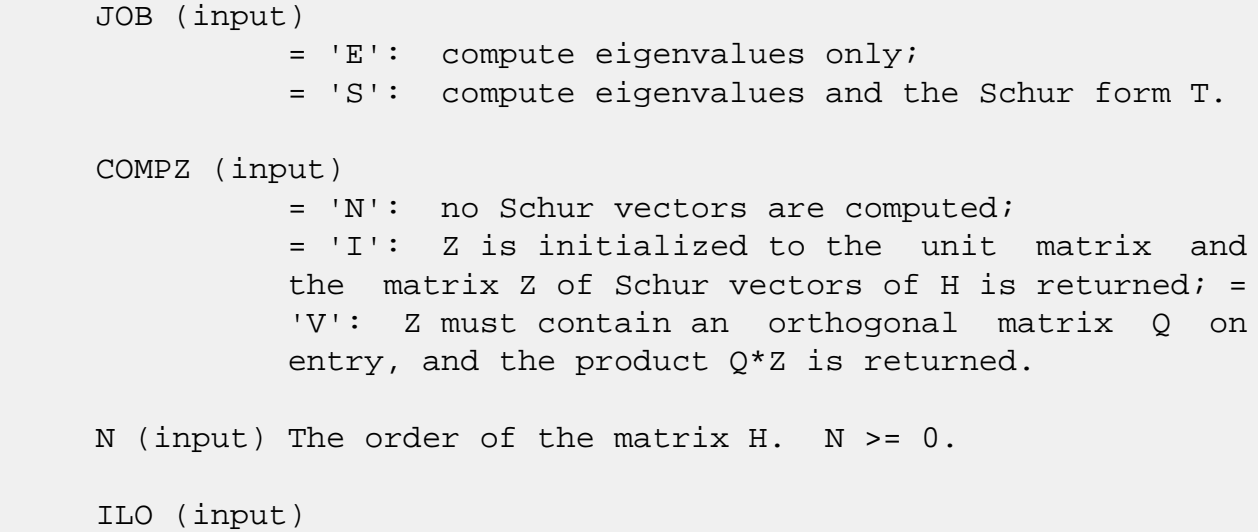

 It is assumed that H is already upper triangular in rows and columns 1:ILO-1 and IHI+1:N. ILO and IHI are normally set by a previous call to SGEBAL, and then passed to SGEHRD when the matrix output by SGEBAL is reduced to Hessenberg form. Otherwise ILO and IHI should be set to 1 and N respectively.  $1 \leq ILO \leq III \leq N, if N > 0; ILO=1 and IHI=0,$  if N=0. IHI (input) See the description of ILO. H (input/output) On entry, the upper Hessenberg matrix H. On exit, if JOB = 'S', H contains the upper quasi triangular matrix T from the Schur decomposition (the Schur form); 2-by-2 diagonal blocks (corresponding to complex conjugate pairs of eigenvalues) are returned in standard form, with  $H(i,i) = H(i+1,i+1)$  and  $H(i+1,i)*H(i,i+1) < 0$ . If JOB = 'E', the contents of H are unspecified on exit. LDH (input) The leading dimension of the array H. LDH >=  $max(1,N)$ . WR (output) The real and imaginary parts, respectively, of the computed eigenvalues. If two eigenvalues are com puted as a complex conjugate pair, they are stored in consecutive elements of WR and WI, say the i-th and  $(i+1)$ th, with  $WI(i) > 0$  and  $WI(i+1) < 0$ . If JOB = 'S', the eigenvalues are stored in the same order as on the diagonal of the Schur form returned in H, with  $WR(i) = H(i,i)$  and, if  $H(i:i+1,i:i+1)$  is a 2-by-2 diagonal block, WI(i) =  $sqrt(H(i+1,i)*H(i,i+1))$  and  $WI(i+1) = -WI(i)$ . WI (output) See the description of WR. Z (input) If COMPZ = 'N': Z is not referenced. If  $COMPZ = 'I':$  on entry, Z need not be set, and on exit, Z contains the orthogonal matrix Z of the Schur vectors of H. If COMPZ = 'V': on entry Z must contain an N-by-N matrix Q, which is assumed to be equal to the unit matrix except for the sub matrix Z(ILO:IHI,ILO:IHI); on exit Z contains Q\*Z. Normally Q is the orthogonal matrix generated by SORGHR after the call to SGEHRD which formed the

Hessenberg matrix H.

```
 LDZ (input)
          The leading dimension of the array Z. LDZ >=
         max(1,N) if COMPZ = 'I' or 'V'; LDZ >= 1 other-
          wise.
 WORK (workspace)
         On exit, if INFO = 0, WORK(1) returns the optimal
          LWORK.
 LWORK (input)
          The dimension of the array WORK. LWORK >=
         max(1,N).
         If LWORK = -1, then a workspace query is assumed;
          the routine only calculates the optimal size of
          the WORK array, returns this value as the first
          entry of the WORK array, and no error message
          related to LWORK is issued by XERBLA.
 INFO (output)
          = 0: successful exit
          < 0: if INFO = -i, the i-th argument had an ille-
          gal value
          > 0: if INFO = i, SHSEQR failed to compute all of
          the eigenvalues in a total of 30*(IHI-ILO+1)
          iterations; elements 1:ilo-1 and i+1:n of WR and
          WI contain those eigenvalues which have been suc-
          cessfully computed.
```
- NAME
- [SYNOPSIS](#page-1712-0)

❍ F95 INTERFACE

- DESCRIPTION
- ARGUMENTS
- SEE ALSO

# **NAME**

```
 djadmm - Jagged diagonal matrix-matrix multiply (modified
 Ellpack)
```
### <span id="page-1712-0"></span>**SYNOPSIS**

```
 SUBROUTINE DJADMM( TRANSA, M, N, K, ALPHA, DESCRA,
 * VAL, INDX, PNTR, MAXNZ, IPERM,
 * B, LDB, BETA, C, LDC, WORK, LWORK)
  INTEGER TRANSA, M, N, K, DESCRA(5), MAXNZ,
          LDB, LDC, LWORK
 INTEGER INDX(NNZ), PNTR(MAXNZ+1), IPERM(M)
 DOUBLE PRECISION ALPHA, BETA
 DOUBLE PRECISION VAL(NNZ), B(LDB,*), C(LDC,*), WORK(LWORK)
 SUBROUTINE DJADMM_64( TRANSA, M, N, K, ALPHA, DESCRA,
 * VAL, INDX, PNTR, MAXNZ, IPERM,
 * B, LDB, BETA, C, LDC, WORK, LWORK)
  INTEGER*8 TRANSA, M, N, K, DESCRA(5), MAXNZ,
           LDB, LDC, LWORK
 INTEGER*8 INDX(NNZ), PNTR(MAXNZ+1), IPERM(M)
 DOUBLE PRECISION ALPHA, BETA
 DOUBLE PRECISION VAL(NNZ), B(LDB,*), C(LDC,*), WORK(LWORK)
where NNZ=PNTR(MAXNZ+1)-PNTR(1)+1 is the number of non-zero elements
```
#### **F95 INTERFACE**

 SUBROUTINE JADMM( TRANSA, M, [N], K, ALPHA, DESCRA, VAL, INDX, PNTR, MAXNZ, IPERM, B, [LDB], BETA, C, [LDC], [WORK], [LWORK]) INTEGER TRANSA, M, K, MAXNZ INTEGER, DIMENSION(:) :: DESCRA, INDX, PNTR, IPERM DOUBLE PRECISION ALPHA, BETA DOUBLE PRECISION, DIMENSION(:) :: VAL

DOUBLE PRECISION, DIMENSION(:, :) :: B, C

 SUBROUTINE JADMM\_64( TRANSA, M, [N], K, ALPHA, DESCRA, VAL, INDX, \* PNTR, MAXNZ, IPERM, B, [LDB], BETA, C, [LDC], [WORK], [LWORK]) INTEGER\*8 TRANSA, M, K, MAXNZ INTEGER\*8, DIMENSION(:) :: DESCRA, INDX, PNTR, IPERM DOUBLE PRECISION ALPHA, BETA DOUBLE PRECISION, DIMENSION(:) :: VAL DOUBLE PRECISION, DIMENSION(:, :) :: B, C

### **DESCRIPTION**

 $C$  <- alpha  $op(A)$  B + beta  $C$ 

 where ALPHA and BETA are scalar, C and B are dense matrices, A is a matrix represented in jagged-diagonal format and op( A ) is one of  $op(A) = A$  or  $op(A) = A'$  or  $op(A) = conjq(A')$ . ( ' indicates matrix transpose)

# **ARGUMENTS**

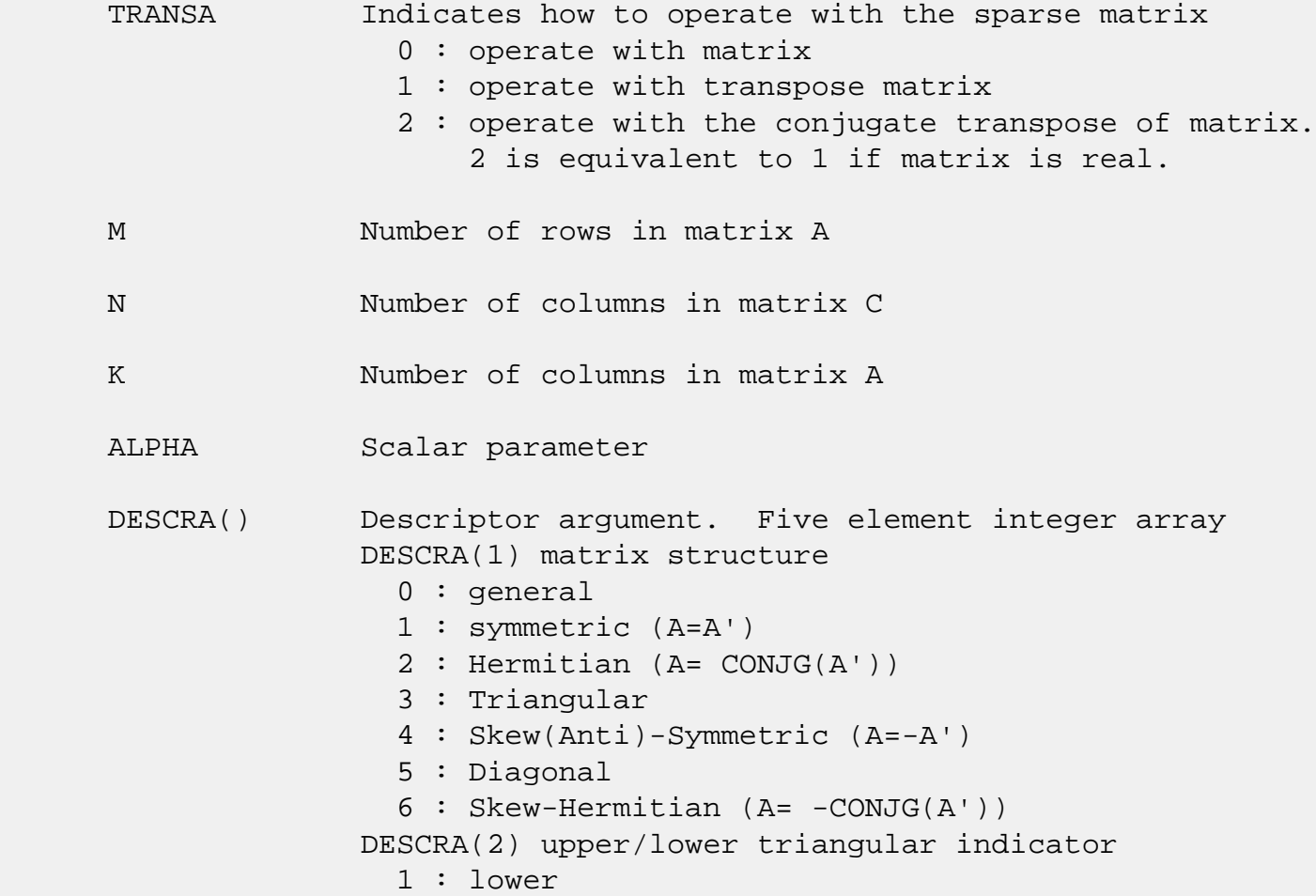

 2 : upper DESCRA(3) main diagonal type 0 : non-unit 1 : unit DESCRA(4) Array base (NOT IMPLEMENTED) 0 : C/C++ compatible 1 : Fortran compatible DESCRA(5) repeated indices? (NOT IMPLEMENTED) 0 : unknown 1 : no repeated indices VAL() array of length NNZ consisting of entries of A. VAL can be viewed as a column major ordering of a row permutation of the Ellpack representation of A, where the Ellpack representation is permuted so that the rows are non-increasing in the number of nonzero entries. Values added for padding in Ellpack are not included in the Jagged-Diagonal format. INDX() array of length NNZ consisting of the column indices of the corresponding entries in VAL. PNTR() array of length MAXNZ+1, where PNTR(I)-PNTR(1)+1 points to the location in VAL of the first element in the row-permuted Ellpack represenation of A. MAXNZ max number of nonzeros elements per row. IPERM() integer array of length M such that  $I = IPERM(I'),$  where row I in the original Ellpack representation corresponds to row I' in the permuted representation. If IPERM(1) =  $0$ , it is assumed by convention that IPERM(I) = I. IPERM is used to determine the order in which rows of C are updated. B() rectangular array with first dimension LDB. LDB leading dimension of B BETA Scalar parameter C() rectangular array with first dimension LDC. LDC leading dimension of C WORK() scratch array of length LWORK. WORK is not referenced in the current version. LWORK length of WORK array. LWORK is not referenced

in the current version.

# **SEE ALSO**

NIST FORTRAN Sparse Blas User's Guide available at:

<http://math.nist.gov/mcsd/Staff/KRemington/fspblas/>

 "Document for the Basic Linear Algebra Subprograms (BLAS) Standard", University of Tennessee, Knoxville, Tennessee, 1996:

<http://www.netlib.org/utk/papers/sparse.ps>

- NAME
- SYNOPSIS

❍ F95 INTERFACE

- DESCRIPTION
- ARGUMENTS
- SEE ALSO

### **NAME**

djadrp - right permutation of a jagged diagonal matrix

#### **SYNOPSIS**

 SUBROUTINE DJADRP( TRANSP, M, K, VAL, INDX, PNTR, MAXNZ, \* IPERM,WORK,LWORK) INTEGER TRANSP, M, K, MAXNZ, LWORK INTEGER INDX(\*), PNTR(MAXNZ+1), IPERM(K), WORK(LWORK) DOUBLE PRECISION VAL(\*)

 SUBROUTINE DJADRP\_64( TRANSP, M, K, VAL, INDX, PNTR, MAXNZ, \* IPERM,WORK,LWORK) INTEGER\*8 TRANSP, M, K, MAXNZ, LWORK INTEGER\*8 INDX(\*), PNTR(MAXNZ+1), IPERM(K), WORK(LWORK) DOUBLE PRECISION VAL(\*)

#### **F95 INTERFACE**

 SUBROUTINE JADRP( TRANSP, M, K, VAL, INDX, PNTR, MAXNZ, \* IPERM, [WORK], [LWORK] ) INTEGER TRANSP, M, K, MAXNZ INTEGER, DIMENSION(:) :: INDX, PNTR, IPERM DOUBLE PRECISION, DIMENSION(:) :: VAL SUBROUTINE JADRP\_64( TRANSP, M, K, VAL, INDX, PNTR, MAXNZ, \* IPERM, [WORK], [LWORK] ) INTEGER\*8 TRANSP, M, K, MAXNZ INTEGER\*8, DIMENSION(:) :: INDX, PNTR, IPERM DOUBLE PRECISION, DIMENSION(:) :: VAL

# **DESCRIPTION**

 $A \leftarrow A P$  $A \leftarrow A P'$ 

( ' indicates matrix transpose)

 where permutation P is represented by an integer vector IPERM, such that IPERM(I) is equal to the position of the only nonzero element in row I of permutation matrix P.

 NOTE: In order to get a symetrically permuted jagged diagonal matrix P A P', one can explicitly permute the columns P A by calling

SJADRP(0, M, M, VAL, INDX, PNTR, MAXNZ, IPERM, WORK, LWORK)

 where parameters VAL, INDX, PNTR, MAXNZ, IPERM are the representation of A in the jagged diagonal format. The operation makes sense if the original matrix A is square.

## **ARGUMENTS**

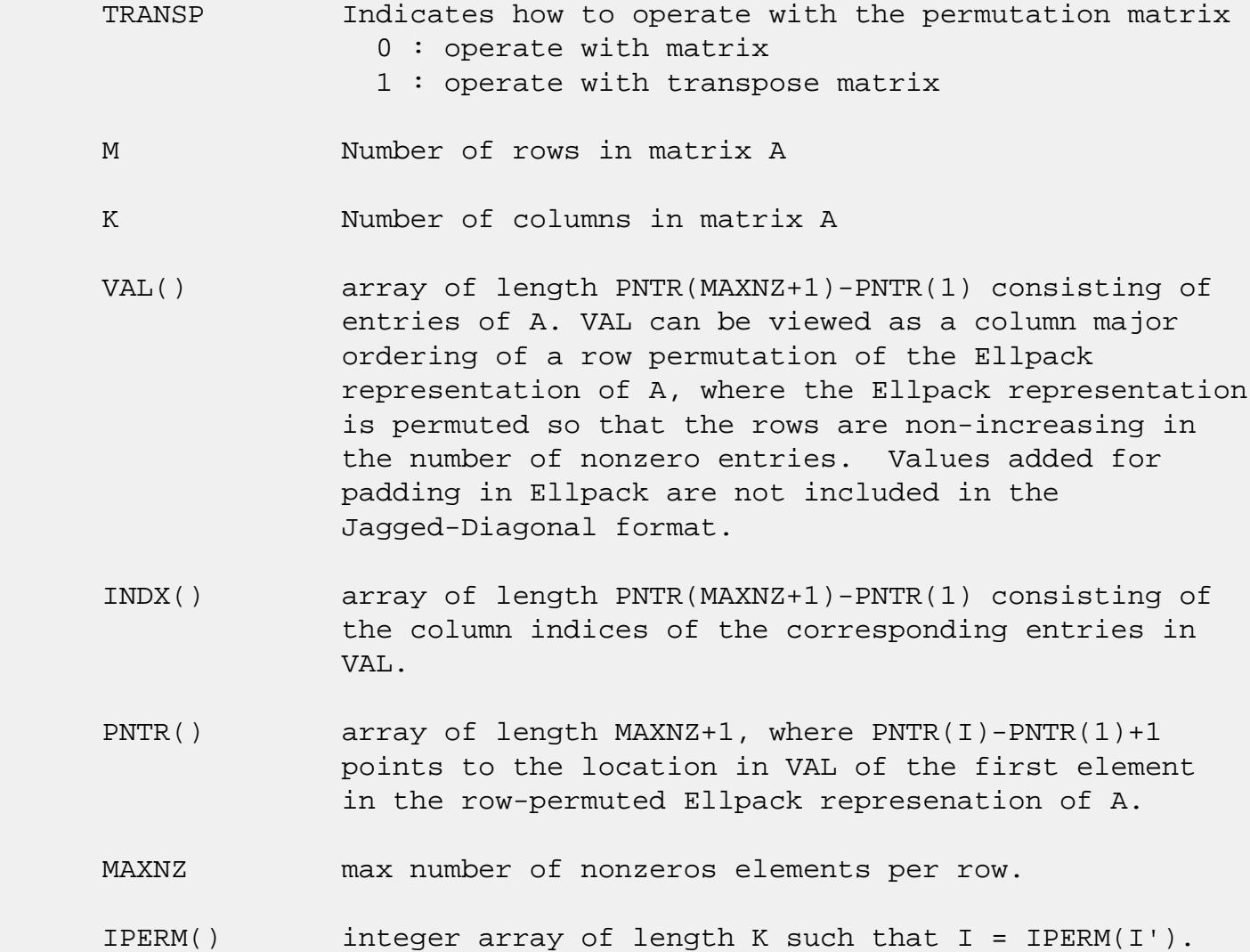

 Array IPERM represents a permutation P, such that IPERM(I) is equal to the position of the only nonzero element in row I of permutation matrix P. For example, if | 0 0 1 |  $P = | 1 0 0 |$  | 0 1 0 | then IPERM =  $(3, 1, 2)$ . WORK() scratch array of length LWORK. LWORK should be at least K. LWORK length of WORK array

> If LWORK =  $-1$ , then a workspace query is assumed; the routine only calculates the optimal size of the WORK array, returns this value as the first entry of the WORK array, and no error message related to LWORK is issued by XERBLA.

## **SEE ALSO**

 NIST FORTRAN Sparse Blas User's Guide available at: <http://math.nist.gov/mcsd/Staff/KRemington/fspblas/>

 "Document for the Basic Linear Algebra Subprograms (BLAS) Standard", University of Tennessee, Knoxville, Tennessee, 1996:

<http://www.netlib.org/utk/papers/sparse.ps>

- [NAME](#page-1719-0)
- [SYNOPSIS](#page-1719-1)

❍ [F95 INTERFACE](#page-1719-2)

- [DESCRIPTION](#page-1720-0)
- [ARGUMENTS](#page-1720-1)
- [SEE ALSO](#page-1722-0)

### <span id="page-1719-0"></span>**NAME**

djadsm - Jagged-diagonal format triangular solve

## <span id="page-1719-1"></span>**SYNOPSIS**

 SUBROUTINE DJADSM( TRANSA, M, N, UNITD, DV, ALPHA, DESCRA, \* VAL, INDX, PNTR, MAXNZ, IPERM, \* B, LDB, BETA, C, LDC, WORK, LWORK ) INTEGER TRANSA, M, N, UNITD, DESCRA(5), MAXNZ, LDB, LDC, LWORK INTEGER INDX(NNZ), PNTR(MAXNZ+1), IPERM(M) DOUBLE PRECISION ALPHA, BETA DOUBLE PRECISION DV(M), VAL(NNZ), B(LDB,\*), C(LDC,\*), WORK(LWORK) SUBROUTINE DJADSM\_64( TRANSA, M, N, UNITD, DV, ALPHA, DESCRA, \* VAL, INDX, PNTR, MAXNZ, IPERM, \* B, LDB, BETA, C, LDC, WORK, LWORK ) INTEGER\*8 TRANSA, M, N, UNITD, DESCRA(5), MAXNZ, LDB, LDC, LWORK INTEGER\*8 INDX(NNZ), PNTR(MAXNZ+1), IPERM(M) DOUBLE PRECISION ALPHA, BETA DOUBLE PRECISION DV(M), VAL(NNZ), B(LDB,\*), C(LDC,\*), WORK(LWORK)

where  $NNZ=PNTR(MAXNZ+1)-PNTR(1)+1$  is the number of non-zero elements

#### <span id="page-1719-2"></span>**F95 INTERFACE**

 SUBROUTINE JADSM(TRANSA, M, [N], UNITD, DV, ALPHA, DESCRA, VAL, INDX, \* PNTR, MAXNZ, IPERM, B, [LDB], BETA, C, [LDC], [WORK], [LWORK]) INTEGER TRANSA, M, MAXNZ INTEGER, DIMENSION(:) :: DESCRA, INDX, PNTR, IPERM DOUBLE PRECISION ALPHA, BETA DOUBLE PRECISION, DIMENSION(:) :: VAL, DV DOUBLE PRECISION, DIMENSION(:, :) :: B, C

```
 SUBROUTINE JADSM_64(TRANSA, M, [N], UNITD, DV, ALPHA, DESCRA, VAL, INDX,
 * PNTR, MAXNZ, IPERM, B, [LDB], BETA, C, [LDC], [WORK], [LWORK])
 INTEGER*8 TRANSA, M, MAXNZ
 INTEGER*8, DIMENSION(:) :: DESCRA, INDX, PNTR, IPERM
 DOUBLE PRECISION ALPHA, BETA
 DOUBLE PRECISION, DIMENSION(:) :: VAL, DV
 DOUBLE PRECISION, DIMENSION(:, :) :: B, C
```
# <span id="page-1720-0"></span>**DESCRIPTION**

```
C <- ALPHA op(A) B + BETA C C <- ALPHA D op(A) B + BETA CC <- ALPHA op(A) D B + BETA C where ALPHA and BETA are scalar, C and B are m by n dense matrices,
 D is a diagonal scaling matrix, A is a unit, or non-unit, upper or
 lower triangular matrix represented in jagged-diagonal format and
 op( A ) is one of
op( A ) = inv(A) or op( A ) = inv(A') or op( A ) =inv(conjg( A'))
 (inv denotes matrix inverse, ' indicates matrix transpose)
```
## <span id="page-1720-1"></span>**ARGUMENTS**

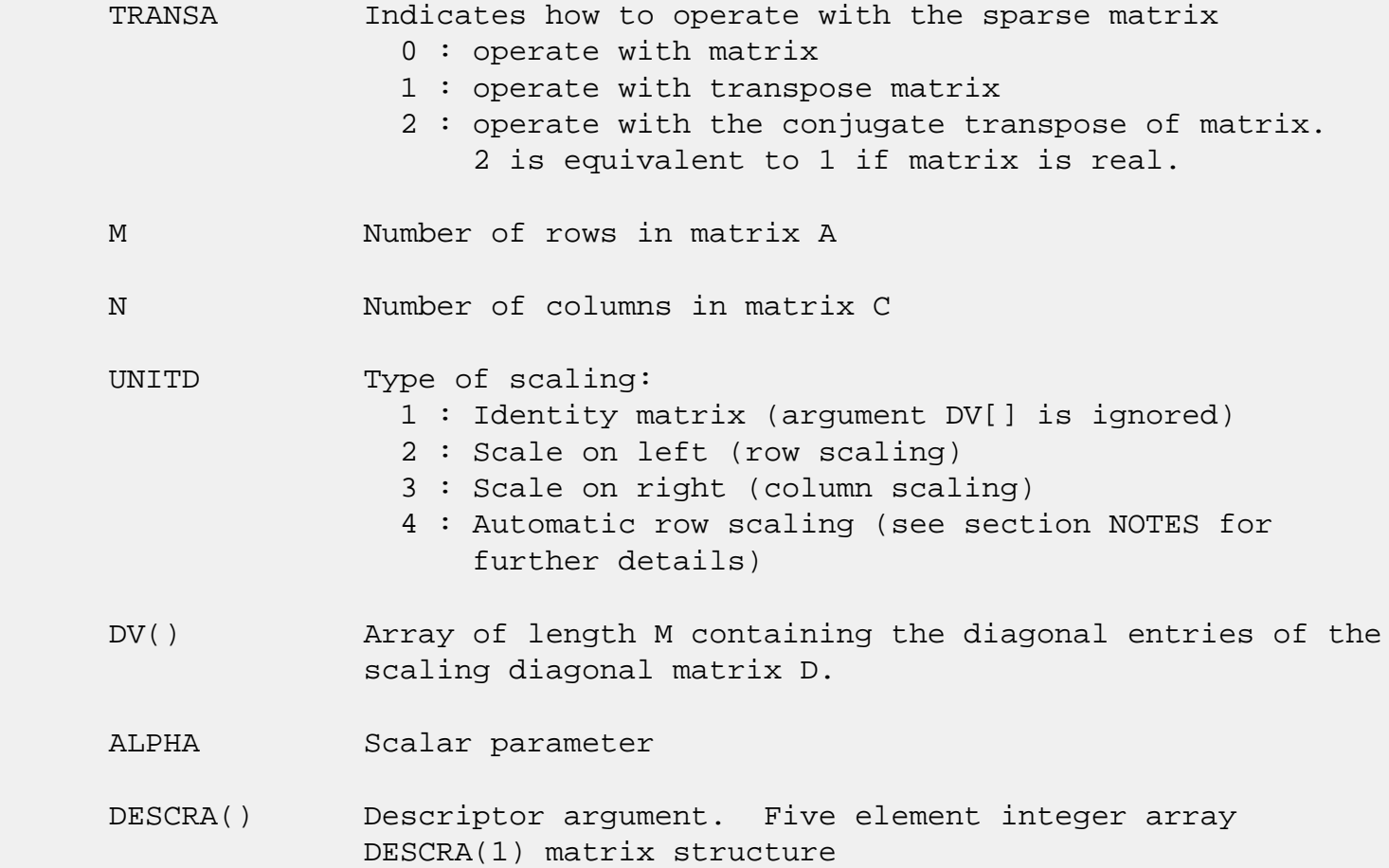

 0 : general 1 : symmetric (A=A') 2 : Hermitian (A= CONJG(A')) 3 : Triangular 4 : Skew(Anti)-Symmetric (A=-A') 5 : Diagonal 6 : Skew-Hermitian (A= -CONJG(A')) Note: For the routine, DESCRA(1)=3 is only supported. DESCRA(2) upper/lower triangular indicator 1 : lower 2 : upper DESCRA(3) main diagonal type 0 : non-unit 1 : unit DESCRA(4) Array base (NOT IMPLEMENTED) 0 : C/C++ compatible 1 : Fortran compatible DESCRA(5) repeated indices? (NOT IMPLEMENTED) 0 : unknown 1 : no repeated indices VAL() array of length NNZ consisting of entries of A. VAL can be viewed as a column major ordering of a row permutation of the Ellpack representation of A, where the Ellpack representation is permuted so that the rows are non-increasing in the number of nonzero entries. Values added for padding in Ellpack are not included in the Jagged-Diagonal format. INDX() array of length NNZ consisting of the column indices of the corresponding entries in VAL. PNTR() array of length MAXNZ+1, where PNTR(I)-PNTR(1)+1 points to the location in VAL of the first element in the row-permuted Ellpack represenation of A. MAXNZ max number of nonzeros elements per row. IPERM() integer array of length M such that  $I = IPERM(I'),$ where row I in the original Ellpack representation corresponds to row I' in the permuted representation. If IPERM(1)=0, it's assumed by convention that IPERM(I)=I. IPERM is used to determine the order in which rows of C are updated. B() rectangular array with first dimension LDB. LDB leading dimension of B

BETA Scalar parameter

C() rectangular array with first dimension LDC.

LDC leading dimension of C

 WORK() scratch array of length LWORK. On exit, if  $LWORK = -1$ ,  $WORK(1)$  returns the optimum  $LWORK$ .

LWORK length of WORK array. LWORK should be at least 2\*M.

 For good performance, LWORK should generally be larger. For optimum performance on multiple processors, LWORK >=2\*M\*N\_CPUS where N\_CPUS is the maximum number of processors available to the program.

If LWORK=0, the routine is to allocate workspace needed.

If LWORK =  $-1$ , then a workspace query is assumed; the routine only calculates the optimum size of the WORK array, returns this value as the first entry of the WORK array, and no error message related to LWORK is issued by XERBLA.

## <span id="page-1722-0"></span>**SEE ALSO**

NIST FORTRAN Sparse Blas User's Guide available at:

<http://math.nist.gov/mcsd/Staff/KRemington/fspblas/>

 "Document for the Basic Linear Algebra Subprograms (BLAS) Standard", University of Tennessee, Knoxville, Tennessee, 1996:

<http://www.netlib.org/utk/papers/sparse.ps>

#### **NOTES/BUGS**

 1. No test for singularity or near-singularity is included in this routine. Such tests must be performed before calling this routine.

 2. If UNITD =4, the routine scales the rows of A such that their 2-norms are one. The scaling may improve the accuracy of the computed solution. Corresponding entries of VAL are changed only in the particular case. On return DV matrix stored as a vector contains the diagonal matrix by which the rows have been scaled. UNITD=2 should be used for the next calls to the routine with overwritten VAL and DV.

 WORK(1)=0 on return if the scaling has been completed successfully, otherwise  $WORK(1) = -i$  where i is the row number which 2-norm is exactly zero.

 3. If DESCRA(3)=1 and UNITD < 4, the unit diagonal elements might or might not be referenced in the JAD representation of a sparse matrix. They are not used anyway in these cases. But if UNITD=4, the unit diagonal elements MUST be referenced in the JAD representation.

 4. The routine can be applied for solving triangular systems when the upper or lower triangle of the general sparse matrix A is used. However DESCRA(1) must be equal to 3 in this case.

- [NAME](#page-1724-0)
- [SYNOPSIS](#page-1724-1)
	- ❍ [F95 INTERFACE](#page-1724-2)
	- ❍ [C INTERFACE](#page-1725-0)
- [PURPOSE](#page-1725-1)
- [ARGUMENTS](#page-1725-2)

## <span id="page-1724-0"></span>**NAME**

 dlagtf - factorize the matrix (T-lambda\*I), where T is an n by n tridiagonal matrix and lambda is a scalar, as T lambda\*I = PLU

## <span id="page-1724-1"></span>**SYNOPSIS**

SUBROUTINE DLAGTF(N, A, LAMBDA, B, C, TOL, D, IN, INFO)

 INTEGER N, INFO INTEGER IN(\*) DOUBLE PRECISION LAMBDA, TOL DOUBLE PRECISION  $A(*)$ ,  $B(*)$ ,  $C(*)$ ,  $D(*)$ 

SUBROUTINE DLAGTF\_64(N, A, LAMBDA, B, C, TOL, D, IN, INFO)

 INTEGER\*8 N, INFO INTEGER\*8 IN(\*) DOUBLE PRECISION LAMBDA, TOL DOUBLE PRECISION  $A(*)$ ,  $B(*)$ ,  $C(*)$ ,  $D(*)$ 

#### <span id="page-1724-2"></span>**F95 INTERFACE**

SUBROUTINE LAGTF([N], A, LAMBDA, B, C, TOL, D, IN, [INFO])

 INTEGER :: N, INFO INTEGER, DIMENSION(:) :: IN REAL(8) :: LAMBDA, TOL  $REAL(8)$ ,  $DIMENSION(:): A, B, C, D$ 

SUBROUTINE LAGTF\_64([N], A, LAMBDA, B, C, TOL, D, IN, [INFO])

 $INTEGER(8) :: N, INFO$  $INTEGER(8)$ ,  $DIMENSION(:):: IN$   REAL(8) :: LAMBDA, TOL  $REAL(8)$ ,  $DIMENSION(:):: A, B, C, D$ 

#### <span id="page-1725-0"></span>**C INTERFACE**

#include <sunperf.h>

- void dlagtf(int n, double \*a, double lambda, double \*b, dou ble \*c, double tol, double \*d, int \*in, int \*info);
- void dlagtf\_64(long n, double \*a, double lambda, double \*b, double \*c, double tol, double \*d, long \*in, long \*info);

### <span id="page-1725-1"></span>**PURPOSE**

 dlagtf factorizes the matrix (T - lambda\*I), where T is an n by n tridiagonal matrix and lambda is a scalar, as where P is a permutation matrix, L is a unit lower tridiagonal matrix with at most one non-zero sub-diagonal elements per column and U is an upper triangular matrix with at most two non-zero super-diagonal elements per column.

 The factorization is obtained by Gaussian elimination with partial pivoting and implicit row scaling.

 The parameter LAMBDA is included in the routine so that SLAGTF may be used, in conjunction with SLAGTS, to obtain eigenvectors of T by inverse iteration.

### <span id="page-1725-2"></span>**ARGUMENTS**

- N (input) The order of the matrix T.
- A (input/output)

 On entry, A must contain the diagonal elements of  $\mathbf{T}$ .

> On exit, A is overwritten by the n diagonal ele ments of the upper triangular matrix U of the fac torization of T.

#### LAMBDA (input) On entry, the scalar lambda.

 B (input/output) On entry, B must contain the (n-1) super-diagonal

 On exit, B is overwritten by the (n-1) super diagonal elements of the matrix U of the factori zation of T. C (input/output) On entry, C must contain the (n-1) sub-diagonal elements of T. On exit, C is overwritten by the (n-1) sub diagonal elements of the matrix L of the factori zation of T. TOL (input/output) On entry, a relative tolerance used to indicate whether or not the matrix  $(T - \text{lambda*I})$  is nearly singular. TOL should normally be chose as approxi mately the largest relative error in the elements of T. For example, if the elements of T are correct to about 4 significant figures, then TOL should be set to about  $5*10**(-4)$ . If TOL is sup plied as less than eps, where eps is the relative machine precision, then the value eps is used in place of TOL. D (output) On exit, D is overwritten by the (n-2) second super-diagonal elements of the matrix U of the factorization of T. IN (output) On exit, IN contains details of the permutation matrix P. If an interchange occurred at the kth step of the elimination, then  $IN(k) = 1$ , otherwise  $IN(k) = 0$ . The element  $IN(n)$  returns the smallest positive integer j such that abs( $u(j,j)$ ).le. norm( $(T - \lambda)$ ambda\*I)(j))\*TOL, where norm( $A(j)$ ) denotes the sum of the absolute values of the jth row of the matrix A. If no such  $j$  exists then IN(n) is returned as zero. If IN(n) is returned as positive, then a diagonal element of U is small, indicating that (T - lambda\*I) is singular or nearly singular, INFO (output) = 0 : successful exit

elements of T.

- NAME
- SYNOPSIS
	- ❍ F95 INTERFACE
	- ❍ C INTERFACE
- PURPOSE
- ARGUMENTS

# **NAME**

 dlamrg - will create a permutation list which will merge the elements of A (which is composed of two independently sorted sets) into a single set which is sorted in ascending order

### **SYNOPSIS**

SUBROUTINE DLAMRG(N1, N2, A, TRD1, TRD2, INDEX)

 INTEGER N1, N2, TRD1, TRD2 INTEGER INDEX(\*) DOUBLE PRECISION A(\*)

SUBROUTINE DLAMRG\_64(N1, N2, A, TRD1, TRD2, INDEX)

 INTEGER\*8 N1, N2, TRD1, TRD2 INTEGER\*8 INDEX(\*) DOUBLE PRECISION A(\*)

#### **F95 INTERFACE**

SUBROUTINE LAMRG(N1, N2, A, TRD1, TRD2, INDEX)

 INTEGER :: N1, N2, TRD1, TRD2 INTEGER, DIMENSION(:) :: INDEX  $REAL(8)$ , DIMENSION $(:):: A$ 

SUBROUTINE LAMRG\_64(N1, N2, A, TRD1, TRD2, INDEX)

```
INTEGER(8) :: N1, N2, TRD1, TRD2INTEGER(8), DIMENSION(:):: INDEXREAL(8), DIMENSION(:) :: A
```
#### **C INTERFACE**
```
 #include <sunperf.h>
```
- void dlamrg(int n1, int n2, double \*a, int trd1, int trd2, int \*index);
- void dlamrg\_64(long n1, long n2, double \*a, long trd1, long trd2, long \*index);

## **PURPOSE**

 dlamrg will create a permutation list which will merge the elements of A (which is composed of two independently sorted sets) into a single set which is sorted in ascending order.

## **ARGUMENTS**

- N1 (input) Length of the first sequence to be merged.
- N2 (input) Length of the second sequence to be merged.
- A (input) On entry, the first N1 elements of A contain a list of numbers which are sorted in either ascend ing or descending order. Likewise for the final N2 elements.
- TRD1 (input) Describes the stride to be taken through the array A for the first N1 elements. = -1 subset is sorted in descending order. = 1 subset is sorted in ascending order.
- TRD2 (input) Describes the stride to be taken through the array A for the first N1 elements. = -1 subset is sorted in descending order. = 1 subset is sorted in ascending order. INDEX (output) On exit this array will contain a permutation such

then B will be sorted in ascending order.

that if  $B( I ) = A( INDEX( I ) )$  for  $I=1, N1+N2$ ,

- [NAME](#page-1729-0)
- [SYNOPSIS](#page-1729-1)
	- o [F95 INTERFACE](#page-1729-2)
	- ❍ [C INTERFACE](#page-1730-0)
- [PURPOSE](#page-1730-1)
- [ARGUMENTS](#page-1730-2)
- [FURTHER DETAILS](#page-1731-0)

### <span id="page-1729-0"></span>**NAME**

 dlarz - applies a real elementary reflector H to a real M by-N matrix C, from either the left or the right

### <span id="page-1729-1"></span>**SYNOPSIS**

SUBROUTINE DLARZ(SIDE, M, N, L, V, INCV, TAU, C, LDC, WORK)

 CHARACTER \* 1 SIDE INTEGER M, N, L, INCV, LDC DOUBLE PRECISION TAU DOUBLE PRECISION V(\*), C(LDC,\*), WORK(\*)

SUBROUTINE DLARZ\_64(SIDE, M, N, L, V, INCV, TAU, C, LDC, WORK)

 CHARACTER \* 1 SIDE INTEGER\*8 M, N, L, INCV, LDC DOUBLE PRECISION TAU DOUBLE PRECISION V(\*), C(LDC,\*), WORK(\*)

#### <span id="page-1729-2"></span>**F95 INTERFACE**

SUBROUTINE LARZ(SIDE, [M], [N], L, V, [INCV], TAU, C, [LDC], [WORK])

 CHARACTER(LEN=1) :: SIDE INTEGER :: M, N, L, INCV, LDC  $REAL(8) :: TAU$  $REAL(8)$ ,  $DIMENSION(:)::V, WORK$  $REAL(8)$ , DIMENSION $(:,:)::C$ 

SUBROUTINE LARZ\_64(SIDE, [M], [N], L, V, [INCV], TAU, C, [LDC], [WORK])

CHARACTER(LEN=1) :: SIDE

INTEGER $(8)$  :: M, N, L, INCV, LDC  $REAL(8) :: TAU$  $REAL(8)$ ,  $DIMENSION(:)::V$ , WORK  $REAL(8)$ , DIMENSION $(:,:)::C$ 

#### <span id="page-1730-0"></span>**C INTERFACE**

#include <sunperf.h>

- void dlarz(char side, int m, int n, int l, double \*v, int incv, double tau, double \*c, int ldc);
- void dlarz\_64(char side, long m, long n, long l, double \*v, long incv, double tau, double \*c, long ldc);

### <span id="page-1730-1"></span>**PURPOSE**

 dlarz applies a real elementary reflector H to a real M-by-N matrix C, from either the left or the right. H is represented in the form

 $H = I - tau * v * v'$ 

where tau is a real scalar and v is a real vector.

If tau = 0, then H is taken to be the unit matrix.

 H is a product of k elementary reflectors as returned by STZRZF.

### <span id="page-1730-2"></span>**ARGUMENTS**

```
 SIDE (input)
         = 'L': form H * C
          = 'R': form C * H M (input) The number of rows of the matrix C.
 N (input) The number of columns of the matrix C.
 L (input) The number of entries of the vector V containing
           the meaningful part of the Householder vectors.
          If SIDE = 'L', M \geq L \geq 0, if SIDE = 'R', N \geq L>= 0. V (input) The vector v in the representation of H as
          returned by STZRZF. V is not used if TAU = 0.
```
 INCV (input) The increment between elements of v. INCV <> 0. TAU (input) The value tau in the representation of H. C (input/output) On entry, the M-by-N matrix C. On exit, C is overwritten by the matrix H \* C if SIDE = 'L', or  $C * H$  if SIDE = 'R'. LDC (input) The leading dimension of the array C. LDC >=  $max(1,M)$ . WORK (workspace)  $(N)$  if SIDE = 'L' or  $(M)$  if SIDE = 'R'

# <span id="page-1731-0"></span>**FURTHER DETAILS**

 Based on contributions by A. Petitet, Computer Science Dept., Univ. of Tenn., Knox ville, USA

- [NAME](#page-1732-0)
- [SYNOPSIS](#page-1732-1)
	- o [F95 INTERFACE](#page-1732-2)
	- ❍ [C INTERFACE](#page-1733-0)
- [PURPOSE](#page-1733-1)
- [ARGUMENTS](#page-1733-2)
- [FURTHER DETAILS](#page-1734-0)

### <span id="page-1732-0"></span>**NAME**

 dlarzb - applies a real block reflector H or its transpose H\*\*T to a real distributed M-by-N C from the left or the right

# <span id="page-1732-1"></span>**SYNOPSIS**

 SUBROUTINE DLARZB(SIDE, TRANS, DIRECT, STOREV, M, N, K, L, V, LDV, T, LDT, C, LDC, WORK, LDWORK)

 CHARACTER \* 1 SIDE, TRANS, DIRECT, STOREV INTEGER M, N, K, L, LDV, LDT, LDC, LDWORK DOUBLE PRECISION  $V(LDV, *), T(LDT, *)$ ,  $C(LDC, *),$ WORK(LDWORK,\*)

 SUBROUTINE DLARZB\_64(SIDE, TRANS, DIRECT, STOREV, M, N, K, L, V, LDV, T, LDT, C, LDC, WORK, LDWORK)

 CHARACTER \* 1 SIDE, TRANS, DIRECT, STOREV INTEGER\*8 M, N, K, L, LDV, LDT, LDC, LDWORK DOUBLE PRECISION V(LDV,\*), T(LDT,\*), C(LDC,\*), WORK(LDWORK,\*)

#### <span id="page-1732-2"></span>**F95 INTERFACE**

 SUBROUTINE LARZB(SIDE, TRANS, DIRECT, STOREV, [M], [N], K, L, V, [LDV], T, [LDT], C, [LDC], [WORK], [LDWORK])

 CHARACTER(LEN=1) :: SIDE, TRANS, DIRECT, STOREV INTEGER :: M, N, K, L, LDV, LDT, LDC, LDWORK REAL(8), DIMENSION(:,:)  $::$  V, T, C, WORK

SUBROUTINE LARZB\_64(SIDE, TRANS, DIRECT, STOREV, [M], [N], K, L, V,

[LDV], T, [LDT], C, [LDC], [WORK], [LDWORK])

 CHARACTER(LEN=1) :: SIDE, TRANS, DIRECT, STOREV INTEGER(8) :: M, N, K, L, LDV, LDT, LDC, LDWORK REAL(8), DIMENSION(:,:) :: V, T, C, WORK

#### <span id="page-1733-0"></span>**C INTERFACE**

#include <sunperf.h>

- void dlarzb(char side, char trans, char direct, char storev, int m, int n, int k, int l, double \*v, int ldv, double \*t, int ldt, double \*c, int ldc, int ldwork);
- void dlarzb\_64(char side, char trans, char direct, char storev, long m, long n, long k, long l, double \*v, long ldv, double \*t, long ldt, double \*c, long ldc, long ldwork);

### <span id="page-1733-1"></span>**PURPOSE**

 dlarzb applies a real block reflector H or its transpose H\*\*T to a real distributed M-by-N C from the left or the right.

Currently, only STOREV = 'R' and DIRECT = 'B' are supported.

# <span id="page-1733-2"></span>**ARGUMENTS**

```
 SIDE (input)
           = 'L': apply H or H' from the Left
          = 'R': apply H or H' from the Right
 TRANS (input)
          = 'N': apply H (No transpose)
          = 'C': apply H' (Transpose)
 DIRECT (input)
          Indicates how H is formed from a product of ele-
         mentary reflectors = 'F': H = H(1) H(2) . . . H(k) (Forward, not supported yet)
          = 'B': H = H(k) . . . H(2) H(1) (Backward) STOREV (input)
           Indicates how the vectors which define the elemen-
          tary reflectors are stored:
           = 'C': Columnwise (not sup-
```
 ported yet) = 'R': Rowwise M (input) The number of rows of the matrix C. N (input) The number of columns of the matrix C. K (input) The order of the matrix  $T$  (= the number of elemen tary reflectors whose product defines the block reflector). L (input) The number of columns of the matrix V containing the meaningful part of the Householder reflectors. If SIDE = 'L',  $M \geq L \geq 0$ , if SIDE = 'R',  $N \geq L$  $>= 0.$ V (input) If STOREV =  $'C'$ , NV = K; if STOREV =  $'R'$ , NV = L. LDV (input) The leading dimension of the array V. If STOREV = 'C', LDV >= L; if STOREV = 'R', LDV >= K. T (input) The triangular K-by-K matrix T in the representa tion of the block reflector. LDT (input) The leading dimension of the array T. LDT >= K. C (input/output) On entry, the M-by-N matrix C. On exit, C is overwritten by H\*C or H'\*C or C\*H or C\*H'. LDC (input) The leading dimension of the array C. LDC >=  $max(1,M)$ . WORK (workspace) dimension(MAX(M,N),K) LDWORK (input) The leading dimension of the array WORK. If SIDE  $=$  'L', LDWORK >=  $max(1,N)$ ; if SIDE = 'R', LDWORK  $>= max(1, M)$ .

# <span id="page-1734-0"></span>**FURTHER DETAILS**

 Based on contributions by A. Petitet, Computer Science Dept., Univ. of Tenn., Knox ville, USA

- NAME
- SYNOPSIS
	- ❍ F95 INTERFACE
	- ❍ C INTERFACE
- PURPOSE
- ARGUMENTS
- FURTHER DETAILS

## **NAME**

 dlarzt - form the triangular factor T of a real block reflector H of order > n, which is defined as a product of k elementary reflectors

# **SYNOPSIS**

SUBROUTINE DLARZT(DIRECT, STOREV, N, K, V, LDV, TAU, T, LDT)

 CHARACTER \* 1 DIRECT, STOREV INTEGER N, K, LDV, LDT DOUBLE PRECISION V(LDV,\*), TAU(\*), T(LDT,\*)

SUBROUTINE DLARZT\_64(DIRECT, STOREV, N, K, V, LDV, TAU, T, LDT)

 CHARACTER \* 1 DIRECT, STOREV INTEGER\*8 N, K, LDV, LDT DOUBLE PRECISION V(LDV,\*), TAU(\*), T(LDT,\*)

#### **F95 INTERFACE**

SUBROUTINE LARZT(DIRECT, STOREV, N, K, V, [LDV], TAU, T, [LDT])

 CHARACTER(LEN=1) :: DIRECT, STOREV INTEGER :: N, K, LDV, LDT  $REAL(8)$ , DIMENSION $(:)::$  TAU REAL(8), DIMENSION(:,:)  $:: V, T$ 

SUBROUTINE LARZT\_64(DIRECT, STOREV, N, K, V, [LDV], TAU, T, [LDT])

 CHARACTER(LEN=1) :: DIRECT, STOREV  $INTEGER(8) :: N, K, LDV, LDT$  $REAL(8)$ , DIMENSION $(:)::$  TAU

REAL(8), DIMENSION(:,:) ::  $V$ , T

#### **C INTERFACE**

#include <sunperf.h>

- void dlarzt(char direct, char storev, int n, int k, double \*v, int ldv, double \*tau, double \*t, int ldt);
- void dlarzt\_64(char direct, char storev, long n, long k, double \*v, long ldv, double \*tau, double \*t, long ldt);

### **PURPOSE**

 dlarzt forms the triangular factor T of a real block reflec tor H of order > n, which is defined as a product of k elementary reflectors.

If DIRECT =  $'F'$ ,  $H = H(1) H(2)$  . . .  $H(k)$  and T is upper triangular;

If DIRECT = 'B',  $H = H(k)$  . . .  $H(2) H(1)$  and T is lower triangular.

 If STOREV = 'C', the vector which defines the elementary reflector H(i) is stored in the i-th column of the array V, and

 $H = I - V * T * V'$ 

 If STOREV = 'R', the vector which defines the elementary reflector H(i) is stored in the i-th row of the array V, and

 $H = I - V' * T * V$ 

Currently, only STOREV = 'R' and DIRECT = 'B' are supported.

### **ARGUMENTS**

```
 DIRECT (input)
          Specifies the order in which the elementary
          reflectors are multiplied to form the block
          reflector:
         = 'F': H = H(1) H(2) . . . H(k) (Forward, not sup- ported yet)
         = 'B': H = H(k) . . H(2) H(1) (Backward)
```
 STOREV (input) Specifies how the vectors which define the elemen tary reflectors are stored (see also Further Details): = 'R': rowwise N (input) The order of the block reflector H. N >= 0. K (input) The order of the triangular factor T (= the number of elementary reflectors). K >= 1. V (input) (LDV,K) if STOREV = 'C' (LDV,N) if STOREV = 'R' The matrix V. See further details. LDV (input) The leading dimension of the array V. If STOREV = 'C', LDV >=  $max(1,N)$ ; if STOREV = 'R', LDV >= K. TAU (input) TAU(i) must contain the scalar factor of the ele mentary reflector H(i). T (input) The k by k triangular factor T of the block reflector. If DIRECT = 'F', T is upper triangu  $lar: if DIRECT = 'B', T is lower triangular. The$  rest of the array is not used. LDT (input) The leading dimension of the array T. LDT >= K.

## **FURTHER DETAILS**

```
 Based on contributions by
  A. Petitet, Computer Science Dept., Univ. of Tenn., Knox-
 ville, USA
 The shape of the matrix V and the storage of the vectors
 which define the H(i) is best illustrated by the following
example with n = 5 and k = 3. The elements equal to 1 are
 not stored; the corresponding array elements are modified
 but restored on exit. The rest of the array is not used.
\text{DIRECT} = 'F' and STOREV = 'C': DIRECT = 'F' and
STOREV = 'R': ______V_____
       ( v1 v2 v3 ) /
 ( v1 v2 v3 ) ( v1 v1 v1 v1 v1 . . . . 1
\left( \right)
```

```
V = (v1 v2 v3) (v2 v2 v2 v2 v2.
```

```
 . . 1 )
       ( v1 v2 v3 ) ( v3 v3 v3 v3 v3 ) . 1 )
        ( v1 v2 v3 )
 . . .
1 \cdot \cdot \cdot 1 .
             1
   \text{DIFF} = 'B' and \text{STOREV} = 'C': DIRECT = 'B' and
   STOREV = 'R':\frac{V}{\frac{1}{\sqrt{1-\frac{1}{2}}}1. 1 ( 1 . . . . v1 v1 v1 v1 v1 )
         . . 1 ( . 1 . . . v2 v2
    v2 v2 v2 )
      . . . ( . . 1 . . v3 v3
   v3 v3 v3)
         . . .
       ( v1 v2 v3 )
     V = (v1 v2 v3) ( v1 v2 v3 )
```
- NAME
- SYNOPSIS
	- ❍ F95 INTERFACE
	- ❍ C INTERFACE
- PURPOSE
- ARGUMENTS

# **NAME**

 dlasrt - the numbers in D in increasing order (if ID = 'I') or in decreasing order (if ID = 'D' )

# **SYNOPSIS**

SUBROUTINE DLASRT(ID, N, D, INFO)

 CHARACTER \* 1 ID INTEGER N, INFO DOUBLE PRECISION D(\*)

SUBROUTINE DLASRT\_64(ID, N, D, INFO)

 CHARACTER \* 1 ID INTEGER\*8 N, INFO DOUBLE PRECISION D(\*)

#### **F95 INTERFACE**

SUBROUTINE LASRT(ID, [N], D, [INFO])

 CHARACTER(LEN=1) :: ID INTEGER :: N, INFO  $REAL(8)$ , DIMENSION(:) :: D

SUBROUTINE LASRT\_64(ID, [N], D, [INFO])

 CHARACTER(LEN=1) :: ID  $INTEGER(8) :: N, INFO$  $REAL(8)$ , DIMENSION $(:)::D$ 

### **C INTERFACE**

#include <sunperf.h>

void dlasrt(char id, int n, double \*d, int \*info);

void dlasrt\_64(char id, long n, double \*d, long \*info);

# **PURPOSE**

 dlasrt the numbers in D in increasing order (if ID = 'I') or in decreasing order (if ID = 'D' ).

 Use Quick Sort, reverting to Insertion sort on arrays of size <= 20. Dimension of STACK limits N to about 2\*\*32.

## **ARGUMENTS**

 ID (input) = 'I': sort D in increasing order; = 'D': sort D in decreasing order. N (input) The length of the array D. D (input/output) On entry, the array to be sorted. On exit, D has been sorted into increasing order (D(1) <= ... <=  $D(N)$  ) or into decreasing order  $(D(1)$  >= ... >= D(N) ), depending on ID. INFO (output) = 0: successful exit < 0: if INFO = -i, the i-th argument had an ille gal value

- [NAME](#page-1742-0)
- [SYNOPSIS](#page-1742-1)
	- ❍ [F95 INTERFACE](#page-1742-2)
	- ❍ [C INTERFACE](#page-1743-0)
- [PURPOSE](#page-1743-1)
- [ARGUMENTS](#page-1743-2)

## <span id="page-1742-0"></span>**NAME**

 dlatzm - routine is deprecated and has been replaced by rou tine SORMRZ

## <span id="page-1742-1"></span>**SYNOPSIS**

 SUBROUTINE DLATZM(SIDE, M, N, V, INCV, TAU, C1, C2, LDC, WORK) CHARACTER \* 1 SIDE INTEGER M, N, INCV, LDC DOUBLE PRECISION TAU DOUBLE PRECISION  $V(*)$ , C1(LDC,\*), C2(LDC,\*), WORK(\*)

SUBROUTINE DLATZM\_64(SIDE, M, N, V, INCV, TAU, C1, C2, LDC, WORK)

 CHARACTER \* 1 SIDE INTEGER\*8 M, N, INCV, LDC DOUBLE PRECISION TAU DOUBLE PRECISION V(\*), C1(LDC,\*), C2(LDC,\*), WORK(\*)

#### <span id="page-1742-2"></span>**F95 INTERFACE**

SUBROUTINE LATZM(SIDE, [M], [N], V, [INCV], TAU, C1, C2, [LDC], [WORK])

 CHARACTER(LEN=1) :: SIDE INTEGER :: M, N, INCV, LDC  $REAL(8) :: TAU$ REAL(8), DIMENSION(:)  $::$  V, WORK REAL(8), DIMENSION $(:,:):c1, c2$ 

 SUBROUTINE LATZM\_64(SIDE, [M], [N], V, [INCV], TAU, C1, C2, [LDC], [WORK])

CHARACTER(LEN=1) :: SIDE

 $INTEGER(8) :: M, N, INCV, LDC$  $REAL(8) :: TAU$  $REAL(8)$ ,  $DIMENSION(:)::V$ , WORK REAL(8), DIMENSION $(:,:):c1, c2$ 

### <span id="page-1743-0"></span>**C INTERFACE**

#include <sunperf.h>

- void dlatzm(char side, int m, int n, double \*v, int incv, double tau, double \*c1, double \*c2, int ldc);
- void dlatzm\_64(char side, long m, long n, double \*v, long incv, double tau, double \*c1, double \*c2, long ldc);

## <span id="page-1743-1"></span>**PURPOSE**

 dlatzm routine is deprecated and has been replaced by rou tine SORMRZ.

```
 SLATZM applies a Householder matrix generated by STZRQF to a
        matrix.
       Let P = I - \tan^{*} u^{*} u', u = (1),
                                                      ( v )
       where v is an (m-1) vector if SIDE = 'L', or a (n-1) vector
       if SIDE = 'R'. If SIDE equals 'L', let
                   C = [ C1 ] 1[ C2 ] m-1
n and a strong strong to the strong strong strong strong strong strong strong strong strong strong strong strong strong strong strong strong strong strong strong strong strong strong strong strong strong strong strong stro
        Then C is overwritten by P*C.
        If SIDE equals 'R', let
                   C = [ C1, C2 ] m 1 n-1
        Then C is overwritten by C*P.
```
# <span id="page-1743-2"></span>**ARGUMENTS**

```
 SIDE (input)
          = 'L': form P * C= 'R': form C * P
```
M (input) The number of rows of the matrix C.

 N (input) The number of columns of the matrix C. V (input) (1 + (M-1)\*abs(INCV)) if SIDE = 'L' (1 + (N-  $1)*abs(INCV)$  if SIDE = 'R' The vector v in the representation of P. V is not used if TAU = 0. INCV (input) The increment between elements of v. INCV <> 0 TAU (input) The value tau in the representation of P. C1 (input/output)  $(LDC, N)$  if SIDE = 'L'  $(M, 1)$  if SIDE = 'R' On entry, the n-vector C1 if SIDE =  $'L'$ , or the m vector C1 if SIDE = 'R'. On exit, the first row of  $P*C$  if SIDE =  $'L'$ , or the first column of C\*P if SIDE = 'R'. C2 (input/output)  $(LDC, N)$  if SIDE = 'L' (LDC, N-1) if SIDE = 'R' On entry, the  $(m - 1)$  x n matrix C2 if SIDE =  $'L'$ , or the  $m \times (n - 1)$  matrix C2 if SIDE = 'R'. On exit, rows 2:m of P\*C if SIDE = 'L', or columns  $2:m$  of  $C*P$  if SIDE = 'R'. LDC (input) The leading dimension of the arrays C1 and C2. LDC  $>= (1, M).$ WORK (workspace)

 $(N)$  if SIDE = 'L'  $(M)$  if SIDE = 'R'

- NAME
- SYNOPSIS
	- ❍ F95 INTERFACE
	- ❍ C INTERFACE
- PURPOSE
- ARGUMENTS

# **NAME**

dnrm2 - Return the Euclidian norm of a vector.

# **SYNOPSIS**

DOUBLE PRECISION FUNCTION DNRM2(N, X, INCX)

 INTEGER N, INCX DOUBLE PRECISION X(\*)

DOUBLE PRECISION FUNCTION DNRM2\_64(N, X, INCX)

 INTEGER\*8 N, INCX DOUBLE PRECISION X(\*)

#### **F95 INTERFACE**

REAL(8) FUNCTION NRM2([N], X, [INCX])

 INTEGER :: N, INCX  $REAL(8)$ , DIMENSION $(:):: X$ 

REAL(8) FUNCTION NRM2\_64([N], X, [INCX])

 $INTEGER(8) :: N, INCX$  $REAL(8)$ , DIMENSION $(:):: X$ 

#### **C INTERFACE**

#include <sunperf.h>

double dnrm2(int n, double \*x, int incx);

double dnrm2\_64(long n, double \*x, long incx);

# **PURPOSE**

 dnrm2 Return the Euclidian norm of a vector x where x is an n-vector.

# **ARGUMENTS**

 N (input) On entry, N specifies the number of elements in the vector. N must be at least one for the sub routine to have any visible effect. Unchanged on exit. X (input)  $(1 + (n - 1) * abs(INCX) )$ . On entry, the incremented array X must contain the vector x. Unchanged on exit. INCX (input) On entry, INCX specifies the increment for the elements of X. INCX must be positive. Unchanged on exit.

- NAME
- SYNOPSIS
	- o F95 INTERFACE
	- ❍ C INTERFACE
- PURPOSE
- ARGUMENTS

## **NAME**

 dopgtr - generate a real orthogonal matrix Q which is defined as the product of n-1 elementary reflectors H(i) of order n, as returned by SSPTRD using packed storage

## **SYNOPSIS**

SUBROUTINE DOPGTR(UPLO, N, AP, TAU, Q, LDQ, WORK, INFO)

 CHARACTER \* 1 UPLO INTEGER N, LDQ, INFO DOUBLE PRECISION AP(\*), TAU(\*),  $Q(LDQ, *)$ , WORK(\*)

SUBROUTINE DOPGTR\_64(UPLO, N, AP, TAU, Q, LDQ, WORK, INFO)

 CHARACTER \* 1 UPLO INTEGER\*8 N, LDQ, INFO DOUBLE PRECISION AP(\*), TAU(\*),  $O(LDO, *)$ , WORK(\*)

#### **F95 INTERFACE**

SUBROUTINE OPGTR(UPLO, [N], AP, TAU, Q, [LDQ], [WORK], [INFO])

 CHARACTER(LEN=1) :: UPLO INTEGER :: N, LDQ, INFO  $REAL(8)$ ,  $DIMENSION(:): AP$ ,  $TAU$ ,  $WORK$ REAL(8), DIMENSION(:,:)  $:: Q$ 

SUBROUTINE OPGTR\_64(UPLO, [N], AP, TAU, Q, [LDQ], [WORK], [INFO])

 CHARACTER(LEN=1) :: UPLO INTEGER(8) :: N, LDQ, INFO REAL(8), DIMENSION(:)  $::$  AP, TAU, WORK REAL(8), DIMENSION(:,:)  $:: Q$ 

#### **C INTERFACE**

#include <sunperf.h>

```
 void dopgtr(char uplo, int n, double *ap, double *tau, dou-
           ble *q, int ldq, int *info);
```

```
 void dopgtr_64(char uplo, long n, double *ap, double *tau,
           double *q, long ldq, long *info);
```
## **PURPOSE**

 dopgtr generates a real orthogonal matrix Q which is defined as the product of n-1 elementary reflectors H(i) of order n, as returned by SSPTRD using packed storage: if UPLO =  $'U'$ ,  $Q = H(n-1)$  . . .  $H(2) H(1)$ ,

if UPLO =  $'L'$ ,  $Q = H(1) H(2)$ . . .  $H(n-1)$ .

## **ARGUMENTS**

```
 UPLO (input)
           = 'U': Upper triangular packed storage used in
           previous call to SSPTRD; = 'L': Lower triangular
           packed storage used in previous call to SSPTRD.
N (input) The order of the matrix Q. N > = 0.
 AP (input)
           The vectors which define the elementary reflec-
           tors, as returned by SSPTRD.
 TAU (input)
           TAU(i) must contain the scalar factor of the ele-
           mentary reflector H(i), as returned by SSPTRD.
 Q (output)
           The N-by-N orthogonal matrix Q.
 LDQ (input)
          The leading dimension of the array Q. LDQ \rightarrow=
          max(1,N).
 WORK (workspace)
           dimension(N-1)
 INFO (output)
```
 = 0: successful exit < 0: if INFO = -i, the i-th argument had an ille gal value

- [NAME](#page-1750-0)
- [SYNOPSIS](#page-1750-1)
	- ❍ [F95 INTERFACE](#page-1750-2)
	- ❍ [C INTERFACE](#page-1751-0)
- [PURPOSE](#page-1751-1)
- [ARGUMENTS](#page-1751-2)

## <span id="page-1750-0"></span>**NAME**

 dopmtr - overwrite the general real M-by-N matrix C with  $SIDE = 'L' SIDE = 'R' TRANS = 'N'$ 

## <span id="page-1750-1"></span>**SYNOPSIS**

<span id="page-1750-2"></span> SUBROUTINE DOPMTR(SIDE, UPLO, TRANS, M, N, AP, TAU, C, LDC, WORK, INFO) CHARACTER \* 1 SIDE, UPLO, TRANS INTEGER M, N, LDC, INFO DOUBLE PRECISION AP(\*), TAU(\*),  $C(\text{LDC}, *)$ , WORK(\*) SUBROUTINE DOPMTR\_64(SIDE, UPLO, TRANS, M, N, AP, TAU, C, LDC, WORK, INFO) CHARACTER \* 1 SIDE, UPLO, TRANS INTEGER\*8 M, N, LDC, INFO DOUBLE PRECISION AP(\*), TAU(\*), C(LDC,\*), WORK(\*) **F95 INTERFACE** SUBROUTINE OPMTR(SIDE, UPLO, [TRANS], [M], [N], AP, TAU, C, [LDC], [WORK], [INFO]) CHARACTER(LEN=1) :: SIDE, UPLO, TRANS INTEGER :: M, N, LDC, INFO REAL(8), DIMENSION(:)  $::$  AP, TAU, WORK  $REAL(8)$ ,  $DIMENSION(:,:)::: C$  SUBROUTINE OPMTR\_64(SIDE, UPLO, [TRANS], [M], [N], AP, TAU, C, [LDC], [WORK], [INFO]) CHARACTER(LEN=1) :: SIDE, UPLO, TRANS

 $INTEGER(8) :: M, N, LDC, INFO$  $REAL(8)$ ,  $DIMENSION(:): AP$ ,  $TAU$ ,  $WORK$  $REAL(8)$ , DIMENSION $(:,:)::C$ 

#### <span id="page-1751-0"></span>**C INTERFACE**

#include <sunperf.h>

- void dopmtr(char side, char uplo, char trans, int m, int n, double \*ap, double \*tau, double \*c, int ldc, int \*info);
- void dopmtr\_64(char side, char uplo, char trans, long m, long n, double \*ap, double \*tau, double \*c, long ldc, long \*info);

## <span id="page-1751-1"></span>**PURPOSE**

 dopmtr overwrites the general real M-by-N matrix C with TRANS =  $'T': Q^{**}T * C$   $C * Q^{**}T$ 

where  $Q$  is a real orthogonal matrix of order nq, with  $nq = m$ if SIDE =  $'L'$  and nq = n if SIDE =  $'R'$ . Q is defined as the product of nq-1 elementary reflectors, as returned by SSPTRD using packed storage:

if UPLO =  $'U'$ ,  $Q = H(nq-1)$  . . .  $H(2) H(1)$ ;

if UPLO =  $'L'$ ,  $Q = H(1) H(2)$ ...  $H(nq-1)$ .

## <span id="page-1751-2"></span>**ARGUMENTS**

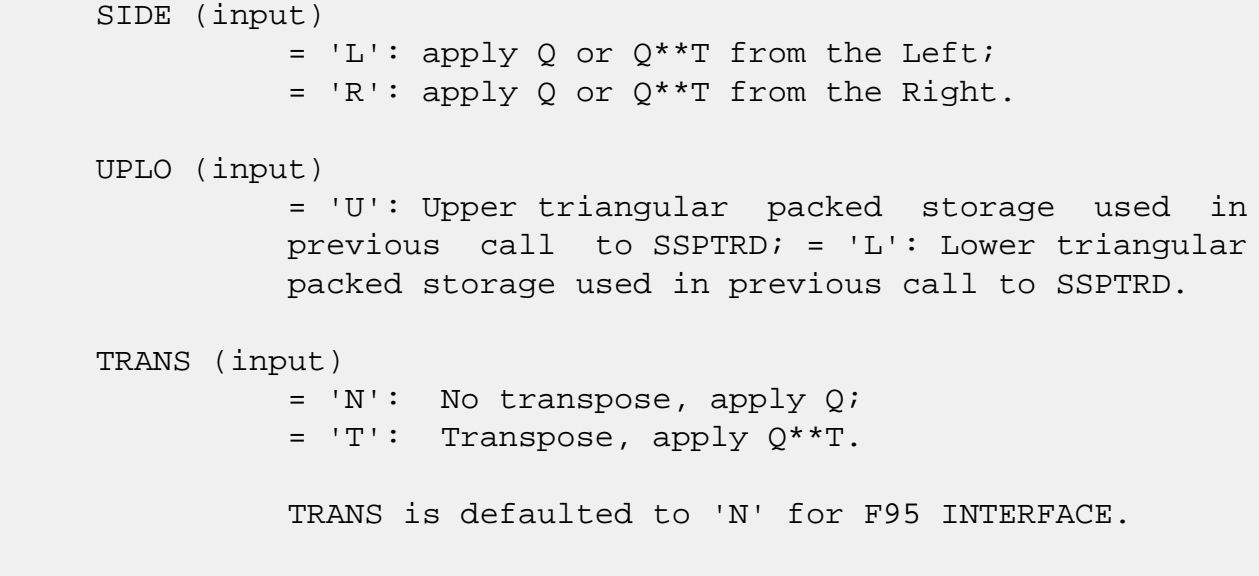

M (input) The number of rows of the matrix  $C. M \ge 0.$ 

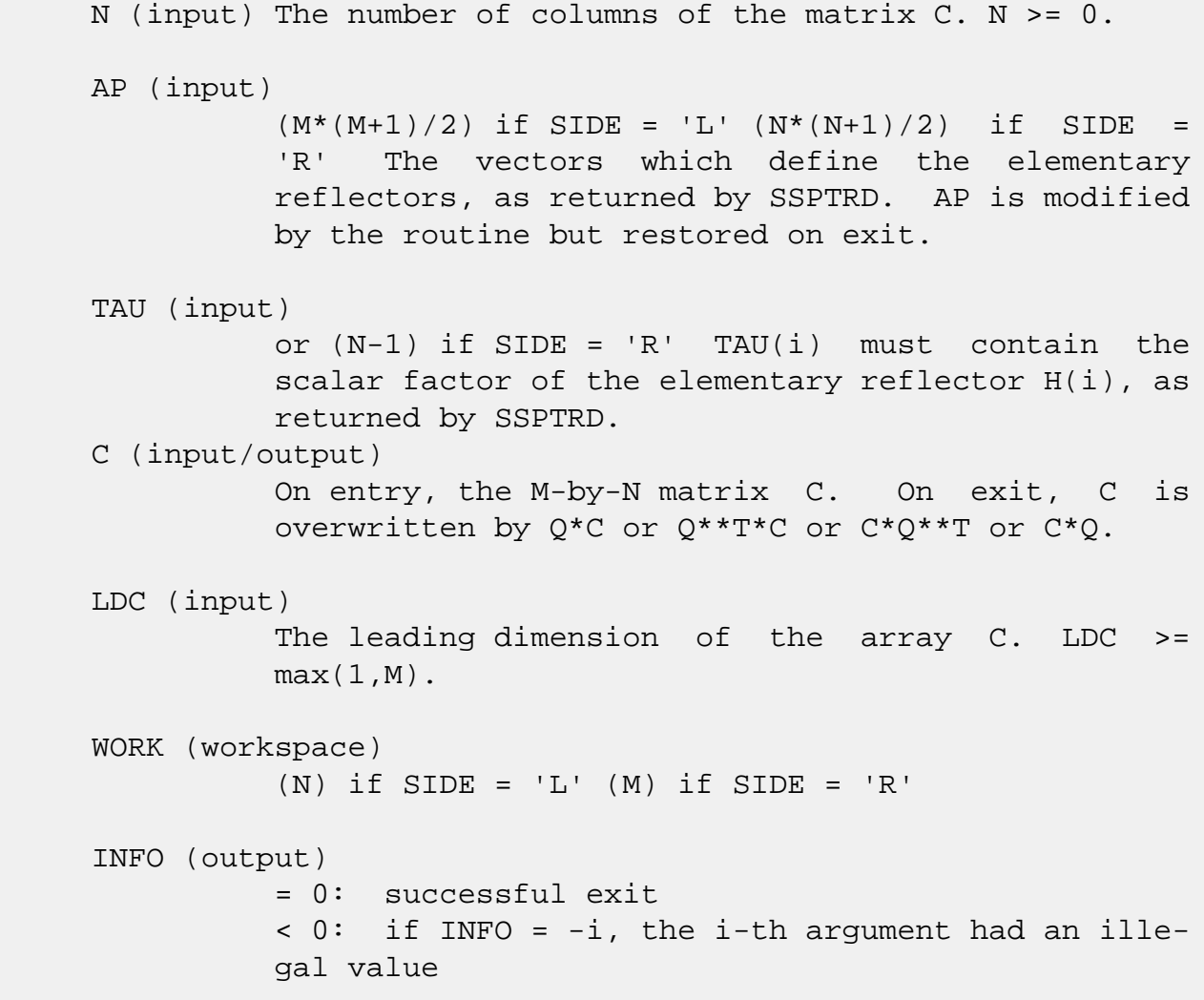

- [NAME](#page-1753-0)
- [SYNOPSIS](#page-1753-1)
	- ❍ [F95 INTERFACE](#page-1753-2)
	- ❍ [C INTERFACE](#page-1753-3)
- [PURPOSE](#page-1754-0)
- [ARGUMENTS](#page-1754-1)

## <span id="page-1753-0"></span>**NAME**

 dorg2l - generate an m by n real matrix Q with orthonormal columns,

## <span id="page-1753-1"></span>**SYNOPSIS**

SUBROUTINE DORG2L(M, N, K, A, LDA, TAU, WORK, INFO)

 INTEGER M, N, K, LDA, INFO DOUBLE PRECISION A(LDA,\*), TAU(\*), WORK(\*)

SUBROUTINE DORG2L\_64(M, N, K, A, LDA, TAU, WORK, INFO)

 INTEGER\*8 M, N, K, LDA, INFO DOUBLE PRECISION A(LDA,\*), TAU(\*), WORK(\*)

#### <span id="page-1753-2"></span>**F95 INTERFACE**

SUBROUTINE ORG2L([M], [N], [K], A, [LDA], TAU, [WORK], [INFO])

 INTEGER :: M, N, K, LDA, INFO  $REAL(8)$ , DIMENSION $(:)::TAU$ , WORK  $REAL(8)$ , DIMENSION $(:,:): A$ 

SUBROUTINE ORG2L\_64([M], [N], [K], A, [LDA], TAU, [WORK], [INFO])

 INTEGER(8) :: M, N, K, LDA, INFO  $REAL(8)$ ,  $DIMENSION(:) :: TAU, WORK$  $REAL(8)$ , DIMENSION $(:,:):$  A

#### <span id="page-1753-3"></span>**C INTERFACE**

#include <sunperf.h>

void dorg2l(int m, int n, int k, double \*a, int lda, double

\*tau, int \*info);

 void dorg2l\_64(long m, long n, long k, double \*a, long lda, double \*tau, long \*info);

### <span id="page-1754-0"></span>**PURPOSE**

 dorg2l L generates an m by n real matrix Q with orthonormal columns, which is defined as the last n columns of a product of k elementary reflectors of order m

 $Q = H(k)$  . . .  $H(2) H(1)$ 

as returned by SGEQLF.

## <span id="page-1754-1"></span>**ARGUMENTS**

- M (input) The number of rows of the matrix  $Q$ . M  $>= 0$ .
- N (input) The number of columns of the matrix  $Q$ . M >= N >= **0. 0.** 
	- K (input) The number of elementary reflectors whose product defines the matrix  $Q$ . N >= K >= 0.

```
 A (input/output)
           On entry, the (n-k+i)-th column must contain the
           vector which defines the elementary reflector
         H(i), for i = 1, 2, ..., k, as returned by SGEQLF in
           the last k columns of its array argument A. On
           exit, the m by n matrix Q.
```
### LDA (input) The first dimension of the array A. LDA >=  $max(1,M)$ .

 TAU (input) TAU(i) must contain the scalar factor of the ele mentary reflector H(i), as returned by SGEQLF.

WORK (workspace)

dimension(N)

### INFO (output)

 = 0: successful exit < 0: if INFO = -i, the i-th argument has an ille gal value

- NAME
- SYNOPSIS
	- ❍ F95 INTERFACE
	- ❍ C INTERFACE
- PURPOSE
- ARGUMENTS

### **NAME**

 dorg2r - generate an m by n real matrix Q with orthonormal columns,

## **SYNOPSIS**

SUBROUTINE DORG2R(M, N, K, A, LDA, TAU, WORK, INFO)

 INTEGER M, N, K, LDA, INFO DOUBLE PRECISION A(LDA,\*), TAU(\*), WORK(\*)

SUBROUTINE DORG2R\_64(M, N, K, A, LDA, TAU, WORK, INFO)

 INTEGER\*8 M, N, K, LDA, INFO DOUBLE PRECISION A(LDA,\*), TAU(\*), WORK(\*)

#### **F95 INTERFACE**

SUBROUTINE ORG2R([M], [N], [K], A, [LDA], TAU, [WORK], [INFO])

 INTEGER :: M, N, K, LDA, INFO  $REAL(8)$ ,  $DIMENSION(:) :: TAU, WORK$  $REAL(8)$ , DIMENSION $(:,:): A$ 

SUBROUTINE ORG2R\_64([M], [N], [K], A, [LDA], TAU, [WORK], [INFO])

 INTEGER(8) :: M, N, K, LDA, INFO  $REAL(8)$ ,  $DIMENSION(:) :: TAU, WORK$  $REAL(8)$ , DIMENSION $(:,:):$  A

#### **C INTERFACE**

#include <sunperf.h>

void dorg2r(int m, int n, int k, double \*a, int lda, double

\*tau, int \*info);

 void dorg2r\_64(long m, long n, long k, double \*a, long lda, double \*tau, long \*info);

### **PURPOSE**

 dorg2r R generates an m by n real matrix Q with orthonormal columns, which is defined as the first n columns of a pro duct of k elementary reflectors of order m

 $Q = H(1) H(2) \ldots H(k)$ 

as returned by SGEQRF.

## **ARGUMENTS**

- M (input) The number of rows of the matrix  $Q$ . M  $>= 0$ .
- N (input) The number of columns of the matrix  $Q$ .  $M \geq N \geq N$ **0. 0.** 
	- K (input) The number of elementary reflectors whose product defines the matrix  $Q$ . N >= K >= 0.
	- A (input/output) On entry, the i-th column must contain the vector which defines the elementary reflector H(i), for i  $= 1, 2, \ldots, k$ , as returned by SGEQRF in the first k columns of its array argument A. On exit, the m by-n matrix Q.

#### LDA (input)

 The first dimension of the array A. LDA >=  $max(1,M)$ .

TAU (input)

 TAU(i) must contain the scalar factor of the ele mentary reflector H(i), as returned by SGEQRF.

WORK (workspace)

dimension(N)

### INFO (output)

 = 0: successful exit < 0: if INFO = -i, the i-th argument has an ille gal value

- [NAME](#page-1759-0)
- [SYNOPSIS](#page-1759-1)
	- ❍ [F95 INTERFACE](#page-1759-2)
	- ❍ [C INTERFACE](#page-1760-0)
- [PURPOSE](#page-1760-1)
- [ARGUMENTS](#page-1760-2)

### <span id="page-1759-0"></span>**NAME**

 dorgbr - generate one of the real orthogonal matrices Q or P\*\*T determined by SGEBRD when reducing a real matrix A to bidiagonal form

# <span id="page-1759-1"></span>**SYNOPSIS**

SUBROUTINE DORGBR(VECT, M, N, K, A, LDA, TAU, WORK, LWORK, INFO)

 CHARACTER \* 1 VECT INTEGER M, N, K, LDA, LWORK, INFO DOUBLE PRECISION A(LDA,\*), TAU(\*), WORK(\*)

SUBROUTINE DORGBR\_64(VECT, M, N, K, A, LDA, TAU, WORK, LWORK, INFO)

 CHARACTER \* 1 VECT INTEGER\*8 M, N, K, LDA, LWORK, INFO DOUBLE PRECISION A(LDA,\*), TAU(\*), WORK(\*)

#### <span id="page-1759-2"></span>**F95 INTERFACE**

 SUBROUTINE ORGBR(VECT, M, [N], K, A, [LDA], TAU, [WORK], [LWORK], [INFO])

 CHARACTER(LEN=1) :: VECT INTEGER :: M, N, K, LDA, LWORK, INFO REAL(8), DIMENSION(:) :: TAU, WORK  $REAL(8)$ , DIMENSION $(:,:):$  A

 SUBROUTINE ORGBR\_64(VECT, M, [N], K, A, [LDA], TAU, [WORK], [LWORK], [INFO])

 CHARACTER(LEN=1) :: VECT  $INTEGER(8) :: M, N, K, LDA, LWORK, INFO$   $REAL(8)$ ,  $DIMENSION(:) :: TAU, WORK$  $REAL(8)$ ,  $DIMENSION(:,:):: A$ 

#### <span id="page-1760-0"></span>**C INTERFACE**

#include <sunperf.h>

- void dorgbr(char vect, int m, int n, int k, double \*a, int lda, double \*tau, int \*info);
- void dorgbr\_64(char vect, long m, long n, long k, double \*a, long lda, double \*tau, long \*info);

### <span id="page-1760-1"></span>**PURPOSE**

 dorgbr generates one of the real orthogonal matrices Q or P\*\*T determined by SGEBRD when reducing a real matrix A to bidiagonal form:  $A = Q * B * P^{**}T$ . Q and  $P^{**}T$  are defined as products of elementary reflectors H(i) or G(i) respec tively.

 If VECT = 'Q', A is assumed to have been an M-by-K matrix, and Q is of order M: if  $m \ge k$ ,  $Q = H(1) H(2)$ ...  $H(k)$  and SORGBR returns the first n columns of  $Q$ , where  $m \ge m \ge k$ ; if  $m < k$ ,  $Q = H(1) H(2)$ ...  $H(m-1)$  and SORGBR returns  $Q$  as an M-by-M matrix.

If VECT =  $'P'$ , A is assumed to have been a K-by-N matrix, and P\*\*T is of order N: if  $k < n$ ,  $P^{**}T = G(k)$  . . .  $G(2) G(1)$  and SORGBR returns the first m rows of  $P^{**}T$ , where  $n \ge m \ge k$ ; if  $k \ge n$ ,  $P^{**}T = G(n-1)$  . . .  $G(2)$   $G(1)$  and SORGBR returns P\*\*T as an N-by-N matrix.

# <span id="page-1760-2"></span>**ARGUMENTS**

 VECT (input) Specifies whether the matrix Q or the matrix P\*\*T is required, as defined in the transformation applied by SGEBRD:  $= 'Q':$  generate Q; = 'P': generate P\*\*T. M (input) The number of rows of the matrix Q or P\*\*T to be returned. M >= 0.

N (input) The number of columns of the matrix Q or P\*\*T to

be returned.  $N \ge 0$ . If VECT = 'Q', M >= N >=  $min(M,K)$ ; if VECT = 'P', N >= M >=  $min(N,K)$ . K (input) If VECT =  $'Q'$ , the number of columns in the origi nal M-by-K matrix reduced by SGEBRD. If VECT = 'P', the number of rows in the original K-by-N matrix reduced by SGEBRD. K >= 0. A (input/output) On entry, the vectors which define the elementary reflectors, as returned by SGEBRD. On exit, the M-by-N matrix Q or P\*\*T. LDA (input) The leading dimension of the array A. LDA >=  $max(1,M)$ . TAU (input)  $(min(M,K))$  if VECT = 'Q'  $(min(N,K))$  if VECT = 'P' TAU(i) must contain the scalar factor of the ele mentary reflector  $H(i)$  or  $G(i)$ , which determines Q or P\*\*T, as returned by SGEBRD in its array argu ment TAUQ or TAUP. WORK (workspace) On exit, if INFO =  $0$ , WORK(1) returns the optimal LWORK. LWORK (input) The dimension of the array WORK. LWORK >=  $max(1, min(M,N))$ . For optimum performance LWORK >= min(M,N)\*NB, where NB is the optimal blocksize. If LWORK =  $-1$ , then a workspace query is assumed; the routine only calculates the optimal size of the WORK array, returns this value as the first entry of the WORK array, and no error message related to LWORK is issued by XERBLA. INFO (output) = 0: successful exit < 0: if INFO = -i, the i-th argument had an ille gal value

- [NAME](#page-1762-0)
- [SYNOPSIS](#page-1762-1)
	- ❍ [F95 INTERFACE](#page-1762-2)
	- ❍ [C INTERFACE](#page-1762-3)
- [PURPOSE](#page-1763-0)
- [ARGUMENTS](#page-1763-1)

## <span id="page-1762-0"></span>**NAME**

 dorghr - generate a real orthogonal matrix Q which is defined as the product of IHI-ILO elementary reflectors of order N, as returned by SGEHRD

## <span id="page-1762-1"></span>**SYNOPSIS**

SUBROUTINE DORGHR(N, ILO, IHI, A, LDA, TAU, WORK, LWORK, INFO)

 INTEGER N, ILO, IHI, LDA, LWORK, INFO DOUBLE PRECISION A(LDA,\*), TAU(\*), WORK(\*)

SUBROUTINE DORGHR\_64(N, ILO, IHI, A, LDA, TAU, WORK, LWORK, INFO)

 INTEGER\*8 N, ILO, IHI, LDA, LWORK, INFO DOUBLE PRECISION A(LDA,\*), TAU(\*), WORK(\*)

#### <span id="page-1762-2"></span>**F95 INTERFACE**

SUBROUTINE ORGHR([N], ILO, IHI, A, [LDA], TAU, [WORK], [LWORK], [INFO])

 INTEGER :: N, ILO, IHI, LDA, LWORK, INFO  $REAL(8)$ , DIMENSION $(:):$  TAU, WORK  $REAL(8)$ ,  $DIMENSION(:,:):: A$ 

 SUBROUTINE ORGHR\_64([N], ILO, IHI, A, [LDA], TAU, [WORK], [LWORK], [INFO])

 INTEGER(8) :: N, ILO, IHI, LDA, LWORK, INFO  $REAL(8)$ ,  $DIMENSION(:):: TAU, WORK$  $REAL(8)$ , DIMENSION $(:,:):$  A

#### <span id="page-1762-3"></span>**C INTERFACE**

#include <sunperf.h>

 void dorghr(int n, int ilo, int ihi, double \*a, int lda, double \*tau, int \*info);

 void dorghr\_64(long n, long ilo, long ihi, double \*a, long lda, double \*tau, long \*info);

### <span id="page-1763-0"></span>**PURPOSE**

 dorghr generates a real orthogonal matrix Q which is defined as the product of IHI-ILO elementary reflectors of order N, as returned by SGEHRD:

 $Q = H(ilo) H(ilo+1)$  . . .  $H(ihi-1)$ .

## <span id="page-1763-1"></span>**ARGUMENTS**

N (input) The order of the matrix  $Q$ . N >= 0. ILO (input) ILO and IHI must have the same values as in the previous call of SGEHRD. Q is equal to the unit matrix except in the submatrix  $Q(ilo+1:ihi,ilo+1:ihi)$ .  $1 \leq ILO \leq IHI \leq N$ , if  $N > 0$ ; ILO=1 and IHI=0, if N=0. IHI (input) See the description of ILO. A (input/output) On entry, the vectors which define the elementary reflectors, as returned by SGEHRD. On exit, the N-by-N orthogonal matrix Q. LDA (input) The leading dimension of the array A. LDA >=  $max(1,N)$ . TAU (input) TAU(i) must contain the scalar factor of the ele mentary reflector H(i), as returned by SGEHRD. WORK (workspace) On exit, if INFO =  $0$ , WORK(1) returns the optimal LWORK. LWORK (input)
The dimension of the array WORK. LWORK >= IHI-ILO. For optimum performance LWORK >= (IHI-ILO)\*NB, where NB is the optimal blocksize.

If LWORK =  $-1$ , then a workspace query is assumed; the routine only calculates the optimal size of the WORK array, returns this value as the first entry of the WORK array, and no error message related to LWORK is issued by XERBLA.

#### INFO (output)

```
 = 0: successful exit
 < 0: if INFO = -i, the i-th argument had an
 illegal value
```
- NAME
- SYNOPSIS
	- ❍ F95 INTERFACE
	- ❍ C INTERFACE
- PURPOSE
- ARGUMENTS

## **NAME**

 dorgl2 - generate an m by n real matrix Q with orthonormal rows,

# **SYNOPSIS**

SUBROUTINE DORGL2(M, N, K, A, LDA, TAU, WORK, INFO)

 INTEGER M, N, K, LDA, INFO DOUBLE PRECISION A(LDA,\*), TAU(\*), WORK(\*)

SUBROUTINE DORGL2\_64(M, N, K, A, LDA, TAU, WORK, INFO)

 INTEGER\*8 M, N, K, LDA, INFO DOUBLE PRECISION A(LDA,\*), TAU(\*), WORK(\*)

#### **F95 INTERFACE**

SUBROUTINE ORGL2([M], [N], [K], A, [LDA], TAU, [WORK], [INFO])

 INTEGER :: M, N, K, LDA, INFO  $REAL(8)$ , DIMENSION $(:)::TAU$ , WORK  $REAL(8)$ , DIMENSION $(:,:): A$ 

SUBROUTINE ORGL2\_64([M], [N], [K], A, [LDA], TAU, [WORK], [INFO])

 INTEGER(8) :: M, N, K, LDA, INFO  $REAL(8)$ ,  $DIMENSION(:) :: TAU, WORK$  $REAL(8)$ , DIMENSION $(:,:):$  A

#### **C INTERFACE**

#include <sunperf.h>

void dorgl2(int m, int n, int k, double \*a, int lda, double

\*tau, int \*info);

 void dorgl2\_64(long m, long n, long k, double \*a, long lda, double \*tau, long \*info);

### **PURPOSE**

 dorgl2 generates an m by n real matrix Q with orthonormal rows, which is defined as the first m rows of a product of k elementary reflectors of order n

 $Q = H(k)$  . . .  $H(2) H(1)$ 

as returned by SGELQF.

# **ARGUMENTS**

M (input) The number of rows of the matrix  $Q$ . M  $>= 0$ . N (input) The number of columns of the matrix  $Q$ . N >= M. K (input) The number of elementary reflectors whose product defines the matrix  $Q$ . M >= K >= 0. A (input/output) On entry, the i-th row must contain the vector which defines the elementary reflector H(i), for i  $= 1, 2, \ldots, k$ , as returned by SGELQF in the first k rows of its array argument A. On exit, the m-by-n matrix Q. LDA (input) The first dimension of the array A. LDA >=  $max(1,M)$ . TAU (input) TAU(i) must contain the scalar factor of the ele mentary reflector H(i), as returned by SGELQF. WORK (workspace) dimension(M) INFO (output) = 0: successful exit < 0: if INFO = -i, the i-th argument has an ille gal value

- [NAME](#page-1767-0)
- [SYNOPSIS](#page-1767-1)
	- ❍ [F95 INTERFACE](#page-1767-2)
	- ❍ [C INTERFACE](#page-1767-3)
- [PURPOSE](#page-1768-0)
- [ARGUMENTS](#page-1768-1)

## <span id="page-1767-0"></span>**NAME**

 dorglq - generate an M-by-N real matrix Q with orthonormal rows,

# <span id="page-1767-1"></span>**SYNOPSIS**

SUBROUTINE DORGLQ(M, N, K, A, LDA, TAU, WORK, LDWORK, INFO)

 INTEGER M, N, K, LDA, LDWORK, INFO DOUBLE PRECISION A(LDA,\*), TAU(\*), WORK(\*)

SUBROUTINE DORGLQ\_64(M, N, K, A, LDA, TAU, WORK, LDWORK, INFO)

 INTEGER\*8 M, N, K, LDA, LDWORK, INFO DOUBLE PRECISION A(LDA,\*), TAU(\*), WORK(\*)

#### <span id="page-1767-2"></span>**F95 INTERFACE**

SUBROUTINE ORGLQ(M, [N], [K], A, [LDA], TAU, [WORK], [LDWORK], [INFO])

 INTEGER :: M, N, K, LDA, LDWORK, INFO  $REAL(8)$ ,  $DIMENSION(:) :: TAU, WORK$  $REAL(8)$ , DIMENSION $(:,:): A$ 

 SUBROUTINE ORGLQ\_64(M, [N], [K], A, [LDA], TAU, [WORK], [LDWORK], [INFO])

 INTEGER(8) :: M, N, K, LDA, LDWORK, INFO  $REAL(8)$ ,  $DIMENSION(:):: TAU$ , WORK REAL(8), DIMENSION( $:$ , $:$ )  $:$  A

#### <span id="page-1767-3"></span>**C INTERFACE**

#include <sunperf.h>

 void dorglq(int m, int n, int k, double \*a, int lda, double \*tau, int \*info);

 void dorglq\_64(long m, long n, long k, double \*a, long lda, double \*tau, long \*info);

# <span id="page-1768-0"></span>**PURPOSE**

 dorglq generates an M-by-N real matrix Q with orthonormal rows, which is defined as the first M rows of a product of K elementary reflectors of order N

 $Q = H(k)$  . . .  $H(2) H(1)$ 

as returned by SGELQF.

# <span id="page-1768-1"></span>**ARGUMENTS**

M (input) The number of rows of the matrix  $Q$ . M  $>= 0$ . N (input) The number of columns of the matrix  $Q$ . N  $>=$  M. K (input) The number of elementary reflectors whose product defines the matrix  $Q$ . M >= K >= 0. A (input/output) On entry, the i-th row must contain the vector which defines the elementary reflector H(i), for i  $= 1, 2, \ldots, k$ , as returned by SGELQF in the first k rows of its array argument A. On exit, the M-by-N matrix Q. LDA (input) The first dimension of the array A. LDA >=  $max(1,M)$ . TAU (input) TAU(i) must contain the scalar factor of the ele mentary reflector H(i), as returned by SGELQF. WORK (workspace) On exit, if INFO =  $0$ , WORK(1) returns the optimal LDWORK. LDWORK (input) The dimension of the array WORK. LDWORK >=  $max(1, M)$ . For optimum performance LDWORK >=  $M*NB$ ,

where NB is the optimal blocksize.

If LDWORK =  $-1$ , then a workspace query is assumed; the routine only calculates the optimal size of the WORK array, returns this value as the first entry of the WORK array, and no error message related to LDWORK is issued by XERBLA.

#### INFO (output)

 = 0: successful exit < 0: if INFO = -i, the i-th argument has an ille gal value

- [NAME](#page-1770-0)
- [SYNOPSIS](#page-1770-1)
	- ❍ [F95 INTERFACE](#page-1770-2)
	- ❍ [C INTERFACE](#page-1770-3)
- [PURPOSE](#page-1771-0)
- [ARGUMENTS](#page-1771-1)

# <span id="page-1770-0"></span>**NAME**

 dorgql - generate an M-by-N real matrix Q with orthonormal columns,

# <span id="page-1770-1"></span>**SYNOPSIS**

SUBROUTINE DORGQL(M, N, K, A, LDA, TAU, WORK, LDWORK, INFO)

 INTEGER M, N, K, LDA, LDWORK, INFO DOUBLE PRECISION A(LDA,\*), TAU(\*), WORK(\*)

SUBROUTINE DORGQL\_64(M, N, K, A, LDA, TAU, WORK, LDWORK, INFO)

 INTEGER\*8 M, N, K, LDA, LDWORK, INFO DOUBLE PRECISION A(LDA,\*), TAU(\*), WORK(\*)

#### <span id="page-1770-2"></span>**F95 INTERFACE**

SUBROUTINE ORGQL(M, [N], [K], A, [LDA], TAU, [WORK], [LDWORK], [INFO])

 INTEGER :: M, N, K, LDA, LDWORK, INFO  $REAL(8)$ ,  $DIMENSION(:) :: TAU, WORK$  $REAL(8)$ , DIMENSION $(:,:): A$ 

 SUBROUTINE ORGQL\_64(M, [N], [K], A, [LDA], TAU, [WORK], [LDWORK], [INFO])

 INTEGER(8) :: M, N, K, LDA, LDWORK, INFO  $REAL(8)$ ,  $DIMENSION(:):: TAU$ , WORK REAL(8), DIMENSION( $:$ , $:$ )  $:$  A

#### <span id="page-1770-3"></span>**C INTERFACE**

#include <sunperf.h>

 void dorgql(int m, int n, int k, double \*a, int lda, double \*tau, int \*info);

 void dorgql\_64(long m, long n, long k, double \*a, long lda, double \*tau, long \*info);

## <span id="page-1771-0"></span>**PURPOSE**

 dorgql generates an M-by-N real matrix Q with orthonormal columns, which is defined as the last N columns of a product of K elementary reflectors of order M

 $Q = H(k)$  . . .  $H(2) H(1)$ 

as returned by SGEQLF.

# <span id="page-1771-1"></span>**ARGUMENTS**

M (input) The number of rows of the matrix  $Q$ . M  $>= 0$ .

- N (input) The number of columns of the matrix  $0. M > = N > =$  $\overline{\mathbf{0}}$ .
	- K (input) The number of elementary reflectors whose product defines the matrix  $Q$ .  $N \geq K \geq 0$ .
	- A (input/output) On entry, the (n-k+i)-th column must contain the vector which defines the elementary reflector  $H(i)$ , for  $i = 1, 2, ..., k$ , as returned by SGEQLF in the last k columns of its array argument A. On exit, the M-by-N matrix Q.
	- LDA (input) The first dimension of the array A. LDA >=  $max(1,M)$ .
	- TAU (input) TAU(i) must contain the scalar factor of the ele mentary reflector H(i), as returned by SGEQLF.

 WORK (workspace) On exit, if INFO =  $0$ , WORK(1) returns the optimal LDWORK.

#### LDWORK (input)

The dimension of the array WORK. LDWORK >=

 $max(1,N)$ . For optimum performance LDWORK >=  $N*NB$ , where NB is the optimal blocksize.

If LDWORK =  $-1$ , then a workspace query is assumed; the routine only calculates the optimal size of the WORK array, returns this value as the first entry of the WORK array, and no error message related to LDWORK is issued by XERBLA.

#### INFO (output)

 = 0: successful exit < 0: if INFO = -i, the i-th argument has an ille gal value

- NAME
- SYNOPSIS
	- ❍ F95 INTERFACE
	- ❍ C INTERFACE
- PURPOSE
- ARGUMENTS

## **NAME**

 dorgqr - generate an M-by-N real matrix Q with orthonormal columns,

# **SYNOPSIS**

SUBROUTINE DORGQR(M, N, K, A, LDA, TAU, WORK, LDWORK, INFO)

 INTEGER M, N, K, LDA, LDWORK, INFO DOUBLE PRECISION A(LDA,\*), TAU(\*), WORK(\*)

SUBROUTINE DORGQR\_64(M, N, K, A, LDA, TAU, WORK, LDWORK, INFO)

 INTEGER\*8 M, N, K, LDA, LDWORK, INFO DOUBLE PRECISION A(LDA,\*), TAU(\*), WORK(\*)

#### **F95 INTERFACE**

SUBROUTINE ORGQR(M, [N], [K], A, [LDA], TAU, [WORK], [LDWORK], [INFO])

 INTEGER :: M, N, K, LDA, LDWORK, INFO  $REAL(8)$ ,  $DIMENSION(:) :: TAU, WORK$  $REAL(8)$ , DIMENSION $(:,:): A$ 

 SUBROUTINE ORGQR\_64(M, [N], [K], A, [LDA], TAU, [WORK], [LDWORK], [INFO])

 INTEGER(8) :: M, N, K, LDA, LDWORK, INFO  $REAL(8)$ ,  $DIMENSION(:):: TAU$ , WORK REAL(8), DIMENSION( $:$ , $:$ )  $:$  A

#### **C INTERFACE**

#include <sunperf.h>

 void dorgqr(int m, int n, int k, double \*a, int lda, double \*tau, int \*info);

 void dorgqr\_64(long m, long n, long k, double \*a, long lda, double \*tau, long \*info);

### **PURPOSE**

 dorgqr generates an M-by-N real matrix Q with orthonormal columns, which is defined as the first N columns of a pro duct of K elementary reflectors of order M

 $Q = H(1) H(2)$  . . . H(k)

as returned by SGEQRF.

# **ARGUMENTS**

- M (input) The number of rows of the matrix  $Q$ . M  $>= 0$ .
- N (input) The number of columns of the matrix  $0. M > = N > =$  $\overline{\mathbf{0}}$ .
	- K (input) The number of elementary reflectors whose product defines the matrix  $Q$ .  $N \geq K \geq 0$ .
	- A (input/output) On entry, the i-th column must contain the vector which defines the elementary reflector  $H(i)$ , for i  $= 1, 2, \ldots, k$ , as returned by SGEQRF in the first k columns of its array argument A. On exit, the M by-N matrix Q.
	- LDA (input) The first dimension of the array A. LDA >=  $max(1,M)$ .
	- TAU (input)

 TAU(i) must contain the scalar factor of the ele mentary reflector H(i), as returned by SGEQRF.

WORK (workspace)

On exit, if INFO =  $0$ , WORK(1) returns the optimal LDWORK.

#### LDWORK (input)

The dimension of the array WORK. LDWORK >=

 $max(1,N)$ . For optimum performance LDWORK >=  $N*NB$ , where NB is the optimal blocksize.

If LDWORK =  $-1$ , then a workspace query is assumed; the routine only calculates the optimal size of the WORK array, returns this value as the first entry of the WORK array, and no error message related to LDWORK is issued by XERBLA.

#### INFO (output)

 = 0: successful exit < 0: if INFO = -i, the i-th argument has an ille gal value

- [NAME](#page-1776-0)
- [SYNOPSIS](#page-1776-1)
	- ❍ [F95 INTERFACE](#page-1776-2)
	- ❍ [C INTERFACE](#page-1776-3)
- [PURPOSE](#page-1777-0)
- [ARGUMENTS](#page-1777-1)

# <span id="page-1776-0"></span>**NAME**

 dorgr2 - generate an m by n real matrix Q with orthonormal rows,

# <span id="page-1776-1"></span>**SYNOPSIS**

SUBROUTINE DORGR2(M, N, K, A, LDA, TAU, WORK, INFO)

 INTEGER M, N, K, LDA, INFO DOUBLE PRECISION A(LDA,\*), TAU(\*), WORK(\*)

SUBROUTINE DORGR2\_64(M, N, K, A, LDA, TAU, WORK, INFO)

 INTEGER\*8 M, N, K, LDA, INFO DOUBLE PRECISION A(LDA,\*), TAU(\*), WORK(\*)

#### <span id="page-1776-2"></span>**F95 INTERFACE**

SUBROUTINE ORGR2([M], [N], [K], A, [LDA], TAU, [WORK], [INFO])

 INTEGER :: M, N, K, LDA, INFO  $REAL(8)$ , DIMENSION $(:)::TAU$ , WORK  $REAL(8)$ , DIMENSION $(:,:): A$ 

SUBROUTINE ORGR2\_64([M], [N], [K], A, [LDA], TAU, [WORK], [INFO])

 INTEGER(8) :: M, N, K, LDA, INFO  $REAL(8)$ ,  $DIMENSION(:) :: TAU, WORK$  $REAL(8)$ , DIMENSION $(:,:):$  A

#### <span id="page-1776-3"></span>**C INTERFACE**

#include <sunperf.h>

void dorgr2(int m, int n, int k, double \*a, int lda, double

\*tau, int \*info);

 void dorgr2\_64(long m, long n, long k, double \*a, long lda, double \*tau, long \*info);

### <span id="page-1777-0"></span>**PURPOSE**

 dorgr2 generates an m by n real matrix Q with orthonormal rows, which is defined as the last m rows of a product of k elementary reflectors of order n

 $Q = H(1) H(2) \ldots H(k)$ 

as returned by SGERQF.

# <span id="page-1777-1"></span>**ARGUMENTS**

M (input) The number of rows of the matrix  $Q$ . M  $>= 0$ . N (input) The number of columns of the matrix  $Q$ . N >= M. K (input) The number of elementary reflectors whose product defines the matrix  $Q$ . M >= K >= 0. A (input/output) On entry, the (m-k+i)-th row must contain the vec tor which defines the elementary reflector H(i), for  $i = 1, 2, \ldots, k$ , as returned by SGERQF in the last k rows of its array argument A. On exit, the m by n matrix Q. LDA (input) The first dimension of the array A. LDA >=  $max(1,M)$ . TAU (input) TAU(i) must contain the scalar factor of the ele mentary reflector H(i), as returned by SGERQF. WORK (workspace) dimension(M) INFO (output) = 0: successful exit < 0: if INFO = -i, the i-th argument has an ille gal value

- [NAME](#page-1778-0)
- [SYNOPSIS](#page-1778-1)
	- ❍ [F95 INTERFACE](#page-1778-2)
	- ❍ [C INTERFACE](#page-1778-3)
- [PURPOSE](#page-1779-0)
- [ARGUMENTS](#page-1779-1)

# <span id="page-1778-0"></span>**NAME**

 dorgrq - generate an M-by-N real matrix Q with orthonormal rows,

# <span id="page-1778-1"></span>**SYNOPSIS**

SUBROUTINE DORGRQ(M, N, K, A, LDA, TAU, WORK, LDWORK, INFO)

 INTEGER M, N, K, LDA, LDWORK, INFO DOUBLE PRECISION A(LDA,\*), TAU(\*), WORK(\*)

SUBROUTINE DORGRQ\_64(M, N, K, A, LDA, TAU, WORK, LDWORK, INFO)

 INTEGER\*8 M, N, K, LDA, LDWORK, INFO DOUBLE PRECISION A(LDA,\*), TAU(\*), WORK(\*)

#### <span id="page-1778-2"></span>**F95 INTERFACE**

SUBROUTINE ORGRQ(M, [N], [K], A, [LDA], TAU, [WORK], [LDWORK], [INFO])

 INTEGER :: M, N, K, LDA, LDWORK, INFO  $REAL(8)$ ,  $DIMENSION(:) :: TAU, WORK$  $REAL(8)$ , DIMENSION $(:,:): A$ 

 SUBROUTINE ORGRQ\_64(M, [N], [K], A, [LDA], TAU, [WORK], [LDWORK], [INFO])

 INTEGER(8) :: M, N, K, LDA, LDWORK, INFO  $REAL(8)$ ,  $DIMENSION(:):: TAU$ , WORK REAL(8), DIMENSION( $:$ , $:$ )  $:$  A

#### <span id="page-1778-3"></span>**C INTERFACE**

#include <sunperf.h>

 void dorgrq(int m, int n, int k, double \*a, int lda, double \*tau, int \*info);

 void dorgrq\_64(long m, long n, long k, double \*a, long lda, double \*tau, long \*info);

# <span id="page-1779-0"></span>**PURPOSE**

 dorgrq generates an M-by-N real matrix Q with orthonormal rows, which is defined as the last M rows of a product of K elementary reflectors of order N

 $Q = H(1) H(2) \ldots H(k)$ 

as returned by SGERQF.

# <span id="page-1779-1"></span>**ARGUMENTS**

M (input) The number of rows of the matrix  $Q$ . M  $>= 0$ . N (input) The number of columns of the matrix  $Q$ . N >= M. K (input) The number of elementary reflectors whose product defines the matrix  $Q$ . M >= K >= 0. A (input/output) On entry, the (m-k+i)-th row must contain the vec tor which defines the elementary reflector H(i), for  $i = 1, 2, \ldots, k$ , as returned by SGERQF in the last k rows of its array argument A. On exit, the M-by-N matrix Q. LDA (input) The first dimension of the array A. LDA >=  $max(1,M)$ . TAU (input) TAU(i) must contain the scalar factor of the ele mentary reflector H(i), as returned by SGERQF. WORK (workspace) On exit, if INFO =  $0$ , WORK(1) returns the optimal LDWORK. LDWORK (input) The dimension of the array WORK. LDWORK >=  $max(1, M)$ . For optimum performance LDWORK >=  $M*NB$ ,

where NB is the optimal blocksize.

If LDWORK =  $-1$ , then a workspace query is assumed; the routine only calculates the optimal size of the WORK array, returns this value as the first entry of the WORK array, and no error message related to LDWORK is issued by XERBLA.

#### INFO (output)

 = 0: successful exit < 0: if INFO = -i, the i-th argument has an ille gal value

- [NAME](#page-1781-0)
- [SYNOPSIS](#page-1781-1)
	- o [F95 INTERFACE](#page-1781-2)
	- ❍ [C INTERFACE](#page-1782-0)
- [PURPOSE](#page-1782-1)
- [ARGUMENTS](#page-1782-2)

# <span id="page-1781-0"></span>**NAME**

 dorgtr - generate a real orthogonal matrix Q which is defined as the product of n-1 elementary reflectors of order N, as returned by SSYTRD

# <span id="page-1781-1"></span>**SYNOPSIS**

SUBROUTINE DORGTR(UPLO, N, A, LDA, TAU, WORK, LWORK, INFO)

 CHARACTER \* 1 UPLO INTEGER N, LDA, LWORK, INFO DOUBLE PRECISION A(LDA,\*), TAU(\*), WORK(\*)

SUBROUTINE DORGTR\_64(UPLO, N, A, LDA, TAU, WORK, LWORK, INFO)

 CHARACTER \* 1 UPLO INTEGER\*8 N, LDA, LWORK, INFO DOUBLE PRECISION A(LDA,\*), TAU(\*), WORK(\*)

#### <span id="page-1781-2"></span>**F95 INTERFACE**

SUBROUTINE ORGTR(UPLO, [N], A, [LDA], TAU, [WORK], [LWORK], [INFO])

 CHARACTER(LEN=1) :: UPLO INTEGER :: N, LDA, LWORK, INFO  $REAL(8)$ , DIMENSION $(:):$  TAU, WORK REAL(8), DIMENSION( $:$ , $:$ )  $:$  A

SUBROUTINE ORGTR 64(UPLO, [N], A, [LDA], TAU, [WORK], [LWORK], [INFO])

 CHARACTER(LEN=1) :: UPLO INTEGER(8) :: N, LDA, LWORK, INFO  $REAL(8)$ ,  $DIMENSION(:) :: TAU, WORK$ REAL(8), DIMENSION(:,:)  $:: A$ 

#### <span id="page-1782-0"></span>**C INTERFACE**

#include <sunperf.h>

```
 void dorgtr(char uplo, int n, double *a, int lda, double
           *tau, int *info);
 void dorgtr_64(char uplo, long n, double *a, long lda, dou-
```

```
 ble *tau, long *info);
```
## <span id="page-1782-1"></span>**PURPOSE**

 dorgtr generates a real orthogonal matrix Q which is defined as the product of n-1 elementary reflectors of order N, as returned by SSYTRD: if UPLO =  $'U'$ ,  $Q = H(n-1)$  . . .  $H(2) H(1)$ ,

if UPLO =  $'L'$ ,  $Q = H(1) H(2)$ . . .  $H(n-1)$ .

# <span id="page-1782-2"></span>**ARGUMENTS**

 UPLO (input) = 'U': Upper triangle of A contains elementary reflectors from SSYTRD; = 'L': Lower triangle of A contains elementary reflectors from SSYTRD. N (input) The order of the matrix Q. N >= 0. A (input/output) On entry, the vectors which define the elementary reflectors, as returned by SSYTRD. On exit, the N-by-N orthogonal matrix Q. LDA (input) The leading dimension of the array A. LDA >=  $max(1,N)$ . TAU (input) TAU(i) must contain the scalar factor of the ele mentary reflector H(i), as returned by SSYTRD. WORK (workspace) On exit, if INFO =  $0$ , WORK(1) returns the optimal LWORK. LWORK (input) The dimension of the array WORK. LWORK >=

 max(1,N-1). For optimum performance LWORK >= (N- 1)\*NB, where NB is the optimal blocksize.

If LWORK =  $-1$ , then a workspace query is assumed; the routine only calculates the optimal size of the WORK array, returns this value as the first entry of the WORK array, and no error message related to LWORK is issued by XERBLA.

#### INFO (output)

 = 0: successful exit < 0: if INFO = -i, the i-th argument had an illegal value

- [NAME](#page-1784-0)
- [SYNOPSIS](#page-1784-1)
	- ❍ [F95 INTERFACE](#page-1784-2)
	- ❍ [C INTERFACE](#page-1785-0)
- [PURPOSE](#page-1785-1)
- [ARGUMENTS](#page-1785-2)

# <span id="page-1784-0"></span>**NAME**

dormbr - VECT =  $'Q'$ , SORMBR overwrites the general real Mby-N matrix  $C$  with  $SIDE = 'L' SIDE = 'R' TRANS = 'N'$ 

# <span id="page-1784-1"></span>**SYNOPSIS**

 SUBROUTINE DORMBR(VECT, SIDE, TRANS, M, N, K, A, LDA, TAU, C, LDC, WORK, LWORK, INFO)

 CHARACTER \* 1 VECT, SIDE, TRANS INTEGER M, N, K, LDA, LDC, LWORK, INFO DOUBLE PRECISION A(LDA,\*), TAU(\*), C(LDC,\*), WORK(\*)

 SUBROUTINE DORMBR\_64(VECT, SIDE, TRANS, M, N, K, A, LDA, TAU, C, LDC, WORK, LWORK, INFO)

 CHARACTER \* 1 VECT, SIDE, TRANS INTEGER\*8 M, N, K, LDA, LDC, LWORK, INFO DOUBLE PRECISION A(LDA,\*), TAU(\*), C(LDC,\*), WORK(\*)

#### <span id="page-1784-2"></span>**F95 INTERFACE**

 SUBROUTINE ORMBR(VECT, SIDE, [TRANS], [M], [N], K, A, [LDA], TAU, C, [LDC], [WORK], [LWORK], [INFO])

 CHARACTER(LEN=1) :: VECT, SIDE, TRANS INTEGER :: M, N, K, LDA, LDC, LWORK, INFO  $REAL(8)$ ,  $DIMENSION(:) :: TAU, WORK$ REAL(8), DIMENSION(:,:) :: A, C

 SUBROUTINE ORMBR\_64(VECT, SIDE, [TRANS], [M], [N], K, A, [LDA], TAU, C, [LDC], [WORK], [LWORK], [INFO])

CHARACTER(LEN=1) :: VECT, SIDE, TRANS

 INTEGER(8) :: M, N, K, LDA, LDC, LWORK, INFO  $REAL(8)$ ,  $DIMENSION(:):: TAU$ , WORK REAL(8), DIMENSION(:,:)  $:: A, C$ 

#### <span id="page-1785-0"></span>**C INTERFACE**

#include <sunperf.h>

- void dormbr(char vect, char side, char trans, int m, int n, int k, double \*a, int lda, double \*tau, double \*c, int ldc, int \*info);
- void dormbr\_64(char vect, char side, char trans, long m, long n, long k, double \*a, long lda, double \*tau, double \*c, long ldc, long \*info);

### <span id="page-1785-1"></span>**PURPOSE**

 dormbr VECT = 'Q', SORMBR overwrites the general real M-by-N matrix C with  $SIDE = 'L'$   $SIDE = 'R'$   $TRANS = 'N':$  $Q * C$  C  $C * Q$  TRANS = 'T':  $Q^{**}T * C$  C \* Q\*\*T If VECT = 'P', SORMBR overwrites the general real M-by-N matrix C with  $SIDE = 'L'$   $SIDE = 'R'$ TRANS = 'N':  $P * C$   $C * P$ TRANS =  $T'$ :  $P^*T^* C$   $C^* P^*T T^* T$  Here Q and P\*\*T are the orthogonal matrices determined by SGEBRD when reducing a real matrix A to bidiagonal form: A = Q \* B \* P\*\*T. Q and P\*\*T are defined as products of elemen tary reflectors H(i) and G(i) respectively. Let  $nq = m$  if SIDE = 'L' and  $nq = n$  if SIDE = 'R'. Thus  $nq$  is the order of the orthogonal matrix Q or P\*\*T that is applied. If VECT =  $'Q'$ , A is assumed to have been an  $NQ-by-K$  matrix: if  $nq \geq k$ ,  $Q = H(1) H(2) ... H(k)$ ; if  $nq < k$ ,  $Q = H(1) H(2) ... H(nq-1)$ . If VECT = 'P', A is assumed to have been a K-by-NQ matrix:

if  $k < nq$ ,  $P = G(1) G(2) ... G(k)$ ; if  $k > = nq$ ,  $P = G(1) G(2) ... G(nq-1)$ .

### <span id="page-1785-2"></span>**ARGUMENTS**

 VECT (input)  $= 'Q': apply Q or Q**T;$  $= 'P': apply P or P**T.$  SIDE (input)  $=$  'L': apply Q, Q\*\*T, P or P\*\*T from the Left; = 'R': apply Q, Q\*\*T, P or P\*\*T from the Right. TRANS (input) = 'N': No transpose, apply Q or P; = 'T': Transpose, apply Q\*\*T or P\*\*T. TRANS is defaulted to 'N' for F95 INTERFACE. M (input) The number of rows of the matrix C. M >= 0. N (input) The number of columns of the matrix C. N >= 0. K (input) If VECT =  $'Q'$ , the number of columns in the origi nal matrix reduced by SGEBRD. If VECT = 'P', the number of rows in the original matrix reduced by SGEBRD.  $K \geq 0$ . A (input) (LDA, $min(nq, K)$ ) if VECT = 'Q' (LDA, $nq$ ) if VECT = 'P' The vectors which define the elementary reflectors  $H(i)$  and  $G(i)$ , whose products determine the matrices Q and P, as returned by SGEBRD. LDA (input) The leading dimension of the array A. If VECT =  $'Q'$ , LDA >=  $max(1, nq)$ ; if VECT = 'P', LDA >=  $max(1, min(nq, K))$ . TAU (input) TAU(i) must contain the scalar factor of the ele mentary reflector H(i) or G(i) which determines Q or P, as returned by SGEBRD in the array argument TAUQ or TAUP. C (input/output) On entry, the M-by-N matrix C. On exit, C is overwritten by Q\*C or Q\*\*T\*C or C\*Q\*\*T or C\*Q or P\*C or P\*\*T\*C or C\*P or C\*P\*\*T. LDC (input) The leading dimension of the array C. LDC >=  $max(1,M)$ . WORK (workspace) On exit, if INFO =  $0$ , WORK(1) returns the optimal

LWORK.

```
 LWORK (input)
          The dimension of the array WORK. If SIDE = 'L',
         LWORK >= max(1,N); if SIDE = 'R', LWORK >=
          max(1,M). For optimum performance LWORK >= N*NB
         if SIDE = 'L', and LWORK >= M*NB if SIDE = 'R',
          where NB is the optimal blocksize.
         If LWORK = -1, then a workspace query is assumed;
          the routine only calculates the optimal size of
          the WORK array, returns this value as the first
          entry of the WORK array, and no error message
          related to LWORK is issued by XERBLA.
 INFO (output)
          = 0: successful exit
         \langle 0: if INFO = -i, the i-th argument had an ille-
          gal value
```
- [NAME](#page-1788-0)
- [SYNOPSIS](#page-1788-1)
	- o [F95 INTERFACE](#page-1788-2)
	- ❍ [C INTERFACE](#page-1789-0)
- [PURPOSE](#page-1789-1)
- [ARGUMENTS](#page-1789-2)

# <span id="page-1788-0"></span>**NAME**

 dormhr - overwrite the general real M-by-N matrix C with  $SIDE = 'L' SIDE = 'R' TRANS = 'N'$ 

# <span id="page-1788-1"></span>**SYNOPSIS**

 SUBROUTINE DORMHR(SIDE, TRANS, M, N, ILO, IHI, A, LDA, TAU, C, LDC, WORK, LWORK, INFO)

 CHARACTER \* 1 SIDE, TRANS INTEGER M, N, ILO, IHI, LDA, LDC, LWORK, INFO DOUBLE PRECISION A(LDA,\*), TAU(\*), C(LDC,\*), WORK(\*)

 SUBROUTINE DORMHR\_64(SIDE, TRANS, M, N, ILO, IHI, A, LDA, TAU, C, LDC, WORK, LWORK, INFO)

 CHARACTER \* 1 SIDE, TRANS INTEGER\*8 M, N, ILO, IHI, LDA, LDC, LWORK, INFO DOUBLE PRECISION A(LDA,\*), TAU(\*), C(LDC,\*), WORK(\*)

#### <span id="page-1788-2"></span>**F95 INTERFACE**

 SUBROUTINE ORMHR(SIDE, [TRANS], [M], [N], ILO, IHI, A, [LDA], TAU, C, [LDC], [WORK], [LWORK], [INFO])

 CHARACTER(LEN=1) :: SIDE, TRANS INTEGER :: M, N, ILO, IHI, LDA, LDC, LWORK, INFO REAL(8), DIMENSION(:) :: TAU, WORK  $REAL(8)$ ,  $DIMENSION(:,:):: A$ , C

 SUBROUTINE ORMHR\_64(SIDE, [TRANS], [M], [N], ILO, IHI, A, [LDA], TAU, C, [LDC], [WORK], [LWORK], [INFO])

CHARACTER(LEN=1) :: SIDE, TRANS

 INTEGER(8) :: M, N, ILO, IHI, LDA, LDC, LWORK, INFO  $REAL(8)$ ,  $DIMENSION(:):: TAU, WORK$ REAL(8), DIMENSION( $:$ , $:$ )  $:$  A, C

#### <span id="page-1789-0"></span>**C INTERFACE**

#include <sunperf.h>

- void dormhr(char side, char trans, int m, int n, int ilo, int ihi, double \*a, int lda, double \*tau, double \*c, int ldc, int \*info);
- void dormhr\_64(char side, char trans, long m, long n, long ilo, long ihi, double \*a, long lda, double \*tau, double \*c, long ldc, long \*info);

### <span id="page-1789-1"></span>**PURPOSE**

 dormhr overwrites the general real M-by-N matrix C with TRANS =  $'T':$  Q<sup>\*\*</sup>T \* C  $C * Q^*$ T where  $Q$  is a real orthogonal matrix of order nq, with  $nq = m$ if SIDE =  $'L'$  and nq = n if SIDE =  $'R'$ . Q is defined as the product of IHI-ILO elementary reflectors, as returned by SGEHRD:

 $Q = H(ilo) H(ilo+1)$  . . .  $H(ihi-1)$ .

# <span id="page-1789-2"></span>**ARGUMENTS**

```
 SIDE (input)
           = 'L': apply Q or Q**T from the Left;
          = 'R': apply Q or Q**T from the Right.
 TRANS (input)
          = 'N': No transpose, apply Q;
          = 'T': Transpose, apply Q**T.
          TRANS is defaulted to 'N' for F95 INTERFACE.
M (input) The number of rows of the matrix C. M >= 0.
N (input) The number of columns of the matrix C. N \ge 0. ILO (input)
           ILO and IHI must have the same values as in the
          previous call of SGEHRD. Q is equal to the unit
          matrix except in the submatrix
```
 $Q(ilo+1:ihi,ilo+1:ihi)$ . If SIDE = 'L', then  $1 \leq$ ILO  $\leq$  IHI  $\leq$  M, if M > 0, and ILO = 1 and IHI = 0, if  $M = 0$ ; if SIDE = 'R', then  $1 \leq L10 \leq L1$  $\leq N$ , if  $N > 0$ , and ILO = 1 and IHI = 0, if  $N = 0$ . IHI (input) See the description of ILO. A (input) (LDA, M) if SIDE = 'L' (LDA, N) if SIDE = 'R' The vectors which define the elementary reflectors, as returned by SGEHRD. LDA (input) The leading dimension of the array A. LDA >=  $max(1,M)$  if SIDE = 'L'; LDA >=  $max(1,N)$  if SIDE = 'R'. TAU (input)  $(M-1)$  if SIDE = 'L'  $(N-1)$  if SIDE = 'R' TAU(i) must contain the scalar factor of the elementary reflector H(i), as returned by SGEHRD. C (input/output) On entry, the M-by-N matrix C. On exit, C is overwritten by Q\*C or Q\*\*T\*C or C\*Q\*\*T or C\*Q. LDC (input) The leading dimension of the array C. LDC >=  $max(1,M)$ . WORK (workspace) On exit, if INFO =  $0$ , WORK $(1)$  returns the optimal LWORK. LWORK (input) The dimension of the array WORK. If SIDE =  $'L'$ , LWORK >=  $max(1, N)$ ; if SIDE = 'R', LWORK >=  $max(1,M)$ . For optimum performance LWORK >=  $N*NB$ if SIDE =  $'L'$ , and LWORK >=  $M*NB$  if SIDE =  $'R'$ , where NB is the optimal blocksize. If LWORK =  $-1$ , then a workspace query is assumed; the routine only calculates the optimal size of the WORK array, returns this value as the first entry of the WORK array, and no error message related to LWORK is issued by XERBLA. INFO (output) = 0: successful exit  $<$  0: if INFO =  $-i$ , the i-th argument had an illegal value

- [NAME](#page-1792-0)
- [SYNOPSIS](#page-1792-1)
	- o [F95 INTERFACE](#page-1792-2)
	- ❍ [C INTERFACE](#page-1793-0)
- [PURPOSE](#page-1793-1)
- [ARGUMENTS](#page-1793-2)

# <span id="page-1792-0"></span>**NAME**

 dormlq - overwrite the general real M-by-N matrix C with  $SIDE = 'L' SIDE = 'R' TRANS = 'N'$ 

# <span id="page-1792-1"></span>**SYNOPSIS**

 SUBROUTINE DORMLQ(SIDE, TRANS, M, N, K, A, LDA, TAU, C, LDC, WORK, LWORK, INFO)

 CHARACTER \* 1 SIDE, TRANS INTEGER M, N, K, LDA, LDC, LWORK, INFO DOUBLE PRECISION A(LDA,\*), TAU(\*), C(LDC,\*), WORK(\*)

 SUBROUTINE DORMLQ\_64(SIDE, TRANS, M, N, K, A, LDA, TAU, C, LDC, WORK, LWORK, INFO)

 CHARACTER \* 1 SIDE, TRANS INTEGER\*8 M, N, K, LDA, LDC, LWORK, INFO DOUBLE PRECISION A(LDA,\*), TAU(\*), C(LDC,\*), WORK(\*)

#### <span id="page-1792-2"></span>**F95 INTERFACE**

 SUBROUTINE ORMLQ(SIDE, [TRANS], [M], [N], [K], A, [LDA], TAU, C, [LDC], [WORK], [LWORK], [INFO])

 CHARACTER(LEN=1) :: SIDE, TRANS INTEGER :: M, N, K, LDA, LDC, LWORK, INFO  $REAL(8)$ ,  $DIMENSION(:) :: TAU, WORK$  $REAL(8)$ ,  $DIMENSION(:,:):: A$ , C

 SUBROUTINE ORMLQ\_64(SIDE, [TRANS], [M], [N], [K], A, [LDA], TAU, C, [LDC], [WORK], [LWORK], [INFO])

CHARACTER(LEN=1) :: SIDE, TRANS

 INTEGER(8) :: M, N, K, LDA, LDC, LWORK, INFO REAL(8), DIMENSION(:) :: TAU, WORK REAL(8), DIMENSION( $:$ , $:$ )  $:$  A, C

#### <span id="page-1793-0"></span>**C INTERFACE**

#include <sunperf.h>

- void dormlq(char side, char trans, int m, int n, int k, dou ble \*a, int lda, double \*tau, double \*c, int ldc, int \*info);
- void dormlq\_64(char side, char trans, long m, long n, long k, double \*a, long lda, double \*tau, double \*c, long ldc, long \*info);

### <span id="page-1793-1"></span>**PURPOSE**

 dormlq overwrites the general real M-by-N matrix C with TRANS =  $'T':$  Q<sup>\*\*</sup>T \* C  $C * Q^*$ T where Q is a real orthogonal matrix defined as the product of k elementary reflectors

 $Q = H(k)$  . . .  $H(2) H(1)$ 

 as returned by SGELQF. Q is of order M if SIDE = 'L' and of order N if SIDE = 'R'.

# <span id="page-1793-2"></span>**ARGUMENTS**

 SIDE (input) = 'L': apply Q or Q\*\*T from the Left; = 'R': apply Q or Q\*\*T from the Right. TRANS (input) = 'N': No transpose, apply Q; = 'T': Transpose, apply Q\*\*T. TRANS is defaulted to 'N' for F95 INTERFACE. M (input) The number of rows of the matrix  $C. M \ge 0.$ N (input) The number of columns of the matrix  $C. N \ge 0.$  K (input) The number of elementary reflectors whose product defines the matrix  $0.$  If SIDE = 'L',  $M \geq K \geq 0$ ; if SIDE =  $'R'$ , N >= K >= 0.

A (input) (LDA, M) if SIDE = 'L', (LDA, N) if SIDE = 'R' The i-th row must contain the vector which defines the elementary reflector  $H(i)$ , for  $i = 1, 2, ..., k$ , as returned by SGELQF in the first k rows of its array argument A. A is modified by the routine but restored on exit. LDA (input) The leading dimension of the array A. LDA >=  $max(1,K)$ . TAU (input) TAU(i) must contain the scalar factor of the ele mentary reflector H(i), as returned by SGELQF. C (input/output) On entry, the M-by-N matrix C. On exit, C is overwritten by Q\*C or Q\*\*T\*C or C\*Q\*\*T or C\*Q. LDC (input) The leading dimension of the array C. LDC >=  $max(1,M)$ . WORK (workspace) On exit, if INFO =  $0$ , WORK(1) returns the optimal LWORK. LWORK (input) The dimension of the array WORK. If SIDE =  $'L'$ , LWORK  $>=$  max $(1, N)$ ; if SIDE = 'R', LWORK  $>=$  $max(1,M)$ . For optimum performance LWORK >=  $N*NB$ if SIDE =  $'L'$ , and LWORK >=  $M*NB$  if SIDE =  $'R'$ , where NB is the optimal blocksize. If LWORK =  $-1$ , then a workspace query is assumed; the routine only calculates the optimal size of the WORK array, returns this value as the first entry of the WORK array, and no error message related to LWORK is issued by XERBLA. INFO (output) = 0: successful exit < 0: if INFO = -i, the i-th argument had an ille gal value

- [NAME](#page-1795-0)
- [SYNOPSIS](#page-1795-1)
	- o [F95 INTERFACE](#page-1795-2)
	- ❍ [C INTERFACE](#page-1796-0)
- [PURPOSE](#page-1796-1)
- [ARGUMENTS](#page-1796-2)

# <span id="page-1795-0"></span>**NAME**

 dormql - overwrite the general real M-by-N matrix C with  $SIDE = 'L' SIDE = 'R' TRANS = 'N'$ 

# <span id="page-1795-1"></span>**SYNOPSIS**

 SUBROUTINE DORMQL(SIDE, TRANS, M, N, K, A, LDA, TAU, C, LDC, WORK, LWORK, INFO)

 CHARACTER \* 1 SIDE, TRANS INTEGER M, N, K, LDA, LDC, LWORK, INFO DOUBLE PRECISION A(LDA,\*), TAU(\*), C(LDC,\*), WORK(\*)

 SUBROUTINE DORMQL\_64(SIDE, TRANS, M, N, K, A, LDA, TAU, C, LDC, WORK, LWORK, INFO)

 CHARACTER \* 1 SIDE, TRANS INTEGER\*8 M, N, K, LDA, LDC, LWORK, INFO DOUBLE PRECISION A(LDA,\*), TAU(\*), C(LDC,\*), WORK(\*)

#### <span id="page-1795-2"></span>**F95 INTERFACE**

 SUBROUTINE ORMQL(SIDE, [TRANS], [M], [N], [K], A, [LDA], TAU, C, [LDC], [WORK], [LWORK], [INFO])

 CHARACTER(LEN=1) :: SIDE, TRANS INTEGER :: M, N, K, LDA, LDC, LWORK, INFO  $REAL(8)$ ,  $DIMENSION(:) :: TAU, WORK$  $REAL(8)$ ,  $DIMENSION(:,:):: A$ , C

 SUBROUTINE ORMQL\_64(SIDE, [TRANS], [M], [N], [K], A, [LDA], TAU, C, [LDC], [WORK], [LWORK], [INFO])

CHARACTER(LEN=1) :: SIDE, TRANS

 INTEGER(8) :: M, N, K, LDA, LDC, LWORK, INFO  $REAL(8)$ ,  $DIMENSION(:):: TAU$ , WORK REAL(8), DIMENSION( $:$ , $:$ )  $:$  A, C

#### <span id="page-1796-0"></span>**C INTERFACE**

#include <sunperf.h>

- void dormql(char side, char trans, int m, int n, int k, dou ble \*a, int lda, double \*tau, double \*c, int ldc, int \*info);
- void dormql\_64(char side, char trans, long m, long n, long k, double \*a, long lda, double \*tau, double \*c, long ldc, long \*info);

### <span id="page-1796-1"></span>**PURPOSE**

 dormql overwrites the general real M-by-N matrix C with TRANS =  $'T':$  Q<sup>\*\*</sup>T \* C  $C * Q^*$ T where Q is a real orthogonal matrix defined as the product of k elementary reflectors

 $Q = H(k)$  . . .  $H(2) H(1)$ 

 as returned by SGEQLF. Q is of order M if SIDE = 'L' and of order N if SIDE = 'R'.

# <span id="page-1796-2"></span>**ARGUMENTS**

 SIDE (input) = 'L': apply Q or Q\*\*T from the Left; = 'R': apply Q or Q\*\*T from the Right. TRANS (input) = 'N': No transpose, apply Q; = 'T': Transpose, apply Q\*\*T. TRANS is defaulted to 'N' for F95 INTERFACE. M (input) The number of rows of the matrix  $C. M \ge 0.$ N (input) The number of columns of the matrix  $C. N \ge 0.$  K (input) The number of elementary reflectors whose product defines the matrix  $0.$  If SIDE = 'L',  $M \geq K \geq 0$ ; if SIDE =  $'R'$ , N >= K >= 0.

 A (input) The i-th column must contain the vector which defines the elementary reflector  $H(i)$ , for  $i =$  1,2,...,k, as returned by SGEQLF in the last k columns of its array argument A. A is modified by the routine but restored on exit. LDA (input) The leading dimension of the array A. If SIDE =  $'L'$ , LDA >=  $max(1,M)$ ; if SIDE = 'R', LDA >=  $max(1,N)$ . TAU (input) TAU(i) must contain the scalar factor of the ele mentary reflector H(i), as returned by SGEQLF. C (input/output) On entry, the M-by-N matrix C. On exit, C is overwritten by Q\*C or Q\*\*T\*C or C\*Q\*\*T or C\*Q. LDC (input) The leading dimension of the array C. LDC >=  $max(1,M)$ . WORK (workspace) On exit, if INFO =  $0$ , WORK(1) returns the optimal LWORK. LWORK (input) The dimension of the array WORK. If SIDE =  $'L'$ , LWORK  $>=$  max $(1, N)$ ; if SIDE = 'R', LWORK  $>=$  $max(1,M)$ . For optimum performance LWORK >=  $N*NB$ if SIDE =  $'L'$ , and LWORK >=  $M*NB$  if SIDE =  $'R'$ , where NB is the optimal blocksize. If LWORK =  $-1$ , then a workspace query is assumed; the routine only calculates the optimal size of the WORK array, returns this value as the first entry of the WORK array, and no error message related to LWORK is issued by XERBLA. INFO (output) = 0: successful exit < 0: if INFO = -i, the i-th argument had an ille gal value

- [NAME](#page-1798-0)
- [SYNOPSIS](#page-1798-1)
	- o [F95 INTERFACE](#page-1798-2)
	- ❍ [C INTERFACE](#page-1799-0)
- [PURPOSE](#page-1799-1)
- [ARGUMENTS](#page-1799-2)

# <span id="page-1798-0"></span>**NAME**

 dormqr - overwrite the general real M-by-N matrix C with  $SIDE = 'L' SIDE = 'R' TRANS = 'N'$ 

# <span id="page-1798-1"></span>**SYNOPSIS**

 SUBROUTINE DORMQR(SIDE, TRANS, M, N, K, A, LDA, TAU, C, LDC, WORK, LWORK, INFO)

 CHARACTER \* 1 SIDE, TRANS INTEGER M, N, K, LDA, LDC, LWORK, INFO DOUBLE PRECISION A(LDA,\*), TAU(\*), C(LDC,\*), WORK(\*)

 SUBROUTINE DORMQR\_64(SIDE, TRANS, M, N, K, A, LDA, TAU, C, LDC, WORK, LWORK, INFO)

 CHARACTER \* 1 SIDE, TRANS INTEGER\*8 M, N, K, LDA, LDC, LWORK, INFO DOUBLE PRECISION A(LDA,\*), TAU(\*), C(LDC,\*), WORK(\*)

#### <span id="page-1798-2"></span>**F95 INTERFACE**

 SUBROUTINE ORMQR(SIDE, [TRANS], [M], [N], [K], A, [LDA], TAU, C, [LDC], [WORK], [LWORK], [INFO])

 CHARACTER(LEN=1) :: SIDE, TRANS INTEGER :: M, N, K, LDA, LDC, LWORK, INFO  $REAL(8)$ ,  $DIMENSION(:) :: TAU, WORK$  $REAL(8)$ ,  $DIMENSION(:,:):: A$ , C

 SUBROUTINE ORMQR\_64(SIDE, [TRANS], [M], [N], [K], A, [LDA], TAU, C, [LDC], [WORK], [LWORK], [INFO])

CHARACTER(LEN=1) :: SIDE, TRANS

 INTEGER(8) :: M, N, K, LDA, LDC, LWORK, INFO  $REAL(8)$ ,  $DIMENSION(:):: TAU$ , WORK REAL(8), DIMENSION( $:$ , $:$ )  $:$  A, C

#### <span id="page-1799-0"></span>**C INTERFACE**

#include <sunperf.h>

- void dormqr(char side, char trans, int m, int n, int k, dou ble \*a, int lda, double \*tau, double \*c, int ldc, int \*info);
- void dormqr\_64(char side, char trans, long m, long n, long k, double \*a, long lda, double \*tau, double \*c, long ldc, long \*info);

### <span id="page-1799-1"></span>**PURPOSE**

 dormqr overwrites the general real M-by-N matrix C with TRANS =  $'T':$  Q<sup>\*\*</sup>T \* C  $C * Q^*$ T where Q is a real orthogonal matrix defined as the product of k elementary reflectors

 $Q = H(1) H(2) \ldots H(k)$ 

 as returned by SGEQRF. Q is of order M if SIDE = 'L' and of order N if SIDE = 'R'.

# <span id="page-1799-2"></span>**ARGUMENTS**

 SIDE (input) = 'L': apply Q or Q\*\*T from the Left; = 'R': apply Q or Q\*\*T from the Right. TRANS (input) = 'N': No transpose, apply Q; = 'T': Transpose, apply Q\*\*T. TRANS is defaulted to 'N' for F95 INTERFACE. M (input) The number of rows of the matrix  $C. M \ge 0.$ N (input) The number of columns of the matrix  $C. N \ge 0.$  K (input) The number of elementary reflectors whose product defines the matrix  $0.$  If SIDE = 'L',  $M \geq K \geq 0$ ; if SIDE =  $'R'$ , N >= K >= 0.
A (input) The i-th column must contain the vector which defines the elementary reflector  $H(i)$ , for  $i =$  1,2,...,k, as returned by SGEQRF in the first k columns of its array argument A. A is modified by the routine but restored on exit. LDA (input) The leading dimension of the array A. If SIDE =  $'L'$ , LDA >=  $max(1,M)$ ; if SIDE = 'R', LDA >=  $max(1,N)$ . TAU (input) TAU(i) must contain the scalar factor of the ele mentary reflector H(i), as returned by SGEQRF. C (input/output) On entry, the M-by-N matrix C. On exit, C is overwritten by Q\*C or Q\*\*T\*C or C\*Q\*\*T or C\*Q. LDC (input) The leading dimension of the array C. LDC >=  $max(1,M)$ . WORK (workspace) On exit, if INFO =  $0$ , WORK(1) returns the optimal LWORK. LWORK (input) The dimension of the array WORK. If SIDE =  $'L'$ , LWORK  $>=$  max $(1, N)$ ; if SIDE = 'R', LWORK  $>=$  $max(1,M)$ . For optimum performance LWORK >=  $N*NB$ if SIDE =  $'L'$ , and LWORK >=  $M*NB$  if SIDE =  $'R'$ , where NB is the optimal blocksize. If LWORK =  $-1$ , then a workspace query is assumed; the routine only calculates the optimal size of the WORK array, returns this value as the first entry of the WORK array, and no error message related to LWORK is issued by XERBLA. INFO (output) = 0: successful exit < 0: if INFO = -i, the i-th argument had an ille gal value

- [NAME](#page-1801-0)
- [SYNOPSIS](#page-1801-1)
	- o [F95 INTERFACE](#page-1801-2)
	- ❍ [C INTERFACE](#page-1802-0)
- [PURPOSE](#page-1802-1)
- [ARGUMENTS](#page-1802-2)

## <span id="page-1801-0"></span>**NAME**

 dormrq - overwrite the general real M-by-N matrix C with  $SIDE = 'L' SIDE = 'R' TRANS = 'N'$ 

### <span id="page-1801-1"></span>**SYNOPSIS**

 SUBROUTINE DORMRQ(SIDE, TRANS, M, N, K, A, LDA, TAU, C, LDC, WORK, LWORK, INFO)

 CHARACTER \* 1 SIDE, TRANS INTEGER M, N, K, LDA, LDC, LWORK, INFO DOUBLE PRECISION A(LDA,\*), TAU(\*), C(LDC,\*), WORK(\*)

 SUBROUTINE DORMRQ\_64(SIDE, TRANS, M, N, K, A, LDA, TAU, C, LDC, WORK, LWORK, INFO)

 CHARACTER \* 1 SIDE, TRANS INTEGER\*8 M, N, K, LDA, LDC, LWORK, INFO DOUBLE PRECISION A(LDA,\*), TAU(\*), C(LDC,\*), WORK(\*)

#### <span id="page-1801-2"></span>**F95 INTERFACE**

 SUBROUTINE ORMRQ(SIDE, [TRANS], [M], [N], [K], A, [LDA], TAU, C, [LDC], [WORK], [LWORK], [INFO])

 CHARACTER(LEN=1) :: SIDE, TRANS INTEGER :: M, N, K, LDA, LDC, LWORK, INFO  $REAL(8)$ ,  $DIMENSION(:) :: TAU, WORK$  $REAL(8)$ ,  $DIMENSION(:,:):: A$ , C

 SUBROUTINE ORMRQ\_64(SIDE, [TRANS], [M], [N], [K], A, [LDA], TAU, C, [LDC], [WORK], [LWORK], [INFO])

CHARACTER(LEN=1) :: SIDE, TRANS

 INTEGER(8) :: M, N, K, LDA, LDC, LWORK, INFO  $REAL(8)$ ,  $DIMENSION(:):: TAU$ , WORK REAL(8), DIMENSION( $:$ , $:$ )  $:$  A, C

#### <span id="page-1802-0"></span>**C INTERFACE**

#include <sunperf.h>

- void dormrq(char side, char trans, int m, int n, int k, dou ble \*a, int lda, double \*tau, double \*c, int ldc, int \*info);
- void dormrq\_64(char side, char trans, long m, long n, long k, double \*a, long lda, double \*tau, double \*c, long ldc, long \*info);

#### <span id="page-1802-1"></span>**PURPOSE**

 dormrq overwrites the general real M-by-N matrix C with TRANS =  $'T':$  Q<sup>\*\*</sup>T \* C  $C * Q^*$ T where Q is a real orthogonal matrix defined as the product of k elementary reflectors

 $Q = H(1) H(2) \ldots H(k)$ 

 as returned by SGERQF. Q is of order M if SIDE = 'L' and of order N if SIDE = 'R'.

## <span id="page-1802-2"></span>**ARGUMENTS**

 SIDE (input) = 'L': apply Q or Q\*\*T from the Left; = 'R': apply Q or Q\*\*T from the Right. TRANS (input) = 'N': No transpose, apply Q; = 'T': Transpose, apply Q\*\*T. TRANS is defaulted to 'N' for F95 INTERFACE. M (input) The number of rows of the matrix  $C. M \ge 0.$ N (input) The number of columns of the matrix  $C. N \ge 0.$  K (input) The number of elementary reflectors whose product defines the matrix  $0.$  If SIDE = 'L',  $M \geq K \geq 0$ ; if SIDE =  $'R'$ , N >= K >= 0.

A (input) (LDA, M) if SIDE = 'L', (LDA, N) if SIDE = 'R' The i-th row must contain the vector which defines the elementary reflector  $H(i)$ , for  $i = 1, 2, ..., k$ , as returned by SGERQF in the last k rows of its array argument A. A is modified by the routine but restored on exit. LDA (input) The leading dimension of the array A. LDA >=  $max(1,K)$ . TAU (input) TAU(i) must contain the scalar factor of the ele mentary reflector H(i), as returned by SGERQF. C (input/output) On entry, the M-by-N matrix C. On exit, C is overwritten by Q\*C or Q\*\*T\*C or C\*Q\*\*T or C\*Q. LDC (input) The leading dimension of the array C. LDC >=  $max(1,M)$ . WORK (workspace) On exit, if INFO =  $0$ , WORK(1) returns the optimal LWORK. LWORK (input) The dimension of the array WORK. If SIDE =  $'L'$ , LWORK  $>=$  max $(1, N)$ ; if SIDE = 'R', LWORK  $>=$  $max(1,M)$ . For optimum performance LWORK >=  $N*NB$ if SIDE =  $'L'$ , and LWORK >=  $M*NB$  if SIDE =  $'R'$ , where NB is the optimal blocksize. If LWORK =  $-1$ , then a workspace query is assumed; the routine only calculates the optimal size of the WORK array, returns this value as the first entry of the WORK array, and no error message related to LWORK is issued by XERBLA. INFO (output) = 0: successful exit < 0: if INFO = -i, the i-th argument had an ille gal value

- [NAME](#page-1804-0)
- [SYNOPSIS](#page-1804-1)
	- o [F95 INTERFACE](#page-1804-2)
	- ❍ [C INTERFACE](#page-1805-0)
- [PURPOSE](#page-1805-1)
- [ARGUMENTS](#page-1805-2)
- [FURTHER DETAILS](#page-1806-0)

### <span id="page-1804-0"></span>**NAME**

 dormrz - overwrite the general real M-by-N matrix C with  $SIDE = 'L' SIDE = 'R' TRANS = 'N'$ 

# <span id="page-1804-1"></span>**SYNOPSIS**

 SUBROUTINE DORMRZ(SIDE, TRANS, M, N, K, L, A, LDA, TAU, C, LDC, WORK, LWORK, INFO)

 CHARACTER \* 1 SIDE, TRANS INTEGER M, N, K, L, LDA, LDC, LWORK, INFO DOUBLE PRECISION A(LDA,\*), TAU(\*), C(LDC,\*), WORK(\*)

 SUBROUTINE DORMRZ\_64(SIDE, TRANS, M, N, K, L, A, LDA, TAU, C, LDC, WORK, LWORK, INFO)

 CHARACTER \* 1 SIDE, TRANS INTEGER\*8 M, N, K, L, LDA, LDC, LWORK, INFO DOUBLE PRECISION A(LDA,\*), TAU(\*), C(LDC,\*), WORK(\*)

#### <span id="page-1804-2"></span>**F95 INTERFACE**

 SUBROUTINE ORMRZ(SIDE, TRANS, [M], [N], K, L, A, [LDA], TAU, C, [LDC], [WORK], [LWORK], [INFO])

 CHARACTER(LEN=1) :: SIDE, TRANS INTEGER :: M, N, K, L, LDA, LDC, LWORK, INFO REAL(8), DIMENSION(:) :: TAU, WORK REAL(8), DIMENSION(:,:)  $:: A, C$ 

 SUBROUTINE ORMRZ\_64(SIDE, TRANS, [M], [N], K, L, A, [LDA], TAU, C, [LDC], [WORK], [LWORK], [INFO])

 CHARACTER(LEN=1) :: SIDE, TRANS INTEGER(8) :: M, N, K, L, LDA, LDC, LWORK, INFO  $REAL(8)$ ,  $DIMENSION(:) :: TAU, WORK$ REAL(8), DIMENSION( $:$ , $:$ )  $:$  A, C

#### <span id="page-1805-0"></span>**C INTERFACE**

#include <sunperf.h>

- void dormrz(char side, char trans, int m, int n, int k, int l, double \*a, int lda, double \*tau, double \*c, int ldc, int \*info);
- void dormrz\_64(char side, char trans, long m, long n, long k, long l, double \*a, long lda, double \*tau, dou ble \*c, long ldc, long \*info);

#### <span id="page-1805-1"></span>**PURPOSE**

 dormrz overwrites the general real M-by-N matrix C with TRANS = 'T':  $Q^{**}T$  \* C  $C$  \*  $Q^{**}T$ 

 where Q is a real orthogonal matrix defined as the product of k elementary reflectors

 $Q = H(1) H(2) \ldots H(k)$ 

 as returned by STZRZF. Q is of order M if SIDE = 'L' and of order N if SIDE = 'R'.

#### <span id="page-1805-2"></span>**ARGUMENTS**

 SIDE (input) = 'L': apply Q or Q\*\*T from the Left; = 'R': apply Q or Q\*\*T from the Right. TRANS (input) = 'N': No transpose, apply Q; = 'T': Transpose, apply Q\*\*T. M (input) The number of rows of the matrix  $C$ . M  $>= 0$ . N (input) The number of columns of the matrix  $C. N \ge 0.$  K (input) The number of elementary reflectors whose product defines the matrix Q. If SIDE =  $'L'$ , M >= K >= 0; if SIDE =  $'R'$ , N >= K >= 0.

- L (input) The number of columns of the matrix A containing the meaningful part of the Householder reflectors. If SIDE = 'L',  $M \geq L \geq 0$ , if SIDE = 'R',  $N \geq L$  $>= 0.$
- A (input) (LDA, M) if SIDE = 'L', (LDA, N) if SIDE = 'R' The i-th row must contain the vector which defines the elementary reflector  $H(i)$ , for  $i = 1, 2, ..., k$ , as returned by STZRZF in the last k rows of its array argument A. A is modified by the routine but restored on exit.

#### LDA (input)

 The leading dimension of the array A. LDA >=  $max(1,K)$ .

#### TAU (input)

 TAU(i) must contain the scalar factor of the ele mentary reflector H(i), as returned by STZRZF.

#### C (input/output)

 On entry, the M-by-N matrix C. On exit, C is overwritten by Q\*C or Q\*\*H\*C or C\*Q\*\*H or C\*Q.

#### LDC (input)

 The leading dimension of the array C. LDC >=  $max(1,M)$ .

#### WORK (workspace)

On exit, if INFO =  $0$ , WORK(1) returns the optimal LWORK.

#### LWORK (input)

 The dimension of the array WORK. If SIDE = 'L', LWORK  $>=$   $max(1,N)$ ; if SIDE = 'R', LWORK  $>=$  $max(1,M)$ . For optimum performance LWORK >=  $N*NB$ if SIDE =  $'L'$ , and LWORK >=  $M*NB$  if SIDE =  $'R'$ , where NB is the optimal blocksize.

If LWORK =  $-1$ , then a workspace query is assumed; the routine only calculates the optimal size of the WORK array, returns this value as the first entry of the WORK array, and no error message related to LWORK is issued by XERBLA.

```
 INFO (output)
          = 0: successful exit
          < 0: if INFO = -i, the i-th argument had an ille-
          gal value
```
# **FURTHER DETAILS**

 Based on contributions by A. Petitet, Computer Science Dept., Univ. of Tenn., Knox ville, USA

- [NAME](#page-1808-0)
- [SYNOPSIS](#page-1808-1)
	- o [F95 INTERFACE](#page-1808-2)
	- ❍ [C INTERFACE](#page-1809-0)
- [PURPOSE](#page-1809-1)
- [ARGUMENTS](#page-1809-2)

## <span id="page-1808-0"></span>**NAME**

 dormtr - overwrite the general real M-by-N matrix C with  $SIDE = 'L' SIDE = 'R' TRANS = 'N'$ 

### <span id="page-1808-1"></span>**SYNOPSIS**

 SUBROUTINE DORMTR(SIDE, UPLO, TRANS, M, N, A, LDA, TAU, C, LDC, WORK, LWORK, INFO)

 CHARACTER \* 1 SIDE, UPLO, TRANS INTEGER M, N, LDA, LDC, LWORK, INFO DOUBLE PRECISION A(LDA,\*), TAU(\*), C(LDC,\*), WORK(\*)

 SUBROUTINE DORMTR\_64(SIDE, UPLO, TRANS, M, N, A, LDA, TAU, C, LDC, WORK, LWORK, INFO)

 CHARACTER \* 1 SIDE, UPLO, TRANS INTEGER\*8 M, N, LDA, LDC, LWORK, INFO DOUBLE PRECISION A(LDA,\*), TAU(\*), C(LDC,\*), WORK(\*)

#### <span id="page-1808-2"></span>**F95 INTERFACE**

 SUBROUTINE ORMTR(SIDE, UPLO, [TRANS], [M], [N], A, [LDA], TAU, C, [LDC], [WORK], [LWORK], [INFO])

 CHARACTER(LEN=1) :: SIDE, UPLO, TRANS INTEGER :: M, N, LDA, LDC, LWORK, INFO REAL(8), DIMENSION(:) :: TAU, WORK  $REAL(8)$ ,  $DIMENSION(:,:):: A$ , C

 SUBROUTINE ORMTR\_64(SIDE, UPLO, [TRANS], [M], [N], A, [LDA], TAU, C, [LDC], [WORK], [LWORK], [INFO])

CHARACTER(LEN=1) :: SIDE, UPLO, TRANS

 INTEGER(8) :: M, N, LDA, LDC, LWORK, INFO  $REAL(8)$ ,  $DIMENSION(:):: TAU, WORK$ REAL(8), DIMENSION(:,:)  $:: A, C$ 

#### <span id="page-1809-0"></span>**C INTERFACE**

#include <sunperf.h>

- void dormtr(char side, char uplo, char trans, int m, int n, double \*a, int lda, double \*tau, double \*c, int ldc, int \*info);
- void dormtr\_64(char side, char uplo, char trans, long m, long n, double \*a, long lda, double \*tau, double \*c, long ldc, long \*info);

### <span id="page-1809-1"></span>**PURPOSE**

 dormtr overwrites the general real M-by-N matrix C with TRANS =  $'T': Q^{**}T * C$   $C * Q^{**}T$ where  $Q$  is a real orthogonal matrix of order nq, with  $nq = m$ if SIDE =  $'L'$  and nq = n if SIDE =  $'R'$ . Q is defined as the product of nq-1 elementary reflectors, as returned by SSYTRD:

if UPLO =  $'U'$ ,  $Q = H(nq-1)$  . . .  $H(2) H(1)$ ;

if UPLO =  $'L'$ ,  $Q = H(1) H(2)$ ...  $H(nq-1)$ .

# <span id="page-1809-2"></span>**ARGUMENTS**

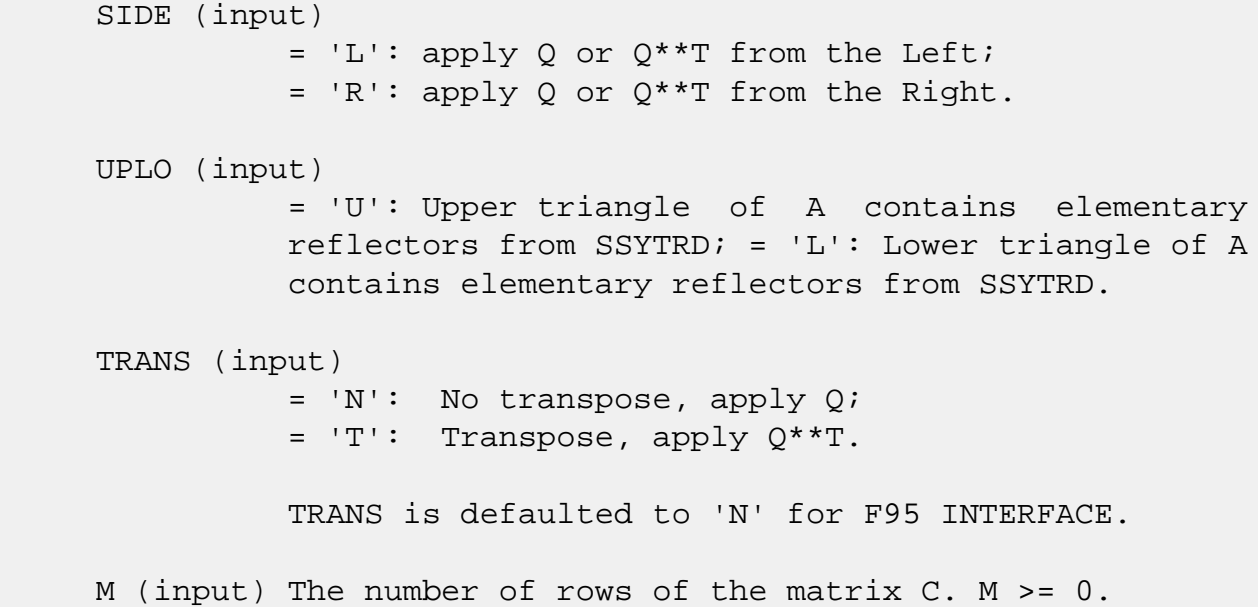

 N (input) The number of columns of the matrix C. N >= 0. A (input) (LDA,M) if SIDE = 'L' (LDA,N) if SIDE = 'R' The vectors which define the elementary reflectors, as returned by SSYTRD. LDA (input) The leading dimension of the array A. LDA >=  $max(1,M)$  if SIDE = 'L'; LDA >=  $max(1,N)$  if SIDE = 'R'. TAU (input)  $(M-1)$  if SIDE = 'L'  $(N-1)$  if SIDE = 'R' TAU(i) must contain the scalar factor of the elementary reflector H(i), as returned by SSYTRD. C (input/output) On entry, the M-by-N matrix C. On exit, C is overwritten by Q\*C or Q\*\*T\*C or C\*Q\*\*T or C\*Q. LDC (input) The leading dimension of the array C. LDC >=  $max(1,M)$ . WORK (workspace) On exit, if INFO =  $0$ , WORK(1) returns the optimal LWORK. LWORK (input) The dimension of the array WORK. If SIDE =  $'L'$ , LWORK >=  $max(1, N)$ ; if SIDE = 'R', LWORK >=  $max(1,M)$ . For optimum performance LWORK >=  $N*NB$ if SIDE =  $'L'$ , and LWORK >=  $M*NB$  if SIDE =  $'R'$ , where NB is the optimal blocksize. If LWORK =  $-1$ , then a workspace query is assumed; the routine only calculates the optimal size of the WORK array, returns this value as the first entry of the WORK array, and no error message related to LWORK is issued by XERBLA. INFO (output) = 0: successful exit  $<$  0: if INFO =  $-i$ , the i-th argument had an illegal value

- [NAME](#page-1811-0)
- [SYNOPSIS](#page-1811-1)
	- o [F95 INTERFACE](#page-1811-2)
	- ❍ [C INTERFACE](#page-1812-0)
- [PURPOSE](#page-1812-1)
- [ARGUMENTS](#page-1812-2)

### <span id="page-1811-0"></span>**NAME**

 dpbcon - estimate the reciprocal of the condition number (in the 1-norm) of a real symmetric positive definite band matrix using the Cholesky factorization A = U\*\*T\*U or A = L\*L\*\*T computed by SPBTRF

# <span id="page-1811-1"></span>**SYNOPSIS**

 SUBROUTINE DPBCON(UPLO, N, KD, A, LDA, ANORM, RCOND, WORK, WORK2, INFO)

 CHARACTER \* 1 UPLO INTEGER N, KD, LDA, INFO INTEGER WORK2(\*) DOUBLE PRECISION ANORM, RCOND DOUBLE PRECISION A(LDA,\*), WORK(\*)

 SUBROUTINE DPBCON\_64(UPLO, N, KD, A, LDA, ANORM, RCOND, WORK, WORK2, INFO)

 CHARACTER \* 1 UPLO INTEGER\*8 N, KD, LDA, INFO INTEGER\*8 WORK2(\*) DOUBLE PRECISION ANORM, RCOND DOUBLE PRECISION A(LDA,\*), WORK(\*)

#### <span id="page-1811-2"></span>**F95 INTERFACE**

 SUBROUTINE PBCON(UPLO, [N], KD, A, [LDA], ANORM, RCOND, [WORK], [WORK2], [INFO])

 CHARACTER(LEN=1) :: UPLO INTEGER :: N, KD, LDA, INFO INTEGER, DIMENSION(:) :: WORK2

```
 REAL(8) :: ANORM, RCOND
  REAL(8), DIMENSION(:):: WORK
  REAL(8), DIMENSION(:,:):: A SUBROUTINE PBCON_64(UPLO, [N], KD, A, [LDA], ANORM, RCOND, [WORK],
          [WORK2], [INFO])
   CHARACTER(LEN=1) :: UPLO
   INTEGER(8) :: N, KD, LDA, INFO
   INTEGER(8), DIMENSION(:) :: WORK2
   REAL(8) :: ANORM, RCOND
  REAL(8), DIMENSION(:):: WORK
  REAL(8), DIMENSION(:,:):: A C INTERFACE
   #include <sunperf.h>
   void dpbcon(char uplo, int n, int kd, double *a, int lda,
             double anorm, double *rcond, int *info);
   void dpbcon_64(char uplo, long n, long kd, double *a, long
             lda, double anorm, double *rcond, long *info);
```
### <span id="page-1812-1"></span><span id="page-1812-0"></span>**PURPOSE**

 dpbcon estimates the reciprocal of the condition number (in the 1-norm) of a real symmetric positive definite band matrix using the Cholesky factorization  $A = U^*T^*U$  or  $A =$ L\*L\*\*T computed by SPBTRF.

 An estimate is obtained for norm(inv(A)), and the reciprocal of the condition number is computed as RCOND =  $1$  / (ANORM  $*$  $norm(inv(A))$ .

# <span id="page-1812-2"></span>**ARGUMENTS**

```
 UPLO (input)
          = 'U': Upper triangular factor stored in A;
          = 'L': Lower triangular factor stored in A.
N (input) The order of the matrix A. N >= 0.
KD (input)
          The number of superdiagonals of the matrix A if
          UPLO = 'U', or the number of subdiagonals if UPLO
         = 'L'. KD >= 0.
```
A (input) The triangular factor U or L from the Cholesky

factorization  $A = U^{**}T^{*}U$  or  $A = L^{*}L^{**}T$  of the band matrix A, stored in the first KD+1 rows of the array. The j-th column of U or L is stored in the j-th column of the array A as follows: if UPLO  $= 'U',$  A(kd+1+i-j,j) =  $U(i,j)$  for  $max(1,j$  $kd$ ) <= i <= j; if UPLO = 'L',  $A(1+i-j,j)$  = L(i,j) for  $j$  < =  $i$  < =  $min(n, j + kd)$ . LDA (input) The leading dimension of the array A. LDA >=  $KD+1$ . ANORM (input) The 1-norm (or infinity-norm) of the symmetric band matrix A. RCOND (output) The reciprocal of the condition number of the matrix  $A$ , computed as RCOND =  $1/(ANORM * AINVNM)$ , where AINVNM is an estimate of the 1-norm of inv(A) computed in this routine. WORK (workspace) dimension(3\*N) WORK2 (workspace) dimension(N) INFO (output) = 0: successful exit  $\langle$  0: if INFO =  $-i$ , the i-th argument had an illegal value

- [NAME](#page-1814-0)
- [SYNOPSIS](#page-1814-1)
	- o [F95 INTERFACE](#page-1814-2)
	- ❍ [C INTERFACE](#page-1815-0)
- [PURPOSE](#page-1815-1)
- [ARGUMENTS](#page-1815-2)

### <span id="page-1814-0"></span>**NAME**

 dpbequ - compute row and column scalings intended to equili brate a symmetric positive definite band matrix A and reduce its condition number (with respect to the two-norm)

### <span id="page-1814-1"></span>**SYNOPSIS**

SUBROUTINE DPBEQU(UPLO, N, KD, A, LDA, SCALE, SCOND, AMAX, INFO)

 CHARACTER \* 1 UPLO INTEGER N, KD, LDA, INFO DOUBLE PRECISION SCOND, AMAX DOUBLE PRECISION A(LDA,\*), SCALE(\*)

 SUBROUTINE DPBEQU\_64(UPLO, N, KD, A, LDA, SCALE, SCOND, AMAX, INFO)

 CHARACTER \* 1 UPLO INTEGER\*8 N, KD, LDA, INFO DOUBLE PRECISION SCOND, AMAX DOUBLE PRECISION A(LDA,\*), SCALE(\*)

#### <span id="page-1814-2"></span>**F95 INTERFACE**

 SUBROUTINE PBEQU(UPLO, [N], KD, A, [LDA], SCALE, SCOND, AMAX, [INFO])

 CHARACTER(LEN=1) :: UPLO INTEGER :: N, KD, LDA, INFO  $REAL(8) :: SCOND, AMAX$  REAL(8), DIMENSION(:) :: SCALE  $REAL(8)$ ,  $DIMENSION(:,:):: A$ 

SUBROUTINE PBEQU\_64(UPLO, [N], KD, A, [LDA], SCALE, SCOND, AMAX,

[INFO])

 CHARACTER(LEN=1) :: UPLO INTEGER(8) :: N, KD, LDA, INFO REAL(8) :: SCOND, AMAX REAL(8), DIMENSION(:) :: SCALE  $REAL(8)$ , DIMENSION $(:,:):$  A

#### <span id="page-1815-0"></span>**C INTERFACE**

#include <sunperf.h>

 void dpbequ(char uplo, int n, int kd, double \*a, int lda, double \*scale, double \*scond, double \*amax, int \*info); void dpbequ\_64(char uplo, long n, long kd, double \*a, long

 lda, double \*scale, double \*scond, double \*amax, long \*info);

#### <span id="page-1815-1"></span>**PURPOSE**

 dpbequ computes row and column scalings intended to equili brate a symmetric positive definite band matrix A and reduce its condition number (with respect to the two-norm). S con tains the scale factors,  $S(i) = 1/sqrt(A(i,i))$ , chosen so that the scaled matrix  $B$  with elements  $B(i,j)$  =  $S(i)*A(i,j)*S(j)$  has ones on the diagonal. This choice of S puts the condition number of B within a factor N of the smallest possible condition number over all possible diago nal scalings.

# <span id="page-1815-2"></span>**ARGUMENTS**

 UPLO (input) = 'U': Upper triangular of A is stored; = 'L': Lower triangular of A is stored. N (input) The order of the matrix A. N >= 0. KD (input) The number of superdiagonals of the matrix A if UPLO = 'U', or the number of subdiagonals if UPLO  $= 'L'.$  KD  $>= 0.$ A (input) The upper or lower triangle of the symmetric band

 matrix A, stored in the first KD+1 rows of the array. The j-th column of A is stored in the j-th column of the array A as follows: if UPLO = 'U',

 $A(kd+1+i-j,j) = A(i,j)$  for  $max(1,j-kd) \leq i \leq j$ ; if UPLO =  $'L'$ ,  $A(1+i-j,j)$  =  $A(i,j)$  for  $j$  < =  $i$  < =  $min(n, j+kd)$ . LDA (input) The leading dimension of the array A. LDA >=  $KD+1$ . SCALE (output) If INFO = 0, SCALE contains the scale factors for A. SCOND (output) If INFO = 0, SCALE contains the ratio of the smal lest SCALE(i) to the largest SCALE(i). If SCOND >= 0.1 and AMAX is neither too large nor too small, it is not worth scaling by SCALE. AMAX (output) Absolute value of largest matrix element. If AMAX is very close to overflow or very close to under flow, the matrix should be scaled. INFO (output) = 0: successful exit  $\langle$  0: if INFO =  $-i$ , the i-th argument had an ille gal value. > 0: if INFO = i, the i-th diagonal element is nonpositive.

- NAME
- SYNOPSIS
	- o F95 INTERFACE
	- ❍ C INTERFACE
- PURPOSE
- ARGUMENTS

### **NAME**

 dpbrfs - improve the computed solution to a system of linear equations when the coefficient matrix is symmetric positive definite and banded, and provides error bounds and backward error estimates for the solution

# **SYNOPSIS**

 SUBROUTINE DPBRFS(UPLO, N, KD, NRHS, A, LDA, AF, LDAF, B, LDB, X, LDX, FERR, BERR, WORK, WORK2, INFO) CHARACTER \* 1 UPLO INTEGER N, KD, NRHS, LDA, LDAF, LDB, LDX, INFO INTEGER WORK2(\*) DOUBLE PRECISION A(LDA,\*), AF(LDAF,\*), B(LDB,\*), X(LDX,\*),  $FERR(*)$ , BERR $(*)$ , WORK $(*)$  SUBROUTINE DPBRFS\_64(UPLO, N, KD, NRHS, A, LDA, AF, LDAF, B, LDB, X, LDX, FERR, BERR, WORK, WORK2, INFO) CHARACTER \* 1 UPLO INTEGER\*8 N, KD, NRHS, LDA, LDAF, LDB, LDX, INFO INTEGER\*8 WORK2(\*) DOUBLE PRECISION A(LDA,\*), AF(LDAF,\*), B(LDB,\*), X(LDX,\*),  $FERR(*)$ , BERR $(*)$ , WORK $(*)$  **F95 INTERFACE** SUBROUTINE PBRFS(UPLO, [N], KD, [NRHS], A, [LDA], AF, [LDAF], B, [LDB], X, [LDX], FERR, BERR, [WORK], [WORK2], [INFO]) CHARACTER(LEN=1) :: UPLO INTEGER :: N, KD, NRHS, LDA, LDAF, LDB, LDX, INFO INTEGER, DIMENSION(:) :: WORK2

 $REAL(8)$ ,  $DIMENSION(:) :: FERR, BERR, WORK$  $REAL(8)$ ,  $DIMENSION(:,:):: A$ ,  $AF$ ,  $B$ ,  $X$ 

 SUBROUTINE PBRFS\_64(UPLO, [N], KD, [NRHS], A, [LDA], AF, [LDAF], B, [LDB], X, [LDX], FERR, BERR, [WORK], [WORK2], [INFO])

 CHARACTER(LEN=1) :: UPLO INTEGER(8) :: N, KD, NRHS, LDA, LDAF, LDB, LDX, INFO INTEGER(8), DIMENSION(:) :: WORK2  $REAL(8)$ , DIMENSION $(:):$  FERR, BERR, WORK REAL(8), DIMENSION(:,:) :: A, AF, B, X

#### **C INTERFACE**

 #include <sunperf.h> void dpbrfs(char uplo, int n, int kd, int nrhs, double \*a, int lda, double \*af, int ldaf, double \*b, int ldb, double \*x, int ldx, double \*ferr, double \*berr, int \*info);

 void dpbrfs\_64(char uplo, long n, long kd, long nrhs, double \*a, long lda, double \*af, long ldaf, double \*b, long ldb, double \*x, long ldx, double \*ferr, dou ble \*berr, long \*info);

### **PURPOSE**

 dpbrfs improves the computed solution to a system of linear equations when the coefficient matrix is symmetric positive definite and banded, and provides error bounds and backward error estimates for the solution.

### **ARGUMENTS**

 UPLO (input) = 'U': Upper triangle of A is stored; = 'L': Lower triangle of A is stored. N (input) The order of the matrix A. N >= 0. KD (input) The number of superdiagonals of the matrix A if UPLO = 'U', or the number of subdiagonals if UPLO  $= 'L'.$  KD  $>= 0.$  NRHS (input) The number of right hand sides, i.e., the number of columns of the matrices B and X. NRHS >= 0.

 A (input) The upper or lower triangle of the symmetric band matrix A, stored in the first KD+1 rows of the array. The j-th column of A is stored in the j-th column of the array A as follows: if UPLO = 'U',  $A(kd+1+i-j,j) = A(i,j)$  for  $max(1,j-kd) \leq i \leq j$ ; if UPLO =  $'L'$ ,  $A(1+i-j,j)$  =  $A(i,j)$  for  $j$  < =  $i$  < =  $min(n, j+kd)$ . LDA (input) The leading dimension of the array A. LDA >=  $KD+1$ . AF (input) The triangular factor U or L from the Cholesky factorization  $A = U^{**}T^*U$  or  $A = L^{*}L^{**}T$  of the band matrix A as computed by SPBTRF, in the same storage format as A (see A). LDAF (input) The leading dimension of the array AF. LDAF >=  $KD+1$ . B (input) The right hand side matrix B. LDB (input) The leading dimension of the array B. LDB >=  $max(1,N)$ . X (input/output) On entry, the solution matrix X, as computed by SPBTRS. On exit, the improved solution matrix X. LDX (input) The leading dimension of the array  $X.$  LDX  $>=$  $max(1,N)$ . FERR (output) The estimated forward error bound for each solu tion vector X(j) (the j-th column of the solution matrix X). If XTRUE is the true solution corresponding to  $X(j)$ , FERR $(j)$  is an estimated upper bound for the magnitude of the largest ele ment in  $(X(j) - XTRUE)$  divided by the magnitude of the largest element in  $X(j)$ . The estimate is as reliable as the estimate for RCOND, and is almost always a slight overestimate of the true error.

### BERR (output)

 The componentwise relative backward error of each solution vector  $X(j)$  (i.e., the smallest relative

```
change in any element of A or B that makes X(j) an
          exact solution).
WORK (workspace)
          dimension(3*N)
WORK2 (workspace)
          dimension(N)
INFO (output)
          = 0: successful exit
          < 0: if INFO = -i, the i-th argument had an ille-
          gal value
```
- [NAME](#page-1821-0)
- [SYNOPSIS](#page-1821-1)
	- o [F95 INTERFACE](#page-1821-2)
	- ❍ [C INTERFACE](#page-1821-3)
- [PURPOSE](#page-1822-0)
- [ARGUMENTS](#page-1822-1)
- [FURTHER DETAILS](#page-1823-0)

### <span id="page-1821-0"></span>**NAME**

 dpbstf - compute a split Cholesky factorization of a real symmetric positive definite band matrix A

### <span id="page-1821-1"></span>**SYNOPSIS**

SUBROUTINE DPBSTF(UPLO, N, KD, AB, LDAB, INFO)

 CHARACTER \* 1 UPLO INTEGER N, KD, LDAB, INFO DOUBLE PRECISION AB(LDAB,\*)

SUBROUTINE DPBSTF\_64(UPLO, N, KD, AB, LDAB, INFO)

 CHARACTER \* 1 UPLO INTEGER\*8 N, KD, LDAB, INFO DOUBLE PRECISION AB(LDAB,\*)

#### <span id="page-1821-2"></span>**F95 INTERFACE**

SUBROUTINE PBSTF(UPLO, [N], KD, AB, [LDAB], [INFO])

 CHARACTER(LEN=1) :: UPLO INTEGER :: N, KD, LDAB, INFO  $REAL(8)$ ,  $DIMENSION(:,:):: AB$ 

SUBROUTINE PBSTF\_64(UPLO, [N], KD, AB, [LDAB], [INFO])

 CHARACTER(LEN=1) :: UPLO INTEGER(8) :: N, KD, LDAB, INFO  $REAL(8)$ ,  $DIMENSION(:,:):: AB$ 

#### <span id="page-1821-3"></span>**C INTERFACE**

```
 #include <sunperf.h>
```
- void dpbstf(char uplo, int n, int kd, double \*ab, int ldab, int \*info);
- void dpbstf\_64(char uplo, long n, long kd, double \*ab, long ldab, long \*info);

# <span id="page-1822-0"></span>**PURPOSE**

 dpbstf computes a split Cholesky factorization of a real symmetric positive definite band matrix A. This routine is designed to be used in conjunction with SSBGST. The factorization has the form  $A = S^*T^*S$  where S is a band matrix of the same bandwidth as A and the following structure:

 $S = (U)$ ( M L )

where U is upper triangular of order  $m = (n+kd)/2$ , and L is lower triangular of order n-m.

### <span id="page-1822-1"></span>**ARGUMENTS**

```
 UPLO (input)
          = 'U': Upper triangle of A is stored;
          = 'L': Lower triangle of A is stored.
N (input) The order of the matrix A. N >= 0.
KD (input)
          The number of superdiagonals of the matrix A if
          UPLO = 'U', or the number of subdiagonals if UPLO
         = 'L'. KD >= 0. AB (input/output)
          On entry, the upper or lower triangle of the sym-
          metric band matrix A, stored in the first kd+1
          rows of the array. The j-th column of A is stored
          in the j-th column of the array AB as follows: if
         UPLO = 'U', AB(kd+1+i-j,j) = A(i,j) for max(1,j-1)kd) <=i<=j; if UPLO = 'L', AB(1+i-j,j) = A(i,j)for j \leq i \leq min(n, j + kd).
```
 On exit, if INFO = 0, the factor S from the split Cholesky factorization A = S\*\*T\*S. See Further Details. LDAB (input) The leading dimension of the array AB. LDAB >=  $KD+1$ . INFO (output) = 0: successful exit < 0: if INFO = -i, the i-th argument had an ille gal value > 0: if INFO = i, the factorization could not be completed, because the updated element  $a(i,i)$  was negative; the matrix A is not positive definite.

# <span id="page-1823-0"></span>**FURTHER DETAILS**

 The band storage scheme is illustrated by the following example, when  $N = 7$ ,  $KD = 2$ :  $S = (s11 s12 s13)$  $(s22 s23 s24)$  $(s33 \t s34 \t)$  $\sim$  s44 ) ( s53 s54 s55 ) ( s64 s65 s66 ) ( s75 s76 s77 ) If UPLO = 'U', the array AB holds: on entry: on exit: \* \* a13 a24 a35 a46 a57 \* \* s13 s24 s53 s64 s75 \* a12 a23 a34 a45 a56 a67 \* s12 s23 s34 s54 s65 s76 a11 a22 a33 a44 a55 a66 a77 s11 s22 s33 s44 s55 s66 s77 If UPLO = 'L', the array AB holds: on entry: on exit: a11 a22 a33 a44 a55 a66 a77 s11 s22 s33 s44 s55 s66 s77 a21 a32 a43 a54 a65 a76 \* s12 s23 s34 s54 s65 s76 \* a31 a42 a53 a64 a64 \* \* s13 s24 s53 s64 s75 \* \*

Array elements marked \* are not used by the routine.

- NAME
- SYNOPSIS
	- o F95 INTERFACE
	- ❍ C INTERFACE
- PURPOSE
- ARGUMENTS
- FURTHER DETAILS

### **NAME**

 dpbsv - compute the solution to a real system of linear equations  $A * X = B$ ,

### **SYNOPSIS**

SUBROUTINE DPBSV(UPLO, N, NDIAG, NRHS, A, LDA, B, LDB, INFO)

 CHARACTER \* 1 UPLO INTEGER N, NDIAG, NRHS, LDA, LDB, INFO DOUBLE PRECISION A(LDA,\*), B(LDB,\*)

SUBROUTINE DPBSV\_64(UPLO, N, NDIAG, NRHS, A, LDA, B, LDB, INFO)

 CHARACTER \* 1 UPLO INTEGER\*8 N, NDIAG, NRHS, LDA, LDB, INFO DOUBLE PRECISION A(LDA,\*), B(LDB,\*)

#### **F95 INTERFACE**

SUBROUTINE PBSV(UPLO, [N], NDIAG, [NRHS], A, [LDA], B, [LDB], [INFO])

 CHARACTER(LEN=1) :: UPLO INTEGER :: N, NDIAG, NRHS, LDA, LDB, INFO REAL(8), DIMENSION(:,:)  $:: A, B$ 

 SUBROUTINE PBSV\_64(UPLO, [N], NDIAG, [NRHS], A, [LDA], B, [LDB], [INFO])

 CHARACTER(LEN=1) :: UPLO INTEGER(8) :: N, NDIAG, NRHS, LDA, LDB, INFO  $REAL(8)$ ,  $DIMENSION(:,:):: A$ , B

#### **C INTERFACE**

#include <sunperf.h>

 void dpbsv(char uplo, int n, int ndiag, int nrhs, double \*a, int lda, double \*b, int ldb, int \*info);

```
 void dpbsv_64(char uplo, long n, long ndiag, long nrhs, dou-
         ble *a, long lda, double *b, long ldb, long
          *info);
```
## **PURPOSE**

 dpbsv computes the solution to a real system of linear equa tions A \* X = B, where A is an N-by-N symmetric positive defin ite band matrix and X and B are N-by-NRHS matrices. The Cholesky decomposition is used to factor A as  $A = U^*T * U$ , if UPLO = 'U', or  $A = L * L * * T$ , if UPLO = 'L', where U is an upper triangular band matrix, and L is a lower triangular band matrix, with the same number of superdiago nals or subdiagonals as A. The factored form of A is then used to solve the system of equations  $A * X = B$ .

### **ARGUMENTS**

 UPLO (input) = 'U': Upper triangle of A is stored; = 'L': Lower triangle of A is stored. N (input) The number of linear equations, i.e., the order of the matrix  $A$ .  $N > = 0$ . NDIAG (input) The number of superdiagonals of the matrix A if UPLO = 'U', or the number of subdiagonals if UPLO  $= 'L'.$  NDIAG >= 0. NRHS (input) The number of right hand sides, i.e., the number of columns of the matrix B. NRHS >= 0. A (input/output) On entry, the upper or lower triangle of the sym metric band matrix A, stored in the first NDIAG+1 rows of the array. The j-th column of A is stored in the j-th column of the array A as follows: if

UPLO =  $'U'$ ,  $A(NDIAG+1+i-j,j)$  =  $A(i,j)$  for  $max(1, j-NDIAG) \leq i \leq j;$  if UPLO = 'L',  $A(1+i-j,j)$  $= A(i,j)$  for  $j<=i<=min(N,j+NDIAG)$ . See below for further details. On exit, if INFO = 0, the triangular factor U or L from the Cholesky factorization  $A = U^*T^*U$  or  $A =$  L\*L\*\*T of the band matrix A, in the same storage format as A. LDA (input) The leading dimension of the array A. LDA >= NDIAG+1. B (input/output) On entry, the N-by-NRHS right hand side matrix B. On exit, if INFO = 0, the N-by-NRHS solution matrix X. LDB (input) The leading dimension of the array B. LDB >=  $max(1,N)$ . INFO (output) = 0: successful exit  $\langle$  0: if INFO =  $-i$ , the i-th argument had an ille gal value > 0: if INFO = i, the leading minor of order i of A is not positive definite, so the factorization could not be completed, and the solution has not been computed.

# **FURTHER DETAILS**

 The band storage scheme is illustrated by the following example, when  $N = 6$ , NDIAG = 2, and UPLO =  $'U'$ : On entry: On exit: \* \* a13 a24 a35 a46 \* \* u13 u24 u35 u46 \* a12 a23 a34 a45 a56 \* u12 u23 u34 u45 u56 a11 a22 a33 a44 a55 a66 u11 u22 u33 u44 u55 u66 Similarly, if UPLO = 'L' the format of A is as follows: On entry: On exit: a11 a22 a33 a44 a55 a66 l11 l22 l33 l44 l55

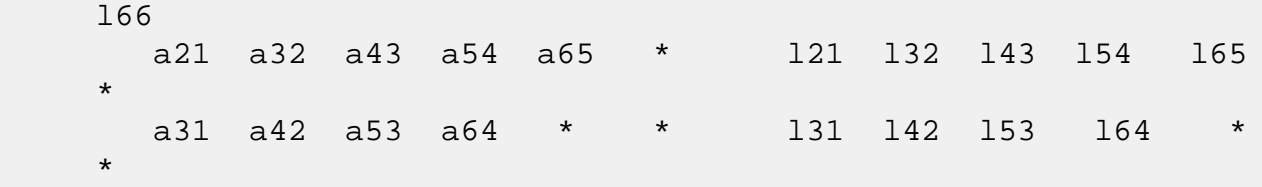

Array elements marked \* are not used by the routine.

- [NAME](#page-1829-0)
- [SYNOPSIS](#page-1829-1)
	- o [F95 INTERFACE](#page-1829-2)
	- ❍ [C INTERFACE](#page-1830-0)
- [PURPOSE](#page-1830-1)
- [ARGUMENTS](#page-1831-0)
- [FURTHER DETAILS](#page-1835-0)

### <span id="page-1829-0"></span>**NAME**

dpbsvx - use the Cholesky factorization  $A = U^*T^*U$  or  $A =$  L\*L\*\*T to compute the solution to a real system of linear equations  $A * X = B$ ,

# <span id="page-1829-1"></span>**SYNOPSIS**

 SUBROUTINE DPBSVX(FACT, UPLO, N, NDIAG, NRHS, A, LDA, AF, LDAF, EQUED, S, B, LDB, X, LDX, RCOND, FERR, BERR, WORK, WORK2, INFO)

 CHARACTER \* 1 FACT, UPLO, EQUED INTEGER N, NDIAG, NRHS, LDA, LDAF, LDB, LDX, INFO INTEGER WORK2(\*) DOUBLE PRECISION RCOND DOUBLE PRECISION A(LDA,\*), AF(LDAF,\*), S(\*), B(LDB,\*),  $X(LDX, *), FERR(*), BERR(*), WORK(*)$ 

 SUBROUTINE DPBSVX\_64(FACT, UPLO, N, NDIAG, NRHS, A, LDA, AF, LDAF, EQUED, S, B, LDB, X, LDX, RCOND, FERR, BERR, WORK, WORK2, INFO)

 CHARACTER \* 1 FACT, UPLO, EQUED INTEGER\*8 N, NDIAG, NRHS, LDA, LDAF, LDB, LDX, INFO INTEGER\*8 WORK2(\*) DOUBLE PRECISION RCOND DOUBLE PRECISION A(LDA,\*), AF(LDAF,\*), S(\*), B(LDB,\*),  $X(LDX, *), FERR(*), BERR(*), WORM(*)$ 

#### <span id="page-1829-2"></span>**F95 INTERFACE**

 SUBROUTINE PBSVX(FACT, UPLO, [N], NDIAG, [NRHS], A, [LDA], AF, [LDAF], EQUED, S, B, [LDB], X, [LDX], RCOND, FERR, BERR, [WORK],

[WORK2], [INFO])

 CHARACTER(LEN=1) :: FACT, UPLO, EQUED INTEGER :: N, NDIAG, NRHS, LDA, LDAF, LDB, LDX, INFO INTEGER, DIMENSION(:) :: WORK2 REAL(8) :: RCOND  $REAL(8)$ ,  $DIMENSION(:):: S$ ,  $FERR$ ,  $BER$ ,  $WORK$  $REAL(8)$ ,  $DIMENSION(:,:):: A$ ,  $AF$ ,  $B$ ,  $X$ 

 SUBROUTINE PBSVX\_64(FACT, UPLO, [N], NDIAG, [NRHS], A, [LDA], AF, [LDAF], EQUED, S, B, [LDB], X, [LDX], RCOND, FERR, BERR, [WORK], [WORK2], [INFO])

 CHARACTER(LEN=1) :: FACT, UPLO, EQUED INTEGER(8) :: N, NDIAG, NRHS, LDA, LDAF, LDB, LDX, INFO INTEGER(8), DIMENSION(:) :: WORK2 REAL(8) :: RCOND  $REAL(8)$ ,  $DIMENSION(:):: S$ ,  $FERR$ ,  $BERR$ ,  $WORK$ REAL(8), DIMENSION $(:,:): A, AF, B, X$ 

#### <span id="page-1830-0"></span>**C INTERFACE**

#include <sunperf.h>

- void dpbsvx(char fact, char uplo, int n, int ndiag, int nrhs, double \*a, int lda, double \*af, int ldaf, char equed, double \*s, double \*b, int ldb, double \*x, int ldx, double \*rcond, double \*ferr, double \*berr, int \*info);
- void dpbsvx\_64(char fact, char uplo, long n, long ndiag, long nrhs, double \*a, long lda, double \*af, long ldaf, char equed, double \*s, double \*b, long ldb, double \*x, long ldx, double \*rcond, double \*ferr, double \*berr, long \*info);

#### <span id="page-1830-1"></span>**PURPOSE**

dpbsvx uses the Cholesky factorization  $A = U^*T^*U$  or  $A =$  L\*L\*\*T to compute the solution to a real system of linear equations

 A \* X = B, where A is an N-by-N symmetric positive defin ite band matrix and X and B are N-by-NRHS matrices.

 Error bounds on the solution and a condition estimate are also provided.

The following steps are performed:

1. If FACT = 'E', real scaling factors are computed to

 equilibrate the system: diag(S) \* A \* diag(S) \*  $inv(diag(S))$  \* X =  $diag(S)$  \* B Whether or not the system will be equilibrated depends on the scaling of the matrix A, but if equilibration is used, A is overwritten by diag(S)\*A\*diag(S) and B by diag(S)\*B. 2. If FACT = 'N' or 'E', the Cholesky decomposition is used to factor the matrix A (after equilibration if FACT = 'E') as  $A = U^*T * U,$  if UPLO = 'U', or  $A = L * L**T$ , if UPLO = 'L', where U is an upper triangular band matrix, and L is a lower triangular band matrix. 3. If the leading i-by-i principal minor is not positive definite, then the routine returns with INFO = i. Otherwise, the factored form of A is used to estimate the condition number of the matrix A. If the reciprocal of the condition number is less than machine precision, INFO = N+1 is returned as a warning, but the routine still goes on to solve for X and compute error bounds as described below. 4. The system of equations is solved for X using the fac tored form of A. 5. Iterative refinement is applied to improve the computed solution matrix and calculate error bounds and backward error estimates for it. 6. If equilibration was used, the matrix X is premultiplied by diag(S) so that it solves the original system before equilibration.

## <span id="page-1831-0"></span>**ARGUMENTS**

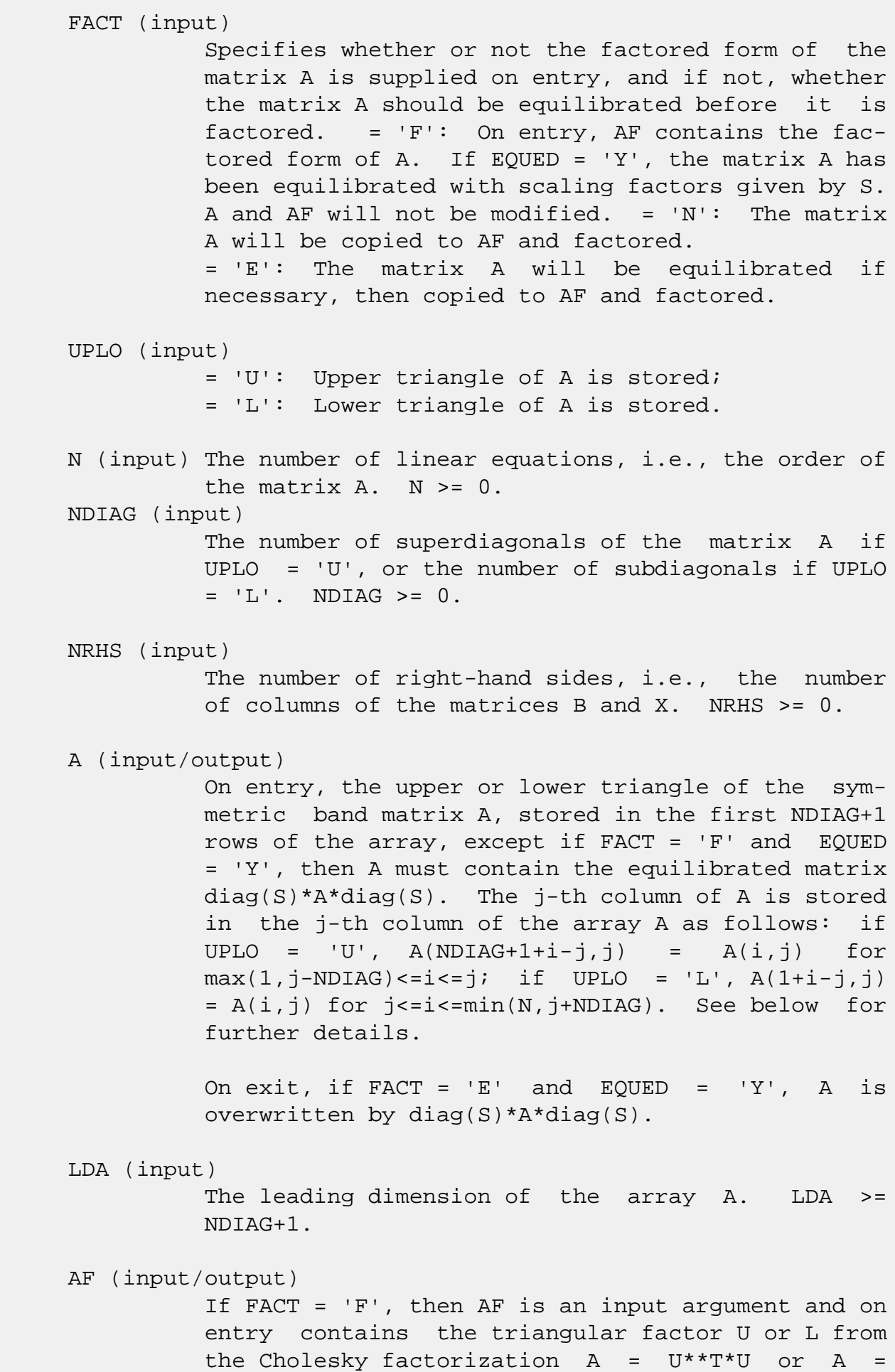

 L\*L\*\*T of the band matrix A, in the same storage format as  $A$  (see  $A$ ). If EQUED = 'Y', then  $AF$  is the factored form of the equilibrated matrix A. If FACT = 'N', then AF is an output argument and on exit returns the triangular factor U or L from the Cholesky factorization A = U\*\*T\*U or A =  $L^*L^*T$ . If FACT = 'E', then AF is an output argument and on exit returns the triangular factor U or L from the Cholesky factorization  $A = U^{**}T^*U$  or  $A =$  L\*L\*\*T of the equilibrated matrix A (see the description of A for the form of the equilibrated matrix). LDAF (input) The leading dimension of the array AF. LDAF >= NDIAG+1. EQUED (input) Specifies the form of equilibration that was done. = 'N': No equilibration (always true if FACT = 'N'). = 'Y': Equilibration was done, i.e., A has been replaced by diag(S)  $* A * diag(S)$ . EQUED is an input argument if FACT =  $'F'$ ; otherwise, it is an output argument. S (input/output) The scale factors for  $A$ ; not accessed if EQUED = 'N'. S is an input argument if FACT = 'F'; other wise, S is an output argument. If FACT = 'F' and EQUED = 'Y', each element of S must be positive. B (input/output) On entry, the N-by-NRHS right hand side matrix B. On exit, if EQUED = 'N', B is not modified; if EQUED =  $'Y'$ , B is overwritten by diag(S) \* B. LDB (input) The leading dimension of the array B. LDB >=  $max(1,N)$ . X (output) If INFO = 0 or INFO = N+1, the N-by-NRHS solution matrix X to the original system of equations. Note that if EQUED = 'Y', A and B are modified on exit, and the solution to the equilibrated system is inv(diag(S))\*X.

LDX (input)

 The leading dimension of the array X. LDX >=  $max(1,N)$ .

#### RCOND (output)

 The estimate of the reciprocal condition number of the matrix A after equilibration (if done). If RCOND is less than the machine precision (in par ticular, if RCOND = 0), the matrix is singular to working precision. This condition is indicated by a return code of INFO > 0.

#### FERR (output)

 The estimated forward error bound for each solu tion vector X(j) (the j-th column of the solution matrix X). If XTRUE is the true solution corresponding to X(j), FERR(j) is an estimated upper bound for the magnitude of the largest ele ment in  $(X(j) - XTRUE)$  divided by the magnitude of the largest element in  $X(j)$ . The estimate is as reliable as the estimate for RCOND, and is almost always a slight overestimate of the true error.

#### BERR (output)

 The componentwise relative backward error of each solution vector  $X(j)$  (i.e., the smallest relative change in any element of A or B that makes  $X(j)$  an exact solution).

# WORK (workspace)

dimension(3\*N)

# WORK2 (workspace)

dimension(N)

#### INFO (output)

= 0: successful exit

```
 < 0: if INFO = -i, the i-th argument had an ille-
gal value
```

```
 > 0: if INFO = i, and i is
```
 <= N: the leading minor of order i of A is not positive definite, so the factorization could not be completed, and the solution has not been com puted. RCOND = 0 is returned. = N+1: U is non singular, but RCOND is less than machine preci sion, meaning that the matrix is singular to work ing precision. Nevertheless, the solution and error bounds are computed because there are a number of situations where the computed solution can be more accurate than the value of RCOND would

suggest.

# <span id="page-1835-0"></span>**FURTHER DETAILS**

 The band storage scheme is illustrated by the following example, when  $N = 6$ , NDIAG = 2, and UPLO = 'U': Two-dimensional storage of the symmetric matrix A: a11 a12 a13 a22 a23 a24 a33 a34 a35 a44 a45 a46 a55 a56 (aij=conjg(aji)) a66 Band storage of the upper triangle of A: \* \* a13 a24 a35 a46 \* a12 a23 a34 a45 a56 a11 a22 a33 a44 a55 a66 Similarly, if UPLO = 'L' the format of A is as follows: a11 a22 a33 a44 a55 a66 a21 a32 a43 a54 a65 \* a31 a42 a53 a64 \* \* Array elements marked \* are not used by the routine.
- [NAME](#page-1836-0)
- [SYNOPSIS](#page-1836-1)
	- ❍ [F95 INTERFACE](#page-1836-2)
	- ❍ [C INTERFACE](#page-1836-3)
- [PURPOSE](#page-1837-0)
- [ARGUMENTS](#page-1837-1)
- [FURTHER DETAILS](#page-1838-0)

## <span id="page-1836-0"></span>**NAME**

 dpbtf2 - compute the Cholesky factorization of a real sym metric positive definite band matrix A

## <span id="page-1836-1"></span>**SYNOPSIS**

SUBROUTINE DPBTF2(UPLO, N, KD, AB, LDAB, INFO)

 CHARACTER \* 1 UPLO INTEGER N, KD, LDAB, INFO DOUBLE PRECISION AB(LDAB,\*)

SUBROUTINE DPBTF2\_64(UPLO, N, KD, AB, LDAB, INFO)

 CHARACTER \* 1 UPLO INTEGER\*8 N, KD, LDAB, INFO DOUBLE PRECISION AB(LDAB,\*)

#### <span id="page-1836-2"></span>**F95 INTERFACE**

SUBROUTINE PBTF2(UPLO, [N], KD, AB, [LDAB], [INFO])

 CHARACTER(LEN=1) :: UPLO INTEGER :: N, KD, LDAB, INFO  $REAL(8)$ ,  $DIMENSION(:,:):: AB$ 

SUBROUTINE PBTF2\_64(UPLO, [N], KD, AB, [LDAB], [INFO])

 CHARACTER(LEN=1) :: UPLO INTEGER(8) :: N, KD, LDAB, INFO  $REAL(8)$ ,  $DIMENSION(:,:):: AB$ 

#### <span id="page-1836-3"></span>**C INTERFACE**

```
 void dpbtf2(char uplo, int n, int kd, double *ab, int ldab,
           int *info);
```

```
 void dpbtf2_64(char uplo, long n, long kd, double *ab, long
           ldab, long *info);
```
# <span id="page-1837-0"></span>**PURPOSE**

#include <sunperf.h>

```
 dpbtf2 computes the Cholesky factorization of a real sym-
 metric positive definite band matrix A.
```
 The factorization has the form  $A = U' * U$ , if UPLO = 'U', or  $A = L * L',$  if UPLO = 'L', where U is an upper triangular matrix, U' is the transpose of U, and L is lower triangular.

```
 This is the unblocked version of the algorithm, calling
 Level 2 BLAS.
```
# <span id="page-1837-1"></span>**ARGUMENTS**

```
 UPLO (input)
           Specifies whether the upper or lower triangular
           part of the symmetric matrix A is stored:
           = 'U': Upper triangular
           = 'L': Lower triangular
 N (input) The order of the matrix A. N >= 0.
 KD (input)
           The number of super-diagonals of the matrix A if
           UPLO = 'U', or the number of sub-diagonals if UPLO
          = 'L'. KD >= 0. AB (input/output)
           On entry, the upper or lower triangle of the sym-
           metric band matrix A, stored in the first KD+1
           rows of the array. The j-th column of A is stored
           in the j-th column of the array AB as follows: if
          UPLO = 'U', AB(kd+1+i-j,j) = A(i,j) for max(1,j-1)kd) <= i <= j; if UPLO = 'L', AB(1+i-j,j) = A(i,j)for j \leq i \leq min(n, j + kd).
           On exit, if INFO = 0, the triangular factor U or L
```
 from the Cholesky factorization A = U'\*U or A = L\*L' of the band matrix A, in the same storage format as A. LDAB (input) The leading dimension of the array AB. LDAB >=  $KD+1$ . INFO (output) = 0: successful exit  $<$  0: if INFO =  $-k$ , the k-th argument had an ille gal value > 0: if INFO = k, the leading minor of order k is not positive definite, and the factorization could not be completed.

# <span id="page-1838-0"></span>**FURTHER DETAILS**

 The band storage scheme is illustrated by the following example, when  $N = 6$ ,  $KD = 2$ , and  $UPLO = 'U'$ : On entry: On exit: \* \* a13 a24 a35 a46 \* \* u13 u24 u35 u46 \* a12 a23 a34 a45 a56 \* u12 u23 u34 u45 u56 a11 a22 a33 a44 a55 a66 u11 u22 u33 u44 u55 u66 Similarly, if UPLO = 'L' the format of A is as follows: On entry: On exit: a11 a22 a33 a44 a55 a66 l11 l22 l33 l44 l55 l66 a21 a32 a43 a54 a65 \* l21 l32 l43 l54 l65  $\star$  a31 a42 a53 a64 \* \* l31 l42 l53 l64 \*  $\star$ 

Array elements marked \* are not used by the routine.

- NAME
- [SYNOPSIS](#page-1839-0)
	- ❍ F95 INTERFACE
	- ❍ C INTERFACE
- [PURPOSE](#page-1840-0)
- ARGUMENTS
- FURTHER DETAILS

## **NAME**

 dpbtrf - compute the Cholesky factorization of a real sym metric positive definite band matrix A

## <span id="page-1839-0"></span>**SYNOPSIS**

SUBROUTINE DPBTRF(UPLO, N, KD, A, LDA, INFO)

 CHARACTER \* 1 UPLO INTEGER N, KD, LDA, INFO DOUBLE PRECISION A(LDA,\*)

SUBROUTINE DPBTRF\_64(UPLO, N, KD, A, LDA, INFO)

 CHARACTER \* 1 UPLO INTEGER\*8 N, KD, LDA, INFO DOUBLE PRECISION A(LDA,\*)

#### **F95 INTERFACE**

SUBROUTINE PBTRF(UPLO, [N], KD, A, [LDA], [INFO])

 CHARACTER(LEN=1) :: UPLO INTEGER :: N, KD, LDA, INFO REAL(8), DIMENSION(:,:) :: A

SUBROUTINE PBTRF\_64(UPLO, [N], KD, A, [LDA], [INFO])

 CHARACTER(LEN=1) :: UPLO INTEGER(8) :: N, KD, LDA, INFO  $REAL(8)$ , DIMENSION $(:,:): A$ 

#### **C INTERFACE**

```
 #include <sunperf.h>
 void dpbtrf(char uplo, int n, int kd, double *a, int lda,
           int *info);
 void dpbtrf_64(char uplo, long n, long kd, double *a, long
```
lda, long \*info);

## <span id="page-1840-0"></span>**PURPOSE**

```
 dpbtrf computes the Cholesky factorization of a real sym-
 metric positive definite band matrix A.
 The factorization has the form
  A = U^*T * U, if UPLO = 'U', or
  A = L * L * *T, if UPLO = 'L',
 where U is an upper triangular matrix and L is lower tri-
 angular.
```
## **ARGUMENTS**

```
 UPLO (input)
           = 'U': Upper triangle of A is stored;
           = 'L': Lower triangle of A is stored.
 N (input) The order of the matrix A. N >= 0.
 KD (input)
           The number of superdiagonals of the matrix A if
           UPLO = 'U', or the number of subdiagonals if UPLO
          = 'L'. KD >= 0. A (input/output)
           On entry, the upper or lower triangle of the sym-
           metric band matrix A, stored in the first KD+1
           rows of the array. The j-th column of A is stored
           in the j-th column of the array A as follows: if
          UPLO = 'U', A(kd+1+i-j,j) = A(i,j) for max(1,j-kd) <= i <= j; if UPLO = 'L', A(1+i-j,j) = A(i,j)for j \leq i \leq min(n, j + kd).
           On exit, if INFO = 0, the triangular factor U or L
           from the Cholesky factorization A = U**T*U or A =
           L*L**T of the band matrix A, in the same storage
           format as A.
```
The leading dimension of the array A. LDA >=  $KD+1$ . INFO (output) = 0: successful exit  $\langle$  0: if INFO =  $-i$ , the i-th argument had an ille gal value > 0: if INFO = i, the leading minor of order i is not positive definite, and the factorization could not be completed.

# **FURTHER DETAILS**

 The band storage scheme is illustrated by the following example, when  $N = 6$ ,  $KD = 2$ , and  $UPLO = 'U':$  On entry: On exit: \* \* a13 a24 a35 a46 \* \* u13 u24 u35 u46 \* a12 a23 a34 a45 a56 \* u12 u23 u34 u45 u56 a11 a22 a33 a44 a55 a66 u11 u22 u33 u44 u55 u66 Similarly, if UPLO = 'L' the format of A is as follows: On entry: On exit: a11 a22 a33 a44 a55 a66 l11 l22 l33 l44 l55 l66 a21 a32 a43 a54 a65 \* l21 l32 l43 l54 l65  $\star$  a31 a42 a53 a64 \* \* l31 l42 l53 l64 \*  $\star$ 

Array elements marked \* are not used by the routine.

 Contributed by Peter Mayes and Giuseppe Radicati, IBM ECSEC, Rome, March 23, 1989

- [NAME](#page-1842-0)
- [SYNOPSIS](#page-1842-1)
	- ❍ [F95 INTERFACE](#page-1842-2)
	- ❍ [C INTERFACE](#page-1843-0)
- [PURPOSE](#page-1843-1)
- [ARGUMENTS](#page-1843-2)

## <span id="page-1842-0"></span>**NAME**

 dpbtrs - solve a system of linear equations A\*X = B with a symmetric positive definite band matrix A using the Cholesky factorization A =  $U^*T^*U$  or A =  $L^*L^{**}T$  computed by SPBTRF

## <span id="page-1842-1"></span>**SYNOPSIS**

SUBROUTINE DPBTRS(UPLO, N, KD, NRHS, A, LDA, B, LDB, INFO)

 CHARACTER \* 1 UPLO INTEGER N, KD, NRHS, LDA, LDB, INFO DOUBLE PRECISION A(LDA,\*), B(LDB,\*)

SUBROUTINE DPBTRS\_64(UPLO, N, KD, NRHS, A, LDA, B, LDB, INFO)

 CHARACTER \* 1 UPLO INTEGER\*8 N, KD, NRHS, LDA, LDB, INFO DOUBLE PRECISION A(LDA,\*), B(LDB,\*)

#### <span id="page-1842-2"></span>**F95 INTERFACE**

SUBROUTINE PBTRS(UPLO, [N], KD, [NRHS], A, [LDA], B, [LDB], [INFO])

 CHARACTER(LEN=1) :: UPLO INTEGER :: N, KD, NRHS, LDA, LDB, INFO  $REAL(8)$ ,  $DIMENSION(:,:):: A$ , B

 SUBROUTINE PBTRS\_64(UPLO, [N], KD, [NRHS], A, [LDA], B, [LDB], [INFO])

 CHARACTER(LEN=1) :: UPLO INTEGER(8) :: N, KD, NRHS, LDA, LDB, INFO REAL(8), DIMENSION( $:$ , $:$ )  $:$  A, B

#### <span id="page-1843-0"></span>**C INTERFACE**

#include <sunperf.h>

 void dpbtrs(char uplo, int n, int kd, int nrhs, double \*a, int lda, double \*b, int ldb, int \*info);

 void dpbtrs\_64(char uplo, long n, long kd, long nrhs, double \*a, long lda, double \*b, long ldb, long \*info);

### <span id="page-1843-1"></span>**PURPOSE**

 dpbtrs solves a system of linear equations A\*X = B with a symmetric positive definite band matrix A using the Cholesky factorization  $A = U^*T^*U$  or  $A = L^*L^*T$  computed by SPBTRF.

## <span id="page-1843-2"></span>**ARGUMENTS**

 UPLO (input) = 'U': Upper triangular factor stored in A; = 'L': Lower triangular factor stored in A. N (input) The order of the matrix A. N >= 0. KD (input) The number of superdiagonals of the matrix A if UPLO = 'U', or the number of subdiagonals if UPLO  $= 'L'.$  KD  $>= 0.$  NRHS (input) The number of right hand sides, i.e., the number of columns of the matrix B. NRHS >= 0. A (input) The triangular factor U or L from the Cholesky factorization  $A = U^*T^*U$  or  $A = L^*L^{**}T$  of the band matrix A, stored in the first KD+1 rows of the array. The j-th column of U or L is stored in the j-th column of the array A as follows: if UPLO ='U', A(kd+1+i-j,j) = U(i,j) for max(1,j  $kd$ ) <= i <= j; if UPLO ='L',  $A(1+i-j,j)$  = L(i,j) for  $j \leq i \leq min(n, j + kd)$ . LDA (input) The leading dimension of the array A. LDA >= KD+1. B (input/output) On entry, the right hand side matrix B. On exit,

the solution matrix X.

```
 LDB (input)
          The leading dimension of the array B. LDB >=
          max(1,N).
 INFO (output)
          = 0: successful exit
          < 0: if INFO = -i, the i-th argument had an ille-
          gal value
```
- NAME
- [SYNOPSIS](#page-1845-0)
	- o F95 INTERFACE
	- ❍ C INTERFACE
- PURPOSE
- ARGUMENTS

## **NAME**

 dpocon - estimate the reciprocal of the condition number (in the 1-norm) of a real symmetric positive definite matrix using the Cholesky factorization A = U\*\*T\*U or A = L\*L\*\*T computed by SPOTRF

# <span id="page-1845-0"></span>**SYNOPSIS**

SUBROUTINE DPOCON(UPLO, N, A, LDA, ANORM, RCOND, WORK, WORK2, INFO)

 CHARACTER \* 1 UPLO INTEGER N, LDA, INFO INTEGER WORK2(\*) DOUBLE PRECISION ANORM, RCOND DOUBLE PRECISION A(LDA,\*), WORK(\*)

 SUBROUTINE DPOCON\_64(UPLO, N, A, LDA, ANORM, RCOND, WORK, WORK2, INFO)

 CHARACTER \* 1 UPLO INTEGER\*8 N, LDA, INFO INTEGER\*8 WORK2(\*) DOUBLE PRECISION ANORM, RCOND DOUBLE PRECISION A(LDA,\*), WORK(\*)

#### **F95 INTERFACE**

 SUBROUTINE POCON(UPLO, [N], A, [LDA], ANORM, RCOND, [WORK], [WORK2], [INFO])

 CHARACTER(LEN=1) :: UPLO INTEGER :: N, LDA, INFO INTEGER, DIMENSION(:) :: WORK2 REAL(8) :: ANORM, RCOND

```
 REAL(8), DIMENSION(:) :: WORK
   REAL(8), DIMENSION(:,:):: A SUBROUTINE POCON_64(UPLO, [N], A, [LDA], ANORM, RCOND, [WORK], [WORK2],
          [INFO])
    CHARACTER(LEN=1) :: UPLO
    INTEGER(8) :: N, LDA, INFO
   INTEGER(8), DIMENSION(:) :: WORK2
    REAL(8) :: ANORM, RCOND
    REAL(8), DIMENSION(:) :: WORK
   REAL(8), DIMENSION(:,:): A
 C INTERFACE
    #include <sunperf.h>
    void dpocon(char uplo, int n, double *a, int lda, double
              anorm, double *rcond, int *info);
    void dpocon_64(char uplo, long n, double *a, long lda, dou-
              ble anorm, double *rcond, long *info);
```
## **PURPOSE**

 dpocon estimates the reciprocal of the condition number (in the 1-norm) of a real symmetric positive definite matrix using the Cholesky factorization A =  $U^{**}T^{*}U$  or A =  $L^{*}L^{**}T$ computed by SPOTRF.

 An estimate is obtained for norm(inv(A)), and the reciprocal of the condition number is computed as RCOND = 1 / (ANORM \*  $norm(inv(A))$ .

## **ARGUMENTS**

```
 UPLO (input)
           = 'U': Upper triangle of A is stored;
           = 'L': Lower triangle of A is stored.
 N (input) The order of the matrix A. N >= 0.
 A (input) The triangular factor U or L from the Cholesky
          factorization A = U^{**}T^*U or A = L^*L^{**}T, as com-
           puted by SPOTRF.
 LDA (input)
           The leading dimension of the array A. LDA >=
          max(1,N).
```
 ANORM (input) The 1-norm (or infinity-norm) of the symmetric matrix A. RCOND (output) The reciprocal of the condition number of the matrix  $A$ , computed as RCOND =  $1/(ANORM * AINVNM)$ , where AINVNM is an estimate of the 1-norm of inv(A) computed in this routine. WORK (workspace) dimension(3\*N) WORK2 (workspace) dimension(N) INFO (output) = 0: successful exit < 0: if INFO = -i, the i-th argument had an ille gal value

- [NAME](#page-1848-0)
- [SYNOPSIS](#page-1848-1)
	- ❍ [F95 INTERFACE](#page-1848-2)
	- ❍ [C INTERFACE](#page-1849-0)
- [PURPOSE](#page-1849-1)
- [ARGUMENTS](#page-1849-2)

## <span id="page-1848-0"></span>**NAME**

 dpoequ - compute row and column scalings intended to equili brate a symmetric positive definite matrix A and reduce its condition number (with respect to the two-norm)

## <span id="page-1848-1"></span>**SYNOPSIS**

SUBROUTINE DPOEQU(N, A, LDA, SCALE, SCOND, AMAX, INFO)

 INTEGER N, LDA, INFO DOUBLE PRECISION SCOND, AMAX DOUBLE PRECISION A(LDA,\*), SCALE(\*)

SUBROUTINE DPOEQU\_64(N, A, LDA, SCALE, SCOND, AMAX, INFO)

 INTEGER\*8 N, LDA, INFO DOUBLE PRECISION SCOND, AMAX DOUBLE PRECISION A(LDA,\*), SCALE(\*)

#### <span id="page-1848-2"></span>**F95 INTERFACE**

SUBROUTINE POEQU([N], A, [LDA], SCALE, SCOND, AMAX, [INFO])

 INTEGER :: N, LDA, INFO REAL(8) :: SCOND, AMAX  $REAL(8)$ , DIMENSION $(:)::$  SCALE REAL(8), DIMENSION( $:$ , $:$ )  $:$  A

SUBROUTINE POEQU\_64([N], A, [LDA], SCALE, SCOND, AMAX, [INFO])

 INTEGER(8) :: N, LDA, INFO REAL(8) :: SCOND, AMAX REAL(8), DIMENSION(:) :: SCALE  $REAL(8)$ ,  $DIMENSION(:,:):: A$ 

#### <span id="page-1849-0"></span>**C INTERFACE**

#include <sunperf.h>

```
 void dpoequ(int n, double *a, int lda, double *scale, double
           *scond, double *amax, int *info);
```

```
 void dpoequ_64(long n, double *a, long lda, double *scale,
           double *scond, double *amax, long *info);
```
## <span id="page-1849-1"></span>**PURPOSE**

 dpoequ computes row and column scalings intended to equili brate a symmetric positive definite matrix A and reduce its condition number (with respect to the two-norm). S contains the scale factors,  $S(i) = 1/sqrt(A(i,i))$ , chosen so that the scaled matrix B with elements  $B(i,j) = S(i)*A(i,j)*S(j)$  has ones on the diagonal. This choice of S puts the condition number of B within a factor N of the smallest possible con dition number over all possible diagonal scalings.

## <span id="page-1849-2"></span>**ARGUMENTS**

N (input) The order of the matrix A. N >= 0.

 A (input) The N-by-N symmetric positive definite matrix whose scaling factors are to be computed. Only the diagonal elements of A are referenced.

 LDA (input) The leading dimension of the array A. LDA >=  $max(1,N)$ .

 SCALE (output) If INFO = 0, SCALE contains the scale factors for A.

 SCOND (output) If INFO = 0, SCALE contains the ratio of the smal lest SCALE(i) to the largest SCALE(i). If SCOND >= 0.1 and AMAX is neither too large nor too small, it is not worth scaling by SCALE.

## AMAX (output) Absolute value of largest matrix element. If AMAX is very close to overflow or very close to under flow, the matrix should be scaled.

```
 INFO (output)
          = 0: successful exit
          < 0: if INFO = -i, the i-th argument had an ille-
          gal value
          > 0: if INFO = i, the i-th diagonal element is
          nonpositive.
```
- [NAME](#page-1851-0)
- [SYNOPSIS](#page-1851-1)
	- ❍ [F95 INTERFACE](#page-1851-2)
	- ❍ [C INTERFACE](#page-1852-0)
- [PURPOSE](#page-1852-1)
- [ARGUMENTS](#page-1852-2)

## <span id="page-1851-0"></span>**NAME**

 dporfs - improve the computed solution to a system of linear equations when the coefficient matrix is symmetric positive definite,

## <span id="page-1851-1"></span>**SYNOPSIS**

<span id="page-1851-2"></span> SUBROUTINE DPORFS(UPLO, N, NRHS, A, LDA, AF, LDAF, B, LDB, X, LDX, FERR, BERR, WORK, WORK2, INFO) CHARACTER \* 1 UPLO INTEGER N, NRHS, LDA, LDAF, LDB, LDX, INFO INTEGER WORK2(\*) DOUBLE PRECISION A(LDA,\*), AF(LDAF,\*), B(LDB,\*), X(LDX,\*),  $FERR(*)$ , BERR $(*)$ , WORK $(*)$  SUBROUTINE DPORFS\_64(UPLO, N, NRHS, A, LDA, AF, LDAF, B, LDB, X, LDX, FERR, BERR, WORK, WORK2, INFO) CHARACTER \* 1 UPLO INTEGER\*8 N, NRHS, LDA, LDAF, LDB, LDX, INFO INTEGER\*8 WORK2(\*) DOUBLE PRECISION A(LDA,\*), AF(LDAF,\*), B(LDB,\*), X(LDX,\*),  $FERR(*)$ , BERR $(*)$ , WORK $(*)$  **F95 INTERFACE** SUBROUTINE PORFS(UPLO, [N], [NRHS], A, [LDA], AF, [LDAF], B, [LDB], X, [LDX], FERR, BERR, [WORK], [WORK2], [INFO]) CHARACTER(LEN=1) :: UPLO INTEGER :: N, NRHS, LDA, LDAF, LDB, LDX, INFO INTEGER, DIMENSION(:) :: WORK2  $REAL(8)$ , DIMENSION $(:):$  FERR, BERR, WORK

REAL(8), DIMENSION(:,:) :: A, AF, B, X

 SUBROUTINE PORFS\_64(UPLO, [N], [NRHS], A, [LDA], AF, [LDAF], B, [LDB], X, [LDX], FERR, BERR, [WORK], [WORK2], [INFO])

 CHARACTER(LEN=1) :: UPLO INTEGER(8) :: N, NRHS, LDA, LDAF, LDB, LDX, INFO  $INTEGER(8)$ ,  $DIMENSION(:):: WORK2$  $REAL(8)$ , DIMENSION $(:):$  FERR, BERR, WORK REAL(8), DIMENSION(:,:)  $:: A, AF, B, X$ 

#### <span id="page-1852-0"></span>**C INTERFACE**

 #include <sunperf.h> void dporfs(char uplo, int n, int nrhs, double \*a, int lda, double \*af, int ldaf, double \*b, int ldb, double \*x, int ldx, double \*ferr, double \*berr, int \*info);

 void dporfs\_64(char uplo, long n, long nrhs, double \*a, long lda, double \*af, long ldaf, double \*b, long ldb, double \*x, long ldx, double \*ferr, double \*berr, long \*info);

## <span id="page-1852-1"></span>**PURPOSE**

 dporfs improves the computed solution to a system of linear equations when the coefficient matrix is symmetric positive definite, and provides error bounds and backward error esti mates for the solution.

## <span id="page-1852-2"></span>**ARGUMENTS**

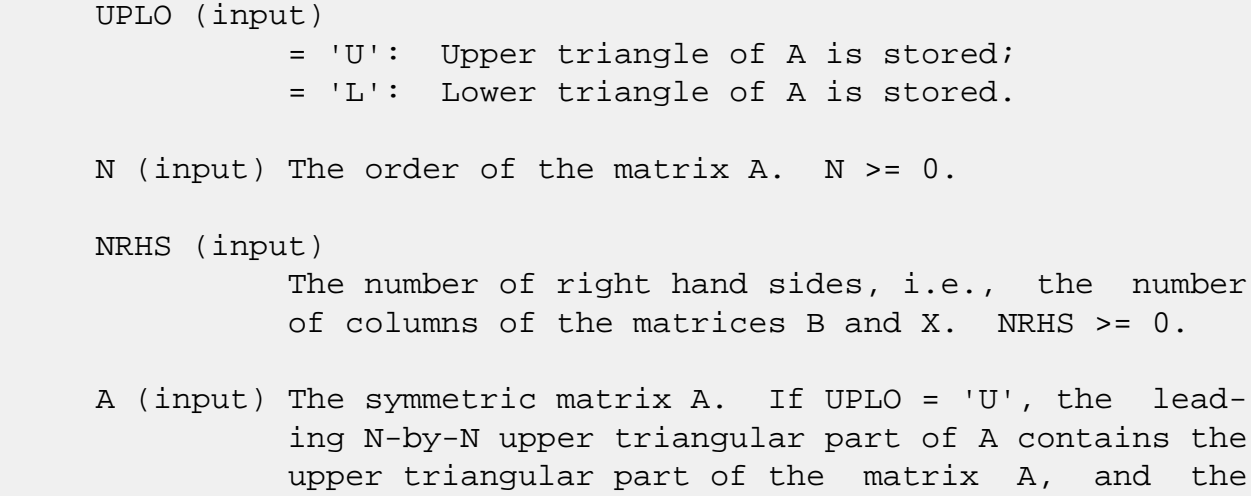

 strictly lower triangular part of A is not refer enced. If UPLO = 'L', the leading N-by-N lower

 triangular part of A contains the lower triangular part of the matrix A, and the strictly upper tri angular part of A is not referenced. LDA (input) The leading dimension of the array A. LDA >=  $max(1,N)$ . AF (input) The triangular factor U or L from the Cholesky factorization  $A = U^{*T*}U$  or  $A = L^{*L**}T$ , as com puted by SPOTRF. LDAF (input) The leading dimension of the array AF. LDAF >=  $max(1,N)$ . B (input) The right hand side matrix B. LDB (input) The leading dimension of the array B. LDB >=  $max(1,N)$ . X (input/output) On entry, the solution matrix X, as computed by SPOTRS. On exit, the improved solution matrix X. LDX (input) The leading dimension of the array X. LDX >=  $max(1,N)$ . FERR (output) The estimated forward error bound for each solu tion vector X(j) (the j-th column of the solution matrix X). If XTRUE is the true solution corresponding to X(j), FERR(j) is an estimated upper bound for the magnitude of the largest ele ment in  $(X(j) - XTRUE)$  divided by the magnitude of the largest element in  $X(j)$ . The estimate is as reliable as the estimate for RCOND, and is almost always a slight overestimate of the true error. BERR (output) The componentwise relative backward error of each solution vector  $X(j)$  (i.e., the smallest relative change in any element of A or B that makes  $X(j)$  an exact solution).

# WORK (workspace)

dimension(3\*N)

```
 WORK2 (workspace)
          dimension(N)
 INFO (output)
          = 0: successful exit
          < 0: if INFO = -i, the i-th argument had an
          illegal value
```
- NAME
- SYNOPSIS
	- ❍ F95 INTERFACE
	- ❍ C INTERFACE
- PURPOSE
- ARGUMENTS

## **NAME**

 dposv - compute the solution to a real system of linear equations  $A * X = B$ ,

## **SYNOPSIS**

 SUBROUTINE DPOSV(UPLO, N, NRHS, A, LDA, B, LDB, INFO) CHARACTER \* 1 UPLO INTEGER N, NRHS, LDA, LDB, INFO DOUBLE PRECISION A(LDA,\*), B(LDB,\*) SUBROUTINE DPOSV\_64(UPLO, N, NRHS, A, LDA, B, LDB, INFO) CHARACTER \* 1 UPLO INTEGER\*8 N, NRHS, LDA, LDB, INFO DOUBLE PRECISION A(LDA,\*), B(LDB,\*)

#### **F95 INTERFACE**

SUBROUTINE POSV(UPLO, [N], [NRHS], A, [LDA], B, [LDB], [INFO])

 CHARACTER(LEN=1) :: UPLO INTEGER :: N, NRHS, LDA, LDB, INFO REAL(8), DIMENSION(:,:)  $:: A, B$ 

SUBROUTINE POSV\_64(UPLO, [N], [NRHS], A, [LDA], B, [LDB], [INFO])

 CHARACTER(LEN=1) :: UPLO INTEGER(8) :: N, NRHS, LDA, LDB, INFO  $REAL(8)$ ,  $DIMENSION(:,:):: A$ , B

#### **C INTERFACE**

#include <sunperf.h>

 void dposv(char uplo, int n, int nrhs, double \*a, int lda, double \*b, int ldb, int \*info);

```
 void dposv_64(char uplo, long n, long nrhs, double *a, long
           lda, double *b, long ldb, long *info);
```
## **PURPOSE**

```
 dposv computes the solution to a real system of linear equa-
 tions
    A * X = B, where A is an N-by-N symmetric positive defin-
 ite matrix and X and B are N-by-NRHS matrices.
 The Cholesky decomposition is used to factor A as
  A = U^*T^* U, if UPLO = 'U', orA = L * L**T, if UPLO = 'L',
 where U is an upper triangular matrix and L is a lower tri-
 angular matrix. The factored form of A is then used to
solve the system of equations A * X = B.
```
# **ARGUMENTS**

```
 UPLO (input)
           = 'U': Upper triangle of A is stored;
           = 'L': Lower triangle of A is stored.
 N (input) The number of linear equations, i.e., the order of
          the matrix A. N \geq 0. NRHS (input)
           The number of right hand sides, i.e., the number
           of columns of the matrix B. NRHS >= 0.
 A (input/output)
           On entry, the symmetric matrix A. If UPLO = 'U',
           the leading N-by-N upper triangular part of A con-
           tains the upper triangular part of the matrix A,
           and the strictly lower triangular part of A is not
           referenced. If UPLO = 'L', the leading N-by-N
           lower triangular part of A contains the lower tri-
           angular part of the matrix A, and the strictly
           upper triangular part of A is not referenced.
          On exit, if INFO = 0, the factor U or L from the
          Cholesky factorization A = U^*T^*U or A = L^*L^{**}T.
```
 LDA (input) The leading dimension of the array A. LDA >=  $max(1,N)$ . B (input/output) On entry, the N-by-NRHS right hand side matrix B. On exit, if INFO = 0, the N-by-NRHS solution matrix X. LDB (input) The leading dimension of the array B. LDB >=  $max(1,N)$ . INFO (output) = 0: successful exit  $\langle$  0: if INFO =  $-i$ , the i-th argument had an ille gal value > 0: if INFO = i, the leading minor of order i of A is not positive definite, so the factorization could not be completed, and the solution has not been computed.

- [NAME](#page-1858-0)
- [SYNOPSIS](#page-1858-1)
	- o [F95 INTERFACE](#page-1858-2)
	- ❍ [C INTERFACE](#page-1859-0)
- [PURPOSE](#page-1859-1)
- [ARGUMENTS](#page-1860-0)

## <span id="page-1858-0"></span>**NAME**

dposvx - use the Cholesky factorization  $A = U^{**}T^*U$  or  $A =$  L\*L\*\*T to compute the solution to a real system of linear equations  $A * X = B$ ,

## <span id="page-1858-1"></span>**SYNOPSIS**

 SUBROUTINE DPOSVX(FACT, UPLO, N, NRHS, A, LDA, AF, LDAF, EQUED, S, B, LDB, X, LDX, RCOND, FERR, BERR, WORK, WORK2, INFO) CHARACTER \* 1 FACT, UPLO, EQUED INTEGER N, NRHS, LDA, LDAF, LDB, LDX, INFO INTEGER WORK2(\*) DOUBLE PRECISION RCOND DOUBLE PRECISION  $A(LDA, *), AF(LDA, *), S(*), B(LDB, *),$  $X(LDX, *), FERR(*), BERR(*), WORK(*)$  SUBROUTINE DPOSVX\_64(FACT, UPLO, N, NRHS, A, LDA, AF, LDAF, EQUED, S, B, LDB, X, LDX, RCOND, FERR, BERR, WORK, WORK2, INFO) CHARACTER \* 1 FACT, UPLO, EQUED INTEGER\*8 N, NRHS, LDA, LDAF, LDB, LDX, INFO INTEGER\*8 WORK2(\*) DOUBLE PRECISION RCOND DOUBLE PRECISION A(LDA,\*), AF(LDAF,\*), S(\*), B(LDB,\*),  $X(LDX, *), FERR(*), BERR(*), WORK(*)$  **F95 INTERFACE** SUBROUTINE POSVX(FACT, UPLO, [N], [NRHS], A, [LDA], AF, [LDAF], EQUED, S, B, [LDB], X, [LDX], RCOND, FERR, BERR, [WORK],

<span id="page-1858-2"></span>CHARACTER(LEN=1) :: FACT, UPLO, EQUED

[WORK2], [INFO])

```
 INTEGER :: N, NRHS, LDA, LDAF, LDB, LDX, INFO
    INTEGER, DIMENSION(:) :: WORK2
    REAL(8) :: RCOND
   REAL(8), DIMENSION(:):: S, FERR, BERR, WORKREAL(8), DIMENSION(:,:) :: A, AF, B, X
    SUBROUTINE POSVX_64(FACT, UPLO, [N], [NRHS], A, [LDA], AF, [LDAF],
           EQUED, S, B, [LDB], X, [LDX], RCOND, FERR, BERR, [WORK],
           [WORK2], [INFO])
    CHARACTER(LEN=1) :: FACT, UPLO, EQUED
    INTEGER(8) :: N, NRHS, LDA, LDAF, LDB, LDX, INFO
   INTEGER(8), DIMENSION(:) :: WORK2
    REAL(8) :: RCOND
   REAL(8), DIMENSION(:):: S, FERR, BER, WORKREAL(8), DIMENSION(:,:): A, AF, B, X C INTERFACE
    #include <sunperf.h>
    void dposvx(char fact, char uplo, int n, int nrhs, double
              *a, int lda, double *af, int ldaf, char equed,
              double *s, double *b, int ldb, double *x, int ldx,
              double *rcond, double *ferr, double *berr, int
              *info);
    void dposvx_64(char fact, char uplo, long n, long nrhs, dou-
              ble *a, long lda, double *af, long ldaf, char
              equed, double *s, double *b, long ldb, double *x,
              long ldx, double *rcond, double *ferr, double
              *berr, long *info);
```
## <span id="page-1859-1"></span><span id="page-1859-0"></span>**PURPOSE**

dposvx uses the Cholesky factorization  $A = U^*T^*U$  or  $A =$  L\*L\*\*T to compute the solution to a real system of linear equations A \* X = B, where A is an N-by-N symmetric positive defin ite matrix and X and B are N-by-NRHS matrices. Error bounds on the solution and a condition estimate are also provided. The following steps are performed: 1. If FACT = 'E', real scaling factors are computed to equilibrate the system: diag(S) \* A \* diag(S) \* inv(diag(S)) \* X = diag(S) \* B Whether or not the system will be equilibrated depends on

```
 the
    scaling of the matrix A, but if equilibration is used, A
 is
    overwritten by diag(S)*A*diag(S) and B by diag(S)*B.
 2. If FACT = 'N' or 'E', the Cholesky decomposition is used
 to
  factor the matrix A (after equilibration if FACT = 'E') as
      A = U^*T^* U, if UPLO = 'U', or
     A = L * L**T, if UPLO = 'L',
    where U is an upper triangular matrix and L is a lower
 triangular
   matrix.
 3. If the leading i-by-i principal minor is not positive
 definite,
    then the routine returns with INFO = i. Otherwise, the
 factored
    form of A is used to estimate the condition number of the
 matrix
   A. If the reciprocal of the condition number is less
 than machine
   precision, INFO = N+1 is returned as a warning, but the
 routine
    still goes on to solve for X and compute error bounds as
   described below.
 4. The system of equations is solved for X using the fac-
 tored form
    of A.
 5. Iterative refinement is applied to improve the computed
 solution
    matrix and calculate error bounds and backward error
 estimates
    for it.
 6. If equilibration was used, the matrix X is premultiplied
 by
    diag(S) so that it solves the original system before
    equilibration.
```
# <span id="page-1860-0"></span>**ARGUMENTS**

 FACT (input) Specifies whether or not the factored form of the matrix A is supplied on entry, and if not, whether

 the matrix A should be equilibrated before it is factored.  $= 'F'$ : On entry, AF contains the factored form of A. If EQUED =  $'Y'$ , the matrix A has been equilibrated with scaling factors given by S. A and AF will not be modified.  $= 'N'$ : The matrix A will be copied to AF and factored. = 'E': The matrix A will be equilibrated if necessary, then copied to AF and factored. UPLO (input) = 'U': Upper triangle of A is stored; = 'L': Lower triangle of A is stored. N (input) The number of linear equations, i.e., the order of the matrix  $A$ .  $N \ge 0$ . NRHS (input) The number of right hand sides, i.e., the number of columns of the matrices B and X. NRHS >= 0. A (input/output) On entry, the symmetric matrix A, except if FACT = 'F' and EQUED = 'Y', then A must contain the equilibrated matrix  $diag(S)*A*diag(S)$ . If UPLO = 'U', the leading N-by-N upper triangular part of A contains the upper triangular part of the matrix A, and the strictly lower triangular part of A is not referenced. If UPLO = 'L', the leading N-by-N lower triangular part of A contains the lower tri angular part of the matrix A, and the strictly upper triangular part of A is not referenced. A is not modified if FACT = 'F' or 'N', or if FACT = 'E' and EQUED = 'N' on exit. On exit, if FACT =  $'E'$  and EQUED =  $'Y'$ , A is overwritten by diag(S)\*A\*diag(S). LDA (input) The leading dimension of the array A. LDA >=  $max(1,N)$ . AF (input/output) If FACT = 'F', then AF is an input argument and on entry contains the triangular factor U or L from the Cholesky factorization  $A = U^*T^*U$  or  $A =$  L\*L\*\*T, in the same storage format as A. If EQUED .ne. 'N', then AF is the factored form of the equilibrated matrix diag(S)\*A\*diag(S).

 If FACT = 'N', then AF is an output argument and on exit returns the triangular factor U or L from

the Cholesky factorization  $A = U^*T^*U$  or  $A =$  L\*L\*\*T of the original matrix A. If FACT = 'E', then AF is an output argument and on exit returns the triangular factor U or L from the Cholesky factorization  $A = U^*T^*U$  or  $A =$  L\*L\*\*T of the equilibrated matrix A (see the description of A for the form of the equilibrated matrix). LDAF (input) The leading dimension of the array AF. LDAF >=  $max(1,N)$ . EQUED (input) Specifies the form of equilibration that was done. = 'N': No equilibration (always true if FACT = 'N'). = 'Y': Equilibration was done, i.e., A has been replaced by diag(S)  $* A * diag(S)$ . EQUED is an input argument if FACT =  $'F'$ ; otherwise, it is an output argument. S (input/output) The scale factors for  $A$ ; not accessed if EQUED = 'N'. S is an input argument if FACT = 'F'; other wise, S is an output argument. If FACT = 'F' and EQUED = 'Y', each element of S must be positive. B (input/output) On entry, the N-by-NRHS right hand side matrix B. On exit, if EQUED = 'N', B is not modified; if EQUED =  $'Y'$ , B is overwritten by diag(S) \* B. LDB (input) The leading dimension of the array B. LDB >=  $max(1,N)$ . X (output) If INFO = 0 or INFO = N+1, the N-by-NRHS solution matrix X to the original system of equations. Note that if EQUED = 'Y', A and B are modified on exit, and the solution to the equilibrated system is inv(diag(S))\*X. LDX (input) The leading dimension of the array X. LDX >=  $max(1,N)$ .

RCOND (output)

 The estimate of the reciprocal condition number of the matrix A after equilibration (if done). If RCOND is less than the machine precision (in par ticular, if RCOND = 0), the matrix is singular to working precision. This condition is indicated by a return code of INFO > 0.

### FERR (output)

 The estimated forward error bound for each solu tion vector X(j) (the j-th column of the solution matrix X). If XTRUE is the true solution corresponding to X(j), FERR(j) is an estimated upper bound for the magnitude of the largest ele ment in  $(X(j) - XTRUE)$  divided by the magnitude of the largest element in  $X(j)$ . The estimate is as reliable as the estimate for RCOND, and is almost always a slight overestimate of the true error.

#### BERR (output)

 The componentwise relative backward error of each solution vector  $X(j)$  (i.e., the smallest relative change in any element of A or B that makes  $X(j)$  an exact solution).

WORK (workspace)

dimension(3\*N)

WORK2 (workspace)

dimension(N)

#### INFO (output)

 = 0: successful exit < 0: if INFO = -i, the i-th argument had an ille gal value > 0: if INFO = i, and i is <= N: the leading minor of order i of A is not positive definite, so the factorization could not be completed, and the solution has not been com puted. RCOND = 0 is returned. = N+1: U is non singular, but RCOND is less than machine preci sion, meaning that the matrix is singular to work ing precision. Nevertheless, the solution and error bounds are computed because there are a number of situations where the computed solution can be more accurate than the value of RCOND would suggest.

- NAME
- SYNOPSIS
	- o F95 INTERFACE
	- ❍ C INTERFACE
- PURPOSE
- ARGUMENTS

# **NAME**

 dpotf2 - compute the Cholesky factorization of a real sym metric positive definite matrix A

## **SYNOPSIS**

SUBROUTINE DPOTF2(UPLO, N, A, LDA, INFO)

 CHARACTER \* 1 UPLO INTEGER N, LDA, INFO DOUBLE PRECISION A(LDA,\*)

SUBROUTINE DPOTF2\_64(UPLO, N, A, LDA, INFO)

 CHARACTER \* 1 UPLO INTEGER\*8 N, LDA, INFO DOUBLE PRECISION A(LDA,\*)

#### **F95 INTERFACE**

SUBROUTINE POTF2(UPLO, [N], A, [LDA], [INFO])

 CHARACTER(LEN=1) :: UPLO INTEGER :: N, LDA, INFO REAL(8), DIMENSION(:,:)  $:: A$ 

SUBROUTINE POTF2\_64(UPLO, [N], A, [LDA], [INFO])

 CHARACTER(LEN=1) :: UPLO INTEGER(8) :: N, LDA, INFO  $REAL(8)$ , DIMENSION $(:,:):$  A

#### **C INTERFACE**

#include <sunperf.h>

 void dpotf2(char uplo, int n, double \*a, int lda, int \*info);

```
 void dpotf2_64(char uplo, long n, double *a, long lda, long
           *info);
```
## **PURPOSE**

```
 dpotf2 computes the Cholesky factorization of a real sym-
 metric positive definite matrix A.
 The factorization has the form
  A = U' * U, if UPLO = 'U', or
  A = L * L', if UPLO = 'L',
 where U is an upper triangular matrix and L is lower tri-
 angular.
 This is the unblocked version of the algorithm, calling
 Level 2 BLAS.
```
# **ARGUMENTS**

```
 UPLO (input)
           Specifies whether the upper or lower triangular
           part of the symmetric matrix A is stored. = 'U':
           Upper triangular
           = 'L': Lower triangular
 N (input) The order of the matrix A. N >= 0.
 A (input/output)
           On entry, the symmetric matrix A. If UPLO = 'U',
           the leading n by n upper triangular part of A con-
           tains the upper triangular part of the matrix A,
           and the strictly lower triangular part of A is not
           referenced. If UPLO = 'L', the leading n by n
           lower triangular part of A contains the lower tri-
           angular part of the matrix A, and the strictly
           upper triangular part of A is not referenced.
           On exit, if INFO = 0, the factor U or L from the
           Cholesky factorization A = U'*U or A = L*L'.
 LDA (input)
           The leading dimension of the array A. LDA >=
          max(1,N).
```

```
 INFO (output)
           = 0: successful exit
           < 0: if INFO = -k, the k-th argument had an ille-
           gal value
           > 0: if INFO = k, the leading minor of order k is
           not positive definite, and the factorization could
           not be completed.
```
- [NAME](#page-1867-0)
- [SYNOPSIS](#page-1867-1)
	- ❍ [F95 INTERFACE](#page-1867-2)
	- ❍ [C INTERFACE](#page-1867-3)
- [PURPOSE](#page-1868-0)
- [ARGUMENTS](#page-1868-1)

# <span id="page-1867-0"></span>**NAME**

 dpotrf - compute the Cholesky factorization of a real sym metric positive definite matrix A

## <span id="page-1867-1"></span>**SYNOPSIS**

SUBROUTINE DPOTRF(UPLO, N, A, LDA, INFO)

 CHARACTER \* 1 UPLO INTEGER N, LDA, INFO DOUBLE PRECISION A(LDA,\*)

SUBROUTINE DPOTRF\_64(UPLO, N, A, LDA, INFO)

 CHARACTER \* 1 UPLO INTEGER\*8 N, LDA, INFO DOUBLE PRECISION A(LDA,\*)

#### <span id="page-1867-2"></span>**F95 INTERFACE**

SUBROUTINE POTRF(UPLO, [N], A, [LDA], [INFO])

 CHARACTER(LEN=1) :: UPLO INTEGER :: N, LDA, INFO REAL(8), DIMENSION(:,:)  $:: A$ 

SUBROUTINE POTRF\_64(UPLO, [N], A, [LDA], [INFO])

 CHARACTER(LEN=1) :: UPLO INTEGER(8) :: N, LDA, INFO  $REAL(8)$ , DIMENSION $(:,:):$  A

### <span id="page-1867-3"></span>**C INTERFACE**

#include <sunperf.h>

 void dpotrf(char uplo, int n, double \*a, int lda, int \*info);

```
 void dpotrf_64(char uplo, long n, double *a, long lda, long
           *info);
```
## <span id="page-1868-0"></span>**PURPOSE**

```
 dpotrf computes the Cholesky factorization of a real sym-
 metric positive definite matrix A.
 The factorization has the form
  A = U^*T * U, if UPLO = 'U', or
   A = L * L**T, if UPLO = 'L',
 where U is an upper triangular matrix and L is lower tri-
 angular.
 This is the block version of the algorithm, calling Level 3
 BLAS.
```
## <span id="page-1868-1"></span>**ARGUMENTS**

INFO (output)

```
 UPLO (input)
           = 'U': Upper triangle of A is stored;
           = 'L': Lower triangle of A is stored.
 N (input) The order of the matrix A. N >= 0.
 A (input/output)
           On entry, the symmetric matrix A. If UPLO = 'U',
           the leading N-by-N upper triangular part of A con-
           tains the upper triangular part of the matrix A,
           and the strictly lower triangular part of A is not
           referenced. If UPLO = 'L', the leading N-by-N
           lower triangular part of A contains the lower tri-
           angular part of the matrix A, and the strictly
           upper triangular part of A is not referenced.
          On exit, if INFO = 0, the factor U or L from the
          Cholesky factorization A = U^{**}T^{*}U or A = L^{*}L^{**}T.
 LDA (input)
           The leading dimension of the array A. LDA >=
          max(1,N).
```

```
 = 0: successful exit
 < 0: if INFO = -i, the i-th argument had an ille-
 gal value
 > 0: if INFO = i, the leading minor of order i is
 not positive definite, and the factorization could
 not be completed.
```
- NAME
- [SYNOPSIS](#page-1870-0)
	- ❍ F95 INTERFACE
	- ❍ C INTERFACE
- [PURPOSE](#page-1871-0)
- ARGUMENTS

## **NAME**

 dpotri - compute the inverse of a real symmetric positive definite matrix A using the Cholesky factorization A = U\*\*T\*U or A = L\*L\*\*T computed by SPOTRF

## <span id="page-1870-0"></span>**SYNOPSIS**

SUBROUTINE DPOTRI(UPLO, N, A, LDA, INFO)

 CHARACTER \* 1 UPLO INTEGER N, LDA, INFO DOUBLE PRECISION A(LDA,\*)

SUBROUTINE DPOTRI\_64(UPLO, N, A, LDA, INFO)

 CHARACTER \* 1 UPLO INTEGER\*8 N, LDA, INFO DOUBLE PRECISION A(LDA,\*)

### **F95 INTERFACE**

SUBROUTINE POTRI(UPLO, [N], A, [LDA], [INFO])

 CHARACTER(LEN=1) :: UPLO INTEGER :: N, LDA, INFO  $REAL(8)$ , DIMENSION $(:,:)::A$ 

SUBROUTINE POTRI\_64(UPLO, [N], A, [LDA], [INFO])

 CHARACTER(LEN=1) :: UPLO INTEGER(8) :: N, LDA, INFO REAL(8), DIMENSION(:,:)  $:: A$ 

#### **C INTERFACE**

```
 #include <sunperf.h>
```

```
 void dpotri(char uplo, int n, double *a, int lda, int
          *info);
```

```
 void dpotri_64(char uplo, long n, double *a, long lda, long
           *info);
```
## <span id="page-1871-0"></span>**PURPOSE**

```
 dpotri computes the inverse of a real symmetric positive
 definite matrix A using the Cholesky factorization A =
 U**T*U or A = L*L**T computed by SPOTRF.
```
# **ARGUMENTS**

```
 UPLO (input)
           = 'U': Upper triangle of A is stored;
           = 'L': Lower triangle of A is stored.
N (input) The order of the matrix A. N \ge 0.
 A (input/output)
           On entry, the triangular factor U or L from the
          Cholesky factorization A = U^{**}T^*U or A = L^{*}L^{**}T,
           as computed by SPOTRF. On exit, the upper or
           lower triangle of the (symmetric) inverse of A,
           overwriting the input factor U or L.
 LDA (input)
           The leading dimension of the array A. LDA >=
          max(1,N).
 INFO (output)
           = 0: successful exit
          < 0: if INFO = -i, the i-th argument had an ille-
           gal value
           > 0: if INFO = i, the (i,i) element of the factor
           U or L is zero, and the inverse could not be com-
           puted.
```
- [NAME](#page-1872-0)
- [SYNOPSIS](#page-1872-1)
	- ❍ [F95 INTERFACE](#page-1872-2)
	- ❍ [C INTERFACE](#page-1872-3)
- [PURPOSE](#page-1873-0)
- [ARGUMENTS](#page-1873-1)

## <span id="page-1872-0"></span>**NAME**

 dpotrs - solve a system of linear equations A\*X = B with a symmetric positive definite matrix A using the Cholesky fac torization  $A = U^*T^*U$  or  $A = L^*L^{**}T$  computed by SPOTRF

## <span id="page-1872-1"></span>**SYNOPSIS**

SUBROUTINE DPOTRS(UPLO, N, NRHS, A, LDA, B, LDB, INFO)

 CHARACTER \* 1 UPLO INTEGER N, NRHS, LDA, LDB, INFO DOUBLE PRECISION A(LDA,\*), B(LDB,\*)

SUBROUTINE DPOTRS\_64(UPLO, N, NRHS, A, LDA, B, LDB, INFO)

 CHARACTER \* 1 UPLO INTEGER\*8 N, NRHS, LDA, LDB, INFO DOUBLE PRECISION A(LDA,\*), B(LDB,\*)

#### <span id="page-1872-2"></span>**F95 INTERFACE**

SUBROUTINE POTRS(UPLO, [N], [NRHS], A, [LDA], B, [LDB], [INFO])

 CHARACTER(LEN=1) :: UPLO INTEGER :: N, NRHS, LDA, LDB, INFO  $REAL(8)$ ,  $DIMENSION(:,:):: A$ , B

SUBROUTINE POTRS\_64(UPLO, [N], [NRHS], A, [LDA], B, [LDB], [INFO])

 CHARACTER(LEN=1) :: UPLO INTEGER(8) :: N, NRHS, LDA, LDB, INFO REAL(8), DIMENSION( $:$ , $:$ )  $:$  A, B

#### <span id="page-1872-3"></span>**C INTERFACE**

```
 #include <sunperf.h>
```
 void dpotrs(char uplo, int n, int nrhs, double \*a, int lda, double \*b, int ldb, int \*info);

 void dpotrs\_64(char uplo, long n, long nrhs, double \*a, long lda, double \*b, long ldb, long \*info);

## <span id="page-1873-0"></span>**PURPOSE**

```
 dpotrs solves a system of linear equations A*X = B with a
 symmetric positive definite matrix A using the Cholesky fac-
torization A = U^*T^*U or A = L^*L^{**}T computed by SPOTRF.
```
## <span id="page-1873-1"></span>**ARGUMENTS**

 UPLO (input) = 'U': Upper triangle of A is stored; = 'L': Lower triangle of A is stored. N (input) The order of the matrix  $A$ .  $N \ge 0$ . NRHS (input) The number of right hand sides, i.e., the number of columns of the matrix B. NRHS >= 0. A (input) The triangular factor U or L from the Cholesky factorization  $A = U^{*T*}U$  or  $A = L^{*L**}T$ , as com puted by SPOTRF. LDA (input) The leading dimension of the array A. LDA >=  $max(1,N)$ . B (input/output) On entry, the right hand side matrix B. On exit, the solution matrix X. LDB (input) The leading dimension of the array B. LDB >=  $max(1,N)$ . INFO (output) = 0: successful exit < 0: if INFO = -i, the i-th argument had an ille gal value

- [NAME](#page-1874-0)
- [SYNOPSIS](#page-1874-1)
	- o [F95 INTERFACE](#page-1874-2)
	- ❍ [C INTERFACE](#page-1875-0)
- [PURPOSE](#page-1875-1)
- [ARGUMENTS](#page-1875-2)

## <span id="page-1874-0"></span>**NAME**

 dppcon - estimate the reciprocal of the condition number (in the 1-norm) of a real symmetric positive definite packed matrix using the Cholesky factorization A = U\*\*T\*U or A = L\*L\*\*T computed by SPPTRF

## <span id="page-1874-1"></span>**SYNOPSIS**

SUBROUTINE DPPCON(UPLO, N, A, ANORM, RCOND, WORK, WORK2, INFO)

 CHARACTER \* 1 UPLO INTEGER N, INFO INTEGER WORK2(\*) DOUBLE PRECISION ANORM, RCOND DOUBLE PRECISION A(\*), WORK(\*)

SUBROUTINE DPPCON\_64(UPLO, N, A, ANORM, RCOND, WORK, WORK2, INFO)

 CHARACTER \* 1 UPLO INTEGER\*8 N, INFO INTEGER\*8 WORK2(\*) DOUBLE PRECISION ANORM, RCOND DOUBLE PRECISION A(\*), WORK(\*)

#### <span id="page-1874-2"></span>**F95 INTERFACE**

SUBROUTINE PPCON(UPLO, N, A, ANORM, RCOND, [WORK], [WORK2], [INFO])

 CHARACTER(LEN=1) :: UPLO INTEGER :: N, INFO INTEGER, DIMENSION(:) :: WORK2 REAL(8) :: ANORM, RCOND  $REAL(8)$ ,  $DIMENSION(:):: A$ , WORK SUBROUTINE PPCON\_64(UPLO, N, A, ANORM, RCOND, [WORK], [WORK2], [INFO])

 CHARACTER(LEN=1) :: UPLO INTEGER(8) :: N, INFO INTEGER(8), DIMENSION(:) :: WORK2 REAL(8) :: ANORM, RCOND  $REAL(8)$ , DIMENSION $(:)::A$ , WORK

#### <span id="page-1875-0"></span>**C INTERFACE**

#include <sunperf.h>

 void dppcon(char uplo, int n, double \*a, double anorm, dou ble \*rcond, int \*info); void dppcon\_64(char uplo, long n, double \*a, double anorm, double \*rcond, long \*info);

### <span id="page-1875-1"></span>**PURPOSE**

 dppcon estimates the reciprocal of the condition number (in the 1-norm) of a real symmetric positive definite packed matrix using the Cholesky factorization  $A = U^*T^*U$  or  $A =$ L\*L\*\*T computed by SPPTRF.

 An estimate is obtained for norm(inv(A)), and the reciprocal of the condition number is computed as RCOND = 1 / (ANORM \*  $norm(int(V(A)))$ .

```
 UPLO (input)
           = 'U': Upper triangle of A is stored;
           = 'L': Lower triangle of A is stored.
 N (input) The order of the matrix A. N >= 0.
 A (input) The triangular factor U or L from the Cholesky
          factorization A = U^{*T*}U or A = L^{*L**}T, packed
           columnwise in a linear array. The j-th column of
          U or L is stored in the array A as follows: if
          UPLO = 'U', A(i + (j-1)*j/2) = U(i,j) for 1 \le i \le j;
          if UPLO = 'L', A(i + (j-1)*(2n-j)/2) = L(i,j) for
          j < = i < =n.
 ANORM (input)
           The 1-norm (or infinity-norm) of the symmetric
           matrix A.
```

```
 RCOND (output)
           The reciprocal of the condition number of the
          matrix A, computed as RCOND = 1/(ANORM * AINVNM),
           where AINVNM is an estimate of the 1-norm of
           inv(A) computed in this routine.
 WORK (workspace)
           dimension(3*N)
 WORK2 (workspace)
           dimension(N)
 INFO (output)
           = 0: successful exit
          \langle 0: if INFO = -i, the i-th argument had an ille-
           gal value
```
- [NAME](#page-1877-0)
- [SYNOPSIS](#page-1877-1)
	- o [F95 INTERFACE](#page-1877-2)
	- ❍ [C INTERFACE](#page-1878-0)
- [PURPOSE](#page-1878-1)
- [ARGUMENTS](#page-1878-2)

## <span id="page-1877-0"></span>**NAME**

 dppequ - compute row and column scalings intended to equili brate a symmetric positive definite matrix A in packed storage and reduce its condition number (with respect to the two-norm)

## <span id="page-1877-1"></span>**SYNOPSIS**

SUBROUTINE DPPEQU(UPLO, N, A, SCALE, SCOND, AMAX, INFO)

 CHARACTER \* 1 UPLO INTEGER N, INFO DOUBLE PRECISION SCOND, AMAX DOUBLE PRECISION A(\*), SCALE(\*)

SUBROUTINE DPPEQU\_64(UPLO, N, A, SCALE, SCOND, AMAX, INFO)

 CHARACTER \* 1 UPLO INTEGER\*8 N, INFO DOUBLE PRECISION SCOND, AMAX DOUBLE PRECISION A(\*), SCALE(\*)

#### <span id="page-1877-2"></span>**F95 INTERFACE**

SUBROUTINE PPEQU(UPLO, [N], A, SCALE, SCOND, AMAX, [INFO])

 CHARACTER(LEN=1) :: UPLO INTEGER :: N, INFO REAL(8) :: SCOND, AMAX  $REAL(8)$ , DIMENSION $(:):$  A, SCALE

SUBROUTINE PPEQU\_64(UPLO, [N], A, SCALE, SCOND, AMAX, [INFO])

CHARACTER(LEN=1) :: UPLO

 INTEGER(8) :: N, INFO  $REAL(8) :: SCOND, AMAX$  $REAL(8)$ ,  $DIMENSION(:):: A$ ,  $SCALE$ 

#### <span id="page-1878-0"></span>**C INTERFACE**

#include <sunperf.h>

- void dppequ(char uplo, int n, double \*a, double \*scale, dou ble \*scond, double \*amax, int \*info);
- void dppequ\_64(char uplo, long n, double \*a, double \*scale, double \*scond, double \*amax, long \*info);

## <span id="page-1878-1"></span>**PURPOSE**

 dppequ computes row and column scalings intended to equili brate a symmetric positive definite matrix A in packed storage and reduce its condition number (with respect to the two-norm). S contains the scale factors,  $S(i)=1/sqrt(A(i,i))$ , chosen so that the scaled matrix B with elements  $B(i,j)=S(i)*A(i,j)*S(j)$  has ones on the diagonal. This choice of S puts the condition number of B within a factor N of the smallest possible condition number over all possible diagonal scalings.

```
 UPLO (input)
               = 'U': Upper triangle of A is stored;
               = 'L': Lower triangle of A is stored.
     N (input) The order of the matrix A. N >= 0.
     A (input) The upper or lower triangle of the symmetric
               matrix A, packed columnwise in a linear array.
               The j-th column of A is stored in the array A as
              follows: if UPLO = 'U', A(i + (j-1)*j/2) = A(i,j)for 1 < = i < = j; if UPLO = 'L', A(i + (j-1)*(2n-j)/2)= A(i,j) for j \leq i \leq n.
     SCALE (output)
               If INFO = 0, SCALE contains the scale factors for
 A.
     SCOND (output)
               If INFO = 0, SCALE contains the ratio of the smal-
               lest SCALE(i) to the largest SCALE(i). If SCOND
```
 >= 0.1 and AMAX is neither too large nor too small, it is not worth scaling by SCALE. AMAX (output) Absolute value of largest matrix element. If AMAX is very close to overflow or very close to under flow, the matrix should be scaled. INFO (output) = 0: successful exit  $\langle$  0: if INFO =  $-i$ , the i-th argument had an ille gal value > 0: if INFO = i, the i-th diagonal element is nonpositive.

- [NAME](#page-1880-0)
- [SYNOPSIS](#page-1880-1)
	- o [F95 INTERFACE](#page-1880-2)
	- ❍ [C INTERFACE](#page-1881-0)
- [PURPOSE](#page-1881-1)
- [ARGUMENTS](#page-1881-2)

## <span id="page-1880-0"></span>**NAME**

 dpprfs - improve the computed solution to a system of linear equations when the coefficient matrix is symmetric positive definite and packed, and provides error bounds and backward error estimates for the solution

## <span id="page-1880-1"></span>**SYNOPSIS**

 SUBROUTINE DPPRFS(UPLO, N, NRHS, A, AF, B, LDB, X, LDX, FERR, BERR, WORK, WORK2, INFO)

 CHARACTER \* 1 UPLO INTEGER N, NRHS, LDB, LDX, INFO INTEGER WORK2(\*) DOUBLE PRECISION  $A(*)$ ,  $AF(*)$ ,  $B(LDB, *)$ ,  $X(LDX, *)$ ,  $FERR(*)$ ,  $BERR(*)$ , WORK $(*)$ 

 SUBROUTINE DPPRFS\_64(UPLO, N, NRHS, A, AF, B, LDB, X, LDX, FERR, BERR, WORK, WORK2, INFO)

 CHARACTER \* 1 UPLO INTEGER\*8 N, NRHS, LDB, LDX, INFO INTEGER\*8 WORK2(\*) DOUBLE PRECISION  $A(*)$ ,  $AF(*)$ ,  $B(LDB, *)$ ,  $X(LDX, *)$ ,  $FERR(*)$ ,  $BERR(*)$ , WORK $(*)$ 

### <span id="page-1880-2"></span>**F95 INTERFACE**

 SUBROUTINE PPRFS(UPLO, N, [NRHS], A, AF, B, [LDB], X, [LDX], FERR, BERR, [WORK], [WORK2], [INFO])

 CHARACTER(LEN=1) :: UPLO INTEGER :: N, NRHS, LDB, LDX, INFO INTEGER, DIMENSION(:) :: WORK2

 $REAL(8)$ ,  $DIMENSION(:):: A$ ,  $AF$ ,  $FERR$ ,  $BER$ ,  $WORK$ REAL(8), DIMENSION(:,:)  $:: B, X$ 

 SUBROUTINE PPRFS\_64(UPLO, N, [NRHS], A, AF, B, [LDB], X, [LDX], FERR, BERR, [WORK], [WORK2], [INFO])

 CHARACTER(LEN=1) :: UPLO INTEGER(8) :: N, NRHS, LDB, LDX, INFO INTEGER(8), DIMENSION(:) :: WORK2  $REAL(8)$ ,  $DIMENSION(:) :: A$ ,  $AF$ ,  $FERR$ ,  $BERR$ ,  $WORK$ REAL(8), DIMENSION(:,:)  $:: B, X$ 

#### <span id="page-1881-0"></span>**C INTERFACE**

 #include <sunperf.h> void dpprfs(char uplo, int n, int nrhs, double \*a, double \*af, double \*b, int ldb, double \*x, int ldx, dou ble \*ferr, double \*berr, int \*info);

 void dpprfs\_64(char uplo, long n, long nrhs, double \*a, dou ble \*af, double \*b, long ldb, double \*x, long ldx, double \*ferr, double \*berr, long \*info);

## <span id="page-1881-1"></span>**PURPOSE**

 dpprfs improves the computed solution to a system of linear equations when the coefficient matrix is symmetric positive definite and packed, and provides error bounds and backward error estimates for the solution.

<span id="page-1881-2"></span>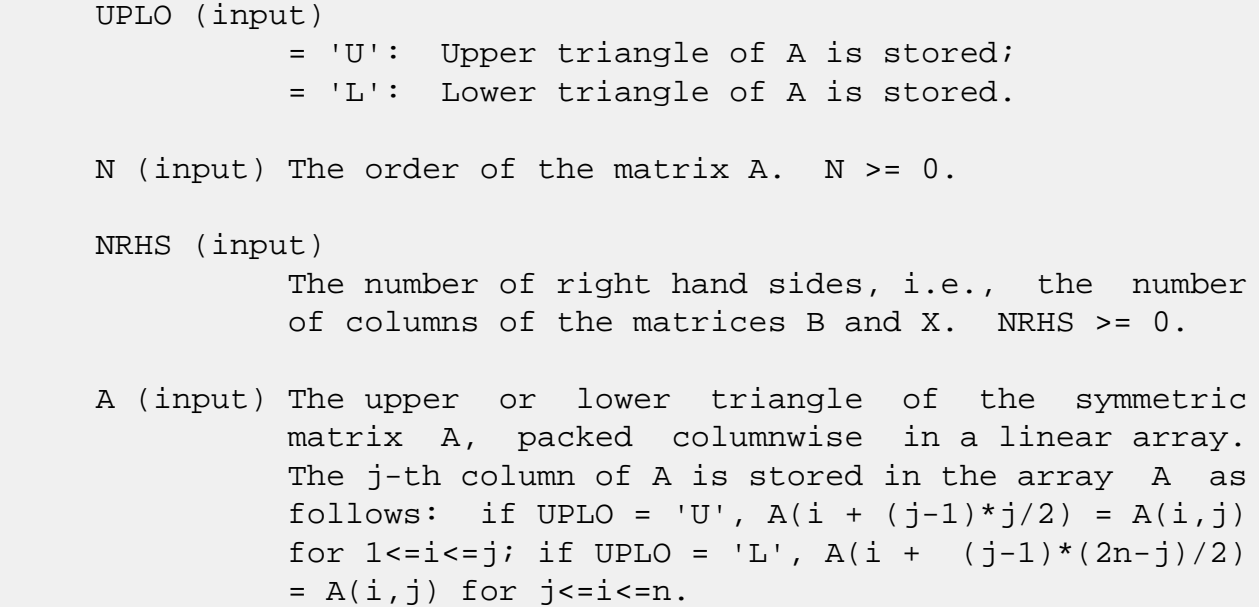

 AF (input) The triangular factor U or L from the Cholesky factorization  $A = U^{*T*}U$  or  $A = L^{*L**}T$ , as com puted by SPPTRF/CPPTRF, packed columnwise in a linear array in the same format as A (see A). B (input) The right hand side matrix B. LDB (input) The leading dimension of the array B. LDB >=  $max(1,N)$ . X (input/output) On entry, the solution matrix X, as computed by SPPTRS. On exit, the improved solution matrix X. LDX (input) The leading dimension of the array X. LDX >=  $max(1,N)$ . FERR (output) The estimated forward error bound for each solu tion vector X(j) (the j-th column of the solution matrix X). If XTRUE is the true solution corresponding to X(j), FERR(j) is an estimated upper bound for the magnitude of the largest ele ment in  $(X(j) - XTRUE)$  divided by the magnitude of the largest element in  $X(j)$ . The estimate is as reliable as the estimate for RCOND, and is almost always a slight overestimate of the true error. BERR (output) The componentwise relative backward error of each solution vector  $X(j)$  (i.e., the smallest relative change in any element of A or B that makes  $X(j)$  an exact solution). WORK (workspace) dimension(3\*N) WORK2 (workspace) dimension(N) INFO (output) = 0: successful exit  $<$  0: if INFO =  $-i$ , the i-th argument had an illegal value

- [NAME](#page-1883-0)
- [SYNOPSIS](#page-1883-1)
	- o [F95 INTERFACE](#page-1883-2)
	- ❍ [C INTERFACE](#page-1884-0)
- [PURPOSE](#page-1884-1)
- [ARGUMENTS](#page-1884-2)
- [FURTHER DETAILS](#page-1885-0)

## <span id="page-1883-0"></span>**NAME**

 dppsv - compute the solution to a real system of linear equations  $A * X = B$ ,

## <span id="page-1883-1"></span>**SYNOPSIS**

SUBROUTINE DPPSV(UPLO, N, NRHS, A, B, LDB, INFO)

 CHARACTER \* 1 UPLO INTEGER N, NRHS, LDB, INFO DOUBLE PRECISION A(\*), B(LDB,\*)

SUBROUTINE DPPSV\_64(UPLO, N, NRHS, A, B, LDB, INFO)

 CHARACTER \* 1 UPLO INTEGER\*8 N, NRHS, LDB, INFO DOUBLE PRECISION A(\*), B(LDB,\*)

#### <span id="page-1883-2"></span>**F95 INTERFACE**

SUBROUTINE PPSV(UPLO, N, [NRHS], A, B, [LDB], [INFO])

 CHARACTER(LEN=1) :: UPLO INTEGER :: N, NRHS, LDB, INFO  $REAL(8)$ , DIMENSION $(:):: A$  $REAL(8)$ , DIMENSION $(:,:):E$ B

SUBROUTINE PPSV\_64(UPLO, N, [NRHS], A, B, [LDB], [INFO])

 CHARACTER(LEN=1) :: UPLO INTEGER(8) :: N, NRHS, LDB, INFO  $REAL(8)$ , DIMENSION $(:):: A$  $REAL(8)$ ,  $DIMENSION(:,:):: B$ 

#### <span id="page-1884-0"></span>**C INTERFACE**

#include <sunperf.h>

```
 void dppsv(char uplo, int n, int nrhs, double *a, double *b,
           int ldb, int *info);
```

```
void dppsv 64(char uplo, long n, long nrhs, double *a, dou-
           ble *b, long ldb, long *info);
```
## <span id="page-1884-1"></span>**PURPOSE**

 dppsv computes the solution to a real system of linear equa tions A \* X = B, where A is an N-by-N symmetric positive defin ite matrix stored in packed format and X and B are N-by-NRHS matrices. The Cholesky decomposition is used to factor A as

 $A = U^{**}T^* U$ , if UPLO = 'U', or  $A = L * L * *T$ , if UPLO = 'L', where U is an upper triangular matrix and L is a lower tri angular matrix. The factored form of A is then used to solve the system of equations  $A * X = B$ .

```
 UPLO (input)
           = 'U': Upper triangle of A is stored;
           = 'L': Lower triangle of A is stored.
 N (input) The number of linear equations, i.e., the order of
          the matrix A. N > = 0. NRHS (input)
           The number of right hand sides, i.e., the number
           of columns of the matrix B. NRHS >= 0.
 A (input/output)
           On entry, the upper or lower triangle of the sym-
           metric matrix A, packed columnwise in a linear
           array. The j-th column of A is stored in the
          array A as follows: if UPLO = 'U', A(i + (j -1)*j/2 = A(i,j) for 1<=i<=j; if UPLO = 'L', A(i +
          (j-1)*(2n-j)/2 = A(i,j) for j<=i<=n. See below
           for further details.
```
On exit, if INFO =  $0$ , the factor U or L from the Cholesky factorization  $A = U^{**}T^*U$  or  $A = L^*L^{**}T$ , in the same storage format as A. B (input/output) On entry, the N-by-NRHS right hand side matrix B. On exit, if INFO = 0, the N-by-NRHS solution matrix X. LDB (input) The leading dimension of the array B. LDB >=  $max(1,N)$ . INFO (output) = 0: successful exit < 0: if INFO = -i, the i-th argument had an ille gal value > 0: if INFO = i, the leading minor of order i of A is not positive definite, so the factorization could not be completed, and the solution has not been computed.

## <span id="page-1885-0"></span>**FURTHER DETAILS**

 The packed storage scheme is illustrated by the following example when  $N = 4$ , UPLO =  $'U':$ 

Two-dimensional storage of the symmetric matrix A:

```
 a11 a12 a13 a14
     a22 a23 a24
        a33 a34 (aij = conjg\{aji)\})
             a44
```
Packed storage of the upper triangle of A:

A = [ a11, a12, a22, a13, a23, a33, a14, a24, a34, a44 ]

- [NAME](#page-1886-0)
- [SYNOPSIS](#page-1886-1)
	- o [F95 INTERFACE](#page-1886-2)
	- ❍ [C INTERFACE](#page-1887-0)
- [PURPOSE](#page-1887-1)
- [ARGUMENTS](#page-1888-0)
- [FURTHER DETAILS](#page-1891-0)

## <span id="page-1886-0"></span>**NAME**

dppsvx - use the Cholesky factorization  $A = U^{**}T^*U$  or  $A =$  L\*L\*\*T to compute the solution to a real system of linear equations  $A * X = B$ ,

## <span id="page-1886-1"></span>**SYNOPSIS**

 SUBROUTINE DPPSVX(FACT, UPLO, N, NRHS, A, AF, EQUED, S, B, LDB, X, LDX, RCOND, FERR, BERR, WORK, WORK2, INFO) CHARACTER \* 1 FACT, UPLO, EQUED

 INTEGER N, NRHS, LDB, LDX, INFO INTEGER WORK2(\*) DOUBLE PRECISION RCOND DOUBLE PRECISION  $A(*)$ ,  $AF(*)$ ,  $S(*)$ ,  $B(LDB,*)$ ,  $X(LDX,*)$ ,  $FERR(*)$ , BERR $(*)$ , WORK $(*)$ 

SUBROUTINE DPPSVX 64(FACT, UPLO, N, NRHS, A, AF, EOUED, S, B, LDB, X, LDX, RCOND, FERR, BERR, WORK, WORK2, INFO)

 CHARACTER \* 1 FACT, UPLO, EQUED INTEGER\*8 N, NRHS, LDB, LDX, INFO INTEGER\*8 WORK2(\*) DOUBLE PRECISION RCOND DOUBLE PRECISION  $A(*)$ ,  $AF(*)$ ,  $S(*)$ ,  $B(LDB,*)$ ,  $X(LDX,*)$ ,  $FERR(*)$ , BERR $(*)$ , WORK $(*)$ 

#### <span id="page-1886-2"></span>**F95 INTERFACE**

 SUBROUTINE PPSVX(FACT, UPLO, [N], [NRHS], A, AF, EQUED, S, B, [LDB], X, [LDX], RCOND, FERR, BERR, [WORK], [WORK2], [INFO])

CHARACTER(LEN=1) :: FACT, UPLO, EQUED

```
 INTEGER :: N, NRHS, LDB, LDX, INFO
   INTEGER, DIMENSION(:) :: WORK2
   REAL(8) :: RCOND
  REAL(8), DIMENSION(:) :: A, AF, S, FERR, BER, WORKREAL(8), DIMENSION(:,:) :: B, X SUBROUTINE PPSVX_64(FACT, UPLO, [N], [NRHS], A, AF, EQUED, S, B,
           [LDB], X, [LDX], RCOND, FERR, BERR, [WORK], [WORK2], [INFO])
   CHARACTER(LEN=1) :: FACT, UPLO, EQUED
   INTEGER(8) :: N, NRHS, LDB, LDX, INFO
   INTEGER(8), DIMENSION(:) :: WORK2
   REAL(8) :: RCOND
  REAL(8), DIMENSION(:) :: A, AF, S, FERR, BER, WORKREAL(8), DIMENSION(:,:):EB, X
 C INTERFACE
   #include <sunperf.h>
  void dppsvx(char fact, char uplo, int n, int nrhs, double
              *a, double *af, char equed, double *s, double *b,
              int ldb, double *x, int ldx, double *rcond, double
              *ferr, double *berr, int *info);
   void dppsvx_64(char fact, char uplo, long n, long nrhs, dou-
              ble *a, double *af, char equed, double *s, double
              *b, long ldb, double *x, long ldx, double *rcond,
              double *ferr, double *berr, long *info);
```
## <span id="page-1887-1"></span><span id="page-1887-0"></span>**PURPOSE**

dppsvx uses the Cholesky factorization  $A = U^*T^*U$  or  $A =$  L\*L\*\*T to compute the solution to a real system of linear equations A \* X = B, where A is an N-by-N symmetric positive defin ite matrix stored in packed format and X and B are N-by-NRHS matrices. Error bounds on the solution and a condition estimate are also provided. The following steps are performed: 1. If FACT = 'E', real scaling factors are computed to equilibrate the system: diag(S) \* A \* diag(S) \*  $inv(diag(S))$  \* X =  $diag(S)$  \* B Whether or not the system will be equilibrated depends on the scaling of the matrix A, but if equilibration is used, A

```
 is
    overwritten by diag(S)*A*diag(S) and B by diag(S)*B.
 2. If FACT = 'N' or 'E', the Cholesky decomposition is used
 to
  factor the matrix A (after equilibration if FACT = 'E') as
     A = U^*T^* U, if UPLO = 'U', or
      A = L * L**T, if UPLO = 'L',
    where U is an upper triangular matrix and L is a lower
 triangular
    matrix.
 3. If the leading i-by-i principal minor is not positive
 definite,
    then the routine returns with INFO = i. Otherwise, the
 factored
    form of A is used to estimate the condition number of the
 matrix
   A. If the reciprocal of the condition number is less
 than machine
   precision, INFO = N+1 is returned as a warning, but the
 routine
    still goes on to solve for X and compute error bounds as
    described below.
 4. The system of equations is solved for X using the fac-
 tored form
    of A.
 5. Iterative refinement is applied to improve the computed
 solution
   matrix and calculate error bounds and backward error
 estimates
    for it.
 6. If equilibration was used, the matrix X is premultiplied
 by
   diag(S) so that it solves the original system before
    equilibration.
```
## <span id="page-1888-0"></span>**ARGUMENTS**

 FACT (input) Specifies whether or not the factored form of the matrix A is supplied on entry, and if not, whether the matrix A should be equilibrated before it is factored.  $= 'F'$ : On entry, AF contains the fac-

tored form of A. If EQUED =  $'Y'$ , the matrix A has been equilibrated with scaling factors given by S. A and AF will not be modified.  $= 'N'$ : The matrix A will be copied to AF and factored. = 'E': The matrix A will be equilibrated if necessary, then copied to AF and factored. UPLO (input) = 'U': Upper triangle of A is stored; = 'L': Lower triangle of A is stored. N (input) The number of linear equations, i.e., the order of the matrix  $A.$   $N > = 0.$  NRHS (input) The number of right hand sides, i.e., the number of columns of the matrices B and X. NRHS >= 0. A (input/output) On entry, the upper or lower triangle of the sym metric matrix A, packed columnwise in a linear array, except if FACT =  $'F'$  and EQUED =  $'Y'$ , then A must contain the equilibrated matrix diag(S)\*A\*diag(S). The j-th column of A is stored in the array A as follows: if UPLO = 'U', A(i +  $(j-1)*j/2$  = A(i,j) for  $1<=i<=j;$  if UPLO = 'L',  $A(i + (j-1)*(2n-j)/2) = A(i,j)$  for  $j<=i<=n$ . See below for further details. A is not modified if FACT =  $'F'$  or 'N', or if FACT = 'E' and EQUED = 'N' on exit. On exit, if FACT =  $'E'$  and EQUED =  $Y'$ , A is overwritten by diag(S)\*A\*diag(S). AF (input/output)  $(N*(N+1)/2)$  If FACT = 'F', then AF is an input argument and on entry contains the triangular fac tor U or L from the Cholesky factorization A = U'\*U or A = L\*L', in the same storage format as A. If EQUED .ne. 'N', then AF is the factored form of the equilibrated matrix A. If FACT = 'N', then AF is an output argument and on exit returns the triangular factor U or L from the Cholesky factorization  $A = U'*U$  or  $A = L*L'$  of the original matrix A. If FACT = 'E', then AF is an output argument and

 on exit returns the triangular factor U or L from the Cholesky factorization  $A = U'*U$  or  $A = L*L'$  of the equilibrated matrix A (see the description of

 A for the form of the equilibrated matrix). EQUED (input) Specifies the form of equilibration that was done. = 'N': No equilibration (always true if FACT = 'N'). = 'Y': Equilibration was done, i.e., A has been replaced by diag(S)  $* A * diag(S)$ . EQUED is an input argument if FACT = 'F'; otherwise, it is an output argument. S (output) The scale factors for  $A$ ; not accessed if EQUED = 'N'. S is an input argument if FACT = 'F'; other wise, S is an output argument. If FACT = 'F' and EQUED = 'Y', each element of S must be positive. B (input/output) On entry, the N-by-NRHS right hand side matrix B. On exit, if EQUED = 'N', B is not modified; if EQUED =  $'Y'$ , B is overwritten by  $diag(S) * B$ . LDB (input) The leading dimension of the array B. LDB >=  $max(1,N)$ . X (output) If INFO = 0 or INFO = N+1, the N-by-NRHS solution matrix X to the original system of equations. Note that if EQUED = 'Y', A and B are modified on exit, and the solution to the equilibrated system is inv(diag(S))\*X. LDX (input) The leading dimension of the array X. LDX >=  $max(1,N)$ .

RCOND (output)

 The estimate of the reciprocal condition number of the matrix A after equilibration (if done). If RCOND is less than the machine precision (in par ticular, if RCOND = 0), the matrix is singular to working precision. This condition is indicated by a return code of INFO > 0.

#### FERR (output)

 The estimated forward error bound for each solu tion vector X(j) (the j-th column of the solution matrix X). If XTRUE is the true solution corresponding to  $X(j)$ , FERR $(j)$  is an estimated upper bound for the magnitude of the largest ele-

```
ment in (X(j) - XTRUE) divided by the magnitude of
          the largest element in X(j). The estimate is as
           reliable as the estimate for RCOND, and is almost
           always a slight overestimate of the true error.
 BERR (output)
           The componentwise relative backward error of each
          solution vector X(j) (i.e., the smallest relative
          change in any element of A or B that makes X(j) an
           exact solution).
 WORK (workspace)
           dimension(3*N)
 WORK2 (workspace)
           dimension(N)
 INFO (output)
           = 0: successful exit
           < 0: if INFO = -i, the i-th argument had an ille-
           gal value
          > 0: if INFO = i, and i is
           <= N: the leading minor of order i of A is not
          positive definite, so the factorization could not
          be completed, and the solution has not been com-
          puted. RCOND = 0 is returned. = N+1: U is non-
           singular, but RCOND is less than machine preci-
           sion, meaning that the matrix is singular to work-
           ing precision. Nevertheless, the solution and
           error bounds are computed because there are a
           number of situations where the computed solution
           can be more accurate than the value of RCOND would
           suggest.
```
## <span id="page-1891-0"></span>**FURTHER DETAILS**

 The packed storage scheme is illustrated by the following example when  $N = 4$ , UPLO = 'U':

Two-dimensional storage of the symmetric matrix A:

```
 a11 a12 a13 a14
     a22 a23 a24
        a33 a34 (aij = conjg\{aji)\})
             a44
```
Packed storage of the upper triangle of A:

A = [ a11, a12, a22, a13, a23, a33, a14, a24, a34, a44 ]

- NAME
- SYNOPSIS
	- o F95 INTERFACE
	- ❍ C INTERFACE
- PURPOSE
- ARGUMENTS
- FURTHER DETAILS

## **NAME**

 dpptrf - compute the Cholesky factorization of a real sym metric positive definite matrix A stored in packed format

## **SYNOPSIS**

SUBROUTINE DPPTRF(UPLO, N, A, INFO)

 CHARACTER \* 1 UPLO INTEGER N, INFO DOUBLE PRECISION A(\*)

SUBROUTINE DPPTRF\_64(UPLO, N, A, INFO)

 CHARACTER \* 1 UPLO INTEGER\*8 N, INFO DOUBLE PRECISION A(\*)

#### **F95 INTERFACE**

SUBROUTINE PPTRF(UPLO, N, A, [INFO])

 CHARACTER(LEN=1) :: UPLO INTEGER :: N, INFO  $REAL(8)$ , DIMENSION $(:):: A$ 

SUBROUTINE PPTRF\_64(UPLO, N, A, [INFO])

 CHARACTER(LEN=1) :: UPLO INTEGER(8) :: N, INFO  $REAL(8)$ , DIMENSION $(:):: A$ 

#### **C INTERFACE**

#include <sunperf.h>

void dpptrf(char uplo, int n, double \*a, int \*info);

void dpptrf\_64(char uplo, long n, double \*a, long \*info);

## **PURPOSE**

```
 dpptrf computes the Cholesky factorization of a real sym-
 metric positive definite matrix A stored in packed format.
 The factorization has the form
  A = U^*T * U, if UPLO = 'U', or
  A = L * L**T, if UPLO = 'L',
 where U is an upper triangular matrix and L is lower tri-
 angular.
```

```
 UPLO (input)
           = 'U': Upper triangle of A is stored;
           = 'L': Lower triangle of A is stored.
 N (input) The order of the matrix A. N >= 0.
 A (input/output)
           On entry, the upper or lower triangle of the sym-
           metric matrix A, packed columnwise in a linear
           array. The j-th column of A is stored in the
          array A as follows: if UPLO = 'U', A(i + (j -1)*j/2 = A(i,j) for 1<=i<=j; if UPLO = 'L', A(i +
          (j-1)*(2n-j)/2 = A(i,j) for j <= i <= n. See below
           for further details.
           On exit, if INFO = 0, the triangular factor U or L
          from the Cholesky factorization A = U^*T^*U or A = L*L**T, in the same storage format as A.
 INFO (output)
           = 0: successful exit
          \langle 0: if INFO = -i, the i-th argument had an ille-
           gal value
           > 0: if INFO = i, the leading minor of order i is
           not positive definite, and the factorization could
           not be completed.
```
# **FURTHER DETAILS**

 The packed storage scheme is illustrated by the following example when  $N = 4$ , UPLO =  $'U'$ : Two-dimensional storage of the symmetric matrix A: a11 a12 a13 a14 a22 a23 a24 a33 a34 (aij = aji) a44 Packed storage of the upper triangle of A: A = [ a11, a12, a22, a13, a23, a33, a14, a24, a34, a44 ]

- [NAME](#page-1895-0)
- SYNOPSIS
	- ❍ [F95 INTERFACE](#page-1895-1)
	- ❍ [C INTERFACE](#page-1895-2)
- PURPOSE
- [ARGUMENTS](#page-1896-0)

## <span id="page-1895-0"></span>**NAME**

 dpptri - compute the inverse of a real symmetric positive definite matrix A using the Cholesky factorization A = U\*\*T\*U or A = L\*L\*\*T computed by SPPTRF

## **SYNOPSIS**

SUBROUTINE DPPTRI(UPLO, N, A, INFO)

 CHARACTER \* 1 UPLO INTEGER N, INFO DOUBLE PRECISION A(\*)

SUBROUTINE DPPTRI\_64(UPLO, N, A, INFO)

 CHARACTER \* 1 UPLO INTEGER\*8 N, INFO DOUBLE PRECISION A(\*)

#### <span id="page-1895-1"></span>**F95 INTERFACE**

SUBROUTINE PPTRI(UPLO, N, A, [INFO])

 CHARACTER(LEN=1) :: UPLO INTEGER :: N, INFO REAL(8), DIMENSION(:) :: A

SUBROUTINE PPTRI\_64(UPLO, N, A, [INFO])

 CHARACTER(LEN=1) :: UPLO INTEGER(8) :: N, INFO REAL(8), DIMENSION(:) :: A

#### <span id="page-1895-2"></span>**C INTERFACE**

#include <sunperf.h>

void dpptri(char uplo, int n, double \*a, int \*info);

void dpptri\_64(char uplo, long n, double \*a, long \*info);

## **PURPOSE**

 dpptri computes the inverse of a real symmetric positive definite matrix A using the Cholesky factorization A = U\*\*T\*U or A = L\*L\*\*T computed by SPPTRF.

```
 UPLO (input)
           = 'U': Upper triangular factor is stored in A;
           = 'L': Lower triangular factor is stored in A.
 N (input) The order of the matrix A. N >= 0.
 A (input/output)
           On entry, the triangular factor U or L from the
          Cholesky factorization A = U^{**}T^*U or A = L^*L^{**}T,
           packed columnwise as a linear array. The j-th
           column of U or L is stored in the array A as fol-
          lows: if UPLO = 'U', A(i + (j-1)*j/2) = U(i,j)for 1 < = i < j; if UPLO = 'L', A(i + (j-1)*(2n-j)/2)= L(i,j) for j<=i<=n.
           On exit, the upper or lower triangle of the (sym-
           metric) inverse of A, overwriting the input factor
           U or L.
 INFO (output)
           = 0: successful exit
          < 0: if INFO = -i, the i-th argument had an ille-
           gal value
           > 0: if INFO = i, the (i,i) element of the factor
           U or L is zero, and the inverse could not be com-
           puted.
```
- NAME
- SYNOPSIS
	- ❍ F95 INTERFACE
	- ❍ C INTERFACE
- PURPOSE
- ARGUMENTS

## **NAME**

 dpptrs - solve a system of linear equations A\*X = B with a symmetric positive definite matrix A in packed storage using the Cholesky factorization A =  $U^*T^*U$  or A =  $L^*L^*T$  computed by SPPTRF

## **SYNOPSIS**

SUBROUTINE DPPTRS(UPLO, N, NRHS, A, B, LDB, INFO)

 CHARACTER \* 1 UPLO INTEGER N, NRHS, LDB, INFO DOUBLE PRECISION A(\*), B(LDB,\*)

SUBROUTINE DPPTRS\_64(UPLO, N, NRHS, A, B, LDB, INFO)

 CHARACTER \* 1 UPLO INTEGER\*8 N, NRHS, LDB, INFO DOUBLE PRECISION A(\*), B(LDB,\*)

#### **F95 INTERFACE**

SUBROUTINE PPTRS(UPLO, N, [NRHS], A, B, [LDB], [INFO])

 CHARACTER(LEN=1) :: UPLO INTEGER :: N, NRHS, LDB, INFO  $REAL(8)$ , DIMENSION $(:):: A$  $REAL(8)$ , DIMENSION $(:,:):B$ 

SUBROUTINE PPTRS\_64(UPLO, N, [NRHS], A, B, [LDB], [INFO])

 CHARACTER(LEN=1) :: UPLO INTEGER(8) :: N, NRHS, LDB, INFO  $REAL(8)$ , DIMENSION $(:):: A$ 

REAL(8), DIMENSION( $:$ ;  $:$ )  $:$  B

#### **C INTERFACE**

#include <sunperf.h>

```
 void dpptrs(char uplo, int n, int nrhs, double *a, double
           *b, int ldb, int *info);
```

```
 void dpptrs_64(char uplo, long n, long nrhs, double *a, dou-
           ble *b, long ldb, long *info);
```
### **PURPOSE**

 dpptrs solves a system of linear equations A\*X = B with a symmetric positive definite matrix A in packed storage using the Cholesky factorization  $A = U^*T^*U$  or  $A = L^*L^{**}T$  computed by SPPTRF.

```
 UPLO (input)
           = 'U': Upper triangle of A is stored;
           = 'L': Lower triangle of A is stored.
 N (input) The order of the matrix A. N >= 0.
 NRHS (input)
           The number of right hand sides, i.e., the number
           of columns of the matrix B. NRHS >= 0.
 A (input) The triangular factor U or L from the Cholesky
          factorization A = U^*T^*U or A = L^*L^*T, packed
           columnwise in a linear array. The j-th column of
          U or L is stored in the array A as follows: if
          UPLO = 'U', A(i + (j-1)*j/2) = U(i, j) for 1 < = i < j;
          if UPLO = 'L', A(i + (j-1)*(2n-j)/2) = L(i,j) for
          j < = i < = n.
 B (input/output)
           On entry, the right hand side matrix B. On exit,
           the solution matrix X.
 LDB (input)
           The leading dimension of the array B. LDB >=
          max(1,N).
 INFO (output)
```
 = 0: successful exit < 0: if INFO = -i, the i-th argument had an ille gal value

- [NAME](#page-1900-0)
- [SYNOPSIS](#page-1900-1)
	- ❍ [F95 INTERFACE](#page-1900-2)
	- ❍ [C INTERFACE](#page-1901-0)
- [PURPOSE](#page-1901-1)
- [ARGUMENTS](#page-1901-2)
- [FURTHER DETAILS](#page-1902-0)

## <span id="page-1900-0"></span>**NAME**

 dptcon - compute the reciprocal of the condition number (in the 1-norm) of a real symmetric positive definite tridiago nal matrix using the factorization A = L\*D\*L\*\*T or A = U\*\*T\*D\*U computed by SPTTRF

## <span id="page-1900-1"></span>**SYNOPSIS**

SUBROUTINE DPTCON(N, DIAG, OFFD, ANORM, RCOND, WORK, INFO)

 INTEGER N, INFO DOUBLE PRECISION ANORM, RCOND DOUBLE PRECISION DIAG(\*), OFFD(\*), WORK(\*)

SUBROUTINE DPTCON\_64(N, DIAG, OFFD, ANORM, RCOND, WORK, INFO)

 INTEGER\*8 N, INFO DOUBLE PRECISION ANORM, RCOND DOUBLE PRECISION DIAG(\*), OFFD(\*), WORK(\*)

#### <span id="page-1900-2"></span>**F95 INTERFACE**

SUBROUTINE PTCON([N], DIAG, OFFD, ANORM, RCOND, [WORK], [INFO])

 INTEGER :: N, INFO REAL(8) :: ANORM, RCOND REAL(8), DIMENSION(:) :: DIAG, OFFD, WORK

SUBROUTINE PTCON\_64([N], DIAG, OFFD, ANORM, RCOND, [WORK], [INFO])

 $INTEGER(8) :: N, INFO$  REAL(8) :: ANORM, RCOND  $REAL(8)$ ,  $DIMENSION(:):: DIAG, OFFD, WORK$ 

#### <span id="page-1901-0"></span>**C INTERFACE**

#include <sunperf.h>

```
 void dptcon(int n, double *diag, double *offd, double anorm,
           double *rcond, int *info);
```

```
 void dptcon_64(long n, double *diag, double *offd, double
           anorm, double *rcond, long *info);
```
## <span id="page-1901-1"></span>**PURPOSE**

 dptcon computes the reciprocal of the condition number (in the 1-norm) of a real symmetric positive definite tridiago nal matrix using the factorization  $A = L*D*L**T$  or  $A =$  U\*\*T\*D\*U computed by SPTTRF.  $Norm(intnv(A))$  is computed by a direct method, and the reciprocal of the condition number is computed as  $RCOND = 1 / (ANORM * norm(intN(A)))$ .

## <span id="page-1901-2"></span>**ARGUMENTS**

N (input) The order of the matrix A. N >= 0.

```
 DIAG (input)
           The n diagonal elements of the diagonal matrix
           DIAG from the factorization of A, as computed by
           SPTTRF.
```

```
 OFFD (input)
```
 The (n-1) off-diagonal elements of the unit bidi agonal factor U or L from the factorization of A, as computed by SPTTRF.

```
 ANORM (input)
```
The 1-norm of the original matrix A.

 RCOND (output) The reciprocal of the condition number of the matrix A, computed as RCOND =  $1/(ANDRM * AINVNM)$ , where AINVNM is the 1-norm of inv(A) computed in this routine.

```
 WORK (workspace)
            dimension(N)
```

```
 INFO (output)
```
 = 0: successful exit < 0: if INFO = -i, the i-th argument had an ille gal value

# <span id="page-1902-0"></span>**FURTHER DETAILS**

 The method used is described in Nicholas J. Higham, "Effi cient Algorithms for Computing the Condition Number of a Tridiagonal Matrix", SIAM J. Sci. Stat. Comput., Vol. 7, No. 1, January 1986.

- NAME
- SYNOPSIS
	- ❍ F95 INTERFACE
	- ❍ C INTERFACE
- PURPOSE
- ARGUMENTS

## **NAME**

 dpteqr - compute all eigenvalues and, optionally, eigenvec tors of a symmetric positive definite tridiagonal matrix by first factoring the matrix using SPTTRF, and then calling SBDSQR to compute the singular values of the bidiagonal fac tor

## **SYNOPSIS**

SUBROUTINE DPTEQR(COMPZ, N, D, E, Z, LDZ, WORK, INFO)

 CHARACTER \* 1 COMPZ INTEGER N, LDZ, INFO DOUBLE PRECISION  $D(*)$ ,  $E(*)$ ,  $Z(LDZ, *)$ , WORK $(*)$ 

SUBROUTINE DPTEQR\_64(COMPZ, N, D, E, Z, LDZ, WORK, INFO)

 CHARACTER \* 1 COMPZ INTEGER\*8 N, LDZ, INFO DOUBLE PRECISION  $D(*)$ ,  $E(*)$ ,  $Z(LDZ,*)$ ,  $WORK(*)$ 

#### **F95 INTERFACE**

SUBROUTINE PTEQR(COMPZ, [N], D, E, Z, [LDZ], [WORK], [INFO])

 CHARACTER(LEN=1) :: COMPZ INTEGER :: N, LDZ, INFO  $REAL(8)$ , DIMENSION $(:):D, E, WORK$  $REAL(8)$ ,  $DIMENSION(:,:):: Z$ 

SUBROUTINE PTEQR\_64(COMPZ, [N], D, E, Z, [LDZ], [WORK], [INFO])

 CHARACTER(LEN=1) :: COMPZ INTEGER(8) :: N, LDZ, INFO REAL(8), DIMENSION(:)  $::$  D, E, WORK REAL(8), DIMENSION( $:$ ;  $:$   $:$   $Z$ 

#### **C INTERFACE**

#include <sunperf.h>

- void dpteqr(char compz, int n, double \*d, double \*e, double \*z, int ldz, int \*info);
- void dpteqr\_64(char compz, long n, double \*d, double \*e, double \*z, long ldz, long \*info);

### **PURPOSE**

 dpteqr computes all eigenvalues and, optionally, eigenvectors of a symmetric positive definite tridiagonal matrix by first factoring the matrix using SPTTRF, and then calling SBDSQR to compute the singular values of the bidiag onal factor.

 This routine computes the eigenvalues of the positive defin ite tridiagonal matrix to high relative accuracy. This means that if the eigenvalues range over many orders of mag nitude in size, then the small eigenvalues and corresponding eigenvectors will be computed more accurately than, for example, with the standard QR method.

 The eigenvectors of a full or band symmetric positive defin ite matrix can also be found if SSYTRD, SSPTRD, or SSBTRD has been used to reduce this matrix to tridiagonal form. (The reduction to tridiagonal form, however, may preclude the possibility of obtaining high relative accuracy in the small eigenvalues of the original matrix, if these eigen values range over many orders of magnitude.)

### **ARGUMENTS**

```
 COMPZ (input)
           = 'N': Compute eigenvalues only.
          = 'V': Compute eigenvectors of original symmetric
          matrix also. Array Z contains the orthogonal
          matrix used to reduce the original matrix to tri-
          diagonal form. = 'I': Compute eigenvectors of
          tridiagonal matrix also.
```
N (input) The order of the matrix. N >= 0.

#### D (input/output)

 On entry, the n diagonal elements of the tridiago nal matrix. On normal exit, D contains the eigen values, in descending order.

E (input/output)

 On entry, the (n-1) subdiagonal elements of the tridiagonal matrix. On exit, E has been des troyed.

- Z (input) On entry, if COMPZ = 'V', the orthogonal matrix used in the reduction to tridiagonal form. On exit, if COMPZ = 'V', the orthonormal eigenvectors of the original symmetric matrix; if COMPZ = 'I', the orthonormal eigenvectors of the tridiagonal matrix. If INFO > 0 on exit, Z contains the eigenvectors associated with only the stored eigenvalues. If COMPZ = 'N', then Z is not referenced.
- LDZ (input)

The leading dimension of the array  $Z.$  LDZ  $>= 1$ , and if COMPZ = 'V' or 'I',  $LDZ \ge max(1,N)$ .

 WORK (workspace) dimension(4\*N)

```
 INFO (output)
```
 = 0: successful exit.  $\langle$  0: if INFO =  $-i$ , the i-th argument had an ille gal value. > 0: if INFO = i, and i is: <= N the Cholesky factorization of the matrix could not be performed because the i-th principal minor was not positive definite. > N the SVD algorithm failed to con verge; if INFO = N+i, i off-diagonal elements of the bidiagonal factor did not converge to zero.

- [NAME](#page-1906-0)
- [SYNOPSIS](#page-1906-1)
	- o [F95 INTERFACE](#page-1906-2)
	- ❍ [C INTERFACE](#page-1907-0)
- [PURPOSE](#page-1907-1)
- [ARGUMENTS](#page-1907-2)

## <span id="page-1906-0"></span>**NAME**

 dptrfs - improve the computed solution to a system of linear equations when the coefficient matrix is symmetric positive definite and tridiagonal, and provides error bounds and backward error estimates for the solution

## <span id="page-1906-1"></span>**SYNOPSIS**

 SUBROUTINE DPTRFS(N, NRHS, DIAG, OFFD, DIAGF, OFFDF, B, LDB, X, LDX, FERR, BERR, WORK, INFO)

 INTEGER N, NRHS, LDB, LDX, INFO DOUBLE PRECISION DIAG(\*), OFFD(\*), DIAGF(\*), OFFDF(\*),  $B(LDB, *), X(LDX, *), FERR(*), BERR(*), WORK(*)$ 

 SUBROUTINE DPTRFS\_64(N, NRHS, DIAG, OFFD, DIAGF, OFFDF, B, LDB, X, LDX, FERR, BERR, WORK, INFO)

 INTEGER\*8 N, NRHS, LDB, LDX, INFO DOUBLE PRECISION DIAG(\*), OFFD(\*), DIAGF(\*), OFFDF(\*),  $B(LDB, *), X(LDX, *), FERR(*), BERR(*), WORK(*)$ 

#### <span id="page-1906-2"></span>**F95 INTERFACE**

 SUBROUTINE PTRFS([N], [NRHS], DIAG, OFFD, DIAGF, OFFDF, B, [LDB], X, [LDX], FERR, BERR, [WORK], [INFO])

 INTEGER :: N, NRHS, LDB, LDX, INFO REAL(8), DIMENSION(:) :: DIAG, OFFD, DIAGF, OFFDF, FERR, BERR, WORK REAL(8), DIMENSION(:,:)  $:: B, X$ 

 SUBROUTINE PTRFS\_64([N], [NRHS], DIAG, OFFD, DIAGF, OFFDF, B, [LDB], X, [LDX], FERR, BERR, [WORK], [INFO])

 $INTEGER(8) :: N, NRHS, LDB, LDX, INFO$  REAL(8), DIMENSION(:) :: DIAG, OFFD, DIAGF, OFFDF, FERR, BERR, WORK REAL(8), DIMENSION(:,:)  $:: B, X$ 

#### <span id="page-1907-0"></span>**C INTERFACE**

#include <sunperf.h>

- void dptrfs(int n, int nrhs, double \*diag, double \*offd, double \*diagf, double \*offdf, double \*b, int ldb, double \*x, int ldx, double \*ferr, double \*berr, int \*info);
- void dptrfs\_64(long n, long nrhs, double \*diag, double \*offd, double \*diagf, double \*offdf, double \*b, long ldb, double \*x, long ldx, double \*ferr, dou ble \*berr, long \*info);

### <span id="page-1907-1"></span>**PURPOSE**

 dptrfs improves the computed solution to a system of linear equations when the coefficient matrix is symmetric positive definite and tridiagonal, and provides error bounds and backward error estimates for the solution.

```
 N (input) The order of the matrix A. N >= 0.
     NRHS (input)
               The number of right hand sides, i.e., the number
               of columns of the matrix B. NRHS >= 0.
     DIAG (input)
               The n diagonal elements of the tridiagonal matrix
 A.
     OFFD (input)
               The (n-1) subdiagonal elements of the tridiagonal
               matrix A.
     DIAGF (input)
               The n diagonal elements of the diagonal matrix
               DIAG from the factorization computed by SPTTRF.
     OFFDF (input)
               The (n-1) subdiagonal elements of the unit bidiag-
```
onal factor L from the factorization computed by SPTTRF. B (input) The right hand side matrix B. LDB (input) The leading dimension of the array B. LDB >=  $max(1,N)$ . X (input/output) On entry, the solution matrix X, as computed by SPTTRS. On exit, the improved solution matrix X. LDX (input) The leading dimension of the array X. LDX >=  $max(1,N)$ . FERR (output) The forward error bound for each solution vector  $X(j)$  (the j-th column of the solution matrix  $X$ ). If XTRUE is the true solution corresponding to  $X(j)$ , FERR(j) is an estimated upper bound for the magnitude of the largest element in  $(X(j) - XTRUE)$  divided by the magnitude of the largest element in  $X(j)$ . BERR (output) The componentwise relative backward error of each solution vector  $X(j)$  (i.e., the smallest relative change in any element of A or B that makes  $X(j)$  an exact solution). WORK (workspace) dimension(2\*N) INFO (output) = 0: successful exit < 0: if INFO = -i, the i-th argument had an ille gal value

- [NAME](#page-1909-0)
- [SYNOPSIS](#page-1909-1)
	- o [F95 INTERFACE](#page-1909-2)
	- ❍ [C INTERFACE](#page-1909-3)
- [PURPOSE](#page-1910-0)
- [ARGUMENTS](#page-1910-1)

## <span id="page-1909-0"></span>**NAME**

 dptsv - compute the solution to a real system of linear equations  $A^*X = B$ , where A is an N-by-N symmetric positive definite tridiagonal matrix, and X and B are N-by-NRHS matrices.

# <span id="page-1909-1"></span>**SYNOPSIS**

SUBROUTINE DPTSV(N, NRHS, DIAG, SUB, B, LDB, INFO)

 INTEGER N, NRHS, LDB, INFO DOUBLE PRECISION DIAG(\*), SUB(\*), B(LDB,\*)

SUBROUTINE DPTSV\_64(N, NRHS, DIAG, SUB, B, LDB, INFO)

 INTEGER\*8 N, NRHS, LDB, INFO DOUBLE PRECISION DIAG(\*), SUB(\*), B(LDB,\*)

#### <span id="page-1909-2"></span>**F95 INTERFACE**

SUBROUTINE PTSV([N], [NRHS], DIAG, SUB, B, [LDB], [INFO])

 INTEGER :: N, NRHS, LDB, INFO REAL(8), DIMENSION(:) :: DIAG, SUB REAL(8), DIMENSION(:,:)  $:: B$ 

SUBROUTINE PTSV\_64([N], [NRHS], DIAG, SUB, B, [LDB], [INFO])

 INTEGER(8) :: N, NRHS, LDB, INFO  $REAL(8)$ ,  $DIMENSION(:):: DIAG, SUB$  $REAL(8)$ , DIMENSION $(:,:):E$ B

#### <span id="page-1909-3"></span>**C INTERFACE**

#include <sunperf.h>

 void dptsv(int n, int nrhs, double \*diag, double \*sub, dou ble \*b, int ldb, int \*info);

 void dptsv\_64(long n, long nrhs, double \*diag, double \*sub, double \*b, long ldb, long \*info);

### <span id="page-1910-0"></span>**PURPOSE**

 dptsv computes the solution to a real system of linear equa tions A\*X = B, where A is an N-by-N symmetric positive definite tridiagonal matrix, and X and B are N-by-NRHS matrices.

A is factored as  $A = L*D*L***T$ , and the factored form of A is then used to solve the system of equations.

### <span id="page-1910-1"></span>**ARGUMENTS**

 N (input) The order of the matrix A. N >= 0. NRHS (input) The number of right hand sides, i.e., the number of columns of the matrix B. NRHS >= 0. DIAG (input/output) On entry, the n diagonal elements of the tridiago nal matrix A. On exit, the n diagonal elements of the diagonal matrix DIAG from the factorization A  $=$   $L*DIAG*L**T$ . SUB (input/output) On entry, the (n-1) subdiagonal elements of the tridiagonal matrix A. On exit, the (n-1) subdiag onal elements of the unit bidiagonal factor L from the L\*DIAG\*L\*\*T factorization of A. (SUB can also be regarded as the superdiagonal of the unit bidi agonal factor U from the U\*\*T\*DIAG\*U factorization of A.) B (input/output) On entry, the N-by-NRHS right hand side matrix B. On exit, if INFO = 0, the N-by-NRHS solution matrix X. LDB (input)

The leading dimension of the array B. LDB >=

```
max(1,N).
```

```
 INFO (output)
          = 0: successful exit
          < 0: if INFO = -i, the i-th argument had an ille-
          gal value
          > 0: if INFO = i, the leading minor of order i is
          not positive definite, and the solution has not
          been computed. The factorization has not been
          completed unless i = N.
```
- [NAME](#page-1912-0)
- [SYNOPSIS](#page-1912-1)
	- o [F95 INTERFACE](#page-1912-2)
	- ❍ [C INTERFACE](#page-1913-0)
- [PURPOSE](#page-1913-1)
- [ARGUMENTS](#page-1914-0)

## <span id="page-1912-0"></span>**NAME**

dptsvx - use the factorization  $A = L*D*L***T$  to compute the solution to a real system of linear equations A\*X = B, where A is an N-by-N symmetric positive definite tridiagonal matrix and X and B are N-by-NRHS matrices

# <span id="page-1912-1"></span>**SYNOPSIS**

 SUBROUTINE DPTSVX(FACT, N, NRHS, DIAG, SUB, DIAGF, SUBF, B, LDB, X, LDX, RCOND, FERR, BERR, WORK, INFO)

 CHARACTER \* 1 FACT INTEGER N, NRHS, LDB, LDX, INFO DOUBLE PRECISION RCOND DOUBLE PRECISION DIAG(\*), SUB(\*), DIAGF(\*), SUBF(\*),  $B(LDB, *), X(LDX, *), FERR(*), BERR(*), WORM(*)$ 

 SUBROUTINE DPTSVX\_64(FACT, N, NRHS, DIAG, SUB, DIAGF, SUBF, B, LDB, X, LDX, RCOND, FERR, BERR, WORK, INFO)

 CHARACTER \* 1 FACT INTEGER\*8 N, NRHS, LDB, LDX, INFO DOUBLE PRECISION RCOND DOUBLE PRECISION DIAG(\*), SUB(\*), DIAGF(\*), SUBF(\*),  $B(LDB, *), X(LDX, *), FERR(*), BERR(*), WORK(*)$ 

### <span id="page-1912-2"></span>**F95 INTERFACE**

 SUBROUTINE PTSVX(FACT, [N], [NRHS], DIAG, SUB, DIAGF, SUBF, B, [LDB], X, [LDX], RCOND, FERR, BERR, [WORK], [INFO])

 CHARACTER(LEN=1) :: FACT INTEGER :: N, NRHS, LDB, LDX, INFO  $REAL(8) :: RCOND$ 

 REAL(8), DIMENSION(:) :: DIAG, SUB, DIAGF, SUBF, FERR, BERR, WORK REAL(8), DIMENSION(:,:)  $:: B, X$  SUBROUTINE PTSVX\_64(FACT, [N], [NRHS], DIAG, SUB, DIAGF, SUBF, B, [LDB], X, [LDX], RCOND, FERR, BERR, [WORK], [INFO])  $CHARACTER(LEN=1) :: FACT$  INTEGER(8) :: N, NRHS, LDB, LDX, INFO  $REAL(8) :: RCOND$  REAL(8), DIMENSION(:) :: DIAG, SUB, DIAGF, SUBF, FERR, BERR, WORK  $REAL(8)$ ,  $DIMENSION(:,:):: B, X$  **C INTERFACE** #include <sunperf.h> void dptsvx(char fact, int n, int nrhs, double \*diag, double \*sub, double \*diagf, double \*subf, double \*b, int ldb, double \*x, int ldx, double \*rcond, double \*ferr, double \*berr, int \*info); void dptsvx\_64(char fact, long n, long nrhs, double \*diag,

<span id="page-1913-0"></span> double \*sub, double \*diagf, double \*subf, double \*b, long ldb, double \*x, long ldx, double \*rcond, double \*ferr, double \*berr, long \*info);

## <span id="page-1913-1"></span>**PURPOSE**

dptsvx uses the factorization  $A = L*D*L**T$  to compute the solution to a real system of linear equations  $A^*X = B$ , where A is an N-by-N symmetric positive definite tridiagonal matrix and X and B are N-by-NRHS matrices.

 Error bounds on the solution and a condition estimate are also provided.

The following steps are performed:

 1. If FACT = 'N', the matrix A is factored as A = L\*D\*L\*\*T, where L is a unit lower bidiagonal matrix and D is diagonal. The factorization can also be regarded as having the form  $A = U^*T^*D^*U$ .

 2. If the leading i-by-i principal minor is not positive definite, then the routine returns with INFO = i. Otherwise, the factored

form of A is used to estimate the condition number of the

 matrix A. If the reciprocal of the condition number is less than machine precision, INFO = N+1 is returned as a warning, but the routine still goes on to solve for X and compute error bounds as described below. 3. The system of equations is solved for X using the fac tored form of A. 4. Iterative refinement is applied to improve the computed solution matrix and calculate error bounds and backward error estimates for it.

## <span id="page-1914-0"></span>**ARGUMENTS**

 FACT (input) Specifies whether or not the factored form of A has been supplied on entry. = 'F': On entry, DIAGF and SUBF contain the factored form of A. DIAG, SUB, DIAGF, and SUBF will not be modified. = 'N': The matrix A will be copied to DIAGF and SUBF and factored. N (input) The order of the matrix A. N >= 0. NRHS (input) The number of right hand sides, i.e., the number of columns of the matrices B and X. NRHS >= 0. DIAG (input) The n diagonal elements of the tridiagonal matrix A. SUB (input) The (n-1) subdiagonal elements of the tridiagonal matrix A. DIAGF (input/output) If FACT = 'F', then DIAGF is an input argument and on entry contains the n diagonal elements of the diagonal matrix DIAG from the L\*DIAG\*L\*\*T factori zation of A. If FACT = 'N', then DIAGF is an out put argument and on exit contains the n diagonal

 elements of the diagonal matrix DIAG from the L\*DIAG\*L\*\*T factorization of A. SUBF (input/output) If FACT = 'F', then SUBF is an input argument and on entry contains the (n-1) subdiagonal elements of the unit bidiagonal factor L from the L\*DIAG\*L\*\*T factorization of A. If FACT = 'N', then SUBF is an output argument and on exit con tains the (n-1) subdiagonal elements of the unit bidiagonal factor L from the L\*DIAG\*L\*\*T factori zation of A. B (input) The N-by-NRHS right hand side matrix B. LDB (input) The leading dimension of the array B. LDB >=  $max(1,N)$ . X (output) If INFO = 0 of INFO = N+1, the N-by-NRHS solution matrix X. LDX (input) The leading dimension of the array X. LDX >=  $max(1,N)$ . RCOND (output) The reciprocal condition number of the matrix A. If RCOND is less than the machine precision (in particular, if  $RCOND = 0$ , the matrix is singular to working precision. This condition is indicated by a return code of INFO > 0. FERR (output) The forward error bound for each solution vector  $X(j)$  (the j-th column of the solution matrix  $X$ ). If XTRUE is the true solution corresponding to  $X(j)$ , FERR(j) is an estimated upper bound for the magnitude of the largest element in  $(X(j) - XTRUE)$  divided by the magnitude of the largest element in  $X(j)$ . BERR (output) The componentwise relative backward error of each solution vector  $X(j)$  (i.e., the smallest relative change in any element of A or B that makes  $X(j)$  an exact solution). WORK (workspace) dimension(2\*N)

```
 INFO (output)
           = 0: successful exit
           < 0: if INFO = -i, the i-th argument had an ille-
          gal value
          > 0: if INFO = i, and i is
          <= N: the leading minor of order i of A is not
          positive definite, so the factorization could not
          be completed, and the solution has not been com-
          puted. RCOND = 0 is returned. = N+1: U is non-
          singular, but RCOND is less than machine preci-
          sion, meaning that the matrix is singular to work-
          ing precision. Nevertheless, the solution and
          error bounds are computed because there are a
          number of situations where the computed solution
          can be more accurate than the value of RCOND would
          suggest.
```
- [NAME](#page-1917-0)
- [SYNOPSIS](#page-1917-1)
	- o [F95 INTERFACE](#page-1917-2)
	- ❍ [C INTERFACE](#page-1917-3)
- [PURPOSE](#page-1918-0)
- [ARGUMENTS](#page-1918-1)

## <span id="page-1917-0"></span>**NAME**

 dpttrf - compute the L\*D\*L' factorization of a real sym metric positive definite tridiagonal matrix A

## <span id="page-1917-1"></span>**SYNOPSIS**

SUBROUTINE DPTTRF(N, DIAG, OFFD, INFO)

 INTEGER N, INFO DOUBLE PRECISION DIAG(\*), OFFD(\*)

SUBROUTINE DPTTRF\_64(N, DIAG, OFFD, INFO)

 INTEGER\*8 N, INFO DOUBLE PRECISION DIAG(\*), OFFD(\*)

#### <span id="page-1917-2"></span>**F95 INTERFACE**

SUBROUTINE PTTRF([N], DIAG, OFFD, [INFO])

 INTEGER :: N, INFO  $REAL(8)$ , DIMENSION $(:):$  DIAG, OFFD

SUBROUTINE PTTRF\_64([N], DIAG, OFFD, [INFO])

 $INTEGER(8) :: N, INFO$ REAL(8), DIMENSION(:) :: DIAG, OFFD

### <span id="page-1917-3"></span>**C INTERFACE**

#include <sunperf.h>

void dpttrf(int n, double \*diag, double \*offd, int \*info);

void dpttrf\_64(long n, double \*diag, double \*offd, long

## <span id="page-1918-0"></span>**PURPOSE**

 dpttrf computes the L\*D\*L' factorization of a real symmetric positive definite tridiagonal matrix A. The factorization may also be regarded as having the form A = U'\*D\*U.

# <span id="page-1918-1"></span>**ARGUMENTS**

```
N (input) The order of the matrix A. N \ge 0.
 DIAG (input/output)
           On entry, the n diagonal elements of the tridiago-
           nal matrix A. On exit, the n diagonal elements of
           the diagonal matrix DIAG from the L*DIAG*L' fac-
           torization of A.
 OFFD (input/output)
           On entry, the (n-1) subdiagonal elements of the
           tridiagonal matrix A. On exit, the (n-1) subdiag-
           onal elements of the unit bidiagonal factor L from
           the L*DIAG*L' factorization of A. OFFD can also
           be regarded as the superdiagonal of the unit bidi-
           agonal factor U from the U'*DIAG*U factorization
           of A.
 INFO (output)
           = 0: successful exit
           < 0: if INFO = -k, the k-th argument had an ille-
           gal value
           > 0: if INFO = k, the leading minor of order k is
          not positive definite; if k < N, the factorization
          could not be completed, while if k = N, the fac-
          torization was completed, but DIAG(N) = 0.
```
- [NAME](#page-1919-0)
- [SYNOPSIS](#page-1919-1)
	- o [F95 INTERFACE](#page-1919-2)
	- ❍ [C INTERFACE](#page-1919-3)
- [PURPOSE](#page-1920-0)
- [ARGUMENTS](#page-1920-1)

## <span id="page-1919-0"></span>**NAME**

dpttrs - solve a tridiagonal system of the form  $A * X = B$ using the L\*D\*L' factorization of A computed by SPTTRF

## <span id="page-1919-1"></span>**SYNOPSIS**

SUBROUTINE DPTTRS(N, NRHS, DIAG, OFFD, B, LDB, INFO)

 INTEGER N, NRHS, LDB, INFO DOUBLE PRECISION DIAG(\*), OFFD(\*), B(LDB,\*)

SUBROUTINE DPTTRS\_64(N, NRHS, DIAG, OFFD, B, LDB, INFO)

 INTEGER\*8 N, NRHS, LDB, INFO DOUBLE PRECISION DIAG(\*), OFFD(\*), B(LDB,\*)

#### <span id="page-1919-2"></span>**F95 INTERFACE**

SUBROUTINE PTTRS([N], [NRHS], DIAG, OFFD, B, [LDB], [INFO])

 INTEGER :: N, NRHS, LDB, INFO  $REAL(8)$ ,  $DIMENSION(:):: DIAG, OFFD$  $REAL(8)$ , DIMENSION $(:,:):B$ 

SUBROUTINE PTTRS\_64([N], [NRHS], DIAG, OFFD, B, [LDB], [INFO])

 INTEGER(8) :: N, NRHS, LDB, INFO REAL(8), DIMENSION(:) :: DIAG, OFFD  $REAL(8)$ , DIMENSION $(:,:):E$ B

#### <span id="page-1919-3"></span>**C INTERFACE**

#include <sunperf.h>

void dpttrs(int n, int nrhs, double \*diag, double \*offd,

double \*b, int ldb, int \*info);

 void dpttrs\_64(long n, long nrhs, double \*diag, double \*offd, double \*b, long ldb, long \*info);

## <span id="page-1920-0"></span>**PURPOSE**

 dpttrs solves a tridiagonal system of the form A \* X = B using the L\*D\*L' factorization of A computed by SPTTRF. D is a diagonal matrix specified in the vector D, L is a unit bidiagonal matrix whose subdiagonal is specified in the vector E, and X and B are N by NRHS matrices.

## <span id="page-1920-1"></span>**ARGUMENTS**

N (input) The order of the tridiagonal matrix  $A$ .  $N \ge 0$ . NRHS (input) The number of right hand sides, i.e., the number of columns of the matrix B. NRHS >= 0. DIAG (input) The n diagonal elements of the diagonal matrix DIAG from the L\*DIAG\*L' factorization of A. OFFD (input/output) The (n-1) subdiagonal elements of the unit bidiag onal factor L from the L\*DIAG\*L' factorization of A. OFFD can also be regarded as the superdiagonal of the unit bidiagonal factor U from the factori zation A = U'\*DIAG\*U. B (input/output) On entry, the right hand side vectors B for the system of linear equations. On exit, the solution vectors, X. LDB (input) The leading dimension of the array B. LDB >=  $max(1,N)$ . INFO (output) = 0: successful exit < 0: if INFO = -k, the k-th argument had an ille gal value

- [NAME](#page-1921-0)
- [SYNOPSIS](#page-1921-1)
	- o [F95 INTERFACE](#page-1921-2)
	- ❍ [C INTERFACE](#page-1921-3)
- [PURPOSE](#page-1922-0)
- [ARGUMENTS](#page-1922-1)

## <span id="page-1921-0"></span>**NAME**

dptts2 - solve a tridiagonal system of the form  $A * X = B$ using the L\*D\*L' factorization of A computed by SPTTRF

## <span id="page-1921-1"></span>**SYNOPSIS**

SUBROUTINE DPTTS2(N, NRHS, D, E, B, LDB)

 INTEGER N, NRHS, LDB DOUBLE PRECISION  $D(*)$ ,  $E(*)$ ,  $B(LDB, *)$ 

SUBROUTINE DPTTS2\_64(N, NRHS, D, E, B, LDB)

 INTEGER\*8 N, NRHS, LDB DOUBLE PRECISION  $D(*)$ ,  $E(*)$ ,  $B(LDB, *)$ 

#### <span id="page-1921-2"></span>**F95 INTERFACE**

SUBROUTINE DPTTS2(N, NRHS, D, E, B, LDB)

 INTEGER :: N, NRHS, LDB REAL(8), DIMENSION(:)  $::$  D, E  $REAL(8)$ , DIMENSION $(:,:):B$ 

SUBROUTINE DPTTS2\_64(N, NRHS, D, E, B, LDB)

 INTEGER(8) :: N, NRHS, LDB  $REAL(8)$ , DIMENSION $(:)::D, E$  $REAL(8)$ , DIMENSION $(:,:):E$ B

#### <span id="page-1921-3"></span>**C INTERFACE**

#include <sunperf.h>

void dptts2(int n, int nrhs, double \*d, double \*e, double

\*b, int ldb);

 void dptts2\_64(long n, long nrhs, double \*d, double \*e, dou ble \*b, long ldb);

## <span id="page-1922-0"></span>**PURPOSE**

 dptts2 solves a tridiagonal system of the form A \* X = B using the L\*D\*L' factorization of A computed by SPTTRF. D is a diagonal matrix specified in the vector D, L is a unit bidiagonal matrix whose subdiagonal is specified in the vector E, and X and B are N by NRHS matrices.

## <span id="page-1922-1"></span>**ARGUMENTS**

N (input) The order of the tridiagonal matrix  $A$ .  $N \ge 0$ .

- NRHS (input) The number of right hand sides, i.e., the number of columns of the matrix B. NRHS >= 0.
- D (input) The n diagonal elements of the diagonal matrix D from the L\*D\*L' factorization of A.
- E (input) The (n-1) subdiagonal elements of the unit bidiag onal factor L from the L\*D\*L' factorization of A. E can also be regarded as the superdiagonal of the unit bidiagonal factor U from the factorization A  $= U' * D * U.$
- B (input/output) On entry, the right hand side vectors B for the system of linear equations. On exit, the solution vectors, X.

LDB (input)

 The leading dimension of the array B. LDB >=  $max(1,N)$ .

- NAME
- SYNOPSIS
	- o F95 INTERFACE
	- ❍ C INTERFACE
- PURPOSE
- ARGUMENTS

## **NAME**

 dqdota - compute a double precision constant plus an extended precision constant plus the extended precision dot product of two double precision vectors x and y.

## **SYNOPSIS**

DOUBLE PRECISION FUNCTION DQDOTA(N, DB, QC, DX, INCX, DY, INCY)

 INTEGER N, INCX, INCY REAL \* 16 QC DOUBLE PRECISION DB DOUBLE PRECISION DX(\*), DY(\*)

DOUBLE PRECISION FUNCTION DQDOTA\_64(N, DB, QC, DX, INCX, DY, INCY)

 INTEGER\*8 N, INCX, INCY REAL \* 16 QC DOUBLE PRECISION DB DOUBLE PRECISION DX(\*), DY(\*)

#### **F95 INTERFACE**

REAL(8) FUNCTION DQDOTA(N, DB, QC, DX, INCX, DY, INCY)

 INTEGER :: N, INCX, INCY  $REAL(16) :: QC$  REAL(8) :: DB  $REAL(8)$ ,  $DIMENSION(:)::DX, DY$  REAL(8) FUNCTION DQDOTA\_64(N, DB, QC, DX, INCX, DY, INCY)  $INTEGER(8) :: N, INCX, INCY$  $REAL(16) :: QC$ 

 $REAL(8) :: DB$  $REAL(8)$ ,  $DIMENSION(:)::DX, DY$ 

#### **C INTERFACE**

#include <sunperf.h>

 double dqdota(int n, double db, long double \*qc, double \*dx, int incx, double \*dy, int incy);

 double dqdota\_64(long n, double db, long double \*qc, double \*dx, long incx, double \*dy, long incy);

## **PURPOSE**

 dqdota compute a double precision constant plus an extended precision constant plus the extended precision dot product of two double precision vectors x and y.

## **ARGUMENTS**

 N (input) On entry, N specifies the number of elements in the vector. If  $N \le 0$  then the function returns the value DB+QC. Unchanged on exit.

DB (input)

 On entry, the constant that is added to the dot product before the result is returned. Unchanged on exit.

QC (input/output)

 On entry, the extended precision constant to be added to the dot product. On exit, the extended precision result.

DX (input)

 On entry, the incremented array DX must contain the vector x. Unchanged on exit.

INCX (input)

 On entry, INCX specifies the increment for the elements of DX. INCX must not be zero. Unchanged on exit.

#### DY (input)

 On entry, the incremented array DY must contain the vector y. Unchanged on exit.

 INCY (input) On entry, INCY specifies the increment for the elements of DY. INCY must not be zero. Unchanged on exit.

- [NAME](#page-1926-0)
- [SYNOPSIS](#page-1926-1)
	- o [F95 INTERFACE](#page-1926-2)
	- ❍ [C INTERFACE](#page-1927-0)
- [PURPOSE](#page-1927-1)
- [ARGUMENTS](#page-1927-2)

## <span id="page-1926-0"></span>**NAME**

 dqdoti - compute a constant plus the extended precision dot product of two double precision vectors x and y.

## <span id="page-1926-1"></span>**SYNOPSIS**

DOUBLE PRECISION FUNCTION DQDOTI(N, DB, QC, DX, INCX, DY, INCY)

 INTEGER N, INCX, INCY REAL \* 16 QC DOUBLE PRECISION DB DOUBLE PRECISION DX(\*), DY(\*)

DOUBLE PRECISION FUNCTION DQDOTI\_64(N, DB, QC, DX, INCX, DY, INCY)

 INTEGER\*8 N, INCX, INCY REAL \* 16 QC DOUBLE PRECISION DB DOUBLE PRECISION DX(\*), DY(\*)

#### <span id="page-1926-2"></span>**F95 INTERFACE**

REAL(8) FUNCTION DQDOTI(N, DB, QC, DX, INCX, DY, INCY)

 INTEGER :: N, INCX, INCY  $REAL(16) :: OC$  $REAL(8) :: DB$  $REAL(8)$ ,  $DIMENSION(:)::DX, DY$ 

REAL(8) FUNCTION DQDOTI\_64(N, DB, QC, DX, INCX, DY, INCY)

 $INTEGER(8) :: N, INCX, INCY$  $REAL(16) :: QC$  $REAL(8) :: DB$ 

 $REAL(8)$ ,  $DIMENSION(:)::DX, DY$ 

### <span id="page-1927-0"></span>**C INTERFACE**

#include <sunperf.h>

- double dqdoti(int n, double db, long double \*qc, double \*dx, int incx, double \*dy, int incy);
- double dqdoti\_64(long n, double db, long double \*qc, double \*dx, long incx, double \*dy, long incy);

### <span id="page-1927-1"></span>**PURPOSE**

 dqdoti computes a constant plus the double precision dot product of x and y where x and y are double precision n vectors.

## <span id="page-1927-2"></span>**ARGUMENTS**

 N (input) On entry, N specifies the number of elements in the vector. If  $N \le 0$  then the function returns the value DB. Unchanged on exit. DB (input) On entry, the constant that is added to the dot product before the result is returned. Unchanged on exit. QC (output) On exit, the extended precision result. DX (input) On entry, the incremented array DX must contain the vector x. Unchanged on exit. INCX (input) On entry, INCX specifies the increment for the elements of DX. INCX must not be zero. Unchanged on exit. DY (input) On entry, the incremented array DY must contain the vector y. Unchanged on exit. INCY (input) On entry, INCY specifies the increment for the

 elements of DY. INCY must not be zero. Unchanged on exit.

- [NAME](#page-1929-0)
- [SYNOPSIS](#page-1929-1)
	- o [F95 INTERFACE](#page-1929-2)
	- ❍ [C INTERFACE](#page-1929-3)
- [PURPOSE](#page-1930-0)
- [ARGUMENTS](#page-1930-1)

# <span id="page-1929-0"></span>**NAME**

drot - Apply a Given's rotation constructed by SROTG.

# <span id="page-1929-1"></span>**SYNOPSIS**

 SUBROUTINE DROT(N, X, INCX, Y, INCY, C, S) INTEGER N, INCX, INCY DOUBLE PRECISION C, S DOUBLE PRECISION X(\*), Y(\*) SUBROUTINE DROT\_64(N, X, INCX, Y, INCY, C, S) INTEGER\*8 N, INCX, INCY DOUBLE PRECISION C, S DOUBLE PRECISION X(\*), Y(\*) **F95 INTERFACE** SUBROUTINE ROT([N], X, [INCX], Y, [INCY], C, S) INTEGER :: N, INCX, INCY

<span id="page-1929-2"></span> $REAL(8) :: C, S$ REAL(8), DIMENSION(:)  $: X, Y$ 

SUBROUTINE ROT\_64([N], X, [INCX], Y, [INCY], C, S)

 INTEGER(8) :: N, INCX, INCY  $REAL(8) :: C, S$  $REAL(8)$ , DIMENSION $(:):X, Y$ 

#### <span id="page-1929-3"></span>**C INTERFACE**

#include <sunperf.h>

 void drot(int n, double \*x, int incx, double \*y, int incy, double c, double s);

 void drot\_64(long n, double \*x, long incx, double \*y, long incy, double c, double s);

## <span id="page-1930-0"></span>**PURPOSE**

drot Apply a Given's rotation constructed by SROTG.

# <span id="page-1930-1"></span>**ARGUMENTS**

 N (input) On entry, N specifies the number of elements in the vector. N must be at least one for the sub routine to have any visible effect. Unchanged on exit. X (input)  $(1 + (n - 1) * abs(INCX))$ . Before entry, the incremented array X must contain the vector x. Unchanged on exit. INCX (input/output) On entry, INCX specifies the increment for the elements of X. INCX must not be zero. Unchanged on exit. Y (input/output)  $(1 + (n - 1) * abs(INCY) )$ . On entry, the incremented array Y must contain the vector y. On exit, Y is overwritten by the updated vector y. INCY (input) On entry, INCY specifies the increment for the elements of Y. INCY must not be zero. Unchanged on exit. C (input) On entry, the C rotation value constructed by SROTG. Unchanged on exit. S (input) On entry, the S rotation value constructed by SROTG. Unchanged on exit.

- [NAME](#page-1931-0)
- [SYNOPSIS](#page-1931-1)
	- ❍ [F95 INTERFACE](#page-1931-2)
	- ❍ [C INTERFACE](#page-1931-3)
- [PURPOSE](#page-1931-4)
- [ARGUMENTS](#page-1932-0)

# <span id="page-1931-0"></span>**NAME**

drotg - Construct a Given's plane rotation

# <span id="page-1931-1"></span>**SYNOPSIS**

SUBROUTINE DROTG(A, B, C, S)

DOUBLE PRECISION A, B, C, S

SUBROUTINE DROTG\_64(A, B, C, S)

DOUBLE PRECISION A, B, C, S

#### <span id="page-1931-2"></span>**F95 INTERFACE**

SUBROUTINE ROTG(A, B, C, S)

REAL(8) :: A, B, C, S

SUBROUTINE ROTG\_64(A, B, C, S)

 $REAL(8) :: A, B, C, S$ 

### <span id="page-1931-3"></span>**C INTERFACE**

#include <sunperf.h>

void drotg(double \*a, double \*b, double \*c, double \*s);

void drotg\_64(double \*a, double \*b, double \*c, double \*s);

# <span id="page-1931-4"></span>**PURPOSE**

 drotg Construct a Given's plane rotation that will annihi late an element of a vector.

# <span id="page-1932-0"></span>**ARGUMENTS**

- A (input/output) On entry, A contains the entry in the first vector that corresponds to the element to be annihilated in the second vector. On exit, contains the nonzero element of the rotated vector. B (input/output) On entry, B contains the entry to be annihilated in the second vector. On exit, contains either S or 1/C depending on which of the input values of A and B is larger.
- C (output)

 On exit, C and S are the elements of the rotation matrix that will be applied to annihilate B.

S (output)

See the description of C.

- NAME
- SYNOPSIS
- PURPOSE
- ARGUMENTS

## **NAME**

droti - Apply an indexed Givens rotation.

## **SYNOPSIS**

 SUBROUTINE DROTI(NZ, X, INDX, Y, C, S) INTEGER NZ INTEGER INDX(\*) DOUBLE PRECISION C, S DOUBLE PRECISION X(\*), Y(\*) SUBROUTINE DROTI\_64(NZ, X, INDX, Y, C, S) INTEGER\*8 NZ INTEGER\*8 INDX(\*) DOUBLE PRECISION C, S DOUBLE PRECISION X(\*), Y(\*) F95 INTERFACE SUBROUTINE ROTI([NZ], X, INDX, Y, C, S) INTEGER :: NZ INTEGER, DIMENSION(:) :: INDX  $REAL(8) :: C, S$  $REAL(8)$ , DIMENSION $(:):: X, Y$  SUBROUTINE ROTI\_64([NZ], X, INDX, Y, C, S) INTEGER(8) :: NZ INTEGER(8), DIMENSION(:) :: INDX  $REAL(8) :: C, S$  $REAL(8)$ , DIMENSION $(:):X, Y$ 

# **PURPOSE**

 DROTI - Applies a Givens rotation to a sparse vector x stored in compressed form and another vector y in full storage form

```
 do i = 1, n
  temp = -s * x(i) + c * y(indx(i))x(i) = c * x(i) + s * y(indx(i))y(intdx(i)) = temp enddo
```
# **ARGUMENTS**

 NZ (input) - INTEGER Number of elements in the compressed form. Unchanged on exit. X (input) Vector containing the values of the compressed form. INDX (input) - INTEGER Vector containing the indices of the compressed form. It is assumed that the elements in INDX are distinct and greater than zero. Unchanged on exit. Y (input/output) Vector on input which contains the vector Y in full storage form. On exit, only the elements corresponding to the indices in INDX have been modified. C (input) Scalar defining the Givens rotation S (input) Scalar defining the Givens rotation

- NAME
- SYNOPSIS
	- o F95 INTERFACE
	- ❍ C INTERFACE
- PURPOSE
- ARGUMENTS

# **NAME**

 drotm - Apply a Gentleman's modified Given's rotation con structed by SROTMG.

# **SYNOPSIS**

SUBROUTINE DROTM(N, X, INCX, Y, INCY, PARAM)

 INTEGER N, INCX, INCY DOUBLE PRECISION X(\*), Y(\*), PARAM(\*)

SUBROUTINE DROTM\_64(N, X, INCX, Y, INCY, PARAM)

 INTEGER\*8 N, INCX, INCY DOUBLE PRECISION X(\*), Y(\*), PARAM(\*)

#### **F95 INTERFACE**

SUBROUTINE ROTM([N], X, [INCX], Y, [INCY], PARAM)

 INTEGER :: N, INCX, INCY  $REAL(8)$ ,  $DIMENSION(:) :: X, Y, PARAM$ 

SUBROUTINE ROTM\_64([N], X, [INCX], Y, [INCY], PARAM)

 $INTEGER(8) :: N, INCX, INCY$  $REAL(8)$ ,  $DIMENSION(:): X, Y, PARAM$ 

### **C INTERFACE**

#include <sunperf.h>

 void drotm(int n, double \*x, int incx, double \*y, int incy, double \*param);

 void drotm\_64(long n, double \*x, long incx, double \*y, long incy, double \*param);

## **PURPOSE**

drotm Apply a Given's rotation constructed by SROTMG.

## **ARGUMENTS**

 N (input) On entry, N specifies the number of elements in the vector. N must be at least one for the sub routine to have any visible effect. Unchanged on exit. X (input/output)  $(1 + (n - 1) * abs(INCX))$ . On entry, the incremented array X must contain the vector x. On exit, X is overwritten by the updated vector x. INCX (input) On entry, INCX specifies the increment for the elements of X. INCX must not be zero. Unchanged on exit. Y (input/output)  $(1 + (n - 1) * abs(INCY))$ . On entry, the incremented array Y must contain the vector y. On exit, Y is overwritten by the updated vector y. INCY (input) On entry, INCY specifies the increment for the elements of Y. INCY must not be zero. Unchanged on exit. PARAM (input) On entry, the rotation values constructed by SROTMG. Unchanged on exit.

- [NAME](#page-1937-0)
- [SYNOPSIS](#page-1937-1)
	- o [F95 INTERFACE](#page-1937-2)
	- ❍ [C INTERFACE](#page-1937-3)
- [PURPOSE](#page-1938-0)
- [ARGUMENTS](#page-1938-1)

# <span id="page-1937-0"></span>**NAME**

 drotmg - Construct a Gentleman's modified Given's plane rotation

## <span id="page-1937-1"></span>**SYNOPSIS**

SUBROUTINE DROTMG(D1, D2, B1, B2, PARAM)

 DOUBLE PRECISION D1, D2, B1, B2 DOUBLE PRECISION PARAM(\*)

SUBROUTINE DROTMG\_64(D1, D2, B1, B2, PARAM)

 DOUBLE PRECISION D1, D2, B1, B2 DOUBLE PRECISION PARAM(\*)

#### <span id="page-1937-2"></span>**F95 INTERFACE**

SUBROUTINE ROTMG(D1, D2, B1, B2, PARAM)

 REAL(8) :: D1, D2, B1, B2 REAL(8), DIMENSION(:) :: PARAM

SUBROUTINE ROTMG\_64(D1, D2, B1, B2, PARAM)

 REAL(8) :: D1, D2, B1, B2 REAL(8), DIMENSION(:) :: PARAM

### <span id="page-1937-3"></span>**C INTERFACE**

#include <sunperf.h>

```
 void drotmg(double d1, double d2, double b1, double b2, dou-
           ble *param);
```
## <span id="page-1938-0"></span>**PURPOSE**

 drotmg Construct Gentleman's modified a Given's plane rota tion that will annihilate an element of a vector.

## <span id="page-1938-1"></span>**ARGUMENTS**

```
 D1 (input/output)
          On entry, the first diagonal entry in the H
          matrix. On exit, changed to reflect the effect of
          the transformation.
 D2 (input/output)
          On entry, the second diagonal entry in the H
          matrix. On exit, changed to reflect the effect of
          the transformation.
 B1 (input/output)
          On entry, the first element of the vector to which
          the H matrix is applied. On exit, changed to
          reflect the effect of the transformation.
 B2 (input)
          On entry, the second element of the vector to
          which the H matrix is applied. Unchanged on exit.
 PARAM (output)
           On exit, PARAM(1) describes the form of the rota-
          tion matrix H, and PARAM(2..5) contain the H
          matrix.
          If PARAM(1) = -2 then H = I and no elements of
          PARAM are modified.
         If PARAM(1) = -1 then PARAM(2) = h11, PARAM(3) =h21, PARAM(4) = h12, and PARAM(5) = h22.
         If PARAM(1) = 0 then h11 = h22 = 1, PARAM(3) =h21, and PARAM(4) = h12.
         If PARAM(1) = 1 then h12 = 1, h21 = -1, PARAM(2) =h11, and PARAM(5) = h22.
```
- [NAME](#page-1939-0)
- [SYNOPSIS](#page-1939-1)
	- o [F95 INTERFACE](#page-1939-2)
	- ❍ [C INTERFACE](#page-1940-0)
- [PURPOSE](#page-1940-1)
- [ARGUMENTS](#page-1940-2)

## <span id="page-1939-0"></span>**NAME**

 dsbev - compute all the eigenvalues and, optionally, eigen vectors of a real symmetric band matrix A

## <span id="page-1939-1"></span>**SYNOPSIS**

<span id="page-1939-2"></span> SUBROUTINE DSBEV(JOBZ, UPLO, N, KD, A, LDA, W, Z, LDZ, WORK, INFO) CHARACTER \* 1 JOBZ, UPLO INTEGER N, KD, LDA, LDZ, INFO DOUBLE PRECISION A(LDA,\*), W(\*), Z(LDZ,\*), WORK(\*) SUBROUTINE DSBEV\_64(JOBZ, UPLO, N, KD, A, LDA, W, Z, LDZ, WORK, INFO) CHARACTER \* 1 JOBZ, UPLO INTEGER\*8 N, KD, LDA, LDZ, INFO DOUBLE PRECISION A(LDA,\*), W(\*), Z(LDZ,\*), WORK(\*) **F95 INTERFACE** SUBROUTINE SBEV(JOBZ, UPLO, [N], KD, A, [LDA], W, Z, [LDZ], [WORK], [INFO]) CHARACTER(LEN=1) :: JOBZ, UPLO INTEGER :: N, KD, LDA, LDZ, INFO  $REAL(8)$ ,  $DIMENSION(:):: W, WORK$ REAL(8), DIMENSION( $:$ , $:$ )  $:$  A, Z SUBROUTINE SBEV\_64(JOBZ, UPLO, [N], KD, A, [LDA], W, Z, [LDZ], [WORK], [INFO]) CHARACTER(LEN=1) :: JOBZ, UPLO INTEGER(8) :: N, KD, LDA, LDZ, INFO

```
REAL(8), DIMENSION(:)::W, WORK
REAL(8), DIMENSION(:,:) :: A, Z
```
#### <span id="page-1940-0"></span>**C INTERFACE**

#include <sunperf.h>

- void dsbev(char jobz, char uplo, int n, int kd, double \*a, int lda, double \*w, double \*z, int ldz, int \*info);
- void dsbev\_64(char jobz, char uplo, long n, long kd, double \*a, long lda, double \*w, double \*z, long ldz, long \*info);

## <span id="page-1940-1"></span>**PURPOSE**

 dsbev computes all the eigenvalues and, optionally, eigen vectors of a real symmetric band matrix A.

## <span id="page-1940-2"></span>**ARGUMENTS**

```
 JOBZ (input)
           = 'N': Compute eigenvalues only;
           = 'V': Compute eigenvalues and eigenvectors.
 UPLO (input)
           = 'U': Upper triangle of A is stored;
           = 'L': Lower triangle of A is stored.
 N (input) The order of the matrix A. N >= 0.
 KD (input)
           The number of superdiagonals of the matrix A if
           UPLO = 'U', or the number of subdiagonals if UPLO
          = 'L'. KD >= 0. A (input/output)
           On entry, the upper or lower triangle of the sym-
           metric band matrix A, stored in the first KD+1
           rows of the array. The j-th column of A is stored
           in the j-th column of the array A as follows: if
          UPLO = 'U', A(kd+1+i-j,j) = A(i,j) for max(1,j-1)kd) <= i <= j; if UPLO = 'L', A(1+i-j,j) = A(i,j)for j < = i < = min(n, j + kd).
           On exit, A is overwritten by values generated dur-
           ing the reduction to tridiagonal form. If UPLO =
```
 'U', the first superdiagonal and the diagonal of the tridiagonal matrix T are returned in rows KD and KD+1 of A, and if UPLO = 'L', the diagonal and first subdiagonal of T are returned in the first two rows of A. LDA (input) The leading dimension of the array A. LDA >= KD + 1. W (output) If INFO = 0, the eigenvalues in ascending order. Z (input) If JOBZ = 'V', then if INFO = 0, Z contains the orthonormal eigenvectors of the matrix A, with the i-th column of Z holding the eigenvector associ ated with  $W(i)$ . If JOBZ = 'N', then Z is not referenced. LDZ (input) The leading dimension of the array  $Z$ . LDZ  $>= 1$ , and if  $JOBZ = 'V'$ ,  $LDZ \ge max(1,N)$ . WORK (workspace) dimension(MAX(1,3\*N-2)) INFO (output) = 0: successful exit < 0: if INFO = -i, the i-th argument had an ille gal value > 0: if INFO = i, the algorithm failed to con verge; i off-diagonal elements of an intermediate tridiagonal form did not converge to zero.

- [NAME](#page-1942-0)
- [SYNOPSIS](#page-1942-1)
	- o [F95 INTERFACE](#page-1942-2)
	- ❍ [C INTERFACE](#page-1943-0)
- [PURPOSE](#page-1943-1)
- [ARGUMENTS](#page-1943-2)

## <span id="page-1942-0"></span>**NAME**

 dsbevd - compute all the eigenvalues and, optionally, eigen vectors of a real symmetric band matrix A

## <span id="page-1942-1"></span>**SYNOPSIS**

 SUBROUTINE DSBEVD(JOBZ, UPLO, N, KD, AB, LDAB, W, Z, LDZ, WORK, LWORK, IWORK, LIWORK, INFO)

 CHARACTER \* 1 JOBZ, UPLO INTEGER N, KD, LDAB, LDZ, LWORK, LIWORK, INFO INTEGER IWORK(\*) DOUBLE PRECISION AB(LDAB,\*), W(\*), Z(LDZ,\*), WORK(\*)

 SUBROUTINE DSBEVD\_64(JOBZ, UPLO, N, KD, AB, LDAB, W, Z, LDZ, WORK, LWORK, IWORK, LIWORK, INFO)

 CHARACTER \* 1 JOBZ, UPLO INTEGER\*8 N, KD, LDAB, LDZ, LWORK, LIWORK, INFO INTEGER\*8 IWORK(\*) DOUBLE PRECISION AB(LDAB,\*), W(\*), Z(LDZ,\*), WORK(\*)

#### <span id="page-1942-2"></span>**F95 INTERFACE**

 SUBROUTINE SBEVD(JOBZ, UPLO, [N], KD, AB, [LDAB], W, Z, [LDZ], [WORK], [LWORK], [IWORK], [LIWORK], [INFO])

 CHARACTER(LEN=1) :: JOBZ, UPLO INTEGER :: N, KD, LDAB, LDZ, LWORK, LIWORK, INFO INTEGER, DIMENSION(:) :: IWORK  $REAL(8)$ ,  $DIMENSION(:):: W, WORK$  $REAL(8)$ ,  $DIMENSION(:,:):: AB, Z$ 

SUBROUTINE SBEVD\_64(JOBZ, UPLO, [N], KD, AB, [LDAB], W, Z, [LDZ],

[WORK], [LWORK], [IWORK], [LIWORK], [INFO])

 CHARACTER(LEN=1) :: JOBZ, UPLO INTEGER(8) :: N, KD, LDAB, LDZ, LWORK, LIWORK, INFO INTEGER(8), DIMENSION(:) :: IWORK  $REAL(8)$ ,  $DIMENSION(:):: W, WORK$  $REAL(8)$ ,  $DIMENSION(:,:):: AB, Z$ 

#### <span id="page-1943-0"></span>**C INTERFACE**

#include <sunperf.h>

 void dsbevd(char jobz, char uplo, int n, int kd, double \*ab, int ldab, double \*w, double \*z, int ldz, int \*info); void dsbevd\_64(char jobz, char uplo, long n, long kd, double \*ab, long ldab, double \*w, double \*z, long ldz,

```
 long *info);
```
### <span id="page-1943-1"></span>**PURPOSE**

 dsbevd computes all the eigenvalues and, optionally, eigen vectors of a real symmetric band matrix A. If eigenvectors are desired, it uses a divide and conquer algorithm.

 The divide and conquer algorithm makes very mild assumptions about floating point arithmetic. It will work on machines with a guard digit in add/subtract, or on those binary machines without guard digits which subtract like the Cray X-MP, Cray Y-MP, Cray C-90, or Cray-2. It could conceivably fail on hexadecimal or decimal machines without guard digits, but we know of none.

### <span id="page-1943-2"></span>**ARGUMENTS**

 JOBZ (input) = 'N': Compute eigenvalues only; = 'V': Compute eigenvalues and eigenvectors. UPLO (input) = 'U': Upper triangle of A is stored; = 'L': Lower triangle of A is stored. N (input) The order of the matrix A. N >= 0. KD (input) The number of superdiagonals of the matrix A if UPLO = 'U', or the number of subdiagonals if UPLO
$= 'L'.$  KD  $>= 0.$  AB (input/output) On entry, the upper or lower triangle of the sym metric band matrix A, stored in the first KD+1 rows of the array. The j-th column of A is stored in the j-th column of the array AB as follows: if UPLO = 'U',  $AB(kd+1+i-j, j) = A(i, j)$  for  $max(1, j-1)$  $kd$ ) <=i<=j; if UPLO = 'L',  $AB(1+i-j,j)$  =  $A(i,j)$ for  $j \leq i \leq min(n, j + kd)$ . On exit, AB is overwritten by values generated during the reduction to tridiagonal form. If UPLO = 'U', the first superdiagonal and the diagonal of the tridiagonal matrix T are returned in rows KD and KD+1 of AB, and if UPLO = 'L', the diagonal and first subdiagonal of T are returned in the first two rows of AB. LDAB (input) The leading dimension of the array AB. LDAB >= KD + 1. W (output) If INFO = 0, the eigenvalues in ascending order. Z (output) If JOBZ =  $'V'$ , then if INFO = 0, Z contains the orthonormal eigenvectors of the matrix A, with the i-th column of Z holding the eigenvector associ ated with  $W(i)$ . If JOBZ = 'N', then Z is not referenced. LDZ (input) The leading dimension of the array  $Z$ . LDZ  $>= 1$ , and if  $JOBZ = 'V'$ ,  $LDZ \geq max(1,N)$ . WORK (workspace) dimension (LWORK) On exit, if  $INFO = 0$ ,  $WORK(1)$  returns the optimal LWORK. LWORK (input) The dimension of the  $array$  WORK. If  $N \leq 1$ , LWORK must be at least 1. If JOBZ = 'N' and N > 2, LWORK must be at least 2\*N. If JOBZ = 'V' and  $N > 2$ , LWORK must be at least ( 1 + 5\*N + 2\*N\*\*2 ). If LWORK =  $-1$ , then a workspace query is assumed;

the routine only calculates the optimal size of

 the WORK array, returns this value as the first entry of the WORK array, and no error message related to LWORK is issued by XERBLA. IWORK (workspace/output) On exit, if INFO =  $0$ , IWORK(1) returns the optimal LIWORK. LIWORK (input) The dimension of the array LIWORK. If JOBZ = 'N' or  $N \leq 1$ , LIWORK must be at least 1. If JOBZ = 'V' and  $N > 2$ , LIWORK must be at least  $3 + 5*N$ . If LIWORK =  $-1$ , then a workspace query is assumed; the routine only calculates the optimal size of the IWORK array, returns this value as the first entry of the IWORK array, and no error message related to LIWORK is issued by XERBLA. INFO (output) = 0: successful exit  $\langle$  0: if INFO =  $-i$ , the i-th argument had an ille gal value > 0: if INFO = i, the algorithm failed to con verge; i off-diagonal elements of an intermediate

tridiagonal form did not converge to zero.

- NAME
- SYNOPSIS
	- o F95 INTERFACE
	- ❍ C INTERFACE
- PURPOSE
- ARGUMENTS

## **NAME**

 dsbevx - compute selected eigenvalues and, optionally, eigenvectors of a real symmetric band matrix A

# **SYNOPSIS**

 SUBROUTINE DSBEVX(JOBZ, RANGE, UPLO, N, KD, A, LDA, Q, LDQ, VL, VU, IL, IU, ABTOL, NFOUND, W, Z, LDZ, WORK, IWORK2, IFAIL, INFO)

 CHARACTER \* 1 JOBZ, RANGE, UPLO INTEGER N, KD, LDA, LDQ, IL, IU, NFOUND, LDZ, INFO INTEGER IWORK2(\*), IFAIL(\*) DOUBLE PRECISION VL, VU, ABTOL DOUBLE PRECISION  $A(LDA, *), Q(LDQ, *), W(*), Z(LDZ, *), WORK(*)$ 

 SUBROUTINE DSBEVX\_64(JOBZ, RANGE, UPLO, N, KD, A, LDA, Q, LDQ, VL, VU, IL, IU, ABTOL, NFOUND, W, Z, LDZ, WORK, IWORK2, IFAIL, INFO)

 CHARACTER \* 1 JOBZ, RANGE, UPLO INTEGER\*8 N, KD, LDA, LDQ, IL, IU, NFOUND, LDZ, INFO INTEGER\*8 IWORK2(\*), IFAIL(\*) DOUBLE PRECISION VL, VU, ABTOL DOUBLE PRECISION  $A(LDA, *), Q(LDQ, *), W(*), Z(LDZ, *), WORK(*)$ 

#### **F95 INTERFACE**

 SUBROUTINE SBEVX(JOBZ, RANGE, UPLO, [N], KD, A, [LDA], Q, [LDQ], VL, VU, IL, IU, ABTOL, NFOUND, W, Z, [LDZ], [WORK], [IWORK2], IFAIL, [INFO])

 CHARACTER(LEN=1) :: JOBZ, RANGE, UPLO INTEGER :: N, KD, LDA, LDQ, IL, IU, NFOUND, LDZ, INFO INTEGER, DIMENSION(:) :: IWORK2, IFAIL REAL(8) :: VL, VU, ABTOL

 $REAL(8)$ , DIMENSION $(:)::W,$  WORK REAL(8), DIMENSION(:,:)  $:: A, Q, Z$  SUBROUTINE SBEVX\_64(JOBZ, RANGE, UPLO, [N], KD, A, [LDA], Q, [LDQ], VL, VU, IL, IU, ABTOL, NFOUND, W, Z, [LDZ], [WORK], [IWORK2], IFAIL, [INFO]) CHARACTER(LEN=1) :: JOBZ, RANGE, UPLO INTEGER(8) :: N, KD, LDA, LDQ, IL, IU, NFOUND, LDZ, INFO  $INTEGER(8)$ ,  $DIMENSION(:):: INORE2$ ,  $IFAIL$  REAL(8) :: VL, VU, ABTOL  $REAL(8)$ ,  $DIMENSION(:):: W, WORK$  $REAL(8)$ , DIMENSION $(:,:): A, Q, Z$  **C INTERFACE** #include <sunperf.h> void dsbevx(char jobz, char range, char uplo, int n, int kd, double \*a, int lda, double \*q, int ldq, double vl, double vu, int il, int iu, double abtol, int \*nfound, double \*w, double \*z, int ldz, int

 void dsbevx\_64(char jobz, char range, char uplo, long n, long kd, double \*a, long lda, double \*q, long ldq, double vl, double vu, long il, long iu, double abtol, long \*nfound, double \*w, double \*z, long ldz, long \*ifail, long \*info);

\*ifail, int \*info);

### **PURPOSE**

 dsbevx computes selected eigenvalues and, optionally, eigen vectors of a real symmetric band matrix A. Eigenvalues and eigenvectors can be selected by specifying either a range of values or a range of indices for the desired eigenvalues.

### **ARGUMENTS**

```
 JOBZ (input)
           = 'N': Compute eigenvalues only;
           = 'V': Compute eigenvalues and eigenvectors.
 RANGE (input)
           = 'A': all eigenvalues will be found;
           = 'V': all eigenvalues in the half-open interval
           (VL,VU] will be found; = 'I': the IL-th through
           IU-th eigenvalues will be found.
```
 UPLO (input) = 'U': Upper triangle of A is stored; = 'L': Lower triangle of A is stored. N (input) The order of the matrix  $A$ .  $N \ge 0$ . KD (input) The number of superdiagonals of the matrix A if UPLO = 'U', or the number of subdiagonals if UPLO  $= 'L'.$  KD >= 0. A (input/output) On entry, the upper or lower triangle of the sym metric band matrix A, stored in the first KD+1 rows of the array. The j-th column of A is stored in the j-th column of the array A as follows: if  $UPLO = 'U', A(kd+1+i-j,j) = A(i,j) for max(1,j$  $kd$ ) <= i <= j; if UPLO = 'L', A(1+ i-j,j) = A(i,j) for  $j<=i<=min(n,j+kd)$ . On exit, A is overwritten by values generated dur ing the reduction to tridiagonal form. If UPLO = 'U', the first superdiagonal and the diagonal of the tridiagonal matrix T are returned in rows KD and KD+1 of A, and if UPLO = 'L', the diagonal and first subdiagonal of T are returned in the first two rows of A. LDA (input) The leading dimension of the array A. LDA >= KD + 1. Q (output) If JOBZ = 'V', the N-by-N orthogonal matrix used in the reduction to tridiagonal form. If JOBZ = 'N', the array Q is not referenced. LDQ (input) The leading dimension of the array  $Q$ . If JOBZ = 'V', then  $LDQ \geq max(1, N)$ . VL (input) If RANGE='V', the lower and upper bounds of the interval to be searched for eigenvalues. VL < VU. Not referenced if RANGE = 'A' or 'I'. VU (input) See the description of VL. IL (input)

 If RANGE='I', the indices (in ascending order) of the smallest and largest eigenvalues to be returned.  $1 \leq I$   $\leq I$   $I \leq I$   $I \leq I$   $I \leq I$   $I \leq I$ and IU =  $0$  if N = 0. Not referenced if RANGE = 'A' or 'V'. IU (input) See the description of IL. ABTOL (input) The absolute error tolerance for the eigenvalues. An approximate eigenvalue is accepted as converged when it is determined to lie in an interval [a,b] of width less than or equal to ABTOL + EPS  $*$  max( |a|, |b| ), where EPS is the machine precision. If ABTOL is less than or equal to zero, then  $EPS*|T|$  will be used in its place, where  $|T|$  is the 1-norm of the tridiagonal matrix obtained by reducing A to tri diagonal form. Eigenvalues will be computed most accurately when ABTOL is set to twice the underflow threshold 2\*SLAMCH('S'), not zero. If this routine returns with INFO>0, indicating that some eigenvectors did not converge, try setting ABTOL to 2\*SLAMCH('S'). See "Computing Small Singular Values of Bidiagonal Matrices with Guaranteed High Relative Accuracy," by Demmel and Kahan, LAPACK Working Note #3. NFOUND (output) The total number of eigenvalues found. 0 <=  $NFOUND$  <= N. If RANGE = 'A',  $NFOUND$  = N, and if RANGE =  $'I'$ , NFOUND =  $IU-IL+1$ . W (output) The first NFOUND elements contain the selected eigenvalues in ascending order. Z (input) If JOBZ = 'V', then if INFO = 0, the first NFOUND columns of Z contain the orthonormal eigenvectors of the matrix A corresponding to the selected eigenvalues, with the i-th column of Z holding the eigenvector associated with W(i). If an eigenvec tor fails to converge, then that column of Z con tains the latest approximation to the eigenvector, and the index of the eigenvector is returned in

```
 IFAIL. If JOBZ = 'N', then Z is not referenced.
          Note: the user must ensure that at least
         max(1,NFOUND) columns are supplied in the array Z;
          if RANGE = 'V', the exact value of NFOUND is not
          known in advance and an upper bound must be used.
 LDZ (input)
         The leading dimension of the array Z. LDZ >= 1,
         and if JOBZ = 'V', LDZ \geq max(1,N).
 WORK (workspace)
          dimension(7*N)
 IWORK2 (workspace)
 IFAIL (output)
          If JOBZ = 'V', then if INFO = 0, the first NFOUND
          elements of IFAIL are zero. If INFO > 0, then
          IFAIL contains the indices of the eigenvectors
          that failed to converge. If JOBZ = 'N', then
          IFAIL is not referenced.
 INFO (output)
          = 0: successful exit.
          \langle 0: if INFO = -i, the i-th argument had an ille-
          gal value.
          > 0: if INFO = i, then i eigenvectors failed to
          converge. Their indices are stored in array
          IFAIL.
```
- [NAME](#page-1951-0)
- [SYNOPSIS](#page-1951-1)
	- o [F95 INTERFACE](#page-1951-2)
	- ❍ [C INTERFACE](#page-1952-0)
- [PURPOSE](#page-1952-1)
- [ARGUMENTS](#page-1952-2)

# <span id="page-1951-0"></span>**NAME**

 dsbgst - reduce a real symmetric-definite banded generalized eigenproblem  $A^*x =$  lambda\*B\*x to standard form  $C^*y =$ lambda\*y,

# <span id="page-1951-1"></span>**SYNOPSIS**

<span id="page-1951-2"></span>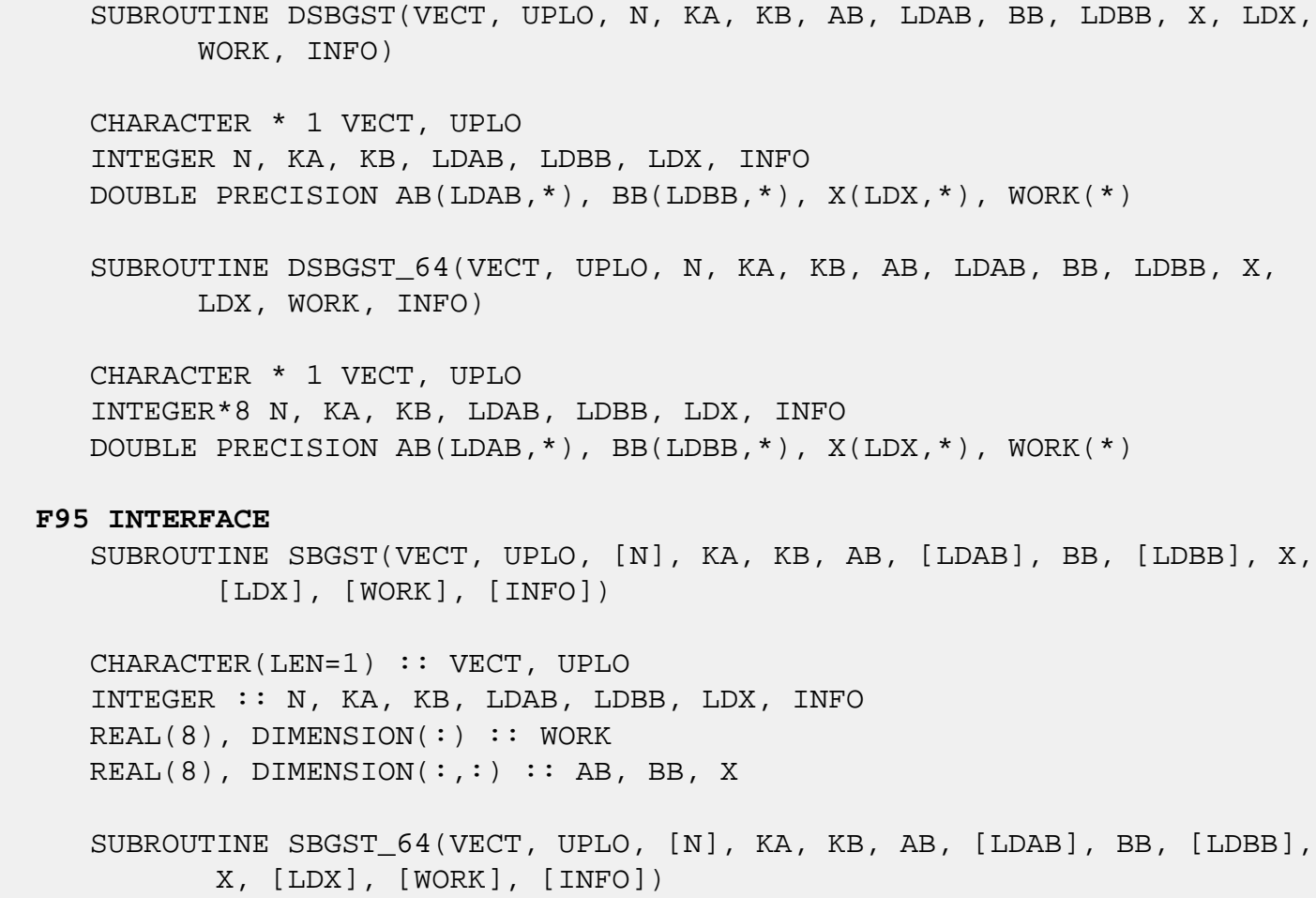

 CHARACTER(LEN=1) :: VECT, UPLO INTEGER(8) :: N, KA, KB, LDAB, LDBB, LDX, INFO  $REAL(8)$ , DIMENSION $(:)::$  WORK REAL(8), DIMENSION $(:,:):$  AB, BB, X

#### <span id="page-1952-0"></span>**C INTERFACE**

#include <sunperf.h>

- void dsbgst(char vect, char uplo, int n, int ka, int kb, double \*ab, int ldab, double \*bb, int ldbb, double \*x, int ldx, int \*info);
- void dsbgst\_64(char vect, char uplo, long n, long ka, long kb, double \*ab, long ldab, double \*bb, long ldbb, double \*x, long ldx, long \*info);

### <span id="page-1952-1"></span>**PURPOSE**

 dsbgst reduces a real symmetric-definite banded generalized eigenproblem  $A^*x =$  lambda\*B\*x to standard form  $C^*y =$ lambda\*y, such that C has the same bandwidth as A.

 B must have been previously factorized as S\*\*T\*S by SPBSTF, using a split Cholesky factorization. A is overwritten by C  $= X^*T^*A^*X$ , where  $X = S^*(-1)^*Q$  and  $Q$  is an orthogonal matrix chosen to preserve the bandwidth of A.

### <span id="page-1952-2"></span>**ARGUMENTS**

```
 VECT (input)
           = 'N': do not form the transformation matrix X;
          = 'V': form X.
 UPLO (input)
           = 'U': Upper triangle of A is stored;
           = 'L': Lower triangle of A is stored.
N (input) The order of the matrices A and B. N \ge 0.
 KA (input)
           The number of superdiagonals of the matrix A if
           UPLO = 'U', or the number of subdiagonals if UPLO
          = 'L'. KA >= 0.
 KB (input)
          The number of superdiagonals of the matrix B if
           UPLO = 'U', or the number of subdiagonals if UPLO
```
 $= 'L'.$  KA >= KB >= 0. AB (input/output) On entry, the upper or lower triangle of the sym metric band matrix A, stored in the first ka+1 rows of the array. The j-th column of A is stored in the j-th column of the array AB as follows: if UPLO = 'U',  $AB(ka+1+i-j,j) = A(i,j)$  for  $max(1,j-1)$  $ka$ ) <= i <= j; if UPLO = 'L',  $AB(1+i-j,j)$  =  $A(i,j)$ for  $j \leq i \leq min(n, j+ka)$ . On exit, the transformed matrix X\*\*T\*A\*X, stored in the same format as A. LDAB (input) The leading dimension of the array AB. LDAB >= KA+1. BB (input) The banded factor S from the split Cholesky fac torization of B, as returned by SPBSTF, stored in the first KB+1 rows of the array. LDBB (input) The leading dimension of the array BB. LDBB >=  $K + 1$ . X (output) If VECT = 'V', the n-by-n matrix X. If VECT = 'N', the array X is not referenced. LDX (input) The leading dimension of the array X. LDX >=  $max(1,N)$  if VECT = 'V'; LDX >= 1 otherwise.

### WORK (workspace)

dimension(2\*N)

#### INFO (output)

 = 0: successful exit  $\langle$  0: if INFO =  $-i$ , the i-th argument had an illegal value.

- [NAME](#page-1954-0)
- [SYNOPSIS](#page-1954-1)
	- o [F95 INTERFACE](#page-1954-2)
	- ❍ [C INTERFACE](#page-1955-0)
- [PURPOSE](#page-1955-1)
- [ARGUMENTS](#page-1955-2)

# <span id="page-1954-0"></span>**NAME**

 dsbgv - compute all the eigenvalues, and optionally, the eigenvectors of a real generalized symmetric-definite banded eigenproblem, of the form A\*x=(lambda)\*B\*x

### <span id="page-1954-1"></span>**SYNOPSIS**

 SUBROUTINE DSBGV(JOBZ, UPLO, N, KA, KB, AB, LDAB, BB, LDBB, W, Z, LDZ, WORK, INFO) CHARACTER \* 1 JOBZ, UPLO INTEGER N, KA, KB, LDAB, LDBB, LDZ, INFO DOUBLE PRECISION AB(LDAB, \*), BB(LDBB, \*), W(\*), Z(LDZ, \*), WORK(\*) SUBROUTINE DSBGV\_64(JOBZ, UPLO, N, KA, KB, AB, LDAB, BB, LDBB, W, Z, LDZ, WORK, INFO) CHARACTER \* 1 JOBZ, UPLO INTEGER\*8 N, KA, KB, LDAB, LDBB, LDZ, INFO DOUBLE PRECISION AB(LDAB, \*), BB(LDBB, \*), W(\*), Z(LDZ, \*), WORK(\*) **F95 INTERFACE** SUBROUTINE SBGV(JOBZ, UPLO, [N], KA, KB, AB, [LDAB], BB, [LDBB], W, Z, [LDZ], [WORK], [INFO]) CHARACTER(LEN=1) :: JOBZ, UPLO INTEGER :: N, KA, KB, LDAB, LDBB, LDZ, INFO  $REAL(8)$ ,  $DIMENSION(:):: W, WORK$ REAL(8), DIMENSION $(:,:):$  AB, BB, Z

<span id="page-1954-2"></span>SUBROUTINE SBGV\_64(JOBZ, UPLO, [N], KA, KB, AB, [LDAB], BB, [LDBB],

W, Z, [LDZ], [WORK], [INFO])

 CHARACTER(LEN=1) :: JOBZ, UPLO INTEGER(8) :: N, KA, KB, LDAB, LDBB, LDZ, INFO  $REAL(8)$ , DIMENSION $(:)::W,$  WORK REAL(8), DIMENSION( $:$ , $:$ )  $:$  AB, BB, Z

#### <span id="page-1955-0"></span>**C INTERFACE**

#include <sunperf.h>

 void dsbgv(char jobz, char uplo, int n, int ka, int kb, dou ble \*ab, int ldab, double \*bb, int ldbb, double \*w, double \*z, int ldz, int \*info);

 void dsbgv\_64(char jobz, char uplo, long n, long ka, long kb, double \*ab, long ldab, double \*bb, long ldbb, double \*w, double \*z, long ldz, long \*info);

## <span id="page-1955-1"></span>**PURPOSE**

 dsbgv computes all the eigenvalues, and optionally, the eigenvectors of a real generalized symmetric-definite banded eigenproblem, of the form A\*x=(lambda)\*B\*x. Here A and B are assumed to be symmetric and banded, and B is also positive definite.

### <span id="page-1955-2"></span>**ARGUMENTS**

```
 JOBZ (input)
           = 'N': Compute eigenvalues only;
           = 'V': Compute eigenvalues and eigenvectors.
 UPLO (input)
           = 'U': Upper triangles of A and B are stored;
           = 'L': Lower triangles of A and B are stored.
N (input) The order of the matrices A and B. N \ge 0.
 KA (input)
           The number of superdiagonals of the matrix A if
           UPLO = 'U', or the number of subdiagonals if UPLO
          = 'L'. KA > = 0. KB (input)
          The number of superdiagonals of the matrix B if
           UPLO = 'U', or the number of subdiagonals if UPLO
```

```
= 'L'. KB > = 0.
```
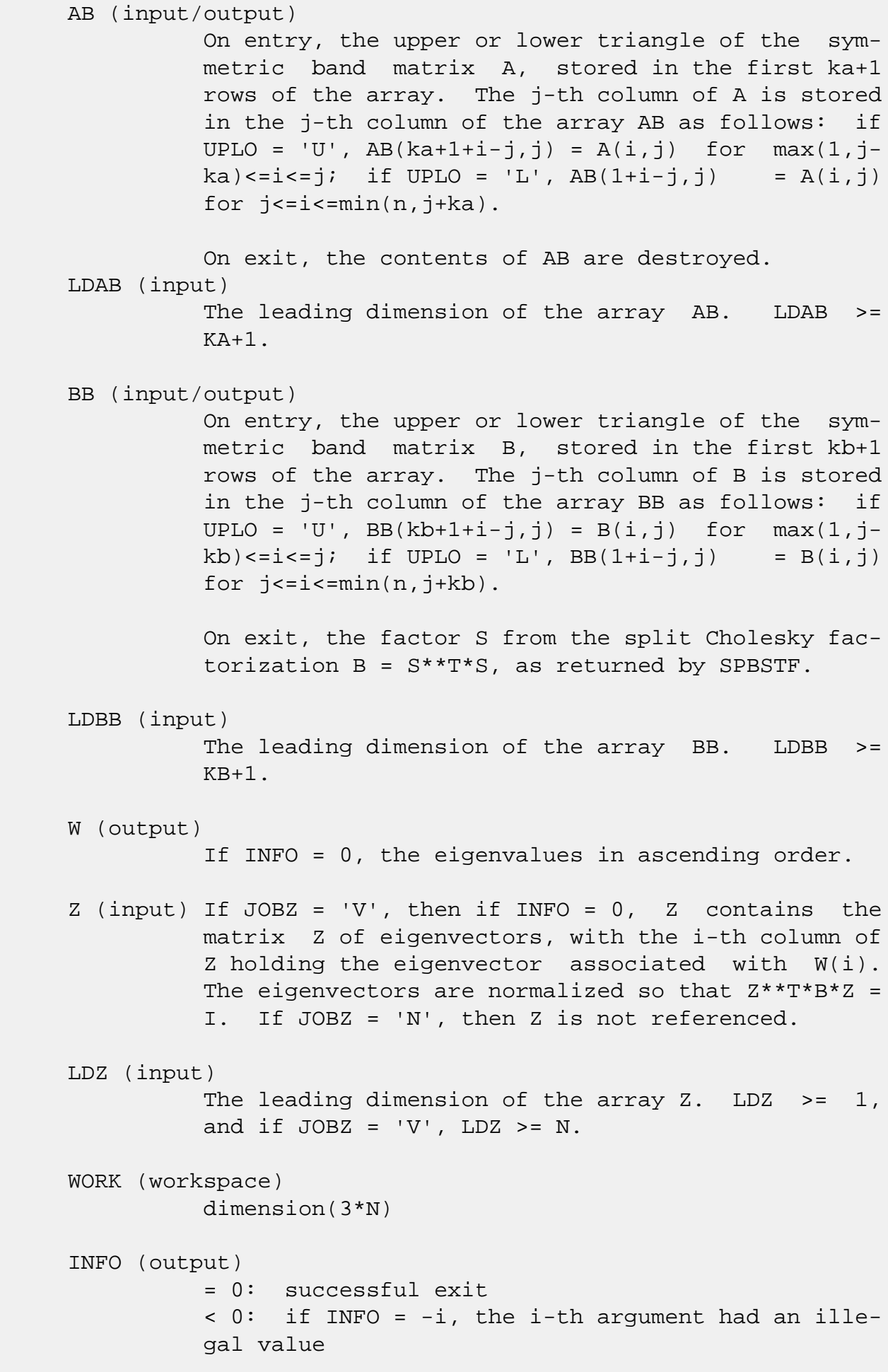

 > 0: if INFO = i, and i is: <= N: the algorithm failed to converge: i off diagonal elements of an intermediate tridiagonal form did not converge to zero; > N: if INFO = N + i, for 1 <= i <= N, then SPBSTF returned INFO = i: B is not positive definite. The factorization of B could not be completed and no eigenvalues or eigenvectors were computed.

- NAME
- SYNOPSIS
	- o F95 INTERFACE
	- ❍ C INTERFACE
- PURPOSE
- ARGUMENTS
- FURTHER DETAILS

### **NAME**

 dsbgvd - compute all the eigenvalues, and optionally, the eigenvectors of a real generalized symmetric-definite banded eigenproblem, of the form A\*x=(lambda)\*B\*x

# **SYNOPSIS**

 SUBROUTINE DSBGVD(JOBZ, UPLO, N, KA, KB, AB, LDAB, BB, LDBB, W, Z, LDZ, WORK, LWORK, IWORK, LIWORK, INFO)

 CHARACTER \* 1 JOBZ, UPLO INTEGER N, KA, KB, LDAB, LDBB, LDZ, LWORK, LIWORK, INFO INTEGER IWORK(\*) DOUBLE PRECISION AB(LDAB,\*), BB(LDBB,\*), W(\*), Z(LDZ,\*), WORK(\*)

 SUBROUTINE DSBGVD\_64(JOBZ, UPLO, N, KA, KB, AB, LDAB, BB, LDBB, W, Z, LDZ, WORK, LWORK, IWORK, LIWORK, INFO)

 CHARACTER \* 1 JOBZ, UPLO INTEGER\*8 N, KA, KB, LDAB, LDBB, LDZ, LWORK, LIWORK, INFO INTEGER\*8 IWORK(\*) DOUBLE PRECISION AB(LDAB,\*), BB(LDBB,\*), W(\*), Z(LDZ,\*), WORK(\*)

#### **F95 INTERFACE**

 SUBROUTINE SBGVD(JOBZ, UPLO, [N], KA, KB, AB, [LDAB], BB, [LDBB], W, Z, [LDZ], [WORK], [LWORK], [IWORK], [LIWORK], [INFO])

 CHARACTER(LEN=1) :: JOBZ, UPLO INTEGER :: N, KA, KB, LDAB, LDBB, LDZ, LWORK, LIWORK, INFO INTEGER, DIMENSION(:) :: IWORK

 $REAL(8)$ , DIMENSION $(:)::W,$  WORK REAL(8), DIMENSION $(:,:):$  AB, BB, Z SUBROUTINE SBGVD\_64(JOBZ, UPLO, [N], KA, KB, AB, [LDAB], BB, [LDBB], W, Z, [LDZ], [WORK], [LWORK], [IWORK], [LIWORK], [INFO]) CHARACTER(LEN=1) :: JOBZ, UPLO INTEGER(8) :: N, KA, KB, LDAB, LDBB, LDZ, LWORK, LIWORK, INFO INTEGER(8), DIMENSION(:) :: IWORK  $REAL(8)$ , DIMENSION $(:)::W,$  WORK REAL(8), DIMENSION(:,:)  $::$  AB, BB, Z **C INTERFACE**

 #include <sunperf.h> void dsbgvd(char jobz, char uplo, int n, int ka, int kb, double \*ab, int ldab, double \*bb, int ldbb, double \*w, double \*z, int ldz, int \*info);

 void dsbgvd\_64(char jobz, char uplo, long n, long ka, long kb, double \*ab, long ldab, double \*bb, long ldbb, double \*w, double \*z, long ldz, long \*info);

### **PURPOSE**

 dsbgvd computes all the eigenvalues, and optionally, the eigenvectors of a real generalized symmetric-definite banded eigenproblem, of the form A\*x=(lambda)\*B\*x. Here A and B are assumed to be symmetric and banded, and B is also posi tive definite. If eigenvectors are desired, it uses a divide and conquer algorithm.

 The divide and conquer algorithm makes very mild assumptions about floating point arithmetic. It will work on machines with a guard digit in add/subtract, or on those binary machines without guard digits which subtract like the Cray X-MP, Cray Y-MP, Cray C-90, or Cray-2. It could conceivably fail on hexadecimal or decimal machines without guard digits, but we know of none.

# **ARGUMENTS**

 JOBZ (input) = 'N': Compute eigenvalues only; = 'V': Compute eigenvalues and eigenvectors. UPLO (input)

 = 'U': Upper triangles of A and B are stored; = 'L': Lower triangles of A and B are stored. N (input) The order of the matrices A and B.  $N \ge 0$ . KA (input) The number of superdiagonals of the matrix A if UPLO = 'U', or the number of subdiagonals if UPLO  $= 'L'.$  KA >= 0. KB (input) The number of superdiagonals of the matrix B if UPLO = 'U', or the number of subdiagonals if UPLO  $= 'L'.$  KB >= 0. AB (input/output) On entry, the upper or lower triangle of the sym metric band matrix A, stored in the first ka+1 rows of the array. The j-th column of A is stored in the j-th column of the array AB as follows: if  $UPLO = 'U', AB(ka+1+i-j,j) = A(i,j) for max(1,j$  $ka$ ) <= i <= j; if UPLO = 'L',  $AB(1+i-j,j)$  =  $A(i,j)$ for  $j$  <  $=$   $i$  <  $\equiv$   $min(n, j + ka)$ . On exit, the contents of AB are destroyed. LDAB (input) The leading dimension of the array AB. LDAB >= KA+1. BB (input/output) On entry, the upper or lower triangle of the sym metric band matrix B, stored in the first kb+1 rows of the array. The j-th column of B is stored in the j-th column of the array BB as follows: if  $UPLO = 'U', BB(ka+1+i-j,j) = B(i,j) for max(1,j$  $kb$  <=i<=j; if UPLO = 'L', BB(1+i-j,j) = B(i,j) for  $j \leq i \leq min(n, j+kb)$ . On exit, the factor S from the split Cholesky fac torization B = S\*\*T\*S, as returned by SPBSTF. LDBB (input) The leading dimension of the array BB. LDBB >=  $KB+1$ . W (output) If INFO = 0, the eigenvalues in ascending order. Z (input) If JOBZ = 'V', then if INFO = 0, Z contains the matrix Z of eigenvectors, with the i-th column of

 Z holding the eigenvector associated with W(i). The eigenvectors are normalized so  $Z^*T^*B^*Z = I$ . If JOBZ = 'N', then Z is not referenced. LDZ (input) The leading dimension of the array  $Z$ . LDZ  $>= 1$ , and if  $JOBZ = 'V'$ ,  $LDZ \geq max(1,N)$ . WORK (workspace) On exit, if INFO =  $0$ , WORK(1) returns the optimal LWORK. LWORK (input) The dimension of the  $array$  WORK. If  $N \leq 1$ , LWORK  $>= 1$ . If JOBZ = 'N' and N  $> 1$ , LWORK  $>=$  $3*N.$  If JOBZ = 'V' and N > 1, LWORK >= 1 + 5\*N +  $2*N**2$ . If LWORK =  $-1$ , then a workspace query is assumed; the routine only calculates the optimal size of the WORK array, returns this value as the first entry of the WORK array, and no error message related to LWORK is issued by XERBLA. IWORK (workspace/output) On exit, if LIWORK > 0, IWORK(1) returns the optimal LIWORK. LIWORK (input) The dimension of the array IWORK. If JOBZ = 'N' or  $N \leq 1$ , LIWORK >= 1. If JOBZ = 'V' and  $N > 1$ , LIWORK  $>= 3 + 5*N$ . If LIWORK =  $-1$ , then a workspace query is assumed; the routine only calculates the optimal size of the IWORK array, returns this value as the first entry of the IWORK array, and no error message related to LIWORK is issued by XERBLA. INFO (output) = 0: successful exit < 0: if INFO = -i, the i-th argument had an ille gal value > 0: if INFO = i, and i is: <= N: the algorithm failed to converge: i off diagonal elements of an intermediate tridiagonal form did not converge to zero; > N: if INFO = N  $+ i$ , for  $1 \le i \le N$ , then SPBSTF returned INFO = i: B is not positive definite. The factorization of B could not be completed and no eigenvalues or eigenvectors were computed.

# **FURTHER DETAILS**

 Based on contributions by Mark Fahey, Department of Mathematics, Univ. of Kentucky, USA

- [NAME](#page-1963-0)
- [SYNOPSIS](#page-1963-1)
	- o [F95 INTERFACE](#page-1963-2)
	- ❍ [C INTERFACE](#page-1964-0)
- [PURPOSE](#page-1964-1)
- [ARGUMENTS](#page-1964-2)
- [FURTHER DETAILS](#page-1967-0)

### <span id="page-1963-0"></span>**NAME**

 dsbgvx - compute selected eigenvalues, and optionally, eigenvectors of a real generalized symmetric-definite banded eigenproblem, of the form A\*x=(lambda)\*B\*x

# <span id="page-1963-1"></span>**SYNOPSIS**

 SUBROUTINE DSBGVX(JOBZ, RANGE, UPLO, N, KA, KB, AB, LDAB, BB, LDBB, Q, LDQ, VL, VU, IL, IU, ABSTOL, M, W, Z, LDZ, WORK, IWORK, IFAIL, INFO)

 CHARACTER \* 1 JOBZ, RANGE, UPLO INTEGER N, KA, KB, LDAB, LDBB, LDQ, IL, IU, M, LDZ, INFO INTEGER IWORK(\*), IFAIL(\*) DOUBLE PRECISION VL, VU, ABSTOL DOUBLE PRECISION AB(LDAB,\*), BB(LDBB,\*), Q(LDQ,\*), W(\*),  $Z(\text{LDZ},\star)$ , WORK $(\star)$ 

 SUBROUTINE DSBGVX\_64(JOBZ, RANGE, UPLO, N, KA, KB, AB, LDAB, BB, LDBB, Q, LDQ, VL, VU, IL, IU, ABSTOL, M, W, Z, LDZ, WORK, IWORK, IFAIL, INFO)

 CHARACTER \* 1 JOBZ, RANGE, UPLO INTEGER\*8 N, KA, KB, LDAB, LDBB, LDQ, IL, IU, M, LDZ, INFO INTEGER\*8 IWORK(\*), IFAIL(\*) DOUBLE PRECISION VL, VU, ABSTOL DOUBLE PRECISION AB(LDAB,\*), BB(LDBB,\*), Q(LDQ,\*), W(\*),  $Z(\text{LDZ},\star)$ , WORK $(\star)$ 

#### <span id="page-1963-2"></span>**F95 INTERFACE**

 SUBROUTINE SBGVX(JOBZ, RANGE, UPLO, [N], KA, KB, AB, [LDAB], BB, [LDBB], Q, [LDQ], VL, VU, IL, IU, ABSTOL, M, W, Z, [LDZ], [WORK], [IWORK], IFAIL, [INFO])

 CHARACTER(LEN=1) :: JOBZ, RANGE, UPLO INTEGER :: N, KA, KB, LDAB, LDBB, LDQ, IL, IU, M, LDZ, INFO INTEGER, DIMENSION(:) :: IWORK, IFAIL REAL(8) :: VL, VU, ABSTOL  $REAL(8)$ , DIMENSION $(:)::W,$  WORK REAL(8), DIMENSION $(:,:):$  AB, BB, Q, Z

 SUBROUTINE SBGVX\_64(JOBZ, RANGE, UPLO, [N], KA, KB, AB, [LDAB], BB, [LDBB], Q, [LDQ], VL, VU, IL, IU, ABSTOL, M, W, Z, [LDZ], [WORK], [IWORK], IFAIL, [INFO])

 CHARACTER(LEN=1) :: JOBZ, RANGE, UPLO INTEGER(8) :: N, KA, KB, LDAB, LDBB, LDQ, IL, IU, M, LDZ, INFO  $INTEGER(8)$ ,  $DIMENSION(:):: INORE, IFAIL$  REAL(8) :: VL, VU, ABSTOL  $REAL(8)$ ,  $DIMENSION(:):: W, WORK$ REAL(8), DIMENSION $(:,:):$  AB, BB, Q, Z

#### <span id="page-1964-0"></span>**C INTERFACE**

#include <sunperf.h>

- void dsbgvx(char jobz, char range, char uplo, int n, int ka, int kb, double \*ab, int ldab, double \*bb, int ldbb, double \*q, int ldq, double vl, double vu, int il, int iu, double abstol, int \*m, double \*w, double \*z, int ldz, int \*ifail, int \*info);
- void dsbgvx\_64(char jobz, char range, char uplo, long n, long ka, long kb, double \*ab, long ldab, double \*bb, long ldbb, double \*q, long ldq, double vl, double vu, long il, long iu, double abstol, long \*m, double \*w, double \*z, long ldz, long \*ifail, long \*info);

## <span id="page-1964-1"></span>**PURPOSE**

<span id="page-1964-2"></span> dsbgvx computes selected eigenvalues, and optionally, eigen vectors of a real generalized symmetric-definite banded eigenproblem, of the form A\*x=(lambda)\*B\*x. Here A and B are assumed to be symmetric and banded, and B is also posi tive definite. Eigenvalues and eigenvectors can be selected by specifying either all eigenvalues, a range of values or a range of indices for the desired eigenvalues.

# **ARGUMENTS**

 JOBZ (input) = 'N': Compute eigenvalues only; = 'V': Compute eigenvalues and eigenvectors. RANGE (input) = 'A': all eigenvalues will be found. = 'V': all eigenvalues in the half-open interval (VL,VU] will be found. = 'I': the IL-th through IU-th eigenvalues will be found. UPLO (input) = 'U': Upper triangles of A and B are stored; = 'L': Lower triangles of A and B are stored. N (input) The order of the matrices A and B.  $N \ge 0$ . KA (input) The number of superdiagonals of the matrix A if UPLO = 'U', or the number of subdiagonals if UPLO  $= 'L'.$  KA >= 0. KB (input) The number of superdiagonals of the matrix B if UPLO = 'U', or the number of subdiagonals if UPLO  $= 'L'.$  KB >= 0. AB (input/output) On entry, the upper or lower triangle of the sym metric band matrix A, stored in the first ka+1 rows of the array. The j-th column of A is stored in the j-th column of the array AB as follows: if  $UPLO = 'U', AB(ka+1+i-j,j) = A(i,j) for max(1,j$  $ka$ ) <=  $i$  <=  $j$ ; if UPLO = 'L',  $AB(1+i-j,j)$  =  $A(i,j)$ for  $j == i == min(n, j + ka)$ . On exit, the contents of AB are destroyed. LDAB (input) The leading dimension of the array AB. LDAB >= KA+1. BB (input/output) On entry, the upper or lower triangle of the sym metric band matrix B, stored in the first kb+1 rows of the array. The j-th column of B is stored in the j-th column of the array BB as follows: if UPLO = 'U',  $BB(ka+1+i-j, j) = B(i, j)$  for  $max(1, j-1)$  kb)<=i<=j; if UPLO = 'L', BB(1+i-j,j) = B(i,j) for  $j == i < = min(n, j + kb)$ .

 On exit, the factor S from the split Cholesky fac torization B = S\*\*T\*S, as returned by SPBSTF. LDBB (input) The leading dimension of the array BB. LDBB >=  $KB+1$ . Q (output) If JOBZ = 'V', the n-by-n matrix used in the reduction of  $A^*x = (lambda)*B^*x$  to standard form, i.e.  $C*x = (lambda)*x$ , and consequently  $C$  to tridiagonal form. If JOBZ = 'N', the array  $Q$  is not referenced. LDQ (input) The leading dimension of the array Q. If JOBZ = 'N', LDQ >= 1. If JOBZ = 'V', LDQ >=  $max(1,N)$ . VL (input) If RANGE='V', the lower and upper bounds of the interval to be searched for eigenvalues. VL < VU. Not referenced if RANGE = 'A' or 'I'. VU (input) See the description of VL. IL (input) If RANGE='I', the indices (in ascending order) of the smallest and largest eigenvalues to be returned.  $1 \leq I L \leq I U \leq N$ , if  $N > 0$ ; IL = 1 and  $IU = 0$  if  $N = 0$ . Not referenced if RANGE = 'A' or 'V'. IU (input) See the description of IL. ABSTOL (input) The absolute error tolerance for the eigenvalues. An approximate eigenvalue is accepted as converged when it is determined to lie in an interval [a,b] of width less than or equal to  $ABSTOL + EPS * \max(|a|,|b|)$ , where EPS is the machine precision. If ABSTOL is less than or equal to zero, then  $EPS*|T|$  will be used in its place, where  $|T|$  is the 1-norm of the tridiagonal matrix obtained by reducing A to tri diagonal form.

<span id="page-1967-0"></span> Eigenvalues will be computed most accurately when ABSTOL is set to twice the underflow threshold 2\*SLAMCH('S'), not zero. If this routine returns with INFO>0, indicating that some eigenvectors did not converge, try setting ABSTOL to 2\*SLAMCH('S'). M (output) The total number of eigenvalues found.  $0 \leq M \leq 1$ N. If RANGE = 'A',  $M = N$ , and if RANGE = 'I',  $M =$  IU-IL+1. W (output) If INFO = 0, the eigenvalues in ascending order. Z (input) If JOBZ = 'V', then if INFO = 0, Z contains the matrix Z of eigenvectors, with the i-th column of Z holding the eigenvector associated with W(i). The eigenvectors are normalized so  $Z^*T^*B^*Z = I$ . If JOBZ = 'N', then Z is not referenced. LDZ (input) The leading dimension of the array  $Z.$  LDZ  $>= 1$ , and if  $JOBZ = 'V'$ ,  $LDZ \ge max(1,N)$ . WORK (workspace) dimension(7\*N) IWORK (workspace/output) dimension(5\*N) IFAIL (input) If JOBZ =  $'V'$ , then if INFO = 0, the first M ele ments of IFAIL are zero. If INFO > 0, then IFAIL contains the indices of the eigenvalues that failed to converge. If JOBZ = 'N', then IFAIL is not referenced. INFO (output) = 0 : successful exit  $< 0$  : if INFO =  $-i$ , the i-th argument had an ille gal value <= N: if INFO = i, then i eigenvectors failed to converge. Their indices are stored in IFAIL. > N : SPBSTF returned an error code; i.e., if INFO = N + i, for 1 <= i <= N, then the leading minor of order i of B is not positive definite. The fac torization of B could not be completed and no eigenvalues or eigenvectors were computed.

# **FURTHER DETAILS**

 Based on contributions by Mark Fahey, Department of Mathematics, Univ. of Kentucky, USA

- NAME
- SYNOPSIS
	- o F95 INTERFACE
	- ❍ C INTERFACE
- PURPOSE
- ARGUMENTS

# **NAME**

dsbmv - perform the matrix-vector operation  $y := \text{alpha}^*A^*x$ + beta\*y

# **SYNOPSIS**

 SUBROUTINE DSBMV(UPLO, N, K, ALPHA, A, LDA, X, INCX, BETA, Y, INCY) CHARACTER \* 1 UPLO INTEGER N, K, LDA, INCX, INCY DOUBLE PRECISION ALPHA, BETA DOUBLE PRECISION A(LDA,\*), X(\*), Y(\*) SUBROUTINE DSBMV\_64(UPLO, N, K, ALPHA, A, LDA, X, INCX, BETA, Y, INCY) CHARACTER \* 1 UPLO INTEGER\*8 N, K, LDA, INCX, INCY DOUBLE PRECISION ALPHA, BETA DOUBLE PRECISION A(LDA,\*), X(\*), Y(\*) **F95 INTERFACE** SUBROUTINE SBMV(UPLO, [N], K, ALPHA, A, [LDA], X, [INCX], BETA, Y, [INCY]) CHARACTER(LEN=1) :: UPLO INTEGER :: N, K, LDA, INCX, INCY REAL(8) :: ALPHA, BETA REAL(8), DIMENSION(:)  $: X, Y$  $REAL(8)$ , DIMENSION $(:,:): A$ SUBROUTINE SBMV\_64(UPLO, [N], K, ALPHA, A, [LDA], X, [INCX],

BETA, Y, [INCY])

 CHARACTER(LEN=1) :: UPLO  $INTEGR(8) :: N, K, LDA, INCX, INCY$  REAL(8) :: ALPHA, BETA REAL(8), DIMENSION(:)  $: X, Y$  $REAL(8)$ , DIMENSION $(:,:)::A$ 

#### **C INTERFACE**

#include <sunperf.h>

 void dsbmv(char uplo, int n, int k, double alpha, double \*a, int lda, double \*x, int incx, double beta, double \*y, int incy); void dsbmv\_64(char uplo, long n, long k, double alpha, dou ble \*a, long lda, double \*x, long incx, double beta, double \*y, long incy);

### **PURPOSE**

dsbmv performs the matrix-vector operation  $y := \alpha h x + h x + h y$  beta\*y, where alpha and beta are scalars, x and y are n ele ment vectors and A is an n by n symmetric band matrix, with k super-diagonals.

### **ARGUMENTS**

```
 UPLO (input)
           On entry, UPLO specifies whether the upper or
           lower triangular part of the band matrix A is
          being supplied as follows:
          UPLO = 'U' or 'u' The upper triangular part of A
           is being supplied.
          UPLO = 'L' or 'l' The lower triangular part of A
           is being supplied.
          Unchanged on exit.
 N (input)
           On entry, N specifies the order of the matrix A.
          N >= 0. Unchanged on exit.
 K (input)
           On entry, K specifies the number of super-
           diagonals of the matrix A. K >= 0. Unchanged on
```

```
 ALPHA (input)
          On entry, ALPHA specifies the scalar alpha.
          Unchanged on exit.
```
#### A (input)

 Before entry with UPLO = 'U' or 'u', the leading (  $k + 1$  ) by n part of the array A must contain the upper triangular band part of the symmetric matrix, supplied column by column, with the lead ing diagonal of the matrix in row ( $k + 1$ ) of the array, the first super-diagonal starting at posi tion 2 in row k, and so on. The top left k by k triangle of the array A is not referenced. The following program segment will transfer the upper triangular part of a symmetric band matrix from conventional full matrix storage to band storage:

```
DO 20, J = 1, N
    M = K + 1 - J DO 10, I = MAX( 1, J - K ), J
      A(M + I, J) = matrix(I, J) 10 CONTINUE
 20 CONTINUE
```
 Before entry with UPLO = 'L' or 'l', the leading (  $k + 1$  ) by n part of the array A must contain the lower triangular band part of the symmetric matrix, supplied column by column, with the lead ing diagonal of the matrix in row 1 of the array, the first sub-diagonal starting at position 1 in row 2, and so on. The bottom right k by k triangle of the array A is not referenced. The following program segment will transfer the lower triangular part of a symmetric band matrix from conventional full matrix storage to band storage:

```
DO 20, J = 1, N
    M = 1 - JDO 10, I = J, MIN( N, J + K )
      A(M + I, J) = matrix(I, J) 10 CONTINUE
 20 CONTINUE
```
Unchanged on exit.

#### LDA (input)

 On entry, LDA specifies the first dimension of A as declared in the calling (sub) program. LDA >= (

 $k + 1$  ). Unchanged on exit.

#### X (input)

 $(1 + (n - 1) * abs(INCX))$ . Before entry, the incremented array X must contain the vector x. Unchanged on exit.

### INCX (input)

 On entry, INCX specifies the increment for the elements of X. INCX <> 0. Unchanged on exit.

#### BETA (input)

 On entry, BETA specifies the scalar beta. Unchanged on exit.

### Y (input/output)

 $(1 + (n - 1) * abs(INCY))$ . Before entry, the incremented array Y must contain the vector y. On exit, Y is overwritten by the updated vector y.

#### INCY (input)

 On entry, INCY specifies the increment for the elements of Y. INCY <> 0. Unchanged on exit.

- NAME
- SYNOPSIS
	- o F95 INTERFACE
	- ❍ C INTERFACE
- PURPOSE
- ARGUMENTS
- FURTHER DETAILS

## **NAME**

 dsbtrd - reduce a real symmetric band matrix A to symmetric tridiagonal form T by an orthogonal similarity transforma tion

# **SYNOPSIS**

 SUBROUTINE DSBTRD(VECT, UPLO, N, KD, AB, LDAB, D, E, Q, LDQ, WORK, INFO)

 CHARACTER \* 1 VECT, UPLO INTEGER N, KD, LDAB, LDQ, INFO DOUBLE PRECISION AB(LDAB, \*),  $D(*)$ ,  $E(*)$ ,  $Q(LDQ, *)$ , WORK $(*)$ 

 SUBROUTINE DSBTRD\_64(VECT, UPLO, N, KD, AB, LDAB, D, E, Q, LDQ, WORK, INFO)

 CHARACTER \* 1 VECT, UPLO INTEGER\*8 N, KD, LDAB, LDQ, INFO DOUBLE PRECISION AB(LDAB,\*), D(\*), E(\*), Q(LDQ,\*), WORK(\*)

#### **F95 INTERFACE**

 SUBROUTINE SBTRD(VECT, UPLO, [N], KD, AB, [LDAB], D, E, Q, [LDQ], [WORK], [INFO])

 CHARACTER(LEN=1) :: VECT, UPLO INTEGER :: N, KD, LDAB, LDQ, INFO  $REAL(8)$ , DIMENSION $(:):D, E, WORK$ REAL(8), DIMENSION(:,:) :: AB,  $Q$ 

 SUBROUTINE SBTRD\_64(VECT, UPLO, [N], KD, AB, [LDAB], D, E, Q, [LDQ], [WORK], [INFO])

 CHARACTER(LEN=1) :: VECT, UPLO INTEGER(8) :: N, KD, LDAB, LDQ, INFO  $REAL(8)$ ,  $DIMENSION(:):: D, E, WORK$ REAL(8), DIMENSION(:,:) :: AB,  $Q$ 

#### **C INTERFACE**

#include <sunperf.h>

- void dsbtrd(char vect, char uplo, int n, int kd, double \*ab, int ldab, double \*d, double \*e, double \*q, int ldq, int \*info);
- void dsbtrd\_64(char vect, char uplo, long n, long kd, double \*ab, long ldab, double \*d, double \*e, double \*q, long ldq, long \*info);

## **PURPOSE**

 dsbtrd reduces a real symmetric band matrix A to symmetric tridiagonal form T by an orthogonal similarity transforma tion:  $Q^{**}T * A * Q = T$ .

# **ARGUMENTS**

```
 VECT (input)
           = 'N': do not form Q;
          = 'V': form Q;
          = 'U': update a matrix X, by forming X^*Q.
 UPLO (input)
           = 'U': Upper triangle of A is stored;
           = 'L': Lower triangle of A is stored.
 N (input) The order of the matrix A. N >= 0.
 KD (input)
           The number of superdiagonals of the matrix A if
           UPLO = 'U', or the number of subdiagonals if UPLO
          = 'L'. KD >= 0. AB (input/output)
           On entry, the upper or lower triangle of the sym-
           metric band matrix A, stored in the first KD+1
           rows of the array. The j-th column of A is stored
           in the j-th column of the array AB as follows: if
          UPLO = 'U', AB(kd+1+i-j,j) = A(i,j) for max(1,j-1)
```
 $kd$ ) <= i <= j; if UPLO = 'L',  $AB(1+i-j,j)$  =  $A(i,j)$  for j<=i<=min(n,j+kd). On exit, the diagonal ele ments of AB are overwritten by the diagonal ele ments of the tridiagonal matrix  $T_i$  if  $KD > 0$ , the elements on the first superdiagonal (if UPLO = 'U') or the first subdiagonal (if UPLO = 'L') are overwritten by the off-diagonal elements of T; the rest of AB is overwritten by values generated dur ing the reduction. LDAB (input) The leading dimension of the array AB. LDAB >=  $KD+1$ . D (output) The diagonal elements of the tridiagonal matrix T. E (output) The off-diagonal elements of the tridiagonal matrix  $T: E(i) = T(i, i+1)$  if UPLO = 'U';  $E(i)$  =  $T(i+1,i)$  if UPLO =  $'L'$ . Q (input/output) On entry, if VECT =  $'U'$ , then Q must contain an  $N-by-N$  matrix X; if VECT = 'N' or 'V', then Q need not be set. On exit: if  $VECT = 'V', Q$  contains the N-by-N orthogonal matrix  $Q_i$ ; if VECT = 'U',  $Q$  contains the product  $X^*Q$ ; if VECT = 'N', the array  $Q$  is not referenced. LDQ (input) The leading dimension of the array  $Q.$  LD $Q \ge 1$ , and  $LDQ \geq N$  if VECT = 'V' or 'U'. WORK (workspace) dimension(N) INFO (output) = 0: successful exit  $\langle$  0: if INFO =  $-i$ , the i-th argument had an illegal value

# **FURTHER DETAILS**

Modified by Linda Kaufman, Bell Labs.

- [NAME](#page-1976-0)
- [SYNOPSIS](#page-1976-1)
	- o [F95 INTERFACE](#page-1976-2)
	- ❍ [C INTERFACE](#page-1976-3)
- [PURPOSE](#page-1977-0)
- [ARGUMENTS](#page-1977-1)

# <span id="page-1976-0"></span>**NAME**

dscal - Compute  $y := alpha * y$ 

# <span id="page-1976-1"></span>**SYNOPSIS**

SUBROUTINE DSCAL(N, ALPHA, Y, INCY)

 INTEGER N, INCY DOUBLE PRECISION ALPHA DOUBLE PRECISION Y(\*)

SUBROUTINE DSCAL\_64(N, ALPHA, Y, INCY)

 INTEGER\*8 N, INCY DOUBLE PRECISION ALPHA DOUBLE PRECISION Y(\*)

#### <span id="page-1976-2"></span>**F95 INTERFACE**

SUBROUTINE SCAL([N], ALPHA, Y, [INCY])

 INTEGER :: N, INCY REAL(8) :: ALPHA  $REAL(8)$ , DIMENSION(:) :: Y

SUBROUTINE SCAL\_64([N], ALPHA, Y, [INCY])

```
 INTEGER(8) :: N, INCY
 REAL(8) :: ALPHA
REAL(8), DIMENSION(:)::Y
```
### <span id="page-1976-3"></span>**C INTERFACE**

#include <sunperf.h>

void dscal(int n, double alpha, double \*y, int incy);

void dscal\_64(long n, double alpha, double \*y, long incy);

### <span id="page-1977-0"></span>**PURPOSE**

dscal Compute  $y := alpha * y$  where alpha is a scalar and  $y$ is an n-vector.

# <span id="page-1977-1"></span>**ARGUMENTS**

 N (input) On entry, N specifies the number of elements in the vector. N must be at least one for the subroutine to have any visible effect. Unchanged on exit.

### ALPHA (input) On entry, ALPHA specifies the scalar alpha. Unchanged on exit.

Y (input/output)

 $(1 + (n - 1) * abs(INCY) )$ . On entry, the incremented array Y must contain the vector y. On exit, Y is overwritten by the updated vector y.

INCY (input)

 On entry, INCY specifies the increment for the elements of Y. INCY must not be zero. Unchanged on exit.

- [NAME](#page-1978-0)
- [SYNOPSIS](#page-1978-1)
- [PURPOSE](#page-1978-2)
- [ARGUMENTS](#page-1979-0)

# <span id="page-1978-0"></span>**NAME**

dsctr - Scatters elements from x into y.

# <span id="page-1978-1"></span>**SYNOPSIS**

 SUBROUTINE DSCTR(NZ, X, INDX, Y) DOUBLE PRECISION X(\*), Y(\*) INTEGER NZ INTEGER INDX(\*) SUBROUTINE DSCTR\_64(NZ, X, INDX, Y) DOUBLE PRECISION X(\*), Y(\*) INTEGER\*8 NZ INTEGER\*8 INDX(\*) F95 INTERFACE SUBROUTINE SCTR([NZ], X, INDX, Y)  $REAL(8)$ , DIMENSION $(:):: X, Y$  INTEGER :: NZ INTEGER, DIMENSION(:) :: INDX SUBROUTINE SCTR\_64([NZ], X, INDX, Y) REAL(8), DIMENSION(:)  $: X, Y$  INTEGER(8) :: NZ  $INTEGER(8)$ ,  $DIMENSION(:):: INDX$ 

# <span id="page-1978-2"></span>**PURPOSE**

 DSCTR - Scatters the components of a sparse vector x stored in compressed form into specified components of a vector y

in full storage form.

```
 do i = 1, n
  y(intdx(i)) = x(i) enddo
```
# <span id="page-1979-0"></span>**ARGUMENTS**

```
 NZ (input) - INTEGER
         Number of elements in the compressed form.
         Unchanged on exit.
```
X (input)

 Vector containing the values to be scattered from compressed form into full storage form. Unchanged on exit.

#### INDX (input) - INTEGER

 Vector containing the indices of the compressed form. It is assumed that the elements in INDX are distinct and greater than zero. Unchanged on exit.

Y (output)

 Vector whose elements specified by indx have been set to the corresponding entries of x. Only the elements corresponding to the indices in indx have been modified.
- NAME
- SYNOPSIS
	- o F95 INTERFACE
	- ❍ C INTERFACE
- PURPOSE
- ARGUMENTS

### **NAME**

 dsdot - compute the double precision dot product of two sin gle precision vectors x and y.

## **SYNOPSIS**

DOUBLE PRECISION FUNCTION DSDOT(N, X, INCX, Y, INCY)

 INTEGER N, INCX, INCY REAL  $X(*)$ ,  $Y(*)$ 

DOUBLE PRECISION FUNCTION DSDOT\_64(N, X, INCX, Y, INCY)

 INTEGER\*8 N, INCX, INCY REAL  $X(*)$ ,  $Y(*)$ 

#### **F95 INTERFACE**

REAL(8) FUNCTION DSDOT(N, X, INCX, Y, INCY)

 INTEGER :: N, INCX, INCY REAL, DIMENSION $(:):: X, Y$ 

REAL(8) FUNCTION DSDOT\_64(N, X, INCX, Y, INCY)

 $INTEGER(8) :: N, INCX, INCY$ REAL, DIMENSION(:) :: X, Y

#### **C INTERFACE**

#include <sunperf.h>

double dsdot(int n, float \*x, int incx, float \*y, int incy);

double dsdot\_64(long n, float \*x, long incx, float \*y, long

incy);

## **PURPOSE**

 dsdot compute the double precision dot product of x and y where x and y are single precision n-vectors.

# **ARGUMENTS**

 N (input) On entry, N specifies the number of elements in the vector. If N is not positive then the func tion returns the value 0.0. Unchanged on exit. X (input)  $(1 + (n - 1) * abs(INCX) )$ . On entry, the incremented array X must contain the vector x. Unchanged on exit. INCX (input) On entry, INCX specifies the increment for the elements of X. INCX must not be zero. Unchanged on exit. Y (input)  $(1 + (n - 1) * abs(INCY) )$ . On entry, the incremented array Y must contain the vector y. Unchanged on exit. INCY (input) On entry, INCY specifies the increment for the elements of Y. INCY must not be zero. Unchanged on exit.

- [NAME](#page-1982-0)
- [SYNOPSIS](#page-1982-1)
	- o [F95 INTERFACE](#page-1982-2)
	- ❍ [C INTERFACE](#page-1982-3)
- [PURPOSE](#page-1982-4)

# <span id="page-1982-0"></span>**NAME**

dsecnd - return the user time for a process in seconds

## <span id="page-1982-1"></span>**SYNOPSIS**

DOUBLE PRECISION FUNCTION DSECND()

DOUBLE PRECISION FUNCTION DSECND\_64()

#### <span id="page-1982-2"></span>**F95 INTERFACE**

REAL(8) FUNCTION DSECND()

REAL(8) FUNCTION DSECND\_64()

#### <span id="page-1982-3"></span>**C INTERFACE**

#include <sunperf.h>

double dsecnd();

double dsecnd\_64();

# <span id="page-1982-4"></span>**PURPOSE**

 dsecnd returns the user time for a process in seconds. This version gets the time from the system function ETIME.

- NAME
- SYNOPSIS
	- o F95 INTERFACE
	- ❍ C INTERFACE
- ARGUMENTS

### **NAME**

 dsinqb - synthesize a Fourier sequence from its representa tion in terms of a sine series with odd wave numbers. The SINQ operations are unnormalized inverses of themselves, so a call to SINQF followed by a call to SINQB will multiply the input sequence by 4 \* N.

## **SYNOPSIS**

SUBROUTINE DSINQB(N, X, WSAVE)

 INTEGER N DOUBLE PRECISION X(\*), WSAVE(\*)

SUBROUTINE DSINQB\_64(N, X, WSAVE)

 INTEGER\*8 N DOUBLE PRECISION X(\*), WSAVE(\*)

#### **F95 INTERFACE**

SUBROUTINE SINQB([N], X, WSAVE)

 INTEGER :: N  $REAL(8)$ , DIMENSION $(:):X,$  WSAVE

SUBROUTINE SINQB\_64([N], X, WSAVE)

 $INTEGER(8) :: N$  $REAL(8)$ , DIMENSION $(:):X$ , WSAVE

#### **C INTERFACE**

#include <sunperf.h>

void dsinqb(int n, double \*x, double \*wsave);

void dsinqb\_64(long n, double \*x, double \*wsave);

# **ARGUMENTS**

 N (input) Length of the sequence to be transformed. These subroutines are most efficient when N is a product of small primes. N >= 0.

X (input/output)

 On entry, an array of length N containing the sequence to be transformed. On exit, the quarter-wave sine synthesis of the input.

WSAVE (input)

 On entry, an array with dimension of at least (3 \* N + 15) for scalar subroutines, initialized by SINQI.

- [NAME](#page-1985-0)
- [SYNOPSIS](#page-1985-1)
	- o [F95 INTERFACE](#page-1985-2)
	- ❍ [C INTERFACE](#page-1985-3)
- [ARGUMENTS](#page-1986-0)

### <span id="page-1985-0"></span>**NAME**

 dsinqf - compute the Fourier coefficients in a sine series representation with only odd wave numbers. The SINQ opera tions are unnormalized inverses of themselves, so a call to SINQF followed by a call to SINQB will multiply the input sequence by 4 \* N.

## <span id="page-1985-1"></span>**SYNOPSIS**

SUBROUTINE DSINQF(N, X, WSAVE)

 INTEGER N DOUBLE PRECISION X(\*), WSAVE(\*)

SUBROUTINE DSINQF\_64(N, X, WSAVE)

 INTEGER\*8 N DOUBLE PRECISION X(\*), WSAVE(\*)

#### <span id="page-1985-2"></span>**F95 INTERFACE**

SUBROUTINE SINQF([N], X, WSAVE)

 INTEGER :: N  $REAL(8)$ , DIMENSION $(:):X$ , WSAVE

SUBROUTINE SINQF\_64([N], X, WSAVE)

 $INTEGER(8) :: N$  $REAL(8)$ , DIMENSION $(:):X$ , WSAVE

#### <span id="page-1985-3"></span>**C INTERFACE**

#include <sunperf.h>

void dsinqf(int n, double \*x, double \*wsave);

void dsinqf\_64(long n, double \*x, double \*wsave);

# <span id="page-1986-0"></span>**ARGUMENTS**

 N (input) Length of the sequence to be transformed. These subroutines are most efficient when N is a product of small primes. N >= 0.

X (input/output)

 On entry, an array of length N containing the sequence to be transformed. On exit, the quarter-wave sine transform of the input.

WSAVE (input)

 On entry, an array with dimension of at least (3 \* N + 15) for scalar subroutines, initialized by SINQI.

- [NAME](#page-1987-0)
- [SYNOPSIS](#page-1987-1)
	- o [F95 INTERFACE](#page-1987-2)
	- ❍ [C INTERFACE](#page-1987-3)
- [ARGUMENTS](#page-1988-0)

# <span id="page-1987-0"></span>**NAME**

 dsinqi - initialize the array xWSAVE, which is used in both SINQF and SINQB.

#### <span id="page-1987-1"></span>**SYNOPSIS**

SUBROUTINE DSINQI(N, WSAVE)

 INTEGER N DOUBLE PRECISION WSAVE(\*)

SUBROUTINE DSINQI\_64(N, WSAVE)

 INTEGER\*8 N DOUBLE PRECISION WSAVE(\*)

#### <span id="page-1987-2"></span>**F95 INTERFACE**

SUBROUTINE SINQI(N, WSAVE)

 INTEGER :: N REAL(8), DIMENSION(:) :: WSAVE

SUBROUTINE SINQI\_64(N, WSAVE)

 $INTEGER(8) :: N$ REAL(8), DIMENSION(:) :: WSAVE

#### <span id="page-1987-3"></span>**C INTERFACE**

#include <sunperf.h>

void dsinqi(int n, double \*wsave);

void dsinqi\_64(long n, double \*wsave);

# <span id="page-1988-0"></span>**ARGUMENTS**

 N (input) Length of the sequence to be transformed. The method is most efficient when N is a product of small primes.

WSAVE (input)

On entry, an array of dimension  $(3 * N + 15)$  or greater. SINQI needs to be called only once to initialize WSAVE before calling SINQF and/or SINQB if N and WSAVE remain unchanged between these calls. Thus, subsequent transforms or inverse transforms of same size can be obtained faster than the first since they do not require initiali zation of the workspace.

- [NAME](#page-1989-0)
- [SYNOPSIS](#page-1989-1)
	- o [F95 INTERFACE](#page-1989-2)
	- ❍ [C INTERFACE](#page-1989-3)
- [ARGUMENTS](#page-1990-0)

### <span id="page-1989-0"></span>**NAME**

 dsint - compute the discrete Fourier sine transform of an odd sequence. The SINT transforms are unnormalized inverses of themselves, so a call of SINT followed by another call of SINT will multiply the input sequence by 2 \* (N+1).

## <span id="page-1989-1"></span>**SYNOPSIS**

SUBROUTINE DSINT(N, X, WSAVE)

 INTEGER N DOUBLE PRECISION X(\*), WSAVE(\*)

SUBROUTINE DSINT\_64(N, X, WSAVE)

 INTEGER\*8 N DOUBLE PRECISION X(\*), WSAVE(\*)

#### <span id="page-1989-2"></span>**F95 INTERFACE**

SUBROUTINE SINT([N], X, WSAVE)

 INTEGER :: N REAL(8), DIMENSION(:) :: X, WSAVE

SUBROUTINE SINT\_64([N], X, WSAVE)

 $INTEGER(8) :: N$  $REAL(8)$ , DIMENSION $(:):X$ , WSAVE

#### <span id="page-1989-3"></span>**C INTERFACE**

#include <sunperf.h>

void dsint(int n, double \*x, double \*wsave);

void dsint\_64(long n, double \*x, double \*wsave);

# <span id="page-1990-0"></span>**ARGUMENTS**

 N (input) Length of the sequence to be transformed. These subroutines are most efficient when N+1 is a pro duct of small primes. N >= 0.

 X (input/output) On entry, an array of length N containing the sequence to be transformed. On exit, the sine transform of the input. WSAVE (input/output) On entry, an array with dimension of at least

 $int(2.5 * N + 15)$  initialized by SINTI.

- [NAME](#page-1991-0)
- [SYNOPSIS](#page-1991-1)
	- o [F95 INTERFACE](#page-1991-2)
		- ❍ [C INTERFACE](#page-1991-3)
- [ARGUMENTS](#page-1992-0)

# <span id="page-1991-0"></span>**NAME**

 dsinti - initialize the array WSAVE, which is used in sub routine SINT.

## <span id="page-1991-1"></span>**SYNOPSIS**

SUBROUTINE DSINTI(N, WSAVE)

 INTEGER N DOUBLE PRECISION WSAVE(\*)

SUBROUTINE DSINTI\_64(N, WSAVE)

 INTEGER\*8 N DOUBLE PRECISION WSAVE(\*)

#### <span id="page-1991-2"></span>**F95 INTERFACE**

SUBROUTINE SINTI(N, WSAVE)

 INTEGER :: N REAL(8), DIMENSION(:) :: WSAVE

SUBROUTINE SINTI\_64(N, WSAVE)

 $INTEGER(8) :: N$ REAL(8), DIMENSION(:) :: WSAVE

#### <span id="page-1991-3"></span>**C INTERFACE**

#include <sunperf.h>

void dsinti(int n, double \*wsave);

void dsinti\_64(long n, double \*wsave);

# <span id="page-1992-0"></span>**ARGUMENTS**

# N (input) Length of the sequence to be transformed. N >= 0. WSAVE (input/output) On entry, an array of dimension  $(2N + N/2 + 15)$  or greater. SINTI is called once to initialize WSAVE before calling SINT and need not be called again

 between calls to SINT if N and WSAVE remain unchanged. Thus, subsequent transforms of same size can be obtained faster than the first since they do not require initialization of the workspace.

- NAME
- SYNOPSIS

o F95 INTERFACE

- DESCRIPTION
- ARGUMENTS
- SEE ALSO

### **NAME**

dskymm - Skyline format matrix-matrix multiply

### **SYNOPSIS**

```
 SUBROUTINE DSKYMM( TRANSA, M, N, K, ALPHA, DESCRA,
 * VAL, PNTR,
 * B, LDB, BETA, C, LDC, WORK, LWORK)
 INTEGER TRANSA, M, N, K, DESCRA(5),
          LDB, LDC, LWORK
 INTEGER PNTR(*),
 DOUBLE PRECISION ALPHA, BETA
 DOUBLE PRECISION VAL(NNZ), B(LDB,*), C(LDC,*), WORK(LWORK)
 SUBROUTINE DSKYMM_64( TRANSA, M, N, K, ALPHA, DESCRA,
 * VAL, PNTR,
 * B, LDB, BETA, C, LDC, WORK, LWORK)
 INTEGER*8 TRANSA, M, N, K, DESCRA(5),
           LDB, LDC, LWORK
 INTEGER*8 PNTR(*),
 DOUBLE PRECISION ALPHA, BETA
 DOUBLE PRECISION VAL(NNZ), B(LDB,*), C(LDC,*), WORK(LWORK)
where NNZ = PNTR(K+1) - PNTR(1) (upper triangular)
       NNZ = PNTR(M+1)-PNTR(1) (lower triangular)
       PNTR() size = (K+1) (upper triangular)
       PNTR() size = (M+1) (lower triangular)
```
#### **F95 INTERFACE**

 SUBROUTINE SKYMM( TRANSA, M, [N], K, ALPHA, DESCRA, VAL, \* PNTR, B, [LDB], BETA, C, [LDC], [WORK], [LWORK]) INTEGER TRANSA, M, K INTEGER, DIMENSION(:) :: DESCRA, PNTR

```
 DOUBLE PRECISION ALPHA, BETA
 DOUBLE PRECISION, DIMENSION(:) :: VAL
 DOUBLE PRECISION, DIMENSION(:, :) :: B, C
 SUBROUTINE SKYMM_64( TRANSA, M, [N], K, ALPHA, DESCRA, VAL,
 * PNTR, B, [LDB], BETA, C, [LDC], [WORK], [LWORK])
 INTEGER*8 TRANSA, M, K
 INTEGER*8, DIMENSION(:) :: DESCRA, PNTR
 DOUBLE PRECISION ALPHA, BETA
 DOUBLE PRECISION, DIMENSION(:) :: VAL
 DOUBLE PRECISION, DIMENSION(:, :) :: B, C
```
### **DESCRIPTION**

 $C \leftarrow \text{alpha op}(A) B + \text{beta } C$  where ALPHA and BETA are scalar, C and B are dense matrices, A is a matrix represented in skyline format and op( A ) is one of  $op(A) = A$  or  $op(A) = A'$  or  $op(A) = conjq(A')$ . ( ' indicates matrix transpose)

# **ARGUMENTS**

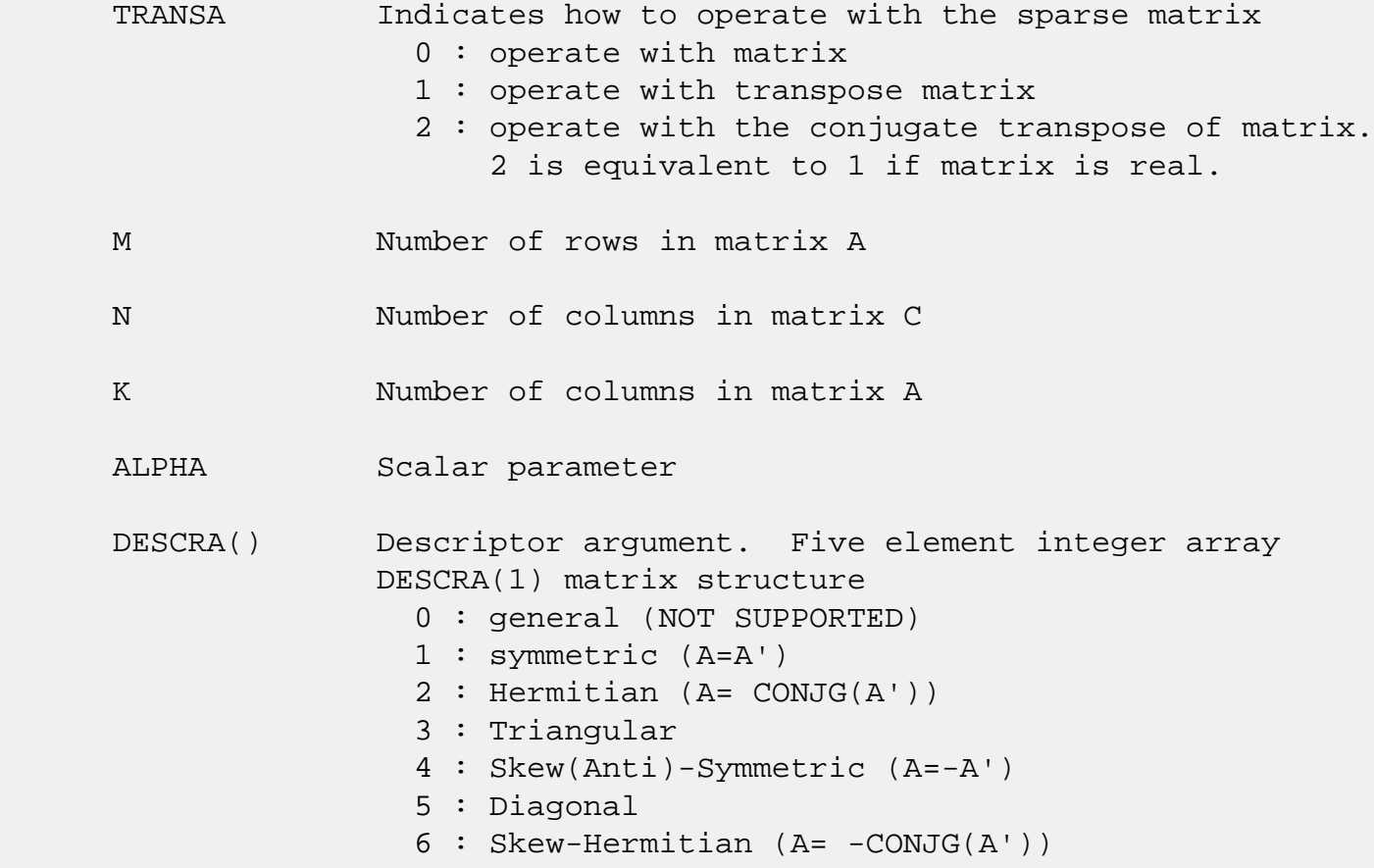

 DESCRA(2) upper/lower triangular indicator 1 : lower 2 : upper DESCRA(3) main diagonal type 0 : non-unit 1 : unit DESCRA(4) Array base (NOT IMPLEMENTED) 0 : C/C++ compatible 1 : Fortran compatible DESCRA(5) repeated indices? (NOT IMPLEMENTED) 0 : unknown 1 : no repeated indices VAL() array contain the nonzeros of A in skyline profile form. Row-oriented if  $DESCRA(2) = 1$  (lower triangular), column oriented if  $DESCRA(2) = 2$  (upper triangular). PNTR() integer array of length M+1 (lower triangular) or K+1 (upper triangular) such that  $PNTR(I)-PNTR(1)+1$  points to the location in VAL of the first element of the skyline profile in row (column) I. B() rectangular array with first dimension LDB. LDB leading dimension of B BETA Scalar parameter C() rectangular array with first dimension LDC. LDC leading dimension of C WORK() scratch array of length LWORK. WORK is not referenced in the current version. LWORK length of WORK array. LWORK is not referenced in the current version.

## **SEE ALSO**

NIST FORTRAN Sparse Blas User's Guide available at:

<http://math.nist.gov/mcsd/Staff/KRemington/fspblas/>

 "Document for the Basic Linear Algebra Subprograms (BLAS) Standard", University of Tennessee, Knoxville, Tennessee, 1996:

<http://www.netlib.org/utk/papers/sparse.ps>

#### **NOTES/BUGS**

 The SKY data structure is not supported for a general matrix structure (DESCRA(1)=0).

Also not supported:

- 1. lower triangular matrix A of size m by n where m > n
- 2. upper triangular matrix A of size m by n where m < n

- [NAME](#page-1997-0)
- [SYNOPSIS](#page-1997-1)

o [F95 INTERFACE](#page-1997-2)

- [DESCRIPTION](#page-1998-0)
- [ARGUMENTS](#page-1998-1)
- [SEE ALSO](#page-2000-0)

## <span id="page-1997-0"></span>**NAME**

dskysm - Skyline format triangular solve

## <span id="page-1997-1"></span>**SYNOPSIS**

```
 SUBROUTINE DSKYSM( TRANSA, M, N, UNITD, DV, ALPHA, DESCRA,
 * VAL, PNTR,
 * B, LDB, BETA, C, LDC, WORK, LWORK)
 INTEGER TRANSA, M, N, UNITD, DESCRA(5),
          LDB, LDC, LWORK
 INTEGER PNTR(*),
 DOUBLE PRECISION ALPHA, BETA
 DOUBLE PRECISION DV(M), VAL(NNZ), B(LDB,*), C(LDC,*), WORK(LWORK)
 SUBROUTINE DSKYSM_64( TRANSA, M, N, UNITD, DV, ALPHA, DESCRA,
 * VAL, PNTR,
 * B, LDB, BETA, C, LDC, WORK, LWORK)
 INTEGER*8 TRANSA, M, N, UNITD, DESCRA(5),
           LDB, LDC, LWORK
 INTEGER*8 PNTR(*),
 DOUBLE PRECISION ALPHA, BETA
 DOUBLE PRECISION DV(M), VAL(NNZ), B(LDB,*), C(LDC,*), WORK(LWORK)
where NNZ = PNTR(M+1) - PNTR(1) (upper triangular)
       NNZ = PNTR(K+1)-PNTR(1) (lower triangular)
       PNTR() size = (M+1) (upper triangular)
       PNTR() size = (K+1) (lower triangular)
```
#### <span id="page-1997-2"></span>**F95 INTERFACE**

 SUBROUTINE SKYSM( TRANSA, M, [N], UNITD, DV, ALPHA, DESCRA, VAL, \* PNTR, B, [LDB], BETA, C, [LDC], [WORK], [LWORK]) INTEGER TRANSA, M, UNITD INTEGER, DIMENSION(:) :: DESCRA, PNTR

```
 DOUBLE PRECISION ALPHA, BETA
 DOUBLE PRECISION, DIMENSION(:) :: VAL, DV
 DOUBLE PRECISION, DIMENSION(:, :) :: B, C
 SUBROUTINE SKYSM_64( TRANSA, M, [N], UNITD, DV, ALPHA, DESCRA,
 * VAL, PNTR, B, [LDB], BETA, C, [LDC], [WORK], [LWORK])
 INTEGER*8 TRANSA, M, UNITD
 INTEGER*8, DIMENSION(:) :: DESCRA, PNTR
 DOUBLE PRECISION ALPHA, BETA
 DOUBLE PRECISION, DIMENSION(:) :: VAL, DV
 DOUBLE PRECISION, DIMENSION(:, :) :: B, C
```
### <span id="page-1998-0"></span>**DESCRIPTION**

 $C$  <- ALPHA  $op(A)$  B + BETA  $C$   $C$  <- ALPHA D  $op(A)$  B + BETA C  $C$  <- ALPHA  $op(A)$  D B + BETA  $C$  where ALPHA and BETA are scalar, C and B are m by n dense matrices, D is a diagonal scaling matrix, A is a unit, or non-unit, upper or lower triangular matrix represented in skyline format and op( A ) is one of

```
op( A ) = inv(A) or op( A ) = inv(A') or op( A ) =inv(conjg( A')).
 (inv denotes matrix inverse, ' indicates matrix transpose)
```
### <span id="page-1998-1"></span>**ARGUMENTS**

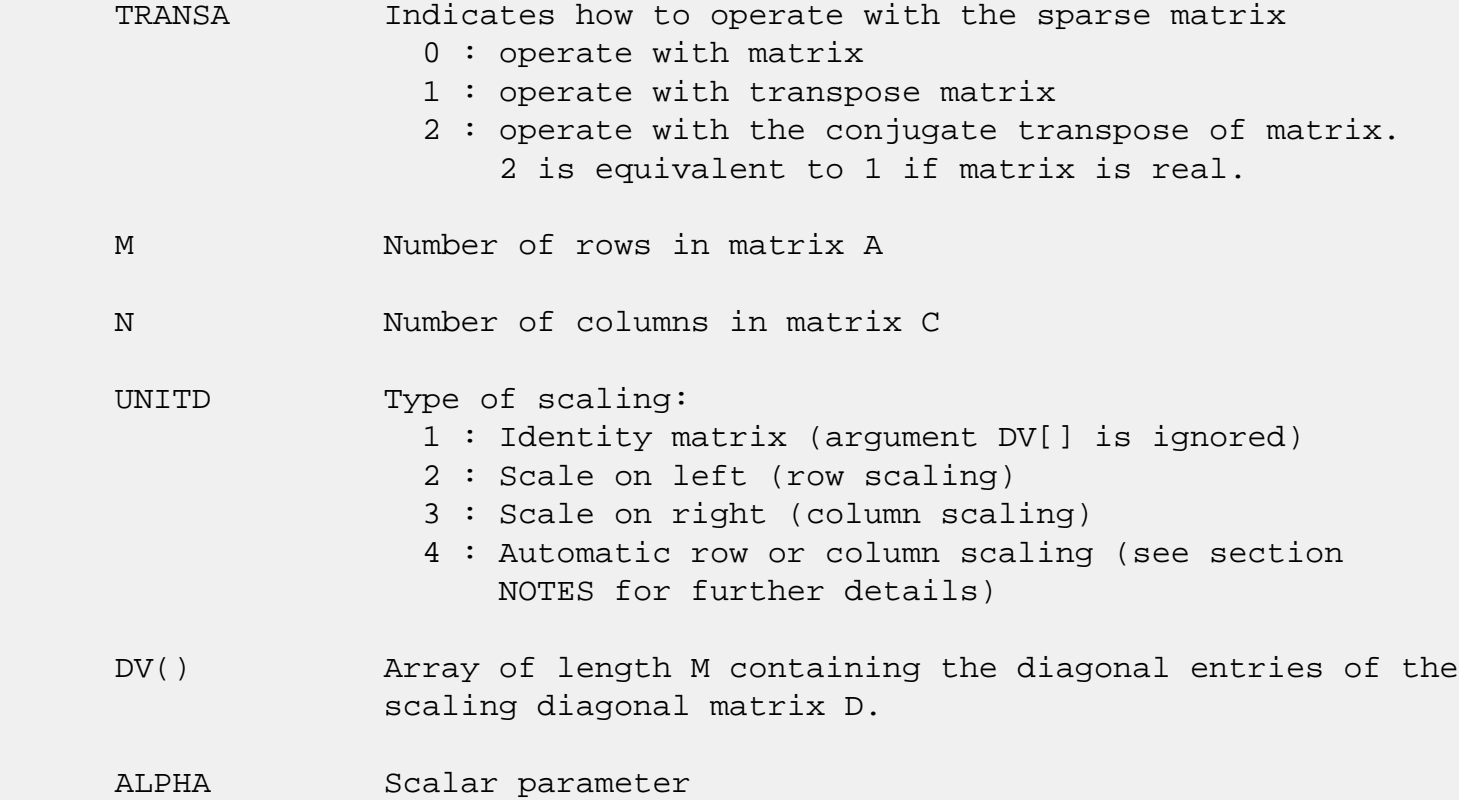

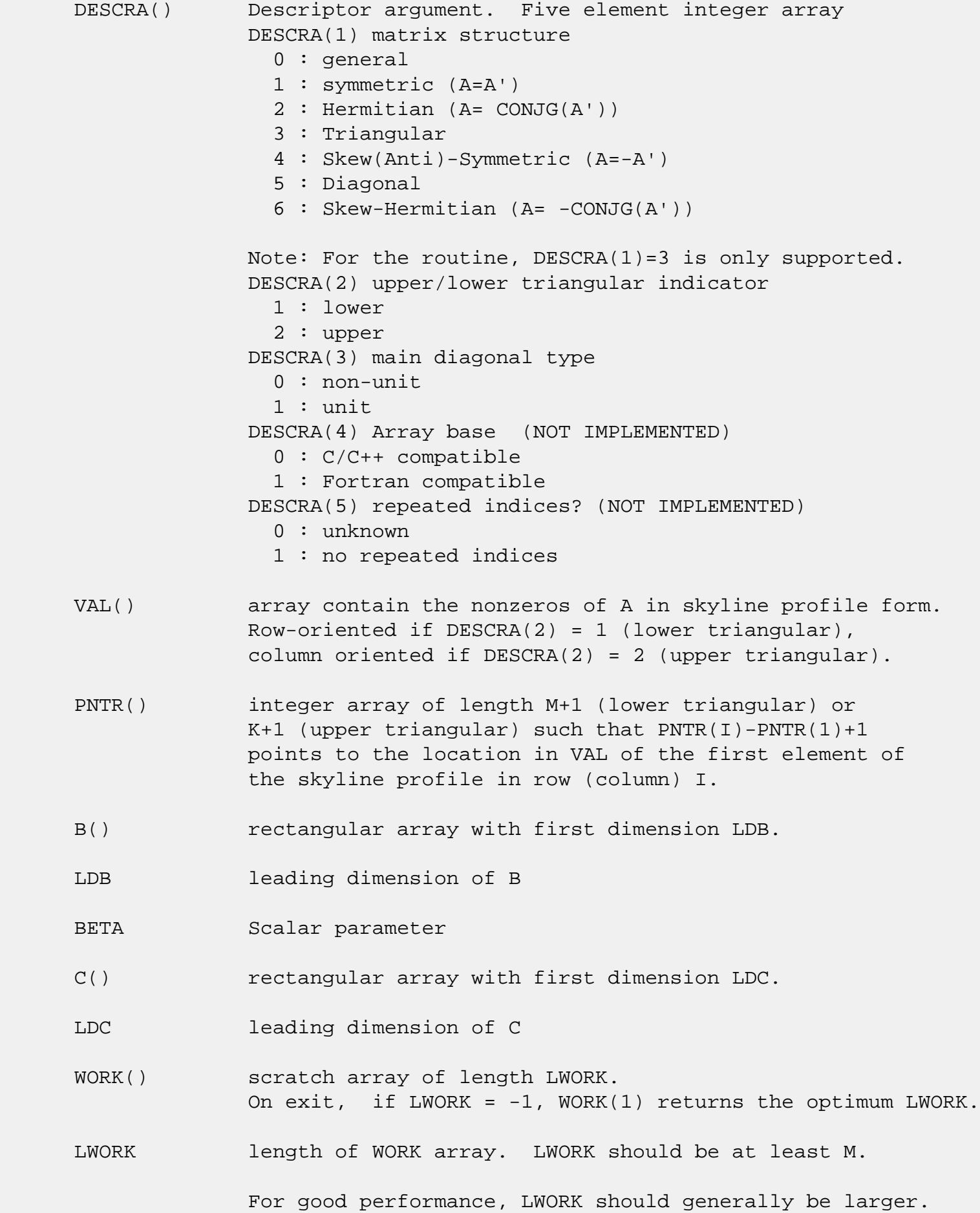

 For optimum performance on multiple processors, LWORK >=M\*N\_CPUS where N\_CPUS is the maximum number of processors available to the program.

If LWORK=0, the routine is to allocate workspace needed.

If LWORK =  $-1$ , then a workspace query is assumed; the routine only calculates the optimum size of the WORK array, returns this value as the first entry of the WORK array, and no error message related to LWORK is issued by XERBLA.

### <span id="page-2000-0"></span>**SEE ALSO**

NIST FORTRAN Sparse Blas User's Guide available at:

<http://math.nist.gov/mcsd/Staff/KRemington/fspblas/>

 "Document for the Basic Linear Algebra Subprograms (BLAS) Standard", University of Tennessee, Knoxville, Tennessee, 1996:

<http://www.netlib.org/utk/papers/sparse.ps>

#### **NOTES/BUGS**

 1. Also not supported: a. lower triangular matrix A of size m by n where m > n b. upper triangular matrix A of size m by n where m < n

 2. No test for singularity or near-singularity is included in this routine. Such tests must be performed before calling this routine.

 3. If UNITD =4, the routine scales the rows of A if  $DESCRA(2)=1$  and the columns of A if  $DESCRA(2)=2$  such that their 2-norms are one. The scaling may improve the accuracy of the computed solution. Corresponding entries of VAL are changed only in this particular case. On return DV matrix stored as a vector contains the diagonal matrix by which the rows (columns) have been scaled. UNITD=2 if  $DESCRA(2)=1$  and UNITD=3 if  $DESCRA(2)=2$  should be used for the next calls to the routine with overwritten VAL and DV.

 WORK(1)=0 on return if the scaling has been completed successfully, otherwise  $WORK(1) = -i$  where i is the row (column) number which 2-norm is exactly zero.

4. If DESCRA(3)=1 and UNITD < 4, the unit diagonal elements

 might or might not be referenced in the SKY representation of a sparse matrix. They are not used anyway in these cases. But if UNITD=4, the unit diagonal elements MUST be referenced in the SKY representation.

 5. The routine can be applied for solving triangular systems when the upper or lower triangle of the general sparse matrix A is used. However DESCRA(1) must be equal to 3 in this case.

- [NAME](#page-2002-0)
- [SYNOPSIS](#page-2002-1)
	- o [F95 INTERFACE](#page-2002-2)
	- ❍ [C INTERFACE](#page-2003-0)
- [PURPOSE](#page-2003-1)
- [ARGUMENTS](#page-2003-2)

## <span id="page-2002-0"></span>**NAME**

 dspcon - estimate the reciprocal of the condition number (in the 1-norm) of a real symmetric packed matrix A using the factorization A = U\*D\*U\*\*T or A = L\*D\*L\*\*T computed by DSPTRF

# <span id="page-2002-1"></span>**SYNOPSIS**

 SUBROUTINE DSPCON(UPLO, N, AP, IPIVOT, ANORM, RCOND, WORK, IWORK2, INFO) CHARACTER \* 1 UPLO INTEGER N, INFO INTEGER IPIVOT(\*), IWORK2(\*) DOUBLE PRECISION ANORM, RCOND DOUBLE PRECISION AP(\*), WORK(\*) SUBROUTINE DSPCON\_64(UPLO, N, AP, IPIVOT, ANORM, RCOND, WORK, IWORK2, INFO) CHARACTER \* 1 UPLO INTEGER\*8 N, INFO INTEGER\*8 IPIVOT(\*), IWORK2(\*) DOUBLE PRECISION ANORM, RCOND DOUBLE PRECISION AP(\*), WORK(\*) **F95 INTERFACE** SUBROUTINE SPCON(UPLO, N, AP, IPIVOT, ANORM, RCOND, [WORK], [IWORK2], [INFO])

<span id="page-2002-2"></span> CHARACTER(LEN=1) :: UPLO INTEGER :: N, INFO INTEGER, DIMENSION(:) :: IPIVOT, IWORK2  REAL(8) :: ANORM, RCOND  $REAL(8)$ ,  $DIMENSION(:):: AP$ , WORK

 SUBROUTINE SPCON\_64(UPLO, N, AP, IPIVOT, ANORM, RCOND, [WORK], [IWORK2], [INFO])

 CHARACTER(LEN=1) :: UPLO INTEGER(8) :: N, INFO INTEGER(8), DIMENSION(:) :: IPIVOT, IWORK2 REAL(8) :: ANORM, RCOND  $REAL(8)$ ,  $DIMENSION(:): AP$ , WORK

#### <span id="page-2003-0"></span>**C INTERFACE**

 #include <sunperf.h> void dspcon(char uplo, int n, double \*ap, int \*ipivot, dou ble anorm, double \*rcond, int \*info);

 void dspcon\_64(char uplo, long n, double \*ap, long \*ipivot, double anorm, double \*rcond, long \*info);

### <span id="page-2003-1"></span>**PURPOSE**

 dspcon estimates the reciprocal of the condition number (in the 1-norm) of a real symmetric packed matrix A using the factorization A = U\*D\*U\*\*T or A = L\*D\*L\*\*T computed by DSPTRF.

An estimate is obtained for  $norm(\text{inv}(A))$ , and the reciprocal of the condition number is computed as RCOND = 1 / (ANORM \*  $norm(int(V(A)))$ .

# <span id="page-2003-2"></span>**ARGUMENTS**

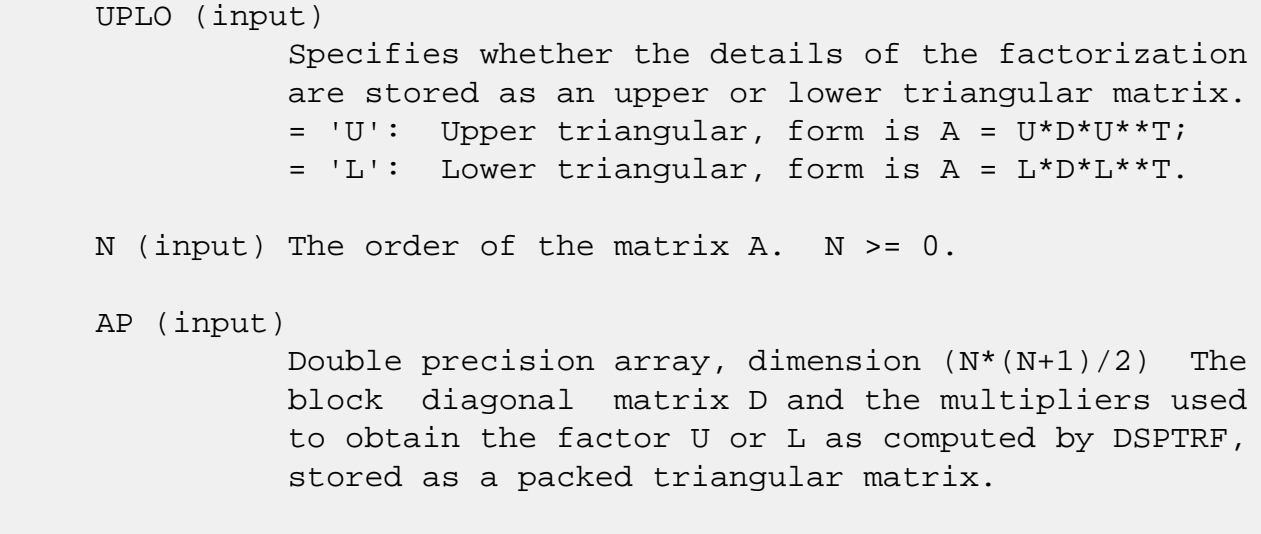

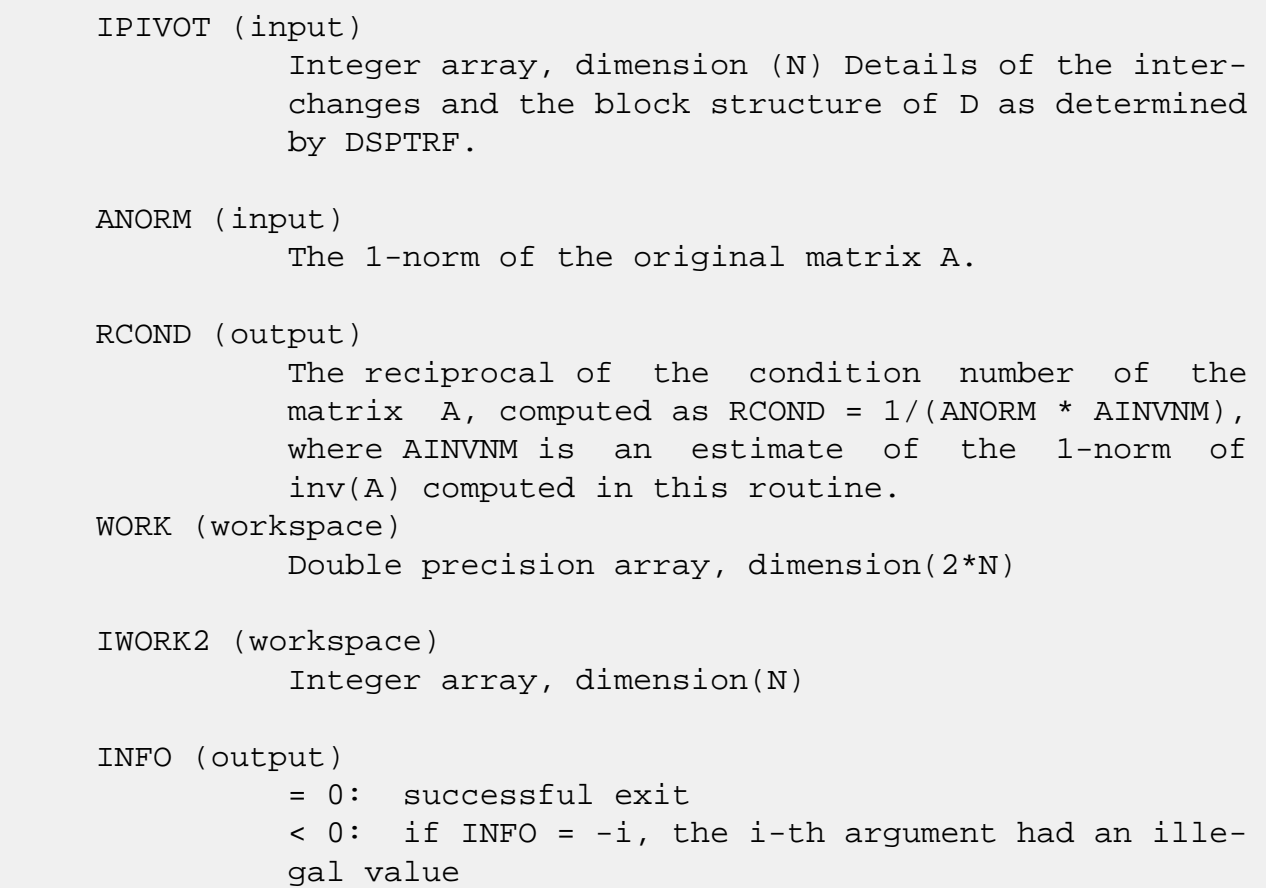

- [NAME](#page-2005-0)
- [SYNOPSIS](#page-2005-1)
	- o [F95 INTERFACE](#page-2005-2)
	- ❍ [C INTERFACE](#page-2006-0)
- [PURPOSE](#page-2006-1)
- [ARGUMENTS](#page-2006-2)

### <span id="page-2005-0"></span>**NAME**

 dspev - compute all the eigenvalues and, optionally, eigen vectors of a real symmetric matrix A in packed storage

### <span id="page-2005-1"></span>**SYNOPSIS**

 SUBROUTINE DSPEV(JOBZ, UPLO, N, AP, W, Z, LDZ, WORK, INFO) CHARACTER \* 1 JOBZ, UPLO INTEGER N, LDZ, INFO DOUBLE PRECISION AP(\*), W(\*), Z(LDZ,\*), WORK(\*)

SUBROUTINE DSPEV\_64(JOBZ, UPLO, N, AP, W, Z, LDZ, WORK, INFO)

 CHARACTER \* 1 JOBZ, UPLO INTEGER\*8 N, LDZ, INFO DOUBLE PRECISION AP(\*), W(\*), Z(LDZ,\*), WORK(\*)

#### <span id="page-2005-2"></span>**F95 INTERFACE**

SUBROUTINE SPEV(JOBZ, UPLO, N, AP, W, Z, [LDZ], [WORK], [INFO])

 CHARACTER(LEN=1) :: JOBZ, UPLO INTEGER :: N, LDZ, INFO  $REAL(8)$ , DIMENSION $(:):AP$ , W, WORK  $REAL(8)$ , DIMENSION $(:,:)::Z$ 

SUBROUTINE SPEV\_64(JOBZ, UPLO, N, AP, W, Z, [LDZ], [WORK], [INFO])

 CHARACTER(LEN=1) :: JOBZ, UPLO  $INTEGER(8) :: N, LDZ, INFO$  $REAL(8)$ ,  $DIMENSION(:) :: AP, W, WORK$  $REAL(8)$ , DIMENSION $(:,:)::Z$ 

#### <span id="page-2006-0"></span>**C INTERFACE**

#include <sunperf.h>

 void dspev(char jobz, char uplo, int n, double \*ap, double \*w, double \*z, int ldz, int \*info);

```
 void dspev_64(char jobz, char uplo, long n, double *ap, dou-
           ble *w, double *z, long ldz, long *info);
```
#### <span id="page-2006-1"></span>**PURPOSE**

 dspev computes all the eigenvalues and, optionally, eigen vectors of a real symmetric matrix A in packed storage.

### <span id="page-2006-2"></span>**ARGUMENTS**

```
 JOBZ (input)
           = 'N': Compute eigenvalues only;
           = 'V': Compute eigenvalues and eigenvectors.
 UPLO (input)
           = 'U': Upper triangle of A is stored;
           = 'L': Lower triangle of A is stored.
 N (input) The order of the matrix A. N >= 0.
 AP (input/output)
           Double precision array, dimension (N*(N+1)/2) On
           entry, the upper or lower triangle of the sym-
           metric matrix A, packed columnwise in a linear
           array. The j-th column of A is stored in the
          array AP as follows: if UPLO = 'U', AP(i + (j-
          1)*j/2) = A(i,j) for 1<=i<=j; if UPLO = 'L', AP(i
          + (j-1)*(2*n-j)/2 = A(i,j) for j<=i<=n.
           On exit, AP is overwritten by values generated
           during the reduction to tridiagonal form. If UPLO
           = 'U', the diagonal and first superdiagonal of the
           tridiagonal matrix T overwrite the corresponding
          elements of A, and if UPLO = 'L', the diagonal and
           first subdiagonal of T overwrite the corresponding
           elements of A.
 W (output)
          Double precision array, dimension (N) If INFO = 0,
           the eigenvalues in ascending order.
```
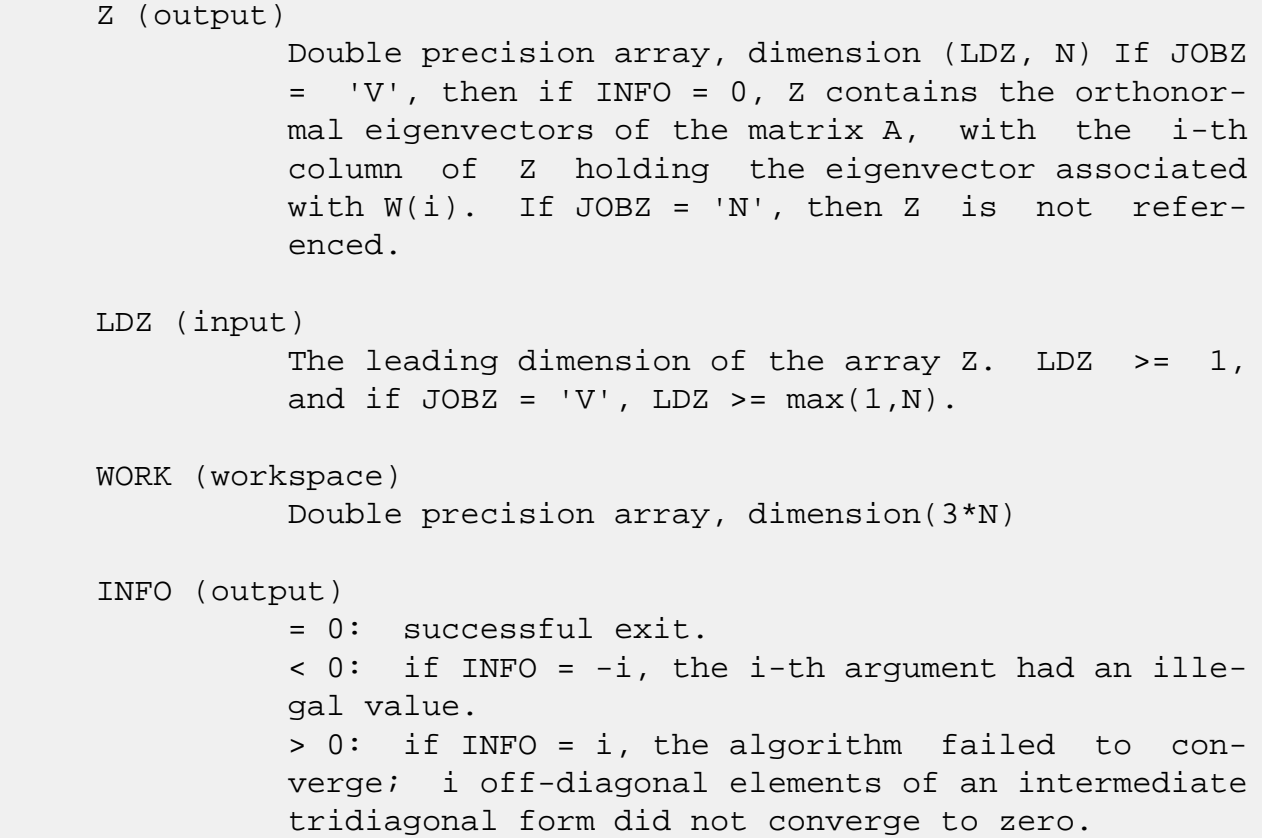

- [NAME](#page-2008-0)
- [SYNOPSIS](#page-2008-1)
	- o [F95 INTERFACE](#page-2008-2)
	- ❍ [C INTERFACE](#page-2009-0)
- [PURPOSE](#page-2009-1)
- [ARGUMENTS](#page-2009-2)

### <span id="page-2008-0"></span>**NAME**

 dspevd - compute all the eigenvalues and, optionally, eigen vectors of a real symmetric matrix A in packed storage

### <span id="page-2008-1"></span>**SYNOPSIS**

 SUBROUTINE DSPEVD(JOBZ, UPLO, N, AP, W, Z, LDZ, WORK, LWORK, IWORK, LIWORK, INFO) CHARACTER \* 1 JOBZ, UPLO

 INTEGER N, LDZ, LWORK, LIWORK, INFO INTEGER IWORK(\*) DOUBLE PRECISION AP(\*), W(\*), Z(LDZ,\*), WORK(\*)

 SUBROUTINE DSPEVD\_64(JOBZ, UPLO, N, AP, W, Z, LDZ, WORK, LWORK, IWORK, LIWORK, INFO)

 CHARACTER \* 1 JOBZ, UPLO INTEGER\*8 N, LDZ, LWORK, LIWORK, INFO INTEGER\*8 IWORK(\*) DOUBLE PRECISION AP(\*), W(\*), Z(LDZ,\*), WORK(\*)

#### <span id="page-2008-2"></span>**F95 INTERFACE**

 SUBROUTINE SPEVD(JOBZ, UPLO, [N], AP, W, Z, [LDZ], [WORK], [LWORK], [IWORK], [LIWORK], [INFO])

 CHARACTER(LEN=1) :: JOBZ, UPLO INTEGER :: N, LDZ, LWORK, LIWORK, INFO INTEGER, DIMENSION(:) :: IWORK  $REAL(8)$ ,  $DIMENSION(:) :: AP, W, WORK$  $REAL(8)$ , DIMENSION $(:,:)::Z$ 

SUBROUTINE SPEVD\_64(JOBZ, UPLO, [N], AP, W, Z, [LDZ], [WORK], [LWORK],

[IWORK], [LIWORK], [INFO])

 CHARACTER(LEN=1) :: JOBZ, UPLO INTEGER(8) :: N, LDZ, LWORK, LIWORK, INFO INTEGER(8), DIMENSION(:) :: IWORK REAL(8), DIMENSION(:)  $:$  AP, W, WORK  $REAL(8)$ , DIMENSION $(:,:)::Z$ 

#### <span id="page-2009-0"></span>**C INTERFACE**

#include <sunperf.h>

 void dspevd(char jobz, char uplo, int n, double \*ap, double \*w, double \*z, int ldz, int \*info); void dspevd\_64(char jobz, char uplo, long n, double \*ap, double \*w, double \*z, long ldz, long \*info);

#### <span id="page-2009-1"></span>**PURPOSE**

 dspevd computes all the eigenvalues and, optionally, eigen vectors of a real symmetric matrix A in packed storage. If eigenvectors are desired, it uses a divide and conquer algo rithm.

 The divide and conquer algorithm makes very mild assumptions about floating point arithmetic. It will work on machines with a guard digit in add/subtract, or on those binary machines without guard digits which subtract like the Cray X-MP, Cray Y-MP, Cray C-90, or Cray-2. It could conceivably fail on hexadecimal or decimal machines without guard digits, but we know of none.

### <span id="page-2009-2"></span>**ARGUMENTS**

 JOBZ (input) = 'N': Compute eigenvalues only; = 'V': Compute eigenvalues and eigenvectors. UPLO (input) = 'U': Upper triangle of A is stored; = 'L': Lower triangle of A is stored. N (input) The order of the matrix A. N >= 0. AP (input/output) Double precision array, dimension (N\*(N+1)/2) On entry, the upper or lower triangle of the sym metric matrix A, packed columnwise in a linear

 array. The j-th column of A is stored in the array AP as follows: if UPLO =  $'U'$ , AP(i + (j- $1$ <sup>\*</sup>j/2) = A(i,j) for  $1$  < =  $i$  < =  $j$ ; if UPLO =  $'L'$ , AP(i  $+$   $(j-1)*(2*n-j)/2) = A(i,j)$  for  $j<=i<=n$ . On exit, AP is overwritten by values generated during the reduction to tridiagonal form. If UPLO = 'U', the diagonal and first superdiagonal of the tridiagonal matrix T overwrite the corresponding elements of A, and if UPLO =  $'L'$ , the diagonal and first subdiagonal of T overwrite the corresponding elements of A. W (output) Double precision array, dimension (N) If INFO = 0, the eigenvalues in ascending order. Z (input) Double precision array, dimension (LDZ, N) If JOBZ = 'V', then if INFO = 0, Z contains the orthonor mal eigenvectors of the matrix A, with the i-th column of Z holding the eigenvector associated with  $W(i)$ . If JOBZ = 'N', then Z is not refer enced. LDZ (input) The leading dimension of the array  $Z$ . LDZ  $>= 1$ , and if  $JOBZ = 'V'$ ,  $LDZ \geq max(1,N)$ . WORK (workspace) Real array, dimension (LWORK) On exit, if INFO = 0, WORK(1) returns the optimal LWORK. LWORK (input) The dimension of the  $array$  WORK. If  $N \leq 1$ , LWORK must be at least 1. If JOBZ = 'N' and N > 1, LWORK must be at least 2\*N. If JOBZ = 'V' and  $N > 1$ , LWORK must be at least  $1 + 6*N + N**2$ . If LWORK =  $-1$ , then a workspace query is assumed; the routine only calculates the optimal size of the WORK array, returns this value as the first entry of the WORK array, and no error message related to LWORK is issued by XERBLA. IWORK (workspace/output) Integer array, dimension (LIWORK) On exit, if INFO = 0, IWORK(1) returns the optimal LIWORK. LIWORK (input) The dimension of the array IWORK. If JOBZ = 'N' or  $N \leq 1$ , LIWORK must be at least 1. If JOBZ =

'V' and  $N > 1$ , LIWORK must be at least  $3 + 5*N$ .

If LIWORK =  $-1$ , then a workspace query is assumed; the routine only calculates the optimal size of the IWORK array, returns this value as the first entry of the IWORK array, and no error message related to LIWORK is issued by XERBLA.

#### INFO (output)

= 0: successful exit

 $\langle$  0: if INFO =  $-i$ , the i-th argument had an illegal value.

 > 0: if INFO = i, the algorithm failed to con verge; i off-diagonal elements of an intermediate tridiagonal form did not converge to zero.

- [NAME](#page-2012-0)
- [SYNOPSIS](#page-2012-1)
	- ❍ [F95 INTERFACE](#page-2012-2)
	- ❍ [C INTERFACE](#page-2013-0)
- [PURPOSE](#page-2013-1)
- [ARGUMENTS](#page-2013-2)

## <span id="page-2012-0"></span>**NAME**

 dspevx - compute selected eigenvalues and, optionally, eigenvectors of a real symmetric matrix A in packed storage

## <span id="page-2012-1"></span>**SYNOPSIS**

 SUBROUTINE DSPEVX(JOBZ, RANGE, UPLO, N, AP, VL, VU, IL, IU, ABTOL, NFOUND, W, Z, LDZ, WORK, IWORK2, IFAIL, INFO)

 CHARACTER \* 1 JOBZ, RANGE, UPLO INTEGER N, IL, IU, NFOUND, LDZ, INFO INTEGER IWORK2(\*), IFAIL(\*) DOUBLE PRECISION VL, VU, ABTOL DOUBLE PRECISION AP(\*), W(\*), Z(LDZ,\*), WORK(\*)

 SUBROUTINE DSPEVX\_64(JOBZ, RANGE, UPLO, N, AP, VL, VU, IL, IU, ABTOL, NFOUND, W, Z, LDZ, WORK, IWORK2, IFAIL, INFO)

 CHARACTER \* 1 JOBZ, RANGE, UPLO INTEGER\*8 N, IL, IU, NFOUND, LDZ, INFO INTEGER\*8 IWORK2(\*), IFAIL(\*) DOUBLE PRECISION VL, VU, ABTOL DOUBLE PRECISION  $AP(*)$ ,  $W(*)$ ,  $Z(LDZ, *)$ ,  $WORK(*)$ 

#### <span id="page-2012-2"></span>**F95 INTERFACE**

 SUBROUTINE SPEVX(JOBZ, RANGE, UPLO, N, AP, VL, VU, IL, IU, ABTOL, NFOUND, W, Z, [LDZ], [WORK], [IWORK2], IFAIL, [INFO])

 CHARACTER(LEN=1) :: JOBZ, RANGE, UPLO INTEGER :: N, IL, IU, NFOUND, LDZ, INFO INTEGER, DIMENSION(:) :: IWORK2, IFAIL REAL(8) :: VL, VU, ABTOL REAL(8), DIMENSION(:)  $::$  AP, W, WORK

 $REAL(8)$ , DIMENSION $(:,:)::Z$ 

 SUBROUTINE SPEVX\_64(JOBZ, RANGE, UPLO, N, AP, VL, VU, IL, IU, ABTOL, NFOUND, W, Z, [LDZ], [WORK], [IWORK2], IFAIL, [INFO])

 CHARACTER(LEN=1) :: JOBZ, RANGE, UPLO INTEGER(8) :: N, IL, IU, NFOUND, LDZ, INFO  $INTEGER(8)$ ,  $DIMENSION(:)$  :: IWORK2, IFAIL REAL(8) :: VL, VU, ABTOL  $REAL(8)$ ,  $DIMENSION(:) :: AP, W, WORK$  $REAL(8)$ ,  $DIMENSION(:,:):: Z$ 

#### <span id="page-2013-0"></span>**C INTERFACE**

 #include <sunperf.h> void dspevx(char jobz, char range, char uplo, int n, double \*ap, double vl, double vu, int il, int iu, double abtol, int \*nfound, double \*w, double \*z, int ldz, int \*ifail, int \*info);

 void dspevx\_64(char jobz, char range, char uplo, long n, double \*ap, double vl, double vu, long il, long iu, double abtol, long \*nfound, double \*w, double \*z, long ldz, long \*ifail, long \*info);

### <span id="page-2013-1"></span>**PURPOSE**

 dspevx computes selected eigenvalues and, optionally, eigen vectors of a real symmetric matrix A in packed storage. Eigenvalues/vectors can be selected by specifying either a range of values or a range of indices for the desired eigen values.

#### <span id="page-2013-2"></span>**ARGUMENTS**

```
 JOBZ (input)
           = 'N': Compute eigenvalues only;
           = 'V': Compute eigenvalues and eigenvectors.
 RANGE (input)
           = 'A': all eigenvalues will be found;
           = 'V': all eigenvalues in the half-open interval
           (VL,VU] will be found; = 'I': the IL-th through
           IU-th eigenvalues will be found.
 UPLO (input)
           = 'U': Upper triangle of A is stored;
           = 'L': Lower triangle of A is stored.
```
N (input) The order of the matrix A. N >= 0.

#### AP (input/output)

Double precision array, dimension  $(N*(N+1)/2)$  On entry, the upper or lower triangle of the sym metric matrix A, packed columnwise in a linear array. The j-th column of A is stored in the array AP as follows: if UPLO =  $'U'$ , AP(i + (j- $1$ <sup>\*</sup>j/2) = A(i,j) for  $1$ <=i<=j; if UPLO = 'L', AP(i +  $(j-1)*(2*n-j)/2$  = A(i,j) for  $j<=i<=n$ .

 On exit, AP is overwritten by values generated during the reduction to tridiagonal form. If UPLO = 'U', the diagonal and first superdiagonal of the tridiagonal matrix T overwrite the corresponding elements of A, and if UPLO = 'L', the diagonal and first subdiagonal of T overwrite the corresponding elements of A.

#### VL (input)

 If RANGE='V', the lower and upper bounds of the interval to be searched for eigenvalues. VL < VU. Not referenced if RANGE = 'A' or 'I'.

#### VU (input)

See the description of VL.

#### IL (input)

 If RANGE='I', the indices (in ascending order) of the smallest and largest eigenvalues to be returned.  $1 \leq I$   $\leq$  IL  $\leq$  IU  $\leq$  N, if N > 0; IL = 1 and IU =  $0$  if N = 0. Not referenced if RANGE = 'A' or 'V'.

#### IU (input)

See the description of IL.

#### ABTOL (input)

 The absolute error tolerance for the eigenvalues. An approximate eigenvalue is accepted as converged when it is determined to lie in an interval [a,b] of width less than or equal to

```
ABTOL + EPS * max( |a|, |b| ),
```
 where EPS is the machine precision. If ABTOL is less than or equal to zero, then  $EPS*|T|$  will be used in its place, where  $|T|$  is the 1-norm of the tridiagonal matrix obtained by reducing AP to tridiagonal form.

 Eigenvalues will be computed most accurately when ABTOL is set to twice the underflow threshold 2\*SLAMCH('S'), not zero. If this routine returns with INFO>0, indicating that some eigenvectors did not converge, try setting ABTOL to 2\*SLAMCH('S').

 See "Computing Small Singular Values of Bidiagonal Matrices with Guaranteed High Relative Accuracy," by Demmel and Kahan, LAPACK Working Note #3.

NFOUND (output)

The total number of eigenvalues found. 0 <=  $NFOUND$  <= N. If  $RANGE = 'A'$ ,  $NFOUND = N$ , and if RANGE =  $'I'$ , NFOUND =  $IU-IL+1$ .

#### W (output)

 Double precision array, dimension (N) If INFO = 0, the selected eigenvalues in ascending order.

#### Z (output)

 Double precision array, dimension (LDZ, max(1,M)) If JOBZ = 'V', then if INFO = 0, the first NFOUND columns of Z contain the orthonormal eigenvectors of the matrix A corresponding to the selected eigenvalues, with the i-th column of Z holding the eigenvector associated with W(i). If an eigenvec tor fails to converge, then that column of Z con tains the latest approximation to the eigenvector, and the index of the eigenvector is returned in IFAIL. If JOBZ = 'N', then Z is not referenced. Note: the user must ensure that at least max(1,NFOUND) columns are supplied in the array Z; if RANGE = 'V', the exact value of NFOUND is not known in advance and an upper bound must be used.

#### LDZ (input)

The leading dimension of the array  $Z.$  LDZ  $>= 1$ , and if  $JOBZ = 'V'$ ,  $LDZ \ge max(1,N)$ .

#### WORK (workspace)

Double precision array, dimension(8\*N)

#### IWORK2 (workspace)

Integer array, dimension(5\*N)

#### IFAIL (output)

Integer array, dimension(N) If JOBZ =  $'V'$ , then if INFO = 0, the first NFOUND elements of IFAIL are zero. If INFO > 0, then IFAIL contains the
indices of the eigenvectors that failed to con verge. If JOBZ = 'N', then IFAIL is not refer enced. INFO (output) = 0: successful exit < 0: if INFO = -i, the i-th argument had an illegal value > 0: if INFO = i, then i eigenvectors failed to converge. Their indices are stored in array IFAIL.

- [NAME](#page-2017-0)
- [SYNOPSIS](#page-2017-1)
	- o [F95 INTERFACE](#page-2017-2)
	- ❍ [C INTERFACE](#page-2017-3)
- [PURPOSE](#page-2018-0)
- [ARGUMENTS](#page-2018-1)

# <span id="page-2017-0"></span>**NAME**

 dspgst - reduce a real symmetric-definite generalized eigen problem to standard form, using packed storage

### <span id="page-2017-1"></span>**SYNOPSIS**

SUBROUTINE DSPGST(ITYPE, UPLO, N, AP, BP, INFO)

 CHARACTER \* 1 UPLO INTEGER ITYPE, N, INFO DOUBLE PRECISION AP(\*), BP(\*)

SUBROUTINE DSPGST\_64(ITYPE, UPLO, N, AP, BP, INFO)

 CHARACTER \* 1 UPLO INTEGER\*8 ITYPE, N, INFO DOUBLE PRECISION AP(\*), BP(\*)

#### <span id="page-2017-2"></span>**F95 INTERFACE**

SUBROUTINE SPGST(ITYPE, UPLO, N, AP, BP, [INFO])

 CHARACTER(LEN=1) :: UPLO INTEGER :: ITYPE, N, INFO  $REAL(8)$ ,  $DIMENSION(:): AP$ ,  $BP$ 

SUBROUTINE SPGST\_64(ITYPE, UPLO, N, AP, BP, [INFO])

 CHARACTER(LEN=1) :: UPLO  $INTEGER(8) :: ITYPE, N, INFO$ REAL(8), DIMENSION(:) :: AP, BP

### <span id="page-2017-3"></span>**C INTERFACE**

#include <sunperf.h>

 void dspgst(int itype, char uplo, int n, double \*ap, double \*bp, int \*info);

```
 void dspgst_64(long itype, char uplo, long n, double *ap,
           double *bp, long *info);
```
### <span id="page-2018-0"></span>**PURPOSE**

```
 dspgst reduces a real symmetric-definite generalized eigen-
 problem to standard form, using packed storage.
```
If ITYPE = 1, the problem is  $A^*x =$  lambda\*B\*x, and A is overwritten by inv(U\*\*T)\*A\*inv(U) or  $inv(L)*A*inv(L**T)$ If ITYPE = 2 or 3, the problem is  $A*B*x =$  lambda\*x or B\*A\*x = lambda\*x, and A is overwritten by U\*A\*U\*\*T or  $L^*T^*A^*L$ .

```
 B must have been previously factorized as U**T*U or L*L**T
 by SPPTRF.
```
# <span id="page-2018-1"></span>**ARGUMENTS**

```
 ITYPE (input)
          = 1: compute inv(U**T)*A*inv(U) or
         inv(L)*A*inv(L**T);= 2 or 3: compute U*A*U**T or L^{**}T^*A^*L.
 UPLO (input)
          = 'U': Upper triangle of A is stored and B is
         factored as U^*T^*U; = 'L': Lower triangle of A is
          stored and B is factored as L*L**T.
N (input) The order of the matrices A and B. N \ge 0.
 AP (input/output)
          Double precision array, dimension (N*(N+1)/2) On
          entry, the upper or lower triangle of the sym-
          metric matrix A, packed columnwise in a linear
          array. The j-th column of A is stored in the
         array AP as follows: if UPLO = 'U', AP(i + (j-
         1)*j/2 = A(i,j) for 1<=i<=j; if UPLO = 'L', AP(i
         + (j-1)*(2n-j)/2 = A(i,j) for j<=i<=n.
          On exit, if INFO = 0, the transformed matrix,
          stored in the same format as A.
```
 BP (input) Double precision array, dimension  $(N*(N+1)/2)$  The triangular factor from the Cholesky factorization of B, stored in the same format as A, as returned by SPPTRF. INFO (output) = 0: successful exit < 0: if INFO = -i, the i-th argument had an ille-

gal value

- NAME
- SYNOPSIS
	- o F95 INTERFACE
	- ❍ C INTERFACE
- PURPOSE
- ARGUMENTS

# **NAME**

 dspgv - compute all the eigenvalues and, optionally, the eigenvectors of a real generalized symmetric-definite eigen problem, of the form A\*x=(lambda)\*B\*x, A\*Bx=(lambda)\*x, or  $B*A*x=(lambda) * x$ 

# **SYNOPSIS**

 CHARACTER \* 1 JOBZ, UPLO INTEGER ITYPE, N, LDZ, INFO DOUBLE PRECISION  $AP(*)$ ,  $BP(*)$ ,  $W(*)$ ,  $Z(LDZ, *)$ ,  $WORK(*)$  SUBROUTINE DSPGV\_64(ITYPE, JOBZ, UPLO, N, AP, BP, W, Z, LDZ, WORK, INFO) CHARACTER \* 1 JOBZ, UPLO INTEGER\*8 ITYPE, N, LDZ, INFO DOUBLE PRECISION  $AP(*)$ ,  $BP(*)$ ,  $W(*)$ ,  $Z(LDZ, *)$ ,  $WORK(*)$  **F95 INTERFACE** SUBROUTINE SPGV(ITYPE, JOBZ, UPLO, N, AP, BP, W, Z, [LDZ], [WORK], [INFO]) CHARACTER(LEN=1) :: JOBZ, UPLO INTEGER :: ITYPE, N, LDZ, INFO  $REAL(8)$ ,  $DIMENSION(:): AP$ ,  $BP$ ,  $W$ ,  $WORK$  $REAL(8)$ , DIMENSION $(:,:)::Z$  SUBROUTINE SPGV\_64(ITYPE, JOBZ, UPLO, N, AP, BP, W, Z, [LDZ], [WORK], [INFO])

SUBROUTINE DSPGV(ITYPE, JOBZ, UPLO, N, AP, BP, W, Z, LDZ, WORK, INFO)

 CHARACTER(LEN=1) :: JOBZ, UPLO INTEGER(8) :: ITYPE, N, LDZ, INFO  $REAL(8)$ ,  $DIMENSION(:):: AP$ ,  $BP$ ,  $W$ ,  $WORK$ REAL(8), DIMENSION( $:$ ;  $:$   $:$   $Z$ 

### **C INTERFACE**

#include <sunperf.h>

- void dspgv(int itype, char jobz, char uplo, int n, double \*ap, double \*bp, double \*w, double \*z, int ldz, int \*info);
- void dspgv\_64(long itype, char jobz, char uplo, long n, dou ble \*ap, double \*bp, double \*w, double \*z, long ldz, long \*info);

### **PURPOSE**

 dspgv computes all the eigenvalues and, optionally, the eigenvectors of a real generalized symmetric-definite eigen problem, of the form A\*x=(lambda)\*B\*x, A\*Bx=(lambda)\*x, or B\*A\*x=(lambda)\*x. Here A and B are assumed to be symmetric, stored in packed format, and B is also positive definite.

# **ARGUMENTS**

```
 ITYPE (input)
           Specifies the problem type to be solved:
          = 1: A*x = (lambda)*B*x= 2: A*B*x = (lambda)*x= 3: B*A*x = (lambda)*x JOBZ (input)
           = 'N': Compute eigenvalues only;
           = 'V': Compute eigenvalues and eigenvectors.
 UPLO (input)
           = 'U': Upper triangles of A and B are stored;
           = 'L': Lower triangles of A and B are stored.
N (input) The order of the matrices A and B. N \ge 0.
 AP (input/output)
          Double precision array, dimension (N*(N+1)/2) On
           entry, the upper or lower triangle of the sym-
           metric matrix A, packed columnwise in a linear
           array. The j-th column of A is stored in the
```

```
array AP as follows: if UPLO = 'U', AP(i + (j-1)*j/2) = A(i,j) for 1<=i<=j; if UPLO = 'L', AP(i)+ (j-1)*(2*n-j)/2) = A(i,j) for j<=i<=n.
           On exit, the contents of A are destroyed.
 BP (input/output)
          Double precision array, dimension (N*(N+1)/2) On
           entry, the upper or lower triangle of the sym-
           metric matrix B, packed columnwise in a linear
           array. The j-th column of B is stored in the
          array BP as follows: if UPLO = 'U', BP(i + (j-
          1)*j/2 = B(i,j) for 1<=i<=j; if UPLO = 'L', BP(i
          + (j-1)*(2*n-j)/2 = B(i,j) for j<=i<=n.
           On exit, the triangular factor U or L from the
          Cholesky factorization B = U^{**}T^*U or B = L^*L^{**}T,
           in the same storage format as B.
 W (output)
         Double precision array, dimension (N) If INFO = 0,
           the eigenvalues in ascending order.
 Z (output)
          Double precision array, dimension (LDZ, N) If JOBZ
           = 'V', then if INFO = 0, Z contains the matrix Z
           of eigenvectors. The eigenvectors are normalized
          as follows: if ITYPE = 1 or 2, Z^{**}T^{*}B^{*}Z = I; if
          ITYPE = 3, Z^*T^*inv(B)^*Z = I. If JOBZ = 'N', then
           Z is not referenced.
 LDZ (input)
          The leading dimension of the array Z. LDZ >= 1,
          and if JOBZ = 'V', LDZ \geq max(1,N).
 WORK (workspace)
           Double precision array, dimension(3*N)
 INFO (output)
           = 0: successful exit
          \langle 0: if INFO = -i, the i-th argument had an ille-
           gal value
           > 0: SPPTRF or SSPEV returned an error code:
           <= N: if INFO = i, SSPEV failed to converge; i
           off-diagonal elements of an intermediate tridiago-
          nal form did not converge to zero. > N: if INFO
          = n + i, for 1 \le i \le n, then the leading minor
           of order i of B is not positive definite. The
           factorization of B could not be completed and no
           eigenvalues or eigenvectors were computed.
```
- [NAME](#page-2024-0)
- [SYNOPSIS](#page-2024-1)
	- o [F95 INTERFACE](#page-2024-2)
	- ❍ [C INTERFACE](#page-2025-0)
- [PURPOSE](#page-2025-1)
- [ARGUMENTS](#page-2025-2)
- [FURTHER DETAILS](#page-2027-0)

### <span id="page-2024-0"></span>**NAME**

 dspgvd - compute all the eigenvalues, and optionally, the eigenvectors of a real generalized symmetric-definite eigen problem, of the form  $A^*x=(lambda)^*B^*x$ ,  $A^*Bx=(lambda)^*x$ , or  $B*A*x=(lambda) *x$ 

# <span id="page-2024-1"></span>**SYNOPSIS**

 SUBROUTINE DSPGVD(ITYPE, JOBZ, UPLO, N, AP, BP, W, Z, LDZ, WORK, LWORK, IWORK, LIWORK, INFO) CHARACTER \* 1 JOBZ, UPLO INTEGER ITYPE, N, LDZ, LWORK, LIWORK, INFO INTEGER IWORK(\*) DOUBLE PRECISION AP(\*), BP(\*), W(\*), Z(LDZ,\*), WORK(\*) SUBROUTINE DSPGVD\_64(ITYPE, JOBZ, UPLO, N, AP, BP, W, Z, LDZ, WORK, LWORK, IWORK, LIWORK, INFO) CHARACTER \* 1 JOBZ, UPLO INTEGER\*8 ITYPE, N, LDZ, LWORK, LIWORK, INFO INTEGER\*8 IWORK(\*) DOUBLE PRECISION  $AP(*)$ ,  $BP(*)$ ,  $W(*)$ ,  $Z(LDZ, *)$ ,  $WORK(*)$  **F95 INTERFACE** SUBROUTINE SPGVD(ITYPE, JOBZ, UPLO, N, AP, BP, W, Z, [LDZ], [WORK], [LWORK], [IWORK], [LIWORK], [INFO]) CHARACTER(LEN=1) :: JOBZ, UPLO

<span id="page-2024-2"></span> INTEGER :: ITYPE, N, LDZ, LWORK, LIWORK, INFO INTEGER, DIMENSION(:) :: IWORK  $REAL(8)$ ,  $DIMENSION(:):: AP$ ,  $BP$ ,  $W$ ,  $WORK$ 

REAL(8), DIMENSION(:,:) :: Z

 SUBROUTINE SPGVD\_64(ITYPE, JOBZ, UPLO, N, AP, BP, W, Z, [LDZ], [WORK], [LWORK], [IWORK], [LIWORK], [INFO])

 CHARACTER(LEN=1) :: JOBZ, UPLO INTEGER(8) :: ITYPE, N, LDZ, LWORK, LIWORK, INFO INTEGER(8), DIMENSION(:) :: IWORK REAL(8), DIMENSION(:)  $\colon$  AP, BP, W, WORK REAL(8), DIMENSION(:,:) :: Z

#### <span id="page-2025-0"></span>**C INTERFACE**

#include <sunperf.h>

- void dspgvd(int itype, char jobz, char uplo, int n, double \*ap, double \*bp, double \*w, double \*z, int ldz, int \*info);
- void dspgvd\_64(long itype, char jobz, char uplo, long n, double \*ap, double \*bp, double \*w, double \*z, long ldz, long \*info);

# <span id="page-2025-1"></span>**PURPOSE**

 dspgvd computes all the eigenvalues, and optionally, the eigenvectors of a real generalized symmetric-definite eigen problem, of the form  $A^*x=(lambda)^*B^*x$ ,  $A^*Bx=(lambda)^*x$ , or B\*A\*x=(lambda)\*x. Here A and B are assumed to be symmetric, stored in packed format, and B is also positive definite. If eigenvectors are desired, it uses a divide and conquer algorithm.

 The divide and conquer algorithm makes very mild assumptions about floating point arithmetic. It will work on machines with a guard digit in add/subtract, or on those binary machines without guard digits which subtract like the Cray X-MP, Cray Y-MP, Cray C-90, or Cray-2. It could conceivably fail on hexadecimal or decimal machines without guard digits, but we know of none.

### <span id="page-2025-2"></span>**ARGUMENTS**

 ITYPE (input) Specifies the problem type to be solved:  $= 1: A*x = (lambda)*B*x$  $= 2: A*B*x = (lambda)*x$  $= 3: B*A*x = (lambda)*x$ 

 JOBZ (input) = 'N': Compute eigenvalues only; = 'V': Compute eigenvalues and eigenvectors. UPLO (input) = 'U': Upper triangles of A and B are stored; = 'L': Lower triangles of A and B are stored. N (input) The order of the matrices A and B.  $N \ge 0$ . AP (input/output) Double precision array, dimension (N\*(N+1)/2) On entry, the upper or lower triangle of the sym metric matrix A, packed columnwise in a linear array. The j-th column of A is stored in the array AP as follows: if UPLO =  $'U'$ , AP(i + (j- $1)*j/2$  = A(i,j) for  $1<=i<=j;$  if UPLO = 'L', AP(i  $+$   $(j-1)*(2*n-j)/2) = A(i,j)$  for  $j<=i<=n$ . On exit, the contents of AP are destroyed. BP (input/output) Double precision array, dimension (N\*(N+1)/2) On entry, the upper or lower triangle of the sym metric matrix B, packed columnwise in a linear array. The j-th column of B is stored in the array BP as follows: if UPLO =  $'U'$ , BP(i + (j- $1)*j/2$  = B(i,j) for  $1<=i<=j;$  if UPLO = 'L', BP(i +  $(j-1)*(2*n-j)/2$  = B(i,j) for  $j<=i<=n$ . On exit, the triangular factor U or L from the Cholesky factorization  $B = U^*T^*U$  or  $B = L^*L^{**}T$ , in the same storage format as B. W (output) Double precision array, dimension (N) If INFO = 0, the eigenvalues in ascending order. Z (output) Double precision array, dimension (LDZ, N) If JOBZ = 'V', then if INFO = 0, Z contains the matrix Z of eigenvectors. The eigenvectors are normalized as follows: if ITYPE = 1 or 2,  $Z^{**}T^{*}B^{*}Z = I$ ; if ITYPE = 3,  $Z^*T^*inv(B)^*Z = I$ . If JOBZ = 'N', then Z is not referenced. LDZ (input) The leading dimension of the array  $Z.$  LDZ  $>= 1$ , and if  $JOBZ = 'V'$ ,  $LDZ \ge max(1,N)$ .

 WORK (workspace/output) Double precision array, dimension (LWORK) On exit, if INFO = 0, WORK(1) returns the optimal LWORK. LWORK (input) The dimension of the  $array$  WORK. If  $N \leq 1$ , LWORK  $>= 1$ . If JOBZ = 'N' and N  $> 1$ , LWORK  $>=$  $2*N.$  If JOBZ = 'V' and N > 1, LWORK >= 1 + 6\*N +  $2*N**2$ . If LWORK =  $-1$ , then a workspace query is assumed; the routine only calculates the optimal size of the WORK array, returns this value as the first entry of the WORK array, and no error message related to LWORK is issued by XERBLA. IWORK (workspace/output) Integer array, dimension (LIWORK) On exit, if INFO = 0, IWORK(1) returns the optimal LIWORK. LIWORK (input) The dimension of the array IWORK. If JOBZ = 'N' or  $N \leq 1$ , LIWORK >= 1. If JOBZ = 'V' and  $N > 1$ , LIWORK  $>= 3 + 5*N$ . If LIWORK =  $-1$ , then a workspace query is assumed; the routine only calculates the optimal size of the IWORK array, returns this value as the first entry of the IWORK array, and no error message related to LIWORK is issued by XERBLA. INFO (output) = 0: successful exit < 0: if INFO = -i, the i-th argument had an ille gal value > 0: SPPTRF or SSPEVD returned an error code: <= N: if INFO = i, SSPEVD failed to converge; i off-diagonal elements of an intermediate tridiago nal form did not converge to zero; > N: if INFO  $= N + i$ , for  $1 \le i \le N$ , then the leading minor of order i of B is not positive definite. The factorization of B could not be completed and no eigenvalues or eigenvectors were computed.

# <span id="page-2027-0"></span>**FURTHER DETAILS**

 Based on contributions by Mark Fahey, Department of Mathematics, Univ. of Kentucky, USA

- [NAME](#page-2029-0)
- [SYNOPSIS](#page-2029-1)
	- o [F95 INTERFACE](#page-2029-2)
	- ❍ [C INTERFACE](#page-2030-0)
- [PURPOSE](#page-2030-1)
- [ARGUMENTS](#page-2030-2)
- [FURTHER DETAILS](#page-2033-0)

### <span id="page-2029-0"></span>**NAME**

 dspgvx - compute selected eigenvalues, and optionally, eigenvectors of a real generalized symmetric-definite eigen problem, of the form A\*x=(lambda)\*B\*x, A\*Bx=(lambda)\*x, or  $B^*A^*x=(lambda)$ 

# <span id="page-2029-1"></span>**SYNOPSIS**

 SUBROUTINE DSPGVX(ITYPE, JOBZ, RANGE, UPLO, N, AP, BP, VL, VU, IL, IU, ABSTOL, M, W, Z, LDZ, WORK, IWORK, IFAIL, INFO)

 CHARACTER \* 1 JOBZ, RANGE, UPLO INTEGER ITYPE, N, IL, IU, M, LDZ, INFO INTEGER IWORK(\*), IFAIL(\*) DOUBLE PRECISION VL, VU, ABSTOL DOUBLE PRECISION AP(\*), BP(\*), W(\*), Z(LDZ,\*), WORK(\*)

SUBROUTINE DSPGVX 64(ITYPE, JOBZ, RANGE, UPLO, N, AP, BP, VL, VU, IL, IU, ABSTOL, M, W, Z, LDZ, WORK, IWORK, IFAIL, INFO)

 CHARACTER \* 1 JOBZ, RANGE, UPLO INTEGER\*8 ITYPE, N, IL, IU, M, LDZ, INFO INTEGER\*8 IWORK(\*), IFAIL(\*) DOUBLE PRECISION VL, VU, ABSTOL DOUBLE PRECISION  $AP(*)$ ,  $BP(*)$ ,  $W(*)$ ,  $Z(LDZ, *)$ ,  $WORK(*)$ 

#### <span id="page-2029-2"></span>**F95 INTERFACE**

 SUBROUTINE SPGVX(ITYPE, JOBZ, RANGE, UPLO, N, AP, BP, VL, VU, IL, IU, ABSTOL, M, W, Z, [LDZ], [WORK], [IWORK], IFAIL, [INFO])

 CHARACTER(LEN=1) :: JOBZ, RANGE, UPLO INTEGER :: ITYPE, N, IL, IU, M, LDZ, INFO

```
 INTEGER, DIMENSION(:) :: IWORK, IFAIL
   REAL(8) :: VL, VU, ABSTOL
  REAL(8), DIMENSION(:) \colon AP, BP, W, WORK
  REAL(8), DIMENSION(:,:)::Z SUBROUTINE SPGVX_64(ITYPE, JOBZ, RANGE, UPLO, N, AP, BP, VL, VU,
           IL, IU, ABSTOL, M, W, Z, [LDZ], [WORK], [IWORK], IFAIL, [INFO])
   CHARACTER(LEN=1) :: JOBZ, RANGE, UPLO
   INTEGER(8) :: ITYPE, N, IL, IU, M, LDZ, INFO
  INTEGER(8), DIMENSION(:) :: IWORK, IFAIL
   REAL(8) :: VL, VU, ABSTOL
  REAL(8), DIMENSION(:):: AP, BP, W, WORKREAL(8), DIMENSION(:,:)::Z C INTERFACE
   #include <sunperf.h>
   void dspgvx(int itype, char jobz, char range, char uplo, int
              n, double *ap, double *bp, double vl, double vu,
              int il, int iu, double abstol, int *m, double *w,
              double *z, int ldz, int *ifail, int *info);
```
<span id="page-2030-0"></span> void dspgvx\_64(long itype, char jobz, char range, char uplo, long n, double \*ap, double \*bp, double vl, double vu, long il, long iu, double abstol, long \*m, dou ble \*w, double \*z, long ldz, long \*ifail, long \*info);

### <span id="page-2030-1"></span>**PURPOSE**

 dspgvx computes selected eigenvalues, and optionally, eigen vectors of a real generalized symmetric-definite eigenprob lem, of the form  $A*x=(lambda)*B*x$ ,  $A*Bx=(lambda)*x$ , B\*A\*x=(lambda)\*x. Here A and B are assumed to be symmetric, stored in packed storage, and B is also positive definite. Eigenvalues and eigenvectors can be selected by specifying either a range of values or a range of indices for the desired eigenvalues.

# <span id="page-2030-2"></span>**ARGUMENTS**

 ITYPE (input) Specifies the problem type to be solved:  $= 1$ :  $A * x = (lambda) * B * x$  $= 2: A*B*x = (lambda)*x$  $= 3: B*A*x = (lambda)*x$ 

 JOBZ (input) = 'N': Compute eigenvalues only; = 'V': Compute eigenvalues and eigenvectors. RANGE (input) = 'A': all eigenvalues will be found. = 'V': all eigenvalues in the half-open interval (VL,VU] will be found. = 'I': the IL-th through IU-th eigenvalues will be found. UPLO (input) = 'U': Upper triangle of A and B are stored; = 'L': Lower triangle of A and B are stored. N (input) The order of the matrix pencil  $(A, B)$ . N >= 0. AP (input/output) Double precision array, dimension (N\*(N+1)/2) On entry, the upper or lower triangle of the sym metric matrix A, packed columnwise in a linear array. The j-th column of A is stored in the array AP as follows: if UPLO = 'U',  $AP(i + (j 1)*j/2$  = A(i,j) for  $1<=i<=j;$  if UPLO = 'L', AP(i  $+$   $(j-1)*(2*n-j)/2) = A(i,j)$  for  $j<=i<=n$ . On exit, the contents of AP are destroyed. BP (input/output) Double precision array, dimension (N\*(N+1)/2) On entry, the upper or lower triangle of the sym metric matrix B, packed columnwise in a linear array. The j-th column of B is stored in the array BP as follows: if UPLO =  $'U'$ , BP(i + (j- $1)*j/2$  = B(i,j) for  $1<=i<=j;$  if UPLO = 'L', BP(i  $+$   $(j-1)*(2*n-j)/2 = B(i,j)$  for  $j<=i<=n$ . On exit, the triangular factor U or L from the Cholesky factorization  $B = U^*T^*U$  or  $B = L^*L^*T$ , in the same storage format as B. VL (input) If RANGE='V', the lower and upper bounds of the interval to be searched for eigenvalues. VL < VU. Not referenced if RANGE = 'A' or 'I'. VU (input) See the description of VL. IL (input)

 If RANGE='I', the indices (in ascending order) of the smallest and largest eigenvalues to be

returned.  $1 \leq I L \leq IV \leq N$ , if  $N > 0$ ; IL = 1 and  $IU = 0$  if  $N = 0$ . Not referenced if RANGE = 'A' or 'V'. IU (input) See the description of IL. ABSTOL (input) The absolute error tolerance for the eigenvalues. An approximate eigenvalue is accepted as converged when it is determined to lie in an interval [a,b] of width less than or equal to  $ABSTOL + EPS * \max(|a|,|b|)$ , where EPS is the machine precision. If ABSTOL is less than or equal to zero, then  $EPS*|T|$  will be used in its place, where  $|T|$  is the 1-norm of the tridiagonal matrix obtained by reducing A to tri diagonal form. Eigenvalues will be computed most accurately when ABSTOL is set to twice the underflow threshold 2\*SLAMCH('S'), not zero. If this routine returns with INFO>0, indicating that some eigenvectors did not converge, try setting ABSTOL to 2\*SLAMCH('S'). M (output) The total number of eigenvalues found.  $0 \leq M \leq 1$ N. If RANGE = 'A',  $M = N$ , and if RANGE = 'I',  $M =$  IU-IL+1. W (output) Double precision array, dimension (N) On normal exit, the first M elements contain the selected eigenvalues in ascending order. Z (output) Double precision array, dimension (LDZ, max(1,M)) If JOBZ = 'N', then Z is not referenced. If JOBZ = 'V', then if INFO = 0, the first M columns of Z contain the orthonormal eigenvectors of the matrix A corresponding to the selected eigenvalues, with the i-th column of Z holding the eigenvector asso ciated with W(i). The eigenvectors are normalized as follows: if ITYPE = 1 or 2,  $Z^{**}T^{*}B^{*}Z = I$ ; if ITYPE = 3,  $Z^{**}T^{*}inv(B)^{*}Z = I$ .

> If an eigenvector fails to converge, then that column of Z contains the latest approximation to

 the eigenvector, and the index of the eigenvector is returned in IFAIL. Note: the user must ensure that at least max(1,M) columns are supplied in the array  $Z_i$  if RANGE = 'V', the exact value of M is not known in advance and an upper bound must be used. LDZ (input) The leading dimension of the array  $Z$ . LDZ  $>= 1$ , and if  $JOBZ = 'V'$ ,  $LDZ \ge max(1,N)$ . WORK (workspace) Double precision array, dimension(8\*N) IWORK (workspace) Integer array, dimension(5\*N) IFAIL (output) Integer array, dimension  $(N)$  If JOBZ =  $'V'$ , then if INFO = 0, the first M elements of IFAIL are zero. If INFO > 0, then IFAIL contains the indices of the eigenvectors that failed to con verge. If JOBZ = 'N', then IFAIL is not refer enced. INFO (output) = 0: successful exit  $<$  0: if INFO =  $-i$ , the i-th argument had an ille gal value > 0: SPPTRF or SSPEVX returned an error code: <= N: if INFO = i, SSPEVX failed to converge; i eigenvectors failed to converge. Their indices are stored in array IFAIL.  $> N$ : if INFO = N + i, for 1 <= i <= N, then the leading minor of order i of B is not positive definite. The fac torization of B could not be completed and no eigenvalues or eigenvectors were computed.

# <span id="page-2033-0"></span>**FURTHER DETAILS**

 Based on contributions by Mark Fahey, Department of Mathematics, Univ. of Kentucky, USA

- [NAME](#page-2034-0)
- [SYNOPSIS](#page-2034-1)
	- o [F95 INTERFACE](#page-2034-2)
	- ❍ [C INTERFACE](#page-2035-0)
- [PURPOSE](#page-2035-1)
- [ARGUMENTS](#page-2035-2)

# <span id="page-2034-0"></span>**NAME**

dspmv - perform the matrix-vector operation  $y := \text{alpha}^*A^*x$ + beta\*y

# <span id="page-2034-1"></span>**SYNOPSIS**

 SUBROUTINE DSPMV(UPLO, N, ALPHA, A, X, INCX, BETA, Y, INCY) CHARACTER \* 1 UPLO INTEGER N, INCX, INCY DOUBLE PRECISION ALPHA, BETA DOUBLE PRECISION A(\*), X(\*), Y(\*) SUBROUTINE DSPMV\_64(UPLO, N, ALPHA, A, X, INCX, BETA, Y, INCY) CHARACTER \* 1 UPLO INTEGER\*8 N, INCX, INCY DOUBLE PRECISION ALPHA, BETA DOUBLE PRECISION A(\*), X(\*), Y(\*) **F95 INTERFACE** SUBROUTINE SPMV(UPLO, N, ALPHA, A, X, [INCX], BETA, Y, [INCY]) CHARACTER(LEN=1) :: UPLO INTEGER :: N, INCX, INCY REAL(8) :: ALPHA, BETA REAL(8), DIMENSION(:)  $:: A, X, Y$  SUBROUTINE SPMV\_64(UPLO, N, ALPHA, A, X, [INCX], BETA, Y, [INCY]) CHARACTER(LEN=1) :: UPLO INTEGER(8) :: N, INCX, INCY

<span id="page-2034-2"></span>REAL(8) :: ALPHA, BETA

 $REAL(8)$ ,  $DIMENSION(:):: A, X, Y$ 

### <span id="page-2035-0"></span>**C INTERFACE**

#include <sunperf.h>

 void dspmv(char uplo, int n, double alpha, double \*a, double \*x, int incx, double beta, double \*y, int incy);

 void dspmv\_64(char uplo, long n, double alpha, double \*a, double \*x, long incx, double beta, double \*y, long incy);

### <span id="page-2035-1"></span>**PURPOSE**

dspmv performs the matrix-vector operation  $y := \alpha h^* A^* x +$  beta\*y, where alpha and beta are scalars, x and y are n ele ment vectors and A is an n by n symmetric matrix, supplied in packed form.

# <span id="page-2035-2"></span>**ARGUMENTS**

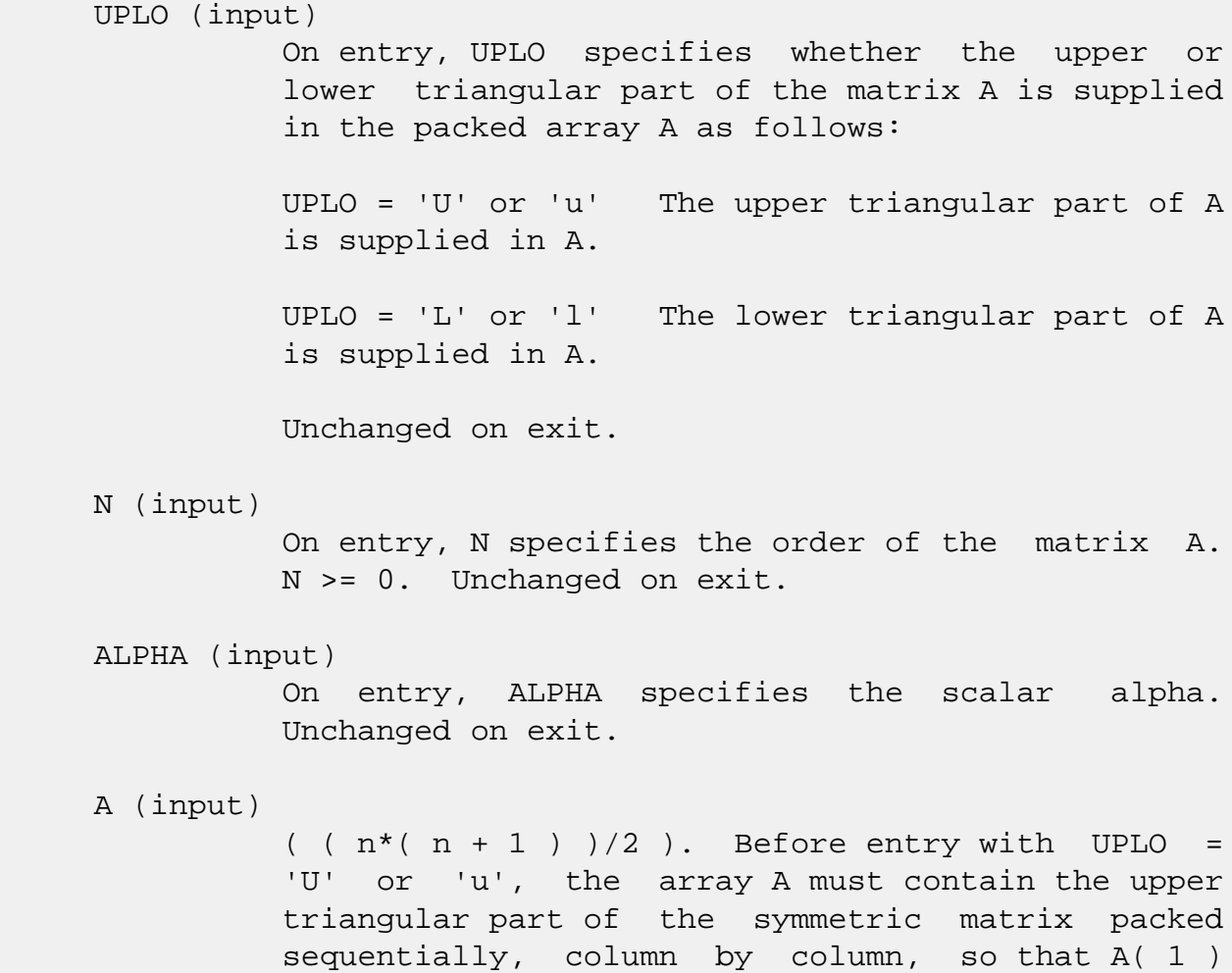

contains  $a(1, 1)$ ,  $A(2)$  and  $A(3)$  contain  $a($  1, 2 ) and a( 2, 2 ) respectively, and so on. Before entry with UPLO = 'L' or 'l', the array A must contain the lower triangular part of the sym metric matrix packed sequentially, column by column, so that  $A(1)$  contains  $a(1, 1)$ ,  $A(2)$ and  $A(3)$  contain  $a(2, 1)$  and  $a(3, 1)$  respec tively, and so on. Unchanged on exit. X (input)  $(1 + (n - 1) * abs(INCX))$ . Before entry, the incremented array X must contain the n element vector x. Unchanged on exit. INCX (input) On entry, INCX specifies the increment for the elements of X. INCX <> 0. Unchanged on exit. BETA (input) On entry, BETA specifies the scalar beta. When BETA is supplied as zero then Y need not be set on input. Unchanged on exit. Y (input/output)  $(1 + (n - 1) * abs(INCY))$ . Before entry, the incremented array Y must contain the n element vector y. On exit, Y is overwritten by the updated vector y. INCY (input) On entry, INCY specifies the increment for the elements of Y. INCY <> 0. Unchanged on exit.

- [NAME](#page-2037-0)
- [SYNOPSIS](#page-2037-1)
	- o [F95 INTERFACE](#page-2037-2)
	- ❍ [C INTERFACE](#page-2038-0)
- [PURPOSE](#page-2038-1)
- [ARGUMENTS](#page-2038-2)

# <span id="page-2037-0"></span>**NAME**

 dspr - perform the symmetric rank 1 operation A := alpha\*x\*x' + A

# <span id="page-2037-1"></span>**SYNOPSIS**

SUBROUTINE DSPR(UPLO, N, ALPHA, X, INCX, A)

 CHARACTER \* 1 UPLO INTEGER N, INCX DOUBLE PRECISION ALPHA DOUBLE PRECISION X(\*), A(\*)

SUBROUTINE DSPR\_64(UPLO, N, ALPHA, X, INCX, A)

 CHARACTER \* 1 UPLO INTEGER\*8 N, INCX DOUBLE PRECISION ALPHA DOUBLE PRECISION X(\*), A(\*)

#### <span id="page-2037-2"></span>**F95 INTERFACE**

SUBROUTINE SPR(UPLO, N, ALPHA, X, [INCX], A)

 CHARACTER(LEN=1) :: UPLO INTEGER :: N, INCX REAL(8) :: ALPHA REAL(8), DIMENSION(:)  $: X, A$ 

SUBROUTINE SPR\_64(UPLO, N, ALPHA, X, [INCX], A)

 CHARACTER(LEN=1) :: UPLO  $INTEGER(8) :: N, INCX$ REAL(8) :: ALPHA

REAL(8), DIMENSION(:) :: X, A

### <span id="page-2038-0"></span>**C INTERFACE**

```
 #include <sunperf.h>
```

```
 void dspr(char uplo, int n, double alpha, double *x, int
           incx, double *a);
```

```
 void dspr_64(char uplo, long n, double alpha, double *x,
           long incx, double *a);
```
### <span id="page-2038-1"></span>**PURPOSE**

dspr performs the symmetric rank 1 operation  $A := \alpha h a * x * x'$  + A, where alpha is a real scalar, x is an n element vector and A is an n by n symmetric matrix, supplied in packed form.

# <span id="page-2038-2"></span>**ARGUMENTS**

INCX (input)

```
 UPLO (input)
           On entry, UPLO specifies whether the upper or
           lower triangular part of the matrix A is supplied
           in the packed array A as follows:
          UPLO = 'U' or 'u' The upper triangular part of A
           is supplied in A.
          UPLO = 'L' or 'l' The lower triangular part of A
           is supplied in A.
          Unchanged on exit.
 N (input)
          On entry, N specifies the order of the matrix A.
           N >= 0. Unchanged on exit.
 ALPHA (input)
           On entry, ALPHA specifies the scalar alpha.
          Unchanged on exit.
 X (input)
          (1 + (n - 1) * abs(INCX)). Before entry, the
           incremented array X must contain the n element
           vector x. Unchanged on exit.
```
 On entry, INCX specifies the increment for the elements of X. INCX <> 0. Unchanged on exit.

### A (input/output)

 $( n * ( n + 1 ) )/2 )$ . Before entry with UPLO = 'U' or 'u', the array A must contain the upper triangular part of the symmetric matrix packed sequentially, column by column, so that A( 1 ) contains  $a(1, 1)$ ,  $A(2)$  and  $A(3)$  contain  $a($  1, 2 ) and a( 2, 2 ) respectively, and so on. On exit, the array A is overwritten by the upper tri angular part of the updated matrix. Before entry with UPLO = 'L' or 'l', the array A must contain the lower triangular part of the symmetric matrix packed sequentially, column by column, so that A( 1 ) contains  $a(1, 1)$ ,  $A(2)$  and  $A(3)$  contain  $a( 2, 1 )$  and  $a( 3, 1 )$  respectively, and so on. On exit, the array A is overwritten by the lower triangular part of the updated matrix.

- [NAME](#page-2040-0)
- [SYNOPSIS](#page-2040-1)
	- o [F95 INTERFACE](#page-2040-2)
	- ❍ [C INTERFACE](#page-2041-0)
- [PURPOSE](#page-2041-1)
- [ARGUMENTS](#page-2041-2)

### <span id="page-2040-0"></span>**NAME**

dspr2 - perform the symmetric rank 2 operation  $A :=$ alpha\*x\*y' + alpha\*y\*x' + A

# <span id="page-2040-1"></span>**SYNOPSIS**

SUBROUTINE DSPR2(UPLO, N, ALPHA, X, INCX, Y, INCY, AP)

 CHARACTER \* 1 UPLO INTEGER N, INCX, INCY DOUBLE PRECISION ALPHA DOUBLE PRECISION X(\*), Y(\*), AP(\*)

SUBROUTINE DSPR2\_64(UPLO, N, ALPHA, X, INCX, Y, INCY, AP)

 CHARACTER \* 1 UPLO INTEGER\*8 N, INCX, INCY DOUBLE PRECISION ALPHA DOUBLE PRECISION X(\*), Y(\*), AP(\*)

#### <span id="page-2040-2"></span>**F95 INTERFACE**

SUBROUTINE SPR2(UPLO, [N], ALPHA, X, [INCX], Y, [INCY], AP)

 CHARACTER(LEN=1) :: UPLO INTEGER :: N, INCX, INCY REAL(8) :: ALPHA  $REAL(8)$ ,  $DIMENSION(:): X, Y, AP$ 

SUBROUTINE SPR2\_64(UPLO, [N], ALPHA, X, [INCX], Y, [INCY], AP)

 CHARACTER(LEN=1) :: UPLO INTEGER(8) :: N, INCX, INCY REAL(8) :: ALPHA

 $REAL(8)$ ,  $DIMENSION(:): X, Y, AP$ 

### <span id="page-2041-0"></span>**C INTERFACE**

#include <sunperf.h>

- void dspr2(char uplo, int n, double alpha, double \*x, int incx, double \*y, int incy, double \*ap);
- void dspr2\_64(char uplo, long n, double alpha, double \*x, long incx, double \*y, long incy, double \*ap);

### <span id="page-2041-1"></span>**PURPOSE**

 dspr2 performs the symmetric rank 2 operation A := alpha\* $x*y' + alpha*y*x' + A$ , where alpha is a scalar, x and y are n element vectors and A is an n by n symmetric matrix, supplied in packed form.

### <span id="page-2041-2"></span>**ARGUMENTS**

 UPLO (input) On entry, UPLO specifies whether the upper or lower triangular part of the matrix A is supplied in the packed array AP as follows: UPLO = 'U' or 'u' The upper triangular part of A is supplied in AP. UPLO = 'L' or 'l' The lower triangular part of A is supplied in AP. Unchanged on exit. N (input) On entry, N specifies the order of the matrix A. N >= 0. Unchanged on exit. ALPHA (input) On entry, ALPHA specifies the scalar alpha. Unchanged on exit. X (input) Double precision array, dimension (1 + (n - 1)\*abs(INCX)) Before entry, the incremented array X must contain the n element vector x. Unchanged on exit.

### INCX (input)

 On entry, INCX specifies the increment for the elements of X. INCX <> 0. Unchanged on exit.

### Y (input)

 Double precision array, dimension (1 + (n - 1)\*abs(INCY)) Before entry, the incremented array Y must contain the n element vector y. Unchanged on exit.

### INCY (input)

 On entry, INCY specifies the increment for the elements of Y. INCY <> 0. Unchanged on exit.

AP (input/output)

Double precision array, dimension  $((n*(n + 1))/2)$  Before entry with UPLO = 'U' or 'u', the array AP must contain the upper triangular part of the sym metric matrix packed sequentially, column by column, so that  $AP(1)$  contains  $a(1, 1)$ ,  $AP(2)$  ) and AP( 3 ) contain a( 1, 2 ) and a( 2, 2 ) respectively, and so on. On exit, the array AP is overwritten by the upper triangular part of the updated matrix. Before entry with UPLO = 'L' or 'l', the array AP must contain the lower triangu lar part of the symmetric matrix packed sequen tially, column by column, so that AP( 1 ) contains  $a( 1, 1 )$ , AP( 2 ) and AP( 3 ) contain  $a( 2, 1 )$  and a( 3, 1 ) respectively, and so on. On exit, the array AP is overwritten by the lower triangu lar part of the updated matrix.

- NAME
- SYNOPSIS
	- o F95 INTERFACE
	- ❍ C INTERFACE
- PURPOSE
- ARGUMENTS

# **NAME**

 dsprfs - improve the computed solution to a system of linear equations when the coefficient matrix is symmetric indefin ite and packed, and provides error bounds and backward error estimates for the solution

# **SYNOPSIS**

 SUBROUTINE DSPRFS(UPLO, N, NRHS, AP, AF, IPIVOT, B, LDB, X, LDX, FERR, BERR, WORK, WORK2, INFO)

 CHARACTER \* 1 UPLO INTEGER N, NRHS, LDB, LDX, INFO INTEGER IPIVOT(\*), WORK2(\*) DOUBLE PRECISION  $AP(*)$ ,  $AF(*)$ ,  $B(LDB, *)$ ,  $X(LDX, *)$ ,  $FERR(*)$ ,  $BERR(*), WORK(*)$ 

 SUBROUTINE DSPRFS\_64(UPLO, N, NRHS, AP, AF, IPIVOT, B, LDB, X, LDX, FERR, BERR, WORK, WORK2, INFO)

 CHARACTER \* 1 UPLO INTEGER\*8 N, NRHS, LDB, LDX, INFO INTEGER\*8 IPIVOT(\*), WORK2(\*) DOUBLE PRECISION AP(\*), AF(\*), B(LDB,\*), X(LDX,\*), FERR(\*),  $BERR(*)$ , WORK $(*)$ 

### **F95 INTERFACE**

 SUBROUTINE SPRFS(UPLO, N, [NRHS], AP, AF, IPIVOT, B, [LDB], X, [LDX], FERR, BERR, [WORK], [WORK2], [INFO])

 CHARACTER(LEN=1) :: UPLO INTEGER :: N, NRHS, LDB, LDX, INFO INTEGER, DIMENSION(:) :: IPIVOT, WORK2  $REAL(8)$ ,  $DIMENSION(:):: A$ ,  $AF$ ,  $FERR$ ,  $BERR$ ,  $WORK$ REAL(8), DIMENSION(:,:)  $:: B, X$ 

 SUBROUTINE SPRFS\_64(UPLO, N, [NRHS], AP, AF, IPIVOT, B, [LDB], X, [LDX], FERR, BERR, [WORK], [WORK2], [INFO])

 CHARACTER(LEN=1) :: UPLO INTEGER(8) :: N, NRHS, LDB, LDX, INFO INTEGER(8), DIMENSION(:) :: IPIVOT, WORK2  $REAL(8)$ ,  $DIMENSION(:):: AP, AF, FERR, BERR, WORK$  $REAL(8)$ ,  $DIMENSION(:,:):: B, X$ 

### **C INTERFACE**

 #include <sunperf.h> void dsprfs(char uplo, int n, int nrhs, double \*ap, double \*af, int \*ipivot, double \*b, int ldb, double \*x, int ldx, double \*ferr, double \*berr, int \*info);

 void dsprfs\_64(char uplo, long n, long nrhs, double \*ap, double \*af, long \*ipivot, double \*b, long ldb, double \*x, long ldx, double \*ferr, double \*berr, long \*info);

### **PURPOSE**

 dsprfs improves the computed solution to a system of linear equations when the coefficient matrix is symmetric indefin ite and packed, and provides error bounds and backward error estimates for the solution.

### **ARGUMENTS**

```
 UPLO (input)
           = 'U': Upper triangle of A is stored;
           = 'L': Lower triangle of A is stored.
 N (input) The order of the matrix A. N >= 0.
 NRHS (input)
           The number of right hand sides, i.e., the number
           of columns of the matrices B and X. NRHS >= 0.
 AP (input)
          Double precsion array, dimension (N*(N+1)/2) The
           upper or lower triangle of the symmetric matrix A,
           packed columnwise in a linear array. The j-th
```
column of A is stored in the array A as follows:

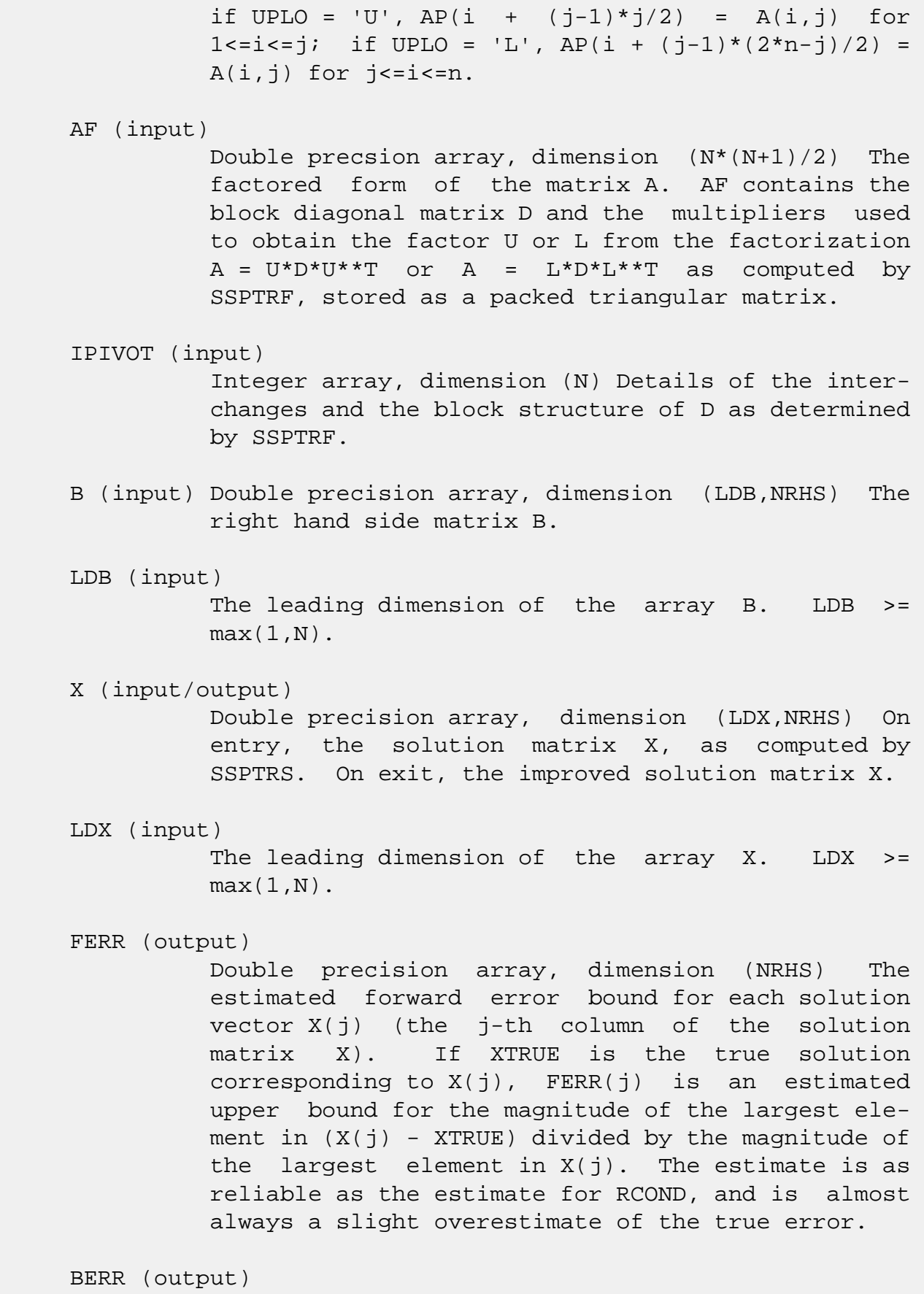

 Double precision array, dimension (NRHS) The com ponentwise relative backward error of each solu tion vector X(j) (i.e., the smallest relative change in any element of A or B that makes  $X(j)$  an

```
 exact solution).
 WORK (workspace)
           Double precision array, dimension(3*N)
 WORK2 (workspace)
           Integer array, dimension(N)
 INFO (output)
           = 0: successful exit
           < 0: if INFO = -i, the i-th argument had an ille-
           gal value
```
- [NAME](#page-2047-0)
- [SYNOPSIS](#page-2047-1)
	- o [F95 INTERFACE](#page-2047-2)
	- ❍ [C INTERFACE](#page-2048-0)
- [PURPOSE](#page-2048-1)
- [ARGUMENTS](#page-2048-2)
- [FURTHER DETAILS](#page-2049-0)

# <span id="page-2047-0"></span>**NAME**

 dspsv - compute the solution to a real system of linear equations  $A * X = B$ ,

# <span id="page-2047-1"></span>**SYNOPSIS**

SUBROUTINE DSPSV(UPLO, N, NRHS, A, IPIVOT, B, LDB, INFO)

 CHARACTER \* 1 UPLO INTEGER N, NRHS, LDB, INFO INTEGER IPIVOT(\*) DOUBLE PRECISION A(\*), B(LDB,\*)

SUBROUTINE DSPSV\_64(UPLO, N, NRHS, A, IPIVOT, B, LDB, INFO)

 CHARACTER \* 1 UPLO INTEGER\*8 N, NRHS, LDB, INFO INTEGER\*8 IPIVOT(\*) DOUBLE PRECISION A(\*), B(LDB,\*)

#### <span id="page-2047-2"></span>**F95 INTERFACE**

SUBROUTINE SPSV(UPLO, N, [NRHS], A, IPIVOT, B, [LDB], [INFO])

 CHARACTER(LEN=1) :: UPLO INTEGER :: N, NRHS, LDB, INFO INTEGER, DIMENSION(:) :: IPIVOT  $REAL(8)$ , DIMENSION $(:):: A$  $REAL(8)$ , DIMENSION $(:,:):B$ 

SUBROUTINE SPSV\_64(UPLO, N, [NRHS], A, IPIVOT, B, [LDB], [INFO])

CHARACTER(LEN=1) :: UPLO

```
 INTEGER(8) :: N, NRHS, LDB, INFO
 INTEGER(8), DIMENSION(:) :: IPIVOT
REAL(8), DIMENSION(:) :: A
REAL(8), DIMENSION(:,:):E
```
### <span id="page-2048-0"></span>**C INTERFACE**

#include <sunperf.h>

- void dspsv(char uplo, int n, int nrhs, double \*a, int \*ipivot, double \*b, int ldb, int \*info);
- void dspsv\_64(char uplo, long n, long nrhs, double \*a, long \*ipivot, double \*b, long ldb, long \*info);

### <span id="page-2048-1"></span>**PURPOSE**

 dspsv computes the solution to a real system of linear equa tions A \* X = B, where A is an N-by-N symmetric matrix stored in packed format and X and B are N-by-NRHS matrices. The diagonal pivoting method is used to factor A as  $A = U * D * U**T$ , if UPLO = 'U', or  $A = L * D * L * * T$ , if UPLO = 'L', where U (or L) is a product of permutation and unit upper (lower) triangular matrices, D is symmetric and block diago nal with 1-by-1 and 2-by-2 diagonal blocks. The factored form of A is then used to solve the system of equations A \*  $X = B$ .

### <span id="page-2048-2"></span>**ARGUMENTS**

 UPLO (input) = 'U': Upper triangle of A is stored; = 'L': Lower triangle of A is stored. N (input) The number of linear equations, i.e., the order of the matrix  $A$ .  $N > = 0$ . NRHS (input) The number of right hand sides, i.e., the number of columns of the matrix B. NRHS >= 0. A (input/output) Double precision array, dimension (N\*(N+1)/2) On entry, the upper or lower triangle of the sym metric matrix A, packed columnwise in a linear

 array. The j-th column of A is stored in the array A as follows: if UPLO =  $'U'$ ,  $A(i + (j 1)*j(2) = A(i,j)$  for  $1<=i<=j;$  if UPLO = 'L',  $A(i +$  $(j-1)*(2n-j)/2 = A(i,j)$  for  $j<=i<=n$ . See below for further details.

 On exit, the block diagonal matrix D and the mul tipliers used to obtain the factor U or L from the factorization  $A = U*D*U**T$  or  $A = L*D*L**T$  as com puted by SSPTRF, stored as a packed triangular matrix in the same storage format as A.

### IPIVOT (output)

 Integer array, dimension (N) Details of the inter changes and the block structure of D, as determined by SSPTRF. If IPIVOT $(k) > 0$ , then rows and columns k and IPIVOT(k) were interchanged, and  $D(k, k)$  is a 1-by-1 diagonal block. If UPLO = 'U' and  $IPIVOT(k)$  =  $IPIVOT(k-1)$  < 0, then rows and columns k-1 and -IPIVOT(k) were interchanged and  $D(k-1:k,k-1:k)$  is a 2-by-2 diagonal block. If UPLO =  $'L'$  and IPIVOT( $k$ ) = IPIVOT( $k+1$ ) < 0, then rows and columns k+1 and -IPIVOT(k) were inter changed and  $D(k:k+1,k:k+1)$  is a 2-by-2 diagonal block.

### B (input/output)

 Double precision array, dimension (LDB, NRHS) On entry, the N-by-NRHS right hand side matrix B. On exit, if INFO = 0, the N-by-NRHS solution matrix **X.** 

### LDB (input)

 The leading dimension of the array B. LDB >=  $max(1,N)$ .

### INFO (output)

 = 0: successful exit < 0: if INFO = -i, the i-th argument had an ille gal value > 0: if INFO = i, D(i,i) is exactly zero. The factorization has been completed, but the block diagonal matrix D is exactly singular, so the solution could not be computed.

### <span id="page-2049-0"></span>**FURTHER DETAILS**

 The packed storage scheme is illustrated by the following example when  $N = 4$ , UPLO =  $'U'$ :

Two-dimensional storage of the symmetric matrix A:

 a11 a12 a13 a14 a22 a23 a24 a33 a34 (aij = aji) a44

Packed storage of the upper triangle of A:

A = [ a11, a12, a22, a13, a23, a33, a14, a24, a34, a44 ]

- [NAME](#page-2051-0)
- [SYNOPSIS](#page-2051-1)
	- o [F95 INTERFACE](#page-2051-2)
	- ❍ [C INTERFACE](#page-2052-0)
- [PURPOSE](#page-2052-1)
- [ARGUMENTS](#page-2053-0)
- [FURTHER DETAILS](#page-2056-0)

### <span id="page-2051-0"></span>**NAME**

 dspsvx - use the diagonal pivoting factorization A = U\*D\*U\*\*T or A = L\*D\*L\*\*T to compute the solution to a real system of linear equations  $A * X = B$ , where A is an N-by-N symmetric matrix stored in packed format and X and B are N by-NRHS matrices

# <span id="page-2051-1"></span>**SYNOPSIS**

```
 SUBROUTINE DSPSVX(FACT, UPLO, N, NRHS, AP, AF, IPIVOT, B, LDB, X, LDX,
       RCOND, FERR, BERR, WORK, WORK2, INFO)
 CHARACTER * 1 FACT, UPLO
 INTEGER N, NRHS, LDB, LDX, INFO
 INTEGER IPIVOT(*), WORK2(*)
 DOUBLE PRECISION RCOND
 DOUBLE PRECISION AP(*), AF(*), B(LDB,*), X(LDX,*), FERR(*),
BERR(*), WORK(*) SUBROUTINE DSPSVX_64(FACT, UPLO, N, NRHS, AP, AF, IPIVOT, B, LDB, X,
       LDX, RCOND, FERR, BERR, WORK, WORK2, INFO)
 CHARACTER * 1 FACT, UPLO
 INTEGER*8 N, NRHS, LDB, LDX, INFO
 INTEGER*8 IPIVOT(*), WORK2(*)
 DOUBLE PRECISION RCOND
DOUBLE PRECISION AP(*), AF(*), B(LDB, *), X(LDX, *), FERR(*),
BERR(*), WORK(*)
```
#### <span id="page-2051-2"></span>**F95 INTERFACE**

 SUBROUTINE SPSVX(FACT, UPLO, N, [NRHS], AP, AF, IPIVOT, B, [LDB], X, [LDX], RCOND, FERR, BERR, [WORK], [WORK2], [INFO])
```
 CHARACTER(LEN=1) :: FACT, UPLO
    INTEGER :: N, NRHS, LDB, LDX, INFO
    INTEGER, DIMENSION(:) :: IPIVOT, WORK2
   REAL(8) :: RCONDREAL(8), DIMENSION(:):: AP, AF, FERR, BERR, WORKREAL(8), DIMENSION(:,:):E, X
    SUBROUTINE SPSVX_64(FACT, UPLO, N, [NRHS], AP, AF, IPIVOT, B, [LDB], X,
           [LDX], RCOND, FERR, BERR, [WORK], [WORK2], [INFO])
    CHARACTER(LEN=1) :: FACT, UPLO
    INTEGER(8) :: N, NRHS, LDB, LDX, INFO
   INTEGER(8), DIMENSION(:): IPIVOT, WORK2 REAL(8) :: RCOND
   REAL(8), DIMENSION(:):: AP, AF, FERR, BERR, WORKREAL(8), DIMENSION(:,:):: B, X C INTERFACE
    #include <sunperf.h>
    void dspsvx(char fact, char uplo, int n, int nrhs, double
              *a, double *af, int *ipivot, double *b, int ldb,
              double *x, int ldx, double *rcond, double *ferr,
              double *berr, int *info);
    void dspsvx_64(char fact, char uplo, long n, long nrhs, dou-
```
 ble \*a, double \*af, long \*ipivot, double \*b, long ldb, double \*x, long ldx, double \*rcond, double \*ferr, double \*berr, long \*info);

## **PURPOSE**

 DSPSVX uses the diagonal pivoting factorization A = U\*D\*U\*\*T or  $A = L*D*L***T$  to compute the solution to a real system of linear equations  $A * X = B$ , where  $A$  is an  $N-by-N$  symmetric matrix stored in packed format and X and B are N-by-NRHS matrices.

 Error bounds on the solution and a condition estimate are also provided.

The following steps are performed:

```
 1. If FACT = 'N', the diagonal pivoting method is used to
 factor A as
     A = U * D * U^{**}T, if UPLO = 'U', or
      A = L * D * L**T, if UPLO = 'L',
    where U (or L) is a product of permutation and unit upper
 (lower)
```
 triangular matrices and D is symmetric and block diagonal with 1-by-1 and 2-by-2 diagonal blocks. 2. If some  $D(i,i)=0$ , so that D is exactly singular, then the routine returns with INFO = i. Otherwise, the factored form of A is used to estimate the condition number of the matrix A. If the reciprocal of the condition number is less than machine precision, INFO = N+1 is returned as a warning, but the routine still goes on to solve for X and compute error bounds as described below. 3. The system of equations is solved for X using the fac tored form of A. 4. Iterative refinement is applied to improve the computed solution matrix and calculate error bounds and backward error estimates for it.

## **ARGUMENTS**

 FACT (input) Specifies whether or not the factored form of A has been supplied on entry. = 'F': On entry, AF and IPIVOT contain the factored form of A. AP, AF and IPIVOT will not be modified. = 'N': The matrix A will be copied to AF and factored. UPLO (input) = 'U': Upper triangle of A is stored; = 'L': Lower triangle of A is stored. N (input) The number of linear equations, i.e., the order of the matrix A. N >= 0. NRHS (input) The number of right hand sides, i.e., the number of columns of the matrices B and X. NRHS >= 0. AP (input) Double precision array, dimension  $(N*(N+1)/2)$  The upper or lower triangle of the symmetric matrix A,

 packed columnwise in a linear array. The j-th column of A is stored in the array AP as follows: if UPLO = 'U',  $AP(i + (j-1)*j/2) = A(i,j)$  for  $1 < = i < = j;$  if UPLO = 'L',  $AP(i + (j-1)*(2*n-j)/2) =$  A(i,j) for j<=i<=n. See below for further details.

### AF (input/output)

 Double precision array, dimension (N\*(N+1)/2) If  $FACT = 'F', then AF is an input argument and on$  entry contains the block diagonal matrix D and the multipliers used to obtain the factor U or L from the factorization  $A = U*D*U**T$  or  $A = L*D*L**T$  as computed by SSPTRF, stored as a packed triangular matrix in the same storage format as A.

 If FACT = 'N', then AF is an output argument and on exit contains the block diagonal matrix D and the multipliers used to obtain the factor U or L from the factorization  $A = U*D*U**T$  or  $A =$  L\*D\*L\*\*T as computed by SSPTRF, stored as a packed triangular matrix in the same storage format as A.

### IPIVOT (input or output)

Integer array, dimension  $(N)$  If FACT =  $'F'$ , then IPIVOT is an input argument and on entry contains details of the interchanges and the block struc ture of D, as determined by SSPTRF. If IPIVOT(k) > 0, then rows and columns k and IPIVOT(k) were interchanged and D(k,k) is a 1-by-1 diagonal block. If  $UPLO = 'U'$  and  $IPIVOT(k) = IPIVOT(k-1)$  < 0, then rows and columns k-1 and -IPIVOT(k) were interchanged and  $D(k-1:k,k-1:k)$  is a 2-by-2 diagonal block. If  $UPLO = 'L'$  and  $IPIVOT(k) =$  $IPIVOT(k+1) < 0$ , then rows and columns  $k+1$  and -IPIVOT(k) were interchanged and D(k:k+1,k:k+1) is a 2-by-2 diagonal block.

 If FACT = 'N', then IPIVOT is an output argument and on exit contains details of the interchanges and the block structure of D, as determined by SSPTRF.

 B (input) Double precision array, dimension (LDB, NRHS) The N-by-NRHS right hand side matrix B.

#### LDB (input)

 The leading dimension of the array B. LDB >=  $max(1,N)$ .

### X (output)

 Double precision array, dimension (LDX, NRHS) If INFO = 0 or INFO = N+1, the N-by-NRHS solution matrix X.

### LDX (input)

 The leading dimension of the array X. LDX >=  $max(1,N)$ .

### RCOND (output)

 The estimate of the reciprocal condition number of the matrix A. If RCOND is less than the machine precision (in particular, if RCOND = 0), the matrix is singular to working precision. This condition is indicated by a return code of INFO > **0. 0.** 

### FERR (output)

 Double precision array, dimension (NRHS) The estimated forward error bound for each solution vector X(j) (the j-th column of the solution matrix X). If XTRUE is the true solution corresponding to  $X(j)$ , FERR(j) is an estimated upper bound for the magnitude of the largest ele ment in  $(X(j) - XTRUE)$  divided by the magnitude of the largest element in  $X(j)$ . The estimate is as reliable as the estimate for RCOND, and is almost always a slight overestimate of the true error.

```
 BERR (output)
```
 Double precision array, dimension (NRHS) The com ponentwise relative backward error of each solu tion vector X(j) (i.e., the smallest relative change in any element of A or B that makes  $X(j)$  an exact solution).

### WORK (workspace)

Double precision array, dimension(3\*N)

```
 WORK2 (workspace)
```
Integer array, dimension(N)

### INFO (output)

 = 0: successful exit  $\langle$  0: if INFO =  $-i$ , the i-th argument had an ille gal value > 0: if INFO = i, and i is <= N: D(i,i) is exactly zero. The factorization has been completed but the factor D is exactly singular, so the solution and error bounds could not be computed. RCOND =  $0$  is returned. = N+1: D is nonsingular, but RCOND is less than machine precision, meaning that the matrix is singular to working precision. Nevertheless, the solution and error bounds are computed because there are a number of situations where the computed solution can be more accurate than the value of RCOND would suggest.

## **FURTHER DETAILS**

 The packed storage scheme is illustrated by the following example when  $N = 4$ , UPLO =  $'U'$ :

Two-dimensional storage of the symmetric matrix A:

 a11 a12 a13 a14 a22 a23 a24 a33 a34 (aij = aji) a44

Packed storage of the upper triangle of A:

AP = [ a11, a12, a22, a13, a23, a33, a14, a24, a34, a44 ]

- NAME
- SYNOPSIS
	- o F95 INTERFACE
	- ❍ C INTERFACE
- PURPOSE
- ARGUMENTS
- FURTHER DETAILS

## **NAME**

 dsptrd - reduce a real symmetric matrix A stored in packed form to symmetric tridiagonal form T by an orthogonal simi larity transformation

# **SYNOPSIS**

SUBROUTINE DSPTRD(UPLO, N, AP, D, E, TAU, INFO)

 CHARACTER \* 1 UPLO INTEGER N, INFO DOUBLE PRECISION AP $(*)$ ,  $D(*)$ ,  $E(*)$ , TAU $(*)$ 

SUBROUTINE DSPTRD\_64(UPLO, N, AP, D, E, TAU, INFO)

 CHARACTER \* 1 UPLO INTEGER\*8 N, INFO DOUBLE PRECISION AP $(*)$ ,  $D(*)$ ,  $E(*)$ , TAU $(*)$ 

### **F95 INTERFACE**

SUBROUTINE SPTRD(UPLO, N, AP, D, E, TAU, [INFO])

 CHARACTER(LEN=1) :: UPLO INTEGER :: N, INFO  $REAL(8)$ ,  $DIMENSION(:): AP$ ,  $D$ ,  $E$ ,  $TAU$ 

SUBROUTINE SPTRD\_64(UPLO, N, AP, D, E, TAU, [INFO])

 CHARACTER(LEN=1) :: UPLO  $INTEGER(8) :: N, INFO$  $REAL(8)$ ,  $DIMENSION(:): AP$ ,  $D$ ,  $E$ , TAU

#### **C INTERFACE**

#include <sunperf.h>

 void dsptrd(char uplo, int n, double \*ap, double \*d, double \*e, double \*tau, int \*info);

```
 void dsptrd_64(char uplo, long n, double *ap, double *d,
           double *e, double *tau, long *info);
```
### **PURPOSE**

 dsptrd reduces a real symmetric matrix A stored in packed form to symmetric tridiagonal form T by an orthogonal simi larity transformation:  $Q^{**}T * A * Q = T$ .

## **ARGUMENTS**

```
 UPLO (input)
           = 'U': Upper triangle of A is stored;
           = 'L': Lower triangle of A is stored.
 N (input) The order of the matrix A. N >= 0.
 AP (input)
          Double precision array, dimension (N*(N+1)/2) On
           entry, the upper or lower triangle of the sym-
           metric matrix A, packed columnwise in a linear
           array. The j-th column of A is stored in the
          array AP as follows: if UPLO = 'U', AP(i + (j-
          1)*j/2 = A(i,j) for 1<=i<=j; if UPLO = 'L', AP(i
           + (j-1)*(2*n-j)/2) = A(i,j) for j<=i<=n. On exit,
           if UPLO = 'U', the diagonal and first superdiago-
           nal of A are overwritten by the corresponding ele-
           ments of the tridiagonal matrix T, and the ele-
           ments above the first superdiagonal, with the
           array TAU, represent the orthogonal matrix Q as a
           product of elementary reflectors; if UPLO = 'L',
           the diagonal and first subdiagonal of A are over-
           written by the corresponding elements of the tri-
           diagonal matrix T, and the elements below the
           first subdiagonal, with the array TAU, represent
           the orthogonal matrix Q as a product of elementary
           reflectors. See Further Details.
```
D (output)

 Double precision array, dimension (N) The diagonal elements of the tridiagonal matrix T: D(i) =  E (output) Double precision array, dimension (N-1) The off diagonal elements of the tridiagonal matrix T:  $E(i) = A(i, i+1)$  if UPLO = 'U',  $E(i) = A(i+1, i)$  if  $UPLO = 'L'.$  TAU (output) Double precision array, dimension (N-1) The scalar factors of the elementary reflectors (see Further Details). INFO (output) = 0: successful exit  $<$  0: if INFO =  $-i$ , the i-th argument had an illegal value

# **FURTHER DETAILS**

 If UPLO = 'U', the matrix Q is represented as a product of elementary reflectors

 $Q = H(n-1)$  . . .  $H(2) H(1)$ .

Each H(i) has the form

 $H(i) = I - tau * v * v'$ 

 $A(i,i)$ .

 where tau is a real scalar, and v is a real vector with  $v(i+1:n) = 0$  and  $v(i) = 1$ ;  $v(1:i-1)$  is stored on exit in AP, overwriting A(1:i-1,i+1), and tau is stored in TAU(i).

If UPLO =  $'L'$ , the matrix Q is represented as a product of elementary reflectors

 $Q = H(1) H(2) \ldots H(n-1)$ .

Each H(i) has the form

 $H(i) = I - tau * v * v'$ 

 where tau is a real scalar, and v is a real vector with  $v(1:i) = 0$  and  $v(i+1) = 1$ ;  $v(i+2:n)$  is stored on exit in AP, overwriting A(i+2:n,i), and tau is stored in TAU(i).

- [NAME](#page-2060-0)
- [SYNOPSIS](#page-2060-1)
	- o [F95 INTERFACE](#page-2060-2)
	- ❍ [C INTERFACE](#page-2061-0)
- [PURPOSE](#page-2061-1)
- [ARGUMENTS](#page-2061-2)
- [FURTHER DETAILS](#page-2062-0)

## <span id="page-2060-0"></span>**NAME**

 dsptrf - compute the factorization of a real symmetric matrix A stored in packed format using the Bunch-Kaufman diagonal pivoting method

# <span id="page-2060-1"></span>**SYNOPSIS**

SUBROUTINE DSPTRF(UPLO, N, AP, IPIVOT, INFO)

 CHARACTER \* 1 UPLO INTEGER N, INFO INTEGER IPIVOT(\*) DOUBLE PRECISION AP(\*)

SUBROUTINE DSPTRF\_64(UPLO, N, AP, IPIVOT, INFO)

 CHARACTER \* 1 UPLO INTEGER\*8 N, INFO INTEGER\*8 IPIVOT(\*) DOUBLE PRECISION AP(\*)

### <span id="page-2060-2"></span>**F95 INTERFACE**

SUBROUTINE SPTRF(UPLO, N, AP, IPIVOT, [INFO])

```
 CHARACTER(LEN=1) :: UPLO
 INTEGER :: N, INFO
 INTEGER, DIMENSION(:) :: IPIVOT
REAL(8), DIMENSION(:): AP
```
SUBROUTINE SPTRF\_64(UPLO, N, AP, IPIVOT, [INFO])

CHARACTER(LEN=1) :: UPLO

 INTEGER(8) :: N, INFO INTEGER(8), DIMENSION(:) :: IPIVOT  $REAL(8)$ , DIMENSION $(:):$  REAL $(8)$ 

#### <span id="page-2061-0"></span>**C INTERFACE**

#include <sunperf.h>

```
 void dsptrf(char uplo, int n, double *ap, int *ipivot, int
           *info);
```
 void dsptrf\_64(char uplo, long n, double \*ap, long \*ipivot, long \*info);

## <span id="page-2061-1"></span>**PURPOSE**

 dsptrf computes the factorization of a real symmetric matrix A stored in packed format using the Bunch-Kaufman diagonal pivoting method:

 $A = U^*D^*U^{**}T$  or  $A = L^*D^*L^{**}T$ 

 where U (or L) is a product of permutation and unit upper (lower) triangular matrices, and D is symmetric and block diagonal with 1-by-1 and 2-by-2 diagonal blocks.

## <span id="page-2061-2"></span>**ARGUMENTS**

```
 UPLO (input)
           = 'U': Upper triangle of A is stored;
          = 'L': Lower triangle of A is stored.
 N (input) The order of the matrix A. N >= 0.
 AP (input/output)
          Double precision array, dimension (N*(N+1)/2) On
          entry, the upper or lower triangle of the sym-
          metric matrix A, packed columnwise in a linear
          array. The j-th column of A is stored in the
         array AP as follows: if UPLO = 'U', AP(i + (j-
          1)*j/2 = A(i,j) for 1<=i<=j; if UPLO = 'L', AP(i
         + (j-1)*(2n-j)/2 = A(i,j) for j<=i<=n.
          On exit, the block diagonal matrix D and the mul-
```
 tipliers used to obtain the factor U or L, stored as a packed triangular matrix overwriting A (see below for further details).

```
 IPIVOT (output)
          Integer array, dimension (N) Details of the inter-
          changes and the block structure of D. If
         IPIVOT(k) > 0, then rows and columns k and
         IPIVOT(k) were interchanged and D(k, k) is a 1-by-1
         diagonal block. If UPLO = 'U' and IPIVOT(k) = IPIVOT(k-1) < 0, then rows and columns k-1 and
         -IPIVOT(k) were interchanged and D(k-1:k,k-1:k) is
          a 2-by-2 diagonal block. If UPLO = 'L' and
         IPIVOT(k) = IPIVOT(k+1) < 0, then rows and columns
          k+1 and -IPIVOT(k) were interchanged and
          D(k:k+1,k:k+1) is a 2-by-2 diagonal block.
 INFO (output)
          = 0: successful exit
          < 0: if INFO = -i, the i-th argument had an
          illegal value
          > 0: if INFO = i, D(i,i) is exactly zero. The
          factorization has been completed, but the block
          diagonal matrix D is exactly singular, and divi-
          sion by zero will occur if it is used to solve a
          system of equations.
```
# <span id="page-2062-0"></span>**FURTHER DETAILS**

 5-96 - Based on modifications by J. Lewis, Boeing Computer Services

Company

```
If UPLO = 'U', then A = U*D*U', where
  U = P(n)*U(n)* ... *P(k)U(k)* ...,
i.e., U is a product of terms P(k)*U(k), where k decreases
 from n to 1 in steps of 1 or 2, and D is a block diagonal
matrix with 1-by-1 and 2-by-2 diagonal blocks D(k). P(k) is
a permutation matrix as defined by IPIVOT(k), and U(k) is a
 unit upper triangular matrix, such that if the diagonal
block D(k) is of order s (s = 1 or 2), then
```
 ( I v 0 ) k-s  $U(k) = (0 1 0) s$  ( 0 0 I ) n-k k-s s n-k

```
If s = 1, D(k) overwrites A(k, k), and v overwrites A(1:k-)1, k). If s = 2, the upper triangle of D(k) overwrites A(k-1,k-1), A(k-1,k), and A(k,k), and v overwrites A(1:k-2,k-1)1:k.
```

```
If UPLO = 'L', then A = L*D*L', where
   L = P(1) * L(1) * ... * P(k) * L(k) * ...
```
i.e., L is a product of terms  $P(k)*L(k)$ , where k increases from 1 to n in steps of 1 or 2, and D is a block diagonal matrix with  $1-by-1$  and  $2-by-2$  diagonal blocks  $D(k)$ .  $P(k)$  is a permutation matrix as defined by IPIVOT( $k$ ), and  $L(k)$  is a unit lower triangular matrix, such that if the diagonal block  $D(k)$  is of order s (s = 1 or 2), then

 ( I 0 0 ) k-1  $L(k) = (0 0 I 0) s$  $($  0 v I  $)$  n-k-s+1 k-1 s n-k-s+1

> If  $s = 1$ ,  $D(k)$  overwrites  $A(k, k)$ , and v overwrites  $A(k+1:n,k)$ . If  $s = 2$ , the lower triangle of  $D(k)$  overwrites  $A(k,k)$ ,  $A(k+1,k)$ , and  $A(k+1,k+1)$ , and v overwrites  $A(k+2:n,k:k+1)$ .

- [NAME](#page-2064-0)
- [SYNOPSIS](#page-2064-1)
	- o [F95 INTERFACE](#page-2064-2)
	- ❍ [C INTERFACE](#page-2065-0)
- [PURPOSE](#page-2065-1)
- [ARGUMENTS](#page-2065-2)

## <span id="page-2064-0"></span>**NAME**

 dsptri - compute the inverse of a real symmetric indefinite matrix A in packed storage using the factorization A = U\*D\*U\*\*T or A = L\*D\*L\*\*T computed by SSPTRF

## <span id="page-2064-1"></span>**SYNOPSIS**

SUBROUTINE DSPTRI(UPLO, N, AP, IPIVOT, WORK, INFO)

 CHARACTER \* 1 UPLO INTEGER N, INFO INTEGER IPIVOT(\*) DOUBLE PRECISION AP(\*), WORK(\*)

SUBROUTINE DSPTRI\_64(UPLO, N, AP, IPIVOT, WORK, INFO)

 CHARACTER \* 1 UPLO INTEGER\*8 N, INFO INTEGER\*8 IPIVOT(\*) DOUBLE PRECISION AP(\*), WORK(\*)

#### <span id="page-2064-2"></span>**F95 INTERFACE**

SUBROUTINE SPTRI(UPLO, N, AP, IPIVOT, [WORK], [INFO])

 CHARACTER(LEN=1) :: UPLO INTEGER :: N, INFO INTEGER, DIMENSION(:) :: IPIVOT REAL(8), DIMENSION(:) :: AP, WORK

SUBROUTINE SPTRI\_64(UPLO, N, AP, IPIVOT, [WORK], [INFO])

 CHARACTER(LEN=1) :: UPLO  $INTEGER(8) :: N, INFO$ 

 INTEGER(8), DIMENSION(:) :: IPIVOT  $REAL(8)$ ,  $DIMENSION(:):: AP$ , WORK

#### <span id="page-2065-0"></span>**C INTERFACE**

#include <sunperf.h>

```
 void dsptri(char uplo, int n, double *a, int *ipivot, int
           *info);
```
 void dsptri\_64(char uplo, long n, double \*a, long \*ipivot, long \*info);

## <span id="page-2065-1"></span>**PURPOSE**

 dsptri computes the inverse of a real symmetric indefinite matrix A in packed storage using the factorization A = U\*D\*U\*\*T or A = L\*D\*L\*\*T computed by SSPTRF.

## <span id="page-2065-2"></span>**ARGUMENTS**

```
 UPLO (input)
           Specifies whether the details of the factorization
           are stored as an upper or lower triangular matrix.
           = 'U': Upper triangular, form is A = U*D*U**T;
           = 'L': Lower triangular, form is A = L*D*L**T.
 N (input) The order of the matrix A. N >= 0.
 AP (input/output)
           Double precision array, dimension (N*(N+1)/2) On
           entry, the block diagonal matrix D and the multi-
           pliers used to obtain the factor U or L as com-
           puted by SSPTRF, stored as a packed triangular
           matrix.
           On exit, if INFO = 0, the (symmetric) inverse of
           the original matrix, stored as a packed triangular
           matrix. The j-th column of inv(A) is stored in the
          array AP as follows: if UPLO = 'U', AP(i + (j-
          1)*j/2 = inv(A)(i,j) for 1<=i<=j; if UPLO = 'L',
          AP(i + (j-1)*(2n-j)/2) = inv(A)(i,j) for j<=i<=n.
 IPIVOT (input)
           Integer array, dimension (N) Details of the inter-
           changes and the block structure of D as determined
           by DSPTRF.
```

```
 WORK (workspace)
           Double precision array, dimension(N)
 INFO (output)
           = 0: successful exit
           < 0: if INFO = -i, the i-th argument had an ille-
           gal value
          > 0: if INFO = i, D(i,i) = 0; the matrix is singu-
           lar and its inverse could not be computed.
```
- NAME
- SYNOPSIS
	- o F95 INTERFACE
	- ❍ C INTERFACE
- PURPOSE
- ARGUMENTS

## **NAME**

 dsptrs - solve a system of linear equations A\*X = B with a real symmetric matrix A stored in packed format using the factorization A = U\*D\*U\*\*T or A = L\*D\*L\*\*T computed by DSPTRF

# **SYNOPSIS**

SUBROUTINE DSPTRS(UPLO, N, NRHS, AP, IPIVOT, B, LDB, INFO)

 CHARACTER \* 1 UPLO INTEGER N, NRHS, LDB, INFO INTEGER IPIVOT(\*) DOUBLE PRECISION AP(\*), B(LDB,\*)

SUBROUTINE DSPTRS\_64(UPLO, N, NRHS, AP, IPIVOT, B, LDB, INFO)

 CHARACTER \* 1 UPLO INTEGER\*8 N, NRHS, LDB, INFO INTEGER\*8 IPIVOT(\*) DOUBLE PRECISION AP(\*), B(LDB,\*)

### **F95 INTERFACE**

SUBROUTINE SPTRS(UPLO, N, [NRHS], AP, IPIVOT, B, [LDB], [INFO])

 CHARACTER(LEN=1) :: UPLO INTEGER :: N, NRHS, LDB, INFO INTEGER, DIMENSION(:) :: IPIVOT  $REAL(8)$ , DIMENSION $(:)::AP$ REAL(8), DIMENSION(:,:) :: B

SUBROUTINE SPTRS\_64(UPLO, N, [NRHS], AP, IPIVOT, B, [LDB], [INFO])

 CHARACTER(LEN=1) :: UPLO INTEGER(8) :: N, NRHS, LDB, INFO INTEGER(8), DIMENSION(:) :: IPIVOT  $REAL(8)$ , DIMENSION $(:):$  REAL $(8)$  $REAL(8)$ ,  $DIMENSION(:,:):: B$ 

#### **C INTERFACE**

#include <sunperf.h>

- void dsptrs(char uplo, int n, int nrhs, double \*ap, int \*ipivot, double \*b, int ldb, int \*info);
- void dsptrs\_64(char uplo, long n, long nrhs, double \*ap, long \*ipivot, double \*b, long ldb, long \*info);

## **PURPOSE**

 dsptrs solves a system of linear equations A\*X = B with a real symmetric matrix A stored in packed format using the factorization  $A = U*D*U**T$  or  $A = L*D*L**T$  computed by DSPTRF.

## **ARGUMENTS**

```
 UPLO (input)
           Specifies whether the details of the factorization
           are stored as an upper or lower triangular matrix.
           = 'U': Upper triangular, form is A = U*D*U**T;
           = 'L': Lower triangular, form is A = L*D*L**T.
 N (input) The order of the matrix A. N >= 0.
 NRHS (input)
           The number of right hand sides, i.e., the number
           of columns of the matrix B. NRHS >= 0.
 AP (input)
          Double precision array, dimension (N*(N+1)/2) The
           block diagonal matrix D and the multipliers used
           to obtain the factor U or L as computed by DSPTRF,
           stored as a packed triangular matrix.
 IPIVOT (input)
           Integer array, dimension (N) Details of the inter-
           changes and the block structure of D as determined
           by DSPTRF.
```
### B (input/output)

 Double precision array, dimension (LDB,NRHS) On entry, the right hand side matrix B. On exit, the solution matrix X.

### LDB (input)

 The leading dimension of the array B. LDB >=  $max(1,N)$ .

### INFO (output)

 = 0: successful exit < 0: if INFO = -i, the i-th argument had an ille gal value

- [NAME](#page-2070-0)
- [SYNOPSIS](#page-2070-1)
	- o [F95 INTERFACE](#page-2070-2)
	- ❍ [C INTERFACE](#page-2071-0)
- [PURPOSE](#page-2071-1)
- [ARGUMENTS](#page-2071-2)

## <span id="page-2070-0"></span>**NAME**

 dstebz - compute the eigenvalues of a symmetric tridiagonal matrix T

## <span id="page-2070-1"></span>**SYNOPSIS**

 SUBROUTINE DSTEBZ(RANGE, ORDER, N, VL, VU, IL, IU, ABSTOL, D, E, M, NSPLIT, W, IBLOCK, ISPLIT, WORK, IWORK, INFO)

 CHARACTER \* 1 RANGE, ORDER INTEGER N, IL, IU, M, NSPLIT, INFO INTEGER IBLOCK(\*), ISPLIT(\*), IWORK(\*) DOUBLE PRECISION VL, VU, ABSTOL DOUBLE PRECISION D(\*), E(\*), W(\*), WORK(\*)

 SUBROUTINE DSTEBZ\_64(RANGE, ORDER, N, VL, VU, IL, IU, ABSTOL, D, E, M, NSPLIT, W, IBLOCK, ISPLIT, WORK, IWORK, INFO)

 CHARACTER \* 1 RANGE, ORDER INTEGER\*8 N, IL, IU, M, NSPLIT, INFO INTEGER\*8 IBLOCK(\*), ISPLIT(\*), IWORK(\*) DOUBLE PRECISION VL, VU, ABSTOL DOUBLE PRECISION  $D(*)$ ,  $E(*)$ ,  $W(*)$ ,  $WORK(*)$ 

#### <span id="page-2070-2"></span>**F95 INTERFACE**

 SUBROUTINE STEBZ(RANGE, ORDER, N, VL, VU, IL, IU, ABSTOL, D, E, M, NSPLIT, W, IBLOCK, ISPLIT, [WORK], [IWORK], [INFO])

 CHARACTER(LEN=1) :: RANGE, ORDER INTEGER :: N, IL, IU, M, NSPLIT, INFO INTEGER, DIMENSION(:) :: IBLOCK, ISPLIT, IWORK REAL(8) :: VL, VU, ABSTOL REAL(8), DIMENSION(:)  $: D, E, W, WORK$ 

 SUBROUTINE STEBZ\_64(RANGE, ORDER, N, VL, VU, IL, IU, ABSTOL, D, E, M, NSPLIT, W, IBLOCK, ISPLIT, [WORK], [IWORK], [INFO])

 CHARACTER(LEN=1) :: RANGE, ORDER INTEGER(8) :: N, IL, IU, M, NSPLIT, INFO INTEGER(8), DIMENSION(:) :: IBLOCK, ISPLIT, IWORK REAL(8) :: VL, VU, ABSTOL REAL(8), DIMENSION(:)  $::$  D, E, W, WORK

#### <span id="page-2071-0"></span>**C INTERFACE**

#include <sunperf.h>

- void dstebz(char range, char order, int n, double vl, double vu, int il, int iu, double abstol, double \*d, double \*e, int \*m, int \*nsplit, double \*w, int \*iblock, int \*isplit, int \*info);
- void dstebz\_64(char range, char order, long n, double vl, double vu, long il, long iu, double abstol, double \*d, double \*e, long \*m, long \*nsplit, double \*w, long \*iblock, long \*isplit, long \*info);

### <span id="page-2071-1"></span>**PURPOSE**

 dstebz computes the eigenvalues of a symmetric tridiagonal matrix T. The user may ask for all eigenvalues, all eigen values in the half-open interval (VL, VU], or the IL-th through IU-th eigenvalues.

 To avoid overflow, the matrix must be scaled so that its largest element is no greater than overflow\*\*(1/2) \* underflow\*\*(1/4) in absolute value, and for greatest accuracy, it should not be much smaller than that.

 See W. Kahan "Accurate Eigenvalues of a Symmetric Tridiago nal Matrix", Report CS41, Computer Science Dept., Stanford University, July 21, 1966.

## <span id="page-2071-2"></span>**ARGUMENTS**

 RANGE (input) = 'A': ("All") all eigenvalues will be found. = 'V': ("Value") all eigenvalues in the half-open interval (VL, VU] will be found.  $= 'I': ('Tndex'')$  the IL-th through IU-th eigenvalues (of the entire matrix) will be found.

 ORDER (input) = 'B': ("By Block") the eigenvalues will be grouped by split-off block (see IBLOCK, ISPLIT) and ordered from smallest to largest within the block. = 'E': ("Entire matrix") the eigenvalues for the entire matrix will be ordered from smal lest to largest. N (input) The order of the tridiagonal matrix T. N >= 0. VL (input) If RANGE='V', the lower and upper bounds of the interval to be searched for eigenvalues. Eigen values less than or equal to VL, or greater than VU, will not be returned. VL < VU. Not referenced if RANGE = 'A' or 'I'. VU (input) See the description of VL. IL (input) If RANGE='I', the indices (in ascending order) of the smallest and largest eigenvalues to be returned.  $1 \leq I$   $\leq I$   $I \leq I$   $I \leq I$   $I \leq I$   $I \leq I$ and  $IU = 0$  if  $N = 0$ . Not referenced if RANGE = 'A' or 'V'. IU (input) See the description of IL. ABSTOL (input) The absolute tolerance for the eigenvalues. An eigenvalue (or cluster) is considered to be located if it has been determined to lie in an interval whose width is ABSTOL or less. If ABSTOL is less than or equal to zero, then  $ULP^*|T|$  will be used, where  $|T|$  means the 1-norm of T. Eigenvalues will be computed most accurately when ABSTOL is set to twice the underflow threshold 2\*SLAMCH('S'), not zero. D (input) The n diagonal elements of the tridiagonal matrix  $\mathbf{T}$ . E (input) The (n-1) off-diagonal elements of the tridiagonal matrix T.

M (output)

The actual number of eigenvalues found.  $0 \leq M \leq 1$  N. (See also the description of INFO=2,3.) NSPLIT (output) The number of diagonal blocks in the matrix T. 1 <= NSPLIT <= N. W (output) On exit, the first M elements of W will contain the eigenvalues. (SSTEBZ may use the remaining N-M elements as workspace.) IBLOCK (output) At each row/column j where E(j) is zero or small, the matrix T is considered to split into a block diagonal matrix. On exit, if INFO = 0, IBLOCK(i) specifies to which block (from 1 to the number of blocks) the eigenvalue W(i) belongs. (SSTEBZ may use the remaining N-M elements as workspace.) ISPLIT (output) The splitting points, at which T breaks up into submatrices. The first submatrix consists of rows/columns 1 to ISPLIT(1), the second of rows/columns ISPLIT(1)+1 through ISPLIT(2), etc., and the NSPLIT-th consists of rows/columns ISPLIT(NSPLIT-1)+1 through ISPLIT(NSPLIT)=N. (Only the first NSPLIT elements will actually be used, but since the user cannot know a priori what value NSPLIT will have, N words must be reserved for ISPLIT.) WORK (workspace) dimension(4\*N) IWORK (workspace) dimension(3\*N) INFO (output) = 0: successful exit  $\langle$  0: if INFO =  $-i$ , the i-th argument had an ille gal value > 0: some or all of the eigenvalues failed to converge or were not computed: =1 or 3: Bisection failed to converge for some eigenvalues; these eigenvalues are flagged by a negative block number. The effect is that the eigenvalues may not be as accurate as the absolute and relative tolerances. This is generally caused

```
 by unexpectedly inaccurate arithmetic. =2 or 3:
 RANGE='I' only: Not all of the eigenvalues IL:IU
 were found.
 Effect: M < IU+1-IL
 Cause: non-monotonic arithmetic, causing the
 Sturm sequence to be non-monotonic. Cure:
 recalculate, using RANGE='A', and pick
 out eigenvalues IL:IU. = 4: RANGE='I', and the
 Gershgorin interval initially used was too small.
 No eigenvalues were computed.
```
- NAME
- SYNOPSIS
	- o F95 INTERFACE
	- ❍ C INTERFACE
- PURPOSE
- ARGUMENTS
- FURTHER DETAILS

## **NAME**

 dstedc - compute all eigenvalues and, optionally, eigenvec tors of a symmetric tridiagonal matrix using the divide and conquer method

# **SYNOPSIS**

 SUBROUTINE DSTEDC(COMPZ, N, D, E, Z, LDZ, WORK, LWORK, IWORK, LIWORK, INFO)

 CHARACTER \* 1 COMPZ INTEGER N, LDZ, LWORK, LIWORK, INFO INTEGER IWORK(\*) DOUBLE PRECISION D(\*), E(\*), Z(LDZ,\*), WORK(\*)

 SUBROUTINE DSTEDC\_64(COMPZ, N, D, E, Z, LDZ, WORK, LWORK, IWORK, LIWORK, INFO)

 CHARACTER \* 1 COMPZ INTEGER\*8 N, LDZ, LWORK, LIWORK, INFO INTEGER\*8 IWORK(\*) DOUBLE PRECISION  $D(*)$ ,  $E(*)$ ,  $Z(LDZ, *)$ , WORK $(*)$ 

#### **F95 INTERFACE**

 SUBROUTINE STEDC(COMPZ, N, D, E, Z, [LDZ], [WORK], [LWORK], [IWORK], [LIWORK], [INFO])

 CHARACTER(LEN=1) :: COMPZ INTEGER :: N, LDZ, LWORK, LIWORK, INFO INTEGER, DIMENSION(:) :: IWORK REAL(8), DIMENSION(:)  $: D, E, WORK$  $REAL(8)$ , DIMENSION $(:,:)::Z$ 

 SUBROUTINE STEDC\_64(COMPZ, N, D, E, Z, [LDZ], [WORK], [LWORK], [IWORK], [LIWORK], [INFO])

 CHARACTER(LEN=1) :: COMPZ INTEGER(8) :: N, LDZ, LWORK, LIWORK, INFO  $INTEGER(8)$ ,  $DIMENSION(:)$  :: IWORK  $REAL(8)$ ,  $DIMENSION(:):: D, E, WORK$ REAL(8), DIMENSION(:,:)  $:: Z$ 

#### **C INTERFACE**

#include <sunperf.h>

 void dstedc(char compz, int n, double \*d, double \*e, double \*z, int ldz, int \*info); void dstedc\_64(char compz, long n, double \*d, double \*e, double \*z, long ldz, long \*info);

## **PURPOSE**

 dstedc computes all eigenvalues and, optionally, eigenvec tors of a symmetric tridiagonal matrix using the divide and conquer method. The eigenvectors of a full or band real symmetric matrix can also be found if SSYTRD or SSPTRD or SSBTRD has been used to reduce this matrix to tridiagonal form.

 This code makes very mild assumptions about floating point arithmetic. It will work on machines with a guard digit in add/subtract, or on those binary machines without guard digits which subtract like the Cray X-MP, Cray Y-MP, Cray C-90, or Cray-2. It could conceivably fail on hexadecimal or decimal machines without guard digits, but we know of none. See SLAED3 for details.

### **ARGUMENTS**

```
 COMPZ (input)
           = 'N': Compute eigenvalues only.
          = 'I': Compute eigenvectors of tridiagonal matrix
          also.
           = 'V': Compute eigenvectors of original dense
          symmetric matrix also. On entry, Z contains the
          orthogonal matrix used to reduce the original
          matrix to tridiagonal form.
```
 $N > = 0$ .

D (input/output)

 On entry, the diagonal elements of the tridiagonal matrix. On exit, if INFO = 0, the eigenvalues in ascending order.

E (input/output)

 On entry, the subdiagonal elements of the tridiag onal matrix. On exit, E has been destroyed.

- Z (input) On entry, if COMPZ = 'V', then Z contains the orthogonal matrix used in the reduction to tridi agonal form. On exit, if INFO = 0, then if COMPZ = 'V', Z contains the orthonormal eigenvectors of the original symmetric matrix, and if COMPZ = 'I', Z contains the orthonormal eigenvectors of the symmetric tridiagonal matrix. If COMPZ = 'N', then Z is not referenced.
- LDZ (input)

The leading dimension of the array  $Z.$  LDZ  $>= 1.$ If eigenvectors are desired, then  $LDZ \geq max(1,N)$ .

WORK (workspace)

 dimension (LWORK) On exit, if INFO = 0, WORK(1) returns the optimal LWORK.

LWORK (input)

 The dimension of the array WORK. If COMPZ = 'N' or N <= 1 then LWORK must be at least 1. If COMPZ  $=$  'V' and N > 1 then LWORK must be at least ( 1 +  $3*N + 2*N*lg N + 3*N**2$  , where  $lg(N) = small$ lest integer  $k$  such that  $2**k \geq N$ . If COMPZ = 'I' and N > 1 then LWORK must be at least ( 1 +  $4*N + N**2$  ).

If LWORK =  $-1$ , then a workspace query is assumed; the routine only calculates the optimal size of the WORK array, returns this value as the first entry of the WORK array, and no error message related to LWORK is issued by XERBLA.

 IWORK (workspace/output) On exit, if INFO =  $0$ , IWORK(1) returns the optimal LIWORK.

### LIWORK (input)

 The dimension of the array IWORK. If COMPZ = 'N' or N <= 1 then LIWORK must be at least 1. If

```
COMPZ = 'V' and N > 1 then LIWORK must be at least
           ( 6 + 6*N + 5*N*lg N ). If COMPZ = 'I' and N > 1
          then LIWORK must be at least (3 + 5*N).
          If LIWORK = -1, then a workspace query is assumed;
           the routine only calculates the optimal size of
           the IWORK array, returns this value as the first
           entry of the IWORK array, and no error message
           related to LIWORK is issued by XERBLA.
 INFO (output)
           = 0: successful exit.
           < 0: if INFO = -i, the i-th argument had an ille-
          gal value.
           > 0: The algorithm failed to compute an eigen-
          value while working on the submatrix lying in rows
         and columns INFO/(N+1) through mod(INFO, N+1).
```
# **FURTHER DETAILS**

 Based on contributions by Jeff Rutter, Computer Science Division, University of California at Berkeley, USA Modified by Francoise Tisseur, University of Tennessee.

- NAME
- SYNOPSIS
	- o F95 INTERFACE
	- ❍ C INTERFACE
- PURPOSE
- ARGUMENTS
- FURTHER DETAILS

## **NAME**

dstegr - (a) Compute  $T-sigma_i = L_i D_i - L_i^T$ , such that L i D i L i^T is a relatively robust representation

## **SYNOPSIS**

 SUBROUTINE DSTEGR(JOBZ, RANGE, N, D, E, VL, VU, IL, IU, ABSTOL, M, W, Z, LDZ, ISUPPZ, WORK, LWORK, IWORK, LIWORK, INFO)

 CHARACTER \* 1 JOBZ, RANGE INTEGER N, IL, IU, M, LDZ, LWORK, LIWORK, INFO INTEGER ISUPPZ(\*), IWORK(\*) DOUBLE PRECISION VL, VU, ABSTOL DOUBLE PRECISION  $D(*)$ ,  $E(*)$ ,  $W(*)$ ,  $Z(LDZ, *)$ ,  $WORK(*)$ 

 SUBROUTINE DSTEGR\_64(JOBZ, RANGE, N, D, E, VL, VU, IL, IU, ABSTOL, M, W, Z, LDZ, ISUPPZ, WORK, LWORK, IWORK, LIWORK, INFO)

 CHARACTER \* 1 JOBZ, RANGE INTEGER\*8 N, IL, IU, M, LDZ, LWORK, LIWORK, INFO INTEGER\*8 ISUPPZ(\*), IWORK(\*) DOUBLE PRECISION VL, VU, ABSTOL DOUBLE PRECISION D(\*), E(\*), W(\*), Z(LDZ,\*), WORK(\*)

#### **F95 INTERFACE**

 SUBROUTINE STEGR(JOBZ, RANGE, [N], D, E, VL, VU, IL, IU, ABSTOL, M, W, Z, [LDZ], ISUPPZ, [WORK], [LWORK], [IWORK], [LIWORK], [INFO])

 CHARACTER(LEN=1) :: JOBZ, RANGE INTEGER :: N, IL, IU, M, LDZ, LWORK, LIWORK, INFO INTEGER, DIMENSION(:) :: ISUPPZ, IWORK REAL(8) :: VL, VU, ABSTOL

REAL(8), DIMENSION(:)  $::$  D, E, W, WORK  $REAL(8)$ , DIMENSION $(:,:)::Z$ 

 SUBROUTINE STEGR\_64(JOBZ, RANGE, [N], D, E, VL, VU, IL, IU, ABSTOL, M, W, Z, [LDZ], ISUPPZ, [WORK], [LWORK], [IWORK], [LIWORK], [INFO])

 CHARACTER(LEN=1) :: JOBZ, RANGE INTEGER(8) :: N, IL, IU, M, LDZ, LWORK, LIWORK, INFO INTEGER(8), DIMENSION(:) :: ISUPPZ, IWORK REAL(8) :: VL, VU, ABSTOL REAL(8), DIMENSION(:)  $: D, E, W$ , WORK  $REAL(8)$ , DIMENSION $(:,:)::Z$ 

### **C INTERFACE**

 #include <sunperf.h> void dstegr(char jobz, char range, int n, double \*d, double \*e, double vl, double vu, int il, int iu, double abstol, int \*m, double \*w, double \*z, int ldz, int \*isuppz, int \*info);

 void dstegr\_64(char jobz, char range, long n, double \*d, double \*e, double vl, double vu, long il, long iu, double abstol, long \*m, double \*w, double \*z, long ldz, long \*isuppz, long \*info);

## **PURPOSE**

 dstegr b) Compute the eigenvalues, lambda\_j, of L\_i D\_i L\_i^T to high relative accuracy by the dqds algorithm, (c) If there is a cluster of close eigenvalues, "choose" sigma\_i close to the cluster, and go to step (a), (d) Given the approximate eigenvalue lambda\_j of L\_i D\_i  $L_i^T$ , compute the corresponding eigenvector by forming a rank-revealing twisted factorization. The desired accuracy of the output can be specified by the input parameter ABSTOL. For more details, see "A new  $O(n^2)$  algorithm for the sym metric tridiagonal eigenvalue/eigenvector problem", by Inderjit Dhillon, Computer Science Division Technical Report

 Note 1 : Currently SSTEGR is only set up to find ALL the n eigenvalues and eigenvectors of T in O(n^2) time Note 2 : Currently the routine SSTEIN is called when an appropriate sigma\_i cannot be chosen in step (c) above.

No. UCB/CSD-97-971, UC Berkeley, May 1997.

 SSTEIN invokes modified Gram-Schmidt when eigenvalues are close. Note 3 : SSTEGR works only on machines which follow ieee-754 floating-point standard in their handling of infinities and NaNs. Normal execution of SSTEGR may create NaNs and infin ities and hence may abort due to a floating point exception in environments which do not conform to the ieee standard.

# **ARGUMENTS**

```
 JOBZ (input)
           = 'N': Compute eigenvalues only;
           = 'V': Compute eigenvalues and eigenvectors.
 RANGE (input)
           = 'A': all eigenvalues will be found.
           = 'V': all eigenvalues in the half-open interval
           (VL,VU] will be found. = 'I': the IL-th through
           IU-th eigenvalues will be found.
 N (input) The order of the matrix. N >= 0.
 D (input/output)
           On entry, the n diagonal elements of the tridiago-
           nal matrix T. On exit, D is overwritten.
 E (input/output)
           On entry, the (n-1) subdiagonal elements of the
          tridiagonal matrix T in elements 1 to N-1 of E;
           E(N) need not be set. On exit, E is overwritten.
 VL (input)
           If RANGE='V', the lower and upper bounds of the
           interval to be searched for eigenvalues. VL < VU.
           Not referenced if RANGE = 'A' or 'I'.
 VU (input)
           See the description of VL.
 IL (input)
           If RANGE='I', the indices (in ascending order) of
           the smallest and largest eigenvalues to be
          returned. 1 \leq IL \leq IIU \leq N, if N > 0; IL = 1
          and IU = 0 if N = 0. Not referenced if RANGE =
           'A' or 'V'.
 IU (input)
           See the description of IL.
```
#### ABSTOL (input)

 The absolute error tolerance for the eigenvalues/eigenvectors. IF JOBZ = 'V', the eigenvalues and eigenvectors output have residual norms bounded by ABSTOL, and the dot products between different eigenvectors are bounded by ABSTOL. If ABSTOL is less than N\*EPS\*|T|, then N\*EPS\*|T| will be used in its place, where EPS is the machine precision and  $|T|$  is the 1-norm of the tridiagonal matrix. The eigenvalues are computed to an accuracy of EPS\*|T| irrespective of ABSTOL. If high relative accuracy is important, set ABSTOL to DLAMCH( 'Safe minimum' ). See Barlow and Dem mel "Computing Accurate Eigensystems of Scaled Diagonally Dominant Matrices", LAPACK Working Note #7 for a discussion of which matrices define their eigenvalues to high relative accuracy.

#### M (output)

The total number of eigenvalues found.  $0 \leq M \leq 1$ N. If RANGE = 'A',  $M = N$ , and if RANGE = 'I',  $M =$ IU-IL+1.

### W (output)

 The first M elements contain the selected eigen values in ascending order.

- Z (input) If JOBZ = 'V', then if INFO = 0, the first M columns of Z contain the orthonormal eigenvectors of the matrix T corresponding to the selected eigenvalues, with the i-th column of Z holding the eigenvector associated with  $W(i)$ . If JOBZ = 'N', then Z is not referenced. Note: the user must ensure that at least  $max(1,N)$  columns are supplied in the array  $Z_i$  if RANGE = 'V', the exact value of M is not known in advance and an upper bound must be used.
- LDZ (input)

The leading dimension of the array  $Z$ . LDZ  $>= 1$ , and if  $JOBZ = 'V'$ ,  $LDZ \ge max(1,N)$ .

#### ISUPPZ (output)

The support of the eigenvectors in Z, i.e., the indices indicating the nonzero elements in Z. The i-th eigenvector is nonzero only in elements ISUPPZ( 2\*i-1 ) through ISUPPZ( 2\*i ).

On exit, if INFO =  $0$ , WORK(1) returns the optimal (and minimal) LWORK. LWORK (input) The dimension of the array WORK. LWORK >=  $max(1,18*N)$ If LWORK =  $-1$ , then a workspace query is assumed; the routine only calculates the optimal size of the WORK array, returns this value as the first entry of the WORK array, and no error message related to LWORK is issued by XERBLA. IWORK (workspace/output) On exit, if INFO =  $0$ , IWORK(1) returns the optimal LIWORK. LIWORK (input) The dimension of the array IWORK. LIWORK >=  $max(1,10*N)$ If LIWORK =  $-1$ , then a workspace query is assumed; the routine only calculates the optimal size of the IWORK array, returns this value as the first entry of the IWORK array, and no error message related to LIWORK is issued by XERBLA. INFO (output) = 0: successful exit < 0: if INFO = -i, the i-th argument had an ille gal value > 0: if INFO = 1, internal error in SLARRE, if INFO = 2, internal error in SLARRV.

## **FURTHER DETAILS**

```
 Based on contributions by
    Inderjit Dhillon, IBM Almaden, USA
    Osni Marques, LBNL/NERSC, USA
```
- NAME
- SYNOPSIS
	- o F95 INTERFACE
	- o CINTERFACE
- PURPOSE
- **ARGUMENTS**

# **NAME**

 dstein - compute the eigenvectors of a real symmetric tridi agonal matrix T corresponding to specified eigenvalues, using inverse iteration

# **SYNOPSIS**

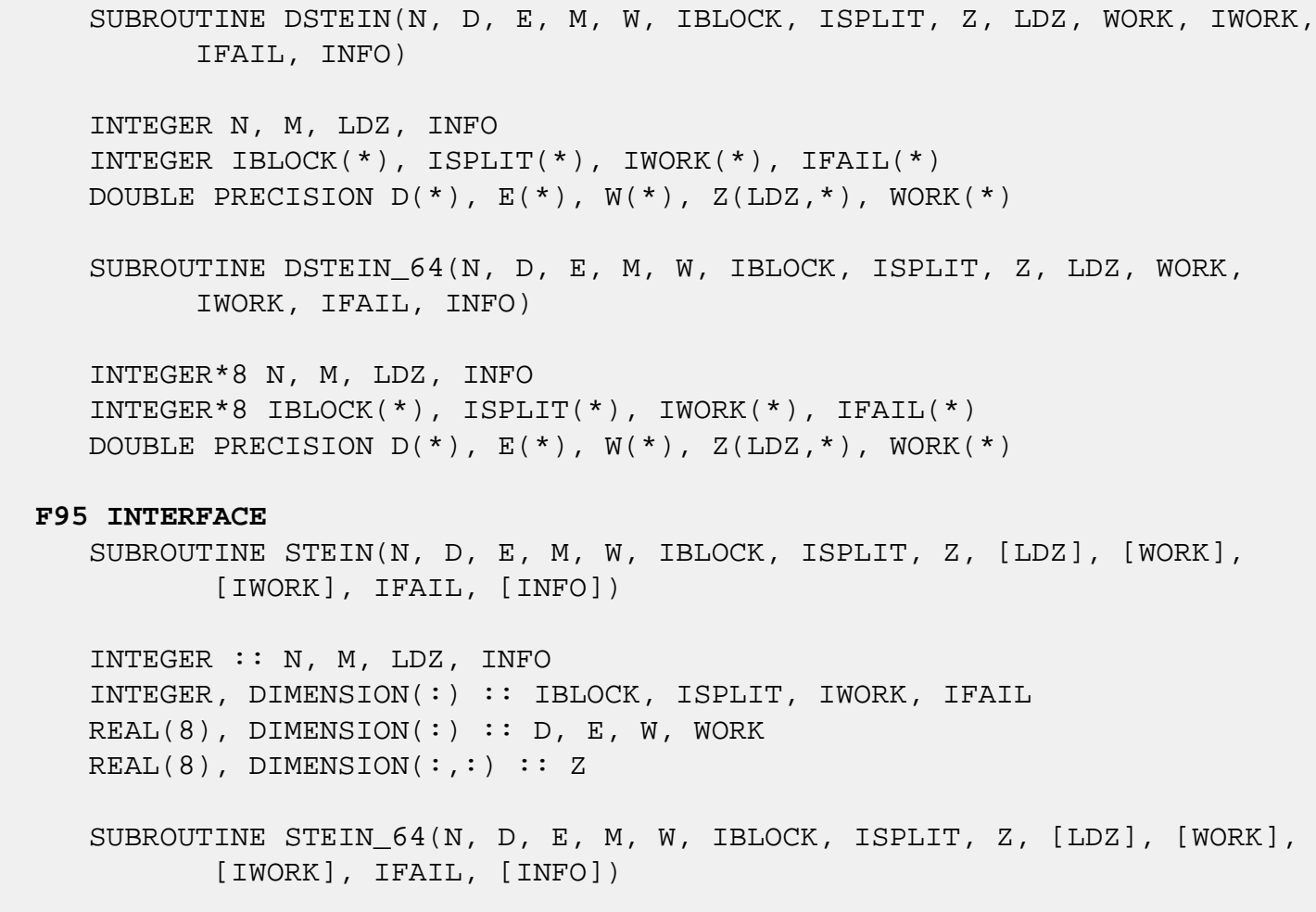

 $INTEGER(8) :: N, M, LDZ, INFO$  INTEGER(8), DIMENSION(:) :: IBLOCK, ISPLIT, IWORK, IFAIL REAL(8), DIMENSION $(:):: D, E, W, WORK$  $REAL(8)$ , DIMENSION $(:,:)::Z$ 

### <span id="page-2085-0"></span>**C INTERFACE**

#include <sunperf.h>

- void dstein(int n, double \*d, double \*e, int m, double \*w, int \*iblock, int \*isplit, double \*z, int ldz, int \*ifail, int \*info);
- void dstein\_64(long n, double \*d, double \*e, long m, double \*w, long \*iblock, long \*isplit, double \*z, long ldz, long \*ifail, long \*info);

### **PURPOSE**

 dstein computes the eigenvectors of a real symmetric tridi agonal matrix T corresponding to specified eigenvalues, using inverse iteration.

 The maximum number of iterations allowed for each eigenvec tor is specified by an internal parameter MAXITS (currently set to 5).

## **ARGUMENTS**

- N (input) The order of the matrix. N >= 0.
- D (input) The n diagonal elements of the tridiagonal matrix  $\mathbf{T}$ .
	- E (input) The (n-1) subdiagonal elements of the tridiagonal matrix T, in elements 1 to N-1. E(N) need not be set.
	- M (input) The number of eigenvectors to be found. 0 <= M <= N.
	- W (input) The first M elements of W contain the eigenvalues for which eigenvectors are to be computed. The eigenvalues should be grouped by split-off block and ordered from smallest to largest within the block. ( The output array W from SSTEBZ with ORDER = 'B' is expected here. )

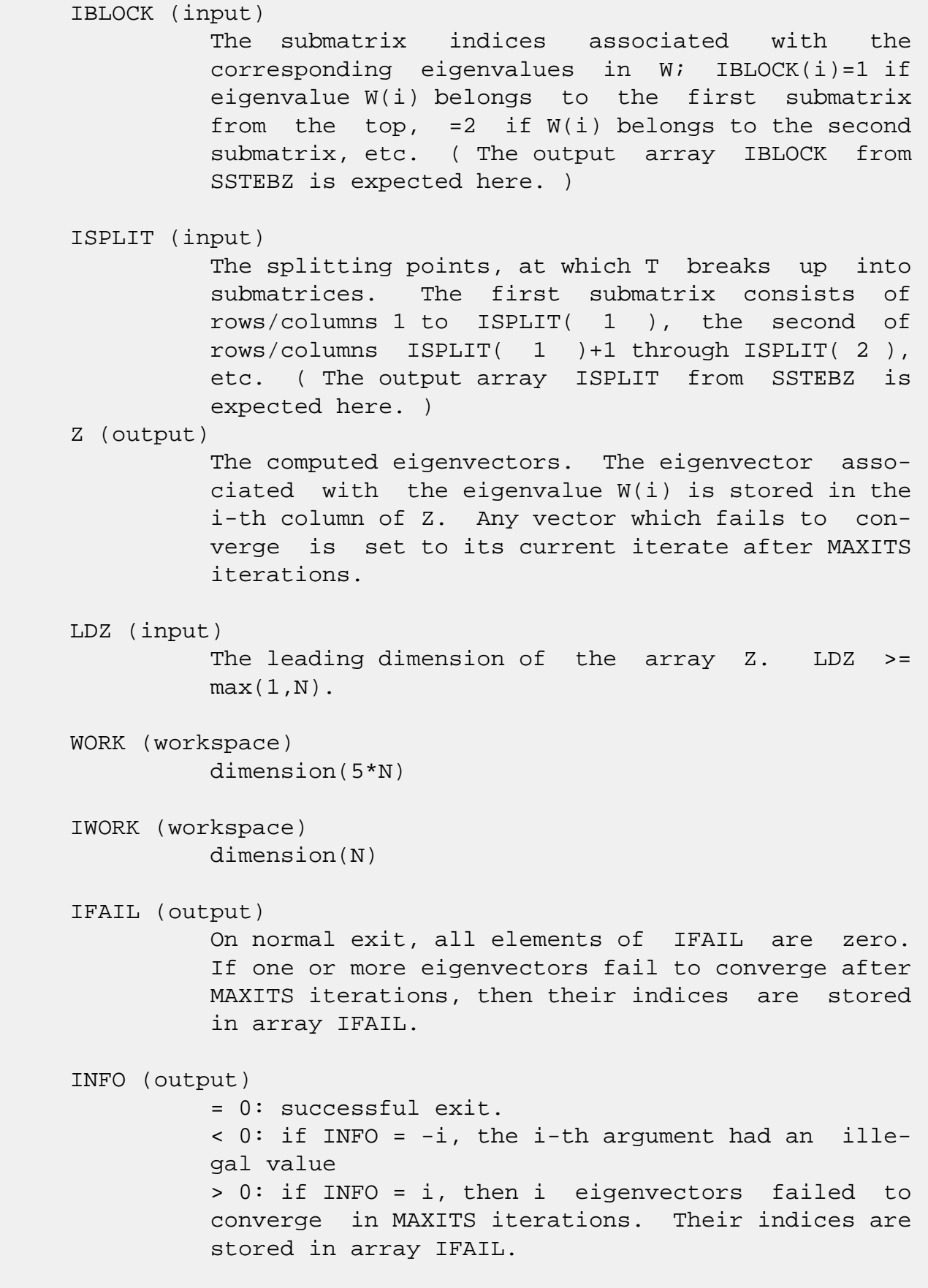

- [NAME](#page-2087-0)
- [SYNOPSIS](#page-2087-1)
	- o [F95 INTERFACE](#page-2087-2)
	- ❍ [C INTERFACE](#page-2088-0)
- [PURPOSE](#page-2088-1)
- [ARGUMENTS](#page-2088-2)

## <span id="page-2087-0"></span>**NAME**

 dsteqr - compute all eigenvalues and, optionally, eigenvec tors of a symmetric tridiagonal matrix using the implicit QL or QR method

## <span id="page-2087-1"></span>**SYNOPSIS**

SUBROUTINE DSTEQR(COMPZ, N, D, E, Z, LDZ, WORK, INFO)

 CHARACTER \* 1 COMPZ INTEGER N, LDZ, INFO DOUBLE PRECISION  $D(*)$ ,  $E(*)$ ,  $Z(LDZ, *)$ , WORK $(*)$ 

SUBROUTINE DSTEQR\_64(COMPZ, N, D, E, Z, LDZ, WORK, INFO)

 CHARACTER \* 1 COMPZ INTEGER\*8 N, LDZ, INFO DOUBLE PRECISION D(\*), E(\*), Z(LDZ,\*), WORK(\*)

#### <span id="page-2087-2"></span>**F95 INTERFACE**

```
 SUBROUTINE STEQR(COMPZ, N, D, E, Z, [LDZ], [WORK], [INFO])
```
 CHARACTER(LEN=1) :: COMPZ INTEGER :: N, LDZ, INFO  $REAL(8)$ , DIMENSION $(:):D, E, WORK$  $REAL(8)$ , DIMENSION $(:,:)::Z$ 

SUBROUTINE STEQR\_64(COMPZ, N, D, E, Z, [LDZ], [WORK], [INFO])

 CHARACTER(LEN=1) :: COMPZ INTEGER(8) :: N, LDZ, INFO REAL(8), DIMENSION(:)  $: D, E, WORK$ REAL(8), DIMENSION( $:$ ;  $:$   $:$   $Z$
#### **C INTERFACE**

#include <sunperf.h>

```
 void dsteqr(char compz, int n, double *d, double *e, double
           *z, int ldz, int *info);
```

```
 void dsteqr_64(char compz, long n, double *d, double *e,
          double *z, long ldz, long *info);
```
### **PURPOSE**

 dsteqr computes all eigenvalues and, optionally, eigenvec tors of a symmetric tridiagonal matrix using the implicit QL or QR method. The eigenvectors of a full or band symmetric matrix can also be found if SSYTRD or SSPTRD or SSBTRD has been used to reduce this matrix to tridiagonal form.

## **ARGUMENTS**

```
 COMPZ (input)
           = 'N': Compute eigenvalues only.
           = 'V': Compute eigenvalues and eigenvectors of
           the original symmetric matrix. On entry, Z must
           contain the orthogonal matrix used to reduce the
           original matrix to tridiagonal form. = 'I': Com-
          pute eigenvalues and eigenvectors of the tridiago-
          nal matrix. Z is initialized to the identity
          matrix.
N (input) The order of the matrix. N \ge 0.
 D (input/output)
           On entry, the diagonal elements of the tridiagonal
           matrix. On exit, if INFO = 0, the eigenvalues in
           ascending order.
 E (input/output)
           On entry, the (n-1) subdiagonal elements of the
           tridiagonal matrix. On exit, E has been des-
           troyed.
 Z (input) On entry, if COMPZ = 'V', then Z contains the
           orthogonal matrix used in the reduction to tridi-
           agonal form. On exit, if INFO = 0, then if COMPZ
           = 'V', Z contains the orthonormal eigenvectors of
           the original symmetric matrix, and if COMPZ = 'I',
```
 Z contains the orthonormal eigenvectors of the symmetric tridiagonal matrix. If COMPZ = 'N', then Z is not referenced. LDZ (input) The leading dimension of the array  $Z$ . LDZ  $>= 1$ , and if eigenvectors are desired, then LDZ >=  $max(1,N)$ . WORK (workspace) dimension(max(1,2\*N-2)) If COMPZ = 'N', then WORK is not referenced. INFO (output) = 0: successful exit  $\langle$  0: if INFO =  $-i$ , the i-th argument had an ille gal value > 0: the algorithm has failed to find all the eigenvalues in a total of 30\*N iterations; if INFO = i, then i elements of E have not converged to zero; on exit, D and E contain the elements of a symmetric tridiagonal matrix which is orthogonally similar to the original matrix.

- NAME
- SYNOPSIS
	- ❍ F95 INTERFACE
	- ❍ C INTERFACE
- PURPOSE
- ARGUMENTS

### **NAME**

 dsterf - compute all eigenvalues of a symmetric tridiagonal matrix using the Pal-Walker-Kahan variant of the QL or QR algorithm

## **SYNOPSIS**

SUBROUTINE DSTERF(N, D, E, INFO)

 INTEGER N, INFO DOUBLE PRECISION D(\*), E(\*)

SUBROUTINE DSTERF\_64(N, D, E, INFO)

 INTEGER\*8 N, INFO DOUBLE PRECISION D(\*), E(\*)

#### **F95 INTERFACE**

SUBROUTINE STERF([N], D, E, [INFO])

 INTEGER :: N, INFO REAL(8), DIMENSION(:)  $::$  D, E

SUBROUTINE STERF\_64([N], D, E, [INFO])

 $INTEGER(8) :: N, INFO$ REAL(8), DIMENSION(:)  $::$  D, E

### **C INTERFACE**

#include <sunperf.h>

void dsterf(int n, double \*d, double \*e, int \*info);

void dsterf\_64(long n, double \*d, double \*e, long \*info);

### **PURPOSE**

 dsterf computes all eigenvalues of a symmetric tridiagonal matrix using the Pal-Walker-Kahan variant of the QL or QR algorithm.

# **ARGUMENTS**

 $N$  (input) The order of the matrix.  $N \ge 0$ . D (input/output) On entry, the n diagonal elements of the tridiago nal matrix. On exit, if INFO = 0, the eigenvalues in ascending order. E (input/output) On entry, the (n-1) subdiagonal elements of the tridiagonal matrix. On exit, E has been des troyed. INFO (output) = 0: successful exit < 0: if INFO = -i, the i-th argument had an ille gal value > 0: the algorithm failed to find all of the eigenvalues in a total of 30\*N iterations; if INFO = i, then i elements of E have not converged to zero.

- [NAME](#page-2092-0)
- [SYNOPSIS](#page-2092-1)
	- o [F95 INTERFACE](#page-2092-2)
	- ❍ [C INTERFACE](#page-2093-0)
- [PURPOSE](#page-2093-1)
- [ARGUMENTS](#page-2093-2)

### <span id="page-2092-0"></span>**NAME**

 dstev - compute all eigenvalues and, optionally, eigenvec tors of a real symmetric tridiagonal matrix A

## <span id="page-2092-1"></span>**SYNOPSIS**

 SUBROUTINE DSTEV(JOBZ, N, DIAG, OFFD, Z, LDZ, WORK, INFO) CHARACTER \* 1 JOBZ INTEGER N, LDZ, INFO DOUBLE PRECISION DIAG(\*), OFFD(\*), Z(LDZ,\*), WORK(\*) SUBROUTINE DSTEV\_64(JOBZ, N, DIAG, OFFD, Z, LDZ, WORK, INFO) CHARACTER \* 1 JOBZ INTEGER\*8 N, LDZ, INFO DOUBLE PRECISION DIAG(\*), OFFD(\*), Z(LDZ,\*), WORK(\*) **F95 INTERFACE** SUBROUTINE STEV(JOBZ, N, DIAG, OFFD, Z, [LDZ], [WORK], [INFO]) CHARACTER(LEN=1) :: JOBZ INTEGER :: N, LDZ, INFO  $REAL(8)$ , DIMENSION $(:):$  DIAG, OFFD, WORK  $REAL(8)$ , DIMENSION $(:,:)::Z$ SUBROUTINE STEV\_64(JOBZ, N, DIAG, OFFD, Z, [LDZ], [WORK], [INFO])

<span id="page-2092-2"></span> CHARACTER(LEN=1) :: JOBZ  $INTEGER(8) :: N, LDZ, INFO$  $REAL(8)$ ,  $DIMENSION(:) :: DIAG, OFFD, WORK$  $REAL(8)$ , DIMENSION $(:,:)::Z$ 

#### <span id="page-2093-0"></span>**C INTERFACE**

#include <sunperf.h>

 void dstev(char jobz, int n, double \*diag, double \*offd, double \*z, int ldz, int \*info);

```
 void dstev_64(char jobz, long n, double *diag, double *offd,
           double *z, long ldz, long *info);
```
### <span id="page-2093-1"></span>**PURPOSE**

 dstev computes all eigenvalues and, optionally, eigenvectors of a real symmetric tridiagonal matrix A.

## <span id="page-2093-2"></span>**ARGUMENTS**

```
 JOBZ (input)
           = 'N': Compute eigenvalues only;
           = 'V': Compute eigenvalues and eigenvectors.
N (input) The order of the matrix. N \geq 0.
 DIAG (input/output)
           On entry, the n diagonal elements of the tridiago-
           nal matrix A. On exit, if INFO = 0, the eigen-
           values in ascending order.
 OFFD (input/output)
           On entry, the (n-1) subdiagonal elements of the
           tridiagonal matrix A, stored in elements 1 to N-1
           of OFFD; OFFD(N) need not be set, but is used by
           the routine. On exit, the contents of OFFD are
           destroyed.
 Z (input) If JOBZ = 'V', then if INFO = 0, Z contains the
           orthonormal eigenvectors of the matrix A, with the
           i-th column of Z holding the eigenvector associ-
          ated with DIAG(i). If JOBZ = 'N', then Z is not
           referenced.
 LDZ (input)
          The leading dimension of the array Z. LDZ >= 1,
          and if JOBZ = 'V', LDZ \geq max(1,N).
 WORK (workspace)
           If JOBZ = 'N', WORK is not referenced.
```

```
 INFO (output)
          = 0: successful exit
          < 0: if INFO = -i, the i-th argument had an ille-
          gal value
          > 0: if INFO = i, the algorithm failed to con-
          verge; i off-diagonal elements of OFFD did not
          converge to zero.
```
- [NAME](#page-2095-0)
- [SYNOPSIS](#page-2095-1)
	- ❍ [F95 INTERFACE](#page-2095-2)
	- ❍ [C INTERFACE](#page-2096-0)
- [PURPOSE](#page-2096-1)
- [ARGUMENTS](#page-2096-2)

### <span id="page-2095-0"></span>**NAME**

 dstevd - compute all eigenvalues and, optionally, eigenvec tors of a real symmetric tridiagonal matrix

## <span id="page-2095-1"></span>**SYNOPSIS**

 SUBROUTINE DSTEVD(JOBZ, N, D, E, Z, LDZ, WORK, LWORK, IWORK, LIWORK, INFO) CHARACTER \* 1 JOBZ INTEGER N, LDZ, LWORK, LIWORK, INFO INTEGER IWORK(\*) DOUBLE PRECISION  $D(*)$ ,  $E(*)$ ,  $Z(LDZ, *)$ , WORK $(*)$  SUBROUTINE DSTEVD\_64(JOBZ, N, D, E, Z, LDZ, WORK, LWORK, IWORK, LIWORK, INFO) CHARACTER \* 1 JOBZ INTEGER\*8 N, LDZ, LWORK, LIWORK, INFO INTEGER\*8 IWORK(\*) DOUBLE PRECISION  $D(*)$ ,  $E(*)$ ,  $Z(LDZ, *)$ , WORK $(*)$  **F95 INTERFACE** SUBROUTINE STEVD(JOBZ, N, D, E, Z, [LDZ], [WORK], [LWORK], [IWORK], [LIWORK], [INFO]) CHARACTER(LEN=1) :: JOBZ INTEGER :: N, LDZ, LWORK, LIWORK, INFO INTEGER, DIMENSION(:) :: IWORK  $REAL(8)$ , DIMENSION $(:):D, E, WORK$  $REAL(8)$ , DIMENSION $(:,:)::Z$ 

<span id="page-2095-2"></span>SUBROUTINE STEVD\_64(JOBZ, N, D, E, Z, [LDZ], [WORK], [LWORK], [IWORK],

[LIWORK], [INFO])

 CHARACTER(LEN=1) :: JOBZ INTEGER(8) :: N, LDZ, LWORK, LIWORK, INFO INTEGER(8), DIMENSION(:) :: IWORK REAL(8), DIMENSION(:)  $:: D, E, WORK$  $REAL(8)$ , DIMENSION $(:,:)::Z$ 

#### <span id="page-2096-0"></span>**C INTERFACE**

#include <sunperf.h>

 void dstevd(char jobz, int n, double \*d, double \*e, double \*z, int ldz, int \*info); void dstevd\_64(char jobz, long n, double \*d, double \*e, dou ble \*z, long ldz, long \*info);

### <span id="page-2096-1"></span>**PURPOSE**

 dstevd computes all eigenvalues and, optionally, eigenvec tors of a real symmetric tridiagonal matrix. If eigenvectors are desired, it uses a divide and conquer algorithm.

 The divide and conquer algorithm makes very mild assumptions about floating point arithmetic. It will work on machines with a guard digit in add/subtract, or on those binary machines without guard digits which subtract like the Cray X-MP, Cray Y-MP, Cray C-90, or Cray-2. It could conceivably fail on hexadecimal or decimal machines without guard digits, but we know of none.

### <span id="page-2096-2"></span>**ARGUMENTS**

 JOBZ (input) = 'N': Compute eigenvalues only; = 'V': Compute eigenvalues and eigenvectors. N (input) The order of the matrix. N >= 0. D (input/output) On entry, the n diagonal elements of the tridiago nal matrix A. On exit, if INFO = 0, the eigen values in ascending order. E (input/output) On entry, the (n-1) subdiagonal elements of the tridiagonal matrix A, stored in elements 1 to N-1 of E; E(N) need not be set, but is used by the

 routine. On exit, the contents of E are des troyed. Z (input) If JOBZ = 'V', then if INFO = 0, Z contains the orthonormal eigenvectors of the matrix A, with the i-th column of Z holding the eigenvector associ ated with  $D(i)$ . If JOBZ = 'N', then Z is not referenced. LDZ (input) The leading dimension of the array  $Z$ . LDZ  $>= 1$ , and if  $JOBZ = 'V'$ ,  $LDZ \geq max(1,N)$ . WORK (workspace) dimension (LWORK) On exit, if INFO =  $0$ , WORK(1) returns the optimal LWORK. LWORK (input) The dimension of the array WORK. If JOBZ = 'N' or N <= 1 then LWORK must be at least 1. If JOBZ  $=$  'V' and N > 1 then LWORK must be at least ( 1  $+$  $4*N + N**2$  ). If LWORK =  $-1$ , then a workspace query is assumed; the routine only calculates the optimal size of the WORK array, returns this value as the first entry of the WORK array, and no error message related to LWORK is issued by XERBLA. IWORK (workspace/output) On exit, if INFO =  $0$ , IWORK(1) returns the optimal LIWORK. LIWORK (input) The dimension of the array IWORK. If JOBZ = 'N' or N <= 1 then LIWORK must be at least 1. If JOBZ = 'V' and N > 1 then LIWORK must be at least  $3 + 5 * N$ . If LIWORK =  $-1$ , then a workspace query is assumed; the routine only calculates the optimal size of the IWORK array, returns this value as the first entry of the IWORK array, and no error message related to LIWORK is issued by XERBLA. INFO (output) = 0: successful exit  $<$  0: if INFO =  $-i$ , the i-th argument had an ille gal value > 0: if INFO = i, the algorithm failed to con verge; i off-diagonal elements of E did not converge to zero.

- [NAME](#page-2099-0)
- [SYNOPSIS](#page-2099-1)
	- ❍ [F95 INTERFACE](#page-2099-2)
	- ❍ [C INTERFACE](#page-2100-0)
- [PURPOSE](#page-2100-1)
- [ARGUMENTS](#page-2101-0)
- [FURTHER DETAILS](#page-2104-0)

### <span id="page-2099-0"></span>**NAME**

 dstevr - compute selected eigenvalues and, optionally, eigenvectors of a real symmetric tridiagonal matrix T

### <span id="page-2099-1"></span>**SYNOPSIS**

 SUBROUTINE DSTEVR(JOBZ, RANGE, N, D, E, VL, VU, IL, IU, ABSTOL, M, W, Z, LDZ, ISUPPZ, WORK, LWORK, IWORK, LIWORK, INFO)

 CHARACTER \* 1 JOBZ, RANGE INTEGER N, IL, IU, M, LDZ, LWORK, LIWORK, INFO INTEGER ISUPPZ(\*), IWORK(\*) DOUBLE PRECISION VL, VU, ABSTOL DOUBLE PRECISION  $D(*)$ ,  $E(*)$ ,  $W(*)$ ,  $Z(LDZ, *)$ ,  $WORK(*)$ 

 SUBROUTINE DSTEVR\_64(JOBZ, RANGE, N, D, E, VL, VU, IL, IU, ABSTOL, M, W, Z, LDZ, ISUPPZ, WORK, LWORK, IWORK, LIWORK, INFO)

 CHARACTER \* 1 JOBZ, RANGE INTEGER\*8 N, IL, IU, M, LDZ, LWORK, LIWORK, INFO INTEGER\*8 ISUPPZ(\*), IWORK(\*) DOUBLE PRECISION VL, VU, ABSTOL DOUBLE PRECISION D(\*), E(\*), W(\*), Z(LDZ,\*), WORK(\*)

#### <span id="page-2099-2"></span>**F95 INTERFACE**

 SUBROUTINE STEVR(JOBZ, RANGE, [N], D, E, VL, VU, IL, IU, ABSTOL, M, W, Z, [LDZ], ISUPPZ, [WORK], [LWORK], [IWORK], [LIWORK], [INFO])

 CHARACTER(LEN=1) :: JOBZ, RANGE INTEGER :: N, IL, IU, M, LDZ, LWORK, LIWORK, INFO INTEGER, DIMENSION(:) :: ISUPPZ, IWORK REAL(8) :: VL, VU, ABSTOL

REAL(8), DIMENSION(:)  $: D, E, W, WORK$  $REAL(8)$ , DIMENSION $(:,:)::Z$ 

 SUBROUTINE STEVR\_64(JOBZ, RANGE, [N], D, E, VL, VU, IL, IU, ABSTOL, M, W, Z, [LDZ], ISUPPZ, [WORK], [LWORK], [IWORK], [LIWORK], [INFO])

```
 CHARACTER(LEN=1) :: JOBZ, RANGE
 INTEGER(8) :: N, IL, IU, M, LDZ, LWORK, LIWORK, INFO
 INTEGER(8), DIMENSION(:) :: ISUPPZ, IWORK
 REAL(8) :: VL, VU, ABSTOL
REAL(8), DIMENSION(:):: D, E, W, WORKREAL(8), DIMENSION(:,:)::Z
```
### <span id="page-2100-0"></span>**C INTERFACE**

 #include <sunperf.h> void dstevr(char jobz, char range, int n, double \*d, double \*e, double vl, double vu, int il, int iu, double abstol, int \*m, double \*w, double \*z, int ldz, int \*isuppz, int \*info);

 void dstevr\_64(char jobz, char range, long n, double \*d, double \*e, double vl, double vu, long il, long iu, double abstol, long \*m, double \*w, double \*z, long ldz, long \*isuppz, long \*info);

### <span id="page-2100-1"></span>**PURPOSE**

 dstevr computes selected eigenvalues and, optionally, eigen vectors of a real symmetric tridiagonal matrix T. Eigen values and eigenvectors can be selected by specifying either a range of values or a range of indices for the desired eigenvalues.

 Whenever possible, SSTEVR calls SSTEGR to compute the eigenspectrum using Relatively Robust Representations. SSTEGR computes eigenvalues by the dqds algorithm, while orthogonal eigenvectors are computed from various "good" L D L^T representations (also known as Relatively Robust Representations). Gram-Schmidt orthogonalization is avoided as far as possible. More specifically, the various steps of the algorithm are as follows. For the i-th unreduced block of T,

(a) Compute  $T -$  sigma\_i = L\_i D\_i L\_i^T, such that L\_i D\_i L\_i^T

is a relatively robust representation,

 (b) Compute the eigenvalues, lambda\_j, of L\_i D\_i L\_i^T to high

relative accuracy by the dqds algorithm,

(c) If there is a cluster of close eigenvalues, "choose"

sigma\_i

 close to the cluster, and go to step (a), (d) Given the approximate eigenvalue lambda\_j of L\_i D\_i  $L_i^T$ ,

> compute the corresponding eigenvector by forming a rank-revealing twisted factorization.

 The desired accuracy of the output can be specified by the input parameter ABSTOL.

 For more details, see "A new O(n^2) algorithm for the sym metric tridiagonal eigenvalue/eigenvector problem", by Inderjit Dhillon, Computer Science Division Technical Report No. UCB//CSD-97-971, UC Berkeley, May 1997.

 Note 1 : SSTEVR calls SSTEGR when the full spectrum is requested on machines which conform to the ieee-754 floating point standard. SSTEVR calls SSTEBZ and SSTEIN on non-ieee machines and when partial spectrum requests are made.

 Normal execution of SSTEGR may create NaNs and infinities and hence may abort due to a floating point exception in environments which do not handle NaNs and infinities in the ieee standard default manner.

### <span id="page-2101-0"></span>**ARGUMENTS**

```
 JOBZ (input)
           = 'N': Compute eigenvalues only;
           = 'V': Compute eigenvalues and eigenvectors.
 RANGE (input)
           = 'A': all eigenvalues will be found.
           = 'V': all eigenvalues in the half-open interval
           (VL,VU] will be found. = 'I': the IL-th through
           IU-th eigenvalues will be found.
 N (input) The order of the matrix. N >= 0.
 D (input/output)
           On entry, the n diagonal elements of the tridiago-
           nal matrix A. On exit, D may be multiplied by a
           constant factor chosen to avoid over/underflow in
           computing the eigenvalues.
 E (input/output)
           On entry, the (n-1) subdiagonal elements of the
           tridiagonal matrix A in elements 1 to N-1 of E;
```
 E(N) need not be set. On exit, E may be multi plied by a constant factor chosen to avoid over/underflow in computing the eigenvalues. VL (input) If RANGE='V', the lower and upper bounds of the interval to be searched for eigenvalues. VL < VU. Not referenced if RANGE = 'A' or 'I'. VU (input) See the description of VL. IL (input) If RANGE='I', the indices (in ascending order) of the smallest and largest eigenvalues to be returned.  $1 \leq I L \leq I U \leq N$ , if  $N > 0$ ; IL = 1 and  $IU = 0$  if  $N = 0$ . Not referenced if RANGE = 'A' or 'V'. IU (input) See the description of IL. ABSTOL (input) The absolute error tolerance for the eigenvalues. An approximate eigenvalue is accepted as converged when it is determined to lie in an interval [a,b] of width less than or equal to ABSTOL + EPS  $*$  max( |a|, |b| ), where EPS is the machine precision. If ABSTOL is less than or equal to zero, then  $EPS*|T|$  will be used in its place, where  $|T|$  is the 1-norm of the tridiagonal matrix obtained by reducing A to tri diagonal form. See "Computing Small Singular Values of Bidiagonal Matrices with Guaranteed High Relative Accuracy," by Demmel and Kahan, LAPACK Working Note #3. If high relative accuracy is important, set ABSTOL to SLAMCH( 'Safe minimum' ). Doing so will guarantee that eigenvalues are computed to high relative accuracy when possible in future releases. The current code does not make any guarantees about high relative accuracy, but future releases will. See J. Barlow and J. Demmel, "Computing Accurate Eigensystems of Scaled Diago nally Dominant Matrices", LAPACK Working Note #7, for a discussion of which matrices define their

eigenvalues to high relative accuracy.

 M (output) The total number of eigenvalues found.  $0 \leq M \leq 1$ N. If RANGE = 'A',  $M = N$ , and if RANGE = 'I',  $M =$  IU-IL+1. W (output) The first M elements contain the selected eigen values in ascending order. Z (input) If JOBZ = 'V', then if INFO = 0, the first M columns of Z contain the orthonormal eigenvectors of the matrix A corresponding to the selected eigenvalues, with the i-th column of Z holding the eigenvector associated with W(i). Note: the user must ensure that at least max(1,M) columns are supplied in the array Z; if RANGE = 'V', the exact value of M is not known in advance and an upper bound must be used. LDZ (input) The leading dimension of the array  $Z.$  LDZ  $>= 1$ , and if  $JOBZ = 'V'$ ,  $LDZ \geq max(1,N)$ . ISUPPZ (output) The support of the eigenvectors in Z, i.e., the indices indicating the nonzero elements in Z. The i-th eigenvector is nonzero only in elements ISUPPZ( 2\*i-1 ) through ISUPPZ( 2\*i ). WORK (workspace) On exit, if INFO =  $0$ , WORK(1) returns the optimal (and minimal) LWORK. LWORK (input) The dimension of the array WORK. LWORK >= 20\*N. If LWORK =  $-1$ , then a workspace query is assumed; the routine only calculates the optimal size of the WORK array, returns this value as the first entry of the WORK array, and no error message related to LWORK is issued by XERBLA. IWORK (workspace/output) On exit, if INFO =  $0$ , IWORK(1) returns the optimal (and minimal) LIWORK. LIWORK (input) The dimension of the array IWORK. LIWORK >= 10\*N.

```
If LIWORK = -1, then a workspace query is assumed;
           the routine only calculates the optimal size of
           the IWORK array, returns this value as the first
           entry of the IWORK array, and no error message
           related to LIWORK is issued by XERBLA.
 INFO (output)
           = 0: successful exit
          \langle 0: if INFO = -i, the i-th argument had an ille-
           gal value
           > 0: Internal error
```
# <span id="page-2104-0"></span>**FURTHER DETAILS**

 Based on contributions by Inderjit Dhillon, IBM Almaden, USA Osni Marques, LBNL/NERSC, USA Ken Stanley, Computer Science Division, University of California at Berkeley, USA

- [NAME](#page-2105-0)
- [SYNOPSIS](#page-2105-1)
	- o [F95 INTERFACE](#page-2105-2)
	- ❍ [C INTERFACE](#page-2106-0)
- [PURPOSE](#page-2106-1)
- [ARGUMENTS](#page-2106-2)

### <span id="page-2105-0"></span>**NAME**

 dstevx - compute selected eigenvalues and, optionally, eigenvectors of a real symmetric tridiagonal matrix A

## <span id="page-2105-1"></span>**SYNOPSIS**

 SUBROUTINE DSTEVX(JOBZ, RANGE, N, DIAG, OFFD, VL, VU, IL, IU, ABTOL, NFOUND, W, Z, LDZ, WORK, IWORK2, IFAIL, INFO)

 CHARACTER \* 1 JOBZ, RANGE INTEGER N, IL, IU, NFOUND, LDZ, INFO INTEGER IWORK2(\*), IFAIL(\*) DOUBLE PRECISION VL, VU, ABTOL DOUBLE PRECISION DIAG(\*), OFFD(\*), W(\*), Z(LDZ,\*), WORK(\*)

 SUBROUTINE DSTEVX\_64(JOBZ, RANGE, N, DIAG, OFFD, VL, VU, IL, IU, ABTOL, NFOUND, W, Z, LDZ, WORK, IWORK2, IFAIL, INFO)

 CHARACTER \* 1 JOBZ, RANGE INTEGER\*8 N, IL, IU, NFOUND, LDZ, INFO INTEGER\*8 IWORK2(\*), IFAIL(\*) DOUBLE PRECISION VL, VU, ABTOL DOUBLE PRECISION DIAG(\*), OFFD(\*), W(\*), Z(LDZ,\*), WORK(\*)

#### <span id="page-2105-2"></span>**F95 INTERFACE**

 SUBROUTINE STEVX(JOBZ, RANGE, N, DIAG, OFFD, VL, VU, IL, IU, ABTOL, NFOUND, W, Z, [LDZ], [WORK], [IWORK2], IFAIL, [INFO])

 CHARACTER(LEN=1) :: JOBZ, RANGE INTEGER :: N, IL, IU, NFOUND, LDZ, INFO INTEGER, DIMENSION(:) :: IWORK2, IFAIL REAL(8) :: VL, VU, ABTOL  $REAL(8)$ ,  $DIMENSION(:)$  ::  $DIAG$ ,  $OFFD$ ,  $W$ ,  $WORK$   $REAL(8)$ , DIMENSION $(:,:)::Z$ 

 SUBROUTINE STEVX\_64(JOBZ, RANGE, N, DIAG, OFFD, VL, VU, IL, IU, ABTOL, NFOUND, W, Z, [LDZ], [WORK], [IWORK2], IFAIL, [INFO])

```
 CHARACTER(LEN=1) :: JOBZ, RANGE
 INTEGER(8) :: N, IL, IU, NFOUND, LDZ, INFO
INTEGER(8), DIMENSION(:) :: IWORK2, IFAIL
 REAL(8) :: VL, VU, ABTOL
REAL(8), DIMENSION(:) :: DIAG, OFFD, W, WORKREAL(8), DIMENSION(:,:)::Z
```
#### <span id="page-2106-0"></span>**C INTERFACE**

 #include <sunperf.h> void dstevx(char jobz, char range, int n, double \*diag, dou ble \*offd, double vl, double vu, int il, int iu, double abtol, int \*nfound, double \*w, double \*z, int ldz, int \*ifail, int \*info);

 void dstevx\_64(char jobz, char range, long n, double \*diag, double \*offd, double vl, double vu, long il, long iu, double abtol, long \*nfound, double \*w, double \*z, long ldz, long \*ifail, long \*info);

### <span id="page-2106-1"></span>**PURPOSE**

 dstevx computes selected eigenvalues and, optionally, eigen vectors of a real symmetric tridiagonal matrix A. Eigen values and eigenvectors can be selected by specifying either a range of values or a range of indices for the desired eigenvalues.

### <span id="page-2106-2"></span>**ARGUMENTS**

```
 JOBZ (input)
           = 'N': Compute eigenvalues only;
           = 'V': Compute eigenvalues and eigenvectors.
 RANGE (input)
           = 'A': all eigenvalues will be found.
           = 'V': all eigenvalues in the half-open interval
           (VL,VU] will be found. = 'I': the IL-th through
           IU-th eigenvalues will be found.
 N (input) The order of the matrix. N >= 0.
 DIAG (input/output)
```
 On entry, the n diagonal elements of the tridiago nal matrix A. On exit, DIAG may be multiplied by a constant factor chosen to avoid over/underflow in computing the eigenvalues.

### OFFD (input/output)

 On entry, the (n-1) subdiagonal elements of the tridiagonal matrix A in elements 1 to N-1 of OFFD; OFFD(N) need not be set. On exit, OFFD may be multiplied by a constant factor chosen to avoid over/underflow in computing the eigenvalues.

#### VL (input)

 If RANGE='V', the lower and upper bounds of the interval to be searched for eigenvalues. VL < VU. Not referenced if RANGE = 'A' or 'I'.

#### VU (input)

See the description of VL.

### IL (input)

 If RANGE='I', the indices (in ascending order) of the smallest and largest eigenvalues to be returned.  $1 \leq I$   $\leq$  IL  $\leq$  IU  $\leq$  N, if N > 0; IL = 1 and IU =  $0$  if N = 0. Not referenced if RANGE = 'A' or 'V'.

#### IU (input)

See the description of IL.

#### ABTOL (input)

 The absolute error tolerance for the eigenvalues. An approximate eigenvalue is accepted as converged when it is determined to lie in an interval [a,b] of width less than or equal to

 $ABTOL + EPS * \text{ max} (|a|, |b|)$ ,

 where EPS is the machine precision. If ABTOL is less than or equal to zero, then EPS\*|T| will be used in its place, where  $|T|$  is the 1-norm of the tridiagonal matrix.

 Eigenvalues will be computed most accurately when ABTOL is set to twice the underflow threshold 2\*SLAMCH('S'), not zero. If this routine returns with INFO>0, indicating that some eigenvectors did not converge, try setting ABTOL to 2\*SLAMCH('S').

See "Computing Small Singular Values of Bidiagonal

 Matrices with Guaranteed High Relative Accuracy," by Demmel and Kahan, LAPACK Working Note #3. NFOUND (output) The total number of eigenvalues found. 0 <=  $NFOUND \leq N$ . If RANGE = 'A',  $NFOUND = N$ , and if RANGE =  $'I'$ , NFOUND =  $IU-IL+1$ . W (output) The first NFOUND elements contain the selected eigenvalues in ascending order. Z (input) If JOBZ = 'V', then if INFO = 0, the first NFOUND columns of Z contain the orthonormal eigenvectors of the matrix A corresponding to the selected eigenvalues, with the i-th column of Z holding the eigenvector associated with W(i). If an eigenvec tor fails to converge (INFO > 0), then that column of Z contains the latest approximation to the eigenvector, and the index of the eigenvector is returned in IFAIL. If JOBZ = 'N', then Z is not referenced. Note: the user must ensure that at least max(1,NFOUND) columns are supplied in the array  $Z_i$  if RANGE = 'V', the exact value of NFOUND is not known in advance and an upper bound must be used. LDZ (input) The leading dimension of the array  $Z.$  LDZ  $>= 1$ , and if  $JOBZ = 'V'$ ,  $LDZ \geq max(1,N)$ . WORK (workspace) dimension(5\*N) IWORK2 (workspace) IFAIL (output) If JOBZ = 'V', then if INFO = 0, the first NFOUND elements of IFAIL are zero. If INFO > 0, then IFAIL contains the indices of the eigenvectors that failed to converge. If JOBZ = 'N', then IFAIL is not referenced. INFO (output) = 0: successful exit  $\langle$  0: if INFO =  $-i$ , the i-th argument had an ille gal value > 0: if INFO = i, then i eigenvectors failed to converge. Their indices are stored in array IFAIL.

- [NAME](#page-2110-0)
- [SYNOPSIS](#page-2110-1)
	- o [F95 INTERFACE](#page-2110-2)
	- ❍ [C INTERFACE](#page-2111-0)
- [PURPOSE](#page-2111-1)
- [ARGUMENTS](#page-2111-2)

## <span id="page-2110-0"></span>**NAME**

 dstsv - compute the solution to a system of linear equations  $A * X = B$  where A is a symmetric tridiagonal matrix

## <span id="page-2110-1"></span>**SYNOPSIS**

 SUBROUTINE DSTSV(N, NRHS, L, D, SUBL, B, LDB, IPIV, INFO) INTEGER N, NRHS, LDB, INFO INTEGER IPIV(\*) DOUBLE PRECISION L(\*), D(\*), SUBL(\*), B(LDB,\*) SUBROUTINE DSTSV\_64(N, NRHS, L, D, SUBL, B, LDB, IPIV, INFO) INTEGER\*8 N, NRHS, LDB, INFO INTEGER\*8 IPIV(\*) DOUBLE PRECISION  $L(*)$ ,  $D(*)$ , SUBL $(*)$ , B(LDB, \*) **F95 INTERFACE** SUBROUTINE STSV(N, NRHS, L, D, SUBL, B, [LDB], IPIV, [INFO]) INTEGER :: N, NRHS, LDB, INFO INTEGER, DIMENSION(:) :: IPIV  $REAL(8)$ ,  $DIMENSION(:):: L, D, SUBL$  $REAL(8)$ , DIMENSION $(:,:):B$ SUBROUTINE STSV\_64(N, NRHS, L, D, SUBL, B, [LDB], IPIV, [INFO])

<span id="page-2110-2"></span> $INTEGER(8) :: N, NRHS, LDB, INFO$  INTEGER(8), DIMENSION(:) :: IPIV  $REAL(8)$ , DIMENSION $(:):L$ , D, SUBL  $REAL(8)$ , DIMENSION $(:,:):E$ 

#### <span id="page-2111-0"></span>**C INTERFACE**

#include <sunperf.h>

 void dstsv(int n, int nrhs, double \*l, double \*d, double \*subl, double \*b, int ldb, int \*ipiv, int \*info);

 void dstsv\_64(long n, long nrhs, double \*l, double \*d, dou ble \*subl, double \*b, long ldb, long \*ipiv, long \*info);

### <span id="page-2111-1"></span>**PURPOSE**

 dstsv computes the solution to a system of linear equations A \* X = B where A is a symmetric tridiagonal matrix.

# <span id="page-2111-2"></span>**ARGUMENTS**

IPIV (output)

```
 N (input) INTEGER
          The order of the matrix A. N \ge 0.
 NRHS (input)
           The number of right hand sides in B.
 L (input/output)
            REAL array, dimension (N)
           On entry, the n-1 subdiagonal elements of the tri-
           diagonal matrix A. On exit, part of the factori-
           zation of A.
 D (input/output)
            REAL array, dimension (N)
           On entry, the n diagonal elements of the tridiago-
           nal matrix A. On exit, the n diagonal elements of
           the diagonal matrix D from the factorization of A.
 SUBL (output)
            REAL array, dimension (N)
           On exit, part of the factorization of A.
 B (input/output)
           The columns of B contain the right hand sides.
 LDB (input)
           The leading dimension of B as specified in a type
           or DIMENSION statement.
```
 INTEGER array, dimension (N) On exit, the pivot indices of the factorization.

### INFO (output)

 INTEGER = 0: successful exit < 0: if INFO = -i, the i-th argument had an ille gal value > 0: if INFO = i, D(k,k) is exactly zero. The factorization has been completed, but the block diagonal matrix D is exactly singular and division by zero will occur if it is used to solve a system of equations.

- NAME
- SYNOPSIS
	- o F95 INTERFACE
	- ❍ C INTERFACE
- PURPOSE
- ARGUMENTS

# **NAME**

 dsttrf - compute the factorization of a symmetric tridiago nal matrix A

## **SYNOPSIS**

SUBROUTINE DSTTRF(N, L, D, SUBL, IPIV, INFO)

 INTEGER N, INFO INTEGER IPIV(\*) DOUBLE PRECISION L(\*), D(\*), SUBL(\*)

SUBROUTINE DSTTRF\_64(N, L, D, SUBL, IPIV, INFO)

```
 INTEGER*8 N, INFO
 INTEGER*8 IPIV(*)
 DOUBLE PRECISION L(*), D(*), SUBL(*)
```
#### **F95 INTERFACE**

SUBROUTINE STTRF([N], L, D, SUBL, IPIV, [INFO])

 INTEGER :: N, INFO INTEGER, DIMENSION(:) :: IPIV  $REAL(8)$ , DIMENSION $(:):L$ , D, SUBL

SUBROUTINE STTRF\_64([N], L, D, SUBL, IPIV, [INFO])

 $INTEGER(8) :: N, INFO$  INTEGER(8), DIMENSION(:) :: IPIV  $REAL(8)$ , DIMENSION $(:):L$ , D, SUBL

### **C INTERFACE**

#include <sunperf.h>

 void dsttrf(int n, double \*l, double \*d, double \*subl, int \*ipiv, int \*info);

```
 void dsttrf_64(long n, double *l, double *d, double *subl,
           long *ipiv, long *info);
```
### **PURPOSE**

```
 dsttrf computes the factorization of a complex Hermitian
 tridiagonal matrix A.
```
# **ARGUMENTS**

```
 N (input) INTEGER
          The order of the matrix A. N \ge 0.
 L (input/output)
            REAL array, dimension (N)
           On entry, the n-1 subdiagonal elements of the tri-
           diagonal matrix A. On exit, part of the factori-
           zation of A.
 D (input/output)
            REAL array, dimension (N)
           On entry, the n diagonal elements of the tridiago-
           nal matrix A. On exit, the n diagonal elements of
           the diagonal matrix D from the L*D*L**H factoriza-
           tion of A.
 SUBL (output)
            REAL array, dimension (N)
           On exit, part of the factorization of A.
 IPIV (output)
            INTEGER array, dimension (N)
           On exit, the pivot indices of the factorization.
 INFO (output)
            INTEGER
           = 0: successful exit
           < 0: if INFO = -i, the i-th argument had an ille-
           gal value
           > 0: if INFO = i, D(k,k) is exactly zero. The
           factorization has been completed, but the block
           diagonal matrix D is exactly singular and division
           by zero will occur if it is used to solve a system
```
of equations.

- [NAME](#page-2116-0)
- [SYNOPSIS](#page-2116-1)
	- o [F95 INTERFACE](#page-2116-2)
	- ❍ [C INTERFACE](#page-2117-0)
- [PURPOSE](#page-2117-1)
- [ARGUMENTS](#page-2117-2)

## <span id="page-2116-0"></span>**NAME**

 dsttrs - computes the solution to a real system of linear equations  $A * X = B$ 

## <span id="page-2116-1"></span>**SYNOPSIS**

 SUBROUTINE DSTTRS(N, NRHS, L, D, SUBL, B, LDB, IPIV, INFO) INTEGER N, NRHS, LDB, INFO INTEGER IPIV(\*) DOUBLE PRECISION L(\*), D(\*), SUBL(\*), B(LDB,\*)

SUBROUTINE DSTTRS\_64(N, NRHS, L, D, SUBL, B, LDB, IPIV, INFO)

 INTEGER\*8 N, NRHS, LDB, INFO INTEGER\*8 IPIV(\*) DOUBLE PRECISION  $L(*)$ ,  $D(*)$ , SUBL $(*)$ , B(LDB, \*)

#### <span id="page-2116-2"></span>**F95 INTERFACE**

SUBROUTINE STTRS(N, NRHS, L, D, SUBL, B, [LDB], IPIV, [INFO])

 INTEGER :: N, NRHS, LDB, INFO INTEGER, DIMENSION(:) :: IPIV  $REAL(8)$ ,  $DIMENSION(:):: L, D, SUBL$  $REAL(8)$ , DIMENSION $(:,:):E$ B

SUBROUTINE STTRS\_64(N, NRHS, L, D, SUBL, B, [LDB], IPIV, [INFO])

 INTEGER(8) :: N, NRHS, LDB, INFO INTEGER(8), DIMENSION(:) :: IPIV  $REAL(8)$ ,  $DIMENSION(:):: L, D, SUBL$  $REAL(8)$ , DIMENSION $(:,:):E$ 

#### <span id="page-2117-0"></span>**C INTERFACE**

#include <sunperf.h>

 void dsttrs(int n, int nrhs, double \*l, double \*d, double \*subl, double \*b, int ldb, int \*ipiv, int \*info);

```
 void dsttrs_64(long n, long nrhs, double *l, double *d, dou-
           ble *subl, double *b, long ldb, long *ipiv, long
           *info);
```
### <span id="page-2117-1"></span>**PURPOSE**

 dsttrs computes the solution to a real system of linear equations  $A * X = B$ , where  $A$  is an N-by-N symmetric tridiagonal matrix and X and B are N-by-NRHS matrices.

### <span id="page-2117-2"></span>**ARGUMENTS**

```
 N (input) INTEGER
          The order of the matrix A. N \ge 0.
 NRHS (input)
            INTEGER
           The number of right hand sides, i.e., the number
           of columns of the matrix B. NRHS >= 0.
 L (input) REAL array, dimension (N-1)
          On entry, the subdiagonal elements of LL and DD.
 D (input) REAL array, dimension (N)
          On entry, the diagonal elements of DD.
 SUBL (input)
            REAL array, dimension (N-2)
           On entry, the second subdiagonal elements of LL.
 B (input/output)
            REAL array, dimension
           (LDB, NRHS) On entry, the N-by-NRHS right hand
           side matrix B. On exit, if INFO = 0, the N-by-
           NRHS solution matrix X.
 LDB (input)
            INTEGER
          The leading dimension of the array B. LDB >=
          max(1, N)
```

```
 IPIV (output)
           INTEGER array, dimension (N)
          Details of the interchanges and block pivot. If
         IPIV(K) > 0, 1 by 1 pivot, and if IPIV(K) = K + 1an interchange done; If IPIV(K) < 0, 2 by 2
          pivot, no interchange required.
 INFO (output)
           INTEGER
          = 0: successful exit
          < 0: if INFO = -k, the k-th argument had an ille-
          gal value
```
- [NAME](#page-2119-0)
- [SYNOPSIS](#page-2119-1)
	- o [F95 INTERFACE](#page-2119-2)
	- ❍ [C INTERFACE](#page-2119-3)
- [PURPOSE](#page-2120-0)
- [ARGUMENTS](#page-2120-1)

## <span id="page-2119-0"></span>**NAME**

dswap - Exchange vectors x and y.

# <span id="page-2119-1"></span>**SYNOPSIS**

SUBROUTINE DSWAP(N, X, INCX, Y, INCY)

 INTEGER N, INCX, INCY DOUBLE PRECISION X(\*), Y(\*)

SUBROUTINE DSWAP\_64(N, X, INCX, Y, INCY)

 INTEGER\*8 N, INCX, INCY DOUBLE PRECISION X(\*), Y(\*)

#### <span id="page-2119-2"></span>**F95 INTERFACE**

SUBROUTINE SWAP([N], X, [INCX], Y, [INCY])

 INTEGER :: N, INCX, INCY REAL(8), DIMENSION(:)  $: X, Y$ 

SUBROUTINE SWAP\_64([N], X, [INCX], Y, [INCY])

 $INTEGER(8) :: N, INCX, INCY$ REAL(8), DIMENSION(:)  $: X, Y$ 

### <span id="page-2119-3"></span>**C INTERFACE**

#include <sunperf.h>

void dswap(int n, double \*x, int incx, double \*y, int incy);

 void dswap\_64(long n, double \*x, long incx, double \*y, long incy);

# <span id="page-2120-0"></span>**PURPOSE**

dswap Exchange x and y where x and y are n-vectors.

# <span id="page-2120-1"></span>**ARGUMENTS**

 N (input) On entry, N specifies the number of elements in the vector. N must be at least one for the sub routine to have any visible effect. Unchanged on exit. X (input/output)  $(1 + (n - 1) * abs(INCX) )$ . On entry, the incremented array X must contain the vector x. On exit, the y vector. INCX (input) On entry, INCX specifies the increment for the elements of X. INCX must not be zero. Unchanged on exit. Y (input/output)  $(1 + (n - 1) * abs(INCY) )$ . On entry, the incremented array Y must contain the vector y. On exit, the x vector. INCY (input) On entry, INCY specifies the increment for the elements of Y. INCY must not be zero. Unchanged on exit.

- NAME
- SYNOPSIS
	- o F95 INTERFACE
	- ❍ C INTERFACE
- PURPOSE
- ARGUMENTS

## **NAME**

 dsycon - estimate the reciprocal of the condition number (in the 1-norm) of a real symmetric matrix A using the factori zation  $A = U*D*U**T$  or  $A = L*D*L**T$  computed by SSYTRF

### **SYNOPSIS**

```
 SUBROUTINE DSYCON(UPLO, N, A, LDA, IPIVOT, ANORM, RCOND, WORK,
          IWORK2, INFO)
    CHARACTER * 1 UPLO
    INTEGER N, LDA, INFO
    INTEGER IPIVOT(*), IWORK2(*)
    DOUBLE PRECISION ANORM, RCOND
    DOUBLE PRECISION A(LDA,*), WORK(*)
    SUBROUTINE DSYCON_64(UPLO, N, A, LDA, IPIVOT, ANORM, RCOND, WORK,
          IWORK2, INFO)
    CHARACTER * 1 UPLO
    INTEGER*8 N, LDA, INFO
    INTEGER*8 IPIVOT(*), IWORK2(*)
    DOUBLE PRECISION ANORM, RCOND
    DOUBLE PRECISION A(LDA,*), WORK(*)
 F95 INTERFACE
    SUBROUTINE SYCON(UPLO, N, A, [LDA], IPIVOT, ANORM, RCOND, [WORK],
           [IWORK2], [INFO])
    CHARACTER(LEN=1) :: UPLO
    INTEGER :: N, LDA, INFO
    INTEGER, DIMENSION(:) :: IPIVOT, IWORK2
    REAL(8) :: ANORM, RCOND
```
 REAL(8), DIMENSION(:) :: WORK  $REAL(8)$ ,  $DIMENSION(:,:):: A$  SUBROUTINE SYCON\_64(UPLO, N, A, [LDA], IPIVOT, ANORM, RCOND, [WORK], [IWORK2], [INFO]) CHARACTER(LEN=1) :: UPLO INTEGER(8) :: N, LDA, INFO INTEGER(8), DIMENSION(:) :: IPIVOT, IWORK2 REAL(8) :: ANORM, RCOND  $REAL(8)$ , DIMENSION $(:)::$  WORK  $REAL(8)$ , DIMENSION $(:,:):$  A **C INTERFACE** #include <sunperf.h> void dsycon(char uplo, int n, double \*a, int lda, int \*ipivot, double anorm, double \*rcond, int \*info); void dsycon\_64(char uplo, long n, double \*a, long lda, long

\*ipivot, double anorm, double \*rcond, long \*info);

### **PURPOSE**

 dsycon estimates the reciprocal of the condition number (in the 1-norm) of a real symmetric matrix A using the factori zation  $A = U*D*U**T$  or  $A = L*D*L**T$  computed by SSYTRF.

An estimate is obtained for  $norm(\text{inv}(A))$ , and the reciprocal of the condition number is computed as RCOND = 1 / (ANORM \*  $norm(int(V(A)))$ .

### **ARGUMENTS**

 UPLO (input) Specifies whether the details of the factorization are stored as an upper or lower triangular matrix. = 'U': Upper triangular, form is A = U\*D\*U\*\*T; = 'L': Lower triangular, form is A = L\*D\*L\*\*T. N (input) The order of the matrix A. N >= 0. A (input) The block diagonal matrix D and the multipliers used to obtain the factor U or L as computed by SSYTRF.

```
 LDA (input)
          The leading dimension of the array A. LDA >=
```
 $max(1,N)$ . IPIVOT (input) Details of the interchanges and the block struc ture of D as determined by SSYTRF. ANORM (input) The 1-norm of the original matrix A. RCOND (output) The reciprocal of the condition number of the matrix  $A$ , computed as RCOND =  $1/(ANORM * AINVNM)$ , where AINVNM is an estimate of the 1-norm of inv(A) computed in this routine. WORK (workspace) dimension(2\*N) IWORK2 (workspace) INFO (output) = 0: successful exit < 0: if INFO = -i, the i-th argument had an ille-

gal value
- [NAME](#page-2124-0)
- [SYNOPSIS](#page-2124-1)
	- ❍ [F95 INTERFACE](#page-2124-2)
	- ❍ [C INTERFACE](#page-2125-0)
- [PURPOSE](#page-2125-1)
- [ARGUMENTS](#page-2125-2)

### <span id="page-2124-0"></span>**NAME**

 dsyev - compute all eigenvalues and, optionally, eigenvec tors of a real symmetric matrix A

## <span id="page-2124-1"></span>**SYNOPSIS**

 SUBROUTINE DSYEV(JOBZ, UPLO, N, A, LDA, W, WORK, LDWORK, INFO) CHARACTER \* 1 JOBZ, UPLO INTEGER N, LDA, LDWORK, INFO DOUBLE PRECISION A(LDA,\*), W(\*), WORK(\*) SUBROUTINE DSYEV\_64(JOBZ, UPLO, N, A, LDA, W, WORK, LDWORK, INFO) CHARACTER \* 1 JOBZ, UPLO INTEGER\*8 N, LDA, LDWORK, INFO DOUBLE PRECISION A(LDA,\*), W(\*), WORK(\*) **F95 INTERFACE** SUBROUTINE SYEV(JOBZ, UPLO, N, A, [LDA], W, [WORK], [LDWORK], [INFO]) CHARACTER(LEN=1) :: JOBZ, UPLO INTEGER :: N, LDA, LDWORK, INFO  $REAL(8)$ ,  $DIMENSION(:):: W, WORK$  $REAL(8)$ , DIMENSION $(:,:):$  A SUBROUTINE SYEV\_64(JOBZ, UPLO, N, A, [LDA], W, [WORK], [LDWORK], [INFO]) CHARACTER(LEN=1) :: JOBZ, UPLO

<span id="page-2124-2"></span> INTEGER(8) :: N, LDA, LDWORK, INFO  $REAL(8)$ ,  $DIMENSION(:):: W, WORK$ REAL(8), DIMENSION(:,:)  $:: A$ 

#### <span id="page-2125-0"></span>**C INTERFACE**

#include <sunperf.h>

```
 void dsyev(char jobz, char uplo, int n, double *a, int lda,
           double *w, int *info);
```

```
void dsyev 64(char jobz, char uplo, long n, double *a, long
           lda, double *w, long *info);
```
#### <span id="page-2125-1"></span>**PURPOSE**

 dsyev computes all eigenvalues and, optionally, eigenvectors of a real symmetric matrix A.

# <span id="page-2125-2"></span>**ARGUMENTS**

```
 JOBZ (input)
           = 'N': Compute eigenvalues only;
           = 'V': Compute eigenvalues and eigenvectors.
 UPLO (input)
           = 'U': Upper triangle of A is stored;
           = 'L': Lower triangle of A is stored.
N (input) The order of the matrix A. N \ge 0.
 A (input/output)
           On entry, the symmetric matrix A. If UPLO = 'U',
           the leading N-by-N upper triangular part of A con-
           tains the upper triangular part of the matrix A.
           If UPLO = 'L', the leading N-by-N lower triangular
           part of A contains the lower triangular part of
           the matrix A. On exit, if JOBZ = 'V', then if
           INFO = 0, A contains the orthonormal eigenvectors
           of the matrix A. If JOBZ = 'N', then on exit the
           lower triangle (if UPLO='L') or the upper triangle
           (if UPLO='U') of A, including the diagonal, is
           destroyed.
 LDA (input)
           The leading dimension of the array A. LDA >=
          max(1,N).
 W (output)
           If INFO = 0, the eigenvalues in ascending order.
```
#### WORK (workspace)

On exit, if  $INFO = 0$ ,  $WORE(1)$  returns the optimal LDWORK.

#### LDWORK (input)

 The length of the array WORK. LDWORK >= max(1,3\*N-1). For optimal efficiency, LDWORK >= (NB+2)\*N, where NB is the blocksize for SSYTRD returned by ILAENV.

If LDWORK =  $-1$ , then a workspace query is assumed; the routine only calculates the optimal size of the WORK array, returns this value as the first entry of the WORK array, and no error message related to LDWORK is issued by XERBLA.

#### INFO (output)

= 0: successful exit

 < 0: if INFO = -i, the i-th argument had an ille gal value

 > 0: if INFO = i, the algorithm failed to con verge; i off-diagonal elements of an intermediate tridiagonal form did not converge to zero.

- [NAME](#page-2127-0)
- [SYNOPSIS](#page-2127-1)
	- o [F95 INTERFACE](#page-2127-2)
	- ❍ [C INTERFACE](#page-2128-0)
- [PURPOSE](#page-2128-1)
- [ARGUMENTS](#page-2128-2)
- [FURTHER DETAILS](#page-2130-0)

## <span id="page-2127-0"></span>**NAME**

 dsyevd - compute all eigenvalues and, optionally, eigenvec tors of a real symmetric matrix A

## <span id="page-2127-1"></span>**SYNOPSIS**

<span id="page-2127-2"></span> SUBROUTINE DSYEVD(JOBZ, UPLO, N, A, LDA, W, WORK, LWORK, IWORK, LIWORK, INFO) CHARACTER \* 1 JOBZ, UPLO INTEGER N, LDA, LWORK, LIWORK, INFO INTEGER IWORK(\*) DOUBLE PRECISION A(LDA,\*), W(\*), WORK(\*) SUBROUTINE DSYEVD\_64(JOBZ, UPLO, N, A, LDA, W, WORK, LWORK, IWORK, LIWORK, INFO) CHARACTER \* 1 JOBZ, UPLO INTEGER\*8 N, LDA, LWORK, LIWORK, INFO INTEGER\*8 IWORK(\*) DOUBLE PRECISION A(LDA,\*), W(\*), WORK(\*) **F95 INTERFACE** SUBROUTINE SYEVD(JOBZ, UPLO, N, A, [LDA], W, [WORK], [LWORK], [IWORK], [LIWORK], [INFO]) CHARACTER(LEN=1) :: JOBZ, UPLO INTEGER :: N, LDA, LWORK, LIWORK, INFO INTEGER, DIMENSION(:) :: IWORK  $REAL(8)$ , DIMENSION $(:)::W,$  WORK  $REAL(8)$ , DIMENSION $(:,:):$  A

 SUBROUTINE SYEVD\_64(JOBZ, UPLO, N, A, [LDA], W, [WORK], [LWORK], [IWORK], [LIWORK], [INFO])

 CHARACTER(LEN=1) :: JOBZ, UPLO INTEGER(8) :: N, LDA, LWORK, LIWORK, INFO INTEGER(8), DIMENSION(:) :: IWORK  $REAL(8)$ , DIMENSION $(:)::W,$  WORK  $REAL(8)$ , DIMENSION $(:,:):: A$ 

#### <span id="page-2128-0"></span>**C INTERFACE**

#include <sunperf.h>

 void dsyevd(char jobz, char uplo, int n, double \*a, int lda, double \*w, int \*info); void dsyevd\_64(char jobz, char uplo, long n, double \*a, long lda, double \*w, long \*info);

#### <span id="page-2128-1"></span>**PURPOSE**

 dsyevd computes all eigenvalues and, optionally, eigenvec tors of a real symmetric matrix A. If eigenvectors are desired, it uses a divide and conquer algorithm.

 The divide and conquer algorithm makes very mild assumptions about floating point arithmetic. It will work on machines with a guard digit in add/subtract, or on those binary machines without guard digits which subtract like the Cray X-MP, Cray Y-MP, Cray C-90, or Cray-2. It could conceivably fail on hexadecimal or decimal machines without guard digits, but we know of none.

 Because of large use of BLAS of level 3, SSYEVD needs N\*\*2 more workspace than SSYEVX.

## <span id="page-2128-2"></span>**ARGUMENTS**

```
 JOBZ (input)
           = 'N': Compute eigenvalues only;
           = 'V': Compute eigenvalues and eigenvectors.
 UPLO (input)
           = 'U': Upper triangle of A is stored;
           = 'L': Lower triangle of A is stored.
 N (input) The order of the matrix A. N >= 0.
 A (input/output)
```
 On entry, the symmetric matrix A. If UPLO = 'U', the leading N-by-N upper triangular part of A con tains the upper triangular part of the matrix A. If UPLO = 'L', the leading N-by-N lower triangular part of A contains the lower triangular part of the matrix A. On exit, if JOBZ = 'V', then if INFO = 0, A contains the orthonormal eigenvectors of the matrix A. If JOBZ = 'N', then on exit the lower triangle (if UPLO='L') or the upper triangle (if UPLO='U') of A, including the diagonal, is destroyed. LDA (input) The leading dimension of the array A. LDA >=  $max(1,N)$ . W (output) If INFO = 0, the eigenvalues in ascending order. WORK (workspace) dimension (LWORK) On exit, if INFO = 0, WORK(1) returns the optimal LWORK. LWORK (input) The dimension of the  $array$  WORK. If  $N \leq 1$ , LWORK must be at least 1. If JOBZ = 'N' and N > 1, LWORK must be at least 2\*N+1. If JOBZ = 'V' and  $N > 1$ , LWORK must be at least  $1 + 6*N +$  $2*N**2$ . If LWORK =  $-1$ , then a workspace query is assumed; the routine only calculates the optimal size of the WORK array, returns this value as the first entry of the WORK array, and no error message related to LWORK is issued by XERBLA. IWORK (workspace/output) On exit, if INFO =  $0$ , IWORK(1) returns the optimal LIWORK. LIWORK (input) The dimension of the array IWORK. If  $N \leq 1$ , LIWORK must be at least 1. If JOBZ = 'N' and  $N >$  1, LIWORK must be at least 1. If JOBZ = 'V' and  $N > 1$ , LIWORK must be at least  $3 + 5*N$ . If LIWORK =  $-1$ , then a workspace query is assumed; the routine only calculates the optimal size of the IWORK array, returns this value as the first

entry of the IWORK array, and no error message

```
 related to LIWORK is issued by XERBLA.
```

```
 INFO (output)
          = 0: successful exit
          \langle 0: if INFO = -i, the i-th argument had an ille-
           gal value
           > 0: if INFO = i, the algorithm failed to con-
           verge; i off-diagonal elements of an intermediate
           tridiagonal form did not converge to zero.
```
# <span id="page-2130-0"></span>**FURTHER DETAILS**

 Based on contributions by Jeff Rutter, Computer Science Division, University of California at Berkeley, USA Modified by Francoise Tisseur, University of Tennessee.

- NAME
- SYNOPSIS
	- ❍ F95 INTERFACE
	- ❍ C INTERFACE
- PURPOSE
- ARGUMENTS
- FURTHER DETAILS

#### **NAME**

 dsyevr - compute selected eigenvalues and, optionally, eigenvectors of a real symmetric tridiagonal matrix T

### **SYNOPSIS**

 SUBROUTINE DSYEVR(JOBZ, RANGE, UPLO, N, A, LDA, VL, VU, IL, IU, ABSTOL, M, W, Z, LDZ, ISUPPZ, WORK, LWORK, IWORK, LIWORK, INFO)

 CHARACTER \* 1 JOBZ, RANGE, UPLO INTEGER N, LDA, IL, IU, M, LDZ, LWORK, LIWORK, INFO INTEGER ISUPPZ(\*), IWORK(\*) DOUBLE PRECISION VL, VU, ABSTOL DOUBLE PRECISION  $A(LDA, *), W(*), Z(LDZ, *), WORK(*)$ 

 SUBROUTINE DSYEVR\_64(JOBZ, RANGE, UPLO, N, A, LDA, VL, VU, IL, IU, ABSTOL, M, W, Z, LDZ, ISUPPZ, WORK, LWORK, IWORK, LIWORK, INFO)

 CHARACTER \* 1 JOBZ, RANGE, UPLO INTEGER\*8 N, LDA, IL, IU, M, LDZ, LWORK, LIWORK, INFO INTEGER\*8 ISUPPZ(\*), IWORK(\*) DOUBLE PRECISION VL, VU, ABSTOL DOUBLE PRECISION A(LDA,\*), W(\*), Z(LDZ,\*), WORK(\*)

#### **F95 INTERFACE**

 SUBROUTINE SYEVR(JOBZ, RANGE, UPLO, [N], A, [LDA], VL, VU, IL, IU, ABSTOL, M, W, Z, [LDZ], ISUPPZ, [WORK], [LWORK], [IWORK], [LIWORK], [INFO])

 CHARACTER(LEN=1) :: JOBZ, RANGE, UPLO INTEGER :: N, LDA, IL, IU, M, LDZ, LWORK, LIWORK, INFO INTEGER, DIMENSION(:) :: ISUPPZ, IWORK

 REAL(8) :: VL, VU, ABSTOL  $REAL(8)$ ,  $DIMENSION(:):: W, WORK$ REAL(8), DIMENSION( $:$ , $:$ )  $:$  A, Z SUBROUTINE SYEVR\_64(JOBZ, RANGE, UPLO, [N], A, [LDA], VL, VU, IL, IU, ABSTOL, M, W, Z, [LDZ], ISUPPZ, [WORK], [LWORK], [IWORK], [LIWORK], [INFO]) CHARACTER(LEN=1) :: JOBZ, RANGE, UPLO INTEGER(8) :: N, LDA, IL, IU, M, LDZ, LWORK, LIWORK, INFO INTEGER(8), DIMENSION(:) :: ISUPPZ, IWORK REAL(8) :: VL, VU, ABSTOL  $REAL(8)$ ,  $DIMENSION(:):: W, WORK$ REAL(8), DIMENSION( $:$ , $:$ )  $:$  A, Z **C INTERFACE** #include <sunperf.h>

- void dsyevr(char jobz, char range, char uplo, int n, double \*a, int lda, double vl, double vu, int il, int iu, double abstol, int \*m, double \*w, double \*z, int ldz, int \*isuppz, int \*info);
- void dsyevr\_64(char jobz, char range, char uplo, long n, double \*a, long lda, double vl, double vu, long il, long iu, double abstol, long \*m, double \*w, double \*z, long ldz, long \*isuppz, long \*info);

# **PURPOSE**

 dsyevr computes selected eigenvalues and, optionally, eigen vectors of a real symmetric tridiagonal matrix T. Eigen values and eigenvectors can be selected by specifying either a range of values or a range of indices for the desired eigenvalues.

 Whenever possible, SSYEVR calls SSTEGR to compute the eigenspectrum using Relatively Robust Representations. SSTEGR computes eigenvalues by the dqds algorithm, while orthogonal eigenvectors are computed from various "good" L D L^T representations (also known as Relatively Robust Representations). Gram-Schmidt orthogonalization is avoided as far as possible. More specifically, the various steps of the algorithm are as follows. For the i-th unreduced block of T,

(a) Compute T - sigma\_i = L\_i D\_i L\_i^T, such that L\_i D\_i L\_i^T

is a relatively robust representation,

 (b) Compute the eigenvalues, lambda\_j, of L\_i D\_i L\_i^T to high

relative accuracy by the dqds algorithm,

 (c) If there is a cluster of close eigenvalues, "choose" sigma\_i

close to the cluster, and go to step (a),

 (d) Given the approximate eigenvalue lambda\_j of L\_i D\_i  $L_i^T$ ,

> compute the corresponding eigenvector by forming a rank-revealing twisted factorization.

 The desired accuracy of the output can be specified by the input parameter ABSTOL.

For more details, see "A new  $O(n^2)$  algorithm for the sym metric tridiagonal eigenvalue/eigenvector problem", by Inderjit Dhillon, Computer Science Division Technical Report No. UCB//CSD-97-971, UC Berkeley, May 1997. Note 1 : SSYEVR calls SSTEGR when the full spectrum is requested on machines which conform to the ieee-754 floating

 point standard. SSYEVR calls SSTEBZ and SSTEIN on non-ieee machines and

when partial spectrum requests are made.

 Normal execution of SSTEGR may create NaNs and infinities and hence may abort due to a floating point exception in environments which do not handle NaNs and infinities in the ieee standard default manner.

# **ARGUMENTS**

 JOBZ (input) = 'N': Compute eigenvalues only; = 'V': Compute eigenvalues and eigenvectors. RANGE (input) = 'A': all eigenvalues will be found. = 'V': all eigenvalues in the half-open interval (VL,VU] will be found. = 'I': the IL-th through IU-th eigenvalues will be found. UPLO (input) = 'U': Upper triangle of A is stored; = 'L': Lower triangle of A is stored. N (input) The order of the matrix A. N >= 0. A (input/output) On entry, the symmetric matrix A. If UPLO = 'U', the leading N-by-N upper triangular part of A con tains the upper triangular part of the matrix A.

 If UPLO = 'L', the leading N-by-N lower triangular part of A contains the lower triangular part of the matrix A. On exit, the lower triangle (if UPLO='L') or the upper triangle (if UPLO='U') of A, including the diagonal, is destroyed. LDA (input) The leading dimension of the array A. LDA >=  $max(1,N)$ . VL (input) If RANGE='V', the lower and upper bounds of the interval to be searched for eigenvalues. VL < VU. Not referenced if RANGE = 'A' or 'I'. VU (input) See the description of VL. IL (input) If RANGE='I', the indices (in ascending order) of the smallest and largest eigenvalues to be returned.  $1 \leq I$ L  $\leq I$  IV  $\leq N$ , if  $N > 0$ ; IL = 1 and  $IU = 0$  if  $N = 0$ . Not referenced if RANGE = 'A' or 'V'. IU (input) See the description of IL. ABSTOL (input) The absolute error tolerance for the eigenvalues. An approximate eigenvalue is accepted as converged when it is determined to lie in an interval [a,b] of width less than or equal to  $ABSTOL + EPS * \max(|a|,|b|)$ , where EPS is the machine precision. If ABSTOL is less than or equal to zero, then  $EPS*|T|$  will be used in its place, where  $|T|$  is the 1-norm of the tridiagonal matrix obtained by reducing A to tri diagonal form. See "Computing Small Singular Values of Bidiagonal Matrices with Guaranteed High Relative Accuracy," by Demmel and Kahan, LAPACK Working Note #3. If high relative accuracy is important, set ABSTOL

 to SLAMCH( 'Safe minimum' ). Doing so will guarantee that eigenvalues are computed to high relative accuracy when possible in future  releases. The current code does not make any guarantees about high relative accuracy, but furu tre releases will. See J. Barlow and J. Demmel, "Computing Accurate Eigensystems of Scaled Diago nally Dominant Matrices", LAPACK Working Note #7, for a discussion of which matrices define their eigenvalues to high relative accuracy.

#### M (output)

The total number of eigenvalues found.  $0 \leq M \leq 1$ N. If RANGE = 'A',  $M = N$ , and if RANGE = 'I',  $M =$ IU-IL+1.

- W (output) The first M elements contain the selected eigen values in ascending order.
- Z (input) If JOBZ = 'V', then if INFO = 0, the first M columns of Z contain the orthonormal eigenvectors of the matrix A corresponding to the selected eigenvalues, with the i-th column of Z holding the eigenvector associated with W(i). If JOBZ = 'N', then Z is not referenced. Note: the user must ensure that at least max(1,M) columns are supplied in the array  $Z_i$  if RANGE = 'V', the exact value of M is not known in advance and an upper bound must be used.

#### LDZ (input)

The leading dimension of the array  $Z$ . LDZ  $>= 1$ , and if  $JOBZ = 'V'$ ,  $LDZ \ge max(1,N)$ .

#### ISUPPZ (output)

 The support of the eigenvectors in Z, i.e., the indices indicating the nonzero elements in Z. The i-th eigenvector is nonzero only in elements ISUPPZ( 2\*i-1 ) through ISUPPZ( 2\*i ).

#### WORK (workspace)

```
On exit, if INFO = 0, WORK(1) returns the optimal
 LWORK.
```
#### LWORK (input)

 The dimension of the array WORK. LWORK >=  $max(1, 26*N)$ . For optimal efficiency, LWORK >= (NB+6)\*N, where NB is the max of the blocksize for SSYTRD and SORMTR returned by ILAENV.

If LWORK =  $-1$ , then a workspace query is assumed; the routine only calculates the optimal size of

```
 the WORK array, returns this value as the first
           entry of the WORK array, and no error message
           related to LWORK is issued by XERBLA.
 IWORK (workspace/output)
          On exit, if INFO = 0, IWORK(1) returns the optimal
           LWORK.
 LIWORK (input)
           The dimension of the array IWORK. LIWORK >=
          max(1,10*N).
          If LIWORK = -1, then a workspace query is assumed;
           the routine only calculates the optimal size of
           the IWORK array, returns this value as the first
           entry of the IWORK array, and no error message
           related to LIWORK is issued by XERBLA.
 INFO (output)
           = 0: successful exit
           < 0: if INFO = -i, the i-th argument had an ille-
           gal value
           > 0: Internal error
```
# **FURTHER DETAILS**

```
 Based on contributions by
    Inderjit Dhillon, IBM Almaden, USA
    Osni Marques, LBNL/NERSC, USA
    Ken Stanley, Computer Science Division, University of
      California at Berkeley, USA
```
- [NAME](#page-2137-0)
- [SYNOPSIS](#page-2137-1)
	- ❍ [F95 INTERFACE](#page-2137-2)
	- ❍ [C INTERFACE](#page-2138-0)
- [PURPOSE](#page-2138-1)
- [ARGUMENTS](#page-2138-2)

### <span id="page-2137-0"></span>**NAME**

 dsyevx - compute selected eigenvalues and, optionally, eigenvectors of a real symmetric matrix A

### <span id="page-2137-1"></span>**SYNOPSIS**

 SUBROUTINE DSYEVX(JOBZ, RANGE, UPLO, N, A, LDA, VL, VU, IL, IU, ABTOL, NFOUND, W, Z, LDZ, WORK, LDWORK, IWORK2, IFAIL, INFO)

 CHARACTER \* 1 JOBZ, RANGE, UPLO INTEGER N, LDA, IL, IU, NFOUND, LDZ, LDWORK, INFO INTEGER IWORK2(\*), IFAIL(\*) DOUBLE PRECISION VL, VU, ABTOL DOUBLE PRECISION A(LDA,\*), W(\*), Z(LDZ,\*), WORK(\*)

 SUBROUTINE DSYEVX\_64(JOBZ, RANGE, UPLO, N, A, LDA, VL, VU, IL, IU, ABTOL, NFOUND, W, Z, LDZ, WORK, LDWORK, IWORK2, IFAIL, INFO)

 CHARACTER \* 1 JOBZ, RANGE, UPLO INTEGER\*8 N, LDA, IL, IU, NFOUND, LDZ, LDWORK, INFO INTEGER\*8 IWORK2(\*), IFAIL(\*) DOUBLE PRECISION VL, VU, ABTOL DOUBLE PRECISION  $A(LDA, *), W(*), Z(LDZ, *), WORK(*)$ 

#### <span id="page-2137-2"></span>**F95 INTERFACE**

 SUBROUTINE SYEVX(JOBZ, RANGE, UPLO, N, A, [LDA], VL, VU, IL, IU, ABTOL, NFOUND, W, Z, [LDZ], [WORK], [LDWORK], [IWORK2], IFAIL, [INFO])

 CHARACTER(LEN=1) :: JOBZ, RANGE, UPLO INTEGER :: N, LDA, IL, IU, NFOUND, LDZ, LDWORK, INFO INTEGER, DIMENSION(:) :: IWORK2, IFAIL REAL(8) :: VL, VU, ABTOL

 $REAL(8)$ , DIMENSION $(:)::W,$  WORK REAL(8), DIMENSION(:,:)  $:: A, Z$  SUBROUTINE SYEVX\_64(JOBZ, RANGE, UPLO, N, A, [LDA], VL, VU, IL, IU, ABTOL, NFOUND, W, Z, [LDZ], [WORK], [LDWORK], [IWORK2], IFAIL, [INFO]) CHARACTER(LEN=1) :: JOBZ, RANGE, UPLO INTEGER(8) :: N, LDA, IL, IU, NFOUND, LDZ, LDWORK, INFO  $INTEGER(8)$ ,  $DIMENSION(:) :: INORK2$ ,  $IFAIL$  REAL(8) :: VL, VU, ABTOL  $REAL(8)$ ,  $DIMENSION(:):: W, WORK$ REAL(8), DIMENSION(:,:) :: A, Z **C INTERFACE** #include <sunperf.h> void dsyevx(char jobz, char range, char uplo, int n, double \*a, int lda, double vl, double vu, int il, int iu, double abtol, int \*nfound, double \*w, double \*z, int ldz, int \*ifail, int \*info); void dsyevx\_64(char jobz, char range, char uplo, long n, double \*a, long lda, double vl, double vu, long il, long iu, double abtol, long \*nfound, double \*w, double \*z, long ldz, long \*ifail, long \*info);

## <span id="page-2138-1"></span><span id="page-2138-0"></span>**PURPOSE**

 dsyevx computes selected eigenvalues and, optionally, eigen vectors of a real symmetric matrix A. Eigenvalues and eigenvectors can be selected by specifying either a range of values or a range of indices for the desired eigenvalues.

## <span id="page-2138-2"></span>**ARGUMENTS**

```
 JOBZ (input)
           = 'N': Compute eigenvalues only;
           = 'V': Compute eigenvalues and eigenvectors.
 RANGE (input)
           = 'A': all eigenvalues will be found.
           = 'V': all eigenvalues in the half-open interval
           (VL,VU] will be found. = 'I': the IL-th through
           IU-th eigenvalues will be found.
 UPLO (input)
           = 'U': Upper triangle of A is stored;
```
= 'L': Lower triangle of A is stored.

N (input) The order of the matrix A. N >= 0.

 A (input/output) On entry, the symmetric matrix A. If UPLO = 'U', the leading N-by-N upper triangular part of A con tains the upper triangular part of the matrix A. If UPLO = 'L', the leading N-by-N lower triangular part of A contains the lower triangular part of the matrix A. On exit, the lower triangle (if UPLO='L') or the upper triangle (if UPLO='U') of A, including the diagonal, is destroyed. LDA (input) The leading dimension of the array A. LDA >=  $max(1,N)$ . VL (input) If RANGE='V', the lower and upper bounds of the interval to be searched for eigenvalues. VL < VU. Not referenced if RANGE = 'A' or 'I'. VU (input) See the description of VL. IL (input) If RANGE='I', the indices (in ascending order) of the smallest and largest eigenvalues to be returned.  $1 \leq I L \leq I U \leq N$ , if  $N > 0$ ; IL = 1 and IU =  $0$  if N = 0. Not referenced if RANGE = 'A' or 'V'. IU (input) See the description of IL. ABTOL (input) The absolute error tolerance for the eigenvalues. An approximate eigenvalue is accepted as converged when it is determined to lie in an interval [a,b] of width less than or equal to  $ABTOL + EPS * \text{ max} (|a|, |b|)$ , where EPS is the machine precision. If ABTOL is less than or equal to zero, then EPS\*|T| will be used in its place, where  $|T|$  is the 1-norm of the tridiagonal matrix obtained by reducing A to tri diagonal form.

Eigenvalues will be computed most accurately when

 ABTOL is set to twice the underflow threshold 2\*SLAMCH('S'), not zero. If this routine returns with INFO>0, indicating that some eigenvectors did not converge, try setting ABTOL to 2\*SLAMCH('S'). See "Computing Small Singular Values of Bidiagonal Matrices with Guaranteed High Relative Accuracy," by Demmel and Kahan, LAPACK Working Note #3. NFOUND (output) The total number of eigenvalues found. 0 <=  $NFOUND \leq N$ . If RANGE = 'A',  $NFOUND = N$ , and if RANGE =  $'I'$ , NFOUND =  $IU-IL+1$ . W (output) On normal exit, the first NFOUND elements contain the selected eigenvalues in ascending order. Z (input) If JOBZ = 'V', then if INFO = 0, the first NFOUND columns of Z contain the orthonormal eigenvectors of the matrix A corresponding to the selected eigenvalues, with the i-th column of Z holding the eigenvector associated with W(i). If an eigenvec tor fails to converge, then that column of Z con tains the latest approximation to the eigenvector, and the index of the eigenvector is returned in IFAIL. If JOBZ = 'N', then Z is not referenced. Note: the user must ensure that at least max(1,NFOUND) columns are supplied in the array Z; if RANGE = 'V', the exact value of NFOUND is not known in advance and an upper bound must be used. LDZ (input) The leading dimension of the array  $Z.$  LDZ  $>= 1$ , and if  $JOBZ = 'V'$ ,  $LDZ \geq max(1,N)$ . WORK (workspace) On exit, if INFO =  $0$ , WORK $(1)$  returns the optimal LDWORK. LDWORK (input) The length of the array WORK. LDWORK >= max(1,8\*N). For optimal efficiency, LDWORK >= (NB+3)\*N, where NB is the max of the blocksize for SSYTRD and SORMTR returned by ILAENV. If LDWORK =  $-1$ , then a workspace query is assumed; the routine only calculates the optimal size of the WORK array, returns this value as the first entry of the WORK array, and no error message related to LDWORK is issued by XERBLA.

```
 IWORK2 (workspace)
 IFAIL (output)
          If JOBZ = 'V', then if INFO = 0, the first NFOUND
          elements of IFAIL are zero. If INFO > 0, then
          IFAIL contains the indices of the eigenvectors
          that failed to converge. If JOBZ = 'N', then
          IFAIL is not referenced.
 INFO (output)
          = 0: successful exit
          < 0: if INFO = -i, the i-th argument had an ille-
          gal value
          > 0: if INFO = i, then i eigenvectors failed to
          converge. Their indices are stored in array
          IFAIL.
```
- NAME
- SYNOPSIS
	- ❍ F95 INTERFACE
	- ❍ C INTERFACE
- PURPOSE
- ARGUMENTS

### **NAME**

 dsygs2 - reduce a real symmetric-definite generalized eigen problem to standard form

## **SYNOPSIS**

 SUBROUTINE DSYGS2(ITYPE, UPLO, N, A, LDA, B, LDB, INFO) CHARACTER \* 1 UPLO INTEGER ITYPE, N, LDA, LDB, INFO DOUBLE PRECISION A(LDA,\*), B(LDB,\*) SUBROUTINE DSYGS2\_64(ITYPE, UPLO, N, A, LDA, B, LDB, INFO) CHARACTER \* 1 UPLO INTEGER\*8 ITYPE, N, LDA, LDB, INFO DOUBLE PRECISION A(LDA,\*), B(LDB,\*) **F95 INTERFACE** SUBROUTINE SYGS2(ITYPE, UPLO, N, A, [LDA], B, [LDB], [INFO]) CHARACTER(LEN=1) :: UPLO INTEGER :: ITYPE, N, LDA, LDB, INFO REAL(8), DIMENSION(:,:)  $:: A, B$ SUBROUTINE SYGS2\_64(ITYPE, UPLO, N, A, [LDA], B, [LDB], [INFO])

 CHARACTER(LEN=1) :: UPLO INTEGER(8) :: ITYPE, N, LDA, LDB, INFO  $REAL(8)$ ,  $DIMENSION(:,:):: A$ , B

#### **C INTERFACE**

#include <sunperf.h>

 void dsygs2(int itype, char uplo, int n, double \*a, int lda, double \*b, int ldb, int \*info);

 void dsygs2\_64(long itype, char uplo, long n, double \*a, long lda, double \*b, long ldb, long \*info);

#### **PURPOSE**

 dsygs2 reduces a real symmetric-definite generalized eigen problem to standard form.

If ITYPE = 1, the problem is  $A^*x =$  lambda\*B\*x, and A is overwritten by  $inv(U') * A * inv(U)$  or  $inv(L) * A * inv(L')$ If ITYPE = 2 or 3, the problem is  $A*B*x =$  lambda\*x or  $B*A*x = lambda*x$ , and A is overwritten by  $U*A*U$  or  $L'*A*L$ .

 B must have been previously factorized as U'\*U or L\*L' by SPOTRF.

# **ARGUMENTS**

 ITYPE (input)  $= 1:$  compute  $inv(U') * A * inv(U)$  or  $inv(L) * A * inv(L')$ ;  $= 2$  or  $3:$  compute U\*A\*U' or  $L' * A * L$ . UPLO (input) Specifies whether the upper or lower triangular part of the symmetric matrix A is stored, and how B has been factorized. = 'U': Upper triangular = 'L': Lower triangular N (input) The order of the matrices A and B.  $N \ge 0$ . A (input/output) On entry, the symmetric matrix A. If UPLO = 'U', the leading n by n upper triangular part of A con tains the upper triangular part of the matrix A, and the strictly lower triangular part of A is not referenced. If UPLO = 'L', the leading n by n lower triangular part of A contains the lower tri angular part of the matrix A, and the strictly upper triangular part of A is not referenced. On exit, if INFO =  $0$ , the transformed matrix, stored in the same format as A.

 LDA (input) The leading dimension of the array A. LDA >=  $max(1,N)$ . B (input) The triangular factor from the Cholesky factoriza tion of B, as returned by SPOTRF. LDB (input) The leading dimension of the array B. LDB >=  $max(1,N)$ . INFO (output) = 0: successful exit. < 0: if INFO = -i, the i-th argument had an ille gal value.

- [NAME](#page-2145-0)
- [SYNOPSIS](#page-2145-1)
	- ❍ [F95 INTERFACE](#page-2145-2)
	- ❍ [C INTERFACE](#page-2145-3)
- [PURPOSE](#page-2146-0)
- [ARGUMENTS](#page-2146-1)

#### <span id="page-2145-0"></span>**NAME**

 dsygst - reduce a real symmetric-definite generalized eigen problem to standard form

## <span id="page-2145-1"></span>**SYNOPSIS**

 SUBROUTINE DSYGST(ITYPE, UPLO, N, A, LDA, B, LDB, INFO) CHARACTER \* 1 UPLO INTEGER ITYPE, N, LDA, LDB, INFO DOUBLE PRECISION A(LDA,\*), B(LDB,\*) SUBROUTINE DSYGST\_64(ITYPE, UPLO, N, A, LDA, B, LDB, INFO) CHARACTER \* 1 UPLO INTEGER\*8 ITYPE, N, LDA, LDB, INFO DOUBLE PRECISION A(LDA,\*), B(LDB,\*) **F95 INTERFACE** SUBROUTINE SYGST(ITYPE, UPLO, N, A, [LDA], B, [LDB], [INFO]) CHARACTER(LEN=1) :: UPLO INTEGER :: ITYPE, N, LDA, LDB, INFO REAL(8), DIMENSION(:,:)  $:: A, B$ SUBROUTINE SYGST\_64(ITYPE, UPLO, N, A, [LDA], B, [LDB], [INFO])

<span id="page-2145-2"></span> CHARACTER(LEN=1) :: UPLO INTEGER(8) :: ITYPE, N, LDA, LDB, INFO  $REAL(8)$ ,  $DIMENSION(:,:):: A$ , B

#### <span id="page-2145-3"></span>**C INTERFACE**

#include <sunperf.h>

 void dsygst(int itype, char uplo, int n, double \*a, int lda, double \*b, int ldb, int \*info);

 void dsygst\_64(long itype, char uplo, long n, double \*a, long lda, double \*b, long ldb, long \*info);

#### <span id="page-2146-0"></span>**PURPOSE**

 dsygst reduces a real symmetric-definite generalized eigen problem to standard form.

If ITYPE = 1, the problem is  $A^*x =$  lambda\*B\*x, and A is overwritten by inv(U\*\*T)\*A\*inv(U) or  $inv(L)*A*inv(L**T)$ If ITYPE = 2 or 3, the problem is  $A*B*x =$  lambda\*x or B\*A\*x = lambda\*x, and A is overwritten by U\*A\*U\*\*T or  $L^*T^*A^*L$ .

```
 B must have been previously factorized as U**T*U or L*L**T
 by SPOTRF.
```
# <span id="page-2146-1"></span>**ARGUMENTS**

```
 ITYPE (input)
           = 1: compute inv(U**T)*A*inv(U) or
         inv(L)*A*inv(L**T); = 2 or 3: compute U*A*U**T or L**T*A*L.
 UPLO (input)
           = 'U': Upper triangle of A is stored and B is
         factored as U^*T^*U; = 'L': Lower triangle of A is
          stored and B is factored as L*L**T.
N (input) The order of the matrices A and B. N \ge 0.
 A (input/output)
           On entry, the symmetric matrix A. If UPLO = 'U',
          the leading N-by-N upper triangular part of A con-
          tains the upper triangular part of the matrix A,
          and the strictly lower triangular part of A is not
          referenced. If UPLO = 'L', the leading N-by-N
          lower triangular part of A contains the lower tri-
          angular part of the matrix A, and the strictly
          upper triangular part of A is not referenced.
          On exit, if INFO = 0, the transformed matrix,
```
stored in the same format as A.

```
 LDA (input)
          The leading dimension of the array A. LDA >=
         max(1,N).
 B (input) The triangular factor from the Cholesky factoriza-
          tion of B, as returned by SPOTRF.
 LDB (input)
         The leading dimension of the array B. LDB >=
         max(1,N).
 INFO (output)
           = 0: successful exit
           < 0: if INFO = -i, the i-th argument had an ille-
          gal value
```
- NAME
- SYNOPSIS
	- ❍ F95 INTERFACE
	- ❍ C INTERFACE
- PURPOSE
- ARGUMENTS

### **NAME**

 dsygv - compute all the eigenvalues, and optionally, the eigenvectors of a real generalized symmetric-definite eigen problem, of the form A\*x=(lambda)\*B\*x, A\*Bx=(lambda)\*x, or  $B*A*x=(lambda) * x$ 

# **SYNOPSIS**

 SUBROUTINE DSYGV(ITYPE, JOBZ, UPLO, N, A, LDA, B, LDB, W, WORK, LDWORK, INFO)

 CHARACTER \* 1 JOBZ, UPLO INTEGER ITYPE, N, LDA, LDB, LDWORK, INFO DOUBLE PRECISION A(LDA,\*), B(LDB,\*), W(\*), WORK(\*)

 SUBROUTINE DSYGV\_64(ITYPE, JOBZ, UPLO, N, A, LDA, B, LDB, W, WORK, LDWORK, INFO)

 CHARACTER \* 1 JOBZ, UPLO INTEGER\*8 ITYPE, N, LDA, LDB, LDWORK, INFO DOUBLE PRECISION A(LDA,\*), B(LDB,\*), W(\*), WORK(\*)

#### **F95 INTERFACE**

 SUBROUTINE SYGV(ITYPE, JOBZ, UPLO, N, A, [LDA], B, [LDB], W, [WORK], [LDWORK], [INFO])

 CHARACTER(LEN=1) :: JOBZ, UPLO INTEGER :: ITYPE, N, LDA, LDB, LDWORK, INFO  $REAL(8)$ ,  $DIMENSION(:):: W, WORK$ REAL(8), DIMENSION(:,:)  $:: A, B$ 

 SUBROUTINE SYGV\_64(ITYPE, JOBZ, UPLO, N, A, [LDA], B, [LDB], W, [WORK], [LDWORK], [INFO])

 CHARACTER(LEN=1) :: JOBZ, UPLO INTEGER(8) :: ITYPE, N, LDA, LDB, LDWORK, INFO  $REAL(8)$ ,  $DIMENSION(:):: W, WORK$ REAL(8), DIMENSION( $:$ , $:$ )  $:$  A, B

#### **C INTERFACE**

#include <sunperf.h>

- void dsygv(int itype, char jobz, char uplo, int n, double \*a, int lda, double \*b, int ldb, double \*w, int \*info);
- void dsygv\_64(long itype, char jobz, char uplo, long n, dou ble \*a, long lda, double \*b, long ldb, double \*w, long \*info);

# **PURPOSE**

 dsygv computes all the eigenvalues, and optionally, the eigenvectors of a real generalized symmetric-definite eigen problem, of the form  $A^*x=(lambda)^*B^*x$ ,  $A^*Bx=(lambda)^*x$ , or  $B^*A^*x = (lambda)*x$ . Here A and B are assumed to be symmetric and B is also positive definite.

## **ARGUMENTS**

```
 ITYPE (input)
           Specifies the problem type to be solved:
          = 1: A*x = (lambda)*B*x= 2: A*B*x = (lambda)*x= 3: B*A*x = (lambda)*x JOBZ (input)
           = 'N': Compute eigenvalues only;
           = 'V': Compute eigenvalues and eigenvectors.
 UPLO (input)
           = 'U': Upper triangles of A and B are stored;
           = 'L': Lower triangles of A and B are stored.
N (input) The order of the matrices A and B. N \ge 0.
 A (input/output)
           On entry, the symmetric matrix A. If UPLO = 'U',
           the leading N-by-N upper triangular part of A con-
```
 tains the upper triangular part of the matrix A. If UPLO = 'L', the leading N-by-N lower triangular part of A contains the lower triangular part of the matrix A. On exit, if  $JOBZ = 'V'$ , then if  $INFO = 0$ , A con tains the matrix Z of eigenvectors. The eigenvec tors are normalized as follows: if ITYPE = 1 or 2,  $Z^{**}T^*B^*Z = I;$  if ITYPE = 3,  $Z^{**}T^*inv(B)^*Z = I.$  If JOBZ = 'N', then on exit the upper triangle (if UPLO='U') or the lower triangle (if UPLO='L') of A, including the diagonal, is destroyed. LDA (input) The leading dimension of the array A. LDA >=  $max(1,N)$ . B (input/output) On entry, the symmetric positive definite matrix B. If UPLO = 'U', the leading N-by-N upper tri angular part of B contains the upper triangular part of the matrix B. If UPLO = 'L', the leading N-by-N lower triangular part of B contains the lower triangular part of the matrix B. On exit, if INFO <= N, the part of B containing the matrix is overwritten by the triangular factor U or L from the Cholesky factorization B = U\*\*T\*U or  $B = L^*L^{**}T$ . LDB (input) The leading dimension of the array B. LDB >=  $max(1,N)$ . W (output) If INFO = 0, the eigenvalues in ascending order. WORK (workspace) On exit, if INFO =  $0$ , WORK(1) returns the optimal LDWORK. LDWORK (input) The length of the array WORK. LDWORK >= max(1,3\*N-1). For optimal efficiency, LDWORK >= (NB+2)\*N, where NB is the blocksize for SSYTRD returned by ILAENV. If LDWORK =  $-1$ , then a workspace query is assumed; the routine only calculates the optimal size of the WORK array, returns this value as the first

 entry of the WORK array, and no error message related to LDWORK is issued by XERBLA.

no eigenvalues or eigenvectors were computed.

```
 INFO (output)
          = 0: successful exit
         \langle 0: if INFO = -i, the i-th argument had an ille-
          gal value
          > 0: SPOTRF or SSYEV returned an error code:
          <= N: if INFO = i, SSYEV failed to converge; i
          off-diagonal elements of an intermediate
          tridiagonal form did not converge to zero; > N:
         if INFO = N + i, for 1 \le i \le N, then the leading
          minor of order i of B is not positive definite.
          The factorization of B could not be completed and
```
- [NAME](#page-2152-0)
- [SYNOPSIS](#page-2152-1)
	- ❍ [F95 INTERFACE](#page-2152-2)
	- ❍ [C INTERFACE](#page-2153-0)
- [PURPOSE](#page-2153-1)
- [ARGUMENTS](#page-2153-2)
- [FURTHER DETAILS](#page-2155-0)

### <span id="page-2152-0"></span>**NAME**

 dsygvd - compute all the eigenvalues, and optionally, the eigenvectors of a real generalized symmetric-definite eigen problem, of the form  $A^*x=(lambda)^*B^*x$ ,  $A^*Bx=(lambda)^*x$ , or  $B^*A^*x=(lambda)$ 

# <span id="page-2152-1"></span>**SYNOPSIS**

 SUBROUTINE DSYGVD(ITYPE, JOBZ, UPLO, N, A, LDA, B, LDB, W, WORK, LWORK, IWORK, LIWORK, INFO) CHARACTER \* 1 JOBZ, UPLO INTEGER ITYPE, N, LDA, LDB, LWORK, LIWORK, INFO INTEGER IWORK(\*) DOUBLE PRECISION A(LDA,\*), B(LDB,\*), W(\*), WORK(\*) SUBROUTINE DSYGVD\_64(ITYPE, JOBZ, UPLO, N, A, LDA, B, LDB, W, WORK, LWORK, IWORK, LIWORK, INFO) CHARACTER \* 1 JOBZ, UPLO INTEGER\*8 ITYPE, N, LDA, LDB, LWORK, LIWORK, INFO INTEGER\*8 IWORK(\*) DOUBLE PRECISION A(LDA,\*), B(LDB,\*), W(\*), WORK(\*) **F95 INTERFACE** SUBROUTINE SYGVD(ITYPE, JOBZ, UPLO, [N], A, [LDA], B, [LDB], W, [WORK], [LWORK], [IWORK], [LIWORK], [INFO]) CHARACTER(LEN=1) :: JOBZ, UPLO INTEGER :: ITYPE, N, LDA, LDB, LWORK, LIWORK, INFO

<span id="page-2152-2"></span>INTEGER, DIMENSION(:) :: IWORK

 $REAL(8)$ ,  $DIMENSION(:):: W, WORK$ 

REAL(8), DIMENSION( $:$ , $:$ )  $:$  A, B

 SUBROUTINE SYGVD\_64(ITYPE, JOBZ, UPLO, [N], A, [LDA], B, [LDB], W, [WORK], [LWORK], [IWORK], [LIWORK], [INFO])

```
 CHARACTER(LEN=1) :: JOBZ, UPLO
 INTEGER(8) :: ITYPE, N, LDA, LDB, LWORK, LIWORK, INFO
 INTEGER(8), DIMENSION(:) :: IWORK
REAL(8), DIMENSION(:):: W, WORKREAL(8), DIMENSION(:,:) :: A, B
```
#### <span id="page-2153-0"></span>**C INTERFACE**

#include <sunperf.h>

- void dsygvd(int itype, char jobz, char uplo, int n, double \*a, int lda, double \*b, int ldb, double \*w, int \*info);
- void dsygvd\_64(long itype, char jobz, char uplo, long n, double \*a, long lda, double \*b, long ldb, double \*w, long \*info);

#### <span id="page-2153-1"></span>**PURPOSE**

 dsygvd computes all the eigenvalues, and optionally, the eigenvectors of a real generalized symmetric-definite eigen problem, of the form  $A^*x=(lambda)^*B^*x$ ,  $A^*Bx=(lambda)^*x$ , or  $B^*A^*x = (lambda)*x$ . Here A and B are assumed to be symmetric and B is also positive definite. If eigenvectors are desired, it uses a divide and conquer algorithm.

 The divide and conquer algorithm makes very mild assumptions about floating point arithmetic. It will work on machines with a guard digit in add/subtract, or on those binary machines without guard digits which subtract like the Cray X-MP, Cray Y-MP, Cray C-90, or Cray-2. It could conceivably fail on hexadecimal or decimal machines without guard digits, but we know of none.

# <span id="page-2153-2"></span>**ARGUMENTS**

 ITYPE (input) Specifies the problem type to be solved:  $= 1$ :  $A * x = (lambda) * B * x$  $= 2$ :  $A*B*x = (lambda)*x$  $= 3: B*A*x = (lambda)*x$ 

 JOBZ (input) = 'N': Compute eigenvalues only; = 'V': Compute eigenvalues and eigenvectors. UPLO (input) = 'U': Upper triangles of A and B are stored; = 'L': Lower triangles of A and B are stored. N (input) The order of the matrices A and B.  $N \ge 0$ . A (input/output) On entry, the symmetric matrix A. If UPLO = 'U', the leading N-by-N upper triangular part of A con tains the upper triangular part of the matrix A. If UPLO = 'L', the leading N-by-N lower triangular part of A contains the lower triangular part of the matrix A. On exit, if  $JOBZ = 'V'$ , then if  $INFO = 0$ , A con tains the matrix Z of eigenvectors. The eigenvec tors are normalized as follows: if ITYPE = 1 or 2,  $Z^{**}T^*B^*Z = I;$  if ITYPE = 3,  $Z^{**}T^*inv(B)^*Z = I.$  If JOBZ = 'N', then on exit the upper triangle (if UPLO='U') or the lower triangle (if UPLO='L') of A, including the diagonal, is destroyed. LDA (input) The leading dimension of the array A. LDA >=  $max(1,N)$ . B (input/output) On entry, the symmetric matrix B. If UPLO = 'U', the leading N-by-N upper triangular part of B con tains the upper triangular part of the matrix B. If UPLO = 'L', the leading N-by-N lower triangular part of B contains the lower triangular part of the matrix B. On exit, if INFO <= N, the part of B containing the matrix is overwritten by the triangular factor U or L from the Cholesky factorization B = U\*\*T\*U or  $B = L^*L^{**}T$ . LDB (input) The leading dimension of the array B. LDB >=  $max(1,N)$ . W (output) If INFO = 0, the eigenvalues in ascending order.

 WORK (workspace) On exit, if INFO =  $0$ , WORK(1) returns the optimal LWORK. LWORK (input) The dimension of the  $array$  WORK. If  $N \leq 1$ , LWORK  $>= 1$ . If JOBZ = 'N' and N  $> 1$ , LWORK  $>=$  $2*N+1$ . If JOBZ = 'V' and N > 1, LWORK >= 1 + 6\*N + 2\*N\*\*2. If LWORK =  $-1$ , then a workspace query is assumed; the routine only calculates the optimal size of the WORK array, returns this value as the first entry of the WORK array, and no error message related to LWORK is issued by XERBLA. IWORK (workspace/output) On exit, if INFO =  $0$ , IWORK(1) returns the optimal LIWORK. LIWORK (input) The dimension of the array IWORK. If  $N \leq 1$ , LIWORK  $>= 1$ . If JOBZ = 'N' and N  $> 1$ , LIWORK  $>=$ 1. If JOBZ = 'V' and  $N > 1$ , LIWORK >= 3 + 5\*N. If LIWORK =  $-1$ , then a workspace query is assumed; the routine only calculates the optimal size of the IWORK array, returns this value as the first entry of the IWORK array, and no error message related to LIWORK is issued by XERBLA. INFO (output) = 0: successful exit  $<$  0: if INFO =  $-i$ , the i-th argument had an ille gal value > 0: SPOTRF or SSYEVD returned an error code: <= N: if INFO = i, SSYEVD failed to converge; i off-diagonal elements of an intermediate tridiago nal form did not converge to zero; > N: if INFO  $= N + i$ , for  $1 \le i \le N$ , then the leading minor of order i of B is not positive definite. The factorization of B could not be completed and no eigenvalues or eigenvectors were computed.

# <span id="page-2155-0"></span>**FURTHER DETAILS**

```
 Based on contributions by
    Mark Fahey, Department of Mathematics, Univ. of Kentucky,
 USA
```
- [NAME](#page-2157-0)
- [SYNOPSIS](#page-2157-1)
	- o [F95 INTERFACE](#page-2157-2)
	- ❍ [C INTERFACE](#page-2158-0)
- [PURPOSE](#page-2158-1)
- [ARGUMENTS](#page-2158-2)
- [FURTHER DETAILS](#page-2162-0)

### <span id="page-2157-0"></span>**NAME**

 dsygvx - compute selected eigenvalues, and optionally, eigenvectors of a real generalized symmetric-definite eigen problem, of the form A\*x=(lambda)\*B\*x, A\*Bx=(lambda)\*x, or  $B*A*x=(lambda) *x$ 

## <span id="page-2157-1"></span>**SYNOPSIS**

 SUBROUTINE DSYGVX(ITYPE, JOBZ, RANGE, UPLO, N, A, LDA, B, LDB, VL, VU, IL, IU, ABSTOL, M, W, Z, LDZ, WORK, LWORK, IWORK, IFAIL, INFO)

 CHARACTER \* 1 JOBZ, RANGE, UPLO INTEGER ITYPE, N, LDA, LDB, IL, IU, M, LDZ, LWORK, INFO INTEGER IWORK(\*), IFAIL(\*) DOUBLE PRECISION VL, VU, ABSTOL DOUBLE PRECISION  $A(LDA, *), B(LDB, *), W(*), Z(LDZ, *), WORK(*)$ 

 SUBROUTINE DSYGVX\_64(ITYPE, JOBZ, RANGE, UPLO, N, A, LDA, B, LDB, VL, VU, IL, IU, ABSTOL, M, W, Z, LDZ, WORK, LWORK, IWORK, IFAIL, INFO)

 CHARACTER \* 1 JOBZ, RANGE, UPLO INTEGER\*8 ITYPE, N, LDA, LDB, IL, IU, M, LDZ, LWORK, INFO INTEGER\*8 IWORK(\*), IFAIL(\*) DOUBLE PRECISION VL, VU, ABSTOL DOUBLE PRECISION  $A(LDA, *), B(LDB, *), W(*), Z(LDZ, *), WORK(*)$ 

#### <span id="page-2157-2"></span>**F95 INTERFACE**

 SUBROUTINE SYGVX(ITYPE, JOBZ, RANGE, UPLO, [N], A, [LDA], B, [LDB], VL, VU, IL, IU, ABSTOL, M, W, Z, [LDZ], [WORK], [LWORK], [IWORK], IFAIL, [INFO])

 CHARACTER(LEN=1) :: JOBZ, RANGE, UPLO INTEGER :: ITYPE, N, LDA, LDB, IL, IU, M, LDZ, LWORK, INFO INTEGER, DIMENSION(:) :: IWORK, IFAIL REAL(8) :: VL, VU, ABSTOL  $REAL(8)$ , DIMENSION $(:)::W,$  WORK  $REAL(8)$ ,  $DIMENSION(:,:):: A, B, Z$ SUBROUTINE SYGVX\_64(ITYPE, JOBZ, RANGE, UPLO, [N], A, [LDA], B, [LDB], VL, VU, IL, IU, ABSTOL, M, W, Z, [LDZ], [WORK], [LWORK], [IWORK], IFAIL, [INFO]) CHARACTER(LEN=1) :: JOBZ, RANGE, UPLO INTEGER(8) :: ITYPE, N, LDA, LDB, IL, IU, M, LDZ, LWORK, INFO INTEGER(8), DIMENSION(:) :: IWORK, IFAIL REAL(8) :: VL, VU, ABSTOL  $REAL(8)$ , DIMENSION $(:)::W,$  WORK  $REAL(8)$ ,  $DIMENSION(:,:):: A, B, Z$ 

#### <span id="page-2158-0"></span>**C INTERFACE**

#include <sunperf.h>

 void dsygvx(int itype, char jobz, char range, char uplo, int n, double \*a, int lda, double \*b, int ldb, double vl, double vu, int il, int iu, double abstol, int \*m, double \*w, double \*z, int ldz, int \*ifail, int \*info);

 void dsygvx\_64(long itype, char jobz, char range, char uplo, long n, double \*a, long lda, double \*b, long ldb, double vl, double vu, long il, long iu, double abstol, long \*m, double \*w, double \*z, long ldz, long \*ifail, long \*info);

### <span id="page-2158-1"></span>**PURPOSE**

 dsygvx computes selected eigenvalues, and optionally, eigen vectors of a real generalized symmetric-definite eigenprob lem, of the form A\*x=(lambda)\*B\*x, A\*Bx=(lambda)\*x, or  $B^*A^*x = (lambda)*x$ . Here A and B are assumed to be symmetric and B is also positive definite. Eigenvalues and eigenvec tors can be selected by specifying either a range of values or a range of indices for the desired eigenvalues.

## <span id="page-2158-2"></span>**ARGUMENTS**

 ITYPE (input) Specifies the problem type to be solved:  $= 1: A*x = (lambda)*B*x$  $= 2$ :  $A*B*x = (lambda)*x$  $= 3: B*A*x = (lambda)*x$  JOBZ (input) = 'N': Compute eigenvalues only; = 'V': Compute eigenvalues and eigenvectors. RANGE (input) = 'A': all eigenvalues will be found. = 'V': all eigenvalues in the half-open interval (VL,VU] will be found. = 'I': the IL-th through IU-th eigenvalues will be found. UPLO (input) = 'U': Upper triangle of A and B are stored; = 'L': Lower triangle of A and B are stored. N (input) The order of the matrix pencil  $(A,B)$ . N  $>= 0$ . A (input/output) On entry, the symmetric matrix A. If UPLO = 'U', the leading N-by-N upper triangular part of A con tains the upper triangular part of the matrix A. If UPLO = 'L', the leading N-by-N lower triangular part of A contains the lower triangular part of the matrix A. On exit, the lower triangle (if UPLO='L') or the upper triangle (if UPLO='U') of A, including the diagonal, is destroyed. LDA (input) The leading dimension of the array A. LDA >=  $max(1,N)$ . B (input/output) On entry, the symmetric matrix B. If UPLO = 'U', the leading N-by-N upper triangular part of B con tains the upper triangular part of the matrix B. If UPLO = 'L', the leading N-by-N lower triangular part of B contains the lower triangular part of the matrix B. On exit, if INFO <= N, the part of B containing the matrix is overwritten by the triangular factor U or L from the Cholesky factorization B = U\*\*T\*U or  $B = L^*L^{**}T$ .
LDB (input) The leading dimension of the array B. LDB >=  $max(1,N)$ . VL (input) If RANGE='V', the lower and upper bounds of the interval to be searched for eigenvalues. VL < VU. Not referenced if RANGE = 'A' or 'I'. VU (input) See the description of VL. IL (input) If RANGE='I', the indices (in ascending order) of the smallest and largest eigenvalues to be returned.  $1 \leq I$   $\leq$  IL  $\leq$  IV  $\leq$  N, if N > 0; IL = 1 and  $IU = 0$  if  $N = 0$ . Not referenced if RANGE = 'A' or 'V'. IU (input) See the description of IL. ABSTOL (input) The absolute error tolerance for the eigenvalues. An approximate eigenvalue is accepted as converged when it is determined to lie in an interval [a,b] of width less than or equal to ABSTOL + EPS  $*$  max( |a|, |b| ), where EPS is the machine precision. If ABSTOL is less than or equal to zero, then  $EPS*|T|$  will be used in its place, where  $|T|$  is the 1-norm of the tridiagonal matrix obtained by reducing A to tri diagonal form. Eigenvalues will be computed most accurately when ABSTOL is set to twice the underflow threshold 2\*DLAMCH('S'), not zero. If this routine returns with INFO>0, indicating that some eigenvectors did not converge, try setting ABSTOL to 2\*SLAMCH('S'). M (output) The total number of eigenvalues found.  $0 \leq M \leq 1$ N. If RANGE = 'A',  $M = N$ , and if RANGE = 'I',  $M =$  IU-IL+1. W (output) On normal exit, the first M elements contain the

selected eigenvalues in ascending order.

 Z (input) If JOBZ = 'N', then Z is not referenced. If JOBZ = 'V', then if INFO = 0, the first M columns of Z contain the orthonormal eigenvectors of the matrix A corresponding to the selected eigenvalues, with the i-th column of Z holding the eigenvector asso ciated with W(i). The eigenvectors are normalized as follows: if ITYPE = 1 or 2,  $Z^{**}T^{*}B^{*}Z = I$ ; if ITYPE = 3,  $Z^{**}T^{*}inv(B)^{*}Z = I$ . If an eigenvector fails to converge, then that column of Z contains the latest approximation to the eigenvector, and the index of the eigenvector is returned in IFAIL. Note: the user must ensure that at least max(1,M) columns are supplied in the array  $Z_i$  if RANGE = 'V', the exact value of M is not known in advance and an upper bound must be used. LDZ (input) The leading dimension of the array  $Z$ . LDZ  $>= 1$ , and if  $JOBZ = 'V'$ ,  $LDZ \geq max(1,N)$ . WORK (workspace) On exit, if INFO =  $0$ , WORK(1) returns the optimal LWORK. LWORK (input) The length of the array WORK. LWORK >= max(1,8\*N). For optimal efficiency, LWORK >= (NB+3)\*N, where NB is the blocksize for SSYTRD returned by ILAENV. If LWORK =  $-1$ , then a workspace query is assumed; the routine only calculates the optimal size of the WORK array, returns this value as the first entry of the WORK array, and no error message related to LWORK is issued by XERBLA. IWORK (workspace) dimension(5\*N) IFAIL (output) If JOBZ = 'V', then if INFO = 0, the first M ele ments of IFAIL are zero. If INFO > 0, then IFAIL contains the indices of the eigenvectors that failed to converge. If JOBZ = 'N', then IFAIL is not referenced. INFO (output) = 0: successful exit

 < 0: if INFO = -i, the i-th argument had an ille gal value > 0: SPOTRF or SSYEVX returned an error code: <= N: if INFO = i, SSYEVX failed to converge; i eigenvectors failed to converge. Their indices are stored in array IFAIL.  $> N$ : if INFO = N + i, for 1 <= i <= N, then the leading minor of order i of B is not positive definite. The fac torization of B could not be completed and no eigenvalues or eigenvectors were computed.

# **FURTHER DETAILS**

 Based on contributions by Mark Fahey, Department of Mathematics, Univ. of Kentucky, USA

- [NAME](#page-2163-0)
- [SYNOPSIS](#page-2163-1)
	- ❍ [F95 INTERFACE](#page-2163-2)
	- ❍ [C INTERFACE](#page-2164-0)
- [PURPOSE](#page-2164-1)
- [ARGUMENTS](#page-2164-2)

# <span id="page-2163-0"></span>**NAME**

 dsymm - perform one of the matrix-matrix operations C := alpha\*A\*B + beta\*C or C := alpha\*B\*A + beta\*C

# <span id="page-2163-1"></span>**SYNOPSIS**

 SUBROUTINE DSYMM(SIDE, UPLO, M, N, ALPHA, A, LDA, B, LDB, BETA, C, LDC)

 CHARACTER \* 1 SIDE, UPLO INTEGER M, N, LDA, LDB, LDC DOUBLE PRECISION ALPHA, BETA DOUBLE PRECISION A(LDA,\*), B(LDB,\*), C(LDC,\*)

 SUBROUTINE DSYMM\_64(SIDE, UPLO, M, N, ALPHA, A, LDA, B, LDB, BETA, C, LDC)

 CHARACTER \* 1 SIDE, UPLO INTEGER\*8 M, N, LDA, LDB, LDC DOUBLE PRECISION ALPHA, BETA DOUBLE PRECISION A(LDA,\*), B(LDB,\*), C(LDC,\*)

### <span id="page-2163-2"></span>**F95 INTERFACE**

 SUBROUTINE SYMM(SIDE, UPLO, [M], [N], ALPHA, A, [LDA], B, [LDB], BETA, C, [LDC])

 CHARACTER(LEN=1) :: SIDE, UPLO INTEGER :: M, N, LDA, LDB, LDC REAL(8) :: ALPHA, BETA REAL(8), DIMENSION(:,:)  $:: A, B, C$ 

 SUBROUTINE SYMM\_64(SIDE, UPLO, [M], [N], ALPHA, A, [LDA], B, [LDB], BETA, C, [LDC])

 CHARACTER(LEN=1) :: SIDE, UPLO INTEGER(8) :: M, N, LDA, LDB, LDC REAL(8) :: ALPHA, BETA REAL(8), DIMENSION(:,:) :: A, B, C

#### <span id="page-2164-0"></span>**C INTERFACE**

#include <sunperf.h>

- void dsymm(char side, char uplo, int m, int n, double alpha, double \*a, int lda, double \*b, int ldb, double beta, double \*c, int ldc);
- void dsymm\_64(char side, char uplo, long m, long n, double alpha, double \*a, long lda, double \*b, long ldb, double beta, double \*c, long ldc);

## <span id="page-2164-1"></span>**PURPOSE**

 dsymm performs one of the matrix-matrix operations C := alpha\*A\*B + beta\*C or C := alpha\*B\*A + beta\*C where alpha and beta are scalars, A is a symmetric matrix and B and C are m by n matrices.

### <span id="page-2164-2"></span>**ARGUMENTS**

```
 SIDE (input)
          On entry, SIDE specifies whether the symmetric
          matrix A appears on the left or right in the
          operation as follows:
         SIDE = 'L' or 'l' C := \alpha \Delta^* A^* B + \beta \Delta^* C,
         SIDE = 'R' or 'r' C := \alpha \Delta B^* A + \beta \Delta C,
          Unchanged on exit.
UPLO (input)
          On entry, UPLO specifies whether the upper
          or lower triangular part of the symmetric
          matrix A is to be referenced as follows:
          UPLO = 'U' or 'u' Only the upper triangular part
          of the symmetric matrix is to be referenced.
          UPLO = 'L' or 'l' Only the lower triangular part
          of the symmetric matrix is to be referenced.
```
Unchanged on exit.

### M (input)

 On entry, M specifies the number of rows of the matrix C. M >= 0. Unchanged on exit.

#### N (input)

 On entry, N specifies the number of columns of the matrix C. N >= 0. Unchanged on exit.

#### ALPHA (input)

 On entry, ALPHA specifies the scalar alpha. Unchanged on exit.

#### A (input)

 DOUBLE PRECISION array of DIMENSION ( LDA, ka ), where ka is m when SIDE = 'L' or 'l' and is n otherwise.

 Before entry with SIDE = 'L' or 'l', the m by m part of the array A must contain the sym metric matrix, such that when UPLO = 'U' or 'u', the leading m by m upper triangular part of the array A must contain the upper triangular part of the symmetric matrix and the strictly lower triangular part of A is not referenced, and when  $UPLO = 'L'$  or 'l', the leading m by m lower triangular part of the array A must con tain the lower triangular part of the sym metric matrix and the strictly upper triangular part of A is not referenced.

 Before entry with SIDE = 'R' or 'r', the n by n part of the array A must contain the sym metric matrix, such that when UPLO = 'U' or 'u', the leading n by n upper triangular part of the array A must contain the upper triangular part of the symmetric matrix and the strictly lower triangular part of A is not referenced, and when  $UPLO = 'L'$  or 'l', the leading n by n lower triangular part of the array A must con tain the lower triangular part of the sym metric matrix and the strictly upper triangular part of A is not referenced.

Unchanged on exit.

#### LDA (input)

 On entry, LDA specifies the first dimension of A as declared in the calling (sub) program. When

SIDE =  $'L'$  or  $'l'$  then LDA >= max( 1, m ), otherwise  $LDA \geq max(1, n)$ . Unchanged on exit. B (input) DOUBLE PRECISION array of DIMENSION ( LDB, n ). Before entry, the leading m by n part of the array B must contain the matrix B. Unchanged on exit. LDB (input) On entry, LDB specifies the first dimension of B as declared in the calling (sub) program. LDB >= max( 1, m ). Unchanged on exit. BETA (input) On entry, BETA specifies the scalar beta. When BETA is supplied as zero then C need not be set on input. Unchanged on exit. C (input/output) DOUBLE PRECISION array of DIMENSION ( LDC, n ). Before entry, the leading m by n part of the array C must contain the matrix C, except when beta is zero, in which case C need not be set on entry. On exit, the array C is overwritten by the m by n updated matrix.

### LDC (input)

 On entry, LDC specifies the first dimension of C as declared in the calling (sub) program.  $LDC \geq max(1, m)$ . Unchanged on exit.

- NAME
- SYNOPSIS
	- ❍ F95 INTERFACE
	- ❍ C INTERFACE
- PURPOSE
- ARGUMENTS

# **NAME**

dsymv - perform the matrix-vector operation  $y := \alpha h^* A^* x$ + beta\*y

# **SYNOPSIS**

 SUBROUTINE DSYMV(UPLO, N, ALPHA, A, LDA, X, INCX, BETA, Y, INCY) CHARACTER \* 1 UPLO INTEGER N, LDA, INCX, INCY DOUBLE PRECISION ALPHA, BETA DOUBLE PRECISION A(LDA,\*), X(\*), Y(\*) SUBROUTINE DSYMV\_64(UPLO, N, ALPHA, A, LDA, X, INCX, BETA, Y, INCY) CHARACTER \* 1 UPLO INTEGER\*8 N, LDA, INCX, INCY DOUBLE PRECISION ALPHA, BETA DOUBLE PRECISION A(LDA,\*), X(\*), Y(\*) **F95 INTERFACE** SUBROUTINE SYMV(UPLO, [N], ALPHA, A, [LDA], X, [INCX], BETA, Y, [INCY]) CHARACTER(LEN=1) :: UPLO INTEGER :: N, LDA, INCX, INCY REAL(8) :: ALPHA, BETA  $REAL(8)$ ,  $DIMENSION(:):: X, Y$ REAL(8), DIMENSION( $:$ , $:$ )  $:$  A SUBROUTINE SYMV\_64(UPLO, [N], ALPHA, A, [LDA], X, [INCX], BETA, Y, [INCY]) CHARACTER(LEN=1) :: UPLO

 INTEGER(8) :: N, LDA, INCX, INCY REAL(8) :: ALPHA, BETA REAL(8), DIMENSION(:)  $: X, Y$ REAL(8), DIMENSION( $:$ , $:$ )  $:$  A

### **C INTERFACE**

#include <sunperf.h>

- void dsymv(char uplo, int n, double alpha, double \*a, int lda, double \*x, int incx, double beta, double \*y, int incy);
- void dsymv\_64(char uplo, long n, double alpha, double \*a, long lda, double \*x, long incx, double beta, dou ble \*y, long incy);

# **PURPOSE**

dsymv performs the matrix-vector operation  $y := \alpha h x^* +$  beta\*y, where alpha and beta are scalars, x and y are n ele ment vectors and A is an n by n symmetric matrix.

# **ARGUMENTS**

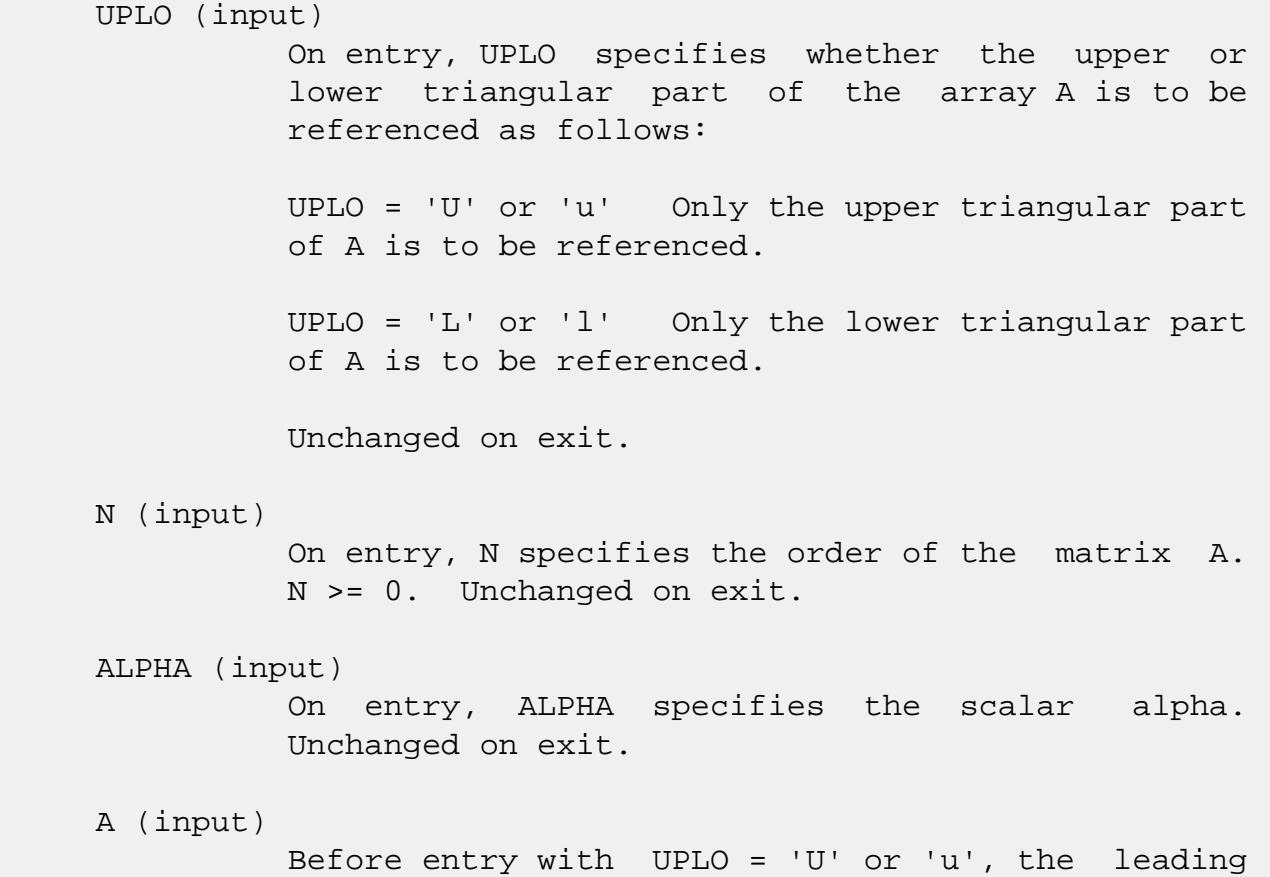

 n by n upper triangular part of the array A must contain the upper triangular part of the symmetric matrix and the strictly lower triangular part of A is not referenced. Before entry with UPLO = 'L' or 'l', the leading n by n lower triangular part of the array A must contain the lower triangular part of the symmetric matrix and the strictly upper triangular part of A is not referenced. Unchanged on exit.

### LDA (input)

 On entry, LDA specifies the first dimension of A as declared in the calling (sub) program. LDA >= max( 1, n ). Unchanged on exit.

### X (input)

 $(1 + (n - 1) * abs(INCX))$ . Before entry, the incremented array X must contain the n element vector x. Unchanged on exit.

#### INCX (input)

 On entry, INCX specifies the increment for the elements of X. INCX <> 0. Unchanged on exit.

### BETA (input)

 On entry, BETA specifies the scalar beta. When BETA is supplied as zero then Y need not be set on input. Unchanged on exit.

### Y (input/output)

 $(1 + (n - 1) * abs(INCY))$ . Before entry, the incremented array Y must contain the n element vector y. On exit, Y is overwritten by the updated vector y.

### INCY (input)

 On entry, INCY specifies the increment for the elements of Y. INCY <> 0. Unchanged on exit.

- [NAME](#page-2170-0)
- [SYNOPSIS](#page-2170-1)
	- o [F95 INTERFACE](#page-2170-2)
	- ❍ [C INTERFACE](#page-2171-0)
- [PURPOSE](#page-2171-1)
- [ARGUMENTS](#page-2171-2)

# <span id="page-2170-0"></span>**NAME**

 dsyr - perform the symmetric rank 1 operation A := alpha\*x\*x' + A

# <span id="page-2170-1"></span>**SYNOPSIS**

SUBROUTINE DSYR(UPLO, N, ALPHA, X, INCX, A, LDA)

 CHARACTER \* 1 UPLO INTEGER N, INCX, LDA DOUBLE PRECISION ALPHA DOUBLE PRECISION X(\*), A(LDA,\*)

SUBROUTINE DSYR\_64(UPLO, N, ALPHA, X, INCX, A, LDA)

 CHARACTER \* 1 UPLO INTEGER\*8 N, INCX, LDA DOUBLE PRECISION ALPHA DOUBLE PRECISION X(\*), A(LDA,\*)

### <span id="page-2170-2"></span>**F95 INTERFACE**

SUBROUTINE SYR(UPLO, [N], ALPHA, X, [INCX], A, [LDA])

 CHARACTER(LEN=1) :: UPLO INTEGER :: N, INCX, LDA REAL(8) :: ALPHA  $REAL(8)$ , DIMENSION $(:):: X$  $REAL(8)$ ,  $DIMENSION(:,:):: A$  SUBROUTINE SYR\_64(UPLO, [N], ALPHA, X, [INCX], A, [LDA]) CHARACTER(LEN=1) :: UPLO INTEGER(8) :: N, INCX, LDA

 REAL(8) :: ALPHA  $REAL(8)$ , DIMENSION $(:):: X$  $REAL(8)$ ,  $DIMENSION(:,:):: A$ 

#### <span id="page-2171-0"></span>**C INTERFACE**

#include <sunperf.h>

- void dsyr(char uplo, int n, double alpha, double \*x, int incx, double \*a, int lda);
- void dsyr\_64(char uplo, long n, double alpha, double \*x, long incx, double \*a, long lda);

## <span id="page-2171-1"></span>**PURPOSE**

dsyr performs the symmetric rank 1 operation  $A := a1$ pha\*x\*x' + A, where alpha is a real scalar, x is an n element vector and A is an n by n symmetric matrix.

# <span id="page-2171-2"></span>**ARGUMENTS**

 UPLO (input) On entry, UPLO specifies whether the upper or lower triangular part of the array A is to be referenced as follows: UPLO = 'U' or 'u' Only the upper triangular part of A is to be referenced. UPLO = 'L' or 'l' Only the lower triangular part of A is to be referenced. Unchanged on exit. N (input) On entry, N specifies the order of the matrix A. N >= 0. Unchanged on exit. ALPHA (input) On entry, ALPHA specifies the scalar alpha. Unchanged on exit. X (input)  $(1 + (n - 1) * abs(INCX))$ . Before entry, the incremented array X must contain the n element vector x. Unchanged on exit.

### INCX (input)

 On entry, INCX specifies the increment for the elements of X. INCX <> 0. Unchanged on exit.

### A (input/output)

 Before entry with UPLO = 'U' or 'u', the leading n by n upper triangular part of the array A must contain the upper triangular part of the symmetric matrix and the strictly lower triangular part of A is not referenced. On exit, the upper triangular part of the array A is overwritten by the upper triangular part of the updated matrix. Before entry with UPLO = 'L' or 'l', the leading n by n lower triangular part of the array A must contain the lower triangular part of the symmetric matrix and the strictly upper triangular part of A is not referenced. On exit, the lower triangular part of the array A is overwritten by the lower triangular part of the updated matrix.

### LDA (input)

 On entry, LDA specifies the first dimension of A as declared in the calling (sub) program. LDA >= max( 1, n ). Unchanged on exit.

- [NAME](#page-2173-0)
- [SYNOPSIS](#page-2173-1)
	- o [F95 INTERFACE](#page-2173-2)
	- ❍ [C INTERFACE](#page-2174-0)
- [PURPOSE](#page-2174-1)
- [ARGUMENTS](#page-2174-2)

# <span id="page-2173-0"></span>**NAME**

 dsyr2 - perform the symmetric rank 2 operation A := alpha\*x\*y' + alpha\*y\*x' + A

# <span id="page-2173-1"></span>**SYNOPSIS**

SUBROUTINE DSYR2(UPLO, N, ALPHA, X, INCX, Y, INCY, A, LDA)

 CHARACTER \* 1 UPLO INTEGER N, INCX, INCY, LDA DOUBLE PRECISION ALPHA DOUBLE PRECISION X(\*), Y(\*), A(LDA,\*)

SUBROUTINE DSYR2\_64(UPLO, N, ALPHA, X, INCX, Y, INCY, A, LDA)

 CHARACTER \* 1 UPLO INTEGER\*8 N, INCX, INCY, LDA DOUBLE PRECISION ALPHA DOUBLE PRECISION X(\*), Y(\*), A(LDA,\*)

#### <span id="page-2173-2"></span>**F95 INTERFACE**

SUBROUTINE SYR2(UPLO, [N], ALPHA, X, [INCX], Y, [INCY], A, [LDA])

 CHARACTER(LEN=1) :: UPLO INTEGER :: N, INCX, INCY, LDA REAL(8) :: ALPHA  $REAL(8)$ ,  $DIMENSION(:):: X, Y$  $REAL(8)$ ,  $DIMENSION(:,:):: A$ 

SUBROUTINE SYR2\_64(UPLO, [N], ALPHA, X, [INCX], Y, [INCY], A, [LDA])

 CHARACTER(LEN=1) :: UPLO INTEGER(8) :: N, INCX, INCY, LDA  REAL(8) :: ALPHA REAL(8), DIMENSION(:)  $: X, Y$ REAL(8), DIMENSION(:,:)  $:: A$ 

#### <span id="page-2174-0"></span>**C INTERFACE**

#include <sunperf.h>

- void dsyr2(char uplo, int n, double alpha, double \*x, int incx, double \*y, int incy, double \*a, int lda);
- void dsyr2\_64(char uplo, long n, double alpha, double \*x, long incx, double \*y, long incy, double \*a, long lda);

# <span id="page-2174-1"></span>**PURPOSE**

 dsyr2 performs the symmetric rank 2 operation A := alpha\*x\*y' + alpha\*y\*x' + A, where alpha is a scalar, x and y are n element vectors and A is an n by n symmetric matrix.

# <span id="page-2174-2"></span>**ARGUMENTS**

 $TITPLQ$  (input)

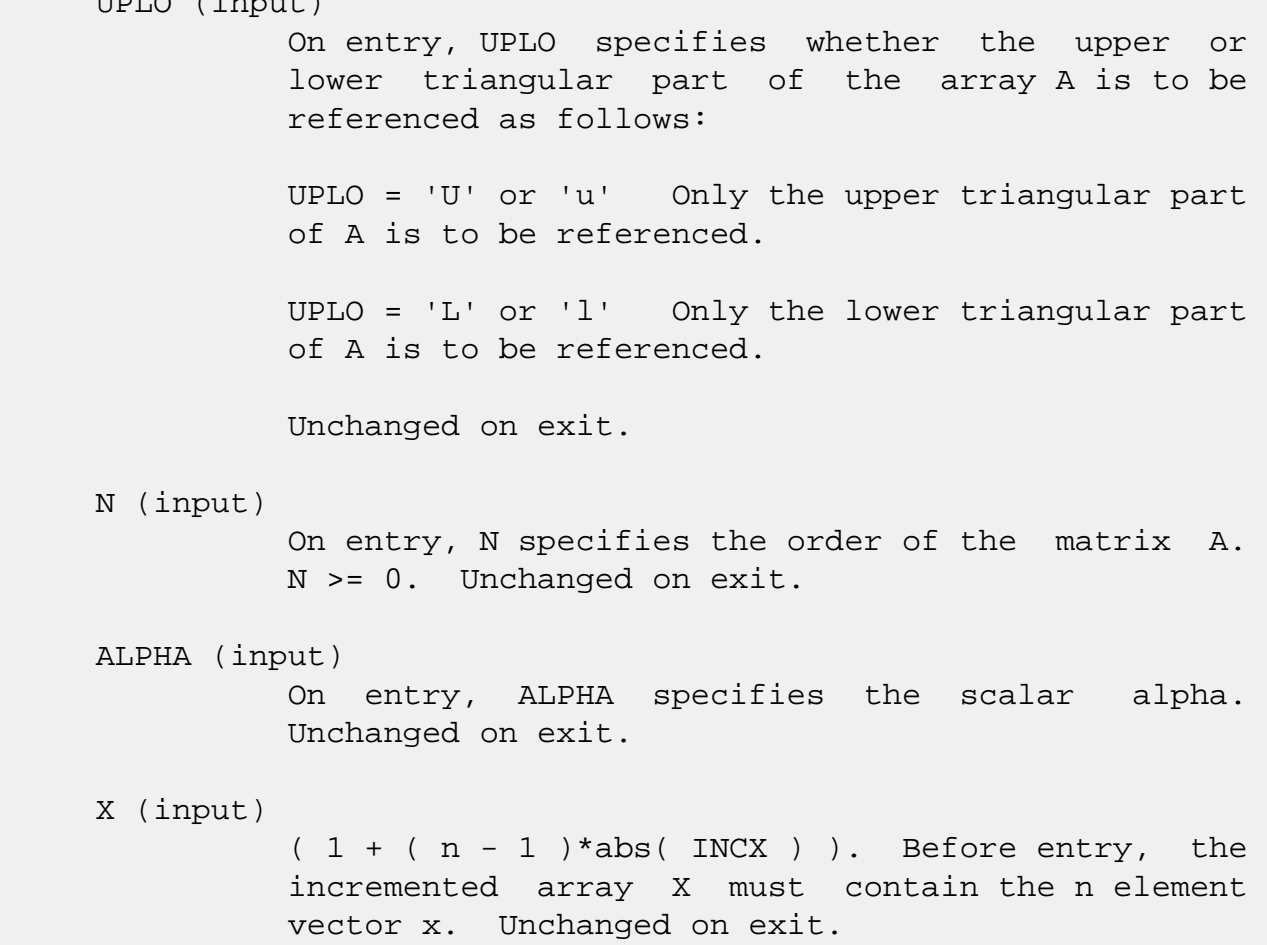

 INCX (input) On entry, INCX specifies the increment for the elements of X. INCX <> 0. Unchanged on exit. Y (input)  $(1 + (n - 1) * abs(INCY))$ . Before entry, the incremented array Y must contain the n element vector y. Unchanged on exit. INCY (input) On entry, INCY specifies the increment for the elements of Y. INCY <> 0. Unchanged on exit. A (input/output) Before entry with UPLO = 'U' or 'u', the leading n by n upper triangular part of the array A must contain the upper triangular part of the symmetric matrix and the strictly lower triangular part of A is not referenced. On exit, the upper triangular part of the array A is overwritten by the upper triangular part of the updated matrix. Before entry with UPLO = 'L' or 'l', the leading n by n lower triangular part of the array A must contain the lower triangular part of the symmetric matrix and the strictly upper triangular part of A is not referenced. On exit, the lower triangular part of the array A is overwritten by the lower triangular

part of the updated matrix.

LDA (input)

 On entry, LDA specifies the first dimension of A as declared in the calling (sub) program. LDA >= max( 1, n ). Unchanged on exit.

- NAME
- SYNOPSIS
	- o F95 INTERFACE
	- ❍ C INTERFACE
- PURPOSE
- **ARGUMENTS**

# **NAME**

 dsyr2k - perform one of the symmetric rank 2k operations C := alpha\*A\*B' + alpha\*B\*A' + beta\*C or C := alpha\*A'\*B + alpha\*B'\*A + beta\*C

# **SYNOPSIS**

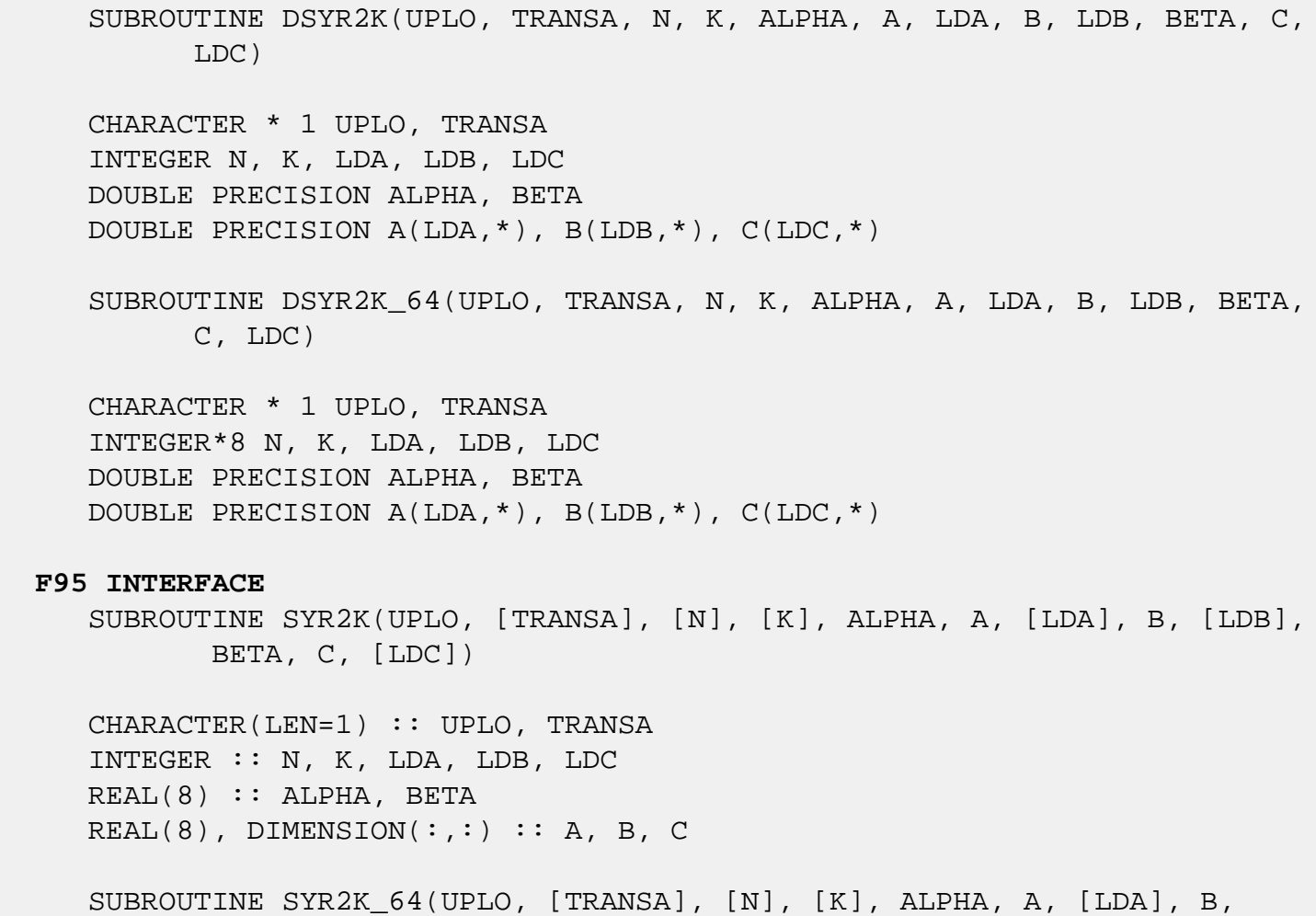

[LDB], BETA, C, [LDC])

 CHARACTER(LEN=1) :: UPLO, TRANSA INTEGER(8) :: N, K, LDA, LDB, LDC REAL(8) :: ALPHA, BETA REAL(8), DIMENSION(:,:)  $:: A, B, C$ 

### **C INTERFACE**

#include <sunperf.h>

 void dsyr2k(char uplo, char transa, int n, int k, double alpha, double \*a, int lda, double \*b, int ldb, double beta, double \*c, int ldc); void dsyr2k\_64(char uplo, char transa, long n, long k, dou-

 ble alpha, double \*a, long lda, double \*b, long ldb, double beta, double \*c, long ldc);

## **PURPOSE**

 dsyr2k performs one of the symmetric rank 2k operations C := alpha\*A\*B' + alpha\*B\*A' + beta\*C or  $C := alpha*A'*B +$  alpha\*B'\*A + beta\*C where alpha and beta are scalars, C is an n by n symmetric matrix and A and B are n by k matrices in the first case and k by n matrices in the second case.

# **ARGUMENTS**

```
 UPLO (input)
         On entry, UPLO specifies whether the upper
         or lower triangular part of the array C is
         to be referenced as follows:
         UPLO = 'U' or 'u' Only the upper triangular
         part of C is to be referenced.
         UPLO = 'L' or 'l' Only the lower triangular
         part of C is to be referenced.
         Unchanged on exit.
TRANSA (input)
         On entry, TRANSA specifies the operation to be
         performed as follows:
        TRANSA = 'N' or 'n' C := alpha*A*B' + alpha*B*A' + beta*C.
```
TRANSA = 'T' or 't'  $C := \alpha \Delta^* A' \Delta^* B + \alpha \Delta^* B' \Delta^* A$  + beta\*C. TRANSA = 'C' or 'c'  $C := \alpha \ln A' + B + \alpha \ln A' + B' + A$  + beta\*C. Unchanged on exit. TRANSA is defaulted to 'N' for F95 INTERFACE. N (input) On entry, N specifies the order of the matrix C. N must be at least zero. Unchanged on exit. K (input) On entry with TRANSA = 'N' or 'n', K specifies the number of columns of the matrices A and B, and on entry with TRANSA = 'T' or 't' or 'C' or 'c', K specifies the number of rows of the matrices A and B. K must be at least zero. Unchanged on exit. ALPHA (input) On entry, ALPHA specifies the scalar alpha. Unchanged on exit. A (input) DOUBLE PRECISION array of DIMENSION ( LDA, ka ), where ka is k when TRANSA = 'N' or 'n', and is n otherwise. Before entry with TRANSA = 'N' or 'n', the leading n by k part of the array A must contain the matrix A, otherwise the leading

#### LDA (input)

 On entry, LDA specifies the first dimension of A as declared in the calling (sub) program. When TRANSA = 'N' or 'n' then LDA must be at least max( 1, n ), otherwise LDA must be at least max( 1, k ). Unchanged on exit.

k by n part of the array A must contain the

matrix A. Unchanged on exit.

### B (input)

 DOUBLE PRECISION array of DIMENSION ( LDB, kb ), where  $kb$  is  $k$  when TRANSA = 'N' or 'n', and is n otherwise. Before entry with TRANSA = 'N' or 'n', the leading n by k part of the array B must contain the matrix B, otherwise the leading k by n part of the array B must contain the matrix B. Unchanged on exit.

### LDB (input)

 On entry, LDB specifies the first dimension of B as declared in the calling (sub) program. When TRANSA = 'N' or 'n' then LDB must be at least max( 1, n ), otherwise LDB must be at least max( 1, k ). Unchanged on exit.

### BETA (input)

 On entry, BETA specifies the scalar beta. Unchanged on exit.

### C (input/output)

DOUBLE PRECISION array of DIMENSION ( LDC, n ).

 Before entry with UPLO = 'U' or 'u', the lead ing n by n upper triangular part of the array C must contain the upper triangular part of the symmetric matrix and the strictly lower triangu lar part of C is not referenced. On exit, the upper triangular part of the array C is overwrit ten by the upper triangular part of the updated matrix.

 Before entry with UPLO = 'L' or 'l', the lead ing n by n lower triangular part of the array C must contain the lower triangular part of the symmetric matrix and the strictly upper triangu lar part of C is not referenced. On exit, the lower triangular part of the array C is overwrit ten by the lower triangular part of the updated matrix.

LDC (input)

 On entry, LDC specifies the first dimension of C as declared in the calling (sub) program. LDC must be at least max( 1, n ). Unchanged on exit.

- [NAME](#page-2180-0)
- [SYNOPSIS](#page-2180-1)
	- o [F95 INTERFACE](#page-2180-2)
	- ❍ [C INTERFACE](#page-2181-0)
- [PURPOSE](#page-2181-1)
- [ARGUMENTS](#page-2181-2)

# <span id="page-2180-0"></span>**NAME**

 dsyrfs - improve the computed solution to a system of linear equations when the coefficient matrix is symmetric indefin ite, and provides error bounds and backward error estimates for the solution

# <span id="page-2180-1"></span>**SYNOPSIS**

 SUBROUTINE DSYRFS(UPLO, N, NRHS, A, LDA, AF, LDAF, IPIVOT, B, LDB, X, LDX, FERR, BERR, WORK, WORK2, INFO)

 CHARACTER \* 1 UPLO INTEGER N, NRHS, LDA, LDAF, LDB, LDX, INFO INTEGER IPIVOT(\*), WORK2(\*) DOUBLE PRECISION A(LDA,\*), AF(LDAF,\*), B(LDB,\*), X(LDX,\*),  $FERR(*)$ , BERR $(*)$ , WORK $(*)$ 

 SUBROUTINE DSYRFS\_64(UPLO, N, NRHS, A, LDA, AF, LDAF, IPIVOT, B, LDB, X, LDX, FERR, BERR, WORK, WORK2, INFO)

 CHARACTER \* 1 UPLO INTEGER\*8 N, NRHS, LDA, LDAF, LDB, LDX, INFO INTEGER\*8 IPIVOT(\*), WORK2(\*) DOUBLE PRECISION A(LDA,\*), AF(LDAF,\*), B(LDB,\*), X(LDX,\*),  $FERR(*)$ , BERR $(*)$ , WORK $(*)$ 

### <span id="page-2180-2"></span>**F95 INTERFACE**

 SUBROUTINE SYRFS(UPLO, N, NRHS, A, [LDA], AF, [LDAF], IPIVOT, B, [LDB], X, [LDX], FERR, BERR, [WORK], [WORK2], [INFO])

 CHARACTER(LEN=1) :: UPLO INTEGER :: N, NRHS, LDA, LDAF, LDB, LDX, INFO INTEGER, DIMENSION(:) :: IPIVOT, WORK2

 $REAL(8)$ , DIMENSION $(:):$  FERR, BERR, WORK REAL(8), DIMENSION(:,:) :: A, AF, B, X

 SUBROUTINE SYRFS\_64(UPLO, N, NRHS, A, [LDA], AF, [LDAF], IPIVOT, B, [LDB], X, [LDX], FERR, BERR, [WORK], [WORK2], [INFO])

 CHARACTER(LEN=1) :: UPLO INTEGER(8) :: N, NRHS, LDA, LDAF, LDB, LDX, INFO INTEGER(8), DIMENSION(:) :: IPIVOT, WORK2  $REAL(8)$ , DIMENSION $(:):$  FERR, BERR, WORK REAL(8), DIMENSION(:,:)  $:: A, AF, B, X$ 

### <span id="page-2181-0"></span>**C INTERFACE**

 #include <sunperf.h> void dsyrfs(char uplo, int n, int nrhs, double \*a, int lda, double \*af, int ldaf, int \*ipivot, double \*b, int ldb, double \*x, int ldx, double \*ferr, double \*berr, int \*info);

 void dsyrfs\_64(char uplo, long n, long nrhs, double \*a, long lda, double \*af, long ldaf, long \*ipivot, double \*b, long ldb, double \*x, long ldx, double \*ferr, double \*berr, long \*info);

# <span id="page-2181-1"></span>**PURPOSE**

 dsyrfs improves the computed solution to a system of linear equations when the coefficient matrix is symmetric indefin ite, and provides error bounds and backward error estimates for the solution.

# <span id="page-2181-2"></span>**ARGUMENTS**

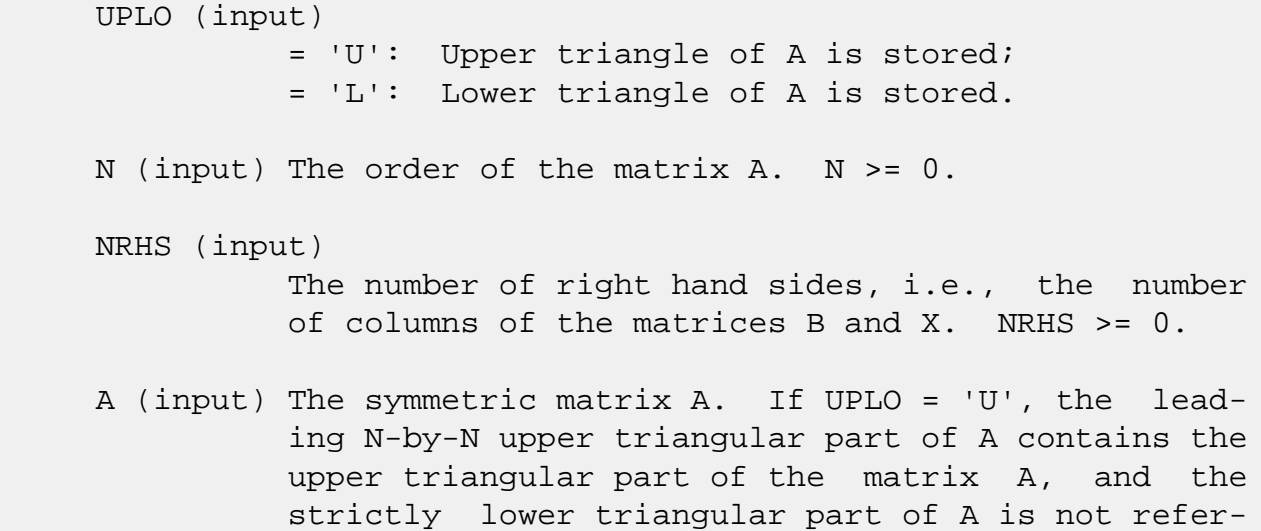

 enced. If UPLO = 'L', the leading N-by-N lower triangular part of A contains the lower triangular part of the matrix A, and the strictly upper tri angular part of A is not referenced. LDA (input) The leading dimension of the array A. LDA >=  $max(1,N)$ . AF (input) The factored form of the matrix A. AF contains the block diagonal matrix D and the multipliers used to obtain the factor U or L from the factorization  $A = U*D*U**T$  or  $A = L*D*L**T$  as com puted by SSYTRF. LDAF (input) The leading dimension of the array AF. LDAF >=  $max(1,N)$ . IPIVOT (input) Details of the interchanges and the block struc ture of D as determined by SSYTRF. B (input) The right hand side matrix B. LDB (input) The leading dimension of the array B. LDB >=  $max(1,N)$ . X (input/output) On entry, the solution matrix X, as computed by SSYTRS. On exit, the improved solution matrix X. LDX (input) The leading dimension of the array X. LDX >=  $max(1,N)$ . FERR (output) The estimated forward error bound for each solu tion vector X(j) (the j-th column of the solution matrix X). If XTRUE is the true solution corresponding to  $X(j)$ , FERR(j) is an estimated upper bound for the magnitude of the largest ele ment in  $(X(i) - XTRUE)$  divided by the magnitude of the largest element in  $X(j)$ . The estimate is as reliable as the estimate for RCOND, and is almost always a slight overestimate of the true error.

BERR (output)

```
 The componentwise relative backward error of each
         solution vector X(j) (i.e., the smallest relative
          change in any element of A or B that makes X(j) an
          exact solution).
WORK (workspace)
          dimension(3*N)
WORK2 (workspace)
          dimension(N)
INFO (output)
          = 0: successful exit
         \langle 0: if INFO = -i, the i-th argument had an ille-
          gal value
```
- [NAME](#page-2184-0)
- [SYNOPSIS](#page-2184-1)
	- ❍ [F95 INTERFACE](#page-2184-2)
	- ❍ [C INTERFACE](#page-2185-0)
- [PURPOSE](#page-2185-1)
- [ARGUMENTS](#page-2185-2)

# <span id="page-2184-0"></span>**NAME**

 dsyrk - perform one of the symmetric rank k operations C  $:=$  alpha\*A\*A' + beta\*C or C  $:=$  alpha\*A'\*A + beta\*C

# <span id="page-2184-1"></span>**SYNOPSIS**

<span id="page-2184-2"></span> SUBROUTINE DSYRK(UPLO, TRANSA, N, K, ALPHA, A, LDA, BETA, C, LDC) CHARACTER \* 1 UPLO, TRANSA INTEGER N, K, LDA, LDC DOUBLE PRECISION ALPHA, BETA DOUBLE PRECISION A(LDA,\*), C(LDC,\*) SUBROUTINE DSYRK\_64(UPLO, TRANSA, N, K, ALPHA, A, LDA, BETA, C, LDC) CHARACTER \* 1 UPLO, TRANSA INTEGER\*8 N, K, LDA, LDC DOUBLE PRECISION ALPHA, BETA DOUBLE PRECISION A(LDA,\*), C(LDC,\*) **F95 INTERFACE** SUBROUTINE SYRK(UPLO, [TRANSA], [N], [K], ALPHA, A, [LDA], BETA, C,  $[LDC]$  CHARACTER(LEN=1) :: UPLO, TRANSA INTEGER :: N, K, LDA, LDC REAL(8) :: ALPHA, BETA  $REAL(8)$ ,  $DIMENSION(:,:):: A$ , C SUBROUTINE SYRK\_64(UPLO, [TRANSA], [N], [K], ALPHA, A, [LDA], BETA, C, [LDC]) CHARACTER(LEN=1) :: UPLO, TRANSA

 $INTEGER(8) :: N, K, LDA, LDC$  $REAL(8) :: ALPHA, BETA$ REAL(8), DIMENSION(:,:)  $:: A, C$ 

#### <span id="page-2185-0"></span>**C INTERFACE**

#include <sunperf.h>

- void dsyrk(char uplo, char transa, int n, int k, double alpha, double \*a, int lda, double beta, double \*c, int ldc);
- void dsyrk\_64(char uplo, char transa, long n, long k, double alpha, double \*a, long lda, double beta, double \*c, long ldc);

### <span id="page-2185-1"></span>**PURPOSE**

dsyrk performs one of the symmetric rank k operations  $C :=$ alpha\*A\*A' + beta\*C or C := alpha\*A'\*A + beta\*C where alpha and beta are scalars, C is an n by n symmetric matrix and A is an n by k matrix in the first case and a k by n matrix in the second case.

### <span id="page-2185-2"></span>**ARGUMENTS**

 UPLO (input) On entry, UPLO specifies whether the upper or lower triangular part of the array C is to be referenced as follows: UPLO = 'U' or 'u' Only the upper triangular part of C is to be referenced. UPLO = 'L' or 'l' Only the lower triangular part of C is to be referenced. Unchanged on exit. TRANSA (input) On entry, TRANSA specifies the operation to be performed as follows: TRANSA = 'N' or 'n'  $C := \alpha \Delta^* A^* A' + \beta \Delta^* C$ . TRANSA =  $T'$  or  $T'$   $C := \alpha \Delta^* A' + \beta \Delta^* C$ . TRANSA =  $'C'$  or  $'C'$   $C := \alpha \Delta^* A' \Delta + \beta \Delta^* C$ .

Unchanged on exit.

TRANSA is defaulted to 'N' for F95 INTERFACE.

#### N (input)

 On entry, N specifies the order of the matrix C. N must be at least zero. Unchanged on exit.

#### K (input)

 On entry with TRANSA = 'N' or 'n', K specifies the number of columns of the matrix A, and on entry with TRANSA = 'T' or 't' or 'C' or 'c', K specifies the number of rows of the matrix A. K must be at least zero. Unchanged on exit.

### ALPHA (input)

 On entry, ALPHA specifies the scalar alpha. Unchanged on exit.

### A (input)

 DOUBLE PRECISION array of DIMENSION ( LDA, ka ), where ka is k when TRANSA = 'N' or 'n', and is n otherwise. Before entry with TRANSA = 'N' or 'n', the leading n by k part of the array A must contain the matrix A, otherwise the leading k by n part of the array A must contain the matrix A. Unchanged on exit.

#### LDA (input)

 On entry, LDA specifies the first dimension of A as declared in the calling (sub) program. When TRANSA = 'N' or 'n' then LDA must be at least max( 1, n ), otherwise LDA must be at least max( 1, k ). Unchanged on exit.

#### BETA (input)

 On entry, BETA specifies the scalar beta. Unchanged on exit.

### C (input/output)

DOUBLE PRECISION array of DIMENSION ( LDC, n ).

 Before entry with UPLO = 'U' or 'u', the lead ing n by n upper triangular part of the array C must contain the upper triangular part of the symmetric matrix and the strictly lower triangu lar part of C is not referenced. On exit, the upper triangular part of the array C is overwrit ten by the upper triangular part of the updated

### matrix.

 Before entry with UPLO = 'L' or 'l', the lead ing n by n lower triangular part of the array C must contain the lower triangular part of the symmetric matrix and the strictly upper triangu lar part of C is not referenced. On exit, the lower triangular part of the array C is overwrit ten by the lower triangular part of the updated matrix.

```
 LDC (input)
```
 On entry, LDC specifies the first dimension of C as declared in the calling (sub) program. LDC must be at least max( 1, n ). Unchanged on exit.

- [NAME](#page-2188-0)
- [SYNOPSIS](#page-2188-1)
	- o [F95 INTERFACE](#page-2188-2)
	- ❍ [C INTERFACE](#page-2189-0)
- [PURPOSE](#page-2189-1)
- [ARGUMENTS](#page-2189-2)

# <span id="page-2188-0"></span>**NAME**

 dsysv - compute the solution to a real system of linear equations  $A * X = B$ ,

# <span id="page-2188-1"></span>**SYNOPSIS**

 SUBROUTINE DSYSV(UPLO, N, NRHS, A, LDA, IPIV, B, LDB, WORK, LWORK, INFO) CHARACTER \* 1 UPLO INTEGER N, NRHS, LDA, LDB, LWORK, INFO INTEGER IPIV(\*) DOUBLE PRECISION A(LDA,\*), B(LDB,\*), WORK(\*) SUBROUTINE DSYSV\_64(UPLO, N, NRHS, A, LDA, IPIV, B, LDB, WORK, LWORK, INFO) CHARACTER \* 1 UPLO INTEGER\*8 N, NRHS, LDA, LDB, LWORK, INFO INTEGER\*8 IPIV(\*) DOUBLE PRECISION A(LDA,\*), B(LDB,\*), WORK(\*) **F95 INTERFACE** SUBROUTINE SYSV(UPLO, [N], [NRHS], A, [LDA], IPIV, B, [LDB], [WORK], [LWORK], [INFO]) CHARACTER(LEN=1) :: UPLO INTEGER :: N, NRHS, LDA, LDB, LWORK, INFO INTEGER, DIMENSION(:) :: IPIV REAL(8), DIMENSION(:) :: WORK REAL(8), DIMENSION( $:$ , $:$ )  $:$  A, B

<span id="page-2188-2"></span>SUBROUTINE SYSV\_64(UPLO, [N], [NRHS], A, [LDA], IPIV, B, [LDB], [WORK],

[LWORK], [INFO])

 CHARACTER(LEN=1) :: UPLO INTEGER(8) :: N, NRHS, LDA, LDB, LWORK, INFO INTEGER(8), DIMENSION(:) :: IPIV REAL(8), DIMENSION(:) :: WORK  $REAL(8)$ ,  $DIMENSION(:,:):: A$ , B

### <span id="page-2189-0"></span>**C INTERFACE**

#include <sunperf.h>

 void dsysv(char uplo, int n, int nrhs, double \*a, int lda, int \*ipiv, double \*b, int ldb, int \*info); void dsysv\_64(char uplo, long n, long nrhs, double \*a, long lda, long \*ipiv, double \*b, long ldb, long \*info);

### <span id="page-2189-1"></span>**PURPOSE**

 dsysv computes the solution to a real system of linear equa tions A \* X = B, where A is an N-by-N symmetric matrix and X and B are N-by-NRHS matrices. The diagonal pivoting method is used to factor A as  $A = U * D * U^{**}T$ , if UPLO = 'U', or  $A = L * D * L**T$ , if UPLO = 'L', where U (or L) is a product of permutation and unit upper (lower) triangular matrices, and D is symmetric and block diagonal with 1-by-1 and 2-by-2 diagonal blocks. The fac tored form of A is then used to solve the system of equa tions  $A * X = B$ .

### <span id="page-2189-2"></span>**ARGUMENTS**

 UPLO (input) = 'U': Upper triangle of A is stored; = 'L': Lower triangle of A is stored. N (input) The number of linear equations, i.e., the order of the matrix  $A. \quad N \geq 0.$  NRHS (input) The number of right hand sides, i.e., the number of columns of the matrix B. NRHS >= 0. A (input/output) On entry, the symmetric matrix A. If UPLO = 'U',

 the leading N-by-N upper triangular part of A con tains the upper triangular part of the matrix A, and the strictly lower triangular part of A is not referenced. If UPLO = 'L', the leading N-by-N lower triangular part of A contains the lower tri angular part of the matrix A, and the strictly upper triangular part of A is not referenced. On exit, if INFO = 0, the block diagonal matrix D and the multipliers used to obtain the factor U or L from the factorization  $A = U*D*U**T$  or  $A =$  L\*D\*L\*\*T as computed by SSYTRF. LDA (input) The leading dimension of the array A. LDA >=  $max(1,N)$ . IPIV (output) Details of the interchanges and the block struc ture of  $D$ , as determined by SSYTRF. If  $IPIV(k)$  > 0, then rows and columns k and IPIV(k) were inter changed, and  $D(k, k)$  is a 1-by-1 diagonal block. If  $UPLO = 'U'$  and  $IPIV(k) = IPIV(k-1) < 0$ , then rows and columns k-1 and -IPIV(k) were inter changed and  $D(k-1:k,k-1:k)$  is a 2-by-2 diagonal block. If UPLO = 'L' and  $IPIV(k)$  =  $IPIV(k+1) < 0$ , then rows and columns  $k+1$  and  $-IPIV(k)$  were inter changed and D(k:k+1,k:k+1) is a 2-by-2 diagonal block. B (input/output) On entry, the N-by-NRHS right hand side matrix B. On exit, if INFO = 0, the N-by-NRHS solution matrix X. LDB (input) The leading dimension of the array B. LDB >=  $max(1,N)$ . WORK (workspace) On exit, if INFO =  $0$ , WORK(1) returns the optimal LWORK. LWORK (input) The length of WORK. LWORK >= 1, and for best per formance LWORK  $>=$  N\*NB, where NB is the optimal blocksize for SSYTRF. If LWORK =  $-1$ , then a workspace query is assumed; the routine only calculates the optimal size of

the WORK array, returns this value as the first

 entry of the WORK array, and no error message related to LWORK is issued by XERBLA.

 INFO (output) = 0: successful exit < 0: if INFO = -i, the i-th argument had an ille gal value > 0: if INFO = i, D(i,i) is exactly zero. The factorization has been completed, but the block diagonal matrix D is exactly singular, so the solution could not be computed.

- NAME
- SYNOPSIS
	- o F95 INTERFACE
	- ❍ C INTERFACE
- PURPOSE
- ARGUMENTS

# **NAME**

 dsysvx - use the diagonal pivoting factorization to compute the solution to a real system of linear equations  $A * X = B$ ,

# **SYNOPSIS**

 SUBROUTINE DSYSVX(FACT, UPLO, N, NRHS, A, LDA, AF, LDAF, IPIVOT, B, LDB, X, LDX, RCOND, FERR, BERR, WORK, LDWORK, WORK2, INFO) CHARACTER \* 1 FACT, UPLO INTEGER N, NRHS, LDA, LDAF, LDB, LDX, LDWORK, INFO INTEGER IPIVOT(\*), WORK2(\*) DOUBLE PRECISION RCOND DOUBLE PRECISION A(LDA,\*), AF(LDAF,\*), B(LDB,\*), X(LDX,\*),  $FERR(*)$ , BERR $(*)$ , WORK $(*)$ 

 SUBROUTINE DSYSVX\_64(FACT, UPLO, N, NRHS, A, LDA, AF, LDAF, IPIVOT, B, LDB, X, LDX, RCOND, FERR, BERR, WORK, LDWORK, WORK2, INFO)

 CHARACTER \* 1 FACT, UPLO INTEGER\*8 N, NRHS, LDA, LDAF, LDB, LDX, LDWORK, INFO INTEGER\*8 IPIVOT(\*), WORK2(\*) DOUBLE PRECISION RCOND DOUBLE PRECISION A(LDA,\*), AF(LDAF,\*), B(LDB,\*), X(LDX,\*),  $FERR(*)$ , BERR $(*)$ , WORK $(*)$ 

### **F95 INTERFACE**

 SUBROUTINE SYSVX(FACT, UPLO, N, NRHS, A, [LDA], AF, [LDAF], IPIVOT, B, [LDB], X, [LDX], RCOND, FERR, BERR, [WORK], [LDWORK], [WORK2], [INFO])

 CHARACTER(LEN=1) :: FACT, UPLO INTEGER :: N, NRHS, LDA, LDAF, LDB, LDX, LDWORK, INFO

```
 INTEGER, DIMENSION(:) :: IPIVOT, WORK2
 REAL(8) :: RCONDREAL(8), DIMENSION(:): FERR, BERR, WORK
 REAL(8), DIMENSION(:,:) :: A, AF, B, X
  SUBROUTINE SYSVX_64(FACT, UPLO, N, NRHS, A, [LDA], AF, [LDAF],
          IPIVOT, B, [LDB], X, [LDX], RCOND, FERR, BERR, [WORK], [LDWORK],
          [WORK2], [INFO])
  CHARACTER(LEN=1) :: FACT, UPLO
  INTEGER(8) :: N, NRHS, LDA, LDAF, LDB, LDX, LDWORK, INFO
 INTEGER(8), DIMENSION(:): IPIVOT, WORK2 REAL(8) :: RCOND
 REAL(8), DIMENSION(:) :: FERR, BERR, WORK)REAL(8), DIMENSION(:,:) :: A, AF, B, X
C INTERFACE
  #include <sunperf.h>
  void dsysvx(char fact, char uplo, int n, int nrhs, double
             *a, int lda, double *af, int ldaf, int *ipivot,
             double *b, int ldb, double *x, int ldx, double
             *rcond, double *ferr, double *berr, int *info);
  void dsysvx_64(char fact, char uplo, long n, long nrhs, dou-
             ble *a, long lda, double *af, long ldaf, long
             *ipivot, double *b, long ldb, double *x, long ldx,
             double *rcond, double *ferr, double *berr, long
             *info);
```
# **PURPOSE**

 dsysvx uses the diagonal pivoting factorization to compute the solution to a real system of linear equations  $A * X = B$ , where A is an N-by-N symmetric matrix and X and B are N-by- NRHS matrices.

 Error bounds on the solution and a condition estimate are also provided.

The following steps are performed:

```
 1. If FACT = 'N', the diagonal pivoting method is used to
factor A.
   The form of the factorization is
     A = U * D * U^{**}T, if UPLO = 'U', or
     A = L * D * L * * T, if UPLO = 'L',
   where U (or L) is a product of permutation and unit upper
(lower)
   triangular matrices, and D is symmetric and block diago-
```
 nal with 1-by-1 and 2-by-2 diagonal blocks. 2. If some D(i,i)=0, so that D is exactly singular, then the routine returns with INFO = i. Otherwise, the factored form of A is used to estimate the condition number of the matrix A. If the reciprocal of the condition number is less than machine precision, INFO = N+1 is returned as a warning, but the routine still goes on to solve for X and compute error bounds as described below. 3. The system of equations is solved for X using the fac tored form of A. 4. Iterative refinement is applied to improve the computed solution matrix and calculate error bounds and backward error estimates for it.

# **ARGUMENTS**

 FACT (input) Specifies whether or not the factored form of A has been supplied on entry.  $= 'F'$ : On entry, AF and IPIVOT contain the factored form of A. AF and IPIVOT will not be modified. = 'N': The matrix A will be copied to AF and factored. UPLO (input) = 'U': Upper triangle of A is stored; = 'L': Lower triangle of A is stored. N (input) The number of linear equations, i.e., the order of the matrix  $A$ .  $N \geq 0$ . NRHS (input) The number of right hand sides, i.e., the number of columns of the matrices B and X. NRHS >= 0. A (input) The symmetric matrix A. If UPLO = 'U', the lead ing N-by-N upper triangular part of A contains the upper triangular part of the matrix A, and the strictly lower triangular part of A is not refer-

 enced. If UPLO = 'L', the leading N-by-N lower triangular part of A contains the lower triangular part of the matrix A, and the strictly upper tri angular part of A is not referenced. LDA (input) The leading dimension of the array A. LDA >=  $max(1,N)$ . AF (input/output) If FACT = 'F', then AF is an input argument and on entry contains the block diagonal matrix D and the multipliers used to obtain the factor U or L from the factorization  $A = U*D*U**T$  or  $A = L*D*L**T$  as computed by SSYTRF. If FACT = 'N', then AF is an output argument and on exit returns the block diagonal matrix D and the multipliers used to obtain the factor U or L from the factorization A = U\*D\*U\*\*T or A = L\*D\*L\*\*T. LDAF (input) The leading dimension of the array AF. LDAF >=  $max(1,N)$ . IPIVOT (input or output) If FACT = 'F', then IPIVOT is an input argument and on entry contains details of the interchanges and the block structure of D, as determined by SSYTRF. If  $IPIVOT(k) > 0$ , then rows and columns k and IPIVOT(k) were interchanged and  $D(k, k)$  is a 1-by-1 diagonal block. If UPLO = 'U' and IPIVOT( $k$ ) = IPIVOT( $k-1$ ) < 0, then rows and columns k-1 and -IPIVOT(k) were interchanged and D(k-  $1:k,k-1:k$ ) is a 2-by-2 diagonal block. If UPLO = 'L' and IPIVOT( $k$ ) = IPIVOT( $k+1$ ) < 0, then rows and columns k+1 and -IPIVOT(k) were interchanged and D(k:k+1,k:k+1) is a 2-by-2 diagonal block. If FACT = 'N', then IPIVOT is an output argument and on exit contains details of the interchanges and the block structure of D, as determined by SSYTRF. B (input) The N-by-NRHS right hand side matrix B. LDB (input) The leading dimension of the array B. LDB >=  $max(1,N)$ .
### X (output)

 If INFO = 0 or INFO = N+1, the N-by-NRHS solution matrix X.

### LDX (input)

 The leading dimension of the array X. LDX >=  $max(1,N)$ .

### RCOND (output)

 The estimate of the reciprocal condition number of the matrix A. If RCOND is less than the machine precision (in particular, if RCOND = 0), the matrix is singular to working precision. This condition is indicated by a return code of INFO >  $\overline{\mathbf{0}}$ .

### FERR (output)

 The estimated forward error bound for each solu tion vector X(j) (the j-th column of the solution matrix X). If XTRUE is the true solution corresponding to  $X(j)$ , FERR $(j)$  is an estimated upper bound for the magnitude of the largest ele ment in  $(X(j) - XTRUE)$  divided by the magnitude of the largest element in  $X(j)$ . The estimate is as reliable as the estimate for RCOND, and is almost always a slight overestimate of the true error.

#### BERR (output)

 The componentwise relative backward error of each solution vector  $X(j)$  (i.e., the smallest relative change in any element of A or B that makes  $X(j)$  an exact solution).

#### WORK (workspace)

On exit, if  $INFO = 0$ ,  $WORE(1)$  returns the optimal LDWORK.

### LDWORK (input)

 The length of WORK. LDWORK >= 3\*N, and for best performance LDWORK >= N\*NB, where NB is the optimal blocksize for SSYTRF.

If LDWORK =  $-1$ , then a workspace query is assumed; the routine only calculates the optimal size of the WORK array, returns this value as the first entry of the WORK array, and no error message related to LDWORK is issued by XERBLA.

# WORK2 (workspace)

dimension(N)

```
 INFO (output)
           = 0: successful exit
           < 0: if INFO = -i, the i-th argument had an ille-
          gal value
         > 0: if INFO = i, and i is
          <= N: D(i,i) is exactly zero. The factorization
          has been completed but the factor D is exactly
          singular, so the solution and error bounds could
         not be computed. RCOND = 0 is returned. = N+1: D
          is nonsingular, but RCOND is less than machine
          precision, meaning that the matrix is singular to
          working precision. Nevertheless, the solution and
          error bounds are computed because there are a
          number of situations where the computed solution
          can be more accurate than the value of RCOND would
          suggest.
```
- [NAME](#page-2198-0)
- [SYNOPSIS](#page-2198-1)
	- ❍ [F95 INTERFACE](#page-2198-2)
	- ❍ [C INTERFACE](#page-2199-0)
- [PURPOSE](#page-2199-1)
- [ARGUMENTS](#page-2199-2)
- [FURTHER DETAILS](#page-2200-0)

# <span id="page-2198-0"></span>**NAME**

 dsytd2 - reduce a real symmetric matrix A to symmetric tri diagonal form T by an orthogonal similarity transformation

## <span id="page-2198-1"></span>**SYNOPSIS**

SUBROUTINE DSYTD2(UPLO, N, A, LDA, D, E, TAU, INFO)

 CHARACTER \* 1 UPLO INTEGER N, LDA, INFO DOUBLE PRECISION A(LDA,\*), D(\*), E(\*), TAU(\*)

SUBROUTINE DSYTD2\_64(UPLO, N, A, LDA, D, E, TAU, INFO)

 CHARACTER \* 1 UPLO INTEGER\*8 N, LDA, INFO DOUBLE PRECISION A(LDA,\*), D(\*), E(\*), TAU(\*)

### <span id="page-2198-2"></span>**F95 INTERFACE**

SUBROUTINE SYTD2(UPLO, N, A, [LDA], D, E, TAU, [INFO])

 CHARACTER(LEN=1) :: UPLO INTEGER :: N, LDA, INFO  $REAL(8)$ ,  $DIMENSION(:):: D, E, TAU$  $REAL(8)$ , DIMENSION $(:,:):$  A

SUBROUTINE SYTD2\_64(UPLO, N, A, [LDA], D, E, TAU, [INFO])

 CHARACTER(LEN=1) :: UPLO INTEGER(8) :: N, LDA, INFO REAL(8), DIMENSION(:) :: D, E, TAU  $REAL(8)$ , DIMENSION $(:,:):$  A

#### <span id="page-2199-0"></span>**C INTERFACE**

#include <sunperf.h>

```
 void dsytd2(char uplo, int n, double *a, int lda, double *d,
           double *e, double *tau, int *info);
```

```
 void dsytd2_64(char uplo, long n, double *a, long lda, dou-
           ble *d, double *e, double *tau, long *info);
```
# <span id="page-2199-1"></span>**PURPOSE**

 dsytd2 reduces a real symmetric matrix A to symmetric tridi agonal form T by an orthogonal similarity transformation: Q' \* A \*  $Q = T$ .

# <span id="page-2199-2"></span>**ARGUMENTS**

```
 UPLO (input)
           Specifies whether the upper or lower triangular
           part of the symmetric matrix A is stored:
           = 'U': Upper triangular
           = 'L': Lower triangular
```
N (input) The order of the matrix A. N >= 0.

 A (input) On entry, the symmetric matrix A. If UPLO = 'U', the leading n-by-n upper triangular part of A con tains the upper triangular part of the matrix A, and the strictly lower triangular part of A is not referenced. If UPLO = 'L', the leading n-by-n lower triangular part of A contains the lower tri angular part of the matrix A, and the strictly upper triangular part of A is not referenced. On exit, if UPLO = 'U', the diagonal and first super diagonal of A are overwritten by the corresponding elements of the tridiagonal matrix T, and the ele ments above the first superdiagonal, with the array TAU, represent the orthogonal matrix Q as a product of elementary reflectors; if UPLO = 'L', the diagonal and first subdiagonal of A are over written by the corresponding elements of the tri diagonal matrix T, and the elements below the first subdiagonal, with the array TAU, represent the orthogonal matrix Q as a product of elementary reflectors. See Further Details.

 LDA (input) The leading dimension of the array A. LDA >=  $max(1,N)$ . D (output) The diagonal elements of the tridiagonal matrix T:  $D(i) = A(i,i)$ . E (output) The off-diagonal elements of the tridiagonal matrix  $T: E(i) = A(i, i+1)$  if UPLO = 'U',  $E(i)$  =  $A(i+1,i)$  if UPLO =  $'L'.$  TAU (output) The scalar factors of the elementary reflectors (see Further Details). INFO (output) = 0: successful exit < 0: if INFO = -i, the i-th argument had an ille gal value.

# <span id="page-2200-0"></span>**FURTHER DETAILS**

If UPLO =  $'U'$ , the matrix Q is represented as a product of elementary reflectors

 $Q = H(n-1)$  . .  $H(2) H(1)$ .

Each H(i) has the form

 $H(i) = I - tau * v * v'$ 

 where tau is a real scalar, and v is a real vector with  $v(i+1:n) = 0$  and  $v(i) = 1$ ;  $v(1:i-1)$  is stored on exit in  $A(1:i-1,i+1)$ , and tau in TAU(i).

If UPLO =  $'L'$ , the matrix Q is represented as a product of elementary reflectors

 $Q = H(1) H(2)$ . . .  $H(n-1)$ .

Each H(i) has the form

 $H(i) = I - tau * v * v'$ 

where tau is a real scalar, and v is a real vector with  $v(1:i) = 0$  and  $v(i+1) = 1$ ;  $v(i+2:n)$  is stored on exit in  $A(i+2:n,i)$ , and tau in TAU(i).

The contents of A on exit are illustrated by the following

examples with n = 5:

if  $UPLO = 'U':$  if  $UPLO = 'L':$  ( d e v2 v3 v4 ) ( d ) ( d e v3 v4 ) ( e d ) ( d e v4 ) ( v1 e d ) ( d e ) ( v1 v2 e d ) ( d ) ( v1 v2 v3 e d )

 where d and e denote diagonal and off-diagonal elements of T, and vi denotes an element of the vector defining H(i).

- [NAME](#page-2202-0)
- [SYNOPSIS](#page-2202-1)
	- ❍ [F95 INTERFACE](#page-2202-2)
	- ❍ [C INTERFACE](#page-2203-0)
- [PURPOSE](#page-2203-1)
- [ARGUMENTS](#page-2203-2)
- [FURTHER DETAILS](#page-2204-0)

# <span id="page-2202-0"></span>**NAME**

 dsytf2 - compute the factorization of a real symmetric matrix A using the Bunch-Kaufman diagonal pivoting method

## <span id="page-2202-1"></span>**SYNOPSIS**

SUBROUTINE DSYTF2(UPLO, N, A, LDA, IPIV, INFO)

 CHARACTER \* 1 UPLO INTEGER N, LDA, INFO INTEGER IPIV(\*) DOUBLE PRECISION A(LDA,\*)

SUBROUTINE DSYTF2\_64(UPLO, N, A, LDA, IPIV, INFO)

 CHARACTER \* 1 UPLO INTEGER\*8 N, LDA, INFO INTEGER\*8 IPIV(\*) DOUBLE PRECISION A(LDA,\*)

#### <span id="page-2202-2"></span>**F95 INTERFACE**

SUBROUTINE SYTF2(UPLO, [N], A, [LDA], IPIV, [INFO])

 CHARACTER(LEN=1) :: UPLO INTEGER :: N, LDA, INFO INTEGER, DIMENSION(:) :: IPIV  $REAL(8)$ , DIMENSION $(:,:)::A$ 

SUBROUTINE SYTF2\_64(UPLO, [N], A, [LDA], IPIV, [INFO])

 CHARACTER(LEN=1) :: UPLO INTEGER(8) :: N, LDA, INFO  INTEGER(8), DIMENSION(:) :: IPIV  $REAL(8)$ , DIMENSION $(:,:):$  A

#### <span id="page-2203-0"></span>**C INTERFACE**

#include <sunperf.h>

 void dsytf2(char uplo, int n, double \*a, int lda, int \*ipiv, int \*info);

 void dsytf2\_64(char uplo, long n, double \*a, long lda, long \*ipiv, long \*info);

### <span id="page-2203-1"></span>**PURPOSE**

 dsytf2 computes the factorization of a real symmetric matrix A using the Bunch-Kaufman diagonal pivoting method:  $A = U^*D^*U'$  or  $A = L^*D^*L'$ 

 where U (or L) is a product of permutation and unit upper (lower) triangular matrices, U' is the transpose of U, and D is symmetric and block diagonal with 1-by-1 and 2-by-2 diag onal blocks.

 This is the unblocked version of the algorithm, calling Level 2 BLAS.

# <span id="page-2203-2"></span>**ARGUMENTS**

```
 UPLO (input)
           Specifies whether the upper or lower triangular
           part of the symmetric matrix A is stored:
           = 'U': Upper triangular
           = 'L': Lower triangular
 N (input) The order of the matrix A. N >= 0.
 A (input/output)
           On entry, the symmetric matrix A. If UPLO = 'U',
           the leading n-by-n upper triangular part of A con-
           tains the upper triangular part of the matrix A,
           and the strictly lower triangular part of A is not
           referenced. If UPLO = 'L', the leading n-by-n
           lower triangular part of A contains the lower tri-
           angular part of the matrix A, and the strictly
           upper triangular part of A is not referenced.
           On exit, the block diagonal matrix D and the mul-
```
 tipliers used to obtain the factor U or L (see below for further details).

```
 LDA (input)
          The leading dimension of the array A. LDA >=
         max(1,N).
```

```
 IPIV (output)
```
 Details of the interchanges and the block struc ture of D. If  $IPIV(k) > 0$ , then rows and columns k and IPIV(k) were interchanged and  $D(k, k)$  is a 1-by-1 diagonal block. If UPLO = 'U' and IPIV(k) = IPIV(k-1) < 0, then rows and columns k-1 and  $-IPIV(k)$  were interchanged and  $D(k-1:k,k-1:k)$  is a  $2-by-2 diagonal block.$  If UPLO = 'L' and IPIV(k) = IPIV(k+1) < 0, then rows and columns k+1 and -IPIV(k) were interchanged and D(k:k+1,k:k+1) is a 2-by-2 diagonal block.

```
 INFO (output)
```
 = 0: successful exit < 0: if INFO = -k, the k-th argument had an ille gal value > 0: if INFO = k, D(k,k) is exactly zero. The factorization has been completed, but the block diagonal matrix D is exactly singular, and divi sion by zero will occur if it is used to solve a system of equations.

# <span id="page-2204-0"></span>**FURTHER DETAILS**

 1-96 - Based on modifications by J. Lewis, Boeing Computer Services

Company

If  $UPLO = 'U'$ , then  $A = U*D*U'$ , where  $U = P(n)*U(n)*$  ... \* $P(k)U(k)*$  ..., i.e., U is a product of terms  $P(k)*U(k)$ , where k decreases from n to 1 in steps of 1 or 2, and D is a block diagonal matrix with  $1 - by - 1$  and  $2 - by - 2$  diagonal blocks  $D(k)$ .  $P(k)$  is a permutation matrix as defined by IPIV(k), and U(k) is a unit upper triangular matrix, such that if the diagonal block  $D(k)$  is of order s (s = 1 or 2), then

 ( I v 0 ) k-s  $\mathtt{U}(\mathbf{k})~=~\left(\begin{array}{cccccccc} \phantom{-}0&\phantom{-}\phantom{-}1&\phantom{-}0&\phantom{-}\phantom{-} \end{array}\right) \quad \ \ \mathtt{s}$  ( 0 0 I ) n-k k-s s n-k

 $1, k$ ). If s = 2, the upper triangle of  $D(k)$  overwrites  $A(k-$ 1, $k-1$ ),  $A(k-1,k)$ , and  $A(k,k)$ , and v overwrites  $A(1:k-2,k-1)$  $1:k$ .

If  $UPLO = 'L'$ , then  $A = L*D*L'$ , where  $L = P(1) * L(1) * ... * P(k) * L(k) * ...$ i.e., L is a product of terms  $P(k)*L(k)$ , where k increases from 1 to n in steps of 1 or 2, and D is a block diagonal matrix with  $1$ -by-1 and  $2$ -by-2 diagonal blocks  $D(k)$ .  $P(k)$  is a permutation matrix as defined by  $IPIV(k)$ , and  $L(k)$  is a unit lower triangular matrix, such that if the diagonal block  $D(k)$  is of order s (s = 1 or 2), then

$$
L(k) = \begin{pmatrix} 1 & 0 & 0 \ 0 & 1 & 0 \ 0 & v & 1 \end{pmatrix} k-1
$$
  
\n
$$
k-1 \quad s \quad n-k-s+1
$$

If  $s = 1$ ,  $D(k)$  overwrites  $A(k, k)$ , and v overwrites  $A(k+1:n,k)$ . If  $s = 2$ , the lower triangle of  $D(k)$  overwrites  $A(k,k)$ ,  $A(k+1,k)$ , and  $A(k+1,k+1)$ , and v overwrites  $A(k+2:n,k:k+1)$ .

- [NAME](#page-2206-0)
- [SYNOPSIS](#page-2206-1)
	- ❍ [F95 INTERFACE](#page-2206-2)
	- ❍ [C INTERFACE](#page-2207-0)
- [PURPOSE](#page-2207-1)
- [ARGUMENTS](#page-2207-2)
- [FURTHER DETAILS](#page-2208-0)

# <span id="page-2206-0"></span>**NAME**

 dsytrd - reduce a real symmetric matrix A to real symmetric tridiagonal form T by an orthogonal similarity transforma tion

# <span id="page-2206-1"></span>**SYNOPSIS**

SUBROUTINE DSYTRD(UPLO, N, A, LDA, D, E, TAU, WORK, LWORK, INFO)

 CHARACTER \* 1 UPLO INTEGER N, LDA, LWORK, INFO DOUBLE PRECISION  $A(LDA, *), D(*), E(*), TAU(*), WORK(*)$ 

SUBROUTINE DSYTRD\_64(UPLO, N, A, LDA, D, E, TAU, WORK, LWORK, INFO)

 CHARACTER \* 1 UPLO INTEGER\*8 N, LDA, LWORK, INFO DOUBLE PRECISION  $A(LDA, *), D(*), E(*), TAU(*), WORK(*)$ 

### <span id="page-2206-2"></span>**F95 INTERFACE**

SUBROUTINE SYTRD(UPLO, N, A, [LDA], D, E, TAU, [WORK], [LWORK], [INFO])

 CHARACTER(LEN=1) :: UPLO INTEGER :: N, LDA, LWORK, INFO  $REAL(8)$ , DIMENSION $(:):D$ , E, TAU, WORK  $REAL(8)$ , DIMENSION $(:,:):: A$ 

 SUBROUTINE SYTRD\_64(UPLO, N, A, [LDA], D, E, TAU, [WORK], [LWORK], [INFO])

 CHARACTER(LEN=1) :: UPLO INTEGER(8) :: N, LDA, LWORK, INFO REAL(8), DIMENSION(:)  $::$  D, E, TAU, WORK  $REAL(8)$ ,  $DIMENSION(:,:):: A$ 

#### <span id="page-2207-0"></span>**C INTERFACE**

#include <sunperf.h>

 void dsytrd(char uplo, int n, double \*a, int lda, double \*d, double \*e, double \*tau, int \*info);

 void dsytrd\_64(char uplo, long n, double \*a, long lda, dou ble \*d, double \*e, double \*tau, long \*info);

# <span id="page-2207-1"></span>**PURPOSE**

 dsytrd reduces a real symmetric matrix A to real symmetric tridiagonal form T by an orthogonal similarity transformation: Q\*\*T \* A \* Q = T.

# <span id="page-2207-2"></span>**ARGUMENTS**

- UPLO (input) = 'U': Upper triangle of A is stored; = 'L': Lower triangle of A is stored.
- N (input) The order of the matrix A. N >= 0.
- A (input) On entry, the symmetric matrix A. If UPLO = 'U', the leading N-by-N upper triangular part of A con tains the upper triangular part of the matrix A, and the strictly lower triangular part of A is not referenced. If UPLO = 'L', the leading N-by-N lower triangular part of A contains the lower tri angular part of the matrix A, and the strictly upper triangular part of A is not referenced. On exit, if UPLO = 'U', the diagonal and first super diagonal of A are overwritten by the corresponding elements of the tridiagonal matrix T, and the ele ments above the first superdiagonal, with the array TAU, represent the orthogonal matrix Q as a product of elementary reflectors; if UPLO = 'L', the diagonal and first subdiagonal of A are over written by the corresponding elements of the tri diagonal matrix T, and the elements below the first subdiagonal, with the array TAU, represent the orthogonal matrix Q as a product of elementary reflectors. See Further Details.

 LDA (input) The leading dimension of the array A. LDA >=  $max(1,N)$ . D (output) The diagonal elements of the tridiagonal matrix T:  $D(i) = A(i,i)$ . E (output) The off-diagonal elements of the tridiagonal matrix  $T: E(i) = A(i, i+1)$  if UPLO = 'U',  $E(i)$  =  $A(i+1,i)$  if UPLO =  $'L'$ . TAU (output) The scalar factors of the elementary reflectors (see Further Details). WORK (workspace) On exit, if INFO =  $0$ , WORK(1) returns the optimal LWORK. LWORK (input) The dimension of the array WORK. LWORK >= 1. For optimum performance LWORK >= N\*NB, where NB is the optimal blocksize. If LWORK =  $-1$ , then a workspace query is assumed; the routine only calculates the optimal size of the WORK array, returns this value as the first entry of the WORK array, and no error message related to LWORK is issued by XERBLA. INFO (output) = 0: successful exit  $<$  0: if INFO =  $-i$ , the i-th argument had an illegal value

# <span id="page-2208-0"></span>**FURTHER DETAILS**

 If UPLO = 'U', the matrix Q is represented as a product of elementary reflectors

 $Q = H(n-1)$  . . .  $H(2) H(1)$ .

Each H(i) has the form

 $H(i) = I - tau * v * v'$ 

 where tau is a real scalar, and v is a real vector with  $v(i+1:n) = 0$  and  $v(i) = 1$ ;  $v(1:i-1)$  is stored on exit in  $A(1:i-1,i+1)$ , and tau in TAU(i).

If UPLO =  $'L'$ , the matrix Q is represented as a product of elementary reflectors

 $Q = H(1) H(2) \ldots H(n-1)$ .

Each H(i) has the form

 $H(i) = I - tau * v * v'$ 

 where tau is a real scalar, and v is a real vector with  $v(1:i) = 0$  and  $v(i+1) = 1$ ;  $v(i+2:n)$  is stored on exit in  $A(i+2:n,i)$ , and tau in TAU(i). The contents of A on exit are illustrated by the following examples with n = 5:

 $if \text{ UPLO} = 'U': \qquad \qquad \text{if } \text{UPLO} = 'L':$ 

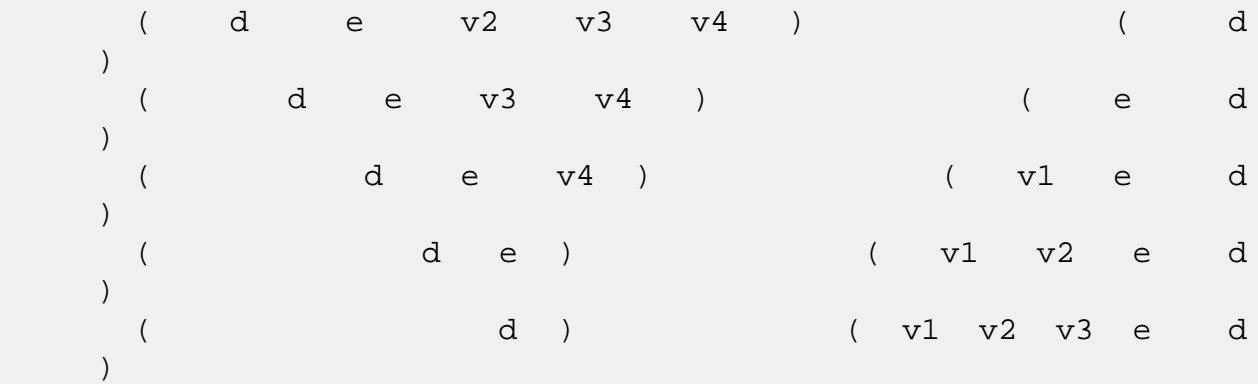

 where d and e denote diagonal and off-diagonal elements of T, and vi denotes an element of the vector defining H(i).

- [NAME](#page-2210-0)
- [SYNOPSIS](#page-2210-1)
	- o [F95 INTERFACE](#page-2210-2)
	- ❍ [C INTERFACE](#page-2211-0)
- [PURPOSE](#page-2211-1)
- [ARGUMENTS](#page-2211-2)
- [FURTHER DETAILS](#page-2212-0)

# <span id="page-2210-0"></span>**NAME**

 dsytrf - compute the factorization of a real symmetric matrix A using the Bunch-Kaufman diagonal pivoting method

# <span id="page-2210-1"></span>**SYNOPSIS**

SUBROUTINE DSYTRF(UPLO, N, A, LDA, IPIVOT, WORK, LDWORK, INFO)

 CHARACTER \* 1 UPLO INTEGER N, LDA, LDWORK, INFO INTEGER IPIVOT(\*) DOUBLE PRECISION A(LDA,\*), WORK(\*)

SUBROUTINE DSYTRF\_64(UPLO, N, A, LDA, IPIVOT, WORK, LDWORK, INFO)

 CHARACTER \* 1 UPLO INTEGER\*8 N, LDA, LDWORK, INFO INTEGER\*8 IPIVOT(\*) DOUBLE PRECISION A(LDA,\*), WORK(\*)

#### <span id="page-2210-2"></span>**F95 INTERFACE**

SUBROUTINE SYTRF(UPLO, N, A, [LDA], IPIVOT, [WORK], [LDWORK], [INFO])

 CHARACTER(LEN=1) :: UPLO INTEGER :: N, LDA, LDWORK, INFO INTEGER, DIMENSION(:) :: IPIVOT REAL(8), DIMENSION(:) :: WORK REAL(8), DIMENSION( $:$ , $:$ )  $:$  A

 SUBROUTINE SYTRF\_64(UPLO, N, A, [LDA], IPIVOT, [WORK], [LDWORK], [INFO])

 CHARACTER(LEN=1) :: UPLO INTEGER(8) :: N, LDA, LDWORK, INFO INTEGER(8), DIMENSION(:) :: IPIVOT  $REAL(8)$ , DIMENSION $(:)::$  WORK  $REAL(8)$ ,  $DIMENSION(:,:):: A$ 

#### <span id="page-2211-0"></span>**C INTERFACE**

#include <sunperf.h>

- void dsytrf(char uplo, int n, double \*a, int lda, int \*ipivot, int \*info);
- void dsytrf\_64(char uplo, long n, double \*a, long lda, long \*ipivot, long \*info);

# <span id="page-2211-1"></span>**PURPOSE**

 dsytrf computes the factorization of a real symmetric matrix A using the Bunch-Kaufman diagonal pivoting method. The form of the factorization is

 $A = U^*D^*U^{**}T$  or  $A = L^*D^*L^{**}T$ 

 where U (or L) is a product of permutation and unit upper (lower) triangular matrices, and D is symmetric and block diagonal with 1-by-1 and 2-by-2 diagonal blocks.

 This is the blocked version of the algorithm, calling Level 3 BLAS.

# <span id="page-2211-2"></span>**ARGUMENTS**

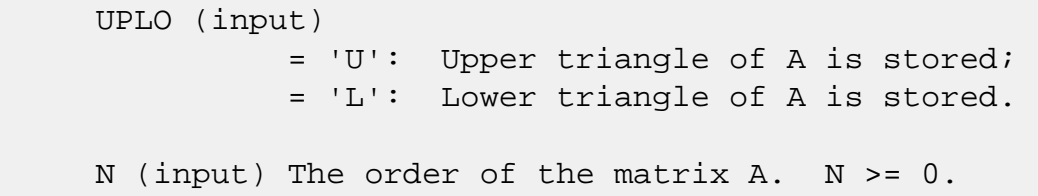

### A (input/output)

 On entry, the symmetric matrix A. If UPLO = 'U', the leading N-by-N upper triangular part of A con tains the upper triangular part of the matrix A, and the strictly lower triangular part of A is not referenced. If UPLO = 'L', the leading N-by-N lower triangular part of A contains the lower tri angular part of the matrix A, and the strictly upper triangular part of A is not referenced.

 On exit, the block diagonal matrix D and the mul tipliers used to obtain the factor U or L (see below for further details). LDA (input) The leading dimension of the array A. LDA >=  $max(1,N)$ . IPIVOT (output) Details of the interchanges and the block struc ture of D. If IPIVOT $(k)$  > 0, then rows and columns k and IPIVOT(k) were interchanged and  $D(k, k)$  is a 1-by-1 diagonal block. If UPLO = 'U' and  $IPIVOT(k) = IPIVOT(k-1) < 0$ , then rows and columns k-1 and -IPIVOT(k) were interchanged and D(k-1:k,k-1:k) is a 2-by-2 diagonal block. If UPLO =  $'L'$  and IPIVOT(k) = IPIVOT(k+1) < 0, then rows and columns k+1 and -IPIVOT(k) were inter changed and  $D(k:k+1,k:k+1)$  is a 2-by-2 diagonal block. WORK (workspace) On exit, if INFO =  $0$ , WORK(1) returns the optimal LDWORK. LDWORK (input) The length of WORK. LDWORK >=1. For best perfor mance LDWORK >= N\*NB, where NB is the block size returned by ILAENV. If LDWORK =  $-1$ , then a workspace query is assumed; the routine only calculates the optimal size of the WORK array, returns this value as the first entry of the WORK array, and no error message related to LDWORK is issued by XERBLA. INFO (output) = 0: successful exit  $\langle$  0: if INFO =  $-i$ , the i-th argument had an ille gal value > 0: if INFO = i, D(i,i) is exactly zero. The factorization has been completed, but the block diagonal matrix D is exactly singular, and divi sion by zero will occur if it is used to solve a system of equations.

# <span id="page-2212-0"></span>**FURTHER DETAILS**

If  $UPLO = 'U'$ , then  $A = U*D*U'$ , where

 $U = P(n)*U(n)*$  ... \* $P(k)U(k)*$  ...,

i.e., U is a product of terms  $P(k)*U(k)$ , where k decreases from n to 1 in steps of 1 or 2, and D is a block diagonal matrix with 1-by-1 and 2-by-2 diagonal blocks  $D(k)$ .  $P(k)$  is a permutation matrix as defined by  $IPIVOT(k)$ , and  $U(k)$  is a unit upper triangular matrix, such that if the diagonal block  $D(k)$  is of order s (s = 1 or 2), then

 ( I v 0 ) k-s  $U(k) = (0 1 0) s$  ( 0 0 I ) n-k k-s s n-k

> If  $s = 1$ ,  $D(k)$  overwrites  $A(k, k)$ , and v overwrites  $A(1:k 1,k$ ). If  $s = 2$ , the upper triangle of  $D(k)$  overwrites  $A(k-1)$ 1, $k-1$ ),  $A(k-1,k)$ , and  $A(k,k)$ , and v overwrites  $A(1:k-2,k-1)$  $1:k$ .

If  $UPLO = 'L'$ , then  $A = L*D*L'$ , where

 $L = P(1) * L(1) * ... * P(k) * L(k) * ...$ 

i.e., L is a product of terms  $P(k)*L(k)$ , where k increases from 1 to n in steps of 1 or 2, and D is a block diagonal matrix with  $1 - by - 1$  and  $2 - by - 2$  diagonal blocks  $D(k)$ .  $P(k)$  is a permutation matrix as defined by IPIVOT( $k$ ), and  $L(k)$  is a unit lower triangular matrix, such that if the diagonal block  $D(k)$  is of order s (s = 1 or 2), then

 ( I 0 0 ) k-1  $L(k) = (0 0 I 0) s$  $($  0 v I  $)$  n-k-s+1 k-1 s n-k-s+1

> If  $s = 1$ ,  $D(k)$  overwrites  $A(k, k)$ , and v overwrites  $A(k+1:n,k)$ . If  $s = 2$ , the lower triangle of  $D(k)$  overwrites  $A(k,k)$ ,  $A(k+1,k)$ , and  $A(k+1,k+1)$ , and v overwrites  $A(k+2:n,k:k+1)$ .

- [NAME](#page-2214-0)
- [SYNOPSIS](#page-2214-1)
	- o [F95 INTERFACE](#page-2214-2)
	- ❍ [C INTERFACE](#page-2215-0)
- [PURPOSE](#page-2215-1)
- [ARGUMENTS](#page-2215-2)

# <span id="page-2214-0"></span>**NAME**

 dsytri - compute the inverse of a real symmetric indefinite matrix A using the factorization  $A = U*D*U**T$  or  $A =$ L\*D\*L\*\*T computed by SSYTRF

# <span id="page-2214-1"></span>**SYNOPSIS**

SUBROUTINE DSYTRI(UPLO, N, A, LDA, IPIVOT, WORK, INFO)

 CHARACTER \* 1 UPLO INTEGER N, LDA, INFO INTEGER IPIVOT(\*) DOUBLE PRECISION A(LDA,\*), WORK(\*)

SUBROUTINE DSYTRI\_64(UPLO, N, A, LDA, IPIVOT, WORK, INFO)

 CHARACTER \* 1 UPLO INTEGER\*8 N, LDA, INFO INTEGER\*8 IPIVOT(\*) DOUBLE PRECISION A(LDA,\*), WORK(\*)

#### <span id="page-2214-2"></span>**F95 INTERFACE**

SUBROUTINE SYTRI(UPLO, N, A, [LDA], IPIVOT, [WORK], [INFO])

 CHARACTER(LEN=1) :: UPLO INTEGER :: N, LDA, INFO INTEGER, DIMENSION(:) :: IPIVOT REAL(8), DIMENSION(:) :: WORK  $REAL(8)$ , DIMENSION $(:,:)::A$ 

SUBROUTINE SYTRI\_64(UPLO, N, A, [LDA], IPIVOT, [WORK], [INFO])

CHARACTER(LEN=1) :: UPLO

 INTEGER(8) :: N, LDA, INFO INTEGER(8), DIMENSION(:) :: IPIVOT  $REAL(8)$ , DIMENSION $(:)::$  WORK  $REAL(8)$ , DIMENSION $(:,:):$  A

### <span id="page-2215-0"></span>**C INTERFACE**

#include <sunperf.h>

```
 void dsytri(char uplo, int n, double *a, int lda, int
          *ipivot, int *info);
```

```
 void dsytri_64(char uplo, long n, double *a, long lda, long
           *ipivot, long *info);
```
## <span id="page-2215-1"></span>**PURPOSE**

 dsytri computes the inverse of a real symmetric indefinite matrix A using the factorization  $A = U*D*U**T$  or  $A =$ L\*D\*L\*\*T computed by SSYTRF.

# <span id="page-2215-2"></span>**ARGUMENTS**

```
 UPLO (input)
           Specifies whether the details of the factorization
           are stored as an upper or lower triangular matrix.
           = 'U': Upper triangular, form is A = U*D*U**T;
           = 'L': Lower triangular, form is A = L*D*L**T.
 N (input) The order of the matrix A. N >= 0.
 A (input/output)
           On entry, the block diagonal matrix D and the mul-
           tipliers used to obtain the factor U or L as com-
           puted by SSYTRF.
           On exit, if INFO = 0, the (symmetric) inverse of
           the original matrix. If UPLO = 'U', the upper
           triangular part of the inverse is formed and the
           part of A below the diagonal is not referenced; if
           UPLO = 'L' the lower triangular part of the
           inverse is formed and the part of A above the
           diagonal is not referenced.
 LDA (input)
          The leading dimension of the array A. LDA >=
          max(1,N).
```

```
 IPIVOT (input)
           Details of the interchanges and the block struc-
           ture of D as determined by SSYTRF.
 WORK (workspace)
           dimension(N)
 INFO (output)
           = 0: successful exit
           < 0: if INFO = -i, the i-th argument had an ille-
           gal value
          > 0: if INFO = i, D(i,i) = 0; the matrix is singu-
           lar and its inverse could not be computed.
```
- [NAME](#page-2217-0)
- [SYNOPSIS](#page-2217-1)
	- ❍ [F95 INTERFACE](#page-2217-2)
	- ❍ [C INTERFACE](#page-2218-0)
- [PURPOSE](#page-2218-1)
- [ARGUMENTS](#page-2218-2)

# <span id="page-2217-0"></span>**NAME**

 dsytrs - solve a system of linear equations A\*X = B with a real symmetric matrix A using the factorization A = U\*D\*U\*\*T or A = L\*D\*L\*\*T computed by SSYTRF

# <span id="page-2217-1"></span>**SYNOPSIS**

SUBROUTINE DSYTRS(UPLO, N, NRHS, A, LDA, IPIVOT, B, LDB, INFO)

 CHARACTER \* 1 UPLO INTEGER N, NRHS, LDA, LDB, INFO INTEGER IPIVOT(\*) DOUBLE PRECISION A(LDA,\*), B(LDB,\*)

SUBROUTINE DSYTRS\_64(UPLO, N, NRHS, A, LDA, IPIVOT, B, LDB, INFO)

 CHARACTER \* 1 UPLO INTEGER\*8 N, NRHS, LDA, LDB, INFO INTEGER\*8 IPIVOT(\*) DOUBLE PRECISION A(LDA,\*), B(LDB,\*)

#### <span id="page-2217-2"></span>**F95 INTERFACE**

SUBROUTINE SYTRS(UPLO, N, NRHS, A, [LDA], IPIVOT, B, [LDB], [INFO])

 CHARACTER(LEN=1) :: UPLO INTEGER :: N, NRHS, LDA, LDB, INFO INTEGER, DIMENSION(:) :: IPIVOT  $REAL(8)$ ,  $DIMENSION(:,:):: A$ ,  $B$ 

SUBROUTINE SYTRS\_64(UPLO, N, NRHS, A, [LDA], IPIVOT, B, [LDB], [INFO])

 CHARACTER(LEN=1) :: UPLO INTEGER(8) :: N, NRHS, LDA, LDB, INFO  INTEGER(8), DIMENSION(:) :: IPIVOT REAL(8), DIMENSION(:,:)  $:: A, B$ 

#### <span id="page-2218-0"></span>**C INTERFACE**

#include <sunperf.h>

- void dsytrs(char uplo, int n, int nrhs, double \*a, int lda, int \*ipivot, double \*b, int ldb, int \*info);
- void dsytrs\_64(char uplo, long n, long nrhs, double \*a, long lda, long \*ipivot, double \*b, long ldb, long \*info);

# <span id="page-2218-1"></span>**PURPOSE**

 dsytrs solves a system of linear equations A\*X = B with a real symmetric matrix A using the factorization A = U\*D\*U\*\*T or A = L\*D\*L\*\*T computed by SSYTRF.

### <span id="page-2218-2"></span>**ARGUMENTS**

 UPLO (input) Specifies whether the details of the factorization are stored as an upper or lower triangular matrix. = 'U': Upper triangular, form is A = U\*D\*U\*\*T; = 'L': Lower triangular, form is A = L\*D\*L\*\*T. N (input) The order of the matrix A. N >= 0. NRHS (input) The number of right hand sides, i.e., the number of columns of the matrix B. NRHS >= 0. A (input) The block diagonal matrix D and the multipliers used to obtain the factor U or L as computed by SSYTRF. LDA (input) The leading dimension of the array A. LDA >=  $max(1,N)$ . IPIVOT (input) Details of the interchanges and the block struc ture of D as determined by SSYTRF. B (input/output) On entry, the right hand side matrix B. On exit,

the solution matrix X.

```
 LDB (input)
          The leading dimension of the array B. LDB >=
          max(1,N).
 INFO (output)
          = 0: successful exit
          < 0: if INFO = -i, the i-th argument had an ille-
          gal value
```
- NAME
- SYNOPSIS
	- o F95 INTERFACE
	- ❍ C INTERFACE
- PURPOSE
- ARGUMENTS

# **NAME**

 dtbcon - estimate the reciprocal of the condition number of a triangular band matrix A, in either the 1-norm or the infinity-norm

# **SYNOPSIS**

 SUBROUTINE DTBCON(NORM, UPLO, DIAG, N, KD, A, LDA, RCOND, WORK, WORK2, INFO) CHARACTER \* 1 NORM, UPLO, DIAG INTEGER N, KD, LDA, INFO INTEGER WORK2(\*) DOUBLE PRECISION RCOND DOUBLE PRECISION A(LDA,\*), WORK(\*) SUBROUTINE DTBCON\_64(NORM, UPLO, DIAG, N, KD, A, LDA, RCOND, WORK, WORK2, INFO) CHARACTER \* 1 NORM, UPLO, DIAG INTEGER\*8 N, KD, LDA, INFO INTEGER\*8 WORK2(\*) DOUBLE PRECISION RCOND DOUBLE PRECISION A(LDA,\*), WORK(\*) **F95 INTERFACE** SUBROUTINE TBCON(NORM, UPLO, DIAG, N, KD, A, [LDA], RCOND, [WORK], [WORK2], [INFO]) CHARACTER(LEN=1) :: NORM, UPLO, DIAG INTEGER :: N, KD, LDA, INFO INTEGER, DIMENSION(:) :: WORK2 REAL(8) :: RCOND

```
REAL(8), DIMENSION(:):: WORK
   REAL(8), DIMENSION(:,:) :: A SUBROUTINE TBCON_64(NORM, UPLO, DIAG, N, KD, A, [LDA], RCOND,
           [WORK], [WORK2], [INFO])
    CHARACTER(LEN=1) :: NORM, UPLO, DIAG
    INTEGER(8) :: N, KD, LDA, INFO
    INTEGER(8), DIMENSION(:) :: WORK2
    REAL(8) :: RCOND
    REAL(8), DIMENSION(:) :: WORK
   REAL(8), DIMENSION(:,:): A
 C INTERFACE
    #include <sunperf.h>
    void dtbcon(char norm, char uplo, char diag, int n, int kd,
              double *a, int lda, double *rcond, int *info);
    void dtbcon_64(char norm, char uplo, char diag, long n, long
              kd, double *a, long lda, double *rcond, long
              *info);
```
# **PURPOSE**

 dtbcon estimates the reciprocal of the condition number of a triangular band matrix A, in either the 1-norm or the infinity-norm.

 The norm of A is computed and an estimate is obtained for norm(inv(A)), then the reciprocal of the condition number is computed as  $RCOND = 1 / (norm(A) * norm(intN(A)))$ .

# **ARGUMENTS**

```
 NORM (input)
           Specifies whether the 1-norm condition number or
           the infinity-norm condition number is required:
           = '1' or 'O': 1-norm;
           = 'I': Infinity-norm.
 UPLO (input)
           = 'U': A is upper triangular;
           = 'L': A is lower triangular.
 DIAG (input)
           = 'N': A is non-unit triangular;
```
 = 'U': A is unit triangular. N (input) The order of the matrix A. N >= 0. KD (input) The number of superdiagonals or subdiagonals of the triangular band matrix A. KD >= 0. A (input) The upper or lower triangular band matrix A, stored in the first kd+1 rows of the array. The j-th column of A is stored in the j-th column of the array A as follows: if UPLO = 'U', A(kd+1+i  $j$ , $j$ ) = A(i, $j$ ) for  $max(1, j-kd) \leq i \leq j$ ; if UPLO = 'L',  $A(1+i-j,j)$  =  $A(i,j)$  for  $j<=i<=min(n,j+kd)$ . If DIAG = 'U', the diagonal elements of A are not referenced and are assumed to be 1. LDA (input) The leading dimension of the array A. LDA >=  $KD+1$ . RCOND (output) The reciprocal of the condition number of the matrix  $A$ , computed as RCOND =  $1/(norm(A)$  \*  $norm(int(v(A)))$ . WORK (workspace) dimension(3\*N) WORK2 (workspace) dimension(N) INFO (output) = 0: successful exit  $<$  0: if INFO =  $-i$ , the i-th argument had an illegal value

- [NAME](#page-2223-0)
- [SYNOPSIS](#page-2223-1)
	- o [F95 INTERFACE](#page-2223-2)
	- ❍ [C INTERFACE](#page-2224-0)
- [PURPOSE](#page-2224-1)
- [ARGUMENTS](#page-2224-2)

# <span id="page-2223-0"></span>**NAME**

dtbmv - perform one of the matrix-vector operations  $x :=$  $A^*x$ , or  $x := A^*x$ 

# <span id="page-2223-1"></span>**SYNOPSIS**

<span id="page-2223-2"></span> SUBROUTINE DTBMV(UPLO, TRANSA, DIAG, N, K, A, LDA, Y, INCY) CHARACTER \* 1 UPLO, TRANSA, DIAG INTEGER N, K, LDA, INCY DOUBLE PRECISION A(LDA,\*), Y(\*) SUBROUTINE DTBMV\_64(UPLO, TRANSA, DIAG, N, K, A, LDA, Y, INCY) CHARACTER \* 1 UPLO, TRANSA, DIAG INTEGER\*8 N, K, LDA, INCY DOUBLE PRECISION A(LDA,\*), Y(\*) **F95 INTERFACE** SUBROUTINE TBMV(UPLO, [TRANSA], DIAG, [N], K, A, [LDA], Y, [INCY]) CHARACTER(LEN=1) :: UPLO, TRANSA, DIAG INTEGER :: N, K, LDA, INCY  $REAL(8)$ , DIMENSION(:) :: Y  $REAL(8)$ , DIMENSION $(:,:):$  A SUBROUTINE TBMV\_64(UPLO, [TRANSA], DIAG, [N], K, A, [LDA], Y, [INCY]) CHARACTER(LEN=1) :: UPLO, TRANSA, DIAG INTEGER(8) :: N, K, LDA, INCY  $REAL(8)$ , DIMENSION $(:)::Y$ REAL(8), DIMENSION(:,:)  $:: A$ 

#### <span id="page-2224-0"></span>**C INTERFACE**

#include <sunperf.h>

- void dtbmv(char uplo, char transa, char diag, int n, int k, double \*a, int lda, double \*y, int incy);
- void dtbmv\_64(char uplo, char transa, char diag, long n, long k, double \*a, long lda, double \*y, long incy);

### <span id="page-2224-1"></span>**PURPOSE**

dtbmv performs one of the matrix-vector operations  $x := A^*x$ , or  $x := A' * x$ , where x is an n element vector and A is an n by n unit, or non-unit, upper or lower triangular band matrix, with  $(k + 1)$  diagonals.

# <span id="page-2224-2"></span>**ARGUMENTS**

```
 UPLO (input)
           On entry, UPLO specifies whether the matrix is an
           upper or lower triangular matrix as follows:
          UPLO = 'U' or 'u' A is an upper triangular
          matrix.
          UPLO = 'L' or 'l' A is a lower triangular
          matrix.
          Unchanged on exit.
 TRANSA (input)
           On entry, TRANSA specifies the operation to be
          performed as follows:
         TRANSA = 'N' or 'n' x := A^*x.
          TRANSA = 'T' or 't' x := A' * x.
          TRANSA = 'C' or 'C' x := A'*x.
          Unchanged on exit.
           TRANSA is defaulted to 'N' for F95 INTERFACE.
```
 On entry, DIAG specifies whether or not A is unit triangular as follows: DIAG = 'U' or 'u' A is assumed to be unit tri angular. DIAG = 'N' or 'n' A is not assumed to be unit triangular. Unchanged on exit. N (input) On entry, N specifies the order of the matrix A. N >= 0. Unchanged on exit. K (input) On entry with UPLO = 'U' or 'u', K specifies the number of super-diagonals of the matrix A. On entry with UPLO = 'L' or 'l', K specifies the number of sub-diagonals of the matrix A. K >= 0. Unchanged on exit. A (input) Before entry with UPLO = 'U' or 'u', the leading (  $k + 1$  ) by n part of the array A must contain the upper triangular band part of the matrix of coef ficients, supplied column by column, with the leading diagonal of the matrix in row ( $k + 1$ ) of the array, the first super-diagonal starting at position 2 in row k, and so on. The top left k by k triangle of the array A is not referenced. The following program segment will transfer an upper triangular band matrix from conventional full matrix storage to band storage: DO 20,  $J = 1$ , N  $M = K + 1 - J$ DO 10,  $I = MAX(1, J - K)$ , J  $A(M + I, J) = matrix(I, J)$  10 CONTINUE 20 CONTINUE Before entry with UPLO = 'L' or 'l', the leading (  $k + 1$  ) by n part of the array A must contain the lower triangular band part of the matrix of coef ficients, supplied column by column, with the

 leading diagonal of the matrix in row 1 of the array, the first sub-diagonal starting at position 1 in row 2, and so on. The bottom right k by k triangle of the array A is not referenced. The following program segment will transfer a lower

```
 triangular band matrix from conventional full
          matrix storage to band storage:
            DO 20, J = 1, N
              M = 1 - JDO 10, I = J, MIN( N, J + K )
                A(M + I, J) = matrix(I, J) 10 CONTINUE
           20 CONTINUE
          Note that when DIAG = 'U' or 'u' the elements of
          the array A corresponding to the diagonal elements
          of the matrix are not referenced, but are assumed
          to be unity. Unchanged on exit.
 LDA (input)
          On entry, LDA specifies the first dimension of A
          as declared in the calling (sub) program. LDA >= (
         k + 1 ). Unchanged on exit.
 Y (input/output)
         (1 + (n - 1) * abs(INCY)). Before entry, the
          incremented array Y must contain the n element
          vector x. On exit, Y is overwritten with the tran-
          formed vector x.
 INCY (input)
          On entry, INCY specifies the increment for the
```
elements of Y. INCY <> 0. Unchanged on exit.

- NAME
- SYNOPSIS
	- o F95 INTERFACE
	- ❍ C INTERFACE
- PURPOSE
- ARGUMENTS

# **NAME**

 dtbrfs - provide error bounds and backward error estimates for the solution to a system of linear equations with a tri angular band coefficient matrix

# **SYNOPSIS**

 SUBROUTINE DTBRFS(UPLO, TRANSA, DIAG, N, KD, NRHS, A, LDA, B, LDB, X, LDX, FERR, BERR, WORK, WORK2, INFO)

 CHARACTER \* 1 UPLO, TRANSA, DIAG INTEGER N, KD, NRHS, LDA, LDB, LDX, INFO INTEGER WORK2(\*) DOUBLE PRECISION A(LDA,\*), B(LDB,\*), X(LDX,\*), FERR(\*),  $BERR(*), WORK(*)$ 

 SUBROUTINE DTBRFS\_64(UPLO, TRANSA, DIAG, N, KD, NRHS, A, LDA, B, LDB, X, LDX, FERR, BERR, WORK, WORK2, INFO)

 CHARACTER \* 1 UPLO, TRANSA, DIAG INTEGER\*8 N, KD, NRHS, LDA, LDB, LDX, INFO INTEGER\*8 WORK2(\*) DOUBLE PRECISION A(LDA,\*), B(LDB,\*), X(LDX,\*), FERR(\*), BERR(\*), WORK(\*)

### **F95 INTERFACE**

 SUBROUTINE TBRFS(UPLO, [TRANSA], DIAG, N, KD, NRHS, A, [LDA], B, [LDB], X, [LDX], FERR, BERR, [WORK], [WORK2], [INFO])

 CHARACTER(LEN=1) :: UPLO, TRANSA, DIAG INTEGER :: N, KD, NRHS, LDA, LDB, LDX, INFO INTEGER, DIMENSION(:) :: WORK2  $REAL(8)$ , DIMENSION $(:):$  FERR, BERR, WORK

REAL(8), DIMENSION(:,:) :: A, B, X

 SUBROUTINE TBRFS\_64(UPLO, [TRANSA], DIAG, N, KD, NRHS, A, [LDA], B, [LDB], X, [LDX], FERR, BERR, [WORK], [WORK2], [INFO])

```
 CHARACTER(LEN=1) :: UPLO, TRANSA, DIAG
 INTEGER(8) :: N, KD, NRHS, LDA, LDB, LDX, INFO
 INTEGER(8), DIMENSION(:) :: WORK2
REAL(8), DIMENSION(:): FERR, BERR, WORK
REAL(8), DIMENSION(:,:) :: A, B, X
```
#### **C INTERFACE**

 #include <sunperf.h> void dtbrfs(char uplo, char transa, char diag, int n, int kd, int nrhs, double \*a, int lda, double \*b, int ldb, double \*x, int ldx, double \*ferr, double \*berr, int \*info);

 void dtbrfs\_64(char uplo, char transa, char diag, long n, long kd, long nrhs, double \*a, long lda, double \*b, long ldb, double \*x, long ldx, double \*ferr, double \*berr, long \*info);

# **PURPOSE**

 dtbrfs provides error bounds and backward error estimates for the solution to a system of linear equations with a tri angular band coefficient matrix.

 The solution matrix X must be computed by STBTRS or some other means before entering this routine. STBRFS does not do iterative refinement because doing so cannot improve the backward error.

# **ARGUMENTS**

```
 UPLO (input)
           = 'U': A is upper triangular;
           = 'L': A is lower triangular.
 TRANSA (input)
           Specifies the form of the system of equations:
          = 'N': A * X = B (No transpose)= 'T': A^{***}T * X = B (Transpose)= 'C': A^{**}H * X = B (Conjugate transpose = Tran- spose)
```
 TRANSA is defaulted to 'N' for F95 INTERFACE. DIAG (input) = 'N': A is non-unit triangular; = 'U': A is unit triangular. N (input) The order of the matrix A. N >= 0. KD (input) The number of superdiagonals or subdiagonals of the triangular band matrix A. KD >= 0. NRHS (input) The number of right hand sides, i.e., the number of columns of the matrices B and X. NRHS >= 0. A (input) The upper or lower triangular band matrix A, stored in the first kd+1 rows of the array. The j-th column of A is stored in the j-th column of the array A as follows: if UPLO = 'U', A(kd+1+i  $j$ , $j$ ) = A( $i$ , $j$ ) for  $max(1, j-kd)$  <= $i$ <= $j$ ; if UPLO = 'L',  $A(1+i-j,j) = A(i,j)$  for  $j<=i<=min(n,j+kd)$ . If DIAG = 'U', the diagonal elements of A are not referenced and are assumed to be 1. LDA (input) The leading dimension of the array A. LDA >=  $KD+1$ . B (input) The right hand side matrix B. LDB (input) The leading dimension of the array B. LDB >=  $max(1,N)$ . X (input) The solution matrix X. LDX (input) The leading dimension of the array X. LDX >=  $max(1,N)$ . FERR (output) The estimated forward error bound for each solu tion vector X(j) (the j-th column of the solution matrix X). If XTRUE is the true solution corresponding to  $X(i)$ , FERR(i) is an estimated upper bound for the magnitude of the largest ele ment in  $(X(j) - XTRUE)$  divided by the magnitude of the largest element in  $X(j)$ . The estimate is as reliable as the estimate for RCOND, and is almost always a slight overestimate of the true error.

```
 BERR (output)
           The componentwise relative backward error of each
          solution vector X(j) (i.e., the smallest relative
          change in any element of A or B that makes X(j) an
           exact solution).
 WORK (workspace)
           dimension(3*N)
 WORK2 (workspace)
           dimension(N)
 INFO (output)
           = 0: successful exit
           < 0: if INFO = -i, the i-th argument had an ille-
           gal value
```
- NAME
- SYNOPSIS
	- o F95 INTERFACE
	- ❍ C INTERFACE
- PURPOSE
- ARGUMENTS

# **NAME**

 dtbsv - solve one of the systems of equations A\*x = b, or  $A' * x = b$ 

# **SYNOPSIS**

 SUBROUTINE DTBSV(UPLO, TRANSA, DIAG, N, K, A, LDA, Y, INCY) CHARACTER \* 1 UPLO, TRANSA, DIAG INTEGER N, K, LDA, INCY DOUBLE PRECISION A(LDA,\*), Y(\*) SUBROUTINE DTBSV\_64(UPLO, TRANSA, DIAG, N, K, A, LDA, Y, INCY) CHARACTER \* 1 UPLO, TRANSA, DIAG INTEGER\*8 N, K, LDA, INCY DOUBLE PRECISION A(LDA,\*), Y(\*) **F95 INTERFACE** SUBROUTINE TBSV(UPLO, [TRANSA], DIAG, [N], K, A, [LDA], Y, [INCY]) CHARACTER(LEN=1) :: UPLO, TRANSA, DIAG INTEGER :: N, K, LDA, INCY  $REAL(8)$ , DIMENSION(:) :: Y  $REAL(8)$ , DIMENSION $(:,:):$  A SUBROUTINE TBSV\_64(UPLO, [TRANSA], DIAG, [N], K, A, [LDA], Y, [INCY]) CHARACTER(LEN=1) :: UPLO, TRANSA, DIAG INTEGER(8) :: N, K, LDA, INCY  $REAL(8)$ , DIMENSION $(:)::Y$ REAL(8), DIMENSION(:,:)  $:: A$
#### **C INTERFACE**

#include <sunperf.h>

- void dtbsv(char uplo, char transa, char diag, int n, int k, double \*a, int lda, double \*y, int incy);
- void dtbsv\_64(char uplo, char transa, char diag, long n, long k, double \*a, long lda, double \*y, long incy);

### **PURPOSE**

 dtbsv solves one of the systems of equations A\*x = b, or  $A' * x = b$ , where b and x are n element vectors and A is an n by n unit, or non-unit, upper or lower triangular band matrix, with  $(k + 1)$  diagonals.

 No test for singularity or near-singularity is included in this routine. Such tests must be performed before calling this routine.

## **ARGUMENTS**

```
 UPLO (input)
           On entry, UPLO specifies whether the matrix is an
          upper or lower triangular matrix as follows:
          UPLO = 'U' or 'u' A is an upper triangular
          matrix.
          UPLO = 'L' or 'l' A is a lower triangular
          matrix.
          Unchanged on exit.
 TRANSA (input)
          On entry, TRANSA specifies the equations to be
          solved as follows:
         TRANSA = 'N' or 'n' A^*x = b.
         TRANSA = T' or 't' A' * x = b.
         TRANSA = 'C' or 'C' A' * x = b.
          Unchanged on exit.
```
TRANSA is defaulted to 'N' for F95 INTERFACE.

#### DIAG (input)

 On entry, DIAG specifies whether or not A is unit triangular as follows:

 DIAG = 'U' or 'u' A is assumed to be unit tri angular.

 DIAG = 'N' or 'n' A is not assumed to be unit triangular.

Unchanged on exit.

#### N (input)

 On entry, N specifies the order of the matrix A. N >= 0. Unchanged on exit.

#### K (input)

 On entry with UPLO = 'U' or 'u', K specifies the number of super-diagonals of the matrix A. On entry with UPLO = 'L' or 'l', K specifies the number of sub-diagonals of the matrix A. K >= 0. Unchanged on exit.

#### A (input)

 Before entry with UPLO = 'U' or 'u', the leading (  $k + 1$  ) by n part of the array A must contain the upper triangular band part of the matrix of coef ficients, supplied column by column, with the leading diagonal of the matrix in row ( $k + 1$ ) of the array, the first super-diagonal starting at position 2 in row k, and so on. The top left k by k triangle of the array A is not referenced. The following program segment will transfer an upper triangular band matrix from conventional full matrix storage to band storage:

```
DO 20, J = 1, N
    M = K + 1 - JDO 10, I = MAX(1, J - K), J
      A(M + I, J) = matrix(I, J) 10 CONTINUE
 20 CONTINUE
```
 Before entry with UPLO = 'L' or 'l', the leading (  $k + 1$  ) by n part of the array A must contain the lower triangular band part of the matrix of coef ficients, supplied column by column, with the  leading diagonal of the matrix in row 1 of the array, the first sub-diagonal starting at position 1 in row 2, and so on. The bottom right k by k triangle of the array A is not referenced. The following program segment will transfer a lower triangular band matrix from conventional full matrix storage to band storage:

```
DO 20, J = 1, N
    M = 1 - JDO 10, I = J, MIN( N, J + K )
      A(M + I, J) = matrix(I, J) 10 CONTINUE
 20 CONTINUE
```
 Note that when DIAG = 'U' or 'u' the elements of the array A corresponding to the diagonal elements of the matrix are not referenced, but are assumed to be unity. Unchanged on exit.

#### LDA (input)

 On entry, LDA specifies the first dimension of A as declared in the calling (sub) program. LDA >= ( k + 1 ). Unchanged on exit.

#### Y (input/output)

 $(1 + (n - 1) * abs(INCY))$ . Before entry, the incremented array Y must contain the n element right-hand side vector b. On exit, Y is overwrit ten with the solution vector x.

#### INCY (input)

 On entry, INCY specifies the increment for the elements of Y. INCY <> 0. Unchanged on exit.

# **Contents**

- NAME
- SYNOPSIS
	- o F95 INTERFACE
	- o **C INTERFACE**
- PURPOSE
- ARGUMENTS

# **NAME**

dtbtrs - solve a triangular system of the form  $A * X = B$ or  $A^{**}T$  \*  $X = B$ ,

# **SYNOPSIS**

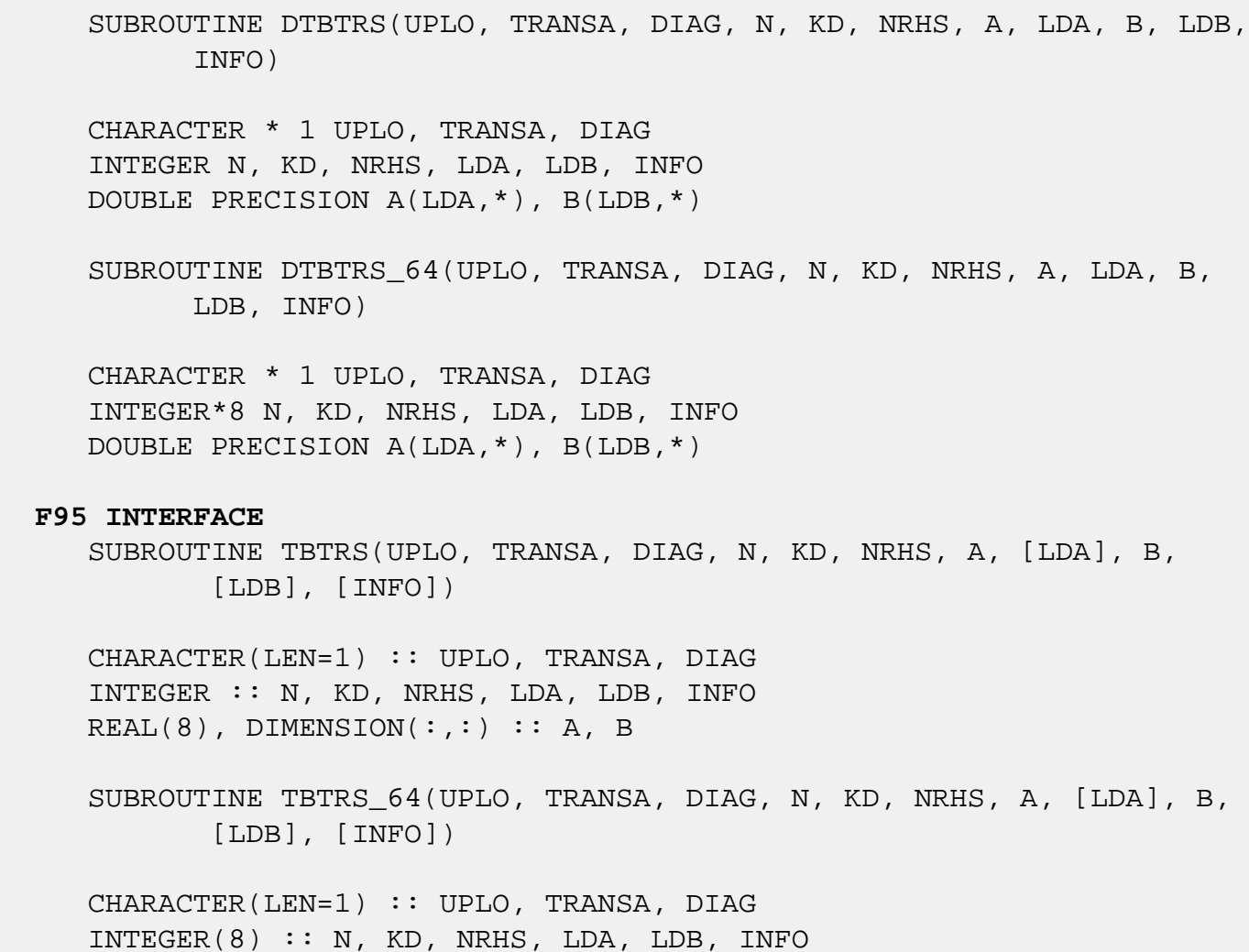

REAL(8), DIMENSION( $:$ , $:$ )  $:$  A, B

#### **C INTERFACE**

#include <sunperf.h>

- void dtbtrs(char uplo, char transa, char diag, int n, int kd, int nrhs, double \*a, int lda, double \*b, int ldb, int \*info);
- void dtbtrs\_64(char uplo, char transa, char diag, long n, long kd, long nrhs, double \*a, long lda, double \*b, long ldb, long \*info);

## **PURPOSE**

dtbtrs solves a triangular system of the form

 where A is a triangular band matrix of order N, and B is an N-by NRHS matrix. A check is made to verify that A is non singular.

## **ARGUMENTS**

```
 UPLO (input)
           = 'U': A is upper triangular;
           = 'L': A is lower triangular.
 TRANSA (input)
           Specifies the form the system of equations:
          = 'N': A * X = B (No transpose)= 'T': A^{***}T * X = B (Transpose) = 'C': A**H * X = B (Conjugate transpose = Tran-
           spose)
 DIAG (input)
           = 'N': A is non-unit triangular;
           = 'U': A is unit triangular.
 N (input) The order of the matrix A. N >= 0.
 KD (input)
           The number of superdiagonals or subdiagonals of
           the triangular band matrix A. KD >= 0.
 NRHS (input)
           The number of right hand sides, i.e., the number
           of columns of the matrix B. NRHS >= 0.
```
 A (input) The upper or lower triangular band matrix A, stored in the first kd+1 rows of A. The j-th column of A is stored in the j-th column of the array A as follows: if UPLO = 'U',  $A(kd+1+i-j,j)$  $= A(i,j)$  for  $max(1,j-kd) \leq i \leq j;$  if UPLO  $= 'L',$  $A(1+i-j,j)$  =  $A(i,j)$  for  $j<=i<=min(n,j+kd)$ . If DIAG = 'U', the diagonal elements of A are not referenced and are assumed to be 1. LDA (input) The leading dimension of the array A. LDA >=  $KD+1$ . B (input/output) On entry, the right hand side matrix B. On exit, if INFO = 0, the solution matrix X. LDB (input) The leading dimension of the array B. LDB >=  $max(1,N)$ . INFO (output) = 0: successful exit  $\langle$  0: if INFO =  $-i$ , the i-th argument had an ille gal value > 0: if INFO = i, the i-th diagonal element of A is zero, indicating that the matrix is singular and the solutions X have not been computed.

### **Contents**

- NAME
- SYNOPSIS
	- o F95 INTERFACE
	- ❍ C INTERFACE
- PURPOSE
- ARGUMENTS
- FURTHER DETAILS

## **NAME**

 dtgevc - compute some or all of the right and/or left gen eralized eigenvectors of a pair of real upper triangular matrices (A,B)

## **SYNOPSIS**

 SUBROUTINE DTGEVC(SIDE, HOWMNY, SELECT, N, A, LDA, B, LDB, VL, LDVL, VR, LDVR, MM, M, WORK, INFO)

 CHARACTER \* 1 SIDE, HOWMNY INTEGER N, LDA, LDB, LDVL, LDVR, MM, M, INFO LOGICAL SELECT(\*) DOUBLE PRECISION A(LDA,\*), B(LDB,\*), VL(LDVL,\*), VR(LDVR,\*), WORK(\*)

 SUBROUTINE DTGEVC\_64(SIDE, HOWMNY, SELECT, N, A, LDA, B, LDB, VL, LDVL, VR, LDVR, MM, M, WORK, INFO)

 CHARACTER \* 1 SIDE, HOWMNY INTEGER\*8 N, LDA, LDB, LDVL, LDVR, MM, M, INFO LOGICAL\*8 SELECT(\*) DOUBLE PRECISION A(LDA,\*), B(LDB,\*), VL(LDVL,\*), VR(LDVR,\*), WORK(\*)

#### **F95 INTERFACE**

 SUBROUTINE TGEVC(SIDE, HOWMNY, SELECT, N, A, [LDA], B, [LDB], VL, [LDVL], VR, [LDVR], MM, M, [WORK], [INFO])

 CHARACTER(LEN=1) :: SIDE, HOWMNY INTEGER :: N, LDA, LDB, LDVL, LDVR, MM, M, INFO LOGICAL, DIMENSION(:) :: SELECT

 $REAL(8)$ , DIMENSION $(:)::$  WORK  $REAL(8)$ ,  $DIMENSION(:,:):: A$ ,  $B$ ,  $VL$ ,  $VR$ 

 SUBROUTINE TGEVC\_64(SIDE, HOWMNY, SELECT, N, A, [LDA], B, [LDB], VL, [LDVL], VR, [LDVR], MM, M, [WORK], [INFO])

 CHARACTER(LEN=1) :: SIDE, HOWMNY INTEGER(8) :: N, LDA, LDB, LDVL, LDVR, MM, M, INFO LOGICAL(8), DIMENSION(:) :: SELECT  $REAL(8)$ , DIMENSION $(:)::$  WORK  $REAL(8)$ ,  $DIMENSION(:,:):: A$ ,  $B$ ,  $VL$ ,  $VR$ 

#### **C INTERFACE**

 #include <sunperf.h> void dtgevc(char side, char howmny, int \*select, int n, dou ble \*a, int lda, double \*b, int ldb, double \*vl, int ldvl, double \*vr, int ldvr, int mm, int \*m, int \*info);

 void dtgevc\_64(char side, char howmny, long \*select, long n, double \*a, long lda, double \*b, long ldb, double \*vl, long ldvl, double \*vr, long ldvr, long mm, long \*m, long \*info);

## **PURPOSE**

 dtgevc computes some or all of the right and/or left gen eralized eigenvectors of a pair of real upper triangular matrices (A,B).

 The right generalized eigenvector x and the left generalized eigenvector y of (A,B) corresponding to a generalized eigen value w are defined by:

 $(A - wB) * x = 0$  and  $y^{**}H * (A - wB) = 0$ 

where y\*\*H denotes the conjugate tranpose of y.

 If an eigenvalue w is determined by zero diagonal elements of both A and B, a unit vector is returned as the corresponding eigenvector.

 If all eigenvectors are requested, the routine may either return the matrices X and/or Y of right or left eigenvectors of  $(A, B)$ , or the products  $Z^*X$  and/or  $Q^*Y$ , where Z and Q are input orthogonal matrices. If (A,B) was obtained from the generalized real-Schur factorization of an original pair of matrices

 $(AO, BO) = (Q*A*Z**H, Q*B*Z**H),$ 

 then Z\*X and Q\*Y are the matrices of right or left eigenvec tors of A.

 A must be block upper triangular, with 1-by-1 and 2-by-2 diagonal blocks. Corresponding to each 2-by-2 diagonal block is a complex conjugate pair of eigenvalues and eigen vectors; only one eigenvector of the pair is computed, namely the one corresponding to the eigenvalue with positive imaginary part.

## **ARGUMENTS**

 SIDE (input) = 'R': compute right eigenvectors only; = 'L': compute left eigenvectors only; = 'B': compute both right and left eigenvectors. HOWMNY (input) = 'A': compute all right and/or left eigenvectors; = 'B': compute all right and/or left eigenvectors, and backtransform them using the input matrices supplied in VR and/or VL; = 'S': compute selected right and/or left eigenvectors, specified by the logical array SELECT. SELECT (input) If HOWMNY='S', SELECT specifies the eigenvectors to be computed. If HOWMNY='A' or 'B', SELECT is not referenced. To select the real eigenvector corresponding to the real eigenvalue w(j), SELECT(j) must be set to .TRUE. To select the complex eigenvector corresponding to a complex conjugate pair  $w(j)$  and  $w(j+1)$ , either SELECT(j) or SELECT(j+1) must be set to .TRUE.. N (input) The order of the matrices A and B.  $N \ge 0$ . A (input) The upper quasi-triangular matrix A. LDA (input) The leading dimension of array A. LDA  $>=$  max(1,  $N)$ . B (input) The upper triangular matrix B. If A has a 2-by-2 diagonal block, then the corresponding 2-by-2 block of B must be diagonal with positive ele ments.

#### LDB (input)

 The leading dimension of array B. LDB >=  $max(1,N)$ .

#### VL (input/output)

On entry, if SIDE =  $'L'$  or 'B' and HOWMNY =  $'B'$ , VL must contain an N-by-N matrix Q (usually the orthogonal matrix Q of left Schur vectors returned by SHGEQZ). On exit, if SIDE = 'L' or 'B', VL contains: if HOWMNY = 'A', the matrix Y of left eigenvectors of  $(A,B)$ ; if HOWMNY = 'B', the matrix Q\*Y; if HOWMNY = 'S', the left eigenvectors of (A,B) specified by SELECT, stored consecutively in the columns of VL, in the same order as their eigenvalues. If SIDE = 'R', VL is not referenced.

 A complex eigenvector corresponding to a complex eigenvalue is stored in two consecutive columns, the first holding the real part, and the second the imaginary part.

#### LDVL (input)

The leading dimension of array VL. LDVL >=  $max(1,N)$  if SIDE = 'L' or 'B'; LDVL >= 1 otherwise.

#### VR (input/output)

On entry, if SIDE = 'R' or 'B' and HOWMNY = 'B', VR must contain an N-by-N matrix Q (usually the orthogonal matrix Z of right Schur vectors returned by SHGEQZ). On exit, if SIDE = 'R' or 'B', VR contains: if HOWMNY = 'A', the matrix X of right eigenvectors of (A,B); if HOWMNY = 'B', the matrix  $Z*X$ ; if HOWMNY = 'S', the right eigen vectors of (A,B) specified by SELECT, stored con secutively in the columns of VR, in the same order as their eigenvalues. If SIDE = 'L', VR is not referenced.

 A complex eigenvector corresponding to a complex eigenvalue is stored in two consecutive columns, the first holding the real part and the second the imaginary part.

#### LDVR (input)

 The leading dimension of the array VR. LDVR >=  $max(1,N)$  if SIDE = 'R' or 'B'; LDVR >= 1 otherwise.

 MM (input) The number of columns in the arrays VL and/or VR.  $MM$  >=  $M$ . M (output) The number of columns in the arrays VL and/or VR actually used to store the eigenvectors. If HOWMNY = 'A' or 'B', M is set to N. Each selected real eigenvector occupies one column and each selected complex eigenvector occupies two columns. WORK (workspace) dimension(6\*N) INFO (output) = 0: successful exit. < 0: if INFO = -i, the i-th argument had an ille gal value. > 0: the 2-by-2 block (INFO:INFO+1) does not have a complex eigenvalue.

## **FURTHER DETAILS**

```
 Allocation of workspace:
 ---------- -- ---------
   WORK( j ) = 1-norm of j-th column of A, above the diago-
 nal
  WORK(N+j) = 1-norm of j-th column of B, above the diag-
 onal
    WORK( 2*N+1:3*N ) = real part of eigenvector
    WORK( 3*N+1:4*N ) = imaginary part of eigenvector
   WORK( 4*N+1:5*N ) = real part of back-transformed eigen-
 vector
    WORK( 5*N+1:6*N ) = imaginary part of back-transformed
 eigenvector
 Rowwise vs. columnwise solution methods:
 ------- -- ---------- -------- -------
 Finding a generalized eigenvector consists basically of
 solving the singular triangular system
(A - w B) x = 0 (for right) or: (A - w B) * * H y = 0 (for left)
 Consider finding the i-th right eigenvector (assume all
 eigenvalues are real). The equation to be solved is:
0 = \text{sum } C(j,k) v(k) = sum C(j,k) v(k) for j = i,..
 .,1
```
 $k=1$  k=j

where  $C = (A - w B)$  (The components  $v(i+1:n)$  are 0.) The "rowwise" method is:  $(1)$   $v(i) := 1$ for  $j = i-1, \ldots, 1$ : is a set of the set of the set of the set of the set of the set of the set of the set of the set of the set of the set of the set of the set of the set of the set of the set of the set of the set of the set of the set of (2) compute  $s = - \text{ sum } C(j,k)$   $v(k)$  and  $k = j + 1$ (3)  $v(j) := s / C(j,j)$ 

 Step 2 is sometimes called the "dot product" step, since it is an inner product between the j-th row and the portion of the eigenvector that has been computed so far.

 The "columnwise" method consists basically in doing the sums for all the rows in parallel. As each  $v(j)$  is computed, the contribution of v(j) times the j-th column of C is added to the partial sums. Since FORTRAN arrays are stored column wise, this has the advantage that at each step, the elements of C that are accessed are adjacent to one another, whereas with the rowwise method, the elements accessed at a step are spaced LDA (and LDB) words apart.

 When finding left eigenvectors, the matrix in question is the transpose of the one in storage, so the rowwise method then actually accesses columns of A and B at each step, and so is the preferred method.

### **Contents**

- [NAME](#page-2244-0)
- [SYNOPSIS](#page-2244-1)
	- o [F95 INTERFACE](#page-2244-2)
	- ❍ [C INTERFACE](#page-2245-0)
- [PURPOSE](#page-2245-1)
- [ARGUMENTS](#page-2245-2)
- [FURTHER DETAILS](#page-2247-0)

### <span id="page-2244-0"></span>**NAME**

 dtgexc - reorder the generalized real Schur decomposition of a real matrix pair (A,B) using an orthogonal equivalence transformation  $(A, B) = Q * (A, B) * Z',$ 

## <span id="page-2244-1"></span>**SYNOPSIS**

 SUBROUTINE DTGEXC(WANTQ, WANTZ, N, A, LDA, B, LDB, Q, LDQ, Z, LDZ, IFST, ILST, WORK, LWORK, INFO)

 INTEGER N, LDA, LDB, LDQ, LDZ, IFST, ILST, LWORK, INFO LOGICAL WANTQ, WANTZ DOUBLE PRECISION A(LDA,\*), B(LDB,\*), Q(LDQ,\*), Z(LDZ,\*), WORK(\*)

 SUBROUTINE DTGEXC\_64(WANTQ, WANTZ, N, A, LDA, B, LDB, Q, LDQ, Z, LDZ, IFST, ILST, WORK, LWORK, INFO)

 INTEGER\*8 N, LDA, LDB, LDQ, LDZ, IFST, ILST, LWORK, INFO LOGICAL\*8 WANTQ, WANTZ DOUBLE PRECISION  $A(LDA, *), B(LDB, *), Q(LDQ, *), Z(LDZ, *),$ WORK(\*)

#### <span id="page-2244-2"></span>**F95 INTERFACE**

 SUBROUTINE TGEXC(WANTQ, WANTZ, N, A, [LDA], B, [LDB], Q, [LDQ], Z, [LDZ], IFST, ILST, [WORK], [LWORK], [INFO])

 INTEGER :: N, LDA, LDB, LDQ, LDZ, IFST, ILST, LWORK, INFO LOGICAL :: WANTQ, WANTZ  $REAL(8)$ , DIMENSION $(:)::$  WORK REAL(8), DIMENSION(:,:) :: A, B, Q, Z

 SUBROUTINE TGEXC\_64(WANTQ, WANTZ, N, A, [LDA], B, [LDB], Q, [LDQ], Z, [LDZ], IFST, ILST, [WORK], [LWORK], [INFO])

 INTEGER(8) :: N, LDA, LDB, LDQ, LDZ, IFST, ILST, LWORK, INFO LOGICAL(8) :: WANTQ, WANTZ REAL(8), DIMENSION(:) :: WORK REAL(8), DIMENSION(:,:)  $:: A, B, Q, Z$ 

#### <span id="page-2245-0"></span>**C INTERFACE**

#include <sunperf.h>

 void dtgexc(int wantq, int wantz, int n, double \*a, int lda, double \*b, int ldb, double \*q, int ldq, double \*z, int ldz, int \*ifst, int \*ilst, int \*info); void dtgexc\_64(long wantq, long wantz, long n, double \*a, long lda, double \*b, long ldb, double \*q, long ldq, double \*z, long ldz, long \*ifst, long \*ilst, long \*info);

### <span id="page-2245-1"></span>**PURPOSE**

 dtgexc reorders the generalized real Schur decomposition of a real matrix pair (A,B) using an orthogonal equivalence transformation

 so that the diagonal block of (A, B) with row index IFST is moved to row ILST.

 (A, B) must be in generalized real Schur canonical form (as returned by SGGES), i.e. A is block upper triangular with 1-by-1 and 2-by-2 diagonal blocks. B is upper triangular.

 Optionally, the matrices Q and Z of generalized Schur vec tors are updated.

> $Q(in) * A(in) * Z(in)' = Q(out) * A(out) * Z(out)'$  $Q(in) * B(in) * Z(in)' = Q(out) * B(out) * Z(out)'$

## <span id="page-2245-2"></span>**ARGUMENTS**

WANTQ (input)

WANTZ (input)

N (input) The order of the matrices A and B. N >= 0.

A (input/output)

 On entry, the matrix A in generalized real Schur canonical form. On exit, the updated matrix A, again in generalized real Schur canonical form. LDA (input) The leading dimension of the array A. LDA >=  $max(1,N)$ . B (input/output) On entry, the matrix B in generalized real Schur canonical form (A,B). On exit, the updated matrix B, again in generalized real Schur canonical form  $(A, B)$ . LDB (input) The leading dimension of the array B. LDB >=  $max(1,N)$ . Q (input/output) On entry, if WANTQ = . TRUE., the orthogonal matrix Q. On exit, the updated matrix Q. If WANTQ = .FALSE., Q is not referenced. LDQ (input) The leading dimension of the array  $Q$ . LD $Q \geq 1$ . If WANTQ = .TRUE., LDQ >= N. Z (input/output) On entry, if WANTZ = .TRUE., the orthogonal matrix Z. On exit, the updated matrix Z. If WANTZ = .FALSE., Z is not referenced. LDZ (input) The leading dimension of the array  $Z.$  LDZ  $>= 1.$  If WANTZ = .TRUE., LDZ >= N. IFST (input/output) Specify the reordering of the diagonal blocks of (A, B). The block with row index IFST is moved to row ILST, by a sequence of swapping between adja cent blocks. On exit, if IFST pointed on entry to the second row of a 2-by-2 block, it is changed to point to the first row; ILST always points to the first row of the block in its final position (which may differ from its input value by +1 or  $-1$ ).  $1 \le$  IFST, ILST  $\le$  N. ILST (input/output)

See the description of IFST.

 WORK (workspace) On exit, if INFO =  $0$ , WORK(1) returns the optimal LWORK. LWORK (input) The dimension of the array WORK. LWORK  $>= 4*N +$  16. If LWORK =  $-1$ , then a workspace query is assumed; the routine only calculates the optimal size of the WORK array, returns this value as the first entry of the WORK array, and no error message related to LWORK is issued by XERBLA. INFO (output) =0: successful exit. <0: if INFO = -i, the i-th argument had an ille gal value. =1: The transformed matrix pair (A, B) would be too far from generalized Schur form; the problem is ill- conditioned. (A, B) may have been par tially reordered, and ILST points to the first row of the current position of the block being moved.

## <span id="page-2247-0"></span>**FURTHER DETAILS**

 Based on contributions by Bo Kagstrom and Peter Poromaa, Department of Computing Science, Umea University, S-901 87 Umea, Sweden. [1] B. Kagstrom; A Direct Method for Reordering Eigenvalues in the Generalized Real Schur Form of a Regular Matrix Pair (A, B), in M.S. Moonen et al (eds), Linear Algebra for Large Scale and Real-Time Applications, Kluwer Academic Publ. 1993, pp 195-218.

## **Contents**

- NAME
- SYNOPSIS
	- o F95 INTERFACE
	- ❍ C INTERFACE
- PURPOSE
- ARGUMENTS
- FURTHER DETAILS

## **NAME**

 dtgsen - reorder the generalized real Schur decomposition of a real matrix pair (A, B) (in terms of an orthonormal equivalence trans- formation  $Q' * (A, B) * Z$ , so that a selected cluster of eigenvalues appears in the leading diag onal blocks of the upper quasi-triangular matrix A and the upper triangular B

## **SYNOPSIS**

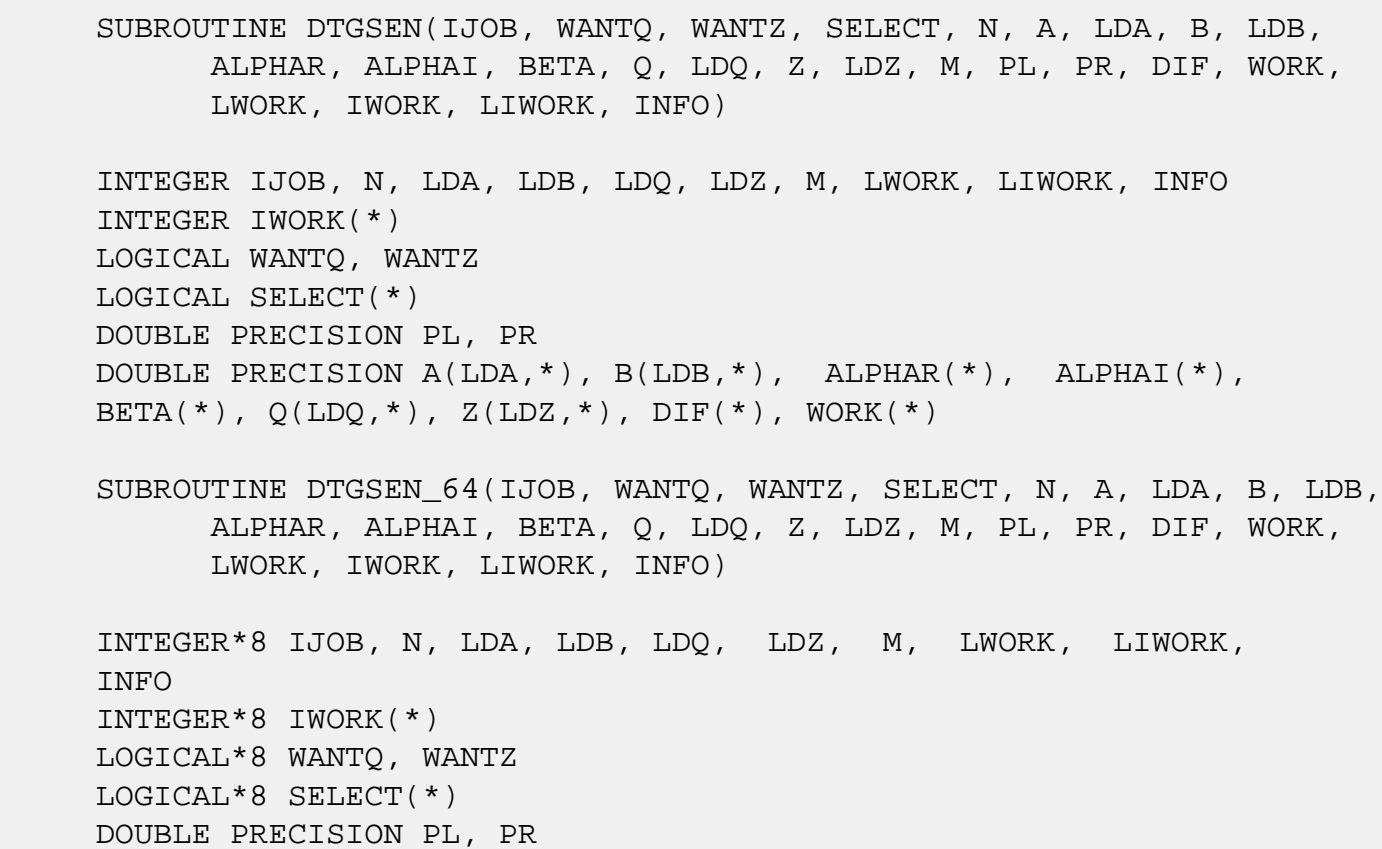

 DOUBLE PRECISION A(LDA,\*), B(LDB,\*), ALPHAR(\*), ALPHAI(\*), BETA(\*),  $Q(LDQ, *)$ ,  $Z(LDZ, *)$ ,  $DIF(*)$ ,  $WORK(*)$ 

#### **F95 INTERFACE**

 SUBROUTINE TGSEN(IJOB, WANTQ, WANTZ, SELECT, N, A, [LDA], B, [LDB], ALPHAR, ALPHAI, BETA, Q, [LDQ], Z, [LDZ], M, PL, PR, DIF, [WORK], [LWORK], [IWORK], [LIWORK], [INFO])

 INTEGER :: IJOB, N, LDA, LDB, LDQ, LDZ, M, LWORK, LIWORK, INFO INTEGER, DIMENSION(:) :: IWORK LOGICAL :: WANTQ, WANTZ LOGICAL, DIMENSION(:) :: SELECT  $REAL(8) :: PL, PR$  REAL(8), DIMENSION(:) :: ALPHAR, ALPHAI, BETA, DIF, WORK REAL(8), DIMENSION $(:,:): A, B, Q, Z$ SUBROUTINE TGSEN\_64(IJOB, WANTQ, WANTZ, SELECT, N, A, [LDA], B, [LDB], ALPHAR, ALPHAI, BETA, Q, [LDQ], Z, [LDZ], M, PL, PR, DIF, [WORK], [LWORK], [IWORK], [LIWORK], [INFO])

 INTEGER(8) :: IJOB, N, LDA, LDB, LDQ, LDZ, M, LWORK, LIWORK, INFO  $INTEGER(8)$ ,  $DIMENSION(:)$  :: IWORK LOGICAL(8) :: WANTQ, WANTZ LOGICAL(8), DIMENSION(:) :: SELECT  $REAL(8) :: PL, PR$  REAL(8), DIMENSION(:) :: ALPHAR, ALPHAI, BETA, DIF, WORK  $REAL(8)$ ,  $DIMENSION(:,:):: A, B, Q, Z$ 

#### **C INTERFACE**

#include <sunperf.h>

- void dtgsen(int ijob, int wantq, int wantz, int \*select, int n, double \*a, int lda, double \*b, int ldb, double \*alphar, double \*alphai, double \*beta, double \*q, int ldq, double \*z, int ldz, int \*m, double \*pl, double \*pr, double \*dif, int \*info);
- void dtgsen\_64(long ijob, long wantq, long wantz, long \*select, long n, double \*a, long lda, double \*b, long ldb, double \*alphar, double \*alphai, double \*beta, double \*q, long ldq, double \*z, long ldz, long \*m, double \*pl, double \*pr, double \*dif, long \*info);

### **PURPOSE**

 dtgsen reorders the generalized real Schur decomposition of a real matrix pair (A, B) (in terms of an orthonormal equivalence trans- formation  $Q' * (A, B) * Z$ , so that a selected cluster of eigenvalues appears in the leading diag onal blocks of the upper quasi-triangular matrix A and the upper triangular B. The leading columns of Q and Z form orthonormal bases of the corresponding left and right eigen spaces (deflating subspaces). (A, B) must be in generalized real Schur canonical form (as returned by SGGES), i.e. A is block upper triangular with 1-by-1 and 2-by-2 diagonal blocks. B is upper triangular.

DTGSEN also computes the generalized eigenvalues

 $w(j) = (ALPHAR(j) + i*ALPHAI(j))/BETA(j)$ 

of the reordered matrix pair (A, B).

 Optionally, DTGSEN computes the estimates of reciprocal condition numbers for eigenvalues and eigenspaces. These are  $Diffu[(A11,B11), (A22,B22)]$  and  $Diff1[(A11,B11), (A22,B22)],$  i.e. the separation(s) between the matrix pairs (A11, B11) and (A22,B22) that correspond to the selected cluster and the eigenvalues outside the cluster, resp., and norms of "projections" onto left and right eigenspaces w.r.t. the selected cluster in the (1,1)-block.

## **ARGUMENTS**

```
 IJOB (input)
           Specifies whether condition numbers are required
           for the cluster of eigenvalues (PL and PR) or the
           deflating subspaces (Difu and Difl):
           =0: Only reorder w.r.t. SELECT. No extras.
           =1: Reciprocal of norms of "projections" onto left
           and right eigenspaces w.r.t. the selected cluster
           (PL and PR). =2: Upper bounds on Difu and Difl.
           F-norm-based estimate
          (DIF(1:2)).
           =3: Estimate of Difu and Difl. 1-norm-based esti-
           mate
          (DIF(1:2)). About 5 times as expensive as IJOB =
           2. =4: Compute PL, PR and DIF (i.e. 0, 1 and 2
           above): Economic version to get it all. =5: Com-
           pute PL, PR and DIF (i.e. 0, 1 and 3 above)
 WANTQ (input)
 WANTZ (input)
```
 SELECT (input) SELECT specifies the eigenvalues in the selected cluster. To select a real eigenvalue w(j), SELECT(j) must be set to  $w(j)$  and  $w(j+1)$ , corresponding to a 2-by-2 diagonal block, either  $SELECT(j)$  or  $SELECT(j+1)$  or both must be set to either both included in the cluster or both excluded. N (input) The order of the matrices A and B. N >= 0. A (input/output) On entry, the upper quasi-triangular matrix A, with (A, B) in generalized real Schur canonical form. On exit, A is overwritten by the reordered matrix A. LDA (input) The leading dimension of the array A. LDA >=  $max(1,N)$ . B (input/output) On entry, the upper triangular matrix B, with (A, B) in generalized real Schur canonical form. On exit, B is overwritten by the reordered matrix B. LDB (input) The leading dimension of the array B. LDB >=  $max(1,N)$ . ALPHAR (output) On exit,  $(ALPHAR(j) + ALPHAI(j)*i)/BETA(j)$ , j=1,...,N, will be the generalized eigenvalues.  $ALPHAR(j) + ALPHAI(j)*i$  and  $BETA(j), j=1,...,N$  are the diagonals of the complex Schur form (S,T) that would result if the 2-by-2 diagonal blocks of the real generalized Schur form of (A,B) were further reduced to triangular form using complex unitary transformations. If ALPHAI(j) is zero, then the j-th eigenvalue is real; if positive, then the j th and (j+1)-st eigenvalues are a complex conju gate pair, with ALPHAI(j+1) negative. ALPHAI (output) See the description of ALPHAR. BETA (output) See the description of ALPHAR. Q (input/output)

On entry, if  $WANTQ = TRUE.$ , Q is an N-by-N matrix. On exit, Q has been postmultiplied by the left orthogonal transformation matrix which reorder (A, B); The leading M columns of Q form orthonormal bases for the specified pair of left eigenspaces (deflating subspaces). If WANTQ = .FALSE., Q is not referenced. LDQ (input) The leading dimension of the array  $Q$ . LD $Q \ge 1$ ; and if  $WANTQ = .TRUE.$ ,  $LDQ \geq N$ . Z (input/output) On entry, if WANTZ = .TRUE., Z is an N-by-N matrix. On exit, Z has been postmultiplied by the left orthogonal transformation matrix which reorder (A, B); The leading M columns of Z form orthonormal bases for the specified pair of left eigenspaces (deflating subspaces). If WANTZ = .FALSE., Z is not referenced. LDZ (input) The leading dimension of the array Z. LDZ >= 1; If WANTZ =  $.$  TRUE., LDZ  $>$  = N. M (output) The dimension of the specified pair of left and right eigen- spaces (deflating subspaces). 0 <= M  $\leq$  N. PL (output) If IJOB = 1, 4 or 5, PL, PR are lower bounds on the reciprocal of the norm of "projections" onto left and right eigenspaces with respect to the selected cluster.  $0 < PL$ , PR <= 1. If M = 0 or M  $= N$ ,  $PL = PR = 1$ . If IJOB = 0, 2 or 3, PL and PR are not referenced. PR (output) See the description of PL. DIF (output) If IJOB >= 2,  $DIF(1:2)$  store the estimates of Difu and Difl. If IJOB =  $2$  or  $4$ , DIF(1:2) are F-norm-based upper bounds on Difu and Difl. If IJOB = 3 or 5,  $DIF(1:2)$  are 1 norm-based estimates of Difu and Difl. If M = 0 or N,  $DIF(1:2) = F-norm([A, B]).$  If IJOB = 0 or 1, DIF is not referenced.

 WORK (workspace) If IJOB = 0, WORK is not referenced. Otherwise, on exit, if INFO = 0, WORK(1) returns the optimal LWORK. LWORK (input) The dimension of the array WORK. LWORK >= 4\*N+16. If IJOB = 1, 2 or 4, LWORK >=  $MAX(4*N+16, 2*M*(N-$ M)). If IJOB = 3 or 5, LWORK >=  $MAX(4*N+16,$  $4*M*(N-M)$ . If LWORK =  $-1$ , then a workspace query is assumed; the routine only calculates the optimal size of the WORK array, returns this value as the first entry of the WORK array, and no error message related to LWORK is issued by XERBLA. IWORK (workspace/output) If IJOB = 0, IWORK is not referenced. Otherwise, on exit, if INFO =  $0$ , IWORK(1) returns the optimal LIWORK. LIWORK (input) The dimension of the array IWORK. LIWORK >= 1. If IJOB = 1, 2 or 4, LIWORK >= N+6. If IJOB = 3 or 5, LIWORK >= MAX(2\*M\*(N-M), N+6). If LIWORK =  $-1$ , then a workspace query is assumed; the routine only calculates the optimal size of the IWORK array, returns this value as the first entry of the IWORK array, and no error message related to LIWORK is issued by XERBLA. INFO (output) =0: Successful exit.  $<$ 0: If INFO =  $-i$ , the i-th argument had an illegal value. =1: Reordering of (A, B) failed because the transformed matrix pair (A, B) would be too far from generalized Schur form; the problem is very ill-conditioned. (A, B) may have been partially reordered. If requested, 0 is returned in DIF(\*), PL and PR.

### **FURTHER DETAILS**

 DTGSEN first collects the selected eigenvalues by computing orthogonal U and W that move them to the top left corner of (A, B). In other words, the selected eigenvalues are the eigenvalues of (A11, B11) in:

$$
U'*(A, B)*W = (A11 A12) (B11 B12) n1
$$
  
(0 A22), (0 B22) n2  
n1 n2 n1 n2

where  $N = n1+n2$  and U' means the transpose of U. The first n1 columns of U and W span the specified pair of left and right eigenspaces (deflating subspaces) of (A, B).

 If (A, B) has been obtained from the generalized real Schur decomposition of a matrix pair  $(C, D) = Q^*(A, B)^*Z'$ , then the reordered generalized real Schur form of (C, D) is given by

 $(C, D) = (Q*U)*(U'* (A, B)*W)*(Z*N)$ ,

 and the first n1 columns of Q\*U and Z\*W span the correspond ing deflating subspaces of (C, D) (Q and Z store Q\*U and Z\*W, resp.).

 Note that if the selected eigenvalue is sufficiently ill conditioned, then its value may differ significantly from its value before reordering.

 The reciprocal condition numbers of the left and right eigenspaces spanned by the first n1 columns of U and W (or Q\*U and Z\*W) may be returned in DIF(1:2), corresponding to Difu and Difl, resp.

 The Difu and Difl are defined as: ifu[(A11, B11), (A22, B22)] = sigma-min( Zu ) and

 where sigma-min(Zu) is the smallest singular value of the  $(2 * n1 * n2) - by - (2 * n1 * n2)$  matrix u = [ kron(In2, A11) -kron(A22', In1) ] [ kron(In2, B11) -kron(B22', In1) ].

 Here, Inx is the identity matrix of size nx and A22' is the transpose of A22. kron(X, Y) is the Kronecker product between the matrices X and Y.

 When DIF(2) is small, small changes in (A, B) can cause large changes in the deflating subspace. An approximate (asymptotic) bound on the maximum angular error in the com puted deflating subspaces is PS \* norm((A, B)) / DIF(2),

where EPS is the machine precision.

 The reciprocal norm of the projectors on the left and right eigenspaces associated with (A11, B11) may be returned in PL and PR. They are computed as follows. First we compute L and R so that  $P^*(A, B)^*Q$  is block diagonal, where  $= ( I -L ) n1$  Q = (IR) n1 ( 0 I ) n2 and ( 0 I ) n2

n1 n2 n1 n2 n1 n2

 and (L, R) is the solution to the generalized Sylvester equation  $11*R - L*A22 = -A12$ 

Then PL =  $(F-norm(L)**2+1)**(-1/2)$  and PR =  $(F$  $norm(R)*2+1)**(-1/2)$ . An approximate (asymptotic) bound on the average absolute error of the selected eigenvalues is  $PS * norm((A, B)) / PL.$ 

 There are also global error bounds which valid for perturba tions up to a certain restriction: A lower bound (x) on the smallest F-norm(E,F) for which an eigenvalue of (A11, B11) may move and coalesce with an eigenvalue of (A22, B22) under perturbation  $(E, F)$ , (i.e.  $(A + E, B + F)$ , is

 $\mathbf{x} =$  $min(Difu,Difl)/((1/(PL*PL)+1/(PR*PR))**(1/2)+2*max(1/PL,I/PR)).$ 

An approximate bound on x can be computed from  $DIF(1:2)$ , PL and PR.

If  $y = (F-norm(E,F) / x) \le 1$ , the angles between the per turbed (L', R') and unperturbed (L, R) left and right deflating subspaces associated with the selected cluster in the (1,1)-blocks can be bounded as

max-angle(L, L') <= arctan(  $y * PL$  / (1 -  $y *$  (1 - PL \*  $PL)$ \*\*(1/2))  $max-angle(R, R') \leq arctan(y * PR / (1 - y * (1 - PR *$  $PR$ ) \* \* (1/2))

 See LAPACK User's Guide section 4.11 or the following refer ences for more information.

 Note that if the default method for computing the Frobenius-norm- based estimate DIF is not wanted (see SLATDF), then the parameter IDIFJB (see below) should be changed from 3 to 4 (routine SLATDF (IJOB = 2 will be used)). See STGSYL for more details.

 Based on contributions by Bo Kagstrom and Peter Poromaa, Department of Computing Science,

Umea University, S-901 87 Umea, Sweden.

## References

==========

 [1] B. Kagstrom; A Direct Method for Reordering Eigenvalues in the Generalized Real Schur Form of a Regular Matrix Pair (A, B), in M.S. Moonen et al (eds), Linear Algebra for Large Scale and Real-Time Applications, Kluwer Academic Publ. 1993, pp 195-218. [2] B. Kagstrom and P. Poromaa; Computing Eigenspaces with Specified Eigenvalues of a Regular Matrix Pair (A, B) and Condi tion Estimation: Theory, Algorithms and Software, Report UMINF - 94.04, Department of Computing Science, Umea University, S-901 87 Umea, Sweden, 1994. Also as LAPACK Working Note 87. To appear in Numerical Algorithms, 1996. [3] B. Kagstrom and P. Poromaa, LAPACK-Style Algorithms and Software for Solving the Generalized Sylvester Equation and Estimating the Separation between Regular Matrix Pairs, Report UMINF - 93.23, Department of Computing Science, Umea University, S-901 87 Umea, Sweden, December 1993, Revised April 1994, Also as LAPACK Working Note 75. To appear in ACM Trans. on Math. Software, Vol 22, No 1, 1996.

### **Contents**

- NAME
- SYNOPSIS
	- o F95 INTERFACE
	- ❍ C INTERFACE
- PURPOSE
- ARGUMENTS

## **NAME**

 dtgsja - compute the generalized singular value decomposi tion (GSVD) of two real upper triangular (or trapezoidal) matrices A and B

## **SYNOPSIS**

 SUBROUTINE DTGSJA(JOBU, JOBV, JOBQ, M, P, N, K, L, A, LDA, B, LDB, TOLA, TOLB, ALPHA, BETA, U, LDU, V, LDV, Q, LDQ, WORK, NCYCLE, INFO)

 CHARACTER \* 1 JOBU, JOBV, JOBQ INTEGER M, P, N, K, L, LDA, LDB, LDU, LDV, LDQ, NCYCLE, INFO DOUBLE PRECISION TOLA, TOLB DOUBLE PRECISION A(LDA,\*), B(LDB,\*), ALPHA(\*), BETA(\*),  $U(LDU, *), V(LDV, *), Q(LDQ, *), WORK(*)$ 

 SUBROUTINE DTGSJA\_64(JOBU, JOBV, JOBQ, M, P, N, K, L, A, LDA, B, LDB, TOLA, TOLB, ALPHA, BETA, U, LDU, V, LDV, Q, LDQ, WORK, NCYCLE, INFO)

 CHARACTER \* 1 JOBU, JOBV, JOBQ INTEGER\*8 M, P, N, K, L, LDA, LDB, LDU, LDV, LDQ, NCYCLE, INFO DOUBLE PRECISION TOLA, TOLB DOUBLE PRECISION A(LDA,\*), B(LDB,\*), ALPHA(\*), BETA(\*),  $U(LDU, *), V(LDV, *), Q(LDQ, *), WORK(*)$ 

#### **F95 INTERFACE**

 SUBROUTINE TGSJA(JOBU, JOBV, JOBQ, M, P, N, K, L, A, [LDA], B, [LDB], TOLA, TOLB, ALPHA, BETA, U, [LDU], V, [LDV], Q, [LDQ], [WORK], NCYCLE, [INFO])

 CHARACTER(LEN=1) :: JOBU, JOBV, JOBQ INTEGER :: M, P, N, K, L, LDA, LDB, LDU, LDV, LDQ, NCYCLE, INFO REAL(8) :: TOLA, TOLB  $REAL(8)$ ,  $DIMENSION(:) :: ALPHA, BETA, WORK$ REAL(8), DIMENSION(:,:)  $:: A, B, U, V, Q$  SUBROUTINE TGSJA\_64(JOBU, JOBV, JOBQ, M, P, N, K, L, A, [LDA], B, [LDB], TOLA, TOLB, ALPHA, BETA, U, [LDU], V, [LDV], Q, [LDQ], [WORK], NCYCLE, [INFO]) CHARACTER(LEN=1) :: JOBU, JOBV, JOBQ INTEGER(8) :: M, P, N, K, L, LDA, LDB, LDU, LDV, LDQ, NCY- CLE, INFO REAL(8) :: TOLA, TOLB REAL(8), DIMENSION(:) :: ALPHA, BETA, WORK REAL(8), DIMENSION(:,:) :: A, B, U, V, Q **C INTERFACE** #include <sunperf.h> void dtgsja(char jobu, char jobv, char jobq, int m, int p,

- int n, int k, int l, double \*a, int lda, double \*b, int ldb, double tola, double tolb, double \*alpha, double \*beta, double \*u, int ldu, double \*v, int ldv, double \*q, int ldq, int \*ncycle, int \*info);
- void dtgsja\_64(char jobu, char jobv, char jobq, long m, long p, long n, long k, long l, double \*a, long lda, double \*b, long ldb, double tola, double tolb, double \*alpha, double \*beta, double \*u, long ldu, double \*v, long ldv, double \*q, long ldq, long \*ncycle, long \*info);

### **PURPOSE**

 dtgsja computes the generalized singular value decomposition (GSVD) of two real upper triangular (or trapezoidal) matrices A and B.

 On entry, it is assumed that matrices A and B have the fol lowing forms, which may be obtained by the preprocessing subroutine SGGSVP from a general M-by-N matrix A and P-by-N matrix B:

$$
A = K (0 A12 A13) if M-K-L >= 0;
$$
\n
$$
L (0 0 A23)
$$
\n
$$
M-K-L (0 0 0)
$$

 N-K-L K L A = K ( 0 A12 A13 ) if M-K-L < 0; M-K ( 0 0 A23 ) N-K-L K L  $B = L (0 0 B13)$ P-L ( 0 0 0 )

 where the K-by-K matrix A12 and L-by-L matrix B13 are non singular upper triangular; A23 is L-by-L upper triangular if M-K-L >= 0, otherwise A23 is (M-K)-by-L upper trapezoidal.

On exit,

 $U' * A * Q = D1 * (0 R), \tV' * B * Q = D2 * (0 R),$ 

where U, V and Q are orthogonal matrices, Z' denotes the transpose of Z, R is a nonsingular upper triangular matrix, and D1 and D2 are ``diagonal'' matrices, which are of the following structures:

If  $M-K-L \geq 0$ ,

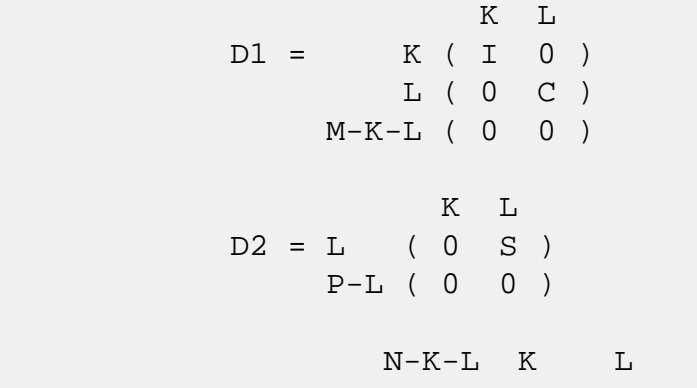

 ( 0 R ) = K ( 0 R11 R12 ) K L ( 0 0 R22 ) L

where

 $C = diag(MLPHA(K+1), \ldots, ALPHA(K+L))$ ,  $S = diag( BETA(K+1), \ldots, BETA(K+L))$ ,  $C^{***}2 + S^{**}2 = I$ .

R is stored in A(1:K+L,N-K-L+1:N) on exit.

If  $M-K-L < 0$ ,

 K M-K K+L-M  $D1 = K (I 0 0)$ M-K ( 0 C 0 )

```
 K M-K K+L-M
   D2 = M-K (0 S 0)K+L-M ( 0 0 I )
           P-L ( 0 0 0 )
               N-K-L K M-K K+L-M
          M-K ( 0 0 R22 R23 )
       K+L-M ( 0 0 0 R33 )
 where
C = diag(MLPHA(K+1), \ldots, ALPHA(M)),S = diag( BETA(K+1), \ldots, BETA(M) ),
C^{**}2 + S^{**}2 = I.
R = ( R11 R12 R13 ) is stored in A(1:M, N-K-L+1:N) and R33
 is stored
    ( 0 R22 R23 )
 in B(M-K+1:L,N+M-K-L+1:N) on exit.
 The computation of the orthogonal transformation matrices U,
 V or Q is optional. These matrices may either be formed
 explicitly, or they may be postmultiplied into input
 matrices U1, V1, or Q1.
 STGSJA essentially uses a variant of Kogbetliantz algorithm
 to reduce min(L,M-K)-by-L triangular (or trapezoidal) matrix
 A23 and L-by-L matrix B13 to the form:
   U1'*A13*Q1 = C1*R1; V1'*B13*Q1 = S1*R1,
 where U1, V1 and Q1 are orthogonal matrix, and Z' is the
 transpose of Z. C1 and S1 are diagonal matrices satisfying
  C1***2 + S1***2 = I,
 and R1 is an L-by-L nonsingular upper triangular matrix.
```
## **ARGUMENTS**

puted.

 JOBU (input) = 'U': U must contain an orthogonal matrix U1 on entry, and the product  $U1*U$  is returned; = 'I': U is initialized to the unit matrix, and the orthog onal matrix  $U$  is returned; = 'N':  $U$  is not com puted. JOBV (input) = 'V': V must contain an orthogonal matrix V1 on entry, and the product  $V1*V$  is returned; = 'I':  $V$ is initialized to the unit matrix, and the orthog-

onal matrix V is returned; =  $'N': V$  is not com-

 JOBQ (input) = 'Q': Q must contain an orthogonal matrix Q1 on entry, and the product  $Q1*Q$  is returned; = 'I':  $Q$  is initialized to the unit matrix, and the orthog onal matrix  $Q$  is returned; = 'N':  $Q$  is not com puted. M (input) The number of rows of the matrix A. M >= 0. P (input) The number of rows of the matrix B. P >= 0. N (input) The number of columns of the matrices A and B. N  $>= 0.$  K (input) K and L specify the subblocks in the input matrices A and B:  $A23 = A(K+1:MIN(K+L,M), N-L+1:N)$  and B13 = B(1:L,N-L+1:N) of A and B, whose GSVD is going to be computed by STGSJA. See Further details. L (input) See the description of K. A (input/output) On entry, the M-by-N matrix A. On exit, A(N- K+1:N,1:MIN(K+L,M) ) contains the triangular matrix R or part of R. See Purpose for details. LDA (input) The leading dimension of the array A. LDA >=  $max(1,M)$ . B (input/output) On entry, the P-by-N matrix B. On exit, if neces sary, B(M-K+1:L,N+M-K-L+1:N) contains a part of R. See Purpose for details. LDB (input) The leading dimension of the array B. LDB >=  $max(1, P)$ . TOLA (input) TOLA and TOLB are the convergence criteria for the Jacobi- Kogbetliantz iteration procedure. Gen erally, they are the same as used in the prepro cessing step, say TOLA =  $max(M,N)*norm(A)*MACHEPS,$ TOLB =  $max(P, N) * norm(B) * MACHEPS$ . TOLB (input) See the description of TOLA.

 ALPHA (output) On exit, ALPHA and BETA contain the generalized singular value pairs of A and B;  $ALPHA(1:K) = 1$ , BETA(1:K) = 0, and if  $M-K-L$  >= 0, ALPHA(K+1:K+L)  $= diag(C)$ ,  $BETA(K+1:K+L)$  =  $diag(S)$ , or if M-K-L < 0,  $ALPHA(K+1:M) = C$ ,  $ALPHA(M+1:K+L) = 0$  $BETA(K+1:M) = S$ ,  $BETA(M+1:K+L) = 1$ . Furthermore, if  $K+L < N$ ,  $ALPHA(K+L+1:N) = 0$  and  $BETA(K+L+1:N) = 0.$  BETA (output) See the description of ALPHA. U (input) On entry, if JOBU = 'U', U must contain a matrix U1 (usually the orthogonal matrix returned by SGGSVP). On exit, if JOBU = 'I', U contains the orthogonal matrix  $U_i$  if JOBU = 'U', U contains the product U1\*U. If JOBU = 'N', U is not referenced. LDU (input) The leading dimension of the array U. LDU >=  $max(1,M)$  if JOBU = 'U'; LDU >= 1 otherwise. V (input) On entry, if JOBV = 'V', V must contain a matrix V1 (usually the orthogonal matrix returned by SGGSVP). On exit, if JOBV = 'I', V contains the orthogonal matrix V; if JOBV =  $'V'$ , V contains the product V1\*V. If JOBV = 'N', V is not referenced. LDV (input) The leading dimension of the array V. LDV >=  $max(1, P)$  if JOBV = 'V'; LDV >= 1 otherwise. Q (input) On entry, if JOBQ = 'Q', Q must contain a matrix Q1 (usually the orthogonal matrix returned by SGGSVP). On exit, if JOBQ =  $'I'$ , Q contains the orthogonal matrix  $Q_i$  if JOBQ =  $'Q'$ , Q contains the product  $Q1*Q$ . If JOBQ = 'N', Q is not referenced. LDQ (input) The leading dimension of the array  $Q.$  LD $Q \rightarrow$ =  $max(1,N)$  if JOBQ = 'Q'; LDQ >= 1 otherwise. WORK (workspace) dimension(2\*N) NCYCLE (output) The number of cycles required for convergence.

```
 INFO (output)
           = 0: successful exit
           < 0: if INFO = -i, the i-th argument had an ille-
          gal value.
          = 1: the procedure does not converge after MAXIT
          cycles.
```
### **Contents**

- NAME
- SYNOPSIS
	- ❍ F95 INTERFACE
	- ❍ C INTERFACE
- PURPOSE
- ARGUMENTS
- FURTHER DETAILS

## **NAME**

 dtgsna - estimate reciprocal condition numbers for specified eigenvalues and/or eigenvectors of a matrix pair (A, B) in generalized real Schur canonical form (or of any matrix pair (Q\*A\*Z', Q\*B\*Z') with orthogonal matrices Q and Z, where Z' denotes the transpose of Z

## **SYNOPSIS**

 SUBROUTINE DTGSNA(JOB, HOWMNT, SELECT, N, A, LDA, B, LDB, VL, LDVL, VR, LDVR, S, DIF, MM, M, WORK, LWORK, IWORK, INFO) CHARACTER \* 1 JOB, HOWMNT INTEGER N, LDA, LDB, LDVL, LDVR, MM, M, LWORK, INFO INTEGER IWORK(\*) LOGICAL SELECT(\*) DOUBLE PRECISION A(LDA,\*), B(LDB,\*), VL(LDVL,\*), VR(LDVR,\*),  $S(*)$ ,  $DIF(*)$ ,  $WORK(*)$  SUBROUTINE DTGSNA\_64(JOB, HOWMNT, SELECT, N, A, LDA, B, LDB, VL, LDVL, VR, LDVR, S, DIF, MM, M, WORK, LWORK, IWORK, INFO) CHARACTER \* 1 JOB, HOWMNT INTEGER\*8 N, LDA, LDB, LDVL, LDVR, MM, M, LWORK, INFO INTEGER\*8 IWORK(\*) LOGICAL\*8 SELECT(\*) DOUBLE PRECISION A(LDA,\*), B(LDB,\*), VL(LDVL,\*), VR(LDVR,\*),  $S(*)$ , DIF $(*)$ , WORK $(*)$ 

#### **F95 INTERFACE**

 SUBROUTINE TGSNA(JOB, HOWMNT, SELECT, [N], A, [LDA], B, [LDB], VL, [LDVL], VR, [LDVR], S, DIF, MM, M, [WORK], [LWORK], [IWORK], [INFO])

 CHARACTER(LEN=1) :: JOB, HOWMNT INTEGER :: N, LDA, LDB, LDVL, LDVR, MM, M, LWORK, INFO INTEGER, DIMENSION(:) :: IWORK LOGICAL, DIMENSION(:) :: SELECT  $REAL(8)$ , DIMENSION $(:):S$ , DIF, WORK  $REAL(8)$ ,  $DIMENSION(:,:):: A, B, VL, VR$ 

 SUBROUTINE TGSNA\_64(JOB, HOWMNT, SELECT, [N], A, [LDA], B, [LDB], VL, [LDVL], VR, [LDVR], S, DIF, MM, M, [WORK], [LWORK], [IWORK], [INFO])

 CHARACTER(LEN=1) :: JOB, HOWMNT INTEGER(8) :: N, LDA, LDB, LDVL, LDVR, MM, M, LWORK, INFO INTEGER(8), DIMENSION(:) :: IWORK LOGICAL(8), DIMENSION(:) :: SELECT REAL(8), DIMENSION(:) :: S, DIF, WORK REAL(8), DIMENSION $(:,:):$  A, B, VL, VR

#### **C INTERFACE**

#include <sunperf.h>

- void dtgsna(char job, char howmnt, int \*select, int n, dou ble \*a, int lda, double \*b, int ldb, double \*vl, int ldvl, double \*vr, int ldvr, double \*s, double \*dif, int mm, int \*m, int \*info);
- void dtgsna\_64(char job, char howmnt, long \*select, long n, double \*a, long lda, double \*b, long ldb, double \*vl, long ldvl, double \*vr, long ldvr, double \*s, double \*dif, long mm, long \*m, long \*info);

### **PURPOSE**

 dtgsna estimates reciprocal condition numbers for specified eigenvalues and/or eigenvectors of a matrix pair (A, B) in generalized real Schur canonical form (or of any matrix pair (Q\*A\*Z', Q\*B\*Z') with orthogonal matrices Q and Z, where Z' denotes the transpose of Z.

 (A, B) must be in generalized real Schur form (as returned by SGGES), i.e. A is block upper triangular with 1-by-1 and 2-by-2 diagonal blocks. B is upper triangular.

### **ARGUMENTS**

 JOB (input) Specifies whether condition numbers are required for eigenvalues (S) or eigenvectors (DIF): = 'E': for eigenvalues only (S); = 'V': for eigenvectors only (DIF); = 'B': for both eigenvalues and eigenvectors (S and DIF). HOWMNT (input) = 'A': compute condition numbers for all eigen pairs; = 'S': compute condition numbers for selected eigenpairs specified by the array SELECT. SELECT (input) If HOWMNT = 'S', SELECT specifies the eigenpairs for which condition numbers are required. To select condition numbers for the eigenpair corresponding to a real eigenvalue  $w(j)$ , SELECT(j) must be set to .TRUE.. To select condition numbers corresponding to a complex conjugate pair of eigenvalues w(j) and w(j+1), either SELECT(j) or SELECT(j+1) or both, must be set to .TRUE.. If HOWMNT = 'A', SELECT is not referenced. N (input) The order of the square matrix pair  $(A, B)$ . N >= **0. 0.**  A (input) The upper quasi-triangular matrix A in the pair  $(A, B)$ . LDA (input) The leading dimension of the array A. LDA >=  $max(1,N)$ . B (input) The upper triangular matrix B in the pair (A,B). LDB (input) The leading dimension of the array B. LDB >=  $max(1,N)$ . VL (input) If JOB = 'E' or 'B', VL must contain left eigen vectors of (A, B), corresponding to the eigenpairs specified by HOWMNT and SELECT. The eigenvectors must be stored in consecutive columns of VL, as returned by STGEVC. If JOB = 'V', VL is not referenced.

LDVL (input)

The leading dimension of the array VL. LDVL >= 1. If  $JOB = 'E'$  or  $'B'$ ,  $LDVL \geq N$ . VR (input) If JOB = 'E' or 'B', VR must contain right eigen vectors of (A, B), corresponding to the eigenpairs specified by HOWMNT and SELECT. The eigenvectors must be stored in consecutive columns ov VR, as returned by STGEVC. If JOB = 'V', VR is not referenced. LDVR (input) The leading dimension of the array VR. LDVR  $>=$  1. If  $JOB = 'E'$  or  $'B'$ ,  $LDVR \geq N$ . S (output) If JOB = 'E' or 'B', the reciprocal condition numbers of the selected eigenvalues, stored in consecutive elements of the array. For a complex conjugate pair of eigenvalues two consecutive ele ments of S are set to the same value. Thus  $S(j)$ , DIF(j), and the j-th columns of VL and VR all correspond to the same eigenpair (but not in gen eral the j-th eigenpair, unless all eigenpairs are selected). If JOB = 'V', S is not referenced. DIF (output) If JOB = 'V' or 'B', the estimated reciprocal con dition numbers of the selected eigenvectors, stored in consecutive elements of the array. For a complex eigenvector two consecutive elements of DIF are set to the same value. If the eigenvalues cannot be reordered to compute  $DIF(j)$ ,  $DIF(j)$  is set to 0; this can only occur when the true value would be very small anyway. If JOB = 'E', DIF is not referenced. MM (input) The number of elements in the arrays S and DIF. MM  $>= M.$  M (output) The number of elements of the arrays S and DIF used to store the specified condition numbers; for each selected real eigenvalue one element is used, and for each selected complex conjugate pair of eigenvalues, two elements are used. If HOWMNT = 'A', M is set to N. WORK (workspace)

If JOB = 'E', WORK is not referenced. Otherwise,
```
on exit, if INFO = 0, WORK(1) returns the optimal
           LWORK.
 LWORK (input)
          The dimension of the array WORK. LWORK >= N. If
          JOB = 'V' or 'B' LWORK >= 2*N*(N+2)+16.
          If LWORK = -1, then a workspace query is assumed;
           the routine only calculates the optimal size of
           the WORK array, returns this value as the first
           entry of the WORK array, and no error message
           related to LWORK is issued by XERBLA.
 IWORK (workspace)
           dimension(N+6) If JOB = 'E', IWORK is not refer-
           enced.
 INFO (output)
           =0: Successful exit
           <0: If INFO = -i, the i-th argument had an illegal
           value
```
### **FURTHER DETAILS**

 The reciprocal of the condition number of a generalized eigenvalue  $w = (a, b)$  is defined as (w) = (|u'Av|\*\*2 + |u'Bv|\*\*2)\*\*(1/2) / (norm(u)\*norm(v))

 where u and v are the left and right eigenvectors of (A, B) corresponding to w;  $|z|$  denotes the absolute value of the complex number, and norm(u) denotes the 2-norm of the vector u. The pair  $(a, b)$  corresponds to an eigenvalue  $w = a/b$  (= u'Av/u'Bv) of the matrix pair (A, B). If both a and b equal zero, then  $(A \ B)$  is singular and  $S(I) = -1$  is returned.

 An approximate error bound on the chordal distance between the i-th computed generalized eigenvalue w and the corresponding exact eigenvalue lambda is hord(w, lambda) <= EPS \* norm(A, B) /  $S(I)$ 

where EPS is the machine precision.

 The reciprocal of the condition number DIF(i) of right eigenvector u and left eigenvector v corresponding to the generalized eigenvalue w is defined as follows:

a) If the i-th eigenvalue  $w = (a,b)$  is real

Suppose U and V are orthogonal transformations such that

 $U^*(A, B)^*V = (S, T) = (a * ) (b * )$  1 ( 0 S22 ),( 0 T22 ) n-1 1 n-1 1 n-1 Then the reciprocal condition number DIF(i) is  $Diff1((a, b), (S22, T22)) = signa-min( Z1 ),$  where sigma-min(Zl) denotes the smallest singular value of the 2(n-1)-by-2(n-1) matrix  $Zl = [$  kron(a, In-1) -kron(1, S22) ] [ kron(b, In-1) -kron(1, T22) ] . Here In-1 is the identity matrix of size n-1.  $kron(X, Y)$  is the Kronecker product between the matrices X and Y. Note that if the default method for computing DIF(i) is wanted (see SLATDF), then the parameter DIFDRI (see below) should be changed from 3 to 4 (routine SLATDF(IJOB = 2 will be used)). See STGSYL for more details. b) If the i-th and (i+1)-th eigenvalues are complex conju gate pair, Suppose U and V are orthogonal transformations such that  $U^* (A, B)^* V = (S, T) = (S11 * ) (T11 *$  $)$  2  $( 0 S22 )$ ,(0 T22) n-2  $2$  n-2  $2$  n-2 and (S11, T11) corresponds to the complex conjugate eigenvalue pair (w, conjg(w)). There exist unitary matrices U1 and V1 such that  $U1' * S11 * V1 = (s11 s12)$  and  $U1' * T11 * V1 = (t11 t12)$  ) ( 0 s22 ) ( 0 t22  $\left( \right)$ 

where the generalized eigenvalues  $w = s11/t11$  and conjg(w) =  $s22/t22$ . Then the reciprocal condition number DIF(i) is bounded by  $min( d1, max( 1, |real(s11)/real(s22)| ) * d2 )$ where,  $d1 = Diff1((s11, t11), (s22, t22)) = signa-min(Z1)$ , where Z1 is the complex 2-by-2 matrix Z1 = [ s11 -s22 ] [ t11 -t22 ], This is done by computing (using real arithmetic) the roots of the characteristical polynomial det(Z1' \* Z1 lambda I), where Z1' denotes the conjugate transpose of Z1 and det(X) denotes the determinant of X. and d2 is an upper bound on  $Diff1((S11, T11), (S22, T22))$ , i.e. an upper bound on sigma-min(Z2), where Z2 is  $(2n-2)-by-(2n-$  2) Z2 = [ kron(S11', In-2) -kron(I2, S22) ] [ kron(T11', In-2) -kron(I2, T22) ] Note that if the default method for computing DIF is wanted (see SLATDF), then the parameter DIFDRI (see below) should be changed from 3 to 4 (routine SLATDF(IJOB = 2 will be used)). See STGSYL for more details. For each eigenvalue/vector specified by SELECT, DIF stores a Frobenius norm-based estimate of Difl. An approximate error bound for the i-th computed eigenvector VL(i) or VR(i) is given by EPS  $*$  norm(A, B) / DIF(i). See ref. [2-3] for more details and further references. Based on contributions by Bo Kagstrom and Peter Poromaa, Department of Computing Science,

Umea University, S-901 87 Umea, Sweden.

## References

==========

 [1] B. Kagstrom; A Direct Method for Reordering Eigenvalues in the Generalized Real Schur Form of a Regular Matrix Pair (A, B), in M.S. Moonen et al (eds), Linear Algebra for Large Scale and Real-Time Applications, Kluwer Academic Publ. 1993, pp 195-218. [2] B. Kagstrom and P. Poromaa; Computing Eigenspaces with Specified Eigenvalues of a Regular Matrix Pair (A, B) and Condi tion Estimation: Theory, Algorithms and Software, Report UMINF - 94.04, Department of Computing Science, Umea University, S-901 87 Umea, Sweden, 1994. Also as LAPACK Working Note 87. To appear in Numerical Algorithms, 1996. [3] B. Kagstrom and P. Poromaa, LAPACK-Style Algorithms and Software for Solving the Generalized Sylvester Equation and Estimating the Separation between Regular Matrix Pairs, Report UMINF - 93.23, Department of Computing Science, Umea University, S-901 87 Umea, Sweden, December 1993, Revised April 1994, Also as LAPACK Working Note 75. To appear in ACM Trans. on Math. Software, Vol 22, No 1, 1996.

- [NAME](#page-2272-0)
- [SYNOPSIS](#page-2272-1)
	- o [F95 INTERFACE](#page-2272-2)
	- ❍ [C INTERFACE](#page-2273-0)
- [PURPOSE](#page-2273-1)
- [ARGUMENTS](#page-2274-0)
- [FURTHER DETAILS](#page-2276-0)

### <span id="page-2272-0"></span>**NAME**

dtgsyl - solve the generalized Sylvester equation

#### <span id="page-2272-1"></span>**SYNOPSIS**

 SUBROUTINE DTGSYL(TRANS, IJOB, M, N, A, LDA, B, LDB, C, LDC, D, LDD, E, LDE, F, LDF, SCALE, DIF, WORK, LWORK, IWORK, INFO) CHARACTER \* 1 TRANS INTEGER IJOB, M, N, LDA, LDB, LDC, LDD, LDE, LDF, LWORK, INFO INTEGER IWORK(\*) DOUBLE PRECISION SCALE, DIF DOUBLE PRECISION  $A(LDA, *), B(LDB, *), C(LDC, *), D(LDD, *),$  $E(\text{LDE}, *)$ ,  $F(\text{LDF}, *)$ ,  $WORK(*)$  SUBROUTINE DTGSYL\_64(TRANS, IJOB, M, N, A, LDA, B, LDB, C, LDC, D, LDD, E, LDE, F, LDF, SCALE, DIF, WORK, LWORK, IWORK, INFO) CHARACTER \* 1 TRANS INTEGER\*8 IJOB, M, N, LDA, LDB, LDC, LDD, LDE, LDF, LWORK, INFO INTEGER\*8 IWORK(\*) DOUBLE PRECISION SCALE, DIF DOUBLE PRECISION  $A(LDA, *), B(LDB, *), C(LDC, *), D(LDD, *),$  $E(\text{LDE}, *)$ ,  $F(\text{LDF}, *)$ ,  $WORK(*)$ **F95 INTERFACE**

<span id="page-2272-2"></span> SUBROUTINE TGSYL(TRANS, IJOB, [M], [N], A, [LDA], B, [LDB], C, [LDC], D, [LDD], E, [LDE], F, [LDF], SCALE, DIF, [WORK], [LWORK], [IWORK], [INFO])

 CHARACTER(LEN=1) :: TRANS INTEGER :: IJOB, M, N, LDA, LDB, LDC, LDD, LDE, LDF, LWORK, INFO INTEGER, DIMENSION(:) :: IWORK REAL(8) :: SCALE, DIF  $REAL(8)$ , DIMENSION $(:)::$  WORK REAL(8), DIMENSION(:,:)  $:$  A, B, C, D, E, F SUBROUTINE TGSYL\_64(TRANS, IJOB, [M], [N], A, [LDA], B, [LDB], C, [LDC], D, [LDD], E, [LDE], F, [LDF], SCALE, DIF, [WORK], [LWORK], [IWORK], [INFO])  $CHARACTER(LEN=1) :: TRANS$  INTEGER(8) :: IJOB, M, N, LDA, LDB, LDC, LDD, LDE, LDF, LWORK, INFO INTEGER(8), DIMENSION(:) :: IWORK REAL(8) :: SCALE, DIF REAL(8), DIMENSION(:) :: WORK  $REAL(8)$ ,  $DIMENSION(:,:): A$ ,  $B$ ,  $C$ ,  $D$ ,  $E$ ,  $F$ 

#### <span id="page-2273-0"></span>**C INTERFACE**

#include <sunperf.h>

- void dtgsyl(char trans, int ijob, int m, int n, double \*a, int lda, double \*b, int ldb, double \*c, int ldc, double \*d, int ldd, double \*e, int lde, double \*f, int ldf, double \*scale, double \*dif, int \*info);
- void dtgsyl\_64(char trans, long ijob, long m, long n, double \*a, long lda, double \*b, long ldb, double \*c, long ldc, double \*d, long ldd, double \*e, long lde, double \*f, long ldf, double \*scale, double \*dif, long \*info);

#### <span id="page-2273-1"></span>**PURPOSE**

dtgsyl solves the generalized Sylvester equation:

 $A * R - L * B = scale * C$  (1)  $D * R - L * E = scale * F$ 

where R and L are unknown  $m-by-n$  matrices,  $(A, D)$ ,  $(B, E)$  and (C, F) are given matrix pairs of size m-by-m, n-by-n and m-by-n, respectively, with real entries. (A, D) and (B, E) must be in generalized (real) Schur canonical form, i.e. A, B are upper quasi triangular and D, E are upper triangular.

The solution  $(R, L)$  overwrites  $(C, F)$ .  $0 \leq SCALE \leq 1$  is an output scaling factor chosen to avoid overflow.

In matrix notation (1) is equivalent to solve  $Zx = scale b$ , where Z is defined as

```
Z = [ kron(In, A) -kron(B', Im) ] (2)
   [ kron(In, D) -kron(E', Im) ].
```
 Here Ik is the identity matrix of size k and X' is the tran spose of X. kron $(X, Y)$  is the Kronecker product between the matrices X and Y.

 If TRANS = 'T', STGSYL solves the transposed system Z'\*y = scale\*b, which is equivalent to solve for R and L in

> $A' * R + D' * L = scale * C$  (3)  $R * B' + L * E' = scale * (-F)$

 This case (TRANS = 'T') is used to compute an one-norm-based estimate of  $Diff(A,D)$ ,  $(B,E)$ , the separation between the matrix pairs (A,D) and (B,E), using SLACON.

 If IJOB >= 1, STGSYL computes a Frobenius norm-based esti mate of  $Diff(A,D), (B, E)$ . That is, the reciprocal of a lower bound on the reciprocal of the smallest singular value of Z. See [1-2] for more information.

This is a level 3 BLAS algorithm.

### <span id="page-2274-0"></span>**ARGUMENTS**

```
 TRANS (input)
           = 'N', solve the generalized Sylvester equation
           (1). = 'T', solve the 'transposed' system (3).
 IJOB (input)
           Specifies what kind of functionality to be per-
          formed. =0: solve (1) only.
           =1: The functionality of 0 and 3.
           =2: The functionality of 0 and 4.
           =3: Only an estimate of Dif[(A,D), (B,E)] is com-
          puted. (look ahead strategy IJOB = 1 is used).
          =4: Only an estimate of Dif[(A, D), (B, E)] is com-
          puted. ( SGECON on sub-systems is used ). Not
           referenced if TRANS = 'T'.
```
 M (input) The order of the matrices A and D, and the row dimension of the matrices C, F, R and L.

 N (input) The order of the matrices B and E, and the column dimension of the matrices C, F, R and L. A (input) The upper quasi triangular matrix A. LDA (input) The leading dimension of the array A. LDA >=  $max(1, M)$ . B (input) The upper quasi triangular matrix B. LDB (input) The leading dimension of the array B. LDB >=  $max(1, N)$ . C (input/output) On entry, C contains the right-hand-side of the first matrix equation in (1) or (3). On exit, if IJOB = 0, 1 or 2, C has been overwritten by the solution R. If IJOB = 3 or 4 and TRANS = 'N', C holds R, the solution achieved during the computa tion of the Dif-estimate. LDC (input) The leading dimension of the array C. LDC >=  $max(1, M)$ . D (input) The upper triangular matrix D. LDD (input) The leading dimension of the array D. LDD >=  $max(1, M)$ . E (input) The upper triangular matrix E. LDE (input) The leading dimension of the array E. LDE >=  $max(1, N)$ . F (input/output) On entry, F contains the right-hand-side of the second matrix equation in (1) or (3). On exit, if IJOB = 0, 1 or 2, F has been overwritten by the solution L. If IJOB = 3 or 4 and TRANS = 'N', F holds L, the solution achieved during the computa tion of the Dif-estimate. LDF (input) The leading dimension of the array F. LDF >=  $max(1, M)$ .

 SCALE (output) On exit SCALE is the reciprocal of a lower bound of the reciprocal of the Dif-function, i.e. SCALE is an upper bound of  $Diff(A,D)$ ,  $(B,E)$ ] =  $sigma_m$ in(Z), where Z as in (2). If IJOB = 0 or TRANS = 'T', SCALE is not touched. DIF (output) On exit SCALE is the reciprocal of a lower bound of the reciprocal of the Dif-function, i.e. SCALE is an upper bound of  $Diff(A,D)$ ,  $(B,E)$ ] =  $sigma_minn(Z)$ , where Z as in  $(2)$ . If IJOB = 0 or TRANS = 'T', SCALE is not touched. WORK (workspace) If IJOB = 0, WORK is not referenced. Otherwise, on exit, if INFO =  $0$ , WORK(1) returns the optimal LWORK. LWORK (input) The dimension of the array WORK. LWORK  $> = 1$ . If IJOB = 1 or 2 and TRANS = 'N', LWORK >=  $2*M*N$ . If LWORK =  $-1$ , then a workspace query is assumed; the routine only calculates the optimal size of the WORK array, returns this value as the first entry of the WORK array, and no error message related to LWORK is issued by XERBLA. IWORK (workspace) dimension(M+N+2) INFO (output) =0: successful exit  $\langle 0: If INFO = -i, the i-th argument had an illegal$  value. >0: (A, D) and (B, E) have common or close eigen values. **FURTHER DETAILS**

<span id="page-2276-0"></span> Based on contributions by Bo Kagstrom and Peter Poromaa, Department of Computing Science, Umea University, S-901 87 Umea, Sweden. [1] B. Kagstrom and P. Poromaa, LAPACK-Style Algorithms and Software for Solving the Generalized Sylvester Equation and Estimating the Separation between Regular Matrix Pairs, Report UMINF -

 93.23, Department of Computing Science, Umea University, S-901 87 Umea, Sweden, December 1993, Revised April 1994, Also as LAPACK Working Note 75. To appear in ACM Trans. on Math. Software, Vol 22, No 1, 1996. [2] B. Kagstrom, A Perturbation Analysis of the Generalized Sylvester Equation (AR - LB, DR - LE ) =  $(C, F)$ , SIAM J. Matrix Anal. Appl., 15(4):1045-1060, 1994 [3] B. Kagstrom and L. Westin, Generalized Schur Methods with Condition Estimators for Solving the Generalized Sylves ter Equation, IEEE Transactions on Automatic Control, Vol. 34, No. 7, July 1989, pp 745-751.

- NAME
- SYNOPSIS
	- ❍ F95 INTERFACE
	- ❍ C INTERFACE
- PURPOSE
- ARGUMENTS

### **NAME**

 dtpcon - estimate the reciprocal of the condition number of a packed triangular matrix A, in either the 1-norm or the infinity-norm

#### **SYNOPSIS**

 SUBROUTINE DTPCON(NORM, UPLO, DIAG, N, A, RCOND, WORK, WORK2, INFO) CHARACTER \* 1 NORM, UPLO, DIAG INTEGER N, INFO INTEGER WORK2(\*) DOUBLE PRECISION RCOND DOUBLE PRECISION A(\*), WORK(\*) SUBROUTINE DTPCON\_64(NORM, UPLO, DIAG, N, A, RCOND, WORK, WORK2, INFO) CHARACTER \* 1 NORM, UPLO, DIAG INTEGER\*8 N, INFO INTEGER\*8 WORK2(\*) DOUBLE PRECISION RCOND DOUBLE PRECISION A(\*), WORK(\*) **F95 INTERFACE** SUBROUTINE TPCON(NORM, UPLO, DIAG, N, A, RCOND, [WORK], [WORK2], [INFO]) CHARACTER(LEN=1) :: NORM, UPLO, DIAG INTEGER :: N, INFO INTEGER, DIMENSION(:) :: WORK2 REAL(8) :: RCOND  $REAL(8)$ ,  $DIMENSION(:):: A$ , WORK

 SUBROUTINE TPCON\_64(NORM, UPLO, DIAG, N, A, RCOND, [WORK], [WORK2], [INFO])

```
 CHARACTER(LEN=1) :: NORM, UPLO, DIAG
 INTEGER(8) :: N, INFO
 INTEGER(8), DIMENSION(:) :: WORK2
 REAL(8) :: RCOND
REAL(8), DIMENSION(:):: A, WORK
```
#### **C INTERFACE**

#include <sunperf.h>

 void dtpcon(char norm, char uplo, char diag, int n, double \*a, double \*rcond, int \*info); void dtpcon\_64(char norm, char uplo, char diag, long n, dou ble \*a, double \*rcond, long \*info);

#### **PURPOSE**

 dtpcon estimates the reciprocal of the condition number of a packed triangular matrix A, in either the 1-norm or the infinity-norm.

 The norm of A is computed and an estimate is obtained for  $norm(inv(A))$ , then the reciprocal of the condition number is computed as  $RCOND = 1 / (norm(A) * norm(intN(A)))$ .

# **ARGUMENTS**

```
 NORM (input)
           Specifies whether the 1-norm condition number or
           the infinity-norm condition number is required:
           = '1' or 'O': 1-norm;
           = 'I': Infinity-norm.
 UPLO (input)
           = 'U': A is upper triangular;
           = 'L': A is lower triangular.
 DIAG (input)
           = 'N': A is non-unit triangular;
           = 'U': A is unit triangular.
N (input) The order of the matrix A. N \ge 0.
```

```
 A (input) The upper or lower triangular matrix A, packed
           columnwise in a linear array. The j-th column of
           A is stored in the array A as follows: if UPLO =
          'U', A(i + (j-1)*j/2) = A(i,j) for 1 \le i \le j; if
          UPLO = 'L', A(i + (j-1)*(2n-j)/2) = A(i,j) for
           j<=i<=n. If DIAG = 'U', the diagonal elements of
           A are not referenced and are assumed to be 1.
 RCOND (output)
          The reciprocal of the condition number of the
          matrix A, computed as RCOND = 1/(norm(A) *
         norm(int(v(A))).
 WORK (workspace)
          dimension(3*N)
 WORK2 (workspace)
          dimension(N)
 INFO (output)
           = 0: successful exit
          \langle 0: if INFO = -i, the i-th argument had an ille-
           gal value
```
- NAME
- SYNOPSIS
	- o F95 INTERFACE
	- ❍ C INTERFACE
- PURPOSE
- ARGUMENTS

### **NAME**

 dtpmv - perform one of the matrix-vector operations x :=  $A^*x$ , or  $x := A' * x$ 

## **SYNOPSIS**

```
 SUBROUTINE DTPMV(UPLO, TRANSA, DIAG, N, A, Y, INCY)
    CHARACTER * 1 UPLO, TRANSA, DIAG
    INTEGER N, INCY
    DOUBLE PRECISION A(*), Y(*)
    SUBROUTINE DTPMV_64(UPLO, TRANSA, DIAG, N, A, Y, INCY)
    CHARACTER * 1 UPLO, TRANSA, DIAG
    INTEGER*8 N, INCY
    DOUBLE PRECISION A(*), Y(*)
 F95 INTERFACE
    SUBROUTINE TPMV(UPLO, [TRANSA], DIAG, [N], A, Y, [INCY])
    CHARACTER(LEN=1) :: UPLO, TRANSA, DIAG
    INTEGER :: N, INCY
   REAL(8), DIMENSION(:) :: A, Y SUBROUTINE TPMV_64(UPLO, [TRANSA], DIAG, [N], A, Y, [INCY])
    CHARACTER(LEN=1) :: UPLO, TRANSA, DIAG
   INTEGER(8) :: N, INCYREAL(8), DIMENSION(:) :: A, Y
```
#### **C INTERFACE**

#include <sunperf.h>

 void dtpmv(char uplo, char transa, char diag, int n, double \*a, double \*y, int incy);

 void dtpmv\_64(char uplo, char transa, char diag, long n, double \*a, double \*y, long incy);

#### **PURPOSE**

dtpmv performs one of the matrix-vector operations  $x := A^*x$ , or  $x := A' * x$ , where x is an n element vector and A is an n by n unit, or non-unit, upper or lower triangular matrix, supplied in packed form.

#### **ARGUMENTS**

 UPLO (input) On entry, UPLO specifies whether the matrix is an upper or lower triangular matrix as follows: UPLO = 'U' or 'u' A is an upper triangular matrix. UPLO = 'L' or 'l' A is a lower triangular matrix. Unchanged on exit. TRANSA (input) On entry, TRANSA specifies the operation to be performed as follows: TRANSA = 'N' or 'n'  $x := A^*x$ . TRANSA =  $'T'$  or  $'t'$  x :=  $A' * x$ . TRANSA =  $'C'$  or  $'C'$  x :=  $A' * x$ . Unchanged on exit. TRANSA is defaulted to 'N' for F95 INTERFACE. DIAG (input) On entry, DIAG specifies whether or not A is unit triangular as follows: DIAG = 'U' or 'u' A is assumed to be unit triangular.

 DIAG = 'N' or 'n' A is not assumed to be unit triangular.

Unchanged on exit.

#### N (input)

 On entry, N specifies the order of the matrix A. N >= 0. Unchanged on exit.

#### A (input)

 $( n * ( n + 1 ) ) / 2 )$ . Before entry with UPLO = 'U' or 'u', the array A must contain the upper triangular matrix packed sequentially, column by column, so that  $A(1)$  contains  $a(1, 1)$ ,  $A(2)$ and  $A(3)$  contain  $a(1, 2)$  and  $a(2, 2)$  respec tively, and so on. Before entry with UPLO = 'L' or 'l', the array A must contain the lower tri angular matrix packed sequentially, column by column, so that  $A(1)$  contains  $a(1, 1)$ ,  $A(2)$ and  $A(3)$  contain  $a(2, 1)$  and  $a(3, 1)$  respec tively, and so on. Note that when DIAG = 'U' or 'u', the diagonal elements of A are not refer enced, but are assumed to be unity. Unchanged on exit.

#### Y (input/output)

 $(1 + (n - 1) * abs(INCY))$ . Before entry, the incremented array Y must contain the n element vector x. On exit, Y is overwritten with the tran formed vector x.

#### INCY (input)

 On entry, INCY specifies the increment for the elements of Y. INCY <> 0. Unchanged on exit.

- [NAME](#page-2284-0)
- [SYNOPSIS](#page-2284-1)
	- ❍ [F95 INTERFACE](#page-2284-2)
	- ❍ [C INTERFACE](#page-2285-0)
- [PURPOSE](#page-2285-1)
- [ARGUMENTS](#page-2285-2)

### <span id="page-2284-0"></span>**NAME**

 dtprfs - provide error bounds and backward error estimates for the solution to a system of linear equations with a tri angular packed coefficient matrix

#### <span id="page-2284-1"></span>**SYNOPSIS**

 SUBROUTINE DTPRFS(UPLO, TRANSA, DIAG, N, NRHS, A, B, LDB, X, LDX, FERR, BERR, WORK, WORK2, INFO)

 CHARACTER \* 1 UPLO, TRANSA, DIAG INTEGER N, NRHS, LDB, LDX, INFO INTEGER WORK2(\*) DOUBLE PRECISION  $A(*)$ ,  $B(LDB, *), X(LDX, *), FERR(*), BERR(*),$ WORK(\*)

 SUBROUTINE DTPRFS\_64(UPLO, TRANSA, DIAG, N, NRHS, A, B, LDB, X, LDX, FERR, BERR, WORK, WORK2, INFO)

 CHARACTER \* 1 UPLO, TRANSA, DIAG INTEGER\*8 N, NRHS, LDB, LDX, INFO INTEGER\*8 WORK2(\*) DOUBLE PRECISION  $A(*)$ ,  $B(LDB, *)$ ,  $X(LDX, *)$ ,  $FERR(*)$ ,  $BER(*)$ , WORK(\*)

#### <span id="page-2284-2"></span>**F95 INTERFACE**

 SUBROUTINE TPRFS(UPLO, [TRANSA], DIAG, N, NRHS, A, B, [LDB], X, [LDX], FERR, BERR, [WORK], [WORK2], [INFO])

 CHARACTER(LEN=1) :: UPLO, TRANSA, DIAG INTEGER :: N, NRHS, LDB, LDX, INFO INTEGER, DIMENSION(:) :: WORK2  $REAL(8)$ ,  $DIMENSION(:) :: A$ ,  $FERR$ ,  $BERR$ ,  $WORK$  REAL(8), DIMENSION(:,:)  $:: B, X$ 

 SUBROUTINE TPRFS\_64(UPLO, [TRANSA], DIAG, N, NRHS, A, B, [LDB], X, [LDX], FERR, BERR, [WORK], [WORK2], [INFO])

 CHARACTER(LEN=1) :: UPLO, TRANSA, DIAG INTEGER(8) :: N, NRHS, LDB, LDX, INFO INTEGER(8), DIMENSION(:) :: WORK2  $REAL(8)$ ,  $DIMENSION(:) :: A$ ,  $FERR$ ,  $BERR$ ,  $WORK$ REAL(8), DIMENSION(:,:)  $:: B, X$ 

#### <span id="page-2285-0"></span>**C INTERFACE**

 #include <sunperf.h> void dtprfs(char uplo, char transa, char diag, int n, int nrhs, double \*a, double \*b, int ldb, double \*x, int ldx, double \*ferr, double \*berr, int \*info);

 void dtprfs\_64(char uplo, char transa, char diag, long n, long nrhs, double \*a, double \*b, long ldb, double \*x, long ldx, double \*ferr, double \*berr, long \*info);

## <span id="page-2285-1"></span>**PURPOSE**

 dtprfs provides error bounds and backward error estimates for the solution to a system of linear equations with a tri angular packed coefficient matrix.

 The solution matrix X must be computed by STPTRS or some other means before entering this routine. STPRFS does not do iterative refinement because doing so cannot improve the backward error.

### <span id="page-2285-2"></span>**ARGUMENTS**

```
 UPLO (input)
           = 'U': A is upper triangular;
           = 'L': A is lower triangular.
 TRANSA (input)
           Specifies the form of the system of equations:
          = 'N': A * X = B (No transpose)= 'T': A^{**}T * X = B (Transpose)= 'C': A^{**}H * X = B (Conjugate transpose = Tran- spose)
           TRANSA is defaulted to 'N' for F95 INTERFACE.
```
 DIAG (input) = 'N': A is non-unit triangular; = 'U': A is unit triangular. N (input) The order of the matrix  $A$ .  $N \ge 0$ . NRHS (input) The number of right hand sides, i.e., the number of columns of the matrices B and X. NRHS >= 0. A (input) The upper or lower triangular matrix A, packed columnwise in a linear array. The j-th column of A is stored in the array A as follows: if UPLO = 'U',  $A(i + (j-1)*j/2) = A(i,j)$  for  $1 \le i \le j$ ; if UPLO =  $'L'$ ,  $A(i + (j-1)*(2*n-j)/2) = A(i,j)$  for j<=i<=n. If DIAG = 'U', the diagonal elements of A are not referenced and are assumed to be 1. B (input) The right hand side matrix B. LDB (input) The leading dimension of the array B. LDB >=  $max(1,N)$ . X (input) The solution matrix X. LDX (input) The leading dimension of the array X. LDX >=  $max(1,N)$ . FERR (output) The estimated forward error bound for each solu tion vector X(j) (the j-th column of the solution matrix X). If XTRUE is the true solution corresponding to  $X(j)$ , FERR $(j)$  is an estimated upper bound for the magnitude of the largest ele ment in  $(X(j) - XTRUE)$  divided by the magnitude of the largest element in  $X(j)$ . The estimate is as reliable as the estimate for RCOND, and is almost always a slight overestimate of the true error. BERR (output) The componentwise relative backward error of each solution vector  $X(j)$  (i.e., the smallest relative change in any element of A or B that makes  $X(j)$  an exact solution). WORK (workspace) dimension(3\*N)

```
 WORK2 (workspace)
           dimension(N)
 INFO (output)
           = 0: successful exit
           < 0: if INFO = -i, the i-th argument had an ille-
           gal value
```
- NAME
- SYNOPSIS
	- ❍ F95 INTERFACE
	- ❍ C INTERFACE
- PURPOSE
- ARGUMENTS

### **NAME**

 dtpsv - solve one of the systems of equations A\*x = b, or  $A' * x = b$ 

## **SYNOPSIS**

```
 SUBROUTINE DTPSV(UPLO, TRANSA, DIAG, N, A, Y, INCY)
    CHARACTER * 1 UPLO, TRANSA, DIAG
    INTEGER N, INCY
    DOUBLE PRECISION A(*), Y(*)
    SUBROUTINE DTPSV_64(UPLO, TRANSA, DIAG, N, A, Y, INCY)
    CHARACTER * 1 UPLO, TRANSA, DIAG
    INTEGER*8 N, INCY
    DOUBLE PRECISION A(*), Y(*)
 F95 INTERFACE
    SUBROUTINE TPSV(UPLO, [TRANSA], DIAG, [N], A, Y, [INCY])
    CHARACTER(LEN=1) :: UPLO, TRANSA, DIAG
    INTEGER :: N, INCY
   REAL(8), DIMENSION(:) :: A, Y SUBROUTINE TPSV_64(UPLO, [TRANSA], DIAG, [N], A, Y, [INCY])
    CHARACTER(LEN=1) :: UPLO, TRANSA, DIAG
   INTEGER(8) :: N, INCYREAL(8), DIMENSION(:) :: A, Y
```
#### **C INTERFACE**

#include <sunperf.h>

 void dtpsv(char uplo, char transa, char diag, int n, double \*a, double \*y, int incy);

 void dtpsv\_64(char uplo, char transa, char diag, long n, double \*a, double \*y, long incy);

#### **PURPOSE**

dtpsv solves one of the systems of equations  $A^*x = b$ , or  $A' * x = b$ , where b and x are n element vectors and A is an n by n unit, or non-unit, upper or lower triangular matrix, supplied in packed form.

 No test for singularity or near-singularity is included in this routine. Such tests must be performed before calling this routine.

### **ARGUMENTS**

 UPLO (input) On entry, UPLO specifies whether the matrix is an upper or lower triangular matrix as follows: UPLO = 'U' or 'u' A is an upper triangular matrix. UPLO = 'L' or 'l' A is a lower triangular matrix. Unchanged on exit. TRANSA (input) On entry, TRANSA specifies the equations to be solved as follows: TRANSA = 'N' or 'n'  $A^*x = b$ . TRANSA =  $T'$  or  $'$ t'  $A' * x = b$ . TRANSA =  $'C'$  or  $'C'$  A'\*x = b. Unchanged on exit. TRANSA is defaulted to 'N' for F95 INTERFACE.

 On entry, DIAG specifies whether or not A is unit triangular as follows: DIAG = 'U' or 'u' A is assumed to be unit tri angular. DIAG = 'N' or 'n' A is not assumed to be unit triangular. Unchanged on exit. N (input) On entry, N specifies the order of the matrix A. N >= 0. Unchanged on exit. A (input)  $($   $(n*(n+1) )/2)$ . Before entry with UPLO = 'U' or 'u', the array A must contain the upper triangular matrix packed sequentially, column by column, so that  $A(1)$  contains  $a(1, 1)$ ,  $A(2)$ and  $A(3)$  contain  $a(1, 2)$  and  $a(2, 2)$  respec tively, and so on. Before entry with UPLO = 'L' or 'l', the array A must contain the lower tri angular matrix packed sequentially, column by column, so that  $A(1)$  contains  $a(1, 1)$ ,  $A(2)$ and  $A(3)$  contain  $a(2, 1)$  and  $a(3, 1)$  respec tively, and so on. Note that when DIAG = 'U' or 'u', the diagonal elements of A are not refer enced, but are assumed to be unity. Unchanged on exit. Y (input/output)  $(1 + (n - 1) * abs(INCY))$ . Before entry, the incremented array Y must contain the n element right-hand side vector b. On exit, Y is overwrit ten with the solution vector x. INCY (input) On entry, INCY specifies the increment for the elements of Y. INCY <> 0. Unchanged on exit.

- [NAME](#page-2291-0)
- [SYNOPSIS](#page-2291-1)
	- o [F95 INTERFACE](#page-2291-2)
	- ❍ [C INTERFACE](#page-2291-3)
- [PURPOSE](#page-2292-0)
- [ARGUMENTS](#page-2292-1)
- [FURTHER DETAILS](#page-2292-2)

### <span id="page-2291-0"></span>**NAME**

 dtptri - compute the inverse of a real upper or lower tri angular matrix A stored in packed format

#### <span id="page-2291-1"></span>**SYNOPSIS**

SUBROUTINE DTPTRI(UPLO, DIAG, N, A, INFO)

 CHARACTER \* 1 UPLO, DIAG INTEGER N, INFO DOUBLE PRECISION A(\*)

SUBROUTINE DTPTRI\_64(UPLO, DIAG, N, A, INFO)

 CHARACTER \* 1 UPLO, DIAG INTEGER\*8 N, INFO DOUBLE PRECISION A(\*)

#### <span id="page-2291-2"></span>**F95 INTERFACE**

SUBROUTINE TPTRI(UPLO, DIAG, N, A, [INFO])

 CHARACTER(LEN=1) :: UPLO, DIAG INTEGER :: N, INFO  $REAL(8)$ , DIMENSION $(:):: A$ 

SUBROUTINE TPTRI\_64(UPLO, DIAG, N, A, [INFO])

 CHARACTER(LEN=1) :: UPLO, DIAG INTEGER(8) :: N, INFO  $REAL(8)$ , DIMENSION $(:):: A$ 

#### <span id="page-2291-3"></span>**C INTERFACE**

```
 #include <sunperf.h>
```

```
 void dtptri(char uplo, char diag, int n, double *a, int
           *info);
```

```
 void dtptri_64(char uplo, char diag, long n, double *a, long
           *info);
```
## <span id="page-2292-0"></span>**PURPOSE**

 dtptri computes the inverse of a real upper or lower tri angular matrix A stored in packed format.

### <span id="page-2292-1"></span>**ARGUMENTS**

 UPLO (input) = 'U': A is upper triangular; = 'L': A is lower triangular. DIAG (input) = 'N': A is non-unit triangular; = 'U': A is unit triangular. N (input) The order of the matrix A. N >= 0. A (input/output) On entry, the upper or lower triangular matrix A, stored columnwise in a linear array. The j-th column of A is stored in the array A as follows: if UPLO = 'U',  $A(i + (j-1)*j/2) = A(i,j)$  for  $1 < = i < = j;$  if UPLO = 'L',  $A(i + (j-1)*( (2*n-j)/2) =$  $A(i, j)$  for  $j \le i \le n$ . See below for further details. On exit, the (triangular) inverse of the original matrix, in the same packed storage for mat. INFO (output) = 0: successful exit < 0: if INFO = -i, the i-th argument had an ille gal value > 0: if INFO = i, A(i,i) is exactly zero. The triangular matrix is singular and its inverse can not be computed.

## <span id="page-2292-2"></span>**FURTHER DETAILS**

 A triangular matrix A can be transferred to packed storage using one of the following program segments:

```
 UPLO = 'U': UPLO = 'L':
   JC = 1 JC = 1DO 2 J = 1, N DO 2 J = 1, NDO 1 I = 1, J DO 1 I = J, NA(JC+I-1) = A(I,J) A(JC+I-J) =A(I,J)1 CONTINUE 1 CONTINUE
    JC = JC + J JC = JC + N - J + 1
   2 CONTINUE 2 CONTINUE
```
- [NAME](#page-2294-0)
- [SYNOPSIS](#page-2294-1)
	- o [F95 INTERFACE](#page-2294-2)
	- ❍ [C INTERFACE](#page-2295-0)
- [PURPOSE](#page-2295-1)
- [ARGUMENTS](#page-2295-2)

### <span id="page-2294-0"></span>**NAME**

dtptrs - solve a triangular system of the form  $A * X = B$ or  $A^{***}T$  \* X = B,

### <span id="page-2294-1"></span>**SYNOPSIS**

SUBROUTINE DTPTRS(UPLO, TRANSA, DIAG, N, NRHS, A, B, LDB, INFO)

 CHARACTER \* 1 UPLO, TRANSA, DIAG INTEGER N, NRHS, LDB, INFO DOUBLE PRECISION A(\*), B(LDB,\*)

SUBROUTINE DTPTRS\_64(UPLO, TRANSA, DIAG, N, NRHS, A, B, LDB, INFO)

 CHARACTER \* 1 UPLO, TRANSA, DIAG INTEGER\*8 N, NRHS, LDB, INFO DOUBLE PRECISION A(\*), B(LDB,\*)

#### <span id="page-2294-2"></span>**F95 INTERFACE**

SUBROUTINE TPTRS(UPLO, TRANSA, DIAG, N, NRHS, A, B, [LDB], [INFO])

 CHARACTER(LEN=1) :: UPLO, TRANSA, DIAG INTEGER :: N, NRHS, LDB, INFO  $REAL(8)$ , DIMENSION(:) :: A  $REAL(8)$ , DIMENSION $(:,:):E$ B

SUBROUTINE TPTRS\_64(UPLO, TRANSA, DIAG, N, NRHS, A, B, [LDB], [INFO])

 CHARACTER(LEN=1) :: UPLO, TRANSA, DIAG INTEGER(8) :: N, NRHS, LDB, INFO  $REAL(8)$ , DIMENSION $(:):: A$  $REAL(8)$ ,  $DIMENSION(:,:):: B$ 

#### <span id="page-2295-0"></span>**C INTERFACE**

#include <sunperf.h>

- void dtptrs(char uplo, char transa, char diag, int n, int nrhs, double \*a, double \*b, int ldb, int \*info);
- void dtptrs\_64(char uplo, char transa, char diag, long n, long nrhs, double \*a, double \*b, long ldb, long \*info);

#### <span id="page-2295-1"></span>**PURPOSE**

dtptrs solves a triangular system of the form

 where A is a triangular matrix of order N stored in packed format, and B is an N-by-NRHS matrix. A check is made to verify that A is nonsingular.

### <span id="page-2295-2"></span>**ARGUMENTS**

```
 UPLO (input)
           = 'U': A is upper triangular;
           = 'L': A is lower triangular.
 TRANSA (input)
           Specifies the form of the system of equations:
          = 'N': A * X = B (No transpose)= 'T': A^{**}T * X = B (Transpose)= 'C': A^{**}H * X = B (Conjugate transpose = Tran- spose)
 DIAG (input)
           = 'N': A is non-unit triangular;
           = 'U': A is unit triangular.
N (input) The order of the matrix A. N \ge 0.
 NRHS (input)
           The number of right hand sides, i.e., the number
           of columns of the matrix B. NRHS >= 0.
 A (input) The upper or lower triangular matrix A, packed
           columnwise in a linear array. The j-th column of
           A is stored in the array A as follows: if UPLO =
          'U', A(i + (j-1)*j/2) = A(i,j) for 1 \le i \le j; if
          UPLO = 'L', A(i + (j-1)*(2*n-j)/2) = A(i,j) for
          j < = i < =n.
```
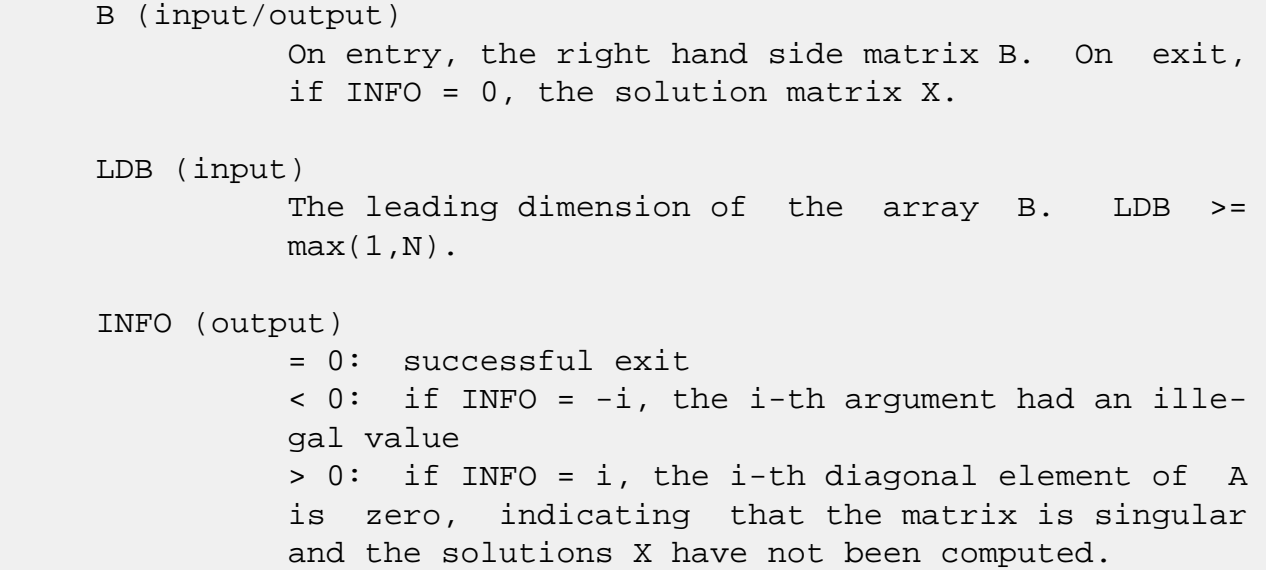

- [NAME](#page-2297-0)
- [SYNOPSIS](#page-2297-1)
	- o [F95 INTERFACE](#page-2297-2)
	- ❍ [C INTERFACE](#page-2298-0)
- [PURPOSE](#page-2298-1)
- [ARGUMENTS](#page-2298-2)

# <span id="page-2297-0"></span>**NAME**

dtrans - transpose and scale source matrix

# <span id="page-2297-1"></span>**SYNOPSIS**

SUBROUTINE DTRANS(PLACE, SCALE, SOURCE, M, N, DEST)

 CHARACTER \* 1 PLACE INTEGER M, N DOUBLE PRECISION SCALE DOUBLE PRECISION SOURCE(\*), DEST(\*)

SUBROUTINE DTRANS\_64(PLACE, SCALE, SOURCE, M, N, DEST)

 CHARACTER \* 1 PLACE INTEGER\*8 M, N DOUBLE PRECISION SCALE DOUBLE PRECISION SOURCE(\*), DEST(\*)

#### <span id="page-2297-2"></span>**F95 INTERFACE**

SUBROUTINE TRANS([PLACE], SCALE, SOURCE, M, N, [DEST])

 CHARACTER(LEN=1) :: PLACE INTEGER :: M, N  $REAL(8) :: SCALE$ REAL(8), DIMENSION(:) :: SOURCE, DEST

SUBROUTINE TRANS\_64([PLACE], SCALE, SOURCE, M, N, [DEST])

 CHARACTER(LEN=1) :: PLACE  $INTEGER(8) :: M, N$  REAL(8) :: SCALE REAL(8), DIMENSION(:) :: SOURCE, DEST

#### <span id="page-2298-0"></span>**C INTERFACE**

#include <sunperf.h>

```
 void dtrans(char place, double scale, double *source, int m,
           int n, double *dest);
```

```
 void dtrans_64(char place, double scale, double *source,
           long m, long n, double *dest);
```
#### <span id="page-2298-1"></span>**PURPOSE**

 dtrans scales and transposes the source matrix. The N2 x N1 result is written into SOURCE when PLACE = 'I' or 'i', and DEST when PLACE = 'O' or 'o'. PLACE = 'I' or 'i': SOURCE = SCALE \* SOURCE'

PLACE = 'O' or 'o': DEST = SCALE \* SOURCE'

### <span id="page-2298-2"></span>**ARGUMENTS**

```
 PLACE (input)
           Type of transpose. 'I' or 'i' for in-place, 'O'
           or 'o' for out-of-place. 'I' is default.
 SCALE (input)
           Scale factor on the SOURCE matrix.
 SOURCE (input/output)
           (M, N) on input. Array of (N, M) on output if
           in-place transpose.
 M (input)
           Number of rows in the SOURCE matrix on input.
 N (input)
           Number of columns in the SOURCE matrix on input.
 DEST (output)
           Scaled and transposed SOURCE matrix if out-of-
           place transpose. Not referenced if in-place tran-
           spose.
```
- [NAME](#page-2299-0)
- [SYNOPSIS](#page-2299-1)
	- o [F95 INTERFACE](#page-2299-2)
	- o **[C INTERFACE](#page-2300-0)**
- [PURPOSE](#page-2300-1)
- [ARGUMENTS](#page-2300-2)

# <span id="page-2299-0"></span>**NAME**

 dtrcon - estimate the reciprocal of the condition number of a triangular matrix A, in either the 1-norm or the infinity-norm

# <span id="page-2299-1"></span>**SYNOPSIS**

<span id="page-2299-2"></span>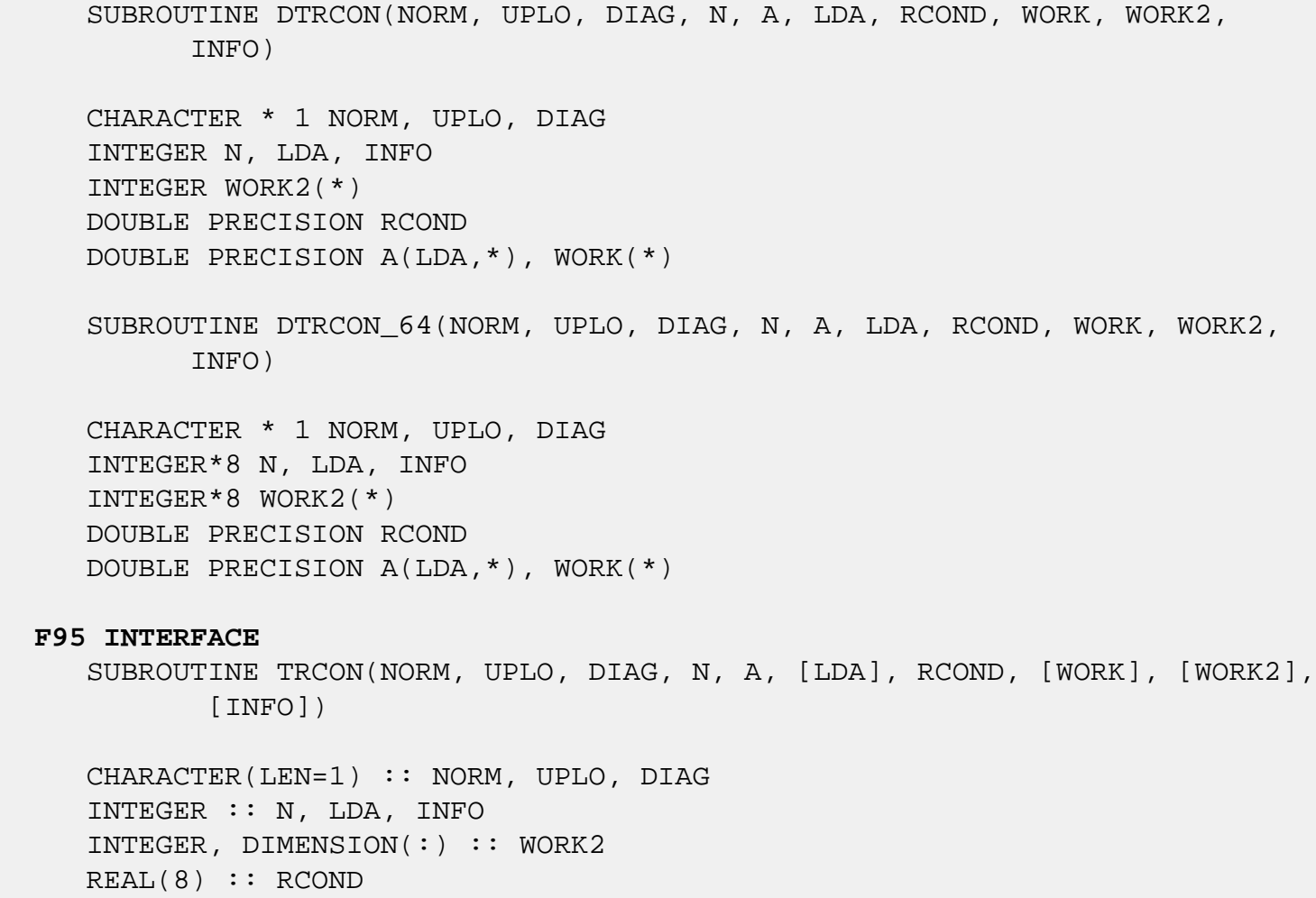

 REAL(8), DIMENSION(:) :: WORK  $REAL(8)$ ,  $DIMENSION(:,:):: A$  SUBROUTINE TRCON\_64(NORM, UPLO, DIAG, N, A, [LDA], RCOND, [WORK], [WORK2], [INFO]) CHARACTER(LEN=1) :: NORM, UPLO, DIAG INTEGER(8) :: N, LDA, INFO INTEGER(8), DIMENSION(:) :: WORK2 REAL(8) :: RCOND  $REAL(8)$ , DIMENSION $(:)::$  WORK  $REAL(8)$ , DIMENSION $(:,:)::A$  **C INTERFACE** #include <sunperf.h> void dtrcon(char norm, char uplo, char diag, int n, double \*a, int lda, double \*rcond, int \*info); void dtrcon\_64(char norm, char uplo, char diag, long n, dou ble \*a, long lda, double \*rcond, long \*info);

### <span id="page-2300-1"></span><span id="page-2300-0"></span>**PURPOSE**

 dtrcon estimates the reciprocal of the condition number of a triangular matrix A, in either the 1-norm or the infinity norm.

 The norm of A is computed and an estimate is obtained for norm(inv(A)), then the reciprocal of the condition number is computed as  $RCOND = 1 / (norm(A) * norm(intN(A)))$ .

#### <span id="page-2300-2"></span>**ARGUMENTS**

```
 NORM (input)
           Specifies whether the 1-norm condition number or
           the infinity-norm condition number is required:
           = '1' or 'O': 1-norm;
           = 'I': Infinity-norm.
 UPLO (input)
           = 'U': A is upper triangular;
           = 'L': A is lower triangular.
 DIAG (input)
           = 'N': A is non-unit triangular;
           = 'U': A is unit triangular.
```
N (input) The order of the matrix A. N >= 0.

 A (input) The triangular matrix A. If UPLO = 'U', the lead ing N-by-N upper triangular part of the array A contains the upper triangular matrix, and the strictly lower triangular part of A is not refer enced. If UPLO = 'L', the leading N-by-N lower triangular part of the array A contains the lower triangular matrix, and the strictly upper triangu lar part of A is not referenced. If DIAG = 'U', the diagonal elements of A are also not referenced and are assumed to be 1.

LDA (input)

 The leading dimension of the array A. LDA >=  $max(1,N)$ .

```
 RCOND (output)
```
 The reciprocal of the condition number of the matrix  $A$ , computed as RCOND =  $1/(norm(A)$  \*  $norm(int(v(A)))$ .

WORK (workspace)

dimension(3\*N)

WORK2 (workspace)

dimension(N)

#### INFO (output)

 = 0: successful exit  $<$  0: if INFO =  $-i$ , the i-th argument had an illegal value

- [NAME](#page-2302-0)
- [SYNOPSIS](#page-2302-1)
	- o [F95 INTERFACE](#page-2302-2)
	- ❍ [C INTERFACE](#page-2303-0)
- [PURPOSE](#page-2303-1)
- [ARGUMENTS](#page-2304-0)
- [FURTHER DETAILS](#page-2306-0)

### <span id="page-2302-0"></span>**NAME**

 dtrevc - compute some or all of the right and/or left eigen vectors of a real upper quasi-triangular matrix T

#### <span id="page-2302-1"></span>**SYNOPSIS**

 SUBROUTINE DTREVC(SIDE, HOWMNY, SELECT, N, T, LDT, VL, LDVL, VR, LDVR, MM, M, WORK, INFO) CHARACTER \* 1 SIDE, HOWMNY INTEGER N, LDT, LDVL, LDVR, MM, M, INFO LOGICAL SELECT(\*) DOUBLE PRECISION T(LDT,\*), VL(LDVL,\*), VR(LDVR,\*), WORK(\*) SUBROUTINE DTREVC\_64(SIDE, HOWMNY, SELECT, N, T, LDT, VL, LDVL, VR, LDVR, MM, M, WORK, INFO) CHARACTER \* 1 SIDE, HOWMNY INTEGER\*8 N, LDT, LDVL, LDVR, MM, M, INFO LOGICAL\*8 SELECT(\*) DOUBLE PRECISION T(LDT,\*), VL(LDVL,\*), VR(LDVR,\*), WORK(\*) **F95 INTERFACE** SUBROUTINE TREVC(SIDE, HOWMNY, SELECT, N, T, [LDT], VL, [LDVL], VR, [LDVR], MM, M, [WORK], [INFO]) CHARACTER(LEN=1) :: SIDE, HOWMNY INTEGER :: N, LDT, LDVL, LDVR, MM, M, INFO LOGICAL, DIMENSION(:) :: SELECT REAL(8), DIMENSION(:) :: WORK

<span id="page-2302-2"></span>REAL(8), DIMENSION(:,:)  $:: T, VL, VR$ 

 SUBROUTINE TREVC\_64(SIDE, HOWMNY, SELECT, N, T, [LDT], VL, [LDVL], VR, [LDVR], MM, M, [WORK], [INFO])

 CHARACTER(LEN=1) :: SIDE, HOWMNY INTEGER(8) :: N, LDT, LDVL, LDVR, MM, M, INFO LOGICAL(8), DIMENSION(:) :: SELECT  $REAL(8)$ , DIMENSION $(:)::$  WORK REAL(8), DIMENSION $(:,:)::T, VL, VR$ 

#### <span id="page-2303-0"></span>**C INTERFACE**

#include <sunperf.h>

 void dtrevc(char side, char howmny, int \*select, int n, dou ble \*t, int ldt, double \*vl, int ldvl, double \*vr, int ldvr, int mm, int \*m, int \*info); void dtrevc\_64(char side, char howmny, long \*select, long n, double \*t, long ldt, double \*vl, long ldvl, double \*vr, long ldvr, long mm, long \*m, long \*info);

#### <span id="page-2303-1"></span>**PURPOSE**

 dtrevc computes some or all of the right and/or left eigen vectors of a real upper quasi-triangular matrix T.

 The right eigenvector x and the left eigenvector y of T corresponding to an eigenvalue w are defined by:

 $T^*x = w^*x$ ,  $y'^*T = w^*y'$ 

where  $y'$  denotes the conjugate transpose of the vector  $y$ .

 If all eigenvectors are requested, the routine may either return the matrices X and/or Y of right or left eigenvectors of T, or the products  $Q^*X$  and/or  $Q^*Y$ , where Q is an input orthogonal matrix. If T was obtained from the real-Schur factorization of an original matrix  $A = Q^*T^*Q'$ , then  $Q^*X$  and  $Q^*Y$  are the matrices of right or left eigenvectors of A.

 T must be in Schur canonical form (as returned by SHSEQR), that is, block upper triangular with 1-by-1 and 2-by-2 diag onal blocks; each 2-by-2 diagonal block has its diagonal elements equal and its off-diagonal elements of opposite sign. Corresponding to each 2-by-2 diagonal block is a com plex conjugate pair of eigenvalues and eigenvectors; only one eigenvector of the pair is computed, namely the one corresponding to the eigenvalue with positive imaginary part.
# **ARGUMENTS**

 SIDE (input) = 'R': compute right eigenvectors only; = 'L': compute left eigenvectors only; = 'B': compute both right and left eigenvectors. HOWMNY (input) = 'A': compute all right and/or left eigenvec tors; = 'B': compute all right and/or left eigenvec tors, and backtransform them using the input matrices supplied in VR and/or VL; = 'S': compute selected right and/or left eigenvectors, specified by the logical array SELECT. SELECT (input/output) If HOWMNY = 'S', SELECT specifies the eigenvectors to be computed. If HOWMNY = 'A' or 'B', SELECT is not referenced. To select the real eigenvector corresponding to a real eigenvalue  $w(j)$ , SELECT(j) must be set to .TRUE.. To select the complex eigenvector corresponding to a complex conjugate pair w(j) and w(j+1), either SELECT(j) or SELECT(j+1) must be set to .TRUE.; then on exit SELECT(j) is .TRUE. and SELECT(j+1) is .FALSE.. N (input) The order of the matrix T. N >= 0. T (input/output) The upper quasi-triangular matrix T in Schur canonical form. LDT (input) The leading dimension of the array T. LDT >=  $max(1,N)$ . VL (input/output) On entry, if SIDE =  $'L'$  or 'B' and HOWMNY =  $'B'$ , VL must contain an N-by-N matrix Q (usually the orthogonal matrix Q of Schur vectors returned by SHSEQR). On exit, if SIDE = 'L' or 'B', VL con tains: if HOWMNY = 'A', the matrix Y of left eigenvectors of T; VL has the same quasi-lower triangular form as T'. If T(i,i) is a real eigen value, then the i-th column VL(i) of VL is its corresponding eigenvector. If  $T(i:i+1,i:i+1)$  is a 2-by-2 block whose eigenvalues are complex conjugate eigenvalues of T, then VL(i)+sqrt(-

 1)\*VL(i+1) is the complex eigenvector correspond ing to the eigenvalue with positive real part. if HOWMNY = 'B', the matrix  $Q*Y$ ; if HOWMNY = 'S', the left eigenvectors of T specified by SELECT, stored consecutively in the columns of VL, in the same order as their eigenvalues. A complex eigenvector corresponding to a complex eigenvalue is stored in two consecutive columns, the first holding the real part, and the second the imaginary part. If SIDE = 'R', VL is not referenced.

### LDVL (input)

The leading dimension of the array VL. LDVL >=  $max(1,N)$  if SIDE = 'L' or 'B'; LDVL >= 1 otherwise.

### VR (input/output)

On entry, if SIDE = 'R' or 'B' and HOWMNY = 'B', VR must contain an N-by-N matrix Q (usually the orthogonal matrix Q of Schur vectors returned by SHSEQR). On exit, if SIDE = 'R' or 'B', VR con tains: if HOWMNY = 'A', the matrix X of right eigenvectors of T; VR has the same quasi-upper triangular form as T. If T(i,i) is a real eigen value, then the i-th column VR(i) of VR is its corresponding eigenvector. If  $T(i:i+1,i:i+1)$  is a 2-by-2 block whose eigenvalues are complex conjugate eigenvalues of T, then VR(i)+sqrt(- 1)\*VR(i+1) is the complex eigenvector correspond ing to the eigenvalue with positive real part. if HOWMNY = 'B', the matrix  $Q*Xi$  if HOWMNY = 'S', the right eigenvectors of T specified by SELECT, stored consecutively in the columns of VR, in the same order as their eigenvalues. A complex eigen vector corresponding to a complex eigenvalue is stored in two consecutive columns, the first hold ing the real part and the second the imaginary part. If SIDE = 'L', VR is not referenced.

### LDVR (input)

 The leading dimension of the array VR. LDVR >=  $max(1,N)$  if SIDE = 'R' or 'B'; LDVR >= 1 otherwise.

### MM (input)

 The number of columns in the arrays VL and/or VR.  $MM$  >=  $M$ .

### M (output)

The number of columns in the arrays VL and/or VR

```
 actually used to store the eigenvectors. If
         HOWMNY = 'A' or 'B', M is set to N. Each selected
         real eigenvector occupies one column and each
         selected complex eigenvector occupies two columns.
WORK (workspace)
         dimension(3*N)
INFO (output)
         = 0: successful exit
         < 0: if INFO = -i, the i-th argument had an
         illegal value
```
# **FURTHER DETAILS**

 The algorithm used in this program is basically backward (forward) substitution, with scaling to make the the code robust against possible overflow.

 Each eigenvector is normalized so that the element of larg est magnitude has magnitude 1; here the magnitude of a com plex number  $(x,y)$  is taken to be  $|x| + |y|$ .

- NAME
- SYNOPSIS
	- ❍ F95 INTERFACE
	- ❍ C INTERFACE
- PURPOSE
- ARGUMENTS

# **NAME**

 dtrexc - reorder the real Schur factorization of a real matrix  $A = 0*T*0**T$ , so that the diagonal block of T with row index IFST is moved to row ILST

# **SYNOPSIS**

 SUBROUTINE DTREXC(COMPQ, N, T, LDT, Q, LDQ, IFST, ILST, WORK, INFO) CHARACTER \* 1 COMPQ INTEGER N, LDT, LDQ, IFST, ILST, INFO DOUBLE PRECISION T(LDT,\*), Q(LDQ,\*), WORK(\*)

 SUBROUTINE DTREXC\_64(COMPQ, N, T, LDT, Q, LDQ, IFST, ILST, WORK, INFO)

 CHARACTER \* 1 COMPQ INTEGER\*8 N, LDT, LDQ, IFST, ILST, INFO DOUBLE PRECISION T(LDT,\*), Q(LDQ,\*), WORK(\*)

### **F95 INTERFACE**

 SUBROUTINE TREXC(COMPQ, N, T, [LDT], Q, [LDQ], IFST, ILST, [WORK], [INFO])

 CHARACTER(LEN=1) :: COMPQ INTEGER :: N, LDT, LDQ, IFST, ILST, INFO  $REAL(8)$ , DIMENSION $(:)::$  WORK REAL(8), DIMENSION(:,:) :: T, O

 SUBROUTINE TREXC\_64(COMPQ, N, T, [LDT], Q, [LDQ], IFST, ILST, [WORK], [INFO])

CHARACTER(LEN=1) :: COMPQ

 INTEGER(8) :: N, LDT, LDQ, IFST, ILST, INFO REAL(8), DIMENSION(:) :: WORK REAL(8), DIMENSION(:,:)  $:: T, Q$ 

#### **C INTERFACE**

#include <sunperf.h>

- void dtrexc(char compq, int n, double \*t, int ldt, double \*q, int ldq, int \*ifst, int \*ilst, int \*info);
- void dtrexc\_64(char compq, long n, double \*t, long ldt, dou ble \*q, long ldq, long \*ifst, long \*ilst, long \*info);

## **PURPOSE**

 dtrexc reorders the real Schur factorization of a real matrix  $A = 0*T*0**T$ , so that the diagonal block of T with row index IFST is moved to row ILST.

 The real Schur form T is reordered by an orthogonal similar ity transformation Z\*\*T\*T\*Z, and optionally the matrix Q of Schur vectors is updated by postmultiplying it with Z.

 T must be in Schur canonical form (as returned by SHSEQR), that is, block upper triangular with 1-by-1 and 2-by-2 diag onal blocks; each 2-by-2 diagonal block has its diagonal elements equal and its off-diagonal elements of opposite sign.

# **ARGUMENTS**

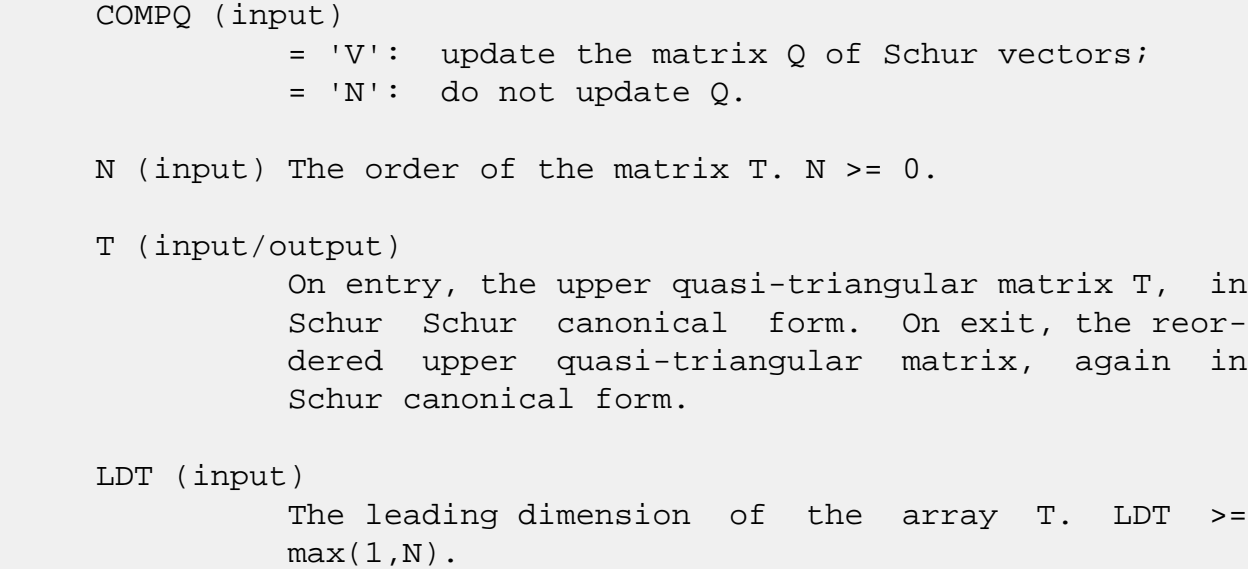

 Q (input) On entry, if COMPQ = 'V', the matrix Q of Schur vectors. On exit, if  $COMPQ = 'V'$ ,  $Q$  has been postmultiplied by the orthogonal transformation matrix  $Z$  which reorders T. If COMPQ = 'N', Q is not referenced. LDQ (input) The leading dimension of the array Q. LDQ >=  $max(1,N)$ . IFST (input/output) Specify the reordering of the diagonal blocks of T. The block with row index IFST is moved to row ILST, by a sequence of transpositions between adjacent blocks. On exit, if IFST pointed on entry to the second row of a 2-by-2 block, it is changed to point to the first row; ILST always points to the first row of the block in its final position (which may differ from its input value by +1 or  $-1$ ).  $1 \le$  IFST  $\le$  N;  $1 \le$  ILST  $\le$  N. ILST (input/output) See the description of IFST. WORK (workspace) dimension(N) INFO (output) = 0: successful exit  $<$  0: if INFO =  $-i$ , the i-th argument had an ille gal value = 1: two adjacent blocks were too close to swap (the problem is very ill-conditioned); T may have been partially reordered, and ILST points to the first row of the current position of the block being moved.

- [NAME](#page-2310-0)
- [SYNOPSIS](#page-2310-1)
	- ❍ [F95 INTERFACE](#page-2310-2)
	- ❍ [C INTERFACE](#page-2311-0)
- [PURPOSE](#page-2311-1)
- [ARGUMENTS](#page-2311-2)

# <span id="page-2310-0"></span>**NAME**

dtrmm - perform one of the matrix-matrix operations  $B :=$ alpha\*op( $A$ )\*B, or B := alpha\*B\*op( $A$ )

# <span id="page-2310-1"></span>**SYNOPSIS**

 SUBROUTINE DTRMM(SIDE, UPLO, TRANSA, DIAG, M, N, ALPHA, A, LDA, B, LDB)

 CHARACTER \* 1 SIDE, UPLO, TRANSA, DIAG INTEGER M, N, LDA, LDB DOUBLE PRECISION ALPHA DOUBLE PRECISION A(LDA,\*), B(LDB,\*)

 SUBROUTINE DTRMM\_64(SIDE, UPLO, TRANSA, DIAG, M, N, ALPHA, A, LDA, B, LDB)

 CHARACTER \* 1 SIDE, UPLO, TRANSA, DIAG INTEGER\*8 M, N, LDA, LDB DOUBLE PRECISION ALPHA DOUBLE PRECISION A(LDA,\*), B(LDB,\*)

### <span id="page-2310-2"></span>**F95 INTERFACE**

 SUBROUTINE TRMM(SIDE, UPLO, [TRANSA], DIAG, [M], [N], ALPHA, A, [LDA], B, [LDB])

 CHARACTER(LEN=1) :: SIDE, UPLO, TRANSA, DIAG INTEGER :: M, N, LDA, LDB  $REAL(8) :: ALPHA$ REAL(8), DIMENSION( $:$ , $:$ )  $:$  A, B

 SUBROUTINE TRMM\_64(SIDE, UPLO, [TRANSA], DIAG, [M], [N], ALPHA, A,  $[LDA], B, [LDB]$ 

 CHARACTER(LEN=1) :: SIDE, UPLO, TRANSA, DIAG INTEGER(8) :: M, N, LDA, LDB REAL(8) :: ALPHA REAL(8), DIMENSION( $:$ , $:$ )  $:$  A, B

### <span id="page-2311-0"></span>**C INTERFACE**

#include <sunperf.h>

- void dtrmm(char side, char uplo, char transa, char diag, int m, int n, double alpha, double \*a, int lda, double  $nb, int$  ldb);
- void dtrmm\_64(char side, char uplo, char transa, char diag, long m, long n, double alpha, double \*a, long lda, double \*b, long ldb);

## <span id="page-2311-1"></span>**PURPOSE**

 dtrmm performs one of the matrix-matrix operations B := alpha\*op( A )\*B, or B := alpha\*B\*op( A ) where alpha is a scalar, B is an m by n matrix, A is a unit, or non-unit, upper or lower triangular matrix and op( A ) is one of

 $op(A) = A$  or  $op(A) = A'$ .

# <span id="page-2311-2"></span>**ARGUMENTS**

```
 SIDE (input)
          On entry, SIDE specifies whether op( A ) multi-
          plies B from the left or right as follows:
         SIDE = 'L' or 'l' B := \alpha \text{ le } \alpha + B.
         SIDE = 'R' or 'r' B := \alpha \Delta B * \alpha p(A).
          Unchanged on exit.
UPLO (input)
          On entry, UPLO specifies whether the matrix A is
          an upper or lower triangular matrix as follows:
          UPLO = 'U' or 'u' A is an upper triangular
          matrix.
          UPLO = 'L' or 'l' A is a lower triangular
          matrix.
```
Unchanged on exit.

 TRANSA (input) On entry, TRANSA specifies the form of op( A ) to be used in the matrix multiplication as follows: TRANSA = 'N' or 'n' op( $A$ ) = A. TRANSA =  $'T'$  or  $'t'$  op( A ) = A'. TRANSA =  $'C'$  or  $'C'$  op( $A$ ) =  $A'$ . Unchanged on exit. TRANSA is defaulted to 'N' for F95 INTERFACE. DIAG (input) On entry, DIAG specifies whether or not A is unit triangular as follows: DIAG = 'U' or 'u' A is assumed to be unit tri angular. DIAG = 'N' or 'n' A is not assumed to be unit triangular. Unchanged on exit. M (input) On entry, M specifies the number of rows of B. M >= 0. Unchanged on exit. N (input) On entry, N specifies the number of columns of B. N >= 0. Unchanged on exit. ALPHA (input) On entry, ALPHA specifies the scalar alpha. When alpha is zero then A is not referenced and B need not be set before entry. Unchanged on exit. A (input) DOUBLE PRECISION array of DIMENSION ( LDA, k ), where k is m when SIDE = 'L' or 'l' and is n when SIDE = 'R' or 'r'. Before entry with UPLO = 'U' or 'u', the lead ing k by k upper triangular part of the array A must contain the upper triangular matrix and the strictly lower triangular part of A is not referenced.

 Before entry with UPLO = 'L' or 'l', the lead ing k by k lower triangular part of the array A must contain the lower triangular matrix and the strictly upper triangular part of A is not refer enced.

 Note that when DIAG = 'U' or 'u', the diagonal elements of A are not referenced either, but are assumed to be one. Unchanged on exit.

### LDA (input)

 On entry, LDA specifies the first dimension of A as declared in the calling (sub) program. When SIDE =  $'L'$  or  $'l'$  then LDA >= max( 1, m), when SIDE =  $'R'$  or  $'r'$  then LDA >=  $max(1, n)$ . Unchanged on exit.

### B (input/output)

 DOUBLE PRECISION array of DIMENSION ( LDB, n ). Before entry, the leading m by n part of the array B must contain the matrix B, and on exit is overwritten by the transformed matrix.

### LDB (input)

 On entry, LDB specifies the first dimension of B as declared in the calling (sub) program. LDB >= max( 1, m ). Unchanged on exit.

- [NAME](#page-2314-0)
- [SYNOPSIS](#page-2314-1)
	- o [F95 INTERFACE](#page-2314-2)
	- ❍ [C INTERFACE](#page-2315-0)
- [PURPOSE](#page-2315-1)
- [ARGUMENTS](#page-2315-2)

# <span id="page-2314-0"></span>**NAME**

 dtrmv - perform one of the matrix-vector operations x :=  $A^*x$ , or  $x := A^*x$ 

# <span id="page-2314-1"></span>**SYNOPSIS**

<span id="page-2314-2"></span> SUBROUTINE DTRMV(UPLO, TRANSA, DIAG, N, A, LDA, Y, INCY) CHARACTER \* 1 UPLO, TRANSA, DIAG INTEGER N, LDA, INCY DOUBLE PRECISION A(LDA,\*), Y(\*) SUBROUTINE DTRMV\_64(UPLO, TRANSA, DIAG, N, A, LDA, Y, INCY) CHARACTER \* 1 UPLO, TRANSA, DIAG INTEGER\*8 N, LDA, INCY DOUBLE PRECISION A(LDA,\*), Y(\*) **F95 INTERFACE** SUBROUTINE TRMV(UPLO, [TRANSA], DIAG, [N], A, [LDA], Y, [INCY]) CHARACTER(LEN=1) :: UPLO, TRANSA, DIAG INTEGER :: N, LDA, INCY  $REAL(8)$ , DIMENSION(:) :: Y  $REAL(8)$ , DIMENSION $(:,:)::A$  SUBROUTINE TRMV\_64(UPLO, [TRANSA], DIAG, [N], A, [LDA], Y, [INCY]) CHARACTER(LEN=1) :: UPLO, TRANSA, DIAG INTEGER(8) :: N, LDA, INCY  $REAL(8)$ , DIMENSION $(:)::Y$ 

 $REAL(8)$ , DIMENSION $(:,:):$  A

### <span id="page-2315-0"></span>**C INTERFACE**

#include <sunperf.h>

 void dtrmv(char uplo, char transa, char diag, int n, double \*a, int lda, double \*y, int incy);

 void dtrmv\_64(char uplo, char transa, char diag, long n, double \*a, long lda, double \*y, long incy);

### <span id="page-2315-1"></span>**PURPOSE**

dtrmv performs one of the matrix-vector operations  $x := A^*x$ , or  $x := A' * x$ , where x is an n element vector and A is an n by n unit, or non-unit, upper or lower triangular matrix.

### <span id="page-2315-2"></span>**ARGUMENTS**

```
 UPLO (input)
          On entry, UPLO specifies whether the matrix is an
          upper or lower triangular matrix as follows:
         UPLO = 'U' or 'u' A is an upper triangular
         matrix.
         UPLO = 'L' or 'l' A is a lower triangular
         matrix.
         Unchanged on exit.
TRANSA (input)
          On entry, TRANSA specifies the operation to be
          performed as follows:
         TRANSA = 'N' or 'n' x := A^*x.
         TRANSA = 'T' or 't' x := A' * x.
         TRANSA = 'C' or 'C' x := A'*x.
         Unchanged on exit.
          TRANSA is defaulted to 'N' for F95 INTERFACE.
DIAG (input)
          On entry, DIAG specifies whether or not A is unit
          triangular as follows:
```
 DIAG = 'U' or 'u' A is assumed to be unit tri angular.

 DIAG = 'N' or 'n' A is not assumed to be unit triangular.

Unchanged on exit.

#### N (input)

 On entry, N specifies the order of the matrix A. N >= 0. Unchanged on exit.

#### A (input)

 Before entry with UPLO = 'U' or 'u', the leading n by n upper triangular part of the array A must contain the upper triangular matrix and the strictly lower triangular part of A is not referenced. Before entry with UPLO = 'L' or 'l', the leading n by n lower triangular part of the array A must contain the lower triangular matrix and the strictly upper triangular part of A is not referenced. Note that when DIAG = 'U' or 'u', the diagonal elements of A are not referenced either, but are assumed to be unity. Unchanged on exit.

### LDA (input)

 On entry, LDA specifies the first dimension of A as declared in the calling (sub) program. LDA >= max( 1, n ). Unchanged on exit.

### Y (input/output)

 $(1 + (n - 1) * abs(INCY))$ . Before entry, the incremented array Y must contain the n element vector x. On exit, Y is overwritten with the tran formed vector x.

### INCY (input)

 On entry, INCY specifies the increment for the elements of Y. INCY <> 0. Unchanged on exit.

- [NAME](#page-2317-0)
- [SYNOPSIS](#page-2317-1)
	- ❍ [F95 INTERFACE](#page-2317-2)
	- ❍ [C INTERFACE](#page-2318-0)
- [PURPOSE](#page-2318-1)
- [ARGUMENTS](#page-2318-2)

# <span id="page-2317-0"></span>**NAME**

 dtrrfs - provide error bounds and backward error estimates for the solution to a system of linear equations with a tri angular coefficient matrix

## <span id="page-2317-1"></span>**SYNOPSIS**

 SUBROUTINE DTRRFS(UPLO, TRANSA, DIAG, N, NRHS, A, LDA, B, LDB, X, LDX, FERR, BERR, WORK, WORK2, INFO)

 CHARACTER \* 1 UPLO, TRANSA, DIAG INTEGER N, NRHS, LDA, LDB, LDX, INFO INTEGER WORK2(\*) DOUBLE PRECISION A(LDA,\*), B(LDB,\*), X(LDX,\*), FERR(\*),  $BERR(*), WORK(*)$ 

 SUBROUTINE DTRRFS\_64(UPLO, TRANSA, DIAG, N, NRHS, A, LDA, B, LDB, X, LDX, FERR, BERR, WORK, WORK2, INFO)

 CHARACTER \* 1 UPLO, TRANSA, DIAG INTEGER\*8 N, NRHS, LDA, LDB, LDX, INFO INTEGER\*8 WORK2(\*) DOUBLE PRECISION A(LDA,\*), B(LDB,\*), X(LDX,\*), FERR(\*), BERR(\*), WORK(\*)

### <span id="page-2317-2"></span>**F95 INTERFACE**

 SUBROUTINE TRRFS(UPLO, [TRANSA], DIAG, N, NRHS, A, [LDA], B, [LDB], X, [LDX], FERR, BERR, [WORK], [WORK2], [INFO])

 CHARACTER(LEN=1) :: UPLO, TRANSA, DIAG INTEGER :: N, NRHS, LDA, LDB, LDX, INFO INTEGER, DIMENSION(:) :: WORK2  $REAL(8)$ , DIMENSION $(:):$  FERR, BERR, WORK REAL(8), DIMENSION(:,:) :: A, B, X

 SUBROUTINE TRRFS\_64(UPLO, [TRANSA], DIAG, N, NRHS, A, [LDA], B, [LDB], X, [LDX], FERR, BERR, [WORK], [WORK2], [INFO])

 CHARACTER(LEN=1) :: UPLO, TRANSA, DIAG INTEGER(8) :: N, NRHS, LDA, LDB, LDX, INFO INTEGER(8), DIMENSION(:) :: WORK2  $REAL(8)$ ,  $DIMENSION(:) :: FERR, BERR, WORK)$ REAL(8), DIMENSION(:,:) :: A, B, X

### <span id="page-2318-0"></span>**C INTERFACE**

 #include <sunperf.h> void dtrrfs(char uplo, char transa, char diag, int n, int nrhs, double \*a, int lda, double \*b, int ldb, dou ble \*x, int ldx, double \*ferr, double \*berr, int \*info);

 void dtrrfs\_64(char uplo, char transa, char diag, long n, long nrhs, double \*a, long lda, double \*b, long ldb, double \*x, long ldx, double \*ferr, double \*berr, long \*info);

## <span id="page-2318-1"></span>**PURPOSE**

 dtrrfs provides error bounds and backward error estimates for the solution to a system of linear equations with a tri angular coefficient matrix.

 The solution matrix X must be computed by STRTRS or some other means before entering this routine. STRRFS does not do iterative refinement because doing so cannot improve the backward error.

# <span id="page-2318-2"></span>**ARGUMENTS**

```
 UPLO (input)
          = 'U': A is upper triangular;
          = 'L': A is lower triangular.
TRANSA (input)
          Specifies the form of the system of equations:
         = 'N': A * X = B (No transpose)= 'T': A^{***}T * X = B (Transpose)= 'C': A^{**}H * X = B (Conjugate transpose = Tran- spose)
```
 TRANSA is defaulted to 'N' for F95 INTERFACE. DIAG (input) = 'N': A is non-unit triangular; = 'U': A is unit triangular. N (input) The order of the matrix A. N >= 0. NRHS (input) The number of right hand sides, i.e., the number of columns of the matrices B and X. NRHS >= 0. A (input) The triangular matrix A. If UPLO = 'U', the lead ing N-by-N upper triangular part of the array A contains the upper triangular matrix, and the strictly lower triangular part of A is not refer enced. If UPLO = 'L', the leading N-by-N lower triangular part of the array A contains the lower triangular matrix, and the strictly upper triangu lar part of A is not referenced. If DIAG = 'U', the diagonal elements of A are also not referenced and are assumed to be 1. LDA (input) The leading dimension of the array A. LDA >=  $max(1,N)$ . B (input) The right hand side matrix B. LDB (input) The leading dimension of the array B. LDB >=  $max(1,N)$ . X (input) The solution matrix X. LDX (input) The leading dimension of the array X. LDX >=  $max(1,N)$ . FERR (output) The estimated forward error bound for each solu tion vector X(j) (the j-th column of the solution matrix X). If XTRUE is the true solution corresponding to  $X(j)$ , FERR(j) is an estimated upper bound for the magnitude of the largest ele ment in  $(X(i) - XTRUE)$  divided by the magnitude of the largest element in  $X(j)$ . The estimate is as reliable as the estimate for RCOND, and is almost always a slight overestimate of the true error.

BERR (output)

```
 The componentwise relative backward error of each
         solution vector X(j) (i.e., the smallest relative
          change in any element of A or B that makes X(j) an
          exact solution).
WORK (workspace)
          dimension(3*N)
WORK2 (workspace)
          dimension(N)
INFO (output)
          = 0: successful exit
          < 0: if INFO = -i, the i-th argument had an ille-
          gal value
```
- [NAME](#page-2321-0)
- [SYNOPSIS](#page-2321-1)
	- ❍ [F95 INTERFACE](#page-2321-2)
	- ❍ [C INTERFACE](#page-2322-0)
- [PURPOSE](#page-2322-1)
- [ARGUMENTS](#page-2323-0)
- [FURTHER DETAILS](#page-2325-0)

# <span id="page-2321-0"></span>**NAME**

 dtrsen - reorder the real Schur factorization of a real matrix  $A = Q^*T^*Q^{**}T$ , so that a selected cluster of eigen values appears in the leading diagonal blocks of the upper quasi-triangular matrix T,

# <span id="page-2321-1"></span>**SYNOPSIS**

 SUBROUTINE DTRSEN(JOB, COMPQ, SELECT, N, T, LDT, Q, LDQ, WR, WI, M, S, SEP, WORK, LWORK, IWORK, LIWORK, INFO) CHARACTER \* 1 JOB, COMPQ INTEGER N, LDT, LDQ, M, LWORK, LIWORK, INFO INTEGER IWORK(\*) LOGICAL SELECT(\*) DOUBLE PRECISION S, SEP DOUBLE PRECISION  $T(LDT, *), Q(LDQ, *), WR(*), WI(*), WORK(*)$  SUBROUTINE DTRSEN\_64(JOB, COMPQ, SELECT, N, T, LDT, Q, LDQ, WR, WI, M, S, SEP, WORK, LWORK, IWORK, LIWORK, INFO) CHARACTER \* 1 JOB, COMPQ INTEGER\*8 N, LDT, LDQ, M, LWORK, LIWORK, INFO INTEGER\*8 IWORK(\*) LOGICAL\*8 SELECT(\*) DOUBLE PRECISION S, SEP DOUBLE PRECISION  $T(LDT, *), Q(LDQ, *), WR(*), WI(*), WORK(*)$ 

### <span id="page-2321-2"></span>**F95 INTERFACE**

 SUBROUTINE TRSEN(JOB, COMPQ, SELECT, N, T, [LDT], Q, [LDQ], WR, WI, M, S, SEP, [WORK], [LWORK], [IWORK], [LIWORK], [INFO])

```
 CHARACTER(LEN=1) :: JOB, COMPQ
   INTEGER :: N, LDT, LDQ, M, LWORK, LIWORK, INFO
   INTEGER, DIMENSION(:) :: IWORK
   LOGICAL, DIMENSION(:) :: SELECT
  REAL(8) :: S, SEPREAL(8), DIMENSION(:) :: WR, WI, WORK
  REAL(8), DIMENSION(:,:) :: T, Q SUBROUTINE TRSEN_64(JOB, COMPQ, SELECT, N, T, [LDT], Q, [LDQ], WR,
          WI, M, S, SEP, [WORK], [LWORK], [IWORK], [LIWORK], [INFO])
   CHARACTER(LEN=1) :: JOB, COMPQ
   INTEGER(8) :: N, LDT, LDQ, M, LWORK, LIWORK, INFO
   INTEGER(8), DIMENSION(:) :: IWORK
   LOGICAL(8), DIMENSION(:) :: SELECT
  REAL(8) :: S, SEPREAL(8), DIMENSION(:) :: WR, WI, WORK
  REAL(8), DIMENSION(:,:) :: T, Q C INTERFACE
   #include <sunperf.h>
  void dtrsen(char job, char compq, int *select, int n, double
             *t, int ldt, double *q, int ldq, double *wr, dou-
             ble *wi, int *m, double *s, double *sep, int
             *info);
```
<span id="page-2322-0"></span> void dtrsen\_64(char job, char compq, long \*select, long n, double \*t, long ldt, double \*q, long ldq, double \*wr, double \*wi, long \*m, double \*s, double \*sep, long \*info);

# <span id="page-2322-1"></span>**PURPOSE**

 dtrsen reorders the real Schur factorization of a real matrix  $A = Q^*T^*Q^{**}T$ , so that a selected cluster of eigen values appears in the leading diagonal blocks of the upper quasi-triangular matrix T, and the leading columns of Q form an orthonormal basis of the corresponding right invariant subspace.

 Optionally the routine computes the reciprocal condition numbers of the cluster of eigenvalues and/or the invariant subspace.

 T must be in Schur canonical form (as returned by SHSEQR), that is, block upper triangular with 1-by-1 and 2-by-2 diag onal blocks; each 2-by-2 diagonal block has its diagonal elemnts equal and its off-diagonal elements of opposite sign.

# <span id="page-2323-0"></span>**ARGUMENTS**

 JOB (input) Specifies whether condition numbers are required for the cluster of eigenvalues (S) or the invari ant subspace (SEP):  $= 'N': none;$  = 'E': for eigenvalues only (S); = 'V': for invariant subspace only (SEP); = 'B': for both eigenvalues and invariant subspace (S and SEP). COMPQ (input) = 'V': update the matrix Q of Schur vectors; = 'N': do not update Q. SELECT (input) SELECT specifies the eigenvalues in the selected cluster. To select a real eigenvalue w(j), SELECT(j) must be set to  $w(j)$  and  $w(j+1)$ , corresponding to a 2-by-2 diagonal block, either SELECT(j) or SELECT(j+1) or both must be set to either both included in the cluster or both excluded. N (input) The order of the matrix T. N >= 0. T (input/output) On entry, the upper quasi-triangular matrix T, in Schur canonical form. On exit, T is overwritten by the reordered matrix T, again in Schur canoni cal form, with the selected eigenvalues in the leading diagonal blocks. LDT (input) The leading dimension of the array T. LDT >=  $max(1,N)$ . Q (input) On entry, if COMPQ = 'V', the matrix Q of Schur vectors. On exit, if  $COMPQ = 'V'$ ,  $Q$  has been postmultiplied by the orthogonal transformation matrix which reorders T; the leading M columns of Q form an orthonormal basis for the specified invariant subspace. If COMPQ = 'N', Q is not referenced.

LDQ (input)

The leading dimension of the array  $Q$ . LD $Q \rightarrow = 1$ ; and if  $COMPQ = 'V'$ ,  $LDQ \geq N$ . WR (output) The real and imaginary parts, respectively, of the reordered eigenvalues of T. The eigenvalues are stored in the same order as on the diagonal of T, with  $WR(i) = T(i,i)$  and, if  $T(i:i+1,i:i+1)$  is a  $2-by-2 diagonal block, W1(i) > 0 and W1(i+1) =$  -WI(i). Note that if a complex eigenvalue is suf ficiently ill-conditioned, then its value may differ significantly from its value before reord ering. WI (output) See the description of WR. M (output) The dimension of the specified invariant subspace.  $0 \leq x = M \leq N$ . S (output) If JOB = 'E' or 'B', S is a lower bound on the reciprocal condition number for the selected clus ter of eigenvalues. S cannot underestimate the true reciprocal condition number by more than a factor of  $sqrt(N)$ . If  $M = 0$  or  $N$ ,  $S = 1$ . If JOB = 'N' or 'V', S is not referenced. SEP (output) If JOB = 'V' or 'B', SEP is the estimated recipro cal condition number of the specified invariant subspace. If  $M = 0$  or  $N$ , SEP = norm(T). If JOB = 'N' or 'E', SEP is not referenced. WORK (workspace) On exit, if INFO =  $0$ , WORK $(1)$  returns the optimal LWORK. LWORK (input) The dimension of the array WORK. If JOB = 'N', LWORK >=  $max(1, N)$ ; if JOB = 'E', LWORK >=  $M^*(N-M)$ ; if JOB = 'V' or 'B', LWORK >=  $2*M*(N-M)$ . If LWORK =  $-1$ , then a workspace query is assumed; the routine only calculates the optimal size of the WORK array, returns this value as the first entry of the WORK array, and no error message related to LWORK is issued by XERBLA.

```
 IWORK (workspace/output)
          If JOB = 'N' or 'E', IWORK is not referenced.
LIWORK (input)
          The dimension of the array IWORK. If JOB = 'N' or
         'E', LIWORK >= 1; if JOB = 'V' or 'B', LIWORK >=
         M^*(N-M).
         If LIWORK = -1, then a workspace query is assumed;
          the routine only calculates the optimal size of
          the IWORK array, returns this value as the first
          entry of the IWORK array, and no error message
          related to LIWORK is issued by XERBLA.
INFO (output)
          = 0: successful exit
          < 0: if INFO = -i, the i-th argument had an ille-
          gal value
          = 1: reordering of T failed because some eigen-
         values are too close to separate (the problem is
          very ill-conditioned); T may have been partially
         reordered, and WR and WI contain the eigenvalues
          in the same order as in T; S and SEP (if
          requested) are set to zero.
```
# <span id="page-2325-0"></span>**FURTHER DETAILS**

 STRSEN first collects the selected eigenvalues by computing an orthogonal transformation Z to move them to the top left corner of T. In other words, the selected eigenvalues are the eigenvalues of T11 in:

> Z'\*T\*Z = ( T11 T12 ) n1 ( 0 T22 ) n2 n1 n2

where  $N = n1+n2$  and  $Z'$  means the transpose of  $Z$ . The first n1 columns of Z span the specified invariant subspace of T.

 If T has been obtained from the real Schur factorization of a matrix  $A = Q^*T^*Q'$ , then the reordered real Schur factorization of A is given by A =  $(Q^*Z)^*(Z^*T^*Z)^*(Q^*Z)$ , and the first n1 columns of Q\*Z span the corresponding invariant subspace of A.

 The reciprocal condition number of the average of the eigen values of T11 may be returned in S. S lies between 0 (very badly conditioned) and 1 (very well conditioned). It is com puted as follows. First we compute R so that

$$
P = (I R) n1
$$
  
( 0 0 ) n2  
n1 n2

 is the projector on the invariant subspace associated with T11. R is the solution of the Sylvester equation:

$$
T11*R - R*T22 = T12.
$$

 Let F-norm(M) denote the Frobenius-norm of M and 2-norm(M) denote the two-norm of M. Then S is computed as the lower bound

 $(1 + F-norm(R) * * 2) * * (-1/2)$ 

 on the reciprocal of 2-norm(P), the true reciprocal condi tion number. S cannot underestimate 1 / 2-norm(P) by more than a factor of sqrt(N).

 An approximate error bound for the computed average of the eigenvalues of T11 is

$$
\texttt{EPS} \star \texttt{norm(T)} / S
$$

where EPS is the machine precision.

 The reciprocal condition number of the right invariant sub space spanned by the first n1 columns of Z (or of  $Q^*Z$ ) is returned in SEP. SEP is defined as the separation of T11 and T22:

$$
\verb|sep(|T11, T22)| = \verb|sigma-min(|C|)
$$

 where sigma-min(C) is the smallest singular value of the n1\*n2-by-n1\*n2 matrix

 $C = kprod( I(n2), T11 ) - kprod( transpose(T22), I(n1) )$ 

 I(m) is an m by m identity matrix, and kprod denotes the Kronecker product. We estimate  $sigma$ -min(C) by the recipro cal of an estimate of the 1-norm of inverse(C). The true reciprocal 1-norm of inverse(C) cannot differ from sigma min(C) by more than a factor of sqrt(n1\*n2).

 When SEP is small, small changes in T can cause large changes in the invariant subspace. An approximate bound on the maximum angular error in the computed right invariant subspace is

- [NAME](#page-2327-0)
- [SYNOPSIS](#page-2327-1)
	- ❍ [F95 INTERFACE](#page-2327-2)
	- ❍ [C INTERFACE](#page-2328-0)
- [PURPOSE](#page-2328-1)
- [ARGUMENTS](#page-2328-2)

# <span id="page-2327-0"></span>**NAME**

dtrsm - solve one of the matrix equations  $op(A) *X =$ alpha\*B, or  $X*op(A) = alpha*B$ 

# <span id="page-2327-1"></span>**SYNOPSIS**

 SUBROUTINE DTRSM(SIDE, UPLO, TRANSA, DIAG, M, N, ALPHA, A, LDA, B, LDB)

 CHARACTER \* 1 SIDE, UPLO, TRANSA, DIAG INTEGER M, N, LDA, LDB DOUBLE PRECISION ALPHA DOUBLE PRECISION A(LDA,\*), B(LDB,\*)

 SUBROUTINE DTRSM\_64(SIDE, UPLO, TRANSA, DIAG, M, N, ALPHA, A, LDA, B, LDB)

 CHARACTER \* 1 SIDE, UPLO, TRANSA, DIAG INTEGER\*8 M, N, LDA, LDB DOUBLE PRECISION ALPHA DOUBLE PRECISION A(LDA,\*), B(LDB,\*)

### <span id="page-2327-2"></span>**F95 INTERFACE**

 SUBROUTINE TRSM(SIDE, UPLO, [TRANSA], DIAG, [M], [N], ALPHA, A, [LDA], B, [LDB])

 CHARACTER(LEN=1) :: SIDE, UPLO, TRANSA, DIAG INTEGER :: M, N, LDA, LDB  $REAL(8) :: ALPHA$ REAL(8), DIMENSION( $:$ , $:$ )  $:$  A, B

 SUBROUTINE TRSM\_64(SIDE, UPLO, [TRANSA], DIAG, [M], [N], ALPHA, A,  $[LDA], B, [LDB]$ 

 CHARACTER(LEN=1) :: SIDE, UPLO, TRANSA, DIAG INTEGER(8) :: M, N, LDA, LDB REAL(8) :: ALPHA REAL(8), DIMENSION(:,:)  $:: A, B$ 

### <span id="page-2328-0"></span>**C INTERFACE**

#include <sunperf.h>

- void dtrsm(char side, char uplo, char transa, char diag, int m, int n, double alpha, double \*a, int lda, double  $nb, int$  ldb);
- void dtrsm\_64(char side, char uplo, char transa, char diag, long m, long n, double alpha, double \*a, long lda, double \*b, long ldb);

## <span id="page-2328-1"></span>**PURPOSE**

dtrsm solves one of the matrix equations op( $A$  )\*X = alpha\*B, or  $X*op(A) = alpha*B$  where alpha is a scalar, X and B are m by n matrices, A is a unit, or non-unit, upper or lower triangular matrix and op( A ) is one of

 $op(A) = A$  or  $op(A) = A'$ .

The matrix X is overwritten on B.

## <span id="page-2328-2"></span>**ARGUMENTS**

```
 SIDE (input)
          On entry, SIDE specifies whether op( A ) appears
          on the left or right of X as follows:
         SIDE = 'L' or 'l' op( A ) *X = alpha *B.
         SIDE = 'R' or 'r' X*op(A) = alpha*B.
          Unchanged on exit.
UPLO (input)
          On entry, UPLO specifies whether the matrix A is
          an upper or lower triangular matrix as follows:
          UPLO = 'U' or 'u' A is an upper triangular
          matrix.
```
 UPLO = 'L' or 'l' A is a lower triangular matrix. Unchanged on exit. TRANSA (input) On entry, TRANSA specifies the form of op( A ) to be used in the matrix multiplication as follows: TRANSA = 'N' or 'n' op( $A$ ) = A. TRANSA =  $'T'$  or  $'t'$  op( $A$ ) =  $A'$ . TRANSA =  $'C'$  or  $'C'$  op( $A$ ) =  $A'$ . Unchanged on exit. TRANSA is defaulted to 'N' for F95 INTERFACE. DIAG (input) On entry, DIAG specifies whether or not A is unit triangular as follows: DIAG = 'U' or 'u' A is assumed to be unit tri angular. DIAG = 'N' or 'n' A is not assumed to be unit triangular. Unchanged on exit. M (input) On entry, M specifies the number of rows of B. M >= 0. Unchanged on exit. N (input) On entry, N specifies the number of columns of B. N >= 0. Unchanged on exit. ALPHA (input) On entry, ALPHA specifies the scalar alpha. When alpha is zero then A is not referenced and B need not be set before entry. Unchanged on exit. A (input) DOUBLE PRECISION array of DIMENSION ( LDA, k ), where k is m when SIDE = 'L' or 'l' and is n when SIDE = 'R' or 'r'. Before entry with UPLO = 'U' or 'u', the lead ing k by k upper triangular part of the array A must contain the upper triangular matrix and the

 strictly lower triangular part of A is not refer enced. Before entry with UPLO = 'L' or 'l', the lead ing k by k lower triangular part of the array A must contain the lower triangular matrix and the strictly upper triangular part of A is not refer enced. Note that when  $DIAG = 'U'$  or 'u', the diagonal elements of A are not referenced either, but are assumed to be one. Unchanged on exit.

### LDA (input)

 On entry, LDA specifies the first dimension of A as declared in the calling (sub) program. When  $SIDE = 'L'$  or 'l' then  $LDA \geq max(1, m)$ , when  $SIDE = 'R'$  or 'r' then  $LDA \geq max(1, n).$ Unchanged on exit.

### B (input/output)

 DOUBLE PRECISION array of DIMENSION ( LDB, n ). Before entry, the leading m by n part of the array B must contain the right-hand side matrix B, and on exit is overwritten by the solution matrix X.

#### LDB (input)

 On entry, LDB specifies the first dimension of B as declared in the calling (sub) program. LDB >= max( 1, m ). Unchanged on exit.

- [NAME](#page-2331-0)
- [SYNOPSIS](#page-2331-1)
	- o [F95 INTERFACE](#page-2331-2)
	- ❍ [C INTERFACE](#page-2332-0)
- [PURPOSE](#page-2332-1)
- [ARGUMENTS](#page-2332-2)
- [FURTHER DETAILS](#page-2335-0)

# <span id="page-2331-0"></span>**NAME**

 dtrsna - estimate reciprocal condition numbers for specified eigenvalues and/or right eigenvectors of a real upper quasi-triangular matrix T (or of any matrix Q\*T\*Q\*\*T with Q orthogonal)

# <span id="page-2331-1"></span>**SYNOPSIS**

 SUBROUTINE DTRSNA(JOB, HOWMNY, SELECT, N, T, LDT, VL, LDVL, VR, LDVR, S, SEP, MM, M, WORK, LDWORK, WORK1, INFO) CHARACTER \* 1 JOB, HOWMNY INTEGER N, LDT, LDVL, LDVR, MM, M, LDWORK, INFO INTEGER WORK1(\*) LOGICAL SELECT(\*) DOUBLE PRECISION T(LDT,\*), VL(LDVL,\*), VR(LDVR,\*), S(\*), SEP(\*), WORK(LDWORK,\*) SUBROUTINE DTRSNA\_64(JOB, HOWMNY, SELECT, N, T, LDT, VL, LDVL, VR, LDVR, S, SEP, MM, M, WORK, LDWORK, WORK1, INFO) CHARACTER \* 1 JOB, HOWMNY INTEGER\*8 N, LDT, LDVL, LDVR, MM, M, LDWORK, INFO INTEGER\*8 WORK1(\*) LOGICAL\*8 SELECT(\*) DOUBLE PRECISION T(LDT,\*), VL(LDVL,\*), VR(LDVR,\*), S(\*), SEP(\*), WORK(LDWORK,\*)

### <span id="page-2331-2"></span>**F95 INTERFACE**

 SUBROUTINE TRSNA(JOB, HOWMNY, SELECT, N, T, [LDT], VL, [LDVL], VR, [LDVR], S, SEP, MM, M, [WORK], [LDWORK], [WORK1], [INFO])

```
 CHARACTER(LEN=1) :: JOB, HOWMNY
   INTEGER :: N, LDT, LDVL, LDVR, MM, M, LDWORK, INFO
   INTEGER, DIMENSION(:) :: WORK1
   LOGICAL, DIMENSION(:) :: SELECT
  REAL(8), DIMENSION(:):: S, SEP
  REAL(8), DIMENSION(:,:):: T, VL, VR, WORKSUBROUTINE TRSNA 64(JOB, HOWMNY, SELECT, N, T, [LDT], VL, [LDVL], VR,
          [LDVR], S, SEP, MM, M, [WORK], [LDWORK], [WORK1], [INFO])
   CHARACTER(LEN=1) :: JOB, HOWMNY
   INTEGER(8) :: N, LDT, LDVL, LDVR, MM, M, LDWORK, INFO
   INTEGER(8), DIMENSION(:) :: WORK1
   LOGICAL(8), DIMENSION(:) :: SELECT
  REAL(8), DIMENSION(:):: S, SEP
  REAL(8), DIMENSION(:,:) :: T, VL, VR, WORK C INTERFACE
   #include <sunperf.h>
   void dtrsna(char job, char howmny, int *select, int n, dou-
             ble *t, int ldt, double *vl, int ldvl, double *vr,
             int ldvr, double *s, double *sep, int mm, int *m,
             int ldwork, int *info);
   void dtrsna_64(char job, char howmny, long *select, long n,
             double *t, long ldt, double *vl, long ldvl, double
             *vr, long ldvr, double *s, double *sep, long mm,
             long *m, long ldwork, long *info);
```
## <span id="page-2332-1"></span><span id="page-2332-0"></span>**PURPOSE**

 dtrsna estimates reciprocal condition numbers for specified eigenvalues and/or right eigenvectors of a real upper quasi-triangular matrix T (or of any matrix Q\*T\*Q\*\*T with Q orthogonal).

 T must be in Schur canonical form (as returned by SHSEQR), that is, block upper triangular with 1-by-1 and 2-by-2 diag onal blocks; each 2-by-2 diagonal block has its diagonal elements equal and its off-diagonal elements of opposite sign.

# <span id="page-2332-2"></span>**ARGUMENTS**

 JOB (input) Specifies whether condition numbers are required for eigenvalues (S) or eigenvectors (SEP):

 = 'E': for eigenvalues only (S); = 'V': for eigenvectors only (SEP); = 'B': for both eigenvalues and eigenvectors (S and SEP). HOWMNY (input) = 'A': compute condition numbers for all eigen pairs; = 'S': compute condition numbers for selected eigenpairs specified by the array SELECT. SELECT (input) If HOWMNY = 'S', SELECT specifies the eigenpairs for which condition numbers are required. To select condition numbers for the eigenpair corresponding to a real eigenvalue  $w(j)$ , SELECT(j) must be set to .TRUE.. To select condition numbers corresponding to a complex conjugate pair of eigenvalues w(j) and w(j+1), either SELECT(j) or SELECT(j+1) or both, must be set to .TRUE.. If HOWMNY = 'A', SELECT is not referenced. N (input) The order of the matrix T. N >= 0. T (input) The upper quasi-triangular matrix T, in Schur canonical form. LDT (input) The leading dimension of the array T. LDT >=  $max(1,N)$ . VL (input) If JOB = 'E' or 'B', VL must contain left eigen vectors of T (or of any Q\*T\*Q\*\*T with Q orthogo nal), corresponding to the eigenpairs specified by HOWMNY and SELECT. The eigenvectors must be stored in consecutive columns of VL, as returned by SHSEIN or STREVC. If JOB = 'V', VL is not refer enced. LDVL (input) The leading dimension of the array VL. LDVL  $>= 1i$ and if  $JOB = 'E'$  or  $'B'$ ,  $LDVL \geq N$ . VR (input) If JOB = 'E' or 'B', VR must contain right eigen vectors of T (or of any Q\*T\*Q\*\*T with Q orthogo nal), corresponding to the eigenpairs specified by HOWMNY and SELECT. The eigenvectors must be stored

in consecutive columns of VR, as returned by

 SHSEIN or STREVC. If JOB = 'V', VR is not refer enced.

### LDVR (input) The leading dimension of the array VR. LDVR  $> = 1$ ; and if  $JOB = 'E'$  or  $'B'$ ,  $LDVR \geq N$ .

#### S (output)

 If JOB = 'E' or 'B', the reciprocal condition numbers of the selected eigenvalues, stored in consecutive elements of the array. For a complex conjugate pair of eigenvalues two consecutive elements of S are set to the same value. Thus S(j), SEP(j), and the j-th columns of VL and VR all correspond to the same eigenpair (but not in general the j-th eigenpair, unless all eigenpairs are selected). If JOB = 'V', S is not referenced.

#### SEP (output)

 If JOB = 'V' or 'B', the estimated reciprocal con dition numbers of the selected eigenvectors, stored in consecutive elements of the array. For a complex eigenvector two consecutive elements of SEP are set to the same value. If the eigenvalues cannot be reordered to compute  $SEP(j)$ ,  $SEP(j)$  is set to 0; this can only occur when the true value would be very small anyway. If JOB = 'E', SEP is not referenced.

#### MM (input)

The number of elements in the arrays S (if JOB = 'E' or 'B') and/or SEP (if JOB = 'V' or 'B'). MM  $>= M.$ 

#### M (output)

 The number of elements of the arrays S and/or SEP actually used to store the estimated condition numbers. If HOWMNY = 'A', M is set to N.

#### WORK (workspace)

 dimension(LDWORK,N+1) If JOB = 'E', WORK is not referenced.

### LDWORK (input)

 The leading dimension of the array WORK. LDWORK  $>= 1;$  and if JOB = 'V' or 'B', LDWORK  $>= N$ .

### WORK1 (workspace)

 dimension(N) If JOB = 'E', WORK1 is not refer enced.

```
 INFO (output)
          = 0: successful exit
          < 0: if INFO = -i, the i-th argument had an ille-
          gal value
```
# <span id="page-2335-0"></span>**FURTHER DETAILS**

 The reciprocal of the condition number of an eigenvalue lambda is defined as

 $S(lambda) = |v' * u| / (norm(u) * norm(v))$ 

 where u and v are the right and left eigenvectors of T corresponding to lambda; v' denotes the conjugate-transpose of v, and norm(u) denotes the Euclidean norm. These recipro cal condition numbers always lie between zero (very badly conditioned) and one (very well conditioned). If n = 1, S(lambda) is defined to be 1.

 An approximate error bound for a computed eigenvalue W(i) is given by

```
EPS * norm(T) / S(i)
```
where EPS is the machine precision.

 The reciprocal of the condition number of the right eigen vector u corresponding to lambda is defined as follows. Sup pose

> $T = ($  lambda c  $)$  $( 0 T22 )$

Then the reciprocal condition number is

 $SEP($  lambda, T22  $) = signa-min($  T22 - lambda\*I  $)$ 

 where sigma-min denotes the smallest singular value. We approximate the smallest singular value by the reciprocal of an estimate of the one-norm of the inverse of T22 lambda\*I. If  $n = 1$ , SEP(1) is defined to be abs(T(1,1)).

 An approximate error bound for a computed right eigenvector VR(i) is given by

```
EPS * norm(T) / SEP(i)
```
- [NAME](#page-2336-0)
- [SYNOPSIS](#page-2336-1)
	- ❍ [F95 INTERFACE](#page-2336-2)
	- ❍ [C INTERFACE](#page-2337-0)
- [PURPOSE](#page-2337-1)
- [ARGUMENTS](#page-2337-2)

# <span id="page-2336-0"></span>**NAME**

 dtrsv - solve one of the systems of equations A\*x = b, or  $A' * x = b$ 

# <span id="page-2336-1"></span>**SYNOPSIS**

<span id="page-2336-2"></span> SUBROUTINE DTRSV(UPLO, TRANSA, DIAG, N, A, LDA, Y, INCY) CHARACTER \* 1 UPLO, TRANSA, DIAG INTEGER N, LDA, INCY DOUBLE PRECISION A(LDA,\*), Y(\*) SUBROUTINE DTRSV\_64(UPLO, TRANSA, DIAG, N, A, LDA, Y, INCY) CHARACTER \* 1 UPLO, TRANSA, DIAG INTEGER\*8 N, LDA, INCY DOUBLE PRECISION A(LDA,\*), Y(\*) **F95 INTERFACE** SUBROUTINE TRSV(UPLO, [TRANSA], DIAG, [N], A, [LDA], Y, [INCY]) CHARACTER(LEN=1) :: UPLO, TRANSA, DIAG INTEGER :: N, LDA, INCY  $REAL(8)$ , DIMENSION(:) :: Y  $REAL(8)$ , DIMENSION $(:,:)::A$  SUBROUTINE TRSV\_64(UPLO, [TRANSA], DIAG, [N], A, [LDA], Y, [INCY]) CHARACTER(LEN=1) :: UPLO, TRANSA, DIAG INTEGER(8) :: N, LDA, INCY  $REAL(8)$ , DIMENSION $(:)::Y$  $REAL(8)$ , DIMENSION $(:,:):$  A

### <span id="page-2337-0"></span>**C INTERFACE**

#include <sunperf.h>

 void dtrsv(char uplo, char transa, char diag, int n, double \*a, int lda, double \*y, int incy);

 void dtrsv\_64(char uplo, char transa, char diag, long n, double \*a, long lda, double \*y, long incy);

### <span id="page-2337-1"></span>**PURPOSE**

 dtrsv solves one of the systems of equations A\*x = b, or  $A' * x = b$ , where b and x are n element vectors and A is an n by n unit, or non-unit, upper or lower triangular matrix. No test for singularity or near-singularity is included in this routine. Such tests must be performed before calling this routine.

## <span id="page-2337-2"></span>**ARGUMENTS**

 UPLO (input) On entry, UPLO specifies whether the matrix is an upper or lower triangular matrix as follows: UPLO = 'U' or 'u' A is an upper triangular matrix. UPLO = 'L' or 'l' A is a lower triangular matrix. Unchanged on exit. TRANSA (input) On entry, TRANSA specifies the equations to be solved as follows: TRANSA = 'N' or 'n'  $A^*x = b$ . TRANSA =  $T'$  or  $'$ t'  $A' * x = b$ . TRANSA =  $'C'$  or  $'C'$  A'\*x = b. Unchanged on exit. TRANSA is defaulted to 'N' for F95 INTERFACE.

 On entry, DIAG specifies whether or not A is unit triangular as follows: DIAG = 'U' or 'u' A is assumed to be unit tri angular. DIAG = 'N' or 'n' A is not assumed to be unit triangular. Unchanged on exit. N (input) On entry, N specifies the order of the matrix A. N >= 0. Unchanged on exit. A (input) Before entry with UPLO = 'U' or 'u', the leading n by n upper triangular part of the array A must contain the upper triangular matrix and the strictly lower triangular part of A is not refer enced. Before entry with UPLO = 'L' or 'l', the leading n by n lower triangular part of the array A must contain the lower triangular matrix and the strictly upper triangular part of A is not refer enced. Note that when DIAG = 'U' or 'u', the diagonal elements of A are not referenced either, but are assumed to be unity. Unchanged on exit. LDA (input) On entry, LDA specifies the first dimension of A as declared in the calling (sub) program. LDA >= max( 1, n ). Unchanged on exit. Y (input/output)  $(1 + (n - 1) * abs(INCY))$ . Before entry, the incremented array Y must contain the n element right-hand side vector b. On exit, Y is overwrit ten with the solution vector x. INCY (input) On entry, INCY specifies the increment for the elements of Y. INCY <> 0. Unchanged on exit.

- NAME
- SYNOPSIS
	- o F95 INTERFACE
	- ❍ C INTERFACE
- PURPOSE
- ARGUMENTS

# **NAME**

dtrsyl - solve the real Sylvester matrix equation

# **SYNOPSIS**

 SUBROUTINE DTRSYL(TRANA, TRANB, ISGN, M, N, A, LDA, B, LDB, C, LDC, SCALE, INFO) CHARACTER \* 1 TRANA, TRANB INTEGER ISGN, M, N, LDA, LDB, LDC, INFO DOUBLE PRECISION SCALE DOUBLE PRECISION A(LDA,\*), B(LDB,\*), C(LDC,\*) SUBROUTINE DTRSYL\_64(TRANA, TRANB, ISGN, M, N, A, LDA, B, LDB, C, LDC, SCALE, INFO) CHARACTER \* 1 TRANA, TRANB INTEGER\*8 ISGN, M, N, LDA, LDB, LDC, INFO DOUBLE PRECISION SCALE DOUBLE PRECISION A(LDA,\*), B(LDB,\*), C(LDC,\*) **F95 INTERFACE** SUBROUTINE TRSYL(TRANA, TRANB, ISGN, M, N, A, [LDA], B, [LDB], C, [LDC], SCALE, [INFO]) CHARACTER(LEN=1) :: TRANA, TRANB INTEGER :: ISGN, M, N, LDA, LDB, LDC, INFO  $REAL(8) :: SCALE$ REAL(8), DIMENSION $(:,:): A, B, C$ 

 SUBROUTINE TRSYL\_64(TRANA, TRANB, ISGN, M, N, A, [LDA], B, [LDB], C, [LDC], SCALE, [INFO])
CHARACTER(LEN=1) :: TRANA, TRANB INTEGER(8) :: ISGN, M, N, LDA, LDB, LDC, INFO REAL(8) :: SCALE  $REAL(8)$ ,  $DIMENSION(:,:):: A, B, C$ 

#### **C INTERFACE**

#include <sunperf.h>

- void dtrsyl(char trana, char tranb, int isgn, int m, int n, double \*a, int lda, double \*b, int ldb, double \*c, int ldc, double \*scale, int \*info);
- void dtrsyl\_64(char trana, char tranb, long isgn, long m, long n, double \*a, long lda, double \*b, long ldb, double \*c, long ldc, double \*scale, long \*info);

### **PURPOSE**

dtrsyl solves the real Sylvester matrix equation:

 $op(A)*X + X*op(B) = scale*C or$  $op(A)*X - X*op(B) = scale*C,$ 

where  $op(A) = A$  or  $A^{**}T$ , and A and B are both upper quasi triangular. A is M-by-M and B is N-by-N; the right hand side C and the solution X are M-by-N; and scale is an output scale factor, set <= 1 to avoid overflow in X.

 A and B must be in Schur canonical form (as returned by SHSEQR), that is, block upper triangular with 1-by-1 and 2 by-2 diagonal blocks; each 2-by-2 diagonal block has its diagonal elements equal and its off-diagonal elements of opposite sign.

# **ARGUMENTS**

```
 TRANA (input)
           Specifies the option op(A):
          = 'N': op(A) = A (No transpose)
          = 'T': op(A) = A^{**}T (Transpose)= 'C': op(A) = A^{**}H (Conjugate transpose = Tran- spose)
 TRANB (input)
           Specifies the option op(B):
          = 'N': op(B) = B (No transpose)
          = 'T': op(B) = B**T (Transpose)
```
 $= 'C': op(B) = B^{**}H (Conjugate transpose = Tran$  spose) ISGN (input) Specifies the sign in the equation:  $= +1$ : solve op(A)\*X + X\*op(B) = scale\*C  $= -1$ : solve  $op(A)*X - X*op(B) = scale*C$  M (input) The order of the matrix A, and the number of rows in the matrices  $X$  and  $C$ .  $M \ge 0$ . N (input) The order of the matrix B, and the number of columns in the matrices X and C. N >= 0. A (input) The upper quasi-triangular matrix A, in Schur canonical form. LDA (input) The leading dimension of the array A. LDA >=  $max(1,M)$ . B (input) The upper quasi-triangular matrix B, in Schur canonical form. LDB (input) The leading dimension of the array B. LDB >=  $max(1,N)$ . C (input/output) On entry, the M-by-N right hand side matrix C. On exit, C is overwritten by the solution matrix X. LDC (input) The leading dimension of the array C. LDC >=  $max(1,M)$  SCALE (output) The scale factor, scale, set <= 1 to avoid over flow in X. INFO (output) = 0: successful exit < 0: if INFO = -i, the i-th argument had an ille gal value = 1: A and B have common or very close eigen values; perturbed values were used to solve the equation (but the matrices A and B are unchanged).

- [NAME](#page-2342-0)
- [SYNOPSIS](#page-2342-1)
	- ❍ [F95 INTERFACE](#page-2342-2)
	- ❍ [C INTERFACE](#page-2342-3)
- [PURPOSE](#page-2343-0)
- [ARGUMENTS](#page-2343-1)

# <span id="page-2342-0"></span>**NAME**

 dtrti2 - compute the inverse of a real upper or lower tri angular matrix

## <span id="page-2342-1"></span>**SYNOPSIS**

SUBROUTINE DTRTI2(UPLO, DIAG, N, A, LDA, INFO)

 CHARACTER \* 1 UPLO, DIAG INTEGER N, LDA, INFO DOUBLE PRECISION A(LDA,\*)

SUBROUTINE DTRTI2\_64(UPLO, DIAG, N, A, LDA, INFO)

 CHARACTER \* 1 UPLO, DIAG INTEGER\*8 N, LDA, INFO DOUBLE PRECISION A(LDA,\*)

#### <span id="page-2342-2"></span>**F95 INTERFACE**

SUBROUTINE TRTI2(UPLO, DIAG, [N], A, [LDA], [INFO])

 CHARACTER(LEN=1) :: UPLO, DIAG INTEGER :: N, LDA, INFO REAL(8), DIMENSION(:,:)  $:: A$ 

SUBROUTINE TRTI2\_64(UPLO, DIAG, [N], A, [LDA], [INFO])

 CHARACTER(LEN=1) :: UPLO, DIAG INTEGER(8) :: N, LDA, INFO  $REAL(8)$ ,  $DIMENSION(:,:):: A$ 

#### <span id="page-2342-3"></span>**C INTERFACE**

#include <sunperf.h>

 void dtrti2(char uplo, char diag, int n, double \*a, int lda, int \*info);

 void dtrti2\_64(char uplo, char diag, long n, double \*a, long lda, long \*info);

#### <span id="page-2343-0"></span>**PURPOSE**

 dtrti2 computes the inverse of a real upper or lower tri angular matrix.

This is the Level 2 BLAS version of the algorithm.

# <span id="page-2343-1"></span>**ARGUMENTS**

```
 UPLO (input)
           Specifies whether the matrix A is upper or lower
           triangular. = 'U': Upper triangular
           = 'L': Lower triangular
 DIAG (input)
           Specifies whether or not the matrix A is unit tri-
           angular. = 'N': Non-unit triangular
           = 'U': Unit triangular
 N (input) The order of the matrix A. N >= 0.
 A (input/output)
           On entry, the triangular matrix A. If UPLO = 'U',
           the leading n by n upper triangular part of the
           array A contains the upper triangular matrix, and
           the strictly lower triangular part of A is not
           referenced. If UPLO = 'L', the leading n by n
           lower triangular part of the array A contains the
           lower triangular matrix, and the strictly upper
           triangular part of A is not referenced. If DIAG =
           'U', the diagonal elements of A are also not
           referenced and are assumed to be 1.
           On exit, the (triangular) inverse of the original
           matrix, in the same storage format.
 LDA (input)
          The leading dimension of the array A. LDA >=
         max(1,N).
```

```
 INFO (output)
          = 0: successful exit
           < 0: if INFO = -k, the k-th argument had an ille-
           gal value
```
- [NAME](#page-2345-0)
- [SYNOPSIS](#page-2345-1)
	- o [F95 INTERFACE](#page-2345-2)
	- ❍ [C INTERFACE](#page-2345-3)
- [PURPOSE](#page-2346-0)
- [ARGUMENTS](#page-2346-1)

# <span id="page-2345-0"></span>**NAME**

 dtrtri - compute the inverse of a real upper or lower tri angular matrix A

## <span id="page-2345-1"></span>**SYNOPSIS**

SUBROUTINE DTRTRI(UPLO, DIAG, N, A, LDA, INFO)

 CHARACTER \* 1 UPLO, DIAG INTEGER N, LDA, INFO DOUBLE PRECISION A(LDA,\*)

SUBROUTINE DTRTRI\_64(UPLO, DIAG, N, A, LDA, INFO)

 CHARACTER \* 1 UPLO, DIAG INTEGER\*8 N, LDA, INFO DOUBLE PRECISION A(LDA,\*)

#### <span id="page-2345-2"></span>**F95 INTERFACE**

SUBROUTINE TRTRI(UPLO, DIAG, N, A, [LDA], [INFO])

 CHARACTER(LEN=1) :: UPLO, DIAG INTEGER :: N, LDA, INFO REAL(8), DIMENSION(:,:)  $:: A$ 

SUBROUTINE TRTRI\_64(UPLO, DIAG, N, A, [LDA], [INFO])

 CHARACTER(LEN=1) :: UPLO, DIAG INTEGER(8) :: N, LDA, INFO  $REAL(8)$ ,  $DIMENSION(:,:):: A$ 

#### <span id="page-2345-3"></span>**C INTERFACE**

#include <sunperf.h>

 void dtrtri(char uplo, char diag, int n, double \*a, int lda, int \*info);

 void dtrtri\_64(char uplo, char diag, long n, double \*a, long lda, long \*info);

#### <span id="page-2346-0"></span>**PURPOSE**

 dtrtri computes the inverse of a real upper or lower tri angular matrix A.

This is the Level 3 BLAS version of the algorithm.

## <span id="page-2346-1"></span>**ARGUMENTS**

 UPLO (input) = 'U': A is upper triangular; = 'L': A is lower triangular. DIAG (input) = 'N': A is non-unit triangular; = 'U': A is unit triangular. N (input) The order of the matrix A. N >= 0. A (input/output) On entry, the triangular matrix A. If UPLO = 'U', the leading N-by-N upper triangular part of the array A contains the upper triangular matrix, and the strictly lower triangular part of A is not referenced. If UPLO = 'L', the leading N-by-N lower triangular part of the array A contains the lower triangular matrix, and the strictly upper triangular part of A is not referenced. If DIAG = 'U', the diagonal elements of A are also not referenced and are assumed to be 1. On exit, the (triangular) inverse of the original matrix, in the same storage format. LDA (input) The leading dimension of the array A. LDA >=  $max(1,N)$ . INFO (output) = 0: successful exit < 0: if INFO = -i, the i-th argument had an ille-

 gal value > 0: if INFO = i, A(i,i) is exactly zero. The triangular matrix is singular and its inverse can not be computed.

- NAME
- SYNOPSIS
	- o F95 INTERFACE
	- ❍ C INTERFACE
- PURPOSE
- ARGUMENTS

## **NAME**

dtrtrs - solve a triangular system of the form  $A * X = B$ or  $A^{***}T$  \* X = B,

## **SYNOPSIS**

```
 SUBROUTINE DTRTRS(UPLO, TRANSA, DIAG, N, NRHS, A, LDA, B, LDB, INFO)
    CHARACTER * 1 UPLO, TRANSA, DIAG
    INTEGER N, NRHS, LDA, LDB, INFO
    DOUBLE PRECISION A(LDA,*), B(LDB,*)
    SUBROUTINE DTRTRS_64(UPLO, TRANSA, DIAG, N, NRHS, A, LDA, B, LDB,
          INFO)
    CHARACTER * 1 UPLO, TRANSA, DIAG
    INTEGER*8 N, NRHS, LDA, LDB, INFO
    DOUBLE PRECISION A(LDA,*), B(LDB,*)
 F95 INTERFACE
    SUBROUTINE TRTRS(UPLO, [TRANSA], DIAG, N, NRHS, A, [LDA], B, [LDB],
           [INFO])
    CHARACTER(LEN=1) :: UPLO, TRANSA, DIAG
    INTEGER :: N, NRHS, LDA, LDB, INFO
   REAL(8), DIMENSION(:,:) : A, B
    SUBROUTINE TRTRS_64(UPLO, [TRANSA], DIAG, N, NRHS, A, [LDA], B, [LDB],
           [INFO])
    CHARACTER(LEN=1) :: UPLO, TRANSA, DIAG
    INTEGER(8) :: N, NRHS, LDA, LDB, INFO
   REAL(8), DIMENSION(:,:) : A, B
```
#### **C INTERFACE**

#include <sunperf.h>

- void dtrtrs(char uplo, char transa, char diag, int n, int nrhs, double \*a, int lda, double \*b, int ldb, int \*info);
- void dtrtrs\_64(char uplo, char transa, char diag, long n, long nrhs, double \*a, long lda, double \*b, long ldb, long \*info);

### **PURPOSE**

 dtrtrs solves a triangular system of the form where A is a triangular matrix of order N, and B is an N by-NRHS matrix. A check is made to verify that A is non singular.

### **ARGUMENTS**

 UPLO (input) = 'U': A is upper triangular; = 'L': A is lower triangular. TRANSA (input) Specifies the form of the system of equations:  $= 'N': A * X = B (No transpose)$  $= 'T': A^{***}T * X = B (Transpose)$  $= 'C': A^{**}H * X = B (Conjugate transpose = Tran$  spose) TRANSA is defaulted to 'N' for F95 INTERFACE. DIAG (input) = 'N': A is non-unit triangular; = 'U': A is unit triangular. N (input) The order of the matrix A. N >= 0. NRHS (input) The number of right hand sides, i.e., the number of columns of the matrix B. NRHS >= 0. A (input) The triangular matrix A. If UPLO = 'U', the lead ing N-by-N upper triangular part of the array A contains the upper triangular matrix, and the

 strictly lower triangular part of A is not refer enced. If UPLO = 'L', the leading N-by-N lower triangular part of the array A contains the lower triangular matrix, and the strictly upper triangu lar part of A is not referenced. If DIAG = 'U', the diagonal elements of A are also not referenced and are assumed to be 1. LDA (input) The leading dimension of the array A. LDA >=  $max(1,N)$ . B (input/output) On entry, the right hand side matrix B. On exit, if INFO = 0, the solution matrix X. LDB (input) The leading dimension of the array B. LDB >=  $max(1,N)$ . INFO (output) = 0: successful exit < 0: if INFO = -i, the i-th argument had an ille gal value > 0: if INFO = i, the i-th diagonal element of A is zero, indicating that the matrix is singular

and the solutions X have not been computed.

- NAME
- SYNOPSIS
	- o F95 INTERFACE
	- ❍ C INTERFACE
- PURPOSE
- ARGUMENTS
- FURTHER DETAILS

### **NAME**

 dtzrqf - routine is deprecated and has been replaced by rou tine STZRZF

### **SYNOPSIS**

SUBROUTINE DTZRQF(M, N, A, LDA, TAU, INFO)

 INTEGER M, N, LDA, INFO DOUBLE PRECISION A(LDA,\*), TAU(\*)

SUBROUTINE DTZRQF\_64(M, N, A, LDA, TAU, INFO)

 INTEGER\*8 M, N, LDA, INFO DOUBLE PRECISION A(LDA,\*), TAU(\*)

#### **F95 INTERFACE**

SUBROUTINE TZRQF(M, N, A, [LDA], TAU, [INFO])

 INTEGER :: M, N, LDA, INFO  $REAL(8)$ , DIMENSION $(:)::$  TAU  $REAL(8)$ , DIMENSION $(:,:): A$ 

SUBROUTINE TZRQF\_64(M, N, A, [LDA], TAU, [INFO])

 INTEGER(8) :: M, N, LDA, INFO REAL(8), DIMENSION(:) :: TAU  $REAL(8)$ , DIMENSION $(:,:): A$ 

#### **C INTERFACE**

#include <sunperf.h>

```
 void dtzrqf(int m, int n, double *a, int lda, double *tau,
           int *info);
```

```
 void dtzrqf_64(long m, long n, double *a, long lda, double
           *tau, long *info);
```
## **PURPOSE**

 dtzrqf routine is deprecated and has been replaced by rou tine STZRZF.

 STZRQF reduces the M-by-N ( M<=N ) real upper trapezoidal matrix A to upper triangular form by means of orthogonal transformations.

 The upper trapezoidal matrix A is factored as  $A = ( R 0 ) * Z,$ 

```
 where Z is an N-by-N orthogonal matrix and R is an M-by-M
 upper triangular matrix.
```
# **ARGUMENTS**

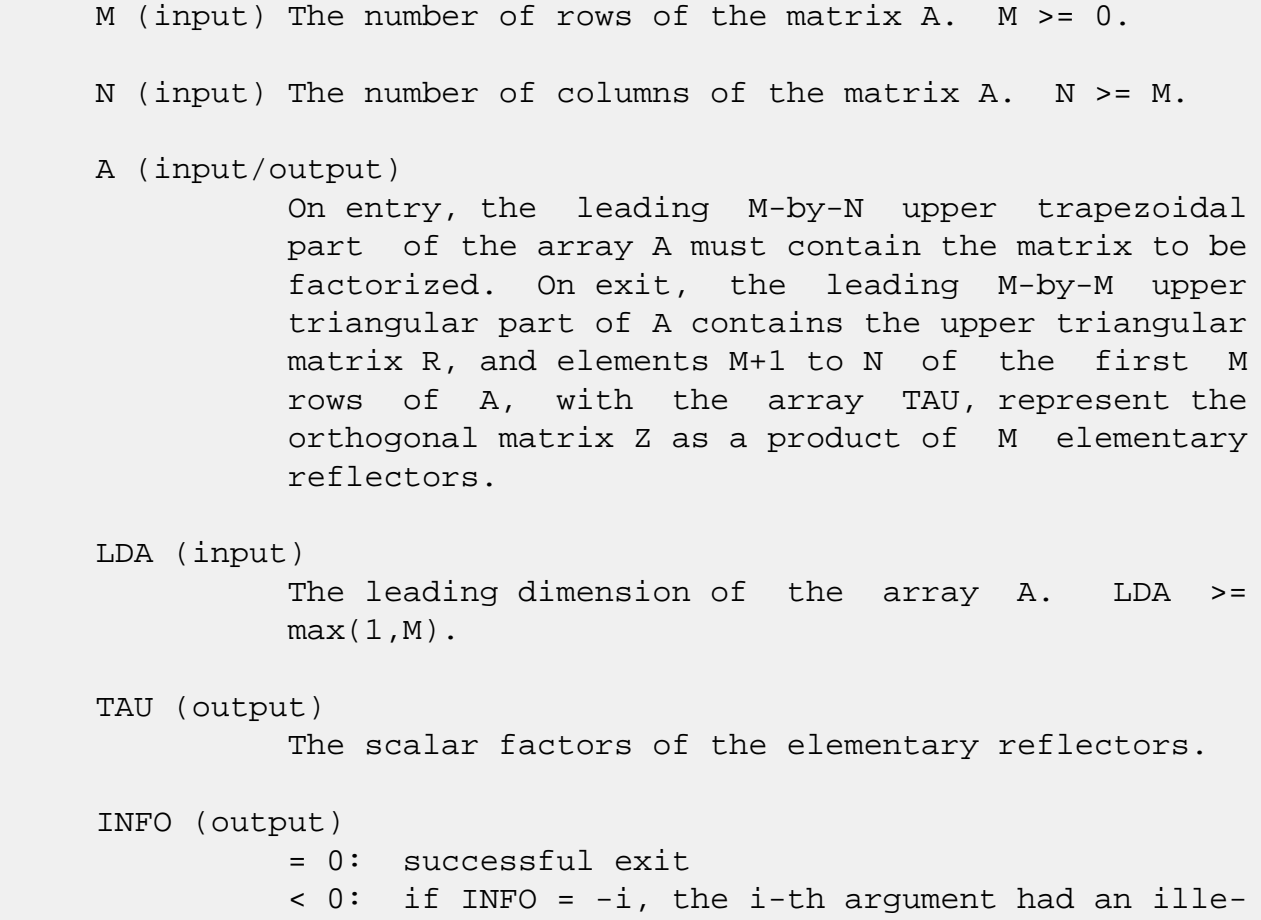

# **FURTHER DETAILS**

 The factorization is obtained by Householder's method. The kth transformation matrix, Z( k ), which is used to intro duce zeros into the  $(m - k + 1)$ th row of A, is given in the form

```
Z( \begin{array}{cccc} k \end{array} ) = ( \begin{array}{cccc} I & 0 \end{array} ) \; , ( 0 T( k ) )
```
where

```
T( k ) = I - tau*u(k )*u(k )', u(k ) = ( 1 ),
( 0 )
                         ( z( k ) )
```
tau is a scalar and  $z(k)$  is an  $(n - m)$  element vector. tau and z( k ) are chosen to annihilate the elements of the kth row of X.

 The scalar tau is returned in the kth element of TAU and the vector u( k ) in the kth row of A, such that the elements of  $z( k )$  are in  $a(k, m + 1)$ , ...,  $a(k, n )$ . The elements of R are returned in the upper triangular part of A.

Z is given by

 $Z = Z(1) * Z(2) * ... * Z(m).$ 

- [NAME](#page-2354-0)
- [SYNOPSIS](#page-2354-1)
	- o [F95 INTERFACE](#page-2354-2)
	- ❍ [C INTERFACE](#page-2354-3)
- [PURPOSE](#page-2355-0)
- [ARGUMENTS](#page-2355-1)
- [FURTHER DETAILS](#page-2356-0)

### <span id="page-2354-0"></span>**NAME**

 dtzrzf - reduce the M-by-N ( M<=N ) real upper trapezoidal matrix A to upper triangular form by means of orthogonal transformations

# <span id="page-2354-1"></span>**SYNOPSIS**

SUBROUTINE DTZRZF(M, N, A, LDA, TAU, WORK, LWORK, INFO)

 INTEGER M, N, LDA, LWORK, INFO DOUBLE PRECISION A(LDA,\*), TAU(\*), WORK(\*)

SUBROUTINE DTZRZF\_64(M, N, A, LDA, TAU, WORK, LWORK, INFO)

 INTEGER\*8 M, N, LDA, LWORK, INFO DOUBLE PRECISION A(LDA,\*), TAU(\*), WORK(\*)

#### <span id="page-2354-2"></span>**F95 INTERFACE**

SUBROUTINE TZRZF([M], [N], A, [LDA], TAU, [WORK], [LWORK], [INFO])

 INTEGER :: M, N, LDA, LWORK, INFO  $REAL(8)$ , DIMENSION $(:)::$  TAU, WORK  $REAL(8)$ ,  $DIMENSION(:,:):: A$ 

SUBROUTINE TZRZF\_64([M], [N], A, [LDA], TAU, [WORK], [LWORK], [INFO])

 INTEGER(8) :: M, N, LDA, LWORK, INFO  $REAL(8)$ ,  $DIMENSION(:) :: TAU, WORK$ REAL(8), DIMENSION(:,:)  $:: A$ 

#### <span id="page-2354-3"></span>**C INTERFACE**

#include <sunperf.h>

 void dtzrzf(int m, int n, double \*a, int lda, double \*tau, int \*info);

```
 void dtzrzf_64(long m, long n, double *a, long lda, double
           *tau, long *info);
```
#### <span id="page-2355-0"></span>**PURPOSE**

 dtzrzf reduces the M-by-N ( M<=N ) real upper trapezoidal matrix A to upper triangular form by means of orthogonal transformations.

The upper trapezoidal matrix A is factored as

```
A = ( R 0 ) * Z, where Z is an N-by-N orthogonal matrix and R is an M-by-M
 upper triangular matrix.
```
#### <span id="page-2355-1"></span>**ARGUMENTS**

M (input) The number of rows of the matrix  $A$ .  $M \ge 0$ .

- N (input) The number of columns of the matrix  $A.$  N  $>= 0.$
- A (input/output)

 On entry, the leading M-by-N upper trapezoidal part of the array A must contain the matrix to be factorized. On exit, the leading M-by-M upper triangular part of A contains the upper triangular matrix R, and elements M+1 to N of the first M rows of A, with the array TAU, represent the orthogonal matrix Z as a product of M elementary reflectors.

```
 LDA (input)
```
 The leading dimension of the array A. LDA >=  $max(1,M)$ .

 TAU (output) The scalar factors of the elementary reflectors.

 WORK (workspace) On exit, if INFO =  $0$ , WORK(1) returns the optimal LWORK.

LWORK (input)

```
 The dimension of the array WORK. LWORK >=
         max(1, M). For optimum performance LWORK >= M*NB,
          where NB is the optimal blocksize.
         If LWORK = -1, then a workspace query is assumed;
          the routine only calculates the optimal size of
          the WORK array, returns this value as the first
          entry of the WORK array, and no error message
          related to LWORK is issued by XERBLA.
 INFO (output)
          = 0: successful exit
          < 0: if INFO = -i, the i-th argument had an
          illegal value
```
## <span id="page-2356-0"></span>**FURTHER DETAILS**

 Based on contributions by A. Petitet, Computer Science Dept., Univ. of Tenn., Knox ville, USA

 The factorization is obtained by Householder's method. The kth transformation matrix, Z( k ), which is used to intro duce zeros into the  $(m - k + 1)$ th row of A, is given in the form

```
Z(k) = (I \t 0), ( 0 T( k ) )
```
where

```
T( k ) = I - tau*u(k )*u(k )', u(k ) = ( 1 ),
                                 ( 0 )
                                (z(k))
```
tau is a scalar and  $z( k )$  is an  $(n - m )$  element vector. tau and z( k ) are chosen to annihilate the elements of the kth row of X.

 The scalar tau is returned in the kth element of TAU and the vector u( k ) in the kth row of A, such that the elements of  $z(k)$  are in  $a(k, m + 1)$ , ...,  $a(k, n)$ . The elements of R are returned in the upper triangular part of A.

Z is given by

 $Z = Z(1) * Z(2) * ... * Z(m).$ 

- [NAME](#page-2357-0)
- [SYNOPSIS](#page-2357-1)

o [F95 INTERFACE](#page-2357-2)

- [DESCRIPTION](#page-2358-0)
- [ARGUMENTS](#page-2358-1)
- [SEE ALSO](#page-2360-0)

## <span id="page-2357-0"></span>**NAME**

 dvbrmm - variable block sparse row format matrix-matrix multiply

## <span id="page-2357-1"></span>**SYNOPSIS**

 SUBROUTINE DVBRMM( TRANSA, MB, N, KB, ALPHA, DESCRA, \* VAL, INDX, BINDX, RPNTR, CPNTR, BPNTRB, BPNTRE, \* B, LDB, BETA, C, LDC, WORK, LWORK) INTEGER TRANSA, MB, N, KB, DESCRA(5), LDB, LDC, LWORK INTEGER INDX(\*), BINDX(\*), RPNTR(MB+1), CPNTR(KB+1), BPNTRB(MB), BPNTRE(MB) DOUBLE PRECISION ALPHA, BETA DOUBLE PRECISION VAL(\*), B(LDB,\*), C(LDC,\*), WORK(LWORK) SUBROUTINE DVBRMM\_64( TRANSA, MB, N, KB, ALPHA, DESCRA, \* VAL, INDX, BINDX, RPNTR, CPNTR, BPNTRB, BPNTRE, \* B, LDB, BETA, C, LDC, WORK, LWORK) INTEGER\*8 TRANSA, MB, N, KB, DESCRA(5), LDB, LDC, LWORK INTEGER\*8 INDX(\*), BINDX(\*), RPNTR(MB+1), CPNTR(KB+1), BPNTRB(MB), BPNTRE(MB) DOUBLE PRECISION ALPHA, BETA DOUBLE PRECISION VAL(\*), B(LDB,\*), C(LDC,\*), WORK(LWORK)

#### <span id="page-2357-2"></span>**F95 INTERFACE**

 SUBROUTINE VBRMM(TRANSA, MB, [N], KB, ALPHA, DESCRA, \* VAL, INDX, BINDX, RPNTR, CPNTR, BPNTRB, BPNTRE, \* B, [LDB], BETA, C,[LDC], [WORK], [LWORK]) INTEGER TRANSA, MB, KB INTEGER, DIMENSION(:) :: DESCRA, INDX, BINDX INTEGER, DIMENSION(:) :: RPNTR, CPNTR, BPNTRB, BPNTRE REAL\*8 ALPHA, BETA REAL\*8, DIMENSION(:) :: VAL

REAL\*8, DIMENSION(:, :) :: B, C

 SUBROUTINE VBRMM\_64(TRANSA, MB, [N], KB, ALPHA, DESCRA, \* VAL, INDX, BINDX, RPNTR, CPNTR, BPNTRB, BPNTRE, \* B, [LDB], BETA, C,[LDC], [WORK], [LWORK]) INTEGER\*8 TRANSA, MB, KB INTEGER\*8, DIMENSION(:) :: DESCRA, INDX, BINDX INTEGER\*8, DIMENSION(:) :: RPNTR, CPNTR, BPNTRB, BPNTRE REAL\*8 ALPHA, BETA REAL\*8, DIMENSION(:) :: VAL REAL\*8, DIMENSION $(:, :): : B, C$ 

### <span id="page-2358-0"></span>**DESCRIPTION**

 $C \leftarrow \text{alpha op}(A) B + \text{beta } C$  where ALPHA and BETA are scalar, C and B are matrices, A is a matrix represented in variable block sparse row format and op( A ) is one of  $op(A) = A$  or  $op(A) = A'$  or  $op(A) = conjq(A')$ .

( ' indicates matrix transpose)

### <span id="page-2358-1"></span>**ARGUMENTS**

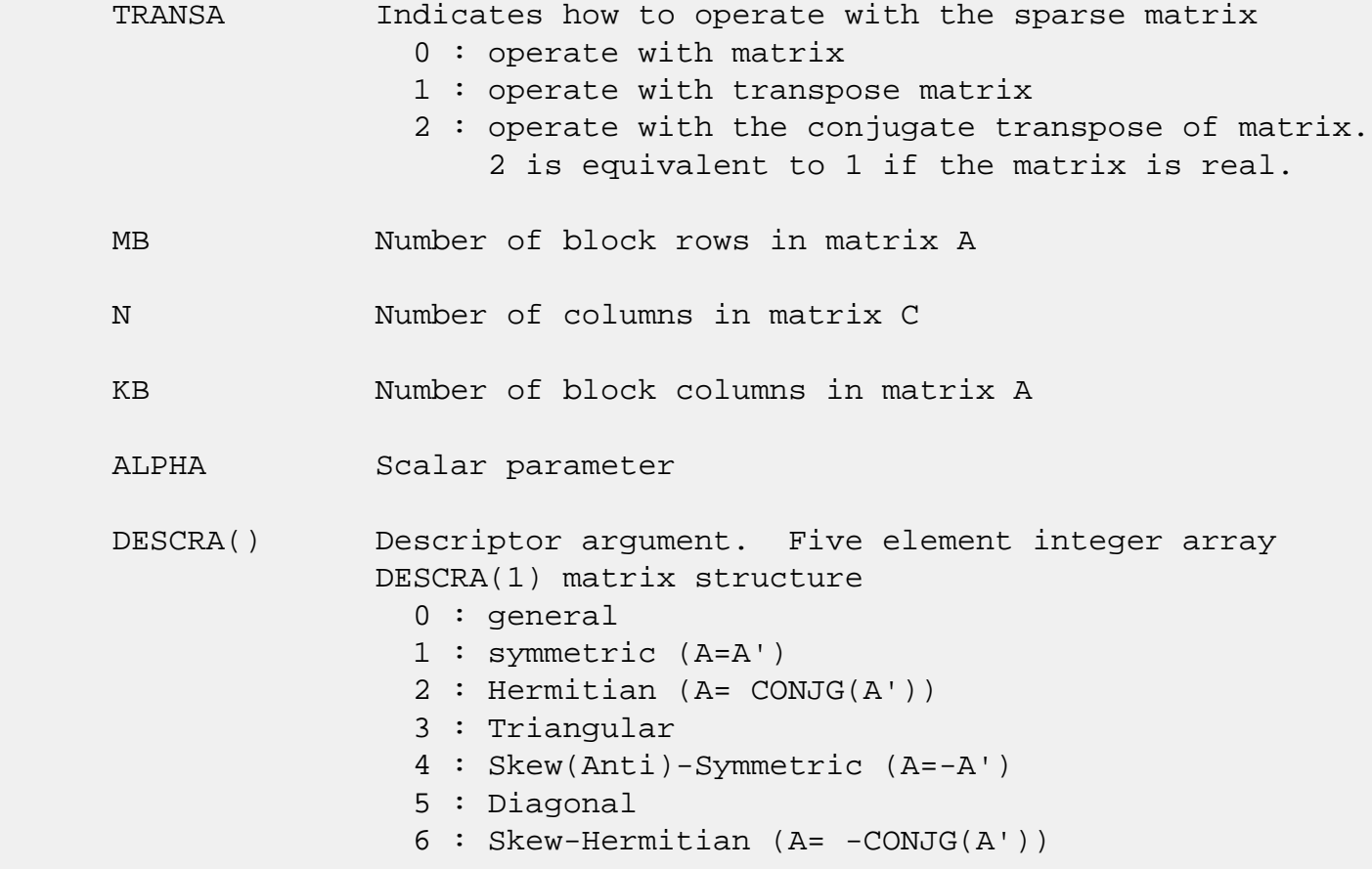

 DESCRA(2) upper/lower triangular indicator 1 : lower 2 : upper DESCRA(3) main diagonal type 0 : non-unit 1 : unit DESCRA(4) Array base (NOT IMPLEMENTED) 0 : C/C++ compatible 1 : Fortran compatible DESCRA(5) repeated indices? (NOT IMPLEMENTED) 0 : unknown 1 : no repeated indices VAL() scalar array of length NNZ consisting of the block entries of A where each block entry is a dense rectangular matrix stored column by column. NNZ is the total number of point entries in all nonzero block entries of a matrix A. INDX() integer array of length BNNZ+1 where BNNZ is the number of block entries of a matrix A such that the I-th element of INDX[] points to the location in VAL of the (1,1) element of the I-th block entry. BINDX() integer array of length BNNZ consisting of the block column indices of the block entries of A where BNNZ is the number block entries of a matrix A. RPNTR() integer array of length MB+1 such that RPNTR(I)-RPNTR(1)+1 is the row index of the first point row in the I-th block row. RPNTR(MB+1) is set to M+RPNTR(1) where M is the number of rows in matrix A. Thus, the number of point rows in the I-th block row is  $RPNTR(I+1)-RPNTR(I).$ CPNTR() integer array of length KB+1 such that  $CPNTR(J)$ -CPNTR(1)+1 is the column index of the first point column in the J-th block column. CPNTR(KB+1) is set to K+CPNTR(1) where K is the number of columns in matrix A. Thus, the number of point columns in the J-th block column is  $CPNTR(J+1) - CPNTR(J)$ . BPNTRB() integer array of length MB such that BPNTRB(I)-BPNTRB(1)+1 points to location in BINDX of the first block entry of

 the I-th block row of A. BPNTRE() integer array of length MB such that BPNTRE(I)-BPNTRB(1) points to location in BINDX of the last block entry of

the I-th block row of A.

- B() rectangular array with first dimension LDB.
- LDB leading dimension of B
- BETA Scalar parameter
- C() rectangular array with first dimension LDC.
- LDC leading dimension of C
- WORK() scratch array of length LWORK. WORK is not referenced in the current version.
- LWORK length of WORK array. LWORK is not referenced in the current version.

# <span id="page-2360-0"></span>**SEE ALSO**

 NIST FORTRAN Sparse Blas User's Guide available at: <http://math.nist.gov/mcsd/Staff/KRemington/fspblas/>

 "Document for the Basic Linear Algebra Subprograms (BLAS) Standard", University of Tennessee, Knoxville, Tennessee, 1996:

<http://www.netlib.org/utk/papers/sparse.ps>

#### **NOTES/BUGS**

1. For a general matrix (DESCRA(1)=0), array CPNTR can be different from RPNTR. For all other matrix types, RPNTR must equal CPNTR and a single array can be passed for both arguments.

 2. It is known that there exists another representation of the variable block sparse row format (see for example Y.Saad, "Iterative Methods for Sparse Linear Systems", WPS, 1996). Its data structure consists of six array instead of the seven used in the current implementation. The main difference is that only one array, IA, containing the pointers to the beginning of each block row in the array BINDX is used instead of two arrays BPNTRB and BPNTRE. To use the routine with this kind of variable block sparse row format the following calling sequence should be used

 SUBROUTINE SVBRMM( TRANSA, MB, N, KB, ALPHA, DESCRA, \* VAL, INDX, BINDX, RPNTR, CPNTR, IA, IA(2), \* B, LDB, BETA, C, LDC, WORK, LWORK )

- NAME
- SYNOPSIS

o F95 INTERFACE

- DESCRIPTION
- ARGUMENTS
- SEE ALSO

## **NAME**

dvbrsm - variable block sparse row format triangular solve

## **SYNOPSIS**

```
 SUBROUTINE DVBRSM( TRANSA, MB, N, UNITD, DV, ALPHA, DESCRA,
 * VAL, INDX, BINDX, RPNTR, CPNTR, BPNTRB, BPNTRE,
 * B, LDB, BETA, C, LDC, WORK, LWORK)
 INTEGER TRANSA, MB, N, UNITD, DESCRA(5), LDB, LDC, LWORK
 INTEGER INDX(*), BINDX(*), RPNTR(MB+1), CPNTR(MB+1),
           BPNTRB(MB), BPNTRE(MB)
 DOUBLE PRECISION ALPHA, BETA
 DOUBLE PRECISION DV(*), VAL(*), B(LDB,*), C(LDC,*), WORK(LWORK)
 SUBROUTINE DVBRSM_64( TRANSA, MB, N, UNITD, DV, ALPHA, DESCRA,
 * VAL, INDX, BINDX, RPNTR, CPNTR, BPNTRB, BPNTRE,
 * B, LDB, BETA, C, LDC, WORK, LWORK)
 INTEGER*8 TRANSA, MB, N, UNITD, DESCRA(5), LDB, LDC, LWORK
 INTEGER*8 INDX(*), BINDX(*), RPNTR(MB+1), CPNTR(MB+1),
           BPNTRB(MB), BPNTRE(MB)
 DOUBLE PRECISION ALPHA, BETA
DOUBLE PRECISION DV(*), VAL(*), B(LDB,*), C(LDC,*), WORK(LWORK)
```
#### **F95 INTERFACE**

 SUBROUTINE VBRSM(TRANSA, MB, [N], UNITD, DV, ALPHA, DESCRA, \* VAL, INDX, BINDX, RPNTR, CPNTR, BPNTRB, BPNTRE, B, [LDB], BETA, C, [LDC], [WORK], [LWORK]) INTEGER TRANSA, MB, UNITD INTEGER, DIMENSION(:) :: DESCRA, INDX, BINDX INTEGER, DIMENSION(:) :: RPNTR, CPNTR, BPNTRB, BPNTRE DOUBLE PRECISION ALPHA, BETA DOUBLE PRECISION, DIMENSION(:) :: VAL, DV DOUBLE PRECISION, DIMENSION(:, :) :: B, C

```
 SUBROUTINE VBRSM_64(TRANSA, MB, [N], UNITD, DV, ALPHA, DESCRA,
 * VAL, INDX, BINDX, RPNTR, CPNTR, BPNTRB, BPNTRE,
 * B, [LDB], BETA, C,[LDC], [WORK], [LWORK])
 INTEGER*8 TRANSA, MB, UNITD
 INTEGER*8, DIMENSION(:) :: DESCRA, INDX, BINDX
 INTEGER*8, DIMENSION(:) :: RPNTR, CPNTR, BPNTRB, BPNTRE
 DOUBLE PRECISION ALPHA, BETA
 DOUBLE PRECISION, DIMENSION(:) :: VAL, DV
 DOUBLE PRECISION, DIMENSION(:, :) :: B, C
```
## **DESCRIPTION**

```
C <- ALPHA op(A) B + BETA C C <- ALPHA D op(A) B + BETA CC <- ALPHA op(A) D B + BETA C
 where ALPHA and BETA are scalar, C and B are m by n dense matrices,
 D is a block diagonal matrix, A is a unit, or non-unit, upper or
 lower triangular matrix represented in variable block sparse row
 format and op( A ) is one of
```

```
op(A) = inv(A) or op(A) = inv(A') or op(A) = inv(conj(A')) (inv denotes matrix inverse, ' indicates matrix transpose)
```
## **ARGUMENTS**

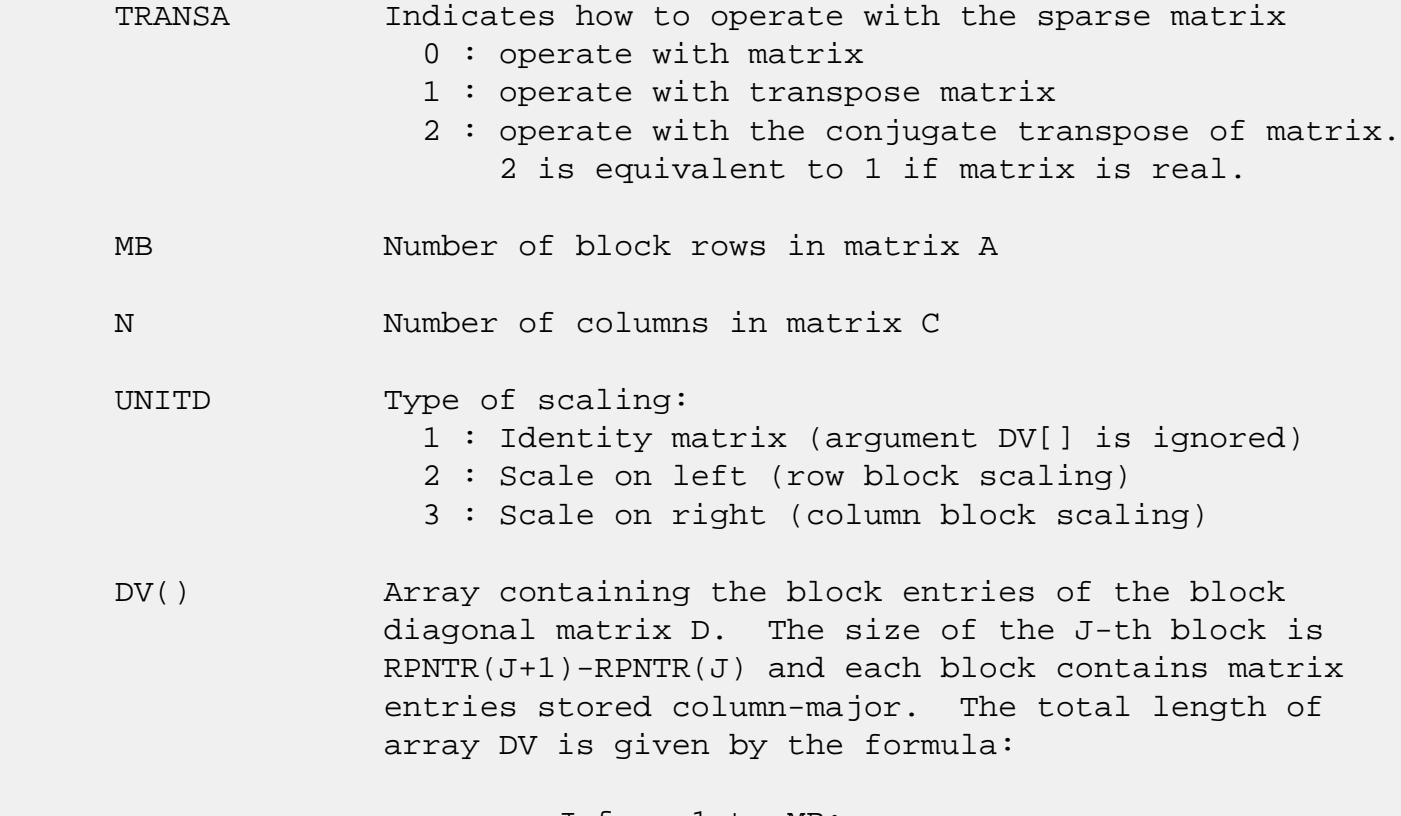

sum over J from 1 to MB:

 $((RPNTR(J+1)-RPNTR(J))^*(RPNTR(J+1)-RPNTR(J)))$ 

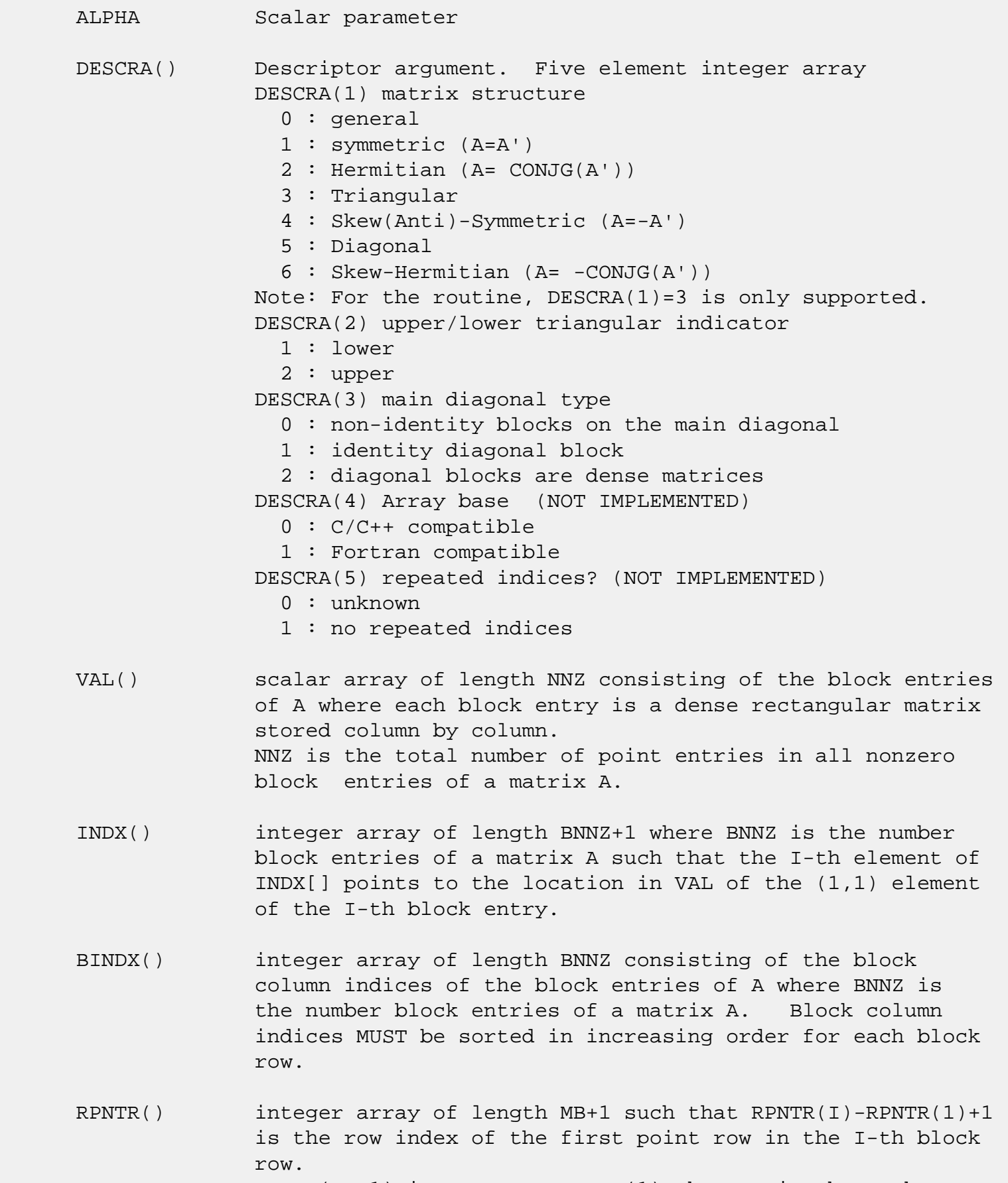

 RPNTR(MB+1) is set to M+RPNTR(1) where M is the number of rows in square triangular matrix A.

 Thus, the number of point rows in the I-th block row is  $RPNTR(I+1)-RPNTR(I).$ 

 NOTE: For the current version CPNTR must equal RPNTR and a single array can be passed for both arguments

CPNTR() integer array of length MB+1 such that  $CPNTR(J)$ -CPNTR(1)+1 is the column index of the first point column in the J-th block column. CPNTR(MB+1) is set to M+CPNTR(1). Thus, the number of point columns in the J-th block column is  $CPNTR(J+1)-CPNTR(J)$ .

 NOTE: For the current version CPNTR must equal RPNTR and a single array can be passed for both arguments BPNTRB() integer array of length MB such that BPNTRB(I)-BPNTRB(1)+1 points to location in BINDX of the first block entry of the I-th block row of A.

- BPNTRE() integer array of length MB such that BPNTRE(I)-BPNTRB(1) points to location in BINDX of the last block entry of the I-th block row of A.
- B() rectangular array with first dimension LDB.
- LDB leading dimension of B
- BETA Scalar parameter
- C() rectangular array with first dimension LDC.
- LDC leading dimension of C
- WORK() scratch array of length LWORK. On exit, if  $LWORK = -1$ ,  $WORK(1)$  returns the optimum size of LWORK.
- LWORK length of WORK array. LWORK should be at least  $M = RPNTR(MB+1) - RPNTR(1)$ .

 For good performance, LWORK should generally be larger. For optimum performance on multiple processors, LWORK >=M\*N\_CPUS where N\_CPUS is the maximum number of processors available to the program.

If LWORK=0, the routine is to allocate workspace needed.

If LWORK =  $-1$ , then a workspace query is assumed; the routine only calculates the optimum size of the WORK array, returns this value as the first entry of the WORK array, and no error message related to LWORK is issued

# **SEE ALSO**

NIST FORTRAN Sparse Blas User's Guide available at:

<http://math.nist.gov/mcsd/Staff/KRemington/fspblas/>

 "Document for the Basic Linear Algebra Subprograms (BLAS) Standard", University of Tennessee, Knoxville, Tennessee, 1996:

<http://www.netlib.org/utk/papers/sparse.ps>

#### **NOTES/BUGS**

 1. No test for singularity or near-singularity is included in this routine. Such tests must be performed before calling this routine.

 2. If DESCRA(3)=0,the lower or upper triangular part of each diagonal block is used by the routine depending on DESCRA(2).

 3. If DESCRA(3)=1, the unit diagonal blocks might or might not be referenced in the VBR representation of a sparse matrix. They are not used anyway.

 4. If DESCRA(3)=2, diagonal blocks are considered as dense matrices and the LU factorization with partial pivoting is used by the routine.  $WORK(1)=0$  on return if the factorization for all diagonal blocks has been completed successfully, otherwise  $WORK(1) = -i$  where i is the block number for which the LU factorization could not be computed.

 5. The routine can be applied for solving triangular systems when the upper or lower triangle of the general sparse matrix A is used. Howerver DESCRA(1) must be equal to 3 in this case.

 6. It is known that there exists another representation of the variable block sparse row format (see for example Y.Saad, "Iterative Methods for Sparse Linear Systems", WPS, 1996). Its data structure consists of six array instead of the seven used in the current implementation. The main difference is that only one array, IA, containing the pointers to the beginning of each block row in the array BINDX is used instead of two arrays BPNTRB and BPNTRE. To use the routine with this kind of variable block sparse row format the following calling sequence should be used

 SUBROUTINE DVBRSM( TRANSA, MB, N, UNITD, DV, ALPHA, DESCRA, \* VAL, INDX, BINDX, RPNTR, CPNTR, IA, IA(2),

\* B, LDB, BETA, C, LDC, WORK, LWORK )

- NAME
- SYNOPSIS
	- o F95 INTERFACE
	- ❍ C INTERFACE
- PURPOSE
- ARGUMENTS

### **NAME**

dwiener - perform Wiener deconvolution of two signals

## **SYNOPSIS**

SUBROUTINE DWIENER(N\_POINTS, ACOR, XCOR, FLTR, EROP, ISW, IERR)

 INTEGER N\_POINTS, ISW, IERR DOUBLE PRECISION ACOR(\*), XCOR(\*), FLTR(\*), EROP(\*)

SUBROUTINE DWIENER\_64(N\_POINTS, ACOR, XCOR, FLTR, EROP, ISW, IERR)

 INTEGER\*8 N\_POINTS, ISW, IERR DOUBLE PRECISION ACOR(\*), XCOR(\*), FLTR(\*), EROP(\*)

#### **F95 INTERFACE**

SUBROUTINE WIENER(N\_POINTS, ACOR, XCOR, FLTR, EROP, ISW, IERR)

 INTEGER :: N\_POINTS, ISW, IERR  $REAL(8)$ ,  $DIMENSION(:):: ACOR, XCOR, FLTR, EROP$ 

SUBROUTINE WIENER\_64(N\_POINTS, ACOR, XCOR, FLTR, EROP, ISW, IERR)

 INTEGER(8) :: N\_POINTS, ISW, IERR  $REAL(8)$ , DIMENSION $(:):$   $COR$ , XCOR, FLTR, EROP

#### **C INTERFACE**

#include <sunperf.h>

 void dwiener(int n\_points, double \*acor, double \*xcor, dou ble \*fltr, double \*erop, int \*isw, int \*ierr);

void dwiener\_64(long n\_points, double \*acor, double \*xcor,

 double \*fltr, double \*erop, long \*isw, long \*ierr);

## **PURPOSE**

dwiener performs Wiener deconvolution of two signals.

## **ARGUMENTS**

 N\_POINTS (input) On entry, the number of points in the input corre lations. Unchanged on exit. ACOR (input) On entry, autocorrelation coefficients. Unchanged on exit. XCOR (input) On entry, cross-correlation coefficients. Unchanged on exit. FLTR (output) On exit, filter coefficients. EROP (output) On exit, the prediction error. ISW (input) On entry, if ISW .EQ. 0 then perform spiking deconvolution, otherwise perform general deconvo lution. Unchanged on exit. IERR (output) On exit, the deconvolution was successful iff IERR .EQ. 0, otherwise there was an error.

- NAME
- SYNOPSIS
	- o F95 INTERFACE
	- ❍ C INTERFACE
- PURPOSE
- ARGUMENTS

# **NAME**

 dzasum - Return the sum of the absolute values of a vector x.

## **SYNOPSIS**

DOUBLE PRECISION FUNCTION DZASUM(N, X, INCX)

 DOUBLE COMPLEX X(\*) INTEGER N, INCX

DOUBLE PRECISION FUNCTION DZASUM\_64(N, X, INCX)

 DOUBLE COMPLEX X(\*) INTEGER\*8 N, INCX

#### **F95 INTERFACE**

REAL(8) FUNCTION ASUM([N], X, [INCX])

COMPLEX(8), DIMENSION(:)  $::$  X INTEGER :: N, INCX

REAL(8) FUNCTION ASUM\_64([N], X, [INCX])

COMPLEX(8), DIMENSION(:)  $::$  X  $INTEGER(8) :: N, INCX$ 

#### **C INTERFACE**

#include <sunperf.h>

double dzasum(int n, doublecomplex \*x, int incx);

double dzasum\_64(long n, doublecomplex \*x, long incx);

# **PURPOSE**

 dzasum Return the sum of the absolute values of the elements of x where x is an n-vector. This is the sum of the abso lute values of the real and complex elements and not the sum of the squares of the real and complex elements.

# **ARGUMENTS**

 N (input) On entry, N specifies the number of elements in the vector. N must be at least one for the sub routine to have any visible effect. Unchanged on exit.

#### X (input)

 $(1 + (n - 1) * abs(INCX) )$ . On entry, the incremented array X must contain the vector x. Unchanged on exit.

INCX (input)

 On entry, INCX specifies the increment for the elements of X. INCX must not be zero. Unchanged on exit.

- NAME
- [SYNOPSIS](#page-2371-0)
	- o F95 INTERFACE
	- ❍ C INTERFACE
- PURPOSE
- ARGUMENTS

# **NAME**

dznrm2 - Return the Euclidian norm of a vector.

# <span id="page-2371-0"></span>**SYNOPSIS**

DOUBLE PRECISION FUNCTION DZNRM2(N, X, INCX)

 DOUBLE COMPLEX X(\*) INTEGER N, INCX

DOUBLE PRECISION FUNCTION DZNRM2\_64(N, X, INCX)

 DOUBLE COMPLEX X(\*) INTEGER\*8 N, INCX

#### **F95 INTERFACE**

REAL(8) FUNCTION NRM2([N], X, [INCX])

 COMPLEX(8), DIMENSION(:) :: X INTEGER :: N, INCX

REAL(8) FUNCTION NRM2\_64([N], X, [INCX])

 COMPLEX(8), DIMENSION(:) :: X INTEGER(8) :: N, INCX

#### **C INTERFACE**

#include <sunperf.h>

double dznrm2(int n, doublecomplex \*x, int incx);

double dznrm2\_64(long n, doublecomplex \*x, long incx);

# **PURPOSE**

 dznrm2 Return the Euclidian norm of a vector x where x is an n-vector.

# **ARGUMENTS**

 N (input) On entry, N specifies the number of elements in the vector. N must be at least one for the sub routine to have any visible effect. Unchanged on exit. X (input)  $(1 + (n - 1) * abs(INCX) )$ . On entry, the incremented array X must contain the vector x. Unchanged on exit. INCX (input) On entry, INCX specifies the increment for the elements of X. INCX must be positive. Unchanged on exit.

- [NAME](#page-2373-0)
- [SYNOPSIS](#page-2373-1)
	- o [F95 INTERFACE](#page-2373-2)
	- ❍ [C INTERFACE](#page-2373-3)
- [ARGUMENTS](#page-2374-0)

### <span id="page-2373-0"></span>**NAME**

 ezfftb - computes a periodic sequence from its Fourier coef ficients. EZFFTB is a simplified but slower version of RFFTB.

#### <span id="page-2373-1"></span>**SYNOPSIS**

SUBROUTINE EZFFTB(N, R, AZERO, A, B, WSAVE)

 INTEGER N REAL AZERO REAL  $R(*)$ ,  $A(*)$ ,  $B(*)$ ,  $WSAVE(*)$ 

SUBROUTINE EZFFTB\_64(N, R, AZERO, A, B, WSAVE)

```
 INTEGER*8 N
 REAL AZERO
REAL R(*), A(*), B(*), WSAVE(*)
```
#### <span id="page-2373-2"></span>**F95 INTERFACE**

SUBROUTINE EZFFTB(N, R, AZERO, A, B, WSAVE)

 INTEGER :: N REAL :: AZERO REAL, DIMENSION(:) :: R, A, B, WSAVE

SUBROUTINE EZFFTB\_64(N, R, AZERO, A, B, WSAVE)

 $INTEGER(8) :: N$  REAL :: AZERO REAL, DIMENSION $(:): R, A, B, WSAVE$ 

#### <span id="page-2373-3"></span>**C INTERFACE**

#include <sunperf.h>

 void ezfftb(int n, float \*r, float azero, float \*a, float \*b, float \*wsave);

 void ezfftb\_64(long n, float \*r, float azero, float \*a, float \*b, float \*wsave);

## <span id="page-2374-0"></span>**ARGUMENTS**

- N (input) Length of the sequence to be synthesized. The method is most efficient when N is the product of small primes. N >= 0.
- R (output)

On exit, the Fourier synthesis of the inputs.

AZERO (input)

 On entry, the constant Fourier coefficient A0. Unchanged on exit.

A (input/output)

 On entry, arrays that contain the remaining Fourier coefficients. On exit, these arrays are unchanged.

B (input/output)

 On entry, arrays that contain the remaining Fourier coefficients. On exit, these arrays are unchanged.

WSAVE (input)

 On entry, an array with dimension of at least (3 \* N + 15), initialized by EZFFTI.

- NAME
- SYNOPSIS
	- o F95 INTERFACE
	- ❍ C INTERFACE
- ARGUMENTS

### **NAME**

 ezfftf - computes the Fourier coefficients of a periodic sequence. EZFFTF is a simplified but slower version of RFFTF.

#### **SYNOPSIS**

SUBROUTINE EZFFTF(N, R, AZERO, A, B, WSAVE)

 INTEGER N REAL AZERO REAL  $R(*)$ ,  $A(*)$ ,  $B(*)$ ,  $WSAVE(*)$ 

SUBROUTINE EZFFTF\_64(N, R, AZERO, A, B, WSAVE)

 INTEGER\*8 N REAL AZERO REAL  $R(*)$ ,  $A(*)$ ,  $B(*)$ ,  $WSAVE(*)$ 

#### **F95 INTERFACE**

SUBROUTINE EZFFTF(N, R, AZERO, A, B, WSAVE)

 INTEGER :: N REAL :: AZERO REAL, DIMENSION(:) :: R, A, B, WSAVE

SUBROUTINE EZFFTF\_64(N, R, AZERO, A, B, WSAVE)

 $INTEGER(8) :: N$  REAL :: AZERO REAL, DIMENSION $(:): R, A, B, WSAVE$ 

#### **C INTERFACE**

#include <sunperf.h>
void ezfftf(int n, float \*r, float azero, float \*a, float \*b, float \*wsave);

 void ezfftf\_64(long n, float \*r, float azero, float \*a, float \*b, float \*wsave);

## **ARGUMENTS**

- N (input) Length of the sequence to be transformed. The method is most efficient when N is the product of small primes. N >= 0.
- R (output)

 A real array of length N containing the sequence to be transformed. On exit, R is unchanged.

### AZERO (output)

On exit, the sum from i=1 to i=n of  $r(i)/n$ .

A (input/output)

 On entry, arrays that contain the remaining Fourier coefficients. On exit, these arrays are unchanged.

B (input/output)

 On entry, arrays that contain the remaining Fourier coefficients. On exit, these arrays are unchanged.

WSAVE (input)

 On entry, an array with dimension of at least (3 \* N + 15), initialized by EZFFTI.

- [NAME](#page-2377-0)
- [SYNOPSIS](#page-2377-1)
	- o [F95 INTERFACE](#page-2377-2)
	- o CINTERFACE
- [ARGUMENTS](#page-2377-4)

# <span id="page-2377-0"></span>**NAME**

 ezffti - initializes the array WSAVE, which is used in both EZFFTF and EZFFTB.

# <span id="page-2377-1"></span>**SYNOPSIS**

SUBROUTINE EZFFTI(N, WSAVE)

 INTEGER N REAL WSAVE(\*)

SUBROUTINE EZFFTI\_64(N, WSAVE)

 INTEGER\*8 N REAL WSAVE(\*)

### <span id="page-2377-2"></span>**F95 INTERFACE**

SUBROUTINE EZFFTI(N, WSAVE)

 INTEGER :: N REAL, DIMENSION(:) :: WSAVE

SUBROUTINE EZFFTI\_64(N, WSAVE)

 INTEGER(8) :: N REAL, DIMENSION(:) :: WSAVE

### <span id="page-2377-3"></span>**C INTERFACE**

#include <sunperf.h>

void ezffti(int n, float \*wsave);

<span id="page-2377-4"></span>void ezffti\_64(long n, float \*wsave);

# **ARGUMENTS**

```
 N (input) Length of the sequence to be transformed. N >= 0.
```
WSAVE (input)

 On entry, an array with a dimension of at least (3 \* N + 15). The same work array can be used for both EZFFTF and EZFFTB as long as N remains unchanged. Different WSAVE arrays are required for different values of N. This initialization does not have to be repeated between calls to EZFFTF or EZFFTB as long as N and WSAVE remain unchanged, thus subsequent transforms can be obtained faster than the first.

- [NAME](#page-2379-0)
- [OVERVIEW](#page-2379-1)
- [MAPPING](#page-2379-2)
- [NOTES](#page-2380-0)

# <span id="page-2379-0"></span>**NAME**

fft - Fast Fourier transform subroutines

## <span id="page-2379-1"></span>**OVERVIEW**

 The signal processing software in Sun Performance Library includes a set of routines based on public domain packages FFTPACK and VFFPACK that computes the Fast Fourier Transform. These routines are now being replaced by a new interface (Perflib interface).

# <span id="page-2379-2"></span>**MAPPING**

 Below is a mapping of routines from the FFTPACK interface and the new Perflib interface. See individual man pages for more detail.

FFTPACK interface Perflib interface

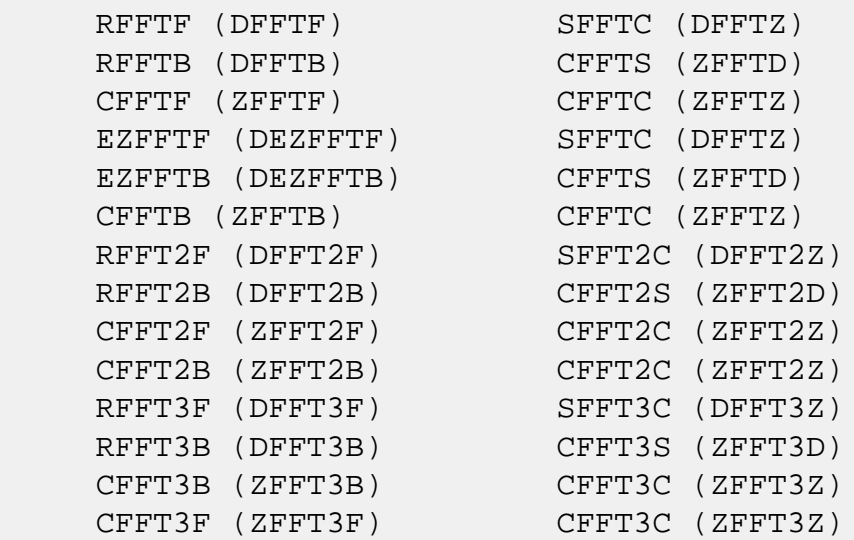

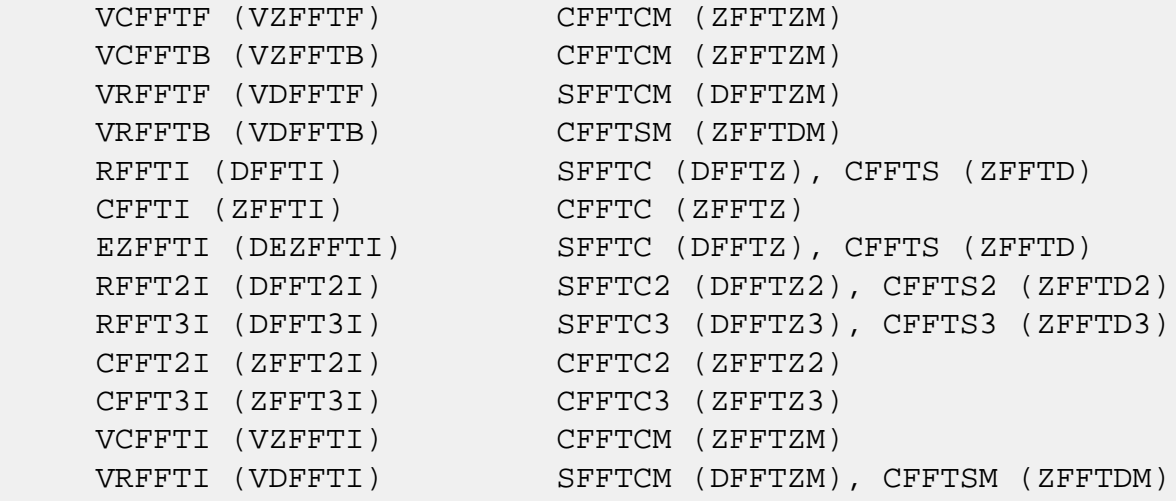

## <span id="page-2380-0"></span>**NOTES**

 Unlike the FFTPACK interface, the Perflib interface does not provide separate routines for initialization. Computation and initialization can be selected by an argument in the calling sequence of each routine. Similar to the FFTPACK routines, the weight and factor tables need to be initial ized once for a particular transform length. Once these tables are initialized, they can be used repeatedly to com pute the forward and inverse tranforms for different data sets until, of course, the transform length is changed. The appropriate transform routine is then called to initialize the tables for the new length.

 The Perflib interface gives the user the option of computing the FFT in-place (input overwritten by transform results) or out-of-place (input unchanged) in every routine. When an out-of-place transform is requested, the input and output arrays must not overlap in memory. In-place transforms require that there be perfect overlay between the input and output arrays. That is, the arrays must begin at the same memory location. The routines assume (and therefore do not check) that these conditions are satisfied. In some cases, the dimension(s) of the input and output arrays are related to each other. Below is a summary of requirements of the array dimensions. LDX1 and LDX are leading dimensions of the input arrays and LDY1 and LDY are leading dimensions of the output arrays. LDX2 and LDY2 are the second dimensions of the input and output arrays, respectively. N1 and N2 are the first and second actual dimensions of the problem.

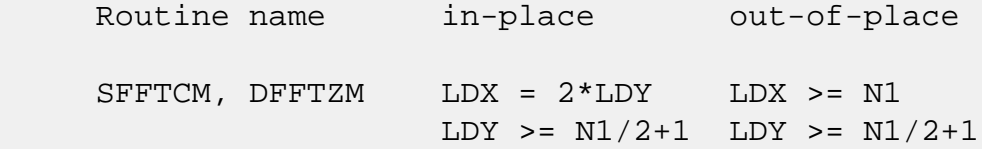

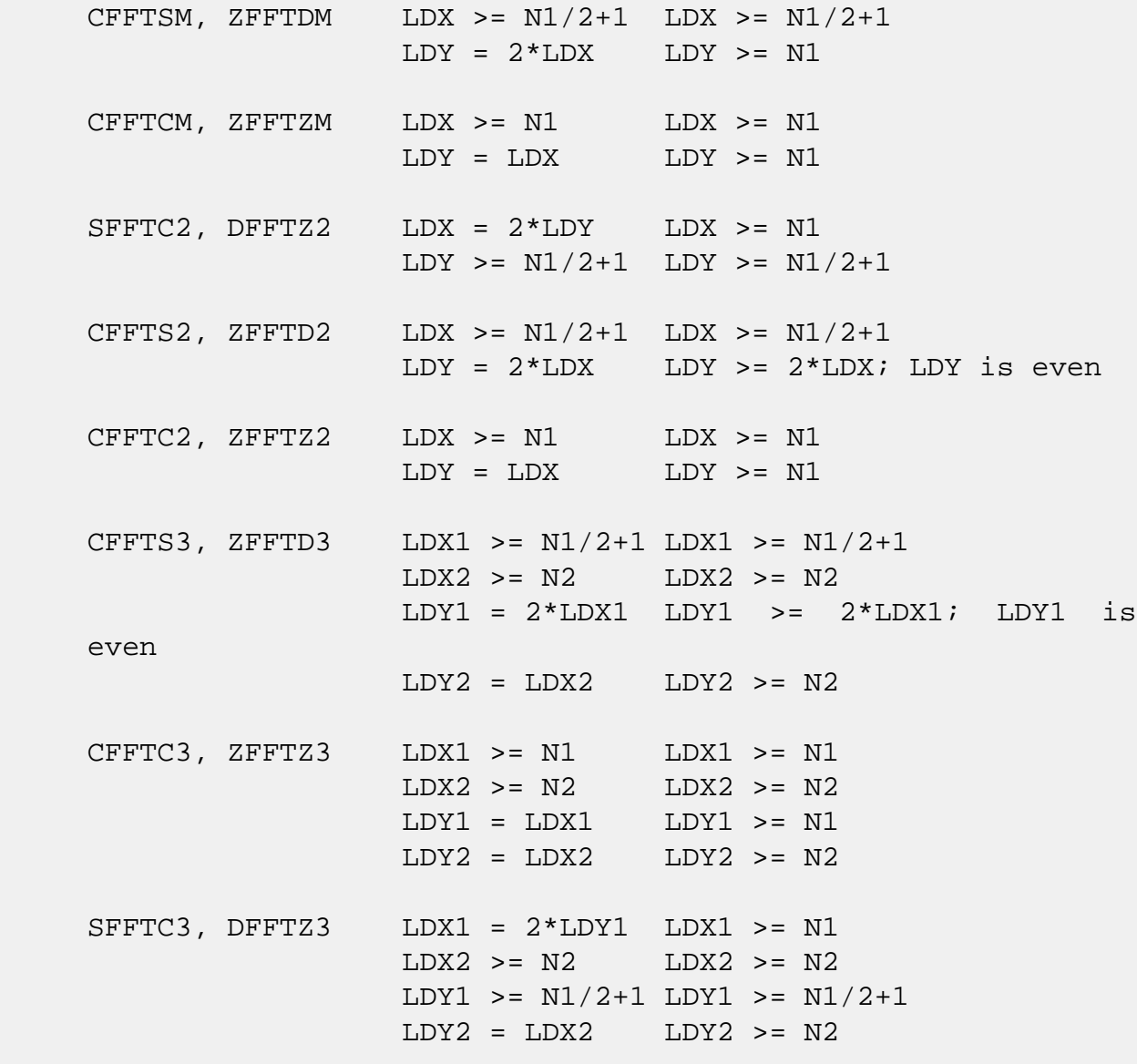

 In routines that compute transforms between complex and real data type such as SFFTC2 or CFFTS3 even though the transform length is N1, only (N1/2+1) complex data points are refer enced or computed. These data points make up the positive-frequency half of the spectrum of the Discrete Fourier Transform. The remaining N1-(N1/2+1) data points can be easily derived since they are complex conjugates and therefore are not stored or referenced.

- NAME
- SYNOPSIS
	- o F95 INTERFACE
	- ❍ C INTERFACE
- PURPOSE
- ARGUMENTS
- NOTES

## **NAME**

 icamax - return the index of the element with largest abso lute value.

# **SYNOPSIS**

INTEGER FUNCTION ICAMAX(N, X, INCX)

 COMPLEX X(\*) INTEGER N, INCX

INTEGER\*8 FUNCTION ICAMAX\_64(N, X, INCX)

 COMPLEX X(\*) INTEGER\*8 N, INCX

#### **F95 INTERFACE**

INTEGER FUNCTION IAMAX([N], X, [INCX])

 COMPLEX, DIMENSION(:) :: X INTEGER :: N, INCX

INTEGER(8) FUNCTION IAMAX\_64([N], X, [INCX])

 COMPLEX, DIMENSION(:) :: X  $INTEGER(8) :: N, INCX$ 

### **C INTERFACE**

#include <sunperf.h>

int icamax(int n, complex \*x, int incx);

long icamax\_64(long n, complex \*x, long incx);

## **PURPOSE**

 icamax return the index of the element in x with largest absolute value where x is an n-vector and absolute value is defined as the sum of the absolute value of the real part and the absolute value of the imaginary part.

## **ARGUMENTS**

- N (input) On entry, N specifies the number of elements in the vector. N must be at least one for the sub routine to have any visible effect. Unchanged on exit.
- X (input)  $(1 + (n - 1) * abs(INCX))$ . On entry, the incremented array X must contain the vector x. Unchanged on exit.
- INCX (input) On entry, INCX specifies the increment for the elements of X. INCX must be positive. Unchanged on exit.

## **NOTES**

 If the vector contains all NaNs, the function returns 1. If the vector contains valid complex numbers and one or more NaNs, the routine returns the index of the element contain ing the largest absolute value.

- NAME
- SYNOPSIS
	- ❍ F95 INTERFACE
	- ❍ C INTERFACE
- PURPOSE
- ARGUMENTS
- NOTES

## **NAME**

 idamax - return the index of the element with largest abso lute value.

# **SYNOPSIS**

INTEGER FUNCTION IDAMAX(N, X, INCX)

 INTEGER N, INCX DOUBLE PRECISION X(\*)

INTEGER\*8 FUNCTION IDAMAX\_64(N, X, INCX)

```
 INTEGER*8 N, INCX
DOUBLE PRECISION X(*)
```
#### **F95 INTERFACE**

INTEGER FUNCTION IAMAX([N], X, [INCX])

 INTEGER :: N, INCX  $REAL(8)$ , DIMENSION $(:):: X$ 

INTEGER(8) FUNCTION IAMAX\_64([N], X, [INCX])

 $INTEGER(8) :: N, INCX$  $REAL(8)$ , DIMENSION $(:):: X$ 

### **C INTERFACE**

#include <sunperf.h>

int idamax(int n, double \*x, int incx);

long idamax\_64(long n, double \*x, long incx);

## **PURPOSE**

 idamax return the index of the element in x with largest absolute value where x is an n-vector.

## **ARGUMENTS**

 N (input) On entry, N specifies the number of elements in the vector. N must be at least one for the sub routine to have any visible effect. Unchanged on exit. X (input)  $(1 + (n - 1) * abs(INCX))$ . On entry, the incremented array X must contain the vector x. Unchanged on exit.

 INCX (input) On entry, INCX specifies the increment for the elements of X. INCX must be positive. Unchanged on exit.

## **NOTES**

 If the vector contains all NaNs, the function returns 1. If the vector contains valid floating point numbers and one or more NaNs, the routine returns the index of the lement con taining the largest absolute value.

- [NAME](#page-2386-0)
- [SYNOPSIS](#page-2386-1)
	- o [F95 INTERFACE](#page-2386-2)
	- ❍ [C INTERFACE](#page-2386-3)
- [PURPOSE](#page-2387-0)
- [ARGUMENTS](#page-2387-1)
- [FURTHER DETAILS](#page-2388-0)

## <span id="page-2386-0"></span>**NAME**

 ilaenv - The name of the calling subroutine, in either upper case or lower case.

## <span id="page-2386-1"></span>**SYNOPSIS**

INTEGER FUNCTION ILAENV(ISPEC, NAME, OPTS, N1, N2, N3, N4)

 CHARACTER \* 6 NAME CHARACTER \* 4 OPTS INTEGER ISPEC, N1, N2, N3, N4

INTEGER\*8 FUNCTION ILAENV\_64(ISPEC, NAME, OPTS, N1, N2, N3, N4)

 CHARACTER \* 6 NAME CHARACTER \* 4 OPTS INTEGER\*8 ISPEC, N1, N2, N3, N4

#### <span id="page-2386-2"></span>**F95 INTERFACE**

INTEGER FUNCTION ILAENV(ISPEC, NAME, OPTS, N1, N2, N3, N4)

 CHARACTER(LEN=6) :: NAME CHARACTER(LEN=4) :: OPTS INTEGER :: ISPEC, N1, N2, N3, N4

INTEGER(8) FUNCTION ILAENV\_64(ISPEC, NAME, OPTS, N1, N2, N3, N4)

 CHARACTER(LEN=6) :: NAME CHARACTER(LEN=4) :: OPTS  $INTEGER(8) :: ISPEC, N1, N2, N3, N4$ 

### <span id="page-2386-3"></span>**C INTERFACE**

#include <sunperf.h>

 int ilaenv(int ispec, char \*name, char \*opts, int n1, int n2, int  $n3$ , int  $n4$ );

 long ilaenv\_64(long ispec, char \*name, char \*opts, long n1, long n2, long n3, long n4);

## <span id="page-2387-0"></span>**PURPOSE**

 ilaenv is called from the LAPACK routines to choose problem-dependent parameters for the local environment. See ISPEC for a description of the parameters.

 This version provides a set of parameters which should give good, but not optimal, performance on many of the currently available computers. Users are encouraged to modify this subroutine to set the tuning parameters for their particular machine using the option and problem size information in the arguments. This routine will not function correctly if it is converted

 to all lower case. Converting it to all upper case is allowed.

## <span id="page-2387-1"></span>**ARGUMENTS**

ISPEC (input)

 Specifies the parameter to be returned as the value of ILAENV.  $= 1$ : the optimal blocksize; if this value is 1, an unblocked algorithm will give the best performance.  $= 2$ : the minimum block size for which the block routine should be used; if the usable block size is less than this value, an unblocked routine should be used. = 3: the cross over point (in a block routine, for N less than this value, an unblocked routine should be used) = 4: the number of shifts, used in the nonsymmetric eigenvalue routines = 5: the minimum column dimen sion for blocking to be used; rectangular blocks must have dimension at least k by m, where k is given by  $ILAENV(2,...)$  and m by  $ILAENV(5,...)$  = 6: the crossover point for the SVD (when reducing an m by n matrix to bidiagonal form, if max(m,n)/min(m,n) exceeds this value, a QR factor ization is used first to reduce the matrix to a triangular form.) =  $7:$  the number of processors = 8: the crossover point for the multishift QR and QZ methods for nonsymmetric eigenvalue problems. = 9: maximum size of the subproblems at the bottom of the computation tree in the divide-and-conquer algorithm (used by xGELSD and xGESDD) =10: ieee NaN arithmetic can be trusted not to trap

 =11: infinity arithmetic can be trusted not to trap NAME (input) The name of the calling subroutine, in either upper case or lower case. OPTS (input) The character options to the subroutine NAME, con catenated into a single character string. For example,  $UPLO = 'U'$ ,  $TRANS = 'T'$ , and  $DIAG = 'N'$  for a triangular routine would be specified as OPTS = 'UTN'. N1 (input) INTEGER N2 (input) INTEGER N3 (input) INTEGER N4 (input) INTEGER N1, N2, N3, N4 are problem dimensions for the sub routine NAME; these may not all be required. >= 0: the value of the parameter specified by ISPEC < 0: if ILAENV = -k, the k-th argument had an illegal value. < 0: if ILAENV = -k, the k-th argument had an illegal value.

## <span id="page-2388-0"></span>**FURTHER DETAILS**

sions are

 The following conventions have been used when calling ILAENV from the LAPACK routines: 1) OPTS is a concatenation of all of the character options to subroutine NAME, in the same order that they appear in the argument list for NAME, even if they are not used in determining the value of the parameter specified by ISPEC. 2) The problem dimensions N1, N2, N3, N4 are specified in the order that they appear in the argument list for NAME. N1 is used first, N2 second, and so on, and unused problem dimen-

 passed a value of -1. 3) The parameter value returned by ILAENV is checked for validity in the calling subroutine. For example, ILAENV is used to retrieve the optimal blocksize for STRTRI as follows:  $NB = ILAENV(1, 'STRTRI', UPLO // DIAG, N, -1, -1, -1)$ IF(  $NB.LE.1$  )  $NB = MAX( 1, N )$ 

- [NAME](#page-2390-0)
- [SYNOPSIS](#page-2390-1)
	- o [F95 INTERFACE](#page-2390-2)
	- ❍ [C INTERFACE](#page-2390-3)
- [PURPOSE](#page-2391-0)
- [ARGUMENTS](#page-2391-1)
- [NOTES](#page-2391-2)

## <span id="page-2390-0"></span>**NAME**

 isamax - return the index of the element with largest abso lute value.

## <span id="page-2390-1"></span>**SYNOPSIS**

INTEGER FUNCTION ISAMAX(N, X, INCX)

 INTEGER N, INCX REAL X(\*)

INTEGER\*8 FUNCTION ISAMAX\_64(N, X, INCX)

 INTEGER\*8 N, INCX REAL X(\*)

#### <span id="page-2390-2"></span>**F95 INTERFACE**

INTEGER FUNCTION IAMAX([N], X, [INCX])

 INTEGER :: N, INCX REAL, DIMENSION(:) :: X

INTEGER(8) FUNCTION IAMAX\_64([N], X, [INCX])

 $INTEGER(8) :: N, INCX$ REAL, DIMENSION(:) :: X

#### <span id="page-2390-3"></span>**C INTERFACE**

#include <sunperf.h>

int isamax(int n, float \*x, int incx);

long isamax\_64(long n, float \*x, long incx);

## <span id="page-2391-0"></span>**PURPOSE**

 isamax return the index of the element in x with largest absolute value where x is an n-vector.

## <span id="page-2391-1"></span>**ARGUMENTS**

 N (input) On entry, N specifies the number of elements in the vector. N must be at least one for the sub routine to have any visible effect. Unchanged on exit. X (input)  $(1 + (n - 1) * abs(INCX))$ . On entry, the incremented array X must contain the vector x. Unchanged on exit.

 INCX (input) On entry, INCX specifies the increment for the elements of X. INCX must be positive. Unchanged on exit.

## <span id="page-2391-2"></span>**NOTES**

 If the vector contains all NaNs, the function returns 1. If the vector contains valid floating point numbers and one or more NaNs, the routine returns the index of the element con taining the largest absolute value.

- NAME
- SYNOPSIS
	- ❍ F95 INTERFACE
	- ❍ C INTERFACE
- PURPOSE
- ARGUMENTS
- NOTES

## **NAME**

 izamax - return the index of the element with largest abso lute value.

# **SYNOPSIS**

INTEGER FUNCTION IZAMAX(N, X, INCX)

 DOUBLE COMPLEX X(\*) INTEGER N, INCX

INTEGER\*8 FUNCTION IZAMAX\_64(N, X, INCX)

 DOUBLE COMPLEX X(\*) INTEGER\*8 N, INCX

#### **F95 INTERFACE**

INTEGER FUNCTION IAMAX([N], X, [INCX])

 COMPLEX(8), DIMENSION(:) :: X INTEGER :: N, INCX

INTEGER(8) FUNCTION IAMAX\_64([N], X, [INCX])

COMPLEX(8), DIMENSION(:)  $::$  X  $INTEGER(8) :: N, INCX$ 

### **C INTERFACE**

#include <sunperf.h>

int izamax(int n, doublecomplex \*x, int incx);

## **PURPOSE**

 izamax return the index of the element in x with largest absolute value where x is an n-vector and absolute value is defined as the sum of the absolute value of the real part and the absolute value of the imaginary part.

## **ARGUMENTS**

- N (input) On entry, N specifies the number of elements in the vector. N must be at least one for the sub routine to have any visible effect. Unchanged on exit.
- X (input)  $(1 + (n - 1) * abs(INCX))$ . On entry, the incremented array X must contain the vector x. Unchanged on exit.
- INCX (input) On entry, INCX specifies the increment for the elements of X. INCX must be positive. Unchanged on exit.

## **NOTES**

 If the vector contains all NaNs, the function returns 1. If the vector contains valid double complex numbers and one or more NaNs, the routine returns the index of the element con taining the largest absolute value.

- [NAME](#page-2394-0)
- [SYNOPSIS](#page-2394-1)
	- o [F95 INTERFACE](#page-2394-2)
	- ❍ [C INTERFACE](#page-2394-3)
- [PURPOSE](#page-2394-4)
- [ARGUMENTS](#page-2395-0)

# <span id="page-2394-0"></span>**NAME**

 lsame - returns .TRUE. if CA is the same letter as CB regardless of case

# <span id="page-2394-1"></span>**SYNOPSIS**

LOGICAL FUNCTION LSAME(CA, CB)

CHARACTER \* 1 CA, CB

LOGICAL\*8 FUNCTION LSAME\_64(CA, CB)

CHARACTER \* 1 CA, CB

#### <span id="page-2394-2"></span>**F95 INTERFACE**

LOGICAL FUNCTION LSAME(CA, CB)

CHARACTER(LEN=1) :: CA, CB

LOGICAL(8) FUNCTION LSAME\_64(CA, CB)

CHARACTER(LEN=1) :: CA, CB

### <span id="page-2394-3"></span>**C INTERFACE**

#include <sunperf.h>

int lsame(char ca, char cb);

long lsame\_64(char ca, char cb);

# <span id="page-2394-4"></span>**PURPOSE**

 lsame returns .TRUE. if CA is the same letter as CB regard less of case.

# <span id="page-2395-0"></span>**ARGUMENTS**

CA (input)

 On entry, CA is a single character to compare with CB. Unchanged on exit.

CB (input)

 On entry, CB is a single character to compare with CA. Unchanged on exit.

- NAME
- SYNOPSIS
	- ❍ F95 INTERFACE
	- ❍ C INTERFACE
- ARGUMENTS

## **NAME**

 rfft2b - compute a periodic sequence from its Fourier coef ficients. The RFFT operations are unnormalized, so a call of RFFT2F followed by a call of RFFT2B will multiply the input sequence by M\*N.

## **SYNOPSIS**

SUBROUTINE RFFT2B(PLACE, M, N, A, LDA, B, LDB, WORK, LWORK)

 CHARACTER \* 1 PLACE INTEGER M, N, LDA, LDB, LWORK REAL  $A(LDA, *), B(LDB, *), WORK(*)$ 

SUBROUTINE RFFT2B\_64(PLACE, M, N, A, LDA, B, LDB, WORK, LWORK)

 CHARACTER \* 1 PLACE INTEGER\*8 M, N, LDA, LDB, LWORK REAL  $A(LDA, * )$ ,  $B(LDB, * )$ ,  $WORK(*)$ 

#### **F95 INTERFACE**

SUBROUTINE FFT2B(PLACE, [M], [N], A, [LDA], B, [LDB], WORK, LWORK)

 CHARACTER(LEN=1) :: PLACE INTEGER :: M, N, LDA, LDB, LWORK REAL, DIMENSION(:) :: WORK REAL, DIMENSION $(:,:)::A$ , B

SUBROUTINE FFT2B\_64(PLACE, [M], [N], A, [LDA], B, [LDB], WORK, LWORK)

 CHARACTER(LEN=1) :: PLACE INTEGER(8) :: M, N, LDA, LDB, LWORK REAL, DIMENSION(:) :: WORK REAL, DIMENSION $(:,:)::A$ , B

#### **C INTERFACE**

#include <sunperf.h>

- void rfft2b(char place, int m, int n, float \*a, int lda, float \*b, int ldb, float \*work, int lwork);
- void rfft2b 64(char place, long m, long n, float \*a, long lda, float \*b, long ldb, float \*work, long lwork);

## **ARGUMENTS**

- PLACE (input) Character. If PLACE = 'I' or 'i' (for in-place) , the input and output data are stored in array A. If PLACE = 'O' or 'o' (for out-of-place), the input data is stored in array B while the output is stored in A.
- M (input) Integer specifying the number of rows to be transformed. It is most efficient when M is a product of small primes.  $M \ge 0$ ; when  $M = 0$ , the subroutine returns immediately without changing any data.
- N (input) Integer specifying the number of columns to be transformed. It is most most efficient when N is a product of small primes.  $N \ge 0$ ; when  $N = 0$ , the subroutine returns immediately without chang ing any data.
- A (input/output)

 Real array of dimension (LDA,N). On entry, the two-dimensional array A(LDA,N) contains the input data to be transformed if an in-place transform is requested. Otherwise, it is not referenced. Upon exit, results are stored in A(1:M,1:N).

```
 LDA (input)
```
 Integer specifying the leading dimension of A. If an out-of-place transform is desired LDA >= M. Else if an in-place transform is desired LDA >=  $2*(M/2+1)$ .

### B (input/output)

 Real array of dimension (2\*LDB, N). On entry, if an out-of-place transform is requested B contains the input data. Otherwise, B is not referenced. B is unchanged upon exit.

# LDB (input) Integer. If an out-of-place transform is desired, 2\*LDB is the leading dimension of the array B which contains the data to be transformed and  $2*LDB$  >=  $2*(M/2+1)$ . Otherwise it is not refer enced. WORK (input/output) One-dimensional real array of length at least LWORK. On input, WORK must have been initialized by RFFT2I. LWORK (input)

Integer. LWORK >=  $(M + 2*N + MAX(M, 2*N) + 30)$ 

- NAME
- SYNOPSIS
	- ❍ F95 INTERFACE
	- ❍ C INTERFACE
- ARGUMENTS

## **NAME**

 rfft2f - compute the Fourier coefficients of a periodic sequence. The RFFT operations are unnormalized, so a call of RFFT2F followed by a call of RFFT2B will multiply the input sequence by M\*N.

## **SYNOPSIS**

SUBROUTINE RFFT2F(PLACE, FULL, M, N, A, LDA, B, LDB, WORK, LWORK)

 CHARACTER \* 1 PLACE, FULL INTEGER M, N, LDA, LDB, LWORK REAL  $A(LDA, *), B(LDB, *), WORK(*)$ 

SUBROUTINE RFFT2F\_64(PLACE, FULL, M, N, A, LDA, B, LDB, WORK, LWORK)

 CHARACTER \* 1 PLACE, FULL INTEGER\*8 M, N, LDA, LDB, LWORK REAL  $A(LDA, * )$ ,  $B(LDB, * )$ ,  $WORK(*)$ 

### **F95 INTERFACE**

 SUBROUTINE FFT2F(PLACE, FULL, [M], [N], A, [LDA], B, [LDB], WORK, LWORK)

 CHARACTER(LEN=1) :: PLACE, FULL INTEGER :: M, N, LDA, LDB, LWORK REAL, DIMENSION(:) :: WORK REAL, DIMENSION(:,:) :: A, B

 SUBROUTINE FFT2F\_64(PLACE, FULL, [M], [N], A, [LDA], B, [LDB], WORK, LWORK)

 CHARACTER(LEN=1) :: PLACE, FULL INTEGER(8) :: M, N, LDA, LDB, LWORK  REAL, DIMENSION(:) :: WORK REAL, DIMENSION $(:,:)::A, B$ 

#### **C INTERFACE**

#include <sunperf.h>

- void rfft2f(char place, char full, int m, int n, float \*a, int lda, float \*b, int ldb, float \*work, int lwork);
- void rfft2f\_64(char place, char full, long m, long n, float \*a, long lda, float \*b, long ldb, float \*work, long lwork);

## **ARGUMENTS**

 PLACE (input) Character. If  $PLACE = 'I'$  or 'i' (for in-place), the input and output data are stored in array A. If PLACE = 'O' or 'o' (for out-of-place), the input data is stored in array B while the output is stored in A.

FULL (input)

 Indicates whether or not to generate the full result matrix. 'F' or 'f' will cause RFFT2F to generate the full result matrix. Otherwise only a partial matrix that takes advantage of symmetry will be generated.

- M (input) Integer specifying the number of rows to be transformed. It is most efficient when M is a product of small primes.  $M \ge 0$ ; when  $M = 0$ , the subroutine returns immediately without changing any data.
- N (input) Integer specifying the number of columns to be transformed. It is most most efficient when N is a product of small primes.  $N \ge 0$ ; when  $N = 0$ , the subroutine returns immediately without chang ing any data.
- A (input/output)

 On entry, a two-dimensional array A(LDA,N) that contains the data to be transformed. Upon exit, A is unchanged if an out-of-place transform is done. If an in-place transform with partial result is requested, A(1:(M/2+1)\*2,1:N) will contain the transformed results. If an in-place transform

 with full result is requested, A(1:2\*M,1:N) will contain complete transformed results. LDA (input) Leading dimension of the array containing the data to be transformed. LDA must be even if the transformed sequences are to be stored in A. If PLACE =  $('O' or 'O')$  LDA >= M If PLACE = ('I' or 'i') LDA must be even. If FULL =  $('F' or 'f')$ , LDA >=  $2*M$ FULL is not ('F' or 'f'), LDA >=  $(M/2+1)*2$  B (input/output) Upon exit, a two-dimensional array B(2\*LDB,N) that contains the transformed results if an out-of place transform is done. Otherwise, B is not used. If an out-of-place transform is done and FULL is not 'F' or 'f',  $B(1:(M/2+1)*2,1:N)$  will contain the partial transformed results. If FULL = 'F' or 'f', B(1:2\*M,1:N) will contain the complete transformed results. LDB (input) 2\*LDB is the leading dimension of the array B. If an in-place transform is desired LDB is ignored. If PLACE is ('O' or 'o') and FULL is ('F' or 'f'), LDB >= M FULL is not ('F' or 'f'), LDB >=  $M/2+1$  Note that even though LDB is used in the argument list, 2\*LDB is the actual leading dimension of B. WORK (input/output) One-dimensional real array of length at least LWORK. On input, WORK must have been initialized by RFFT2I. LWORK (input) Integer. LWORK >=  $(M + 2*N + MAX(M, 2*N) + 30)$ 

- NAME
- SYNOPSIS
	- o F95 INTERFACE
		- o CINTERFACE
- ARGUMENTS

## **NAME**

 rfft2i - initialize the array WSAVE, which is used in both the forward and backward transforms.

## **SYNOPSIS**

SUBROUTINE RFFT2I(M, N, WORK)

 INTEGER M, N REAL WORK(\*)

SUBROUTINE RFFT2I\_64(M, N, WORK)

 INTEGER\*8 M, N REAL WORK(\*)

#### **F95 INTERFACE**

SUBROUTINE FFT2I(M, N, WORK)

 INTEGER :: M, N REAL, DIMENSION(:) :: WORK

SUBROUTINE FFT2I\_64(M, N, WORK)

 $INTEGER(8) :: M, N$ REAL, DIMENSION(:) :: WORK

### **C INTERFACE**

#include <sunperf.h>

void rfft2i(int m, int n, float \*work);

void rfft2i\_64(long m, long n, float \*work);

# **ARGUMENTS**

 M (input) Number of rows to be transformed. M >= 0. N (input) Number of columns to be transformed. N >= 0. WORK (input/output) On entry, an array of dimension  $(M + 2*N + MAX(M,$  2\*N) + 30) or greater. RFFT2I needs to be called only once to initialize array WORK before calling RFFT2F and/or RFFT2B if M, N and WORK remain unchanged between these calls. Thus, subsequent transforms or inverse transforms of same size can

be obtained faster than the first since they do

not require initialization of the workspace.

- NAME
- SYNOPSIS
	- ❍ F95 INTERFACE
	- ❍ C INTERFACE
- ARGUMENTS

## **NAME**

 rfft3b - compute a periodic sequence from its Fourier coef ficients. The RFFT operations are unnormalized, so a call of RFFT3F followed by a call of RFFT3B will multiply the input sequence by M\*N\*K.

## **SYNOPSIS**

SUBROUTINE RFFT3B(PLACE, M, N, K, A, LDA, B, LDB, WORK, LWORK)

 CHARACTER \* 1 PLACE INTEGER M, N, K, LDA, LDB, LWORK REAL  $A(LDA,N, *), B(LDB,N, *), WORK(*)$ 

SUBROUTINE RFFT3B\_64(PLACE, M, N, K, A, LDA, B, LDB, WORK, LWORK)

 CHARACTER \* 1 PLACE INTEGER\*8 M, N, K, LDA, LDB, LWORK REAL  $A(LDA,N, * )$ ,  $B(LDB,N, * )$ ,  $WORK(*)$ 

### **F95 INTERFACE**

 SUBROUTINE FFT3B(PLACE, [M], [N], [K], A, [LDA], B, [LDB], WORK, LWORK)

 CHARACTER(LEN=1) :: PLACE INTEGER :: M, N, K, LDA, LDB, LWORK REAL, DIMENSION(:) :: WORK REAL, DIMENSION $(:,:,:):$   $::$  A, B

 SUBROUTINE FFT3B\_64(PLACE, [M], [N], [K], A, [LDA], B, [LDB], WORK, LWORK)

 CHARACTER(LEN=1) :: PLACE INTEGER(8) :: M, N, K, LDA, LDB, LWORK  REAL, DIMENSION(:) :: WORK REAL, DIMENSION $(:,:,:):$   $:$  A, B

#### **C INTERFACE**

#include <sunperf.h>

- void rfft3b(char place, int m, int n, int k, float \*a, int lda, float \*b, int ldb, float \*work, int lwork);
- void rfft3b\_64(char place, long m, long n, long k, float \*a, long lda, float \*b, long ldb, float \*work, long lwork);

## **ARGUMENTS**

- PLACE (input) Select an in-place ('I' or 'i') or out-of-place ('O' or 'o') transform.
- M (input) Integer specifying the number of rows to be transformed. It is most efficient when M is a product of small primes.  $M \ge 0$ ; when  $M = 0$ , the subroutine returns immediately without changing any data.
- N (input) Integer specifying the number of columns to be transformed. It is most efficient when N is a product of small primes.  $N > = 0$ ; when  $N = 0$ , the subroutine returns immediately without changing any data.
- K (input) Integer specifying the number of planes to be transformed. It is most efficient when K is a product of small primes.  $K \ge 0$ ; when  $K = 0$ , the subroutine returns immediately without changing any data.
- A (input/output)

 On entry, the three-dimensional array A(LDA,N,K) contains the data to be transformed if an in-place transform is requested. Otherwise, it is not referenced. Upon exit, results are stored in  $A(1:M,1:N,1:K)$ .

LDA (input)

 Integer specifying the leading dimension of A. If an out-of-place transform is desired LDA >= M. Else if an in-place transform is desired LDA >=  $2*(M/2+1)$ .

# B (input/output) Real array of dimension B(2\*LDB,N,K). On entry, if an out-of-place transform is requested  $B(1:2*(M/2+1),1:N,1:K)$  contains the input data. Otherwise, B is not referenced. B is unchanged upon exit. LDB (input) If an out-of-place transform is desired, 2\*LDB is the leading dimension of the array B which con tains the data to be transformed and 2\*LDB >= 2\*(M/2+1). Otherwise it is not referenced. WORK (input/output) One-dimensional real array of length at least

 LWORK. On input, WORK must have been initialized by RFFT3I.

### LWORK (input)

Integer. LWORK >=  $(M + 2*(N + K) + 4*K + 45)$ .

- NAME
- SYNOPSIS
	- ❍ F95 INTERFACE
	- ❍ C INTERFACE
- ARGUMENTS

## **NAME**

 rfft3f - compute the Fourier coefficients of a real periodic sequence. The RFFT operations are unnormalized, so a call of RFFT3F followed by a call of RFFT3B will multiply the input sequence by M\*N\*K.

## **SYNOPSIS**

SUBROUTINE RFFT3F(PLACE, FULL, M, N, K, A, LDA, B, LDB, WORK, LWORK)

 CHARACTER \* 1 PLACE, FULL INTEGER M, N, K, LDA, LDB, LWORK REAL  $A(LDA,N, *), B(LDB,N, *), WORK(*)$ 

 SUBROUTINE RFFT3F\_64(PLACE, FULL, M, N, K, A, LDA, B, LDB, WORK, LWORK)

 CHARACTER \* 1 PLACE, FULL INTEGER\*8 M, N, K, LDA, LDB, LWORK REAL  $A(LDA,N,*)$ ,  $B(LDB,N,*)$ ,  $WORK(*)$ 

#### **F95 INTERFACE**

 SUBROUTINE FFT3F(PLACE, FULL, [M], [N], [K], A, [LDA], B, [LDB], WORK, LWORK)

 CHARACTER(LEN=1) :: PLACE, FULL INTEGER :: M, N, K, LDA, LDB, LWORK REAL, DIMENSION(:) :: WORK REAL, DIMENSION $(:,:,:) :: A, B$ 

 SUBROUTINE FFT3F\_64(PLACE, FULL, [M], [N], [K], A, [LDA], B, [LDB], WORK, LWORK)

CHARACTER(LEN=1) :: PLACE, FULL

 $INTEGR(8) :: M, N, K, LDA, LDB, LWORK$  REAL, DIMENSION(:) :: WORK REAL, DIMENSION $(:,:,:):$  A, B

#### **C INTERFACE**

#include <sunperf.h>

- void rfft3f(char place, char full, int m, int n, int k, float \*a, int lda, float \*b, int ldb, float \*work, int lwork);
- void rfft3f\_64(char place, char full, long m, long n, long k, float \*a, long lda, float \*b, long ldb, float \*work, long lwork);

## **ARGUMENTS**

```
 PLACE (input)
          Select an in-place ('I' or 'i') or out-of-place
          ('O' or 'o') transform.
```
FULL (input)

 Select a full ('F' or 'f') or partial (' ') representation of the results. If the caller selects full representation then an MxNxK real array will transform to produce an MxNxK complex array. If the caller does not select full representation then an MxNxK real array will transform to a (M/2+1)xNxK complex array that takes advantage of the symmetry properties of a transformed real sequence.

- M (input) Integer specifying the number of rows to be transformed. It is most efficient when M is a product of small primes. M >= 0; when M = 0, the subroutine returns immediately without changing any data.
- N (input) Integer specifying the number of columns to be transformed. It is most efficient when N is a product of small primes.  $N > = 0$ ; when  $N = 0$ , the subroutine returns immediately without changing any data.
- K (input) Integer specifying the number of planes to be transformed. It is most efficient when K is a product of small primes.  $K \ge 0$ ; when  $K = 0$ , the subroutine returns immediately without changing any data.

```
 A (input/output)
          On entry, a three-dimensional array A(LDA,N,K)
          that contains input data to be transformed. On
          exit, if an in-place transform is done and FULL is
          not 'F' or 'f', A(1:2*(M/2+1),1:N,1:K) will con-
          tain the partial transformed results. If FULL =
          'F' or 'f', A(1:2*M,1:N,1:K) will contain the com-
         plete transformed results.
LDA (input)
         Leading dimension of the array containing the data
          to be transformed. LDA must be even if the
          transformed sequences are to be stored in A.
         If PLACE = ('O' or 'O') LDA >= M
          If PLACE = ('I' or 'i') LDA must be even. If
         FULL = ('F' or 'f'), LDA >= 2*MFULL is not ('F' or 'f'), LDA >= 2*(M/2+1) B (input/output)
          Upon exit, a three-dimensional array B(2*LDB,N,K)
          that contains the transformed results if an out-
          of-place transform is done. Otherwise, B is not
         used.
          If an out-of-place transform is done and FULL is
          not 'F' or 'f', B(1:2*(M/2+1),1:N,1:K) will con-
          tain the partial transformed results. If FULL =
          'F' or 'f', B(1:2*M,1:N,1:K) will contain the com-
         plete transformed results.
LDB (input)
          2*LDB is the leading dimension of the array B. If
          an in-place transform is desired LDB is ignored.
          If PLACE is ('O' or 'o') and
          FULL is ('F' or 'f'), then LDB >= M
         FULL is not ('F' or 'f'), then LDB >= M/2 + 1 Note that even though LDB is used in the argument
          list, 2*LDB is the actual leading dimension of B.
WORK (input/output)
          One-dimensional real array of length at least
          LWORK. WORK must have been initialized by RFFT3I.
LWORK (input)
         Integer. LWORK >= (M + 2*(N + K) + 4*K + 45).
```
- NAME
- SYNOPSIS
	- ❍ F95 INTERFACE
	- ❍ C INTERFACE
- ARGUMENTS

# **NAME**

 rfft3i - initialize the array WSAVE, which is used in both RFFT3F and RFFT3B.

## **SYNOPSIS**

SUBROUTINE RFFT3I(M, N, K, WORK)

 INTEGER M, N, K REAL WORK(\*)

SUBROUTINE RFFT3I\_64(M, N, K, WORK)

 INTEGER\*8 M, N, K REAL WORK(\*)

#### **F95 INTERFACE**

SUBROUTINE FFT3I(M, N, K, WORK)

 INTEGER :: M, N, K REAL, DIMENSION(:) :: WORK

SUBROUTINE FFT3I\_64(M, N, K, WORK)

 $INTEGER(8) :: M, N, K$ REAL, DIMENSION(:) :: WORK

### **C INTERFACE**

#include <sunperf.h>

void rfft3i(int m, int n, int k, float \*work);

void rfft3i\_64(long m, long n, long k, float \*work);

# **ARGUMENTS**

 M (input) Number of rows to be transformed. M >= 0. N (input) Number of columns to be transformed. N >= 0. K (input) Number of planes to be transformed.  $K \ge 0$ . WORK (input/output) On entry, an array of dimension  $(M + 2*(N + K) +$  4\*K + 45) or greater. RFFT3I needs to be called only once to initialize array WORK before calling RFFT3F and/or RFFT3B if M, N, K and WORK remain unchanged between these calls. Thus, subsequent transforms or inverse transforms of same size can be obtained faster than the first since they do

not require initialization of the workspace.
- [NAME](#page-2412-0)
- [SYNOPSIS](#page-2412-1)
	- o [F95 INTERFACE](#page-2412-2)
	- o CINTERFACE
- [ARGUMENTS](#page-2413-0)

#### <span id="page-2412-0"></span>**NAME**

 rfftb - compute a periodic sequence from its Fourier coeffi cients. The RFFT operations are unnormalized, so a call of RFFTF followed by a call of RFFTB will multiply the input sequence by N.

## <span id="page-2412-1"></span>**SYNOPSIS**

SUBROUTINE RFFTB(N, X, WSAVE)

 INTEGER N REAL  $X(*)$ , WSAVE $(*)$ 

SUBROUTINE RFFTB\_64(N, X, WSAVE)

 INTEGER\*8 N REAL  $X(*)$ , WSAVE $(*)$ 

#### <span id="page-2412-2"></span>**F95 INTERFACE**

SUBROUTINE FFTB([N], X, WSAVE)

 INTEGER :: N REAL, DIMENSION(:) :: X, WSAVE

SUBROUTINE FFTB\_64([N], X, WSAVE)

 $INTEGER(8) :: N$ REAL, DIMENSION(:) :: X, WSAVE

#### <span id="page-2412-3"></span>**C INTERFACE**

#include <sunperf.h>

void rfftb(int n, float \*x, float \*wsave);

void rfftb\_64(long n, float \*x, float \*wsave);

# <span id="page-2413-0"></span>**ARGUMENTS**

- N (input) Length of the sequence to be transformed. These subroutines are most efficient when N is a product of small primes. N >= 0.
- X (input) On entry, an array of length N containing the sequence to be transformed.
- WSAVE (input) On entry, WSAVE must be an array of dimension (2 \* N + 15) or greater and must have been initialized by RFFTI.

- [NAME](#page-2414-0)
- [SYNOPSIS](#page-2414-1)
	- o [F95 INTERFACE](#page-2414-2)
	- ❍ [C INTERFACE](#page-2414-3)
- [ARGUMENTS](#page-2415-0)

#### <span id="page-2414-0"></span>**NAME**

 rfftf - compute the Fourier coefficients of a periodic sequence. The FFT operations are unnormalized, so a call of RFFTF followed by a call of RFFTB will multiply the input sequence by N.

## <span id="page-2414-1"></span>**SYNOPSIS**

SUBROUTINE RFFTF(N, X, WSAVE)

 INTEGER N REAL  $X(*)$ , WSAVE $(*)$ 

SUBROUTINE RFFTF\_64(N, X, WSAVE)

 INTEGER\*8 N REAL  $X(*)$ , WSAVE $(*)$ 

#### <span id="page-2414-2"></span>**F95 INTERFACE**

SUBROUTINE FFTF([N], X, WSAVE)

 INTEGER :: N REAL, DIMENSION(:) :: X, WSAVE

SUBROUTINE FFTF\_64([N], X, WSAVE)

 $INTEGER(8) :: N$ REAL, DIMENSION(:) :: X, WSAVE

#### <span id="page-2414-3"></span>**C INTERFACE**

#include <sunperf.h>

void rfftf(int n, float \*x, float \*wsave);

void rfftf\_64(long n, float \*x, float \*wsave);

# <span id="page-2415-0"></span>**ARGUMENTS**

- N (input) Length of the sequence to be transformed. These subroutines are most efficient when N is a product of small primes. N >= 0.
- X (input) On entry, an array of length N containing the sequence to be transformed.
- WSAVE (input) On entry, WSAVE must be an array of dimension (2 \* N + 15) or greater and must have been initialized by RFFTI.

- [NAME](#page-2416-0)
- [SYNOPSIS](#page-2416-1)
	- o [F95 INTERFACE](#page-2416-2)
	- o CINTERFACE
- [ARGUMENTS](#page-2417-0)

# <span id="page-2416-0"></span>**NAME**

 rffti - initialize the array WSAVE, which is used in both RFFTF and RFFTB.

### <span id="page-2416-1"></span>**SYNOPSIS**

SUBROUTINE RFFTI(N, WSAVE)

 INTEGER N REAL WSAVE(\*)

SUBROUTINE RFFTI\_64(N, WSAVE)

 INTEGER\*8 N REAL WSAVE(\*)

#### <span id="page-2416-2"></span>**F95 INTERFACE**

SUBROUTINE FFTI(N, WSAVE)

 INTEGER :: N REAL, DIMENSION(:) :: WSAVE

SUBROUTINE FFTI\_64(N, WSAVE)

 INTEGER(8) :: N REAL, DIMENSION(:) :: WSAVE

#### <span id="page-2416-3"></span>**C INTERFACE**

#include <sunperf.h>

void rffti(int n, float \*wsave);

void rffti\_64(long n, float \*wsave);

# <span id="page-2417-0"></span>**ARGUMENTS**

N (input) Length of the sequence to be transformed. N >= 0.

WSAVE (input)

On entry, an array of dimension  $(2 * N + 15)$  or greater. RFFTI needs to be called only once to initialize array WORK before calling RFFTF and/or RFFTB if N and WSAVE remain unchanged between these calls. Thus, subsequent transforms or inverse transforms of same size can be obtained faster than the first since they do not require initialization of the workspace.

- [NAME](#page-2418-0)
- [SYNOPSIS](#page-2418-1)
	- o [F95 INTERFACE](#page-2418-2)
	- ❍ [C INTERFACE](#page-2418-3)
- [PURPOSE](#page-2418-4)

# <span id="page-2418-0"></span>**NAME**

rfftopt - compute the length of the closest fast FFT

## <span id="page-2418-1"></span>**SYNOPSIS**

INTEGER FUNCTION RFFTOPT(LEN)

INTEGER LEN

INTEGER\*8 FUNCTION RFFTOPT\_64(LEN)

INTEGER\*8 LEN

#### <span id="page-2418-2"></span>**F95 INTERFACE**

INTEGER FUNCTION RFFTOPT(LEN)

INTEGER :: LEN

INTEGER(8) FUNCTION RFFTOPT\_64(LEN)

INTEGER(8) :: LEN

#### <span id="page-2418-3"></span>**C INTERFACE**

#include <sunperf.h>

int rfftopt(int len);

long rfftopt\_64(long len);

# <span id="page-2418-4"></span>**PURPOSE**

rfftopt computes the length of the closest fast FFT. Fast

 Fourier transform algorithms, including those used in Per formance Library, work best with vector lengths that are products of small primes. For example, an FFT of length 32=2\*\*5 will run faster than an FFT of prime length 31 because 32 is a product of small primes and 31 is not. If your application is such that you can taper or zero pad your vector to a larger length then this function may help you select a better length and run your FFT faster.

 RFFTOPT will return an integer no smaller than the input argument N that is the closest number that is the product of small primes. RFFTOPT will return 16 for an input of N=16 and return 18=2\*3\*3 for an input of N=17.

 Note that the length computed here is not guaranteed to be optimal, only to be a product of small primes. Also, the value returned may change as the underlying FFTs become capable of handling larger primes. For exam ple, passing in N=51 to day will return 52=2\*2\*13 rather than 51=3\*17 because the FFTs in Performance Li brary do not

have fast radix 17 code. In the future, radix 17 code may

and then N=51 will return 51.

be added

- NAME
- SYNOPSIS
	- ❍ F95 INTERFACE
	- ❍ C INTERFACE
- PURPOSE
- ARGUMENTS

# **NAME**

sasum - Return the sum of the absolute values of a vector x.

## **SYNOPSIS**

REAL FUNCTION SASUM(N, X, INCX)

 INTEGER N, INCX REAL X(\*)

REAL FUNCTION SASUM\_64(N, X, INCX)

 INTEGER\*8 N, INCX REAL X(\*)

#### **F95 INTERFACE**

REAL FUNCTION ASUM([N], X, [INCX])

 INTEGER :: N, INCX REAL, DIMENSION(:) :: X

REAL FUNCTION ASUM\_64([N], X, [INCX])

 $INTEGER(8) :: N, INCX$ REAL, DIMENSION(:) :: X

#### **C INTERFACE**

#include <sunperf.h>

float sasum(int n, float \*x, int incx);

float sasum\_64(long n, float \*x, long incx);

# **PURPOSE**

 sasum Return the sum of the absolute values of x where x is an n-vector.

# **ARGUMENTS**

 N (input) On entry, N specifies the number of elements in the vector. N must be at least one for the sub routine to have any visible effect. Unchanged on exit. X (input)  $(1 + (n - 1) * abs(INCX) )$ . On entry, the incremented array X must contain the vector x. Unchanged on exit. INCX (input) On entry, INCX specifies the increment for the elements of X. INCX must not be zero. Unchanged on exit.

- [NAME](#page-2422-0)
- [SYNOPSIS](#page-2422-1)
	- o [F95 INTERFACE](#page-2422-2)
	- ❍ [C INTERFACE](#page-2422-3)
- [PURPOSE](#page-2423-0)
- [ARGUMENTS](#page-2423-1)

# <span id="page-2422-0"></span>**NAME**

saxpy - compute  $y := alpha * x + y$ 

# <span id="page-2422-1"></span>**SYNOPSIS**

SUBROUTINE SAXPY(N, ALPHA, X, INCX, Y, INCY)

 INTEGER N, INCX, INCY REAL ALPHA REAL  $X(*)$ ,  $Y(*)$ 

SUBROUTINE SAXPY\_64(N, ALPHA, X, INCX, Y, INCY)

 INTEGER\*8 N, INCX, INCY REAL ALPHA REAL  $X(*)$ ,  $Y(*)$ 

#### <span id="page-2422-2"></span>**F95 INTERFACE**

SUBROUTINE AXPY([N], ALPHA, X, [INCX], Y, [INCY])

 INTEGER :: N, INCX, INCY REAL :: ALPHA REAL, DIMENSION(:) :: X, Y

SUBROUTINE AXPY\_64([N], ALPHA, X, [INCX], Y, [INCY])

 INTEGER(8) :: N, INCX, INCY REAL :: ALPHA REAL, DIMENSION(:) :: X, Y

#### <span id="page-2422-3"></span>**C INTERFACE**

#include <sunperf.h>

 void saxpy(int n, float alpha, float \*x, int incx, float \*y, int incy);

 void saxpy\_64(long n, float alpha, float \*x, long incx, float \*y, long incy);

### <span id="page-2423-0"></span>**PURPOSE**

saxpy compute  $y := alpha * x + y$  where alpha is a scalar and x and y are n-vectors.

### <span id="page-2423-1"></span>**ARGUMENTS**

 N (input) On entry, N specifies the number of elements in the vector. N must be at least one for the sub routine to have any visible effect. Unchanged on exit.

#### ALPHA (input)

 On entry, ALPHA specifies the scalar alpha. Unchanged on exit.

X (input)

 $(1 + (n - 1) * abs(INCX))$ . Before entry, the incremented array X must contain the vector x. Unchanged on exit.

INCX (input)

 On entry, INCX specifies the increment for the elements of X. INCX must not be zero. Unchanged on exit.

Y (input/output)

 $(1 + (n - 1) * abs(INCY) )$ . On entry, the incremented array Y must contain the vector y. On exit, Y is overwritten by the updated vector y.

INCY (input)

 On entry, INCY specifies the increment for the elements of Y. INCY must not be zero. Unchanged on exit.

- NAME
- [SYNOPSIS](#page-2424-0)
- [PURPOSE](#page-2424-1)
- ARGUMENTS

## **NAME**

saxpyi - Compute  $y := alpha * x + y$ 

### <span id="page-2424-0"></span>**SYNOPSIS**

 SUBROUTINE SAXPYI(NZ, A, X, INDX, Y) REAL A REAL X(\*), Y(\*) INTEGER NZ INTEGER INDX(\*) SUBROUTINE SAXPYI\_64(NZ, A, X, INDX, Y) REAL A REAL X(\*), Y(\*) INTEGER\*8 NZ INTEGER\*8 INDX(\*) F95 INTERFACE SUBROUTINE AXPYI([NZ], [A], X, INDX, Y) REAL :: A REAL, DIMENSION(:) :: X, Y INTEGER :: NZ INTEGER, DIMENSION(:) :: INDX SUBROUTINE AXPYI\_64([NZ], [A], X, INDX, Y) REAL :: A REAL, DIMENSION(:) :: X, Y INTEGER(8) :: NZ  $INTEGER(8)$ ,  $DIMENSION(:) :: INDX$ 

### <span id="page-2424-1"></span>**PURPOSE**

```
SAXPYI Compute y := alpha * x + y where alpha is a scalar, x
 is a sparse vector, and y is a vector in full storage form
 do i = 1, n
   y(intdx(i)) = alpha * x(i) + y(intx(i)) enddo
```
# **ARGUMENTS**

```
 NZ (input) - INTEGER
         Number of elements in the compressed form.
         Unchanged on exit.
 A (input)
         On entry, A(LPHA) specifies the scaling value.
         Unchanged on exit. A is defaulted to 1.0E0 for F95
         INTERFACE.
 X (input)
         Vector containing the values of the compressed form.
         Unchanged on exit.
 INDX (input) - INTEGER
         Vector containing the indices of the compressed
         form. It is assumed that the elements in INDX are
         distinct and greater than zero. Unchanged on exit.
 Y (output)
         Vector on input which contains the vector Y in full
         storage form. On exit, only the elements
         corresponding to the indices in INDX have been
         modified.
```
- [NAME](#page-2426-0)
- [SYNOPSIS](#page-2426-1)

o [F95 INTERFACE](#page-2426-2)

- [DESCRIPTION](#page-2427-0)
- [ARGUMENTS](#page-2427-1)
- [SEE ALSO](#page-2428-0)

# <span id="page-2426-0"></span>**NAME**

sbcomm - block coordinate matrix-matrix multiply

### <span id="page-2426-1"></span>**SYNOPSIS**

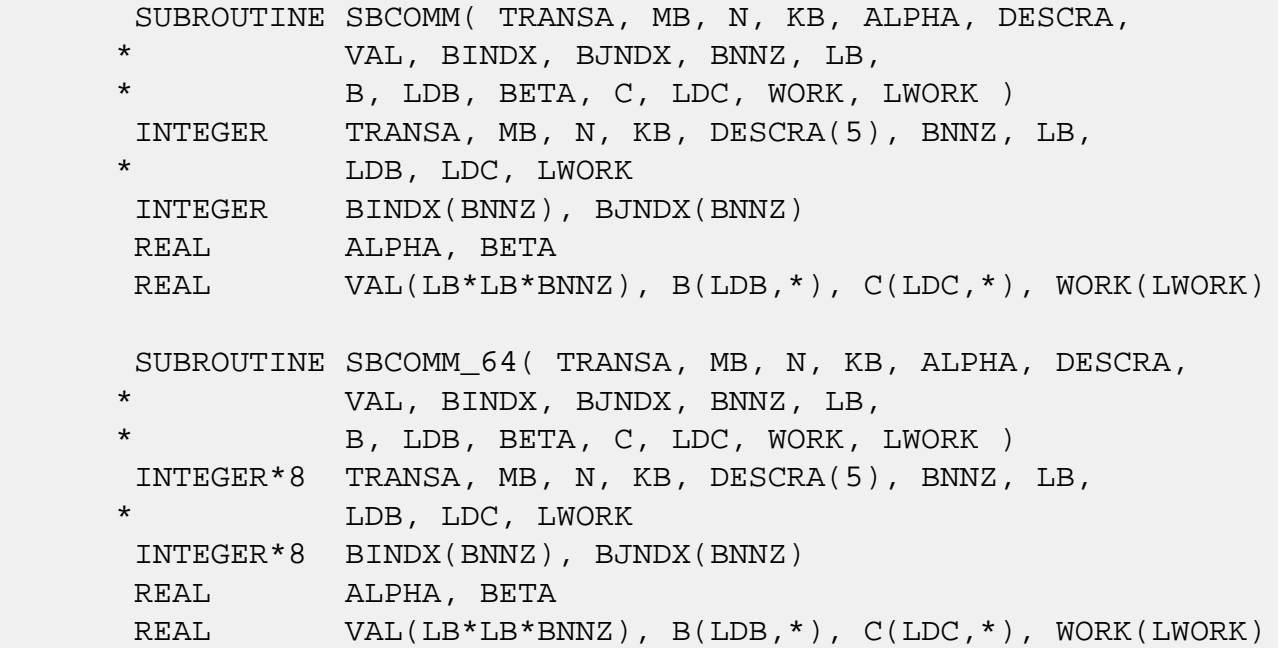

#### <span id="page-2426-2"></span>**F95 INTERFACE**

 SUBROUTINE BCOMM(TRANSA,MB,N,KB,ALPHA,DESCRA,VAL,BINDX, BJNDX, \* BNNZ, LB, B, [LDB], BETA, C,[LDC], [WORK], [LWORK]) INTEGER TRANSA, MB, N, KB, BNNZ, LB INTEGER, DIMENSION(:) :: DESCRA, BINDX, BJNDX REAL ALPHA, BETA REAL, DIMENSION(:) :: VAL REAL, DIMENSION(:, :) :: B, C

```
 * BNNZ, LB, B, [LDB], BETA, C,[LDC], [WORK], [LWORK])
 INTEGER*8 TRANSA, MB, N, KB, BNNZ, LB
 INTEGER*8, DIMENSION(:) :: DESCRA, BINDX, BJNDX
 REAL ALPHA, BETA
 REAL, DIMENSION(:) :: VAL
REAL, DIMENSION(:, :)::B, C
```
### <span id="page-2427-0"></span>**DESCRIPTION**

C <- alpha op(A) B + beta C

 where ALPHA and BETA are scalar, C and B are dense matrices, A is a matrix represented in block coordinate format and op( A ) is one of

 $op(A) = A$  or  $op(A) = A'$  or  $op(A) = conjq(A')$ . ( ' indicates matrix transpose)

# <span id="page-2427-1"></span>**ARGUMENTS**

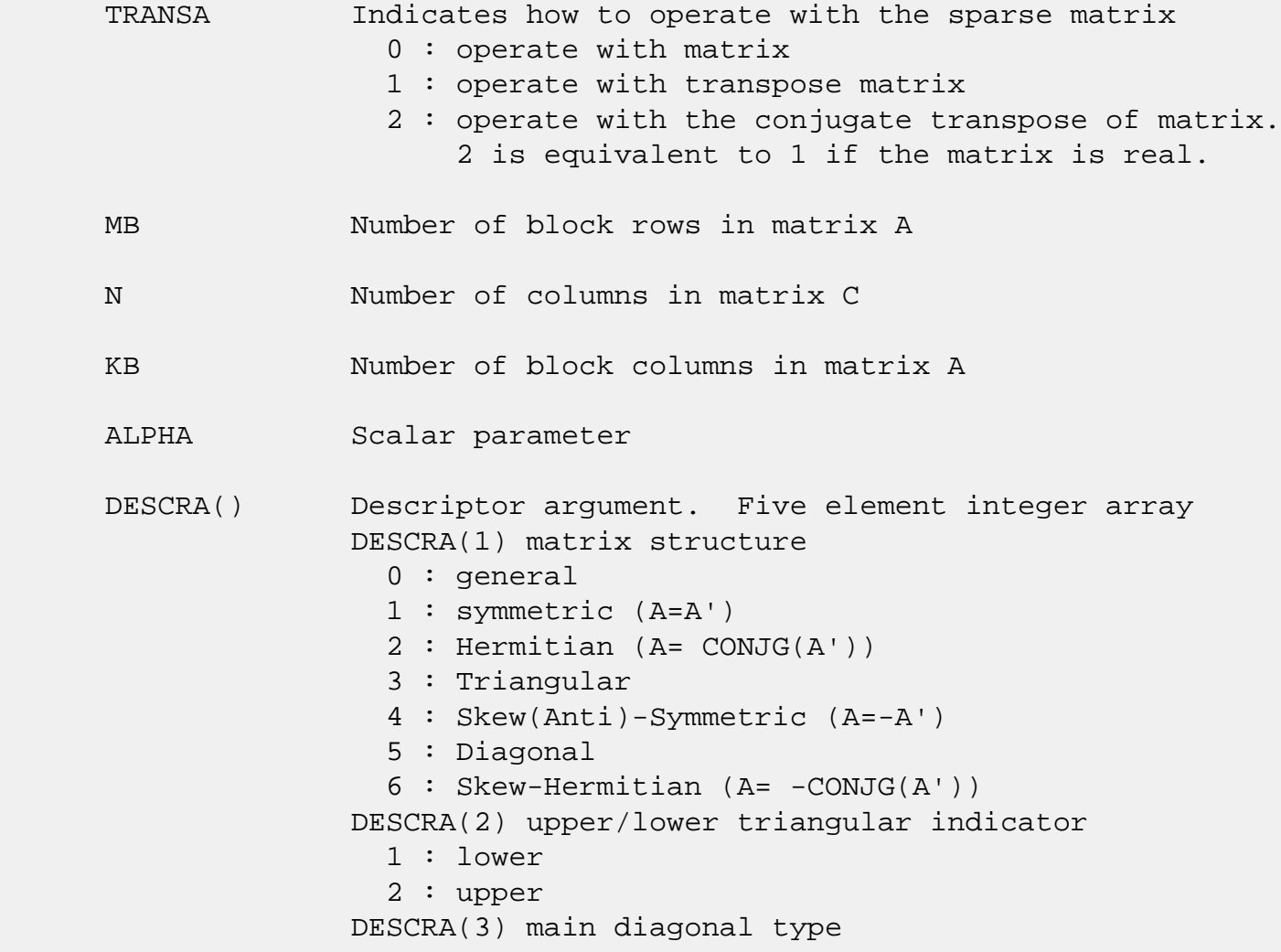

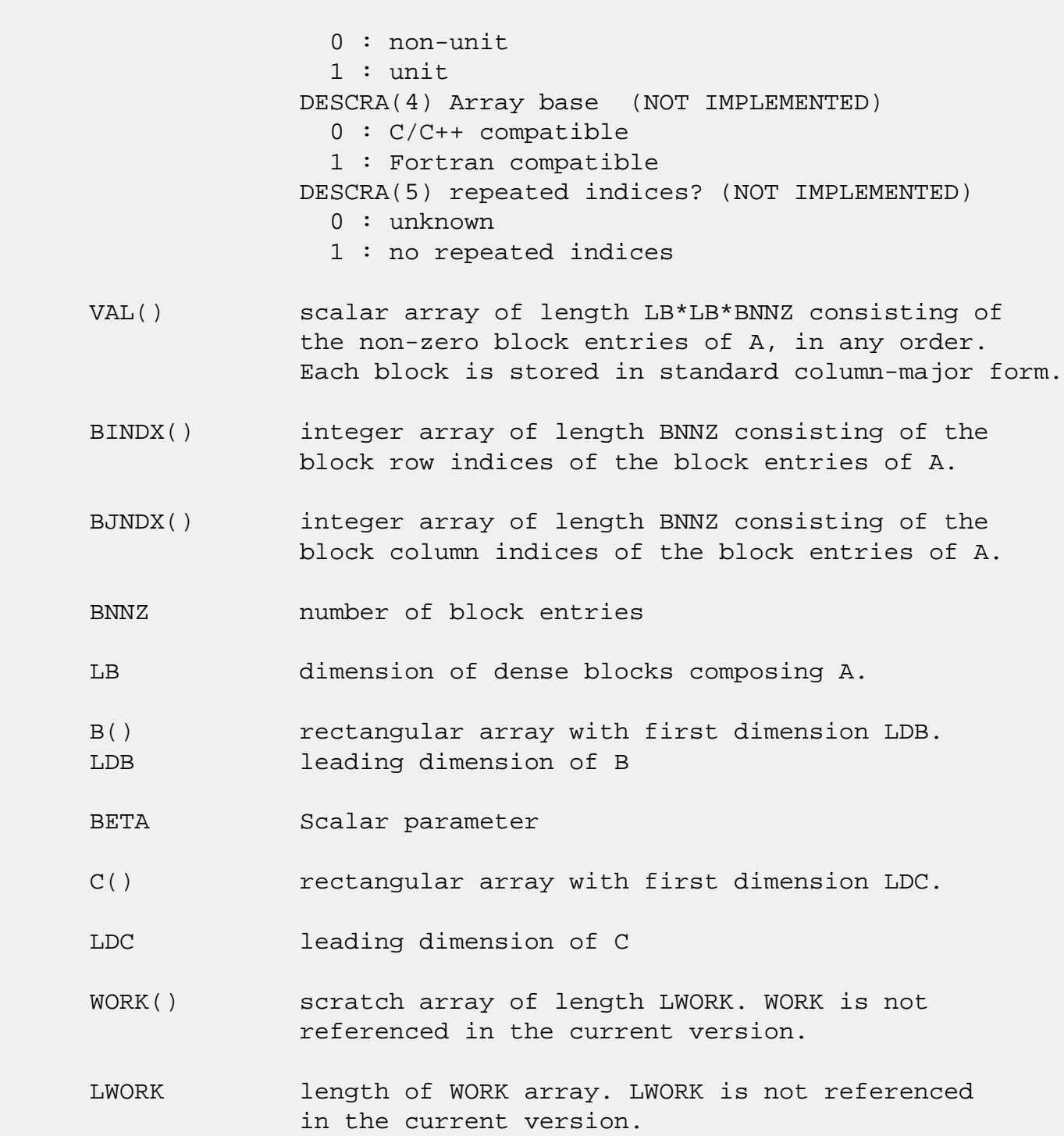

# <span id="page-2428-0"></span>**SEE ALSO**

NIST FORTRAN Sparse Blas User's Guide available at:

<http://math.nist.gov/mcsd/Staff/KRemington/fspblas/>

 "Document for the Basic Linear Algebra Subprograms (BLAS) Standard", University of Tennessee, Knoxville, Tennessee, 1996:

<http://www.netlib.org/utk/papers/sparse.ps>

- [NAME](#page-2430-0)
- [SYNOPSIS](#page-2430-1)

❍ [F95 INTERFACE](#page-2430-2)

- [DESCRIPTION](#page-2431-0)
- [ARGUMENTS](#page-2431-1)
- [SEE ALSO](#page-2432-0)

## <span id="page-2430-0"></span>**NAME**

sbdimm - block diagonal format matrix-matrix multiply

### <span id="page-2430-1"></span>**SYNOPSIS**

 SUBROUTINE SBDIMM( TRANSA, MB, N, KB, ALPHA, DESCRA, \* VAL, BLDA, IBDIAG, NBDIAG, LB, \* B, LDB, BETA, C, LDC, WORK, LWORK ) INTEGER TRANSA, MB, N, KB, DESCRA(5), BLDA, NBDIAG, LB, LDB, LDC, LWORK INTEGER IBDIAG(NBDIAG) REAL ALPHA, BETA REAL VAL(LB\*LB\*BLDA\*NBDIAG), B(LDB,\*), C(LDC,\*), WORK(LWORK) SUBROUTINE SBDIMM\_64( TRANSA, MB, N, KB, ALPHA, DESCRA, \* VAL, BLDA, IBDIAG, NBDIAG, LB, \* B, LDB, BETA, C, LDC, WORK, LWORK ) INTEGER\*8 TRANSA, MB, N, KB, DESCRA(5), BLDA, NBDIAG, LB, LDB, LDC, LWORK INTEGER\*8 IBDIAG(NBDIAG) REAL ALPHA, BETA REAL VAL(LB\*LB\*BLDA\*NBDIAG), B(LDB,\*), C(LDC,\*), WORK(LWORK)

#### <span id="page-2430-2"></span>**F95 INTERFACE**

 SUBROUTINE BDIMM(TRANSA,MB, [N], KB, ALPHA, DESCRA, VAL, BLDA, IBDIAG, NBDIAG, LB, B, [LDB], BETA, C, [LDC], [WORK], [LWORK]) INTEGER TRANSA, MB, KB, BLDA, NBDIAG, LB INTEGER, DIMENSION(:) :: DESCRA, IBDIAG REAL ALPHA, BETA REAL, DIMENSION(:) :: VAL REAL, DIMENSION $(:, :): : B, C$ 

SUBROUTINE BDIMM\_64(TRANSA,MB, [N], KB, ALPHA, DESCRA, VAL, BLDA,

```
 * IBDIAG, NBDIAG, LB, B, [LDB], BETA, C, [LDC], [WORK], [LWORK])
 INTEGER*8 TRANSA, MB, KB, BLDA, NBDIAG, LB
 INTEGER*8, DIMENSION(:) :: DESCRA, IBDIAG
 REAL ALPHA, BETA
 REAL, DIMENSION(:) :: VAL
REAL, DIMENSION(:, :)::B, C
```
### <span id="page-2431-0"></span>**DESCRIPTION**

C <- alpha op(A) B + beta C

 where ALPHA and BETA are scalar, C and B are dense matrices, A is a matrix represented in block diagonal format and op( A ) is one of

 $op(A) = A$  or  $op(A) = A'$  or  $op(A) = conjq(A')$ . ( ' indicates matrix transpose)

# <span id="page-2431-1"></span>**ARGUMENTS**

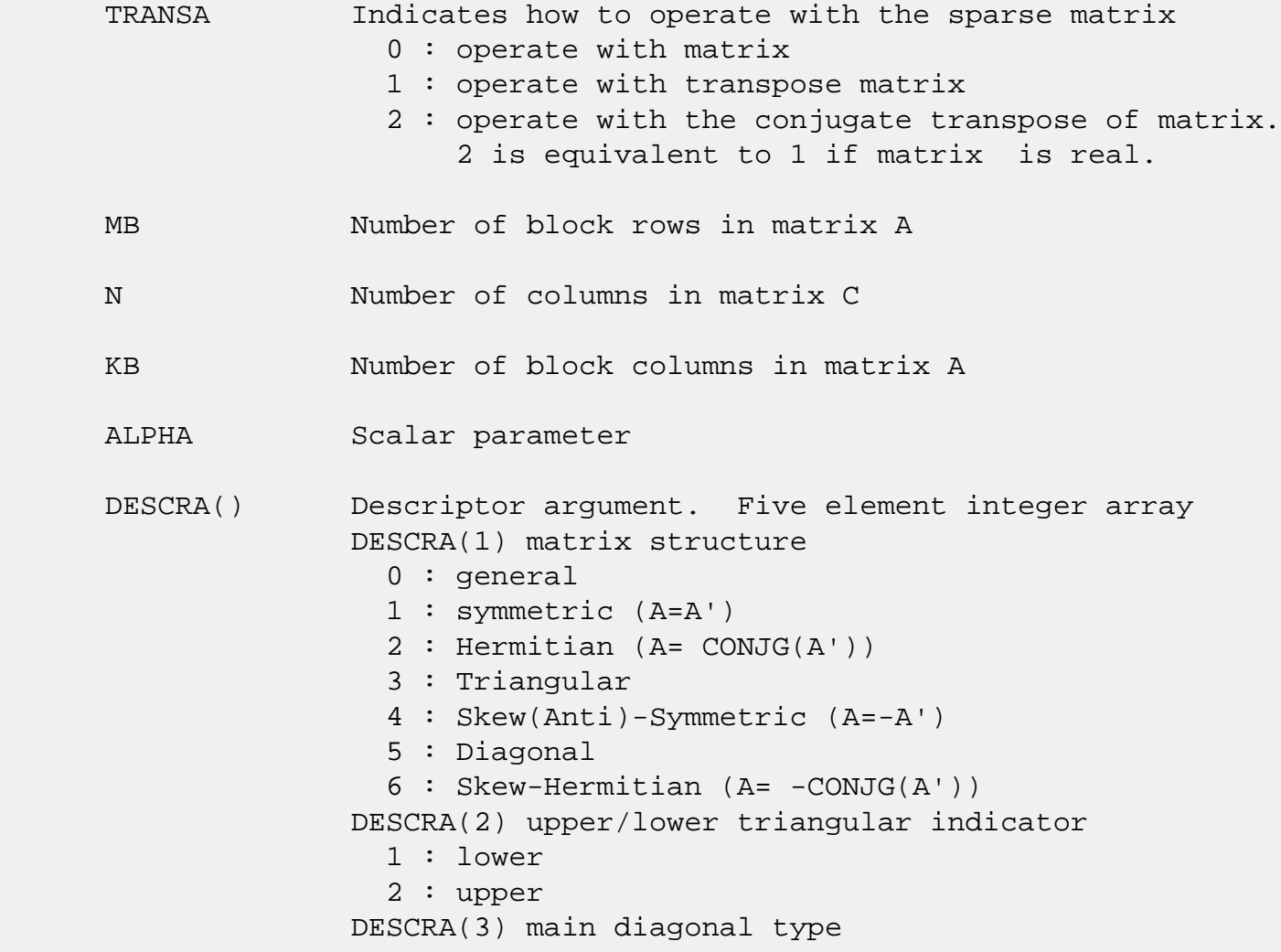

- 0 : non-unit 1 : unit DESCRA(4) Array base (NOT IMPLEMENTED) 0 : C/C++ compatible 1 : Fortran compatible DESCRA(5) repeated indices? (NOT IMPLEMENTED) 0 : unknown 1 : no repeated indices
- VAL() two-dimensional LB\*LB\*BLDA-by-NBDIAG scalar array consisting of the NBDIAG nonzero block diagonal in any order. Each dense block is stored in standard column-major form.
- BLDA leading block dimension of VAL().
- IBDIAG() integer array of length NBDIAG consisting of the corresponding diagonal offsets of the non-zero block diagonals of A in VAL. Lower triangular block diagonals have negative offsets, the main block diagonal has offset 0, and upper triangular block diagonals have positive offset.
- NBDIAG the number of non-zero block diagonals in A. LB dimension of dense blocks composing A.
- B() rectangular array with first dimension LDB.
- LDB leading dimension of B
- BETA Scalar parameter
- C() rectangular array with first dimension LDC.
- LDC leading dimension of C
- WORK() scratch array of length LWORK. WORK is not referenced in the current version.
- LWORK length of WORK array. LWORK is not referenced in the current version.

# <span id="page-2432-0"></span>**SEE ALSO**

NIST FORTRAN Sparse Blas User's Guide available at:

<http://math.nist.gov/mcsd/Staff/KRemington/fspblas/>

 "Document for the Basic Linear Algebra Subprograms (BLAS) Standard", University of Tennessee, Knoxville, Tennessee, 1996:

<http://www.netlib.org/utk/papers/sparse.ps>

- [NAME](#page-2434-0)
- [SYNOPSIS](#page-2434-1)

❍ [F95 INTERFACE](#page-2434-2)

- [DESCRIPTION](#page-2435-0)
- [ARGUMENTS](#page-2435-1)
- [SEE ALSO](#page-2437-0)

### <span id="page-2434-0"></span>**NAME**

sbdism - block diagonal format triangular solve

### <span id="page-2434-1"></span>**SYNOPSIS**

```
 SUBROUTINE SBDISM( TRANSA, MB, N, UNITD, DV, ALPHA, DESCRA,
 * VAL, BLDA, IBDIAG, NBDIAG, LB,
 * B, LDB, BETA, C, LDC, WORK, LWORK )
 INTEGER TRANSA, MB, N, UNITD, DESCRA(5), BLDA, NBDIAG, LB,
          LDB, LDC, LWORK
 INTEGER IBDIAG(NBDIAG)
 REAL ALPHA, BETA
 REAL DV(MB*LB*LB), VAL(LB*LB*BLDA, NBDIAG), B(LDB,*), C(LDC,*),
          WORK(LWORK)
 SUBROUTINE SBDISM_64( TRANSA, MB, N, UNITD, DV, ALPHA, DESCRA,
 * VAL, BLDA, IBDIAG, NBDIAG, LB,
 * B, LDB, BETA, C, LDC, WORK, LWORK )
 INTEGER*8 TRANSA, MB, N, UNITD, DESCRA(5), BLDA, NBDIAG, LB,
          LDB, LDC, LWORK
 INTEGER*8 IBDIAG(NBDIAG)
 REAL ALPHA, BETA
 REAL DV(MB*LB*LB), VAL(LB*LB*BLDA, NBDIAG), B(LDB,*), C(LDC,*),
 * WORK(LWORK)
```
#### <span id="page-2434-2"></span>**F95 INTERFACE**

 SUBROUTINE BDISM( TRANSA, MB, N, UNITD, DV, ALPHA, DESCRA, VAL, BLDA, \* IBDIAG, NBDIAG, LB, B, [LDB], BETA, C, [LDC], [WORK], [LWORK]) INTEGER TRANSA, MB, N, UNITD, BLDA, NBDIAG, LB INTEGER, DIMENSION(:) :: DESCRA, IBDIAG REAL ALPHA, BETA REAL, DIMENSION(:) :: VAL, DV REAL, DIMENSION $(:, :)::B, C$ 

```
 SUBROUTINE BDISM_64(TRANSA, MB, N, UNITD, DV, ALPHA, DESCRA, VAL, BLDA,
 * IBDIAG, NBDIAG, LB, B, [LDB], BETA, C, [LDC], [WORK], [LWORK])
 INTEGER*8 TRANSA, MB, N, UNITD, BLDA, NBDIAG, LB
 INTEGER*8, DIMENSION(:) :: DESCRA, IBDIAG
 REAL ALPHA, BETA
 REAL, DIMENSION(:) :: VAL, DV
REAL, DIMENSION(:, :)::B, C
```
## <span id="page-2435-0"></span>**DESCRIPTION**

```
C <- ALPHA op(A) B + BETA C C <- ALPHA D op(A) B + BETA CC <- ALPHA op(A) D B + BETA C where ALPHA and BETA are scalar, C and B are m by n dense matrices,
 D is a block diagonal matrix, A is a unit, or non-unit, upper or
 lower triangular matrix represented in block diagonal format
 and op( A ) is one of
op( A ) = inv(A) or op( A ) = inv(A') or op( A ) =inv(conjg( A'))
 (inv denotes matrix inverse, ' indicates matrix transpose)
```
### <span id="page-2435-1"></span>**ARGUMENTS**

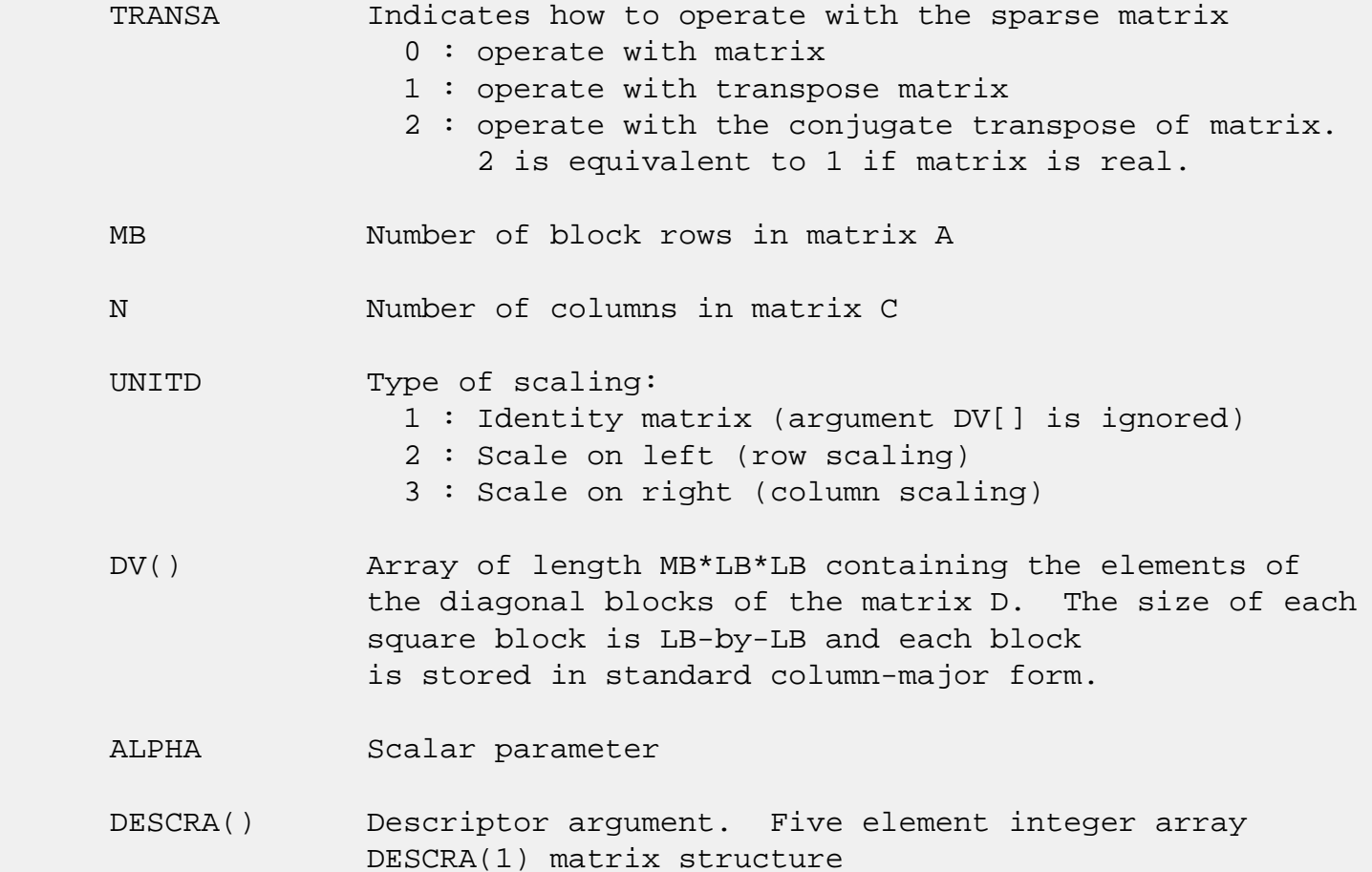

 0 : general 1 : symmetric (A=A') 2 : Hermitian (A= CONJG(A')) 3 : Triangular 4 : Skew(Anti)-Symmetric (A=-A') 5 : Diagonal 6 : Skew-Hermitian (A= -CONJG(A')) Note: For the routine, DESCRA(1)=3 is only supported. DESCRA(2) upper/lower triangular indicator 1 : lower 2 : upper DESCRA(3) main diagonal type 0 : non-identity blocks on the main diagonal 1 : identity diagonal blocks 2 : diagonal blocks are dense matrices DESCRA(4) Array base (NOT IMPLEMENTED) 0 : C/C++ compatible 1 : Fortran compatible DESCRA(5) repeated indices? (NOT IMPLEMENTED) 0 : unknown 1 : no repeated indices VAL() Two-dimensional LB\*LB\*BLDA-by-NBDIAG scalar array consisting of the NBDIAG non-zero block diagonal. Each dense block is stored in standard column-major form. BLDA Leading block dimension of VAL(). Should be greater than or equal to MB. IBDIAG() integer array of length NBDIAG consisting of the corresponding diagonal offsets of the non-zero block diagonals of A in VAL. Lower triangular block diagonals have negative offsets, the main block diagonal has offset 0, and upper triangular block diagonals have positive offset. Elements of IBDIAG MUST be sorted in increasing order. NBDIAG The number of non-zero block diagonals in A. LB Dimension of dense blocks composing A. B() Rectangular array with first dimension LDB. LDB Leading dimension of B. BETA Scalar parameter. C() Rectangular array with first dimension LDC. LDC Leading dimension of C.

 WORK() scratch array of length LWORK. On exit, if LWORK= -1, WORK(1) returns the optimum size of LWORK.

#### LWORK length of WORK array. LWORK should be at least MB\*LB.

For good performance, LWORK should generally be larger. For optimum performance on multiple processors, LWORK >=MB\*LB\*N\_CPUS where N\_CPUS is the maximum number of processors available to the program.

If LWORK=0, the routine is to allocate workspace needed.

If LWORK =  $-1$ , then a workspace query is assumed; the routine only calculates the optimum size of the WORK array, returns this value as the first entry of the WORK array, and no error message related to LWORK is issued by XERBLA.

# <span id="page-2437-0"></span>**SEE ALSO**

 NIST FORTRAN Sparse Blas User's Guide available at: <http://math.nist.gov/mcsd/Staff/KRemington/fspblas/>

 "Document for the Basic Linear Algebra Subprograms (BLAS) Standard", University of Tennessee, Knoxville, Tennessee, 1996:

<http://www.netlib.org/utk/papers/sparse.ps>

#### **NOTES/BUGS**

 1. No test for singularity or near-singularity is included in this routine. Such tests must be performed before calling this routine.

 2. If DESCRA(3)=0, the lower or upper triangular part of each diagonal block is used by the routine depending on DESCRA(2).

 3. If DESCRA(3)=1, the unit diagonal blocks might or might not be referenced in the BDI representation of a sparse matrix. They are not used anyway.

 4. If DESCRA(3)=2, diagonal blocks are considered as dense matrices and the LU factorization with partial pivoting is used by the routine.  $WORK(1)=0$  on return if the factorization for all diagonal blocks has been completed successfully, otherwise  $WORK(1) = -i$  where i is the block

number for which the LU factorization could not be computed.

 5. The routine can be applied for solving triangular systems when the upper or lower triangle of the general sparse matrix A is used. Howerver DESCRA(1) must be equal to 3 in this case.

- [NAME](#page-2439-0)
- [SYNOPSIS](#page-2439-1)
	- ❍ [F95 INTERFACE](#page-2439-2)
	- ❍ [C INTERFACE](#page-2440-0)
- [PURPOSE](#page-2440-1)
- [ARGUMENTS](#page-2440-2)
- [FURTHER DETAILS](#page-2442-0)

### <span id="page-2439-0"></span>**NAME**

 sbdsdc - compute the singular value decomposition (SVD) of a real N-by-N (upper or lower) bidiagonal matrix B

### <span id="page-2439-1"></span>**SYNOPSIS**

<span id="page-2439-2"></span> SUBROUTINE SBDSDC(UPLO, COMPQ, N, D, E, U, LDU, VT, LDVT, Q, IQ, WORK, IWORK, INFO) CHARACTER \* 1 UPLO, COMPQ INTEGER N, LDU, LDVT, INFO INTEGER IQ(\*), IWORK(\*) REAL  $D(*)$ ,  $E(*)$ ,  $U(LDU, *)$ ,  $VT(LDVT, *)$ ,  $Q(*)$ ,  $WORK(*)$  SUBROUTINE SBDSDC\_64(UPLO, COMPQ, N, D, E, U, LDU, VT, LDVT, Q, IQ, WORK, IWORK, INFO) CHARACTER \* 1 UPLO, COMPQ INTEGER\*8 N, LDU, LDVT, INFO INTEGER\*8 IQ(\*), IWORK(\*) REAL  $D(*)$ ,  $E(*)$ ,  $U(LDU, *)$ ,  $VT(LDVT, *)$ ,  $Q(*)$ ,  $WORK(*)$  **F95 INTERFACE** SUBROUTINE BDSDC(UPLO, COMPQ, [N], D, E, U, [LDU], VT, [LDVT], Q, IQ, [WORK], [IWORK], [INFO]) CHARACTER(LEN=1) :: UPLO, COMPQ INTEGER :: N, LDU, LDVT, INFO INTEGER, DIMENSION(:) :: IQ, IWORK REAL, DIMENSION $(:):: D, E, Q, WORK$ REAL, DIMENSION(:,:) :: U, VT

 SUBROUTINE BDSDC\_64(UPLO, COMPQ, [N], D, E, U, [LDU], VT, [LDVT], Q, IQ, [WORK], [IWORK], [INFO])

 CHARACTER(LEN=1) :: UPLO, COMPQ INTEGER(8) :: N, LDU, LDVT, INFO INTEGER(8), DIMENSION(:) :: IQ, IWORK REAL, DIMENSION $(:):D, E, Q, WORK$ REAL, DIMENSION(:,:) :: U, VT

#### <span id="page-2440-0"></span>**C INTERFACE**

#include <sunperf.h>

 void sbdsdc(char uplo, char compq, int n, float \*d, float \*e, float \*u, int ldu, float \*vt, int ldvt, float \*q, int \*iq, int \*info); void sbdsdc\_64(char uplo, char compq, long n, float \*d, float \*e, float \*u, long ldu, float \*vt, long ldvt, float \*q, long \*iq, long \*info);

#### <span id="page-2440-1"></span>**PURPOSE**

 sbdsdc computes the singular value decomposition (SVD) of a real N-by-N (upper or lower) bidiagonal matrix B: B = U \* S \* VT, using a divide and conquer method, where S is a diago nal matrix with non-negative diagonal elements (the singular values of B), and U and VT are orthogonal matrices of left and right singular vectors, respectively. SBDSDC can be used to compute all singular values, and optionally, singular vectors or singular vectors in compact form.

 This code makes very mild assumptions about floating point arithmetic. It will work on machines with a guard digit in add/subtract, or on those binary machines without guard digits which subtract like the Cray X-MP, Cray Y-MP, Cray C-90, or Cray-2. It could conceivably fail on hexadecimal or decimal machines without guard digits, but we know of none. See SLASD3 for details.

 The code currently call SLASDQ if singular values only are desired. However, it can be slightly modified to compute singular values using the divide and conquer method.

### <span id="page-2440-2"></span>**ARGUMENTS**

 UPLO (input) = 'U': B is upper bidiagonal. = 'L': B is lower bidiagonal.

 COMPQ (input) Specifies whether singular vectors are to be com puted as follows: = 'N': Compute singular values only; = 'P': Compute singular values and compute singu lar vectors in compact form; = 'I': Compute singular values and singular vectors. N (input) The order of the matrix  $B.$  N  $> = 0$ . D (input/output) On entry, the n diagonal elements of the bidiago nal matrix B. On exit, if INFO=0, the singular values of B. E (input/output) On entry, the elements of E contain the offdiago nal elements of the bidiagonal matrix whose SVD is desired. On exit, E has been destroyed. U (output) If COMPQ = 'I', then: On exit, if INFO = 0, U contains the left singular vectors of the bidiago nal matrix. For other values of COMPQ, U is not referenced. LDU (input) The leading dimension of the array  $U$ . LDU  $>=$  1. If singular vectors are desired, then LDU >= max( 1, N ). VT (output) If COMPQ = 'I', then: On exit, if INFO = 0, VT' contains the right singular vectors of the bidiag onal matrix. For other values of COMPQ, VT is not referenced. LDVT (input) The leading dimension of the array VT. LDVT >= 1. If singular vectors are desired, then LDVT >= max( 1, N ). Q (input) If COMPQ = 'P', then: On exit, if INFO = 0, Q and IQ contain the left and right singular vectors in a compact form, requiring O(N log N) space instead of 2\*N\*\*2. In particular, Q contains all the REAL data in LDQ >=  $N*(11 + 2*SMLSIZ +$  8\*INT(LOG\_2(N/(SMLSIZ+1)))) words of memory, where SMLSIZ is returned by ILAENV and is equal to the maximum size of the subproblems at the bottom of

```
 the computation tree (usually about 25). For
               other values of COMPQ, Q is not referenced.
     IQ (output)
              If COMPQ = 'P', then: On exit, if INFO = 0, Q and IQ contain the left and right singular vectors
               in a compact form, requiring O(N log N) space
               instead of 2*N**2. In particular, IQ contains all
 INTEGER data in LDIQ >= N*(3 +
               3*INT(LOG_2(N/(SMLSIZ+1)))) words of memory, where
               SMLSIZ is returned by ILAENV and is equal to the
               maximum size of the subproblems at the bottom of
               the computation tree (usually about 25). For
               other values of COMPQ, IQ is not referenced.
     WORK (workspace)
              If COMPQ = 'N' then LWORK >= (2 * N). If COMPQ ='P' then LWORK >= (6 * N). If COMPQ = 'I' then
              LWORK >= (3 * N * 2 + 4 * N).
     IWORK (workspace)
               dimension(8*N)
     INFO (output)
               = 0: successful exit.
               < 0: if INFO = -i, the i-th argument had an ille-
               gal value.
               > 0: The algorithm failed to compute an singular
               value. The update process of divide and conquer
               failed.
```
### <span id="page-2442-0"></span>**FURTHER DETAILS**

 Based on contributions by Ming Gu and Huan Ren, Computer Science Division, Univer sity of California at Berkeley, USA

- NAME
- SYNOPSIS
	- ❍ F95 INTERFACE
	- ❍ C INTERFACE
- PURPOSE
- ARGUMENTS

### **NAME**

 sbdsqr - compute the singular value decomposition (SVD) of a real N-by-N (upper or lower) bidiagonal matrix B.

### **SYNOPSIS**

 SUBROUTINE SBDSQR(UPLO, N, NCVT, NRU, NCC, D, E, VT, LDVT, U, LDU, C, LDC, WORK, INFO)

 CHARACTER \* 1 UPLO INTEGER N, NCVT, NRU, NCC, LDVT, LDU, LDC, INFO REAL  $D(*)$ ,  $E(*)$ ,  $VT(LDVT, *)$ ,  $U(LDU, *)$ ,  $C(LDC, *)$ ,  $WORK(*)$ 

 SUBROUTINE SBDSQR\_64(UPLO, N, NCVT, NRU, NCC, D, E, VT, LDVT, U, LDU, C, LDC, WORK, INFO)

 CHARACTER \* 1 UPLO INTEGER\*8 N, NCVT, NRU, NCC, LDVT, LDU, LDC, INFO REAL  $D(*)$ ,  $E(*)$ ,  $VT(LDVT, *)$ ,  $U(LDU, *)$ ,  $C(LDC, *)$ ,  $WORK(*)$ 

#### **F95 INTERFACE**

 SUBROUTINE BDSQR(UPLO, [N], [NCVT], [NRU], [NCC], D, E, VT, [LDVT], U, [LDU], C, [LDC], [WORK], [INFO])

 CHARACTER(LEN=1) :: UPLO INTEGER :: N, NCVT, NRU, NCC, LDVT, LDU, LDC, INFO REAL, DIMENSION(:) :: D, E, WORK REAL, DIMENSION $(:,:)::VT, U, C$ 

 SUBROUTINE BDSQR\_64(UPLO, [N], [NCVT], [NRU], [NCC], D, E, VT, [LDVT], U, [LDU], C, [LDC], [WORK], [INFO])

CHARACTER(LEN=1) :: UPLO

 INTEGER(8) :: N, NCVT, NRU, NCC, LDVT, LDU, LDC, INFO REAL, DIMENSION $(:)::D, E, WORK$ REAL, DIMENSION $(:,:)::VT, U, C$ 

#### **C INTERFACE**

#include <sunperf.h>

- void sbdsqr(char uplo, int n, int ncvt, int nru, int ncc, float \*d, float \*e, float \*vt, int ldvt, float \*u, int ldu, float \*c, int ldc, int \*info);
- void sbdsqr\_64(char uplo, long n, long ncvt, long nru, long ncc, float \*d, float \*e, float \*vt, long ldvt, float \*u, long ldu, float \*c, long ldc, long \*info);

#### **PURPOSE**

 sbdsqr computes the singular value decomposition (SVD) of a real N-by-N (upper or lower) bidiagonal matrix B: B = Q \* S \* P' (P' denotes the transpose of P), where S is a diagonal matrix with non-negative diagonal elements (the singular values of B), and Q and P are orthogonal matrices.

The routine computes S, and optionally computes  $U * Q$ ,  $P' *$ VT, or Q' \* C, for given real input matrices U, VT, and C.

 See "Computing Small Singular Values of Bidiagonal Matrices With Guaranteed High Relative Accuracy," by J. Demmel and W. Kahan, LAPACK Working Note #3 (or SIAM J. Sci. Statist. Com put. vol. 11, no. 5, pp. 873-912, Sept 1990) and "Accurate singular values and differential qd algorithms," by B. Parlett and V. Fernando, Technical Report CPAM-554, Mathematics Department, University of California at Berke ley, July 1992 for a detailed description of the algorithm.

### **ARGUMENTS**

 UPLO (input) = 'U': B is upper bidiagonal; = 'L': B is lower bidiagonal. N (input) The order of the matrix B. N >= 0. NCVT (input) The number of columns of the matrix VT. NCVT >= 0.

 NRU (input) The number of rows of the matrix U. NRU >= 0. NCC (input) The number of columns of the matrix  $C.$  NCC  $>= 0.$  D (input/output) On entry, the n diagonal elements of the bidiago nal matrix B. On exit, if INFO=0, the singular values of B in decreasing order. E (input/output) On entry, the elements of E contain the offdiago nal elements of the bidiagonal matrix whose SVD is desired. On normal exit (INFO = 0), E is destroyed. If the algorithm does not converge (INFO > 0), D and E will contain the diagonal and superdiagonal elements of a bidiagonal matrix orthogonally equivalent to the one given as input. E(N) is used for workspace. VT (input/output) On entry, an N-by-NCVT matrix VT. On exit, VT is overwritten by P' \* VT. VT is not referenced if  $NCVT = 0$ . LDVT (input) The leading dimension of the array VT. LDVT >=  $max(1,N)$  if NCVT > 0; LDVT >= 1 if NCVT = 0. U (input/output) On entry, an NRU-by-N matrix U. On exit, U is overwritten by U \* Q. U is not referenced if NRU  $= 0.$  LDU (input) The leading dimension of the array U. LDU >= max(1,NRU). C (input/output) On entry, an N-by-NCC matrix C. On exit, C is overwritten by Q' \* C. C is not referenced if NCC  $= 0.$  LDC (input) The leading dimension of the array C. LDC >=  $max(1,N)$  if NCC > 0; LDC >=1 if NCC = 0. WORK (workspace) dimension(4\*N)

```
 INFO (output)
          = 0: successful exit
          < 0: If INFO = -i, the i-th argument had an ille-
          gal value
          > 0: the algorithm did not converge; D and E con-
          tain the elements of a bidiagonal matrix which is
         orthogonally similar to the input matrix B; if
          INFO = i, i elements of E have not converged to
          zero.
```
- [NAME](#page-2447-0)
- [SYNOPSIS](#page-2447-1)

❍ [F95 INTERFACE](#page-2447-2)

- [DESCRIPTION](#page-2448-0)
- [ARGUMENTS](#page-2448-1)
- [SEE ALSO](#page-2449-0)

### <span id="page-2447-0"></span>**NAME**

sbelmm - block Ellpack format matrix-matrix multiply

#### <span id="page-2447-1"></span>**SYNOPSIS**

 SUBROUTINE SBELMM( TRANSA, MB, N, KB, ALPHA, DESCRA, \* VAL, BINDX, BLDA, MAXBNZ, LB, \* B, LDB, BETA, C, LDC, WORK, LWORK ) INTEGER TRANSA, MB, N, KB, DESCRA(5), BLDA, MAXBNZ, LB, LDB, LDC, LWORK INTEGER BINDX(BLDA,MAXBNZ) REAL ALPHA, BETA REAL VAL(LB\*LB\*BLDA\*MAXBNZ), B(LDB,\*), C(LDC,\*), WORK(LWORK) SUBROUTINE SBELMM\_64( TRANSA, MB, N, KB, ALPHA, DESCRA, \* VAL, BINDX, BLDA, MAXBNZ, LB, \* B, LDB, BETA, C, LDC, WORK, LWORK ) INTEGER\*8 TRANSA, MB, N, KB, DESCRA(5), BLDA, MAXBNZ, LB, LDB, LDC, LWORK INTEGER\*8 BINDX(BLDA,MAXBNZ) REAL ALPHA, BETA REAL VAL(LB\*LB\*BLDA\*MAXBNZ), B(LDB,\*), C(LDC,\*), WORK(LWORK)

#### <span id="page-2447-2"></span>**F95 INTERFACE**

 SUBROUTINE BELMM( TRANSA, MB, [N], KB, ALPHA, DESCRA, VAL, BINDX, \* BLDA, MAXBNZ, LB, B, [LDB], BETA, C,[LDC], [WORK], [LWORK]) INTEGER TRANSA, MB, KB, BLDA, MAXBNZ, LB INTEGER, DIMENSION(:) :: DESCRA, BINDX REAL ALPHA, BETA REAL, DIMENSION(:) :: VAL REAL, DIMENSION $(:, :): : B, C$ 

SUBROUTINE BELMM\_64( TRANSA, MB, [N], KB, ALPHA, DESCRA, VAL, BINDX,
\* BLDA, MAXBNZ, LB, B, [LDB], BETA, C,[LDC], [WORK], [LWORK]) INTEGER\*8 TRANSA, MB, KB, BLDA, MAXBNZ, LB INTEGER\*8, DIMENSION(:) :: DESCRA, BINDX REAL ALPHA, BETA REAL, DIMENSION(:) :: VAL REAL, DIMENSION $(:, :)::B, C$ 

#### **DESCRIPTION**

C <- alpha op(A) B + beta C

 where ALPHA and BETA are scalar, C and B are dense matrices, A is a matrix represented in block Ellpack format and op( A ) is one of

 $op(A) = A$  or  $op(A) = A'$  or  $op(A) = conjq(A')$ . ( ' indicates matrix transpose)

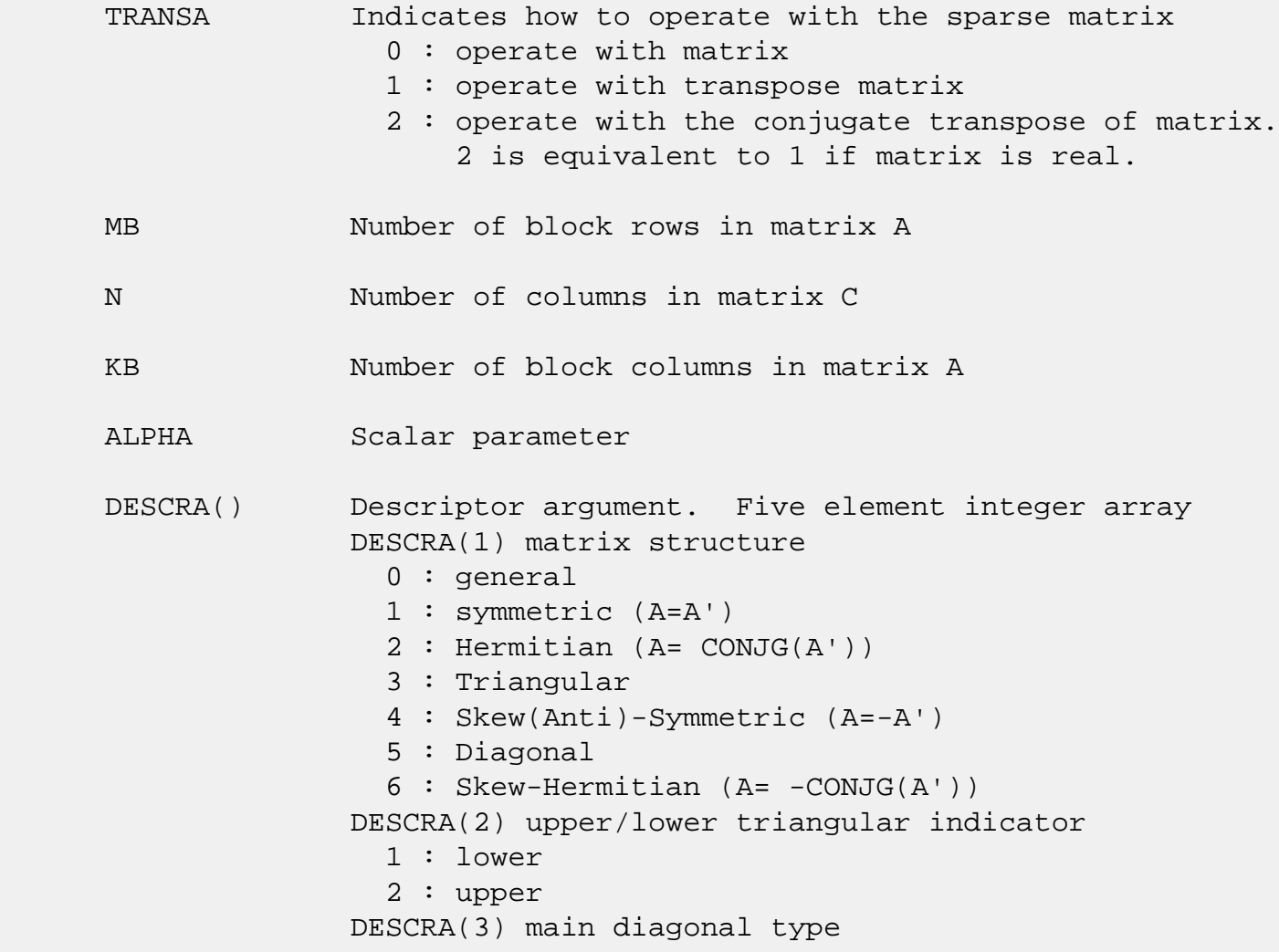

 0 : non-unit 1 : unit DESCRA(4) Array base (NOT IMPLEMENTED) 0 : C/C++ compatible 1 : Fortran compatible DESCRA(5) repeated indices? (NOT IMPLEMENTED) 0 : unknown 1 : no repeated indices

- VAL() scalar array of length LB\*LB\*BLDA\*MAXBNZ containing matrix entries, stored column-major within each dense block.
- BINDX() two-dimensional integer BLDA-by-MAXBNZ array such BINDX(i,:) consists of the block column indices of the nonzero blocks in block row i, padded by the integer value i if the number of nonzero blocks is less than MAXBNZ.
- BLDA leading dimension of BINDX(:,:).
- MAXBNZ max number of nonzeros blocks per row. LB row and column dimension of the dense blocks composing VAL.
- B() rectangular array with first dimension LDB.
- LDB leading dimension of B
- BETA Scalar parameter
- C() rectangular array with first dimension LDC.
- LDC leading dimension of C
- WORK() scratch array of length LWORK. WORK is not referenced in the current version.
- LWORK length of WORK array. LWORK is not referenced in the current version.

# **SEE ALSO**

NIST FORTRAN Sparse Blas User's Guide available at:

<http://math.nist.gov/mcsd/Staff/KRemington/fspblas/>

"Document for the Basic Linear Algebra Subprograms (BLAS)

 Standard", University of Tennessee, Knoxville, Tennessee, 1996:

<http://www.netlib.org/utk/papers/sparse.ps>

- [NAME](#page-2451-0)
- [SYNOPSIS](#page-2451-1)

o [F95 INTERFACE](#page-2451-2)

- [DESCRIPTION](#page-2452-0)
- [ARGUMENTS](#page-2452-1)
- [SEE ALSO](#page-2454-0)

### <span id="page-2451-0"></span>**NAME**

sbelsm - block Ellpack format triangular solve

### <span id="page-2451-1"></span>**SYNOPSIS**

 SUBROUTINE SBELSM( TRANSA, MB, N, UNITD, DV, ALPHA, DESCRA, \* VAL, BINDX, BLDA, MAXBNZ, LB, \* B, LDB, BETA, C, LDC, WORK, LWORK ) INTEGER TRANSA, MB, N, UNITD, DESCRA(5), BLDA, MAXBNZ, LB, LDB, LDC, LWORK INTEGER BINDX(BLDA,MAXBNZ) REAL ALPHA, BETA REAL DV(MB\*LB\*LB), VAL(LB\*LB\*BLDA\*MAXBNZ), B(LDB,\*), C(LDC,\*), WORK(LWORK) SUBROUTINE SBELSM\_64( TRANSA, MB, N, UNITD, DV, ALPHA, DESCRA, \* VAL, BINDX, BLDA, MAXBNZ, LB, \* B, LDB, BETA, C, LDC, WORK, LWORK ) INTEGER\*8 TRANSA, MB, N, UNITD, DESCRA(5), BLDA, MAXBNZ, LB, LDB, LDC, LWORK INTEGER\*8 BINDX(BLDA,MAXBNZ) REAL ALPHA, BETA REAL DV(MB\*LB\*LB), VAL(LB\*LB\*BLDA\*MAXBNZ), B(LDB,\*), C(LDC,\*), \* WORK(LWORK)

#### <span id="page-2451-2"></span>**F95 INTERFACE**

 SUBROUTINE BELSM( TRANSA, MB, [N], UNITD, DV, ALPHA, DESCRA, VAL, BINDX, \* BLDA, MAXBNZ, LB, B, [LDB], BETA, C, [LDC], [WORK], [LWORK]) INTEGER TRANSA, MB, UNITD, BLDA, MAXBNZ, LB INTEGER, DIMENSION(:) :: DESCRA, BINDX REAL ALPHA, BETA REAL, DIMENSION(:) :: VAL, DV REAL, DIMENSION $(:, :):: B, C$ 

```
 SUBROUTINE BELSM_64( TRANSA, MB, [N], UNITD, DV, ALPHA, DESCRA, VAL, BINDX,
 * BLDA, MAXBNZ, LB, B, [LDB], BETA, C, [LDC], [WORK], [LWORK])
 INTEGER*8 TRANSA, MB, UNITD, BLDA, MAXBNZ, LB
 INTEGER*8, DIMENSION(:) :: DESCRA, BINDX
 REAL ALPHA, BETA
 REAL, DIMENSION(:) :: VAL, DV
REAL, DIMENSION(:, :): : B, C
```
### <span id="page-2452-0"></span>**DESCRIPTION**

```
C <- ALPHA op(A) B + BETA C C <- ALPHA D op(A) B + BETA CC <- ALPHA op(A) D B + BETA C where ALPHA and BETA are scalar, C and B are m by n dense matrices,
 D is a block diagonal matrix, A is a unit, or non-unit, upper or
 lower triangular matrix represented in block Ellpack format and
 op( A ) is one of
op( A ) = inv(A) or op( A ) = inv(A') or op( A ) =inv(conjg( A'))
 (inv denotes matrix inverse, ' indicates matrix transpose)
```
<span id="page-2452-1"></span>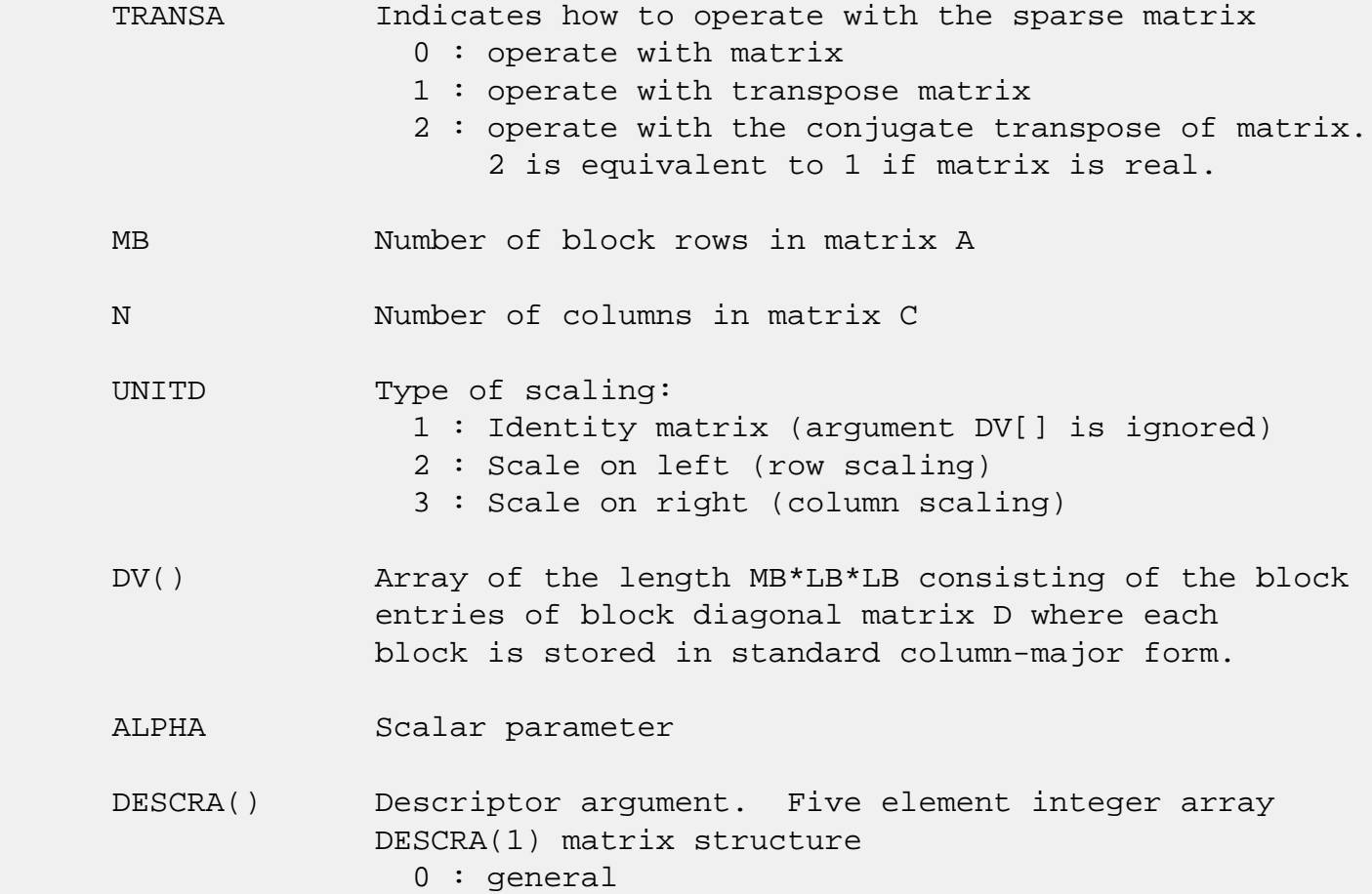

 1 : symmetric (A=A') 2 : Hermitian (A= CONJG(A')) 3 : Triangular 4 : Skew(Anti)-Symmetric (A=-A') 5 : Diagonal 6 : Skew-Hermitian (A= -CONJG(A')) Note: For the routine, DESCRA(1)=3 is only supported. DESCRA(2) upper/lower triangular indicator 1 : lower 2 : upper DESCRA(3) main diagonal type 0 : non-identity blocks on the main diagonal 1 : identity diagonal blocks 2 : diagonal blocks are dense matrices DESCRA(4) Array base (NOT IMPLEMENTED) 0 : C/C++ compatible 1 : Fortran compatible DESCRA(5) repeated indices? (NOT IMPLEMENTED) 0 : unknown 1 : no repeated indices VAL() scalar array of length LB\*LB\*BLDA\*MAXBNZ containing matrix entries, stored column-major within each dense block. BINDX() two-dimensional integer BLDA-by-MAXBNZ array such  $BINDX(i,:)$  consists of the block column indices of the nonzero blocks in block row i, padded by the integer value i if the number of nonzero blocks is less than MAXBNZ. The block column indices MUST be sorted in increasing order for each block row. BLDA leading dimension of BINDX(:,:). MAXBNZ max number of nonzeros blocks per row. LB row and column dimension of the dense blocks composing A. B() rectangular array with first dimension LDB. LDB leading dimension of B BETA Scalar parameter C() rectangular array with first dimension LDC. LDC leading dimension of C WORK() scratch array of length LWORK. On exit, if LWORK= -1, WORK(1) returns the minimum

size of LWORK.

 LWORK length of WORK array. LWORK should be at least MB\*LB.

> For good performance, LWORK should generally be larger. For optimum performance on multiple processors, LWORK >=MB\*LB\*N\_CPUS where N\_CPUS is the maximum number of processors available to the program.

If LWORK=0, the routine is to allocate workspace needed.

If LWORK =  $-1$ , then a workspace query is assumed; the routine only calculates the optimum size of the WORK array, returns this value as the first entry of the WORK array, and no error message related to LWORK is issued by XERBLA.

### <span id="page-2454-0"></span>**SEE ALSO**

 NIST FORTRAN Sparse Blas User's Guide available at: <http://math.nist.gov/mcsd/Staff/KRemington/fspblas/>

 "Document for the Basic Linear Algebra Subprograms (BLAS) Standard", University of Tennessee, Knoxville, Tennessee, 1996:

<http://www.netlib.org/utk/papers/sparse.ps>

#### **NOTES/BUGS**

 1. No test for singularity or near-singularity is included in this routine. Such tests must be performed before calling this routine.

 2. If DESCRA(3)=0,the lower or upper triangular part of each diagonal block is used by the routine depending on DESCRA(2).

 3. If DESCRA(3)=1, the unit diagonal blocks might or might not be referenced in the BEL representation of a sparse matrix. They are not used anyway.

 4. If DESCRA(3)=2, diagonal blocks are considered as dense matrices and the LU factorization with partial pivoting is used by the routine.  $WORK(1)=0$  on return if the factorization for all diagonal blocks has been completed successfully, otherwise  $WORK(1) = -i$  where i is the block number for which the LU factorization could not be computed.

 5. The routine can be applied for solving triangular systems when the upper or lower triangle of the general sparse matrix A is used. Howerver DESCRA(1) must be equal to 3 in this case.

- [NAME](#page-2456-0)
- [SYNOPSIS](#page-2456-1)

o [F95 INTERFACE](#page-2456-2)

- [DESCRIPTION](#page-2457-0)
- [ARGUMENTS](#page-2457-1)
- [SEE ALSO](#page-2458-0)

### <span id="page-2456-0"></span>**NAME**

sbscmm - block sparse column matrix-matrix multiply

#### <span id="page-2456-1"></span>**SYNOPSIS**

```
 SUBROUTINE SBSCMM( TRANSA, MB, N, KB, ALPHA, DESCRA,
 * VAL, BINDX, BPNTRB, BPNTRE, LB,
 * B, LDB, BETA, C, LDC, WORK, LWORK )
 INTEGER TRANSA, MB, N, KB, DESCRA(5), LB,
          LDB, LDC, LWORK
 INTEGER BINDX(BNNZ), BPNTRB(KB), BPNTRE(KB)
 REAL ALPHA, BETA
 REAL VAL(LB*LB*BNNZ), B(LDB,*), C(LDC,*), WORK(LWORK)
 SUBROUTINE SBSCMM_64( TRANSA, MB, N, KB, ALPHA, DESCRA,
 * VAL, BINDX, BPNTRB, BPNTRE, LB,
 * B, LDB, BETA, C, LDC, WORK, LWORK )
 INTEGER*8 TRANSA, MB, N, KB, DESCRA(5), LB,
          LDB, LDC, LWORK
 INTEGER*8 BINDX(BNNZ), BPNTRB(KB), BPNTRE(KB)
 REAL ALPHA, BETA
 REAL VAL(LB*LB*BNNZ), B(LDB,*), C(LDC,*), WORK(LWORK)
```
 $where: BNNZ = BPNTRE(KB) - BPNTRB(1)$ 

#### <span id="page-2456-2"></span>**F95 INTERFACE**

 SUBROUTINE BSCMM( TRANSA, MB, [N], KB, ALPHA, DESCRA, VAL, BINDX, \* BPNTRB, BPNTRE, LB, B, [LDB], BETA, C, [LDC], [WORK], [LWORK]) INTEGER TRANSA, MB, KB, LB INTEGER, DIMENSION(:) :: DESCRA, BINDX, BPNTRB, BPNTRE REAL ALPHA, BETA REAL, DIMENSION(:) :: VAL REAL, DIMENSION(:, :) :: B, C

```
 SUBROUTINE BSCMM_64( TRANSA, MB, [N], KB, ALPHA, DESCRA, VAL, BINDX,
 * BPNTRB, BPNTRE, LB, B, [LDB], BETA, C, [LDC], [WORK], [LWORK])
 INTEGER*8 TRANSA, MB, KB, LB
 INTEGER*8, DIMENSION(:) :: DESCRA, BINDX, BPNTRB, BPNTRE
 REAL ALPHA, BETA
 REAL, DIMENSION(:) :: VAL
REAL, DIMENSION(:, :): : B, C
```
### <span id="page-2457-0"></span>**DESCRIPTION**

 $C$  <- alpha  $op(A)$  B + beta  $C$ 

 where ALPHA and BETA are scalar, C and B are dense matrices, A is a matrix represented in block sparse column format and op( A ) is one of  $op(A) = A$  or  $op(A) = A'$  or  $op(A) = conjq(A')$ . ( ' indicates matrix transpose)

<span id="page-2457-1"></span>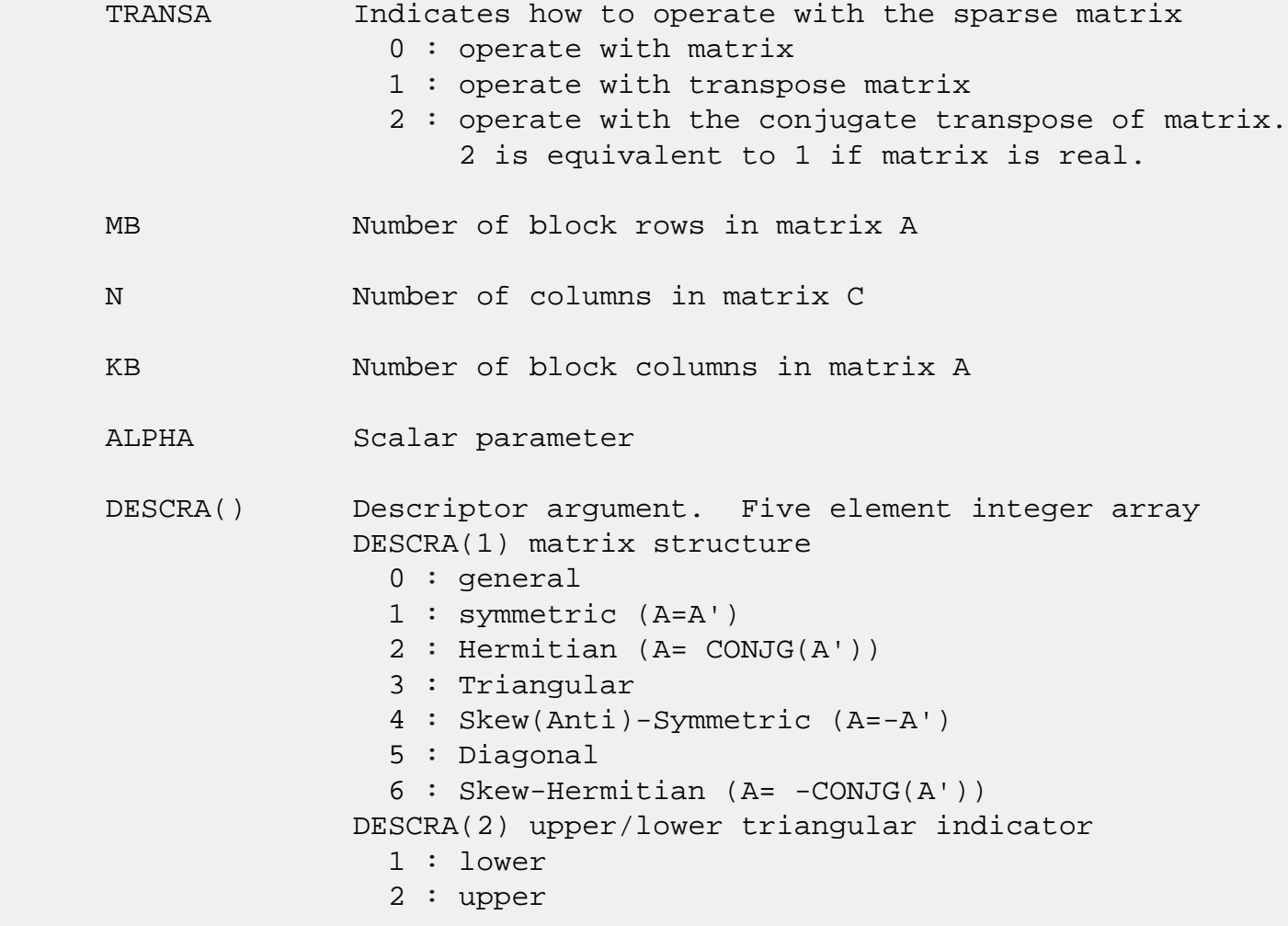

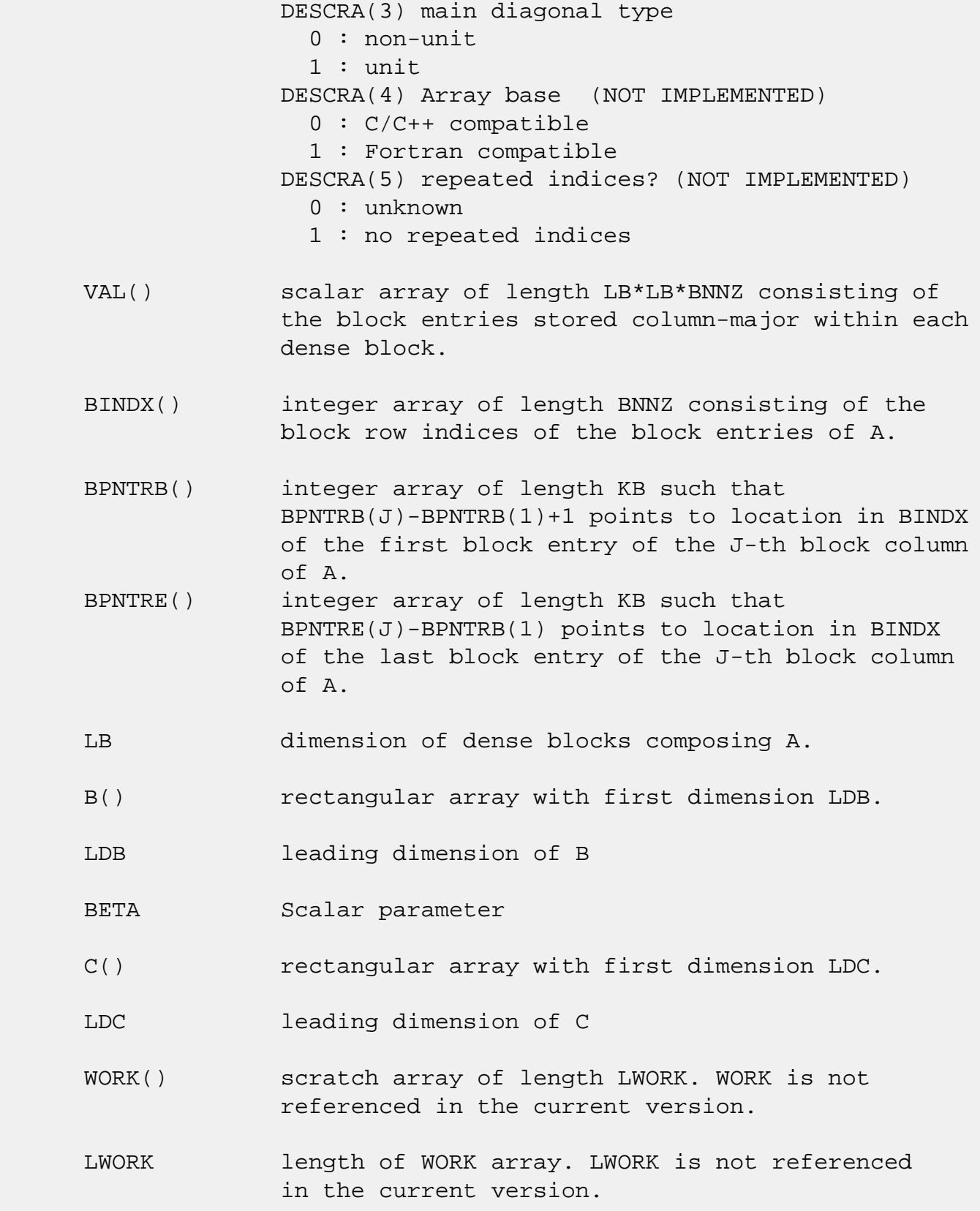

# <span id="page-2458-0"></span>**SEE ALSO**

NIST FORTRAN Sparse Blas User's Guide available at:

 "Document for the Basic Linear Algebra Subprograms (BLAS) Standard", University of Tennessee, Knoxville, Tennessee, 1996:

<http://www.netlib.org/utk/papers/sparse.ps>

#### **NOTES/BUGS**

 It is known that there exists another representation of the block sparse column format (see for example Y.Saad, "Iterative Methods for Sparse Linear Systems", WPS, 1996). Its data structure consists of three array instead of the four used in the current implementation. The main difference is that only one array, IA, containing the pointers to the beginning of each block column in the arrays VAL and BINDX is used instead of two arrays BPNTRB and BPNTRE. To use the routine with this kind of block sparse column format the following calling sequence should be used

 CALL SBSCMM( TRANSA, MB, N, KB, ALPHA, DESCRA, \* VAL, BINDX, IA, IA(2), LB, \* B, LDB, BETA, C, LDC, WORK, LWORK )

- [NAME](#page-2460-0)
- [SYNOPSIS](#page-2460-1)

o [F95 INTERFACE](#page-2460-2)

- [DESCRIPTION](#page-2461-0)
- [ARGUMENTS](#page-2461-1)
- [SEE ALSO](#page-2463-0)

### <span id="page-2460-0"></span>**NAME**

sbscsm - block sparse column format triangular solve

### <span id="page-2460-1"></span>**SYNOPSIS**

```
 SUBROUTINE SBSCSM( TRANSA, MB, N, UNITD, DV, ALPHA, DESCRA,
 * VAL, BINDX, BPNTRB, BPNTRE, LB,
 * B, LDB, BETA, C, LDC, WORK, LWORK )
 INTEGER TRANSA, MB, N, UNITD, DESCRA(5), LB,
          LDB, LDC, LWORK
 INTEGER BINDX(BNNZ), BPNTRB(MB), BPNTRE(MB)
 REAL ALPHA, BETA
 REAL DV(MB*LB*LB), VAL(LB*LB*BNNZ), B(LDB,*), C(LDC,*), WORK(LWORK)
 SUBROUTINE SBSCSM_64( TRANSA, MB, N, UNITD, DV, ALPHA, DESCRA,
 * VAL, BINDX, BPNTRB, BPNTRE, LB,
 * B, LDB, BETA, C, LDC, WORK, LWORK )
 INTEGER*8 TRANSA, MB, N, UNITD, DESCRA(5), LB,
          LDB, LDC, LWORK
 INTEGER*8 BINDX(BNNZ), BPNTRB(MB), BPNTRE(MB)
 REAL ALPHA, BETA
 REAL DV(MB*LB*LB), VAL(LB*LB*BNNZ), B(LDB,*), C(LDC,*), WORK(LWORK)
```
where:  $BNNZ = BPNTRE(MB) - BPNTRB(1)$ 

#### <span id="page-2460-2"></span>**F95 INTERFACE**

 SUBROUTINE BSCSM(TRANSA, MB, N, UNITD, DV, ALPHA, DESCRA, VAL, BINDX, \* BPNTRB, BPNTRE, LB, B, [LDB], BETA, C, [LDC], [WORK], [LWORK]) INTEGER TRANSA, MB, N, UNITD, LB INTEGER, DIMENSION(:) :: DESCRA, BINDX, BPNTRB, BPNTRE REAL ALPHA, BETA REAL, DIMENSION(:) :: VAL, DV REAL, DIMENSION(:, :) :: B, C

```
 SUBROUTINE BSCSM_64(TRANSA, MB, N, UNITD, DV, ALPHA, DESCRA, VAL, BINDX,
 * BPNTRB, BPNTRE, LB, B, [LDB], BETA, C, [LDC], [WORK], [LWORK])
 INTEGER*8 TRANSA, MB, N, UNITD, LB
 INTEGER*8, DIMENSION(:) :: DESCRA, BINDX, BPNTRB, BPNTRE
 REAL ALPHA, BETA
 REAL, DIMENSION(:) :: VAL, DV
REAL, DIMENSION(:, :)::B, C
```
### <span id="page-2461-0"></span>**DESCRIPTION**

```
C <- ALPHA op(A) B + BETA C C <- ALPHA D op(A) B + BETA CC <- ALPHA op(A) D B + BETA C where ALPHA and BETA are scalar, C and B are m by n dense matrices,
 D is a block diagonal matrix, A is a unit, or non-unit, upper or
 lower triangular matrix represented in block sparse column format
 and op( A ) is one of
op( A ) = inv(A) or op( A ) = inv(A') or op( A ) =inv(conjg( A'))
 (inv denotes matrix inverse, ' indicates matrix transpose)
```
<span id="page-2461-1"></span>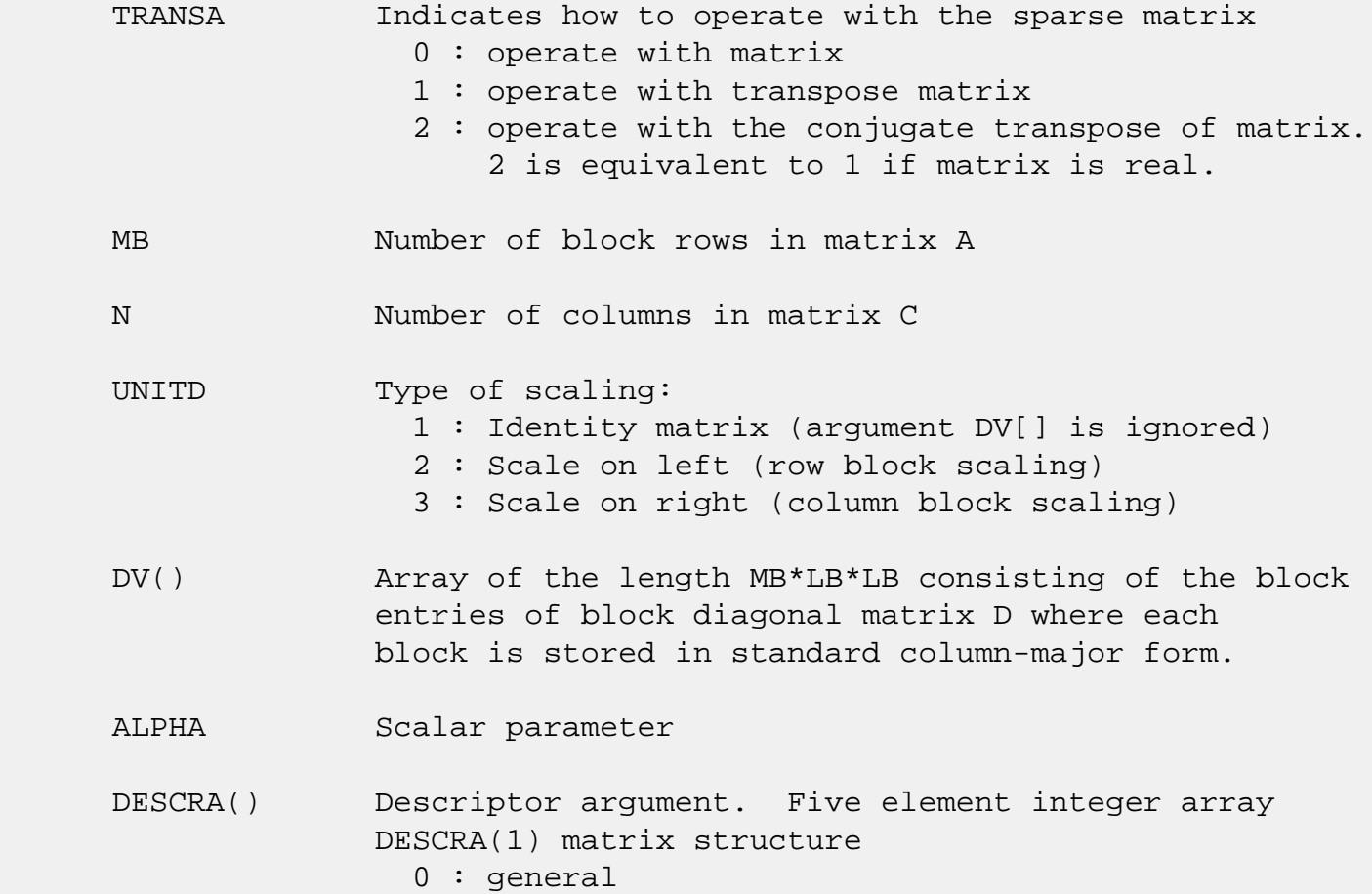

```
 1 : symmetric (A=A')
                2 : Hermitian (A= CONJG(A'))
                3 : Triangular
                4 : Skew(Anti)-Symmetric (A=-A')
                5 : Diagonal
                6 : Skew-Hermitian (A= -CONJG(A'))
             Note: For the routine, DESCRA(1)=3 is only supported.
              DESCRA(2) upper/lower triangular indicator
                1 : lower
                2 : upper
              DESCRA(3) main diagonal type
                0 : non-identity blocks on the main diagonal
                1 : identity diagonal blocks
                2 : diagonal blocks are dense matrices
              DESCRA(4) Array base (NOT IMPLEMENTED)
                0 : C/C++ compatible
                1 : Fortran compatible
              DESCRA(5) repeated indices? (NOT IMPLEMENTED)
                0 : unknown
                1 : no repeated indices
 VAL() scalar array of length LB*LB*BNNZ consisting of the block
              entries stored column-major within each dense block.
 BINDX() integer array of length BNNZ consisting of the
              block row indices of the block entries of A.
              The block row indices MUST be sorted
              in increasing order for each block column.
 BPNTRB() integer array of length MB such that
              BPNTRB(J)-BPNTRB(1)+1 points to location in BINDX
              of the first block entry of the J-th block column of A.
 BPNTRE() integer array of length MB such that
              BPNTRE(J)-BPNTRB(1) points to location in BINDX
              of the last block entry of the J-th block column of A.
 LB dimension of dense blocks composing A.
 B() rectangular array with first dimension LDB.
 LDB leading dimension of B
 BETA Scalar parameter
 C() rectangular array with first dimension LDC.
 LDC leading dimension of C
```
 WORK() scratch array of length LWORK. On exit, if  $LWORK = -1$ ,  $WORK(1)$  returns the optimum size of LWORK.

#### LWORK length of WORK array. LWORK should be at least MB\*LB.

For good performance, LWORK should generally be larger. For optimum performance on multiple processors, LWORK >=MB\*LB\*N\_CPUS where N\_CPUS is the maximum number of processors available to the program.

If LWORK=0, the routine is to allocate workspace needed.

If LWORK =  $-1$ , then a workspace query is assumed; the routine only calculates the optimum size of the WORK array, returns this value as the first entry of the WORK array, and no error message related to LWORK is issued by XERBLA.

#### <span id="page-2463-0"></span>**SEE ALSO**

 NIST FORTRAN Sparse Blas User's Guide available at: <http://math.nist.gov/mcsd/Staff/KRemington/fspblas/>

 "Document for the Basic Linear Algebra Subprograms (BLAS) Standard", University of Tennessee, Knoxville, Tennessee, 1996:

<http://www.netlib.org/utk/papers/sparse.ps>

#### **NOTES/BUGS**

 1. No test for singularity or near-singularity is included in this routine. Such tests must be performed before calling this routine.

 2. If DESCRA(3)=0,the lower or upper triangular part of each diagonal block is used by the routine depending on DESCRA(2).

 3. If DESCRA(3)=1, the unit diagonal blocks might or might not be referenced in the BSC representation of a sparse matrix. They are not used anyway.

 4. If DESCRA(3)=2, diagonal blocks are considered as dense matrices and the LU factorization with partial pivoting is used by the routine.  $WORK(1)=0$  on return if the factorization for all diagonal blocks has been completed

successfully, otherwise  $WORK(1) = -i$  where i is the block number for which the LU factorization could not be computed.

 5. The routine can be applied for solving triangular systems when the upper or lower triangle of the general sparse matrix A is used. Howerver DESCRA(1) must be equal to 3 in this case.

 6. It is known that there exists another representation of the block sparse column format (see for example Y.Saad, "Iterative Methods for Sparse Linear Systems", WPS, 1996). Its data structure consists of three array instead of the four used in the current implementation. The main difference is that only one array, IA, containing the pointers to the beginning of each block column in the arrays VAL and BINDX is used instead of two arrays BPNTRB and BPNTRE. To use the routine with this kind of block sparse column format the following calling sequence should be used

 CALL SBSCSM( TRANSA, MB, N, UNITD, DV, ALPHA, DESCRA, \* VAL, BINDX, IA, IA(2), LB, \* B, LDB, BETA, C, LDC, WORK, LWORK )

- [NAME](#page-2465-0)
- [SYNOPSIS](#page-2465-1)

o [F95 INTERFACE](#page-2465-2)

- [DESCRIPTION](#page-2466-0)
- [ARGUMENTS](#page-2466-1)
- [SEE ALSO](#page-2467-0)

### <span id="page-2465-0"></span>**NAME**

sbsrmm - block sparse row format matrix-matrix multiply

#### <span id="page-2465-1"></span>**SYNOPSIS**

```
 SUBROUTINE SBSRMM( TRANSA, MB, N, KB, ALPHA, DESCRA,
 * VAL, BINDX, BPNTRB, BPNTRE, LB,
 * B, LDB, BETA, C, LDC, WORK, LWORK )
 INTEGER TRANSA, MB, N, KB, DESCRA(5), LB,
          LDB, LDC, LWORK
 INTEGER BINDX(BNNZ), BPNTRB(MB), BPNTRE(MB)
 REAL ALPHA, BETA
 REAL VAL(LB*LB*BNNZ), B(LDB,*), C(LDC,*), WORK(LWORK)
 SUBROUTINE SBSRMM_64( TRANSA, MB, N, KB, ALPHA, DESCRA,
 * VAL, BINDX, BPNTRB, BPNTRE, LB,
 * B, LDB, BETA, C, LDC, WORK, LWORK )
 INTEGER*8 TRANSA, MB, N, KB, DESCRA(5), LB,
          LDB, LDC, LWORK
 INTEGER*8 BINDX(BNNZ), BPNTRB(MB), BPNTRE(MB)
 REAL ALPHA, BETA
 REAL VAL(LB*LB*BNNZ), B(LDB,*), C(LDC,*), WORK(LWORK)
```
 $where: BNNZ = BPNTRE(MB) - BPNTRB(1)$ 

#### <span id="page-2465-2"></span>**F95 INTERFACE**

 SUBROUTINE BSRMM( TRANSA, MB, [N], KB, ALPHA, DESCRA, VAL, BINDX, \* BPNTRB, BPNTRE, LB, B, [LDB], BETA, C, [LDC], [WORK], [LWORK]) INTEGER TRANSA, MB, KB, LB INTEGER, DIMENSION(:) :: DESCRA, BINDX, BPNTRB, BPNTRE REAL ALPHA, BETA REAL, DIMENSION(:) :: VAL REAL, DIMENSION(:, :) :: B, C

```
 SUBROUTINE BSRMM_64( TRANSA, MB, [N], KB, ALPHA, DESCRA, VAL, BINDX,
 * BPNTRB, BPNTRE, LB, B, [LDB], BETA, C, [LDC], [WORK], [LWORK])
 INTEGER*8 TRANSA, MB, KB, LB
 INTEGER*8, DIMENSION(:) :: DESCRA, BINDX, BPNTRB, BPNTRE
 REAL ALPHA, BETA
 REAL, DIMENSION(:) :: VAL
REAL, DIMENSION(:, :): : B, C
```
### <span id="page-2466-0"></span>**DESCRIPTION**

 $C$  <- alpha  $op(A)$  B + beta  $C$ 

 where ALPHA and BETA are scalar, C and B are dense matrices, A is a matrix represented in block sparse row format and op( A ) is one of  $op(A) = A$  or  $op(A) = A'$  or  $op(A) = conjq(A')$ . ( ' indicates matrix transpose)

<span id="page-2466-1"></span>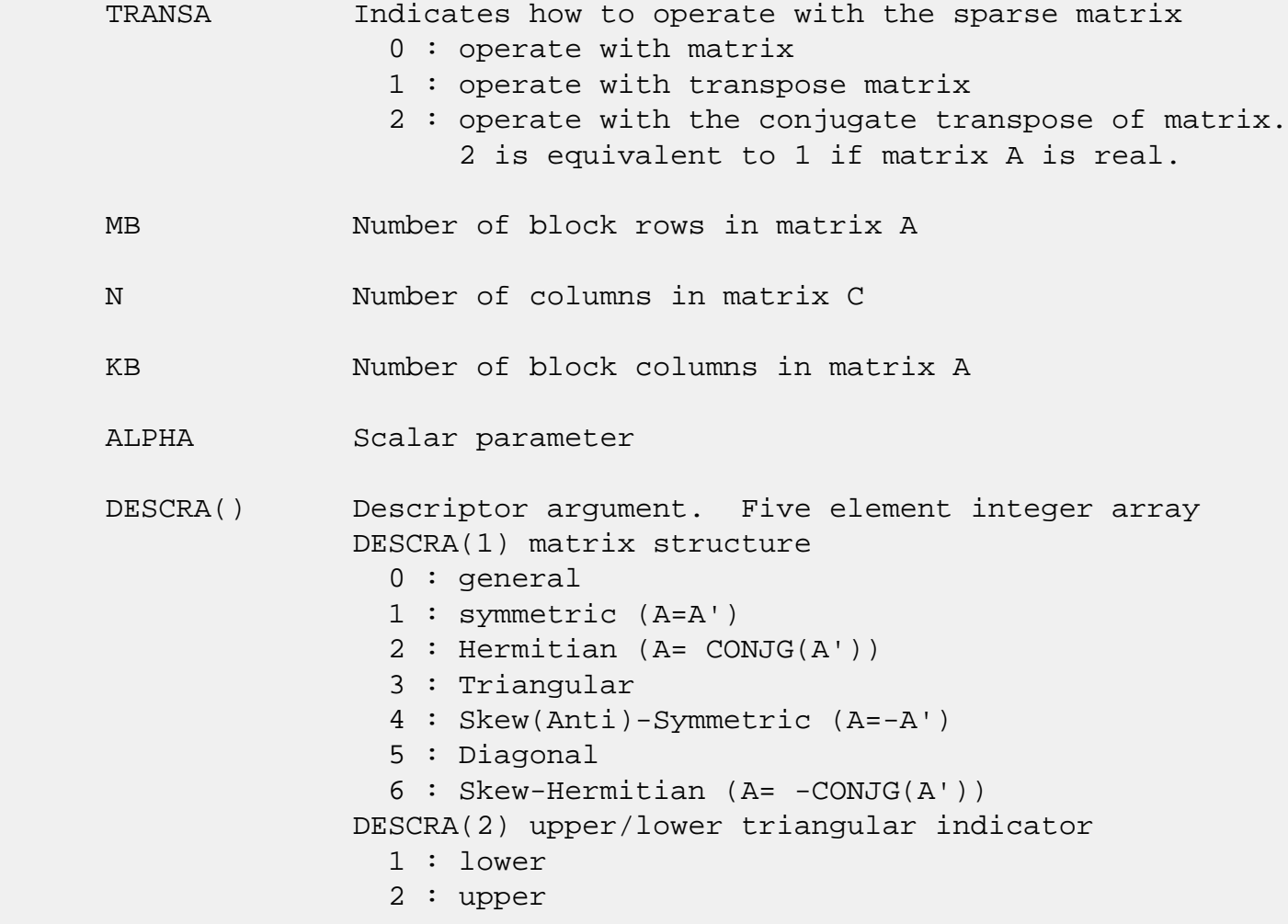

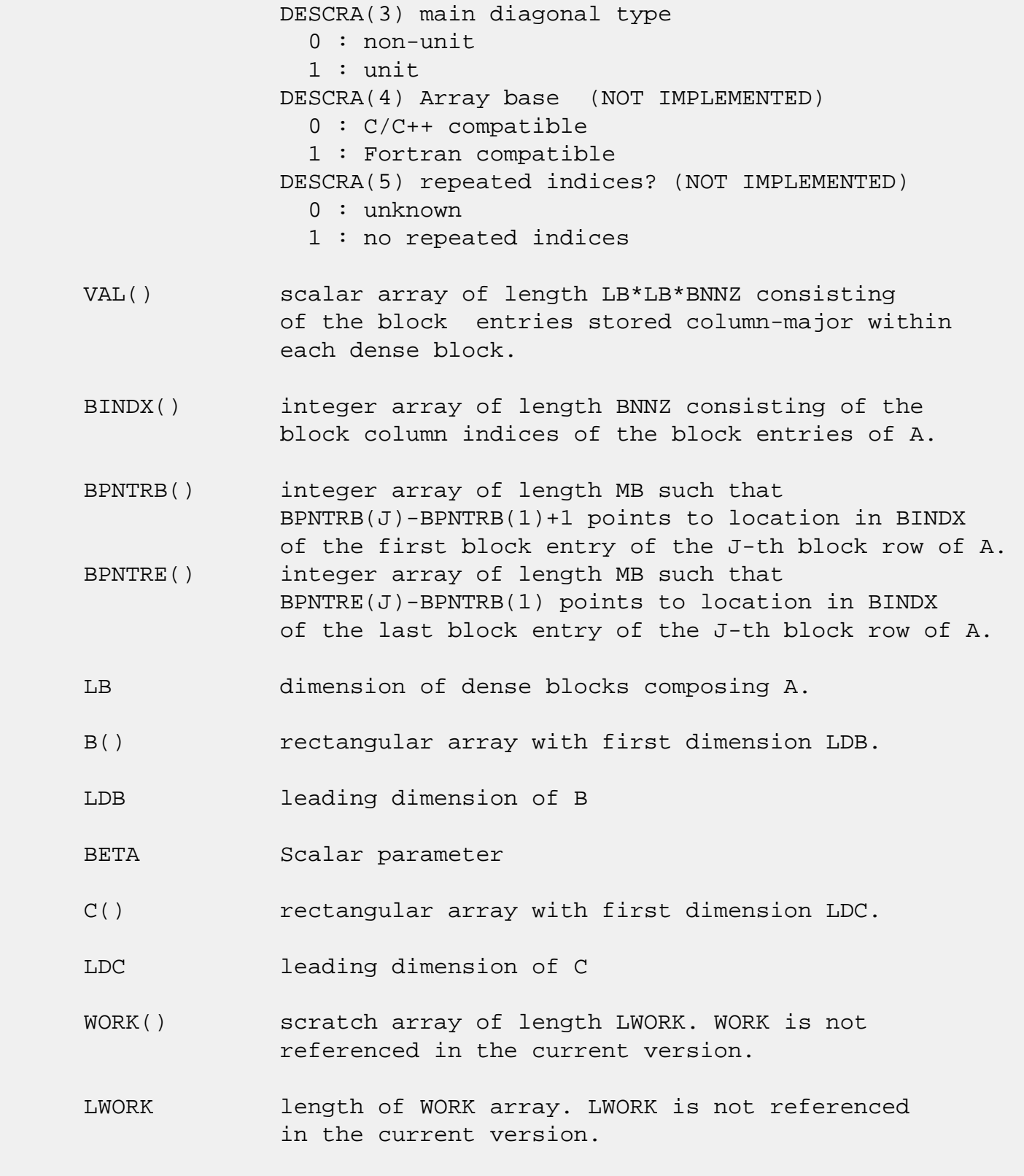

# <span id="page-2467-0"></span>**SEE ALSO**

NIST FORTRAN Sparse Blas User's Guide available at:

<http://math.nist.gov/mcsd/Staff/KRemington/fspblas/>

 "Document for the Basic Linear Algebra Subprograms (BLAS) Standard", University of Tennessee, Knoxville, Tennessee, 1996:

<http://www.netlib.org/utk/papers/sparse.ps>

#### **NOTES/BUGS**

 It is known that there exists another representation of the block sparse row format (see for example Y.Saad, "Iterative Methods for Sparse Linear Systems", WPS, 1996). Its data structure consists of three array instead of the four used in the current implementation. The main difference is that only one array, IA, containing the pointers to the beginning of each block row in the arrays VAL and BINDX is used instead of two arrays BPNTRB and BPNTRE. To use the routine with this kind of block sparse row format the following calling sequence should be used

 CALL SBSRMM( TRANSA, MB, N, KB, ALPHA, DESCRA, \* VAL, BINDX, IA, IA(2), LB, \* B, LDB, BETA, C, LDC, WORK, LWORK )

- [NAME](#page-2469-0)
- [SYNOPSIS](#page-2469-1)

o [F95 INTERFACE](#page-2469-2)

- [DESCRIPTION](#page-2470-0)
- [ARGUMENTS](#page-2470-1)
- [SEE ALSO](#page-2472-0)

### <span id="page-2469-0"></span>**NAME**

sbsrsm - block sparse row format triangular solve

### <span id="page-2469-1"></span>**SYNOPSIS**

```
 SUBROUTINE SBSRSM( TRANSA, MB, N, UNITD, DV, ALPHA, DESCRA,
 * VAL, BINDX, BPNTRB, BPNTRE, LB,
 * B, LDB, BETA, C, LDC, WORK, LWORK )
 INTEGER TRANSA, MB, N, UNITD, DESCRA(5), LB,
          LDB, LDC, LWORK
 INTEGER BINDX(BNNZ), BPNTRB(MB), BPNTRE(MB)
 REAL ALPHA, BETA
 REAL DV(MB*LB*LB), VAL(LB*LB*BNNZ), B(LDB,*), C(LDC,*), WORK(LWORK)
 SUBROUTINE SBSRSM_64( TRANSA, MB, N, UNITD, DV, ALPHA, DESCRA,
 * VAL, BINDX, BPNTRB, BPNTRE, LB,
 * B, LDB, BETA, C, LDC, WORK, LWORK )
 INTEGER*8 TRANSA, MB, N, UNITD, DESCRA(5), LB,
          LDB, LDC, LWORK
 INTEGER*8 BINDX(BNNZ), BPNTRB(MB), BPNTRE(MB)
 REAL ALPHA, BETA
 REAL DV(MB*LB*LB), VAL(LB*LB*BNNZ), B(LDB,*), C(LDC,*), WORK(LWORK)
```
 $where: BNNZ = BPNTRE(MB) - BPNTRB(1)$ 

#### <span id="page-2469-2"></span>**F95 INTERFACE**

 SUBROUTINE BSRSM(TRANSA, MB, N, UNITD, DV, ALPHA, DESCRA, VAL, BINDX, \* BPNTRB, BPNTRE, LB, B, [LDB], BETA, C, [LDC], [WORK], [LWORK]) INTEGER TRANSA, MB, N, UNITD, LB INTEGER, DIMENSION(:) :: DESCRA, BINDX, BPNTRB, BPNTRE REAL ALPHA, BETA REAL, DIMENSION(:) :: VAL, DV REAL, DIMENSION(:, :) :: B, C

```
 SUBROUTINE BSRSM_64(TRANSA, MB, N, UNITD, DV, ALPHA, DESCRA, VAL, BINDX,
 * BPNTRB, BPNTRE, LB, B, [LDB], BETA, C, [LDC], [WORK], [LWORK])
 INTEGER*8 TRANSA, MB, N, UNITD, LB
 INTEGER*8, DIMENSION(:) :: DESCRA, BINDX, BPNTRB, BPNTRE
 REAL ALPHA, BETA
 REAL, DIMENSION(:) :: VAL, DV
REAL, DIMENSION(:, :)::B, C
```
### <span id="page-2470-0"></span>**DESCRIPTION**

```
C <- ALPHA op(A) B + BETA C C <- ALPHA D op(A) B + BETA CC <- ALPHA op(A) D B + BETA C where ALPHA and BETA are scalar, C and B are m by n dense matrices,
 D is a block diagonal matrix, A is a unit, or non-unit, upper or
 lower triangular matrix represented in block sparse row format
 format and op( A ) is one of
op( A ) = inv(A) or op( A ) = inv(A') or op( A ) =inv(conjg( A'))
 (inv denotes matrix inverse, ' indicates matrix transpose)
```
<span id="page-2470-1"></span>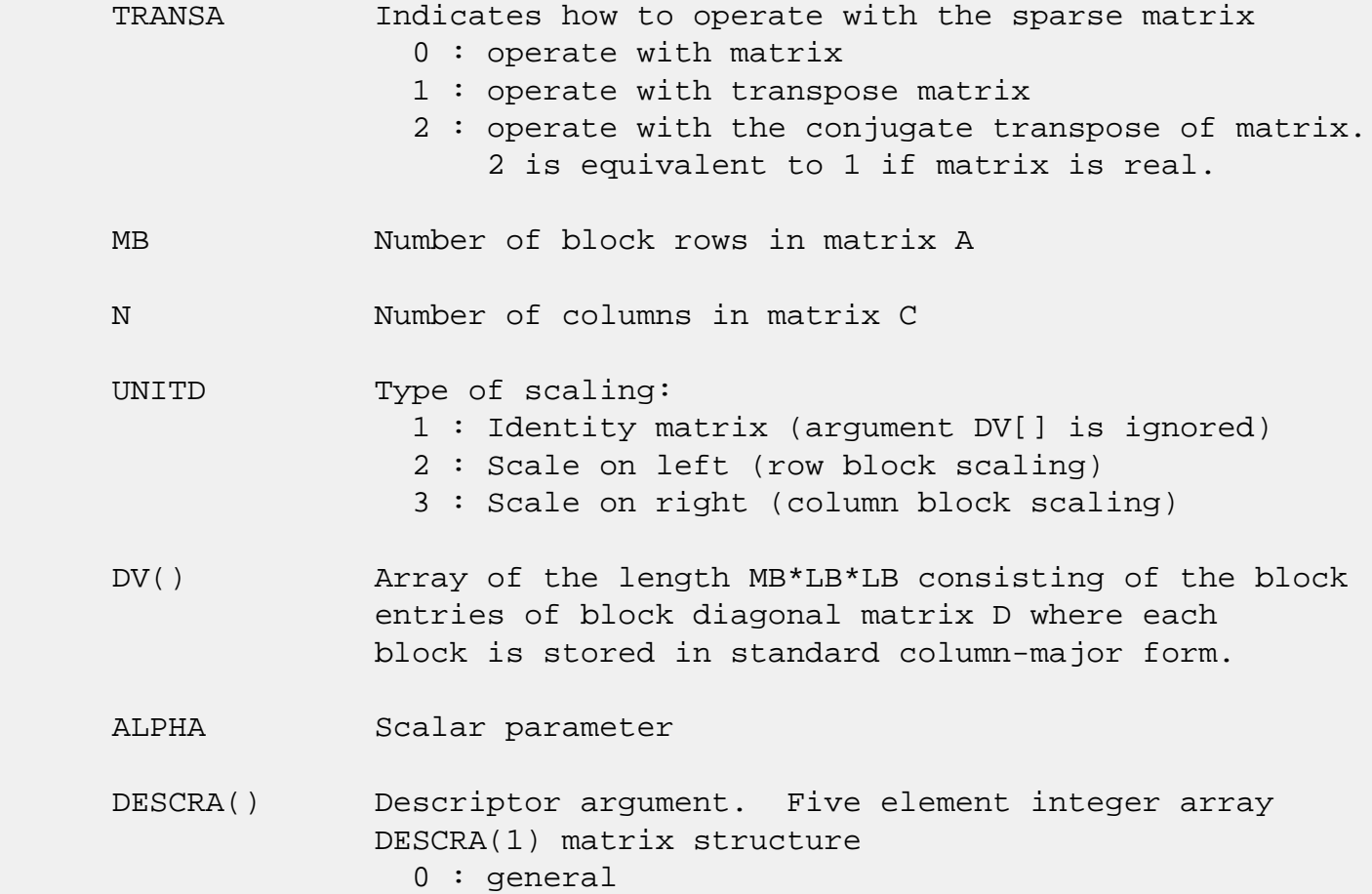

```
 1 : symmetric (A=A')
                2 : Hermitian (A= CONJG(A'))
                3 : Triangular
                4 : Skew(Anti)-Symmetric (A=-A')
                5 : Diagonal
                6 : Skew-Hermitian (A= -CONJG(A'))
              Note: For the routine, DESCRA(1)=3 is only supported.
              DESCRA(2) upper/lower triangular indicator
                1 : lower
                2 : upper
              DESCRA(3) main diagonal type
                0 : non-identity blocks on the main diagonal
                1 : identity diagonal blocks
                2 : diagonal blocks are dense matrices
              DESCRA(4) Array base (NOT IMPLEMENTED)
                0 : C/C++ compatible
                1 : Fortran compatible
              DESCRA(5) repeated indices? (NOT IMPLEMENTED)
                0 : unknown
                1 : no repeated indices
 VAL() scalar array of length LB*LB*BNNZ consisting of the block
              entries stored column-major within each dense block.
 BINDX() integer array of length BNNZ consisting of the
              block column indices of the block entries of A.
              The block column indices MUST be sorted
              in increasing order for each block row.
 BPNTRB() integer array of length MB such that
              BPNTRB(J)-BPNTRB(1)+1 points to location in BINDX
              of the first block entry of the J-th block row of A.
 BPNTRE() integer array of length MB such that
              BPNTRE(J)-BPNTRB(1) points to location in BINDX
              of the last block entry of the J-th block row of A.
 LB dimension of dense blocks composing A.
 B() rectangular array with first dimension LDB.
 LDB leading dimension of B
 BETA Scalar parameter
 C() rectangular array with first dimension LDC.
 LDC leading dimension of C
```
 WORK() scratch array of length LWORK. On exit, if  $LWORK = -1$ ,  $WORK(1)$  returns the optimum size of LWORK.

#### LWORK length of WORK array. LWORK should be at least MB\*LB.

For good performance, LWORK should generally be larger. For optimum performance on multiple processors, LWORK >=MB\*LB\*N\_CPUS where N\_CPUS is the maximum number of processors available to the program.

If LWORK=0, the routine is to allocate workspace needed.

If LWORK =  $-1$ , then a workspace query is assumed; the routine only calculates the optimum size of the WORK array, returns this value as the first entry of the WORK array, and no error message related to LWORK is issued by XERBLA.

#### <span id="page-2472-0"></span>**SEE ALSO**

 NIST FORTRAN Sparse Blas User's Guide available at: <http://math.nist.gov/mcsd/Staff/KRemington/fspblas/>

 "Document for the Basic Linear Algebra Subprograms (BLAS) Standard", University of Tennessee, Knoxville, Tennessee, 1996:

<http://www.netlib.org/utk/papers/sparse.ps>

#### **NOTES/BUGS**

 1. No test for singularity or near-singularity is included in this routine. Such tests must be performed before calling this routine.

 2. If DESCRA(3)=0,the lower or upper triangular part of each diagonal block is used by the routine depending on DESCRA(2).

 3. If DESCRA(3)=1, the unit diagonal blocks might or might not be referenced in the BSR representation of a sparse matrix. They are not used anyway.

 4. If DESCRA(3)=2, diagonal blocks are considered as dense matrices and the LU factorization with partial pivoting is used by the routine.  $WORK(1)=0$  on return if the factorization for all diagonal blocks has been completed

successfully, otherwise  $WORK(1) = -i$  where i is the block number for which the LU factorization could not be computed.

 5. The routine can be applied for solving triangular systems when the upper or lower triangle of the general sparse matrix A is used. Howerver DESCRA(1) must be equal to 3 in this case.

 2. It is known that there exists another representation of the block sparse row format (see for example Y.Saad, "Iterative Methods for Sparse Linear Systems", WPS, 1996). Its data structure consists of three array instead of the four used in the current implementation. The main difference is that only one array, IA, containing the pointers to the beginning of each block row in the arrays VAL and BINDX is used instead of two arrays BPNTRB and BPNTRE. To use the routine with this kind of block sparse row format the following calling sequence should be used

 CALL SBSRSM( TRANSA, MB, N, UNITD, DV, ALPHA, DESCRA, \* VAL, BINDX, IA, IA(2), LB, \* B, LDB, BETA, C, LDC, WORK, LWORK )

- NAME
- SYNOPSIS
	- o F95 INTERFACE
	- ❍ C INTERFACE
- PURPOSE
- ARGUMENTS

# **NAME**

 scasum - Return the sum of the absolute values of a vector x.

# **SYNOPSIS**

REAL FUNCTION SCASUM(N, X, INCX)

 COMPLEX X(\*) INTEGER N, INCX

REAL FUNCTION SCASUM\_64(N, X, INCX)

 COMPLEX X(\*) INTEGER\*8 N, INCX

#### **F95 INTERFACE**

REAL FUNCTION ASUM([N], X, [INCX])

 COMPLEX, DIMENSION(:) :: X INTEGER :: N, INCX

REAL FUNCTION ASUM\_64([N], X, [INCX])

 COMPLEX, DIMENSION(:) :: X  $INTEGER(8) :: N, INCX$ 

#### **C INTERFACE**

#include <sunperf.h>

float scasum(int n, complex \*x, int incx);

float scasum\_64(long n, complex \*x, long incx);

# **PURPOSE**

 scasum Return the sum of the absolute values of the elements of x where x is an n-vector. This is the sum of the abso lute values of the real and complex elements and not the sum of the squares of the real and complex elements.

# **ARGUMENTS**

 N (input) On entry, N specifies the number of elements in the vector. N must be at least one for the sub routine to have any visible effect. Unchanged on exit.

#### X (input)

 $(1 + (n - 1) * abs(INCX) )$ . On entry, the incremented array X must contain the vector x. Unchanged on exit.

INCX (input)

 On entry, INCX specifies the increment for the elements of X. INCX must not be zero. Unchanged on exit.

- [NAME](#page-2476-0)
- [SYNOPSIS](#page-2476-1)
	- o [F95 INTERFACE](#page-2476-2)
	- ❍ [C INTERFACE](#page-2476-3)
- [PURPOSE](#page-2477-0)
- [ARGUMENTS](#page-2477-1)

# <span id="page-2476-0"></span>**NAME**

scnrm2 - Return the Euclidian norm of a vector.

### <span id="page-2476-1"></span>**SYNOPSIS**

REAL FUNCTION SCNRM2(N, X, INCX)

 COMPLEX X(\*) INTEGER N, INCX

REAL FUNCTION SCNRM2\_64(N, X, INCX)

 COMPLEX X(\*) INTEGER\*8 N, INCX

#### <span id="page-2476-2"></span>**F95 INTERFACE**

REAL FUNCTION NRM2([N], X, [INCX])

 COMPLEX, DIMENSION(:) :: X INTEGER :: N, INCX

REAL FUNCTION NRM2\_64([N], X, [INCX])

 COMPLEX, DIMENSION(:) :: X  $INTEGER(8) :: N, INCX$ 

#### <span id="page-2476-3"></span>**C INTERFACE**

#include <sunperf.h>

float scnrm2(int n, complex \*x, int incx);

float scnrm2\_64(long n, complex \*x, long incx);

# <span id="page-2477-0"></span>**PURPOSE**

 scnrm2 Return the Euclidian norm of a vector x where x is an n-vector.

# <span id="page-2477-1"></span>**ARGUMENTS**

 N (input) On entry, N specifies the number of elements in the vector. N must be at least one for the sub routine to have any visible effect. Unchanged on exit. X (input)  $(1 + (n - 1) * abs(INCX) )$ . On entry, the incremented array X must contain the vector x. Unchanged on exit. INCX (input) On entry, INCX specifies the increment for the elements of X. INCX must be positive. Unchanged on exit.

- NAME
- SYNOPSIS
	- o F95 INTERFACE
	- ❍ C INTERFACE
- PURPOSE
- ARGUMENTS
- NOTES

### **NAME**

 scnvcor - compute the convolution or correlation of real vectors

#### **SYNOPSIS**

 SUBROUTINE SCNVCOR(CNVCOR, FOUR, NX, X, IFX, INCX, NY, NPRE, M, Y, IFY, INC1Y, INC2Y, NZ, K, Z, IFZ, INC1Z, INC2Z, WORK, LWORK)

 CHARACTER \* 1 CNVCOR, FOUR INTEGER NX, IFX, INCX, NY, NPRE, M, IFY, INC1Y, INC2Y, NZ, K, IFZ, INC1Z, INC2Z, LWORK REAL  $X(*)$ ,  $Y(*)$ ,  $Z(*)$ , WORK $(*)$ 

 SUBROUTINE SCNVCOR\_64(CNVCOR, FOUR, NX, X, IFX, INCX, NY, NPRE, M, Y, IFY, INC1Y, INC2Y, NZ, K, Z, IFZ, INC1Z, INC2Z, WORK, LWORK)

 CHARACTER \* 1 CNVCOR, FOUR INTEGER\*8 NX, IFX, INCX, NY, NPRE, M, IFY, INC1Y, INC2Y, NZ, K, IFZ, INC1Z, INC2Z, LWORK REAL  $X(*)$ ,  $Y(*)$ ,  $Z(*)$ , WORK $(*)$ 

#### **F95 INTERFACE**

 SUBROUTINE CNVCOR(CNVCOR, FOUR, [NX], X, IFX, [INCX], NY, NPRE, M, Y, IFY, INC1Y, INC2Y, NZ, K, Z, IFZ, INC1Z, INC2Z, WORK, [LWORK])

 CHARACTER(LEN=1) :: CNVCOR, FOUR INTEGER :: NX, IFX, INCX, NY, NPRE, M, IFY, INC1Y, INC2Y, NZ, K, IFZ, INC1Z, INC2Z, LWORK REAL, DIMENSION $(:): X, Y, Z, WORK$ 

SUBROUTINE CNVCOR\_64(CNVCOR, FOUR, [NX], X, IFX, [INCX], NY, NPRE, M,

Y, IFY, INC1Y, INC2Y, NZ, K, Z, IFZ, INC1Z, INC2Z, WORK, [LWORK])

 CHARACTER(LEN=1) :: CNVCOR, FOUR INTEGER(8) :: NX, IFX, INCX, NY, NPRE, M, IFY, INC1Y, INC2Y, NZ, K, IFZ, INC1Z, INC2Z, LWORK REAL, DIMENSION $(:): X, Y, Z, WORK$ 

#### **C INTERFACE**

#include <sunperf.h>

 void scnvcor(char cnvcor, char four, int nx, float \*x, int ifx, int incx, int ny, int npre, int m, float \*y, int ify, int inc1y, int inc2y, int nz, int k, float \*z, int ifz, int inc1z, int inc2z, float \*work, int lwork); void scnvcor\_64(char cnvcor, char four, long nx, float \*x, long ifx, long incx, long ny, long npre, long m, float \*y, long ify, long inc1y, long inc2y, long nz, long k, float \*z, long ifz, long inc1z, long inc2z, float \*work, long lwork);

#### **PURPOSE**

 scnvcor computes the convolution or correlation of real vec tors.

```
 CNVCOR (input)
           'V' or 'v' if convolution is desired, 'R' or 'r'
           if correlation is desired.
 FOUR (input)
           'T' or 't' if the Fourier transform method is to
           be used, 'D' or 'd' if the computation should be
           done directly from the definition. The Fourier
           transform method is generally faster, but it may
           introduce noticeable errors into certain results,
           notably when both the filter and data vectors con-
           sist entirely of integers or vectors where ele-
           ments of either the filter vector or a given data
           vector differ significantly in magnitude from the
           1-norm of the vector.
 NX (input)
           Length of the filter vector. NX >= 0. SCNVCOR
           will return immediately if NX = 0.
```
 X (input) Filter vector. IFX (input) Index of the first element of X. NX >= IFX >= 1. INCX (input) Stride between elements of the filter vector in X.  $INCX > 0.$  NY (input) Length of the input vectors.  $NY \geq 0$ . SCNVCOR will return immediately if NY = 0. NPRE (input) The number of implicit zeros prepended to the Y vectors. NPRE >= 0. M (input) Number of input vectors. M >= 0. SCNVCOR will return immediately if M = 0. Y (input) Input vectors. IFY (input) Index of the first element of Y. NY >= IFY >= 1. INC1Y (input) Stride between elements of the input vectors in Y.  $INC1Y > 0.$  INC2Y (input) Stride between the input vectors in Y. INC2Y > 0. NZ (input) Length of the output vectors.  $NZ \ge 0$ . SCNVCOR will return immediately if NZ = 0. See the Notes section below for information about how this argu ment interacts with NX and NY to control circular versus end-off shifting. K (input) Number of Z vectors.  $K \ge 0$ . If  $K = 0$  then SCNVCOR will return immediately. If K < M then only the first K input vectors will be processed. If K > M then M input vectors will be processed.

Z (output)

Result vectors.

 IFZ (input) Index of the first element of Z. NZ >= IFZ >= 1. INC1Z (input) Stride between elements of the output vectors in Z. INC1Z > 0. INC2Z (input) Stride between the output vectors in Z. INC2Z >  $\overline{\mathbf{0}}$ . WORK (input/output) Scratch space. Before the first call to SCNVCOR with particular values of the integer arguments the first element of WORK must be set to zero. If WORK is written between calls to SCNVCOR or if SCNVCOR is called with different values of the integer arguments then the first element of WORK must again be set to zero before each call. If WORK has not been written and the same values of the integer arguments are used then the first ele ment of WORK to zero. This can avoid certain ini tializations that store their results into WORK, and avoiding the initialization can make SCNVCOR

#### LWORK (input)

run faster.

Length of WORK. LWORK  $>= 4*max(NX,NPRE+NY,NZ)+15$ .

#### **NOTES**

 If any vector overlaps a writable vector, either because of argument aliasing or ill-chosen values of the various INC arguments, the results are undefined and may vary from one run to the next.

 The most common form of the computation, and the case that executes fastest, is applying a filter vector X to a series of vectors stored in the columns of Y with the result placed into the columns of Z. In that case, INCX = 1, INC1Y = 1, INC2Y >= NY, INC1Z = 1, INC2Z >= NZ. Another common form is applying a filter vector X to a series of vectors stored in the rows of Y and store the result in the row of Z, in which case INCX = 1, INClY >= NY, INC2Y = 1, INClZ >= NZ, and  $INC2Z = 1$ .

- [NAME](#page-2482-0)
- [SYNOPSIS](#page-2482-1)
	- o [F95 INTERFACE](#page-2482-2)
	- ❍ [C INTERFACE](#page-2483-0)
- [PURPOSE](#page-2483-1)
- [ARGUMENTS](#page-2483-2)

### <span id="page-2482-0"></span>**NAME**

 scnvcor2 - compute the convolution or correlation of real matrices

### <span id="page-2482-1"></span>**SYNOPSIS**

 SUBROUTINE SCNVCOR2(CNVCOR, METHOD, TRANSX, SCRATCHX, TRANSY, SCRATCHY, MX, NX, X, LDX, MY, NY, MPRE, NPRE, Y, LDY, MZ, NZ, Z, LDZ, WORKIN, LWORK)

 CHARACTER \* 1 CNVCOR, METHOD, TRANSX, SCRATCHX, TRANSY, SCRATCHY COMPLEX WORKIN(\*) INTEGER MX, NX, LDX, MY, NY, MPRE, NPRE, LDY, MZ, NZ, LDZ, LWORK REAL  $X(LDX, *), Y(LDY, *), Z(LDZ, *)$ 

SUBROUTINE SCNVCOR2 64(CNVCOR, METHOD, TRANSX, SCRATCHX, TRANSY, SCRATCHY, MX, NX, X, LDX, MY, NY, MPRE, NPRE, Y, LDY, MZ, NZ, Z, LDZ, WORKIN, LWORK)

 CHARACTER \* 1 CNVCOR, METHOD, TRANSX, SCRATCHX, TRANSY, SCRATCHY COMPLEX WORKIN(\*) INTEGER\*8 MX, NX, LDX, MY, NY, MPRE, NPRE, LDY, MZ, NZ, LDZ, LWORK REAL  $X(LDX, *), Y(LDY, *), Z(LDZ, *)$ 

#### <span id="page-2482-2"></span>**F95 INTERFACE**

 SUBROUTINE CNVCOR2(CNVCOR, METHOD, TRANSX, SCRATCHX, TRANSY, SCRATCHY, [MX], [NX], X, [LDX], [MY], [NY], MPRE, NPRE, Y, [LDY], [MZ], [NZ], Z, [LDZ], WORKIN, [LWORK])

 CHARACTER(LEN=1) :: CNVCOR, METHOD, TRANSX, SCRATCHX, TRANSY, SCRATCHY COMPLEX, DIMENSION(:) :: WORKIN INTEGER :: MX, NX, LDX, MY, NY, MPRE, NPRE, LDY, MZ, NZ, LDZ, LWORK REAL, DIMENSION $(:,:):X, Y, Z$ SUBROUTINE CNVCOR2 64(CNVCOR, METHOD, TRANSX, SCRATCHX, TRANSY, SCRATCHY, [MX], [NX], X, [LDX], [MY], [NY], MPRE, NPRE, Y, [LDY], [MZ], [NZ], Z, [LDZ], WORKIN, [LWORK]) CHARACTER(LEN=1) :: CNVCOR, METHOD, TRANSX, SCRATCHX, TRANSY, SCRATCHY COMPLEX, DIMENSION(:) :: WORKIN INTEGER(8) :: MX, NX, LDX, MY, NY, MPRE, NPRE, LDY, MZ, NZ, LDZ, LWORK REAL, DIMENSION(:,:) :: X, Y, Z **C INTERFACE** #include <sunperf.h>

- <span id="page-2483-0"></span> void scnvcor2(char cnvcor, char method, char transx, char scratchx, char transy, char scratchy, int mx, int nx, float \*x, int ldx, int my, int ny, int mpre, int npre, float \*y, int ldy, int mz, int nz, float \*z, int ldz, complex \*workin, int lwork);
- void scnvcor2\_64(char cnvcor, char method, char transx, char scratchx, char transy, char scratchy, long mx, long nx, float \*x, long ldx, long my, long ny, long mpre, long npre, float \*y, long ldy, long mz, long nz, float \*z, long ldz, complex \*workin, long lwork);

### <span id="page-2483-1"></span>**PURPOSE**

 scnvcor2 computes the convolution or correlation of real matrices.

### <span id="page-2483-2"></span>**ARGUMENTS**

 CNVCOR (input) 'V' or 'v' to compute convolution, 'R' or 'r' to compute correlation.

 METHOD (input) 'T' or 't' if the Fourier transform method is to be used, 'D' or 'd' to compute directly from the
definition.

# TRANSX (input) 'N' or 'n' if X is the filter matrix, 'T' or 't' if transpose(X) is the filter matrix. SCRATCHX (input) 'N' or 'n' if X must be preserved, 'S' or 's' if X can be used as scratch space. The contents of X are undefined after returning from a call in which X is allowed to be used for scratch. TRANSY (input) 'N' or 'n' if Y is the input matrix, 'T' or 't' if transpose(Y) is the input matrix. SCRATCHY (input) 'N' or 'n' if Y must be preserved, 'S' or 's' if Y can be used as scratch space. The contents of Y are undefined after returning from a call in which Y is allowed to be used for scratch. MX (input) Number of rows in the filter matrix. MX >= 0. NX (input) Number of columns in the filter matrix. NX >= 0. X (input) dimension(LDX,NX) On entry, the filter matrix. Unchanged on exit if SCRATCHX is 'N' or 'n', undefined on exit if SCRATCHX is 'S' or 's'. LDX (input) Leading dimension of the array that contains the filter matrix. MY (input) Number of rows in the input matrix. MY >= 0. NY (input) Number of columns in the input matrix. NY >= 0. MPRE (input) Number of implicit zeros to prepend to each row of the input matrix. MPRE >= 0. NPRE (input)

 Number of implicit zeros to prepend to each column of the input matrix. NPRE >= 0.

 Y (input) dimension(LDY,\*) Input matrix. Unchanged on exit if SCRATCHY is 'N' or 'n', undefined on exit if SCRATCHY is 'S' or 's'. LDY (input) Leading dimension of the array that contains the input matrix. MZ (input) Number of rows in the output matrix.  $MZ \ge 0$ . SCNVCOR2 will return immediately if MZ = 0. NZ (input) Number of columns in the output matrix.  $NZ \ge 0$ . SCNVCOR2 will return immediately if NZ = 0. Z (output) dimension(LDZ,\*) Result matrix. LDZ (input) Leading dimension of the array that contains the result matrix. LDZ >= MAX(1,MZ). WORKIN (input/output) (input/scratch) dimension(LWORK) On entry for the first call to SCNVCOR2, REAL(WORKIN(1)) must contain 0.0. After the first call, REAL(WORKIN(1)) must be set to 0.0 iff WOR- KIN has been altered since the last call to this subroutine or if the sizes of the arrays have changed. LWORK (input) Length of the work vector. The upper bound of the workspace length requirement is 2 \* (MYC + NYC) + 15, where MYC = MAX(MAX(MX,NX), MAX(MY,NY)+NPRE) and  $NYC = MAX(MAX(MX,NX), MAX(MY,NY)+MPRE)$ . If LWORK indicates a workspace that is too small, the routine will allocate its own workspace. If the FFT is not used, the value of LWORK is unimpor-

tant.

- [NAME](#page-2486-0)
- [SYNOPSIS](#page-2486-1)

❍ [F95 INTERFACE](#page-2486-2)

- DESCRIPTION
- ARGUMENTS
- [SEE ALSO](#page-2488-0)

# <span id="page-2486-0"></span>**NAME**

scoomm - coordinate matrix-matrix multiply

# <span id="page-2486-1"></span>**SYNOPSIS**

```
 SUBROUTINE SCOOMM( TRANSA, M, N, K, ALPHA, DESCRA,
 * VAL, INDX, JNDX, NNZ,
 * B, LDB, BETA, C, LDC, WORK, LWORK )
 INTEGER TRANSA, M, N, K, DESCRA(5), NNZ
         LDB, LDC, LWORK
 INTEGER INDX(NNZ), JNDX(NNZ)
 REAL ALPHA, BETA
 REAL VAL(NNZ), B(LDB,*), C(LDC,*), WORK(LWORK)
 SUBROUTINE SCOOMM_64( TRANSA, M, N, K, ALPHA, DESCRA,
 * VAL, INDX, JNDX, NNZ,
 * B, LDB, BETA, C, LDC, WORK, LWORK )
 INTEGER*8 TRANSA, M, N, K, DESCRA(5), NNZ
         LDB, LDC, LWORK
 INTEGER*8 INDX(NNZ), JNDX(NNZ)
 REAL ALPHA, BETA
REAL VAL(NNZ), B(LDB,*), C(LDC,*), WORK(LWORK)
```
### <span id="page-2486-2"></span>**F95 INTERFACE**

 SUBROUTINE COOMM( TRANSA, M, [N], K, ALPHA, DESCRA, \* VAL, INDX, JNDX, NNZ, B, [LDB], BETA, C, [LDC], \* [WORK], [LWORK] ) INTEGER TRANSA, M, K, NNZ INTEGER, DIMENSION(:) :: DESCRA, INDX, JNDX REAL ALPHA, BETA REAL, DIMENSION(:) :: VAL REAL, DIMENSION $(:, :)::B, C$ 

```
 SUBROUTINE COOMM_64( TRANSA, M, [N], K, ALPHA, DESCRA,
 * VAL, INDX, JNDX, NNZ, B, [LDB], BETA, C, [LDC],
 * [WORK], [LWORK] )
 INTEGER*8 TRANSA, M, K, NNZ
 INTEGER*8, DIMENSION(:) :: DESCRA, INDX, JNDX
 REAL ALPHA, BETA
 REAL, DIMENSION(:) :: VAL
REAL, DIMENSION(:, :): : B, C
```
# **DESCRIPTION**

 $C \leftarrow \text{alpha op}(A) B + \text{beta } C$ 

 where ALPHA and BETA are scalar, C and B are dense matrices, A is a matrix represented in coordinate format and op( A ) is one of  $op(A) = A$  or  $op(A) = A'$  or  $op(A) = conjq(A')$ . ( ' indicates matrix transpose)

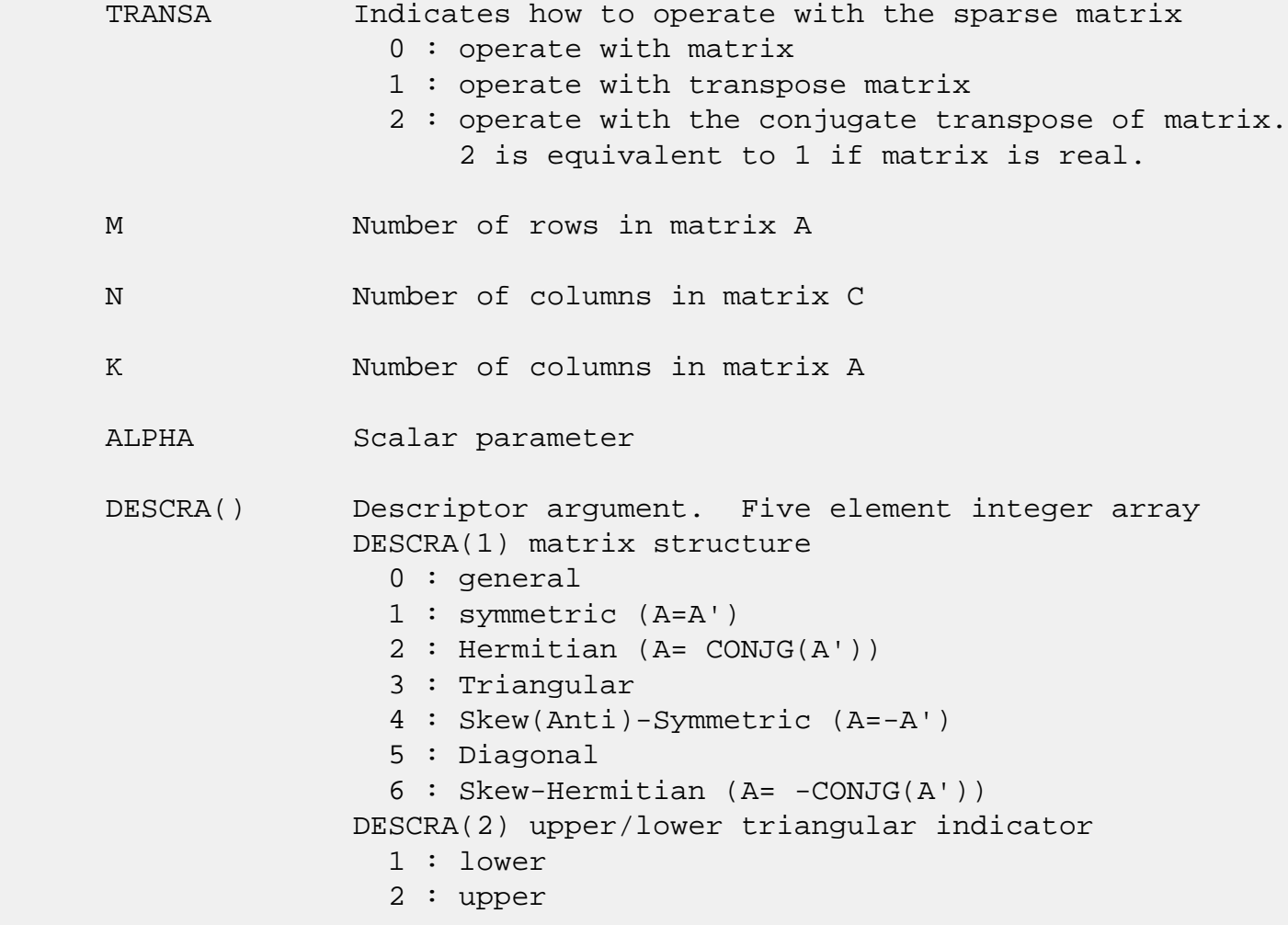

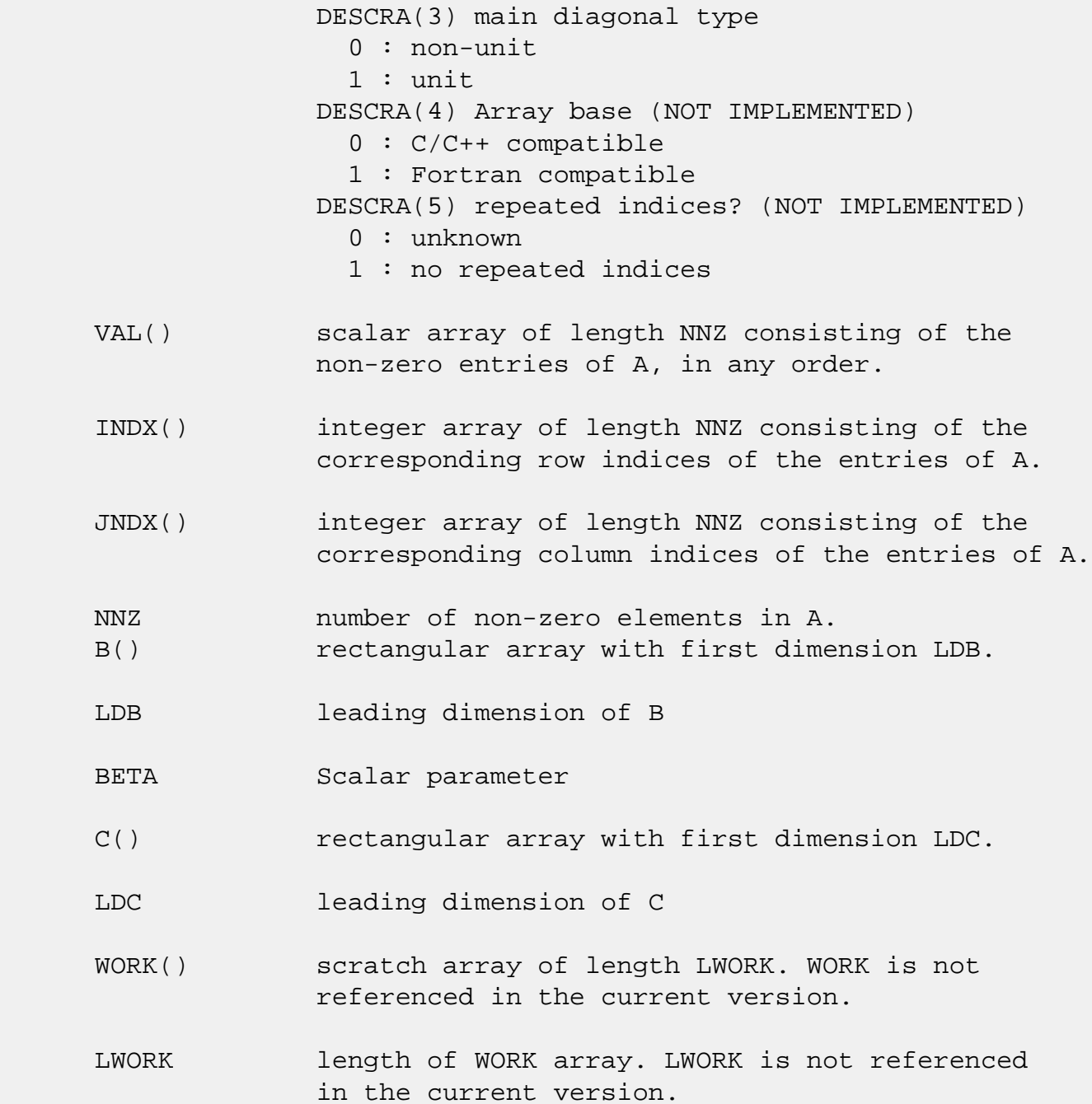

# <span id="page-2488-0"></span>**SEE ALSO**

NIST FORTRAN Sparse Blas User's Guide available at:

<http://math.nist.gov/mcsd/Staff/KRemington/fspblas/>

 "Document for the Basic Linear Algebra Subprograms (BLAS) Standard", University of Tennessee, Knoxville, Tennessee, 1996:

<http://www.netlib.org/utk/papers/sparse.ps>

- [NAME](#page-2489-0)
- [SYNOPSIS](#page-2489-1)
	- ❍ [F95 INTERFACE](#page-2489-2)
	- ❍ [C INTERFACE](#page-2489-3)
- [PURPOSE](#page-2490-0)
- [ARGUMENTS](#page-2490-1)

# <span id="page-2489-0"></span>**NAME**

scopy - Copy x to y

# <span id="page-2489-1"></span>**SYNOPSIS**

SUBROUTINE SCOPY(N, X, INCX, Y, INCY)

 INTEGER N, INCX, INCY REAL  $X(*)$ ,  $Y(*)$ 

SUBROUTINE SCOPY\_64(N, X, INCX, Y, INCY)

 INTEGER\*8 N, INCX, INCY REAL X(\*), Y(\*)

### <span id="page-2489-2"></span>**F95 INTERFACE**

SUBROUTINE COPY([N], X, [INCX], Y, [INCY])

 INTEGER :: N, INCX, INCY REAL, DIMENSION(:) :: X, Y

SUBROUTINE COPY\_64([N], X, [INCX], Y, [INCY])

 INTEGER(8) :: N, INCX, INCY REAL, DIMENSION(:) :: X, Y

### <span id="page-2489-3"></span>**C INTERFACE**

#include <sunperf.h>

void scopy(int n, float \*x, int incx, float \*y, int incy);

 void scopy\_64(long n, float \*x, long incx, float \*y, long incy);

# <span id="page-2490-0"></span>**PURPOSE**

scopy Copy x to y where x and y are n-vectors.

# <span id="page-2490-1"></span>**ARGUMENTS**

 N (input) On entry, N specifies the number of elements in the vector. N must be at least one for the sub routine to have any visible effect. Unchanged on exit. X (input)  $(1 + (n - 1) * abs(INCX))$ . Before entry, the incremented array X must contain the vector x. Unchanged on exit. INCX (input) On entry, INCX specifies the increment for the elements of X. INCX must not be zero. Unchanged on exit. Y (output)  $(1 + (m - 1) * abs(INCY) )$ . On entry, the incremented array Y must contain the vector y. On exit, Y is overwritten by the vector x. INCY (input) On entry, INCY specifies the increment for the elements of Y. INCY must not be zero. Unchanged on exit.

- NAME
- SYNOPSIS

❍ F95 INTERFACE

- DESCRIPTION
- ARGUMENTS
- SEE ALSO

# **NAME**

 scscmm - compressed sparse column format matrix-matrix multiply

# **SYNOPSIS**

```
 SUBROUTINE SCSCMM( TRANSA, M, N, K, ALPHA, DESCRA,
 * VAL, INDX, PNTRB, PNTRE,
 * B, LDB, BETA, C, LDC, WORK, LWORK )
 INTEGER TRANSA, M, N, K, DESCRA(5),
         LDB, LDC, LWORK
 INTEGER INDX(NNZ), PNTRB(K), PNTRE(K)
 REAL ALPHA, BETA
 REAL VAL(NNZ), B(LDB,*), C(LDC,*), WORK(LWORK)
 SUBROUTINE SCSCMM_64( TRANSA, M, N, K, ALPHA, DESCRA,
 * VAL, INDX, PNTRB, PNTRE,
 * B, LDB, BETA, C, LDC, WORK, LWORK )
 INTEGER*8 TRANSA, M, N, K, DESCRA(5),
          LDB, LDC, LWORK
 INTEGER*8 INDX(NNZ), PNTRB(K), PNTRE(K)
 REAL ALPHA, BETA
 REAL VAL(NNZ), B(LDB,*), C(LDC,*), WORK(LWORK)
```
where  $NNZ = PMTRE(K)-PNTRB(1)$ 

### **F95 INTERFACE**

```
 SUBROUTINE CSCMM( TRANSA, M, [N], K, ALPHA, DESCRA, VAL, INDX,
  * PNTRB, PNTRE, B, [LDB], BETA, C, [LDC], [WORK], [LWORK] )
 INTEGER TRANSA, M, K
 INTEGER, DIMENSION(:) :: DESCRA, INDX, PNTRB, PNTRE
 REAL ALPHA, BETA
 REAL, DIMENSION(:) :: VAL
```
REAL, DIMENSION $(:, :)::B, C$ 

 SUBROUTINE CSCMM\_64( TRANSA, M, [N], K, ALPHA, DESCRA, VAL, INDX, \* PNTRB, PNTRE, B, [LDB], BETA, C, [LDC], [WORK], [LWORK] ) INTEGER\*8 TRANSA, M, K INTEGER\*8, DIMENSION(:) :: DESCRA, INDX, PNTRB, PNTRE REAL ALPHA, BETA REAL, DIMENSION(:) :: VAL REAL, DIMENSION $(:, :): : B, C$ 

# **DESCRIPTION**

 $C \leftarrow$  alpha op(A) B + beta C

 where ALPHA and BETA are scalar, C and B are dense matrices, A is a matrix represented in compressed sparse column format and op( A ) is one of  $op(A) = A$  or  $op(A) = A'$  or  $op(A) = conjq(A')$ . ( ' indicates matrix transpose)

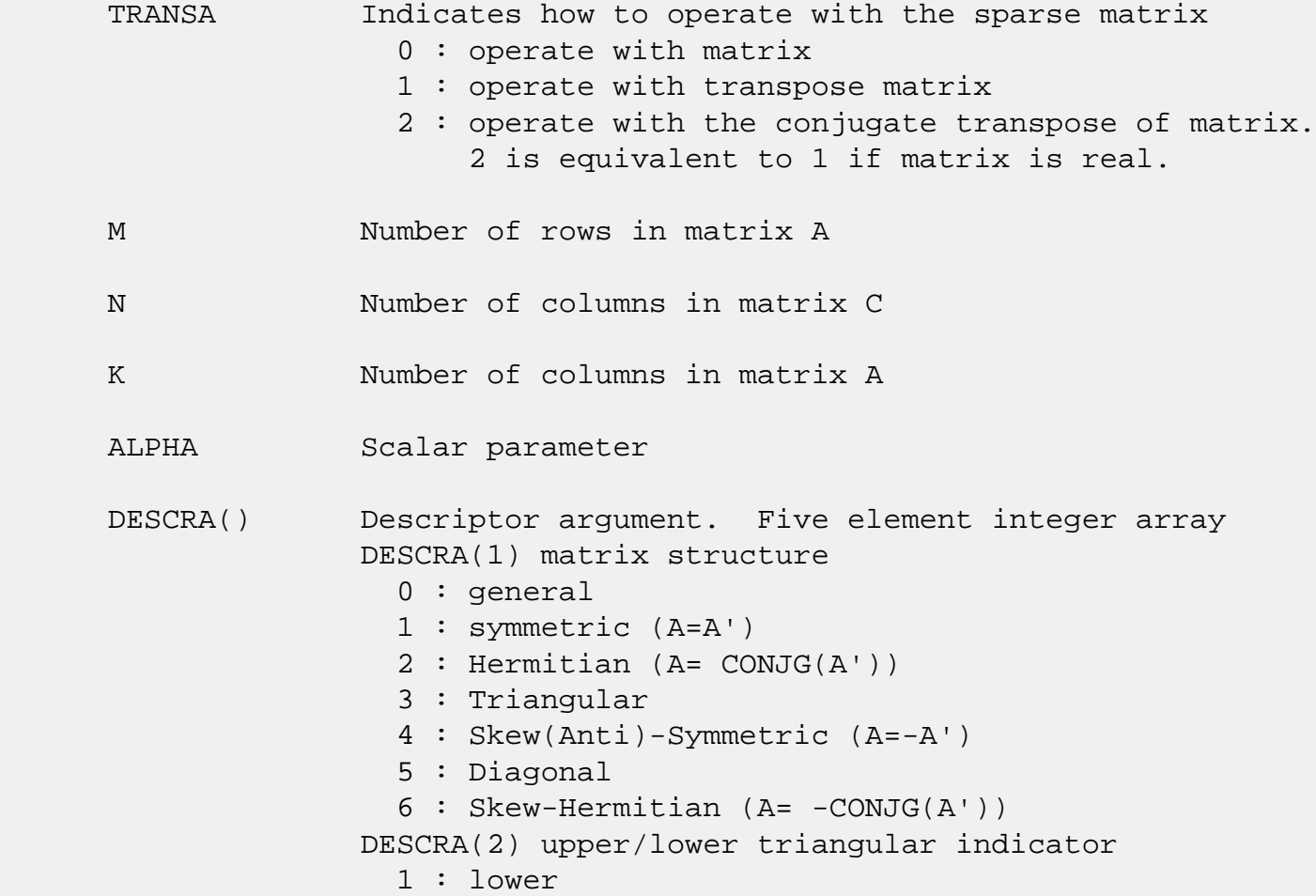

 2 : upper DESCRA(3) main diagonal type 0 : non-unit 1 : unit DESCRA(4) Array base (NOT IMPLEMENTED) 0 : C/C++ compatible 1 : Fortran compatible DESCRA(5) repeated indices? (NOT IMPLEMENTED) 0 : unknown 1 : no repeated indices VAL() scalar array of length NNZ consisting of nonzero entries of A. INDX() integer array of length NNZ consisting of the row indices of nonzero entries of A. PNTRB() integer array of length K such that  $PNTRB(J) - PNTRB(1)+1$  points to location in VAL of the first nonzero element in column J. PNTRE() integer array of length K such that  $PNTRE(J) - PNTRB(1)$  points to location in VAL of the last nonzero element in column J. B() rectangular array with first dimension LDB. LDB leading dimension of B BETA Scalar parameter C() rectangular array with first dimension LDC. LDC leading dimension of C WORK() scratch array of length LWORK. WORK is not referenced in the current version. LWORK length of WORK array. LWORK is not referenced in the current version.

# **SEE ALSO**

NIST FORTRAN Sparse Blas User's Guide available at:

<http://math.nist.gov/mcsd/Staff/KRemington/fspblas/>

 "Document for the Basic Linear Algebra Subprograms (BLAS) Standard", University of Tennessee, Knoxville, Tennessee, 1996:

### <http://www.netlib.org/utk/papers/sparse.ps>

### **NOTES/BUGS**

 It is known that there exists another representation of the compressed sparse column format (see for example Y.Saad, "Iterative Methods for Sparse Linear Systems", WPS, 1996). Its data structure consists of three array instead of the four used in the current implementation. The main difference is that only one array, IA, containing the pointers to the beginning of each column in the arrays VAL and INDX is used instead of two arrays PNTRB and PNTRE. To use the routine with this kind of sparse column format the following calling sequence should be used

 SUBROUTINE SCSCMM( TRANSA, M, N, K, ALPHA, DESCRA, \* VAL, INDX, IA, IA(2), B, LDB, BETA, \* C, LDC, WORK, LWORK )

- [NAME](#page-2495-0)
- [SYNOPSIS](#page-2495-1)

❍ [F95 INTERFACE](#page-2495-2)

- [DESCRIPTION](#page-2496-0)
- [ARGUMENTS](#page-2496-1)
- [SEE ALSO](#page-2498-0)

# <span id="page-2495-0"></span>**NAME**

scscsm - compressed sparse column format triangular solve

## <span id="page-2495-1"></span>**SYNOPSIS**

```
 SUBROUTINE SCSCSM( TRANSA, M, N, UNITD, DV, ALPHA, DESCRA,
 * VAL, INDX, PNTRB, PNTRE,
 * B, LDB, BETA, C, LDC, WORK, LWORK )
 INTEGER TRANSA, M, N, UNITD, DESCRA(5),
          LDB, LDC, LWORK
 INTEGER INDX(NNZ), PNTRB(M), PNTRE(M)
 REAL ALPHA, BETA
 REAL DV(M), VAL(NNZ), B(LDB,*), C(LDC,*), WORK(LWORK)
 SUBROUTINE SCSCSM_64( TRANSA, M, N, UNITD, DV, ALPHA, DESCRA,
 * VAL, INDX, PNTRB, PNTRE,
 * B, LDB, BETA, C, LDC, WORK, LWORK )
 INTEGER*8 TRANSA, M, N, UNITD, DESCRA(5),
          LDB, LDC, LWORK
 INTEGER*8 INDX(NNZ), PNTRB(M), PNTRE(M)
 REAL ALPHA, BETA
 REAL DV(M), VAL(NNZ), B(LDB,*), C(LDC,*), WORK(LWORK)
```
where  $NNZ = PMTRE(M) - PNTRB(1)$ 

### <span id="page-2495-2"></span>**F95 INTERFACE**

 SUBROUTINE CSCSM( TRANSA, M, [N], UNITD, DV, ALPHA, DESCRA, VAL, INDX, \* PNTRB, PNTRE, B, [LDB], BETA, C, [LDC], [WORK], [LWORK] ) INTEGER TRANSA, M, UNITD INTEGER, DIMENSION(:) :: DESCRA, INDX, PNTRB, PNTRE REAL ALPHA, BETA REAL, DIMENSION(:) :: VAL, DV REAL, DIMENSION $(:, :)::B, C$ 

```
 SUBROUTINE CSCSM_64(TRANSA, M, [N], UNITD, DV, ALPHA, DESCRA, VAL, INDX,
 * PNTRB, PNTRE, B, [LDB], BETA, C, [LDC], [WORK], [LWORK] )
 INTEGER*8 TRANSA, M, UNITD
 INTEGER*8, DIMENSION(:) :: DESCRA, INDX, PNTRB, PNTRE
 REAL ALPHA, BETA
 REAL, DIMENSION(:) :: VAL, DV
REAL, DIMENSION(:, :)::B, C
```
# <span id="page-2496-0"></span>**DESCRIPTION**

```
C <- ALPHA op(A) B + BETA C C <- ALPHA D op(A) B + BETA CC <- ALPHA op(A) D B + BETA C where ALPHA and BETA are scalar, C and B are m by n dense matrices,
 D is a diagonal scaling matrix, A is a unit, or non-unit, upper or
 lower triangular matrix represented in compressed sparse column
 format and op( A ) is one of
op( A ) = inv(A) or op( A ) = inv(A') or op( A ) =inv(conjg( A'))
 (inv denotes matrix inverse, ' indicates matrix transpose)
```
<span id="page-2496-1"></span>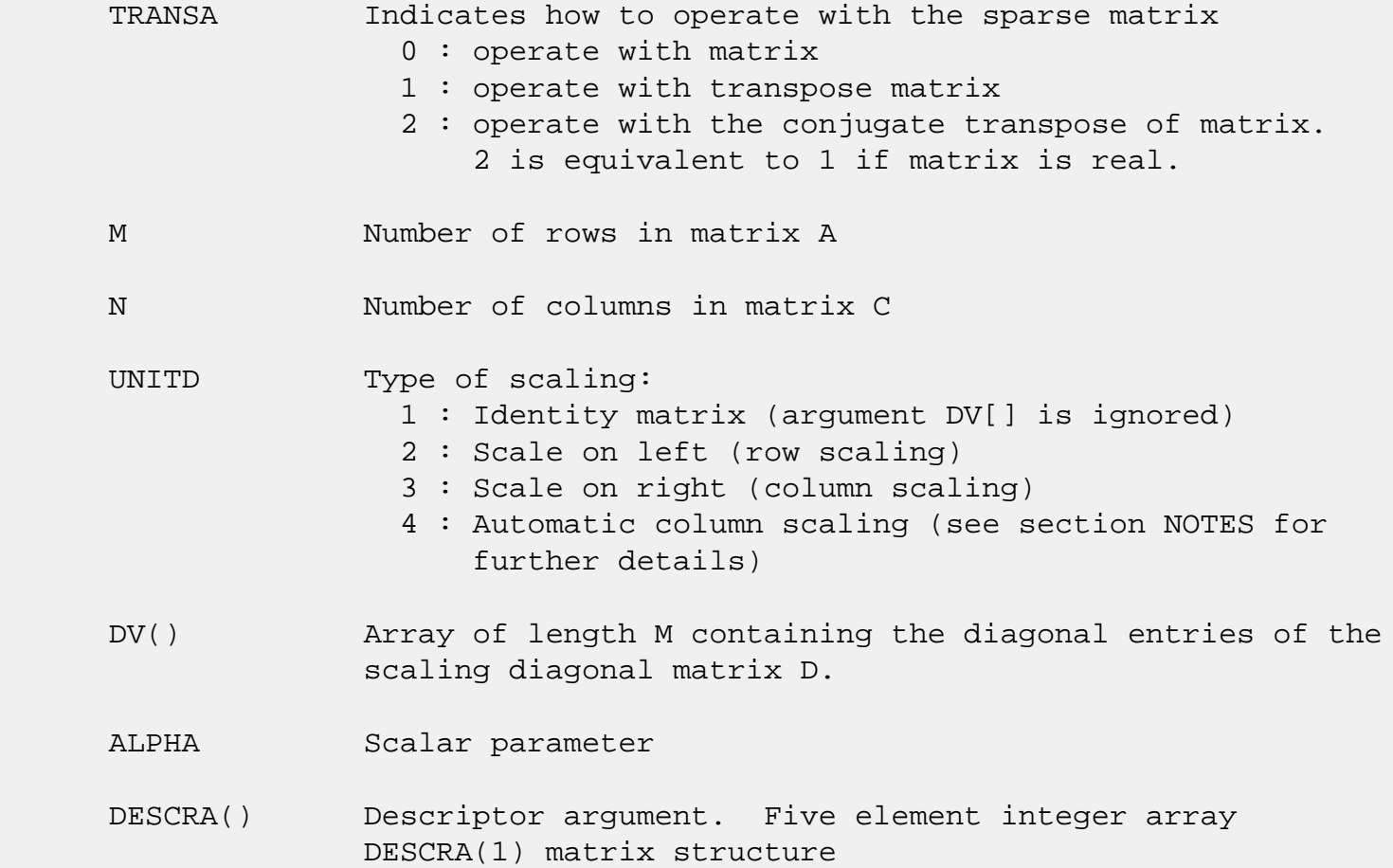

```
 0 : general
                1 : symmetric (A=A')
                2 : Hermitian (A= CONJG(A'))
                3 : Triangular
                4 : Skew(Anti)-Symmetric (A=-A')
                5 : Diagonal
                6 : Skew-Hermitian (A= -CONJG(A'))
              Note: For the routine, DESCRA(1)=3 is only supported.
              DESCRA(2) upper/lower triangular indicator
                1 : lower
                2 : upper
              DESCRA(3) main diagonal type
                0 : non-unit
                1 : unit
              DESCRA(4) Array base (NOT IMPLEMENTED)
                0 : C/C++ compatible
                1 : Fortran compatible
              DESCRA(5) repeated indices? (NOT IMPLEMENTED)
                0 : unknown
                1 : no repeated indices
 VAL() scalar array of length NNZ consisting of nonzero entries
              of A.
 INDX() integer array of length NNZ consisting of the row indices
              of nonzero entries of A. (Row indices MUST be sorted in
              increasing order for each column).
PNTRB() integer array of length M such that PNTRB(J)-PNTRB(1)+1 points to location in VAL of the first nonzero element
              in column J.
 PNTRE() integer array of length M such that PNTRE(J)-PNTRB(1)
              points to location in VAL of the last nonzero element
              in column J.
 B() rectangular array with first dimension LDB.
 LDB leading dimension of B
 BETA Scalar parameter
 C() rectangular array with first dimension LDC.
 LDC leading dimension of C
 WORK() scratch array of length LWORK.
```
On exit, if  $LWORK = -1$ ,  $WORK(1)$  returns the optimum  $LWORK$ .

LWORK length of WORK array. LWORK should be at least M.

 For good performance, LWORK should generally be larger. For optimum performance on multiple processors, LWORK >=M\*N\_CPUS where N\_CPUS is the maximum number of processors available to the program.

If LWORK=0, the routine is to allocate workspace needed.

If LWORK =  $-1$ , then a workspace query is assumed; the routine only calculates the optimum size of the WORK array, returns this value as the first entry of the WORK array, and no error message related to LWORK is issued by XERBLA.

# <span id="page-2498-0"></span>**SEE ALSO**

NIST FORTRAN Sparse Blas User's Guide available at:

<http://math.nist.gov/mcsd/Staff/KRemington/fspblas/>

 "Document for the Basic Linear Algebra Subprograms (BLAS) Standard", University of Tennessee, Knoxville, Tennessee, 1996:

<http://www.netlib.org/utk/papers/sparse.ps>

#### **NOTES/BUGS**

 1. No test for singularity or near-singularity is included in this routine. Such tests must be performed before calling this routine.

 2. If UNITD =4, the routine scales the columns of A such that their 2-norms are one. The scaling may improve the accuracy of the computed solution. Corresponding entries of VAL are changed only in the particular case. On return DV matrix stored as a vector contains the diagonal matrix by which the columns have been scaled. UNITD=3 should be used for the next calls to the routine with overwritten VAL and DV.

 $WORK(1)=0$  on return if the scaling has been completed successfully, otherwise  $WORK(1) = -i$  where i is the column number which 2-norm is exactly zero.

3. If  $DESCRA(3)=1$  and UNITD < 4, the unit diagonal elements might or might not be referenced in the CSC representation

 of a sparse matrix. They are not used anyway in these cases. But if UNITD=4, the unit diagonal elements MUST be referenced in the CSC representation.

 4. The routine can be applied for solving triangular systems when the upper or lower triangle of the general sparse matrix A is used. However DESCRA(1) must be equal to 3 in this case.

 5. It is known that there exists another representation of the compressed sparse column format (see for example Y.Saad, "Iterative Methods for Sparse Linear Systems", WPS, 1996). Its data structure consists of three array instead of the four used in the current implementation. The main difference is that only one array, IA, containing the pointers to the beginning of each column in the arrays VAL and INDX is used instead of two arrays PNTRB and PNTRE. To use the routine with this kind of sparse column format the following calling sequence should be used

 SUBROUTINE SCSCSM( TRANSA, M, N, UNITD, DV, ALPHA, DESCRA, \* VAL, INDX, IA, IA(2), B, LDB, BETA, \* C, LDC, WORK, LWORK )

- [NAME](#page-2500-0)
- [SYNOPSIS](#page-2500-1)

❍ [F95 INTERFACE](#page-2500-2)

- [DESCRIPTION](#page-2501-0)
- [ARGUMENTS](#page-2501-1)
- [SEE ALSO](#page-2502-0)

# <span id="page-2500-0"></span>**NAME**

scsrmm - compressed sparse row format matrix-matrix multiply

## <span id="page-2500-1"></span>**SYNOPSIS**

```
 SUBROUTINE SCSRMM( TRANSA, M, N, K, ALPHA, DESCRA,
 * VAL, INDX, PNTRB, PNTRE,
 * B, LDB, BETA, C, LDC, WORK, LWORK )
 INTEGER TRANSA, M, N, K, DESCRA(5),
         LDB, LDC, LWORK
 INTEGER INDX(NNZ), PNTRB(M), PNTRE(M)
 REAL ALPHA, BETA
REAL VAL(NNZ), B(LDB,*), C(LDC,*), WORK(LWORK)
 SUBROUTINE SCSRMM_64( TRANSA, M, N, K, ALPHA, DESCRA,
 * VAL, INDX, PNTRB, PNTRE,
 * B, LDB, BETA, C, LDC, WORK, LWORK )
 INTEGER*8 TRANSA, M, N, K, DESCRA(5),
         LDB, LDC, LWORK
 INTEGER*8 INDX(NNZ), PNTRB(M), PNTRE(M)
 REAL ALPHA, BETA
 REAL VAL(NNZ), B(LDB,*), C(LDC,*), WORK(LWORK)
```
where  $NNZ = PMTRE(M) - PNTRB(1)$ 

### <span id="page-2500-2"></span>**F95 INTERFACE**

```
 SUBROUTINE CSRMM( TRANSA, M, [N], K, ALPHA, DESCRA, VAL, INDX,
 * PNTRB, PNTRE, B, [LDB], BETA, C, [LDC], [WORK], [LWORK] )
 INTEGER TRANSA, M, K
 INTEGER, DIMENSION(:) :: DESCRA, INDX, PNTRB, PNTRE
 REAL ALPHA, BETA
 REAL, DIMENSION(:) :: VAL
REAL, DIMENSION(:, :)::B, C
```

```
 SUBROUTINE CSRMM_64( TRANSA, M, [N], K, ALPHA, DESCRA, VAL, INDX,
 * PNTRB, PNTRE, B, [LDB], BETA, C, [LDC], [WORK], [LWORK] )
 INTEGER*8 TRANSA, M, K
 INTEGER*8, DIMENSION(:) :: DESCRA, INDX, PNTRB, PNTRE
 REAL ALPHA, BETA
 REAL, DIMENSION(:) :: VAL
REAL, DIMENSION(:, :)::B, C
```
# <span id="page-2501-0"></span>**DESCRIPTION**

 $C \leftarrow \text{alpha op}(A) B + \text{beta } C$ 

 where ALPHA and BETA are scalar, C and B are dense matrices, A is a matrix represented in compressed sparse row format and op( A ) is one of  $op(A) = A$  or  $op(A) = A'$  or  $op(A) = conjq(A')$ . ( ' indicates matrix transpose)

<span id="page-2501-1"></span>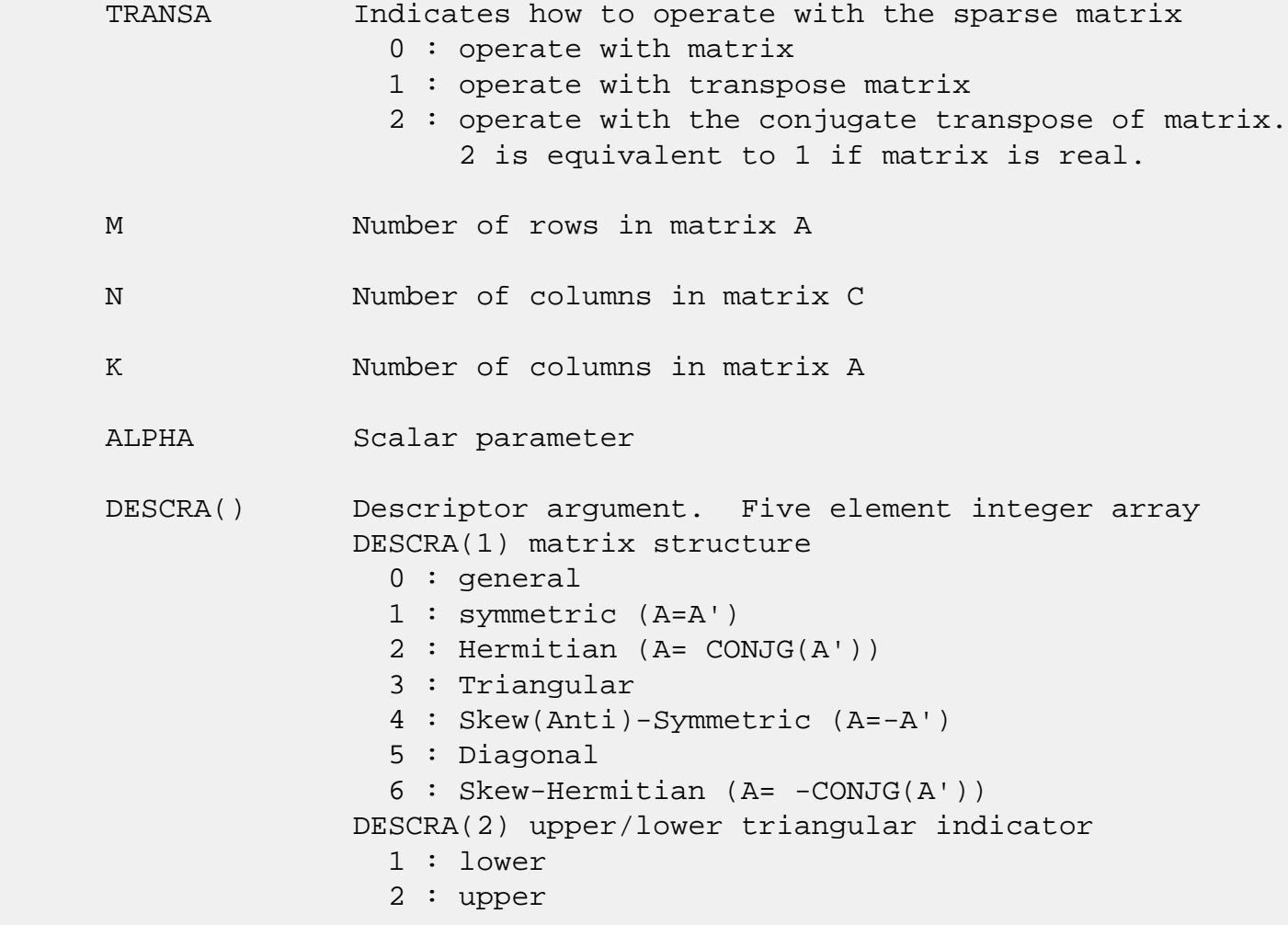

 DESCRA(3) main diagonal type 0 : non-unit 1 : unit DESCRA(4) Array base (NOT IMPLEMENTED) 0 : C/C++ compatible 1 : Fortran compatible DESCRA(5) repeated indices? (NOT IMPLEMENTED) 0 : unknown 1 : no repeated indices VAL() scalar array of length NNZ consisting of nonzero entries of A. INDX() integer array of length NNZ consisting of the column indices of nonzero entries of A. PNTRB() integer array of length M such that PNTRB(J)-PNTRB(1)+1 points to location in VAL of the first nonzero element in row J. PNTRE() integer array of length M such that PNTRE(J)-PNTRB(1) points to location in VAL of the last nonzero element in row J. B() rectangular array with first dimension LDB. LDB leading dimension of B BETA Scalar parameter C() rectangular array with first dimension LDC. LDC leading dimension of C WORK() scratch array of length LWORK. WORK is not referenced in the current version. LWORK length of WORK array. LWORK is not referenced in the current version.

# <span id="page-2502-0"></span>**SEE ALSO**

NIST FORTRAN Sparse Blas User's Guide available at:

<http://math.nist.gov/mcsd/Staff/KRemington/fspblas/>

 "Document for the Basic Linear Algebra Subprograms (BLAS) Standard", University of Tennessee, Knoxville, Tennessee, 1996:

<http://www.netlib.org/utk/papers/sparse.ps>

### **NOTES/BUGS**

 It is known that there exists another representation of the compressed sparse row format (see for example Y.Saad, "Iterative Methods for Sparse Linear Systems", WPS, 1996). Its data structure consists of three array instead of the four used in the current implementation. The main difference is that only one array, IA, containing the pointers to the beginning of each row in the arrays VAL and INDX is used instead of two arrays PNTRB and PNTRE. To use the routine with this kind of compressed sparse row format the following calling sequence should be used

 SUBROUTINE SCSRMM( TRANSA, M, N, K, ALPHA, DESCRA, \* VAL, INDX, IA, IA(2), B, LDB, BETA, \* C, LDC, WORK, LWORK )

- [NAME](#page-2504-0)
- [SYNOPSIS](#page-2504-1)

❍ [F95 INTERFACE](#page-2504-2)

- [DESCRIPTION](#page-2505-0)
- [ARGUMENTS](#page-2505-1)
- [SEE ALSO](#page-2507-0)

# <span id="page-2504-0"></span>**NAME**

scsrsm - compressed sparse row format triangular solve

## <span id="page-2504-1"></span>**SYNOPSIS**

```
 SUBROUTINE SCSRSM( TRANSA, M, N, UNITD, DV, ALPHA, DESCRA,
 * VAL, INDX, PNTRB, PNTRE,
 * B, LDB, BETA, C, LDC, WORK, LWORK )
 INTEGER TRANSA, M, N, UNITD, DESCRA(5),
          LDB, LDC, LWORK
 INTEGER INDX(NNZ), PNTRB(M), PNTRE(M)
 REAL ALPHA, BETA
 REAL DV(M), VAL(NNZ), B(LDB,*), C(LDC,*), WORK(LWORK)
 SUBROUTINE SCSRSM_64( TRANSA, M, N, UNITD, DV, ALPHA, DESCRA,
 * VAL, INDX, PNTRB, PNTRE,
 * B, LDB, BETA, C, LDC, WORK, LWORK )
 INTEGER*8 TRANSA, M, N, UNITD, DESCRA(5),
          LDB, LDC, LWORK
 INTEGER*8 INDX(NNZ), PNTRB(M), PNTRE(M)
 REAL ALPHA, BETA
 REAL DV(M), VAL(NNZ), B(LDB,*), C(LDC,*), WORK(LWORK)
```
where  $NNZ = PMTRE(M) - PNTRB(1)$ 

### <span id="page-2504-2"></span>**F95 INTERFACE**

 SUBROUTINE CSRSM( TRANSA, M, [N], UNITD, DV, ALPHA, DESCRA, VAL, INDX, \* PNTRB, PNTRE, B, [LDB], BETA, C, [LDC], [WORK], [LWORK] ) INTEGER TRANSA, M, UNITD INTEGER, DIMENSION(:) :: DESCRA, INDX, PNTRB, PNTRE REAL ALPHA, BETA REAL, DIMENSION(:) :: VAL, DV REAL, DIMENSION $(:, :)::B, C$ 

```
 SUBROUTINE CSRSM_64(TRANSA, M, [N], UNITD, DV, ALPHA, DESCRA, VAL, INDX,
 * PNTRB, PNTRE, B, [LDB], BETA, C, [LDC], [WORK], [LWORK] )
 INTEGER*8 TRANSA, M, UNITD
 INTEGER*8, DIMENSION(:) :: DESCRA, INDX, PNTRB, PNTRE
 REAL ALPHA, BETA
 REAL, DIMENSION(:) :: VAL, DV
REAL, DIMENSION(:, :)::B, C
```
# <span id="page-2505-0"></span>**DESCRIPTION**

```
C <- ALPHA op(A) B + BETA C C <- ALPHA D op(A) B + BETA CC <- ALPHA op(A) D B + BETA C where ALPHA and BETA are scalar, C and B are m by n dense matrices,
 D is a diagonal scaling matrix, A is a unit, or non-unit, upper or
 lower triangular matrix represented in compressed sparse row
 format and op( A ) is one of
 op( A ) = inv(A) or op( A ) = inv(A') or op( A ) =inv(conjg( A'))
 (inv denotes matrix inverse, ' indicates matrix transpose)
```
<span id="page-2505-1"></span>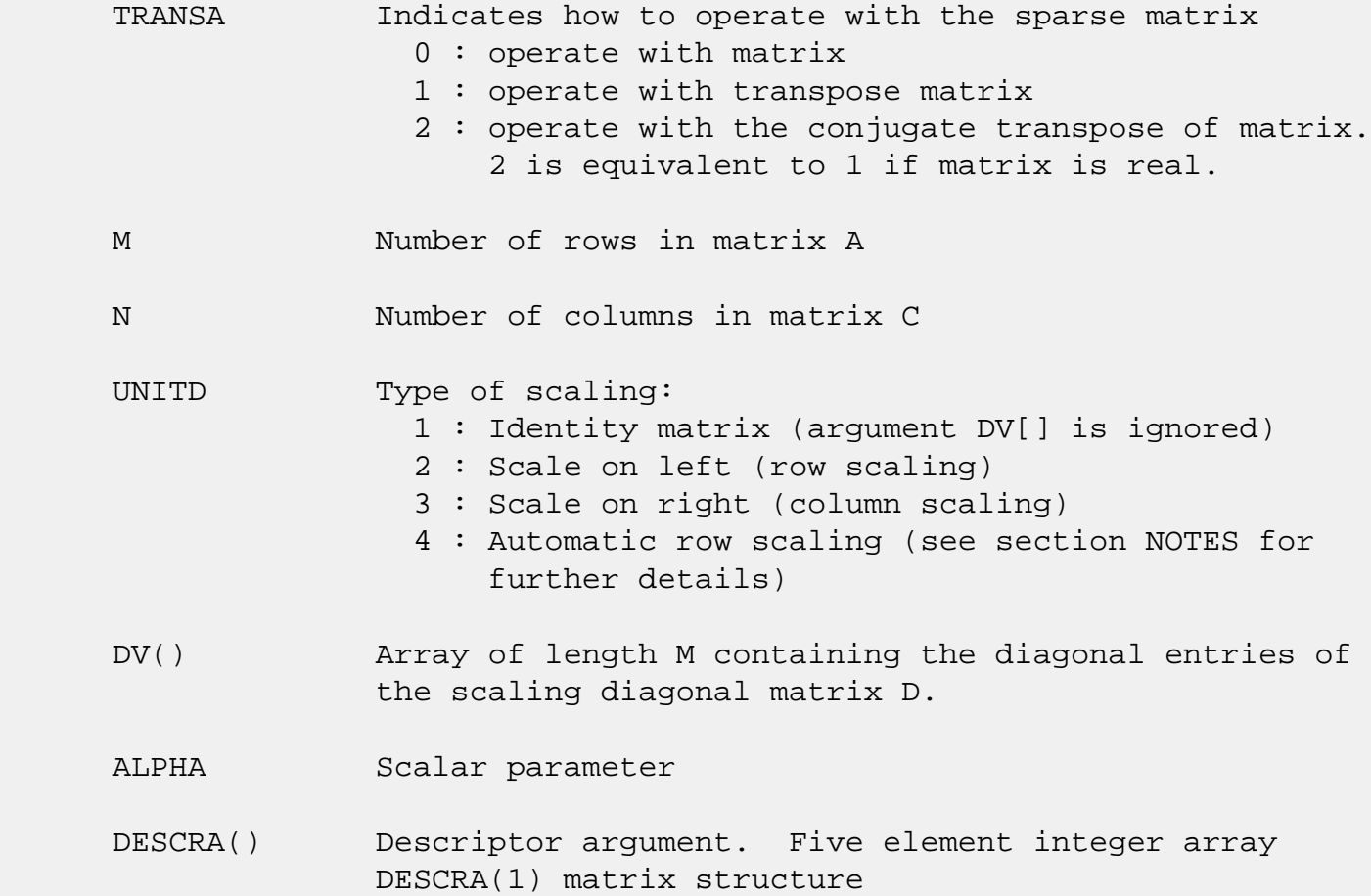

```
 0 : general
                1 : symmetric (A=A')
                2 : Hermitian (A= CONJG(A'))
                3 : Triangular
                4 : Skew(Anti)-Symmetric (A=-A')
                5 : Diagonal
                6 : Skew-Hermitian (A= -CONJG(A'))
              Note: For the routine, only DESCRA(1)=3 is supported.
              DESCRA(2) upper/lower triangular indicator
                1 : lower
                2 : upper
              DESCRA(3) main diagonal type
                0 : non-unit
                1 : unit
              DESCRA(4) Array base (NOT IMPLEMENTED)
                0 : C/C++ compatible
                1 : Fortran compatible
              DESCRA(5) repeated indices? (NOT IMPLEMENTED)
                0 : unknown
                1 : no repeated indices
 VAL() scalar array of length NNZ consisting of nonzero entries
              of A.
 INDX() integer array of length NNZ consisting of the column
              indices of nonzero entries of A (column indices MUST be
              sorted in increasing order for each row)
PNTRB() integer array of length M such that PNTRB(J)-PNTRB(1)+1 points to location in VAL of the first nonzero element
              in row J.
 PNTRE() integer array of length M such that PNTRE(J)-PNTRB(1)
              points to location in VAL of the last nonzero element
              in row J.
 B() rectangular array with first dimension LDB.
 LDB leading dimension of B
 BETA Scalar parameter
 C() rectangular array with first dimension LDC.
 LDC leading dimension of C
 WORK() scratch array of length LWORK.
```
On exit, if LWORK =  $-1$ , WORK(1) returns the optimum LWORK.

LWORK length of WORK array. LWORK should be at least M.

 For good performance, LWORK should generally be larger. For optimum performance on multiple processors, LWORK >=M\*N\_CPUS where N\_CPUS is the maximum number of processors available to the program.

If LWORK=0, the routine is to allocate workspace needed.

If LWORK =  $-1$ , then a workspace query is assumed; the routine only calculates the optimum size of the WORK array, returns this value as the first entry of the WORK array, and no error message related to LWORK is issued by XERBLA.

# <span id="page-2507-0"></span>**SEE ALSO**

NIST FORTRAN Sparse Blas User's Guide available at:

<http://math.nist.gov/mcsd/Staff/KRemington/fspblas/>

 "Document for the Basic Linear Algebra Subprograms (BLAS) Standard", University of Tennessee, Knoxville, Tennessee, 1996:

<http://www.netlib.org/utk/papers/sparse.ps>

#### **NOTES/BUGS**

 1. No test for singularity or near-singularity is included in this routine. Such tests must be performed before calling this routine.

 2. If UNITD =4, the routine scales the rows of A such that their 2-norms are one. The scaling may improve the accuracy of the computed solution. Corresponding entries of VAL are changed only in the particular case. On return DV matrix stored as a vector contains the diagonal matrix by which the rows have been scaled. UNITD=2 should be used for the next calls to the routine with overwritten VAL and DV.

 $WORK(1)=0$  on return if the scaling has been completed successfully, otherwise  $WORK(1) = -i$  where i is the row number which 2-norm is exactly zero.

 3. If DESCRA(3)=1 and UNITD < 4, the unit diagonal elements might or might not be referenced in the CSR representation of a sparse matrix. They are not used anyway in these cases.

 But if UNITD=4, the unit diagonal elements MUST be referenced in the CSR representation.

 4. The routine can be applied for solving triangular systems when the upper or lower triangle of the general sparse matrix A is used. However DESCRA(1) must be equal to 3 in this case.

 5. It is known that there exists another representation of the compressed sparse row format (see for example Y.Saad, "Iterative Methods for Sparse Linear Systems", WPS, 1996). Its data structure consists of three array instead of the four used in the current implementation. The main difference is that only one array, IA, containing the pointers to the beginning of each row in the arrays VAL and INDX is used instead of two arrays PNTRB and PNTRE. To use the routine with this kind of compressed sparse row format the following calling sequence should be used

 SUBROUTINE SCSRSM( TRANSA, M, N, UNITD, DV, ALPHA, DESCRA, \* VAL, INDX, IA, IA(2), B, LDB, BETA, C, \* LDC, WORK, LWORK )

- <span id="page-2509-3"></span>● [NAME](#page-2509-0)
- [SYNOPSIS](#page-2509-1)

❍ [F95 INTERFACE](#page-2509-2)

- [DESCRIPTION](#page-2510-0)
- [ARGUMENTS](#page-2509-3)
- [SEE ALSO](#page-2511-0)

# <span id="page-2509-0"></span>**NAME**

sdiamm - diagonal format matrix-matrix multiply

## <span id="page-2509-1"></span>**SYNOPSIS**

 SUBROUTINE SDIAMM( TRANSA, M, N, K, ALPHA, DESCRA, \* VAL, LDA, IDIAG, NDIAG, \* B, LDB, BETA, C, LDC, WORK, LWORK ) INTEGER TRANSA, M, N, K, DESCRA(5), LDA, NDIAG, LDB, LDC, LWORK INTEGER IDIAG(NDIAG) REAL ALPHA, BETA REAL VAL(LDA,NDIAG), B(LDB,\*), C(LDC,\*), WORK(LWORK) SUBROUTINE SDIAMM\_64( TRANSA, M, N, K, ALPHA, DESCRA, \* VAL, LDA, IDIAG, NDIAG, \* B, LDB, BETA, C, LDC, WORK, LWORK ) INTEGER\*8 TRANSA, M, N, K, DESCRA(5), LDA, NDIAG, LDB, LDC, LWORK INTEGER\*8 IDIAG(NDIAG) REAL ALPHA, BETA

### <span id="page-2509-2"></span>**F95 INTERFACE**

 SUBROUTINE DIAMM(TRANSA, M, [N], K, ALPHA, DESCRA, VAL, [LDA], \* IDIAG, NDIAG, B, [LDB], BETA, C, [LDC], [WORK], [LWORK]) INTEGER TRANSA, M, K, NDIAG INTEGER, DIMENSION(:) :: DESCRA, IDIAG REAL ALPHA, BETA REAL, DIMENSION(:, :) :: VAL, B, C

 SUBROUTINE DIAMM\_64(TRANSA, M, [N], K, ALPHA, DESCRA, VAL, [LDA], \* IDIAG, NDIAG, B, [LDB], BETA, C, [LDC], [WORK], [LWORK]) INTEGER\*8 TRANSA, M, K, NDIAG

 INTEGER\*8, DIMENSION(:) :: DESCRA, IDIAG REAL ALPHA, BETA REAL, DIMENSION $(:, :)::$  VAL, B, C

# <span id="page-2510-0"></span>**DESCRIPTION**

 $C \leftarrow \text{alpha op}(A) B + \text{beta } C$ 

 where ALPHA and BETA are scalar, C and B are dense matrices, A is a matrix represented in diagonal format and op( A ) is one of  $op(A) = A$  or  $op(A) = A'$  or  $op(A) = conjq(A')$ . ( ' indicates matrix transpose) TRANSA Indicates how to operate with the sparse matrix 0 : operate with matrix 1 : operate with transpose matrix 2 : operate with the conjugate transpose of matrix. 2 is equivalent to 1 if matrix is real. M Number of rows in matrix A N Number of columns in matrix C K Number of columns in matrix A ALPHA Scalar parameter DESCRA() Descriptor argument. Five element integer array 0 : general 1 : symmetric (A=A') 2 : Hermitian (A= CONJG(A')) 3 : Triangular 4 : Skew(Anti)-Symmetric (A=-A') 5 : Diagonal 6 : Skew-Hermitian (A= -CONJG(A')) DESCRA(2) upper/lower triangular indicator 1 : lower 2 : upper DESCRA(3) main diagonal type 0 : non-unit 1 : unit DESCRA(4) Array base (NOT IMPLEMENTED) 0 : C/C++ compatible 1 : Fortran compatible DESCRA(5) repeated indices? (NOT IMPLEMENTED) 0 : unknown 1 : no repeated indices

- VAL() two-dimensional LDA-by-NDIAG array such that  $VAL( : , I)$  consists of non-zero elements on diagonal IDIAG(I) of A. Diagonals in the lower triangular part of A are padded from the top, and those in the upper triangular part are padded from the bottom.
- LDA leading dimension of VAL, must be .GE. MIN(M,K)
- IDIAG() integer array of length NDIAG consisting of the corresponding diagonal offsets of the non-zero diagonals of A in VAL. Lower triangular diagonals have negative offsets, the main diagonal has offset 0, and upper triangular diagonals have positive offset.
- NDIAG number of non-zero diagonals in A.
- B() rectangular array with first dimension LDB. LDB leading dimension of B
- BETA Scalar parameter
- C() rectangular array with first dimension LDC.
- LDC leading dimension of C
- WORK() scratch array of length LWORK. WORK is not referenced in the current version.
- LWORK length of WORK array. LWORK is not referenced in the current version.

# <span id="page-2511-0"></span>**SEE ALSO**

NIST FORTRAN Sparse Blas User's Guide available at:

<http://math.nist.gov/mcsd/Staff/KRemington/fspblas/>

 "Document for the Basic Linear Algebra Subprograms (BLAS) Standard", University of Tennessee, Knoxville, Tennessee, 1996:

<http://www.netlib.org/utk/papers/sparse.ps>

- [NAME](#page-2512-0)
- [SYNOPSIS](#page-2512-1)

❍ [F95 INTERFACE](#page-2512-2)

- [DESCRIPTION](#page-2513-0)
- [ARGUMENTS](#page-2513-1)
- [SEE ALSO](#page-2515-0)

# <span id="page-2512-0"></span>**NAME**

sdiasm - diagonal format triangular solve

## <span id="page-2512-1"></span>**SYNOPSIS**

 SUBROUTINE SDIASM( TRANSA, M, N, UNITD, DV, ALPHA, DESCRA, \* VAL, LDA, IDIAG, NDIAG, \* B, LDB, BETA, C, LDC, WORK, LWORK ) INTEGER TRANSA, M, N, UNITD, DESCRA(5), LDA, NDIAG, LDB, LDC, LWORK INTEGER IDIAG(NDIAG) REAL ALPHA, BETA REAL DV(M), VAL(LDA,NDIAG), B(LDB,\*), C(LDC,\*), WORK(LWORK) SUBROUTINE SDIASM\_64( TRANSA, M, N, UNITD, DV, ALPHA, DESCRA, \* VAL, LDA, IDIAG, NDIAG, \* B, LDB, BETA, C, LDC, WORK, LWORK ) INTEGER\*8 TRANSA, M, N, UNITD, DESCRA(5), LDA, NDIAG, LDB, LDC, LWORK INTEGER\*8 IDIAG(NDIAG) REAL ALPHA, BETA REAL DV(M), VAL(LDA,NDIAG), B(LDB,\*), C(LDC,\*), WORK(LWORK)

### <span id="page-2512-2"></span>**F95 INTERFACE**

 SUBROUTINE DIASM(TRANSA, M, [N], UNITD, DV, ALPHA, DESCRA, VAL,  $[LDA]$ , IDIAG, NDIAG, B,  $[LDB]$ , BETA, C,  $[LDC]$ ,  $[WORE]$ ,  $[LWORE]$  INTEGER TRANSA, M, NDIAG INTEGER, DIMENSION(:) :: DESCRA, IDIAG REAL ALPHA, BETA REAL, DIMENSION(:) :: DV REAL, DIMENSION(:, :) :: VAL, B, C

SUBROUTINE DIASM\_64(TRANSA, M, [N], UNITD, DV, ALPHA, DESCRA, VAL,

```
 * [LDA], IDIAG, NDIAG, B, [LDB], BETA, C, [LDC], [WORK], [LWORK])
 INTEGER*8 TRANSA, M, NDIAG
 INTEGER*8, DIMENSION(:) :: DESCRA, IDIAG
 REAL ALPHA, BETA
 REAL, DIMENSION(:) :: DV
 REAL, DIMENSION(:, :) :: VAL, B, C
```
# <span id="page-2513-0"></span>**DESCRIPTION**

 $C$  <- ALPHA  $op(A)$  B + BETA  $C$   $C$  <- ALPHA D  $op(A)$  B + BETA  $C$ C <- ALPHA op(A) D B + BETA C

 where ALPHA and BETA are scalar, C and B are m by n dense matrices, D is a diagonal scaling matrix, A is a unit, or non-unit, upper or lower triangular matrix represented in diagonal format and op( A ) is one of

op( A ) =  $inv(A)$  or op( A ) =  $inv(A')$  or op( A ) = $inv(conjg(A'))$ (inv denotes matrix inverse, ' indicates matrix transpose)

<span id="page-2513-1"></span>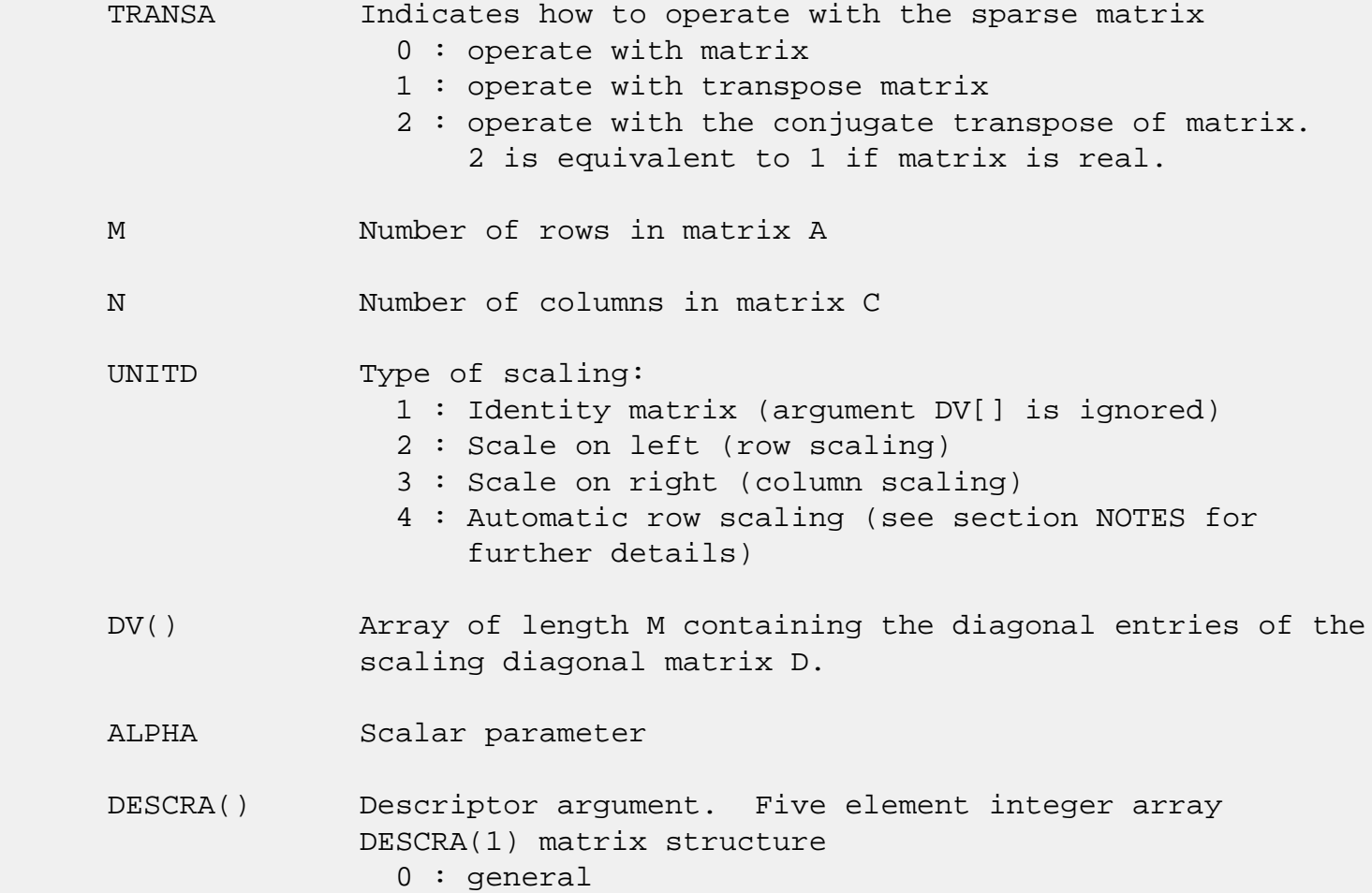

```
 1 : symmetric (A=A')
                2 : Hermitian (A= CONJG(A'))
                3 : Triangular
                4 : Skew(Anti)-Symmetric (A=-A')
                5 : Diagonal
                6 : Skew-Hermitian (A= -CONJG(A'))
             Note: For the routine, only DESCR(1)=3 is supported.
              DESCRA(2) upper/lower triangular indicator
                1 : lower
                2 : upper
              DESCRA(3) main diagonal type
                0 : non-unit
                1 : unit
              DESCRA(4) Array base (NOT IMPLEMENTED)
                 0 : C/C++ compatible
                1 : Fortran compatible
              DESCRA(5) repeated indices? (NOT IMPLEMENTED)
                0 : unknown
                1 : no repeated indices
VAL() two-dimensional LDA-by-NDIAG array such that VAL( : , I) consists of non-zero elements on diagonal IDIAG(I)
              of A. Diagonals in the lower triangular part of A
              are padded from the top, and those in the upper
              triangular part are padded from the bottom.
 LDA leading dimension of VAL, must be .GE. MIN(M,K)
 IDIAG() integer array of length NDIAG consisting of the
              corresponding diagonal offsets of the non-zero
              diagonals of A in VAL. Lower triangular diagonals
              have negative offsets, the main diagonal has offset
              0, and upper triangular diagonals have positive offset.
              Elements of IDIAG of MUST be sorted in increasing order.
 NDIAG number of non-zero diagonals in A.
 B() rectangular array with first dimension LDB.
 LDB leading dimension of B
 BETA Scalar parameter
 C() rectangular array with first dimension LDC.
 LDC leading dimension of C
 WORK() scratch array of length LWORK.
             On exit, if LWORK = -1, WORK(1) returns the optimum LWORK.
```
LWORK length of WORK array. LWORK should be at least M.

 For good performance, LWORK should generally be larger. For optimum performance on multiple processors, LWORK >=M\*N\_CPUS where N\_CPUS is the maximum number of processors available to the program.

If LWORK=0, the routine is to allocate workspace needed.

If LWORK =  $-1$ , then a workspace query is assumed; the routine only calculates the optimum size of the WORK array, returns this value as the first entry of the WORK array, and no error message related to LWORK is issued by XERBLA.

## <span id="page-2515-0"></span>**SEE ALSO**

NIST FORTRAN Sparse Blas User's Guide available at:

<http://math.nist.gov/mcsd/Staff/KRemington/fspblas/>

 "Document for the Basic Linear Algebra Subprograms (BLAS) Standard", University of Tennessee, Knoxville, Tennessee, 1996:

<http://www.netlib.org/utk/papers/sparse.ps>

### **NOTES/BUGS**

 1. No test for singularity or near-singularity is included in this routine. Such tests must be performed before calling this routine.

 2. If UNITD =4, the routine scales the rows of A such that their 2-norms are one. The scaling may improve the accuracy of the computed solution. Corresponding entries of VAL are changed only in the particular case. On return DV matrix stored as a vector contains the diagonal matrix by which the rows have been scaled. UNITD=2 should be used for the next calls to the routine with overwritten VAL and DV.

 $WORK(1)=0$  on return if the scaling has been completed successfully, otherwise  $WORK(1) = -i$  where i is the row number which 2-norm is exactly zero.

 3. If DESCRA(3)=1 and UNITD < 4, the unit diagonal elements might or might not be referenced in the DIA representation of a sparse matrix. They are not used anyway in these cases. But if UNITD=4, the unit diagonal elements MUST be referenced in the DIA representation.

 4. The routine can be applied for solving triangular systems when the upper or lower triangle of the general sparse matrix A is used. However DESCRA(1) must be equal to 3 in this case.

- NAME
- SYNOPSIS
	- ❍ F95 INTERFACE
	- ❍ C INTERFACE
- PURPOSE
- ARGUMENTS

# **NAME**

 sdisna - compute the reciprocal condition numbers for the eigenvectors of a real symmetric or complex Hermitian matrix or for the left or right singular vectors of a general m by-n matrix

# **SYNOPSIS**

SUBROUTINE SDISNA(JOB, M, N, D, SEP, INFO)

 CHARACTER \* 1 JOB INTEGER M, N, INFO REAL  $D(*)$ , SEP $(*)$ 

SUBROUTINE SDISNA\_64(JOB, M, N, D, SEP, INFO)

 CHARACTER \* 1 JOB INTEGER\*8 M, N, INFO REAL  $D(*)$ , SEP $(*)$ 

### **F95 INTERFACE**

SUBROUTINE DISNA(JOB, M, N, D, SEP, [INFO])

 CHARACTER(LEN=1) :: JOB INTEGER :: M, N, INFO REAL, DIMENSION(:) :: D, SEP

SUBROUTINE DISNA\_64(JOB, M, N, D, SEP, [INFO])

 CHARACTER(LEN=1) :: JOB  $INTEGER(8) :: M, N, INFO$ REAL, DIMENSION(:) :: D, SEP

### **C INTERFACE**

#include <sunperf.h>

```
 void sdisna(char job, int m, int n, float *d, float *sep,
           int *info);
```

```
 void sdisna_64(char job, long m, long n, float *d, float
           *sep, long *info);
```
### **PURPOSE**

 sdisna computes the reciprocal condition numbers for the eigenvectors of a real symmetric or complex Hermitian matrix or for the left or right singular vectors of a general m by-n matrix. The reciprocal condition number is the 'gap' between the corresponding eigenvalue or singular value and the nearest other one.

 The bound on the error, measured by angle in radians, in the I-th computed vector is given by

SLAMCH $( 'E' ) * ( ANORM / SEP ( I ) )$ 

where ANORM =  $2-norm(A)$  =  $max(abs(D(j)))$ . SEP(I) is not allowed to be smaller than SLAMCH( 'E' )\*ANORM in order to limit the size of the error bound.

 SDISNA may also be used to compute error bounds for eigen vectors of the generalized symmetric definite eigenproblem.

```
 JOB (input)
           Specifies for which problem the reciprocal condi-
           tion numbers should be computed:
           = 'E': the eigenvectors of a symmetric/Hermitian
           matrix;
           = 'L': the left singular vectors of a general
           matrix;
           = 'R': the right singular vectors of a general
           matrix.
 M (input) The number of rows of the matrix. M >= 0.
 N (input) If JOB = 'L' or 'R', the number of columns of the
          matrix, in which case N \ge 0. Ignored if JOB =
           'E'.
```
D (input) dimension  $(\min(M,N))$  if JOB = 'L' or 'R' The eigenvalues (if JOB = 'E') or singular values (if JOB = 'L' or 'R') of the matrix, in either increasing or decreasing order. If singular values, they must be non-negative.

### SEP (output)

dimension  $(min(M,N))$  if JOB = 'L' or 'R' The reciprocal condition numbers of the vectors.

### INFO (output)

 = 0: successful exit. < 0: if INFO = -i, the i-th argument had an illegal value.
- [NAME](#page-2520-0)
- [SYNOPSIS](#page-2520-1)
	- o [F95 INTERFACE](#page-2520-2)
	- ❍ [C INTERFACE](#page-2520-3)
- [PURPOSE](#page-2521-0)
- [ARGUMENTS](#page-2521-1)

# <span id="page-2520-0"></span>**NAME**

sdot - compute the dot product of two vectors  $x$  and  $y$ .

## <span id="page-2520-1"></span>**SYNOPSIS**

REAL FUNCTION SDOT(N, X, INCX, Y, INCY)

 INTEGER N, INCX, INCY REAL  $X(*)$ ,  $Y(*)$ 

REAL FUNCTION SDOT\_64(N, X, INCX, Y, INCY)

 INTEGER\*8 N, INCX, INCY REAL  $X(*)$ ,  $Y(*)$ 

### <span id="page-2520-2"></span>**F95 INTERFACE**

REAL FUNCTION DOT([N], X, [INCX], Y, [INCY])

 INTEGER :: N, INCX, INCY REAL, DIMENSION $(:):: X, Y$ 

REAL FUNCTION DOT\_64([N], X, [INCX], Y, [INCY])

 INTEGER(8) :: N, INCX, INCY REAL, DIMENSION(:) :: X, Y

### <span id="page-2520-3"></span>**C INTERFACE**

#include <sunperf.h>

float sdot(int n, float \*x, int incx, float \*y, int incy);

 float sdot\_64(long n, float \*x, long incx, float \*y, long incy);

# <span id="page-2521-0"></span>**PURPOSE**

 sdot compute the dot product of x and y where x and y are n-vectors.

## <span id="page-2521-1"></span>**ARGUMENTS**

 N (input) On entry, N specifies the number of elements in the vector. If N is not positive then the func tion returns the value 0.0. Unchanged on exit. X (input)  $(1 + (n - 1) * abs(INCX))$ . On entry, the incremented array X must contain the vector x. Unchanged on exit. INCX (input) On entry, INCX specifies the increment for the elements of X. INCX must not be zero. Unchanged on exit. Y (input)  $(1 + (n - 1) * abs(INCY) )$ . On entry, the incremented array Y must contain the vector y. Unchanged on exit. INCY (input) On entry, INCY specifies the increment for the elements of Y. INCY must not be zero. Unchanged on exit.

- [NAME](#page-2522-0)
- [SYNOPSIS](#page-2522-1)
- [PURPOSE](#page-2522-2)
- [ARGUMENTS](#page-2523-0)

## <span id="page-2522-0"></span>**NAME**

sdoti - Compute the indexed dot product.

### <span id="page-2522-1"></span>**SYNOPSIS**

 REAL FUNCTION SDOTI(NZ, X, INDX, Y) REAL  $X(*)$ ,  $Y(*)$  INTEGER NZ INTEGER INDX(\*) REAL FUNCTION SDOTI\_64(NZ, X, INDX, Y) REAL  $X(*)$ ,  $Y(*)$  INTEGER\*8 NZ INTEGER\*8 INDX(\*) F95 INTERFACE REAL FUNCTION DOTI([NZ], X, INDX, Y) REAL, DIMENSION $(:):: X, Y$  INTEGER :: NZ INTEGER, DIMENSION(:) :: INDX REAL FUNCTION DOTI\_64([NZ], X, INDX, Y) REAL, DIMENSION(:) :: X, Y INTEGER(8) :: NZ INTEGER(8), DIMENSION(:) :: INDX

## <span id="page-2522-2"></span>**PURPOSE**

 SDOTI Compute the indexed dot product of a real sparse vector x stored in compressed form with a real vector y in full storage form.

```
dot = 0 do i = 1, n
  dot = dot + x(i) * y(int(i)) enddo
```
# <span id="page-2523-0"></span>**ARGUMENTS**

 NZ (input) Number of elements in the compressed form. Unchanged on exit. X (input) Vector in compressed form. Unchanged on exit. INDX (input) Vector containing the indices of the compressed form. It is assumed that the elements in INDX are distinct and greater than zero. Unchanged on exit. Y (input) Vector in full storage form. Only the elements corresponding to the indices in INDX will be accessed.

- NAME
- SYNOPSIS
	- o F95 INTERFACE
	- ❍ C INTERFACE
- PURPOSE
- ARGUMENTS

### **NAME**

 sdsdot - compute a constant plus the double precision dot product of two single precision vectors x and y

### **SYNOPSIS**

REAL FUNCTION SDSDOT(N, SB, SX, INCX, SY, INCY)

 INTEGER N, INCX, INCY REAL SB REAL  $SX(*)$ ,  $SY(*)$ 

REAL FUNCTION SDSDOT\_64(N, SB, SX, INCX, SY, INCY)

 INTEGER\*8 N, INCX, INCY REAL SB REAL  $SX(*)$ ,  $SY(*)$ 

#### **F95 INTERFACE**

REAL FUNCTION SDSDOT(N, SB, SX, INCX, SY, INCY)

 INTEGER :: N, INCX, INCY REAL :: SB REAL, DIMENSION(:) :: SX, SY

REAL FUNCTION SDSDOT\_64(N, SB, SX, INCX, SY, INCY)

 INTEGER(8) :: N, INCX, INCY REAL :: SB REAL, DIMENSION(:) :: SX, SY

### **C INTERFACE**

#include <sunperf.h>

 float sdsdot(int n, float sb, float \*sx, int incx, float \*sy, int incy);

 float sdsdot\_64(long n, float sb, float \*sx, long incx, float \*sy, long incy);

# **PURPOSE**

 sdsdot Computes a constant plus the double precision dot product of x and y where x and y are single precision n vectors.

# **ARGUMENTS**

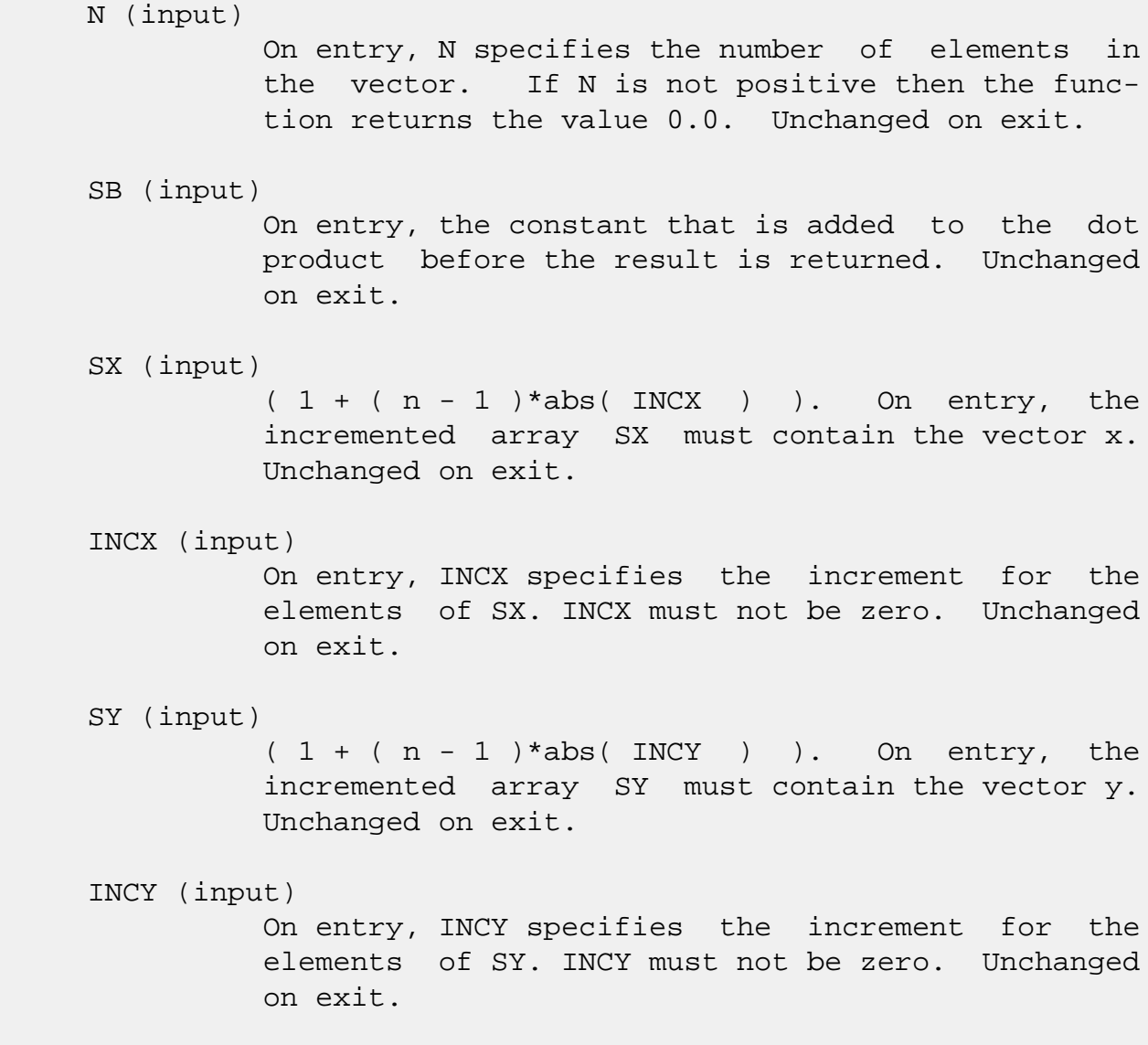

- NAME
- SYNOPSIS
	- o F95 INTERFACE
	- ❍ C INTERFACE
- PURPOSE

# **NAME**

second - return the user time for a process in seconds

# **SYNOPSIS**

REAL FUNCTION SECOND()

REAL FUNCTION SECOND\_64()

#### **F95 INTERFACE**

REAL FUNCTION SECOND()

REAL FUNCTION SECOND\_64()

### **C INTERFACE**

#include <sunperf.h>

float second();

float second\_64();

## **PURPOSE**

 second returns the user time for a process in seconds. This version gets the time from the system function ETIME.

- NAME
- SYNOPSIS

o F95 INTERFACE

- DESCRIPTION
- ARGUMENTS
- SEE ALSO

### **NAME**

sellmm - Ellpack format matrix-matrix multiply

### **SYNOPSIS**

```
 SUBROUTINE SELLMM( TRANSA, M, N, K, ALPHA, DESCRA,
 * VAL, INDX, LDA, MAXNZ,
 * B, LDB, BETA, C, LDC, WORK, LWORK )
 INTEGER TRANSA, M, N, K, DESCRA(5), LDA, MAXNZ,
          LDB, LDC, LWORK
 INTEGER INDX(LDA,MAXNZ)
 REAL ALPHA, BETA
 REAL VAL(LDA,MAXNZ), B(LDB,*), C(LDC,*), WORK(LWORK)
 SUBROUTINE SELLMM_64( TRANSA, M, N, K, ALPHA, DESCRA,
 * VAL, INDX, LDA, MAXNZ,
 * B, LDB, BETA, C, LDC, WORK, LWORK )
 INTEGER*8 TRANSA, M, N, K, DESCRA(5), LDA, MAXNZ,
          LDB, LDC, LWORK
 INTEGER*8 INDX(LDA,MAXNZ)
 REAL ALPHA, BETA
 REAL VAL(LDA,MAXNZ), B(LDB,*), C(LDC,*), WORK(LWORK)
```
#### **F95 INTERFACE**

 SUBROUTINE ELLMM( TRANSA, M, [N], K, ALPHA, DESCRA, VAL, INDX, \* [LDA], MAXNZ, B, [LDB], BETA, C, [LDC], [WORK], [LWORK]) INTEGER TRANSA, M, K, MAXNZ INTEGER, DIMENSION(:) :: DESCRA INTEGER, DIMENSION(:, :) :: INDX REAL ALPHA, BETA REAL, DIMENSION $(:, :)::$  VAL, B, C

SUBROUTINE ELLMM\_64( TRANSA, M, [N], K, ALPHA, DESCRA, VAL, INDX,

 \* [LDA], MAXNZ, B, [LDB], BETA, C, [LDC], [WORK], [LWORK]) INTEGER\*8 TRANSA, M, K, MAXNZ INTEGER\*8, DIMENSION(:) :: DESCRA INTEGER\*8, DIMENSION(:, :) :: INDX REAL ALPHA, BETA REAL, DIMENSION $(:, :)::$  VAL, B, C

### **DESCRIPTION**

 where ALPHA and BETA are scalar, C and B are dense matrices, A is a matrix represented in Ellpack format format and op( A ) is one of  $op(A) = A$  or  $op(A) = A'$  or  $op(A) = conjq(A')$ . ( ' indicates matrix transpose)

# **ARGUMENTS**

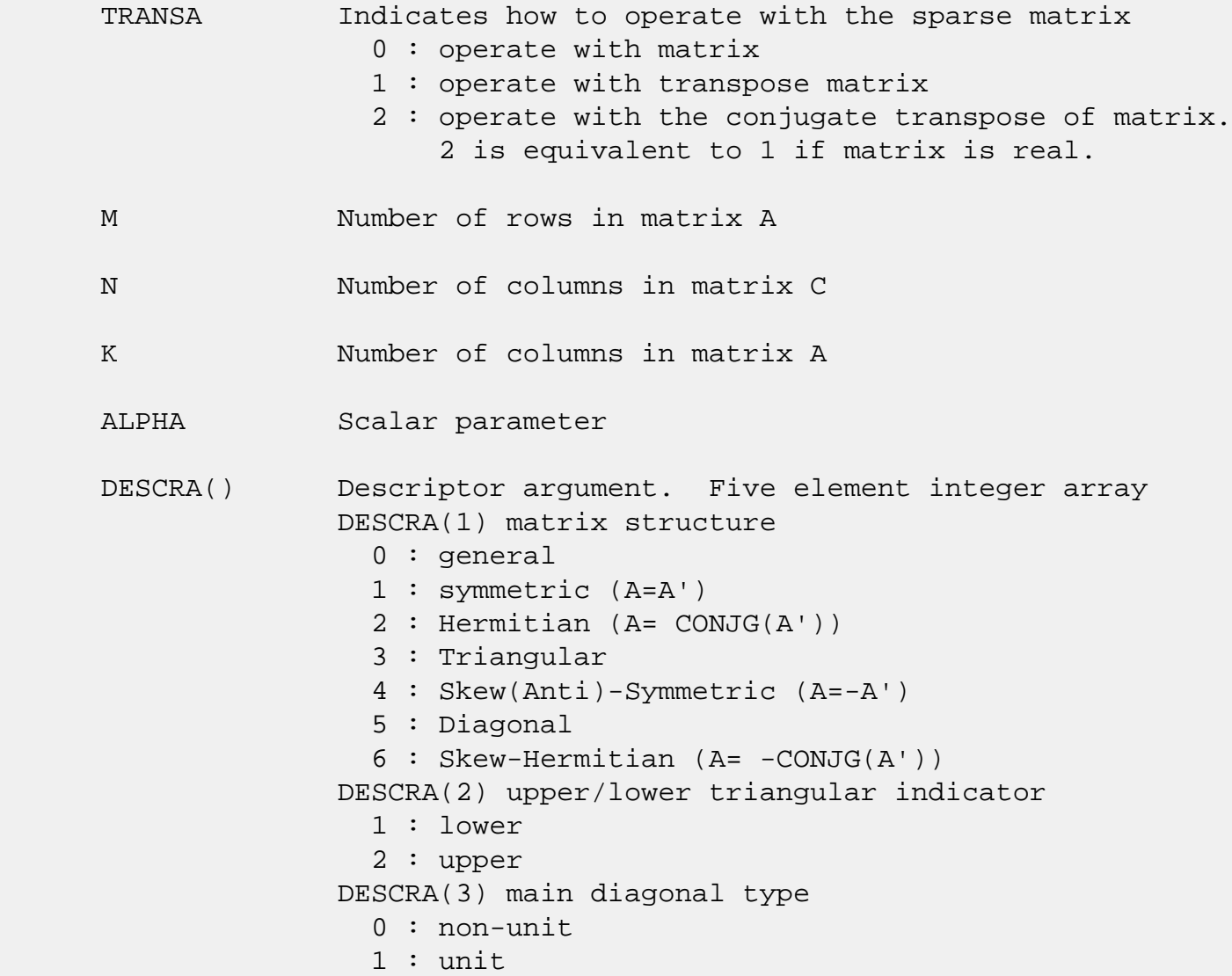

 DESCRA(4) Array base (NOT IMPLEMENTED) 0 : C/C++ compatible 1 : Fortran compatible DESCRA(5) repeated indices? (NOT IMPLEMENTED) 0 : unknown 1 : no repeated indices VAL() two-dimensional LDA-by-MAXNZ array such that VAL(I,:) consists of non-zero elements in row I of A, padded by zero values if the row contains less than MAXNZ. INDX() two-dimensional integer LDA-by-MAXNZ array such  $INDX(I,:)$  consists of the column indices of the nonzero elements in row I, padded by the integer value I if the number of nonzeros is less than MAXNZ. LDA leading dimension of VAL and INDX. MAXNZ max number of nonzeros elements per row. B() rectangular array with first dimension LDB. LDB leading dimension of B BETA Scalar parameter C() rectangular array with first dimension LDC. LDC leading dimension of C WORK() scratch array of length LWORK. WORK is not referenced in the current version. LWORK length of WORK array. LWORK is not referenced in the current version.

# **SEE ALSO**

NIST FORTRAN Sparse Blas User's Guide available at:

<http://math.nist.gov/mcsd/Staff/KRemington/fspblas/>

 "Document for the Basic Linear Algebra Subprograms (BLAS) Standard", University of Tennessee, Knoxville, Tennessee, 1996:

<http://www.netlib.org/utk/papers/sparse.ps>

- [NAME](#page-2530-0)
- [SYNOPSIS](#page-2530-1)

o [F95 INTERFACE](#page-2530-2)

- [DESCRIPTION](#page-2531-0)
- [ARGUMENTS](#page-2531-1)
- [SEE ALSO](#page-2533-0)

## <span id="page-2530-0"></span>**NAME**

sellsm - Ellpack format triangular solve

### <span id="page-2530-1"></span>**SYNOPSIS**

 SUBROUTINE SELLSM( TRANSA, M, N, UNITD, DV, ALPHA, DESCRA, \* VAL, INDX, LDA, MAXNZ, \* B, LDB, BETA, C, LDC, WORK, LWORK ) INTEGER TRANSA, M, N, UNITD, DESCRA(5), LDA, MAXNZ, LDB, LDC, LWORK INTEGER INDX(LDA,MAXNZ) REAL ALPHA, BETA REAL DV(M), VAL(LDA,MAXNZ), B(LDB,\*), C(LDC,\*), WORK(LWORK) SUBROUTINE SELLSM\_64( TRANSA, M, N, UNITD, DV, ALPHA, DESCRA, \* VAL, INDX, LDA, MAXNZ, \* B, LDB, BETA, C, LDC, WORK, LWORK ) INTEGER\*8 TRANSA, M, N, UNITD, DESCRA(5), LDA, MAXNZ, LDB, LDC, LWORK INTEGER\*8 INDX(LDA,MAXNZ) REAL ALPHA, BETA REAL DV(M), VAL(LDA,MAXNZ), B(LDB,\*), C(LDC,\*), WORK(LWORK)

#### <span id="page-2530-2"></span>**F95 INTERFACE**

 SUBROUTINE ELLSM( TRANSA, M, [N], UNITD, DV, ALPHA, DESCRA, VAL, INDX, [LDA], MAXNZ, B, [LDB], BETA, C, [LDC], [WORK], [LWORK]) INTEGER TRANSA, M, MAXNZ INTEGER, DIMENSION(:) :: DESCRA INTEGER, DIMENSION(:, :) :: INDX REAL ALPHA, BETA REAL, DIMENSION(:) :: DV REAL, DIMENSION(:, :) :: VAL, B, C

```
 SUBROUTINE ELLSM_64( TRANSA, M, [N], UNITD, DV, ALPHA, DESCRA, VAL,
 * INDX, [LDA], MAXNZ, B, [LDB], BETA, C, [LDC], [WORK], [LWORK])
 INTEGER*8 TRANSA, M, MAXNZ
 INTEGER*8, DIMENSION(:) :: DESCRA
 INTEGER*8, DIMENSION(:, :) :: INDX
 REAL ALPHA, BETA
 REAL, DIMENSION(:) :: DV
REAL, DIMENSION(:, :):: VAL, B, C
```
## <span id="page-2531-0"></span>**DESCRIPTION**

```
C <- ALPHA op(A) B + BETA C C <- ALPHA D op(A) B + BETA CC <- ALPHA op(A) D B + BETA C where ALPHA and BETA are scalar, C and B are m by n dense matrices,
 D is a diagonal scaling matrix, A is a unit, or non-unit, upper or
 lower triangular matrix represented in Ellpack format and
 op( A ) is one of
op( A ) = inv(A) or op( A ) = inv(A') or op( A ) =inv(conjg( A'))
 (inv denotes matrix inverse, ' indicates matrix transpose)
```
## <span id="page-2531-1"></span>**ARGUMENTS**

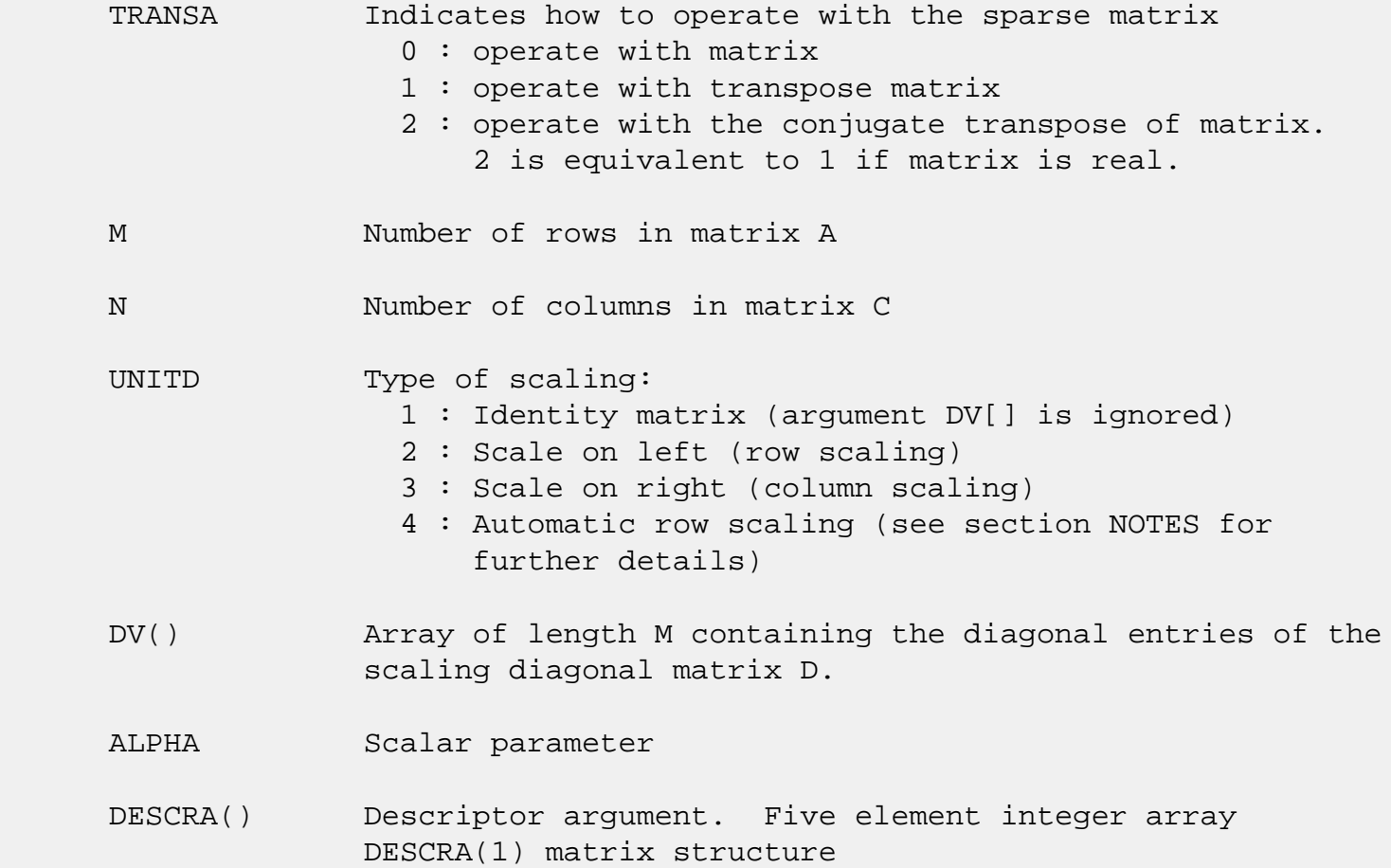

 0 : general 1 : symmetric (A=A') 2 : Hermitian (A= CONJG(A')) 3 : Triangular 4 : Skew(Anti)-Symmetric (A=-A') 5 : Diagonal 6 : Skew-Hermitian (A= -CONJG(A')) Note: For the routine, only DESCRA(1)=3 is supported. DESCRA(2) upper/lower triangular indicator 1 : lower 2 : upper DESCRA(3) main diagonal type 0 : non-unit 1 : unit DESCRA(4) Array base (NOT IMPLEMENTED) 0 : C/C++ compatible 1 : Fortran compatible DESCRA(5) repeated indices? (NOT IMPLEMENTED) 0 : unknown 1 : no repeated indices VAL() two-dimensional LDA-by-MAXNZ array such that VAL(I,:) consists of non-zero elements in row I of A, padded by zero values if the row contains less than MAXNZ. INDX() two-dimensional integer LDA-by-MAXNZ array such  $INDX(I,:)$  consists of the column indices of the nonzero elements in row I, padded by the integer value I if the number of nonzeros is less than MAXNZ. The column indices MUST be sorted in increasing order for each row. LDA leading dimension of VAL and INDX. MAXNZ max number of nonzeros elements per row. B() rectangular array with first dimension LDB. LDB leading dimension of B BETA Scalar parameter C() rectangular array with first dimension LDC. LDC leading dimension of C WORK() scratch array of length LWORK. On exit, if LWORK =  $-1$ , WORK(1) returns the optimum LWORK. LWORK length of WORK array. LWORK should be at least M.

 For good performance, LWORK should generally be larger. For optimum performance on multiple processors, LWORK >=M\*N\_CPUS where N\_CPUS is the maximum number of processors available to the program.

If LWORK=0, the routine is to allocate workspace needed.

If LWORK =  $-1$ , then a workspace query is assumed; the routine only calculates the optimum size of the WORK array, returns this value as the first entry of the WORK array, and no error message related to LWORK is issued by XERBLA.

### <span id="page-2533-0"></span>**SEE ALSO**

NIST FORTRAN Sparse Blas User's Guide available at:

<http://math.nist.gov/mcsd/Staff/KRemington/fspblas/>

 "Document for the Basic Linear Algebra Subprograms (BLAS) Standard", University of Tennessee, Knoxville, Tennessee, 1996:

<http://www.netlib.org/utk/papers/sparse.ps>

#### **NOTES/BUGS**

 1. No test for singularity or near-singularity is included in this routine. Such tests must be performed before calling this routine.

 2. If UNITD =4, the routine scales the rows of A such that their 2-norms are one. The scaling may improve the accuracy of the computed solution. Corresponding entries of VAL are changed only in the particular case. On return DV matrix stored as a vector contains the diagonal matrix by which the rows have been scaled. UNITD=2 should be used for the next calls to the routine with overwritten VAL and DV.

 $WORK(1)=0$  on return if the scaling has been completed successfully, otherwise  $WORK(1) = -i$  where i is the row number which 2-norm is exactly zero.

 3. If DESCRA(3)=1 and UNITD < 4, the unit diagonal elements might or might not be referenced in the ELL representation of a sparse matrix. They are not used anyway in these cases.

 But if UNITD=4, the unit diagonal elements MUST be referenced in the ELL representation.

 4. The routine can be applied for solving triangular systems when the upper or lower triangle of the general sparse matrix A is used. However DESCRA(1) must be equal to 3 in this case.

- [NAME](#page-2535-0)
- [SYNOPSIS](#page-2535-1)
	- o [F95 INTERFACE](#page-2535-2)
	- ❍ [C INTERFACE](#page-2536-0)
- [PURPOSE](#page-2536-1)
- [ARGUMENTS](#page-2536-2)
- [SEE ALSO](#page-2538-0)

### <span id="page-2535-0"></span>**NAME**

 sfftc - initialize the trigonometric weight and factor tables or compute the forward Fast Fourier Transform of a real sequence.

### <span id="page-2535-1"></span>**SYNOPSIS**

SUBROUTINE SFFTC(IOPT, N, SCALE, X, Y, TRIGS, IFAC, WORK, LWORK, IERR)

 INTEGER IOPT, N, IFAC(\*), LWORK, IERR COMPLEX Y(\*) REAL  $X(*)$ , SCALE, TRIGS $(*)$ , WORK $(*)$ 

SUBROUTINE SFFTC\_64(IOPT, N, SCALE, X, Y, TRIGS, IFAC, WORK, LWORK, IERR)

 INTEGER\*8 IOPT, N, IFAC(\*), LWORK, IERR REAL X(\*), SCALE, TRIGS(\*), WORK(\*) COMPLEX Y(\*)

### <span id="page-2535-2"></span>**F95 INTERFACE**

SUBROUTINE FFT(IOPT, N, SCALE, X, Y, TRIGS, IFAC, WORK, [LWORK], IERR)

 INTEGER\*4, INTENT(IN) :: IOPT INTEGER\*4, INTENT(IN), OPTIONAL :: N, LWORK REAL, INTENT(IN), OPTIONAL :: SCALE REAL, INTENT(IN), DIMENSION(:)  $::$  X COMPLEX, INTENT(OUT), DIMENSION(:) :: Y REAL, INTENT(INOUT), DIMENSION(:) :: TRIGS INTEGER\*4, INTENT(INOUT), DIMENSION(:) :: IFAC REAL, INTENT(OUT), DIMENSION(:) :: WORK INTEGER\*4, INTENT(OUT) :: IERR

SUBROUTINE FFT\_64(IOPT, [N], [SCALE], X, Y, TRIGS, IFAC, WORK, [LWORK], IERR)

 INTEGER(8), INTENT(IN) :: IOPT INTEGER(8), INTENT(IN), OPTIONAL :: N, LWORK REAL, INTENT(IN), OPTIONAL :: SCALE REAL, INTENT(IN), DIMENSION(:) :: X COMPLEX, INTENT(OUT), DIMENSION(:) :: Y REAL, INTENT(INOUT), DIMENSION(:) :: TRIGS INTEGER(8), INTENT(INOUT), DIMENSION(:) :: IFAC REAL, INTENT(OUT), DIMENSION(:) :: WORK INTEGER(8), INTENT(OUT) :: IERR

#### <span id="page-2536-0"></span>**C INTERFACE**

#include <sunperf.h>

- void sfftc\_ (int \*iopt, int \*n, float \*scale, float \*x, com plex \*y, float \*trigs, int \*ifac, float \*work, int \*lwork, int \*ierr);
- void sfftc\_64\_ (long \*iopt, long \*n, float \*scale, float \*x, complex \*y, float \*trigs, long \*ifac, float \*work, long \*lwork, long \*ierr);

## <span id="page-2536-1"></span>**PURPOSE**

 sfftc initializes the trigonometric weight and factor tables or computes the forward Fast Fourier Transform of a real sequence as follows:

 N-1  $Y(k) = scale * SUM W*x(j)$  $j=0$ 

> where k ranges from 0 to N-1  $i = sqrt(-1)$  isign = -1 for forward transform  $W = exp(isigm * i * j * k * 2 * pi / N)$  In real-to-complex transform of length N, the (N/2+1) com plex output data points stored are the positive-frequency half of the spectrum of the Discrete Fourier Transform. The other half can be obtained through complex conjugation and therefore is not stored.

### <span id="page-2536-2"></span>**ARGUMENTS**

IOPT (input)

Integer specifying the operation to be performed:

 IOPT = 0 computes the trigonometric weight table and factor table IOPT = -1 computes forward FFT

### N (input)

 Integer specifying length of the input sequence X. N is most efficient when it is a product of small primes. N >= 0. Unchanged on exit.

### SCALE (input)

 Real scalar by which transform results are scaled. Unchanged on exit. SCALE is defaulted to 1.0 for F95 INTERFACE.

 X (input) On entry, X is a real array whose first N elements contain the sequence to be transformed.

#### Y (output)

 Complex array whose first (N/2+1) elements contain the transform results. X and Y may be the same array starting at the same memory location, in which case the dimension of X must be at least  $2*(N/2+1)$ . Otherwise, it is assumed that there is no overlap between X and Y in memory.

### TRIGS (input/output)

 Real array of length 2\*N that contains the tri gonometric weights. The weights are computed when the routine is called with IOPT = 0 and they are used in subsequent calls when  $IOPT = -1$ . Unchanged on exit.

### IFAC (input/output)

 Integer array of dimension at least 128 that con tains the factors of N. The factors are computed when the routine is called with IOPT = 0 and they are used in subsequent calls where  $IOPT = -1$ . Unchanged on exit.

### WORK (workspace)

 Real array of dimension at least N. The user can also choose to have the routine allocate its own workspace (see LWORK).

### LWORK (input)

 Integer specifying workspace size. If LWORK = 0, the routine will allocate its own workspace.

### IERR (output)

On exit, integer IERR has one of the following

```
 values:
 0 = normal return
-1 = IOPT is not 0 or -1-2 = N < 0-3 = (LWORK is not 0) and (LWORK is less than N)
 -4 = memory allocation for workspace failed
```
# <span id="page-2538-0"></span>**SEE ALSO**

fft

- [NAME](#page-2539-0)
- [SYNOPSIS](#page-2539-1)
	- o [F95 INTERFACE](#page-2539-2)
	- ❍ C INTERFACE
- [PURPOSE](#page-2540-0)
- ARGUMENTS
- [SEE ALSO](#page-2542-0)
- CAUTIONS

### <span id="page-2539-0"></span>**NAME**

 sfftc2 - initialize the trigonometric weight and factor tables or compute the two-dimensional forward Fast Fourier Transform of a two-dimensional real array.

## <span id="page-2539-1"></span>**SYNOPSIS**

 SUBROUTINE SFFTC2(IOPT, N1, N2, SCALE, X, LDX, Y, LDY, TRIGS, IFAC, WORK, LWORK, IERR)

 INTEGER IOPT, N1, N2, LDX, LDY, IFAC(\*), LWORK, IERR COMPLEX Y(LDY, \*) REAL X(LDX, \*), SCALE, TRIGS(\*), WORK(\*)

 SUBROUTINE SFFTC2\_64(IOPT, N1, N2, SCALE, X, LDX, Y, LDY, TRIGS, IFAC, WORK, LWORK, IERR)

 INTEGER\*8 IOPT, N1, N2, LDX, LDY, IFAC(\*), LWORK, IERR REAL  $X(LDX, *), SCALE, TRIGS(*), WORK(*)$ COMPLEX Y(LDY, \*)

#### <span id="page-2539-2"></span>**F95 INTERFACE**

 SUBROUTINE FFT2(IOPT, [N1], [N2], [SCALE], X, [LDX], Y, [LDY], TRIGS, & IFAC, WORK, [LWORK], IERR)

 INTEGER\*4, INTENT(IN) :: IOPT INTEGER\*4, INTENT(IN), OPTIONAL :: N1, N2, LDX, LDY, LWORK REAL, INTENT(IN), OPTIONAL :: SCALE REAL, INTENT(IN), DIMENSION( $:,:$ )  $::$  X COMPLEX, INTENT(OUT), DIMENSION(:,:) :: Y REAL, INTENT(INOUT), DIMENSION(:) :: TRIGS INTEGER\*4, INTENT(INOUT), DIMENSION(:) :: IFAC

 REAL, INTENT(OUT), DIMENSION(:) :: WORK INTEGER\*4, INTENT(OUT) :: IERR

 SUBROUTINE FFT2\_64(IOPT, [N1], [N2], [SCALE], X, [LDX], Y, [LDY], TRIGS, IFAC, WORK, [LWORK], IERR)

 INTEGER(8), INTENT(IN) :: IOPT INTEGER(8), INTENT(IN), OPTIONAL :: N1, N2, LDX, LDY, LWORK REAL, INTENT(IN), OPTIONAL :: SCALE REAL, INTENT(IN), DIMENSION(:,:) :: X COMPLEX, INTENT(OUT), DIMENSION(:,:) :: Y REAL, INTENT(INOUT), DIMENSION(:) :: TRIGS INTEGER(8), INTENT(INOUT), DIMENSION(:) :: IFAC REAL, INTENT(OUT), DIMENSION(:) :: WORK INTEGER(8), INTENT(OUT) :: IERR

#### **C INTERFACE**

 #include <sunperf.h> void sfftc2\_ (int \*iopt, int \*n1, int \*n2, float \*scale, float \*x, int \*ldx, complex \*y, int \*ldy, float \*trigs, int \*ifac, float \*work, int \*lwork, int \*ierr);

 void sfftc2\_64\_ (long \*iopt, long \*n1, long \*n2, float \*scale, float \*x, long \*ldx, complex \*y, long \*ldy, float \*trigs, long \*ifac, float \*work, long \*lwork, long \*ierr);

### <span id="page-2540-0"></span>**PURPOSE**

 sfftc2 initializes the trigonometric weight and factor tables or computes the two-dimensional forward Fast Fourier Transform of a two-dimensional real array. In computing the two-dimensional FFT, one-dimensional FFTs are computed along the columns of the input array. One-dimensional FFTs are then computed along the rows of the intermediate results.

 N2-1 N1-1  $Y(k1, k2) = scale * SUM$  SUM  $W2*W1*x(j1, j2)$  $j2=0$   $j1=0$  where k1 ranges from 0 to N1-1 and k2 ranges from 0 to N2-1  $i = sqrt(-1)$  isign = -1 for forward transform  $W1 = exp(isign*irj1*kl*2*pi/N1)$  $W2 = exp(isiqn* i* j2* k2*2*pi/N2)$  In real-to-complex transform of length N1, the (N1/2+1) com plex output data points stored are the positive-frequency  half of the spectrum of the Discrete Fourier Transform. The other half can be obtained through complex conjugation and therefore is not stored.

### **ARGUMENTS**

 IOPT (input) Integer specifying the operation to be performed: IOPT = 0 computes the trigonometric weight table and factor table IOPT = -1 computes forward FFT N1 (input) Integer specifying length of the transform in the first dimension. N1 is most efficient when it is a product of small primes. N1 >= 0. Unchanged on exit. N2 (input) Integer specifying length of the transform in the second dimension. N2 is most efficient when it is a product of small primes N2 >= 0. Unchanged on exit. SCALE (input) Real scalar by which transform results are scaled. Unchanged on exit. SCALE is defaulted to 1.0 for F95 INTERFACE. X (input) X is a complex array of dimensions (LDX, N2) that contains input data to be transformed. X and Y can be the same array. LDX (input) Leading dimension of X. LDX >= N1 if X is not the same array as Y. Else, LDX = 2\*LDY. Unchanged on exit. Y (output) Y is a complex array of dimensions (LDY, N2) that contains the transform results. X and Y can be the same array starting at the same memory loca tion, in which case the input data are overwritten by their transform results. Otherwise, it is assumed that there is no overlap between X and Y

LDY (input)

in memory.

 Leading dimension of Y. LDY >= N1/2+1 Unchanged on exit.

### TRIGS (input/output)

 Real array of length 2\*(N1+N2) that contains the trigonometric weights. The weights are computed when the routine is called with IOPT = 0 and they are used in subsequent calls when  $IOPT = -1$ . Unchanged on exit.

### IFAC (input/output)

 Integer array of dimension at least 2\*128 that contains the factors of N1 and N2. The factors are computed when the routine is called with IOPT = 0 and they are used in subsequent calls when IOPT = -1. Unchanged on exit.

### WORK (workspace)

 Real array of dimension at least MAX(N1, 2\*N2)\*NCPUS, where NCPUS is the number of threads used to execute the routine. The user can also choose to have the routine allocate its own workspace (see LWORK).

### LWORK (input)

 Integer specifying workspace size. If LWORK = 0, the routine will allocate its own workspace.

### IERR (output)

```
 On exit, integer IERR has one of the following
 values:
 0 = normal return
-1 = IOPT is not 0 or -1-2 = N1 < 0-3 = N2 < 0-4 = (LDX < N1) or (LDX not equal 2*LDY when X and
 Y are same array)
-5 = (LDY < N1/2+1) -6 = (LWORK not equal 0) and (LWORK <
 MAX(N1,2*N2)*NCPUS)
 -7 = memory allocation failed
```
## <span id="page-2542-0"></span>**SEE ALSO**

fft

## **CAUTIONS**

Y(N1/2+1:LDY,:) is used as scratch space. Upon returning,

 the original contents of Y(N1/2+1:LDY,:) will be lost, whereas Y(1:N1/2+1,1:N2) contains the transform results.

- [NAME](#page-2544-0)
- [SYNOPSIS](#page-2544-1)
	- o [F95 INTERFACE](#page-2544-2)
	- ❍ [C INTERFACE](#page-2545-0)
- [PURPOSE](#page-2545-1)
- [ARGUMENTS](#page-2546-0)
- [SEE ALSO](#page-2548-0)
- [CAUTIONS](#page-2548-1)

### <span id="page-2544-0"></span>**NAME**

 sfftc3 - initialize the trigonometric weight and factor tables or compute the three-dimensional forward Fast Fourier Transform of a three-dimensional complex array.

## <span id="page-2544-1"></span>**SYNOPSIS**

 SUBROUTINE SFFTC3(IOPT, N1, N2, N3, SCALE, X, LDX1, LDX2, Y, LDY1, LDY2, TRIGS, IFAC, WORK, LWORK, IERR)

 INTEGER IOPT, N1, N2, N3, LDX1, LDX2, LDY1, LDY2, IFAC(\*), LWORK, IERR COMPLEX Y(LDY1, LDY2, \*) REAL X(LDX1, LDX2, \*), SCALE, TRIGS(\*), WORK(\*)

 SUBROUTINE SFFTC3\_64(IOPT, N1, N2, N3, SCALE, X, LDX1, LDX2, Y, LDY1, LDY2, TRIGS, IFAC, WORK, LWORK, IERR)

 INTEGER\*8 IOPT, N1, N2, N3, LDX1, LDX2, LDY1, LDY2, IFAC(\*), LWORK, IERR COMPLEX Y(LDY1, LDY2, \*) REAL X(LDX1, LDX2, \*), SCALE, TRIGS(\*), WORK(\*)

#### **F95 INTERFACE**

<span id="page-2544-2"></span> SUBROUTINE FFT3(IOPT, [N1], [N2], [N3], [SCALE], X, [LDX1], LDX2, Y, [LDY1], LDY2, TRIGS, IFAC, WORK, [LWORK], IERR)

 INTEGER\*4, INTENT(IN) :: IOPT, LDX2, LDY2 INTEGER\*4, INTENT(IN), OPTIONAL :: N1, N2, N3, LDX1, LDY1, LWORK REAL, INTENT(IN), OPTIONAL :: SCALE REAL, INTENT(IN), DIMENSION( $:$ , $:$ )  $:$  X

COMPLEX, INTENT(OUT), DIMENSION(:,:)  $::$  Y REAL, INTENT(INOUT), DIMENSION(:) :: TRIGS INTEGER\*4, INTENT(INOUT), DIMENSION(:) :: IFAC REAL, INTENT(OUT), DIMENSION(:) :: WORK INTEGER\*4, INTENT(OUT) :: IERR

 SUBROUTINE FFT3\_64(IOPT, [N1], [N2], [N3], [SCALE], X, [LDX1], LDX2, Y, [LDY1], LDY2, TRIGS, IFAC, WORK, [LWORK], IERR)

 INTEGER(8), INTENT(IN) :: IOPT, LDX2, LDY2 INTEGER(8), INTENT(IN), OPTIONAL :: N1, N2, N3, LDX1, LDY1, LWORK REAL, INTENT(IN), OPTIONAL :: SCALE REAL, INTENT(IN), DIMENSION( $:,:$ )  $::$  X COMPLEX, INTENT(OUT), DIMENSION(:,:) :: Y REAL, INTENT(INOUT), DIMENSION(:) :: TRIGS INTEGER(8), INTENT(INOUT), DIMENSION(:) :: IFAC REAL, INTENT(OUT), DIMENSION(:) :: WORK INTEGER(8), INTENT(OUT) :: IERR

#### <span id="page-2545-0"></span>**C INTERFACE**

#include <sunperf.h>

- void sfftc3\_ (int \*iopt, int \*n1, int \*n2, int \*n3, float \*scale, float \*x, int \*ldx1, int \*ldx2, complex \*y, int \*ldy1, int \*ldy2, float \*trigs, int \*ifac, float \*work, int \*lwork, int \*ierr);
- void sfftc3\_64\_ (long \*iopt, long \*n1, long \*n2, long \*n3, float \*scale, float \*x, long \*ldx1, long \*ldx2, complex \*y, long \*ldy1, long \*ldy2, float \*trigs, long \*ifac, float \*work, long \*lwork, long \*ierr);

### <span id="page-2545-1"></span>**PURPOSE**

 sfftc3 initializes the trigonometric weight and factor tables or computes the three-dimensional forward Fast Fourier Transform of a three-dimensional complex array.

 N3-1 N2-1 N1-1  $Y(k1, k2, k3) = scale * SUM$  SUM SUM W3\*W2\*W1\*X(j1,j2,j3) j3=0 j2=0 j1=0

 where k1 ranges from 0 to N1-1; k2 ranges from 0 to N2-1 and k3 ranges from 0 to N3-1  $i = sqrt(-1)$  isign = -1 for forward transform  $W1 = exp(isingn*i*jl*k1*2*pi/N1)$  $W2 = exp(isign*ir*j2*k2*2*pi/N2)$ 

# <span id="page-2546-0"></span>**ARGUMENTS**

 IOPT (input) Integer specifying the operation to be performed: IOPT = 0 computes the trigonometric weight table and factor table IOPT = -1 computes forward FFT N1 (input) Integer specifying length of the transform in the first dimension. N1 is most efficient when it is a product of small primes. N1 >= 0. Unchanged on exit. N2 (input) Integer specifying length of the transform in the second dimension. N2 is most efficient when it is a product of small primes. N2 >= 0. Unchanged on exit. N3 (input) Integer specifying length of the transform in the third dimension. N3 is most efficient when it is a product of small primes. N3 >= 0. Unchanged on exit. SCALE (input) Real scalar by which transform results are scaled. Unchanged on exit. SCALE is defaulted to 1.0 for F95 INTERFACE. X (input) X is a real array of dimensions (LDX1, LDX2, N3) that contains input data to be transformed. X can be same array as Y. LDX1 (input) first dimension of X. If X is not same array as Y, LDX1 >= N1 Else, LDX1 = 2\*LDY1 Unchanged on exit. LDX2 (input) second dimension of X. LDX2 >= N2 Unchanged on exit. Y (output)

 Y is a complex array of dimensions (LDY1, LDY2, N3) that contains the transform results. X and Y

 can be the same array starting at the same memory location, in which case the input data are overwritten by their transform results. Other wise, it is assumed that there is no overlap between X and Y in memory. LDY1 (input) first dimension of Y. LDY1 >= N1/2+1 Unchanged on exit. LDY2 (input) second dimension of Y. If X and Y are the same array, LDY2 = LDX2 Else LDY2 >= N2 Unchanged on exit. TRIGS (input/output) Real array of length 2\*(N1+N2+N3) that contains the trigonometric weights. The weights are com puted when the routine is called with IOPT = 0 and they are used in subsequent calls when  $IOPT = -1$ . Unchanged on exit. IFAC (input/output) Integer array of dimension at least 3\*128 that contains the factors of N1, N2 and N3. The factors are computed when the routine is called with IOPT = 0 and they are used in subsequent calls when IOPT = -1. Unchanged on exit. WORK (workspace) Real array of dimension at least (MAX(N,2\*N2,2\*N3) + 16\*N3) \* NCPUS where NCPUS is the number of threads used to execute the routine. The user can also choose to have the routine allocate its own workspace (see LWORK). LWORK (input) Integer specifying workspace size. If LWORK = 0, the routine will allocate its own workspace. IERR (output) On exit, integer IERR has one of the following values: 0 = normal return  $-1$  = IOPT is not 0 or  $-1$  $-2 = N1 < 0$  $-3 = N2 < 0$  $-4 = N3 < 0$  -5 = (LDX1 < N1) or (LDX not equal 2\*LDY when X and Y are same array)

```
-6 = (LDX2 < N2)-7 = (LDY1 < N1/2+1) -8 = (LDY2 < N2) or (LDY2 not equal LDX2 when X
 and Y are same array)
 -9 = (LWORK not equal 0) and (LWORK <
 (MAX(N,2*N2,2*N3) + 16*N3)*NCPUS)
 -10 = memory allocation failed
```
# <span id="page-2548-0"></span>**SEE ALSO**

fft

# <span id="page-2548-1"></span>**CAUTIONS**

This routine uses  $Y((N1/2+1)+1:LDY1,:,:)$  as scratch space. Therefore, the original contents of this subarray will be lost upon returning from routine while subarray Y(1:N1/2+1,1:N2,1:N3) contains the transform results.

- [NAME](#page-2549-0)
- [SYNOPSIS](#page-2549-1)
	- o [F95 INTERFACE](#page-2549-2)
	- ❍ [C INTERFACE](#page-2550-0)
- [PURPOSE](#page-2550-1)
- [ARGUMENTS](#page-2551-0)
- [SEE ALSO](#page-2552-0)

### <span id="page-2549-0"></span>**NAME**

 sfftcm - initialize the trigonometric weight and factor tables or compute the one-dimensional forward Fast Fourier Transform of a set of real data sequences stored in a two dimensional array.

## <span id="page-2549-1"></span>**SYNOPSIS**

 SUBROUTINE SFFTCM(IOPT, N1, N2, SCALE, X, LDX, Y, LDY, TRIGS, IFAC, WORK, LWORK, IERR)

 INTEGER IOPT, N1, N2, LDX, LDY, IFAC(\*), LWORK, IERR REAL X(LDX, \*), SCALE, TRIGS(\*), WORK(\*) COMPLEX Y(LDY, \*)

 SUBROUTINE SFFTCM\_64(IOPT, N1, N2, SCALE, X, LDX, Y, LDY, TRIGS, IFAC, WORK, LWORK, IERR)

 INTEGER\*8 IOPT, N1, N2, LDX, LDY, IFAC(\*), LWORK, IERR REAL X(LDX, \*), SCALE, TRIGS(\*), WORK(\*) COMPLEX Y(LDY, \*)

#### <span id="page-2549-2"></span>**F95 INTERFACE**

 SUBROUTINE FFTM(IOPT, [N1], [N2], [SCALE], X, [LDX], Y, [LDY], TRIGS, IFAC, WORK, [LWORK], IERR)

 INTEGER\*4, INTENT(IN) :: IOPT INTEGER\*4, INTENT(IN), OPTIONAL :: N1, N2, LDX, LDY, LWORK REAL, INTENT(IN), OPTIONAL :: SCALE REAL, INTENT(IN), DIMENSION(:,:) :: X COMPLEX, INTENT(OUT), DIMENSION(:,:) :: Y REAL, INTENT(INOUT), DIMENSION(:) :: TRIGS INTEGER\*4, INTENT(INOUT), DIMENSION(:) :: IFAC

 REAL, INTENT(OUT), DIMENSION(:) :: WORK INTEGER\*4, INTENT(OUT) :: IERR

 SUBROUTINE FFTM\_64(IOPT, [N1], [N2], [SCALE], X, [LDX], Y, [LDY], TRIGS, IFAC, WORK, [LWORK], IERR)

 INTEGER(8), INTENT(IN) :: IOPT INTEGER(8), INTENT(IN), OPTIONAL :: N1, N2, LDX, LDY, LWORK REAL, INTENT(IN), OPTIONAL :: SCALE REAL, INTENT(IN), DIMENSION( $:$ , $:$ )  $:$  X COMPLEX, INTENT(OUT), DIMENSION(:,:) :: Y REAL, INTENT(INOUT), DIMENSION(:) :: TRIGS INTEGER(8), INTENT(INOUT), DIMENSION(:) :: IFAC REAL, INTENT(OUT), DIMENSION(:) :: WORK INTEGER(8), INTENT(OUT) :: IERR

### <span id="page-2550-0"></span>**C INTERFACE**

 #include <sunperf.h> void sfftcm\_ (int \*iopt, int \*n1, int \*n2, float \*scale, float \*x, int \*ldx, complex \*y, int \*ldy, float \*trigs, int \*ifac, float \*work, int \*lwork, int \*ierr);

 void sfftcm\_64\_ (long \*iopt, long \*n1, long \*n2, float \*scale, float \*x, long \*ldx, complex \*y, long \*ldy, float \*trigs, long \*ifac, float \*work, long \*lwork, long \*ierr);

### <span id="page-2550-1"></span>**PURPOSE**

 sfftcm initializes the trigonometric weight and factor tables or computes the one-dimensional forward Fast Fourier Transform of a set of real data sequences stored in a two-dimensional array:

 N1-1  $Y(k,1) = scale * SUM W*x(j,1)$  $j=0$ 

> where k ranges from 0 to N1-1 and l ranges from 0 to N2-1  $i = sqrt(-1)$  isign = -1 for forward transform  $W = exp(isign* i * j * k * 2 * pi / N1)$  In real-to-complex transform of length N1, the (N1/2+1) com plex output data points stored are the positive-frequency half of the spectrum of the discrete Fourier transform. The other half can be obtained through complex conjugation and therefore is not stored.

# <span id="page-2551-0"></span>**ARGUMENTS**

 IOPT (input) Integer specifying the operation to be performed: IOPT = 0 computes the trigonometric weight table and factor table IOPT = -1 computes forward FFT N1 (input) Integer specifying length of the input sequences. N1 is most efficient when it is a product of small primes. N1 >= 0. Unchanged on exit. N2 (input) Integer specifying number of input sequences. N2 >= 0. Unchanged on exit. SCALE (input) Real scalar by which transform results are scaled. Unchanged on exit. SCALE is defaulted to 1.0 for F95 INTERFACE. X (input) X is a real array of dimensions (LDX, N2) that contains the sequences to be transformed stored in its columns. LDX (input) Leading dimension of X. If X and Y are the same array, LDX = 2\*LDY Else LDX >= N1 Unchanged on exit. Y (output) Y is a complex array of dimensions (LDY, N2) that contains the transform results of the input sequences. X and Y can be the same array starting at the same memory location, in which case the input sequences are overwritten by their transform results. Otherwise, it is assumed that there is no overlap between X and Y in memory. LDY (input) Leading dimension of Y. LDY  $>= N1/2 + 1$  Unchanged on exit. TRIGS (input/output)

 Real array of length 2\*N1 that contains the tri gonometric weights. The weights are computed when

 the routine is called with IOPT = 0 and they are used in subsequent calls when  $IOPT = -1$ . Unchanged on exit. IFAC (input/output) Integer array of dimension at least 128 that con tains the factors of N1. The factors are computed when the routine is called with IOPT = 0 and they are used in subsequent calls when  $IOPT = -1$ . Unchanged on exit. WORK (workspace) Real array of dimension at least N1. The user can also choose to have the routine allocate its own workspace (see LWORK). LWORK (input) Integer specifying workspace size. If LWORK = 0, the routine will allocate its own workspace. IERR (output) On exit, integer IERR has one of the following values: 0 = normal return  $-1$  = IOPT is not 0 or  $-1$  $-2 = N1 < 0$  $-3 = N2 < 0$  $-4$  = (LDX < N1) or (LDX not equal 2\*LDY when X and Y are same array)  $-4 = (LDY < N1/2 + 1)$  $-6$  = (LWORK not equal 0) and (LWORK < N1)

-7 = memory allocation failed

# <span id="page-2552-0"></span>**SEE ALSO**

fft

- NAME
- SYNOPSIS
	- o F95 INTERFACE
	- ❍ C INTERFACE
- PURPOSE
- ARGUMENTS

### **NAME**

 sgbbrd - reduce a real general m-by-n band matrix A to upper bidiagonal form B by an orthogonal transformation

## **SYNOPSIS**

 SUBROUTINE SGBBRD(VECT, M, N, NCC, KL, KU, AB, LDAB, D, E, Q, LDQ, PT, LDPT, C, LDC, WORK, INFO)

 CHARACTER \* 1 VECT INTEGER M, N, NCC, KL, KU, LDAB, LDQ, LDPT, LDC, INFO REAL AB(LDAB,\*),  $D(*)$ ,  $E(*)$ ,  $Q(LDQ,*)$ ,  $PT(LDPT,*)$ ,  $C(LDC,*)$ , WORK(\*)

 SUBROUTINE SGBBRD\_64(VECT, M, N, NCC, KL, KU, AB, LDAB, D, E, Q, LDQ, PT, LDPT, C, LDC, WORK, INFO)

 CHARACTER \* 1 VECT INTEGER\*8 M, N, NCC, KL, KU, LDAB, LDQ, LDPT, LDC, INFO REAL AB(LDAB,\*),  $D(*)$ ,  $E(*)$ ,  $Q(LDQ,*)$ ,  $PT(LDPT,*)$ ,  $C(LDC,*)$ , WORK(\*)

#### **F95 INTERFACE**

 SUBROUTINE GBBRD(VECT, M, [N], [NCC], KL, KU, AB, [LDAB], D, E, Q, [LDQ], PT, [LDPT], C, [LDC], [WORK], [INFO])

 CHARACTER(LEN=1) :: VECT INTEGER :: M, N, NCC, KL, KU, LDAB, LDQ, LDPT, LDC, INFO REAL, DIMENSION $(:)::D, E, WORK$ REAL, DIMENSION $(:,:):$  AB, Q, PT, C

 SUBROUTINE GBBRD\_64(VECT, M, [N], [NCC], KL, KU, AB, [LDAB], D, E, Q, [LDQ], PT, [LDPT], C, [LDC], [WORK], [INFO])

 CHARACTER(LEN=1) :: VECT INTEGER(8) :: M, N, NCC, KL, KU, LDAB, LDQ, LDPT, LDC, INFO REAL, DIMENSION $(:)::D, E, WORK$ REAL, DIMENSION $(:,:):$  AB, Q, PT, C

#### **C INTERFACE**

#include <sunperf.h>

 void sgbbrd(char vect, int m, int n, int ncc, int kl, int ku, float \*ab, int ldab, float \*d, float \*e, float \*q, int ldq, float \*pt, int ldpt, float \*c, int ldc, int \*info); void sgbbrd\_64(char vect, long m, long n, long ncc, long kl, long ku, float \*ab, long ldab, float \*d, float \*e, float \*q, long ldq, float \*pt, long ldpt, float \*c, long ldc, long \*info);

### **PURPOSE**

 sgbbrd reduces a real general m-by-n band matrix A to upper bidiagonal form B by an orthogonal transformation: Q' \* A \*  $P = B$ .

 The routine computes B, and optionally forms Q or P', or computes Q'\*C for a given matrix C.

### **ARGUMENTS**

```
 VECT (input)
                Specifies whether or not the matrices Q and P' are
               to be formed. = 'N': do not form Q or P';
                = 'Q': form Q only;
                = 'P': form P' only;
                = 'B': form both.
      M (input) The number of rows of the matrix A. M >= 0.
     N (input) The number of columns of the matrix A. N >= 0.
     NCC (input)
               The number of columns of the matrix C. NCC >= 0.
     KL (input)
               The number of subdiagonals of the matrix A. KL \rightarrow =\overline{\mathbf{0}}.
```
 KU (input) The number of superdiagonals of the matrix A. KU  $>= 0.$  AB (input/output) REAL array, dimension(LDAB,N) On entry, the m-by-n band matrix A, stored in rows 1 to KL+KU+1. The j-th column of A is stored in the j-th column of the array AB as follows:  $AB(ku+1+i-j,j) = A(i,j)$ for  $max(1, j-ku) \leq i \leq min(m, j+kl)$ . On exit, A is overwritten by values generated during the reduction. LDAB (input) The leading dimension of the array A. LDAB >= KL+KU+1. D (output) REAL array, dimension(min(M,N)) The diagonal ele ments of the bidiagonal matrix B. E (output) REAL array, dimension(min(M,N)-1) The superdiago nal elements of the bidiagonal matrix B. Q (output) REAL array, dimension(LDQ,M) If VECT = 'Q' or 'B', the  $m-by-m$  orthogonal matrix Q. If VECT = 'N' or 'P', the array Q is not referenced. LDQ (input) The leading dimension of the  $array Q.$  LDQ  $>=$  $max(1,M)$  if VECT = 'Q' or 'B'; LDQ >= 1 otherwise. PT (output) REAL array, dimension(LDPT,N) If VECT = 'P' or 'B', the n-by-n orthogonal matrix P'. If VECT = 'N' or 'Q', the array PT is not referenced. LDPT (input) The leading dimension of the array PT. LDPT >=  $max(1,N)$  if VECT = 'P' or 'B'; LDPT >= 1 other wise. C (input/output) REAL array, dimension(LDC.NCC) On entry, an m-by ncc matrix C. On exit, C is overwritten by Q'\*C. C is not referenced if NCC = 0. LDC (input)
```
The leading dimension of the array C. LDC >=
        max(1,M) if NCC > 0; LDC >= 1 if NCC = 0.
WORK (workspace)
         REAL array, dimension(2*MAX(M,N))
INFO (output)
          = 0: successful exit.
         < 0: if INFO = -i, the i-th argument had an ille-
         gal value.
```
- [NAME](#page-2557-0)
- [SYNOPSIS](#page-2557-1)
	- o [F95 INTERFACE](#page-2557-2)
	- ❍ [C INTERFACE](#page-2558-0)
- [PURPOSE](#page-2558-1)
- [ARGUMENTS](#page-2558-2)

# <span id="page-2557-0"></span>**NAME**

 sgbcon - estimate the reciprocal of the condition number of a real general band matrix A, in either the 1-norm or the infinity-norm,

# <span id="page-2557-1"></span>**SYNOPSIS**

<span id="page-2557-2"></span> SUBROUTINE SGBCON(NORM, N, NSUB, NSUPER, A, LDA, IPIVOT, ANORM, RCOND, WORK, WORK2, INFO) CHARACTER \* 1 NORM INTEGER N, NSUB, NSUPER, LDA, INFO INTEGER IPIVOT(\*), WORK2(\*) REAL ANORM, RCOND REAL A(LDA,\*), WORK(\*) SUBROUTINE SGBCON\_64(NORM, N, NSUB, NSUPER, A, LDA, IPIVOT, ANORM, RCOND, WORK, WORK2, INFO) CHARACTER \* 1 NORM INTEGER\*8 N, NSUB, NSUPER, LDA, INFO INTEGER\*8 IPIVOT(\*), WORK2(\*) REAL ANORM, RCOND REAL A(LDA,\*), WORK(\*) **F95 INTERFACE** SUBROUTINE GBCON(NORM, [N], NSUB, NSUPER, A, [LDA], IPIVOT, ANORM, RCOND, [WORK], [WORK2], [INFO]) CHARACTER(LEN=1) :: NORM INTEGER :: N, NSUB, NSUPER, LDA, INFO INTEGER, DIMENSION(:) :: IPIVOT, WORK2 REAL :: ANORM, RCOND

 REAL, DIMENSION(:) :: WORK REAL, DIMENSION(:,:) :: A SUBROUTINE GBCON\_64(NORM, [N], NSUB, NSUPER, A, [LDA], IPIVOT, ANORM, RCOND, [WORK], [WORK2], [INFO]) CHARACTER(LEN=1) :: NORM INTEGER(8) :: N, NSUB, NSUPER, LDA, INFO  $INTEGER(8)$ ,  $DIMENSION(:): IPIVOT$ ,  $WORK2$  REAL :: ANORM, RCOND REAL, DIMENSION(:) :: WORK REAL, DIMENSION(:,:) :: A **C INTERFACE** #include <sunperf.h> void sgbcon(char norm, int n, int nsub, int nsuper, float \*a, int lda, int \*ipivot, float anorm, float \*rcond, int \*info); void sgbcon\_64(char norm, long n, long nsub, long nsuper, float \*a, long lda, long \*ipivot, float anorm, float \*rcond, long \*info);

# <span id="page-2558-1"></span><span id="page-2558-0"></span>**PURPOSE**

 sgbcon estimates the reciprocal of the condition number of a real general band matrix A, in either the 1-norm or the infinity-norm, using the LU factorization computed by SGBTRF.

An estimate is obtained for  $norm(inv(A))$ , and the reciprocal of the condition number is computed as  $RCOND = 1 / (norm(A) * norm(int(V(A)))$ .

# <span id="page-2558-2"></span>**ARGUMENTS**

```
 NORM (input)
          Specifies whether the 1-norm condition number or
          the infinity-norm condition number is required:
          = '1' or 'O': 1-norm;
          = 'I': Infinity-norm.
N (input) The order of the matrix A. N >= 0.
NSUB (input)
          The number of subdiagonals within the band of A.
         NSUB >= 0.
```
 NSUPER (input) The number of superdiagonals within the band of A.  $NSUPER \ge 0.$  A (input) Details of the LU factorization of the band matrix A, as computed by SGBTRF. U is stored as an upper triangular band matrix with NSUB+NSUPER superdiag onals in rows 1 to NSUB+NSUPER+1, and the multi pliers used during the factorization are stored in rows NSUB+NSUPER+2 to 2\*NSUB+NSUPER+1. LDA (input) The leading dimension of the array A. LDA >= 2\*NSUB+NSUPER+1. IPIVOT (input) The pivot indices; for  $1 \le i \le N$ , row i of the matrix was interchanged with row IPIVOT(i). ANORM (input) If NORM = '1' or 'O', the 1-norm of the original matrix A. If NORM = 'I', the infinity-norm of the original matrix A. RCOND (output) The reciprocal of the condition number of the matrix  $A$ , computed as RCOND =  $1/(norm(A) *$  $norm(int(V(A)))$ . WORK (workspace) dimension(3\*N) WORK2 (workspace) dimension (N) INFO (output) = 0: successful exit < 0: if INFO = -i, the i-th argument had an ille gal value

- [NAME](#page-2560-0)
- [SYNOPSIS](#page-2560-1)
	- o [F95 INTERFACE](#page-2560-2)
	- ❍ [C INTERFACE](#page-2561-0)
- [PURPOSE](#page-2561-1)
- [ARGUMENTS](#page-2561-2)

# <span id="page-2560-0"></span>**NAME**

 sgbequ - compute row and column scalings intended to equili brate an M-by-N band matrix A and reduce its condition number

# <span id="page-2560-1"></span>**SYNOPSIS**

 SUBROUTINE SGBEQU(M, N, KL, KU, A, LDA, R, C, ROWCN, COLCN, AMAX, INFO)

 INTEGER M, N, KL, KU, LDA, INFO REAL ROWCN, COLCN, AMAX REAL  $A(LDA, *), R(*), C(*)$ 

 SUBROUTINE SGBEQU\_64(M, N, KL, KU, A, LDA, R, C, ROWCN, COLCN, AMAX, INFO)

 INTEGER\*8 M, N, KL, KU, LDA, INFO REAL ROWCN, COLCN, AMAX REAL  $A(LDA, *), R(*), C(*)$ 

#### <span id="page-2560-2"></span>**F95 INTERFACE**

 SUBROUTINE GBEQU([M], [N], KL, KU, A, [LDA], R, C, ROWCN, COLCN, AMAX, [INFO])

 INTEGER :: M, N, KL, KU, LDA, INFO REAL :: ROWCN, COLCN, AMAX REAL, DIMENSION(:) :: R, C REAL, DIMENSION $(:,:):$  A

 SUBROUTINE GBEQU\_64([M], [N], KL, KU, A, [LDA], R, C, ROWCN, COLCN, AMAX, [INFO])

 INTEGER(8) :: M, N, KL, KU, LDA, INFO REAL :: ROWCN, COLCN, AMAX REAL, DIMENSION(:) :: R, C REAL, DIMENSION(:,:) :: A

#### <span id="page-2561-0"></span>**C INTERFACE**

#include <sunperf.h>

- void sgbequ(int m, int n, int kl, int ku, float \*a, int lda, float \*r, float \*c, float \*rowcn, float \*colcn, float \*amax, int \*info);
- void sgbequ\_64(long m, long n, long kl, long ku, float \*a, long lda, float \*r, float \*c, float \*rowcn, float \*colcn, float \*amax, long \*info);

### <span id="page-2561-1"></span>**PURPOSE**

 sgbequ computes row and column scalings intended to equili brate an M-by-N band matrix A and reduce its condition number. R returns the row scale factors and C the column scale factors, chosen to try to make the largest element in each row and column of the matrix B with elements  $B(i,j)=R(i)*A(i,j)*C(j)$  have absolute value 1.

 $R(i)$  and  $C(j)$  are restricted to be between SMLNUM = smallest safe number and BIGNUM = largest safe number. Use of these scaling factors is not guaranteed to reduce the condition number of A but works well in practice.

### <span id="page-2561-2"></span>**ARGUMENTS**

M (input) The number of rows of the matrix  $A$ .  $M \ge 0$ .

N (input) The number of columns of the matrix  $A.$  N  $>= 0.$ 

KL (input)

 The number of subdiagonals within the band of A.  $KL$  >= 0.

- KU (input) The number of superdiagonals within the band of A.  $KU$  >= 0.
- A (input) The band matrix A, stored in rows 1 to KL+KU+1. The j-th column of A is stored in the j-th column of the array A as follows:  $A(ku+1+i-j,j) = A(i,j)$

for  $max(1,j-ku) \leq i \leq min(m,j+k)$ . LDA (input) The leading dimension of the array A. LDA >= KL+KU+1. R (output) If INFO = 0, or INFO > M, R contains the row scale factors for A. C (output) If INFO = 0, C contains the column scale factors for A. ROWCN (output) If INFO = 0 or INFO > M, ROWCN contains the ratio of the smallest R(i) to the largest R(i). If ROWCN >= 0.1 and AMAX is neither too large nor too small, it is not worth scaling by R. COLCN (output) If INFO = 0, COLCN contains the ratio of the smal lest  $C(i)$  to the largest  $C(i)$ . If COLCN >= 0.1, it is not worth scaling by C. AMAX (output) Absolute value of largest matrix element. If AMAX is very close to overflow or very close to under flow, the matrix should be scaled. INFO (output) = 0: successful exit  $\langle$  0: if INFO =  $-i$ , the i-th argument had an ille gal value > 0: if INFO = i, and i is <= M: the i-th row of A is exactly zero > M: the (i-M)-th column of A is exactly zero

- [NAME](#page-2563-0)
- [SYNOPSIS](#page-2563-1)
	- o [F95 INTERFACE](#page-2563-2)
	- ❍ [C INTERFACE](#page-2564-0)
- [PURPOSE](#page-2564-1)
- [ARGUMENTS](#page-2564-2)

# <span id="page-2563-0"></span>**NAME**

sgbmv - perform one of the matrix-vector operations  $y :=$ alpha\*A\*x + beta\*y or  $y := \alpha \ln x + \alpha \ln x + \alpha$ 

# <span id="page-2563-1"></span>**SYNOPSIS**

 SUBROUTINE SGBMV(TRANSA, M, N, NSUB, NSUPER, ALPHA, A, LDA, X, INCX, BETA, Y, INCY)

 CHARACTER \* 1 TRANSA INTEGER M, N, NSUB, NSUPER, LDA, INCX, INCY REAL ALPHA, BETA REAL  $A(LDA, *), X(*), Y(*)$ 

 SUBROUTINE SGBMV\_64(TRANSA, M, N, NSUB, NSUPER, ALPHA, A, LDA, X, INCX, BETA, Y, INCY)

 CHARACTER \* 1 TRANSA INTEGER\*8 M, N, NSUB, NSUPER, LDA, INCX, INCY REAL ALPHA, BETA REAL  $A(LDA, *), X(*), Y(*)$ 

#### <span id="page-2563-2"></span>**F95 INTERFACE**

 SUBROUTINE GBMV([TRANSA], [M], [N], NSUB, NSUPER, ALPHA, A, [LDA], X, [INCX], BETA, Y, [INCY])

 CHARACTER(LEN=1) :: TRANSA INTEGER :: M, N, NSUB, NSUPER, LDA, INCX, INCY REAL :: ALPHA, BETA REAL, DIMENSION $(:):: X, Y$ REAL, DIMENSION(:,:) :: A

SUBROUTINE GBMV\_64([TRANSA], [M], [N], NSUB, NSUPER, ALPHA, A, [LDA],

X, [INCX], BETA, Y, [INCY])

 CHARACTER(LEN=1) :: TRANSA INTEGER(8) :: M, N, NSUB, NSUPER, LDA, INCX, INCY REAL :: ALPHA, BETA REAL, DIMENSION(:) :: X, Y REAL, DIMENSION $(:,:):$  A

#### <span id="page-2564-0"></span>**C INTERFACE**

#include <sunperf.h>

 void sgbmv(char transa, int m, int n, int nsub, int nsuper, float alpha, float \*a, int lda, float \*x, int incx, float beta, float \*y, int incy); void sgbmv\_64(char transa, long m, long n, long nsub, long nsuper, float alpha, float \*a, long lda, float \*x, long incx, float beta, float \*y, long incy);

## <span id="page-2564-1"></span>**PURPOSE**

sgbmv performs one of the matrix-vector operations  $y :=$ alpha\*A\*x + beta\*y or y := alpha\*A'\*x + beta\*y, where alpha and beta are scalars, x and y are vectors and A is an m by n band matrix, with nsub sub-diagonals and nsuper super diagonals.

# <span id="page-2564-2"></span>**ARGUMENTS**

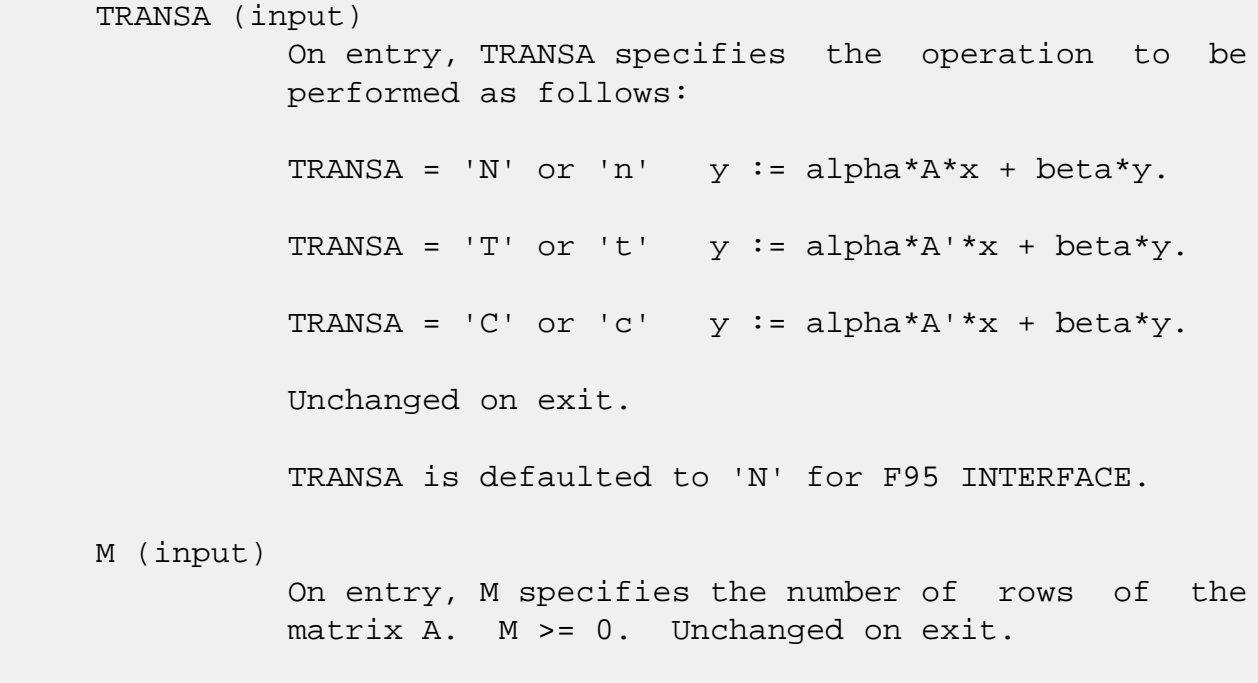

N (input)

 On entry, N specifies the number of columns of the matrix A. N >= 0. Unchanged on exit.

#### NSUB (input)

 On entry, NSUB specifies the number of sub diagonals of the matrix A. NSUB >= 0. Unchanged on exit.

#### NSUPER (input)

 On entry, NSUPER specifies the number of super diagonals of the matrix A. NSUPER >= 0. Unchanged on exit.

ALPHA (input)

 On entry, ALPHA specifies the scalar alpha. Unchanged on exit.

#### A (input)

Before entry, the leading (  $nsub + nsuper + 1$  ) by n part of the array A must contain the matrix of coefficients, supplied column by column, with the leading diagonal of the matrix in row ( nsuper + 1 ) of the array, the first super-diagonal starting at position 2 in row nsuper, the first sub diagonal starting at position 1 in row ( nsuper + 2 ), and so on. Elements in the array A that do not correspond to elements in the band matrix (such as the top left nsuper by nsuper triangle) are not referenced. The following program segment will transfer a band matrix from conventional full matrix storage to band storage:

```
DO 20, J = 1, N
   K = NSUBER + 1 - J DO 10, I = MAX( 1, J - NSUPER ), MIN( M, J +
NSUB )
     A(K + I, J) = matrix(I, J) 10 CONTINUE
20 CONTINUE
```
Unchanged on exit.

```
 LDA (input)
```
 On entry, LDA specifies the first dimension of A as declared in the calling (sub) program. LDA >= ( nsub + nsuper + 1 ). Unchanged on exit.

#### X (input)

 $(1 + (n - 1) * abs(INCX))$  when TRANSA = 'N' or 'n' and at least  $(1 + (m - 1) * abs(INCX) )$ otherwise. Before entry, the incremented array X must contain the vector x. Unchanged on exit.

 INCX (input) On entry, INCX specifies the increment for the elements of X. INCX <> 0. Unchanged on exit. BETA (input) On entry, BETA specifies the scalar beta. When BETA is supplied as zero then Y need not be set on input. Unchanged on exit. Y (input/output)

 $(1 + (m - 1) * abs(INCY))$  when TRANSA = 'N' or 'n' and at least  $(1 + (n - 1) * abs(INCY) )$  otherwise. Before entry, the incremented array Y must contain the vector y. On exit, Y is overwrit ten by the updated vector y.

#### INCY (input)

 On entry, INCY specifies the increment for the elements of Y. INCY <> 0. Unchanged on exit.

- [NAME](#page-2567-0)
- [SYNOPSIS](#page-2567-1)
	- o [F95 INTERFACE](#page-2567-2)
	- ❍ [C INTERFACE](#page-2568-0)
- [PURPOSE](#page-2568-1)
- [ARGUMENTS](#page-2568-2)

# <span id="page-2567-0"></span>**NAME**

 sgbrfs - improve the computed solution to a system of linear equations when the coefficient matrix is banded, and pro vides error bounds and backward error estimates for the solution

# <span id="page-2567-1"></span>**SYNOPSIS**

 SUBROUTINE SGBRFS(TRANSA, N, KL, KU, NRHS, A, LDA, AF, LDAF, IPIVOT, B, LDB, X, LDX, FERR, BERR, WORK, WORK2, INFO) CHARACTER \* 1 TRANSA INTEGER N, KL, KU, NRHS, LDA, LDAF, LDB, LDX, INFO INTEGER IPIVOT(\*), WORK2(\*) REAL  $A(LDA, *), AF(LDAF, *), B(LDB, *), X(LDX, *), FFERR(*),$  $BERR(*), WORK(*)$  SUBROUTINE SGBRFS\_64(TRANSA, N, KL, KU, NRHS, A, LDA, AF, LDAF, IPIVOT, B, LDB, X, LDX, FERR, BERR, WORK, WORK2, INFO) CHARACTER \* 1 TRANSA INTEGER\*8 N, KL, KU, NRHS, LDA, LDAF, LDB, LDX, INFO INTEGER\*8 IPIVOT(\*), WORK2(\*) REAL  $A(LDA, *), AF(LDAF, *), B(LDB, *), X(LDX, *), FERR(*),$  BERR(\*), WORK(\*) **F95 INTERFACE** SUBROUTINE GBRFS([TRANSA], [N], KL, KU, [NRHS], A, [LDA], AF, [LDAF], IPIVOT, B, [LDB], X, [LDX], FERR, BERR, [WORK], [WORK2], [INFO]) CHARACTER(LEN=1) :: TRANSA

<span id="page-2567-2"></span>INTEGER :: N, KL, KU, NRHS, LDA, LDAF, LDB, LDX, INFO

 INTEGER, DIMENSION(:) :: IPIVOT, WORK2 REAL, DIMENSION(:) :: FERR, BERR, WORK REAL, DIMENSION $(:,:): A, AF, B, X$  SUBROUTINE GBRFS\_64([TRANSA], [N], KL, KU, [NRHS], A, [LDA], AF, [LDAF], IPIVOT, B, [LDB], X, [LDX], FERR, BERR, [WORK], [WORK2], [INFO]) CHARACTER(LEN=1) :: TRANSA INTEGER(8) :: N, KL, KU, NRHS, LDA, LDAF, LDB, LDX, INFO  $INTEGER(8)$ ,  $DIMENSION(:): IPIVOT$ ,  $WORK2$  REAL, DIMENSION(:) :: FERR, BERR, WORK REAL, DIMENSION $(:,:): A, AF, B, X$  **C INTERFACE** #include <sunperf.h> void sgbrfs(char transa, int n, int kl, int ku, int nrhs, float \*a, int lda, float \*af, int ldaf, int \*ipivot, float \*b, int ldb, float \*x, int ldx, float \*ferr, float \*berr, int \*info); void sgbrfs\_64(char transa, long n, long kl, long ku, long nrhs, float \*a, long lda, float \*af, long ldaf, long \*ipivot, float \*b, long ldb, float \*x, long ldx, float \*ferr, float \*berr, long \*info);

# <span id="page-2568-1"></span><span id="page-2568-0"></span>**PURPOSE**

 sgbrfs improves the computed solution to a system of linear equations when the coefficient matrix is banded, and pro vides error bounds and backward error estimates for the solution.

# <span id="page-2568-2"></span>**ARGUMENTS**

 TRANSA (input) Specifies the form of the system of equations:  $= 'N': A * X = B$  (No transpose)  $= 'T': A^{**}T * X = B (Transpose)$  $= 'C': A^{**}H * X = B (Conjugate transpose = Tran$  spose) TRANSA is defaulted to 'N' for F95 INTERFACE. N (input) The order of the matrix A. N >= 0. KL (input)

 The number of subdiagonals within the band of A.  $KL$  >= 0. KU (input) The number of superdiagonals within the band of A.  $KU$  >= 0. NRHS (input) The number of right hand sides, i.e., the number of columns of the matrices B and X. NRHS >= 0. A (input) The original band matrix A, stored in rows 1 to KL+KU+1. The j-th column of A is stored in the j-th column of the array A as follows: A(ku+1+i  $j$ , $j$ ) = A(i, $j$ ) for  $max(1, j-ku)$  <=i <=min(n, $j+k1$ ). LDA (input) The leading dimension of the array A. LDA >= KL+KU+1. AF (input) Details of the LU factorization of the band matrix A, as computed by SGBTRF. U is stored as an upper triangular band matrix with KL+KU superdiagonals in rows 1 to KL+KU+1, and the multipliers used during the factorization are stored in rows KL+KU+2 to 2\*KL+KU+1. LDAF (input) The leading dimension of the array AF. LDAF >=  $2*KL*KU+1$ . IPIVOT (input) The pivot indices from SGBTRF; for 1 <= i <= N, row i of the matrix was interchanged with row IPIVOT(i). B (input) The right hand side matrix B. LDB (input) The leading dimension of the array B. LDB >=  $max(1,N)$ . X (input/output) On entry, the solution matrix X, as computed by SGBTRS. On exit, the improved solution matrix X. LDX (input) The leading dimension of the array X. LDX >=  $max(1,N)$ .

```
 FERR (output)
          The estimated forward error bound for each solu-
          tion vector X(j) (the j-th column of the solution
          matrix X). If XTRUE is the true solution
         corresponding to X(j), FERR(j) is an estimated
         upper bound for the magnitude of the largest ele-
         ment in (X(j) - XTRUE) divided by the magnitude of
         the largest element in X(j). The estimate is as
         reliable as the estimate for RCOND, and is almost
          always a slight overestimate of the true error.
BERR (output)
          The componentwise relative backward error of each
         solution vector X(j) (i.e., the smallest relative
         change in any element of A or B that makes X(j) an
          exact solution).
WORK (workspace)
         dimension(3*N)
WORK2 (workspace)
         dimension(N)
INFO (output)
          = 0: successful exit
         \langle 0: if INFO = -i, the i-th argument had an ille-
          gal value
```
- [NAME](#page-2571-0)
- [SYNOPSIS](#page-2571-1)
	- o [F95 INTERFACE](#page-2571-2)
	- ❍ [C INTERFACE](#page-2572-0)
- [PURPOSE](#page-2572-1)
- [ARGUMENTS](#page-2572-2)
- [FURTHER DETAILS](#page-2573-0)

# <span id="page-2571-0"></span>**NAME**

 sgbsv - compute the solution to a real system of linear equations  $A * X = B$ , where A is a band matrix of order N with KL subdiagonals and KU superdiagonals, and X and B are N-by-NRHS matrices

# <span id="page-2571-1"></span>**SYNOPSIS**

<span id="page-2571-2"></span> SUBROUTINE SGBSV(N, KL, KU, NRHS, A, LDA, IPIVOT, B, LDB, INFO) INTEGER N, KL, KU, NRHS, LDA, LDB, INFO INTEGER IPIVOT(\*) REAL  $A(LDA, * )$ ,  $B(LDB, * )$  SUBROUTINE SGBSV\_64(N, KL, KU, NRHS, A, LDA, IPIVOT, B, LDB, INFO) INTEGER\*8 N, KL, KU, NRHS, LDA, LDB, INFO INTEGER\*8 IPIVOT(\*) REAL A(LDA,\*), B(LDB,\*) **F95 INTERFACE** SUBROUTINE GBSV([N], KL, KU, [NRHS], A, [LDA], IPIVOT, B, [LDB], [INFO]) INTEGER :: N, KL, KU, NRHS, LDA, LDB, INFO INTEGER, DIMENSION(:) :: IPIVOT REAL, DIMENSION $(:,:)::A$ , B SUBROUTINE GBSV\_64([N], KL, KU, [NRHS], A, [LDA], IPIVOT, B, [LDB], [INFO])

 INTEGER(8) :: N, KL, KU, NRHS, LDA, LDB, INFO INTEGER(8), DIMENSION(:) :: IPIVOT REAL, DIMENSION $(:,:)::A$ , B

#### <span id="page-2572-0"></span>**C INTERFACE**

#include <sunperf.h>

- void sgbsv(int n, int kl, int ku, int nrhs, float \*a, int lda, int \*ipivot, float \*b, int ldb, int \*info);
- void sgbsv\_64(long n, long kl, long ku, long nrhs, float \*a, long lda, long \*ipivot, float \*b, long ldb, long \*info);

# <span id="page-2572-1"></span>**PURPOSE**

 sgbsv computes the solution to a real system of linear equa tions  $A * X = B$ , where A is a band matrix of order N with KL subdiagonals and KU superdiagonals, and X and B are N-by- NRHS matrices.

 The LU decomposition with partial pivoting and row inter changes is used to factor A as  $A = L * U$ , where L is a pro duct of permutation and unit lower triangular matrices with KL subdiagonals, and U is upper triangular with KL+KU super diagonals. The factored form of A is then used to solve the system of equations  $A * X = B$ .

# <span id="page-2572-2"></span>**ARGUMENTS**

 N (input) The number of linear equations, i.e., the order of the matrix  $A.$  N  $>= 0.$  KL (input) The number of subdiagonals within the band of A.  $KL$  >= 0. KU (input) The number of superdiagonals within the band of A.  $KU > = 0$ . NRHS (input) The number of right hand sides, i.e., the number of columns of the matrix B. NRHS >= 0. A (input/output) On entry, the matrix A in band storage, in rows

 KL+1 to 2\*KL+KU+1; rows 1 to KL of the array need not be set. The j-th column of A is stored in the j-th column of the array A as follows:  $A(KL+KU+1+i-j,j)$  =  $A(i,j)$  for  $max(1,j-$  KU)<=i<=min(N,j+KL) On exit, details of the fac torization: U is stored as an upper triangular band matrix with KL+KU superdiagonals in rows 1 to KL+KU+1, and the multipliers used during the fac torization are stored in rows KL+KU+2 to 2\*KL+KU+1. See below for further details. LDA (input) The leading dimension of the array A. LDA >=  $2*KL+KU+1$ . IPIVOT (output) The pivot indices that define the permutation matrix P; row i of the matrix was interchanged with row IPIVOT(i). B (input/output) On entry, the N-by-NRHS right hand side matrix B. On exit, if INFO = 0, the N-by-NRHS solution matrix X. LDB (input) The leading dimension of the array B. LDB >=  $max(1,N)$ . INFO (output) = 0: successful exit < 0: if INFO = -i, the i-th argument had an ille gal value > 0: if INFO = i, U(i,i) is exactly zero. The factorization has been completed, but the factor U is exactly singular, and the solution has not been computed.

# <span id="page-2573-0"></span>**FURTHER DETAILS**

 The band storage scheme is illustrated by the following example, when  $M = N = 6$ ,  $KL = 2$ ,  $KU = 1$ : On entry: On exit: \* \* \* + + + \* \* \* \* u14 u25 u36 \* \* + + + + \* \* u13 u24 u35 u46 \* a12 a23 a34 a45 a56 \* u12 u23 u34 u45 u56

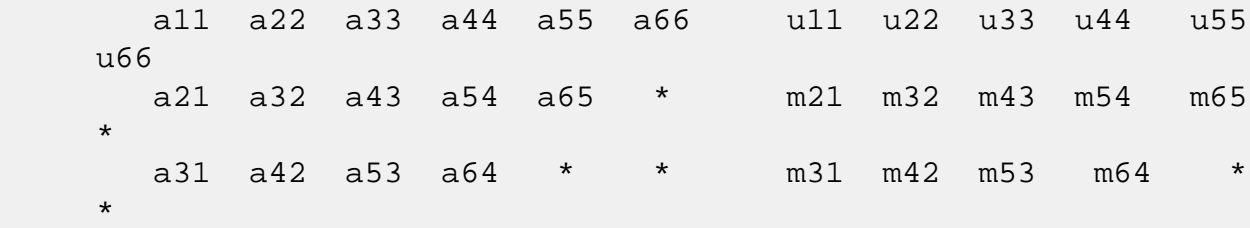

 Array elements marked \* are not used by the routine; ele ments marked + need not be set on entry, but are required by the routine to store elements of U because of fill-in resulting from the row interchanges.

- [NAME](#page-2575-0)
- [SYNOPSIS](#page-2575-1)
	- o [F95 INTERFACE](#page-2575-2)
	- ❍ [C INTERFACE](#page-2576-0)
- [PURPOSE](#page-2576-1)
- [ARGUMENTS](#page-2578-0)

# <span id="page-2575-0"></span>**NAME**

 sgbsvx - use the LU factorization to compute the solution to a real system of linear equations  $A * X = B$ ,  $A^{**}T * X = B$ , or A\*\*H \* X = B,

# <span id="page-2575-1"></span>**SYNOPSIS**

 SUBROUTINE SGBSVX(FACT, TRANSA, N, KL, KU, NRHS, A, LDA, AF, LDAF, IPIVOT, EQUED, R, C, B, LDB, X, LDX, RCOND, FERR, BERR, WORK, WORK2, INFO) CHARACTER \* 1 FACT, TRANSA, EQUED INTEGER N, KL, KU, NRHS, LDA, LDAF, LDB, LDX, INFO INTEGER IPIVOT(\*), WORK2(\*) REAL RCOND REAL A(LDA,\*), AF(LDAF,\*), R(\*), C(\*), B(LDB,\*), X(LDX,\*),  $FERR(*), BERR(*), WORK(*)$  SUBROUTINE SGBSVX\_64(FACT, TRANSA, N, KL, KU, NRHS, A, LDA, AF, LDAF, IPIVOT, EQUED, R, C, B, LDB, X, LDX, RCOND, FERR, BERR, WORK, WORK2, INFO) CHARACTER \* 1 FACT, TRANSA, EQUED INTEGER\*8 N, KL, KU, NRHS, LDA, LDAF, LDB, LDX, INFO INTEGER\*8 IPIVOT(\*), WORK2(\*) REAL RCOND REAL A(LDA,\*), AF(LDAF,\*), R(\*), C(\*), B(LDB,\*), X(LDX,\*),  $FERR(*)$ , BERR $(*)$ , WORK $(*)$ **F95 INTERFACE**

<span id="page-2575-2"></span> SUBROUTINE GBSVX(FACT, [TRANSA], [N], KL, KU, [NRHS], A, [LDA], AF, [LDAF], IPIVOT, EQUED, R, C, B, [LDB], X, [LDX], RCOND, FERR, BERR, [WORK], [WORK2], [INFO])

 CHARACTER(LEN=1) :: FACT, TRANSA, EQUED INTEGER :: N, KL, KU, NRHS, LDA, LDAF, LDB, LDX, INFO INTEGER, DIMENSION(:) :: IPIVOT, WORK2 REAL :: RCOND REAL, DIMENSION(:) :: R, C, FERR, BERR, WORK REAL, DIMENSION $(:,:): A, AF, B, X$  SUBROUTINE GBSVX\_64(FACT, [TRANSA], [N], KL, KU, [NRHS], A, [LDA], AF, [LDAF], IPIVOT, EQUED, R, C, B, [LDB], X, [LDX], RCOND, FERR, BERR, [WORK], [WORK2], [INFO]) CHARACTER(LEN=1) :: FACT, TRANSA, EQUED INTEGER(8) :: N, KL, KU, NRHS, LDA, LDAF, LDB, LDX, INFO  $INTEGER(8)$ ,  $DIMENSION(:) :: IPIVOT, WORK2$  REAL :: RCOND REAL, DIMENSION(:) :: R, C, FERR, BERR, WORK REAL, DIMENSION $(:,:):$  A, AF, B, X

#### <span id="page-2576-0"></span>**C INTERFACE**

#include <sunperf.h>

- void sgbsvx(char fact, char transa, int n, int kl, int ku, int nrhs, float \*a, int lda, float \*af, int ldaf, int \*ipivot, char equed, float \*r, float \*c, float \*b, int ldb, float \*x, int ldx, float \*rcond, float \*ferr, float \*berr, int \*info);
- void sgbsvx\_64(char fact, char transa, long n, long kl, long ku, long nrhs, float \*a, long lda, float \*af, long ldaf, long \*ipivot, char equed, float \*r, float \*c, float \*b, long ldb, float \*x, long ldx, float \*rcond, float \*ferr, float \*berr, long \*info);

#### <span id="page-2576-1"></span>**PURPOSE**

 sgbsvx uses the LU factorization to compute the solution to a real system of linear equations  $A * X = B$ ,  $A^{**}T * X = B$ , or  $A***H$  \* X = B, where A is a band matrix of order N with KL subdiagonals and KU superdiagonals, and X and B are N-by- NRHS matrices.

 Error bounds on the solution and a condition estimate are also provided.

The following steps are performed by this subroutine:

 1. If FACT = 'E', real scaling factors are computed to equilibrate

 the system: TRANS = 'N':  $diag(R)*A*diag(C)$  \*  $inv(diag(C))*X$  = diag(R)\*B TRANS = 'T':  $(diag(R)*A*diag(C))**T *inv(diag(R))*X =$  diag(C)\*B TRANS =  $'C':$   $(diag(R)*A*diag(C))**H *inv(diag(R))*X =$  diag(C)\*B Whether or not the system will be equilibrated depends on the scaling of the matrix A, but if equilibration is used, A is overwritten by  $diag(R)*A*diag(C)$  and B by  $diag(R)*B$  (if TRANS='N') or  $diag(C)*B$  (if TRANS = 'T' or 'C'). 2. If FACT = 'N' or 'E', the LU decomposition is used to factor the matrix A (after equilibration if FACT = 'E') as  $A = L * U,$ where L is a product of permutation and unit lower tri angular matrices with KL subdiagonals, and U is upper triangular with KL+KU superdiagonals. 3. If some  $U(i,i)=0$ , so that U is exactly singular, then the routine returns with INFO = i. Otherwise, the factored form of A is used to estimate the condition number of the matrix A. If the reciprocal of the condition number is less than machine precision, INFO = N+1 is returned as a warning, but the routine still goes on to solve for X and compute error bounds as described below. 4. The system of equations is solved for X using the fac tored form of A. 5. Iterative refinement is applied to improve the computed solution matrix and calculate error bounds and backward error estimates for it. 6. If equilibration was used, the matrix X is premultiplied by  $diag(C)$  (if TRANS = 'N') or  $diag(R)$  (if TRANS = 'T' or

'C') so

that it solves the original system before equilibration.

# <span id="page-2578-0"></span>**ARGUMENTS**

```
 FACT (input)
          Specifies whether or not the factored form of the
          matrix A is supplied on entry, and if not, whether
          the matrix A should be equilibrated before it is
          factored. = 'F': On entry, AF and IPIVOT contain
          the factored form of A. If EQUED is not 'N', the
          matrix A has been equilibrated with scaling fac-
          tors given by R and C. A, AF, and IPIVOT are not
          modified. = 'N': The matrix A will be copied to
          AF and factored.
          = 'E': The matrix A will be equilibrated if
          necessary, then copied to AF and factored.
TRANSA (input)
         Specifies the form of the system of equations. ='N': A * X = B (No transpose)
         = 'T': A^{***}T * X = B (Transpose)= 'C': A^{**}H * X = B (Transpose) TRANSA is defaulted to 'N' for F95 INTERFACE.
N (input) The number of linear equations, i.e., the order of
         the matrix A. N \geq 0. KL (input)
          The number of subdiagonals within the band of A.
         KL >= 0.
KU (input)
          The number of superdiagonals within the band of A.
         KU \geq 0.
NRHS (input)
          The number of right hand sides, i.e., the number
          of columns of the matrices B and X. NRHS >= 0.
A (input/output)
          On entry, the matrix A in band storage, in rows 1
          to KL+KU+1. The j-th column of A is stored in the
          j-th column of the array A as follows: A(KU+1+i-
         j,j) = A(i,j) for max(1, j-KU) <=i <=min(N, j+kl) If FACT = 'F' and EQUED is not 'N', then A must
          have been equilibrated by the scaling factors in R
          and/or C. A is not modified if FACT = 'F' or 'N',
```
or if FACT =  $'E'$  and EQUED =  $'N'$  on exit. On exit, if EQUED .ne. 'N', A is scaled as fol lows: EQUED = 'R': A := diag(R) \* A EQUED =  $'C': A := A * diag(C)$ EQUED = 'B':  $A := diag(R) * A * diag(C)$ . LDA (input) The leading dimension of the array A. LDA >= KL+KU+1. AF (input/output) If FACT = 'F', then AF is an input argument and on entry contains details of the LU factorization of the band matrix A, as computed by SGBTRF. U is stored as an upper triangular band matrix with KL+KU superdiagonals in rows 1 to KL+KU+1, and the multipliers used during the factorization are stored in rows KL+KU+2 to 2\*KL+KU+1. If EQUED .ne. 'N', then AF is the factored form of the equilibrated matrix A. If FACT = 'N', then AF is an output argument and on exit returns details of the LU factorization of A. If FACT = 'E', then AF is an output argument and on exit returns details of the LU factorization of the equilibrated matrix A (see the description of A for the form of the equilibrated matrix). LDAF (input) The leading dimension of the array AF. LDAF >=  $2*KL+KU+1$ . IPIVOT (input) If FACT = 'F', then IPIVOT is an input argument and on entry contains the pivot indices from the factorization  $A = L*U$  as computed by SGBTRF; row i of the matrix was interchanged with row IPIVOT(i). If FACT = 'N', then IPIVOT is an output argument and on exit contains the pivot indices from the factorization A = L\*U of the original matrix A. If FACT = 'E', then IPIVOT is an output argument and on exit contains the pivot indices from the factorization  $A = L*U$  of the equilibrated matrix A.

 EQUED (input) Specifies the form of equilibration that was done. = 'N': No equilibration (always true if FACT = 'N'). = 'R': Row equilibration, i.e., A has been premultiplied by  $diag(R)$ . = 'C': Column equili bration, i.e., A has been postmultiplied by  $diag(C)$ . = 'B': Both row and column equilibration, i.e., A has been replaced by  $diag(R) * A *$  $diag(C)$ . EQUED is an input argument if FACT = 'F'; otherwise, it is an output argument. R (input/output) The row scale factors for A. If EQUED = 'R' or 'B', A is multiplied on the left by diag(R); if EQUED = 'N' or 'C', R is not accessed. R is an input argument if FACT =  $'F'$ ; otherwise, R is an output argument. If FACT = 'F' and EQUED = 'R' or 'B', each element of R must be positive. C (input/output) The column scale factors for A. If EQUED = 'C' or 'B', A is multiplied on the right by diag(C); if EQUED = 'N' or 'R', C is not accessed. C is an input argument if FACT = 'F'; otherwise, C is an output argument. If FACT = 'F' and EQUED = 'C' or 'B', each element of C must be positive. B (input/output) On entry, the right hand side matrix B. On exit, if EQUED = 'N', B is not modified; if TRANSA = 'N' and  $EQUED = 'R'$  or  $'B', B$  is overwritten by  $diag(R)*B$ ; if TRANSA = 'T' or 'C' and EQUED = 'C' or 'B', B is overwritten by diag(C)\*B. LDB (input) The leading dimension of the array B. LDB >=  $max(1,N)$ . X (output) If INFO = 0 or INFO = N+1, the N-by-NRHS solution matrix X to the original system of equations. Note that A and B are modified on exit if EQUED .ne. 'N', and the solution to the equilibrated system is  $inv(diag(C)) *X if TRANSA = 'N' and EQUED$  $= 'C'$  or 'B', or  $inv(diag(R))*X if TRANSA = 'T'$  or 'C' and EQUED = 'R' or 'B'. LDX (input) The leading dimension of the array X. LDX >=

 $max(1,N)$ .

#### RCOND (output)

 The estimate of the reciprocal condition number of the matrix A after equilibration (if done). If RCOND is less than the machine precision (in par ticular, if RCOND = 0), the matrix is singular to working precision. This condition is indicated by a return code of INFO > 0.

#### FERR (output)

 The estimated forward error bound for each solu tion vector X(j) (the j-th column of the solution matrix X). If XTRUE is the true solution corresponding to  $X(j)$ , FERR(j) is an estimated upper bound for the magnitude of the largest ele ment in  $(X(j) - XTRUE)$  divided by the magnitude of the largest element in  $X(j)$ . The estimate is as reliable as the estimate for RCOND, and is almost always a slight overestimate of the true error.

### BERR (output)

 The componentwise relative backward error of each solution vector  $X(j)$  (i.e., the smallest relative change in any element of A or B that makes  $X(j)$  an exact solution).

#### WORK (workspace)

 dimension(3\*N) On exit, WORK(1) contains the reciprocal pivot growth factor norm(A)/norm(U). The "max absolute element" norm is used. If WORK(1) is much less than 1, then the stability of the LU factorization of the (equilibrated) matrix A could be poor. This also means that the solution X, condition estimator RCOND, and forward error bound FERR could be unreliable. If factorization fails with 0<INFO<=N, then WORK(1) contains the reciprocal pivot growth factor for the leading INFO columns of A.

```
 WORK2 (workspace)
```
dimension(N)

```
 INFO (output)
```
 = 0: successful exit < 0: if INFO = -i, the i-th argument had an ille gal value > 0: if INFO = i, and i is <= N: U(i,i) is exactly zero. The factorization has been completed, but the factor U is exactly singular, so the solution and error bounds could not be computed. RCOND =  $0$  is returned. = N+1: U is nonsingular, but RCOND is less than machine precision, meaning that the matrix is singular to working precision. Nevertheless, the solution and error bounds are computed because there are a number of situations where the computed solution can be more accurate than the value of RCOND would suggest.

- [NAME](#page-2583-0)
- [SYNOPSIS](#page-2583-1)
	- o [F95 INTERFACE](#page-2583-2)
	- ❍ [C INTERFACE](#page-2583-3)
- [PURPOSE](#page-2584-0)
- [ARGUMENTS](#page-2584-1)
- [FURTHER DETAILS](#page-2585-0)

# <span id="page-2583-0"></span>**NAME**

 sgbtf2 - compute an LU factorization of a real m-by-n band matrix A using partial pivoting with row interchanges

## <span id="page-2583-1"></span>**SYNOPSIS**

SUBROUTINE SGBTF2(M, N, KL, KU, AB, LDAB, IPIV, INFO)

 INTEGER M, N, KL, KU, LDAB, INFO INTEGER IPIV(\*) REAL AB(LDAB,\*)

SUBROUTINE SGBTF2\_64(M, N, KL, KU, AB, LDAB, IPIV, INFO)

 INTEGER\*8 M, N, KL, KU, LDAB, INFO INTEGER\*8 IPIV(\*) REAL AB(LDAB,\*)

#### <span id="page-2583-2"></span>**F95 INTERFACE**

SUBROUTINE GBTF2([M], [N], KL, KU, AB, [LDAB], IPIV, [INFO])

 INTEGER :: M, N, KL, KU, LDAB, INFO INTEGER, DIMENSION(:) :: IPIV REAL, DIMENSION $(:,:)::$  AB

SUBROUTINE GBTF2\_64([M], [N], KL, KU, AB, [LDAB], IPIV, [INFO])

 INTEGER(8) :: M, N, KL, KU, LDAB, INFO INTEGER(8), DIMENSION(:) :: IPIV REAL, DIMENSION $(:,:)::$  AB

#### <span id="page-2583-3"></span>**C INTERFACE**

#include <sunperf.h>

 void sgbtf2(int m, int n, int kl, int ku, float \*ab, int ldab, int \*ipiv, int \*info);

 void sgbtf2\_64(long m, long n, long kl, long ku, float \*ab, long ldab, long \*ipiv, long \*info);

## <span id="page-2584-0"></span>**PURPOSE**

 sgbtf2 computes an LU factorization of a real m-by-n band matrix A using partial pivoting with row interchanges.

 This is the unblocked version of the algorithm, calling Level 2 BLAS.

# <span id="page-2584-1"></span>**ARGUMENTS**

M (input) The number of rows of the matrix  $A$ .  $M \ge 0$ . N (input) The number of columns of the matrix  $A$ .  $N \ge 0$ . KL (input) The number of subdiagonals within the band of A.  $KL$  >= 0. KU (input) The number of superdiagonals within the band of A.  $KU$  >= 0. AB (input/output) On entry, the matrix A in band storage, in rows KL+1 to 2\*KL+KU+1; rows 1 to KL of the array need not be set. The j-th column of A is stored in the j-th column of the array AB as follows:  $AB(kl+ku+1+i-j,j)$  =  $A(i,j)$  for  $max(1,j$  $ku$ ) <= $i$ <= $min(m, j+kl)$  On exit, details of the factorization: U is stored as an upper triangular band matrix with KL+KU superdiagonals in rows 1 to KL+KU+1, and the mul tipliers used during the factorization are stored in rows KL+KU+2 to 2\*KL+KU+1. See below for further details. LDAB (input)

The leading dimension of the array AB. LDAB >=

 $2*KL+KU+1$ .

 IPIV (output) The pivot indices; for  $1 \le i \le min(M,N)$ , row i of the matrix was interchanged with row IPIV(i). INFO (output) = 0: successful exit < 0: if INFO = -i, the i-th argument had an ille gal value > 0: if INFO = +i, U(i,i) is exactly zero. The factorization has been completed, but the factor U is exactly singular, and division by zero will occur if it is used to solve a system of equa tions.

# <span id="page-2585-0"></span>**FURTHER DETAILS**

 The band storage scheme is illustrated by the following example, when  $M = N = 6$ ,  $KL = 2$ ,  $KU = 1$ :

 On entry: On exit: \* \* \* + + + \* \* \* u14 u25 u36 \* \* + + + + \* \* u13 u24 u35 u46 \* a12 a23 a34 a45 a56 \* u12 u23 u34 u45 u56 a11 a22 a33 a44 a55 a66 u11 u22 u33 u44 u55 u66 a21 a32 a43 a54 a65 \* m21 m32 m43 m54 m65  $\star$  a31 a42 a53 a64 \* \* m31 m42 m53 m64 \*  $\star$ 

 Array elements marked \* are not used by the routine; ele ments marked + need not be set on entry, but are required by the routine to store elements of U, because of fill-in resulting from the row interchanges.

- [NAME](#page-2586-0)
- [SYNOPSIS](#page-2586-1)
	- o [F95 INTERFACE](#page-2586-2)
	- ❍ [C INTERFACE](#page-2586-3)
- [PURPOSE](#page-2587-0)
- [ARGUMENTS](#page-2587-1)
- [FURTHER DETAILS](#page-2588-0)

# <span id="page-2586-0"></span>**NAME**

 sgbtrf - compute an LU factorization of a real m-by-n band matrix A using partial pivoting with row interchanges

# <span id="page-2586-1"></span>**SYNOPSIS**

SUBROUTINE SGBTRF(M, N, KL, KU, AB, LDAB, IPIVOT, INFO)

 INTEGER M, N, KL, KU, LDAB, INFO INTEGER IPIVOT(MIN(M,N)) REAL AB(LDAB, N)

SUBROUTINE SGBTRF\_64(M, N, KL, KU, AB, LDAB, IPIVOT, INFO)

 INTEGER\*8 M, N, KL, KU, LDAB, INFO INTEGER\*8 IPIVOT(MIN(M,N)) REAL AB(LDAB,N)

#### <span id="page-2586-2"></span>**F95 INTERFACE**

SUBROUTINE GBTRF(M, [N], KL, KU, AB, [LDAB], IPIVOT, [INFO])

 INTEGER :: M, N, KL, KU, LDAB, INFO INTEGER, DIMENSION(:) :: IPIVOT REAL, DIMENSION $(:,:)::$  AB

SUBROUTINE GBTRF\_64(M, [N], KL, KU, AB, [LDAB], IPIVOT, [INFO])

 INTEGER(8) :: M, N, KL, KU, LDAB, INFO INTEGER(8), DIMENSION(:) :: IPIVOT REAL, DIMENSION $(:,:)::$  AB

#### <span id="page-2586-3"></span>**C INTERFACE**

#include <sunperf.h>

 void sgbtrf(int m, int n, int kl, int ku, float \*ab, int ldab, int \*ipivot, int \*info);

 void sgbtrf\_64(long m, long n, long kl, long ku, float \*ab, long ldab, long \*ipivot, long \*info);

# <span id="page-2587-0"></span>**PURPOSE**

 sgbtrf computes an LU factorization of a real m-by-n band matrix A using partial pivoting with row interchanges.

 This is the blocked version of the algorithm, calling Level 3 BLAS.

# <span id="page-2587-1"></span>**ARGUMENTS**

```
 M (input) Integer
        The number of rows of the matrix A. M >= 0.
N (input) Integer
        The number of columns of the matrix A. N \ge 0.
KL (input) Integer
         The number of subdiagonals within the band of A.
        KL >= 0.
KU (input) Integer
         The number of superdiagonals within the band of A.
        KU >= 0.
AB (input/output) Real array of dimension (LDAB, N).
         On entry, the matrix A in band storage, in rows
         KL+1 to 2*KL+KU+1; rows 1 to KL of the array need
         not be set. The j-th column of A is stored in the
          j-th column of the array AB as follows:
        AB(KL+KU+1+I-J,J) = A(I,J) for MAX(1,J-KU) <=I<=MIN(M, J+KL) On exit, details of the factorization: U is stored
         as an upper triangular band matrix with KL+KU
```
 superdiagonals in rows 1 to KL+KU+1, and the mul tipliers used during the factorization are stored in rows KL+KU+2 to 2\*KL+KU+1. See below for further details.

 LDAB (input) Integer The leading dimension of the array AB. LDAB >=  $2*KL+KU+1$ .

 IPIVOT (output) Integer array of dimension MIN(M,N) The pivot indices; for  $1 \leq I \leq MIN(M,N)$ , row I of the matrix was interchanged with row IPIVOT(I).

 INFO (output) Integer = 0: successful exit < 0: if INFO = -I, the I-th argument had an ille gal value > 0: if INFO = +I, U(I,I) is exactly zero. The factorization has been completed, but the factor U is exactly singular, and division by zero will occur if it is used to solve a system of equa tions.

# <span id="page-2588-0"></span>**FURTHER DETAILS**

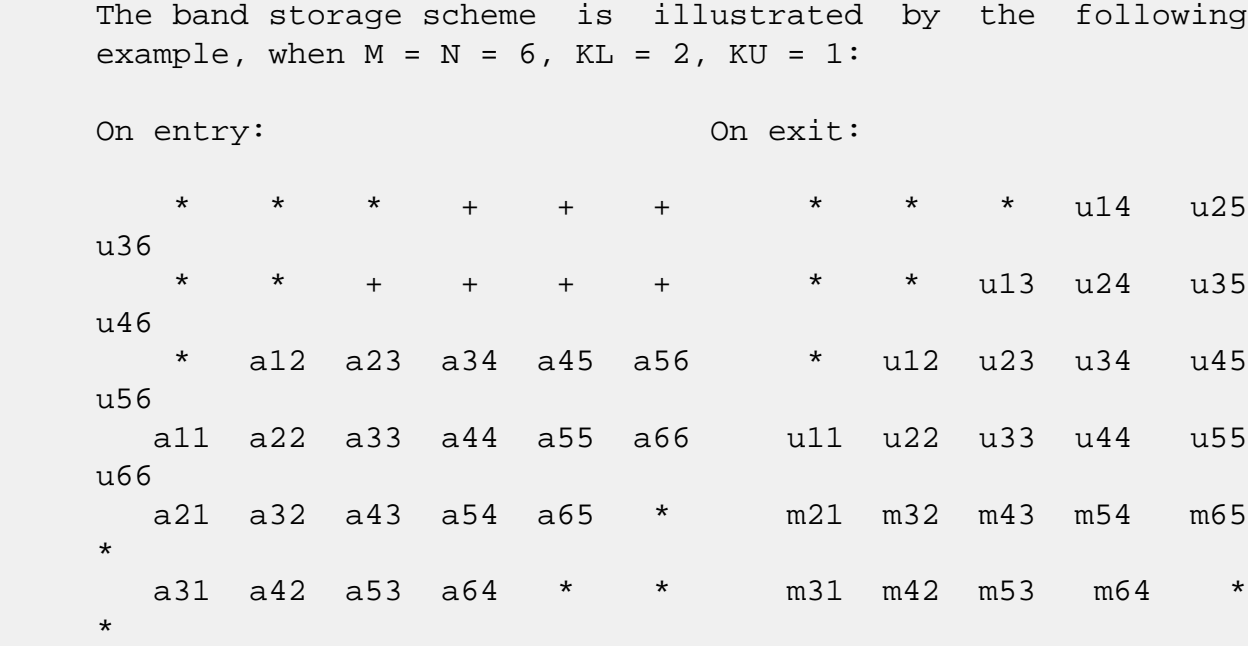

 Array elements marked \* are not used by the routine; ele ments marked + need not be set on entry, but are required by the routine to store elements of U because of fill-in resulting from the row interchanges.

- NAME
- SYNOPSIS
	- o F95 INTERFACE
	- ❍ C INTERFACE
- PURPOSE
- ARGUMENTS

# **NAME**

sgbtrs - solve a system of linear equations  $A * X = B$  or  $A'$  \* X = B with a general band matrix A using the LU factoriza tion computed by SGBTRF

# **SYNOPSIS**

 SUBROUTINE SGBTRS(TRANSA, N, NSUB, NSUPER, NRHS, A, LDA, IPIVOT, B, LDB, INFO) CHARACTER \* 1 TRANSA INTEGER N, NSUB, NSUPER, NRHS, LDA, LDB, INFO INTEGER IPIVOT(\*) REAL A(LDA,\*), B(LDB,\*) SUBROUTINE SGBTRS\_64(TRANSA, N, NSUB, NSUPER, NRHS, A, LDA, IPIVOT, B, LDB, INFO) CHARACTER \* 1 TRANSA INTEGER\*8 N, NSUB, NSUPER, NRHS, LDA, LDB, INFO INTEGER\*8 IPIVOT(\*) REAL A(LDA,\*), B(LDB,\*) **F95 INTERFACE** SUBROUTINE GBTRS([TRANSA], [N], NSUB, NSUPER, [NRHS], A, [LDA], IPIVOT, B, [LDB], [INFO]) CHARACTER(LEN=1) :: TRANSA INTEGER :: N, NSUB, NSUPER, NRHS, LDA, LDB, INFO INTEGER, DIMENSION(:) :: IPIVOT REAL, DIMENSION $(:,:)::A$ , B SUBROUTINE GBTRS\_64([TRANSA], [N], NSUB, NSUPER, [NRHS], A, [LDA],

IPIVOT, B, [LDB], [INFO])

 CHARACTER(LEN=1) :: TRANSA INTEGER(8) :: N, NSUB, NSUPER, NRHS, LDA, LDB, INFO INTEGER(8), DIMENSION(:) :: IPIVOT REAL, DIMENSION(:,:) :: A, B

#### **C INTERFACE**

#include <sunperf.h>

 void sgbtrs(char transa, int n, int nsub, int nsuper, int nrhs, float \*a, int lda, int \*ipivot, float \*b, int ldb, int \*info); void sgbtrs\_64(char transa, long n, long nsub, long nsuper, long nrhs, float \*a, long lda, long \*ipivot, float \*b, long ldb, long \*info);

## **PURPOSE**

 sgbtrs solves a system of linear equations  $A * X = B$  or  $A' * X = B$  with a general band matrix A using the LU factorization computed by SGBTRF.

## **ARGUMENTS**

```
 TRANSA (input)
         Specifies the form of the system of equations. = 'N': A * X = B (No transpose)
         = 'T': A' * X = B (Transpose) = 'C': A'* X = B (Conjugate transpose = Tran-
          spose)
          TRANSA is defaulted to 'N' for F95 INTERFACE.
N (input) The order of the matrix A. N >= 0.
NSUB (input)
          The number of subdiagonals within the band of A.
         NSUB >= 0. NSUPER (input)
          The number of superdiagonals within the band of A.
         NSUPER \ge 0. NRHS (input)
          The number of right hand sides, i.e., the number
          of columns of the matrix B. NRHS >= 0.
```
 A (input) Details of the LU factorization of the band matrix A, as computed by SGBTRF. U is stored as an upper triangular band matrix with NSUB+NSUPER superdiag onals in rows 1 to NSUB+NSUPER+1, and the multi pliers used during the factorization are stored in rows NSUB+NSUPER+2 to 2\*NSUB+NSUPER+1. LDA (input) The leading dimension of the array A. LDA >= 2\*NSUB+NSUPER+1. IPIVOT (input) The pivot indices; for  $1 \le i \le N$ , row i of the matrix was interchanged with row IPIVOT(i). B (input/output) On entry, the right hand side matrix B. On exit, the solution matrix X. LDB (input) The leading dimension of the array B. LDB >=  $max(1,N)$ .

INFO (output)

 = 0: successful exit < 0: if INFO = -i, the i-th argument had an ille gal value
- [NAME](#page-2592-0)
- [SYNOPSIS](#page-2592-1)
	- o [F95 INTERFACE](#page-2592-2)
	- ❍ [C INTERFACE](#page-2593-0)
- [PURPOSE](#page-2593-1)
- [ARGUMENTS](#page-2593-2)

## <span id="page-2592-0"></span>**NAME**

 sgebak - form the right or left eigenvectors of a real gen eral matrix by backward transformation on the computed eigenvectors of the balanced matrix output by SGEBAL

## <span id="page-2592-1"></span>**SYNOPSIS**

SUBROUTINE SGEBAK(JOB, SIDE, N, ILO, IHI, SCALE, M, V, LDV, INFO)

 CHARACTER \* 1 JOB, SIDE INTEGER N, ILO, IHI, M, LDV, INFO REAL SCALE(\*), V(LDV,\*)

SUBROUTINE SGEBAK\_64(JOB, SIDE, N, ILO, IHI, SCALE, M, V, LDV, INFO)

 CHARACTER \* 1 JOB, SIDE INTEGER\*8 N, ILO, IHI, M, LDV, INFO REAL SCALE(\*), V(LDV,\*)

#### <span id="page-2592-2"></span>**F95 INTERFACE**

 SUBROUTINE GEBAK(JOB, SIDE, [N], ILO, IHI, SCALE, [M], V, [LDV], [INFO])

 CHARACTER(LEN=1) :: JOB, SIDE INTEGER :: N, ILO, IHI, M, LDV, INFO REAL, DIMENSION(:) :: SCALE REAL, DIMENSION(:,:) :: V

 SUBROUTINE GEBAK\_64(JOB, SIDE, [N], ILO, IHI, SCALE, [M], V, [LDV], [INFO])

 CHARACTER(LEN=1) :: JOB, SIDE INTEGER(8) :: N, ILO, IHI, M, LDV, INFO

```
REAL, DIMENSION(:) :: SCALE
 REAL, DIMENSION(:,:) :: V
```
#### <span id="page-2593-0"></span>**C INTERFACE**

#include <sunperf.h>

- void sgebak(char job, char side, int n, int ilo, int ihi, float \*scale, int m, float \*v, int ldv, int \*info);
- void sgebak\_64(char job, char side, long n, long ilo, long ihi, float \*scale, long m, float \*v, long ldv, long \*info);

## <span id="page-2593-1"></span>**PURPOSE**

 sgebak forms the right or left eigenvectors of a real gen eral matrix by backward transformation on the computed eigenvectors of the balanced matrix output by SGEBAL.

# <span id="page-2593-2"></span>**ARGUMENTS**

```
 JOB (input)
           Specifies the type of backward transformation
          required: = 'N', do nothing, return immediately; = 'P', do backward transformation for permutation
          only; = 'S', do backward transformation for scal-
           ing only; = 'B', do backward transformations for
           both permutation and scaling. JOB must be the
           same as the argument JOB supplied to SGEBAL.
 SIDE (input)
           = 'R': V contains right eigenvectors;
           = 'L': V contains left eigenvectors.
N (input) The number of rows of the matrix V. N >= 0.
 ILO (input)
          The integers ILO and IHI determined by SGEBAL. 1
          \le ILO \le IHI \le N, if N > 0; ILO=1 and IHI=0, if
          N=0.
 IHI (input)
           See the description for ILO.
 SCALE (input)
           Details of the permutation and scaling factors, as
```
#### returned by SGEBAL.

M (input) The number of columns of the matrix  $V$ . M  $>= 0$ . V (input/output) On entry, the matrix of right or left eigenvectors to be transformed, as returned by SHSEIN or STREVC. On exit, V is overwritten by the transformed eigenvectors. LDV (input) The leading dimension of the array V. LDV >=  $max(1,N)$ . INFO (output) = 0: successful exit < 0: if INFO = -i, the i-th argument had an ille gal value.

- [NAME](#page-2595-0)
- [SYNOPSIS](#page-2595-1)
	- o [F95 INTERFACE](#page-2595-2)
	- ❍ [C INTERFACE](#page-2596-0)
- [PURPOSE](#page-2596-1)
- [ARGUMENTS](#page-2596-2)
- [FURTHER DETAILS](#page-2597-0)

## <span id="page-2595-0"></span>**NAME**

sgebal - balance a general real matrix A

# <span id="page-2595-1"></span>**SYNOPSIS**

 SUBROUTINE SGEBAL(JOB, N, A, LDA, ILO, IHI, SCALE, INFO) CHARACTER \* 1 JOB INTEGER N, LDA, ILO, IHI, INFO REAL A(LDA,\*), SCALE(\*) SUBROUTINE SGEBAL\_64(JOB, N, A, LDA, ILO, IHI, SCALE, INFO) CHARACTER \* 1 JOB INTEGER\*8 N, LDA, ILO, IHI, INFO REAL  $A(LDA, * )$ , SCALE $(*)$  **F95 INTERFACE** SUBROUTINE GEBAL(JOB, [N], A, [LDA], ILO, IHI, SCALE, [INFO]) CHARACTER(LEN=1) :: JOB INTEGER :: N, LDA, ILO, IHI, INFO REAL, DIMENSION(:) :: SCALE REAL, DIMENSION(:,:) :: A SUBROUTINE GEBAL\_64(JOB, [N], A, [LDA], ILO, IHI, SCALE, [INFO]) CHARACTER(LEN=1) :: JOB

<span id="page-2595-2"></span> INTEGER(8) :: N, LDA, ILO, IHI, INFO REAL, DIMENSION(:) :: SCALE REAL, DIMENSION(:,:) :: A

#### <span id="page-2596-0"></span>**C INTERFACE**

#include <sunperf.h>

```
 void sgebal(char job, int n, float *a, int lda, int *ilo,
           int *ihi, float *scale, int *info);
```

```
 void sgebal_64(char job, long n, float *a, long lda, long
           *ilo, long *ihi, float *scale, long *info);
```
#### <span id="page-2596-1"></span>**PURPOSE**

 sgebal balances a general real matrix A. This involves, first, permuting A by a similarity transformation to isolate eigenvalues in the first 1 to ILO-1 and last IHI+1 to N ele ments on the diagonal; and second, applying a diagonal simi larity transformation to rows and columns ILO to IHI to make the rows and columns as close in norm as possible. Both steps are optional.

 Balancing may reduce the 1-norm of the matrix, and improve the accuracy of the computed eigenvalues and/or eigenvec tors.

#### <span id="page-2596-2"></span>**ARGUMENTS**

 JOB (input) Specifies the operations to be performed on A: = 'N': none: simply set ILO = 1, IHI = N,  $SCALE(I) = 1.0$  for  $i = 1,...,Ni = 'P'$ : permute only; = 'S': scale only; = 'B': both permute and scale. N (input) The order of the matrix A. N >= 0. A (input/output) On entry, the input matrix A. On exit, A is overwritten by the balanced matrix. If JOB = 'N', A is not referenced. See Further Details. LDA (input) The leading dimension of the array A. LDA >=  $max(1,N)$ . ILO (output) ILO and IHI are set to integers such that on exit  $A(i,j) = 0$  if  $i > j$  and  $j = 1,...,$  ILO-1 or I =

 $IHI+1,...,N.$  If JOB = 'N' or 'S', ILO = 1 and IHI  $= N.$  IHI (output) See the description for ILO. SCALE (output) Details of the permutations and scaling factors applied to A. If P(j) is the index of the row and column interchanged with row and column j and D(j) is the scaling factor applied to row and column j, then  $SCALE(j) = P(j)$  for  $j = 1,...,ILO-1 = D(j)$ for  $j = IL0,...,IHI = P(j)$  for  $j = IHI+1,...,N$ . The order in which the interchanges are made is N to IHI+1, then 1 to ILO-1. INFO (output) = 0: successful exit. < 0: if INFO = -i, the i-th argument had an ille gal value.

# <span id="page-2597-0"></span>**FURTHER DETAILS**

 The permutations consist of row and column interchanges which put the matrix in the form

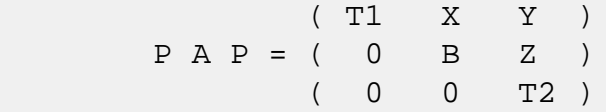

 where T1 and T2 are upper triangular matrices whose eigen values lie along the diagonal. The column indices ILO and IHI mark the starting and ending columns of the submatrix B. Balancing consists of applying a diagonal similarity transformation  $inv(D) * B * D$  to make the 1-norms of each row of B and its corresponding column nearly equal. The output matrix is

```
(T1 \t X^*D \t Y)( 0 inv(D)*B*D inv(D)*Z).
 ( 0 0 T2 )
```
 Information about the permutations P and the diagonal matrix D is returned in the vector SCALE.

This subroutine is based on the EISPACK routine BALANC.

 Modified by Tzu-Yi Chen, Computer Science Division, Univer sity of California at Berkeley, USA

- [NAME](#page-2599-0)
- [SYNOPSIS](#page-2599-1)
	- o [F95 INTERFACE](#page-2599-2)
	- ❍ [C INTERFACE](#page-2600-0)
- [PURPOSE](#page-2600-1)
- [ARGUMENTS](#page-2600-2)
- [FURTHER DETAILS](#page-2601-0)

## <span id="page-2599-0"></span>**NAME**

 sgebrd - reduce a general real M-by-N matrix A to upper or lower bidiagonal form B by an orthogonal transformation

#### <span id="page-2599-1"></span>**SYNOPSIS**

SUBROUTINE SGEBRD(M, N, A, LDA, D, E, TAUQ, TAUP, WORK, LWORK, INFO)

 INTEGER M, N, LDA, LWORK, INFO REAL A(LDA,\*),  $D(*)$ ,  $E(*)$ , TAUQ(\*), TAUP(\*), WORK(\*)

 SUBROUTINE SGEBRD\_64(M, N, A, LDA, D, E, TAUQ, TAUP, WORK, LWORK, INFO)

 INTEGER\*8 M, N, LDA, LWORK, INFO REAL  $A(LDA, *), D(*), E(*), TAUQ(*), TAUP(*), WORK(*)$ 

#### <span id="page-2599-2"></span>**F95 INTERFACE**

 SUBROUTINE GEBRD([M], [N], A, [LDA], D, E, TAUQ, TAUP, [WORK], [LWORK], [INFO])

 INTEGER :: M, N, LDA, LWORK, INFO REAL, DIMENSION(:) :: D, E, TAUQ, TAUP, WORK REAL, DIMENSION(:,:) :: A

 SUBROUTINE GEBRD\_64([M], [N], A, [LDA], D, E, TAUQ, TAUP, [WORK], [LWORK], [INFO])

 INTEGER(8) :: M, N, LDA, LWORK, INFO REAL, DIMENSION(:) :: D, E, TAUQ, TAUP, WORK REAL, DIMENSION $(:,:):$  A

#### <span id="page-2600-0"></span>**C INTERFACE**

#include <sunperf.h>

 void sgebrd(int m, int n, float \*a, int lda, float \*d, float \*e, float \*tauq, float \*taup, int \*info);

 void sgebrd\_64(long m, long n, float \*a, long lda, float \*d, float \*e, float \*tauq, float \*taup, long \*info);

#### <span id="page-2600-1"></span>**PURPOSE**

 sgebrd reduces a general real M-by-N matrix A to upper or lower bidiagonal form B by an orthogonal transformation:  $Q^{***}T$  \* A \* P = B.

 If m >= n, B is upper bidiagonal; if m < n, B is lower bidiagonal.

# <span id="page-2600-2"></span>**ARGUMENTS**

M (input) The number of rows in the matrix  $A$ .  $M \ge 0$ .

N (input) The number of columns in the matrix  $A.$  N  $>= 0.$ 

A (input/output)

 On entry, the M-by-N general matrix to be reduced. On exit, if m >= n, the diagonal and the first superdiagonal are overwritten with the upper bidi agonal matrix B; the elements below the diagonal, with the array TAUQ, represent the orthogonal matrix Q as a product of elementary reflectors, and the elements above the first superdiagonal, with the array TAUP, represent the orthogonal matrix P as a product of elementary reflectors; if m < n, the diagonal and the first subdiagonal are overwritten with the lower bidiagonal matrix B; the elements below the first subdiagonal, with the array TAUQ, represent the orthogonal matrix Q as a product of elementary reflectors, and the elements above the diagonal, with the array TAUP, represent the orthogonal matrix P as a product of elementary reflectors. See Further Details.

LDA (input)

 The leading dimension of the array A. LDA >=  $max(1,M)$ .

 D (output) The diagonal elements of the bidiagonal matrix B:  $D(i) = A(i,i)$ . E (output) The off-diagonal elements of the bidiagonal matrix B: if  $m \ge n$ ,  $E(i) = A(i, i+1)$  for  $i = 1, 2, ..., n-1$ 1; if  $m < n$ ,  $E(i) = A(i+1,i)$  for  $i = 1, 2, ..., m-1$ . TAUQ (output) The scalar factors of the elementary reflectors which represent the orthogonal matrix Q. See Further Details. TAUP (output) The scalar factors of the elementary reflectors which represent the orthogonal matrix P. See Further Details. WORK (workspace) On exit, if INFO =  $0$ , WORK $(1)$  returns the optimal LWORK. LWORK (input) The length of the array WORK. LWORK >=  $max(1, M, N)$ . For optimum performance LWORK >= (M+N)\*NB, where NB is the optimal blocksize. If LWORK =  $-1$ , then a workspace query is assumed; the routine only calculates the optimal size of the WORK array, returns this value as the first entry of the WORK array, and no error message related to LWORK is issued by XERBLA. INFO (output) = 0: successful exit  $\langle 0:$  if INFO =  $-i$ , the i-th argument had an ille gal value. **FURTHER DETAILS** The matrices Q and P are represented as products of elemen-

<span id="page-2601-0"></span> tary reflectors: If  $m >= n$ ,  $Q = H(1) H(2) ... H(n)$  and  $P = G(1) G(2) ... G(n-1)$ 

Each H(i) and G(i) has the form:

 $H(i) = I - taug * v * v'$  and  $G(i) = I - taup * u * u'$ 

where tauq and taup are real scalars, and v and u are real vectors;  $v(1:i-1) = 0$ ,  $v(i) = 1$ , and  $v(i+1:m)$  is stored on exit in  $A(i+1:m,i); u(1:i) = 0, u(i+1) = 1, and u(i+2:n)$  is stored on exit in  $A(i,i+2:n)$ ; tauq is stored in TAUQ(i) and taup in TAUP(i). If  $m < n$ ,  $Q = H(1) H(2) ... H(m-1)$  and  $P = G(1) G(2) ... G(m)$ Each  $H(i)$  and  $G(i)$  has the form:  $H(i) = I - taug * v * v'$  and  $G(i) = I - taup * u * u'$  where tauq and taup are real scalars, and v and u are real vectors;  $v(1:i) = 0$ ,  $v(i+1) = 1$ , and  $v(i+2:m)$  is stored on exit in  $A(i+2:m,i); u(1:i-1) = 0, u(i) = 1, and u(i+1:n)$  is stored on exit in  $A(i,i+1:n)$ ; tauq is stored in TAUQ(i) and taup in TAUP(i). The contents of A on exit are illustrated by the following examples:  $m = 6$  and  $n = 5$  ( $m > n$ ):  $m = 5$  and  $n = 6$  ( $m < n$ ): ( d e u1 u1 u1 ) ( d u1 u1 u1 u1 u1 ) ( v1 d e u2 u2 ) ( e d u2 u2 u2 u2 ) ( v1 v2 d e u3 ) ( v1 e d u3 u3 u3 ) ( v1 v2 v3 d e ) ( v1 v2 e d u4 u4 ) ( v1 v2 v3 v4 d ) ( v1 v2 v3 e d u5 ) ( v1 v2 v3 v4 v5 )

 where d and e denote diagonal and off-diagonal elements of B, vi denotes an element of the vector defining H(i), and ui an element of the vector defining G(i).

- [NAME](#page-2603-0)
- [SYNOPSIS](#page-2603-1)
	- o [F95 INTERFACE](#page-2603-2)
	- ❍ [C INTERFACE](#page-2604-0)
- [PURPOSE](#page-2604-1)
- [ARGUMENTS](#page-2604-2)

# <span id="page-2603-0"></span>**NAME**

 sgecon - estimate the reciprocal of the condition number of a general real matrix A, in either the 1-norm or the infinity-norm, using the LU factorization computed by SGETRF

## <span id="page-2603-1"></span>**SYNOPSIS**

SUBROUTINE SGECON(NORM, N, A, LDA, ANORM, RCOND, WORK, WORK2, INFO)

 CHARACTER \* 1 NORM INTEGER N, LDA, INFO INTEGER WORK2(\*) REAL ANORM, RCOND REAL A(LDA,\*), WORK(\*)

 SUBROUTINE SGECON\_64(NORM, N, A, LDA, ANORM, RCOND, WORK, WORK2, INFO)

 CHARACTER \* 1 NORM INTEGER\*8 N, LDA, INFO INTEGER\*8 WORK2(\*) REAL ANORM, RCOND REAL A(LDA,\*), WORK(\*)

#### <span id="page-2603-2"></span>**F95 INTERFACE**

 SUBROUTINE GECON(NORM, [N], A, [LDA], ANORM, RCOND, [WORK], [WORK2], [INFO])

 CHARACTER(LEN=1) :: NORM INTEGER :: N, LDA, INFO INTEGER, DIMENSION(:) :: WORK2 REAL :: ANORM, RCOND REAL, DIMENSION(:) :: WORK

REAL, DIMENSION(:,:) :: A

 SUBROUTINE GECON\_64(NORM, [N], A, [LDA], ANORM, RCOND, [WORK], [WORK2], [INFO])

```
 CHARACTER(LEN=1) :: NORM
INTEGER(8) :: N, LDA, INFO INTEGER(8), DIMENSION(:) :: WORK2
 REAL :: ANORM, RCOND
 REAL, DIMENSION(:) :: WORK
 REAL, DIMENSION(:,:) :: A
```
#### <span id="page-2604-0"></span>**C INTERFACE**

 #include <sunperf.h> void sgecon(char norm, int n, float \*a, int lda, float anorm, float \*rcond, int \*info);

```
 void sgecon_64(char norm, long n, float *a, long lda, float
           anorm, float *rcond, long *info);
```
### <span id="page-2604-1"></span>**PURPOSE**

 sgecon estimates the reciprocal of the condition number of a general real matrix A, in either the 1-norm or the infinity-norm, using the LU factorization computed by SGETRF.

```
An estimate is obtained for norm(inv(A)), and the reciprocal
 of the condition number is computed as
   RCOND = 1 / (norm(A) * norm(intN(A))).
```
## <span id="page-2604-2"></span>**ARGUMENTS**

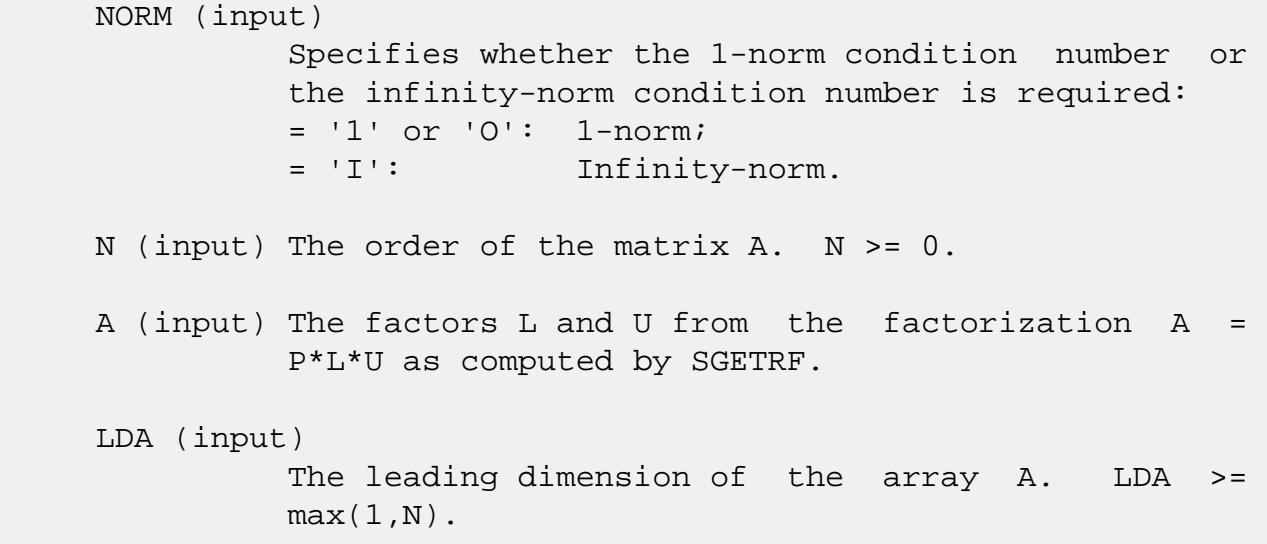

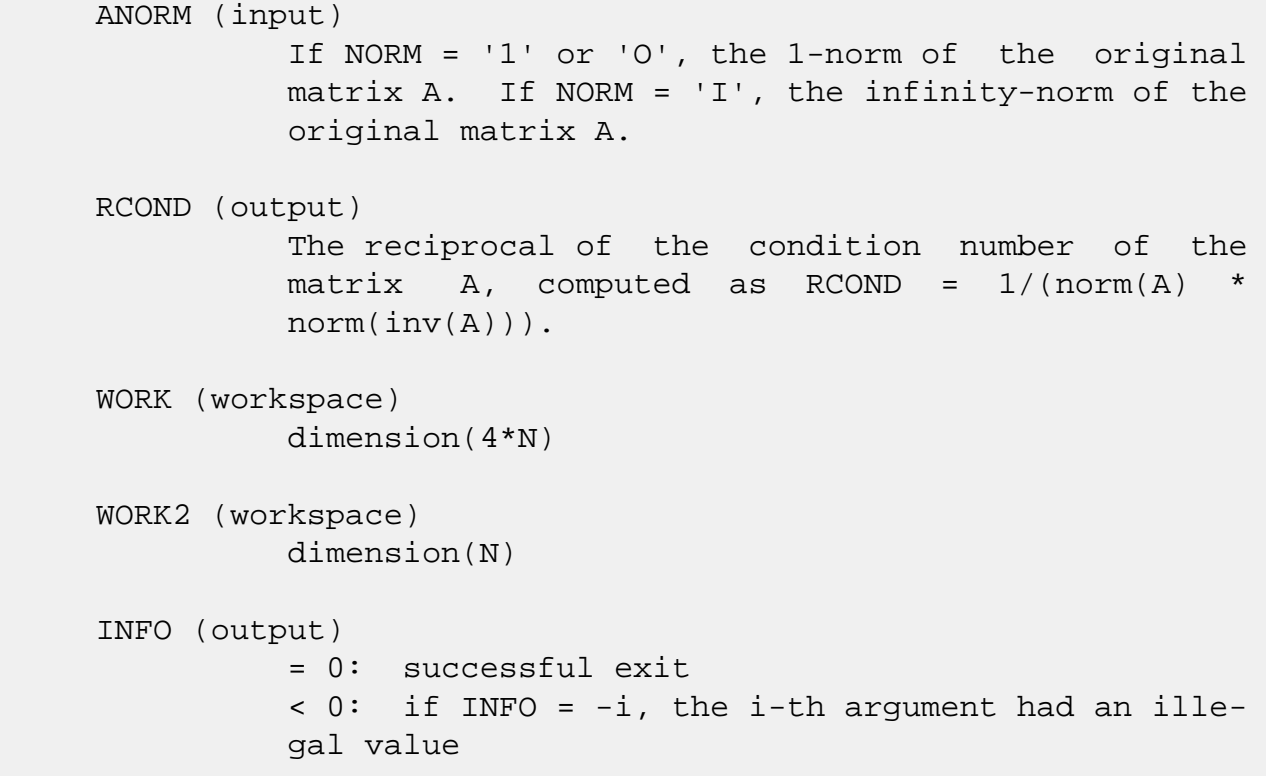

- [NAME](#page-2606-0)
- [SYNOPSIS](#page-2606-1)
	- o [F95 INTERFACE](#page-2606-2)
	- ❍ [C INTERFACE](#page-2607-0)
- [PURPOSE](#page-2607-1)
- [ARGUMENTS](#page-2607-2)

## <span id="page-2606-0"></span>**NAME**

 sgeequ - compute row and column scalings intended to equili brate an M-by-N matrix A and reduce its condition number

## <span id="page-2606-1"></span>**SYNOPSIS**

<span id="page-2606-2"></span> SUBROUTINE SGEEQU(M, N, A, LDA, R, C, ROWCN, COLCN, AMAX, INFO) INTEGER M, N, LDA, INFO REAL ROWCN, COLCN, AMAX REAL  $A(LDA, *), R(*), C(*)$  SUBROUTINE SGEEQU\_64(M, N, A, LDA, R, C, ROWCN, COLCN, AMAX, INFO) INTEGER\*8 M, N, LDA, INFO REAL ROWCN, COLCN, AMAX REAL A(LDA,\*), R(\*), C(\*) **F95 INTERFACE** SUBROUTINE GEEQU([M], [N], A, [LDA], R, C, ROWCN, COLCN, AMAX, [INFO]) INTEGER :: M, N, LDA, INFO REAL :: ROWCN, COLCN, AMAX REAL, DIMENSION(:) :: R, C REAL, DIMENSION(:,:) :: A SUBROUTINE GEEQU\_64([M], [N], A, [LDA], R, C, ROWCN, COLCN, AMAX, [INFO]) INTEGER(8) :: M, N, LDA, INFO

```
 REAL :: ROWCN, COLCN, AMAX
 REAL, DIMENSION(:) :: R, C
 REAL, DIMENSION(:,:) :: A
```
#### <span id="page-2607-0"></span>**C INTERFACE**

#include <sunperf.h>

- void sgeequ(int m, int n, float \*a, int lda, float \*r, float \*c, float \*rowcn, float \*colcn, float \*amax, int \*info);
- void sgeequ\_64(long m, long n, float \*a, long lda, float \*r, float \*c, float \*rowcn, float \*colcn, float \*amax, long \*info);

#### <span id="page-2607-1"></span>**PURPOSE**

 sgeequ computes row and column scalings intended to equili brate an M-by-N matrix A and reduce its condition number. R returns the row scale factors and C the column scale fac tors, chosen to try to make the largest element in each row and column of the matrix B with elements  $B(i,j)=R(i)*A(i,j)*C(j)$  have absolute value 1.

 $R(i)$  and  $C(j)$  are restricted to be between SMLNUM = smallest safe number and BIGNUM = largest safe number. Use of these scaling factors is not guaranteed to reduce the condition number of A but works well in practice.

### <span id="page-2607-2"></span>**ARGUMENTS**

- M (input) The number of rows of the matrix A. M >= 0.
- N (input) The number of columns of the matrix  $A.$  N  $>= 0.$

 A (input) The M-by-N matrix whose equilibration factors are to be computed.

- LDA (input) The leading dimension of the array A. LDA >=  $max(1,M)$ .
- R (output) If INFO = 0 or INFO > M, R contains the row scale factors for A.

C (output)

 If INFO = 0, C contains the column scale factors for A. ROWCN (output) If INFO = 0 or INFO > M, ROWCN contains the ratio of the smallest R(i) to the largest R(i). If ROWCN >= 0.1 and AMAX is neither too large nor too small, it is not worth scaling by R. COLCN (output) If INFO = 0, COLCN contains the ratio of the smal lest  $C(i)$  to the largest  $C(i)$ . If COLCN >= 0.1, it is not worth scaling by C. AMAX (output) Absolute value of largest matrix element. If AMAX is very close to overflow or very close to under flow, the matrix should be scaled. INFO (output) = 0: successful exit  $\langle$  0: if INFO =  $-i$ , the i-th argument had an ille gal value > 0: if INFO = i, and i is <= M: the i-th row of A is exactly zero > M: the (i-M)-th column of A is exactly zero

- [NAME](#page-2609-0)
- [SYNOPSIS](#page-2609-1)
	- o [F95 INTERFACE](#page-2609-2)
	- ❍ [C INTERFACE](#page-2610-0)
- [PURPOSE](#page-2610-1)
- [ARGUMENTS](#page-2610-2)

# <span id="page-2609-0"></span>**NAME**

 sgees - compute for an N-by-N real nonsymmetric matrix A, the eigenvalues, the real Schur form T, and, optionally, the matrix of Schur vectors Z

## <span id="page-2609-1"></span>**SYNOPSIS**

<span id="page-2609-2"></span> SUBROUTINE SGEES(JOBZ, SORTEV, SELECT, N, A, LDA, NOUT, WR, WI, Z, LDZ, WORK, LDWORK, WORK3, INFO) CHARACTER \* 1 JOBZ, SORTEV INTEGER N, LDA, NOUT, LDZ, LDWORK, INFO LOGICAL SELECT LOGICAL WORK3(\*) REAL  $A(LDA, *), WR(*), WI(*), Z(LDZ, *), WORK(*)$  SUBROUTINE SGEES\_64(JOBZ, SORTEV, SELECT, N, A, LDA, NOUT, WR, WI, Z, LDZ, WORK, LDWORK, WORK3, INFO) CHARACTER \* 1 JOBZ, SORTEV INTEGER\*8 N, LDA, NOUT, LDZ, LDWORK, INFO LOGICAL\*8 SELECT LOGICAL\*8 WORK3(\*) REAL  $A(LDA, *), WR(*), WI(*), Z(LDZ, *)$ , WORK $(*)$  **F95 INTERFACE** SUBROUTINE GEES(JOBZ, SORTEV, SELECT, [N], A, [LDA], NOUT, WR, WI, Z, [LDZ], [WORK], [LDWORK], [WORK3], [INFO]) CHARACTER(LEN=1) :: JOBZ, SORTEV INTEGER :: N, LDA, NOUT, LDZ, LDWORK, INFO LOGICAL :: SELECT LOGICAL, DIMENSION(:) :: WORK3

 REAL, DIMENSION(:) :: WR, WI, WORK REAL, DIMENSION $(:,:)::A, Z$ 

 SUBROUTINE GEES\_64(JOBZ, SORTEV, SELECT, [N], A, [LDA], NOUT, WR, WI, Z, [LDZ], [WORK], [LDWORK], [WORK3], [INFO])

 CHARACTER(LEN=1) :: JOBZ, SORTEV INTEGER(8) :: N, LDA, NOUT, LDZ, LDWORK, INFO LOGICAL(8) :: SELECT  $LOGICAL(8)$ ,  $DIMENSION(:)$  :: WORK3 REAL, DIMENSION(:) :: WR, WI, WORK REAL, DIMENSION $(:,:)::A, Z$ 

#### <span id="page-2610-0"></span>**C INTERFACE**

 #include <sunperf.h> void sgees(char jobz, char sortev, int(\*select)(float,float), int n, float \*a, int lda, int \*nout, float \*wr, float \*wi, float \*z, int ldz, int \*info);

void sqees 64(char jobz, char sortev, long(\*select)(float,float), long n, float \*a, long lda, long \*nout, float \*wr, float \*wi, float \*z, long ldz, long \*info);

## <span id="page-2610-1"></span>**PURPOSE**

 sgees computes for an N-by-N real nonsymmetric matrix A, the eigenvalues, the real Schur form T, and, optionally, the matrix of Schur vectors Z. This gives the Schur factoriza tion  $A = Z^*T^*(Z^{**}T)$ .

 Optionally, it also orders the eigenvalues on the diagonal of the real Schur form so that selected eigenvalues are at the top left. The leading columns of Z then form an ortho normal basis for the invariant subspace corresponding to the selected eigenvalues.

 A matrix is in real Schur form if it is upper quasi triangular with 1-by-1 and 2-by-2 blocks. 2-by-2 blocks will be standardized in the form

> [ a b ]  $[$  c a  $]$

<span id="page-2610-2"></span> where b\*c < 0. The eigenvalues of such a block are a + sqrt(bc).

## **ARGUMENTS**

 JOBZ (input) = 'N': Schur vectors are not computed; = 'V': Schur vectors are computed. SORTEV (input) Specifies whether or not to order the eigenvalues on the diagonal of the Schur form.  $= 'N'$ : Eigen values are not ordered; = 'S': Eigenvalues are ordered (see SELECT). SELECT (input) SELECT must be declared EXTERNAL in the calling subroutine. If SORTEV = 'S', SELECT is used to select eigenvalues to sort to the top left of the Schur form. If SORTEV = 'N', SELECT is not referenced. An eigenvalue WR(j)+sqrt(-1)\*WI(j) is selected if  $SELECT(WR(j),WI(j))$  is true; i.e., if either one of a complex conjugate pair of eigen values is selected, then both complex eigenvalues are selected. Note that a selected complex eigen value may no longer satisfy SELECT(WR(j), WI(j)) = .TRUE. after ordering, since ordering may change the value of complex eigenvalues (especially if the eigenvalue is ill-conditioned); in this case INFO is set to N+2 (see INFO below). N (input) The order of the matrix A. N >= 0. A (input/output) On entry, the N-by-N matrix A. On exit, A has been overwritten by its real Schur form T. LDA (input) The leading dimension of the array A. LDA >=  $max(1,N)$ . NOUT (output) If SORTEV = 'N', NOUT = 0. If SORTEV = 'S', NOUT = number of eigenvalues (after sorting) for which SELECT is true. (Complex conjugate pairs for which SELECT is true for either eigenvalue count as 2.) WR (output) WR and WI contain the real and imaginary parts, respectively, of the computed eigenvalues in the same order that they appear on the diagonal of the output Schur form T. Complex conjugate pairs of

eigenvalues will appear consecutively with the

 eigenvalue having the positive imaginary part first. WI (output) See the description for WR. Z (output) If JOBZ = 'V', Z contains the orthogonal matrix Z of Schur vectors. If JOBZ = 'N', Z is not refer enced. LDZ (input) The leading dimension of the array  $Z.$  LDZ  $>= 1i$ if  $JOBZ = 'V'$ ,  $LDZ \geq N$ . WORK (workspace) On exit, if INFO =  $0$ , WORK(1) contains the optimal LDWORK. LDWORK (input) The dimension of the array WORK. LDWORK >= max(1,3\*N). For good performance, LDWORK must generally be larger. If LDWORK =  $-1$ , then a workspace query is assumed; the routine only calculates the optimal size of the WORK array, returns this value as the first entry of the WORK array, and no error message related to LDWORK is issued by XERBLA. WORK3 (workspace) dimension(N) Not referenced if SORTEV = 'N'. INFO (output) = 0: successful exit < 0: if INFO = -i, the i-th argument had an ille gal value. > 0: if INFO = i, and i is <= N: the QR algorithm failed to compute all the eigenvalues; elements 1:ILO-1 and i+1:N of WR and WI contain those eigenvalues which have converged; if JOBZ =  $'V'$ , Z contains the matrix which reduces A to its partially converged Schur form. = N+1: the eigenvalues could not be reordered because some eigenvalues were too close to separate (the problem is very ill-conditioned); =  $N+2$ : after reordering, roundoff changed values of some com plex eigenvalues so that leading eigenvalues in the Schur form no longer satisfy SELECT=.TRUE. This could also be caused by underflow due to scaling.

- [NAME](#page-2614-0)
- [SYNOPSIS](#page-2614-1)
	- o [F95 INTERFACE](#page-2614-2)
	- ❍ [C INTERFACE](#page-2615-0)
- [PURPOSE](#page-2615-1)
- [ARGUMENTS](#page-2616-0)

## <span id="page-2614-0"></span>**NAME**

 sgeesx - compute for an N-by-N real nonsymmetric matrix A, the eigenvalues, the real Schur form T, and, optionally, the matrix of Schur vectors Z

### <span id="page-2614-1"></span>**SYNOPSIS**

 SUBROUTINE SGEESX(JOBZ, SORTEV, SELECT, SENSE, N, A, LDA, NOUT, WR, WI, Z, LDZ, SRCONE, RCONV, WORK, LDWORK, IWORK2, LDWRK2, BWORK3, INFO) CHARACTER \* 1 JOBZ, SORTEV, SENSE INTEGER N, LDA, NOUT, LDZ, LDWORK, LDWRK2, INFO INTEGER IWORK2(\*) LOGICAL SELECT LOGICAL BWORK3(\*) REAL SRCONE, RCONV REAL  $A(LDA, *), WR(*), WI(*), Z(LDZ, *), WORK(*)$  SUBROUTINE SGEESX\_64(JOBZ, SORTEV, SELECT, SENSE, N, A, LDA, NOUT, WR, WI, Z, LDZ, SRCONE, RCONV, WORK, LDWORK, IWORK2, LDWRK2, BWORK3, INFO) CHARACTER \* 1 JOBZ, SORTEV, SENSE INTEGER\*8 N, LDA, NOUT, LDZ, LDWORK, LDWRK2, INFO INTEGER\*8 IWORK2(\*) LOGICAL\*8 SELECT LOGICAL\*8 BWORK3(\*) REAL SRCONE, RCONV REAL  $A(LDA, *), WR(*), WI(*), Z(LDZ, *)$ , WORK $(*)$ 

#### <span id="page-2614-2"></span>**F95 INTERFACE**

SUBROUTINE GEESX(JOBZ, SORTEV, SELECT, SENSE, [N], A, [LDA], NOUT,

 WR, WI, Z, [LDZ], SRCONE, RCONV, [WORK], [LDWORK], [IWORK2], [LDWRK2], [BWORK3], [INFO])

 CHARACTER(LEN=1) :: JOBZ, SORTEV, SENSE INTEGER :: N, LDA, NOUT, LDZ, LDWORK, LDWRK2, INFO INTEGER, DIMENSION(:) :: IWORK2 LOGICAL :: SELECT LOGICAL, DIMENSION(:) :: BWORK3 REAL :: SRCONE, RCONV REAL, DIMENSION(:) :: WR, WI, WORK REAL, DIMENSION $(:,:)::A, Z$ 

 SUBROUTINE GEESX\_64(JOBZ, SORTEV, SELECT, SENSE, [N], A, [LDA], NOUT, WR, WI, Z, [LDZ], SRCONE, RCONV, [WORK], [LDWORK], [IWORK2], [LDWRK2], [BWORK3], [INFO])

 CHARACTER(LEN=1) :: JOBZ, SORTEV, SENSE INTEGER(8) :: N, LDA, NOUT, LDZ, LDWORK, LDWRK2, INFO  $INTEGER(8)$ ,  $DIMENSION(:) :: INORK2$  LOGICAL(8) :: SELECT LOGICAL(8), DIMENSION(:) :: BWORK3 REAL :: SRCONE, RCONV REAL, DIMENSION(:) :: WR, WI, WORK REAL, DIMENSION $(:,:)::A, Z$ 

#### <span id="page-2615-0"></span>**C INTERFACE**

#include <sunperf.h>

- void sgeesx(char jobz, char sortev, int(\*select)(float,float), char sense, int n, float \*a, int lda, int \*nout, float \*wr, float \*wi, float \*z, int ldz, float \*srcone, float \*rconv, int \*info);
- void sqeesx\_64(char jobz, char sortev, long(\*select)(float,float), char sense, long n, float \*a, long lda, long \*nout, float \*wr, float \*wi, float \*z, long ldz, float \*srcone, float \*rconv, long \*info);

# <span id="page-2615-1"></span>**PURPOSE**

 sgeesx computes for an N-by-N real nonsymmetric matrix A, the eigenvalues, the real Schur form T, and, optionally, the matrix of Schur vectors Z. This gives the Schur factoriza tion  $A = Z^*T^*(Z^{**}T)$ .

 Optionally, it also orders the eigenvalues on the diagonal of the real Schur form so that selected eigenvalues are at  the top left; computes a reciprocal condition number for the average of the selected eigenvalues (RCONDE); and computes a reciprocal condition number for the right invariant subspace corresponding to the selected eigenvalues (RCONDV). The leading columns of Z form an orthonormal basis for this invariant subspace.

 For further explanation of the reciprocal condition numbers RCONDE and RCONDV, see Section 4.10 of the LAPACK Users' Guide (where these quantities are called s and sep respec tively).

 A real matrix is in real Schur form if it is upper quasi triangular with 1-by-1 and 2-by-2 blocks. 2-by-2 blocks will be standardized in the form  $[a \ b]$  [ c a ] where b\*c < 0. The eigenvalues of such a block are a + sqrt(bc).

# <span id="page-2616-0"></span>**ARGUMENTS**

 JOBZ (input) = 'N': Schur vectors are not computed; = 'V': Schur vectors are computed.

```
 SORTEV (input)
           Specifies whether or not to order the eigenvalues
           on the diagonal of the Schur form. = 'N': Eigen-
           values are not ordered;
           = 'S': Eigenvalues are ordered (see SELECT).
```
#### SELECT (input)

 SELECT must be declared EXTERNAL in the calling subroutine. If SORTEV = 'S', SELECT is used to select eigenvalues to sort to the top left of the Schur form. If SORTEV = 'N', SELECT is not refer enced. An eigenvalue WR(j)+sqrt(-1)\*WI(j) is selected if SELECT(WR(j), WI(j)) is true; i.e., if either one of a complex conjugate pair of eigen values is selected, then both are. Note that a selected complex eigenvalue may no longer satisfy  $SELECT(WR(j), WL(j)) = .TRUE. after ordering, since$  ordering may change the value of complex eigen values (especially if the eigenvalue is ill conditioned); in this case INFO may be set to N+3 (see INFO below).

```
 SENSE (input)
           Determines which reciprocal condition numbers are
           computed. = 'N': None are computed;
           = 'E': Computed for average of selected eigen-
           values only;
           = 'V': Computed for selected right invariant sub-
           space only;
           = 'B': Computed for both. If SENSE = 'E', 'V' or
           'B', SORTEV must equal 'S'.
 N (input) The order of the matrix A. N >= 0.
 A (input/output)
           On entry, the N-by-N matrix A. On exit, A is
           overwritten by its real Schur form T.
 LDA (input)
           The leading dimension of the array A. LDA >=
          max(1,N).
 NOUT (output)
           If SORTEV = 'N', NOUT = 0. If SORTEV = 'S', NOUT
           = number of eigenvalues (after sorting) for which
           SELECT is true. (Complex conjugate pairs for which
           SELECT is true for either eigenvalue count as 2.)
 WR (output)
          WR and WI contain the real and imaginary parts,
           respectively, of the computed eigenvalues, in the
           same order that they appear on the diagonal of the
           output Schur form T. Complex conjugate pairs of
           eigenvalues appear consecutively with the eigen-
           value having the positive imaginary part first.
 WI (output)
           See the description for WR.
 Z (output)
           If JOBZ = 'V', Z contains the orthogonal matrix Z
           of Schur vectors. If JOBZ = 'N', Z is not refer-
           enced.
 LDZ (input)
          The leading dimension of the array Z. LDZ >= 1,
          and if JOBZ = 'V', LDZ \geq N.
 SRCONE (output)
           If SENSE = 'E' or 'B', SRCONE contains the
           reciprocal condition number for the average of the
           selected eigenvalues. Not referenced if SENSE =
           'N' or 'V'.
```
 RCONV (output) If SENSE = 'V' or 'B', RCONV contains the recipro cal condition number for the selected right invariant subspace. Not referenced if SENSE = 'N' or 'E'. WORK (workspace) On exit, if INFO =  $0$ , WORK(1) returns the optimal LDWORK. LDWORK (input) The dimension of the array WORK. LDWORK >=  $max(1,3*N)$ . Also, if SENSE = 'E' or 'V' or 'B', LDWORK >= N+2\*NOUT\*(N-NOUT), where NOUT is the number of selected eigenvalues computed by this routine. Note that N+2\*NOUT\*(N-NOUT) <= N+N\*N/2. For good performance, LDWORK must generally be larger. IWORK2 (workspace/output) Not referenced if SENSE = 'N' or 'E'. On exit, if INFO = 0, IWORK2(1) returns the optimal LDWRK2. LDWRK2 (input) The dimension of the array IWORK2. LDWRK2  $> = 1$ ; if SENSE =  $'V'$  or  $'B'$ , LDWRK2 >= NOUT\*(N-NOUT). BWORK3 (workspace) dimension(N) Not referenced if SORTEV = 'N'. INFO (output) = 0: successful exit  $<$  0: if INFO =  $-i$ , the i-th argument had an ille gal value. > 0: if INFO = i, and i is <= N: the QR algorithm failed to compute all the eigenvalues; elements 1:ILO-1 and i+1:N of WR and WI contain those eigenvalues which have converged; if JOBZ = 'V', Z contains the transformation which reduces A to its partially converged Schur form. = N+1: the eigenvalues could not be reordered because some eigenvalues were too close to separate (the problem is very ill-conditioned);  $=$  N+2: after reordering, roundoff changed values of some complex eigenvalues so that leading eigen values in the Schur form no longer satisfy SELECT=.TRUE. This could also be caused by under flow due to scaling.

- [NAME](#page-2619-0)
- [SYNOPSIS](#page-2619-1)
	- o [F95 INTERFACE](#page-2619-2)
	- ❍ [C INTERFACE](#page-2620-0)
- [PURPOSE](#page-2620-1)
- [ARGUMENTS](#page-2620-2)

# <span id="page-2619-0"></span>**NAME**

 sgeev - compute for an N-by-N real nonsymmetric matrix A, the eigenvalues and, optionally, the left and/or right eigenvectors

## <span id="page-2619-1"></span>**SYNOPSIS**

<span id="page-2619-2"></span> SUBROUTINE SGEEV(JOBVL, JOBVR, N, A, LDA, WR, WI, VL, LDVL, VR, LDVR, WORK, LDWORK, INFO) CHARACTER \* 1 JOBVL, JOBVR INTEGER N, LDA, LDVL, LDVR, LDWORK, INFO REAL  $A(LDA, *), WR(*), WI(*), VL(LDVL, *), VR(LDVR, *), WORK(*)$  SUBROUTINE SGEEV\_64(JOBVL, JOBVR, N, A, LDA, WR, WI, VL, LDVL, VR, LDVR, WORK, LDWORK, INFO) CHARACTER \* 1 JOBVL, JOBVR INTEGER\*8 N, LDA, LDVL, LDVR, LDWORK, INFO REAL  $A(LDA, *), WR(*), WI(*), VL(LDVL, *), VR(LDVR, *), WORK(*)$  **F95 INTERFACE** SUBROUTINE GEEV(JOBVL, JOBVR, [N], A, [LDA], WR, WI, VL, [LDVL], VR, [LDVR], [WORK], [LDWORK], [INFO]) CHARACTER(LEN=1) :: JOBVL, JOBVR INTEGER :: N, LDA, LDVL, LDVR, LDWORK, INFO REAL, DIMENSION(:) :: WR, WI, WORK REAL, DIMENSION $(:,:): A, VL, VR$  SUBROUTINE GEEV\_64(JOBVL, JOBVR, [N], A, [LDA], WR, WI, VL, [LDVL], VR, [LDVR], [WORK], [LDWORK], [INFO])

 CHARACTER(LEN=1) :: JOBVL, JOBVR INTEGER(8) :: N, LDA, LDVL, LDVR, LDWORK, INFO REAL, DIMENSION(:) :: WR, WI, WORK REAL, DIMENSION(:,:) :: A, VL, VR

#### <span id="page-2620-0"></span>**C INTERFACE**

#include <sunperf.h>

- void sgeev(char jobvl, char jobvr, int n, float \*a, int lda, float \*wr, float \*wi, float \*vl, int ldvl, float \*vr, int ldvr, int \*info);
- void sgeev\_64(char jobvl, char jobvr, long n, float \*a, long lda, float \*wr, float \*wi, float \*vl, long ldvl, float \*vr, long ldvr, long \*info);

#### <span id="page-2620-1"></span>**PURPOSE**

 sgeev computes for an N-by-N real nonsymmetric matrix A, the eigenvalues and, optionally, the left and/or right eigenvec tors.

The right eigenvector  $v(j)$  of A satisfies  $A * v(j) =$  lambda(j) \*  $v(j)$  where lambda(j) is its eigenvalue. The left eigenvector  $u(j)$  of A satisfies  $u(j)$ \*\*H \* A = lambda(j) \*  $u(j)$ \*\*H where  $u(j)$ \*\*H denotes the conjugate transpose of  $u(j)$ .

 The computed eigenvectors are normalized to have Euclidean norm equal to 1 and largest component real.

#### <span id="page-2620-2"></span>**ARGUMENTS**

```
 JOBVL (input)
           = 'N': left eigenvectors of A are not computed;
           = 'V': left eigenvectors of A are computed.
 JOBVR (input)
           = 'N': right eigenvectors of A are not computed;
           = 'V': right eigenvectors of A are computed.
 N (input) The order of the matrix A. N >= 0.
 A (input/output)
           On entry, the N-by-N matrix A. On exit, A has
           been overwritten.
```
 LDA (input) The leading dimension of the array A. LDA >=  $max(1,N)$ . WR (output) WR and WI contain the real and imaginary parts, respectively, of the computed eigenvalues. Com plex conjugate pairs of eigenvalues appear con secutively with the eigenvalue having the positive imaginary part first. WI (output) See the description for WR. VL (output) If JOBVL = 'V', the left eigenvectors  $u(j)$  are stored one after another in the columns of VL, in the same order as their eigenvalues. If JOBVL = 'N', VL is not referenced. If the j-th eigenvalue is real, then  $u(j) = VL(:,j)$ , the j-th column of VL. If the j-th and (j+1)-st eigenvalues form a complex conjugate pair, then  $u(j) = VL(:,j) +$  $i*V<sub>L</sub>(: , j+1)$  and  $u(j+1) = VL(:,j) - i*VL(:,j+1).$  LDVL (input) The leading dimension of the array VL. LDVL  $>= 1i$ if JOBVL =  $'V'$ , LDVL >= N. VR (input) If JOBVR =  $'V'$ , the right eigenvectors  $v(j)$  are stored one after another in the columns of VR, in the same order as their eigenvalues. If JOBVR = 'N', VR is not referenced. If the j-th eigenvalue is real, then  $v(j) = VR(:,j)$ , the j-th column of VR. If the j-th and (j+1)-st eigenvalues form a complex conjugate pair, then  $v(j) = VR(:,j) +$  $i*VR$  $(:,j+1)$  and  $v(j+1) = VR(:,j) - i*VR(:,j+1).$  LDVR (input) The leading dimension of the array VR. LDVR  $> = 1$ ; if JOBVR =  $'V'$ , LDVR >= N. WORK (workspace) On exit, if INFO =  $0$ , WORK(1) returns the optimal LDWORK. LDWORK (input) The dimension of the array WORK. LDWORK >=

```
max(1,3*N), and if JOBVL = 'V' or JOBVR = 'V',
           LDWORK >= 4*N. For good performance, LDWORK must
           generally be larger.
          If LDWORK = -1, then a workspace query is assumed;
           the routine only calculates the optimal size of
           the WORK array, returns this value as the first
           entry of the WORK array, and no error message
           related to LDWORK is issued by XERBLA.
 INFO (output)
           = 0: successful exit
          < 0: if INFO = -i, the i-th argument had an ille-
           gal value.
           > 0: if INFO = i, the QR algorithm failed to com-
          pute all the eigenvalues, and no eigenvectors have
          been computed; elements i+1:N of WR and WI contain
           eigenvalues which have converged.
```
- NAME
- SYNOPSIS
	- o F95 INTERFACE
	- ❍ C INTERFACE
- PURPOSE
- ARGUMENTS

# **NAME**

 sgeevx - compute for an N-by-N real nonsymmetric matrix A, the eigenvalues and, optionally, the left and/or right eigenvectors

## **SYNOPSIS**

 SUBROUTINE SGEEVX(BALANC, JOBVL, JOBVR, SENSE, N, A, LDA, WR, WI, VL, LDVL, VR, LDVR, ILO, IHI, SCALE, ABNRM, RCONE, RCONV, WORK, LDWORK, IWORK2, INFO) CHARACTER \* 1 BALANC, JOBVL, JOBVR, SENSE INTEGER N, LDA, LDVL, LDVR, ILO, IHI, LDWORK, INFO INTEGER IWORK2(\*) REAL ABNRM REAL  $A(LDA, *), WR(*), WI(*), VL(LDUL, *)$ , VR(LDVR,\*),  $SCALE(*)$ ,  $RCONE(*)$ ,  $RCONV(*)$ ,  $WORK(*)$  SUBROUTINE SGEEVX\_64(BALANC, JOBVL, JOBVR, SENSE, N, A, LDA, WR, WI, VL, LDVL, VR, LDVR, ILO, IHI, SCALE, ABNRM, RCONE, RCONV, WORK, LDWORK, IWORK2, INFO) CHARACTER \* 1 BALANC, JOBVL, JOBVR, SENSE INTEGER\*8 N, LDA, LDVL, LDVR, ILO, IHI, LDWORK, INFO INTEGER\*8 IWORK2(\*) REAL ABNRM REAL  $A(LDA, *), WR(*), WI(*), VL(LDVL, *), VR(LDVR, *),$  $SCALE(*)$ ,  $RCONE(*)$ ,  $RCONV(*)$ ,  $WORK(*)$ 

#### **F95 INTERFACE**

 SUBROUTINE GEEVX(BALANC, JOBVL, JOBVR, SENSE, [N], A, [LDA], WR, WI, VL, [LDVL], VR, [LDVR], ILO, IHI, SCALE, ABNRM, RCONE, RCONV, [WORK], [LDWORK], [IWORK2], [INFO])

```
 CHARACTER(LEN=1) :: BALANC, JOBVL, JOBVR, SENSE
 INTEGER :: N, LDA, LDVL, LDVR, ILO, IHI, LDWORK, INFO
 INTEGER, DIMENSION(:) :: IWORK2
 REAL :: ABNRM
 REAL, DIMENSION(:) :: WR, WI, SCALE, RCONE, RCONV, WORK
 REAL, DIMENSION(:,:) :: A, VL, VR
 SUBROUTINE GEEVX_64(BALANC, JOBVL, JOBVR, SENSE, [N], A, [LDA], WR,
        WI, VL, [LDVL], VR, [LDVR], ILO, IHI, SCALE, ABNRM, RCONE, RCONV,
        [WORK], [LDWORK], [IWORK2], [INFO])
 CHARACTER(LEN=1) :: BALANC, JOBVL, JOBVR, SENSE
 INTEGER(8) :: N, LDA, LDVL, LDVR, ILO, IHI, LDWORK, INFO
 INTEGER(8), DIMENSION(:) :: IWORK2
 REAL :: ABNRM
REAL, DIMENSION(:) :: WR, WI, SCALE, RCONE, RCONV, WORK
```

```
REAL, DIMENSION(:,:): A, VL, VR
```
#### **C INTERFACE**

#include <sunperf.h>

- void sgeevx(char balanc, char jobvl, char jobvr, char sense, int n, float \*a, int lda, float \*wr, float \*wi, float \*vl, int ldvl, float \*vr, int ldvr, int \*ilo, int \*ihi, float \*scale, float \*abnrm, float \*rcone, float \*rconv, int \*info);
- void sgeevx\_64(char balanc, char jobvl, char jobvr, char sense, long n, float \*a, long lda, float \*wr, float \*wi, float \*vl, long ldvl, float \*vr, long ldvr, long \*ilo, long \*ihi, float \*scale, float \*abnrm, float \*rcone, float \*rconv, long \*info);

#### **PURPOSE**

 sgeevx computes for an N-by-N real nonsymmetric matrix A, the eigenvalues and, optionally, the left and/or right eigenvectors.

 Optionally also, it computes a balancing transformation to improve the conditioning of the eigenvalues and eigenvectors (ILO, IHI, SCALE, and ABNRM), reciprocal condition numbers for the eigenvalues (RCONDE), and reciprocal condition numbers for the right eigenvectors (RCONDV).

The right eigenvector  $v(j)$  of A satisfies  $A * v(j) =$  lambda(j) \*  $v(j)$ 

```
where lambda(j) is its eigenvalue.
The left eigenvector u(j) of A satisfies
              u(j)**H * A = lambda(j) * u(j)**H
where u(j)**H denotes the conjugate transpose of u(j).
```
 The computed eigenvectors are normalized to have Euclidean norm equal to 1 and largest component real.

 Balancing a matrix means permuting the rows and columns to make it more nearly upper triangular, and applying a diago nal similarity transformation  $D * A * D^{**}(-1)$ , where D is a diagonal matrix, to make its rows and columns closer in norm and the condition numbers of its eigenvalues and eigenvec tors smaller. The computed reciprocal condition numbers correspond to the balanced matrix. Permuting rows and columns will not change the condition numbers (in exact arithmetic) but diagonal scaling will. For further explana tion of balancing, see section 4.10.2 of the LAPACK Users' Guide.

## **ARGUMENTS**

```
 BALANC (input)
           Indicates how the input matrix should be diago-
           nally scaled and/or permuted to improve the condi-
           tioning of its eigenvalues. = 'N': Do not diago-
          nally scale or permute;
           = 'P': Perform permutations to make the matrix
           more nearly upper triangular. Do not diagonally
          scale: = 'S': Diagonally scale the matrix, i.e.replace A by D^*A^*D^{**}(-1), where D is a diagonal
           matrix chosen to make the rows and columns of A
          more equal in norm. Do not permute; = 'B': Both diagonally scale and permute A.
           Computed reciprocal condition numbers will be for
           the matrix after balancing and/or permuting. Per-
           muting does not change condition numbers (in exact
           arithmetic), but balancing does.
 JOBVL (input)
           = 'N': left eigenvectors of A are not computed;
           = 'V': left eigenvectors of A are computed. If
          SENSE = 'E' or 'B', JOBVL must = 'V'.
 JOBVR (input)
           = 'N': right eigenvectors of A are not computed;
           = 'V': right eigenvectors of A are computed. If
```

```
SENSE = 'E' or 'B', JOBVR must = 'V'.
 SENSE (input)
           Determines which reciprocal condition numbers are
          computed. = 'N': None are computed;
           = 'E': Computed for eigenvalues only;
           = 'V': Computed for right eigenvectors only;
           = 'B': Computed for eigenvalues and right eigen-
           vectors.
           If SENSE = 'E' or 'B', both left and right eigen-
           vectors must also be computed (JOBVL = 'V' and
          JOBVR = 'V').
 N (input) The order of the matrix A. N >= 0.
 A (input/output)
           On entry, the N-by-N matrix A. On exit, A has
           been overwritten. If JOBVL = 'V' or JOBVR = 'V',
           A contains the real Schur form of the balanced
           version of the input matrix A.
 LDA (input)
           The leading dimension of the array A. LDA >=
          max(1,N).
 WR (output)
          WR and WI contain the real and imaginary parts,
           respectively, of the computed eigenvalues. Com-
           plex conjugate pairs of eigenvalues will appear
           consecutively with the eigenvalue having the posi-
           tive imaginary part first.
 WI (output)
           See the description for WR.
 VL (output)
           If JOBVL = 'V', the left eigenvectors u(j) are
           stored one after another in the columns of VL, in
           the same order as their eigenvalues. If JOBVL =
           'N', VL is not referenced. If the j-th eigenvalue
          is real, then u(j) = VL(:,j), the j-th column of
           VL. If the j-th and (j+1)-st eigenvalues form a
          complex conjugate pair, then u(j) = VL(:,j) + i*VL(:,j+1) and
          u(j+1) = VL(:,j) - i*VL(:,j+1). LDVL (input)
          The leading dimension of the array VL. LDVL >= 1;
          if JOBVL = 'V', LDVL >= N.
```

```
 VR (output)
          If JOBVR = 'V', the right eigenvectors v(j) are
          stored one after another in the columns of VR, in
           the same order as their eigenvalues. If JOBVR =
           'N', VR is not referenced. If the j-th eigenvalue
          is real, then v(j) = VR(:,j), the j-th column of
          VR. If the j-th and (j+1)-st eigenvalues form a
         complex conjugate pair, then v(j) = VR(:,j) +i*VR(:,j+1) and
         v(j+1) = VR(:,j) - i*VR(:,j+1). LDVR (input)
         The leading dimension of the array VR. LDVR >= 1,
         and if JOBVR = 'V', LDVR >= N.
 ILO (output)
          ILO and IHI are integer values determined when A
         was balanced. The balanced A(i,j) = 0 if I > Jand J = 1,..., ILO-1 or I = IHI+1,..., N.
 IHI (output)
          See the description of ILO.
 SCALE (output)
          Details of the permutations and scaling factors
         applied when balancing A. If P(j) is the index of
          the row and column interchanged with row and
         column j, and D(j) is the scaling factor applied
         to row and column j, then SCALE(J) = P(J), for
         J = 1,..., ILO-1 = D(J), for J = ILO,..., IHI =
         P(J) for J = IHI+1,...,N. The order in which
           the interchanges are made is N to IHI+1, then 1 to
          ILO-1.
 ABNRM (output)
          The one-norm of the balanced matrix (the maximum
          of the sum of absolute values of elements of any
          column).
 RCONE (output)
          RCONE(j) is the reciprocal condition number of the
           j-th eigenvalue.
 RCONV (output)
          RCONV(j) is the reciprocal condition number of the
           j-th right eigenvector.
 WORK (workspace)
         On exit, if INFO = 0, WORK(1) returns the optimal
          LDWORK.
```
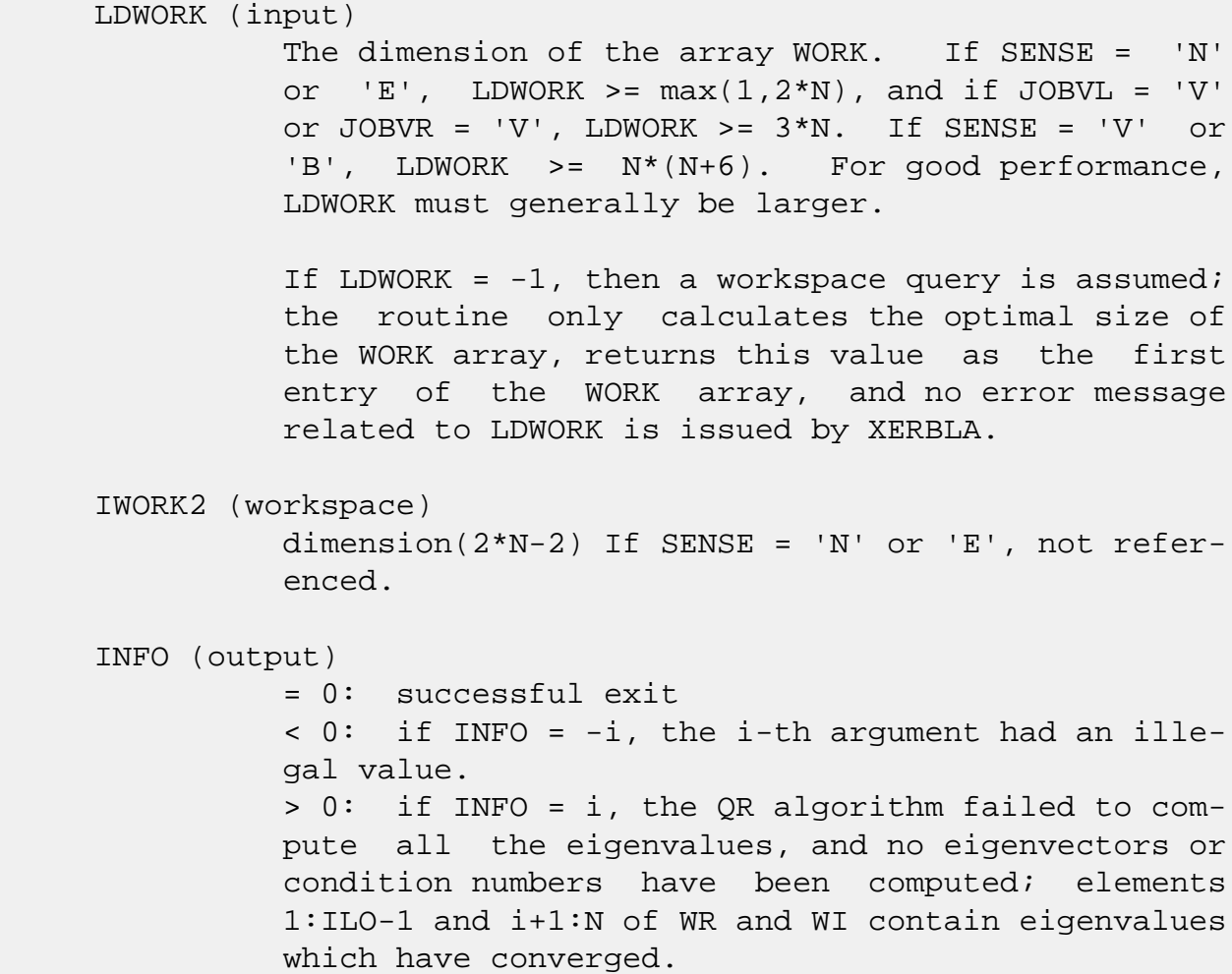

- [NAME](#page-2629-0)
- [SYNOPSIS](#page-2629-1)
	- o [F95 INTERFACE](#page-2629-2)
	- ❍ [C INTERFACE](#page-2630-0)
- [PURPOSE](#page-2630-1)
- [ARGUMENTS](#page-2631-0)

# <span id="page-2629-0"></span>**NAME**

 sgegs - routine is deprecated and has been replaced by rou tine SGGES

# <span id="page-2629-1"></span>**SYNOPSIS**

 SUBROUTINE SGEGS(JOBVSL, JOBVSR, N, A, LDA, B, LDB, ALPHAR, ALPHAI, BETA, VSL, LDVSL, VSR, LDVSR, WORK, LDWORK, INFO)

 CHARACTER \* 1 JOBVSL, JOBVSR INTEGER N, LDA, LDB, LDVSL, LDVSR, LDWORK, INFO REAL  $A(LDA, *), B(LDB, *)$ ,  $ALPHAR(*), ALPHAI(*), BETA(*),$ VSL(LDVSL,\*), VSR(LDVSR,\*), WORK(\*)

 SUBROUTINE SGEGS\_64(JOBVSL, JOBVSR, N, A, LDA, B, LDB, ALPHAR, ALPHAI, BETA, VSL, LDVSL, VSR, LDVSR, WORK, LDWORK, INFO)

 CHARACTER \* 1 JOBVSL, JOBVSR INTEGER\*8 N, LDA, LDB, LDVSL, LDVSR, LDWORK, INFO REAL  $A(LDA, *), B(LDB, *), ALPHAR(*), ALPHAI(*), BETA(*),$ VSL(LDVSL,\*), VSR(LDVSR,\*), WORK(\*)

#### <span id="page-2629-2"></span>**F95 INTERFACE**

 SUBROUTINE GEGS(JOBVSL, JOBVSR, [N], A, [LDA], B, [LDB], ALPHAR, ALPHAI, BETA, VSL, [LDVSL], VSR, [LDVSR], [WORK], [LDWORK], [INFO])

 CHARACTER(LEN=1) :: JOBVSL, JOBVSR INTEGER :: N, LDA, LDB, LDVSL, LDVSR, LDWORK, INFO REAL, DIMENSION(:) :: ALPHAR, ALPHAI, BETA, WORK REAL, DIMENSION(:,:) :: A, B, VSL, VSR

 SUBROUTINE GEGS\_64(JOBVSL, JOBVSR, [N], A, [LDA], B, [LDB], ALPHAR, ALPHAI, BETA, VSL, [LDVSL], VSR, [LDVSR], [WORK], [LDWORK], [INFO])  CHARACTER(LEN=1) :: JOBVSL, JOBVSR INTEGER(8) :: N, LDA, LDB, LDVSL, LDVSR, LDWORK, INFO REAL, DIMENSION(:) :: ALPHAR, ALPHAI, BETA, WORK REAL, DIMENSION $(:,:): A, B, VSL, VSR$ 

#### <span id="page-2630-0"></span>**C INTERFACE**

#include <sunperf.h>

- void sgegs(char jobvsl, char jobvsr, int n, float \*a, int lda, float \*b, int ldb, float \*alphar, float \*alphai, float \*beta, float \*vsl, int ldvsl, float \*vsr, int ldvsr, int \*info);
- void sgegs\_64(char jobvsl, char jobvsr, long n, float \*a, long lda, float \*b, long ldb, float \*alphar, float \*alphai, float \*beta, float \*vsl, long ldvsl, float \*vsr, long ldvsr, long \*info);

#### <span id="page-2630-1"></span>**PURPOSE**

 sgegs routine is deprecated and has been replaced by routine SGGES.

 SGEGS computes for a pair of N-by-N real nonsymmetric matrices A, B: the generalized eigenvalues (alphar +/ alphai\*i, beta), the real Schur form (A, B), and optionally left and/or right Schur vectors (VSL and VSR).

 (If only the generalized eigenvalues are needed, use the driver SGEGV instead.)

 A generalized eigenvalue for a pair of matrices (A,B) is, roughly speaking, a scalar w or a ratio alpha/beta = w, such that A - w\*B is singular. It is usually represented as the pair (alpha,beta), as there is a reasonable interpre tation for beta=0, and even for both being zero. A good beginning reference is the book, "Matrix Computations", by G. Golub & C. van Loan (Johns Hopkins U. Press)

 The (generalized) Schur form of a pair of matrices is the result of multiplying both matrices on the left by one orthogonal matrix and both on the right by another orthogo nal matrix, these two orthogonal matrices being chosen so as to bring the pair of matrices into (real) Schur form.

 A pair of matrices A, B is in generalized real Schur form if B is upper triangular with non-negative diagonal and A is block upper triangular with 1-by-1 and 2-by-2 blocks. 1 by-1 blocks correspond to real generalized eigenvalues,

```
 while 2-by-2 blocks of A will be "standardized" by making
 the corresponding elements of B have the form:
         [ a 0 ]
         [ 0 b ]
```
 and the pair of corresponding 2-by-2 blocks in A and B will have a complex conjugate pair of generalized eigenvalues.

 The left and right Schur vectors are the columns of VSL and VSR, respectively, where VSL and VSR are the orthogonal matrices which reduce A and B to Schur form:

Schur form of  $(A, B) = ( (VSL)**T A (VSR), (VSL)**T B (VSR) )$ 

# <span id="page-2631-0"></span>**ARGUMENTS**

 JOBVSL (input) = 'N': do not compute the left Schur vectors; = 'V': compute the left Schur vectors. JOBVSR (input) = 'N': do not compute the right Schur vectors; = 'V': compute the right Schur vectors. N (input) The order of the matrices A, B, VSL, and VSR. N  $>= 0.$  A (input/output) On entry, the first of the pair of matrices whose generalized eigenvalues and (optionally) Schur vectors are to be computed. On exit, the general ized Schur form of A. Note: to avoid overflow, the Frobenius norm of the matrix A should be less than the overflow threshold. LDA (input) The leading dimension of A. LDA  $>=$  max $(1, N)$ . B (input/output) On entry, the second of the pair of matrices whose generalized eigenvalues and (optionally) Schur vectors are to be computed. On exit, the general ized Schur form of B. Note: to avoid overflow, the Frobenius norm of the matrix B should be less than the overflow threshold. LDB (input) The leading dimension of B. LDB  $>= max(1, N)$ .

ALPHAR (output)

On exit,  $(ALPHAR(j) + ALPHAI(j)*i)/BETA(j)$ , j=1,...,N, will be the generalized eigenvalues.  $ALPHAR(j)$  +  $ALPHAI(j)*i, j=1,...,N$  and  $BETA(j)$ ,  $j=1,...,N$  are the diagonals of the com plex Schur form (A,B) that would result if the 2 by-2 diagonal blocks of the real Schur form of (A,B) were further reduced to triangular form using 2-by-2 complex unitary transformations. If ALPHAI(j) is zero, then the j-th eigenvalue is real; if positive, then the j-th and (j+1)-st eigenvalues are a complex conjugate pair, with ALPHAI(j+1) negative.

 Note: the quotients ALPHAR(j)/BETA(j) and ALPHAI(j)/BETA(j) may easily over- or underflow, and BETA(j) may even be zero. Thus, the user should avoid naively computing the ratio alpha/beta. However, ALPHAR and ALPHAI will be always less than and usually comparable with norm(A) in magnitude, and BETA always less than and usually comparable with norm(B).

#### ALPHAI (output)

See the description for ALPHAR.

```
 BETA (output)
```
See the description for ALPHAR.

```
 VSL (input)
```
 If JOBVSL = 'V', VSL will contain the left Schur vectors. (See "Purpose", above.) Not referenced if JOBVSL = 'N'.

#### LDVSL (input)

 The leading dimension of the matrix VSL. LDVSL  $>=1$ , and if JOBVSL = 'V', LDVSL  $>=$  N.

# VSR (input)

 If JOBVSR = 'V', VSR will contain the right Schur vectors. (See "Purpose", above.) Not referenced if JOBVSR = 'N'.

```
 LDVSR (input)
           The leading dimension of the matrix VSR. LDVSR >=
          1, and if JOBVSR = 'V', LDVSR >= N.
```
#### WORK (workspace) On exit, if INFO =  $0$ , WORK(1) returns the optimal

```
 LDWORK.
```
# LDWORK (input) The dimension of the array WORK. LDWORK >= max(1,4\*N). For good performance, LDWORK must generally be larger. To compute the optimal value of LDWORK, call ILAENV to get blocksizes (for SGEQRF, SORMQR, and SORGQR.) Then compute: NB -- MAX of the blocksizes for SGEQRF, SORMQR, and SORGQR The optimal LDWORK is  $2*N + N*(NB+1)$ . If LDWORK =  $-1$ , then a workspace query is assumed; the routine only calculates the optimal size of the WORK array, returns this value as the first entry of the WORK array, and no error message related to LDWORK is issued by XERBLA. INFO (output) = 0: successful exit  $\langle$  0: if INFO =  $-i$ , the i-th argument had an ille gal value.  $= 1,...,N$ : The QZ iteration failed.  $(A,B)$  are not in Schur form, but ALPHAR(j), ALPHAI(j), and BETA(j) should be correct for  $j=INFO+1,...,N.$  > N: errors that usually indicate LAPACK problems: =N+1: error return from SGGBAL =N+2: error return from SGEQRF =N+3: error return from SORMQR =N+4: error return from SORGQR =N+5: error return from SGGHRD =N+6: error return from SHGEQZ (other than failed iteration) =N+7: error return from SGGBAK (comput ing VSL) =N+8: error return from SGGBAK (computing VSR) =N+9: error return from SLASCL (various places)

- [NAME](#page-2634-0)
- [SYNOPSIS](#page-2634-1)
	- o [F95 INTERFACE](#page-2634-2)
	- ❍ [C INTERFACE](#page-2635-0)
- [PURPOSE](#page-2635-1)
- [ARGUMENTS](#page-2635-2)
- [FURTHER DETAILS](#page-2638-0)

### <span id="page-2634-0"></span>**NAME**

 sgegv - routine is deprecated and has been replaced by rou tine SGGEV

# <span id="page-2634-1"></span>**SYNOPSIS**

 SUBROUTINE SGEGV(JOBVL, JOBVR, N, A, LDA, B, LDB, ALPHAR, ALPHAI, BETA, VL, LDVL, VR, LDVR, WORK, LDWORK, INFO)

 CHARACTER \* 1 JOBVL, JOBVR INTEGER N, LDA, LDB, LDVL, LDVR, LDWORK, INFO REAL  $A(LDA, *), B(LDB, *), ALPHAR(*), ALPHA(I(*), BETA(*),$  $VL(LDVL, *), VR(LDVR, *), WORK(*)$ 

 SUBROUTINE SGEGV\_64(JOBVL, JOBVR, N, A, LDA, B, LDB, ALPHAR, ALPHAI, BETA, VL, LDVL, VR, LDVR, WORK, LDWORK, INFO)

 CHARACTER \* 1 JOBVL, JOBVR INTEGER\*8 N, LDA, LDB, LDVL, LDVR, LDWORK, INFO REAL A(LDA,\*), B(LDB,\*), ALPHAR(\*), ALPHAI(\*), BETA(\*), VL(LDVL,\*), VR(LDVR,\*), WORK(\*)

#### <span id="page-2634-2"></span>**F95 INTERFACE**

 SUBROUTINE GEGV(JOBVL, JOBVR, [N], A, [LDA], B, [LDB], ALPHAR, ALPHAI, BETA, VL, [LDVL], VR, [LDVR], [WORK], [LDWORK], [INFO])

 CHARACTER(LEN=1) :: JOBVL, JOBVR INTEGER :: N, LDA, LDB, LDVL, LDVR, LDWORK, INFO REAL, DIMENSION(:) :: ALPHAR, ALPHAI, BETA, WORK REAL, DIMENSION $(:,:): A, B, VL, VR$ 

SUBROUTINE GEGV\_64(JOBVL, JOBVR, [N], A, [LDA], B, [LDB], ALPHAR,

ALPHAI, BETA, VL, [LDVL], VR, [LDVR], [WORK], [LDWORK], [INFO])

 CHARACTER(LEN=1) :: JOBVL, JOBVR INTEGER(8) :: N, LDA, LDB, LDVL, LDVR, LDWORK, INFO REAL, DIMENSION(:) :: ALPHAR, ALPHAI, BETA, WORK REAL, DIMENSION(:,:) :: A, B, VL, VR

#### <span id="page-2635-0"></span>**C INTERFACE**

#include <sunperf.h>

 void sgegv(char jobvl, char jobvr, int n, float \*a, int lda, float \*b, int ldb, float \*alphar, float \*alphai, float \*beta, float \*vl, int ldvl, float \*vr, int ldvr, int \*info); void sgegv\_64(char jobvl, char jobvr, long n, float \*a, long

 lda, float \*b, long ldb, float \*alphar, float \*alphai, float \*beta, float \*vl, long ldvl, float \*vr, long ldvr, long \*info);

## <span id="page-2635-1"></span>**PURPOSE**

 sgegv routine is deprecated and has been replaced by routine SGGEV.

 SGEGV computes for a pair of n-by-n real nonsymmetric matrices A and B, the generalized eigenvalues (alphar +/ alphai\*i, beta), and optionally, the left and/or right gen eralized eigenvectors (VL and VR).

 A generalized eigenvalue for a pair of matrices (A,B) is, roughly speaking, a scalar w or a ratio alpha/beta = w, such that A - w\*B is singular. It is usually represented as the pair (alpha,beta), as there is a reasonable interpre tation for beta=0, and even for both being zero. A good beginning reference is the book, "Matrix Computations", by G. Golub & C. van Loan (Johns Hopkins U. Press)

 A right generalized eigenvector corresponding to a general ized eigenvalue w for a pair of matrices (A,B) is a vector r such that  $(A - w B) r = 0$ . A left generalized eigenvector is a vector 1 such that  $1***$   $(A - w B) = 0$ , where l\*\*H is the conjugate-transpose of l.

<span id="page-2635-2"></span> Note: this routine performs "full balancing" on A and B - see "Further Details", below.

# **ARGUMENTS**

 JOBVL (input) = 'N': do not compute the left generalized eigen vectors; = 'V': compute the left generalized eigenvectors. JOBVR (input) = 'N': do not compute the right generalized eigenvectors; = 'V': compute the right generalized eigenvec tors. N (input) The order of the matrices A, B, VL, and VR. N >=  $\overline{\mathbf{0}}$ . A (input/output) On entry, the first of the pair of matrices whose generalized eigenvalues and (optionally) general ized eigenvectors are to be computed. On exit, the contents will have been destroyed. (For a description of the contents of A on exit, see "Further Details", below.) LDA (input) The leading dimension of A. LDA >=  $max(1, N)$ . B (input/output) On entry, the second of the pair of matrices whose generalized eigenvalues and (optionally) general ized eigenvectors are to be computed. On exit, the contents will have been destroyed. (For a description of the contents of B on exit, see "Further Details", below.) LDB (input) The leading dimension of B. LDB  $>=$  max $(1, N)$ . ALPHAR (output) On exit,  $(ALPHAR(j) + ALPHAI(j)*i)/BETA(j)$ , j=1,...,N, will be the generalized eigenvalues. If ALPHAI(j) is zero, then the j-th eigenvalue is real; if positive, then the j-th and (j+1)-st eigenvalues are a complex conjugate pair, with ALPHAI(j+1) negative. Note: the quotients ALPHAR(j)/BETA(j) and ALPHAI(j)/BETA(j) may easily over- or underflow, and BETA(j) may even be zero. Thus, the user should avoid naively computing the ratio alpha/beta. However, ALPHAR and ALPHAI will be

 always less than and usually comparable with norm(A) in magnitude, and BETA always less than and usually comparable with norm(B). ALPHAI (output) See the description of ALPHAR. BETA (output) See the description of ALPHAR. VL (output) If JOBVL = 'V', the left generalized eigenvectors. (See "Purpose", above.) Real eigenvectors take one column, complex take two columns, the first for the real part and the second for the imaginary part. Complex eigenvectors correspond to an eigenvalue with positive imaginary part. Each eigenvector will be scaled so the largest com ponent will have abs(real part) + abs(imag. part) = 1, \*except\* that for eigenvalues with alpha=beta=0, a zero vector will be returned as the corresponding eigenvector. Not referenced if  $JOBVL = 'N'.$  LDVL (input) The leading dimension of the matrix VL. LDVL  $>= 1$ , and if  $JOBVL = 'V'$ ,  $LDVL \geq N$ . VR (output) If JOBVR = 'V', the right generalized eigenvec tors. (See "Purpose", above.) Real eigenvectors take one column, complex take two columns, the first for the real part and the second for the imaginary part. Complex eigenvectors correspond to an eigenvalue with positive imaginary part. Each eigenvector will be scaled so the largest component will have abs(real part) + abs(imag. part) = 1, \*except\* that for eigenvalues with alpha=beta=0, a zero vector will be returned as the corresponding eigenvector. Not referenced if  $JOBVR = 'N'.$  LDVR (input) The leading dimension of the matrix VR. LDVR  $> = 1$ , and if JOBVR =  $'V'$ , LDVR >= N. WORK (workspace) On exit, if INFO =  $0$ , WORK(1) returns the optimal LDWORK. LDWORK (input)

 The dimension of the array WORK. LDWORK >= max(1,8\*N). For good performance, LDWORK must generally be larger. To compute the optimal value of LDWORK, call ILAENV to get blocksizes (for SGEQRF, SORMQR, and SORGQR.) Then compute: NB -- MAX of the blocksizes for SGEQRF, SORMQR, and SORGQR; The optimal LDWORK is:  $2*N + MAX(6*N,$  $N^*(NB+1)$  ). If LDWORK =  $-1$ , then a workspace query is assumed; the routine only calculates the optimal size of the WORK array, returns this value as the first entry of the WORK array, and no error message related to LDWORK is issued by XERBLA. INFO (output) = 0: successful exit < 0: if INFO = -i, the i-th argument had an ille gal value. = 1,...,N: The QZ iteration failed. No eigenvec tors have been calculated, but ALPHAR(j), ALPHAI(j), and BETA(j) should be correct for  $j=INFO+1,...,N.$  >  $N:$  errors that usually indi cate LAPACK problems: =N+1: error return from SGGBAL =N+2: error return from SGEQRF =N+3: error return from SORMQR =N+4: error return from SORGQR =N+5: error return from SGGHRD =N+6: error return from SHGEQZ (other than failed iteration) =N+7: error return from STGEVC =N+8: error return from SGGBAK (computing VL) =N+9: error return from SGGBAK (computing VR) =N+10: error return from SLASCL (various calls)

# <span id="page-2638-0"></span>**FURTHER DETAILS**

 Balancing ---------

 This driver calls SGGBAL to both permute and scale rows and columns of A and B. The permutations PL and PR are chosen so that PL\*A\*PR and PL\*B\*R will be upper triangular except for the diagonal blocks  $A(i:j, i:j)$  and  $B(i:j, i:j)$ , with i and j as close together as possible. The diagonal scaling matrices DL and DR are chosen so that the pair DL\*PL\*A\*PR\*DR, DL\*PL\*B\*PR\*DR have elements close to one (except for the elements that start out zero.)

After the eigenvalues and eigenvectors of the balanced

 matrices have been computed, SGGBAK transforms the eigenvec tors back to what they would have been (in perfect arith metic) if they had not been balanced.

 Contents of A and B on Exit -------- -- - --- - -- ----

 If any eigenvectors are computed (either JOBVL='V' or JOBVR='V' or both), then on exit the arrays A and B will contain the real Schur form[\*] of the "balanced" versions of A and B. If no eigenvectors are computed, then only the diagonal blocks will be correct.

 [\*] See SHGEQZ, SGEGS, or read the book "Matrix Computa tions",

by Golub & van Loan, pub. by Johns Hopkins U. Press.

- NAME
- SYNOPSIS
	- ❍ F95 INTERFACE
	- ❍ C INTERFACE
- PURPOSE
- ARGUMENTS
- FURTHER DETAILS

# **NAME**

 sgehrd - reduce a real general matrix A to upper Hessenberg form H by an orthogonal similarity transformation

### **SYNOPSIS**

SUBROUTINE SGEHRD(N, ILO, IHI, A, LDA, TAU, WORKIN, LWORKIN, INFO)

 INTEGER N, ILO, IHI, LDA, LWORKIN, INFO REAL  $A(LDA, * )$ , TAU $(*)$ , WORKIN $(*)$ 

SUBROUTINE SGEHRD\_64(N, ILO, IHI, A, LDA, TAU, WORKIN, LWORKIN, INFO)

 INTEGER\*8 N, ILO, IHI, LDA, LWORKIN, INFO REAL A(LDA,\*), TAU(\*), WORKIN(\*)

#### **F95 INTERFACE**

 SUBROUTINE GEHRD([N], ILO, IHI, A, [LDA], TAU, [WORKIN], [LWORKIN], [INFO])

 INTEGER :: N, ILO, IHI, LDA, LWORKIN, INFO REAL, DIMENSION(:) :: TAU, WORKIN REAL, DIMENSION(:,:) :: A

 SUBROUTINE GEHRD\_64([N], ILO, IHI, A, [LDA], TAU, [WORKIN], [LWORKIN], [INFO])

 INTEGER(8) :: N, ILO, IHI, LDA, LWORKIN, INFO REAL, DIMENSION(:) :: TAU, WORKIN REAL, DIMENSION(:,:) :: A

```
 #include <sunperf.h>
 void sgehrd(int n, int ilo, int ihi, float *a, int lda,
           float *tau, int *info);
 void sgehrd_64(long n, long ilo, long ihi, float *a, long
           lda, float *tau, long *info);
```
# **PURPOSE**

```
 sgehrd reduces a real general matrix A to upper Hessenberg
 form H by an orthogonal similarity transformation: Q' * A *
Q = H.
```
# **ARGUMENTS**

```
 N (input) The order of the matrix A. N >= 0.
 ILO (input)
           It is assumed that A is already upper triangular
           in rows and columns 1:ILO-1 and IHI+1:N. ILO and
           IHI are normally set by a previous call to SGEBAL;
           otherwise they should be set to 1 and N respec-
           tively. See Further Details.
 IHI (input)
           See the description of ILO.
 A (input/output)
           On entry, the N-by-N general matrix to be reduced.
           On exit, the upper triangle and the first subdiag-
           onal of A are overwritten with the upper Hessen-
          berg matrix H, and the elements below the first
           subdiagonal, with the array TAU, represent the
           orthogonal matrix Q as a product of elementary
           reflectors. See Further Details.
 LDA (input)
           The leading dimension of the array A. LDA >=
         max(1,N).
 TAU (output)
           The scalar factors of the elementary reflectors
           (see Further Details). Elements 1:ILO-1 and
           IHI:N-1 of TAU are set to zero.
 WORKIN (workspace)
```
On exit, if  $INFO = 0$ ,  $WORM11)$  returns the optimal LWORKIN. LWORKIN (input) The length of the array WORKIN. LWORKIN >=  $max(1,N)$ . For optimum performance LWORKIN >= N\*NB, where NB is the optimal blocksize. If LWORKIN =  $-1$ , then a workspace query is assumed; the routine only calculates the optimal size of the WORKIN array, returns this value as the first entry of the WORKIN array, and no error message related to LWORKIN is issued by XERBLA. INFO (output) = 0: successful exit  $<$  0: if INFO =  $-i$ , the i-th argument had an illegal value.

# **FURTHER DETAILS**

 The matrix Q is represented as a product of (ihi-ilo) ele mentary reflectors  $Q = H(ilo) H(ilo+1)$  . . .  $H(ihi-1)$ . Each H(i) has the form  $H(i) = I - tau * v * v'$  where tau is a real scalar, and v is a real vector with  $v(1:i) = 0$ ,  $v(i+1) = 1$  and  $v(ihi+1:n) = 0$ ;  $v(i+2:ihi)$  is stored on exit in A(i+2:ihi,i), and tau in TAU(i). The contents of A are illustrated by the following example, with  $n = 7$ , ilo = 2 and ihi = 6: on entry, on exit, ( a a a a a a a ) ( a a h h h h a ) ( a a a a a a ) ( a h h h h a ) ( a a a a a a ) ( h h h h h h ) ( a a a a a a ) ( v2 h h h h ) ( a a a a a a ) ( v2 v3 h h h h ) ( a a a a a a ) (  $v2$  v3 v4 h h h ) ( a ) ( a )

 where a denotes an element of the original matrix A, h denotes a modified element of the upper Hessenberg matrix H, and vi denotes an element of the vector defining H(i).

- [NAME](#page-2644-0)
- [SYNOPSIS](#page-2644-1)
	- o [F95 INTERFACE](#page-2644-2)
	- ❍ [C INTERFACE](#page-2644-3)
- [PURPOSE](#page-2645-0)
- [ARGUMENTS](#page-2645-1)
- [FURTHER DETAILS](#page-2646-0)

### <span id="page-2644-0"></span>**NAME**

 sgelqf - compute an LQ factorization of a real M-by-N matrix A

### <span id="page-2644-1"></span>**SYNOPSIS**

SUBROUTINE SGELQF(M, N, A, LDA, TAU, WORK, LDWORK, INFO)

 INTEGER M, N, LDA, LDWORK, INFO REAL  $A(LDA, * )$ , TAU $(*)$ , WORK $(*)$ 

SUBROUTINE SGELQF\_64(M, N, A, LDA, TAU, WORK, LDWORK, INFO)

 INTEGER\*8 M, N, LDA, LDWORK, INFO REAL  $A(LDA, * )$ , TAU $(*)$ , WORK $(*)$ 

#### <span id="page-2644-2"></span>**F95 INTERFACE**

SUBROUTINE GELQF([M], [N], A, [LDA], TAU, [WORK], [LDWORK], [INFO])

 INTEGER :: M, N, LDA, LDWORK, INFO REAL, DIMENSION(:) :: TAU, WORK REAL, DIMENSION(:,:) :: A

SUBROUTINE GELQF\_64([M], [N], A, [LDA], TAU, [WORK], [LDWORK], [INFO])

 INTEGER(8) :: M, N, LDA, LDWORK, INFO REAL, DIMENSION(:) :: TAU, WORK REAL, DIMENSION(:,:) :: A

#### <span id="page-2644-3"></span>**C INTERFACE**

#include <sunperf.h>

 void sgelqf(int m, int n, float \*a, int lda, float \*tau, int \*info);

```
 void sgelqf_64(long m, long n, float *a, long lda, float
           *tau, long *info);
```
# <span id="page-2645-0"></span>**PURPOSE**

 sgelqf computes an LQ factorization of a real M-by-N matrix A:  $A = L * Q$ .

# <span id="page-2645-1"></span>**ARGUMENTS**

```
M (input) The number of rows of the matrix A. M \ge 0.
 N (input) The number of columns of the matrix A. N >= 0.
 A (input/output)
           On entry, the M-by-N matrix A. On exit, the ele-
           ments on and below the diagonal of the array con-
           tain the m-by-min(m,n) lower trapezoidal matrix L
          (L is lower triangular if m \leq n); the elements
           above the diagonal, with the array TAU, represent
           the orthogonal matrix Q as a product of elementary
           reflectors (see Further Details).
 LDA (input)
           The leading dimension of the array A. LDA >=
          max(1,M).
 TAU (output)
           The scalar factors of the elementary reflectors
           (see Further Details).
 WORK (workspace)
          On exit, if INFO = 0, WORK(1) returns the optimal
           LDWORK.
 LDWORK (input)
           The dimension of the array WORK. LDWORK >=
          max(1,M). For optimum performance LDWORK >= M*NB,
           where NB is the optimal blocksize.
          If LDWORK = -1, then a workspace query is assumed;
           the routine only calculates the optimal size of
           the WORK array, returns this value as the first
           entry of the WORK array, and no error message
           related to LDWORK is issued by XERBLA.
```

```
 INFO (output)
           = 0: successful exit
           < 0: if INFO = -i, the i-th argument had an ille-
           gal value
```
# <span id="page-2646-0"></span>**FURTHER DETAILS**

The matrix Q is represented as a product of elementary reflectors

 $Q = H(k)$  . . .  $H(2) H(1)$ , where  $k = min(m, n)$ .

 Each H(i) has the form  $H(i) = I - tau * v * v'$ 

 where tau is a real scalar, and v is a real vector with  $v(1:i-1) = 0$  and  $v(i) = 1$ ;  $v(i+1:n)$  is stored on exit in  $A(i,i+1:n)$ , and tau in TAU(i).

- [NAME](#page-2647-0)
- [SYNOPSIS](#page-2647-1)
	- ❍ [F95 INTERFACE](#page-2647-2)
	- ❍ [C INTERFACE](#page-2648-0)
- [PURPOSE](#page-2648-1)
- [ARGUMENTS](#page-2649-0)

# <span id="page-2647-0"></span>**NAME**

 sgels - solve overdetermined or underdetermined real linear systems involving an M-by-N matrix A, or its transpose, using a QR or LQ factorization of A

# <span id="page-2647-1"></span>**SYNOPSIS**

<span id="page-2647-2"></span> SUBROUTINE SGELS(TRANSA, M, N, NRHS, A, LDA, B, LDB, WORK, LDWORK, INFO) CHARACTER \* 1 TRANSA INTEGER M, N, NRHS, LDA, LDB, LDWORK, INFO REAL  $A(LDA, *), B(LDB, *), WORK(*)$  SUBROUTINE SGELS\_64(TRANSA, M, N, NRHS, A, LDA, B, LDB, WORK, LDWORK, INFO) CHARACTER \* 1 TRANSA INTEGER\*8 M, N, NRHS, LDA, LDB, LDWORK, INFO REAL  $A(LDA, *), B(LDB, *)$ , WORK $(*)$  **F95 INTERFACE** SUBROUTINE GELS([TRANSA], [M], [N], [NRHS], A, [LDA], B, [LDB], [WORK], LDWORK, [INFO]) CHARACTER(LEN=1) :: TRANSA INTEGER :: M, N, NRHS, LDA, LDB, LDWORK, INFO REAL, DIMENSION(:) :: WORK REAL, DIMENSION $(:,:)::A$ , B SUBROUTINE GELS\_64([TRANSA], [M], [N], [NRHS], A, [LDA], B, [LDB], [WORK], LDWORK, [INFO])

 CHARACTER(LEN=1) :: TRANSA INTEGER(8) :: M, N, NRHS, LDA, LDB, LDWORK, INFO REAL, DIMENSION(:) :: WORK REAL, DIMENSION(:,:) :: A, B

#### <span id="page-2648-0"></span>**C INTERFACE**

#include <sunperf.h>

```
 void sgels (char, int, int, int, float*, int, float*, int,
           int*);
```

```
 void sgels_64 (char, long, long, long, float*, long, float*,
           long, long*);
```
# <span id="page-2648-1"></span>**PURPOSE**

```
 sgels solves overdetermined or underdetermined real linear
 systems involving an M-by-N matrix A, or its transpose,
 using a QR or LQ factorization of A. It is assumed that A
 has full rank.
 The following options are provided:
 1. If TRANS = 'N' and m >= n: find the least squares solu-
 tion of
    an overdetermined system, i.e., solve the least squares
 problem
                minimize ||B - A*X||.
 2. If TRANS = 'N' and m < n: find the minimum norm solution
 of
  an underdetermined system A * X = B.
 3. If TRANS = 'T' and m >= n: find the minimum norm solu-
 tion of
   an undetermined system A^{**}T * X = B.
 4. If TRANS = 'T' and m < n: find the least squares solu-
 tion of
    an overdetermined system, i.e., solve the least squares
 problem
                minimize || B - A^{**}T^* X ||.
```
 Several right hand side vectors b and solution vectors x can be handled in a single call; they are stored as the columns of the M-by-NRHS right hand side matrix B and the N-by-NRHS solution matrix X.

# <span id="page-2649-0"></span>**ARGUMENTS**

 TRANSA (input) = 'N': the linear system involves A; = 'T': the linear system involves A\*\*T. TRANSA is defaulted to 'N' for F95 INTERFACE. M (input) The number of rows of the matrix  $A$ .  $M \ge 0$ . N (input) The number of columns of the matrix  $A. N \ge 0.$  NRHS (input) The number of right hand sides, i.e., the number of columns of the matrices B and X. NRHS >=0. A (input/output) On entry, the M-by-N matrix A. On exit, if  $M \geq$  N, A is overwritten by details of its QR factori zation as returned by  $SGEQRF$ ; if  $M < N$ , A is overwritten by details of its LQ factorization as returned by SGELQF. LDA (input) The leading dimension of the array A. LDA >=  $max(1,M)$ . B (input/output) On entry, the matrix B of right hand side vectors, stored columnwise; B is M-by-NRHS if TRANSA = 'N', or N-by-NRHS if TRANSA = 'T'. On exit, B is overwritten by the solution vectors, stored columnwise: if TRANSA =  $'N'$  and  $m \ge m$ , rows 1 to n of B contain the least squares solution vectors; the residual sum of squares for the solution in each column is given by the sum of squares of ele ments N+1 to M in that column; if TRANSA = 'N' and m < n, rows 1 to N of B contain the minimum norm solution vectors; if TRANSA =  $T'$  and  $m \ge n$ , rows 1 to M of B contain the minimum norm solution vec tors; if TRANSA =  $'T'$  and  $m < n$ , rows 1 to M of B contain the least squares solution vectors; the residual sum of squares for the solution in each column is given by the sum of squares of elements M+1 to N in that column.

LDB (input)

 The leading dimension of the array B. LDB >=  $MAX(1,M,N)$ .

 WORK (workspace) On exit, if  $INFO = 0$ ,  $WORE(1)$  returns the optimal LDWORK. LDWORK (output) The dimension of the array WORK. LDWORK >= max( 1, MN + max( MN, NRHS ) ). For optimal perfor mance, LDWORK >=  $max(1, MN + max(MN, NRHS) * NB$ ). where  $MN = min(M,N)$  and  $NB$  is the optimum block size. If LDWORK =  $-1$ , then a workspace query is assumed; the routine only calculates the optimal size of the WORK array, returns this value as the first entry of the WORK array, and no error message related to LDWORK is issued by XERBLA. INFO (output)

> = 0: successful exit < 0: if INFO = -i, the i-th argument had an ille gal value

- [NAME](#page-2651-0)
- [SYNOPSIS](#page-2651-1)
	- o [F95 INTERFACE](#page-2651-2)
	- ❍ [C INTERFACE](#page-2652-0)
- [PURPOSE](#page-2652-1)
- [ARGUMENTS](#page-2653-0)
- [FURTHER DETAILS](#page-2654-0)

# <span id="page-2651-0"></span>**NAME**

 sgelsd - compute the minimum-norm solution to a real linear least squares problem

### <span id="page-2651-1"></span>**SYNOPSIS**

<span id="page-2651-2"></span> SUBROUTINE SGELSD(M, N, NRHS, A, LDA, B, LDB, S, RCOND, RANK, WORK, LWORK, IWORK, INFO) INTEGER M, N, NRHS, LDA, LDB, RANK, LWORK, INFO INTEGER IWORK(\*) REAL RCOND REAL  $A(LDA, *), B(LDB, *), S(*), WORK(*)$  SUBROUTINE SGELSD\_64(M, N, NRHS, A, LDA, B, LDB, S, RCOND, RANK, WORK, LWORK, IWORK, INFO) INTEGER\*8 M, N, NRHS, LDA, LDB, RANK, LWORK, INFO INTEGER\*8 IWORK(\*) REAL RCOND REAL  $A(LDA, *), B(LDB, *), S(*), WORK(*)$  **F95 INTERFACE** SUBROUTINE GELSD([M], [N], [NRHS], A, [LDA], B, [LDB], S, RCOND, RANK, [WORK], [LWORK], [IWORK], [INFO]) INTEGER :: M, N, NRHS, LDA, LDB, RANK, LWORK, INFO INTEGER, DIMENSION(:) :: IWORK REAL :: RCOND REAL, DIMENSION(:) :: S, WORK REAL, DIMENSION(:,:) :: A, B

 SUBROUTINE GELSD\_64([M], [N], [NRHS], A, [LDA], B, [LDB], S, RCOND, RANK, [WORK], [LWORK], [IWORK], [INFO])

 INTEGER(8) :: M, N, NRHS, LDA, LDB, RANK, LWORK, INFO INTEGER(8), DIMENSION(:) :: IWORK REAL :: RCOND REAL, DIMENSION(:) :: S, WORK REAL, DIMENSION $(:,:)::A$ , B

#### <span id="page-2652-0"></span>**C INTERFACE**

#include <sunperf.h>

 void sgelsd(int m, int n, int nrhs, float \*a, int lda, float \*b, int ldb, float \*s, float rcond, int \*rank, int \*info); void sgelsd\_64(long m, long n, long nrhs, float \*a, long lda, float \*b, long ldb, float \*s, float rcond, long \*rank, long \*info);

### <span id="page-2652-1"></span>**PURPOSE**

```
 sgelsd computes the minimum-norm solution to a real linear
 least squares problem:
   minimize 2-norm( b - A*x )
 using the singular value decomposition (SVD) of A. A is an
 M-by-N matrix which may be rank-deficient.
```
 Several right hand side vectors b and solution vectors x can be handled in a single call; they are stored as the columns of the M-by-NRHS right hand side matrix B and the N-by-NRHS solution matrix X.

The problem is solved in three steps:

- (1) Reduce the coefficient matrix A to bidiagonal form with Householder transformations, reducing the original prob lem
	- into a "bidiagonal least squares problem" (BLS)
- (2) Solve the BLS using a divide and conquer approach.
- (3) Apply back all the Householder tranformations to solve the original least squares problem.

 The effective rank of A is determined by treating as zero those singular values which are less than RCOND times the largest singular value.

 The divide and conquer algorithm makes very mild assumptions about floating point arithmetic. It will work on machines with a guard digit in add/subtract, or on those binary machines without guard digits which subtract like the Cray

 X-MP, Cray Y-MP, Cray C-90, or Cray-2. It could conceivably fail on hexadecimal or decimal machines without guard digits, but we know of none.

# <span id="page-2653-0"></span>**ARGUMENTS**

 M (input) The number of rows of A. M >= 0. N (input) The number of columns of A. N >= 0. NRHS (input) The number of right hand sides, i.e., the number of columns of the matrices B and X. NRHS >= 0. A (input/output) On entry, the M-by-N matrix A. On exit, A has been destroyed. LDA (input) The leading dimension of the array A. LDA >=  $max(1,M)$ . B (input/output) On entry, the M-by-NRHS right hand side matrix B. On exit, B is overwritten by the N-by-NRHS solu tion matrix X. If m >= n and RANK = n, the resi dual sum-of-squares for the solution in the i-th column is given by the sum of squares of elements n+1:m in that column. LDB (input) The leading dimension of the array B. LDB >=  $max(1, max(M,N))$ . S (output) The singular values of A in decreasing order. The condition number of A in the 2-norm =  $S(1)/S(\min(m,n))$ . RCOND (input) RCOND is used to determine the effective rank of A. Singular values S(i) <= RCOND\*S(1) are treated as zero. If RCOND < 0, machine precision is used instead. RANK (output) The effective rank of A, i.e., the number of singular values which are greater than RCOND\*S(1).

#### WORK (workspace)

On exit, if INFO =  $0$ , WORK(1) returns the optimal LWORK.

#### LWORK (input)

 The dimension of the array WORK. LWORK >= 1. The exact minimum amount of workspace needed depends on M, N and NRHS. As long as LWORK is at least  $12*N + 2*N*SMLSIZ + 8*N*NLVL + N*NRHS$  (SMLSIZ+1)\*\*2, if M is greater than or equal to N or 12\*M + 2\*M\*SMLSIZ + 8\*M\*NLVL + M\*NRHS + (SMLSIZ+1)\*\*2, if M is less than N, the code will execute correctly. SMLSIZ is returned by ILAENV and is equal to the maximum size of the subprob lems at the bottom of the computation tree (usu ally about  $25$ ), and NLVL = INT( LOG\_2( MIN( M,N )/(SMLSIZ+1) ) ) + 1 For good performance, LWORK should generally be larger.

If LWORK =  $-1$ , then a workspace query is assumed; the routine only calculates the optimal size of the WORK array, returns this value as the first entry of the WORK array, and no error message related to LWORK is issued by XERBLA.

#### IWORK (workspace)

LIWORK  $>= 3 * MINMN * NLVL + 11 * MINMN, where$  $MINMN = MIN( M,N ).$ 

#### INFO (output)

 = 0: successful exit  $\langle$  0: if INFO =  $-i$ , the i-th argument had an ille gal value. > 0: the algorithm for computing the SVD failed to converge; if INFO = i, i off-diagonal elements of an intermediate bidiagonal form did not con verge to zero.

# <span id="page-2654-0"></span>**FURTHER DETAILS**

 Based on contributions by Ming Gu and Ren-Cang Li, Computer Science Division, University of California at Berkeley, USA Osni Marques, LBNL/NERSC, USA

- [NAME](#page-2655-0)
- [SYNOPSIS](#page-2655-1)
	- ❍ [F95 INTERFACE](#page-2655-2)
	- ❍ [C INTERFACE](#page-2656-0)
- [PURPOSE](#page-2656-1)
- [ARGUMENTS](#page-2656-2)

# <span id="page-2655-0"></span>**NAME**

 sgelss - compute the minimum norm solution to a real linear least squares problem

# <span id="page-2655-1"></span>**SYNOPSIS**

 SUBROUTINE SGELSS(M, N, NRHS, A, LDA, B, LDB, SING, RCOND, IRANK, WORK, LDWORK, INFO) INTEGER M, N, NRHS, LDA, LDB, IRANK, LDWORK, INFO REAL RCOND REAL  $A(LDA, * )$ ,  $B(LDB, * )$ ,  $SING(*)$ ,  $WORK(*)$  SUBROUTINE SGELSS\_64(M, N, NRHS, A, LDA, B, LDB, SING, RCOND, IRANK, WORK, LDWORK, INFO) INTEGER\*8 M, N, NRHS, LDA, LDB, IRANK, LDWORK, INFO REAL RCOND REAL  $A(LDA, * )$ ,  $B(LDB, * )$ ,  $SING(*)$ ,  $WORK(*)$  **F95 INTERFACE** SUBROUTINE GELSS([M], [N], [NRHS], A, [LDA], B, [LDB], SING, RCOND, IRANK, [WORK], [LDWORK], [INFO]) INTEGER :: M, N, NRHS, LDA, LDB, IRANK, LDWORK, INFO REAL :: RCOND REAL, DIMENSION(:) :: SING, WORK REAL, DIMENSION(:,:) :: A, B SUBROUTINE GELSS\_64([M], [N], [NRHS], A, [LDA], B, [LDB], SING, RCOND, IRANK, [WORK], [LDWORK], [INFO])

<span id="page-2655-2"></span>INTEGER(8) :: M, N, NRHS, LDA, LDB, IRANK, LDWORK, INFO

 REAL :: RCOND REAL, DIMENSION(:) :: SING, WORK REAL, DIMENSION(:,:) :: A, B

#### <span id="page-2656-0"></span>**C INTERFACE**

#include <sunperf.h>

- void sgelss(int m, int n, int nrhs, float \*a, int lda, float \*b, int ldb, float \*sing, float rcond, int \*irank, int \*info);
- void sgelss\_64(long m, long n, long nrhs, float \*a, long lda, float \*b, long ldb, float \*sing, float rcond, long \*irank, long \*info);

#### <span id="page-2656-1"></span>**PURPOSE**

 sgelss computes the minimum norm solution to a real linear least squares problem:

Minimize  $2-norm($  b -  $A*x$   $)$ .

 using the singular value decomposition (SVD) of A. A is an M-by-N matrix which may be rank-deficient.

 Several right hand side vectors b and solution vectors x can be handled in a single call; they are stored as the columns of the M-by-NRHS right hand side matrix B and the N-by-NRHS solution matrix X.

 The effective rank of A is determined by treating as zero those singular values which are less than RCOND times the largest singular value.

# <span id="page-2656-2"></span>**ARGUMENTS**

M (input) The number of rows of the matrix A.  $M \ge 0$ . N (input) The number of columns of the matrix A.  $N \ge 0$ . NRHS (input) The number of right hand sides, i.e., the number of columns of the matrices B and X. NRHS >= 0. A (input/output) On entry, the M-by-N matrix A. On exit, the first min(m,n) rows of A are overwritten with its right

singular vectors, stored rowwise.

# LDA (input) The leading dimension of the array A. LDA >=  $max(1,M)$ . B (input/output) On entry, the M-by-NRHS right hand side matrix B. On exit, B is overwritten by the N-by-NRHS solu tion matrix X. If m >= n and IRANK = n, the resi dual sum-of-squares for the solution in the i-th column is given by the sum of squares of elements n+1:m in that column. LDB (input) The leading dimension of the array B. LDB >=  $max(1, max(M,N))$ . SING (output) The singular values of A in decreasing order. The condition number of A in the 2-norm =  $SING(1)/SING(min(m,n))$ . RCOND (input) RCOND is used to determine the effective rank of A. Singular values SING(i) <= RCOND\*SING(1) are treated as zero. If RCOND < 0, machine precision is used instead. IRANK (output) The effective rank of A, i.e., the number of singular values which are greater than RCOND\*SING(1). WORK (workspace) On exit, if INFO =  $0$ , WORK(1) returns the optimal LDWORK. LDWORK (input) The dimension of the array WORK. LDWORK >= 1, and also: LDWORK  $>= 3*min(M,N) + max( 2*min(M,N),$  max(M,N), NRHS ) For good performance, LDWORK should generally be larger. If LDWORK =  $-1$ , then a workspace query is assumed; the routine only calculates the optimal size of the WORK array, returns this value as the first entry of the WORK array, and no error message

related to LDWORK is issued by XERBLA.

INFO (output)

```
 = 0: successful exit
 < 0: if INFO = -i, the i-th argument had an ille-
 gal value.
 > 0: the algorithm for computing the SVD failed
 to converge; if INFO = i, i off-diagonal elements
 of an intermediate bidiagonal form did not con-
 verge to zero.
```
- [NAME](#page-2659-0)
- [SYNOPSIS](#page-2659-1)
	- o [F95 INTERFACE](#page-2659-2)
	- ❍ [C INTERFACE](#page-2660-0)
- [PURPOSE](#page-2660-1)
- [ARGUMENTS](#page-2661-0)

# <span id="page-2659-0"></span>**NAME**

 sgelsx - routine is deprecated and has been replaced by rou tine SGELSY

# <span id="page-2659-1"></span>**SYNOPSIS**

 SUBROUTINE SGELSX(M, N, NRHS, A, LDA, B, LDB, JPIVOT, RCOND, IRANK, WORK, INFO) INTEGER M, N, NRHS, LDA, LDB, IRANK, INFO INTEGER JPIVOT(\*) REAL RCOND REAL  $A(LDA, * )$ ,  $B(LDB, * )$ ,  $WORK(*)$  SUBROUTINE SGELSX\_64(M, N, NRHS, A, LDA, B, LDB, JPIVOT, RCOND, IRANK, WORK, INFO) INTEGER\*8 M, N, NRHS, LDA, LDB, IRANK, INFO INTEGER\*8 JPIVOT(\*) REAL RCOND REAL  $A(LDA, * )$ ,  $B(LDB, * )$ ,  $WORK(*)$  **F95 INTERFACE** SUBROUTINE GELSX([M], [N], [NRHS], A, [LDA], B, [LDB], JPIVOT, RCOND, IRANK, [WORK], [INFO])

<span id="page-2659-2"></span> INTEGER :: M, N, NRHS, LDA, LDB, IRANK, INFO INTEGER, DIMENSION(:) :: JPIVOT REAL :: RCOND REAL, DIMENSION(:) :: WORK REAL, DIMENSION $(:,:)::A$ , B

SUBROUTINE GELSX\_64([M], [N], [NRHS], A, [LDA], B, [LDB], JPIVOT,

RCOND, IRANK, [WORK], [INFO])

 INTEGER(8) :: M, N, NRHS, LDA, LDB, IRANK, INFO INTEGER(8), DIMENSION(:) :: JPIVOT REAL :: RCOND REAL, DIMENSION(:) :: WORK REAL, DIMENSION(:,:) :: A, B

#### <span id="page-2660-0"></span>**C INTERFACE**

#include <sunperf.h>

 void sgelsx(int m, int n, int nrhs, float \*a, int lda, float \*b, int ldb, int \*jpivot, float rcond, int \*irank, int \*info); void sgelsx\_64(long m, long n, long nrhs, float \*a, long lda, float \*b, long ldb, long \*jpivot, float rcond, long \*irank, long \*info);

#### <span id="page-2660-1"></span>**PURPOSE**

 sgelsx routine is deprecated and has been replaced by rou tine SGELSY. SGELSX computes the minimum-norm solution to a real linear least squares problem: minimize  $|| A * X - B ||$  using a complete orthogonal factorization of A. A is an M by-N matrix which may be rank-deficient. Several right hand side vectors b and solution vectors x can be handled in a single call; they are stored as the columns of the M-by-NRHS right hand side matrix B and the N-by-NRHS solution matrix X. The routine first computes a QR factorization with column pivoting: A \* P = Q \* [ R11 R12 ] [ 0 R22 ] with R11 defined as the largest leading submatrix whose estimated condition number is less than 1/RCOND. The order of R11, RANK, is the effective rank of A. Then, R22 is considered to be negligible, and R12 is annihi lated by orthogonal transformations from the right, arriving at the complete orthogonal factorization: A \* P = Q \* [ T11 0 ] \* Z [ 0 0 ] The minimum-norm solution is then

 $X = P * Z'$  [ inv(T11)\*Q1'\*B ]

# <span id="page-2661-0"></span>**ARGUMENTS**

M (input) The number of rows of the matrix  $A$ .  $M \ge 0$ . N (input) The number of columns of the matrix  $A.$  N  $>= 0.$  NRHS (input) The number of right hand sides, i.e., the number of columns of matrices B and X. NRHS >= 0. A (input/output) On entry, the M-by-N matrix A. On exit, A has been overwritten by details of its complete orthogonal factorization. LDA (input) The leading dimension of the array A. LDA >=  $max(1,M)$ . B (input/output) On entry, the M-by-NRHS right hand side matrix B. On exit, the N-by-NRHS solution matrix X. If m >= n and IRANK = n, the residual sum-of-squares for the solution in the i-th column is given by the sum of squares of elements N+1:M in that column. LDB (input) The leading dimension of the array B. LDB >=  $max(1,M,N)$ . JPIVOT (input/output) On entry, if JPIVOT(i) .ne. 0, the i-th column of A is an initial column, otherwise it is a free column. Before the QR factorization of A, all initial columns are permuted to the leading posi tions; only the remaining free columns are moved as a result of column pivoting during the factori zation. On exit, if JPIVOT $(i) = k$ , then the i-th column of A\*P was the k-th column of A. RCOND (input) RCOND is used to determine the effective rank of A, which is defined as the order of the largest leading triangular submatrix R11 in the QR factor-

ization with pivoting of A, whose estimated condi-

tion number < 1/RCOND.

```
 IRANK (output)
          The effective rank of A, i.e., the order of the
           submatrix R11. This is the same as the order of
           the submatrix T11 in the complete orthogonal fac-
           torization of A.
 WORK (workspace)
          (max( min(M,N)+3*N, 2*min(M,N)+NRHS ),
 INFO (output)
          = 0: successful exit
           < 0: if INFO = -i, the i-th argument had an ille-
           gal value
```
- [NAME](#page-2663-0)
- [SYNOPSIS](#page-2663-1)
	- o [F95 INTERFACE](#page-2663-2)
	- ❍ [C INTERFACE](#page-2664-0)
- [PURPOSE](#page-2664-1)
- [ARGUMENTS](#page-2665-0)
- [FURTHER DETAILS](#page-2666-0)

# <span id="page-2663-0"></span>**NAME**

 sgelsy - compute the minimum-norm solution to a real linear least squares problem

### <span id="page-2663-1"></span>**SYNOPSIS**

<span id="page-2663-2"></span> SUBROUTINE SGELSY(M, N, NRHS, A, LDA, B, LDB, JPVT, RCOND, RANK, WORK, LWORK, INFO) INTEGER M, N, NRHS, LDA, LDB, RANK, LWORK, INFO INTEGER JPVT(\*) REAL RCOND REAL  $A(LDA, *), B(LDB, *), WORK(*)$  SUBROUTINE SGELSY\_64(M, N, NRHS, A, LDA, B, LDB, JPVT, RCOND, RANK, WORK, LWORK, INFO) INTEGER\*8 M, N, NRHS, LDA, LDB, RANK, LWORK, INFO INTEGER\*8 JPVT(\*) REAL RCOND REAL  $A(LDA, *), B(LDB, *), WORK(*)$  **F95 INTERFACE** SUBROUTINE GELSY([M], [N], [NRHS], A, [LDA], B, [LDB], JPVT, RCOND, RANK, [WORK], [LWORK], [INFO]) INTEGER :: M, N, NRHS, LDA, LDB, RANK, LWORK, INFO INTEGER, DIMENSION(:) :: JPVT REAL :: RCOND REAL, DIMENSION(:) :: WORK REAL, DIMENSION(:,:) :: A, B
SUBROUTINE GELSY\_64([M], [N], [NRHS], A, [LDA], B, [LDB], JPVT, RCOND, RANK, [WORK], [LWORK], [INFO])

 INTEGER(8) :: M, N, NRHS, LDA, LDB, RANK, LWORK, INFO INTEGER(8), DIMENSION(:) :: JPVT REAL :: RCOND REAL, DIMENSION(:) :: WORK REAL, DIMENSION(:,:) :: A, B

### **C INTERFACE**

#include <sunperf.h>

 void sgelsy(int m, int n, int nrhs, float \*a, int lda, float \*b, int ldb, int \*jpvt, float rcond, int \*rank, int \*info); void sgelsy\_64(long m, long n, long nrhs, float \*a, long lda, float \*b, long ldb, long \*jpvt, float rcond, long \*rank, long \*info);

### **PURPOSE**

 sgelsy computes the minimum-norm solution to a real linear least squares problem: minimize  $|| A * X - B ||$  using a complete orthogonal factorization of A. A is an M by-N matrix which may be rank-deficient.

 Several right hand side vectors b and solution vectors x can be handled in a single call; they are stored as the columns of the M-by-NRHS right hand side matrix B and the N-by-NRHS solution matrix X.

 The routine first computes a QR factorization with column pivoting:

 A \* P = Q \* [ R11 R12 ] [ 0 R22 ]

 with R11 defined as the largest leading submatrix whose estimated condition number is less than 1/RCOND. The order of R11, RANK, is the effective rank of A.

 Then, R22 is considered to be negligible, and R12 is annihi lated by orthogonal transformations from the right, arriving at the complete orthogonal factorization:

```
 A * P = Q * [ T11 0 ] * Z
                  [ 0 0 ]
     The minimum-norm solution is then
      X = P * Z' [ inv(T11)*01'*B ]
 [ 0 ]
     where Q1 consists of the first RANK columns of Q.
```
 This routine is basically identical to the original xGELSX except three differences: o The call to the subroutine xGEQPF has been substituted by the the call to the subroutine xGEQP3. This subroutine is a Blas-3 version of the QR factorization with column pivoting. o Matrix B (the right hand side) is updated with Blas-3. o The permutation of matrix B (the right hand side) is faster and more simple.

### **ARGUMENTS**

 M (input) The number of rows of the matrix A. M >= 0. N (input) The number of columns of the matrix  $A.$  N  $>= 0.$  NRHS (input) The number of right hand sides, i.e., the number of columns of matrices B and X. NRHS >= 0. A (input/output) On entry, the M-by-N matrix A. On exit, A has been overwritten by details of its complete orthogonal factorization. LDA (input) The leading dimension of the array A. LDA >=  $max(1,M)$ . B (input/output) On entry, the M-by-NRHS right hand side matrix B. On exit, the N-by-NRHS solution matrix X. LDB (input) The leading dimension of the array B. LDB >=  $max(1, M, N)$ . JPVT (input/output) On entry, if JPVT(i) .ne. 0, the i-th column of A is permuted to the front of AP, otherwise column i is a free column. On exit, if  $JPVT(i) = k$ , then the i-th column of AP was the k-th column of A. RCOND (input) RCOND is used to determine the effective rank of A, which is defined as the order of the largest

 leading triangular submatrix R11 in the QR factor ization with pivoting of A, whose estimated condi tion number < 1/RCOND.

### RANK (output)

 The effective rank of A, i.e., the order of the submatrix R11. This is the same as the order of the submatrix T11 in the complete orthogonal fac torization of A.

### WORK (workspace)

On exit, if INFO =  $0$ , WORK(1) returns the optimal LWORK.

### LWORK (input)

 The dimension of the array WORK. The unblocked strategy requires that: LWORK >= MAX( MN+3\*N+1, 2\*MN+NRHS ), where MN = min( M, N ). The block algorithm requires that: LWORK >= MAX( MN+2\*N+NB\*(N+1), 2\*MN+NB\*NRHS ), where NB is an upper bound on the blocksize returned by ILAENV for the routines SGEQP3, STZRZF, STZRQF, SORMQR, and SORMRZ.

If LWORK =  $-1$ , then a workspace query is assumed; the routine only calculates the optimal size of the WORK array, returns this value as the first entry of the WORK array, and no error message related to LWORK is issued by XERBLA.

### INFO (output) = 0: successful exit < 0: If INFO = -i, the i-th argument had an ille gal value.

# **FURTHER DETAILS**

 Based on contributions by A. Petitet, Computer Science Dept., Univ. of Tenn., Knox ville, USA E. Quintana-Orti, Depto. de Informatica, Universidad Jaime I, Spain G. Quintana-Orti, Depto. de Informatica, Universidad Jaime I, Spain

- NAME
- SYNOPSIS
	- ❍ F95 INTERFACE
	- ❍ C INTERFACE
- PURPOSE
- ARGUMENTS

## **NAME**

 sgemm - perform one of the matrix-matrix operations C := alpha\*op( A )\*op( B ) + beta\*C

# **SYNOPSIS**

 SUBROUTINE SGEMM(TRANSA, TRANSB, M, N, K, ALPHA, A, LDA, B, LDB, BETA, C, LDC) CHARACTER \* 1 TRANSA, TRANSB INTEGER M, N, K, LDA, LDB, LDC REAL ALPHA, BETA REAL  $A(LDA, * )$ ,  $B(LDB, * )$ ,  $C(LDC, * )$  SUBROUTINE SGEMM\_64(TRANSA, TRANSB, M, N, K, ALPHA, A, LDA, B, LDB, BETA, C, LDC) CHARACTER \* 1 TRANSA, TRANSB INTEGER\*8 M, N, K, LDA, LDB, LDC REAL ALPHA, BETA REAL  $A(LDA, * )$ ,  $B(LDB, * )$ ,  $C(LDC, * )$  **F95 INTERFACE** SUBROUTINE GEMM([TRANSA], [TRANSB], [M], [N], [K], ALPHA, A, [LDA], B, [LDB], BETA, C, [LDC]) CHARACTER(LEN=1) :: TRANSA, TRANSB INTEGER :: M, N, K, LDA, LDB, LDC REAL :: ALPHA, BETA REAL, DIMENSION $(:,:): A, B, C$  SUBROUTINE GEMM\_64([TRANSA], [TRANSB], [M], [N], [K], ALPHA, A, [LDA], B, [LDB], BETA, C, [LDC])

 CHARACTER(LEN=1) :: TRANSA, TRANSB  $INTEGER(8) :: M, N, K, LDA, LDB, LDC$  REAL :: ALPHA, BETA REAL, DIMENSION $(:,:): A, B, C$ 

#### **C INTERFACE**

#include <sunperf.h>

- void sgemm(char transa, char transb, int m, int n, int  $k$ , float alpha, float \*a, int lda, float \*b, int ldb, float beta, float \*c, int ldc);
- void sgemm\_64(char transa, char transb, long m, long n, long k, float alpha, float \*a, long lda, float \*b, long ldb, float beta, float \*c, long ldc);

## **PURPOSE**

 sgemm performs one of the matrix-matrix operations C := alpha\*op( $A$ )\*op( $B$ ) + beta\*C where op( $X$ ) is one of

 $op(X) = X$  or  $op(X) = X'$ ,

 alpha and beta are scalars, and A, B and C are matrices, with op( A ) an m by k matrix, op( B ) a k by n matrix and C an m by n matrix.

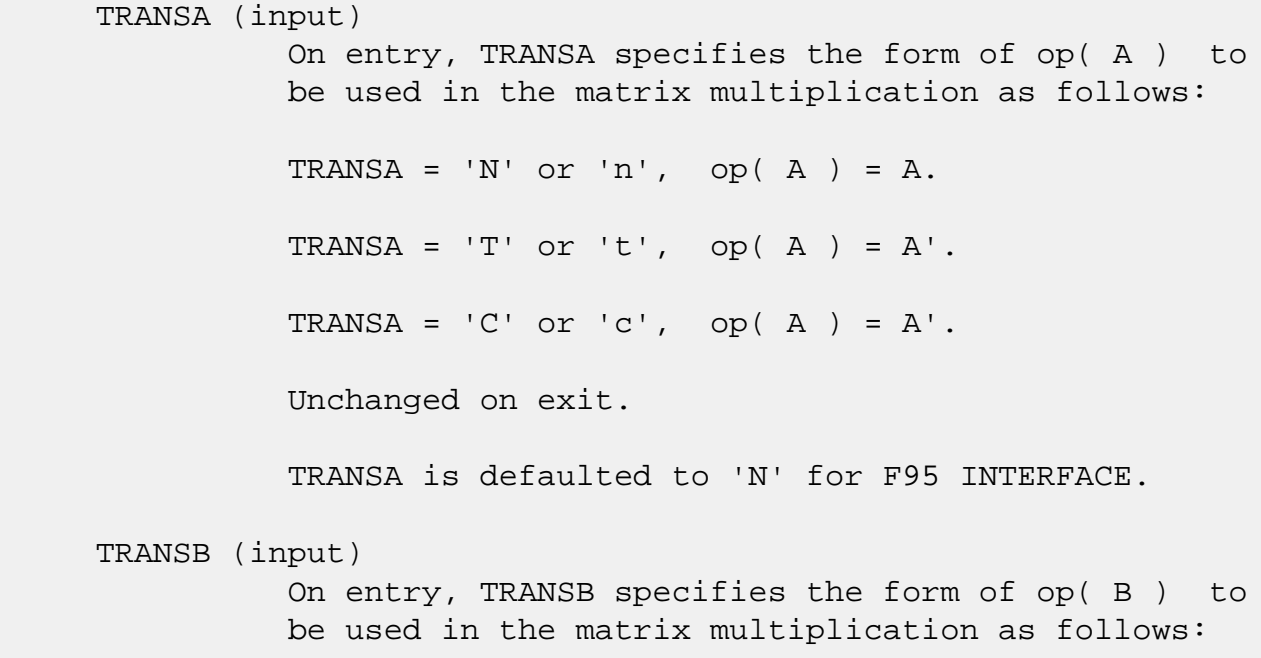

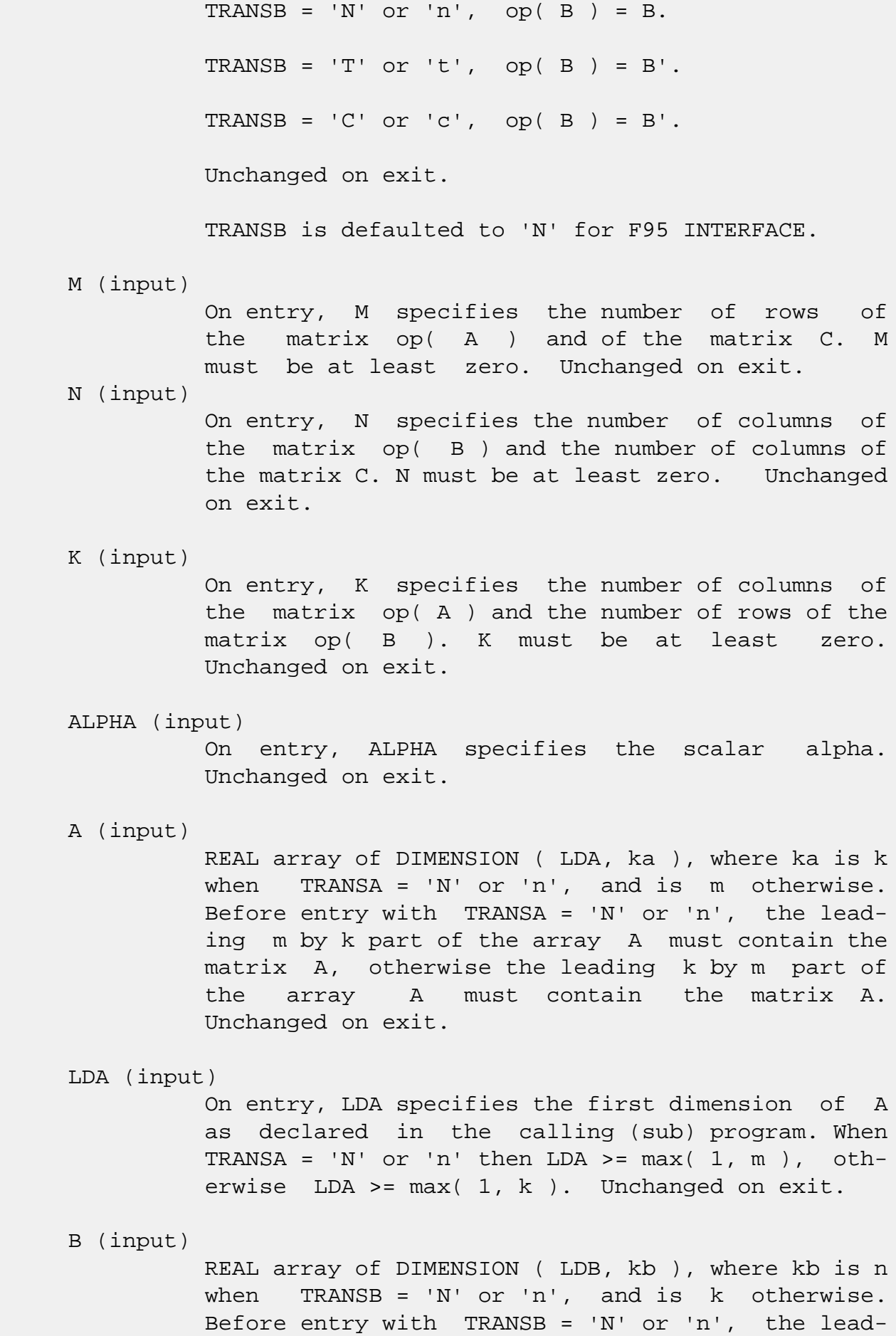

 ing k by n part of the array B must contain the matrix B, otherwise the leading n by k part of the array B must contain the matrix B. Unchanged on exit.

### LDB (input)

 On entry, LDB specifies the first dimension of B as declared in the calling (sub) program. When TRANSB = 'N'  $or$  'n' then LDB >=  $max(1, k)$ , otherwise LDB >= max( 1, n ). Unchanged on exit.

### BETA (input)

 On entry, BETA specifies the scalar beta. When BETA is supplied as zero then C need not be set on input. Unchanged on exit.

### C (input/output)

REAL array of DIMENSION ( LDC, n ). Before entry, the leading m by n part of the array C must contain the matrix C, except when beta is zero, in which case C need not be set on entry. On exit, the array C is overwritten by the m by n matrix (  $alpha*op(A) * op(B) + beta*C$  ).

### LDC (input)

 On entry, LDC specifies the first dimension of C as declared in the calling (sub) program. LDC >= max( 1, m ). Unchanged on exit.

- [NAME](#page-2671-0)
- [SYNOPSIS](#page-2671-1)
	- ❍ [F95 INTERFACE](#page-2671-2)
	- ❍ [C INTERFACE](#page-2672-0)
- [PURPOSE](#page-2672-1)
- [ARGUMENTS](#page-2672-2)

## <span id="page-2671-0"></span>**NAME**

sgemv - perform one of the matrix-vector operations  $y :=$ alpha\*A\*x + beta\*y or  $y := \alpha \Delta x + \alpha \Delta x + \alpha \Delta y$ 

# <span id="page-2671-1"></span>**SYNOPSIS**

<span id="page-2671-2"></span> SUBROUTINE SGEMV(TRANSA, M, N, ALPHA, A, LDA, X, INCX, BETA, Y, INCY) CHARACTER \* 1 TRANSA INTEGER M, N, LDA, INCX, INCY REAL ALPHA, BETA REAL  $A(LDA, *), X(*), Y(*)$  SUBROUTINE SGEMV\_64(TRANSA, M, N, ALPHA, A, LDA, X, INCX, BETA, Y, INCY) CHARACTER \* 1 TRANSA INTEGER\*8 M, N, LDA, INCX, INCY REAL ALPHA, BETA REAL  $A(LDA, *), X(*), Y(*)$  **F95 INTERFACE** SUBROUTINE GEMV([TRANSA], [M], [N], ALPHA, A, [LDA], X, [INCX], BETA, Y, [INCY]) CHARACTER(LEN=1) :: TRANSA INTEGER :: M, N, LDA, INCX, INCY REAL :: ALPHA, BETA REAL, DIMENSION(:) :: X, Y REAL, DIMENSION(:,:) :: A SUBROUTINE GEMV\_64([TRANSA], [M], [N], ALPHA, A, [LDA], X, [INCX], BETA, Y, [INCY])

 CHARACTER(LEN=1) :: TRANSA INTEGER(8) :: M, N, LDA, INCX, INCY REAL :: ALPHA, BETA REAL, DIMENSION(:) :: X, Y REAL, DIMENSION(:,:) :: A

### <span id="page-2672-0"></span>**C INTERFACE**

#include <sunperf.h>

 void sgemv(char transa, int m, int n, float alpha, float \*a, int lda, float \*x, int incx, float beta, float \*y, int incy); void sgemv\_64(char transa, long m, long n, float alpha,

 float \*a, long lda, float \*x, long incx, float beta, float \*y, long incy);

## <span id="page-2672-1"></span>**PURPOSE**

 sgemv performs one of the matrix-vector operations y := alpha\*A\*x + beta\*y, or  $y := \alpha \ln x + x + \beta \ln x$ , where alpha and beta are scalars, x and y are vectors and A is an m by n matrix.

```
 TRANSA (input)
           On entry, TRANSA specifies the operation to be
           performed as follows:
          TRANSA = 'N' or 'n' y := alpha*A*x + beta*y.
          TRANSA = 'T' or 't' y := \alpha \ln^* A' x + \beta \ln^* y.
          TRANSA = 'C' or 'c' y := alpha*A'*x + beta*y.
           Unchanged on exit.
           TRANSA is defaulted to 'N' for F95 INTERFACE.
 M (input)
           On entry, M specifies the number of rows of the
           matrix A. M >= 0. Unchanged on exit.
 N (input)
           On entry, N specifies the number of columns of the
           matrix A. N >= 0. Unchanged on exit.
```
 ALPHA (input) On entry, ALPHA specifies the scalar alpha. Unchanged on exit. A (input) Before entry, the leading m by n part of the array A must contain the matrix of coefficients. Unchanged on exit. LDA (input) On entry, LDA specifies the first dimension of A as declared in the calling (sub) program. LDA >= max( 1, m ). Unchanged on exit. X (input)  $(1 + (n - 1) * abs(INCX))$  when TRANSA = 'N' or 'n' and at least  $(1 + (m - 1) * abs(INCX))$  otherwise. Before entry, the incremented array X must contain the vector x. Unchanged on exit. INCX (input) On entry, INCX specifies the increment for the elements of X. INCX <> 0. Unchanged on exit. BETA (input) On entry, BETA specifies the scalar beta. When BETA is supplied as zero then Y need not be set on input. Unchanged on exit. Y (input/output)  $(1 + (m - 1) * abs(INCY))$  ) when TRANSA = 'N' or 'n' and at least  $(1 + (n - 1) * abs(INCY) )$  otherwise. Before entry with BETA non-zero, the incremented array Y must contain the vector y. On exit, Y is overwritten by the updated vector y. INCY (input) On entry, INCY specifies the increment for the elements of Y. INCY <> 0. Unchanged on exit.

- NAME
- SYNOPSIS
	- o F95 INTERFACE
	- ❍ C INTERFACE
- PURPOSE
- ARGUMENTS
- FURTHER DETAILS

## **NAME**

 sgeqlf - compute a QL factorization of a real M-by-N matrix A

# **SYNOPSIS**

SUBROUTINE SGEQLF(M, N, A, LDA, TAU, WORK, LDWORK, INFO)

 INTEGER M, N, LDA, LDWORK, INFO REAL  $A(LDA, * )$ , TAU $(*)$ , WORK $(*)$ 

SUBROUTINE SGEQLF\_64(M, N, A, LDA, TAU, WORK, LDWORK, INFO)

 INTEGER\*8 M, N, LDA, LDWORK, INFO REAL  $A(LDA, * )$ , TAU $(*)$ , WORK $(*)$ 

### **F95 INTERFACE**

SUBROUTINE GEQLF([M], [N], A, [LDA], TAU, [WORK], [LDWORK], [INFO])

 INTEGER :: M, N, LDA, LDWORK, INFO REAL, DIMENSION(:) :: TAU, WORK REAL, DIMENSION(:,:) :: A

SUBROUTINE GEQLF\_64([M], [N], A, [LDA], TAU, [WORK], [LDWORK], [INFO])

 INTEGER(8) :: M, N, LDA, LDWORK, INFO REAL, DIMENSION(:) :: TAU, WORK REAL, DIMENSION(:,:) :: A

### **C INTERFACE**

#include <sunperf.h>

 void sgeqlf(int m, int n, float \*a, int lda, float \*tau, int \*info);

```
 void sgeqlf_64(long m, long n, float *a, long lda, float
           *tau, long *info);
```
# **PURPOSE**

 sgeqlf computes a QL factorization of a real M-by-N matrix A:  $A = Q * L$ .

```
M (input) The number of rows of the matrix A. M \ge 0.
 N (input) The number of columns of the matrix A. N >= 0.
 A (input/output)
           On entry, the M-by-N matrix A. On exit, if m >=
           n, the lower triangle of the subarray A(m-
           n+1:m,1:n) contains the N-by-N lower triangular
          matrix L; if m <= n, the elements on and below the
           (n-m)-th superdiagonal contain the M-by-N lower
           trapezoidal matrix L; the remaining elements, with
           the array TAU, represent the orthogonal matrix Q
           as a product of elementary reflectors (see Further
          Details).
 LDA (input)
          The leading dimension of the array A. LDA >=
         max(1,M).
 TAU (output)
           The scalar factors of the elementary reflectors
           (see Further Details).
 WORK (workspace)
          On exit, if INFO = 0, WORK(1) returns the optimal
           LDWORK.
 LDWORK (input)
           The dimension of the array WORK. LDWORK >=
          max(1,N). For optimum performance LDWORK >= N*NB,
           where NB is the optimal blocksize.
          If LDWORK = -1, then a workspace query is assumed;
           the routine only calculates the optimal size of
           the WORK array, returns this value as the first
```

```
 entry of the WORK array, and no error message
           related to LDWORK is issued by XERBLA.
 INFO (output)
           = 0: successful exit
          \langle 0: if INFO = -i, the i-th argument had an ille-
           gal value
```
# **FURTHER DETAILS**

The matrix Q is represented as a product of elementary reflectors  $Q = H(k)$  . . .  $H(2) H(1)$ , where  $k = min(m, n)$ . Each H(i) has the form  $H(i) = I - tau * v * v'$  where tau is a real scalar, and v is a real vector with  $v(m-k+i+1:m) = 0$  and  $v(m-k+i) = 1$ ;  $v(1:m-k+i-1)$  is stored on exit in  $A(1:m-k+i-1,n-k+i)$ , and tau in TAU(i).

- [NAME](#page-2677-0)
- [SYNOPSIS](#page-2677-1)
	- o [F95 INTERFACE](#page-2677-2)
	- ❍ [C INTERFACE](#page-2678-0)
- [PURPOSE](#page-2678-1)
- [ARGUMENTS](#page-2678-2)
- [FURTHER DETAILS](#page-2679-0)

## <span id="page-2677-0"></span>**NAME**

 sgeqp3 - compute a QR factorization with column pivoting of a matrix A

## <span id="page-2677-1"></span>**SYNOPSIS**

SUBROUTINE SGEQP3(M, N, A, LDA, JPVT, TAU, WORK, LWORK, INFO)

 INTEGER M, N, LDA, LWORK, INFO INTEGER JPVT(\*) REAL  $A(LDA, * )$ , TAU $(*)$ , WORK $(*)$ 

SUBROUTINE SGEQP3\_64(M, N, A, LDA, JPVT, TAU, WORK, LWORK, INFO)

 INTEGER\*8 M, N, LDA, LWORK, INFO INTEGER\*8 JPVT(\*) REAL  $A(LDA, * )$ , TAU $(*)$ , WORK $(*)$ 

### <span id="page-2677-2"></span>**F95 INTERFACE**

 SUBROUTINE GEQP3([M], [N], A, [LDA], JPVT, TAU, [WORK], [LWORK], [INFO])

 INTEGER :: M, N, LDA, LWORK, INFO INTEGER, DIMENSION(:) :: JPVT REAL, DIMENSION(:) :: TAU, WORK REAL, DIMENSION(:,:) :: A

 SUBROUTINE GEQP3\_64([M], [N], A, [LDA], JPVT, TAU, [WORK], [LWORK], [INFO])

 INTEGER(8) :: M, N, LDA, LWORK, INFO INTEGER(8), DIMENSION(:) :: JPVT

REAL, DIMENSION(:) :: TAU, WORK REAL, DIMENSION $(:,:):$  A

### <span id="page-2678-0"></span>**C INTERFACE**

#include <sunperf.h>

 void sgeqp3(int m, int n, float \*a, int lda, int \*jpvt, float \*tau, int \*info);

 void sgeqp3\_64(long m, long n, float \*a, long lda, long \*jpvt, float \*tau, long \*info);

## <span id="page-2678-1"></span>**PURPOSE**

 sgeqp3 computes a QR factorization with column pivoting of a matrix  $A: A*P = Q*R$  using Level 3 BLAS.

## <span id="page-2678-2"></span>**ARGUMENTS**

M (input) The number of rows of the matrix A.  $M \ge 0$ . N (input) The number of columns of the matrix  $A$ .  $N \ge 0$ . A (input/output) On entry, the M-by-N matrix A. On exit, the upper triangle of the array contains the  $min(M,N)$ -by-N upper trapezoidal matrix R; the elements below the diagonal, together with the array TAU, represent the orthogonal matrix  $Q$  as a product of  $min(M,N)$  elementary reflectors. LDA (input) The leading dimension of the array A. LDA >=  $max(1,M)$ . JPVT (input/output) On entry, if JPVT(J).ne.0, the J-th column of A is permuted to the front of A\*P (a leading column); if  $JPVT(J)=0$ , the J-th column of A is a free column. On exit, if  $J$ PVT $(J)$ =K, then the J-th column of A\*P was the the K-th column of A. TAU (output) The scalar factors of the elementary reflectors. WORK (workspace) On exit, if INFO=0, WORK(1) returns the optimal

LWORK.

```
 LWORK (input)
          The dimension of the array WORK. LWORK >= 3*N+1.
          For optimal performance LWORK >= 2*N+(N+1)*NB,
           where NB is the optimal blocksize.
          If LWORK = -1, then a workspace query is assumed;
           the routine only calculates the optimal size of
           the WORK array, returns this value as the first
           entry of the WORK array, and no error message
           related to LWORK is issued by XERBLA.
 INFO (output)
           = 0: successful exit.
          \langle 0: if INFO = -i, the i-th argument had an ille-
           gal value.
```
# <span id="page-2679-0"></span>**FURTHER DETAILS**

The matrix Q is represented as a product of elementary reflectors  $Q = H(1) H(2) ... H(k)$ , where  $k = min(m, n)$ . Each H(i) has the form  $H(i) = I - tau * v * v'$  where tau is a real/complex scalar, and v is a real/complex vector with  $v(1:i-1) = 0$  and  $v(i) = 1$ ;  $v(i+1:m)$  is stored on exit in  $A(i+1:m,i)$ , and tau in TAU(i). Based on contributions by G. Quintana-Orti, Depto. de Informatica, Universidad Jaime I, Spain X. Sun, Computer Science Dept., Duke University, USA

- [NAME](#page-2680-0)
- [SYNOPSIS](#page-2680-1)
	- o [F95 INTERFACE](#page-2680-2)
	- ❍ [C INTERFACE](#page-2681-0)
- [PURPOSE](#page-2681-1)
- [ARGUMENTS](#page-2681-2)
- [FURTHER DETAILS](#page-2682-0)

## <span id="page-2680-0"></span>**NAME**

 sgeqpf - routine is deprecated and has been replaced by rou tine SGEQP3

## <span id="page-2680-1"></span>**SYNOPSIS**

SUBROUTINE SGEQPF(M, N, A, LDA, JPIVOT, TAU, WORK, INFO)

 INTEGER M, N, LDA, INFO INTEGER JPIVOT(\*) REAL  $A(LDA, * )$ , TAU $(*)$ , WORK $(*)$ 

SUBROUTINE SGEQPF\_64(M, N, A, LDA, JPIVOT, TAU, WORK, INFO)

 INTEGER\*8 M, N, LDA, INFO INTEGER\*8 JPIVOT(\*) REAL  $A(LDA, * )$ , TAU $(*)$ , WORK $(*)$ 

### <span id="page-2680-2"></span>**F95 INTERFACE**

SUBROUTINE GEQPF([M], [N], A, [LDA], JPIVOT, TAU, [WORK], [INFO])

 INTEGER :: M, N, LDA, INFO INTEGER, DIMENSION(:) :: JPIVOT REAL, DIMENSION(:) :: TAU, WORK REAL, DIMENSION $(:,:):$  A

SUBROUTINE GEQPF\_64([M], [N], A, [LDA], JPIVOT, TAU, [WORK], [INFO])

 INTEGER(8) :: M, N, LDA, INFO INTEGER(8), DIMENSION(:) :: JPIVOT REAL, DIMENSION(:) :: TAU, WORK REAL, DIMENSION(:,:) :: A

#### <span id="page-2681-0"></span>**C INTERFACE**

#include <sunperf.h>

```
 void sgeqpf(int m, int n, float *a, int lda, int *jpivot,
           float *tau, int *info);
```

```
 void sgeqpf_64(long m, long n, float *a, long lda, long
           *jpivot, float *tau, long *info);
```
### <span id="page-2681-1"></span>**PURPOSE**

 sgeqpf routine is deprecated and has been replaced by rou tine SGEQP3.

 SGEQPF computes a QR factorization with column pivoting of a real M-by-N matrix  $A: A*P = Q*R$ .

# <span id="page-2681-2"></span>**ARGUMENTS**

 M (input) The number of rows of the matrix A. M >= 0. N (input) The number of columns of the matrix A. N >= 0 A (input/output) On entry, the M-by-N matrix A. On exit, the upper triangle of the array contains the min(M,N)-by-N upper triangular matrix R; the elements below the diagonal, together with the array TAU, represent the orthogonal matrix  $Q$  as a product of  $min(m, n)$  elementary reflectors. LDA (input) The leading dimension of the array A. LDA >=  $max(1,M)$ . JPIVOT (input/output) On entry, if JPIVOT(i) .ne. 0, the i-th column of A is permuted to the front of A\*P (a leading  $\text{column};$  if JPIVOT(i) = 0, the i-th column of A is a free column. On exit, if JPIVOT $(i) = k$ , then the i-th column of A\*P was the k-th column of A. TAU (output) The scalar factors of the elementary reflectors.

```
 dimension(N)
```

```
 INFO (output)
           = 0: successful exit
          \langle 0: if INFO = -i, the i-th argument had an ille-
           gal value
```
# <span id="page-2682-0"></span>**FURTHER DETAILS**

```
The matrix Q is represented as a product of elementary
 reflectors
  Q = H(1) H(2) ... H(n) Each H(i) has the form
  H = I - tau * v * v' where tau is a real scalar, and v is a real vector with
v(1:i-1) = 0 and v(i) = 1; v(i+1:m) is stored on exit in
A(i+1:m,i).
The matrix P is represented in jpvt as follows: If
   jpvt(j) = i then the jth column of P is the ith canonical unit vector.
```
- NAME
- SYNOPSIS
	- o F95 INTERFACE
	- ❍ C INTERFACE
- PURPOSE
- ARGUMENTS
- FURTHER DETAILS

## **NAME**

 sgeqrf - compute a QR factorization of a real M-by-N matrix A

# **SYNOPSIS**

SUBROUTINE SGEQRF(M, N, A, LDA, TAU, WORK, LDWORK, INFO)

 INTEGER M, N, LDA, LDWORK, INFO REAL  $A(LDA, * )$ , TAU $(*)$ , WORK $(*)$ 

SUBROUTINE SGEQRF\_64(M, N, A, LDA, TAU, WORK, LDWORK, INFO)

 INTEGER\*8 M, N, LDA, LDWORK, INFO REAL  $A(LDA, * )$ , TAU $(*)$ , WORK $(*)$ 

### **F95 INTERFACE**

SUBROUTINE GEQRF([M], [N], A, [LDA], TAU, [WORK], [LDWORK], [INFO])

 INTEGER :: M, N, LDA, LDWORK, INFO REAL, DIMENSION(:) :: TAU, WORK REAL, DIMENSION(:,:) :: A

SUBROUTINE GEQRF\_64([M], [N], A, [LDA], TAU, [WORK], [LDWORK], [INFO])

 INTEGER(8) :: M, N, LDA, LDWORK, INFO REAL, DIMENSION(:) :: TAU, WORK REAL, DIMENSION(:,:) :: A

### **C INTERFACE**

#include <sunperf.h>

 void sgeqrf(int m, int n, float \*a, int lda, float \*tau, int \*info);

```
 void sgeqrf_64(long m, long n, float *a, long lda, float
           *tau, long *info);
```
## **PURPOSE**

 sgeqrf computes a QR factorization of a real M-by-N matrix A:  $A = Q * R$ .

```
M (input) The number of rows of the matrix A. M \ge 0.
 N (input) The number of columns of the matrix A. N >= 0.
 A (input/output)
           On entry, the M-by-N matrix A. On exit, the ele-
           ments on and above the diagonal of the array con-
           tain the min(M,N)-by-N upper trapezoidal matrix R
          (R is upper triangular if m \ge n; the elements
           below the diagonal, with the array TAU, represent
           the orthogonal matrix Q as a product of min(m,n)
           elementary reflectors (see Further Details).
 LDA (input)
           The leading dimension of the array A. LDA >=
          max(1,M).
 TAU (output)
           The scalar factors of the elementary reflectors
           (see Further Details).
 WORK (workspace)
          On exit, if INFO = 0, WORK(1) returns the optimal
           LDWORK.
 LDWORK (input)
           The dimension of the array WORK. LDWORK >=
          max(1,N). For optimum performance LDWORK >= N*NB,
           where NB is the optimal blocksize.
          If LDWORK = -1, then a workspace query is assumed;
           the routine only calculates the optimal size of
           the WORK array, returns this value as the first
           entry of the WORK array, and no error message
           related to LDWORK is issued by XERBLA.
```

```
 INFO (output)
           = 0: successful exit
           < 0: if INFO = -i, the i-th argument had an ille-
           gal value
```
# **FURTHER DETAILS**

The matrix Q is represented as a product of elementary reflectors

 $Q = H(1) H(2) ... H(k)$ , where  $k = min(m, n)$ .

 Each H(i) has the form  $H(i) = I - tau * v * v'$ 

 where tau is a real scalar, and v is a real vector with  $v(1:i-1) = 0$  and  $v(i) = 1$ ;  $v(i+1:m)$  is stored on exit in  $A(i+1:m,i)$ , and tau in TAU(i).

- [NAME](#page-2686-0)
- [SYNOPSIS](#page-2686-1)
	- ❍ [F95 INTERFACE](#page-2686-2)
	- ❍ [C INTERFACE](#page-2686-3)
- [PURPOSE](#page-2687-0)
- [ARGUMENTS](#page-2687-1)

## <span id="page-2686-0"></span>**NAME**

sger - perform the rank 1 operation A := alpha\*x\*y' + A

# <span id="page-2686-1"></span>**SYNOPSIS**

<span id="page-2686-2"></span> SUBROUTINE SGER(M, N, ALPHA, X, INCX, Y, INCY, A, LDA) INTEGER M, N, INCX, INCY, LDA REAL ALPHA REAL  $X(*)$ ,  $Y(*)$ ,  $A(LDA, *)$  SUBROUTINE SGER\_64(M, N, ALPHA, X, INCX, Y, INCY, A, LDA) INTEGER\*8 M, N, INCX, INCY, LDA REAL ALPHA REAL  $X(*)$ ,  $Y(*)$ ,  $A(LDA, *)$  **F95 INTERFACE** SUBROUTINE GER([M], [N], ALPHA, X, [INCX], Y, [INCY], A, [LDA]) INTEGER :: M, N, INCX, INCY, LDA REAL :: ALPHA REAL, DIMENSION(:) :: X, Y REAL, DIMENSION(:,:) :: A SUBROUTINE GER\_64([M], [N], ALPHA, X, [INCX], Y, [INCY], A, [LDA]) INTEGER(8) :: M, N, INCX, INCY, LDA REAL :: ALPHA REAL, DIMENSION(:) :: X, Y REAL, DIMENSION(:,:) :: A

### <span id="page-2686-3"></span>**C INTERFACE**

#include <sunperf.h>

 void sger(int m, int n, float alpha, float \*x, int incx, float \*y, int incy, float \*a, int lda);

 void sger\_64(long m, long n, float alpha, float \*x, long incx, float \*y, long incy, float \*a, long lda);

## <span id="page-2687-0"></span>**PURPOSE**

sger performs the rank 1 operation  $A := \alpha h a^* x^* y' + A$ , where alpha is a scalar, x is an m element vector, y is an n element vector and A is an m by n matrix.

## <span id="page-2687-1"></span>**ARGUMENTS**

 M (input) On entry, M specifies the number of rows of the matrix A. M >= 0. Unchanged on exit. N (input) On entry, N specifies the number of columns of the matrix A. N >= 0. Unchanged on exit. ALPHA (input) On entry, ALPHA specifies the scalar alpha. Unchanged on exit. X (input)  $(1 + (m - 1) * abs(INCX))$ . Before entry, the incremented array X must contain the m element vector x. Unchanged on exit. INCX (input) On entry, INCX specifies the increment for the elements of X. INCX <> 0. Unchanged on exit. Y (input)  $(1 + (n - 1) * abs(INCY))$ . Before entry, the incremented array Y must contain the n element vector y. Unchanged on exit. INCY (input) On entry, INCY specifies the increment for the elements of Y. INCY <> 0. Unchanged on exit. A (input/output)

 Before entry, the leading m by n part of the array A must contain the matrix of coefficients. On exit, A is overwritten by the updated matrix.

### LDA (input)

 On entry, LDA specifies the first dimension of A as declared in the calling (sub) program. LDA >= max( 1, m ). Unchanged on exit.

- NAME
- SYNOPSIS
	- o F95 INTERFACE
	- ❍ C INTERFACE
- PURPOSE
- ARGUMENTS

## **NAME**

 sgerfs - improve the computed solution to a system of linear equations and provides error bounds and backward error esti mates for the solution

## **SYNOPSIS**

 SUBROUTINE SGERFS(TRANSA, N, NRHS, A, LDA, AF, LDAF, IPIVOT, B, LDB, X, LDX, FERR, BERR, WORK, WORK2, INFO)

 CHARACTER \* 1 TRANSA INTEGER N, NRHS, LDA, LDAF, LDB, LDX, INFO INTEGER IPIVOT(\*), WORK2(\*) REAL  $A(LDA, *), AF(LDAF, *), B(LDB, *), X(LDX, *), FERR(*),$  $BERR(*)$ , WORK $(*)$ 

 SUBROUTINE SGERFS\_64(TRANSA, N, NRHS, A, LDA, AF, LDAF, IPIVOT, B, LDB, X, LDX, FERR, BERR, WORK, WORK2, INFO)

 CHARACTER \* 1 TRANSA INTEGER\*8 N, NRHS, LDA, LDAF, LDB, LDX, INFO INTEGER\*8 IPIVOT(\*), WORK2(\*) REAL  $A(LDA, *), AF(LDAF, *), B(LDB, *), X(LDX, *), FERR(*),$  $BERR(*)$ , WORK $(*)$ 

### **F95 INTERFACE**

 SUBROUTINE GERFS([TRANSA], [N], [NRHS], A, [LDA], AF, [LDAF], IPIVOT, B, [LDB], X, [LDX], FERR, BERR, [WORK], [WORK2], [INFO])

 CHARACTER(LEN=1) :: TRANSA INTEGER :: N, NRHS, LDA, LDAF, LDB, LDX, INFO INTEGER, DIMENSION(:) :: IPIVOT, WORK2 REAL, DIMENSION(:) :: FERR, BERR, WORK

REAL, DIMENSION $(:,:): A, AF, B, X$ 

 SUBROUTINE GERFS\_64([TRANSA], [N], [NRHS], A, [LDA], AF, [LDAF], IPIVOT, B, [LDB], X, [LDX], FERR, BERR, [WORK], [WORK2], [INFO])

 CHARACTER(LEN=1) :: TRANSA INTEGER(8) :: N, NRHS, LDA, LDAF, LDB, LDX, INFO INTEGER(8), DIMENSION(:) :: IPIVOT, WORK2 REAL, DIMENSION(:) :: FERR, BERR, WORK REAL, DIMENSION $(:,:): A, AF, B, X$ 

### **C INTERFACE**

 #include <sunperf.h> void sgerfs(char transa, int n, int nrhs, float \*a, int lda, float \*af, int ldaf, int \*ipivot, float \*b, int ldb, float \*x, int ldx, float \*ferr, float \*berr, int \*info);

 void sgerfs\_64(char transa, long n, long nrhs, float \*a, long lda, float \*af, long ldaf, long \*ipivot, float \*b, long ldb, float \*x, long ldx, float \*ferr, float \*berr, long \*info);

### **PURPOSE**

 sgerfs improves the computed solution to a system of linear equations and provides error bounds and backward error esti mates for the solution.

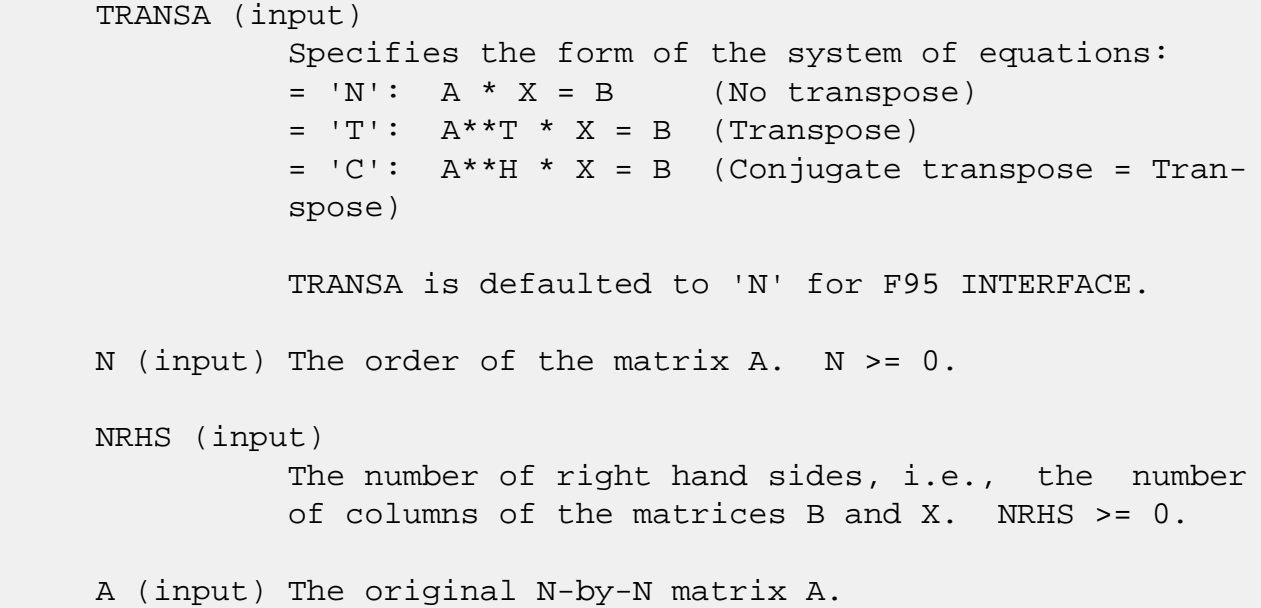

 LDA (input) The leading dimension of the array A. LDA >=  $max(1,N)$ . AF (input) The factors L and U from the factorization A = P\*L\*U as computed by SGETRF. LDAF (input) The leading dimension of the array AF. LDAF >=  $max(1,N)$ . IPIVOT (input) The pivot indices from SGETRF; for 1 <= i <= N, row i of the matrix was interchanged with row IPIVOT(i). B (input) The right hand side matrix B. LDB (input) The leading dimension of the array B. LDB >=  $max(1,N)$ . X (input/output) On entry, the solution matrix X, as computed by SGETRS. On exit, the improved solution matrix X. LDX (input) The leading dimension of the array X. LDX >=  $max(1,N)$ . FERR (output) The estimated forward error bound for each solu tion vector X(j) (the j-th column of the solution matrix X). If XTRUE is the true solution corresponding to  $X(j)$ , FERR $(j)$  is an estimated upper bound for the magnitude of the largest ele ment in  $(X(j) - XTRUE)$  divided by the magnitude of the largest element in  $X(j)$ . The estimate is as reliable as the estimate for RCOND, and is almost always a slight overestimate of the true error. BERR (output) The componentwise relative backward error of each solution vector  $X(j)$  (i.e., the smallest relative

change in any element of A or B that makes  $X(j)$  an exact solution).

WORK (workspace)

dimension(3\*N)

```
 WORK2 (workspace)
          dimension(N)
 INFO (output)
           = 0: successful exit
           < 0: if INFO = -i, the i-th argument had an ille-
           gal value
```
- [NAME](#page-2693-0)
- [SYNOPSIS](#page-2693-1)
	- o [F95 INTERFACE](#page-2693-2)
	- ❍ [C INTERFACE](#page-2693-3)
- [PURPOSE](#page-2694-0)
- [ARGUMENTS](#page-2694-1)
- [FURTHER DETAILS](#page-2695-0)

## <span id="page-2693-0"></span>**NAME**

 sgerqf - compute an RQ factorization of a real M-by-N matrix A

# <span id="page-2693-1"></span>**SYNOPSIS**

SUBROUTINE SGERQF(M, N, A, LDA, TAU, WORK, LDWORK, INFO)

 INTEGER M, N, LDA, LDWORK, INFO REAL  $A(LDA, * )$ , TAU $(*)$ , WORK $(*)$ 

SUBROUTINE SGERQF\_64(M, N, A, LDA, TAU, WORK, LDWORK, INFO)

 INTEGER\*8 M, N, LDA, LDWORK, INFO REAL  $A(LDA, * )$ , TAU $(*)$ , WORK $(*)$ 

### <span id="page-2693-2"></span>**F95 INTERFACE**

SUBROUTINE GERQF([M], [N], A, [LDA], TAU, [WORK], [LDWORK], [INFO])

 INTEGER :: M, N, LDA, LDWORK, INFO REAL, DIMENSION(:) :: TAU, WORK REAL, DIMENSION(:,:) :: A

SUBROUTINE GERQF\_64([M], [N], A, [LDA], TAU, [WORK], [LDWORK], [INFO])

 INTEGER(8) :: M, N, LDA, LDWORK, INFO REAL, DIMENSION(:) :: TAU, WORK REAL, DIMENSION(:,:) :: A

### <span id="page-2693-3"></span>**C INTERFACE**

#include <sunperf.h>

 void sgerqf(int m, int n, float \*a, int lda, float \*tau, int \*info);

```
 void sgerqf_64(long m, long n, float *a, long lda, float
           *tau, long *info);
```
## <span id="page-2694-0"></span>**PURPOSE**

 sgerqf computes an RQ factorization of a real M-by-N matrix A:  $A = R * Q$ .

```
M (input) The number of rows of the matrix A. M \ge 0.
 N (input) The number of columns of the matrix A. N >= 0.
 A (input/output)
           On entry, the M-by-N matrix A. On exit, if m <=
          n, the upper triangle of the subarray A(1:m,n-
           m+1:n) contains the M-by-M upper triangular matrix
         R; if m \ge n, the elements on and above the (m - n)-th subdiagonal contain the M-by-N upper tra-
          pezoidal matrix R; the remaining elements, with
          the array TAU, represent the orthogonal matrix Q
           as a product of min(m,n) elementary reflectors
           (see Further Details).
 LDA (input)
           The leading dimension of the array A. LDA >=
         max(1,M).
 TAU (output)
           The scalar factors of the elementary reflectors
           (see Further Details).
 WORK (workspace)
          On exit, if INFO = 0, WORK(1) returns the optimal
           LDWORK.
 LDWORK (input)
           The dimension of the array WORK. LDWORK >=
          max(1, M). For optimum performance LDWORK >= M*NB,
           where NB is the optimal blocksize.
          If LDWORK = -1, then a workspace query is assumed;
           the routine only calculates the optimal size of
           the WORK array, returns this value as the first
```

```
 entry of the WORK array, and no error message
           related to LDWORK is issued by XERBLA.
 INFO (output)
           = 0: successful exit
          \langle 0: if INFO = -i, the i-th argument had an ille-
           gal value
```
# <span id="page-2695-0"></span>**FURTHER DETAILS**

The matrix Q is represented as a product of elementary reflectors  $Q = H(1) H(2) ... H(k)$ , where  $k = min(m, n)$ . Each H(i) has the form  $H(i) = I - tau * v * v'$ where tau is a real scalar, and v is a real vector with  $v(n-k+i+1:n) = 0$  and  $v(n-k+i) = 1$ ;  $v(1:n-k+i-1)$  is stored on exit in  $A(m-k+i,1:n-k+i-1)$ , and tau in TAU(i).

- [NAME](#page-2696-0)
- [SYNOPSIS](#page-2696-1)
	- ❍ [F95 INTERFACE](#page-2696-2)
	- ❍ [C INTERFACE](#page-2697-0)
- [PURPOSE](#page-2697-1)
- [ARGUMENTS](#page-2698-0)
- [FURTHER DETAILS](#page-2699-0)

## <span id="page-2696-0"></span>**NAME**

 sgesdd - compute the singular value decomposition (SVD) of a real M-by-N matrix A, optionally computing the left and right singular vectors

# <span id="page-2696-1"></span>**SYNOPSIS**

 SUBROUTINE SGESDD(JOBZ, M, N, A, LDA, S, U, LDU, VT, LDVT, WORK, LWORK, IWORK, INFO)

 CHARACTER \* 1 JOBZ INTEGER M, N, LDA, LDU, LDVT, LWORK, INFO INTEGER IWORK(\*) REAL  $A(LDA, *), S(*), U(LDU, *), VT(LDVT, *), WORK(*)$ 

 SUBROUTINE SGESDD\_64(JOBZ, M, N, A, LDA, S, U, LDU, VT, LDVT, WORK, LWORK, IWORK, INFO)

 CHARACTER \* 1 JOBZ INTEGER\*8 M, N, LDA, LDU, LDVT, LWORK, INFO INTEGER\*8 IWORK(\*) REAL  $A(LDA, *), S(*), U(LDU, *), VT(LDVT, *)$ , WORK $(*)$ 

### <span id="page-2696-2"></span>**F95 INTERFACE**

 SUBROUTINE GESDD(JOBZ, [M], [N], A, [LDA], S, U, [LDU], VT, [LDVT], [WORK], [LWORK], [IWORK], [INFO])

 CHARACTER(LEN=1) :: JOBZ INTEGER :: M, N, LDA, LDU, LDVT, LWORK, INFO INTEGER, DIMENSION(:) :: IWORK REAL, DIMENSION(:) :: S, WORK REAL, DIMENSION $(:,:):$  A, U, VT

 SUBROUTINE GESDD\_64(JOBZ, [M], [N], A, [LDA], S, U, [LDU], VT, [LDVT], [WORK], [LWORK], [IWORK], [INFO])

 CHARACTER(LEN=1) :: JOBZ INTEGER(8) :: M, N, LDA, LDU, LDVT, LWORK, INFO  $INTEGER(8)$ ,  $DIMENSION(:)$  :: IWORK REAL, DIMENSION(:) :: S, WORK REAL, DIMENSION(:,:) :: A, U, VT

### <span id="page-2697-0"></span>**C INTERFACE**

#include <sunperf.h>

 void sgesdd(char jobz, int m, int n, float \*a, int lda, float \*s, float \*u, int ldu, float \*vt, int ldvt, int \*info); void sgesdd\_64(char jobz, long m, long n, float \*a, long lda, float \*s, float \*u, long ldu, float \*vt, long ldvt, long \*info);

### <span id="page-2697-1"></span>**PURPOSE**

 sgesdd computes the singular value decomposition (SVD) of a real M-by-N matrix A, optionally computing the left and right singular vectors. If singular vectors are desired, it uses a divide-and-conquer algorithm.

 The SVD is written = U \* SIGMA \* transpose(V)

 where SIGMA is an M-by-N matrix which is zero except for its min(m,n) diagonal elements, U is an M-by-M orthogonal matrix, and V is an N-by-N orthogonal matrix. The diagonal elements of SIGMA are the singular values of A; they are real and non-negative, and are returned in descending order. The first min(m,n) columns of U and V are the left and right singular vectors of A.

Note that the routine returns  $VT = V^{**}T$ , not V.

 The divide and conquer algorithm makes very mild assumptions about floating point arithmetic. It will work on machines with a guard digit in add/subtract, or on those binary machines without guard digits which subtract like the Cray X-MP, Cray Y-MP, Cray C-90, or Cray-2. It could conceivably fail on hexadecimal or decimal machines without guard digits, but we know of none.

<span id="page-2698-0"></span>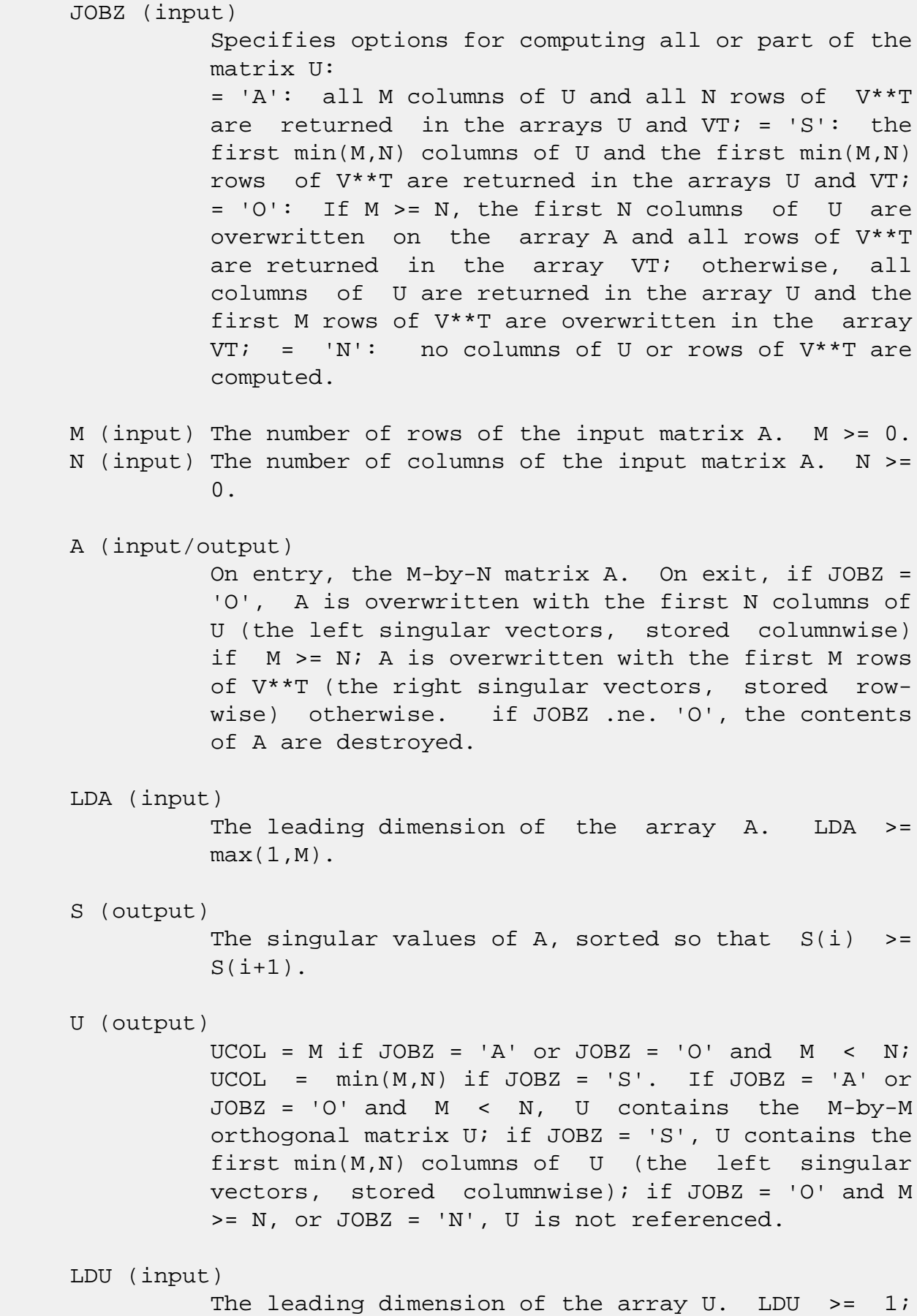

if  $JOBZ = 'S'$  or 'A' or  $JOBZ = 'O'$  and  $M < N$ , LDU  $>= M.$  VT (output) If JOBZ = 'A' or JOBZ = 'O' and  $M \geq N$ , VT contains the N-by-N orthogonal matrix  $V^*T$ ; if JOBZ = 'S', VT contains the first min(M,N) rows of V\*\*T (the right singular vectors, stored rowwise); if  $JOBZ = 'O'$  and  $M < N$ , or  $JOBZ = 'N'$ , VT is not referenced. LDVT (input) The leading dimension of the array VT. LDVT >= 1; if JOBZ = 'A' or JOBZ = 'O' and  $M \geq N$ , LDVT  $\geq N$ ; if  $JOBZ = 'S'$ ,  $LDVT \geq min(M,N)$ . WORK (workspace) On exit, if INFO =  $0$ , WORK(1) returns the optimal LWORK; LWORK (input) The dimension of the array WORK. LWORK >= 1. If  $JOBZ = 'N', \qquad LWORK > = 3*min(M,N) +$  $max(max(M,N),6*min(M,N))$ . If JOBZ = 'O', LWORK >=  $3*min(M,N)*min(M,N)$  +  $max(max(M,N),5*min(M,N)*$  $min(M,N)+4*min(M,N))$ . If JOBZ = 'S' or 'A' LWORK  $>=$  3\*min(M,N)\*min(M,N) + max(max(M,N),4\*min(M,N)\* min(M,N)+4\*min(M,N)). For good performance, LWORK should generally be larger. If LWORK < 0 but other input arguments are legal, WORK(1) returns optimal LWORK. IWORK (workspace) dimension(8\*MIN(M,N)) INFO (output) = 0: successful exit. < 0: if INFO = -i, the i-th argument had an ille gal value. > 0: SBDSDC did not converge, updating process failed.

## <span id="page-2699-0"></span>**FURTHER DETAILS**

 Based on contributions by Ming Gu and Huan Ren, Computer Science Division, Univer sity of California at Berkeley, USA
- [NAME](#page-2700-0)
- [SYNOPSIS](#page-2700-1)
	- ❍ [F95 INTERFACE](#page-2700-2)
	- ❍ [C INTERFACE](#page-2700-3)
- [PURPOSE](#page-2701-0)
- [ARGUMENTS](#page-2701-1)

# <span id="page-2700-0"></span>**NAME**

 sgesv - compute the solution to a real system of linear equations  $A * X = B$ ,

# <span id="page-2700-1"></span>**SYNOPSIS**

 SUBROUTINE SGESV(N, NRHS, A, LDA, IPIVOT, B, LDB, INFO) INTEGER N, NRHS, LDA, LDB, INFO INTEGER IPIVOT(\*) REAL A(LDA,\*), B(LDB,\*)

SUBROUTINE SGESV\_64(N, NRHS, A, LDA, IPIVOT, B, LDB, INFO)

 INTEGER\*8 N, NRHS, LDA, LDB, INFO INTEGER\*8 IPIVOT(\*) REAL A(LDA,\*), B(LDB,\*)

#### <span id="page-2700-2"></span>**F95 INTERFACE**

SUBROUTINE GESV([N], [NRHS], A, [LDA], IPIVOT, B, [LDB], [INFO])

 INTEGER :: N, NRHS, LDA, LDB, INFO INTEGER, DIMENSION(:) :: IPIVOT REAL, DIMENSION $(:,:)::A$ , B

SUBROUTINE GESV\_64([N], [NRHS], A, [LDA], IPIVOT, B, [LDB], [INFO])

 INTEGER(8) :: N, NRHS, LDA, LDB, INFO INTEGER(8), DIMENSION(:) :: IPIVOT REAL, DIMENSION $(:,:)::A$ , B

#### <span id="page-2700-3"></span>**C INTERFACE**

#include <sunperf.h>

 void sgesv(int n, int nrhs, float \*a, int lda, int \*ipivot, float \*b, int ldb, int \*info);

 void sgesv\_64(long n, long nrhs, float \*a, long lda, long \*ipivot, float \*b, long ldb, long \*info);

### <span id="page-2701-0"></span>**PURPOSE**

 sgesv computes the solution to a real system of linear equa tions A \* X = B, where A is an N-by-N matrix and X and B are N-by-NRHS matrices. The LU decomposition with partial pivoting and row interchanges is used to factor A as  $A = P * L * U,$ where P is a permutation matrix, L is unit lower triangular, and U is upper triangular. The factored form of A is then used to solve the system of equations  $A * X = B$ .

# <span id="page-2701-1"></span>**ARGUMENTS**

```
 N (input) The number of linear equations, i.e., the order of
          the matrix A. N > = 0. NRHS (input)
           The number of right hand sides, i.e., the number
           of columns of the matrix B. NRHS >= 0.
 A (input/output)
           On entry, the N-by-N coefficient matrix A. On
           exit, the factors L and U from the factorization A
           = P*L*U; the unit diagonal elements of L are not
           stored.
 LDA (input)
           The leading dimension of the array A. LDA >=
         max(1,N).
 IPIVOT (output)
           The pivot indices that define the permutation
           matrix P; row i of the matrix was interchanged
           with row IPIVOT(i).
 B (input/output)
           On entry, the N-by-NRHS matrix of right hand side
```
 matrix B. On exit, if INFO = 0, the N-by-NRHS solution matrix X.

 LDB (input) The leading dimension of the array B. LDB >=  $max(1,N)$ . INFO (output) = 0: successful exit < 0: if INFO = -i, the i-th argument had an ille gal value > 0: if INFO = i, U(i,i) is exactly zero. The factorization has been completed, but the factor U is exactly singular, so the solution could not be computed.

- [NAME](#page-2703-0)
- [SYNOPSIS](#page-2703-1)
	- ❍ [F95 INTERFACE](#page-2703-2)
	- ❍ [C INTERFACE](#page-2704-0)
- [PURPOSE](#page-2704-1)
- [ARGUMENTS](#page-2704-2)

# <span id="page-2703-0"></span>**NAME**

 sgesvd - compute the singular value decomposition (SVD) of a real M-by-N matrix A, optionally computing the left and/or right singular vectors

# <span id="page-2703-1"></span>**SYNOPSIS**

<span id="page-2703-2"></span> SUBROUTINE SGESVD(JOBU, JOBVT, M, N, A, LDA, SING, U, LDU, VT, LDVT, WORK, LDWORK, INFO) CHARACTER \* 1 JOBU, JOBVT INTEGER M, N, LDA, LDU, LDVT, LDWORK, INFO REAL  $A(LDA, *),$  SING(\*), U(LDU,\*), VT(LDVT,\*), WORK(\*) SUBROUTINE SGESVD\_64(JOBU, JOBVT, M, N, A, LDA, SING, U, LDU, VT, LDVT, WORK, LDWORK, INFO) CHARACTER \* 1 JOBU, JOBVT INTEGER\*8 M, N, LDA, LDU, LDVT, LDWORK, INFO REAL  $A(LDA, *),$  SING(\*), U(LDU,\*), VT(LDVT,\*), WORK(\*) **F95 INTERFACE** SUBROUTINE GESVD(JOBU, JOBVT, [M], [N], A, [LDA], SING, U, [LDU], VT, [LDVT], [WORK], [LDWORK], [INFO]) CHARACTER(LEN=1) :: JOBU, JOBVT INTEGER :: M, N, LDA, LDU, LDVT, LDWORK, INFO REAL, DIMENSION(:) :: SING, WORK REAL, DIMENSION $(:,:): A, U, VT$  SUBROUTINE GESVD\_64(JOBU, JOBVT, [M], [N], A, [LDA], SING, U, [LDU], VT, [LDVT], [WORK], [LDWORK], [INFO])

 CHARACTER(LEN=1) :: JOBU, JOBVT INTEGER(8) :: M, N, LDA, LDU, LDVT, LDWORK, INFO REAL, DIMENSION(:) :: SING, WORK REAL, DIMENSION $(:,:):$  A, U, VT

#### <span id="page-2704-0"></span>**C INTERFACE**

#include <sunperf.h>

- void sgesvd(char jobu, char jobvt, int m, int n, float \*a, int lda, float \*sing, float \*u, int ldu, float \*vt, int ldvt, int \*info);
- void sgesvd\_64(char jobu, char jobvt, long m, long n, float \*a, long lda, float \*sing, float \*u, long ldu, float \*vt, long ldvt, long \*info);

### <span id="page-2704-1"></span>**PURPOSE**

 sgesvd computes the singular value decomposition (SVD) of a real M-by-N matrix A, optionally computing the left and/or right singular vectors. The SVD is written = U \* SIGMA \* transpose(V)

 where SIGMA is an M-by-N matrix which is zero except for its min(m,n) diagonal elements, U is an M-by-M orthogonal matrix, and V is an N-by-N orthogonal matrix. The diagonal elements of SIGMA are the singular values of A; they are real and non-negative, and are returned in descending order. The first min(m,n) columns of U and V are the left and right singular vectors of A.

Note that the routine returns V\*\*T, not V.

### <span id="page-2704-2"></span>**ARGUMENTS**

```
 JOBU (input)
               Specifies options for computing all or part of the
               matrix U:
               = 'A': all M columns of U are returned in array
 U:
               = 'S': the first min(m,n) columns of U (the left
              singular vectors) are returned in the array U_i =
               'O': the first min(m,n) columns of U (the left
              singular vectors) are overwritten on the array A;
               = 'N': no columns of U (no left singular vectors)
               are computed.
```
 JOBVT (input) Specifies options for computing all or part of the matrix V\*\*T: = 'A': all N rows of V\*\*T are returned in the array VT;  $= 'S'$ : the first min(m,n) rows of  $V^{**}T$  (the right singular vectors) are returned in the array  $VTi =$  'O': the first min(m,n) rows of V\*\*T (the right singular vectors) are overwritten on the array A; = 'N': no rows of V\*\*T (no right singular vec tors) are computed. JOBVT and JOBU cannot both be 'O'. M (input) The number of rows of the input matrix  $A$ .  $M \ge 0$ . N (input) The number of columns of the input matrix A. N >=  $\overline{\mathbf{0}}$ . A (input/output) On entry, the M-by-N matrix A. On exit, if JOBU = 'O', A is overwritten with the first min(m,n) columns of U (the left singular vectors, stored columnwise); if JOBVT =  $'0'$ , A is overwritten with the first min(m,n) rows of V\*\*T (the right singu lar vectors, stored rowwise); if JOBU .ne. 'O' and JOBVT .ne. 'O', the contents of A are destroyed. LDA (input) The leading dimension of the array A. LDA >=  $max(1,M)$ . SING (output) The singular values of A, sorted so that SING(i)  $>=$  SING( $i+1$ ). U (input) (LDU, M) if JOBU = 'A' or (LDU, min $(M,N)$ ) if JOBU = 'S'. If JOBU = 'A', U contains the M-by-M orthog onal matrix U; if JOBU = 'S', U contains the first min(m,n) columns of U (the left singular vectors, stored columnwise); if JOBU = 'N' or 'O', U is not referenced. LDU (input) The leading dimension of the array  $U$ . LDU >= 1; if JOBU =  $'S'$  or  $'A'$ , LDU >= M. VT (input) If JOBVT = 'A', VT contains the N-by-N orthogonal matrix  $V^*T$ ; if JOBVT = 'S', VT contains the first min(m,n) rows of V\*\*T (the right singular vectors,

 stored rowwise); if JOBVT = 'N' or 'O', VT is not referenced. LDVT (input) The leading dimension of the array  $VT.$  LDVT  $>= 1i$ if JOBVT = 'A', LDVT >= N; if JOBVT = 'S', LDVT >=  $min(M,N)$ . WORK (workspace) On exit, if INFO =  $0$ , WORK(1) returns the optimal LDWORK; if INFO > 0, WORK( $2:MIN(M,N)$ ) contains the unconverged superdiagonal elements of an upper bidiagonal matrix B whose diagonal is in SING (not necessarily sorted). B satisfies  $A = U * B * V T$ , so it has the same singular values as A, and singular vectors related by U and VT. LDWORK (input) The dimension of the  $array$  WORK. LDWORK  $>= 1$ . LDWORK  $\geq$  MAX(3\*MIN(M,N)+MAX(M,N),5\*MIN(M,N)). For good performance, LDWORK should generally be larger. If LDWORK =  $-1$ , then a workspace query is assumed; the routine only calculates the optimal size of the WORK array, returns this value as the first entry of the WORK array, and no error message related to LDWORK is issued by XERBLA. INFO (output) = 0: successful exit.  $\langle$  0: if INFO =  $-i$ , the i-th argument had an ille gal value. > 0: if SBDSQR did not converge, INFO specifies how many superdiagonals of an intermediate bidiag onal form B did not converge to zero. See the description of WORK above for details.

- NAME
- SYNOPSIS
	- o F95 INTERFACE
	- ❍ C INTERFACE
- PURPOSE
- ARGUMENTS

# **NAME**

 sgesvx - use the LU factorization to compute the solution to a real system of linear equations  $A * X = B$ ,

# **SYNOPSIS**

 SUBROUTINE SGESVX(FACT, TRANSA, N, NRHS, A, LDA, AF, LDAF, IPIVOT, EQUED, R, C, B, LDB, X, LDX, RCOND, FERR, BERR, WORK, WORK2, INFO)

 CHARACTER \* 1 FACT, TRANSA, EQUED INTEGER N, NRHS, LDA, LDAF, LDB, LDX, INFO INTEGER IPIVOT(\*), WORK2(\*) REAL RCOND REAL A(LDA,\*), AF(LDAF,\*), R(\*), C(\*), B(LDB,\*), X(LDX,\*),  $FERR(*)$ , BERR $(*)$ , WORK $(*)$ 

 SUBROUTINE SGESVX\_64(FACT, TRANSA, N, NRHS, A, LDA, AF, LDAF, IPIVOT, EQUED, R, C, B, LDB, X, LDX, RCOND, FERR, BERR, WORK, WORK2, INFO)

 CHARACTER \* 1 FACT, TRANSA, EQUED INTEGER\*8 N, NRHS, LDA, LDAF, LDB, LDX, INFO INTEGER\*8 IPIVOT(\*), WORK2(\*) REAL RCOND REAL A(LDA,\*), AF(LDAF,\*), R(\*), C(\*), B(LDB,\*), X(LDX,\*),  $FERR(*)$ , BERR $(*)$ , WORK $(*)$ 

#### **F95 INTERFACE**

 SUBROUTINE GESVX(FACT, [TRANSA], [N], [NRHS], A, [LDA], AF, [LDAF], IPIVOT, EQUED, R, C, B, [LDB], X, [LDX], RCOND, FERR, BERR, [WORK], [WORK2], [INFO])

 CHARACTER(LEN=1) :: FACT, TRANSA, EQUED INTEGER :: N, NRHS, LDA, LDAF, LDB, LDX, INFO INTEGER, DIMENSION(:) :: IPIVOT, WORK2 REAL :: RCOND REAL, DIMENSION(:) :: R, C, FERR, BERR, WORK REAL, DIMENSION $(:,:): A, AF, B, X$ SUBROUTINE GESVX 64(FACT, [TRANSA], [N], [NRHS], A, [LDA], AF, [LDAF], IPIVOT, EQUED, R, C, B, [LDB], X, [LDX], RCOND, FERR, BERR, [WORK], [WORK2], [INFO]) CHARACTER(LEN=1) :: FACT, TRANSA, EQUED INTEGER(8) :: N, NRHS, LDA, LDAF, LDB, LDX, INFO  $INTEGER(8)$ ,  $DIMENSION(:): IPIVOT$ ,  $WORK2$  REAL :: RCOND REAL, DIMENSION(:) :: R, C, FERR, BERR, WORK REAL, DIMENSION $(:,:): A, AF, B, X$  **C INTERFACE** #include <sunperf.h> void sgesvx(char fact, char transa, int n, int nrhs, float \*a, int lda, float \*af, int ldaf, int \*ipivot, char equed, float \*r, float \*c, float \*b, int ldb, float \*x, int ldx, float \*rcond, float \*ferr, float \*berr, int \*info); void sgesvx\_64(char fact, char transa, long n, long nrhs, float \*a, long lda, float \*af, long ldaf, long \*ipivot, char equed, float \*r, float \*c, float \*b, long ldb, float \*x, long ldx, float \*rcond, float \*ferr, float \*berr, long \*info); **PURPOSE**

 sgesvx uses the LU factorization to compute the solution to a real system of linear equations  $A * X = B$ , where A is an N-by-N matrix and X and B are N-by-NRHS matrices. Error bounds on the solution and a condition estimate are

also provided.

The following steps are performed:

```
 1. If FACT = 'E', real scaling factors are computed to
 equilibrate
   the system:
     TRANS = 'N': diag(R)*A*diag(C) *inv(diag(C)*X =
 diag(R)*B
```
TRANS =  $'T': (diag(R)*A*diag(C))**T *inv(diag(R))*X =$  diag(C)\*B TRANS =  $'C':$   $(diag(R)*A*diag(C))**H *inv(diag(R))*X =$  diag(C)\*B Whether or not the system will be equilibrated depends on the scaling of the matrix A, but if equilibration is used, A is overwritten by  $diag(R)*A*diag(C)$  and B by  $diag(R)*B$  (if TRANS='N') or  $diag(C)*B$  (if TRANS = 'T' or 'C'). 2. If FACT = 'N' or 'E', the LU decomposition is used to factor the matrix A (after equilibration if FACT = 'E') as  $A = P * L * U$ , where P is a permutation matrix, L is a unit lower tri angular matrix, and U is upper triangular. 3. If some  $U(i,i)=0$ , so that U is exactly singular, then the routine returns with INFO = i. Otherwise, the factored form of A is used to estimate the condition number of the matrix A. If the reciprocal of the condition number is less than machine precision, INFO = N+1 is returned as a warning, but the routine still goes on to solve for X and compute error bounds as described below. 4. The system of equations is solved for X using the fac tored form of A. 5. Iterative refinement is applied to improve the computed solution matrix and calculate error bounds and backward error estimates for it. 6. If equilibration was used, the matrix X is premultiplied by  $diag(C)$  (if TRANS = 'N') or  $diag(R)$  (if TRANS = 'T' or 'C') so that it solves the original system before equilibration.

# **ARGUMENTS**

# FACT (input) Specifies whether or not the factored form of the matrix A is supplied on entry, and if not, whether the matrix A should be equilibrated before it is factored. = 'F': On entry, AF and IPIVOT contain the factored form of A. If EQUED is not 'N', the matrix A has been equilibrated with scaling fac tors given by R and C. A, AF, and IPIVOT are not modified. = 'N': The matrix A will be copied to AF and factored. = 'E': The matrix A will be equilibrated if necessary, then copied to AF and factored. TRANSA (input) Specifies the form of the system of equations:  $= 'N': A * X = B$  (No transpose)  $= 'T': A^{***}T * X = B (Transpose)$  $= 'C': A^{**}H * X = B (Transpose)$  TRANSA is defaulted to 'N' for F95 INTERFACE. N (input) The number of linear equations, i.e., the order of the matrix  $A.$   $N > = 0.$  NRHS (input) The number of right hand sides, i.e., the number of columns of the matrices B and X. NRHS >= 0. A (input/output) On entry, the N-by-N matrix A. If FACT = 'F' and EQUED is not 'N', then A must have been equili brated by the scaling factors in R and/or C. A is not modified if FACT = 'F' or 'N', or if FACT = 'E' and EQUED = 'N' on exit. On exit, if EQUED .ne. 'N', A is scaled as fol lows: EQUED = 'R': A := diag(R) \* A EQUED =  $'C':$  A := A \* diag(C) EQUED = 'B':  $A := diag(R) * A * diag(C)$ . LDA (input) The leading dimension of the array A. LDA >=  $max(1,N)$ . AF (input/output) If FACT = 'F', then AF is an input argument and on entry contains the factors L and U from the fac torization  $A = P^*L^*U$  as computed by SGETRF. If EQUED .ne. 'N', then AF is the factored form of the equilibrated matrix A.

 If FACT = 'N', then AF is an output argument and on exit returns the factors L and U from the fac torization  $A = P^*L^*U$  of the original matrix A. If FACT = 'E', then AF is an output argument and on exit returns the factors L and U from the fac torization  $A = P^*L^*U$  of the equilibrated matrix A (see the description of A for the form of the equilibrated matrix). LDAF (input) The leading dimension of the array AF. LDAF >=  $max(1,N)$ . IPIVOT (input or output) If FACT = 'F', then IPIVOT is an input argument and on entry contains the pivot indices from the factorization  $A = P^*L^*U$  as computed by SGETRF; row i of the matrix was interchanged with row IPIVOT(i). If FACT = 'N', then IPIVOT is an output argument and on exit contains the pivot indices from the factorization  $A = P^*L^*U$  of the original matrix A. If FACT = 'E', then IPIVOT is an output argument and on exit contains the pivot indices from the factorization  $A = P^*L^*U$  of the equilibrated matrix A. EQUED (input/output) Specifies the form of equilibration that was done. = 'N': No equilibration (always true if FACT = 'N'). = 'R': Row equilibration, i.e., A has been premultiplied by diag(R). = 'C': Column equili bration, i.e., A has been postmultiplied by  $diag(C)$ . = 'B': Both row and column equilibration, i.e., A has been replaced by  $diag(R) * A *$  $diag(C)$ . EQUED is an input argument if FACT = 'F'; otherwise, it is an output argument. R (input/output) The row scale factors for A. If EQUED = 'R' or

 'B', A is multiplied on the left by diag(R); if EQUED = 'N' or 'C', R is not accessed. R is an input argument if FACT =  $'F'$ ; otherwise, R is an output argument. If FACT = 'F' and EQUED = 'R' or 'B', each element of R must be positive.

 C (input/output) The column scale factors for A. If EQUED = 'C' or 'B', A is multiplied on the right by diag(C); if EQUED = 'N' or 'R', C is not accessed. C is an input argument if FACT =  $'F'$ ; otherwise, C is an output argument. If FACT =  $'F'$  and EQUED =  $'C'$  or 'B', each element of C must be positive. B (input/output) On entry, the N-by-NRHS right hand side matrix B. On exit, if EQUED = 'N', B is not modified; if TRANSA =  $'N'$  and EQUED =  $'R'$  or  $'B'$ , B is overwritten by diag(R)\*B; if TRANSA = 'T' or 'C' and  $EQUED = 'C'$  or 'B', B is overwritten by diag(C)\*B. LDB (input) The leading dimension of the array B. LDB >=  $max(1,N)$ . X (output) If INFO = 0 or INFO = N+1, the N-by-NRHS solution matrix X to the original system of equations. Note that A and B are modified on exit if EQUED .ne. 'N', and the solution to the equilibrated system is  $inv(diag(C)) *X$  if TRANSA = 'N' and EQUED  $= 'C'$  or 'B', or  $inv(diag(R))*X if TRANSA = 'T'$  or 'C' and EQUED = 'R' or 'B'. LDX (input) The leading dimension of the array X. LDX >=  $max(1,N)$ . RCOND (output) The estimate of the reciprocal condition number of the matrix A after equilibration (if done). If RCOND is less than the machine precision (in par ticular, if RCOND = 0), the matrix is singular to working precision. This condition is indicated by a return code of INFO > 0. FERR (output) The estimated forward error bound for each solu tion vector X(j) (the j-th column of the solution matrix X). If XTRUE is the true solution corresponding to X(j), FERR(j) is an estimated upper bound for the magnitude of the largest ele ment in  $(X(j) - XTRUE)$  divided by the magnitude of the largest element in  $X(j)$ . The estimate is as reliable as the estimate for RCOND, and is almost

always a slight overestimate of the true error.

#### BERR (output)

 The componentwise relative backward error of each solution vector  $X(j)$  (i.e., the smallest relative change in any element of A or B that makes  $X(j)$  an exact solution).

#### WORK (workspace)

 dimension(4\*N) On exit, WORK(1) contains the reciprocal pivot growth factor norm(A)/norm(U). The "max absolute element" norm is used. If WORK(1) is much less than 1, then the stability of the LU factorization of the (equilibrated) matrix A could be poor. This also means that the solution X, condition estimator RCOND, and forward error bound FERR could be unreliable. If factorization fails with 0<INFO<=N, then WORK(1) contains the reciprocal pivot growth factor for the leading INFO columns of A.

```
 WORK2 (workspace)
```
dimension(N)

suggest.

```
 INFO (output)
```

```
 = 0: successful exit
 < 0: if INFO = -i, the i-th argument had an ille-
 gal value
> 0: if INFO = i, and i is
 <= N: U(i,i) is exactly zero. The factorization
 has been completed, but the factor U is exactly
 singular, so the solution and error bounds could
not be computed. RCOND = 0 is returned. = N+1: U
 is nonsingular, but RCOND is less than machine
 precision, meaning that the matrix is singular to
 working precision. Nevertheless, the solution and
 error bounds are computed because there are a
 number of situations where the computed solution
 can be more accurate than the value of RCOND would
```
- [NAME](#page-2714-0)
- [SYNOPSIS](#page-2714-1)
	- ❍ [F95 INTERFACE](#page-2714-2)
	- ❍ [C INTERFACE](#page-2714-3)
- [PURPOSE](#page-2715-0)
- [ARGUMENTS](#page-2715-1)

# <span id="page-2714-0"></span>**NAME**

 sgetf2 - compute an LU factorization of a general m-by-n matrix A using partial pivoting with row interchanges

# <span id="page-2714-1"></span>**SYNOPSIS**

SUBROUTINE SGETF2(M, N, A, LDA, IPIV, INFO)

 INTEGER M, N, LDA, INFO INTEGER IPIV(\*) REAL A(LDA,\*)

SUBROUTINE SGETF2\_64(M, N, A, LDA, IPIV, INFO)

 INTEGER\*8 M, N, LDA, INFO INTEGER\*8 IPIV(\*) REAL A(LDA,\*)

#### <span id="page-2714-2"></span>**F95 INTERFACE**

SUBROUTINE GETF2([M], [N], A, [LDA], IPIV, [INFO])

 INTEGER :: M, N, LDA, INFO INTEGER, DIMENSION(:) :: IPIV REAL, DIMENSION(:,:) :: A

SUBROUTINE GETF2\_64([M], [N], A, [LDA], IPIV, [INFO])

 $INTEGER(8) :: M, N, LDA, INFO$  INTEGER(8), DIMENSION(:) :: IPIV REAL, DIMENSION(:,:) :: A

#### <span id="page-2714-3"></span>**C INTERFACE**

#include <sunperf.h>

 void sgetf2(int m, int n, float \*a, int lda, int \*ipiv, int \*info);

```
 void sgetf2_64(long m, long n, float *a, long lda, long
          *ipiv, long *info);
```
### <span id="page-2715-0"></span>**PURPOSE**

```
 sgetf2 computes an LU factorization of a general m-by-n
 matrix A using partial pivoting with row interchanges.
 The factorization has the form
  A = P * L * Uwhere P is a permutation matrix, L is lower triangular with
 unit diagonal elements (lower trapezoidal if m > n), and U
 is upper triangular (upper trapezoidal if m < n).
 This is the right-looking Level 2 BLAS version of the algo-
 rithm.
```
# <span id="page-2715-1"></span>**ARGUMENTS**

M (input) The number of rows of the matrix  $A$ .  $M \ge 0$ . N (input) The number of columns of the matrix  $A$ .  $N \ge 0$ . A (input/output) On entry, the m by n matrix to be factored. On exit, the factors L and U from the factorization A = P\*L\*U; the unit diagonal elements of L are not stored. LDA (input) The leading dimension of the array A. LDA >=  $max(1,M)$ . IPIV (output) The pivot indices; for  $1 \le i \le min(M,N)$ , row i of the matrix was interchanged with row IPIV(i). INFO (output) = 0: successful exit < 0: if INFO = -k, the k-th argument had an ille gal value > 0: if INFO = k, U(k,k) is exactly zero. The fac torization has been completed, but the factor U is  exactly singular, and division by zero will occur if it is used to solve a system of equations.

- [NAME](#page-2717-0)
- [SYNOPSIS](#page-2717-1)
	- ❍ [F95 INTERFACE](#page-2717-2)
	- ❍ [C INTERFACE](#page-2717-3)
- [PURPOSE](#page-2718-0)
- [ARGUMENTS](#page-2718-1)

# <span id="page-2717-0"></span>**NAME**

 sgetrf - compute an LU factorization of a general M-by-N matrix A using partial pivoting with row interchanges

## <span id="page-2717-1"></span>**SYNOPSIS**

SUBROUTINE SGETRF(M, N, A, LDA, IPIVOT, INFO)

 INTEGER M, N, LDA, INFO INTEGER IPIVOT(\*) REAL A(LDA,\*)

SUBROUTINE SGETRF\_64(M, N, A, LDA, IPIVOT, INFO)

 INTEGER\*8 M, N, LDA, INFO INTEGER\*8 IPIVOT(\*) REAL A(LDA,\*)

#### <span id="page-2717-2"></span>**F95 INTERFACE**

SUBROUTINE GETRF([M], [N], A, [LDA], IPIVOT, [INFO])

 INTEGER :: M, N, LDA, INFO INTEGER, DIMENSION(:) :: IPIVOT REAL, DIMENSION(:,:) :: A

SUBROUTINE GETRF\_64([M], [N], A, [LDA], IPIVOT, [INFO])

 $INTEGER(8) :: M, N, LDA, INFO$  INTEGER(8), DIMENSION(:) :: IPIVOT REAL, DIMENSION(:,:) :: A

#### <span id="page-2717-3"></span>**C INTERFACE**

#include <sunperf.h>

 void sgetrf(int m, int n, float \*a, int lda, int \*ipivot, int \*info);

```
 void sgetrf_64(long m, long n, float *a, long lda, long
          *ipivot, long *info);
```
### <span id="page-2718-0"></span>**PURPOSE**

```
 sgetrf computes an LU factorization of a general M-by-N
 matrix A using partial pivoting with row interchanges.
 The factorization has the form
  A = P * L * Uwhere P is a permutation matrix, L is lower triangular with
 unit diagonal elements (lower trapezoidal if m > n), and U
 is upper triangular (upper trapezoidal if m < n).
 This is the right-looking Level 3 BLAS version of the algo-
 rithm.
```
# <span id="page-2718-1"></span>**ARGUMENTS**

M (input) The number of rows of the matrix  $A$ .  $M \ge 0$ . N (input) The number of columns of the matrix  $A$ .  $N \ge 0$ . A (input/output) On entry, the M-by-N matrix to be factored. On exit, the factors L and U from the factorization A = P\*L\*U; the unit diagonal elements of L are not stored. LDA (input) The leading dimension of the array A. LDA >=  $max(1,M)$ . IPIVOT (output) The pivot indices; for  $1 \le i \le min(M,N)$ , row i of the matrix was interchanged with row IPIVOT(i). INFO (output) = 0: successful exit < 0: if INFO = -i, the i-th argument had an ille gal value > 0: if INFO = i, U(i,i) is exactly zero. The factorization has been completed, but the factor U

 is exactly singular, and division by zero will occur if it is used to solve a system of equa tions.

- [NAME](#page-2720-0)
- [SYNOPSIS](#page-2720-1)
	- o [F95 INTERFACE](#page-2720-2)
	- ❍ [C INTERFACE](#page-2721-0)
- [PURPOSE](#page-2721-1)
- [ARGUMENTS](#page-2721-2)

# <span id="page-2720-0"></span>**NAME**

 sgetri - compute the inverse of a matrix using the LU fac torization computed by SGETRF

# <span id="page-2720-1"></span>**SYNOPSIS**

SUBROUTINE SGETRI(N, A, LDA, IPIVOT, WORK, LDWORK, INFO)

 INTEGER N, LDA, LDWORK, INFO INTEGER IPIVOT(\*) REAL A(LDA,\*), WORK(\*)

SUBROUTINE SGETRI\_64(N, A, LDA, IPIVOT, WORK, LDWORK, INFO)

 INTEGER\*8 N, LDA, LDWORK, INFO INTEGER\*8 IPIVOT(\*) REAL A(LDA,\*), WORK(\*)

#### <span id="page-2720-2"></span>**F95 INTERFACE**

SUBROUTINE GETRI([N], A, [LDA], IPIVOT, [WORK], [LDWORK], [INFO])

 INTEGER :: N, LDA, LDWORK, INFO INTEGER, DIMENSION(:) :: IPIVOT REAL, DIMENSION(:) :: WORK REAL, DIMENSION(:,:) :: A

SUBROUTINE GETRI\_64([N], A, [LDA], IPIVOT, [WORK], [LDWORK], [INFO])

 INTEGER(8) :: N, LDA, LDWORK, INFO INTEGER(8), DIMENSION(:) :: IPIVOT REAL, DIMENSION(:) :: WORK REAL, DIMENSION(:,:) :: A

#### <span id="page-2721-0"></span>**C INTERFACE**

#include <sunperf.h>

```
 void sgetri(int n, float *a, int lda, int *ipivot, int
         *inf);
```

```
 void sgetri_64(long n, float *a, long lda, long *ipivot,
           long *info);
```
### <span id="page-2721-1"></span>**PURPOSE**

 sgetri computes the inverse of a matrix using the LU factor ization computed by SGETRF.

 This method inverts U and then computes inv(A) by solving the system  $inv(A) * L = inv(U)$  for  $inv(A)$ .

### <span id="page-2721-2"></span>**ARGUMENTS**

 N (input) The order of the matrix A. N >= 0. A (input/output) On entry, the factors L and U from the factoriza tion  $A = P^*L^*U$  as computed by SGETRF. On exit, if INFO = 0, the inverse of the original matrix A. LDA (input) The leading dimension of the array A. LDA >=  $max(1,N)$ . IPIVOT (input) The pivot indices from SGETRF; for 1<=i<=N, row i of the matrix was interchanged with row IPIVOT(i). WORK (workspace) On exit, if INFO=0, then WORK(1) returns the optimal LDWORK. LDWORK (input) The dimension of the array WORK. LDWORK >=  $max(1,N)$ . For optimal performance LDWORK >=  $N*NB$ , where NB is the optimal blocksize returned by ILAENV. If LDWORK =  $-1$ , then a workspace query is assumed; the routine only calculates the optimal size of the WORK array, returns this value as the first

```
 entry of the WORK array, and no error message
          related to LDWORK is issued by XERBLA.
 INFO (output)
          = 0: successful exit
          < 0: if INFO = -i, the i-th argument had an ille-
          gal value
          > 0: if INFO = i, U(i,i) is exactly zero; the
          matrix is singular and its inverse could not be
          computed.
```
- [NAME](#page-2723-0)
- [SYNOPSIS](#page-2723-1)
	- o [F95 INTERFACE](#page-2723-2)
	- ❍ [C INTERFACE](#page-2724-0)
- [PURPOSE](#page-2724-1)
- [ARGUMENTS](#page-2724-2)

# <span id="page-2723-0"></span>**NAME**

sgetrs - solve a system of linear equations  $A * X = B$  or  $A'$  \* X = B with a general N-by-N matrix A using the LU factori zation computed by SGETRF

# <span id="page-2723-1"></span>**SYNOPSIS**

SUBROUTINE SGETRS(TRANSA, N, NRHS, A, LDA, IPIVOT, B, LDB, INFO)

 CHARACTER \* 1 TRANSA INTEGER N, NRHS, LDA, LDB, INFO INTEGER IPIVOT(\*) REAL  $A(LDA, * )$ ,  $B(LDB, * )$ 

SUBROUTINE SGETRS\_64(TRANSA, N, NRHS, A, LDA, IPIVOT, B, LDB, INFO)

 CHARACTER \* 1 TRANSA INTEGER\*8 N, NRHS, LDA, LDB, INFO INTEGER\*8 IPIVOT(\*) REAL A(LDA,\*), B(LDB,\*)

#### <span id="page-2723-2"></span>**F95 INTERFACE**

 SUBROUTINE GETRS([TRANSA], [N], [NRHS], A, [LDA], IPIVOT, B, [LDB], [INFO])

 CHARACTER(LEN=1) :: TRANSA INTEGER :: N, NRHS, LDA, LDB, INFO INTEGER, DIMENSION(:) :: IPIVOT REAL, DIMENSION $(:,:):$  A, B

```
 SUBROUTINE GETRS_64([TRANSA], [N], [NRHS], A, [LDA], IPIVOT, B, [LDB],
        [INFO])
```
 CHARACTER(LEN=1) :: TRANSA INTEGER(8) :: N, NRHS, LDA, LDB, INFO INTEGER(8), DIMENSION(:) :: IPIVOT REAL, DIMENSION $(:,:)::A$ , B

#### <span id="page-2724-0"></span>**C INTERFACE**

#include <sunperf.h>

- void sgetrs(char transa, int n, int nrhs, float \*a, int lda, int \*ipivot, float \*b, int ldb, int \*info);
- void sgetrs\_64(char transa, long n, long nrhs, float \*a, long lda, long \*ipivot, float \*b, long ldb, long \*info);

### <span id="page-2724-1"></span>**PURPOSE**

 sgetrs solves a system of linear equations  $A * X = B$  or  $A' * X = B$  with a general N-by-N matrix A using the LU factorization computed by SGETRF.

# <span id="page-2724-2"></span>**ARGUMENTS**

```
 TRANSA (input)
           Specifies the form of the system of equations:
          = 'N': A * X = B (No transpose)= 'T': A' * X = B (Transpose) = 'C': A'* X = B (Conjugate transpose = Tran-
           spose)
           TRANSA is defaulted to 'N' for F95 INTERFACE.
N (input) The order of the matrix A. N \ge 0.
 NRHS (input)
           The number of right hand sides, i.e., the number
           of columns of the matrix B. NRHS >= 0.
 A (input) The factors L and U from the factorization A =
           P*L*U as computed by SGETRF.
 LDA (input)
           The leading dimension of the array A. LDA >=
          max(1,N).
 IPIVOT (input)
          The pivot indices from SGETRF; for 1<=i<=N, row i
```
of the matrix was interchanged with row IPIVOT(i).

# B (input/output) On entry, the right hand side matrix B. On exit, the solution matrix X. LDB (input) The leading dimension of the array B. LDB >=  $max(1,N)$ . INFO (output) = 0: successful exit < 0: if INFO = -i, the i-th argument had an ille gal value

- NAME
- SYNOPSIS
	- ❍ F95 INTERFACE
	- ❍ C INTERFACE
- PURPOSE
- ARGUMENTS
- FURTHER DETAILS

## **NAME**

 sggbak - form the right or left eigenvectors of a real gen eralized eigenvalue problem A\*x = lambda\*B\*x, by backward transformation on the computed eigenvectors of the balanced pair of matrices output by SGGBAL

# **SYNOPSIS**

 SUBROUTINE SGGBAK(JOB, SIDE, N, ILO, IHI, LSCALE, RSCALE, M, V, LDV, INFO)

 CHARACTER \* 1 JOB, SIDE INTEGER N, ILO, IHI, M, LDV, INFO REAL LSCALE(\*), RSCALE(\*), V(LDV,\*)

 SUBROUTINE SGGBAK\_64(JOB, SIDE, N, ILO, IHI, LSCALE, RSCALE, M, V, LDV, INFO)

 CHARACTER \* 1 JOB, SIDE INTEGER\*8 N, ILO, IHI, M, LDV, INFO REAL LSCALE(\*), RSCALE(\*), V(LDV,\*)

#### **F95 INTERFACE**

 SUBROUTINE GGBAK(JOB, SIDE, [N], ILO, IHI, LSCALE, RSCALE, [M], V, [LDV], [INFO])

 CHARACTER(LEN=1) :: JOB, SIDE INTEGER :: N, ILO, IHI, M, LDV, INFO REAL, DIMENSION(:) :: LSCALE, RSCALE REAL, DIMENSION(:,:) :: V

SUBROUTINE GGBAK\_64(JOB, SIDE, [N], ILO, IHI, LSCALE, RSCALE, [M], V,

[LDV], [INFO])

 CHARACTER(LEN=1) :: JOB, SIDE INTEGER(8) :: N, ILO, IHI, M, LDV, INFO REAL, DIMENSION(:) :: LSCALE, RSCALE REAL, DIMENSION(:,:) :: V

#### **C INTERFACE**

#include <sunperf.h>

- void sggbak(char job, char side, int n, int ilo, int ihi, float \*lscale, float \*rscale, int m, float \*v, int ldv, int \*info);
- void sggbak\_64(char job, char side, long n, long ilo, long ihi, float \*lscale, float \*rscale, long m, float \*v, long ldv, long \*info);

### **PURPOSE**

 sggbak forms the right or left eigenvectors of a real gen eralized eigenvalue problem A\*x = lambda\*B\*x, by backward transformation on the computed eigenvectors of the balanced pair of matrices output by SGGBAL.

### **ARGUMENTS**

```
 JOB (input)
           Specifies the type of backward transformation
           required:
           = 'N': do nothing, return immediately;
           = 'P': do backward transformation for permutation
           only;
           = 'S': do backward transformation for scaling
           only;
           = 'B': do backward transformations for both per-
           mutation and scaling. JOB must be the same as the
           argument JOB supplied to SGGBAL.
 SIDE (input)
           = 'R': V contains right eigenvectors;
           = 'L': V contains left eigenvectors.
N (input) The number of rows of the matrix V. N >= 0.
 ILO (input)
          The integers ILO and IHI determined by SGGBAL. 1
```
 $\le$  ILO  $\le$  IHI  $\le$  N, if N > 0; ILO=1 and IHI=0, if  $N=0$ . IHI (input) See the description for ILO. LSCALE (input) Details of the permutations and/or scaling factors applied to the left side of A and B, as returned by SGGBAL. RSCALE (input) Details of the permutations and/or scaling factors applied to the right side of A and B, as returned by SGGBAL. M (input) The number of columns of the matrix  $V$ .  $M \ge 0$ . V (input/output) On entry, the matrix of right or left eigenvectors to be transformed, as returned by STGEVC. On exit, V is overwritten by the transformed eigen vectors. LDV (input) The leading dimension of the matrix  $V.$  LDV  $>=$  $max(1,N)$ . INFO (output) = 0: successful exit.  $\langle$  0: if INFO =  $-i$ , the i-th argument had an illegal value.

# **FURTHER DETAILS**

 See R.C. Ward, Balancing the generalized eigenvalue problem, SIAM J. Sci. Stat. Comp. 2 (1981), 141-152.

- [NAME](#page-2729-0)
- [SYNOPSIS](#page-2729-1)
	- ❍ [F95 INTERFACE](#page-2729-2)
	- ❍ [C INTERFACE](#page-2730-0)
- [PURPOSE](#page-2730-1)
- [ARGUMENTS](#page-2730-2)
- [FURTHER DETAILS](#page-2731-0)

# <span id="page-2729-0"></span>**NAME**

sggbal - balance a pair of general real matrices (A,B)

# <span id="page-2729-1"></span>**SYNOPSIS**

 SUBROUTINE SGGBAL(JOB, N, A, LDA, B, LDB, ILO, IHI, LSCALE, RSCALE, WORK, INFO) CHARACTER \* 1 JOB INTEGER N, LDA, LDB, ILO, IHI, INFO REAL A(LDA,\*), B(LDB,\*), LSCALE(\*), RSCALE(\*), WORK(\*) SUBROUTINE SGGBAL\_64(JOB, N, A, LDA, B, LDB, ILO, IHI, LSCALE, RSCALE, WORK, INFO) CHARACTER \* 1 JOB INTEGER\*8 N, LDA, LDB, ILO, IHI, INFO REAL  $A(LDA, *), B(LDB, *), LSCALE(*), RSCALE(*), WORK(*)$  **F95 INTERFACE** SUBROUTINE GGBAL(JOB, [N], A, [LDA], B, [LDB], ILO, IHI, LSCALE, RSCALE, [WORK], [INFO]) CHARACTER(LEN=1) :: JOB INTEGER :: N, LDA, LDB, ILO, IHI, INFO REAL, DIMENSION(:) :: LSCALE, RSCALE, WORK REAL, DIMENSION $(:,:)::A$ , B SUBROUTINE GGBAL\_64(JOB, [N], A, [LDA], B, [LDB], ILO, IHI, LSCALE, RSCALE, [WORK], [INFO])

<span id="page-2729-2"></span>CHARACTER(LEN=1) :: JOB

 INTEGER(8) :: N, LDA, LDB, ILO, IHI, INFO REAL, DIMENSION(:) :: LSCALE, RSCALE, WORK REAL, DIMENSION $(:,:):$  A, B

#### <span id="page-2730-0"></span>**C INTERFACE**

#include <sunperf.h>

- void sggbal(char job, int n, float \*a, int lda, float \*b, int ldb, int \*ilo, int \*ihi, float \*lscale, float \*rscale, int \*info);
- void sggbal\_64(char job, long n, float \*a, long lda, float \*b, long ldb, long \*ilo, long \*ihi, float \*lscale, float \*rscale, long \*info);

### <span id="page-2730-1"></span>**PURPOSE**

 sggbal balances a pair of general real matrices (A,B). This involves, first, permuting A and B by similarity transforma tions to isolate eigenvalues in the first 1 to ILO\$-\$1 and last IHI+1 to N elements on the diagonal; and second, apply ing a diagonal similarity transformation to rows and columns ILO to IHI to make the rows and columns as close in norm as possible. Both steps are optional.

 Balancing may reduce the 1-norm of the matrices, and improve the accuracy of the computed eigenvalues and/or eigenvectors in the generalized eigenvalue problem  $A^*x = \text{lambda}*B*x$ .

### <span id="page-2730-2"></span>**ARGUMENTS**

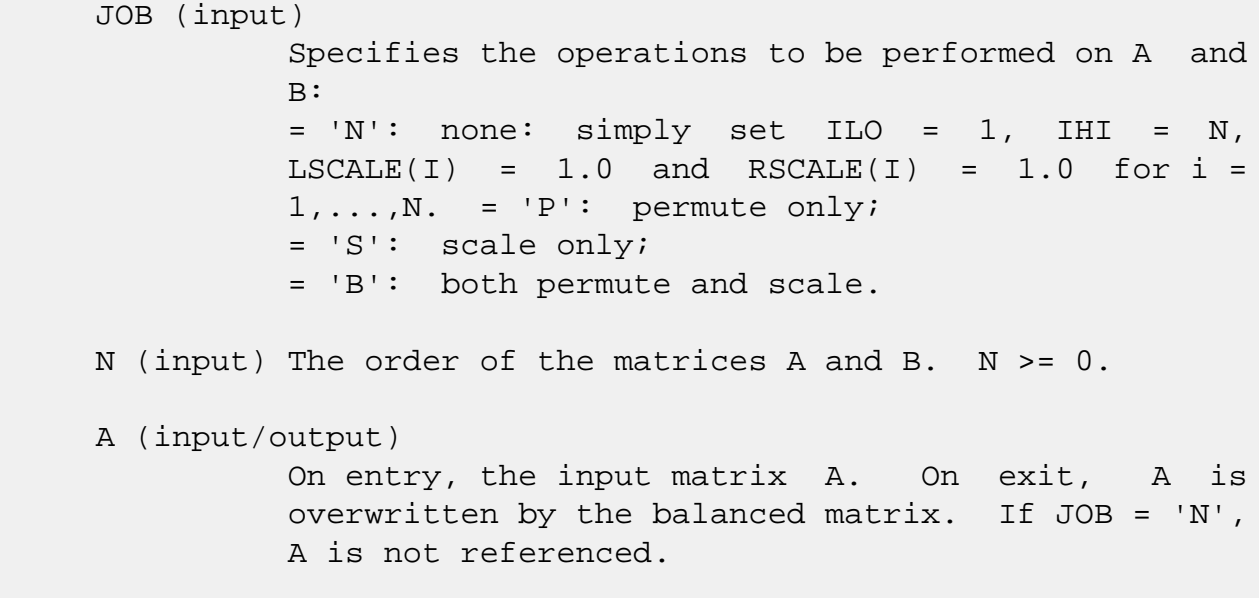

<span id="page-2731-0"></span> LDA (input) The leading dimension of the array A. LDA >=  $max(1,N)$ . B (input) On entry, the input matrix B. On exit, B is overwritten by the balanced matrix. If JOB = 'N', B is not referenced. LDB (input) The leading dimension of the array B. LDB >=  $max(1,N)$ . ILO (output) ILO and IHI are set to integers such that on exit  $A(i,j) = 0$  and  $B(i,j) = 0$  if  $i > j$  and  $j = j$  $1,\ldots,$  ILO-1 or i = IHI+1,..., N. If JOB = 'N' or  $'S'$ , ILO = 1 and IHI = N. IHI (output) See the description for ILO. LSCALE (input) Details of the permutations and scaling factors applied to the left side of A and B. If  $P(j)$  is the index of the row interchanged with row j, and  $D(j)$  is the scaling factor applied to row j, then LSCALE(j) =  $P(j)$  for  $J = 1,...,ID-1 = D(j)$ for  $J = IL0,...,IHI = P(j)$  for  $J = IHI+1,...,N$ . The order in which the interchanges are made is N to IHI+1, then 1 to ILO-1. RSCALE (input) Details of the permutations and scaling factors applied to the right side of A and B. If P(j) is the index of the column interchanged with column j, and D(j) is the scaling factor applied to column j, then  $LSCALE(j) = P(j)$  for  $J =$  $1, \ldots, IL0-1 = D(j)$  for  $J = IL0, \ldots, IHI = P(j)$ for  $J = IHI+1,...,N$ . The order in which the interchanges are made is N to IHI+1, then 1 to ILO-1. WORK (workspace) dimension(6\*N) INFO (output) = 0: successful exit < 0: if INFO = -i, the i-th argument had an ille gal value.

# **FURTHER DETAILS**

 See R.C. WARD, Balancing the generalized eigenvalue problem, SIAM J. Sci. Stat. Comp. 2 (1981), 141-152.

- NAME
- SYNOPSIS
	- o F95 INTERFACE
	- ❍ C INTERFACE
- PURPOSE
- ARGUMENTS

### **NAME**

 sgges - compute for a pair of N-by-N real nonsymmetric matrices (A,B),

# **SYNOPSIS**

 SUBROUTINE SGGES(JOBVSL, JOBVSR, SORT, SELCTG, N, A, LDA, B, LDB, SDIM, ALPHAR, ALPHAI, BETA, VSL, LDVSL, VSR, LDVSR, WORK, LWORK, BWORK, INFO) CHARACTER \* 1 JOBVSL, JOBVSR, SORT INTEGER N, LDA, LDB, SDIM, LDVSL, LDVSR, LWORK, INFO LOGICAL SELCTG LOGICAL BWORK(\*) REAL  $A(LDA, *), B(LDB, *), ALPHAR(*), ALPHA(I(*), BETA(*),$ VSL(LDVSL,\*), VSR(LDVSR,\*), WORK(\*)

SUBROUTINE SGGES 64(JOBVSL, JOBVSR, SORT, SELCTG, N, A, LDA, B, LDB, SDIM, ALPHAR, ALPHAI, BETA, VSL, LDVSL, VSR, LDVSR, WORK, LWORK, BWORK, INFO)

 CHARACTER \* 1 JOBVSL, JOBVSR, SORT INTEGER\*8 N, LDA, LDB, SDIM, LDVSL, LDVSR, LWORK, INFO LOGICAL\*8 SELCTG LOGICAL\*8 BWORK(\*) REAL  $A(LDA, *), B(LDB, *), ALPHAR(*), ALPHA(I(*), BETA(*),$ VSL(LDVSL,\*), VSR(LDVSR,\*), WORK(\*)

#### **F95 INTERFACE**

 SUBROUTINE GGES(JOBVSL, JOBVSR, SORT, [SELCTG], [N], A, [LDA], B, [LDB], SDIM, ALPHAR, ALPHAI, BETA, VSL, [LDVSL], VSR, [LDVSR], [WORK], [LWORK], [BWORK], [INFO])

 CHARACTER(LEN=1) :: JOBVSL, JOBVSR, SORT INTEGER :: N, LDA, LDB, SDIM, LDVSL, LDVSR, LWORK, INFO LOGICAL :: SELCTG LOGICAL, DIMENSION(:) :: BWORK REAL, DIMENSION(:) :: ALPHAR, ALPHAI, BETA, WORK REAL, DIMENSION $(:,:):$  A, B, VSL, VSR SUBROUTINE GGES 64(JOBVSL, JOBVSR, SORT, [SELCTG], [N], A, [LDA], B, [LDB], SDIM, ALPHAR, ALPHAI, BETA, VSL, [LDVSL], VSR, [LDVSR], [WORK], [LWORK], [BWORK], [INFO]) CHARACTER(LEN=1) :: JOBVSL, JOBVSR, SORT INTEGER(8) :: N, LDA, LDB, SDIM, LDVSL, LDVSR, LWORK, INFO LOGICAL(8) :: SELCTG  $LOGICAL(8)$ ,  $DIMENSION(:) :: B WORK$  REAL, DIMENSION(:) :: ALPHAR, ALPHAI, BETA, WORK REAL, DIMENSION(:,:) :: A, B, VSL, VSR **C INTERFACE** #include <sunperf.h>

- void sgges(char jobvsl, char jobvsr, char sort, int(\*selctg)(float,float,float), int n, float \*a, int lda, float \*b, int ldb, int \*sdim, float \*alphar, float \*alphai, float \*beta, float \*vsl, int ldvsl, float \*vsr, int ldvsr, int \*info);
- void sgges\_64(char jobvsl, char jobvsr, char sort, long(\*selctg)(float,float,float), long n, float \*a, long lda, float \*b, long ldb, long \*sdim, float \*alphar, float \*alphai, float \*beta, float \*vsl, long ldvsl, float \*vsr, long ldvsr, long \*info);

# **PURPOSE**

 sgges computes for a pair of N-by-N real nonsymmetric matrices (A,B), the generalized eigenvalues, the generalized real Schur form (S,T), optionally, the left and/or right matrices of Schur vectors (VSL and VSR). This gives the gen eralized Schur factorization

$$
(A, B) = ( (VSL)*S*(VSR)**T, (VSL)*T*(VSR)**T )
$$

 Optionally, it also orders the eigenvalues so that a selected cluster of eigenvalues appears in the leading diag onal blocks of the upper quasi-triangular matrix S and the upper triangular matrix T.The leading columns of VSL and VSR then form an orthonormal basis for the corresponding left and right eigenspaces (deflating subspaces).

 (If only the generalized eigenvalues are needed, use the driver SGGEV instead, which is faster.)

 A generalized eigenvalue for a pair of matrices (A,B) is a scalar w or a ratio alpha/beta = w, such that  $A - w * B$  is singular. It is usually represented as the pair (alpha,beta), as there is a reasonable interpretation for beta=0 or both being zero.

 A pair of matrices (S,T) is in generalized real Schur form if T is upper triangular with non-negative diagonal and S is block upper triangular with 1-by-1 and 2-by-2 blocks. 1 by-1 blocks correspond to real generalized eigenvalues, while 2-by-2 blocks of S will be "standardized" by making the corresponding elements of T have the form: [ a 0 ] [ 0 b ]

 and the pair of corresponding 2-by-2 blocks in S and T will have a complex conjugate pair of generalized eigenvalues.

# **ARGUMENTS**

 JOBVSL (input) = 'N': do not compute the left Schur vectors; = 'V': compute the left Schur vectors. JOBVSR (input) = 'N': do not compute the right Schur vectors; = 'V': compute the right Schur vectors. SORT (input) Specifies whether or not to order the eigenvalues on the diagonal of the generalized Schur form. = 'N': Eigenvalues are not ordered; = 'S': Eigenvalues are ordered (see SELCTG); SELCTG (input) SELCTG must be declared EXTERNAL in the calling subroutine. If SORT = 'N', SELCTG is not refer enced. If SORT = 'S', SELCTG is used to select eigenvalues to sort to the top left of the Schur form. An eigenvalue (ALPHAR(j)+ALPHAI(j))/BETA(j) is selected if SELCTG(ALPHAR(j),ALPHAI(j),BETA(j)) is true; i.e. if either one of a complex conjugate pair of eigenvalues is selected, then both complex eigenvalues are selected.
Note that in the ill-conditioned case, a selected complex eigenvalue may no longer satisfy  $SELCTG(ALPHAR(j), ALPHAI(j), BETA(j)) = .TRUE.$  after ordering. INFO is to be set to N+2 in this case. N (input) The order of the matrices A, B, VSL, and VSR. N  $>= 0.$  A (input/output) On entry, the first of the pair of matrices. On exit, A has been overwritten by its generalized Schur form S. LDA (input) The leading dimension of A. LDA >=  $max(1, N)$ . B (input/output) On entry, the second of the pair of matrices. On exit, B has been overwritten by its generalized Schur form T. LDB (input) The leading dimension of B. LDB  $> = max(1, N)$ . SDIM (output) If SORT = 'N', SDIM =  $0$ . If SORT = 'S', SDIM = number of eigenvalues (after sorting) for which SELCTG is true. (Complex conjugate pairs for which SELCTG is true for either eigenvalue count as 2.) ALPHAR (output) On exit,  $(ALPHAR(j) + ALPHAI(j)*i)/BETA(j)$ , j=1,...,N, will be the generalized eigenvalues.  $ALPHAR(j) + ALPHAI(j)*i, and BETA(j), j=1,...,N$  are the diagonals of the complex Schur form (S,T) that would result if the 2-by-2 diagonal blocks of the real Schur form of (A,B) were further reduced to triangular form using 2-by-2 complex unitary transformations. If ALPHAI(j) is zero, then the j-th eigenvalue is real; if positive, then the j th and (j+1)-st eigenvalues are a complex conju gate pair, with ALPHAI(j+1) negative. Note: the quotients ALPHAR(j)/BETA(j) and

 ALPHAI(j)/BETA(j) may easily over- or underflow, and BETA(j) may even be zero. Thus, the user should avoid naively computing the ratio. How-

 ever, ALPHAR and ALPHAI will be always less than and usually comparable with norm(A) in magnitude, and BETA always less than and usually comparable with norm(B). ALPHAI (output) See the description for ALPHAR. BETA (output) See the description for ALPHAR. VSL (input) If JOBVSL = 'V', VSL will contain the left Schur vectors. Not referenced if JOBVSL = 'N'. LDVSL (input) The leading dimension of the matrix VSL. LDVSL  $>=1$ , and if JOBVSL = 'V', LDVSL  $>=$  N. VSR (input) If JOBVSR = 'V', VSR will contain the right Schur vectors. Not referenced if JOBVSR = 'N'. LDVSR (input) The leading dimension of the matrix VSR. LDVSR >= 1, and if JOBVSR =  $'V'$ , LDVSR >= N. WORK (workspace) On exit, if INFO =  $0$ , WORK(1) returns the optimal LWORK. LWORK (input) The dimension of the array WORK. LWORK  $>= 8*N+16$ . If LWORK =  $-1$ , then a workspace query is assumed; the routine only calculates the optimal size of the WORK array, returns this value as the first entry of the WORK array, and no error message related to LWORK is issued by XERBLA. BWORK (workspace) dimension(N) Not referenced if SORT = 'N'. INFO (output) = 0: successful exit  $<$  0: if INFO =  $-i$ , the i-th argument had an ille gal value.  $= 1,...,N$ : The QZ iteration failed.  $(A,B)$  are not in Schur form, but ALPHAR(j), ALPHAI(j), and BETA(j) should be correct for  $j=INFO+1,...,N.$  > N: =N+1: other than QZ iteration failed in

### SHGEQZ.

 =N+2: after reordering, roundoff changed values of some complex eigenvalues so that leading eigen values in the Generalized Schur form no longer satisfy SELCTG=.TRUE. This could also be caused due to scaling. =N+3: reordering failed in STGSEN.

### **Contents**

- [NAME](#page-2739-0)
- [SYNOPSIS](#page-2739-1)
	- o [F95 INTERFACE](#page-2739-2)
	- ❍ [C INTERFACE](#page-2740-0)
- [PURPOSE](#page-2740-1)
- [ARGUMENTS](#page-2741-0)

# <span id="page-2739-0"></span>**NAME**

 sggesx - compute for a pair of N-by-N real nonsymmetric matrices (A,B), the generalized eigenvalues, the real Schur form (S,T), and,

### <span id="page-2739-1"></span>**SYNOPSIS**

<span id="page-2739-2"></span> SUBROUTINE SGGESX(JOBVSL, JOBVSR, SORT, SELCTG, SENSE, N, A, LDA, B, LDB, SDIM, ALPHAR, ALPHAI, BETA, VSL, LDVSL, VSR, LDVSR, RCONDE, RCONDV, WORK, LWORK, IWORK, LIWORK, BWORK, INFO) CHARACTER \* 1 JOBVSL, JOBVSR, SORT, SENSE INTEGER N, LDA, LDB, SDIM, LDVSL, LDVSR, LWORK, LIWORK, INFO INTEGER IWORK(\*) LOGICAL SELCTG LOGICAL BWORK(\*) REAL  $A(LDA, * )$ ,  $B(LDB, * )$ ,  $ALPHAR(*)$ ,  $ALPHAI(*)$ ,  $BERTA(*)$ ,  $VSL(LDVSL, *), VSR(LDVSR, *), RCOMPE(*), RCOND(*), WORK(*)$  SUBROUTINE SGGESX\_64(JOBVSL, JOBVSR, SORT, SELCTG, SENSE, N, A, LDA, B, LDB, SDIM, ALPHAR, ALPHAI, BETA, VSL, LDVSL, VSR, LDVSR, RCONDE, RCONDV, WORK, LWORK, IWORK, LIWORK, BWORK, INFO) CHARACTER \* 1 JOBVSL, JOBVSR, SORT, SENSE INTEGER\*8 N, LDA, LDB, SDIM, LDVSL, LDVSR, LWORK, LIWORK, INFO INTEGER\*8 IWORK(\*) LOGICAL\*8 SELCTG LOGICAL\*8 BWORK(\*) REAL  $A(LDA, *), B(LDB, *), ALPHAR(*), ALPHAI(*), BETA(*),$ VSL(LDVSL, \*), VSR(LDVSR, \*), RCONDE(\*), RCONDV(\*), WORK(\*)

 SUBROUTINE GGESX(JOBVSL, JOBVSR, SORT, [SELCTG], SENSE, [N], A, [LDA], B, [LDB], SDIM, ALPHAR, ALPHAI, BETA, VSL, [LDVSL], VSR, [LDVSR], RCONDE, RCONDV, [WORK], [LWORK], [IWORK], [LIWORK], [BWORK], [INFO]) CHARACTER(LEN=1) :: JOBVSL, JOBVSR, SORT, SENSE INTEGER :: N, LDA, LDB, SDIM, LDVSL, LDVSR, LWORK, LIWORK, INFO INTEGER, DIMENSION(:) :: IWORK LOGICAL :: SELCTG LOGICAL, DIMENSION(:) :: BWORK REAL, DIMENSION(:) :: ALPHAR, ALPHAI, BETA, RCONDE, RCONDV, WORK REAL, DIMENSION $(:,:):$  A, B, VSL, VSR SUBROUTINE GGESX\_64(JOBVSL, JOBVSR, SORT, [SELCTG], SENSE, [N], A, [LDA], B, [LDB], SDIM, ALPHAR, ALPHAI, BETA, VSL, [LDVSL], VSR, [LDVSR], RCONDE, RCONDV, [WORK], [LWORK], [IWORK], [LIWORK], [BWORK], [INFO]) CHARACTER(LEN=1) :: JOBVSL, JOBVSR, SORT, SENSE INTEGER(8) :: N, LDA, LDB, SDIM, LDVSL, LDVSR, LWORK, LIWORK, INFO INTEGER(8), DIMENSION(:) :: IWORK LOGICAL(8) :: SELCTG LOGICAL(8), DIMENSION(:) :: BWORK REAL, DIMENSION(:) :: ALPHAR, ALPHAI, BETA, RCONDE, RCONDV, WORK REAL, DIMENSION $(:,:): A, B, VSL, VSR$ 

#### <span id="page-2740-0"></span>**C INTERFACE**

#include <sunperf.h>

- void sggesx(char jobvsl, char jobvsr, char sort, int(\*selctg)(float,float,float), char sense, int n, float \*a, int lda, float \*b, int ldb, int \*sdim, float \*alphar, float \*alphai, float \*beta, float \*vsl, int ldvsl, float \*vsr, int ldvsr, float \*rconde, float \*rcondv, int \*info);
- void sggesx\_64(char jobvsl, char jobvsr, char sort, long(\*selctg)(float,float,float), char sense, long n, float \*a, long lda, float \*b, long ldb, long \*sdim, float \*alphar, float \*alphai, float \*beta, float \*vsl, long ldvsl, float \*vsr, long ldvsr, float \*rconde, float \*rcondv, long \*info);

### <span id="page-2740-1"></span>**PURPOSE**

sggesx computes for a pair of N-by-N real nonsymmetric

 matrices (A,B), the generalized eigenvalues, the real Schur form (S,T), and, optionally, the left and/or right matrices of Schur vectors (VSL and VSR). This gives the generalized Schur factorization  $A,B$  = ( (VSL) S (VSR) \*\*T, (VSL) T (VSR) \*\*T )

 Optionally, it also orders the eigenvalues so that a selected cluster of eigenvalues appears in the leading diag onal blocks of the upper quasi-triangular matrix S and the upper triangular matrix T; computes a reciprocal condition number for the average of the selected eigenvalues (RCONDE); and computes a reciprocal condition number for the right and left deflating subspaces corresponding to the selected eigenvalues (RCONDV). The leading columns of VSL and VSR then form an orthonormal basis for the corresponding left and right eigenspaces (deflating subspaces).

 A generalized eigenvalue for a pair of matrices (A,B) is a scalar w or a ratio alpha/beta = w, such that  $A - w * B$  is singular. It is usually represented as the pair (alpha,beta), as there is a reasonable interpretation for beta=0 or for both being zero.

 A pair of matrices (S,T) is in generalized real Schur form if T is upper triangular with non-negative diagonal and S is block upper triangular with 1-by-1 and 2-by-2 blocks. 1 by-1 blocks correspond to real generalized eigenvalues, while 2-by-2 blocks of S will be "standardized" by making the corresponding elements of T have the form:

> [ a 0 ] [ 0 b ]

 and the pair of corresponding 2-by-2 blocks in S and T will have a complex conjugate pair of generalized eigenvalues.

# <span id="page-2741-0"></span>**ARGUMENTS**

 JOBVSL (input) = 'N': do not compute the left Schur vectors; = 'V': compute the left Schur vectors. JOBVSR (input) = 'N': do not compute the right Schur vectors; = 'V': compute the right Schur vectors. SORT (input) Specifies whether or not to order the eigenvalues on the diagonal of the generalized Schur form. =  'N': Eigenvalues are not ordered; = 'S': Eigenvalues are ordered (see SELCTG).

### SELCTG (input)

 SELCTG must be declared EXTERNAL in the calling subroutine. If SORT = 'N', SELCTG is not refer enced. If SORT = 'S', SELCTG is used to select eigenvalues to sort to the top left of the Schur form. An eigenvalue (ALPHAR(j)+ALPHAI(j))/BETA(j) is selected if SELCTG(ALPHAR(j),ALPHAI(j),BETA(j)) is true; i.e. if either one of a complex conjugate pair of eigenvalues is selected, then both complex eigenvalues are selected. Note that a selected complex eigenvalue may no longer satisfy  $SELCTG(ALPHAR(j), ALPHAI(j),BETA(j)) = .TRUE. after$  ordering, since ordering may change the value of complex eigenvalues (especially if the eigenvalue is ill-conditioned), in this case INFO is set to  $N+3$ .

```
 SENSE (input)
```
 Determines which reciprocal condition numbers are computed.  $= 'N' : None are computed;$  = 'E' : Computed for average of selected eigen values only; = 'V' : Computed for selected deflating subspaces only; = 'B' : Computed for both. If SENSE = 'E', 'V', or 'B', SORT must equal 'S'.

- N (input) The order of the matrices A, B, VSL, and VSR. N  $>= 0.$
- A (input/output)

 On entry, the first of the pair of matrices. On exit, A has been overwritten by its generalized Schur form S.

#### LDA (input)

The leading dimension of A. LDA >=  $max(1, N)$ .

B (input/output)

 On entry, the second of the pair of matrices. On exit, B has been overwritten by its generalized Schur form T.

 LDB (input) The leading dimension of B. LDB  $>=$  max $(1, N)$ .

SDIM (output)

If SORT = 'N', SDIM =  $0$ . If SORT = 'S', SDIM = number of eigenvalues (after sorting) for which SELCTG is true. (Complex conjugate pairs for which SELCTG is true for either eigenvalue count as 2.)

#### ALPHAR (output)

On exit,  $(ALPHAR(j) + ALPHAI(j)*i)/BETA(j)$ , j=1,...,N, will be the generalized eigenvalues.  $ALPHAR(j)$  +  $ALPHAI(j)*i$  and  $BETA(j), j=1,...,N$  are the diagonals of the complex Schur form (S,T) that would result if the 2-by-2 diagonal blocks of the real Schur form of (A,B) were further reduced to triangular form using 2-by-2 complex unitary transformations. If ALPHAI(j) is zero, then the j-th eigenvalue is real; if positive, then the j th and (j+1)-st eigenvalues are a complex conju gate pair, with ALPHAI(j+1) negative.

 Note: the quotients ALPHAR(j)/BETA(j) and ALPHAI(j)/BETA(j) may easily over- or underflow, and BETA(j) may even be zero. Thus, the user should avoid naively computing the ratio. How ever, ALPHAR and ALPHAI will be always less than and usually comparable with norm(A) in magnitude, and BETA always less than and usually comparable with norm(B).

#### ALPHAI (output)

See the description for ALPHAR.

#### BETA (output)

See the description for ALPHAR.

#### VSL (input)

 If JOBVSL = 'V', VSL will contain the left Schur vectors. Not referenced if JOBVSL = 'N'.

### LDVSL (input)

```
 The leading dimension of the matrix VSL. LDVSL
>=1, and if JOBVSL = 'V', LDVSL >= N.
```
### VSR (input)

 If JOBVSR = 'V', VSR will contain the right Schur vectors. Not referenced if JOBVSR = 'N'.

### LDVSR (input) The leading dimension of the matrix VSR. LDVSR >=

```
1, and if JOBVSR = 'V', LDVSR >= N.
```
 RCONDE (output) If  $SENSE = 'E'$  or  $'B'$ ,  $RCOND(1)$  and  $RCOND(2)$  contain the reciprocal condition numbers for the average of the selected eigenvalues. Not refer enced if SENSE = 'N' or 'V'. RCONDV (output) If SENSE =  $'V'$  or  $'B'$ , RCONDV(1) and RCONDV(2) contain the reciprocal condition numbers for the selected deflating subspaces. Not referenced if SENSE =  $'N'$  or  $'E'.$  WORK (workspace) On exit, if INFO =  $0$ , WORK(1) returns the optimal LWORK. LWORK (input) The dimension of the array WORK. LWORK >= 8\*(N+1)+16. If SENSE = 'E', 'V', or 'B', LWORK >= MAX( 8\*(N+1)+16, 2\*SDIM\*(N-SDIM) ). IWORK (workspace) Not referenced if SENSE = 'N'. LIWORK (input) The dimension of the array WORK. LIWORK >= N+6. BWORK (workspace) dimension(N) Not referenced if SORT = 'N'. INFO (output) = 0: successful exit < 0: if INFO = -i, the i-th argument had an ille gal value.  $= 1,...,N$ : The QZ iteration failed. (A,B) are not in Schur form, but ALPHAR(j), ALPHAI(j), and BETA(j) should be correct for  $j=INFO+1,...,N.$  > N: =N+1: other than QZ iteration failed in SHGEQZ =N+2: after reordering, roundoff changed values of some complex eigenvalues so that leading eigen values in the Generalized Schur form no longer satisfy SELCTG=.TRUE. This could also be caused due to scaling. =N+3: reordering failed in STGSEN. Further details ===============

 An approximate (asymptotic) bound on the average absolute error of the selected eigenvalues is

EPS  $*$  norm( $(A, B)$ ) / RCONDE(1).

 An approximate (asymptotic) bound on the maximum angular error in the computed deflating subspaces is

EPS  $*$  norm( $(A, B)$ ) / RCONDV(2).

 See LAPACK User's Guide, section 4.11 for more information.

### **Contents**

- NAME
- SYNOPSIS
	- o F95 INTERFACE
	- ❍ C INTERFACE
- PURPOSE
- ARGUMENTS

# **NAME**

 sggev - compute for a pair of N-by-N real nonsymmetric matrices (A,B)

# **SYNOPSIS**

 SUBROUTINE SGGEV(JOBVL, JOBVR, N, A, LDA, B, LDB, ALPHAR, ALPHAI, BETA, VL, LDVL, VR, LDVR, WORK, LWORK, INFO)

 CHARACTER \* 1 JOBVL, JOBVR INTEGER N, LDA, LDB, LDVL, LDVR, LWORK, INFO REAL  $A(LDA, *), B(LDB, *), ALPHAR(*), ALPHA(I(*), BETA(*),$ VL(LDVL,  $*$ ), VR(LDVR,  $*$ ), WORK( $*$ )

 SUBROUTINE SGGEV\_64(JOBVL, JOBVR, N, A, LDA, B, LDB, ALPHAR, ALPHAI, BETA, VL, LDVL, VR, LDVR, WORK, LWORK, INFO)

 CHARACTER \* 1 JOBVL, JOBVR INTEGER\*8 N, LDA, LDB, LDVL, LDVR, LWORK, INFO REAL  $A(LDA, *), B(LDB, *), ALPHAR(*), ALPHAI(*), BETA(*),$ VL(LDVL,\*), VR(LDVR,\*), WORK(\*)

#### **F95 INTERFACE**

 SUBROUTINE GGEV(JOBVL, JOBVR, [N], A, [LDA], B, [LDB], ALPHAR, ALPHAI, BETA, VL, [LDVL], VR, [LDVR], [WORK], [LWORK], [INFO])

 CHARACTER(LEN=1) :: JOBVL, JOBVR INTEGER :: N, LDA, LDB, LDVL, LDVR, LWORK, INFO REAL, DIMENSION(:) :: ALPHAR, ALPHAI, BETA, WORK REAL, DIMENSION $(:,:): A, B, VL, VR$ 

 SUBROUTINE GGEV\_64(JOBVL, JOBVR, [N], A, [LDA], B, [LDB], ALPHAR, ALPHAI, BETA, VL, [LDVL], VR, [LDVR], [WORK], [LWORK], [INFO])  CHARACTER(LEN=1) :: JOBVL, JOBVR INTEGER(8) :: N, LDA, LDB, LDVL, LDVR, LWORK, INFO REAL, DIMENSION(:) :: ALPHAR, ALPHAI, BETA, WORK REAL, DIMENSION $(:,:): A, B, VL, VR$ 

#### **C INTERFACE**

#include <sunperf.h>

- void sggev(char jobvl, char jobvr, int n, float \*a, int lda, float \*b, int ldb, float \*alphar, float \*alphai, float \*beta, float \*vl, int ldvl, float \*vr, int ldvr, int \*info);
- void sggev\_64(char jobvl, char jobvr, long n, float \*a, long lda, float \*b, long ldb, float \*alphar, float \*alphai, float \*beta, float \*vl, long ldvl, float \*vr, long ldvr, long \*info);

### **PURPOSE**

 sggev computes for a pair of N-by-N real nonsymmetric matrices (A,B) the generalized eigenvalues, and optionally, the left and/or right generalized eigenvectors.

 A generalized eigenvalue for a pair of matrices (A,B) is a scalar lambda or a ratio alpha/beta = lambda, such that A lambda\*B is singular. It is usually represented as the pair (alpha,beta), as there is a reasonable interpretation for beta=0, and even for both being zero.

 The right eigenvector v(j) corresponding to the eigenvalue lambda(j) of (A,B) satisfies

 $A * v(j) =$  lambda(j) \* B \*  $v(j)$ .

The left eigenvector  $u(j)$  corresponding to the eigenvalue lambda(j) of (A,B) satisfies

 $u(j)$ \*\*H \* A = lambda(j) \*  $u(j)$ \*\*H \* B.

where  $u(j)$ \*\*H is the conjugate-transpose of  $u(j)$ .

### **ARGUMENTS**

```
 JOBVL (input)
           = 'N': do not compute the left generalized eigen-
           vectors;
```
 = 'V': compute the left generalized eigenvectors. JOBVR (input) = 'N': do not compute the right generalized eigenvectors; = 'V': compute the right generalized eigenvec tors. N (input) The order of the matrices A, B, VL, and VR. N >=  $\overline{\mathbf{0}}$ . A (input/output) On entry, the matrix A in the pair (A,B). On exit, A has been overwritten. LDA (input) The leading dimension of A. LDA >=  $max(1, N)$ . B (input/output) On entry, the matrix B in the pair (A,B). On exit, B has been overwritten. LDB (input) The leading dimension of B. LDB  $>= max(1,N)$ . ALPHAR (output) On  $exit,$  (ALPHAR(j) + ALPHAI(j)\*i)/BETA(j), j=1,...,N, will be the generalized eigenvalues. If ALPHAI(j) is zero, then the j-th eigenvalue is real; if positive, then the j-th and (j+1)-st eigenvalues are a complex conjugate pair, with ALPHAI(j+1) negative. Note: the quotients ALPHAR(j)/BETA(j) and ALPHAI(j)/BETA(j) may easily over- or underflow, and BETA(j) may even be zero. Thus, the user should avoid naively computing the ratio alpha/beta. However, ALPHAR and ALPHAI will be always less than and usually comparable with norm(A) in magnitude, and BETA always less than and usually comparable with norm(B). ALPHAI (output) See the description for ALPHAR. BETA (output) See the description for ALPHAR. VL (input) If JOBVL = 'V', the left eigenvectors  $u(j)$  are

 stored one after another in the columns of VL, in the same order as their eigenvalues. If the j-th eigenvalue is real, then  $u(j) = VL(:,j)$ , the j-th column of VL. If the j-th and (j+1)-th eigenvalues form a complex conjugate pair, then  $u(j) =$  $VL(:,j)+i*VL(:,j+1)$  and  $u(j+1) = VL(:,j)$  i\*VL(:,j+1). Each eigenvector will be scaled so the largest component have abs(real part)+abs(imag. part)=1. Not referenced if JOBVL  $= 'N'.$  LDVL (input) The leading dimension of the matrix VL. LDVL >= 1, and if JOBVL =  $'V'$ , LDVL >= N. VR (input) If JOBVR = 'V', the right eigenvectors  $v(j)$  are stored one after another in the columns of VR, in the same order as their eigenvalues. If the j-th eigenvalue is real, then  $v(j) = VR(:,j)$ , the j-th column of VR. If the j-th and (j+1)-th eigenvalues form a complex conjugate pair, then  $v(j)$  =  $VR(:,j)+i*VR(:,j+1)$  and  $v(j+1)$  =  $VR(:,j)$  i\*VR(:,j+1). Each eigenvector will be scaled so the largest component have abs(real part)+abs(imag. part)=1. Not referenced if JOBVR  $=$   $\mathbb{N}$   $\mathbb{N}$  . LDVR (input) The leading dimension of the matrix VR. LDVR  $> = 1$ , and if JOBVR =  $'V'$ , LDVR >= N. WORK (workspace) On exit, if INFO =  $0$ , WORK(1) returns the optimal LWORK. LWORK (input) The dimension of the array WORK. LWORK >= max(1,8\*N). For good performance, LWORK must gen erally be larger. If LWORK =  $-1$ , then a workspace query is assumed; the routine only calculates the optimal size of the WORK array, returns this value as the first entry of the WORK array, and no error message related to LWORK is issued by XERBLA. INFO (output) = 0: successful exit  $<$  0: if INFO =  $-i$ , the i-th argument had an ille-

 gal value. = 1,...,N: The QZ iteration failed. No eigenvec tors have been calculated, but ALPHAR(j), ALPHAI(j), and BETA(j) should be correct for  $j=INFO+1,...,N.$  >  $N:$  =N+1: other than QZ itera tion failed in SHGEQZ. =N+2: error return from STGEVC.

# **Contents**

- [NAME](#page-2751-0)
- [SYNOPSIS](#page-2751-1)
	- o [F95 INTERFACE](#page-2752-0)
	- ❍ [C INTERFACE](#page-2752-1)
- [PURPOSE](#page-2752-2)
- [ARGUMENTS](#page-2753-0)
- [FURTHER DETAILS](#page-2757-0)

### <span id="page-2751-0"></span>**NAME**

 sggevx - compute for a pair of N-by-N real nonsymmetric matrices (A,B)

# <span id="page-2751-1"></span>**SYNOPSIS**

 SUBROUTINE SGGEVX(BALANC, JOBVL, JOBVR, SENSE, N, A, LDA, B, LDB, ALPHAR, ALPHAI, BETA, VL, LDVL, VR, LDVR, ILO, IHI, LSCALE, RSCALE, ABNRM, BBNRM, RCONDE, RCONDV, WORK, LWORK, IWORK, BWORK, INFO) CHARACTER \* 1 BALANC, JOBVL, JOBVR, SENSE INTEGER N, LDA, LDB, LDVL, LDVR, ILO, IHI, LWORK, INFO INTEGER IWORK(\*) LOGICAL BWORK(\*) REAL ABNRM, BBNRM REAL  $A(LDA, *), B(LDB, *), ALPHAR(*), ALPHA(I(*), BETA(*),$ VL(LDVL,\*), VR(LDVR,\*), LSCALE(\*), RSCALE(\*), RCONDE(\*),  $RCONDV(*)$ , WORK $(*)$  SUBROUTINE SGGEVX\_64(BALANC, JOBVL, JOBVR, SENSE, N, A, LDA, B, LDB, ALPHAR, ALPHAI, BETA, VL, LDVL, VR, LDVR, ILO, IHI, LSCALE, RSCALE, ABNRM, BBNRM, RCONDE, RCONDV, WORK, LWORK, IWORK, BWORK, INFO) CHARACTER \* 1 BALANC, JOBVL, JOBVR, SENSE INTEGER\*8 N, LDA, LDB, LDVL, LDVR, ILO, IHI, LWORK, INFO INTEGER\*8 IWORK(\*) LOGICAL\*8 BWORK(\*) REAL ABNRM, BBNRM REAL A(LDA,\*), B(LDB,\*), ALPHAR(\*), ALPHAI(\*), BETA(\*), VL(LDVL,\*), VR(LDVR,\*), LSCALE(\*), RSCALE(\*), RCONDE(\*),

#### <span id="page-2752-0"></span>**F95 INTERFACE**

 SUBROUTINE GGEVX(BALANC, JOBVL, JOBVR, SENSE, [N], A, [LDA], B, [LDB], ALPHAR, ALPHAI, BETA, VL, [LDVL], VR, [LDVR], ILO, IHI, LSCALE, RSCALE, ABNRM, BBNRM, RCONDE, RCONDV, [WORK], [LWORK], [IWORK], [BWORK], [INFO])

 CHARACTER(LEN=1) :: BALANC, JOBVL, JOBVR, SENSE INTEGER :: N, LDA, LDB, LDVL, LDVR, ILO, IHI, LWORK, INFO INTEGER, DIMENSION(:) :: IWORK LOGICAL, DIMENSION(:) :: BWORK REAL :: ABNRM, BBNRM REAL, DIMENSION(:) :: ALPHAR, ALPHAI, BETA, LSCALE, RSCALE, RCONDE, RCONDV, WORK REAL, DIMENSION $(:,:): A, B, VL, VR$  SUBROUTINE GGEVX\_64(BALANC, JOBVL, JOBVR, SENSE, [N], A, [LDA], B, [LDB], ALPHAR, ALPHAI, BETA, VL, [LDVL], VR, [LDVR], ILO, IHI, LSCALE, RSCALE, ABNRM, BBNRM, RCONDE, RCONDV, [WORK], [LWORK], [IWORK], [BWORK], [INFO])

 CHARACTER(LEN=1) :: BALANC, JOBVL, JOBVR, SENSE INTEGER(8) :: N, LDA, LDB, LDVL, LDVR, ILO, IHI, LWORK, INFO INTEGER(8), DIMENSION(:) :: IWORK LOGICAL(8), DIMENSION(:) :: BWORK REAL :: ABNRM, BBNRM REAL, DIMENSION(:) :: ALPHAR, ALPHAI, BETA, LSCALE, RSCALE, RCONDE, RCONDV, WORK REAL, DIMENSION $(:,:): A, B, VL, VR$ 

#### <span id="page-2752-1"></span>**C INTERFACE**

#include <sunperf.h>

- void sggevx(char balanc, char jobvl, char jobvr, char sense, int n, float \*a, int lda, float \*b, int ldb, float \*alphar, float \*alphai, float \*beta, float \*vl, int ldvl, float \*vr, int ldvr, int \*ilo, int \*ihi, float \*lscale, float \*rscale, float \*abnrm, float \*bbnrm, float \*rconde, float \*rcondv, int \*info);
- void sggevx\_64(char balanc, char jobvl, char jobvr, char sense, long n, float \*a, long lda, float \*b, long ldb, float \*alphar, float \*alphai, float \*beta, float \*vl, long ldvl, float \*vr, long ldvr, long \*ilo, long \*ihi, float \*lscale, float \*rscale, float \*abnrm, float \*bbnrm, float \*rconde, float \*rcondv, long \*info);

### <span id="page-2752-2"></span>**PURPOSE**

 sggevx computes for a pair of N-by-N real nonsymmetric matrices (A,B) the generalized eigenvalues, and optionally, the left and/or right generalized eigenvectors.

 Optionally also, it computes a balancing transformation to improve the conditioning of the eigenvalues and eigenvectors (ILO, IHI, LSCALE, RSCALE, ABNRM, and BBNRM), reciprocal condition numbers for the eigenvalues (RCONDE), and recipro cal condition numbers for the right eigenvectors (RCONDV).

 A generalized eigenvalue for a pair of matrices (A,B) is a scalar lambda or a ratio alpha/beta = lambda, such that A lambda\*B is singular. It is usually represented as the pair (alpha,beta), as there is a reasonable interpretation for beta=0, and even for both being zero.

The right eigenvector  $v(j)$  corresponding to the eigenvalue lambda(j) of (A,B) satisfies

 $A * v(j) =$  lambda(j) \* B \*  $v(j)$ .

 The left eigenvector u(j) corresponding to the eigenvalue lambda(j) of (A,B) satisfies

 $u(j)$ \*\*H \* A = lambda(j) \*  $u(j)$ \*\*H \* B.

where  $u(j)$ \*\*H is the conjugate-transpose of  $u(j)$ .

# <span id="page-2753-0"></span>**ARGUMENTS**

```
 BALANC (input)
          Specifies the balance option to be performed. = 'N': do not diagonally scale or permute;
          = 'P': permute only;
          = 'S': scale only;
          = 'B': both permute and scale. Computed recipro-
          cal condition numbers will be for the matrices
          after permuting and/or balancing. Permuting does
          not change condition numbers (in exact arith-
          metic), but balancing does.
 JOBVL (input)
           = 'N': do not compute the left generalized eigen-
          vectors;
           = 'V': compute the left generalized eigenvectors.
 JOBVR (input)
           = 'N': do not compute the right generalized
```
 eigenvectors; = 'V': compute the right generalized eigenvec tors. SENSE (input) Determines which reciprocal condition numbers are computed.  $= 'N'$ : none are computed; = 'E': computed for eigenvalues only; = 'V': computed for eigenvectors only; = 'B': computed for eigenvalues and eigenvectors. N (input) The order of the matrices A, B, VL, and VR. N >=  $\overline{\mathbf{0}}$ . A (input/output) On entry, the matrix A in the pair (A,B). On exit, A has been overwritten. If JOBVL='V' or JOBVR='V' or both, then A contains the first part of the real Schur form of the "balanced" versions of the input A and B. LDA (input) The leading dimension of A. LDA  $>=$  max $(1, N)$ . B (input/output) On entry, the matrix B in the pair (A,B). On exit, B has been overwritten. If JOBVL='V' or JOBVR='V' or both, then B contains the second part of the real Schur form of the "balanced" versions of the input A and B. LDB (input) The leading dimension of B. LDB  $>= max(1,N)$ . ALPHAR (output) On  $exit,$  (ALPHAR(j) + ALPHAI(j)\*i)/BETA(j), j=1,...,N, will be the generalized eigenvalues. If ALPHAI(j) is zero, then the j-th eigenvalue is real; if positive, then the j-th and (j+1)-st eigenvalues are a complex conjugate pair, with ALPHAI(j+1) negative. Note: the quotients ALPHAR(j)/BETA(j) and ALPHAI(j)/BETA(j) may easily over- or underflow, and BETA(j) may even be zero. Thus, the user should avoid naively computing the ratio ALPHA/BETA. However, ALPHAR and ALPHAI will be always less than and usually comparable with norm(A) in magnitude, and BETA always less than and usually comparable with norm(B).

 ALPHAI (output) See the description of ALPHAR. BETA (output) See the description of ALPHAR. VL (output) If JOBVL = 'V', the left eigenvectors  $u(j)$  are stored one after another in the columns of VL, in the same order as their eigenvalues. If the j-th eigenvalue is real, then  $u(j) = VL(i,j)$ , the j-th column of VL. If the j-th and (j+1)-th eigenvalues form a complex conjugate pair, then  $u(j)$  =  $VL(:,j)+i*VL(:,j+1)$  and  $u(j+1)$  =  $VL(:,j)$  i\*VL(:,j+1). Each eigenvector will be scaled so the largest component have abs(real part) + abs(imag. part) = 1. Not referenced if JOBVL = 'N'. LDVL (input) The leading dimension of the matrix VL. LDVL  $>= 1$ , and if JOBVL =  $'V'$ , LDVL >= N. VR (output) If JOBVR = 'V', the right eigenvectors  $v(j)$  are stored one after another in the columns of VR, in the same order as their eigenvalues. If the j-th eigenvalue is real, then  $v(j) = VR(:,j)$ , the j-th column of VR. If the j-th and (j+1)-th eigenvalues form a complex conjugate pair, then  $v(j) =$  $VR(:,j)+i*VR(:,j+1)$  and  $v(j+1)$  =  $VR(:,j)$  i\*VR(:,j+1). Each eigenvector will be scaled so the largest component have abs(real part) + abs(imag. part) =  $1.$  Not referenced if JOBVR = 'N'. LDVR (input) The leading dimension of the matrix VR. LDVR >= 1, and if JOBVR = 'V', LDVR >= N. ILO (output) ILO and IHI are integer values such that on exit  $A(i,j) = 0$  and  $B(i,j) = 0$  if  $i > j$  and  $j = j$  $1,\ldots$ , ILO-1 or i = IHI+1,  $\ldots$ , N. If BALANC = 'N' or 'S',  $ILO = 1$  and  $IHI = N$ . IHI (output) See the description of ILO. LSCALE (output)

 Details of the permutations and scaling factors applied to the left side of A and B. If PL(j) is the index of the row interchanged with row j, and DL(j) is the scaling factor applied to row j, then LSCALE(j) =  $PL(j)$  for  $j = 1,..., IL0-1 = DL(j)$ for  $j = IL0,...,IHI = PL(j)$  for  $j = IHI+1,...,N$ . The order in which the interchanges are made is N to IHI+1, then 1 to ILO-1. RSCALE (output) Details of the permutations and scaling factors applied to the right side of A and B. If PR(j) is the index of the column interchanged with column j, and DR(j) is the scaling factor applied to column j, then  $RSCALE(j) = PR(j)$  for j =  $1,\ldots,$ ILO- $1$  = DR(j) for j = ILO,...,IHI = PR(j) for  $j = IHI+1,...,N$  The order in which the inter changes are made is N to IHI+1, then 1 to ILO-1. ABNRM (output) The one-norm of the balanced matrix A. BBNRM (output) The one-norm of the balanced matrix B. RCONDE (output) If SENSE = 'E' or 'B', the reciprocal condition numbers of the selected eigenvalues, stored in consecutive elements of the array. For a complex conjugate pair of eigenvalues two consecutive ele ments of RCONDE are set to the same value. Thus  $RCOND(j)$ ,  $RCOND(j)$ , and the j-th columns of VL and VR all correspond to the same eigenpair (but not in general the j-th eigenpair, unless all eigenpairs are selected). If SENSE = 'V', RCONDE is not referenced. RCONDV (output) If SENSE = 'V' or 'B', the estimated reciprocal condition numbers of the selected eigenvectors, stored in consecutive elements of the array. For a complex eigenvector two consecutive elements of RCONDV are set to the same value. If the eigen values cannot be reordered to compute RCONDV(j), RCONDV(j) is set to 0; this can only occur when the true value would be very small anyway. If SENSE = 'E', RCONDV is not referenced.

 WORK (workspace) On exit, if INFO =  $0$ , WORK(1) returns the optimal

```
 LWORK (input)
          The dimension of the array WORK. LWORK >=
         max(1,6*N). If SENSE = 'E', LWORK >= 12*N. If
         SENSE = 'V' or 'B', LWORK >= 2*N*N+12*N+16.
         If LWORK = -1, then a workspace query is assumed;
           the routine only calculates the optimal size of
          the WORK array, returns this value as the first
          entry of the WORK array, and no error message
          related to LWORK is issued by XERBLA.
 IWORK (workspace)
          dimension(N+6) If SENSE = 'E', IWORK is not refer-
           enced.
 BWORK (workspace)
          dimension(N) If SENSE = 'N', BWORK is not refer-
          enced.
 INFO (output)
          = 0: successful exit
          < 0: if INFO = -i, the i-th argument had an ille-
          gal value.
         = 1, \ldots, N: The QZ iteration failed. No eigenvec-
          tors have been calculated, but ALPHAR(j),
          ALPHAI(j), and BETA(j) should be correct for
         j=INFO+1,...,N. > N: =N+1: other than QZ itera-
          tion failed in SHGEQZ.
          =N+2: error return from STGEVC.
```
# <span id="page-2757-0"></span>**FURTHER DETAILS**

 Balancing a matrix pair (A,B) includes, first, permuting rows and columns to isolate eigenvalues, second, applying diagonal similarity transformation to the rows and columns to make the rows and columns as close in norm as possible. The computed reciprocal condition numbers correspond to the balanced matrix. Permuting rows and columns will not change the condition numbers (in exact arithmetic) but diagonal scaling will. For further explanation of balancing, see section 4.11.1.2 of LAPACK Users' Guide.

 An approximate error bound on the chordal distance between the i-th computed generalized eigenvalue w and the corresponding exact eigenvalue lambda is hord(w, lambda) <= EPS \* norm(ABNRM, BBNRM) / RCONDE(I) An approximate error bound for the angle between the i-th computed eigenvector VL(i) or VR(i) is given by

PS \* norm(ABNRM, BBNRM) / DIF(i).

 For further explanation of the reciprocal condition numbers RCONDE and RCONDV, see section 4.11 of LAPACK User's Guide.

# **Contents**

- [NAME](#page-2759-0)
- [SYNOPSIS](#page-2759-1)
	- o [F95 INTERFACE](#page-2759-2)
	- ❍ [C INTERFACE](#page-2760-0)
- [PURPOSE](#page-2760-1)
- [ARGUMENTS](#page-2760-2)

# <span id="page-2759-0"></span>**NAME**

 sggglm - solve a general Gauss-Markov linear model (GLM) problem

# <span id="page-2759-1"></span>**SYNOPSIS**

<span id="page-2759-2"></span> SUBROUTINE SGGGLM(N, M, P, A, LDA, B, LDB, D, X, Y, WORK, LDWORK, INFO) INTEGER N, M, P, LDA, LDB, LDWORK, INFO REAL A(LDA,\*), B(LDB,\*), D(\*), X(\*), Y(\*), WORK(\*) SUBROUTINE SGGGLM\_64(N, M, P, A, LDA, B, LDB, D, X, Y, WORK, LDWORK, INFO) INTEGER\*8 N, M, P, LDA, LDB, LDWORK, INFO REAL  $A(LDA, *), B(LDB, *), D(*), X(*), Y(*), WORK(*)$  **F95 INTERFACE** SUBROUTINE GGGLM([N], [M], [P], A, [LDA], B, [LDB], D, X, Y, [WORK], [LDWORK], [INFO]) INTEGER :: N, M, P, LDA, LDB, LDWORK, INFO REAL, DIMENSION $(:):D, X, Y, WORK$ REAL, DIMENSION $(:,:)::A$ , B SUBROUTINE GGGLM\_64([N], [M], [P], A, [LDA], B, [LDB], D, X, Y, [WORK], [LDWORK], [INFO]) INTEGER(8) :: N, M, P, LDA, LDB, LDWORK, INFO REAL, DIMENSION $(:):D, X, Y, WORK$ REAL, DIMENSION $(:,:)::A$ , B

#### <span id="page-2760-0"></span>**C INTERFACE**

#include <sunperf.h>

 void sggglm(int n, int m, int p, float \*a, int lda, float \*b, int ldb, float \*d, float \*x, float \*y, int \*info);

 void sggglm\_64(long n, long m, long p, float \*a, long lda, float \*b, long ldb, float \*d, float \*x, float \*y, long \*info);

### <span id="page-2760-1"></span>**PURPOSE**

```
 sggglm solves a general Gauss-Markov linear model (GLM)
     problem:
            minimize || y ||_{2} subject to d = A^*x + B^*yxxxxxxxxxxxxxxxxxxxxxxx
```
 where A is an N-by-M matrix, B is an N-by-P matrix, and d is a given N-vector. It is assumed that M <= N <= M+P, and

 $rank(A) = M$  and  $rank(A B) = N$ .

 Under these assumptions, the constrained equation is always consistent, and there is a unique solution x and a minimal 2-norm solution y, which is obtained using a generalized QR factorization of A and B.

 In particular, if matrix B is square nonsingular, then the problem GLM is equivalent to the following weighted linear least squares problem

minimize  $|| \text{inv}(B) * (d-A*x) ||_2$ x

where inv(B) denotes the inverse of B.

### <span id="page-2760-2"></span>**ARGUMENTS**

- N (input) The number of rows of the matrices A and B.  $N \rightarrow$  $\overline{\mathbf{0}}$ .
- M (input) The number of columns of the matrix A.  $0 \leq M \leq 1$ N.
	- P (input) The number of columns of the matrix B. P >= N-M.

 A (input/output) On entry, the N-by-M matrix A. On exit, A is des troyed. LDA (input) The leading dimension of the array A. LDA >=  $max(1,N)$ . B (input/output) On entry, the N-by-P matrix B. On exit, B is des troyed. LDB (input) The leading dimension of the array B. LDB >=  $max(1,N)$ . D (input/output) On entry, D is the left hand side of the GLM equa tion. On exit, D is destroyed. X (output) On exit, X and Y are the solutions of the GLM problem. Y (output) See the description of X. WORK (workspace) On exit, if INFO =  $0$ , WORK(1) returns the optimal LDWORK. LDWORK (input) The dimension of the array WORK. LDWORK >=  $max(1, N+M+P)$ . For optimum performance, LDWORK >= M+min(N,P)+max(N,P)\*NB, where NB is an upper bound for the optimal blocksizes for SGEQRF, SGERQF, SORMQR and SORMRQ. If LDWORK =  $-1$ , then a workspace query is assumed; the routine only calculates the optimal size of the WORK array, returns this value as the first entry of the WORK array, and no error message related to LDWORK is issued by XERBLA. INFO (output) = 0: successful exit. < 0: if INFO = -i, the i-th argument had an ille gal value.

### **Contents**

- [NAME](#page-2762-0)
- [SYNOPSIS](#page-2762-1)
	- o [F95 INTERFACE](#page-2762-2)
	- ❍ [C INTERFACE](#page-2763-0)
- [PURPOSE](#page-2763-1)
- [ARGUMENTS](#page-2763-2)
- [FURTHER DETAILS](#page-2765-0)

### <span id="page-2762-0"></span>**NAME**

 sgghrd - reduce a pair of real matrices (A,B) to generalized upper Hessenberg form using orthogonal transformations, where A is a general matrix and B is upper triangular

# <span id="page-2762-1"></span>**SYNOPSIS**

 SUBROUTINE SGGHRD(COMPQ, COMPZ, N, ILO, IHI, A, LDA, B, LDB, Q, LDQ, Z, LDZ, INFO)

 CHARACTER \* 1 COMPQ, COMPZ INTEGER N, ILO, IHI, LDA, LDB, LDQ, LDZ, INFO REAL  $A(LDA, *), B(LDB, *), Q(LDQ, *), Z(LDZ, *)$ 

 SUBROUTINE SGGHRD\_64(COMPQ, COMPZ, N, ILO, IHI, A, LDA, B, LDB, Q, LDQ, Z, LDZ, INFO)

 CHARACTER \* 1 COMPQ, COMPZ INTEGER\*8 N, ILO, IHI, LDA, LDB, LDQ, LDZ, INFO REAL  $A(LDA, *), B(LDB, *), Q(LDQ, *), Z(LDZ, *)$ 

#### <span id="page-2762-2"></span>**F95 INTERFACE**

 SUBROUTINE GGHRD(COMPQ, COMPZ, [N], ILO, IHI, A, [LDA], B, [LDB], Q, [LDQ], Z, [LDZ], [INFO])

 CHARACTER(LEN=1) :: COMPQ, COMPZ INTEGER :: N, ILO, IHI, LDA, LDB, LDQ, LDZ, INFO REAL, DIMENSION $(:,:): A, B, Q, Z$ 

 SUBROUTINE GGHRD\_64(COMPQ, COMPZ, [N], ILO, IHI, A, [LDA], B, [LDB], Q, [LDQ], Z, [LDZ], [INFO])

 CHARACTER(LEN=1) :: COMPQ, COMPZ INTEGER(8) :: N, ILO, IHI, LDA, LDB, LDQ, LDZ, INFO REAL, DIMENSION $(:,:): A, B, Q, Z$ 

#### <span id="page-2763-0"></span>**C INTERFACE**

#include <sunperf.h>

- void sgghrd(char compq, char compz, int n, int ilo, int ihi, float \*a, int lda, float \*b, int ldb, float \*q, int ldq, float \*z, int ldz, int \*info);
- void sgghrd\_64(char compq, char compz, long n, long ilo, long ihi, float \*a, long lda, float \*b, long ldb, float \*q, long ldq, float \*z, long ldz, long \*info);

### <span id="page-2763-1"></span>**PURPOSE**

 sgghrd reduces a pair of real matrices (A,B) to generalized upper Hessenberg form using orthogonal transformations, where A is a general matrix and B is upper triangular:  $Q'$  \* A  $*$  Z = H and Q'  $*$  B  $*$  Z = T, where H is upper Hessenberg, T is upper triangular, and Q and Z are orthogonal, and ' means transpose.

 The orthogonal matrices Q and Z are determined as products of Givens rotations. They may either be formed explicitly, or they may be postmultiplied into input matrices Q1 and Z1, so that  $1 * A * Z1' = (Q1 * Q) * H * (Z1 * Z)'$ 

# <span id="page-2763-2"></span>**ARGUMENTS**

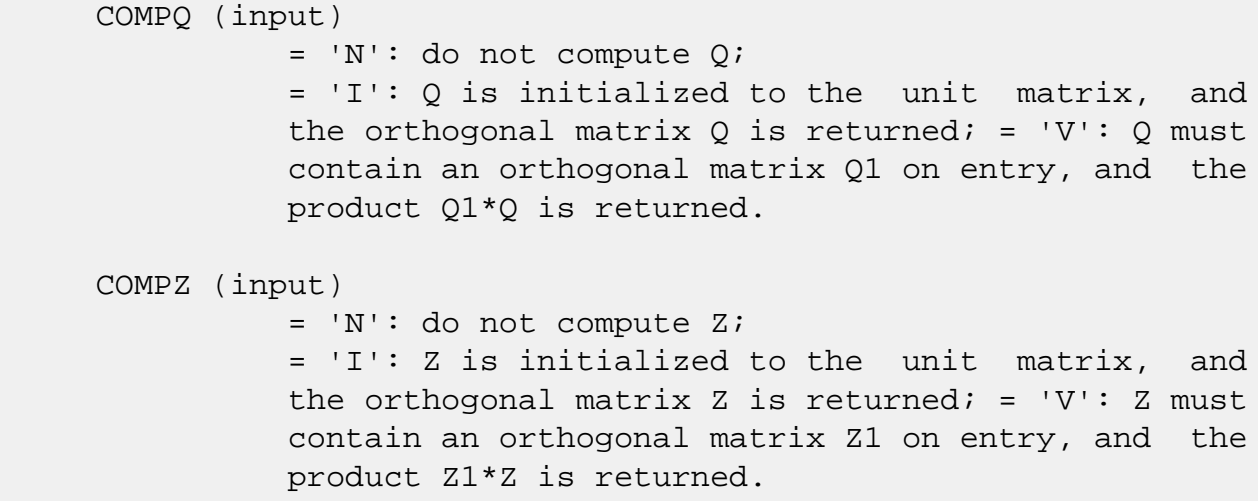

N (input) The order of the matrices A and B.  $N \ge 0$ . ILO (input) It is assumed that A is already upper triangular in rows and columns 1:ILO-1 and IHI+1:N. ILO and IHI are normally set by a previous call to SGGBAL; otherwise they should be set to 1 and N respec tively.  $1 \leq ILO \leq IHI \leq N$ , if  $N > 0$ ; ILO=1 and IHI= $0$ , if  $N=0$ . IHI (input) See the description of ILO. A (input/output) On entry, the N-by-N general matrix to be reduced. On exit, the upper triangle and the first subdiagonal of A are overwritten with the upper Hessenberg matrix H, and the rest is set to zero. LDA (input) The leading dimension of the array A. LDA >=  $max(1,N)$ . B (input/output) On entry, the N-by-N upper triangular matrix B. On exit, the upper triangular matrix  $T = Q' B Z$ . The elements below the diagonal are set to zero. LDB (input) The leading dimension of the array B. LDB >=  $max(1,N)$ . Q (input/output) If COMPQ='N': Q is not referenced. If COMPQ='I': on entry, Q need not be set, and on exit it contains the orthogonal matrix Q, where Q' is the product of the Givens transformations which are applied to A and B on the left. If COMPQ='V': on entry, Q must contain an orthogonal matrix Q1, and on exit this is overwritten by Q1\*Q. LDQ (input) The leading dimension of the array  $Q$ . LDQ >= N if  $COMPQ='V'$  or 'I'; LDQ >= 1 otherwise. Z (input/output) If COMPZ='N': Z is not referenced. If COMPZ='I': on entry, Z need not be set, and on exit it contains the orthogonal matrix Z, which is the product of the Givens transformations which

 are applied to A and B on the right. If COMPZ='V': on entry, Z must contain an orthogonal matrix Z1, and on exit this is overwritten by  $Z1*Z$ . LDZ (input) The leading dimension of the array Z. LDZ >= N if COMPZ='V' or 'I'; LDZ >= 1 otherwise. INFO (output) = 0: successful exit.  $<$  0: if INFO =  $-i$ , the i-th argument had an illegal value.

# <span id="page-2765-0"></span>**FURTHER DETAILS**

 This routine reduces A to Hessenberg and B to triangular form by an unblocked reduction, as described in \_Matrix\_Computations\_, by Golub and Van Loan (Johns Hopkins Press.)

# **Contents**

- [NAME](#page-2766-0)
- [SYNOPSIS](#page-2766-1)
	- o [F95 INTERFACE](#page-2766-2)
	- ❍ [C INTERFACE](#page-2767-0)
- [PURPOSE](#page-2767-1)
- [ARGUMENTS](#page-2767-2)

# <span id="page-2766-0"></span>**NAME**

 sgglse - solve the linear equality-constrained least squares (LSE) problem

# <span id="page-2766-1"></span>**SYNOPSIS**

 SUBROUTINE SGGLSE(M, N, P, A, LDA, B, LDB, C, D, X, WORK, LDWORK, INFO) INTEGER M, N, P, LDA, LDB, LDWORK, INFO REAL A(LDA,\*), B(LDB,\*), C(\*), D(\*), X(\*), WORK(\*) SUBROUTINE SGGLSE\_64(M, N, P, A, LDA, B, LDB, C, D, X, WORK, LDWORK, INFO) INTEGER\*8 M, N, P, LDA, LDB, LDWORK, INFO REAL  $A(LDA, *), B(LDB, *), C(*), D(*), X(*), WORK(*)$  **F95 INTERFACE** SUBROUTINE GGLSE([M], [N], [P], A, [LDA], B, [LDB], C, D, X, [WORK], [LDWORK], [INFO]) INTEGER :: M, N, P, LDA, LDB, LDWORK, INFO REAL, DIMENSION $(:):C, D, X, WORK$ REAL, DIMENSION $(:,:)::A$ , B SUBROUTINE GGLSE\_64([M], [N], [P], A, [LDA], B, [LDB], C, D, X, [WORK], [LDWORK], [INFO]) INTEGER(8) :: M, N, P, LDA, LDB, LDWORK, INFO REAL, DIMENSION $(:):C, D, X, WORK$ 

<span id="page-2766-2"></span>REAL, DIMENSION(:,:) :: A, B

#### <span id="page-2767-0"></span>**C INTERFACE**

#include <sunperf.h>

 void sgglse(int m, int n, int p, float \*a, int lda, float \*b, int ldb, float \*c, float \*d, float \*x, int \*info);

```
 void sgglse_64(long m, long n, long p, float *a, long lda,
           float *b, long ldb, float *c, float *d, float *x,
           long *info);
```
### <span id="page-2767-1"></span>**PURPOSE**

```
 sgglse solves the linear equality-constrained least squares
 (LSE) problem:
       minimize || c - A^*x ||_2 subject to B^*x = d
```

```
 where A is an M-by-N matrix, B is a P-by-N matrix, c is a
 given M-vector, and d is a given P-vector. It is assumed
 that
P \leq N \leq M+P, and
```

```
rank(B) = P and rank((A)) = N.
                    ( ( B ) )
```
 These conditions ensure that the LSE problem has a unique solution, which is obtained using a GRQ factorization of the matrices B and A.

# <span id="page-2767-2"></span>**ARGUMENTS**

- M (input) The number of rows of the matrix A. M >= 0.
- N (input) The number of columns of the matrices A and B. N  $>= 0.$
- P (input) The number of rows of the matrix B.  $0 \leq P \leq N \leq 1$  $M+P$ .
- A (input/output) On entry, the M-by-N matrix A. On exit, A is des troyed.
- LDA (input) The leading dimension of the array A. LDA >=  $max(1,M)$ .

### B (input/output)

 On entry, the P-by-N matrix B. On exit, B is des troyed.

### LDB (input)

 The leading dimension of the array B. LDB >=  $max(1, P)$ .

#### C (input/output)

 On entry, C contains the right hand side vector for the least squares part of the LSE problem. On exit, the residual sum of squares for the solution is given by the sum of squares of elements N-P+1 to M of vector C.

#### D (input/output)

 On entry, D contains the right hand side vector for the constrained equation. On exit, D is des troyed.

#### X (output)

On exit, X is the solution of the LSE problem.

### WORK (workspace)

On exit, if INFO =  $0$ , WORK(1) returns the optimal LDWORK.

#### LDWORK (input)

 The dimension of the array WORK. LDWORK >= max(1,M+N+P). For optimum performance LDWORK >=  $P + min(M, N) + max(M, N) * NB$ , where NB is an upper bound for the optimal blocksizes for SGEQRF, SGERQF, SORMQR and SORMRQ.

If LDWORK =  $-1$ , then a workspace query is assumed; the routine only calculates the optimal size of the WORK array, returns this value as the first entry of the WORK array, and no error message related to LDWORK is issued by XERBLA.

### INFO (output)

 = 0: successful exit. < 0: if INFO = -i, the i-th argument had an ille gal value.

### **Contents**

- [NAME](#page-2769-0)
- [SYNOPSIS](#page-2769-1)
	- o [F95 INTERFACE](#page-2769-2)
	- ❍ [C INTERFACE](#page-2770-0)
- [PURPOSE](#page-2770-1)
- [ARGUMENTS](#page-2770-2)
- [FURTHER DETAILS](#page-2772-0)

# <span id="page-2769-0"></span>**NAME**

 sggqrf - compute a generalized QR factorization of an N-by-M matrix A and an N-by-P matrix B.

### <span id="page-2769-1"></span>**SYNOPSIS**

 SUBROUTINE SGGQRF(N, M, P, A, LDA, TAUA, B, LDB, TAUB, WORK, LWORK, INFO)

 INTEGER N, M, P, LDA, LDB, LWORK, INFO REAL  $A(LDA, *), TAUA(*), B(LDB, *)$ , TAUB(\*), WORK(\*)

 SUBROUTINE SGGQRF\_64(N, M, P, A, LDA, TAUA, B, LDB, TAUB, WORK, LWORK, INFO)

 INTEGER\*8 N, M, P, LDA, LDB, LWORK, INFO REAL  $A(LDA, * )$ , TAUA $(*)$ , B(LDB,\*), TAUB(\*), WORK(\*)

### <span id="page-2769-2"></span>**F95 INTERFACE**

 SUBROUTINE GGQRF([N], [M], [P], A, [LDA], TAUA, B, [LDB], TAUB, [WORK], [LWORK], [INFO])

 INTEGER :: N, M, P, LDA, LDB, LWORK, INFO REAL, DIMENSION(:) :: TAUA, TAUB, WORK REAL, DIMENSION(:,:) :: A, B

 SUBROUTINE GGQRF\_64([N], [M], [P], A, [LDA], TAUA, B, [LDB], TAUB, [WORK], [LWORK], [INFO])

 INTEGER(8) :: N, M, P, LDA, LDB, LWORK, INFO REAL, DIMENSION(:) :: TAUA, TAUB, WORK REAL, DIMENSION(:,:) :: A, B

#### <span id="page-2770-0"></span>**C INTERFACE**

#include <sunperf.h>

```
 void sggqrf(int n, int m, int p, float *a, int lda, float
           *taua, float *b, int ldb, float *taub, int *info);
 void sggqrf_64(long n, long m, long p, float *a, long lda,
           float *taua, float *b, long ldb, float *taub, long
           *info);
```
### <span id="page-2770-1"></span>**PURPOSE**

 sggqrf computes a generalized QR factorization of an N-by-M matrix A and an N-by-P matrix B:  $A = Q^*R$ ,  $B = Q^*T^*Z$ , where Q is an N-by-N orthogonal matrix, Z is a P-by-P orthogonal matrix, and R and T assume one of the forms: if  $N >= M$ ,  $R = ( R11 ) M$ , or if  $N < M$ ,  $R = ( R11 R12 )$  $)$  N,  $(0)$  N-M  $N-M$ M<sub>ar</sub> (1995) and the state of the state of the state of the state of the state of the state of the state of the state of the state of the state of the state of the state of the state of the state of the state of the state where R11 is upper triangular, and if  $N \le P$ ,  $T = (0 T12) N$ , or if  $N > P$ ,  $T = ( T11 )$  $N-P$ , P-N N ( T21 ) P **P** Provide the contract of the contract of the contract of the contract of the contract of the contract of the contract of the contract of the contract of the contract of the contract of the contract of the contract of th

where T12 or T21 is upper triangular.

 In particular, if B is square and nonsingular, the GQR fac torization of A and B implicitly gives the QR factorization of inv(B)\*A:

 $inv(B)*A = Z'*(inv(T)*R)$ 

 where inv(B) denotes the inverse of the matrix B, and Z' denotes the transpose of the matrix Z.

### <span id="page-2770-2"></span>**ARGUMENTS**

N (input) The number of rows of the matrices A and B.  $N \rightarrow$  $\overline{\mathbf{0}}$ .

M (input) The number of columns of the matrix  $A$ .  $M \ge 0$ .

P (input) The number of columns of the matrix B. P >= 0.

#### A (input/output)

 On entry, the N-by-M matrix A. On exit, the ele ments on and above the diagonal of the array con tain the min(N,M)-by-M upper trapezoidal matrix R  $(R$  is upper triangular if  $N$  >=  $M$ ); the elements below the diagonal, with the array TAUA, represent the orthogonal matrix Q as a product of min(N,M) elementary reflectors (see Further Details).

#### LDA (input)

 The leading dimension of the array A. LDA >=  $max(1,N)$ .

#### TAUA (output)

 The scalar factors of the elementary reflectors which represent the orthogonal matrix Q (see Further Details).

#### B (input/output)

On entry, the N-by-P matrix B. On exit, if  $N \leq$  P, the upper triangle of the subarray B(1:N,P- N+1:P) contains the N-by-N upper triangular matrix T; if N > P, the elements on and above the (N-P) th subdiagonal contain the N-by-P upper tra pezoidal matrix T; the remaining elements, with the array TAUB, represent the orthogonal matrix Z as a product of elementary reflectors (see Further Details).

#### LDB (input)

 The leading dimension of the array B. LDB >=  $max(1,N)$ .

#### TAUB (output)

 The scalar factors of the elementary reflectors which represent the orthogonal matrix Z (see Further Details).

#### WORK (workspace)

On exit, if INFO =  $0$ , WORK(1) returns the optimal LWORK.

#### LWORK (input)

 The dimension of the array WORK. LWORK >=  $max(1,N,M,P)$ . For optimum performance LWORK >=
```
 max(N,M,P)*max(NB1,NB2,NB3), where NB1 is the
           optimal blocksize for the QR factorization of an
          N-by-M matrix, NB2 is the optimal blocksize for
          the RQ factorization of an N-by-P matrix, and NB3
          is the optimal blocksize for a call of SORMQR.
         If LWORK = -1, then a workspace query is assumed;
          the routine only calculates the optimal size of
           the WORK array, returns this value as the first
          entry of the WORK array, and no error message
          related to LWORK is issued by XERBLA.
 INFO (output)
          = 0: successful exit
           < 0: if INFO = -i, the i-th argument had an ille-
          gal value.
```
## **FURTHER DETAILS**

The matrix Q is represented as a product of elementary reflectors  $Q = H(1) H(2) ... H(k)$ , where  $k = min(n,m)$ . Each H(i) has the form  $H(i) = I - taua * v * v'$  where taua is a real scalar, and v is a real vector with  $v(1:i-1) = 0$  and  $v(i) = 1$ ;  $v(i+1:n)$  is stored on exit in A(i+1:n,i), and taua in TAUA(i). To form Q explicitly, use LAPACK subroutine SORGQR. To use Q to update another matrix, use LAPACK subroutine SORMQR. The matrix Z is represented as a product of elementary reflectors  $Z = H(1) H(2) ... H(k)$ , where  $k = min(n, p)$ . Each H(i) has the form  $H(i) = I - taub * v * v'$  where taub is a real scalar, and v is a real vector with  $v(p-k+i+1:p) = 0$  and  $v(p-k+i) = 1$ ;  $v(1:p-k+i-1)$  is stored on exit in  $B(n-k+i,1:p-k+i-1)$ , and taub in TAUB(i). To form Z explicitly, use LAPACK subroutine SORGRQ. To use Z to update another matrix, use LAPACK subroutine SORMRQ.

- [NAME](#page-2774-0)
- [SYNOPSIS](#page-2774-1)
	- ❍ [F95 INTERFACE](#page-2774-2)
	- ❍ [C INTERFACE](#page-2775-0)
- [PURPOSE](#page-2775-1)
- [ARGUMENTS](#page-2775-2)
- [FURTHER DETAILS](#page-2777-0)

## <span id="page-2774-0"></span>**NAME**

 sggrqf - compute a generalized RQ factorization of an M-by-N matrix A and a P-by-N matrix B

### <span id="page-2774-1"></span>**SYNOPSIS**

 SUBROUTINE SGGRQF(M, P, N, A, LDA, TAUA, B, LDB, TAUB, WORK, LWORK, INFO)

 INTEGER M, P, N, LDA, LDB, LWORK, INFO REAL  $A(LDA, *), TAUA(*), B(LDB, *)$ , TAUB(\*), WORK(\*)

 SUBROUTINE SGGRQF\_64(M, P, N, A, LDA, TAUA, B, LDB, TAUB, WORK, LWORK, INFO)

 INTEGER\*8 M, P, N, LDA, LDB, LWORK, INFO REAL  $A(LDA, * )$ , TAUA $(*)$ , B(LDB,\*), TAUB(\*), WORK(\*)

#### <span id="page-2774-2"></span>**F95 INTERFACE**

 SUBROUTINE GGRQF([M], [P], [N], A, [LDA], TAUA, B, [LDB], TAUB, [WORK], [LWORK], [INFO])

 INTEGER :: M, P, N, LDA, LDB, LWORK, INFO REAL, DIMENSION(:) :: TAUA, TAUB, WORK REAL, DIMENSION(:,:) :: A, B

 SUBROUTINE GGRQF\_64([M], [P], [N], A, [LDA], TAUA, B, [LDB], TAUB, [WORK], [LWORK], [INFO])

 INTEGER(8) :: M, P, N, LDA, LDB, LWORK, INFO REAL, DIMENSION(:) :: TAUA, TAUB, WORK REAL, DIMENSION $(:,:)::A$ , B

#### <span id="page-2775-0"></span>**C INTERFACE**

#include <sunperf.h>

```
 void sggrqf(int m, int p, int n, float *a, int lda, float
           *taua, float *b, int ldb, float *taub, int *info);
 void sggrqf_64(long m, long p, long n, float *a, long lda,
           float *taua, float *b, long ldb, float *taub, long
           *info);
```
### <span id="page-2775-1"></span>**PURPOSE**

 sggrqf computes a generalized RQ factorization of an M-by-N matrix A and a P-by-N matrix B:  $A = R^*Q$ ,  $B = Z^*T^*Q$ , where Q is an N-by-N orthogonal matrix, Z is a P-by-P orthogonal matrix, and R and T assume one of the forms: if  $M \le N$ ,  $R = (0 \ R12) M$ , or if  $M > N$ ,  $R = (R11)$  $M-N$ , N-M M ( R21 ) N na na matangana na katalog at na matangana na matangana na matangana na matangana na matangana na matangana na<br>Na matangana na matangana na matangana na matangana na matangana na matangana na matangana na matangana na mat where R12 or R21 is upper triangular, and if  $P \geq N$ ,  $T = (T11) N$ , or if  $P \leq N$ ,  $T = (T11 T12)$ ) P,

where T11 is upper triangular.

Note that the contract of the contract of the contract of the contract of the contract of the contract of the c

 In particular, if B is square and nonsingular, the GRQ fac torization of A and B implicitly gives the RQ factorization of A\*inv(B):

( 0 ) P-N P N-P

 $A*inv(B) = (R*inv(T))^*Z'$ 

 where inv(B) denotes the inverse of the matrix B, and Z' denotes the transpose of the matrix Z.

### <span id="page-2775-2"></span>**ARGUMENTS**

M (input) The number of rows of the matrix  $A$ .  $M \ge 0$ .

P (input) The number of rows of the matrix B. P >= 0.

 N (input) The number of columns of the matrices A and B. N  $>= 0.$ 

#### A (input/output)

 On entry, the M-by-N matrix A. On exit, if M <= N, the upper triangle of the subarray A(1:M,N- M+1:N) contains the M-by-M upper triangular matrix R; if  $M > N$ , the elements on and above the  $(M-N)$  th subdiagonal contain the M-by-N upper tra pezoidal matrix R; the remaining elements, with the array TAUA, represent the orthogonal matrix Q as a product of elementary reflectors (see Further Details).

#### LDA (input)

 The leading dimension of the array A. LDA >=  $max(1,M)$ .

#### TAUA (output)

 The scalar factors of the elementary reflectors which represent the orthogonal matrix Q (see Further Details).

#### B (input/output)

 On entry, the P-by-N matrix B. On exit, the ele ments on and above the diagonal of the array con tain the min(P,N)-by-N upper trapezoidal matrix T (T is upper triangular if  $P$  >= N); the elements below the diagonal, with the array TAUB, represent the orthogonal matrix Z as a product of elementary reflectors (see Further Details).

#### LDB (input)

The leading dimension of the array B. LDB >=  $max(1, P)$ .

#### TAUB (output)

 The scalar factors of the elementary reflectors which represent the orthogonal matrix Z (see Further Details).

### WORK (workspace)

On exit, if INFO =  $0$ , WORK(1) returns the optimal LWORK.

### LWORK (input)

 The dimension of the array WORK. LWORK >=  $max(1,N,M,P)$ . For optimum performance LWORK >= max(N,M,P)\*max(NB1,NB2,NB3), where NB1 is the

 optimal blocksize for the RQ factorization of an M-by-N matrix, NB2 is the optimal blocksize for the QR factorization of a P-by-N matrix, and NB3 is the optimal blocksize for a call of SORMRQ. If LWORK =  $-1$ , then a workspace query is assumed; the routine only calculates the optimal size of the WORK array, returns this value as the first entry of the WORK array, and no error message related to LWORK is issued by XERBLA. INFO (output) = 0: successful exit < 0: if INF0= -i, the i-th argument had an ille gal value.

### <span id="page-2777-0"></span>**FURTHER DETAILS**

The matrix Q is represented as a product of elementary reflectors  $Q = H(1) H(2) ... H(k)$ , where  $k = min(m, n)$ . Each H(i) has the form  $H(i) = I - taua * v * v'$  where taua is a real scalar, and v is a real vector with  $v(n-k+i+1:n) = 0$  and  $v(n-k+i) = 1$ ;  $v(1:n-k+i-1)$  is stored on exit in  $A(m-k+i,1:n-k+i-1)$ , and taua in TAUA(i). To form Q explicitly, use LAPACK subroutine SORGRQ. To use Q to update another matrix, use LAPACK subroutine SORMRQ. The matrix Z is represented as a product of elementary reflectors  $Z = H(1) H(2) ... H(k)$ , where  $k = min(p, n)$ . Each H(i) has the form  $H(i) = I - taub * v * v'$  where taub is a real scalar, and v is a real vector with  $v(1:i-1) = 0$  and  $v(i) = 1$ ;  $v(i+1:p)$  is stored on exit in  $B(i+1:p,i)$ , and taub in TAUB $(i)$ . To form Z explicitly, use LAPACK subroutine SORGQR. To use Z to update another matrix, use LAPACK subroutine SORMQR.

- [NAME](#page-2778-0)
- [SYNOPSIS](#page-2778-1)
	- o [F95 INTERFACE](#page-2778-2)
	- ❍ [C INTERFACE](#page-2779-0)
- [PURPOSE](#page-2779-1)
- [ARGUMENTS](#page-2781-0)

### <span id="page-2778-0"></span>**NAME**

 sggsvd - compute the generalized singular value decomposi tion (GSVD) of an M-by-N real matrix A and P-by-N real matrix B

## <span id="page-2778-1"></span>**SYNOPSIS**

 SUBROUTINE SGGSVD(JOBU, JOBV, JOBQ, M, N, P, K, L, A, LDA, B, LDB, ALPHA, BETA, U, LDU, V, LDV, Q, LDQ, WORK, IWORK3, INFO)

 CHARACTER \* 1 JOBU, JOBV, JOBQ INTEGER M, N, P, K, L, LDA, LDB, LDU, LDV, LDQ, INFO INTEGER IWORK3(\*) REAL  $A(LDA, *), B(LDB, *), ALPHA(*), BETA(*), U(LDU, *)$  $V(LDV, *), Q(LDQ, *), WORK(*)$ 

 SUBROUTINE SGGSVD\_64(JOBU, JOBV, JOBQ, M, N, P, K, L, A, LDA, B, LDB, ALPHA, BETA, U, LDU, V, LDV, Q, LDQ, WORK, IWORK3, INFO)

 CHARACTER \* 1 JOBU, JOBV, JOBQ INTEGER\*8 M, N, P, K, L, LDA, LDB, LDU, LDV, LDQ, INFO INTEGER\*8 IWORK3(\*) REAL  $A(LDA, *), B(LDB, *), ALPHA(*), BETA(*), U(LDU, *)$  $V(LDV, *), Q(LDQ, *), WORK(*)$ 

#### <span id="page-2778-2"></span>**F95 INTERFACE**

 SUBROUTINE GGSVD(JOBU, JOBV, JOBQ, [M], [N], [P], K, L, A, [LDA], B, [LDB], ALPHA, BETA, U, [LDU], V, [LDV], Q, [LDQ], [WORK], IWORK3, [INFO])

 CHARACTER(LEN=1) :: JOBU, JOBV, JOBQ INTEGER :: M, N, P, K, L, LDA, LDB, LDU, LDV, LDQ, INFO INTEGER, DIMENSION(:) :: IWORK3

 REAL, DIMENSION(:) :: ALPHA, BETA, WORK REAL, DIMENSION $(:,:): A, B, U, V, Q$ 

 SUBROUTINE GGSVD\_64(JOBU, JOBV, JOBQ, [M], [N], [P], K, L, A, [LDA], B, [LDB], ALPHA, BETA, U, [LDU], V, [LDV], Q, [LDQ], [WORK], IWORK3, [INFO])

 CHARACTER(LEN=1) :: JOBU, JOBV, JOBQ INTEGER(8) :: M, N, P, K, L, LDA, LDB, LDU, LDV, LDQ, INFO INTEGER(8), DIMENSION(:) :: IWORK3 REAL, DIMENSION(:) :: ALPHA, BETA, WORK REAL, DIMENSION $(:,:): A, B, U, V, Q$ 

### <span id="page-2779-0"></span>**C INTERFACE**

 #include <sunperf.h> void sggsvd(char jobu, char jobv, char jobq, int m, int n, int p, int \*k, int \*l, float \*a, int lda, float \*b, int ldb, float \*alpha, float \*beta, float \*u, int ldu, float \*v, int ldv, float \*q, int ldq, int \*iwork3, int \*info);

 void sggsvd\_64(char jobu, char jobv, char jobq, long m, long n, long p, long \*k, long \*l, float \*a, long lda, float \*b, long ldb, float \*alpha, float \*beta, float \*u, long ldu, float \*v, long ldv, float \*q, long ldq, long \*iwork3, long \*info);

### <span id="page-2779-1"></span>**PURPOSE**

 sggsvd computes the generalized singular value decomposition (GSVD) of an M-by-N real matrix A and P-by-N real matrix B:

 $U' * A * O = D1 * (O R)$ ,  $V' * B * O = D2 * (O R)$ 

where U, V and Q are orthogonal matrices, and Z' is the transpose of Z. Let K+L = the effective numerical rank of the matrix (A',B')', then R is a K+L-by-K+L nonsingular upper triangular matrix, D1 and D2 are M-by-(K+L) and P-by- (K+L) "diagonal" matrices and of the following structures, respectively:

```
If M-K-L \geq 0,
```

$$
D1 = \n\begin{array}{c}\nK & L \\
K & ( I & 0 ) \\
L & ( 0 & C ) \\
M - K - L & ( 0 & 0 )\n\end{array}
$$

K L

 $D2 = L (0 S)$  P-L ( 0 0 )  $\text{N-K-L}$  K  $\text{L}$  ( 0 R ) = K ( 0 R11 R12 ) L ( 0 0 R22 ) where  $C = diag(ALPHA(K+1), ... , ALPHA(K+L))$ ,  $S = diag( BETA(K+1), \ldots, BETA(K+L)),$  $C^{***}2 + S^{**}2 = I$ . R is stored in A(1:K+L,N-K-L+1:N) on exit. If  $M-K-L < 0$ , K M-K K+L-M  $D1 = K (I 0 0)$  M-K ( 0 C 0 ) K M-K K+L-M  $D2 = M-K (0 S 0)$  $K+L-M$  ( 0 0 I ) P-L ( 0 0 0 ) N-K-L K M-K K+L-M ( 0 R ) = K ( 0 R11 R12 R13 ) M-K ( 0 0 R22 R23 )  $K+L-M$  ( 0 0 0 R33 ) where  $C = diag(ALPHA(K+1), ... , ALPHA(M))$ ,  $S = diag(BERTA(K+1), ..., EETA(M)),$  $C^{***}2 + S^{**}2 = I$ .  $(R11 R12 R13)$  is stored in  $A(1:M, N-K-L+1:N)$ , and R33 is stored ( 0 R22 R23 ) in B(M-K+1:L,N+M-K-L+1:N) on exit. The routine computes C, S, R, and optionally the orthogonal transformation matrices U, V and Q. In particular, if B is an N-by-N nonsingular matrix, then the GSVD of A and B implicitly gives the SVD of A\*inv(B):  $A*inv(B) = U*(D1*inv(D2))^*V'.$  If ( A',B')' has orthonormal columns, then the GSVD of A and B is also equal to the CS decomposition of A and B. Further more, the GSVD can be used to derive the solution of the eigenvalue problem:  $A' * A x =$  lambda\*  $B' * B x$ . In some literature, the GSVD of A and B is presented in the form  $U' * A * X = (0 D1), V' * B * X = (0 D2)$  where U and V are orthogonal and X is nonsingular, D1 and D2 are ``diagonal''. The former GSVD form can be converted to the latter form by taking the nonsingular matrix X as

> $X = Q^*(I \t 0)$  $( 0 \text{ inv}(R) )$ .

# <span id="page-2781-0"></span>**ARGUMENTS**

 JOBU (input) = 'U': Orthogonal matrix U is computed; = 'N': U is not computed. JOBV (input) = 'V': Orthogonal matrix V is computed; = 'N': V is not computed. JOBQ (input) = 'Q': Orthogonal matrix Q is computed; = 'N': Q is not computed. M (input) The number of rows of the matrix A. M >= 0. N (input) The number of columns of the matrices A and B. N  $>= 0.$  P (input) The number of rows of the matrix B. P >= 0. K (output) On exit, K and L specify the dimension of the sub blocks described in the Purpose section.  $K + L =$  effective numerical rank of (A',B')'. L (output) See the description of K. A (input/output) On entry, the M-by-N matrix A. On exit, A con tains the triangular matrix R, or part of R. See Purpose for details. LDA (input) The leading dimension of the array A. LDA >=  $max(1,M)$ .

 B (input/output) On entry, the P-by-N matrix B. On exit, B con tains the triangular matrix R if M-K-L < 0. See Purpose for details. LDB (input) The leading dimension of the array B. LDA >=  $max(1, P)$ . ALPHA (output) On exit, ALPHA and BETA contain the generalized singular value pairs of A and B;  $ALPHA(1:K) = 1$ , BETA(1:K) = 0, and if  $M-K-L$  >= 0, ALPHA(K+1:K+L)  $= C,$  $BETA(K+1:K+L)$  = S, or if  $M-K-L$  < 0,  $ALPHA(K+1:M)=C$ ,  $ALPHA(M+1:K+L)=0$  $BETA(K+1:M)$  =S,  $BETA(M+1:K+L)$  =1 and  $ALPHA(K+L+1:N) = 0$  $BETA(K+L+1:N) = 0$  BETA (output) See the description of ALPHA. U (output) If JOBU = 'U', U contains the M-by-M orthogonal matrix U. If JOBU = 'N', U is not referenced. LDU (input) The leading dimension of the array U. LDU >=  $max(1,M)$  if JOBU = 'U'; LDU >= 1 otherwise. V (output) If JOBV = 'V', V contains the P-by-P orthogonal matrix V. If JOBV = 'N', V is not referenced. LDV (input) The leading dimension of the array V. LDV >=  $max(1, P)$  if JOBV = 'V'; LDV >= 1 otherwise. Q (output) If JOBQ = 'Q', Q contains the N-by-N orthogonal matrix  $Q$ . If JOB $Q = 'N'$ ,  $Q$  is not referenced. LDQ (input) The leading dimension of the array  $Q.$  LDQ >=  $max(1,N)$  if JOBQ = 'Q'; LDQ >= 1 otherwise. WORK (workspace) dimension (max(3\*N,M,P)+N)

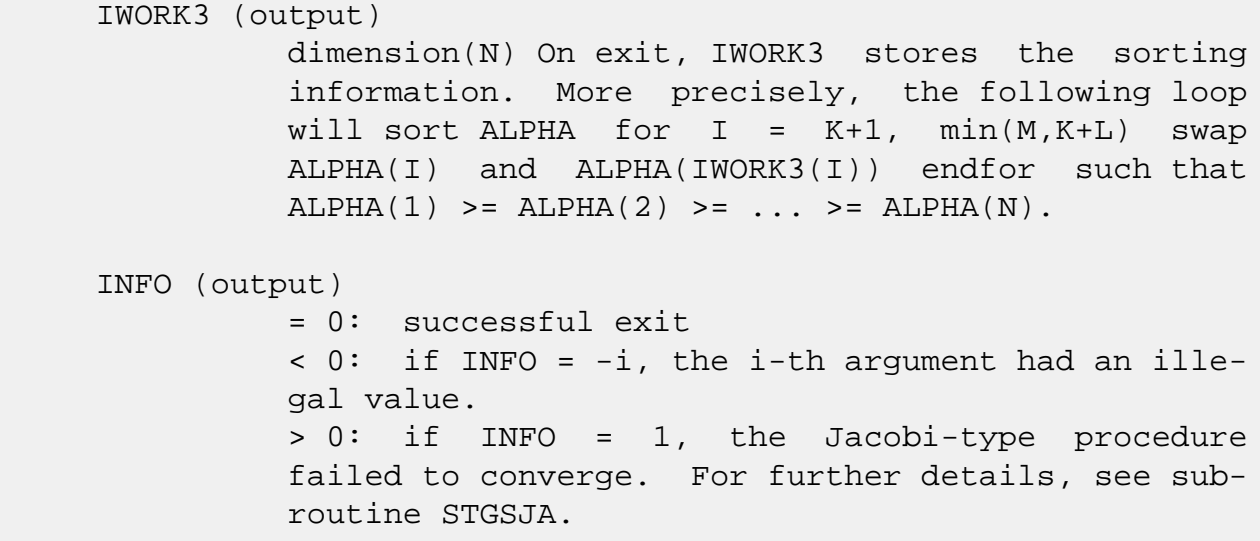

- [NAME](#page-2784-0)
- [SYNOPSIS](#page-2784-1)
	- o [F95 INTERFACE](#page-2784-2)
	- ❍ [C INTERFACE](#page-2785-0)
- [PURPOSE](#page-2785-1)
- [ARGUMENTS](#page-2786-0)
- [FURTHER DETAILS](#page-2788-0)

## <span id="page-2784-0"></span>**NAME**

 sggsvp - compute orthogonal matrices U, V and Q such that  $N-K-L K L U'*A*Q = K (0 A12 A13 ) if M-K-L > = 0$ 

### <span id="page-2784-1"></span>**SYNOPSIS**

```
 SUBROUTINE SGGSVP(JOBU, JOBV, JOBQ, M, P, N, A, LDA, B, LDB, TOLA,
          TOLB, K, L, U, LDU, V, LDV, Q, LDQ, IWORK, TAU, WORK, INFO)
    CHARACTER * 1 JOBU, JOBV, JOBQ
    INTEGER M, P, N, LDA, LDB, K, L, LDU, LDV, LDQ, INFO
    INTEGER IWORK(*)
    REAL TOLA, TOLB
   REAL A(LDA, *), B(LDB, *), U(LDU, *), V(LDV, *), Q(LDQ, *),TAU(*), WORK(*) SUBROUTINE SGGSVP_64(JOBU, JOBV, JOBQ, M, P, N, A, LDA, B, LDB, TOLA,
          TOLB, K, L, U, LDU, V, LDV, Q, LDQ, IWORK, TAU, WORK, INFO)
    CHARACTER * 1 JOBU, JOBV, JOBQ
    INTEGER*8 M, P, N, LDA, LDB, K, L, LDU, LDV, LDQ, INFO
    INTEGER*8 IWORK(*)
    REAL TOLA, TOLB
   REAL A(LDA, *), B(LDB, *), U(LDU, *), V(LDV, *), Q(LDQ, *),TAU(*), WORK(*) F95 INTERFACE
    SUBROUTINE GGSVP(JOBU, JOBV, JOBQ, [M], [P], [N], A, [LDA], B, [LDB],
           TOLA, TOLB, K, L, U, [LDU], V, [LDV], Q, [LDQ], [IWORK], [TAU],
```
<span id="page-2784-2"></span>CHARACTER(LEN=1) :: JOBU, JOBV, JOBQ

[WORK], [INFO])

 INTEGER :: M, P, N, LDA, LDB, K, L, LDU, LDV, LDQ, INFO INTEGER, DIMENSION(:) :: IWORK REAL :: TOLA, TOLB REAL, DIMENSION(:) :: TAU, WORK REAL, DIMENSION $(:,:): A, B, U, V, Q$  SUBROUTINE GGSVP\_64(JOBU, JOBV, JOBQ, [M], [P], [N], A, [LDA], B, [LDB], TOLA, TOLB, K, L, U, [LDU], V, [LDV], Q, [LDQ], [IWORK], [TAU], [WORK], [INFO]) CHARACTER(LEN=1) :: JOBU, JOBV, JOBQ INTEGER(8) :: M, P, N, LDA, LDB, K, L, LDU, LDV, LDQ, INFO INTEGER(8), DIMENSION(:) :: IWORK REAL :: TOLA, TOLB REAL, DIMENSION(:) :: TAU, WORK REAL, DIMENSION $(:,:): A, B, U, V, Q$  **C INTERFACE** #include <sunperf.h> void sggsvp(char jobu, char jobv, char jobq, int m, int p, int n, float \*a, int lda, float \*b, int ldb, float tola, float tolb, int \*k, int \*l, float \*u, int ldu, float \*v, int ldv, float \*q, int ldq, int \*info); void sggsvp\_64(char jobu, char jobv, char jobq, long m, long p, long n, float \*a, long lda, float \*b, long ldb, float tola, float tolb, long \*k, long \*l, float \*u, long ldu, float \*v, long ldv, float \*q, long

## <span id="page-2785-1"></span>**PURPOSE**

 sggsvp computes orthogonal matrices U, V and Q such that L ( 0 0 A23 )  $M-K-L$  ( 0 0 0 ) N-K-L K L = K ( 0 A12 A13 ) if M-K-L < 0; M-K ( 0 0 A23 ) N-K-L K L  $V' * B * Q = L (0 0 B13)$ P-L ( 0 0 0 )

<span id="page-2785-0"></span>ldq, long \*info);

 where the K-by-K matrix A12 and L-by-L matrix B13 are non singular upper triangular; A23 is L-by-L upper triangular if M-K-L >= 0, otherwise A23 is (M-K)-by-L upper trapezoidal.  $K+L$  = the effective numerical rank of the  $(M+P)$ -by-N matrix (A',B')'. Z' denotes the transpose of Z.

 This decomposition is the preprocessing step for computing the Generalized Singular Value Decomposition (GSVD), see subroutine SGGSVD.

## <span id="page-2786-0"></span>**ARGUMENTS**

```
 JOBU (input)
           = 'U': Orthogonal matrix U is computed;
           = 'N': U is not computed.
 JOBV (input)
           = 'V': Orthogonal matrix V is computed;
           = 'N': V is not computed.
 JOBQ (input)
           = 'Q': Orthogonal matrix Q is computed;
           = 'N': Q is not computed.
M (input) The number of rows of the matrix A. M \ge 0.
 P (input) The number of rows of the matrix B. P >= 0.
 N (input) The number of columns of the matrices A and B. N
          >= 0. A (input/output)
           On entry, the M-by-N matrix A. On exit, A con-
           tains the triangular (or trapezoidal) matrix
           described in the Purpose section.
 LDA (input)
          The leading dimension of the array A. LDA >=
          max(1,M).
 B (input/output)
           On entry, the P-by-N matrix B. On exit, B con-
           tains the triangular matrix described in the Pur-
          pose section.
 LDB (input)
           The leading dimension of the array B. LDB >=
          max(1, P).
 TOLA (input)
           TOLA and TOLB are the thresholds to determine the
           effective numerical rank of matrix B and a sub-
          block of A. Generally, they are set to TOLA =
```
 $MAX(M,N)*norm(A)*MACHEPS,$  TOLB MAX(P,N)\*norm(B)\*MACHEPS. The size of TOLA and TOLB may affect the size of backward errors of the decomposition. TOLB (input) See the description of TOLA. K (output) On exit, K and L specify the dimension of the sub blocks described in Purpose.  $K + L =$  effective numerical rank of (A',B')'. L (output) See the description of K. U (input) If JOBU = 'U', U contains the orthogonal matrix U. If JOBU = 'N', U is not referenced. LDU (input) The leading dimension of the array U. LDU >=  $max(1,M)$  if JOBU = 'U'; LDU >= 1 otherwise. V (input) If JOBV = 'V', V contains the orthogonal matrix V. If JOBV = 'N', V is not referenced. LDV (input) The leading dimension of the array V. LDV >=  $max(1, P)$  if JOBV = 'V'; LDV >= 1 otherwise. Q (input) If JOBQ = 'Q', Q contains the orthogonal matrix Q. If JOBQ = 'N', Q is not referenced. LDQ (input) The leading dimension of the array Q. LDQ >=  $max(1,N)$  if JOBQ = 'Q'; LDQ >= 1 otherwise. IWORK (workspace) dimension(N) TAU (workspace) dimension(N) WORK (workspace) dimension(MAX(3\*N,M,P)) INFO (output) = 0: successful exit < 0: if INFO = -i, the i-th argument had an ille gal value.

# <span id="page-2788-0"></span>**FURTHER DETAILS**

 The subroutine uses LAPACK subroutine SGEQPF for the QR factorization with column pivoting to detect the effective numerical rank of the a matrix. It may be replaced by a better rank determination strategy.

- [NAME](#page-2789-0)
- [SYNOPSIS](#page-2789-1)
- [PURPOSE](#page-2789-2)
- [PARAMETERS](#page-2789-3)

# <span id="page-2789-0"></span>**NAME**

sgssco - General sparse solver condition number estimate.

### <span id="page-2789-1"></span>**SYNOPSIS**

SUBROUTINE SGSSCO ( COND, HANDLE, IER )

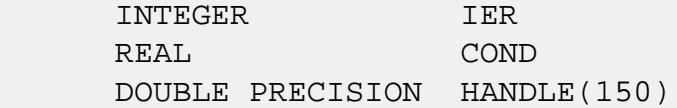

## <span id="page-2789-2"></span>**PURPOSE**

**SGSSCO** - Condition number estimate.

# <span id="page-2789-3"></span>**PARAMETERS**

- COND REAL On exit, an estimate of the condition number of the factored matrix. Must be called after the numerical factorization subroutine, SGSSFA().
- HANDLE(150) DOUBLE PRECISION array On entry, HANDLE(\*) is an array containing information needed by the solver, and must be passed unchanged to each sparse solver subroutine. Modified on exit.

IER - INTEGER Error number. If no error encountered, unchanged on exit. If error encountered, it is set to a non-zero integer. Error numbers set by this subroutine:

-700 : Invalid calling sequence - need to call SGSSFA first.

 -710 : Condition number estimate not available (not implemented for this HANDLE's matix type).

- NAME
- SYNOPSIS
- PURPOSE
- PARAMETERS

# **NAME**

 sgssda - Deallocate working storage for the general sparse solver.

# **SYNOPSIS**

SUBROUTINE SGSSDA ( HANDLE, IER )

 INTEGER IER DOUBLE PRECISION HANDLE(150)

## **PURPOSE**

**SGSSDA** - Deallocate dynamically allocated working storage.

# **PARAMETERS**

HANDLE(150) - DOUBLE PRECISION array On entry, HANDLE(\*) is an array containing information needed by the solver, and must be passed unchanged to each sparse solver subroutine. Modified on exit. IER - INTEGER

> Error number. If no error encountered, unchanged on exit. If error encountered, it is set to a non-zero integer. Error numbers set by this subroutine:

none

- [NAME](#page-2792-0)
- [SYNOPSIS](#page-2792-1)
- [PURPOSE](#page-2792-2)
- [PARAMETERS](#page-2792-3)

# <span id="page-2792-0"></span>**NAME**

sgssfa - General sparse solver numeric factorization.

### <span id="page-2792-1"></span>**SYNOPSIS**

SUBROUTINE SGSSFA ( NEQNS, COLSTR, ROWIND, VALUES, HANDLE, IER )

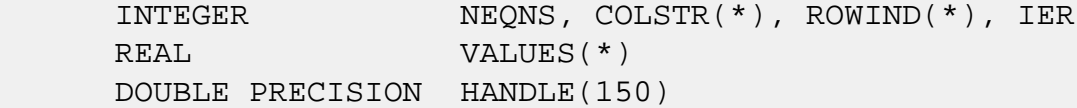

## <span id="page-2792-2"></span>**PURPOSE**

**SGSSFA** - Numeric factorization of a sparse matrix.

# <span id="page-2792-3"></span>**PARAMETERS**

NEQNS - INTEGER On entry, NEQNS specifies the number of equations in coefficient matrix. Unchanged on exit.

 COLSTR(\*) - INTEGER array On entry, COLSTR(\*) is an array of size (NEQNS+1), containing the pointers of the matrix structure. Unchanged on exit.

 $ROWIND(*)$  - INTEGER array On entry, ROWIND(\*) is an array of size COLSTR(NEQNS+1)-1, containing the indices of the matrix structure. Unchanged on exit.

 $VALUES(*)$  - REAL array On entry, VALUES(\*) is an array of size COLSTR(NEQNS+1)-1, containing the numeric values of

 the sparse matrix to be factored. Unchanged on exit.

HANDLE(150) - DOUBLE PRECISION array On entry, HANDLE(\*) is an array containing information needed by the solver, and must be passed unchanged to each sparse solver subroutine. Modified on exit.

 IER - INTEGER Error number. If no error encountered, unchanged on exit. If error encountered, it is set to a non-zero integer. Error numbers set by this subroutine:

> -300 : Invalid calling sequence - need to call SGSSOR first. -301 : Failure to dynamically allocate memory. -666 : Internal error.

- [NAME](#page-2794-0)
- [SYNOPSIS](#page-2794-1)
- [PURPOSE](#page-2794-2)
- [PARAMETERS](#page-2794-3)

# <span id="page-2794-0"></span>**NAME**

sgssfs - General sparse solver one call interface.

### <span id="page-2794-1"></span>**SYNOPSIS**

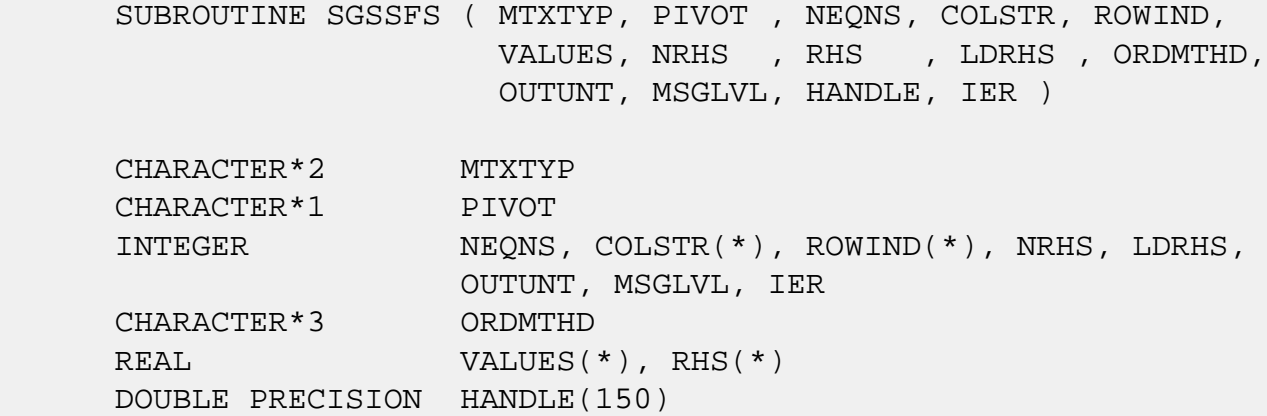

# <span id="page-2794-2"></span>**PURPOSE**

**SGSSFS** - General sparse solver one call interface.

## <span id="page-2794-3"></span>**PARAMETERS**

MTXTYP - CHARACTER\*2 On entry, MTXTYP specifies the coefficient matrix type. Specifically, the valid options are: 'sp' or 'SP' - symmetric structure, positive-definite values 'ss' or 'SS' - symmetric structure, symmetric values 'su' or 'SU' - symmetric structure, unsymmetric values 'uu' or 'UU' - unsymmetric structure, unsymmetric values Unchanged on exit.

PIVOT - CHARACTER\*1 On entry, pivot specifies whether or not pivoting is used in the course of the numeric factorization. The valid options are: 'n' or 'N' - no pivoting is used (Pivoting is not supported for this release). Unchanged on exit. NEONS - INTEGER On entry, NEQNS specifies the number of equations in the coefficient matrix. NEQNS must be at least one. Unchanged on exit. COLSTR(\*) - INTEGER array On entry, COLSTR(\*) is an array of size (NEQNS+1), containing the pointers of the matrix structure. Unchanged on exit.  $ROWIND(*)$  - INTEGER array On entry, ROWIND(\*) is an array of size COLSTR(NEQNS+1)-1, containing the indices of the matrix structure. Unchanged on exit.  $VALUES(*)$  - REAL array On entry, VALUES(\*) is an array of size COLSTR(NEQNS+1)-1, containing the non-zero numeric values of the sparse matrix to be factored. Unchanged on exit. NRHS - INTEGER On entry, NRHS specifies the number of right hand sides to solve for. Unchanged on exit.  $RHS$ <sup>\*</sup>) - REAL array On entry, RHS(LDRHS,NRHS) contains the NRHS right hand sides. On exit, it contains the solutions. LDRHS - INTEGER On entry, LDRHS specifies the leading dimension of the RHS array. Unchanged on exit. ORDMTHD - CHARACTER\*3 On entry, ORDMTHD specifies the fill-reducing ordering to be used by the sparse solver. Specifically, the valid options are: 'nat' or 'NAT' - natural ordering (no ordering) 'mmd' or 'MMD' - multiple minimum degree

'gnd' or 'GND' - general nested dissection

'uso' or 'USO' - user specified ordering (see SGSSUO) Unchanged on exit. OUTUNT - INTEGER Output unit. Unchanged on exit. MSGLVL - INTEGER Message level. 0 - no output from solver. (No messages supported for this release.) Unchanged on exit. HANDLE(150) - DOUBLE PRECISION array On entry, HANDLE(\*) is an array of containing information needed by the solver, and must be passed unchanged to each sparse solver subroutine. Modified on exit. IER - INTEGER Error number. If no error encountered, unchanged on exit. If error encountered, it is set to a non-zero integer. Error numbers set by this subroutine: -101 : Failure to dynamically allocate memory. -102 : Invalid matrix type. -103 : Invalid pivot option. -104 : Number of nonzeros is less than NEQNS. -105 : NEQNS < 1 -201 : Failure to dynamically allocate memory. -301 : Failure to dynamically allocate memory. -401 : Failure to dynamically allocate memory.  $-402$  : NRHS < 1  $-403$  : NEONS > LDRHS -666 : Internal error.

- [NAME](#page-2797-0)
- [SYNOPSIS](#page-2797-1)
- [PURPOSE](#page-2797-2)
- [PARAMETERS](#page-2797-3)

### <span id="page-2797-0"></span>**NAME**

sgssin - Initialize the general sparse solver.

### <span id="page-2797-1"></span>**SYNOPSIS**

 SUBROUTINE SGSSIN ( MTXTYP, PIVOT, NEQNS, COLSTR, ROWIND, OUTUNT, MSGLVL, HANDLE, IER ) CHARACTER\*2 MTXTYP CHARACTER\*1 PIVOT INTEGER NEQNS, COLSTR(\*), ROWIND(\*), OUTUNT, MSGLVL, IER DOUBLE PRECISION HANDLE(150)

## <span id="page-2797-2"></span>**PURPOSE**

 **SGSSIN** - Initialize the sparse solver and input the matrix structure.

# <span id="page-2797-3"></span>**PARAMETERS**

MTXTYP - CHARACTER\*2 On entry, MTXTYP specifies the coefficient matrix type. Specifically, the valid options are: 'sp' or 'SP' - symmetric structure, positive-definite values 'ss' or 'SS' - symmetric structure, symmetric values 'su' or 'SU' - symmetric structure, unsymmetric values 'uu' or 'UU' - unsymmetric structure, unsymmetric values Unchanged on exit. PIVOT - CHARACTER\*1 On entry, PIVOT specifies whether or not pivoting is used in the course of the numeric factorization.

The valid options are:

 'n' or 'N' - no pivoting is used (Pivoting is not supported for this release).

Unchanged on exit.

- NEQNS INTEGER On entry, NEQNS specifies the number of equations in the coefficient matrix. NEQNS must be at least one. Unchanged on exit.
- COLSTR(\*) INTEGER array On entry, COLSTR(\*) is an array of size (NEQNS+1), containing the pointers of the matrix structure. Unchanged on exit.
- $ROWIND(*)$  INTEGER array On entry, ROWIND(\*) is an array of size COLSTR(NEQNS+1)-1, containing the indices of the matrix structure. Unchanged on exit.
- HANDLE(150) DOUBLE PRECISION array On entry, HANDLE(\*) is an array containing information needed by the solver, and must be passed unchanged to each sparse solver subroutine. Modified on exit.
- OUTUNT INTEGER Output unit. Unchanged on exit.
- MSGLVL INTEGER Message level.
	- 0 no output from solver. (No messages supported for this release.)

Unchanged on exit.

IER - INTEGER Error number. If no error encountered, unchanged on exit. If error encountered, it is set to a non-zero integer. Error numbers set by this subroutine:

> -101 : Failure to dynamically allocate memory. -102 : Invalid matrix type. -103 : Invalid pivot option. -104 : Number of nonzeros less than NEQNS.  $-105$  : NEQNS < 1

- NAME
- SYNOPSIS
- PURPOSE
- PARAMETERS

# **NAME**

 sgssor - General sparse solver ordering and symbolic factorization.

## **SYNOPSIS**

SUBROUTINE SGSSOR ( ORDMTHD, HANDLE, IER )

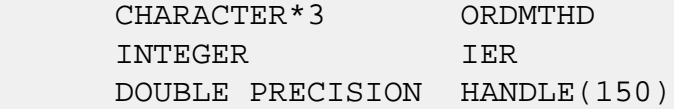

# **PURPOSE**

**SGSSOR** - Orders and symbolically factors a sparse matrix.

# **PARAMETERS**

 ORDMTHD - CHARACTER\*3 On entry, ORDMTHD specifies the fill-reducing ordering to be used by the sparse solver. Specifically, the valid options are: 'nat' or 'NAT' - natural ordering (no ordering) 'mmd' or 'MMD' - multiple minimum degree 'gnd' or 'GND' - general nested dissection 'uso' or 'USO' - user specified ordering (see SGSSUO) Unchanged on exit. HANDLE(150) - DOUBLE PRECISION array On entry, HANDLE(\*) is an array containing information needed by the solver, and must be passed unchanged to each sparse solver subroutine.

Modified on exit.

# IER - INTEGER Error number. If no error encountered, unchanged on exit. If error encountered, it is set to a non-zero integer. Error numbers set by this subroutine:

-200 : Invalid calling sequence - need to call SGSSIN first. -201 : Failure to dynamically allocate memory. -666 : Internal error.

- NAME
- SYNOPSIS
- PURPOSE
- PARAMETERS

# **NAME**

sgssps - Print general sparse solver statics.

# **SYNOPSIS**

SUBROUTINE SGSSPS ( HANDLE, IER )

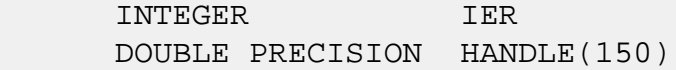

# **PURPOSE**

**SGSSPS** - Print solver statistics.

# **PARAMETERS**

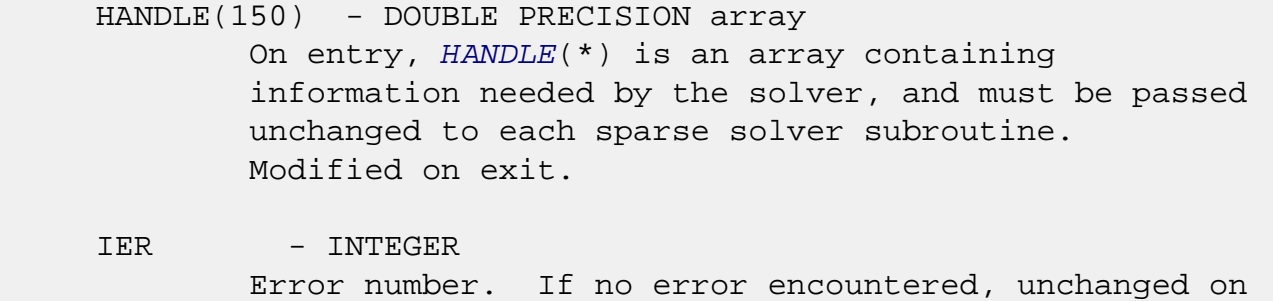

 exit. If error encountered, it is set to a non-zero integer. Error numbers set by this subroutine:

-800 : Invalid calling sequence - need to call SGSSSL first. -899 : Printed solver statistics not supported this release.

- [NAME](#page-2802-0)
- [SYNOPSIS](#page-2802-1)
- [PURPOSE](#page-2802-2)
- [PARAMETERS](#page-2802-3)

# <span id="page-2802-0"></span>**NAME**

 sgssrp - Return permutation used by the general sparse solver.

### <span id="page-2802-1"></span>**SYNOPSIS**

SUBROUTINE SGSSRP ( PERM, HANDLE, IER )

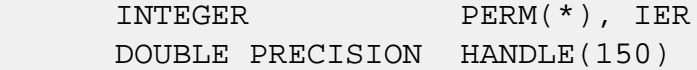

## <span id="page-2802-2"></span>**PURPOSE**

 **SGSSRP** - Returns the permutation used by the solver for the fill-reducing ordering.

# <span id="page-2802-3"></span>**PARAMETERS**

PERM(NEONS) - INTEGER array Undefined on entry. PERM(NEQNS) is the permutation array used by the sparse solver for the fill reducing ordering. Modified on exit.

HANDLE(150) - DOUBLE PRECISION array On entry, HANDLE(\*) is an array containing information needed by the solver, and must be passed unchanged to each sparse solver subroutine. Modified on exit.

 IER - INTEGER Error number. If no error encountered, unchanged on exit. If error encountered, it is set to a non-zero integer. Error numbers set by this subroutine:

-600 : Invalid calling sequence - need to call SGSSOR first.

- [NAME](#page-2804-0)
- [SYNOPSIS](#page-2804-1)
- [PURPOSE](#page-2804-2)
- [PARAMETERS](#page-2804-3)

# <span id="page-2804-0"></span>**NAME**

sgsssl - Solve routine for the general sparse solver.

### <span id="page-2804-1"></span>**SYNOPSIS**

SUBROUTINE SGSSSL ( NRHS, RHS, LDRHS, HANDLE, IER )

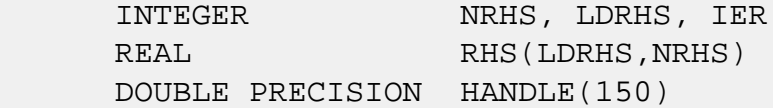

## <span id="page-2804-2"></span>**PURPOSE**

**SGSSSL** - Triangular solve of a factored sparse matrix.

# <span id="page-2804-3"></span>**PARAMETERS**

- NRHS INTEGER On entry, NRHS specifies the number of right hand sides to solve for. Unchanged on exit.
- RHS(LDRHS,\*) REAL array On entry, RHS(LDRHS,NRHS) contains the NRHS right hand sides. On exit, it contains the solutions.
- LDRHS INTEGER On entry, LDRHS specifies the leading dimension of the RHS array. Unchanged on exit.
- HANDLE(150) DOUBLE PRECISION array On entry, HANDLE(\*) is an array containing information needed by the solver, and must be passed unchanged to each sparse solver subroutine. Modified on exit.

IER - INTEGER Error number. If no error encountered, unchanged on exit. If error encountered, it is set to a non-zero integer. Error numbers set by this subroutine: -400 : Invalid calling sequence - need to call SGSSFA first. -401 : Failure to dynamically allocate memory.  $-402$  : NRHS < 1  $-403$  : NEQNS > LDRHS

- [NAME](#page-2806-0)
- [SYNOPSIS](#page-2806-1)
- [PURPOSE](#page-2806-2)
- [PARAMETERS](#page-2806-3)

# <span id="page-2806-0"></span>**NAME**

 sgssuo - User supplied permutation for ordering used in the general sparse solver.

## <span id="page-2806-1"></span>**SYNOPSIS**

SUBROUTINE SGSSUO ( PERM, HANDLE, IER )

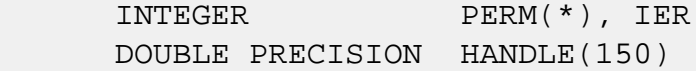

## <span id="page-2806-2"></span>**PURPOSE**

```
 SGSSUO - User supplied permutation for ordering. Must be
 called after SGSSIN() (sparse solver initialization) and
 before SGSSOR() (sparse solver ordering).
```
# <span id="page-2806-3"></span>**PARAMETERS**

- PERM(NEQNS) INTEGER array On entry, PERM(NEQNS) is a permutation array supplied by the user for the fill-reducing ordering. Unchanged on exit.
- HANDLE(150) DOUBLE PRECISION array On entry, HANDLE(\*) is an array containing information needed by the solver, and must be passed unchanged to each sparse solver subroutine. Modified on exit.
- IER INTEGER Error number. If no error encountered, unchanged on exit. If error encountered, it is set to a non-zero integer. Error numbers set by this subroutine:

-500 : Invalid calling sequence - need to call SGSSIN first.
- NAME
- SYNOPSIS
	- o F95 INTERFACE
	- ❍ C INTERFACE
- PURPOSE
- **ARGUMENTS**

# **NAME**

 sgtcon - estimate the reciprocal of the condition number of a real tridiagonal matrix A using the LU factorization as computed by SGTTRF

# **SYNOPSIS**

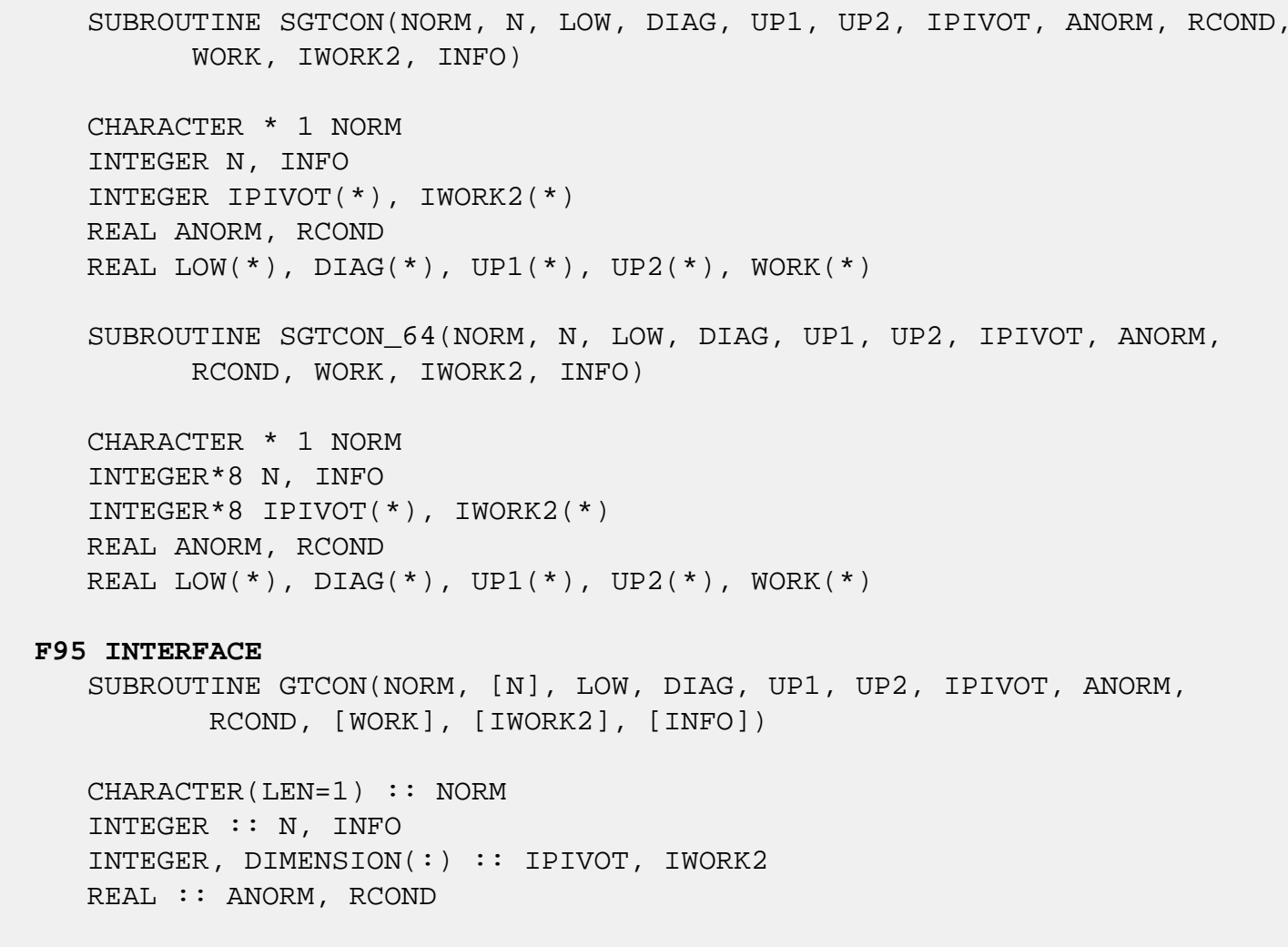

REAL, DIMENSION(:) :: LOW, DIAG, UP1, UP2, WORK

 SUBROUTINE GTCON\_64(NORM, [N], LOW, DIAG, UP1, UP2, IPIVOT, ANORM, RCOND, [WORK], [IWORK2], [INFO])

 CHARACTER(LEN=1) :: NORM INTEGER(8) :: N, INFO INTEGER(8), DIMENSION(:) :: IPIVOT, IWORK2 REAL :: ANORM, RCOND REAL, DIMENSION(:) :: LOW, DIAG, UP1, UP2, WORK

#### **C INTERFACE**

 #include <sunperf.h> void sgtcon(char norm, int n, float \*low, float \*diag, float \*up1, float \*up2, int \*ipivot, float anorm, float \*rcond, int \*info);

 void sgtcon\_64(char norm, long n, float \*low, float \*diag, float \*up1, float \*up2, long \*ipivot, float anorm, float \*rcond, long \*info);

### **PURPOSE**

 sgtcon estimates the reciprocal of the condition number of a real tridiagonal matrix A using the LU factorization as com puted by SGTTRF.

An estimate is obtained for  $norm(inv(A))$ , and the reciprocal of the condition number is computed as RCOND = 1 / (ANORM \*  $norm(inv(A))$ .

### **ARGUMENTS**

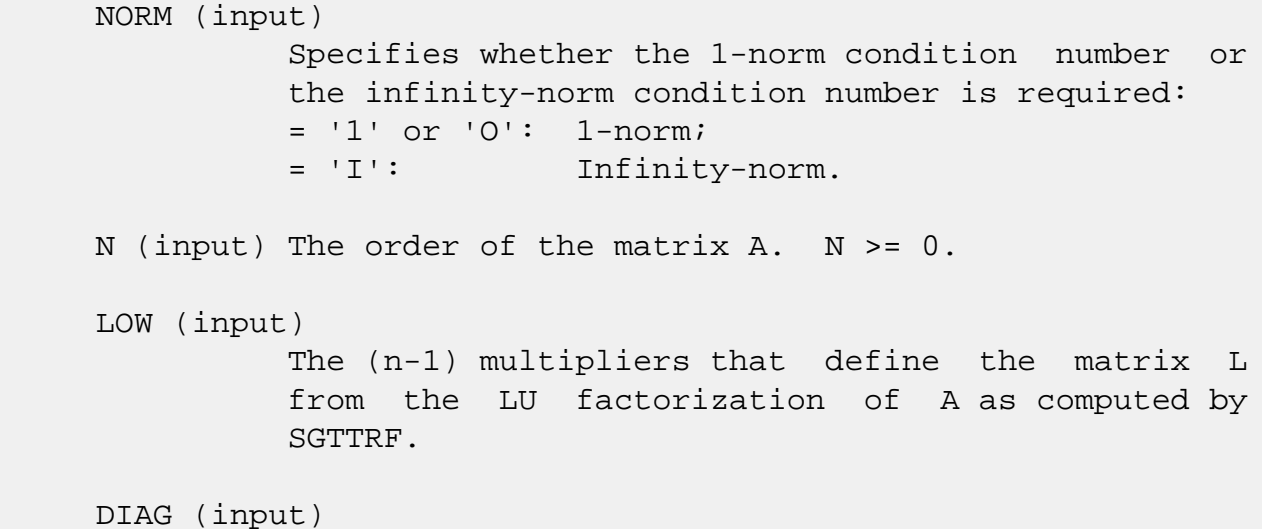

 The n diagonal elements of the upper triangular matrix U from the LU factorization of A. UP1 (input) The (n-1) elements of the first superdiagonal of U. UP2 (input) The (n-2) elements of the second superdiagonal of U. IPIVOT (input) The pivot indices; for  $1 \le i \le n$ , row i of the matrix was interchanged with row IPIVOT(i). IPIVOT(i) will always be either i or i+1;  $IPIVOT(i) = i$  indicates a row interchange was not required. ANORM (input) If NORM = '1' or 'O', the 1-norm of the original matrix A. If NORM = 'I', the infinity-norm of the original matrix A. RCOND (output) The reciprocal of the condition number of the matrix  $A$ , computed as RCOND =  $1/(ANORM * AINVNM)$ , where AINVNM is an estimate of the 1-norm of inv(A) computed in this routine. WORK (workspace) dimension(2\*N) IWORK2 (workspace) INFO (output) = 0: successful exit  $\langle$  0: if INFO =  $-i$ , the i-th argument had an illegal value

- [NAME](#page-2811-0)
- [SYNOPSIS](#page-2811-1)
- [PURPOSE](#page-2811-2)
- [ARGUMENTS](#page-2812-0)

# <span id="page-2811-0"></span>**NAME**

sgthr - Gathers specified elements from y into x.

### <span id="page-2811-1"></span>**SYNOPSIS**

 SUBROUTINE SGTHR(NZ, Y, X, INDX) REAL  $Y(*)$ ,  $X(*)$  INTEGER NZ INTEGER INDX(\*) SUBROUTINE SGTHR\_64(NZ, Y, X, INDX) REAL  $Y(*)$ ,  $X(*)$  INTEGER\*8 NZ INTEGER\*8 INDX(\*) F95 INTERFACE SUBROUTINE GTHR([NZ], Y, X, INDX) REAL, DIMENSION(:) :: Y, X INTEGER :: NZ INTEGER, DIMENSION(:) :: INDX SUBROUTINE GTHR\_64([NZ], Y, X, INDX) REAL, DIMENSION(:) :: Y, X INTEGER(8) :: NZ INTEGER(8), DIMENSION(:) :: INDX

### <span id="page-2811-2"></span>**PURPOSE**

 SGTHR - Gathers the specified elements from a vector y in full storage form into a vector x in compressed form. Only  the elements of y whose indices are listed in indx are referenced.

```
 do i = 1, n
  x(i) = y(indx(i)) enddo
```
# <span id="page-2812-0"></span>**ARGUMENTS**

```
 NZ (input) - INTEGER
         Number of elements in the compressed form.
         Unchanged on exit.
 Y (input)
         Vector in full storage form. Unchanged on exit.
 X (output)
         Vector in compressed form. Contains elements of y
         whose indices are listed in indx on exit.
 INDX (input) - INTEGER
         Vector containing the indices of the compressed
         form. It is assumed that the elements in INDX are
         distinct and greater than zero. Unchanged on exit.
```
- NAME
- SYNOPSIS
- PURPOSE
- ARGUMENTS

# **NAME**

sgthrz - Gather and zero.

### **SYNOPSIS**

```
 SUBROUTINE SGTHRZ(NZ, Y, X, INDX)
REAL Y(*), X(*) INTEGER NZ
  INTEGER INDX(*)
  SUBROUTINE SGTHRZ_64(NZ, Y, X, INDX)
REAL Y(*), X(*) INTEGER*8 NZ
  INTEGER*8 INDX(*)
 F95 INTERFACE
  SUBROUTINE GTHRZ([NZ], Y, X, INDX)
 REAL, DIMENSION(:) :: Y, X
  INTEGER :: NZ
  INTEGER, DIMENSION(:) :: INDX
  SUBROUTINE GTHRZ_64([NZ], Y, X, INDX)
REAL, DIMENSION(:)::Y, X INTEGER(8) :: NZ
  INTEGER(8), DIMENSION(:) :: INDX
```
# **PURPOSE**

 SGTHRZ - Gathers the specified elements from a vector y in full storage form into a vector x in compressed form. The

 gathered elements of y are set to zero. Only the elements of y whose indices are listed in indx are referenced.

```
 do i = 1, n
  x(i) = y(indx(i))y(intdx(i)) = 0 enddo
```
# **ARGUMENTS**

```
 NZ (input) - INTEGER
         Number of elements in the compressed form.
         Unchanged on exit.
 Y (input/output)
         Vector in full storage form. Gathered elements are
         set to zero.
 X (output)
         Vector in compressed form. Contains elements of y
         whose indices are listed in indx on exit.
 INDX (input) - INTEGER
         Vector containing the indices of the compressed
         form. It is assumed that the elements in INDX are
```

```
 distinct and greater than zero. Unchanged on exit.
```
- NAME
- SYNOPSIS
	- o F95 INTERFACE
	- ❍ C INTERFACE
- PURPOSE
- ARGUMENTS

### **NAME**

 sgtrfs - improve the computed solution to a system of linear equations when the coefficient matrix is tridiagonal, and provides error bounds and backward error estimates for the solution

# **SYNOPSIS**

 SUBROUTINE SGTRFS(TRANSA, N, NRHS, LOW, DIAG, UP, LOWF, DIAGF, UPF1, UPF2, IPIVOT, B, LDB, X, LDX, FERR, BERR, WORK, WORK2, INFO) CHARACTER \* 1 TRANSA INTEGER N, NRHS, LDB, LDX, INFO INTEGER IPIVOT(\*), WORK2(\*) REAL LOW $(*)$ , DIAG $(*)$ , UP $(*)$ , LOWF $(*)$ , DIAGF $(*)$ , UPF1 $(*)$ ,

UPF2(\*), B(LDB,\*), X(LDX,\*), FERR(\*), BERR(\*), WORK(\*)

SUBROUTINE SGTRFS 64(TRANSA, N, NRHS, LOW, DIAG, UP, LOWF, DIAGF, UPF1, UPF2, IPIVOT, B, LDB, X, LDX, FERR, BERR, WORK, WORK2, INFO)

 CHARACTER \* 1 TRANSA INTEGER\*8 N, NRHS, LDB, LDX, INFO INTEGER\*8 IPIVOT(\*), WORK2(\*) REAL LOW(\*), DIAG(\*), UP(\*), LOWF(\*), DIAGF(\*), UPF1(\*), UPF2(\*),  $B(LDB, *), X(LDX, *), FERR(*), BERR(*), WORK(*)$ 

#### **F95 INTERFACE**

 SUBROUTINE GTRFS([TRANSA], [N], [NRHS], LOW, DIAG, UP, LOWF, DIAGF, UPF1, UPF2, IPIVOT, B, [LDB], X, [LDX], FERR, BERR, [WORK], [WORK2], [INFO])

CHARACTER(LEN=1) :: TRANSA

 INTEGER :: N, NRHS, LDB, LDX, INFO INTEGER, DIMENSION(:) :: IPIVOT, WORK2 REAL, DIMENSION(:) :: LOW, DIAG, UP, LOWF, DIAGF, UPF1, UPF2, FERR, BERR, WORK REAL, DIMENSION $(:,:)::B, X$  SUBROUTINE GTRFS\_64([TRANSA], [N], [NRHS], LOW, DIAG, UP, LOWF, DIAGF, UPF1, UPF2, IPIVOT, B, [LDB], X, [LDX], FERR, BERR, [WORK], [WORK2], [INFO]) CHARACTER(LEN=1) :: TRANSA INTEGER(8) :: N, NRHS, LDB, LDX, INFO INTEGER(8), DIMENSION(:) :: IPIVOT, WORK2 REAL, DIMENSION(:) :: LOW, DIAG, UP, LOWF, DIAGF, UPF1, UPF2, FERR, BERR, WORK REAL, DIMENSION(:,:) :: B, X **C INTERFACE** #include <sunperf.h> void sgtrfs(char transa, int n, int nrhs, float \*low, float \*diag, float \*up, float \*lowf, float \*diagf, float \*upf1, float \*upf2, int \*ipivot, float \*b, int ldb, float \*x, int ldx, float \*ferr, float \*berr, int \*info); void sgtrfs\_64(char transa, long n, long nrhs, float \*low, float \*diag, float \*up, float \*lowf, float \*diagf, float \*upf1, float \*upf2, long \*ipivot, float \*b, long ldb, float \*x, long ldx, float \*ferr, float

# **PURPOSE**

 sgtrfs improves the computed solution to a system of linear equations when the coefficient matrix is tridiagonal, and provides error bounds and backward error estimates for the solution.

\*berr, long \*info);

# **ARGUMENTS**

```
 TRANSA (input)
           Specifies the form of the system of equations:
          = 'N': A * X = B (No transpose)
          = 'T': A^{***}T * X = B (Transpose)= 'C': A^{**}H * X = B (Conjugate transpose = Tran- spose)
```
 TRANSA is defaulted to 'N' for F95 INTERFACE. N (input) The order of the matrix  $A$ .  $N \ge 0$ . NRHS (input) The number of right hand sides, i.e., the number of columns of the matrix B. NRHS >= 0. LOW (input) The (n-1) subdiagonal elements of A. DIAG (input) The diagonal elements of A. UP (input) The (n-1) superdiagonal elements of A. LOWF (input) The (n-1) multipliers that define the matrix L from the LU factorization of A as computed by SGTTRF. DIAGF (input) The n diagonal elements of the upper triangular matrix U from the LU factorization of A. UPF1 (input) The (n-1) elements of the first superdiagonal of U. UPF2 (input) The (n-2) elements of the second superdiagonal of U. IPIVOT (input) The pivot indices; for  $1 \le i \le n$ , row i of the matrix was interchanged with row IPIVOT(i). IPIVOT(i) will always be either i or i+1; IPIVOT(i) = i indicates a row interchange was not required. B (input) The right hand side matrix B. LDB (input) The leading dimension of the array B. LDB >=  $max(1,N)$ . X (input/output) On entry, the solution matrix X, as computed by SGTTRS. On exit, the improved solution matrix X.

#### LDX (input)

The leading dimension of the array X. LDX >=  $max(1,N)$ .

#### FERR (output)

 The estimated forward error bound for each solution vector  $X(j)$  (the j-th column of the solu tion matrix X). If XTRUE is the true solution corresponding to  $X(j)$ , FERR(j) is an estimated upper bound for the magnitude of the largest ele ment in  $(X(j) - XTRUE)$  divided by the magnitude of the largest element in  $X(j)$ . The estimate is as reliable as the estimate for RCOND, and is almost always a slight overestimate of the true error.

#### BERR (output)

 The componentwise relative backward error of each solution vector  $X(j)$  (i.e., the smallest relative change in any element of A or B that makes  $X(j)$  an exact solution).

# WORK (workspace)

dimension(3\*N)

WORK2 (workspace)

dimension(N)

#### INFO (output)

 = 0: successful exit < 0: if INFO = -i, the i-th argument had an ille gal value

- [NAME](#page-2819-0)
- [SYNOPSIS](#page-2819-1)
	- o [F95 INTERFACE](#page-2819-2)
	- ❍ [C INTERFACE](#page-2819-3)
- [PURPOSE](#page-2820-0)
- [ARGUMENTS](#page-2820-1)

### <span id="page-2819-0"></span>**NAME**

sgtsv - solve the equation  $A^*X = B$ ,

### <span id="page-2819-1"></span>**SYNOPSIS**

SUBROUTINE SGTSV(N, NRHS, LOW, DIAG, UP, B, LDB, INFO)

 INTEGER N, NRHS, LDB, INFO REAL LOW $(*)$ , DIAG $(*)$ , UP $(*)$ , B $(LDB, *)$ 

SUBROUTINE SGTSV\_64(N, NRHS, LOW, DIAG, UP, B, LDB, INFO)

 INTEGER\*8 N, NRHS, LDB, INFO REAL LOW $(*)$ , DIAG $(*)$ , UP $(*)$ , B $(LDB, *)$ 

#### <span id="page-2819-2"></span>**F95 INTERFACE**

SUBROUTINE GTSV([N], [NRHS], LOW, DIAG, UP, B, [LDB], [INFO])

 INTEGER :: N, NRHS, LDB, INFO REAL, DIMENSION(:) :: LOW, DIAG, UP REAL, DIMENSION(:,:) :: B

SUBROUTINE GTSV\_64([N], [NRHS], LOW, DIAG, UP, B, [LDB], [INFO])

 INTEGER(8) :: N, NRHS, LDB, INFO REAL, DIMENSION(:) :: LOW, DIAG, UP REAL, DIMENSION(:,:) :: B

#### <span id="page-2819-3"></span>**C INTERFACE**

#include <sunperf.h>

 void sgtsv(int n, int nrhs, float \*low, float \*diag, float \*up, float \*b, int ldb, int \*info);

 void sgtsv\_64(long n, long nrhs, float \*low, float \*diag, float \*up, float \*b, long ldb, long \*info);

### <span id="page-2820-0"></span>**PURPOSE**

sgtsv solves the equation

 where A is an n by n tridiagonal matrix, by Gaussian elimi nation with partial pivoting.

Note that the equation  $A' * X = B$  may be solved by interchanging the order of the arguments DU and DL.

### <span id="page-2820-1"></span>**ARGUMENTS**

 N (input) The order of the matrix A. N >= 0. NRHS (input) The number of right hand sides, i.e., the number of columns of the matrix B. NRHS >= 0. LOW (input/output) On entry, LOW must contain the (n-1) sub-diagonal elements of A. On exit, LOW is overwritten by the (n-2) elements of the second super-diagonal of the upper triangu lar matrix U from the LU factorization of A, in  $LOW(1)$ , ...,  $LOW(n-2)$ . DIAG (input/output) On entry, DIAG must contain the diagonal elements of A. On exit, DIAG is overwritten by the n diagonal elements of U. UP (input/output) On entry, UP must contain the (n-1) super-diagonal elements of A. On exit, UP is overwritten by the (n-1) elements of the first super-diagonal of U. B (input/output)

On entry, the N by NRHS matrix of right hand side

 matrix B. On exit, if INFO = 0, the N by NRHS solution matrix X.

 LDB (input) The leading dimension of the array B. LDB >=  $max(1,N)$ . INFO (output) = 0: successful exit < 0: if INFO = -i, the i-th argument had an ille gal value > 0: if INFO = i, U(i,i) is exactly zero, and the solution has not been computed. The factorization

has not been completed unless i = N.

- [NAME](#page-2822-0)
- [SYNOPSIS](#page-2822-1)
	- o [F95 INTERFACE](#page-2822-2)
	- ❍ [C INTERFACE](#page-2823-0)
- [PURPOSE](#page-2823-1)
- [ARGUMENTS](#page-2824-0)

### <span id="page-2822-0"></span>**NAME**

 sgtsvx - use the LU factorization to compute the solution to a real system of linear equations  $A * X = B$  or  $A^{**}T * X = B$ ,

### <span id="page-2822-1"></span>**SYNOPSIS**

 SUBROUTINE SGTSVX(FACT, TRANSA, N, NRHS, LOW, DIAG, UP, LOWF, DIAGF, UPF1, UPF2, IPIVOT, B, LDB, X, LDX, RCOND, FERR, BERR, WORK, WORK2, INFO) CHARACTER \* 1 FACT, TRANSA INTEGER N, NRHS, LDB, LDX, INFO INTEGER IPIVOT(\*), WORK2(\*) REAL RCOND REAL LOW $(*)$ , DIAG $(*)$ , UP $(*)$ , LOWF $(*)$ , DIAGF $(*)$ , UPF1 $(*)$ ,

UPF2(\*), B(LDB,\*), X(LDX,\*), FERR(\*), BERR(\*), WORK(\*)

 SUBROUTINE SGTSVX\_64(FACT, TRANSA, N, NRHS, LOW, DIAG, UP, LOWF, DIAGF, UPF1, UPF2, IPIVOT, B, LDB, X, LDX, RCOND, FERR, BERR, WORK, WORK2, INFO)

 CHARACTER \* 1 FACT, TRANSA INTEGER\*8 N, NRHS, LDB, LDX, INFO INTEGER\*8 IPIVOT(\*), WORK2(\*) REAL RCOND REAL LOW $(*)$ , DIAG $(*)$ , UP $(*)$ , LOWF $(*)$ , DIAGF $(*)$ , UPF1 $(*)$ , UPF2(\*),  $B(LDB, *), X(LDX, *), FERR(*), BERR(*), WORK(*)$ 

#### <span id="page-2822-2"></span>**F95 INTERFACE**

 SUBROUTINE GTSVX(FACT, [TRANSA], [N], [NRHS], LOW, DIAG, UP, LOWF, DIAGF, UPF1, UPF2, IPIVOT, B, [LDB], X, [LDX], RCOND, FERR, BERR, [WORK], [WORK2], [INFO])

 CHARACTER(LEN=1) :: FACT, TRANSA INTEGER :: N, NRHS, LDB, LDX, INFO INTEGER, DIMENSION(:) :: IPIVOT, WORK2 REAL :: RCOND REAL, DIMENSION(:) :: LOW, DIAG, UP, LOWF, DIAGF, UPF1, UPF2, FERR, BERR, WORK REAL, DIMENSION $(:,:)::B, X$  SUBROUTINE GTSVX\_64(FACT, [TRANSA], [N], [NRHS], LOW, DIAG, UP, LOWF, DIAGF, UPF1, UPF2, IPIVOT, B, [LDB], X, [LDX], RCOND, FERR, BERR, [WORK], [WORK2], [INFO]) CHARACTER(LEN=1) :: FACT, TRANSA INTEGER(8) :: N, NRHS, LDB, LDX, INFO  $INTEGER(8)$ ,  $DIMENSION(:) :: IPIVOT, WORK2$  REAL :: RCOND REAL, DIMENSION(:) :: LOW, DIAG, UP, LOWF, DIAGF, UPF1, UPF2, FERR, BERR, WORK REAL, DIMENSION $(:,:):B, X$ 

#### <span id="page-2823-0"></span>**C INTERFACE**

#include <sunperf.h>

- void sgtsvx(char fact, char transa, int n, int nrhs, float \*low, float \*diag, float \*up, float \*lowf, float \*diagf, float \*upf1, float \*upf2, int \*ipivot, float \*b, int ldb, float \*x, int ldx, float \*rcond, float \*ferr, float \*berr, int \*info);
- void sgtsvx\_64(char fact, char transa, long n, long nrhs, float \*low, float \*diag, float \*up, float \*lowf, float \*diagf, float \*upf1, float \*upf2, long \*ipivot, float \*b, long ldb, float \*x, long ldx, float \*rcond, float \*ferr, float \*berr, long \*info);

#### <span id="page-2823-1"></span>**PURPOSE**

 sgtsvx uses the LU factorization to compute the solution to a real system of linear equations  $A * X = B$  or  $A^{**}T * X = B$ , where A is a tridiagonal matrix of order N and X and B are N-by-NRHS matrices.

 Error bounds on the solution and a condition estimate are also provided.

The following steps are performed:

1. If FACT = 'N', the LU decomposition is used to factor the

 matrix A as  $A = L * U$ , where L is a product of permutation and unit lower bidiagonal matrices and U is upper triangular with nonzeros in only the main diagonal and first two superdiagonals. 2. If some  $U(i,i)=0$ , so that U is exactly singular, then the routine returns with INFO = i. Otherwise, the factored form of A is used to estimate the condition number of the matrix A. If the reciprocal of the condition number is less than machine precision, INFO = N+1 is returned as a warning, but the routine still goes on to solve for X and compute error bounds as described below. 3. The system of equations is solved for X using the fac tored form of A. 4. Iterative refinement is applied to improve the computed solution matrix and calculate error bounds and backward error estimates

for it.

# <span id="page-2824-0"></span>**ARGUMENTS**

 FACT (input) Specifies whether or not the factored form of A has been supplied on entry. = 'F': LOWF, DIAGF, UPF1, UPF2, and IPIVOT contain the factored form of A; LOW, DIAG, UP, LOWF, DIAGF, UPF1, UPF2 and IPIVOT will not be modified. = 'N': The matrix will be copied to LOWF, DIAGF, and UPF1 and fac tored. TRANSA (input) Specifies the form of the system of equations:  $= 'N': A * X = B$  (No transpose)  $= 'T': A^{**}T * X = B (Transpose)$  $= 'C': A^{**}H * X = B (Conjugate transpose = Tran$  spose) TRANSA is defaulted to 'N' for F95 INTERFACE.

 N (input) The order of the matrix A. N >= 0. NRHS (input) The number of right hand sides, i.e., the number of columns of the matrix B. NRHS >= 0. LOW (input) The (n-1) subdiagonal elements of A. DIAG (input) The n diagonal elements of A. UP (input/output) The (n-1) superdiagonal elements of A. LOWF (input/output) If FACT = 'F', then LOWF is an input argument and on entry contains the (n-1) multipliers that define the matrix L from the LU factorization of A as computed by SGTTRF. If FACT = 'N', then LOWF is an output argument and on exit contains the (n-1) multipliers that define the matrix L from the LU factorization of A. DIAGF (input/output) If FACT = 'F', then DIAGF is an input argument and on entry contains the n diagonal elements of the upper triangular matrix U from the LU factoriza tion of A. If FACT = 'N', then DIAGF is an output argument and on exit contains the n diagonal elements of the upper triangular matrix U from the LU factori zation of A. UPF1 (input/output) If FACT = 'F', then UPF1 is an input argument and on entry contains the (n-1) elements of the first superdiagonal of U. If FACT = 'N', then UPF1 is an output argument and on exit contains the (n-1) elements of the first superdiagonal of U. UPF2 (input/output) If FACT = 'F', then UPF2 is an input argument and on entry contains the (n-2) elements of the second superdiagonal of U.

If FACT = 'N', then UPF2 is an output argument and

 on exit contains the (n-2) elements of the second superdiagonal of U. IPIVOT (input/output) If FACT = 'F', then IPIVOT is an input argument and on entry contains the pivot indices from the LU factorization of A as computed by SGTTRF. If FACT = 'N', then IPIVOT is an output argument and on exit contains the pivot indices from the LU factorization of A; row i of the matrix was inter changed with row IPIVOT(i). IPIVOT(i) will always be either i or  $i+1$ ; IPIVOT( $i$ ) = i indicates a row interchange was not required. B (input) The N-by-NRHS right hand side matrix B. LDB (input) The leading dimension of the array B. LDB >=  $max(1,N)$ . X (output) If INFO = 0 or INFO = N+1, the N-by-NRHS solution matrix X. LDX (input) The leading dimension of the array X. LDX >=  $max(1,N)$ . RCOND (output) The estimate of the reciprocal condition number of the matrix A. If RCOND is less than the machine precision (in particular, if RCOND = 0), the matrix is singular to working precision. This condition is indicated by a return code of INFO >  $\overline{\mathbf{0}}$ . FERR (output) The estimated forward error bound for each solu tion vector X(j) (the j-th column of the solution matrix X). If XTRUE is the true solution corresponding to X(j), FERR(j) is an estimated upper bound for the magnitude of the largest ele ment in  $(X(j) - XTRUE)$  divided by the magnitude of the largest element in  $X(j)$ . The estimate is as reliable as the estimate for RCOND, and is almost always a slight overestimate of the true error. BERR (output)

The componentwise relative backward error of each

solution vector  $X(j)$  (i.e., the smallest relative change in any element of A or B that makes X(j) an exact solution). WORK (workspace) dimension(3\*N) WORK2 (workspace) dimension(N) INFO (output) = 0: successful exit < 0: if INFO = -i, the i-th argument had an ille gal value > 0: if INFO = i, and i is <= N: U(i,i) is exactly zero. The factorization has not been completed unless  $i = N$ , but the fac tor U is exactly singular, so the solution and error bounds could not be computed. RCOND = 0 is returned. =  $N+1$ : U is nonsingular, but RCOND is less than machine precision, meaning that the matrix is singular to working precision. Nevertheless, the solution and error bounds are computed because there are a number of situations where the computed solution can be more accurate than the value of RCOND would suggest.

- NAME
- SYNOPSIS
	- o F95 INTERFACE
	- ❍ C INTERFACE
- PURPOSE
- ARGUMENTS

### **NAME**

 sgttrf - compute an LU factorization of a real tridiagonal matrix A using elimination with partial pivoting and row interchanges

### **SYNOPSIS**

SUBROUTINE SGTTRF(N, LOW, DIAG, UP1, UP2, IPIVOT, INFO)

 INTEGER N, INFO INTEGER IPIVOT(\*) REAL LOW $(*)$ , DIAG $(*)$ , UP $1(*)$ , UP $2(*)$ 

SUBROUTINE SGTTRF\_64(N, LOW, DIAG, UP1, UP2, IPIVOT, INFO)

```
 INTEGER*8 N, INFO
 INTEGER*8 IPIVOT(*)
REAL LOW(*), DIAG(*), UP1(*), UP2(*)
```
#### **F95 INTERFACE**

SUBROUTINE GTTRF([N], LOW, DIAG, UP1, UP2, IPIVOT, [INFO])

 INTEGER :: N, INFO INTEGER, DIMENSION(:) :: IPIVOT REAL, DIMENSION(:) :: LOW, DIAG, UP1, UP2

SUBROUTINE GTTRF\_64([N], LOW, DIAG, UP1, UP2, IPIVOT, [INFO])

 $INTEGER(8) :: N, INFO$  INTEGER(8), DIMENSION(:) :: IPIVOT REAL, DIMENSION(:) :: LOW, DIAG, UP1, UP2

#### **C INTERFACE**

```
 void sgttrf(int n, float *low, float *diag, float *up1,
           float *up2, int *ipivot, int *info);
 void sgttrf_64(long n, float *low, float *diag, float *up1,
```
float \*up2, long \*ipivot, long \*info);

### **PURPOSE**

#include <sunperf.h>

```
 sgttrf computes an LU factorization of a real tridiagonal
 matrix A using elimination with partial pivoting and row
 interchanges.
 The factorization has the form
  A = L * U where L is a product of permutation and unit lower bidiago-
 nal matrices and U is upper triangular with nonzeros in only
 the main diagonal and first two superdiagonals.
```
# **ARGUMENTS**

N (input) The order of the matrix A.

```
 LOW (input/output)
           On entry, LOW must contain the (n-1) sub-diagonal
           elements of A.
```
 On exit, LOW is overwritten by the (n-1) multi pliers that define the matrix L from the LU fac torization of A.

DIAG (input/output)

 On entry, DIAG must contain the diagonal elements of A.

 On exit, DIAG is overwritten by the n diagonal elements of the upper triangular matrix U from the LU factorization of A.

```
 UP1 (input/output)
```
 On entry, UP1 must contain the (n-1) super diagonal elements of A.

 On exit, UP1 is overwritten by the (n-1) elements of the first super-diagonal of U.

 UP2 (output) On exit, UP2 is overwritten by the (n-2) elements of the second super-diagonal of U. IPIVOT (output) The pivot indices; for  $1 \le i \le n$ , row i of the matrix was interchanged with row IPIVOT(i). IPIVOT(i) will always be either i or i+1; IPIVOT(i) = i indicates a row interchange was not required. INFO (output) = 0: successful exit < 0: if INFO = -k, the k-th argument had an ille gal value > 0: if INFO = k, U(k,k) is exactly zero. The factorization has been completed, but the factor U is exactly singular, and division by zero will occur if it is used to solve a system of equa tions.

- [NAME](#page-2831-0)
- [SYNOPSIS](#page-2831-1)
	- o [F95 INTERFACE](#page-2831-2)
	- ❍ [C INTERFACE](#page-2832-0)
- [PURPOSE](#page-2832-1)
- [ARGUMENTS](#page-2832-2)

### <span id="page-2831-0"></span>**NAME**

 sgttrs - solve one of the systems of equations A\*X = B or  $A' * X = B$ ,

### <span id="page-2831-1"></span>**SYNOPSIS**

 SUBROUTINE SGTTRS(TRANSA, N, NRHS, LOW, DIAG, UP1, UP2, IPIVOT, B, LDB, INFO) CHARACTER \* 1 TRANSA INTEGER N, NRHS, LDB, INFO INTEGER IPIVOT(\*) REAL LOW(\*), DIAG(\*), UP1(\*), UP2(\*), B(LDB,\*)

```
 SUBROUTINE SGTTRS_64(TRANSA, N, NRHS, LOW, DIAG, UP1, UP2, IPIVOT, B,
       LDB, INFO)
```
 CHARACTER \* 1 TRANSA INTEGER\*8 N, NRHS, LDB, INFO INTEGER\*8 IPIVOT(\*) REAL LOW(\*), DIAG(\*), UP1(\*), UP2(\*), B(LDB,\*)

#### <span id="page-2831-2"></span>**F95 INTERFACE**

 SUBROUTINE GTTRS([TRANSA], [N], [NRHS], LOW, DIAG, UP1, UP2, IPIVOT, B, [LDB], [INFO])

 CHARACTER(LEN=1) :: TRANSA INTEGER :: N, NRHS, LDB, INFO INTEGER, DIMENSION(:) :: IPIVOT REAL, DIMENSION(:) :: LOW, DIAG, UP1, UP2 REAL, DIMENSION(:,:) :: B

SUBROUTINE GTTRS\_64([TRANSA], [N], [NRHS], LOW, DIAG, UP1, UP2,

IPIVOT, B, [LDB], [INFO])

 CHARACTER(LEN=1) :: TRANSA INTEGER(8) :: N, NRHS, LDB, INFO INTEGER(8), DIMENSION(:) :: IPIVOT REAL, DIMENSION(:) :: LOW, DIAG, UP1, UP2 REAL, DIMENSION(:,:) :: B

#### <span id="page-2832-0"></span>**C INTERFACE**

#include <sunperf.h>

 void sgttrs(char transa, int n, int nrhs, float \*low, float \*diag, float \*up1, float \*up2, int \*ipivot, float \*b, int ldb, int \*info); void sgttrs\_64(char transa, long n, long nrhs, float \*low, float \*diag, float \*up1, float \*up2, long \*ipivot, float \*b, long ldb, long \*info);

#### <span id="page-2832-1"></span>**PURPOSE**

 sgttrs solves one of the systems of equations  $A^*X = B$  or  $A^*X = B$ , with a tridiagonal matrix A using the LU factorization computed by SGTTRF.

#### <span id="page-2832-2"></span>**ARGUMENTS**

```
 TRANSA (input)
          Specifies the form of the system of equations. ='N': A * X = B (No transpose)
          = 'T': A' * X = B (Transpose)= 'C': A' * X = B (Conjugate transpose = Tran- spose)
           TRANSA is defaulted to 'N' for F95 INTERFACE.
 N (input) The order of the matrix A.
 NRHS (input)
           The number of right hand sides, i.e., the number
           of columns of the matrix B. NRHS >= 0.
 LOW (input)
           The (n-1) multipliers that define the matrix L
           from the LU factorization of A.
 DIAG (input)
           The n diagonal elements of the upper triangular
```
matrix U from the LU factorization of A.

 UP1 (input) The (n-1) elements of the first super-diagonal of U. UP2 (input) The (n-2) elements of the second super-diagonal of U. IPIVOT (input) The pivot indices; for  $1 \le i \le n$ , row i of the matrix was interchanged with row IPIVOT(i). IPIVOT(i) will always be either i or i+1; IPIVOT(i) = i indicates a row interchange was not required. B (input/output) On entry, the matrix of right hand side vectors B. On exit, B is overwritten by the solution vectors X. LDB (input) The leading dimension of the array B. LDB >=  $max(1,N)$ . INFO (output) = 0: successful exit  $\langle$  0: if INFO =  $-i$ , the i-th argument had an illegal value

- [NAME](#page-2834-0)
- [SYNOPSIS](#page-2834-1)
	- o [F95 INTERFACE](#page-2834-2)
	- ❍ [C INTERFACE](#page-2835-0)
- [PURPOSE](#page-2835-1)
- [ARGUMENTS](#page-2836-0)
- [FURTHER DETAILS](#page-2839-0)

#### <span id="page-2834-0"></span>**NAME**

 shgeqz - implement a single-/double-shift version of the QZ method for finding the generalized eigenvalues  $w(j)=(ALPHAR(j) + i*ALPHAI(j))/BETAR(j)$  of the equation  $det( A-w(i) B ) = 0$  In addition, the pair A, B may be reduced to generalized Schur form

### <span id="page-2834-1"></span>**SYNOPSIS**

 SUBROUTINE SHGEQZ(JOB, COMPQ, COMPZ, N, ILO, IHI, A, LDA, B, LDB, ALPHAR, ALPHAI, BETA, Q, LDQ, Z, LDZ, WORK, LWORK, INFO)

 CHARACTER \* 1 JOB, COMPQ, COMPZ INTEGER N, ILO, IHI, LDA, LDB, LDQ, LDZ, LWORK, INFO REAL  $A(LDA, *), B(LDB, *), ALPHAR(*), ALPHAL(*), BETA(*),$  $Q(LDQ, *), Z(LDZ, *), WORK(*)$ 

 SUBROUTINE SHGEQZ\_64(JOB, COMPQ, COMPZ, N, ILO, IHI, A, LDA, B, LDB, ALPHAR, ALPHAI, BETA, Q, LDQ, Z, LDZ, WORK, LWORK, INFO)

 CHARACTER \* 1 JOB, COMPQ, COMPZ INTEGER\*8 N, ILO, IHI, LDA, LDB, LDQ, LDZ, LWORK, INFO REAL  $A(LDA, *), B(LDB, *), ALPHAR(*), ALPHAI(*), BETA(*)$  $Q(LDQ, *), Z(LDZ, *), WORK(*)$ 

#### <span id="page-2834-2"></span>**F95 INTERFACE**

 SUBROUTINE HGEQZ(JOB, COMPQ, COMPZ, [N], ILO, IHI, A, [LDA], B, [LDB], ALPHAR, ALPHAI, BETA, Q, [LDQ], Z, [LDZ], [WORK], [LWORK], [INFO])

 CHARACTER(LEN=1) :: JOB, COMPQ, COMPZ INTEGER :: N, ILO, IHI, LDA, LDB, LDQ, LDZ, LWORK, INFO REAL, DIMENSION(:) :: ALPHAR, ALPHAI, BETA, WORK

REAL, DIMENSION $(:,:): A, B, Q, Z$ 

 SUBROUTINE HGEQZ\_64(JOB, COMPQ, COMPZ, [N], ILO, IHI, A, [LDA], B, [LDB], ALPHAR, ALPHAI, BETA, Q, [LDQ], Z, [LDZ], [WORK], [LWORK], [INFO])

 CHARACTER(LEN=1) :: JOB, COMPQ, COMPZ INTEGER(8) :: N, ILO, IHI, LDA, LDB, LDQ, LDZ, LWORK, INFO REAL, DIMENSION(:) :: ALPHAR, ALPHAI, BETA, WORK REAL, DIMENSION $(:,:)::A, B, Q, Z$ 

#### <span id="page-2835-0"></span>**C INTERFACE**

#include <sunperf.h>

- void shgeqz(char job, char compq, char compz, int n, int ilo, int ihi, float \*a, int lda, float \*b, int ldb, float \*alphar, float \*alphai, float \*beta, float \*q, int ldq, float \*z, int ldz, int \*info);
- void shgeqz\_64(char job, char compq, char compz, long n, long ilo, long ihi, float \*a, long lda, float \*b, long ldb, float \*alphar, float \*alphai, float \*beta, float \*q, long ldq, float \*z, long ldz, long \*info);

#### <span id="page-2835-1"></span>**PURPOSE**

 shgeqz implements a single-/double-shift version of the QZ method for finding the generalized eigenvalues B is upper triangular, and A is block upper triangular, where the diag onal blocks are either 1-by-1 or 2-by-2, the 2-by-2 blocks having complex generalized eigenvalues (see the description of the argument JOB.)

 If JOB='S', then the pair (A,B) is simultaneously reduced to Schur form by applying one orthogonal tranformation (usually called Q) on the left and another (usually called Z) on the right. The 2-by-2 upper-triangular diagonal blocks of B corresponding to 2-by-2 blocks of A will be reduced to posi tive diagonal matrices. (I.e., if A(j+1,j) is non-zero, then  $B(j+1,j)=B(j,j+1)=0$  and  $B(j,j)$  and  $B(j+1,j+1)$  will be positive.)

 If JOB='E', then at each iteration, the same transformations are computed, but they are only applied to those parts of A and B which are needed to compute ALPHAR, ALPHAI, and BETAR.

 If JOB='S' and COMPQ and COMPZ are 'V' or 'I', then the orthogonal transformations used to reduce (A,B) are accumulated into the arrays 0 and Z s.t.: (in)  $A(in) Z(in)* = Q(out) A(out) Z(out)*$ 

 Ref: C.B. Moler & G.W. Stewart, "An Algorithm for General ized Matrixigenvalue Problems", SIAM J. Numer. Anal., 10(1973),p. 241--256.

### <span id="page-2836-0"></span>**ARGUMENTS**

 JOB (input) = 'E': compute only ALPHAR, ALPHAI, and BETA. A and B will not necessarily be put into generalized Schur form. =  $'S'$ : put A and B into generalized Schur form, as well as computing ALPHAR, ALPHAI, and BETA. COMPQ (input) = 'N': do not modify Q. = 'V': multiply the array Q on the right by the transpose of the orthogonal tranformation that is applied to the left side of A and B to reduce them to Schur form. =  $'I':$  like COMPQ='V', except that Q will be initialized to the identity first. COMPZ (input) = 'N': do not modify Z. = 'V': multiply the array Z on the right by the orthogonal tranformation that is applied to the right side of A and B to reduce them to Schur form. = 'I': like COMPZ='V', except that Z will be initialized to the identity first. N (input) The order of the matrices A, B, Q, and Z.  $N \ge 0$ . ILO (input) It is assumed that A is already upper triangular in rows and columns 1:ILO-1 and IHI+1:N. 1 <= ILO  $\le$  IHI  $\le$  N, if N > 0; ILO=1 and IHI=0, if N=0. IHI (input) See the description of ILO. A (input) On entry, the N-by-N upper Hessenberg matrix A. Elements below the subdiagonal must be zero. If JOB='S', then on exit A and B will have been simultaneously reduced to generalized Schur form. If JOB='E', then on exit A will have been des troyed. The diagonal blocks will be correct, but

the off-diagonal portion will be meaningless.

### LDA (input) The leading dimension of the array A. LDA >= max( 1, N ).

 B (input) On entry, the N-by-N upper triangular matrix B. Elements below the diagonal must be zero. 2-by-2 blocks in B corresponding to 2-by-2 blocks in A will be reduced to positive diagonal form. (I.e., if  $A(j+1,j)$  is non-zero, then  $B(j+1,j)=B(j,j+1)=0$ and  $B(j,j)$  and  $B(j+1,j+1)$  will be positive.) If JOB='S', then on exit A and B will have been simultaneously reduced to Schur form. If JOB='E', then on exit B will have been destroyed. Elements corresponding to diagonal blocks of A will be correct, but the off-diagonal portion will be meaningless.

#### LDB (input)

The leading dimension of the array B. LDB >= max( 1, N ).

#### ALPHAR (output)

 ALPHAR(1:N) will be set to real parts of the diag onal elements of A that would result from reducing A and B to Schur form and then further reducing them both to triangular form using unitary transformations s.t. the diagonal of B was non negative real. Thus, if  $A(j, j)$  is in a 1-by-1 block  $(i.e., A(j+1,j)=A(j,j+1)=0),$  then  $ALPHAR(j)=A(j,j)$ . Note that the (real or complex) values (ALPHAR(j) + i\*ALPHAI(j))/BETA(j), j=1,...,N, are the generalized eigenvalues of the matrix pencil A - wB.

#### ALPHAI (output)

 ALPHAI(1:N) will be set to imaginary parts of the diagonal elements of A that would result from reducing A and B to Schur form and then further reducing them both to triangular form using uni tary transformations s.t. the diagonal of B was non-negative real. Thus, if A(j,j) is in a 1-by-1 block  $(i.e., A(j+1,j)=A(j,j+1)=0),$  then ALPHAR(j)=0. Note that the (real or complex) values (ALPHAR(j) + i\*ALPHAI(j))/BETA(j), j=1,...,N, are the generalized eigenvalues of the matrix pencil A - wB.

BETA (output)

 BETA(1:N) will be set to the (real) diagonal ele ments of B that would result from reducing A and B to Schur form and then further reducing them both to triangular form using unitary transformations s.t. the diagonal of B was non-negative real. Thus, if  $A(j, j)$  is in a 1-by-1 block (i.e.,  $A(j+1,j)=A(j,j+1)=0$ ), then BETA(j)=B(j,j). Note that the (real or complex) values  $(ALPHAR(j) +$  $i*ALPHAI(j))/BETA(j)$ ,  $j=1,...,N$ , are the general ized eigenvalues of the matrix pencil A - wB. (Note that BETA(1:N) will always be non-negative, and no BETAI is necessary.) Q (input/output) If COMPQ='N', then Q will not be referenced. If COMPQ='V' or 'I', then the transpose of the orthogonal transformations which are applied to A and B on the left will be applied to the array Q on the right. LDQ (input) The leading dimension of the array  $Q$ . LD $Q \geq 1$ . If COMPQ='V' or 'I', then LDQ >= N. Z (input/output) If COMPZ='N', then Z will not be referenced. If COMPZ='V' or 'I', then the orthogonal transforma tions which are applied to A and B on the right will be applied to the array Z on the right. LDZ (input) The leading dimension of the array  $Z$ . LDZ  $>= 1$ . If COMPZ='V' or 'I', then LDZ >= N. WORK (workspace) On exit, if INFO >=  $0$ , WORK(1) returns the optimal LWORK. LWORK (input) The dimension of the array WORK. LWORK >=  $max(1,N)$ . If LWORK =  $-1$ , then a workspace query is assumed; the routine only calculates the optimal size of the WORK array, returns this value as the first entry of the WORK array, and no error message related to LWORK is issued by XERBLA. INFO (output) = 0: successful exit  $<$  0: if INFO =  $-i$ , the i-th argument had an ille-

```
 gal value
 = 1,...,N: the QZ iteration did not converge.
 (A,B) is not in Schur form, but ALPHAR(i),
 ALPHAI(i), and BETA(i), i=INFO+1,...,N should be
correct. = N+1,...,2*N: the shift calculation
 failed. (A,B) is not in Schur form, but
 ALPHAR(i), ALPHAI(i), and BETA(i), i=INFO-
N+1,...,N should be correct. > 2*N: various
 "impossible" errors.
```
# <span id="page-2839-0"></span>**FURTHER DETAILS**

Iteration counters:

 JITER -- counts iterations. IITER -- counts iterations run since ILAST was last changed. This is therefore reset only when a 1 by-1 or 2-by-2 block deflates off the bottom.

- [NAME](#page-2840-0)
- [SYNOPSIS](#page-2840-1)
	- o [F95 INTERFACE](#page-2840-2)
	- ❍ [C INTERFACE](#page-2841-0)
- [PURPOSE](#page-2841-1)
- [ARGUMENTS](#page-2841-2)
- [FURTHER DETAILS](#page-2844-0)

### <span id="page-2840-0"></span>**NAME**

 shsein - use inverse iteration to find specified right and/or left eigenvectors of a real upper Hessenberg matrix H

### <span id="page-2840-1"></span>**SYNOPSIS**

 SUBROUTINE SHSEIN(SIDE, EIGSRC, INITV, SELECT, N, H, LDH, WR, WI, VL, LDVL, VR, LDVR, MM, M, WORK, IFAILL, IFAILR, INFO)

 CHARACTER \* 1 SIDE, EIGSRC, INITV INTEGER N, LDH, LDVL, LDVR, MM, M, INFO INTEGER IFAILL(\*), IFAILR(\*) LOGICAL SELECT(\*) REAL H(LDH,\*),  $WR(*)$ ,  $WI(*)$ ,  $VL(LDVL, *)$ ,  $VR(LDVR, *)$ ,  $WORK(*)$ 

 SUBROUTINE SHSEIN\_64(SIDE, EIGSRC, INITV, SELECT, N, H, LDH, WR, WI, VL, LDVL, VR, LDVR, MM, M, WORK, IFAILL, IFAILR, INFO)

 CHARACTER \* 1 SIDE, EIGSRC, INITV INTEGER\*8 N, LDH, LDVL, LDVR, MM, M, INFO INTEGER\*8 IFAILL(\*), IFAILR(\*) LOGICAL\*8 SELECT(\*) REAL H(LDH,\*),  $WR(*)$ ,  $WI(*)$ ,  $VL(LDVL,*)$ ,  $VR(LDVR,*)$ ,  $WORK(*)$ 

#### <span id="page-2840-2"></span>**F95 INTERFACE**

 SUBROUTINE HSEIN(SIDE, EIGSRC, INITV, SELECT, [N], H, [LDH], WR, WI, VL, [LDVL], VR, [LDVR], MM, M, [WORK], IFAILL, IFAILR, [INFO])

 CHARACTER(LEN=1) :: SIDE, EIGSRC, INITV INTEGER :: N, LDH, LDVL, LDVR, MM, M, INFO INTEGER, DIMENSION(:) :: IFAILL, IFAILR LOGICAL, DIMENSION(:) :: SELECT

 REAL, DIMENSION(:) :: WR, WI, WORK REAL, DIMENSION $(:,:):H, VL, VR$ 

 SUBROUTINE HSEIN\_64(SIDE, EIGSRC, INITV, SELECT, [N], H, [LDH], WR, WI, VL, [LDVL], VR, [LDVR], MM, M, [WORK], IFAILL, IFAILR, [INFO])

 CHARACTER(LEN=1) :: SIDE, EIGSRC, INITV INTEGER(8) :: N, LDH, LDVL, LDVR, MM, M, INFO INTEGER(8), DIMENSION(:) :: IFAILL, IFAILR LOGICAL(8), DIMENSION(:) :: SELECT REAL, DIMENSION(:) :: WR, WI, WORK REAL, DIMENSION $(:,:):H, VL, VR$ 

#### <span id="page-2841-0"></span>**C INTERFACE**

 #include <sunperf.h> void shsein(char side, char eigsrc, char initv, int \*select, int n, float \*h, int ldh, float \*wr, float \*wi, float \*vl, int ldvl, float \*vr, int ldvr, int mm, int \*m, int \*ifaill, int \*ifailr, int \*info);

 void shsein\_64(char side, char eigsrc, char initv, long \*select, long n, float \*h, long ldh, float \*wr, float \*wi, float \*vl, long ldvl, float \*vr, long ldvr, long mm, long \*m, long \*ifaill, long \*ifailr, long \*info);

#### <span id="page-2841-1"></span>**PURPOSE**

 shsein uses inverse iteration to find specified right and/or left eigenvectors of a real upper Hessenberg matrix H.

 The right eigenvector x and the left eigenvector y of the matrix H corresponding to an eigenvalue w are defined by:

 $H * x = w * x, \t y^{**}h * H = w * y^{**}h$ 

where y\*\*h denotes the conjugate transpose of the vector y.

# <span id="page-2841-2"></span>**ARGUMENTS**

 SIDE (input) = 'R': compute right eigenvectors only; = 'L': compute left eigenvectors only; = 'B': compute both right and left eigenvectors. EIGSRC (input) Specifies the source of eigenvalues supplied in

 (WR,WI): = 'Q': the eigenvalues were found using SHSEQR; thus, if H has zero subdiagonal elements, and so is block-triangular, then the j-th eigenvalue can be assumed to be an eigenvalue of the block con taining the j-th row/column. This property allows SHSEIN to perform inverse iteration on just one diagonal block.  $= 'N' : no assumptions are made on$  the correspondence between eigenvalues and diago nal blocks. In this case, SHSEIN must always per form inverse iteration using the whole matrix H. INITV (input) = 'N': no initial vectors are supplied; = 'U': user-supplied initial vectors are stored in the arrays VL and/or VR. SELECT (input/output) Specifies the eigenvectors to be computed. To select the real eigenvector corresponding to a real eigenvalue WR(j), SELECT(j) must be set to .TRUE.. To select the complex eigenvector corresponding to a complex eigenvalue (WR(j),WI(j)), with complex conjugate (WR(j+1),WI(j+1)), either SELECT(j) or SELECT(j+1) or both must be set to N (input) The order of the matrix H. N >= 0. H (input) The upper Hessenberg matrix H. LDH (input) The leading dimension of the array H. LDH >=  $max(1,N)$ . WR (input/output) On entry, the real and imaginary parts of the eigenvalues of H; a complex conjugate pair of eigenvalues must be stored in consecutive elements of WR and WI. On exit, WR may have been altered since close eigenvalues are perturbed slightly in searching for independent eigenvectors. WI (input) See the description of WR. VL (input/output) On entry, if INITV = 'U' and SIDE = 'L' or 'B', VL must contain starting vectors for the inverse iteration for the left eigenvectors; the starting vector for each eigenvector must be in the same  column(s) in which the eigenvector will be stored. On exit, if SIDE = 'L' or 'B', the left eigenvec tors specified by SELECT will be stored consecu tively in the columns of VL, in the same order as their eigenvalues. A complex eigenvector corresponding to a complex eigenvalue is stored in two consecutive columns, the first holding the real part and the second the imaginary part. If SIDE = 'R', VL is not referenced.

#### LDVL (input)

 The leading dimension of the array VL. LDVL >=  $max(1,N)$  if SIDE = 'L' or 'B'; LDVL >= 1 otherwise.

#### VR (input/output)

 On entry, if INITV = 'U' and SIDE = 'R' or 'B', VR must contain starting vectors for the inverse iteration for the right eigenvectors; the starting vector for each eigenvector must be in the same column(s) in which the eigenvector will be stored. On exit, if SIDE = 'R' or 'B', the right eigenvec tors specified by SELECT will be stored consecu tively in the columns of VR, in the same order as their eigenvalues. A complex eigenvector corresponding to a complex eigenvalue is stored in two consecutive columns, the first holding the real part and the second the imaginary part. If SIDE = 'L', VR is not referenced.

#### LDVR (input)

 The leading dimension of the array VR. LDVR >=  $max(1,N)$  if SIDE = 'R' or 'B'; LDVR >= 1 otherwise.

#### MM (input)

 The number of columns in the arrays VL and/or VR.  $MM$  >=  $M$ .

#### M (output)

The number of columns in the arrays VL and/or VR required to store the eigenvectors; each selected real eigenvector occupies one column and each selected complex eigenvector occupies two columns.

WORK (workspace)

dimension((N+2)\*N)

#### IFAILL (output) If SIDE =  $'L'$  or 'B', IFAILL $(i) = j > 0$  if the
```
 left eigenvector in the i-th column of VL
          (corresponding to the eigenvalue w(j)) failed to
         converge; IFAIL(i) = 0 if the eigenvector con-
          verged satisfactorily. If the i-th and (i+1)th
          columns of VL hold a complex eigenvector, then
          IFAILL(i) and IFAILL(i+1) are set to the same
          value. If SIDE = 'R', IFAILL is not referenced.
 IFAILR (output)
         If SIDE = 'R' or 'B', IFAILR(i) = j > 0 if the
          right eigenvector in the i-th column of VR
          (corresponding to the eigenvalue w(j)) failed to
         converge: IFAILR(i) = 0 if the eigenvector con- verged satisfactorily. If the i-th and (i+1)th
          columns of VR hold a complex eigenvector, then
          IFAILR(i) and IFAILR(i+1) are set to the same
          value. If SIDE = 'L', IFAILR is not referenced.
 INFO (output)
          = 0: successful exit
          < 0: if INFO = -i, the i-th argument had an ille-
          gal value
          > 0: if INFO = i, i is the number of eigenvectors
          which failed to converge; see IFAILL and IFAILR
          for further details.
```
# **FURTHER DETAILS**

 Each eigenvector is normalized so that the element of larg est magnitude has magnitude 1; here the magnitude of a com plex number  $(x,y)$  is taken to be  $|x|+|y|$ .

- NAME
- SYNOPSIS
	- o F95 INTERFACE
	- ❍ C INTERFACE
- PURPOSE
- ARGUMENTS

# **NAME**

 shseqr - compute the eigenvalues of a real upper Hessenberg matrix H and, optionally, the matrices T and Z from the Schur decomposition  $H = Z T Z^{**}T$ , where T is an upper quasi-triangular matrix (the Schur form), and Z is the orthogonal matrix of Schur vectors

# **SYNOPSIS**

 SUBROUTINE SHSEQR(JOB, COMPZ, N, ILO, IHI, H, LDH, WR, WI, Z, LDZ, WORK, LWORK, INFO)

 CHARACTER \* 1 JOB, COMPZ INTEGER N, ILO, IHI, LDH, LDZ, LWORK, INFO REAL  $H(LDH, *), WR(*), WI(*), Z(LDZ, *)$ , WORK $(*)$ 

 SUBROUTINE SHSEQR\_64(JOB, COMPZ, N, ILO, IHI, H, LDH, WR, WI, Z, LDZ, WORK, LWORK, INFO)

 CHARACTER \* 1 JOB, COMPZ INTEGER\*8 N, ILO, IHI, LDH, LDZ, LWORK, INFO REAL  $H(LDH, *), WR(*), WI(*), Z(LDZ, *)$ , WORK $(*)$ 

#### **F95 INTERFACE**

 SUBROUTINE HSEQR(JOB, COMPZ, N, ILO, IHI, H, [LDH], WR, WI, Z, [LDZ], [WORK], [LWORK], [INFO])

 CHARACTER(LEN=1) :: JOB, COMPZ INTEGER :: N, ILO, IHI, LDH, LDZ, LWORK, INFO REAL, DIMENSION(:) :: WR, WI, WORK REAL, DIMENSION $(:,:):H, Z$ 

SUBROUTINE HSEQR\_64(JOB, COMPZ, N, ILO, IHI, H, [LDH], WR, WI, Z,

[LDZ], [WORK], [LWORK], [INFO])

 CHARACTER(LEN=1) :: JOB, COMPZ INTEGER(8) :: N, ILO, IHI, LDH, LDZ, LWORK, INFO REAL, DIMENSION(:) :: WR, WI, WORK REAL, DIMENSION $(:,:):H,Z$ 

#### **C INTERFACE**

#include <sunperf.h>

 void shseqr(char job, char compz, int n, int ilo, int ihi, float \*h, int ldh, float \*wr, float \*wi, float \*z, int ldz, int \*info); void shseqr\_64(char job, char compz, long n, long ilo, long

 ihi, float \*h, long ldh, float \*wr, float \*wi, float \*z, long ldz, long \*info);

#### **PURPOSE**

 shseqr computes the eigenvalues of a real upper Hessenberg matrix H and, optionally, the matrices T and Z from the Schur decomposition  $H = Z T Z^{*T}$ , where T is an upper quasi-triangular matrix (the Schur form), and Z is the orthogonal matrix of Schur vectors.

 Optionally Z may be postmultiplied into an input orthogonal matrix Q, so that this routine can give the Schur factoriza tion of a matrix A which has been reduced to the Hessenberg form H by the orthogonal matrix  $Q: A = Q^*H^*Q^{**}T =$  $(QZ)*T*(QZ)**T.$ 

### **ARGUMENTS**

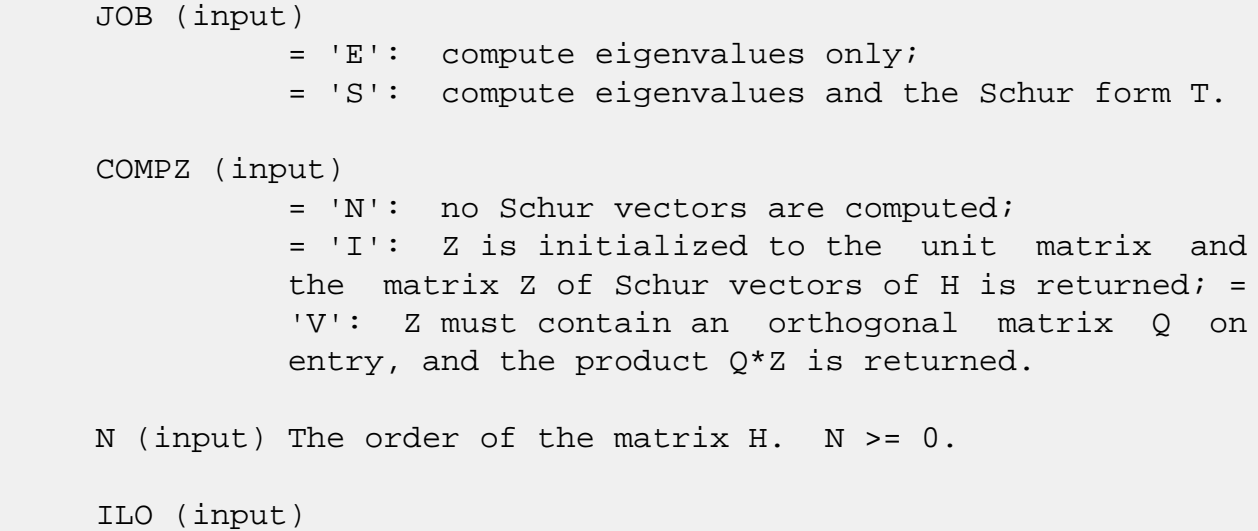

 It is assumed that H is already upper triangular in rows and columns 1:ILO-1 and IHI+1:N. ILO and IHI are normally set by a previous call to SGEBAL, and then passed to SGEHRD when the matrix output by SGEBAL is reduced to Hessenberg form. Otherwise ILO and IHI should be set to 1 and N respectively.  $1 \leq ILO \leq III \leq N, if N > 0; ILO=1 and IHI=0,$  if N=0. IHI (input) See the description of ILO. H (input/output) On entry, the upper Hessenberg matrix H. On exit, if JOB = 'S', H contains the upper quasi triangular matrix T from the Schur decomposition (the Schur form); 2-by-2 diagonal blocks (corresponding to complex conjugate pairs of eigenvalues) are returned in standard form, with  $H(i,i) = H(i+1,i+1)$  and  $H(i+1,i)*H(i,i+1) < 0$ . If JOB = 'E', the contents of H are unspecified on exit. LDH (input) The leading dimension of the array H. LDH >=  $max(1,N)$ . WR (output) The real and imaginary parts, respectively, of the computed eigenvalues. If two eigenvalues are com puted as a complex conjugate pair, they are stored in consecutive elements of WR and WI, say the i-th and  $(i+1)$ th, with  $WI(i) > 0$  and  $WI(i+1) < 0$ . If JOB = 'S', the eigenvalues are stored in the same order as on the diagonal of the Schur form returned in H, with  $WR(i) = H(i,i)$  and, if  $H(i:i+1,i:i+1)$  is a 2-by-2 diagonal block, WI(i) =  $sqrt(H(i+1,i)*H(i,i+1))$  and  $WI(i+1) = -WI(i)$ . WI (output) See the description of WR. Z (input) If COMPZ = 'N': Z is not referenced. If COMPZ =  $'I'$ : on entry, Z need not be set, and on exit, Z contains the orthogonal matrix Z of the Schur vectors of H. If COMPZ = 'V': on entry Z must contain an N-by-N matrix Q, which is assumed to be equal to the unit matrix except for the sub matrix Z(ILO:IHI,ILO:IHI); on exit Z contains Q\*Z. Normally Q is the orthogonal matrix generated by SORGHR after the call to SGEHRD which formed the

Hessenberg matrix H.

```
 LDZ (input)
          The leading dimension of the array Z. LDZ >=
         max(1,N) if COMPZ = 'I' or 'V'; LDZ >= 1 other-
          wise.
 WORK (workspace)
         On exit, if INFO = 0, WORK(1) returns the optimal
          LWORK.
 LWORK (input)
          The dimension of the array WORK. LWORK >=
         max(1,N).
         If LWORK = -1, then a workspace query is assumed;
          the routine only calculates the optimal size of
          the WORK array, returns this value as the first
          entry of the WORK array, and no error message
          related to LWORK is issued by XERBLA.
 INFO (output)
          = 0: successful exit
          < 0: if INFO = -i, the i-th argument had an ille-
          gal value
          > 0: if INFO = i, SHSEQR failed to compute all of
          the eigenvalues in a total of 30*(IHI-ILO+1)
          iterations; elements 1:ilo-1 and i+1:n of WR and
          WI contain those eigenvalues which have been suc-
          cessfully computed.
```
- [NAME](#page-2849-0)
- [SYNOPSIS](#page-2849-1)
	- o [F95 INTERFACE](#page-2849-2)
	- ❍ [C INTERFACE](#page-2849-3)
- [ARGUMENTS](#page-2850-0)

### <span id="page-2849-0"></span>**NAME**

 sinqb - synthesize a Fourier sequence from its representa tion in terms of a sine series with odd wave numbers. The SINQ operations are unnormalized inverses of themselves, so a call to SINQF followed by a call to SINQB will multiply the input sequence by 4 \* N.

# <span id="page-2849-1"></span>**SYNOPSIS**

SUBROUTINE SINQB(N, X, WSAVE)

 INTEGER N REAL  $X(*)$ , WSAVE $(*)$ 

SUBROUTINE SINQB\_64(N, X, WSAVE)

 INTEGER\*8 N REAL  $X(*)$ , WSAVE $(*)$ 

#### <span id="page-2849-2"></span>**F95 INTERFACE**

SUBROUTINE SINQB(N, X, WSAVE)

 INTEGER :: N REAL, DIMENSION(:) :: X, WSAVE

SUBROUTINE SINQB\_64(N, X, WSAVE)

 $INTEGER(8) :: N$ REAL, DIMENSION(:) :: X, WSAVE

#### <span id="page-2849-3"></span>**C INTERFACE**

#include <sunperf.h>

void sinqb(int n, float \*x, float \*wsave);

# <span id="page-2850-0"></span>**ARGUMENTS**

 N (input) Length of the sequence to be transformed. These subroutines are most efficient when N is a product of small primes. N >= 0.

X (input/output)

 On entry, an array of length N containing the sequence to be transformed. On exit, the quarter-wave sine synthesis of the input.

WSAVE (input)

 On entry, an array with dimension of at least (3 \* N + 15) for scalar subroutines, initialized by SINQI.

- [NAME](#page-2851-0)
- [SYNOPSIS](#page-2851-1)
	- o [F95 INTERFACE](#page-2851-2)
	- ❍ [C INTERFACE](#page-2851-3)
- [ARGUMENTS](#page-2852-0)

#### <span id="page-2851-0"></span>**NAME**

 sinqf - compute the Fourier coefficients in a sine series representation with only odd wave numbers. The SINQ opera tions are unnormalized inverses of themselves, so a call to SINQF followed by a call to SINQB will multiply the input sequence by 4 \* N.

# <span id="page-2851-1"></span>**SYNOPSIS**

SUBROUTINE SINQF(N, X, WSAVE)

 INTEGER N REAL  $X(*)$ , WSAVE $(*)$ 

SUBROUTINE SINQF\_64(N, X, WSAVE)

 INTEGER\*8 N REAL  $X(*)$ , WSAVE $(*)$ 

#### <span id="page-2851-2"></span>**F95 INTERFACE**

SUBROUTINE SINQF(N, X, WSAVE)

 INTEGER :: N REAL, DIMENSION(:) :: X, WSAVE

SUBROUTINE SINQF\_64(N, X, WSAVE)

 $INTEGER(8) :: N$ REAL, DIMENSION(:) :: X, WSAVE

#### <span id="page-2851-3"></span>**C INTERFACE**

#include <sunperf.h>

void sinqf(int n, float \*x, float \*wsave);

# <span id="page-2852-0"></span>**ARGUMENTS**

 N (input) Length of the sequence to be transformed. These subroutines are most efficient when N is a product of small primes. N >= 0.

X (input/output)

 On entry, an array of length N containing the sequence to be transformed. On exit, the quarter-wave sine transform of the input.

WSAVE (input)

 On entry, an array with dimension of at least (3 \* N + 15) for scalar subroutines, initialized by SINQI.

- NAME
- SYNOPSIS
	- o F95 INTERFACE
	- o CINTERFACE
- ARGUMENTS

# **NAME**

 sinqi - initialize the array xWSAVE, which is used in both SINQF and SINQB.

### **SYNOPSIS**

SUBROUTINE SINQI(N, WSAVE)

 INTEGER N REAL WSAVE(\*)

SUBROUTINE SINQI\_64(N, WSAVE)

 INTEGER\*8 N REAL WSAVE(\*)

#### **F95 INTERFACE**

SUBROUTINE SINQI(N, WSAVE)

 INTEGER :: N REAL, DIMENSION(:) :: WSAVE

SUBROUTINE SINQI\_64(N, WSAVE)

 INTEGER(8) :: N REAL, DIMENSION(:) :: WSAVE

#### **C INTERFACE**

#include <sunperf.h>

void sinqi(int n, float \*wsave);

void sinqi\_64(long n, float \*wsave);

# **ARGUMENTS**

 N (input) Length of the sequence to be transformed. The method is most efficient when N is a product of small primes.

WSAVE (input)

On entry, an array of dimension  $(3 * N + 15)$  or greater. SINQI needs to be called only once to initialize WSAVE before calling SINQF and/or SINQB if N and WSAVE remain unchanged between these calls. Thus, subsequent transforms or inverse transforms of same size can be obtained faster than the first since they do not require initiali zation of the workspace.

- [NAME](#page-2855-0)
- [SYNOPSIS](#page-2855-1)
	- o [F95 INTERFACE](#page-2855-2)
	- ❍ [C INTERFACE](#page-2855-3)
- [ARGUMENTS](#page-2856-0)

### <span id="page-2855-0"></span>**NAME**

 sint - compute the discrete Fourier sine transform of an odd sequence. The SINT transforms are unnormalized inverses of themselves, so a call of SINT followed by another call of SINT will multiply the input sequence by 2 \* (N+1).

# <span id="page-2855-1"></span>**SYNOPSIS**

SUBROUTINE SINT(N, X, WSAVE)

 INTEGER N REAL  $X(*)$ , WSAVE $(*)$ 

SUBROUTINE SINT\_64(N, X, WSAVE)

 INTEGER\*8 N REAL  $X(*)$ , WSAVE $(*)$ 

#### <span id="page-2855-2"></span>**F95 INTERFACE**

SUBROUTINE SINT(N, X, WSAVE)

 INTEGER :: N REAL, DIMENSION(:) :: X, WSAVE

SUBROUTINE SINT\_64(N, X, WSAVE)

 $INTEGER(8) :: N$ REAL, DIMENSION(:) :: X, WSAVE

#### <span id="page-2855-3"></span>**C INTERFACE**

#include <sunperf.h>

void sint(int n, float \*x, float \*wsave);

void sint\_64(long n, float \*x, float \*wsave);

# <span id="page-2856-0"></span>**ARGUMENTS**

 N (input) Length of the sequence to be transformed. These subroutines are most efficient when N+1 is a pro duct of small primes. N >= 0.

 X (input/output) On entry, an array of length N containing the sequence to be transformed. On exit, the sine transform of the input. WSAVE (input/output) On entry, an array with dimension of at least

int(2.5  $*$  N + 15) initialized by SINTI.

- [NAME](#page-2857-0)
- [SYNOPSIS](#page-2857-1)
	- o [F95 INTERFACE](#page-2857-2)
	- o CINTERFACE
- [ARGUMENTS](#page-2858-0)

# <span id="page-2857-0"></span>**NAME**

 sinti - initialize the array WSAVE, which is used in subrou tine SINT.

## <span id="page-2857-1"></span>**SYNOPSIS**

SUBROUTINE SINTI(N, WSAVE)

 INTEGER N REAL WSAVE(\*)

SUBROUTINE SINTI\_64(N, WSAVE)

 INTEGER\*8 N REAL WSAVE(\*)

#### <span id="page-2857-2"></span>**F95 INTERFACE**

SUBROUTINE SINTI(N, WSAVE)

 INTEGER :: N REAL, DIMENSION(:) :: WSAVE

SUBROUTINE SINTI\_64(N, WSAVE)

 INTEGER(8) :: N REAL, DIMENSION(:) :: WSAVE

#### <span id="page-2857-3"></span>**C INTERFACE**

#include <sunperf.h>

void sinti(int n, float \*wsave);

void sinti\_64(long n, float \*wsave);

# <span id="page-2858-0"></span>**ARGUMENTS**

# N (input) Length of the sequence to be transformed. N >= 0. WSAVE (input/output) On entry, an array of dimension  $(2N + N/2 + 15)$  or greater. SINTI is called once to initialize WSAVE before calling SINT and need not be called again

 between calls to SINT if N and WSAVE remain unchanged. Thus, subsequent transforms of same size can be obtained faster than the first since they do not require initialization of the workspace.

- [NAME](#page-2859-0)
- [SYNOPSIS](#page-2859-1)

o [F95 INTERFACE](#page-2859-2)

- [DESCRIPTION](#page-2860-0)
- [ARGUMENTS](#page-2860-1)
- [SEE ALSO](#page-2862-0)

# <span id="page-2859-0"></span>**NAME**

```
 sjadmm - Jagged diagonal matrix-matrix multiply (modified
 Ellpack)
```
# <span id="page-2859-1"></span>**SYNOPSIS**

```
 SUBROUTINE SJADMM( TRANSA, M, N, K, ALPHA, DESCRA,
 * VAL, INDX, PNTR, MAXNZ, IPERM,
 * B, LDB, BETA, C, LDC, WORK, LWORK )
 INTEGER TRANSA, M, N, K, DESCRA(5), MAXNZ,
          LDB, LDC, LWORK
 INTEGER INDX(NNZ), PNTR(MAXNZ+1), IPERM(M)
 REAL ALPHA, BETA
 REAL VAL(NNZ), B(LDB,*), C(LDC,*), WORK(LWORK)
 SUBROUTINE SJADMM_64( TRANSA, M, N, K, ALPHA, DESCRA,
 * VAL, INDX, PNTR, MAXNZ, IPERM,
 * B, LDB, BETA, C, LDC, WORK, LWORK )
 INTEGER*8 TRANSA, M, N, K, DESCRA(5), MAXNZ,
          LDB, LDC, LWORK
 INTEGER*8 INDX(NNZ), PNTR(MAXNZ+1), IPERM(M)
 REAL ALPHA, BETA
REAL VAL(NNZ), B(LDB,*), C(LDC,*), WORK(LWORK)
```
where  $NNZ=PNTR(MAXNZ+1)-PNTR(1)+1$  is the number of non-zero elements

#### <span id="page-2859-2"></span>**F95 INTERFACE**

 SUBROUTINE JADMM( TRANSA, M, [N], K, ALPHA, DESCRA, VAL, INDX, PNTR, MAXNZ, IPERM, B, [LDB], BETA, C, [LDC], [WORK], [LWORK]) INTEGER TRANSA, M, K, MAXNZ INTEGER, DIMENSION(:) :: DESCRA, INDX, PNTR, IPERM REAL ALPHA, BETA REAL, DIMENSION(:) :: VAL

REAL, DIMENSION $(:, :)::B, C$ 

 SUBROUTINE JADMM\_64( TRANSA, M, [N], K, ALPHA, DESCRA, VAL, INDX, \* PNTR, MAXNZ, IPERM, B, [LDB], BETA, C, [LDC], [WORK], [LWORK]) INTEGER\*8 TRANSA, M, K, MAXNZ INTEGER\*8, DIMENSION(:) :: DESCRA, INDX, PNTR, IPERM REAL ALPHA, BETA REAL, DIMENSION(:) :: VAL REAL, DIMENSION $(:, :): : B, C$ 

### <span id="page-2860-0"></span>**DESCRIPTION**

 $C \leftarrow$  alpha op(A) B + beta C

 where ALPHA and BETA are scalar, C and B are dense matrices, A is a matrix represented in jagged-diagonal format and op( A ) is one of  $op(A) = A$  or  $op(A) = A'$  or  $op(A) = conjq(A')$ . ( ' indicates matrix transpose)

# <span id="page-2860-1"></span>**ARGUMENTS**

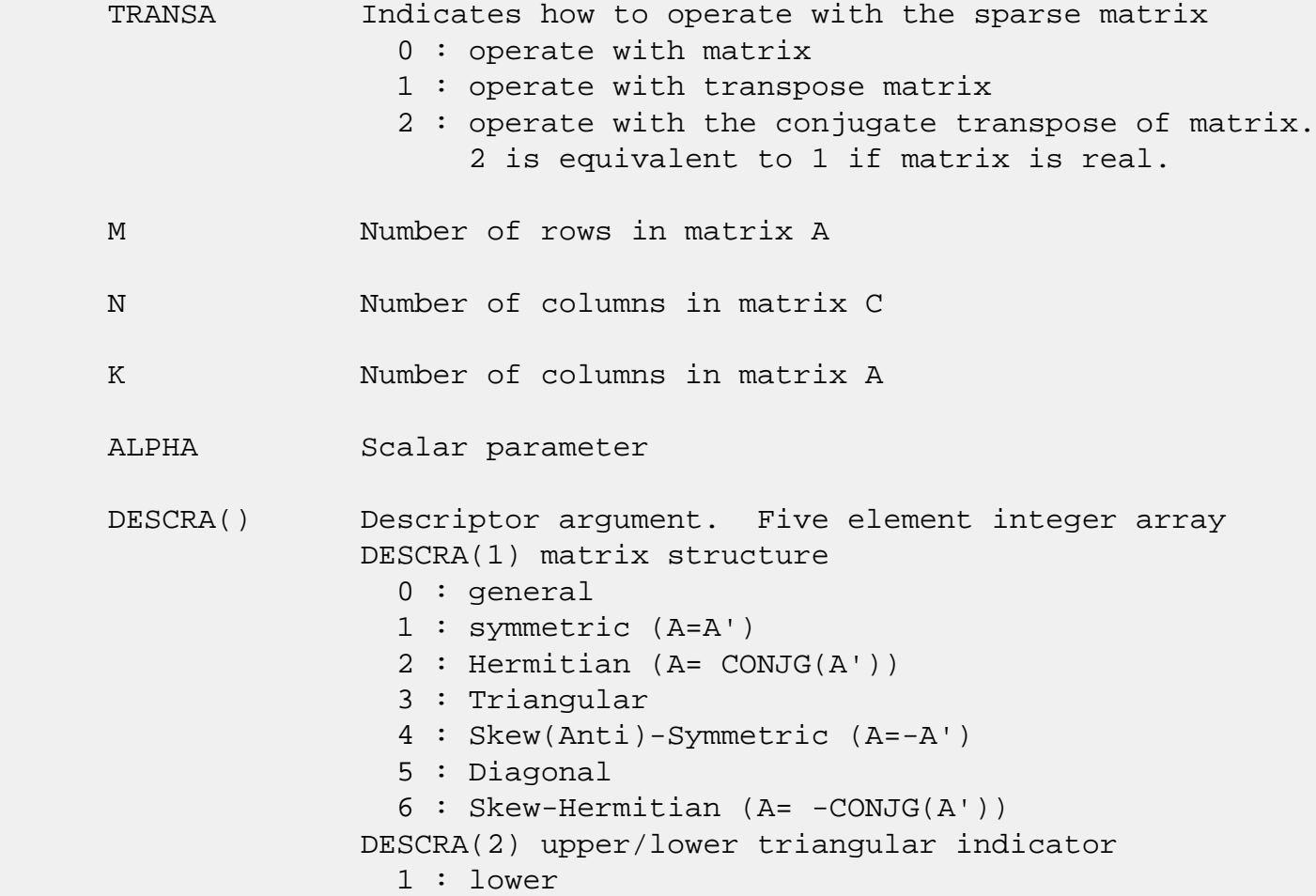

 2 : upper DESCRA(3) main diagonal type 0 : non-unit 1 : unit DESCRA(4) Array base (NOT IMPLEMENTED) 0 : C/C++ compatible 1 : Fortran compatible DESCRA(5) repeated indices? (NOT IMPLEMENTED) 0 : unknown 1 : no repeated indices VAL() array of length NNZ consisting of entries of A. VAL can be viewed as a column major ordering of a row permutation of the Ellpack representation of A, where the Ellpack representation is permuted so that the rows are non-increasing in the number of nonzero entries. Values added for padding in Ellpack are not included in the Jagged-Diagonal format. INDX() array of length NNZ consisting of the column indices of the corresponding entries in VAL. PNTR() array of length MAXNZ+1, where PNTR(I)-PNTR(1)+1 points to the location in VAL of the first element in the row-permuted Ellpack represenation of A. MAXNZ max number of nonzeros elements per row. IPERM() integer array of length M such that  $I = IPERM(I'),$  where row I in the original Ellpack representation corresponds to row I' in the permuted representation. If IPERM(1) =  $0$ , it is assumed by convention that IPERM(I) = I. IPERM is used to determine the order in which rows of C are updated. B() rectangular array with first dimension LDB. LDB leading dimension of B BETA Scalar parameter C() rectangular array with first dimension LDC. LDC leading dimension of C WORK() scratch array of length LWORK. WORK is not referenced in the current version. LWORK length of WORK array. LWORK is not referenced

in the current version.

# <span id="page-2862-0"></span>**SEE ALSO**

NIST FORTRAN Sparse Blas User's Guide available at:

<http://math.nist.gov/mcsd/Staff/KRemington/fspblas/>

 "Document for the Basic Linear Algebra Subprograms (BLAS) Standard", University of Tennessee, Knoxville, Tennessee, 1996:

<http://www.netlib.org/utk/papers/sparse.ps>

- [NAME](#page-2863-0)
- [SYNOPSIS](#page-2863-1)

o [F95 INTERFACE](#page-2863-2)

- [DESCRIPTION](#page-2863-3)
- [ARGUMENTS](#page-2864-0)
- [SEE ALSO](#page-2865-0)

# <span id="page-2863-0"></span>**NAME**

sjadrp - right permutation of a jagged diagonal matrix

#### <span id="page-2863-1"></span>**SYNOPSIS**

 SUBROUTINE SJADRP( TRANSP, M, K, VAL, INDX, PNTR, MAXNZ, \* IPERM, WORK, LWORK ) INTEGER TRANSP, M, K, MAXNZ, LWORK INTEGER INDX(\*), PNTR(MAXNZ+1), IPERM(K), WORK(LWORK) REAL VAL(\*) SUBROUTINE SJADRP\_64( TRANSP, M, K, VAL, INDX, PNTR, MAXNZ, \* IPERM, WORK, LWORK )

 INTEGER\*8 TRANSP, M, K, MAXNZ, LWORK INTEGER\*8 INDX(\*), PNTR(MAXNZ+1), IPERM(K), WORK(LWORK) REAL VAL(\*)

#### <span id="page-2863-2"></span>**F95 INTERFACE**

 SUBROUTINE JADRP( TRANSP, M, K, VAL, INDX, PNTR, MAXNZ, \* IPERM, [WORK], [LWORK] ) INTEGER TRANSP, M, K, MAXNZ INTEGER, DIMENSION(:) :: INDX, PNTR, IPERM REAL, DIMENSION(:) :: VAL SUBROUTINE JADRP\_64( TRANSP, M, K, VAL, INDX, PNTR, MAXNZ, \* IPERM, [WORK], [LWORK] ) INTEGER\*8 TRANSP, M, K, MAXNZ

 INTEGER\*8, DIMENSION(:) :: INDX, PNTR, IPERM REAL, DIMENSION(:) :: VAL

# <span id="page-2863-3"></span>**DESCRIPTION**

 $A \leftarrow A P$  $A \leftarrow A P'$ 

( ' indicates matrix transpose)

 where permutation P is represented by an integer vector IPERM, such that IPERM(I) is equal to the position of the only nonzero element in row I of permutation matrix P.

 NOTE: In order to get a symetrically permuted jagged diagonal matrix P A P', one can explicitly permute the columns P A by calling

SJADRP(0, M, M, VAL, INDX, PNTR, MAXNZ, IPERM, WORK, LWORK)

 where parameters VAL, INDX, PNTR, MAXNZ, IPERM are the representation of A in the jagged diagonal format. The operation makes sense if the original matrix A is square.

# <span id="page-2864-0"></span>**ARGUMENTS**

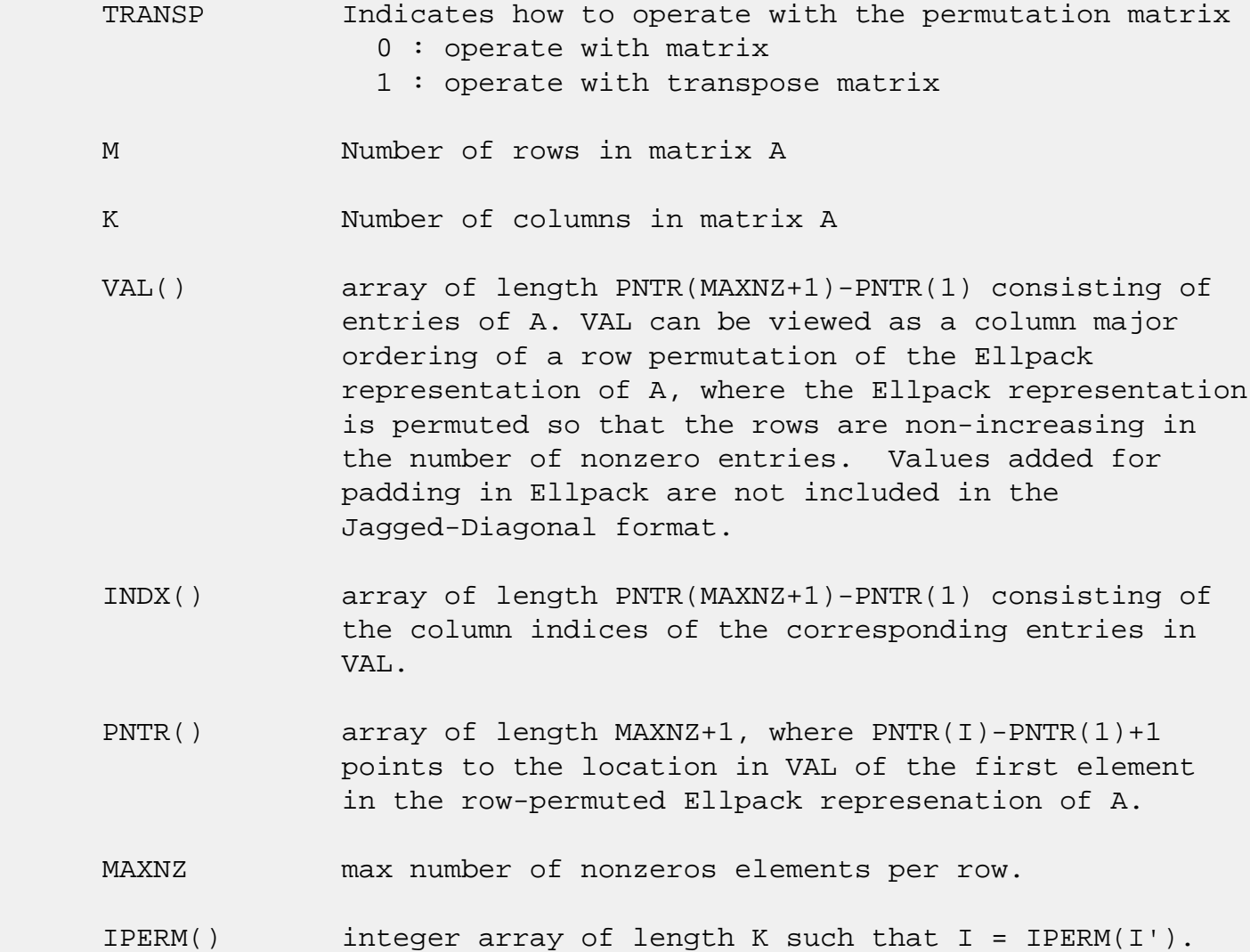

 Array IPERM represents a permutation P, such that IPERM(I) is equal to the position of the only nonzero element in row I of permutation matrix P. For example, if | 0 0 1 |  $P = | 1 0 0 |$  | 0 1 0 | then IPERM =  $(3, 1, 2)$ . WORK() scratch array of length LWORK. LWORK should be at least K. LWORK length of WORK array

> If LWORK =  $-1$ , then a workspace query is assumed; the routine only calculates the optimal size of the WORK array, returns this value as the first entry of the WORK array, and no error message related to LWORK is issued by XERBLA.

# <span id="page-2865-0"></span>**SEE ALSO**

 NIST FORTRAN Sparse Blas User's Guide available at: <http://math.nist.gov/mcsd/Staff/KRemington/fspblas/>

 "Document for the Basic Linear Algebra Subprograms (BLAS) Standard", University of Tennessee, Knoxville, Tennessee, 1996:

<http://www.netlib.org/utk/papers/sparse.ps>

- [NAME](#page-2866-0)
- SYNOPSIS

o F95 INTERFACE

- DESCRIPTION
- ARGUMENTS
- SEE ALSO

# <span id="page-2866-0"></span>**NAME**

sjadsm - Jagged-diagonal format triangular solve

### **SYNOPSIS**

```
 SUBROUTINE SJADSM( TRANSA, M, N, UNITD, DV, ALPHA, DESCRA,
 * VAL, INDX, PNTR, MAXNZ, IPERM,
 * B, LDB, BETA, C, LDC, WORK, LWORK )
 INTEGER TRANSA, M, N, UNITD, DESCRA(5), MAXNZ,
          LDB, LDC, LWORK
 INTEGER INDX(NNZ), PNTR(MAXNZ+1), IPERM(M)
 REAL ALPHA, BETA
 REAL DV(M), VAL(NNZ), B(LDB,*), C(LDC,*), WORK(LWORK)
 SUBROUTINE SJADSM_64( TRANSA, M, N, UNITD, DV, ALPHA, DESCRA,
 * VAL, INDX, PNTR, MAXNZ, IPERM,
 * B, LDB, BETA, C, LDC, WORK, LWORK )
 INTEGER*8 TRANSA, M, N, UNITD, DESCRA(5), MAXNZ,
          LDB, LDC, LWORK
 INTEGER*8 INDX(NNZ), PNTR(MAXNZ+1), IPERM(M)
 REAL ALPHA, BETA
 REAL DV(M), VAL(NNZ), B(LDB,*), C(LDC,*), WORK(LWORK)
```
where  $NNZ=PNTR(MAXNZ+1)-PNTR(1)+1$  is the number of non-zero elements

#### **F95 INTERFACE**

 SUBROUTINE JADSM(TRANSA, M, [N], UNITD, DV, ALPHA, DESCRA, VAL, INDX, \* PNTR, MAXNZ, IPERM, B, [LDB], BETA, C, [LDC], [WORK], [LWORK]) INTEGER TRANSA, M, MAXNZ INTEGER, DIMENSION(:) :: DESCRA, INDX, PNTR, IPERM REAL ALPHA, BETA REAL, DIMENSION(:) :: VAL, DV REAL, DIMENSION(:, :) :: B, C

```
 SUBROUTINE JADSM_64(TRANSA, M, [N], UNITD, DV, ALPHA, DESCRA, VAL, INDX,
 * PNTR, MAXNZ, IPERM, B, [LDB], BETA, C, [LDC], [WORK], [LWORK])
 INTEGER*8 TRANSA, M, MAXNZ
 INTEGER*8, DIMENSION(:) :: DESCRA, INDX, PNTR, IPERM
 REAL ALPHA, BETA
 REAL, DIMENSION(:) :: VAL, DV
REAL, DIMENSION(:, :)::B, C
```
# **DESCRIPTION**

```
C <- ALPHA op(A) B + BETA C C <- ALPHA D op(A) B + BETA CC <- ALPHA op(A) D B + BETA C where ALPHA and BETA are scalar, C and B are m by n dense matrices,
 D is a diagonal scaling matrix, A is a unit, or non-unit, upper or
 lower triangular matrix represented in jagged-diagonal format and
 op( A ) is one of
op( A ) = inv(A) or op( A ) = inv(A') or op( A ) =inv(conjg( A'))
 (inv denotes matrix inverse, ' indicates matrix transpose)
```
## **ARGUMENTS**

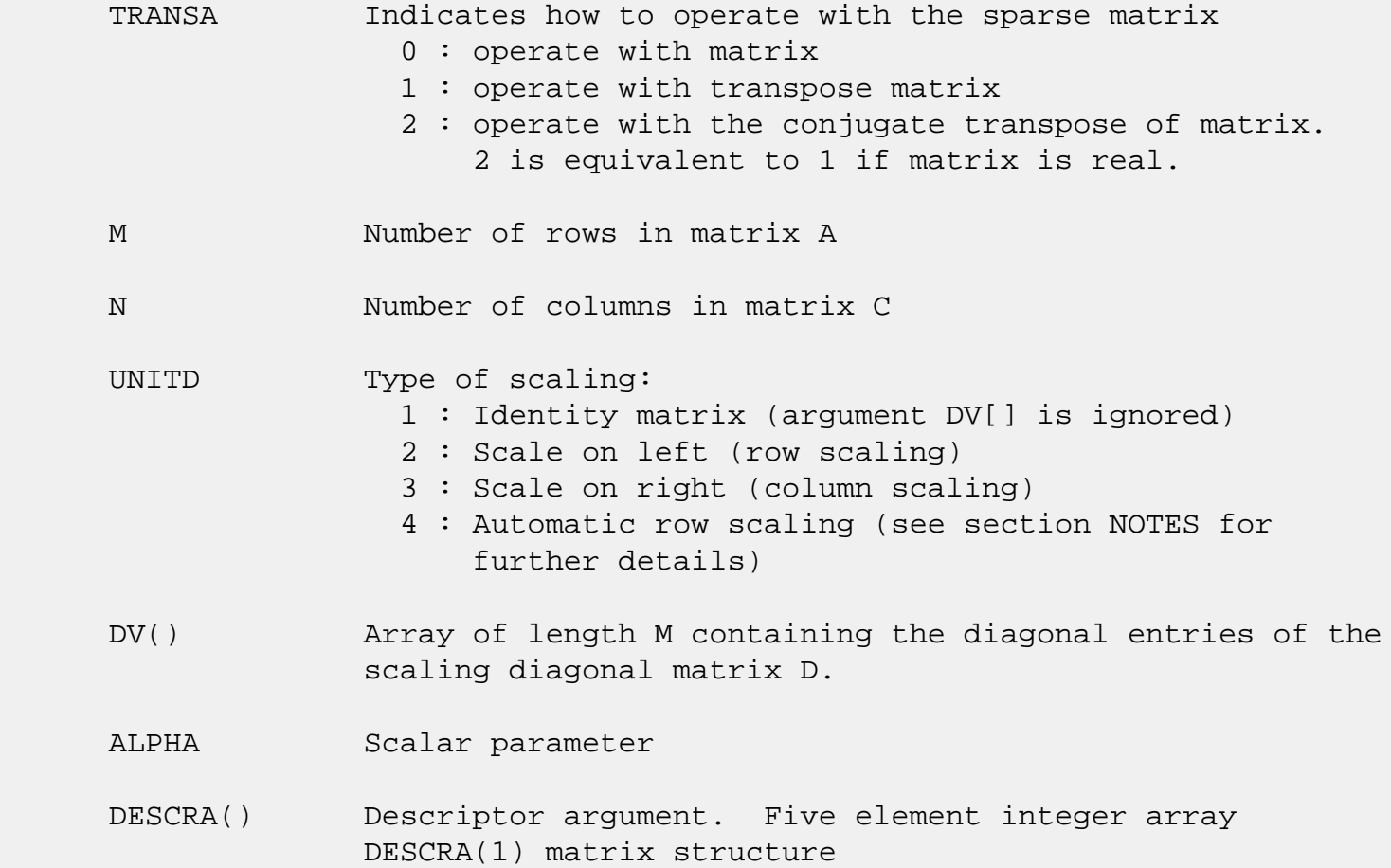

 0 : general 1 : symmetric (A=A') 2 : Hermitian (A= CONJG(A')) 3 : Triangular 4 : Skew(Anti)-Symmetric (A=-A') 5 : Diagonal 6 : Skew-Hermitian (A= -CONJG(A')) Note: For the routine, DESCRA(1)=3 is only supported. DESCRA(2) upper/lower triangular indicator 1 : lower 2 : upper DESCRA(3) main diagonal type 0 : non-unit 1 : unit DESCRA(4) Array base (NOT IMPLEMENTED) 0 : C/C++ compatible 1 : Fortran compatible DESCRA(5) repeated indices? (NOT IMPLEMENTED) 0 : unknown 1 : no repeated indices VAL() array of length NNZ consisting of entries of A. VAL can be viewed as a column major ordering of a row permutation of the Ellpack representation of A, where the Ellpack representation is permuted so that the rows are non-increasing in the number of nonzero entries. Values added for padding in Ellpack are not included in the Jagged-Diagonal format. INDX() array of length NNZ consisting of the column indices of the corresponding entries in VAL. PNTR() array of length MAXNZ+1, where PNTR(I)-PNTR(1)+1 points to the location in VAL of the first element in the row-permuted Ellpack represenation of A. MAXNZ max number of nonzeros elements per row. IPERM() integer array of length M such that  $I = IPERM(I'),$ where row I in the original Ellpack representation corresponds to row I' in the permuted representation. If IPERM(1)=0, it's assumed by convention that IPERM(I)=I. IPERM is used to determine the order in which rows of C are updated. B() rectangular array with first dimension LDB. LDB leading dimension of B

BETA Scalar parameter

C() rectangular array with first dimension LDC.

LDC leading dimension of C

 WORK() scratch array of length LWORK. On exit, if  $LWORK = -1$ ,  $WORK(1)$  returns the optimum  $LWORK$ .

LWORK length of WORK array. LWORK should be at least 2\*M.

 For good performance, LWORK should generally be larger. For optimum performance on multiple processors, LWORK >=2\*M\*N\_CPUS where N\_CPUS is the maximum number of processors available to the program.

If LWORK=0, the routine is to allocate workspace needed.

If LWORK =  $-1$ , then a workspace query is assumed; the routine only calculates the optimum size of the WORK array, returns this value as the first entry of the WORK array, and no error message related to LWORK is issued by XERBLA.

# **SEE ALSO**

NIST FORTRAN Sparse Blas User's Guide available at:

<http://math.nist.gov/mcsd/Staff/KRemington/fspblas/>

 "Document for the Basic Linear Algebra Subprograms (BLAS) Standard", University of Tennessee, Knoxville, Tennessee, 1996:

<http://www.netlib.org/utk/papers/sparse.ps>

#### **NOTES/BUGS**

 1. No test for singularity or near-singularity is included in this routine. Such tests must be performed before calling this routine.

 2. If UNITD =4, the routine scales the rows of A such that their 2-norms are one. The scaling may improve the accuracy of the computed solution. Corresponding entries of VAL are changed only in the particular case. On return DV matrix stored as a vector contains the diagonal matrix by which the rows have been scaled. UNITD=2 should be used for the next calls to the routine with overwritten VAL and DV.

 WORK(1)=0 on return if the scaling has been completed successfully, otherwise  $WORK(1) = -i$  where i is the row number which 2-norm is exactly zero.

 3. If DESCRA(3)=1 and UNITD < 4, the unit diagonal elements might or might not be referenced in the JAD representation of a sparse matrix. They are not used anyway in these cases. But if UNITD=4, the unit diagonal elements MUST be referenced in the JAD representation.

 4. The routine can be applied for solving triangular systems when the upper or lower triangle of the general sparse matrix A is used. However DESCRA(1) must be equal to 3 in this case.

- NAME
- SYNOPSIS
	- o F95 INTERFACE
	- ❍ C INTERFACE
- PURPOSE
- ARGUMENTS

# **NAME**

 slagtf - factorize the matrix (T-lambda\*I), where T is an n by n tridiagonal matrix and lambda is a scalar, as T  $lambda*I = PLU$ 

# **SYNOPSIS**

SUBROUTINE SLAGTF(N, A, LAMBDA, B, C, TOL, D, IN, INFO)

 INTEGER N, INFO INTEGER IN(\*) REAL LAMBDA, TOL REAL  $A(*)$ ,  $B(*)$ ,  $C(*)$ ,  $D(*)$ 

SUBROUTINE SLAGTF\_64(N, A, LAMBDA, B, C, TOL, D, IN, INFO)

 INTEGER\*8 N, INFO INTEGER\*8 IN(\*) REAL LAMBDA, TOL REAL  $A(*)$ ,  $B(*)$ ,  $C(*)$ ,  $D(*)$ 

#### **F95 INTERFACE**

SUBROUTINE LAGTF([N], A, LAMBDA, B, C, TOL, D, IN, [INFO])

 INTEGER :: N, INFO INTEGER, DIMENSION(:) :: IN REAL :: LAMBDA, TOL REAL, DIMENSION(:) :: A, B, C, D

SUBROUTINE LAGTF\_64([N], A, LAMBDA, B, C, TOL, D, IN, [INFO])

 INTEGER(8) :: N, INFO  $INTEGER(8)$ ,  $DIMENSION(:):: IN$   REAL :: LAMBDA, TOL REAL, DIMENSION(:) :: A, B, C, D

#### **C INTERFACE**

#include <sunperf.h>

 void slagtf(int n, float \*a, float lambda, float \*b, float \*c, float tol, float \*d, int \*in, int \*info);

 void slagtf\_64(long n, float \*a, float lambda, float \*b, float \*c, float tol, float \*d, long \*in, long \*info);

#### **PURPOSE**

slagtf factorizes the matrix (T - lambda\*I), where T is an n by n tridiagonal matrix and lambda is a scalar, as where P is a permutation matrix, L is a unit lower tridiagonal matrix with at most one non-zero sub-diagonal elements per column and U is an upper triangular matrix with at most two non-zero super-diagonal elements per column.

 The factorization is obtained by Gaussian elimination with partial pivoting and implicit row scaling.

 The parameter LAMBDA is included in the routine so that SLAGTF may be used, in conjunction with SLAGTS, to obtain eigenvectors of T by inverse iteration.

## **ARGUMENTS**

N (input) The order of the matrix T.

A (input/output)

 On entry, A must contain the diagonal elements of  $\mathbf{T}$ .

> On exit, A is overwritten by the n diagonal ele ments of the upper triangular matrix U of the fac torization of T.

 LAMBDA (input) On entry, the scalar lambda.

 B (input/output) On entry, B must contain the (n-1) super-diagonal elements of T.

 On exit, B is overwritten by the (n-1) super diagonal elements of the matrix U of the factori zation of T.

#### C (input/output)

 On entry, C must contain the (n-1) sub-diagonal elements of T.

 On exit, C is overwritten by the (n-1) sub diagonal elements of the matrix L of the factori zation of T.

TOL (input/output)

 On entry, a relative tolerance used to indicate whether or not the matrix  $(T - \text{lambda*I})$  is nearly singular. TOL should normally be chose as approxi mately the largest relative error in the elements of T. For example, if the elements of T are correct to about 4 significant figures, then TOL should be set to about  $5*10**(-4)$ . If TOL is sup plied as less than eps, where eps is the relative machine precision, then the value eps is used in place of TOL.

D (output)

 On exit, D is overwritten by the (n-2) second super-diagonal elements of the matrix U of the factorization of T.

#### IN (output)

 On exit, IN contains details of the permutation matrix P. If an interchange occurred at the kth step of the elimination, then  $IN(k) = 1$ , otherwise  $IN(k) = 0$ . The element  $IN(n)$  returns the smallest positive integer j such that

abs( $u(j,j)$ ).le. norm( $(T - \text{lambda*I})(j)$ ) \*TOL,

where norm( $A(j)$ ) denotes the sum of the absolute values of the jth row of the matrix A. If no such  $j$  exists then  $IN(n)$  is returned as zero. If  $IN(n)$  is returned as positive, then a diagonal element of U is small, indicating that (T - lambda\*I) is singular or nearly singular,

INFO (output)

= 0 : successful exit

- [NAME](#page-2874-0)
- [SYNOPSIS](#page-2874-1)
	- o [F95 INTERFACE](#page-2874-2)
	- ❍ [C INTERFACE](#page-2874-3)
- [PURPOSE](#page-2875-0)
- [ARGUMENTS](#page-2875-1)

# <span id="page-2874-0"></span>**NAME**

 slamrg - will create a permutation list which will merge the elements of A (which is composed of two independently sorted sets) into a single set which is sorted in ascending order

### <span id="page-2874-1"></span>**SYNOPSIS**

SUBROUTINE SLAMRG(N1, N2, A, TRD1, TRD2, INDEX)

 INTEGER N1, N2, TRD1, TRD2 INTEGER INDEX(\*) REAL  $A(*)$ 

SUBROUTINE SLAMRG\_64(N1, N2, A, TRD1, TRD2, INDEX)

 INTEGER\*8 N1, N2, TRD1, TRD2 INTEGER\*8 INDEX(\*) REAL  $A(*)$ 

#### <span id="page-2874-2"></span>**F95 INTERFACE**

SUBROUTINE LAMRG(N1, N2, A, TRD1, TRD2, INDEX)

 INTEGER :: N1, N2, TRD1, TRD2 INTEGER, DIMENSION(:) :: INDEX REAL, DIMENSION(:) :: A

SUBROUTINE LAMRG\_64(N1, N2, A, TRD1, TRD2, INDEX)

 $INTEGER(8) :: N1, N2, TRD1, TRD2$  INTEGER(8), DIMENSION(:) :: INDEX REAL, DIMENSION(:) :: A

#### <span id="page-2874-3"></span>**C INTERFACE**

```
 #include <sunperf.h>
```
- void slamrg(int n1, int n2, float \*a, int trd1, int trd2, int \*index);
- void slamrg\_64(long n1, long n2, float \*a, long trd1, long trd2, long \*index);

# <span id="page-2875-0"></span>**PURPOSE**

 slamrg will create a permutation list which will merge the elements of A (which is composed of two independently sorted sets) into a single set which is sorted in ascending order.

# <span id="page-2875-1"></span>**ARGUMENTS**

- N1 (input) Length of the first sequence to be merged.
- N2 (input) Length of the second sequence to be merged.
- A (input) On entry, the first N1 elements of A contain a list of numbers which are sorted in either ascend ing or descending order. Likewise for the final N2 elements.
- TRD1 (input) Describes the stride to be taken through the array A for the first N1 elements. = -1 subset is sorted in descending order. = 1 subset is sorted in ascending order.
- TRD2 (input) Describes the stride to be taken through the array A for the first N1 elements. = -1 subset is sorted in descending order. = 1 subset is sorted in ascending order. INDEX (output) On exit this array will contain a permutation such

then B will be sorted in ascending order.

that if  $B( I ) = A( INDEX( I ) )$  for  $I=1, N1+N2$ ,

- NAME
- SYNOPSIS
	- o F95 INTERFACE
	- ❍ C INTERFACE
- PURPOSE
- ARGUMENTS
- FURTHER DETAILS

### **NAME**

 slarz - applies a real elementary reflector H to a real M by-N matrix C, from either the left or the right

### **SYNOPSIS**

SUBROUTINE SLARZ(SIDE, M, N, L, V, INCV, TAU, C, LDC, WORK)

 CHARACTER \* 1 SIDE INTEGER M, N, L, INCV, LDC REAL TAU REAL  $V(*)$ ,  $C(LDC, *)$ ,  $WORK(*)$ 

SUBROUTINE SLARZ\_64(SIDE, M, N, L, V, INCV, TAU, C, LDC, WORK)

 CHARACTER \* 1 SIDE INTEGER\*8 M, N, L, INCV, LDC REAL TAU REAL  $V(*)$ ,  $C(LDC, *)$ ,  $WORK(*)$ 

#### **F95 INTERFACE**

SUBROUTINE LARZ(SIDE, [M], [N], L, V, [INCV], TAU, C, [LDC], [WORK])

 CHARACTER(LEN=1) :: SIDE INTEGER :: M, N, L, INCV, LDC REAL :: TAU REAL, DIMENSION(:) :: V, WORK REAL, DIMENSION(:,:) :: C

SUBROUTINE LARZ\_64(SIDE, [M], [N], L, V, [INCV], TAU, C, [LDC], [WORK])

CHARACTER(LEN=1) :: SIDE

INTEGER $(8)$  :: M, N, L, INCV, LDC REAL :: TAU REAL, DIMENSION(:) :: V, WORK REAL, DIMENSION $(:,:):c$ 

#### **C INTERFACE**

#include <sunperf.h>

- void slarz(char side, int m, int n, int l, float \*v, int incv, float tau, float \*c, int ldc);
- void slarz\_64(char side, long m, long n, long l, float \*v, long incv, float tau, float \*c, long ldc);

### **PURPOSE**

 slarz applies a real elementary reflector H to a real M-by-N matrix C, from either the left or the right. H is represented in the form

 $H = I - tau * v * v'$ 

where tau is a real scalar and v is a real vector.

If tau = 0, then H is taken to be the unit matrix.

 H is a product of k elementary reflectors as returned by STZRZF.

## **ARGUMENTS**

```
 SIDE (input)
         = 'L': form H * C
          = 'R': form C * H M (input) The number of rows of the matrix C.
 N (input) The number of columns of the matrix C.
 L (input) The number of entries of the vector V containing
           the meaningful part of the Householder vectors.
          If SIDE = 'L', M \geq L \geq 0, if SIDE = 'R', N \geq L>= 0. V (input) The vector v in the representation of H as
          returned by STZRZF. V is not used if TAU = 0.
```
 INCV (input) The increment between elements of v. INCV <> 0. TAU (input) The value tau in the representation of H. C (input/output) On entry, the M-by-N matrix C. On exit, C is overwritten by the matrix H \* C if SIDE = 'L', or  $C * H$  if SIDE = 'R'. LDC (input) The leading dimension of the array C. LDC >=  $max(1,M)$ . WORK (workspace)  $(N)$  if SIDE = 'L' or  $(M)$  if SIDE = 'R'

# **FURTHER DETAILS**

 Based on contributions by A. Petitet, Computer Science Dept., Univ. of Tenn., Knox ville, USA

- NAME
- SYNOPSIS
	- o F95 INTERFACE
	- ❍ C INTERFACE
- PURPOSE
- ARGUMENTS
- FURTHER DETAILS

### **NAME**

 slarzb - applies a real block reflector H or its transpose H\*\*T to a real distributed M-by-N C from the left or the right

# **SYNOPSIS**

 SUBROUTINE SLARZB(SIDE, TRANS, DIRECT, STOREV, M, N, K, L, V, LDV, T, LDT, C, LDC, WORK, LDWORK)

 CHARACTER \* 1 SIDE, TRANS, DIRECT, STOREV INTEGER M, N, K, L, LDV, LDT, LDC, LDWORK REAL  $V(LDV, *), T(LDT, *)$ ,  $C(LDC, *), WORK(LDWORK, *),$ 

 SUBROUTINE SLARZB\_64(SIDE, TRANS, DIRECT, STOREV, M, N, K, L, V, LDV, T, LDT, C, LDC, WORK, LDWORK)

 CHARACTER \* 1 SIDE, TRANS, DIRECT, STOREV INTEGER\*8 M, N, K, L, LDV, LDT, LDC, LDWORK REAL  $V(LDV, *), T(LDT, *)$ ,  $C(LDC, *), WORK(LDWORK, *),$ 

#### **F95 INTERFACE**

 SUBROUTINE LARZB(SIDE, TRANS, DIRECT, STOREV, [M], [N], K, L, V, [LDV], T, [LDT], C, [LDC], [WORK], [LDWORK])

 CHARACTER(LEN=1) :: SIDE, TRANS, DIRECT, STOREV INTEGER :: M, N, K, L, LDV, LDT, LDC, LDWORK REAL, DIMENSION $(:,:):V, T, C, WORK$ 

 SUBROUTINE LARZB\_64(SIDE, TRANS, DIRECT, STOREV, [M], [N], K, L, V, [LDV], T, [LDT], C, [LDC], [WORK], [LDWORK])
CHARACTER(LEN=1) :: SIDE, TRANS, DIRECT, STOREV INTEGER(8) :: M, N, K, L, LDV, LDT, LDC, LDWORK REAL, DIMENSION $(:,:):V, T, C, WORK$ 

#### **C INTERFACE**

#include <sunperf.h>

- void slarzb(char side, char trans, char direct, char storev, int m, int n, int k, int l, float \*v, int ldv, float  $*t$ , int ldt, float  $*c$ , int ldc, int ldwork);
- void slarzb\_64(char side, char trans, char direct, char storev, long m, long n, long k, long l, float \*v, long ldv, float \*t, long ldt, float \*c, long ldc, long ldwork);

#### **PURPOSE**

 slarzb applies a real block reflector H or its transpose H\*\*T to a real distributed M-by-N C from the left or the right.

Currently, only STOREV = 'R' and DIRECT = 'B' are supported.

### **ARGUMENTS**

```
 SIDE (input)
           = 'L': apply H or H' from the Left
           = 'R': apply H or H' from the Right
 TRANS (input)
           = 'N': apply H (No transpose)
           = 'C': apply H' (Transpose)
 DIRECT (input)
           Indicates how H is formed from a product of ele-
          mentary reflectors = 'F': H = H(1) H(2) . . . H(k) (Forward, not supported yet)
          = 'B': H = H(k) . . . H(2) H(1) (Backward) STOREV (input)
           Indicates how the vectors which define the elemen-
           tary reflectors are stored:
           = 'C': Columnwise (not sup-
          ported yet)
           = 'R': Rowwise
```
M (input) The number of rows of the matrix C.

N (input) The number of columns of the matrix C.

- K (input) The order of the matrix T (= the number of elemen tary reflectors whose product defines the block reflector).
- L (input) The number of columns of the matrix V containing the meaningful part of the Householder reflectors. If SIDE = 'L',  $M \geq L \geq 0$ , if SIDE = 'R',  $N \geq L$  $>= 0.$

```
V (input) If STOREV = 'C', NV = K; if STOREV = 'R', NV = L.
```
- LDV (input) The leading dimension of the array V. If STOREV = 'C', LDV >= L; if STOREV = 'R', LDV >= K.
- T (input) The triangular K-by-K matrix T in the representa tion of the block reflector.

# LDT (input) The leading dimension of the array T. LDT >= K. C (input/output)

 On entry, the M-by-N matrix C. On exit, C is overwritten by H\*C or H'\*C or C\*H or C\*H'.

#### LDC (input) The leading dimension of the array C. LDC >=  $max(1,M)$ .

 WORK (workspace) dimension(MAX(M,N),K)

```
 LDWORK (input)
           The leading dimension of the array WORK. If SIDE
          = 'L', LDWORK >= max(1, N); if SIDE = 'R', LDWORK
          >= max(1, M).
```
# **FURTHER DETAILS**

```
 Based on contributions by
  A. Petitet, Computer Science Dept., Univ. of Tenn., Knox-
 ville, USA
```
- [NAME](#page-2882-0)
- [SYNOPSIS](#page-2882-1)
	- ❍ [F95 INTERFACE](#page-2882-2)
	- ❍ [C INTERFACE](#page-2883-0)
- [PURPOSE](#page-2883-1)
- [ARGUMENTS](#page-2883-2)
- [FURTHER DETAILS](#page-2884-0)

### <span id="page-2882-0"></span>**NAME**

 slarzt - form the triangular factor T of a real block reflector H of order > n, which is defined as a product of k elementary reflectors

# <span id="page-2882-1"></span>**SYNOPSIS**

SUBROUTINE SLARZT(DIRECT, STOREV, N, K, V, LDV, TAU, T, LDT)

 CHARACTER \* 1 DIRECT, STOREV INTEGER N, K, LDV, LDT REAL V(LDV, \*), TAU(\*), T(LDT, \*)

SUBROUTINE SLARZT\_64(DIRECT, STOREV, N, K, V, LDV, TAU, T, LDT)

 CHARACTER \* 1 DIRECT, STOREV INTEGER\*8 N, K, LDV, LDT REAL  $V(LDV, *), TAU(*), T(LDT, *)$ 

#### <span id="page-2882-2"></span>**F95 INTERFACE**

SUBROUTINE LARZT(DIRECT, STOREV, N, K, V, [LDV], TAU, T, [LDT])

 CHARACTER(LEN=1) :: DIRECT, STOREV INTEGER :: N, K, LDV, LDT REAL, DIMENSION(:) :: TAU REAL, DIMENSION $(:,:)::V, T$ 

SUBROUTINE LARZT\_64(DIRECT, STOREV, N, K, V, [LDV], TAU, T, [LDT])

 CHARACTER(LEN=1) :: DIRECT, STOREV  $INTEGER(8) :: N, K, LDV, LDT$ REAL, DIMENSION(:) :: TAU

REAL, DIMENSION $(:,:)::V, T$ 

#### <span id="page-2883-0"></span>**C INTERFACE**

#include <sunperf.h>

 void slarzt(char direct, char storev, int n, int k, float \*v, int ldv, float \*tau, float \*t, int ldt);

 void slarzt\_64(char direct, char storev, long n, long k, float \*v, long ldv, float \*tau, float \*t, long ldt);

#### <span id="page-2883-1"></span>**PURPOSE**

 slarzt forms the triangular factor T of a real block reflec tor H of order > n, which is defined as a product of k elementary reflectors.

If DIRECT =  $'F'$ ,  $H = H(1) H(2)$  . . .  $H(k)$  and T is upper triangular;

If DIRECT = 'B',  $H = H(k)$  . . .  $H(2) H(1)$  and T is lower triangular.

 If STOREV = 'C', the vector which defines the elementary reflector H(i) is stored in the i-th column of the array V, and

 $H = I - V * T * V'$ 

 If STOREV = 'R', the vector which defines the elementary reflector H(i) is stored in the i-th row of the array V, and

 $H = I - V' * T * V$ 

Currently, only STOREV = 'R' and DIRECT = 'B' are supported.

#### <span id="page-2883-2"></span>**ARGUMENTS**

 DIRECT (input) Specifies the order in which the elementary reflectors are multiplied to form the block reflector:  $= 'F': H = H(1) H(2) . . . H(k) (Forward, not sup$  ported yet)  $= 'B': H = H(k)$  . .  $H(2) H(1)$  (Backward)

 STOREV (input) Specifies how the vectors which define the elemen tary reflectors are stored (see also Further Details): = 'R': rowwise N (input) The order of the block reflector H. N >= 0. K (input) The order of the triangular factor T (= the number of elementary reflectors). K >= 1. V (input) (LDV,K) if STOREV = 'C' (LDV,N) if STOREV = 'R' The matrix V. See further details. LDV (input) The leading dimension of the array V. If STOREV = 'C', LDV >=  $max(1,N)$ ; if STOREV = 'R', LDV >= K. TAU (input) TAU(i) must contain the scalar factor of the ele mentary reflector H(i). T (input) The k by k triangular factor T of the block reflector. If DIRECT = 'F', T is upper triangu  $lar: if DIRECT = 'B', T is lower triangular. The$  rest of the array is not used. LDT (input) The leading dimension of the array T. LDT >= K.

# <span id="page-2884-0"></span>**FURTHER DETAILS**

```
 Based on contributions by
  A. Petitet, Computer Science Dept., Univ. of Tenn., Knox-
 ville, USA
 The shape of the matrix V and the storage of the vectors
 which define the H(i) is best illustrated by the following
example with n = 5 and k = 3. The elements equal to 1 are
 not stored; the corresponding array elements are modified
 but restored on exit. The rest of the array is not used.
\text{DIRECT} = 'F' and STOREV = 'C': DIRECT = 'F' and
STOREV = 'R': ______V_____
       ( v1 v2 v3 ) /
 ( v1 v2 v3 ) ( v1 v1 v1 v1 v1 . . . . 1
\left( \right)
```

```
V = (v1 v2 v3) (v2 v2 v2 v2 v2.
```

```
 . . 1 )
       ( v1 v2 v3 ) ( v3 v3 v3 v3 v3 ) . 1 )
        ( v1 v2 v3 )
 . . .
1 \cdot \cdot \cdot 1 .
             1
   \text{DIFF} = 'B' and \text{STOREV} = 'C': DIRECT = 'B' and
   STOREV = 'R':\frac{V}{\frac{1}{\sqrt{1-\frac{1}{2}}}1. 1 ( 1 . . . . v1 v1 v1 v1 v1 )
         . . 1 ( . 1 . . . v2 v2
    v2 v2 v2 )
      . . . ( . . 1 . . v3 v3
   v3 v3 v3)
         . . .
       ( v1 v2 v3 )
     V = (v1 v2 v3) ( v1 v2 v3 )
```
- [NAME](#page-2886-0)
- [SYNOPSIS](#page-2886-1)
	- ❍ [F95 INTERFACE](#page-2886-2)
	- ❍ [C INTERFACE](#page-2886-3)
- [PURPOSE](#page-2887-0)
- [ARGUMENTS](#page-2887-1)

# <span id="page-2886-0"></span>**NAME**

 slasrt - the numbers in D in increasing order (if ID = 'I') or in decreasing order (if ID = 'D' )

# <span id="page-2886-1"></span>**SYNOPSIS**

SUBROUTINE SLASRT(ID, N, D, INFO)

 CHARACTER \* 1 ID INTEGER N, INFO REAL D(\*)

SUBROUTINE SLASRT\_64(ID, N, D, INFO)

 CHARACTER \* 1 ID INTEGER\*8 N, INFO REAL D(\*)

#### <span id="page-2886-2"></span>**F95 INTERFACE**

SUBROUTINE LASRT(ID, [N], D, [INFO])

 CHARACTER(LEN=1) :: ID INTEGER :: N, INFO REAL, DIMENSION(:) :: D

SUBROUTINE LASRT\_64(ID, [N], D, [INFO])

 CHARACTER(LEN=1) :: ID  $INTEGER(8) :: N, INFO$ REAL, DIMENSION(:) :: D

#### <span id="page-2886-3"></span>**C INTERFACE**

#include <sunperf.h>

void slasrt(char id, int n, float \*d, int \*info);

void slasrt\_64(char id, long n, float \*d, long \*info);

# <span id="page-2887-0"></span>**PURPOSE**

 slasrt the numbers in D in increasing order (if ID = 'I') or in decreasing order (if ID = 'D' ).

 Use Quick Sort, reverting to Insertion sort on arrays of size <= 20. Dimension of STACK limits N to about 2\*\*32.

### <span id="page-2887-1"></span>**ARGUMENTS**

```
 ID (input)
           = 'I': sort D in increasing order;
           = 'D': sort D in decreasing order.
 N (input) The length of the array D.
 D (input/output)
           On entry, the array to be sorted. On exit, D has
           been sorted into increasing order (D(1) <= ... <=
          D(N) ) or into decreasing order (D(1) >= ... >=
           D(N) ), depending on ID.
 INFO (output)
           = 0: successful exit
           < 0: if INFO = -i, the i-th argument had an ille-
           gal value
```
- [NAME](#page-2888-0)
- [SYNOPSIS](#page-2888-1)
	- ❍ [F95 INTERFACE](#page-2888-2)
	- ❍ [C INTERFACE](#page-2889-0)
- [PURPOSE](#page-2889-1)
- [ARGUMENTS](#page-2889-2)

### <span id="page-2888-0"></span>**NAME**

 slatzm - routine is deprecated and has been replaced by rou tine SORMRZ

#### <span id="page-2888-1"></span>**SYNOPSIS**

<span id="page-2888-2"></span> SUBROUTINE SLATZM(SIDE, M, N, V, INCV, TAU, C1, C2, LDC, WORK) CHARACTER \* 1 SIDE INTEGER M, N, INCV, LDC REAL TAU REAL  $V(*)$ ,  $Cl(LDC, *)$ ,  $Cl(LDC, *)$ ,  $WORK(*)$  SUBROUTINE SLATZM\_64(SIDE, M, N, V, INCV, TAU, C1, C2, LDC, WORK) CHARACTER \* 1 SIDE INTEGER\*8 M, N, INCV, LDC REAL TAU REAL  $V(*)$ , C1(LDC,\*), C2(LDC,\*), WORK(\*) **F95 INTERFACE** SUBROUTINE LATZM(SIDE, [M], [N], V, [INCV], TAU, C1, C2, [LDC], [WORK]) CHARACTER(LEN=1) :: SIDE INTEGER :: M, N, INCV, LDC REAL :: TAU REAL, DIMENSION(:) :: V, WORK REAL, DIMENSION $(:,:):c1, c2$  SUBROUTINE LATZM\_64(SIDE, [M], [N], V, [INCV], TAU, C1, C2, [LDC], [WORK]) CHARACTER(LEN=1) :: SIDE

 $INTEGER(8) :: M, N, INCV, LDC$  REAL :: TAU REAL, DIMENSION(:) :: V, WORK REAL, DIMENSION $(:,:):c1, c2$ 

#### <span id="page-2889-0"></span>**C INTERFACE**

#include <sunperf.h>

- void slatzm(char side, int m, int n, float \*v, int incv, float tau, float \*c1, float \*c2, int ldc);
- void slatzm\_64(char side, long m, long n, float \*v, long incv, float tau, float \*c1, float \*c2, long ldc);

#### <span id="page-2889-1"></span>**PURPOSE**

 slatzm routine is deprecated and has been replaced by rou tine SORMRZ.

```
 SLATZM applies a Householder matrix generated by STZRQF to a
 matrix.
```
Let  $P = I - \tan^{*} u^{*} u'$ ,  $u = (1)$ , ( v ) where v is an  $(m-1)$  vector if SIDE =  $'L'$ , or a  $(n-1)$  vector if SIDE =  $'R'.$ 

```
 If SIDE equals 'L', let
                              C = [ C1 ] 1
                                        [ C2 ] m-1
n and a strong strong to the strong strong strong strong strong strong strong strong strong strong strong strong strong strong strong strong strong strong strong strong strong strong strong strong strong strong strong stro
            Then C is overwritten by P*C.
            If SIDE equals 'R', let
                             C = [ C1, C2 ] m 1 n-1
```
#### Then C is overwritten by C\*P.

# <span id="page-2889-2"></span>**ARGUMENTS**

```
 SIDE (input)
          = 'L': form P * C= 'R': form C * P M (input) The number of rows of the matrix C.
 N (input) The number of columns of the matrix C.
```
 V (input) (1 + (M-1)\*abs(INCV)) if SIDE = 'L' (1 + (N-  $1)*abs(INCV))$  if SIDE = 'R' The vector v in the representation of P. V is not used if TAU = 0. INCV (input) The increment between elements of v. INCV <> 0 TAU (input) The value tau in the representation of P. C1 (input/output)  $(LDC, N)$  if SIDE = 'L'  $(M, 1)$  if SIDE = 'R' On entry, the n-vector C1 if SIDE =  $'L'$ , or the m vector C1 if SIDE = 'R'. On exit, the first row of  $P*C$  if SIDE =  $'L'$ , or the first column of C\*P if SIDE = 'R'. C2 (input/output)  $(LDC, N)$  if SIDE = 'L'  $(LDC, N-1)$  if SIDE = 'R' On entry, the  $(m - 1)$  x n matrix C2 if SIDE =  $'L'$ , or the  $m \times (n - 1)$  matrix C2 if SIDE = 'R'. On exit, rows 2:m of P\*C if SIDE = 'L', or columns  $2:m$  of  $C*P$  if SIDE = 'R'. LDC (input) The leading dimension of the arrays C1 and C2. LDC  $>= (1, M).$  WORK (workspace)  $(N)$  if SIDE = 'L'  $(M)$  if SIDE = 'R'

- NAME
- SYNOPSIS
	- o F95 INTERFACE
	- ❍ C INTERFACE
- PURPOSE
- ARGUMENTS

# **NAME**

snrm2 - Return the Euclidian norm of a vector.

# **SYNOPSIS**

REAL FUNCTION SNRM2(N, X, INCX)

 INTEGER N, INCX REAL X(\*)

REAL FUNCTION SNRM2\_64(N, X, INCX)

 INTEGER\*8 N, INCX REAL X(\*)

#### **F95 INTERFACE**

REAL FUNCTION NRM2([N], X, [INCX])

 INTEGER :: N, INCX REAL, DIMENSION(:) :: X

REAL FUNCTION NRM2\_64([N], X, [INCX])

 $INTEGER(8) :: N, INCX$ REAL, DIMENSION(:) :: X

#### **C INTERFACE**

#include <sunperf.h>

float snrm2(int n, float \*x, int incx);

float snrm2\_64(long n, float \*x, long incx);

# **PURPOSE**

 snrm2 Return the Euclidian norm of a vector x where x is an n-vector.

# **ARGUMENTS**

 N (input) On entry, N specifies the number of elements in the vector. N must be at least one for the sub routine to have any visible effect. Unchanged on exit. X (input)  $(1 + (n - 1) * abs(INCX) )$ . On entry, the incremented array X must contain the vector x. Unchanged on exit. INCX (input) On entry, INCX specifies the increment for the elements of X. INCX must be positive. Unchanged on exit.

- NAME
- SYNOPSIS
	- o F95 INTERFACE
	- ❍ C INTERFACE
- PURPOSE
- ARGUMENTS

### **NAME**

 sopgtr - generate a real orthogonal matrix Q which is defined as the product of n-1 elementary reflectors H(i) of order n, as returned by SSPTRD using packed storage

#### **SYNOPSIS**

SUBROUTINE SOPGTR(UPLO, N, AP, TAU, Q, LDQ, WORK, INFO)

 CHARACTER \* 1 UPLO INTEGER N, LDQ, INFO REAL AP $(*)$ , TAU $(*)$ , Q $(LDQ, *)$ , WORK $(*)$ 

SUBROUTINE SOPGTR\_64(UPLO, N, AP, TAU, Q, LDQ, WORK, INFO)

 CHARACTER \* 1 UPLO INTEGER\*8 N, LDQ, INFO REAL AP(\*), TAU(\*),  $Q(LDQ, *)$ , WORK(\*)

#### **F95 INTERFACE**

SUBROUTINE OPGTR(UPLO, [N], AP, TAU, Q, [LDQ], [WORK], [INFO])

 CHARACTER(LEN=1) :: UPLO INTEGER :: N, LDQ, INFO REAL, DIMENSION $(:):$   $AP$ , TAU, WORK REAL, DIMENSION $(:,:):$  Q

SUBROUTINE OPGTR\_64(UPLO, [N], AP, TAU, Q, [LDQ], [WORK], [INFO])

 CHARACTER(LEN=1) :: UPLO INTEGER(8) :: N, LDQ, INFO REAL, DIMENSION(:) :: AP, TAU, WORK REAL, DIMENSION $(:,:)::{\mathbb Q}$ 

#### **C INTERFACE**

#include <sunperf.h>

```
 void sopgtr(char uplo, int n, float *ap, float *tau, float
           *q, int ldq, int *info);
```

```
 void sopgtr_64(char uplo, long n, float *ap, float *tau,
           float *q, long ldq, long *info);
```
### **PURPOSE**

 sopgtr generates a real orthogonal matrix Q which is defined as the product of n-1 elementary reflectors H(i) of order n, as returned by SSPTRD using packed storage: if UPLO =  $'U'$ ,  $Q = H(n-1)$  . . .  $H(2) H(1)$ ,

if UPLO =  $'L'$ ,  $Q = H(1) H(2)$ ...  $H(n-1)$ .

#### **ARGUMENTS**

 UPLO (input) = 'U': Upper triangular packed storage used in previous call to SSPTRD; = 'L': Lower triangular packed storage used in previous call to SSPTRD. N (input) The order of the matrix  $Q$ . N  $> = 0$ . AP (input) The vectors which define the elementary reflec tors, as returned by SSPTRD. TAU (input) TAU(i) must contain the scalar factor of the ele mentary reflector H(i), as returned by SSPTRD. Q (output) The N-by-N orthogonal matrix Q. LDQ (input) The leading dimension of the array  $Q.$  LD $Q \rightarrow$ =  $max(1,N)$ . WORK (workspace) dimension(N-1) INFO (output)

 = 0: successful exit < 0: if INFO = -i, the i-th argument had an ille gal value

- [NAME](#page-2896-0)
- [SYNOPSIS](#page-2896-1)
	- o [F95 INTERFACE](#page-2896-2)
	- ❍ [C INTERFACE](#page-2897-0)
- [PURPOSE](#page-2897-1)
- [ARGUMENTS](#page-2897-2)

# <span id="page-2896-0"></span>**NAME**

 sopmtr - overwrite the general real M-by-N matrix C with  $SIDE = 'L' SIDE = 'R' TRANS = 'N'$ 

# <span id="page-2896-1"></span>**SYNOPSIS**

<span id="page-2896-2"></span> SUBROUTINE SOPMTR(SIDE, UPLO, TRANS, M, N, AP, TAU, C, LDC, WORK, INFO) CHARACTER \* 1 SIDE, UPLO, TRANS INTEGER M, N, LDC, INFO REAL AP $(*)$ , TAU $(*)$ , C $(LDC, *)$ , WORK $(*)$  SUBROUTINE SOPMTR\_64(SIDE, UPLO, TRANS, M, N, AP, TAU, C, LDC, WORK, INFO) CHARACTER \* 1 SIDE, UPLO, TRANS INTEGER\*8 M, N, LDC, INFO REAL AP(\*), TAU(\*),  $C(\text{LDC}, *)$ , WORK(\*) **F95 INTERFACE** SUBROUTINE OPMTR(SIDE, UPLO, [TRANS], [M], [N], AP, TAU, C, [LDC], [WORK], [INFO]) CHARACTER(LEN=1) :: SIDE, UPLO, TRANS INTEGER :: M, N, LDC, INFO REAL, DIMENSION(:) :: AP, TAU, WORK REAL, DIMENSION $(:,:):C$  SUBROUTINE OPMTR\_64(SIDE, UPLO, [TRANS], [M], [N], AP, TAU, C, [LDC], [WORK], [INFO]) CHARACTER(LEN=1) :: SIDE, UPLO, TRANS

 $INTEGER(8) :: M, N, LDC, INFO$ REAL, DIMENSION $(:):$  AP, TAU, WORK REAL, DIMENSION $(:,:)::C$ 

#### <span id="page-2897-0"></span>**C INTERFACE**

#include <sunperf.h>

- void sopmtr(char side, char uplo, char trans, int m, int n, float \*ap, float \*tau, float \*c, int ldc, int \*info);
- void sopmtr\_64(char side, char uplo, char trans, long m, long n, float \*ap, float \*tau, float \*c, long ldc, long \*info);

# <span id="page-2897-1"></span>**PURPOSE**

 sopmtr overwrites the general real M-by-N matrix C with TRANS = 'T':  $Q^{**}T^{*}C$  C \*  $Q^{**}T$ where  $Q$  is a real orthogonal matrix of order nq, with  $nq = m$ 

if SIDE =  $'L'$  and nq = n if SIDE =  $'R'$ . Q is defined as the product of nq-1 elementary reflectors, as returned by SSPTRD using packed storage:

if UPLO =  $'U'$ ,  $Q = H(nq-1)$  . . .  $H(2) H(1)$ ;

if UPLO =  $'L'$ ,  $Q = H(1) H(2)$ ...  $H(nq-1)$ .

# <span id="page-2897-2"></span>**ARGUMENTS**

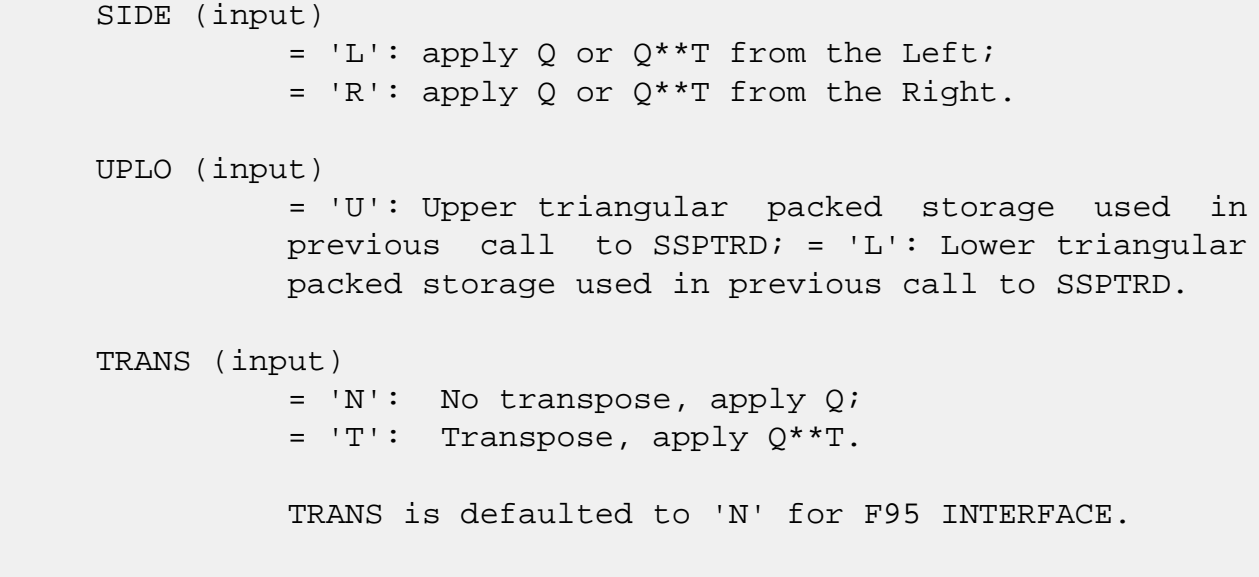

M (input) The number of rows of the matrix  $C. M \ge 0.$ 

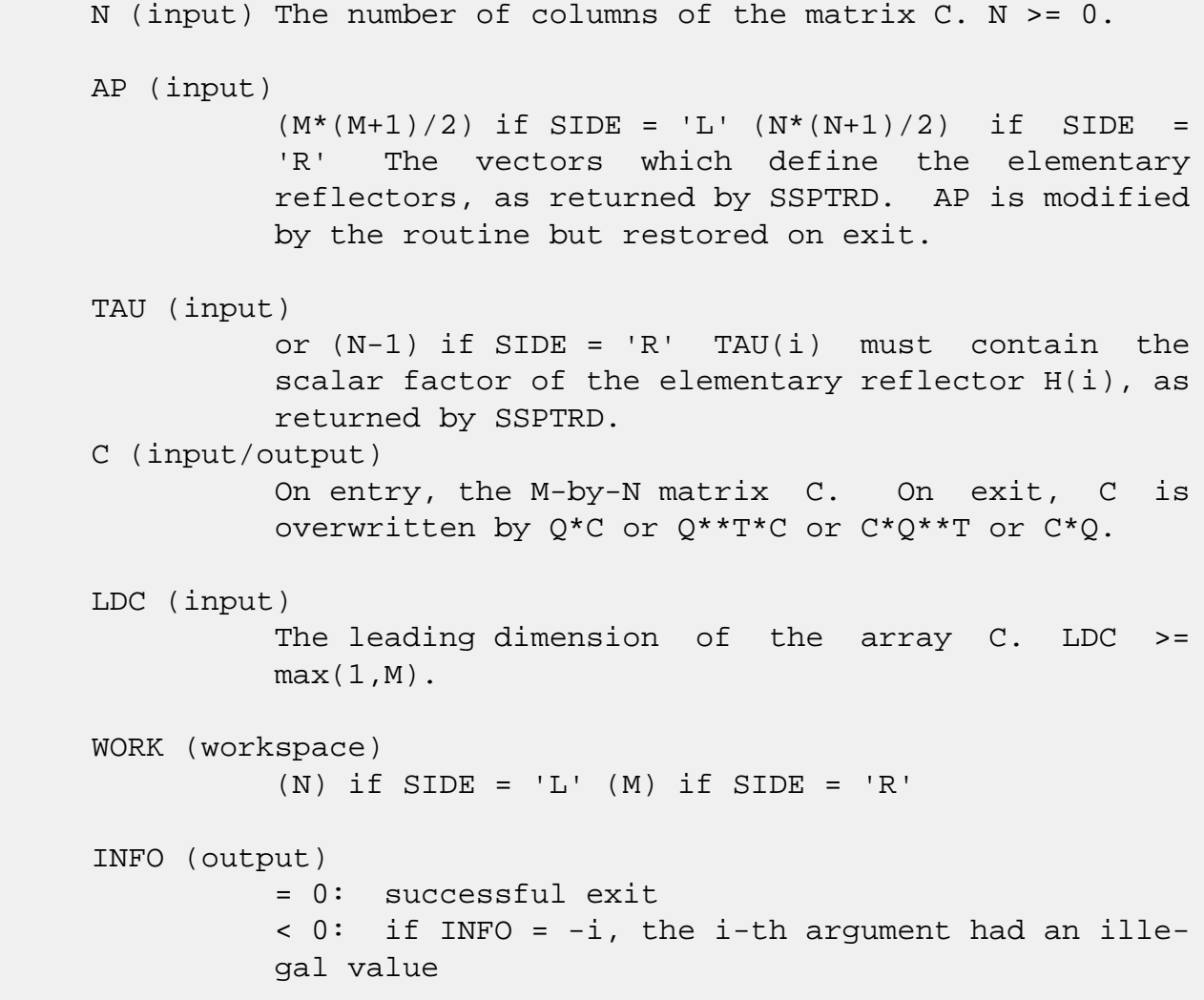

- NAME
- SYNOPSIS
	- o F95 INTERFACE
	- ❍ C INTERFACE
- PURPOSE
- ARGUMENTS

### **NAME**

 sorg2l - generate an m by n real matrix Q with orthonormal columns,

# **SYNOPSIS**

SUBROUTINE SORG2L(M, N, K, A, LDA, TAU, WORK, INFO)

 INTEGER M, N, K, LDA, INFO REAL  $A(LDA, * )$ , TAU $(*)$ , WORK $(*)$ 

SUBROUTINE SORG2L\_64(M, N, K, A, LDA, TAU, WORK, INFO)

 INTEGER\*8 M, N, K, LDA, INFO REAL  $A(LDA, * )$ , TAU $(*)$ , WORK $(*)$ 

#### **F95 INTERFACE**

SUBROUTINE ORG2L([M], [N], [K], A, [LDA], TAU, [WORK], [INFO])

 INTEGER :: M, N, K, LDA, INFO REAL, DIMENSION(:) :: TAU, WORK REAL, DIMENSION(:,:) :: A

SUBROUTINE ORG2L\_64([M], [N], [K], A, [LDA], TAU, [WORK], [INFO])

 INTEGER(8) :: M, N, K, LDA, INFO REAL, DIMENSION(:) :: TAU, WORK REAL, DIMENSION(:,:) :: A

#### **C INTERFACE**

#include <sunperf.h>

void sorg2l(int m, int n, int k, float \*a, int lda, float

 void sorg2l\_64(long m, long n, long k, float \*a, long lda, float \*tau, long \*info);

#### **PURPOSE**

 sorg2l L generates an m by n real matrix Q with orthonormal columns, which is defined as the last n columns of a product of k elementary reflectors of order m

 $Q = H(k)$  . . . H(2) H(1)

\*tau, int \*info);

as returned by SGEQLF.

# **ARGUMENTS**

- M (input) The number of rows of the matrix  $Q$ . M  $>= 0$ .
- N (input) The number of columns of the matrix  $Q$ . M >= N >=  $\overline{\mathbf{0}}$ .
	- K (input) The number of elementary reflectors whose product defines the matrix  $Q$ . N >= K >= 0.

```
 A (input/output)
           On entry, the (n-k+i)-th column must contain the
           vector which defines the elementary reflector
         H(i), for i = 1, 2, ..., k, as returned by SGEQLF in
           the last k columns of its array argument A. On
           exit, the m by n matrix Q.
```
#### LDA (input) The first dimension of the array A. LDA >=  $max(1,M)$ .

 TAU (input) TAU(i) must contain the scalar factor of the ele mentary reflector H(i), as returned by SGEQLF.

WORK (workspace)

dimension(N)

#### INFO (output)

 = 0: successful exit < 0: if INFO = -i, the i-th argument has an ille gal value

- [NAME](#page-2902-0)
- [SYNOPSIS](#page-2902-1)
	- o [F95 INTERFACE](#page-2902-2)
	- ❍ [C INTERFACE](#page-2902-3)
- [PURPOSE](#page-2903-0)
- [ARGUMENTS](#page-2903-1)

### <span id="page-2902-0"></span>**NAME**

 sorg2r - generate an m by n real matrix Q with orthonormal columns,

# <span id="page-2902-1"></span>**SYNOPSIS**

SUBROUTINE SORG2R(M, N, K, A, LDA, TAU, WORK, INFO)

 INTEGER M, N, K, LDA, INFO REAL  $A(LDA, * )$ , TAU $(*)$ , WORK $(*)$ 

SUBROUTINE SORG2R\_64(M, N, K, A, LDA, TAU, WORK, INFO)

 INTEGER\*8 M, N, K, LDA, INFO REAL  $A(LDA, * )$ , TAU $(*)$ , WORK $(*)$ 

#### <span id="page-2902-2"></span>**F95 INTERFACE**

SUBROUTINE ORG2R([M], [N], [K], A, [LDA], TAU, [WORK], [INFO])

 INTEGER :: M, N, K, LDA, INFO REAL, DIMENSION(:) :: TAU, WORK REAL, DIMENSION(:,:) :: A

SUBROUTINE ORG2R\_64([M], [N], [K], A, [LDA], TAU, [WORK], [INFO])

 INTEGER(8) :: M, N, K, LDA, INFO REAL, DIMENSION(:) :: TAU, WORK REAL, DIMENSION(:,:) :: A

#### <span id="page-2902-3"></span>**C INTERFACE**

#include <sunperf.h>

void sorg2r(int m, int n, int k, float \*a, int lda, float

\*tau, int \*info);

 void sorg2r\_64(long m, long n, long k, float \*a, long lda, float \*tau, long \*info);

#### <span id="page-2903-0"></span>**PURPOSE**

 sorg2r R generates an m by n real matrix Q with orthonormal columns, which is defined as the first n columns of a pro duct of k elementary reflectors of order m

 $Q = H(1) H(2) \ldots H(k)$ 

as returned by SGEQRF.

# <span id="page-2903-1"></span>**ARGUMENTS**

- M (input) The number of rows of the matrix  $Q$ . M  $>= 0$ .
- N (input) The number of columns of the matrix  $Q$ .  $M \geq N \geq N$  $\overline{\mathbf{0}}$ .
	- K (input) The number of elementary reflectors whose product defines the matrix  $Q$ . N >= K >= 0.
	- A (input/output) On entry, the i-th column must contain the vector which defines the elementary reflector H(i), for i  $= 1, 2, \ldots, k$ , as returned by SGEQRF in the first k columns of its array argument A. On exit, the m by-n matrix Q.

#### LDA (input)

 The first dimension of the array A. LDA >=  $max(1,M)$ .

TAU (input)

 TAU(i) must contain the scalar factor of the ele mentary reflector H(i), as returned by SGEQRF.

WORK (workspace)

dimension(N)

#### INFO (output)

 = 0: successful exit < 0: if INFO = -i, the i-th argument has an ille gal value

- [NAME](#page-2905-0)
- [SYNOPSIS](#page-2905-1)
	- o F95 INTERFACE
	- ❍ C INTERFACE
- [PURPOSE](#page-2906-0)
- ARGUMENTS

### <span id="page-2905-0"></span>**NAME**

 sorgbr - generate one of the real orthogonal matrices Q or P\*\*T determined by SGEBRD when reducing a real matrix A to bidiagonal form

### <span id="page-2905-1"></span>**SYNOPSIS**

SUBROUTINE SORGBR(VECT, M, N, K, A, LDA, TAU, WORK, LWORK, INFO)

 CHARACTER \* 1 VECT INTEGER M, N, K, LDA, LWORK, INFO REAL  $A(LDA, * )$ , TAU $(*)$ , WORK $(*)$ 

SUBROUTINE SORGBR\_64(VECT, M, N, K, A, LDA, TAU, WORK, LWORK, INFO)

 CHARACTER \* 1 VECT INTEGER\*8 M, N, K, LDA, LWORK, INFO REAL  $A(LDA, * )$ , TAU $(*)$ , WORK $(*)$ 

#### **F95 INTERFACE**

 SUBROUTINE ORGBR(VECT, M, [N], K, A, [LDA], TAU, [WORK], [LWORK], [INFO])

 CHARACTER(LEN=1) :: VECT INTEGER :: M, N, K, LDA, LWORK, INFO REAL, DIMENSION(:) :: TAU, WORK REAL, DIMENSION(:,:) :: A

 SUBROUTINE ORGBR\_64(VECT, M, [N], K, A, [LDA], TAU, [WORK], [LWORK], [INFO])

 CHARACTER(LEN=1) :: VECT  $INTEGER(8) :: M, N, K, LDA, LWORK, INFO$  REAL, DIMENSION(:) :: TAU, WORK REAL, DIMENSION $(:,:):$  A

#### **C INTERFACE**

#include <sunperf.h>

- void sorgbr(char vect, int m, int n, int k, float \*a, int lda, float \*tau, int \*info);
- void sorgbr\_64(char vect, long m, long n, long k, float \*a, long lda, float \*tau, long \*info);

#### <span id="page-2906-0"></span>**PURPOSE**

 sorgbr generates one of the real orthogonal matrices Q or P\*\*T determined by SGEBRD when reducing a real matrix A to bidiagonal form:  $A = Q * B * P^{**}T$ . Q and  $P^{**}T$  are defined as products of elementary reflectors H(i) or G(i) respec tively.

 If VECT = 'Q', A is assumed to have been an M-by-K matrix, and Q is of order M: if  $m \ge k$ ,  $Q = H(1) H(2)$ ...  $H(k)$  and SORGBR returns the first n columns of  $Q$ , where  $m \ge m \ge k$ ; if  $m < k$ ,  $Q = H(1) H(2)$ ...  $H(m-1)$  and SORGBR returns  $Q$  as an M-by-M matrix.

If VECT =  $'P'$ , A is assumed to have been a K-by-N matrix, and P\*\*T is of order N: if  $k < n$ ,  $P^{**}T = G(k)$  . . .  $G(2) G(1)$  and SORGBR returns the first m rows of  $P^{**}T$ , where  $n \ge m \ge k$ ; if  $k \ge n$ ,  $P^{**}T = G(n-1)$  . . .  $G(2)$   $G(1)$  and SORGBR returns P\*\*T as an N-by-N matrix.

# **ARGUMENTS**

 VECT (input) Specifies whether the matrix Q or the matrix P\*\*T is required, as defined in the transformation applied by SGEBRD:  $= 'Q':$  generate Q; = 'P': generate P\*\*T. M (input) The number of rows of the matrix Q or P\*\*T to be returned. M >= 0.

N (input) The number of columns of the matrix Q or P\*\*T to

be returned.  $N \ge 0$ . If VECT = 'Q', M >= N >=  $min(M,K)$ ; if VECT = 'P', N >= M >=  $min(N,K)$ . K (input) If VECT =  $'Q'$ , the number of columns in the origi nal M-by-K matrix reduced by SGEBRD. If VECT = 'P', the number of rows in the original K-by-N matrix reduced by SGEBRD. K >= 0. A (input/output) On entry, the vectors which define the elementary reflectors, as returned by SGEBRD. On exit, the M-by-N matrix Q or P\*\*T. LDA (input) The leading dimension of the array A. LDA >=  $max(1,M)$ . TAU (input)  $(min(M,K))$  if VECT = 'Q'  $(min(N,K))$  if VECT = 'P' TAU(i) must contain the scalar factor of the ele mentary reflector  $H(i)$  or  $G(i)$ , which determines Q or P\*\*T, as returned by SGEBRD in its array argu ment TAUQ or TAUP. WORK (workspace) On exit, if INFO =  $0$ , WORK(1) returns the optimal LWORK. LWORK (input) The dimension of the array WORK. LWORK >=  $max(1, min(M,N))$ . For optimum performance LWORK >= min(M,N)\*NB, where NB is the optimal blocksize. If LWORK =  $-1$ , then a workspace query is assumed; the routine only calculates the optimal size of the WORK array, returns this value as the first entry of the WORK array, and no error message related to LWORK is issued by XERBLA. INFO (output) = 0: successful exit < 0: if INFO = -i, the i-th argument had an ille gal value

- [NAME](#page-2908-0)
- [SYNOPSIS](#page-2908-1)
	- o [F95 INTERFACE](#page-2908-2)
	- ❍ [C INTERFACE](#page-2908-3)
- [PURPOSE](#page-2909-0)
- [ARGUMENTS](#page-2909-1)

# <span id="page-2908-0"></span>**NAME**

 sorghr - generate a real orthogonal matrix Q which is defined as the product of IHI-ILO elementary reflectors of order N, as returned by SGEHRD

#### <span id="page-2908-1"></span>**SYNOPSIS**

SUBROUTINE SORGHR(N, ILO, IHI, A, LDA, TAU, WORK, LWORK, INFO)

 INTEGER N, ILO, IHI, LDA, LWORK, INFO REAL  $A(LDA, * )$ , TAU $(*)$ , WORK $(*)$ 

SUBROUTINE SORGHR\_64(N, ILO, IHI, A, LDA, TAU, WORK, LWORK, INFO)

 INTEGER\*8 N, ILO, IHI, LDA, LWORK, INFO REAL A(LDA,\*), TAU(\*), WORK(\*)

#### <span id="page-2908-2"></span>**F95 INTERFACE**

SUBROUTINE ORGHR([N], ILO, IHI, A, [LDA], TAU, [WORK], [LWORK], [INFO])

 INTEGER :: N, ILO, IHI, LDA, LWORK, INFO REAL, DIMENSION(:) :: TAU, WORK REAL, DIMENSION(:,:) :: A

 SUBROUTINE ORGHR\_64([N], ILO, IHI, A, [LDA], TAU, [WORK], [LWORK], [INFO])

 INTEGER(8) :: N, ILO, IHI, LDA, LWORK, INFO REAL, DIMENSION(:) :: TAU, WORK REAL, DIMENSION(:,:) :: A

#### <span id="page-2908-3"></span>**C INTERFACE**

#include <sunperf.h>

 void sorghr(int n, int ilo, int ihi, float \*a, int lda, float \*tau, int \*info);

```
 void sorghr_64(long n, long ilo, long ihi, float *a, long
           lda, float *tau, long *info);
```
#### <span id="page-2909-0"></span>**PURPOSE**

 sorghr generates a real orthogonal matrix Q which is defined as the product of IHI-ILO elementary reflectors of order N, as returned by SGEHRD:

 $Q = H(ilo) H(ilo+1)$  . . .  $H(ihi-1)$ .

#### <span id="page-2909-1"></span>**ARGUMENTS**

LWORK (input)

N (input) The order of the matrix  $Q$ . N >= 0. ILO (input) ILO and IHI must have the same values as in the previous call of SGEHRD. Q is equal to the unit matrix except in the submatrix  $Q(ilo+1:ihi,ilo+1:ihi)$ .  $1 \leq ILO \leq IHI \leq N$ , if  $N > 0$ ; ILO=1 and IHI=0, if N=0. IHI (input) See the description of ILO. A (input/output) On entry, the vectors which define the elementary reflectors, as returned by SGEHRD. On exit, the N-by-N orthogonal matrix Q. LDA (input) The leading dimension of the array A. LDA >=  $max(1,N)$ . TAU (input) TAU(i) must contain the scalar factor of the ele mentary reflector H(i), as returned by SGEHRD. WORK (workspace) On exit, if INFO =  $0$ , WORK(1) returns the optimal LWORK.

 The dimension of the array WORK. LWORK >= IHI-ILO. For optimum performance LWORK >= (IHI-ILO)\*NB, where NB is the optimal blocksize.

If LWORK =  $-1$ , then a workspace query is assumed; the routine only calculates the optimal size of the WORK array, returns this value as the first entry of the WORK array, and no error message related to LWORK is issued by XERBLA.

#### INFO (output)

```
 = 0: successful exit
 < 0: if INFO = -i, the i-th argument had an
 illegal value
```
- [NAME](#page-2911-0)
- [SYNOPSIS](#page-2911-1)
	- o [F95 INTERFACE](#page-2911-2)
	- ❍ [C INTERFACE](#page-2911-3)
- [PURPOSE](#page-2912-0)
- [ARGUMENTS](#page-2912-1)

#### <span id="page-2911-0"></span>**NAME**

 sorgl2 - generate an m by n real matrix Q with orthonormal rows,

# <span id="page-2911-1"></span>**SYNOPSIS**

SUBROUTINE SORGL2(M, N, K, A, LDA, TAU, WORK, INFO)

 INTEGER M, N, K, LDA, INFO REAL  $A(LDA, * )$ , TAU $(*)$ , WORK $(*)$ 

SUBROUTINE SORGL2\_64(M, N, K, A, LDA, TAU, WORK, INFO)

 INTEGER\*8 M, N, K, LDA, INFO REAL  $A(LDA, * )$ , TAU $(*)$ , WORK $(*)$ 

#### <span id="page-2911-2"></span>**F95 INTERFACE**

SUBROUTINE ORGL2([M], [N], [K], A, [LDA], TAU, [WORK], [INFO])

 INTEGER :: M, N, K, LDA, INFO REAL, DIMENSION(:) :: TAU, WORK REAL, DIMENSION(:,:) :: A

SUBROUTINE ORGL2\_64([M], [N], [K], A, [LDA], TAU, [WORK], [INFO])

 INTEGER(8) :: M, N, K, LDA, INFO REAL, DIMENSION(:) :: TAU, WORK REAL, DIMENSION(:,:) :: A

#### <span id="page-2911-3"></span>**C INTERFACE**

#include <sunperf.h>

void sorgl2(int m, int n, int k, float \*a, int lda, float

 \*tau, int \*info); void sorgl2\_64(long m, long n, long k, float \*a, long lda,

#### float \*tau, long \*info);

#### <span id="page-2912-0"></span>**PURPOSE**

sorgl2 generates an m by n real matrix Q with orthonormal rows, which is defined as the first m rows of a product of k elementary reflectors of order n

 $Q = H(k)$  . . . H(2) H(1)

as returned by SGELQF.

# <span id="page-2912-1"></span>**ARGUMENTS**

M (input) The number of rows of the matrix  $Q$ . M  $>= 0$ . N (input) The number of columns of the matrix  $Q$ . N >= M. K (input) The number of elementary reflectors whose product defines the matrix  $Q$ . M >= K >= 0. A (input/output) On entry, the i-th row must contain the vector which defines the elementary reflector H(i), for i  $= 1, 2, \ldots, k$ , as returned by SGELQF in the first k rows of its array argument A. On exit, the m-by-n matrix Q. LDA (input) The first dimension of the array A. LDA >=  $max(1,M)$ . TAU (input) TAU(i) must contain the scalar factor of the ele mentary reflector H(i), as returned by SGELQF. WORK (workspace) dimension(M) INFO (output) = 0: successful exit < 0: if INFO = -i, the i-th argument has an ille gal value

- [NAME](#page-2913-0)
- [SYNOPSIS](#page-2913-1)
	- o [F95 INTERFACE](#page-2913-2)
	- ❍ [C INTERFACE](#page-2913-3)
- [PURPOSE](#page-2914-0)
- [ARGUMENTS](#page-2914-1)

#### <span id="page-2913-0"></span>**NAME**

 sorglq - generate an M-by-N real matrix Q with orthonormal rows,

# <span id="page-2913-1"></span>**SYNOPSIS**

SUBROUTINE SORGLQ(M, N, K, A, LDA, TAU, WORK, LDWORK, INFO)

 INTEGER M, N, K, LDA, LDWORK, INFO REAL  $A(LDA, * )$ , TAU $(*)$ , WORK $(*)$ 

SUBROUTINE SORGLQ\_64(M, N, K, A, LDA, TAU, WORK, LDWORK, INFO)

 INTEGER\*8 M, N, K, LDA, LDWORK, INFO REAL  $A(LDA, * )$ , TAU $(*)$ , WORK $(*)$ 

#### <span id="page-2913-2"></span>**F95 INTERFACE**

SUBROUTINE ORGLQ(M, [N], [K], A, [LDA], TAU, [WORK], [LDWORK], [INFO])

 INTEGER :: M, N, K, LDA, LDWORK, INFO REAL, DIMENSION(:) :: TAU, WORK REAL, DIMENSION(:,:) :: A

 SUBROUTINE ORGLQ\_64(M, [N], [K], A, [LDA], TAU, [WORK], [LDWORK], [INFO])

 INTEGER(8) :: M, N, K, LDA, LDWORK, INFO REAL, DIMENSION(:) :: TAU, WORK REAL, DIMENSION(:,:) :: A

#### <span id="page-2913-3"></span>**C INTERFACE**

#include <sunperf.h>

 void sorglq(int m, int n, int k, float \*a, int lda, float \*tau, int \*info); void sorglq\_64(long m, long n, long k, float \*a, long lda,

#### <span id="page-2914-0"></span>**PURPOSE**

 sorglq generates an M-by-N real matrix Q with orthonormal rows, which is defined as the first M rows of a product of K elementary reflectors of order N

 $Q = H(k)$  . . .  $H(2) H(1)$ 

float \*tau, long \*info);

as returned by SGELQF.

# <span id="page-2914-1"></span>**ARGUMENTS**

M (input) The number of rows of the matrix  $Q$ . M  $>= 0$ . N (input) The number of columns of the matrix  $Q$ . N >= M. K (input) The number of elementary reflectors whose product defines the matrix  $Q$ . M >= K >= 0. A (input/output) On entry, the i-th row must contain the vector which defines the elementary reflector H(i), for i  $= 1, 2, \ldots, k$ , as returned by SGELQF in the first k rows of its array argument A. On exit, the M-by-N matrix Q. LDA (input) The first dimension of the array A. LDA >=  $max(1,M)$ . TAU (input) TAU(i) must contain the scalar factor of the ele mentary reflector H(i), as returned by SGELQF. WORK (workspace) On exit, if INFO =  $0$ , WORK(1) returns the optimal LDWORK. LDWORK (input) The dimension of the array WORK. LDWORK >=  $max(1, M)$ . For optimum performance LDWORK >=  $M*NB$ ,

where NB is the optimal blocksize.

If LDWORK =  $-1$ , then a workspace query is assumed; the routine only calculates the optimal size of the WORK array, returns this value as the first entry of the WORK array, and no error message related to LDWORK is issued by XERBLA.

#### INFO (output)

 = 0: successful exit < 0: if INFO = -i, the i-th argument has an ille gal value
- [NAME](#page-2916-0)
- [SYNOPSIS](#page-2916-1)
	- o [F95 INTERFACE](#page-2916-2)
	- ❍ [C INTERFACE](#page-2916-3)
- [PURPOSE](#page-2917-0)
- [ARGUMENTS](#page-2917-1)

## <span id="page-2916-0"></span>**NAME**

 sorgql - generate an M-by-N real matrix Q with orthonormal columns,

# <span id="page-2916-1"></span>**SYNOPSIS**

SUBROUTINE SORGQL(M, N, K, A, LDA, TAU, WORK, LDWORK, INFO)

 INTEGER M, N, K, LDA, LDWORK, INFO REAL  $A(LDA, * )$ , TAU $(*)$ , WORK $(*)$ 

SUBROUTINE SORGQL\_64(M, N, K, A, LDA, TAU, WORK, LDWORK, INFO)

 INTEGER\*8 M, N, K, LDA, LDWORK, INFO REAL  $A(LDA, * )$ , TAU $(*)$ , WORK $(*)$ 

#### <span id="page-2916-2"></span>**F95 INTERFACE**

SUBROUTINE ORGQL(M, [N], [K], A, [LDA], TAU, [WORK], [LDWORK], [INFO])

 INTEGER :: M, N, K, LDA, LDWORK, INFO REAL, DIMENSION(:) :: TAU, WORK REAL, DIMENSION(:,:) :: A

 SUBROUTINE ORGQL\_64(M, [N], [K], A, [LDA], TAU, [WORK], [LDWORK], [INFO])

 INTEGER(8) :: M, N, K, LDA, LDWORK, INFO REAL, DIMENSION(:) :: TAU, WORK REAL, DIMENSION(:,:) :: A

#### <span id="page-2916-3"></span>**C INTERFACE**

#include <sunperf.h>

 void sorgql(int m, int n, int k, float \*a, int lda, float \*tau, int \*info); void sorgql\_64(long m, long n, long k, float \*a, long lda,

# float \*tau, long \*info);

### <span id="page-2917-0"></span>**PURPOSE**

 sorgql generates an M-by-N real matrix Q with orthonormal columns, which is defined as the last N columns of a product of K elementary reflectors of order M

 $Q = H(k)$  . . .  $H(2) H(1)$ 

as returned by SGEQLF.

# <span id="page-2917-1"></span>**ARGUMENTS**

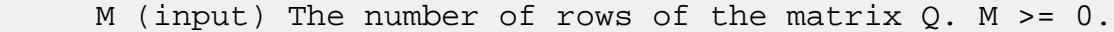

- N (input) The number of columns of the matrix  $Q$ . M >= N >=  $\overline{\mathbf{0}}$ .
	- K (input) The number of elementary reflectors whose product defines the matrix  $Q$ .  $N \geq K \geq 0$ .
	- A (input/output) On entry, the (n-k+i)-th column must contain the vector which defines the elementary reflector  $H(i)$ , for  $i = 1, 2, ..., k$ , as returned by SGEQLF in the last k columns of its array argument A. On exit, the M-by-N matrix Q.
	- LDA (input) The first dimension of the array A. LDA >=  $max(1,M)$ .
	- TAU (input) TAU(i) must contain the scalar factor of the ele mentary reflector H(i), as returned by SGEQLF.
	- WORK (workspace) On exit, if INFO =  $0$ , WORK(1) returns the optimal LDWORK.
	- LDWORK (input)

The dimension of the array WORK. LDWORK >=

 $max(1,N)$ . For optimum performance LDWORK >=  $N*NB$ , where NB is the optimal blocksize.

If LDWORK =  $-1$ , then a workspace query is assumed; the routine only calculates the optimal size of the WORK array, returns this value as the first entry of the WORK array, and no error message related to LDWORK is issued by XERBLA.

#### INFO (output)

 = 0: successful exit < 0: if INFO = -i, the i-th argument has an ille gal value

- [NAME](#page-2919-0)
- [SYNOPSIS](#page-2919-1)
	- o [F95 INTERFACE](#page-2919-2)
	- ❍ [C INTERFACE](#page-2919-3)
- [PURPOSE](#page-2920-0)
- [ARGUMENTS](#page-2920-1)

### <span id="page-2919-0"></span>**NAME**

 sorgqr - generate an M-by-N real matrix Q with orthonormal columns,

# <span id="page-2919-1"></span>**SYNOPSIS**

SUBROUTINE SORGQR(M, N, K, A, LDA, TAU, WORK, LDWORK, INFO)

 INTEGER M, N, K, LDA, LDWORK, INFO REAL  $A(LDA, * )$ , TAU $(*)$ , WORK $(*)$ 

SUBROUTINE SORGQR\_64(M, N, K, A, LDA, TAU, WORK, LDWORK, INFO)

 INTEGER\*8 M, N, K, LDA, LDWORK, INFO REAL  $A(LDA, * )$ , TAU $(*)$ , WORK $(*)$ 

#### <span id="page-2919-2"></span>**F95 INTERFACE**

SUBROUTINE ORGQR(M, [N], [K], A, [LDA], TAU, [WORK], [LDWORK], [INFO])

 INTEGER :: M, N, K, LDA, LDWORK, INFO REAL, DIMENSION(:) :: TAU, WORK REAL, DIMENSION(:,:) :: A

 SUBROUTINE ORGQR\_64(M, [N], [K], A, [LDA], TAU, [WORK], [LDWORK], [INFO])

 INTEGER(8) :: M, N, K, LDA, LDWORK, INFO REAL, DIMENSION(:) :: TAU, WORK REAL, DIMENSION(:,:) :: A

#### <span id="page-2919-3"></span>**C INTERFACE**

#include <sunperf.h>

 void sorgqr(int m, int n, int k, float \*a, int lda, float \*tau, int \*info);

 void sorgqr\_64(long m, long n, long k, float \*a, long lda, float \*tau, long \*info);

# <span id="page-2920-0"></span>**PURPOSE**

 sorgqr generates an M-by-N real matrix Q with orthonormal columns, which is defined as the first N columns of a pro duct of K elementary reflectors of order M

 $Q = H(1) H(2)$  . . . H(k)

as returned by SGEQRF.

# <span id="page-2920-1"></span>**ARGUMENTS**

- M (input) The number of rows of the matrix  $Q$ . M  $>= 0$ .
- N (input) The number of columns of the matrix  $0. M > = N > =$  $\overline{\mathbf{0}}$ .
	- K (input) The number of elementary reflectors whose product defines the matrix  $Q$ .  $N \geq K \geq 0$ .
	- A (input/output) On entry, the i-th column must contain the vector which defines the elementary reflector  $H(i)$ , for i  $= 1, 2, \ldots, k$ , as returned by SGEQRF in the first k columns of its array argument A. On exit, the M by-N matrix Q.
	- LDA (input) The first dimension of the array A. LDA >=  $max(1,M)$ .
	- TAU (input) TAU(i) must contain the scalar factor of the ele mentary reflector H(i), as returned by SGEQRF.

 WORK (workspace) On exit, if INFO =  $0$ , WORK(1) returns the optimal LDWORK.

LDWORK (input)

The dimension of the array WORK. LDWORK >=

 $max(1,N)$ . For optimum performance LDWORK >=  $N*NB$ , where NB is the optimal blocksize.

If LDWORK =  $-1$ , then a workspace query is assumed; the routine only calculates the optimal size of the WORK array, returns this value as the first entry of the WORK array, and no error message related to LDWORK is issued by XERBLA.

#### INFO (output)

 = 0: successful exit < 0: if INFO = -i, the i-th argument has an ille gal value

- [NAME](#page-2922-0)
- [SYNOPSIS](#page-2922-1)
	- o [F95 INTERFACE](#page-2922-2)
	- ❍ [C INTERFACE](#page-2922-3)
- [PURPOSE](#page-2923-0)
- [ARGUMENTS](#page-2923-1)

## <span id="page-2922-0"></span>**NAME**

 sorgr2 - generate an m by n real matrix Q with orthonormal rows,

# <span id="page-2922-1"></span>**SYNOPSIS**

SUBROUTINE SORGR2(M, N, K, A, LDA, TAU, WORK, INFO)

 INTEGER M, N, K, LDA, INFO REAL  $A(LDA, * )$ , TAU $(*)$ , WORK $(*)$ 

SUBROUTINE SORGR2\_64(M, N, K, A, LDA, TAU, WORK, INFO)

 INTEGER\*8 M, N, K, LDA, INFO REAL  $A(LDA, * )$ , TAU $(*)$ , WORK $(*)$ 

#### <span id="page-2922-2"></span>**F95 INTERFACE**

SUBROUTINE ORGR2([M], [N], [K], A, [LDA], TAU, [WORK], [INFO])

 INTEGER :: M, N, K, LDA, INFO REAL, DIMENSION(:) :: TAU, WORK REAL, DIMENSION(:,:) :: A

SUBROUTINE ORGR2\_64([M], [N], [K], A, [LDA], TAU, [WORK], [INFO])

 INTEGER(8) :: M, N, K, LDA, INFO REAL, DIMENSION(:) :: TAU, WORK REAL, DIMENSION(:,:) :: A

#### <span id="page-2922-3"></span>**C INTERFACE**

#include <sunperf.h>

void sorgr2(int m, int n, int k, float \*a, int lda, float

\*tau, int \*info);

 void sorgr2\_64(long m, long n, long k, float \*a, long lda, float \*tau, long \*info);

### <span id="page-2923-0"></span>**PURPOSE**

 sorgr2 generates an m by n real matrix Q with orthonormal rows, which is defined as the last m rows of a product of k elementary reflectors of order n

 $Q = H(1) H(2) \ldots H(k)$ 

as returned by SGERQF.

# <span id="page-2923-1"></span>**ARGUMENTS**

M (input) The number of rows of the matrix  $Q$ . M  $>= 0$ . N (input) The number of columns of the matrix  $Q$ . N >= M. K (input) The number of elementary reflectors whose product defines the matrix  $Q$ . M >= K >= 0. A (input/output) On entry, the (m-k+i)-th row must contain the vec tor which defines the elementary reflector H(i), for  $i = 1, 2, \ldots, k$ , as returned by SGERQF in the last k rows of its array argument A. On exit, the m by n matrix Q. LDA (input) The first dimension of the array A. LDA >=  $max(1,M)$ . TAU (input) TAU(i) must contain the scalar factor of the ele mentary reflector H(i), as returned by SGERQF. WORK (workspace) dimension(M) INFO (output) = 0: successful exit < 0: if INFO = -i, the i-th argument has an ille gal value

- [NAME](#page-2924-0)
- [SYNOPSIS](#page-2924-1)
	- o [F95 INTERFACE](#page-2924-2)
	- ❍ [C INTERFACE](#page-2924-3)
- [PURPOSE](#page-2925-0)
- [ARGUMENTS](#page-2925-1)

# <span id="page-2924-0"></span>**NAME**

 sorgrq - generate an M-by-N real matrix Q with orthonormal rows,

# <span id="page-2924-1"></span>**SYNOPSIS**

SUBROUTINE SORGRQ(M, N, K, A, LDA, TAU, WORK, LDWORK, INFO)

 INTEGER M, N, K, LDA, LDWORK, INFO REAL  $A(LDA, * )$ , TAU $(*)$ , WORK $(*)$ 

SUBROUTINE SORGRQ\_64(M, N, K, A, LDA, TAU, WORK, LDWORK, INFO)

 INTEGER\*8 M, N, K, LDA, LDWORK, INFO REAL  $A(LDA, * )$ , TAU $(*)$ , WORK $(*)$ 

#### <span id="page-2924-2"></span>**F95 INTERFACE**

SUBROUTINE ORGRQ(M, [N], [K], A, [LDA], TAU, [WORK], [LDWORK], [INFO])

 INTEGER :: M, N, K, LDA, LDWORK, INFO REAL, DIMENSION(:) :: TAU, WORK REAL, DIMENSION(:,:) :: A

 SUBROUTINE ORGRQ\_64(M, [N], [K], A, [LDA], TAU, [WORK], [LDWORK], [INFO])

 INTEGER(8) :: M, N, K, LDA, LDWORK, INFO REAL, DIMENSION(:) :: TAU, WORK REAL, DIMENSION(:,:) :: A

#### <span id="page-2924-3"></span>**C INTERFACE**

#include <sunperf.h>

 void sorgrq(int m, int n, int k, float \*a, int lda, float \*tau, int \*info);

 void sorgrq\_64(long m, long n, long k, float \*a, long lda, float \*tau, long \*info);

# <span id="page-2925-0"></span>**PURPOSE**

 sorgrq generates an M-by-N real matrix Q with orthonormal rows, which is defined as the last M rows of a product of K elementary reflectors of order N

 $Q = H(1) H(2) \ldots H(k)$ 

as returned by SGERQF.

# <span id="page-2925-1"></span>**ARGUMENTS**

M (input) The number of rows of the matrix  $Q$ . M  $>= 0$ . N (input) The number of columns of the matrix  $Q$ . N >= M. K (input) The number of elementary reflectors whose product defines the matrix  $Q$ .  $M \geq K \geq 0$ . A (input/output) On entry, the (m-k+i)-th row must contain the vec tor which defines the elementary reflector H(i), for  $i = 1, 2, \ldots, k$ , as returned by SGERQF in the last k rows of its array argument A. On exit, the M-by-N matrix Q. LDA (input) The first dimension of the array A. LDA >=  $max(1,M)$ . TAU (input) TAU(i) must contain the scalar factor of the ele mentary reflector H(i), as returned by SGERQF. WORK (workspace) On exit, if INFO =  $0$ , WORK(1) returns the optimal LDWORK. LDWORK (input) The dimension of the array WORK. LDWORK >=  $max(1, M)$ . For optimum performance LDWORK >=  $M*NB$ ,

where NB is the optimal blocksize.

If LDWORK =  $-1$ , then a workspace query is assumed; the routine only calculates the optimal size of the WORK array, returns this value as the first entry of the WORK array, and no error message related to LDWORK is issued by XERBLA.

#### INFO (output)

 = 0: successful exit < 0: if INFO = -i, the i-th argument has an ille gal value

- NAME
- SYNOPSIS
	- o F95 INTERFACE
	- ❍ C INTERFACE
- PURPOSE
- ARGUMENTS

# **NAME**

 sorgtr - generate a real orthogonal matrix Q which is defined as the product of n-1 elementary reflectors of order N, as returned by SSYTRD

# **SYNOPSIS**

SUBROUTINE SORGTR(UPLO, N, A, LDA, TAU, WORK, LWORK, INFO)

 CHARACTER \* 1 UPLO INTEGER N, LDA, LWORK, INFO REAL  $A(LDA, * )$ , TAU $(*)$ , WORK $(*)$ 

SUBROUTINE SORGTR\_64(UPLO, N, A, LDA, TAU, WORK, LWORK, INFO)

 CHARACTER \* 1 UPLO INTEGER\*8 N, LDA, LWORK, INFO REAL  $A(LDA, * )$ , TAU $(*)$ , WORK $(*)$ 

#### **F95 INTERFACE**

SUBROUTINE ORGTR(UPLO, [N], A, [LDA], TAU, [WORK], [LWORK], [INFO])

 CHARACTER(LEN=1) :: UPLO INTEGER :: N, LDA, LWORK, INFO REAL, DIMENSION(:) :: TAU, WORK REAL, DIMENSION(:,:) :: A

SUBROUTINE ORGTR 64(UPLO, [N], A, [LDA], TAU, [WORK], [LWORK], [INFO])

 CHARACTER(LEN=1) :: UPLO INTEGER(8) :: N, LDA, LWORK, INFO REAL, DIMENSION(:) :: TAU, WORK REAL, DIMENSION(:,:) :: A

#### **C INTERFACE**

#include <sunperf.h>

```
 void sorgtr(char uplo, int n, float *a, int lda, float *tau,
           int *info);
```

```
 void sorgtr_64(char uplo, long n, float *a, long lda, float
           *tau, long *info);
```
### **PURPOSE**

 sorgtr generates a real orthogonal matrix Q which is defined as the product of n-1 elementary reflectors of order N, as returned by SSYTRD: if UPLO =  $'U'$ ,  $Q = H(n-1)$  . . .  $H(2) H(1)$ ,

if UPLO =  $'L'$ ,  $Q = H(1) H(2)$ . . .  $H(n-1)$ .

#### **ARGUMENTS**

 UPLO (input) = 'U': Upper triangle of A contains elementary reflectors from SSYTRD; = 'L': Lower triangle of A contains elementary reflectors from SSYTRD. N (input) The order of the matrix Q. N >= 0. A (input/output) On entry, the vectors which define the elementary reflectors, as returned by SSYTRD. On exit, the N-by-N orthogonal matrix Q. LDA (input) The leading dimension of the array A. LDA >=  $max(1,N)$ . TAU (input) TAU(i) must contain the scalar factor of the ele mentary reflector H(i), as returned by SSYTRD. WORK (workspace) On exit, if INFO =  $0$ , WORK(1) returns the optimal LWORK. LWORK (input) The dimension of the array WORK. LWORK >=

 max(1,N-1). For optimum performance LWORK >= (N- 1)\*NB, where NB is the optimal blocksize.

If LWORK =  $-1$ , then a workspace query is assumed; the routine only calculates the optimal size of the WORK array, returns this value as the first entry of the WORK array, and no error message related to LWORK is issued by XERBLA.

#### INFO (output)

 = 0: successful exit < 0: if INFO = -i, the i-th argument had an illegal value

- NAME
- SYNOPSIS
	- o F95 INTERFACE
	- ❍ C INTERFACE
- PURPOSE
- ARGUMENTS

# **NAME**

sormbr - VECT =  $'Q'$ , SORMBR overwrites the general real Mby-N matrix  $C$  with  $SIDE = 'L' SIDE = 'R' TRANS = 'N'$ 

# **SYNOPSIS**

 SUBROUTINE SORMBR(VECT, SIDE, TRANS, M, N, K, A, LDA, TAU, C, LDC, WORK, LWORK, INFO)

 CHARACTER \* 1 VECT, SIDE, TRANS INTEGER M, N, K, LDA, LDC, LWORK, INFO REAL  $A(LDA, * )$ , TAU $(*)$ ,  $C(LDC, * )$ , WORK $(*)$ 

 SUBROUTINE SORMBR\_64(VECT, SIDE, TRANS, M, N, K, A, LDA, TAU, C, LDC, WORK, LWORK, INFO)

 CHARACTER \* 1 VECT, SIDE, TRANS INTEGER\*8 M, N, K, LDA, LDC, LWORK, INFO REAL  $A(LDA, * )$ , TAU $(*)$ , C(LDC,\*), WORK $(*)$ 

#### **F95 INTERFACE**

 SUBROUTINE ORMBR(VECT, SIDE, [TRANS], [M], [N], K, A, [LDA], TAU, C, [LDC], [WORK], [LWORK], [INFO])

 CHARACTER(LEN=1) :: VECT, SIDE, TRANS INTEGER :: M, N, K, LDA, LDC, LWORK, INFO REAL, DIMENSION(:) :: TAU, WORK REAL, DIMENSION $(:,:):$  A, C

 SUBROUTINE ORMBR\_64(VECT, SIDE, [TRANS], [M], [N], K, A, [LDA], TAU, C, [LDC], [WORK], [LWORK], [INFO])

CHARACTER(LEN=1) :: VECT, SIDE, TRANS

 INTEGER(8) :: M, N, K, LDA, LDC, LWORK, INFO REAL, DIMENSION(:) :: TAU, WORK REAL, DIMENSION $(:,:)::A, C$ 

#### **C INTERFACE**

#include <sunperf.h>

- void sormbr(char vect, char side, char trans, int m, int n, int k, float \*a, int lda, float \*tau, float \*c, int ldc, int \*info);
- void sormbr\_64(char vect, char side, char trans, long m, long n, long k, float \*a, long lda, float \*tau, float \*c, long ldc, long \*info);

### **PURPOSE**

 sormbr VECT = 'Q', SORMBR overwrites the general real M-by-N matrix C with  $\begin{array}{ccccccccccl} \texttt{SIDE} & = & {'}\mathbf{L} & \texttt{SIDE} & = & {'}\mathbf{R} & \texttt{TRANS} & = & {'}\mathbf{N}' : \end{array}$  $Q * C$  C  $C * Q$  TRANS = 'T':  $Q^{**}T * C$  C \* Q\*\*T If VECT = 'P', SORMBR overwrites the general real M-by-N matrix C with  $SIDE = 'L'$   $SIDE = 'R'$ TRANS = 'N':  $P * C$   $C * P$ TRANS =  $T'$ :  $P^*T^* C$   $C^* P^*T T^* T$  Here Q and P\*\*T are the orthogonal matrices determined by SGEBRD when reducing a real matrix A to bidiagonal form: A = Q \* B \* P\*\*T. Q and P\*\*T are defined as products of elemen tary reflectors H(i) and G(i) respectively. Let  $nq = m$  if SIDE = 'L' and  $nq = n$  if SIDE = 'R'. Thus  $nq$  is the order of the orthogonal matrix Q or P\*\*T that is applied. If VECT =  $'Q'$ , A is assumed to have been an  $NQ-by-K$  matrix:

if  $nq \geq k$ ,  $Q = H(1) H(2) ... H(k)$ ; if  $nq < k$ ,  $Q = H(1) H(2) ... H(nq-1)$ . If VECT = 'P', A is assumed to have been a K-by-NQ matrix:

if  $k < nq$ ,  $P = G(1) G(2) ... G(k)$ ; if  $k > = nq$ ,  $P = G(1) G(2) ... G(nq-1)$ .

# **ARGUMENTS**

 VECT (input)  $= 'Q': apply Q or Q**T;$  $= 'P': apply P or P**T.$  SIDE (input)  $=$  'L': apply Q, Q\*\*T, P or P\*\*T from the Left; = 'R': apply Q, Q\*\*T, P or P\*\*T from the Right. TRANS (input) = 'N': No transpose, apply Q or P; = 'T': Transpose, apply Q\*\*T or P\*\*T. TRANS is defaulted to 'N' for F95 INTERFACE. M (input) The number of rows of the matrix C. M >= 0. N (input) The number of columns of the matrix C. N >= 0. K (input) If VECT =  $'Q'$ , the number of columns in the origi nal matrix reduced by SGEBRD. If VECT = 'P', the number of rows in the original matrix reduced by SGEBRD.  $K \geq 0$ . A (input) (LDA, $min(nq, K)$ ) if VECT = 'Q' (LDA, $nq$ ) if VECT = 'P' The vectors which define the elementary reflectors  $H(i)$  and  $G(i)$ , whose products determine the matrices Q and P, as returned by SGEBRD. LDA (input) The leading dimension of the array A. If VECT =  $'Q'$ , LDA >=  $max(1, nq)$ ; if VECT = 'P', LDA >=  $max(1, min(nq, K))$ . TAU (input) TAU(i) must contain the scalar factor of the ele mentary reflector H(i) or G(i) which determines Q or P, as returned by SGEBRD in the array argument TAUQ or TAUP. C (input/output) On entry, the M-by-N matrix C. On exit, C is overwritten by Q\*C or Q\*\*T\*C or C\*Q\*\*T or C\*Q or P\*C or P\*\*T\*C or C\*P or C\*P\*\*T. LDC (input) The leading dimension of the array C. LDC >=  $max(1,M)$ . WORK (workspace) On exit, if INFO =  $0$ , WORK(1) returns the optimal

LWORK.

```
 LWORK (input)
          The dimension of the array WORK. If SIDE = 'L',
         LWORK >= max(1,N); if SIDE = 'R', LWORK >=
          max(1,M). For optimum performance LWORK >= N*NB
         if SIDE = 'L', and LWORK >= M*NB if SIDE = 'R',
          where NB is the optimal blocksize.
         If LWORK = -1, then a workspace query is assumed;
          the routine only calculates the optimal size of
          the WORK array, returns this value as the first
          entry of the WORK array, and no error message
          related to LWORK is issued by XERBLA.
 INFO (output)
          = 0: successful exit
         \langle 0: if INFO = -i, the i-th argument had an ille-
          gal value
```
- NAME
- SYNOPSIS
	- o F95 INTERFACE
	- ❍ C INTERFACE
- PURPOSE
- ARGUMENTS

# **NAME**

 sormhr - overwrite the general real M-by-N matrix C with  $SIDE = 'L' SIDE = 'R' TRANS = 'N'$ 

### **SYNOPSIS**

 SUBROUTINE SORMHR(SIDE, TRANS, M, N, ILO, IHI, A, LDA, TAU, C, LDC, WORK, LWORK, INFO)

 CHARACTER \* 1 SIDE, TRANS INTEGER M, N, ILO, IHI, LDA, LDC, LWORK, INFO REAL  $A(LDA, * )$ , TAU $(*)$ ,  $C(LDC, * )$ , WORK $(*)$ 

 SUBROUTINE SORMHR\_64(SIDE, TRANS, M, N, ILO, IHI, A, LDA, TAU, C, LDC, WORK, LWORK, INFO)

 CHARACTER \* 1 SIDE, TRANS INTEGER\*8 M, N, ILO, IHI, LDA, LDC, LWORK, INFO REAL  $A(LDA, * )$ , TAU $(*)$ , C(LDC,\*), WORK $(*)$ 

#### **F95 INTERFACE**

 SUBROUTINE ORMHR(SIDE, [TRANS], [M], [N], ILO, IHI, A, [LDA], TAU, C, [LDC], [WORK], [LWORK], [INFO])

 CHARACTER(LEN=1) :: SIDE, TRANS INTEGER :: M, N, ILO, IHI, LDA, LDC, LWORK, INFO REAL, DIMENSION(:) :: TAU, WORK REAL, DIMENSION $(:,:):$  A, C

 SUBROUTINE ORMHR\_64(SIDE, [TRANS], [M], [N], ILO, IHI, A, [LDA], TAU, C, [LDC], [WORK], [LWORK], [INFO])

CHARACTER(LEN=1) :: SIDE, TRANS

 INTEGER(8) :: M, N, ILO, IHI, LDA, LDC, LWORK, INFO REAL, DIMENSION(:) :: TAU, WORK REAL, DIMENSION $(:,:)::A, C$ 

#### **C INTERFACE**

#include <sunperf.h>

- void sormhr(char side, char trans, int m, int n, int ilo, int ihi, float \*a, int lda, float \*tau, float \*c, int ldc, int \*info);
- void sormhr\_64(char side, char trans, long m, long n, long ilo, long ihi, float \*a, long lda, float \*tau, float \*c, long ldc, long \*info);

### **PURPOSE**

 sormhr overwrites the general real M-by-N matrix C with TRANS =  $'T':$  Q<sup>\*\*</sup>T \* C  $C * Q^*$ T where  $Q$  is a real orthogonal matrix of order nq, with  $nq = m$ if SIDE =  $'L'$  and nq = n if SIDE =  $'R'$ . Q is defined as the product of IHI-ILO elementary reflectors, as returned by SGEHRD:

 $Q = H(ilo) H(ilo+1)$  . . .  $H(ihi-1)$ .

# **ARGUMENTS**

```
 SIDE (input)
           = 'L': apply Q or Q**T from the Left;
          = 'R': apply Q or Q**T from the Right.
 TRANS (input)
          = 'N': No transpose, apply Q;
          = 'T': Transpose, apply Q**T.
          TRANS is defaulted to 'N' for F95 INTERFACE.
M (input) The number of rows of the matrix C. M >= 0.
N (input) The number of columns of the matrix C. N \ge 0. ILO (input)
           ILO and IHI must have the same values as in the
          previous call of SGEHRD. Q is equal to the unit
          matrix except in the submatrix
```
 $Q(ilo+1:ihi,ilo+1:ihi)$ . If SIDE = 'L', then  $1 \leq$ ILO  $\leq$  IHI  $\leq$  M, if M > 0, and ILO = 1 and IHI = 0, if  $M = 0$ ; if SIDE = 'R', then  $1 \leq L10 \leq L1$  $\leq N$ , if  $N > 0$ , and ILO = 1 and IHI = 0, if  $N = 0$ . IHI (input) See the description of ILO. A (input) (LDA, M) if SIDE = 'L' (LDA, N) if SIDE = 'R' The vectors which define the elementary reflectors, as returned by SGEHRD. LDA (input) The leading dimension of the array A. LDA >=  $max(1,M)$  if SIDE = 'L'; LDA >=  $max(1,N)$  if SIDE = 'R'. TAU (input)  $(M-1)$  if SIDE = 'L'  $(N-1)$  if SIDE = 'R' TAU(i) must contain the scalar factor of the elementary reflector H(i), as returned by SGEHRD. C (input/output) On entry, the M-by-N matrix C. On exit, C is overwritten by Q\*C or Q\*\*T\*C or C\*Q\*\*T or C\*Q. LDC (input) The leading dimension of the array C. LDC >=  $max(1,M)$ . WORK (workspace) On exit, if INFO =  $0$ , WORK $(1)$  returns the optimal LWORK. LWORK (input) The dimension of the array WORK. If SIDE =  $'L'$ , LWORK >=  $max(1, N)$ ; if SIDE = 'R', LWORK >=  $max(1,M)$ . For optimum performance LWORK >=  $N*NB$ if SIDE =  $'L'$ , and LWORK >=  $M*NB$  if SIDE =  $'R'$ , where NB is the optimal blocksize. If LWORK =  $-1$ , then a workspace query is assumed; the routine only calculates the optimal size of the WORK array, returns this value as the first entry of the WORK array, and no error message related to LWORK is issued by XERBLA. INFO (output) = 0: successful exit  $<$  0: if INFO =  $-i$ , the i-th argument had an illegal value

- [NAME](#page-2938-0)
- [SYNOPSIS](#page-2938-1)
	- o [F95 INTERFACE](#page-2938-2)
	- ❍ [C INTERFACE](#page-2939-0)
- [PURPOSE](#page-2939-1)
- [ARGUMENTS](#page-2939-2)

# <span id="page-2938-0"></span>**NAME**

 sormlq - overwrite the general real M-by-N matrix C with  $SIDE = 'L' SIDE = 'R' TRANS = 'N'$ 

# <span id="page-2938-1"></span>**SYNOPSIS**

 SUBROUTINE SORMLQ(SIDE, TRANS, M, N, K, A, LDA, TAU, C, LDC, WORK, LWORK, INFO)

 CHARACTER \* 1 SIDE, TRANS INTEGER M, N, K, LDA, LDC, LWORK, INFO REAL  $A(LDA, * )$ , TAU $(*)$ ,  $C(LDC, * )$ , WORK $(*)$ 

 SUBROUTINE SORMLQ\_64(SIDE, TRANS, M, N, K, A, LDA, TAU, C, LDC, WORK, LWORK, INFO)

 CHARACTER \* 1 SIDE, TRANS INTEGER\*8 M, N, K, LDA, LDC, LWORK, INFO REAL  $A(LDA, * )$ , TAU(\*),  $C(LDC, * )$ , WORK(\*)

#### <span id="page-2938-2"></span>**F95 INTERFACE**

 SUBROUTINE ORMLQ(SIDE, [TRANS], [M], [N], [K], A, [LDA], TAU, C, [LDC], [WORK], [LWORK], [INFO])

 CHARACTER(LEN=1) :: SIDE, TRANS INTEGER :: M, N, K, LDA, LDC, LWORK, INFO REAL, DIMENSION(:) :: TAU, WORK REAL, DIMENSION $(:,:):$  A, C

 SUBROUTINE ORMLQ\_64(SIDE, [TRANS], [M], [N], [K], A, [LDA], TAU, C, [LDC], [WORK], [LWORK], [INFO])

CHARACTER(LEN=1) :: SIDE, TRANS

 INTEGER(8) :: M, N, K, LDA, LDC, LWORK, INFO REAL, DIMENSION(:) :: TAU, WORK REAL, DIMENSION $(:,:)::A, C$ 

#### <span id="page-2939-0"></span>**C INTERFACE**

#include <sunperf.h>

- void sormlq(char side, char trans, int m, int n, int  $k$ , float \*a, int lda, float \*tau, float \*c, int ldc, int \*info);
- void sormlq\_64(char side, char trans, long m, long n, long k, float \*a, long lda, float \*tau, float \*c, long ldc, long \*info);

### <span id="page-2939-1"></span>**PURPOSE**

 sormlq overwrites the general real M-by-N matrix C with TRANS =  $'T':$  Q<sup>\*\*</sup>T \* C  $C * Q^*$ T where Q is a real orthogonal matrix defined as the product of k elementary reflectors

 $Q = H(k)$  . . .  $H(2) H(1)$ 

 as returned by SGELQF. Q is of order M if SIDE = 'L' and of order N if SIDE = 'R'.

# <span id="page-2939-2"></span>**ARGUMENTS**

 SIDE (input) = 'L': apply Q or Q\*\*T from the Left; = 'R': apply Q or Q\*\*T from the Right. TRANS (input) = 'N': No transpose, apply Q; = 'T': Transpose, apply Q\*\*T. TRANS is defaulted to 'N' for F95 INTERFACE. M (input) The number of rows of the matrix  $C. M \ge 0.$ N (input) The number of columns of the matrix  $C. N \ge 0.$  K (input) The number of elementary reflectors whose product defines the matrix  $0.$  If SIDE = 'L',  $M \geq K \geq 0$ ; if SIDE =  $'R'$ , N >= K >= 0.

A (input) (LDA, M) if SIDE = 'L', (LDA, N) if SIDE = 'R' The i-th row must contain the vector which defines the elementary reflector  $H(i)$ , for  $i = 1, 2, ..., k$ , as returned by SGELQF in the first k rows of its array argument A. A is modified by the routine but restored on exit. LDA (input) The leading dimension of the array A. LDA >=  $max(1,K)$ . TAU (input) TAU(i) must contain the scalar factor of the ele mentary reflector H(i), as returned by SGELQF. C (input/output) On entry, the M-by-N matrix C. On exit, C is overwritten by Q\*C or Q\*\*T\*C or C\*Q\*\*T or C\*Q. LDC (input) The leading dimension of the array C. LDC >=  $max(1,M)$ . WORK (workspace) On exit, if INFO =  $0$ , WORK(1) returns the optimal LWORK. LWORK (input) The dimension of the array WORK. If SIDE =  $'L'$ , LWORK  $>=$  max $(1, N)$ ; if SIDE = 'R', LWORK  $>=$  $max(1,M)$ . For optimum performance LWORK >=  $N*NB$ if SIDE =  $'L'$ , and LWORK >=  $M*NB$  if SIDE =  $'R'$ , where NB is the optimal blocksize. If LWORK =  $-1$ , then a workspace query is assumed; the routine only calculates the optimal size of the WORK array, returns this value as the first entry of the WORK array, and no error message related to LWORK is issued by XERBLA. INFO (output) = 0: successful exit < 0: if INFO = -i, the i-th argument had an ille gal value

- NAME
- SYNOPSIS
	- o F95 INTERFACE
	- ❍ C INTERFACE
- PURPOSE
- ARGUMENTS

# **NAME**

 sormql - overwrite the general real M-by-N matrix C with  $SIDE = 'L' SIDE = 'R' TRANS = 'N'$ 

# **SYNOPSIS**

 SUBROUTINE SORMQL(SIDE, TRANS, M, N, K, A, LDA, TAU, C, LDC, WORK, LWORK, INFO)

 CHARACTER \* 1 SIDE, TRANS INTEGER M, N, K, LDA, LDC, LWORK, INFO REAL  $A(LDA, * )$ , TAU $(*)$ ,  $C(LDC, * )$ , WORK $(*)$ 

 SUBROUTINE SORMQL\_64(SIDE, TRANS, M, N, K, A, LDA, TAU, C, LDC, WORK, LWORK, INFO)

 CHARACTER \* 1 SIDE, TRANS INTEGER\*8 M, N, K, LDA, LDC, LWORK, INFO REAL  $A(LDA, * )$ , TAU(\*),  $C(LDC, * )$ , WORK(\*)

#### **F95 INTERFACE**

 SUBROUTINE ORMQL(SIDE, [TRANS], [M], [N], [K], A, [LDA], TAU, C, [LDC], [WORK], [LWORK], [INFO])

 CHARACTER(LEN=1) :: SIDE, TRANS INTEGER :: M, N, K, LDA, LDC, LWORK, INFO REAL, DIMENSION(:) :: TAU, WORK REAL, DIMENSION $(:,:):$  A, C

 SUBROUTINE ORMQL\_64(SIDE, [TRANS], [M], [N], [K], A, [LDA], TAU, C, [LDC], [WORK], [LWORK], [INFO])

CHARACTER(LEN=1) :: SIDE, TRANS

 INTEGER(8) :: M, N, K, LDA, LDC, LWORK, INFO REAL, DIMENSION(:) :: TAU, WORK REAL, DIMENSION $(:,:)::A, C$ 

#### **C INTERFACE**

#include <sunperf.h>

- void sormql(char side, char trans, int m, int n, int k, float \*a, int lda, float \*tau, float \*c, int ldc, int \*info);
- void sormql\_64(char side, char trans, long m, long n, long k, float \*a, long lda, float \*tau, float \*c, long ldc, long \*info);

### **PURPOSE**

 sormql overwrites the general real M-by-N matrix C with TRANS =  $'T':$  Q<sup>\*\*</sup>T \* C  $C * Q^*$ T where Q is a real orthogonal matrix defined as the product of k elementary reflectors

 $Q = H(k)$  . . .  $H(2) H(1)$ 

 as returned by SGEQLF. Q is of order M if SIDE = 'L' and of order N if SIDE = 'R'.

# **ARGUMENTS**

 SIDE (input) = 'L': apply Q or Q\*\*T from the Left; = 'R': apply Q or Q\*\*T from the Right. TRANS (input) = 'N': No transpose, apply Q; = 'T': Transpose, apply Q\*\*T. TRANS is defaulted to 'N' for F95 INTERFACE. M (input) The number of rows of the matrix  $C. M \ge 0.$ N (input) The number of columns of the matrix  $C. N \ge 0.$  K (input) The number of elementary reflectors whose product defines the matrix  $0.$  If SIDE = 'L',  $M \geq K \geq 0$ ; if SIDE =  $'R'$ , N >= K >= 0.

 A (input) The i-th column must contain the vector which defines the elementary reflector  $H(i)$ , for  $i =$  1,2,...,k, as returned by SGEQLF in the last k columns of its array argument A. A is modified by the routine but restored on exit. LDA (input) The leading dimension of the array A. If SIDE =  $'L'$ , LDA >=  $max(1,M)$ ; if SIDE = 'R', LDA >=  $max(1,N)$ . TAU (input) TAU(i) must contain the scalar factor of the ele mentary reflector H(i), as returned by SGEQLF. C (input/output) On entry, the M-by-N matrix C. On exit, C is overwritten by Q\*C or Q\*\*T\*C or C\*Q\*\*T or C\*Q. LDC (input) The leading dimension of the array C. LDC >=  $max(1,M)$ . WORK (workspace) On exit, if INFO =  $0$ , WORK(1) returns the optimal LWORK. LWORK (input) The dimension of the array WORK. If SIDE =  $'L'$ , LWORK  $>=$   $max(1, N)$ ; if SIDE = 'R', LWORK  $>=$  $max(1,M)$ . For optimum performance LWORK >=  $N*NB$ if SIDE =  $'L'$ , and LWORK >=  $M*NB$  if SIDE =  $'R'$ , where NB is the optimal blocksize. If LWORK =  $-1$ , then a workspace query is assumed; the routine only calculates the optimal size of the WORK array, returns this value as the first entry of the WORK array, and no error message related to LWORK is issued by XERBLA. INFO (output) = 0: successful exit < 0: if INFO = -i, the i-th argument had an ille gal value

- [NAME](#page-2944-0)
- [SYNOPSIS](#page-2944-1)
	- o [F95 INTERFACE](#page-2944-2)
	- ❍ [C INTERFACE](#page-2945-0)
- [PURPOSE](#page-2945-1)
- [ARGUMENTS](#page-2945-2)

# <span id="page-2944-0"></span>**NAME**

 sormqr - overwrite the general real M-by-N matrix C with  $SIDE = 'L' SIDE = 'R' TRANS = 'N'$ 

### <span id="page-2944-1"></span>**SYNOPSIS**

 SUBROUTINE SORMQR(SIDE, TRANS, M, N, K, A, LDA, TAU, C, LDC, WORK, LWORK, INFO)

 CHARACTER \* 1 SIDE, TRANS INTEGER M, N, K, LDA, LDC, LWORK, INFO REAL  $A(LDA, * )$ , TAU $(*)$ ,  $C(LDC, * )$ , WORK $(*)$ 

 SUBROUTINE SORMQR\_64(SIDE, TRANS, M, N, K, A, LDA, TAU, C, LDC, WORK, LWORK, INFO)

 CHARACTER \* 1 SIDE, TRANS INTEGER\*8 M, N, K, LDA, LDC, LWORK, INFO REAL  $A(LDA, * )$ , TAU(\*),  $C(LDC, * )$ , WORK(\*)

#### <span id="page-2944-2"></span>**F95 INTERFACE**

 SUBROUTINE ORMQR(SIDE, [TRANS], [M], [N], [K], A, [LDA], TAU, C, [LDC], [WORK], [LWORK], [INFO])

 CHARACTER(LEN=1) :: SIDE, TRANS INTEGER :: M, N, K, LDA, LDC, LWORK, INFO REAL, DIMENSION(:) :: TAU, WORK REAL, DIMENSION $(:,:):$  A, C

 SUBROUTINE ORMQR\_64(SIDE, [TRANS], [M], [N], [K], A, [LDA], TAU, C, [LDC], [WORK], [LWORK], [INFO])

CHARACTER(LEN=1) :: SIDE, TRANS

 INTEGER(8) :: M, N, K, LDA, LDC, LWORK, INFO REAL, DIMENSION(:) :: TAU, WORK REAL, DIMENSION $(:,:)::A, C$ 

#### <span id="page-2945-0"></span>**C INTERFACE**

#include <sunperf.h>

- void sormqr(char side, char trans, int m, int n, int k, float \*a, int lda, float \*tau, float \*c, int ldc, int \*info);
- void sormqr\_64(char side, char trans, long m, long n, long k, float \*a, long lda, float \*tau, float \*c, long ldc, long \*info);

### <span id="page-2945-1"></span>**PURPOSE**

 sormqr overwrites the general real M-by-N matrix C with TRANS =  $'T':$  Q<sup>\*\*</sup>T \* C  $C * Q^*$ T where Q is a real orthogonal matrix defined as the product of k elementary reflectors

 $Q = H(1) H(2) \ldots H(k)$ 

 as returned by SGEQRF. Q is of order M if SIDE = 'L' and of order N if SIDE = 'R'.

# <span id="page-2945-2"></span>**ARGUMENTS**

 SIDE (input) = 'L': apply Q or Q\*\*T from the Left; = 'R': apply Q or Q\*\*T from the Right. TRANS (input) = 'N': No transpose, apply Q; = 'T': Transpose, apply Q\*\*T. TRANS is defaulted to 'N' for F95 INTERFACE. M (input) The number of rows of the matrix  $C. M \ge 0.$ N (input) The number of columns of the matrix  $C. N \ge 0.$  K (input) The number of elementary reflectors whose product defines the matrix  $0.$  If SIDE = 'L',  $M \geq K \geq 0$ ; if SIDE =  $'R'$ , N >= K >= 0.

 A (input) The i-th column must contain the vector which defines the elementary reflector  $H(i)$ , for  $i =$  1,2,...,k, as returned by SGEQRF in the first k columns of its array argument A. A is modified by the routine but restored on exit. LDA (input) The leading dimension of the array A. If SIDE =  $'L'$ , LDA >=  $max(1,M)$ ; if SIDE = 'R', LDA >=  $max(1,N)$ . TAU (input) TAU(i) must contain the scalar factor of the ele mentary reflector H(i), as returned by SGEQRF. C (input/output) On entry, the M-by-N matrix C. On exit, C is overwritten by Q\*C or Q\*\*T\*C or C\*Q\*\*T or C\*Q. LDC (input) The leading dimension of the array C. LDC >=  $max(1,M)$ . WORK (workspace) On exit, if INFO =  $0$ , WORK(1) returns the optimal LWORK. LWORK (input) The dimension of the array WORK. If SIDE =  $'L'$ , LWORK  $>=$   $max(1, N)$ ; if SIDE = 'R', LWORK  $>=$  $max(1,M)$ . For optimum performance LWORK >=  $N*NB$ if SIDE =  $'L'$ , and LWORK >=  $M*NB$  if SIDE =  $'R'$ , where NB is the optimal blocksize. If LWORK =  $-1$ , then a workspace query is assumed; the routine only calculates the optimal size of the WORK array, returns this value as the first entry of the WORK array, and no error message related to LWORK is issued by XERBLA. INFO (output) = 0: successful exit < 0: if INFO = -i, the i-th argument had an ille gal value

- [NAME](#page-2947-0)
- [SYNOPSIS](#page-2947-1)
	- o [F95 INTERFACE](#page-2947-2)
	- ❍ [C INTERFACE](#page-2948-0)
- [PURPOSE](#page-2948-1)
- [ARGUMENTS](#page-2948-2)

# <span id="page-2947-0"></span>**NAME**

 sormrq - overwrite the general real M-by-N matrix C with  $SIDE = 'L' SIDE = 'R' TRANS = 'N'$ 

### <span id="page-2947-1"></span>**SYNOPSIS**

 SUBROUTINE SORMRQ(SIDE, TRANS, M, N, K, A, LDA, TAU, C, LDC, WORK, LWORK, INFO)

 CHARACTER \* 1 SIDE, TRANS INTEGER M, N, K, LDA, LDC, LWORK, INFO REAL  $A(LDA, * )$ , TAU $(*)$ ,  $C(LDC, * )$ , WORK $(*)$ 

 SUBROUTINE SORMRQ\_64(SIDE, TRANS, M, N, K, A, LDA, TAU, C, LDC, WORK, LWORK, INFO)

 CHARACTER \* 1 SIDE, TRANS INTEGER\*8 M, N, K, LDA, LDC, LWORK, INFO REAL  $A(LDA, * )$ , TAU(\*),  $C(LDC, * )$ , WORK(\*)

#### <span id="page-2947-2"></span>**F95 INTERFACE**

 SUBROUTINE ORMRQ(SIDE, [TRANS], [M], [N], [K], A, [LDA], TAU, C, [LDC], [WORK], [LWORK], [INFO])

 CHARACTER(LEN=1) :: SIDE, TRANS INTEGER :: M, N, K, LDA, LDC, LWORK, INFO REAL, DIMENSION(:) :: TAU, WORK REAL, DIMENSION $(:,:):$  A, C

 SUBROUTINE ORMRQ\_64(SIDE, [TRANS], [M], [N], [K], A, [LDA], TAU, C, [LDC], [WORK], [LWORK], [INFO])

CHARACTER(LEN=1) :: SIDE, TRANS

 INTEGER(8) :: M, N, K, LDA, LDC, LWORK, INFO REAL, DIMENSION(:) :: TAU, WORK REAL, DIMENSION $(:,:)::A, C$ 

#### <span id="page-2948-0"></span>**C INTERFACE**

#include <sunperf.h>

- void sormrq(char side, char trans, int m, int n, int  $k$ , float \*a, int lda, float \*tau, float \*c, int ldc, int \*info);
- void sormrq\_64(char side, char trans, long m, long n, long k, float \*a, long lda, float \*tau, float \*c, long ldc, long \*info);

### <span id="page-2948-1"></span>**PURPOSE**

 sormrq overwrites the general real M-by-N matrix C with TRANS =  $'T':$  Q<sup>\*\*</sup>T \* C  $C * Q^*$ T where Q is a real orthogonal matrix defined as the product of k elementary reflectors

 $Q = H(1) H(2) \ldots H(k)$ 

 as returned by SGERQF. Q is of order M if SIDE = 'L' and of order N if SIDE = 'R'.

# <span id="page-2948-2"></span>**ARGUMENTS**

 SIDE (input) = 'L': apply Q or Q\*\*T from the Left; = 'R': apply Q or Q\*\*T from the Right. TRANS (input) = 'N': No transpose, apply Q; = 'T': Transpose, apply Q\*\*T. TRANS is defaulted to 'N' for F95 INTERFACE. M (input) The number of rows of the matrix  $C. M \ge 0.$ N (input) The number of columns of the matrix  $C. N \ge 0.$  K (input) The number of elementary reflectors whose product defines the matrix  $0.$  If SIDE = 'L',  $M \geq K \geq 0$ ; if SIDE =  $'R'$ , N >= K >= 0.

A (input) (LDA, M) if SIDE = 'L', (LDA, N) if SIDE = 'R' The i-th row must contain the vector which defines the elementary reflector  $H(i)$ , for  $i = 1, 2, ..., k$ , as returned by SGERQF in the last k rows of its array argument A. A is modified by the routine but restored on exit. LDA (input) The leading dimension of the array A. LDA >=  $max(1,K)$ . TAU (input) TAU(i) must contain the scalar factor of the ele mentary reflector H(i), as returned by SGERQF. C (input/output) On entry, the M-by-N matrix C. On exit, C is overwritten by Q\*C or Q\*\*T\*C or C\*Q\*\*T or C\*Q. LDC (input) The leading dimension of the array C. LDC >=  $max(1,M)$ . WORK (workspace) On exit, if INFO =  $0$ , WORK(1) returns the optimal LWORK. LWORK (input) The dimension of the array WORK. If SIDE =  $'L'$ , LWORK  $>=$   $max(1, N)$ ; if SIDE = 'R', LWORK  $>=$  $max(1,M)$ . For optimum performance LWORK >=  $N*NB$ if SIDE =  $'L'$ , and LWORK >=  $M*NB$  if SIDE =  $'R'$ , where NB is the optimal blocksize. If LWORK =  $-1$ , then a workspace query is assumed; the routine only calculates the optimal size of the WORK array, returns this value as the first entry of the WORK array, and no error message related to LWORK is issued by XERBLA. INFO (output) = 0: successful exit < 0: if INFO = -i, the i-th argument had an ille gal value

- [NAME](#page-2950-0)
- [SYNOPSIS](#page-2950-1)
	- o [F95 INTERFACE](#page-2950-2)
	- ❍ [C INTERFACE](#page-2951-0)
- [PURPOSE](#page-2951-1)
- [ARGUMENTS](#page-2951-2)
- [FURTHER DETAILS](#page-2952-0)

# <span id="page-2950-0"></span>**NAME**

 sormrz - overwrite the general real M-by-N matrix C with  $SIDE = 'L' SIDE = 'R' TRANS = 'N'$ 

### <span id="page-2950-1"></span>**SYNOPSIS**

 SUBROUTINE SORMRZ(SIDE, TRANS, M, N, K, L, A, LDA, TAU, C, LDC, WORK, LWORK, INFO)

 CHARACTER \* 1 SIDE, TRANS INTEGER M, N, K, L, LDA, LDC, LWORK, INFO REAL  $A(LDA, *), TAU(*), C(LDC, *)$ , WORK $(*)$ 

 SUBROUTINE SORMRZ\_64(SIDE, TRANS, M, N, K, L, A, LDA, TAU, C, LDC, WORK, LWORK, INFO)

 CHARACTER \* 1 SIDE, TRANS INTEGER\*8 M, N, K, L, LDA, LDC, LWORK, INFO REAL  $A(LDA, * )$ , TAU $(*)$ , C(LDC,\*), WORK $(*)$ 

#### <span id="page-2950-2"></span>**F95 INTERFACE**

 SUBROUTINE ORMRZ(SIDE, TRANS, [M], [N], K, L, A, [LDA], TAU, C, [LDC], [WORK], [LWORK], [INFO])

 CHARACTER(LEN=1) :: SIDE, TRANS INTEGER :: M, N, K, L, LDA, LDC, LWORK, INFO REAL, DIMENSION(:) :: TAU, WORK REAL, DIMENSION $(:,:)::A, C$ 

 SUBROUTINE ORMRZ\_64(SIDE, TRANS, [M], [N], K, L, A, [LDA], TAU, C, [LDC], [WORK], [LWORK], [INFO])

 CHARACTER(LEN=1) :: SIDE, TRANS INTEGER(8) :: M, N, K, L, LDA, LDC, LWORK, INFO REAL, DIMENSION(:) :: TAU, WORK REAL, DIMENSION $(:,:)::A, C$ 

#### <span id="page-2951-0"></span>**C INTERFACE**

#include <sunperf.h>

- void sormrz(char side, char trans, int m, int n, int k, int l, float \*a, int lda, float \*tau, float \*c, int ldc, int \*info);
- void sormrz\_64(char side, char trans, long m, long n, long k, long l, float \*a, long lda, float \*tau, float \*c, long ldc, long \*info);

#### <span id="page-2951-1"></span>**PURPOSE**

 sormrz overwrites the general real M-by-N matrix C with TRANS = 'T':  $Q^{**}T$  \* C  $C$  \*  $Q^{**}T$ 

 where Q is a real orthogonal matrix defined as the product of k elementary reflectors

 $Q = H(1) H(2) \ldots H(k)$ 

 as returned by STZRZF. Q is of order M if SIDE = 'L' and of order N if SIDE = 'R'.

# <span id="page-2951-2"></span>**ARGUMENTS**

 SIDE (input) = 'L': apply Q or Q\*\*T from the Left; = 'R': apply Q or Q\*\*T from the Right. TRANS (input) = 'N': No transpose, apply Q; = 'T': Transpose, apply Q\*\*T. M (input) The number of rows of the matrix  $C$ . M  $>= 0$ . N (input) The number of columns of the matrix  $C. N \ge 0.$  K (input) The number of elementary reflectors whose product defines the matrix Q. If SIDE =  $'L'$ , M >= K >= 0; if SIDE =  $'R'$ , N >= K >= 0.
- L (input) The number of columns of the matrix A containing the meaningful part of the Householder reflectors. If SIDE = 'L',  $M \geq L \geq 0$ , if SIDE = 'R',  $N \geq L$  $>= 0.$
- A (input) (LDA, M) if SIDE = 'L', (LDA, N) if SIDE = 'R' The i-th row must contain the vector which defines the elementary reflector  $H(i)$ , for  $i = 1, 2, ..., k$ , as returned by STZRZF in the last k rows of its array argument A. A is modified by the routine but restored on exit.

#### LDA (input)

 The leading dimension of the array A. LDA >=  $max(1,K)$ .

#### TAU (input)

 TAU(i) must contain the scalar factor of the ele mentary reflector H(i), as returned by STZRZF.

#### C (input/output)

 On entry, the M-by-N matrix C. On exit, C is overwritten by Q\*C or Q\*\*H\*C or C\*Q\*\*H or C\*Q.

#### LDC (input)

 The leading dimension of the array C. LDC >=  $max(1,M)$ .

#### WORK (workspace)

On exit, if INFO =  $0$ , WORK(1) returns the optimal LWORK.

#### LWORK (input)

 The dimension of the array WORK. If SIDE = 'L', LWORK  $>=$   $max(1,N)$ ; if SIDE = 'R', LWORK  $>=$  $max(1,M)$ . For optimum performance LWORK >=  $N*NB$ if SIDE =  $'L'$ , and LWORK >=  $M*NB$  if SIDE =  $'R'$ , where NB is the optimal blocksize.

If LWORK =  $-1$ , then a workspace query is assumed; the routine only calculates the optimal size of the WORK array, returns this value as the first entry of the WORK array, and no error message related to LWORK is issued by XERBLA.

```
 INFO (output)
          = 0: successful exit
          < 0: if INFO = -i, the i-th argument had an ille-
          gal value
```
# **FURTHER DETAILS**

 Based on contributions by A. Petitet, Computer Science Dept., Univ. of Tenn., Knox ville, USA

- NAME
- SYNOPSIS
	- o F95 INTERFACE
	- ❍ C INTERFACE
- PURPOSE
- ARGUMENTS

### **NAME**

 sormtr - overwrite the general real M-by-N matrix C with  $SIDE = 'L' SIDE = 'R' TRANS = 'N'$ 

### **SYNOPSIS**

 SUBROUTINE SORMTR(SIDE, UPLO, TRANS, M, N, A, LDA, TAU, C, LDC, WORK, LWORK, INFO)

 CHARACTER \* 1 SIDE, UPLO, TRANS INTEGER M, N, LDA, LDC, LWORK, INFO REAL  $A(LDA, * )$ , TAU(\*),  $C(LDC, * )$ , WORK(\*)

 SUBROUTINE SORMTR\_64(SIDE, UPLO, TRANS, M, N, A, LDA, TAU, C, LDC, WORK, LWORK, INFO)

 CHARACTER \* 1 SIDE, UPLO, TRANS INTEGER\*8 M, N, LDA, LDC, LWORK, INFO REAL  $A(LDA, * )$ , TAU $(*)$ , C(LDC,\*), WORK $(*)$ 

#### **F95 INTERFACE**

 SUBROUTINE ORMTR(SIDE, UPLO, [TRANS], [M], [N], A, [LDA], TAU, C, [LDC], [WORK], [LWORK], [INFO])

 CHARACTER(LEN=1) :: SIDE, UPLO, TRANS INTEGER :: M, N, LDA, LDC, LWORK, INFO REAL, DIMENSION(:) :: TAU, WORK REAL, DIMENSION $(:,:):$  A, C

 SUBROUTINE ORMTR\_64(SIDE, UPLO, [TRANS], [M], [N], A, [LDA], TAU, C, [LDC], [WORK], [LWORK], [INFO])

CHARACTER(LEN=1) :: SIDE, UPLO, TRANS

 INTEGER(8) :: M, N, LDA, LDC, LWORK, INFO REAL, DIMENSION(:) :: TAU, WORK REAL, DIMENSION $(:,:)::A, C$ 

#### **C INTERFACE**

#include <sunperf.h>

- void sormtr(char side, char uplo, char trans, int m, int n, float \*a, int lda, float \*tau, float \*c, int ldc, int \*info);
- void sormtr\_64(char side, char uplo, char trans, long m, long n, float \*a, long lda, float \*tau, float \*c, long ldc, long \*info);

### **PURPOSE**

 sormtr overwrites the general real M-by-N matrix C with TRANS =  $'T': Q^{**}T * C$   $C * Q^{**}T$ where  $Q$  is a real orthogonal matrix of order nq, with  $nq = m$ if SIDE =  $'L'$  and nq = n if SIDE =  $'R'$ . Q is defined as the product of nq-1 elementary reflectors, as returned by SSYTRD:

if UPLO =  $'U'$ ,  $Q = H(nq-1)$  . . .  $H(2) H(1)$ ;

if UPLO =  $'L'$ ,  $Q = H(1) H(2)$ ...  $H(nq-1)$ .

# **ARGUMENTS**

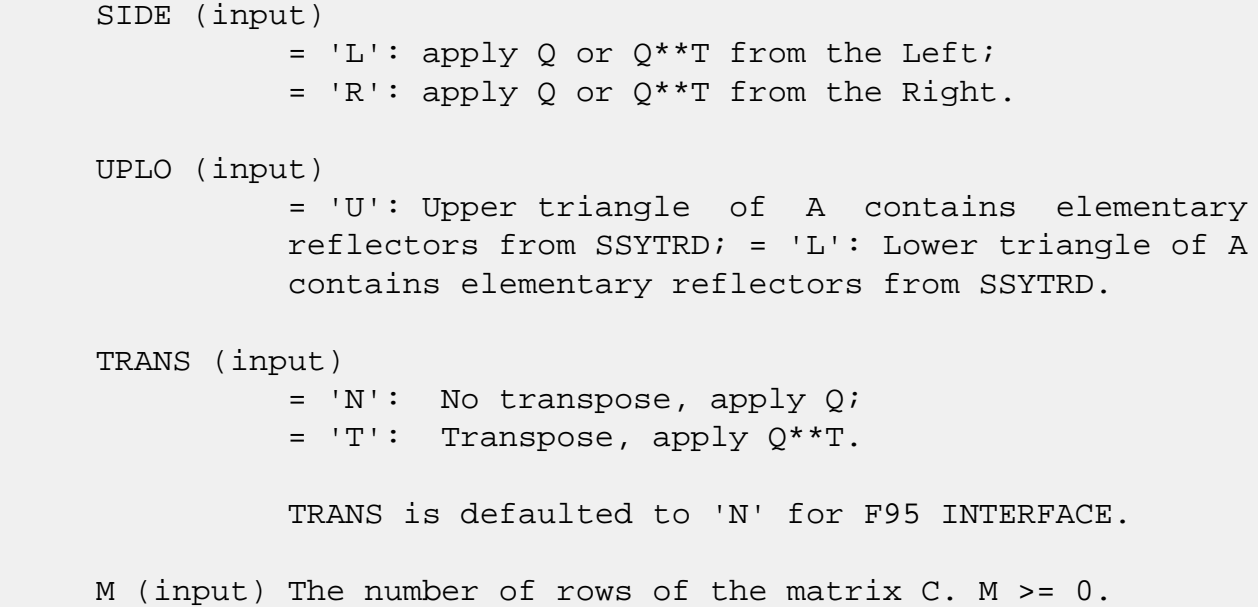

 N (input) The number of columns of the matrix C. N >= 0. A (input) (LDA,M) if SIDE = 'L' (LDA,N) if SIDE = 'R' The vectors which define the elementary reflectors, as returned by SSYTRD. LDA (input) The leading dimension of the array A. LDA >=  $max(1,M)$  if SIDE = 'L'; LDA >=  $max(1,N)$  if SIDE = 'R'. TAU (input)  $(M-1)$  if SIDE = 'L'  $(N-1)$  if SIDE = 'R' TAU(i) must contain the scalar factor of the elementary reflector H(i), as returned by SSYTRD. C (input/output) On entry, the M-by-N matrix C. On exit, C is overwritten by Q\*C or Q\*\*T\*C or C\*Q\*\*T or C\*Q. LDC (input) The leading dimension of the array C. LDC >=  $max(1,M)$ . WORK (workspace) On exit, if INFO =  $0$ , WORK(1) returns the optimal LWORK. LWORK (input) The dimension of the array WORK. If SIDE =  $'L'$ , LWORK >=  $max(1, N)$ ; if SIDE = 'R', LWORK >=  $max(1,M)$ . For optimum performance LWORK >=  $N*NB$ if SIDE =  $'L'$ , and LWORK >=  $M*NB$  if SIDE =  $'R'$ , where NB is the optimal blocksize. If LWORK =  $-1$ , then a workspace query is assumed; the routine only calculates the optimal size of the WORK array, returns this value as the first entry of the WORK array, and no error message related to LWORK is issued by XERBLA. INFO (output) = 0: successful exit  $<$  0: if INFO =  $-i$ , the i-th argument had an illegal value

- [NAME](#page-2957-0)
- [SYNOPSIS](#page-2957-1)
	- o [F95 INTERFACE](#page-2957-2)
	- ❍ [C INTERFACE](#page-2958-0)
- [PURPOSE](#page-2958-1)
- [ARGUMENTS](#page-2958-2)

### <span id="page-2957-0"></span>**NAME**

 spbcon - estimate the reciprocal of the condition number (in the 1-norm) of a real symmetric positive definite band matrix using the Cholesky factorization A = U\*\*T\*U or A = L\*L\*\*T computed by SPBTRF

# <span id="page-2957-1"></span>**SYNOPSIS**

<span id="page-2957-2"></span> SUBROUTINE SPBCON(UPLO, N, KD, A, LDA, ANORM, RCOND, WORK, WORK2, INFO) CHARACTER \* 1 UPLO INTEGER N, KD, LDA, INFO INTEGER WORK2(\*) REAL ANORM, RCOND REAL A(LDA,\*), WORK(\*) SUBROUTINE SPBCON\_64(UPLO, N, KD, A, LDA, ANORM, RCOND, WORK, WORK2, INFO) CHARACTER \* 1 UPLO INTEGER\*8 N, KD, LDA, INFO INTEGER\*8 WORK2(\*) REAL ANORM, RCOND REAL A(LDA,\*), WORK(\*) **F95 INTERFACE** SUBROUTINE PBCON(UPLO, [N], KD, A, [LDA], ANORM, RCOND, [WORK], [WORK2], [INFO]) CHARACTER(LEN=1) :: UPLO INTEGER :: N, KD, LDA, INFO INTEGER, DIMENSION(:) :: WORK2

```
 REAL :: ANORM, RCOND
   REAL, DIMENSION(:) :: WORK
   REAL, DIMENSION(:,:) :: A
   SUBROUTINE PBCON_64(UPLO, [N], KD, A, [LDA], ANORM, RCOND, [WORK],
          [WORK2], [INFO])
   CHARACTER(LEN=1) :: UPLO
   INTEGER(8) :: N, KD, LDA, INFO
   INTEGER(8), DIMENSION(:) :: WORK2
   REAL :: ANORM, RCOND
   REAL, DIMENSION(:) :: WORK
   REAL, DIMENSION(:,:) :: A
C INTERFACE
   #include <sunperf.h>
   void spbcon(char uplo, int n, int kd, float *a, int lda,
             float anorm, float *rcond, int *info);
   void spbcon_64(char uplo, long n, long kd, float *a, long
             lda, float anorm, float *rcond, long *info);
```
### <span id="page-2958-1"></span><span id="page-2958-0"></span>**PURPOSE**

 spbcon estimates the reciprocal of the condition number (in the 1-norm) of a real symmetric positive definite band matrix using the Cholesky factorization  $A = U^*T^*U$  or  $A =$ L\*L\*\*T computed by SPBTRF.

 An estimate is obtained for norm(inv(A)), and the reciprocal of the condition number is computed as RCOND =  $1$  / (ANORM  $*$  $norm(inv(A))$ .

# <span id="page-2958-2"></span>**ARGUMENTS**

```
 UPLO (input)
          = 'U': Upper triangular factor stored in A;
          = 'L': Lower triangular factor stored in A.
N (input) The order of the matrix A. N >= 0.
KD (input)
          The number of superdiagonals of the matrix A if
          UPLO = 'U', or the number of subdiagonals if UPLO
         = 'L'. KD >= 0.
```
A (input) The triangular factor U or L from the Cholesky

factorization  $A = U^{**}T^{*}U$  or  $A = L^{*}L^{**}T$  of the band matrix A, stored in the first KD+1 rows of the array. The j-th column of U or L is stored in the j-th column of the array A as follows: if UPLO  $= 'U',$  A(kd+1+i-j,j) =  $U(i,j)$  for  $max(1,j$  $kd$ ) <= i <= j; if UPLO = 'L',  $A(1+i-j,j)$  = L(i,j) for  $j$  < =  $i$  < =  $min(n, j + kd)$ . LDA (input) The leading dimension of the array A. LDA >=  $KD+1$ . ANORM (input) The 1-norm (or infinity-norm) of the symmetric band matrix A. RCOND (output) The reciprocal of the condition number of the matrix  $A$ , computed as RCOND =  $1/(ANORM * AINVNM)$ , where AINVNM is an estimate of the 1-norm of inv(A) computed in this routine. WORK (workspace) dimension(3\*N) WORK2 (workspace) dimension(N) INFO (output) = 0: successful exit  $\langle$  0: if INFO =  $-i$ , the i-th argument had an illegal value

- [NAME](#page-2960-0)
- [SYNOPSIS](#page-2960-1)
	- o [F95 INTERFACE](#page-2960-2)
	- ❍ [C INTERFACE](#page-2961-0)
- [PURPOSE](#page-2961-1)
- [ARGUMENTS](#page-2961-2)

### <span id="page-2960-0"></span>**NAME**

 spbequ - compute row and column scalings intended to equili brate a symmetric positive definite band matrix A and reduce its condition number (with respect to the two-norm)

### <span id="page-2960-1"></span>**SYNOPSIS**

 SUBROUTINE SPBEQU(UPLO, N, KD, A, LDA, SCALE, SCOND, AMAX, INFO) CHARACTER \* 1 UPLO INTEGER N, KD, LDA, INFO REAL SCOND, AMAX REAL A(LDA,\*), SCALE(\*) SUBROUTINE SPBEQU\_64(UPLO, N, KD, A, LDA, SCALE, SCOND, AMAX, INFO)

 CHARACTER \* 1 UPLO INTEGER\*8 N, KD, LDA, INFO REAL SCOND, AMAX REAL A(LDA,\*), SCALE(\*)

#### <span id="page-2960-2"></span>**F95 INTERFACE**

 SUBROUTINE PBEQU(UPLO, [N], KD, A, [LDA], SCALE, SCOND, AMAX, [INFO])

 CHARACTER(LEN=1) :: UPLO INTEGER :: N, KD, LDA, INFO REAL :: SCOND, AMAX REAL, DIMENSION(:) :: SCALE REAL, DIMENSION(:,:) :: A

SUBROUTINE PBEQU\_64(UPLO, [N], KD, A, [LDA], SCALE, SCOND, AMAX,

[INFO])

 CHARACTER(LEN=1) :: UPLO INTEGER(8) :: N, KD, LDA, INFO REAL :: SCOND, AMAX REAL, DIMENSION(:) :: SCALE REAL, DIMENSION(:,:) :: A

#### <span id="page-2961-0"></span>**C INTERFACE**

#include <sunperf.h>

\*info);

 void spbequ(char uplo, int n, int kd, float \*a, int lda, float \*scale, float \*scond, float \*amax, int \*info); void spbequ\_64(char uplo, long n, long kd, float \*a, long lda, float \*scale, float \*scond, float \*amax, long

#### <span id="page-2961-1"></span>**PURPOSE**

 spbequ computes row and column scalings intended to equili brate a symmetric positive definite band matrix A and reduce its condition number (with respect to the two-norm). S con tains the scale factors,  $S(i) = 1/sqrt(A(i,i))$ , chosen so that the scaled matrix  $B$  with elements  $B(i,j)$  =  $S(i)*A(i,j)*S(j)$  has ones on the diagonal. This choice of S puts the condition number of B within a factor N of the smallest possible condition number over all possible diago nal scalings.

### <span id="page-2961-2"></span>**ARGUMENTS**

 UPLO (input) = 'U': Upper triangular of A is stored; = 'L': Lower triangular of A is stored. N (input) The order of the matrix A. N >= 0. KD (input) The number of superdiagonals of the matrix A if UPLO = 'U', or the number of subdiagonals if UPLO  $= 'L'.$  KD  $>= 0.$  A (input) The upper or lower triangle of the symmetric band matrix A, stored in the first KD+1 rows of the

> array. The j-th column of A is stored in the j-th column of the array A as follows: if UPLO = 'U',

 $A(kd+1+i-j,j) = A(i,j)$  for  $max(1,j-kd) \leq i \leq j$ ; if UPLO =  $'L'$ ,  $A(1+i-j,j)$  =  $A(i,j)$  for  $j$  < =  $i$  < =  $min(n, j+kd)$ . LDA (input) The leading dimension of the array A. LDA >=  $KD+1$ . SCALE (output) If INFO = 0, SCALE contains the scale factors for A. SCOND (output) If INFO = 0, SCALE contains the ratio of the smal lest SCALE(i) to the largest SCALE(i). If SCOND >= 0.1 and AMAX is neither too large nor too small, it is not worth scaling by SCALE. AMAX (output) Absolute value of largest matrix element. If AMAX is very close to overflow or very close to under flow, the matrix should be scaled. INFO (output) = 0: successful exit  $\langle$  0: if INFO =  $-i$ , the i-th argument had an ille gal value. > 0: if INFO = i, the i-th diagonal element is nonpositive.

- [NAME](#page-2963-0)
- [SYNOPSIS](#page-2963-1)
	- o [F95 INTERFACE](#page-2963-2)
	- ❍ [C INTERFACE](#page-2964-0)
- [PURPOSE](#page-2964-1)
- [ARGUMENTS](#page-2964-2)

### <span id="page-2963-0"></span>**NAME**

 spbrfs - improve the computed solution to a system of linear equations when the coefficient matrix is symmetric positive definite and banded, and provides error bounds and backward error estimates for the solution

# <span id="page-2963-1"></span>**SYNOPSIS**

 SUBROUTINE SPBRFS(UPLO, N, KD, NRHS, A, LDA, AF, LDAF, B, LDB, X, LDX, FERR, BERR, WORK, WORK2, INFO) CHARACTER \* 1 UPLO INTEGER N, KD, NRHS, LDA, LDAF, LDB, LDX, INFO INTEGER WORK2(\*) REAL  $A(LDA, *), AF(LDAF, *), B(LDB, *), X(LDX, *), FERR(*),$  BERR(\*), WORK(\*) SUBROUTINE SPBRFS\_64(UPLO, N, KD, NRHS, A, LDA, AF, LDAF, B, LDB, X, LDX, FERR, BERR, WORK, WORK2, INFO) CHARACTER \* 1 UPLO INTEGER\*8 N, KD, NRHS, LDA, LDAF, LDB, LDX, INFO INTEGER\*8 WORK2(\*) REAL  $A(LDA, *), AF(LDAF, *), B(LDB, *), X(LDX, *), FERR(*),$  $BERR(*)$ , WORK $(*)$  **F95 INTERFACE** SUBROUTINE PBRFS(UPLO, [N], KD, [NRHS], A, [LDA], AF, [LDAF], B, [LDB], X, [LDX], FERR, BERR, [WORK], [WORK2], [INFO]) CHARACTER(LEN=1) :: UPLO INTEGER :: N, KD, NRHS, LDA, LDAF, LDB, LDX, INFO

<span id="page-2963-2"></span>INTEGER, DIMENSION(:) :: WORK2

 REAL, DIMENSION(:) :: FERR, BERR, WORK REAL, DIMENSION $(:,:):$  A, AF, B, X SUBROUTINE PBRFS\_64(UPLO, [N], KD, [NRHS], A, [LDA], AF, [LDAF], B, [LDB], X, [LDX], FERR, BERR, [WORK], [WORK2], [INFO]) CHARACTER(LEN=1) :: UPLO INTEGER(8) :: N, KD, NRHS, LDA, LDAF, LDB, LDX, INFO  $INTEGER(8)$ ,  $DIMENSION(:)$  :: WORK2 REAL, DIMENSION(:) :: FERR, BERR, WORK REAL, DIMENSION $(:,:): A, AF, B, X$  **C INTERFACE** #include <sunperf.h>

<span id="page-2964-0"></span> void spbrfs(char uplo, int n, int kd, int nrhs, float \*a, int lda, float \*af, int ldaf, float \*b, int ldb, float \*x, int ldx, float \*ferr, float \*berr, int \*info);

 void spbrfs\_64(char uplo, long n, long kd, long nrhs, float \*a, long lda, float \*af, long ldaf, float \*b, long ldb, float \*x, long ldx, float \*ferr, float \*berr, long \*info);

# <span id="page-2964-1"></span>**PURPOSE**

 spbrfs improves the computed solution to a system of linear equations when the coefficient matrix is symmetric positive definite and banded, and provides error bounds and backward error estimates for the solution.

### <span id="page-2964-2"></span>**ARGUMENTS**

 UPLO (input) = 'U': Upper triangle of A is stored; = 'L': Lower triangle of A is stored. N (input) The order of the matrix A. N >= 0. KD (input) The number of superdiagonals of the matrix A if UPLO = 'U', or the number of subdiagonals if UPLO  $= 'L'.$  KD  $>= 0.$  NRHS (input) The number of right hand sides, i.e., the number of columns of the matrices B and X. NRHS >= 0.

 A (input) The upper or lower triangle of the symmetric band matrix A, stored in the first KD+1 rows of the array. The j-th column of A is stored in the j-th column of the array A as follows: if UPLO = 'U',  $A(kd+1+i-j,j) = A(i,j)$  for  $max(1,j-kd) \leq i \leq j$ ; if UPLO =  $'L'$ ,  $A(1+i-j,j)$  =  $A(i,j)$  for  $j$  < =  $i$  < =  $min(n, j+kd)$ . LDA (input) The leading dimension of the array A. LDA >=  $KD+1$ . AF (input) The triangular factor U or L from the Cholesky factorization  $A = U^{**}T^*U$  or  $A = L^{*}L^{**}T$  of the band matrix A as computed by SPBTRF, in the same storage format as A (see A). LDAF (input) The leading dimension of the array AF. LDAF >=  $KD+1$ . B (input) The right hand side matrix B. LDB (input) The leading dimension of the array B. LDB >=  $max(1,N)$ . X (input/output) On entry, the solution matrix X, as computed by SPBTRS. On exit, the improved solution matrix X. LDX (input) The leading dimension of the array  $X.$  LDX  $>=$  $max(1,N)$ . FERR (output) The estimated forward error bound for each solu tion vector X(j) (the j-th column of the solution matrix X). If XTRUE is the true solution corresponding to  $X(j)$ , FERR $(j)$  is an estimated upper bound for the magnitude of the largest ele ment in  $(X(j) - XTRUE)$  divided by the magnitude of the largest element in  $X(j)$ . The estimate is as reliable as the estimate for RCOND, and is almost always a slight overestimate of the true error.

#### BERR (output)

 The componentwise relative backward error of each solution vector  $X(j)$  (i.e., the smallest relative

```
change in any element of A or B that makes X(j) an
          exact solution).
WORK (workspace)
          dimension(3*N)
WORK2 (workspace)
          dimension(N)
INFO (output)
          = 0: successful exit
          < 0: if INFO = -i, the i-th argument had an ille-
          gal value
```
- [NAME](#page-2967-0)
- [SYNOPSIS](#page-2967-1)
	- o [F95 INTERFACE](#page-2967-2)
	- ❍ [C INTERFACE](#page-2967-3)
- [PURPOSE](#page-2968-0)
- [ARGUMENTS](#page-2968-1)
- [FURTHER DETAILS](#page-2969-0)

### <span id="page-2967-0"></span>**NAME**

 spbstf - compute a split Cholesky factorization of a real symmetric positive definite band matrix A

### <span id="page-2967-1"></span>**SYNOPSIS**

SUBROUTINE SPBSTF(UPLO, N, KD, AB, LDAB, INFO)

 CHARACTER \* 1 UPLO INTEGER N, KD, LDAB, INFO REAL AB(LDAB,\*)

SUBROUTINE SPBSTF\_64(UPLO, N, KD, AB, LDAB, INFO)

 CHARACTER \* 1 UPLO INTEGER\*8 N, KD, LDAB, INFO REAL AB(LDAB,\*)

#### <span id="page-2967-2"></span>**F95 INTERFACE**

SUBROUTINE PBSTF(UPLO, [N], KD, AB, [LDAB], [INFO])

 CHARACTER(LEN=1) :: UPLO INTEGER :: N, KD, LDAB, INFO REAL, DIMENSION $(:,:)::$  AB

SUBROUTINE PBSTF\_64(UPLO, [N], KD, AB, [LDAB], [INFO])

 CHARACTER(LEN=1) :: UPLO INTEGER(8) :: N, KD, LDAB, INFO REAL, DIMENSION $(:,:)::$  AB

#### <span id="page-2967-3"></span>**C INTERFACE**

```
 void spbstf(char uplo, int n, int kd, float *ab, int ldab,
          int *info);
```

```
 void spbstf_64(char uplo, long n, long kd, float *ab, long
          ldab, long *info);
```
# <span id="page-2968-0"></span>**PURPOSE**

 spbstf computes a split Cholesky factorization of a real symmetric positive definite band matrix A. This routine is designed to be used in conjunction with SSBGST. The factorization has the form A = S\*\*T\*S where S is a band matrix of the same bandwidth as A and the following structure:

 $S = (U)$ ( M L )

#include <sunperf.h>

where U is upper triangular of order  $m = (n+kd)/2$ , and L is lower triangular of order n-m.

### <span id="page-2968-1"></span>**ARGUMENTS**

```
 UPLO (input)
          = 'U': Upper triangle of A is stored;
          = 'L': Lower triangle of A is stored.
N (input) The order of the matrix A. N >= 0.
KD (input)
          The number of superdiagonals of the matrix A if
          UPLO = 'U', or the number of subdiagonals if UPLO
         = 'L'. KD >= 0. AB (input/output)
          On entry, the upper or lower triangle of the sym-
          metric band matrix A, stored in the first kd+1
          rows of the array. The j-th column of A is stored
          in the j-th column of the array AB as follows: if
         UPLO = 'U', AB(kd+1+i-j,j) = A(i,j) for max(1,j-1)kd) <=i<=j; if UPLO = 'L', AB(1+i-j,j) = A(i,j)for j \leq i \leq min(n, j + kd).
```
 On exit, if INFO = 0, the factor S from the split Cholesky factorization A = S\*\*T\*S. See Further Details. LDAB (input) The leading dimension of the array AB. LDAB >=  $KD+1$ . INFO (output) = 0: successful exit  $<$  0: if INFO =  $-i$ , the i-th argument had an ille gal value > 0: if INFO = i, the factorization could not be completed, because the updated element  $a(i,i)$  was negative; the matrix A is not positive definite.

# <span id="page-2969-0"></span>**FURTHER DETAILS**

 The band storage scheme is illustrated by the following example, when  $N = 7$ ,  $KD = 2$ :  $S = (s11 s12 s13)$  $(s22 s23 s24)$  $(s33 \t s34 \t)$  $\sim$  s44 ) ( s53 s54 s55 ) ( s64 s65 s66 ) ( s75 s76 s77 ) If UPLO = 'U', the array AB holds: on entry: on exit: \* \* a13 a24 a35 a46 a57 \* \* s13 s24 s53 s64 s75 \* a12 a23 a34 a45 a56 a67 \* s12 s23 s34 s54 s65 s76 a11 a22 a33 a44 a55 a66 a77 s11 s22 s33 s44 s55 s66 s77 If UPLO = 'L', the array AB holds: on entry: on exit: a11 a22 a33 a44 a55 a66 a77 s11 s22 s33 s44 s55 s66 s77 a21 a32 a43 a54 a65 a76 \* s12 s23 s34 s54 s65 s76 \* a31 a42 a53 a64 a64 \* \* s13 s24 s53 s64 s75 \* \*

Array elements marked \* are not used by the routine.

- [NAME](#page-2971-0)
- [SYNOPSIS](#page-2971-1)
	- o [F95 INTERFACE](#page-2971-2)
	- ❍ [C INTERFACE](#page-2972-0)
- [PURPOSE](#page-2972-1)
- [ARGUMENTS](#page-2972-2)
- [FURTHER DETAILS](#page-2973-0)

### <span id="page-2971-0"></span>**NAME**

 spbsv - compute the solution to a real system of linear equations  $A * X = B$ ,

#### <span id="page-2971-1"></span>**SYNOPSIS**

SUBROUTINE SPBSV(UPLO, N, NDIAG, NRHS, A, LDA, B, LDB, INFO)

 CHARACTER \* 1 UPLO INTEGER N, NDIAG, NRHS, LDA, LDB, INFO REAL A(LDA,\*), B(LDB,\*)

SUBROUTINE SPBSV\_64(UPLO, N, NDIAG, NRHS, A, LDA, B, LDB, INFO)

 CHARACTER \* 1 UPLO INTEGER\*8 N, NDIAG, NRHS, LDA, LDB, INFO REAL A(LDA,\*), B(LDB,\*)

#### <span id="page-2971-2"></span>**F95 INTERFACE**

SUBROUTINE PBSV(UPLO, [N], NDIAG, [NRHS], A, [LDA], B, [LDB], [INFO])

 CHARACTER(LEN=1) :: UPLO INTEGER :: N, NDIAG, NRHS, LDA, LDB, INFO REAL, DIMENSION $(:,:)::A$ , B

 SUBROUTINE PBSV\_64(UPLO, [N], NDIAG, [NRHS], A, [LDA], B, [LDB], [INFO])

 CHARACTER(LEN=1) :: UPLO INTEGER(8) :: N, NDIAG, NRHS, LDA, LDB, INFO REAL, DIMENSION $(:,:)::A$ , B

#### <span id="page-2972-0"></span>**C INTERFACE**

#include <sunperf.h>

 void spbsv(char uplo, int n, int ndiag, int nrhs, float \*a, int lda, float \*b, int ldb, int \*info);

```
 void spbsv_64(char uplo, long n, long ndiag, long nrhs,
         float *a, long lda, float *b, long ldb, long
         *info);
```
### <span id="page-2972-1"></span>**PURPOSE**

 spbsv computes the solution to a real system of linear equa tions A \* X = B, where A is an N-by-N symmetric positive defin ite band matrix and X and B are N-by-NRHS matrices. The Cholesky decomposition is used to factor A as  $A = U^*T * U,$  if UPLO = 'U', or  $A = L * L**T$ , if UPLO = 'L', where U is an upper triangular band matrix, and L is a lower triangular band matrix, with the same number of superdiago nals or subdiagonals as A. The factored form of A is then used to solve the system of equations  $A * X = B$ .

### <span id="page-2972-2"></span>**ARGUMENTS**

 UPLO (input) = 'U': Upper triangle of A is stored; = 'L': Lower triangle of A is stored. N (input) The number of linear equations, i.e., the order of the matrix  $A$ .  $N > = 0$ . NDIAG (input) The number of superdiagonals of the matrix A if UPLO = 'U', or the number of subdiagonals if UPLO  $= 'L'.$  NDIAG >= 0. NRHS (input) The number of right hand sides, i.e., the number of columns of the matrix B. NRHS >= 0. A (input/output) On entry, the upper or lower triangle of the sym metric band matrix A, stored in the first NDIAG+1 rows of the array. The j-th column of A is stored in the j-th column of the array A as follows: if

UPLO =  $'U'$ ,  $A(NDIAG+1+i-j,j)$  =  $A(i,j)$  for  $max(1, j-NDIAG) \leq i \leq j;$  if UPLO = 'L',  $A(1+i-j, j)$  $= A(i,j)$  for  $j<=i<=min(N,j+NDIAG)$ . See below for further details. On exit, if INFO = 0, the triangular factor U or L from the Cholesky factorization  $A = U^*T^*U$  or  $A =$  L\*L\*\*T of the band matrix A, in the same storage format as A. LDA (input) The leading dimension of the array A. LDA >= NDIAG+1. B (input/output) On entry, the N-by-NRHS right hand side matrix B. On exit, if INFO = 0, the N-by-NRHS solution matrix X. LDB (input) The leading dimension of the array B. LDB >=  $max(1,N)$ . INFO (output) = 0: successful exit  $\langle$  0: if INFO =  $-i$ , the i-th argument had an ille gal value > 0: if INFO = i, the leading minor of order i of A is not positive definite, so the factorization could not be completed, and the solution has not been computed.

# <span id="page-2973-0"></span>**FURTHER DETAILS**

 The band storage scheme is illustrated by the following example, when  $N = 6$ , NDIAG = 2, and UPLO =  $'U'$ : On entry: On exit: \* \* a13 a24 a35 a46 \* \* u13 u24 u35 u46 \* a12 a23 a34 a45 a56 \* u12 u23 u34 u45 u56 a11 a22 a33 a44 a55 a66 u11 u22 u33 u44 u55 u66 Similarly, if UPLO = 'L' the format of A is as follows: On entry: On exit: a11 a22 a33 a44 a55 a66 l11 l22 l33 l44 l55

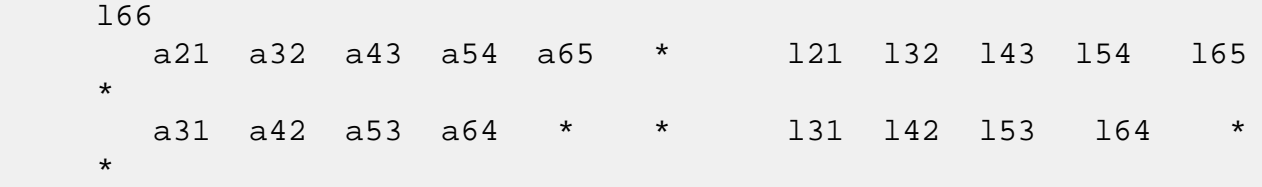

Array elements marked \* are not used by the routine.

- [NAME](#page-2975-0)
- [SYNOPSIS](#page-2975-1)
	- o [F95 INTERFACE](#page-2975-2)
	- ❍ [C INTERFACE](#page-2976-0)
- [PURPOSE](#page-2976-1)
- [ARGUMENTS](#page-2977-0)
- [FURTHER DETAILS](#page-2981-0)

#### <span id="page-2975-0"></span>**NAME**

spbsvx - use the Cholesky factorization  $A = U^*T^*U$  or  $A =$  L\*L\*\*T to compute the solution to a real system of linear equations  $A * X = B$ ,

# <span id="page-2975-1"></span>**SYNOPSIS**

 SUBROUTINE SPBSVX(FACT, UPLO, N, NDIAG, NRHS, A, LDA, AF, LDAF, EQUED, S, B, LDB, X, LDX, RCOND, FERR, BERR, WORK, WORK2, INFO)

 CHARACTER \* 1 FACT, UPLO, EQUED INTEGER N, NDIAG, NRHS, LDA, LDAF, LDB, LDX, INFO INTEGER WORK2(\*) REAL RCOND REAL  $A(LDA, *), AF(LDAF, *), S(*), B(LDB, *), X(LDX, *),$  $FERR(*)$ , BERR $(*)$ , WORK $(*)$ 

 SUBROUTINE SPBSVX\_64(FACT, UPLO, N, NDIAG, NRHS, A, LDA, AF, LDAF, EQUED, S, B, LDB, X, LDX, RCOND, FERR, BERR, WORK, WORK2, INFO)

 CHARACTER \* 1 FACT, UPLO, EQUED INTEGER\*8 N, NDIAG, NRHS, LDA, LDAF, LDB, LDX, INFO INTEGER\*8 WORK2(\*) REAL RCOND REAL  $A(LDA, *), AF(LDAF, *), S(*), B(LDB, *), X(LDX, *),$  $FERR(*)$ , BERR $(*)$ , WORK $(*)$ 

#### <span id="page-2975-2"></span>**F95 INTERFACE**

 SUBROUTINE PBSVX(FACT, UPLO, [N], NDIAG, [NRHS], A, [LDA], AF, [LDAF], EQUED, S, B, [LDB], X, [LDX], RCOND, FERR, BERR, [WORK],

[WORK2], [INFO])

 CHARACTER(LEN=1) :: FACT, UPLO, EQUED INTEGER :: N, NDIAG, NRHS, LDA, LDAF, LDB, LDX, INFO INTEGER, DIMENSION(:) :: WORK2 REAL :: RCOND REAL, DIMENSION(:) :: S, FERR, BERR, WORK REAL, DIMENSION $(:,:):$  A, AF, B, X

 SUBROUTINE PBSVX\_64(FACT, UPLO, [N], NDIAG, [NRHS], A, [LDA], AF, [LDAF], EQUED, S, B, [LDB], X, [LDX], RCOND, FERR, BERR, [WORK], [WORK2], [INFO])

 CHARACTER(LEN=1) :: FACT, UPLO, EQUED INTEGER(8) :: N, NDIAG, NRHS, LDA, LDAF, LDB, LDX, INFO INTEGER(8), DIMENSION(:) :: WORK2 REAL :: RCOND REAL, DIMENSION $(:)::S$ , FERR, BERR, WORK REAL, DIMENSION $(:,:): A, AF, B, X$ 

#### <span id="page-2976-0"></span>**C INTERFACE**

#include <sunperf.h>

- void spbsvx(char fact, char uplo, int n, int ndiag, int nrhs, float \*a, int lda, float \*af, int ldaf, char equed, float \*s, float \*b, int ldb, float \*x, int ldx, float \*rcond, float \*ferr, float \*berr, int \*info);
- void spbsvx\_64(char fact, char uplo, long n, long ndiag, long nrhs, float \*a, long lda, float \*af, long ldaf, char equed, float \*s, float \*b, long ldb, float \*x, long ldx, float \*rcond, float \*ferr, float \*berr, long \*info);

#### <span id="page-2976-1"></span>**PURPOSE**

spbsvx uses the Cholesky factorization  $A = U^*T^*U$  or  $A =$  L\*L\*\*T to compute the solution to a real system of linear equations A \* X = B, where A is an N-by-N symmetric positive defin ite band matrix and X and B are N-by-NRHS matrices.

 Error bounds on the solution and a condition estimate are also provided.

The following steps are performed:

1. If FACT = 'E', real scaling factors are computed to

 equilibrate the system: diag(S) \* A \* diag(S) \*  $inv(diag(S))$  \* X =  $diag(S)$  \* B Whether or not the system will be equilibrated depends on the scaling of the matrix A, but if equilibration is used, A is overwritten by diag(S)\*A\*diag(S) and B by diag(S)\*B. 2. If FACT = 'N' or 'E', the Cholesky decomposition is used to factor the matrix A (after equilibration if FACT = 'E') as  $A = U^*T * U,$  if UPLO = 'U', or  $A = L * L**T$ , if UPLO = 'L', where U is an upper triangular band matrix, and L is a lower triangular band matrix. 3. If the leading i-by-i principal minor is not positive definite, then the routine returns with INFO = i. Otherwise, the factored form of A is used to estimate the condition number of the matrix A. If the reciprocal of the condition number is less than machine precision, INFO = N+1 is returned as a warning, but the routine still goes on to solve for X and compute error bounds as described below. 4. The system of equations is solved for X using the fac tored form of A. 5. Iterative refinement is applied to improve the computed solution matrix and calculate error bounds and backward error estimates for it. 6. If equilibration was used, the matrix X is premultiplied by diag(S) so that it solves the original system before equilibration.

## <span id="page-2977-0"></span>**ARGUMENTS**

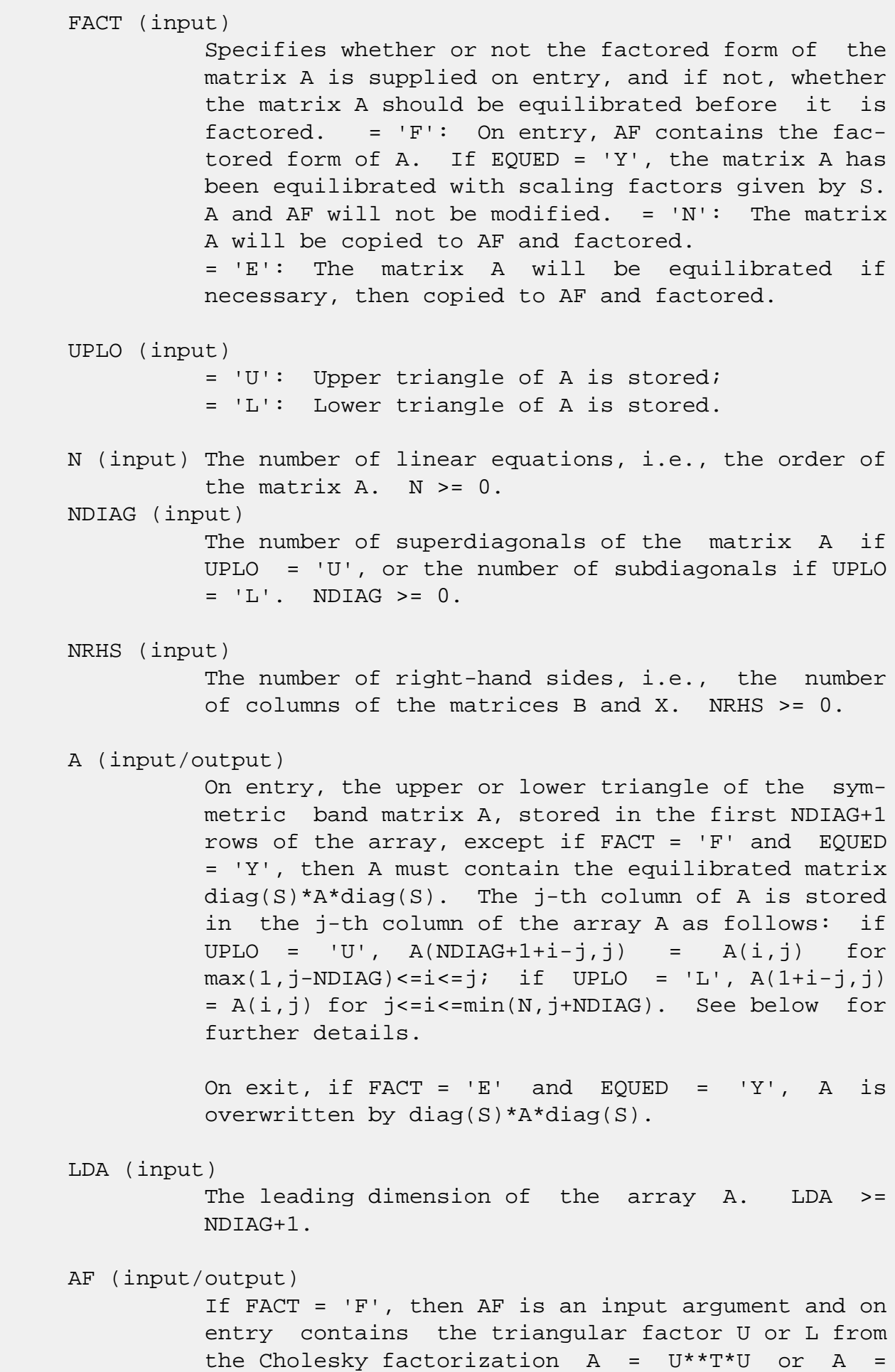

 L\*L\*\*T of the band matrix A, in the same storage format as  $A$  (see  $A$ ). If EQUED = 'Y', then  $AF$  is the factored form of the equilibrated matrix A. If FACT = 'N', then AF is an output argument and on exit returns the triangular factor U or L from the Cholesky factorization  $A = U^{**}T^*U$  or  $A =$  $L^*L^*T$ . If FACT = 'E', then AF is an output argument and on exit returns the triangular factor U or L from the Cholesky factorization  $A = U^{**}T^*U$  or  $A =$  L\*L\*\*T of the equilibrated matrix A (see the description of A for the form of the equilibrated matrix). LDAF (input) The leading dimension of the array AF. LDAF >= NDIAG+1. EQUED (input) Specifies the form of equilibration that was done. = 'N': No equilibration (always true if FACT = 'N'). = 'Y': Equilibration was done, i.e., A has been replaced by diag(S)  $* A * diag(S)$ . EQUED is an input argument if FACT =  $'F'$ ; otherwise, it is an output argument. S (input/output) The scale factors for  $A$ ; not accessed if EQUED = 'N'. S is an input argument if FACT = 'F'; other wise, S is an output argument. If FACT = 'F' and EQUED = 'Y', each element of S must be positive. B (input/output) On entry, the N-by-NRHS right hand side matrix B. On exit, if EQUED =  $'N'$ , B is not modified; if EQUED =  $'Y'$ , B is overwritten by diag(S) \* B. LDB (input) The leading dimension of the array B. LDB >=  $max(1,N)$ . X (output) If INFO = 0 or INFO = N+1, the N-by-NRHS solution matrix X to the original system of equations. Note that if EQUED = 'Y', A and B are modified on exit, and the solution to the equilibrated system is inv(diag(S))\*X.

LDX (input)

 The leading dimension of the array X. LDX >=  $max(1,N)$ .

#### RCOND (output)

 The estimate of the reciprocal condition number of the matrix A after equilibration (if done). If RCOND is less than the machine precision (in par ticular, if RCOND = 0), the matrix is singular to working precision. This condition is indicated by a return code of INFO > 0.

#### FERR (output)

 The estimated forward error bound for each solu tion vector X(j) (the j-th column of the solution matrix X). If XTRUE is the true solution corresponding to X(j), FERR(j) is an estimated upper bound for the magnitude of the largest ele ment in  $(X(j) - XTRUE)$  divided by the magnitude of the largest element in  $X(j)$ . The estimate is as reliable as the estimate for RCOND, and is almost always a slight overestimate of the true error.

#### BERR (output)

 The componentwise relative backward error of each solution vector  $X(j)$  (i.e., the smallest relative change in any element of A or B that makes  $X(j)$  an exact solution).

# WORK (workspace)

dimension(3\*N)

# WORK2 (workspace)

dimension(N)

#### INFO (output)

= 0: successful exit

```
 < 0: if INFO = -i, the i-th argument had an ille-
gal value
```

```
 > 0: if INFO = i, and i is
```
 <= N: the leading minor of order i of A is not positive definite, so the factorization could not be completed, and the solution has not been com puted. RCOND = 0 is returned. = N+1: U is non singular, but RCOND is less than machine preci sion, meaning that the matrix is singular to work ing precision. Nevertheless, the solution and error bounds are computed because there are a number of situations where the computed solution can be more accurate than the value of RCOND would

suggest.

# <span id="page-2981-0"></span>**FURTHER DETAILS**

 The band storage scheme is illustrated by the following example, when  $N = 6$ , NDIAG = 2, and UPLO = 'U': Two-dimensional storage of the symmetric matrix A: a11 a12 a13 a22 a23 a24 a33 a34 a35 a44 a45 a46 a55 a56 (aij=conjg(aji)) a66 Band storage of the upper triangle of A: \* \* a13 a24 a35 a46 \* a12 a23 a34 a45 a56 a11 a22 a33 a44 a55 a66 Similarly, if UPLO = 'L' the format of A is as follows: a11 a22 a33 a44 a55 a66 a21 a32 a43 a54 a65 \* a31 a42 a53 a64 \* \* Array elements marked \* are not used by the routine.

- NAME
- SYNOPSIS
	- o F95 INTERFACE
	- ❍ C INTERFACE
- PURPOSE
- ARGUMENTS
- FURTHER DETAILS

### **NAME**

 spbtf2 - compute the Cholesky factorization of a real sym metric positive definite band matrix A

### **SYNOPSIS**

SUBROUTINE SPBTF2(UPLO, N, KD, AB, LDAB, INFO)

 CHARACTER \* 1 UPLO INTEGER N, KD, LDAB, INFO REAL AB(LDAB,\*)

SUBROUTINE SPBTF2\_64(UPLO, N, KD, AB, LDAB, INFO)

 CHARACTER \* 1 UPLO INTEGER\*8 N, KD, LDAB, INFO REAL AB(LDAB,\*)

#### **F95 INTERFACE**

SUBROUTINE PBTF2(UPLO, [N], KD, AB, [LDAB], [INFO])

 CHARACTER(LEN=1) :: UPLO INTEGER :: N, KD, LDAB, INFO REAL, DIMENSION $(:,:)::$  AB

SUBROUTINE PBTF2\_64(UPLO, [N], KD, AB, [LDAB], [INFO])

 CHARACTER(LEN=1) :: UPLO INTEGER(8) :: N, KD, LDAB, INFO REAL, DIMENSION $(:,:)::$  AB

#### **C INTERFACE**

```
 #include <sunperf.h>
void spbtf2(char uplo, int n, int kd, float *ab, int ldab,
          int *info);
```

```
 void spbtf2_64(char uplo, long n, long kd, float *ab, long
          ldab, long *info);
```
# **PURPOSE**

```
 spbtf2 computes the Cholesky factorization of a real sym-
metric positive definite band matrix A.
```
 The factorization has the form  $A = U' * U$ , if UPLO = 'U', or  $A = L * L',$  if UPLO = 'L', where U is an upper triangular matrix, U' is the transpose of U, and L is lower triangular.

```
 This is the unblocked version of the algorithm, calling
Level 2 BLAS.
```
# **ARGUMENTS**

```
 UPLO (input)
          Specifies whether the upper or lower triangular
          part of the symmetric matrix A is stored:
          = 'U': Upper triangular
          = 'L': Lower triangular
N (input) The order of the matrix A. N >= 0.
KD (input)
          The number of super-diagonals of the matrix A if
          UPLO = 'U', or the number of sub-diagonals if UPLO
         = 'L'. KD >= 0. AB (input/output)
          On entry, the upper or lower triangle of the sym-
          metric band matrix A, stored in the first KD+1
          rows of the array. The j-th column of A is stored
          in the j-th column of the array AB as follows: if
         UPLO = 'U', AB(kd+1+i-j,j) = A(i,j) for max(1,j-1)kd) <= i <= j; if UPLO = 'L', AB(1+i-j,j) = A(i,j)for j \leq i \leq min(n, j + kd).
          On exit, if INFO = 0, the triangular factor U or L
```
 from the Cholesky factorization A = U'\*U or A = L\*L' of the band matrix A, in the same storage format as A. LDAB (input) The leading dimension of the array AB. LDAB >=  $KD+1$ . INFO (output) = 0: successful exit  $<$  0: if INFO =  $-k$ , the k-th argument had an ille gal value > 0: if INFO = k, the leading minor of order k is not positive definite, and the factorization could not be completed.

# **FURTHER DETAILS**

 The band storage scheme is illustrated by the following example, when  $N = 6$ ,  $KD = 2$ , and  $UPLO = 'U'$ : On entry: On exit: \* \* a13 a24 a35 a46 \* \* u13 u24 u35 u46 \* a12 a23 a34 a45 a56 \* u12 u23 u34 u45 u56 a11 a22 a33 a44 a55 a66 u11 u22 u33 u44 u55 u66 Similarly, if UPLO = 'L' the format of A is as follows: On entry: On exit: a11 a22 a33 a44 a55 a66 l11 l22 l33 l44 l55 l66 a21 a32 a43 a54 a65 \* l21 l32 l43 l54 l65  $\star$  a31 a42 a53 a64 \* \* l31 l42 l53 l64 \*  $\star$ 

Array elements marked \* are not used by the routine.

- NAME
- SYNOPSIS
	- o F95 INTERFACE
	- ❍ C INTERFACE
- PURPOSE
- ARGUMENTS
- FURTHER DETAILS

### **NAME**

 spbtrf - compute the Cholesky factorization of a real sym metric positive definite band matrix A

#### **SYNOPSIS**

SUBROUTINE SPBTRF(UPLO, N, KD, A, LDA, INFO)

 CHARACTER \* 1 UPLO INTEGER N, KD, LDA, INFO REAL A(LDA,\*)

SUBROUTINE SPBTRF\_64(UPLO, N, KD, A, LDA, INFO)

 CHARACTER \* 1 UPLO INTEGER\*8 N, KD, LDA, INFO REAL A(LDA,\*)

#### **F95 INTERFACE**

SUBROUTINE PBTRF(UPLO, [N], KD, A, [LDA], [INFO])

 CHARACTER(LEN=1) :: UPLO INTEGER :: N, KD, LDA, INFO REAL, DIMENSION(:,:) :: A

SUBROUTINE PBTRF\_64(UPLO, [N], KD, A, [LDA], [INFO])

 CHARACTER(LEN=1) :: UPLO INTEGER(8) :: N, KD, LDA, INFO REAL, DIMENSION(:,:) :: A

#### **C INTERFACE**

```
 #include <sunperf.h>
void spbtrf(char uplo, int n, int kd, float *a, int lda, int
          *info);
void spbtrf_64(char uplo, long n, long kd, float *a, long
          lda, long *info);
```
# **PURPOSE**

```
 spbtrf computes the Cholesky factorization of a real sym-
metric positive definite band matrix A.
The factorization has the form
 A = U^*T * U, if UPLO = 'U', or
 A = L * L * *T, if UPLO = 'L',
where U is an upper triangular matrix and L is lower tri-
angular.
```
#### **ARGUMENTS**

```
 UPLO (input)
          = 'U': Upper triangle of A is stored;
          = 'L': Lower triangle of A is stored.
N (input) The order of the matrix A. N >= 0.
KD (input)
          The number of superdiagonals of the matrix A if
          UPLO = 'U', or the number of subdiagonals if UPLO
         = 'L'. KD >= 0. A (input/output)
          On entry, the upper or lower triangle of the sym-
          metric band matrix A, stored in the first KD+1
          rows of the array. The j-th column of A is stored
          in the j-th column of the array A as follows: if
         UPLO = 'U', A(kd+1+i-j,j) = A(i,j) for max(1,j-kd) <= i <= j; if UPLO = 'L', A(1+i-j,j) = A(i,j)for j \leq i \leq min(n, j + kd).
          On exit, if INFO = 0, the triangular factor U or L
         from the Cholesky factorization A = U^*T^*U or A = L*L**T of the band matrix A, in the same storage
          format as A.
```
The leading dimension of the array A. LDA >=  $KD+1$ . INFO (output) = 0: successful exit  $\langle$  0: if INFO =  $-i$ , the i-th argument had an ille gal value > 0: if INFO = i, the leading minor of order i is not positive definite, and the factorization could not be completed.

# **FURTHER DETAILS**

 The band storage scheme is illustrated by the following example, when  $N = 6$ ,  $KD = 2$ , and  $UPLO = 'U':$  On entry: On exit: \* \* a13 a24 a35 a46 \* \* u13 u24 u35 u46 \* a12 a23 a34 a45 a56 \* u12 u23 u34 u45 u56 a11 a22 a33 a44 a55 a66 u11 u22 u33 u44 u55 u66 Similarly, if UPLO = 'L' the format of A is as follows: On entry: On exit: a11 a22 a33 a44 a55 a66 l11 l22 l33 l44 l55 l66 a21 a32 a43 a54 a65 \* l21 l32 l43 l54 l65  $\star$  a31 a42 a53 a64 \* \* l31 l42 l53 l64 \*  $\star$ 

Array elements marked \* are not used by the routine.

 Contributed by Peter Mayes and Giuseppe Radicati, IBM ECSEC, Rome, March 23, 1989
- NAME
- SYNOPSIS
	- ❍ F95 INTERFACE
	- ❍ C INTERFACE
- PURPOSE
- ARGUMENTS

### **NAME**

 spbtrs - solve a system of linear equations A\*X = B with a symmetric positive definite band matrix A using the Cholesky factorization A =  $U^*T^*U$  or A =  $L^*L^{**}T$  computed by SPBTRF

### **SYNOPSIS**

SUBROUTINE SPBTRS(UPLO, N, KD, NRHS, A, LDA, B, LDB, INFO)

 CHARACTER \* 1 UPLO INTEGER N, KD, NRHS, LDA, LDB, INFO REAL A(LDA,\*), B(LDB,\*)

SUBROUTINE SPBTRS\_64(UPLO, N, KD, NRHS, A, LDA, B, LDB, INFO)

 CHARACTER \* 1 UPLO INTEGER\*8 N, KD, NRHS, LDA, LDB, INFO REAL  $A(LDA, * )$ ,  $B(LDB, * )$ 

#### **F95 INTERFACE**

SUBROUTINE PBTRS(UPLO, [N], KD, [NRHS], A, [LDA], B, [LDB], [INFO])

 CHARACTER(LEN=1) :: UPLO INTEGER :: N, KD, NRHS, LDA, LDB, INFO REAL, DIMENSION $(:,:)::A$ , B

 SUBROUTINE PBTRS\_64(UPLO, [N], KD, [NRHS], A, [LDA], B, [LDB], [INFO])

 CHARACTER(LEN=1) :: UPLO INTEGER(8) :: N, KD, NRHS, LDA, LDB, INFO REAL, DIMENSION(:,:) :: A, B

#### **C INTERFACE**

#include <sunperf.h>

 void spbtrs(char uplo, int n, int kd, int nrhs, float \*a, int lda, float \*b, int ldb, int \*info);

```
 void spbtrs_64(char uplo, long n, long kd, long nrhs, float
           *a, long lda, float *b, long ldb, long *info);
```
### **PURPOSE**

 spbtrs solves a system of linear equations A\*X = B with a symmetric positive definite band matrix A using the Cholesky factorization  $A = U^*T^*U$  or  $A = L^*L^*T$  computed by SPBTRF.

### **ARGUMENTS**

 UPLO (input) = 'U': Upper triangular factor stored in A; = 'L': Lower triangular factor stored in A. N (input) The order of the matrix A. N >= 0. KD (input) The number of superdiagonals of the matrix A if UPLO = 'U', or the number of subdiagonals if UPLO  $= 'L'.$  KD  $>= 0.$  NRHS (input) The number of right hand sides, i.e., the number of columns of the matrix B. NRHS >= 0. A (input) The triangular factor U or L from the Cholesky factorization  $A = U^*T^*U$  or  $A = L^*L^{**}T$  of the band matrix A, stored in the first KD+1 rows of the array. The j-th column of U or L is stored in the j-th column of the array A as follows: if UPLO ='U', A(kd+1+i-j,j) = U(i,j) for max(1,j  $kd$ ) <= i <= j; if UPLO ='L',  $A(1+i-j,j)$  = L(i,j) for  $j \leq i \leq min(n, j + kd)$ . LDA (input) The leading dimension of the array A. LDA >= KD+1. B (input/output) On entry, the right hand side matrix B. On exit,

the solution matrix X.

```
 LDB (input)
          The leading dimension of the array B. LDB >=
         max(1,N).
 INFO (output)
          = 0: successful exit
          < 0: if INFO = -i, the i-th argument had an ille-
          gal value
```
- [NAME](#page-2991-0)
- [SYNOPSIS](#page-2991-1)
	- o [F95 INTERFACE](#page-2991-2)
	- ❍ [C INTERFACE](#page-2992-0)
- [PURPOSE](#page-2992-1)
- [ARGUMENTS](#page-2992-2)

### <span id="page-2991-0"></span>**NAME**

 spocon - estimate the reciprocal of the condition number (in the 1-norm) of a real symmetric positive definite matrix using the Cholesky factorization A = U\*\*T\*U or A = L\*L\*\*T computed by SPOTRF

# <span id="page-2991-1"></span>**SYNOPSIS**

SUBROUTINE SPOCON(UPLO, N, A, LDA, ANORM, RCOND, WORK, WORK2, INFO)

```
 CHARACTER * 1 UPLO
    INTEGER N, LDA, INFO
    INTEGER WORK2(*)
    REAL ANORM, RCOND
    REAL A(LDA,*), WORK(*)
    SUBROUTINE SPOCON_64(UPLO, N, A, LDA, ANORM, RCOND, WORK, WORK2,
          INFO)
    CHARACTER * 1 UPLO
    INTEGER*8 N, LDA, INFO
    INTEGER*8 WORK2(*)
    REAL ANORM, RCOND
    REAL A(LDA,*), WORK(*)
 F95 INTERFACE
    SUBROUTINE POCON(UPLO, [N], A, [LDA], ANORM, RCOND, [WORK], [WORK2],
           [INFO])
    CHARACTER(LEN=1) :: UPLO
    INTEGER :: N, LDA, INFO
    INTEGER, DIMENSION(:) :: WORK2
    REAL :: ANORM, RCOND
```

```
 REAL, DIMENSION(:) :: WORK
    REAL, DIMENSION(:,:) :: A
    SUBROUTINE POCON_64(UPLO, [N], A, [LDA], ANORM, RCOND, [WORK], [WORK2],
          [INFO])
    CHARACTER(LEN=1) :: UPLO
    INTEGER(8) :: N, LDA, INFO
    INTEGER(8), DIMENSION(:) :: WORK2
    REAL :: ANORM, RCOND
    REAL, DIMENSION(:) :: WORK
   REAL, DIMENSION(:,:): A
 C INTERFACE
    #include <sunperf.h>
    void spocon(char uplo, int n, float *a, int lda, float
              anorm, float *rcond, int *info);
    void spocon_64(char uplo, long n, float *a, long lda, float
              anorm, float *rcond, long *info);
```
## <span id="page-2992-1"></span><span id="page-2992-0"></span>**PURPOSE**

 spocon estimates the reciprocal of the condition number (in the 1-norm) of a real symmetric positive definite matrix using the Cholesky factorization A =  $U^{**}T^{*}U$  or A =  $L^{*}L^{**}T$ computed by SPOTRF.

 An estimate is obtained for norm(inv(A)), and the reciprocal of the condition number is computed as RCOND = 1 / (ANORM \*  $norm(inv(A))$ .

### <span id="page-2992-2"></span>**ARGUMENTS**

```
 UPLO (input)
           = 'U': Upper triangle of A is stored;
           = 'L': Lower triangle of A is stored.
 N (input) The order of the matrix A. N >= 0.
 A (input) The triangular factor U or L from the Cholesky
          factorization A = U^{**}T^*U or A = L^*L^{**}T, as com-
           puted by SPOTRF.
 LDA (input)
           The leading dimension of the array A. LDA >=
          max(1,N).
```
 ANORM (input) The 1-norm (or infinity-norm) of the symmetric matrix A. RCOND (output) The reciprocal of the condition number of the matrix  $A$ , computed as RCOND =  $1/(ANORM * AINVNM)$ , where AINVNM is an estimate of the 1-norm of inv(A) computed in this routine. WORK (workspace) dimension(3\*N) WORK2 (workspace) dimension(N) INFO (output) = 0: successful exit < 0: if INFO = -i, the i-th argument had an ille gal value

- NAME
- SYNOPSIS
	- ❍ F95 INTERFACE
	- ❍ C INTERFACE
- PURPOSE
- ARGUMENTS

### **NAME**

 spoequ - compute row and column scalings intended to equili brate a symmetric positive definite matrix A and reduce its condition number (with respect to the two-norm)

### **SYNOPSIS**

SUBROUTINE SPOEQU(N, A, LDA, SCALE, SCOND, AMAX, INFO)

 INTEGER N, LDA, INFO REAL SCOND, AMAX REAL A(LDA,\*), SCALE(\*)

SUBROUTINE SPOEQU\_64(N, A, LDA, SCALE, SCOND, AMAX, INFO)

 INTEGER\*8 N, LDA, INFO REAL SCOND, AMAX REAL A(LDA,\*), SCALE(\*)

#### **F95 INTERFACE**

SUBROUTINE POEQU([N], A, [LDA], SCALE, SCOND, AMAX, [INFO])

 INTEGER :: N, LDA, INFO REAL :: SCOND, AMAX REAL, DIMENSION(:) :: SCALE REAL, DIMENSION(:,:) :: A

SUBROUTINE POEQU\_64([N], A, [LDA], SCALE, SCOND, AMAX, [INFO])

 INTEGER(8) :: N, LDA, INFO REAL :: SCOND, AMAX REAL, DIMENSION(:) :: SCALE REAL, DIMENSION(:,:) :: A

#### **C INTERFACE**

#include <sunperf.h>

```
 void spoequ(int n, float *a, int lda, float *scale, float
           *scond, float *amax, int *info);
```

```
 void spoequ_64(long n, float *a, long lda, float *scale,
           float *scond, float *amax, long *info);
```
### **PURPOSE**

 spoequ computes row and column scalings intended to equili brate a symmetric positive definite matrix A and reduce its condition number (with respect to the two-norm). S contains the scale factors,  $S(i) = 1/sqrt(A(i,i))$ , chosen so that the scaled matrix B with elements  $B(i,j) = S(i)*A(i,j)*S(j)$  has ones on the diagonal. This choice of S puts the condition number of B within a factor N of the smallest possible con dition number over all possible diagonal scalings.

## **ARGUMENTS**

N (input) The order of the matrix A. N >= 0.

 A (input) The N-by-N symmetric positive definite matrix whose scaling factors are to be computed. Only the diagonal elements of A are referenced.

 LDA (input) The leading dimension of the array A. LDA >=  $max(1,N)$ .

 SCALE (output) If INFO = 0, SCALE contains the scale factors for A.

 SCOND (output) If INFO = 0, SCALE contains the ratio of the smal lest SCALE(i) to the largest SCALE(i). If SCOND >= 0.1 and AMAX is neither too large nor too small, it is not worth scaling by SCALE.

### AMAX (output) Absolute value of largest matrix element. If AMAX is very close to overflow or very close to under flow, the matrix should be scaled.

```
 INFO (output)
          = 0: successful exit
          < 0: if INFO = -i, the i-th argument had an ille-
          gal value
          > 0: if INFO = i, the i-th diagonal element is
          nonpositive.
```
- [NAME](#page-2997-0)
- [SYNOPSIS](#page-2997-1)
	- o [F95 INTERFACE](#page-2997-2)
	- ❍ [C INTERFACE](#page-2998-0)
- [PURPOSE](#page-2998-1)
- [ARGUMENTS](#page-2998-2)

### <span id="page-2997-0"></span>**NAME**

 sporfs - improve the computed solution to a system of linear equations when the coefficient matrix is symmetric positive definite,

### <span id="page-2997-1"></span>**SYNOPSIS**

<span id="page-2997-2"></span> SUBROUTINE SPORFS(UPLO, N, NRHS, A, LDA, AF, LDAF, B, LDB, X, LDX, FERR, BERR, WORK, WORK2, INFO) CHARACTER \* 1 UPLO INTEGER N, NRHS, LDA, LDAF, LDB, LDX, INFO INTEGER WORK2(\*) REAL  $A(LDA, *), AF(LDAF, *), B(LDB, *), X(LDX, *), FERR(*),$  $BERR(*)$ , WORK $(*)$  SUBROUTINE SPORFS\_64(UPLO, N, NRHS, A, LDA, AF, LDAF, B, LDB, X, LDX, FERR, BERR, WORK, WORK2, INFO) CHARACTER \* 1 UPLO INTEGER\*8 N, NRHS, LDA, LDAF, LDB, LDX, INFO INTEGER\*8 WORK2(\*) REAL  $A(LDA, *), AF(LDAF, *), B(LDB, *), X(LDX, *), FERR(*),$  $BERR(*)$ , WORK $(*)$  **F95 INTERFACE** SUBROUTINE PORFS(UPLO, [N], [NRHS], A, [LDA], AF, [LDAF], B, [LDB], X, [LDX], FERR, BERR, [WORK], [WORK2], [INFO]) CHARACTER(LEN=1) :: UPLO INTEGER :: N, NRHS, LDA, LDAF, LDB, LDX, INFO INTEGER, DIMENSION(:) :: WORK2 REAL, DIMENSION(:) :: FERR, BERR, WORK

REAL, DIMENSION $(:,:): A, AF, B, X$ 

 SUBROUTINE PORFS\_64(UPLO, [N], [NRHS], A, [LDA], AF, [LDAF], B, [LDB], X, [LDX], FERR, BERR, [WORK], [WORK2], [INFO])

 CHARACTER(LEN=1) :: UPLO INTEGER(8) :: N, NRHS, LDA, LDAF, LDB, LDX, INFO INTEGER(8), DIMENSION(:) :: WORK2 REAL, DIMENSION(:) :: FERR, BERR, WORK REAL, DIMENSION $(:,:): A, AF, B, X$ 

#### <span id="page-2998-0"></span>**C INTERFACE**

 #include <sunperf.h> void sporfs(char uplo, int n, int nrhs, float \*a, int lda, float \*af, int ldaf, float \*b, int ldb, float \*x, int ldx, float \*ferr, float \*berr, int \*info);

 void sporfs\_64(char uplo, long n, long nrhs, float \*a, long lda, float \*af, long ldaf, float \*b, long ldb, float \*x, long ldx, float \*ferr, float \*berr, long \*info);

### <span id="page-2998-1"></span>**PURPOSE**

 sporfs improves the computed solution to a system of linear equations when the coefficient matrix is symmetric positive definite, and provides error bounds and backward error esti mates for the solution.

### <span id="page-2998-2"></span>**ARGUMENTS**

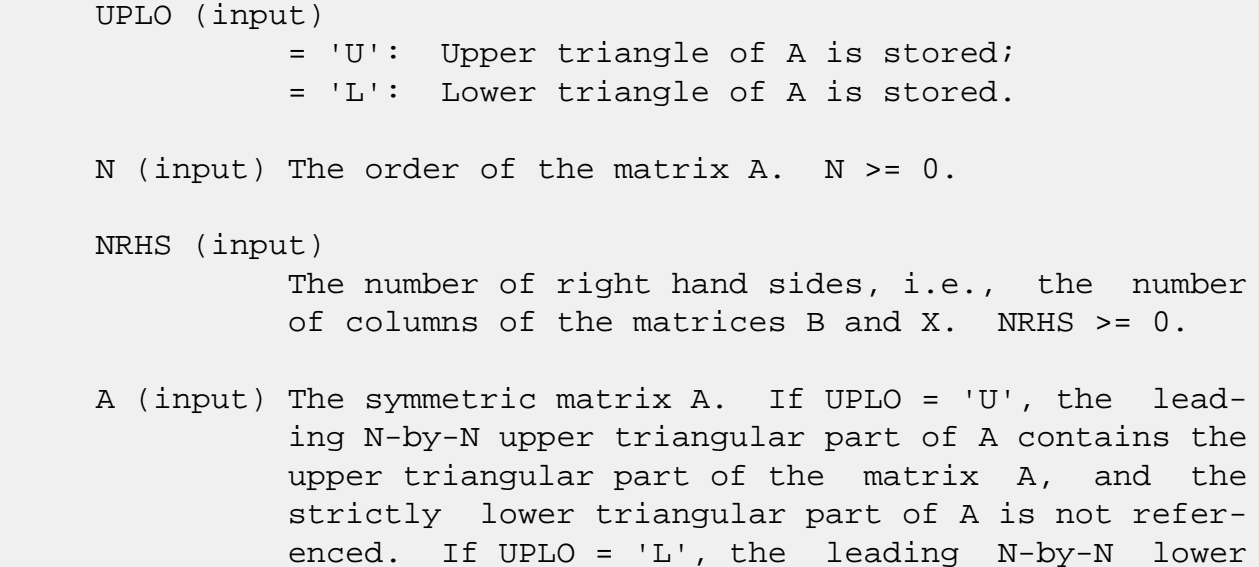

triangular part of A contains the lower triangular

 part of the matrix A, and the strictly upper tri angular part of A is not referenced. LDA (input) The leading dimension of the array A. LDA >=  $max(1,N)$ . AF (input) The triangular factor U or L from the Cholesky factorization  $A = U^{*T*}U$  or  $A = L^{*L**}T$ , as com puted by SPOTRF. LDAF (input) The leading dimension of the array AF. LDAF >=  $max(1,N)$ . B (input) The right hand side matrix B. LDB (input) The leading dimension of the array B. LDB >=  $max(1,N)$ . X (input/output) On entry, the solution matrix X, as computed by SPOTRS. On exit, the improved solution matrix X. LDX (input) The leading dimension of the array X. LDX >=  $max(1,N)$ . FERR (output) The estimated forward error bound for each solu tion vector X(j) (the j-th column of the solution matrix X). If XTRUE is the true solution corresponding to  $X(j)$ , FERR $(j)$  is an estimated upper bound for the magnitude of the largest ele ment in  $(X(j) - XTRUE)$  divided by the magnitude of the largest element in  $X(j)$ . The estimate is as reliable as the estimate for RCOND, and is almost always a slight overestimate of the true error. BERR (output) The componentwise relative backward error of each solution vector  $X(j)$  (i.e., the smallest relative change in any element of A or B that makes  $X(j)$  an exact solution). WORK (workspace) dimension(3\*N)

WORK2 (workspace)

```
 dimension(N)
```

```
 INFO (output)
         = 0: successful exit
          < 0: if INFO = -i, the i-th argument had an
          illegal value
```
- NAME
- SYNOPSIS
	- ❍ F95 INTERFACE
	- ❍ C INTERFACE
- PURPOSE
- ARGUMENTS

### **NAME**

 sposv - compute the solution to a real system of linear equations  $A * X = B$ ,

## **SYNOPSIS**

 SUBROUTINE SPOSV(UPLO, N, NRHS, A, LDA, B, LDB, INFO) CHARACTER \* 1 UPLO INTEGER N, NRHS, LDA, LDB, INFO REAL A(LDA,\*), B(LDB,\*) SUBROUTINE SPOSV\_64(UPLO, N, NRHS, A, LDA, B, LDB, INFO) CHARACTER \* 1 UPLO INTEGER\*8 N, NRHS, LDA, LDB, INFO REAL A(LDA,\*), B(LDB,\*) **F95 INTERFACE** SUBROUTINE POSV(UPLO, [N], [NRHS], A, [LDA], B, [LDB], [INFO]) CHARACTER(LEN=1) :: UPLO INTEGER :: N, NRHS, LDA, LDB, INFO REAL, DIMENSION $(:,:)::A$ , B SUBROUTINE POSV\_64(UPLO, [N], [NRHS], A, [LDA], B, [LDB], [INFO]) CHARACTER(LEN=1) :: UPLO INTEGER(8) :: N, NRHS, LDA, LDB, INFO REAL, DIMENSION $(:,:)::A$ , B

#### **C INTERFACE**

#include <sunperf.h>

 void sposv(char uplo, int n, int nrhs, float \*a, int lda, float \*b, int ldb, int \*info);

```
 void sposv_64(char uplo, long n, long nrhs, float *a, long
           lda, float *b, long ldb, long *info);
```
### **PURPOSE**

 sposv computes the solution to a real system of linear equa tions A \* X = B, where A is an N-by-N symmetric positive defin ite matrix and X and B are N-by-NRHS matrices. The Cholesky decomposition is used to factor A as  $A = U^*T^* U, if UPLO = 'U', or$  $A = L * L**T$ , if UPLO = 'L', where U is an upper triangular matrix and L is a lower tri angular matrix. The factored form of A is then used to solve the system of equations  $A * X = B$ .

# **ARGUMENTS**

 UPLO (input) = 'U': Upper triangle of A is stored; = 'L': Lower triangle of A is stored. N (input) The number of linear equations, i.e., the order of the matrix  $A.$   $N > = 0.$  NRHS (input) The number of right hand sides, i.e., the number of columns of the matrix B. NRHS >= 0. A (input/output) On entry, the symmetric matrix A. If UPLO = 'U', the leading N-by-N upper triangular part of A con tains the upper triangular part of the matrix A, and the strictly lower triangular part of A is not referenced. If UPLO = 'L', the leading N-by-N lower triangular part of A contains the lower tri angular part of the matrix A, and the strictly upper triangular part of A is not referenced. On exit, if INFO =  $0$ , the factor U or L from the Cholesky factorization  $A = U^*T^*U$  or  $A = L^*L^{**}T$ .

 LDA (input) The leading dimension of the array A. LDA >=  $max(1,N)$ . B (input/output) On entry, the N-by-NRHS right hand side matrix B. On exit, if INFO = 0, the N-by-NRHS solution matrix X. LDB (input) The leading dimension of the array B. LDB >=  $max(1,N)$ . INFO (output) = 0: successful exit  $\langle$  0: if INFO =  $-i$ , the i-th argument had an ille gal value > 0: if INFO = i, the leading minor of order i of A is not positive definite, so the factorization could not be completed, and the solution has not been computed.

- [NAME](#page-3004-0)
- [SYNOPSIS](#page-3004-1)
	- o [F95 INTERFACE](#page-3004-2)
	- ❍ [C INTERFACE](#page-3005-0)
- [PURPOSE](#page-3005-1)
- [ARGUMENTS](#page-3006-0)

### <span id="page-3004-0"></span>**NAME**

sposvx - use the Cholesky factorization  $A = U^{**}T^*U$  or  $A =$  L\*L\*\*T to compute the solution to a real system of linear equations  $A * X = B$ ,

### <span id="page-3004-1"></span>**SYNOPSIS**

 SUBROUTINE SPOSVX(FACT, UPLO, N, NRHS, A, LDA, AF, LDAF, EQUED, S, B, LDB, X, LDX, RCOND, FERR, BERR, WORK, WORK2, INFO) CHARACTER \* 1 FACT, UPLO, EQUED INTEGER N, NRHS, LDA, LDAF, LDB, LDX, INFO INTEGER WORK2(\*) REAL RCOND REAL  $A(LDA, *), AF(LDAF, *), S(*), B(LDB, *), X(LDX, *),$  $FERR(*)$ , BERR $(*)$ , WORK $(*)$  SUBROUTINE SPOSVX\_64(FACT, UPLO, N, NRHS, A, LDA, AF, LDAF, EQUED, S, B, LDB, X, LDX, RCOND, FERR, BERR, WORK, WORK2, INFO) CHARACTER \* 1 FACT, UPLO, EQUED INTEGER\*8 N, NRHS, LDA, LDAF, LDB, LDX, INFO INTEGER\*8 WORK2(\*) REAL RCOND REAL  $A(LDA, *), AF(LDAF, *), S(*), B(LDB, *), X(LDX, *),$  $FERR(*)$ , BERR $(*)$ , WORK $(*)$  **F95 INTERFACE** SUBROUTINE POSVX(FACT, UPLO, [N], [NRHS], A, [LDA], AF, [LDAF], EQUED, S, B, [LDB], X, [LDX], RCOND, FERR, BERR, [WORK], [WORK2], [INFO])

<span id="page-3004-2"></span>CHARACTER(LEN=1) :: FACT, UPLO, EQUED

```
 INTEGER :: N, NRHS, LDA, LDAF, LDB, LDX, INFO
    INTEGER, DIMENSION(:) :: WORK2
    REAL :: RCOND
    REAL, DIMENSION(:) :: S, FERR, BERR, WORK
   REAL, DIMENSION(:,:): A, AF, B, X SUBROUTINE POSVX_64(FACT, UPLO, [N], [NRHS], A, [LDA], AF, [LDAF],
           EQUED, S, B, [LDB], X, [LDX], RCOND, FERR, BERR, [WORK],
           [WORK2], [INFO])
    CHARACTER(LEN=1) :: FACT, UPLO, EQUED
    INTEGER(8) :: N, NRHS, LDA, LDAF, LDB, LDX, INFO
    INTEGER(8), DIMENSION(:) :: WORK2
    REAL :: RCOND
    REAL, DIMENSION(:) :: S, FERR, BERR, WORK
   REAL, DIMENSION(:,:): A, AF, B, X C INTERFACE
    #include <sunperf.h>
    void sposvx(char fact, char uplo, int n, int nrhs, float *a,
              int lda, float *af, int ldaf, char equed, float
              *s, float *b, int ldb, float *x, int ldx, float
              *rcond, float *ferr, float *berr, int *info);
    void sposvx_64(char fact, char uplo, long n, long nrhs,
              float *a, long lda, float *af, long ldaf, char
              equed, float *s, float *b, long ldb, float *x,
              long ldx, float *rcond, float *ferr, float *berr,
              long *info);
```
## <span id="page-3005-1"></span><span id="page-3005-0"></span>**PURPOSE**

the

sposvx uses the Cholesky factorization  $A = U^*T^*U$  or  $A =$  L\*L\*\*T to compute the solution to a real system of linear equations A \* X = B, where A is an N-by-N symmetric positive defin ite matrix and X and B are N-by-NRHS matrices. Error bounds on the solution and a condition estimate are also provided. The following steps are performed: 1. If FACT = 'E', real scaling factors are computed to equilibrate the system: diag(S) \* A \* diag(S) \*  $inv(diag(S))$  \* X =  $diag(S)$  \* B

Whether or not the system will be equilibrated depends on

 scaling of the matrix A, but if equilibration is used, A is overwritten by diag(S)\*A\*diag(S) and B by diag(S)\*B. 2. If FACT = 'N' or 'E', the Cholesky decomposition is used to factor the matrix A (after equilibration if  $FACT = 'E')$  as  $A = U^*T^* U$ , if UPLO = 'U', or  $A = L * L * T$ , if UPLO = 'L', where U is an upper triangular matrix and L is a lower triangular matrix. 3. If the leading i-by-i principal minor is not positive definite, then the routine returns with INFO = i. Otherwise, the factored form of A is used to estimate the condition number of the matrix A. If the reciprocal of the condition number is less than machine precision, INFO = N+1 is returned as a warning, but the routine still goes on to solve for X and compute error bounds as described below. 4. The system of equations is solved for X using the fac tored form of A. 5. Iterative refinement is applied to improve the computed solution matrix and calculate error bounds and backward error estimates for it. 6. If equilibration was used, the matrix X is premultiplied by diag(S) so that it solves the original system before equilibration.

# <span id="page-3006-0"></span>**ARGUMENTS**

 FACT (input) Specifies whether or not the factored form of the matrix A is supplied on entry, and if not, whether the matrix A should be equilibrated before it is

factored.  $= 'F'$ : On entry, AF contains the fac tored form of A. If EQUED = 'Y', the matrix A has been equilibrated with scaling factors given by S. A and AF will not be modified.  $= 'N'$ : The matrix A will be copied to AF and factored. = 'E': The matrix A will be equilibrated if necessary, then copied to AF and factored. UPLO (input) = 'U': Upper triangle of A is stored; = 'L': Lower triangle of A is stored. N (input) The number of linear equations, i.e., the order of the matrix  $A.$   $N > = 0.$  NRHS (input) The number of right hand sides, i.e., the number of columns of the matrices B and X. NRHS >= 0. A (input/output) On entry, the symmetric matrix A, except if FACT =  $'F'$  and EQUED =  $'Y'$ , then A must contain the equilibrated matrix diag(S)\*A\*diag(S). If UPLO = 'U', the leading N-by-N upper triangular part of A contains the upper triangular part of the matrix A, and the strictly lower triangular part of A is not referenced. If UPLO = 'L', the leading N-by-N lower triangular part of A contains the lower tri angular part of the matrix A, and the strictly upper triangular part of A is not referenced. A is not modified if FACT = 'F' or 'N', or if FACT = 'E' and EQUED = 'N' on exit. On exit, if FACT =  $'E'$  and EQUED =  $Y'$ , A is overwritten by diag(S)\*A\*diag(S). LDA (input) The leading dimension of the array A. LDA >=  $max(1,N)$ . AF (input/output) If FACT = 'F', then AF is an input argument and on entry contains the triangular factor U or L from the Cholesky factorization  $A = U^*T^*U$  or  $A =$  L\*L\*\*T, in the same storage format as A. If EQUED .ne. 'N', then AF is the factored form of the equilibrated matrix diag(S)\*A\*diag(S). If FACT = 'N', then AF is an output argument and on exit returns the triangular factor U or L from the Cholesky factorization  $A = U^*T^*U$  or  $A =$ 

L\*L\*\*T of the original matrix A.

 If FACT = 'E', then AF is an output argument and on exit returns the triangular factor U or L from the Cholesky factorization  $A = U^*T^*U$  or  $A =$  L\*L\*\*T of the equilibrated matrix A (see the description of A for the form of the equilibrated matrix).

#### LDAF (input)

 The leading dimension of the array AF. LDAF >=  $max(1,N)$ .

# EQUED (input)

 Specifies the form of equilibration that was done. = 'N': No equilibration (always true if FACT = 'N'). = 'Y': Equilibration was done, i.e., A has been replaced by diag(S)  $* A * diag(S)$ . EQUED is an input argument if FACT = 'F'; otherwise, it is an

# S (input/output)

output argument.

The scale factors for  $A$ ; not accessed if EQUED = 'N'. S is an input argument if FACT = 'F'; other wise, S is an output argument. If FACT = 'F' and EQUED = 'Y', each element of S must be positive.

#### B (input/output)

 On entry, the N-by-NRHS right hand side matrix B. On exit, if EQUED = 'N', B is not modified; if EQUED =  $'Y'$ , B is overwritten by diag(S) \* B.

#### LDB (input)

The leading dimension of the array B. LDB >=  $max(1,N)$ .

#### X (output)

 If INFO = 0 or INFO = N+1, the N-by-NRHS solution matrix X to the original system of equations. Note that if EQUED = 'Y', A and B are modified on exit, and the solution to the equilibrated system is inv(diag(S))\*X.

#### LDX (input)

 The leading dimension of the array X. LDX >=  $max(1,N)$ .

#### RCOND (output)

The estimate of the reciprocal condition number of

 the matrix A after equilibration (if done). If RCOND is less than the machine precision (in par ticular, if RCOND = 0), the matrix is singular to working precision. This condition is indicated by a return code of INFO > 0.

#### FERR (output)

 The estimated forward error bound for each solu tion vector X(j) (the j-th column of the solution matrix X). If XTRUE is the true solution corresponding to  $X(j)$ , FERR $(j)$  is an estimated upper bound for the magnitude of the largest ele ment in  $(X(j) - XTRUE)$  divided by the magnitude of the largest element in  $X(j)$ . The estimate is as reliable as the estimate for RCOND, and is almost always a slight overestimate of the true error.

#### BERR (output)

 The componentwise relative backward error of each solution vector  $X(j)$  (i.e., the smallest relative change in any element of A or B that makes  $X(j)$  an exact solution).

WORK (workspace)

dimension(3\*N)

WORK2 (workspace)

dimension(N)

#### INFO (output)

```
 = 0: successful exit
```
 < 0: if INFO = -i, the i-th argument had an ille gal value

> 0: if INFO = i, and i is

 <= N: the leading minor of order i of A is not positive definite, so the factorization could not be completed, and the solution has not been com puted. RCOND =  $0$  is returned. = N+1: U is non singular, but RCOND is less than machine preci sion, meaning that the matrix is singular to work ing precision. Nevertheless, the solution and error bounds are computed because there are a number of situations where the computed solution can be more accurate than the value of RCOND would suggest.

- [NAME](#page-3010-0)
- [SYNOPSIS](#page-3010-1)
	- ❍ [F95 INTERFACE](#page-3010-2)
	- ❍ [C INTERFACE](#page-3010-3)
- [PURPOSE](#page-3011-0)
- [ARGUMENTS](#page-3011-1)

# <span id="page-3010-0"></span>**NAME**

 spotf2 - compute the Cholesky factorization of a real sym metric positive definite matrix A

## <span id="page-3010-1"></span>**SYNOPSIS**

SUBROUTINE SPOTF2(UPLO, N, A, LDA, INFO)

 CHARACTER \* 1 UPLO INTEGER N, LDA, INFO REAL A(LDA,\*)

SUBROUTINE SPOTF2\_64(UPLO, N, A, LDA, INFO)

 CHARACTER \* 1 UPLO INTEGER\*8 N, LDA, INFO REAL A(LDA,\*)

#### <span id="page-3010-2"></span>**F95 INTERFACE**

SUBROUTINE POTF2(UPLO, [N], A, [LDA], [INFO])

 CHARACTER(LEN=1) :: UPLO INTEGER :: N, LDA, INFO REAL, DIMENSION(:,:) :: A

SUBROUTINE POTF2\_64(UPLO, [N], A, [LDA], [INFO])

 CHARACTER(LEN=1) :: UPLO INTEGER(8) :: N, LDA, INFO REAL, DIMENSION(:,:) :: A

#### <span id="page-3010-3"></span>**C INTERFACE**

#include <sunperf.h>

```
 void spotf2(char uplo, int n, float *a, int lda, int *info);
 void spotf2_64(char uplo, long n, float *a, long lda, long
          *inf);
```
# <span id="page-3011-0"></span>**PURPOSE**

```
 spotf2 computes the Cholesky factorization of a real sym-
 metric positive definite matrix A.
 The factorization has the form
  A = U' * U, if UPLO = 'U', or
  A = L * L', if UPLO = 'L',
 where U is an upper triangular matrix and L is lower
 triangular.
```

```
 This is the unblocked version of the algorithm, calling
 Level 2 BLAS.
```
# <span id="page-3011-1"></span>**ARGUMENTS**

```
 UPLO (input)
           Specifies whether the upper or lower triangular
          part of the symmetric matrix A is stored. = 'U':
           Upper triangular
           = 'L': Lower triangular
 N (input) The order of the matrix A. N >= 0.
 A (input/output)
           On entry, the symmetric matrix A. If UPLO = 'U',
           the leading n by n upper triangular part of A con-
           tains the upper triangular part of the matrix A,
           and the strictly lower triangular part of A is not
           referenced. If UPLO = 'L', the leading n by n
           lower triangular part of A contains the lower tri-
           angular part of the matrix A, and the strictly
           upper triangular part of A is not referenced.
          On exit, if INFO = 0, the factor U or L from the
           Cholesky factorization A = U'*U or A = L*L'.
 LDA (input)
          The leading dimension of the array A. LDA >=
          max(1,N).
```

```
 INFO (output)
           = 0: successful exit
           < 0: if INFO = -k, the k-th argument had an ille-
           gal value
           > 0: if INFO = k, the leading minor of order k is
           not positive definite, and the factorization could
           not be completed.
```
- [NAME](#page-3013-0)
- [SYNOPSIS](#page-3013-1)
	- ❍ [F95 INTERFACE](#page-3013-2)
	- ❍ [C INTERFACE](#page-3013-3)
- [PURPOSE](#page-3014-0)
- [ARGUMENTS](#page-3014-1)

# <span id="page-3013-0"></span>**NAME**

 spotrf - compute the Cholesky factorization of a real sym metric positive definite matrix A

## <span id="page-3013-1"></span>**SYNOPSIS**

SUBROUTINE SPOTRF(UPLO, N, A, LDA, INFO)

 CHARACTER \* 1 UPLO INTEGER N, LDA, INFO REAL A(LDA,\*)

SUBROUTINE SPOTRF\_64(UPLO, N, A, LDA, INFO)

 CHARACTER \* 1 UPLO INTEGER\*8 N, LDA, INFO REAL A(LDA,\*)

#### <span id="page-3013-2"></span>**F95 INTERFACE**

SUBROUTINE POTRF(UPLO, [N], A, [LDA], [INFO])

 CHARACTER(LEN=1) :: UPLO INTEGER :: N, LDA, INFO REAL, DIMENSION(:,:) :: A

SUBROUTINE POTRF\_64(UPLO, [N], A, [LDA], [INFO])

 CHARACTER(LEN=1) :: UPLO INTEGER(8) :: N, LDA, INFO REAL, DIMENSION(:,:) :: A

### <span id="page-3013-3"></span>**C INTERFACE**

#include <sunperf.h>

```
 void spotrf(char uplo, int n, float *a, int lda, int *info);
 void spotrf_64(char uplo, long n, float *a, long lda, long
          *inf);
```
# <span id="page-3014-0"></span>**PURPOSE**

```
 spotrf computes the Cholesky factorization of a real sym-
 metric positive definite matrix A.
 The factorization has the form
  A = U^*T * U, if UPLO = 'U', or
  A = L * L**T, if UPLO = 'L',
 where U is an upper triangular matrix and L is lower
 triangular.
```

```
 This is the block version of the algorithm, calling Level 3
 BLAS.
```
# <span id="page-3014-1"></span>**ARGUMENTS**

```
 UPLO (input)
           = 'U': Upper triangle of A is stored;
           = 'L': Lower triangle of A is stored.
 N (input) The order of the matrix A. N >= 0.
 A (input/output)
           On entry, the symmetric matrix A. If UPLO = 'U',
           the leading N-by-N upper triangular part of A con-
           tains the upper triangular part of the matrix A,
           and the strictly lower triangular part of A is not
           referenced. If UPLO = 'L', the leading N-by-N
           lower triangular part of A contains the lower tri-
           angular part of the matrix A, and the strictly
           upper triangular part of A is not referenced.
          On exit, if INFO = 0, the factor U or L from the
          Cholesky factorization A = U^*T^*U or A = L^*L^{**}T.
 LDA (input)
           The leading dimension of the array A. LDA >=
          max(1,N).
 INFO (output)
           = 0: successful exit
```
 < 0: if INFO = -i, the i-th argument had an ille gal value > 0: if INFO = i, the leading minor of order i is not positive definite, and the factorization could not be completed.

- [NAME](#page-3016-0)
- [SYNOPSIS](#page-3016-1)
	- o [F95 INTERFACE](#page-3016-2)
	- ❍ [C INTERFACE](#page-3016-3)
- [PURPOSE](#page-3017-0)
- [ARGUMENTS](#page-3017-1)

### <span id="page-3016-0"></span>**NAME**

 spotri - compute the inverse of a real symmetric positive definite matrix A using the Cholesky factorization A = U\*\*T\*U or A = L\*L\*\*T computed by SPOTRF

### <span id="page-3016-1"></span>**SYNOPSIS**

SUBROUTINE SPOTRI(UPLO, N, A, LDA, INFO)

 CHARACTER \* 1 UPLO INTEGER N, LDA, INFO REAL A(LDA,\*)

SUBROUTINE SPOTRI\_64(UPLO, N, A, LDA, INFO)

 CHARACTER \* 1 UPLO INTEGER\*8 N, LDA, INFO REAL A(LDA,\*)

#### <span id="page-3016-2"></span>**F95 INTERFACE**

SUBROUTINE POTRI(UPLO, [N], A, [LDA], [INFO])

 CHARACTER(LEN=1) :: UPLO INTEGER :: N, LDA, INFO REAL, DIMENSION(:,:) :: A

SUBROUTINE POTRI\_64(UPLO, [N], A, [LDA], [INFO])

 CHARACTER(LEN=1) :: UPLO INTEGER(8) :: N, LDA, INFO REAL, DIMENSION(:,:) :: A

#### <span id="page-3016-3"></span>**C INTERFACE**

#include <sunperf.h>

void spotri(char uplo, int n, float \*a, int lda, int \*info);

 void spotri\_64(char uplo, long n, float \*a, long lda, long \*info);

### <span id="page-3017-0"></span>**PURPOSE**

 spotri computes the inverse of a real symmetric positive definite matrix A using the Cholesky factorization A = U\*\*T\*U or A = L\*L\*\*T computed by SPOTRF.

### <span id="page-3017-1"></span>**ARGUMENTS**

```
 UPLO (input)
           = 'U': Upper triangle of A is stored;
           = 'L': Lower triangle of A is stored.
 N (input) The order of the matrix A. N >= 0.
 A (input/output)
           On entry, the triangular factor U or L from the
          Cholesky factorization A = U^{**}T^*U or A = L^*L^{**}T,
           as computed by SPOTRF. On exit, the upper or
           lower triangle of the (symmetric) inverse of A,
           overwriting the input factor U or L.
 LDA (input)
           The leading dimension of the array A. LDA >=
          max(1,N).
 INFO (output)
           = 0: successful exit
           < 0: if INFO = -i, the i-th argument had an ille-
           gal value
           > 0: if INFO = i, the (i,i) element of the factor
           U or L is zero, and the inverse could not be com-
           puted.
```
- [NAME](#page-3018-0)
- [SYNOPSIS](#page-3018-1)
	- ❍ [F95 INTERFACE](#page-3018-2)
	- ❍ [C INTERFACE](#page-3018-3)
- [PURPOSE](#page-3019-0)
- [ARGUMENTS](#page-3019-1)

### <span id="page-3018-0"></span>**NAME**

 spotrs - solve a system of linear equations A\*X = B with a symmetric positive definite matrix A using the Cholesky fac torization  $A = U^*T^*U$  or  $A = L^*L^{**}T$  computed by SPOTRF

### <span id="page-3018-1"></span>**SYNOPSIS**

SUBROUTINE SPOTRS(UPLO, N, NRHS, A, LDA, B, LDB, INFO)

 CHARACTER \* 1 UPLO INTEGER N, NRHS, LDA, LDB, INFO REAL A(LDA,\*), B(LDB,\*)

SUBROUTINE SPOTRS\_64(UPLO, N, NRHS, A, LDA, B, LDB, INFO)

 CHARACTER \* 1 UPLO INTEGER\*8 N, NRHS, LDA, LDB, INFO REAL  $A(LDA, * )$ ,  $B(LDB, * )$ 

#### <span id="page-3018-2"></span>**F95 INTERFACE**

SUBROUTINE POTRS(UPLO, [N], [NRHS], A, [LDA], B, [LDB], [INFO])

 CHARACTER(LEN=1) :: UPLO INTEGER :: N, NRHS, LDA, LDB, INFO REAL, DIMENSION $(:,:)::A$ , B

SUBROUTINE POTRS\_64(UPLO, [N], [NRHS], A, [LDA], B, [LDB], [INFO])

 CHARACTER(LEN=1) :: UPLO INTEGER(8) :: N, NRHS, LDA, LDB, INFO REAL, DIMENSION $(:,:)::A$ , B

#### <span id="page-3018-3"></span>**C INTERFACE**

```
 #include <sunperf.h>
```
 void spotrs(char uplo, int n, int nrhs, float \*a, int lda, float \*b, int ldb, int \*info);

 void spotrs\_64(char uplo, long n, long nrhs, float \*a, long lda, float \*b, long ldb, long \*info);

### <span id="page-3019-0"></span>**PURPOSE**

```
 spotrs solves a system of linear equations A*X = B with a
 symmetric positive definite matrix A using the Cholesky fac-
torization A = U^*T^*U or A = L^*L^{**}T computed by SPOTRF.
```
### <span id="page-3019-1"></span>**ARGUMENTS**

 UPLO (input) = 'U': Upper triangle of A is stored; = 'L': Lower triangle of A is stored. N (input) The order of the matrix  $A$ .  $N \ge 0$ . NRHS (input) The number of right hand sides, i.e., the number of columns of the matrix B. NRHS >= 0. A (input) The triangular factor U or L from the Cholesky factorization  $A = U^{**}T^*U$  or  $A = L^*L^{**}T$ , as com puted by SPOTRF. LDA (input) The leading dimension of the array A. LDA >=  $max(1,N)$ . B (input/output) On entry, the right hand side matrix B. On exit, the solution matrix X. LDB (input) The leading dimension of the array B. LDB >=  $max(1,N)$ . INFO (output) = 0: successful exit < 0: if INFO = -i, the i-th argument had an ille gal value

- NAME
- SYNOPSIS
	- ❍ F95 INTERFACE
	- ❍ C INTERFACE
- PURPOSE
- ARGUMENTS

### **NAME**

 sppcon - estimate the reciprocal of the condition number (in the 1-norm) of a real symmetric positive definite packed matrix using the Cholesky factorization A = U\*\*T\*U or A = L\*L\*\*T computed by SPPTRF

# **SYNOPSIS**

SUBROUTINE SPPCON(UPLO, N, A, ANORM, RCOND, WORK, WORK2, INFO)

 CHARACTER \* 1 UPLO INTEGER N, INFO INTEGER WORK2(\*) REAL ANORM, RCOND REAL  $A(*)$ , WORK $(*)$ 

SUBROUTINE SPPCON\_64(UPLO, N, A, ANORM, RCOND, WORK, WORK2, INFO)

 CHARACTER \* 1 UPLO INTEGER\*8 N, INFO INTEGER\*8 WORK2(\*) REAL ANORM, RCOND REAL  $A(*)$ , WORK $(*)$ 

#### **F95 INTERFACE**

SUBROUTINE PPCON(UPLO, N, A, ANORM, RCOND, [WORK], [WORK2], [INFO])

 CHARACTER(LEN=1) :: UPLO INTEGER :: N, INFO INTEGER, DIMENSION(:) :: WORK2 REAL :: ANORM, RCOND REAL, DIMENSION(:) :: A, WORK

SUBROUTINE PPCON\_64(UPLO, N, A, ANORM, RCOND, [WORK], [WORK2], [INFO])

 CHARACTER(LEN=1) :: UPLO INTEGER(8) :: N, INFO INTEGER(8), DIMENSION(:) :: WORK2 REAL :: ANORM, RCOND REAL, DIMENSION(:) :: A, WORK

#### **C INTERFACE**

#include <sunperf.h>

 void sppcon(char uplo, int n, float \*a, float anorm, float \*rcond, int \*info); void sppcon\_64(char uplo, long n, float \*a, float anorm, float \*rcond, long \*info);

### **PURPOSE**

 sppcon estimates the reciprocal of the condition number (in the 1-norm) of a real symmetric positive definite packed matrix using the Cholesky factorization  $A = U^*T^*U$  or  $A =$ L\*L\*\*T computed by SPPTRF.

 An estimate is obtained for norm(inv(A)), and the reciprocal of the condition number is computed as RCOND = 1 / (ANORM \*  $norm(int(V(A)))$ .

# **ARGUMENTS**

```
 UPLO (input)
           = 'U': Upper triangle of A is stored;
           = 'L': Lower triangle of A is stored.
 N (input) The order of the matrix A. N >= 0.
 A (input) The triangular factor U or L from the Cholesky
          factorization A = U^*T^*U or A = L^*L^*T, packed
           columnwise in a linear array. The j-th column of
          U or L is stored in the array A as follows: if
          UPLO = 'U', A(i + (j-1)*j/2) = U(i, j) for 1 < = i < j;
          if UPLO = 'L', A(i + (j-1)*(2n-j)/2) = L(i,j) for
          j < = i < =n.
 ANORM (input)
           The 1-norm (or infinity-norm) of the symmetric
           matrix A.
```

```
 RCOND (output)
           The reciprocal of the condition number of the
          matrix A, computed as RCOND = 1/(ANORM * AINVNM),
           where AINVNM is an estimate of the 1-norm of
           inv(A) computed in this routine.
 WORK (workspace)
           dimension(3*N)
 WORK2 (workspace)
           dimension(N)
 INFO (output)
           = 0: successful exit
          \langle 0: if INFO = -i, the i-th argument had an ille-
           gal value
```
- [NAME](#page-3023-0)
- [SYNOPSIS](#page-3023-1)
	- o [F95 INTERFACE](#page-3023-2)
	- ❍ [C INTERFACE](#page-3024-0)
- [PURPOSE](#page-3024-1)
- [ARGUMENTS](#page-3024-2)

### <span id="page-3023-0"></span>**NAME**

 sppequ - compute row and column scalings intended to equili brate a symmetric positive definite matrix A in packed storage and reduce its condition number (with respect to the two-norm)

# <span id="page-3023-1"></span>**SYNOPSIS**

SUBROUTINE SPPEQU(UPLO, N, A, SCALE, SCOND, AMAX, INFO)

 CHARACTER \* 1 UPLO INTEGER N, INFO REAL SCOND, AMAX REAL  $A(*)$ , SCALE $(*)$ 

SUBROUTINE SPPEQU\_64(UPLO, N, A, SCALE, SCOND, AMAX, INFO)

 CHARACTER \* 1 UPLO INTEGER\*8 N, INFO REAL SCOND, AMAX REAL  $A(*)$ , SCALE $(*)$ 

#### <span id="page-3023-2"></span>**F95 INTERFACE**

SUBROUTINE PPEQU(UPLO, [N], A, SCALE, SCOND, AMAX, [INFO])

 CHARACTER(LEN=1) :: UPLO INTEGER :: N, INFO REAL :: SCOND, AMAX REAL, DIMENSION(:) :: A, SCALE

SUBROUTINE PPEQU\_64(UPLO, [N], A, SCALE, SCOND, AMAX, [INFO])

CHARACTER(LEN=1) :: UPLO
$INTEGER(8) :: N, INFO$  REAL :: SCOND, AMAX REAL, DIMENSION(:) :: A, SCALE

#### **C INTERFACE**

#include <sunperf.h>

- void sppequ(char uplo, int n, float \*a, float \*scale, float \*scond, float \*amax, int \*info);
- void sppequ\_64(char uplo, long n, float \*a, float \*scale, float \*scond, float \*amax, long \*info);

### **PURPOSE**

 sppequ computes row and column scalings intended to equili brate a symmetric positive definite matrix A in packed storage and reduce its condition number (with respect to the two-norm). S contains the scale factors,  $S(i)=1/sqrt(A(i,i))$ , chosen so that the scaled matrix B with elements  $B(i,j)=S(i)*A(i,j)*S(j)$  has ones on the diagonal. This choice of S puts the condition number of B within a factor N of the smallest possible condition number over all possible diagonal scalings.

```
 UPLO (input)
              = 'U': Upper triangle of A is stored;
              = 'L': Lower triangle of A is stored.
    N (input) The order of the matrix A. N >= 0.
    A (input) The upper or lower triangle of the symmetric
              matrix A, packed columnwise in a linear array.
              The j-th column of A is stored in the array A as
             follows: if UPLO = 'U', A(i + (j-1)*j/2) = A(i,j)for 1 < = i < = j; if UPLO = 'L', A(i + (j-1)*(2n-j)/2)= A(i,j) for j \leq i \leq n.
    SCALE (output)
              If INFO = 0, SCALE contains the scale factors for
A.
    SCOND (output)
              If INFO = 0, SCALE contains the ratio of the smal-
              lest SCALE(i) to the largest SCALE(i). If SCOND
```
 >= 0.1 and AMAX is neither too large nor too small, it is not worth scaling by SCALE. AMAX (output) Absolute value of largest matrix element. If AMAX is very close to overflow or very close to under flow, the matrix should be scaled. INFO (output) = 0: successful exit  $\langle$  0: if INFO =  $-i$ , the i-th argument had an ille gal value > 0: if INFO = i, the i-th diagonal element is nonpositive.

- [NAME](#page-3026-0)
- [SYNOPSIS](#page-3026-1)
	- o [F95 INTERFACE](#page-3026-2)
	- ❍ [C INTERFACE](#page-3027-0)
- [PURPOSE](#page-3027-1)
- [ARGUMENTS](#page-3027-2)

# <span id="page-3026-0"></span>**NAME**

 spprfs - improve the computed solution to a system of linear equations when the coefficient matrix is symmetric positive definite and packed, and provides error bounds and backward error estimates for the solution

# <span id="page-3026-1"></span>**SYNOPSIS**

 SUBROUTINE SPPRFS(UPLO, N, NRHS, A, AF, B, LDB, X, LDX, FERR, BERR, WORK, WORK2, INFO)

 CHARACTER \* 1 UPLO INTEGER N, NRHS, LDB, LDX, INFO INTEGER WORK2(\*) REAL  $A(*)$ ,  $AF(*)$ ,  $B(LDB,*)$ ,  $X(LDX,*)$ ,  $FERR(*)$ ,  $BER(*)$ , WORK(\*)

 SUBROUTINE SPPRFS\_64(UPLO, N, NRHS, A, AF, B, LDB, X, LDX, FERR, BERR, WORK, WORK2, INFO)

 CHARACTER \* 1 UPLO INTEGER\*8 N, NRHS, LDB, LDX, INFO INTEGER\*8 WORK2(\*) REAL  $A(*)$ ,  $AF(*)$ ,  $B(LDB, *)$ ,  $X(LDX, *)$ ,  $FERR(*)$ , BERR $(*)$ , WORK(\*)

#### <span id="page-3026-2"></span>**F95 INTERFACE**

 SUBROUTINE PPRFS(UPLO, N, [NRHS], A, AF, B, [LDB], X, [LDX], FERR, BERR, [WORK], [WORK2], [INFO])

 CHARACTER(LEN=1) :: UPLO INTEGER :: N, NRHS, LDB, LDX, INFO INTEGER, DIMENSION(:) :: WORK2

 REAL, DIMENSION(:) :: A, AF, FERR, BERR, WORK REAL, DIMENSION $(:,:)::B, X$ 

 SUBROUTINE PPRFS\_64(UPLO, N, [NRHS], A, AF, B, [LDB], X, [LDX], FERR, BERR, [WORK], [WORK2], [INFO])

 CHARACTER(LEN=1) :: UPLO INTEGER(8) :: N, NRHS, LDB, LDX, INFO INTEGER(8), DIMENSION(:) :: WORK2 REAL, DIMENSION(:) :: A, AF, FERR, BERR, WORK REAL, DIMENSION $(:,:):B, X$ 

#### <span id="page-3027-0"></span>**C INTERFACE**

 #include <sunperf.h> void spprfs(char uplo, int n, int nrhs, float \*a, float \*af, float \*b, int ldb, float \*x, int ldx, float \*ferr, float \*berr, int \*info);

 void spprfs\_64(char uplo, long n, long nrhs, float \*a, float \*af, float \*b, long ldb, float \*x, long ldx, float \*ferr, float \*berr, long \*info);

# <span id="page-3027-1"></span>**PURPOSE**

 spprfs improves the computed solution to a system of linear equations when the coefficient matrix is symmetric positive definite and packed, and provides error bounds and backward error estimates for the solution.

<span id="page-3027-2"></span>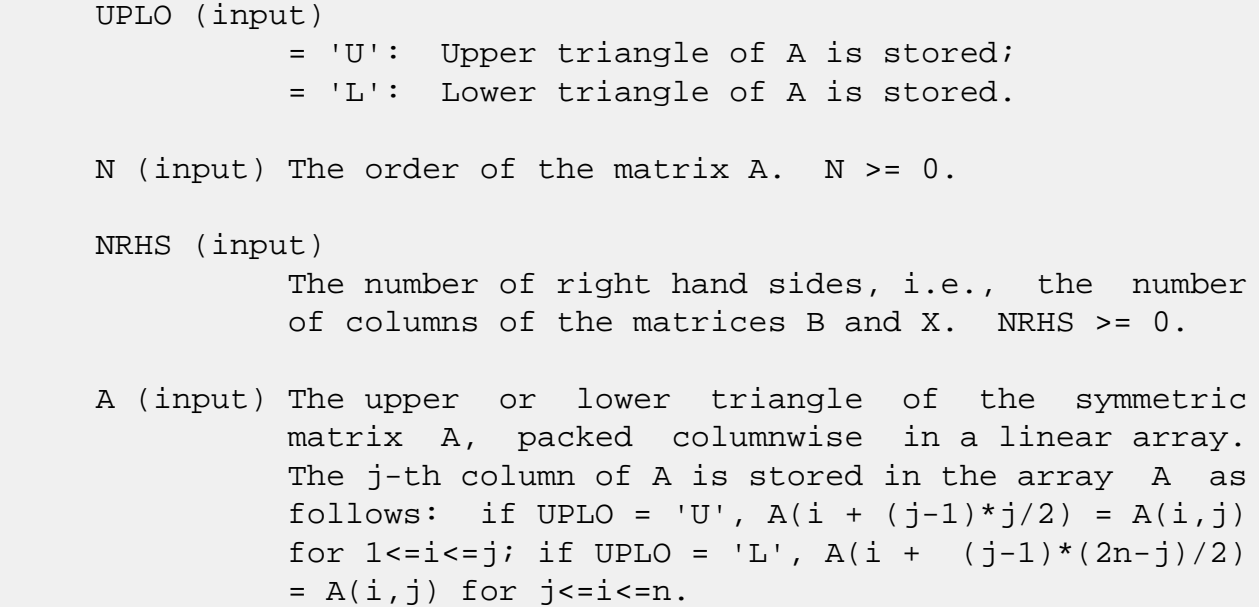

 AF (input) The triangular factor U or L from the Cholesky factorization  $A = U^{*T*}U$  or  $A = L^{*L**}T$ , as com puted by SPPTRF/CPPTRF, packed columnwise in a linear array in the same format as A (see A). B (input) The right hand side matrix B. LDB (input) The leading dimension of the array B. LDB >=  $max(1,N)$ . X (input/output) On entry, the solution matrix X, as computed by SPPTRS. On exit, the improved solution matrix X. LDX (input) The leading dimension of the array X. LDX >=  $max(1,N)$ . FERR (output) The estimated forward error bound for each solu tion vector X(j) (the j-th column of the solution matrix X). If XTRUE is the true solution corresponding to X(j), FERR(j) is an estimated upper bound for the magnitude of the largest ele ment in  $(X(j) - XTRUE)$  divided by the magnitude of the largest element in  $X(j)$ . The estimate is as reliable as the estimate for RCOND, and is almost always a slight overestimate of the true error. BERR (output) The componentwise relative backward error of each solution vector  $X(j)$  (i.e., the smallest relative change in any element of A or B that makes  $X(j)$  an exact solution). WORK (workspace) dimension(3\*N) WORK2 (workspace) dimension(N) INFO (output) = 0: successful exit  $<$  0: if INFO =  $-i$ , the i-th argument had an illegal value

- NAME
- [SYNOPSIS](#page-3029-0)
	- o F95 INTERFACE
	- ❍ C INTERFACE
- PURPOSE
- ARGUMENTS
- FURTHER DETAILS

## **NAME**

 sppsv - compute the solution to a real system of linear equations  $A * X = B$ ,

# <span id="page-3029-0"></span>**SYNOPSIS**

SUBROUTINE SPPSV(UPLO, N, NRHS, A, B, LDB, INFO)

 CHARACTER \* 1 UPLO INTEGER N, NRHS, LDB, INFO REAL  $A(*)$ ,  $B(LDB, *)$ 

SUBROUTINE SPPSV\_64(UPLO, N, NRHS, A, B, LDB, INFO)

 CHARACTER \* 1 UPLO INTEGER\*8 N, NRHS, LDB, INFO REAL  $A(*)$ ,  $B(LDB, *)$ 

#### **F95 INTERFACE**

SUBROUTINE PPSV(UPLO, N, [NRHS], A, B, [LDB], [INFO])

 CHARACTER(LEN=1) :: UPLO INTEGER :: N, NRHS, LDB, INFO REAL, DIMENSION(:) :: A REAL, DIMENSION $(:,:):B$ 

SUBROUTINE PPSV\_64(UPLO, N, [NRHS], A, B, [LDB], [INFO])

 CHARACTER(LEN=1) :: UPLO INTEGER(8) :: N, NRHS, LDB, INFO REAL, DIMENSION(:) :: A REAL, DIMENSION(:,:) :: B

#### **C INTERFACE**

#include <sunperf.h>

```
 void sppsv(char uplo, int n, int nrhs, float *a, float *b,
          int ldb, int *info);
```

```
void sppsv 64(char uplo, long n, long nrhs, float *a, float
          *b, long ldb, long *info);
```
# **PURPOSE**

 sppsv computes the solution to a real system of linear equa tions A \* X = B, where A is an N-by-N symmetric positive defin ite matrix stored in packed format and X and B are N-by-NRHS matrices. The Cholesky decomposition is used to factor A as

 $A = U^{**}T^* U$ , if UPLO = 'U', or  $A = L * L * *T$ , if UPLO = 'L', where U is an upper triangular matrix and L is a lower tri angular matrix. The factored form of A is then used to solve the system of equations  $A * X = B$ .

```
 UPLO (input)
          = 'U': Upper triangle of A is stored;
          = 'L': Lower triangle of A is stored.
N (input) The number of linear equations, i.e., the order of
         the matrix A. N > = 0. NRHS (input)
          The number of right hand sides, i.e., the number
          of columns of the matrix B. NRHS >= 0.
A (input/output)
          On entry, the upper or lower triangle of the sym-
          metric matrix A, packed columnwise in a linear
          array. The j-th column of A is stored in the
         array A as follows: if UPLO = 'U', A(i + (j -1)*j/2 = A(i,j) for 1<=i<=j; if UPLO = 'L', A(i +
         (j-1)*(2n-j)/2 = A(i,j) for j<=i<=n. See below
          for further details.
```
On exit, if INFO =  $0$ , the factor U or L from the Cholesky factorization  $A = U^{**}T^*U$  or  $A = L^*L^{**}T$ , in the same storage format as A. B (input/output) On entry, the N-by-NRHS right hand side matrix B. On exit, if INFO = 0, the N-by-NRHS solution matrix X. LDB (input) The leading dimension of the array B. LDB >=  $max(1,N)$ . INFO (output) = 0: successful exit < 0: if INFO = -i, the i-th argument had an ille gal value > 0: if INFO = i, the leading minor of order i of A is not positive definite, so the factorization could not be completed, and the solution has not been computed.

# **FURTHER DETAILS**

 The packed storage scheme is illustrated by the following example when  $N = 4$ , UPLO =  $'U':$ 

Two-dimensional storage of the symmetric matrix A:

```
 a11 a12 a13 a14
    a22 a23 a24
       a33 a34 (aij = conjg\{aji)\})
            a44
```
Packed storage of the upper triangle of A:

A = [ a11, a12, a22, a13, a23, a33, a14, a24, a34, a44 ]

- [NAME](#page-3032-0)
- [SYNOPSIS](#page-3032-1)
	- o [F95 INTERFACE](#page-3032-2)
	- ❍ [C INTERFACE](#page-3033-0)
- [PURPOSE](#page-3033-1)
- [ARGUMENTS](#page-3034-0)
- [FURTHER DETAILS](#page-3037-0)

## <span id="page-3032-0"></span>**NAME**

sppsvx - use the Cholesky factorization  $A = U^{**}T^*U$  or  $A =$  L\*L\*\*T to compute the solution to a real system of linear equations  $A * X = B$ ,

# <span id="page-3032-1"></span>**SYNOPSIS**

 SUBROUTINE SPPSVX(FACT, UPLO, N, NRHS, A, AF, EQUED, S, B, LDB, X, LDX, RCOND, FERR, BERR, WORK, WORK2, INFO) CHARACTER \* 1 FACT, UPLO, EQUED INTEGER N, NRHS, LDB, LDX, INFO INTEGER WORK2(\*) REAL RCOND REAL  $A(*)$ ,  $AF(*)$ ,  $S(*)$ ,  $B(LDB, *)$ ,  $X(LDX, *)$ , FERR $(*)$ ,  $BERR(*)$ , WORK $(*)$ SUBROUTINE SPPSVX 64(FACT, UPLO, N, NRHS, A, AF, EQUED, S, B, LDB, X, LDX, RCOND, FERR, BERR, WORK, WORK2, INFO) CHARACTER \* 1 FACT, UPLO, EQUED INTEGER\*8 N, NRHS, LDB, LDX, INFO INTEGER\*8 WORK2(\*) REAL RCOND REAL  $A(*)$ ,  $AF(*)$ ,  $S(*)$ ,  $B(LDB,*)$ ,  $X(LDX,*)$ , FERR $(*)$ ,  $BERR(*)$ , WORK $(*)$ 

#### <span id="page-3032-2"></span>**F95 INTERFACE**

 SUBROUTINE PPSVX(FACT, UPLO, [N], [NRHS], A, AF, EQUED, S, B, [LDB], X, [LDX], RCOND, FERR, BERR, [WORK], [WORK2], [INFO])

CHARACTER(LEN=1) :: FACT, UPLO, EQUED

 INTEGER :: N, NRHS, LDB, LDX, INFO INTEGER, DIMENSION(:) :: WORK2 REAL :: RCOND REAL, DIMENSION(:) :: A, AF, S, FERR, BERR, WORK REAL, DIMENSION $(:,:)::B, X$  SUBROUTINE PPSVX\_64(FACT, UPLO, [N], [NRHS], A, AF, EQUED, S, B, [LDB], X, [LDX], RCOND, FERR, BERR, [WORK], [WORK2], [INFO]) CHARACTER(LEN=1) :: FACT, UPLO, EQUED INTEGER(8) :: N, NRHS, LDB, LDX, INFO INTEGER(8), DIMENSION(:) :: WORK2 REAL :: RCOND REAL, DIMENSION(:) :: A, AF, S, FERR, BERR, WORK REAL, DIMENSION $(:,:)::B, X$  **C INTERFACE** #include <sunperf.h> void sppsvx(char fact, char uplo, int n, int nrhs, float \*a, float \*af, char equed, float \*s, float \*b, int ldb, float \*x, int ldx, float \*rcond, float \*ferr, float \*berr, int \*info); void sppsvx\_64(char fact, char uplo, long n, long nrhs, float \*a, float \*af, char equed, float \*s, float \*b, long ldb, float \*x, long ldx, float \*rcond, float \*ferr, float \*berr, long \*info);

### <span id="page-3033-1"></span><span id="page-3033-0"></span>**PURPOSE**

 sppsvx uses the Cholesky factorization A = U\*\*T\*U or A = L\*L\*\*T to compute the solution to a real system of linear equations A \* X = B, where A is an N-by-N symmetric positive defin ite matrix stored in packed format and X and B are N-by-NRHS matrices. Error bounds on the solution and a condition estimate are also provided. The following steps are performed: 1. If FACT = 'E', real scaling factors are computed to equilibrate the system: diag(S) \* A \* diag(S) \* inv(diag(S)) \* X = diag(S) \* B Whether or not the system will be equilibrated depends on the scaling of the matrix A, but if equilibration is used, A

```
 is
   overwritten by diag(S)*A*diag(S) and B by diag(S)*B.
2. If FACT = 'N' or 'E', the Cholesky decomposition is used
to
 factor the matrix A (after equilibration if FACT = 'E') as
    A = U^*T^* U, if UPLO = 'U', or
     A = L * L**T, if UPLO = 'L',
   where U is an upper triangular matrix and L is a lower
triangular
   matrix.
3. If the leading i-by-i principal minor is not positive
definite,
   then the routine returns with INFO = i. Otherwise, the
factored
   form of A is used to estimate the condition number of the
matrix
  A. If the reciprocal of the condition number is less
than machine
  precision, INFO = N+1 is returned as a warning, but the
routine
   still goes on to solve for X and compute error bounds as
   described below.
4. The system of equations is solved for X using the fac-
tored form
   of A.
5. Iterative refinement is applied to improve the computed
solution
  matrix and calculate error bounds and backward error
estimates
   for it.
6. If equilibration was used, the matrix X is premultiplied
by
  diag(S) so that it solves the original system before
   equilibration.
```
# <span id="page-3034-0"></span>**ARGUMENTS**

 FACT (input) Specifies whether or not the factored form of the matrix A is supplied on entry, and if not, whether the matrix A should be equilibrated before it is factored.  $= 'F'$ : On entry, AF contains the fac-

tored form of A. If EQUED =  $'Y'$ , the matrix A has been equilibrated with scaling factors given by S. A and AF will not be modified.  $= 'N'$ : The matrix A will be copied to AF and factored. = 'E': The matrix A will be equilibrated if necessary, then copied to AF and factored. UPLO (input) = 'U': Upper triangle of A is stored; = 'L': Lower triangle of A is stored. N (input) The number of linear equations, i.e., the order of the matrix  $A.$   $N > = 0.$  NRHS (input) The number of right hand sides, i.e., the number of columns of the matrices B and X. NRHS >= 0. A (input/output) On entry, the upper or lower triangle of the sym metric matrix A, packed columnwise in a linear array, except if FACT =  $'F'$  and EQUED =  $'Y'$ , then A must contain the equilibrated matrix diag(S)\*A\*diag(S). The j-th column of A is stored in the array A as follows: if UPLO = 'U', A(i +  $(j-1)*j/2$  = A(i,j) for  $1<=i<=j;$  if UPLO = 'L',  $A(i + (j-1)*(2n-j)/2) = A(i,j)$  for  $j<=i<=n$ . See below for further details. A is not modified if FACT =  $'F'$  or 'N', or if FACT = 'E' and EQUED = 'N' on exit. On exit, if FACT =  $'E'$  and EQUED =  $Y'$ , A is overwritten by diag(S)\*A\*diag(S). AF (input/output)  $(N*(N+1)/2)$  If FACT = 'F', then AF is an input argument and on entry contains the triangular fac tor U or L from the Cholesky factorization A = U'\*U or A = L\*L', in the same storage format as A. If EQUED .ne. 'N', then AF is the factored form of the equilibrated matrix A. If FACT = 'N', then AF is an output argument and on exit returns the triangular factor U or L from the Cholesky factorization  $A = U'*U$  or  $A = L*L'$  of the original matrix A. If FACT = 'E', then AF is an output argument and

 on exit returns the triangular factor U or L from the Cholesky factorization  $A = U'*U$  or  $A = L*L'$  of the equilibrated matrix A (see the description of

A for the form of the equilibrated matrix).

 EQUED (input) Specifies the form of equilibration that was done. = 'N': No equilibration (always true if FACT = 'N'). = 'Y': Equilibration was done, i.e., A has been replaced by diag(S)  $* A * diag(S)$ . EQUED is an input argument if FACT = 'F'; otherwise, it is an output argument. S (input/output) The scale factors for  $A$ ; not accessed if EQUED = 'N'. S is an input argument if FACT = 'F'; other wise, S is an output argument. If FACT = 'F' and EQUED = 'Y', each element of S must be positive. B (input/output) On entry, the N-by-NRHS right hand side matrix B. On exit, if EQUED = 'N', B is not modified; if EQUED =  $'Y'$ , B is overwritten by  $diag(S) * B$ . LDB (input) The leading dimension of the array B. LDB >=  $max(1,N)$ . X (output) If INFO = 0 or INFO = N+1, the N-by-NRHS solution matrix X to the original system of equations. Note that if EQUED = 'Y', A and B are modified on exit, and the solution to the equilibrated system is inv(diag(S))\*X. LDX (input) The leading dimension of the array X. LDX >=  $max(1,N)$ . RCOND (output) The estimate of the reciprocal condition number of the matrix A after equilibration (if done). If RCOND is less than the machine precision (in par ticular, if RCOND = 0), the matrix is singular to working precision. This condition is indicated by a return code of INFO > 0. FERR (output) The estimated forward error bound for each solu tion vector X(j) (the j-th column of the solution matrix X). If XTRUE is the true solution

corresponding to  $X(j)$ , FERR $(j)$  is an estimated upper bound for the magnitude of the largest ele-

```
ment in (X(j) - XTRUE) divided by the magnitude of
         the largest element in X(j). The estimate is as
          reliable as the estimate for RCOND, and is almost
          always a slight overestimate of the true error.
BERR (output)
          The componentwise relative backward error of each
         solution vector X(j) (i.e., the smallest relative
         change in any element of A or B that makes X(j) an
          exact solution).
WORK (workspace)
          dimension(3*N)
WORK2 (workspace)
          dimension(N)
INFO (output)
          = 0: successful exit
          < 0: if INFO = -i, the i-th argument had an ille-
          gal value
         > 0: if INFO = i, and i is
          <= N: the leading minor of order i of A is not
         positive definite, so the factorization could not
         be completed, and the solution has not been com-
         puted. RCOND = 0 is returned. = N+1: U is non-
          singular, but RCOND is less than machine preci-
          sion, meaning that the matrix is singular to work-
          ing precision. Nevertheless, the solution and
          error bounds are computed because there are a
          number of situations where the computed solution
          can be more accurate than the value of RCOND would
          suggest.
```
# <span id="page-3037-0"></span>**FURTHER DETAILS**

 The packed storage scheme is illustrated by the following example when  $N = 4$ , UPLO = 'U':

Two-dimensional storage of the symmetric matrix A:

```
 a11 a12 a13 a14
    a22 a23 a24
       a33 a34 (aij = conjg\{aji)\})
            a44
```
Packed storage of the upper triangle of A:

A = [ a11, a12, a22, a13, a23, a33, a14, a24, a34, a44 ]

- [NAME](#page-3038-0)
- [SYNOPSIS](#page-3038-1)
	- ❍ [F95 INTERFACE](#page-3038-2)
	- ❍ [C INTERFACE](#page-3038-3)
- [PURPOSE](#page-3039-0)
- [ARGUMENTS](#page-3039-1)
- [FURTHER DETAILS](#page-3039-2)

# <span id="page-3038-0"></span>**NAME**

 spptrf - compute the Cholesky factorization of a real sym metric positive definite matrix A stored in packed format

### <span id="page-3038-1"></span>**SYNOPSIS**

SUBROUTINE SPPTRF(UPLO, N, A, INFO)

 CHARACTER \* 1 UPLO INTEGER N, INFO REAL  $A(*)$ 

SUBROUTINE SPPTRF\_64(UPLO, N, A, INFO)

 CHARACTER \* 1 UPLO INTEGER\*8 N, INFO REAL  $A(*)$ 

#### <span id="page-3038-2"></span>**F95 INTERFACE**

SUBROUTINE PPTRF(UPLO, N, A, [INFO])

 CHARACTER(LEN=1) :: UPLO INTEGER :: N, INFO REAL, DIMENSION(:) :: A

SUBROUTINE PPTRF\_64(UPLO, N, A, [INFO])

 CHARACTER(LEN=1) :: UPLO INTEGER(8) :: N, INFO REAL, DIMENSION(:) :: A

#### <span id="page-3038-3"></span>**C INTERFACE**

```
 #include <sunperf.h>
```
void spptrf(char uplo, int n, float \*a, int \*info);

void spptrf\_64(char uplo, long n, float \*a, long \*info);

# <span id="page-3039-0"></span>**PURPOSE**

```
 spptrf computes the Cholesky factorization of a real sym-
metric positive definite matrix A stored in packed format.
The factorization has the form
 A = U^*T * U, if UPLO = 'U', or
 A = L * L**T, if UPLO = 'L',
where U is an upper triangular matrix and L is lower tri-
angular.
```

```
 UPLO (input)
          = 'U': Upper triangle of A is stored;
          = 'L': Lower triangle of A is stored.
N (input) The order of the matrix A. N >= 0.
A (input/output)
          On entry, the upper or lower triangle of the sym-
          metric matrix A, packed columnwise in a linear
          array. The j-th column of A is stored in the
         array A as follows: if UPLO = 'U', A(i + (j -1)*j/2 = A(i,j) for 1<=i<=j; if UPLO = 'L', A(i +
         (j-1)*(2n-j)/2 = A(i,j) for j <= i <= n. See below
          for further details.
          On exit, if INFO = 0, the triangular factor U or L
         from the Cholesky factorization A = U^*T^*U or A = L*L**T, in the same storage format as A.
INFO (output)
          = 0: successful exit
         \langle 0: if INFO = -i, the i-th argument had an ille-
          gal value
          > 0: if INFO = i, the leading minor of order i is
          not positive definite, and the factorization could
          not be completed.
```
# **FURTHER DETAILS**

 The packed storage scheme is illustrated by the following example when  $N = 4$ , UPLO =  $'U'$ : Two-dimensional storage of the symmetric matrix A: a11 a12 a13 a14 a22 a23 a24 a33 a34 (aij = aji) a44 Packed storage of the upper triangle of A: A = [ a11, a12, a22, a13, a23, a33, a14, a24, a34, a44 ]

- [NAME](#page-3041-0)
- [SYNOPSIS](#page-3041-1)
	- o [F95 INTERFACE](#page-3041-2)
	- ❍ C INTERFACE
- [PURPOSE](#page-3042-0)
- ARGUMENTS

# <span id="page-3041-0"></span>**NAME**

 spptri - compute the inverse of a real symmetric positive definite matrix A using the Cholesky factorization A = U\*\*T\*U or A = L\*L\*\*T computed by SPPTRF

# <span id="page-3041-1"></span>**SYNOPSIS**

SUBROUTINE SPPTRI(UPLO, N, A, INFO)

 CHARACTER \* 1 UPLO INTEGER N, INFO REAL  $A(*)$ 

SUBROUTINE SPPTRI\_64(UPLO, N, A, INFO)

 CHARACTER \* 1 UPLO INTEGER\*8 N, INFO REAL  $A(*)$ 

#### <span id="page-3041-2"></span>**F95 INTERFACE**

SUBROUTINE PPTRI(UPLO, N, A, [INFO])

 CHARACTER(LEN=1) :: UPLO INTEGER :: N, INFO REAL, DIMENSION(:) :: A

SUBROUTINE PPTRI\_64(UPLO, N, A, [INFO])

 CHARACTER(LEN=1) :: UPLO INTEGER(8) :: N, INFO REAL, DIMENSION(:) :: A

#### **C INTERFACE**

#include <sunperf.h>

void spptri(char uplo, int n, float \*a, int \*info);

void spptri\_64(char uplo, long n, float \*a, long \*info);

# <span id="page-3042-0"></span>**PURPOSE**

 spptri computes the inverse of a real symmetric positive definite matrix A using the Cholesky factorization A = U\*\*T\*U or A = L\*L\*\*T computed by SPPTRF.

```
 UPLO (input)
          = 'U': Upper triangular factor is stored in A;
          = 'L': Lower triangular factor is stored in A.
N (input) The order of the matrix A. N >= 0.
A (input/output)
          On entry, the triangular factor U or L from the
         Cholesky factorization A = U^{**}T^*U or A = L^*L^{**}T,
          packed columnwise as a linear array. The j-th
          column of U or L is stored in the array A as fol-
         lows: if UPLO = 'U', A(i + (j-1)*j/2) = U(i,j)for 1 < = i < j; if UPLO = 'L', A(i + (j-1)*(2n-j)/2)= L(i,j) for j<=i<=n.
          On exit, the upper or lower triangle of the (sym-
          metric) inverse of A, overwriting the input factor
          U or L.
INFO (output)
          = 0: successful exit
         < 0: if INFO = -i, the i-th argument had an ille-
          gal value
          > 0: if INFO = i, the (i,i) element of the factor
          U or L is zero, and the inverse could not be com-
          puted.
```
- NAME
- SYNOPSIS
	- ❍ F95 INTERFACE
	- ❍ C INTERFACE
- PURPOSE
- ARGUMENTS

# **NAME**

 spptrs - solve a system of linear equations A\*X = B with a symmetric positive definite matrix A in packed storage using the Cholesky factorization A =  $U^*T^*U$  or A =  $L^*L^*T$  computed by SPPTRF

# **SYNOPSIS**

SUBROUTINE SPPTRS(UPLO, N, NRHS, A, B, LDB, INFO)

 CHARACTER \* 1 UPLO INTEGER N, NRHS, LDB, INFO REAL  $A(*)$ ,  $B(LDB, *)$ 

SUBROUTINE SPPTRS\_64(UPLO, N, NRHS, A, B, LDB, INFO)

 CHARACTER \* 1 UPLO INTEGER\*8 N, NRHS, LDB, INFO REAL  $A(*)$ ,  $B(LDB, *)$ 

#### **F95 INTERFACE**

SUBROUTINE PPTRS(UPLO, N, [NRHS], A, B, [LDB], [INFO])

 CHARACTER(LEN=1) :: UPLO INTEGER :: N, NRHS, LDB, INFO REAL, DIMENSION(:) :: A REAL, DIMENSION(:,:) :: B

SUBROUTINE PPTRS\_64(UPLO, N, [NRHS], A, B, [LDB], [INFO])

 CHARACTER(LEN=1) :: UPLO INTEGER(8) :: N, NRHS, LDB, INFO REAL, DIMENSION(:) :: A

REAL, DIMENSION(:,:) :: B

#### **C INTERFACE**

```
 #include <sunperf.h>
```
 void spptrs(char uplo, int n, int nrhs, float \*a, float \*b, int ldb, int \*info);

```
 void spptrs_64(char uplo, long n, long nrhs, float *a, float
          *b, long ldb, long *info);
```
### **PURPOSE**

 spptrs solves a system of linear equations A\*X = B with a symmetric positive definite matrix A in packed storage using the Cholesky factorization  $A = U^*T^*U$  or  $A = L^*L^{**}T$  computed by SPPTRF.

```
 UPLO (input)
          = 'U': Upper triangle of A is stored;
          = 'L': Lower triangle of A is stored.
N (input) The order of the matrix A. N >= 0.
NRHS (input)
          The number of right hand sides, i.e., the number
          of columns of the matrix B. NRHS >= 0.
A (input) The triangular factor U or L from the Cholesky
         factorization A = U^*T^*U or A = L^*L^*T, packed
          columnwise in a linear array. The j-th column of
         U or L is stored in the array A as follows: if
         UPLO = 'U', A(i + (j-1)*j/2) = U(i, j) for 1 < = i < j;
         if UPLO = 'L', A(i + (j-1)*(2n-j)/2) = L(i,j) for
         j < = i < = n.
B (input/output)
          On entry, the right hand side matrix B. On exit,
          the solution matrix X.
LDB (input)
          The leading dimension of the array B. LDB >=
         max(1,N).
INFO (output)
```
 = 0: successful exit < 0: if INFO = -i, the i-th argument had an ille gal value

- NAME
- SYNOPSIS
	- ❍ F95 INTERFACE
	- ❍ C INTERFACE
- PURPOSE
- ARGUMENTS
- FURTHER DETAILS

### **NAME**

 sptcon - compute the reciprocal of the condition number (in the 1-norm) of a real symmetric positive definite tridiago nal matrix using the factorization A = L\*D\*L\*\*T or A = U\*\*T\*D\*U computed by SPTTRF

# **SYNOPSIS**

SUBROUTINE SPTCON(N, DIAG, OFFD, ANORM, RCOND, WORK, INFO)

 INTEGER N, INFO REAL ANORM, RCOND REAL DIAG(\*), OFFD(\*), WORK(\*)

SUBROUTINE SPTCON\_64(N, DIAG, OFFD, ANORM, RCOND, WORK, INFO)

 INTEGER\*8 N, INFO REAL ANORM, RCOND REAL DIAG(\*), OFFD(\*), WORK(\*)

#### **F95 INTERFACE**

SUBROUTINE PTCON([N], DIAG, OFFD, ANORM, RCOND, [WORK], [INFO])

 INTEGER :: N, INFO REAL :: ANORM, RCOND REAL, DIMENSION(:) :: DIAG, OFFD, WORK

SUBROUTINE PTCON\_64([N], DIAG, OFFD, ANORM, RCOND, [WORK], [INFO])

 $INTEGER(8) :: N, INFO$  REAL :: ANORM, RCOND REAL, DIMENSION(:) :: DIAG, OFFD, WORK

#### **C INTERFACE**

#include <sunperf.h>

```
 void sptcon(int n, float *diag, float *offd, float anorm,
          float *rcond, int *info);
```

```
 void sptcon_64(long n, float *diag, float *offd, float
         anorm, float *rcond, long *info);
```
# **PURPOSE**

 sptcon computes the reciprocal of the condition number (in the 1-norm) of a real symmetric positive definite tridiago nal matrix using the factorization  $A = L*D*L**T$  or  $A =$  U\*\*T\*D\*U computed by SPTTRF.  $Norm(intnv(A))$  is computed by a direct method, and the reciprocal of the condition number is computed as  $RCOND = 1 / (ANORM * norm(intN(A))))$ .

# **ARGUMENTS**

N (input) The order of the matrix A. N >= 0.

```
 DIAG (input)
          The n diagonal elements of the diagonal matrix
          DIAG from the factorization of A, as computed by
          SPTTRF.
```

```
 OFFD (input)
```
 The (n-1) off-diagonal elements of the unit bidi agonal factor U or L from the factorization of A, as computed by SPTTRF.

```
 ANORM (input)
```
The 1-norm of the original matrix A.

 RCOND (output) The reciprocal of the condition number of the matrix A, computed as RCOND =  $1/(ANDRM * AINVNM)$ , where AINVNM is the 1-norm of inv(A) computed in this routine.

```
 WORK (workspace)
           dimension(N)
```

```
 INFO (output)
```
 = 0: successful exit < 0: if INFO = -i, the i-th argument had an ille gal value

# **FURTHER DETAILS**

 The method used is described in Nicholas J. Higham, "Effi cient Algorithms for Computing the Condition Number of a Tridiagonal Matrix", SIAM J. Sci. Stat. Comput., Vol. 7, No. 1, January 1986.

- NAME
- SYNOPSIS
	- o F95 INTERFACE
	- ❍ C INTERFACE
- PURPOSE
- ARGUMENTS

# **NAME**

 spteqr - compute all eigenvalues and, optionally, eigenvec tors of a symmetric positive definite tridiagonal matrix by first factoring the matrix using SPTTRF, and then calling SBDSQR to compute the singular values of the bidiagonal fac tor

# **SYNOPSIS**

SUBROUTINE SPTEQR(COMPZ, N, D, E, Z, LDZ, WORK, INFO)

 CHARACTER \* 1 COMPZ INTEGER N, LDZ, INFO REAL  $D(*)$ ,  $E(*)$ ,  $Z(LDZ, *)$ ,  $WORK(*)$ 

SUBROUTINE SPTEQR\_64(COMPZ, N, D, E, Z, LDZ, WORK, INFO)

 CHARACTER \* 1 COMPZ INTEGER\*8 N, LDZ, INFO REAL  $D(*)$ ,  $E(*)$ ,  $Z(LDZ, *)$ ,  $WORK(*)$ 

#### **F95 INTERFACE**

SUBROUTINE PTEQR(COMPZ, [N], D, E, Z, [LDZ], [WORK], [INFO])

 CHARACTER(LEN=1) :: COMPZ INTEGER :: N, LDZ, INFO REAL, DIMENSION $(:)::D, E, WORK$ REAL, DIMENSION $(:,:)::Z$ 

SUBROUTINE PTEQR\_64(COMPZ, [N], D, E, Z, [LDZ], [WORK], [INFO])

 CHARACTER(LEN=1) :: COMPZ INTEGER(8) :: N, LDZ, INFO  REAL, DIMENSION(:) :: D, E, WORK REAL, DIMENSION(:,:) :: Z

#### **C INTERFACE**

#include <sunperf.h>

```
 void spteqr(char compz, int n, float *d, float *e, float *z,
          int ldz, int *info);
```
 void spteqr\_64(char compz, long n, float \*d, float \*e, float \*z, long ldz, long \*info);

### **PURPOSE**

 spteqr computes all eigenvalues and, optionally, eigenvectors of a symmetric positive definite tridiagonal matrix by first factoring the matrix using SPTTRF, and then calling SBDSQR to compute the singular values of the bidiag onal factor.

 This routine computes the eigenvalues of the positive defin ite tridiagonal matrix to high relative accuracy. This means that if the eigenvalues range over many orders of mag nitude in size, then the small eigenvalues and corresponding eigenvectors will be computed more accurately than, for example, with the standard QR method.

 The eigenvectors of a full or band symmetric positive defin ite matrix can also be found if SSYTRD, SSPTRD, or SSBTRD has been used to reduce this matrix to tridiagonal form. (The reduction to tridiagonal form, however, may preclude the possibility of obtaining high relative accuracy in the small eigenvalues of the original matrix, if these eigen values range over many orders of magnitude.)

### **ARGUMENTS**

```
 COMPZ (input)
          = 'N': Compute eigenvalues only.
         = 'V': Compute eigenvectors of original symmetric
         matrix also. Array Z contains the orthogonal
         matrix used to reduce the original matrix to tri-
         diagonal form. = 'I': Compute eigenvectors of
         tridiagonal matrix also.
```
N (input) The order of the matrix. N >= 0.

#### D (input/output)

 On entry, the n diagonal elements of the tridiago nal matrix. On normal exit, D contains the eigen values, in descending order.

E (input/output)

 On entry, the (n-1) subdiagonal elements of the tridiagonal matrix. On exit, E has been des troyed.

- Z (input) On entry, if COMPZ = 'V', the orthogonal matrix used in the reduction to tridiagonal form. On exit, if COMPZ = 'V', the orthonormal eigenvectors of the original symmetric matrix; if COMPZ = 'I', the orthonormal eigenvectors of the tridiagonal matrix. If INFO > 0 on exit, Z contains the eigenvectors associated with only the stored eigenvalues. If COMPZ = 'N', then Z is not referenced.
- LDZ (input)

The leading dimension of the array  $Z$ . LDZ  $>= 1$ , and if COMPZ = 'V' or 'I',  $LDZ \ge max(1,N)$ .

 WORK (workspace) dimension(4\*N)

```
 INFO (output)
```
 = 0: successful exit.  $\langle$  0: if INFO =  $-i$ , the i-th argument had an ille gal value. > 0: if INFO = i, and i is: <= N the Cholesky factorization of the matrix could not be performed because the i-th principal minor was not positive definite. > N the SVD algorithm failed to con verge; if INFO = N+i, i off-diagonal elements of the bidiagonal factor did not converge to zero.

- [NAME](#page-3052-0)
- [SYNOPSIS](#page-3052-1)
	- o [F95 INTERFACE](#page-3052-2)
	- ❍ [C INTERFACE](#page-3053-0)
- [PURPOSE](#page-3053-1)
- [ARGUMENTS](#page-3053-2)

# <span id="page-3052-0"></span>**NAME**

 sptrfs - improve the computed solution to a system of linear equations when the coefficient matrix is symmetric positive definite and tridiagonal, and provides error bounds and backward error estimates for the solution

# <span id="page-3052-1"></span>**SYNOPSIS**

 SUBROUTINE SPTRFS(N, NRHS, DIAG, OFFD, DIAGF, OFFDF, B, LDB, X, LDX, FERR, BERR, WORK, INFO)

 INTEGER N, NRHS, LDB, LDX, INFO REAL DIAG(\*), OFFD(\*), DIAGF(\*), OFFDF(\*), B(LDB,\*),  $X(LDX, *), FERR(*), BERR(*), WORK(*)$ 

 SUBROUTINE SPTRFS\_64(N, NRHS, DIAG, OFFD, DIAGF, OFFDF, B, LDB, X, LDX, FERR, BERR, WORK, INFO)

 INTEGER\*8 N, NRHS, LDB, LDX, INFO REAL DIAG(\*), OFFD(\*), DIAGF(\*), OFFDF(\*), B(LDB,\*),  $X(LDX, *), FERR(*), BERR(*), WORK(*)$ 

#### <span id="page-3052-2"></span>**F95 INTERFACE**

 SUBROUTINE PTRFS([N], [NRHS], DIAG, OFFD, DIAGF, OFFDF, B, [LDB], X, [LDX], FERR, BERR, [WORK], [INFO])

 INTEGER :: N, NRHS, LDB, LDX, INFO REAL, DIMENSION(:) :: DIAG, OFFD, DIAGF, OFFDF, FERR, BERR, WORK REAL, DIMENSION $(:,:)::B, X$ 

 SUBROUTINE PTRFS\_64([N], [NRHS], DIAG, OFFD, DIAGF, OFFDF, B, [LDB], X, [LDX], FERR, BERR, [WORK], [INFO])

 INTEGER(8) :: N, NRHS, LDB, LDX, INFO REAL, DIMENSION(:) :: DIAG, OFFD, DIAGF, OFFDF, FERR, BERR, WORK REAL, DIMENSION $(:,:):B, X$ 

#### <span id="page-3053-0"></span>**C INTERFACE**

#include <sunperf.h>

- void sptrfs(int n, int nrhs, float \*diag, float \*offd, float \*diagf, float \*offdf, float \*b, int ldb, float \*x, int ldx, float \*ferr, float \*berr, int \*info);
- void sptrfs\_64(long n, long nrhs, float \*diag, float \*offd, float \*diagf, float \*offdf, float \*b, long ldb, float \*x, long ldx, float \*ferr, float \*berr, long \*info);

### <span id="page-3053-1"></span>**PURPOSE**

 sptrfs improves the computed solution to a system of linear equations when the coefficient matrix is symmetric positive definite and tridiagonal, and provides error bounds and backward error estimates for the solution.

```
 N (input) The order of the matrix A. N >= 0.
    NRHS (input)
              The number of right hand sides, i.e., the number
              of columns of the matrix B. NRHS >= 0.
    DIAG (input)
              The n diagonal elements of the tridiagonal matrix
A.
    OFFD (input)
              The (n-1) subdiagonal elements of the tridiagonal
              matrix A.
    DIAGF (input)
              The n diagonal elements of the diagonal matrix
              DIAG from the factorization computed by SPTTRF.
    OFFDF (input)
              The (n-1) subdiagonal elements of the unit bidiag-
```
 onal factor L from the factorization computed by SPTTRF. B (input) The right hand side matrix B. LDB (input) The leading dimension of the array B. LDB >=  $max(1,N)$ . X (input/output) On entry, the solution matrix X, as computed by SPTTRS. On exit, the improved solution matrix X. LDX (input) The leading dimension of the array X. LDX >=  $max(1,N)$ . FERR (output) The forward error bound for each solution vector  $X(j)$  (the j-th column of the solution matrix  $X$ ). If XTRUE is the true solution corresponding to X(j), FERR(j) is an estimated upper bound for the magnitude of the largest element in  $(X(j) - XTRUE)$  divided by the magnitude of the largest element in  $X(j)$ . BERR (output) The componentwise relative backward error of each solution vector  $X(j)$  (i.e., the smallest relative change in any element of A or B that makes  $X(j)$  an exact solution). WORK (workspace) dimension(2\*N) INFO (output) = 0: successful exit < 0: if INFO = -i, the i-th argument had an ille gal value

- [NAME](#page-3055-0)
- [SYNOPSIS](#page-3055-1)
	- o [F95 INTERFACE](#page-3055-2)
	- ❍ [C INTERFACE](#page-3055-3)
- [PURPOSE](#page-3056-0)
- [ARGUMENTS](#page-3056-1)

# <span id="page-3055-0"></span>**NAME**

 sptsv - compute the solution to a real system of linear equations  $A^*X = B$ , where A is an N-by-N symmetric positive definite tridiagonal matrix, and X and B are N-by-NRHS matrices.

# <span id="page-3055-1"></span>**SYNOPSIS**

SUBROUTINE SPTSV(N, NRHS, DIAG, SUB, B, LDB, INFO)

 INTEGER N, NRHS, LDB, INFO REAL DIAG $(*)$ , SUB $(*)$ , B $(LDB, *)$ 

SUBROUTINE SPTSV\_64(N, NRHS, DIAG, SUB, B, LDB, INFO)

 INTEGER\*8 N, NRHS, LDB, INFO REAL DIAG $(*)$ , SUB $(*)$ , B $(LDB, *)$ 

#### <span id="page-3055-2"></span>**F95 INTERFACE**

SUBROUTINE PTSV([N], [NRHS], DIAG, SUB, B, [LDB], [INFO])

 INTEGER :: N, NRHS, LDB, INFO REAL, DIMENSION(:) :: DIAG, SUB REAL, DIMENSION(:,:) :: B

SUBROUTINE PTSV\_64([N], [NRHS], DIAG, SUB, B, [LDB], [INFO])

 INTEGER(8) :: N, NRHS, LDB, INFO REAL, DIMENSION(:) :: DIAG, SUB REAL, DIMENSION(:,:) :: B

#### <span id="page-3055-3"></span>**C INTERFACE**

#include <sunperf.h>

 void sptsv(int n, int nrhs, float \*diag, float \*sub, float \*b, int ldb, int \*info);

 void sptsv\_64(long n, long nrhs, float \*diag, float \*sub, float \*b, long ldb, long \*info);

### <span id="page-3056-0"></span>**PURPOSE**

 sptsv computes the solution to a real system of linear equa tions A\*X = B, where A is an N-by-N symmetric positive definite tridiagonal matrix, and X and B are N-by-NRHS matrices.

A is factored as  $A = L*D*L***T$ , and the factored form of A is then used to solve the system of equations.

### <span id="page-3056-1"></span>**ARGUMENTS**

 N (input) The order of the matrix A. N >= 0. NRHS (input) The number of right hand sides, i.e., the number of columns of the matrix B. NRHS >= 0. DIAG (input/output) On entry, the n diagonal elements of the tridiago nal matrix A. On exit, the n diagonal elements of the diagonal matrix DIAG from the factorization A  $=$   $L*DIAG*L**T$ . SUB (input/output) On entry, the (n-1) subdiagonal elements of the tridiagonal matrix A. On exit, the (n-1) subdiag onal elements of the unit bidiagonal factor L from the L\*DIAG\*L\*\*T factorization of A. (SUB can also be regarded as the superdiagonal of the unit bidi agonal factor U from the U\*\*T\*DIAG\*U factorization of A.) B (input/output) On entry, the N-by-NRHS right hand side matrix B. On exit, if INFO = 0, the N-by-NRHS solution matrix X. LDB (input)

The leading dimension of the array B. LDB >=

```
 max(1,N).
```

```
 INFO (output)
         = 0: successful exit
         < 0: if INFO = -i, the i-th argument had an ille-
         gal value
         > 0: if INFO = i, the leading minor of order i is
         not positive definite, and the solution has not
         been computed. The factorization has not been
         completed unless i = N.
```
- [NAME](#page-3058-0)
- [SYNOPSIS](#page-3058-1)
	- o [F95 INTERFACE](#page-3058-2)
	- ❍ [C INTERFACE](#page-3059-0)
- [PURPOSE](#page-3059-1)
- [ARGUMENTS](#page-3060-0)

# <span id="page-3058-0"></span>**NAME**

sptsvx - use the factorization  $A = L*D*L**T$  to compute the solution to a real system of linear equations A\*X = B, where A is an N-by-N symmetric positive definite tridiagonal matrix and X and B are N-by-NRHS matrices

# <span id="page-3058-1"></span>**SYNOPSIS**

<span id="page-3058-2"></span> SUBROUTINE SPTSVX(FACT, N, NRHS, DIAG, SUB, DIAGF, SUBF, B, LDB, X, LDX, RCOND, FERR, BERR, WORK, INFO) CHARACTER \* 1 FACT INTEGER N, NRHS, LDB, LDX, INFO REAL RCOND REAL DIAG(\*), SUB(\*), DIAGF(\*), SUBF(\*), B(LDB,\*), X(LDX,\*),  $FERR(*)$ , BERR $(*)$ , WORK $(*)$  SUBROUTINE SPTSVX\_64(FACT, N, NRHS, DIAG, SUB, DIAGF, SUBF, B, LDB, X, LDX, RCOND, FERR, BERR, WORK, INFO) CHARACTER \* 1 FACT INTEGER\*8 N, NRHS, LDB, LDX, INFO REAL RCOND REAL DIAG(\*), SUB(\*), DIAGF(\*), SUBF(\*), B(LDB,\*), X(LDX,\*),  $FERR(*)$ , BERR $(*)$ , WORK $(*)$  **F95 INTERFACE** SUBROUTINE PTSVX(FACT, [N], [NRHS], DIAG, SUB, DIAGF, SUBF, B, [LDB], X, [LDX], RCOND, FERR, BERR, [WORK], [INFO]) CHARACTER(LEN=1) :: FACT INTEGER :: N, NRHS, LDB, LDX, INFO REAL :: RCOND

 REAL, DIMENSION(:) :: DIAG, SUB, DIAGF, SUBF, FERR, BERR, WORK REAL, DIMENSION $(:,:)::B, X$  SUBROUTINE PTSVX\_64(FACT, [N], [NRHS], DIAG, SUB, DIAGF, SUBF, B, [LDB], X, [LDX], RCOND, FERR, BERR, [WORK], [INFO])  $CHARACTER(LEN=1) :: FACT$  INTEGER(8) :: N, NRHS, LDB, LDX, INFO REAL :: RCOND REAL, DIMENSION(:) :: DIAG, SUB, DIAGF, SUBF, FERR, BERR, WORK REAL, DIMENSION $(:,:)::B, X$  **C INTERFACE** #include <sunperf.h> void sptsvx(char fact, int n, int nrhs, float \*diag, float \*sub, float \*diagf, float \*subf, float \*b, int ldb, float \*x, int ldx, float \*rcond, float \*ferr, float \*berr, int \*info); void sptsvx\_64(char fact, long n, long nrhs, float \*diag, float \*sub, float \*diagf, float \*subf, float \*b, long ldb, float \*x, long ldx, float \*rcond, float

### <span id="page-3059-1"></span>**PURPOSE**

 sptsvx uses the factorization A = L\*D\*L\*\*T to compute the solution to a real system of linear equations  $A^*X = B$ , where A is an N-by-N symmetric positive definite tridiagonal matrix and X and B are N-by-NRHS matrices.

<span id="page-3059-0"></span>\*ferr, float \*berr, long \*info);

 Error bounds on the solution and a condition estimate are also provided.

The following steps are performed:

1. If FACT = 'N', the matrix A is factored as  $A = L^*D^*L^{**}T$ , where L is a unit lower bidiagonal matrix and D is diagonal. The factorization can also be regarded as having the form  $A = U^*T^*D^*U$ .

 2. If the leading i-by-i principal minor is not positive definite, then the routine returns with INFO = i. Otherwise, the factored

form of A is used to estimate the condition number of the
matrix A. If the reciprocal of the condition number is less than machine precision, INFO = N+1 is returned as a warning, but the routine still goes on to solve for X and compute error bounds as described below. 3. The system of equations is solved for X using the fac tored form of A. 4. Iterative refinement is applied to improve the computed solution matrix and calculate error bounds and backward error estimates for it.

#### **ARGUMENTS**

 FACT (input) Specifies whether or not the factored form of A has been supplied on entry. = 'F': On entry, DIAGF and SUBF contain the factored form of A. DIAG, SUB, DIAGF, and SUBF will not be modified. = 'N': The matrix A will be copied to DIAGF and SUBF and factored. N (input) The order of the matrix A. N >= 0. NRHS (input) The number of right hand sides, i.e., the number of columns of the matrices B and X. NRHS >= 0. DIAG (input) The n diagonal elements of the tridiagonal matrix A. SUB (input) The (n-1) subdiagonal elements of the tridiagonal matrix A. DIAGF (input/output) If FACT = 'F', then DIAGF is an input argument and on entry contains the n diagonal elements of the diagonal matrix DIAG from the L\*DIAG\*L\*\*T factori zation of A. If FACT = 'N', then DIAGF is an out put argument and on exit contains the n diagonal

 elements of the diagonal matrix DIAG from the L\*DIAG\*L\*\*T factorization of A. SUBF (input/output) If FACT = 'F', then SUBF is an input argument and on entry contains the (n-1) subdiagonal elements of the unit bidiagonal factor L from the L\*DIAG\*L\*\*T factorization of A. If FACT = 'N', then SUBF is an output argument and on exit con tains the (n-1) subdiagonal elements of the unit bidiagonal factor L from the L\*DIAG\*L\*\*T factori zation of A. B (input) The N-by-NRHS right hand side matrix B. LDB (input) The leading dimension of the array B. LDB >=  $max(1,N)$ . X (output) If INFO = 0 of INFO = N+1, the N-by-NRHS solution matrix X. LDX (input) The leading dimension of the array X. LDX >=  $max(1,N)$ . RCOND (output) The reciprocal condition number of the matrix A. If RCOND is less than the machine precision (in particular, if  $RCOND = 0$ , the matrix is singular to working precision. This condition is indicated by a return code of INFO > 0. FERR (output) The forward error bound for each solution vector  $X(j)$  (the j-th column of the solution matrix  $X$ ). If XTRUE is the true solution corresponding to  $X(j)$ , FERR(j) is an estimated upper bound for the magnitude of the largest element in  $(X(j) - XTRUE)$  divided by the magnitude of the largest element in  $X(j)$ . BERR (output) The componentwise relative backward error of each solution vector  $X(j)$  (i.e., the smallest relative change in any element of A or B that makes  $X(j)$  an exact solution). WORK (workspace) dimension(2\*N)

```
 INFO (output)
           = 0: successful exit
           < 0: if INFO = -i, the i-th argument had an ille-
          gal value
          > 0: if INFO = i, and i is
          <= N: the leading minor of order i of A is not
          positive definite, so the factorization could not
          be completed, and the solution has not been com-
          puted. RCOND = 0 is returned. = N+1: U is non-
          singular, but RCOND is less than machine preci-
          sion, meaning that the matrix is singular to work-
          ing precision. Nevertheless, the solution and
          error bounds are computed because there are a
          number of situations where the computed solution
          can be more accurate than the value of RCOND would
          suggest.
```
- [NAME](#page-3063-0)
- [SYNOPSIS](#page-3063-1)
	- o [F95 INTERFACE](#page-3063-2)
	- ❍ [C INTERFACE](#page-3063-3)
- [PURPOSE](#page-3064-0)
- [ARGUMENTS](#page-3064-1)

### <span id="page-3063-0"></span>**NAME**

 spttrf - compute the L\*D\*L' factorization of a real sym metric positive definite tridiagonal matrix A

### <span id="page-3063-1"></span>**SYNOPSIS**

SUBROUTINE SPTTRF(N, DIAG, OFFD, INFO)

 INTEGER N, INFO REAL DIAG(\*), OFFD(\*)

SUBROUTINE SPTTRF\_64(N, DIAG, OFFD, INFO)

```
 INTEGER*8 N, INFO
 REAL DIAG(*), OFFD(*)
```
#### <span id="page-3063-2"></span>**F95 INTERFACE**

SUBROUTINE PTTRF([N], DIAG, OFFD, [INFO])

 INTEGER :: N, INFO REAL, DIMENSION(:) :: DIAG, OFFD

SUBROUTINE PTTRF\_64([N], DIAG, OFFD, [INFO])

 $INTEGER(8) :: N, INFO$ REAL, DIMENSION(:) :: DIAG, OFFD

#### <span id="page-3063-3"></span>**C INTERFACE**

#include <sunperf.h>

void spttrf(int n, float \*diag, float \*offd, int \*info);

void spttrf\_64(long n, float \*diag, float \*offd, long

### <span id="page-3064-0"></span>**PURPOSE**

 spttrf computes the L\*D\*L' factorization of a real symmetric positive definite tridiagonal matrix A. The factorization may also be regarded as having the form A = U'\*D\*U.

# <span id="page-3064-1"></span>**ARGUMENTS**

```
 N (input) The order of the matrix A. N >= 0.
 DIAG (input/output)
           On entry, the n diagonal elements of the tridiago-
           nal matrix A. On exit, the n diagonal elements of
           the diagonal matrix DIAG from the L*DIAG*L' fac-
           torization of A.
 OFFD (input/output)
           On entry, the (n-1) subdiagonal elements of the
           tridiagonal matrix A. On exit, the (n-1) subdiag-
           onal elements of the unit bidiagonal factor L from
           the L*DIAG*L' factorization of A. OFFD can also
           be regarded as the superdiagonal of the unit bidi-
           agonal factor U from the U'*DIAG*U factorization
           of A.
 INFO (output)
           = 0: successful exit
           < 0: if INFO = -k, the k-th argument had an ille-
           gal value
           > 0: if INFO = k, the leading minor of order k is
          not positive definite; if k < N, the factorization
          could not be completed, while if k = N, the fac-
          torization was completed, but DIAG(N) = 0.
```
- [NAME](#page-3065-0)
- [SYNOPSIS](#page-3065-1)
	- o [F95 INTERFACE](#page-3065-2)
	- ❍ [C INTERFACE](#page-3065-3)
- [PURPOSE](#page-3066-0)
- [ARGUMENTS](#page-3066-1)

### <span id="page-3065-0"></span>**NAME**

spttrs - solve a tridiagonal system of the form  $A * X = B$ using the L\*D\*L' factorization of A computed by SPTTRF

### <span id="page-3065-1"></span>**SYNOPSIS**

SUBROUTINE SPTTRS(N, NRHS, DIAG, OFFD, B, LDB, INFO)

 INTEGER N, NRHS, LDB, INFO REAL DIAG(\*), OFFD(\*), B(LDB,\*)

SUBROUTINE SPTTRS\_64(N, NRHS, DIAG, OFFD, B, LDB, INFO)

 INTEGER\*8 N, NRHS, LDB, INFO REAL DIAG(\*), OFFD(\*), B(LDB,\*)

#### <span id="page-3065-2"></span>**F95 INTERFACE**

SUBROUTINE PTTRS([N], [NRHS], DIAG, OFFD, B, [LDB], [INFO])

 INTEGER :: N, NRHS, LDB, INFO REAL, DIMENSION(:) :: DIAG, OFFD REAL, DIMENSION(:,:) :: B

SUBROUTINE PTTRS\_64([N], [NRHS], DIAG, OFFD, B, [LDB], [INFO])

 INTEGER(8) :: N, NRHS, LDB, INFO REAL, DIMENSION(:) :: DIAG, OFFD REAL, DIMENSION(:,:) :: B

#### <span id="page-3065-3"></span>**C INTERFACE**

#include <sunperf.h>

void spttrs(int n, int nrhs, float \*diag, float \*offd, float

\*b, int ldb, int \*info);

 void spttrs\_64(long n, long nrhs, float \*diag, float \*offd, float \*b, long ldb, long \*info);

#### <span id="page-3066-0"></span>**PURPOSE**

 spttrs solves a tridiagonal system of the form A \* X = B using the L\*D\*L' factorization of A computed by SPTTRF. D is a diagonal matrix specified in the vector D, L is a unit bidiagonal matrix whose subdiagonal is specified in the vector E, and X and B are N by NRHS matrices.

### <span id="page-3066-1"></span>**ARGUMENTS**

N (input) The order of the tridiagonal matrix  $A$ .  $N \ge 0$ . NRHS (input) The number of right hand sides, i.e., the number of columns of the matrix B. NRHS >= 0. DIAG (input) The n diagonal elements of the diagonal matrix DIAG from the L\*DIAG\*L' factorization of A. OFFD (input/output) The (n-1) subdiagonal elements of the unit bidiag onal factor L from the L\*DIAG\*L' factorization of A. OFFD can also be regarded as the superdiagonal of the unit bidiagonal factor U from the factori zation A = U'\*DIAG\*U. B (input/output) On entry, the right hand side vectors B for the system of linear equations. On exit, the solution vectors, X. LDB (input) The leading dimension of the array B. LDB >=  $max(1,N)$ . INFO (output) = 0: successful exit < 0: if INFO = -k, the k-th argument had an ille gal value

- NAME
- SYNOPSIS
	- o F95 INTERFACE
	- ❍ C INTERFACE
- PURPOSE
- ARGUMENTS

### **NAME**

sptts2 - solve a tridiagonal system of the form  $A * X = B$ using the L\*D\*L' factorization of A computed by SPTTRF

### **SYNOPSIS**

SUBROUTINE SPTTS2(N, NRHS, D, E, B, LDB)

 INTEGER N, NRHS, LDB REAL  $D(*)$ ,  $E(*)$ ,  $B(LDB, *)$ 

SUBROUTINE SPTTS2\_64(N, NRHS, D, E, B, LDB)

 INTEGER\*8 N, NRHS, LDB REAL  $D(*)$ ,  $E(*)$ ,  $B(LDB, *)$ 

#### **F95 INTERFACE**

SUBROUTINE SPTTS2(N, NRHS, D, E, B, LDB)

 INTEGER :: N, NRHS, LDB REAL, DIMENSION $(:)::D, E$ REAL, DIMENSION(:,:) :: B

SUBROUTINE SPTTS2\_64(N, NRHS, D, E, B, LDB)

 INTEGER(8) :: N, NRHS, LDB REAL, DIMENSION $(:)::D, E$ REAL, DIMENSION(:,:) :: B

#### **C INTERFACE**

#include <sunperf.h>

void sptts2(int n, int nrhs, float \*d, float \*e, float \*b,

```
 int ldb);
```
 void sptts2\_64(long n, long nrhs, float \*d, float \*e, float \*b, long ldb);

### **PURPOSE**

 sptts2 solves a tridiagonal system of the form A \* X = B using the L\*D\*L' factorization of A computed by SPTTRF. D is a diagonal matrix specified in the vector D, L is a unit bidiagonal matrix whose subdiagonal is specified in the vector E, and X and B are N by NRHS matrices.

# **ARGUMENTS**

N (input) The order of the tridiagonal matrix A. N >= 0.

- NRHS (input) The number of right hand sides, i.e., the number of columns of the matrix B. NRHS >= 0.
- D (input) The n diagonal elements of the diagonal matrix D from the L\*D\*L' factorization of A.
- E (input) The (n-1) subdiagonal elements of the unit bidiag onal factor L from the L\*D\*L' factorization of A. E can also be regarded as the superdiagonal of the unit bidiagonal factor U from the factorization A  $= U' * D * U.$
- B (input/output) On entry, the right hand side vectors B for the system of linear equations. On exit, the solution vectors, X.

```
 LDB (input)
```
 The leading dimension of the array B. LDB >=  $max(1,N)$ .

- [NAME](#page-3069-0)
- [SYNOPSIS](#page-3069-1)
	- o [F95 INTERFACE](#page-3069-2)
	- ❍ [C INTERFACE](#page-3069-3)
- [PURPOSE](#page-3070-0)
- [ARGUMENTS](#page-3070-1)

# <span id="page-3069-0"></span>**NAME**

srot - Apply a Given's rotation constructed by SROTG.

# <span id="page-3069-1"></span>**SYNOPSIS**

 SUBROUTINE SROT(N, X, INCX, Y, INCY, C, S) INTEGER N, INCX, INCY REAL C, S REAL  $X(*)$ ,  $Y(*)$  SUBROUTINE SROT\_64(N, X, INCX, Y, INCY, C, S) INTEGER\*8 N, INCX, INCY REAL C, S REAL  $X(*)$ ,  $Y(*)$  **F95 INTERFACE** SUBROUTINE ROT([N], X, [INCX], Y, [INCY], C, S) INTEGER :: N, INCX, INCY

<span id="page-3069-2"></span>REAL  $: C, S$ REAL, DIMENSION(:) :: X, Y

SUBROUTINE ROT\_64([N], X, [INCX], Y, [INCY], C, S)

 INTEGER(8) :: N, INCX, INCY REAL  $: C, S$ REAL, DIMENSION(:) :: X, Y

#### <span id="page-3069-3"></span>**C INTERFACE**

#include <sunperf.h>

 void srot(int n, float \*x, int incx, float \*y, int incy, float c, float s); void srot\_64(long n, float \*x, long incx, float \*y, long

incy, float c, float s);

### <span id="page-3070-0"></span>**PURPOSE**

srot Apply a Given's rotation constructed by SROTG.

# <span id="page-3070-1"></span>**ARGUMENTS**

 N (input) On entry, N specifies the number of elements in the vector. N must be at least one for the sub routine to have any visible effect. Unchanged on exit. X (input/output)  $(1 + (n - 1) * abs(INCX))$ . Before entry, the incremented array X must contain the vector x. Unchanged on exit. INCX (input) On entry, INCX specifies the increment for the elements of X. INCX must not be zero. Unchanged on exit. Y (input/output)  $(1 + (n - 1) * abs(INCY) )$ . On entry, the incremented array Y must contain the vector y. On exit, Y is overwritten by the updated vector y. INCY (input) On entry, INCY specifies the increment for the elements of Y. INCY must not be zero. Unchanged on exit. C (input) On entry, the C rotation value constructed by SROTG. Unchanged on exit. S (input) On entry, the S rotation value constructed by SROTG. Unchanged on exit.

- [NAME](#page-3071-0)
- [SYNOPSIS](#page-3071-1)
	- o [F95 INTERFACE](#page-3071-2)
	- ❍ [C INTERFACE](#page-3071-3)
- [PURPOSE](#page-3071-4)
- [ARGUMENTS](#page-3072-0)

# <span id="page-3071-0"></span>**NAME**

srotg - Construct a Given's plane rotation

# <span id="page-3071-1"></span>**SYNOPSIS**

SUBROUTINE SROTG(A, B, C, S)

REAL A, B, C, S

SUBROUTINE SROTG\_64(A, B, C, S)

REAL A, B, C, S

#### <span id="page-3071-2"></span>**F95 INTERFACE**

SUBROUTINE ROTG(A, B, C, S)

REAL  $: A, B, C, S$ 

SUBROUTINE ROTG\_64(A, B, C, S)

REAL  $: A, B, C, S$ 

#### <span id="page-3071-3"></span>**C INTERFACE**

#include <sunperf.h>

void srotg(float \*a, float \*b, float \*c, float \*s);

void srotg\_64(float \*a, float \*b, float \*c, float \*s);

# <span id="page-3071-4"></span>**PURPOSE**

 srotg Construct a Given's plane rotation that will annihi late an element of a vector.

# <span id="page-3072-0"></span>**ARGUMENTS**

- A (input/output) On entry, A contains the entry in the first vector that corresponds to the element to be annihilated in the second vector. On exit, contains the nonzero element of the rotated vector. B (input/output) On entry, B contains the entry to be annihilated in the second vector. On exit, contains either S or 1/C depending on which of the input values of A and B is larger.
- C (output)

 On exit, C and S are the elements of the rotation matrix that will be applied to annihilate B.

S (output)

See the description of C.

- NAME
- SYNOPSIS
- PURPOSE
- ARGUMENTS

## **NAME**

sroti - Apply an indexed Givens rotation.

## **SYNOPSIS**

```
 SUBROUTINE SROTI(NZ, X, INDX, Y, C, S)
  INTEGER NZ
  INTEGER INDX(*)
 REAL C, S
REAL X(*), Y(*) SUBROUTINE SROTI_64(NZ, X, INDX, Y, C, S)
  INTEGER*8 NZ
  INTEGER*8 INDX(*)
 REAL C, S
REAL X(*), Y(*) F95 INTERFACE
  SUBROUTINE ROTI([NZ], X, INDX, Y, C, S)
  INTEGER :: NZ
  INTEGER, DIMENSION(:) :: INDX
REAL :: C, SREAL, DIMENSION(:):: X, Y SUBROUTINE ROTI_64([NZ], X, INDX, Y, C, S)
  INTEGER(8) :: NZ
  INTEGER(8), DIMENSION(:) :: INDX
 REAL :: C, S
 REAL, DIMENSION(:) :: X, Y
```
# **PURPOSE**

 SROTI - Applies a Givens rotation to a sparse vector x stored in compressed form and another vector y in full storage form

```
 do i = 1, n
  temp = -s * x(i) + c * y(indx(i))x(i) = c * x(i) + s * y(indx(i))y(intdx(i)) = temp enddo
```
# **ARGUMENTS**

 NZ (input) - INTEGER Number of elements in the compressed form. Unchanged on exit. X (input) Vector containing the values of the compressed form. INDX (input) - INTEGER Vector containing the indices of the compressed form. It is assumed that the elements in INDX are distinct and greater than zero. Unchanged on exit. Y (input/output) Vector on input which contains the vector Y in full storage form. On exit, only the elements corresponding to the indices in INDX have been modified. C (input) Scalar defining the Givens rotation S (input) Scalar defining the Givens rotation

- [NAME](#page-3075-0)
- [SYNOPSIS](#page-3075-1)
	- o [F95 INTERFACE](#page-3075-2)
	- ❍ [C INTERFACE](#page-3075-3)
- [PURPOSE](#page-3076-0)
- [ARGUMENTS](#page-3076-1)

# <span id="page-3075-0"></span>**NAME**

 srotm - Apply a Gentleman's modified Given's rotation con structed by SROTMG.

# <span id="page-3075-1"></span>**SYNOPSIS**

SUBROUTINE SROTM(N, X, INCX, Y, INCY, PARAM)

 INTEGER N, INCX, INCY REAL  $X(*)$ ,  $Y(*)$ , PARAM $(*)$ 

SUBROUTINE SROTM\_64(N, X, INCX, Y, INCY, PARAM)

 INTEGER\*8 N, INCX, INCY REAL  $X(*)$ ,  $Y(*)$ , PARAM $(*)$ 

#### <span id="page-3075-2"></span>**F95 INTERFACE**

SUBROUTINE ROTM([N], X, [INCX], Y, [INCY], PARAM)

 INTEGER :: N, INCX, INCY REAL, DIMENSION(:) :: X, Y, PARAM

SUBROUTINE ROTM\_64([N], X, [INCX], Y, [INCY], PARAM)

 $INTEGER(8) :: N, INCX, INCY$ REAL, DIMENSION(:) :: X, Y, PARAM

#### <span id="page-3075-3"></span>**C INTERFACE**

#include <sunperf.h>

 void srotm(int n, float \*x, int incx, float \*y, int incy, float \*param);

 void srotm\_64(long n, float \*x, long incx, float \*y, long incy, float \*param);

### <span id="page-3076-0"></span>**PURPOSE**

srotm Apply a Given's rotation constructed by SROTMG.

### <span id="page-3076-1"></span>**ARGUMENTS**

 N (input) On entry, N specifies the number of elements in the vector. N must be at least one for the sub routine to have any visible effect. Unchanged on exit. X (input/output)  $(1 + (n - 1) * abs(INCX))$ . On entry, the incremented array X must contain the vector x. On exit, X is overwritten by the updated vector x. INCX (input) On entry, INCX specifies the increment for the elements of X. INCX must not be zero. Unchanged on exit. Y (input/output)  $(1 + (n - 1) * abs(INCY))$ . On entry, the incremented array Y must contain the vector y. On exit, Y is overwritten by the updated vector y. INCY (input) On entry, INCY specifies the increment for the elements of Y. INCY must not be zero. Unchanged on exit. PARAM (input) On entry, the rotation values constructed by SROTMG. Unchanged on exit.

- NAME
- SYNOPSIS
	- o F95 INTERFACE
	- ❍ C INTERFACE
- PURPOSE
- ARGUMENTS

# **NAME**

 srotmg - Construct a Gentleman's modified Given's plane rotation

# **SYNOPSIS**

SUBROUTINE SROTMG(D1, D2, B1, B2, PARAM)

 REAL D1, D2, B1, B2 REAL PARAM(\*)

SUBROUTINE SROTMG\_64(D1, D2, B1, B2, PARAM)

 REAL D1, D2, B1, B2 REAL PARAM(\*)

#### **F95 INTERFACE**

SUBROUTINE ROTMG(D1, D2, B1, B2, PARAM)

 REAL :: D1, D2, B1, B2 REAL, DIMENSION(:) :: PARAM

SUBROUTINE ROTMG\_64(D1, D2, B1, B2, PARAM)

 REAL :: D1, D2, B1, B2 REAL, DIMENSION(:) :: PARAM

#### **C INTERFACE**

#include <sunperf.h>

```
 void srotmg(float d1, float d2, float b1, float b2, float
           *param);
```
 void srotmg\_64(float d1, float d2, float b1, float b2, float \*param);

### **PURPOSE**

 srotmg Construct Gentleman's modified a Given's plane rota tion that will annihilate an element of a vector.

### **ARGUMENTS**

```
 D1 (input/output)
          On entry, the first diagonal entry in the H
          matrix. On exit, changed to reflect the effect of
          the transformation.
 D2 (input/output)
          On entry, the second diagonal entry in the H
          matrix. On exit, changed to reflect the effect of
          the transformation.
 B1 (input/output)
          On entry, the first element of the vector to which
          the H matrix is applied. On exit, changed to
          reflect the effect of the transformation.
 B2 (input)
          On entry, the second element of the vector to
          which the H matrix is applied. Unchanged on exit.
 PARAM (output)
           On exit, PARAM(1) describes the form of the rota-
          tion matrix H, and PARAM(2..5) contain the H
          matrix.
          If PARAM(1) = -2 then H = I and no elements of
          PARAM are modified.
         If PARAM(1) = -1 then PARAM(2) = h11, PARAM(3) =h21, PARAM(4) = h12, and PARAM(5) = h22.
         If PARAM(1) = 0 then h11 = h22 = 1, PARAM(3) =h21, and PARAM(4) = h12.
         If PARAM(1) = 1 then h12 = 1, h21 = -1, PARAM(2) =h11, and PARAM(5) = h22.
```
- NAME
- SYNOPSIS
	- o F95 INTERFACE
	- ❍ C INTERFACE
- PURPOSE
- ARGUMENTS

## **NAME**

 ssbev - compute all the eigenvalues and, optionally, eigen vectors of a real symmetric band matrix A

### **SYNOPSIS**

 SUBROUTINE SSBEV(JOBZ, UPLO, N, KD, A, LDA, W, Z, LDZ, WORK, INFO) CHARACTER \* 1 JOBZ, UPLO INTEGER N, KD, LDA, LDZ, INFO REAL  $A(LDA, *), W(*), Z(LDZ, *), WORK(*)$  SUBROUTINE SSBEV\_64(JOBZ, UPLO, N, KD, A, LDA, W, Z, LDZ, WORK, INFO) CHARACTER \* 1 JOBZ, UPLO INTEGER\*8 N, KD, LDA, LDZ, INFO REAL  $A(LDA, *), W(*), Z(LDZ, *)$ , WORK $(*)$  **F95 INTERFACE** SUBROUTINE SBEV(JOBZ, UPLO, [N], KD, A, [LDA], W, Z, [LDZ], [WORK], [INFO]) CHARACTER(LEN=1) :: JOBZ, UPLO INTEGER :: N, KD, LDA, LDZ, INFO REAL, DIMENSION(:) :: W, WORK REAL, DIMENSION $(:,:)::A, Z$  SUBROUTINE SBEV\_64(JOBZ, UPLO, [N], KD, A, [LDA], W, Z, [LDZ], [WORK], [INFO]) CHARACTER(LEN=1) :: JOBZ, UPLO INTEGER(8) :: N, KD, LDA, LDZ, INFO

 REAL, DIMENSION(:) :: W, WORK REAL, DIMENSION $(:,:)::A, Z$ 

#### **C INTERFACE**

#include <sunperf.h>

 void ssbev(char jobz, char uplo, int n, int kd, float \*a, int lda, float \*w, float \*z, int ldz, int \*info);

 void ssbev\_64(char jobz, char uplo, long n, long kd, float \*a, long lda, float \*w, float \*z, long ldz, long \*info);

#### **PURPOSE**

 ssbev computes all the eigenvalues and, optionally, eigen vectors of a real symmetric band matrix A.

# **ARGUMENTS**

 JOBZ (input) = 'N': Compute eigenvalues only; = 'V': Compute eigenvalues and eigenvectors. UPLO (input) = 'U': Upper triangle of A is stored; = 'L': Lower triangle of A is stored. N (input) The order of the matrix A. N >= 0. KD (input) The number of superdiagonals of the matrix A if UPLO = 'U', or the number of subdiagonals if UPLO  $= 'L'.$  KD  $>= 0.$  A (input/output) On entry, the upper or lower triangle of the sym metric band matrix A, stored in the first KD+1 rows of the array. The j-th column of A is stored in the j-th column of the array A as follows: if UPLO = 'U',  $A(kd+1+i-j,j) = A(i,j)$  for  $max(1,j-1)$  $kd$ )<=i<=j; if UPLO = 'L',  $A(1+i-j,j)$  =  $A(i,j)$ for  $j$  <  $=$   $i$  <  $=$   $min(n, j + kd)$ . On exit, A is overwritten by values generated dur ing the reduction to tridiagonal form. If UPLO = 'U', the first superdiagonal and the diagonal of

 the tridiagonal matrix T are returned in rows KD and KD+1 of A, and if UPLO = 'L', the diagonal and first subdiagonal of T are returned in the first two rows of A. LDA (input) The leading dimension of the array A. LDA >= KD + 1. W (output) If INFO = 0, the eigenvalues in ascending order. Z (input) If JOBZ = 'V', then if INFO = 0, Z contains the orthonormal eigenvectors of the matrix A, with the i-th column of Z holding the eigenvector associ ated with  $W(i)$ . If JOBZ = 'N', then Z is not referenced. LDZ (input) The leading dimension of the array  $Z.$  LDZ  $>= 1$ , and if  $JOBZ = 'V'$ ,  $LDZ \ge max(1,N)$ . WORK (workspace) dimension(MAX(1,3\*N-2)) INFO (output) = 0: successful exit < 0: if INFO = -i, the i-th argument had an ille gal value > 0: if INFO = i, the algorithm failed to con verge; i off-diagonal elements of an intermediate tridiagonal form did not converge to zero.

- [NAME](#page-3082-0)
- [SYNOPSIS](#page-3082-1)
	- o [F95 INTERFACE](#page-3082-2)
	- ❍ [C INTERFACE](#page-3083-0)
- [PURPOSE](#page-3083-1)
- [ARGUMENTS](#page-3083-2)

## <span id="page-3082-0"></span>**NAME**

 ssbevd - compute all the eigenvalues and, optionally, eigen vectors of a real symmetric band matrix A

### <span id="page-3082-1"></span>**SYNOPSIS**

 SUBROUTINE SSBEVD(JOBZ, UPLO, N, KD, AB, LDAB, W, Z, LDZ, WORK, LWORK, IWORK, LIWORK, INFO) CHARACTER \* 1 JOBZ, UPLO INTEGER N, KD, LDAB, LDZ, LWORK, LIWORK, INFO INTEGER IWORK(\*) REAL AB(LDAB,  $*$ ), W( $*$ ), Z(LDZ, $*$ ), WORK( $*$ ) SUBROUTINE SSBEVD\_64(JOBZ, UPLO, N, KD, AB, LDAB, W, Z, LDZ, WORK, LWORK, IWORK, LIWORK, INFO) CHARACTER \* 1 JOBZ, UPLO INTEGER\*8 N, KD, LDAB, LDZ, LWORK, LIWORK, INFO INTEGER\*8 IWORK(\*) REAL AB(LDAB,  $*$ ), W( $*$ ), Z(LDZ, $*$ ), WORK( $*$ ) **F95 INTERFACE**

<span id="page-3082-2"></span> SUBROUTINE SBEVD(JOBZ, UPLO, [N], KD, AB, [LDAB], W, Z, [LDZ], [WORK], [LWORK], [IWORK], [LIWORK], [INFO])

 CHARACTER(LEN=1) :: JOBZ, UPLO INTEGER :: N, KD, LDAB, LDZ, LWORK, LIWORK, INFO INTEGER, DIMENSION(:) :: IWORK REAL, DIMENSION(:) :: W, WORK REAL, DIMENSION $(:,:):$  AB, Z

SUBROUTINE SBEVD\_64(JOBZ, UPLO, [N], KD, AB, [LDAB], W, Z, [LDZ],

[WORK], [LWORK], [IWORK], [LIWORK], [INFO])

 CHARACTER(LEN=1) :: JOBZ, UPLO INTEGER(8) :: N, KD, LDAB, LDZ, LWORK, LIWORK, INFO INTEGER(8), DIMENSION(:) :: IWORK REAL, DIMENSION(:) :: W, WORK REAL, DIMENSION(:,:) :: AB, Z

#### <span id="page-3083-0"></span>**C INTERFACE**

#include <sunperf.h>

 void ssbevd(char jobz, char uplo, int n, int kd, float \*ab, int ldab, float \*w, float \*z, int ldz, int \*info); void ssbevd\_64(char jobz, char uplo, long n, long kd, float \*ab, long ldab, float \*w, float \*z, long ldz, long \*info);

#### <span id="page-3083-1"></span>**PURPOSE**

 ssbevd computes all the eigenvalues and, optionally, eigen vectors of a real symmetric band matrix A. If eigenvectors are desired, it uses a divide and conquer algorithm.

 The divide and conquer algorithm makes very mild assumptions about floating point arithmetic. It will work on machines with a guard digit in add/subtract, or on those binary machines without guard digits which subtract like the Cray X-MP, Cray Y-MP, Cray C-90, or Cray-2. It could conceivably fail on hexadecimal or decimal machines without guard digits, but we know of none.

### <span id="page-3083-2"></span>**ARGUMENTS**

 JOBZ (input) = 'N': Compute eigenvalues only; = 'V': Compute eigenvalues and eigenvectors. UPLO (input) = 'U': Upper triangle of A is stored; = 'L': Lower triangle of A is stored. N (input) The order of the matrix A. N >= 0. KD (input) The number of superdiagonals of the matrix A if UPLO = 'U', or the number of subdiagonals if UPLO  $= 'L'.$  KD  $>= 0.$ 

# AB (input/output) On entry, the upper or lower triangle of the sym metric band matrix A, stored in the first KD+1 rows of the array. The j-th column of A is stored in the j-th column of the array AB as follows: if UPLO = 'U',  $AB(kd+1+i-j,j) = A(i,j)$  for  $max(1,j-1)$  $kd$ ) <=  $i$  <=  $j$ ; if UPLO = 'L',  $AB(1+i-j,j)$  =  $A(i,j)$ for  $j<=i<=min(n,j+kd)$ . On exit, AB is overwritten by values generated during the reduction to tridiagonal form. If UPLO = 'U', the first superdiagonal and the diagonal of the tridiagonal matrix T are returned in rows KD and KD+1 of AB, and if UPLO =  $'L'$ , the diagonal and first subdiagonal of T are returned in the first two rows of AB. LDAB (input) The leading dimension of the array AB. LDAB >= KD + 1. W (output) If INFO = 0, the eigenvalues in ascending order. Z (output) If JOBZ = 'V', then if INFO = 0, Z contains the orthonormal eigenvectors of the matrix A, with the i-th column of Z holding the eigenvector associ ated with  $W(i)$ . If JOBZ = 'N', then Z is not referenced. LDZ (input) The leading dimension of the array  $Z.$  LDZ  $>= 1$ , and if  $JOBZ = 'V'$ ,  $LDZ \ge max(1,N)$ . WORK (workspace) dimension (LWORK) On exit, if INFO = 0, WORK(1) returns the optimal LWORK. LWORK (input) The dimension of the  $array$  WORK. If  $N \leq 1$ , LWORK must be at least 1. If JOBZ = 'N' and  $N >$  2, LWORK must be at least 2\*N. If JOBZ = 'V' and  $N > 2$ , LWORK must be at least ( 1 + 5\*N + 2\*N\*\*2  $\overline{\phantom{a}}$ ). If LWORK =  $-1$ , then a workspace query is assumed; the routine only calculates the optimal size of the WORK array, returns this value as the first

 entry of the WORK array, and no error message related to LWORK is issued by XERBLA. IWORK (workspace/output) On exit, if INFO =  $0$ , IWORK(1) returns the optimal LIWORK. LIWORK (input) The dimension of the array LIWORK. If JOBZ = 'N' or N <= 1, LIWORK must be at least 1. If JOBZ = 'V' and  $N > 2$ , LIWORK must be at least  $3 + 5*N$ . If LIWORK =  $-1$ , then a workspace query is assumed; the routine only calculates the optimal size of the IWORK array, returns this value as the first entry of the IWORK array, and no error message related to LIWORK is issued by XERBLA. INFO (output) = 0: successful exit  $\langle$  0: if INFO =  $-i$ , the i-th argument had an ille gal value > 0: if INFO = i, the algorithm failed to con verge; i off-diagonal elements of an intermediate

tridiagonal form did not converge to zero.

- NAME
- SYNOPSIS
	- o F95 INTERFACE
	- ❍ C INTERFACE
- PURPOSE
- ARGUMENTS

### **NAME**

 ssbevx - compute selected eigenvalues and, optionally, eigenvectors of a real symmetric band matrix A

### **SYNOPSIS**

 SUBROUTINE SSBEVX(JOBZ, RANGE, UPLO, N, KD, A, LDA, Q, LDQ, VL, VU, IL, IU, ABTOL, NFOUND, W, Z, LDZ, WORK, IWORK2, IFAIL, INFO) CHARACTER \* 1 JOBZ, RANGE, UPLO INTEGER N, KD, LDA, LDQ, IL, IU, NFOUND, LDZ, INFO INTEGER IWORK2(\*), IFAIL(\*) REAL VL, VU, ABTOL REAL  $A(LDA, *), Q(LDQ, *), W(*), Z(LDZ, *), WORK(*)$  SUBROUTINE SSBEVX\_64(JOBZ, RANGE, UPLO, N, KD, A, LDA, Q, LDQ, VL, VU, IL, IU, ABTOL, NFOUND, W, Z, LDZ, WORK, IWORK2, IFAIL, INFO) CHARACTER \* 1 JOBZ, RANGE, UPLO INTEGER\*8 N, KD, LDA, LDQ, IL, IU, NFOUND, LDZ, INFO INTEGER\*8 IWORK2(\*), IFAIL(\*) REAL VL, VU, ABTOL REAL  $A(LDA, *), Q(LDQ, *), W(*), Z(LDZ, *), WORK(*)$  **F95 INTERFACE** SUBROUTINE SBEVX(JOBZ, RANGE, UPLO, [N], KD, A, [LDA], Q, [LDQ], VL, VU, IL, IU, ABTOL, NFOUND, W, Z, [LDZ], [WORK], [IWORK2], IFAIL, [INFO])

 CHARACTER(LEN=1) :: JOBZ, RANGE, UPLO INTEGER :: N, KD, LDA, LDQ, IL, IU, NFOUND, LDZ, INFO INTEGER, DIMENSION(:) :: IWORK2, IFAIL REAL :: VL, VU, ABTOL

 REAL, DIMENSION(:) :: W, WORK REAL, DIMENSION $(:,:): A, Q, Z$  SUBROUTINE SBEVX\_64(JOBZ, RANGE, UPLO, [N], KD, A, [LDA], Q, [LDQ], VL, VU, IL, IU, ABTOL, NFOUND, W, Z, [LDZ], [WORK], [IWORK2], IFAIL, [INFO]) CHARACTER(LEN=1) :: JOBZ, RANGE, UPLO INTEGER(8) :: N, KD, LDA, LDQ, IL, IU, NFOUND, LDZ, INFO  $INTEGER(8)$ ,  $DIMENSION(:):: INORE2$ ,  $IFAIL$  REAL :: VL, VU, ABTOL REAL, DIMENSION(:) :: W, WORK REAL, DIMENSION $(:,:): A, Q, Z$  **C INTERFACE** #include <sunperf.h> void ssbevx(char jobz, char range, char uplo, int n, int kd, float \*a, int lda, float \*q, int ldq, float vl, float vu, int il, int iu, float abtol, int \*nfound, float \*w, float \*z, int ldz, int \*ifail, int \*info); void ssbevx\_64(char jobz, char range, char uplo, long n, long kd, float \*a, long lda, float \*q, long ldq,

 float vl, float vu, long il, long iu, float abtol, long \*nfound, float \*w, float \*z, long ldz, long \*ifail, long \*info);

### **PURPOSE**

 ssbevx computes selected eigenvalues and, optionally, eigen vectors of a real symmetric band matrix A. Eigenvalues and eigenvectors can be selected by specifying either a range of values or a range of indices for the desired eigenvalues.

#### **ARGUMENTS**

```
 JOBZ (input)
           = 'N': Compute eigenvalues only;
           = 'V': Compute eigenvalues and eigenvectors.
 RANGE (input)
           = 'A': all eigenvalues will be found;
           = 'V': all eigenvalues in the half-open interval
           (VL,VU] will be found; = 'I': the IL-th through
           IU-th eigenvalues will be found.
```
 UPLO (input) = 'U': Upper triangle of A is stored; = 'L': Lower triangle of A is stored. N (input) The order of the matrix  $A$ .  $N \ge 0$ . KD (input) The number of superdiagonals of the matrix A if UPLO = 'U', or the number of subdiagonals if UPLO  $= 'L'.$  KD >= 0. A (input/output) On entry, the upper or lower triangle of the sym metric band matrix A, stored in the first KD+1 rows of the array. The j-th column of A is stored in the j-th column of the array A as follows: if  $UPLO = 'U', A(kd+1+i-j,j) = A(i,j) for max(1,j$  $kd$ ) <= i <= j; if UPLO = 'L',  $A(1+i-j,j)$  =  $A(i,j)$ for  $j<=i<=min(n,j+kd)$ . On exit, A is overwritten by values generated dur ing the reduction to tridiagonal form. If UPLO = 'U', the first superdiagonal and the diagonal of the tridiagonal matrix T are returned in rows KD and KD+1 of A, and if UPLO = 'L', the diagonal and first subdiagonal of T are returned in the first two rows of A. LDA (input) The leading dimension of the array A. LDA >= KD + 1. Q (output) If JOBZ = 'V', the N-by-N orthogonal matrix used in the reduction to tridiagonal form. If JOBZ = 'N', the array Q is not referenced. LDQ (input) The leading dimension of the array  $Q$ . If JOBZ = 'V', then  $LDQ \geq max(1, N)$ . VL (input) If RANGE='V', the lower and upper bounds of the interval to be searched for eigenvalues. VL < VU. Not referenced if RANGE = 'A' or 'I'. VU (input) See the description of VL. IL (input)

 If RANGE='I', the indices (in ascending order) of the smallest and largest eigenvalues to be returned.  $1 \leq I$   $\leq I$   $I \leq I$   $I \leq I$   $I \leq I$   $I \leq I$ and IU =  $0$  if N = 0. Not referenced if RANGE = 'A' or 'V'. IU (input) See the description of IL. ABTOL (input) The absolute error tolerance for the eigenvalues. An approximate eigenvalue is accepted as converged when it is determined to lie in an interval [a,b] of width less than or equal to ABTOL + EPS  $*$  max( |a|, |b| ), where EPS is the machine precision. If ABTOL is less than or equal to zero, then  $EPS*|T|$  will be used in its place, where  $|T|$  is the 1-norm of the tridiagonal matrix obtained by reducing A to tri diagonal form. Eigenvalues will be computed most accurately when ABTOL is set to twice the underflow threshold 2\*SLAMCH('S'), not zero. If this routine returns with INFO>0, indicating that some eigenvectors did not converge, try setting ABTOL to 2\*SLAMCH('S'). See "Computing Small Singular Values of Bidiagonal Matrices with Guaranteed High Relative Accuracy," by Demmel and Kahan, LAPACK Working Note #3. NFOUND (output) The total number of eigenvalues found. 0 <=  $NFOUND$  <= N. If RANGE = 'A',  $NFOUND$  = N, and if RANGE =  $'I'$ , NFOUND =  $IU-IL+1$ . W (output) The first NFOUND elements contain the selected eigenvalues in ascending order. Z (input) If JOBZ = 'V', then if INFO = 0, the first NFOUND columns of Z contain the orthonormal eigenvectors of the matrix A corresponding to the selected eigenvalues, with the i-th column of Z holding the eigenvector associated with W(i). If an eigenvec tor fails to converge, then that column of Z con tains the latest approximation to the eigenvector, and the index of the eigenvector is returned in

```
 IFAIL. If JOBZ = 'N', then Z is not referenced.
          Note: the user must ensure that at least
         max(1,NFOUND) columns are supplied in the array Z;
          if RANGE = 'V', the exact value of NFOUND is not
          known in advance and an upper bound must be used.
 LDZ (input)
         The leading dimension of the array Z. LDZ >= 1,
         and if JOBZ = 'V', LDZ \geq max(1,N).
 WORK (workspace)
          dimension(7*N)
 IWORK2 (workspace)
 IFAIL (output)
          If JOBZ = 'V', then if INFO = 0, the first NFOUND
          elements of IFAIL are zero. If INFO > 0, then
          IFAIL contains the indices of the eigenvectors
          that failed to converge. If JOBZ = 'N', then
          IFAIL is not referenced.
 INFO (output)
          = 0: successful exit.
          \langle 0: if INFO = -i, the i-th argument had an ille-
          gal value.
          > 0: if INFO = i, then i eigenvectors failed to
          converge. Their indices are stored in array
          IFAIL.
```
- NAME
- SYNOPSIS
	- o F95 INTERFACE
	- ❍ C INTERFACE
- PURPOSE
- ARGUMENTS

# **NAME**

 ssbgst - reduce a real symmetric-definite banded generalized eigenproblem  $A^*x =$  lambda\*B\*x to standard form  $C^*y =$ lambda\*y,

# **SYNOPSIS**

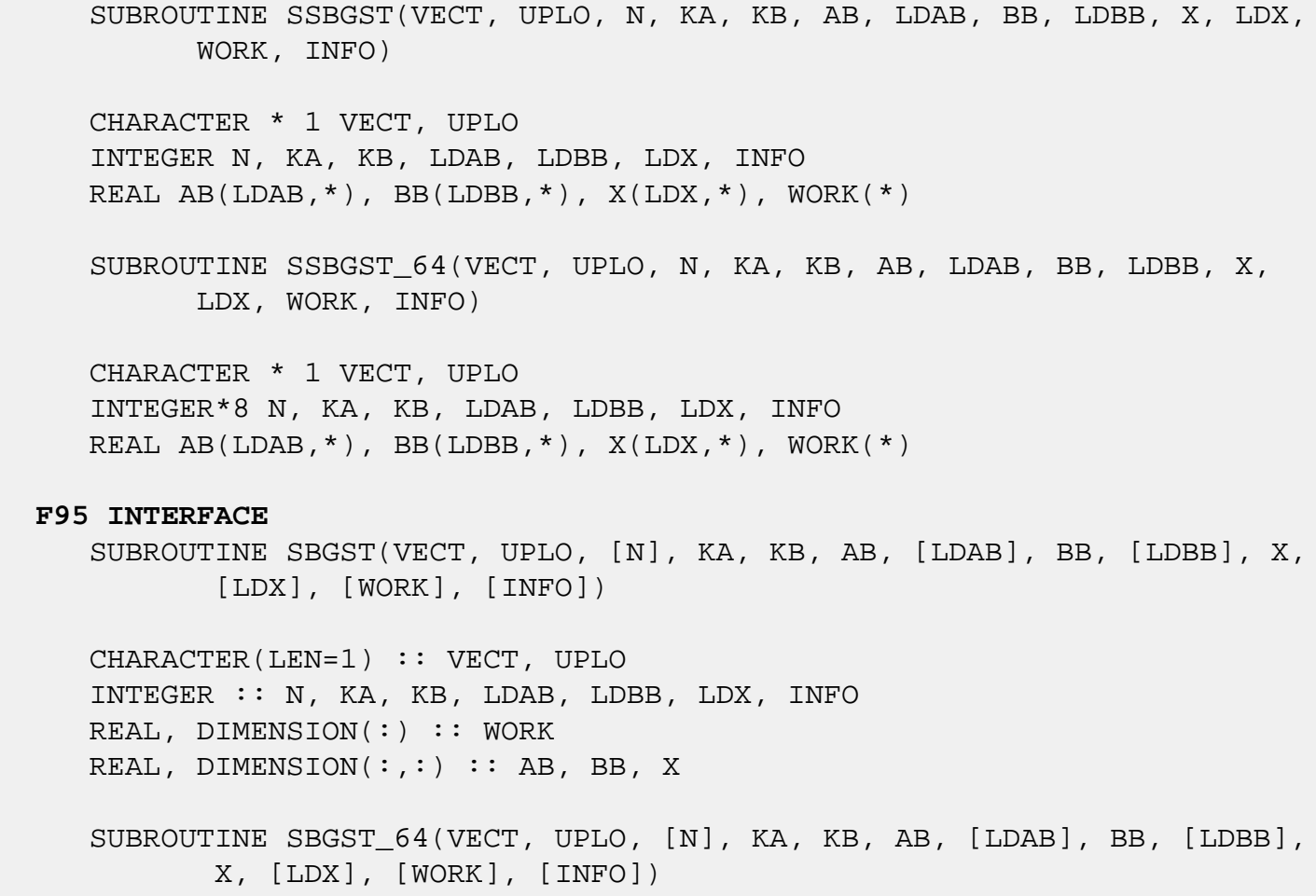

 CHARACTER(LEN=1) :: VECT, UPLO INTEGER(8) :: N, KA, KB, LDAB, LDBB, LDX, INFO REAL, DIMENSION(:) :: WORK REAL, DIMENSION(:,:) :: AB, BB, X

#### **C INTERFACE**

#include <sunperf.h>

- void ssbgst(char vect, char uplo, int n, int ka, int kb, float \*ab, int ldab, float \*bb, int ldbb, float \*x, int ldx, int \*info);
- void ssbgst\_64(char vect, char uplo, long n, long ka, long kb, float \*ab, long ldab, float \*bb, long ldbb, float \*x, long ldx, long \*info);

#### **PURPOSE**

 ssbgst reduces a real symmetric-definite banded generalized eigenproblem  $A^*x =$  lambda\*B\*x to standard form  $C^*y =$ lambda\*y, such that C has the same bandwidth as A.

 B must have been previously factorized as S\*\*T\*S by SPBSTF, using a split Cholesky factorization. A is overwritten by C  $= X^*T^*A^*X$ , where  $X = S^*(-1)^*Q$  and  $Q$  is an orthogonal matrix chosen to preserve the bandwidth of A.

#### **ARGUMENTS**

```
 VECT (input)
           = 'N': do not form the transformation matrix X;
          = 'V': form X.
 UPLO (input)
           = 'U': Upper triangle of A is stored;
           = 'L': Lower triangle of A is stored.
N (input) The order of the matrices A and B. N \ge 0.
 KA (input)
           The number of superdiagonals of the matrix A if
           UPLO = 'U', or the number of subdiagonals if UPLO
          = 'L'. KA >= 0.
 KB (input)
          The number of superdiagonals of the matrix B if
           UPLO = 'U', or the number of subdiagonals if UPLO
```
 $= 'L'.$  KA >= KB >= 0. AB (input/output) On entry, the upper or lower triangle of the sym metric band matrix A, stored in the first ka+1 rows of the array. The j-th column of A is stored in the j-th column of the array AB as follows: if UPLO = 'U',  $AB(ka+1+i-j,j) = A(i,j)$  for  $max(1,j-1)$  $ka$ ) <= i <= j; if UPLO = 'L',  $AB(1+i-j,j)$  =  $A(i,j)$ for  $j \leq i \leq min(n, j+ka)$ . On exit, the transformed matrix X\*\*T\*A\*X, stored in the same format as A. LDAB (input) The leading dimension of the array AB. LDAB >= KA+1. BB (input) The banded factor S from the split Cholesky fac torization of B, as returned by SPBSTF, stored in the first KB+1 rows of the array. LDBB (input) The leading dimension of the array BB. LDBB >=  $K + 1$ . X (output) If VECT = 'V', the n-by-n matrix X. If VECT = 'N', the array X is not referenced. LDX (input) The leading dimension of the array X. LDX >=  $max(1,N)$  if VECT = 'V'; LDX >= 1 otherwise.

#### WORK (workspace)

dimension(2\*N)

#### INFO (output)

 = 0: successful exit  $\langle$  0: if INFO =  $-i$ , the i-th argument had an illegal value.

- [NAME](#page-3094-0)
- [SYNOPSIS](#page-3094-1)
	- o [F95 INTERFACE](#page-3094-2)
	- ❍ [C INTERFACE](#page-3095-0)
- [PURPOSE](#page-3095-1)
- [ARGUMENTS](#page-3095-2)

## <span id="page-3094-0"></span>**NAME**

 ssbgv - compute all the eigenvalues, and optionally, the eigenvectors of a real generalized symmetric-definite banded eigenproblem, of the form A\*x=(lambda)\*B\*x

### <span id="page-3094-1"></span>**SYNOPSIS**

<span id="page-3094-2"></span> SUBROUTINE SSBGV(JOBZ, UPLO, N, KA, KB, AB, LDAB, BB, LDBB, W, Z, LDZ, WORK, INFO) CHARACTER \* 1 JOBZ, UPLO INTEGER N, KA, KB, LDAB, LDBB, LDZ, INFO REAL AB(LDAB,\*), BB(LDBB,\*),  $W(*)$ ,  $Z(LDZ,*)$ ,  $WORK(*)$  SUBROUTINE SSBGV\_64(JOBZ, UPLO, N, KA, KB, AB, LDAB, BB, LDBB, W, Z, LDZ, WORK, INFO) CHARACTER \* 1 JOBZ, UPLO INTEGER\*8 N, KA, KB, LDAB, LDBB, LDZ, INFO REAL AB(LDAB,\*), BB(LDBB,\*),  $W(*)$ ,  $Z(LDZ,*)$ ,  $WOK(*)$  **F95 INTERFACE** SUBROUTINE SBGV(JOBZ, UPLO, [N], KA, KB, AB, [LDAB], BB, [LDBB], W, Z, [LDZ], [WORK], [INFO]) CHARACTER(LEN=1) :: JOBZ, UPLO INTEGER :: N, KA, KB, LDAB, LDBB, LDZ, INFO REAL, DIMENSION(:) :: W, WORK REAL, DIMENSION $(:,:):$  AB, BB, Z SUBROUTINE SBGV\_64(JOBZ, UPLO, [N], KA, KB, AB, [LDAB], BB, [LDBB], W, Z, [LDZ], [WORK], [INFO])

 CHARACTER(LEN=1) :: JOBZ, UPLO INTEGER(8) :: N, KA, KB, LDAB, LDBB, LDZ, INFO REAL, DIMENSION(:) :: W, WORK REAL, DIMENSION(:,:) :: AB, BB, Z

#### <span id="page-3095-0"></span>**C INTERFACE**

#include <sunperf.h>

- void ssbgv(char jobz, char uplo, int n, int ka, int kb, float \*ab, int ldab, float \*bb, int ldbb, float \*w, float \*z, int ldz, int \*info);
- void ssbgv\_64(char jobz, char uplo, long n, long ka, long kb, float \*ab, long ldab, float \*bb, long ldbb, float \*w, float \*z, long ldz, long \*info);

#### <span id="page-3095-1"></span>**PURPOSE**

 ssbgv computes all the eigenvalues, and optionally, the eigenvectors of a real generalized symmetric-definite banded eigenproblem, of the form A\*x=(lambda)\*B\*x. Here A and B are assumed to be symmetric and banded, and B is also positive definite.

#### <span id="page-3095-2"></span>**ARGUMENTS**

```
 JOBZ (input)
           = 'N': Compute eigenvalues only;
           = 'V': Compute eigenvalues and eigenvectors.
 UPLO (input)
           = 'U': Upper triangles of A and B are stored;
           = 'L': Lower triangles of A and B are stored.
N (input) The order of the matrices A and B. N \ge 0.
 KA (input)
           The number of superdiagonals of the matrix A if
           UPLO = 'U', or the number of subdiagonals if UPLO
          = 'L'. KA > = 0. KB (input)
           The number of superdiagonals of the matrix B if
           UPLO = 'U', or the number of subdiagonals if UPLO
          = 'L'. KB > = 0. AB (input/output)
```
On entry, the upper or lower triangle of the sym metric band matrix A, stored in the first ka+1 rows of the array. The j-th column of A is stored in the j-th column of the array AB as follows: if UPLO = 'U',  $AB(ka+1+i-j,j) = A(i,j)$  for  $max(1,j-1)$  $ka$ ) <= i <= j; if UPLO = 'L',  $AB(1+i-j,j)$  =  $A(i,j)$ for  $j$  < =  $i$  < =  $min(n, j+ka)$ . On exit, the contents of AB are destroyed. LDAB (input) The leading dimension of the array AB. LDAB >=  $K_A+1$ . BB (input/output) On entry, the upper or lower triangle of the sym metric band matrix B, stored in the first kb+1 rows of the array. The j-th column of B is stored in the j-th column of the array BB as follows: if UPLO = 'U',  $BB(kb+1+i-j,j) = B(i,j)$  for  $max(1,j-1)$  $kb$ ) <=i<=j; if UPLO = 'L', BB(1+i-j,j) = B(i,j) for  $j \leq i \leq min(n, j+kb)$ . On exit, the factor S from the split Cholesky fac torization B = S\*\*T\*S, as returned by SPBSTF. LDBB (input) The leading dimension of the array BB. LDBB >=  $KB+1$ . W (output) If INFO = 0, the eigenvalues in ascending order. Z (input) If JOBZ = 'V', then if INFO = 0, Z contains the matrix Z of eigenvectors, with the i-th column of Z holding the eigenvector associated with W(i). The eigenvectors are normalized so that  $Z^*T^*B^*Z =$  I. If JOBZ = 'N', then Z is not referenced. LDZ (input) The leading dimension of the array  $Z$ . LDZ  $>= 1$ , and if  $JOBZ = 'V'$ ,  $LDZ \geq N$ . WORK (workspace) dimension(3\*N) INFO (output) = 0: successful exit < 0: if INFO = -i, the i-th argument had an ille gal value > 0: if INFO = i, and i is:

 <= N: the algorithm failed to converge: i off diagonal elements of an intermediate tridiagonal form did not converge to zero; > N: if INFO = N + i, for 1 <= i <= N, then SPBSTF returned INFO = i: B is not positive definite. The factorization of B could not be completed and no eigenvalues or eigenvectors were computed.

- NAME
- SYNOPSIS
	- o F95 INTERFACE
	- ❍ C INTERFACE
- PURPOSE
- ARGUMENTS
- FURTHER DETAILS

# **NAME**

 ssbgvd - compute all the eigenvalues, and optionally, the eigenvectors of a real generalized symmetric-definite banded eigenproblem, of the form A\*x=(lambda)\*B\*x

# **SYNOPSIS**

 SUBROUTINE SSBGVD(JOBZ, UPLO, N, KA, KB, AB, LDAB, BB, LDBB, W, Z, LDZ, WORK, LWORK, IWORK, LIWORK, INFO)

 CHARACTER \* 1 JOBZ, UPLO INTEGER N, KA, KB, LDAB, LDBB, LDZ, LWORK, LIWORK, INFO INTEGER IWORK(\*) REAL AB(LDAB,\*), BB(LDBB,\*),  $W(*)$ ,  $Z(LDZ,*)$ ,  $WORK(*)$ 

 SUBROUTINE SSBGVD\_64(JOBZ, UPLO, N, KA, KB, AB, LDAB, BB, LDBB, W, Z, LDZ, WORK, LWORK, IWORK, LIWORK, INFO)

 CHARACTER \* 1 JOBZ, UPLO INTEGER\*8 N, KA, KB, LDAB, LDBB, LDZ, LWORK, LIWORK, INFO INTEGER\*8 IWORK(\*) REAL AB(LDAB, \*), BB(LDBB, \*),  $W(*)$ ,  $Z(LDZ, *)$ ,  $WORK(*)$ 

#### **F95 INTERFACE**

 SUBROUTINE SBGVD(JOBZ, UPLO, [N], KA, KB, AB, [LDAB], BB, [LDBB], W, Z, [LDZ], [WORK], [LWORK], [IWORK], [LIWORK], [INFO])

 CHARACTER(LEN=1) :: JOBZ, UPLO INTEGER :: N, KA, KB, LDAB, LDBB, LDZ, LWORK, LIWORK, INFO INTEGER, DIMENSION(:) :: IWORK REAL, DIMENSION(:) :: W, WORK REAL, DIMENSION(:,:) :: AB, BB, Z

 SUBROUTINE SBGVD\_64(JOBZ, UPLO, [N], KA, KB, AB, [LDAB], BB, [LDBB], W, Z, [LDZ], [WORK], [LWORK], [IWORK], [LIWORK], [INFO])

 CHARACTER(LEN=1) :: JOBZ, UPLO INTEGER(8) :: N, KA, KB, LDAB, LDBB, LDZ, LWORK, LIWORK, INFO INTEGER(8), DIMENSION(:) :: IWORK REAL, DIMENSION(:) :: W, WORK REAL, DIMENSION(:,:) :: AB, BB, Z

#### **C INTERFACE**

#include <sunperf.h>

- void ssbgvd(char jobz, char uplo, int n, int ka, int kb, float \*ab, int ldab, float \*bb, int ldbb, float \*w, float \*z, int ldz, int \*info);
- void ssbgvd\_64(char jobz, char uplo, long n, long ka, long kb, float \*ab, long ldab, float \*bb, long ldbb, float \*w, float \*z, long ldz, long \*info);

# **PURPOSE**

 ssbgvd computes all the eigenvalues, and optionally, the eigenvectors of a real generalized symmetric-definite banded eigenproblem, of the form A\*x=(lambda)\*B\*x. Here A and B are assumed to be symmetric and banded, and B is also posi tive definite. If eigenvectors are desired, it uses a divide and conquer algorithm.

 The divide and conquer algorithm makes very mild assumptions about floating point arithmetic. It will work on machines with a guard digit in add/subtract, or on those binary machines without guard digits which subtract like the Cray X-MP, Cray Y-MP, Cray C-90, or Cray-2. It could conceivably fail on hexadecimal or decimal machines without guard digits, but we know of none.

```
 JOBZ (input)
           = 'N': Compute eigenvalues only;
           = 'V': Compute eigenvalues and eigenvectors.
 UPLO (input)
           = 'U': Upper triangles of A and B are stored;
```
 = 'L': Lower triangles of A and B are stored. N (input) The order of the matrices A and B.  $N \ge 0$ . KA (input) The number of superdiagonals of the matrix A if UPLO = 'U', or the number of subdiagonals if UPLO  $= 'L'.$  KA >= 0. KB (input) The number of superdiagonals of the matrix B if UPLO = 'U', or the number of subdiagonals if UPLO  $= 'L'.$  KB >= 0. AB (input/output) On entry, the upper or lower triangle of the sym metric band matrix A, stored in the first ka+1 rows of the array. The j-th column of A is stored in the j-th column of the array AB as follows: if  $UPLO = 'U', AB(ka+1+i-j,j) = A(i,j) for max(1,j$  $ka$ ) <= i <= j; if UPLO = 'L',  $AB(1+i-j,j)$  =  $A(i,j)$ for  $j$  <  $=$   $i$  <  $\equiv$   $min(n, j + ka)$ . On exit, the contents of AB are destroyed. LDAB (input) The leading dimension of the array AB. LDAB >= KA+1. BB (input/output) On entry, the upper or lower triangle of the sym metric band matrix B, stored in the first kb+1 rows of the array. The j-th column of B is stored in the j-th column of the array BB as follows: if  $UPLO = 'U', BB(ka+1+i-j,j) = B(i,j) for max(1,j$  $kb$ ) <= $i$  <= $j$ ; if UPLO = 'L', BB(1+ $i$ - $j$ , $j$ ) = B( $i$ , $j$ ) for  $j \leq i \leq min(n, j+kb)$ . On exit, the factor S from the split Cholesky fac torization B = S\*\*T\*S, as returned by SPBSTF. LDBB (input) The leading dimension of the array BB. LDBB >=  $KB+1$ . W (output) If INFO = 0, the eigenvalues in ascending order. Z (input) If JOBZ = 'V', then if INFO = 0, Z contains the matrix Z of eigenvectors, with the i-th column of

 Z holding the eigenvector associated with W(i). The eigenvectors are normalized so  $Z^*T^*B^*Z = I$ . If JOBZ = 'N', then Z is not referenced. LDZ (input) The leading dimension of the array  $Z$ . LDZ  $>= 1$ , and if  $JOBZ = 'V'$ ,  $LDZ \geq max(1,N)$ . WORK (workspace) On exit, if INFO =  $0$ , WORK(1) returns the optimal LWORK. LWORK (input) The dimension of the  $array$  WORK. If  $N \leq 1$ , LWORK  $>= 1$ . If JOBZ = 'N' and N  $> 1$ , LWORK  $>=$  $3*N.$  If JOBZ = 'V' and N > 1, LWORK >= 1 + 5\*N +  $2*N**2$ . If LWORK =  $-1$ , then a workspace query is assumed; the routine only calculates the optimal size of the WORK array, returns this value as the first entry of the WORK array, and no error message related to LWORK is issued by XERBLA. IWORK (workspace/output) On exit, if LIWORK > 0, IWORK(1) returns the optimal LIWORK. LIWORK (input) The dimension of the array IWORK. If JOBZ = 'N' or  $N \leq 1$ , LIWORK >= 1. If JOBZ = 'V' and  $N > 1$ , LIWORK  $>= 3 + 5*N$ . If LIWORK =  $-1$ , then a workspace query is assumed; the routine only calculates the optimal size of the IWORK array, returns this value as the first entry of the IWORK array, and no error message related to LIWORK is issued by XERBLA. INFO (output) = 0: successful exit < 0: if INFO = -i, the i-th argument had an ille gal value > 0: if INFO = i, and i is: <= N: the algorithm failed to converge: i off diagonal elements of an intermediate tridiagonal form did not converge to zero; > N: if INFO = N  $+ i$ , for  $1 \le i \le N$ , then SPBSTF returned INFO = i: B is not positive definite. The factorization of B could not be completed and no eigenvalues or eigenvectors were computed.

# **FURTHER DETAILS**

 Based on contributions by Mark Fahey, Department of Mathematics, Univ. of Kentucky, USA

- [NAME](#page-3103-0)
- [SYNOPSIS](#page-3103-1)
	- o [F95 INTERFACE](#page-3103-2)
	- ❍ [C INTERFACE](#page-3104-0)
- [PURPOSE](#page-3104-1)
- [ARGUMENTS](#page-3104-2)
- [FURTHER DETAILS](#page-3107-0)

### <span id="page-3103-0"></span>**NAME**

 ssbgvx - compute selected eigenvalues, and optionally, eigenvectors of a real generalized symmetric-definite banded eigenproblem, of the form A\*x=(lambda)\*B\*x

# <span id="page-3103-1"></span>**SYNOPSIS**

 SUBROUTINE SSBGVX(JOBZ, RANGE, UPLO, N, KA, KB, AB, LDAB, BB, LDBB, Q, LDQ, VL, VU, IL, IU, ABSTOL, M, W, Z, LDZ, WORK, IWORK, IFAIL, INFO)

 CHARACTER \* 1 JOBZ, RANGE, UPLO INTEGER N, KA, KB, LDAB, LDBB, LDQ, IL, IU, M, LDZ, INFO INTEGER IWORK(\*), IFAIL(\*) REAL VL, VU, ABSTOL REAL AB(LDAB,\*), BB(LDBB,\*),  $Q(LDQ, *), W(*), Z(LDZ, *),$ WORK(\*)

 SUBROUTINE SSBGVX\_64(JOBZ, RANGE, UPLO, N, KA, KB, AB, LDAB, BB, LDBB, Q, LDQ, VL, VU, IL, IU, ABSTOL, M, W, Z, LDZ, WORK, IWORK, IFAIL, INFO)

 CHARACTER \* 1 JOBZ, RANGE, UPLO INTEGER\*8 N, KA, KB, LDAB, LDBB, LDQ, IL, IU, M, LDZ, INFO INTEGER\*8 IWORK(\*), IFAIL(\*) REAL VL, VU, ABSTOL REAL AB(LDAB,\*), BB(LDBB,\*),  $Q(LDQ, *), W(*), Z(LDZ, *),$ WORK(\*)

#### <span id="page-3103-2"></span>**F95 INTERFACE**

 SUBROUTINE SBGVX(JOBZ, RANGE, UPLO, [N], KA, KB, AB, [LDAB], BB, [LDBB], Q, [LDQ], VL, VU, IL, IU, ABSTOL, M, W, Z, [LDZ], [WORK], [IWORK], IFAIL, [INFO])

 CHARACTER(LEN=1) :: JOBZ, RANGE, UPLO INTEGER :: N, KA, KB, LDAB, LDBB, LDQ, IL, IU, M, LDZ, INFO INTEGER, DIMENSION(:) :: IWORK, IFAIL REAL :: VL, VU, ABSTOL REAL, DIMENSION(:) :: W, WORK REAL, DIMENSION $(:,:):$  AB, BB, Q, Z

 SUBROUTINE SBGVX\_64(JOBZ, RANGE, UPLO, [N], KA, KB, AB, [LDAB], BB, [LDBB], Q, [LDQ], VL, VU, IL, IU, ABSTOL, M, W, Z, [LDZ], [WORK], [IWORK], IFAIL, [INFO])

 CHARACTER(LEN=1) :: JOBZ, RANGE, UPLO INTEGER(8) :: N, KA, KB, LDAB, LDBB, LDQ, IL, IU, M, LDZ, INFO  $INTEGER(8)$ ,  $DIMENSION(:):: INORE, IFAIL$  REAL :: VL, VU, ABSTOL REAL, DIMENSION(:) :: W, WORK REAL, DIMENSION $(:,:):$  AB, BB, Q, Z

#### <span id="page-3104-0"></span>**C INTERFACE**

#include <sunperf.h>

- void ssbgvx(char jobz, char range, char uplo, int n, int ka, int kb, float \*ab, int ldab, float \*bb, int ldbb, float \*q, int ldq, float vl, float vu, int il, int iu, float abstol, int \*m, float \*w, float \*z, int ldz, int \*ifail, int \*info);
- void ssbgvx\_64(char jobz, char range, char uplo, long n, long ka, long kb, float \*ab, long ldab, float \*bb, long ldbb, float \*q, long ldq, float vl, float vu, long il, long iu, float abstol, long \*m, float \*w, float \*z, long ldz, long \*ifail, long \*info);

### <span id="page-3104-1"></span>**PURPOSE**

<span id="page-3104-2"></span> ssbgvx computes selected eigenvalues, and optionally, eigen vectors of a real generalized symmetric-definite banded eigenproblem, of the form A\*x=(lambda)\*B\*x. Here A and B are assumed to be symmetric and banded, and B is also posi tive definite. Eigenvalues and eigenvectors can be selected by specifying either all eigenvalues, a range of values or a range of indices for the desired eigenvalues.

 JOBZ (input) = 'N': Compute eigenvalues only; = 'V': Compute eigenvalues and eigenvectors. RANGE (input) = 'A': all eigenvalues will be found. = 'V': all eigenvalues in the half-open interval (VL,VU] will be found. = 'I': the IL-th through IU-th eigenvalues will be found. UPLO (input) = 'U': Upper triangles of A and B are stored; = 'L': Lower triangles of A and B are stored. N (input) The order of the matrices A and B. N >= 0. KA (input) The number of superdiagonals of the matrix A if UPLO = 'U', or the number of subdiagonals if UPLO  $= 'L'.$  KA >= 0. KB (input) The number of superdiagonals of the matrix B if UPLO = 'U', or the number of subdiagonals if UPLO  $= 'L'.$  KB >= 0. AB (input/output) On entry, the upper or lower triangle of the sym metric band matrix A, stored in the first ka+1 rows of the array. The j-th column of A is stored in the j-th column of the array AB as follows: if  $UPLO = 'U', AB(ka+1+i-j,j) = A(i,j) for max(1,j$  $ka$ ) <= i <= j; if UPLO = 'L',  $AB(1+i-j,j)$  =  $A(i,j)$ for  $j \leq i \leq min(n, j+ka)$ . On exit, the contents of AB are destroyed. LDAB (input) The leading dimension of the array AB. LDAB >= KA+1. BB (input/output) On entry, the upper or lower triangle of the sym metric band matrix B, stored in the first kb+1 rows of the array. The j-th column of B is stored in the j-th column of the array BB as follows: if  $UPLO = 'U', BB(ka+1+i-j,j) = B(i,j) for max(1,j$  $kb$ ) <=i<=j; if UPLO = 'L', BB(1+i-j,j) = B(i,j) for  $j \leq i \leq min(n, j+kb)$ .

 On exit, the factor S from the split Cholesky fac torization B = S\*\*T\*S, as returned by SPBSTF. LDBB (input) The leading dimension of the array BB. LDBB >=  $KB+1$ . Q (output) If JOBZ = 'V', the n-by-n matrix used in the reduction of  $A^*x = (lambda)^*B^*x$  to standard form, i.e.  $C*x = (lambda)*x$ , and consequently  $C$  to tri diagonal form. If JOBZ = 'N', the array Q is not referenced. LDQ (input) The leading dimension of the array  $Q$ . If JOBZ = 'N', LDQ >= 1. If JOBZ = 'V', LDQ >=  $max(1,N)$ . VL (input) If RANGE='V', the lower and upper bounds of the interval to be searched for eigenvalues. VL < VU. Not referenced if RANGE = 'A' or 'I'. VU (input) See the description of VL. IL (input) If RANGE='I', the indices (in ascending order) of the smallest and largest eigenvalues to be returned.  $1 \leq I L \leq I U \leq N$ , if  $N > 0$ ; IL = 1 and  $IU = 0$  if  $N = 0$ . Not referenced if RANGE = 'A' or 'V'. IU (input) See the description of IL. ABSTOL (input) The absolute error tolerance for the eigenvalues. An approximate eigenvalue is accepted as converged when it is determined to lie in an interval [a,b] of width less than or equal to ABSTOL + EPS  $*$  max(  $|a|, |b|$  ), where EPS is the machine precision. If ABSTOL is less than or equal to zero, then  $EPS*|T|$  will be used in its place, where  $|T|$  is the 1-norm of the tridiagonal matrix obtained by reducing A to tri diagonal form.

 Eigenvalues will be computed most accurately when ABSTOL is set to twice the underflow threshold 2\*SLAMCH('S'), not zero. If this routine returns with INFO>0, indicating that some eigenvectors did not converge, try setting ABSTOL to 2\*SLAMCH('S'). M (output) The total number of eigenvalues found.  $0 \leq M \leq 1$ N. If RANGE = 'A',  $M = N$ , and if RANGE = 'I',  $M =$  IU-IL+1. W (output) If INFO = 0, the eigenvalues in ascending order. Z (input) If JOBZ = 'V', then if INFO = 0, Z contains the matrix Z of eigenvectors, with the i-th column of Z holding the eigenvector associated with W(i). The eigenvectors are normalized so  $Z^*T^*B^*Z = I$ . If JOBZ = 'N', then Z is not referenced. LDZ (input) The leading dimension of the array  $Z.$  LDZ  $>= 1$ , and if  $JOBZ = 'V'$ ,  $LDZ \geq max(1,N)$ . WORK (workspace) dimension(7\*N) IWORK (workspace/output) dimension(5\*N) IFAIL (output) If JOBZ = 'V', then if INFO = 0, the first M ele ments of IFAIL are zero. If INFO > 0, then IFAIL contains the indices of the eigenvalues that failed to converge. If JOBZ = 'N', then IFAIL is not referenced. INFO (output) = 0 : successful exit  $< 0$  : if INFO =  $-i$ , the i-th argument had an ille gal value <= N: if INFO = i, then i eigenvectors failed to converge. Their indices are stored in IFAIL. > N : SPBSTF returned an error code; i.e., if INFO = N + i, for 1 <= i <= N, then the leading minor of order i of B is not positive definite. The fac torization of B could not be completed and no eigenvalues or eigenvectors were computed.

# <span id="page-3107-0"></span>**FURTHER DETAILS**

 Based on contributions by Mark Fahey, Department of Mathematics, Univ. of Kentucky, USA

- [NAME](#page-3109-0)
- [SYNOPSIS](#page-3109-1)
	- o [F95 INTERFACE](#page-3109-2)
	- ❍ [C INTERFACE](#page-3110-0)
- [PURPOSE](#page-3110-1)
- [ARGUMENTS](#page-3110-2)

# <span id="page-3109-0"></span>**NAME**

ssbmv - perform the matrix-vector operation  $y := \text{alpha}^*A^*x$ + beta\*y

# <span id="page-3109-1"></span>**SYNOPSIS**

<span id="page-3109-2"></span> SUBROUTINE SSBMV(UPLO, N, K, ALPHA, A, LDA, X, INCX, BETA, Y, INCY) CHARACTER \* 1 UPLO INTEGER N, K, LDA, INCX, INCY REAL ALPHA, BETA REAL  $A(LDA, *), X(*), Y(*)$  SUBROUTINE SSBMV\_64(UPLO, N, K, ALPHA, A, LDA, X, INCX, BETA, Y, INCY) CHARACTER \* 1 UPLO INTEGER\*8 N, K, LDA, INCX, INCY REAL ALPHA, BETA REAL  $A(LDA, *), X(*), Y(*)$  **F95 INTERFACE** SUBROUTINE SBMV(UPLO, [N], K, ALPHA, A, [LDA], X, [INCX], BETA, Y, [INCY]) CHARACTER(LEN=1) :: UPLO INTEGER :: N, K, LDA, INCX, INCY REAL :: ALPHA, BETA REAL, DIMENSION $(:):: X, Y$  REAL, DIMENSION(:,:) :: A SUBROUTINE SBMV\_64(UPLO, [N], K, ALPHA, A, [LDA], X, [INCX],

BETA, Y, [INCY])

 CHARACTER(LEN=1) :: UPLO  $INTEGR(8) :: N, K, LDA, INCX, INCY$  REAL :: ALPHA, BETA REAL, DIMENSION(:) :: X, Y REAL, DIMENSION $(:,:):$  A

#### <span id="page-3110-0"></span>**C INTERFACE**

#include <sunperf.h>

 void ssbmv(char uplo, int n, int k, float alpha, float \*a, int lda, float \*x, int incx, float beta, float \*y, int incy); void ssbmv\_64(char uplo, long n, long k, float alpha, float \*a, long lda, float \*x, long incx, float beta, float \*y, long incy);

### <span id="page-3110-1"></span>**PURPOSE**

ssbmv performs the matrix-vector operation  $y := \alpha h x + h x + h y$  beta\*y, where alpha and beta are scalars, x and y are n ele ment vectors and A is an n by n symmetric band matrix, with k super-diagonals.

```
 UPLO (input)
           On entry, UPLO specifies whether the upper or
           lower triangular part of the band matrix A is
          being supplied as follows:
          UPLO = 'U' or 'u' The upper triangular part of A
           is being supplied.
          UPLO = 'L' or 'l' The lower triangular part of A
           is being supplied.
          Unchanged on exit.
 N (input)
           On entry, N specifies the order of the matrix A.
          N >= 0. Unchanged on exit.
 K (input)
           On entry, K specifies the number of super-
           diagonals of the matrix A. K >= 0. Unchanged on
```

```
 ALPHA (input)
          On entry, ALPHA specifies the scalar alpha.
          Unchanged on exit.
```
#### A (input)

 Before entry with UPLO = 'U' or 'u', the leading (  $k + 1$  ) by n part of the array A must contain the upper triangular band part of the symmetric matrix, supplied column by column, with the lead ing diagonal of the matrix in row ( $k + 1$ ) of the array, the first super-diagonal starting at posi tion 2 in row k, and so on. The top left k by k triangle of the array A is not referenced. The following program segment will transfer the upper triangular part of a symmetric band matrix from conventional full matrix storage to band storage:

```
DO 20, J = 1, N
    M = K + 1 - J DO 10, I = MAX( 1, J - K ), J
      A(M + I, J) = matrix(I, J) 10 CONTINUE
 20 CONTINUE
```
 Before entry with UPLO = 'L' or 'l', the leading (  $k + 1$  ) by n part of the array A must contain the lower triangular band part of the symmetric matrix, supplied column by column, with the lead ing diagonal of the matrix in row 1 of the array, the first sub-diagonal starting at position 1 in row 2, and so on. The bottom right k by k triangle of the array A is not referenced. The following program segment will transfer the lower triangular part of a symmetric band matrix from conventional full matrix storage to band storage:

```
DO 20, J = 1, N
    M = 1 - JDO 10, I = J, MIN( N, J + K )
      A(M + I, J) = matrix(I, J) 10 CONTINUE
 20 CONTINUE
```
Unchanged on exit.

#### LDA (input)

 On entry, LDA specifies the first dimension of A as declared in the calling (sub) program. LDA >= (

 $k + 1$  ). Unchanged on exit.

#### X (input)

 $(1 + (n - 1) * abs(INCX))$ . Before entry, the incremented array X must contain the vector x. Unchanged on exit.

### INCX (input)

 On entry, INCX specifies the increment for the elements of X. INCX <> 0. Unchanged on exit.

#### BETA (input)

 On entry, BETA specifies the scalar beta. Unchanged on exit.

### Y (input/output)

 $(1 + (n - 1) * abs(INCY))$ . Before entry, the incremented array Y must contain the vector y. On exit, Y is overwritten by the updated vector y.

#### INCY (input)

 On entry, INCY specifies the increment for the elements of Y. INCY <> 0. Unchanged on exit.

- NAME
- SYNOPSIS
	- o F95 INTERFACE
	- ❍ C INTERFACE
- PURPOSE
- ARGUMENTS
- FURTHER DETAILS

# **NAME**

 ssbtrd - reduce a real symmetric band matrix A to symmetric tridiagonal form T by an orthogonal similarity transforma tion

# **SYNOPSIS**

 SUBROUTINE SSBTRD(VECT, UPLO, N, KD, AB, LDAB, D, E, Q, LDQ, WORK, INFO)

 CHARACTER \* 1 VECT, UPLO INTEGER N, KD, LDAB, LDQ, INFO REAL AB(LDAB,\*),  $D(*)$ ,  $E(*)$ ,  $Q(LDQ,*)$ ,  $WORK(*)$ 

 SUBROUTINE SSBTRD\_64(VECT, UPLO, N, KD, AB, LDAB, D, E, Q, LDQ, WORK, INFO)

 CHARACTER \* 1 VECT, UPLO INTEGER\*8 N, KD, LDAB, LDQ, INFO REAL AB(LDAB,\*),  $D(*)$ ,  $E(*)$ ,  $Q(LDQ,*)$ ,  $WORK(*)$ 

#### **F95 INTERFACE**

 SUBROUTINE SBTRD(VECT, UPLO, [N], KD, AB, [LDAB], D, E, Q, [LDQ], [WORK], [INFO])

 CHARACTER(LEN=1) :: VECT, UPLO INTEGER :: N, KD, LDAB, LDQ, INFO REAL, DIMENSION(:) :: D, E, WORK REAL, DIMENSION $(:,:):$  AB, Q

 SUBROUTINE SBTRD\_64(VECT, UPLO, [N], KD, AB, [LDAB], D, E, Q, [LDQ], [WORK], [INFO])

 CHARACTER(LEN=1) :: VECT, UPLO INTEGER(8) :: N, KD, LDAB, LDQ, INFO REAL, DIMENSION $(:)::D, E, WORK$ REAL, DIMENSION(:,:) :: AB, Q

#### **C INTERFACE**

#include <sunperf.h>

- void ssbtrd(char vect, char uplo, int n, int kd, float \*ab, int ldab, float \*d, float \*e, float \*q, int ldq, int \*info);
- void ssbtrd\_64(char vect, char uplo, long n, long kd, float \*ab, long ldab, float \*d, float \*e, float \*q, long ldq, long \*info);

# **PURPOSE**

 ssbtrd reduces a real symmetric band matrix A to symmetric tridiagonal form T by an orthogonal similarity transforma tion:  $Q^{**}T * A * Q = T$ .

```
 VECT (input)
           = 'N': do not form Q;
          = 'V': form Q;
           = 'U': update a matrix X, by forming X*Q.
 UPLO (input)
           = 'U': Upper triangle of A is stored;
           = 'L': Lower triangle of A is stored.
 N (input) The order of the matrix A. N >= 0.
 KD (input)
           The number of superdiagonals of the matrix A if
           UPLO = 'U', or the number of subdiagonals if UPLO
          = 'L'. KD >= 0. AB (input/output)
           On entry, the upper or lower triangle of the sym-
           metric band matrix A, stored in the first KD+1
           rows of the array. The j-th column of A is stored
           in the j-th column of the array AB as follows: if
          UPLO = 'U', AB(kd+1+i-j,j) = A(i,j) for max(1,j-1)
```
 $kd$ ) <=i<=j; if UPLO = 'L',  $AB(1+i-j,j)$  =  $A(i,j)$  for j<=i<=min(n,j+kd). On exit, the diagonal ele ments of AB are overwritten by the diagonal ele ments of the tridiagonal matrix  $T_i$  if  $KD > 0$ , the elements on the first superdiagonal (if UPLO = 'U') or the first subdiagonal (if UPLO = 'L') are overwritten by the off-diagonal elements of T; the rest of AB is overwritten by values generated dur ing the reduction. LDAB (input) The leading dimension of the array AB. LDAB >=  $KD+1$ . D (output) The diagonal elements of the tridiagonal matrix T. E (output) The off-diagonal elements of the tridiagonal matrix  $T: E(i) = T(i, i+1)$  if UPLO = 'U';  $E(i)$  =  $T(i+1,i)$  if UPLO =  $'L'$ . Q (input/output) On entry, if VECT =  $'U'$ , then Q must contain an  $N-by-N$  matrix X; if VECT = 'N' or 'V', then Q need not be set. On exit: if  $VECT = 'V', Q$  contains the N-by-N orthogonal matrix  $Q_i$ ; if VECT = 'U',  $Q$  contains the product  $X^*Q$ ; if VECT = 'N', the array  $Q$  is not referenced. LDQ (input) The leading dimension of the array  $Q.$  LD $Q \geq 1$ , and  $LDQ \geq N$  if VECT = 'V' or 'U'. WORK (workspace) dimension(N) INFO (output) = 0: successful exit  $<$  0: if INFO =  $-i$ , the i-th argument had an illegal value

# **FURTHER DETAILS**

Modified by Linda Kaufman, Bell Labs.

- NAME
- SYNOPSIS
	- o F95 INTERFACE
	- ❍ C INTERFACE
- PURPOSE
- ARGUMENTS

# **NAME**

sscal - Compute  $y := alpha * y$ 

# **SYNOPSIS**

 SUBROUTINE SSCAL(N, ALPHA, Y, INCY) INTEGER N, INCY REAL ALPHA REAL Y(\*)

SUBROUTINE SSCAL\_64(N, ALPHA, Y, INCY)

 INTEGER\*8 N, INCY REAL ALPHA REAL Y(\*)

#### **F95 INTERFACE**

SUBROUTINE SCAL([N], ALPHA, Y, [INCY])

 INTEGER :: N, INCY REAL :: ALPHA REAL, DIMENSION(:) :: Y

SUBROUTINE SCAL\_64([N], ALPHA, Y, [INCY])

 INTEGER(8) :: N, INCY REAL :: ALPHA REAL, DIMENSION(:) :: Y

#### **C INTERFACE**

#include <sunperf.h>

void sscal(int n, float alpha, float \*y, int incy);

void sscal\_64(long n, float alpha, float \*y, long incy);

### **PURPOSE**

sscal Compute  $y := alpha * y$  where alpha is a scalar and  $y$ is an n-vector.

# **ARGUMENTS**

 N (input) On entry, N specifies the number of elements in the vector. N must be at least one for the subroutine to have any visible effect. Unchanged on exit.

# ALPHA (input)

 On entry, ALPHA specifies the scalar alpha. Unchanged on exit.

Y (input/output)

 $(1 + (n - 1) * abs(INCY) )$ . On entry, the incremented array Y must contain the vector y. On exit, Y is overwritten by the updated vector y.

INCY (input)

 On entry, INCY specifies the increment for the elements of Y. INCY must not be zero. Unchanged on exit.

- [NAME](#page-3118-0)
- [SYNOPSIS](#page-3118-1)
- [PURPOSE](#page-3118-2)
- [ARGUMENTS](#page-3119-0)

# <span id="page-3118-0"></span>**NAME**

ssctr - Scatters elements from x into y.

# <span id="page-3118-1"></span>**SYNOPSIS**

```
 SUBROUTINE SSCTR(NZ, X, INDX, Y)
REAL X(*), Y(*) INTEGER NZ
  INTEGER INDX(*)
  SUBROUTINE SSCTR_64(NZ, X, INDX, Y)
REAL X(*), Y(*) INTEGER*8 NZ
  INTEGER*8 INDX(*)
 F95 INTERFACE
  SUBROUTINE SCTR([NZ], X, INDX, Y)
REAL, DIMENSION(:):: X, Y INTEGER :: NZ
  INTEGER, DIMENSION(:) :: INDX
  SUBROUTINE SCTR_64([NZ], X, INDX, Y)
 REAL, DIMENSION(:) :: X, Y
  INTEGER(8) :: NZ
  INTEGER(8), DIMENSION(:) :: INDX
```
# <span id="page-3118-2"></span>**PURPOSE**

 SSCTR - Scatters the components of a sparse vector x stored in compressed form into specified components of a vector y

in full storage form.

```
 do i = 1, n
  y(intdx(i)) = x(i) enddo
```
# <span id="page-3119-0"></span>**ARGUMENTS**

```
 NZ (input) - INTEGER
         Number of elements in the compressed form.
         Unchanged on exit.
```
X (input)

 Vector containing the values to be scattered from compressed form into full storage form. Unchanged on exit.

#### INDX (input) - INTEGER

 Vector containing the indices of the compressed form. It is assumed that the elements in INDX are distinct and greater than zero. Unchanged on exit.

Y (output)

 Vector whose elements specified by indx have been set to the corresponding entries of x. Only the elements corresponding to the indices in indx have been modified.

- [NAME](#page-3120-0)
- [SYNOPSIS](#page-3120-1)

o [F95 INTERFACE](#page-3120-2)

- [DESCRIPTION](#page-3121-0)
- [ARGUMENTS](#page-3121-1)
- [SEE ALSO](#page-3122-0)

# <span id="page-3120-0"></span>**NAME**

sskymm - Skyline format matrix-matrix multiply

### <span id="page-3120-1"></span>**SYNOPSIS**

```
 SUBROUTINE SSKYMM( TRANSA, M, N, K, ALPHA, DESCRA,
 * VAL, PNTR,
 * B, LDB, BETA, C, LDC, WORK, LWORK )
 INTEGER TRANSA, M, N, K, DESCRA(5),
          LDB, LDC, LWORK
 INTEGER PNTR(*),
 REAL ALPHA, BETA
REAL VAL(NNZ), B(LDB,*), C(LDC,*), WORK(LWORK)
 SUBROUTINE SSKYMM_64( TRANSA, M, N, K, ALPHA, DESCRA,
 * VAL, PNTR,
 * B, LDB, BETA, C, LDC, WORK, LWORK )
 INTEGER*8 TRANSA, M, N, K, DESCRA(5),
          LDB, LDC, LWORK
 INTEGER*8 PNTR(*),
 REAL ALPHA, BETA
REAL VAL(NNZ), B(LDB,*), C(LDC,*), WORK(LWORK)
where NNZ = PNTR(K+1) - PNTR(1) (upper triangular)
       NNZ = PNTR(M+1)-PNTR(1) (lower triangular)
       PNTR() size = (K+1) (upper triangular)
       PNTR() size = (M+1) (lower triangular)
```
#### <span id="page-3120-2"></span>**F95 INTERFACE**

 SUBROUTINE SKYMM( TRANSA, M, [N], K, ALPHA, DESCRA, VAL, \* PNTR, B, [LDB], BETA, C, [LDC], [WORK], [LWORK]) INTEGER TRANSA, M, K INTEGER, DIMENSION(:) :: DESCRA, PNTR

```
 REAL ALPHA, BETA
 REAL, DIMENSION(:) :: VAL
REAL, DIMENSION(:, :): : B, C SUBROUTINE SKYMM_64( TRANSA, M, [N], K, ALPHA, DESCRA, VAL,
 * PNTR, B, [LDB], BETA, C, [LDC], [WORK], [LWORK])
 INTEGER*8 TRANSA, M, K
 INTEGER*8, DIMENSION(:) :: DESCRA, PNTR
 REAL ALPHA, BETA
 REAL, DIMENSION(:) :: VAL
REAL, DIMENSION(:, :): : B, C
```
### <span id="page-3121-0"></span>**DESCRIPTION**

 $C \leftarrow \text{alpha op}(A) B + \text{beta } C$  where ALPHA and BETA are scalar, C and B are dense matrices, A is a matrix represented in skyline format and op( A ) is one of  $op(A) = A$  or  $op(A) = A'$  or  $op(A) = conjq(A')$ . ( ' indicates matrix transpose)

<span id="page-3121-1"></span>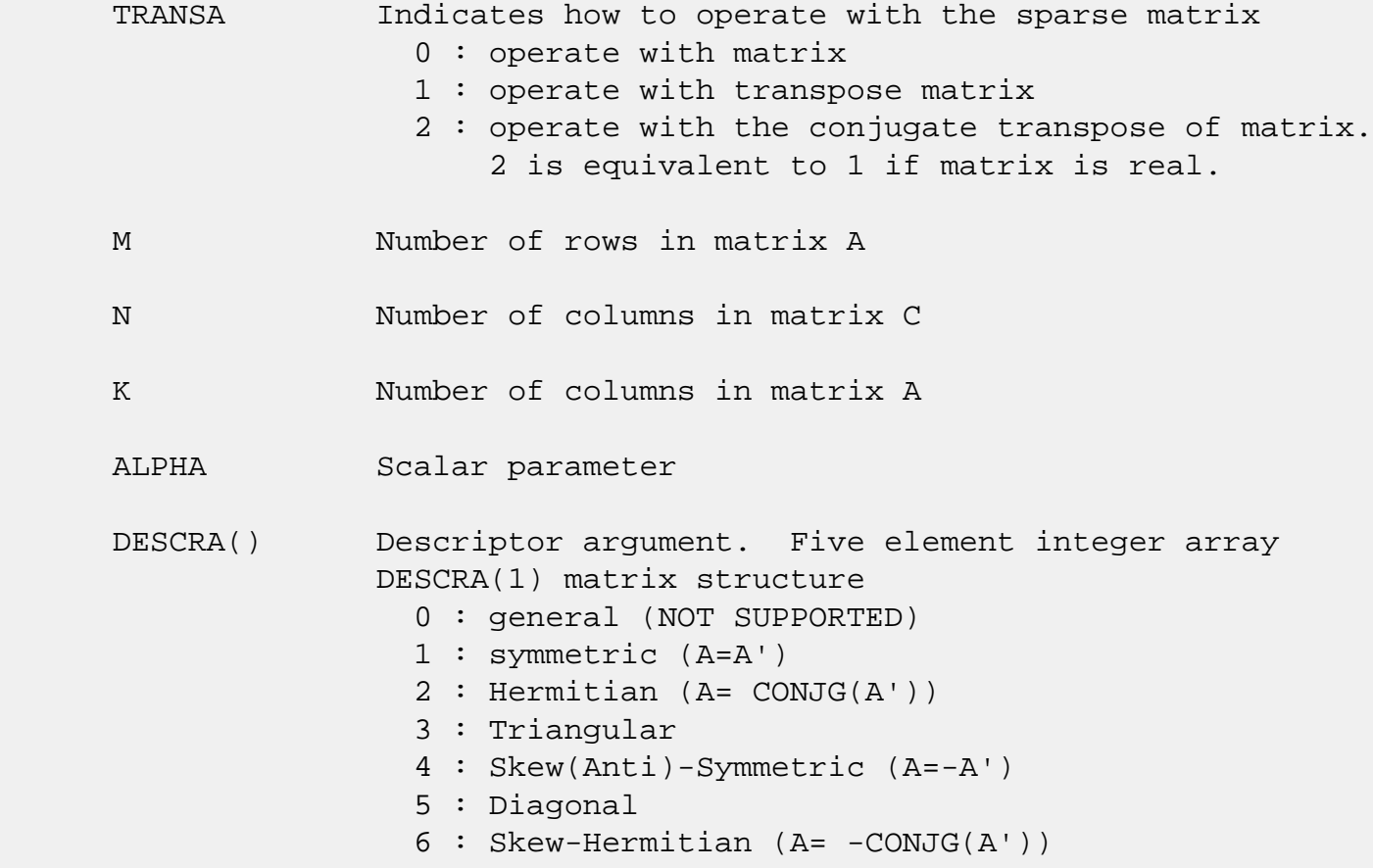

 DESCRA(2) upper/lower triangular indicator 1 : lower 2 : upper DESCRA(3) main diagonal type 0 : non-unit 1 : unit DESCRA(4) Array base (NOT IMPLEMENTED) 0 : C/C++ compatible 1 : Fortran compatible DESCRA(5) repeated indices? (NOT IMPLEMENTED) 0 : unknown 1 : no repeated indices VAL() array contain the nonzeros of A in skyline profile form. Row-oriented if  $DESCRA(2) = 1$  (lower triangular), column oriented if  $DESCRA(2) = 2$  (upper triangular). PNTR() integer array of length M+1 (lower triangular) or K+1 (upper triangular) such that  $PNTR(I)-PNTR(1)+1$  points to the location in VAL of the first element of the skyline profile in row (column) I. B() rectangular array with first dimension LDB. LDB leading dimension of B BETA Scalar parameter C() rectangular array with first dimension LDC. LDC leading dimension of C WORK() scratch array of length LWORK. WORK is not referenced in the current version. LWORK length of WORK array. LWORK is not referenced in the current version.

# <span id="page-3122-0"></span>**SEE ALSO**

NIST FORTRAN Sparse Blas User's Guide available at:

<http://math.nist.gov/mcsd/Staff/KRemington/fspblas/>

 "Document for the Basic Linear Algebra Subprograms (BLAS) Standard", University of Tennessee, Knoxville, Tennessee, 1996:

<http://www.netlib.org/utk/papers/sparse.ps>

#### **NOTES/BUGS**

 The SKY data structure is not supported for a general matrix structure (DESCRA(1)=0).

Also not supported:

- 1. lower triangular matrix A of size m by n where m > n
- 2. upper triangular matrix A of size m by n where m < n

- [NAME](#page-3124-0)
- [SYNOPSIS](#page-3124-1)

o [F95 INTERFACE](#page-3124-2)

- [DESCRIPTION](#page-3125-0)
- [ARGUMENTS](#page-3125-1)
- [SEE ALSO](#page-3127-0)

# <span id="page-3124-0"></span>**NAME**

sskysm - Skyline format triangular solve

### <span id="page-3124-1"></span>**SYNOPSIS**

```
 SUBROUTINE SSKYSM( TRANSA, M, N, UNITD, DV, ALPHA, DESCRA,
 * VAL, PNTR,
 * B, LDB, BETA, C, LDC, WORK, LWORK )
 INTEGER TRANSA, M, N, UNITD, DESCRA(5),
          LDB, LDC, LWORK
 INTEGER PNTR(*),
 REAL ALPHA, BETA
 REAL DV(M), VAL(NNZ), B(LDB,*), C(LDC,*), WORK(LWORK)
 SUBROUTINE SSKYSM_64( TRANSA, M, N, UNITD, DV, ALPHA, DESCRA,
 * VAL, PNTR,
 * B, LDB, BETA, C, LDC, WORK, LWORK )
 INTEGER*8 TRANSA, M, N, UNITD, DESCRA(5),
          LDB, LDC, LWORK
 INTEGER*8 PNTR(*),
 REAL ALPHA, BETA
 REAL DV(M), VAL(NNZ), B(LDB,*), C(LDC,*), WORK(LWORK)
where NNZ = PNTR(M+1) - PNTR(1) (upper triangular)
       NNZ = PNTR(K+1)-PNTR(1) (lower triangular)
       PNTR() size = (M+1) (upper triangular)
       PNTR() size = (K+1) (lower triangular)
```
#### <span id="page-3124-2"></span>**F95 INTERFACE**

 SUBROUTINE SKYSM( TRANSA, M, [N], UNITD, DV, ALPHA, DESCRA, VAL, \* PNTR, B, [LDB], BETA, C, [LDC], [WORK], [LWORK]) INTEGER TRANSA, M, UNITD INTEGER, DIMENSION(:) :: DESCRA, PNTR

```
 REAL ALPHA, BETA
 REAL, DIMENSION(:) :: VAL, DV
REAL, DIMENSION(:, :)::B, C SUBROUTINE SKYSM_64( TRANSA, M, [N], UNITD, DV, ALPHA, DESCRA,
 * VAL, PNTR, B, [LDB], BETA, C, [LDC], [WORK], [LWORK])
 INTEGER*8 TRANSA, M, UNITD
 INTEGER*8, DIMENSION(:) :: DESCRA, PNTR
 REAL ALPHA, BETA
 REAL, DIMENSION(:) :: VAL, DV
REAL, DIMENSION(:, :)::B, C
```
### <span id="page-3125-0"></span>**DESCRIPTION**

 $C$  <- ALPHA  $op(A)$  B + BETA  $C$   $C$  <- ALPHA D  $op(A)$  B + BETA C  $C$  <- ALPHA  $op(A)$  D B + BETA  $C$  where ALPHA and BETA are scalar, C and B are m by n dense matrices, D is a diagonal scaling matrix, A is a unit, or non-unit, upper or lower triangular matrix represented in skyline format and op( A ) is one of

```
op( A ) = inv(A) or op( A ) = inv(A') or op( A ) =inv(conjg( A')).
 (inv denotes matrix inverse, ' indicates matrix transpose)
```
<span id="page-3125-1"></span>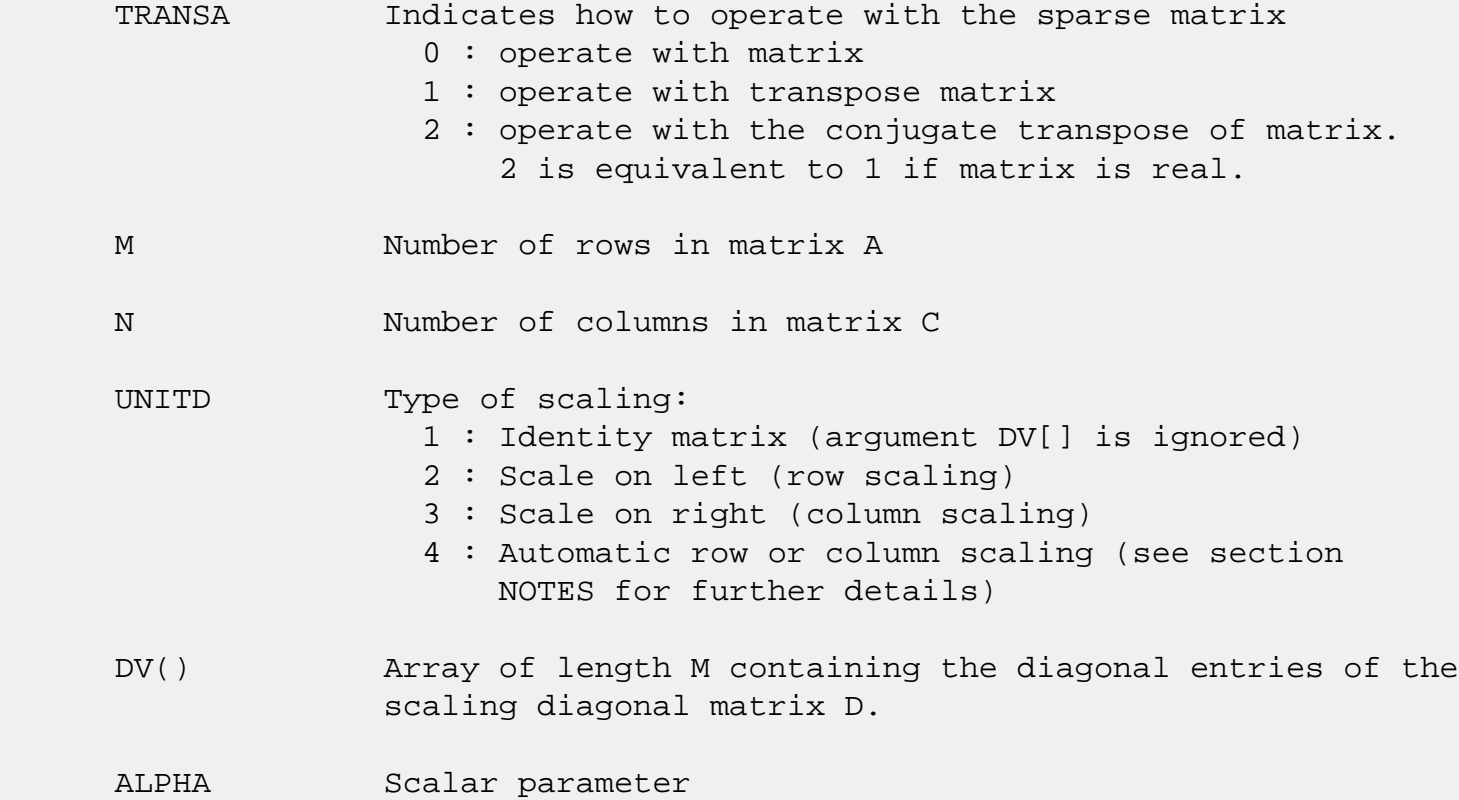

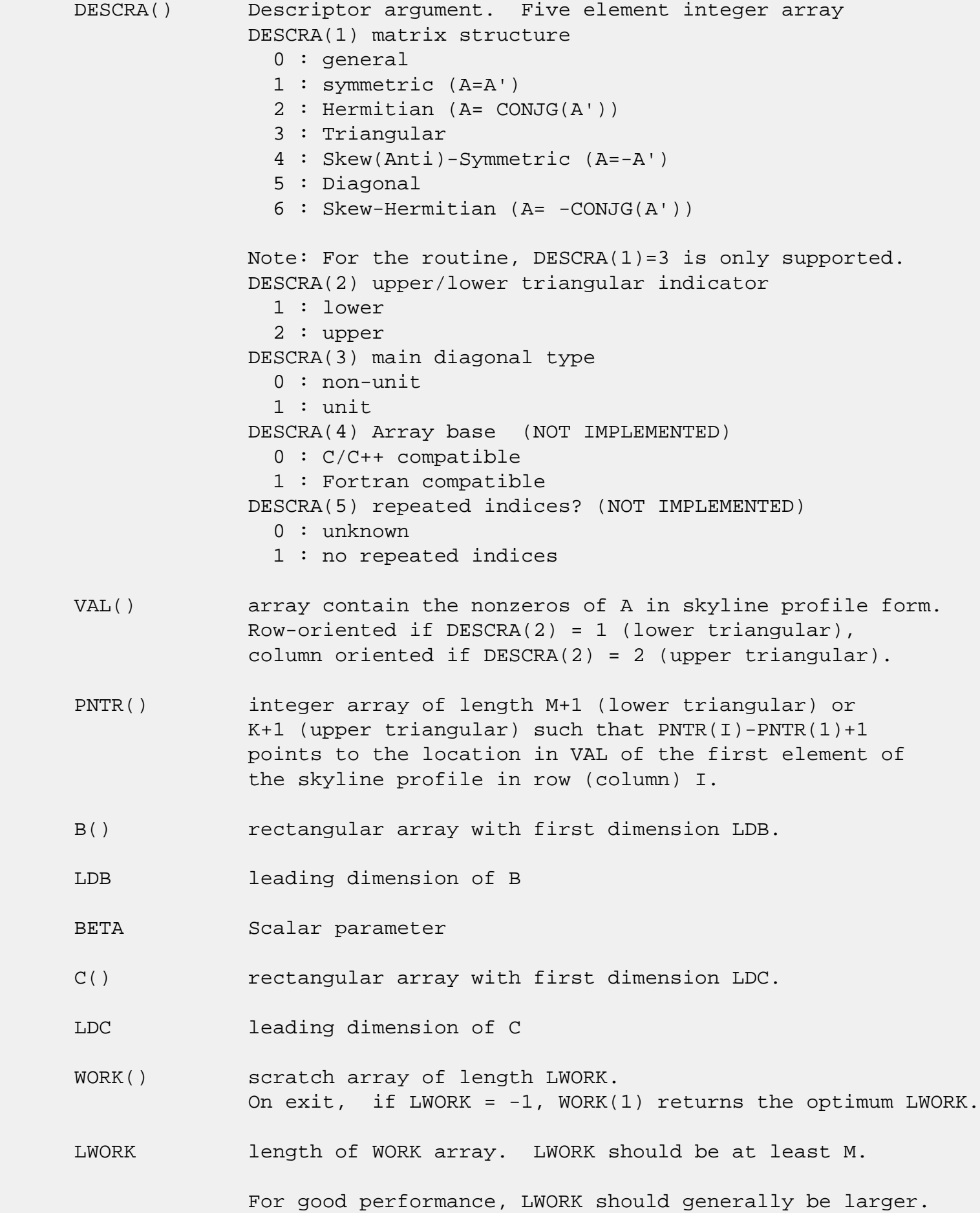

 For optimum performance on multiple processors, LWORK >=M\*N\_CPUS where N\_CPUS is the maximum number of processors available to the program.

If LWORK=0, the routine is to allocate workspace needed.

If LWORK =  $-1$ , then a workspace query is assumed; the routine only calculates the optimum size of the WORK array, returns this value as the first entry of the WORK array, and no error message related to LWORK is issued by XERBLA.

# <span id="page-3127-0"></span>**SEE ALSO**

NIST FORTRAN Sparse Blas User's Guide available at:

<http://math.nist.gov/mcsd/Staff/KRemington/fspblas/>

 "Document for the Basic Linear Algebra Subprograms (BLAS) Standard", University of Tennessee, Knoxville, Tennessee, 1996:

<http://www.netlib.org/utk/papers/sparse.ps>

#### **NOTES/BUGS**

 1. Also not supported: a. lower triangular matrix A of size m by n where m > n b. upper triangular matrix A of size m by n where m < n

 2. No test for singularity or near-singularity is included in this routine. Such tests must be performed before calling this routine.

 3. If UNITD =4, the routine scales the rows of A if  $DESCRA(2)=1$  and the columns of A if  $DESCRA(2)=2$  such that their 2-norms are one. The scaling may improve the accuracy of the computed solution. Corresponding entries of VAL are changed only in this particular case. On return DV matrix stored as a vector contains the diagonal matrix by which the rows (columns) have been scaled. UNITD=2 if  $DESCRA(2)=1$  and UNITD=3 if  $DESCRA(2)=2$  should be used for the next calls to the routine with overwritten VAL and DV.

 $WORK(1)=0$  on return if the scaling has been completed successfully, otherwise  $WORK(1) = -i$  where i is the row (column) number which 2-norm is exactly zero.

4. If DESCRA(3)=1 and UNITD < 4, the unit diagonal elements

 might or might not be referenced in the SKY representation of a sparse matrix. They are not used anyway in these cases. But if UNITD=4, the unit diagonal elements MUST be referenced in the SKY representation.

 5. The routine can be applied for solving triangular systems when the upper or lower triangle of the general sparse matrix A is used. However DESCRA(1) must be equal to 3 in this case.

- [NAME](#page-3129-0)
- [SYNOPSIS](#page-3129-1)
	- o [F95 INTERFACE](#page-3129-2)
	- ❍ [C INTERFACE](#page-3130-0)
- [PURPOSE](#page-3130-1)
- [ARGUMENTS](#page-3130-2)

# <span id="page-3129-0"></span>**NAME**

 sspcon - estimate the reciprocal of the condition number (in the 1-norm) of a real symmetric packed matrix A using the factorization A = U\*D\*U\*\*T or A = L\*D\*L\*\*T computed by SSPTRF

# <span id="page-3129-1"></span>**SYNOPSIS**

```
 SUBROUTINE SSPCON(UPLO, N, AP, IPIVOT, ANORM, RCOND, WORK, IWORK2,
          INFO)
    CHARACTER * 1 UPLO
    INTEGER N, INFO
    INTEGER IPIVOT(*), IWORK2(*)
    REAL ANORM, RCOND
   REAL AP(*), WORK(*) SUBROUTINE SSPCON_64(UPLO, N, AP, IPIVOT, ANORM, RCOND, WORK, IWORK2,
          INFO)
    CHARACTER * 1 UPLO
    INTEGER*8 N, INFO
    INTEGER*8 IPIVOT(*), IWORK2(*)
    REAL ANORM, RCOND
   REAL AP(*), WORK(*) F95 INTERFACE
    SUBROUTINE SPCON(UPLO, N, AP, IPIVOT, ANORM, RCOND, [WORK], [IWORK2],
           [INFO])
    CHARACTER(LEN=1) :: UPLO
    INTEGER :: N, INFO
    INTEGER, DIMENSION(:) :: IPIVOT, IWORK2
```
 REAL :: ANORM, RCOND REAL, DIMENSION(:) :: AP, WORK

 SUBROUTINE SPCON\_64(UPLO, N, AP, IPIVOT, ANORM, RCOND, [WORK], [IWORK2], [INFO])

 CHARACTER(LEN=1) :: UPLO INTEGER(8) :: N, INFO INTEGER(8), DIMENSION(:) :: IPIVOT, IWORK2 REAL :: ANORM, RCOND REAL, DIMENSION(:) :: AP, WORK

#### <span id="page-3130-0"></span>**C INTERFACE**

 #include <sunperf.h> void sspcon(char uplo, int n, float \*ap, int \*ipivot, float anorm, float \*rcond, int \*info);

 void sspcon\_64(char uplo, long n, float \*ap, long \*ipivot, float anorm, float \*rcond, long \*info);

# <span id="page-3130-1"></span>**PURPOSE**

 sspcon estimates the reciprocal of the condition number (in the 1-norm) of a real symmetric packed matrix A using the factorization A = U\*D\*U\*\*T or A = L\*D\*L\*\*T computed by SSPTRF.

An estimate is obtained for  $norm(\text{inv}(A))$ , and the reciprocal of the condition number is computed as RCOND = 1 / (ANORM \*  $norm(int(V(A)))$ .

<span id="page-3130-2"></span>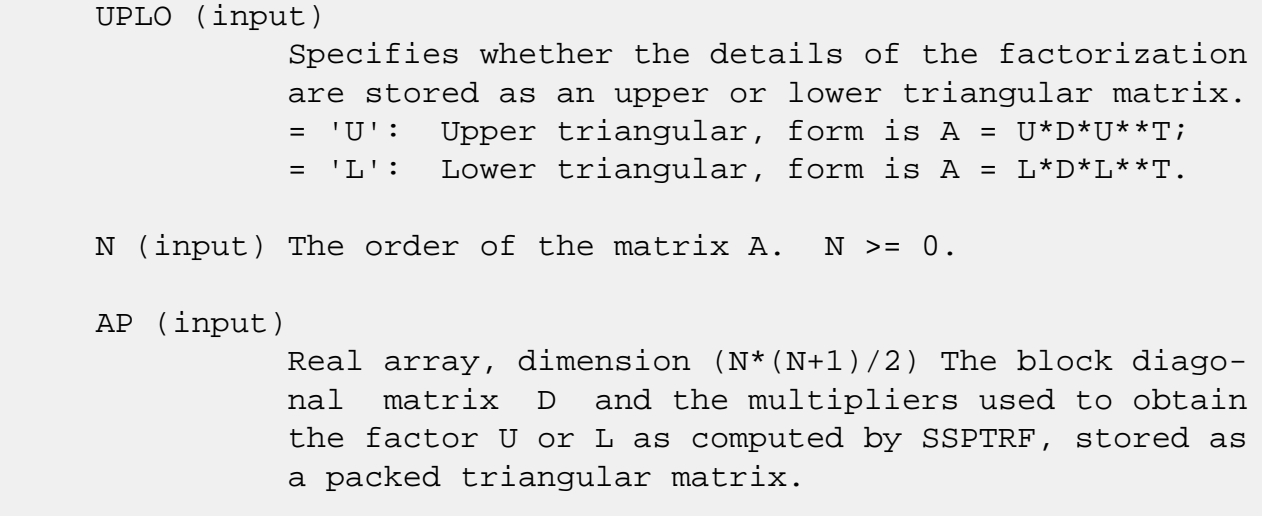

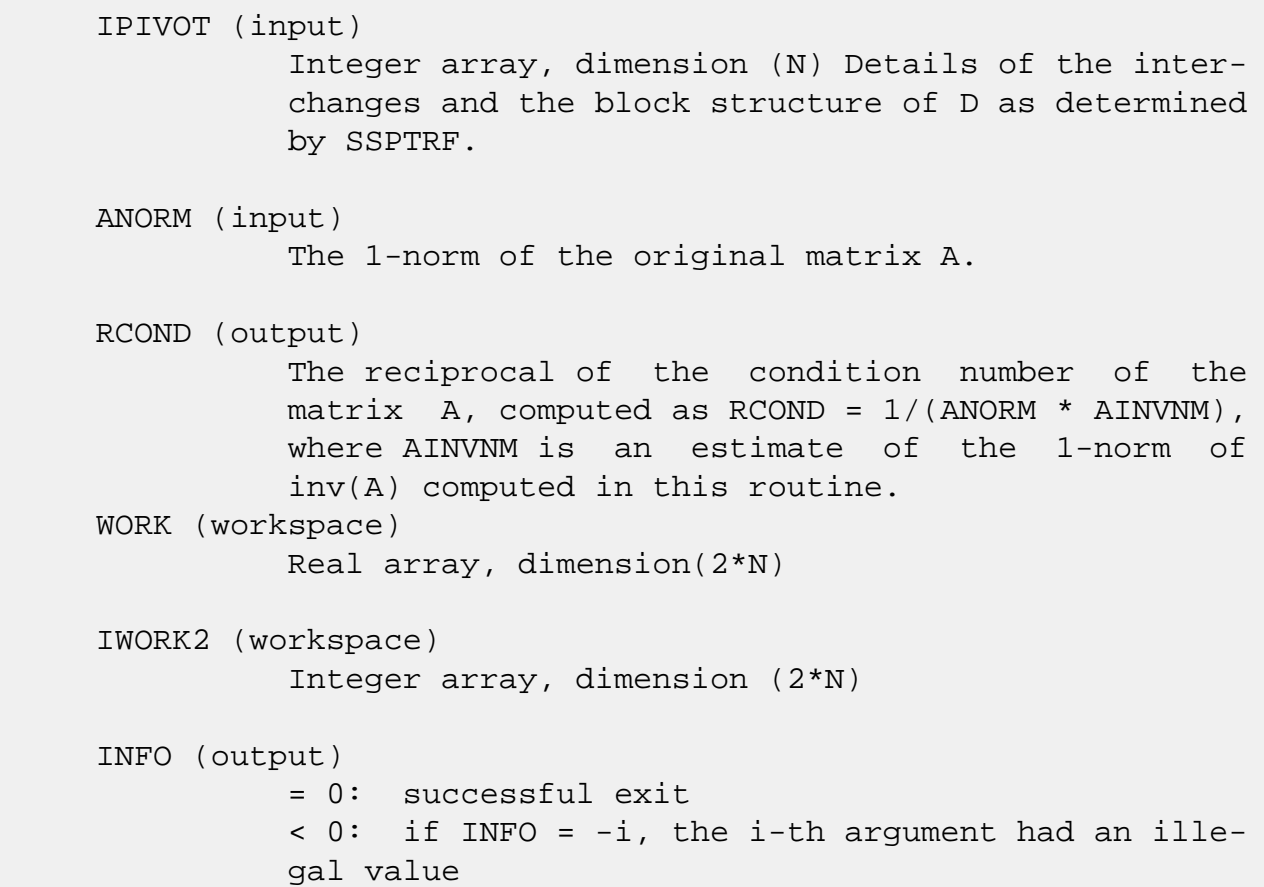
- [NAME](#page-3132-0)
- [SYNOPSIS](#page-3132-1)
	- ❍ [F95 INTERFACE](#page-3132-2)
	- ❍ [C INTERFACE](#page-3133-0)
- [PURPOSE](#page-3133-1)
- [ARGUMENTS](#page-3133-2)

### <span id="page-3132-0"></span>**NAME**

 sspev - compute all the eigenvalues and, optionally, eigen vectors of a real symmetric matrix A in packed storage

# <span id="page-3132-1"></span>**SYNOPSIS**

SUBROUTINE SSPEV(JOBZ, UPLO, N, AP, W, Z, LDZ, WORK, INFO)

 CHARACTER \* 1 JOBZ, UPLO INTEGER N, LDZ, INFO REAL AP(\*),  $W(*)$ ,  $Z(LDZ, *)$ ,  $WORK(*)$ 

SUBROUTINE SSPEV\_64(JOBZ, UPLO, N, AP, W, Z, LDZ, WORK, INFO)

 CHARACTER \* 1 JOBZ, UPLO INTEGER\*8 N, LDZ, INFO REAL AP(\*),  $W(*)$ ,  $Z(LDZ, *)$ ,  $WORK(*)$ 

#### <span id="page-3132-2"></span>**F95 INTERFACE**

SUBROUTINE SPEV(JOBZ, UPLO, N, AP, W, Z, [LDZ], [WORK], [INFO])

 CHARACTER(LEN=1) :: JOBZ, UPLO INTEGER :: N, LDZ, INFO REAL, DIMENSION $(:):$   $AP$ , W, WORK REAL, DIMENSION $(:,:):Z$ 

SUBROUTINE SPEV\_64(JOBZ, UPLO, N, AP, W, Z, [LDZ], [WORK], [INFO])

 CHARACTER(LEN=1) :: JOBZ, UPLO INTEGER(8) :: N, LDZ, INFO REAL, DIMENSION(:) :: AP, W, WORK REAL, DIMENSION $(:,:)::Z$ 

#### <span id="page-3133-0"></span>**C INTERFACE**

#include <sunperf.h>

 void sspev(char jobz, char uplo, int n, float \*ap, float \*w, float \*z, int ldz, int \*info);

```
 void sspev_64(char jobz, char uplo, long n, float *ap, float
           *w, float *z, long ldz, long *info);
```
### <span id="page-3133-1"></span>**PURPOSE**

 sspev computes all the eigenvalues and, optionally, eigen vectors of a real symmetric matrix A in packed storage.

## <span id="page-3133-2"></span>**ARGUMENTS**

```
 JOBZ (input)
           = 'N': Compute eigenvalues only;
           = 'V': Compute eigenvalues and eigenvectors.
 UPLO (input)
           = 'U': Upper triangle of A is stored;
           = 'L': Lower triangle of A is stored.
 N (input) The order of the matrix A. N >= 0.
 AP (input/output)
          Real array, dimension (N*(N+1)/2) On entry, the
           upper or lower triangle of the symmetric matrix A,
           packed columnwise in a linear array. The j-th
           column of A is stored in the array AP as follows:
          if UPLO = 'U', AP(i + (j-1)*j/2) = A(i,j) for
          1 < = i < = j; if UPLO = 'L', AP(i + (j-1)*(2*n-j)/2) =
          A(i,j) for j<=i<=n.
           On exit, AP is overwritten by values generated
           during the reduction to tridiagonal form. If UPLO
           = 'U', the diagonal and first superdiagonal of the
           tridiagonal matrix T overwrite the corresponding
          elements of A, and if UPLO = 'L', the diagonal and
           first subdiagonal of T overwrite the corresponding
           elements of A.
 W (output)
           Real array, dimension (N) If INFO = 0, the eigen-
           values in ascending order.
```
 Z (output) Real array, dimension (LDZ, N) If JOBZ = 'V', then if INFO = 0, Z contains the orthonormal eigenvec tors of the matrix A, with the i-th column of Z holding the eigenvector associated with W(i). If JOBZ = 'N', then Z is not referenced. LDZ (input) The leading dimension of the array  $Z.$  LDZ  $>= 1$ , and if  $JOBZ = 'V'$ ,  $LDZ \ge max(1,N)$ . WORK (workspace) Real array, dimension(3\*N) INFO (output) = 0: successful exit.  $\langle$  0: if INFO =  $-i$ , the i-th argument had an ille gal value. > 0: if INFO = i, the algorithm failed to con verge; i off-diagonal elements of an intermediate tridiagonal form did not converge to zero.

- [NAME](#page-3135-0)
- [SYNOPSIS](#page-3135-1)
	- ❍ [F95 INTERFACE](#page-3135-2)
	- ❍ [C INTERFACE](#page-3136-0)
- [PURPOSE](#page-3136-1)
- [ARGUMENTS](#page-3136-2)

### <span id="page-3135-0"></span>**NAME**

 sspevd - compute all the eigenvalues and, optionally, eigen vectors of a real symmetric matrix A in packed storage

### <span id="page-3135-1"></span>**SYNOPSIS**

 SUBROUTINE SSPEVD(JOBZ, UPLO, N, AP, W, Z, LDZ, WORK, LWORK, IWORK, LIWORK, INFO)

 CHARACTER \* 1 JOBZ, UPLO INTEGER N, LDZ, LWORK, LIWORK, INFO INTEGER IWORK(\*) REAL AP(\*),  $W(*)$ ,  $Z(LDZ, *)$ ,  $WORK(*)$ 

 SUBROUTINE SSPEVD\_64(JOBZ, UPLO, N, AP, W, Z, LDZ, WORK, LWORK, IWORK, LIWORK, INFO)

 CHARACTER \* 1 JOBZ, UPLO INTEGER\*8 N, LDZ, LWORK, LIWORK, INFO INTEGER\*8 IWORK(\*) REAL AP(\*),  $W(*)$ ,  $Z(LDZ, *)$ ,  $WORK(*)$ 

### <span id="page-3135-2"></span>**F95 INTERFACE**

 SUBROUTINE SPEVD(JOBZ, UPLO, N, AP, W, Z, [LDZ], [WORK], [LWORK], [IWORK], [LIWORK], [INFO])

 CHARACTER(LEN=1) :: JOBZ, UPLO INTEGER :: N, LDZ, LWORK, LIWORK, INFO INTEGER, DIMENSION(:) :: IWORK REAL, DIMENSION $(:):$  AP, W, WORK REAL, DIMENSION(:,:) :: Z

SUBROUTINE SPEVD\_64(JOBZ, UPLO, N, AP, W, Z, [LDZ], [WORK], [LWORK],

[IWORK], [LIWORK], [INFO])

 CHARACTER(LEN=1) :: JOBZ, UPLO INTEGER(8) :: N, LDZ, LWORK, LIWORK, INFO INTEGER(8), DIMENSION(:) :: IWORK REAL, DIMENSION(:) :: AP, W, WORK REAL, DIMENSION $(:,:):Z$ 

### <span id="page-3136-0"></span>**C INTERFACE**

#include <sunperf.h>

 void sspevd(char jobz, char uplo, int n, float \*ap, float \*w, float \*z, int ldz, int \*info); void sspevd\_64(char jobz, char uplo, long n, float \*ap, float \*w, float \*z, long ldz, long \*info);

### <span id="page-3136-1"></span>**PURPOSE**

 sspevd computes all the eigenvalues and, optionally, eigen vectors of a real symmetric matrix A in packed storage. If eigenvectors are desired, it uses a divide and conquer algo rithm.

 The divide and conquer algorithm makes very mild assumptions about floating point arithmetic. It will work on machines with a guard digit in add/subtract, or on those binary machines without guard digits which subtract like the Cray X-MP, Cray Y-MP, Cray C-90, or Cray-2. It could conceivably fail on hexadecimal or decimal machines without guard digits, but we know of none.

# <span id="page-3136-2"></span>**ARGUMENTS**

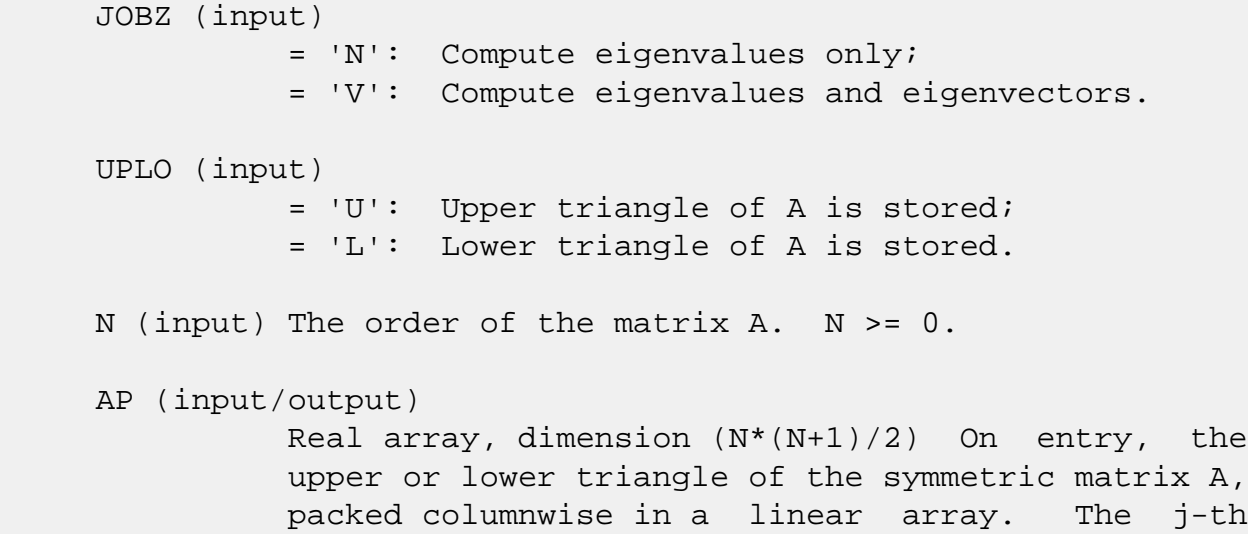

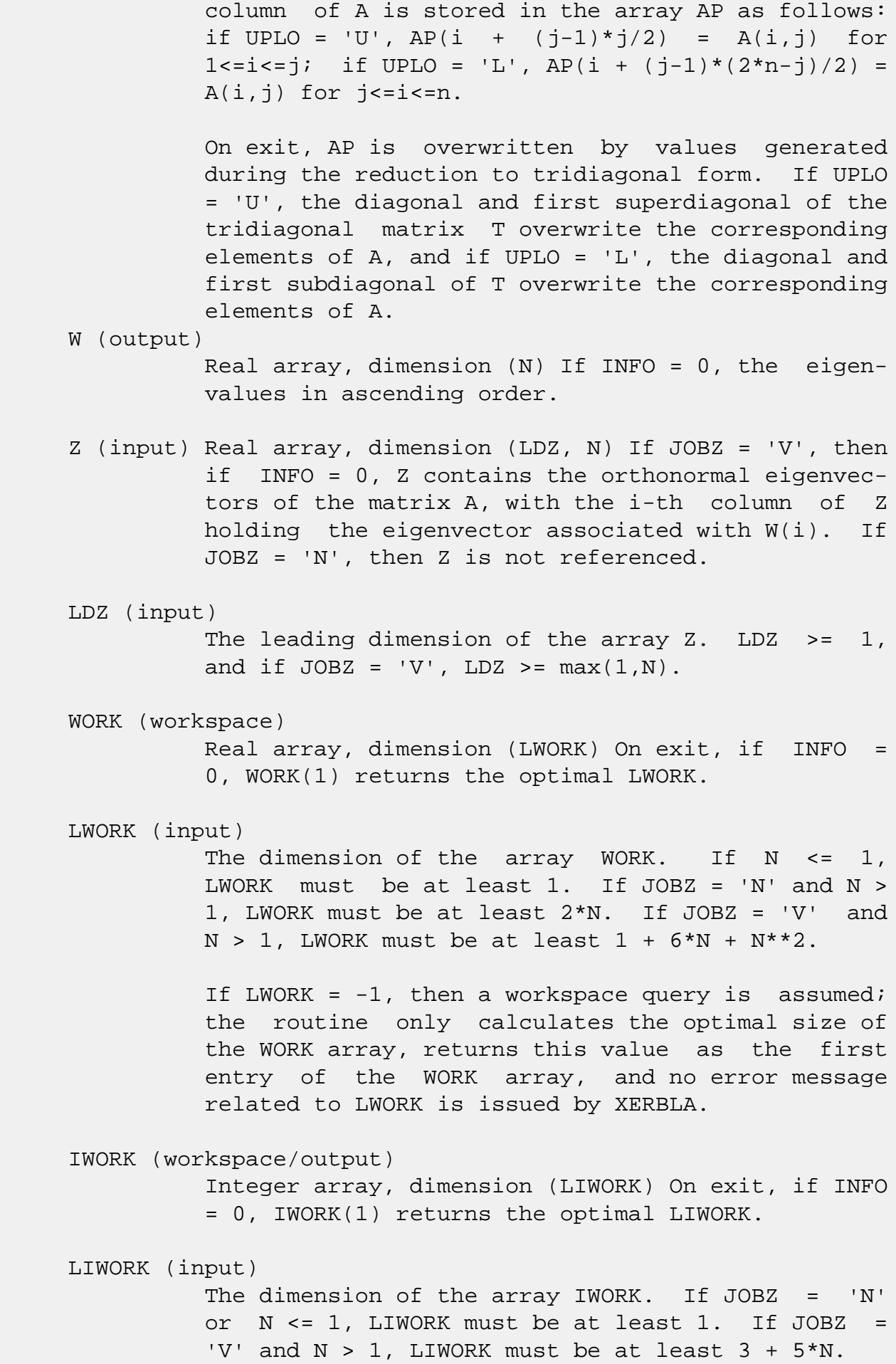

If LIWORK =  $-1$ , then a workspace query is assumed; the routine only calculates the optimal size of the IWORK array, returns this value as the first entry of the IWORK array, and no error message related to LIWORK is issued by XERBLA. INFO (output) = 0: successful exit < 0: if INFO = -i, the i-th argument had an ille gal value. > 0: if INFO = i, the algorithm failed to con verge; i off-diagonal elements of an intermediate tridiagonal form did not converge to zero.

- NAME
- SYNOPSIS
	- ❍ F95 INTERFACE
	- ❍ C INTERFACE
- PURPOSE
- ARGUMENTS

## **NAME**

 sspevx - compute selected eigenvalues and, optionally, eigenvectors of a real symmetric matrix A in packed storage

## **SYNOPSIS**

 SUBROUTINE SSPEVX(JOBZ, RANGE, UPLO, N, AP, VL, VU, IL, IU, ABTOL, NFOUND, W, Z, LDZ, WORK, IWORK2, IFAIL, INFO)

 CHARACTER \* 1 JOBZ, RANGE, UPLO INTEGER N, IL, IU, NFOUND, LDZ, INFO INTEGER IWORK2(\*), IFAIL(\*) REAL VL, VU, ABTOL REAL AP(\*),  $W(*)$ ,  $Z(LDZ, *)$ ,  $WORK(*)$ 

 SUBROUTINE SSPEVX\_64(JOBZ, RANGE, UPLO, N, AP, VL, VU, IL, IU, ABTOL, NFOUND, W, Z, LDZ, WORK, IWORK2, IFAIL, INFO)

 CHARACTER \* 1 JOBZ, RANGE, UPLO INTEGER\*8 N, IL, IU, NFOUND, LDZ, INFO INTEGER\*8 IWORK2(\*), IFAIL(\*) REAL VL, VU, ABTOL REAL AP(\*),  $W(*)$ ,  $Z(LDZ, *)$ ,  $WORK(*)$ 

#### **F95 INTERFACE**

 SUBROUTINE SPEVX(JOBZ, RANGE, UPLO, N, AP, VL, VU, IL, IU, ABTOL, [NFOUND], W, Z, [LDZ], [WORK], [IWORK2], IFAIL, [INFO])

 CHARACTER(LEN=1) :: JOBZ, RANGE, UPLO INTEGER :: N, IL, IU, NFOUND, LDZ, INFO INTEGER, DIMENSION(:) :: IWORK2, IFAIL REAL :: VL, VU, ABTOL REAL, DIMENSION $(:):$  AP, W, WORK

 SUBROUTINE SPEVX\_64(JOBZ, RANGE, UPLO, N, AP, VL, VU, IL, IU, ABTOL, [NFOUND], W, Z, [LDZ], [WORK], [IWORK2], IFAIL, [INFO])

 CHARACTER(LEN=1) :: JOBZ, RANGE, UPLO INTEGER(8) :: N, IL, IU, NFOUND, LDZ, INFO  $INTEGER(8)$ ,  $DIMENSION(:)$  :: IWORK2, IFAIL REAL :: VL, VU, ABTOL REAL, DIMENSION(:) :: AP, W, WORK REAL, DIMENSION(:,:) :: Z

### **C INTERFACE**

 #include <sunperf.h> void sspevx(char jobz, char range, char uplo, int n, float \*ap, float vl, float vu, int il, int iu, float abtol, int \*nfound, float \*w, float \*z, int ldz, int \*ifail, int \*info);

 void sspevx\_64(char jobz, char range, char uplo, long n, float \*ap, float vl, float vu, long il, long iu, float abtol, long \*nfound, float \*w, float \*z, long ldz, long \*ifail, long \*info);

## **PURPOSE**

 sspevx computes selected eigenvalues and, optionally, eigen vectors of a real symmetric matrix A in packed storage. Eigenvalues/vectors can be selected by specifying either a range of values or a range of indices for the desired eigen values.

### **ARGUMENTS**

```
 JOBZ (input)
           = 'N': Compute eigenvalues only;
           = 'V': Compute eigenvalues and eigenvectors.
 RANGE (input)
           = 'A': all eigenvalues will be found;
           = 'V': all eigenvalues in the half-open interval
           (VL,VU] will be found; = 'I': the IL-th through
           IU-th eigenvalues will be found.
 UPLO (input)
           = 'U': Upper triangle of A is stored;
           = 'L': Lower triangle of A is stored.
```
N (input) The order of the matrix A. N >= 0.

### AP (input/output)

Real array, dimension  $(N*(N+1)/2)$  On entry, the upper or lower triangle of the symmetric matrix A, packed columnwise in a linear array. The j-th column of A is stored in the array AP as follows: if UPLO = 'U',  $AP(i + (j-1)*j/2) = A(i,j)$  for  $1 \le i \le j;$  if UPLO = 'L',  $AP(i + (j-1)*(2*n-j)/2)$  =  $A(i,j)$  for  $j \le i \le n$ .

 On exit, AP is overwritten by values generated during the reduction to tridiagonal form. If UPLO = 'U', the diagonal and first superdiagonal of the tridiagonal matrix T overwrite the corresponding elements of A, and if UPLO = 'L', the diagonal and first subdiagonal of T overwrite the corresponding elements of A.

#### VL (input)

 If RANGE='V', the lower and upper bounds of the interval to be searched for eigenvalues. VL < VU. Not referenced if RANGE = 'A' or 'I'.

#### VU (input)

See the description of VL.

#### IL (input)

 If RANGE='I', the indices (in ascending order) of the smallest and largest eigenvalues to be returned.  $1 \leq I$   $\leq$  IL  $\leq$  IV  $\leq$  N, if N > 0; IL = 1 and IU =  $0$  if N = 0. Not referenced if RANGE = 'A' or 'V'.

#### IU (input)

See the description of IL.

#### ABTOL (input)

 The absolute error tolerance for the eigenvalues. An approximate eigenvalue is accepted as converged when it is determined to lie in an interval [a,b] of width less than or equal to

```
ABTOL + EPS * max( |a|, |b| ),
```
 where EPS is the machine precision. If ABTOL is less than or equal to zero, then  $EPS*|T|$  will be used in its place, where  $|T|$  is the 1-norm of the tridiagonal matrix obtained by reducing AP to tridiagonal form.

 Eigenvalues will be computed most accurately when ABTOL is set to twice the underflow threshold 2\*SLAMCH('S'), not zero. If this routine returns with INFO>0, indicating that some eigenvectors did not converge, try setting ABTOL to 2\*SLAMCH('S').

 See "Computing Small Singular Values of Bidiagonal Matrices with Guaranteed High Relative Accuracy," by Demmel and Kahan, LAPACK Working Note #3.

NFOUND (output)

The total number of eigenvalues found. 0 <=  $NFOUND$  <= N. If  $RANGE = 'A'$ ,  $NFOUND = N$ , and if RANGE =  $'I'$ , NFOUND =  $IU-IL+1$ .

### W (output)

Real array, dimension  $(N)$  If INFO = 0, the selected eigenvalues in ascending order.

### Z (output)

Real array, dimension  $(LDZ, max(1,M))$  If JOBZ = 'V', then if INFO = 0, the first NFOUND columns of Z contain the orthonormal eigenvectors of the matrix A corresponding to the selected eigen values, with the i-th column of Z holding the eigenvector associated with W(i). If an eigenvec tor fails to converge, then that column of Z con tains the latest approximation to the eigenvector, and the index of the eigenvector is returned in IFAIL. If JOBZ = 'N', then Z is not referenced. Note: the user must ensure that at least max(1,NFOUND) columns are supplied in the array Z; if RANGE = 'V', the exact value of NFOUND is not known in advance and an upper bound must be used.

#### LDZ (input)

The leading dimension of the array  $Z.$  LDZ  $>= 1$ , and if  $JOBZ = 'V'$ ,  $LDZ \ge max(1,N)$ .

WORK (workspace)

Real array, dimension(8\*N)

 IWORK2 (workspace) Integer array, dimension (5\*N)

#### IFAIL (output)

Integer array, dimension  $(N)$  If JOBZ =  $'V'$ , then if INFO = 0, the first NFOUND elements of IFAIL are zero. If INFO > 0, then IFAIL contains the

 indices of the eigenvectors that failed to con verge. If JOBZ = 'N', then IFAIL is not refer enced. INFO (output) = 0: successful exit < 0: if INFO = -i, the i-th argument had an illegal value > 0: if INFO = i, then i eigenvectors failed to converge. Their indices are stored in array IFAIL.

- [NAME](#page-3144-0)
- [SYNOPSIS](#page-3144-1)
	- ❍ [F95 INTERFACE](#page-3144-2)
	- ❍ [C INTERFACE](#page-3144-3)
- [PURPOSE](#page-3145-0)
- [ARGUMENTS](#page-3145-1)

# <span id="page-3144-0"></span>**NAME**

 sspgst - reduce a real symmetric-definite generalized eigen problem to standard form, using packed storage

# <span id="page-3144-1"></span>**SYNOPSIS**

SUBROUTINE SSPGST(ITYPE, UPLO, N, AP, BP, INFO)

 CHARACTER \* 1 UPLO INTEGER ITYPE, N, INFO REAL  $AP(*)$ ,  $BP(*)$ 

SUBROUTINE SSPGST\_64(ITYPE, UPLO, N, AP, BP, INFO)

 CHARACTER \* 1 UPLO INTEGER\*8 ITYPE, N, INFO REAL  $AP(*)$ ,  $BP(*)$ 

#### <span id="page-3144-2"></span>**F95 INTERFACE**

SUBROUTINE SPGST(ITYPE, UPLO, N, AP, BP, [INFO])

 CHARACTER(LEN=1) :: UPLO INTEGER :: ITYPE, N, INFO REAL, DIMENSION(:) :: AP, BP

SUBROUTINE SPGST\_64(ITYPE, UPLO, N, AP, BP, [INFO])

 CHARACTER(LEN=1) :: UPLO  $INTEGER(8) :: ITYPE, N, INFO$ REAL, DIMENSION(:) :: AP, BP

### <span id="page-3144-3"></span>**C INTERFACE**

#include <sunperf.h>

 void sspgst(int itype, char uplo, int n, float \*ap, float \*bp, int \*info);

```
 void sspgst_64(long itype, char uplo, long n, float *ap,
          float *bp, long *info);
```
### <span id="page-3145-0"></span>**PURPOSE**

```
 sspgst reduces a real symmetric-definite generalized eigen-
 problem to standard form, using packed storage.
```
If ITYPE = 1, the problem is  $A^*x =$  lambda\*B\*x, and A is overwritten by inv(U\*\*T)\*A\*inv(U) or  $inv(L)*A*inv(L**T)$ If ITYPE = 2 or 3, the problem is  $A*B*x =$  lambda\*x or B\*A\*x = lambda\*x, and A is overwritten by U\*A\*U\*\*T or  $L^*T^*A^*L$ .

```
 B must have been previously factorized as U**T*U or L*L**T
 by SPPTRF.
```
# <span id="page-3145-1"></span>**ARGUMENTS**

```
 ITYPE (input)
           = 1: compute inv(U**T)*A*inv(U) or
         inv(L)*A*inv(L**T); = 2 or 3: compute U*A*U**T or L**T*A*L.
 UPLO (input)
           = 'U': Upper triangle of A is stored and B is
         factored as U^*T^*U; = 'L': Lower triangle of A is
          stored and B is factored as L*L**T.
N (input) The order of the matrices A and B. N \ge 0.
 AP (input/output)
         Real array, dimension (N*(N+1)/2) On entry, the
          upper or lower triangle of the symmetric matrix A,
          packed columnwise in a linear array. The j-th
          column of A is stored in the array AP as follows:
         if UPLO = 'U', AP(i + (j-1)*j/2) = A(i,j) for
          1 < = i < = j; if UPLO = 'L', AP(i + (j-1)*(2n-j)/2) =A(i,j) for j<=i<=n.
          On exit, if INFO = 0, the transformed matrix,
           stored in the same format as A.
```
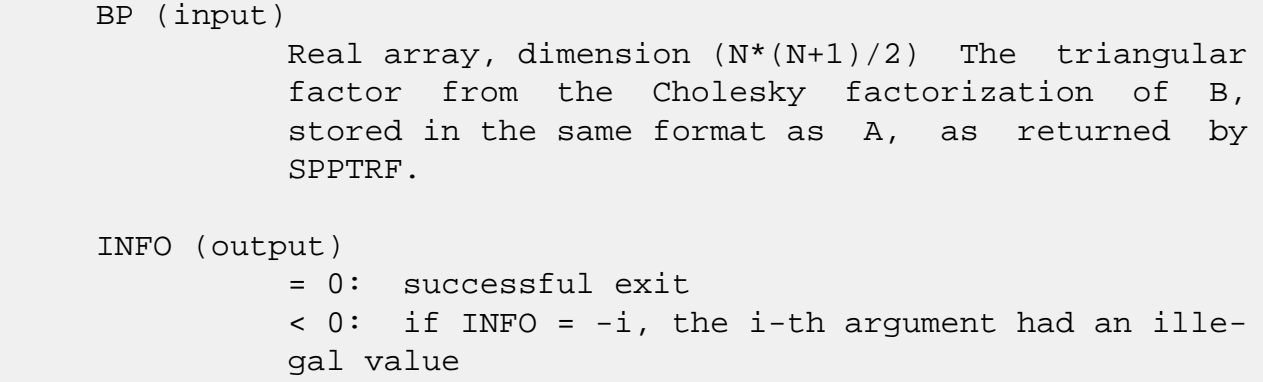

- [NAME](#page-3147-0)
- [SYNOPSIS](#page-3147-1)
	- o [F95 INTERFACE](#page-3147-2)
	- ❍ [C INTERFACE](#page-3148-0)
- [PURPOSE](#page-3148-1)
- [ARGUMENTS](#page-3148-2)

# <span id="page-3147-0"></span>**NAME**

 sspgv - compute all the eigenvalues and, optionally, the eigenvectors of a real generalized symmetric-definite eigen problem, of the form A\*x=(lambda)\*B\*x, A\*Bx=(lambda)\*x, or  $B*A*x=(lambda) * x$ 

# <span id="page-3147-1"></span>**SYNOPSIS**

<span id="page-3147-2"></span> SUBROUTINE SSPGV(ITYPE, JOBZ, UPLO, N, AP, BP, W, Z, LDZ, WORK, INFO) CHARACTER \* 1 JOBZ, UPLO INTEGER ITYPE, N, LDZ, INFO REAL AP(\*), BP(\*),  $W(*)$ ,  $Z(LDZ, *)$ ,  $WORK(*)$  SUBROUTINE SSPGV\_64(ITYPE, JOBZ, UPLO, N, AP, BP, W, Z, LDZ, WORK, INFO) CHARACTER \* 1 JOBZ, UPLO INTEGER\*8 ITYPE, N, LDZ, INFO REAL AP(\*), BP(\*),  $W(*)$ ,  $Z(LDZ, *)$ ,  $WORK(*)$  **F95 INTERFACE** SUBROUTINE SPGV(ITYPE, JOBZ, UPLO, N, AP, BP, W, Z, [LDZ], [WORK], [INFO]) CHARACTER(LEN=1) :: JOBZ, UPLO INTEGER :: ITYPE, N, LDZ, INFO REAL, DIMENSION(:) :: AP, BP, W, WORK REAL, DIMENSION(:,:) :: Z SUBROUTINE SPGV\_64(ITYPE, JOBZ, UPLO, N, AP, BP, W, Z, [LDZ], [WORK], [INFO])

 CHARACTER(LEN=1) :: JOBZ, UPLO INTEGER(8) :: ITYPE, N, LDZ, INFO REAL, DIMENSION(:) :: AP, BP, W, WORK REAL, DIMENSION $(:,:)::Z$ 

### <span id="page-3148-0"></span>**C INTERFACE**

#include <sunperf.h>

- void sspgv(int itype, char jobz, char uplo, int n, float \*ap, float \*bp, float \*w, float \*z, int ldz, int \*info);
- void sspgv\_64(long itype, char jobz, char uplo, long n, float \*ap, float \*bp, float \*w, float \*z, long ldz, long \*info);

### <span id="page-3148-1"></span>**PURPOSE**

 sspgv computes all the eigenvalues and, optionally, the eigenvectors of a real generalized symmetric-definite eigen problem, of the form A\*x=(lambda)\*B\*x, A\*Bx=(lambda)\*x, or B\*A\*x=(lambda)\*x. Here A and B are assumed to be symmetric, stored in packed format, and B is also positive definite.

### <span id="page-3148-2"></span>**ARGUMENTS**

```
 ITYPE (input)
           Specifies the problem type to be solved:
          = 1: A * x = (lambda) * B * x= 2: A*B*x = (lambda)*x= 3: B*A*x = (lambda)*x JOBZ (input)
           = 'N': Compute eigenvalues only;
           = 'V': Compute eigenvalues and eigenvectors.
 UPLO (input)
           = 'U': Upper triangles of A and B are stored;
           = 'L': Lower triangles of A and B are stored.
N (input) The order of the matrices A and B. N \ge 0.
 AP (input/output)
          Real array, dimension (N*(N+1)/2) On entry, the
           upper or lower triangle of the symmetric matrix A,
           packed columnwise in a linear array. The j-th
           column of A is stored in the array AP as follows:
```

```
if UPLO = 'U', AP(i + (j-1)*j/2) = A(i,j) for
          1 < = i < = j; if UPLO = 'L', AP(i + (j-1)*(2*n-j)/2) =A(i,j) for j<=i<=n.
           On exit, the contents of AP are destroyed.
 BP (input/output)
          Real array, dimension (N*(N+1)/2) On entry, the
           upper or lower triangle of the symmetric matrix B,
           packed columnwise in a linear array. The j-th
           column of B is stored in the array BP as follows:
          if UPLO = 'U', BP(i + (j-1)*j/2) = B(i,j) for
          1 < = i < = j; if UPLO = 'L', BP(i + (j-1)*(2*n-j)/2) =
          B(i,j) for j<=i<=n.
           On exit, the triangular factor U or L from the
          Cholesky factorization B = U^{**}T^*U or B = L^*L^{**}T,
           in the same storage format as B.
 W (output)
         Real array, dimension (N) If INFO = 0, the eigen-
          values in ascending order.
 Z (output)
          Real array, dimension (LDZ, N) If JOBZ = 'V', then
           if INFO = 0, Z contains the matrix Z of eigenvec-
           tors. The eigenvectors are normalized as follows:
          if ITYPE = 1 or 2, Z^{**}T^*B^*Z = I; if ITYPE = 3,
          Z^* *T*inv(B)*Z = I. If JOBZ = 'N', then Z is not
           referenced.
 LDZ (input)
          The leading dimension of the array Z. LDZ >= 1,
          and if JOBZ = 'V', LDZ \geq max(1,N).
 WORK (workspace)
           Real array, dimension(3*N)
 INFO (output)
           = 0: successful exit
          \langle 0: if INFO = -i, the i-th argument had an ille-
           gal value
           > 0: SPPTRF or SSPEV returned an error code:
           <= N: if INFO = i, SSPEV failed to converge; i
           off-diagonal elements of an intermediate tridiago-
           nal form did not converge to zero. > N: if INFO
          = n + i, for 1 \le i \le n, then the leading minor
           of order i of B is not positive definite. The
           factorization of B could not be completed and no
           eigenvalues or eigenvectors were computed.
```
- [NAME](#page-3151-0)
- [SYNOPSIS](#page-3151-1)
	- o [F95 INTERFACE](#page-3151-2)
	- ❍ [C INTERFACE](#page-3152-0)
- [PURPOSE](#page-3152-1)
- [ARGUMENTS](#page-3152-2)
- [FURTHER DETAILS](#page-3154-0)

## <span id="page-3151-0"></span>**NAME**

 sspgvd - compute all the eigenvalues, and optionally, the eigenvectors of a real generalized symmetric-definite eigen problem, of the form A\*x=(lambda)\*B\*x, A\*Bx=(lambda)\*x, or  $B^*A^*x=(lambda)$ 

# <span id="page-3151-1"></span>**SYNOPSIS**

 SUBROUTINE SSPGVD(ITYPE, JOBZ, UPLO, N, AP, BP, W, Z, LDZ, WORK, LWORK, IWORK, LIWORK, INFO) CHARACTER \* 1 JOBZ, UPLO INTEGER ITYPE, N, LDZ, LWORK, LIWORK, INFO INTEGER IWORK(\*) REAL AP(\*), BP(\*),  $W(*)$ ,  $Z(LDZ, *)$ ,  $WORK(*)$  SUBROUTINE SSPGVD\_64(ITYPE, JOBZ, UPLO, N, AP, BP, W, Z, LDZ, WORK, LWORK, IWORK, LIWORK, INFO) CHARACTER \* 1 JOBZ, UPLO INTEGER\*8 ITYPE, N, LDZ, LWORK, LIWORK, INFO INTEGER\*8 IWORK(\*) REAL AP(\*), BP(\*),  $W(*)$ ,  $Z(LDZ, *)$ ,  $WORK(*)$  **F95 INTERFACE** SUBROUTINE SPGVD(ITYPE, JOBZ, UPLO, N, AP, BP, W, Z, [LDZ], [WORK], [LWORK], [IWORK], [LIWORK], [INFO])

<span id="page-3151-2"></span> CHARACTER(LEN=1) :: JOBZ, UPLO INTEGER :: ITYPE, N, LDZ, LWORK, LIWORK, INFO INTEGER, DIMENSION(:) :: IWORK REAL, DIMENSION(:) :: AP, BP, W, WORK

 SUBROUTINE SPGVD\_64(ITYPE, JOBZ, UPLO, N, AP, BP, W, Z, [LDZ], [WORK], [LWORK], [IWORK], [LIWORK], [INFO])

 CHARACTER(LEN=1) :: JOBZ, UPLO INTEGER(8) :: ITYPE, N, LDZ, LWORK, LIWORK, INFO INTEGER(8), DIMENSION(:) :: IWORK REAL, DIMENSION(:) :: AP, BP, W, WORK REAL, DIMENSION $(:,:)::Z$ 

#### <span id="page-3152-0"></span>**C INTERFACE**

#include <sunperf.h>

- void sspgvd(int itype, char jobz, char uplo, int n, float \*ap, float \*bp, float \*w, float \*z, int ldz, int \*info);
- void sspgvd\_64(long itype, char jobz, char uplo, long n, float \*ap, float \*bp, float \*w, float \*z, long ldz, long \*info);

# <span id="page-3152-1"></span>**PURPOSE**

 sspgvd computes all the eigenvalues, and optionally, the eigenvectors of a real generalized symmetric-definite eigen problem, of the form  $A^*x=(lambda)^*B^*x$ ,  $A^*Bx=(lambda)^*x$ , or  $B*A*x=(lambda)*x$ . Here A and B are assumed to be symmetric, stored in packed format, and B is also positive definite. If eigenvectors are desired, it uses a divide and conquer algorithm.

 The divide and conquer algorithm makes very mild assumptions about floating point arithmetic. It will work on machines with a guard digit in add/subtract, or on those binary machines without guard digits which subtract like the Cray X-MP, Cray Y-MP, Cray C-90, or Cray-2. It could conceivably fail on hexadecimal or decimal machines without guard digits, but we know of none.

## <span id="page-3152-2"></span>**ARGUMENTS**

 ITYPE (input) Specifies the problem type to be solved:  $= 1: A*x = (lambda)*B*x$  $= 2: A*B*x = (lambda)*x$  $= 3$ :  $B*A*x = (lambda)*x$ 

 JOBZ (input) = 'N': Compute eigenvalues only; = 'V': Compute eigenvalues and eigenvectors. UPLO (input) = 'U': Upper triangles of A and B are stored; = 'L': Lower triangles of A and B are stored. N (input) The order of the matrices A and B.  $N \ge 0$ . AP (input/output) Real array, dimension  $(N*(N+1)/2)$  On entry, the upper or lower triangle of the symmetric matrix A, packed columnwise in a linear array. The j-th column of A is stored in the array AP as follows: if UPLO = 'U',  $AP(i + (j-1)*j/2) = A(i,j)$  for  $1 < = i < = j;$  if UPLO = 'L',  $AP(i + (j-1)*(2*n-j)/2) =$  $A(i,j)$  for  $j<=i<=n$ . On exit, the contents of AP are destroyed. BP (input/output) Real array, dimension  $(N*(N+1)/2)$  On entry, the upper or lower triangle of the symmetric matrix B, packed columnwise in a linear array. The j-th column of B is stored in the array BP as follows: if UPLO = 'U',  $BP(i + (j-1)*j/2) = B(i,j)$  for  $1 < = i < j$ ; if UPLO = 'L', BP(i + (j-1)\*(2\*n-j)/2) =  $B(i,j)$  for  $j<=i<=n$ . On exit, the triangular factor U or L from the Cholesky factorization  $B = U^{*T*}U$  or  $B = L^{*L**}T$ , in the same storage format as B. W (output) Real array, dimension (N) If INFO = 0, the eigen values in ascending order. Z (output) Real array, dimension (LDZ, N) If  $JOBZ = 'V'$ , then if INFO = 0, Z contains the matrix Z of eigenvec tors. The eigenvectors are normalized as follows: if ITYPE = 1 or 2,  $Z^{**}T^*B^*Z = I$ ; if ITYPE = 3,  $Z^*$ \*T\*inv(B)\*Z = I. If JOBZ = 'N', then Z is not referenced. LDZ (input) The leading dimension of the array  $Z.$  LDZ  $>= 1$ , and if  $JOBZ = 'V'$ ,  $LDZ \ge max(1,N)$ .

 WORK (workspace/output) Real array, dimension (LWORK) On exit, if INFO = 0, WORK(1) returns the optimal LWORK. LWORK (input) The dimension of the  $array$  WORK. If  $N \leq 1$ , LWORK  $>= 1$ . If JOBZ = 'N' and N  $> 1$ , LWORK  $>=$  $2*N.$  If JOBZ = 'V' and N > 1, LWORK >= 1 + 6\*N +  $2*N**2$ . If LWORK =  $-1$ , then a workspace query is assumed; the routine only calculates the optimal size of the WORK array, returns this value as the first entry of the WORK array, and no error message related to LWORK is issued by XERBLA. IWORK (workspace/output) Integer array, dimension (LIWORK) On exit, if INFO = 0, IWORK(1) returns the optimal LIWORK. LIWORK (input) The dimension of the array IWORK. If JOBZ = 'N' or  $N \leq 1$ , LIWORK >= 1. If JOBZ = 'V' and  $N > 1$ , LIWORK  $>= 3 + 5*N$ . If LIWORK =  $-1$ , then a workspace query is assumed; the routine only calculates the optimal size of the IWORK array, returns this value as the first entry of the IWORK array, and no error message related to LIWORK is issued by XERBLA. INFO (output) = 0: successful exit < 0: if INFO = -i, the i-th argument had an ille gal value > 0: SPPTRF or SSPEVD returned an error code: <= N: if INFO = i, SSPEVD failed to converge; i off-diagonal elements of an intermediate tridiago nal form did not converge to zero; > N: if INFO  $= N + i$ , for  $1 \le i \le N$ , then the leading minor of order i of B is not positive definite. The factorization of B could not be completed and no eigenvalues or eigenvectors were computed. **FURTHER DETAILS**

<span id="page-3154-0"></span> Based on contributions by Mark Fahey, Department of Mathematics, Univ. of Kentucky, USA

- NAME
- SYNOPSIS
	- o F95 INTERFACE
	- ❍ C INTERFACE
- PURPOSE
- ARGUMENTS
- FURTHER DETAILS

## **NAME**

 sspgvx - compute selected eigenvalues, and optionally, eigenvectors of a real generalized symmetric-definite eigen problem, of the form A\*x=(lambda)\*B\*x, A\*Bx=(lambda)\*x, or  $B^*A^*x=(lambda)$ 

# **SYNOPSIS**

 SUBROUTINE SSPGVX(ITYPE, JOBZ, RANGE, UPLO, N, AP, BP, VL, VU, IL, IU, ABSTOL, M, W, Z, LDZ, WORK, IWORK, IFAIL, INFO)

 CHARACTER \* 1 JOBZ, RANGE, UPLO INTEGER ITYPE, N, IL, IU, M, LDZ, INFO INTEGER IWORK(\*), IFAIL(\*) REAL VL, VU, ABSTOL REAL AP(\*), BP(\*),  $W(*)$ ,  $Z(LDZ, *)$ ,  $WORK(*)$ 

 SUBROUTINE SSPGVX\_64(ITYPE, JOBZ, RANGE, UPLO, N, AP, BP, VL, VU, IL, IU, ABSTOL, M, W, Z, LDZ, WORK, IWORK, IFAIL, INFO)

 CHARACTER \* 1 JOBZ, RANGE, UPLO INTEGER\*8 ITYPE, N, IL, IU, M, LDZ, INFO INTEGER\*8 IWORK(\*), IFAIL(\*) REAL VL, VU, ABSTOL REAL AP(\*), BP(\*),  $W(*)$ ,  $Z(LDZ, *)$ ,  $WORK(*)$ 

#### **F95 INTERFACE**

 SUBROUTINE SPGVX(ITYPE, JOBZ, RANGE, UPLO, N, AP, BP, VL, VU, IL, IU, ABSTOL, M, W, Z, [LDZ], [WORK], [IWORK], IFAIL, [INFO])

 CHARACTER(LEN=1) :: JOBZ, RANGE, UPLO INTEGER :: ITYPE, N, IL, IU, M, LDZ, INFO

```
 INTEGER, DIMENSION(:) :: IWORK, IFAIL
    REAL :: VL, VU, ABSTOL
    REAL, DIMENSION(:) :: AP, BP, W, WORK
   REAL, DIMENSION(:,:) :: Z
    SUBROUTINE SPGVX_64(ITYPE, JOBZ, RANGE, UPLO, N, AP, BP, VL, VU,
           IL, IU, ABSTOL, M, W, Z, [LDZ], [WORK], [IWORK], IFAIL, [INFO])
    CHARACTER(LEN=1) :: JOBZ, RANGE, UPLO
    INTEGER(8) :: ITYPE, N, IL, IU, M, LDZ, INFO
    INTEGER(8), DIMENSION(:) :: IWORK, IFAIL
    REAL :: VL, VU, ABSTOL
    REAL, DIMENSION(:) :: AP, BP, W, WORK
   REAL, DIMENSION(:,:)::Z C INTERFACE
    #include <sunperf.h>
    void sspgvx(int itype, char jobz, char range, char uplo, int
              n, float *ap, float *bp, float vl, float vu, int
              il, int iu, float abstol, int *m, float *w, float
              *z, int ldz, int *ifail, int *info);
    void sspgvx_64(long itype, char jobz, char range, char uplo,
              long n, float *ap, float *bp, float vl, float vu,
              long il, long iu, float abstol, long *m, float *w,
              float *z, long ldz, long *ifail, long *info);
```
# **PURPOSE**

 sspgvx computes selected eigenvalues, and optionally, eigen vectors of a real generalized symmetric-definite eigenprob lem, of the form A\*x=(lambda)\*B\*x, A\*Bx=(lambda)\*x, or  $B^*A^*x = (lambda)*x$ . Here A and B are assumed to be symmetric, stored in packed storage, and B is also positive definite. Eigenvalues and eigenvectors can be selected by specifying either a range of values or a range of indices for the desired eigenvalues.

# **ARGUMENTS**

```
 ITYPE (input)
          Specifies the problem type to be solved:
         = 1: A*x = (lambda)*B*x= 2: A*B*x = (lambda)*x= 3: B*A*x = (lambda)*x
```
JOBZ (input)

 = 'N': Compute eigenvalues only; = 'V': Compute eigenvalues and eigenvectors. RANGE (input) = 'A': all eigenvalues will be found. = 'V': all eigenvalues in the half-open interval (VL,VU] will be found. = 'I': the IL-th through IU-th eigenvalues will be found. UPLO (input) = 'U': Upper triangle of A and B are stored; = 'L': Lower triangle of A and B are stored. N (input) The order of the matrix pencil  $(A,B)$ . N >= 0. AP (input/output) Real array, dimension  $(N*(N+1)/2)$  On entry, the upper or lower triangle of the symmetric matrix A, packed columnwise in a linear array. The j-th column of A is stored in the array AP as follows: if UPLO = 'U',  $AP(i + (j-1)*j/2) = A(i,j)$  for  $1 < = i < = j;$  if UPLO = 'L',  $AP(i + (j-1)*(2*n-j)/2) =$  $A(i,j)$  for  $j<=i<=n$ . On exit, the contents of AP are destroyed. BP (input/output) Real array, dimension  $(N*(N+1)/2)$  On entry, the upper or lower triangle of the symmetric matrix B, packed columnwise in a linear array. The j-th column of B is stored in the array BP as follows: if UPLO = 'U',  $BP(i + (j-1)*j/2) = B(i,j)$  for  $1 < = i < = j;$  if UPLO = 'L', BP(i + (j-1)\*(2\*n-j)/2) =  $B(i,j)$  for  $j<=i<=n$ . On exit, the triangular factor U or L from the Cholesky factorization  $B = U^{**}T^*U$  or  $B = L^{*}L^{**}T$ , in the same storage format as B. VL (input) If RANGE='V', the lower and upper bounds of the interval to be searched for eigenvalues. VL < VU. Not referenced if RANGE = 'A' or 'I'. VU (input) See the description of VL. IL (input) If RANGE='I', the indices (in ascending order) of the smallest and largest eigenvalues to be returned.  $1 \leq I L \leq I U \leq N$ , if  $N > 0$ ; IL = 1

and  $IU = 0$  if  $N = 0$ . Not referenced if RANGE = 'A' or 'V'. IU (input) See the description of IL. ABSTOL (input) The absolute error tolerance for the eigenvalues. An approximate eigenvalue is accepted as converged when it is determined to lie in an interval [a,b] of width less than or equal to  $ABSTOL + EPS * \max(|a|,|b|)$ , where EPS is the machine precision. If ABSTOL is less than or equal to zero, then  $EPS^*|T|$  will be used in its place, where  $|T|$  is the 1-norm of the tridiagonal matrix obtained by reducing A to tri diagonal form. Eigenvalues will be computed most accurately when ABSTOL is set to twice the underflow threshold 2\*SLAMCH('S'), not zero. If this routine returns with INFO>0, indicating that some eigenvectors did not converge, try setting ABSTOL to 2\*SLAMCH('S'). M (output) The total number of eigenvalues found.  $0 \leq M \leq 1$ N. If RANGE = 'A',  $M = N$ , and if RANGE = 'I',  $M =$  IU-IL+1. W (output) Real array, dimension (N) On normal exit, the first M elements contain the selected eigenvalues in ascending order. Z (output) Real array, dimension (LDZ,  $max(1,M)$ ) If JOBZ = 'N', then Z is not referenced. If JOBZ = 'V', then if INFO =  $0$ , the first M columns of Z contain the orthonormal eigenvectors of the matrix A corresponding to the selected eigenvalues, with the i-th column of Z holding the eigenvector asso ciated with W(i). The eigenvectors are normalized as follows: if ITYPE = 1 or 2,  $Z^{**}T^{*}B^{*}Z = I$ ; if ITYPE = 3,  $Z^*T^*inv(B)^*Z = I$ .

> If an eigenvector fails to converge, then that column of Z contains the latest approximation to the eigenvector, and the index of the eigenvector

 is returned in IFAIL. Note: the user must ensure that at least max(1,M) columns are supplied in the array  $Z_i$  if RANGE = 'V', the exact value of M is not known in advance and an upper bound must be used. LDZ (input) The leading dimension of the array  $Z$ . LDZ  $>= 1$ , and if  $JOBZ = 'V'$ ,  $LDZ \ge max(1,N)$ . WORK (workspace) Real array, dimension(8\*N) IWORK (workspace) INTEGER array, dimension(5\*N) IFAIL (output) INTEGER array, dimension (N) If JOBZ = 'V', then if INFO = 0, the first M elements of IFAIL are zero. If INFO > 0, then IFAIL contains the indices of the eigenvectors that failed to con verge. If JOBZ = 'N', then IFAIL is not refer enced. INFO (output) = 0: successful exit < 0: if INFO = -i, the i-th argument had an ille gal value > 0: SPPTRF or SSPEVX returned an error code: <= N: if INFO = i, SSPEVX failed to converge; i eigenvectors failed to converge. Their indices are stored in array IFAIL.  $> N$ : if INFO = N + i, for 1 <= i <= N, then the leading minor of order i of B is not positive definite. The fac torization of B could not be completed and no eigenvalues or eigenvectors were computed.

# **FURTHER DETAILS**

 Based on contributions by Mark Fahey, Department of Mathematics, Univ. of Kentucky, USA

- [NAME](#page-3161-0)
- [SYNOPSIS](#page-3161-1)
	- o [F95 INTERFACE](#page-3161-2)
	- ❍ [C INTERFACE](#page-3162-0)
- [PURPOSE](#page-3162-1)
- [ARGUMENTS](#page-3162-2)

# <span id="page-3161-0"></span>**NAME**

sspmv - perform the matrix-vector operation  $y := \text{alpha}^*A^*x$ + beta\*y

# <span id="page-3161-1"></span>**SYNOPSIS**

<span id="page-3161-2"></span> SUBROUTINE SSPMV(UPLO, N, ALPHA, A, X, INCX, BETA, Y, INCY) CHARACTER \* 1 UPLO INTEGER N, INCX, INCY REAL ALPHA, BETA REAL  $A(*)$ ,  $X(*)$ ,  $Y(*)$  SUBROUTINE SSPMV\_64(UPLO, N, ALPHA, A, X, INCX, BETA, Y, INCY) CHARACTER \* 1 UPLO INTEGER\*8 N, INCX, INCY REAL ALPHA, BETA REAL  $A(*)$ ,  $X(*)$ ,  $Y(*)$  **F95 INTERFACE** SUBROUTINE SPMV(UPLO, N, ALPHA, A, X, [INCX], BETA, Y, [INCY]) CHARACTER(LEN=1) :: UPLO INTEGER :: N, INCX, INCY REAL :: ALPHA, BETA REAL, DIMENSION(:) :: A, X, Y SUBROUTINE SPMV\_64(UPLO, N, ALPHA, A, X, [INCX], BETA, Y, [INCY]) CHARACTER(LEN=1) :: UPLO INTEGER(8) :: N, INCX, INCY REAL :: ALPHA, BETA

REAL, DIMENSION(:) :: A, X, Y

### <span id="page-3162-0"></span>**C INTERFACE**

#include <sunperf.h>

 void sspmv(char uplo, int n, float alpha, float \*a, float \*x, int incx, float beta, float \*y, int incy);

 void sspmv\_64(char uplo, long n, float alpha, float \*a, float \*x, long incx, float beta, float \*y, long incy);

### <span id="page-3162-1"></span>**PURPOSE**

sspmv performs the matrix-vector operation  $y := \alpha h^* A^* x +$  beta\*y, where alpha and beta are scalars, x and y are n ele ment vectors and A is an n by n symmetric matrix, supplied in packed form.

### <span id="page-3162-2"></span>**ARGUMENTS**

 UPLO (input) On entry, UPLO specifies whether the upper or lower triangular part of the matrix A is supplied in the packed array A as follows: UPLO = 'U' or 'u' The upper triangular part of A is supplied in A. UPLO = 'L' or 'l' The lower triangular part of A is supplied in A. Unchanged on exit. N (input) On entry, N specifies the order of the matrix A. N >= 0. Unchanged on exit. ALPHA (input) On entry, ALPHA specifies the scalar alpha. Unchanged on exit. A (input)  $( n * ( n + 1 ) ) / 2 )$ . Before entry with UPLO = 'U' or 'u', the array A must contain the upper triangular part of the symmetric matrix packed sequentially, column by column, so that A( 1 )

contains  $a(1, 1)$ ,  $A(2)$  and  $A(3)$  contain  $a($  1, 2 ) and a( 2, 2 ) respectively, and so on. Before entry with UPLO = 'L' or 'l', the array A must contain the lower triangular part of the sym metric matrix packed sequentially, column by column, so that  $A(1)$  contains  $a(1, 1)$ ,  $A(2)$ and  $A(3)$  contain  $a(2, 1)$  and  $a(3, 1)$  respec tively, and so on. Unchanged on exit. X (input)  $(1 + (n - 1) * abs(INCX))$ . Before entry, the incremented array X must contain the n element vector x. Unchanged on exit. INCX (input) On entry, INCX specifies the increment for the elements of X. INCX <> 0. Unchanged on exit. BETA (input) On entry, BETA specifies the scalar beta. When BETA is supplied as zero then Y need not be set on input. Unchanged on exit. Y (input/output)  $(1 + (n - 1) * abs(INCY))$ . Before entry, the incremented array Y must contain the n element vector y. On exit, Y is overwritten by the updated vector y. INCY (input) On entry, INCY specifies the increment for the elements of Y. INCY <> 0. Unchanged on exit.

- [NAME](#page-3164-0)
- [SYNOPSIS](#page-3164-1)
	- o [F95 INTERFACE](#page-3164-2)
	- ❍ [C INTERFACE](#page-3165-0)
- [PURPOSE](#page-3165-1)
- [ARGUMENTS](#page-3165-2)

# <span id="page-3164-0"></span>**NAME**

 sspr - perform the symmetric rank 1 operation A := alpha\*x\*x' + A

# <span id="page-3164-1"></span>**SYNOPSIS**

SUBROUTINE SSPR(UPLO, N, ALPHA, X, INCX, A)

 CHARACTER \* 1 UPLO INTEGER N, INCX REAL ALPHA REAL  $X(*)$ ,  $A(*)$ 

SUBROUTINE SSPR\_64(UPLO, N, ALPHA, X, INCX, A)

 CHARACTER \* 1 UPLO INTEGER\*8 N, INCX REAL ALPHA REAL X(\*), A(\*)

#### <span id="page-3164-2"></span>**F95 INTERFACE**

SUBROUTINE SPR(UPLO, N, ALPHA, X, [INCX], A)

 CHARACTER(LEN=1) :: UPLO INTEGER :: N, INCX REAL :: ALPHA REAL, DIMENSION $(:):: X, A$ 

SUBROUTINE SPR\_64(UPLO, N, ALPHA, X, [INCX], A)

 CHARACTER(LEN=1) :: UPLO  $INTEGER(8) :: N, INCX$ REAL :: ALPHA

REAL, DIMENSION $(:):: X, A$ 

### <span id="page-3165-0"></span>**C INTERFACE**

```
 #include <sunperf.h>
```

```
 void sspr(char uplo, int n, float alpha, float *x, int incx,
           float *a);
```

```
 void sspr_64(char uplo, long n, float alpha, float *x, long
           incx, float *a);
```
### <span id="page-3165-1"></span>**PURPOSE**

sspr performs the symmetric rank 1 operation A := alpha\* $x*x'$  + A, where alpha is a real scalar, x is an n element vector and A is an n by n symmetric matrix, supplied in packed form.

# <span id="page-3165-2"></span>**ARGUMENTS**

INCX (input)

```
 UPLO (input)
           On entry, UPLO specifies whether the upper or
           lower triangular part of the matrix A is supplied
           in the packed array A as follows:
          UPLO = 'U' or 'u' The upper triangular part of A
           is supplied in A.
          UPLO = 'L' or 'l' The lower triangular part of A
           is supplied in A.
          Unchanged on exit.
 N (input)
          On entry, N specifies the order of the matrix A.
           N >= 0. Unchanged on exit.
 ALPHA (input)
           On entry, ALPHA specifies the scalar alpha.
          Unchanged on exit.
 X (input)
          (1 + (n - 1) * abs(INCX)). Before entry, the
           incremented array X must contain the n element
           vector x. Unchanged on exit.
```
 On entry, INCX specifies the increment for the elements of X. INCX <> 0. Unchanged on exit.

### A (input/output)

 $( n * ( n + 1 ) )/2 )$ . Before entry with UPLO = 'U' or 'u', the array A must contain the upper triangular part of the symmetric matrix packed sequentially, column by column, so that A( 1 ) contains  $a(1, 1)$ ,  $A(2)$  and  $A(3)$  contain  $a($  1, 2 ) and a( 2, 2 ) respectively, and so on. On exit, the array A is overwritten by the upper tri angular part of the updated matrix. Before entry with UPLO = 'L' or 'l', the array A must contain the lower triangular part of the symmetric matrix packed sequentially, column by column, so that A( 1 ) contains  $a(1, 1)$ ,  $A(2)$  and  $A(3)$  contain  $a( 2, 1 )$  and  $a( 3, 1 )$  respectively, and so on. On exit, the array A is overwritten by the lower triangular part of the updated matrix.

- [NAME](#page-3167-0)
- [SYNOPSIS](#page-3167-1)
	- o [F95 INTERFACE](#page-3167-2)
	- ❍ [C INTERFACE](#page-3168-0)
- [PURPOSE](#page-3168-1)
- [ARGUMENTS](#page-3168-2)

# <span id="page-3167-0"></span>**NAME**

 sspr2 - perform the symmetric rank 2 operation A := alpha\*x\*y' + alpha\*y\*x' + A

# <span id="page-3167-1"></span>**SYNOPSIS**

SUBROUTINE SSPR2(UPLO, N, ALPHA, X, INCX, Y, INCY, AP)

 CHARACTER \* 1 UPLO INTEGER N, INCX, INCY REAL ALPHA REAL  $X(*)$ ,  $Y(*)$ , AP $(*)$ 

SUBROUTINE SSPR2\_64(UPLO, N, ALPHA, X, INCX, Y, INCY, AP)

 CHARACTER \* 1 UPLO INTEGER\*8 N, INCX, INCY REAL ALPHA REAL  $X(*)$ ,  $Y(*)$ , AP(\*)

### <span id="page-3167-2"></span>**F95 INTERFACE**

SUBROUTINE SPR2(UPLO, [N], ALPHA, X, [INCX], Y, [INCY], AP)

 CHARACTER(LEN=1) :: UPLO INTEGER :: N, INCX, INCY REAL :: ALPHA REAL, DIMENSION(:) :: X, Y, AP

SUBROUTINE SPR2\_64(UPLO, [N], ALPHA, X, [INCX], Y, [INCY], AP)

 CHARACTER(LEN=1) :: UPLO INTEGER(8) :: N, INCX, INCY REAL :: ALPHA
REAL, DIMENSION(:) :: X, Y, AP

#### **C INTERFACE**

#include <sunperf.h>

 void sspr2(char uplo, int n, float alpha, float \*x, int incx, float \*y, int incy, float \*ap);

```
 void sspr2_64(char uplo, long n, float alpha, float *x, long
           incx, float *y, long incy, float *ap);
```
### **PURPOSE**

 sspr2 performs the symmetric rank 2 operation A := alpha\* $x*y' + alpha*y*x' + A$ , where alpha is a scalar, x and y are n element vectors and A is an n by n symmetric matrix, supplied in packed form.

### **ARGUMENTS**

 UPLO (input) On entry, UPLO specifies whether the upper or lower triangular part of the matrix A is supplied in the packed array A as follows: UPLO = 'U' or 'u' The upper triangular part of A is supplied in AP. UPLO = 'L' or 'l' The lower triangular part of A is supplied in AP. Unchanged on exit. N (input) On entry, N specifies the order of the matrix A. N >= 0. Unchanged on exit. ALPHA (input) On entry, ALPHA specifies the scalar alpha. Unchanged on exit. X (input) Real array, dimension  $(1 + (n - 1)*abs(INCX))$  Before entry, the incremented array X must contain the n element vector x. Unchanged on exit.

INCX (input)

 On entry, INCX specifies the increment for the elements of X. INCX <> 0. Unchanged on exit.

#### Y (input)

Real array, dimension  $(1 + (n - 1)*abs(INCY))$  Before entry, the incremented array Y must contain the n element vector y. Unchanged on exit.

#### INCY (input)

 On entry, INCY specifies the increment for the elements of Y. INCY <> 0. Unchanged on exit.

#### AP (input/output)

Real array, dimension  $((n*(n + 1))/2)$  Before entry with  $UPLO = 'U'$  or 'u', the array AP must contain the upper triangular part of the symmetric matrix packed sequentially, column by column, so that  $AP(1)$  contains  $a(1, 1)$ ,  $AP(2)$  and  $AP(3)$  ) contain a( 1, 2 ) and a( 2, 2 ) respectively, and so on. On exit, the array A is overwritten by the upper triangular part of the updated matrix. Before entry with UPLO =  $'L'$  or  $'l'$ , the array AP must contain the lower triangular part of the sym metric matrix packed sequentially, column by column, so that  $AP(1)$  contains a(1, 1),  $AP(2)$  ) and AP( 3 ) contain a( 2, 1 ) and a( 3, 1 ) respectively, and so on. On exit, the array AP is overwritten by the lower triangular part of the updated matrix.

- [NAME](#page-3170-0)
- [SYNOPSIS](#page-3170-1)
	- o [F95 INTERFACE](#page-3170-2)
	- ❍ [C INTERFACE](#page-3171-0)
- [PURPOSE](#page-3171-1)
- [ARGUMENTS](#page-3171-2)

### <span id="page-3170-0"></span>**NAME**

 ssprfs - improve the computed solution to a system of linear equations when the coefficient matrix is symmetric indefin ite and packed, and provides error bounds and backward error estimates for the solution

# <span id="page-3170-1"></span>**SYNOPSIS**

 SUBROUTINE SSPRFS(UPLO, N, NRHS, AP, AF, IPIVOT, B, LDB, X, LDX, FERR, BERR, WORK, WORK2, INFO)

 CHARACTER \* 1 UPLO INTEGER N, NRHS, LDB, LDX, INFO INTEGER IPIVOT(\*), WORK2(\*) REAL AP(\*), AF(\*), B(LDB,\*), X(LDX,\*), FERR(\*), BERR(\*), WORK(\*)

 SUBROUTINE SSPRFS\_64(UPLO, N, NRHS, AP, AF, IPIVOT, B, LDB, X, LDX, FERR, BERR, WORK, WORK2, INFO)

 CHARACTER \* 1 UPLO INTEGER\*8 N, NRHS, LDB, LDX, INFO INTEGER\*8 IPIVOT(\*), WORK2(\*) REAL AP(\*), AF(\*), B(LDB,\*), X(LDX,\*), FERR(\*), BERR(\*), WORK(\*)

#### <span id="page-3170-2"></span>**F95 INTERFACE**

 SUBROUTINE SPRFS(UPLO, N, [NRHS], AP, AF, IPIVOT, B, [LDB], X, [LDX], FERR, BERR, [WORK], [WORK2], [INFO])

 CHARACTER(LEN=1) :: UPLO INTEGER :: N, NRHS, LDB, LDX, INFO INTEGER, DIMENSION(:) :: IPIVOT, WORK2  REAL, DIMENSION(:) :: AP, AF, FERR, BERR, WORK REAL, DIMENSION $(:,:)::B, X$ 

 SUBROUTINE SPRFS\_64(UPLO, N, [NRHS], AP, AF, IPIVOT, B, [LDB], X, [LDX], FERR, BERR, [WORK], [WORK2], [INFO])

 CHARACTER(LEN=1) :: UPLO INTEGER(8) :: N, NRHS, LDB, LDX, INFO INTEGER(8), DIMENSION(:) :: IPIVOT, WORK2 REAL, DIMENSION(:) :: AP, AF, FERR, BERR, WORK REAL, DIMENSION $(:,:):B, X$ 

#### <span id="page-3171-0"></span>**C INTERFACE**

 #include <sunperf.h> void ssprfs(char uplo, int n, int nrhs, float \*ap, float \*af, int \*ipivot, float \*b, int ldb, float \*x, int ldx, float \*ferr, float \*berr, int \*info);

 void ssprfs\_64(char uplo, long n, long nrhs, float \*ap, float \*af, long \*ipivot, float \*b, long ldb, float \*x, long ldx, float \*ferr, float \*berr, float \*work, long \*iwork, long \*info);

### <span id="page-3171-1"></span>**PURPOSE**

 ssprfs improves the computed solution to a system of linear equations when the coefficient matrix is symmetric indefin ite and packed, and provides error bounds and backward error estimates for the solution.

# <span id="page-3171-2"></span>**ARGUMENTS**

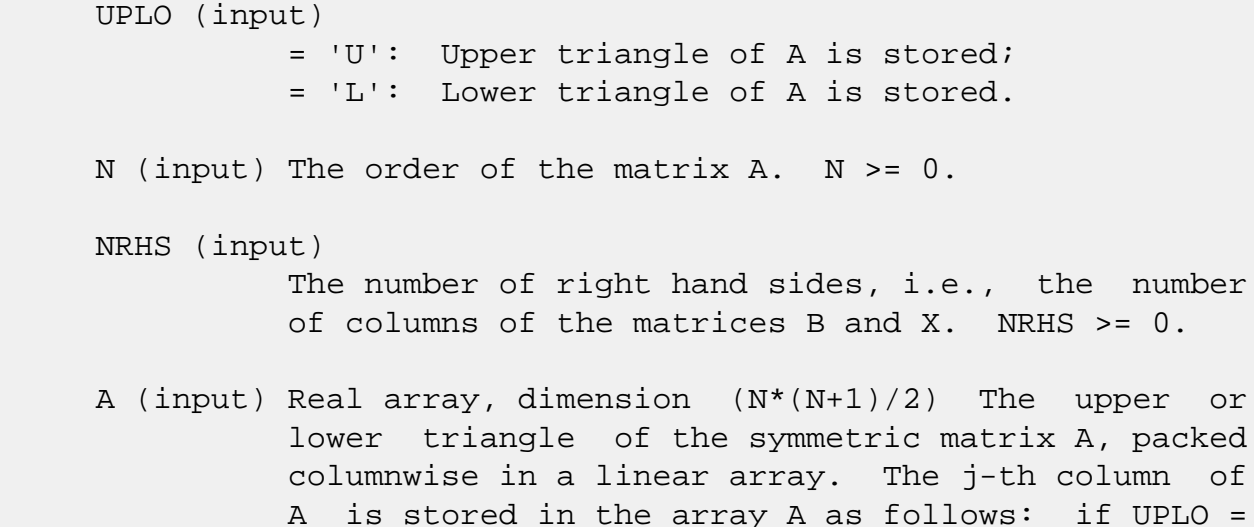

'U',  $AP(i + (j-1)*j/2) = A(i,j)$  for  $1 < = i < j$ ; if

UPLO = 'L',  $AP(i + (j-1)*(2*n-j)/2) = A(i,j)$  for  $j$  <  $=$   $i$  <  $=n$ . AF (input) Real array, dimension  $(N*(N+1)/2)$  The factored form of the matrix A. AF contains the block diag onal matrix D and the multipliers used to obtain the factor  $U$  or  $L$  from the factorization  $A =$  U\*D\*U\*\*T or A = L\*D\*L\*\*T as computed by SSPTRF, stored as a packed triangular matrix. IPIVOT (input) Integer array, dimension (N) Details of the interchanges and the block structure of D as determined by SSPTRF. B (input) Real array, dimension (LDB,NRHS) The right hand side matrix B. LDB (input) The leading dimension of the array B. LDB >=  $max(1,N)$ . X (input/output) Real array, dimension (LDX,NRHS) On entry, the solution matrix X, as computed by SSPTRS. On exit, the improved solution matrix X. LDX (input) The leading dimension of the  $array X.$  LDX  $>=$  $max(1,N)$ . FERR (output) Real array, dimension (NRHS) The estimated forward error bound for each solution vector  $X(j)$  (the j th column of the solution matrix X). If XTRUE is the true solution corresponding to  $X(j)$ , FERR(j) is an estimated upper bound for the magnitude of the largest element in  $(X(j) - XTRUE)$  divided by the magnitude of the largest element in  $X(j)$ . The estimate is as reliable as the estimate for RCOND, and is almost always a slight overestimate of the true error. BERR (output) Real array, dimension (NRHS) The componentwise relative backward error of each solution vector

 X(j) (i.e., the smallest relative change in any element of A or B that makes X(j) an exact solu tion).

```
 WORK (workspace)
           Real array, dimension(3*N)
 WORK2 (workspace)
           Integer array, dimension(N)
 INFO (output) Integer
           = 0: successful exit
           < 0: if INFO = -i, the i-th argument had an ille-
           gal value
```
- [NAME](#page-3174-0)
- [SYNOPSIS](#page-3174-1)
	- o [F95 INTERFACE](#page-3174-2)
	- ❍ [C INTERFACE](#page-3175-0)
- [PURPOSE](#page-3175-1)
- [ARGUMENTS](#page-3175-2)
- [FURTHER DETAILS](#page-3176-0)

### <span id="page-3174-0"></span>**NAME**

 sspsv - compute the solution to a real system of linear equations  $A * X = B$ ,

### <span id="page-3174-1"></span>**SYNOPSIS**

SUBROUTINE SSPSV(UPLO, N, NRHS, AP, IPIVOT, B, LDB, INFO)

 CHARACTER \* 1 UPLO INTEGER N, NRHS, LDB, INFO INTEGER IPIVOT(\*) REAL  $AP(*)$ ,  $B(LDB, *)$ 

SUBROUTINE SSPSV\_64(UPLO, N, NRHS, AP, IPIVOT, B, LDB, INFO)

 CHARACTER \* 1 UPLO INTEGER\*8 N, NRHS, LDB, INFO INTEGER\*8 IPIVOT(\*) REAL  $AP(*)$ ,  $B(LDB, * )$ 

#### <span id="page-3174-2"></span>**F95 INTERFACE**

SUBROUTINE SPSV(UPLO, N, [NRHS], AP, IPIVOT, B, [LDB], [INFO])

 CHARACTER(LEN=1) :: UPLO INTEGER :: N, NRHS, LDB, INFO INTEGER, DIMENSION(:) :: IPIVOT REAL, DIMENSION(:) :: AP REAL, DIMENSION(:,:) :: B

SUBROUTINE SPSV\_64(UPLO, N, [NRHS], AP, IPIVOT, B, [LDB], [INFO])

CHARACTER(LEN=1) :: UPLO

 INTEGER(8) :: N, NRHS, LDB, INFO INTEGER(8), DIMENSION(:) :: IPIVOT REAL, DIMENSION(:) :: AP REAL, DIMENSION(:,:) :: B

#### <span id="page-3175-0"></span>**C INTERFACE**

#include <sunperf.h>

- void sspsv(char uplo, int n, int nrhs, float \*ap, int \*ipivot, float \*b, int ldb, int \*info);
- void sspsv\_64(char uplo, long n, long nrhs, float \*ap, long \*ipivot, float \*b, long ldb, long \*info);

### <span id="page-3175-1"></span>**PURPOSE**

 sspsv computes the solution to a real system of linear equa tions A \* X = B, where A is an N-by-N symmetric matrix stored in packed format and X and B are N-by-NRHS matrices. The diagonal pivoting method is used to factor A as  $A = U * D * U**T$ , if UPLO = 'U', or  $A = L * D * L * * T$ , if UPLO = 'L', where U (or L) is a product of permutation and unit upper (lower) triangular matrices, D is symmetric and block diago nal with 1-by-1 and 2-by-2 diagonal blocks. The factored form of A is then used to solve the system of equations A \*  $X = B$ .

# <span id="page-3175-2"></span>**ARGUMENTS**

 UPLO (input) = 'U': Upper triangle of A is stored; = 'L': Lower triangle of A is stored. N (input) The number of linear equations, i.e., the order of the matrix  $A$ .  $N > = 0$ . NRHS (input) The number of right hand sides, i.e., the number of columns of the matrix B. NRHS >= 0. AP (input/output) Real array, dimension  $(N*(N+1)/2)$  On entry, the upper or lower triangle of the symmetric matrix A, packed columnwise in a linear array. The j-th  column of A is stored in the array AP as follows: if UPLO = 'U',  $AP(i + (j-1)*j/2) = A(i,j)$  for  $1 < = i < = j;$  if UPLO = 'L',  $AP(i + (j-1)*(2n-j)/2) =$  A(i,j) for j<=i<=n. See below for further details.

 On exit, the block diagonal matrix D and the mul tipliers used to obtain the factor U or L from the factorization  $A = U*D*U**T$  or  $A = L*D*L**T$  as com puted by SSPTRF, stored as a packed triangular matrix in the same storage format as A.

#### IPIVOT (output)

 Integer array, dimension (N) Details of the inter changes and the block structure of D, as determined by SSPTRF. If IPIVOT $(k) > 0$ , then rows and columns k and IPIVOT(k) were interchanged, and  $D(k, k)$  is a 1-by-1 diagonal block. If UPLO = 'U' and  $IPIVOT(k)$  =  $IPIVOT(k-1)$  < 0, then rows and columns k-1 and -IPIVOT(k) were interchanged and D(k-1:k,k-1:k) is a 2-by-2 diagonal block. If UPLO = 'L' and  $IPIVOT(k)$  =  $IPIVOT(k+1)$  < 0, then rows and columns k+1 and -IPIVOT(k) were inter changed and D(k:k+1,k:k+1) is a 2-by-2 diagonal block.

#### B (input/output)

 Real array, dimension (LDB,NRHS) On entry, the N by-NRHS right hand side matrix B. On exit, if INFO = 0, the N-by-NRHS solution matrix X.

# LDB (input)

 The leading dimension of the array B. LDB >=  $max(1,N)$ .

#### INFO (output)

 = 0: successful exit < 0: if INFO = -i, the i-th argument had an ille gal value > 0: if INFO = i, D(i,i) is exactly zero. The factorization has been completed, but the block diagonal matrix D is exactly singular, so the solution could not be computed.

# <span id="page-3176-0"></span>**FURTHER DETAILS**

 The packed storage scheme is illustrated by the following example when  $N = 4$ , UPLO =  $'U'$ :

Two-dimensional storage of the symmetric matrix A:

 a11 a12 a13 a14 a22 a23 a24 a33 a34 (aij = aji) a44

Packed storage of the upper triangle of A:

AP = [ a11, a12, a22, a13, a23, a33, a14, a24, a34, a44 ]

- [NAME](#page-3178-0)
- [SYNOPSIS](#page-3178-1)
	- o [F95 INTERFACE](#page-3178-2)
	- ❍ [C INTERFACE](#page-3179-0)
- [PURPOSE](#page-3179-1)
- [ARGUMENTS](#page-3180-0)
- [FURTHER DETAILS](#page-3183-0)

### <span id="page-3178-0"></span>**NAME**

 sspsvx - use the diagonal pivoting factorization A = U\*D\*U\*\*T or A = L\*D\*L\*\*T to compute the solution to a real system of linear equations  $A * X = B$ , where A is an N-by-N symmetric matrix stored in packed format and X and B are N by-NRHS matrices

# <span id="page-3178-1"></span>**SYNOPSIS**

```
 SUBROUTINE SSPSVX(FACT, UPLO, N, NRHS, AP, AF, IPIVOT, B, LDB, X, LDX,
       RCOND, FERR, BERR, WORK, WORK2, INFO)
 CHARACTER * 1 FACT, UPLO
 INTEGER N, NRHS, LDB, LDX, INFO
 INTEGER IPIVOT(*), WORK2(*)
 REAL RCOND
REAL AP(*), AF(*), B(LDB,*), X(LDX,*), FERR(*), BERR(*),
 WORK(*)
 SUBROUTINE SSPSVX_64(FACT, UPLO, N, NRHS, AP, AF, IPIVOT, B, LDB, X,
       LDX, RCOND, FERR, BERR, WORK, WORK2, INFO)
 CHARACTER * 1 FACT, UPLO
 INTEGER*8 N, NRHS, LDB, LDX, INFO
 INTEGER*8 IPIVOT(*), WORK2(*)
 REAL RCOND
REAL AP(*), AF(*), B(LDB,*), X(LDX,*), FERR(*), BERR(*),
 WORK(*)
```
#### <span id="page-3178-2"></span>**F95 INTERFACE**

 SUBROUTINE SPSVX(FACT, UPLO, N, [NRHS], AP, AF, IPIVOT, B, [LDB], X, [LDX], RCOND, FERR, BERR, [WORK], [WORK2], [INFO])

```
 CHARACTER(LEN=1) :: FACT, UPLO
    INTEGER :: N, NRHS, LDB, LDX, INFO
    INTEGER, DIMENSION(:) :: IPIVOT, WORK2
    REAL :: RCOND
    REAL, DIMENSION(:) :: AP, AF, FERR, BERR, WORK
   REAL, DIMENSION(:,:)::B, X SUBROUTINE SPSVX_64(FACT, UPLO, N, [NRHS], AP, AF, IPIVOT, B, [LDB], X,
           [LDX], RCOND, FERR, BERR, [WORK], [WORK2], [INFO])
    CHARACTER(LEN=1) :: FACT, UPLO
    INTEGER(8) :: N, NRHS, LDB, LDX, INFO
   INTEGER(8), DIMENSION(:): IPIVOT, WORK2 REAL :: RCOND
    REAL, DIMENSION(:) :: AP, AF, FERR, BERR, WORK
   REAL, DIMENSION(:,:):B, X C INTERFACE
    #include <sunperf.h>
   void sspsvx(char fact, char uplo, int n, int nrhs, float
              *ap, float *af, int *ipivot, float *b, int ldb,
              float *x, int ldx, float *rcond, float *ferr,
              float *berr, int *info);
    void sspsvx_64(char fact, char uplo, long n, long nrhs,
```
<span id="page-3179-0"></span> float \*ap, float \*af, long \*ipivot, float \*b, long ldb, float \*x, long ldx, float \*rcond, float \*ferr, float \*berr, long \*info);

# <span id="page-3179-1"></span>**PURPOSE**

 SSPSVX uses the diagonal pivoting factorization A = U\*D\*U\*\*T or  $A = L*D*L***T$  to compute the solution to a real system of linear equations  $A * X = B$ , where  $A$  is an  $N-by-N$  symmetric matrix stored in packed format and X and B are N-by-NRHS matrices.

 Error bounds on the solution and a condition estimate are also provided.

The following steps are performed:

```
 1. If FACT = 'N', the diagonal pivoting method is used to
 factor A as
     A = U * D * U**T, if UPLO = 'U', or
     A = L * D * L**T, if UPLO = 'L',
    where U (or L) is a product of permutation and unit upper
 (lower)
```
 triangular matrices and D is symmetric and block diagonal with 1-by-1 and 2-by-2 diagonal blocks. 2. If some  $D(i,i)=0$ , so that D is exactly singular, then the routine returns with INFO = i. Otherwise, the factored form of A is used to estimate the condition number of the matrix A. If the reciprocal of the condition number is less than machine precision, INFO = N+1 is returned as a warning, but the routine still goes on to solve for X and compute error bounds as described below. 3. The system of equations is solved for X using the fac tored form of A. 4. Iterative refinement is applied to improve the computed solution matrix and calculate error bounds and backward error estimates for it.

## <span id="page-3180-0"></span>**ARGUMENTS**

 FACT (input) Specifies whether or not the factored form of A has been supplied on entry. = 'F': On entry, AF and IPIVOT contain the factored form of A. AP, AF and IPIVOT will not be modified. = 'N': The matrix A will be copied to AF and factored. UPLO (input) = 'U': Upper triangle of A is stored; = 'L': Lower triangle of A is stored. N (input) The number of linear equations, i.e., the order of the matrix  $A.$   $N \geq 0.$  NRHS (input) The number of right hand sides, i.e., the number of columns of the matrices B and X. NRHS >= 0. AP (input) Real array, dimension (N\*(N+1)/2) The upper or lower triangle of the symmetric matrix A, packed

 columnwise in a linear array. The j-th column of A is stored in the array AP as follows: if UPLO = 'U',  $AP(i + (j-1)*j/2) = A(i,j)$  for  $1 \le i \le j$ ; if UPLO =  $'L'$ , AP(i + (j-1)\*(2\*n-j)/2) = A(i,j) for j<=i<=n. See below for further details.

#### AF (input/output)

Real array, dimension  $(N*(N+1)/2)$  If FACT = 'F', then AF is an input argument and on entry contains the block diagonal matrix D and the multipliers used to obtain the factor U or L from the factori zation  $A = U*D*U**T$  or  $A = L*D*L**T$  as computed by SSPTRF, stored as a packed triangular matrix in the same storage format as A.

 If FACT = 'N', then AF is an output argument and on exit contains the block diagonal matrix D and the multipliers used to obtain the factor U or L from the factorization A = U\*D\*U\*\*T or A = L\*D\*L\*\*T as computed by SSPTRF, stored as a packed triangular matrix in the same storage format as A.

#### IPIVOT (input or output)

Integer array, dimension  $(N)$  If FACT =  $'F'$ , then IPIVOT is an input argument and on entry contains details of the interchanges and the block struc ture of D, as determined by SSPTRF. If IPIVOT(k) > 0, then rows and columns k and IPIVOT(k) were interchanged and D(k,k) is a 1-by-1 diagonal block. If  $UPLO = 'U'$  and  $IPIVOT(k) = IPIVOT(k-1)$  < 0, then rows and columns k-1 and -IPIVOT(k) were interchanged and D(k-1:k,k-1:k) is a 2-by-2 diago nal  $block$ . If UPLO = 'L' and IPIVOT(k) = IPIVOT(k+1) < 0, then rows and columns k+1 and  $-IPIVOT(k)$  were interchanged and  $D(k:k+1,k:k+1)$  is a 2-by-2 diagonal block.

 If FACT = 'N', then IPIVOT is an output argument and on exit contains details of the interchanges and the block structure of D, as determined by SSPTRF.

- B (input) Real array, dimension (LDB,NRHS) The N-by-NRHS right hand side matrix B.
- LDB (input)

 The leading dimension of the array B. LDB >=  $max(1,N)$ .

X (output)

 Real array, dimension (LDX,NRHS) If INFO = 0 or INFO = N+1, the N-by-NRHS solution matrix X.

#### LDX (input)

 The leading dimension of the array X. LDX >=  $max(1,N)$ .

#### RCOND (output)

 The estimate of the reciprocal condition number of the matrix A. If RCOND is less than the machine precision (in particular, if RCOND = 0), the matrix is singular to working precision. This condition is indicated by a return code of INFO > **0. 0.** 

#### FERR (output)

 Real array, dimension (NRHS) The estimated forward error bound for each solution vector  $X(j)$  (the j th column of the solution matrix X). If XTRUE is the true solution corresponding to  $X(j)$ , FERR(j) is an estimated upper bound for the magnitude of the largest element in  $(X(j) - XTRUE)$  divided by the magnitude of the largest element in  $X(j)$ . The estimate is as reliable as the estimate for RCOND, and is almost always a slight overestimate of the true error.

#### BERR (output)

 Real array, dimension (NRHS) The componentwise relative backward error of each solution vector X(j) (i.e., the smallest relative change in any element of A or B that makes  $X(j)$  an exact solution).

- WORK (workspace) Real array, dimension(3\*N)
- WORK2 (workspace)

```
 Integer array, dimension(N)
```

```
 INFO (output)
```
 = 0: successful exit < 0: if INFO = -i, the i-th argument had an ille gal value > 0: if INFO = i, and i is <= N: D(i,i) is exactly zero. The factorization has been completed but the factor D is exactly singular, so the solution and error bounds could not be computed. RCOND =  $0$  is returned. = N+1: D is nonsingular, but RCOND is less than machine

 precision, meaning that the matrix is singular to working precision. Nevertheless, the solution and error bounds are computed because there are a number of situations where the computed solution can be more accurate than the value of RCOND would suggest.

# <span id="page-3183-0"></span>**FURTHER DETAILS**

 The packed storage scheme is illustrated by the following example when  $N = 4$ , UPLO =  $'U':$ Two-dimensional storage of the symmetric matrix A:

 a11 a12 a13 a14 a22 a23 a24 a33 a34 (aij = aji) a44

Packed storage of the upper triangle of A:

AP = [ a11, a12, a22, a13, a23, a33, a14, a24, a34, a44 ]

- NAME
- SYNOPSIS
	- o F95 INTERFACE
	- ❍ C INTERFACE
- PURPOSE
- ARGUMENTS
- FURTHER DETAILS

### **NAME**

 ssptrd - reduce a real symmetric matrix A stored in packed form to symmetric tridiagonal form T by an orthogonal simi larity transformation

# **SYNOPSIS**

SUBROUTINE SSPTRD(UPLO, N, AP, D, E, TAU, INFO)

 CHARACTER \* 1 UPLO INTEGER N, INFO REAL AP(\*),  $D(*)$ ,  $E(*)$ , TAU(\*)

SUBROUTINE SSPTRD\_64(UPLO, N, AP, D, E, TAU, INFO)

 CHARACTER \* 1 UPLO INTEGER\*8 N, INFO REAL AP(\*),  $D(*)$ ,  $E(*)$ , TAU(\*)

#### **F95 INTERFACE**

SUBROUTINE SPTRD(UPLO, N, AP, D, E, TAU, [INFO])

 CHARACTER(LEN=1) :: UPLO INTEGER :: N, INFO REAL, DIMENSION $(:):$   $AP$ ,  $D$ ,  $E$ , TAU

SUBROUTINE SPTRD\_64(UPLO, N, AP, D, E, TAU, [INFO])

 CHARACTER(LEN=1) :: UPLO  $INTEGER(8) :: N, INFO$ REAL, DIMENSION(:) :: AP, D, E, TAU

#### **C INTERFACE**

#include <sunperf.h>

```
 void ssptrd(char uplo, int n, float *ap, float *d, float *e,
           float *tau, int *info);
```

```
 void ssptrd_64(char uplo, long n, float *ap, float *d, float
           *e, float *tau, long *info);
```
### **PURPOSE**

 ssptrd reduces a real symmetric matrix A stored in packed form to symmetric tridiagonal form T by an orthogonal simi larity transformation:  $Q^{**}T * A * Q = T$ .

### **ARGUMENTS**

```
 UPLO (input)
           = 'U': Upper triangle of A is stored;
          = 'L': Lower triangle of A is stored.
 N (input) The order of the matrix A. N >= 0.
 AP (input)
         Real array, dimension (N*(N+1)/2) On entry, the
          upper or lower triangle of the symmetric matrix A,
          packed columnwise in a linear array. The j-th
          column of A is stored in the array AP as follows:
         if UPLO = 'U', AP(i + (j-1)*j/2) = A(i,j) for
          1 < = i < = j; if UPLO = 'L', AP(i + (j-1)*(2*n-j)/2) =
         A(i,j) for j<=i<=n. On exit, if UPLO = 'U', the
          diagonal and first superdiagonal of A are
          overwritten by the corresponding elements of the
           tridiagonal matrix T, and the elements above the
           first superdiagonal, with the array TAU, represent
          the orthogonal matrix Q as a product of elementary
          reflectors; if UPLO = 'L', the diagonal and first
           subdiagonal of A are over- written by the
          corresponding elements of the tridiagonal matrix
          T, and the elements below the first subdiagonal,
          with the array TAU, represent the orthogonal
          matrix Q as a product of elementary reflectors.
           See Further Details.
```
D (output)

 Real array, dimension (N) The diagonal elements of the tridiagonal matrix  $T: D(i) = A(i,i)$ .

```
 E (output)
          Real array, dimension (N-1) The off-diagonal ele-
         ments of the tridiagonal matrix T: E(i) =A(i,i+1) if UPLO = 'U', E(i) = A(i+1,i) if UPLO =
           'L'.
 TAU (output)
           Real array, dimension (N-1) The scalar factors of
           the elementary reflectors (see Further Details).
 INFO (output)
           = 0: successful exit
           < 0: if INFO = -i, the i-th argument had an ille-
          gal value
```
# **FURTHER DETAILS**

 If UPLO = 'U', the matrix Q is represented as a product of elementary reflectors  $Q = H(n-1)$  . .  $H(2) H(1)$ . Each H(i) has the form  $H(i) = I - tau * v * v'$  where tau is a real scalar, and v is a real vector with  $v(i+1:n) = 0$  and  $v(i) = 1$ ;  $v(1:i-1)$  is stored on exit in AP, overwriting A(1:i-1,i+1), and tau is stored in TAU(i). If UPLO =  $'L'$ , the matrix Q is represented as a product of elementary reflectors  $Q = H(1) H(2) \ldots H(n-1)$ . Each H(i) has the form  $H(i) = I - tau * v * v'$  where tau is a real scalar, and v is a real vector with  $v(1:i) = 0$  and  $v(i+1) = 1$ ;  $v(i+2:n)$  is stored on exit in AP, overwriting A(i+2:n,i), and tau is stored in TAU(i).

- NAME
- SYNOPSIS
	- o F95 INTERFACE
	- ❍ C INTERFACE
- PURPOSE
- ARGUMENTS
- FURTHER DETAILS

### **NAME**

 ssptrf - compute the factorization of a real symmetric matrix A stored in packed format using the Bunch-Kaufman diagonal pivoting method

# **SYNOPSIS**

SUBROUTINE SSPTRF(UPLO, N, AP, IPIVOT, INFO)

 CHARACTER \* 1 UPLO INTEGER N, INFO INTEGER IPIVOT(\*) REAL AP(\*)

SUBROUTINE SSPTRF\_64(UPLO, N, AP, IPIVOT, INFO)

 CHARACTER \* 1 UPLO INTEGER\*8 N, INFO INTEGER\*8 IPIVOT(\*) REAL AP(\*)

#### **F95 INTERFACE**

SUBROUTINE SPTRF(UPLO, N, AP, IPIVOT, [INFO])

 CHARACTER(LEN=1) :: UPLO INTEGER :: N, INFO INTEGER, DIMENSION(:) :: IPIVOT REAL, DIMENSION(:) :: AP

SUBROUTINE SPTRF\_64(UPLO, N, AP, IPIVOT, [INFO])

CHARACTER(LEN=1) :: UPLO

 INTEGER(8) :: N, INFO INTEGER(8), DIMENSION(:) :: IPIVOT REAL, DIMENSION(:) :: AP

#### **C INTERFACE**

#include <sunperf.h>

```
 void ssptrf(char uplo, int n, float *ap, int *ipivot, int
           *info);
```
 void ssptrf\_64(char uplo, long n, float \*ap, long \*ipivot, long \*info);

# **PURPOSE**

 ssptrf computes the factorization of a real symmetric matrix A stored in packed format using the Bunch-Kaufman diagonal pivoting method:

 $A = U^*D^*U^{**}T$  or  $A = L^*D^*L^{**}T$ 

 where U (or L) is a product of permutation and unit upper (lower) triangular matrices, and D is symmetric and block diagonal with 1-by-1 and 2-by-2 diagonal blocks.

## **ARGUMENTS**

```
 UPLO (input)
           = 'U': Upper triangle of A is stored;
           = 'L': Lower triangle of A is stored.
 N (input) The order of the matrix A. N >= 0.
 AP (input/output)
          Real array, dimension (N*(N+1)/2) On entry, the
           upper or lower triangle of the symmetric matrix A,
           packed columnwise in a linear array. The j-th
           column of A is stored in the array AP as follows:
          if UPLO = 'U', AP(i + (j-1)*j/2) = A(i,j) for
          1 < = i < = j; if UPLO = 'L', AP(i + (j-1)*(2n-j)/2) =A(i,j) for j<=i<=n.
           On exit, the block diagonal matrix D and the mul-
```
 tipliers used to obtain the factor U or L, stored as a packed triangular matrix overwriting A (see below for further details).

```
 IPIVOT (output)
          Integer array, dimension (N) Details of the inter-
          changes and the block structure of D. If
         IPIVOT(k) > 0, then rows and columns k and
         IPIVOT(k) were interchanged and D(k, k) is a 1-by-1
         diagonal block. If UPLO = 'U' and IPIVOT(k) = IPIVOT(k-1) < 0, then rows and columns k-1 and
         -IPIVOT(k) were interchanged and D(k-1:k,k-1:k) is
          a 2-by-2 diagonal block. If UPLO = 'L' and
         IPIVOT(k) = IPIVOT(k+1) < 0, then rows and columns
          k+1 and -IPIVOT(k) were interchanged and
          D(k:k+1,k:k+1) is a 2-by-2 diagonal block.
 INFO (output)
          = 0: successful exit
          < 0: if INFO = -i, the i-th argument had an
          illegal value
          > 0: if INFO = i, D(i,i) is exactly zero. The
          factorization has been completed, but the block
          diagonal matrix D is exactly singular, and divi-
          sion by zero will occur if it is used to solve a
          system of equations.
```
# **FURTHER DETAILS**

 5-96 - Based on modifications by J. Lewis, Boeing Computer Services

Company

```
If UPLO = 'U', then A = U*D*U', where
  U = P(n)*U(n)* ... *P(k)U(k)* ...,
i.e., U is a product of terms P(k)*U(k), where k decreases
 from n to 1 in steps of 1 or 2, and D is a block diagonal
matrix with 1-by-1 and 2-by-2 diagonal blocks D(k). P(k) is
a permutation matrix as defined by IPIVOT(k), and U(k) is a
 unit upper triangular matrix, such that if the diagonal
block D(k) is of order s (s = 1 or 2), then
```
 ( I v 0 ) k-s  $U(k) = (0 1 0) s$  ( 0 0 I ) n-k k-s s n-k

```
If s = 1, D(k) overwrites A(k, k), and v overwrites A(1:k-)1, k). If s = 2, the upper triangle of D(k) overwrites A(k-1,k-1), A(k-1,k), and A(k,k), and v overwrites A(1:k-2,k-1)1:k.
```

```
If UPLO = 'L', then A = L*D*L', where
   L = P(1) * L(1) * ... * P(k) * L(k) * ...
```
i.e., L is a product of terms  $P(k)*L(k)$ , where k increases from 1 to n in steps of 1 or 2, and D is a block diagonal matrix with  $1-by-1$  and  $2-by-2$  diagonal blocks  $D(k)$ .  $P(k)$  is a permutation matrix as defined by IPIVOT( $k$ ), and  $L(k)$  is a unit lower triangular matrix, such that if the diagonal block  $D(k)$  is of order s (s = 1 or 2), then

 ( I 0 0 ) k-1  $L(k) = (0 0 I 0) s$  $($  0 v I  $)$  n-k-s+1 k-1 s n-k-s+1

> If  $s = 1$ ,  $D(k)$  overwrites  $A(k, k)$ , and v overwrites  $A(k+1:n,k)$ . If  $s = 2$ , the lower triangle of  $D(k)$  overwrites  $A(k,k)$ ,  $A(k+1,k)$ , and  $A(k+1,k+1)$ , and v overwrites  $A(k+2:n,k:k+1)$ .

- NAME
- SYNOPSIS
	- o F95 INTERFACE
	- ❍ C INTERFACE
- PURPOSE
- ARGUMENTS

## **NAME**

 ssptri - compute the inverse of a real symmetric indefinite matrix A in packed storage using the factorization A = U\*D\*U\*\*T or A = L\*D\*L\*\*T computed by SSPTRF

## **SYNOPSIS**

SUBROUTINE SSPTRI(UPLO, N, AP, IPIVOT, WORK, INFO)

 CHARACTER \* 1 UPLO INTEGER N, INFO INTEGER IPIVOT(\*) REAL  $AP(*)$ , WORK $(*)$ 

SUBROUTINE SSPTRI\_64(UPLO, N, AP, IPIVOT, WORK, INFO)

 CHARACTER \* 1 UPLO INTEGER\*8 N, INFO INTEGER\*8 IPIVOT(\*) REAL  $AP(*)$ , WORK $(*)$ 

#### **F95 INTERFACE**

SUBROUTINE SPTRI(UPLO, N, AP, IPIVOT, [WORK], [INFO])

 CHARACTER(LEN=1) :: UPLO INTEGER :: N, INFO INTEGER, DIMENSION(:) :: IPIVOT REAL, DIMENSION(:) :: AP, WORK

SUBROUTINE SPTRI\_64(UPLO, N, AP, IPIVOT, [WORK], [INFO])

 CHARACTER(LEN=1) :: UPLO  $INTEGER(8) :: N, INFO$ 

 INTEGER(8), DIMENSION(:) :: IPIVOT REAL, DIMENSION(:) :: AP, WORK

#### **C INTERFACE**

#include <sunperf.h>

```
 void ssptri(char uplo, int n, float *a, int *ipivot, int
           *info);
```
 void ssptri\_64(char uplo, long n, float \*a, long \*ipivot, long \*info);

### **PURPOSE**

 ssptri computes the inverse of a real symmetric indefinite matrix A in packed storage using the factorization A = U\*D\*U\*\*T or A = L\*D\*L\*\*T computed by SSPTRF.

# **ARGUMENTS**

```
 UPLO (input)
           Specifies whether the details of the factorization
           are stored as an upper or lower triangular matrix.
           = 'U': Upper triangular, form is A = U*D*U**T;
           = 'L': Lower triangular, form is A = L*D*L**T.
 N (input) The order of the matrix A. N >= 0.
 AP (input/output)
          Real array, dimension (N*(N+1)/2) On entry, the
           block diagonal matrix D and the multipliers used
           to obtain the factor U or L as computed by SSPTRF,
           stored as a packed triangular matrix.
           On exit, if INFO = 0, the (symmetric) inverse of
           the original matrix, stored as a packed triangular
           matrix. The j-th column of inv(A) is stored in the
          array AP as follows: if UPLO = 'U', AP(i + (j-
          1)*j/2 = inv(A)(i,j) for 1<=i<=j; if UPLO = 'L',
          AP(i + (j-1)*(2n-j)/2) = inv(A)(i,j) for j<=i<=n.
 IPIVOT (input)
           Integer array, dimension (N) Details of the inter-
           changes and the block structure of D as determined
           by SSPTRF.
```

```
 Real array, dimension(N)
```

```
 INFO (output)
          = 0: successful exit
           < 0: if INFO = -i, the i-th argument had an ille-
           gal value
          > 0: if INFO = i, D(i,i) = 0; the matrix is singu-
           lar and its inverse could not be computed.
```
- NAME
- SYNOPSIS
	- o F95 INTERFACE
	- ❍ C INTERFACE
- PURPOSE
- ARGUMENTS

## **NAME**

 SSPTRS - solve a system of linear equations A\*X = B with a real symmetric matrix A stored in packed format using the factorization A = U\*D\*U\*\*T or A = L\*D\*L\*\*T computed by SSPTRF

# **SYNOPSIS**

SUBROUTINE SSPTRS(UPLO, N, NRHS, AP, IPIVOT, B, LDB, INFO)

 CHARACTER \* 1 UPLO INTEGER N, NRHS, LDB, INFO INTEGER IPIVOT(\*) REAL  $AP(*)$ ,  $B(LDB, *)$ 

SUBROUTINE SSPTRS\_64(UPLO, N, NRHS, AP, IPIVOT, B, LDB, INFO)

 CHARACTER \* 1 UPLO INTEGER\*8 N, NRHS, LDB, INFO INTEGER\*8 IPIVOT(\*) REAL  $AP(*)$ ,  $B(LDB, * )$ 

#### **F95 INTERFACE**

SUBROUTINE SPTRS(UPLO, N, [NRHS], AP, IPIVOT, B, [LDB], [INFO])

 CHARACTER(LEN=1) :: UPLO INTEGER :: N, NRHS, LDB, INFO INTEGER, DIMENSION(:) :: IPIVOT REAL, DIMENSION(:) :: AP REAL, DIMENSION(:,:) :: B

SUBROUTINE SPTRS\_64(UPLO, N, [NRHS], AP, IPIVOT, B, [LDB], [INFO])

 CHARACTER(LEN=1) :: UPLO INTEGER(8) :: N, NRHS, LDB, INFO INTEGER(8), DIMENSION(:) :: IPIVOT REAL, DIMENSION(:) :: AP REAL, DIMENSION(:,:) :: B

#### **C INTERFACE**

#include <sunperf.h>

- void ssptrs(char uplo, int n, int nrhs, float \*ap, int \*ipivot, float \*b, int ldb, int \*info);
- void ssptrs\_64(char uplo, long n, long nrhs, float \*ap, long \*ipivot, float \*b, long ldb, long \*info);

# **PURPOSE**

 ssptrs solves a system of linear equations A\*X = B with a real symmetric matrix A stored in packed format using the factorization  $A = U*D*U**T$  or  $A = L*D*L**T$  computed by SSPTRF.

# **ARGUMENTS**

```
 UPLO (input)
           Specifies whether the details of the factorization
           are stored as an upper or lower triangular matrix.
           = 'U': Upper triangular, form is A = U*D*U**T;
           = 'L': Lower triangular, form is A = L*D*L**T.
 N (input) The order of the matrix A. N >= 0.
 NRHS (input)
           The number of right hand sides, i.e., the number
           of columns of the matrix B. NRHS >= 0.
 AP (input)
           Real array, dimension (N*(N+1)/2) The block diago-
           nal matrix D and the multipliers used to obtain
           the factor U or L as computed by SSPTRF, stored as
           a packed triangular matrix.
 IPIVOT (input)
           Integer array, dimension (N) Details of the inter-
           changes and the block structure of D as determined
           by SSPTRF.
```
### B (input/output)

 Real array, dimension (LDB, NRHS) On entry, the right hand side matrix B. On exit, the solution matrix X.

#### LDB (input)

 The leading dimension of the array B. LDB >=  $max(1,N)$ .

#### INFO (output)

 = 0: successful exit < 0: if INFO = -i, the i-th argument had an ille gal value

- [NAME](#page-3197-0)
- [SYNOPSIS](#page-3197-1)
	- o [F95 INTERFACE](#page-3197-2)
	- ❍ [C INTERFACE](#page-3198-0)
- [PURPOSE](#page-3198-1)
- [ARGUMENTS](#page-3198-2)

## <span id="page-3197-0"></span>**NAME**

 sstebz - compute the eigenvalues of a symmetric tridiagonal matrix T

## <span id="page-3197-1"></span>**SYNOPSIS**

 SUBROUTINE SSTEBZ(RANGE, ORDER, N, VL, VU, IL, IU, ABSTOL, D, E, M, NSPLIT, W, IBLOCK, ISPLIT, WORK, IWORK, INFO)

 CHARACTER \* 1 RANGE, ORDER INTEGER N, IL, IU, M, NSPLIT, INFO INTEGER IBLOCK(\*), ISPLIT(\*), IWORK(\*) REAL VL, VU, ABSTOL REAL  $D(*)$ ,  $E(*)$ ,  $W(*)$ ,  $WORK(*)$ 

 SUBROUTINE SSTEBZ\_64(RANGE, ORDER, N, VL, VU, IL, IU, ABSTOL, D, E, M, NSPLIT, W, IBLOCK, ISPLIT, WORK, IWORK, INFO)

 CHARACTER \* 1 RANGE, ORDER INTEGER\*8 N, IL, IU, M, NSPLIT, INFO INTEGER\*8 IBLOCK(\*), ISPLIT(\*), IWORK(\*) REAL VL, VU, ABSTOL REAL  $D(*)$ ,  $E(*)$ ,  $W(*)$ ,  $WORK(*)$ 

#### <span id="page-3197-2"></span>**F95 INTERFACE**

 SUBROUTINE STEBZ(RANGE, ORDER, N, VL, VU, IL, IU, ABSTOL, D, E, M, NSPLIT, W, IBLOCK, ISPLIT, [WORK], [IWORK], [INFO])

 CHARACTER(LEN=1) :: RANGE, ORDER INTEGER :: N, IL, IU, M, NSPLIT, INFO INTEGER, DIMENSION(:) :: IBLOCK, ISPLIT, IWORK REAL :: VL, VU, ABSTOL REAL, DIMENSION $(:):D, E, W, WORK$ 

 SUBROUTINE STEBZ\_64(RANGE, ORDER, N, VL, VU, IL, IU, ABSTOL, D, E, M, NSPLIT, W, IBLOCK, ISPLIT, [WORK], [IWORK], [INFO])

 CHARACTER(LEN=1) :: RANGE, ORDER INTEGER(8) :: N, IL, IU, M, NSPLIT, INFO INTEGER(8), DIMENSION(:) :: IBLOCK, ISPLIT, IWORK REAL :: VL, VU, ABSTOL REAL, DIMENSION $(:):: D, E, W, WORK$ 

#### <span id="page-3198-0"></span>**C INTERFACE**

#include <sunperf.h>

- void sstebz(char range, char order, int n, float vl, float vu, int il, int iu, float abstol, float \*d, float \*e, int \*m, int \*nsplit, float \*w, int \*iblock, int \*isplit, int \*info);
- void sstebz\_64(char range, char order, long n, float vl, float vu, long il, long iu, float abstol, float \*d, float \*e, long \*m, long \*nsplit, float \*w, long \*iblock, long \*isplit, long \*info);

### <span id="page-3198-1"></span>**PURPOSE**

 sstebz computes the eigenvalues of a symmetric tridiagonal matrix T. The user may ask for all eigenvalues, all eigen values in the half-open interval (VL, VU], or the IL-th through IU-th eigenvalues.

 To avoid overflow, the matrix must be scaled so that its largest element is no greater than overflow\*\*(1/2) \* underflow\*\*(1/4) in absolute value, and for greatest accuracy, it should not be much smaller than that.

 See W. Kahan "Accurate Eigenvalues of a Symmetric Tridiago nal Matrix", Report CS41, Computer Science Dept., Stanford University, July 21, 1966.

## <span id="page-3198-2"></span>**ARGUMENTS**

 RANGE (input) = 'A': ("All") all eigenvalues will be found. = 'V': ("Value") all eigenvalues in the half-open interval (VL, VU] will be found.  $= 'I': ('Tndex'')$  the IL-th through IU-th eigenvalues (of the entire matrix) will be found.

 ORDER (input) = 'B': ("By Block") the eigenvalues will be grouped by split-off block (see IBLOCK, ISPLIT) and ordered from smallest to largest within the block. = 'E': ("Entire matrix") the eigenvalues for the entire matrix will be ordered from smal lest to largest. N (input) The order of the tridiagonal matrix T. N >= 0. VL (input) If RANGE='V', the lower and upper bounds of the interval to be searched for eigenvalues. Eigen values less than or equal to VL, or greater than VU, will not be returned. VL < VU. Not referenced if RANGE = 'A' or 'I'. VU (input) See the description of VL. IL (input) If RANGE='I', the indices (in ascending order) of the smallest and largest eigenvalues to be returned.  $1 \leq I$   $\leq I$   $I \leq I$   $I \leq I$   $I \leq I$   $I \leq I$ and  $IU = 0$  if  $N = 0$ . Not referenced if RANGE = 'A' or 'V'. IU (input) See the description of IL. ABSTOL (input) The absolute tolerance for the eigenvalues. An eigenvalue (or cluster) is considered to be located if it has been determined to lie in an interval whose width is ABSTOL or less. If ABSTOL is less than or equal to zero, then  $ULP^*|T|$  will be used, where  $|T|$  means the 1-norm of T. Eigenvalues will be computed most accurately when ABSTOL is set to twice the underflow threshold 2\*SLAMCH('S'), not zero. D (input) The n diagonal elements of the tridiagonal matrix  $\mathbf{T}$ . E (input) The (n-1) off-diagonal elements of the tridiagonal matrix T.

M (output)

The actual number of eigenvalues found.  $0 \leq M \leq 1$  N. (See also the description of INFO=2,3.) NSPLIT (output) The number of diagonal blocks in the matrix T. 1 <= NSPLIT <= N. W (output) On exit, the first M elements of W will contain the eigenvalues. (SSTEBZ may use the remaining N-M elements as workspace.) IBLOCK (output) At each row/column j where  $E(j)$  is zero or small, the matrix T is considered to split into a block diagonal matrix. On exit, if INFO = 0, IBLOCK(i) specifies to which block (from 1 to the number of blocks) the eigenvalue W(i) belongs. (SSTEBZ may use the remaining N-M elements as workspace.) ISPLIT (output) The splitting points, at which T breaks up into submatrices. The first submatrix consists of rows/columns 1 to ISPLIT(1), the second of rows/columns ISPLIT(1)+1 through ISPLIT(2), etc., and the NSPLIT-th consists of rows/columns ISPLIT(NSPLIT-1)+1 through ISPLIT(NSPLIT)=N. (Only the first NSPLIT elements will actually be used, but since the user cannot know a priori what value NSPLIT will have, N words must be reserved for ISPLIT.) WORK (workspace) dimension(4\*N) IWORK (workspace) dimension(3\*N) INFO (output) = 0: successful exit  $<$  0: if INFO =  $-i$ , the i-th argument had an ille gal value > 0: some or all of the eigenvalues failed to converge or were not computed: =1 or 3: Bisection failed to converge for some eigenvalues; these eigenvalues are flagged by a negative block number. The effect is that the eigenvalues may not be as accurate as the absolute and relative tolerances. This is generally caused

```
 by unexpectedly inaccurate arithmetic. =2 or 3:
 RANGE='I' only: Not all of the eigenvalues IL:IU
 were found.
 Effect: M < IU+1-IL
 Cause: non-monotonic arithmetic, causing the
 Sturm sequence to be non-monotonic. Cure:
 recalculate, using RANGE='A', and pick
 out eigenvalues IL:IU. = 4: RANGE='I', and the
 Gershgorin interval initially used was too small.
 No eigenvalues were computed.
```
- [NAME](#page-3202-0)
- [SYNOPSIS](#page-3202-1)
	- o [F95 INTERFACE](#page-3202-2)
	- ❍ [C INTERFACE](#page-3203-0)
- [PURPOSE](#page-3203-1)
- [ARGUMENTS](#page-3203-2)
- [FURTHER DETAILS](#page-3205-0)

## <span id="page-3202-0"></span>**NAME**

 sstedc - compute all eigenvalues and, optionally, eigenvec tors of a symmetric tridiagonal matrix using the divide and conquer method

# <span id="page-3202-1"></span>**SYNOPSIS**

 SUBROUTINE SSTEDC(COMPZ, N, D, E, Z, LDZ, WORK, LWORK, IWORK, LIWORK, INFO)

 CHARACTER \* 1 COMPZ INTEGER N, LDZ, LWORK, LIWORK, INFO INTEGER IWORK(\*) REAL  $D(*)$ ,  $E(*)$ ,  $Z(LDZ, *)$ , WORK $(*)$ 

 SUBROUTINE SSTEDC\_64(COMPZ, N, D, E, Z, LDZ, WORK, LWORK, IWORK, LIWORK, INFO)

 CHARACTER \* 1 COMPZ INTEGER\*8 N, LDZ, LWORK, LIWORK, INFO INTEGER\*8 IWORK(\*) REAL  $D(*)$ ,  $E(*)$ ,  $Z(LDZ, *)$ ,  $WORK(*)$ 

#### <span id="page-3202-2"></span>**F95 INTERFACE**

 SUBROUTINE STEDC(COMPZ, N, D, E, Z, [LDZ], [WORK], [LWORK], [IWORK], [LIWORK], [INFO])

 CHARACTER(LEN=1) :: COMPZ INTEGER :: N, LDZ, LWORK, LIWORK, INFO INTEGER, DIMENSION(:) :: IWORK REAL, DIMENSION(:) :: D, E, WORK REAL, DIMENSION $(:,:)::Z$ 

 SUBROUTINE STEDC\_64(COMPZ, N, D, E, Z, [LDZ], [WORK], [LWORK], [IWORK], [LIWORK], [INFO])

 CHARACTER(LEN=1) :: COMPZ INTEGER(8) :: N, LDZ, LWORK, LIWORK, INFO  $INTEGER(8)$ ,  $DIMENSION(:)$  :: IWORK REAL, DIMENSION(:) :: D, E, WORK REAL, DIMENSION(:,:) :: Z

#### <span id="page-3203-0"></span>**C INTERFACE**

#include <sunperf.h>

 void sstedc(char compz, int n, float \*d, float \*e, float \*z, int ldz, int \*info); void sstedc\_64(char compz, long n, float \*d, float \*e, float \*z, long ldz, long \*info);

## <span id="page-3203-1"></span>**PURPOSE**

 sstedc computes all eigenvalues and, optionally, eigenvec tors of a symmetric tridiagonal matrix using the divide and conquer method. The eigenvectors of a full or band real symmetric matrix can also be found if SSYTRD or SSPTRD or SSBTRD has been used to reduce this matrix to tridiagonal form.

 This code makes very mild assumptions about floating point arithmetic. It will work on machines with a guard digit in add/subtract, or on those binary machines without guard digits which subtract like the Cray X-MP, Cray Y-MP, Cray C-90, or Cray-2. It could conceivably fail on hexadecimal or decimal machines without guard digits, but we know of none. See SLAED3 for details.

### <span id="page-3203-2"></span>**ARGUMENTS**

```
 COMPZ (input)
           = 'N': Compute eigenvalues only.
          = 'I': Compute eigenvectors of tridiagonal matrix
          also.
           = 'V': Compute eigenvectors of original dense
          symmetric matrix also. On entry, Z contains the
          orthogonal matrix used to reduce the original
          matrix to tridiagonal form.
```
$N > = 0$ .

D (input/output)

 On entry, the diagonal elements of the tridiagonal matrix. On exit, if INFO = 0, the eigenvalues in ascending order.

E (input/output)

 On entry, the subdiagonal elements of the tridiag onal matrix. On exit, E has been destroyed.

- Z (input) On entry, if COMPZ = 'V', then Z contains the orthogonal matrix used in the reduction to tridi agonal form. On exit, if INFO = 0, then if COMPZ = 'V', Z contains the orthonormal eigenvectors of the original symmetric matrix, and if COMPZ = 'I', Z contains the orthonormal eigenvectors of the symmetric tridiagonal matrix. If COMPZ = 'N', then Z is not referenced.
- LDZ (input)

The leading dimension of the array  $Z.$  LDZ  $>= 1.$ If eigenvectors are desired, then  $LDZ \geq max(1,N)$ .

WORK (workspace)

 dimension (LWORK) On exit, if INFO = 0, WORK(1) returns the optimal LWORK.

LWORK (input)

 The dimension of the array WORK. If COMPZ = 'N' or N <= 1 then LWORK must be at least 1. If COMPZ  $=$  'V' and N > 1 then LWORK must be at least ( 1 +  $3*N + 2*N*lg N + 3*N**2$  ), where  $lg(N) = small$ lest integer  $k$  such that  $2**k \geq N$ . If COMPZ = 'I' and N > 1 then LWORK must be at least ( 1 +  $4*N + N**2$  ).

If LWORK =  $-1$ , then a workspace query is assumed; the routine only calculates the optimal size of the WORK array, returns this value as the first entry of the WORK array, and no error message related to LWORK is issued by XERBLA.

 IWORK (workspace/output) On exit, if INFO =  $0$ , IWORK(1) returns the optimal LIWORK.

### LIWORK (input)

 The dimension of the array IWORK. If COMPZ = 'N' or N <= 1 then LIWORK must be at least 1. If

```
COMPZ = 'V' and N > 1 then LIWORK must be at least
           ( 6 + 6*N + 5*N*lg N ). If COMPZ = 'I' and N > 1
          then LIWORK must be at least (3 + 5*N).
          If LIWORK = -1, then a workspace query is assumed;
           the routine only calculates the optimal size of
           the IWORK array, returns this value as the first
           entry of the IWORK array, and no error message
           related to LIWORK is issued by XERBLA.
 INFO (output)
           = 0: successful exit.
           < 0: if INFO = -i, the i-th argument had an ille-
          gal value.
           > 0: The algorithm failed to compute an eigen-
          value while working on the submatrix lying in rows
         and columns INFO/(N+1) through mod(INFO, N+1).
```
# **FURTHER DETAILS**

 Based on contributions by Jeff Rutter, Computer Science Division, University of California at Berkeley, USA Modified by Francoise Tisseur, University of Tennessee.

- [NAME](#page-3206-0)
- [SYNOPSIS](#page-3206-1)
	- o [F95 INTERFACE](#page-3206-2)
	- ❍ [C INTERFACE](#page-3207-0)
- [PURPOSE](#page-3207-1)
- [ARGUMENTS](#page-3208-0)
- [FURTHER DETAILS](#page-3210-0)

# <span id="page-3206-0"></span>**NAME**

 $sstegr - (a)$  Compute T-sigma\_i = L\_i D\_i L\_i^T, such that L\_i D\_i L\_i^T is a relatively robust representation

### <span id="page-3206-1"></span>**SYNOPSIS**

 SUBROUTINE SSTEGR(JOBZ, RANGE, N, D, E, VL, VU, IL, IU, ABSTOL, M, W, Z, LDZ, ISUPPZ, WORK, LWORK, IWORK, LIWORK, INFO)

 CHARACTER \* 1 JOBZ, RANGE INTEGER N, IL, IU, M, LDZ, LWORK, LIWORK, INFO INTEGER ISUPPZ(\*), IWORK(\*) REAL VL, VU, ABSTOL REAL  $D(*)$ ,  $E(*)$ ,  $W(*)$ ,  $Z(LDZ, *)$ ,  $WORK(*)$ 

 SUBROUTINE SSTEGR\_64(JOBZ, RANGE, N, D, E, VL, VU, IL, IU, ABSTOL, M, W, Z, LDZ, ISUPPZ, WORK, LWORK, IWORK, LIWORK, INFO)

 CHARACTER \* 1 JOBZ, RANGE INTEGER\*8 N, IL, IU, M, LDZ, LWORK, LIWORK, INFO INTEGER\*8 ISUPPZ(\*), IWORK(\*) REAL VL, VU, ABSTOL REAL  $D(*)$ ,  $E(*)$ ,  $W(*)$ ,  $Z(LDZ, *)$ ,  $WORK(*)$ 

#### <span id="page-3206-2"></span>**F95 INTERFACE**

 SUBROUTINE STEGR(JOBZ, RANGE, [N], D, E, VL, VU, IL, IU, ABSTOL, M, W, Z, [LDZ], ISUPPZ, [WORK], [LWORK], [IWORK], [LIWORK], [INFO])

 CHARACTER(LEN=1) :: JOBZ, RANGE INTEGER :: N, IL, IU, M, LDZ, LWORK, LIWORK, INFO INTEGER, DIMENSION(:) :: ISUPPZ, IWORK REAL :: VL, VU, ABSTOL

REAL, DIMENSION $(:):D, E, W, WORK$ REAL, DIMENSION $(:,:):Z$ 

 SUBROUTINE STEGR\_64(JOBZ, RANGE, [N], D, E, VL, VU, IL, IU, ABSTOL, M, W, Z, [LDZ], ISUPPZ, [WORK], [LWORK], [IWORK], [LIWORK], [INFO])

 CHARACTER(LEN=1) :: JOBZ, RANGE INTEGER(8) :: N, IL, IU, M, LDZ, LWORK, LIWORK, INFO INTEGER(8), DIMENSION(:) :: ISUPPZ, IWORK REAL :: VL, VU, ABSTOL REAL, DIMENSION $(:):D, E, W, WORK$ REAL, DIMENSION $(:,:)::Z$ 

### <span id="page-3207-0"></span>**C INTERFACE**

 #include <sunperf.h> void sstegr(char jobz, char range, int n, float \*d, float \*e, float vl, float vu, int il, int iu, float abstol, int \*m, float \*w, float \*z, int ldz, int \*isuppz, int \*info);

 void sstegr\_64(char jobz, char range, long n, float \*d, float \*e, float vl, float vu, long il, long iu, float abstol, long \*m, float \*w, float \*z, long ldz, long \*isuppz, long \*info);

# <span id="page-3207-1"></span>**PURPOSE**

 sstegr b) Compute the eigenvalues, lambda\_j, of L\_i D\_i L\_i^T to high relative accuracy by the dqds algorithm, (c) If there is a cluster of close eigenvalues, "choose" sigma\_i close to the cluster, and go to step (a), (d) Given the approximate eigenvalue lambda\_j of L\_i D\_i  $L_i^T$ , compute the corresponding eigenvector by forming a rank-revealing twisted factorization. The desired accuracy of the output can be specified by the input parameter ABSTOL. For more details, see "A new  $O(n^2)$  algorithm for the sym metric tridiagonal eigenvalue/eigenvector problem", by Inderjit Dhillon, Computer Science Division Technical Report No. UCB/CSD-97-971, UC Berkeley, May 1997.

 Note 1 : Currently SSTEGR is only set up to find ALL the n eigenvalues and eigenvectors of T in O(n^2) time Note 2 : Currently the routine SSTEIN is called when an appropriate sigma\_i cannot be chosen in step (c) above.

 SSTEIN invokes modified Gram-Schmidt when eigenvalues are close. Note 3 : SSTEGR works only on machines which follow ieee-754 floating-point standard in their handling of infinities and NaNs. Normal execution of SSTEGR may create NaNs and infin ities and hence may abort due to a floating point exception in environments which do not conform to the ieee standard.

```
 JOBZ (input)
           = 'N': Compute eigenvalues only;
           = 'V': Compute eigenvalues and eigenvectors.
 RANGE (input)
           = 'A': all eigenvalues will be found.
           = 'V': all eigenvalues in the half-open interval
           (VL,VU] will be found. = 'I': the IL-th through
           IU-th eigenvalues will be found.
 N (input) The order of the matrix. N >= 0.
 D (input/output)
           On entry, the n diagonal elements of the tridiago-
           nal matrix T. On exit, D is overwritten.
 E (input/output)
           On entry, the (n-1) subdiagonal elements of the
          tridiagonal matrix T in elements 1 to N-1 of E;
           E(N) need not be set. On exit, E is overwritten.
 VL (input)
           If RANGE='V', the lower and upper bounds of the
           interval to be searched for eigenvalues. VL < VU.
           Not referenced if RANGE = 'A' or 'I'.
 VU (input)
           See the description of VL.
 IL (input)
           If RANGE='I', the indices (in ascending order) of
           the smallest and largest eigenvalues to be
          returned. 1 \leq IL \leq IIU \leq N, if N > 0; IL = 1
          and IU = 0 if N = 0. Not referenced if RANGE =
           'A' or 'V'.
 IU (input)
           See the description of IL.
```
#### ABSTOL (input)

 The absolute error tolerance for the eigenvalues/eigenvectors. IF JOBZ = 'V', the eigenvalues and eigenvectors output have residual norms bounded by ABSTOL, and the dot products between different eigenvectors are bounded by ABSTOL. If ABSTOL is less than N\*EPS\*|T|, then N\*EPS\*|T| will be used in its place, where EPS is the machine precision and  $|T|$  is the 1-norm of the tridiagonal matrix. The eigenvalues are computed to an accuracy of EPS\*|T| irrespective of ABSTOL. If high relative accuracy is important, set ABSTOL to DLAMCH( 'Safe minimum' ). See Barlow and Dem mel "Computing Accurate Eigensystems of Scaled Diagonally Dominant Matrices", LAPACK Working Note #7 for a discussion of which matrices define their eigenvalues to high relative accuracy.

#### M (output)

The total number of eigenvalues found.  $0 \leq M \leq 1$ N. If RANGE = 'A',  $M = N$ , and if RANGE = 'I',  $M =$ IU-IL+1.

### W (output)

 The first M elements contain the selected eigen values in ascending order.

- Z (input) If JOBZ = 'V', then if INFO = 0, the first M columns of Z contain the orthonormal eigenvectors of the matrix T corresponding to the selected eigenvalues, with the i-th column of Z holding the eigenvector associated with  $W(i)$ . If JOBZ = 'N', then Z is not referenced. Note: the user must ensure that at least max(1,M) columns are supplied in the array  $Z_i$  if RANGE = 'V', the exact value of M is not known in advance and an upper bound must be used.
- LDZ (input)

The leading dimension of the array  $Z$ . LDZ  $>= 1$ , and if  $JOBZ = 'V'$ ,  $LDZ \ge max(1,N)$ .

#### ISUPPZ (output)

The support of the eigenvectors in Z, i.e., the indices indicating the nonzero elements in Z. The i-th eigenvector is nonzero only in elements ISUPPZ( 2\*i-1 ) through ISUPPZ( 2\*i ).

On exit, if INFO =  $0$ , WORK(1) returns the optimal (and minimal) LWORK. LWORK (input) The dimension of the array WORK. LWORK >=  $max(1,18*N)$ If LWORK =  $-1$ , then a workspace query is assumed; the routine only calculates the optimal size of the WORK array, returns this value as the first entry of the WORK array, and no error message related to LWORK is issued by XERBLA. IWORK (workspace/output) On exit, if INFO =  $0$ , IWORK(1) returns the optimal LIWORK. LIWORK (input) The dimension of the array IWORK. LIWORK >=  $max(1,10*N)$ If LIWORK =  $-1$ , then a workspace query is assumed; the routine only calculates the optimal size of the IWORK array, returns this value as the first entry of the IWORK array, and no error message related to LIWORK is issued by XERBLA. INFO (output) = 0: successful exit  $\langle$  0: if INFO =  $-i$ , the i-th argument had an ille gal value > 0: if INFO = 1, internal error in SLARRE, if INFO = 2, internal error in SLARRV.

# <span id="page-3210-0"></span>**FURTHER DETAILS**

```
 Based on contributions by
    Inderjit Dhillon, IBM Almaden, USA
    Osni Marques, LBNL/NERSC, USA
```
- [NAME](#page-3211-0)
- [SYNOPSIS](#page-3211-1)
	- o [F95 INTERFACE](#page-3211-2)
	- ❍ [C INTERFACE](#page-3212-0)
- [PURPOSE](#page-3212-1)
- [ARGUMENTS](#page-3212-2)

# <span id="page-3211-0"></span>**NAME**

 sstein - compute the eigenvectors of a real symmetric tridi agonal matrix T corresponding to specified eigenvalues, using inverse iteration

# <span id="page-3211-1"></span>**SYNOPSIS**

<span id="page-3211-2"></span> SUBROUTINE SSTEIN(N, D, E, M, W, IBLOCK, ISPLIT, Z, LDZ, WORK, IWORK, IFAIL, INFO) INTEGER N, M, LDZ, INFO INTEGER IBLOCK(\*), ISPLIT(\*), IWORK(\*), IFAIL(\*) REAL  $D(*)$ ,  $E(*)$ ,  $W(*)$ ,  $Z(LDZ, *)$ ,  $WORK(*)$  SUBROUTINE SSTEIN\_64(N, D, E, M, W, IBLOCK, ISPLIT, Z, LDZ, WORK, IWORK, IFAIL, INFO) INTEGER\*8 N, M, LDZ, INFO INTEGER\*8 IBLOCK(\*), ISPLIT(\*), IWORK(\*), IFAIL(\*) REAL  $D(*)$ ,  $E(*)$ ,  $W(*)$ ,  $Z(LDZ, *)$ ,  $WORK(*)$  **F95 INTERFACE** SUBROUTINE STEIN(N, D, E, M, W, IBLOCK, ISPLIT, Z, [LDZ], [WORK], [IWORK], IFAIL, [INFO]) INTEGER :: N, M, LDZ, INFO INTEGER, DIMENSION(:) :: IBLOCK, ISPLIT, IWORK, IFAIL REAL, DIMENSION $(:):: D, E, W, WORK$ REAL, DIMENSION $(:,:)::Z$  SUBROUTINE STEIN\_64(N, D, E, M, W, IBLOCK, ISPLIT, Z, [LDZ], [WORK], [IWORK], IFAIL, [INFO])

 $INTEGER(8) :: N, M, LDZ, INFO$  INTEGER(8), DIMENSION(:) :: IBLOCK, ISPLIT, IWORK, IFAIL REAL, DIMENSION $(:):D, E, W, WORK$ REAL, DIMENSION(:,:) :: Z

### <span id="page-3212-0"></span>**C INTERFACE**

#include <sunperf.h>

- void sstein(int n, float \*d, float \*e, int m, float \*w, int \*iblock, int \*isplit, float \*z, int ldz, int \*ifail, int \*info);
- void sstein\_64(long n, float \*d, float \*e, long m, float \*w, long \*iblock, long \*isplit, float \*z, long ldz, long \*ifail, long \*info);

### <span id="page-3212-1"></span>**PURPOSE**

 sstein computes the eigenvectors of a real symmetric tridi agonal matrix T corresponding to specified eigenvalues, using inverse iteration.

 The maximum number of iterations allowed for each eigenvec tor is specified by an internal parameter MAXITS (currently set to 5).

- <span id="page-3212-2"></span>N (input) The order of the matrix. N >= 0.
- D (input) The n diagonal elements of the tridiagonal matrix  $\mathbf{T}$ .
	- E (input) The (n-1) subdiagonal elements of the tridiagonal matrix T, in elements 1 to N-1. E(N) need not be set.
	- M (input) The number of eigenvectors to be found. 0 <= M <= N.
	- W (input) The first M elements of W contain the eigenvalues for which eigenvectors are to be computed. The eigenvalues should be grouped by split-off block and ordered from smallest to largest within the block. ( The output array W from SSTEBZ with ORDER = 'B' is expected here. )

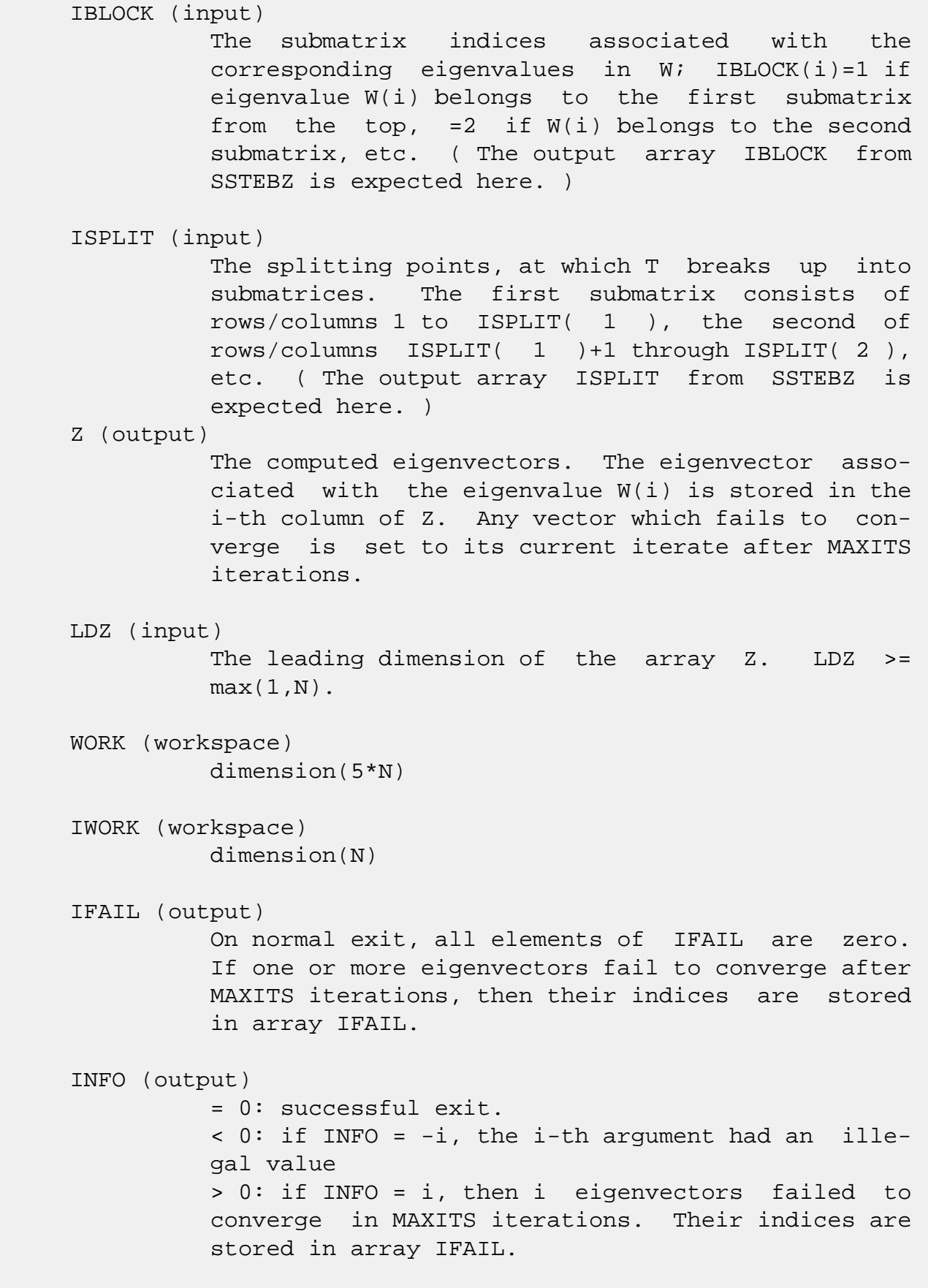

- NAME
- SYNOPSIS
	- o F95 INTERFACE
	- ❍ C INTERFACE
- PURPOSE
- ARGUMENTS

# **NAME**

 ssteqr - compute all eigenvalues and, optionally, eigenvec tors of a symmetric tridiagonal matrix using the implicit QL or QR method

# **SYNOPSIS**

SUBROUTINE SSTEQR(COMPZ, N, D, E, Z, LDZ, WORK, INFO)

 CHARACTER \* 1 COMPZ INTEGER N, LDZ, INFO REAL  $D(*)$ ,  $E(*)$ ,  $Z(LDZ, *)$ ,  $WORK(*)$ 

SUBROUTINE SSTEQR\_64(COMPZ, N, D, E, Z, LDZ, WORK, INFO)

 CHARACTER \* 1 COMPZ INTEGER\*8 N, LDZ, INFO REAL  $D(*)$ ,  $E(*)$ ,  $Z(LDZ, *)$ , WORK $(*)$ 

### **F95 INTERFACE**

SUBROUTINE STEQR(COMPZ, N, D, E, Z, [LDZ], [WORK], [INFO])

 CHARACTER(LEN=1) :: COMPZ INTEGER :: N, LDZ, INFO REAL, DIMENSION(:) :: D, E, WORK REAL, DIMENSION(:,:) :: Z

SUBROUTINE STEQR\_64(COMPZ, N, D, E, Z, [LDZ], [WORK], [INFO])

 CHARACTER(LEN=1) :: COMPZ INTEGER(8) :: N, LDZ, INFO REAL, DIMENSION(:) :: D, E, WORK REAL, DIMENSION $(:,:)::Z$ 

#### **C INTERFACE**

#include <sunperf.h>

```
 void ssteqr(char compz, int n, float *d, float *e, float *z,
           int ldz, int *info);
```

```
 void ssteqr_64(char compz, long n, float *d, float *e, float
           *z, long ldz, long *info);
```
# **PURPOSE**

 ssteqr computes all eigenvalues and, optionally, eigenvec tors of a symmetric tridiagonal matrix using the implicit QL or QR method. The eigenvectors of a full or band symmetric matrix can also be found if SSYTRD or SSPTRD or SSBTRD has been used to reduce this matrix to tridiagonal form.

```
 COMPZ (input)
           = 'N': Compute eigenvalues only.
           = 'V': Compute eigenvalues and eigenvectors of
           the original symmetric matrix. On entry, Z must
           contain the orthogonal matrix used to reduce the
           original matrix to tridiagonal form. = 'I': Com-
          pute eigenvalues and eigenvectors of the tridiago-
          nal matrix. Z is initialized to the identity
          matrix.
N (input) The order of the matrix. N \ge 0.
 D (input/output)
           On entry, the diagonal elements of the tridiagonal
           matrix. On exit, if INFO = 0, the eigenvalues in
           ascending order.
 E (input/output)
           On entry, the (n-1) subdiagonal elements of the
           tridiagonal matrix. On exit, E has been des-
           troyed.
 Z (input) On entry, if COMPZ = 'V', then Z contains the
           orthogonal matrix used in the reduction to tridi-
           agonal form. On exit, if INFO = 0, then if COMPZ
           = 'V', Z contains the orthonormal eigenvectors of
           the original symmetric matrix, and if COMPZ = 'I',
```
 Z contains the orthonormal eigenvectors of the symmetric tridiagonal matrix. If COMPZ = 'N', then Z is not referenced. LDZ (input) The leading dimension of the array  $Z$ . LDZ  $>= 1$ , and if eigenvectors are desired, then LDZ >=  $max(1,N)$ . WORK (workspace) dimension(max(1,2\*N-2)) If COMPZ = 'N', then WORK is not referenced. INFO (output) = 0: successful exit  $\langle$  0: if INFO =  $-i$ , the i-th argument had an ille gal value > 0: the algorithm has failed to find all the eigenvalues in a total of 30\*N iterations; if INFO = i, then i elements of E have not converged to zero; on exit, D and E contain the elements of a symmetric tridiagonal matrix which is orthogonally similar to the original matrix.

- [NAME](#page-3217-0)
- [SYNOPSIS](#page-3217-1)
	- o [F95 INTERFACE](#page-3217-2)
	- ❍ [C INTERFACE](#page-3217-3)
- [PURPOSE](#page-3218-0)
- [ARGUMENTS](#page-3218-1)

# <span id="page-3217-0"></span>**NAME**

 ssterf - compute all eigenvalues of a symmetric tridiagonal matrix using the Pal-Walker-Kahan variant of the QL or QR algorithm

# <span id="page-3217-1"></span>**SYNOPSIS**

SUBROUTINE SSTERF(N, D, E, INFO)

 INTEGER N, INFO REAL  $D(*)$ ,  $E(*)$ 

SUBROUTINE SSTERF\_64(N, D, E, INFO)

 INTEGER\*8 N, INFO REAL  $D(*)$ ,  $E(*)$ 

### <span id="page-3217-2"></span>**F95 INTERFACE**

SUBROUTINE STERF([N], D, E, [INFO])

 INTEGER :: N, INFO REAL, DIMENSION(:) :: D, E

SUBROUTINE STERF\_64([N], D, E, [INFO])

 $INTEGER(8) :: N, INFO$ REAL, DIMENSION $(:)::D, E$ 

### <span id="page-3217-3"></span>**C INTERFACE**

#include <sunperf.h>

void ssterf(int n, float \*d, float \*e, int \*info);

```
 void ssterf_64(long n, float *d, float *e, long *info);
```
# <span id="page-3218-0"></span>**PURPOSE**

 ssterf computes all eigenvalues of a symmetric tridiagonal matrix using the Pal-Walker-Kahan variant of the QL or QR algorithm.

```
N (input) The order of the matrix. N \ge 0.
 D (input/output)
           On entry, the n diagonal elements of the tridiago-
           nal matrix. On exit, if INFO = 0, the eigenvalues
           in ascending order.
 E (input/output)
           On entry, the (n-1) subdiagonal elements of the
           tridiagonal matrix. On exit, E has been des-
           troyed.
 INFO (output)
           = 0: successful exit
           < 0: if INFO = -i, the i-th argument had an ille-
           gal value
           > 0: the algorithm failed to find all of the
           eigenvalues in a total of 30*N iterations; if INFO
           = i, then i elements of E have not converged to
           zero.
```
- [NAME](#page-3219-0)
- [SYNOPSIS](#page-3219-1)
	- o [F95 INTERFACE](#page-3219-2)
	- ❍ [C INTERFACE](#page-3220-0)
- [PURPOSE](#page-3220-1)
- [ARGUMENTS](#page-3220-2)

# <span id="page-3219-0"></span>**NAME**

 sstev - compute all eigenvalues and, optionally, eigenvec tors of a real symmetric tridiagonal matrix A

# <span id="page-3219-1"></span>**SYNOPSIS**

 SUBROUTINE SSTEV(JOBZ, N, DIAG, OFFD, Z, LDZ, WORK, INFO) CHARACTER \* 1 JOBZ INTEGER N, LDZ, INFO REAL DIAG(\*), OFFD(\*),  $Z(\text{LDZ}, *)$ , WORK(\*)

SUBROUTINE SSTEV\_64(JOBZ, N, DIAG, OFFD, Z, LDZ, WORK, INFO)

 CHARACTER \* 1 JOBZ INTEGER\*8 N, LDZ, INFO REAL DIAG(\*), OFFD(\*),  $Z(LDZ, *)$ , WORK(\*)

#### <span id="page-3219-2"></span>**F95 INTERFACE**

SUBROUTINE STEV(JOBZ, N, DIAG, OFFD, Z, [LDZ], [WORK], [INFO])

 CHARACTER(LEN=1) :: JOBZ INTEGER :: N, LDZ, INFO REAL, DIMENSION(:) :: DIAG, OFFD, WORK REAL, DIMENSION(:,:) :: Z

SUBROUTINE STEV\_64(JOBZ, N, DIAG, OFFD, Z, [LDZ], [WORK], [INFO])

 CHARACTER(LEN=1) :: JOBZ INTEGER(8) :: N, LDZ, INFO REAL, DIMENSION(:) :: DIAG, OFFD, WORK REAL, DIMENSION $(:,:)::Z$ 

#### <span id="page-3220-0"></span>**C INTERFACE**

#include <sunperf.h>

 void sstev(char jobz, int n, float \*diag, float \*offd, float \*z, int ldz, int \*info);

```
 void sstev_64(char jobz, long n, float *diag, float *offd,
           float *z, long ldz, long *info);
```
### <span id="page-3220-1"></span>**PURPOSE**

 sstev computes all eigenvalues and, optionally, eigenvectors of a real symmetric tridiagonal matrix A.

```
 JOBZ (input)
           = 'N': Compute eigenvalues only;
           = 'V': Compute eigenvalues and eigenvectors.
N (input) The order of the matrix. N \ge 0.
 DIAG (input/output)
           On entry, the n diagonal elements of the tridiago-
           nal matrix A. On exit, if INFO = 0, the eigen-
           values in ascending order.
 OFFD (input/output)
           On entry, the (n-1) subdiagonal elements of the
           tridiagonal matrix A, stored in elements 1 to N-1
           of OFFD; OFFD(N) need not be set, but is used by
           the routine. On exit, the contents of OFFD are
           destroyed.
 Z (input) If JOBZ = 'V', then if INFO = 0, Z contains the
           orthonormal eigenvectors of the matrix A, with the
           i-th column of Z holding the eigenvector associ-
          ated with DIAG(i). If JOBZ = 'N', then Z is not
           referenced.
 LDZ (input)
          The leading dimension of the array Z. LDZ >= 1,
          and if JOBZ = 'V', LDZ \geq max(1,N).
 WORK (workspace)
           If JOBZ = 'N', WORK is not referenced.
```

```
 INFO (output)
          = 0: successful exit
          < 0: if INFO = -i, the i-th argument had an ille-
          gal value
          > 0: if INFO = i, the algorithm failed to con-
          verge; i off-diagonal elements of OFFD did not
          converge to zero.
```
- [NAME](#page-3222-0)
- [SYNOPSIS](#page-3222-1)
	- o [F95 INTERFACE](#page-3222-2)
	- ❍ [C INTERFACE](#page-3223-0)
- [PURPOSE](#page-3223-1)
- [ARGUMENTS](#page-3223-2)

# <span id="page-3222-0"></span>**NAME**

 sstevd - compute all eigenvalues and, optionally, eigenvec tors of a real symmetric tridiagonal matrix

# <span id="page-3222-1"></span>**SYNOPSIS**

 SUBROUTINE SSTEVD(JOBZ, N, D, E, Z, LDZ, WORK, LWORK, IWORK, LIWORK, INFO) CHARACTER \* 1 JOBZ INTEGER N, LDZ, LWORK, LIWORK, INFO INTEGER IWORK(\*) REAL  $D(*)$ ,  $E(*)$ ,  $Z(LDZ, *)$ , WORK $(*)$  SUBROUTINE SSTEVD\_64(JOBZ, N, D, E, Z, LDZ, WORK, LWORK, IWORK, LIWORK, INFO) CHARACTER \* 1 JOBZ INTEGER\*8 N, LDZ, LWORK, LIWORK, INFO INTEGER\*8 IWORK(\*) REAL  $D(*)$ ,  $E(*)$ ,  $Z(LDZ, *)$ ,  $WORK(*)$  **F95 INTERFACE** SUBROUTINE STEVD(JOBZ, N, D, E, Z, [LDZ], [WORK], [LWORK], [IWORK], [LIWORK], [INFO]) CHARACTER(LEN=1) :: JOBZ INTEGER :: N, LDZ, LWORK, LIWORK, INFO INTEGER, DIMENSION(:) :: IWORK REAL, DIMENSION(:) :: D, E, WORK REAL, DIMENSION(:,:) :: Z

<span id="page-3222-2"></span>SUBROUTINE STEVD\_64(JOBZ, N, D, E, Z, [LDZ], [WORK], [LWORK], [IWORK],

[LIWORK], [INFO])

 CHARACTER(LEN=1) :: JOBZ INTEGER(8) :: N, LDZ, LWORK, LIWORK, INFO INTEGER(8), DIMENSION(:) :: IWORK REAL, DIMENSION $(:):: D, E, WORK$ REAL, DIMENSION $(:,:):Z$ 

### <span id="page-3223-0"></span>**C INTERFACE**

#include <sunperf.h>

 void sstevd(char jobz, int n, float \*d, float \*e, float \*z, int ldz, int \*info); void sstevd\_64(char jobz, long n, float \*d, float \*e, float \*z, long ldz, long \*info);

# <span id="page-3223-1"></span>**PURPOSE**

 sstevd computes all eigenvalues and, optionally, eigenvec tors of a real symmetric tridiagonal matrix. If eigenvectors are desired, it uses a divide and conquer algorithm.

 The divide and conquer algorithm makes very mild assumptions about floating point arithmetic. It will work on machines with a guard digit in add/subtract, or on those binary machines without guard digits which subtract like the Cray X-MP, Cray Y-MP, Cray C-90, or Cray-2. It could conceivably fail on hexadecimal or decimal machines without guard digits, but we know of none.

# <span id="page-3223-2"></span>**ARGUMENTS**

 JOBZ (input) = 'N': Compute eigenvalues only; = 'V': Compute eigenvalues and eigenvectors. N (input) The order of the matrix. N >= 0. D (input/output) On entry, the n diagonal elements of the tridiago nal matrix A. On exit, if INFO = 0, the eigen values in ascending order. E (input/output) On entry, the (n-1) subdiagonal elements of the tridiagonal matrix A, stored in elements 1 to N-1 of E; E(N) need not be set, but is used by the

 routine. On exit, the contents of E are des troyed. Z (input) If JOBZ = 'V', then if INFO = 0, Z contains the orthonormal eigenvectors of the matrix A, with the i-th column of Z holding the eigenvector associ ated with  $D(i)$ . If JOBZ = 'N', then Z is not referenced. LDZ (input) The leading dimension of the array  $Z$ . LDZ  $>= 1$ , and if  $JOBZ = 'V'$ ,  $LDZ \geq max(1,N)$ . WORK (workspace) dimension (LWORK) On exit, if INFO =  $0$ , WORK(1) returns the optimal LWORK. LWORK (input) The dimension of the array WORK. If JOBZ = 'N' or N <= 1 then LWORK must be at least 1. If JOBZ  $=$  'V' and N > 1 then LWORK must be at least ( 1  $+$  $4*N + N**2$  ). If LWORK =  $-1$ , then a workspace query is assumed; the routine only calculates the optimal size of the WORK array, returns this value as the first entry of the WORK array, and no error message related to LWORK is issued by XERBLA. IWORK (workspace/output) On exit, if INFO =  $0$ , IWORK(1) returns the optimal LIWORK. LIWORK (input) The dimension of the array IWORK. If JOBZ = 'N' or N <= 1 then LIWORK must be at least 1. If JOBZ = 'V' and N > 1 then LIWORK must be at least  $3 + 5 * N$ . If LIWORK =  $-1$ , then a workspace query is assumed; the routine only calculates the optimal size of the IWORK array, returns this value as the first entry of the IWORK array, and no error message related to LIWORK is issued by XERBLA. INFO (output) = 0: successful exit  $<$  0: if INFO =  $-i$ , the i-th argument had an ille gal value > 0: if INFO = i, the algorithm failed to con verge; i off-diagonal elements of E did not converge to zero.

- [NAME](#page-3226-0)
- [SYNOPSIS](#page-3226-1)
	- o [F95 INTERFACE](#page-3226-2)
	- ❍ [C INTERFACE](#page-3227-0)
- [PURPOSE](#page-3227-1)
- [ARGUMENTS](#page-3228-0)
- [FURTHER DETAILS](#page-3231-0)

# <span id="page-3226-0"></span>**NAME**

 sstevr - compute selected eigenvalues and, optionally, eigenvectors of a real symmetric tridiagonal matrix T

### <span id="page-3226-1"></span>**SYNOPSIS**

 SUBROUTINE SSTEVR(JOBZ, RANGE, N, D, E, VL, VU, IL, IU, ABSTOL, M, W, Z, LDZ, ISUPPZ, WORK, LWORK, IWORK, LIWORK, INFO)

 CHARACTER \* 1 JOBZ, RANGE INTEGER N, IL, IU, M, LDZ, LWORK, LIWORK, INFO INTEGER ISUPPZ(\*), IWORK(\*) REAL VL, VU, ABSTOL REAL  $D(*)$ ,  $E(*)$ ,  $W(*)$ ,  $Z(LDZ, *)$ ,  $WORK(*)$ 

 SUBROUTINE SSTEVR\_64(JOBZ, RANGE, N, D, E, VL, VU, IL, IU, ABSTOL, M, W, Z, LDZ, ISUPPZ, WORK, LWORK, IWORK, LIWORK, INFO)

 CHARACTER \* 1 JOBZ, RANGE INTEGER\*8 N, IL, IU, M, LDZ, LWORK, LIWORK, INFO INTEGER\*8 ISUPPZ(\*), IWORK(\*) REAL VL, VU, ABSTOL REAL  $D(*)$ ,  $E(*)$ ,  $W(*)$ ,  $Z(LDZ, *)$ ,  $WORK(*)$ 

#### <span id="page-3226-2"></span>**F95 INTERFACE**

 SUBROUTINE STEVR(JOBZ, RANGE, [N], D, E, VL, VU, IL, IU, ABSTOL, M, W, Z, [LDZ], ISUPPZ, [WORK], [LWORK], [IWORK], [LIWORK], [INFO])

 CHARACTER(LEN=1) :: JOBZ, RANGE INTEGER :: N, IL, IU, M, LDZ, LWORK, LIWORK, INFO INTEGER, DIMENSION(:) :: ISUPPZ, IWORK REAL :: VL, VU, ABSTOL

REAL, DIMENSION $(:)::D, E, W, WORK$ REAL, DIMENSION $(:,:):Z$ 

 SUBROUTINE STEVR\_64(JOBZ, RANGE, [N], D, E, VL, VU, IL, IU, ABSTOL, M, W, Z, [LDZ], ISUPPZ, [WORK], [LWORK], [IWORK], [LIWORK], [INFO])

 CHARACTER(LEN=1) :: JOBZ, RANGE INTEGER(8) :: N, IL, IU, M, LDZ, LWORK, LIWORK, INFO INTEGER(8), DIMENSION(:) :: ISUPPZ, IWORK REAL :: VL, VU, ABSTOL REAL, DIMENSION $(:):D, E, W, WORK$ REAL, DIMENSION $(:,:)::Z$ 

### <span id="page-3227-0"></span>**C INTERFACE**

 #include <sunperf.h> void sstevr(char jobz, char range, int n, float \*d, float \*e, float vl, float vu, int il, int iu, float abstol, int \*m, float \*w, float \*z, int ldz, int \*isuppz, int \*info);

 void sstevr\_64(char jobz, char range, long n, float \*d, float \*e, float vl, float vu, long il, long iu, float abstol, long \*m, float \*w, float \*z, long ldz, long \*isuppz, long \*info);

## <span id="page-3227-1"></span>**PURPOSE**

 sstevr computes selected eigenvalues and, optionally, eigen vectors of a real symmetric tridiagonal matrix T. Eigen values and eigenvectors can be selected by specifying either a range of values or a range of indices for the desired eigenvalues.

 Whenever possible, SSTEVR calls SSTEGR to compute the eigenspectrum using Relatively Robust Representations. SSTEGR computes eigenvalues by the dqds algorithm, while orthogonal eigenvectors are computed from various "good" L D L^T representations (also known as Relatively Robust Representations). Gram-Schmidt orthogonalization is avoided as far as possible. More specifically, the various steps of the algorithm are as follows. For the i-th unreduced block of T,

(a) Compute  $T -$  sigma\_i = L\_i D\_i L\_i^T, such that L\_i D\_i L\_i^T

is a relatively robust representation,

 (b) Compute the eigenvalues, lambda\_j, of L\_i D\_i L\_i^T to high

relative accuracy by the dqds algorithm,

(c) If there is a cluster of close eigenvalues, "choose"

sigma\_i

 close to the cluster, and go to step (a), (d) Given the approximate eigenvalue lambda\_j of L\_i D\_i  $L_i^T$ ,

> compute the corresponding eigenvector by forming a rank-revealing twisted factorization.

 The desired accuracy of the output can be specified by the input parameter ABSTOL.

 For more details, see "A new O(n^2) algorithm for the sym metric tridiagonal eigenvalue/eigenvector problem", by Inderjit Dhillon, Computer Science Division Technical Report No. UCB//CSD-97-971, UC Berkeley, May 1997.

 Note 1 : SSTEVR calls SSTEGR when the full spectrum is requested on machines which conform to the ieee-754 floating point standard. SSTEVR calls SSTEBZ and SSTEIN on non-ieee machines and when partial spectrum requests are made.

 Normal execution of SSTEGR may create NaNs and infinities and hence may abort due to a floating point exception in environments which do not handle NaNs and infinities in the ieee standard default manner.

```
 JOBZ (input)
           = 'N': Compute eigenvalues only;
           = 'V': Compute eigenvalues and eigenvectors.
 RANGE (input)
           = 'A': all eigenvalues will be found.
           = 'V': all eigenvalues in the half-open interval
           (VL,VU] will be found. = 'I': the IL-th through
           IU-th eigenvalues will be found.
 N (input) The order of the matrix. N >= 0.
 D (input/output)
           On entry, the n diagonal elements of the tridiago-
           nal matrix A. On exit, D may be multiplied by a
           constant factor chosen to avoid over/underflow in
           computing the eigenvalues.
 E (input/output)
           On entry, the (n-1) subdiagonal elements of the
           tridiagonal matrix A in elements 1 to N-1 of E;
```
 E(N) need not be set. On exit, E may be multi plied by a constant factor chosen to avoid over/underflow in computing the eigenvalues. VL (input) If RANGE='V', the lower and upper bounds of the interval to be searched for eigenvalues. VL < VU. Not referenced if RANGE = 'A' or 'I'. VU (input) See the description of VL. IL (input) If RANGE='I', the indices (in ascending order) of the smallest and largest eigenvalues to be returned.  $1 \leq I L \leq I U \leq N$ , if  $N > 0$ ; IL = 1 and  $IU = 0$  if  $N = 0$ . Not referenced if RANGE = 'A' or 'V'. IU (input) See the description of IL. ABSTOL (input) The absolute error tolerance for the eigenvalues. An approximate eigenvalue is accepted as converged when it is determined to lie in an interval [a,b] of width less than or equal to ABSTOL + EPS  $*$  max( |a|, |b| ), where EPS is the machine precision. If ABSTOL is less than or equal to zero, then  $EPS*|T|$  will be used in its place, where  $|T|$  is the 1-norm of the tridiagonal matrix obtained by reducing A to tri diagonal form. See "Computing Small Singular Values of Bidiagonal Matrices with Guaranteed High Relative Accuracy," by Demmel and Kahan, LAPACK Working Note #3. If high relative accuracy is important, set ABSTOL to SLAMCH( 'Safe minimum' ). Doing so will guarantee that eigenvalues are computed to high relative accuracy when possible in future releases. The current code does not make any guarantees about high relative accuracy, but future releases will. See J. Barlow and J. Demmel, "Computing Accurate Eigensystems of Scaled Diago nally Dominant Matrices", LAPACK Working Note #7, for a discussion of which matrices define their

eigenvalues to high relative accuracy.

 M (output) The total number of eigenvalues found.  $0 \leq M \leq 1$ N. If RANGE = 'A',  $M = N$ , and if RANGE = 'I',  $M =$  IU-IL+1. W (output) The first M elements contain the selected eigen values in ascending order. Z (input) If JOBZ = 'V', then if INFO = 0, the first M columns of Z contain the orthonormal eigenvectors of the matrix A corresponding to the selected eigenvalues, with the i-th column of Z holding the eigenvector associated with W(i). Note: the user must ensure that at least max(1,M) columns are supplied in the array Z; if RANGE = 'V', the exact value of M is not known in advance and an upper bound must be used. LDZ (input) The leading dimension of the array  $Z.$  LDZ  $>= 1$ , and if  $JOBZ = 'V'$ ,  $LDZ \geq max(1,N)$ . ISUPPZ (output) The support of the eigenvectors in Z, i.e., the indices indicating the nonzero elements in Z. The i-th eigenvector is nonzero only in elements ISUPPZ( 2\*i-1 ) through ISUPPZ( 2\*i ). WORK (workspace) On exit, if INFO =  $0$ , WORK(1) returns the optimal (and minimal) LWORK. LWORK (input) The dimension of the array WORK. LWORK >= 20\*N. If LWORK =  $-1$ , then a workspace query is assumed; the routine only calculates the optimal size of the WORK array, returns this value as the first entry of the WORK array, and no error message related to LWORK is issued by XERBLA. IWORK (workspace/output) On exit, if INFO =  $0$ , IWORK(1) returns the optimal (and minimal) LIWORK. LIWORK (input) The dimension of the array IWORK. LIWORK >= 10\*N.

```
If LIWORK = -1, then a workspace query is assumed;
           the routine only calculates the optimal size of
           the IWORK array, returns this value as the first
           entry of the IWORK array, and no error message
           related to LIWORK is issued by XERBLA.
 INFO (output)
           = 0: successful exit
          \langle 0: if INFO = -i, the i-th argument had an ille-
           gal value
           > 0: Internal error
```
# <span id="page-3231-0"></span>**FURTHER DETAILS**

 Based on contributions by Inderjit Dhillon, IBM Almaden, USA Osni Marques, LBNL/NERSC, USA Ken Stanley, Computer Science Division, University of California at Berkeley, USA

- NAME
- SYNOPSIS
	- o F95 INTERFACE
	- ❍ C INTERFACE
- PURPOSE
- ARGUMENTS

# **NAME**

 sstevx - compute selected eigenvalues and, optionally, eigenvectors of a real symmetric tridiagonal matrix A

# **SYNOPSIS**

 SUBROUTINE SSTEVX(JOBZ, RANGE, N, DIAG, OFFD, VL, VU, IL, IU, ABTOL, NFOUND, W, Z, LDZ, WORK, IWORK2, IFAIL, INFO)

 CHARACTER \* 1 JOBZ, RANGE INTEGER N, IL, IU, NFOUND, LDZ, INFO INTEGER IWORK2(\*), IFAIL(\*) REAL VL, VU, ABTOL REAL DIAG(\*), OFFD(\*),  $W(*)$ ,  $Z(LDZ, *)$ ,  $WORK(*)$ 

 SUBROUTINE SSTEVX\_64(JOBZ, RANGE, N, DIAG, OFFD, VL, VU, IL, IU, ABTOL, NFOUND, W, Z, LDZ, WORK, IWORK2, IFAIL, INFO)

 CHARACTER \* 1 JOBZ, RANGE INTEGER\*8 N, IL, IU, NFOUND, LDZ, INFO INTEGER\*8 IWORK2(\*), IFAIL(\*) REAL VL, VU, ABTOL REAL DIAG(\*), OFFD(\*),  $W(*)$ ,  $Z(LDZ, *)$ , WORK(\*)

#### **F95 INTERFACE**

 SUBROUTINE STEVX(JOBZ, RANGE, N, DIAG, OFFD, VL, VU, IL, IU, ABTOL, NFOUND, W, Z, [LDZ], [WORK], [IWORK2], IFAIL, [INFO])

 CHARACTER(LEN=1) :: JOBZ, RANGE INTEGER :: N, IL, IU, NFOUND, LDZ, INFO INTEGER, DIMENSION(:) :: IWORK2, IFAIL REAL :: VL, VU, ABTOL REAL, DIMENSION(:) :: DIAG, OFFD, W, WORK  SUBROUTINE STEVX\_64(JOBZ, RANGE, N, DIAG, OFFD, VL, VU, IL, IU, ABTOL, NFOUND, W, Z, [LDZ], [WORK], [IWORK2], IFAIL, [INFO])

 CHARACTER(LEN=1) :: JOBZ, RANGE INTEGER(8) :: N, IL, IU, NFOUND, LDZ, INFO  $INTEGER(8)$ ,  $DIMENSION(:)$  :: IWORK2, IFAIL REAL :: VL, VU, ABTOL REAL, DIMENSION(:) :: DIAG, OFFD, W, WORK REAL, DIMENSION $(:,:):Z$ 

### **C INTERFACE**

 #include <sunperf.h> void sstevx(char jobz, char range, int n, float \*diag, float \*offd, float vl, float vu, int il, int iu, float abtol, int \*nfound, float \*w, float \*z, int ldz, int \*ifail, int \*info);

 void sstevx\_64(char jobz, char range, long n, float \*diag, float \*offd, float vl, float vu, long il, long iu, float abtol, long \*nfound, float \*w, float \*z, long ldz, long \*ifail, long \*info);

# **PURPOSE**

 sstevx computes selected eigenvalues and, optionally, eigen vectors of a real symmetric tridiagonal matrix A. Eigen values and eigenvectors can be selected by specifying either a range of values or a range of indices for the desired eigenvalues.

```
 JOBZ (input)
           = 'N': Compute eigenvalues only;
           = 'V': Compute eigenvalues and eigenvectors.
 RANGE (input)
           = 'A': all eigenvalues will be found.
           = 'V': all eigenvalues in the half-open interval
           (VL,VU] will be found. = 'I': the IL-th through
           IU-th eigenvalues will be found.
 N (input) The order of the matrix. N >= 0.
 DIAG (input/output)
```
 On entry, the n diagonal elements of the tridiago nal matrix A. On exit, DIAG may be multiplied by a constant factor chosen to avoid over/underflow in computing the eigenvalues.

### OFFD (input/output)

 On entry, the (n-1) subdiagonal elements of the tridiagonal matrix A in elements 1 to N-1 of OFFD; OFFD(N) need not be set. On exit, OFFD may be multiplied by a constant factor chosen to avoid over/underflow in computing the eigenvalues.

#### VL (input)

 If RANGE='V', the lower and upper bounds of the interval to be searched for eigenvalues. VL < VU. Not referenced if RANGE = 'A' or 'I'.

#### VU (input)

See the description of VL.

### IL (input)

 If RANGE='I', the indices (in ascending order) of the smallest and largest eigenvalues to be returned.  $1 \leq I$   $\leq$  IL  $\leq$  IU  $\leq$  N, if N > 0; IL = 1 and IU =  $0$  if N = 0. Not referenced if RANGE = 'A' or 'V'.

#### IU (input)

See the description of IL.

#### ABTOL (input)

 The absolute error tolerance for the eigenvalues. An approximate eigenvalue is accepted as converged when it is determined to lie in an interval [a,b] of width less than or equal to

 $ABTOL + EPS * \text{ max} (|a|, |b|)$ ,

 where EPS is the machine precision. If ABTOL is less than or equal to zero, then EPS\*|T| will be used in its place, where  $|T|$  is the 1-norm of the tridiagonal matrix.

 Eigenvalues will be computed most accurately when ABTOL is set to twice the underflow threshold 2\*SLAMCH('S'), not zero. If this routine returns with INFO>0, indicating that some eigenvectors did not converge, try setting ABTOL to 2\*SLAMCH('S').

See "Computing Small Singular Values of Bidiagonal

 Matrices with Guaranteed High Relative Accuracy," by Demmel and Kahan, LAPACK Working Note #3. NFOUND (output) The total number of eigenvalues found. 0 <=  $NFOUND \leq N$ . If RANGE = 'A',  $NFOUND = N$ , and if RANGE =  $'I'$ , NFOUND =  $IU-IL+1$ . W (output) The first NFOUND elements contain the selected eigenvalues in ascending order. Z (input) If JOBZ = 'V', then if INFO = 0, the first NFOUND columns of Z contain the orthonormal eigenvectors of the matrix A corresponding to the selected eigenvalues, with the i-th column of Z holding the eigenvector associated with W(i). If an eigenvec tor fails to converge (INFO > 0), then that column of Z contains the latest approximation to the eigenvector, and the index of the eigenvector is returned in IFAIL. If JOBZ = 'N', then Z is not referenced. Note: the user must ensure that at least max(1,NFOUND) columns are supplied in the array  $Z_i$  if RANGE = 'V', the exact value of NFOUND is not known in advance and an upper bound must be used. LDZ (input) The leading dimension of the array  $Z.$  LDZ  $>= 1$ , and if  $JOBZ = 'V'$ ,  $LDZ \geq max(1,N)$ . WORK (workspace) dimension(5\*N) IWORK2 (workspace) IFAIL (output) If JOBZ = 'V', then if INFO = 0, the first NFOUND elements of IFAIL are zero. If INFO > 0, then IFAIL contains the indices of the eigenvectors that failed to converge. If JOBZ = 'N', then IFAIL is not referenced. INFO (output) = 0: successful exit  $\langle$  0: if INFO =  $-i$ , the i-th argument had an ille gal value > 0: if INFO = i, then i eigenvectors failed to converge. Their indices are stored in array IFAIL.

- NAME
- SYNOPSIS
	- o F95 INTERFACE
	- ❍ C INTERFACE
- PURPOSE
- ARGUMENTS

# **NAME**

 sstsv - compute the solution to a system of linear equations  $A * X = B$  where A is a symmetric tridiagonal matrix

# **SYNOPSIS**

```
 SUBROUTINE SSTSV(N, NRHS, L, D, SUBL, B, LDB, IPIV, INFO)
    INTEGER N, NRHS, LDB, INFO
    INTEGER IPIV(*)
   REAL L(*), D(*), SUBL(*), B(LDB,*)
    SUBROUTINE SSTSV_64(N, NRHS, L, D, SUBL, B, LDB, IPIV, INFO)
    INTEGER*8 N, NRHS, LDB, INFO
    INTEGER*8 IPIV(*)
   REAL L(*), D(*), SUBL(*), B(LDB, *) F95 INTERFACE
    SUBROUTINE STSV(N, NRHS, L, D, SUBL, B, [LDB], IPIV, [INFO])
    INTEGER :: N, NRHS, LDB, INFO
    INTEGER, DIMENSION(:) :: IPIV
    REAL, DIMENSION(:) :: L, D, SUBL
    REAL, DIMENSION(:,:) :: B
    SUBROUTINE STSV_64(N, NRHS, L, D, SUBL, B, [LDB], IPIV, [INFO])
```
 INTEGER(8) :: N, NRHS, LDB, INFO INTEGER(8), DIMENSION(:) :: IPIV REAL, DIMENSION $(:):L, D,$  SUBL REAL, DIMENSION(:,:) :: B

### **C INTERFACE**

#include <sunperf.h>

 void sstsv(int n, int nrhs, float \*l, float \*d, float \*subl, float \*b, int ldb, int \*ipiv, int \*info);

 void sstsv\_64(long n, long nrhs, float \*l, float \*d, float \*subl, float \*b, long ldb, long \*ipiv, long \*info);

# **PURPOSE**

 sstsv computes the solution to a system of linear equations A \* X = B where A is a symmetric tridiagonal matrix.

# **ARGUMENTS**

IPIV (output)

```
 N (input) INTEGER
          The order of the matrix A. N \ge 0.
 NRHS (input)
           The number of right hand sides in B.
 L (input/output)
            REAL array, dimension (N)
           On entry, the n-1 subdiagonal elements of the tri-
           diagonal matrix A. On exit, part of the factori-
           zation of A.
 D (input/output)
            REAL array, dimension (N)
           On entry, the n diagonal elements of the tridiago-
           nal matrix A. On exit, the n diagonal elements of
           the diagonal matrix D from the factorization of A.
 SUBL (output)
            REAL array, dimension (N)
           On exit, part of the factorization of A.
 B (input/output)
           The columns of B contain the right hand sides.
 LDB (input)
           The leading dimension of B as specified in a type
           or DIMENSION statement.
```
 INTEGER array, dimension (N) On exit, the pivot indices of the factorization.

### INFO (output)

 INTEGER = 0: successful exit < 0: if INFO = -i, the i-th argument had an ille gal value > 0: if INFO = i, D(k,k) is exactly zero. The factorization has been completed, but the block diagonal matrix D is exactly singular and division by zero will occur if it is used to solve a system of equations.
- NAME
- SYNOPSIS
	- o F95 INTERFACE
	- ❍ C INTERFACE
- PURPOSE
- ARGUMENTS

# **NAME**

 ssttrf - compute the factorization of a symmetric tridiago nal matrix A

# **SYNOPSIS**

```
 SUBROUTINE SSTTRF(N, L, D, SUBL, IPIV, INFO)
    INTEGER N, INFO
    INTEGER IPIV(*)
   REAL L(*), D(*), SUBL(*) SUBROUTINE SSTTRF_64(N, L, D, SUBL, IPIV, INFO)
    INTEGER*8 N, INFO
    INTEGER*8 IPIV(*)
   REAL L(*), D(*), SUBL(*) F95 INTERFACE
    SUBROUTINE STTRF([N], L, D, SUBL, IPIV, [INFO])
    INTEGER :: N, INFO
    INTEGER, DIMENSION(:) :: IPIV
   REAL, DIMENSION(:):L, D, SUBL
    SUBROUTINE STTRF_64([N], L, D, SUBL, IPIV, [INFO])
    INTEGER(8) :: N, INFO
    INTEGER(8), DIMENSION(:) :: IPIV
```

```
 REAL, DIMENSION(:) :: L, D, SUBL
```
#### **C INTERFACE**

#include <sunperf.h>

 void ssttrf(int n, float \*l, float \*d, float \*subl, int \*ipiv, int \*info);

```
 void ssttrf_64(long n, float *l, float *d, float *subl, long
           *ipiv, long *info);
```
# **PURPOSE**

```
 ssttrf computes the factorization of a complex Hermitian
 tridiagonal matrix A.
```
# **ARGUMENTS**

```
 N (input) INTEGER
          The order of the matrix A. N \ge 0.
 L (input/output)
            REAL array, dimension (N)
           On entry, the n-1 subdiagonal elements of the tri-
           diagonal matrix A. On exit, part of the factori-
           zation of A.
 D (input/output)
            REAL array, dimension (N)
           On entry, the n diagonal elements of the tridiago-
           nal matrix A. On exit, the n diagonal elements of
           the diagonal matrix D from the L*D*L**H factoriza-
           tion of A.
 SUBL (output)
            REAL array, dimension (N)
           On exit, part of the factorization of A.
 IPIV (output)
            INTEGER array, dimension (N)
           On exit, the pivot indices of the factorization.
 INFO (output)
            INTEGER
           = 0: successful exit
           < 0: if INFO = -i, the i-th argument had an ille-
           gal value
           > 0: if INFO = i, D(k,k) is exactly zero. The
           factorization has been completed, but the block
           diagonal matrix D is exactly singular and division
           by zero will occur if it is used to solve a system
```
of equations.

- [NAME](#page-3243-0)
- [SYNOPSIS](#page-3243-1)
	- o [F95 INTERFACE](#page-3243-2)
	- ❍ [C INTERFACE](#page-3244-0)
- [PURPOSE](#page-3244-1)
- [ARGUMENTS](#page-3244-2)

# <span id="page-3243-0"></span>**NAME**

 ssttrs - computes the solution to a real system of linear equations  $A * X = B$ 

# <span id="page-3243-1"></span>**SYNOPSIS**

 SUBROUTINE SSTTRS(N, NRHS, L, D, SUBL, B, LDB, IPIV, INFO) INTEGER N, NRHS, LDB, INFO INTEGER IPIV(\*) REAL  $L(*)$ ,  $D(*)$ , SUB $L(*)$ , B(LDB,\*) SUBROUTINE SSTTRS\_64(N, NRHS, L, D, SUBL, B, LDB, IPIV, INFO) INTEGER\*8 N, NRHS, LDB, INFO INTEGER\*8 IPIV(\*) REAL  $L(*)$ ,  $D(*)$ , SUBL $(*)$ , B(LDB,\*) **F95 INTERFACE** SUBROUTINE STTRS(N, NRHS, L, D, SUBL, B, [LDB], IPIV, [INFO]) INTEGER :: N, NRHS, LDB, INFO INTEGER, DIMENSION(:) :: IPIV REAL, DIMENSION(:) :: L, D, SUBL REAL, DIMENSION(:,:) :: B SUBROUTINE STTRS\_64(N, NRHS, L, D, SUBL, B, [LDB], IPIV, [INFO])

<span id="page-3243-2"></span> INTEGER(8) :: N, NRHS, LDB, INFO INTEGER(8), DIMENSION(:) :: IPIV REAL, DIMENSION $(:):L, D,$  SUBL REAL, DIMENSION(:,:) :: B

#### <span id="page-3244-0"></span>**C INTERFACE**

#include <sunperf.h>

 void ssttrs(int n, int nrhs, float \*l, float \*d, float \*subl, float \*b, int ldb, int \*ipiv, int \*info);

```
 void ssttrs_64(long n, long nrhs, float *l, float *d, float
          *subl, float *b, long ldb, long *ipiv, long
          *info);
```
# <span id="page-3244-1"></span>**PURPOSE**

 ssttrs computes the solution to a real system of linear equations  $A * X = B$ , where  $A$  is an N-by-N symmetric tridiagonal matrix and X and B are N-by-NRHS matrices.

## <span id="page-3244-2"></span>**ARGUMENTS**

```
 N (input) INTEGER
          The order of the matrix A. N \ge 0.
 NRHS (input)
            INTEGER
           The number of right hand sides, i.e., the number
           of columns of the matrix B. NRHS >= 0.
 L (input) REAL array, dimension (N-1)
          On entry, the subdiagonal elements of LL and DD.
 D (input) REAL array, dimension (N)
          On entry, the diagonal elements of DD.
 SUBL (input)
            REAL array, dimension (N-2)
           On entry, the second subdiagonal elements of LL.
 B (input/output)
            REAL array, dimension
           (LDB, NRHS) On entry, the N-by-NRHS right hand
           side matrix B. On exit, if INFO = 0, the N-by-
           NRHS solution matrix X.
 LDB (input)
            INTEGER
          The leading dimension of the array B. LDB >=
          max(1, N)
```

```
 IPIV (output)
           INTEGER array, dimension (N)
          Details of the interchanges and block pivot. If
         IPIV(K) > 0, 1 by 1 pivot, and if IPIV(K) = K + 1an interchange done; If IPIV(K) < 0, 2 by 2
          pivot, no interchange required.
 INFO (output)
           INTEGER
          = 0: successful exit
          < 0: if INFO = -k, the k-th argument had an ille-
          gal value
```
- [NAME](#page-3246-0)
- [SYNOPSIS](#page-3246-1)
	- ❍ [F95 INTERFACE](#page-3246-2)
	- ❍ [C INTERFACE](#page-3246-3)
- [PURPOSE](#page-3247-0)
- [ARGUMENTS](#page-3247-1)

# <span id="page-3246-0"></span>**NAME**

sswap - Exchange vectors x and y.

# <span id="page-3246-1"></span>**SYNOPSIS**

SUBROUTINE SSWAP(N, X, INCX, Y, INCY)

 INTEGER N, INCX, INCY REAL  $X(*)$ ,  $Y(*)$ 

SUBROUTINE SSWAP\_64(N, X, INCX, Y, INCY)

 INTEGER\*8 N, INCX, INCY REAL X(\*), Y(\*)

#### <span id="page-3246-2"></span>**F95 INTERFACE**

SUBROUTINE SWAP([N], X, [INCX], Y, [INCY])

 INTEGER :: N, INCX, INCY REAL, DIMENSION(:) :: X, Y

SUBROUTINE SWAP\_64([N], X, [INCX], Y, [INCY])

 INTEGER(8) :: N, INCX, INCY REAL, DIMENSION(:) :: X, Y

#### <span id="page-3246-3"></span>**C INTERFACE**

#include <sunperf.h>

void sswap(int n, float \*x, int incx, float \*y, int incy);

 void sswap\_64(long n, float \*x, long incx, float \*y, long incy);

# <span id="page-3247-0"></span>**PURPOSE**

sswap Exchange x and y where x and y are n-vectors.

# <span id="page-3247-1"></span>**ARGUMENTS**

 N (input) On entry, N specifies the number of elements in the vector. N must be at least one for the sub routine to have any visible effect. Unchanged on exit. X (input/output)  $(1 + (n - 1) * abs(INCX) )$ . On entry, the incremented array X must contain the vector x. On exit, the y vector. INCX (input) On entry, INCX specifies the increment for the elements of X. INCX must not be zero. Unchanged on exit. Y (input/output)  $(1 + (n - 1) * abs(INCY) )$ . On entry, the incremented array Y must contain the vector y. On exit, the x vector. INCY (input) On entry, INCY specifies the increment for the elements of Y. INCY must not be zero. Unchanged on exit.

- [NAME](#page-3248-0)
- [SYNOPSIS](#page-3248-1)
	- ❍ [F95 INTERFACE](#page-3248-2)
	- ❍ [C INTERFACE](#page-3249-0)
- [PURPOSE](#page-3249-1)
- [ARGUMENTS](#page-3249-2)

# <span id="page-3248-0"></span>**NAME**

 ssycon - estimate the reciprocal of the condition number (in the 1-norm) of a real symmetric matrix A using the factori zation  $A = U*D*U**T$  or  $A = L*D*L**T$  computed by SSYTRF

# <span id="page-3248-1"></span>**SYNOPSIS**

```
 SUBROUTINE SSYCON(UPLO, N, A, LDA, IPIVOT, ANORM, RCOND, WORK,
          IWORK2, INFO)
    CHARACTER * 1 UPLO
    INTEGER N, LDA, INFO
    INTEGER IPIVOT(*), IWORK2(*)
    REAL ANORM, RCOND
    REAL A(LDA,*), WORK(*)
    SUBROUTINE SSYCON_64(UPLO, N, A, LDA, IPIVOT, ANORM, RCOND, WORK,
          IWORK2, INFO)
    CHARACTER * 1 UPLO
    INTEGER*8 N, LDA, INFO
    INTEGER*8 IPIVOT(*), IWORK2(*)
    REAL ANORM, RCOND
    REAL A(LDA,*), WORK(*)
 F95 INTERFACE
    SUBROUTINE SYCON(UPLO, N, A, [LDA], IPIVOT, ANORM, RCOND, [WORK],
           [IWORK2], [INFO])
    CHARACTER(LEN=1) :: UPLO
    INTEGER :: N, LDA, INFO
    INTEGER, DIMENSION(:) :: IPIVOT, IWORK2
    REAL :: ANORM, RCOND
```
 REAL, DIMENSION(:) :: WORK REAL, DIMENSION $(:,:):$  A SUBROUTINE SYCON\_64(UPLO, N, A, [LDA], IPIVOT, ANORM, RCOND, [WORK], [IWORK2], [INFO]) CHARACTER(LEN=1) :: UPLO INTEGER(8) :: N, LDA, INFO INTEGER(8), DIMENSION(:) :: IPIVOT, IWORK2 REAL :: ANORM, RCOND REAL, DIMENSION(:) :: WORK REAL, DIMENSION $(:,:):$  A **C INTERFACE** #include <sunperf.h> void ssycon(char uplo, int n, float \*a, int lda, int \*ipivot, float anorm, float \*rcond, int \*info);

<span id="page-3249-0"></span> void ssycon\_64(char uplo, long n, float \*a, long lda, long \*ipivot, float anorm, float \*rcond, long \*info);

### <span id="page-3249-1"></span>**PURPOSE**

 ssycon estimates the reciprocal of the condition number (in the 1-norm) of a real symmetric matrix A using the factori zation  $A = U^*D^*U^{**}T$  or  $A = L^*D^*L^{**}T$  computed by SSYTRF.

An estimate is obtained for  $norm(\text{inv}(A))$ , and the reciprocal of the condition number is computed as RCOND = 1 / (ANORM \*  $norm(int(v(A)))$ .

# <span id="page-3249-2"></span>**ARGUMENTS**

 UPLO (input) Specifies whether the details of the factorization are stored as an upper or lower triangular matrix. = 'U': Upper triangular, form is A = U\*D\*U\*\*T; = 'L': Lower triangular, form is A = L\*D\*L\*\*T. N (input) The order of the matrix A. N >= 0. A (input) The block diagonal matrix D and the multipliers used to obtain the factor U or L as computed by SSYTRF.

```
 LDA (input)
          The leading dimension of the array A. LDA >=
```
 $max(1,N)$ . IPIVOT (input) Details of the interchanges and the block struc ture of D as determined by SSYTRF. ANORM (input) The 1-norm of the original matrix A. RCOND (output) The reciprocal of the condition number of the matrix  $A$ , computed as RCOND =  $1/(ANORM * AINVNM)$ , where AINVNM is an estimate of the 1-norm of inv(A) computed in this routine. WORK (workspace) dimension(2\*N) IWORK2 (workspace) INFO (output) = 0: successful exit < 0: if INFO = -i, the i-th argument had an ille-

gal value

- [NAME](#page-3251-0)
- [SYNOPSIS](#page-3251-1)
	- o [F95 INTERFACE](#page-3251-2)
	- ❍ [C INTERFACE](#page-3252-0)
- [PURPOSE](#page-3252-1)
- [ARGUMENTS](#page-3252-2)

# <span id="page-3251-0"></span>**NAME**

 ssyev - compute all eigenvalues and, optionally, eigenvec tors of a real symmetric matrix A

# <span id="page-3251-1"></span>**SYNOPSIS**

 SUBROUTINE SSYEV(JOBZ, UPLO, N, A, LDA, W, WORK, LDWORK, INFO) CHARACTER \* 1 JOBZ, UPLO INTEGER N, LDA, LDWORK, INFO REAL  $A(LDA, *), W(*), WORK(*)$  SUBROUTINE SSYEV\_64(JOBZ, UPLO, N, A, LDA, W, WORK, LDWORK, INFO) CHARACTER \* 1 JOBZ, UPLO INTEGER\*8 N, LDA, LDWORK, INFO REAL  $A(LDA, *), W(*), WORK(*)$  **F95 INTERFACE** SUBROUTINE SYEV(JOBZ, UPLO, N, A, [LDA], W, [WORK], [LDWORK], [INFO]) CHARACTER(LEN=1) :: JOBZ, UPLO INTEGER :: N, LDA, LDWORK, INFO REAL, DIMENSION(:) :: W, WORK REAL, DIMENSION $(:,:):$  A SUBROUTINE SYEV\_64(JOBZ, UPLO, N, A, [LDA], W, [WORK], [LDWORK], [INFO])

<span id="page-3251-2"></span> CHARACTER(LEN=1) :: JOBZ, UPLO INTEGER(8) :: N, LDA, LDWORK, INFO REAL, DIMENSION(:) :: W, WORK REAL, DIMENSION(:,:) :: A

#### <span id="page-3252-0"></span>**C INTERFACE**

#include <sunperf.h>

```
 void ssyev(char jobz, char uplo, int n, float *a, int lda,
           float *w, int *info);
```

```
void ssyev 64(char jobz, char uplo, long n, float *a, long
           lda, float *w, long *info);
```
### <span id="page-3252-1"></span>**PURPOSE**

 ssyev computes all eigenvalues and, optionally, eigenvectors of a real symmetric matrix A.

# <span id="page-3252-2"></span>**ARGUMENTS**

```
 JOBZ (input)
           = 'N': Compute eigenvalues only;
           = 'V': Compute eigenvalues and eigenvectors.
 UPLO (input)
           = 'U': Upper triangle of A is stored;
           = 'L': Lower triangle of A is stored.
N (input) The order of the matrix A. N \ge 0.
 A (input/output)
           On entry, the symmetric matrix A. If UPLO = 'U',
           the leading N-by-N upper triangular part of A con-
           tains the upper triangular part of the matrix A.
           If UPLO = 'L', the leading N-by-N lower triangular
           part of A contains the lower triangular part of
           the matrix A. On exit, if JOBZ = 'V', then if
           INFO = 0, A contains the orthonormal eigenvectors
           of the matrix A. If JOBZ = 'N', then on exit the
           lower triangle (if UPLO='L') or the upper triangle
           (if UPLO='U') of A, including the diagonal, is
           destroyed.
 LDA (input)
           The leading dimension of the array A. LDA >=
          max(1,N).
 W (output)
           If INFO = 0, the eigenvalues in ascending order.
```
#### WORK (workspace)

On exit, if  $INFO = 0$ ,  $WORE(1)$  returns the optimal LDWORK.

### LDWORK (input)

 The length of the array WORK. LDWORK >= max(1,3\*N-1). For optimal efficiency, LDWORK >= (NB+2)\*N, where NB is the blocksize for SSYTRD returned by ILAENV.

If LDWORK =  $-1$ , then a workspace query is assumed; the routine only calculates the optimal size of the WORK array, returns this value as the first entry of the WORK array, and no error message related to LDWORK is issued by XERBLA.

### INFO (output)

= 0: successful exit

 < 0: if INFO = -i, the i-th argument had an ille gal value

 > 0: if INFO = i, the algorithm failed to con verge; i off-diagonal elements of an intermediate tridiagonal form did not converge to zero.

- NAME
- SYNOPSIS
	- o F95 INTERFACE
	- ❍ C INTERFACE
- PURPOSE
- ARGUMENTS
- FURTHER DETAILS

# **NAME**

 ssyevd - compute all eigenvalues and, optionally, eigenvec tors of a real symmetric matrix A

## **SYNOPSIS**

 SUBROUTINE SSYEVD(JOBZ, UPLO, N, A, LDA, W, WORK, LWORK, IWORK, LIWORK, INFO) CHARACTER \* 1 JOBZ, UPLO INTEGER N, LDA, LWORK, LIWORK, INFO INTEGER IWORK(\*) REAL  $A(LDA, *), W(*), WORK(*)$  SUBROUTINE SSYEVD\_64(JOBZ, UPLO, N, A, LDA, W, WORK, LWORK, IWORK, LIWORK, INFO) CHARACTER \* 1 JOBZ, UPLO INTEGER\*8 N, LDA, LWORK, LIWORK, INFO INTEGER\*8 IWORK(\*) REAL  $A(LDA, *), W(*), WORK(*)$  **F95 INTERFACE** SUBROUTINE SYEVD(JOBZ, UPLO, N, A, [LDA], W, [WORK], [LWORK], [IWORK], [LIWORK], [INFO]) CHARACTER(LEN=1) :: JOBZ, UPLO INTEGER :: N, LDA, LWORK, LIWORK, INFO INTEGER, DIMENSION(:) :: IWORK REAL, DIMENSION(:) :: W, WORK REAL, DIMENSION $(:,:):$  A

 SUBROUTINE SYEVD\_64(JOBZ, UPLO, N, A, [LDA], W, [WORK], [LWORK], [IWORK], [LIWORK], [INFO])

 CHARACTER(LEN=1) :: JOBZ, UPLO INTEGER(8) :: N, LDA, LWORK, LIWORK, INFO INTEGER(8), DIMENSION(:) :: IWORK REAL, DIMENSION(:) :: W, WORK REAL, DIMENSION $(:,:):$  A

#### **C INTERFACE**

#include <sunperf.h>

 void ssyevd(char jobz, char uplo, int n, float \*a, int lda, float \*w, int \*info); void ssyevd\_64(char jobz, char uplo, long n, float \*a, long lda, float \*w, long \*info);

### **PURPOSE**

 ssyevd computes all eigenvalues and, optionally, eigenvec tors of a real symmetric matrix A. If eigenvectors are desired, it uses a divide and conquer algorithm.

 The divide and conquer algorithm makes very mild assumptions about floating point arithmetic. It will work on machines with a guard digit in add/subtract, or on those binary machines without guard digits which subtract like the Cray X-MP, Cray Y-MP, Cray C-90, or Cray-2. It could conceivably fail on hexadecimal or decimal machines without guard digits, but we know of none.

 Because of large use of BLAS of level 3, SSYEVD needs N\*\*2 more workspace than SSYEVX.

# **ARGUMENTS**

```
 JOBZ (input)
           = 'N': Compute eigenvalues only;
           = 'V': Compute eigenvalues and eigenvectors.
 UPLO (input)
           = 'U': Upper triangle of A is stored;
           = 'L': Lower triangle of A is stored.
 N (input) The order of the matrix A. N >= 0.
 A (input/output)
```
 On entry, the symmetric matrix A. If UPLO = 'U', the leading N-by-N upper triangular part of A con tains the upper triangular part of the matrix A. If UPLO = 'L', the leading N-by-N lower triangular part of A contains the lower triangular part of the matrix A. On exit, if JOBZ = 'V', then if INFO = 0, A contains the orthonormal eigenvectors of the matrix A. If JOBZ = 'N', then on exit the lower triangle (if UPLO='L') or the upper triangle (if UPLO='U') of A, including the diagonal, is destroyed. LDA (input) The leading dimension of the array A. LDA >=  $max(1,N)$ . W (output) If INFO = 0, the eigenvalues in ascending order. WORK (workspace) dimension (LWORK) On exit, if INFO = 0, WORK(1) returns the optimal LWORK. LWORK (input) The dimension of the  $array$  WORK. If  $N \leq 1$ , LWORK must be at least 1. If JOBZ = 'N' and N > 1, LWORK must be at least 2\*N+1. If JOBZ = 'V' and  $N > 1$ , LWORK must be at least  $1 + 6*N +$  $2*N**2$ . If LWORK =  $-1$ , then a workspace query is assumed; the routine only calculates the optimal size of the WORK array, returns this value as the first entry of the WORK array, and no error message related to LWORK is issued by XERBLA. IWORK (workspace/output) On exit, if INFO =  $0$ , IWORK(1) returns the optimal LIWORK. LIWORK (input) The dimension of the array IWORK. If  $N \leq 1$ , LIWORK must be at least 1. If JOBZ = 'N' and  $N >$  1, LIWORK must be at least 1. If JOBZ = 'V' and  $N > 1$ , LIWORK must be at least  $3 + 5*N$ . If LIWORK =  $-1$ , then a workspace query is assumed; the routine only calculates the optimal size of the IWORK array, returns this value as the first

entry of the IWORK array, and no error message

```
 related to LIWORK is issued by XERBLA.
```

```
 INFO (output)
          = 0: successful exit
          \langle 0: if INFO = -i, the i-th argument had an ille-
           gal value
           > 0: if INFO = i, the algorithm failed to con-
           verge; i off-diagonal elements of an intermediate
           tridiagonal form did not converge to zero.
```
# **FURTHER DETAILS**

 Based on contributions by Jeff Rutter, Computer Science Division, University of California at Berkeley, USA Modified by Francoise Tisseur, University of Tennessee.

- [NAME](#page-3258-0)
- [SYNOPSIS](#page-3258-1)
	- ❍ [F95 INTERFACE](#page-3258-2)
	- ❍ [C INTERFACE](#page-3259-0)
- [PURPOSE](#page-3259-1)
- [ARGUMENTS](#page-3260-0)
- [FURTHER DETAILS](#page-3263-0)

## <span id="page-3258-0"></span>**NAME**

 ssyevr - compute selected eigenvalues and, optionally, eigenvectors of a real symmetric tridiagonal matrix T

## <span id="page-3258-1"></span>**SYNOPSIS**

 SUBROUTINE SSYEVR(JOBZ, RANGE, UPLO, N, A, LDA, VL, VU, IL, IU, ABSTOL, M, W, Z, LDZ, ISUPPZ, WORK, LWORK, IWORK, LIWORK, INFO)

 CHARACTER \* 1 JOBZ, RANGE, UPLO INTEGER N, LDA, IL, IU, M, LDZ, LWORK, LIWORK, INFO INTEGER ISUPPZ(\*), IWORK(\*) REAL VL, VU, ABSTOL REAL  $A(LDA, *), W(*), Z(LDZ, *), WORK(*)$ 

 SUBROUTINE SSYEVR\_64(JOBZ, RANGE, UPLO, N, A, LDA, VL, VU, IL, IU, ABSTOL, M, W, Z, LDZ, ISUPPZ, WORK, LWORK, IWORK, LIWORK, INFO)

 CHARACTER \* 1 JOBZ, RANGE, UPLO INTEGER\*8 N, LDA, IL, IU, M, LDZ, LWORK, LIWORK, INFO INTEGER\*8 ISUPPZ(\*), IWORK(\*) REAL VL, VU, ABSTOL REAL  $A(LDA, *), W(*), Z(LDZ, *), WORK(*)$ 

#### <span id="page-3258-2"></span>**F95 INTERFACE**

 SUBROUTINE SYEVR(JOBZ, RANGE, UPLO, [N], A, [LDA], VL, VU, IL, IU, ABSTOL, M, W, Z, [LDZ], ISUPPZ, [WORK], [LWORK], [IWORK], [LIWORK], [INFO])

 CHARACTER(LEN=1) :: JOBZ, RANGE, UPLO INTEGER :: N, LDA, IL, IU, M, LDZ, LWORK, LIWORK, INFO INTEGER, DIMENSION(:) :: ISUPPZ, IWORK

 REAL :: VL, VU, ABSTOL REAL, DIMENSION(:) :: W, WORK REAL, DIMENSION $(:,:)::A, Z$  SUBROUTINE SYEVR\_64(JOBZ, RANGE, UPLO, [N], A, [LDA], VL, VU, IL, IU, ABSTOL, M, W, Z, [LDZ], ISUPPZ, [WORK], [LWORK], [IWORK], [LIWORK], [INFO]) CHARACTER(LEN=1) :: JOBZ, RANGE, UPLO INTEGER(8) :: N, LDA, IL, IU, M, LDZ, LWORK, LIWORK, INFO INTEGER(8), DIMENSION(:) :: ISUPPZ, IWORK REAL :: VL, VU, ABSTOL REAL, DIMENSION(:) :: W, WORK REAL, DIMENSION $(:,:)::A, Z$  **C INTERFACE** #include <sunperf.h> void ssyevr(char jobz, char range, char uplo, int n, float

- <span id="page-3259-0"></span> \*a, int lda, float vl, float vu, int il, int iu, float abstol, int \*m, float \*w, float \*z, int ldz, int \*isuppz, int \*info);
- void ssyevr\_64(char jobz, char range, char uplo, long n, float \*a, long lda, float vl, float vu, long il, long iu, float abstol, long \*m, float \*w, float \*z, long ldz, long \*isuppz, long \*info);

# <span id="page-3259-1"></span>**PURPOSE**

 ssyevr computes selected eigenvalues and, optionally, eigen vectors of a real symmetric tridiagonal matrix T. Eigen values and eigenvectors can be selected by specifying either a range of values or a range of indices for the desired eigenvalues.

 Whenever possible, SSYEVR calls SSTEGR to compute the eigenspectrum using Relatively Robust Representations. SSTEGR computes eigenvalues by the dqds algorithm, while orthogonal eigenvectors are computed from various "good" L D L^T representations (also known as Relatively Robust Representations). Gram-Schmidt orthogonalization is avoided as far as possible. More specifically, the various steps of the algorithm are as follows. For the i-th unreduced block of T,

(a) Compute  $T -$  sigma\_i = L\_i D\_i L\_i^T, such that L\_i D\_i L\_i^T

is a relatively robust representation,

 (b) Compute the eigenvalues, lambda\_j, of L\_i D\_i L\_i^T to high

relative accuracy by the dqds algorithm,

 (c) If there is a cluster of close eigenvalues, "choose" sigma\_i

close to the cluster, and go to step (a),

 (d) Given the approximate eigenvalue lambda\_j of L\_i D\_i  $L_i^T$ ,

> compute the corresponding eigenvector by forming a rank-revealing twisted factorization.

 The desired accuracy of the output can be specified by the input parameter ABSTOL.

For more details, see "A new  $O(n^2)$  algorithm for the sym metric tridiagonal eigenvalue/eigenvector problem", by Inderjit Dhillon, Computer Science Division Technical Report No. UCB//CSD-97-971, UC Berkeley, May 1997. Note 1 : SSYEVR calls SSTEGR when the full spectrum is requested on machines which conform to the ieee-754 floating

 point standard. SSYEVR calls SSTEBZ and SSTEIN on non-ieee machines and

when partial spectrum requests are made.

 Normal execution of SSTEGR may create NaNs and infinities and hence may abort due to a floating point exception in environments which do not handle NaNs and infinities in the ieee standard default manner.

# <span id="page-3260-0"></span>**ARGUMENTS**

 JOBZ (input) = 'N': Compute eigenvalues only; = 'V': Compute eigenvalues and eigenvectors. RANGE (input) = 'A': all eigenvalues will be found. = 'V': all eigenvalues in the half-open interval (VL,VU] will be found. = 'I': the IL-th through IU-th eigenvalues will be found. UPLO (input) = 'U': Upper triangle of A is stored; = 'L': Lower triangle of A is stored. N (input) The order of the matrix A. N >= 0. A (input/output) On entry, the symmetric matrix A. If UPLO = 'U', the leading N-by-N upper triangular part of A con tains the upper triangular part of the matrix A.

 If UPLO = 'L', the leading N-by-N lower triangular part of A contains the lower triangular part of the matrix A. On exit, the lower triangle (if UPLO='L') or the upper triangle (if UPLO='U') of A, including the diagonal, is destroyed. LDA (input) The leading dimension of the array A. LDA >=  $max(1,N)$ . VL (input) If RANGE='V', the lower and upper bounds of the interval to be searched for eigenvalues. VL < VU. Not referenced if RANGE = 'A' or 'I'. VU (input) See the description of VL. IL (input) If RANGE='I', the indices (in ascending order) of the smallest and largest eigenvalues to be returned.  $1 \leq I$ L  $\leq I$  IV  $\leq N$ , if  $N > 0$ ; IL = 1 and IU =  $0$  if N = 0. Not referenced if RANGE = 'A' or 'V'. IU (input) See the description of IL. ABSTOL (input) The absolute error tolerance for the eigenvalues. An approximate eigenvalue is accepted as converged when it is determined to lie in an interval [a,b] of width less than or equal to  $ABSTOL + EPS * \max(|a|,|b|)$ , where EPS is the machine precision. If ABSTOL is less than or equal to zero, then  $EPS*|T|$  will be used in its place, where  $|T|$  is the 1-norm of the tridiagonal matrix obtained by reducing A to tri diagonal form. See "Computing Small Singular Values of Bidiagonal Matrices with Guaranteed High Relative Accuracy," by Demmel and Kahan, LAPACK Working Note #3. If high relative accuracy is important, set ABSTOL

 to SLAMCH( 'Safe minimum' ). Doing so will guarantee that eigenvalues are computed to high relative accuracy when possible in future  releases. The current code does not make any guarantees about high relative accuracy, but furu tre releases will. See J. Barlow and J. Demmel, "Computing Accurate Eigensystems of Scaled Diago nally Dominant Matrices", LAPACK Working Note #7, for a discussion of which matrices define their eigenvalues to high relative accuracy.

#### M (output)

The total number of eigenvalues found.  $0 \leq M \leq 1$ N. If RANGE = 'A',  $M = N$ , and if RANGE = 'I',  $M =$ IU-IL+1.

- W (output) The first M elements contain the selected eigen values in ascending order.
- Z (input) If JOBZ = 'V', then if INFO = 0, the first M columns of Z contain the orthonormal eigenvectors of the matrix A corresponding to the selected eigenvalues, with the i-th column of Z holding the eigenvector associated with W(i). If JOBZ = 'N', then Z is not referenced. Note: the user must ensure that at least max(1,M) columns are supplied in the array  $Z_i$  if RANGE = 'V', the exact value of M is not known in advance and an upper bound must be used.

#### LDZ (input)

The leading dimension of the array  $Z$ . LDZ  $>= 1$ , and if  $JOBZ = 'V'$ ,  $LDZ \ge max(1,N)$ .

#### ISUPPZ (output)

 The support of the eigenvectors in Z, i.e., the indices indicating the nonzero elements in Z. The i-th eigenvector is nonzero only in elements ISUPPZ( 2\*i-1 ) through ISUPPZ( 2\*i ).

#### WORK (workspace)

```
On exit, if INFO = 0, WORK(1) returns the optimal
 LWORK.
```
#### LWORK (input)

 The dimension of the array WORK. LWORK >=  $max(1, 26*N)$ . For optimal efficiency, LWORK >= (NB+6)\*N, where NB is the max of the blocksize for SSYTRD and SORMTR returned by ILAENV.

If LWORK =  $-1$ , then a workspace query is assumed; the routine only calculates the optimal size of

```
 the WORK array, returns this value as the first
           entry of the WORK array, and no error message
           related to LWORK is issued by XERBLA.
 IWORK (workspace/output)
          On exit, if INFO = 0, IWORK(1) returns the optimal
           LWORK.
 LIWORK (input)
           The dimension of the array IWORK. LIWORK >=
          max(1,10*N).
          If LIWORK = -1, then a workspace query is assumed;
           the routine only calculates the optimal size of
           the IWORK array, returns this value as the first
           entry of the IWORK array, and no error message
           related to LIWORK is issued by XERBLA.
 INFO (output)
           = 0: successful exit
           < 0: if INFO = -i, the i-th argument had an ille-
           gal value
           > 0: Internal error
```
# <span id="page-3263-0"></span>**FURTHER DETAILS**

```
 Based on contributions by
    Inderjit Dhillon, IBM Almaden, USA
    Osni Marques, LBNL/NERSC, USA
    Ken Stanley, Computer Science Division, University of
      California at Berkeley, USA
```
- NAME
- SYNOPSIS
	- ❍ F95 INTERFACE
	- ❍ C INTERFACE
- PURPOSE
- ARGUMENTS

# **NAME**

 ssyevx - compute selected eigenvalues and, optionally, eigenvectors of a real symmetric matrix A

# **SYNOPSIS**

 SUBROUTINE SSYEVX(JOBZ, RANGE, UPLO, N, A, LDA, VL, VU, IL, IU, ABTOL, NFOUND, W, Z, LDZ, WORK, LDWORK, IWORK2, IFAIL, INFO)

 CHARACTER \* 1 JOBZ, RANGE, UPLO INTEGER N, LDA, IL, IU, NFOUND, LDZ, LDWORK, INFO INTEGER IWORK2(\*), IFAIL(\*) REAL VL, VU, ABTOL REAL  $A(LDA, *), W(*), Z(LDZ, *)$ , WORK $(*)$ 

 SUBROUTINE SSYEVX\_64(JOBZ, RANGE, UPLO, N, A, LDA, VL, VU, IL, IU, ABTOL, NFOUND, W, Z, LDZ, WORK, LDWORK, IWORK2, IFAIL, INFO)

 CHARACTER \* 1 JOBZ, RANGE, UPLO INTEGER\*8 N, LDA, IL, IU, NFOUND, LDZ, LDWORK, INFO INTEGER\*8 IWORK2(\*), IFAIL(\*) REAL VL, VU, ABTOL REAL  $A(LDA, *), W(*), Z(LDZ, *), WORK(*)$ 

#### **F95 INTERFACE**

 SUBROUTINE SYEVX(JOBZ, RANGE, UPLO, N, A, [LDA], VL, VU, IL, IU, ABTOL, NFOUND, W, Z, [LDZ], [WORK], [LDWORK], [IWORK2], IFAIL, [INFO])

 CHARACTER(LEN=1) :: JOBZ, RANGE, UPLO INTEGER :: N, LDA, IL, IU, NFOUND, LDZ, LDWORK, INFO INTEGER, DIMENSION(:) :: IWORK2, IFAIL REAL :: VL, VU, ABTOL

 REAL, DIMENSION(:) :: W, WORK REAL, DIMENSION $(:,:): A, Z$  SUBROUTINE SYEVX\_64(JOBZ, RANGE, UPLO, N, A, [LDA], VL, VU, IL, IU, ABTOL, NFOUND, W, Z, [LDZ], [WORK], [LDWORK], [IWORK2], IFAIL, [INFO]) CHARACTER(LEN=1) :: JOBZ, RANGE, UPLO INTEGER(8) :: N, LDA, IL, IU, NFOUND, LDZ, LDWORK, INFO  $INTEGER(8)$ ,  $DIMENSION(:) :: INORK2$ ,  $IFAIL$  REAL :: VL, VU, ABTOL REAL, DIMENSION(:) :: W, WORK REAL, DIMENSION(:,:) :: A, Z **C INTERFACE** #include <sunperf.h> void ssyevx(char jobz, char range, char uplo, int n, float \*a, int lda, float vl, float vu, int il, int iu, float abtol, int \*nfound, float \*w, float \*z, int ldz, int \*ifail, int \*info); void ssyevx\_64(char jobz, char range, char uplo, long n, float \*a, long lda, float vl, float vu, long il, long iu, float abtol, long \*nfound, float \*w,

**PURPOSE**

 ssyevx computes selected eigenvalues and, optionally, eigen vectors of a real symmetric matrix A. Eigenvalues and eigenvectors can be selected by specifying either a range of values or a range of indices for the desired eigenvalues.

float \*z, long ldz, long \*ifail, long \*info);

# **ARGUMENTS**

```
 JOBZ (input)
           = 'N': Compute eigenvalues only;
           = 'V': Compute eigenvalues and eigenvectors.
 RANGE (input)
           = 'A': all eigenvalues will be found.
           = 'V': all eigenvalues in the half-open interval
           (VL,VU] will be found. = 'I': the IL-th through
           IU-th eigenvalues will be found.
 UPLO (input)
           = 'U': Upper triangle of A is stored;
```
= 'L': Lower triangle of A is stored.

N (input) The order of the matrix A. N >= 0.

 A (input/output) On entry, the symmetric matrix A. If UPLO = 'U', the leading N-by-N upper triangular part of A con tains the upper triangular part of the matrix A. If UPLO = 'L', the leading N-by-N lower triangular part of A contains the lower triangular part of the matrix A. On exit, the lower triangle (if UPLO='L') or the upper triangle (if UPLO='U') of A, including the diagonal, is destroyed. LDA (input) The leading dimension of the array A. LDA >=  $max(1,N)$ . VL (input) If RANGE='V', the lower and upper bounds of the interval to be searched for eigenvalues. VL < VU. Not referenced if RANGE = 'A' or 'I'. VU (input) See the description of VL. IL (input) If RANGE='I', the indices (in ascending order) of the smallest and largest eigenvalues to be returned.  $1 \leq I L \leq I U \leq N$ , if  $N > 0$ ; IL = 1 and IU =  $0$  if N = 0. Not referenced if RANGE = 'A' or 'V'. IU (input) See the description of IL. ABTOL (input) The absolute error tolerance for the eigenvalues. An approximate eigenvalue is accepted as converged when it is determined to lie in an interval [a,b] of width less than or equal to  $ABTOL + EPS * \text{ max} (|a|, |b|)$ , where EPS is the machine precision. If ABTOL is less than or equal to zero, then EPS\*|T| will be used in its place, where |T| is the 1-norm of the tridiagonal matrix obtained by reducing A to tri diagonal form.

Eigenvalues will be computed most accurately when

 ABTOL is set to twice the underflow threshold 2\*SLAMCH('S'), not zero. If this routine returns with INFO>0, indicating that some eigenvectors did not converge, try setting ABTOL to 2\*SLAMCH('S'). See "Computing Small Singular Values of Bidiagonal Matrices with Guaranteed High Relative Accuracy," by Demmel and Kahan, LAPACK Working Note #3. NFOUND (output) The total number of eigenvalues found. 0 <=  $NFOUND \leq N$ . If RANGE = 'A',  $NFOUND = N$ , and if RANGE =  $'I'$ , NFOUND =  $IU-IL+1$ . W (output) On normal exit, the first NFOUND elements contain the selected eigenvalues in ascending order. Z (input) If JOBZ = 'V', then if INFO = 0, the first NFOUND columns of Z contain the orthonormal eigenvectors of the matrix A corresponding to the selected eigenvalues, with the i-th column of Z holding the eigenvector associated with W(i). If an eigenvec tor fails to converge, then that column of Z con tains the latest approximation to the eigenvector, and the index of the eigenvector is returned in IFAIL. If JOBZ = 'N', then Z is not referenced. Note: the user must ensure that at least max(1,NFOUND) columns are supplied in the array Z; if RANGE = 'V', the exact value of NFOUND is not known in advance and an upper bound must be used. LDZ (input) The leading dimension of the array  $Z.$  LDZ  $>= 1$ , and if  $JOBZ = 'V'$ ,  $LDZ \geq max(1,N)$ . WORK (workspace) On exit, if INFO =  $0$ , WORK $(1)$  returns the optimal LDWORK. LDWORK (input) The length of the array WORK. LDWORK >= max(1,8\*N). For optimal efficiency, LDWORK >= (NB+3)\*N, where NB is the max of the blocksize for SSYTRD and SORMTR returned by ILAENV. If LDWORK =  $-1$ , then a workspace query is assumed; the routine only calculates the optimal size of the WORK array, returns this value as the first entry of the WORK array, and no error message related to LDWORK is issued by XERBLA.

```
 IWORK2 (workspace)
 IFAIL (output)
          If JOBZ = 'V', then if INFO = 0, the first NFOUND
          elements of IFAIL are zero. If INFO > 0, then
          IFAIL contains the indices of the eigenvectors
          that failed to converge. If JOBZ = 'N', then
          IFAIL is not referenced.
 INFO (output)
          = 0: successful exit
          < 0: if INFO = -i, the i-th argument had an ille-
          gal value
          > 0: if INFO = i, then i eigenvectors failed to
          converge. Their indices are stored in array
          IFAIL.
```
- NAME
- SYNOPSIS
	- o F95 INTERFACE
	- ❍ C INTERFACE
- PURPOSE
- ARGUMENTS

# **NAME**

 ssygs2 - reduce a real symmetric-definite generalized eigen problem to standard form

# **SYNOPSIS**

 SUBROUTINE SSYGS2(ITYPE, UPLO, N, A, LDA, B, LDB, INFO) CHARACTER \* 1 UPLO INTEGER ITYPE, N, LDA, LDB, INFO REAL  $A(LDA, * )$ ,  $B(LDB, * )$  SUBROUTINE SSYGS2\_64(ITYPE, UPLO, N, A, LDA, B, LDB, INFO) CHARACTER \* 1 UPLO INTEGER\*8 ITYPE, N, LDA, LDB, INFO REAL  $A(LDA, * )$ ,  $B(LDB, * )$  **F95 INTERFACE** SUBROUTINE SYGS2(ITYPE, UPLO, N, A, [LDA], B, [LDB], [INFO]) CHARACTER(LEN=1) :: UPLO INTEGER :: ITYPE, N, LDA, LDB, INFO REAL, DIMENSION $(:,:)::A$ , B SUBROUTINE SYGS2\_64(ITYPE, UPLO, N, A, [LDA], B, [LDB], [INFO])

 CHARACTER(LEN=1) :: UPLO INTEGER(8) :: ITYPE, N, LDA, LDB, INFO REAL, DIMENSION $(:,:)::A$ , B

#### **C INTERFACE**

#include <sunperf.h>

 void ssygs2(int itype, char uplo, int n, float \*a, int lda, float \*b, int ldb, int \*info);

 void ssygs2\_64(long itype, char uplo, long n, float \*a, long lda, float \*b, long ldb, long \*info);

### **PURPOSE**

 ssygs2 reduces a real symmetric-definite generalized eigen problem to standard form.

If ITYPE = 1, the problem is  $A^*x =$  lambda\*B\*x, and A is overwritten by  $inv(U') * A * inv(U)$  or  $inv(L) * A * inv(L')$ If ITYPE = 2 or 3, the problem is  $A*B*x =$  lambda\*x or  $B*A*x = lambda*x$ , and A is overwritten by  $U*A*U$  or  $L'*A*L$ .

 B must have been previously factorized as U'\*U or L\*L' by SPOTRF.

# **ARGUMENTS**

 ITYPE (input)  $= 1:$  compute  $inv(U') * A * inv(U)$  or  $inv(L) * A * inv(L')$ ;  $= 2$  or  $3:$  compute U\*A\*U' or  $L' * A * L$ . UPLO (input) Specifies whether the upper or lower triangular part of the symmetric matrix A is stored, and how B has been factorized. = 'U': Upper triangular = 'L': Lower triangular N (input) The order of the matrices A and B.  $N \ge 0$ . A (input/output) On entry, the symmetric matrix A. If UPLO = 'U', the leading n by n upper triangular part of A con tains the upper triangular part of the matrix A, and the strictly lower triangular part of A is not referenced. If UPLO = 'L', the leading n by n lower triangular part of A contains the lower tri angular part of the matrix A, and the strictly upper triangular part of A is not referenced. On exit, if INFO = 0, the transformed matrix, stored in the same format as A.

 LDA (input) The leading dimension of the array A. LDA >=  $max(1,N)$ . B (input) The triangular factor from the Cholesky factoriza tion of B, as returned by SPOTRF. LDB (input) The leading dimension of the array B. LDB >=  $max(1,N)$ . INFO (output) = 0: successful exit. < 0: if INFO = -i, the i-th argument had an ille gal value.

- NAME
- SYNOPSIS
	- o F95 INTERFACE
	- ❍ C INTERFACE
- PURPOSE
- ARGUMENTS

# **NAME**

 ssygst - reduce a real symmetric-definite generalized eigen problem to standard form

# **SYNOPSIS**

 SUBROUTINE SSYGST(ITYPE, UPLO, N, A, LDA, B, LDB, INFO) CHARACTER \* 1 UPLO INTEGER ITYPE, N, LDA, LDB, INFO REAL  $A(LDA, * )$ ,  $B(LDB, * )$  SUBROUTINE SSYGST\_64(ITYPE, UPLO, N, A, LDA, B, LDB, INFO) CHARACTER \* 1 UPLO INTEGER\*8 ITYPE, N, LDA, LDB, INFO REAL  $A(LDA, * )$ ,  $B(LDB, * )$  **F95 INTERFACE** SUBROUTINE SYGST(ITYPE, UPLO, N, A, [LDA], B, [LDB], [INFO]) CHARACTER(LEN=1) :: UPLO INTEGER :: ITYPE, N, LDA, LDB, INFO REAL, DIMENSION $(:,:)::A$ , B SUBROUTINE SYGST\_64(ITYPE, UPLO, N, A, [LDA], B, [LDB], [INFO])

 CHARACTER(LEN=1) :: UPLO INTEGER(8) :: ITYPE, N, LDA, LDB, INFO REAL, DIMENSION $(:,:)::A$ , B

#### **C INTERFACE**

#include <sunperf.h>

 void ssygst(int itype, char uplo, int n, float \*a, int lda, float \*b, int ldb, int \*info);

 void ssygst\_64(long itype, char uplo, long n, float \*a, long lda, float \*b, long ldb, long \*info);

### **PURPOSE**

 ssygst reduces a real symmetric-definite generalized eigen problem to standard form.

If ITYPE = 1, the problem is  $A^*x =$  lambda\*B\*x, and A is overwritten by inv(U\*\*T)\*A\*inv(U) or  $inv(L)*A*inv(L**T)$ If ITYPE = 2 or 3, the problem is  $A*B*x =$  lambda\*x or B\*A\*x = lambda\*x, and A is overwritten by U\*A\*U\*\*T or  $L^*T^*A^*L$ .

```
 B must have been previously factorized as U**T*U or L*L**T
 by SPOTRF.
```
# **ARGUMENTS**

```
 ITYPE (input)
           = 1: compute inv(U**T)*A*inv(U) or
         inv(L)*A*inv(L**T); = 2 or 3: compute U*A*U**T or L**T*A*L.
 UPLO (input)
           = 'U': Upper triangle of A is stored and B is
         factored as U^*T^*U; = 'L': Lower triangle of A is
          stored and B is factored as L*L**T.
N (input) The order of the matrices A and B. N \ge 0.
 A (input/output)
           On entry, the symmetric matrix A. If UPLO = 'U',
          the leading N-by-N upper triangular part of A con-
          tains the upper triangular part of the matrix A,
          and the strictly lower triangular part of A is not
          referenced. If UPLO = 'L', the leading N-by-N
           lower triangular part of A contains the lower tri-
          angular part of the matrix A, and the strictly
          upper triangular part of A is not referenced.
          On exit, if INFO = 0, the transformed matrix,
```
stored in the same format as A.

```
 LDA (input)
          The leading dimension of the array A. LDA >=
         max(1,N).
 B (input) The triangular factor from the Cholesky factoriza-
          tion of B, as returned by SPOTRF.
 LDB (input)
         The leading dimension of the array B. LDB >=
         max(1,N).
 INFO (output)
           = 0: successful exit
           < 0: if INFO = -i, the i-th argument had an ille-
          gal value
```
- [NAME](#page-3275-0)
- [SYNOPSIS](#page-3275-1)
	- o [F95 INTERFACE](#page-3275-2)
	- ❍ [C INTERFACE](#page-3276-0)
- [PURPOSE](#page-3276-1)
- [ARGUMENTS](#page-3276-2)

# <span id="page-3275-0"></span>**NAME**

 ssygv - compute all the eigenvalues, and optionally, the eigenvectors of a real generalized symmetric-definite eigen problem, of the form A\*x=(lambda)\*B\*x, A\*Bx=(lambda)\*x, or  $B*A*x=(lambda) * x$ 

# <span id="page-3275-1"></span>**SYNOPSIS**

 SUBROUTINE SSYGV(ITYPE, JOBZ, UPLO, N, A, LDA, B, LDB, W, WORK, LDWORK, INFO)

 CHARACTER \* 1 JOBZ, UPLO INTEGER ITYPE, N, LDA, LDB, LDWORK, INFO REAL  $A(LDA, *), B(LDB, *), W(*), WORK(*)$ 

 SUBROUTINE SSYGV\_64(ITYPE, JOBZ, UPLO, N, A, LDA, B, LDB, W, WORK, LDWORK, INFO)

 CHARACTER \* 1 JOBZ, UPLO INTEGER\*8 ITYPE, N, LDA, LDB, LDWORK, INFO REAL  $A(LDA, *), B(LDB, *), W(*), WORK(*)$ 

#### <span id="page-3275-2"></span>**F95 INTERFACE**

 SUBROUTINE SYGV(ITYPE, JOBZ, UPLO, N, A, [LDA], B, [LDB], W, [WORK], [LDWORK], [INFO])

 CHARACTER(LEN=1) :: JOBZ, UPLO INTEGER :: ITYPE, N, LDA, LDB, LDWORK, INFO REAL, DIMENSION(:) :: W, WORK REAL, DIMENSION(:,:) :: A, B

 SUBROUTINE SYGV\_64(ITYPE, JOBZ, UPLO, N, A, [LDA], B, [LDB], W, [WORK], [LDWORK], [INFO])
CHARACTER(LEN=1) :: JOBZ, UPLO INTEGER(8) :: ITYPE, N, LDA, LDB, LDWORK, INFO REAL, DIMENSION(:) :: W, WORK REAL, DIMENSION $(:,:)::A$ , B

#### **C INTERFACE**

#include <sunperf.h>

- void ssygv(int itype, char jobz, char uplo, int n, float \*a, int lda, float \*b, int ldb, float \*w, int \*info);
- void ssygv\_64(long itype, char jobz, char uplo, long n, float \*a, long lda, float \*b, long ldb, float \*w, long \*info);

### **PURPOSE**

 ssygv computes all the eigenvalues, and optionally, the eigenvectors of a real generalized symmetric-definite eigen problem, of the form A\*x=(lambda)\*B\*x, A\*Bx=(lambda)\*x, or B\*A\*x=(lambda)\*x. Here A and B are assumed to be symmetric and B is also positive definite.

# **ARGUMENTS**

```
 ITYPE (input)
           Specifies the problem type to be solved:
          = 1: A * x = (lambda) * B * x= 2: A*B*x = (lambda)*x= 3: B*A*x = (lambda)*x JOBZ (input)
           = 'N': Compute eigenvalues only;
           = 'V': Compute eigenvalues and eigenvectors.
 UPLO (input)
           = 'U': Upper triangles of A and B are stored;
           = 'L': Lower triangles of A and B are stored.
N (input) The order of the matrices A and B. N \ge 0.
 A (input/output)
           On entry, the symmetric matrix A. If UPLO = 'U',
           the leading N-by-N upper triangular part of A con-
           tains the upper triangular part of the matrix A.
```
 If UPLO = 'L', the leading N-by-N lower triangular part of A contains the lower triangular part of the matrix A. On exit, if  $JOBZ = 'V'$ , then if  $INFO = 0$ , A con tains the matrix Z of eigenvectors. The eigenvec tors are normalized as follows: if ITYPE = 1 or 2,  $Z^{**}T^*B^*Z = I$ ; if ITYPE = 3,  $Z^{**}T^*inv(B)^*Z = I$ . If JOBZ = 'N', then on exit the upper triangle (if UPLO='U') or the lower triangle (if UPLO='L') of A, including the diagonal, is destroyed. LDA (input) The leading dimension of the array A. LDA >=  $max(1,N)$ . B (input/output) On entry, the symmetric positive definite matrix B. If UPLO = 'U', the leading N-by-N upper tri angular part of B contains the upper triangular part of the matrix B. If UPLO = 'L', the leading N-by-N lower triangular part of B contains the lower triangular part of the matrix B. On exit, if INFO <= N, the part of B containing the matrix is overwritten by the triangular factor U or L from the Cholesky factorization B = U\*\*T\*U or  $B = L^*L^{**}T$ . LDB (input) The leading dimension of the array B. LDB >=  $max(1,N)$ . W (output) If INFO = 0, the eigenvalues in ascending order. WORK (workspace) On exit, if INFO =  $0$ , WORK $(1)$  returns the optimal LDWORK. LDWORK (input) The length of the array WORK. LDWORK >= max(1,3\*N-1). For optimal efficiency, LDWORK >= (NB+2)\*N, where NB is the blocksize for SSYTRD returned by ILAENV. If LDWORK =  $-1$ , then a workspace query is assumed; the routine only calculates the optimal size of the WORK array, returns this value as the first entry of the WORK array, and no error message related to LDWORK is issued by XERBLA.

### INFO (output)

 = 0: successful exit < 0: if INFO = -i, the i-th argument had an ille gal value > 0: SPOTRF or SSYEV returned an error code: <= N: if INFO = i, SSYEV failed to converge; i off-diagonal elements of an intermediate tridiago nal form did not converge to zero; > N: if INFO  $= N + i$ , for  $1 \le i \le N$ , then the leading minor of order i of B is not positive definite. The factorization of B could not be completed and no eigenvalues or eigenvectors were computed.

- [NAME](#page-3279-0)
- [SYNOPSIS](#page-3279-1)
	- ❍ [F95 INTERFACE](#page-3279-2)
	- ❍ [C INTERFACE](#page-3280-0)
- [PURPOSE](#page-3280-1)
- [ARGUMENTS](#page-3280-2)
- [FURTHER DETAILS](#page-3282-0)

### <span id="page-3279-0"></span>**NAME**

 ssygvd - compute all the eigenvalues, and optionally, the eigenvectors of a real generalized symmetric-definite eigen problem, of the form A\*x=(lambda)\*B\*x, A\*Bx=(lambda)\*x, or  $B^*A^*x=(lambda)$ 

# <span id="page-3279-1"></span>**SYNOPSIS**

 SUBROUTINE SSYGVD(ITYPE, JOBZ, UPLO, N, A, LDA, B, LDB, W, WORK, LWORK, IWORK, LIWORK, INFO) CHARACTER \* 1 JOBZ, UPLO INTEGER ITYPE, N, LDA, LDB, LWORK, LIWORK, INFO INTEGER IWORK(\*) REAL  $A(LDA, *), B(LDB, *), W(*), WORK(*)$  SUBROUTINE SSYGVD\_64(ITYPE, JOBZ, UPLO, N, A, LDA, B, LDB, W, WORK, LWORK, IWORK, LIWORK, INFO) CHARACTER \* 1 JOBZ, UPLO INTEGER\*8 ITYPE, N, LDA, LDB, LWORK, LIWORK, INFO INTEGER\*8 IWORK(\*) REAL  $A(LDA, *), B(LDB, *), W(*), WORK(*)$ **F95 INTERFACE**

<span id="page-3279-2"></span> SUBROUTINE SYGVD(ITYPE, JOBZ, UPLO, [N], A, [LDA], B, [LDB], W, [WORK], [LWORK], [IWORK], [LIWORK], [INFO])

 CHARACTER(LEN=1) :: JOBZ, UPLO INTEGER :: ITYPE, N, LDA, LDB, LWORK, LIWORK, INFO INTEGER, DIMENSION(:) :: IWORK REAL, DIMENSION(:) :: W, WORK

 SUBROUTINE SYGVD\_64(ITYPE, JOBZ, UPLO, [N], A, [LDA], B, [LDB], W, [WORK], [LWORK], [IWORK], [LIWORK], [INFO])

 CHARACTER(LEN=1) :: JOBZ, UPLO INTEGER(8) :: ITYPE, N, LDA, LDB, LWORK, LIWORK, INFO INTEGER(8), DIMENSION(:) :: IWORK REAL, DIMENSION(:) :: W, WORK REAL, DIMENSION(:,:) :: A, B

#### <span id="page-3280-0"></span>**C INTERFACE**

#include <sunperf.h>

- void ssygvd(int itype, char jobz, char uplo, int n, float \*a, int lda, float \*b, int ldb, float \*w, int \*info);
- void ssygvd\_64(long itype, char jobz, char uplo, long n, float \*a, long lda, float \*b, long ldb, float \*w, long \*info);

### <span id="page-3280-1"></span>**PURPOSE**

 ssygvd computes all the eigenvalues, and optionally, the eigenvectors of a real generalized symmetric-definite eigen problem, of the form  $A^*x=(lambda)^*B^*x$ ,  $A^*Bx=(lambda)^*x$ , or  $B^*A^*x = (lambda)*x$ . Here A and B are assumed to be symmetric and B is also positive definite. If eigenvectors are desired, it uses a divide and conquer algorithm.

 The divide and conquer algorithm makes very mild assumptions about floating point arithmetic. It will work on machines with a guard digit in add/subtract, or on those binary machines without guard digits which subtract like the Cray X-MP, Cray Y-MP, Cray C-90, or Cray-2. It could conceivably fail on hexadecimal or decimal machines without guard digits, but we know of none.

# <span id="page-3280-2"></span>**ARGUMENTS**

 ITYPE (input) Specifies the problem type to be solved:  $= 1$ :  $A * x = (lambda) * B * x$  $= 2$ :  $A*B*x = (lambda)*x$  $= 3: B*A*x = (lambda)*x$ 

 JOBZ (input) = 'N': Compute eigenvalues only; = 'V': Compute eigenvalues and eigenvectors. UPLO (input) = 'U': Upper triangles of A and B are stored; = 'L': Lower triangles of A and B are stored. N (input) The order of the matrices A and B. N >= 0. A (input/output) On entry, the symmetric matrix A. If UPLO = 'U', the leading N-by-N upper triangular part of A con tains the upper triangular part of the matrix A. If UPLO = 'L', the leading N-by-N lower triangular part of A contains the lower triangular part of the matrix A. On exit, if  $JOBZ = 'V'$ , then if  $INFO = 0$ , A con tains the matrix Z of eigenvectors. The eigenvec tors are normalized as follows: if ITYPE = 1 or 2,  $Z^{**}T^*B^*Z = I;$  if ITYPE = 3,  $Z^{**}T^*inv(B)^*Z = I.$  If JOBZ = 'N', then on exit the upper triangle (if UPLO='U') or the lower triangle (if UPLO='L') of A, including the diagonal, is destroyed. LDA (input) The leading dimension of the array A. LDA >=  $max(1,N)$ . B (input/output) On entry, the symmetric matrix B. If UPLO = 'U', the leading N-by-N upper triangular part of B con tains the upper triangular part of the matrix B. If UPLO = 'L', the leading N-by-N lower triangular part of B contains the lower triangular part of the matrix B. On exit, if INFO <= N, the part of B containing the matrix is overwritten by the triangular factor U or L from the Cholesky factorization B = U\*\*T\*U or  $B = L^*L^{**}T$ . LDB (input) The leading dimension of the array B. LDB >=  $max(1,N)$ . W (output) If INFO = 0, the eigenvalues in ascending order.

 WORK (workspace) On exit, if INFO =  $0$ , WORK(1) returns the optimal LWORK. LWORK (input) The dimension of the  $array$  WORK. If  $N \leq 1$ , LWORK  $>= 1$ . If JOBZ = 'N' and N  $> 1$ , LWORK  $>=$  $2*N+1$ . If JOBZ = 'V' and N > 1, LWORK >= 1 + 6\*N + 2\*N\*\*2. If LWORK =  $-1$ , then a workspace query is assumed; the routine only calculates the optimal size of the WORK array, returns this value as the first entry of the WORK array, and no error message related to LWORK is issued by XERBLA. IWORK (workspace/output) On exit, if INFO =  $0$ , IWORK(1) returns the optimal LIWORK. LIWORK (input) The dimension of the array IWORK. If  $N \leq 1$ , LIWORK  $>= 1$ . If JOBZ = 'N' and N  $> 1$ , LIWORK  $>=$ 1. If JOBZ = 'V' and  $N > 1$ , LIWORK >= 3 + 5\*N. If LIWORK =  $-1$ , then a workspace query is assumed; the routine only calculates the optimal size of the IWORK array, returns this value as the first entry of the IWORK array, and no error message related to LIWORK is issued by XERBLA. INFO (output) = 0: successful exit  $<$  0: if INFO =  $-i$ , the i-th argument had an ille gal value > 0: SPOTRF or SSYEVD returned an error code: <= N: if INFO = i, SSYEVD failed to converge; i off-diagonal elements of an intermediate tridiago nal form did not converge to zero; > N: if INFO  $= N + i$ , for  $1 \le i \le N$ , then the leading minor of order i of B is not positive definite. The factorization of B could not be completed and no eigenvalues or eigenvectors were computed.

# <span id="page-3282-0"></span>**FURTHER DETAILS**

```
 Based on contributions by
    Mark Fahey, Department of Mathematics, Univ. of Kentucky,
 USA
```
- NAME
- SYNOPSIS
	- o F95 INTERFACE
	- ❍ C INTERFACE
- PURPOSE
- ARGUMENTS
- FURTHER DETAILS

### **NAME**

 ssygvx - compute selected eigenvalues, and optionally, eigenvectors of a real generalized symmetric-definite eigen problem, of the form A\*x=(lambda)\*B\*x, A\*Bx=(lambda)\*x, or  $B^*A^*x=(lambda)$ 

## **SYNOPSIS**

 SUBROUTINE SSYGVX(ITYPE, JOBZ, RANGE, UPLO, N, A, LDA, B, LDB, VL, VU, IL, IU, ABSTOL, M, W, Z, LDZ, WORK, LWORK, IWORK, IFAIL, INFO) CHARACTER \* 1 JOBZ, RANGE, UPLO INTEGER ITYPE, N, LDA, LDB, IL, IU, M, LDZ, LWORK, INFO INTEGER IWORK(\*), IFAIL(\*) REAL VL, VU, ABSTOL REAL  $A(LDA, *), B(LDB, *), W(*), Z(LDZ, *), WORK(*)$ 

 SUBROUTINE SSYGVX\_64(ITYPE, JOBZ, RANGE, UPLO, N, A, LDA, B, LDB, VL, VU, IL, IU, ABSTOL, M, W, Z, LDZ, WORK, LWORK, IWORK, IFAIL, INFO)

 CHARACTER \* 1 JOBZ, RANGE, UPLO INTEGER\*8 ITYPE, N, LDA, LDB, IL, IU, M, LDZ, LWORK, INFO INTEGER\*8 IWORK(\*), IFAIL(\*) REAL VL, VU, ABSTOL REAL  $A(LDA, *), B(LDB, *), W(*), Z(LDZ, *), WORK(*)$ 

### **F95 INTERFACE**

 SUBROUTINE SYGVX(ITYPE, JOBZ, RANGE, UPLO, [N], A, [LDA], B, [LDB], VL, VU, IL, IU, ABSTOL, M, W, Z, [LDZ], [WORK], [LWORK], [IWORK], IFAIL, [INFO])

 CHARACTER(LEN=1) :: JOBZ, RANGE, UPLO INTEGER :: ITYPE, N, LDA, LDB, IL, IU, M, LDZ, LWORK, INFO INTEGER, DIMENSION(:) :: IWORK, IFAIL REAL :: VL, VU, ABSTOL REAL, DIMENSION(:) :: W, WORK REAL, DIMENSION $(:,:): A, B, Z$ SUBROUTINE SYGVX\_64(ITYPE, JOBZ, RANGE, UPLO, [N], A, [LDA], B, [LDB], VL, VU, IL, IU, ABSTOL, M, W, Z, [LDZ], [WORK], [LWORK], [IWORK], IFAIL, [INFO]) CHARACTER(LEN=1) :: JOBZ, RANGE, UPLO INTEGER(8) :: ITYPE, N, LDA, LDB, IL, IU, M, LDZ, LWORK, INFO INTEGER(8), DIMENSION(:) :: IWORK, IFAIL REAL :: VL, VU, ABSTOL

REAL, DIMENSION(:) :: W, WORK

# REAL, DIMENSION $(:,:):$  A, B, Z

#### **C INTERFACE**

#include <sunperf.h>

- void ssygvx(int itype, char jobz, char range, char uplo, int n, float \*a, int lda, float \*b, int ldb, float vl, float vu, int il, int iu, float abstol, int \*m, float \*w, float \*z, int ldz, int \*ifail, int \*info);
- void ssygvx\_64(long itype, char jobz, char range, char uplo, long n, float \*a, long lda, float \*b, long ldb, float vl, float vu, long il, long iu, float abstol, long \*m, float \*w, float \*z, long ldz, long \*ifail, long \*info);

### **PURPOSE**

 ssygvx computes selected eigenvalues, and optionally, eigen vectors of a real generalized symmetric-definite eigenprob lem, of the form A\*x=(lambda)\*B\*x, A\*Bx=(lambda)\*x, or  $B^*A^*x = (lambda)*x$ . Here A and B are assumed to be symmetric and B is also positive definite. Eigenvalues and eigenvec tors can be selected by specifying either a range of values or a range of indices for the desired eigenvalues.

### **ARGUMENTS**

 ITYPE (input) Specifies the problem type to be solved:  $= 1: A*_{X} = (lambda)*B*_{X}$  $= 2$ :  $A*B*x = (lambda)*x$  $= 3: B*A*x = (lambda)*x$  JOBZ (input) = 'N': Compute eigenvalues only; = 'V': Compute eigenvalues and eigenvectors. RANGE (input) = 'A': all eigenvalues will be found. = 'V': all eigenvalues in the half-open interval (VL,VU] will be found. = 'I': the IL-th through IU-th eigenvalues will be found. UPLO (input) = 'U': Upper triangle of A and B are stored; = 'L': Lower triangle of A and B are stored. N (input) The order of the matrix pencil  $(A,B)$ . N  $>= 0$ . A (input/output) On entry, the symmetric matrix A. If UPLO = 'U', the leading N-by-N upper triangular part of A con tains the upper triangular part of the matrix A. If UPLO = 'L', the leading N-by-N lower triangular part of A contains the lower triangular part of the matrix A. On exit, the lower triangle (if UPLO='L') or the upper triangle (if UPLO='U') of A, including the diagonal, is destroyed. LDA (input) The leading dimension of the array A. LDA >=  $max(1,N)$ . B (input/output) On entry, the symmetric matrix B. If UPLO = 'U', the leading N-by-N upper triangular part of B con tains the upper triangular part of the matrix B. If UPLO = 'L', the leading N-by-N lower triangular part of B contains the lower triangular part of the matrix B. On exit, if INFO <= N, the part of B containing the matrix is overwritten by the triangular factor U or L from the Cholesky factorization B = U\*\*T\*U or  $B = L^*L^{**}T$ .

 LDB (input) The leading dimension of the array B. LDB >=  $max(1,N)$ . VL (input) If RANGE='V', the lower and upper bounds of the interval to be searched for eigenvalues. VL < VU. Not referenced if RANGE = 'A' or 'I'. VU (input) See the description of VL. IL (input) If RANGE='I', the indices (in ascending order) of the smallest and largest eigenvalues to be returned.  $1 \leq I$   $\leq$  IL  $\leq$  IU  $\leq$  N, if N > 0; IL = 1 and  $IU = 0$  if  $N = 0$ . Not referenced if RANGE = 'A' or 'V'. IU (input) See the description of IL. ABSTOL (input) The absolute error tolerance for the eigenvalues. An approximate eigenvalue is accepted as converged when it is determined to lie in an interval [a,b] of width less than or equal to ABSTOL + EPS  $*$  max( |a|, |b| ), where EPS is the machine precision. If ABSTOL is less than or equal to zero, then  $EPS*|T|$  will be used in its place, where  $|T|$  is the 1-norm of the tridiagonal matrix obtained by reducing A to tri diagonal form. Eigenvalues will be computed most accurately when ABSTOL is set to twice the underflow threshold 2\*DLAMCH('S'), not zero. If this routine returns with INFO>0, indicating that some eigenvectors did not converge, try setting ABSTOL to 2\*SLAMCH('S'). M (output) The total number of eigenvalues found.  $0 \leq M \leq 1$ N. If RANGE = 'A',  $M = N$ , and if RANGE = 'I',  $M =$  IU-IL+1. W (output) On normal exit, the first M elements contain the

selected eigenvalues in ascending order.

 Z (input) If JOBZ = 'N', then Z is not referenced. If JOBZ = 'V', then if INFO = 0, the first M columns of Z contain the orthonormal eigenvectors of the matrix A corresponding to the selected eigenvalues, with the i-th column of Z holding the eigenvector asso ciated with W(i). The eigenvectors are normalized as follows: if ITYPE = 1 or 2,  $Z^{**}T^{*}B^{*}Z = I$ ; if ITYPE = 3,  $Z^{**}T^{*}inv(B)^{*}Z = I$ . If an eigenvector fails to converge, then that column of Z contains the latest approximation to the eigenvector, and the index of the eigenvector is returned in IFAIL. Note: the user must ensure that at least max(1,M) columns are supplied in the array  $Z_i$  if RANGE = 'V', the exact value of M is not known in advance and an upper bound must be used. LDZ (input) The leading dimension of the array  $Z$ . LDZ  $>= 1$ , and if  $JOBZ = 'V'$ ,  $LDZ \geq max(1,N)$ . WORK (workspace) On exit, if INFO =  $0$ , WORK(1) returns the optimal LWORK. LWORK (input) The length of the array WORK. LWORK >= max(1,8\*N). For optimal efficiency, LWORK >= (NB+3)\*N, where NB is the blocksize for SSYTRD returned by ILAENV. If LWORK =  $-1$ , then a workspace query is assumed; the routine only calculates the optimal size of the WORK array, returns this value as the first entry of the WORK array, and no error message related to LWORK is issued by XERBLA. IWORK (workspace) dimension(5\*N) IFAIL (output) If JOBZ = 'V', then if INFO = 0, the first M ele ments of IFAIL are zero. If INFO > 0, then IFAIL contains the indices of the eigenvectors that failed to converge. If JOBZ = 'N', then IFAIL is not referenced. INFO (output) = 0: successful exit

 < 0: if INFO = -i, the i-th argument had an ille gal value > 0: SPOTRF or SSYEVX returned an error code: <= N: if INFO = i, SSYEVX failed to converge; i eigenvectors failed to converge. Their indices are stored in array IFAIL.  $> N$ : if INFO = N + i, for 1 <= i <= N, then the leading minor of order i of B is not positive definite. The fac torization of B could not be completed and no eigenvalues or eigenvectors were computed.

# **FURTHER DETAILS**

 Based on contributions by Mark Fahey, Department of Mathematics, Univ. of Kentucky, USA

- NAME
- SYNOPSIS
	- o F95 INTERFACE
	- ❍ C INTERFACE
- PURPOSE
- ARGUMENTS

## **NAME**

 ssymm - perform one of the matrix-matrix operations C := alpha\*A\*B + beta\*C or C := alpha\*B\*A + beta\*C

## **SYNOPSIS**

 SUBROUTINE SSYMM(SIDE, UPLO, M, N, ALPHA, A, LDA, B, LDB, BETA, C, LDC) CHARACTER \* 1 SIDE, UPLO INTEGER M, N, LDA, LDB, LDC REAL ALPHA, BETA REAL  $A(LDA, * )$ ,  $B(LDB, * )$ ,  $C(LDC, * )$  SUBROUTINE SSYMM\_64(SIDE, UPLO, M, N, ALPHA, A, LDA, B, LDB, BETA, C, LDC) CHARACTER \* 1 SIDE, UPLO INTEGER\*8 M, N, LDA, LDB, LDC REAL ALPHA, BETA REAL  $A(LDA, * )$ ,  $B(LDB, * )$ ,  $C(LDC, * )$  **F95 INTERFACE** SUBROUTINE SYMM(SIDE, UPLO, [M], [N], ALPHA, A, [LDA], B, [LDB], BETA, C, [LDC]) CHARACTER(LEN=1) :: SIDE, UPLO INTEGER :: M, N, LDA, LDB, LDC REAL :: ALPHA, BETA REAL, DIMENSION $(:,:):$  A, B, C SUBROUTINE SYMM\_64(SIDE, UPLO, [M], [N], ALPHA, A, [LDA], B, [LDB], BETA, C, [LDC])

 CHARACTER(LEN=1) :: SIDE, UPLO INTEGER(8) :: M, N, LDA, LDB, LDC REAL :: ALPHA, BETA REAL, DIMENSION $(:,:): A, B, C$ 

#### **C INTERFACE**

#include <sunperf.h>

- void ssymm(char side, char uplo, int m, int n, float alpha, float \*a, int lda, float \*b, int ldb, float beta, float \*c, int ldc);
- void ssymm\_64(char side, char uplo, long m, long n, float alpha, float \*a, long lda, float \*b, long ldb, float beta, float \*c, long ldc);

### **PURPOSE**

 ssymm performs one of the matrix-matrix operations C := alpha\*A\*B + beta\*C or C := alpha\*B\*A + beta\*C where alpha and beta are scalars, A is a symmetric matrix and B and C are m by n matrices.

### **ARGUMENTS**

```
 SIDE (input)
           On entry, SIDE specifies whether the symmetric
           matrix A appears on the left or right in the
           operation as follows:
          SIDE = 'L' or 'l' C := \alpha \Delta^* A^* B + \beta \Delta^* C,
          SIDE = 'R' or 'r' C := \alpha \Delta B^* A + \beta \Delta C,
           Unchanged on exit.
 UPLO (input)
           On entry, UPLO specifies whether the upper
           or lower triangular part of the symmetric
           matrix A is to be referenced as follows:
           UPLO = 'U' or 'u' Only the upper triangular part
           of the symmetric matrix is to be referenced.
           UPLO = 'L' or 'l' Only the lower triangular part
           of the symmetric matrix is to be referenced.
```
Unchanged on exit.

#### M (input)

 On entry, M specifies the number of rows of the matrix C. M >= 0. Unchanged on exit.

#### N (input)

 On entry, N specifies the number of columns of the matrix C. N >= 0. Unchanged on exit.

#### ALPHA (input)

 On entry, ALPHA specifies the scalar alpha. Unchanged on exit.

#### A (input)

 REAL array of DIMENSION ( LDA, ka ), where ka is m when SIDE = 'L' or 'l' and is n otherwise.

Before entry with SIDE =  $'L'$  or  $'l'$ , the m by m part of the array A must contain the sym metric matrix, such that when UPLO = 'U' or 'u', the leading m by m upper triangular part of the array A must contain the upper triangular part of the symmetric matrix and the strictly lower triangular part of A is not referenced, and when  $UPLO = 'L'$  or 'l', the leading m by m lower triangular part of the array A must con tain the lower triangular part of the sym metric matrix and the strictly upper triangular part of A is not referenced.

 Before entry with SIDE = 'R' or 'r', the n by n part of the array A must contain the sym metric matrix, such that when UPLO = 'U' or 'u', the leading n by n upper triangular part of the array A must contain the upper triangular part of the symmetric matrix and the strictly lower triangular part of A is not referenced, and when  $UPLO = 'L'$  or 'l', the leading n by n lower triangular part of the array A must con tain the lower triangular part of the sym metric matrix and the strictly upper triangular part of A is not referenced.

Unchanged on exit.

### LDA (input)

 On entry, LDA specifies the first dimension of A as declared in the calling (sub) program. When SIDE =  $'L'$  or  $'l'$  then LDA >= max( 1, m ), other-

wise  $LDA \geq max(1, n)$ . Unchanged on exit. B (input) REAL array of DIMENSION ( LDB, n ). Before entry, the leading m by n part of the array B must contain the matrix B. Unchanged on exit. LDB (input) On entry, LDB specifies the first dimension of B as declared in the calling (sub) program. LDB >= max( 1, m ). Unchanged on exit. BETA (input) On entry, BETA specifies the scalar beta. When BETA is supplied as zero then C need not be set on input. Unchanged on exit. C (input/output) REAL array of DIMENSION ( LDC, n ). Before entry, the leading m by n part of the array C must contain the matrix C, except when beta is zero, in which case C need not be set on entry. On exit, the array C is overwritten by the m by n updated matrix. LDC (input) On entry, LDC specifies the first dimension of C

as declared in the calling (sub) program.

LDC >= max( 1, m ). Unchanged on exit.

- NAME
- SYNOPSIS
	- o F95 INTERFACE
	- ❍ C INTERFACE
- PURPOSE
- ARGUMENTS

## **NAME**

ssymv - perform the matrix-vector operation  $y := \alpha h^* A^* x$ + beta\*y

# **SYNOPSIS**

 SUBROUTINE SSYMV(UPLO, N, ALPHA, A, LDA, X, INCX, BETA, Y, INCY) CHARACTER \* 1 UPLO INTEGER N, LDA, INCX, INCY REAL ALPHA, BETA REAL  $A(LDA, *), X(*), Y(*)$  SUBROUTINE SSYMV\_64(UPLO, N, ALPHA, A, LDA, X, INCX, BETA, Y, INCY) CHARACTER \* 1 UPLO INTEGER\*8 N, LDA, INCX, INCY REAL ALPHA, BETA REAL  $A(LDA, *), X(*), Y(*)$  **F95 INTERFACE** SUBROUTINE SYMV(UPLO, [N], ALPHA, A, [LDA], X, [INCX], BETA, Y, [INCY]) CHARACTER(LEN=1) :: UPLO INTEGER :: N, LDA, INCX, INCY REAL :: ALPHA, BETA REAL, DIMENSION $(:):: X, Y$  REAL, DIMENSION(:,:) :: A SUBROUTINE SYMV\_64(UPLO, [N], ALPHA, A, [LDA], X, [INCX], BETA, Y, [INCY]) CHARACTER(LEN=1) :: UPLO

 INTEGER(8) :: N, LDA, INCX, INCY REAL :: ALPHA, BETA REAL, DIMENSION(:) :: X, Y REAL, DIMENSION $(:,:): A$ 

### **C INTERFACE**

#include <sunperf.h>

- void ssymv(char uplo, int n, float alpha, float \*a, int lda, float \*x, int incx, float beta, float \*y, int incy);
- void ssymv\_64(char uplo, long n, float alpha, float \*a, long lda, float \*x, long incx, float beta, float \*y, long incy);

### **PURPOSE**

ssymv performs the matrix-vector operation  $y := \alpha h x^* +$  beta\*y, where alpha and beta are scalars, x and y are n ele ment vectors and A is an n by n symmetric matrix.

### **ARGUMENTS**

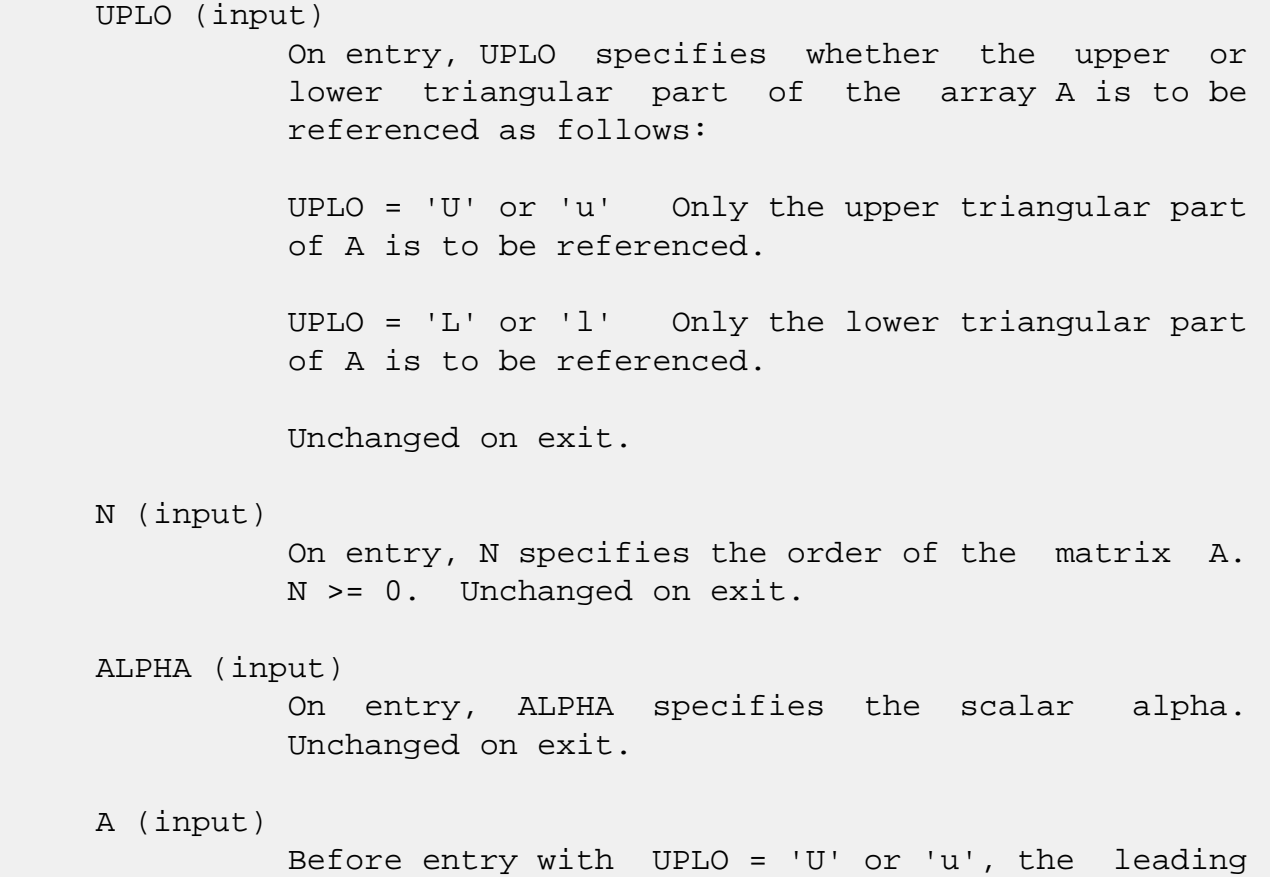

 n by n upper triangular part of the array A must contain the upper triangular part of the symmetric matrix and the strictly lower triangular part of A is not referenced. Before entry with UPLO = 'L' or 'l', the leading n by n lower triangular part of the array A must contain the lower triangular part of the symmetric matrix and the strictly upper triangular part of A is not referenced. Unchanged on exit.

#### LDA (input)

 On entry, LDA specifies the first dimension of A as declared in the calling (sub) program. LDA >= max( 1, n ). Unchanged on exit.

#### X (input)

 $(1 + (n - 1) * abs(INCX))$ . Before entry, the incremented array X must contain the n element vector x. Unchanged on exit.

#### INCX (input)

 On entry, INCX specifies the increment for the elements of X. INCX <> 0. Unchanged on exit.

### BETA (input)

 On entry, BETA specifies the scalar beta. When BETA is supplied as zero then Y need not be set on input. Unchanged on exit.

#### Y (input/output)

 $(1 + (n - 1) * abs(INCY))$ . Before entry, the incremented array Y must contain the n element vector y. On exit, Y is overwritten by the updated vector y.

#### INCY (input)

 On entry, INCY specifies the increment for the elements of Y. INCY <> 0. Unchanged on exit.

- [NAME](#page-3297-0)
- [SYNOPSIS](#page-3297-1)
	- o [F95 INTERFACE](#page-3297-2)
	- ❍ [C INTERFACE](#page-3298-0)
- [PURPOSE](#page-3298-1)
- [ARGUMENTS](#page-3298-2)

### <span id="page-3297-0"></span>**NAME**

 ssyr - perform the symmetric rank 1 operation A := alpha\*x\*x' + A

## <span id="page-3297-1"></span>**SYNOPSIS**

SUBROUTINE SSYR(UPLO, N, ALPHA, X, INCX, A, LDA)

 CHARACTER \* 1 UPLO INTEGER N, INCX, LDA REAL ALPHA REAL  $X(*)$ ,  $A(LDA, *)$ 

SUBROUTINE SSYR\_64(UPLO, N, ALPHA, X, INCX, A, LDA)

 CHARACTER \* 1 UPLO INTEGER\*8 N, INCX, LDA REAL ALPHA REAL  $X(*)$ ,  $A(LDA, * )$ 

#### <span id="page-3297-2"></span>**F95 INTERFACE**

SUBROUTINE SYR(UPLO, [N], ALPHA, X, [INCX], A, [LDA])

 CHARACTER(LEN=1) :: UPLO INTEGER :: N, INCX, LDA REAL :: ALPHA REAL, DIMENSION(:) :: X REAL, DIMENSION(:,:) :: A SUBROUTINE SYR\_64(UPLO, [N], ALPHA, X, [INCX], A, [LDA]) CHARACTER(LEN=1) :: UPLO INTEGER(8) :: N, INCX, LDA

 REAL :: ALPHA REAL, DIMENSION(:) :: X REAL, DIMENSION $(:,:):$  A

#### <span id="page-3298-0"></span>**C INTERFACE**

#include <sunperf.h>

- void ssyr(char uplo, int n, float alpha, float \*x, int incx, float \*a, int lda);
- void ssyr\_64(char uplo, long n, float alpha, float \*x, long incx, float \*a, long lda);

### <span id="page-3298-1"></span>**PURPOSE**

ssyr performs the symmetric rank 1 operation  $A := a1$ pha\*x\*x' + A, where alpha is a real scalar, x is an n element vector and A is an n by n symmetric matrix.

## <span id="page-3298-2"></span>**ARGUMENTS**

 UPLO (input) On entry, UPLO specifies whether the upper or lower triangular part of the array A is to be referenced as follows: UPLO = 'U' or 'u' Only the upper triangular part of A is to be referenced. UPLO = 'L' or 'l' Only the lower triangular part of A is to be referenced. Unchanged on exit. N (input) On entry, N specifies the order of the matrix A. N >= 0. Unchanged on exit. ALPHA (input) On entry, ALPHA specifies the scalar alpha. Unchanged on exit. X (input)  $(1 + (n - 1) * abs(INCX))$ . Before entry, the incremented array X must contain the n element vector x. Unchanged on exit.

### INCX (input)

 On entry, INCX specifies the increment for the elements of X. INCX <> 0. Unchanged on exit.

### A (input/output)

 Before entry with UPLO = 'U' or 'u', the leading n by n upper triangular part of the array A must contain the upper triangular part of the symmetric matrix and the strictly lower triangular part of A is not referenced. On exit, the upper triangular part of the array A is overwritten by the upper triangular part of the updated matrix. Before entry with UPLO = 'L' or 'l', the leading n by n lower triangular part of the array A must contain the lower triangular part of the symmetric matrix and the strictly upper triangular part of A is not referenced. On exit, the lower triangular part of the array A is overwritten by the lower triangular part of the updated matrix.

### LDA (input)

 On entry, LDA specifies the first dimension of A as declared in the calling (sub) program. LDA >= max( 1, n ). Unchanged on exit.

- NAME
- SYNOPSIS
	- o F95 INTERFACE
	- ❍ C INTERFACE
- PURPOSE
- ARGUMENTS

### **NAME**

 ssyr2 - perform the symmetric rank 2 operation A := alpha\*x\*y' + alpha\*y\*x' + A

## **SYNOPSIS**

 SUBROUTINE SSYR2(UPLO, N, ALPHA, X, INCX, Y, INCY, A, LDA) CHARACTER \* 1 UPLO INTEGER N, INCX, INCY, LDA REAL ALPHA REAL  $X(*)$ ,  $Y(*)$ ,  $A(LDA, * )$  SUBROUTINE SSYR2\_64(UPLO, N, ALPHA, X, INCX, Y, INCY, A, LDA) CHARACTER \* 1 UPLO INTEGER\*8 N, INCX, INCY, LDA REAL ALPHA REAL  $X(*)$ ,  $Y(*)$ ,  $A(LDA, * )$  **F95 INTERFACE** SUBROUTINE SYR2(UPLO, [N], ALPHA, X, [INCX], Y, [INCY], A, [LDA]) CHARACTER(LEN=1) :: UPLO INTEGER :: N, INCX, INCY, LDA REAL :: ALPHA REAL, DIMENSION(:) :: X, Y REAL, DIMENSION(:,:) :: A SUBROUTINE SYR2\_64(UPLO, [N], ALPHA, X, [INCX], Y, [INCY], A, [LDA]) CHARACTER(LEN=1) :: UPLO INTEGER(8) :: N, INCX, INCY, LDA

 REAL :: ALPHA REAL, DIMENSION(:) :: X, Y REAL, DIMENSION(:,:) :: A

#### **C INTERFACE**

#include <sunperf.h>

 void ssyr2(char uplo, int n, float alpha, float \*x, int incx, float \*y, int incy, float \*a, int lda);

 void ssyr2\_64(char uplo, long n, float alpha, float \*x, long incx, float \*y, long incy, float \*a, long lda);

### **PURPOSE**

 ssyr2 performs the symmetric rank 2 operation A := alpha\*x\*y' + alpha\*y\*x' + A, where alpha is a scalar, x and y are n element vectors and A is an n by n symmetric matrix.

### **ARGUMENTS**

 UPLO (input) On entry, UPLO specifies whether the upper or lower triangular part of the array A is to be referenced as follows: UPLO = 'U' or 'u' Only the upper triangular part of A is to be referenced. UPLO = 'L' or 'l' Only the lower triangular part of A is to be referenced. Unchanged on exit. N (input) On entry, N specifies the order of the matrix A. N >= 0. Unchanged on exit. ALPHA (input) On entry, ALPHA specifies the scalar alpha. Unchanged on exit. X (input)  $(1 + (n - 1) * abs(INCX))$ . Before entry, the incremented array X must contain the n element vector x. Unchanged on exit.

 INCX (input) On entry, INCX specifies the increment for the elements of X. INCX <> 0. Unchanged on exit. Y (input)  $(1 + (n - 1) * abs(INCY))$ . Before entry, the incremented array Y must contain the n element vector y. Unchanged on exit. INCY (input) On entry, INCY specifies the increment for the elements of Y. INCY <> 0. Unchanged on exit. A (input/output) Before entry with UPLO = 'U' or 'u', the leading n by n upper triangular part of the array A must contain the upper triangular part of the symmetric matrix and the strictly lower triangular part of A is not referenced. On exit, the upper triangular part of the array A is overwritten by the upper triangular part of the updated matrix. Before entry with UPLO = 'L' or 'l', the leading n by n lower triangular part of the array A must contain the lower triangular part of the symmetric matrix and the strictly upper triangular part of A is not referenced. On exit, the lower triangular part of the array A is overwritten by the lower triangular

part of the updated matrix.

#### LDA (input)

 On entry, LDA specifies the first dimension of A as declared in the calling (sub) program. LDA >= max( 1, n ). Unchanged on exit.

- [NAME](#page-3303-0)
- [SYNOPSIS](#page-3303-1)
	- o [F95 INTERFACE](#page-3303-2)
	- o **[C INTERFACE](#page-3304-0)**
- [PURPOSE](#page-3304-1)
- **[ARGUMENTS](#page-3304-2)**

# <span id="page-3303-0"></span>**NAME**

 ssyr2k - perform one of the symmetric rank 2k operations C := alpha\*A\*B' + alpha\*B\*A' + beta\*C or C := alpha\*A'\*B + alpha\*B'\*A + beta\*C

# <span id="page-3303-1"></span>**SYNOPSIS**

<span id="page-3303-2"></span>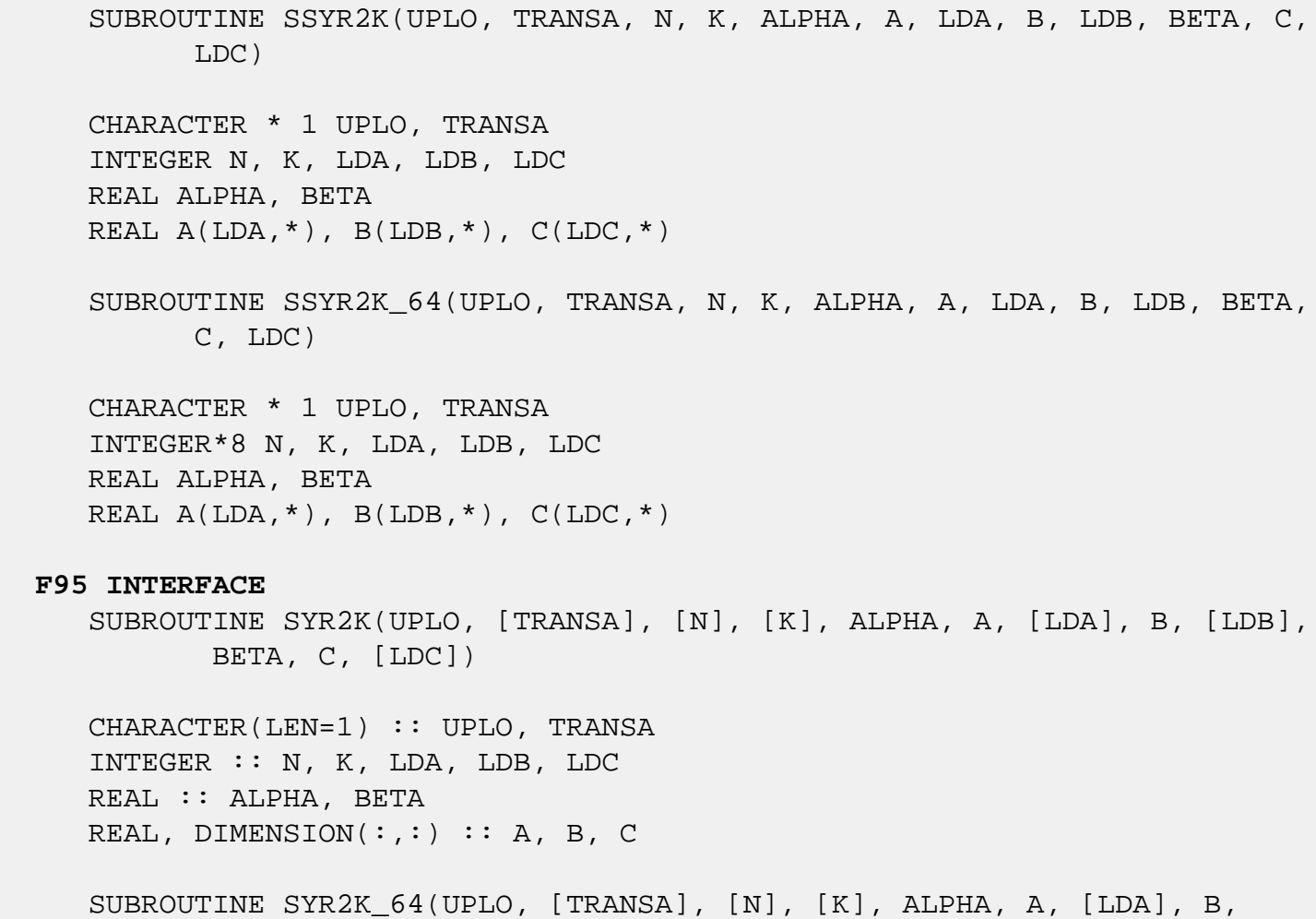

[LDB], BETA, C, [LDC])

 CHARACTER(LEN=1) :: UPLO, TRANSA INTEGER(8) :: N, K, LDA, LDB, LDC REAL :: ALPHA, BETA REAL, DIMENSION $(:,:): A, B, C$ 

#### <span id="page-3304-0"></span>**C INTERFACE**

#include <sunperf.h>

 void ssyr2k(char uplo, char transa, int n, int k, float alpha, float \*a, int lda, float \*b, int ldb, float beta, float \*c, int ldc); void ssyr2k\_64(char uplo, char transa, long n, long k, float

 alpha, float \*a, long lda, float \*b, long ldb, float beta, float \*c, long ldc);

### <span id="page-3304-1"></span>**PURPOSE**

 ssyr2k performs one of the symmetric rank 2k operations C := alpha\*A\*B' + alpha\*B\*A' + beta\*C or  $C := alpha*A'*B +$  alpha\*B'\*A + beta\*C where alpha and beta are scalars, C is an n by n symmetric matrix and A and B are n by k matrices in the first case and k by n matrices in the second case.

## <span id="page-3304-2"></span>**ARGUMENTS**

```
 UPLO (input)
          On entry, UPLO specifies whether the upper
          or lower triangular part of the array C is
          to be referenced as follows:
          UPLO = 'U' or 'u' Only the upper triangular
          part of C is to be referenced.
          UPLO = 'L' or 'l' Only the lower triangular
          part of C is to be referenced.
          Unchanged on exit.
 TRANSA (input)
          On entry, TRANSA specifies the operation to be
          performed as follows:
         TRANSA = 'N' or 'n' C := alpha*A*B' + alpha*B*A' + beta*C.
```
TRANSA = 'T' or 't'  $C := \alpha \Delta^* A' * B + \alpha \Delta^* B' * A$  + beta\*C. TRANSA = 'C' or 'c'  $C := \alpha \ln A' + B + \alpha \ln A' + B' + A'$  + beta\*C. Unchanged on exit. TRANSA is defaulted to 'N' for F95 INTERFACE. N (input) On entry, N specifies the order of the matrix C. N must be at least zero. Unchanged on exit. K (input) On entry with TRANSA = 'N' or 'n', K specifies the number of columns of the matrices A and B, and on entry with TRANSA = 'T' or 't' or 'C' or 'c', K specifies the number of rows of the matrices A and B. K must be at least zero. Unchanged on exit. ALPHA (input) On entry, ALPHA specifies the scalar alpha. Unchanged on exit. A (input) REAL array of DIMENSION (LDA, ka ), where ka is k when TRANSA = 'N' or 'n', and is n otherwise. Before entry with TRANSA = 'N' or 'n', the leading n by k part of the array A must contain the matrix A, otherwise the leading k by n part of the array A must contain the matrix A. Unchanged on exit. LDA (input) On entry, LDA specifies the first dimension of A as declared in the calling (sub) program. When TRANSA = 'N' or 'n' then LDA must be at least max( 1, n ), otherwise LDA must be at least max( 1, k ). Unchanged on exit. B (input) REAL array of DIMENSION (LDB, kb),

 where kb is k when TRANSA = 'N' or 'n', and is n otherwise. Before entry with TRANSA = 'N' or 'n', the leading n by k part of the array B must contain the matrix B, otherwise the leading k by n part of the array B must contain the matrix B. Unchanged on exit.

#### LDB (input)

 On entry, LDB specifies the first dimension of B as declared in the calling (sub) program. When TRANSA = 'N' or 'n' then LDB must be at least max( 1, n ), otherwise LDB must be at least max( 1, k ). Unchanged on exit.

#### BETA (input)

 On entry, BETA specifies the scalar beta. Unchanged on exit.

C (input/output)

REAL array of DIMENSION (LDC, n).

 Before entry with UPLO = 'U' or 'u', the lead ing n by n upper triangular part of the array C must contain the upper triangular part of the symmetric matrix and the strictly lower triangu lar part of C is not referenced. On exit, the upper triangular part of the array C is overwrit ten by the upper triangular part of the updated matrix.

 Before entry with UPLO = 'L' or 'l', the lead ing n by n lower triangular part of the array C must contain the lower triangular part of the symmetric matrix and the strictly upper triangu lar part of C is not referenced. On exit, the lower triangular part of the array C is overwrit ten by the lower triangular part of the updated matrix.

LDC (input)

 On entry, LDC specifies the first dimension of C as declared in the calling (sub) program. LDC must be at least max( 1, n ). Unchanged on exit.

- [NAME](#page-3307-0)
- [SYNOPSIS](#page-3307-1)
	- o [F95 INTERFACE](#page-3307-2)
	- ❍ [C INTERFACE](#page-3308-0)
- [PURPOSE](#page-3308-1)
- [ARGUMENTS](#page-3308-2)

### <span id="page-3307-0"></span>**NAME**

 ssyrfs - improve the computed solution to a system of linear equations when the coefficient matrix is symmetric indefin ite, and provides error bounds and backward error estimates for the solution

# <span id="page-3307-1"></span>**SYNOPSIS**

 SUBROUTINE SSYRFS(UPLO, N, NRHS, A, LDA, AF, LDAF, IPIVOT, B, LDB, X, LDX, FERR, BERR, WORK, WORK2, INFO)

 CHARACTER \* 1 UPLO INTEGER N, NRHS, LDA, LDAF, LDB, LDX, INFO INTEGER IPIVOT(\*), WORK2(\*) REAL  $A(LDA, *), AF(LDAF, *), B(LDB, *), X(LDX, *), FERR(*),$ BERR(\*), WORK(\*)

 SUBROUTINE SSYRFS\_64(UPLO, N, NRHS, A, LDA, AF, LDAF, IPIVOT, B, LDB, X, LDX, FERR, BERR, WORK, WORK2, INFO)

 CHARACTER \* 1 UPLO INTEGER\*8 N, NRHS, LDA, LDAF, LDB, LDX, INFO INTEGER\*8 IPIVOT(\*), WORK2(\*) REAL  $A(LDA, *), AF(LDAF, *), B(LDB, *), X(LDX, *), FERR(*),$  $BERR(*)$ , WORK $(*)$ 

### <span id="page-3307-2"></span>**F95 INTERFACE**

 SUBROUTINE SYRFS(UPLO, N, NRHS, A, [LDA], AF, [LDAF], IPIVOT, B, [LDB], X, [LDX], FERR, BERR, [WORK], [WORK2], [INFO])

 CHARACTER(LEN=1) :: UPLO INTEGER :: N, NRHS, LDA, LDAF, LDB, LDX, INFO INTEGER, DIMENSION(:) :: IPIVOT, WORK2

 REAL, DIMENSION(:) :: FERR, BERR, WORK REAL, DIMENSION $(:,:): A, AF, B, X$ 

 SUBROUTINE SYRFS\_64(UPLO, N, NRHS, A, [LDA], AF, [LDAF], IPIVOT, B, [LDB], X, [LDX], FERR, BERR, [WORK], [WORK2], [INFO])

 CHARACTER(LEN=1) :: UPLO INTEGER(8) :: N, NRHS, LDA, LDAF, LDB, LDX, INFO  $INTEGER(8)$ ,  $DIMENSION(:): IPIVOT$ ,  $WORK2$  REAL, DIMENSION(:) :: FERR, BERR, WORK REAL, DIMENSION $(:,:): A, AF, B, X$ 

#### <span id="page-3308-0"></span>**C INTERFACE**

 #include <sunperf.h> void ssyrfs(char uplo, int n, int nrhs, float \*a, int lda, float \*af, int ldaf, int \*ipivot, float \*b, int ldb, float \*x, int ldx, float \*ferr, float \*berr, int \*info);

 void ssyrfs\_64(char uplo, long n, long nrhs, float \*a, long lda, float \*af, long ldaf, long \*ipivot, float \*b, long ldb, float \*x, long ldx, float \*ferr, float \*berr, long \*info);

### <span id="page-3308-1"></span>**PURPOSE**

 ssyrfs improves the computed solution to a system of linear equations when the coefficient matrix is symmetric indefin ite, and provides error bounds and backward error estimates for the solution.

## <span id="page-3308-2"></span>**ARGUMENTS**

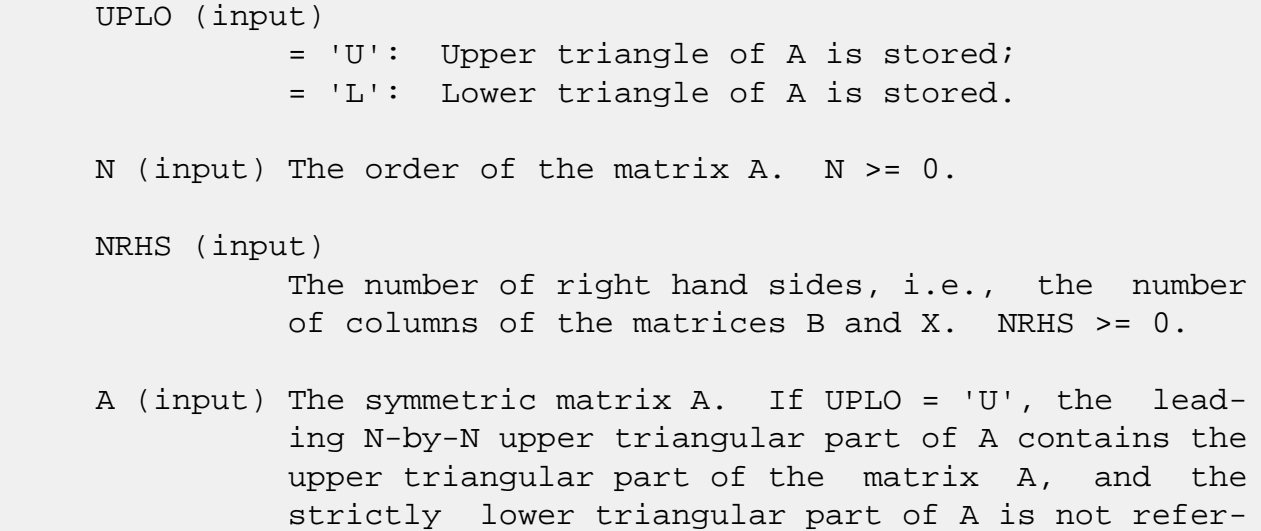

 enced. If UPLO = 'L', the leading N-by-N lower triangular part of A contains the lower triangular part of the matrix A, and the strictly upper tri angular part of A is not referenced. LDA (input) The leading dimension of the array A. LDA >=  $max(1,N)$ . AF (input) The factored form of the matrix A. AF contains the block diagonal matrix D and the multipliers used to obtain the factor U or L from the factorization  $A = U*D*U**T$  or  $A = L*D*L**T$  as com puted by SSYTRF. LDAF (input) The leading dimension of the array AF. LDAF >=  $max(1,N)$ . IPIVOT (input) Details of the interchanges and the block struc ture of D as determined by SSYTRF. B (input) The right hand side matrix B. LDB (input) The leading dimension of the array B. LDB >=  $max(1,N)$ . X (input/output) On entry, the solution matrix X, as computed by SSYTRS. On exit, the improved solution matrix X. LDX (input) The leading dimension of the array X. LDX >=  $max(1,N)$ . FERR (output) The estimated forward error bound for each solu tion vector X(j) (the j-th column of the solution matrix X). If XTRUE is the true solution corresponding to  $X(j)$ , FERR(j) is an estimated upper bound for the magnitude of the largest ele ment in  $(X(i) - XTRUE)$  divided by the magnitude of the largest element in  $X(j)$ . The estimate is as reliable as the estimate for RCOND, and is almost always a slight overestimate of the true error.

BERR (output)

```
 The componentwise relative backward error of each
          solution vector X(j) (i.e., the smallest relative
           change in any element of A or B that makes X(j) an
           exact solution).
 WORK (workspace)
           dimension(3*N)
 WORK2 (workspace)
           dimension(N)
 INFO (output)
           = 0: successful exit
          \langle 0: if INFO = -i, the i-th argument had an ille-
           gal value
```
- NAME
- SYNOPSIS
	- o F95 INTERFACE
	- ❍ C INTERFACE
- PURPOSE
- ARGUMENTS

## **NAME**

 ssyrk - perform one of the symmetric rank k operations C  $:=$  alpha\*A\*A' + beta\*C or C  $:=$  alpha\*A'\*A + beta\*C

## **SYNOPSIS**

```
 SUBROUTINE SSYRK(UPLO, TRANSA, N, K, ALPHA, A, LDA, BETA, C, LDC)
    CHARACTER * 1 UPLO, TRANSA
    INTEGER N, K, LDA, LDC
    REAL ALPHA, BETA
   REAL A(LDA, * ), C(LDC, * ) SUBROUTINE SSYRK_64(UPLO, TRANSA, N, K, ALPHA, A, LDA, BETA, C, LDC)
    CHARACTER * 1 UPLO, TRANSA
    INTEGER*8 N, K, LDA, LDC
    REAL ALPHA, BETA
   REAL A(LDA, * ), C(LDC, * ) F95 INTERFACE
    SUBROUTINE SYRK(UPLO, [TRANSA], [N], [K], ALPHA, A, [LDA], BETA, C,
           [LDC])
    CHARACTER(LEN=1) :: UPLO, TRANSA
    INTEGER :: N, K, LDA, LDC
    REAL :: ALPHA, BETA
   REAL, DIMENSION(:,:)::A, C SUBROUTINE SYRK_64(UPLO, [TRANSA], [N], [K], ALPHA, A, [LDA], BETA,
           C, [LDC])
    CHARACTER(LEN=1) :: UPLO, TRANSA
```
$INTEGER(8) :: N, K, LDA, LDC$  REAL :: ALPHA, BETA REAL, DIMENSION $(:,:)::A, C$ 

#### **C INTERFACE**

#include <sunperf.h>

- void ssyrk(char uplo, char transa, int n, int k, float alpha, float \*a, int lda, float beta, float \*c, int ldc);
- void ssyrk\_64(char uplo, char transa, long n, long k, float alpha, float \*a, long lda, float beta, float \*c, long ldc);

### **PURPOSE**

 ssyrk performs one of the symmetric rank k operations C := alpha\*A\*A' + beta\*C or C := alpha\*A'\*A + beta\*C where alpha and beta are scalars, C is an n by n symmetric matrix and A is an n by k matrix in the first case and a k by n matrix in the second case.

### **ARGUMENTS**

```
 UPLO (input)
          On entry, UPLO specifies whether the upper
          or lower triangular part of the array C is
          to be referenced as follows:
          UPLO = 'U' or 'u' Only the upper triangular
          part of C is to be referenced.
          UPLO = 'L' or 'l' Only the lower triangular
          part of C is to be referenced.
          Unchanged on exit.
TRANSA (input)
          On entry, TRANSA specifies the operation to be
          performed as follows:
         TRANSA = 'N' or 'n' C := \alpha \Delta^* A^* A' + \beta \Delta^* C.
         TRANSA = T' or T' C := \alpha \Delta^* A' + \beta \Delta^* C.
         TRANSA = 'C' or 'C' C := \alpha \Delta^* A' \Delta + \beta \Delta^* C.
```
 Unchanged on exit. TRANSA is defaulted to 'N' for F95 INTERFACE. N (input) On entry, N specifies the order of the matrix C. N must be at least zero. Unchanged on exit. K (input) On entry with TRANSA = 'N' or 'n', K specifies the number of columns of the matrix A, and on entry with TRANSA = 'T' or 't' or 'C' or 'c', K specifies the number of rows of the matrix A. K must be at least zero. Unchanged on exit. ALPHA (input) On entry, ALPHA specifies the scalar alpha. Unchanged on exit. A (input) REAL array of DIMENSION ( LDA, ka ), where ka is k when TRANSA = 'N' or 'n', and is n otherwise. Before entry with TRANSA = 'N' or 'n', the leading n by k part of the array A must contain the matrix A, otherwise the leading k by n part of the array A must contain the matrix A. Unchanged on exit. LDA (input) On entry, LDA specifies the first dimension of A as declared in the calling (sub) program. When TRANSA = 'N' or 'n' then LDA must be at least max( 1, n ), otherwise LDA must be at least max( 1, k ). Unchanged on exit. BETA (input) On entry, BETA specifies the scalar beta. Unchanged on exit. C (input/output) REAL array of DIMENSION ( LDC, n ). Before entry with UPLO = 'U' or 'u', the lead ing n by n upper triangular part of the array C

> must contain the upper triangular part of the symmetric matrix and the strictly lower triangu lar part of C is not referenced. On exit, the upper triangular part of the array C is overwrit ten by the upper triangular part of the updated

#### matrix.

 Before entry with UPLO = 'L' or 'l', the lead ing n by n lower triangular part of the array C must contain the lower triangular part of the symmetric matrix and the strictly upper triangu lar part of C is not referenced. On exit, the lower triangular part of the array C is overwrit ten by the lower triangular part of the updated matrix.

```
 LDC (input)
```
 On entry, LDC specifies the first dimension of C as declared in the calling (sub) program. LDC must be at least max( 1, n ). Unchanged on exit.

- [NAME](#page-3315-0)
- [SYNOPSIS](#page-3315-1)
	- o [F95 INTERFACE](#page-3315-2)
	- ❍ [C INTERFACE](#page-3316-0)
- [PURPOSE](#page-3316-1)
- [ARGUMENTS](#page-3316-2)

# <span id="page-3315-0"></span>**NAME**

 ssysv - compute the solution to a real system of linear equations  $A * X = B$ ,

# <span id="page-3315-1"></span>**SYNOPSIS**

```
 SUBROUTINE SSYSV(UPLO, N, NRHS, A, LDA, IPIV, B, LDB, WORK, LWORK,
         INFO)
   CHARACTER * 1 UPLO
   INTEGER N, NRHS, LDA, LDB, LWORK, INFO
   INTEGER IPIV(*)
  REAL A(LDA, *), B(LDB, *), WORK(*) SUBROUTINE SSYSV_64(UPLO, N, NRHS, A, LDA, IPIV, B, LDB, WORK,
         LWORK, INFO)
   CHARACTER * 1 UPLO
   INTEGER*8 N, NRHS, LDA, LDB, LWORK, INFO
   INTEGER*8 IPIV(*)
  REAL A(LDA, *), B(LDB, *), WORK(*) F95 INTERFACE
   SUBROUTINE SYSV(UPLO, [N], [NRHS], A, [LDA], IPIV, B, [LDB], [WORK],
          [LWORK], [INFO])
   CHARACTER(LEN=1) :: UPLO
   INTEGER :: N, NRHS, LDA, LDB, LWORK, INFO
   INTEGER, DIMENSION(:) :: IPIV
   REAL, DIMENSION(:) :: WORK
  REAL, DIMENSION(:,:)::A, B
```
<span id="page-3315-2"></span>SUBROUTINE SYSV\_64(UPLO, [N], [NRHS], A, [LDA], IPIV, B, [LDB], [WORK],

[LWORK], [INFO])

 CHARACTER(LEN=1) :: UPLO INTEGER(8) :: N, NRHS, LDA, LDB, LWORK, INFO INTEGER(8), DIMENSION(:) :: IPIV REAL, DIMENSION(:) :: WORK REAL, DIMENSION $(:,:)::A$ , B

#### <span id="page-3316-0"></span>**C INTERFACE**

#include <sunperf.h>

 void ssysv(char uplo, int n, int nrhs, float \*a, int lda, int \*ipivot, float \*b, int ldb, int \*info); void ssysv\_64(char uplo, long n, long nrhs, float \*a, long lda, long \*ipivot, float \*b, long ldb, long \*info);

# <span id="page-3316-1"></span>**PURPOSE**

 ssysv computes the solution to a real system of linear equa tions A \* X = B, where A is an N-by-N symmetric matrix and X and B are N-by-NRHS matrices. The diagonal pivoting method is used to factor A as  $A = U * D * U**T$ , if UPLO = 'U', or  $A = L * D * L**T$ , if UPLO = 'L', where U (or L) is a product of permutation and unit upper (lower) triangular matrices, and D is symmetric and block diagonal with 1-by-1 and 2-by-2 diagonal blocks. The fac tored form of A is then used to solve the system of equa-

## <span id="page-3316-2"></span>**ARGUMENTS**

tions  $A * X = B$ .

 UPLO (input) = 'U': Upper triangle of A is stored; = 'L': Lower triangle of A is stored. N (input) The number of linear equations, i.e., the order of the matrix  $A$ .  $N \ge 0$ . NRHS (input) The number of right hand sides, i.e., the number of columns of the matrix B. NRHS >= 0. A (input/output)

 On entry, the symmetric matrix A. If UPLO = 'U', the leading N-by-N upper triangular part of A con tains the upper triangular part of the matrix A, and the strictly lower triangular part of A is not referenced. If UPLO = 'L', the leading N-by-N lower triangular part of A contains the lower tri angular part of the matrix A, and the strictly upper triangular part of A is not referenced. On exit, if INFO = 0, the block diagonal matrix D and the multipliers used to obtain the factor U or L from the factorization A = U\*D\*U\*\*T or A = L\*D\*L\*\*T as computed by SSYTRF. LDA (input) The leading dimension of the array A. LDA >=  $max(1,N)$ . IPIV (output) Details of the interchanges and the block struc ture of  $D$ , as determined by SSYTRF. If  $IPIV(k)$  > 0, then rows and columns k and IPIV(k) were inter changed, and D(k,k) is a 1-by-1 diagonal block. If UPLO = 'U' and  $IPIV(k) = IPIV(k-1) < 0$ , then rows and columns k-1 and -IPIV(k) were inter changed and  $D(k-1:k,k-1:k)$  is a 2-by-2 diagonal block. If UPLO = 'L' and  $IPIV(k)$  =  $IPIV(k+1) < 0$ , then rows and columns k+1 and -IPIV(k) were inter changed and  $D(k:k+1,k:k+1)$  is a 2-by-2 diagonal block. B (input/output) On entry, the N-by-NRHS right hand side matrix B. On exit, if INFO = 0, the N-by-NRHS solution matrix X. LDB (input) The leading dimension of the array B. LDB >=  $max(1,N)$ . WORK (workspace) On exit, if INFO =  $0$ , WORK(1) returns the optimal LWORK. LWORK (input) The length of WORK. LWORK >= 1, and for best per formance LWORK >= N\*NB, where NB is the optimal blocksize for SSYTRF. If LWORK =  $-1$ , then a workspace query is assumed; the routine only calculates the optimal size of

 the WORK array, returns this value as the first entry of the WORK array, and no error message related to LWORK is issued by XERBLA. INFO (output) = 0: successful exit < 0: if INFO = -i, the i-th argument had an ille gal value > 0: if INFO = i, D(i,i) is exactly zero. The factorization has been completed, but the block diagonal matrix D is exactly singular, so the solution could not be computed.

- NAME
- SYNOPSIS
	- o F95 INTERFACE
	- ❍ C INTERFACE
- PURPOSE
- ARGUMENTS

# **NAME**

 ssysvx - use the diagonal pivoting factorization to compute the solution to a real system of linear equations  $A * X = B$ ,

# **SYNOPSIS**

```
 SUBROUTINE SSYSVX(FACT, UPLO, N, NRHS, A, LDA, AF, LDAF, IPIVOT, B,
         LDB, X, LDX, RCOND, FERR, BERR, WORK, LDWORK, WORK2, INFO)
   CHARACTER * 1 FACT, UPLO
   INTEGER N, NRHS, LDA, LDAF, LDB, LDX, LDWORK, INFO
   INTEGER IPIVOT(*), WORK2(*)
   REAL RCOND
  REAL A(LDA, *), AF(LDAF, *), B(LDB, *), X(LDX, *), FFERR(*),BERR(*), WORK(*) SUBROUTINE SSYSVX_64(FACT, UPLO, N, NRHS, A, LDA, AF, LDAF, IPIVOT,
         B, LDB, X, LDX, RCOND, FERR, BERR, WORK, LDWORK, WORK2, INFO)
   CHARACTER * 1 FACT, UPLO
   INTEGER*8 N, NRHS, LDA, LDAF, LDB, LDX, LDWORK, INFO
   INTEGER*8 IPIVOT(*), WORK2(*)
   REAL RCOND
  REAL A(LDA, *), AF(LDAF, *), B(LDB, *), X(LDX, *), FERR(*),BERR(*), WORK(*) F95 INTERFACE
   SUBROUTINE SYSVX(FACT, UPLO, N, NRHS, A, [LDA], AF, [LDAF], IPIVOT,
          B, [LDB], X, [LDX], RCOND, FERR, BERR, [WORK], [LDWORK], [WORK2],
         [INFO])
```
 CHARACTER(LEN=1) :: FACT, UPLO INTEGER :: N, NRHS, LDA, LDAF, LDB, LDX, LDWORK, INFO

```
 INTEGER, DIMENSION(:) :: IPIVOT, WORK2
  REAL :: RCOND
  REAL, DIMENSION(:) :: FERR, BERR, WORK
 REAL, DIMENSION(:,:): A, AF, B, X SUBROUTINE SYSVX_64(FACT, UPLO, N, NRHS, A, [LDA], AF, [LDAF],
          IPIVOT, B, [LDB], X, [LDX], RCOND, FERR, BERR, [WORK], [LDWORK],
          [WORK2], [INFO])
  CHARACTER(LEN=1) :: FACT, UPLO
  INTEGER(8) :: N, NRHS, LDA, LDAF, LDB, LDX, LDWORK, INFO
 INTEGER(8), DIMENSION(:): IPIVOT, WORK2 REAL :: RCOND
  REAL, DIMENSION(:) :: FERR, BERR, WORK
 REAL, DIMENSION(:,:): A, AF, B, X C INTERFACE
  #include <sunperf.h>
  void ssysvx(char fact, char uplo, int n, int nrhs, float *a,
             int lda, float *af, int ldaf, int *ipivot, float
             *b, int ldb, float *x, int ldx, float *rcond,
            float *ferr, float *berr, int *info);
  void ssysvx_64(char fact, char uplo, long n, long nrhs,
             float *a, long lda, float *af, long ldaf, long
             *ipivot, float *b, long ldb, float *x, long ldx,
            float *rcond, float *ferr, float *berr, long
             *info);
```
# **PURPOSE**

 ssysvx uses the diagonal pivoting factorization to compute the solution to a real system of linear equations  $A * X = B$ , where A is an N-by-N symmetric matrix and X and B are N-by- NRHS matrices.

 Error bounds on the solution and a condition estimate are also provided.

The following steps are performed:

```
 1. If FACT = 'N', the diagonal pivoting method is used to
factor A.
   The form of the factorization is
     A = U * D * U^{**}T, if UPLO = 'U', or
     A = L * D * L * * T, if UPLO = 'L',
   where U (or L) is a product of permutation and unit upper
(lower)
   triangular matrices, and D is symmetric and block diago-
```
 nal with 1-by-1 and 2-by-2 diagonal blocks. 2. If some D(i,i)=0, so that D is exactly singular, then the routine returns with INFO = i. Otherwise, the factored form of A is used to estimate the condition number of the matrix A. If the reciprocal of the condition number is less than machine precision, INFO = N+1 is returned as a warning, but the routine still goes on to solve for X and compute error bounds as described below. 3. The system of equations is solved for X using the fac tored form of A. 4. Iterative refinement is applied to improve the computed solution matrix and calculate error bounds and backward error estimates for it.

# **ARGUMENTS**

 FACT (input) Specifies whether or not the factored form of A has been supplied on entry.  $= 'F'$ : On entry, AF and IPIVOT contain the factored form of A. AF and IPIVOT will not be modified. = 'N': The matrix A will be copied to AF and factored. UPLO (input) = 'U': Upper triangle of A is stored; = 'L': Lower triangle of A is stored. N (input) The number of linear equations, i.e., the order of the matrix  $A$ .  $N \geq 0$ . NRHS (input) The number of right hand sides, i.e., the number of columns of the matrices B and X. NRHS >= 0. A (input) The symmetric matrix A. If UPLO = 'U', the lead ing N-by-N upper triangular part of A contains the upper triangular part of the matrix A, and the strictly lower triangular part of A is not refer-

 enced. If UPLO = 'L', the leading N-by-N lower triangular part of A contains the lower triangular part of the matrix A, and the strictly upper tri angular part of A is not referenced. LDA (input) The leading dimension of the array A. LDA >=  $max(1,N)$ . AF (input/output) If FACT = 'F', then AF is an input argument and on entry contains the block diagonal matrix D and the multipliers used to obtain the factor U or L from the factorization  $A = U*D*U**T$  or  $A = L*D*L**T$  as computed by SSYTRF. If FACT = 'N', then AF is an output argument and on exit returns the block diagonal matrix D and the multipliers used to obtain the factor U or L from the factorization A = U\*D\*U\*\*T or A = L\*D\*L\*\*T. LDAF (input) The leading dimension of the array AF. LDAF >=  $max(1,N)$ . IPIVOT (input or output) If FACT = 'F', then IPIVOT is an input argument and on entry contains details of the interchanges and the block structure of D, as determined by SSYTRF. If  $IPIVOT(k) > 0$ , then rows and columns k and IPIVOT(k) were interchanged and  $D(k, k)$  is a 1-by-1 diagonal block. If UPLO = 'U' and IPIVOT( $k$ ) = IPIVOT( $k-1$ ) < 0, then rows and columns k-1 and -IPIVOT(k) were interchanged and D(k-  $1:k,k-1:k$ ) is a 2-by-2 diagonal block. If UPLO = 'L' and IPIVOT( $k$ ) = IPIVOT( $k+1$ ) < 0, then rows and columns k+1 and -IPIVOT(k) were interchanged and D(k:k+1,k:k+1) is a 2-by-2 diagonal block. If FACT = 'N', then IPIVOT is an output argument and on exit contains details of the interchanges and the block structure of D, as determined by SSYTRF. B (input) The N-by-NRHS right hand side matrix B. LDB (input) The leading dimension of the array B. LDB >=  $max(1,N)$ .

### X (output)

 If INFO = 0 or INFO = N+1, the N-by-NRHS solution matrix X.

#### LDX (input)

 The leading dimension of the array X. LDX >=  $max(1,N)$ .

#### RCOND (output)

 The estimate of the reciprocal condition number of the matrix A. If RCOND is less than the machine precision (in particular, if RCOND = 0), the matrix is singular to working precision. This condition is indicated by a return code of INFO >  $\overline{\mathbf{0}}$ .

### FERR (output)

 The estimated forward error bound for each solu tion vector X(j) (the j-th column of the solution matrix X). If XTRUE is the true solution corresponding to  $X(j)$ , FERR $(j)$  is an estimated upper bound for the magnitude of the largest ele ment in  $(X(j) - XTRUE)$  divided by the magnitude of the largest element in  $X(j)$ . The estimate is as reliable as the estimate for RCOND, and is almost always a slight overestimate of the true error.

#### BERR (output)

 The componentwise relative backward error of each solution vector  $X(j)$  (i.e., the smallest relative change in any element of A or B that makes  $X(j)$  an exact solution).

#### WORK (workspace)

On exit, if  $INFO = 0$ ,  $WORE(1)$  returns the optimal LDWORK.

### LDWORK (input)

 The length of WORK. LDWORK >= 3\*N, and for best performance LDWORK >= N\*NB, where NB is the optimal blocksize for SSYTRF.

If LDWORK =  $-1$ , then a workspace query is assumed; the routine only calculates the optimal size of the WORK array, returns this value as the first entry of the WORK array, and no error message related to LDWORK is issued by XERBLA.

# WORK2 (workspace)

dimension(N)

```
 INFO (output)
          = 0: successful exit
          < 0: if INFO = -i, the i-th argument had an ille-
         gal value
        > 0: if INFO = i, and i is
         <= N: D(i,i) is exactly zero. The factorization
         has been completed but the factor D is exactly
         singular, so the solution and error bounds could
        not be computed. RCOND = 0 is returned. = N+1: D
         is nonsingular, but RCOND is less than machine
         precision, meaning that the matrix is singular to
         working precision. Nevertheless, the solution and
         error bounds are computed because there are a
         number of situations where the computed solution
         can be more accurate than the value of RCOND would
         suggest.
```
- NAME
- SYNOPSIS
	- o F95 INTERFACE
	- ❍ C INTERFACE
- PURPOSE
- ARGUMENTS
- FURTHER DETAILS

# **NAME**

 ssytd2 - reduce a real symmetric matrix A to symmetric tri diagonal form T by an orthogonal similarity transformation

### **SYNOPSIS**

SUBROUTINE SSYTD2(UPLO, N, A, LDA, D, E, TAU, INFO)

 CHARACTER \* 1 UPLO INTEGER N, LDA, INFO REAL  $A(LDA, *), D(*), E(*), TAU(*)$ 

SUBROUTINE SSYTD2\_64(UPLO, N, A, LDA, D, E, TAU, INFO)

 CHARACTER \* 1 UPLO INTEGER\*8 N, LDA, INFO REAL  $A(LDA, *), D(*), E(*), TAU(*)$ 

#### **F95 INTERFACE**

SUBROUTINE SYTD2(UPLO, N, A, [LDA], D, E, TAU, [INFO])

 CHARACTER(LEN=1) :: UPLO INTEGER :: N, LDA, INFO REAL, DIMENSION(:) :: D, E, TAU REAL, DIMENSION $(:,:):$  A

SUBROUTINE SYTD2\_64(UPLO, N, A, [LDA], D, E, TAU, [INFO])

 CHARACTER(LEN=1) :: UPLO INTEGER(8) :: N, LDA, INFO REAL, DIMENSION(:) :: D, E, TAU REAL, DIMENSION(:,:) :: A

#### **C INTERFACE**

#include <sunperf.h>

```
 void ssytd2(char uplo, int n, float *a, int lda, float *d,
          float *e, float *tau, int *info);
```

```
 void ssytd2_64(char uplo, long n, float *a, long lda, float
          *d, float *e, float *tau, long *info);
```
### **PURPOSE**

 ssytd2 reduces a real symmetric matrix A to symmetric tridi agonal form T by an orthogonal similarity transformation: Q' \* A \* O = T.

### **ARGUMENTS**

```
 UPLO (input)
          Specifies whether the upper or lower triangular
          part of the symmetric matrix A is stored:
          = 'U': Upper triangular
          = 'L': Lower triangular
```
N (input) The order of the matrix A. N >= 0.

 A (input) On entry, the symmetric matrix A. If UPLO = 'U', the leading n-by-n upper triangular part of A con tains the upper triangular part of the matrix A, and the strictly lower triangular part of A is not referenced. If UPLO = 'L', the leading n-by-n lower triangular part of A contains the lower tri angular part of the matrix A, and the strictly upper triangular part of A is not referenced. On exit, if UPLO = 'U', the diagonal and first super diagonal of A are overwritten by the corresponding elements of the tridiagonal matrix T, and the ele ments above the first superdiagonal, with the array TAU, represent the orthogonal matrix Q as a product of elementary reflectors; if UPLO = 'L', the diagonal and first subdiagonal of A are over written by the corresponding elements of the tri diagonal matrix T, and the elements below the first subdiagonal, with the array TAU, represent the orthogonal matrix Q as a product of elementary reflectors. See Further Details.

 LDA (input) The leading dimension of the array A. LDA >=  $max(1,N)$ . D (output) The diagonal elements of the tridiagonal matrix T:  $D(i) = A(i,i)$ . E (output) The off-diagonal elements of the tridiagonal matrix  $T: E(i) = A(i, i+1)$  if UPLO = 'U',  $E(i)$  =  $A(i+1,i)$  if UPLO =  $'L'.$  TAU (output) The scalar factors of the elementary reflectors (see Further Details). INFO (output) = 0: successful exit < 0: if INFO = -i, the i-th argument had an ille gal value.

# **FURTHER DETAILS**

If UPLO =  $'U'$ , the matrix Q is represented as a product of elementary reflectors

 $Q = H(n-1)$  . .  $H(2) H(1)$ .

Each H(i) has the form

 $H(i) = I - tau * v * v'$ 

 where tau is a real scalar, and v is a real vector with  $v(i+1:n) = 0$  and  $v(i) = 1$ ;  $v(1:i-1)$  is stored on exit in  $A(1:i-1,i+1)$ , and tau in TAU(i).

If UPLO =  $'L'$ , the matrix Q is represented as a product of elementary reflectors

 $Q = H(1) H(2)$ . . .  $H(n-1)$ .

Each H(i) has the form

 $H(i) = I - tau * v * v'$ 

where tau is a real scalar, and v is a real vector with  $v(1:i) = 0$  and  $v(i+1) = 1$ ;  $v(i+2:n)$  is stored on exit in  $A(i+2:n,i)$ , and tau in TAU(i).

The contents of A on exit are illustrated by the following

examples with n = 5:

if  $UPLO = 'U':$  if  $UPLO = 'L':$  ( d e v2 v3 v4 ) ( d ) ( d e v3 v4 ) ( e d ) ( d e v4 ) ( v1 e d ) ( d e ) ( v1 v2 e d ) ( d ) ( v1 v2 v3 e d )

 where d and e denote diagonal and off-diagonal elements of T, and vi denotes an element of the vector defining H(i).

- [NAME](#page-3329-0)
- [SYNOPSIS](#page-3329-1)
	- o [F95 INTERFACE](#page-3329-2)
	- ❍ [C INTERFACE](#page-3330-0)
- [PURPOSE](#page-3330-1)
- [ARGUMENTS](#page-3330-2)
- [FURTHER DETAILS](#page-3331-0)

# <span id="page-3329-0"></span>**NAME**

 ssytf2 - compute the factorization of a real symmetric matrix A using the Bunch-Kaufman diagonal pivoting method

# <span id="page-3329-1"></span>**SYNOPSIS**

SUBROUTINE SSYTF2(UPLO, N, A, LDA, IPIV, INFO)

 CHARACTER \* 1 UPLO INTEGER N, LDA, INFO INTEGER IPIV(\*) REAL A(LDA,\*)

SUBROUTINE SSYTF2\_64(UPLO, N, A, LDA, IPIV, INFO)

 CHARACTER \* 1 UPLO INTEGER\*8 N, LDA, INFO INTEGER\*8 IPIV(\*) REAL A(LDA,\*)

#### <span id="page-3329-2"></span>**F95 INTERFACE**

SUBROUTINE SYTF2(UPLO, [N], A, [LDA], IPIV, [INFO])

 CHARACTER(LEN=1) :: UPLO INTEGER :: N, LDA, INFO INTEGER, DIMENSION(:) :: IPIV REAL, DIMENSION(:,:) :: A

SUBROUTINE SYTF2\_64(UPLO, [N], A, [LDA], IPIV, [INFO])

 CHARACTER(LEN=1) :: UPLO INTEGER(8) :: N, LDA, INFO  INTEGER(8), DIMENSION(:) :: IPIV REAL, DIMENSION $(:,:):$  A

#### <span id="page-3330-0"></span>**C INTERFACE**

#include <sunperf.h>

```
 void ssytf2(char uplo, int n, float *a, int lda, int *ipiv,
          int *info);
```

```
 void ssytf2_64(char uplo, long n, float *a, long lda, long
          *ipiv, long *info);
```
### <span id="page-3330-1"></span>**PURPOSE**

 ssytf2 computes the factorization of a real symmetric matrix A using the Bunch-Kaufman diagonal pivoting method:  $A = U^*D^*U'$  or  $A = L^*D^*L'$ 

 where U (or L) is a product of permutation and unit upper (lower) triangular matrices, U' is the transpose of U, and D is symmetric and block diagonal with 1-by-1 and 2-by-2 diag onal blocks.

 This is the unblocked version of the algorithm, calling Level 2 BLAS.

# <span id="page-3330-2"></span>**ARGUMENTS**

```
 UPLO (input)
          Specifies whether the upper or lower triangular
          part of the symmetric matrix A is stored:
          = 'U': Upper triangular
          = 'L': Lower triangular
N (input) The order of the matrix A. N >= 0.
A (input/output)
          On entry, the symmetric matrix A. If UPLO = 'U',
          the leading n-by-n upper triangular part of A con-
          tains the upper triangular part of the matrix A,
          and the strictly lower triangular part of A is not
          referenced. If UPLO = 'L', the leading n-by-n
          lower triangular part of A contains the lower tri-
          angular part of the matrix A, and the strictly
          upper triangular part of A is not referenced.
          On exit, the block diagonal matrix D and the mul-
```
 tipliers used to obtain the factor U or L (see below for further details).

```
 LDA (input)
         The leading dimension of the array A. LDA >=
        max(1,N).
```

```
 IPIV (output)
```
 Details of the interchanges and the block struc ture of D. If  $IPIV(k) > 0$ , then rows and columns k and IPIV(k) were interchanged and  $D(k, k)$  is a 1-by-1 diagonal block. If UPLO = 'U' and IPIV(k) = IPIV(k-1) < 0, then rows and columns k-1 and  $-IPIV(k)$  were interchanged and  $D(k-1:k,k-1:k)$  is a  $2-by-2 diagonal block.$  If UPLO = 'L' and IPIV(k) = IPIV(k+1) < 0, then rows and columns k+1 and -IPIV(k) were interchanged and D(k:k+1,k:k+1) is a 2-by-2 diagonal block.

```
 INFO (output)
```
 = 0: successful exit < 0: if INFO = -k, the k-th argument had an ille gal value > 0: if INFO = k, D(k,k) is exactly zero. The factorization has been completed, but the block diagonal matrix D is exactly singular, and divi sion by zero will occur if it is used to solve a system of equations.

# <span id="page-3331-0"></span>**FURTHER DETAILS**

 1-96 - Based on modifications by J. Lewis, Boeing Computer Services

Company

If  $UPLO = 'U'$ , then  $A = U*D*U'$ , where  $U = P(n)*U(n)*$  ... \* $P(k)U(k)*$  ..., i.e., U is a product of terms  $P(k)*U(k)$ , where k decreases from n to 1 in steps of 1 or 2, and D is a block diagonal matrix with  $1 - by - 1$  and  $2 - by - 2$  diagonal blocks  $D(k)$ .  $P(k)$  is a permutation matrix as defined by IPIV(k), and U(k) is a unit upper triangular matrix, such that if the diagonal block  $D(k)$  is of order s (s = 1 or 2), then

 ( I v 0 ) k-s  $\mathtt{U}(\mathbf{k})~=~\left(\begin{array}{cccccccc} \phantom{-}0&\phantom{-}\phantom{-}1&\phantom{-}0&\phantom{-}\phantom{-} \end{array}\right) \quad \ \ \mathtt{s}$  ( 0 0 I ) n-k k-s s n-k

 $1, k$ ). If s = 2, the upper triangle of  $D(k)$  overwrites  $A(k-$ 1, $k-1$ ),  $A(k-1,k)$ , and  $A(k,k)$ , and v overwrites  $A(1:k-2,k-1)$  $1:k$ .

If  $UPLO = 'L'$ , then  $A = L*D*L'$ , where  $L = P(1) * L(1) * ... * P(k) * L(k) * ...$ i.e., L is a product of terms  $P(k)*L(k)$ , where k increases from 1 to n in steps of 1 or 2, and D is a block diagonal matrix with  $1$ -by-1 and  $2$ -by-2 diagonal blocks  $D(k)$ .  $P(k)$  is a permutation matrix as defined by  $IPIV(k)$ , and  $L(k)$  is a unit lower triangular matrix, such that if the diagonal block  $D(k)$  is of order s (s = 1 or 2), then

$$
L(k) = \begin{pmatrix} 1 & 0 & 0 \ 0 & 1 & 0 \ 0 & v & 1 \end{pmatrix} k-1
$$
  
\n
$$
k-1 \quad s \quad n-k-s+1
$$

If  $s = 1$ ,  $D(k)$  overwrites  $A(k, k)$ , and v overwrites  $A(k+1:n,k)$ . If  $s = 2$ , the lower triangle of  $D(k)$  overwrites  $A(k,k)$ ,  $A(k+1,k)$ , and  $A(k+1,k+1)$ , and v overwrites  $A(k+2:n,k:k+1)$ .

- NAME
- SYNOPSIS
	- o F95 INTERFACE
	- ❍ C INTERFACE
- PURPOSE
- ARGUMENTS
- FURTHER DETAILS

# **NAME**

 ssytrd - reduce a real symmetric matrix A to real symmetric tridiagonal form T by an orthogonal similarity transforma tion

# **SYNOPSIS**

SUBROUTINE SSYTRD(UPLO, N, A, LDA, D, E, TAU, WORK, LWORK, INFO)

 CHARACTER \* 1 UPLO INTEGER N, LDA, LWORK, INFO REAL  $A(LDA, *), D(*), E(*), TAU(*), WORK(*)$ 

SUBROUTINE SSYTRD\_64(UPLO, N, A, LDA, D, E, TAU, WORK, LWORK, INFO)

 CHARACTER \* 1 UPLO INTEGER\*8 N, LDA, LWORK, INFO REAL  $A(LDA, *), D(*), E(*), TAU(*), WORK(*)$ 

#### **F95 INTERFACE**

SUBROUTINE SYTRD(UPLO, N, A, [LDA], D, E, TAU, [WORK], [LWORK], [INFO])

 CHARACTER(LEN=1) :: UPLO INTEGER :: N, LDA, LWORK, INFO REAL, DIMENSION $(:):: D, E, TAU, WORK$ REAL, DIMENSION(:,:) :: A

 SUBROUTINE SYTRD\_64(UPLO, N, A, [LDA], D, E, TAU, [WORK], [LWORK], [INFO])

 CHARACTER(LEN=1) :: UPLO INTEGER(8) :: N, LDA, LWORK, INFO REAL, DIMENSION $(:)::D, E, TAU, WORK$ REAL, DIMENSION $(:,:):$  A

#### **C INTERFACE**

#include <sunperf.h>

 void ssytrd(char uplo, int n, float \*a, int lda, float \*d, float \*e, float \*tau, int \*info);

 void ssytrd\_64(char uplo, long n, float \*a, long lda, float \*d, float \*e, float \*tau, long \*info);

## **PURPOSE**

 ssytrd reduces a real symmetric matrix A to real symmetric tridiagonal form T by an orthogonal similarity transformation: Q\*\*T \* A \* Q = T.

# **ARGUMENTS**

- UPLO (input) = 'U': Upper triangle of A is stored; = 'L': Lower triangle of A is stored.
- N (input) The order of the matrix A. N >= 0.
- A (input) On entry, the symmetric matrix A. If UPLO = 'U', the leading N-by-N upper triangular part of A con tains the upper triangular part of the matrix A, and the strictly lower triangular part of A is not referenced. If UPLO = 'L', the leading N-by-N lower triangular part of A contains the lower tri angular part of the matrix A, and the strictly upper triangular part of A is not referenced. On exit, if UPLO = 'U', the diagonal and first super diagonal of A are overwritten by the corresponding elements of the tridiagonal matrix T, and the ele ments above the first superdiagonal, with the array TAU, represent the orthogonal matrix Q as a product of elementary reflectors; if UPLO = 'L', the diagonal and first subdiagonal of A are over written by the corresponding elements of the tri diagonal matrix T, and the elements below the first subdiagonal, with the array TAU, represent the orthogonal matrix Q as a product of elementary reflectors. See Further Details.

 LDA (input) The leading dimension of the array A. LDA >=  $max(1,N)$ . D (output) The diagonal elements of the tridiagonal matrix T:  $D(i) = A(i,i)$ . E (output) The off-diagonal elements of the tridiagonal matrix  $T: E(i) = A(i, i+1)$  if UPLO = 'U',  $E(i)$  =  $A(i+1,i)$  if UPLO =  $'L'$ . TAU (output) The scalar factors of the elementary reflectors (see Further Details). WORK (workspace) On exit, if INFO =  $0$ , WORK(1) returns the optimal LWORK. LWORK (input) The dimension of the array WORK. LWORK >= 1. For optimum performance LWORK >= N\*NB, where NB is the optimal blocksize. If LWORK =  $-1$ , then a workspace query is assumed; the routine only calculates the optimal size of the WORK array, returns this value as the first entry of the WORK array, and no error message related to LWORK is issued by XERBLA. INFO (output) = 0: successful exit  $<$  0: if INFO =  $-i$ , the i-th argument had an illegal value

# **FURTHER DETAILS**

 If UPLO = 'U', the matrix Q is represented as a product of elementary reflectors

 $Q = H(n-1)$  . . .  $H(2) H(1)$ .

Each H(i) has the form

 $H(i) = I - tau * v * v'$ 

 where tau is a real scalar, and v is a real vector with  $v(i+1:n) = 0$  and  $v(i) = 1$ ;  $v(1:i-1)$  is stored on exit in  $A(1:i-1,i+1)$ , and tau in TAU(i).

If UPLO =  $'L'$ , the matrix Q is represented as a product of elementary reflectors

 $Q = H(1) H(2) \ldots H(n-1)$ .

Each H(i) has the form

 $H(i) = I - tau * v * v'$ 

 where tau is a real scalar, and v is a real vector with  $v(1:i) = 0$  and  $v(i+1) = 1$ ;  $v(i+2:n)$  is stored on exit in  $A(i+2:n,i)$ , and tau in TAU(i). The contents of A on exit are illustrated by the following examples with n = 5:

 $if \text{ UPLO} = 'U': \qquad \qquad \text{if } \text{UPLO} = 'L':$ 

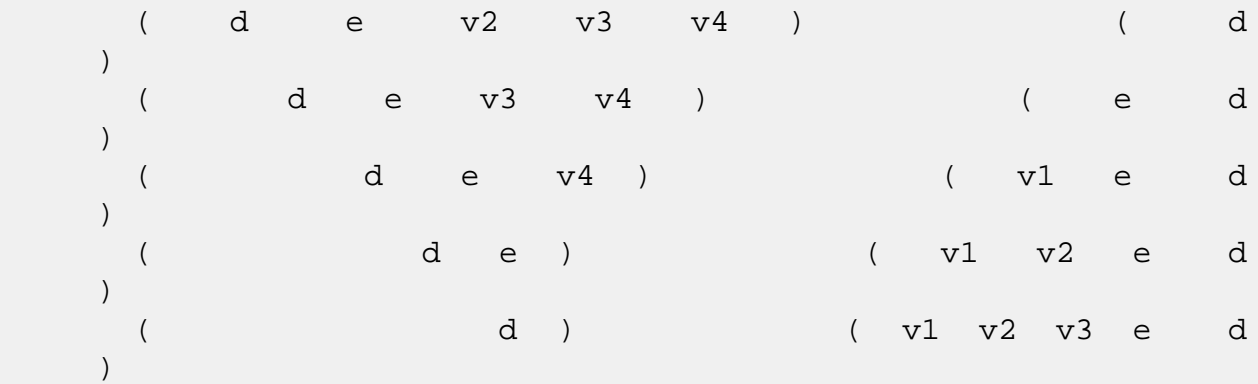

 where d and e denote diagonal and off-diagonal elements of T, and vi denotes an element of the vector defining H(i).

- [NAME](#page-3337-0)
- [SYNOPSIS](#page-3337-1)
	- o [F95 INTERFACE](#page-3337-2)
	- ❍ [C INTERFACE](#page-3338-0)
- [PURPOSE](#page-3338-1)
- [ARGUMENTS](#page-3338-2)
- [FURTHER DETAILS](#page-3339-0)

# <span id="page-3337-0"></span>**NAME**

 ssytrf - compute the factorization of a real symmetric matrix A using the Bunch-Kaufman diagonal pivoting method

## <span id="page-3337-1"></span>**SYNOPSIS**

SUBROUTINE SSYTRF(UPLO, N, A, LDA, IPIVOT, WORK, LDWORK, INFO)

 CHARACTER \* 1 UPLO INTEGER N, LDA, LDWORK, INFO INTEGER IPIVOT(\*) REAL  $A(LDA, * )$ , WORK $(*)$ 

SUBROUTINE SSYTRF\_64(UPLO, N, A, LDA, IPIVOT, WORK, LDWORK, INFO)

 CHARACTER \* 1 UPLO INTEGER\*8 N, LDA, LDWORK, INFO INTEGER\*8 IPIVOT(\*) REAL  $A(LDA, * )$ , WORK $(*)$ 

#### <span id="page-3337-2"></span>**F95 INTERFACE**

SUBROUTINE SYTRF(UPLO, N, A, [LDA], IPIVOT, [WORK], [LDWORK], [INFO])

 CHARACTER(LEN=1) :: UPLO INTEGER :: N, LDA, LDWORK, INFO INTEGER, DIMENSION(:) :: IPIVOT REAL, DIMENSION(:) :: WORK REAL, DIMENSION(:,:) :: A

 SUBROUTINE SYTRF\_64(UPLO, N, A, [LDA], IPIVOT, [WORK], [LDWORK], [INFO])

 CHARACTER(LEN=1) :: UPLO INTEGER(8) :: N, LDA, LDWORK, INFO INTEGER(8), DIMENSION(:) :: IPIVOT REAL, DIMENSION(:) :: WORK REAL, DIMENSION(:,:) :: A

#### <span id="page-3338-0"></span>**C INTERFACE**

#include <sunperf.h>

- void ssytrf(char uplo, int n, float \*a, int lda, int \*ipivot, int \*info);
- void ssytrf\_64(char uplo, long n, float \*a, long lda, long \*ipivot, long \*info);

## <span id="page-3338-1"></span>**PURPOSE**

 ssytrf computes the factorization of a real symmetric matrix A using the Bunch-Kaufman diagonal pivoting method. The form of the factorization is

 $A = U^*D^*U^{**}T$  or  $A = L^*D^*L^{**}T$ 

 where U (or L) is a product of permutation and unit upper (lower) triangular matrices, and D is symmetric and block diagonal with 1-by-1 and 2-by-2 diagonal blocks.

 This is the blocked version of the algorithm, calling Level 3 BLAS.

# <span id="page-3338-2"></span>**ARGUMENTS**

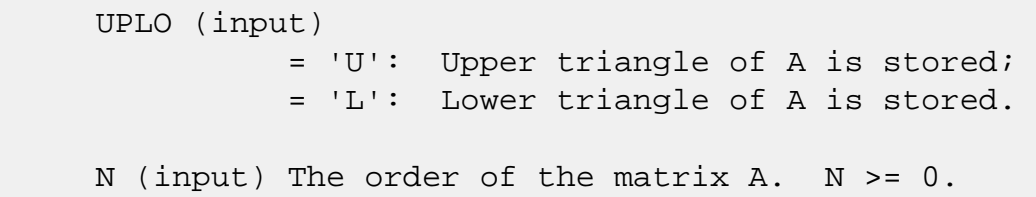

```
 A (input/output)
```
 On entry, the symmetric matrix A. If UPLO = 'U', the leading N-by-N upper triangular part of A con tains the upper triangular part of the matrix A, and the strictly lower triangular part of A is not referenced. If UPLO = 'L', the leading N-by-N lower triangular part of A contains the lower tri angular part of the matrix A, and the strictly upper triangular part of A is not referenced.

 On exit, the block diagonal matrix D and the mul tipliers used to obtain the factor U or L (see below for further details). LDA (input) The leading dimension of the array A. LDA >=  $max(1,N)$ . IPIVOT (output) Details of the interchanges and the block struc ture of D. If IPIVOT $(k)$  > 0, then rows and columns k and IPIVOT(k) were interchanged and  $D(k, k)$  is a 1-by-1 diagonal block. If UPLO = 'U' and  $IPIVOT(k) = IPIVOT(k-1) < 0$ , then rows and columns k-1 and -IPIVOT(k) were interchanged and D(k-1:k,k-1:k) is a 2-by-2 diagonal block. If UPLO =  $'L'$  and IPIVOT(k) = IPIVOT(k+1) < 0, then rows and columns k+1 and -IPIVOT(k) were inter changed and  $D(k:k+1,k:k+1)$  is a 2-by-2 diagonal block. WORK (workspace) On exit, if INFO =  $0$ , WORK(1) returns the optimal LDWORK. LDWORK (input) The length of WORK. LDWORK >=1. For best perfor mance LDWORK >= N\*NB, where NB is the block size returned by ILAENV. If LDWORK =  $-1$ , then a workspace query is assumed; the routine only calculates the optimal size of the WORK array, returns this value as the first entry of the WORK array, and no error message related to LDWORK is issued by XERBLA. INFO (output) = 0: successful exit  $\langle$  0: if INFO =  $-i$ , the i-th argument had an ille gal value > 0: if INFO = i, D(i,i) is exactly zero. The factorization has been completed, but the block diagonal matrix D is exactly singular, and divi sion by zero will occur if it is used to solve a system of equations.

# <span id="page-3339-0"></span>**FURTHER DETAILS**

If  $UPLO = 'U'$ , then  $A = U*D*U'$ , where

 $U = P(n)*U(n)*$  ... \* $P(k)U(k)*$  ...,

i.e., U is a product of terms  $P(k)*U(k)$ , where k decreases from n to 1 in steps of 1 or 2, and D is a block diagonal matrix with 1-by-1 and 2-by-2 diagonal blocks  $D(k)$ .  $P(k)$  is a permutation matrix as defined by  $IPIVOT(k)$ , and  $U(k)$  is a unit upper triangular matrix, such that if the diagonal block  $D(k)$  is of order s (s = 1 or 2), then

 ( I v 0 ) k-s  $U(k) = (0 1 0) s$  ( 0 0 I ) n-k k-s s n-k

> If  $s = 1$ ,  $D(k)$  overwrites  $A(k, k)$ , and v overwrites  $A(1:k 1,k$ ). If  $s = 2$ , the upper triangle of  $D(k)$  overwrites  $A(k-1)$ 1, $k-1$ ),  $A(k-1,k)$ , and  $A(k,k)$ , and v overwrites  $A(1:k-2,k-1)$  $1:k$ .

If  $UPLO = 'L'$ , then  $A = L*D*L'$ , where

 $L = P(1) * L(1) * ... * P(k) * L(k) * ...$ 

i.e., L is a product of terms  $P(k)*L(k)$ , where k increases from 1 to n in steps of 1 or 2, and D is a block diagonal matrix with  $1$ -by-1 and  $2$ -by-2 diagonal blocks  $D(k)$ .  $P(k)$  is a permutation matrix as defined by IPIVOT( $k$ ), and  $L(k)$  is a unit lower triangular matrix, such that if the diagonal block  $D(k)$  is of order s (s = 1 or 2), then

 ( I 0 0 ) k-1  $L(k) = (0 0 I 0) s$  $($  0 v I  $)$  n-k-s+1 k-1 s n-k-s+1

> If  $s = 1$ ,  $D(k)$  overwrites  $A(k, k)$ , and v overwrites  $A(k+1:n,k)$ . If  $s = 2$ , the lower triangle of  $D(k)$  overwrites  $A(k,k)$ ,  $A(k+1,k)$ , and  $A(k+1,k+1)$ , and v overwrites  $A(k+2:n,k:k+1)$ .

- [NAME](#page-3341-0)
- [SYNOPSIS](#page-3341-1)
	- o [F95 INTERFACE](#page-3341-2)
	- ❍ [C INTERFACE](#page-3342-0)
- [PURPOSE](#page-3342-1)
- [ARGUMENTS](#page-3342-2)

# <span id="page-3341-0"></span>**NAME**

 ssytri - compute the inverse of a real symmetric indefinite matrix A using the factorization  $A = U*D*U**T$  or  $A =$ L\*D\*L\*\*T computed by SSYTRF

# <span id="page-3341-1"></span>**SYNOPSIS**

SUBROUTINE SSYTRI(UPLO, N, A, LDA, IPIVOT, WORK, INFO)

 CHARACTER \* 1 UPLO INTEGER N, LDA, INFO INTEGER IPIVOT(\*) REAL  $A(LDA, * )$ , WORK $(*)$ 

SUBROUTINE SSYTRI\_64(UPLO, N, A, LDA, IPIVOT, WORK, INFO)

 CHARACTER \* 1 UPLO INTEGER\*8 N, LDA, INFO INTEGER\*8 IPIVOT(\*) REAL  $A(LDA, * )$ , WORK $(*)$ 

#### <span id="page-3341-2"></span>**F95 INTERFACE**

SUBROUTINE SYTRI(UPLO, N, A, [LDA], IPIVOT, [WORK], [INFO])

 CHARACTER(LEN=1) :: UPLO INTEGER :: N, LDA, INFO INTEGER, DIMENSION(:) :: IPIVOT REAL, DIMENSION(:) :: WORK REAL, DIMENSION(:,:) :: A

SUBROUTINE SYTRI\_64(UPLO, N, A, [LDA], IPIVOT, [WORK], [INFO])

CHARACTER(LEN=1) :: UPLO

 INTEGER(8) :: N, LDA, INFO INTEGER(8), DIMENSION(:) :: IPIVOT REAL, DIMENSION(:) :: WORK REAL, DIMENSION(:,:) :: A

### <span id="page-3342-0"></span>**C INTERFACE**

#include <sunperf.h>

```
 void ssytri(char uplo, int n, float *a, int lda, int
         *ipivot, int *info);
```

```
 void ssytri_64(char uplo, long n, float *a, long lda, long
          *ipivot, long *info);
```
# <span id="page-3342-1"></span>**PURPOSE**

 ssytri computes the inverse of a real symmetric indefinite matrix A using the factorization  $A = U*D*U**T$  or  $A =$ L\*D\*L\*\*T computed by SSYTRF.

# <span id="page-3342-2"></span>**ARGUMENTS**

```
 UPLO (input)
          Specifies whether the details of the factorization
          are stored as an upper or lower triangular matrix.
          = 'U': Upper triangular, form is A = U*D*U**T;
          = 'L': Lower triangular, form is A = L*D*L**T.
N (input) The order of the matrix A. N >= 0.
A (input/output)
          On entry, the block diagonal matrix D and the mul-
          tipliers used to obtain the factor U or L as com-
          puted by SSYTRF.
          On exit, if INFO = 0, the (symmetric) inverse of
          the original matrix. If UPLO = 'U', the upper
          triangular part of the inverse is formed and the
          part of A below the diagonal is not referenced; if
          UPLO = 'L' the lower triangular part of the
          inverse is formed and the part of A above the
          diagonal is not referenced.
LDA (input)
         The leading dimension of the array A. LDA >=
         max(1,N).
```

```
 IPIVOT (input)
          Details of the interchanges and the block struc-
          ture of D as determined by SSYTRF.
WORK (workspace)
          dimension(N)
INFO (output)
          = 0: successful exit
          < 0: if INFO = -i, the i-th argument had an ille-
          gal value
         > 0: if INFO = i, D(i,i) = 0; the matrix is singu-
          lar and its inverse could not be computed.
```
- [NAME](#page-3344-0)
- [SYNOPSIS](#page-3344-1)
	- o [F95 INTERFACE](#page-3344-2)
	- ❍ [C INTERFACE](#page-3345-0)
- [PURPOSE](#page-3345-1)
- [ARGUMENTS](#page-3345-2)

# <span id="page-3344-0"></span>**NAME**

 ssytrs - solve a system of linear equations A\*X = B with a real symmetric matrix A using the factorization A = U\*D\*U\*\*T or A = L\*D\*L\*\*T computed by SSYTRF

# <span id="page-3344-1"></span>**SYNOPSIS**

SUBROUTINE SSYTRS(UPLO, N, NRHS, A, LDA, IPIVOT, B, LDB, INFO)

 CHARACTER \* 1 UPLO INTEGER N, NRHS, LDA, LDB, INFO INTEGER IPIVOT(\*) REAL  $A(LDA, * )$ ,  $B(LDB, * )$ 

SUBROUTINE SSYTRS\_64(UPLO, N, NRHS, A, LDA, IPIVOT, B, LDB, INFO)

 CHARACTER \* 1 UPLO INTEGER\*8 N, NRHS, LDA, LDB, INFO INTEGER\*8 IPIVOT(\*) REAL A(LDA,\*), B(LDB,\*)

#### <span id="page-3344-2"></span>**F95 INTERFACE**

SUBROUTINE SYTRS(UPLO, N, NRHS, A, [LDA], IPIVOT, B, [LDB], [INFO])

 CHARACTER(LEN=1) :: UPLO INTEGER :: N, NRHS, LDA, LDB, INFO INTEGER, DIMENSION(:) :: IPIVOT REAL, DIMENSION $(:,:):$  A, B

SUBROUTINE SYTRS\_64(UPLO, N, NRHS, A, [LDA], IPIVOT, B, [LDB], [INFO])

 CHARACTER(LEN=1) :: UPLO INTEGER(8) :: N, NRHS, LDA, LDB, INFO  INTEGER(8), DIMENSION(:) :: IPIVOT REAL, DIMENSION $(:,:)::A$ , B

#### <span id="page-3345-0"></span>**C INTERFACE**

#include <sunperf.h>

- void ssytrs(char uplo, int n, int nrhs, float \*a, int lda, int \*ipivot, float \*b, int ldb, int \*info);
- void ssytrs\_64(char uplo, long n, long nrhs, float \*a, long lda, long \*ipivot, float \*b, long ldb, long \*info);

# <span id="page-3345-1"></span>**PURPOSE**

 ssytrs solves a system of linear equations A\*X = B with a real symmetric matrix A using the factorization A = U\*D\*U\*\*T or A = L\*D\*L\*\*T computed by SSYTRF.

# <span id="page-3345-2"></span>**ARGUMENTS**

 UPLO (input) Specifies whether the details of the factorization are stored as an upper or lower triangular matrix. = 'U': Upper triangular, form is A = U\*D\*U\*\*T; = 'L': Lower triangular, form is A = L\*D\*L\*\*T. N (input) The order of the matrix A. N >= 0. NRHS (input) The number of right hand sides, i.e., the number of columns of the matrix B. NRHS >= 0. A (input) The block diagonal matrix D and the multipliers used to obtain the factor U or L as computed by SSYTRF. LDA (input) The leading dimension of the array A. LDA >=  $max(1,N)$ . IPIVOT (input) Details of the interchanges and the block struc ture of D as determined by SSYTRF. B (input/output) On entry, the right hand side matrix B. On exit,

the solution matrix X.

```
 LDB (input)
         The leading dimension of the array B. LDB >=
         max(1,N).
INFO (output)
         = 0: successful exit
         < 0: if INFO = -i, the i-th argument had an ille-
         gal value
```
- [NAME](#page-3347-0)
- [SYNOPSIS](#page-3347-1)
	- o [F95 INTERFACE](#page-3347-2)
	- ❍ [C INTERFACE](#page-3348-0)
- [PURPOSE](#page-3348-1)
- [ARGUMENTS](#page-3348-2)

# <span id="page-3347-0"></span>**NAME**

 stbcon - estimate the reciprocal of the condition number of a triangular band matrix A, in either the 1-norm or the infinity-norm

# <span id="page-3347-1"></span>**SYNOPSIS**

```
 SUBROUTINE STBCON(NORM, UPLO, DIAG, N, KD, A, LDA, RCOND, WORK,
         WORK2, INFO)
   CHARACTER * 1 NORM, UPLO, DIAG
   INTEGER N, KD, LDA, INFO
   INTEGER WORK2(*)
   REAL RCOND
   REAL A(LDA,*), WORK(*)
   SUBROUTINE STBCON_64(NORM, UPLO, DIAG, N, KD, A, LDA, RCOND, WORK,
         WORK2, INFO)
   CHARACTER * 1 NORM, UPLO, DIAG
   INTEGER*8 N, KD, LDA, INFO
   INTEGER*8 WORK2(*)
   REAL RCOND
   REAL A(LDA,*), WORK(*)
F95 INTERFACE
   SUBROUTINE TBCON(NORM, UPLO, DIAG, N, KD, A, [LDA], RCOND, [WORK],
          [WORK2], [INFO])
   CHARACTER(LEN=1) :: NORM, UPLO, DIAG
   INTEGER :: N, KD, LDA, INFO
   INTEGER, DIMENSION(:) :: WORK2
   REAL :: RCOND
```
REAL, DIMENSION(:) :: WORK REAL, DIMENSION(:,:) :: A SUBROUTINE TBCON\_64(NORM, UPLO, DIAG, N, KD, A, [LDA], RCOND, [WORK], [WORK2], [INFO]) CHARACTER(LEN=1) :: NORM, UPLO, DIAG INTEGER(8) :: N, KD, LDA, INFO INTEGER(8), DIMENSION(:) :: WORK2 REAL :: RCOND REAL, DIMENSION(:) :: WORK REAL, DIMENSION(:,:) :: A **C INTERFACE** #include <sunperf.h> void stbcon(char norm, char uplo, char diag, int n, int kd, float \*a, int lda, float \*rcond, int \*info);

 void stbcon\_64(char norm, char uplo, char diag, long n, long kd, float \*a, long lda, float \*rcond, long \*info);

# **PURPOSE**

 stbcon estimates the reciprocal of the condition number of a triangular band matrix A, in either the 1-norm or the infinity-norm.

 The norm of A is computed and an estimate is obtained for norm(inv(A)), then the reciprocal of the condition number is computed as  $RCOND = 1 / (norm(A) * norm(intN(A)))$ .

```
 NORM (input)
           Specifies whether the 1-norm condition number or
           the infinity-norm condition number is required:
           = '1' or 'O': 1-norm;
           = 'I': Infinity-norm.
 UPLO (input)
           = 'U': A is upper triangular;
           = 'L': A is lower triangular.
 DIAG (input)
           = 'N': A is non-unit triangular;
           = 'U': A is unit triangular.
```
 N (input) The order of the matrix A. N >= 0. KD (input) The number of superdiagonals or subdiagonals of the triangular band matrix A. KD >= 0. A (input) The upper or lower triangular band matrix A, stored in the first kd+1 rows of the array. The j-th column of A is stored in the j-th column of the array A as follows: if UPLO =  $'U'$ ,  $A(kd+1+i$  $j$ , $j$ ) = A( $i$ , $j$ ) for  $max(1, j-kd)$  <= $i$ <= $j$ ; if UPLO = 'L',  $A(1+i-j,j)$  =  $A(i,j)$  for  $j<=i<=min(n,j+kd)$ . If DIAG = 'U', the diagonal elements of A are not referenced and are assumed to be 1. LDA (input) The leading dimension of the array A. LDA >= KD+1. RCOND (output) The reciprocal of the condition number of the matrix  $A$ , computed as RCOND =  $1/(norm(A)$  \*  $norm(int(v(A)))$ . WORK (workspace) dimension(3\*N) WORK2 (workspace) dimension(N) INFO (output) = 0: successful exit < 0: if INFO = -i, the i-th argument had an ille gal value

- NAME
- SYNOPSIS
	- o F95 INTERFACE
	- ❍ C INTERFACE
- PURPOSE
- ARGUMENTS

# **NAME**

stbmv - perform one of the matrix-vector operations  $x :=$  $A^*x$ , or  $x := A^*x$ 

# **SYNOPSIS**

```
 SUBROUTINE STBMV(UPLO, TRANSA, DIAG, N, K, A, LDA, Y, INCY)
    CHARACTER * 1 UPLO, TRANSA, DIAG
    INTEGER N, K, LDA, INCY
   REAL A(LDA, *), Y(*) SUBROUTINE STBMV_64(UPLO, TRANSA, DIAG, N, K, A, LDA, Y, INCY)
    CHARACTER * 1 UPLO, TRANSA, DIAG
    INTEGER*8 N, K, LDA, INCY
   REAL A(LDA, * ), Y(*) F95 INTERFACE
    SUBROUTINE TBMV(UPLO, [TRANSA], DIAG, [N], K, A, [LDA], Y, [INCY])
    CHARACTER(LEN=1) :: UPLO, TRANSA, DIAG
    INTEGER :: N, K, LDA, INCY
    REAL, DIMENSION(:) :: Y
   REAL, DIMENSION(:,:): A
    SUBROUTINE TBMV_64(UPLO, [TRANSA], DIAG, [N], K, A, [LDA], Y,
           [INCY])
    CHARACTER(LEN=1) :: UPLO, TRANSA, DIAG
    INTEGER(8) :: N, K, LDA, INCY
    REAL, DIMENSION(:) :: Y
    REAL, DIMENSION(:,:) :: A
```
#### **C INTERFACE**

#include <sunperf.h>

- void stbmv(char uplo, char transa, char diag, int n, int k, float \*a, int lda, float \*y, int incy);
- void stbmv\_64(char uplo, char transa, char diag, long n, long k, float \*a, long lda, float \*y, long incy);

### **PURPOSE**

stbmv performs one of the matrix-vector operations  $x := A^*x$ , or  $x := A' * x$ , where x is an n element vector and A is an n by n unit, or non-unit, upper or lower triangular band matrix, with  $(k + 1)$  diagonals.

```
 UPLO (input)
           On entry, UPLO specifies whether the matrix is an
           upper or lower triangular matrix as follows:
          UPLO = 'U' or 'u' A is an upper triangular
           matrix.
          UPLO = 'L' or 'l' A is a lower triangular
           matrix.
          Unchanged on exit.
 TRANSA (input)
           On entry, TRANSA specifies the operation to be
          performed as follows:
          TRANSA = 'N' or 'n' x := A^*x.
          TRANSA = 'T' or 't' x := A' * x.
          TRANSA = 'C' or 'C' x := A' * x.
          Unchanged on exit.
           TRANSA is defaulted to 'N' for F95 INTERFACE.
 DIAG (input)
           On entry, DIAG specifies whether or not A is unit
```
triangular as follows:

 DIAG = 'U' or 'u' A is assumed to be unit tri angular.

 DIAG = 'N' or 'n' A is not assumed to be unit triangular.

Unchanged on exit.

#### N (input)

 On entry, N specifies the order of the matrix A. N >= 0. Unchanged on exit.

#### K (input)

 On entry with UPLO = 'U' or 'u', K specifies the number of super-diagonals of the matrix A. On entry with UPLO = 'L' or 'l', K specifies the number of sub-diagonals of the matrix A. K >= 0. Unchanged on exit.

#### A (input)

 Before entry with UPLO = 'U' or 'u', the leading (  $k + 1$  ) by n part of the array A must contain the upper triangular band part of the matrix of coef ficients, supplied column by column, with the leading diagonal of the matrix in row ( $k + 1$ ) of the array, the first super-diagonal starting at position 2 in row k, and so on. The top left k by k triangle of the array A is not referenced. The following program segment will transfer an upper triangular band matrix from conventional full matrix storage to band storage:

```
DO 20, J = 1, N
    M = K + 1 - J DO 10, I = MAX( 1, J - K ), J
      A(M + I, J) = matrix(I, J) 10 CONTINUE
 20 CONTINUE
```
 Before entry with UPLO = 'L' or 'l', the leading (  $k + 1$  ) by n part of the array A must contain the lower triangular band part of the matrix of coef ficients, supplied column by column, with the leading diagonal of the matrix in row 1 of the array, the first sub-diagonal starting at position 1 in row 2, and so on. The bottom right k by k triangle of the array A is not referenced. The following program segment will transfer a lower

```
 triangular band matrix from conventional full
          matrix storage to band storage:
            DO 20, J = 1, N
              M = 1 - JDO 10, I = J, MIN( N, J + K )
                A(M + I, J) = matrix(I, J) 10 CONTINUE
           20 CONTINUE
          Note that when DIAG = 'U' or 'u' the elements of
          the array A corresponding to the diagonal elements
          of the matrix are not referenced, but are assumed
          to be unity. Unchanged on exit.
 LDA (input)
          On entry, LDA specifies the first dimension of A
          as declared in the calling (sub) program. LDA >= (
         k + 1 ). Unchanged on exit.
 Y (input/output)
         (1 + (n - 1) * abs(INCY)). Before entry, the
          incremented array Y must contain the n element
          vector x. On exit, Y is overwritten with the tran-
          formed vector x.
 INCY (input)
          On entry, INCY specifies the increment for the
```
elements of Y. INCY <> 0. Unchanged on exit.

- NAME
- SYNOPSIS
	- o F95 INTERFACE
	- ❍ C INTERFACE
- PURPOSE
- ARGUMENTS

# **NAME**

 stbrfs - provide error bounds and backward error estimates for the solution to a system of linear equations with a tri angular band coefficient matrix

## **SYNOPSIS**

 SUBROUTINE STBRFS(UPLO, TRANSA, DIAG, N, KD, NRHS, A, LDA, B, LDB, X, LDX, FERR, BERR, WORK, WORK2, INFO)

 CHARACTER \* 1 UPLO, TRANSA, DIAG INTEGER N, KD, NRHS, LDA, LDB, LDX, INFO INTEGER WORK2(\*) REAL  $A(LDA, *), B(LDB, *), X(LDX, *), FERR(*), BERR(*), WORK(*)$ 

 SUBROUTINE STBRFS\_64(UPLO, TRANSA, DIAG, N, KD, NRHS, A, LDA, B, LDB, X, LDX, FERR, BERR, WORK, WORK2, INFO)

 CHARACTER \* 1 UPLO, TRANSA, DIAG INTEGER\*8 N, KD, NRHS, LDA, LDB, LDX, INFO INTEGER\*8 WORK2(\*) REAL  $A(LDA, *), B(LDB, *), X(LDX, *), FERR(*), BERR(*), WORK(*)$ 

#### **F95 INTERFACE**

 SUBROUTINE TBRFS(UPLO, [TRANSA], DIAG, N, KD, NRHS, A, [LDA], B, [LDB], X, [LDX], FERR, BERR, [WORK], [WORK2], [INFO])

 CHARACTER(LEN=1) :: UPLO, TRANSA, DIAG INTEGER :: N, KD, NRHS, LDA, LDB, LDX, INFO INTEGER, DIMENSION(:) :: WORK2 REAL, DIMENSION(:) :: FERR, BERR, WORK REAL, DIMENSION $(:,:): A, B, X$ 

 SUBROUTINE TBRFS\_64(UPLO, [TRANSA], DIAG, N, KD, NRHS, A, [LDA], B, [LDB], X, [LDX], FERR, BERR, [WORK], [WORK2], [INFO])

 CHARACTER(LEN=1) :: UPLO, TRANSA, DIAG INTEGER(8) :: N, KD, NRHS, LDA, LDB, LDX, INFO INTEGER(8), DIMENSION(:) :: WORK2 REAL, DIMENSION(:) :: FERR, BERR, WORK REAL, DIMENSION $(:,:): A, B, X$ 

#### **C INTERFACE**

#include <sunperf.h>

- void stbrfs(char uplo, char transa, char diag, int n, int kd, int nrhs, float \*a, int lda, float \*b, int ldb, float \*x, int ldx, float \*ferr, float \*berr, int \*info);
- void stbrfs\_64(char uplo, char transa, char diag, long n, long kd, long nrhs, float \*a, long lda, float \*b, long ldb, float \*x, long ldx, float \*ferr, float \*berr, long \*info);

## **PURPOSE**

 stbrfs provides error bounds and backward error estimates for the solution to a system of linear equations with a tri angular band coefficient matrix.

 The solution matrix X must be computed by STBTRS or some other means before entering this routine. STBRFS does not do iterative refinement because doing so cannot improve the backward error.

```
 UPLO (input)
           = 'U': A is upper triangular;
           = 'L': A is lower triangular.
 TRANSA (input)
           Specifies the form of the system of equations:
          = 'N': A * X = B (No transpose)= 'T': A^{***}T * X = B (Transpose)= 'C': A^{**}H * X = B (Conjugate transpose = Tran- spose)
           TRANSA is defaulted to 'N' for F95 INTERFACE.
```
 DIAG (input) = 'N': A is non-unit triangular; = 'U': A is unit triangular. N (input) The order of the matrix  $A$ .  $N \ge 0$ . KD (input) The number of superdiagonals or subdiagonals of the triangular band matrix A. KD >= 0. NRHS (input) The number of right hand sides, i.e., the number of columns of the matrices B and X. NRHS >= 0. A (input) The upper or lower triangular band matrix A, stored in the first kd+1 rows of the array. The j-th column of A is stored in the j-th column of the array A as follows: if UPLO = 'U', A(kd+1+i  $j$ , $j$ ) = A( $i$ , $j$ ) for  $max(1, j-kd)$  <= $i$ <= $j$ ; if UPLO = 'L',  $A(1+i-j,j)$  =  $A(i,j)$  for  $j<=i<=min(n,j+kd)$ . If DIAG = 'U', the diagonal elements of A are not referenced and are assumed to be 1. LDA (input) The leading dimension of the array A. LDA >=  $KD+1$ . B (input) The right hand side matrix B. LDB (input) The leading dimension of the array B. LDB >=  $max(1,N)$ . X (input) The solution matrix X. LDX (input) The leading dimension of the array X. LDX >=  $max(1,N)$ . FERR (output) The estimated forward error bound for each solu tion vector X(j) (the j-th column of the solution matrix X). If XTRUE is the true solution corresponding to  $X(j)$ , FERR $(j)$  is an estimated upper bound for the magnitude of the largest ele ment in  $(X(j) - XTRUE)$  divided by the magnitude of the largest element in  $X(j)$ . The estimate is as reliable as the estimate for RCOND, and is almost always a slight overestimate of the true error.

```
 BERR (output)
           The componentwise relative backward error of each
          solution vector X(j) (i.e., the smallest relative
           change in any element of A or B that makes X(j) an
           exact solution).
 WORK (workspace)
           dimension(3*N)
 WORK2 (workspace)
           dimension(N)
 INFO (output)
           = 0: successful exit
          \langle 0: if INFO = -i, the i-th argument had an ille-
           gal value
```
- [NAME](#page-3358-0)
- [SYNOPSIS](#page-3358-1)
	- o [F95 INTERFACE](#page-3358-2)
	- ❍ [C INTERFACE](#page-3359-0)
- [PURPOSE](#page-3359-1)
- [ARGUMENTS](#page-3359-2)

# <span id="page-3358-0"></span>**NAME**

 stbsv - solve one of the systems of equations A\*x = b, or  $A' * x = b$ 

# <span id="page-3358-1"></span>**SYNOPSIS**

```
 SUBROUTINE STBSV(UPLO, TRANSA, DIAG, N, K, A, LDA, Y, INCY)
    CHARACTER * 1 UPLO, TRANSA, DIAG
    INTEGER N, K, LDA, INCY
   REAL A(LDA, *), Y(*) SUBROUTINE STBSV_64(UPLO, TRANSA, DIAG, N, K, A, LDA, Y, INCY)
    CHARACTER * 1 UPLO, TRANSA, DIAG
    INTEGER*8 N, K, LDA, INCY
   REAL A(LDA, *), Y(*) F95 INTERFACE
    SUBROUTINE TBSV(UPLO, [TRANSA], DIAG, [N], K, A, [LDA], Y, [INCY])
    CHARACTER(LEN=1) :: UPLO, TRANSA, DIAG
    INTEGER :: N, K, LDA, INCY
    REAL, DIMENSION(:) :: Y
    REAL, DIMENSION(:,:) :: A
    SUBROUTINE TBSV_64(UPLO, [TRANSA], DIAG, [N], K, A, [LDA], Y,
           [INCY])
    CHARACTER(LEN=1) :: UPLO, TRANSA, DIAG
    INTEGER(8) :: N, K, LDA, INCY
    REAL, DIMENSION(:) :: Y
    REAL, DIMENSION(:,:) :: A
```
#### <span id="page-3359-0"></span>**C INTERFACE**

#include <sunperf.h>

- void stbsv(char uplo, char transa, char diag, int n, int k, float \*a, int lda, float \*y, int incy);
- void stbsv\_64(char uplo, char transa, char diag, long n, long k, float \*a, long lda, float \*y, long incy);

## <span id="page-3359-1"></span>**PURPOSE**

 stbsv solves one of the systems of equations A\*x = b, or  $A' * x = b$ , where b and x are n element vectors and A is an n by n unit, or non-unit, upper or lower triangular band matrix, with  $(k + 1)$  diagonals.

 No test for singularity or near-singularity is included in this routine. Such tests must be performed before calling this routine.

```
 UPLO (input)
           On entry, UPLO specifies whether the matrix is an
          upper or lower triangular matrix as follows:
          UPLO = 'U' or 'u' A is an upper triangular
          matrix.
          UPLO = 'L' or 'l' A is a lower triangular
          matrix.
          Unchanged on exit.
 TRANSA (input)
          On entry, TRANSA specifies the equations to be
           solved as follows:
         TRANSA = 'N' or 'n' A^*x = b.
         TRANSA = 'T' or 't' A'*x = b.
         TRANSA = 'C' or 'C' A' * x = b.
          Unchanged on exit.
```
 TRANSA is defaulted to 'N' for F95 INTERFACE. DIAG (input) On entry, DIAG specifies whether or not A is unit triangular as follows: DIAG = 'U' or 'u' A is assumed to be unit tri angular. DIAG = 'N' or 'n' A is not assumed to be unit triangular. Unchanged on exit. N (input) On entry, N specifies the order of the matrix A. N >= 0. Unchanged on exit. K (input) On entry with UPLO = 'U' or 'u', K specifies the number of super-diagonals of the matrix A. On entry with UPLO = 'L' or 'l', K specifies the number of sub-diagonals of the matrix A. K >= 0. Unchanged on exit. A (input) Before entry with UPLO = 'U' or 'u', the leading (  $k + 1$  ) by n part of the array A must contain the upper triangular band part of the matrix of coef ficients, supplied column by column, with the leading diagonal of the matrix in row ( $k + 1$ ) of the array, the first super-diagonal starting at position 2 in row k, and so on. The top left k by k triangle of the array A is not referenced. The following program segment will transfer an upper

> DO 20,  $J = 1$ , N  $M = K + 1 - J$ DO 10,  $I = MAX(1, J - K)$ , J  $A(M + I, J) = matrix(I, J)$ 10 CONTINUE

matrix storage to band storage:

```
 20 CONTINUE
```
 Before entry with UPLO = 'L' or 'l', the leading (  $k + 1$  ) by n part of the array A must contain the lower triangular band part of the matrix of coef ficients, supplied column by column, with the leading diagonal of the matrix in row 1 of the

triangular band matrix from conventional full

 array, the first sub-diagonal starting at position 1 in row 2, and so on. The bottom right k by k triangle of the array A is not referenced. The following program segment will transfer a lower triangular band matrix from conventional full matrix storage to band storage:

```
DO 20, J = 1, N
    M = 1 - JDO 10, I = J, MIN( N, J + K )
      A(M + I, J) = matrix(I, J) 10 CONTINUE
 20 CONTINUE
```
 Note that when DIAG = 'U' or 'u' the elements of the array A corresponding to the diagonal elements of the matrix are not referenced, but are assumed to be unity. Unchanged on exit.

#### LDA (input)

 On entry, LDA specifies the first dimension of A as declared in the calling (sub) program. LDA >= ( k + 1 ). Unchanged on exit.

#### Y (input/output)

 $(1 + (n - 1) * abs(INCY))$ . Before entry, the incremented array Y must contain the n element right-hand side vector b. On exit, Y is overwrit ten with the solution vector x.

#### INCY (input)

 On entry, INCY specifies the increment for the elements of Y. INCY <> 0. Unchanged on exit.

- NAME
- SYNOPSIS
	- o F95 INTERFACE
	- ❍ C INTERFACE
- PURPOSE
- ARGUMENTS

# **NAME**

stbtrs - solve a triangular system of the form  $A * X = B$ or  $A^{***}T$  \* X = B,

# **SYNOPSIS**

```
 SUBROUTINE STBTRS(UPLO, TRANSA, DIAG, N, KD, NRHS, A, LDA, B, LDB,
          INFO)
    CHARACTER * 1 UPLO, TRANSA, DIAG
    INTEGER N, KD, NRHS, LDA, LDB, INFO
    REAL A(LDA,*), B(LDB,*)
    SUBROUTINE STBTRS_64(UPLO, TRANSA, DIAG, N, KD, NRHS, A, LDA, B,
          LDB, INFO)
    CHARACTER * 1 UPLO, TRANSA, DIAG
    INTEGER*8 N, KD, NRHS, LDA, LDB, INFO
    REAL A(LDA,*), B(LDB,*)
 F95 INTERFACE
    SUBROUTINE TBTRS(UPLO, TRANSA, DIAG, N, KD, NRHS, A, [LDA], B,
           [LDB], [INFO])
    CHARACTER(LEN=1) :: UPLO, TRANSA, DIAG
    INTEGER :: N, KD, NRHS, LDA, LDB, INFO
   REAL, DIMENSION(:,:)::A, B
    SUBROUTINE TBTRS_64(UPLO, TRANSA, DIAG, N, KD, NRHS, A, [LDA], B,
           [LDB], [INFO])
    CHARACTER(LEN=1) :: UPLO, TRANSA, DIAG
    INTEGER(8) :: N, KD, NRHS, LDA, LDB, INFO
```
REAL, DIMENSION $(:,:)::A$ , B

#### **C INTERFACE**

#include <sunperf.h>

- void stbtrs(char uplo, char transa, char diag, int n, int kd, int nrhs, float \*a, int lda, float \*b, int ldb, int \*info);
- void stbtrs\_64(char uplo, char transa, char diag, long n, long kd, long nrhs, float \*a, long lda, float \*b, long ldb, long \*info);

## **PURPOSE**

stbtrs solves a triangular system of the form

 where A is a triangular band matrix of order N, and B is an N-by NRHS matrix. A check is made to verify that A is non singular.

```
 UPLO (input)
           = 'U': A is upper triangular;
           = 'L': A is lower triangular.
 TRANSA (input)
           Specifies the form the system of equations:
          = 'N': A * X = B (No transpose)= 'T': A^{***}T * X = B (Transpose) = 'C': A**H * X = B (Conjugate transpose = Tran-
           spose)
 DIAG (input)
           = 'N': A is non-unit triangular;
           = 'U': A is unit triangular.
 N (input) The order of the matrix A. N >= 0.
 KD (input)
           The number of superdiagonals or subdiagonals of
           the triangular band matrix A. KD >= 0.
 NRHS (input)
           The number of right hand sides, i.e., the number
           of columns of the matrix B. NRHS >= 0.
```
 A (input) The upper or lower triangular band matrix A, stored in the first kd+1 rows of A. The j-th column of A is stored in the j-th column of the array A as follows: if UPLO = 'U',  $A(kd+1+i-j,j)$  $= A(i,j)$  for  $max(1,j-kd) \leq i \leq j;$  if UPLO  $= 'L',$  $A(1+i-j,j)$  =  $A(i,j)$  for  $j<=i<=min(n,j+kd)$ . If DIAG = 'U', the diagonal elements of A are not referenced and are assumed to be 1. LDA (input) The leading dimension of the array A. LDA >=  $KD+1$ . B (input/output) On entry, the right hand side matrix B. On exit, if INFO = 0, the solution matrix X. LDB (input) The leading dimension of the array B. LDB >=  $max(1,N)$ . INFO (output) = 0: successful exit  $\langle$  0: if INFO =  $-i$ , the i-th argument had an ille gal value > 0: if INFO = i, the i-th diagonal element of A is zero, indicating that the matrix is singular and the solutions X have not been computed.

- [NAME](#page-3365-0)
- [SYNOPSIS](#page-3365-1)
	- o [F95 INTERFACE](#page-3365-2)
	- ❍ [C INTERFACE](#page-3366-0)
- [PURPOSE](#page-3366-1)
- [ARGUMENTS](#page-3367-0)
- [FURTHER DETAILS](#page-3369-0)

# <span id="page-3365-0"></span>**NAME**

 stgevc - compute some or all of the right and/or left gen eralized eigenvectors of a pair of real upper triangular matrices (A,B)

# <span id="page-3365-1"></span>**SYNOPSIS**

 SUBROUTINE STGEVC(SIDE, HOWMNY, SELECT, N, A, LDA, B, LDB, VL, LDVL, VR, LDVR, MM, M, WORK, INFO)

 CHARACTER \* 1 SIDE, HOWMNY INTEGER N, LDA, LDB, LDVL, LDVR, MM, M, INFO LOGICAL SELECT(\*) REAL  $A(LDA, *), B(LDB, *), VL(LDUL, *), VR(LDVR, *), WOK(*)$ 

 SUBROUTINE STGEVC\_64(SIDE, HOWMNY, SELECT, N, A, LDA, B, LDB, VL, LDVL, VR, LDVR, MM, M, WORK, INFO)

 CHARACTER \* 1 SIDE, HOWMNY INTEGER\*8 N, LDA, LDB, LDVL, LDVR, MM, M, INFO LOGICAL\*8 SELECT(\*) REAL  $A(LDA, * )$ ,  $B(LDB, * )$ ,  $VL(LDVL, * )$ ,  $VR(LDVR, * )$ ,  $WORK(*)$ 

#### <span id="page-3365-2"></span>**F95 INTERFACE**

 SUBROUTINE TGEVC(SIDE, HOWMNY, SELECT, N, A, [LDA], B, [LDB], VL, [LDVL], VR, [LDVR], MM, M, [WORK], [INFO])

 CHARACTER(LEN=1) :: SIDE, HOWMNY INTEGER :: N, LDA, LDB, LDVL, LDVR, MM, M, INFO LOGICAL, DIMENSION(:) :: SELECT REAL, DIMENSION(:) :: WORK REAL, DIMENSION $(:,:): A, B, VL, VR$ 

 SUBROUTINE TGEVC\_64(SIDE, HOWMNY, SELECT, N, A, [LDA], B, [LDB], VL, [LDVL], VR, [LDVR], MM, M, [WORK], [INFO])

 CHARACTER(LEN=1) :: SIDE, HOWMNY INTEGER(8) :: N, LDA, LDB, LDVL, LDVR, MM, M, INFO  $LOGICAL(8)$ ,  $DIMENSION(:) :: SELECT$  REAL, DIMENSION(:) :: WORK REAL, DIMENSION $(:,:): A, B, VL, VR$ 

#### <span id="page-3366-0"></span>**C INTERFACE**

#include <sunperf.h>

- void stgevc(char side, char howmny, int \*select, int n, float \*a, int lda, float \*b, int ldb, float \*vl, int ldvl, float \*vr, int ldvr, int mm, int \*m, int \*info);
- void stgevc\_64(char side, char howmny, long \*select, long n, float \*a, long lda, float \*b, long ldb, float \*vl, long ldvl, float \*vr, long ldvr, long mm, long \*m, long \*info);

### <span id="page-3366-1"></span>**PURPOSE**

 stgevc computes some or all of the right and/or left gen eralized eigenvectors of a pair of real upper triangular matrices (A,B).

 The right generalized eigenvector x and the left generalized eigenvector y of (A,B) corresponding to a generalized eigen value w are defined by:

 $(A - wB) * x = 0$  and  $y**H * (A - wB) = 0$ 

where y\*\*H denotes the conjugate tranpose of y.

 If an eigenvalue w is determined by zero diagonal elements of both A and B, a unit vector is returned as the corresponding eigenvector.

 If all eigenvectors are requested, the routine may either return the matrices X and/or Y of right or left eigenvectors of  $(A,B)$ , or the products Z\*X and/or  $Q^*Y$ , where Z and Q are input orthogonal matrices. If (A,B) was obtained from the generalized real-Schur factorization of an original pair of matrices

 $(AO, BO) = (Q*A*Z**H, Q*B*Z**H),$ then Z\*X and Q\*Y are the matrices of right or left eigenvec-

```
 tors of A.
```
 A must be block upper triangular, with 1-by-1 and 2-by-2 diagonal blocks. Corresponding to each 2-by-2 diagonal block is a complex conjugate pair of eigenvalues and eigen vectors; only one eigenvector of the pair is computed, namely the one corresponding to the eigenvalue with positive imaginary part.

# <span id="page-3367-0"></span>**ARGUMENTS**

 SIDE (input) = 'R': compute right eigenvectors only; = 'L': compute left eigenvectors only; = 'B': compute both right and left eigenvectors. HOWMNY (input) = 'A': compute all right and/or left eigenvectors; = 'B': compute all right and/or left eigenvectors, and backtransform them using the input matrices supplied in VR and/or VL; = 'S': compute selected right and/or left eigenvectors, specified by the logical array SELECT. SELECT (input) If HOWMNY='S', SELECT specifies the eigenvectors to be computed. If HOWMNY='A' or 'B', SELECT is not referenced. To select the real eigenvector corresponding to the real eigenvalue w(j), SELECT(j) must be set to .TRUE. To select the complex eigenvector corresponding to a complex conjugate pair  $w(j)$  and  $w(j+1)$ , either SELECT(j) or SELECT(j+1) must be set to .TRUE.. N (input) The order of the matrices A and B.  $N \ge 0$ . A (input) The upper quasi-triangular matrix A. LDA (input) The leading dimension of array A. LDA  $>=$  max(1,  $N)$ . B (input) The upper triangular matrix B. If A has a 2-by-2 diagonal block, then the corresponding 2-by-2 block of B must be diagonal with positive ele ments.

LDB (input)

 The leading dimension of array B. LDB >=  $max(1,N)$ .

#### VL (input/output)

On entry, if SIDE =  $'L'$  or 'B' and HOWMNY =  $'B'$ , VL must contain an N-by-N matrix Q (usually the orthogonal matrix Q of left Schur vectors returned by SHGEQZ). On exit, if SIDE = 'L' or 'B', VL contains: if HOWMNY = 'A', the matrix Y of left eigenvectors of  $(A,B)$ ; if HOWMNY = 'B', the matrix Q\*Y; if HOWMNY = 'S', the left eigenvectors of (A,B) specified by SELECT, stored consecutively in the columns of VL, in the same order as their eigenvalues. If SIDE = 'R', VL is not referenced.

 A complex eigenvector corresponding to a complex eigenvalue is stored in two consecutive columns, the first holding the real part, and the second the imaginary part.

#### LDVL (input)

 The leading dimension of array VL. LDVL >=  $max(1,N)$  if SIDE = 'L' or 'B'; LDVL >= 1 otherwise.

#### VR (input/output)

On entry, if SIDE = 'R' or 'B' and HOWMNY = 'B', VR must contain an N-by-N matrix Q (usually the orthogonal matrix Z of right Schur vectors returned by SHGEQZ). On exit, if SIDE = 'R' or 'B', VR contains: if HOWMNY = 'A', the matrix X of right eigenvectors of (A,B); if HOWMNY = 'B', the matrix  $Z^*X$ ; if HOWMNY = 'S', the right eigen vectors of (A,B) specified by SELECT, stored con secutively in the columns of VR, in the same order as their eigenvalues. If SIDE = 'L', VR is not referenced.

 A complex eigenvector corresponding to a complex eigenvalue is stored in two consecutive columns, the first holding the real part and the second the imaginary part.

#### LDVR (input)

 The leading dimension of the array VR. LDVR >=  $max(1,N)$  if SIDE = 'R' or 'B'; LDVR >= 1 otherwise.

#### MM (input)

The number of columns in the arrays VL and/or VR.

```
 M (output)
         The number of columns in the arrays VL and/or VR
           actually used to store the eigenvectors. If
           HOWMNY = 'A' or 'B', M is set to N. Each selected
           real eigenvector occupies one column and each
           selected complex eigenvector occupies two columns.
 WORK (workspace)
          dimension(6*N)
 INFO (output)
           = 0: successful exit.
           < 0: if INFO = -i, the i-th argument had an ille-
           gal value.
           > 0: the 2-by-2 block (INFO:INFO+1) does not have
           a complex eigenvalue.
```
# <span id="page-3369-0"></span>**FURTHER DETAILS**

 $MM$  >=  $M$ .

 Allocation of workspace: ---------- -- --------- WORK(  $j$ ) = 1-norm of j-th column of A, above the diago nal WORK( $N+j$ ) = 1-norm of j-th column of B, above the diag onal WORK( 2\*N+1:3\*N ) = real part of eigenvector WORK( $3*N+1:4*N$ ) = imaginary part of eigenvector WORK( 4\*N+1:5\*N ) = real part of back-transformed eigen vector WORK( 5\*N+1:6\*N ) = imaginary part of back-transformed eigenvector Rowwise vs. columnwise solution methods: ------- -- ---------- -------- ------- Finding a generalized eigenvector consists basically of solving the singular triangular system  $(A - w B) x = 0$  (for right) or:  $(A - w B) * * H y = 0$  (for left) Consider finding the i-th right eigenvector (assume all eigenvalues are real). The equation to be solved is:  $0 = sum C(j,k) v(k) = sum C(j,k) v(k)$  for  $j = i, ...$  .,1  $k=j$   $k=j$ where  $C = (A - w B)$  (The components  $v(i+1:n)$  are 0.)

```
 The "rowwise" method is:
            (1) v(i) := 1
           for j = i-1, \ldots, 1:
is a set of the set of the set of the set of the set of the set of the set of the set of the set of the set of the set of the set of the set of the set of the set of the set of the set of the set of the set of the set of 
                      (2) compute s = - \text{ sum } C(j,k) v(k) and
                                                                 k=j+1
```

```
(3) v(j) := s / C(j, j)
```
 Step 2 is sometimes called the "dot product" step, since it is an inner product between the j-th row and the portion of the eigenvector that has been computed so far.

 The "columnwise" method consists basically in doing the sums for all the rows in parallel. As each  $v(j)$  is computed, the contribution of v(j) times the j-th column of C is added to the partial sums. Since FORTRAN arrays are stored column wise, this has the advantage that at each step, the elements of C that are accessed are adjacent to one another, whereas with the rowwise method, the elements accessed at a step are spaced LDA (and LDB) words apart.

 When finding left eigenvectors, the matrix in question is the transpose of the one in storage, so the rowwise method then actually accesses columns of A and B at each step, and so is the preferred method.

- NAME
- SYNOPSIS
	- o F95 INTERFACE
	- ❍ C INTERFACE
- PURPOSE
- ARGUMENTS
- FURTHER DETAILS

# **NAME**

 stgexc - reorder the generalized real Schur decomposition of a real matrix pair (A,B) using an orthogonal equivalence transformation  $(A, B) = Q * (A, B) * Z',$ 

# **SYNOPSIS**

 SUBROUTINE STGEXC(WANTQ, WANTZ, N, A, LDA, B, LDB, Q, LDQ, Z, LDZ, IFST, ILST, WORK, LWORK, INFO)

 INTEGER N, LDA, LDB, LDQ, LDZ, IFST, ILST, LWORK, INFO LOGICAL WANTQ, WANTZ REAL  $A(LDA, *), B(LDB, *), Q(LDQ, *), Z(LDZ, *), WORK(*)$ 

 SUBROUTINE STGEXC\_64(WANTQ, WANTZ, N, A, LDA, B, LDB, Q, LDQ, Z, LDZ, IFST, ILST, WORK, LWORK, INFO)

 INTEGER\*8 N, LDA, LDB, LDQ, LDZ, IFST, ILST, LWORK, INFO LOGICAL\*8 WANTQ, WANTZ REAL A(LDA, \*), B(LDB, \*), Q(LDQ, \*), Z(LDZ, \*), WORK( \*)

#### **F95 INTERFACE**

 SUBROUTINE TGEXC(WANTQ, WANTZ, N, A, [LDA], B, [LDB], Q, [LDQ], Z, [LDZ], IFST, ILST, [WORK], [LWORK], [INFO])

 INTEGER :: N, LDA, LDB, LDQ, LDZ, IFST, ILST, LWORK, INFO LOGICAL :: WANTQ, WANTZ REAL, DIMENSION(:) :: WORK REAL, DIMENSION $(:,:): A, B, Q, Z$ 

 SUBROUTINE TGEXC\_64(WANTQ, WANTZ, N, A, [LDA], B, [LDB], Q, [LDQ], Z, [LDZ], IFST, ILST, [WORK], [LWORK], [INFO])

 INTEGER(8) :: N, LDA, LDB, LDQ, LDZ, IFST, ILST, LWORK, INFO LOGICAL(8) :: WANTQ, WANTZ REAL, DIMENSION(:) :: WORK REAL, DIMENSION $(:,:): A, B, Q, Z$ 

#### **C INTERFACE**

#include <sunperf.h>

- void stgexc(int wantq, int wantz, int n, float \*a, int lda, float \*b, int ldb, float \*q, int ldq, float \*z, int ldz, int \*ifst, int \*ilst, int \*info);
- void stgexc\_64(long wantq, long wantz, long n, float \*a, long lda, float \*b, long ldb, float \*q, long ldq, float \*z, long ldz, long \*ifst, long \*ilst, long \*info);

#### **PURPOSE**

 stgexc reorders the generalized real Schur decomposition of a real matrix pair (A,B) using an orthogonal equivalence transformation

 so that the diagonal block of (A, B) with row index IFST is moved to row ILST.

 (A, B) must be in generalized real Schur canonical form (as returned by SGGES), i.e. A is block upper triangular with 1-by-1 and 2-by-2 diagonal blocks. B is upper triangular.

 Optionally, the matrices Q and Z of generalized Schur vec tors are updated.

> $Q(in) * A(in) * Z(in)' = Q(out) * A(out) * Z(out)'$  $Q(in) * B(in) * Z(in)' = Q(out) * B(out) * Z(out)'$

```
 WANTQ (input)
 WANTZ (input)
 N (input) The order of the matrices A and B. N >= 0.
 A (input/output)
           On entry, the matrix A in generalized real Schur
```
 canonical form. On exit, the updated matrix A, again in generalized real Schur canonical form. LDA (input) The leading dimension of the array A. LDA >=  $max(1,N)$ . B (input/output) On entry, the matrix B in generalized real Schur canonical form (A,B). On exit, the updated matrix B, again in generalized real Schur canonical form  $(A, B)$ . LDB (input) The leading dimension of the array B. LDB >=  $max(1,N)$ . Q (input/output) On entry, if WANTQ = .TRUE., the orthogonal matrix Q. On exit, the updated matrix Q. If WANTQ = .FALSE., Q is not referenced. LDQ (input) The leading dimension of the array  $Q.$  LD $Q \ge 1$ . If WANTQ = .TRUE., LDQ >= N. Z (input/output) On entry, if WANTZ = .TRUE., the orthogonal matrix Z. On exit, the updated matrix Z. If WANTZ = .FALSE., Z is not referenced. LDZ (input) The leading dimension of the array  $Z$ . LDZ  $>= 1$ . If WANTZ = .TRUE., LDZ >= N. IFST (input/output) Specify the reordering of the diagonal blocks of (A, B). The block with row index IFST is moved to row ILST, by a sequence of swapping between adja cent blocks. On exit, if IFST pointed on entry to the second row of a 2-by-2 block, it is changed to point to the first row; ILST always points to the first row of the block in its final position (which may differ from its input value by +1 or  $-1$ ).  $1 \le$   $=$  IFST, ILST  $\le$   $=$  N. ILST (input/output) See the description of IFST. WORK (workspace) On exit, if INFO =  $0$ , WORK(1) returns the optimal

LWORK.

```
 LWORK (input)
         The dimension of the array WORK. LWORK >= 4*N + 16.
         If LWORK = -1, then a workspace query is assumed;
          the routine only calculates the optimal size of
          the WORK array, returns this value as the first
          entry of the WORK array, and no error message
          related to LWORK is issued by XERBLA.
 INFO (output)
           =0: successful exit.
           <0: if INFO = -i, the i-th argument had an ille-
          gal value.
          =1: The transformed matrix pair (A, B) would be
          too far from generalized Schur form; the problem
          is ill- conditioned. (A, B) may have been par-
          tially reordered, and ILST points to the first row
          of the current position of the block being moved.
```
# **FURTHER DETAILS**

 Based on contributions by Bo Kagstrom and Peter Poromaa, Department of Computing Science, Umea University, S-901 87 Umea, Sweden. [1] B. Kagstrom; A Direct Method for Reordering Eigenvalues in the Generalized Real Schur Form of a Regular Matrix Pair (A, B), in M.S. Moonen et al (eds), Linear Algebra for Large Scale and Real-Time Applications, Kluwer Academic Publ. 1993, pp 195-218.

- [NAME](#page-3375-0)
- [SYNOPSIS](#page-3375-1)
	- o [F95 INTERFACE](#page-3376-0)
	- ❍ [C INTERFACE](#page-3376-1)
- [PURPOSE](#page-3376-2)
- [ARGUMENTS](#page-3377-0)
- [FURTHER DETAILS](#page-3380-0)

# <span id="page-3375-0"></span>**NAME**

 stgsen - reorder the generalized real Schur decomposition of a real matrix pair (A, B) (in terms of an orthonormal equivalence trans- formation  $Q' * (A, B) * Z$ , so that a selected cluster of eigenvalues appears in the leading diag onal blocks of the upper quasi-triangular matrix A and the upper triangular B

## <span id="page-3375-1"></span>**SYNOPSIS**

 SUBROUTINE STGSEN(IJOB, WANTQ, WANTZ, SELECT, N, A, LDA, B, LDB, ALPHAR, ALPHAI, BETA, Q, LDQ, Z, LDZ, M, PL, PR, DIF, WORK, LWORK, IWORK, LIWORK, INFO) INTEGER IJOB, N, LDA, LDB, LDQ, LDZ, M, LWORK, LIWORK, INFO INTEGER IWORK(\*) LOGICAL WANTQ, WANTZ LOGICAL SELECT(\*) REAL PL, PR REAL  $A(LDA, *), B(LDB, *), ALPHAR(*), ALPHAI(*), BETA(*),$  $Q(LDQ, *), Z(LDZ, *), DIF(*), WORK(*)$  SUBROUTINE STGSEN\_64(IJOB, WANTQ, WANTZ, SELECT, N, A, LDA, B, LDB, ALPHAR, ALPHAI, BETA, Q, LDQ, Z, LDZ, M, PL, PR, DIF, WORK, LWORK, IWORK, LIWORK, INFO) INTEGER\*8 IJOB, N, LDA, LDB, LDQ, LDZ, M, LWORK, LIWORK, INFO INTEGER\*8 IWORK(\*) LOGICAL\*8 WANTQ, WANTZ LOGICAL\*8 SELECT(\*) REAL PL, PR

REAL  $A(LDA, *), B(LDB, *), ALPHAR(*), ALPHA(I(*), BETA(*),$  $Q(LDQ, *), Z(LDZ, *), DIF(*), WORK(*)$ 

#### <span id="page-3376-0"></span>**F95 INTERFACE**

 SUBROUTINE TGSEN(IJOB, WANTQ, WANTZ, SELECT, N, A, [LDA], B, [LDB], ALPHAR, ALPHAI, BETA, Q, [LDQ], Z, [LDZ], M, PL, PR, DIF, [WORK], [LWORK], [IWORK], [LIWORK], [INFO])

 INTEGER :: IJOB, N, LDA, LDB, LDQ, LDZ, M, LWORK, LIWORK, INFO INTEGER, DIMENSION(:) :: IWORK LOGICAL :: WANTQ, WANTZ LOGICAL, DIMENSION(:) :: SELECT REAL :: PL, PR REAL, DIMENSION(:) :: ALPHAR, ALPHAI, BETA, DIF, WORK REAL, DIMENSION $(:,:): A, B, Q, Z$ SUBROUTINE TGSEN\_64(IJOB, WANTQ, WANTZ, SELECT, N, A, [LDA], B, [LDB], ALPHAR, ALPHAI, BETA, Q, [LDQ], Z, [LDZ], M, PL, PR, DIF, [WORK], [LWORK], [IWORK], [LIWORK], [INFO])

 INTEGER(8) :: IJOB, N, LDA, LDB, LDQ, LDZ, M, LWORK, LIWORK, INFO  $INTEGER(8)$ ,  $DIMENSION(:)$  :: IWORK LOGICAL(8) :: WANTQ, WANTZ LOGICAL(8), DIMENSION(:) :: SELECT REAL :: PL, PR REAL, DIMENSION(:) :: ALPHAR, ALPHAI, BETA, DIF, WORK REAL, DIMENSION $(:,:): A, B, Q, Z$ 

#### <span id="page-3376-1"></span>**C INTERFACE**

#include <sunperf.h>

 void stgsen(int ijob, int wantq, int wantz, int \*select, int n, float \*a, int lda, float \*b, int ldb, float \*alphar, float \*alphai, float \*beta, float \*q, int ldq, float \*z, int ldz, int \*m, float \*pl, float \*pr, float \*dif, int \*info);

 void stgsen\_64(long ijob, long wantq, long wantz, long \*select, long n, float \*a, long lda, float \*b, long ldb, float \*alphar, float \*alphai, float \*beta, float \*q, long ldq, float \*z, long ldz, long \*m, float \*pl, float \*pr, float \*dif, long \*info);

### <span id="page-3376-2"></span>**PURPOSE**

 stgsen reorders the generalized real Schur decomposition of a real matrix pair (A, B) (in terms of an orthonormal equivalence trans- formation  $Q' * (A, B) * Z$ , so that a selected cluster of eigenvalues appears in the leading diag onal blocks of the upper quasi-triangular matrix A and the upper triangular B. The leading columns of Q and Z form orthonormal bases of the corresponding left and right eigen spaces (deflating subspaces). (A, B) must be in generalized real Schur canonical form (as returned by SGGES), i.e. A is block upper triangular with 1-by-1 and 2-by-2 diagonal blocks. B is upper triangular.

STGSEN also computes the generalized eigenvalues

 $w(j) = (ALPHAR(j) + i*ALPHAI(j))/BETA(j)$ 

of the reordered matrix pair (A, B).

 Optionally, STGSEN computes the estimates of reciprocal condition numbers for eigenvalues and eigenspaces. These are  $Diffu[(A11,B11), (A22,B22)]$  and  $Diff1[(A11,B11), (A22,B22)],$  i.e. the separation(s) between the matrix pairs (A11, B11) and (A22,B22) that correspond to the selected cluster and the eigenvalues outside the cluster, resp., and norms of "projections" onto left and right eigenspaces w.r.t. the selected cluster in the (1,1)-block.

```
 IJOB (input)
           Specifies whether condition numbers are required
           for the cluster of eigenvalues (PL and PR) or the
           deflating subspaces (Difu and Difl):
           =0: Only reorder w.r.t. SELECT. No extras.
           =1: Reciprocal of norms of "projections" onto left
           and right eigenspaces w.r.t. the selected cluster
           (PL and PR). =2: Upper bounds on Difu and Difl.
           F-norm-based estimate
          (DIF(1:2)).
           =3: Estimate of Difu and Difl. 1-norm-based esti-
           mate
          (DIF(1:2)). About 5 times as expensive as IJOB =
           2. =4: Compute PL, PR and DIF (i.e. 0, 1 and 2
           above): Economic version to get it all. =5: Com-
           pute PL, PR and DIF (i.e. 0, 1 and 3 above)
 WANTQ (input)
 WANTZ (input)
```
 SELECT (input) SELECT specifies the eigenvalues in the selected cluster. To select a real eigenvalue w(j), SELECT(j) must be set to  $w(j)$  and  $w(j+1)$ , corresponding to a 2-by-2 diagonal block, either  $SELECT(j)$  or  $SELECT(j+1)$  or both must be set to either both included in the cluster or both excluded. N (input) The order of the matrices A and B. N >= 0. A (input/output) On entry, the upper quasi-triangular matrix A, with (A, B) in generalized real Schur canonical form. On exit, A is overwritten by the reordered matrix A. LDA (input) The leading dimension of the array A. LDA >=  $max(1,N)$ . B (input/output) On entry, the upper triangular matrix B, with (A, B) in generalized real Schur canonical form. On exit, B is overwritten by the reordered matrix B. LDB (input) The leading dimension of the array B. LDB >=  $max(1,N)$ . ALPHAR (output) On exit,  $(ALPHAR(j) + ALPHAI(j)*i)/BETA(j)$ , j=1,...,N, will be the generalized eigenvalues.  $ALPHAR(j) + ALPHAI(j)*i$  and  $BETA(j), j=1,...,N$  are the diagonals of the complex Schur form (S,T) that would result if the 2-by-2 diagonal blocks of the real generalized Schur form of (A,B) were further reduced to triangular form using complex unitary transformations. If ALPHAI(j) is zero, then the j-th eigenvalue is real; if positive, then the j th and (j+1)-st eigenvalues are a complex conju gate pair, with ALPHAI(j+1) negative. ALPHAI (output) See the description of ALPHAR. BETA (output) See the description of ALPHAR. Q (input/output)

On entry, if  $WANTQ = TRUE.$ ,  $Q$  is an N-by-N matrix. On exit, Q has been postmultiplied by the left orthogonal transformation matrix which reorder (A, B); The leading M columns of Q form orthonormal bases for the specified pair of left eigenspaces (deflating subspaces). If WANTQ = .FALSE., Q is not referenced. LDQ (input) The leading dimension of the array  $Q$ . LD $Q \ge 1$ ; and if  $WANTQ = .TRUE.$ ,  $LDQ \geq N$ . Z (input/output) On entry, if WANTZ = .TRUE., Z is an N-by-N matrix. On exit, Z has been postmultiplied by the left orthogonal transformation matrix which reorder (A, B); The leading M columns of Z form orthonormal bases for the specified pair of left eigenspaces (deflating subspaces). If WANTZ = .FALSE., Z is not referenced. LDZ (input) The leading dimension of the array Z. LDZ >= 1; If WANTZ =  $.$  TRUE., LDZ  $>$  = N. M (output) The dimension of the specified pair of left and right eigen- spaces (deflating subspaces). 0 <= M  $\leq$  N. PL (output) If IJOB = 1, 4 or 5, PL, PR are lower bounds on the reciprocal of the norm of "projections" onto left and right eigenspaces with respect to the selected cluster.  $0 < PL$ , PR <= 1. If M = 0 or M  $= N$ , PL = PR = 1. If IJOB = 0, 2 or 3, PL and PR are not referenced. PR (output) See the description of PL. DIF (output) If IJOB >= 2,  $DIF(1:2)$  store the estimates of Difu and Difl. If IJOB =  $2$  or  $4$ , DIF(1:2) are F-norm-based upper bounds on Difu and Difl. If IJOB = 3 or 5,  $DIF(1:2)$  are 1 norm-based estimates of Difu and Difl. If M = 0 or N,  $DIF(1:2) = F-norm([A, B]).$  If IJOB = 0 or 1, DIF is not referenced.

 WORK (workspace) If IJOB = 0, WORK is not referenced. Otherwise, on exit, if INFO = 0, WORK(1) returns the optimal LWORK. LWORK (input) The dimension of the array WORK. LWORK >= 4\*N+16. If IJOB = 1, 2 or 4, LWORK >=  $MAX(4*N+16, 2*M*(N-$ M)). If IJOB = 3 or 5, LWORK >=  $MAX(4*N+16,$  $4*M*(N-M)$ . If LWORK =  $-1$ , then a workspace query is assumed; the routine only calculates the optimal size of the WORK array, returns this value as the first entry of the WORK array, and no error message related to LWORK is issued by XERBLA. IWORK (workspace/output) If IJOB = 0, IWORK is not referenced. Otherwise, on exit, if INFO =  $0$ , IWORK(1) returns the optimal LIWORK. LIWORK (input) The dimension of the array IWORK. LIWORK >= 1. If IJOB = 1, 2 or 4, LIWORK >= N+6. If IJOB = 3 or 5, LIWORK >= MAX(2\*M\*(N-M), N+6). If LIWORK =  $-1$ , then a workspace query is assumed; the routine only calculates the optimal size of the IWORK array, returns this value as the first entry of the IWORK array, and no error message related to LIWORK is issued by XERBLA. INFO (output) =0: Successful exit.  $<$ 0: If INFO =  $-i$ , the i-th argument had an illegal value. =1: Reordering of (A, B) failed because the transformed matrix pair (A, B) would be too far from generalized Schur form; the problem is very ill-conditioned. (A, B) may have been partially reordered. If requested, 0 is returned in DIF(\*), PL and PR.

## <span id="page-3380-0"></span>**FURTHER DETAILS**

 STGSEN first collects the selected eigenvalues by computing orthogonal U and W that move them to the top left corner of (A, B). In other words, the selected eigenvalues are the eigenvalues of (A11, B11) in:

$$
U'*(A, B)*W = (A11 A12) (B11 B12) n1
$$
  
(0 A22), (0 B22) n2  
n1 n2 n1 n2

where  $N = n1+n2$  and U' means the transpose of U. The first n1 columns of U and W span the specified pair of left and right eigenspaces (deflating subspaces) of (A, B).

 If (A, B) has been obtained from the generalized real Schur decomposition of a matrix pair  $(C, D) = Q^*(A, B)^*Z'$ , then the reordered generalized real Schur form of (C, D) is given by

 $(C, D) = (Q*U)*(U'* (A, B)*W)*(Z*N)$ ,

 and the first n1 columns of Q\*U and Z\*W span the correspond ing deflating subspaces of (C, D) (Q and Z store Q\*U and Z\*W, resp.).

 Note that if the selected eigenvalue is sufficiently ill conditioned, then its value may differ significantly from its value before reordering.

 The reciprocal condition numbers of the left and right eigenspaces spanned by the first n1 columns of U and W (or Q\*U and Z\*W) may be returned in DIF(1:2), corresponding to Difu and Difl, resp.

 The Difu and Difl are defined as: ifu[(A11, B11), (A22, B22)] = sigma-min( Zu ) and

 where sigma-min(Zu) is the smallest singular value of the  $(2 * n1 * n2) - by - (2 * n1 * n2)$  matrix  $u = [$  kron(In2, A11)  $-kron(A22', In1) ]$ [ kron(In2, B11) -kron(B22', In1) ].

 Here, Inx is the identity matrix of size nx and A22' is the transpose of A22. kron(X, Y) is the Kronecker product between the matrices X and Y.

 When DIF(2) is small, small changes in (A, B) can cause large changes in the deflating subspace. An approximate (asymptotic) bound on the maximum angular error in the com puted deflating subspaces is PS \* norm((A, B)) / DIF(2),

where EPS is the machine precision.

 The reciprocal norm of the projectors on the left and right eigenspaces associated with (A11, B11) may be returned in PL and PR. They are computed as follows. First we compute L and R so that  $P^*(A, B)^*Q$  is block diagonal, where  $= ( I -L ) n1$  Q = (IR) n1 ( 0 I ) n2 and ( 0 I ) n2

n1 n2 n1 n2 n1 n2

 and (L, R) is the solution to the generalized Sylvester equation  $11*R - L*A22 = -A12$ 

Then PL =  $(F-norm(L)**2+1)**(-1/2)$  and PR =  $(F$  $norm(R)*2+1)**(-1/2)$ . An approximate (asymptotic) bound on the average absolute error of the selected eigenvalues is  $PS * norm((A, B)) / PL.$ 

 There are also global error bounds which valid for perturba tions up to a certain restriction: A lower bound (x) on the smallest F-norm(E,F) for which an eigenvalue of (A11, B11) may move and coalesce with an eigenvalue of (A22, B22) under perturbation  $(E, F)$ , (i.e.  $(A + E, B + F)$ , is

 $\mathbf{x} =$  $min(Difu,Difl)/((1/(PL*PL)+1/(PR*PR))**(1/2)+2*max(1/PL,I/PR)).$ 

An approximate bound on x can be computed from  $DIF(1:2)$ , PL and PR.

If  $y = (F-norm(E,F) / x) \le 1$ , the angles between the per turbed (L', R') and unperturbed (L, R) left and right deflating subspaces associated with the selected cluster in the (1,1)-blocks can be bounded as

max-angle(L, L') <= arctan(  $y * PL$  / (1 -  $y *$  (1 - PL \*  $PL)$ \*\*(1/2))  $max-angle(R, R') \leq arctan(y * PR / (1 - y * (1 - PR *$  $PR$ ) \* \* (1/2))

 See LAPACK User's Guide section 4.11 or the following refer ences for more information.

 Note that if the default method for computing the Frobenius-norm- based estimate DIF is not wanted (see SLATDF), then the parameter IDIFJB (see below) should be changed from 3 to 4 (routine SLATDF (IJOB = 2 will be used)). See STGSYL for more details.

 Based on contributions by Bo Kagstrom and Peter Poromaa, Department of Computing Science,

Umea University, S-901 87 Umea, Sweden.

# References

==========

 [1] B. Kagstrom; A Direct Method for Reordering Eigenvalues in the Generalized Real Schur Form of a Regular Matrix Pair (A, B), in M.S. Moonen et al (eds), Linear Algebra for Large Scale and Real-Time Applications, Kluwer Academic Publ. 1993, pp 195-218. [2] B. Kagstrom and P. Poromaa; Computing Eigenspaces with Specified Eigenvalues of a Regular Matrix Pair (A, B) and Condi tion Estimation: Theory, Algorithms and Software, Report UMINF - 94.04, Department of Computing Science, Umea University, S-901 87 Umea, Sweden, 1994. Also as LAPACK Working Note 87. To appear in Numerical Algorithms, 1996. [3] B. Kagstrom and P. Poromaa, LAPACK-Style Algorithms and Software for Solving the Generalized Sylvester Equation and Estimating the Separation between Regular Matrix Pairs, Report UMINF - 93.23, Department of Computing Science, Umea University, S-901 87 Umea, Sweden, December 1993, Revised April 1994, Also as LAPACK Working Note 75. To appear in ACM Trans. on Math. Software, Vol 22, No 1, 1996.
- [NAME](#page-3384-0)
- [SYNOPSIS](#page-3384-1)
	- o [F95 INTERFACE](#page-3384-2)
	- ❍ [C INTERFACE](#page-3385-0)
- [PURPOSE](#page-3385-1)
- [ARGUMENTS](#page-3387-0)

## <span id="page-3384-0"></span>**NAME**

 stgsja - compute the generalized singular value decomposi tion (GSVD) of two real upper triangular (or trapezoidal) matrices A and B

## <span id="page-3384-1"></span>**SYNOPSIS**

 SUBROUTINE STGSJA(JOBU, JOBV, JOBQ, M, P, N, K, L, A, LDA, B, LDB, TOLA, TOLB, ALPHA, BETA, U, LDU, V, LDV, Q, LDQ, WORK, NCYCLE, INFO) CHARACTER \* 1 JOBU, JOBV, JOBQ INTEGER M, P, N, K, L, LDA, LDB, LDU, LDV, LDQ, NCYCLE, INFO REAL TOLA, TOLB REAL  $A(LDA, *), B(LDB, *), ALPHA(*), BETA(*), U(LDU, *)$  $V(LDV, *), Q(LDQ, *), WORK(*)$  SUBROUTINE STGSJA\_64(JOBU, JOBV, JOBQ, M, P, N, K, L, A, LDA, B, LDB, TOLA, TOLB, ALPHA, BETA, U, LDU, V, LDV, Q, LDQ, WORK, NCYCLE, INFO) CHARACTER \* 1 JOBU, JOBV, JOBQ INTEGER\*8 M, P, N, K, L, LDA, LDB, LDU, LDV, LDQ, NCYCLE, INFO REAL TOLA, TOLB REAL  $A(LDA, *), B(LDB, *), ALPHA(*), BETA(*), U(LDU, *),$  $V(LDV, *), Q(LDQ, *), WORK(*)$ 

#### <span id="page-3384-2"></span>**F95 INTERFACE**

 SUBROUTINE TGSJA(JOBU, JOBV, JOBQ, M, P, N, K, L, A, [LDA], B, [LDB], TOLA, TOLB, ALPHA, BETA, U, [LDU], V, [LDV], Q, [LDQ], [WORK], NCYCLE, [INFO])

 CHARACTER(LEN=1) :: JOBU, JOBV, JOBQ INTEGER :: M, P, N, K, L, LDA, LDB, LDU, LDV, LDQ, NCYCLE, INFO REAL :: TOLA, TOLB REAL, DIMENSION(:) :: ALPHA, BETA, WORK REAL, DIMENSION $(:,:): A, B, U, V, Q$  SUBROUTINE TGSJA\_64(JOBU, JOBV, JOBQ, M, P, N, K, L, A, [LDA], B, [LDB], TOLA, TOLB, ALPHA, BETA, U, [LDU], V, [LDV], Q, [LDQ], [WORK], NCYCLE, [INFO]) CHARACTER(LEN=1) :: JOBU, JOBV, JOBQ INTEGER(8) :: M, P, N, K, L, LDA, LDB, LDU, LDV, LDQ, NCY- CLE, INFO REAL :: TOLA, TOLB REAL, DIMENSION(:) :: ALPHA, BETA, WORK REAL, DIMENSION $(:,:): A, B, U, V, Q$  **C INTERFACE** #include <sunperf.h> void stgsja(char jobu, char jobv, char jobq, int m, int p, int n, int k, int l, float \*a, int lda, float \*b, int ldb, float tola, float tolb, float \*alpha, float \*beta, float \*u, int ldu, float \*v, int ldv,

<span id="page-3385-0"></span> void stgsja\_64(char jobu, char jobv, char jobq, long m, long p, long n, long k, long l, float \*a, long lda, float \*b, long ldb, float tola, float tolb, float \*alpha, float \*beta, float \*u, long ldu, float \*v, long ldv, float \*q, long ldq, long \*ncycle, long \*info);

float \*q, int ldq, int \*ncycle, int \*info);

## <span id="page-3385-1"></span>**PURPOSE**

 stgsja computes the generalized singular value decomposition (GSVD) of two real upper triangular (or trapezoidal) matrices A and B.

 On entry, it is assumed that matrices A and B have the fol lowing forms, which may be obtained by the preprocessing subroutine SGGSVP from a general M-by-N matrix A and P-by-N matrix B:

 N-K-L K L  $A = K (0 A12 A13) if M-K-L > = 0;$  L ( 0 0 A23 )  $M-K-L$  ( 0 0 0 )

 N-K-L K L A = K ( 0 A12 A13 ) if M-K-L < 0;  $M-K$  ( 0 0 A23 ) N-K-L K L  $B = L (0 0 B13)$  $P-L$  ( 0 0 0 )

 where the K-by-K matrix A12 and L-by-L matrix B13 are non singular upper triangular; A23 is L-by-L upper triangular if M-K-L >= 0, otherwise A23 is (M-K)-by-L upper trapezoidal.

On exit,

 $U' * A * Q = D1 * (0 R), \tV' * B * Q = D2 * (0 R),$ 

where U, V and Q are orthogonal matrices, Z' denotes the transpose of Z, R is a nonsingular upper triangular matrix, and D1 and D2 are ``diagonal'' matrices, which are of the following structures: If  $M-K-L \geq 0$ ,

 K L  $DI = K (I 0)$  L ( 0 C )  $M-K-L$  ( 0 0 ) K L  $D2 = L (0 S)$  P-L ( 0 0 ) N-K-L K L ( 0 R ) = K ( 0 R11 R12 ) K L ( 0 0 R22 ) L

where

 $C = diag(MLPHA(K+1), \ldots, ALPHA(K+L))$ ,  $S = diag( BETA(K+1), \ldots, BETA(K+L))$ ,  $C^{**}2 + S^{**}2 = I$ .

R is stored in A(1:K+L,N-K-L+1:N) on exit.

If  $M-K-L < 0$ ,

 K M-K K+L-M  $D1 = K (I 0 0)$  M-K ( 0 C 0 ) K M-K K+L-M

```
D2 = M-K (0 S 0) K+L-M ( 0 0 I )
               P-L ( 0 0 0 )
                   N-K-L K M-K K+L-M
M-K ( 0 0 R22 R23 )
K+L-M ( 0 0 0 R33 )
     where
    C = diag(ALPHA(K+1), ... , ALPHA(M)),
    S = diag( BETA(K+1), \ldots, BETA(M) ),
    C^{***}2 + S^{**}2 = I.
    R = ( R11 R12 R13 ) is stored in A(1:M, N-K-L+1:N) and R33
     is stored
        ( 0 R22 R23 )
     in B(M-K+1:L,N+M-K-L+1:N) on exit.
     The computation of the orthogonal transformation matrices U,
     V or Q is optional. These matrices may either be formed
     explicitly, or they may be postmultiplied into input
     matrices U1, V1, or Q1.
     STGSJA essentially uses a variant of Kogbetliantz algorithm
     to reduce min(L,M-K)-by-L triangular (or trapezoidal) matrix
     A23 and L-by-L matrix B13 to the form:
        U1'*A13*Q1 = C1*R1; V1'*B13*Q1 = S1*R1,
     where U1, V1 and Q1 are orthogonal matrix, and Z' is the
     transpose of Z. C1 and S1 are diagonal matrices satisfying
       C1***2 + S1***2 = I,
     and R1 is an L-by-L nonsingular upper triangular matrix.
```
# <span id="page-3387-0"></span>**ARGUMENTS**

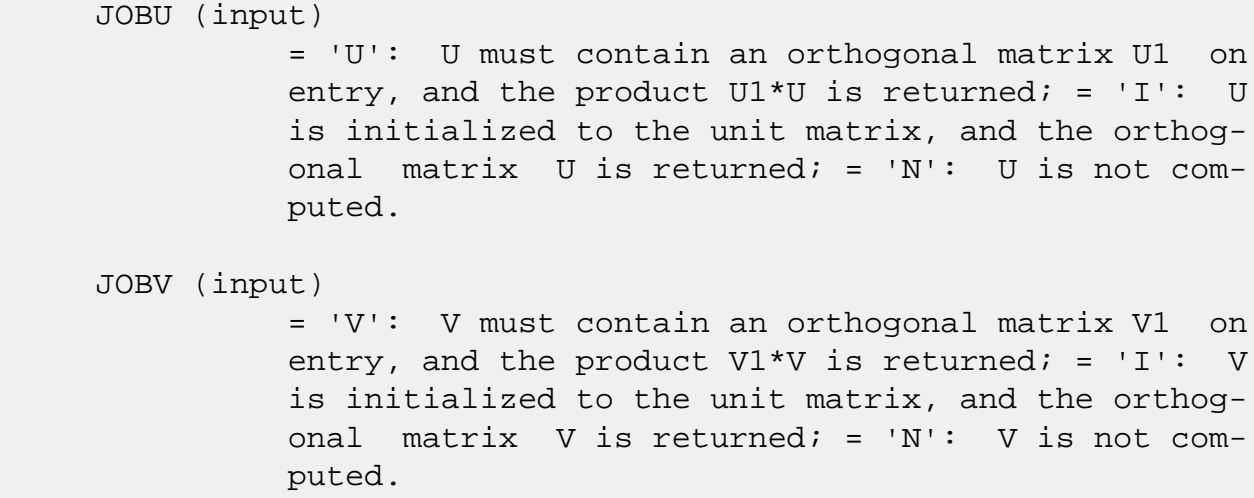

JOBQ (input)

 = 'Q': Q must contain an orthogonal matrix Q1 on entry, and the product  $Q1*Q$  is returned; = 'I':  $Q$  is initialized to the unit matrix, and the orthog onal matrix  $Q$  is returned; = 'N':  $Q$  is not com puted. M (input) The number of rows of the matrix  $A$ .  $M \ge 0$ . P (input) The number of rows of the matrix B. P >= 0. N (input) The number of columns of the matrices A and B. N  $>= 0.$  K (input) K and L specify the subblocks in the input matrices A and B:  $A23 = A(K+1:MIN(K+L,M), N-L+1:N)$  and B13 = B(1:L,N-L+1:N) of A and B, whose GSVD is going to be computed by STGSJA. See Further details. L (input) See the description of K. A (input/output) On entry, the M-by-N matrix A. On exit, A(N- K+1:N,1:MIN(K+L,M) ) contains the triangular matrix R or part of R. See Purpose for details. LDA (input) The leading dimension of the array A. LDA >=  $max(1,M)$ . B (input/output) On entry, the P-by-N matrix B. On exit, if neces sary, B(M-K+1:L,N+M-K-L+1:N) contains a part of R. See Purpose for details. LDB (input) The leading dimension of the array B. LDB >=  $max(1, P)$ . TOLA (input) TOLA and TOLB are the convergence criteria for the Jacobi- Kogbetliantz iteration procedure. Gen erally, they are the same as used in the prepro cessing step, say TOLA =  $max(M,N)*norm(A)*MACHEPS$ , TOLB =  $max(P, N) * norm(B) * MACHEPS$ . TOLB (input) See the description of TOLA. ALPHA (output)

On exit, ALPHA and BETA contain the generalized

```
singular value pairs of A and B; ALPHA(1:K) = 1,
          BETA(1:K) = 0, and if M-K-L >= 0, ALPHA(K+1:K+L)
          = diag(C),
          BETA(K+1:K+L) = diag(S), or if M-K-L < 0,
          ALPHA(K+1:M) = C, ALPHA(M+1:K+L) = 0BETA(K+1:M) = S, BETA(M+1:K+L) = 1. Furthermore,
          if K+L < N, ALPHA(K+L+1:N) = 0 and
          BETA(K+L+1:N) = 0. BETA (output)
           See the description of ALPHA.
 U (input) On entry, if JOBU = 'U', U must contain a matrix
           U1 (usually the orthogonal matrix returned by
           SGGSVP). On exit, if JOBU = 'I', U contains the
           orthogonal matrix U; if JOBU = 'U', U contains the
           product U1*U. If JOBU = 'N', U is not referenced.
 LDU (input)
           The leading dimension of the array U. LDU >=
          max(1,M) if JOBU = 'U'; LDU >= 1 otherwise.
 V (input) On entry, if JOBV = 'V', V must contain a matrix
          V1 (usually the orthogonal matrix returned by
           SGGSVP). On exit, if JOBV = 'I', V contains the
          orthogonal matrix V_i if JOBV = 'V', V contains the
           product V1*V. If JOBV = 'N', V is not referenced.
 LDV (input)
           The leading dimension of the array V. LDV >=
          max(1, P) if JOBV = 'V'; LDV >= 1 otherwise.
 Q (input) On entry, if JOBQ = 'Q', Q must contain a matrix
          Q1 (usually the orthogonal matrix returned by
          SGGSVP). On exit, if JOBQ = 'I', Q contains the
          orthogonal matrix Q_i if JOBQ = 'Q', Q contains the
         product Q1*Q. If JOBQ = 'N', Q is not referenced.
 LDQ (input)
          The leading dimension of the array Q. LDQ >=
          max(1,N) if JOBQ = 'Q'; LDQ >= 1 otherwise.
 WORK (workspace)
           dimension(2*N)
 NCYCLE (output)
           The number of cycles required for convergence.
 INFO (output)
           = 0: successful exit
```
< 0: if INFO = -i, the i-th argument had an ille-

 gal value. = 1: the procedure does not converge after MAXIT cycles.

- [NAME](#page-3391-0)
- [SYNOPSIS](#page-3391-1)
	- o [F95 INTERFACE](#page-3391-2)
	- ❍ [C INTERFACE](#page-3392-0)
- [PURPOSE](#page-3392-1)
- [ARGUMENTS](#page-3392-2)
- [FURTHER DETAILS](#page-3395-0)

## <span id="page-3391-0"></span>**NAME**

 stgsna - estimate reciprocal condition numbers for specified eigenvalues and/or eigenvectors of a matrix pair (A, B) in generalized real Schur canonical form (or of any matrix pair (Q\*A\*Z', Q\*B\*Z') with orthogonal matrices Q and Z, where Z' denotes the transpose of Z

# <span id="page-3391-1"></span>**SYNOPSIS**

```
 SUBROUTINE STGSNA(JOB, HOWMNT, SELECT, N, A, LDA, B, LDB, VL, LDVL,
       VR, LDVR, S, DIF, MM, M, WORK, LWORK, IWORK, INFO)
 CHARACTER * 1 JOB, HOWMNT
 INTEGER N, LDA, LDB, LDVL, LDVR, MM, M, LWORK, INFO
 INTEGER IWORK(*)
 LOGICAL SELECT(*)
REAL A(LDA, *), B(LDB, *), VL(LDUL, *), VR(LDVR, *), S(*),DIF(*), WORK(*) SUBROUTINE STGSNA_64(JOB, HOWMNT, SELECT, N, A, LDA, B, LDB, VL,
       LDVL, VR, LDVR, S, DIF, MM, M, WORK, LWORK, IWORK, INFO)
 CHARACTER * 1 JOB, HOWMNT
 INTEGER*8 N, LDA, LDB, LDVL, LDVR, MM, M, LWORK, INFO
 INTEGER*8 IWORK(*)
 LOGICAL*8 SELECT(*)
REAL A(LDA, *), B(LDB, *), VL(LDUL, *), VR(LDVR, *), S(*),DIF(*), WORK(*)
```
#### <span id="page-3391-2"></span>**F95 INTERFACE**

 SUBROUTINE TGSNA(JOB, HOWMNT, SELECT, [N], A, [LDA], B, [LDB], VL, [LDVL], VR, [LDVR], S, DIF, MM, M, [WORK], [LWORK], [IWORK], [INFO])

 CHARACTER(LEN=1) :: JOB, HOWMNT INTEGER :: N, LDA, LDB, LDVL, LDVR, MM, M, LWORK, INFO INTEGER, DIMENSION(:) :: IWORK LOGICAL, DIMENSION(:) :: SELECT REAL, DIMENSION $(:):S$ , DIF, WORK REAL, DIMENSION $(:,:): A, B, VL, VR$ 

 SUBROUTINE TGSNA\_64(JOB, HOWMNT, SELECT, [N], A, [LDA], B, [LDB], VL, [LDVL], VR, [LDVR], S, DIF, MM, M, [WORK], [LWORK], [IWORK], [INFO])

 CHARACTER(LEN=1) :: JOB, HOWMNT INTEGER(8) :: N, LDA, LDB, LDVL, LDVR, MM, M, LWORK, INFO INTEGER(8), DIMENSION(:) :: IWORK LOGICAL(8), DIMENSION(:) :: SELECT REAL, DIMENSION $(:):S$ , DIF, WORK REAL, DIMENSION $(:,:): A, B, VL, VR$ 

#### <span id="page-3392-0"></span>**C INTERFACE**

#include <sunperf.h>

- void stgsna(char job, char howmnt, int \*select, int n, float \*a, int lda, float \*b, int ldb, float \*vl, int ldvl, float \*vr, int ldvr, float \*s, float \*dif, int mm, int \*m, int \*info);
- void stgsna\_64(char job, char howmnt, long \*select, long n, float \*a, long lda, float \*b, long ldb, float \*vl, long ldvl, float \*vr, long ldvr, float \*s, float \*dif, long mm, long \*m, long \*info);

### <span id="page-3392-1"></span>**PURPOSE**

 stgsna estimates reciprocal condition numbers for specified eigenvalues and/or eigenvectors of a matrix pair (A, B) in generalized real Schur canonical form (or of any matrix pair (Q\*A\*Z', Q\*B\*Z') with orthogonal matrices Q and Z, where Z' denotes the transpose of Z.

 (A, B) must be in generalized real Schur form (as returned by SGGES), i.e. A is block upper triangular with 1-by-1 and 2-by-2 diagonal blocks. B is upper triangular.

### <span id="page-3392-2"></span>**ARGUMENTS**

 JOB (input) Specifies whether condition numbers are required for eigenvalues (S) or eigenvectors (DIF): = 'E': for eigenvalues only (S); = 'V': for eigenvectors only (DIF); = 'B': for both eigenvalues and eigenvectors (S and DIF). HOWMNT (input) = 'A': compute condition numbers for all eigen pairs; = 'S': compute condition numbers for selected eigenpairs specified by the array SELECT. SELECT (input) If HOWMNT = 'S', SELECT specifies the eigenpairs for which condition numbers are required. To select condition numbers for the eigenpair corresponding to a real eigenvalue  $w(j)$ , SELECT(j) must be set to .TRUE.. To select condition numbers corresponding to a complex conjugate pair of eigenvalues w(j) and w(j+1), either SELECT(j) or SELECT(j+1) or both, must be set to .TRUE.. If HOWMNT = 'A', SELECT is not referenced. N (input) The order of the square matrix pair  $(A, B)$ . N >=  $\overline{\mathbf{0}}$ . A (input) The upper quasi-triangular matrix A in the pair  $(A, B)$ . LDA (input) The leading dimension of the array A. LDA >=  $max(1,N)$ . B (input) The upper triangular matrix B in the pair (A,B). LDB (input) The leading dimension of the array B. LDB >=  $max(1,N)$ . VL (input) If JOB = 'E' or 'B', VL must contain left eigen vectors of (A, B), corresponding to the eigenpairs specified by HOWMNT and SELECT. The eigenvectors must be stored in consecutive columns of VL, as returned by STGEVC. If JOB = 'V', VL is not referenced.

LDVL (input)

The leading dimension of the array VL. LDVL >= 1. If  $JOB = 'E'$  or  $'B'$ ,  $LDVL \geq N$ . VR (input) If JOB = 'E' or 'B', VR must contain right eigen vectors of (A, B), corresponding to the eigenpairs specified by HOWMNT and SELECT. The eigenvectors must be stored in consecutive columns ov VR, as returned by STGEVC. If JOB = 'V', VR is not referenced. LDVR (input) The leading dimension of the array VR. LDVR >= 1. If  $JOB = 'E'$  or  $'B'$ ,  $LDVR \geq N$ . S (output) If JOB = 'E' or 'B', the reciprocal condition numbers of the selected eigenvalues, stored in consecutive elements of the array. For a complex conjugate pair of eigenvalues two consecutive ele ments of S are set to the same value. Thus  $S(j)$ , DIF(j), and the j-th columns of VL and VR all correspond to the same eigenpair (but not in gen eral the j-th eigenpair, unless all eigenpairs are selected). If JOB = 'V', S is not referenced. DIF (output) If JOB = 'V' or 'B', the estimated reciprocal con dition numbers of the selected eigenvectors, stored in consecutive elements of the array. For a complex eigenvector two consecutive elements of DIF are set to the same value. If the eigenvalues cannot be reordered to compute  $DIF(j)$ ,  $DIF(j)$  is set to 0; this can only occur when the true value would be very small anyway. If JOB = 'E', DIF is not referenced. MM (input) The number of elements in the arrays S and DIF. MM  $>= M.$  M (output) The number of elements of the arrays S and DIF used to store the specified condition numbers; for each selected real eigenvalue one element is used, and for each selected complex conjugate pair of eigenvalues, two elements are used. If HOWMNT = 'A', M is set to N. WORK (workspace)

If JOB = 'E', WORK is not referenced. Otherwise,

```
on exit, if INFO = 0, WORK(1) returns the optimal
           LWORK.
 LWORK (input)
          The dimension of the array WORK. LWORK >= N. If
          JOB = 'V' or 'B' LWORK >= 2*N*(N+2)+16.
          If LWORK = -1, then a workspace query is assumed;
           the routine only calculates the optimal size of
           the WORK array, returns this value as the first
           entry of the WORK array, and no error message
           related to LWORK is issued by XERBLA.
 IWORK (workspace)
           dimension(N+6) If JOB = 'E', IWORK is not refer-
           enced.
 INFO (output)
           =0: Successful exit
           <0: If INFO = -i, the i-th argument had an illegal
           value
```
## <span id="page-3395-0"></span>**FURTHER DETAILS**

 The reciprocal of the condition number of a generalized eigenvalue  $w = (a, b)$  is defined as (w) = (|u'Av|\*\*2 + |u'Bv|\*\*2)\*\*(1/2) / (norm(u)\*norm(v))

 where u and v are the left and right eigenvectors of (A, B) corresponding to w;  $|z|$  denotes the absolute value of the complex number, and norm(u) denotes the 2-norm of the vector u. The pair  $(a, b)$  corresponds to an eigenvalue  $w = a/b$  (= u'Av/u'Bv) of the matrix pair (A, B). If both a and b equal zero, then  $(A \ B)$  is singular and  $S(I) = -1$  is returned.

 An approximate error bound on the chordal distance between the i-th computed generalized eigenvalue w and the corresponding exact eigenvalue lambda is hord(w, lambda) <= EPS \* norm(A, B) /  $S(I)$ 

where EPS is the machine precision.

 The reciprocal of the condition number DIF(i) of right eigenvector u and left eigenvector v corresponding to the generalized eigenvalue w is defined as follows:

a) If the i-th eigenvalue  $w = (a,b)$  is real

Suppose U and V are orthogonal transformations such that

 $U^*(A, B)^*V = (S, T) = (a * ) (b * )$  1 ( 0 S22 ),( 0 T22 ) n-1 1 n-1 1 n-1 Then the reciprocal condition number DIF(i) is  $Diff1((a, b), (S22, T22)) = signa-min( Z1 ),$  where sigma-min(Zl) denotes the smallest singular value of the 2(n-1)-by-2(n-1) matrix  $Zl = [$  kron(a, In-1) -kron(1, S22) ] [ kron(b, In-1) -kron(1, T22) ] . Here In-1 is the identity matrix of size n-1.  $kron(X, Y)$  is the Kronecker product between the matrices X and Y. Note that if the default method for computing DIF(i) is wanted (see SLATDF), then the parameter DIFDRI (see below) should be changed from 3 to 4 (routine SLATDF(IJOB = 2 will be used)). See STGSYL for more details. b) If the i-th and (i+1)-th eigenvalues are complex conju gate pair, Suppose U and V are orthogonal transformations such that  $U^* (A, B)^* V = (S, T) = (S11 * ) (T11 *$  $)$  2  $( 0 S22 )$ ,(0 T22) n-2  $2$  n-2  $2$  n-2 and (S11, T11) corresponds to the complex conjugate eigenvalue pair (w, conjg(w)). There exist unitary matrices U1 and V1 such that  $U1' * S11 * V1 = (s11 s12)$  and  $U1' * T11 * V1 = (t11 t12)$  ) ( 0 s22 ) ( 0 t22  $)$ 

where the generalized eigenvalues  $w = s11/t11$  and conjg(w) =  $s22/t22$ . Then the reciprocal condition number DIF(i) is bounded by  $min( d1, max( 1, |real(s11)/real(s22)| ) * d2 )$ where,  $d1 = Diff1((s11, t11), (s22, t22)) = signa-min(Z1)$ , where Z1 is the complex 2-by-2 matrix Z1 = [ s11 -s22 ] [ t11 -t22 ], This is done by computing (using real arithmetic) the roots of the characteristical polynomial det(Z1' \* Z1 lambda I), where Z1' denotes the conjugate transpose of Z1 and det(X) denotes the determinant of X. and d2 is an upper bound on  $Diff1((S11, T11), (S22, T22))$ , i.e. an upper bound on sigma-min(Z2), where Z2 is  $(2n-2)-by-(2n-$  2) Z2 = [ kron(S11', In-2) -kron(I2, S22) ] [ kron(T11', In-2) -kron(I2, T22) ] Note that if the default method for computing DIF is wanted (see SLATDF), then the parameter DIFDRI (see below) should be changed from 3 to 4 (routine SLATDF(IJOB = 2 will be used)). See STGSYL for more details. For each eigenvalue/vector specified by SELECT, DIF stores a Frobenius norm-based estimate of Difl. An approximate error bound for the i-th computed eigenvector VL(i) or VR(i) is given by EPS  $*$  norm(A, B) / DIF(i). See ref. [2-3] for more details and further references. Based on contributions by Bo Kagstrom and Peter Poromaa, Department of Computing Science,

Umea University, S-901 87 Umea, Sweden.

# References

==========

 [1] B. Kagstrom; A Direct Method for Reordering Eigenvalues in the Generalized Real Schur Form of a Regular Matrix Pair (A, B), in M.S. Moonen et al (eds), Linear Algebra for Large Scale and Real-Time Applications, Kluwer Academic Publ. 1993, pp 195-218. [2] B. Kagstrom and P. Poromaa; Computing Eigenspaces with Specified Eigenvalues of a Regular Matrix Pair (A, B) and Condi tion Estimation: Theory, Algorithms and Software, Report UMINF - 94.04, Department of Computing Science, Umea University, S-901 87 Umea, Sweden, 1994. Also as LAPACK Working Note 87. To appear in Numerical Algorithms, 1996. [3] B. Kagstrom and P. Poromaa, LAPACK-Style Algorithms and Software for Solving the Generalized Sylvester Equation and Estimating the Separation between Regular Matrix Pairs, Report UMINF - 93.23, Department of Computing Science, Umea University, S-901 87 Umea, Sweden, December 1993, Revised April 1994, Also as LAPACK Working Note 75. To appear in ACM Trans. on Math. Software, Vol 22, No 1, 1996.

- [NAME](#page-3399-0)
- [SYNOPSIS](#page-3399-1)
	- o [F95 INTERFACE](#page-3399-2)
	- ❍ [C INTERFACE](#page-3400-0)
- [PURPOSE](#page-3400-1)
- [ARGUMENTS](#page-3401-0)
- [FURTHER DETAILS](#page-3403-0)

## <span id="page-3399-0"></span>**NAME**

stgsyl - solve the generalized Sylvester equation

### <span id="page-3399-1"></span>**SYNOPSIS**

 SUBROUTINE STGSYL(TRANS, IJOB, M, N, A, LDA, B, LDB, C, LDC, D, LDD, E, LDE, F, LDF, SCALE, DIF, WORK, LWORK, IWORK, INFO) CHARACTER \* 1 TRANS INTEGER IJOB, M, N, LDA, LDB, LDC, LDD, LDE, LDF, LWORK, INFO INTEGER IWORK(\*) REAL SCALE, DIF REAL  $A(LDA, *), B(LDB, *), C(LDC, *), D(LDD, *), E(LDE, *),$  $F(LDF, *), WORK(*)$  SUBROUTINE STGSYL\_64(TRANS, IJOB, M, N, A, LDA, B, LDB, C, LDC, D, LDD, E, LDE, F, LDF, SCALE, DIF, WORK, LWORK, IWORK, INFO) CHARACTER \* 1 TRANS INTEGER\*8 IJOB, M, N, LDA, LDB, LDC, LDD, LDE, LDF, LWORK, INFO INTEGER\*8 IWORK(\*) REAL SCALE, DIF REAL  $A(LDA, *), B(LDB, *), C(LDC, *), D(LDD, *), E(LDE, *),$  $F(LDF, *), WORK(*)$ 

#### <span id="page-3399-2"></span>**F95 INTERFACE**

 SUBROUTINE TGSYL(TRANS, IJOB, [M], [N], A, [LDA], B, [LDB], C, [LDC], D, [LDD], E, [LDE], F, [LDF], SCALE, DIF, [WORK], [LWORK], [IWORK], [INFO])

 CHARACTER(LEN=1) :: TRANS INTEGER :: IJOB, M, N, LDA, LDB, LDC, LDD, LDE, LDF, LWORK, INFO INTEGER, DIMENSION(:) :: IWORK REAL :: SCALE, DIF REAL, DIMENSION(:) :: WORK REAL, DIMENSION $(:,:): A, B, C, D, E, F$  SUBROUTINE TGSYL\_64(TRANS, IJOB, [M], [N], A, [LDA], B, [LDB], C, [LDC], D, [LDD], E, [LDE], F, [LDF], SCALE, DIF, [WORK], [LWORK], [IWORK], [INFO]) CHARACTER(LEN=1) :: TRANS INTEGER(8) :: IJOB, M, N, LDA, LDB, LDC, LDD, LDE, LDF, LWORK, INFO INTEGER(8), DIMENSION(:) :: IWORK REAL :: SCALE, DIF REAL, DIMENSION(:) :: WORK REAL, DIMENSION $(:,:):$  A, B, C, D, E, F **C INTERFACE**

<span id="page-3400-0"></span>#include <sunperf.h>

 void stgsyl(char trans, int ijob, int m, int n, float \*a, int lda, float \*b, int ldb, float \*c, int ldc, float \*d, int ldd, float \*e, int lde, float \*f, int ldf, float \*scale, float \*dif, int \*info);

 void stgsyl\_64(char trans, long ijob, long m, long n, float \*a, long lda, float \*b, long ldb, float \*c, long ldc, float \*d, long ldd, float \*e, long lde, float \*f, long ldf, float \*scale, float \*dif, long \*info);

### <span id="page-3400-1"></span>**PURPOSE**

stgsyl solves the generalized Sylvester equation:

```
A * R - L * B = scale * C (1)
D * R - L * E = scale * F
```
where R and L are unknown  $m-by-n$  matrices,  $(A, D)$ ,  $(B, E)$  and (C, F) are given matrix pairs of size m-by-m, n-by-n and m-by-n, respectively, with real entries. (A, D) and (B, E) must be in generalized (real) Schur canonical form, i.e. A, B are upper quasi triangular and D, E are upper triangular.

The solution  $(R, L)$  overwrites  $(C, F)$ .  $0 \leq SCALE \leq 1$  is an output scaling factor chosen to avoid overflow.

In matrix notation (1) is equivalent to solve  $Zx = scale b$ , where Z is defined as

```
Z = [ kron(In, A) -kron(B', Im) ] (2)
   [ kron(In, D) -kron(E', Im) ].
```
 Here Ik is the identity matrix of size k and X' is the tran spose of X. kron $(X, Y)$  is the Kronecker product between the matrices X and Y.

 If TRANS = 'T', STGSYL solves the transposed system Z'\*y = scale\*b, which is equivalent to solve for R and L in

> $A' * R + D' * L = scale * C$  (3)  $R * B' + L * E' = scale * (-F)$

 This case (TRANS = 'T') is used to compute an one-norm-based estimate of  $Diff(A,D)$ ,  $(B,E)$ , the separation between the matrix pairs (A,D) and (B,E), using SLACON.

 If IJOB >= 1, STGSYL computes a Frobenius norm-based esti mate of  $Diff(A,D), (B, E)$ . That is, the reciprocal of a lower bound on the reciprocal of the smallest singular value of Z. See [1-2] for more information.

This is a level 3 BLAS algorithm.

## <span id="page-3401-0"></span>**ARGUMENTS**

```
 TRANS (input)
           = 'N', solve the generalized Sylvester equation
           (1). = 'T', solve the 'transposed' system (3).
 IJOB (input)
           Specifies what kind of functionality to be per-
           formed. =0: solve (1) only.
           =1: The functionality of 0 and 3.
           =2: The functionality of 0 and 4.
           =3: Only an estimate of Dif[(A,D), (B,E)] is com-
          puted. (look ahead strategy IJOB = 1 is used).
          =4: Only an estimate of Dif[(A, D), (B, E)] is com-
          puted. ( SGECON on sub-systems is used ). Not
           referenced if TRANS = 'T'.
```
 M (input) The order of the matrices A and D, and the row dimension of the matrices C, F, R and L.

 N (input) The order of the matrices B and E, and the column dimension of the matrices C, F, R and L. A (input) The upper quasi triangular matrix A. LDA (input) The leading dimension of the array A. LDA >=  $max(1, M)$ . B (input) The upper quasi triangular matrix B. LDB (input) The leading dimension of the array B. LDB >=  $max(1, N)$ . C (input/output) On entry, C contains the right-hand-side of the first matrix equation in (1) or (3). On exit, if IJOB = 0, 1 or 2, C has been overwritten by the solution R. If IJOB = 3 or 4 and TRANS = 'N', C holds R, the solution achieved during the computa tion of the Dif-estimate. LDC (input) The leading dimension of the array C. LDC >=  $max(1, M)$ . D (input) The upper triangular matrix D. LDD (input) The leading dimension of the array D. LDD >=  $max(1, M)$ . E (input) The upper triangular matrix E. LDE (input) The leading dimension of the array E. LDE >=  $max(1, N)$ . F (input/output) On entry, F contains the right-hand-side of the second matrix equation in (1) or (3). On exit, if IJOB = 0, 1 or 2, F has been overwritten by the solution L. If IJOB = 3 or 4 and TRANS = 'N', F holds L, the solution achieved during the computa tion of the Dif-estimate. LDF (input) The leading dimension of the array F. LDF >=  $max(1, M)$ .

 DIF (output) On exit SCALE is the reciprocal of a lower bound of the reciprocal of the Dif-function, i.e. SCALE is an upper bound of  $Diff(A,D)$ ,  $(B,E)$ ] =  $sigma_m$ in(Z), where Z as in (2). If IJOB = 0 or TRANS = 'T', SCALE is not touched. SCALE (output) On exit SCALE is the reciprocal of a lower bound of the reciprocal of the Dif-function, i.e. SCALE is an upper bound of  $Diff(A,D)$ ,  $(B,E)$ ] =  $sigma_minn(Z)$ , where Z as in  $(2)$ . If IJOB = 0 or TRANS = 'T', SCALE is not touched. WORK (workspace) If IJOB = 0, WORK is not referenced. Otherwise, on exit, if INFO =  $0$ , WORK(1) returns the optimal LWORK. LWORK (input) The dimension of the array WORK. LWORK  $> = 1$ . If IJOB = 1 or 2 and TRANS = 'N', LWORK >=  $2*M*N$ . If LWORK =  $-1$ , then a workspace query is assumed; the routine only calculates the optimal size of the WORK array, returns this value as the first entry of the WORK array, and no error message related to LWORK is issued by XERBLA. IWORK (workspace) dimension(M+N+2) INFO (output) =0: successful exit <0: If INFO = -i, the i-th argument had an illegal value. >0: (A, D) and (B, E) have common or close eigen values. **FURTHER DETAILS**

<span id="page-3403-0"></span> Based on contributions by Bo Kagstrom and Peter Poromaa, Department of Computing Science, Umea University, S-901 87 Umea, Sweden. [1] B. Kagstrom and P. Poromaa, LAPACK-Style Algorithms and Software for Solving the Generalized Sylvester Equation and Estimating the Separation between Regular Matrix Pairs, Report UMINF -

 93.23, Department of Computing Science, Umea University, S-901 87 Umea, Sweden, December 1993, Revised April 1994, Also as LAPACK Working Note 75. To appear in ACM Trans. on Math. Software, Vol 22, No 1, 1996. [2] B. Kagstrom, A Perturbation Analysis of the Generalized Sylvester Equation (AR - LB, DR - LE ) =  $(C, F)$ , SIAM J. Matrix Anal. Appl., 15(4):1045-1060, 1994 [3] B. Kagstrom and L. Westin, Generalized Schur Methods with Condition Estimators for Solving the Generalized Sylves ter Equation, IEEE Transactions on Automatic Control, Vol. 34, No. 7, July 1989, pp 745-751.

- [NAME](#page-3405-0)
- [SYNOPSIS](#page-3405-1)
	- o [F95 INTERFACE](#page-3405-2)
	- ❍ [C INTERFACE](#page-3406-0)
- [PURPOSE](#page-3406-1)
- [ARGUMENTS](#page-3406-2)

## <span id="page-3405-0"></span>**NAME**

 stpcon - estimate the reciprocal of the condition number of a packed triangular matrix A, in either the 1-norm or the infinity-norm

### <span id="page-3405-1"></span>**SYNOPSIS**

<span id="page-3405-2"></span> SUBROUTINE STPCON(NORM, UPLO, DIAG, N, A, RCOND, WORK, WORK2, INFO) CHARACTER \* 1 NORM, UPLO, DIAG INTEGER N, INFO INTEGER WORK2(\*) REAL RCOND REAL  $A(*)$ , WORK $(*)$  SUBROUTINE STPCON\_64(NORM, UPLO, DIAG, N, A, RCOND, WORK, WORK2, INFO) CHARACTER \* 1 NORM, UPLO, DIAG INTEGER\*8 N, INFO INTEGER\*8 WORK2(\*) REAL RCOND REAL  $A(*)$ , WORK $(*)$  **F95 INTERFACE** SUBROUTINE TPCON(NORM, UPLO, DIAG, N, A, RCOND, [WORK], [WORK2], [INFO]) CHARACTER(LEN=1) :: NORM, UPLO, DIAG INTEGER :: N, INFO INTEGER, DIMENSION(:) :: WORK2 REAL :: RCOND REAL, DIMENSION(:) :: A, WORK

 SUBROUTINE TPCON\_64(NORM, UPLO, DIAG, N, A, RCOND, [WORK], [WORK2], [INFO])

```
 CHARACTER(LEN=1) :: NORM, UPLO, DIAG
INTEGER(8) :: N, INFOINTEGER(8), DIMENSION(:) :: WORK2 REAL :: RCOND
 REAL, DIMENSION(:) :: A, WORK
```
#### <span id="page-3406-0"></span>**C INTERFACE**

#include <sunperf.h>

 void stpcon(char norm, char uplo, char diag, int n, float \*a, float \*rcond, int \*info); void stpcon\_64(char norm, char uplo, char diag, long n, float \*a, float \*rcond, long \*info);

### <span id="page-3406-1"></span>**PURPOSE**

 stpcon estimates the reciprocal of the condition number of a packed triangular matrix A, in either the 1-norm or the infinity-norm.

 The norm of A is computed and an estimate is obtained for  $norm(inv(A))$ , then the reciprocal of the condition number is computed as  $RCOND = 1 / (norm(A) * norm(intV(A)))$ .

# <span id="page-3406-2"></span>**ARGUMENTS**

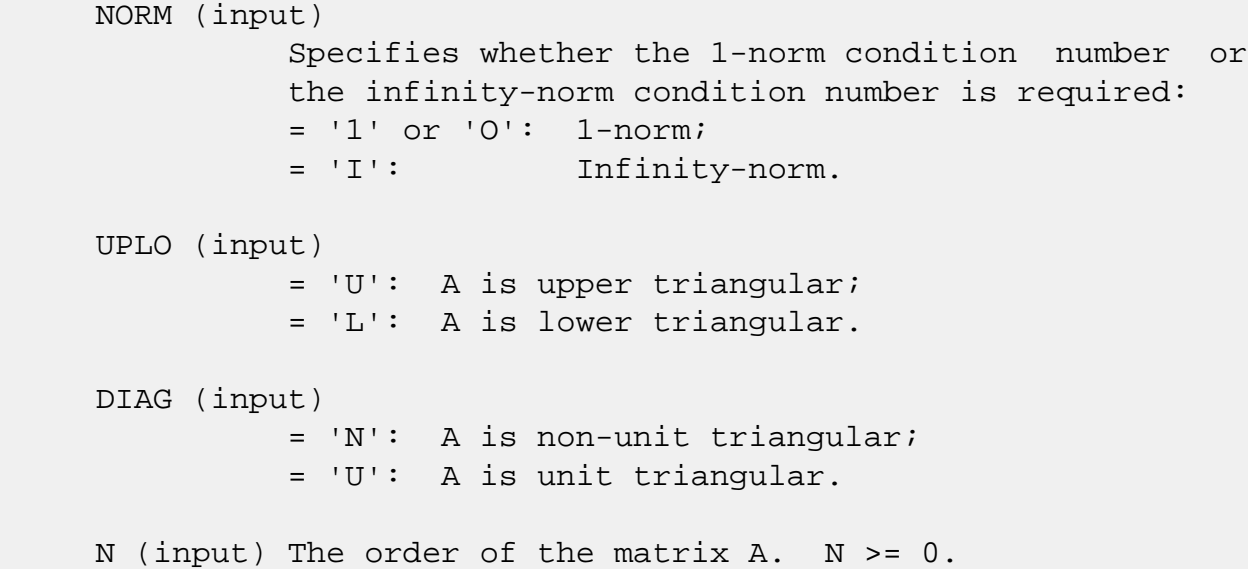

```
 A (input) The upper or lower triangular matrix A, packed
           columnwise in a linear array. The j-th column of
           A is stored in the array A as follows: if UPLO =
          'U', A(i + (j-1)*j/2) = A(i,j) for 1 \le i \le j; if
          UPLO = 'L', A(i + (j-1)*(2n-j)/2) = A(i,j) for
           j<=i<=n. If DIAG = 'U', the diagonal elements of
           A are not referenced and are assumed to be 1.
 RCOND (output)
          The reciprocal of the condition number of the
          matrix A, computed as RCOND = 1/(norm(A) *
         norm(int(v(A))).
 WORK (workspace)
          dimension(3*N)
 WORK2 (workspace)
          dimension(N)
 INFO (output)
           = 0: successful exit
          \langle 0: if INFO = -i, the i-th argument had an ille-
           gal value
```
- [NAME](#page-3408-0)
- [SYNOPSIS](#page-3408-1)
	- o [F95 INTERFACE](#page-3408-2)
	- ❍ [C INTERFACE](#page-3408-3)
- [PURPOSE](#page-3409-0)
- [ARGUMENTS](#page-3409-1)

# <span id="page-3408-0"></span>**NAME**

 stpmv - perform one of the matrix-vector operations x :=  $A^*x$ , or  $x := A^*x$ 

## <span id="page-3408-1"></span>**SYNOPSIS**

SUBROUTINE STPMV(UPLO, TRANSA, DIAG, N, A, Y, INCY)

 CHARACTER \* 1 UPLO, TRANSA, DIAG INTEGER N, INCY REAL  $A(*)$ ,  $Y(*)$ 

SUBROUTINE STPMV\_64(UPLO, TRANSA, DIAG, N, A, Y, INCY)

 CHARACTER \* 1 UPLO, TRANSA, DIAG INTEGER\*8 N, INCY REAL  $A(*)$ ,  $Y(*)$ 

#### <span id="page-3408-2"></span>**F95 INTERFACE**

SUBROUTINE TPMV(UPLO, [TRANSA], DIAG, [N], A, Y, [INCY])

 CHARACTER(LEN=1) :: UPLO, TRANSA, DIAG INTEGER :: N, INCY REAL, DIMENSION(:) :: A, Y

SUBROUTINE TPMV\_64(UPLO, [TRANSA], DIAG, [N], A, Y, [INCY])

 CHARACTER(LEN=1) :: UPLO, TRANSA, DIAG  $INTEGER(8) :: N, INCY$ REAL, DIMENSION(:) :: A, Y

#### <span id="page-3408-3"></span>**C INTERFACE**

#include <sunperf.h>

 void stpmv(char uplo, char transa, char diag, int n, float \*a, float \*y, int incy);

 void stpmv\_64(char uplo, char transa, char diag, long n, float \*a, float \*y, long incy);

### <span id="page-3409-0"></span>**PURPOSE**

stpmv performs one of the matrix-vector operations  $x := A^*x$ , or  $x := A' * x$ , where x is an n element vector and A is an n by n unit, or non-unit, upper or lower triangular matrix, supplied in packed form.

### <span id="page-3409-1"></span>**ARGUMENTS**

 UPLO (input) On entry, UPLO specifies whether the matrix is an upper or lower triangular matrix as follows: UPLO = 'U' or 'u' A is an upper triangular matrix. UPLO = 'L' or 'l' A is a lower triangular matrix. Unchanged on exit. TRANSA (input) On entry, TRANSA specifies the operation to be performed as follows: TRANSA = 'N' or 'n'  $x := A^*x$ . TRANSA =  $'T'$  or  $'t'$  x :=  $A' * x$ . TRANSA =  $'C'$  or  $'C'$  x :=  $A' * x$ . Unchanged on exit. TRANSA is defaulted to 'N' for F95 INTERFACE. DIAG (input) On entry, DIAG specifies whether or not A is unit triangular as follows: DIAG = 'U' or 'u' A is assumed to be unit triangular.

 DIAG = 'N' or 'n' A is not assumed to be unit triangular.

Unchanged on exit.

#### N (input)

 On entry, N specifies the order of the matrix A. N >= 0. Unchanged on exit.

#### A (input)

 $( n * ( n + 1 ) ) / 2 )$ . Before entry with UPLO = 'U' or 'u', the array A must contain the upper triangular matrix packed sequentially, column by column, so that  $A(1)$  contains  $a(1, 1)$ ,  $A(2)$ and  $A(3)$  contain  $a(1, 2)$  and  $a(2, 2)$  respec tively, and so on. Before entry with UPLO = 'L' or 'l', the array A must contain the lower tri angular matrix packed sequentially, column by column, so that  $A(1)$  contains  $a(1, 1)$ ,  $A(2)$ and  $A(3)$  contain  $a(2, 1)$  and  $a(3, 1)$  respec tively, and so on. Note that when DIAG = 'U' or 'u', the diagonal elements of A are not refer enced, but are assumed to be unity. Unchanged on exit.

#### Y (input/output)

 $(1 + (n - 1) * abs(INCY))$ . Before entry, the incremented array Y must contain the n element vector x. On exit, Y is overwritten with the tran formed vector x.

#### INCY (input)

 On entry, INCY specifies the increment for the elements of Y. INCY <> 0. Unchanged on exit.

- [NAME](#page-3411-0)
- [SYNOPSIS](#page-3411-1)
	- ❍ [F95 INTERFACE](#page-3411-2)
	- ❍ [C INTERFACE](#page-3412-0)
- [PURPOSE](#page-3412-1)
- [ARGUMENTS](#page-3412-2)

## <span id="page-3411-0"></span>**NAME**

 stprfs - provide error bounds and backward error estimates for the solution to a system of linear equations with a tri angular packed coefficient matrix

### <span id="page-3411-1"></span>**SYNOPSIS**

<span id="page-3411-2"></span> SUBROUTINE STPRFS(UPLO, TRANSA, DIAG, N, NRHS, A, B, LDB, X, LDX, FERR, BERR, WORK, WORK2, INFO) CHARACTER \* 1 UPLO, TRANSA, DIAG INTEGER N, NRHS, LDB, LDX, INFO INTEGER WORK2(\*) REAL  $A(*)$ ,  $B(LDB,*)$ ,  $X(LDX,*)$ ,  $FERR(*)$ ,  $BER(*)$ ,  $WORK(*)$  SUBROUTINE STPRFS\_64(UPLO, TRANSA, DIAG, N, NRHS, A, B, LDB, X, LDX, FERR, BERR, WORK, WORK2, INFO) CHARACTER \* 1 UPLO, TRANSA, DIAG INTEGER\*8 N, NRHS, LDB, LDX, INFO INTEGER\*8 WORK2(\*) REAL  $A(*)$ ,  $B(LDB,*)$ ,  $X(LDX,*)$ ,  $FERR(*)$ ,  $BER(*)$ ,  $WORK(*)$  **F95 INTERFACE** SUBROUTINE TPRFS(UPLO, [TRANSA], DIAG, N, NRHS, A, B, [LDB], X, [LDX], FERR, BERR, [WORK], [WORK2], [INFO]) CHARACTER(LEN=1) :: UPLO, TRANSA, DIAG INTEGER :: N, NRHS, LDB, LDX, INFO INTEGER, DIMENSION(:) :: WORK2 REAL, DIMENSION(:) :: A, FERR, BERR, WORK REAL, DIMENSION $(:,:):B, X$ 

 SUBROUTINE TPRFS\_64(UPLO, [TRANSA], DIAG, N, NRHS, A, B, [LDB], X, [LDX], FERR, BERR, [WORK], [WORK2], [INFO])

 CHARACTER(LEN=1) :: UPLO, TRANSA, DIAG INTEGER(8) :: N, NRHS, LDB, LDX, INFO INTEGER(8), DIMENSION(:) :: WORK2 REAL, DIMENSION(:) :: A, FERR, BERR, WORK REAL, DIMENSION $(:,:)::B, X$ 

#### <span id="page-3412-0"></span>**C INTERFACE**

#include <sunperf.h>

 void stprfs(char uplo, char transa, char diag, int n, int nrhs, float \*a, float \*b, int ldb, float \*x, int ldx, float \*ferr, float \*berr, int \*info); void stprfs\_64(char uplo, char transa, char diag, long n, long nrhs, float \*a, float \*b, long ldb, float \*x, long ldx, float \*ferr, float \*berr, long \*info);

### <span id="page-3412-1"></span>**PURPOSE**

 stprfs provides error bounds and backward error estimates for the solution to a system of linear equations with a tri angular packed coefficient matrix.

 The solution matrix X must be computed by STPTRS or some other means before entering this routine. STPRFS does not do iterative refinement because doing so cannot improve the backward error.

# <span id="page-3412-2"></span>**ARGUMENTS**

```
 UPLO (input)
           = 'U': A is upper triangular;
           = 'L': A is lower triangular.
 TRANSA (input)
           Specifies the form of the system of equations:
          = 'N': A * X = B (No transpose)= 'T': A^{**}T * X = B (Transpose)= 'C': A^{**}H * X = B (Conjugate transpose = Tran- spose)
           TRANSA is defaulted to 'N' for F95 INTERFACE.
 DIAG (input)
           = 'N': A is non-unit triangular;
```
 = 'U': A is unit triangular. N (input) The order of the matrix  $A$ .  $N \ge 0$ . NRHS (input) The number of right hand sides, i.e., the number of columns of the matrices B and X. NRHS >= 0. A (input) The upper or lower triangular matrix A, packed columnwise in a linear array. The j-th column of A is stored in the array A as follows: if UPLO = 'U',  $A(i + (j-1)*j/2) = A(i,j)$  for  $1 \le i \le j$ ; if UPLO = 'L',  $A(i + (j-1)*(2*n-j)/2) = A(i,j)$  for j<=i<=n. If DIAG = 'U', the diagonal elements of A are not referenced and are assumed to be 1. B (input) The right hand side matrix B. LDB (input) The leading dimension of the array B. LDB >=  $max(1,N)$ . X (input) The solution matrix X. LDX (input) The leading dimension of the array  $X.$  LDX  $>=$  $max(1,N)$ . FERR (output) The estimated forward error bound for each solu tion vector X(j) (the j-th column of the solution matrix X). If XTRUE is the true solution corresponding to  $X(j)$ , FERR(j) is an estimated upper bound for the magnitude of the largest ele ment in  $(X(j) - XTRUE)$  divided by the magnitude of the largest element in  $X(j)$ . The estimate is as reliable as the estimate for RCOND, and is almost always a slight overestimate of the true error. BERR (output) The componentwise relative backward error of each solution vector X(j) (i.e., the smallest relative change in any element of A or B that makes  $X(j)$  an exact solution). WORK (workspace) dimension(3\*N) WORK2 (workspace)

dimension(N)

```
 INFO (output)
           = 0: successful exit
           < 0: if INFO = -i, the i-th argument had an ille-
           gal value
```
- NAME
- SYNOPSIS
	- ❍ F95 INTERFACE
	- ❍ C INTERFACE
- PURPOSE
- ARGUMENTS

# **NAME**

 stpsv - solve one of the systems of equations A\*x = b, or  $A' * x = b$ 

## **SYNOPSIS**

 SUBROUTINE STPSV(UPLO, TRANSA, DIAG, N, A, Y, INCY) CHARACTER \* 1 UPLO, TRANSA, DIAG INTEGER N, INCY REAL  $A(*)$ ,  $Y(*)$  SUBROUTINE STPSV\_64(UPLO, TRANSA, DIAG, N, A, Y, INCY) CHARACTER \* 1 UPLO, TRANSA, DIAG INTEGER\*8 N, INCY REAL  $A(*)$ ,  $Y(*)$  **F95 INTERFACE** SUBROUTINE TPSV(UPLO, [TRANSA], DIAG, [N], A, Y, [INCY]) CHARACTER(LEN=1) :: UPLO, TRANSA, DIAG INTEGER :: N, INCY REAL, DIMENSION(:) :: A, Y SUBROUTINE TPSV\_64(UPLO, [TRANSA], DIAG, [N], A, Y, [INCY]) CHARACTER(LEN=1) :: UPLO, TRANSA, DIAG  $INTEGER(8) :: N, INCY$ 

```
 REAL, DIMENSION(:) :: A, Y
```
### **C INTERFACE**

#include <sunperf.h>

 void stpsv(char uplo, char transa, char diag, int n, float \*a, float \*y, int incy);

 void stpsv\_64(char uplo, char transa, char diag, long n, float \*a, float \*y, long incy);

### **PURPOSE**

 stpsv solves one of the systems of equations A\*x = b, or  $A' * x = b$ , where b and x are n element vectors and A is an n by n unit, or non-unit, upper or lower triangular matrix, supplied in packed form.

 No test for singularity or near-singularity is included in this routine. Such tests must be performed before calling this routine.

## **ARGUMENTS**

 UPLO (input) On entry, UPLO specifies whether the matrix is an upper or lower triangular matrix as follows: UPLO = 'U' or 'u' A is an upper triangular matrix. UPLO = 'L' or 'l' A is a lower triangular matrix. Unchanged on exit. TRANSA (input) On entry, TRANSA specifies the equations to be solved as follows: TRANSA = 'N' or 'n'  $A^*x = b$ . TRANSA =  $T'$  or  $'$ t'  $A' * x = b$ . TRANSA =  $'C'$  or  $'C'$  A'\*x = b. Unchanged on exit. TRANSA is defaulted to 'N' for F95 INTERFACE.

 On entry, DIAG specifies whether or not A is unit triangular as follows: DIAG = 'U' or 'u' A is assumed to be unit tri angular. DIAG = 'N' or 'n' A is not assumed to be unit triangular. Unchanged on exit. N (input) On entry, N specifies the order of the matrix A. N >= 0. Unchanged on exit. A (input)  $($   $(n*(n+1) )/2)$ . Before entry with UPLO = 'U' or 'u', the array A must contain the upper triangular matrix packed sequentially, column by column, so that  $A(1)$  contains  $a(1, 1)$ ,  $A(2)$ and  $A(3)$  contain  $a(1, 2)$  and  $a(2, 2)$  respec tively, and so on. Before entry with UPLO = 'L' or 'l', the array A must contain the lower tri angular matrix packed sequentially, column by column, so that  $A(1)$  contains  $a(1, 1)$ ,  $A(2)$ and  $A(3)$  contain  $a(2, 1)$  and  $a(3, 1)$  respec tively, and so on. Note that when DIAG = 'U' or 'u', the diagonal elements of A are not refer enced, but are assumed to be unity. Unchanged on exit. Y (input/output)  $(1 + (n - 1) * abs(INCY))$ . Before entry, the incremented array Y must contain the n element right-hand side vector b. On exit, Y is overwrit ten with the solution vector x. INCY (input) On entry, INCY specifies the increment for the elements of Y. INCY <> 0. Unchanged on exit.

- NAME
- SYNOPSIS
	- o F95 INTERFACE
	- ❍ C INTERFACE
- PURPOSE
- ARGUMENTS
- FURTHER DETAILS

## **NAME**

 stptri - compute the inverse of a real upper or lower tri angular matrix A stored in packed format

### **SYNOPSIS**

SUBROUTINE STPTRI(UPLO, DIAG, N, A, INFO)

 CHARACTER \* 1 UPLO, DIAG INTEGER N, INFO REAL  $A(*)$ 

SUBROUTINE STPTRI\_64(UPLO, DIAG, N, A, INFO)

 CHARACTER \* 1 UPLO, DIAG INTEGER\*8 N, INFO REAL  $A(*)$ 

#### **F95 INTERFACE**

SUBROUTINE TPTRI(UPLO, DIAG, N, A, [INFO])

 CHARACTER(LEN=1) :: UPLO, DIAG INTEGER :: N, INFO REAL, DIMENSION(:) :: A

SUBROUTINE TPTRI\_64(UPLO, DIAG, N, A, [INFO])

 CHARACTER(LEN=1) :: UPLO, DIAG INTEGER(8) :: N, INFO REAL, DIMENSION(:) :: A

#### **C INTERFACE**

```
 #include <sunperf.h>
```

```
 void stptri(char uplo, char diag, int n, float *a, int
          *info);
```

```
 void stptri_64(char uplo, char diag, long n, float *a, long
           *info);
```
## **PURPOSE**

 stptri computes the inverse of a real upper or lower tri angular matrix A stored in packed format.

## **ARGUMENTS**

 UPLO (input) = 'U': A is upper triangular; = 'L': A is lower triangular. DIAG (input) = 'N': A is non-unit triangular; = 'U': A is unit triangular. N (input) The order of the matrix A. N >= 0. A (input/output) On entry, the upper or lower triangular matrix A, stored columnwise in a linear array. The j-th column of A is stored in the array A as follows: if UPLO = 'U',  $A(i + (j-1)*j/2) = A(i,j)$  for  $1 < = i < = j;$  if UPLO = 'L',  $A(i + (j-1)*( (2*n-j)/2) =$  $A(i, j)$  for  $j \le i \le n$ . See below for further details. On exit, the (triangular) inverse of the original matrix, in the same packed storage for mat. INFO (output) = 0: successful exit < 0: if INFO = -i, the i-th argument had an ille gal value > 0: if INFO = i, A(i,i) is exactly zero. The triangular matrix is singular and its inverse can not be computed.

# **FURTHER DETAILS**
A triangular matrix A can be transferred to packed storage using one of the following program segments:

```
 UPLO = 'U': UPLO = 'L':
   JC = 1 JC = 1DO 2 J = 1, N DO 2 J = 1, NDO 1 I = 1, J DO 1 I = J, NA(JC+I-1) = A(I,J) A(JC+I-J) =A(I,J)1 CONTINUE 1 CONTINUE
    JC = JC + J JC = JC + N - J + 1
   2 CONTINUE 2 CONTINUE
```
- NAME
- SYNOPSIS
	- o F95 INTERFACE
	- ❍ C INTERFACE
- PURPOSE
- ARGUMENTS

## **NAME**

stptrs - solve a triangular system of the form  $A * X = B$ or  $A^{***}T$  \* X = B,

## **SYNOPSIS**

```
 SUBROUTINE STPTRS(UPLO, TRANSA, DIAG, N, NRHS, A, B, LDB, INFO)
    CHARACTER * 1 UPLO, TRANSA, DIAG
    INTEGER N, NRHS, LDB, INFO
   REAL A(*), B(LDB, * ) SUBROUTINE STPTRS_64(UPLO, TRANSA, DIAG, N, NRHS, A, B, LDB, INFO)
    CHARACTER * 1 UPLO, TRANSA, DIAG
    INTEGER*8 N, NRHS, LDB, INFO
   REAL A(*), B(LDB, *) F95 INTERFACE
    SUBROUTINE TPTRS(UPLO, TRANSA, DIAG, N, NRHS, A, B, [LDB], [INFO])
    CHARACTER(LEN=1) :: UPLO, TRANSA, DIAG
    INTEGER :: N, NRHS, LDB, INFO
    REAL, DIMENSION(:) :: A
    REAL, DIMENSION(:,:) :: B
    SUBROUTINE TPTRS_64(UPLO, TRANSA, DIAG, N, NRHS, A, B, [LDB], [INFO])
    CHARACTER(LEN=1) :: UPLO, TRANSA, DIAG
    INTEGER(8) :: N, NRHS, LDB, INFO
    REAL, DIMENSION(:) :: A
    REAL, DIMENSION(:,:) :: B
```
#### **C INTERFACE**

#include <sunperf.h>

- void stptrs(char uplo, char transa, char diag, int n, int nrhs, float \*a, float \*b, int ldb, int \*info);
- void stptrs\_64(char uplo, char transa, char diag, long n, long nrhs, float \*a, float \*b, long ldb, long \*info);

### **PURPOSE**

stptrs solves a triangular system of the form

 where A is a triangular matrix of order N stored in packed format, and B is an N-by-NRHS matrix. A check is made to verify that A is nonsingular.

```
 UPLO (input)
           = 'U': A is upper triangular;
           = 'L': A is lower triangular.
 TRANSA (input)
           Specifies the form of the system of equations:
          = 'N': A * X = B (No transpose)= 'T': A^{**}T * X = B (Transpose)= 'C': A^{**}H * X = B (Conjugate transpose = Tran- spose)
 DIAG (input)
           = 'N': A is non-unit triangular;
           = 'U': A is unit triangular.
N (input) The order of the matrix A. N \ge 0.
 NRHS (input)
           The number of right hand sides, i.e., the number
           of columns of the matrix B. NRHS >= 0.
 A (input) The upper or lower triangular matrix A, packed
           columnwise in a linear array. The j-th column of
           A is stored in the array A as follows: if UPLO =
          'U', A(i + (j-1)*j/2) = A(i,j) for 1 \le i \le j; if
          UPLO = 'L', A(i + (j-1)*(2*n-j)/2) = A(i,j) for
          j < = i < =n.
```
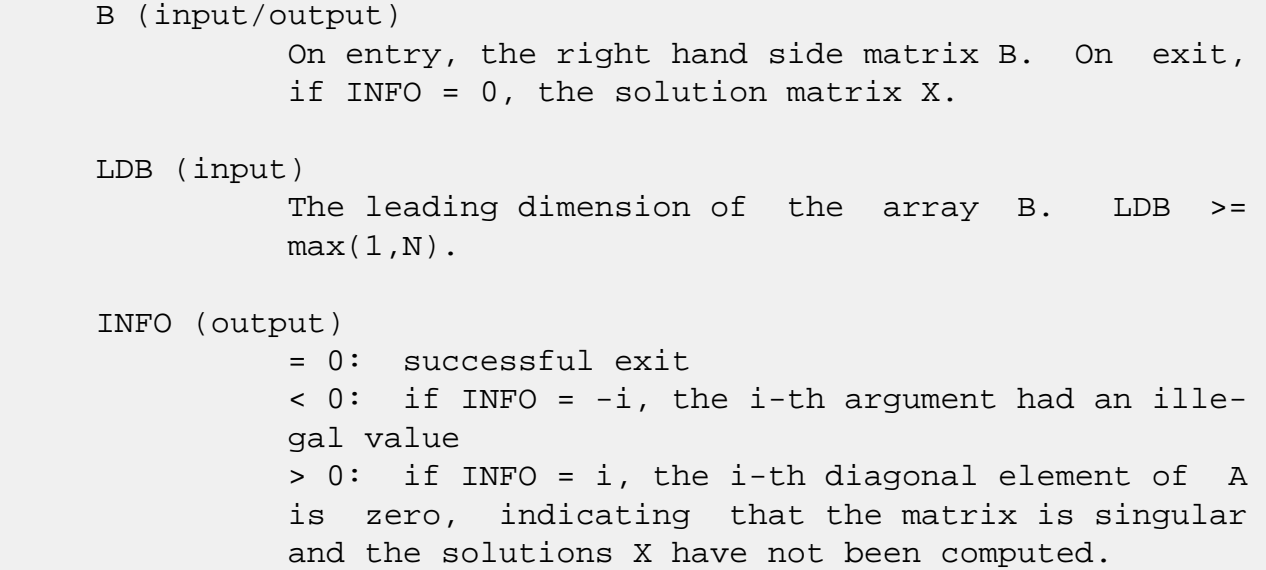

- NAME
- SYNOPSIS
	- o F95 INTERFACE
	- ❍ C INTERFACE
- PURPOSE
- ARGUMENTS

# **NAME**

strans - transpose and scale source matrix

# **SYNOPSIS**

 SUBROUTINE STRANS(PLACE, SCALE, SOURCE, M, N, DEST) CHARACTER \* 1 PLACE INTEGER M, N REAL SCALE REAL SOURCE(\*), DEST(\*) SUBROUTINE STRANS\_64(PLACE, SCALE, SOURCE, M, N, DEST) CHARACTER \* 1 PLACE INTEGER\*8 M, N REAL SCALE REAL SOURCE(\*), DEST(\*) **F95 INTERFACE** SUBROUTINE TRANS([PLACE], SCALE, SOURCE, M, N, [DEST]) CHARACTER(LEN=1) :: PLACE INTEGER :: M, N REAL :: SCALE REAL, DIMENSION(:) :: SOURCE, DEST SUBROUTINE TRANS\_64([PLACE], SCALE, SOURCE, M, N, [DEST]) CHARACTER(LEN=1) :: PLACE  $INTEGER(8) :: M, N$ 

 REAL :: SCALE REAL, DIMENSION(:) :: SOURCE, DEST

#### **C INTERFACE**

#include <sunperf.h>

```
 void strans(char place, float scale, float *source, int m,
           int n, float *dest);
```

```
 void strans_64(char place, float scale, float *source, long
           m, long n, float *dest);
```
### **PURPOSE**

 strans scales and transposes the source matrix. The N2 x N1 result is written into SOURCE when PLACE = 'I' or 'i', and DEST when PLACE = 'O' or 'o'. PLACE = 'I' or 'i': SOURCE = SCALE \* SOURCE'

PLACE = 'O' or 'o': DEST = SCALE \* SOURCE'

```
 PLACE (input)
           Type of transpose. 'I' or 'i' for in-place, 'O'
           or 'o' for out-of-place. 'I' is default.
 SCALE (input)
           Scale factor on the SOURCE matrix.
 SOURCE (input/output)
           (M, N) on input. Array of (N, M) on output if
           in-place transpose.
 M (input)
           Number of rows in the SOURCE matrix on input.
 N (input)
           Number of columns in the SOURCE matrix on input.
 DEST (output)
           Scaled and transposed SOURCE matrix if out-of-
           place transpose. Not referenced if in-place tran-
           spose.
```
- NAME
- SYNOPSIS
	- o F95 INTERFACE
	- ❍ C INTERFACE
- PURPOSE
- ARGUMENTS

## **NAME**

 strcon - estimate the reciprocal of the condition number of a triangular matrix A, in either the 1-norm or the infinity-norm

## **SYNOPSIS**

 SUBROUTINE STRCON(NORM, UPLO, DIAG, N, A, LDA, RCOND, WORK, WORK2, INFO) CHARACTER \* 1 NORM, UPLO, DIAG INTEGER N, LDA, INFO INTEGER WORK2(\*) REAL RCOND REAL A(LDA,\*), WORK(\*) SUBROUTINE STRCON\_64(NORM, UPLO, DIAG, N, A, LDA, RCOND, WORK, WORK2, INFO) CHARACTER \* 1 NORM, UPLO, DIAG INTEGER\*8 N, LDA, INFO INTEGER\*8 WORK2(\*) REAL RCOND REAL A(LDA,\*), WORK(\*) **F95 INTERFACE** SUBROUTINE TRCON(NORM, UPLO, DIAG, N, A, [LDA], RCOND, [WORK], [WORK2], [INFO]) CHARACTER(LEN=1) :: NORM, UPLO, DIAG INTEGER :: N, LDA, INFO INTEGER, DIMENSION(:) :: WORK2 REAL :: RCOND

 REAL, DIMENSION(:) :: WORK REAL, DIMENSION(:,:) :: A SUBROUTINE TRCON\_64(NORM, UPLO, DIAG, N, A, [LDA], RCOND, [WORK], [WORK2], [INFO]) CHARACTER(LEN=1) :: NORM, UPLO, DIAG INTEGER(8) :: N, LDA, INFO INTEGER(8), DIMENSION(:) :: WORK2 REAL :: RCOND REAL, DIMENSION(:) :: WORK REAL, DIMENSION(:,:) :: A **C INTERFACE** #include <sunperf.h> void strcon(char norm, char uplo, char diag, int n, float \*a, int lda, float \*rcond, int \*info); void strcon\_64(char norm, char uplo, char diag, long n,

float \*a, long lda, float \*rcond, long \*info);

## **PURPOSE**

 strcon estimates the reciprocal of the condition number of a triangular matrix A, in either the 1-norm or the infinity norm.

 The norm of A is computed and an estimate is obtained for  $norm(intv(A))$ , then the reciprocal of the condition number is computed as  $RCOND = 1 / (norm(A) * norm(intN(A)))$ .

```
 NORM (input)
           Specifies whether the 1-norm condition number or
           the infinity-norm condition number is required:
           = '1' or 'O': 1-norm;
           = 'I': Infinity-norm.
 UPLO (input)
           = 'U': A is upper triangular;
           = 'L': A is lower triangular.
 DIAG (input)
           = 'N': A is non-unit triangular;
           = 'U': A is unit triangular.
```
N (input) The order of the matrix A. N >= 0.

 A (input) The triangular matrix A. If UPLO = 'U', the lead ing N-by-N upper triangular part of the array A contains the upper triangular matrix, and the strictly lower triangular part of A is not refer enced. If UPLO = 'L', the leading N-by-N lower triangular part of the array A contains the lower triangular matrix, and the strictly upper triangu lar part of A is not referenced. If DIAG = 'U', the diagonal elements of A are also not referenced and are assumed to be 1.

LDA (input)

 The leading dimension of the array A. LDA >=  $max(1,N)$ .

```
 RCOND (output)
```
 The reciprocal of the condition number of the matrix  $A$ , computed as RCOND =  $1/(norm(A)$  \*  $norm(int(v(A)))$ .

WORK (workspace)

dimension(3\*N)

WORK2 (workspace)

dimension(N)

### INFO (output)

 = 0: successful exit  $<$  0: if INFO =  $-i$ , the i-th argument had an illegal value

- NAME
- SYNOPSIS
	- o F95 INTERFACE
	- ❍ C INTERFACE
- PURPOSE
- ARGUMENTS
- FURTHER DETAILS

## **NAME**

 strevc - compute some or all of the right and/or left eigen vectors of a real upper quasi-triangular matrix T

### **SYNOPSIS**

 SUBROUTINE STREVC(SIDE, HOWMNY, SELECT, N, T, LDT, VL, LDVL, VR, LDVR, MM, M, WORK, INFO) CHARACTER \* 1 SIDE, HOWMNY INTEGER N, LDT, LDVL, LDVR, MM, M, INFO LOGICAL SELECT(\*) REAL  $T(LDT, *), VL(LDVL, *), VR(LDVR, *), WORK(*)$  SUBROUTINE STREVC\_64(SIDE, HOWMNY, SELECT, N, T, LDT, VL, LDVL, VR, LDVR, MM, M, WORK, INFO) CHARACTER \* 1 SIDE, HOWMNY INTEGER\*8 N, LDT, LDVL, LDVR, MM, M, INFO LOGICAL\*8 SELECT(\*) REAL  $T(LDT, * )$ , VL(LDVL,\*), VR(LDVR,\*), WORK(\*) **F95 INTERFACE** SUBROUTINE TREVC(SIDE, HOWMNY, SELECT, N, T, [LDT], VL, [LDVL], VR, [LDVR], MM, M, [WORK], [INFO]) CHARACTER(LEN=1) :: SIDE, HOWMNY INTEGER :: N, LDT, LDVL, LDVR, MM, M, INFO LOGICAL, DIMENSION(:) :: SELECT REAL, DIMENSION(:) :: WORK REAL, DIMENSION(:,:) :: T, VL, VR

 SUBROUTINE TREVC\_64(SIDE, HOWMNY, SELECT, N, T, [LDT], VL, [LDVL], VR, [LDVR], MM, M, [WORK], [INFO])

 CHARACTER(LEN=1) :: SIDE, HOWMNY INTEGER(8) :: N, LDT, LDVL, LDVR, MM, M, INFO LOGICAL(8), DIMENSION(:) :: SELECT REAL, DIMENSION(:) :: WORK REAL, DIMENSION $(:,:)::T, VL, VR$ 

#### **C INTERFACE**

#include <sunperf.h>

 void strevc(char side, char howmny, int \*select, int n, float \*t, int ldt, float \*vl, int ldvl, float \*vr, int ldvr, int mm, int \*m, int \*info); void strevc\_64(char side, char howmny, long \*select, long n, float \*t, long ldt, float \*vl, long ldvl, float \*vr, long ldvr, long mm, long \*m, long \*info);

### **PURPOSE**

 strevc computes some or all of the right and/or left eigen vectors of a real upper quasi-triangular matrix T.

 The right eigenvector x and the left eigenvector y of T corresponding to an eigenvalue w are defined by:

 $T^*x = w^*x$ ,  $y'^*T = w^*y'$ 

where  $y'$  denotes the conjugate transpose of the vector  $y$ .

 If all eigenvectors are requested, the routine may either return the matrices X and/or Y of right or left eigenvectors of T, or the products  $Q^*X$  and/or  $Q^*Y$ , where  $Q$  is an input orthogonal matrix. If T was obtained from the real-Schur factorization of an original matrix  $A = Q^*T^*Q'$ , then  $Q^*X$  and  $Q^*Y$  are the matrices of right or left eigenvectors of A.

 T must be in Schur canonical form (as returned by SHSEQR), that is, block upper triangular with 1-by-1 and 2-by-2 diag onal blocks; each 2-by-2 diagonal block has its diagonal elements equal and its off-diagonal elements of opposite sign. Corresponding to each 2-by-2 diagonal block is a com plex conjugate pair of eigenvalues and eigenvectors; only one eigenvector of the pair is computed, namely the one corresponding to the eigenvalue with positive imaginary part.

# **ARGUMENTS**

 SIDE (input) = 'R': compute right eigenvectors only; = 'L': compute left eigenvectors only; = 'B': compute both right and left eigenvectors. HOWMNY (input) = 'A': compute all right and/or left eigenvec tors; = 'B': compute all right and/or left eigenvec tors, and backtransform them using the input matrices supplied in VR and/or VL; = 'S': compute selected right and/or left eigenvectors, specified by the logical array SELECT. SELECT (input/output) If HOWMNY = 'S', SELECT specifies the eigenvectors to be computed. If HOWMNY = 'A' or 'B', SELECT is not referenced. To select the real eigenvector corresponding to a real eigenvalue  $w(j)$ , SELECT(j) must be set to .TRUE.. To select the complex eigenvector corresponding to a complex conjugate pair w(j) and w(j+1), either SELECT(j) or SELECT(j+1) must be set to .TRUE.; then on exit SELECT(j) is .TRUE. and SELECT(j+1) is .FALSE.. N (input) The order of the matrix T. N >= 0. T (input/output) The upper quasi-triangular matrix T in Schur canonical form. LDT (input) The leading dimension of the array T. LDT >=  $max(1,N)$ . VL (input/output) On entry, if SIDE =  $'L'$  or 'B' and HOWMNY =  $'B'$ , VL must contain an N-by-N matrix Q (usually the orthogonal matrix Q of Schur vectors returned by SHSEQR). On exit, if SIDE = 'L' or 'B', VL con tains: if HOWMNY = 'A', the matrix Y of left eigenvectors of T; VL has the same quasi-lower triangular form as T'. If T(i,i) is a real eigen value, then the i-th column VL(i) of VL is its corresponding eigenvector. If  $T(i:i+1,i:i+1)$  is a 2-by-2 block whose eigenvalues are complex conjugate eigenvalues of T, then VL(i)+sqrt(-

 1)\*VL(i+1) is the complex eigenvector correspond ing to the eigenvalue with positive real part. if HOWMNY = 'B', the matrix  $Q*Y$ ; if HOWMNY = 'S', the left eigenvectors of T specified by SELECT, stored consecutively in the columns of VL, in the same order as their eigenvalues. A complex eigenvector corresponding to a complex eigenvalue is stored in two consecutive columns, the first holding the real part, and the second the imaginary part. If SIDE = 'R', VL is not referenced.

#### LDVL (input)

The leading dimension of the array VL. LDVL >=  $max(1,N)$  if SIDE = 'L' or 'B'; LDVL >= 1 otherwise.

### VR (input/output)

On entry, if SIDE = 'R' or 'B' and HOWMNY = 'B', VR must contain an N-by-N matrix Q (usually the orthogonal matrix Q of Schur vectors returned by SHSEQR). On exit, if SIDE = 'R' or 'B', VR con tains: if HOWMNY = 'A', the matrix X of right eigenvectors of T; VR has the same quasi-upper triangular form as T. If T(i,i) is a real eigen value, then the i-th column VR(i) of VR is its corresponding eigenvector. If  $T(i:i+1,i:i+1)$  is a 2-by-2 block whose eigenvalues are complex conjugate eigenvalues of T, then VR(i)+sqrt(- 1)\*VR(i+1) is the complex eigenvector correspond ing to the eigenvalue with positive real part. if HOWMNY = 'B', the matrix  $Q*Xi$  if HOWMNY = 'S', the right eigenvectors of T specified by SELECT, stored consecutively in the columns of VR, in the same order as their eigenvalues. A complex eigen vector corresponding to a complex eigenvalue is stored in two consecutive columns, the first hold ing the real part and the second the imaginary part. If SIDE = 'L', VR is not referenced.

### LDVR (input)

 The leading dimension of the array VR. LDVR >=  $max(1,N)$  if SIDE = 'R' or 'B'; LDVR >= 1 otherwise.

### MM (input)

 The number of columns in the arrays VL and/or VR.  $MM$  >=  $M$ .

### M (output)

The number of columns in the arrays VL and/or VR

```
 actually used to store the eigenvectors. If
          HOWMNY = 'A' or 'B', M is set to N. Each selected
          real eigenvector occupies one column and each
          selected complex eigenvector occupies two columns.
 WORK (workspace)
          dimension(3*N)
 INFO (output)
          = 0: successful exit
          < 0: if INFO = -i, the i-th argument had an
          illegal value
```
# **FURTHER DETAILS**

 The algorithm used in this program is basically backward (forward) substitution, with scaling to make the the code robust against possible overflow.

 Each eigenvector is normalized so that the element of larg est magnitude has magnitude 1; here the magnitude of a com plex number  $(x,y)$  is taken to be  $|x| + |y|$ .

- NAME
- SYNOPSIS
	- o F95 INTERFACE
	- ❍ C INTERFACE
- PURPOSE
- ARGUMENTS

## **NAME**

 strexc - reorder the real Schur factorization of a real matrix  $A = Q^*T^*Q^{**}T$ , so that the diagonal block of T with row index IFST is moved to row ILST

## **SYNOPSIS**

 SUBROUTINE STREXC(COMPQ, N, T, LDT, Q, LDQ, IFST, ILST, WORK, INFO) CHARACTER \* 1 COMPQ INTEGER N, LDT, LDQ, IFST, ILST, INFO REAL  $T(LDT, *), Q(LDQ, *), WORK(*)$  SUBROUTINE STREXC\_64(COMPQ, N, T, LDT, Q, LDQ, IFST, ILST, WORK, INFO) CHARACTER \* 1 COMPQ INTEGER\*8 N, LDT, LDQ, IFST, ILST, INFO REAL  $T(LDT, *), Q(LDQ, *), WORK(*)$  **F95 INTERFACE** SUBROUTINE TREXC(COMPQ, N, T, [LDT], Q, [LDQ], IFST, ILST, [WORK], [INFO]) CHARACTER(LEN=1) :: COMPQ INTEGER :: N, LDT, LDQ, IFST, ILST, INFO REAL, DIMENSION(:) :: WORK REAL, DIMENSION(:,:) :: T, Q

 SUBROUTINE TREXC\_64(COMPQ, N, T, [LDT], Q, [LDQ], IFST, ILST, [WORK], [INFO])

CHARACTER(LEN=1) :: COMPQ

 INTEGER(8) :: N, LDT, LDQ, IFST, ILST, INFO REAL, DIMENSION(:) :: WORK REAL, DIMENSION $(:,:)::T, Q$ 

#### **C INTERFACE**

#include <sunperf.h>

- void strexc(char compq, int n, float \*t, int ldt, float \*q, int ldq, int \*ifst, int \*ilst, int \*info);
- void strexc\_64(char compq, long n, float \*t, long ldt, float \*q, long ldq, long \*ifst, long \*ilst, long \*info);

### **PURPOSE**

 strexc reorders the real Schur factorization of a real matrix  $A = Q^*T^*Q^{**}T$ , so that the diagonal block of T with row index IFST is moved to row ILST.

 The real Schur form T is reordered by an orthogonal similar ity transformation Z\*\*T\*T\*Z, and optionally the matrix Q of Schur vectors is updated by postmultiplying it with Z.

 T must be in Schur canonical form (as returned by SHSEQR), that is, block upper triangular with 1-by-1 and 2-by-2 diag onal blocks; each 2-by-2 diagonal block has its diagonal elements equal and its off-diagonal elements of opposite sign.

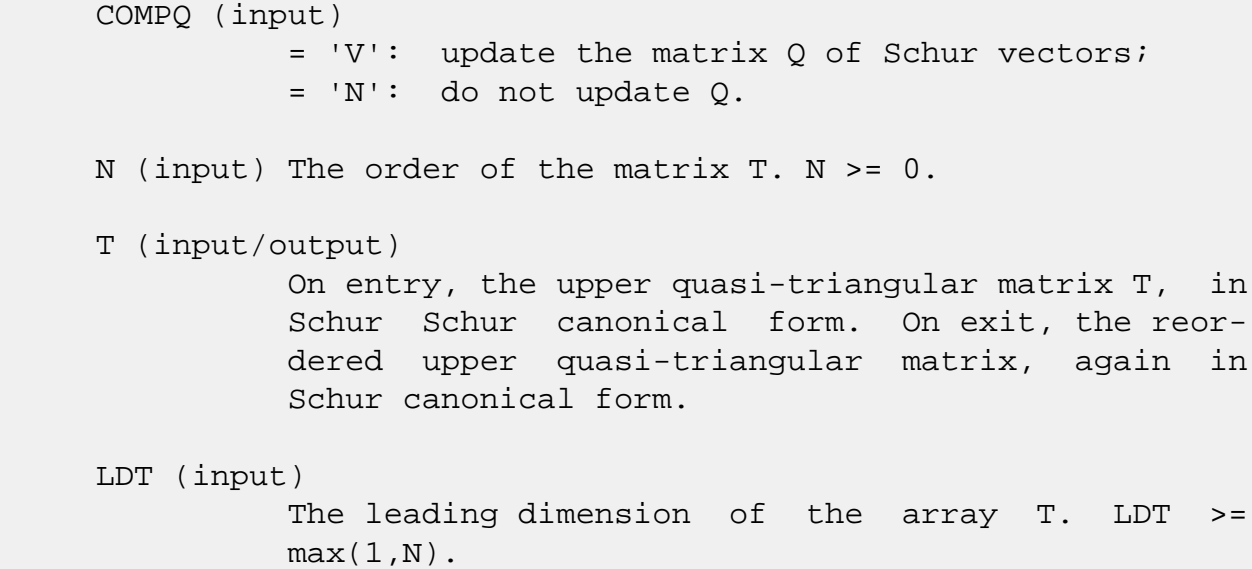

 Q (input) On entry, if COMPQ = 'V', the matrix Q of Schur vectors. On exit, if COMPQ = 'V', Q has been postmultiplied by the orthogonal transformation matrix  $Z$  which reorders T. If COMPQ = 'N', Q is not referenced. LDQ (input) The leading dimension of the  $array$   $Q.$  LDQ  $>=$  $max(1,N)$ . IFST (input/output) Specify the reordering of the diagonal blocks of T. The block with row index IFST is moved to row ILST, by a sequence of transpositions between adjacent blocks. On exit, if IFST pointed on entry to the second row of a 2-by-2 block, it is changed to point to the first row; ILST always points to the first row of the block in its final position (which may differ from its input value by +1 or  $-1$ ).  $1 \le$  IFST  $\le$  N;  $1 \le$  ILST  $\le$  N. ILST (input/output) See the description of IFST. WORK (workspace) dimension(N) INFO (output) = 0: successful exit  $<$  0: if INFO =  $-i$ , the i-th argument had an ille gal value = 1: two adjacent blocks were too close to swap (the problem is very ill-conditioned); T may have been partially reordered, and ILST points to the first row of the current position of the block being moved.

- NAME
- SYNOPSIS
	- o F95 INTERFACE
	- ❍ C INTERFACE
- PURPOSE
- ARGUMENTS

## **NAME**

strmm - perform one of the matrix-matrix operations  $B :=$ alpha\*op( A )\*B, or B := alpha\*B\*op( A )

## **SYNOPSIS**

 SUBROUTINE STRMM(SIDE, UPLO, TRANSA, DIAG, M, N, ALPHA, A, LDA, B, LDB) CHARACTER \* 1 SIDE, UPLO, TRANSA, DIAG INTEGER M, N, LDA, LDB REAL ALPHA REAL  $A(LDA, * )$ ,  $B(LDB, * )$  SUBROUTINE STRMM\_64(SIDE, UPLO, TRANSA, DIAG, M, N, ALPHA, A, LDA, B, LDB) CHARACTER \* 1 SIDE, UPLO, TRANSA, DIAG INTEGER\*8 M, N, LDA, LDB REAL ALPHA REAL A(LDA,\*), B(LDB,\*) **F95 INTERFACE** SUBROUTINE TRMM(SIDE, UPLO, [TRANSA], DIAG, [M], [N], ALPHA, A, [LDA],  $B, [LDB])$  CHARACTER(LEN=1) :: SIDE, UPLO, TRANSA, DIAG INTEGER :: M, N, LDA, LDB REAL :: ALPHA REAL, DIMENSION $(:,:)::A$ , B SUBROUTINE TRMM\_64(SIDE, UPLO, [TRANSA], DIAG, [M], [N], ALPHA, A, [LDA], B, [LDB])

 CHARACTER(LEN=1) :: SIDE, UPLO, TRANSA, DIAG INTEGER(8) :: M, N, LDA, LDB REAL :: ALPHA REAL, DIMENSION $(:,:)::A$ , B

#### **C INTERFACE**

#include <sunperf.h>

- void strmm(char side, char uplo, char transa, char diag, int m, int n, float alpha, float \*a, int lda, float \*b, int ldb);
- void strmm\_64(char side, char uplo, char transa, char diag, long m, long n, float alpha, float \*a, long lda, float \*b, long ldb);

### **PURPOSE**

 strmm performs one of the matrix-matrix operations B := alpha\*op( A )\*B, or B := alpha\*B\*op( A ) where alpha is a scalar, B is an m by n matrix, A is a unit, or non-unit, upper or lower triangular matrix and op( A ) is one of

 $op(A) = A$  or  $op(A) = A'$ .

```
 SIDE (input)
           On entry, SIDE specifies whether op( A ) multi-
           plies B from the left or right as follows:
          SIDE = 'L' or 'l' B := \alpha \text{ le } \alpha + B.
          SIDE = 'R' or 'r' B := \alpha \Delta B * \alpha p(A).
           Unchanged on exit.
 UPLO (input)
           On entry, UPLO specifies whether the matrix A is
           an upper or lower triangular matrix as follows:
           UPLO = 'U' or 'u' A is an upper triangular
           matrix.
           UPLO = 'L' or 'l' A is a lower triangular
           matrix.
```
Unchanged on exit.

 TRANSA (input) On entry, TRANSA specifies the form of op( A ) to be used in the matrix multiplication as follows: TRANSA = 'N' or 'n' op( $A$ ) = A. TRANSA =  $'T'$  or  $'t'$  op( A ) = A'. TRANSA =  $'C'$  or  $'C'$  op( $A$ ) =  $A'$ . Unchanged on exit. TRANSA is defaulted to 'N' for F95 INTERFACE. DIAG (input) On entry, DIAG specifies whether or not A is unit triangular as follows: DIAG = 'U' or 'u' A is assumed to be unit tri angular. DIAG = 'N' or 'n' A is not assumed to be unit triangular. Unchanged on exit. M (input) On entry, M specifies the number of rows of B. M >= 0. Unchanged on exit. N (input) On entry, N specifies the number of columns of B. N >= 0. Unchanged on exit. ALPHA (input) On entry, ALPHA specifies the scalar alpha. When alpha is zero then A is not referenced and B need not be set before entry. Unchanged on exit. A (input) REAL array of DIMENSION ( LDA, k ), where k is m when  $SIDE = 'L'$  or 'l' and is n when  $SIDE =$  'R' or 'r'. Before entry with UPLO = 'U' or 'u', the lead ing k by k upper triangular part of the array A must contain the upper triangular matrix and the strictly lower triangular part of A is not referenced.

 Before entry with UPLO = 'L' or 'l', the lead ing k by k lower triangular part of the array A must contain the lower triangular matrix and the strictly upper triangular part of A is not refer enced.

 Note that when DIAG = 'U' or 'u', the diagonal elements of A are not referenced either, but are assumed to be one. Unchanged on exit.

#### LDA (input)

 On entry, LDA specifies the first dimension of A as declared in the calling (sub) program. When SIDE =  $'L'$  or  $'l'$  then LDA >= max( 1, m), when SIDE =  $'R'$  or  $'r'$  then LDA >=  $max(1, n)$ . Unchanged on exit.

#### B (input/output)

 REAL array of DIMENSION ( LDB, n ). Before entry, the leading m by n part of the array B must con tain the matrix B, and on exit is overwritten by the transformed matrix.

#### LDB (input)

 On entry, LDB specifies the first dimension of B as declared in the calling (sub) program. LDB >= max( 1, m ). Unchanged on exit.

- [NAME](#page-3441-0)
- [SYNOPSIS](#page-3441-1)
	- o [F95 INTERFACE](#page-3441-2)
	- ❍ [C INTERFACE](#page-3442-0)
- [PURPOSE](#page-3442-1)
- [ARGUMENTS](#page-3442-2)

## <span id="page-3441-0"></span>**NAME**

 strmv - perform one of the matrix-vector operations x :=  $A^*x$ , or  $x := A^*x$ 

## <span id="page-3441-1"></span>**SYNOPSIS**

SUBROUTINE STRMV(UPLO, TRANSA, DIAG, N, A, LDA, Y, INCY)

 CHARACTER \* 1 UPLO, TRANSA, DIAG INTEGER N, LDA, INCY REAL  $A(LDA, *), Y(*)$ 

SUBROUTINE STRMV\_64(UPLO, TRANSA, DIAG, N, A, LDA, Y, INCY)

 CHARACTER \* 1 UPLO, TRANSA, DIAG INTEGER\*8 N, LDA, INCY REAL  $A(LDA, *), Y(*)$ 

#### <span id="page-3441-2"></span>**F95 INTERFACE**

SUBROUTINE TRMV(UPLO, [TRANSA], DIAG, [N], A, [LDA], Y, [INCY])

 CHARACTER(LEN=1) :: UPLO, TRANSA, DIAG INTEGER :: N, LDA, INCY REAL, DIMENSION(:) :: Y REAL, DIMENSION(:,:) :: A

SUBROUTINE TRMV\_64(UPLO, [TRANSA], DIAG, [N], A, [LDA], Y, [INCY])

 CHARACTER(LEN=1) :: UPLO, TRANSA, DIAG INTEGER(8) :: N, LDA, INCY REAL, DIMENSION(:) :: Y REAL, DIMENSION(:,:) :: A

### <span id="page-3442-0"></span>**C INTERFACE**

#include <sunperf.h>

 void strmv(char uplo, char transa, char diag, int n, float \*a, int lda, float \*y, int incy);

 void strmv\_64(char uplo, char transa, char diag, long n, float \*a, long lda, float \*y, long incy);

### <span id="page-3442-1"></span>**PURPOSE**

strmv performs one of the matrix-vector operations  $x := A^*x$ , or  $x := A' * x$ , where x is an n element vector and A is an n by n unit, or non-unit, upper or lower triangular matrix.

```
 UPLO (input)
           On entry, UPLO specifies whether the matrix is an
           upper or lower triangular matrix as follows:
          UPLO = 'U' or 'u' A is an upper triangular
          matrix.
          UPLO = 'L' or 'l' A is a lower triangular
          matrix.
          Unchanged on exit.
 TRANSA (input)
           On entry, TRANSA specifies the operation to be
           performed as follows:
          TRANSA = 'N' or 'n' x := A^*x.
          TRANSA = 'T' or 't' x := A' * x.
          TRANSA = 'C' or 'C' x := A' * x.
          Unchanged on exit.
           TRANSA is defaulted to 'N' for F95 INTERFACE.
 DIAG (input)
           On entry, DIAG specifies whether or not A is unit
           triangular as follows:
```
 DIAG = 'U' or 'u' A is assumed to be unit tri angular.

 DIAG = 'N' or 'n' A is not assumed to be unit triangular.

Unchanged on exit.

#### N (input)

 On entry, N specifies the order of the matrix A. N >= 0. Unchanged on exit.

#### A (input)

 Before entry with UPLO = 'U' or 'u', the leading n by n upper triangular part of the array A must contain the upper triangular matrix and the strictly lower triangular part of A is not referenced. Before entry with UPLO = 'L' or 'l', the leading n by n lower triangular part of the array A must contain the lower triangular matrix and the strictly upper triangular part of A is not referenced. Note that when DIAG = 'U' or 'u', the diagonal elements of A are not referenced either, but are assumed to be unity. Unchanged on exit.

#### LDA (input)

 On entry, LDA specifies the first dimension of A as declared in the calling (sub) program. LDA >= max( 1, n ). Unchanged on exit.

### Y (input/output)

 $(1 + (n - 1) * abs(INCY))$ . Before entry, the incremented array Y must contain the n element vector x. On exit, Y is overwritten with the tran formed vector x.

### INCY (input)

 On entry, INCY specifies the increment for the elements of Y. INCY <> 0. Unchanged on exit.

- [NAME](#page-3444-0)
- [SYNOPSIS](#page-3444-1)
	- o [F95 INTERFACE](#page-3444-2)
	- ❍ [C INTERFACE](#page-3445-0)
- [PURPOSE](#page-3445-1)
- [ARGUMENTS](#page-3445-2)

## <span id="page-3444-0"></span>**NAME**

 strrfs - provide error bounds and backward error estimates for the solution to a system of linear equations with a tri angular coefficient matrix

## <span id="page-3444-1"></span>**SYNOPSIS**

 SUBROUTINE STRRFS(UPLO, TRANSA, DIAG, N, NRHS, A, LDA, B, LDB, X, LDX, FERR, BERR, WORK, WORK2, INFO)

 CHARACTER \* 1 UPLO, TRANSA, DIAG INTEGER N, NRHS, LDA, LDB, LDX, INFO INTEGER WORK2(\*) REAL  $A(LDA, *), B(LDB, *), X(LDX, *), FERR(*), BERR(*), WORK(*)$ 

 SUBROUTINE STRRFS\_64(UPLO, TRANSA, DIAG, N, NRHS, A, LDA, B, LDB, X, LDX, FERR, BERR, WORK, WORK2, INFO)

 CHARACTER \* 1 UPLO, TRANSA, DIAG INTEGER\*8 N, NRHS, LDA, LDB, LDX, INFO INTEGER\*8 WORK2(\*) REAL  $A(LDA, *), B(LDB, *), X(LDX, *), FERR(*), BERR(*), WORK(*)$ 

#### <span id="page-3444-2"></span>**F95 INTERFACE**

 SUBROUTINE TRRFS(UPLO, [TRANSA], DIAG, N, NRHS, A, [LDA], B, [LDB], X, [LDX], FERR, BERR, [WORK], [WORK2], [INFO])

 CHARACTER(LEN=1) :: UPLO, TRANSA, DIAG INTEGER :: N, NRHS, LDA, LDB, LDX, INFO INTEGER, DIMENSION(:) :: WORK2 REAL, DIMENSION(:) :: FERR, BERR, WORK REAL, DIMENSION $(:,:):$  A, B, X

 SUBROUTINE TRRFS\_64(UPLO, [TRANSA], DIAG, N, NRHS, A, [LDA], B, [LDB], X, [LDX], FERR, BERR, [WORK], [WORK2], [INFO])

 CHARACTER(LEN=1) :: UPLO, TRANSA, DIAG INTEGER(8) :: N, NRHS, LDA, LDB, LDX, INFO INTEGER(8), DIMENSION(:) :: WORK2 REAL, DIMENSION(:) :: FERR, BERR, WORK REAL, DIMENSION $(:,:): A, B, X$ 

#### <span id="page-3445-0"></span>**C INTERFACE**

#include <sunperf.h>

 void strrfs(char uplo, char transa, char diag, int n, int nrhs, float \*a, int lda, float \*b, int ldb, float \*x, int ldx, float \*ferr, float \*berr, int \*info); void strrfs\_64(char uplo, char transa, char diag, long n, long nrhs, float \*a, long lda, float \*b, long ldb, float \*x, long ldx, float \*ferr, float \*berr, long \*info);

### <span id="page-3445-1"></span>**PURPOSE**

 strrfs provides error bounds and backward error estimates for the solution to a system of linear equations with a tri angular coefficient matrix.

 The solution matrix X must be computed by STRTRS or some other means before entering this routine. STRRFS does not do iterative refinement because doing so cannot improve the backward error.

### <span id="page-3445-2"></span>**ARGUMENTS**

 UPLO (input) = 'U': A is upper triangular; = 'L': A is lower triangular. TRANSA (input) Specifies the form of the system of equations:  $= 'N': A * X = B (No transpose)$  $= 'T': A^{***}T * X = B (Transpose)$  = 'C': A\*\*H \* X = B (Conjugate transpose = Tran spose) TRANSA is defaulted to 'N' for F95 INTERFACE.

DIAG (input)

 = 'N': A is non-unit triangular; = 'U': A is unit triangular. N (input) The order of the matrix A. N >= 0. NRHS (input) The number of right hand sides, i.e., the number of columns of the matrices B and X. NRHS >= 0. A (input) The triangular matrix A. If UPLO = 'U', the lead ing N-by-N upper triangular part of the array A contains the upper triangular matrix, and the strictly lower triangular part of A is not refer enced. If UPLO = 'L', the leading N-by-N lower triangular part of the array A contains the lower triangular matrix, and the strictly upper triangu lar part of A is not referenced. If DIAG = 'U', the diagonal elements of A are also not referenced and are assumed to be 1. LDA (input) The leading dimension of the array A. LDA >=  $max(1,N)$ . B (input) The right hand side matrix B. LDB (input) The leading dimension of the array B. LDB >=  $max(1,N)$ . X (input) The solution matrix X. LDX (input) The leading dimension of the array X. LDX >=  $max(1,N)$ . FERR (output) The estimated forward error bound for each solu tion vector X(j) (the j-th column of the solution matrix X). If XTRUE is the true solution corresponding to  $X(j)$ , FERR $(j)$  is an estimated upper bound for the magnitude of the largest ele ment in  $(X(j) - XTRUE)$  divided by the magnitude of the largest element in  $X(j)$ . The estimate is as reliable as the estimate for RCOND, and is almost always a slight overestimate of the true error.

### BERR (output)

 The componentwise relative backward error of each solution vector  $X(j)$  (i.e., the smallest relative

```
change in any element of A or B that makes X(j) an
           exact solution).
 WORK (workspace)
           dimension(3*N)
 WORK2 (workspace)
           dimension(N)
 INFO (output)
           = 0: successful exit
           < 0: if INFO = -i, the i-th argument had an ille-
           gal value
```
- [NAME](#page-3448-0)
- [SYNOPSIS](#page-3448-1)
	- o [F95 INTERFACE](#page-3448-2)
	- ❍ [C INTERFACE](#page-3449-0)
- [PURPOSE](#page-3449-1)
- [ARGUMENTS](#page-3450-0)
- [FURTHER DETAILS](#page-3452-0)

## <span id="page-3448-0"></span>**NAME**

 strsen - reorder the real Schur factorization of a real matrix  $A = Q^*T^*Q^{**}T$ , so that a selected cluster of eigen values appears in the leading diagonal blocks of the upper quasi-triangular matrix T,

# <span id="page-3448-1"></span>**SYNOPSIS**

```
 SUBROUTINE STRSEN(JOB, COMPQ, SELECT, N, T, LDT, Q, LDQ, WR, WI, M,
       S, SEP, WORK, LWORK, IWORK, LIWORK, INFO)
 CHARACTER * 1 JOB, COMPQ
 INTEGER N, LDT, LDQ, M, LWORK, LIWORK, INFO
 INTEGER IWORK(*)
 LOGICAL SELECT(*)
 REAL S, SEP
REAL T(LDT, *), Q(LDQ, *), WR(*), WI(*), WORK(*) SUBROUTINE STRSEN_64(JOB, COMPQ, SELECT, N, T, LDT, Q, LDQ, WR, WI,
       M, S, SEP, WORK, LWORK, IWORK, LIWORK, INFO)
 CHARACTER * 1 JOB, COMPQ
 INTEGER*8 N, LDT, LDQ, M, LWORK, LIWORK, INFO
 INTEGER*8 IWORK(*)
 LOGICAL*8 SELECT(*)
 REAL S, SEP
REAL T(LDT,*), Q(LDQ, *), WR(*), WI(*), WORK(*)
```
### <span id="page-3448-2"></span>**F95 INTERFACE**

 SUBROUTINE TRSEN(JOB, COMPQ, SELECT, N, T, [LDT], Q, [LDQ], WR, WI, M, S, SEP, [WORK], [LWORK], [IWORK], [LIWORK], [INFO])

```
 CHARACTER(LEN=1) :: JOB, COMPQ
    INTEGER :: N, LDT, LDQ, M, LWORK, LIWORK, INFO
    INTEGER, DIMENSION(:) :: IWORK
    LOGICAL, DIMENSION(:) :: SELECT
    REAL :: S, SEP
    REAL, DIMENSION(:) :: WR, WI, WORK
   REAL, DIMENSION(:,:)::T,Q SUBROUTINE TRSEN_64(JOB, COMPQ, SELECT, N, T, [LDT], Q, [LDQ], WR,
           WI, M, S, SEP, [WORK], [LWORK], [IWORK], [LIWORK], [INFO])
    CHARACTER(LEN=1) :: JOB, COMPQ
    INTEGER(8) :: N, LDT, LDQ, M, LWORK, LIWORK, INFO
    INTEGER(8), DIMENSION(:) :: IWORK
   LOGICAL(8), DIMENTION(:):: SELECT REAL :: S, SEP
   REAL, DIMENSION(:): WR, WI, WORK
   REAL, DIMENSION(:,:)::T, Q C INTERFACE
    #include <sunperf.h>
   void strsen(char job, char compq, int *select, int n, float
              *t, int ldt, float *q, int ldq, float *wr, float
              *wi, int *m, float *s, float *sep, int *info);
```
<span id="page-3449-0"></span> void strsen\_64(char job, char compq, long \*select, long n, float \*t, long ldt, float \*q, long ldq, float \*wr, float \*wi, long \*m, float \*s, float \*sep, long \*info);

# <span id="page-3449-1"></span>**PURPOSE**

 strsen reorders the real Schur factorization of a real matrix  $A = Q^*T^*Q^{**}T$ , so that a selected cluster of eigen values appears in the leading diagonal blocks of the upper quasi-triangular matrix T, and the leading columns of Q form an orthonormal basis of the corresponding right invariant subspace.

 Optionally the routine computes the reciprocal condition numbers of the cluster of eigenvalues and/or the invariant subspace.

 T must be in Schur canonical form (as returned by SHSEQR), that is, block upper triangular with 1-by-1 and 2-by-2 diag onal blocks; each 2-by-2 diagonal block has its diagonal elemnts equal and its off-diagonal elements of opposite sign.

# <span id="page-3450-0"></span>**ARGUMENTS**

 JOB (input) Specifies whether condition numbers are required for the cluster of eigenvalues (S) or the invari ant subspace (SEP):  $= 'N': none;$  = 'E': for eigenvalues only (S); = 'V': for invariant subspace only (SEP); = 'B': for both eigenvalues and invariant subspace (S and SEP). COMPQ (input) = 'V': update the matrix Q of Schur vectors; = 'N': do not update Q. SELECT (input) SELECT specifies the eigenvalues in the selected cluster. To select a real eigenvalue w(j), SELECT(j) must be set to  $w(j)$  and  $w(j+1)$ , corresponding to a 2-by-2 diagonal block, either SELECT(j) or SELECT(j+1) or both must be set to either both included in the cluster or both excluded. N (input) The order of the matrix T. N >= 0. T (input/output) On entry, the upper quasi-triangular matrix T, in Schur canonical form. On exit, T is overwritten by the reordered matrix T, again in Schur canoni cal form, with the selected eigenvalues in the leading diagonal blocks. LDT (input) The leading dimension of the array T. LDT >=  $max(1,N)$ . Q (input) On entry, if COMPQ = 'V', the matrix Q of Schur vectors. On exit, if COMPQ = 'V', Q has been postmultiplied by the orthogonal transformation matrix which reorders T; the leading M columns of Q form an orthonormal basis for the specified invariant subspace. If COMPQ = 'N', Q is not referenced.

 LDQ (input) The leading dimension of the array  $Q.$  LD $Q \ge 1$ ;  WR (output) The real and imaginary parts, respectively, of the reordered eigenvalues of T. The eigenvalues are stored in the same order as on the diagonal of T, with  $WR(i) = T(i,i)$  and, if  $T(i:i+1,i:i+1)$  is a  $2-by-2$  diagonal block,  $W1(i) > 0$  and  $W1(i+1) =$  -WI(i). Note that if a complex eigenvalue is suf ficiently ill-conditioned, then its value may differ significantly from its value before reord ering. WI (output) See the description of WR. M (output) The dimension of the specified invariant subspace.  $0 \leq x \leq M \leq N$ . S (output) If JOB = 'E' or 'B', S is a lower bound on the reciprocal condition number for the selected clus ter of eigenvalues. S cannot underestimate the true reciprocal condition number by more than a factor of sqrt(N). If  $M = 0$  or N, S = 1. If JOB = 'N' or 'V', S is not referenced. SEP (output) If JOB = 'V' or 'B', SEP is the estimated recipro cal condition number of the specified invariant subspace. If  $M = 0$  or  $N$ , SEP = norm(T). If JOB = 'N' or 'E', SEP is not referenced. WORK (workspace) On exit, if  $INFO = 0$ ,  $WORE(1)$  returns the optimal LWORK. LWORK (input) The dimension of the array WORK. If JOB = 'N', LWORK >=  $max(1, N)$ ; if JOB = 'E', LWORK >=  $M^*(N-M)$ ; if JOB = 'V' or 'B', LWORK >=  $2*M*(N-M)$ . If LWORK =  $-1$ , then a workspace query is assumed; the routine only calculates the optimal size of the WORK array, returns this value as the first entry of the WORK array, and no error message related to LWORK is issued by XERBLA. IWORK (workspace/output) If JOB = 'N' or 'E', IWORK is not referenced.

```
 LIWORK (input)
          The dimension of the array IWORK. If JOB = 'N' or
          'E', LIWORK >= 1; if JOB = 'V' or 'B', LIWORK >=
         M^*(N-M).
         If LIWORK = -1, then a workspace query is assumed;
          the routine only calculates the optimal size of
           the IWORK array, returns this value as the first
          entry of the IWORK array, and no error message
          related to LIWORK is issued by XERBLA.
 INFO (output)
           = 0: successful exit
           < 0: if INFO = -i, the i-th argument had an ille-
          gal value
          = 1: reordering of T failed because some eigen-
          values are too close to separate (the problem is
          very ill-conditioned); T may have been partially
          reordered, and WR and WI contain the eigenvalues
           in the same order as in T; S and SEP (if
          requested) are set to zero.
```
# <span id="page-3452-0"></span>**FURTHER DETAILS**

 STRSEN first collects the selected eigenvalues by computing an orthogonal transformation Z to move them to the top left corner of T. In other words, the selected eigenvalues are the eigenvalues of T11 in:

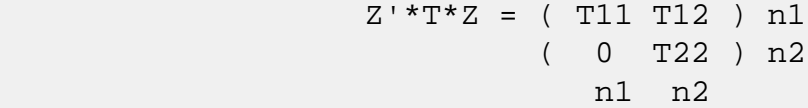

where  $N = n1+n2$  and  $Z'$  means the transpose of  $Z$ . The first n1 columns of Z span the specified invariant subspace of T.

 If T has been obtained from the real Schur factorization of a matrix  $A = Q^*T^*Q'$ , then the reordered real Schur factorization of A is given by A =  $(Q^*Z)^*(Z^*T^*Z)^*(Q^*Z)$ , and the first n1 columns of Q\*Z span the corresponding invariant subspace of A.

 The reciprocal condition number of the average of the eigen values of T11 may be returned in S. S lies between 0 (very badly conditioned) and 1 (very well conditioned). It is com puted as follows. First we compute R so that

$$
P = (I R) n1
$$
  
( 0 0 ) n2  
n1 n2

 is the projector on the invariant subspace associated with T11. R is the solution of the Sylvester equation:

$$
T11*R - R*T22 = T12.
$$

 Let F-norm(M) denote the Frobenius-norm of M and 2-norm(M) denote the two-norm of M. Then S is computed as the lower bound

 $(1 + F-norm(R) * * 2) * * (-1/2)$ 

 on the reciprocal of 2-norm(P), the true reciprocal condi tion number. S cannot underestimate 1 / 2-norm(P) by more than a factor of sqrt(N).

 An approximate error bound for the computed average of the eigenvalues of T11 is

```
 EPS * norm(T) / S
```
where EPS is the machine precision.

 The reciprocal condition number of the right invariant sub space spanned by the first n1 columns of  $Z$  (or of  $Q^*Z$ ) is returned in SEP. SEP is defined as the separation of T11 and T22:

$$
\verb|sep(|T11, T22)| = \verb|sigma-min(|C|)
$$

 where sigma-min(C) is the smallest singular value of the n1\*n2-by-n1\*n2 matrix

 $C = kprod( I(n2), T11 ) - kprod( transpose(T22), I(n1) )$ 

 I(m) is an m by m identity matrix, and kprod denotes the Kronecker product. We estimate sigma-min(C) by the recipro cal of an estimate of the 1-norm of inverse(C). The true reciprocal 1-norm of inverse(C) cannot differ from sigma min(C) by more than a factor of sqrt(n1\*n2).

 When SEP is small, small changes in T can cause large changes in the invariant subspace. An approximate bound on the maximum angular error in the computed right invariant subspace is

- [NAME](#page-3454-0)
- [SYNOPSIS](#page-3454-1)
	- o [F95 INTERFACE](#page-3454-2)

<span id="page-3454-2"></span>[LDA], B, [LDB])

- ❍ [C INTERFACE](#page-3455-0)
- [PURPOSE](#page-3455-1)
- [ARGUMENTS](#page-3455-2)

# <span id="page-3454-0"></span>**NAME**

strsm - solve one of the matrix equations  $op(A) *X =$ alpha\*B, or  $X*op(A) = alpha*B$ 

## <span id="page-3454-1"></span>**SYNOPSIS**

 SUBROUTINE STRSM(SIDE, UPLO, TRANSA, DIAG, M, N, ALPHA, A, LDA, B, LDB) CHARACTER \* 1 SIDE, UPLO, TRANSA, DIAG INTEGER M, N, LDA, LDB REAL ALPHA REAL  $A(LDA, * )$ ,  $B(LDB, * )$  SUBROUTINE STRSM\_64(SIDE, UPLO, TRANSA, DIAG, M, N, ALPHA, A, LDA, B, LDB) CHARACTER \* 1 SIDE, UPLO, TRANSA, DIAG INTEGER\*8 M, N, LDA, LDB REAL ALPHA REAL A(LDA,\*), B(LDB,\*) **F95 INTERFACE** SUBROUTINE TRSM(SIDE, UPLO, [TRANSA], DIAG, [M], [N], ALPHA, A, [LDA], B, [LDB]) CHARACTER(LEN=1) :: SIDE, UPLO, TRANSA, DIAG INTEGER :: M, N, LDA, LDB REAL :: ALPHA REAL, DIMENSION $(:,:)::A$ , B SUBROUTINE TRSM\_64(SIDE, UPLO, [TRANSA], DIAG, [M], [N], ALPHA, A,

 CHARACTER(LEN=1) :: SIDE, UPLO, TRANSA, DIAG INTEGER(8) :: M, N, LDA, LDB REAL :: ALPHA REAL, DIMENSION $(:,:)::A$ , B

#### <span id="page-3455-0"></span>**C INTERFACE**

#include <sunperf.h>

- void strsm(char side, char uplo, char transa, char diag, int m, int n, float alpha, float \*a, int lda, float \*b, int ldb);
- void strsm\_64(char side, char uplo, char transa, char diag, long m, long n, float alpha, float \*a, long lda, float \*b, long ldb);

### <span id="page-3455-1"></span>**PURPOSE**

strsm solves one of the matrix equations op( $A$  )  $*X$  = alpha\*B, or  $X*op(A) = alpha*B$  where alpha is a scalar, X and B are m by n matrices, A is a unit, or non-unit, upper or lower triangular matrix and op( A ) is one of

 $op(A) = A$  or  $op(A) = A'$ .

The matrix X is overwritten on B.

```
 SIDE (input)
           On entry, SIDE specifies whether op( A ) appears
           on the left or right of X as follows:
          SIDE = 'L' or 'l' op( A ) *X = alpha *B.
          SIDE = 'R' or 'r' X*op(A) = alpha*B.
           Unchanged on exit.
 UPLO (input)
           On entry, UPLO specifies whether the matrix A is
           an upper or lower triangular matrix as follows:
           UPLO = 'U' or 'u' A is an upper triangular
           matrix.
```
UPLO = 'L' or 'l' A is a lower triangular matrix. Unchanged on exit. TRANSA (input) On entry, TRANSA specifies the form of op( A ) to be used in the matrix multiplication as follows: TRANSA = 'N' or 'n' op( $A$ ) = A. TRANSA =  $'T'$  or  $'t'$  op( $A$ ) =  $A'$ . TRANSA =  $'C'$  or  $'C'$  op( $A$ ) =  $A'$ . Unchanged on exit. TRANSA is defaulted to 'N' for F95 INTERFACE. DIAG (input) On entry, DIAG specifies whether or not A is unit triangular as follows: DIAG = 'U' or 'u' A is assumed to be unit tri angular. DIAG = 'N' or 'n' A is not assumed to be unit triangular. Unchanged on exit. M (input) On entry, M specifies the number of rows of B. M >= 0. Unchanged on exit. N (input) On entry, N specifies the number of columns of B. N >= 0. Unchanged on exit. ALPHA (input) On entry, ALPHA specifies the scalar alpha. When alpha is zero then A is not referenced and B need not be set before entry. Unchanged on exit. A (input) REAL array of DIMENSION ( LDA, k ), where k is m when SIDE = 'L' or 'l' and is n when SIDE = 'R' or 'r'. Before entry with UPLO = 'U' or 'u', the lead ing k by k upper triangular part of the array A must contain the upper triangular matrix and the

 strictly lower triangular part of A is not refer enced. Before entry with UPLO = 'L' or 'l', the lead ing k by k lower triangular part of the array A must contain the lower triangular matrix and the strictly upper triangular part of A is not refer enced. Note that when  $DIAG = 'U'$  or 'u', the diagonal elements of A are not referenced either, but are assumed to be one. Unchanged on exit.

#### LDA (input)

 On entry, LDA specifies the first dimension of A as declared in the calling (sub) program. When  $SIDE = 'L'$  or 'l' then  $LDA \geq max(1, m)$ , when  $SIDE = 'R'$  or 'r' then  $LDA \geq max(1, n).$ Unchanged on exit.

#### B (input/output)

REAL array of DIMENSION ( LDB, n ). Before entry, the leading m by n part of the array B must contain the right-hand side matrix B, and on exit is overwritten by the solution matrix X.

#### LDB (input)

 On entry, LDB specifies the first dimension of B as declared in the calling (sub) program. LDB >= max( 1, m ). Unchanged on exit.

- [NAME](#page-3458-0)
- [SYNOPSIS](#page-3458-1)
	- o [F95 INTERFACE](#page-3458-2)
	- ❍ [C INTERFACE](#page-3459-0)
- [PURPOSE](#page-3459-1)
- [ARGUMENTS](#page-3459-2)
- [FURTHER DETAILS](#page-3462-0)

## <span id="page-3458-0"></span>**NAME**

 strsna - estimate reciprocal condition numbers for specified eigenvalues and/or right eigenvectors of a real upper quasi-triangular matrix T (or of any matrix Q\*T\*Q\*\*T with Q orthogonal)

# <span id="page-3458-1"></span>**SYNOPSIS**

```
 SUBROUTINE STRSNA(JOB, HOWMNY, SELECT, N, T, LDT, VL, LDVL, VR, LDVR,
       S, SEP, MM, M, WORK, LDWORK, WORK1, INFO)
 CHARACTER * 1 JOB, HOWMNY
 INTEGER N, LDT, LDVL, LDVR, MM, M, LDWORK, INFO
 INTEGER WORK1(*)
 LOGICAL SELECT(*)
REAL T(LDT, *), VL(LDUL, *), VR(LDVR, *), S(*), SEP(*), WORK(LDWORK,*)
 SUBROUTINE STRSNA_64(JOB, HOWMNY, SELECT, N, T, LDT, VL, LDVL, VR,
       LDVR, S, SEP, MM, M, WORK, LDWORK, WORK1, INFO)
 CHARACTER * 1 JOB, HOWMNY
 INTEGER*8 N, LDT, LDVL, LDVR, MM, M, LDWORK, INFO
 INTEGER*8 WORK1(*)
 LOGICAL*8 SELECT(*)
REAL T(LDT, *), VL(LDVL,*), VR(LDVR,*), S(*), SEP(*),
 WORK(LDWORK,*)
```
#### <span id="page-3458-2"></span>**F95 INTERFACE**

 SUBROUTINE TRSNA(JOB, HOWMNY, SELECT, N, T, [LDT], VL, [LDVL], VR, [LDVR], S, SEP, MM, M, [WORK], [LDWORK], [WORK1], [INFO])

```
 CHARACTER(LEN=1) :: JOB, HOWMNY
    INTEGER :: N, LDT, LDVL, LDVR, MM, M, LDWORK, INFO
    INTEGER, DIMENSION(:) :: WORK1
    LOGICAL, DIMENSION(:) :: SELECT
   REAL, DIMENSION(:)::S, SEP
   REAL, DIMENSION(:,:)::T, VL, VR, WORKSUBROUTINE TRSNA 64(JOB, HOWMNY, SELECT, N, T, [LDT], VL, [LDVL], VR,
           [LDVR], S, SEP, MM, M, [WORK], [LDWORK], [WORK1], [INFO])
    CHARACTER(LEN=1) :: JOB, HOWMNY
    INTEGER(8) :: N, LDT, LDVL, LDVR, MM, M, LDWORK, INFO
    INTEGER(8), DIMENSION(:) :: WORK1
    LOGICAL(8), DIMENSION(:) :: SELECT
    REAL, DIMENSION(:) :: S, SEP
   REAL, DIMENSION(:,:)::T, VL, VR, WORK C INTERFACE
    #include <sunperf.h>
    void strsna(char job, char howmny, int *select, int n, float
              *t, int ldt, float *vl, int ldvl, float *vr, int
              ldvr, float *s, float *sep, int mm, int *m, int
              ldwork, int *info);
    void strsna_64(char job, char howmny, long *select, long n,
              float *t, long ldt, float *vl, long ldvl, float
              *vr, long ldvr, float *s, float *sep, long mm,
```
### <span id="page-3459-1"></span>**PURPOSE**

 strsna estimates reciprocal condition numbers for specified eigenvalues and/or right eigenvectors of a real upper quasi-triangular matrix T (or of any matrix Q\*T\*Q\*\*T with Q orthogonal).

<span id="page-3459-0"></span>long \*m, long ldwork, long \*info);

 T must be in Schur canonical form (as returned by SHSEQR), that is, block upper triangular with 1-by-1 and 2-by-2 diag onal blocks; each 2-by-2 diagonal block has its diagonal elements equal and its off-diagonal elements of opposite sign.

# <span id="page-3459-2"></span>**ARGUMENTS**

 JOB (input) Specifies whether condition numbers are required for eigenvalues (S) or eigenvectors (SEP):

 = 'E': for eigenvalues only (S); = 'V': for eigenvectors only (SEP); = 'B': for both eigenvalues and eigenvectors (S and SEP). HOWMNY (input) = 'A': compute condition numbers for all eigen pairs; = 'S': compute condition numbers for selected eigenpairs specified by the array SELECT. SELECT (input) If HOWMNY = 'S', SELECT specifies the eigenpairs for which condition numbers are required. To select condition numbers for the eigenpair corresponding to a real eigenvalue  $w(j)$ , SELECT(j) must be set to .TRUE.. To select condition numbers corresponding to a complex conjugate pair of eigenvalues w(j) and w(j+1), either SELECT(j) or SELECT(j+1) or both, must be set to .TRUE.. If HOWMNY = 'A', SELECT is not referenced. N (input) The order of the matrix T. N >= 0. T (input) The upper quasi-triangular matrix T, in Schur canonical form. LDT (input) The leading dimension of the array T. LDT >=  $max(1,N)$ . VL (input) If JOB = 'E' or 'B', VL must contain left eigen vectors of T (or of any Q\*T\*Q\*\*T with Q orthogo nal), corresponding to the eigenpairs specified by HOWMNY and SELECT. The eigenvectors must be stored in consecutive columns of VL, as returned by SHSEIN or STREVC. If JOB = 'V', VL is not refer enced. LDVL (input) The leading dimension of the array VL. LDVL  $> = 1$ ; and if  $JOB = 'E'$  or  $'B'$ ,  $LDVL \geq N$ . VR (input) If JOB = 'E' or 'B', VR must contain right eigen vectors of T (or of any Q\*T\*Q\*\*T with Q orthogo nal), corresponding to the eigenpairs specified by HOWMNY and SELECT. The eigenvectors must be stored

in consecutive columns of VR, as returned by

 SHSEIN or STREVC. If JOB = 'V', VR is not refer enced.

### LDVR (input) The leading dimension of the array VR. LDVR  $> = 1$ ; and if  $JOB = 'E'$  or  $'B'$ ,  $LDVR \geq N$ .

#### S (output)

 If JOB = 'E' or 'B', the reciprocal condition numbers of the selected eigenvalues, stored in consecutive elements of the array. For a complex conjugate pair of eigenvalues two consecutive elements of S are set to the same value. Thus S(j), SEP(j), and the j-th columns of VL and VR all correspond to the same eigenpair (but not in general the j-th eigenpair, unless all eigenpairs are selected). If JOB = 'V', S is not referenced.

#### SEP (output)

 If JOB = 'V' or 'B', the estimated reciprocal con dition numbers of the selected eigenvectors, stored in consecutive elements of the array. For a complex eigenvector two consecutive elements of SEP are set to the same value. If the eigenvalues cannot be reordered to compute  $SEP(j)$ ,  $SEP(j)$  is set to 0; this can only occur when the true value would be very small anyway. If JOB = 'E', SEP is not referenced.

#### MM (input)

The number of elements in the arrays S (if JOB = 'E' or 'B') and/or SEP (if JOB = 'V' or 'B'). MM  $>= M.$ 

#### M (output)

 The number of elements of the arrays S and/or SEP actually used to store the estimated condition numbers. If HOWMNY = 'A', M is set to N.

#### WORK (workspace)

 dimension(LDWORK,N+1) If JOB = 'E', WORK is not referenced.

#### LDWORK (input)

 The leading dimension of the array WORK. LDWORK  $>= 1;$  and if JOB = 'V' or 'B', LDWORK  $>= N$ .

#### WORK1 (workspace)

 dimension(N) If JOB = 'E', WORK1 is not refer enced.

```
 INFO (output)
           = 0: successful exit
           < 0: if INFO = -i, the i-th argument had an ille-
           gal value
```
# <span id="page-3462-0"></span>**FURTHER DETAILS**

 The reciprocal of the condition number of an eigenvalue lambda is defined as

 $S(lambda) = |v' * u| / (norm(u) * norm(v))$ 

 where u and v are the right and left eigenvectors of T corresponding to lambda; v' denotes the conjugate-transpose of v, and norm(u) denotes the Euclidean norm. These recipro cal condition numbers always lie between zero (very badly conditioned) and one (very well conditioned). If n = 1, S(lambda) is defined to be 1.

 An approximate error bound for a computed eigenvalue W(i) is given by

```
EPS * norm(T) / S(i)
```
where EPS is the machine precision.

 The reciprocal of the condition number of the right eigen vector u corresponding to lambda is defined as follows. Sup pose

> $T = ($  lambda c  $)$  $( 0 T22 )$

Then the reciprocal condition number is

 $SEP($  lambda, T22  $) = signa-min($  T22 - lambda\*I  $)$ 

 where sigma-min denotes the smallest singular value. We approximate the smallest singular value by the reciprocal of an estimate of the one-norm of the inverse of T22 lambda\*I. If  $n = 1$ , SEP(1) is defined to be abs(T(1,1)).

 An approximate error bound for a computed right eigenvector VR(i) is given by

```
EPS * norm(T) / SEP(i)
```
- NAME
- SYNOPSIS
	- o F95 INTERFACE
	- ❍ C INTERFACE
- PURPOSE
- ARGUMENTS

## **NAME**

 strsv - solve one of the systems of equations A\*x = b, or  $A' * x = b$ 

# **SYNOPSIS**

```
 SUBROUTINE STRSV(UPLO, TRANSA, DIAG, N, A, LDA, Y, INCY)
    CHARACTER * 1 UPLO, TRANSA, DIAG
    INTEGER N, LDA, INCY
   REAL A(LDA, *), Y(*) SUBROUTINE STRSV_64(UPLO, TRANSA, DIAG, N, A, LDA, Y, INCY)
    CHARACTER * 1 UPLO, TRANSA, DIAG
    INTEGER*8 N, LDA, INCY
   REAL A(LDA, *), Y(*) F95 INTERFACE
    SUBROUTINE TRSV(UPLO, [TRANSA], DIAG, [N], A, [LDA], Y, [INCY])
    CHARACTER(LEN=1) :: UPLO, TRANSA, DIAG
    INTEGER :: N, LDA, INCY
    REAL, DIMENSION(:) :: Y
    REAL, DIMENSION(:,:) :: A
    SUBROUTINE TRSV_64(UPLO, [TRANSA], DIAG, [N], A, [LDA], Y, [INCY])
    CHARACTER(LEN=1) :: UPLO, TRANSA, DIAG
    INTEGER(8) :: N, LDA, INCY
    REAL, DIMENSION(:) :: Y
    REAL, DIMENSION(:,:) :: A
```
#### **C INTERFACE**

#include <sunperf.h>

 void strsv(char uplo, char transa, char diag, int n, float \*a, int lda, float \*y, int incy);

 void strsv\_64(char uplo, char transa, char diag, long n, float \*a, long lda, float \*y, long incy);

#### **PURPOSE**

 strsv solves one of the systems of equations A\*x = b, or  $A' * x = b$ , where b and x are n element vectors and A is an n by n unit, or non-unit, upper or lower triangular matrix. No test for singularity or near-singularity is included in this routine. Such tests must be performed before calling this routine.

### **ARGUMENTS**

 UPLO (input) On entry, UPLO specifies whether the matrix is an upper or lower triangular matrix as follows: UPLO = 'U' or 'u' A is an upper triangular matrix. UPLO = 'L' or 'l' A is a lower triangular matrix. Unchanged on exit. TRANSA (input) On entry, TRANSA specifies the equations to be solved as follows: TRANSA = 'N' or 'n'  $A^*x = b$ . TRANSA =  $T'$  or  $'$ t'  $A' * x = b$ . TRANSA =  $'C'$  or  $'C'$  A'\*x = b. Unchanged on exit. TRANSA is defaulted to 'N' for F95 INTERFACE.

 On entry, DIAG specifies whether or not A is unit triangular as follows: DIAG = 'U' or 'u' A is assumed to be unit tri angular. DIAG = 'N' or 'n' A is not assumed to be unit triangular. Unchanged on exit. N (input) On entry, N specifies the order of the matrix A. N >= 0. Unchanged on exit. A (input) Before entry with UPLO = 'U' or 'u', the leading n by n upper triangular part of the array A must contain the upper triangular matrix and the strictly lower triangular part of A is not refer enced. Before entry with UPLO = 'L' or 'l', the leading n by n lower triangular part of the array A must contain the lower triangular matrix and the strictly upper triangular part of A is not refer enced. Note that when DIAG = 'U' or 'u', the diagonal elements of A are not referenced either, but are assumed to be unity. Unchanged on exit. LDA (input) On entry, LDA specifies the first dimension of A as declared in the calling (sub) program. LDA >= max( 1, n ). Unchanged on exit. Y (input/output)  $(1 + (n - 1) * abs(INCY))$ . Before entry, the incremented array Y must contain the n element right-hand side vector b. On exit, Y is overwrit ten with the solution vector x. INCY (input) On entry, INCY specifies the increment for the elements of Y. INCY <> 0. Unchanged on exit.

- NAME
- SYNOPSIS
	- o F95 INTERFACE
	- ❍ C INTERFACE
- PURPOSE
- ARGUMENTS

## **NAME**

strsyl - solve the real Sylvester matrix equation

### **SYNOPSIS**

 SUBROUTINE STRSYL(TRANA, TRANB, ISGN, M, N, A, LDA, B, LDB, C, LDC, SCALE, INFO) CHARACTER \* 1 TRANA, TRANB INTEGER ISGN, M, N, LDA, LDB, LDC, INFO REAL SCALE REAL  $A(LDA, * )$ ,  $B(LDB, * )$ ,  $C(LDC, * )$  SUBROUTINE STRSYL\_64(TRANA, TRANB, ISGN, M, N, A, LDA, B, LDB, C, LDC, SCALE, INFO) CHARACTER \* 1 TRANA, TRANB INTEGER\*8 ISGN, M, N, LDA, LDB, LDC, INFO REAL SCALE REAL  $A(LDA, * )$ ,  $B(LDB, * )$ ,  $C(LDC, * )$  **F95 INTERFACE** SUBROUTINE TRSYL(TRANA, TRANB, ISGN, M, N, A, [LDA], B, [LDB], C, [LDC], SCALE, [INFO]) CHARACTER(LEN=1) :: TRANA, TRANB INTEGER :: ISGN, M, N, LDA, LDB, LDC, INFO REAL :: SCALE REAL, DIMENSION $(:,:): A, B, C$  SUBROUTINE TRSYL\_64(TRANA, TRANB, ISGN, M, N, A, [LDA], B, [LDB], C, [LDC], SCALE, [INFO])

 CHARACTER(LEN=1) :: TRANA, TRANB INTEGER(8) :: ISGN, M, N, LDA, LDB, LDC, INFO REAL :: SCALE REAL, DIMENSION $(:,:):$  A, B, C

#### **C INTERFACE**

#include <sunperf.h>

- void strsyl(char trana, char tranb, int isgn, int m, int n, float \*a, int lda, float \*b, int ldb, float \*c, int ldc, float \*scale, int \*info);
- void strsyl\_64(char trana, char tranb, long isgn, long m, long n, float \*a, long lda, float \*b, long ldb, float \*c, long ldc, float \*scale, long \*info);

### **PURPOSE**

strsyl solves the real Sylvester matrix equation:

 $op(A)*X + X*op(B) = scale*C or$  $op(A)*X - X*op(B) = scale*C,$ 

where  $op(A) = A$  or  $A^{**}T$ , and A and B are both upper quasi triangular. A is M-by-M and B is N-by-N; the right hand side C and the solution X are M-by-N; and scale is an output scale factor, set <= 1 to avoid overflow in X.

 A and B must be in Schur canonical form (as returned by SHSEQR), that is, block upper triangular with 1-by-1 and 2 by-2 diagonal blocks; each 2-by-2 diagonal block has its diagonal elements equal and its off-diagonal elements of opposite sign.

# **ARGUMENTS**

```
 TRANA (input)
           Specifies the option op(A):
          = 'N': op(A) = A (No transpose)
          = 'T': op(A) = A^{**}T (Transpose)= 'C': op(A) = A^{**}H (Conjugate transpose = Tran- spose)
 TRANB (input)
           Specifies the option op(B):
          = 'N': op(B) = B (No transpose)
          = 'T': op(B) = B**T (Transpose)
```
 $= 'C': op(B) = B^{**}H (Conjugate transpose = Tran$  spose) ISGN (input) Specifies the sign in the equation:  $= +1$ : solve op(A)\*X + X\*op(B) = scale\*C  $= -1$ : solve  $op(A)*X - X*op(B) = scale*C$  M (input) The order of the matrix A, and the number of rows in the matrices  $X$  and  $C$ .  $M \ge 0$ . N (input) The order of the matrix B, and the number of columns in the matrices X and C. N >= 0. A (input) The upper quasi-triangular matrix A, in Schur canonical form. LDA (input) The leading dimension of the array A. LDA >=  $max(1,M)$ . B (input) The upper quasi-triangular matrix B, in Schur canonical form. LDB (input) The leading dimension of the array B. LDB >=  $max(1,N)$ . C (input/output) On entry, the M-by-N right hand side matrix C. On exit, C is overwritten by the solution matrix X. LDC (input) The leading dimension of the array C. LDC >=  $max(1,M)$  SCALE (output) The scale factor, scale, set <= 1 to avoid over flow in X. INFO (output) = 0: successful exit < 0: if INFO = -i, the i-th argument had an ille gal value = 1: A and B have common or very close eigen values; perturbed values were used to solve the equation (but the matrices A and B are unchanged).

- [NAME](#page-3469-0)
- [SYNOPSIS](#page-3469-1)
	- ❍ [F95 INTERFACE](#page-3469-2)
	- ❍ [C INTERFACE](#page-3469-3)
- [PURPOSE](#page-3470-0)
- [ARGUMENTS](#page-3470-1)

# <span id="page-3469-0"></span>**NAME**

 strti2 - compute the inverse of a real upper or lower tri angular matrix

## <span id="page-3469-1"></span>**SYNOPSIS**

SUBROUTINE STRTI2(UPLO, DIAG, N, A, LDA, INFO)

 CHARACTER \* 1 UPLO, DIAG INTEGER N, LDA, INFO REAL A(LDA,\*)

SUBROUTINE STRTI2\_64(UPLO, DIAG, N, A, LDA, INFO)

 CHARACTER \* 1 UPLO, DIAG INTEGER\*8 N, LDA, INFO REAL A(LDA,\*)

#### <span id="page-3469-2"></span>**F95 INTERFACE**

SUBROUTINE TRTI2(UPLO, DIAG, [N], A, [LDA], [INFO])

 CHARACTER(LEN=1) :: UPLO, DIAG INTEGER :: N, LDA, INFO REAL, DIMENSION(:,:) :: A

SUBROUTINE TRTI2\_64(UPLO, DIAG, [N], A, [LDA], [INFO])

 CHARACTER(LEN=1) :: UPLO, DIAG INTEGER(8) :: N, LDA, INFO REAL, DIMENSION(:,:) :: A

#### <span id="page-3469-3"></span>**C INTERFACE**

#include <sunperf.h>

 void strti2(char uplo, char diag, int n, float \*a, int lda, int \*info);

 void strti2\_64(char uplo, char diag, long n, float \*a, long lda, long \*info);

#### <span id="page-3470-0"></span>**PURPOSE**

 strti2 computes the inverse of a real upper or lower tri angular matrix.

This is the Level 2 BLAS version of the algorithm.

## <span id="page-3470-1"></span>**ARGUMENTS**

```
 UPLO (input)
           Specifies whether the matrix A is upper or lower
           triangular. = 'U': Upper triangular
           = 'L': Lower triangular
 DIAG (input)
           Specifies whether or not the matrix A is unit tri-
           angular. = 'N': Non-unit triangular
           = 'U': Unit triangular
 N (input) The order of the matrix A. N >= 0.
 A (input/output)
           On entry, the triangular matrix A. If UPLO = 'U',
           the leading n by n upper triangular part of the
           array A contains the upper triangular matrix, and
           the strictly lower triangular part of A is not
           referenced. If UPLO = 'L', the leading n by n
           lower triangular part of the array A contains the
           lower triangular matrix, and the strictly upper
           triangular part of A is not referenced. If DIAG =
           'U', the diagonal elements of A are also not
           referenced and are assumed to be 1.
           On exit, the (triangular) inverse of the original
           matrix, in the same storage format.
 LDA (input)
          The leading dimension of the array A. LDA >=
         max(1,N).
```

```
 INFO (output)
          = 0: successful exit
           < 0: if INFO = -k, the k-th argument had an ille-
           gal value
```
- [NAME](#page-3472-0)
- [SYNOPSIS](#page-3472-1)
	- ❍ [F95 INTERFACE](#page-3472-2)
	- ❍ [C INTERFACE](#page-3472-3)
- [PURPOSE](#page-3473-0)
- [ARGUMENTS](#page-3473-1)

# <span id="page-3472-0"></span>**NAME**

 strtri - compute the inverse of a real upper or lower tri angular matrix A

## <span id="page-3472-1"></span>**SYNOPSIS**

SUBROUTINE STRTRI(UPLO, DIAG, N, A, LDA, INFO)

 CHARACTER \* 1 UPLO, DIAG INTEGER N, LDA, INFO REAL A(LDA,\*)

SUBROUTINE STRTRI\_64(UPLO, DIAG, N, A, LDA, INFO)

 CHARACTER \* 1 UPLO, DIAG INTEGER\*8 N, LDA, INFO REAL A(LDA,\*)

#### <span id="page-3472-2"></span>**F95 INTERFACE**

SUBROUTINE TRTRI(UPLO, DIAG, N, A, [LDA], [INFO])

 CHARACTER(LEN=1) :: UPLO, DIAG INTEGER :: N, LDA, INFO REAL, DIMENSION(:,:) :: A

SUBROUTINE TRTRI\_64(UPLO, DIAG, N, A, [LDA], [INFO])

 CHARACTER(LEN=1) :: UPLO, DIAG INTEGER(8) :: N, LDA, INFO REAL, DIMENSION(:,:) :: A

#### <span id="page-3472-3"></span>**C INTERFACE**

#include <sunperf.h>

 void strtri(char uplo, char diag, int n, float \*a, int lda, int \*info);

 void strtri\_64(char uplo, char diag, long n, float \*a, long lda, long \*info);

#### <span id="page-3473-0"></span>**PURPOSE**

 strtri computes the inverse of a real upper or lower tri angular matrix A.

This is the Level 3 BLAS version of the algorithm.

## <span id="page-3473-1"></span>**ARGUMENTS**

 UPLO (input) = 'U': A is upper triangular; = 'L': A is lower triangular. DIAG (input) = 'N': A is non-unit triangular; = 'U': A is unit triangular. N (input) The order of the matrix A. N >= 0. A (input/output) On entry, the triangular matrix A. If UPLO = 'U', the leading N-by-N upper triangular part of the array A contains the upper triangular matrix, and the strictly lower triangular part of A is not referenced. If UPLO = 'L', the leading N-by-N lower triangular part of the array A contains the lower triangular matrix, and the strictly upper triangular part of A is not referenced. If DIAG = 'U', the diagonal elements of A are also not referenced and are assumed to be 1. On exit, the (triangular) inverse of the original matrix, in the same storage format. LDA (input) The leading dimension of the array A. LDA >=  $max(1,N)$ . INFO (output) = 0: successful exit < 0: if INFO = -i, the i-th argument had an ille-

 gal value > 0: if INFO = i, A(i,i) is exactly zero. The triangular matrix is singular and its inverse can not be computed.

- [NAME](#page-3475-0)
- [SYNOPSIS](#page-3475-1)
	- o [F95 INTERFACE](#page-3475-2)
	- ❍ [C INTERFACE](#page-3476-0)
- [PURPOSE](#page-3476-1)
- [ARGUMENTS](#page-3476-2)

## <span id="page-3475-0"></span>**NAME**

strtrs - solve a triangular system of the form  $A * X = B$ or  $A^{***}T$  \* X = B,

# <span id="page-3475-1"></span>**SYNOPSIS**

```
 SUBROUTINE STRTRS(UPLO, TRANSA, DIAG, N, NRHS, A, LDA, B, LDB, INFO)
    CHARACTER * 1 UPLO, TRANSA, DIAG
    INTEGER N, NRHS, LDA, LDB, INFO
    REAL A(LDA,*), B(LDB,*)
    SUBROUTINE STRTRS_64(UPLO, TRANSA, DIAG, N, NRHS, A, LDA, B, LDB,
          INFO)
    CHARACTER * 1 UPLO, TRANSA, DIAG
    INTEGER*8 N, NRHS, LDA, LDB, INFO
   REAL A(LDA, * ), B(LDB, * ) F95 INTERFACE
    SUBROUTINE TRTRS(UPLO, [TRANSA], DIAG, N, NRHS, A, [LDA], B, [LDB],
           [INFO])
    CHARACTER(LEN=1) :: UPLO, TRANSA, DIAG
    INTEGER :: N, NRHS, LDA, LDB, INFO
   REAL, DIMENSION(:,:)::A, B
    SUBROUTINE TRTRS_64(UPLO, [TRANSA], DIAG, N, NRHS, A, [LDA], B, [LDB],
           [INFO])
    CHARACTER(LEN=1) :: UPLO, TRANSA, DIAG
    INTEGER(8) :: N, NRHS, LDA, LDB, INFO
   REAL, DIMENSION(:,:)::A, B
```
#### <span id="page-3476-0"></span>**C INTERFACE**

#include <sunperf.h>

 void strtrs(char uplo, char transa, char diag, int n, int nrhs, float \*a, int lda, float \*b, int ldb, int \*info);

 void strtrs\_64(char uplo, char transa, char diag, long n, long nrhs, float \*a, long lda, float \*b, long ldb, long \*info);

### <span id="page-3476-1"></span>**PURPOSE**

 strtrs solves a triangular system of the form where A is a triangular matrix of order N, and B is an N by-NRHS matrix. A check is made to verify that A is non singular.

## <span id="page-3476-2"></span>**ARGUMENTS**

 UPLO (input) = 'U': A is upper triangular; = 'L': A is lower triangular. TRANSA (input) Specifies the form of the system of equations:  $= 'N': A * X = B (No transpose)$  $= 'T': A^{***}T * X = B (Transpose)$  $= 'C': A^{**}H * X = B (Conjugate transpose = Tran$  spose) TRANSA is defaulted to 'N' for F95 INTERFACE. DIAG (input) = 'N': A is non-unit triangular; = 'U': A is unit triangular. N (input) The order of the matrix A. N >= 0. NRHS (input) The number of right hand sides, i.e., the number of columns of the matrix B. NRHS >= 0. A (input) The triangular matrix A. If UPLO = 'U', the lead ing N-by-N upper triangular part of the array A contains the upper triangular matrix, and the

 strictly lower triangular part of A is not refer enced. If UPLO = 'L', the leading N-by-N lower triangular part of the array A contains the lower triangular matrix, and the strictly upper triangu lar part of A is not referenced. If DIAG = 'U', the diagonal elements of A are also not referenced and are assumed to be 1. LDA (input) The leading dimension of the array A. LDA >=  $max(1,N)$ . B (input/output) On entry, the right hand side matrix B. On exit, if INFO = 0, the solution matrix X. LDB (input) The leading dimension of the array B. LDB >=  $max(1,N)$ . INFO (output) = 0: successful exit < 0: if INFO = -i, the i-th argument had an ille gal value > 0: if INFO = i, the i-th diagonal element of A is zero, indicating that the matrix is singular

and the solutions X have not been computed.

- [NAME](#page-3478-0)
- [SYNOPSIS](#page-3478-1)
	- ❍ [F95 INTERFACE](#page-3478-2)
	- ❍ [C INTERFACE](#page-3478-3)
- [PURPOSE](#page-3479-0)
- [ARGUMENTS](#page-3479-1)
- [FURTHER DETAILS](#page-3480-0)

### <span id="page-3478-0"></span>**NAME**

 stzrqf - routine is deprecated and has been replaced by rou tine STZRZF

### <span id="page-3478-1"></span>**SYNOPSIS**

SUBROUTINE STZRQF(M, N, A, LDA, TAU, INFO)

 INTEGER M, N, LDA, INFO REAL  $A(LDA, * )$ , TAU $(*)$ 

SUBROUTINE STZRQF\_64(M, N, A, LDA, TAU, INFO)

 INTEGER\*8 M, N, LDA, INFO REAL  $A(LDA, * )$ , TAU $(*)$ 

#### <span id="page-3478-2"></span>**F95 INTERFACE**

SUBROUTINE TZRQF(M, N, A, [LDA], TAU, [INFO])

 INTEGER :: M, N, LDA, INFO REAL, DIMENSION(:) :: TAU REAL, DIMENSION(:,:) :: A

SUBROUTINE TZRQF\_64(M, N, A, [LDA], TAU, [INFO])

 INTEGER(8) :: M, N, LDA, INFO REAL, DIMENSION(:) :: TAU REAL, DIMENSION(:,:) :: A

#### <span id="page-3478-3"></span>**C INTERFACE**

#include <sunperf.h>

 void stzrqf(int m, int n, float \*a, int lda, float \*tau, int \*info);

```
 void stzrqf_64(long m, long n, float *a, long lda, float
          *tau, long *info);
```
## <span id="page-3479-0"></span>**PURPOSE**

```
 stzrqf routine is deprecated and has been replaced by rou-
 tine STZRZF.
```
 STZRQF reduces the M-by-N ( M<=N ) real upper trapezoidal matrix A to upper triangular form by means of orthogonal transformations.

 The upper trapezoidal matrix A is factored as  $A = ( R 0 ) * Z,$ 

```
 where Z is an N-by-N orthogonal matrix and R is an M-by-M
 upper triangular matrix.
```
# <span id="page-3479-1"></span>**ARGUMENTS**

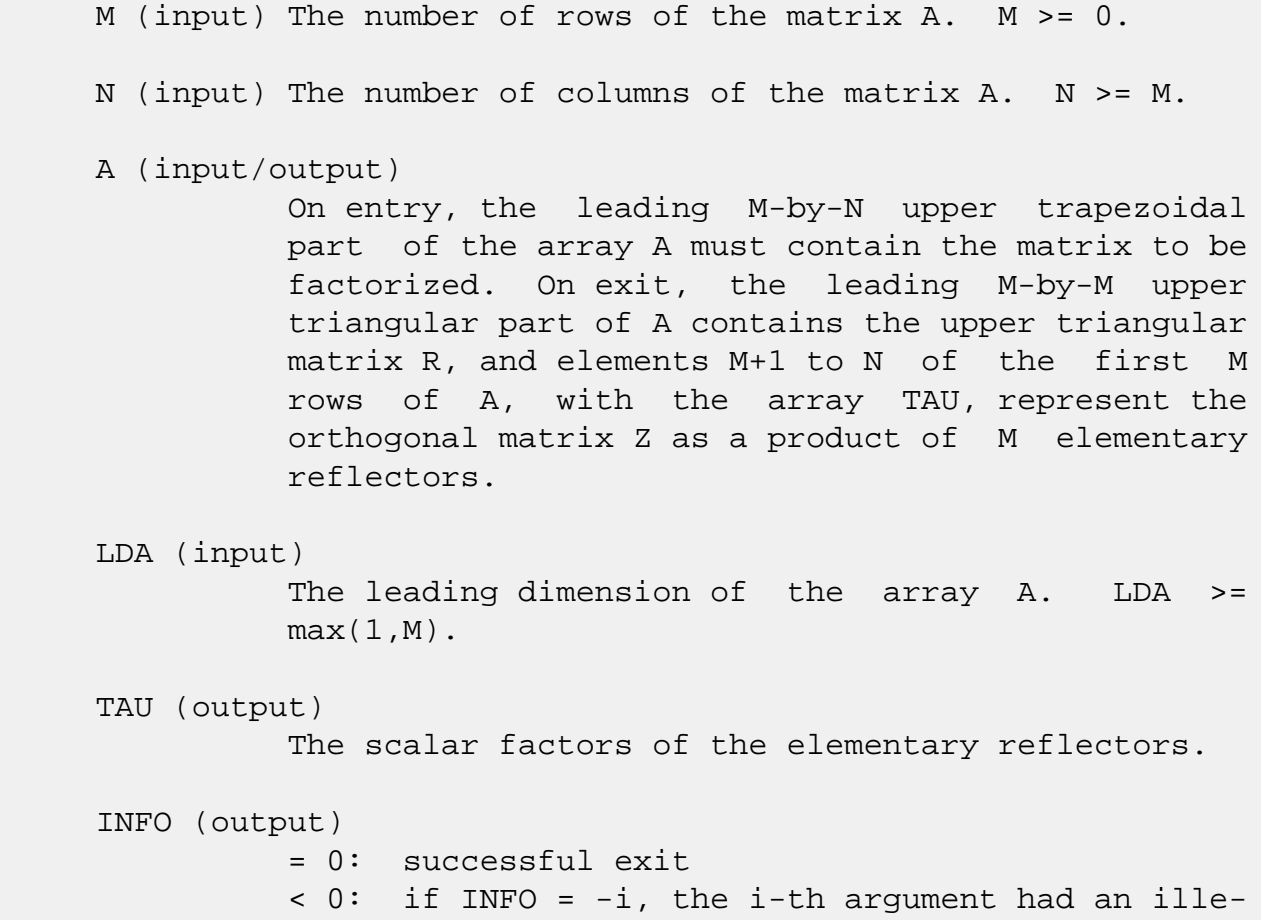

# <span id="page-3480-0"></span>**FURTHER DETAILS**

 The factorization is obtained by Householder's method. The kth transformation matrix, Z( k ), which is used to intro duce zeros into the  $(m - k + 1)$ th row of A, is given in the form

```
Z( \begin{array}{cccc} k \end{array} ) = ( \begin{array}{cccc} I & 0 \end{array} ) \; , ( 0 T( k ) )
```
where

```
T( k ) = I - tau*u(k )*u(k )', u(k ) = ( 1 ),
( 0 )
                         ( z( k ) )
```
tau is a scalar and  $z(k)$  is an  $(n - m)$  element vector. tau and z( k ) are chosen to annihilate the elements of the kth row of X.

 The scalar tau is returned in the kth element of TAU and the vector u( k ) in the kth row of A, such that the elements of  $z( k )$  are in  $a(k, m + 1)$ , ...,  $a(k, n )$ . The elements of R are returned in the upper triangular part of A.

Z is given by

 $Z = Z(1) * Z(2) * ... * Z(m).$ 

- NAME
- SYNOPSIS
	- o F95 INTERFACE
	- ❍ C INTERFACE
- PURPOSE
- ARGUMENTS
- FURTHER DETAILS

### **NAME**

 stzrzf - reduce the M-by-N ( M<=N ) real upper trapezoidal matrix A to upper triangular form by means of orthogonal transformations

# **SYNOPSIS**

SUBROUTINE STZRZF(M, N, A, LDA, TAU, WORK, LWORK, INFO)

 INTEGER M, N, LDA, LWORK, INFO REAL A(LDA,\*), TAU(\*), WORK(\*)

SUBROUTINE STZRZF\_64(M, N, A, LDA, TAU, WORK, LWORK, INFO)

 INTEGER\*8 M, N, LDA, LWORK, INFO REAL A(LDA,\*), TAU(\*), WORK(\*)

#### **F95 INTERFACE**

SUBROUTINE TZRZF([M], [N], A, [LDA], TAU, [WORK], [LWORK], [INFO])

 INTEGER :: M, N, LDA, LWORK, INFO REAL, DIMENSION(:) :: TAU, WORK REAL, DIMENSION(:,:) :: A

SUBROUTINE TZRZF\_64([M], [N], A, [LDA], TAU, [WORK], [LWORK], [INFO])

 INTEGER(8) :: M, N, LDA, LWORK, INFO REAL, DIMENSION(:) :: TAU, WORK REAL, DIMENSION $(:,:): A$ 

#### **C INTERFACE**

#include <sunperf.h>

 void stzrzf(int m, int n, float \*a, int lda, float \*tau, int \*info);

```
 void stzrzf_64(long m, long n, float *a, long lda, float
           *tau, long *info);
```
#### **PURPOSE**

 stzrzf reduces the M-by-N ( M<=N ) real upper trapezoidal matrix A to upper triangular form by means of orthogonal transformations.

The upper trapezoidal matrix A is factored as

```
A = ( R 0 ) * Z, where Z is an N-by-N orthogonal matrix and R is an M-by-M
 upper triangular matrix.
```
### **ARGUMENTS**

M (input) The number of rows of the matrix  $A$ .  $M \ge 0$ .

- N (input) The number of columns of the matrix  $A. N > = 0.$
- A (input/output)

 On entry, the leading M-by-N upper trapezoidal part of the array A must contain the matrix to be factorized. On exit, the leading M-by-M upper triangular part of A contains the upper triangular matrix R, and elements M+1 to N of the first M rows of A, with the array TAU, represent the orthogonal matrix Z as a product of M elementary reflectors.

```
 LDA (input)
```
 The leading dimension of the array A. LDA >=  $max(1,M)$ .

 TAU (output) The scalar factors of the elementary reflectors.

 WORK (workspace) On exit, if INFO =  $0$ , WORK(1) returns the optimal LWORK.

LWORK (input)

```
 The dimension of the array WORK. LWORK >=
         max(1, M). For optimum performance LWORK >= M*NB,
          where NB is the optimal blocksize.
         If LWORK = -1, then a workspace query is assumed;
          the routine only calculates the optimal size of
          the WORK array, returns this value as the first
          entry of the WORK array, and no error message
          related to LWORK is issued by XERBLA.
 INFO (output)
          = 0: successful exit
          < 0: if INFO = -i, the i-th argument had an
          illegal value
```
# **FURTHER DETAILS**

 Based on contributions by A. Petitet, Computer Science Dept., Univ. of Tenn., Knox ville, USA

 The factorization is obtained by Householder's method. The kth transformation matrix, Z( k ), which is used to intro duce zeros into the  $(m - k + 1)$ th row of A, is given in the form

```
Z(k) = (I \t 0), ( 0 T( k ) )
```
where

```
T( k ) = I - tau*u(k )*u(k )', u(k ) = ( 1 ),
                                 ( 0 )
                                (z(k))
```
tau is a scalar and  $z( k )$  is an  $(n - m )$  element vector. tau and z( k ) are chosen to annihilate the elements of the kth row of X.

 The scalar tau is returned in the kth element of TAU and the vector u( k ) in the kth row of A, such that the elements of  $z(k)$  are in  $a(k, m + 1)$ , ...,  $a(k, n)$ . The elements of R are returned in the upper triangular part of A.

Z is given by

 $Z = Z(1) * Z(2) * ... * Z(m).$ 

- <span id="page-3484-0"></span>● NAME
- [SYNOPSIS](#page-3484-0)
	- o F95 INTERFACE
	- o CINTERFACE
- ARGUMENTS

# **NAME**

sunperf\_version - gets library information

#### **F95 INTERFACE**

#### **C INTERFACE**

#include <sunperf.h>

- The C version of sunperf\_version also return a pointer to the version string.
- char \*sunperf\_version(int \*version, int \*patch, int \*update);
- char \*sunperf\_version\_64(long \*version, long \*patch, long \*update);

# **ARGUMENTS**

 VERSION (output) Version number of library

 PATCH (output) Patch number of library

Update number of library

- [NAME](#page-3485-0)
- [SYNOPSIS](#page-3485-1)

❍ [F95 INTERFACE](#page-3485-2)

- [DESCRIPTION](#page-3486-0)
- [ARGUMENTS](#page-3486-1)
- [SEE ALSO](#page-3488-0)

# <span id="page-3485-0"></span>**NAME**

 svbrmm - variable block sparse row format matrix-matrix multiply

# <span id="page-3485-1"></span>**SYNOPSIS**

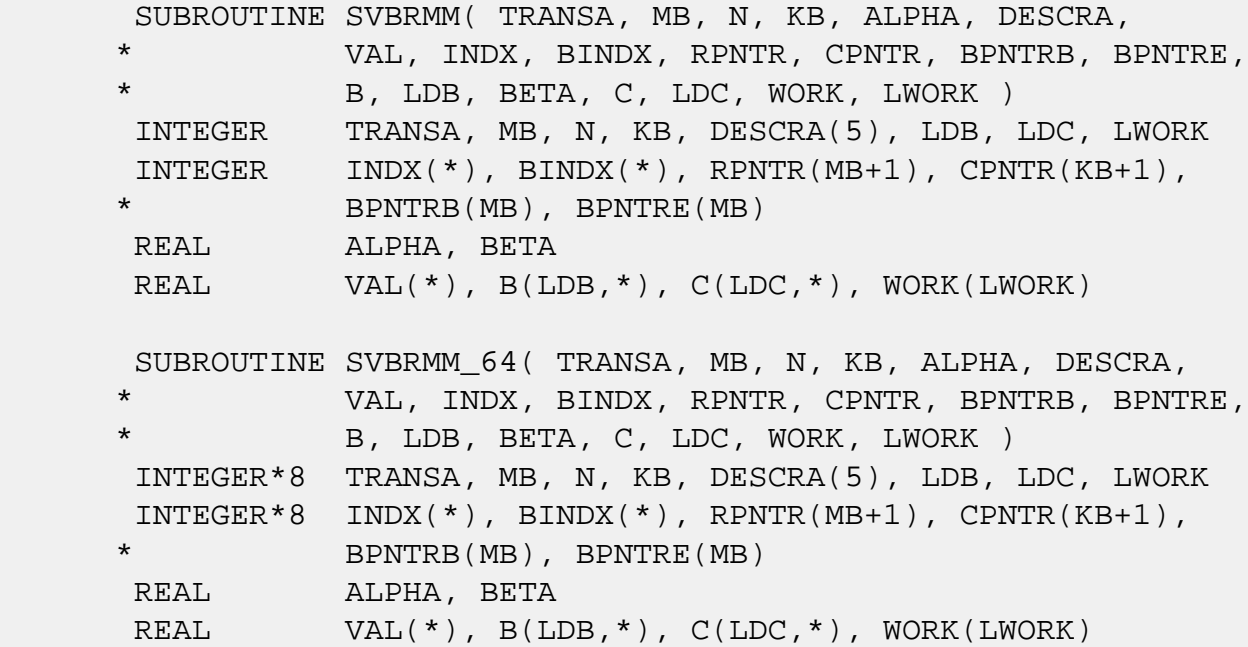

#### <span id="page-3485-2"></span>**F95 INTERFACE**

 SUBROUTINE VBRMM(TRANSA, MB, [N], KB, ALPHA, DESCRA, \* VAL, INDX, BINDX, RPNTR, CPNTR, BPNTRB, BPNTRE, \* B, [LDB], BETA, C,[LDC], [WORK], [LWORK]) INTEGER TRANSA, MB, KB INTEGER, DIMENSION(:) :: DESCRA, INDX, BINDX INTEGER, DIMENSION(:) :: RPNTR, CPNTR, BPNTRB, BPNTRE REAL ALPHA, BETA REAL, DIMENSION(:) :: VAL

REAL, DIMENSION $(:, :)::B, C$ 

 SUBROUTINE VBRMM\_64(TRANSA, MB, [N], KB, ALPHA, DESCRA, \* VAL, INDX, BINDX, RPNTR, CPNTR, BPNTRB, BPNTRE, \* B, [LDB], BETA, C,[LDC], [WORK], [LWORK]) INTEGER\*8 TRANSA, MB, KB INTEGER\*8, DIMENSION(:) :: DESCRA, INDX, BINDX INTEGER\*8, DIMENSION(:) :: RPNTR, CPNTR, BPNTRB, BPNTRE REAL ALPHA, BETA REAL, DIMENSION(:) :: VAL REAL, DIMENSION $(:, :)::B, C$ 

### <span id="page-3486-0"></span>**DESCRIPTION**

 $C \leftarrow \text{alpha op}(A) B + \text{beta } C$  where ALPHA and BETA are scalar, C and B are matrices, A is a matrix represented in variable block sparse row format and op( A ) is one of  $op(A) = A$  or  $op(A) = A'$  or  $op(A) = conjq(A')$ .

( ' indicates matrix transpose)

# <span id="page-3486-1"></span>**ARGUMENTS**

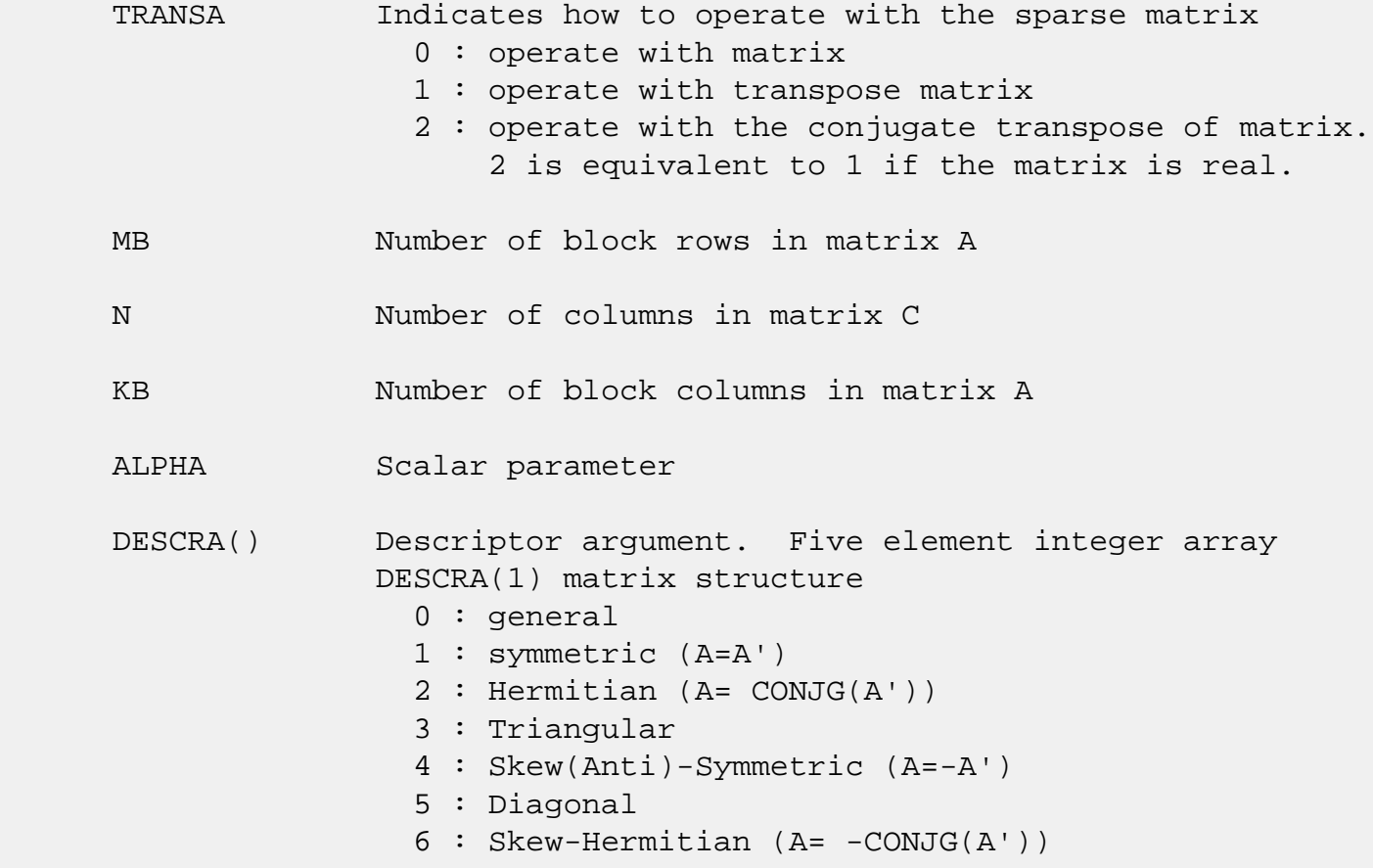

 DESCRA(2) upper/lower triangular indicator 1 : lower 2 : upper DESCRA(3) main diagonal type 0 : non-unit 1 : unit DESCRA(4) Array base (NOT IMPLEMENTED) 0 : C/C++ compatible 1 : Fortran compatible DESCRA(5) repeated indices? (NOT IMPLEMENTED) 0 : unknown 1 : no repeated indices VAL() scalar array of length NNZ consisting of the block entries of A where each block entry is a dense rectangular matrix stored column by column. NNZ is the total number of point entries in all nonzero block entries of a matrix A. INDX() integer array of length BNNZ+1 where BNNZ is the number of block entries of a matrix A such that the I-th element of INDX[] points to the location in VAL of the (1,1) element of the I-th block entry. BINDX() integer array of length BNNZ consisting of the block column indices of the block entries of A where BNNZ is the number block entries of a matrix A. RPNTR() integer array of length MB+1 such that RPNTR(I)-RPNTR(1)+1 is the row index of the first point row in the I-th block row. RPNTR(MB+1) is set to M+RPNTR(1) where M is the number of rows in matrix A. Thus, the number of point rows in the I-th block row is  $RPNTR(I+1)-RPNTR(I).$ CPNTR() integer array of length KB+1 such that  $CPNTR(J)$ -CPNTR(1)+1 is the column index of the first point column in the J-th block column. CPNTR(KB+1) is set to K+CPNTR(1) where K is the number of columns in matrix A. Thus, the number of point columns in the J-th block column is  $CPNTR(J+1) - CPNTR(J)$ . BPNTRB() integer array of length MB such that BPNTRB(I)-BPNTRB(1)+1 points to location in BINDX of the first block entry of

 the I-th block row of A. BPNTRE() integer array of length MB such that BPNTRE(I)-BPNTRB(1) points to location in BINDX of the last block entry of

the I-th block row of A.

- B() rectangular array with first dimension LDB.
- LDB leading dimension of B
- BETA Scalar parameter
- C() rectangular array with first dimension LDC.
- LDC leading dimension of C
- WORK() scratch array of length LWORK. WORK is not referenced in the current version.
- LWORK length of WORK array. LWORK is not referenced in the current version.

# <span id="page-3488-0"></span>**SEE ALSO**

 NIST FORTRAN Sparse Blas User's Guide available at: <http://math.nist.gov/mcsd/Staff/KRemington/fspblas/>

 "Document for the Basic Linear Algebra Subprograms (BLAS) Standard", University of Tennessee, Knoxville, Tennessee, 1996:

<http://www.netlib.org/utk/papers/sparse.ps>

#### **NOTES/BUGS**

1. For a general matrix (DESCRA(1)=0), array CPNTR can be different from RPNTR. For all other matrix types, RPNTR must equal CPNTR and a single array can be passed for both arguments.

 2. It is known that there exists another representation of the variable block sparse row format (see for example Y.Saad, "Iterative Methods for Sparse Linear Systems", WPS, 1996). Its data structure consists of six array instead of the seven used in the current implementation. The main difference is that only one array, IA, containing the pointers to the beginning of each block row in the array BINDX is used instead of two arrays BPNTRB and BPNTRE. To use the routine with this kind of variable block sparse row format the following calling sequence should be used

 SUBROUTINE SVBRMM( TRANSA, MB, N, KB, ALPHA, DESCRA, \* VAL, INDX, BINDX, RPNTR, CPNTR, IA, IA(2), \* B, LDB, BETA, C, LDC, WORK, LWORK )

- [NAME](#page-3489-0)
- [SYNOPSIS](#page-3489-1)

❍ [F95 INTERFACE](#page-3489-2)

- [DESCRIPTION](#page-3490-0)
- [ARGUMENTS](#page-3490-1)
- [SEE ALSO](#page-3493-0)

# <span id="page-3489-0"></span>**NAME**

svbrsm - variable block sparse row format triangular solve

### <span id="page-3489-1"></span>**SYNOPSIS**

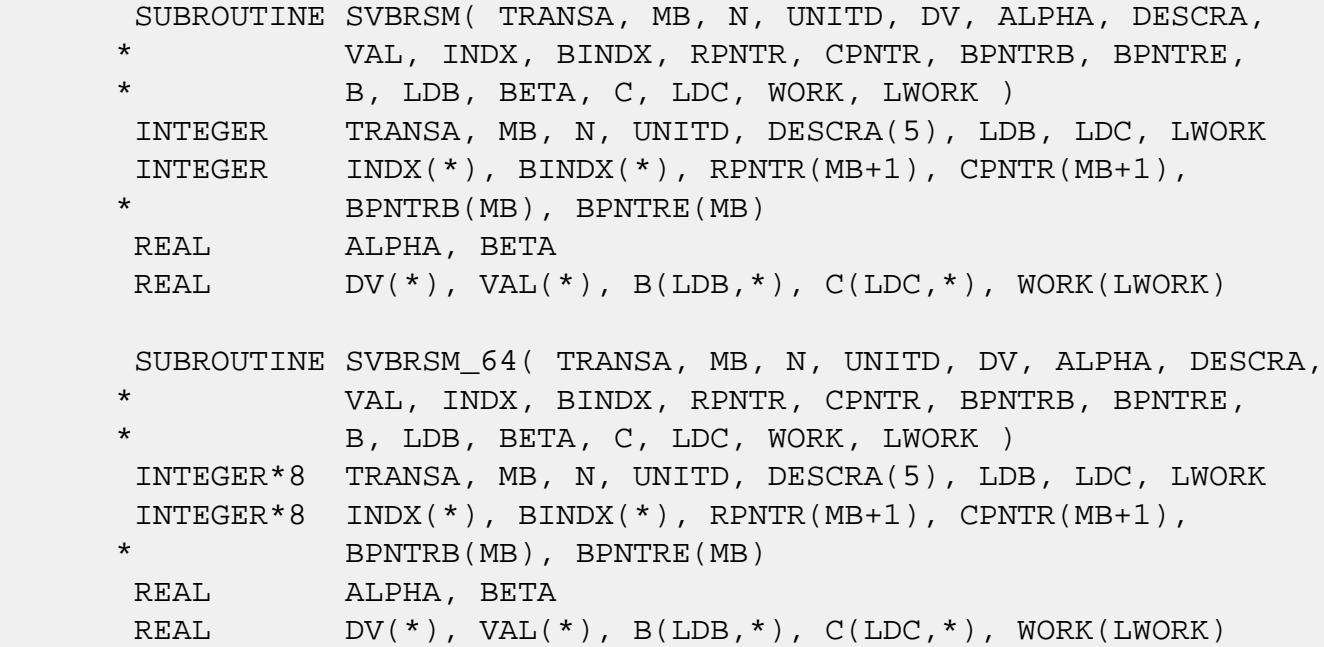

#### <span id="page-3489-2"></span>**F95 INTERFACE**

 SUBROUTINE VBRSM(TRANSA, MB, [N], UNITD, DV, ALPHA, DESCRA, \* VAL, INDX, BINDX, RPNTR, CPNTR, BPNTRB, BPNTRE, \* B, [LDB], BETA, C,[LDC], [WORK], [LWORK]) INTEGER TRANSA, MB, UNITD INTEGER, DIMENSION(:) :: DESCRA, INDX, BINDX INTEGER, DIMENSION(:) :: RPNTR, CPNTR, BPNTRB, BPNTRE REAL ALPHA, BETA REAL, DIMENSION(:) :: VAL, DV REAL, DIMENSION $(:, :)::B, C$ 

 SUBROUTINE VBRSM\_64(TRANSA, MB, [N], UNITD, DV, ALPHA, DESCRA, \* VAL, INDX, BINDX, RPNTR, CPNTR, BPNTRB, BPNTRE, \* B, [LDB], BETA, C,[LDC], [WORK], [LWORK]) INTEGER\*8 TRANSA, MB, UNITD INTEGER\*8, DIMENSION(:) :: DESCRA, INDX, BINDX INTEGER\*8, DIMENSION(:) :: RPNTR, CPNTR, BPNTRB, BPNTRE REAL ALPHA, BETA REAL, DIMENSION(:) :: VAL, DV REAL, DIMENSION $(:, :): : B, C$ 

## <span id="page-3490-0"></span>**DESCRIPTION**

```
C <- ALPHA op(A) B + BETA C C <- ALPHA D op(A) B + BETA CC <- ALPHA op(A) D B + BETA C
 where ALPHA and BETA are scalar, C and B are m by n dense matrices,
 D is a block diagonal matrix, A is a unit, or non-unit, upper or
 lower triangular matrix represented in variable block sparse row
 format and op( A ) is one of
```

```
op(A) = inv(A) or op(A) = inv(A') or op(A) = inv(conj(A')) (inv denotes matrix inverse, ' indicates matrix transpose)
```
# <span id="page-3490-1"></span>**ARGUMENTS**

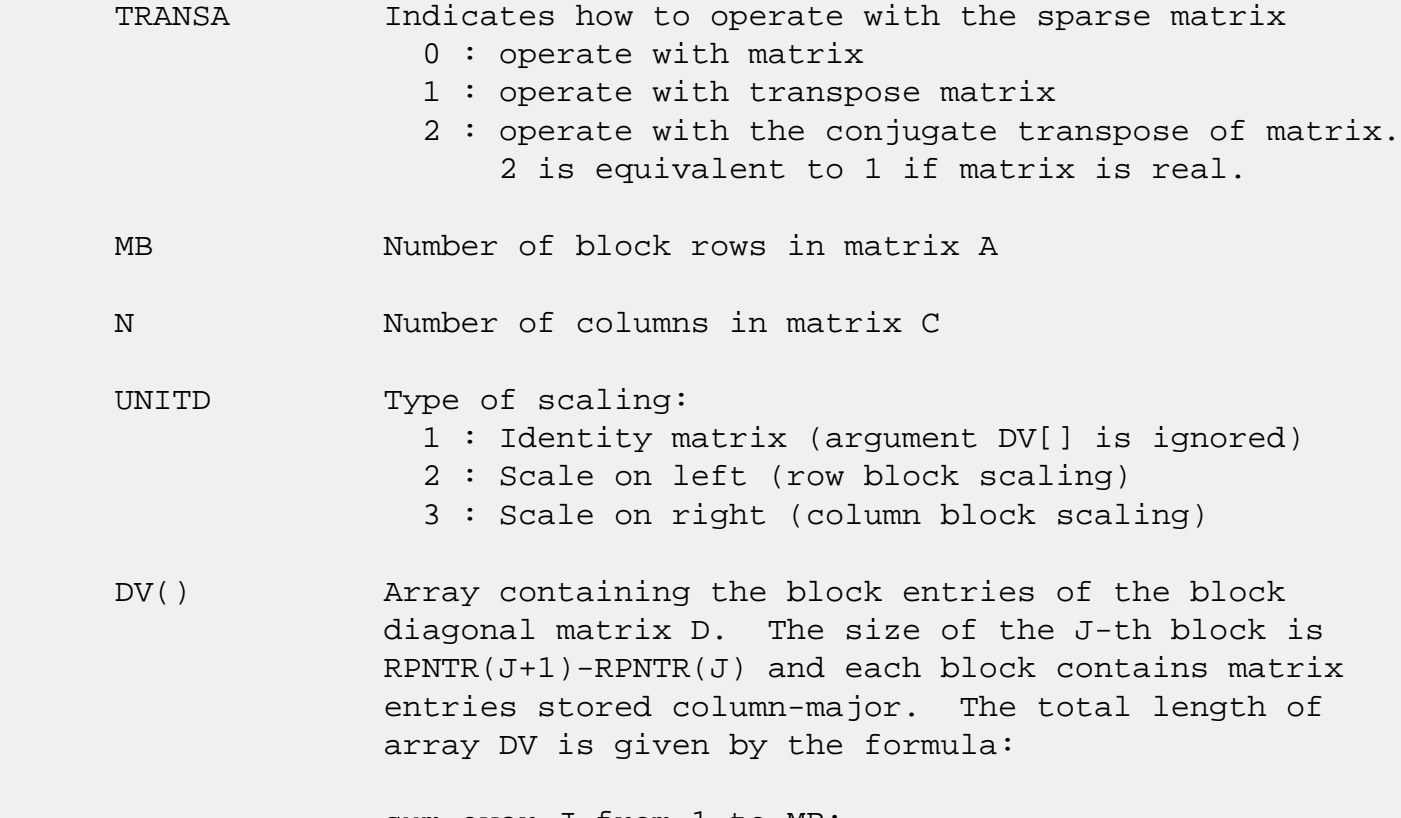

sum over J from 1 to MB:

```
((RPNTR(J+1)-RPNTR(J))*(RPNTR(J+1)-RPNTR(J)))
```

```
 ALPHA Scalar parameter
 DESCRA() Descriptor argument. Five element integer array
               DESCRA(1) matrix structure
                 0 : general
                 1 : symmetric (A=A')
                 2 : Hermitian (A= CONJG(A'))
                 3 : Triangular
                 4 : Skew(Anti)-Symmetric (A=-A')
                 5 : Diagonal
                 6 : Skew-Hermitian (A= -CONJG(A'))
              Note: For the routine, DESCRA(1)=3 is only supported.
               DESCRA(2) upper/lower triangular indicator
                 1 : lower
                 2 : upper
               DESCRA(3) main diagonal type
                 0 : non-identity blocks on the main diagonal
                 1 : identity diagonal block
                 2 : diagonal blocks are dense matrices
               DESCRA(4) Array base (NOT IMPLEMENTED)
                 0 : C/C++ compatible
                 1 : Fortran compatible
               DESCRA(5) repeated indices? (NOT IMPLEMENTED)
                 0 : unknown
                 1 : no repeated indices
 VAL() scalar array of length NNZ consisting of the block entries
               of A where each block entry is a dense rectangular matrix
               stored column by column.
               NNZ is the total number of point entries in all nonzero
               block entries of a matrix A.
 INDX() integer array of length BNNZ+1 where BNNZ is the number
               block entries of a matrix A such that the I-th element of
               INDX[] points to the location in VAL of the (1,1) element
               of the I-th block entry.
 BINDX() integer array of length BNNZ consisting of the block
               column indices of the block entries of A where BNNZ is
               the number block entries of a matrix A. Block column
               indices MUST be sorted in increasing order for each block
               row.
 RPNTR() integer array of length MB+1 such that RPNTR(I)-RPNTR(1)+1
               is the row index of the first point row in the I-th block
               row.
               RPNTR(MB+1) is set to M+RPNTR(1) where M is the number
```
of rows in square triangular matrix A. Thus, the number of point rows in the I-th block row is  $RPNTR(I+1)-RPNTR(I).$ 

 NOTE: For the current version CPNTR must equal RPNTR and a single array can be passed for both arguments

CPNTR() integer array of length MB+1 such that  $CPNTR(J)$ -CPNTR(1)+1 is the column index of the first point column in the J-th block column. CPNTR(MB+1) is set to M+CPNTR(1). Thus, the number of point columns in the J-th block column is  $CPNTR(J+1) - CPNTR(J)$ .

 NOTE: For the current version CPNTR must equal RPNTR and a single array can be passed for both arguments BPNTRB() integer array of length MB such that BPNTRB(I)-BPNTRB(1)+1 points to location in BINDX of the first block entry of the I-th block row of A.

- BPNTRE() integer array of length MB such that BPNTRE(I)-BPNTRB(1) points to location in BINDX of the last block entry of the I-th block row of A.
- B() rectangular array with first dimension LDB.
- LDB leading dimension of B
- BETA Scalar parameter
- C() rectangular array with first dimension LDC.
- LDC leading dimension of C
- WORK() scratch array of length LWORK. On exit, if LWORK= -1, WORK(1) returns the optimum size of LWORK.
- LWORK length of WORK array. LWORK should be at least  $M = RPNTR(MB+1) - RPNTR(1)$ .

 For good performance, LWORK should generally be larger. For optimum performance on multiple processors, LWORK >=M\*N\_CPUS where N\_CPUS is the maximum number of processors available to the program.

If LWORK=0, the routine is to allocate workspace needed.

If LWORK =  $-1$ , then a workspace query is assumed; the routine only calculates the optimum size of the WORK array, returns this value as the first entry of the WORK  array, and no error message related to LWORK is issued by XERBLA.

# **SEE ALSO**

NIST FORTRAN Sparse Blas User's Guide available at:

<http://math.nist.gov/mcsd/Staff/KRemington/fspblas/>

 "Document for the Basic Linear Algebra Subprograms (BLAS) Standard", University of Tennessee, Knoxville, Tennessee, 1996:

<http://www.netlib.org/utk/papers/sparse.ps>

#### **NOTES/BUGS**

 1. No test for singularity or near-singularity is included in this routine. Such tests must be performed before calling this routine.

 2. If DESCRA(3)=0,the lower or upper triangular part of each diagonal block is used by the routine depending on DESCRA(2).

 3. If DESCRA(3)=1, the unit diagonal blocks might or might not be referenced in the VBR representation of a sparse matrix. They are not used anyway.

 4. If DESCRA(3)=2, diagonal blocks are considered as dense matrices and the LU factorization with partial pivoting is used by the routine.  $WORK(1)=0$  on return if the factorization for all diagonal blocks has been completed successfully, otherwise  $WORK(1) = -i$  where i is the block number for which the LU factorization could not be computed.

 5. The routine can be applied for solving triangular systems when the upper or lower triangle of the general sparse matrix A is used. Howerver  $DESCRA(1)$  must be equal to 3.

 6. It is known that there exists another representation of the variable block sparse row format (see for example Y.Saad, "Iterative Methods for Sparse Linear Systems", WPS, 1996). Its data structure consists of six array instead of the seven used in the current implementation. The main difference is that only one array, IA, containing the pointers to the beginning of each block row in the array BINDX is used instead of two arrays BPNTRB and BPNTRE. To use the routine with this kind of variable block sparse row format the following calling sequence should be used

 SUBROUTINE SVBRSM( TRANSA, MB, N, UNITD, DV, ALPHA, DESCRA, \* VAL, INDX, BINDX, RPNTR, CPNTR, IA, IA(2),

\* B, LDB, BETA, C, LDC, WORK, LWORK )

- NAME
- SYNOPSIS
	- o F95 INTERFACE
	- ❍ C INTERFACE
- PURPOSE
- ARGUMENTS

## **NAME**

swiener - perform Wiener deconvolution of two signals

## **SYNOPSIS**

SUBROUTINE SWIENER(N\_POINTS, ACOR, XCOR, FLTR, EROP, ISW, IERR)

 INTEGER N\_POINTS, ISW, IERR REAL ACOR(\*), XCOR(\*), FLTR(\*), EROP(\*)

SUBROUTINE SWIENER\_64(N\_POINTS, ACOR, XCOR, FLTR, EROP, ISW, IERR)

 INTEGER\*8 N\_POINTS, ISW, IERR REAL ACOR(\*), XCOR(\*), FLTR(\*), EROP(\*)

#### **F95 INTERFACE**

SUBROUTINE WIENER(N\_POINTS, ACOR, XCOR, FLTR, EROP, ISW, IERR)

 INTEGER :: N\_POINTS, ISW, IERR REAL, DIMENSION(:) :: ACOR, XCOR, FLTR, EROP

SUBROUTINE WIENER\_64(N\_POINTS, ACOR, XCOR, FLTR, EROP, ISW, IERR)

 INTEGER(8) :: N\_POINTS, ISW, IERR REAL, DIMENSION(:) :: ACOR, XCOR, FLTR, EROP

#### **C INTERFACE**

#include <sunperf.h>

 void swiener(int n\_points, float \*acor, float \*xcor, float \*fltr, float \*erop, int \*isw, int \*ierr);

void swiener\_64(long n\_points, float \*acor, float \*xcor,

float \*fltr, float \*erop, long \*isw, long \*ierr);

## **PURPOSE**

swiener performs Wiener deconvolution of two signals.

# **ARGUMENTS**

 N\_POINTS (input) On entry, the number of points in the input corre lations. Unchanged on exit. ACOR (input) On entry, autocorrelation coefficients. Unchanged on exit. XCOR (input) On entry, cross-correlation coefficients. Unchanged on exit. FLTR (output) On exit, filter coefficients. EROP (output) On exit, the prediction error. ISW (input) On entry, if ISW .EQ. 0 then perform spiking deconvolution, otherwise perform general deconvo lution. Unchanged on exit. IERR (output) On exit, the deconvolution was successful iff IERR .EQ. 0, otherwise there was an error.

- NAME
- SYNOPSIS
	- o F95 INTERFACE
	- ❍ C INTERFACE
- PURPOSE

# **NAME**

 use\_threads - set the upper bound on the number of threads that the calling thread wants used

# **SYNOPSIS**

SUBROUTINE USE\_THREADS(NTHREADS)

INTEGER NTHREADS

SUBROUTINE USE\_THREADS\_64(NTHREADS)

INTEGER\*8 NTHREADS

#### **F95 INTERFACE**

SUBROUTINE USE\_THREADS(NTHREADS)

INTEGER :: NTHREADS

SUBROUTINE USE\_THREADS\_64(NTHREADS)

INTEGER(8) :: NTHREADS

### **C INTERFACE**

#include <sunperf.h>

void use\_threads(int nthreads);

void use\_threads\_64(long nthreads);

# **PURPOSE**

 use\_threads THREADS sets an upper bound on the number of threads that the calling thread wants used. Subsequent calls to this routine result in replacement of the previous Use number for the calling thread. This counts all threads working on the callers behalf, so if it passes 2 for NTHREADS and then calls some subroutine, there will be at most 1 additional thread started to do the computation. There is no restriction that the sum of all NTHREADS from USE\_THREADS calls may not exceed the number of CPUs in a system.

- [NAME](#page-3499-0)
- [SYNOPSIS](#page-3499-1)
	- o [F95 INTERFACE](#page-3499-2)
	- o CINTERFACE
- [PURPOSE](#page-3499-4)

# <span id="page-3499-0"></span>**NAME**

 using\_threads - returns the current Use number set by the USE THREADS subroutine

# <span id="page-3499-1"></span>**SYNOPSIS**

INTEGER FUNCTION USING\_THREADS()

INTEGER\*8 FUNCTION USING\_THREADS\_64()

### <span id="page-3499-2"></span>**F95 INTERFACE**

INTEGER FUNCTION USING\_THREADS()

INTEGER(8) FUNCTION USING\_THREADS\_64()

### <span id="page-3499-3"></span>**C INTERFACE**

#include <sunperf.h>

int using\_threads();

long using\_threads\_64();

# <span id="page-3499-4"></span>**PURPOSE**

 using\_threads THREADS will return the current Use number from the USE\_THREADS subroutine for the calling thread.

- [NAME](#page-3500-0)
- [SYNOPSIS](#page-3500-1)
	- o [F95 INTERFACE](#page-3500-2)
	- ❍ [C INTERFACE](#page-3501-0)
- [ARGUMENTS](#page-3501-1)

## <span id="page-3500-0"></span>**NAME**

 vcfftb - compute a periodic sequence from its Fourier coef ficients. The VCFFT operations are normalized, so a call of VCFFTF followed by a call of VCFFTB will return the original sequence.

## <span id="page-3500-1"></span>**SYNOPSIS**

SUBROUTINE VCFFTB(M, N, X, XT, MDIMX, ROWCOL, WSAVE)

 CHARACTER \* 1 ROWCOL COMPLEX X(MDIMX,\*), XT(MDIMX,\*), WSAVE(\*) INTEGER M, N, MDIMX

SUBROUTINE VCFFTB\_64(M, N, X, XT, MDIMX, ROWCOL, WSAVE)

 CHARACTER \* 1 ROWCOL COMPLEX X(MDIMX,\*), XT(MDIMX,\*), WSAVE(\*) INTEGER\*8 M, N, MDIMX

#### <span id="page-3500-2"></span>**F95 INTERFACE**

SUBROUTINE FFTB([M], [N], X, XT, [MDIMX], ROWCOL, WSAVE)

 CHARACTER(LEN=1) :: ROWCOL COMPLEX, DIMENSION(:) :: WSAVE COMPLEX, DIMENSION(:,:) :: X, XT INTEGER :: M, N, MDIMX

SUBROUTINE FFTB\_64([M], [N], X, XT, [MDIMX], ROWCOL, WSAVE)

 CHARACTER(LEN=1) :: ROWCOL COMPLEX, DIMENSION(:) :: WSAVE COMPLEX, DIMENSION(:,:) :: X, XT  $INTEGER(8) :: M, N, MDIMX$ 

#### <span id="page-3501-0"></span>**C INTERFACE**

#include <sunperf.h>

- void vcfftb(int m, int n, complex \*x, complex \*xt, int mdimx, char rowcol, complex \*wsave);
- void vcfftb\_64(long m, long n, complex \*x, complex \*xt, long mdimx, char rowcol, complex \*wsave);

# <span id="page-3501-1"></span>**ARGUMENTS**

- M (input) If ROWCOL = 'R' or 'r', M is the number of sequences to be transformed. Otherwise, M is the length of the sequences to be transformed. M >= **0. 0.** 
	- N (input) If  $RowCOL = 'R'$  or 'r', N is the length of the sequences to be transformed. Otherwise, N is the number of sequences to be transformed. N >= 0.
- X (input) On entry, if ROWCOL = 'R' or 'r' X(MDIMX,N) is an array whose first M rows contain the sequences to be transformed. Otherwise, X(MDIMX,N) contains data sequences of length M stored in N columns of  $\mathbf{X}$ .
	- XT (input)

 A work array. The size of this workspace depends on the number of threads that are used to execute this routine. There are various functions that can be used to determine the number of threads available (get env, available threads, etc). The appropriate amount, which is (number of threads \* length of data sequences), can then be dynamically allocated for XT from the driver routine. If XT can only be allocated statically, then the size of XT should be (length of data sequences \* number of sequences).

MDIMX (input)

 Leading dimension of the arrays X and XT as speci fied in a dimension or type statement. MDIMX >= M.

#### ROWCOL (input)

 Indicates whether to transform rows ('R' or 'r') or columns ('C' or 'c').

```
 WSAVE (input/output)
 On entry, an array of dimension (L2+15) or
greater, where L2 = 2*M if ROWCOL = ('R' or 'r').
 Otherwise, L2 = 2*N. WSAVE is initialized by
 VCFFTI.
```
- NAME
- SYNOPSIS
	- o F95 INTERFACE
	- ❍ C INTERFACE
- ARGUMENTS

## **NAME**

 vcfftf - compute the Fourier coefficients of a periodic sequence. The VCFFT operations are normalized, so a call of VCFFTF followed by a call of VCFFTB will return the original sequence.

## **SYNOPSIS**

SUBROUTINE VCFFTF(M, N, X, XT, MDIMX, ROWCOL, WSAVE)

 CHARACTER \* 1 ROWCOL COMPLEX X(MDIMX,\*), XT(MDIMX,\*), WSAVE(\*) INTEGER M, N, MDIMX

SUBROUTINE VCFFTF\_64(M, N, X, XT, MDIMX, ROWCOL, WSAVE)

 CHARACTER \* 1 ROWCOL COMPLEX X(MDIMX,\*), XT(MDIMX,\*), WSAVE(\*) INTEGER\*8 M, N, MDIMX

#### **F95 INTERFACE**

SUBROUTINE FFTF([M], [N], X, XT, [MDIMX], ROWCOL, WSAVE)

 CHARACTER(LEN=1) :: ROWCOL COMPLEX, DIMENSION(:) :: WSAVE COMPLEX, DIMENSION(:,:) :: X, XT INTEGER :: M, N, MDIMX

SUBROUTINE FFTF\_64([M], [N], X, XT, [MDIMX], ROWCOL, WSAVE)

 CHARACTER(LEN=1) :: ROWCOL COMPLEX, DIMENSION(:) :: WSAVE COMPLEX, DIMENSION(:,:) :: X, XT  $INTEGER(8) :: M, N, MDIMX$ 

#### **C INTERFACE**

#include <sunperf.h>

- void vcfftf(int m, int n, complex \*x, complex \*xt, int mdimx, char rowcol, complex \*wsave);
- void vcfftf  $64($ long m, long n, complex \*x, complex \*xt, long mdimx, char rowcol, complex \*wsave);

# **ARGUMENTS**

- M (input) If ROWCOL = 'R' or 'r', M is the number of sequences to be transformed. Otherwise, M is the length of the sequences to be transformed. M >= **0. 0.** 
	- N (input) If  $RowCOL = 'R'$  or 'r', N is the length of the sequences to be transformed. Otherwise, N is the number of sequences to be transformed. N >= 0.
- X (input) On entry, if ROWCOL = 'R' or 'r' X(MDIMX,N) is an array whose first M rows contain the sequences to be transformed. Otherwise, X(MDIMX,N) contains data sequences of length M stored in N columns of  $\mathbf{X}$ .
	- XT (input)

 A work array. The size of this workspace depends on the number of threads that are used to execute this routine. There are various functions that can be used to determine the number of threads available (get env, available threads, etc). The appropriate amount, which is (number of threads \* length of data sequences), can then be dynamically allocated for XT from the driver routine. If XT can only be allocated statically, then the size of XT should be (length of data sequences \* number of sequences).

MDIMX (input)

Leading dimension of the arrays X. MDIMX >= M.

### ROWCOL (input) Indicates whether data sequences in X are stored row-wise ('R' or 'r') or column-wise ('C' or 'c').

WSAVE (input/output)

On entry, an array of dimension (L2+15) or

greater, where  $L2 = 2*M$  if ROWCOL = ('R' or 'r'). Otherwise, L2 = 2\*N. WSAVE is initialized by VCFFTI.

- NAME
- SYNOPSIS
	- o F95 INTERFACE
	- ❍ C INTERFACE
- ARGUMENTS

# **NAME**

 vcffti - initialize the array WSAVE, which is used in both VCFFTF and VCFFTB.

## **SYNOPSIS**

SUBROUTINE VCFFTI(N, WSAVE)

 COMPLEX WSAVE(\*) INTEGER N

SUBROUTINE VCFFTI\_64(N, WSAVE)

 COMPLEX WSAVE(\*) INTEGER\*8 N

#### **F95 INTERFACE**

SUBROUTINE VFFTI(N, WSAVE)

 COMPLEX, DIMENSION(:) :: WSAVE INTEGER :: N

SUBROUTINE VFFTI\_64(N, WSAVE)

 COMPLEX, DIMENSION(:) :: WSAVE  $INTEGER(8) :: N$ 

### **C INTERFACE**

#include <sunperf.h>

void vcffti(int n, complex \*wsave);

void vcffti\_64(long n, complex \*wsave);

# **ARGUMENTS**

N (input) Length of the sequence to be transformed. N >= 0.

WSAVE (input)

 On entry, an array of dimension (2\*N + 15) or greater. VCFFTI needs to be called only once to initialize WSAVE before calling VCFFTF and/or VCFFTB if N and WSAVE remain unchanged between these calls. Thus, subsequent transforms or inverse transforms of same size can be obtained faster than the first since they do not require initialization of the workspace.

- [NAME](#page-3508-0)
- [SYNOPSIS](#page-3508-1)
	- o [F95 INTERFACE](#page-3508-2)
	- ❍ [C INTERFACE](#page-3508-3)
- [ARGUMENTS](#page-3509-0)

## <span id="page-3508-0"></span>**NAME**

 vcosqb - synthesize a Fourier sequence from its representa tion in terms of a cosine series with odd wave numbers. The VCOSQ operations are normalized, so a call of VCOSQF fol lowed by a call of VCOSQB will return the original sequence.

## <span id="page-3508-1"></span>**SYNOPSIS**

SUBROUTINE VCOSQB(M, N, X, XT, MDIMX, WSAVE)

 INTEGER M, N, MDIMX REAL X(MDIMX,\*), XT(MDIMX,\*), WSAVE(\*)

SUBROUTINE VCOSQB\_64(M, N, X, XT, MDIMX, WSAVE)

 INTEGER\*8 M, N, MDIMX REAL X(MDIMX,\*), XT(MDIMX,\*), WSAVE(\*)

#### <span id="page-3508-2"></span>**F95 INTERFACE**

SUBROUTINE COSQB([M], [N], X, XT, [MDIMX], WSAVE)

 INTEGER :: M, N, MDIMX REAL, DIMENSION(:) :: WSAVE REAL, DIMENSION $(:,:)::X,XT$ 

SUBROUTINE COSQB\_64([M], [N], X, XT, [MDIMX], WSAVE)

 $INTEGER(8) :: M, N, MDIMX$  REAL, DIMENSION(:) :: WSAVE REAL, DIMENSION $(:,:)::X,XT$ 

#### <span id="page-3508-3"></span>**C INTERFACE**

#include <sunperf.h>

 void vcosqb(int m, int n, float \*x, float \*xt, int mdimx, float \*wsave);

 void vcosqb\_64(long m, long n, float \*x, float \*xt, long mdimx, float \*wsave);

# <span id="page-3509-0"></span>**ARGUMENTS**

- M (input) The number of sequences to be transformed. M >= **0. 0.** 
	- N (input) Length of the sequence to be transformed. These subroutines are most efficient when N is a product of small primes. N >= 0.
	- X (input/output)

 On entry, the rows contain the sequences to be transformed. On exit, the quarter-wave cosine synthesis of the input.

XT (input)

A work array.

MDIMX (input)

 Leading dimension of the arrays X and XT as speci fied in a dimension or type statement. MDIMX >= M.

 WSAVE (input) On entry, an array of dimension  $(2 * N + 15)$  or greater initialized by VCOSQI.

- [NAME](#page-3510-0)
- [SYNOPSIS](#page-3510-1)
	- o [F95 INTERFACE](#page-3510-2)
	- ❍ [C INTERFACE](#page-3510-3)
- [ARGUMENTS](#page-3511-0)

## <span id="page-3510-0"></span>**NAME**

 vcosqf - compute the Fourier coefficients in a cosine series representation with only odd wave numbers. The VCOSQ opera tions are normalized, so a call of VCOSQF followed by a call of VCOSQB will return the original sequence.

## <span id="page-3510-1"></span>**SYNOPSIS**

SUBROUTINE VCOSQF(M, N, X, XT, MDIMX, WSAVE)

 INTEGER M, N, MDIMX REAL X(MDIMX,\*), XT(MDIMX,\*), WSAVE(\*)

SUBROUTINE VCOSQF\_64(M, N, X, XT, MDIMX, WSAVE)

 INTEGER\*8 M, N, MDIMX REAL X(MDIMX,\*), XT(MDIMX,\*), WSAVE(\*)

#### <span id="page-3510-2"></span>**F95 INTERFACE**

SUBROUTINE COSQF([M], [N], X, XT, [MDIMX], WSAVE)

 INTEGER :: M, N, MDIMX REAL, DIMENSION(:) :: WSAVE REAL, DIMENSION $(:,:)::X,XT$ 

SUBROUTINE COSQF\_64([M], [N], X, XT, [MDIMX], WSAVE)

 $INTEGER(8) :: M, N, MDIMX$  REAL, DIMENSION(:) :: WSAVE REAL, DIMENSION $(:,:)::X,XT$ 

#### <span id="page-3510-3"></span>**C INTERFACE**

#include <sunperf.h>

 void vcosqf(int m, int n, float \*x, float \*xt, int mdimx, float \*wsave);

 void vcosqf\_64(long m, long n, float \*x, float \*xt, long mdimx, float \*wsave);

# <span id="page-3511-0"></span>**ARGUMENTS**

- M (input) The number of sequences to be transformed.  $M \ge 1$ **0. 0.** 
	- N (input) Length of the sequence to be transformed. These subroutines are most efficient when N is a product of small primes. N >= 0.
	- X (input/output)

 On entry, an array of length N containing the sequence to be transformed. For VCOSQF, a real two-dimensional array with dimensions of (MDIMX x N) whose rows contain the sequences to be transformed. On exit, the quarter-wave cosine transform of the input.

#### XT (input)

 A real two-dimensional work array with dimensions of (MDIMX x N).

MDIMX (input)

 Leading dimension of the arrays X and XT as speci fied in a dimension or type statement. MDIMX >= M.

### WSAVE (input)

On entry, an array of dimension  $(2 * N + 15)$  or greater initialized by VCOSTI.

- NAME
- SYNOPSIS
	- o F95 INTERFACE
	- o CINTERFACE
- ARGUMENTS

# **NAME**

 vcosqi - initialize the array WSAVE, which is used in both VCOSQF and VCOSQB.

### **SYNOPSIS**

SUBROUTINE VCOSQI(N, WSAVE)

 INTEGER N REAL WSAVE(\*)

SUBROUTINE VCOSQI\_64(N, WSAVE)

 INTEGER\*8 N REAL WSAVE(\*)

#### **F95 INTERFACE**

SUBROUTINE VCOSQI(N, WSAVE)

 INTEGER :: N REAL, DIMENSION(:) :: WSAVE

SUBROUTINE VCOSQI\_64(N, WSAVE)

 $INTEGER(8) :: N$ REAL, DIMENSION(:) :: WSAVE

#### **C INTERFACE**

#include <sunperf.h>

void vcosqi(int n, float \*wsave);

void vcosqi\_64(long n, float \*wsave);

# **ARGUMENTS**

 N (input) Length of the sequence to be transformed. The method is most efficient when N is a product of small primes.

WSAVE (input)

On entry, an array of dimension  $(2 * N + 15)$  or greater. VCOSQI needs to be called only once to initialize WSAVE before calling VCOSQF and/or VCOSQB if N and WSAVE remain unchanged between these calls. Thus, subsequent transforms or inverse transforms of same size can be obtained faster than the first since they do not require initialization of the workspace.

- [NAME](#page-3514-0)
- [SYNOPSIS](#page-3514-1)
	- o [F95 INTERFACE](#page-3514-2)
	- ❍ [C INTERFACE](#page-3514-3)
- [ARGUMENTS](#page-3515-0)

## <span id="page-3514-0"></span>**NAME**

 vcost - compute the discrete Fourier cosine transform of an even sequence. The VCOST transform is normalized, so a call of VCOST followed by a call of VCOST will return the origi nal sequence.

## <span id="page-3514-1"></span>**SYNOPSIS**

SUBROUTINE VCOST(M, N, X, XT, MDIMX, WSAVE)

 INTEGER M, N, MDIMX REAL X(MDIMX,\*), XT(MDIMX,\*), WSAVE(\*)

SUBROUTINE VCOST\_64(M, N, X, XT, MDIMX, WSAVE)

 INTEGER\*8 M, N, MDIMX REAL X(MDIMX,\*), XT(MDIMX,\*), WSAVE(\*)

#### <span id="page-3514-2"></span>**F95 INTERFACE**

SUBROUTINE COST([M], [N], X, XT, [MDIMX], WSAVE)

 INTEGER :: M, N, MDIMX REAL, DIMENSION(:) :: WSAVE REAL, DIMENSION $(:,:)::X,XT$ 

SUBROUTINE COST\_64([M], [N], X, XT, [MDIMX], WSAVE)

 $INTEGER(8) :: M, N, MDIMX$  REAL, DIMENSION(:) :: WSAVE REAL, DIMENSION $(:,:)::X,XT$ 

#### <span id="page-3514-3"></span>**C INTERFACE**

#include <sunperf.h>

 void vcost(int m, int n, float \*x, float \*xt, int mdimx, float \*wsave);

 void vcost\_64(long m, long n, float \*x, float \*xt, long mdimx, float \*wsave);

# <span id="page-3515-0"></span>**ARGUMENTS**

- M (input) The number of sequences to be transformed.  $M \ge 1$ **0. 0.** 
	- N (input) Length of the sequence to be transformed. These subroutines are most efficient when N - 1 is a product of small primes. N >= 2.

### X (input/output)

 On entry, an array of length N containing the sequence to be transformed. For VCOST, a real two- dimensional array with dimensions of (MDIMX x (N+1)) whose rows contain the sequences to be transformed. On exit, the cosine transform of the input.

#### XT (input)

 A real two-dimensional work array with dimensions of (MDIMX x (N-1)).

#### MDIMX (input)

 Leading dimension of the arrays X and XT as speci fied in a dimension or type statement. MDIMX >= M.

### WSAVE (input)

On entry, an array of dimension  $(2 * N + 15)$  or greater initialized by VCOSTI.

- NAME
- SYNOPSIS
	- o F95 INTERFACE
	- o CINTERFACE
- ARGUMENTS

# **NAME**

vcosti - initialize the array WSAVE, which is used in VCOST.

# **SYNOPSIS**

SUBROUTINE VCOSTI(N, WSAVE)

 INTEGER N REAL WSAVE(\*)

SUBROUTINE VCOSTI\_64(N, WSAVE)

 INTEGER\*8 N REAL WSAVE(\*)

### **F95 INTERFACE**

SUBROUTINE VCOSTI(N, WSAVE)

 INTEGER :: N REAL, DIMENSION(:) :: WSAVE

SUBROUTINE VCOSTI\_64(N, WSAVE)

 INTEGER(8) :: N REAL, DIMENSION(:) :: WSAVE

### **C INTERFACE**

#include <sunperf.h>

void vcosti(int n, float \*wsave);

void vcosti\_64(long n, float \*wsave);

# **ARGUMENTS**

- N (input) Length of the sequence to be transformed. The method is most efficient when N - 1 is a product of small primes. N >= 2.
- WSAVE (input)

On entry, an array of dimension  $(2 * N + 15)$  or greater. VCOSTI is called once to initialize WSAVE before calling VCOST and need not be called again between calls to VCOST if N and WSAVE remain unchanged. Thus, subsequent transforms of same size can be obtained faster than the first since they do not require initialization of the workspace.

- NAME
- SYNOPSIS
	- o F95 INTERFACE
	- ❍ C INTERFACE
- ARGUMENTS

## **NAME**

 vdcosqb - synthesize a Fourier sequence from its representa tion in terms of a cosine series with odd wave numbers. The VCOSQ operations are normalized, so a call of VCOSQF fol lowed by a call of VCOSQB will return the original sequence.

## **SYNOPSIS**

SUBROUTINE VDCOSQB(M, N, X, XT, MDIMX, WSAVE)

 INTEGER M, N, MDIMX DOUBLE PRECISION X(MDIMX,\*), XT(MDIMX,\*), WSAVE(\*)

SUBROUTINE VDCOSQB\_64(M, N, X, XT, MDIMX, WSAVE)

 INTEGER\*8 M, N, MDIMX DOUBLE PRECISION X(MDIMX,\*), XT(MDIMX,\*), WSAVE(\*)

#### **F95 INTERFACE**

SUBROUTINE COSQB([M], [N], X, XT, [MDIMX], WSAVE)

 INTEGER :: M, N, MDIMX REAL(8), DIMENSION(:) :: WSAVE  $REAL(8)$ ,  $DIMENSION(:,:):: X, XT$ 

SUBROUTINE COSQB\_64([M], [N], X, XT, [MDIMX], WSAVE)

 $INTEGER(8) :: M, N, MDIMX$  REAL(8), DIMENSION(:) :: WSAVE  $REAL(8)$ ,  $DIMENSION(:,:):: X, XT$ 

#### **C INTERFACE**

#include <sunperf.h>

 void vdcosqb(int m, int n, double \*x, double \*xt, int mdimx, double \*wsave);

 void vdcosqb\_64(long m, long n, double \*x, double \*xt, long mdimx, double \*wsave);

# **ARGUMENTS**

- M (input) The number of sequences to be transformed. M >= **0. 0.** 
	- N (input) Length of the sequence to be transformed. These subroutines are most efficient when N is a product of small primes. N >= 0.
	- X (input/output)

 On entry, the rows contain the sequences to be transformed. On exit, the quarter-wave cosine synthesis of the input.

XT (input)

A work array.

MDIMX (input)

 Leading dimension of the arrays X and XT as speci fied in a dimension or type statement. MDIMX >= M.

 WSAVE (input) On entry, an array of dimension  $(2 * N + 15)$  or greater initialized by VCOSQI.

- [NAME](#page-3520-0)
- [SYNOPSIS](#page-3520-1)
	- o [F95 INTERFACE](#page-3520-2)
	- ❍ [C INTERFACE](#page-3520-3)
- [ARGUMENTS](#page-3521-0)

## <span id="page-3520-0"></span>**NAME**

 vdcosqf - compute the Fourier coefficients in a cosine series representation with only odd wave numbers. The VCOSQ operations are normalized, so a call of VCOSQF followed by a call of VCOSQB will return the original sequence.

## <span id="page-3520-1"></span>**SYNOPSIS**

SUBROUTINE VDCOSQF(M, N, X, XT, MDIMX, WSAVE)

 INTEGER M, N, MDIMX DOUBLE PRECISION X(MDIMX,\*), XT(MDIMX,\*), WSAVE(\*)

SUBROUTINE VDCOSQF\_64(M, N, X, XT, MDIMX, WSAVE)

 INTEGER\*8 M, N, MDIMX DOUBLE PRECISION X(MDIMX,\*), XT(MDIMX,\*), WSAVE(\*)

#### <span id="page-3520-2"></span>**F95 INTERFACE**

SUBROUTINE COSQF([M], [N], X, XT, [MDIMX], WSAVE)

 INTEGER :: M, N, MDIMX REAL(8), DIMENSION(:) :: WSAVE  $REAL(8)$ ,  $DIMENSION(:,:):: X, XT$ 

SUBROUTINE COSQF\_64([M], [N], X, XT, [MDIMX], WSAVE)

 $INTEGER(8) :: M, N, MDIMX$  REAL(8), DIMENSION(:) :: WSAVE  $REAL(8)$ ,  $DIMENSION(:,:):: X, XT$ 

#### <span id="page-3520-3"></span>**C INTERFACE**

#include <sunperf.h>

 void vdcosqf(int m, int n, double \*x, double \*xt, int mdimx, double \*wsave);

 void vdcosqf\_64(long m, long n, double \*x, double \*xt, long mdimx, double \*wsave);

# <span id="page-3521-0"></span>**ARGUMENTS**

- M (input) The number of sequences to be transformed.  $M \ge 1$ **0. 0.** 
	- N (input) Length of the sequence to be transformed. These subroutines are most efficient when N is a product of small primes. N >= 0.
	- X (input/output)

 On entry, an array of length N containing the sequence to be transformed. For VCOSQF, a real two-dimensional array with dimensions of (MDIMX x N) whose rows contain the sequences to be transformed. On exit, the quarter-wave cosine transform of the input.

#### XT (input)

 A real two-dimensional work array with dimensions of (MDIMX x N).

MDIMX (input)

 Leading dimension of the arrays X and XT as speci fied in a dimension or type statement. MDIMX >= M.

### WSAVE (input)

On entry, an array of dimension  $(2 * N + 15)$  or greater initialized by VCOSQI.

- [NAME](#page-3522-0)
- [SYNOPSIS](#page-3522-1)
	- o [F95 INTERFACE](#page-3522-2)
	- ❍ [C INTERFACE](#page-3522-3)
- [ARGUMENTS](#page-3523-0)

# <span id="page-3522-0"></span>**NAME**

 vdcosqi - initialize the array WSAVE, which is used in both VCOSQF and VCOSQB.

### <span id="page-3522-1"></span>**SYNOPSIS**

SUBROUTINE VDCOSQI(N, WSAVE)

 INTEGER N DOUBLE PRECISION WSAVE(\*)

SUBROUTINE VDCOSQI\_64(N, WSAVE)

 INTEGER\*8 N DOUBLE PRECISION WSAVE(\*)

#### <span id="page-3522-2"></span>**F95 INTERFACE**

SUBROUTINE VCOSQI(N, WSAVE)

 INTEGER :: N REAL(8), DIMENSION(:) :: WSAVE

SUBROUTINE VCOSQI\_64(N, WSAVE)

 $INTEGER(8) :: N$ REAL(8), DIMENSION(:) :: WSAVE

### <span id="page-3522-3"></span>**C INTERFACE**

#include <sunperf.h>

void vdcosqi(int n, double \*wsave);

void vdcosqi\_64(long n, double \*wsave);

# <span id="page-3523-0"></span>**ARGUMENTS**

 N (input) Length of the sequence to be transformed. The method is most efficient when N is a product of small primes.

WSAVE (input)

On entry, an array of dimension  $(2 * N + 15)$  or greater. VDCOSQI needs to be called only once to initialize WSAVE before calling VDCOSQF and/or VDCOSQB if N and WSAVE remain unchanged between these calls. Thus, subsequent transforms or inverse transforms of same size can be obtained faster than the first since they do not require initialization of the workspace.

- NAME
- SYNOPSIS
	- ❍ F95 INTERFACE
	- ❍ C INTERFACE
- ARGUMENTS

## **NAME**

 vdcost - compute the discrete Fourier cosine transform of an even sequence. The VCOST transform is normalized, so a call of VCOST followed by a call of VCOST will return the origi nal sequence.

## **SYNOPSIS**

SUBROUTINE VDCOST(M, N, X, XT, MDIMX, WSAVE)

 INTEGER M, N, MDIMX DOUBLE PRECISION X(MDIMX,\*), XT(MDIMX,\*), WSAVE(\*)

SUBROUTINE VDCOST\_64(M, N, X, XT, MDIMX, WSAVE)

 INTEGER\*8 M, N, MDIMX DOUBLE PRECISION X(MDIMX,\*), XT(MDIMX,\*), WSAVE(\*)

#### **F95 INTERFACE**

SUBROUTINE COST([M], [N], X, XT, [MDIMX], WSAVE)

 INTEGER :: M, N, MDIMX REAL(8), DIMENSION(:) :: WSAVE  $REAL(8)$ ,  $DIMENSION(:,:):: X, XT$ 

SUBROUTINE COST\_64([M], [N], X, XT, [MDIMX], WSAVE)

 $INTEGER(8) :: M, N, MDIMX$  REAL(8), DIMENSION(:) :: WSAVE  $REAL(8)$ ,  $DIMENSION(:,:):: X, XT$ 

#### **C INTERFACE**

#include <sunperf.h>

 void vdcost(int m, int n, double \*x, double \*xt, int mdimx, double \*wsave);

 void vdcost\_64(long m, long n, double \*x, double \*xt, long mdimx, double \*wsave);

# **ARGUMENTS**

- M (input) The number of sequences to be transformed.  $M \ge 1$ **0. 0.** 
	- N (input) Length of the sequence to be transformed. These subroutines are most efficient when N - 1 is a product of small primes. N >= 2.

### X (input/output)

 On entry, an array of length N containing the sequence to be transformed. For VCOST, a real two- dimensional array with dimensions of (MDIMX x (N+1)) whose rows contain the sequences to be transformed. On exit, the cosine transform of the input.

#### XT (input)

 A real two-dimensional work array with dimensions of (MDIMX x (N-1)).

#### MDIMX (input)

 Leading dimension of the arrays X and XT as speci fied in a dimension or type statement. MDIMX >= M.

### WSAVE (input)

On entry, an array of dimension  $(2 * N + 15)$  or greater initialized by VDCOSTI.

- NAME
- SYNOPSIS
	- ❍ F95 INTERFACE
	- ❍ C INTERFACE
- ARGUMENTS

# **NAME**

 vdcosti - initialize the array WSAVE, which is used in VCOST.

# **SYNOPSIS**

SUBROUTINE VDCOSTI(N, WSAVE)

 INTEGER N DOUBLE PRECISION WSAVE(\*)

SUBROUTINE VDCOSTI\_64(N, WSAVE)

 INTEGER\*8 N DOUBLE PRECISION WSAVE(\*)

#### **F95 INTERFACE**

SUBROUTINE VCOSTI(N, WSAVE)

 INTEGER :: N REAL(8), DIMENSION(:) :: WSAVE

SUBROUTINE VCOSTI\_64(N, WSAVE)

 $INTEGER(8) :: N$ REAL(8), DIMENSION(:) :: WSAVE

### **C INTERFACE**

#include <sunperf.h>

void vdcosti(int n, double \*wsave);

void vdcosti\_64(long n, double \*wsave);

# **ARGUMENTS**

 N (input) Length of the sequence to be transformed. The method is most efficient when N - 1 is a product of small primes. N >= 2.

#### WSAVE (input)

On entry, an array of dimension  $(2 * N + 15)$  or greater. VDCOSTI is called once to initialize WSAVE before calling VDCOST and need not be called again between calls to VDCOST if N and WSAVE remain unchanged. Thus, subsequent transforms of same size can be obtained faster than the first since they do not require initialization of the workspace.
- NAME
- SYNOPSIS
	- o F95 INTERFACE
	- ❍ C INTERFACE
- ARGUMENTS

## **NAME**

 vdfftb - compute a periodic sequence from its Fourier coef ficients. The VRFFT operations are normalized, so a call of VRFFTF followed by a call of VRFFTB will return the original sequence.

## **SYNOPSIS**

SUBROUTINE VDFFTB(M, N, X, XT, MDIMX, WSAVE)

 INTEGER M, N, MDIMX DOUBLE PRECISION X(MDIMX,\*), XT(MDIMX,\*), WSAVE(\*)

SUBROUTINE VDFFTB\_64(M, N, X, XT, MDIMX, WSAVE)

 INTEGER\*8 M, N, MDIMX DOUBLE PRECISION X(MDIMX,\*), XT(MDIMX,\*), WSAVE(\*)

#### **F95 INTERFACE**

SUBROUTINE FFTB([M], [N], X, XT, [MDIMX], WSAVE)

 INTEGER :: M, N, MDIMX REAL(8), DIMENSION(:) :: WSAVE  $REAL(8)$ ,  $DIMENSION(:,:):: X, XT$ 

SUBROUTINE FFTB\_64([M], [N], X, XT, [MDIMX], WSAVE)

 $INTEGER(8) :: M, N, MDIMX$  REAL(8), DIMENSION(:) :: WSAVE  $REAL(8)$ ,  $DIMENSION(:,:):: X, XT$ 

#### **C INTERFACE**

 void vdfftb(int m, int n, double \*x, double \*xt, int mdimx, double \*wsave);

 void vdfftb\_64(long m, long n, double \*x, double \*xt, long mdimx, double \*wsave);

## **ARGUMENTS**

- M (input) The number of sequences to be transformed. M >=  $\overline{\mathbf{0}}$ .
	- N (input) Length of the sequence to be transformed. These subroutines are most efficient when N is a product of small primes. N >= 0.
	- X (input) On entry, an array of length N containing the sequence to be transformed. For VRFFTF, a real two-dimensional array X(M,N) whose rows contain the sequences to be transformed.
	- XT (input) A real two-dimensional work array with dimensions of (MDIMX x N).
	- MDIMX (input) Leading dimension of the arrays X and XT as speci fied in a dimension or type statement. MDIMX >= M.
	- WSAVE (input) On entry, an array of dimension (N+15) or greater initialized by VRFFTI.

- [NAME](#page-3530-0)
- [SYNOPSIS](#page-3530-1)
	- o [F95 INTERFACE](#page-3530-2)
	- ❍ [C INTERFACE](#page-3530-3)
- [ARGUMENTS](#page-3531-0)

## <span id="page-3530-0"></span>**NAME**

 vdfftf - compute the Fourier coefficients of a periodic sequence. The VRFFT operations are normalized, so a call of VRFFTF followed by a call of VRFFTB will return the original sequence.

## <span id="page-3530-1"></span>**SYNOPSIS**

SUBROUTINE VDFFTF(M, N, X, XT, MDIMX, WSAVE)

 INTEGER M, N, MDIMX DOUBLE PRECISION X(MDIMX,\*), XT(MDIMX,\*), WSAVE(\*)

SUBROUTINE VDFFTF\_64(M, N, X, XT, MDIMX, WSAVE)

 INTEGER\*8 M, N, MDIMX DOUBLE PRECISION X(MDIMX,\*), XT(MDIMX,\*), WSAVE(\*)

#### <span id="page-3530-2"></span>**F95 INTERFACE**

SUBROUTINE FFTF([M], [N], X, XT, [MDIMX], WSAVE)

 INTEGER :: M, N, MDIMX REAL(8), DIMENSION(:) :: WSAVE  $REAL(8)$ ,  $DIMENSION(:,:):: X, XT$ 

SUBROUTINE FFTF\_64([M], [N], X, XT, [MDIMX], WSAVE)

 $INTEGER(8) :: M, N, MDIMX$  REAL(8), DIMENSION(:) :: WSAVE  $REAL(8)$ ,  $DIMENSION(:,:):: X, XT$ 

#### <span id="page-3530-3"></span>**C INTERFACE**

 void vdfftf(int m, int n, double \*x, double \*xt, int mdimx, double \*wsave);

 void vdfftf\_64(long m, long n, double \*x, double \*xt, long mdimx, double \*wsave);

## <span id="page-3531-0"></span>**ARGUMENTS**

- M (input) The number of sequences to be transformed.  $M \ge 1$ 0.
- N (input) Length of the sequence to be transformed. These subroutines are most efficient when N is a product of small primes. N >= 0.
- X (input) On entry, an array of length N containing the sequence to be transformed. For VRFFTF, a real two- dimensional array X(M,N) whose rows contain the sequences to be transformed.
- XT (input)

 A real two-dimensional work array with dimensions of (MDIMX x N).

MDIMX (input)

 Leading dimension of the arrays X and XT as speci fied in a dimension or type statement. MDIMX >= M.

WSAVE (input)

 On entry, an array of dimension (N+15) or greater initialized by VRFFTI.

- [NAME](#page-3532-0)
- [SYNOPSIS](#page-3532-1)
	- o [F95 INTERFACE](#page-3532-2)
	- ❍ [C INTERFACE](#page-3532-3)
- [ARGUMENTS](#page-3533-0)

## <span id="page-3532-0"></span>**NAME**

 vdffti - initialize the array WSAVE, which is used in both VRFFTF and VRFFTB.

### <span id="page-3532-1"></span>**SYNOPSIS**

SUBROUTINE VDFFTI(N, WSAVE)

 INTEGER N DOUBLE PRECISION WSAVE(\*)

SUBROUTINE VDFFTI\_64(N, WSAVE)

 INTEGER\*8 N DOUBLE PRECISION WSAVE(\*)

#### <span id="page-3532-2"></span>**F95 INTERFACE**

SUBROUTINE VFFTI(N, WSAVE)

 INTEGER :: N REAL(8), DIMENSION(:) :: WSAVE

SUBROUTINE VFFTI\_64(N, WSAVE)

 $INTEGER(8) :: N$ REAL(8), DIMENSION(:) :: WSAVE

### <span id="page-3532-3"></span>**C INTERFACE**

#include <sunperf.h>

void vdffti(int n, double \*wsave);

void vdffti\_64(long n, double \*wsave);

# <span id="page-3533-0"></span>**ARGUMENTS**

N (input) Length of the sequence to be transformed. N >= 0.

WSAVE (input)

 On entry, an array of dimension (N + 15) or greater. VRFFTI needs to be called only once to initialize WSAVE before calling VRFFTF and/or VRFFTB if N and WSAVE remain unchanged between these calls. Thus, subsequent transforms or inverse transforms of same size can be obtained faster than the first since they do not require initialization of the workspace.

- [NAME](#page-3534-0)
- SYNOPSIS
	- ❍ [F95 INTERFACE](#page-3534-1)
	- ❍ [C INTERFACE](#page-3534-2)
- [ARGUMENTS](#page-3535-0)

### <span id="page-3534-0"></span>**NAME**

 vdsinqb - synthesize a Fourier sequence from its representa tion in terms of a sine series with odd wave numbers. The VSINQ operations are normalized, so a call of VSINQF fol lowed by a call of VSINQB will return the original sequence.

## **SYNOPSIS**

SUBROUTINE VDSINQB(M, N, X, XT, MDIMX, WSAVE)

 INTEGER M, N, MDIMX DOUBLE PRECISION X(MDIMX,\*), XT(MDIMX,\*), WSAVE(\*)

SUBROUTINE VDSINQB\_64(M, N, X, XT, MDIMX, WSAVE)

 INTEGER\*8 M, N, MDIMX DOUBLE PRECISION X(MDIMX,\*), XT(MDIMX,\*), WSAVE(\*)

### <span id="page-3534-1"></span>**F95 INTERFACE**

SUBROUTINE SINQB([M], [N], X, XT, [MDIMX], WSAVE)

 INTEGER :: M, N, MDIMX REAL(8), DIMENSION(:) :: WSAVE  $REAL(8)$ ,  $DIMENSION(:,:):: X, XT$ 

SUBROUTINE SINQB\_64([M], [N], X, XT, [MDIMX], WSAVE)

 $INTEGER(8) :: M, N, MDIMX$  REAL(8), DIMENSION(:) :: WSAVE  $REAL(8)$ ,  $DIMENSION(:,:):: X, XT$ 

#### <span id="page-3534-2"></span>**C INTERFACE**

 void vdsinqb(int m, int n, double \*x, double \*xt, int mdimx, double \*wsave);

 void vdsinqb\_64(long m, long n, double \*x, double \*xt, long mdimx, double \*wsave);

# <span id="page-3535-0"></span>**ARGUMENTS**

- M (input) The number of sequences to be transformed.  $M \ge 1$  $\overline{\mathbf{0}}$ .
	- N (input) Length of the sequence to be transformed. These subroutines are most efficient when N is a product of small primes. N >= 0.
	- X (input/output)

 On entry, a real two- dimensional array with dimensions of (MDIMX x N) whose rows contain the sequences to be transformed. On exit, the quarter-wave sine synthesis of the input.

XT (input)

 A real two-dimensional work array with dimensions of (MDIMX x N).

### MDIMX (input)

 Leading dimension of the arrays X and XT as speci fied in a dimension or type statement. MDIMX >= M.

### WSAVE (input)

 On entry, an array with dimension of at least (2 \* N + 15) for vector subroutines, initialized by VSINQI.

- NAME
- SYNOPSIS
	- ❍ F95 INTERFACE
	- ❍ C INTERFACE
- ARGUMENTS

### **NAME**

 vdsinqf - compute the Fourier coefficients in a sine series representation with only odd wave numbers. The VSINQ opera tions are normalized, so a call of VSINQF followed by a call of VSINQB will return the original sequence.

## **SYNOPSIS**

SUBROUTINE VDSINQF(M, N, X, XT, MDIMX, WSAVE)

 INTEGER M, N, MDIMX DOUBLE PRECISION X(MDIMX,\*), XT(MDIMX,\*), WSAVE(\*)

SUBROUTINE VDSINQF\_64(M, N, X, XT, MDIMX, WSAVE)

 INTEGER\*8 M, N, MDIMX DOUBLE PRECISION X(MDIMX,\*), XT(MDIMX,\*), WSAVE(\*)

### **F95 INTERFACE**

SUBROUTINE SINQF([M], [N], X, XT, [MDIMX], WSAVE)

 INTEGER :: M, N, MDIMX REAL(8), DIMENSION(:) :: WSAVE  $REAL(8)$ ,  $DIMENSION(:,:):: X, XT$ 

SUBROUTINE SINQF\_64([M], [N], X, XT, [MDIMX], WSAVE)

 $INTEGER(8) :: M, N, MDIMX$  REAL(8), DIMENSION(:) :: WSAVE  $REAL(8)$ ,  $DIMENSION(:,:):: X, XT$ 

#### **C INTERFACE**

 void vdsinqf(int m, int n, double \*x, double \*xt, int mdimx, double \*wsave);

 void vdsinqf\_64(long m, long n, double \*x, double \*xt, long mdimx, double \*wsave);

## **ARGUMENTS**

- M (input) The number of sequences to be transformed.  $M \ge 1$  $\overline{\mathbf{0}}$ .
	- N (input) Length of the sequence to be transformed. These subroutines are most efficient when N is a product of small primes. N >= 0.
	- X (input/output)

 On entry, an array of length N containing the sequence to be transformed. For VSINQF, a real two-dimensional array with dimensions of (MDIMX x N) whose rows contain the sequences to be transformed. On exit, the quarter-wave sine transform of the input.

#### XT (input)

 A real two-dimensional work array with dimensions of (MDIMX x N).

MDIMX (input)

 Leading dimension of the arrays X and XT as speci fied in a dimension or type statement. MDIMX >= M.

### WSAVE (input)

 On entry, an array with dimension of at least (2 \* N + 15), initialized by VSINQI.

- [NAME](#page-3538-0)
- [SYNOPSIS](#page-3538-1)
	- ❍ [F95 INTERFACE](#page-3538-2)
	- ❍ [C INTERFACE](#page-3538-3)
- [ARGUMENTS](#page-3539-0)

# <span id="page-3538-0"></span>**NAME**

 vdsinqi - initialize the array WSAVE, which is used in both VSINQF and VSINQB.

### <span id="page-3538-1"></span>**SYNOPSIS**

SUBROUTINE VDSINQI(N, WSAVE)

 INTEGER N DOUBLE PRECISION WSAVE(\*)

SUBROUTINE VDSINQI\_64(N, WSAVE)

 INTEGER\*8 N DOUBLE PRECISION WSAVE(\*)

#### <span id="page-3538-2"></span>**F95 INTERFACE**

SUBROUTINE VSINQI(N, WSAVE)

 INTEGER :: N REAL(8), DIMENSION(:) :: WSAVE

SUBROUTINE VSINQI\_64(N, WSAVE)

 $INTEGER(8) :: N$ REAL(8), DIMENSION(:) :: WSAVE

### <span id="page-3538-3"></span>**C INTERFACE**

#include <sunperf.h>

void vdsinqi(int n, double \*wsave);

void vdsinqi\_64(long n, double \*wsave);

# <span id="page-3539-0"></span>**ARGUMENTS**

 N (input) Length of the sequence to be transformed. The method is most efficient when N is a product of small primes.

WSAVE (input)

 On entry, an array with a dimension of at least (2 \* N + 15). The same work array can be used for both VSINQF and VSINQB as long as N remains unchanged. Different WSAVE arrays are required for different values of N. This initialization does not have to be repeated between calls to VSINQF or VSINQB as long as N and WSAVE remain unchanged, thus subsequent transforms can be obtained faster than the first.

- [NAME](#page-3540-0)
- [SYNOPSIS](#page-3540-1)
	- ❍ [F95 INTERFACE](#page-3540-2)
	- ❍ [C INTERFACE](#page-3541-0)
- [ARGUMENTS](#page-3541-1)

## <span id="page-3540-0"></span>**NAME**

 vdsint - compute the discrete Fourier sine transform of an odd sequence. The VSINT transforms are unnormalized inverses of themselves, so a call of VSINT followed by another call of VSINT will multiply the input sequence by 2 \* (N+1). The VSINT transforms are normalized, so a call of VSINT followed by a call of VSINT will return the original sequence.

## <span id="page-3540-1"></span>**SYNOPSIS**

SUBROUTINE VDSINT(M, N, X, XT, MDIMX, WSAVE)

 INTEGER M, N, MDIMX DOUBLE PRECISION X(MDIMX,\*), XT(MDIMX,\*), WSAVE(\*)

SUBROUTINE VDSINT\_64(M, N, X, XT, MDIMX, WSAVE)

 INTEGER\*8 M, N, MDIMX DOUBLE PRECISION X(MDIMX,\*), XT(MDIMX,\*), WSAVE(\*)

#### <span id="page-3540-2"></span>**F95 INTERFACE**

SUBROUTINE SINT([M], [N], X, XT, [MDIMX], WSAVE)

 INTEGER :: M, N, MDIMX REAL(8), DIMENSION(:) :: WSAVE  $REAL(8)$ ,  $DIMENSION(:,:):: X, XT$ 

SUBROUTINE SINT\_64([M], [N], X, XT, [MDIMX], WSAVE)

 $INTEGER(8) :: M, N, MDIMX$  REAL(8), DIMENSION(:) :: WSAVE  $REAL(8)$ ,  $DIMENSION(:,:):: X, XT$ 

### <span id="page-3541-0"></span>**C INTERFACE**

#include <sunperf.h>

 void vdsint(int m, int n, double \*x, double \*xt, int mdimx, double \*wsave);

```
 void vdsint_64(long m, long n, double *x, double *xt, long
 mdimx, double *wsave);
```
## <span id="page-3541-1"></span>**ARGUMENTS**

 M (input) The number of sequences to be transformed.  $M \ge 2$  $\overline{\mathbf{0}}$ . N (input) Length of the sequence to be transformed. These subroutines are most efficient when N+1 is a pro duct of small primes. N >= 0. X (input/output) On entry, a real two-dimensional array with dimen sions of (MDIMX x (N+1)) whose rows contain the sequences to be transformed. On exit, the sine transform of the input. XT (input/output) A real two-dimensional work array with dimensions of (MDIMX x (N+1)). MDIMX (input) Leading dimension of the arrays X and XT as speci fied in a dimension or type statement. MDIMX >= M.

### WSAVE (input)

 On entry, an array with dimension of at least int(2.5 \* N + 15) initialized by VSINTI.

- NAME
- SYNOPSIS
	- ❍ F95 INTERFACE
	- ❍ C INTERFACE
- ARGUMENTS

# **NAME**

 vdsinti - initialize the array WSAVE, which is used in sub routine VSINT.

## **SYNOPSIS**

SUBROUTINE VDSINTI(N, WSAVE)

 INTEGER N DOUBLE PRECISION WSAVE(\*)

SUBROUTINE VDSINTI\_64(N, WSAVE)

 INTEGER\*8 N DOUBLE PRECISION WSAVE(\*)

#### **F95 INTERFACE**

SUBROUTINE VSINTI(N, WSAVE)

 INTEGER :: N REAL(8), DIMENSION(:) :: WSAVE

SUBROUTINE VSINTI\_64(N, WSAVE)

 $INTEGER(8) :: N$ REAL(8), DIMENSION(:) :: WSAVE

### **C INTERFACE**

#include <sunperf.h>

void vdsinti(int n, double \*wsave);

void vdsinti\_64(long n, double \*wsave);

# **ARGUMENTS**

N (input) Length of the sequence to be transformed. N >= 0.

WSAVE (input)

On entry, an array of dimension  $(2N + N/2 + 15)$  or greater. VSINTI is called once to initialize WSAVE before calling VSINT and need not be called again between calls to VSINT if N and WSAVE remain unchanged. Thus, subsequent transforms of same size can be obtained faster than the first since they do not require initialization of the workspace.

- [NAME](#page-3544-0)
- [SYNOPSIS](#page-3544-1)
	- ❍ [F95 INTERFACE](#page-3544-2)
	- ❍ [C INTERFACE](#page-3544-3)
- [ARGUMENTS](#page-3545-0)

## <span id="page-3544-0"></span>**NAME**

 vrfftb - compute a periodic sequence from its Fourier coef ficients. The VRFFT operations are normalized, so a call of VRFFTF followed by a call of VRFFTB will return the original sequence.

## <span id="page-3544-1"></span>**SYNOPSIS**

SUBROUTINE VRFFTB(M, N, X, XT, MDIMX, WSAVE)

 INTEGER M, N, MDIMX REAL X(MDIMX,\*), XT(MDIMX,\*), WSAVE(\*)

SUBROUTINE VRFFTB\_64(M, N, X, XT, MDIMX, WSAVE)

 INTEGER\*8 M, N, MDIMX REAL X(MDIMX,\*), XT(MDIMX,\*), WSAVE(\*)

### <span id="page-3544-2"></span>**F95 INTERFACE**

SUBROUTINE FFTB([M], [N], X, XT, [MDIMX], WSAVE)

 INTEGER :: M, N, MDIMX REAL, DIMENSION(:) :: WSAVE REAL, DIMENSION $(:,:)::X,XT$ 

SUBROUTINE FFTB\_64([M], [N], X, XT, [MDIMX], WSAVE)

 $INTEGER(8) :: M, N, MDIMX$  REAL, DIMENSION(:) :: WSAVE REAL, DIMENSION $(:,:)::X,XT$ 

#### <span id="page-3544-3"></span>**C INTERFACE**

 void vrfftb(int m, int n, float \*x, float \*xt, int mdimx, float \*wsave);

 void vrfftb\_64(long m, long n, float \*x, float \*xt, long mdimx, float \*wsave);

# <span id="page-3545-0"></span>**ARGUMENTS**

- M (input) The number of sequences to be transformed. M >=  $\overline{\mathbf{0}}$ .
	- N (input) Length of the sequence to be transformed. These subroutines are most efficient when N is a product of small primes. N >= 0.
	- X (input) On entry, an array of length N containing the sequence to be transformed. For VRFFTF, a real two-dimensional array X(M,N) whose rows contain the sequences to be transformed.
	- XT (input) A real two-dimensional work array with dimensions of (MDIMX x N).
	- MDIMX (input) Leading dimension of the arrays X and XT as speci fied in a dimension or type statement. MDIMX >= M.
	- WSAVE (input) On entry, an array of dimension (N+15) or greater initialized by VRFFTI.

- [NAME](#page-3546-0)
- [SYNOPSIS](#page-3546-1)
	- ❍ [F95 INTERFACE](#page-3546-2)
	- ❍ [C INTERFACE](#page-3546-3)
- [ARGUMENTS](#page-3547-0)

## <span id="page-3546-0"></span>**NAME**

 vrfftf - compute the Fourier coefficients of a periodic sequence. The VRFFT operations are normalized, so a call of VRFFTF followed by a call of VRFFTB will return the original sequence.

## <span id="page-3546-1"></span>**SYNOPSIS**

SUBROUTINE VRFFTF(M, N, X, XT, MDIMX, WSAVE)

 INTEGER M, N, MDIMX REAL X(MDIMX,\*), XT(MDIMX,\*), WSAVE(\*)

SUBROUTINE VRFFTF\_64(M, N, X, XT, MDIMX, WSAVE)

 INTEGER\*8 M, N, MDIMX REAL X(MDIMX,\*), XT(MDIMX,\*), WSAVE(\*)

#### <span id="page-3546-2"></span>**F95 INTERFACE**

SUBROUTINE FFTF([M], [N], X, XT, [MDIMX], WSAVE)

 INTEGER :: M, N, MDIMX REAL, DIMENSION(:) :: WSAVE REAL, DIMENSION $(:,:)::X,XT$ 

SUBROUTINE FFTF\_64([M], [N], X, XT, [MDIMX], WSAVE)

 $INTEGER(8) :: M, N, MDIMX$  REAL, DIMENSION(:) :: WSAVE REAL, DIMENSION $(:,:)::X,XT$ 

#### <span id="page-3546-3"></span>**C INTERFACE**

 void vrfftf(int m, int n, float \*x, float \*xt, int mdimx, float \*wsave);

 void vrfftf\_64(long m, long n, float \*x, float \*xt, long mdimx, float \*wsave);

## <span id="page-3547-0"></span>**ARGUMENTS**

- M (input) The number of sequences to be transformed.  $M \ge 1$  $\overline{\mathbf{0}}$ .
	- N (input) Length of the sequence to be transformed. These subroutines are most efficient when N is a product of small primes. N >= 0.
	- X (input) On entry, an array of length N containing the sequence to be transformed. For VRFFTF, a real two- dimensional array X(M,N) whose rows contain the sequences to be transformed.
	- XT (input)

 A real two-dimensional work array with dimensions of (MDIMX x N).

MDIMX (input)

 Leading dimension of the arrays X and XT as speci fied in a dimension or type statement. MDIMX >= M.

WSAVE (input)

 On entry, an array of dimension (N+15) or greater initialized by VRFFTI.

- NAME
- SYNOPSIS
	- o F95 INTERFACE
	- o CINTERFACE
- ARGUMENTS

## **NAME**

 vrffti - initialize the array WSAVE, which is used in both VRFFTF and VRFFTB.

## **SYNOPSIS**

SUBROUTINE VRFFTI(N, WSAVE)

 INTEGER N REAL WSAVE(\*)

SUBROUTINE VRFFTI\_64(N, WSAVE)

 INTEGER\*8 N REAL WSAVE(\*)

#### **F95 INTERFACE**

SUBROUTINE VFFTI(N, WSAVE)

 INTEGER :: N REAL, DIMENSION(:) :: WSAVE

SUBROUTINE VFFTI\_64(N, WSAVE)

 INTEGER(8) :: N REAL, DIMENSION(:) :: WSAVE

### **C INTERFACE**

#include <sunperf.h>

void vrffti(int n, float \*wsave);

void vrffti\_64(long n, float \*wsave);

# **ARGUMENTS**

N (input) Length of the sequence to be transformed. N >= 0.

WSAVE (input)

 On entry, an array of dimension (N + 15) or greater. VRFFTI needs to be called only once to initialize WSAVE before calling VRFFTF and/or VRFFTB if N and WSAVE remain unchanged between these calls. Thus, subsequent transforms or inverse transforms of same size can be obtained faster than the first since they do not require initialization of the workspace.

- [NAME](#page-3550-0)
- [SYNOPSIS](#page-3550-1)
	- ❍ [F95 INTERFACE](#page-3550-2)
	- ❍ [C INTERFACE](#page-3550-3)
- [ARGUMENTS](#page-3551-0)

### <span id="page-3550-0"></span>**NAME**

 vsinqb - synthesize a Fourier sequence from its representa tion in terms of a sine series with odd wave numbers. The VSINQ operations are normalized, so a call of VSINQF fol lowed by a call of VSINQB will return the original sequence.

## <span id="page-3550-1"></span>**SYNOPSIS**

SUBROUTINE VSINQB(M, N, X, XT, MDIMX, WSAVE)

 INTEGER M, N, MDIMX REAL X(MDIMX,\*), XT(MDIMX,\*), WSAVE(\*)

SUBROUTINE VSINQB\_64(M, N, X, XT, MDIMX, WSAVE)

 INTEGER\*8 M, N, MDIMX REAL X(MDIMX,\*), XT(MDIMX,\*), WSAVE(\*)

#### <span id="page-3550-2"></span>**F95 INTERFACE**

SUBROUTINE SINQB([M], [N], X, XT, [MDIMX], WSAVE)

 INTEGER :: M, N, MDIMX REAL, DIMENSION(:) :: WSAVE REAL, DIMENSION $(:,:)::X,XT$ 

SUBROUTINE SINQB\_64([M], [N], X, XT, [MDIMX], WSAVE)

 $INTEGER(8) :: M, N, MDIMX$  REAL, DIMENSION(:) :: WSAVE REAL, DIMENSION $(:,:)::X,XT$ 

#### <span id="page-3550-3"></span>**C INTERFACE**

 void vsinqb(int m, int n, float \*x, float \*xt, int mdimx, float \*wsave);

 void vsinqb\_64(long m, long n, float \*x, float \*xt, long mdimx, float \*wsave);

# <span id="page-3551-0"></span>**ARGUMENTS**

- M (input) The number of sequences to be transformed.  $M \ge 1$  $\overline{\mathbf{0}}$ .
	- N (input) Length of the sequence to be transformed. These subroutines are most efficient when N is a product of small primes. N >= 0.
	- X (input/output)

 On entry, a real two- dimensional array with dimensions of (MDIMX x N) whose rows contain the sequences to be transformed. On exit, the quarter-wave sine synthesis of the input.

XT (input)

 A real two-dimensional work array with dimensions of (MDIMX x N).

### MDIMX (input)

 Leading dimension of the arrays X and XT as speci fied in a dimension or type statement. MDIMX >= M.

### WSAVE (input)

 On entry, an array with dimension of at least (2 \* N + 15) for vector subroutines, initialized by VSINQI.

- NAME
- SYNOPSIS
	- ❍ F95 INTERFACE
	- ❍ C INTERFACE
- ARGUMENTS

## **NAME**

 vsinqf - compute the Fourier coefficients in a sine series representation with only odd wave numbers. The VSINQ opera tions are normalized, so a call of VSINQF followed by a call of VSINQB will return the original sequence.

## **SYNOPSIS**

SUBROUTINE VSINQF(M, N, X, XT, MDIMX, WSAVE)

 INTEGER M, N, MDIMX REAL X(MDIMX,\*), XT(MDIMX,\*), WSAVE(\*)

SUBROUTINE VSINQF\_64(M, N, X, XT, MDIMX, WSAVE)

 INTEGER\*8 M, N, MDIMX REAL X(MDIMX,\*), XT(MDIMX,\*), WSAVE(\*)

#### **F95 INTERFACE**

SUBROUTINE SINQF([M], [N], X, XT, [MDIMX], WSAVE)

 INTEGER :: M, N, MDIMX REAL, DIMENSION(:) :: WSAVE REAL, DIMENSION $(:,:)::X,XT$ 

SUBROUTINE SINQF\_64([M], [N], X, XT, [MDIMX], WSAVE)

 $INTEGER(8) :: M, N, MDIMX$  REAL, DIMENSION(:) :: WSAVE REAL, DIMENSION $(:,:)::X,XT$ 

#### **C INTERFACE**

 void vsinqf(int m, int n, float \*x, float \*xt, int mdimx, float \*wsave);

 void vsinqf\_64(long m, long n, float \*x, float \*xt, long mdimx, float \*wsave);

## **ARGUMENTS**

- M (input) The number of sequences to be transformed.  $M \ge 1$  $\overline{\mathbf{0}}$ .
	- N (input) Length of the sequence to be transformed. These subroutines are most efficient when N is a product of small primes. N >= 0.
	- X (input/output)

 On entry, an array of length N containing the sequence to be transformed. For VSINQF, a real two-dimensional array with dimensions of (MDIMX x N) whose rows contain the sequences to be transformed. On exit, the quarter-wave sine transform of the input.

#### XT (input)

 A real two-dimensional work array with dimensions of (MDIMX x N).

MDIMX (input)

 Leading dimension of the arrays X and XT as speci fied in a dimension or type statement. MDIMX >= M.

### WSAVE (input)

 On entry, an array with dimension of at least (2 \* N + 15), initialized by VSINQI.

- NAME
- SYNOPSIS
	- o F95 INTERFACE
	- o CINTERFACE
- ARGUMENTS

## **NAME**

 vsinqi - initialize the array WSAVE, which is used in both VSINQF and VSINQB.

## **SYNOPSIS**

SUBROUTINE VSINQI(N, WSAVE)

 INTEGER N REAL WSAVE(\*)

SUBROUTINE VSINQI\_64(N, WSAVE)

 INTEGER\*8 N REAL WSAVE(\*)

#### **F95 INTERFACE**

SUBROUTINE VSINQI(N, WSAVE)

 INTEGER :: N REAL, DIMENSION(:) :: WSAVE

SUBROUTINE VSINQI\_64(N, WSAVE)

 $INTEGER(8) :: N$ REAL, DIMENSION(:) :: WSAVE

### **C INTERFACE**

#include <sunperf.h>

void vsinqi(int n, float \*wsave);

void vsinqi\_64(long n, float \*wsave);

# **ARGUMENTS**

 N (input) Length of the sequence to be transformed. The method is most efficient when N is a product of small primes.

WSAVE (input)

 On entry, an array with a dimension of at least (2 \* N + 15). The same work array can be used for both VSINQF and VSINQB as long as N remains unchanged. Different WSAVE arrays are required for different values of N. This initialization does not have to be repeated between calls to VSINQF or VSINQB as long as N and WSAVE remain unchanged, thus subsequent transforms can be obtained faster than the first.

- NAME
- SYNOPSIS
	- ❍ F95 INTERFACE
	- ❍ C INTERFACE
- ARGUMENTS

## **NAME**

 vsint - compute the discrete Fourier sine transform of an odd sequence. The VSINT transforms are unnormalized inverses of themselves, so a call of VSINT followed by another call of VSINT will multiply the input sequence by 2 \* (N+1). The VSINT transforms are normalized, so a call of VSINT followed by a call of VSINT will return the original sequence.

## **SYNOPSIS**

SUBROUTINE VSINT(M, N, X, XT, MDIMX, WSAVE)

 INTEGER M, N, MDIMX REAL X(MDIMX,\*), XT(MDIMX,\*), WSAVE(\*)

SUBROUTINE VSINT\_64(M, N, X, XT, MDIMX, WSAVE)

 INTEGER\*8 M, N, MDIMX REAL X(MDIMX,\*), XT(MDIMX,\*), WSAVE(\*)

#### **F95 INTERFACE**

SUBROUTINE SINT([M], [N], X, XT, [MDIMX], WSAVE)

 INTEGER :: M, N, MDIMX REAL, DIMENSION(:) :: WSAVE REAL, DIMENSION $(:,:)::X, XT$ 

SUBROUTINE SINT\_64([M], [N], X, XT, [MDIMX], WSAVE)

 $INTEGER(8) :: M, N, MDIMX$  REAL, DIMENSION(:) :: WSAVE REAL, DIMENSION $(:,:)::X,XT$ 

### **C INTERFACE**

#include <sunperf.h>

 void vsint(int m, int n, float \*x, float \*xt, int mdimx, float \*wsave);

```
 void vsint_64(long m, long n, float *x, float *xt, long
mdimx, float *wsave);
```
## **ARGUMENTS**

 M (input) The number of sequences to be transformed.  $M \ge 2$  $\overline{\mathbf{0}}$ . N (input) Length of the sequence to be transformed. These subroutines are most efficient when N+1 is a pro duct of small primes. N >= 0. X (input/output) On entry, a real two-dimensional array with dimen sions of (MDIMX x (N+1)) whose rows contain the sequences to be transformed. On exit, the sine transform of the input. XT (input/output) A real two-dimensional work array with dimensions of (MDIMX x (N+1)). MDIMX (input) Leading dimension of the arrays X and XT as speci fied in a dimension or type statement. MDIMX >=

M.

### WSAVE (input)

 On entry, an array with dimension of at least int(2.5 \* N + 15) initialized by VSINTI.

- NAME
- SYNOPSIS
	- o F95 INTERFACE
	- o CINTERFACE
- ARGUMENTS

# **NAME**

 vsinti - initialize the array WSAVE, which is used in sub routine VSINT.

## **SYNOPSIS**

SUBROUTINE VSINTI(N, WSAVE)

 INTEGER N REAL WSAVE(\*)

SUBROUTINE VSINTI\_64(N, WSAVE)

 INTEGER\*8 N REAL WSAVE(\*)

#### **F95 INTERFACE**

SUBROUTINE VSINTI(N, WSAVE)

 INTEGER :: N REAL, DIMENSION(:) :: WSAVE

SUBROUTINE VSINTI\_64(N, WSAVE)

 INTEGER(8) :: N REAL, DIMENSION(:) :: WSAVE

### **C INTERFACE**

#include <sunperf.h>

void vsinti(int n, float \*wsave);

void vsinti\_64(long n, float \*wsave);

# **ARGUMENTS**

N (input) Length of the sequence to be transformed. N >= 0.

WSAVE (input)

On entry, an array of dimension  $(2N + N/2 + 15)$  or greater. VSINTI is called once to initialize WSAVE before calling VSINT and need not be called again between calls to VSINT if N and WSAVE remain unchanged. Thus, subsequent transforms of same size can be obtained faster than the first since they do not require initialization of the workspace.

- NAME
- SYNOPSIS
	- o F95 INTERFACE
	- ❍ C INTERFACE
- ARGUMENTS

## **NAME**

 vzfftb - compute a periodic sequence from its Fourier coef ficients. The VZFFT operations are normalized, so a call of VZFFTF followed by a call of VZFFTB will return the original sequence.

## **SYNOPSIS**

SUBROUTINE VZFFTB(M, N, X, XT, MDIMX, ROWCOL, WSAVE)

 CHARACTER \* 1 ROWCOL DOUBLE COMPLEX X(MDIMX,\*), XT(MDIMX,\*), WSAVE(\*) INTEGER M, N, MDIMX

SUBROUTINE VZFFTB\_64(M, N, X, XT, MDIMX, ROWCOL, WSAVE)

 CHARACTER \* 1 ROWCOL DOUBLE COMPLEX X(MDIMX,\*), XT(MDIMX,\*), WSAVE(\*) INTEGER\*8 M, N, MDIMX

### **F95 INTERFACE**

SUBROUTINE FFTB([M], [N], X, XT, [MDIMX], ROWCOL, WSAVE)

 CHARACTER(LEN=1) :: ROWCOL  $COMPLEX(8)$ ,  $DIMENSION(:):$  WSAVE COMPLEX(8), DIMENSION(:,:)  $:: X, XT$ INTEGER :: M, N, MDIMX

SUBROUTINE FFTB\_64([M], [N], X, XT, [MDIMX], ROWCOL, WSAVE)

 CHARACTER(LEN=1) :: ROWCOL COMPLEX(8), DIMENSION(:) :: WSAVE COMPLEX(8), DIMENSION(:,:)  $::$  X, XT INTEGER(8) :: M, N, MDIMX

#### **C INTERFACE**

#include <sunperf.h>

- void vzfftb(int m, int n, doublecomplex \*x, doublecomplex \*xt, int mdimx, char rowcol, doublecomplex \*wsave);
- void vzfftb\_64(long m, long n, doublecomplex \*x, doublecom plex \*xt, long mdimx, char rowcol, doublecomplex \*wsave);

## **ARGUMENTS**

- M (input) The number of sequences to be transformed. M >=  $\overline{\mathbf{0}}$ .
	- N (input) Length of the sequence to be transformed. These subroutines are most efficient when N is a product of small primes. N >= 0.
	- X (input) On entry, the rows contain the sequences to be transformed.
	- XT (input)

A work array.

MDIMX (input)

 Leading dimension of the arrays X and XT as speci fied in a dimension or type statement. MDIMX >=  $\mathbbmss{M}$  .

 ROWCOL (input) Indicates whether to transform rows ('R' or 'r') or columns ('C' or 'c').

 WSAVE (input/output) On entry, an array of dimension (K+15) or greater, where  $K = M$  if ROWCOL = ('R' or 'r'). Otherwise, K = N. WSAVE is initialized by VZFFTI.

- [NAME](#page-3562-0)
- [SYNOPSIS](#page-3562-1)
	- o [F95 INTERFACE](#page-3562-2)
	- ❍ [C INTERFACE](#page-3563-0)
- [ARGUMENTS](#page-3563-1)

### <span id="page-3562-0"></span>**NAME**

 vzfftf - compute the Fourier coefficients of a periodic sequence. The VZFFT operations are normalized, so a call of VZFFTF followed by a call of VZFFTB will return the original sequence.

## <span id="page-3562-1"></span>**SYNOPSIS**

SUBROUTINE VZFFTF(M, N, X, XT, MDIMX, ROWCOL, WSAVE)

 CHARACTER \* 1 ROWCOL DOUBLE COMPLEX X(MDIMX,\*), XT(MDIMX,\*), WSAVE(\*) INTEGER M, N, MDIMX

SUBROUTINE VZFFTF\_64(M, N, X, XT, MDIMX, ROWCOL, WSAVE)

 CHARACTER \* 1 ROWCOL DOUBLE COMPLEX X(MDIMX,\*), XT(MDIMX,\*), WSAVE(\*) INTEGER\*8 M, N, MDIMX

### <span id="page-3562-2"></span>**F95 INTERFACE**

SUBROUTINE FFTF([M], [N], X, XT, [MDIMX], ROWCOL, WSAVE)

 CHARACTER(LEN=1) :: ROWCOL  $COMPLEX(8)$ , DIMENSION $(:):$  WSAVE COMPLEX(8), DIMENSION(:,:)  $:: X, XT$ INTEGER :: M, N, MDIMX

SUBROUTINE FFTF\_64([M], [N], X, XT, [MDIMX], ROWCOL, WSAVE)

 CHARACTER(LEN=1) :: ROWCOL COMPLEX(8), DIMENSION(:) :: WSAVE COMPLEX(8), DIMENSION(:,:)  $::$  X, XT INTEGER(8) :: M, N, MDIMX

#### <span id="page-3563-0"></span>**C INTERFACE**

#include <sunperf.h>

- void vzfftf(int m, int n, doublecomplex \*x, doublecomplex \*xt, int mdimx, char rowcol, doublecomplex \*wsave);
- void vzfftf\_64(long m, long n, doublecomplex \*x, doublecom plex \*xt, long mdimx, char rowcol, doublecomplex \*wsave);

## <span id="page-3563-1"></span>**ARGUMENTS**

- M (input) The number of sequences to be transformed. M >=  $\overline{\mathbf{0}}$ .
	- N (input) Length of the sequence to be transformed. These subroutines are most efficient when N is a product of small primes. N >= 0.
	- X (input) On entry, an array X(M,N) whose rows contain the sequences to be transformed.
	- XT (input)

A work array.

MDIMX (input)

 Leading dimension of the arrays X and XT as speci fied in a dimension or type statement. MDIMX >=  $\mathbbmss{M}$  .

 ROWCOL (input) Indicates whether to transform rows ('R' or 'r') or columns ('C' or 'c').

 WSAVE (input/output) On entry, an array of dimension (K+15) or greater, where  $K = M$  if ROWCOL = ('R' or 'r'). Otherwise, K = N. WSAVE is initialized by VZFFTI.
- [NAME](#page-3564-0)
- [SYNOPSIS](#page-3564-1)
	- o [F95 INTERFACE](#page-3564-2)
	- ❍ [C INTERFACE](#page-3564-3)
- [ARGUMENTS](#page-3565-0)

## <span id="page-3564-0"></span>**NAME**

 vzffti - initialize the array WSAVE, which is used in both VZFFTF and VZFFTB.

#### <span id="page-3564-1"></span>**SYNOPSIS**

SUBROUTINE VZFFTI(N, WSAVE)

 DOUBLE COMPLEX WSAVE(\*) INTEGER N

SUBROUTINE VZFFTI\_64(N, WSAVE)

 DOUBLE COMPLEX WSAVE(\*) INTEGER\*8 N

#### <span id="page-3564-2"></span>**F95 INTERFACE**

SUBROUTINE VFFTI(N, WSAVE)

 COMPLEX(8), DIMENSION(:) :: WSAVE INTEGER :: N

SUBROUTINE VFFTI\_64(N, WSAVE)

 COMPLEX(8), DIMENSION(:) :: WSAVE  $INTEGER(8) :: N$ 

#### <span id="page-3564-3"></span>**C INTERFACE**

#include <sunperf.h>

void vzffti(int n, doublecomplex \*wsave);

void vzffti\_64(long n, doublecomplex \*wsave);

## <span id="page-3565-0"></span>**ARGUMENTS**

N (input) Length of the sequence to be transformed. N >= 0.

WSAVE (input)

 On entry, an array of dimension (N + 15) or greater. VZFFTI needs to be called only once to initialize WSAVE before calling VZFFTF and/or VZFFTB if N and WSAVE remain unchanged between these calls. Thus, subsequent transforms or inverse transforms of same size can be obtained faster than the first since they do not require initialization of the workspace.

- [NAME](#page-3566-0)
- [SYNOPSIS](#page-3566-1)
	- o [F95 INTERFACE](#page-3566-2)
	- ❍ [C INTERFACE](#page-3566-3)
- [PURPOSE](#page-3567-0)
- [ARGUMENTS](#page-3567-1)

## <span id="page-3566-0"></span>**NAME**

zaxpy - compute  $y := alpha * x + y$ 

## <span id="page-3566-1"></span>**SYNOPSIS**

SUBROUTINE ZAXPY(N, ALPHA, X, INCX, Y, INCY)

 DOUBLE COMPLEX ALPHA DOUBLE COMPLEX X(\*), Y(\*) INTEGER N, INCX, INCY

SUBROUTINE ZAXPY\_64(N, ALPHA, X, INCX, Y, INCY)

 DOUBLE COMPLEX ALPHA DOUBLE COMPLEX X(\*), Y(\*) INTEGER\*8 N, INCX, INCY

#### <span id="page-3566-2"></span>**F95 INTERFACE**

SUBROUTINE AXPY([N], ALPHA, X, [INCX], Y, [INCY])

 COMPLEX(8) :: ALPHA COMPLEX(8), DIMENSION(:)  $:: X, Y$ INTEGER :: N, INCX, INCY

SUBROUTINE AXPY\_64([N], ALPHA, X, [INCX], Y, [INCY])

 COMPLEX(8) :: ALPHA COMPLEX(8), DIMENSION(:)  $: X, Y$  $INTEGER(8) :: N, INCX, INCY$ 

#### <span id="page-3566-3"></span>**C INTERFACE**

#include <sunperf.h>

 void zaxpy(int n, doublecomplex \*alpha, doublecomplex \*x, int incx, doublecomplex \*y, int incy);

 void zaxpy\_64(long n, doublecomplex \*alpha, doublecomplex \*x, long incx, doublecomplex \*y, long incy);

### <span id="page-3567-0"></span>**PURPOSE**

zaxpy compute  $y := a1$ pha \*  $x + y$  where alpha is a scalar and x and y are n-vectors.

## <span id="page-3567-1"></span>**ARGUMENTS**

N (input)

 On entry, N specifies the number of elements in the vector. N must be at least one for the sub routine to have any visible effect. Unchanged on exit.

ALPHA (input)

 On entry, ALPHA specifies the scalar alpha. Unchanged on exit.

X (input)

array of DIMENSION at least (  $1 + (n - 1)$  \*abs( INCX ) ). Before entry, the incremented array X must contain the vector x. Unchanged on exit.

INCX (input)

 On entry, INCX specifies the increment for the elements of X. INCX must not be zero. Unchanged on exit.

Y (input/output)

array of DIMENSION at least (  $1 + (n - 1)$  \*abs( INCY ) ). On entry, the incremented array Y must contain the vector y. On exit, Y is overwritten by the updated vector y.

#### INCY (input)

 On entry, INCY specifies the increment for the elements of Y. INCY must not be zero. Unchanged on exit.

- [NAME](#page-3568-0)
- [SYNOPSIS](#page-3568-1)
- [PURPOSE](#page-3568-2)
- [ARGUMENTS](#page-3569-0)

## <span id="page-3568-0"></span>**NAME**

zaxpyi - Compute  $y := alpha * x + y$ 

### <span id="page-3568-1"></span>**SYNOPSIS**

 SUBROUTINE ZAXPYI(NZ, A, X, INDX, Y) DOUBLE COMPLEX A DOUBLE COMPLEX X(\*), Y(\*) INTEGER NZ INTEGER INDX(\*) SUBROUTINE ZAXPYI\_64(NZ, A, X, INDX, Y) DOUBLE COMPLEX A DOUBLE COMPLEX X(\*), Y(\*) INTEGER\*8 NZ INTEGER\*8 INDX(\*) F95 INTERFACE SUBROUTINE AXPYI([NZ], [A], X, INDX, Y) COMPLEX(8) :: A COMPLEX(8), DIMENSION(:)  $: X, Y$  INTEGER :: NZ INTEGER, DIMENSION(:) :: INDX SUBROUTINE AXPYI\_64([NZ], [A], X, INDX, Y) COMPLEX $(8)$  :: A COMPLEX(8), DIMENSION(:) :: X, Y INTEGER(8) :: NZ INTEGER(8), DIMENSION(:) :: INDX

## <span id="page-3568-2"></span>**PURPOSE**

```
ZAXPYI Compute y := alpha * x + y where alpha is a scalar, x
 is a sparse vector, and y is a vector in full storage form
 do i = 1, n
   y(intdx(i)) = alpha * x(i) + y(intx(i)) enddo
```

```
 NZ (input) - INTEGER
         Number of elements in the compressed form.
         Unchanged on exit.
 A (input)
         On entry, A(LPHA) specifies the scaling value.
         Unchanged on exit. A is defaulted to (1.0D0,0.0D0)
         for F95 INTERFACE.
 X (input)
         Vector containing the values of the compressed form.
         Unchanged on exit.
 INDX (input) - INTEGER
         Vector containing the indices of the compressed
         form. It is assumed that the elements in INDX are
         distinct and greater than zero. Unchanged on exit.
 Y (output)
         Vector on input which contains the vector Y in full
         storage form. On exit, only the elements
         corresponding to the indices in INDX have been
         modified.
```
- [NAME](#page-3570-0)
- [SYNOPSIS](#page-3570-1)

o [F95 INTERFACE](#page-3570-2)

- [DESCRIPTION](#page-3571-0)
- [ARGUMENTS](#page-3571-1)
- [SEE ALSO](#page-3572-0)

### <span id="page-3570-0"></span>**NAME**

zbcomm - block coordinate matrix-matrix multiply

#### <span id="page-3570-1"></span>**SYNOPSIS**

```
 SUBROUTINE ZBCOMM( TRANSA, MB, N, KB, ALPHA, DESCRA,
 * VAL, BINDX, BJNDX, BNNZ, LB,
 * B, LDB, BETA, C, LDC, WORK, LWORK)
 INTEGER TRANSA, MB, N, KB, DESCRA(5), BNNZ, LB,
          LDB, LDC, LWORK
 INTEGER BINDX(BNNZ), BJNDX(BNNZ)
 DOUBLE COMPLEX ALPHA, BETA
 DOUBLE COMPLEX VAL(LB*LB*BNNZ), B(LDB,*), C(LDC,*), WORK(LWORK)
 SUBROUTINE ZBCOMM_64( TRANSA, MB, N, KB, ALPHA, DESCRA,
 * VAL, BINDX, BJNDX, BNNZ, LB,
 * B, LDB, BETA, C, LDC, WORK, LWORK)
 INTEGER*8 TRANSA, MB, N, KB, DESCRA(5), BNNZ, LB,
          LDB, LDC, LWORK
 INTEGER*8 BINDX(BNNZ), BJNDX(BNNZ)
 DOUBLE COMPLEX ALPHA, BETA
 DOUBLE COMPLEX VAL(LB*LB*BNNZ), B(LDB,*), C(LDC,*), WORK(LWORK)
```
#### <span id="page-3570-2"></span>**F95 INTERFACE**

 SUBROUTINE BCOMM(TRANSA,MB,N,KB,ALPHA,DESCRA,VAL,BINDX, BJNDX, \* BNNZ, LB, B, [LDB], BETA, C,[LDC], [WORK], [LWORK]) INTEGER TRANSA, MB, N, KB, BNNZ, LB INTEGER, DIMENSION(:) :: DESCRA, BINDX, BJNDX DOUBLE COMPLEX ALPHA, BETA DOUBLE COMPLEX, DIMENSION(:) :: VAL DOUBLE COMPLEX, DIMENSION(:, :) :: B, C

```
 SUBROUTINE BCOMM_64(TRANSA,MB,N,KB,ALPHA,DESCRA,VAL,BINDX, BJNDX,
```

```
 * BNNZ, LB, B, [LDB], BETA, C,[LDC], [WORK], [LWORK])
 INTEGER*8 TRANSA, MB, N, KB, BNNZ, LB
 INTEGER*8, DIMENSION(:) :: DESCRA, BINDX, BJNDX
 DOUBLE COMPLEX ALPHA, BETA
 DOUBLE COMPLEX, DIMENSION(:) :: VAL
 DOUBLE COMPLEX, DIMENSION(:, :) :: B, C
```
### <span id="page-3571-0"></span>**DESCRIPTION**

C <- alpha op(A) B + beta C

 where ALPHA and BETA are scalar, C and B are dense matrices, A is a matrix represented in block coordinate format and op( A ) is one of

 $op(A) = A$  or  $op(A) = A'$  or  $op(A) = conjq(A')$ . ( ' indicates matrix transpose)

<span id="page-3571-1"></span>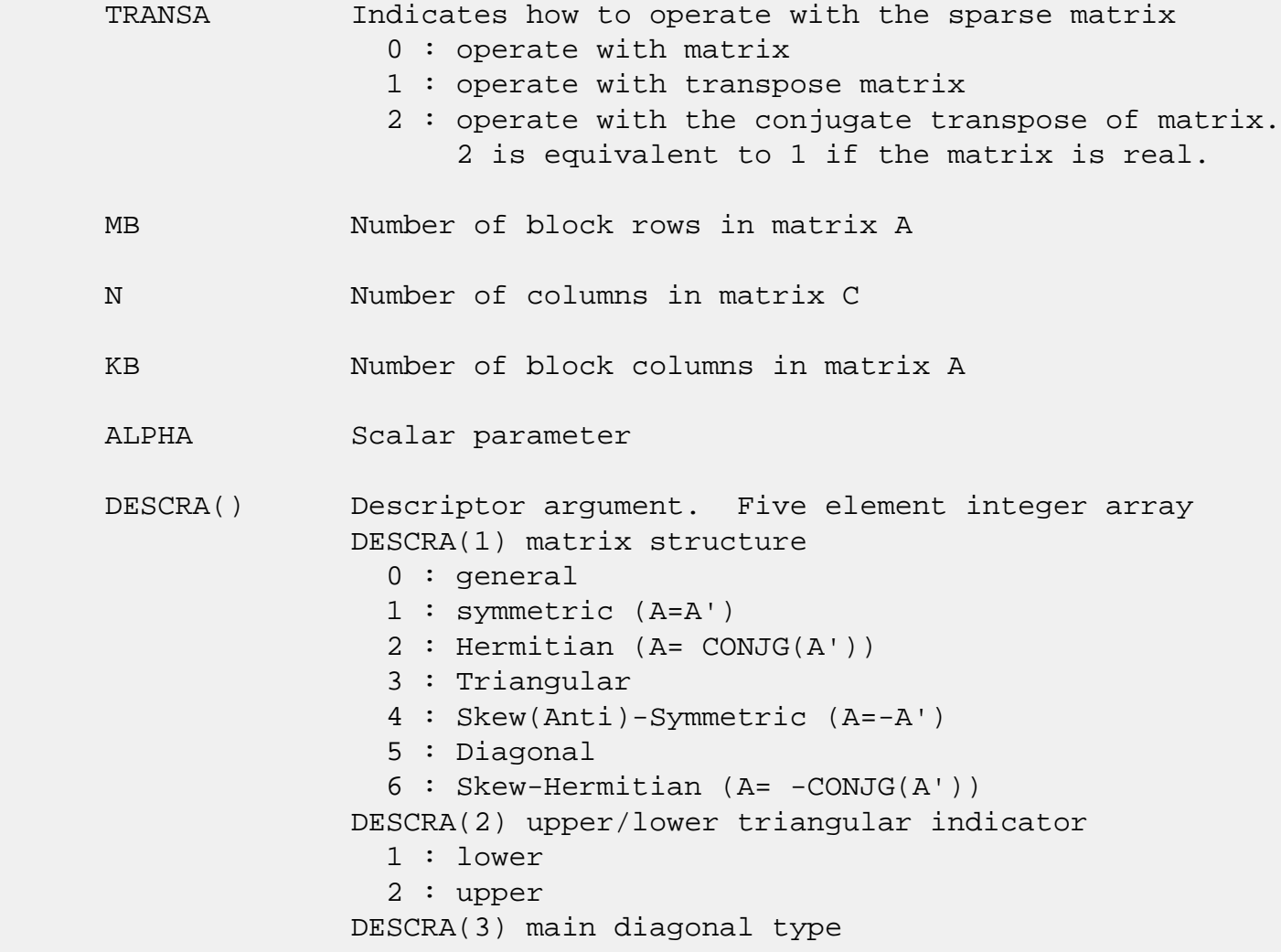

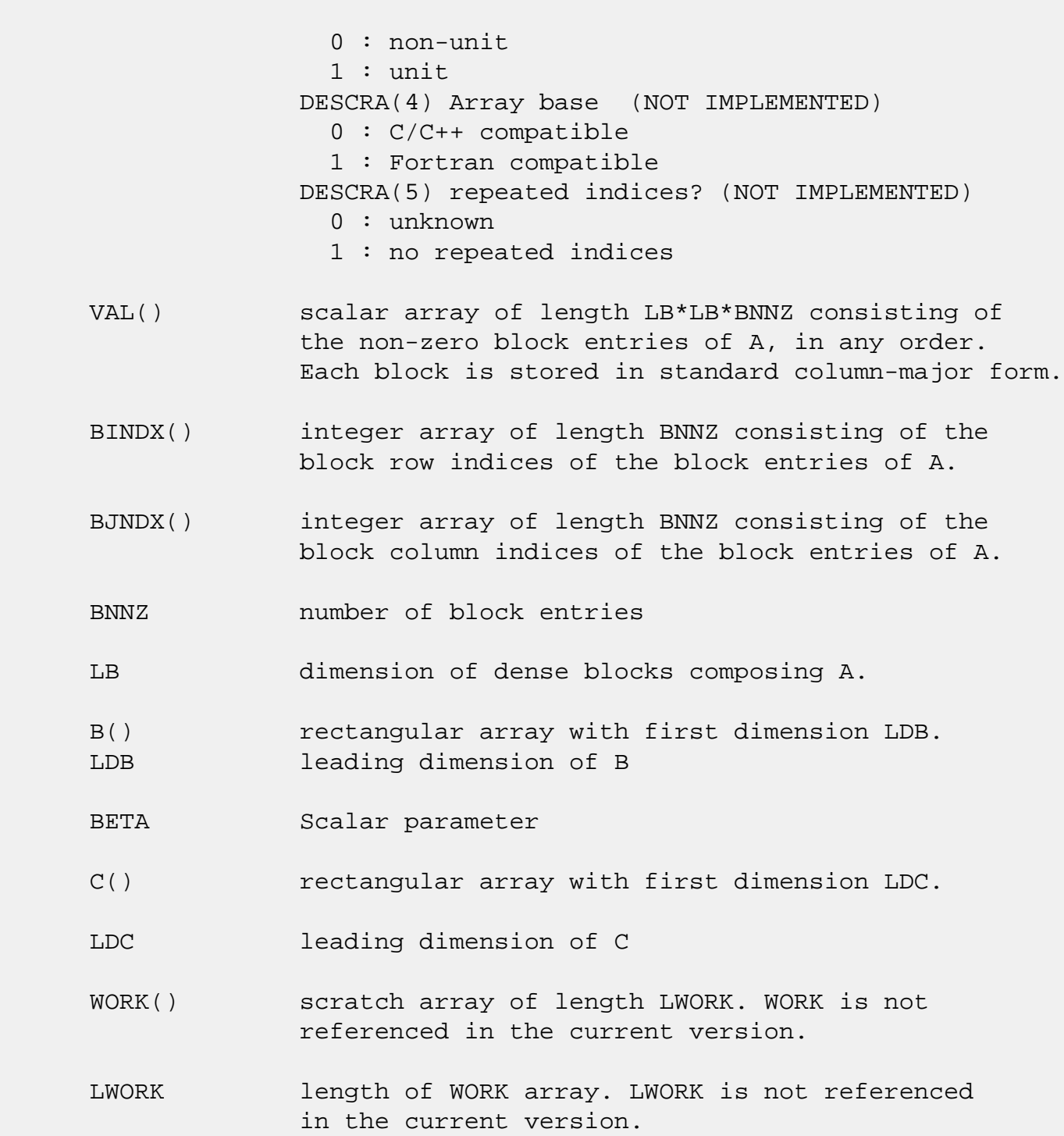

# <span id="page-3572-0"></span>**SEE ALSO**

NIST FORTRAN Sparse Blas User's Guide available at:

<http://math.nist.gov/mcsd/Staff/KRemington/fspblas/>

 "Document for the Basic Linear Algebra Subprograms (BLAS) Standard", University of Tennessee, Knoxville, Tennessee, 1996:

<http://www.netlib.org/utk/papers/sparse.ps>

- [NAME](#page-3574-0)
- [SYNOPSIS](#page-3574-1)

o [F95 INTERFACE](#page-3574-2)

- [DESCRIPTION](#page-3575-0)
- [ARGUMENTS](#page-3575-1)
- [SEE ALSO](#page-3576-0)

### <span id="page-3574-0"></span>**NAME**

zbdimm - block diagonal format matrix-matrix multiply

#### <span id="page-3574-1"></span>**SYNOPSIS**

 SUBROUTINE ZBDIMM( TRANSA, MB, N, KB, ALPHA, DESCRA, \* VAL, BLDA, IBDIAG, NBDIAG, LB, \* B, LDB, BETA, C, LDC, WORK, LWORK) INTEGER TRANSA, MB, N, KB, DESCRA(5), BLDA, NBDIAG, LB, LDB, LDC, LWORK INTEGER IBDIAG(NBDIAG) DOUBLE COMPLEX ALPHA, BETA DOUBLE COMPLEX VAL(LB\*LB\*BLDA\*NBDIAG), B(LDB,\*), C(LDC,\*), WORK(LWORK) SUBROUTINE ZBDIMM\_64( TRANSA, MB, N, KB, ALPHA, DESCRA, \* VAL, BLDA, IBDIAG, NBDIAG, LB, \* B, LDB, BETA, C, LDC, WORK, LWORK) INTEGER\*8 TRANSA, MB, N, KB, DESCRA(5), BLDA, NBDIAG, LB, LDB, LDC, LWORK INTEGER\*8 IBDIAG(NBDIAG) DOUBLE COMPLEX ALPHA, BETA DOUBLE COMPLEX VAL(LB\*LB\*BLDA\*NBDIAG), B(LDB,\*), C(LDC,\*), WORK(LWORK)

#### <span id="page-3574-2"></span>**F95 INTERFACE**

 SUBROUTINE BDIMM(TRANSA,MB, [N], KB, ALPHA, DESCRA, VAL, BLDA, IBDIAG, NBDIAG, LB, B, [LDB], BETA, C, [LDC], [WORK], [LWORK]) INTEGER TRANSA, MB, KB, BLDA, NBDIAG, LB INTEGER, DIMENSION(:) :: DESCRA, IBDIAG DOUBLE COMPLEX ALPHA, BETA DOUBLE COMPLEX, DIMENSION(:) :: VAL DOUBLE COMPLEX, DIMENSION(:, :) :: B, C

SUBROUTINE BDIMM\_64(TRANSA,MB, [N], KB, ALPHA, DESCRA, VAL, BLDA,

```
 * IBDIAG, NBDIAG, LB, B, [LDB], BETA, C, [LDC], [WORK], [LWORK])
 INTEGER*8 TRANSA, MB, KB, BLDA, NBDIAG, LB
 INTEGER*8, DIMENSION(:) :: DESCRA, IBDIAG
 DOUBLE COMPLEX ALPHA, BETA
 DOUBLE COMPLEX, DIMENSION(:) :: VAL
 DOUBLE COMPLEX, DIMENSION(:, :) :: B, C
```
### <span id="page-3575-0"></span>**DESCRIPTION**

C <- alpha op(A) B + beta C

 where ALPHA and BETA are scalar, C and B are dense matrices, A is a matrix represented in block diagonal format and op( A ) is one of

 $op(A) = A$  or  $op(A) = A'$  or  $op(A) = conjq(A')$ . ( ' indicates matrix transpose)

<span id="page-3575-1"></span>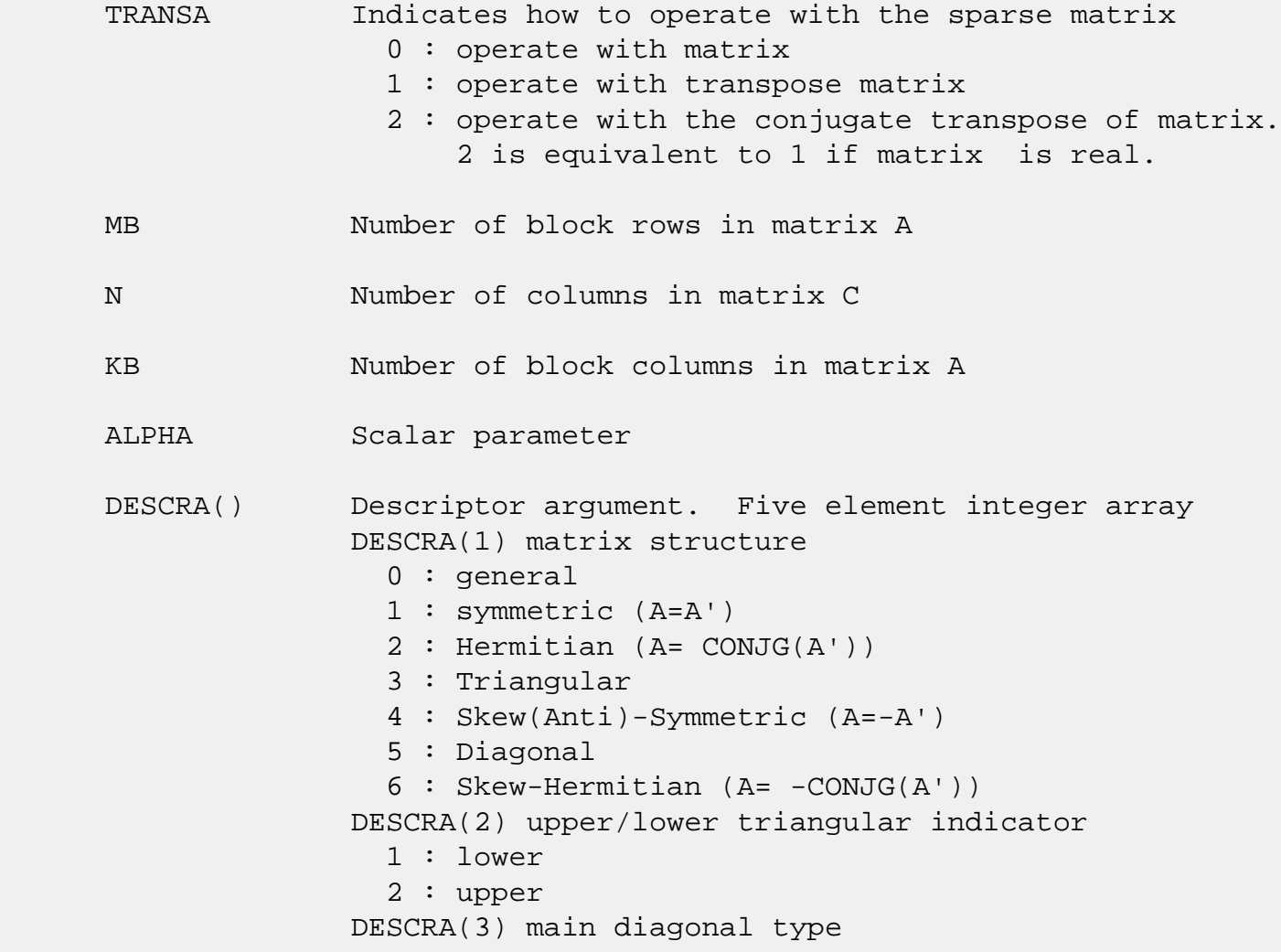

- 0 : non-unit 1 : unit DESCRA(4) Array base (NOT IMPLEMENTED) 0 : C/C++ compatible 1 : Fortran compatible DESCRA(5) repeated indices? (NOT IMPLEMENTED) 0 : unknown 1 : no repeated indices
- VAL() two-dimensional LB\*LB\*BLDA-by-NBDIAG scalar array consisting of the NBDIAG nonzero block diagonal in any order. Each dense block is stored in standard column-major form.
- BLDA leading block dimension of VAL().
- IBDIAG() integer array of length NBDIAG consisting of the corresponding diagonal offsets of the non-zero block diagonals of A in VAL. Lower triangular block diagonals have negative offsets, the main block diagonal has offset 0, and upper triangular block diagonals have positive offset.
- NBDIAG the number of non-zero block diagonals in A. LB dimension of dense blocks composing A.
- B() rectangular array with first dimension LDB.
- LDB leading dimension of B
- BETA Scalar parameter
- C() rectangular array with first dimension LDC.
- LDC leading dimension of C
- WORK() scratch array of length LWORK. WORK is not referenced in the current version.
- LWORK length of WORK array. LWORK is not referenced in the current version.

## <span id="page-3576-0"></span>**SEE ALSO**

NIST FORTRAN Sparse Blas User's Guide available at:

<http://math.nist.gov/mcsd/Staff/KRemington/fspblas/>

 "Document for the Basic Linear Algebra Subprograms (BLAS) Standard", University of Tennessee, Knoxville, Tennessee, 1996:

<http://www.netlib.org/utk/papers/sparse.ps>

- NAME
- SYNOPSIS

o F95 INTERFACE

- DESCRIPTION
- ARGUMENTS
- SEE ALSO

### **NAME**

zbdism - block diagonal format triangular solve

#### **SYNOPSIS**

```
 SUBROUTINE ZBDISM( TRANSA, MB, N, UNITD, DV, ALPHA, DESCRA,
 * VAL, BLDA, IBDIAG, NBDIAG, LB,
 * B, LDB, BETA, C, LDC, WORK, LWORK)
 INTEGER TRANSA, MB, N, UNITD, DESCRA(5), BLDA, NBDIAG, LB,
          LDB, LDC, LWORK
 INTEGER IBDIAG(NBDIAG)
 DOUBLE COMPLEX ALPHA, BETA
 DOUBLE COMPLEX DV(MB*LB*LB), VAL(LB*LB*BLDA, NBDIAG), B(LDB,*), C(LDC,*),
 * WORK(LWORK)
 SUBROUTINE ZBDISM_64( TRANSA, MB, N, UNITD, DV, ALPHA, DESCRA,
 * VAL, BLDA, IBDIAG, NBDIAG, LB,
 * B, LDB, BETA, C, LDC, WORK, LWORK)
 INTEGER*8 TRANSA, MB, N, UNITD, DESCRA(5), BLDA, NBDIAG, LB,
          LDB, LDC, LWORK
 INTEGER*8 IBDIAG(NBDIAG)
 DOUBLE COMPLEX ALPHA, BETA
 DOUBLE COMPLEX DV(MB*LB*LB), VAL(LB*LB*BLDA, NBDIAG), B(LDB,*), C(LDC,*),
 * WORK(LWORK)
```
#### **F95 INTERFACE**

 SUBROUTINE BDISM( TRANSA, MB, N, UNITD, DV, ALPHA, DESCRA, VAL, BLDA, \* IBDIAG, NBDIAG, LB, B, [LDB], BETA, C, [LDC], [WORK], [LWORK]) INTEGER TRANSA, MB, N, UNITD, BLDA, NBDIAG, LB INTEGER, DIMENSION(:) :: DESCRA, IBDIAG DOUBLE COMPLEX ALPHA, BETA DOUBLE COMPLEX, DIMENSION(:) :: VAL, DV DOUBLE COMPLEX, DIMENSION(:, :) :: B, C

```
 SUBROUTINE BDISM_64(TRANSA, MB, N, UNITD, DV, ALPHA, DESCRA, VAL, BLDA,
 * IBDIAG, NBDIAG, LB, B, [LDB], BETA, C, [LDC], [WORK], [LWORK])
 INTEGER*8 TRANSA, MB, N, UNITD, BLDA, NBDIAG, LB
 INTEGER*8, DIMENSION(:) :: DESCRA, IBDIAG
 DOUBLE COMPLEX ALPHA, BETA
 DOUBLE COMPLEX, DIMENSION(:) :: VAL, DV
 DOUBLE COMPLEX, DIMENSION(:, :) :: B, C
```
## **DESCRIPTION**

```
C <- ALPHA op(A) B + BETA C C <- ALPHA D op(A) B + BETA CC <- ALPHA op(A) D B + BETA C where ALPHA and BETA are scalar, C and B are m by n dense matrices,
 D is a block diagonal matrix, A is a unit, or non-unit, upper or
 lower triangular matrix represented in block diagonal format
 and op( A ) is one of
op( A ) = inv(A) or op( A ) = inv(A') or op( A ) =inv(conjg( A'))
 (inv denotes matrix inverse, ' indicates matrix transpose)
```
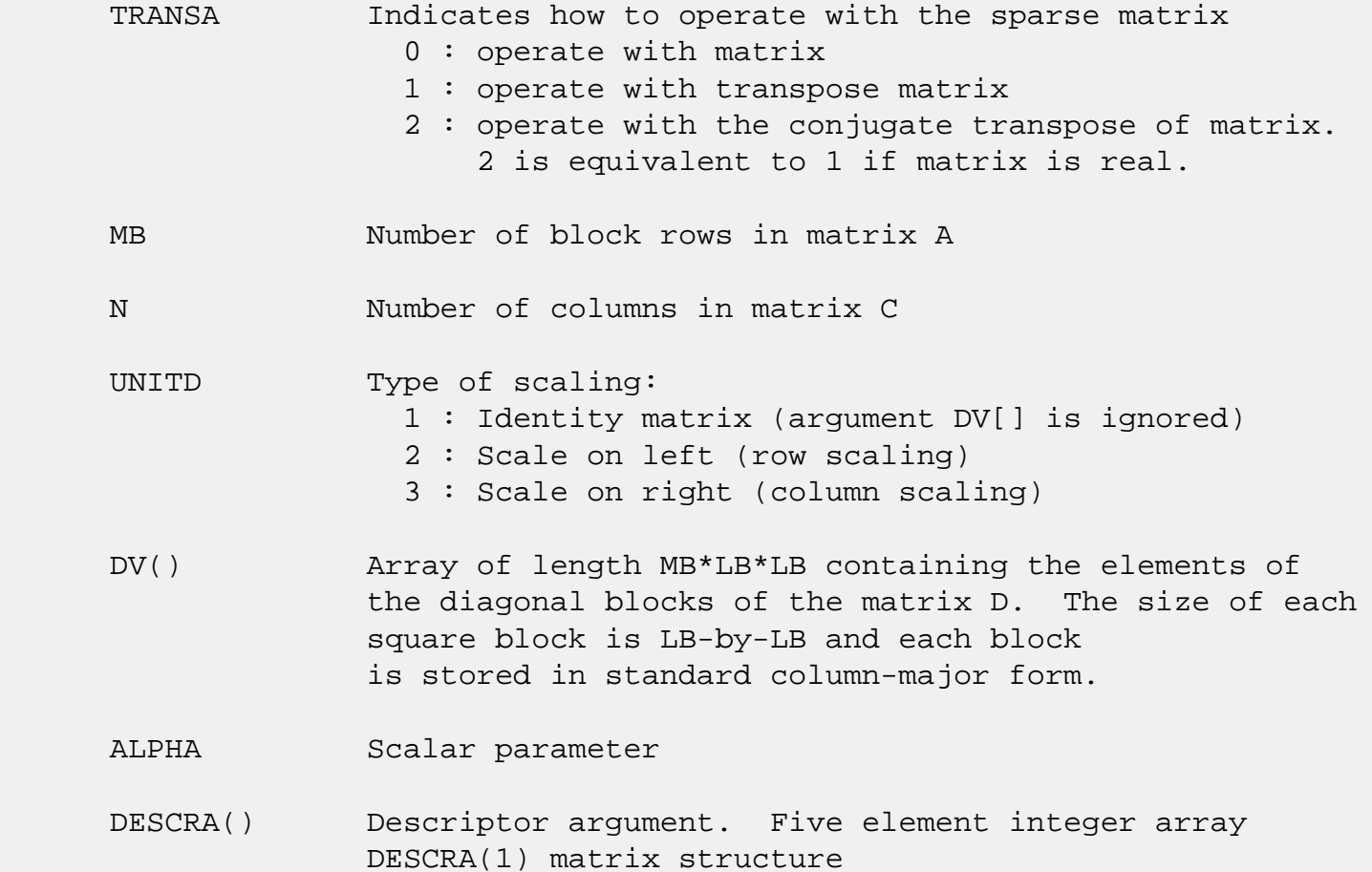

 0 : general 1 : symmetric (A=A') 2 : Hermitian (A= CONJG(A')) 3 : Triangular 4 : Skew(Anti)-Symmetric (A=-A') 5 : Diagonal 6 : Skew-Hermitian (A= -CONJG(A')) Note: For the routine, DESCRA(1)=3 is only supported. DESCRA(2) upper/lower triangular indicator 1 : lower 2 : upper DESCRA(3) main diagonal type 0 : non-identity blocks on the main diagonal 1 : identity diagonal blocks 2 : diagonal blocks are dense matrices DESCRA(4) Array base (NOT IMPLEMENTED) 0 : C/C++ compatible 1 : Fortran compatible DESCRA(5) repeated indices? (NOT IMPLEMENTED) 0 : unknown 1 : no repeated indices VAL() Two-dimensional LB\*LB\*BLDA-by-NBDIAG scalar array consisting of the NBDIAG non-zero block diagonal. Each dense block is stored in standard column-major form. BLDA Leading block dimension of VAL(). Should be greater than or equal to MB. IBDIAG() integer array of length NBDIAG consisting of the corresponding diagonal offsets of the non-zero block diagonals of A in VAL. Lower triangular block diagonals have negative offsets, the main block diagonal has offset 0, and upper triangular block diagonals have positive offset. Elements of IBDIAG MUST be sorted in increasing order. NBDIAG The number of non-zero block diagonals in A. LB Dimension of dense blocks composing A. B() Rectangular array with first dimension LDB. LDB Leading dimension of B. BETA Scalar parameter. C() Rectangular array with first dimension LDC. LDC Leading dimension of C.

 WORK() scratch array of length LWORK. On exit, if LWORK= -1, WORK(1) returns the optimum size of LWORK.

#### LWORK length of WORK array. LWORK should be at least MB\*LB.

For good performance, LWORK should generally be larger. For optimum performance on multiple processors, LWORK >=MB\*LB\*N\_CPUS where N\_CPUS is the maximum number of processors available to the program.

If LWORK=0, the routine is to allocate workspace needed.

If LWORK =  $-1$ , then a workspace query is assumed; the routine only calculates the optimum size of the WORK array, returns this value as the first entry of the WORK array, and no error message related to LWORK is issued by XERBLA.

## **SEE ALSO**

 NIST FORTRAN Sparse Blas User's Guide available at: <http://math.nist.gov/mcsd/Staff/KRemington/fspblas/>

 "Document for the Basic Linear Algebra Subprograms (BLAS) Standard", University of Tennessee, Knoxville, Tennessee, 1996:

<http://www.netlib.org/utk/papers/sparse.ps>

#### **NOTES/BUGS**

 1. No test for singularity or near-singularity is included in this routine. Such tests must be performed before calling this routine.

 2. If DESCRA(3)=0,the lower or upper triangular part of each diagonal block is used by the routine depending on DESCRA(2).

 3. If DESCRA(3)=1, the unit diagonal blocks might or might not be referenced in the BDI representation of a sparse matrix. They are not used anyway.

 4. If DESCRA(3)=2, diagonal blocks are considered as dense matrices and the LU factorization with partial pivoting is used by the routine.  $WORK(1)=0$  on return if the factorization for all diagonal blocks has been completed successfully, otherwise  $WORK(1) = -i$  where i is the block

number for which the LU factorization could not be computed.

 5. The routine can be applied for solving triangular systems when the upper or lower triangle of the general sparse matrix A is used. Howerver DESCRA(1) must be equal to 3 in this case.

- NAME
- SYNOPSIS
	- o F95 INTERFACE
	- ❍ C INTERFACE
- PURPOSE
- [ARGUMENTS](#page-3584-0)

### **NAME**

 zbdsqr - compute the singular value decomposition (SVD) of a real N-by-N (upper or lower) bidiagonal matrix B.

### **SYNOPSIS**

 SUBROUTINE ZBDSQR(UPLO, N, NCVT, NRU, NCC, D, E, VT, LDVT, U, LDU, C, LDC, WORK, INFO)

 CHARACTER \* 1 UPLO DOUBLE COMPLEX VT(LDVT,\*), U(LDU,\*), C(LDC,\*) INTEGER N, NCVT, NRU, NCC, LDVT, LDU, LDC, INFO DOUBLE PRECISION D(\*), E(\*), WORK(\*)

 SUBROUTINE ZBDSQR\_64(UPLO, N, NCVT, NRU, NCC, D, E, VT, LDVT, U, LDU, C, LDC, WORK, INFO)

 CHARACTER \* 1 UPLO DOUBLE COMPLEX VT(LDVT,\*), U(LDU,\*), C(LDC,\*) INTEGER\*8 N, NCVT, NRU, NCC, LDVT, LDU, LDC, INFO DOUBLE PRECISION D(\*), E(\*), WORK(\*)

#### **F95 INTERFACE**

 SUBROUTINE BDSQR(UPLO, [N], [NCVT], [NRU], [NCC], D, E, VT, [LDVT], U, [LDU], C, [LDC], [WORK], [INFO])

 CHARACTER(LEN=1) :: UPLO  $COMPLEX(8)$ ,  $DIMENSION(:,:):`VT,`U, C$  INTEGER :: N, NCVT, NRU, NCC, LDVT, LDU, LDC, INFO REAL(8), DIMENSION(:)  $: D, E, WORK$ 

 SUBROUTINE BDSQR\_64(UPLO, [N], [NCVT], [NRU], [NCC], D, E, VT, [LDVT], U, [LDU], C, [LDC], [WORK], [INFO])

 CHARACTER(LEN=1) :: UPLO COMPLEX(8), DIMENSION(:,:) :: VT, U, C INTEGER(8) :: N, NCVT, NRU, NCC, LDVT, LDU, LDC, INFO  $REAL(8)$ , DIMENSION $(:):D, E, WORK$ 

#### **C INTERFACE**

#include <sunperf.h>

- void zbdsqr(char uplo, int n, int ncvt, int nru, int ncc, double \*d, double \*e, doublecomplex \*vt, int ldvt, doublecomplex \*u, int ldu, doublecomplex \*c, int ldc, int \*info);
- void zbdsqr\_64(char uplo, long n, long ncvt, long nru, long ncc, double \*d, double \*e, doublecomplex \*vt, long ldvt, doublecomplex \*u, long ldu, doublecomplex \*c, long ldc, long \*info);

#### **PURPOSE**

 zbdsqr computes the singular value decomposition (SVD) of a real N-by-N (upper or lower) bidiagonal matrix  $B: B = Q * S$  \* P' (P' denotes the transpose of P), where S is a diagonal matrix with non-negative diagonal elements (the singular values of B), and Q and P are orthogonal matrices.

The routine computes S, and optionally computes  $U * Q$ ,  $P' *$  VT, or Q' \* C, for given complex input matrices U, VT, and C.

 See "Computing Small Singular Values of Bidiagonal Matrices With Guaranteed High Relative Accuracy," by J. Demmel and W. Kahan, LAPACK Working Note #3 (or SIAM J. Sci. Statist. Com put. vol. 11, no. 5, pp. 873-912, Sept 1990) and "Accurate singular values and differential qd algorithms," by B. Parlett and V. Fernando, Technical Report CPAM-554, Mathematics Department, University of California at Berke ley, July 1992 for a detailed description of the algorithm.

### <span id="page-3584-0"></span>**ARGUMENTS**

 UPLO (input) = 'U': B is upper bidiagonal; = 'L': B is lower bidiagonal. N (input) The order of the matrix  $B.$  N  $>= 0$ .  NCVT (input) The number of columns of the matrix VT. NCVT >= 0. NRU (input) The number of rows of the matrix  $U$ . NRU >=  $0$ . NCC (input) The number of columns of the matrix  $C$ . NCC  $>= 0$ . D (input/output) On entry, the n diagonal elements of the bidiago nal matrix B. On exit, if INFO=0, the singular values of B in decreasing order. E (input/output) On entry, the elements of E contain the offdiago nal elements of of the bidiagonal matrix whose SVD is desired. On normal exit (INFO = 0), E is des troyed. If the algorithm does not converge (INFO > 0), D and E will contain the diagonal and super diagonal elements of a bidiagonal matrix orthogo nally equivalent to the one given as input. E(N) is used for workspace. VT (input/output) On entry, an N-by-NCVT matrix VT. On exit, VT is overwritten by P' \* VT. VT is not referenced if  $NCVT = 0$ . LDVT (input) The leading dimension of the array VT. LDVT >=  $max(1,N)$  if NCVT > 0; LDVT >= 1 if NCVT = 0. U (input/output) On entry, an NRU-by-N matrix U. On exit, U is overwritten by  $U * Q$ . U is not referenced if NRU  $= 0.$  LDU (input) The leading dimension of the array U. LDU >= max(1,NRU). C (input/output) On entry, an N-by-NCC matrix C. On exit, C is overwritten by  $Q' * C$ . C is not referenced if NCC  $= 0.$  LDC (input) The leading dimension of the array C. LDC >=  $max(1,N)$  if NCC > 0; LDC >=1 if NCC = 0.

```
 WORK (workspace)
          dimension (4*N)
 INFO (output)
           = 0: successful exit
           < 0: If INFO = -i, the i-th argument had an ille-
           gal value
           > 0: the algorithm did not converge; D and E con-
          tain the elements of a bidiagonal matrix which is
          orthogonally similar to the input matrix B; if
           INFO = i, i elements of E have not converged to
           zero.
```
- [NAME](#page-3587-0)
- [SYNOPSIS](#page-3587-1)

o [F95 INTERFACE](#page-3587-2)

- [DESCRIPTION](#page-3588-0)
- [ARGUMENTS](#page-3588-1)
- [SEE ALSO](#page-3589-0)

### <span id="page-3587-0"></span>**NAME**

zbelmm - block Ellpack format matrix-matrix multiply

#### <span id="page-3587-1"></span>**SYNOPSIS**

```
 SUBROUTINE ZBELMM( TRANSA, MB, N, KB, ALPHA, DESCRA,
 * VAL, BINDX, BLDA, MAXBNZ, LB,
 * B, LDB, BETA, C, LDC, WORK, LWORK)
 INTEGER TRANSA, MB, N, KB, DESCRA(5), BLDA, MAXBNZ, LB,
           LDB, LDC, LWORK
 INTEGER BINDX(BLDA,MAXBNZ)
 DOUBLE COMPLEX ALPHA, BETA
 DOUBLE COMPLEX VAL(LB*LB*BLDA*MAXBNZ), B(LDB,*), C(LDC,*), WORK(LWORK)
 SUBROUTINE ZBELMM_64( TRANSA, MB, N, KB, ALPHA, DESCRA,
 * VAL, BINDX, BLDA, MAXBNZ, LB,
 * B, LDB, BETA, C, LDC, WORK, LWORK)
 INTEGER*8 TRANSA, MB, N, KB, DESCRA(5), BLDA, MAXBNZ, LB,
           LDB, LDC, LWORK
 INTEGER*8 BINDX(BLDA,MAXBNZ)
 DOUBLE COMPLEX ALPHA, BETA
 DOUBLE COMPLEX VAL(LB*LB*BLDA*MAXBNZ), B(LDB,*), C(LDC,*), WORK(LWORK)
```
#### <span id="page-3587-2"></span>**F95 INTERFACE**

 SUBROUTINE BELMM( TRANSA, MB, [N], KB, ALPHA, DESCRA, VAL, BINDX, \* BLDA, MAXBNZ, LB, B, [LDB], BETA, C,[LDC], [WORK], [LWORK]) INTEGER TRANSA, MB, KB, BLDA, MAXBNZ, LB INTEGER, DIMENSION(:) :: DESCRA, BINDX DOUBLE COMPLEX ALPHA, BETA DOUBLE COMPLEX, DIMENSION(:) :: VAL DOUBLE COMPLEX, DIMENSION(:, :) :: B, C

SUBROUTINE BELMM\_64( TRANSA, MB, [N], KB, ALPHA, DESCRA, VAL, BINDX,

 \* BLDA, MAXBNZ, LB, B, [LDB], BETA, C,[LDC], [WORK], [LWORK]) INTEGER\*8 TRANSA, MB, KB, BLDA, MAXBNZ, LB INTEGER\*8, DIMENSION(:) :: DESCRA, BINDX DOUBLE COMPLEX ALPHA, BETA DOUBLE COMPLEX, DIMENSION(:) :: VAL DOUBLE COMPLEX, DIMENSION(:, :) :: B, C

### <span id="page-3588-0"></span>**DESCRIPTION**

C <- alpha op(A) B + beta C

 where ALPHA and BETA are scalar, C and B are dense matrices, A is a matrix represented in block Ellpack format and op( A ) is one of

 $op(A) = A$  or  $op(A) = A'$  or  $op(A) = conjq(A')$ . ( ' indicates matrix transpose)

<span id="page-3588-1"></span>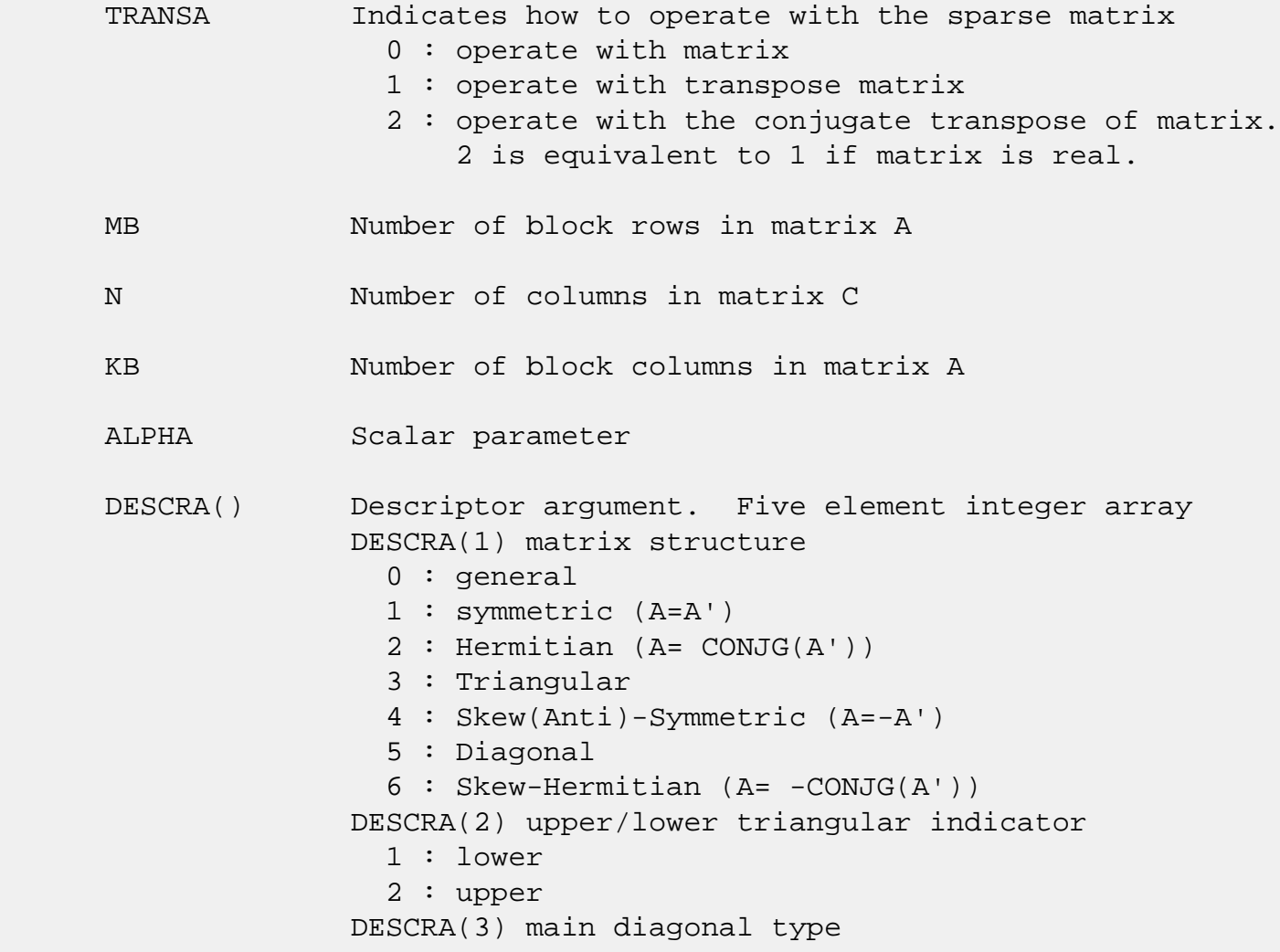

 0 : non-unit 1 : unit DESCRA(4) Array base (NOT IMPLEMENTED) 0 : C/C++ compatible 1 : Fortran compatible DESCRA(5) repeated indices? (NOT IMPLEMENTED) 0 : unknown 1 : no repeated indices

- VAL() scalar array of length LB\*LB\*BLDA\*MAXBNZ containing matrix entries, stored column-major within each dense block.
- BINDX() two-dimensional integer BLDA-by-MAXBNZ array such BINDX(i,:) consists of the block column indices of the nonzero blocks in block row i, padded by the integer value i if the number of nonzero blocks is less than MAXBNZ.
- BLDA leading dimension of BINDX(:,:).
- MAXBNZ max number of nonzeros blocks per row. LB row and column dimension of the dense blocks composing VAL.
- B() rectangular array with first dimension LDB.
- LDB leading dimension of B
- BETA Scalar parameter
- C() rectangular array with first dimension LDC.
- LDC leading dimension of C
- WORK() scratch array of length LWORK. WORK is not referenced in the current version.
- LWORK length of WORK array. LWORK is not referenced in the current version.

## <span id="page-3589-0"></span>**SEE ALSO**

NIST FORTRAN Sparse Blas User's Guide available at:

<http://math.nist.gov/mcsd/Staff/KRemington/fspblas/>

"Document for the Basic Linear Algebra Subprograms (BLAS)

 Standard", University of Tennessee, Knoxville, Tennessee, 1996:

<http://www.netlib.org/utk/papers/sparse.ps>

- [NAME](#page-3591-0)
- [SYNOPSIS](#page-3591-1)

o [F95 INTERFACE](#page-3591-2)

- [DESCRIPTION](#page-3592-0)
- [ARGUMENTS](#page-3592-1)
- [SEE ALSO](#page-3594-0)

### <span id="page-3591-0"></span>**NAME**

zbelsm - block Ellpack format triangular solve

#### <span id="page-3591-1"></span>**SYNOPSIS**

```
 SUBROUTINE ZBELSM( TRANSA, MB, N, UNITD, DV, ALPHA, DESCRA,
 * VAL, BINDX, BLDA, MAXBNZ, LB,
 * B, LDB, BETA, C, LDC, WORK, LWORK)
 INTEGER TRANSA, MB, N, UNITD, DESCRA(5), BLDA, MAXBNZ, LB,
          LDB, LDC, LWORK
 INTEGER BINDX(BLDA,MAXBNZ)
 DOUBLE COMPLEX ALPHA, BETA
 DOUBLE COMPLEX DV(MB*LB*LB), VAL(LB*LB*BLDA*MAXBNZ), B(LDB,*), C(LDC,*),
           WORK(LWORK)
 SUBROUTINE ZBELSM_64( TRANSA, MB, N, UNITD, DV, ALPHA, DESCRA,
 * VAL, BINDX, BLDA, MAXBNZ, LB,
 * B, LDB, BETA, C, LDC, WORK, LWORK)
 INTEGER*8 TRANSA, MB, N, UNITD, DESCRA(5), BLDA, MAXBNZ, LB,
          LDB, LDC, LWORK
 INTEGER*8 BINDX(BLDA,MAXBNZ)
 DOUBLE COMPLEX ALPHA, BETA
 DOUBLE COMPLEX DV(MB*LB*LB), VAL(LB*LB*BLDA*MAXBNZ), B(LDB,*), C(LDC,*),
 * WORK(LWORK)
```
#### <span id="page-3591-2"></span>**F95 INTERFACE**

```
 SUBROUTINE BELSM( TRANSA, MB, [N], UNITD, DV, ALPHA, DESCRA, VAL, BINDX,
 * BLDA, MAXBNZ, LB, B, [LDB], BETA, C, [LDC], [WORK], [LWORK])
 INTEGER TRANSA, MB, UNITD, BLDA, MAXBNZ, LB
 INTEGER, DIMENSION(:) :: DESCRA, BINDX
 DOUBLE COMPLEX ALPHA, BETA
 DOUBLE COMPLEX, DIMENSION(:) :: VAL, DV
 DOUBLE COMPLEX, DIMENSION(:, :) :: B, C
```

```
 SUBROUTINE BELSM_64( TRANSA, MB, [N], UNITD, DV, ALPHA, DESCRA, VAL, BINDX,
 * BLDA, MAXBNZ, LB, B, [LDB], BETA, C, [LDC], [WORK], [LWORK])
 INTEGER*8 TRANSA, MB, UNITD, BLDA, MAXBNZ, LB
 INTEGER*8, DIMENSION(:) :: DESCRA, BINDX
 DOUBLE COMPLEX ALPHA, BETA
 DOUBLE COMPLEX, DIMENSION(:) :: VAL, DV
 DOUBLE COMPLEX, DIMENSION(:, :) :: B, C
```
## <span id="page-3592-0"></span>**DESCRIPTION**

```
C <- ALPHA op(A) B + BETA C C <- ALPHA D op(A) B + BETA CC <- ALPHA op(A) D B + BETA C where ALPHA and BETA are scalar, C and B are m by n dense matrices,
 D is a block diagonal matrix, A is a unit, or non-unit, upper or
 lower triangular matrix represented in block Ellpack format and
 op( A ) is one of
op( A ) = inv(A) or op( A ) = inv(A') or op( A ) =inv(conjg( A'))
 (inv denotes matrix inverse, ' indicates matrix transpose)
```
<span id="page-3592-1"></span>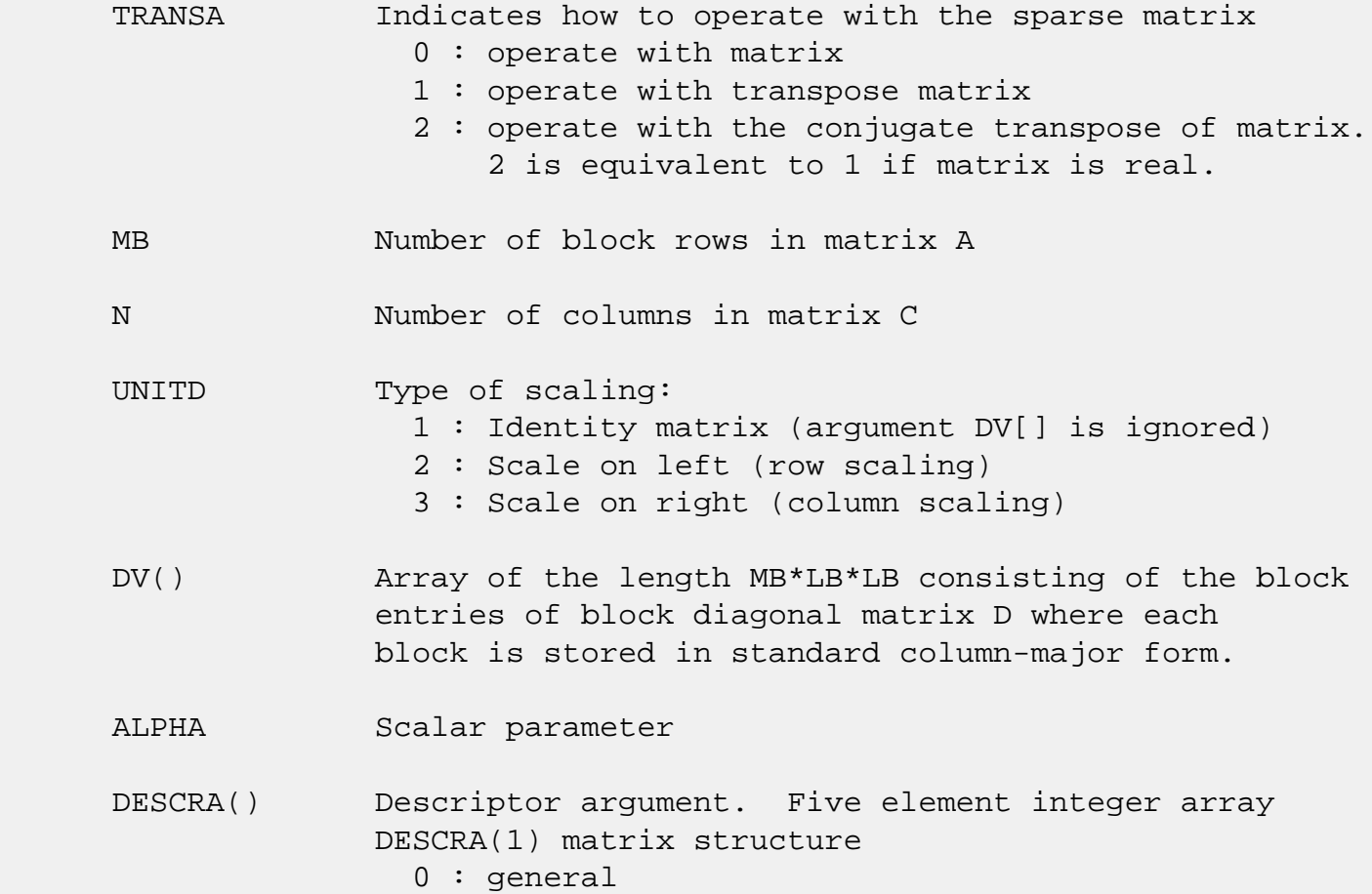

 1 : symmetric (A=A') 2 : Hermitian (A= CONJG(A')) 3 : Triangular 4 : Skew(Anti)-Symmetric (A=-A') 5 : Diagonal 6 : Skew-Hermitian (A= -CONJG(A')) Note: For the routine, DESCRA(1)=3 is only supported. DESCRA(2) upper/lower triangular indicator 1 : lower 2 : upper DESCRA(3) main diagonal type 0 : non-identity blocks on the main diagonal 1 : identity diagonal blocks 2 : diagonal blocks are dense matrices DESCRA(4) Array base (NOT IMPLEMENTED) 0 : C/C++ compatible 1 : Fortran compatible DESCRA(5) repeated indices? (NOT IMPLEMENTED) 0 : unknown 1 : no repeated indices VAL() scalar array of length LB\*LB\*BLDA\*MAXBNZ containing matrix entries, stored column-major within each dense block. BINDX() two-dimensional integer BLDA-by-MAXBNZ array such  $BINDX(i,:)$  consists of the block column indices of the nonzero blocks in block row i, padded by the integer value i if the number of nonzero blocks is less than MAXBNZ. The block column indices MUST be sorted in increasing order for each block row. BLDA leading dimension of BINDX(:,:). MAXBNZ max number of nonzeros blocks per row. LB row and column dimension of the dense blocks composing A. B() rectangular array with first dimension LDB. LDB leading dimension of B BETA Scalar parameter C() rectangular array with first dimension LDC. LDC leading dimension of C WORK() scratch array of length LWORK. On exit, if LWORK= -1, WORK(1) returns the minimum

size of LWORK.

 LWORK length of WORK array. LWORK should be at least MB\*LB.

> For good performance, LWORK should generally be larger. For optimum performance on multiple processors, LWORK >=MB\*LB\*N\_CPUS where N\_CPUS is the maximum number of processors available to the program.

If LWORK=0, the routine is to allocate workspace needed.

If LWORK =  $-1$ , then a workspace query is assumed; the routine only calculates the optimum size of the WORK array, returns this value as the first entry of the WORK array, and no error message related to LWORK is issued by XERBLA.

## <span id="page-3594-0"></span>**SEE ALSO**

 NIST FORTRAN Sparse Blas User's Guide available at: <http://math.nist.gov/mcsd/Staff/KRemington/fspblas/>

 "Document for the Basic Linear Algebra Subprograms (BLAS) Standard", University of Tennessee, Knoxville, Tennessee, 1996:

<http://www.netlib.org/utk/papers/sparse.ps>

#### **NOTES/BUGS**

 1. No test for singularity or near-singularity is included in this routine. Such tests must be performed before calling this routine.

 2. If DESCRA(3)=0,the lower or upper triangular part of each diagonal block is used by the routine depending on DESCRA(2).

 3. If DESCRA(3)=1, the unit diagonal blocks might or might not be referenced in the BEL representation of a sparse matrix. They are not used anyway.

 4. If DESCRA(3)=2, diagonal blocks are considered as dense matrices and the LU factorization with partial pivoting is used by the routine.  $WORK(1)=0$  on return if the factorization for all diagonal blocks has been completed successfully, otherwise  $WORK(1) = -i$  where i is the block number for which the LU factorization could not be computed.

 5. The routine can be applied for solving triangular systems when the upper or lower triangle of the general sparse matrix A is used. Howerver DESCRA(1) must be equal to 3 in this case.

- NAME
- SYNOPSIS

o F95 INTERFACE

- DESCRIPTION
- ARGUMENTS
- SEE ALSO

### **NAME**

zbscmm - block sparse column matrix-matrix multiply

#### **SYNOPSIS**

```
 SUBROUTINE ZBSCMM( TRANSA, MB, N, KB, ALPHA, DESCRA,
 * VAL, BINDX, BPNTRB, BPNTRE, LB,
 * B, LDB, BETA, C, LDC, WORK, LWORK)
 INTEGER TRANSA, MB, N, KB, DESCRA(5), LB,
          LDB, LDC, LWORK
 INTEGER BINDX(BNNZ), BPNTRB(KB), BPNTRE(KB)
 DOUBLE COMPLEX ALPHA, BETA
 DOUBLE COMPLEX VAL(LB*LB*BNNZ), B(LDB,*), C(LDC,*), WORK(LWORK)
 SUBROUTINE ZBSCMM_64( TRANSA, MB, N, KB, ALPHA, DESCRA,
 * VAL, BINDX, BPNTRB, BPNTRE, LB,
 * B, LDB, BETA, C, LDC, WORK, LWORK)
 INTEGER*8 TRANSA, MB, N, KB, DESCRA(5), LB,
          LDB, LDC, LWORK
 INTEGER*8 BINDX(BNNZ), BPNTRB(KB), BPNTRE(KB)
 DOUBLE COMPLEX ALPHA, BETA
 DOUBLE COMPLEX VAL(LB*LB*BNNZ), B(LDB,*), C(LDC,*), WORK(LWORK)
```
 $where: BNNZ = BPNTRE(KB) - BPNTRB(1)$ 

#### **F95 INTERFACE**

 SUBROUTINE BSCMM( TRANSA, MB, [N], KB, ALPHA, DESCRA, VAL, BINDX, \* BPNTRB, BPNTRE, LB, B, [LDB], BETA, C, [LDC], [WORK], [LWORK]) INTEGER TRANSA, MB, KB, LB INTEGER, DIMENSION(:) :: DESCRA, BINDX, BPNTRB, BPNTRE DOUBLE COMPLEX ALPHA, BETA DOUBLE COMPLEX, DIMENSION(:) :: VAL DOUBLE COMPLEX, DIMENSION(:, :) :: B, C

```
 SUBROUTINE BSCMM_64( TRANSA, MB, [N], KB, ALPHA, DESCRA, VAL, BINDX,
 * BPNTRB, BPNTRE, LB, B, [LDB], BETA, C, [LDC], [WORK], [LWORK])
 INTEGER*8 TRANSA, MB, KB, LB
 INTEGER*8, DIMENSION(:) :: DESCRA, BINDX, BPNTRB, BPNTRE
 DOUBLE COMPLEX ALPHA, BETA
 DOUBLE COMPLEX, DIMENSION(:) :: VAL
 DOUBLE COMPLEX, DIMENSION(:, :) :: B, C
```
## **DESCRIPTION**

 $C \leftarrow \text{alpha op}(A) B + \text{beta } C$ 

 where ALPHA and BETA are scalar, C and B are dense matrices, A is a matrix represented in block sparse column format and op( A ) is one of  $op(A) = A$  or  $op(A) = A'$  or  $op(A) = conjq(A')$ . ( ' indicates matrix transpose)

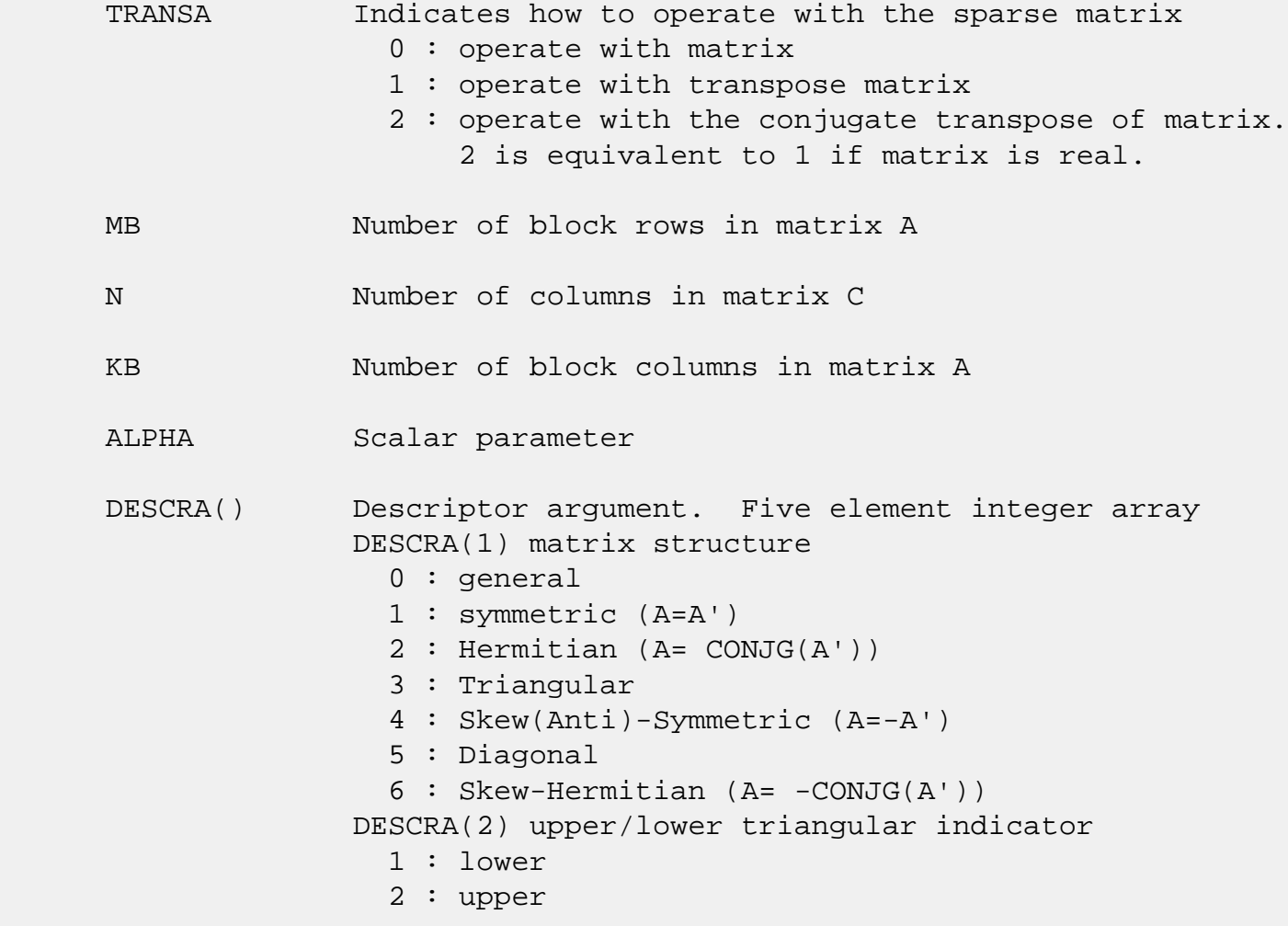

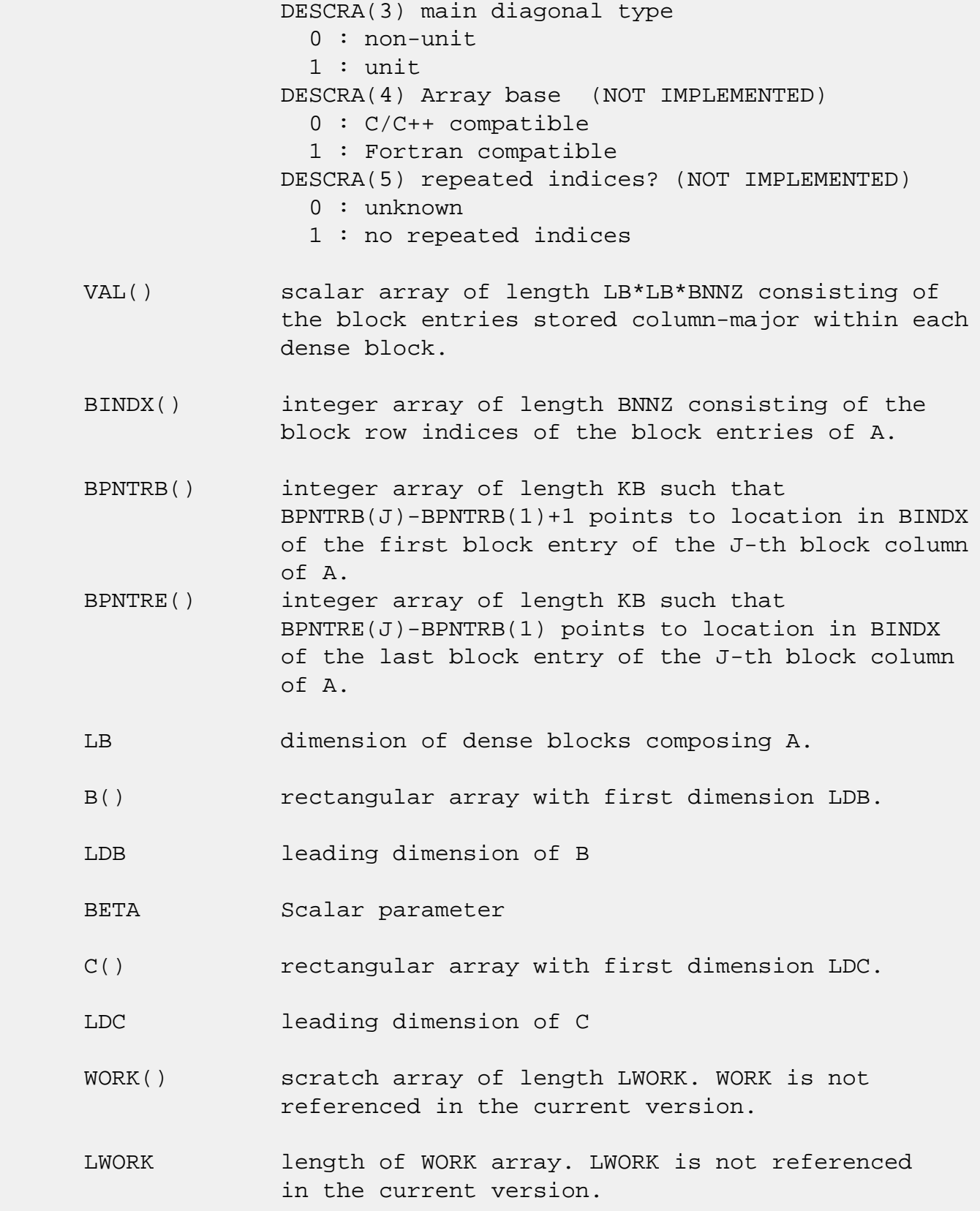

# **SEE ALSO**

NIST FORTRAN Sparse Blas User's Guide available at:

 "Document for the Basic Linear Algebra Subprograms (BLAS) Standard", University of Tennessee, Knoxville, Tennessee, 1996:

<http://www.netlib.org/utk/papers/sparse.ps>

#### **NOTES/BUGS**

 It is known that there exists another representation of the block sparse column format (see for example Y.Saad, "Iterative Methods for Sparse Linear Systems", WPS, 1996). Its data structure consists of three array instead of the four used in the current implementation. The main difference is that only one array, IA, containing the pointers to the beginning of each block column in the arrays VAL and BINDX is used instead of two arrays BPNTRB and BPNTRE. To use the routine with this kind of block sparse column format the following calling sequence should be used

 CALL ZBSCMM( TRANSA, MB, N, KB, ALPHA, DESCRA, \* VAL, BINDX, IA, IA(2), LB, \* B, LDB, BETA, C, LDC, WORK, LWORK )
- [NAME](#page-3600-0)
- [SYNOPSIS](#page-3600-1)

o [F95 INTERFACE](#page-3600-2)

- [DESCRIPTION](#page-3601-0)
- [ARGUMENTS](#page-3601-1)
- [SEE ALSO](#page-3603-0)

### <span id="page-3600-0"></span>**NAME**

zbscsm - block sparse column format triangular solve

### <span id="page-3600-1"></span>**SYNOPSIS**

 SUBROUTINE ZBSCSM( TRANSA, MB, N, UNITD, DV, ALPHA, DESCRA, \* VAL, BINDX, BPNTRB, BPNTRE, LB, \* B, LDB, BETA, C, LDC, WORK, LWORK) INTEGER TRANSA, MB, N, UNITD, DESCRA(5), LB, LDB, LDC, LWORK INTEGER BINDX(BNNZ), BPNTRB(MB), BPNTRE(MB) DOUBLE COMPLEX ALPHA, BETA DOUBLE COMPLEX DV(MB\*LB\*LB), VAL(LB\*LB\*BNNZ), B(LDB,\*), C(LDC,\*), WORK (LWORK) SUBROUTINE ZBSCSM\_64( TRANSA, MB, N, UNITD, DV, ALPHA, DESCRA, \* VAL, BINDX, BPNTRB, BPNTRE, LB, \* B, LDB, BETA, C, LDC, WORK, LWORK) INTEGER\*8 TRANSA, MB, N, UNITD, DESCRA(5), LB, LDB, LDC, LWORK INTEGER\*8 BINDX(BNNZ), BPNTRB(MB), BPNTRE(MB) DOUBLE COMPLEX ALPHA, BETA DOUBLE COMPLEX DV(MB\*LB\*LB), VAL(LB\*LB\*BNNZ), B(LDB,\*), C(LDC,\*), WORK (LWORK)

 $where: BNNZ = BPNTRE(MB) - BPNTRB(1)$ 

### <span id="page-3600-2"></span>**F95 INTERFACE**

 SUBROUTINE BSCSM(TRANSA, MB, N, UNITD, DV, ALPHA, DESCRA, VAL, BINDX, \* BPNTRB, BPNTRE, LB, B, [LDB], BETA, C, [LDC], [WORK], [LWORK]) INTEGER TRANSA, MB, N, UNITD, LB INTEGER, DIMENSION(:) :: DESCRA, BINDX, BPNTRB, BPNTRE DOUBLE COMPLEX ALPHA, BETA

```
 DOUBLE COMPLEX, DIMENSION(:) :: VAL, DV
 DOUBLE COMPLEX, DIMENSION(:, :) :: B, C
 SUBROUTINE BSCSM_64(TRANSA, MB, N, UNITD, DV, ALPHA, DESCRA, VAL, BINDX,
 * BPNTRB, BPNTRE, LB, B, [LDB], BETA, C, [LDC], [WORK], [LWORK])
 INTEGER*8 TRANSA, MB, N, UNITD, LB
 INTEGER*8, DIMENSION(:) :: DESCRA, BINDX, BPNTRB, BPNTRE
 DOUBLE COMPLEX ALPHA, BETA
 DOUBLE COMPLEX, DIMENSION(:) :: VAL, DV
 DOUBLE COMPLEX, DIMENSION(:, :) :: B, C
```
### <span id="page-3601-0"></span>**DESCRIPTION**

```
C <- ALPHA op(A) B + BETA C C <- ALPHA D op(A) B + BETA CC <- ALPHA op(A) D B + BETA C
```
 where ALPHA and BETA are scalar, C and B are m by n dense matrices, D is a block diagonal matrix, A is a unit, or non-unit, upper or lower triangular matrix represented in block sparse column format and op( A ) is one of op( A ) =  $inv(A)$  or op( A ) =  $inv(A')$  or op( A ) = $inv(conjg(A'))$ (inv denotes matrix inverse, ' indicates matrix transpose)

# <span id="page-3601-1"></span>**ARGUMENTS**

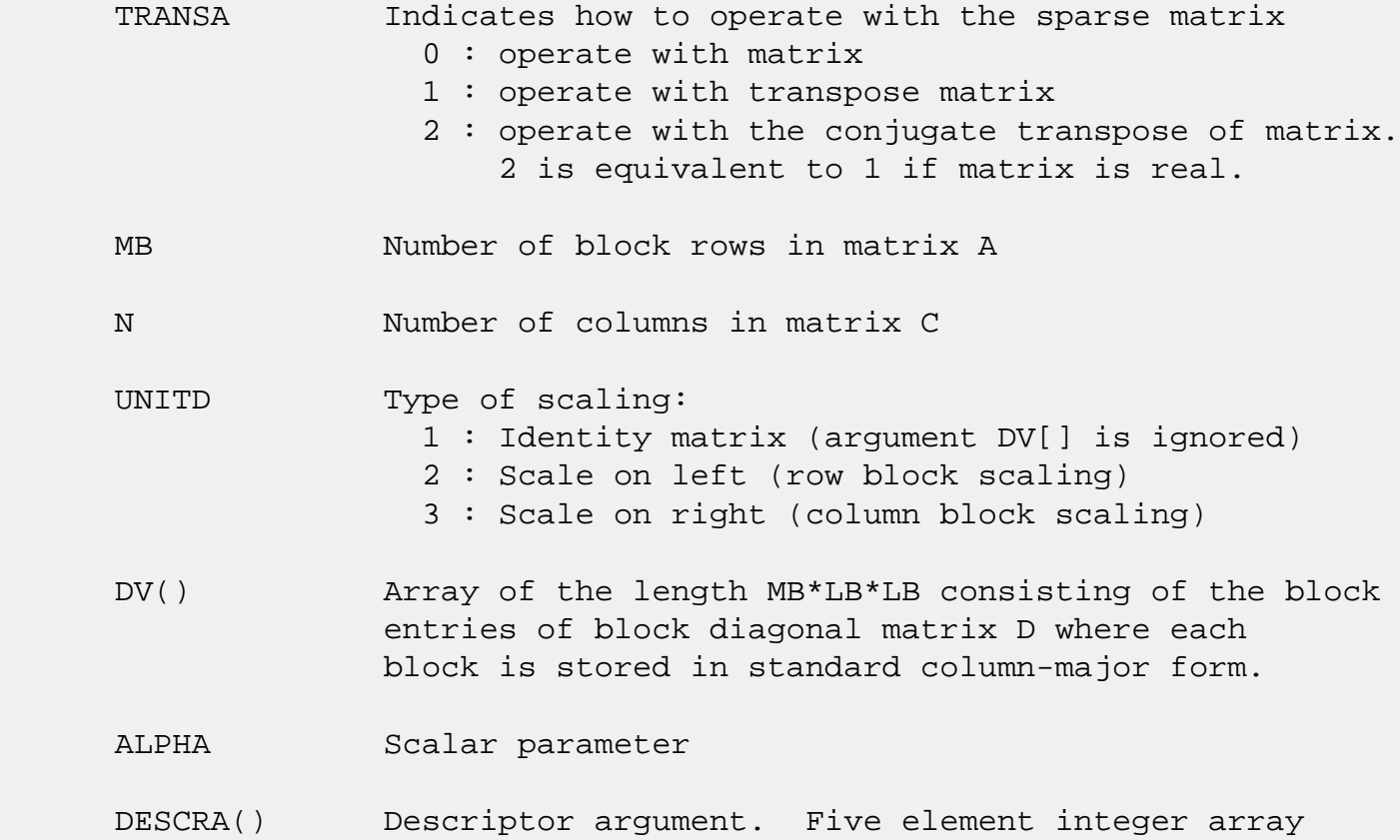

 DESCRA(1) matrix structure 0 : general 1 : symmetric (A=A') 2 : Hermitian (A= CONJG(A')) 3 : Triangular 4 : Skew(Anti)-Symmetric (A=-A') 5 : Diagonal 6 : Skew-Hermitian (A= -CONJG(A')) Note: For the routine,  $DESCRA(1)=3$  is only supported. DESCRA(2) upper/lower triangular indicator 1 : lower 2 : upper DESCRA(3) main diagonal type 0 : non-identity blocks on the main diagonal 1 : identity diagonal blocks 2 : diagonal blocks are dense matrices DESCRA(4) Array base (NOT IMPLEMENTED) 0 : C/C++ compatible 1 : Fortran compatible DESCRA(5) repeated indices? (NOT IMPLEMENTED) 0 : unknown 1 : no repeated indices VAL() scalar array of length LB\*LB\*BNNZ consisting of the block entries stored column-major within each dense block. BINDX() integer array of length BNNZ consisting of the block row indices of the block entries of A. The block row indices MUST be sorted in increasing order for each block column. BPNTRB() integer array of length MB such that  $BPNTRB(J) - BPNTRB(1) + 1$  points to location in BINDX of the first block entry of the J-th block column of A. BPNTRE() integer array of length MB such that BPNTRE(J)-BPNTRB(1) points to location in BINDX of the last block entry of the J-th block column of A. LB dimension of dense blocks composing A. B() rectangular array with first dimension LDB. LDB leading dimension of B BETA Scalar parameter C() rectangular array with first dimension LDC.

LDC leading dimension of C

 WORK() scratch array of length LWORK. On exit, if LWORK= -1, WORK(1) returns the optimum size of LWORK.

 LWORK length of WORK array. LWORK should be at least MB\*LB.

> For good performance, LWORK should generally be larger. For optimum performance on multiple processors, LWORK >=MB\*LB\*N\_CPUS where N\_CPUS is the maximum number of processors available to the program.

If LWORK=0, the routine is to allocate workspace needed.

If LWORK =  $-1$ , then a workspace query is assumed; the routine only calculates the optimum size of the WORK array, returns this value as the first entry of the WORK array, and no error message related to LWORK is issued by XERBLA.

## <span id="page-3603-0"></span>**SEE ALSO**

 NIST FORTRAN Sparse Blas User's Guide available at: <http://math.nist.gov/mcsd/Staff/KRemington/fspblas/>

 "Document for the Basic Linear Algebra Subprograms (BLAS) Standard", University of Tennessee, Knoxville, Tennessee, 1996:

<http://www.netlib.org/utk/papers/sparse.ps>

#### **NOTES/BUGS**

 1. No test for singularity or near-singularity is included in this routine. Such tests must be performed before calling this routine.

 2. If DESCRA(3)=0,the lower or upper triangular part of each diagonal block is used by the routine depending on DESCRA(2).

 3. If DESCRA(3)=1, the unit diagonal blocks might or might not be referenced in the BSC representation of a sparse matrix. They are not used anyway.

 4. If DESCRA(3)=2, diagonal blocks are considered as dense matrices and the LU factorization with partial pivoting is used by the routine.  $WORK(1)=0$  on return if the factorization for all diagonal blocks has been completed successfully, otherwise  $WORK(1) = -i$  where i is the block number for which the LU factorization could not be computed.

 5. The routine can be applied for solving triangular systems when the upper or lower triangle of the general sparse matrix A is used. Howerver DESCRA(1) must be equal to 3 in this case.

 6. It is known that there exists another representation of the block sparse column format (see for example Y.Saad, "Iterative Methods for Sparse Linear Systems", WPS, 1996). Its data structure consists of three array instead of the four used in the current implementation. The main difference is that only one array, IA, containing the pointers to the beginning of each block column in the arrays VAL and BINDX is used instead of two arrays BPNTRB and BPNTRE. To use the routine with this kind of block sparse column format the following calling sequence should be used

 CALL ZBSCSM( TRANSA, MB, N, UNITD, DV, ALPHA, DESCRA, \* VAL, BINDX, IA, IA(2), LB, \* B, LDB, BETA, C, LDC, WORK, LWORK )

- NAME
- SYNOPSIS

o F95 INTERFACE

- DESCRIPTION
- ARGUMENTS
- SEE ALSO

### **NAME**

zbsrmm - block sparse row format matrix-matrix multiply

### **SYNOPSIS**

```
 SUBROUTINE ZBSRMM( TRANSA, MB, N, KB, ALPHA, DESCRA,
 * VAL, BINDX, BPNTRB, BPNTRE, LB,
 * B, LDB, BETA, C, LDC, WORK, LWORK)
 INTEGER TRANSA, MB, N, KB, DESCRA(5), LB,
          LDB, LDC, LWORK
 INTEGER BINDX(BNNZ), BPNTRB(MB), BPNTRE(MB)
 DOUBLE COMPLEX ALPHA, BETA
 DOUBLE COMPLEX VAL(LB*LB*BNNZ), B(LDB,*), C(LDC,*), WORK(LWORK)
 SUBROUTINE ZBSRMM_64( TRANSA, MB, N, KB, ALPHA, DESCRA,
 * VAL, BINDX, BPNTRB, BPNTRE, LB,
 * B, LDB, BETA, C, LDC, WORK, LWORK)
 INTEGER*8 TRANSA, MB, N, KB, DESCRA(5), LB,
          LDB, LDC, LWORK
 INTEGER*8 BINDX(BNNZ), BPNTRB(MB), BPNTRE(MB)
 DOUBLE COMPLEX ALPHA, BETA
 DOUBLE COMPLEX VAL(LB*LB*BNNZ), B(LDB,*), C(LDC,*), WORK(LWORK)
```
 $where: BNNZ = BPNTRE(MB) - BPNTRB(1)$ 

#### **F95 INTERFACE**

 SUBROUTINE BSRMM( TRANSA, MB, [N], KB, ALPHA, DESCRA, VAL, BINDX, \* BPNTRB, BPNTRE, LB, B, [LDB], BETA, C, [LDC], [WORK], [LWORK]) INTEGER TRANSA, MB, KB, LB INTEGER, DIMENSION(:) :: DESCRA, BINDX, BPNTRB, BPNTRE DOUBLE COMPLEX ALPHA, BETA DOUBLE COMPLEX, DIMENSION(:) :: VAL DOUBLE COMPLEX, DIMENSION(:, :) :: B, C

```
 SUBROUTINE BSRMM_64( TRANSA, MB, [N], KB, ALPHA, DESCRA, VAL, BINDX,
 * BPNTRB, BPNTRE, LB, B, [LDB], BETA, C, [LDC], [WORK], [LWORK])
 INTEGER*8 TRANSA, MB, KB, LB
 INTEGER*8, DIMENSION(:) :: DESCRA, BINDX, BPNTRB, BPNTRE
 DOUBLE COMPLEX ALPHA, BETA
 DOUBLE COMPLEX, DIMENSION(:) :: VAL
 DOUBLE COMPLEX, DIMENSION(:, :) :: B, C
```
# **DESCRIPTION**

 $C$  <- alpha  $op(A)$  B + beta  $C$ 

 where ALPHA and BETA are scalar, C and B are dense matrices, A is a matrix represented in block sparse row format and op( A ) is one of  $op(A) = A$  or  $op(A) = A'$  or  $op(A) = conjq(A')$ . ( ' indicates matrix transpose)

### **ARGUMENTS**

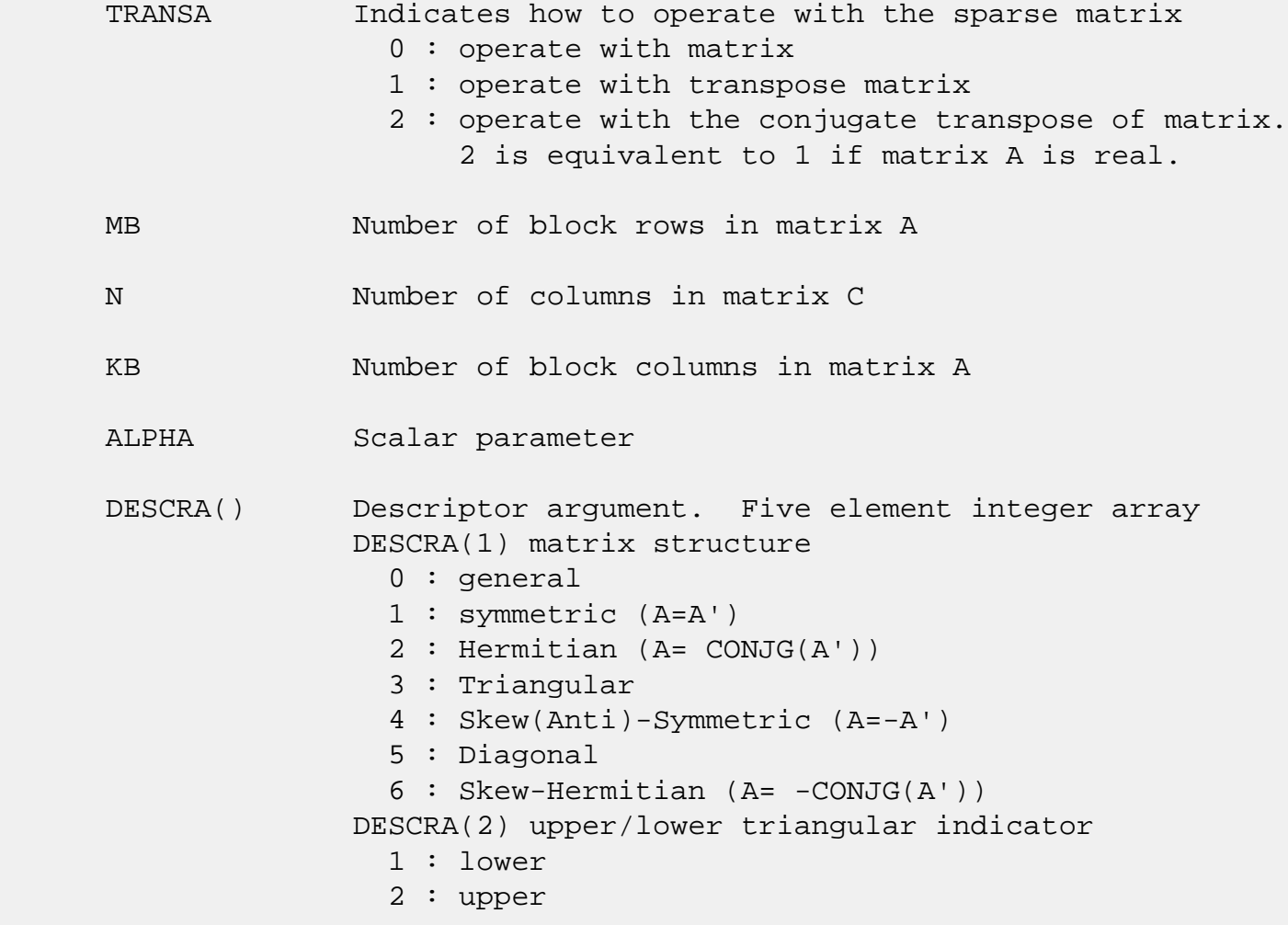

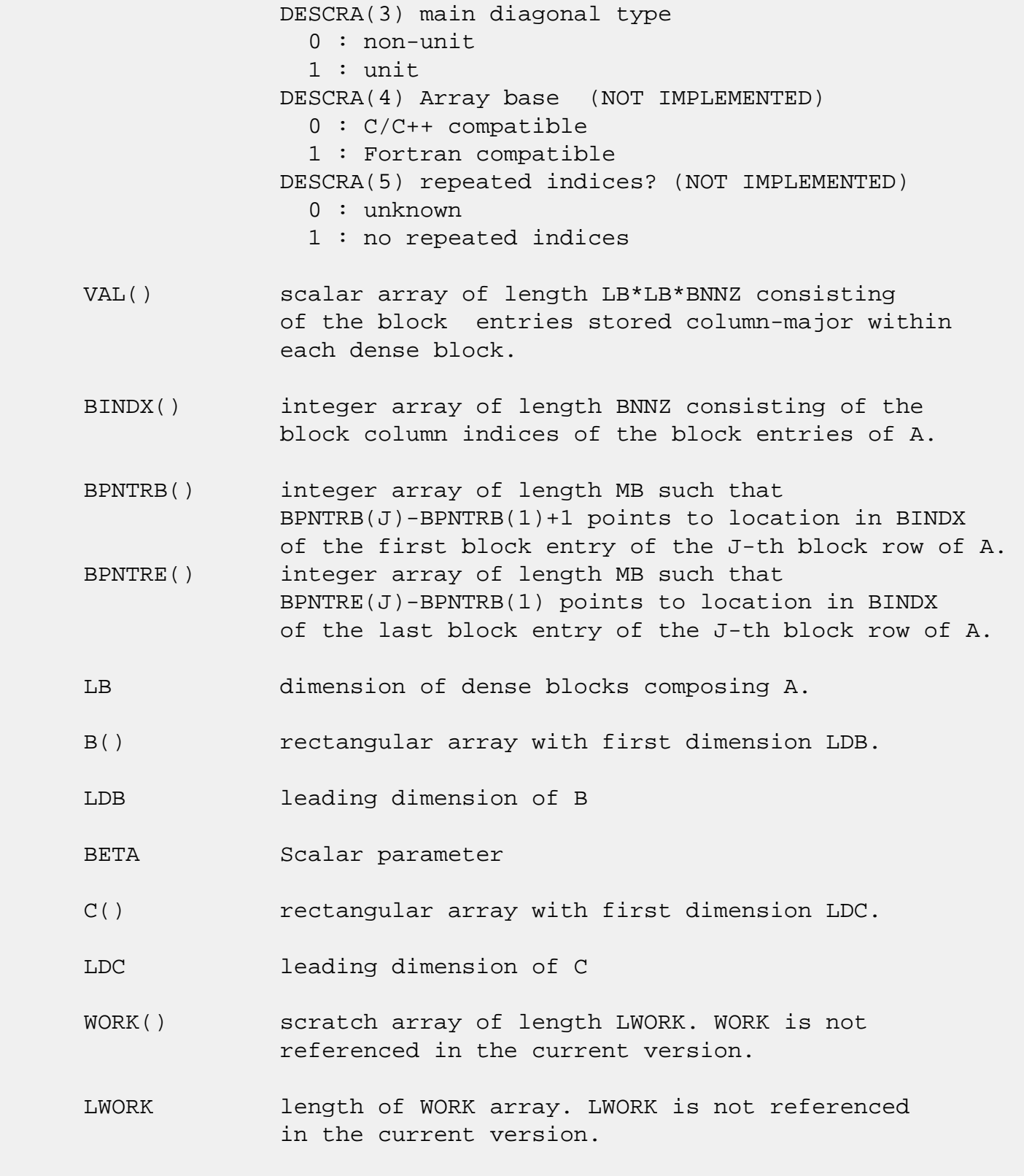

# **SEE ALSO**

NIST FORTRAN Sparse Blas User's Guide available at:

<http://math.nist.gov/mcsd/Staff/KRemington/fspblas/>

 "Document for the Basic Linear Algebra Subprograms (BLAS) Standard", University of Tennessee, Knoxville, Tennessee, 1996:

<http://www.netlib.org/utk/papers/sparse.ps>

#### **NOTES/BUGS**

 It is known that there exists another representation of the block sparse row format (see for example Y.Saad, "Iterative Methods for Sparse Linear Systems", WPS, 1996). Its data structure consists of three array instead of the four used in the current implementation. The main difference is that only one array, IA, containing the pointers to the beginning of each block row in the arrays VAL and BINDX is used instead of two arrays BPNTRB and BPNTRE. To use the routine with this kind of block sparse row format the following calling sequence should be used

 CALL ZBSRMM( TRANSA, MB, N, KB, ALPHA, DESCRA, \* VAL, BINDX, IA, IA(2), LB, \* B, LDB, BETA, C, LDC, WORK, LWORK )

- [NAME](#page-3609-0)
- [SYNOPSIS](#page-3609-1)

o [F95 INTERFACE](#page-3609-2)

- [DESCRIPTION](#page-3610-0)
- [ARGUMENTS](#page-3610-1)
- [SEE ALSO](#page-3612-0)

### <span id="page-3609-0"></span>**NAME**

zbsrsm - block sparse row format triangular solve

### <span id="page-3609-1"></span>**SYNOPSIS**

```
 SUBROUTINE ZBSRSM( TRANSA, MB, N, UNITD, DV, ALPHA, DESCRA,
      * VAL, BINDX, BPNTRB, BPNTRE, LB,
      * B, LDB, BETA, C, LDC, WORK, LWORK)
       INTEGER TRANSA, MB, N, UNITD, DESCRA(5), LB,
                LDB, LDC, LWORK
       INTEGER BINDX(BNNZ), BPNTRB(MB), BPNTRE(MB)
       DOUBLE COMPLEX ALPHA, BETA
       DOUBLE COMPLEX DV(MB*LB*LB), VAL(LB*LB*BNNZ), B(LDB,*), C(LDC,*), WORK
(LWORK)
       SUBROUTINE ZBSRSM_64( TRANSA, MB, N, UNITD, DV, ALPHA, DESCRA,
      * VAL, BINDX, BPNTRB, BPNTRE, LB,
      * B, LDB, BETA, C, LDC, WORK, LWORK)
       INTEGER*8 TRANSA, MB, N, UNITD, DESCRA(5), LB,
                LDB, LDC, LWORK
       INTEGER*8 BINDX(BNNZ), BPNTRB(MB), BPNTRE(MB)
       DOUBLE COMPLEX ALPHA, BETA
      DOUBLE COMPLEX DV(MB*LB*LB), VAL(LB*LB*BNNZ), B(LDB,*), C(LDC,*), WORK
(LWORK)
```
 $where: BNNZ = BPNTRE(MB) - BPNTRB(1)$ 

#### <span id="page-3609-2"></span>**F95 INTERFACE**

 SUBROUTINE BSRSM(TRANSA, MB, N, UNITD, DV, ALPHA, DESCRA, VAL, BINDX, \* BPNTRB, BPNTRE, LB, B, [LDB], BETA, C, [LDC], [WORK], [LWORK]) INTEGER TRANSA, MB, N, UNITD, LB INTEGER, DIMENSION(:) :: DESCRA, BINDX, BPNTRB, BPNTRE DOUBLE COMPLEX ALPHA, BETA

```
 DOUBLE COMPLEX, DIMENSION(:) :: VAL, DV
 DOUBLE COMPLEX, DIMENSION(:, :) :: B, C
 SUBROUTINE BSRSM_64(TRANSA, MB, N, UNITD, DV, ALPHA, DESCRA, VAL, BINDX,
 * BPNTRB, BPNTRE, LB, B, [LDB], BETA, C, [LDC], [WORK], [LWORK])
 INTEGER*8 TRANSA, MB, N, UNITD, LB
 INTEGER*8, DIMENSION(:) :: DESCRA, BINDX, BPNTRB, BPNTRE
 DOUBLE COMPLEX ALPHA, BETA
 DOUBLE COMPLEX, DIMENSION(:) :: VAL, DV
 DOUBLE COMPLEX, DIMENSION(:, :) :: B, C
```
### <span id="page-3610-0"></span>**DESCRIPTION**

```
C <- ALPHA op(A) B + BETA C C <- ALPHA D op(A) B + BETA CC <- ALPHA op(A) D B + BETA C
```
 where ALPHA and BETA are scalar, C and B are m by n dense matrices, D is a block diagonal matrix, A is a unit, or non-unit, upper or lower triangular matrix represented in block sparse row format format and op( A ) is one of op( A ) =  $inv(A)$  or op( A ) =  $inv(A')$  or op( A ) = $inv($ conjg( A')) (inv denotes matrix inverse, ' indicates matrix transpose)

# <span id="page-3610-1"></span>**ARGUMENTS**

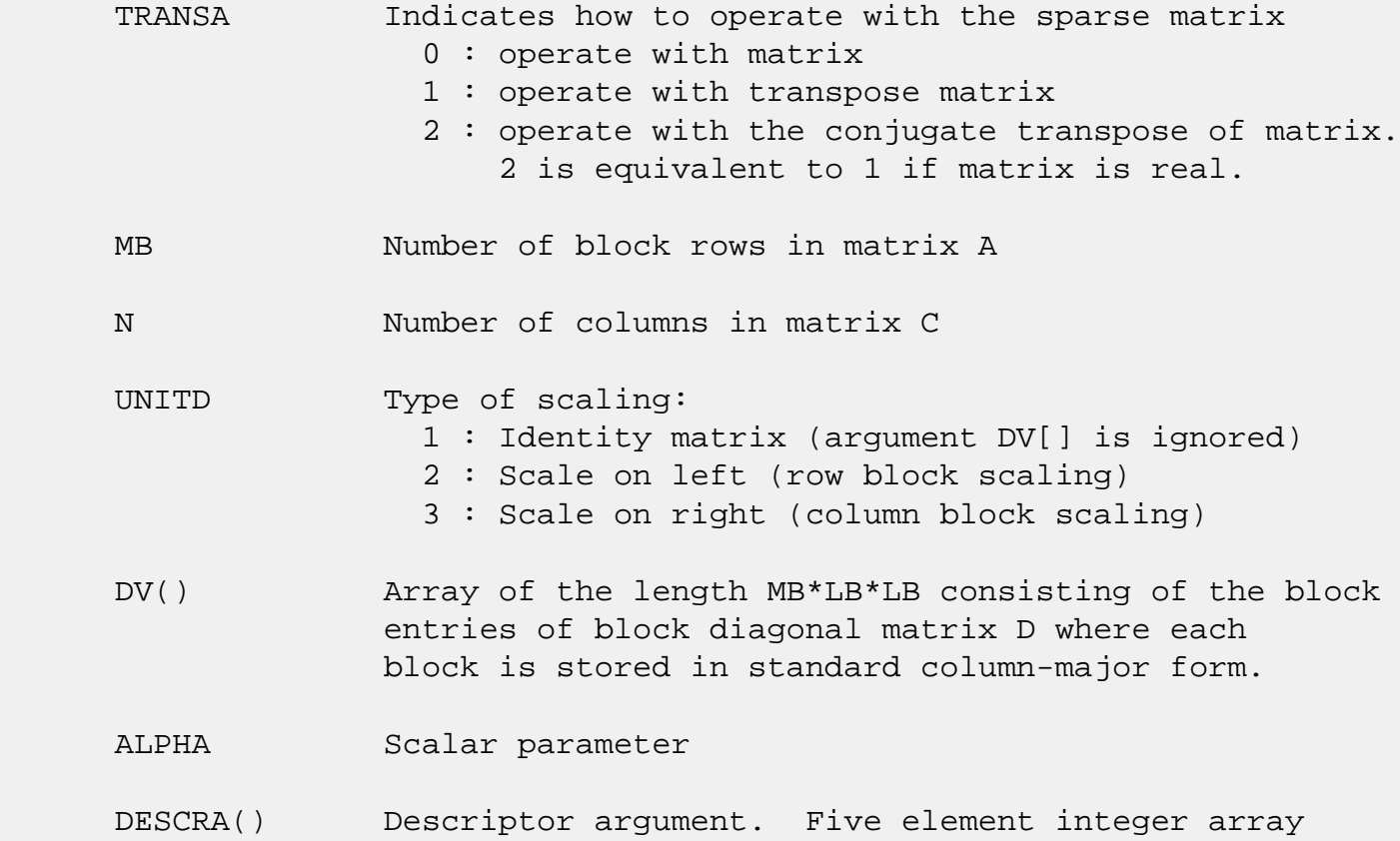

 DESCRA(1) matrix structure 0 : general 1 : symmetric (A=A') 2 : Hermitian (A= CONJG(A')) 3 : Triangular 4 : Skew(Anti)-Symmetric (A=-A') 5 : Diagonal 6 : Skew-Hermitian (A= -CONJG(A')) Note: For the routine,  $DESCRA(1)=3$  is only supported. DESCRA(2) upper/lower triangular indicator 1 : lower 2 : upper DESCRA(3) main diagonal type 0 : non-identity blocks on the main diagonal 1 : identity diagonal blocks 2 : diagonal blocks are dense matrices DESCRA(4) Array base (NOT IMPLEMENTED) 0 : C/C++ compatible 1 : Fortran compatible DESCRA(5) repeated indices? (NOT IMPLEMENTED) 0 : unknown 1 : no repeated indices VAL() scalar array of length LB\*LB\*BNNZ consisting of the block entries stored column-major within each dense block. BINDX() integer array of length BNNZ consisting of the block column indices of the block entries of A. The block column indices MUST be sorted in increasing order for each block row. BPNTRB() integer array of length MB such that BPNTRB(J)-BPNTRB(1)+1 points to location in BINDX of the first block entry of the J-th block row of A. BPNTRE() integer array of length MB such that BPNTRE(J)-BPNTRB(1) points to location in BINDX of the last block entry of the J-th block row of A. LB dimension of dense blocks composing A. B() rectangular array with first dimension LDB. LDB leading dimension of B BETA Scalar parameter C() rectangular array with first dimension LDC.

LDC leading dimension of C

 WORK() scratch array of length LWORK. On exit, if LWORK= -1, WORK(1) returns the optimum size of LWORK.

 LWORK length of WORK array. LWORK should be at least MB\*LB.

> For good performance, LWORK should generally be larger. For optimum performance on multiple processors, LWORK >=MB\*LB\*N\_CPUS where N\_CPUS is the maximum number of processors available to the program.

If LWORK=0, the routine is to allocate workspace needed.

If LWORK =  $-1$ , then a workspace query is assumed; the routine only calculates the optimum size of the WORK array, returns this value as the first entry of the WORK array, and no error message related to LWORK is issued by XERBLA.

# <span id="page-3612-0"></span>**SEE ALSO**

 NIST FORTRAN Sparse Blas User's Guide available at: <http://math.nist.gov/mcsd/Staff/KRemington/fspblas/>

 "Document for the Basic Linear Algebra Subprograms (BLAS) Standard", University of Tennessee, Knoxville, Tennessee, 1996:

<http://www.netlib.org/utk/papers/sparse.ps>

#### **NOTES/BUGS**

 1. No test for singularity or near-singularity is included in this routine. Such tests must be performed before calling this routine.

 2. If DESCRA(3)=0,the lower or upper triangular part of each diagonal block is used by the routine depending on DESCRA(2).

 3. If DESCRA(3)=1, the unit diagonal blocks might or might not be referenced in the BSC representation of a sparse matrix. They are not used anyway.

 4. If DESCRA(3)=2, diagonal blocks are considered as dense matrices and the LU factorization with partial pivoting is used by the routine.  $WORK(1)=0$  on return if the factorization for all diagonal blocks has been completed successfully, otherwise  $WORK(1) = -i$  where i is the block number for which the LU factorization could not be computed.

 5. The routine can be applied for solving triangular systems when the upper or lower triangle of the general sparse matrix A is used. Howerver DESCRA(1) must be equal to 3 in this case.

 6. It is known that there exists another representation of the block sparse row format (see for example Y.Saad, "Iterative Methods for Sparse Linear Systems", WPS, 1996). Its data structure consists of three array instead of the four used in the current implementation. The main difference is that only one array, IA, containing the pointers to the beginning of each block row in the arrays VAL and BINDX is used instead of two arrays BPNTRB and BPNTRE. To use the routine with this kind of block sparse row format the following calling sequence should be used

 CALL ZBSRSM( TRANSA, MB, N, UNITD, DV, ALPHA, DESCRA, \* VAL, BINDX, IA, IA(2), LB, \* B, LDB, BETA, C, LDC, WORK, LWORK )

- [NAME](#page-3614-0)
- [SYNOPSIS](#page-3614-1)
	- o [F95 INTERFACE](#page-3614-2)
	- ❍ [C INTERFACE](#page-3615-0)
- [PURPOSE](#page-3615-1)
- [ARGUMENTS](#page-3615-2)

### <span id="page-3614-0"></span>**NAME**

 zcnvcor - compute the convolution or correlation of complex vectors

### <span id="page-3614-1"></span>**SYNOPSIS**

 SUBROUTINE ZCNVCOR(CNVCOR, FOUR, NX, X, IFX, INCX, NY, NPRE, M, Y, IFY, INC1Y, INC2Y, NZ, K, Z, IFZ, INC1Z, INC2Z, WORK, LWORK)

 CHARACTER \* 1 CNVCOR, FOUR DOUBLE COMPLEX  $X(*)$ ,  $Y(*)$ ,  $Z(*)$ , WORK $(*)$  INTEGER NX, IFX, INCX, NY, NPRE, M, IFY, INC1Y, INC2Y, NZ, K, IFZ, INC1Z, INC2Z, LWORK

 SUBROUTINE ZCNVCOR\_64(CNVCOR, FOUR, NX, X, IFX, INCX, NY, NPRE, M, Y, IFY, INC1Y, INC2Y, NZ, K, Z, IFZ, INC1Z, INC2Z, WORK, LWORK)

 CHARACTER \* 1 CNVCOR, FOUR DOUBLE COMPLEX  $X(*)$ ,  $Y(*)$ ,  $Z(*)$ , WORK $(*)$  INTEGER\*8 NX, IFX, INCX, NY, NPRE, M, IFY, INC1Y, INC2Y, NZ, K, IFZ, INC1Z, INC2Z, LWORK

#### <span id="page-3614-2"></span>**F95 INTERFACE**

 SUBROUTINE CNVCOR(CNVCOR, FOUR, [NX], X, IFX, [INCX], NY, NPRE, M, Y, IFY, INC1Y, INC2Y, NZ, K, Z, IFZ, INC1Z, INC2Z, WORK, [LWORK])

 CHARACTER(LEN=1) :: CNVCOR, FOUR COMPLEX(8), DIMENSION(:)  $: X, Y, Z, WORK$  INTEGER :: NX, IFX, INCX, NY, NPRE, M, IFY, INC1Y, INC2Y, NZ, K, IFZ, INC1Z, INC2Z, LWORK

 SUBROUTINE CNVCOR\_64(CNVCOR, FOUR, [NX], X, IFX, [INCX], NY, NPRE, M, Y, IFY, INC1Y, INC2Y, NZ, K, Z, IFZ, INC1Z, INC2Z, WORK, [LWORK])  CHARACTER(LEN=1) :: CNVCOR, FOUR COMPLEX(8), DIMENSION(:) :: X, Y, Z, WORK INTEGER(8) :: NX, IFX, INCX, NY, NPRE, M, IFY, INC1Y, INC2Y, NZ, K, IFZ, INC1Z, INC2Z, LWORK

#### <span id="page-3615-0"></span>**C INTERFACE**

#include <sunperf.h>

 void zcnvcor(char cnvcor, char four, int nx, doublecomplex \*x, int ifx, int incx, int ny, int npre, int m, doublecomplex \*y, int ify, int inc1y, int inc2y, int nz, int k, doublecomplex \*z, int ifz, int inc1z, int inc2z, doublecomplex \*work, int lwork); void zcnvcor\_64(char cnvcor, char four, long nx, doublecom plex \*x, long ifx, long incx, long ny, long npre, long m, doublecomplex \*y, long ify, long inc1y, long inc2y, long nz, long k, doublecomplex \*z, long ifz, long inc1z, long inc2z, doublecomplex \*work, long lwork);

### <span id="page-3615-1"></span>**PURPOSE**

 zcnvcor computes the convolution or correlation of complex vectors.

### <span id="page-3615-2"></span>**ARGUMENTS**

```
 CNVCOR (input)
           'V' or 'v' if convolution is desired, 'R' or 'r'
           if correlation is desired.
 FOUR (input)
           'T' or 't' if the Fourier transform method is to
           be used, 'D' or 'd' if the computation should be
           done directly from the definition. The Fourier
           transform method is generally faster, but it may
           introduce noticeable errors into certain results,
          notably when both the real and imaginary parts of
           the filter and data vectors consist entirely of
           integers or vectors where elements of either the
           filter vector or a given data vector differ signi-
           ficantly in magnitude from the 1-norm of the vec-
           tor.
```
 will return immediately if NX = 0. X (input) dimension(\*) Filter vector. IFX (input) Index of the first element of X. NX >= IFX >= 1. INCX (input) Stride between elements of the filter vector in X.  $INCX > 0.$  NY (input) Length of the input vectors.  $NY \geq 0$ . ZCNVCOR will return immediately if NY = 0. NPRE (input) The number of implicit zeros prepended to the Y vectors. NPRE >= 0. M (input) Number of input vectors. M >= 0. ZCNVCOR will return immediately if M = 0. Y (input) dimension(\*) Input vectors. IFY (input) Index of the first element of Y. NY >= IFY >= 1. INC1Y (input) Stride between elements of the input vectors in Y.  $INC1Y > 0.$  INC2Y (input) Stride between the input vectors in Y. INC2Y > 0. NZ (input) Length of the output vectors.  $NZ \ge 0$ . ZCNVCOR will return immediately if NZ = 0. See the Notes section below for information about how this argu ment interacts with NX and NY to control circular versus end-off shifting. K (input) Number of Z vectors.  $K \ge 0$ . If  $K = 0$  then ZCNVCOR will return immediately. If K < M then only the first K input vectors will be processed.

If K > M then M input vectors will be processed.

Z (output)

 dimension(\*) Result vectors.

### IFZ (input)

Index of the first element of Z. NZ >= IFZ >= 1.

### INC1Z (input)

 Stride between elements of the output vectors in Z. INC1Z > 0.

### INC2Z (input)

 Stride between the output vectors in Z. INC2Z > 0.

### WORK (input/output)

### (input/scratch) dimension(LWORK)

 Scratch space. Before the first call to ZCNVCOR with particular values of the integer arguments the first element of WORK must be set to zero. If WORK is written between calls to ZCNVCOR or if ZCNVCOR is called with different values of the integer arguments then the first element of WORK must again be set to zero before each call. If WORK has not been written and the same values of the integer arguments are used then the first ele ment of WORK to zero. This can avoid certain ini tializations that store their results into WORK, and avoiding the initialization can make ZCNVCOR run faster.

### LWORK (input)

Length of WORK. LWORK  $>= 2*MAX(NX, NY, NZ) + 8$ .

- [NAME](#page-3618-0)
- [SYNOPSIS](#page-3618-1)
	- o [F95 INTERFACE](#page-3618-2)
	- ❍ [C INTERFACE](#page-3619-0)
- [PURPOSE](#page-3619-1)
- [ARGUMENTS](#page-3619-2)

### <span id="page-3618-0"></span>**NAME**

 zcnvcor2 - compute the convolution or correlation of complex matrices

### <span id="page-3618-1"></span>**SYNOPSIS**

 SUBROUTINE ZCNVCOR2(CNVCOR, METHOD, TRANSX, SCRATCHX, TRANSY, SCRATCHY, MX, NX, X, LDX, MY, NY, MPRE, NPRE, Y, LDY, MZ, NZ, Z, LDZ, WORKIN, LWORK)

 CHARACTER \* 1 CNVCOR, METHOD, TRANSX, SCRATCHX, TRANSY, SCRATCHY DOUBLE COMPLEX X(LDX,\*), Y(LDY,\*), Z(LDZ,\*), WORKIN(\*) INTEGER MX, NX, LDX, MY, NY, MPRE, NPRE, LDY, MZ, NZ, LDZ, LWORK

 SUBROUTINE ZCNVCOR2\_64(CNVCOR, METHOD, TRANSX, SCRATCHX, TRANSY, SCRATCHY, MX, NX, X, LDX, MY, NY, MPRE, NPRE, Y, LDY, MZ, NZ, Z, LDZ, WORKIN, LWORK)

 CHARACTER \* 1 CNVCOR, METHOD, TRANSX, SCRATCHX, TRANSY, SCRATCHY DOUBLE COMPLEX X(LDX,\*), Y(LDY,\*), Z(LDZ,\*), WORKIN(\*) INTEGER\*8 MX, NX, LDX, MY, NY, MPRE, NPRE, LDY, MZ, NZ, LDZ, LWORK

### <span id="page-3618-2"></span>**F95 INTERFACE**

 SUBROUTINE CNVCOR2(CNVCOR, METHOD, TRANSX, SCRATCHX, TRANSY, SCRATCHY, [MX], [NX], X, [LDX], [MY], [NY], MPRE, NPRE, Y, [LDY], [MZ], [NZ], Z, [LDZ], WORKIN, [LWORK])

 CHARACTER(LEN=1) :: CNVCOR, METHOD, TRANSX, SCRATCHX, TRANSY, SCRATCHY

 COMPLEX(8), DIMENSION(:) :: WORKIN COMPLEX(8), DIMENSION(:,:)  $::$  X, Y, Z INTEGER :: MX, NX, LDX, MY, NY, MPRE, NPRE, LDY, MZ, NZ, LDZ, LWORK

 SUBROUTINE CNVCOR2\_64(CNVCOR, METHOD, TRANSX, SCRATCHX, TRANSY, SCRATCHY, [MX], [NX], X, [LDX], [MY], [NY], MPRE, NPRE, Y, [LDY],  $[MZ]$ ,  $[NZ]$ ,  $Z$ ,  $[LDZ]$ , WORKIN,  $[LWORK]$ )

 CHARACTER(LEN=1) :: CNVCOR, METHOD, TRANSX, SCRATCHX, TRANSY, SCRATCHY COMPLEX(8), DIMENSION(:)  $::$  WORKIN COMPLEX(8), DIMENSION(:,:)  $:: X, Y, Z$  INTEGER(8) :: MX, NX, LDX, MY, NY, MPRE, NPRE, LDY, MZ, NZ, LDZ, LWORK

#### <span id="page-3619-0"></span>**C INTERFACE**

#include <sunperf.h>

- void zcnvcor2(char cnvcor, char method, char transx, char scratchx, char transy, char scratchy, int mx, int nx, doublecomplex \*x, int ldx, int my, int ny, int mpre, int npre, doublecomplex \*y, int ldy, int mz, int nz, doublecomplex \*z, int ldz, doublecomplex \*workin, int lwork);
- void zcnvcor2\_64(char cnvcor, char method, char transx, char scratchx, char transy, char scratchy, long mx, long nx, doublecomplex \*x, long ldx, long my, long ny, long mpre, long npre, doublecomplex \*y, long ldy, long mz, long nz, doublecomplex \*z, long ldz, doublecomplex \*workin, long lwork);

### <span id="page-3619-1"></span>**PURPOSE**

 zcnvcor2 computes the convolution or correlation of complex matrices.

### <span id="page-3619-2"></span>**ARGUMENTS**

 CNVCOR (input) 'V' or 'v' to compute convolution, 'R' or 'r' to compute correlation.

 METHOD (input) 'T' or 't' if the Fourier transform method is to be used, 'D' or 'd' to compute directly from the definition.

 TRANSX (input) 'N' or 'n' if X is the filter matrix, 'T' or 't' if transpose(X) is the filter matrix. SCRATCHX (input) 'N' or 'n' if X must be preserved, 'S' or 's' if X can be used as scratch space. The contents of X are undefined after returning from a call in which X is allowed to be used for scratch. TRANSY (input) 'N' or 'n' if Y is the input matrix, 'T' or 't' if transpose(Y) is the input matrix. SCRATCHY (input) 'N' or 'n' if Y must be preserved, 'S' or 's' if Y can be used as scratch space. The contents of Y are undefined after returning from a call in which Y is allowed to be used for scratch. MX (input) Number of rows in the filter matrix. MX >= 0. NX (input) Number of columns in the filter matrix. NX >= 0. X (input) dimension(LDX,NX) On entry, the filter matrix. Unchanged on exit if SCRATCHX is 'N' or 'n', undefined on exit if SCRATCHX is 'S' or 's'. LDX (input) Leading dimension of the array that contains the filter matrix. MY (input) Number of rows in the input matrix. MY >= 0. NY (input) Number of columns in the input matrix. NY >= 0. MPRE (input) Number of implicit zeros to prepend to each row of the input matrix. MPRE >= 0. NPRE (input) Number of implicit zeros to prepend to each column of the input matrix. NPRE >= 0.

Y (input) dimension(LDY,\*)

 Input matrix. Unchanged on exit if SCRATCHY is 'N' or 'n', undefined on exit if SCRATCHY is 'S' or 's'.

### LDY (input)

 Leading dimension of the array that contains the input matrix.

#### MZ (input)

Number of rows in the output matrix.  $MZ \ge 0$ . ZCNVCOR2 will return immediately if MZ = 0.

#### NZ (input)

 Number of columns in the output matrix. NZ >= 0. ZCNVCOR2 will return immediately if NZ = 0.

### Z (output)

 dimension(LDZ,\*) Result matrix.

#### LDZ (input)

 Leading dimension of the array that contains the result matrix.  $LDZ \geq MAX(1, MZ)$ .

### WORKIN (input/output)

(input/scratch) dimension(LWORK)

 On entry for the first call to ZCNVCOR2, WORKIN(1) must contain CMPLX(0.0,0.0). After the first call,  $WORMIN(1)$  must be set to  $CMPLX(0.0,0.0)$  iff WORKIN has been altered since the last call to this subroutine or if the sizes of the arrays have changed.

#### LWORK (input)

 Length of the work vector. If the FFT is to be used then for best performance LWORK should be at least 30 words longer than the amount of memory needed to hold the trig tables. If the FFT is not used, the value of LWORK is unimportant.

- [NAME](#page-3622-0)
- [SYNOPSIS](#page-3622-1)

o [F95 INTERFACE](#page-3622-2)

- [DESCRIPTION](#page-3623-0)
- [ARGUMENTS](#page-3623-1)
- [SEE ALSO](#page-3624-0)

### <span id="page-3622-0"></span>**NAME**

zcoomm - coordinate matrix-matrix multiply

### <span id="page-3622-1"></span>**SYNOPSIS**

```
 SUBROUTINE ZCOOMM( TRANSA, M, N, K, ALPHA, DESCRA,
 * VAL, INDX, JNDX, NNZ,
 * B, LDB, BETA, C, LDC, WORK, LWORK)
 INTEGER TRANSA, M, N, K, DESCRA(5), NNZ
          LDB, LDC, LWORK
 INTEGER INDX(NNZ), JNDX(NNZ)
 DOUBLE COMPLEX ALPHA, BETA
 DOUBLE COMPLEX VAL(NNZ), B(LDB,*), C(LDC,*), WORK(LWORK)
 SUBROUTINE ZCOOMM_64( TRANSA, M, N, K, ALPHA, DESCRA,
 * VAL, INDX, JNDX, NNZ,
 * B, LDB, BETA, C, LDC, WORK, LWORK)
 INTEGER*8 TRANSA, M, N, K, DESCRA(5), NNZ
          LDB, LDC, LWORK
 INTEGER*8 INDX(NNZ), JNDX(NNZ)
 DOUBLE COMPLEX ALPHA, BETA
 DOUBLE COMPLEX VAL(NNZ), B(LDB,*), C(LDC,*), WORK(LWORK)
```
### <span id="page-3622-2"></span>**F95 INTERFACE**

 SUBROUTINE COOMM( TRANSA, M, [N], K, ALPHA, DESCRA, \* VAL, INDX, JNDX, NNZ, B, [LDB], BETA, C, [LDC], \* [WORK], [LWORK] ) INTEGER TRANSA, M, K, NNZ INTEGER, DIMENSION(:) :: DESCRA, INDX, JNDX DOUBLE COMPLEX ALPHA, BETA DOUBLE COMPLEX, DIMENSION(:) :: VAL DOUBLE COMPLEX, DIMENSION(:, :) :: B, C

```
 SUBROUTINE COOMM_64( TRANSA, M, [N], K, ALPHA, DESCRA,
 * VAL, INDX, JNDX, NNZ, B, [LDB], BETA, C, [LDC],
 * [WORK], [LWORK] )
 INTEGER*8 TRANSA, M, K, NNZ
 INTEGER*8, DIMENSION(:) :: DESCRA, INDX, JNDX
 DOUBLE COMPLEX ALPHA, BETA
 DOUBLE COMPLEX, DIMENSION(:) :: VAL
 DOUBLE COMPLEX, DIMENSION(:, :) :: B, C
```
# <span id="page-3623-0"></span>**DESCRIPTION**

 $C$  <- alpha  $op(A)$  B + beta  $C$ 

 where ALPHA and BETA are scalar, C and B are dense matrices, A is a matrix represented in coordinate format and op( A ) is one of  $op(A) = A$  or  $op(A) = A'$  or  $op(A) = conjq(A')$ . ( ' indicates matrix transpose)

## <span id="page-3623-1"></span>**ARGUMENTS**

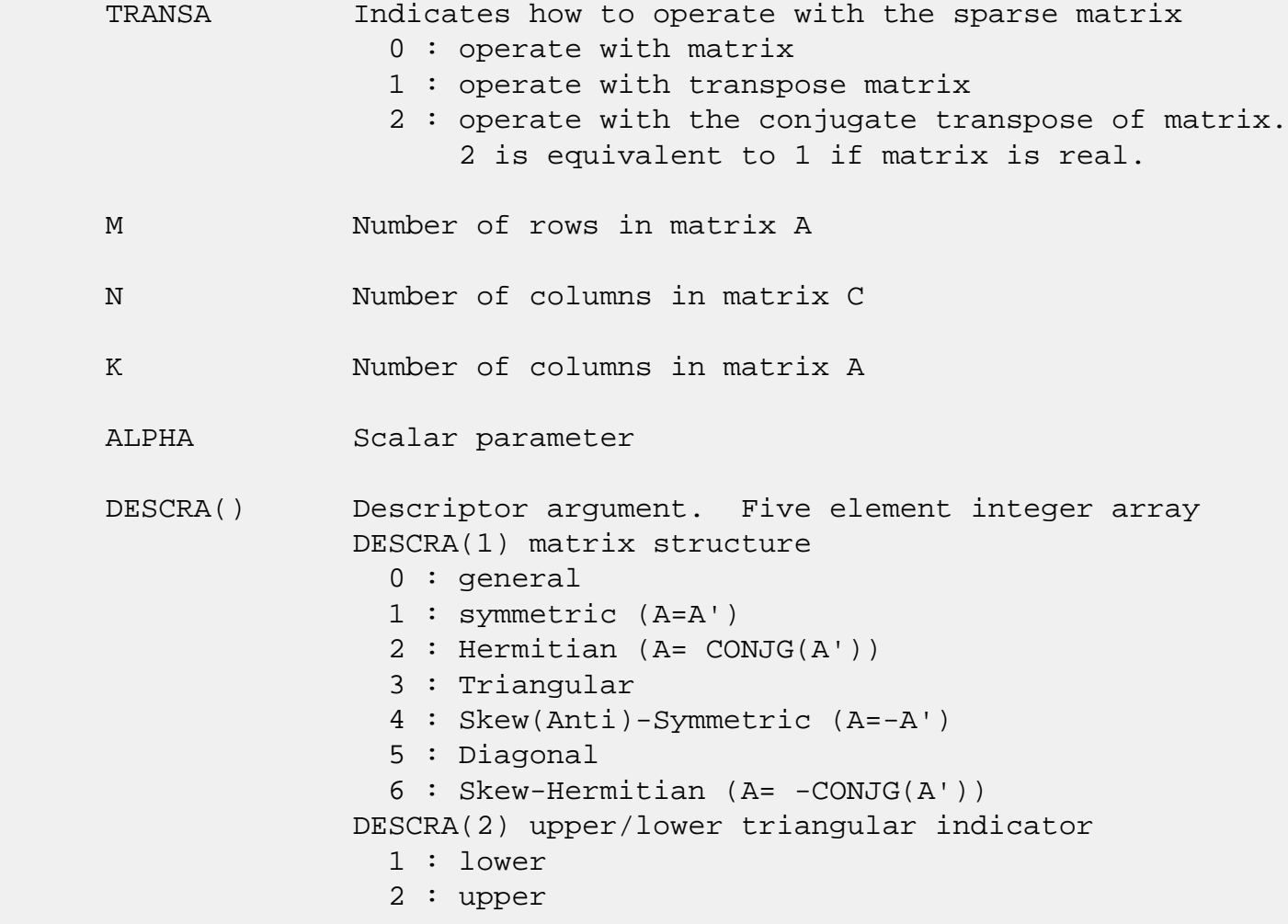

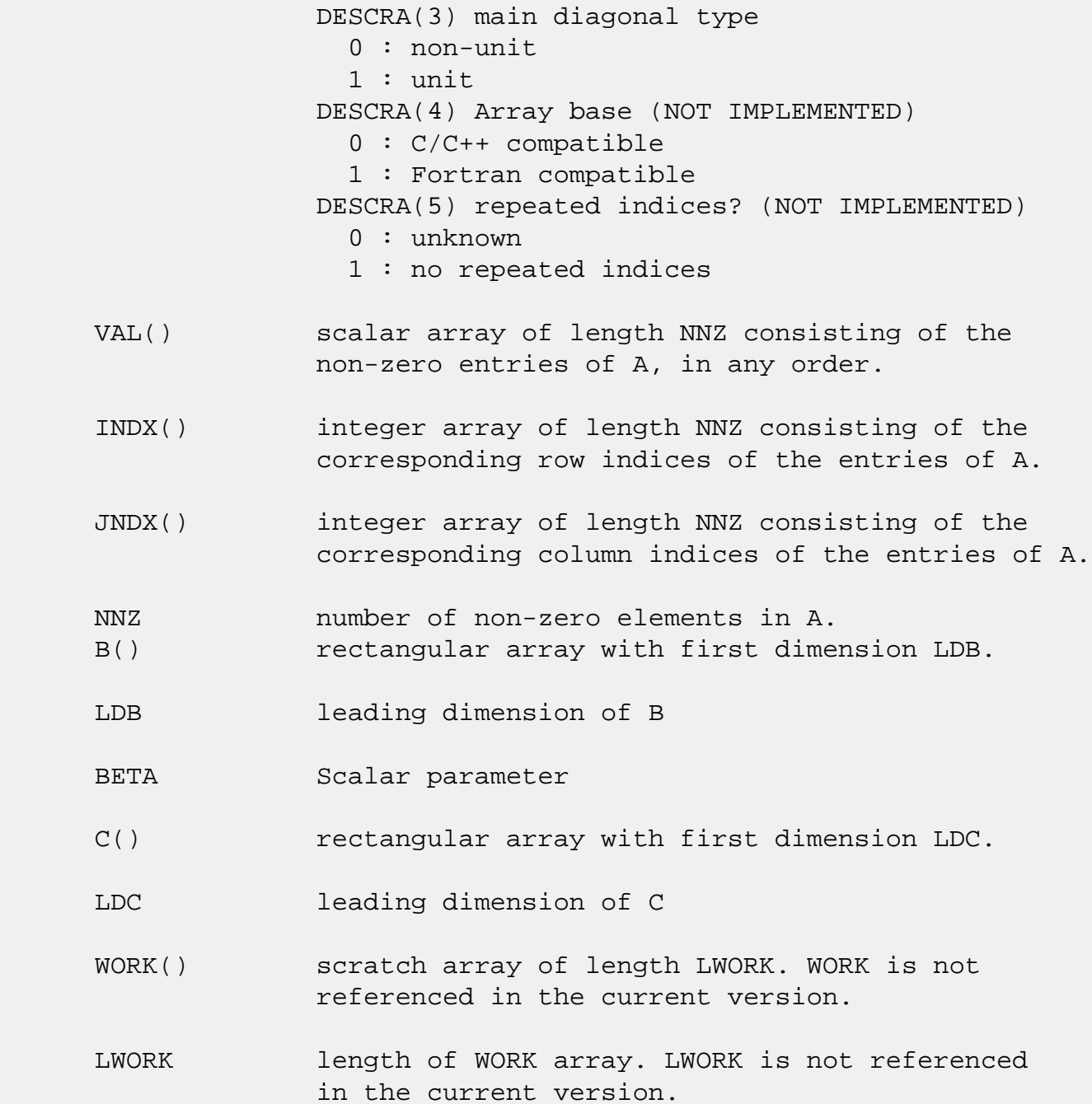

# <span id="page-3624-0"></span>**SEE ALSO**

NIST FORTRAN Sparse Blas User's Guide available at:

<http://math.nist.gov/mcsd/Staff/KRemington/fspblas/>

 "Document for the Basic Linear Algebra Subprograms (BLAS) Standard", University of Tennessee, Knoxville, Tennessee, 1996:

<http://www.netlib.org/utk/papers/sparse.ps>

- NAME
- SYNOPSIS
	- o F95 INTERFACE
	- ❍ C INTERFACE
- PURPOSE
- ARGUMENTS

# **NAME**

zcopy - Copy x to y

# **SYNOPSIS**

SUBROUTINE ZCOPY(N, X, INCX, Y, INCY)

 DOUBLE COMPLEX X(\*), Y(\*) INTEGER N, INCX, INCY

SUBROUTINE ZCOPY\_64(N, X, INCX, Y, INCY)

 DOUBLE COMPLEX X(\*), Y(\*) INTEGER\*8 N, INCX, INCY

#### **F95 INTERFACE**

SUBROUTINE COPY([N], X, [INCX], Y, [INCY])

COMPLEX(8), DIMENSION(:)  $:: X, Y$ INTEGER :: N, INCX, INCY

SUBROUTINE COPY\_64([N], X, [INCX], Y, [INCY])

COMPLEX(8), DIMENSION(:)  $: X, Y$ INTEGER(8) :: N, INCX, INCY

### **C INTERFACE**

#include <sunperf.h>

 void zcopy(int n, doublecomplex \*x, int incx, doublecomplex \*y, int incy);

void zcopy\_64(long n, doublecomplex \*x, long incx, doub-

### **PURPOSE**

zcopy Copy x to y where x and y are n-vectors.

### **ARGUMENTS**

 N (input) On entry, N specifies the number of elements in the vector. N must be at least one for the sub routine to have any visible effect. Unchanged on exit. X (input) of DIMENSION at least (  $1 + (n - 1) * abs( INCX)$  ). Before entry, the incremented array X must contain the vector x. Unchanged on exit. INCX (input) On entry, INCX specifies the increment for the elements of X. INCX must not be zero. Unchanged on exit. Y (output) of DIMENSION at least  $(1 + (m - 1) * abs(INCY))$  ). On entry, the incremented array Y must contain the vector y. On exit, Y is overwritten by the vector x. INCY (input) On entry, INCY specifies the increment for the elements of Y. INCY must not be zero. Unchanged on exit.

- [NAME](#page-3627-0)
- [SYNOPSIS](#page-3627-1)

o [F95 INTERFACE](#page-3627-2)

- DESCRIPTION
- ARGUMENTS
- [SEE ALSO](#page-3629-0)

### <span id="page-3627-0"></span>**NAME**

 zcscmm - compressed sparse column format matrix-matrix multiply

# <span id="page-3627-1"></span>**SYNOPSIS**

```
 SUBROUTINE ZCSCMM( TRANSA, M, N, K, ALPHA, DESCRA,
 * VAL, INDX, PNTRB, PNTRE,
 * B, LDB, BETA, C, LDC, WORK, LWORK)
 INTEGER TRANSA, M, N, K, DESCRA(5),
          LDB, LDC, LWORK
 INTEGER INDX(NNZ), PNTRB(K), PNTRE(K)
 DOUBLE COMPLEX ALPHA, BETA
 DOUBLE COMPLEX VAL(NNZ), B(LDB,*), C(LDC,*), WORK(LWORK)
 SUBROUTINE ZCSCMM_64( TRANSA, M, N, K, ALPHA, DESCRA,
 * VAL, INDX, PNTRB, PNTRE,
 * B, LDB, BETA, C, LDC, WORK, LWORK)
 INTEGER*8 TRANSA, M, N, K, DESCRA(5),
           LDB, LDC, LWORK
 INTEGER*8 INDX(NNZ), PNTRB(K), PNTRE(K)
 DOUBLE COMPLEX ALPHA, BETA
 DOUBLE COMPLEX VAL(NNZ), B(LDB,*), C(LDC,*), WORK(LWORK)
where NNZ = PMTRE(K)-PNTRB(1)
```
### <span id="page-3627-2"></span>**F95 INTERFACE**

```
 SUBROUTINE CSCMM( TRANSA, M, [N], K, ALPHA, DESCRA, VAL, INDX,
  * PNTRB, PNTRE, B, [LDB], BETA, C, [LDC], [WORK], [LWORK] )
 INTEGER TRANSA, M, K
 INTEGER, DIMENSION(:) :: DESCRA, INDX, PNTRB, PNTRE
 DOUBLE COMPLEX ALPHA, BETA
 DOUBLE COMPLEX, DIMENSION(:) :: VAL
```
DOUBLE COMPLEX, DIMENSION(:, :) :: B, C

 SUBROUTINE CSCMM\_64( TRANSA, M, [N], K, ALPHA, DESCRA, VAL, INDX, \* PNTRB, PNTRE, B, [LDB], BETA, C, [LDC], [WORK], [LWORK] ) INTEGER\*8 TRANSA, M, K INTEGER\*8, DIMENSION(:) :: DESCRA, INDX, PNTRB, PNTRE DOUBLE COMPLEX ALPHA, BETA DOUBLE COMPLEX, DIMENSION(:) :: VAL DOUBLE COMPLEX, DIMENSION(:, :) :: B, C

### **DESCRIPTION**

 $C$  <- alpha  $op(A)$  B + beta  $C$ 

 where ALPHA and BETA are scalar, C and B are dense matrices, A is a matrix represented in compressed sparse column format and op( A ) is one of  $op(A) = A$  or  $op(A) = A'$  or  $op(A) = conjq(A')$ . ( ' indicates matrix transpose)

# **ARGUMENTS**

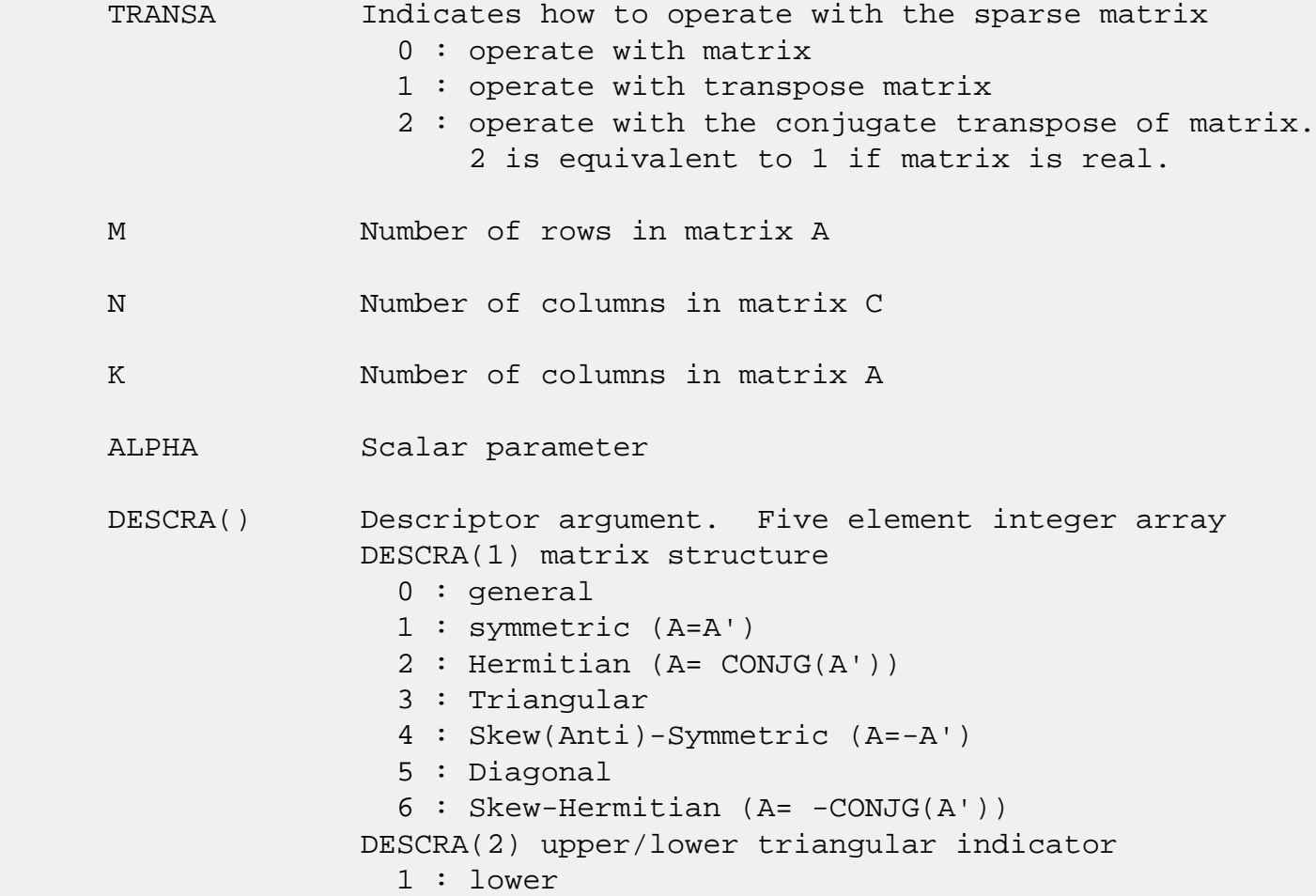

 2 : upper DESCRA(3) main diagonal type 0 : non-unit 1 : unit DESCRA(4) Array base (NOT IMPLEMENTED) 0 : C/C++ compatible 1 : Fortran compatible DESCRA(5) repeated indices? (NOT IMPLEMENTED) 0 : unknown 1 : no repeated indices VAL() scalar array of length NNZ consisting of nonzero entries of A. INDX() integer array of length NNZ consisting of the row indices of nonzero entries of A. PNTRB() integer array of length K such that  $PNTRB(J) - PNTRB(1)+1$  points to location in VAL of the first nonzero element in column J. PNTRE() integer array of length K such that  $PNTRE(J) - PNTRB(1)$  points to location in VAL of the last nonzero element in column J. B() rectangular array with first dimension LDB. LDB leading dimension of B BETA Scalar parameter C() rectangular array with first dimension LDC. LDC leading dimension of C WORK() scratch array of length LWORK. WORK is not referenced in the current version. LWORK length of WORK array. LWORK is not referenced in the current version.

# <span id="page-3629-0"></span>**SEE ALSO**

NIST FORTRAN Sparse Blas User's Guide available at:

<http://math.nist.gov/mcsd/Staff/KRemington/fspblas/>

 "Document for the Basic Linear Algebra Subprograms (BLAS) Standard", University of Tennessee, Knoxville, Tennessee, 1996:

### <http://www.netlib.org/utk/papers/sparse.ps>

#### **NOTES/BUGS**

 It is known that there exists another representation of the compressed sparse column format (see for example Y.Saad, "Iterative Methods for Sparse Linear Systems", WPS, 1996). Its data structure consists of three array instead of the four used in the current implementation. The main difference is that only one array, IA, containing the pointers to the beginning of each column in the arrays VAL and INDX is used instead of two arrays PNTRB and PNTRE. To use the routine with this kind of sparse column format the following calling sequence should be used

 SUBROUTINE SCSCMM( TRANSA, M, N, K, ALPHA, DESCRA, \* VAL, INDX, IA, IA(2), B, LDB, BETA, \* C, LDC, WORK, LWORK )

- [NAME](#page-3631-0)
- [SYNOPSIS](#page-3631-1)

o [F95 INTERFACE](#page-3631-2)

- [DESCRIPTION](#page-3632-0)
- [ARGUMENTS](#page-3632-1)
- [SEE ALSO](#page-3634-0)

### <span id="page-3631-0"></span>**NAME**

zcscsm - compressed sparse column format triangular solve

### <span id="page-3631-1"></span>**SYNOPSIS**

```
 SUBROUTINE ZCSCSM( TRANSA, M, N, UNITD, DV, ALPHA, DESCRA,
 * VAL, INDX, PNTRB, PNTRE,
 * B, LDB, BETA, C, LDC, WORK, LWORK)
 INTEGER TRANSA, M, N, UNITD, DESCRA(5),
          LDB, LDC, LWORK
 INTEGER INDX(NNZ), PNTRB(M), PNTRE(M)
 DOUBLE COMPLEX ALPHA, BETA
 DOUBLE COMPLEX DV(M), VAL(NNZ), B(LDB,*), C(LDC,*), WORK(LWORK)
 SUBROUTINE ZCSCSM_64( TRANSA, M, N, UNITD, DV, ALPHA, DESCRA,
 * VAL, INDX, PNTRB, PNTRE,
 * B, LDB, BETA, C, LDC, WORK, LWORK)
 INTEGER*8 TRANSA, M, N, UNITD, DESCRA(5),
          LDB, LDC, LWORK
 INTEGER*8 INDX(NNZ), PNTRB(M), PNTRE(M)
 DOUBLE COMPLEX ALPHA, BETA
 DOUBLE COMPLEX DV(M), VAL(NNZ), B(LDB,*), C(LDC,*), WORK(LWORK)
```
where  $NNZ = PMTRE(M) - PNTRB(1)$ 

#### <span id="page-3631-2"></span>**F95 INTERFACE**

 SUBROUTINE CSCSM( TRANSA, M, [N], UNITD, DV, ALPHA, DESCRA, VAL, INDX, \* PNTRB, PNTRE, B, [LDB], BETA, C, [LDC], [WORK], [LWORK] ) INTEGER TRANSA, M, UNITD INTEGER, DIMENSION(:) :: DESCRA, INDX, PNTRB, PNTRE DOUBLE COMPLEX ALPHA, BETA DOUBLE COMPLEX, DIMENSION(:) :: VAL, DV DOUBLE COMPLEX, DIMENSION(:, :) :: B, C

```
 SUBROUTINE CSCSM_64(TRANSA, M, [N], UNITD, DV, ALPHA, DESCRA, VAL, INDX,
 * PNTRB, PNTRE, B, [LDB], BETA, C, [LDC], [WORK], [LWORK] )
 INTEGER*8 TRANSA, M, UNITD
 INTEGER*8, DIMENSION(:) :: DESCRA, INDX, PNTRB, PNTRE
 DOUBLE COMPLEX ALPHA, BETA
 DOUBLE COMPLEX, DIMENSION(:) :: VAL, DV
 DOUBLE COMPLEX, DIMENSION(:, :) :: B, C
```
## <span id="page-3632-0"></span>**DESCRIPTION**

```
C <- ALPHA op(A) B + BETA C C <- ALPHA D op(A) B + BETA CC <- ALPHA op(A) D B + BETA C where ALPHA and BETA are scalar, C and B are m by n dense matrices,
 D is a diagonal scaling matrix, A is a unit, or non-unit, upper or
 lower triangular matrix represented in compressed sparse column
 format and op( A ) is one of
op( A ) = inv(A) or op( A ) = inv(A') or op( A ) =inv(conjg( A'))
 (inv denotes matrix inverse, ' indicates matrix transpose)
```
## <span id="page-3632-1"></span>**ARGUMENTS**

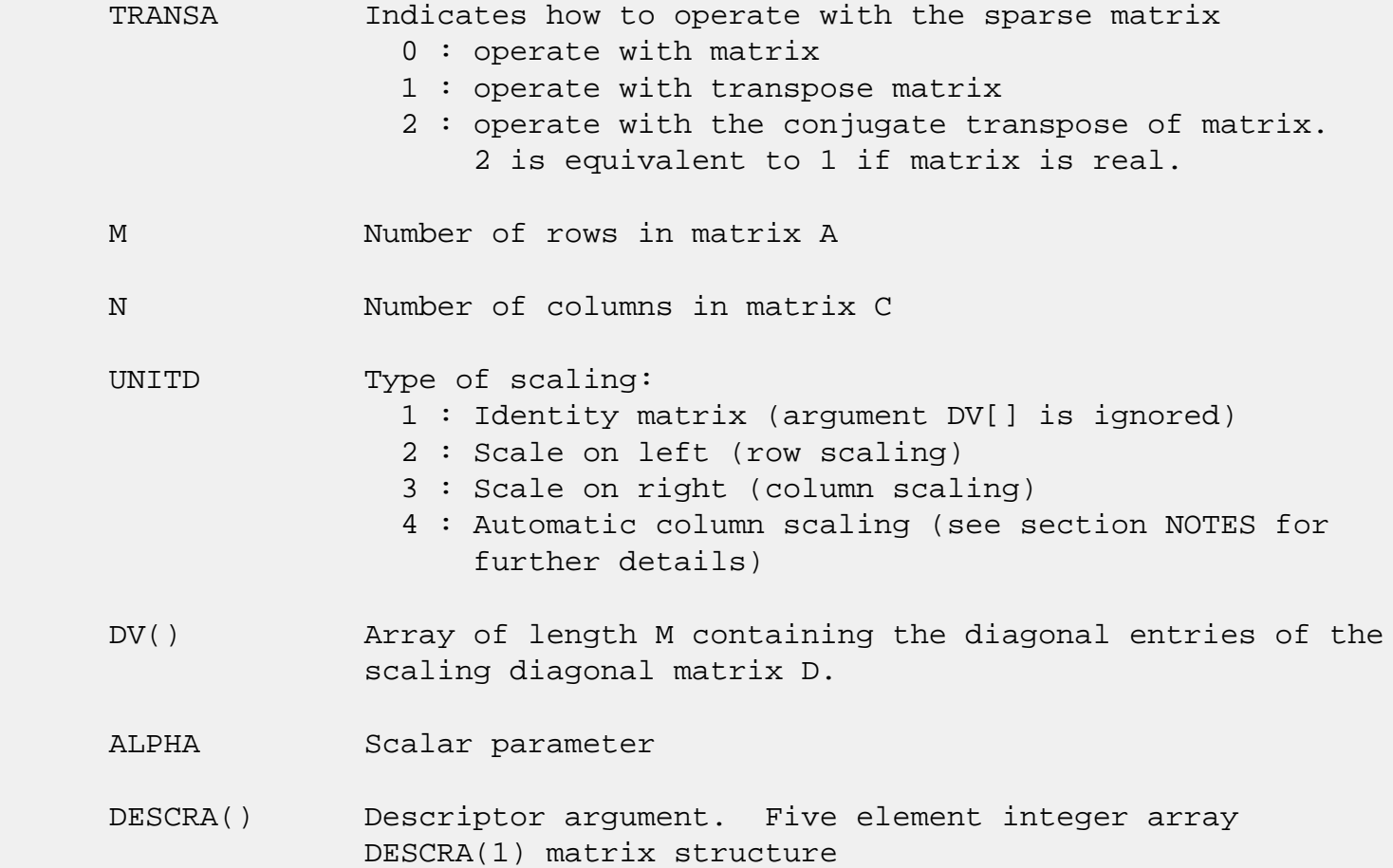

```
 0 : general
                1 : symmetric (A=A')
                2 : Hermitian (A= CONJG(A'))
                3 : Triangular
                4 : Skew(Anti)-Symmetric (A=-A')
                5 : Diagonal
                6 : Skew-Hermitian (A= -CONJG(A'))
              Note: For the routine, DESCRA(1)=3 is only supported.
              DESCRA(2) upper/lower triangular indicator
                1 : lower
                2 : upper
              DESCRA(3) main diagonal type
                0 : non-unit
                1 : unit
              DESCRA(4) Array base (NOT IMPLEMENTED)
                0 : C/C++ compatible
                1 : Fortran compatible
              DESCRA(5) repeated indices? (NOT IMPLEMENTED)
                0 : unknown
                1 : no repeated indices
 VAL() scalar array of length NNZ consisting of nonzero entries
              of A.
 INDX() integer array of length NNZ consisting of the row indices
              of nonzero entries of A. (Row indices MUST be sorted in
              increasing order for each column).
PNTRB() integer array of length M such that PNTRB(J)-PNTRB(1)+1 points to location in VAL of the first nonzero element
              in column J.
 PNTRE() integer array of length M such that PNTRE(J)-PNTRB(1)
              points to location in VAL of the last nonzero element
              in column J.
 B() rectangular array with first dimension LDB.
 LDB leading dimension of B
 BETA Scalar parameter
 C() rectangular array with first dimension LDC.
 LDC leading dimension of C
 WORK() scratch array of length LWORK.
```
On exit, if  $LWORK = -1$ ,  $WORK(1)$  returns the optimum  $LWORK$ .

LWORK length of WORK array. LWORK should be at least M.

 For good performance, LWORK should generally be larger. For optimum performance on multiple processors, LWORK >=M\*N\_CPUS where N\_CPUS is the maximum number of processors available to the program.

If LWORK=0, the routine is to allocate workspace needed.

If LWORK =  $-1$ , then a workspace query is assumed; the routine only calculates the optimum size of the WORK array, returns this value as the first entry of the WORK array, and no error message related to LWORK is issued by XERBLA.

### <span id="page-3634-0"></span>**SEE ALSO**

NIST FORTRAN Sparse Blas User's Guide available at:

<http://math.nist.gov/mcsd/Staff/KRemington/fspblas/>

 "Document for the Basic Linear Algebra Subprograms (BLAS) Standard", University of Tennessee, Knoxville, Tennessee, 1996:

<http://www.netlib.org/utk/papers/sparse.ps>

#### **NOTES/BUGS**

 1. No test for singularity or near-singularity is included in this routine. Such tests must be performed before calling this routine.

 2. If UNITD =4, the routine scales the columns of A such that their 2-norms are one. The scaling may improve the accuracy of the computed solution. Corresponding entries of VAL are changed only in the particular case. On return DV matrix stored as a vector contains the diagonal matrix by which the columns have been scaled. UNITD=3 should be used for the next calls to the routine with overwritten VAL and DV.

 $WORK(1)=0$  on return if the scaling has been completed successfully, otherwise  $WORK(1) = -i$  where i is the column number which 2-norm is exactly zero.

3. If  $DESCRA(3)=1$  and UNITD < 4, the unit diagonal elements might or might not be referenced in the CSC representation

 of a sparse matrix. They are not used anyway in these cases. But if UNITD=4, the unit diagonal elements MUST be referenced in the CSC representation.

 4. The routine can be applied for solving triangular systems when the upper or lower triangle of the general sparse matrix A is used. However DESCRA(1) must be equal to 3 in this case.

 5. It is known that there exists another representation of the compressed sparse column format (see for example Y.Saad, "Iterative Methods for Sparse Linear Systems", WPS, 1996). Its data structure consists of three array instead of the four used in the current implementation. The main difference is that only one array, IA, containing the pointers to the beginning of each column in the arrays VAL and INDX is used instead of two arrays PNTRB and PNTRE. To use the routine with this kind of sparse column format the following calling sequence should be used

 SUBROUTINE SCSCSM( TRANSA, M, N, UNITD, DV, ALPHA, DESCRA, \* VAL, INDX, IA, IA(2), B, LDB, BETA, \* C, LDC, WORK, LWORK )
- [NAME](#page-3636-0)
- [SYNOPSIS](#page-3636-1)

❍ [F95 INTERFACE](#page-3636-2)

- [DESCRIPTION](#page-3637-0)
- [ARGUMENTS](#page-3637-1)
- [SEE ALSO](#page-3638-0)

## <span id="page-3636-0"></span>**NAME**

zcsrmm - compressed sparse row format matrix-matrix multiply

### <span id="page-3636-1"></span>**SYNOPSIS**

```
 SUBROUTINE ZCSRMM( TRANSA, M, N, K, ALPHA, DESCRA,
 * VAL, INDX, PNTRB, PNTRE,
 * B, LDB, BETA, C, LDC, WORK, LWORK)
 INTEGER TRANSA, M, N, K, DESCRA(5),
          LDB, LDC, LWORK
 INTEGER INDX(NNZ), PNTRB(M), PNTRE(M)
 DOUBLE COMPLEX ALPHA, BETA
 DOUBLE COMPLEX VAL(NNZ), B(LDB,*), C(LDC,*), WORK(LWORK)
 SUBROUTINE ZCSRMM_64( TRANSA, M, N, K, ALPHA, DESCRA,
 * VAL, INDX, PNTRB, PNTRE,
 * B, LDB, BETA, C, LDC, WORK, LWORK)
 INTEGER*8 TRANSA, M, N, K, DESCRA(5),
          LDB, LDC, LWORK
 INTEGER*8 INDX(NNZ), PNTRB(M), PNTRE(M)
 DOUBLE COMPLEX ALPHA, BETA
 DOUBLE COMPLEX VAL(NNZ), B(LDB,*), C(LDC,*), WORK(LWORK)
```
where  $NNZ = PMTRE(M) - PNTRB(1)$ 

#### <span id="page-3636-2"></span>**F95 INTERFACE**

```
 SUBROUTINE CSRMM( TRANSA, M, [N], K, ALPHA, DESCRA, VAL, INDX,
 * PNTRB, PNTRE, B, [LDB], BETA, C, [LDC], [WORK], [LWORK] )
 INTEGER TRANSA, M, K
 INTEGER, DIMENSION(:) :: DESCRA, INDX, PNTRB, PNTRE
 DOUBLE COMPLEX ALPHA, BETA
 DOUBLE COMPLEX, DIMENSION(:) :: VAL
 DOUBLE COMPLEX, DIMENSION(:, :) :: B, C
```

```
 SUBROUTINE CSRMM_64( TRANSA, M, [N], K, ALPHA, DESCRA, VAL, INDX,
 * PNTRB, PNTRE, B, [LDB], BETA, C, [LDC], [WORK], [LWORK] )
 INTEGER*8 TRANSA, M, K
 INTEGER*8, DIMENSION(:) :: DESCRA, INDX, PNTRB, PNTRE
 DOUBLE COMPLEX ALPHA, BETA
 DOUBLE COMPLEX, DIMENSION(:) :: VAL
 DOUBLE COMPLEX, DIMENSION(:, :) :: B, C
```
# <span id="page-3637-0"></span>**DESCRIPTION**

 $C$  <- alpha  $op(A)$  B + beta  $C$ 

 where ALPHA and BETA are scalar, C and B are dense matrices, A is a matrix represented in compressed sparse row format and op( A ) is one of  $op(A) = A$  or  $op(A) = A'$  or  $op(A) = conjq(A')$ . ( ' indicates matrix transpose)

## <span id="page-3637-1"></span>**ARGUMENTS**

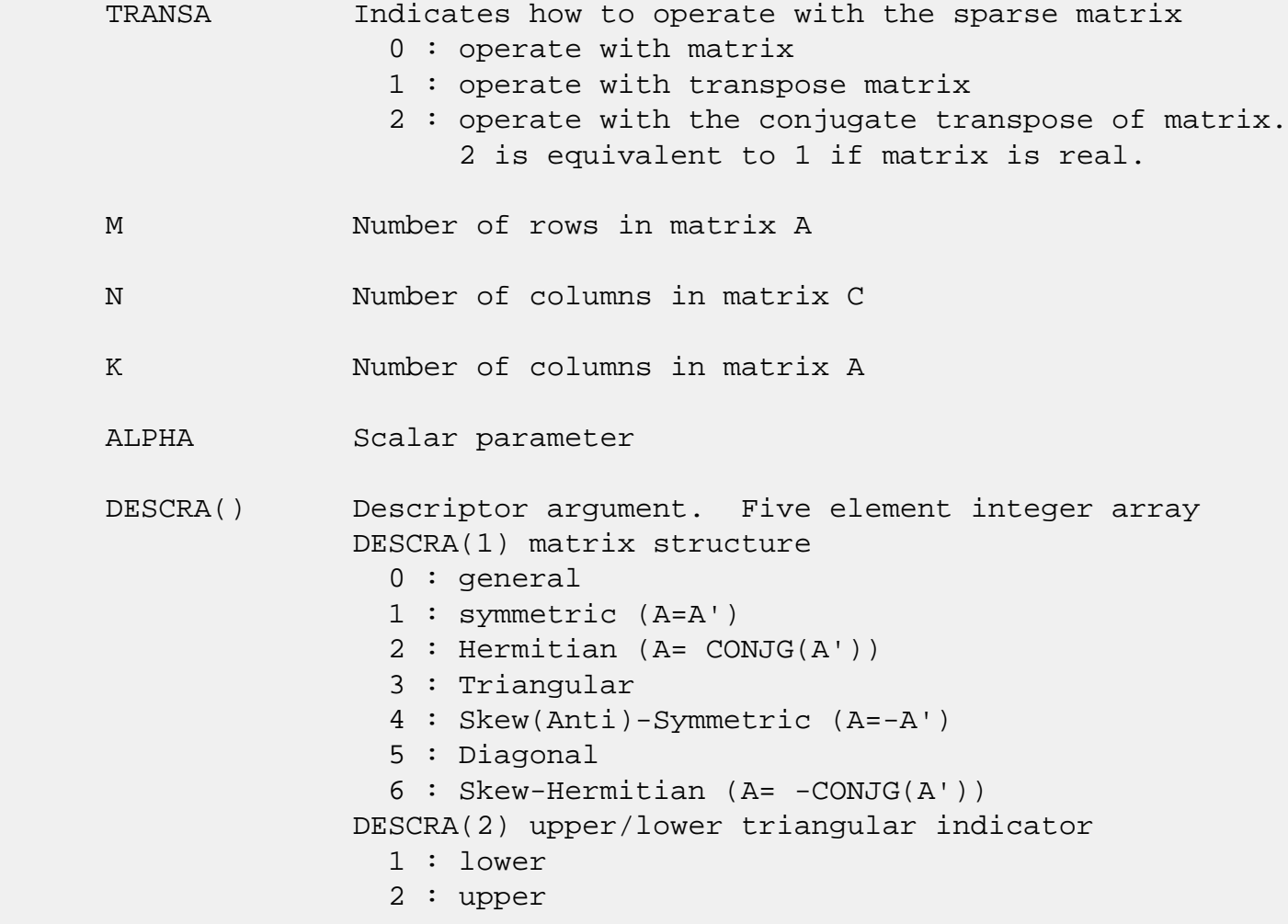

 DESCRA(3) main diagonal type 0 : non-unit 1 : unit DESCRA(4) Array base (NOT IMPLEMENTED) 0 : C/C++ compatible 1 : Fortran compatible DESCRA(5) repeated indices? (NOT IMPLEMENTED) 0 : unknown 1 : no repeated indices VAL() scalar array of length NNZ consisting of nonzero entries of A. INDX() integer array of length NNZ consisting of the column indices of nonzero entries of A. PNTRB() integer array of length M such that PNTRB(J)-PNTRB(1)+1 points to location in VAL of the first nonzero element in row J. PNTRE() integer array of length M such that PNTRE(J)-PNTRB(1) points to location in VAL of the last nonzero element in row J. B() rectangular array with first dimension LDB. LDB leading dimension of B BETA Scalar parameter C() rectangular array with first dimension LDC. LDC leading dimension of C WORK() scratch array of length LWORK. WORK is not referenced in the current version. LWORK length of WORK array. LWORK is not referenced in the current version.

# <span id="page-3638-0"></span>**SEE ALSO**

NIST FORTRAN Sparse Blas User's Guide available at:

<http://math.nist.gov/mcsd/Staff/KRemington/fspblas/>

 "Document for the Basic Linear Algebra Subprograms (BLAS) Standard", University of Tennessee, Knoxville, Tennessee, 1996:

<http://www.netlib.org/utk/papers/sparse.ps>

#### **NOTES/BUGS**

 It is known that there exists another representation of the compressed sparse row format (see for example Y.Saad, "Iterative Methods for Sparse Linear Systems", WPS, 1996). Its data structure consists of three array instead of the four used in the current implementation. The main difference is that only one array, IA, containing the pointers to the beginning of each row in the arrays VAL and INDX is used instead of two arrays PNTRB and PNTRE. To use the routine with this kind of compressed sparse row format the following calling sequence should be used

 SUBROUTINE SCSRMM( TRANSA, M, N, K, ALPHA, DESCRA, \* VAL, INDX, IA, IA(2), B, LDB, BETA, \* C, LDC, WORK, LWORK )

- [NAME](#page-3640-0)
- [SYNOPSIS](#page-3640-1)

❍ [F95 INTERFACE](#page-3640-2)

- [DESCRIPTION](#page-3641-0)
- [ARGUMENTS](#page-3641-1)
- [SEE ALSO](#page-3643-0)

## <span id="page-3640-0"></span>**NAME**

zcsrsm - compressed sparse row format triangular solve

### <span id="page-3640-1"></span>**SYNOPSIS**

```
 SUBROUTINE ZCSRSM( TRANSA, M, N, UNITD, DV, ALPHA, DESCRA,
 * VAL, INDX, PNTRB, PNTRE,
 * B, LDB, BETA, C, LDC, WORK, LWORK)
 INTEGER TRANSA, M, N, UNITD, DESCRA(5),
          LDB, LDC, LWORK
 INTEGER INDX(NNZ), PNTRB(M), PNTRE(M)
 DOUBLE COMPLEX ALPHA, BETA
 DOUBLE COMPLEX DV(M), VAL(NNZ), B(LDB,*), C(LDC,*), WORK(LWORK)
 SUBROUTINE ZCSRSM_64( TRANSA, M, N, UNITD, DV, ALPHA, DESCRA,
 * VAL, INDX, PNTRB, PNTRE,
 * B, LDB, BETA, C, LDC, WORK, LWORK)
 INTEGER*8 TRANSA, M, N, UNITD, DESCRA(5),
          LDB, LDC, LWORK
 INTEGER*8 INDX(NNZ), PNTRB(M), PNTRE(M)
 DOUBLE COMPLEX ALPHA, BETA
 DOUBLE COMPLEX DV(M), VAL(NNZ), B(LDB,*), C(LDC,*), WORK(LWORK)
```
where  $NNZ = PMTRE(M) - PNTRB(1)$ 

#### <span id="page-3640-2"></span>**F95 INTERFACE**

 SUBROUTINE CSRSM( TRANSA, M, [N], UNITD, DV, ALPHA, DESCRA, VAL, INDX, \* PNTRB, PNTRE, B, [LDB], BETA, C, [LDC], [WORK], [LWORK] ) INTEGER TRANSA, M, UNITD INTEGER, DIMENSION(:) :: DESCRA, INDX, PNTRB, PNTRE DOUBLE COMPLEX ALPHA, BETA DOUBLE COMPLEX, DIMENSION(:) :: VAL, DV DOUBLE COMPLEX, DIMENSION(:, :) :: B, C

```
 SUBROUTINE CSRSM_64(TRANSA, M, [N], UNITD, DV, ALPHA, DESCRA, VAL, INDX,
 * PNTRB, PNTRE, B, [LDB], BETA, C, [LDC], [WORK], [LWORK] )
 INTEGER*8 TRANSA, M, UNITD
 INTEGER*8, DIMENSION(:) :: DESCRA, INDX, PNTRB, PNTRE
 DOUBLE COMPLEX ALPHA, BETA
 DOUBLE COMPLEX, DIMENSION(:) :: VAL, DV
 DOUBLE COMPLEX, DIMENSION(:, :) :: B, C
```
# <span id="page-3641-0"></span>**DESCRIPTION**

```
C <- ALPHA op(A) B + BETA C C <- ALPHA D op(A) B + BETA CC <- ALPHA op(A) D B + BETA C where ALPHA and BETA are scalar, C and B are m by n dense matrices,
 D is a diagonal scaling matrix, A is a unit, or non-unit, upper or
 lower triangular matrix represented in compressed sparse row
 format and op( A ) is one of
op( A ) = inv(A) or op( A ) = inv(A') or op( A ) =inv(conjg( A'))
 (inv denotes matrix inverse, ' indicates matrix transpose)
```
# <span id="page-3641-1"></span>**ARGUMENTS**

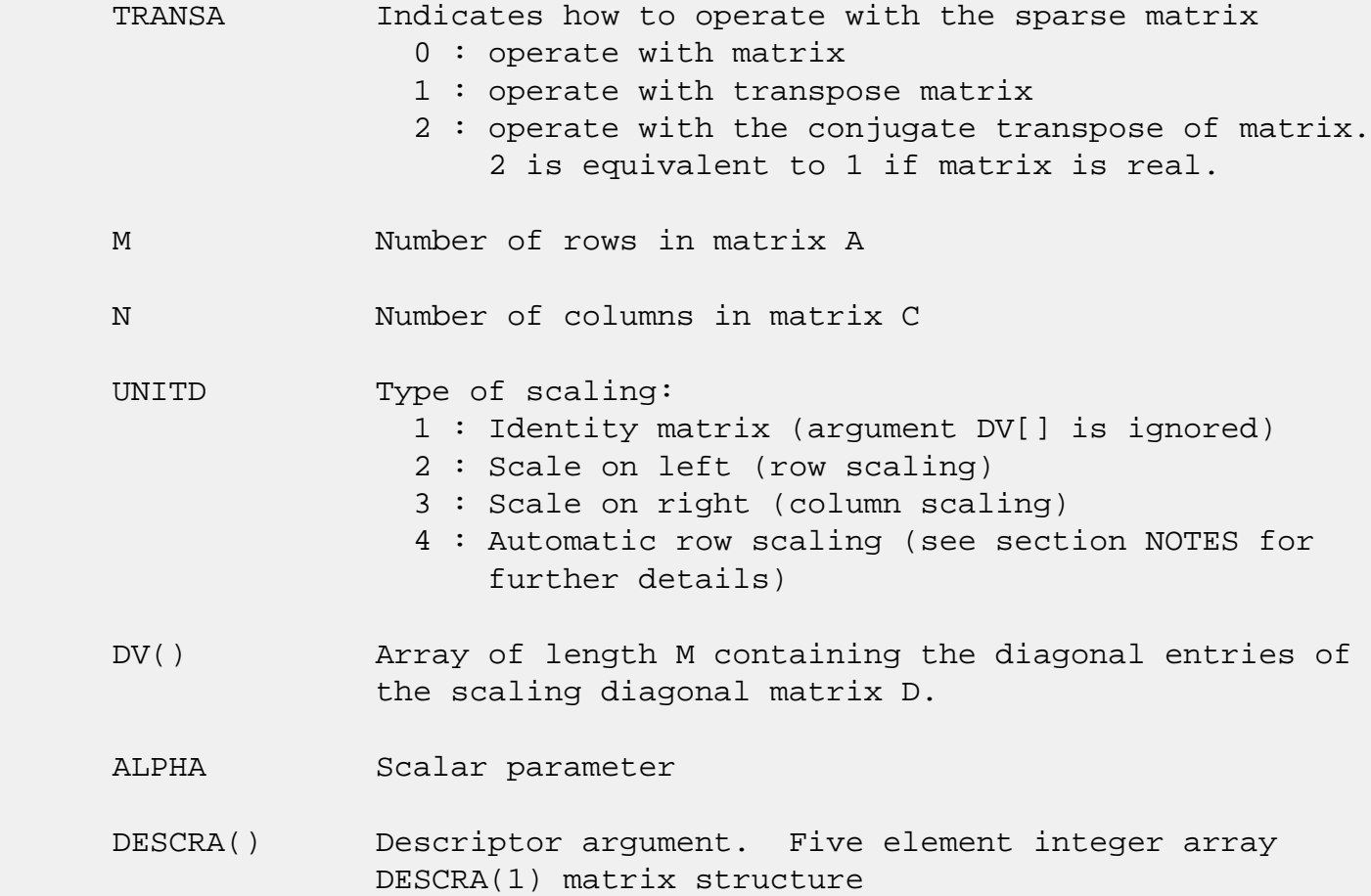

```
 0 : general
                1 : symmetric (A=A')
                2 : Hermitian (A= CONJG(A'))
                3 : Triangular
                4 : Skew(Anti)-Symmetric (A=-A')
                5 : Diagonal
                6 : Skew-Hermitian (A= -CONJG(A'))
              Note: For the routine, only DESCRA(1)=3 is supported.
              DESCRA(2) upper/lower triangular indicator
                1 : lower
                2 : upper
              DESCRA(3) main diagonal type
                0 : non-unit
                1 : unit
              DESCRA(4) Array base (NOT IMPLEMENTED)
                0 : C/C++ compatible
                1 : Fortran compatible
              DESCRA(5) repeated indices? (NOT IMPLEMENTED)
                0 : unknown
                1 : no repeated indices
 VAL() scalar array of length NNZ consisting of nonzero entries
              of A.
 INDX() integer array of length NNZ consisting of the column
              indices of nonzero entries of A (column indices MUST be
              sorted in increasing order for each row)
PNTRB() integer array of length M such that PNTRB(J)-PNTRB(1)+1 points to location in VAL of the first nonzero element
              in row J.
 PNTRE() integer array of length M such that PNTRE(J)-PNTRB(1)
              points to location in VAL of the last nonzero element
              in row J.
 B() rectangular array with first dimension LDB.
 LDB leading dimension of B
 BETA Scalar parameter
 C() rectangular array with first dimension LDC.
 LDC leading dimension of C
 WORK() scratch array of length LWORK.
```
On exit, if LWORK =  $-1$ , WORK(1) returns the optimum LWORK.

LWORK length of WORK array. LWORK should be at least M.

 For good performance, LWORK should generally be larger. For optimum performance on multiple processors, LWORK >=M\*N\_CPUS where N\_CPUS is the maximum number of processors available to the program.

If LWORK=0, the routine is to allocate workspace needed.

If LWORK =  $-1$ , then a workspace query is assumed; the routine only calculates the optimum size of the WORK array, returns this value as the first entry of the WORK array, and no error message related to LWORK is issued by XERBLA.

## <span id="page-3643-0"></span>**SEE ALSO**

NIST FORTRAN Sparse Blas User's Guide available at:

<http://math.nist.gov/mcsd/Staff/KRemington/fspblas/>

 "Document for the Basic Linear Algebra Subprograms (BLAS) Standard", University of Tennessee, Knoxville, Tennessee, 1996:

<http://www.netlib.org/utk/papers/sparse.ps>

#### **NOTES/BUGS**

 1. No test for singularity or near-singularity is included in this routine. Such tests must be performed before calling this routine.

 2. If UNITD =4, the routine scales the rows of A such that their 2-norms are one. The scaling may improve the accuracy of the computed solution. Corresponding entries of VAL are changed only in the particular case. On return DV matrix stored as a vector contains the diagonal matrix by which the rows have been scaled. UNITD=2 should be used for the next calls to the routine with overwritten VAL and DV.

 $WORK(1)=0$  on return if the scaling has been completed successfully, otherwise  $WORK(1) = -i$  where i is the row number which 2-norm is exactly zero.

 3. If DESCRA(3)=1 and UNITD < 4, the unit diagonal elements might or might not be referenced in the CSR representation of a sparse matrix. They are not used anyway in these cases.

 But if UNITD=4, the unit diagonal elements MUST be referenced in the CSR representation.

 4. The routine can be applied for solving triangular systems when the upper or lower triangle of the general sparse matrix A is used. However DESCRA(1) must be equal to 3 in this case.

 5. It is known that there exists another representation of the compressed sparse row format (see for example Y.Saad, "Iterative Methods for Sparse Linear Systems", WPS, 1996). Its data structure consists of three array instead of the four used in the current implementation. The main difference is that only one array, IA, containing the pointers to the beginning of each row in the arrays VAL and INDX is used instead of two arrays PNTRB and PNTRE. To use the routine with this kind of compressed sparse row format the following calling sequence should be used

 SUBROUTINE SCSRSM( TRANSA, M, N, UNITD, DV, ALPHA, DESCRA, \* VAL, INDX, IA, IA(2), B, LDB, BETA, C, \* LDC, WORK, LWORK )

- <span id="page-3645-0"></span>● NAME
- SYNOPSIS

❍ F95 INTERFACE

- DESCRIPTION
- [ARGUMENTS](#page-3645-0)
- SEE ALSO

## **NAME**

zdiamm - diagonal format matrix-matrix multiply

### **SYNOPSIS**

 SUBROUTINE ZDIAMM( TRANSA, M, N, K, ALPHA, DESCRA, \* VAL, LDA, IDIAG, NDIAG, \* B, LDB, BETA, C, LDC, WORK, LWORK) INTEGER TRANSA, M, N, K, DESCRA(5), LDA, NDIAG, LDB, LDC, LWORK INTEGER IDIAG(NDIAG) DOUBLE COMPLEX ALPHA, BETA DOUBLE COMPLEX VAL(LDA,NDIAG), B(LDB,\*), C(LDC,\*), WORK(LWORK) SUBROUTINE ZDIAMM\_64( TRANSA, M, N, K, ALPHA, DESCRA, \* VAL, LDA, IDIAG, NDIAG, \* B, LDB, BETA, C, LDC, WORK, LWORK) INTEGER\*8 TRANSA, M, N, K, DESCRA(5), LDA, NDIAG, LDB, LDC, LWORK INTEGER\*8 IDIAG(NDIAG) DOUBLE COMPLEX ALPHA, BETA DOUBLE COMPLEX VAL(LDA,NDIAG), B(LDB,\*), C(LDC,\*), WORK(LWORK)

### **F95 INTERFACE**

 SUBROUTINE DIAMM(TRANSA, M, [N], K, ALPHA, DESCRA, VAL, [LDA], \* IDIAG, NDIAG, B, [LDB], BETA, C, [LDC], [WORK], [LWORK]) INTEGER TRANSA, M, K, NDIAG INTEGER, DIMENSION(:) :: DESCRA, IDIAG DOUBLE COMPLEX ALPHA, BETA DOUBLE COMPLEX, DIMENSION(:, :) :: VAL, B, C

 SUBROUTINE DIAMM\_64(TRANSA, M, [N], K, ALPHA, DESCRA, VAL, [LDA], \* IDIAG, NDIAG, B, [LDB], BETA, C, [LDC], [WORK], [LWORK])

 INTEGER\*8 TRANSA, M, K, NDIAG INTEGER\*8, DIMENSION(:) :: DESCRA, IDIAG DOUBLE COMPLEX ALPHA, BETA DOUBLE COMPLEX, DIMENSION(:, :) :: VAL, B, C

### **DESCRIPTION**

 $C \leftarrow$  alpha op(A) B + beta C

 where ALPHA and BETA are scalar, C and B are dense matrices, A is a matrix represented in diagonal format and op( A ) is one of  $op(A) = A$  or  $op(A) = A'$  or  $op(A) = conjq(A')$ . ( ' indicates matrix transpose) TRANSA Indicates how to operate with the sparse matrix 0 : operate with matrix 1 : operate with transpose matrix 2 : operate with the conjugate transpose of matrix. 2 is equivalent to 1 if matrix is real. M Number of rows in matrix A N Number of columns in matrix C K Number of columns in matrix A ALPHA Scalar parameter DESCRA() Descriptor argument. Five element integer array 0 : general 1 : symmetric (A=A') 2 : Hermitian (A= CONJG(A')) 3 : Triangular 4 : Skew(Anti)-Symmetric (A=-A') 5 : Diagonal 6 : Skew-Hermitian (A= -CONJG(A')) DESCRA(2) upper/lower triangular indicator 1 : lower 2 : upper DESCRA(3) main diagonal type 0 : non-unit  $1:$  unit DESCRA(4) Array base (NOT IMPLEMENTED) 0 : C/C++ compatible 1 : Fortran compatible DESCRA(5) repeated indices? (NOT IMPLEMENTED) 0 : unknown 1 : no repeated indices

- VAL() two-dimensional LDA-by-NDIAG array such that VAL(:,I) consists of non-zero elements on diagonal IDIAG(I) of A. Diagonals in the lower triangular part of A are padded from the top, and those in the upper triangular part are padded from the bottom.
- LDA leading dimension of VAL, must be .GE. MIN(M,K)
- IDIAG() integer array of length NDIAG consisting of the corresponding diagonal offsets of the non-zero diagonals of A in VAL. Lower triangular diagonals have negative offsets, the main diagonal has offset 0, and upper triangular diagonals have positive offset.
- NDIAG number of non-zero diagonals in A.
- B() rectangular array with first dimension LDB. LDB leading dimension of B
- BETA Scalar parameter
- C() rectangular array with first dimension LDC.
- LDC leading dimension of C
- WORK() scratch array of length LWORK. WORK is not referenced in the current version.
- LWORK length of WORK array. LWORK is not referenced in the current version.

# **SEE ALSO**

NIST FORTRAN Sparse Blas User's Guide available at:

<http://math.nist.gov/mcsd/Staff/KRemington/fspblas/>

 "Document for the Basic Linear Algebra Subprograms (BLAS) Standard", University of Tennessee, Knoxville, Tennessee, 1996:

<http://www.netlib.org/utk/papers/sparse.ps>

- NAME
- SYNOPSIS

❍ F95 INTERFACE

- DESCRIPTION
- ARGUMENTS
- SEE ALSO

## **NAME**

zdiasm - diagonal format triangular solve

### **SYNOPSIS**

 SUBROUTINE ZDIASM( TRANSA, M, N, UNITD, DV, ALPHA, DESCRA, \* VAL, LDA, IDIAG, NDIAG, \* B, LDB, BETA, C, LDC, WORK, LWORK) INTEGER TRANSA, M, N, UNITD, DESCRA(5), LDA, NDIAG, LDB, LDC, LWORK INTEGER IDIAG(NDIAG) DOUBLE COMPLEX ALPHA, BETA DOUBLE COMPLEX DV(M), VAL(LDA,NDIAG), B(LDB,\*), C(LDC,\*), WORK(LWORK) SUBROUTINE ZDIASM\_64( TRANSA, M, N, UNITD, DV, ALPHA, DESCRA, \* VAL, LDA, IDIAG, NDIAG, \* B, LDB, BETA, C, LDC, WORK, LWORK) INTEGER\*8 TRANSA, M, N, UNITD, DESCRA(5), LDA, NDIAG, LDB, LDC, LWORK INTEGER\*8 IDIAG(NDIAG) DOUBLE COMPLEX ALPHA, BETA DOUBLE COMPLEX DV(M), VAL(LDA,NDIAG), B(LDB,\*), C(LDC,\*), WORK(LWORK)

### **F95 INTERFACE**

 SUBROUTINE DIASM(TRANSA, M, [N], UNITD, DV, ALPHA, DESCRA, VAL,  $[LDA]$ , IDIAG, NDIAG, B,  $[LDB]$ , BETA, C,  $[LDC]$ ,  $[WORK]$ ,  $[LWORK]$ ) INTEGER TRANSA, M, NDIAG INTEGER, DIMENSION(:) :: DESCRA, IDIAG DOUBLE COMPLEX ALPHA, BETA DOUBLE COMPLEX, DIMENSION(:) :: DV DOUBLE COMPLEX, DIMENSION(:, :) :: VAL, B, C

```
 SUBROUTINE DIASM_64(TRANSA, M, [N], UNITD, DV, ALPHA, DESCRA, VAL,
```

```
 * [LDA], IDIAG, NDIAG, B, [LDB], BETA, C, [LDC], [WORK], [LWORK])
 INTEGER*8 TRANSA, M, NDIAG
 INTEGER*8, DIMENSION(:) :: DESCRA, IDIAG
 DOUBLE COMPLEX ALPHA, BETA
 DOUBLE COMPLEX, DIMENSION(:) :: DV
 DOUBLE COMPLEX, DIMENSION(:, :) :: VAL, B, C
```
## **DESCRIPTION**

 $C$  <- ALPHA  $op(A)$  B + BETA  $C$   $C$  <- ALPHA D  $op(A)$  B + BETA  $C$ C <- ALPHA op(A) D B + BETA C

 where ALPHA and BETA are scalar, C and B are m by n dense matrices, D is a diagonal scaling matrix, A is a unit, or non-unit, upper or lower triangular matrix represented in diagonal format and op( A ) is one of

op( A ) =  $inv(A)$  or op( A ) =  $inv(A')$  or op( A ) = $inv(conjq(A'))$ (inv denotes matrix inverse, ' indicates matrix transpose)

# **ARGUMENTS**

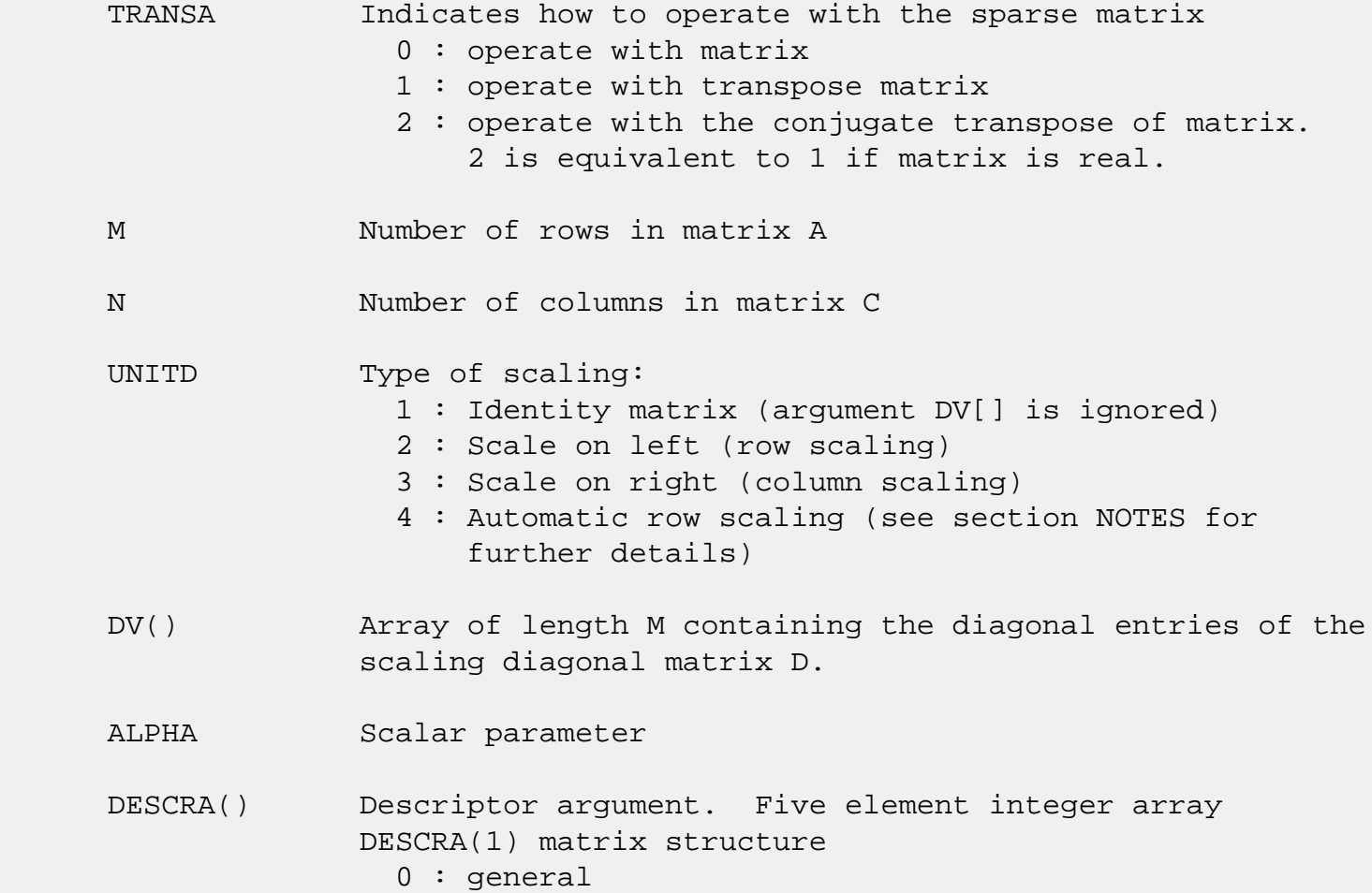

```
 1 : symmetric (A=A')
                2 : Hermitian (A= CONJG(A'))
                3 : Triangular
                4 : Skew(Anti)-Symmetric (A=-A')
                5 : Diagonal
                6 : Skew-Hermitian (A= -CONJG(A'))
             Note: For the routine, only DESCR(1)=3 is supported.
              DESCRA(2) upper/lower triangular indicator
                1 : lower
                2 : upper
              DESCRA(3) main diagonal type
                0 : non-unit
                1 : unit
              DESCRA(4) Array base (NOT IMPLEMENTED)
                 0 : C/C++ compatible
                1 : Fortran compatible
              DESCRA(5) repeated indices? (NOT IMPLEMENTED)
                0 : unknown
                1 : no repeated indices
VAL() two-dimensional LDA-by-NDIAG array such that VAL( : , I) consists of non-zero elements on diagonal IDIAG(I)
              of A. Diagonals in the lower triangular part of A
              are padded from the top, and those in the upper
              triangular part are padded from the bottom.
 LDA leading dimension of VAL, must be .GE. MIN(M,K)
 IDIAG() integer array of length NDIAG consisting of the
              corresponding diagonal offsets of the non-zero
              diagonals of A in VAL. Lower triangular diagonals
              have negative offsets, the main diagonal has offset
              0, and upper triangular diagonals have positive offset.
              Elements of IDIAG of MUST be sorted in increasing order.
 NDIAG number of non-zero diagonals in A.
 B() rectangular array with first dimension LDB.
 LDB leading dimension of B
 BETA Scalar parameter
 C() rectangular array with first dimension LDC.
 LDC leading dimension of C
 WORK() scratch array of length LWORK.
             On exit, if LWORK = -1, WORK(1) returns the optimum LWORK.
```
LWORK length of WORK array. LWORK should be at least M.

 For good performance, LWORK should generally be larger. For optimum performance on multiple processors, LWORK >=M\*N\_CPUS where N\_CPUS is the maximum number of processors available to the program.

If LWORK=0, the routine is to allocate workspace needed.

If LWORK =  $-1$ , then a workspace query is assumed; the routine only calculates the optimum size of the WORK array, returns this value as the first entry of the WORK array, and no error message related to LWORK is issued by XERBLA.

### **SEE ALSO**

NIST FORTRAN Sparse Blas User's Guide available at:

<http://math.nist.gov/mcsd/Staff/KRemington/fspblas/>

 "Document for the Basic Linear Algebra Subprograms (BLAS) Standard", University of Tennessee, Knoxville, Tennessee, 1996:

<http://www.netlib.org/utk/papers/sparse.ps>

#### **NOTES/BUGS**

 1. No test for singularity or near-singularity is included in this routine. Such tests must be performed before calling this routine.

 2. If UNITD =4, the routine scales the rows of A such that their 2-norm are one. The scaling may improve the accuracy of the computed solution. Corresponding entries of VAL are changed only in the particular case. On return DV matrix stored as a vector contains the diagonal matrix by which the rows have been scaled. UNITD=2 should be used for the next calls to the routine with overwritten VAL and DV.

 $WORK(1)=0$  on return if the scaling has been completed successfully, otherwise  $WORK(1) = -i$  where i is the row number which 2-norm is exactly zero.

 3. If DESCRA(3)=1 and UNITD < 4, the unit diagonal elements might or might not be referenced in the DIA representation of a sparse matrix. They are not used anyway in these cases. But if UNITD=4, the unit diagonal elements MUST be referenced in the DIA representation.

 4. The routine can be applied for solving triangular systems when the upper or lower triangle of the general sparse matrix A is used. However DESCRA(1) must be equal to 3 in this case.

- NAME
- SYNOPSIS
	- ❍ F95 INTERFACE
	- ❍ C INTERFACE
- PURPOSE
- ARGUMENTS

# **NAME**

zdotc - compute the dot product of two vectors  $\text{conj}(x)$  and y.

## **SYNOPSIS**

DOUBLE COMPLEX FUNCTION ZDOTC(N, X, INCX, Y, INCY)

 DOUBLE COMPLEX X(\*), Y(\*) INTEGER N, INCX, INCY

DOUBLE COMPLEX FUNCTION ZDOTC\_64(N, X, INCX, Y, INCY)

 DOUBLE COMPLEX X(\*), Y(\*) INTEGER\*8 N, INCX, INCY

#### **F95 INTERFACE**

COMPLEX(8) FUNCTION DOTC([N], X, [INCX], Y, [INCY])

COMPLEX(8), DIMENSION(:)  $: X, Y$ INTEGER :: N, INCX, INCY

COMPLEX(8) FUNCTION DOTC\_64([N], X, [INCX], Y, [INCY])

 $COMPLEX(8)$ ,  $DIMENSION(:):: X, Y$ INTEGER(8) :: N, INCX, INCY

### **C INTERFACE**

#include <sunperf.h>

 doublecomplex zdotc(int n, doublecomplex \*x, int incx, doub lecomplex \*y, int incy);

 doublecomplex zdotc\_64(long n, doublecomplex \*x, long incx, doublecomplex \*y, long incy);

## **PURPOSE**

zdotc compute the dot product of  $\text{conjg}(x)$  and y where x and y are n-vectors.

# **ARGUMENTS**

 N (input) On entry, N specifies the number of elements in the vector. If N is not positive then the func tion returns the value 0.0. Unchanged on exit. X (input) of DIMENSION at least  $(1 + (n - 1) * abs(INCX))$  ). On entry, the incremented array X must contain the vector x. Unchanged on exit. INCX (input) On entry, INCX specifies the increment for the elements of X. INCX must not be zero. Unchanged on exit. Y (input) of DIMENSION at least  $(1 + (n - 1) * abs(INCY))$  ). On entry, the incremented array Y must contain the vector y. Unchanged on exit. INCY (input) On entry, INCY specifies the increment for the elements of Y. INCY must not be zero. Unchanged

on exit.

- [NAME](#page-3655-0)
- [SYNOPSIS](#page-3655-1)
- [PURPOSE](#page-3655-2)
- [ARGUMENTS](#page-3656-0)

# <span id="page-3655-0"></span>**NAME**

zdotci - Compute the complex conjugated indexed dot product.

## <span id="page-3655-1"></span>**SYNOPSIS**

```
 DOUBLE COMPLEX FUNCTION ZDOTCI(NZ, X, INDX, Y)
 DOUBLE COMPLEX X(*), Y(*)
  INTEGER NZ
  INTEGER INDX(*)
 DOUBLE COMPLEX FUNCTION ZDOTCI_64(NZ, X, INDX, Y)
 DOUBLE COMPLEX X(*), Y(*)
  INTEGER*8 NZ
  INTEGER*8 INDX(*)
 F95 INTERFACE
 DOUBLE COMPLEX FUNCTION DOTCI([NZ], X, INDX, Y)
COMPLEX(8), DIMENSION(:) : X, Y INTEGER :: NZ
  INTEGER, DIMENSION(:) :: INDX
 DOUBLE COMPLEX FUNCTION DOTCI_64([NZ], X, INDX, Y)
COMPLEX(8), DIMENSION(:) : X, Y INTEGER(8) :: NZ
 INTEGER(8), DIMENSION(:):: INDX
```
## <span id="page-3655-2"></span>**PURPOSE**

 ZDOTCI Compute the complex conjugated indexed dot product of a complex sparse vector x stored in compressed form with a

complex vector y in full storage form.

```
dot = 0 do i = 1, n
  dot = dot + conjg(x(i)) * y(int(i)) enddo
```
# <span id="page-3656-0"></span>**ARGUMENTS**

 NZ (input) Number of elements in the compressed form. Unchanged on exit. X (input) Vector in compressed form. Unchanged on exit. INDX (input) Vector containing the indices of the compressed form. It is assumed that the elements in INDX are distinct and greater than zero. Unchanged on exit. Y (input) Vector in full storage form. Only the elements corresponding to the indices in INDX will be accessed.

- [NAME](#page-3657-0)
- [SYNOPSIS](#page-3657-1)
	- ❍ [F95 INTERFACE](#page-3657-2)
	- ❍ [C INTERFACE](#page-3657-3)
- [PURPOSE](#page-3658-0)
- [ARGUMENTS](#page-3658-1)

### <span id="page-3657-0"></span>**NAME**

zdotu - compute the dot product of two vectors x and y.

# <span id="page-3657-1"></span>**SYNOPSIS**

DOUBLE COMPLEX FUNCTION ZDOTU(N, X, INCX, Y, INCY)

 DOUBLE COMPLEX X(\*), Y(\*) INTEGER N, INCX, INCY

DOUBLE COMPLEX FUNCTION ZDOTU\_64(N, X, INCX, Y, INCY)

 DOUBLE COMPLEX X(\*), Y(\*) INTEGER\*8 N, INCX, INCY

#### <span id="page-3657-2"></span>**F95 INTERFACE**

COMPLEX(8) FUNCTION DOT([N], X, [INCX], Y, [INCY])

COMPLEX(8), DIMENSION(:)  $:: X, Y$ INTEGER :: N, INCX, INCY

COMPLEX(8) FUNCTION DOT\_64([N], X, [INCX], Y, [INCY])

COMPLEX(8), DIMENSION(:)  $:: X, Y$ INTEGER(8) :: N, INCX, INCY

### <span id="page-3657-3"></span>**C INTERFACE**

#include <sunperf.h>

 doublecomplex zdotu(int n, doublecomplex \*x, int incx, doub lecomplex \*y, int incy);

doublecomplex zdotu\_64(long n, doublecomplex \*x, long incx,

doublecomplex \*y, long incy);

### <span id="page-3658-0"></span>**PURPOSE**

 zdotu compute the dot product of x and y where x and y are n-vectors.

### <span id="page-3658-1"></span>**ARGUMENTS**

 N (input) On entry, N specifies the number of elements in the vector. If N is not positive then the func tion returns the value 0.0. Unchanged on exit. X (input) of DIMENSION at least (  $1 + (n - 1) * abs( INCX)$  ). On entry, the incremented array X must contain the vector x. Unchanged on exit. INCX (input) On entry, INCX specifies the increment for the elements of X. INCX must not be zero. Unchanged on exit. Y (input) of DIMENSION at least  $(1 + (n - 1) * abs(INCY))$  ). On entry, the incremented array Y must contain the vector y. Unchanged on exit. INCY (input) On entry, INCY specifies the increment for the elements of Y. INCY must not be zero. Unchanged on exit.

- [NAME](#page-3659-0)
- [SYNOPSIS](#page-3659-1)
- [PURPOSE](#page-3659-2)
- [ARGUMENTS](#page-3660-0)

# <span id="page-3659-0"></span>**NAME**

 zdotui - Compute the complex unconjugated indexed dot product.

### <span id="page-3659-1"></span>**SYNOPSIS**

```
 DOUBLE COMPLEX FUNCTION CDOTCI(NZ, X, INDX, Y)
 DOUBLE COMPLEX X(*), Y(*)
  INTEGER NZ
 INTEGER INDX(*)
 DOUBLE COMPLEX FUNCTION CDOTCI_64(NZ, X, INDX, Y)
 DOUBLE COMPLEX X(*), Y(*)
  INTEGER*8 NZ
 INTEGER*8 INDX(*)
 F95 INTERFACE
 DOUBLE COMPLEX FUNCTION DOTCI([NZ], X, INDX, Y)
 COMPLEX(8), DIMENSION(:) :: X, Y
  INTEGER :: NZ
  INTEGER, DIMENSION(:) :: INDX
 DOUBLE COMPLEX FUNCTION DOTCI_64([NZ], X, INDX, Y)
 COMPLEX(8), DIMENSION(:) :: X, Y
 INTEGER(8) :: NZ INTEGER(8), DIMENSION(:) :: INDX
```
## <span id="page-3659-2"></span>**PURPOSE**

ZDOTUI Compute the complex unconjugated indexed dot product

 of a complex sparse vector x stored in compressed form with a complex vector y in full storage form.

```
dot = 0 do i = 1, n
  dot = dot + x(i) * y(int(i)) enddo
```
# <span id="page-3660-0"></span>**ARGUMENTS**

 NZ (input) Number of elements in the compressed form. Unchanged on exit.

X (input)

Vector in compressed form. Unchanged on exit.

INDX (input)

 Vector containing the indices of the compressed form. It is assumed that the elements in INDX are distinct and greater than zero. Unchanged on exit.

Y (input)

 Vector in full storage form. Only the elements corresponding to the indices in INDX will be accessed.

- NAME
- SYNOPSIS
	- o F95 INTERFACE
	- ❍ C INTERFACE
- PURPOSE
- ARGUMENTS

# **NAME**

zdrot - Apply a plane rotation.

# **SYNOPSIS**

 SUBROUTINE ZDROT(N, CX, INCX, CY, INCY, C, S) DOUBLE PRECISION C, S DOUBLE COMPLEX CX(\*), CY(\*) INTEGER N, INCX, INCY

SUBROUTINE ZDROT\_64(N, CX, INCX, CY, INCY, C, S)

 DOUBLE PRECISION C, S DOUBLE COMPLEX CX(\*), CY(\*) INTEGER\*8 N, INCX, INCY

### **F95 INTERFACE**

SUBROUTINE ROT([N], CX, [INCX], CY, [INCY], C, S)

 $REAL(8) :: C, S$ COMPLEX(8), DIMENSION(:)  $:: CX, CY$ INTEGER :: N, INCX, INCY

SUBROUTINE ROT\_64([N], CX, [INCX], CY, [INCY], C, S)

 $REAL(8) :: C, S$ COMPLEX(8), DIMENSION(:)  $:: CX, CY$  $INTEGER(8) :: N, INCX, INCY$ 

### **C INTERFACE**

#include <sunperf.h>

 void zdrot(int n, doublecomplex \*cx, int incx, doublecomplex \*cy, int incy, double c, double s);

 void zdrot\_64(long n, doublecomplex \*cx, long incx, doub lecomplex \*cy, long incy, double c, double s);

### **PURPOSE**

 zdrot Apply a plane rotation, where the cos and sin (c and s) are real and the vectors x and y are complex.

## **ARGUMENTS**

N (input)

 On entry, N specifies the number of elements in the vector. N must be at least one for the sub routine to have any visible effect. Unchanged on exit.

CX (input)

 Before entry, the incremented array CX must contain the vector x. Unchanged on exit.

- INCX (input) On entry, INCX specifies the increment for the elements of CX. INCX must not be zero. Unchanged on exit.
- CY (output)

 On entry, the incremented array CY must contain the vector y. On exit, CY is overwritten by the updated vector y.

INCY (input)

 On entry, INCY specifies the increment for the elements of CY. INCY must not be zero. Unchanged on exit.

#### C (input)

On entry, the cosine. Unchanged on exit.

### S (input)

On entry, the sin. Unchanged on exit.

- NAME
- SYNOPSIS
	- o F95 INTERFACE
	- ❍ C INTERFACE
- PURPOSE
- ARGUMENTS

# **NAME**

zdscal - Compute  $y := alpha * y$ 

# **SYNOPSIS**

SUBROUTINE ZDSCAL(N, ALPHA, Y, INCY)

 DOUBLE COMPLEX Y(\*) INTEGER N, INCY DOUBLE PRECISION ALPHA

SUBROUTINE ZDSCAL\_64(N, ALPHA, Y, INCY)

 DOUBLE COMPLEX Y(\*) INTEGER\*8 N, INCY DOUBLE PRECISION ALPHA

### **F95 INTERFACE**

SUBROUTINE SCAL([N], ALPHA, Y, [INCY])

 COMPLEX(8), DIMENSION(:) :: Y INTEGER :: N, INCY REAL(8) :: ALPHA

SUBROUTINE SCAL\_64([N], ALPHA, Y, [INCY])

 $COMPLEX(8)$ ,  $DIMENSION(:):: Y$  INTEGER(8) :: N, INCY REAL(8) :: ALPHA

### **C INTERFACE**

#include <sunperf.h>

 void zdscal(int n, double alpha, doublecomplex \*y, int incy);

 void zdscal\_64(long n, double alpha, doublecomplex \*y, long incy);

## **PURPOSE**

zdscal Compute  $y := alpha * y$  where alpha is a scalar and  $y$ is an n-vector.

# **ARGUMENTS**

N (input)

 On entry, N specifies the number of elements in the vector. N must be at least one for the sub routine to have any visible effect. Unchanged on exit.

ALPHA (input)

 On entry, ALPHA specifies the scalar alpha. Unchanged on exit.

 Y (input/output)  $(1 + (n - 1) * abs(INCY) )$ . On entry, the incremented array Y must contain the vector y. On exit, Y is overwritten by the updated vector y.

INCY (input)

 On entry, INCY specifies the increment for the elements of Y. INCY must not be zero. Unchanged on exit.

- [NAME](#page-3665-0)
- [SYNOPSIS](#page-3665-1)

❍ [F95 INTERFACE](#page-3665-2)

- [DESCRIPTION](#page-3666-0)
- [ARGUMENTS](#page-3666-1)
- [SEE ALSO](#page-3667-0)

## <span id="page-3665-0"></span>**NAME**

zellmm - Ellpack format matrix-matrix multiply

### <span id="page-3665-1"></span>**SYNOPSIS**

```
 SUBROUTINE ZELLMM( TRANSA, M, N, K, ALPHA, DESCRA,
 * VAL, INDX, LDA, MAXNZ,
 * B, LDB, BETA, C, LDC, WORK, LWORK)
 INTEGER TRANSA, M, N, K, DESCRA(5), LDA, MAXNZ,
           LDB, LDC, LWORK
 INTEGER INDX(LDA,MAXNZ)
 DOUBLE COMPLEX ALPHA, BETA
 DOUBLE COMPLEX VAL(LDA,MAXNZ), B(LDB,*), C(LDC,*), WORK(LWORK)
 SUBROUTINE ZELLMM_64( TRANSA, M, N, K, ALPHA, DESCRA,
 * VAL, INDX, LDA, MAXNZ,
 * B, LDB, BETA, C, LDC, WORK, LWORK)
 INTEGER*8 TRANSA, M, N, K, DESCRA(5), LDA, MAXNZ,
           LDB, LDC, LWORK
 INTEGER*8 INDX(LDA,MAXNZ)
 DOUBLE COMPLEX ALPHA, BETA
 DOUBLE COMPLEX VAL(LDA,MAXNZ), B(LDB,*), C(LDC,*), WORK(LWORK)
```
#### <span id="page-3665-2"></span>**F95 INTERFACE**

 SUBROUTINE ELLMM( TRANSA, M, [N], K, ALPHA, DESCRA, VAL, INDX, \* [LDA], MAXNZ, B, [LDB], BETA, C, [LDC], [WORK], [LWORK]) INTEGER TRANSA, M, K, MAXNZ INTEGER, DIMENSION(:) :: DESCRA INTEGER, DIMENSION(:, :) :: INDX DOUBLE COMPLEX ALPHA, BETA DOUBLE COMPLEX, DIMENSION(:, :) :: VAL, B, C

SUBROUTINE ELLMM\_64( TRANSA, M, [N], K, ALPHA, DESCRA, VAL, INDX,

 \* [LDA], MAXNZ, B, [LDB], BETA, C, [LDC], [WORK], [LWORK]) INTEGER\*8 TRANSA, M, K, MAXNZ INTEGER\*8, DIMENSION(:) :: DESCRA INTEGER\*8, DIMENSION(:, :) :: INDX DOUBLE COMPLEX ALPHA, BETA DOUBLE COMPLEX, DIMENSION(:, :) :: VAL, B, C

## <span id="page-3666-0"></span>**DESCRIPTION**

 where ALPHA and BETA are scalar, C and B are dense matrices, A is a matrix represented in Ellpack format format and op( A ) is one of  $op(A) = A$  or  $op(A) = A'$  or  $op(A) = conjq(A')$ . ( ' indicates matrix transpose)

# <span id="page-3666-1"></span>**ARGUMENTS**

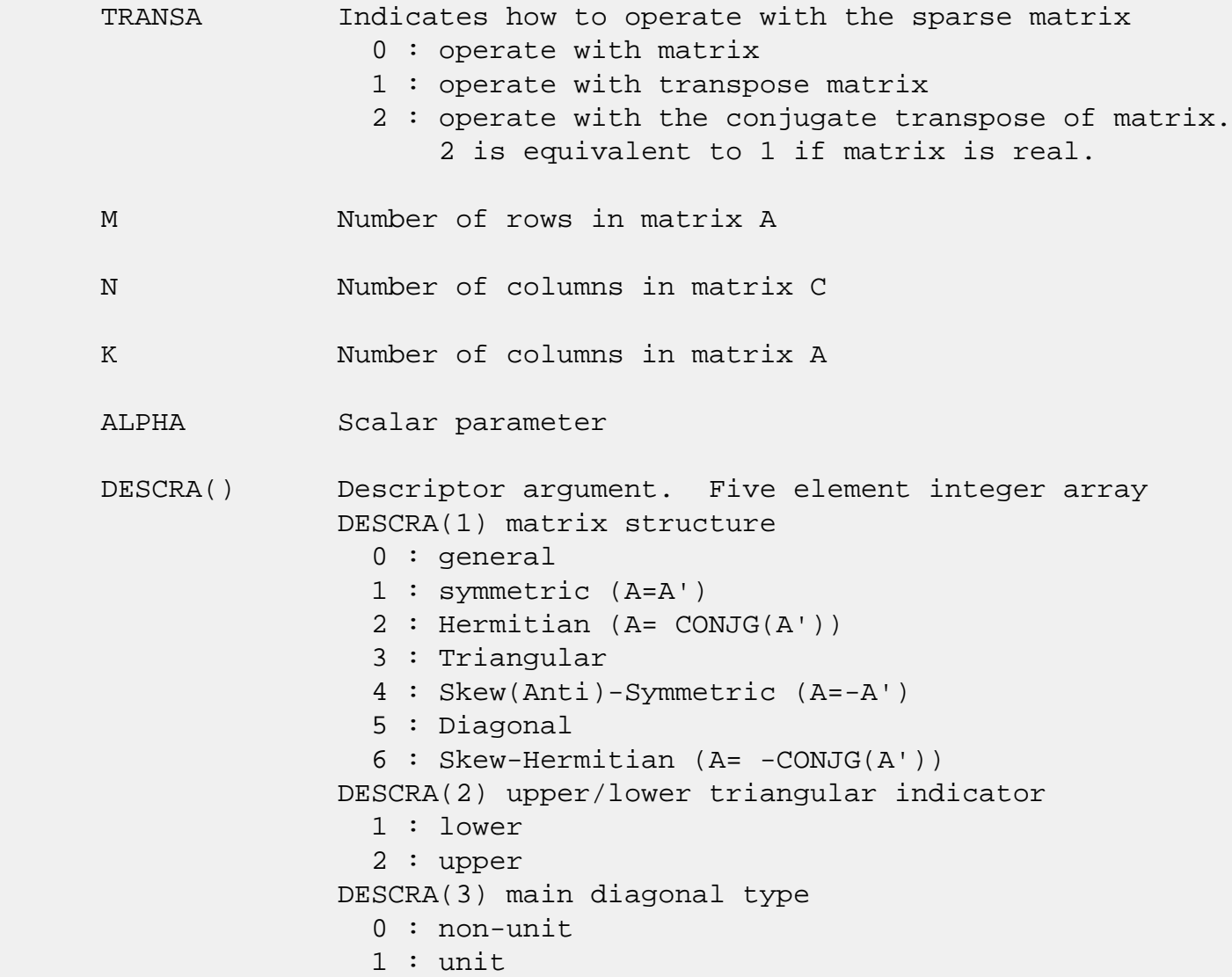

 DESCRA(4) Array base (NOT IMPLEMENTED) 0 : C/C++ compatible 1 : Fortran compatible DESCRA(5) repeated indices? (NOT IMPLEMENTED) 0 : unknown 1 : no repeated indices VAL() two-dimensional LDA-by-MAXNZ array such that VAL(I,:) consists of non-zero elements in row I of A, padded by zero values if the row contains less than MAXNZ. INDX() two-dimensional integer LDA-by-MAXNZ array such  $INDX(I,:)$  consists of the column indices of the nonzero elements in row I, padded by the integer value I if the number of nonzeros is less than MAXNZ. LDA leading dimension of VAL and INDX. MAXNZ max number of nonzeros elements per row. B() rectangular array with first dimension LDB. LDB leading dimension of B BETA Scalar parameter C() rectangular array with first dimension LDC. LDC leading dimension of C WORK() scratch array of length LWORK. WORK is not referenced in the current version. LWORK length of WORK array. LWORK is not referenced in the current version.

# <span id="page-3667-0"></span>**SEE ALSO**

NIST FORTRAN Sparse Blas User's Guide available at:

<http://math.nist.gov/mcsd/Staff/KRemington/fspblas/>

 "Document for the Basic Linear Algebra Subprograms (BLAS) Standard", University of Tennessee, Knoxville, Tennessee, 1996:

<http://www.netlib.org/utk/papers/sparse.ps>

- NAME
- SYNOPSIS

❍ F95 INTERFACE

- DESCRIPTION
- ARGUMENTS
- SEE ALSO

## **NAME**

zellsm - Ellpack format triangular solve

## **SYNOPSIS**

 SUBROUTINE ZELLSM( TRANSA, M, N, UNITD, DV, ALPHA, DESCRA, \* VAL, INDX, LDA, MAXNZ, \* B, LDB, BETA, C, LDC, WORK, LWORK) INTEGER TRANSA, M, N, UNITD, DESCRA(5), LDA, MAXNZ, LDB, LDC, LWORK INTEGER INDX(LDA,MAXNZ) DOUBLE COMPLEX ALPHA, BETA DOUBLE COMPLEX DV(M), VAL(LDA,MAXNZ), B(LDB,\*), C(LDC,\*), WORK(LWORK) SUBROUTINE ZELLSM\_64( TRANSA, M, N, UNITD, DV, ALPHA, DESCRA, \* VAL, INDX, LDA, MAXNZ, \* B, LDB, BETA, C, LDC, WORK, LWORK) INTEGER\*8 TRANSA, M, N, UNITD, DESCRA(5), LDA, MAXNZ, LDB, LDC, LWORK INTEGER\*8 INDX(LDA,MAXNZ) DOUBLE COMPLEX ALPHA, BETA DOUBLE COMPLEX DV(M), VAL(LDA,MAXNZ), B(LDB,\*), C(LDC,\*), WORK(LWORK)

### **F95 INTERFACE**

 SUBROUTINE ELLSM( TRANSA, M, [N], UNITD, DV, ALPHA, DESCRA, VAL, INDX, [LDA], MAXNZ, B, [LDB], BETA, C, [LDC], [WORK], [LWORK]) INTEGER TRANSA, M, MAXNZ INTEGER, DIMENSION(:) :: DESCRA INTEGER, DIMENSION(:, :) :: INDX DOUBLE COMPLEX ALPHA, BETA DOUBLE COMPLEX, DIMENSION(:) :: DV DOUBLE COMPLEX, DIMENSION(:, :) :: VAL, B, C

```
 SUBROUTINE ELLSM_64( TRANSA, M, [N], UNITD, DV, ALPHA, DESCRA, VAL,
 * INDX, [LDA], MAXNZ, B, [LDB], BETA, C, [LDC], [WORK], [LWORK])
 INTEGER*8 TRANSA, M, MAXNZ
 INTEGER*8, DIMENSION(:) :: DESCRA
 INTEGER*8, DIMENSION(:, :) :: INDX
 DOUBLE COMPLEX ALPHA, BETA
 DOUBLE COMPLEX, DIMENSION(:) :: DV
 DOUBLE COMPLEX, DIMENSION(:, :) :: VAL, B, C
```
# **DESCRIPTION**

```
C <- ALPHA op(A) B + BETA C C <- ALPHA D op(A) B + BETA CC <- ALPHA op(A) D B + BETA C where ALPHA and BETA are scalar, C and B are m by n dense matrices,
 D is a diagonal scaling matrix, A is a unit, or non-unit, upper or
 lower triangular matrix represented in Ellpack format and
 op( A ) is one of
op( A ) = inv(A) or op( A ) = inv(A') or op( A ) =inv(conjg( A'))
 (inv denotes matrix inverse, ' indicates matrix transpose)
```
## **ARGUMENTS**

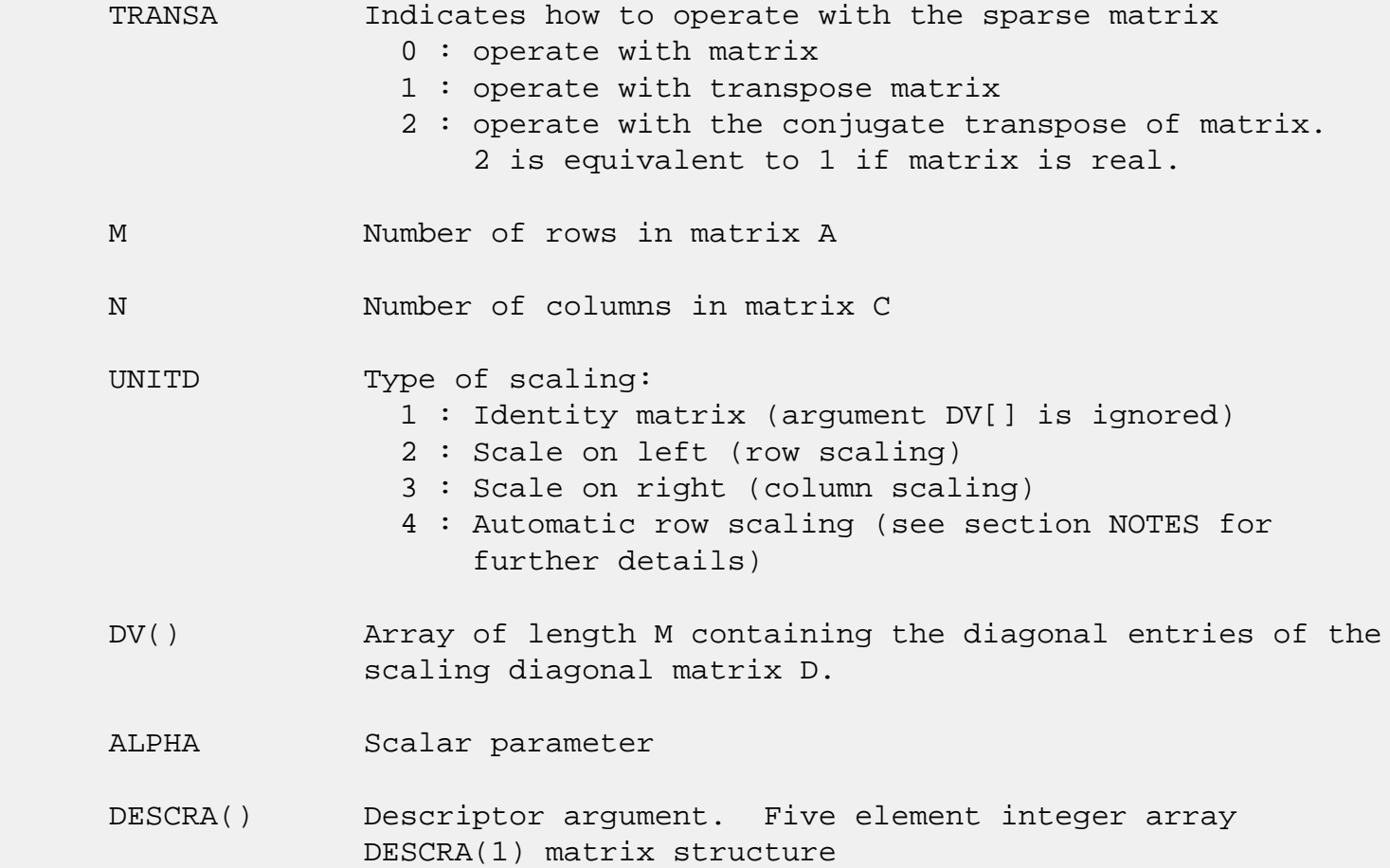

 0 : general 1 : symmetric (A=A') 2 : Hermitian (A= CONJG(A')) 3 : Triangular 4 : Skew(Anti)-Symmetric (A=-A') 5 : Diagonal 6 : Skew-Hermitian (A= -CONJG(A')) Note: For the routine, only DESCRA(1)=3 is supported. DESCRA(2) upper/lower triangular indicator 1 : lower 2 : upper DESCRA(3) main diagonal type 0 : non-unit 1 : unit DESCRA(4) Array base (NOT IMPLEMENTED) 0 : C/C++ compatible 1 : Fortran compatible DESCRA(5) repeated indices? (NOT IMPLEMENTED) 0 : unknown 1 : no repeated indices VAL() two-dimensional LDA-by-MAXNZ array such that VAL(I,:) consists of non-zero elements in row I of A, padded by zero values if the row contains less than MAXNZ. INDX() two-dimensional integer LDA-by-MAXNZ array such  $INDX(I,:)$  consists of the column indices of the nonzero elements in row I, padded by the integer value I if the number of nonzeros is less than MAXNZ. The column indices MUST be sorted in increasing order for each row. LDA leading dimension of VAL and INDX. MAXNZ max number of nonzeros elements per row. B() rectangular array with first dimension LDB. LDB leading dimension of B BETA Scalar parameter C() rectangular array with first dimension LDC. LDC leading dimension of C WORK() scratch array of length LWORK. On exit, if LWORK =  $-1$ , WORK(1) returns the optimum LWORK. LWORK length of WORK array. LWORK should be at least M.

 For good performance, LWORK should generally be larger. For optimum performance on multiple processors, LWORK >=M\*N\_CPUS where N\_CPUS is the maximum number of processors available to the program.

If LWORK=0, the routine is to allocate workspace needed.

If LWORK =  $-1$ , then a workspace query is assumed; the routine only calculates the optimum size of the WORK array, returns this value as the first entry of the WORK array, and no error message related to LWORK is issued by XERBLA.

### **SEE ALSO**

NIST FORTRAN Sparse Blas User's Guide available at:

<http://math.nist.gov/mcsd/Staff/KRemington/fspblas/>

 "Document for the Basic Linear Algebra Subprograms (BLAS) Standard", University of Tennessee, Knoxville, Tennessee, 1996:

<http://www.netlib.org/utk/papers/sparse.ps>

#### **NOTES/BUGS**

 1. No test for singularity or near-singularity is included in this routine. Such tests must be performed before calling this routine.

 2. If UNITD =4, the routine scales the rows of A such that their 2-norms are one. The scaling may improve the accuracy of the computed solution. Corresponding entries of VAL are changed only in the particular case. On return DV matrix stored as a vector contains the diagonal matrix by which the rows have been scaled. UNITD=2 should be used for the next calls to the routine with overwritten VAL and DV.

 $WORK(1)=0$  on return if the scaling has been completed successfully, otherwise  $WORK(1) = -i$  where i is the row number which 2-norm is exactly zero.

 3. If DESCRA(3)=1 and UNITD < 4, the unit diagonal elements might or might not be referenced in the ELL representation of a sparse matrix. They are not used anyway in these cases.
But if UNITD=4, the unit diagonal elements MUST be referenced in the ELL representation.

 4. The routine can be applied for solving triangular systems when the upper or lower triangle of the general sparse matrix A is used. However DESCRA(1) must be equal to 3 in this case.

- [NAME](#page-3673-0)
- [SYNOPSIS](#page-3673-1)
	- o [F95 INTERFACE](#page-3673-2)
	- ❍ [C INTERFACE](#page-3673-3)
- [ARGUMENTS](#page-3674-0)

### <span id="page-3673-0"></span>**NAME**

 zfft2b - compute a periodic sequence from its Fourier coef ficients. The FFT operations are unnormalized, so a call of ZFFT2F followed by a call of ZFFT2B will multiply the input sequence by M\*N.

### <span id="page-3673-1"></span>**SYNOPSIS**

SUBROUTINE ZFFT2B(M, N, A, LDA, WORK, LWORK)

 DOUBLE COMPLEX A(LDA,\*) INTEGER M, N, LDA, LWORK DOUBLE PRECISION WORK(\*)

SUBROUTINE ZFFT2B\_64(M, N, A, LDA, WORK, LWORK)

 DOUBLE COMPLEX A(LDA,\*) INTEGER\*8 M, N, LDA, LWORK DOUBLE PRECISION WORK(\*)

#### <span id="page-3673-2"></span>**F95 INTERFACE**

SUBROUTINE FFT2B([M], [N], A, [LDA], WORK, LWORK)

COMPLEX(8), DIMENSION(:,:)  $:: A$  INTEGER :: M, N, LDA, LWORK  $REAL(8)$ , DIMENSION $(:)::$  WORK

SUBROUTINE FFT2B\_64([M], [N], A, [LDA], WORK, LWORK)

COMPLEX(8), DIMENSION(:,:)  $:: A$  INTEGER(8) :: M, N, LDA, LWORK REAL(8), DIMENSION(:) :: WORK

#### <span id="page-3673-3"></span>**C INTERFACE**

#include <sunperf.h>

- void zfft2b(int m, int n, doublecomplex \*a, int lda, double \*work, int lwork);
- void zfft2b\_64(long m, long n, doublecomplex \*a, long lda, double \*work, long lwork);

## <span id="page-3674-0"></span>**ARGUMENTS**

- M (input) Number of rows to be transformed. These subrou tines are most efficient when M is a product of small primes. M >= 0.
- N (input) Number of columns to be transformed. These sub routines are most efficient when N is a product of small primes. N >= 0.
- A (input/output)

 On entry, a two-dimensional array A(M,N) that con tains the sequences to be transformed.

LDA (input)

 Leading dimension of the array containing the data to be transformed. LDA >= M.

WORK (input)

 On entry, an array with dimension of at least LWORK. WORK must have been initialized by ZFFT2I.

LWORK (input)

The dimension of the array WORK. LWORK >=  $(4 * (M))$ + N) + 30)

- NAME
- SYNOPSIS
	- o F95 INTERFACE
	- ❍ C INTERFACE
- ARGUMENTS

### **NAME**

 zfft2f - compute the Fourier coefficients of a periodic sequence. The FFT operations are unnormalized, so a call of ZFFT2F followed by a call of ZFFT2B will multiply the input sequence by M\*N.

### **SYNOPSIS**

SUBROUTINE ZFFT2F(M, N, A, LDA, WORK, LWORK)

 DOUBLE COMPLEX A(LDA,\*) INTEGER M, N, LDA, LWORK DOUBLE PRECISION WORK(\*)

SUBROUTINE ZFFT2F\_64(M, N, A, LDA, WORK, LWORK)

 DOUBLE COMPLEX A(LDA,\*) INTEGER\*8 M, N, LDA, LWORK DOUBLE PRECISION WORK(\*)

#### **F95 INTERFACE**

SUBROUTINE FFT2F([M], [N], A, [LDA], WORK, LWORK)

COMPLEX(8), DIMENSION(:,:)  $:: A$  INTEGER :: M, N, LDA, LWORK  $REAL(8)$ , DIMENSION $(:)::$  WORK

SUBROUTINE FFT2F\_64([M], [N], A, [LDA], WORK, LWORK)

COMPLEX(8), DIMENSION(:,:)  $:: A$  INTEGER(8) :: M, N, LDA, LWORK REAL(8), DIMENSION(:) :: WORK

#### **C INTERFACE**

#include <sunperf.h>

- void zfft2f(int m, int n, doublecomplex \*a, int lda, double \*work, int lwork);
- void zfft2f\_64(long m, long n, doublecomplex \*a, long lda, double \*work, long lwork);

## **ARGUMENTS**

- M (input) Number of rows to be transformed. These subrou tines are most efficient when M is a product of small primes. M >= 0.
- N (input) Number of columns to be transformed. These sub routines are most efficient when N is a product of small primes. N >= 0.
- A (input/output)

 On entry, a two-dimensional array A(M,N) that con tains the sequences to be transformed.

LDA (input)

 Leading dimension of the array containing the data to be transformed. LDA >= M.

WORK (input)

```
 On input, workspace WORK must have been initial-
 ized by ZFFT2I.
```
LWORK (input)

The dimension of the array WORK. LWORK >=  $(4 * (M))$ + N) + 30)

- [NAME](#page-3677-0)
- [SYNOPSIS](#page-3677-1)
	- o [F95 INTERFACE](#page-3677-2)
		- ❍ [C INTERFACE](#page-3677-3)
- [ARGUMENTS](#page-3678-0)

# <span id="page-3677-0"></span>**NAME**

 zfft2i - initialize the array WSAVE, which is used in both the forward and backward transforms.

### <span id="page-3677-1"></span>**SYNOPSIS**

SUBROUTINE ZFFT2I(M, N, WORK)

 INTEGER M, N DOUBLE PRECISION WORK(\*)

SUBROUTINE ZFFT2I\_64(M, N, WORK)

 INTEGER\*8 M, N DOUBLE PRECISION WORK(\*)

#### <span id="page-3677-2"></span>**F95 INTERFACE**

SUBROUTINE ZFFT2I(M, N, WORK)

 INTEGER :: M, N REAL(8), DIMENSION(:) :: WORK

SUBROUTINE ZFFT2I\_64(M, N, WORK)

 $INTEGER(8) :: M, N$ REAL(8), DIMENSION(:) :: WORK

#### <span id="page-3677-3"></span>**C INTERFACE**

#include <sunperf.h>

void zfft2i(int m, int n, double \*work);

void zfft2i\_64(long m, long n, double \*work);

# <span id="page-3678-0"></span>**ARGUMENTS**

 M (input) Number of rows to be transformed. M >= 0. N (input) Number of columns to be transformed. N >= 0. WORK (input/output) On entry, an array of dimension  $(4 * (M + N) + 30)$  or greater. ZFFT2I needs to be called only once to initialize array WORK before calling ZFFT2F and/or ZFFT2B if M, N and WORK remain unchanged between these calls. Thus, subsequent transforms or inverse transforms of same size can be obtained faster than the first since they do not require

initialization of the workspace.

- [NAME](#page-3679-0)
- [SYNOPSIS](#page-3679-1)
	- o [F95 INTERFACE](#page-3679-2)
	- ❍ [C INTERFACE](#page-3679-3)
- [ARGUMENTS](#page-3680-0)

### <span id="page-3679-0"></span>**NAME**

 zfft3b - compute a periodic sequence from its Fourier coef ficients. The FFT operations are unnormalized, so a call of ZFFT3F followed by a call of ZFFT3B will multiply the input sequence by M\*N\*K.

### <span id="page-3679-1"></span>**SYNOPSIS**

SUBROUTINE ZFFT3B(M, N, K, A, LDA, LD2A, WORK, LWORK)

 DOUBLE COMPLEX A(LDA,LD2A,\*) INTEGER M, N, K, LDA, LD2A, LWORK DOUBLE PRECISION WORK(\*)

SUBROUTINE ZFFT3B\_64(M, N, K, A, LDA, LD2A, WORK, LWORK)

 DOUBLE COMPLEX A(LDA,LD2A,\*) INTEGER\*8 M, N, K, LDA, LD2A, LWORK DOUBLE PRECISION WORK(\*)

#### <span id="page-3679-2"></span>**F95 INTERFACE**

SUBROUTINE FFT3B([M], [N], [K], A, [LDA], LD2A, WORK, LWORK)

COMPLEX(8), DIMENSION(:,:,:) :: A INTEGER :: M, N, K, LDA, LD2A, LWORK REAL(8), DIMENSION(:) :: WORK

SUBROUTINE FFT3B\_64([M], [N], [K], A, [LDA], LD2A, WORK, LWORK)

COMPLEX(8), DIMENSION(:,:,:) :: A INTEGER(8) :: M, N, K, LDA, LD2A, LWORK REAL(8), DIMENSION(:) :: WORK

#### <span id="page-3679-3"></span>**C INTERFACE**

#include <sunperf.h>

 void zfft3b(int m, int n, int k, doublecomplex \*a, int lda, int ld2a, double \*work, int lwork);

 void zfft3b\_64(long m, long n, long k, doublecomplex \*a, long lda, long ld2a, double \*work, long lwork);

### <span id="page-3680-0"></span>**ARGUMENTS**

- M (input) Number of rows to be transformed. These subrou tines are most efficient when M is a product of small primes. M >= 0.
- N (input) Number of columns to be transformed. These sub routines are most efficient when N is a product of small primes. N >= 0.
- K (input) Number of planes to be transformed. These subrou tines are most efficient when K is a product of small primes. K >= 0.
- A (input/output)

 On entry, a three-dimensional array A(LDA,LD2A,K) that contains the sequences to be transformed.

#### LDA (input)

 Leading dimension of the array containing the data to be transformed. LDA >= M.

### LD2A (input)

 Second dimension of the array containing the data to be transformed. LD2A >= N.

### WORK (input)

 On input, workspace WORK must have been initial ized by ZFFT3I.

#### LWORK (input)

The dimension of the array WORK. LWORK >=  $(4*(M +$  $N + K$  + 45).

- NAME
- SYNOPSIS
	- o F95 INTERFACE
	- ❍ C INTERFACE
- ARGUMENTS

### **NAME**

 zfft3f - compute the Fourier coefficients of a periodic sequence. The FFT operations are unnormalized, so a call of ZFFT3F followed by a call of ZFFT3B will multiply the input sequence by M\*N\*K.

### **SYNOPSIS**

SUBROUTINE ZFFT3F(M, N, K, A, LDA, LD2A, WORK, LWORK)

 DOUBLE COMPLEX A(LDA,LD2A,\*) INTEGER M, N, K, LDA, LD2A, LWORK DOUBLE PRECISION WORK(\*)

SUBROUTINE ZFFT3F\_64(M, N, K, A, LDA, LD2A, WORK, LWORK)

 DOUBLE COMPLEX A(LDA,LD2A,\*) INTEGER\*8 M, N, K, LDA, LD2A, LWORK DOUBLE PRECISION WORK(\*)

#### **F95 INTERFACE**

SUBROUTINE FFT3F([M], [N], [K], A, [LDA], LD2A, WORK, LWORK)

COMPLEX(8), DIMENSION(:,:,:) :: A INTEGER :: M, N, K, LDA, LD2A, LWORK REAL(8), DIMENSION(:) :: WORK

SUBROUTINE FFT3F\_64([M], [N], [K], A, [LDA], LD2A, WORK, LWORK)

COMPLEX(8), DIMENSION(:,:,:) :: A INTEGER(8) :: M, N, K, LDA, LD2A, LWORK REAL(8), DIMENSION(:) :: WORK

#### **C INTERFACE**

- void zfft3f(int m, int n, int k, doublecomplex \*a, int lda, int ld2a, double \*work, int lwork);
- void zfft3f\_64(long m, long n, long k, doublecomplex \*a, long lda, long ld2a, double \*work, long lwork);

### **ARGUMENTS**

- M (input) Number of rows to be transformed. These subrou tines are most efficient when M is a product of small primes. M >= 0.
- N (input) Number of columns to be transformed. These sub routines are most efficient when N is a product of small primes. N >= 0.
- K (input) Number of planes to be transformed. These subrou tines are most efficient when K is a product of small primes. K >= 0.
- A (input/output)

 On entry, a three-dimensional array A(M,N,K) that contains the sequences to be transformed.

#### LDA (input)

 Leading dimension of the array containing the data to be transformed. LDA >= M.

### LD2A (input)

 Second dimension of the array containing the data to be transformed. LD2A >= N.

### WORK (input)

 On input, workspace WORK must have been initial ized by ZFFT3I.

#### LWORK (input)

The dimension of the array WORK. LWORK >=  $(4*(M +$  $N + K$  + 45).

- [NAME](#page-3683-0)
- [SYNOPSIS](#page-3683-1)
	- o [F95 INTERFACE](#page-3683-2)
	- ❍ [C INTERFACE](#page-3683-3)
- [ARGUMENTS](#page-3684-0)

### <span id="page-3683-0"></span>**NAME**

 zfft3i - initialize the array WSAVE, which is used in both ZFFT3F and ZFFT3B.

### <span id="page-3683-1"></span>**SYNOPSIS**

SUBROUTINE ZFFT3I(M, N, K, WORK)

 INTEGER M, N, K DOUBLE PRECISION WORK(\*)

SUBROUTINE ZFFT3I\_64(M, N, K, WORK)

 INTEGER\*8 M, N, K DOUBLE PRECISION WORK(\*)

#### <span id="page-3683-2"></span>**F95 INTERFACE**

SUBROUTINE ZFFT3I(M, N, K, WORK)

 INTEGER :: M, N, K REAL(8), DIMENSION(:) :: WORK

SUBROUTINE ZFFT3I\_64(M, N, K, WORK)

 $INTEGER(8) :: M, N, K$ REAL(8), DIMENSION(:) :: WORK

#### <span id="page-3683-3"></span>**C INTERFACE**

#include <sunperf.h>

void zfft3i(int m, int n, int k, double \*work);

void zfft3i\_64(long m, long n, long k, double \*work);

# <span id="page-3684-0"></span>**ARGUMENTS**

 M (input) Number of rows to be transformed. M >= 0. N (input) Number of columns to be transformed. N >= 0. K (input) Number of planes to be transformed.  $K \ge 0$ . WORK (input/output) On entry, an array of dimension  $(4*(M + N + K) +$  45) or greater. ZFFT3I needs to be called only once to initialize array WORK before calling ZFFT3F and/or ZFFT3B if M, N, K and WORK remain unchanged between these calls. Thus, subsequent transforms or inverse transforms of same size can

be obtained faster than the first since they do

not require initialization of the workspace.

- NAME
- SYNOPSIS
	- o F95 INTERFACE
	- ❍ C INTERFACE
- ARGUMENTS

### **NAME**

 zfftb - compute a periodic sequence from its Fourier coeffi cients. The FFT operations are unnormalized, so a call of ZFFTF followed by a call of ZFFTB will multiply the input sequence by N.

# **SYNOPSIS**

SUBROUTINE ZFFTB(N, X, WSAVE)

 DOUBLE COMPLEX X(\*) INTEGER N DOUBLE PRECISION WSAVE(\*)

SUBROUTINE ZFFTB\_64(N, X, WSAVE)

 DOUBLE COMPLEX X(\*) INTEGER\*8 N DOUBLE PRECISION WSAVE(\*)

#### **F95 INTERFACE**

SUBROUTINE FFTB([N], X, WSAVE)

 COMPLEX(8), DIMENSION(:) :: X INTEGER :: N REAL(8), DIMENSION(:) :: WSAVE

SUBROUTINE FFTB\_64([N], X, WSAVE)

 COMPLEX(8), DIMENSION(:) :: X  $INTEGER(8) :: N$ REAL(8), DIMENSION(:) :: WSAVE

#### **C INTERFACE**

#include <sunperf.h>

void zfftb(int n, doublecomplex \*x, double \*wsave);

void zfftb\_64(long n, doublecomplex \*x, double \*wsave);

# **ARGUMENTS**

- N (input) Length of the sequence to be transformed. These subroutines are most efficient when N is a product of small primes. N >= 0.
- X (input) On entry, an array of length N containing the sequence to be transformed.

WSAVE (input/output)

 On entry, WSAVE must be an array of dimension (4 \* N + 15) or greater and must have been initialized by ZFFTI.

- [NAME](#page-3687-0)
- [SYNOPSIS](#page-3687-1)
	- o [F95 INTERFACE](#page-3687-2)
	- ❍ [C INTERFACE](#page-3688-0)
- [PURPOSE](#page-3688-1)
- [ARGUMENTS](#page-3688-2)
- [SEE ALSO](#page-3690-0)

### <span id="page-3687-0"></span>**NAME**

 zfftd - initialize the trigonometric weight and factor tables or compute the inverse Fast Fourier Transform of a double complex sequence.

### <span id="page-3687-1"></span>**SYNOPSIS**

SUBROUTINE ZFFTD(IOPT, N, SCALE, X, Y, TRIGS, IFAC, WORK, LWORK, IERR)

 INTEGER IOPT, N, IFAC(\*), LWORK, IERR DOUBLE COMPLEX X(\*) DOUBLE PRECISION SCALE, Y(\*), TRIGS(\*), WORK(\*)

SUBROUTINE ZFFTD\_64(IOPT, N, SCALE, X, Y, TRIGS, IFAC, WORK, LWORK, IERR)

 INTEGER\*8 IOPT, N, IFAC(\*), LWORK, IERR DOUBLE PRECISION SCALE, Y(\*), TRIGS(\*), WORK(\*) DOUBLE COMPLEX X(\*)

#### <span id="page-3687-2"></span>**F95 INTERFACE**

SUBROUTINE FFT(IOPT, N, [SCALE], X, Y, TRIGS, IFAC, WORK, [LWORK], IERR)

 INTEGER, INTENT(IN) :: IOPT, N INTEGER, INTENT(IN), OPTIONAL :: LWORK REAL(8), INTENT(IN), OPTIONAL :: SCALE  $COMPLEX(8)$ , INTENT(IN), DIMENSION(:) :: X  $REAL(8)$ ,  $INTENT(OUT)$ ,  $DIMENSTON(:):: Y$  $REAL(8)$ ,  $INTENT(INOUT)$ ,  $DIMENSION(:) :: TRIGS$  INTEGER, INTENT(INOUT), DIMENSION(:) :: IFAC  $REAL(8)$ ,  $INTENT(OUT)$ ,  $DIMENSION(:)$  :: WORK INTEGER, INTENT(OUT) :: IERR

SUBROUTINE FFT\_64(IOPT, N, [SCALE], X, Y, TRIGS, IFAC, WORK, [LWORK], IERR)

```
 INTEGER(8), INTENT(IN) :: IOPT, N
 INTEGER(8), INTENT(IN), OPTIONAL :: LWORK
 REAL(8), INTENT(IN), OPTIONAL :: SCALE
COMPLEX(8), INTENT(IN), DIMENSION(:) :: X
REAL(8), INTENT(OUT), DIMENSION(:) :: Y
REAL(8), INTENT(INOUT), DIMENSION(:) :: TRIGS INTEGER(8), INTENT(INOUT), DIMENSION(:) :: IFAC
 REAL(8), INTENT(OUT), DIMENSION(:) :: WORK
 INTEGER(8), INTENT(OUT) :: IERR
```
#### <span id="page-3688-0"></span>**C INTERFACE**

#include <sunperf.h>

- void zfftd\_ (int \*iopt, int \*n, double \*scale, doublecomplex \*x, double \*y, double \*trigs, int \*ifac, double \*work, int \*lwork, int \*ierr);
- void zfftd\_64\_ (long \*iopt, long \*n, double \*scale, doub lecomplex \*x, double \*y, double \*trigs, long \*ifac, double \*work, long \*lwork, long \*ierr);

## <span id="page-3688-1"></span>**PURPOSE**

 zfftd initializes the trigonometric weight and factor tables or computes the inverse Fast Fourier Transform of a double complex sequence as follows:

```
 N-1
Y(k) = scale * SUM W*x(j)j=0 where
 k ranges from 0 to N-1
i = sqrt(-1) isign = 1 for inverse transform or -1 for forward transform
W = exp(isign*ir*j*kt*2*pi/N) In complex-to-real transform of length N, the (N/2+1) com-
 plex input data points stored are the positive-frequency
 half of the spectrum of the Discrete Fourier Transform. The
 other half can be obtained through complex conjugation and
 therefore is not stored. Furthermore, due to symmetries the
imaginary of the component of X(0) and X(N/2) (if N is even
 in the latter) is assumed to be zero and is not referenced.
```
### <span id="page-3688-2"></span>**ARGUMENTS**

#### IOPT (input)

 Integer specifying the operation to be performed: IOPT = 0 computes the trigonometric weight table and factor table IOPT = 1 computes inverse FFT

#### N (input)

 Integer specifying length of the input sequence X. N is most efficient when it is a product of small primes. N >= 0. Unchanged on exit.

#### SCALE (input)

 Double precision scalar by which transform results are scaled. Unchanged on exit. SCALE is defaulted to 1.0D0 for F95 INTERFACE.

 X (input) On entry, X is a double complex array whose first (N/2+1) elements are the input sequence to be transformed.

#### Y (output)

 Double precision array of dimension at least N that contains the transform results. X and Y may be the same array starting at the same memory location. Otherwise, it is assumed that there is no overlap between X and Y in memory.

#### TRIGS (input/output)

 Double precision array of length 2\*N that contains the trigonometric weights. The weights are com puted when the routine is called with IOPT = 0 and they are used in subsequent calls when IOPT = 1. Unchanged on exit.

#### IFAC (input/output)

 Integer array of dimension at least 128 that con tains the factors of N. The factors are computed when the routine is called with IOPT = 0 and they are used in subsequent calls where IOPT = 1. Unchanged on exit.

#### WORK (workspace)

 Double precision array of dimension at least N. The user can also choose to have the routine allo cate its own workspace (see LWORK).

#### LWORK (input)

 Integer specifying workspace size. If LWORK = 0, the routine will allocate its own workspace.

IERR (output)

```
 On exit, integer IERR has one of the following
 values:
 0 = normal return
-1 = IOPT is not 0 or 1
-2 = N < 0-3 = (LWORK is not 0) and (LWORK is less than N)
 -4 = memory allocation for workspace failed
```
# <span id="page-3690-0"></span>**SEE ALSO**

fft

- NAME
- SYNOPSIS
	- o F95 INTERFACE
	- ❍ C INTERFACE
- PURPOSE
- ARGUMENTS
- SEE ALSO
- CAUTIONS

### **NAME**

 zfftd2 - initialize the trigonometric weight and factor tables or compute the two-dimensional inverse Fast Fourier Transform of a two-dimensional double complex array.

## **SYNOPSIS**

 SUBROUTINE ZFFTD2(IOPT, N1, N2, SCALE, X, LDX, Y, LDY, TRIGS, IFAC, WORK, LWORK, IERR)

 INTEGER IOPT, N1, N2, LDX, LDY, IFAC(\*), LWORK, IERR DOUBLE COMPLEX X(LDX, \*) DOUBLE PRECISION SCALE, Y(LDY, \*), TRIGS(\*), WORK(\*)

 SUBROUTINE ZFFTD2\_64(IOPT, N1, N2, SCALE, X, LDX, Y, LDY, TRIGS, IFAC, WORK, LWORK, IERR)

 INTEGER\*8 IOPT, N1, N2, LDX, LDY, IFAC(\*), LWORK, IERR DOUBLE COMPLEX X(LDX, \*) DOUBLE PRECISION SCALE, Y(LDY, \*), TRIGS(\*), WORK(\*)

#### **F95 INTERFACE**

 SUBROUTINE FFT2(IOPT, N1, [N2], [SCALE], X, [LDX], Y, [LDY], TRIGS, IFAC, WORK, [LWORK], IERR)

 INTEGER, INTENT(IN) :: IOPT, N1 INTEGER, INTENT(IN), OPTIONAL :: N2, LDX, LDY, LWORK REAL(8), INTENT(IN), OPTIONAL :: SCALE COMPLEX(8), INTENT(IN), DIMENSION(:,:) :: X REAL(8), INTENT(OUT), DIMENSION(:,:) :: Y REAL(8), INTENT(INOUT), DIMENSION(:) :: TRIGS INTEGER, INTENT(INOUT), DIMENSION(:) :: IFAC

 $REAL(8)$ ,  $INTENT(OUT)$ ,  $DIMENSION(:)$  :: WORK INTEGER, INTENT(OUT) :: IERR

 SUBROUTINE FFT2\_64(IOPT, N1, [N2], [SCALE], X, [LDX], Y, [LDY], TRIGS, IFAC, WORK, [LWORK], IERR)

 INTEGER(8), INTENT(IN) :: IOPT, N1 INTEGER(8), INTENT(IN), OPTIONAL :: N2, LDX, LDY, LWORK REAL(8), INTENT(IN), OPTIONAL :: SCALE COMPLEX(8), INTENT(IN), DIMENSION(:,:) :: X REAL(8), INTENT(OUT), DIMENSION(:,:) :: Y REAL(8), INTENT(INOUT), DIMENSION(:) :: TRIGS INTEGER(8), INTENT(INOUT), DIMENSION(:) :: IFAC  $REAL(8)$ ,  $INTENT(OUT)$ ,  $DIMENSION(:):: WORK$ INTEGER(8), INTENT(OUT) :: IERR

#### **C INTERFACE**

 #include <sunperf.h> void zfftd2\_ (int \*iopt, int \*n1, int \*n2, double \*scale, doublecomplex \*x, int \*ldx, double \*y, int \*ldy, double \*trigs, int \*ifac, double \*work, int \*lwork, int \*ierr);

 void zfftd2\_64\_ (long \*iopt, long \*n1, long \*n2, double \*scale, doublecomplex \*x, long \*ldx, double \*y, long \*ldy, double \*trigs, long \*ifac, double \*work, long \*lwork, long \*ierr);

### **PURPOSE**

 zfftd2 initializes the trigonometric weight and factor tables or computes the two-dimensional inverse Fast Fourier Transform of a two-dimensional double complex array. In computing the two-dimensional FFT, one-dimensional FFTs are computed along the rows of the input array. One-dimensional FFTs are then computed along the columns of the intermediate results.

 N1-1 N2-1  $Y(k1, k2) = scale * SUM$  SUM  $W2*W1*x(j1, j2)$  $j1=0$   $j2=0$ 

```
 where
 k1 ranges from 0 to N1-1 and k2 ranges from 0 to N2-1
i = sqrt(-1) isign = 1 for inverse transform
W1 = exp(isiqn * i * j1 * k1 * 2 * pi / N1)W2 = exp(isign*<i>i</i>*<i>j</i>2*k2*2*pi/N2) In complex-to-real transform of length N1, the (N1/2+1) com-
```
 plex input data points stored are the positive-frequency half of the spectrum of the Discrete Fourier Transform. The other half can be obtained through complex conjugation and therefore is not stored.

# **ARGUMENTS**

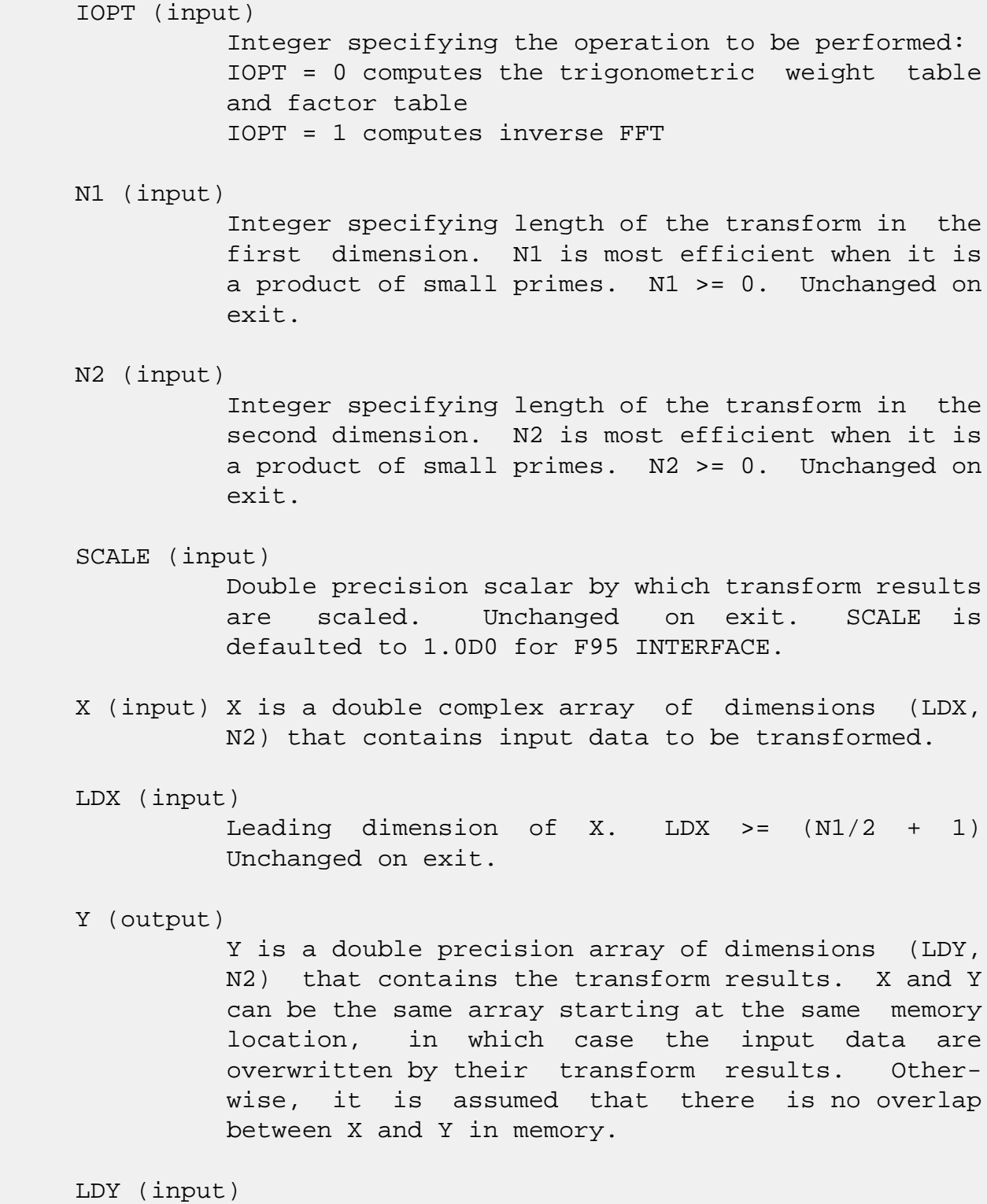

Leading dimension of Y. If X and Y are the same

array,  $LDY = 2*LDX$  Else  $LDY \ge 2*LDX$  and  $LDY$  must be even. Unchanged on exit.

#### TRIGS (input/output)

 Double precision array of length 2\*(N1+N2) that contains the trigonometric weights. The weights are computed when the routine is called with IOPT = 0 and they are used in subsequent calls when IOPT = 1. Unchanged on exit.

#### IFAC (input/output)

 Integer array of dimension at least 2\*128 that contains the factors of N1 and N2. The factors are computed when the routine is called with IOPT = 0 and they are used in subsequent calls when IOPT = 1. Unchanged on exit.

#### WORK (workspace)

 Double precision array of dimension at least MAX(N1,2\*N2) where NCPUS is the number of threads used to execute the routine. The user can also choose to have the routine allocate its own workspace (see LWORK).

#### LWORK (input)

 Integer specifying workspace size. If LWORK = 0, the routine will allocate its own workspace.

#### IERR (output)

```
 On exit, integer IERR has one of the following
 values:
 0 = normal return
-1 = IOPT is not 0, 1
-2 = N1 < 0-3 = N2 < 0-4 = (LDX < N1/2+1) -5 = LDY not equal 2*LDX when X and Y are same
 array
-6 = (LDY < 2*LDX or LDY odd) when X and Y are
 same array
 -7 = (LWORK not equal 0) and (LWORK <
 MAX(N1,2*N2))
 -8 = memory allocation failed
```
### **SEE ALSO**

fft

# **CAUTIONS**

On exit, output subarray Y(1:LDY, 1:N2) is overwritten.

- [NAME](#page-3696-0)
- [SYNOPSIS](#page-3696-1)
	- o [F95 INTERFACE](#page-3696-2)
	- ❍ [C INTERFACE](#page-3697-0)
- [PURPOSE](#page-3697-1)
- [ARGUMENTS](#page-3698-0)
- [SEE ALSO](#page-3700-0)
- [CAUTIONS](#page-3700-1)

### <span id="page-3696-0"></span>**NAME**

 zfftd3 - initialize the trigonometric weight and factor tables or compute the three-dimensional inverse Fast Fourier Transform of a three-dimensional double complex array.

## <span id="page-3696-1"></span>**SYNOPSIS**

 SUBROUTINE ZFFTD3(IOPT, N1, N2, N3, SCALE, X, LDX1, LDX2, Y, LDY1, LDY2, TRIGS, IFAC, WORK, LWORK, IERR)

 INTEGER IOPT, N1, N2, N3, LDX1, LDX2, LDY1, LDY2, IFAC(\*), LWORK, IERR DOUBLE COMPLEX X(LDX1, LDX2, \*) DOUBLE PRECISION SCALE, TRIGS(\*), WORK(\*), Y(LDY1, LDY2, \*)

 SUBROUTINE ZFFTD3\_64(IOPT, N1, N2, N3, SCALE, X, LDX1, LDX2, Y, LDY1, LDY2, TRIGS, IFAC, WORK, LWORK, IERR)

 INTEGER\*8 IOPT, N1, N2, N3, LDX1, LDX2, LDY1, LDY2, IFAC(\*), LWORK, IERR DOUBLE COMPLEX X(LDX1, LDX2, \*) DOUBLE PRECISION SCALE, TRIGS(\*), WORK(\*), Y(LDY1, LDY2, \*)

#### **F95 INTERFACE**

<span id="page-3696-2"></span> SUBROUTINE FFT3(IOPT, N1, [N2], [N3], [SCALE], X, [LDX1], LDX2, Y, [LDY1], LDY2, TRIGS, IFAC, WORK, [LWORK], IERR)

 INTEGER, INTENT(IN) :: IOPT, N1, LDX2, LDY2 INTEGER, INTENT(IN), OPTIONAL :: N2, N3, LDX1, LDY1, LWORK REAL(8), INTENT(IN), OPTIONAL :: SCALE COMPLEX(8), INTENT(IN), DIMENSION(:,:) :: X REAL(8), INTENT(OUT), DIMENSION(:,:) :: Y

 $REAL(8)$ , INTENT(INOUT), DIMENSION(:) :: TRIGS INTEGER, INTENT(INOUT), DIMENSION(:) :: IFAC  $REAL(8)$ ,  $INTENT(OUT)$ ,  $DIMENSION(:):: WORK$ INTEGER, INTENT(OUT) :: IERR

 SUBROUTINE FFT3\_64(IOPT, N1, [N2], [N3], [SCALE], X, [LDX1], LDX2, Y, [LDY1], LDY2, TRIGS, IFAC, WORK, [LWORK], IERR)

 INTEGER(8), INTENT(IN) :: IOPT, N1, LDX2, LDY2 INTEGER(8), INTENT(IN), OPTIONAL :: N2, N3, LDX1, LDY1, LWORK REAL(8), INTENT(IN), OPTIONAL :: SCALE COMPLEX(8), INTENT(IN), DIMENSION(:,:) :: X REAL(8), INTENT(OUT), DIMENSION(:,:) :: Y  $REAL(8)$ , INTENT(INOUT), DIMENSION(:) :: TRIGS INTEGER(8), INTENT(INOUT), DIMENSION(:) :: IFAC REAL(8), INTENT(OUT), DIMENSION(:) :: WORK INTEGER(8), INTENT(OUT) :: IERR

#### <span id="page-3697-0"></span>**C INTERFACE**

 #include <sunperf.h> void zfftd3\_ (int \*iopt, int \*n1, int \*n2, int \*n3, double \*scale, doublecomplex \*x, int \*ldx1, int \*ldx2, double \*y, int \*ldy1, int \*ldy2, double \*trigs, int \*ifac, double \*work, int \*lwork, int \*ierr);

 void zfftd3\_64\_ (long \*iopt, long \*n1, long \*n2, long \*n3, double \*scale, doublecomplex \*x, long \*ldx1, long \*ldx2, double \*y, long \*ldy1, long \*ldy2, double \*trigs, long \*ifac, double \*work, long \*lwork, long \*ierr);

### <span id="page-3697-1"></span>**PURPOSE**

 zfftd3 initializes the trigonometric weight and factor tables or computes the three-dimensional inverse Fast Fourier Transform of a three-dimensional double complex array.

 N3-1 N2-1 N1-1  $Y(k1, k2, k3) = scale * SUM$  SUM SUM W3\*W2\*W1\*X(j1,j2,j3) j3=0 j2=0 j1=0

 where k1 ranges from 0 to N1-1; k2 ranges from 0 to N2-1 and k3 ranges from 0 to N3-1  $i = sqrt(-1)$  isign = 1 for inverse transform  $W1 = exp(isign*ir+j1*kl*2*pi/N1)$ 

W2 = exp(isign\*i\*j2\*k2\*2\*pi/N2)

 $W3 = exp(isign*is*j3*k3*2*pi/N3)$ 

# <span id="page-3698-0"></span>**ARGUMENTS**

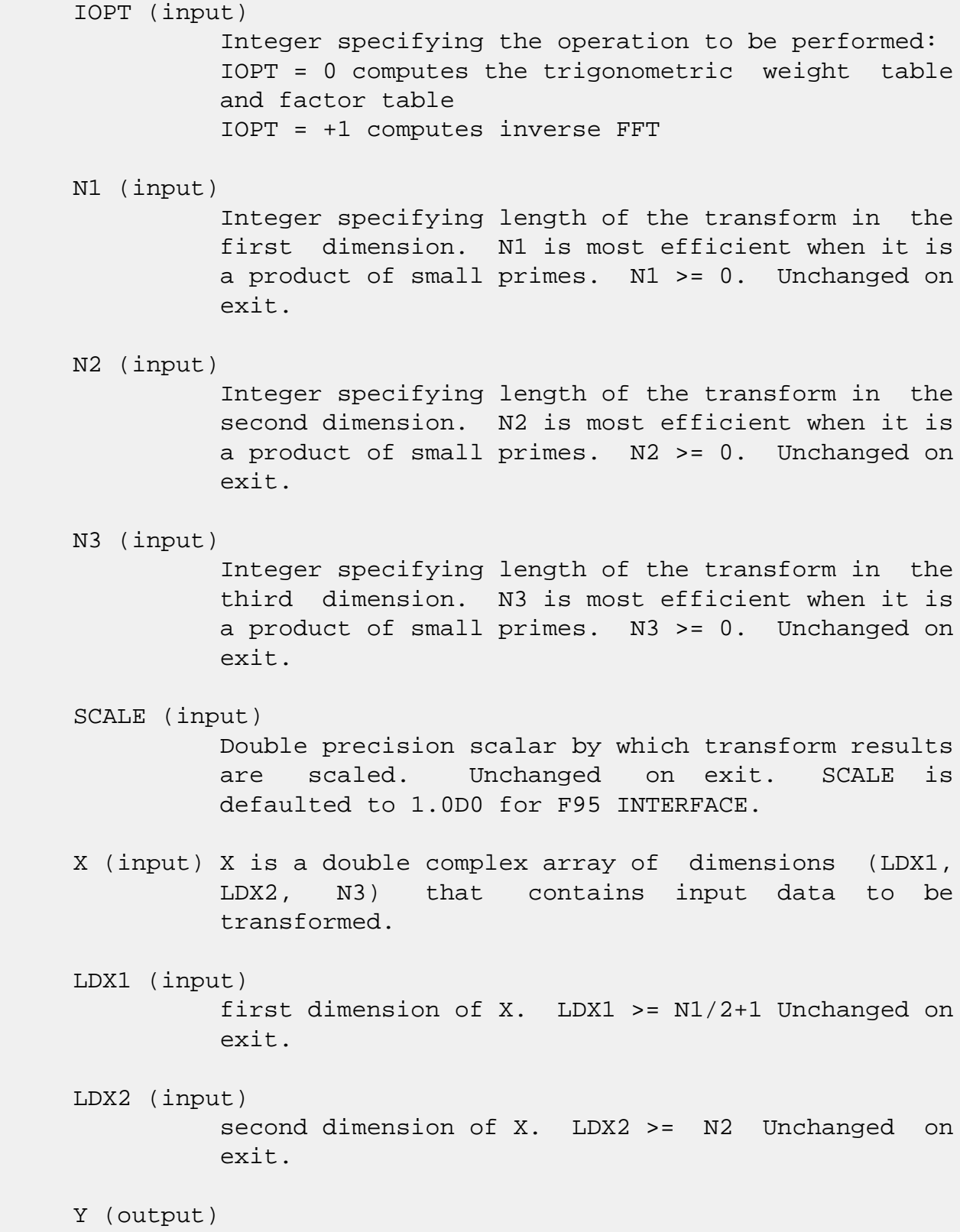

Y is a double complex array of dimensions (LDY1,

 LDY2, N3) that contains the transform results. X and Y can be the same array starting at the same memory location, in which case the input data are overwritten by their transform results. Other wise, it is assumed that there is no overlap between X and Y in memory. LDY1 (input) first dimension of Y. If X and Y are the same array,  $LDY1 = 2 * LDX1$  Else  $LDY1 \ge 2 * LDX1$  and  $LDY1$  is even Unchanged on exit. LDY2 (input) second dimension of Y. If X and Y are the same array, LDY2 = LDX2 Else LDY2 >= N2 Unchanged on exit. TRIGS (input/output) Double precision array of length 2\*(N1+N2+N3) that contains the trigonometric weights. The weights are computed when the routine is called with IOPT = 0 and they are used in subsequent calls when IOPT = 1. Unchanged on exit. IFAC (input/output) Integer array of dimension at least 3\*128 that contains the factors of N1, N2 and N3. The fac tors are computed when the routine is called with IOPT = 0 and they are used in subsequent calls when IOPT = 1. Unchanged on exit. WORK (workspace) Double precision array of dimension at least  $(MAX(N,2*N2,2*N3)$  + 16\*N3) \* NCPUS where NCPUS is the number of threads used to execute the routine. The user can also choose to have the routine allo cate its own workspace (see LWORK). LWORK (input) Integer specifying workspace size. If LWORK = 0, the routine will allocate its own workspace. IERR (output) On exit, integer IERR has one of the following values: 0 = normal return  $-1$  = IOPT is not 0 or 1  $-2 = N1 < 0$  $-3 = N2 < 0$  $-4 = N3 < 0$ 

```
-5 = (LDX1 < N1/2+1)-6 = (LDX2 < N2) -7 = LDY1 not equal 2*LDX1 when X and Y are same
 array
-8 = (LDY1 < 2 * LDX1) or (LDY1 is odd) when X and Y
 are not same array
 -9 = (LDY2 < N2) or (LDY2 not equal LDX2) when X
 and Y are same array
 -10 = (LWORK not equal 0) and ((LWORK <
 MAX(N,2*N2,2*N3) + 16*N3)*NCPUS)
 -11 = memory allocation failed
```
# <span id="page-3700-0"></span>**SEE ALSO**

fft

# <span id="page-3700-1"></span>**CAUTIONS**

 On exit, output subarray Y(1:LDY1, 1:N2, 1:N3) is overwrit ten.

- [NAME](#page-3701-0)
- [SYNOPSIS](#page-3701-1)
	- o [F95 INTERFACE](#page-3701-2)
	- ❍ [C INTERFACE](#page-3702-0)
- [PURPOSE](#page-3702-1)
- [ARGUMENTS](#page-3703-0)
- [SEE ALSO](#page-3704-0)

### <span id="page-3701-0"></span>**NAME**

 zfftdm - initialize the trigonometric weight and factor tables or compute the one-dimensional inverse Fast Fourier Transform of a set of double complex data sequences stored in a two-dimensional array.

# <span id="page-3701-1"></span>**SYNOPSIS**

 SUBROUTINE ZFFTDM(IOPT, N1, N2, SCALE, X, LDX, Y, LDY, TRIGS, IFAC, WORK, LWORK, IERR)

 INTEGER IOPT, N1, N2, LDX, LDY, IFAC(\*), LWORK, IERR DOUBLE COMPLEX X(LDX, \*) DOUBLE PRECISION SCALE, Y(LDY, \*), TRIGS(\*), WORK(\*)

 SUBROUTINE ZFFTDM\_64(IOPT, N1, N2, SCALE, X, LDX, Y, LDY, TRIGS, IFAC, WORK, LWORK, IERR)

 INTEGER\*8 IOPT, N1, N2, LDX, LDY, IFAC(\*), LWORK, IERR DOUBLE COMPLEX X(LDX, \*) DOUBLE PRECISION SCALE, Y(LDY,\*), TRIGS(\*), WORK(\*)

#### <span id="page-3701-2"></span>**F95 INTERFACE**

 SUBROUTINE FFTM(IOPT, N1, [N2], [SCALE], X, [LDX], Y, [LDY], TRIGS, IFAC, WORK, [LWORK], IERR)

 INTEGER, INTENT(IN) :: IOPT, N1 INTEGER, INTENT(IN), OPTIONAL :: N2, LDX, LDY, LWORK REAL(8), INTENT(IN), OPTIONAL :: SCALE COMPLEX(8), INTENT(IN), DIMENSION(:,:) :: X REAL(8), INTENT(OUT), DIMENSION(:,:) :: Y  $REAL(8)$ ,  $INTENT(INOUT)$ ,  $DIMENSION(:) :: TRIGS$ INTEGER, INTENT(INOUT), DIMENSION(:) :: IFAC

 $REAL(8)$ ,  $INTENT(OUT)$ ,  $DIMENSION(:):: WORK$ INTEGER, INTENT(OUT) :: IERR

 SUBROUTINE FFTM\_64(IOPT, N1, [N2], [SCALE], X, [LDX], Y, [LDY], TRIGS, IFAC, WORK, [LWORK], IERR)

 INTEGER(8), INTENT(IN) :: IOPT, N1 INTEGER(8), INTENT(IN), OPTIONAL :: N2, LDX, LDY, LWORK REAL(8), INTENT(IN), OPTIONAL :: SCALE COMPLEX(8), INTENT(IN), DIMENSION(:,:) :: X REAL(8), INTENT(OUT), DIMENSION(:,:) :: Y  $REAL(8)$ ,  $INTENT(INOUT)$ ,  $DIMENSION(:) :: TRIGS$ INTEGER(8), INTENT(INOUT), DIMENSION(:) :: IFAC REAL(8), INTENT(OUT), DIMENSION(:) :: WORK INTEGER(8), INTENT(OUT) :: IERR

#### <span id="page-3702-0"></span>**C INTERFACE**

 #include <sunperf.h> void zfftdm\_ (int \*iopt, int \*m, int \*n, double \*scale, doublecomplex \*x, int \*ldx, double \*y, int \*ldy, double \*trigs, int \*ifac, double \*work, int \*lwork, int \*ierr);

 void zfftdm\_64\_ (long \*iopt, long \*m, long \*n, double \*scale, doublecomplex \*x, long \*ldx, double \*y, long \*ldy, double \*trigs, long \*ifac, double \*work, long \*lwork, long \*ierr);

### <span id="page-3702-1"></span>**PURPOSE**

 zfftdm initializes the trigonometric weight and factor tables or computes the one-dimensional inverse Fast Fourier Transform of a set of double complex data sequences stored in a two-dimensional array:

 N1-1  $Y(k,1) = scale * SUM W*x(j,1)$  $j=0$ 

```
 where
 k ranges from 0 to N1-1 and l ranges from 0 to N2-1
i = sqrt(-1) isign = 1 for inverse transform
W = exp(isign*ir*j*kt*2*pi/N1) In complex-to-real transform of length N1, the (N1/2+1) com-
 plex input data points stored are the positive-frequency
 half of the spectrum of the Discrete Fourier Transform. The
 other half can be obtained through complex conjugation and
 therefore is not stored. Furthermore, due to symmetries the
```

```
imaginary of the component of X(0,0:N2-1) and X(N1/2,0:N2-1) (if N1 is even in the latter) is assumed to be zero and is
 not referenced.
```
# <span id="page-3703-0"></span>**ARGUMENTS**

 IOPT (input) Integer specifying the operation to be performed: IOPT = 0 computes the trigonometric weight table and factor table IOPT = 1 computes inverse FFT N1 (input) Integer specifying length of the input sequences. N1 is most efficient when it is a product of small primes. N1 >= 0. Unchanged on exit. N2 (input) Integer specifying number of input sequences. N2 >= 0. Unchanged on exit. SCALE (input) Double precision scalar by which transform results are scaled. Unchanged on exit. SCALE is defaulted to 1.0D0 for F95 INTERFACE. X (input) X is a double complex array of dimensions (LDX, N2) that contains the sequences to be transformed stored in its columns in X(0:N1/2, 0:N2-1). LDX (input) Leading dimension of X. LDX >=  $(N1/2+1)$  Unchanged on exit. Y (output) Y is a double precision array of dimensions (LDY, N2) that contains the transform results of the input sequences in Y(0:N1-1,0:N2-1). X and Y can be the same array starting at the same memory location, in which case the input sequences are overwritten by their transform results. Other wise, it is assumed that there is no overlap between X and Y in memory. LDY (input)

 Leading dimension of Y. If X and Y are the same array, LDY = 2\*LDX Else LDY >= N1 Unchanged on exit.

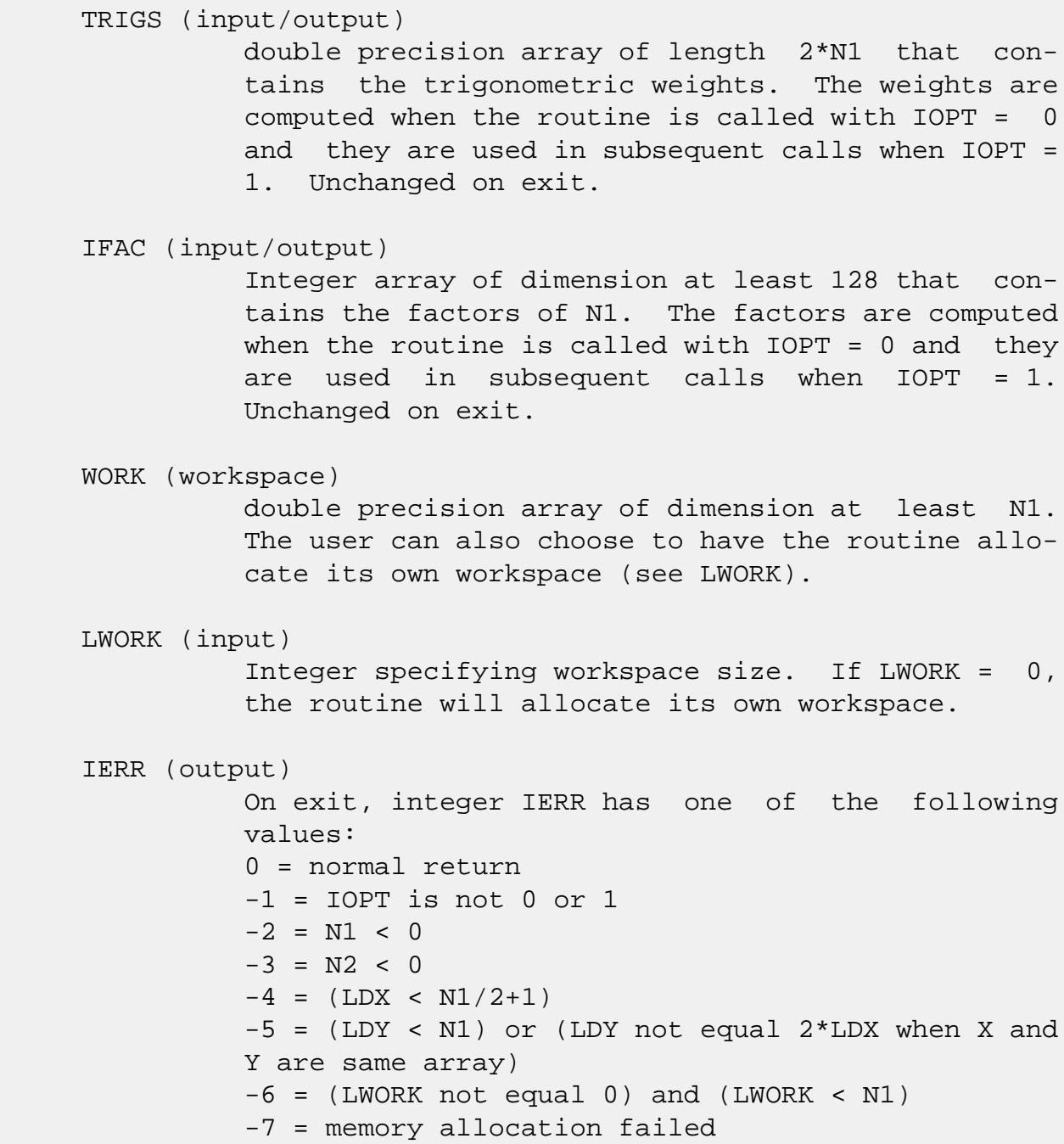

# <span id="page-3704-0"></span>**SEE ALSO**

fft

- NAME
- SYNOPSIS
	- o F95 INTERFACE
	- ❍ C INTERFACE
- ARGUMENTS

# **NAME**

 zfftf - compute the Fourier coefficients of a periodic sequence. The FFT operations are unnormalized, so a call of ZFFTF followed by a call of ZFFTB will multiply the input sequence by N.

# **SYNOPSIS**

SUBROUTINE ZFFTF(N, X, WSAVE)

 DOUBLE COMPLEX X(\*) INTEGER N DOUBLE PRECISION WSAVE(\*)

SUBROUTINE ZFFTF\_64(N, X, WSAVE)

 DOUBLE COMPLEX X(\*) INTEGER\*8 N DOUBLE PRECISION WSAVE(\*)

#### **F95 INTERFACE**

SUBROUTINE FFTF([N], X, WSAVE)

 COMPLEX(8), DIMENSION(:) :: X INTEGER :: N REAL(8), DIMENSION(:) :: WSAVE

SUBROUTINE FFTF\_64([N], X, WSAVE)

 COMPLEX(8), DIMENSION(:) :: X  $INTEGER(8) :: N$ REAL(8), DIMENSION(:) :: WSAVE

#### **C INTERFACE**

#include <sunperf.h>

void zfftf(int n, doublecomplex \*x, double \*wsave);

void zfftf\_64(long n, doublecomplex \*x, double \*wsave);

# **ARGUMENTS**

- N (input) Length of the sequence to be transformed. These subroutines are most efficient when N is a product of small primes. N >= 0.
- X (input) On entry, an array of length N containing the sequence to be transformed.

WSAVE (input)

 On entry, WSAVE must be an array of dimension (4 \* N + 15) or greater and must have been initialized by ZFFTI.

- [NAME](#page-3707-0)
- [SYNOPSIS](#page-3707-1)
	- o [F95 INTERFACE](#page-3707-2)
	- o CINTERFACE
- [ARGUMENTS](#page-3708-0)

# <span id="page-3707-0"></span>**NAME**

 zffti - initialize the array WSAVE, which is used in both ZFFTF and ZFFTB.

### <span id="page-3707-1"></span>**SYNOPSIS**

SUBROUTINE ZFFTI(N, WSAVE)

 INTEGER N DOUBLE PRECISION WSAVE(\*)

SUBROUTINE ZFFTI\_64(N, WSAVE)

 INTEGER\*8 N DOUBLE PRECISION WSAVE(\*)

#### <span id="page-3707-2"></span>**F95 INTERFACE**

SUBROUTINE ZFFTI(N, WSAVE)

 INTEGER :: N REAL(8), DIMENSION(:) :: WSAVE

SUBROUTINE ZFFTI\_64(N, WSAVE)

 $INTEGER(8) :: N$ REAL(8), DIMENSION(:) :: WSAVE

#### <span id="page-3707-3"></span>**C INTERFACE**

#include <sunperf.h>

void zffti(int n, double \*wsave);

void zffti\_64(long n, double \*wsave);
# **ARGUMENTS**

```
 N (input) Length of the sequence to be transformed. N >= 0.
 WSAVE (input/output)
         On entry, an array of dimension (4 * N + 15) or
          greater. ZFFTI needs to be called only once to
          initialize array WORK before calling ZFFTF and/or
          ZFFTB if N and WSAVE remain unchanged between
          these calls. Thus, subsequent transforms or
          inverse transforms of same size can be obtained
          faster than the first since they do not require
          initialization of the workspace.
```
- [NAME](#page-3709-0)
- [SYNOPSIS](#page-3709-1)
	- o [F95 INTERFACE](#page-3709-2)
	- ❍ [C INTERFACE](#page-3709-3)
- [PURPOSE](#page-3709-4)

# <span id="page-3709-0"></span>**NAME**

zfftopt - compute the length of the closest fast FFT

# <span id="page-3709-1"></span>**SYNOPSIS**

INTEGER FUNCTION ZFFTOPT(LEN)

INTEGER LEN

INTEGER\*8 FUNCTION ZFFTOPT\_64(LEN)

INTEGER\*8 LEN

#### <span id="page-3709-2"></span>**F95 INTERFACE**

INTEGER FUNCTION ZFFTOPT(LEN)

INTEGER :: LEN

INTEGER(8) FUNCTION ZFFTOPT\_64(LEN)

INTEGER(8) :: LEN

### <span id="page-3709-3"></span>**C INTERFACE**

#include <sunperf.h>

int zfftopt(int len);

long zfftopt\_64(long len);

# <span id="page-3709-4"></span>**PURPOSE**

zfftopt computes the length of the closest fast FFT. Fast

 Fourier transform algorithms, including those used in Per formance Library, work best with vector lengths that are products of small primes. For example, an FFT of length 32=2\*\*5 will run faster than an FFT of prime length 31 because 32 is a product of small primes and 31 is not. If your application is such that you can taper or zero pad your vector to a larger length then this function may help you select a better length and run your FFT faster.

 ZFFTOPT will return an integer no smaller than the input argument N that is the closest number that is the product of small primes. ZFFTOPT will return 16 for an input of N=16 and return 18=2\*3\*3 for an input of N=17.

 Note that the length computed here is not guaranteed to be optimal, only to be a product of small primes. Also, the value returned may change as the underlying FFTs become capable of handling larger primes. For exam ple, passing in N=51 to day will return 52=2\*2\*13 rather than 51=3\*17 because the FFTs in Performance Li brary do not

have fast radix 17 code. In the future, radix 17 code may

and then N=51 will return 51.

be added

- [NAME](#page-3711-0)
- [SYNOPSIS](#page-3711-1)
	- o [F95 INTERFACE](#page-3711-2)
	- ❍ [C INTERFACE](#page-3712-0)
- [PURPOSE](#page-3712-1)
- [ARGUMENTS](#page-3712-2)
- [SEE ALSO](#page-3714-0)

### <span id="page-3711-0"></span>**NAME**

 zfftz - initialize the trigonometric weight and factor tables or compute the Fast Fourier transform (forward or inverse) of a double complex sequence.

### <span id="page-3711-1"></span>**SYNOPSIS**

SUBROUTINE ZFFTZ(IOPT, N, SCALE, X, Y, TRIGS, IFAC, WORK, LWORK, IERR)

 INTEGER IOPT, N, IFAC(\*), LWORK, IERR DOUBLE COMPLEX X(\*), Y(\*) DOUBLE PRECISION SCALE, TRIGS(\*), WORK(\*)

SUBROUTINE ZFFTZ\_64(IOPT, N, SCALE, X, Y, TRIGS, IFAC, WORK, LWORK, IERR)

 INTEGER\*8 IOPT, N, IFAC(\*), LWORK, IERR DOUBLE PRECISION SCALE, TRIGS(\*), WORK(\*) DOUBLE COMPLEX X(\*), Y(\*)

### <span id="page-3711-2"></span>**F95 INTERFACE**

SUBROUTINE FFT(IOPT, [N], [SCALE], X, Y, TRIGS, IFAC, WORK, [LWORK], IERR)

 INTEGER, INTENT(IN) :: IOPT INTEGER, INTENT(IN), OPTIONAL :: N, LWORK REAL(8), INTENT(IN), OPTIONAL :: SCALE COMPLEX(8), INTENT(IN), DIMENSION(:)  $::$  X  $COMPLEX(8)$ ,  $INTENT(OUT)$ ,  $DIMENSION(:)$  :: Y  $REAL(8)$ ,  $INTENT(INOUT)$ ,  $DIMENSION(:) :: TRIGS$  INTEGER, INTENT(INOUT), DIMENSION(:) :: IFAC  $REAL(8)$ ,  $INTENT(OUT)$ ,  $DIMENSION(:):: WORK$ INTEGER, INTENT(OUT) :: IERR

SUBROUTINE FFT\_64(IOPT, [N], [SCALE], X, Y, TRIGS, IFAC, WORK, [LWORK], IERR)

```
 INTEGER(8), INTENT(IN) :: IOPT
 INTEGER(8), INTENT(IN), OPTIONAL :: N, LWORK
 REAL(8), INTENT(IN), OPTIONAL :: SCALE
COMPLEX(8), INTENT(IN), DIMENSION(:) :: x COMPLEX(8), INTENT(OUT), DIMENSION(:) :: Y
REAL(8), INTENT(INOUT), DIMENSION(:) :: TRIGS INTEGER(8), INTENT(INOUT), DIMENSION(:) :: IFAC
REAL(8), INTENT(OUT), DIMENSION(:):: WORK INTEGER(8), INTENT(OUT) :: IERR
```
#### <span id="page-3712-0"></span>**C INTERFACE**

#include <sunperf.h>

- void zfftz\_ (int \*iopt, int \*n, double \*scale, doublecomplex \*x, doublecomplex \*y, double \*trigs, int \*ifac, double \*work, int \*lwork, int \*ierr);
- void zfftz\_64\_ (long \*iopt, long \*n, double \*scale, doub lecomplex \*x, doublecomplex \*y, double \*trigs, long \*ifac, double \*work, long \*lwork, long \*ierr);

## <span id="page-3712-1"></span>**PURPOSE**

 zfftz initializes the trigonometric weight and factor tables or computes the Fast Fourier transform (forward or inverse) of a double complex sequence as follows:

```
N-1Y(k) = scale * SUM W*X(j)j=0 where
 k ranges from 0 to N-1
i = sqrt(-1) isign = 1 for inverse transform or -1 for forward transform
W = exp(isign*<sup>*</sup>j*k*2*pi/N)
```
## <span id="page-3712-2"></span>**ARGUMENTS**

```
 IOPT (input)
           Integer specifying the operation to be performed:
           IOPT = 0 computes the trigonometric weight table
           and factor table
           IOPT = -1 computes forward FFT
           IOPT = +1 computes inverse FFT
```
#### N (input)

 Integer specifying length of the input sequence X. N is most efficient when it is a product of small primes. N >= 0. Unchanged on exit.

#### SCALE (input)

 Double precision scalar by which transform results are scaled. Unchanged on exit. SCALE is defaulted to 1.0D0 for F95 INTERFACE.

 X (input) On entry, X is a double complex array of dimension at least N that contains the sequence to be transformed.

#### Y (output)

 Double complex array of dimension at least N that contains the transform results. X and Y may be the same array starting at the same memory loca tion. Otherwise, it is assumed that there is no overlap between X and Y in memory.

### TRIGS (input/output)

 Double precision array of length 2\*N that contains the trigonometric weights. The weights are com puted when the routine is called with IOPT = 0 and they are used in subsequent calls when IOPT = 1 or IOPT = -1. Unchanged on exit.

#### IFAC (input/output)

 Integer array of dimension at least 128 that con tains the factors of N. The factors are computed when the routine is called with IOPT = 0 and they are used in subsequent calls where IOPT = 1 or IOPT = -1. Unchanged on exit.

### WORK (workspace)

 Double precision array of dimension at least 2\*N. The user can also choose to have the routine allo cate its own workspace (see LWORK).

#### LWORK (input)

 Integer specifying workspace size. If LWORK = 0, the routine will allocate its own workspace.

#### IERR (output)

 On exit, integer IERR has one of the following values: 0 = normal return  $-1$  = IOPT is not 0, 1 or  $-1$ 

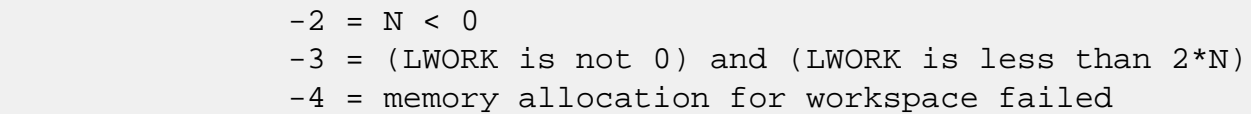

# <span id="page-3714-0"></span>**SEE ALSO**

fft

- [NAME](#page-3715-0)
- [SYNOPSIS](#page-3715-1)
	- o [F95 INTERFACE](#page-3715-2)
	- ❍ [C INTERFACE](#page-3716-0)
- [PURPOSE](#page-3716-1)
- [ARGUMENTS](#page-3717-0)
- [SEE ALSO](#page-3718-0)
- [CAUTIONS](#page-3718-1)

### <span id="page-3715-0"></span>**NAME**

 zfftz2 - initialize the trigonometric weight and factor tables or compute the two-dimensional Fast Fourier Transform (forward or inverse) of a two-dimensional double complex array.

## <span id="page-3715-1"></span>**SYNOPSIS**

 SUBROUTINE ZFFTZ2(IOPT, N1, N2, SCALE, X, LDX, Y, LDY, TRIGS, IFAC, WORK, LWORK, IERR)

 INTEGER IOPT, N1, N2, LDX, LDY, IFAC(\*), LWORK, IERR DOUBLE COMPLEX X(LDX, \*), Y(LDY, \*) DOUBLE PRECISION SCALE, TRIGS(\*), WORK(\*)

 SUBROUTINE ZFFTZ2\_64(IOPT, N1, N2, SCALE, X, LDX, Y, LDY, TRIGS, IFAC, WORK, LWORK, IERR)

 INTEGER\*8 IOPT, N1, N2, LDX, LDY, IFAC(\*), LWORK, IERR DOUBLE PRECISION SCALE, TRIGS(\*), WORK(\*) DOUBLE COMPLEX X(LDX, \*), Y(LDY, \*)

#### <span id="page-3715-2"></span>**F95 INTERFACE**

 SUBROUTINE FFT2(IOPT, [N1], [N2], [SCALE], X, [LDX], Y, [LDY], TRIGS, IFAC, WORK, [LWORK], IERR)

 INTEGER, INTENT(IN) :: IOPT INTEGER, INTENT(IN), OPTIONAL :: N1, N2, LDX, LDY, LWORK REAL(8), INTENT(IN), OPTIONAL :: SCALE COMPLEX(8), INTENT(IN), DIMENSION(:,:) :: X COMPLEX(8), INTENT(OUT), DIMENSION(:,:) :: Y  $REAL(8)$ ,  $INTENT(INOUT)$ ,  $DIMENSION(:) :: TRIGS$ 

 INTEGER, INTENT(INOUT), DIMENSION(:) :: IFAC  $REAL(8)$ ,  $INTENT(OUT)$ ,  $DIMENSION(:):: WORK$ INTEGER, INTENT(OUT) :: IERR

 SUBROUTINE FFT2\_64(IOPT, [N1], [N2], [SCALE], X, [LDX], Y, [LDY], TRIGS, IFAC, WORK, [LWORK], IERR)

 INTEGER(8), INTENT(IN) :: IOPT INTEGER(8), INTENT(IN), OPTIONAL :: N1, N2, LDX, LDY, LWORK REAL(8), INTENT(IN), OPTIONAL :: SCALE COMPLEX(8), INTENT(IN), DIMENSION(:,:) :: X  $COMPLEX(8)$ ,  $INTENT(OUT)$ ,  $DIMENSION(:,:):: Y$  $REAL(8)$ ,  $INTENT(INOUT)$ ,  $DIMENSION(:) :: TRIGS$  INTEGER(8), INTENT(INOUT), DIMENSION(:) :: IFAC  $REAL(8)$ ,  $INTENT(OUT)$ ,  $DIMENSTON(:) :: WORK$ INTEGER(8), INTENT(OUT) :: IERR

#### <span id="page-3716-0"></span>**C INTERFACE**

 #include <sunperf.h> void zfftz2\_ (int \*iopt, int \*n1, int \*n2, double \*scale, doublecomplex \*x, int \*ldx, doublecomplex \*y, int \*ldy, double \*trigs, int \*ifac, double \*work, int \*lwork, int \*ierr);

 void zfftz2\_64\_ (long \*iopt, long \*n1, long \*n2, double \*scale, doublecomplex \*x, long \*ldx, doublecomplex \*y, long \*ldy, double \*trigs, long \*ifac, double \*work, long \*lwork, long \*ierr);

### <span id="page-3716-1"></span>**PURPOSE**

 zfftz2 initializes the trigonometric weight and factor tables or computes the two-dimensional Fast Fourier Transform (forward or inverse) of a two-dimensional double complex array. In computing the two-dimensional FFT, one-dimensional FFTs are computed along the columns of the input array. One-dimensional FFTs are then computed along the rows of the intermediate results.

 N2-1 N1-1  $Y(k1, k2) = scale * SUM$  SUM  $W2*W1*X(j1, j2)$  $j2=0$   $j1=0$ 

 where k1 ranges from 0 to N1-1 and k2 ranges from 0 to N2-1  $i = sqrt(-1)$  isign = 1 for inverse transform or -1 for forward transform  $W1 = exp(isign**i***j*1**k*1*2*pi/N1)$  $W2 = exp(isign*ir*j2*k2*2*pi/N2)$ 

## <span id="page-3717-0"></span>**ARGUMENTS**

 IOPT (input) Integer specifying the operation to be performed: IOPT = 0 computes the trigonometric weight table and factor table IOPT = -1 computes forward FFT IOPT = +1 computes inverse FFT N1 (input) Integer specifying length of the transform in the first dimension. N1 is most efficient when it is a product of small primes. N1 >= 0. Unchanged on exit. N2 (input) Integer specifying length of the transform in the second dimension. N2 is most efficient when it is a product of small primes. N2 >= 0. Unchanged on exit. SCALE (input) Double precision scalar by which transform results are scaled. Unchanged on exit. SCALE is defaulted to 1.0D0 for F95 INTERFACE. X (input) X is a double complex array of dimensions (LDX, N2) that contains input data to be transformed. LDX (input) Leading dimension of X. LDX >= N1 Unchanged on exit. Y (output) Y is a double complex array of dimensions (LDY, N2) that contains the transform results. X and Y can be the same array starting at the same memory location, in which case the input data are overwritten by their transform results. Other wise, it is assumed that there is no overlap between X and Y in memory. LDY (input) Leading dimension of Y. If X and Y are the same array, LDY = LDX Else LDY >= N1 Unchanged on exit. TRIGS (input/output) Double precision array of length 2\*(N1+N2) that

```
 contains the trigonometric weights. The weights
          are computed when the routine is called with IOPT
           = 0 and they are used in subsequent calls when
          IOPT = 1 or IOPT = -1. Unchanged on exit.
 IFAC (input/output)
          Integer array of dimension at least 2*128 that
          contains the factors of N1 and N2. The factors
          are computed when the routine is called with IOPT
          = 0 and they are used in subsequent calls when
          IOPT = 1 or IOPT = -1. Unchanged on exit.
 WORK (workspace)
          Double precision array of dimension at least
           2*MAX(N1,N2)*NCPUS where NCPUS is the number of
          threads used to execute the routine. The user can
          also choose to have the routine allocate its own
          workspace (see LWORK).
 LWORK (input)
           Integer specifying workspace size. If LWORK = 0,
           the routine will allocate its own workspace.
 IERR (output)
          On exit, integer IERR has one of the following
          values:
           0 = normal return
          -1 = IOPT is not 0, 1 or -1-2 = N1 < 0-3 = N2 < 0-4 = (LDX < N1) -5 = (LDY < N1) or (LDY not equal LDX when X and Y
          are same array)
          -6 = (LWORK not equal 0) and (LWORK <
          2*MAX(N1,N2)*NCPUS)
          -7 = memory allocation failed
```
# <span id="page-3718-0"></span>**SEE ALSO**

fft

# <span id="page-3718-1"></span>**CAUTIONS**

On exit, entire output array Y(1:LDY, 1:N2) is overwritten.

- [NAME](#page-3719-0)
- [SYNOPSIS](#page-3719-1)
	- o [F95 INTERFACE](#page-3719-2)
	- ❍ [C INTERFACE](#page-3720-0)
- [PURPOSE](#page-3720-1)
- [ARGUMENTS](#page-3721-0)
- [SEE ALSO](#page-3723-0)
- [CAUTIONS](#page-3723-1)

### <span id="page-3719-0"></span>**NAME**

 zfftz3 - initialize the trigonometric weight and factor tables or compute the three-dimensional Fast Fourier Transform (forward or inverse) of a three-dimensional double complex array.

## <span id="page-3719-1"></span>**SYNOPSIS**

 SUBROUTINE ZFFTZ3(IOPT, N1, N2, N3, SCALE, X, LDX1, LDX2, Y, LDY1, LDY2, TRIGS, IFAC, WORK, LWORK, IERR)

 INTEGER IOPT, N1, N2, N3, LDX1, LDX2, LDY1, LDY2, IFAC(\*), LWORK, IERR DOUBLE COMPLEX X(LDX1, LDX2, \*), Y(LDY1, LDY2, \*) DOUBLE PRECISION SCALE, TRIGS(\*), WORK(\*)

 SUBROUTINE ZFFTZ3\_64(IOPT, N1, N2, N3, SCALE, X, LDX1, LDX2, Y, LDY1, LDY2, TRIGS, IFAC, WORK, LWORK, IERR)

 INTEGER\*8 IOPT, N1, N2, N3, LDX1, LDX2, LDY1, LDY2, IFAC(\*), LWORK, IERR DOUBLE COMPLEX X(LDX1, LDX2, \*), Y(LDY1, LDY2, \*) DOUBLE PRECISION SCALE, TRIGS(\*), WORK(\*)

#### **F95 INTERFACE**

<span id="page-3719-2"></span> SUBROUTINE FFT3(IOPT, [N1], [N2], [N3], [SCALE], X, [LDX1], LDX2, Y, [LDY1], LDY2, TRIGS, IFAC, WORK, [LWORK], IERR)

 INTEGER, INTENT(IN) :: IOPT, LDX2, LDY2 INTEGER, INTENT(IN), OPTIONAL :: N1, N2, N3, LDX1, LDY1, LWORK REAL(8), INTENT(IN), OPTIONAL :: SCALE

COMPLEX(8), INTENT(IN), DIMENSION(:,:) :: X COMPLEX(8), INTENT(OUT), DIMENSION(:,:) :: Y REAL(8), INTENT(INOUT), DIMENSION(:) :: TRIGS INTEGER, INTENT(INOUT), DIMENSION(:) :: IFAC  $REAL(8)$ ,  $INTENT(OUT)$ ,  $DIMENSION(:)$  :: WORK INTEGER, INTENT(OUT) :: IERR

 SUBROUTINE FFT3\_64(IOPT, [N1], [N2], [N3], [SCALE], X, [LDX1], LDX2, Y, [LDY1], LDY2, TRIGS, IFAC, WORK, [LWORK], IERR)

 INTEGER(8), INTENT(IN) :: IOPT, LDX2, LDY2 INTEGER(8), INTENT(IN), OPTIONAL :: N1, N2, N3, LDX1, LDY1, LWORK REAL(8), INTENT(IN), OPTIONAL :: SCALE COMPLEX(8), INTENT(IN), DIMENSION(:,:) :: X COMPLEX(8), INTENT(OUT), DIMENSION(:,:) :: Y REAL(8), INTENT(INOUT), DIMENSION(:) :: TRIGS INTEGER(8), INTENT(INOUT), DIMENSION(:) :: IFAC REAL(8), INTENT(OUT), DIMENSION(:) :: WORK INTEGER(8), INTENT(OUT) :: IERR

### <span id="page-3720-0"></span>**C INTERFACE**

#include <sunperf.h>

- void zfftz3\_ (int \*iopt, int \*n1, int \*n2, int \*n3, double \*scale, doublecomplex \*x, int \*ldx1, int \*ldx2, doublecomplex \*y, int \*ldy1, int \*ldy2, double \*trigs, int \*ifac, double \*work, int \*lwork, int \*ierr);
- void zfftz3\_64\_ (long \*iopt, long \*n1, long \*n2, long \*n3, double \*scale, doublecomplex \*x, long \*ldx1, long \*ldx2, doublecomplex \*y, long \*ldy1, long \*ldy2, double \*trigs, long \*ifac, double \*work, long \*lwork, long \*ierr);

## <span id="page-3720-1"></span>**PURPOSE**

 zfftz3 initializes the trigonometric weight and factor tables or computes the three-dimensional Fast Fourier Transform (forward or inverse) of a three-dimensional double complex array.

 N3-1 N2-1 N1-1  $Y(k1, k2, k3) = scale * SUM$  SUM SUM W3\*W2\*W1\*X(j1,j2,j3) j3=0 j2=0 j1=0

 where k1 ranges from 0 to N1-1; k2 ranges from 0 to N2-1 and k3 ranges from 0 to N3-1

```
i = sqrt(-1) isign = 1 for inverse transform or -1 for forward transform
W1 = exp(isign*irj1*kl*2*pi/N1)W2 = exp(isign*ir+j2*k2*2*pi/N2)W3 = exp(isign*<math>i*j3*k3*2*pi/N3)</math>)
```
### <span id="page-3721-0"></span>**ARGUMENTS**

```
 IOPT (input)
           Integer specifying the operation to be performed:
           IOPT = 0 computes the trigonometric weight table
           and factor table
           IOPT = -1 computes forward FFT
           IOPT = +1 computes inverse FFT
 N1 (input)
           Integer specifying length of the transform in the
           first dimension. N1 is most efficient when it is
           a product of small primes. N1 >= 0. Unchanged on
           exit.
 N2 (input)
           Integer specifying length of the transform in the
           second dimension. N2 is most efficient when it is
           a product of small primes. N2 >= 0. Unchanged on
           exit.
 N3 (input)
           Integer specifying length of the transform in the
           third dimension. N3 is most efficient when it is
           a product of small primes. N3 >= 0. Unchanged on
           exit.
 SCALE (input)
           Double precision scalar by which transform results
           are scaled. Unchanged on exit. SCALE is
           defaulted to 1.0D0 for F95 INTERFACE.
 X (input) X is a double complex array of dimensions (LDX1,
           LDX2, N3) that contains input data to be
           transformed.
 LDX1 (input)
           first dimension of X. LDX1 >= N1 Unchanged on
           exit.
```
 LDX2 (input) second dimension of X. LDX2 >= N2 Unchanged on  Y (output) Y is a double complex array of dimensions (LDY1, LDY2, N3) that contains the transform results. X and Y can be the same array starting at the same memory location, in which case the input data are overwritten by their transform results. Other wise, it is assumed that there is no overlap between X and Y in memory. LDY1 (input) first dimension of Y. If X and Y are the same array, LDY1 = LDX1 Else LDY1 >= N1 Unchanged on exit. LDY2 (input) second dimension of Y. If X and Y are the same array, LDY2 = LDX2 Else LDY2 >= N2 Unchanged on exit. TRIGS (input/output) Double precision array of length 2\*(N1+N2+N3) that contains the trigonometric weights. The weights are computed when the routine is called with IOPT = 0 and they are used in subsequent calls when IOPT = 1 or IOPT = -1. Unchanged on exit. IFAC (input/output) Integer array of dimension at least 3\*128 that contains the factors of N1, N2 and N3. The fac tors are computed when the routine is called with IOPT = 0 and they are used in subsequent calls when  $IOPT = 1$  or  $IOPT = -1$ . Unchanged on exit. WORK (workspace) Double precision array of dimension at least  $(2*MAX(N,N2,N3)$  +  $32*N3$ ) \* NCPUS where NCPUS is the number of threads used to execute the routine. The user can also choose to have the routine allo cate its own workspace (see LWORK). LWORK (input) Integer specifying workspace size. If LWORK = 0, the routine will allocate its own workspace. IERR (output) On exit, integer IERR has one of the following values: 0 = normal return  $-1$  = IOPT is not 0, 1 or  $-1$ 

exit.

```
-2 = N1 < 0-3 = N2 < 0-4 = N3 < 0-5 = (LDX1 < N1)-6 = (LDX2 < N2) -7 = (LDY1 < N1) or (LDY1 not equal LDX1 when X
 and Y are same array)
-8 = (LDY2 < N2) or (LDY2 not equal LDX2 when X
 and Y are same array)
 -9 = (LWORK not equal 0) and (LWORK <
 (2*MAX(N,N2,N3) + 16*N3) * NCPUS)
 -10 = memory allocation failed
```
# <span id="page-3723-0"></span>**SEE ALSO**

fft

# <span id="page-3723-1"></span>**CAUTIONS**

 On exit, output subarray Y(1:LDY1, 1:N2, 1:N3) is overwrit ten.

- [NAME](#page-3724-0)
- [SYNOPSIS](#page-3724-1)
	- o [F95 INTERFACE](#page-3724-2)
	- ❍ [C INTERFACE](#page-3725-0)
- [PURPOSE](#page-3725-1)
- [ARGUMENTS](#page-3725-2)
- [SEE ALSO](#page-3727-0)

### <span id="page-3724-0"></span>**NAME**

 zfftzm - initialize the trigonometric weight and factor tables or compute the one-dimensional Fast Fourier Transform (forward or inverse) of a set of data sequences stored in a two-dimensional double complex array.

# <span id="page-3724-1"></span>**SYNOPSIS**

 SUBROUTINE ZFFTZM(IOPT, N1, N2, SCALE, X, LDX, Y, LDY, TRIGS, IFAC, WORK, LWORK, IERR)

 INTEGER IOPT, N1, N2, LDX, LDY, IFAC(\*), LWORK, IERR DOUBLE COMPLEX X(LDX, \*), Y(LDY, \*) DOUBLE PRECISION SCALE, TRIGS(\*), WORK(\*)

 SUBROUTINE ZFFTZM\_64(IOPT, N1, N2, SCALE, X, LDX, Y, LDY, TRIGS, IFAC, WORK, LWORK, IERR)

 INTEGER\*8 IOPT, N1, N2, LDX, LDY, IFAC(\*), LWORK, IERR DOUBLE PRECISION SCALE, TRIGS(\*), WORK(\*) DOUBLE COMPLEX X(LDX, \*), Y(LDY, \*)

#### <span id="page-3724-2"></span>**F95 INTERFACE**

 SUBROUTINE FFTM(IOPT, [N1], [N2], [SCALE], X, [LDX], Y, [LDY], TRIGS, IFAC, WORK, [LWORK], IERR)

 INTEGER, INTENT(IN) :: IOPT INTEGER, INTENT(IN), OPTIONAL :: N1, N2, LDX, LDY, LWORK REAL(8), INTENT(IN), OPTIONAL :: SCALE COMPLEX(8), INTENT(IN), DIMENSION(:,:) :: X COMPLEX(8), INTENT(OUT), DIMENSION(:,:) :: Y  $REAL(8)$ ,  $INTENT(INOUT)$ ,  $DIMENSION(:) :: TRIGS$ INTEGER, INTENT(INOUT), DIMENSION(:) :: IFAC

 $REAL(8)$ ,  $INTENT(OUT)$ ,  $DIMENSION(:):: WORK$ INTEGER, INTENT(OUT) :: IERR

 SUBROUTINE FFTM\_64(IOPT, [N1], [N2], [SCALE], X, [LDX], Y, [LDY], TRIGS, IFAC, WORK, [LWORK], IERR)

 INTEGER(8), INTENT(IN) :: IOPT INTEGER(8), INTENT(IN), OPTIONAL :: N1, N2, LDX, LDY, LWORK REAL(8), INTENT(IN), OPTIONAL :: SCALE COMPLEX(8), INTENT(IN), DIMENSION(:,:) :: X COMPLEX(8), INTENT(OUT), DIMENSION(:,:) :: Y  $REAL(8)$ ,  $INTENT(INOUT)$ ,  $DIMENSION(:) :: TRIGS$  INTEGER(8), INTENT(INOUT), DIMENSION(:) :: IFAC REAL(8), INTENT(OUT), DIMENSION(:) :: WORK INTEGER(8), INTENT(OUT) :: IERR

#### <span id="page-3725-0"></span>**C INTERFACE**

 #include <sunperf.h> void zfftzm\_ (int \*iopt, int \*m, int \*n, double \*scale, doublecomplex \*x, int \*ldx, doublecomplex \*y, int \*ldy, double \*trigs, int \*ifac, double \*work, int \*lwork, int \*ierr);

 void zfftzm\_64\_ (long \*iopt, long \*m, long \*n, double \*scale, doublecomplex \*x, long \*ldx, doublecomplex \*y, long \*ldy, double \*trigs, long \*ifac, double \*work, long \*lwork, long \*ierr);

### <span id="page-3725-1"></span>**PURPOSE**

 zfftzm initializes the trigonometric weight and factor tables or computes the one-dimensional Fast Fourier Transform (forward or inverse) of a set of data sequences stored in a two-dimensional double complex array:

```
 N1-1
Y(k,1) = SUM W*X(j,1)\dot{\neg} = 0
```
 where k ranges from 0 to N1-1 and l ranges from 0 to N2-1  $i = sqrt(-1)$  isign = 1 for inverse transform or -1 for forward transform  $W = exp(isign* i * j * k * 2 * pi / N1)$ 

## <span id="page-3725-2"></span>**ARGUMENTS**

 IOPT (input) Integer specifying the operation to be performed: IOPT = 0 computes the trigonometric weight table and factor table IOPT = -1 computes forward FFT IOPT = +1 computes inverse FFT N1 (input) Integer specifying length of the input sequences. N1 is most efficient when it is a product of small primes. N1 >= 0. Unchanged on exit. N2 (input) Integer specifying number of input sequences. N2 >= 0. Unchanged on exit. SCALE (input) Double precision scalar by which transform results are scaled. Unchanged on exit. SCALE is defaulted to 1.0D0 for F95 INTERFACE. X (input) X is a double complex array of dimensions (LDX, N2) that contains the sequences to be transformed stored in its columns. LDX (input) Leading dimension of X. LDX >= N1 Unchanged on exit. Y (output) Y is a double complex array of dimensions (LDY, N2) that contains the transform results of the input sequences. X and Y can be the same array starting at the same memory location, in which case the input sequences are overwritten by their transform results. Otherwise, it is assumed that there is no overlap between X and Y in memory. LDY (input) Leading dimension of Y. If X and Y are the same array, LDY = LDX Else LDY >= N1 Unchanged on exit. TRIGS (input/output) Double precision array of length 2\*N1 that con tains the trigonometric weights. The weights are computed when the routine is called with IOPT = 0 and they are used in subsequent calls when IOPT = 1 or IOPT = -1. Unchanged on exit.

IFAC (input/output)

 Integer array of dimension at least 128 that con tains the factors of N1. The factors are computed when the routine is called with IOPT = 0 and they are used in subsequent calls when IOPT = 1 or IOPT = -1. Unchanged on exit. WORK (workspace) Double precision array of dimension at least 2\*N1\*NCPUS where NCPUS is the number of threads used to execute the routine. The user can also choose to have the routine allocate its own workspace (see LWORK). LWORK (input) Integer specifying workspace size. If LWORK = 0, the routine will allocate its own workspace. IERR (output) On exit, integer IERR has one of the following values:  $0 = normal return$  $-1$  = IOPT is not 0, 1 or  $-1$  $-2 = N1 < 0$  $-3 = N2 < 0$  $-4 = (LDX < N1)$  $-5$  = (LDY < N1) or (LDY not equal LDX when X and Y are same array) -6 = (LWORK not equal 0) and (LWORK < 2\*N1\*NCPUS)

-7 = memory allocation failed

# <span id="page-3727-0"></span>**SEE ALSO**

fft

- [NAME](#page-3728-0)
- [SYNOPSIS](#page-3728-1)
	- ❍ [F95 INTERFACE](#page-3728-2)
	- ❍ [C INTERFACE](#page-3729-0)
- [PURPOSE](#page-3729-1)
- [ARGUMENTS](#page-3729-2)

### <span id="page-3728-0"></span>**NAME**

 zgbbrd - reduce a complex general m-by-n band matrix A to real upper bidiagonal form B by a unitary transformation

### <span id="page-3728-1"></span>**SYNOPSIS**

 SUBROUTINE ZGBBRD(VECT, M, N, NCC, KL, KU, AB, LDAB, D, E, Q, LDQ, PT, LDPT, C, LDC, WORK, RWORK, INFO)

 CHARACTER \* 1 VECT DOUBLE COMPLEX AB(LDAB,\*),  $Q(\text{LDQ}, *)$ ,  $\text{PT}(\text{LDPT}, *)$ ,  $C(\text{LDC}, *)$ , WORK(\*) INTEGER M, N, NCC, KL, KU, LDAB, LDQ, LDPT, LDC, INFO DOUBLE PRECISION D(\*), E(\*), RWORK(\*)

 SUBROUTINE ZGBBRD\_64(VECT, M, N, NCC, KL, KU, AB, LDAB, D, E, Q, LDQ, PT, LDPT, C, LDC, WORK, RWORK, INFO)

 CHARACTER \* 1 VECT DOUBLE COMPLEX AB(LDAB,\*), Q(LDQ,\*), PT(LDPT,\*), C(LDC,\*), WORK(\*) INTEGER\*8 M, N, NCC, KL, KU, LDAB, LDQ, LDPT, LDC, INFO DOUBLE PRECISION D(\*), E(\*), RWORK(\*)

#### <span id="page-3728-2"></span>**F95 INTERFACE**

 SUBROUTINE GBBRD(VECT, M, [N], [NCC], KL, KU, AB, [LDAB], D, E, Q, [LDQ], PT, [LDPT], C, [LDC], [WORK], [RWORK], [INFO])

 CHARACTER(LEN=1) :: VECT COMPLEX(8), DIMENSION(:)  $::$  WORK COMPLEX(8), DIMENSION(:,:) :: AB,  $Q$ , PT, C INTEGER :: M, N, NCC, KL, KU, LDAB, LDQ, LDPT, LDC, INFO  $REAL(8)$ ,  $DIMENSION(:):: D, E, RWORK$ 

 SUBROUTINE GBBRD\_64(VECT, M, [N], [NCC], KL, KU, AB, [LDAB], D, E, Q, [LDQ], PT, [LDPT], C, [LDC], [WORK], [RWORK], [INFO])

 CHARACTER(LEN=1) :: VECT COMPLEX(8), DIMENSION(:) :: WORK COMPLEX(8), DIMENSION(:,:) :: AB,  $Q$ , PT, C INTEGER(8) :: M, N, NCC, KL, KU, LDAB, LDQ, LDPT, LDC, INFO REAL(8), DIMENSION(:)  $\colon$  D, E, RWORK

#### <span id="page-3729-0"></span>**C INTERFACE**

#include <sunperf.h>

- void zgbbrd(char vect, int m, int n, int ncc, int kl, int ku, doublecomplex \*ab, int ldab, double \*d, double \*e, doublecomplex \*q, int ldq, doublecomplex \*pt, int ldpt, doublecomplex \*c, int ldc, int \*info);
- void zgbbrd\_64(char vect, long m, long n, long ncc, long kl, long ku, doublecomplex \*ab, long ldab, double \*d, double \*e, doublecomplex \*q, long ldq, doublecom plex \*pt, long ldpt, doublecomplex \*c, long ldc, long \*info);

### <span id="page-3729-1"></span>**PURPOSE**

 zgbbrd reduces a complex general m-by-n band matrix A to real upper bidiagonal form B by a unitary transformation: Q' \* A \* P = B.

 The routine computes B, and optionally forms Q or P', or computes Q'\*C for a given matrix C.

### <span id="page-3729-2"></span>**ARGUMENTS**

 VECT (input) Specifies whether or not the matrices Q and P' are to be formed. =  $'N':$  do not form Q or P'; = 'Q': form Q only; = 'P': form P' only; = 'B': form both. M (input) The number of rows of the matrix  $A$ .  $M \ge 0$ . N (input) The number of columns of the matrix  $A.$  N  $>= 0.$ NCC (input)

The number of columns of the matrix  $C$ . NCC  $>= 0$ .

 KL (input) The number of subdiagonals of the matrix  $A. KL$  >=  $\overline{\mathbf{0}}$ . KU (input) The number of superdiagonals of the matrix A. KU  $>= 0.$  AB (input/output) On entry, the m-by-n band matrix A, stored in rows 1 to KL+KU+1. The j-th column of A is stored in the j-th column of the array AB as follows:  $AB(ku+1+i-j,j)$  =  $A(i,j)$  for  $max(1,j-1)$  ku)<=i<=min(m,j+kl). On exit, A is overwritten by values generated during the reduction. LDAB (input) The leading dimension of the array A. LDAB >= KL+KU+1. D (output) The diagonal elements of the bidiagonal matrix B. E (output) The superdiagonal elements of the bidiagonal matrix B. Q (output) If VECT =  $'Q'$  or  $'B'$ , the m-by-m unitary matrix Q. If VECT = 'N' or 'P', the array  $Q$  is not refer enced. LDQ (input) The leading dimension of the array  $Q$ . LDQ >=  $max(1,M)$  if VECT = 'Q' or 'B'; LDQ >= 1 otherwise. PT (output) If VECT = 'P' or 'B', the n-by-n unitary matrix  $P'$ . If VECT = 'N' or 'Q', the array PT is not referenced. LDPT (input) The leading dimension of the array PT. LDPT >=  $max(1,N)$  if VECT = 'P' or 'B'; LDPT >= 1 other wise. C (input/output) On entry, an m-by-ncc matrix C. On exit, C is

```
overwritten by Q' * C. C is not referenced if NCC =
           0.
 LDC (input)
          The leading dimension of the array C. LDC >=
          max(1,M) if NCC > 0; LDC >= 1 if NCC = 0.
 WORK (workspace)
           dimension(MAX(M,N))
 RWORK (workspace)
           dimension(MAX(M,N))
 INFO (output)
           = 0: successful exit.
           < 0: if INFO = -i, the i-th argument had an ille-
           gal value.
```
- NAME
- SYNOPSIS
	- ❍ F95 INTERFACE
	- ❍ C INTERFACE
- PURPOSE
- ARGUMENTS

## **NAME**

 zgbcon - estimate the reciprocal of the condition number of a complex general band matrix A, in either the 1-norm or the infinity-norm,

### **SYNOPSIS**

 SUBROUTINE ZGBCON(NORM, N, NSUB, NSUPER, A, LDA, IPIVOT, ANORM, RCOND, WORK, WORK2, INFO) CHARACTER \* 1 NORM DOUBLE COMPLEX A(LDA,\*), WORK(\*) INTEGER N, NSUB, NSUPER, LDA, INFO INTEGER IPIVOT(\*) DOUBLE PRECISION ANORM, RCOND DOUBLE PRECISION WORK2(\*) SUBROUTINE ZGBCON\_64(NORM, N, NSUB, NSUPER, A, LDA, IPIVOT, ANORM, RCOND, WORK, WORK2, INFO) CHARACTER \* 1 NORM DOUBLE COMPLEX A(LDA,\*), WORK(\*) INTEGER\*8 N, NSUB, NSUPER, LDA, INFO INTEGER\*8 IPIVOT(\*) DOUBLE PRECISION ANORM, RCOND DOUBLE PRECISION WORK2(\*) **F95 INTERFACE** SUBROUTINE GBCON(NORM, [N], NSUB, NSUPER, A, [LDA], IPIVOT, ANORM, RCOND, [WORK], [WORK2], [INFO])

 CHARACTER(LEN=1) :: NORM COMPLEX(8), DIMENSION(:) :: WORK

```
COMPLEX(8), DIMENSION(:,:) :: A INTEGER :: N, NSUB, NSUPER, LDA, INFO
    INTEGER, DIMENSION(:) :: IPIVOT
    REAL(8) :: ANORM, RCOND
    REAL(8), DIMENSION(:) :: WORK2
    SUBROUTINE GBCON_64(NORM, [N], NSUB, NSUPER, A, [LDA], IPIVOT, ANORM,
           RCOND, [WORK], [WORK2], [INFO])
    CHARACTER(LEN=1) :: NORM
    COMPLEX(8), DIMENSION(:) :: WORK
   COMPLEX(8), DIMENSION(:,:) :: A INTEGER(8) :: N, NSUB, NSUPER, LDA, INFO
    INTEGER(8), DIMENSION(:) :: IPIVOT
    REAL(8) :: ANORM, RCOND
    REAL(8), DIMENSION(:) :: WORK2
 C INTERFACE
    #include <sunperf.h>
    void zgbcon(char norm, int n, int nsub, int nsuper, doub-
              lecomplex *a, int lda, int *ipivot, double anorm,
              double *rcond, int *info);
    void zgbcon_64(char norm, long n, long nsub, long nsuper,
              doublecomplex *a, long lda, long *ipivot, double
              anorm, double *rcond, long *info);
```
## **PURPOSE**

 zgbcon estimates the reciprocal of the condition number of a complex general band matrix A, in either the 1-norm or the infinity-norm, using the LU factorization computed by CGBTRF.

 An estimate is obtained for norm(inv(A)), and the reciprocal of the condition number is computed as  $RCOND = 1 / (norm(A) * norm(intN(A)))$ .

# **ARGUMENTS**

```
 NORM (input)
          Specifies whether the 1-norm condition number or
          the infinity-norm condition number is required:
          = '1' or 'O': 1-norm;
          = 'I': Infinity-norm.
```
N (input) The order of the matrix A. N >= 0.

 NSUB (input) The number of subdiagonals within the band of A.  $NSUB$   $>=$  0. NSUPER (input) The number of superdiagonals within the band of A.  $NSUPER \ge 0.$  A (input) Details of the LU factorization of the band matrix A, as computed by CGBTRF. U is stored as an upper triangular band matrix with NSUB+NSUPER superdiag onals in rows 1 to NSUB+NSUPER+1, and the multi pliers used during the factorization are stored in rows NSUB+NSUPER+2 to 2\*NSUB+NSUPER+1. LDA (input) The leading dimension of the array A. LDA >= 2\*NSUB+NSUPER+1. IPIVOT (input) The pivot indices; for  $1 \le i \le N$ , row i of the matrix was interchanged with row IPIVOT(i). ANORM (input) If NORM = '1' or 'O', the 1-norm of the original matrix A. If NORM = 'I', the infinity-norm of the original matrix A. RCOND (output) The reciprocal of the condition number of the matrix  $A$ , computed as RCOND =  $1/(norm(A)$  \*  $norm(int(v(A)))$ . WORK (workspace) dimension(2\*N) WORK2 (workspace) dimension (N) INFO (output) = 0: successful exit < 0: if INFO = -i, the i-th argument had an ille gal value

- NAME
- SYNOPSIS
	- ❍ F95 INTERFACE
	- ❍ C INTERFACE
- PURPOSE
- ARGUMENTS

## **NAME**

 zgbequ - compute row and column scalings intended to equili brate an M-by-N band matrix A and reduce its condition number

### **SYNOPSIS**

 SUBROUTINE ZGBEQU(M, N, KL, KU, A, LDA, R, C, ROWCN, COLCN, AMAX, INFO)

 DOUBLE COMPLEX A(LDA,\*) INTEGER M, N, KL, KU, LDA, INFO DOUBLE PRECISION ROWCN, COLCN, AMAX DOUBLE PRECISION R(\*), C(\*)

 SUBROUTINE ZGBEQU\_64(M, N, KL, KU, A, LDA, R, C, ROWCN, COLCN, AMAX, INFO)

 DOUBLE COMPLEX A(LDA,\*) INTEGER\*8 M, N, KL, KU, LDA, INFO DOUBLE PRECISION ROWCN, COLCN, AMAX DOUBLE PRECISION R(\*), C(\*)

#### **F95 INTERFACE**

 SUBROUTINE GBEQU([M], [N], KL, KU, A, [LDA], R, C, ROWCN, COLCN, AMAX, [INFO])

COMPLEX(8), DIMENSION(:,:)  $:: A$  INTEGER :: M, N, KL, KU, LDA, INFO REAL(8) :: ROWCN, COLCN, AMAX  $REAL(8)$ ,  $DIMENSION(:):: R$ , C

SUBROUTINE GBEQU\_64([M], [N], KL, KU, A, [LDA], R, C,

ROWCN, COLCN, AMAX, [INFO])

COMPLEX(8), DIMENSION(:,:)  $:: A$  INTEGER(8) :: M, N, KL, KU, LDA, INFO REAL(8) :: ROWCN, COLCN, AMAX  $REAL(8)$ , DIMENSION $(:)::R, C$ 

#### **C INTERFACE**

#include <sunperf.h>

- void zgbequ(int m, int n, int kl, int ku, doublecomplex \*a, int lda, double \*r, double \*c, double \*rowcn, dou ble \*colcn, double \*amax, int \*info);
- void zgbequ\_64(long m, long n, long kl, long ku, doublecom plex \*a, long lda, double \*r, double \*c, double \*rowcn, double \*colcn, double \*amax, long \*info);

### **PURPOSE**

 zgbequ computes row and column scalings intended to equili brate an M-by-N band matrix A and reduce its condition number. R returns the row scale factors and C the column scale factors, chosen to try to make the largest element in each row and column of the matrix B with elements  $B(i,j)=R(i)*A(i,j)*C(j)$  have absolute value 1.

 $R(i)$  and  $C(j)$  are restricted to be between SMLNUM = smallest safe number and BIGNUM = largest safe number. Use of these scaling factors is not guaranteed to reduce the condition number of A but works well in practice.

## **ARGUMENTS**

M (input) The number of rows of the matrix A. M >= 0.

N (input) The number of columns of the matrix  $A.$  N  $>= 0.$ 

- KL (input) The number of subdiagonals within the band of A.  $KL \geq 0$ .
- KU (input) The number of superdiagonals within the band of A.  $KU$  >= 0.
- A (input) The band matrix A, stored in rows 1 to KL+KU+1. The j-th column of A is stored in the j-th column

of the array A as follows:  $A(ku+1+i-j,j) = A(i,j)$ for  $max(1, j-ku) \leq i \leq min(m, j+kl)$ . LDA (input) The leading dimension of the array A. LDA >= KL+KU+1. R (output) If INFO = 0, or INFO > M, R contains the row scale factors for A. C (output) If INFO = 0, C contains the column scale factors for A. ROWCN (output) If INFO = 0 or INFO > M, ROWCN contains the ratio of the smallest R(i) to the largest R(i). If ROWCN >= 0.1 and AMAX is neither too large nor too small, it is not worth scaling by R. COLCN (output) If INFO = 0, COLCN contains the ratio of the smal lest  $C(i)$  to the largest  $C(i)$ . If COLCN >= 0.1, it is not worth scaling by C. AMAX (output) Absolute value of largest matrix element. If AMAX is very close to overflow or very close to under flow, the matrix should be scaled. INFO (output) = 0: successful exit < 0: if INFO = -i, the i-th argument had an ille gal value > 0: if INFO = i, and i is <= M: the i-th row of A is exactly zero > M: the (i-M)-th column of A is exactly zero

- [NAME](#page-3738-0)
- [SYNOPSIS](#page-3738-1)
	- ❍ [F95 INTERFACE](#page-3738-2)
	- ❍ [C INTERFACE](#page-3739-0)
- [PURPOSE](#page-3739-1)
- [ARGUMENTS](#page-3739-2)

## <span id="page-3738-0"></span>**NAME**

zgbmv - perform one of the matrix-vector operations  $y :=$ alpha\*A\*x + beta\*y, or  $y := \alpha \cdot A' + \alpha' + \alpha'$ , or  $y :=$ alpha\*conjg( A' )\*x + beta\*y

### <span id="page-3738-1"></span>**SYNOPSIS**

<span id="page-3738-2"></span> SUBROUTINE ZGBMV(TRANSA, M, N, NSUB, NSUPER, ALPHA, A, LDA, X, INCX, BETA, Y, INCY) CHARACTER \* 1 TRANSA DOUBLE COMPLEX ALPHA, BETA DOUBLE COMPLEX A(LDA,\*), X(\*), Y(\*) INTEGER M, N, NSUB, NSUPER, LDA, INCX, INCY SUBROUTINE ZGBMV\_64(TRANSA, M, N, NSUB, NSUPER, ALPHA, A, LDA, X, INCX, BETA, Y, INCY) CHARACTER \* 1 TRANSA DOUBLE COMPLEX ALPHA, BETA DOUBLE COMPLEX A(LDA,\*), X(\*), Y(\*) INTEGER\*8 M, N, NSUB, NSUPER, LDA, INCX, INCY **F95 INTERFACE** SUBROUTINE GBMV([TRANSA], [M], [N], NSUB, NSUPER, ALPHA, A, [LDA], X, [INCX], BETA, Y, [INCY]) CHARACTER(LEN=1) :: TRANSA COMPLEX(8) :: ALPHA, BETA COMPLEX(8), DIMENSION(:)  $:: X, Y$ COMPLEX(8), DIMENSION(:,:)  $:: A$ INTEGER :: M, N, NSUB, NSUPER, LDA, INCX, INCY

 SUBROUTINE GBMV\_64([TRANSA], [M], [N], NSUB, NSUPER, ALPHA, A, [LDA], X, [INCX], BETA, Y, [INCY])

 CHARACTER(LEN=1) :: TRANSA COMPLEX(8) :: ALPHA, BETA COMPLEX(8), DIMENSION(:)  $: X, Y$ COMPLEX(8), DIMENSION(:,:)  $:: A$ INTEGER(8) :: M, N, NSUB, NSUPER, LDA, INCX, INCY

#### <span id="page-3739-0"></span>**C INTERFACE**

#include <sunperf.h>

- void zgbmv(char transa, int m, int n, int nsub, int nsuper, doublecomplex \*alpha, doublecomplex \*a, int lda, doublecomplex \*x, int incx, doublecomplex \*beta, doublecomplex \*y, int incy);
- void zgbmv\_64(char transa, long m, long n, long nsub, long nsuper, doublecomplex \*alpha, doublecomplex \*a, long lda, doublecomplex \*x, long incx, doublecom plex \*beta, doublecomplex \*y, long incy);

## <span id="page-3739-1"></span>**PURPOSE**

 zgbmv performs one of the matrix-vector operations y := alpha\*A\*x + beta\*y, or  $y := \alpha + \alpha^* + \alpha^* + \alpha^*$ , or  $y :=$ alpha\*conjg( $A'$ )\*x + beta\*y where alpha and beta are scalars, x and y are vectors and A is an m by n band matrix, with nsub sub-diagonals and nsuper super-diagonals.

### <span id="page-3739-2"></span>**ARGUMENTS**

```
 TRANSA (input)
           On entry, TRANSA specifies the operation to be
           performed as follows:
          TRANSA = 'N' or 'n' y := alpha*A*x + beta*y.
          TRANSA = 'T' or 't' y := \text{alpha}^*A' * x + \text{beta}^*y.
          TRANSA = 'C' or 'c' y := alpha*conjg(A')*x +
           beta*y.
           Unchanged on exit.
           TRANSA is defaulted to 'N' for F95 INTERFACE.
 M (input)
           On entry, M specifies the number of rows of the
           matrix A. M must be at least zero. Unchanged on
           exit.
```
 N (input) On entry, N specifies the number of columns of the matrix A. N must be at least zero. Unchanged on exit. NSUB (input) On entry, NSUB specifies the number of sub diagonals of the matrix A. NSUB must satisfy 0 .le. NSUB. Unchanged on exit. NSUPER (input) On entry, NSUPER specifies the number of super diagonals of the matrix A. NSUPER must satisfy 0 .le. NSUPER. Unchanged on exit. ALPHA (input) On entry, ALPHA specifies the scalar alpha. Unchanged on exit. A (input) Before entry, the leading (  $nsub + nsuper + 1$  ) by n part of the array A must contain the matrix of coefficients, supplied column by column, with the leading diagonal of the matrix in row ( nsuper + 1 ) of the array, the first super-diagonal starting at position 2 in row nsuper, the first sub diagonal starting at position 1 in row ( nsuper +

 2 ), and so on. Elements in the array A that do not correspond to elements in the band matrix (such as the top left nsuper by nsuper triangle) are not referenced. The following program segment will transfer a band matrix from conventional full matrix storage to band storage:

```
 DO 20, J = 1, N
     K = NSUBER + 1 - J DO 10, I = MAX( 1, J - NSUPER ), MIN( M, J +
 NSUB )
       A(K + I, J) = matrix(I, J) 10 CONTINUE
 20 CONTINUE
```
Unchanged on exit.

### LDA (input)

 On entry, LDA specifies the first dimension of A as declared in the calling (sub) program. LDA must be at least ( $nsub + nsuper + 1$ ). Unchanged on exit.

 X (input)  $(1 + (n - 1) * abs(INCX))$  when TRANSA = 'N' or 'n' and at least  $(1 + (m - 1) * abs(INCX) )$  otherwise. Before entry, the incremented array X must contain the vector x. Unchanged on exit. INCX (input) On entry, INCX specifies the increment for the elements of X. INCX must not be zero. Unchanged on exit. BETA (input) On entry, BETA specifies the scalar beta. When BETA is supplied as zero then Y need not be set on input. Unchanged on exit. Y (input/output)  $(1 + (m - 1) * abs(INCY))$  ) when TRANSA = 'N' or 'n' and at least  $(1 + (n - 1) * abs(INCY))$  otherwise. Before entry, the incremented array Y must contain the vector y. On exit, Y is overwrit ten by the updated vector y. INCY (input) On entry, INCY specifies the increment for the elements of Y. INCY must not be zero. Unchanged on exit.

- NAME
- SYNOPSIS
	- ❍ F95 INTERFACE
	- ❍ C INTERFACE
- PURPOSE
- ARGUMENTS

## **NAME**

 zgbrfs - improve the computed solution to a system of linear equations when the coefficient matrix is banded, and pro vides error bounds and backward error estimates for the solution

## **SYNOPSIS**

 SUBROUTINE ZGBRFS(TRANSA, N, KL, KU, NRHS, A, LDA, AF, LDAF, IPIVOT, B, LDB, X, LDX, FERR, BERR, WORK, WORK2, INFO) CHARACTER \* 1 TRANSA DOUBLE COMPLEX  $A(LDA, *), AF(LDA, *), B(LDB, *), X(LDX, *),$  WORK(\*) INTEGER N, KL, KU, NRHS, LDA, LDAF, LDB, LDX, INFO INTEGER IPIVOT(\*) DOUBLE PRECISION FERR(\*), BERR(\*), WORK2(\*) SUBROUTINE ZGBRFS\_64(TRANSA, N, KL, KU, NRHS, A, LDA, AF, LDAF, IPIVOT, B, LDB, X, LDX, FERR, BERR, WORK, WORK2, INFO) CHARACTER \* 1 TRANSA DOUBLE COMPLEX A(LDA,\*), AF(LDAF,\*), B(LDB,\*), X(LDX,\*), WORK(\*) INTEGER\*8 N, KL, KU, NRHS, LDA, LDAF, LDB, LDX, INFO INTEGER\*8 IPIVOT(\*) DOUBLE PRECISION FERR(\*), BERR(\*), WORK2(\*)

#### **F95 INTERFACE**

 SUBROUTINE GBRFS([TRANSA], [N], KL, KU, [NRHS], A, [LDA], AF, [LDAF], IPIVOT, B, [LDB], X, [LDX], FERR, BERR, [WORK], [WORK2], [INFO])

```
 CHARACTER(LEN=1) :: TRANSA
   COMPLEX(8), DIMENSION(:) :: WORK
   COMPLEX(8), DIMENSION(:,:) :: A, AF, B, X
    INTEGER :: N, KL, KU, NRHS, LDA, LDAF, LDB, LDX, INFO
    INTEGER, DIMENSION(:) :: IPIVOT
   REAL(8), DIMENSION(:) :: FERR, BERR, WORK2
   SUBROUTINE GBRFS 64([TRANSA], [N], KL, KU, [NRHS], A, [LDA],
           AF, [LDAF], IPIVOT, B, [LDB], X, [LDX], FERR, BERR, [WORK],
           [WORK2], [INFO])
    CHARACTER(LEN=1) :: TRANSA
    COMPLEX(8), DIMENSION(:) :: WORK
   COMPLEX(8), DIMENSION(:,:) :: A, AF, B, X INTEGER(8) :: N, KL, KU, NRHS, LDA, LDAF, LDB, LDX, INFO
    INTEGER(8), DIMENSION(:) :: IPIVOT
   REAL(8), DIMENSION(:) :: FERR, BERR, WORK2
 C INTERFACE
    #include <sunperf.h>
```
- void zgbrfs(char transa, int n, int kl, int ku, int nrhs, doublecomplex \*a, int lda, doublecomplex \*af, int ldaf, int \*ipivot, doublecomplex \*b, int ldb, doublecomplex \*x, int ldx, double \*ferr, double \*berr, int \*info);
- void zgbrfs\_64(char transa, long n, long kl, long ku, long nrhs, doublecomplex \*a, long lda, doublecomplex \*af, long ldaf, long \*ipivot, doublecomplex \*b, long ldb, doublecomplex \*x, long ldx, double \*ferr, double \*berr, long \*info);

## **PURPOSE**

 zgbrfs improves the computed solution to a system of linear equations when the coefficient matrix is banded, and pro vides error bounds and backward error estimates for the solution.

## **ARGUMENTS**

 TRANSA (input) Specifies the form of the system of equations:  $= 'N': A * X = B$  (No transpose)  $= 'T': A^{**}T * X = B (Transpose)$  $= 'C': A^{**}H * X = B (Conjugate transpose)$
TRANSA is defaulted to 'N' for F95 INTERFACE. N (input) The order of the matrix  $A$ .  $N \ge 0$ . KL (input) The number of subdiagonals within the band of A.  $KL$  >= 0. KU (input) The number of superdiagonals within the band of A.  $KU$  >= 0. NRHS (input) The number of right hand sides, i.e., the number of columns of the matrices B and X. NRHS >= 0. A (input) The original band matrix A, stored in rows 1 to KL+KU+1. The j-th column of A is stored in the j-th column of the array A as follows: A(ku+1+i  $j$ , $j$ ) = A( $i$ , $j$ ) for  $max(1, j - ku)$  <= $i$ <= $min(n, j + kl)$ . LDA (input) The leading dimension of the array A. LDA >= KL+KU+1. AF (input) Details of the LU factorization of the band matrix A, as computed by CGBTRF. U is stored as an upper triangular band matrix with KL+KU superdiagonals in rows 1 to KL+KU+1, and the multipliers used during the factorization are stored in rows KL+KU+2 to 2\*KL+KU+1. LDAF (input) The leading dimension of the array AF. LDAF >=  $2*KL*KU+1$ . IPIVOT (input) The pivot indices from CGBTRF; for 1<=i<=N, row i of the matrix was interchanged with row IPIVOT(i). B (input) The right hand side matrix B. LDB (input) The leading dimension of the array B. LDB >=  $max(1,N)$ . X (input/output) On entry, the solution matrix X, as computed by CGBTRS. On exit, the improved solution matrix X.

LDX (input)

 The leading dimension of the array X. LDX >=  $max(1,N)$ .

# FERR (output)

 The estimated forward error bound for each solu tion vector X(j) (the j-th column of the solution matrix X). If XTRUE is the true solution corresponding to X(j), FERR(j) is an estimated upper bound for the magnitude of the largest ele ment in  $(X(j) - XTRUE)$  divided by the magnitude of the largest element in  $X(j)$ . The estimate is as reliable as the estimate for RCOND, and is almost always a slight overestimate of the true error.

BERR (output)

 The componentwise relative backward error of each solution vector  $X(j)$  (i.e., the smallest relative change in any element of A or B that makes  $X(j)$  an exact solution).

WORK (workspace)

dimension(2\*N)

 WORK2 (workspace) dimension(N)

INFO (output)

 = 0: successful exit  $\langle$  0: if INFO =  $-i$ , the i-th argument had an illegal value

- NAME
- SYNOPSIS
	- o F95 INTERFACE
	- ❍ C INTERFACE
- PURPOSE
- ARGUMENTS
- FURTHER DETAILS

## **NAME**

 zgbsv - compute the solution to a complex system of linear equations  $A * X = B$ , where A is a band matrix of order N with KL subdiagonals and KU superdiagonals, and X and B are N-by-NRHS matrices

# **SYNOPSIS**

 SUBROUTINE ZGBSV(N, KL, KU, NRHS, A, LDA, IPIVOT, B, LDB, INFO) DOUBLE COMPLEX A(LDA,\*), B(LDB,\*) INTEGER N, KL, KU, NRHS, LDA, LDB, INFO INTEGER IPIVOT(\*) SUBROUTINE ZGBSV\_64(N, KL, KU, NRHS, A, LDA, IPIVOT, B, LDB, INFO) DOUBLE COMPLEX A(LDA,\*), B(LDB,\*) INTEGER\*8 N, KL, KU, NRHS, LDA, LDB, INFO INTEGER\*8 IPIVOT(\*) **F95 INTERFACE** SUBROUTINE GBSV([N], KL, KU, [NRHS], A, [LDA], IPIVOT, B, [LDB], [INFO]) COMPLEX(8), DIMENSION(:,:)  $:: A, B$  INTEGER :: N, KL, KU, NRHS, LDA, LDB, INFO INTEGER, DIMENSION(:) :: IPIVOT SUBROUTINE GBSV\_64([N], KL, KU, [NRHS], A, [LDA], IPIVOT, B, [LDB], [INFO])

COMPLEX(8), DIMENSION( $:$ , $:$ )  $:$  A, B INTEGER(8) :: N, KL, KU, NRHS, LDA, LDB, INFO INTEGER(8), DIMENSION(:) :: IPIVOT

#### **C INTERFACE**

#include <sunperf.h>

- void zgbsv(int n, int kl, int ku, int nrhs, doublecomplex \*a, int lda, int \*ipivot, doublecomplex \*b, int ldb, int \*info);
- void zgbsv\_64(long n, long kl, long ku, long nrhs, doub lecomplex \*a, long lda, long \*ipivot, doublecom plex \*b, long ldb, long \*info);

### **PURPOSE**

 zgbsv computes the solution to a complex system of linear equations  $A * X = B$ , where A is a band matrix of order N with KL subdiagonals and KU superdiagonals, and X and B are N-by-NRHS matrices.

 The LU decomposition with partial pivoting and row inter changes is used to factor A as  $A = L * U$ , where L is a pro duct of permutation and unit lower triangular matrices with KL subdiagonals, and U is upper triangular with KL+KU super diagonals. The factored form of A is then used to solve the system of equations  $A * X = B$ .

## **ARGUMENTS**

 N (input) The number of linear equations, i.e., the order of the matrix  $A.$   $N > = 0.$ 

KL (input)

 The number of subdiagonals within the band of A.  $KL$  >= 0.

KU (input)

 The number of superdiagonals within the band of A.  $KU$  >= 0.

### NRHS (input)

 The number of right hand sides, i.e., the number of columns of the matrix B. NRHS >= 0.

A (input/output)

 On entry, the matrix A in band storage, in rows KL+1 to 2\*KL+KU+1; rows 1 to KL of the array need not be set. The j-th column of A is stored in the j-th column of the array A as follows:  $A(KL+KU+1+i-j,j)$  =  $A(i,j)$  for  $max(1,j-$  KU)<=i<=min(N,j+KL) On exit, details of the fac torization: U is stored as an upper triangular band matrix with KL+KU superdiagonals in rows 1 to KL+KU+1, and the multipliers used during the fac torization are stored in rows KL+KU+2 to 2\*KL+KU+1. See below for further details. LDA (input) The leading dimension of the array A. LDA >=  $2*KL+KU+1$ . IPIVOT (output) The pivot indices that define the permutation matrix P; row i of the matrix was interchanged with row IPIVOT(i). B (input/output) On entry, the N-by-NRHS right hand side matrix B. On exit, if INFO = 0, the N-by-NRHS solution matrix X. LDB (input) The leading dimension of the array B. LDB >=  $max(1,N)$ . INFO (output) = 0: successful exit  $<$  0: if INFO =  $-i$ , the i-th argument had an ille gal value > 0: if INFO = i, U(i,i) is exactly zero. The factorization has been completed, but the factor U is exactly singular, and the solution has not been computed.

# **FURTHER DETAILS**

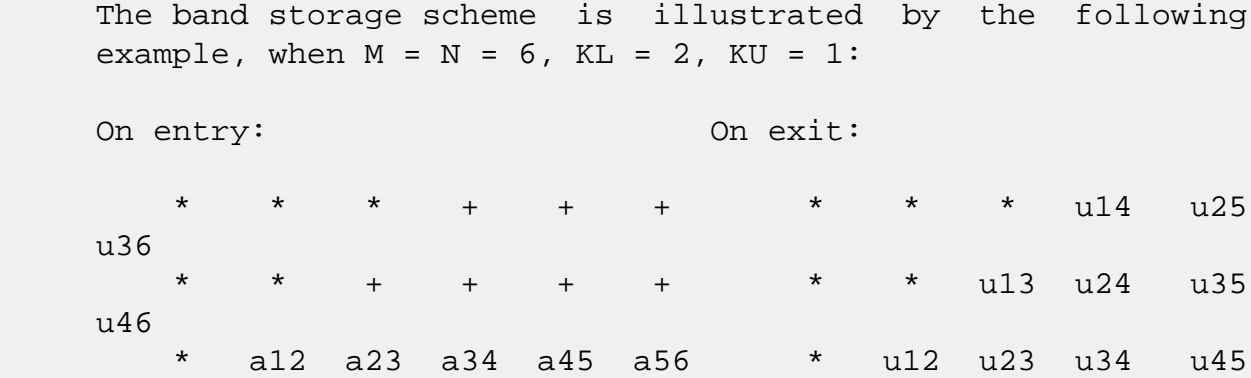

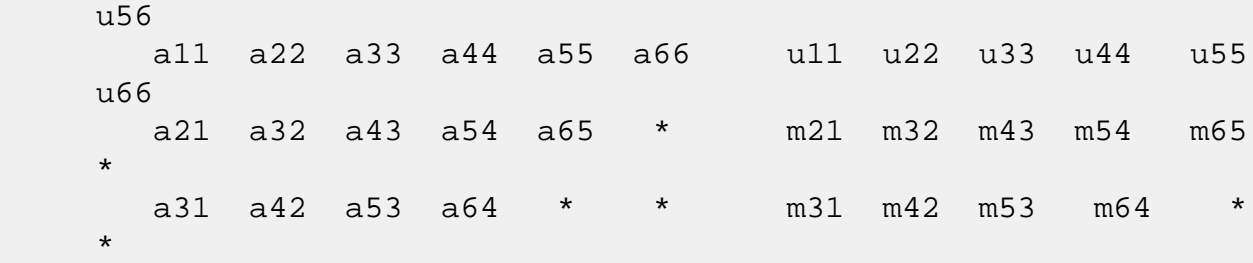

 Array elements marked \* are not used by the routine; ele ments marked + need not be set on entry, but are required by the routine to store elements of U because of fill-in resulting from the row interchanges.

- NAME
- SYNOPSIS
	- o F95 INTERFACE
	- ❍ C INTERFACE
- PURPOSE
- ARGUMENTS

## **NAME**

 zgbsvx - use the LU factorization to compute the solution to a complex system of linear equations  $A * X = B$ ,  $A * T * X =$ B, or  $A^{***}H$  \* X = B,

### **SYNOPSIS**

 SUBROUTINE ZGBSVX(FACT, TRANSA, N, KL, KU, NRHS, A, LDA, AF, LDAF, IPIVOT, EQUED, R, C, B, LDB, X, LDX, RCOND, FERR, BERR, WORK, WORK2, INFO) CHARACTER \* 1 FACT, TRANSA, EQUED DOUBLE COMPLEX  $A(LDA, *), AF(LDA, *), B(LDB, *), X(LDX, *),$  WORK(\*) INTEGER N, KL, KU, NRHS, LDA, LDAF, LDB, LDX, INFO INTEGER IPIVOT(\*) DOUBLE PRECISION RCOND DOUBLE PRECISION  $R(*)$ ,  $C(*)$ , FERR $(*)$ , BERR $(*)$ , WORK2 $(*)$  SUBROUTINE ZGBSVX\_64(FACT, TRANSA, N, KL, KU, NRHS, A, LDA, AF, LDAF, IPIVOT, EQUED, R, C, B, LDB, X, LDX, RCOND, FERR, BERR, WORK, WORK2, INFO) CHARACTER \* 1 FACT, TRANSA, EQUED DOUBLE COMPLEX A(LDA,\*), AF(LDAF,\*), B(LDB,\*), X(LDX,\*), WORK(\*) INTEGER\*8 N, KL, KU, NRHS, LDA, LDAF, LDB, LDX, INFO INTEGER\*8 IPIVOT(\*) DOUBLE PRECISION RCOND DOUBLE PRECISION R(\*), C(\*), FERR(\*), BERR(\*), WORK2(\*)

#### **F95 INTERFACE**

SUBROUTINE GBSVX(FACT, [TRANSA], [N], KL, KU, [NRHS], A, [LDA],

 AF, [LDAF], IPIVOT, EQUED, R, C, B, [LDB], X, [LDX], RCOND, FERR, BERR, [WORK], [WORK2], [INFO]) CHARACTER(LEN=1) :: FACT, TRANSA, EQUED COMPLEX(8), DIMENSION(:) :: WORK COMPLEX(8), DIMENSION(:,:) :: A, AF, B, X INTEGER :: N, KL, KU, NRHS, LDA, LDAF, LDB, LDX, INFO INTEGER, DIMENSION(:) :: IPIVOT REAL(8) :: RCOND  $REAL(8)$ ,  $DIMENSION(:):: R, C, FERR, BERR, WORK2$  SUBROUTINE GBSVX\_64(FACT, [TRANSA], [N], KL, KU, [NRHS], A, [LDA], AF, [LDAF], IPIVOT, EQUED, R, C, B, [LDB], X, [LDX], RCOND, FERR, BERR, [WORK], [WORK2], [INFO]) CHARACTER(LEN=1) :: FACT, TRANSA, EQUED COMPLEX(8), DIMENSION(:) :: WORK COMPLEX(8), DIMENSION(:,:)  $:: A, AF, B, X$  INTEGER(8) :: N, KL, KU, NRHS, LDA, LDAF, LDB, LDX, INFO INTEGER(8), DIMENSION(:) :: IPIVOT REAL(8) :: RCOND

 $REAL(8)$ ,  $DIMENSION(:):: R, C, FERR, BERR, WORK2$ 

#### **C INTERFACE**

#include <sunperf.h>

- void zgbsvx(char fact, char transa, int n, int kl, int ku, int nrhs, doublecomplex \*a, int lda, doublecomplex \*af, int ldaf, int \*ipivot, char equed, double \*r, double \*c, doublecomplex \*b, int ldb, doublecom plex \*x, int ldx, double \*rcond, double \*ferr, double \*berr, int \*info);
- void zgbsvx\_64(char fact, char transa, long n, long kl, long ku, long nrhs, doublecomplex \*a, long lda, doub lecomplex \*af, long ldaf, long \*ipivot, char equed, double \*r, double \*c, doublecomplex \*b, long ldb, doublecomplex \*x, long ldx, double \*rcond, double \*ferr, double \*berr, long \*info);

# **PURPOSE**

 zgbsvx uses the LU factorization to compute the solution to a complex system of linear equations A  $*$  X = B, A $*$  $*$ T  $*$  X = B, or  $A^{**}H$  \* X = B, where A is a band matrix of order N with KL subdiagonals and KU superdiagonals, and X and B are N by-NRHS matrices.

Error bounds on the solution and a condition estimate are

 The following steps are performed by this subroutine: 1. If FACT = 'E', real scaling factors are computed to equilibrate the system: TRANS = 'N':  $diag(R)*A*diag(C)$  \*  $inv(diag(C))*X$  = diag(R)\*B TRANS =  $'T': (diag(R)*A*diag(C))**T *inv(diag(R))*X =$  diag(C)\*B TRANS =  $'C': (diag(R)*A*diag(C))**H *inv(diag(R))*X =$  diag(C)\*B Whether or not the system will be equilibrated depends on the scaling of the matrix A, but if equilibration is used, A is overwritten by  $diag(R)*A*diag(C)$  and B by  $diag(R)*B$  (if TRANS='N') or  $diag(C)*B$  (if TRANS = 'T' or 'C'). 2. If FACT = 'N' or 'E', the LU decomposition is used to factor the matrix A (after equilibration if FACT = 'E') as  $A = L * U,$ where L is a product of permutation and unit lower tri angular matrices with KL subdiagonals, and U is upper triangular with KL+KU superdiagonals. 3. If some  $U(i,i)=0$ , so that U is exactly singular, then the routine returns with INFO = i. Otherwise, the factored form of A is used to estimate the condition number of the matrix A. If the reciprocal of the condition number is less than machine precision, INFO = N+1 is returned as a warning, but the routine still goes on to solve for X and compute error bounds as described below. 4. The system of equations is solved for X using the fac tored form of A. 5. Iterative refinement is applied to improve the computed solution matrix and calculate error bounds and backward error

also provided.

```
 estimates
    for it.
 6. If equilibration was used, the matrix X is premultiplied
 by
   diag(C) (if TRANS = 'N') or diag(R) (if TRANS = 'T' or
 'C') so
    that it solves the original system before equilibration.
```
## **ARGUMENTS**

```
 FACT (input)
           Specifies whether or not the factored form of the
           matrix A is supplied on entry, and if not, whether
           the matrix A should be equilibrated before it is
           factored. = 'F': On entry, AF and IPIVOT contain
           the factored form of A. If EQUED is not 'N', the
           matrix A has been equilibrated with scaling fac-
           tors given by R and C. A, AF, and IPIVOT are not
           modified. = 'N': The matrix A will be copied to
           AF and factored.
           = 'E': The matrix A will be equilibrated if
           necessary, then copied to AF and factored.
 TRANSA (input)
          Specifies the form of the system of equations. ='N': A * X = B (No transpose)
          = 'T': A^{**}T * X = B (Transpose)
           = 'C': A**H * X = B (Conjugate transpose)
           TRANSA is defaulted to 'N' for F95 INTERFACE.
 N (input) The number of linear equations, i.e., the order of
          the matrix A. N \geq 0. KL (input)
           The number of subdiagonals within the band of A.
          KL \geq 0.
 KU (input)
           The number of superdiagonals within the band of A.
          KU >= 0.
 NRHS (input)
           The number of right hand sides, i.e., the number
           of columns of the matrices B and X. NRHS >= 0.
 A (input/output)
           On entry, the matrix A in band storage, in rows 1
```
 to KL+KU+1. The j-th column of A is stored in the j-th column of the array A as follows: A(KU+1+i  $j$ , $j$ ) = A( $i$ , $j$ ) for  $max(1, j-KU)$  <= $i$  <= $min(N, j+k1)$ 

 If FACT = 'F' and EQUED is not 'N', then A must have been equilibrated by the scaling factors in R and/or C. A is not modified if FACT = 'F' or 'N', or if FACT =  $'E'$  and EQUED =  $'N'$  on exit.

 On exit, if EQUED .ne. 'N', A is scaled as fol lows: EQUED = 'R': A := diag(R) \* A EQUED =  $'C': A := A * diag(C)$ EQUED = 'B':  $A := diag(R) * A * diag(C)$ .

### LDA (input)

 The leading dimension of the array A. LDA >= KL+KU+1.

#### AF (input/output)

 If FACT = 'F', then AF is an input argument and on entry contains details of the LU factorization of the band matrix A, as computed by CGBTRF. U is stored as an upper triangular band matrix with KL+KU superdiagonals in rows 1 to KL+KU+1, and the multipliers used during the factorization are stored in rows KL+KU+2 to 2\*KL+KU+1. If EQUED .ne. 'N', then AF is the factored form of the equilibrated matrix A.

 If FACT = 'N', then AF is an output argument and on exit returns details of the LU factorization of A.

> If FACT = 'E', then AF is an output argument and on exit returns details of the LU factorization of the equilibrated matrix A (see the description of A for the form of the equilibrated matrix).

#### LDAF (input)

 The leading dimension of the array AF. LDAF >=  $2*KL+KU+1$ .

### IPIVOT (input)

 If FACT = 'F', then IPIVOT is an input argument and on entry contains the pivot indices from the factorization  $A = L*U$  as computed by CGBTRF; row i of the matrix was interchanged with row IPIVOT(i).

 If FACT = 'N', then IPIVOT is an output argument and on exit contains the pivot indices from the

factorization  $A = L*U$  of the original matrix A. If FACT = 'E', then IPIVOT is an output argument and on exit contains the pivot indices from the factorization  $A = L*U$  of the equilibrated matrix A. EQUED (input) Specifies the form of equilibration that was done. = 'N': No equilibration (always true if FACT = 'N'). = 'R': Row equilibration, i.e., A has been premultiplied by diag(R). = 'C': Column equilibration, i.e., A has been postmultiplied by  $diag(C)$ . = 'B': Both row and column equilibration, i.e., A has been replaced by diag(R) \* A \* diag(C). EQUED is an input argument if FACT = 'F'; otherwise, it is an output argument. R (input/output) The row scale factors for A. If EQUED = 'R' or 'B', A is multiplied on the left by diag(R); if EQUED = 'N' or 'C', R is not accessed. R is an input argument if FACT = 'F'; otherwise, R is an output argument. If FACT = 'F' and EQUED = 'R' or 'B', each element of R must be positive. C (input/output) The column scale factors for A. If EQUED = 'C' or  $'B'$ , A is multiplied on the right by diag(C); if EQUED = 'N' or 'R', C is not accessed. C is an input argument if FACT = 'F'; otherwise, C is an output argument. If FACT = 'F' and EQUED = 'C' or 'B', each element of C must be positive. B (input/output) On entry, the right hand side matrix B. On exit, if EQUED = 'N', B is not modified; if TRANSA = 'N' and  $EQUED = 'R'$  or 'B', B is overwritten by  $diag(R)*B$ ; if TRANSA = 'T' or 'C' and EQUED = 'C' or 'B', B is overwritten by diag(C)\*B. LDB (input) The leading dimension of the array B. LDB >=  $max(1,N)$ . X (output) If INFO = 0 or INFO = N+1, the N-by-NRHS solution matrix X to the original system of equations. Note that A and B are modified on exit if EQUED

 .ne. 'N', and the solution to the equilibrated system is  $inv(diag(C)) *X if TRANSA = 'N' and EQUED$  $= 'C'$  or 'B', or  $inv(diag(R))*X$  if TRANSA = 'T' or 'C' and EQUED = 'R' or 'B'.

## LDX (input)

 The leading dimension of the array X. LDX >=  $max(1,N)$ .

### RCOND (output)

 The estimate of the reciprocal condition number of the matrix A after equilibration (if done). If RCOND is less than the machine precision (in par ticular, if RCOND = 0), the matrix is singular to working precision. This condition is indicated by a return code of INFO > 0.

### FERR (output)

 The estimated forward error bound for each solu tion vector X(j) (the j-th column of the solution matrix X). If XTRUE is the true solution corresponding to  $X(j)$ , FERR $(j)$  is an estimated upper bound for the magnitude of the largest ele ment in  $(X(j) - XTRUE)$  divided by the magnitude of the largest element in  $X(j)$ . The estimate is as reliable as the estimate for RCOND, and is almost always a slight overestimate of the true error.

#### BERR (output)

 The componentwise relative backward error of each solution vector  $X(j)$  (i.e., the smallest relative change in any element of A or B that makes  $X(j)$  an exact solution).

#### WORK (workspace)

dimension(2\*N)

### WORK2 (workspace)

 dimension(N) On exit, WORK2(1) contains the reciprocal pivot growth factor norm(A)/norm(U). The "max absolute element" norm is used. If WORK2(1) is much less than 1, then the stability of the LU factorization of the (equilibrated) matrix A could be poor. This also means that the solution X, condition estimator RCOND, and forward error bound FERR could be unreliable. If factori zation fails with 0<INFO<=N, then WORK2(1) con tains the reciprocal pivot growth factor for the leading INFO columns of A.

```
 = 0: successful exit
 < 0: if INFO = -i, the i-th argument had an ille-
 gal value
 > 0: if INFO = i, and i is
 <= N: U(i,i) is exactly zero. The factorization
 has been completed, but the factor U is exactly
 singular, so the solution and error bounds could
not be computed. RCOND = 0 is returned. = N+1: U
 is nonsingular, but RCOND is less than machine
 precision, meaning that the matrix is singular to
 working precision. Nevertheless, the solution and
 error bounds are computed because there are a
 number of situations where the computed solution
 can be more accurate than the value of RCOND would
 suggest.
```
- NAME
- SYNOPSIS
	- o F95 INTERFACE
	- ❍ C INTERFACE
- PURPOSE
- ARGUMENTS
- FURTHER DETAILS

### **NAME**

 zgbtf2 - compute an LU factorization of a complex m-by-n band matrix A using partial pivoting with row interchanges

### **SYNOPSIS**

SUBROUTINE ZGBTF2(M, N, KL, KU, AB, LDAB, IPIV, INFO)

 DOUBLE COMPLEX AB(LDAB,\*) INTEGER M, N, KL, KU, LDAB, INFO INTEGER IPIV(\*)

SUBROUTINE ZGBTF2\_64(M, N, KL, KU, AB, LDAB, IPIV, INFO)

 DOUBLE COMPLEX AB(LDAB,\*) INTEGER\*8 M, N, KL, KU, LDAB, INFO INTEGER\*8 IPIV(\*)

### **F95 INTERFACE**

SUBROUTINE GBTF2([M], [N], KL, KU, AB, [LDAB], IPIV, [INFO])

 $COMPLEX(8)$ , DIMENSION(:,:) :: AB INTEGER :: M, N, KL, KU, LDAB, INFO INTEGER, DIMENSION(:) :: IPIV

SUBROUTINE GBTF2\_64([M], [N], KL, KU, AB, [LDAB], IPIV, [INFO])

 $COMPLEX(8)$ ,  $DIMENSION(:,:):: AB$  INTEGER(8) :: M, N, KL, KU, LDAB, INFO INTEGER(8), DIMENSION(:) :: IPIV

### **C INTERFACE**

#include <sunperf.h>

 void zgbtf2(int m, int n, int kl, int ku, doublecomplex \*ab, int ldab, int \*ipiv, int \*info);

 void zgbtf2\_64(long m, long n, long kl, long ku, doublecom plex \*ab, long ldab, long \*ipiv, long \*info);

### **PURPOSE**

 zgbtf2 computes an LU factorization of a complex m-by-n band matrix A using partial pivoting with row interchanges.

 This is the unblocked version of the algorithm, calling Level 2 BLAS.

## **ARGUMENTS**

M (input) The number of rows of the matrix  $A$ .  $M \ge 0$ . N (input) The number of columns of the matrix  $A$ .  $N \ge 0$ . KL (input) The number of subdiagonals within the band of A.  $KL$  >=  $0$ . KU (input) The number of superdiagonals within the band of A.  $KU$  >= 0. AB (input/output) On entry, the matrix A in band storage, in rows KL+1 to 2\*KL+KU+1; rows 1 to KL of the array need not be set. The j-th column of A is stored in the j-th column of the array AB as follows:  $AB(kl+ku+1+i-j,j)$  =  $A(i,j)$  for  $max(1,j$  $ku$ ) <= $i$ <= $min(m, j+kl)$  On exit, details of the factorization: U is stored as an upper triangular band matrix with KL+KU superdiagonals in rows 1 to KL+KU+1, and the mul tipliers used during the factorization are stored in rows KL+KU+2 to 2\*KL+KU+1. See below for further details.

### LDAB (input)

The leading dimension of the array AB. LDAB >=

 $2*KL+KU+1$ .

 IPIV (output) The pivot indices; for  $1 \le i \le min(M,N)$ , row i of the matrix was interchanged with row IPIV(i). INFO (output) = 0: successful exit < 0: if INFO = -i, the i-th argument had an ille gal value > 0: if INFO = +i, U(i,i) is exactly zero. The factorization has been completed, but the factor U is exactly singular, and division by zero will occur if it is used to solve a system of equa tions.

# **FURTHER DETAILS**

 The band storage scheme is illustrated by the following example, when  $M = N = 6$ ,  $KL = 2$ ,  $KU = 1$ :

 On entry: On exit: \* \* \* + + + \* \* \* u14 u25 u36 \* \* + + + + \* \* u13 u24 u35 u46 \* a12 a23 a34 a45 a56 \* u12 u23 u34 u45 u56 a11 a22 a33 a44 a55 a66 u11 u22 u33 u44 u55 u66 a21 a32 a43 a54 a65 \* m21 m32 m43 m54 m65  $\star$  a31 a42 a53 a64 \* \* m31 m42 m53 m64 \*  $\star$ 

 Array elements marked \* are not used by the routine; ele ments marked + need not be set on entry, but are required by the routine to store elements of U, because of fill-in resulting from the row interchanges.

- [NAME](#page-3761-0)
- [SYNOPSIS](#page-3761-1)
	- o [F95 INTERFACE](#page-3761-2)
	- ❍ [C INTERFACE](#page-3761-3)
- [PURPOSE](#page-3762-0)
- [ARGUMENTS](#page-3762-1)
- [FURTHER DETAILS](#page-3763-0)

### <span id="page-3761-0"></span>**NAME**

 zgbtrf - compute an LU factorization of a complex m-by-n band matrix A using partial pivoting with row interchanges

# <span id="page-3761-1"></span>**SYNOPSIS**

SUBROUTINE ZGBTRF(M, N, KL, KU, AB, LDAB, IPIVOT, INFO)

 DOUBLE COMPLEX AB(LDAB,N) INTEGER M, N, KL, KU, LDAB, INFO INTEGER IPIVOT(MIN(M,N))

SUBROUTINE ZGBTRF\_64(M, N, KL, KU, AB, LDAB, IPIVOT, INFO)

 DOUBLE COMPLEX AB(LDAB,N) INTEGER\*8 M, N, KL, KU, LDAB, INFO INTEGER\*8 IPIVOT(MIN(M,N))

### <span id="page-3761-2"></span>**F95 INTERFACE**

SUBROUTINE GBTRF(M, [N], KL, KU, AB, [LDAB], IPIVOT, [INFO])

 $COMPLEX(8)$ ,  $DIMENSION(:,:):: AB$  INTEGER :: M, N, KL, KU, LDAB, INFO INTEGER, DIMENSION(:) :: IPIVOT

SUBROUTINE GBTRF\_64(M, [N], KL, KU, AB, [LDAB], IPIVOT, [INFO])

COMPLEX(8), DIMENSION(:,:) :: AB INTEGER(8) :: M, N, KL, KU, LDAB, INFO INTEGER(8), DIMENSION(:) :: IPIVOT

#### <span id="page-3761-3"></span>**C INTERFACE**

#include <sunperf.h>

 void zgbtrf(int m, int n, int kl, int ku, doublecomplex \*ab, int ldab, int \*ipivot, int \*info);

 void zgbtrf\_64(long m, long n, long kl, long ku, doublecom plex \*ab, long ldab, long \*ipivot, long \*info);

## <span id="page-3762-0"></span>**PURPOSE**

 zgbtrf computes an LU factorization of a complex m-by-n band matrix A using partial pivoting with row interchanges.

 This is the blocked version of the algorithm, calling Level 3 BLAS.

# <span id="page-3762-1"></span>**ARGUMENTS**

- M (input) Integer The number of rows of the matrix A. M >= 0. N (input) Integer The number of columns of the matrix  $A$ .  $N \ge 0$ .
- KL (input) Integer The number of subdiagonals within the band of A.  $KL$  >= 0.
- KU (input) Integer The number of superdiagonals within the band of A.  $KU$  >= 0.
- AB (input/output) Double complex array of dimension (LDAB,N). On entry, the matrix A in band storage, in rows KL+1 to 2\*KL+KU+1; rows 1 to KL of the array need not be set. The j-th column of A is stored in the j-th column of the array AB as follows:  $AB(KL+KU+1+I-J,J)$  =  $A(I,J)$  for  $MAX(1,J KU$ ) <= $I$ <= $MIN(M, J+KL)$

 On exit, details of the factorization: U is stored as an upper triangular band matrix with KL+KU superdiagonals in rows 1 to KL+KU+1, and the mul tipliers used during the factorization are stored in rows KL+KU+2 to 2\*KL+KU+1. See below for further details.

 LDAB (input) Integer The leading dimension of the array A. LDA >=  $2*KL+KU+1$ .

 IPIVOT (output) Integer array of dimension MIN(M,N) The pivot indices; for  $1 \leq I \leq \min(M,N)$ , row I of the matrix was interchanged with row IPIVOT(I).

 INFO (output) Integer = 0: successful exit < 0: if INFO = -I, the I-th argument had an ille gal value > 0: if INFO = +I, U(I,I) is exactly zero. The factorization has been completed, but the factor U is exactly singular, and division by zero will occur if it is used to solve a system of equa tions.

# <span id="page-3763-0"></span>**FURTHER DETAILS**

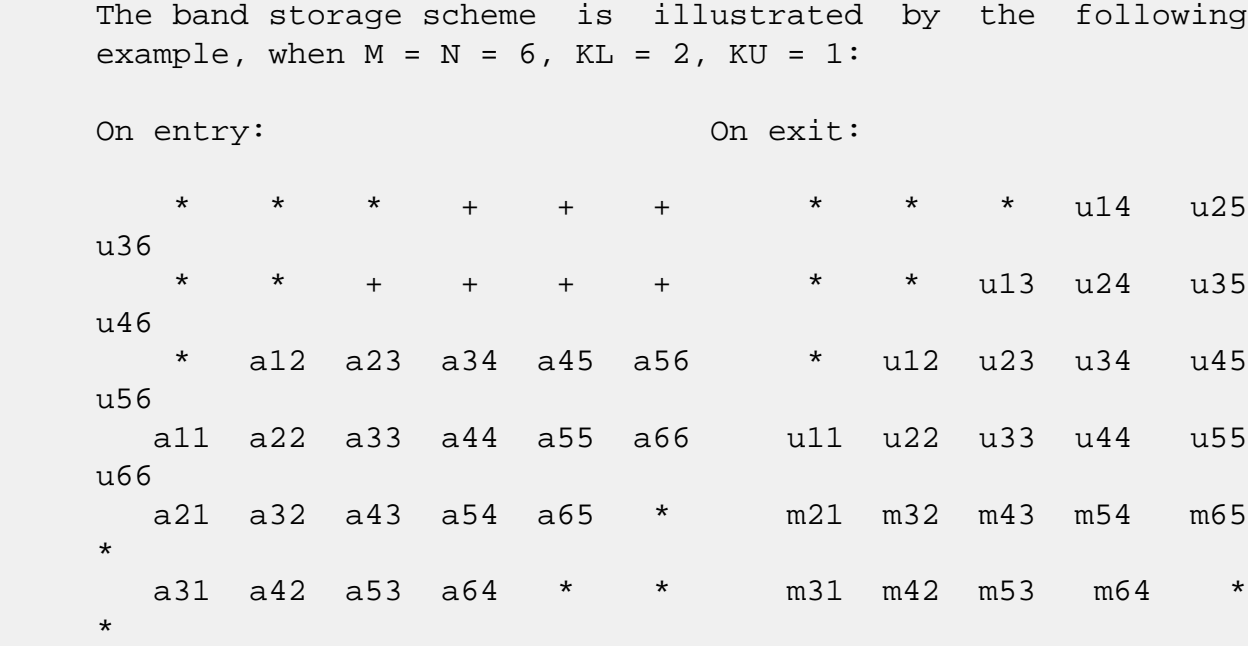

 Array elements marked \* are not used by the routine; ele ments marked + need not be set on entry, but are required by the routine to store elements of U because of fill-in resulting from the row interchanges.

- [NAME](#page-3764-0)
- [SYNOPSIS](#page-3764-1)
	- o [F95 INTERFACE](#page-3764-2)
	- ❍ [C INTERFACE](#page-3765-0)
- [PURPOSE](#page-3765-1)
- **[ARGUMENTS](#page-3765-2)**

# <span id="page-3764-0"></span>**NAME**

zgbtrs - solve a system of linear equations  $A * X = B$ ,  $A^{**}T$  \* X = B, or A\*\*H \* X = B with a general band matrix A using the LU factorization computed by CGBTRF

# <span id="page-3764-1"></span>**SYNOPSIS**

<span id="page-3764-2"></span>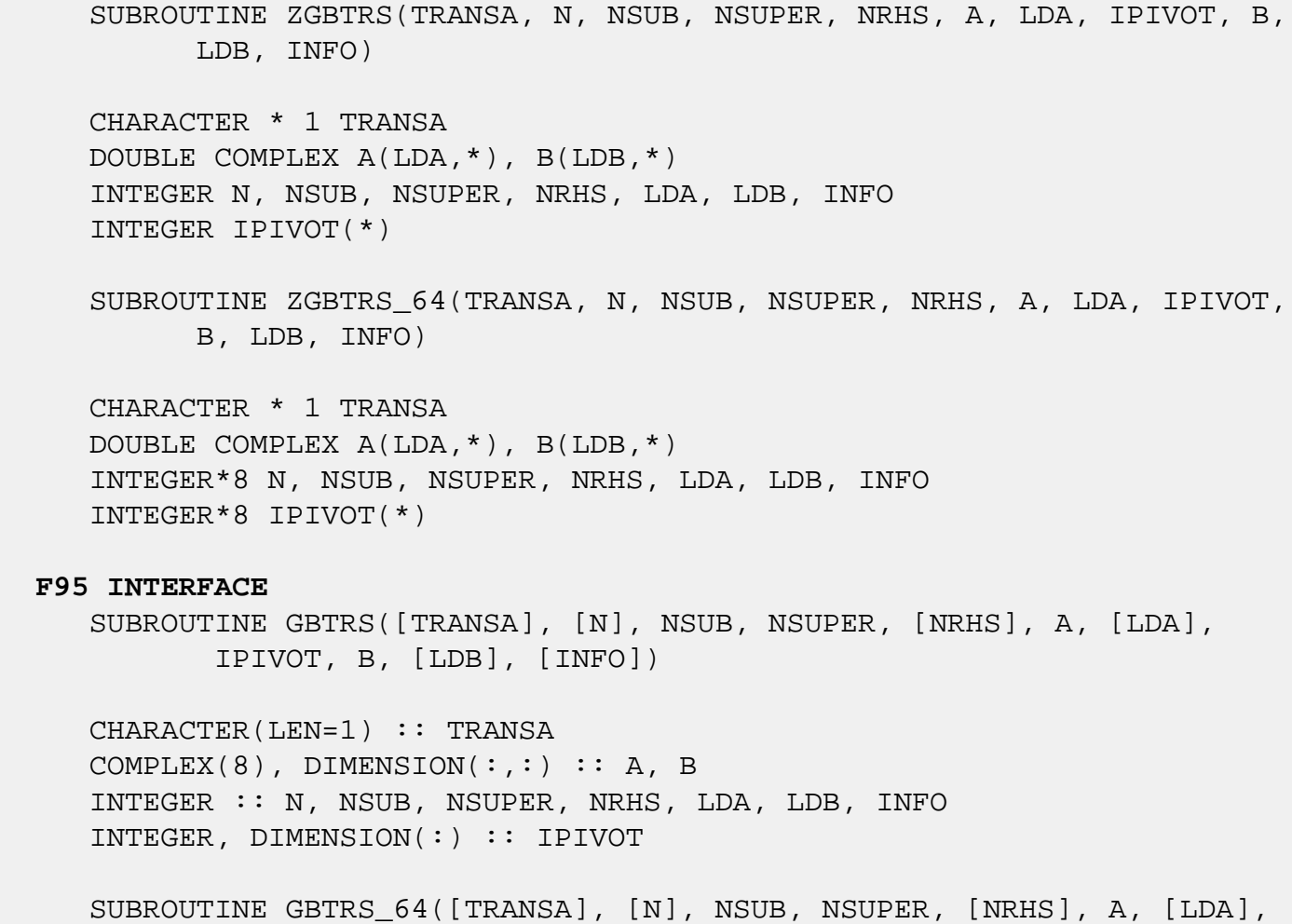

IPIVOT, B, [LDB], [INFO])

 CHARACTER(LEN=1) :: TRANSA COMPLEX(8), DIMENSION(:,:)  $:: A, B$  INTEGER(8) :: N, NSUB, NSUPER, NRHS, LDA, LDB, INFO INTEGER(8), DIMENSION(:) :: IPIVOT

#### <span id="page-3765-0"></span>**C INTERFACE**

#include <sunperf.h>

 void zgbtrs(char transa, int n, int nsub, int nsuper, int nrhs, doublecomplex \*a, int lda, int \*ipivot, doublecomplex \*b, int ldb, int \*info);

 void zgbtrs\_64(char transa, long n, long nsub, long nsuper, long nrhs, doublecomplex \*a, long lda, long \*ipivot, doublecomplex \*b, long ldb, long \*info);

### <span id="page-3765-1"></span>**PURPOSE**

 zgbtrs solves a system of linear equations  $A * X = B$ ,  $A^{**}T * X = B$ , or  $A^{**}H * X = B$  with a gen eral band matrix A using the LU factorization computed by CGBTRF.

### <span id="page-3765-2"></span>**ARGUMENTS**

```
 TRANSA (input)
          Specifies the form of the system of equations. ='N': A * X = B (No transpose)
          = 'T': A^{***}T * X = B (Transpose)= 'C': A^{**}H * X = B (Conjugate transpose) TRANSA is defaulted to 'N' for F95 INTERFACE.
 N (input) The order of the matrix A. N >= 0.
 NSUB (input)
           The number of subdiagonals within the band of A.
          NSUB \ge 0.
 NSUPER (input)
           The number of superdiagonals within the band of A.
          NSUPER \ge 0. NRHS (input)
           The number of right hand sides, i.e., the number
           of columns of the matrix B. NRHS >= 0.
```
 A (input) Details of the LU factorization of the band matrix A, as computed by CGBTRF. U is stored as an upper triangular band matrix with NSUB+NSUPER superdiag onals in rows 1 to NSUB+NSUPER+1, and the multi pliers used during the factorization are stored in rows NSUB+NSUPER+2 to 2\*NSUB+NSUPER+1.

### LDA (input)

 The leading dimension of the array A. LDA >= 2\*NSUB+NSUPER+1.

### IPIVOT (input)

The pivot indices; for  $1 \le i \le N$ , row i of the matrix was interchanged with row IPIVOT(i).

### B (input/output)

 On entry, the right hand side matrix B. On exit, the solution matrix X.

#### LDB (input)

 The leading dimension of the array B. LDB >=  $max(1,N)$ .

### INFO (output)

 = 0: successful exit < 0: if INFO = -i, the i-th argument had an ille gal value

- NAME
- SYNOPSIS
	- o F95 INTERFACE
	- ❍ C INTERFACE
- PURPOSE
- ARGUMENTS

# **NAME**

 zgebak - form the right or left eigenvectors of a complex general matrix by backward transformation on the computed eigenvectors of the balanced matrix output by CGEBAL

# **SYNOPSIS**

SUBROUTINE ZGEBAK(JOB, SIDE, N, ILO, IHI, SCALE, M, V, LDV, INFO)

 CHARACTER \* 1 JOB, SIDE DOUBLE COMPLEX V(LDV,\*) INTEGER N, ILO, IHI, M, LDV, INFO DOUBLE PRECISION SCALE(\*)

SUBROUTINE ZGEBAK\_64(JOB, SIDE, N, ILO, IHI, SCALE, M, V, LDV, INFO)

 CHARACTER \* 1 JOB, SIDE DOUBLE COMPLEX V(LDV,\*) INTEGER\*8 N, ILO, IHI, M, LDV, INFO DOUBLE PRECISION SCALE(\*)

### **F95 INTERFACE**

 SUBROUTINE GEBAK(JOB, SIDE, [N], ILO, IHI, SCALE, [M], V, [LDV], [INFO])

 CHARACTER(LEN=1) :: JOB, SIDE COMPLEX(8), DIMENSION(:,:)  $::$  V INTEGER :: N, ILO, IHI, M, LDV, INFO  $REAL(8)$ , DIMENSION $(:)::SCALE$ 

 SUBROUTINE GEBAK\_64(JOB, SIDE, [N], ILO, IHI, SCALE, [M], V, [LDV], [INFO])

 CHARACTER(LEN=1) :: JOB, SIDE COMPLEX(8), DIMENSION(:,:)  $::$  V INTEGER(8) :: N, ILO, IHI, M, LDV, INFO REAL(8), DIMENSION(:) :: SCALE

### **C INTERFACE**

#include <sunperf.h>

- void zgebak(char job, char side, int n, int ilo, int ihi, double \*scale, int m, doublecomplex \*v, int ldv, int \*info);
- void zgebak\_64(char job, char side, long n, long ilo, long ihi, double \*scale, long m, doublecomplex \*v, long ldv, long \*info);

### **PURPOSE**

 zgebak forms the right or left eigenvectors of a complex general matrix by backward transformation on the computed eigenvectors of the balanced matrix output by CGEBAL.

# **ARGUMENTS**

 JOB (input) Specifies the type of backward transformation  $required: = 'N', do nothing, return immediately;$  = 'P', do backward transformation for permutation only;  $=$  'S', do backward transformation for scaling only;  $=$  'B', do backward transformations for both permutation and scaling. JOB must be the same as the argument JOB supplied to CGEBAL. SIDE (input) = 'R': V contains right eigenvectors; = 'L': V contains left eigenvectors. N (input) The number of rows of the matrix  $V.$  N  $>= 0.$  ILO (input) The integer ILO determined by CGEBAL. 1 <= ILO <= IHI  $\leq N$ , if  $N > 0$ ; ILO=1 and IHI=0, if N=0. IHI (input) The integer IHI determined by CGEBAL. 1 <= ILO <= IHI  $\leq N$ , if  $N > 0$ ; ILO=1 and IHI=0, if N=0.

 SCALE (input) Details of the permutation and scaling factors, as returned by CGEBAL. M (input) The number of columns of the matrix  $V$ . M  $>= 0$ . V (input/output) On entry, the matrix of right or left eigenvectors to be transformed, as returned by CHSEIN or CTREVC. On exit, V is overwritten by the transformed eigenvectors. LDV (input) The leading dimension of the array V. LDV >=  $max(1,N)$ . INFO (output) = 0: successful exit  $\langle$  0: if INFO =  $-i$ , the i-th argument had an illegal value.

- NAME
- SYNOPSIS
	- o F95 INTERFACE
	- ❍ C INTERFACE
- PURPOSE
- ARGUMENTS
- FURTHER DETAILS

# **NAME**

zgebal - balance a general complex matrix A

# **SYNOPSIS**

SUBROUTINE ZGEBAL(JOB, N, A, LDA, ILO, IHI, SCALE, INFO)

 CHARACTER \* 1 JOB DOUBLE COMPLEX A(LDA,\*) INTEGER N, LDA, ILO, IHI, INFO DOUBLE PRECISION SCALE(\*)

SUBROUTINE ZGEBAL\_64(JOB, N, A, LDA, ILO, IHI, SCALE, INFO)

 CHARACTER \* 1 JOB DOUBLE COMPLEX A(LDA,\*) INTEGER\*8 N, LDA, ILO, IHI, INFO DOUBLE PRECISION SCALE(\*)

### **F95 INTERFACE**

SUBROUTINE GEBAL(JOB, [N], A, [LDA], ILO, IHI, SCALE, [INFO])

 CHARACTER(LEN=1) :: JOB COMPLEX(8), DIMENSION(:,:)  $:: A$  INTEGER :: N, LDA, ILO, IHI, INFO  $REAL(8)$ , DIMENSION $(:)::SCALE$ 

SUBROUTINE GEBAL\_64(JOB, [N], A, [LDA], ILO, IHI, SCALE, [INFO])

 CHARACTER(LEN=1) :: JOB COMPLEX(8), DIMENSION(:,:)  $:: A$ INTEGER(8) :: N, LDA, ILO, IHI, INFO REAL(8), DIMENSION(:) :: SCALE

#### **C INTERFACE**

#include <sunperf.h>

 void zgebal(char job, int n, doublecomplex \*a, int lda, int \*ilo, int \*ihi, double \*scale, int \*info);

 void zgebal\_64(char job, long n, doublecomplex \*a, long lda, long \*ilo, long \*ihi, double \*scale, long \*info);

### **PURPOSE**

 zgebal balances a general complex matrix A. This involves, first, permuting A by a similarity transformation to isolate eigenvalues in the first 1 to ILO-1 and last IHI+1 to N elements on the diagonal; and second, applying a diagonal similarity transformation to rows and columns ILO to IHI to make the rows and columns as close in norm as possible. Both steps are optional.

 Balancing may reduce the 1-norm of the matrix, and improve the accuracy of the computed eigenvalues and/or eigenvec tors.

### **ARGUMENTS**

```
 JOB (input)
           Specifies the operations to be performed on A:
         = 'N': none: simply set ILO = 1, IHI = N,SCALE(I) = 1.0 for i = 1,...,N; = 'P': permute
          only;
          = 'S': scale only;
          = 'B': both permute and scale.
N (input) The order of the matrix A. N \ge 0.
 A (input/output)
          On entry, the input matrix A. On exit, A is
          overwritten by the balanced matrix. If JOB = 'N',
          A is not referenced. See Further Details.
 LDA (input)
          The leading dimension of the array A. LDA >=
         max(1,N).
```
ILO (output)

 ILO and IHI are set to integers such that on exit  $A(i,j) = 0$  if  $i > j$  and  $j = 1,...,$  ILO-1 or I =  $IHI+1,...,N.$  If JOB = 'N' or 'S', ILO = 1 and IHI  $= N$ . IHI (output) ILO and IHI are set to integers such that on exit  $A(i,j) = 0$  if  $i > j$  and  $j = 1,...,$  ILO-1 or I =  $IHI+1,...,N.$  If JOB = 'N' or 'S', ILO = 1 and IHI  $= N$ . SCALE (output) Details of the permutations and scaling factors applied to A. If  $P(j)$  is the index of the row and column interchanged with row and column j and D(j) is the scaling factor applied to row and column j, then  $SCALE(j) = P(j)$  for  $j = 1,...,ILO-1 = D(j)$ for  $j = IL0,...,IHI = P(j)$  for  $j = IHI+1,...,N$ . The order in which the interchanges are made is N to IHI+1, then 1 to ILO-1. INFO (output) = 0: successful exit.  $\langle$  0: if INFO =  $-i$ , the i-th argument had an illegal value.

# **FURTHER DETAILS**

 The permutations consist of row and column interchanges which put the matrix in the form

 ( T1 X Y ) P A P = ( 0 B Z ) ( 0 0 T2 )

 where T1 and T2 are upper triangular matrices whose eigen values lie along the diagonal. The column indices ILO and IHI mark the starting and ending columns of the submatrix B. Balancing consists of applying a diagonal similarity transformation  $inv(D) * B * D$  to make the 1-norms of each row of B and its corresponding column nearly equal. The output matrix is

 ( T1 X\*D Y )  $($  0 inv(D)\*B\*D inv(D)\*Z). ( 0 0 T2 )

 Information about the permutations P and the diagonal matrix D is returned in the vector SCALE.

This subroutine is based on the EISPACK routine CBAL.

 Modified by Tzu-Yi Chen, Computer Science Division, Univer sity of California at Berkeley, USA

- [NAME](#page-3774-0)
- [SYNOPSIS](#page-3774-1)
	- o [F95 INTERFACE](#page-3774-2)
	- ❍ [C INTERFACE](#page-3775-0)
- [PURPOSE](#page-3775-1)
- [ARGUMENTS](#page-3775-2)
- [FURTHER DETAILS](#page-3776-0)

# <span id="page-3774-0"></span>**NAME**

 zgebrd - reduce a general complex M-by-N matrix A to upper or lower bidiagonal form B by a unitary transformation

### <span id="page-3774-1"></span>**SYNOPSIS**

SUBROUTINE ZGEBRD(M, N, A, LDA, D, E, TAUQ, TAUP, WORK, LWORK, INFO)

DOUBLE COMPLEX  $A(LDA, * )$ , TAUQ $(*)$ , TAUP $(*)$ , WORK $(*)$  INTEGER M, N, LDA, LWORK, INFO DOUBLE PRECISION D(\*), E(\*)

 SUBROUTINE ZGEBRD\_64(M, N, A, LDA, D, E, TAUQ, TAUP, WORK, LWORK, INFO)

 DOUBLE COMPLEX A(LDA,\*), TAUQ(\*), TAUP(\*), WORK(\*) INTEGER\*8 M, N, LDA, LWORK, INFO DOUBLE PRECISION D(\*), E(\*)

### <span id="page-3774-2"></span>**F95 INTERFACE**

 SUBROUTINE GEBRD([M], [N], A, [LDA], D, E, TAUQ, TAUP, [WORK], [LWORK], [INFO])

 $COMPLEX(8)$ ,  $DIMENSION(:):: TAUQ$ ,  $TAUP$ ,  $WORK$  $COMPLEX(8)$ ,  $DIMENSION(:,:):: A$  INTEGER :: M, N, LDA, LWORK, INFO  $REAL(8)$ , DIMENSION(:) :: D, E

 SUBROUTINE GEBRD\_64([M], [N], A, [LDA], D, E, TAUQ, TAUP, [WORK], [LWORK], [INFO])

COMPLEX(8), DIMENSION(:) :: TAUQ, TAUP, WORK

COMPLEX(8), DIMENSION(:,:)  $:: A$  INTEGER(8) :: M, N, LDA, LWORK, INFO  $REAL(8)$ , DIMENSION $(:)::D, E$ 

#### <span id="page-3775-0"></span>**C INTERFACE**

#include <sunperf.h>

- void zgebrd(int m, int n, doublecomplex \*a, int lda, double \*d, double \*e, doublecomplex \*tauq, doublecomplex \*taup, int \*info);
- void zgebrd\_64(long m, long n, doublecomplex \*a, long lda, double \*d, double \*e, doublecomplex \*tauq, doub lecomplex \*taup, long \*info);

### <span id="page-3775-1"></span>**PURPOSE**

 zgebrd reduces a general complex M-by-N matrix A to upper or lower bidiagonal form B by a unitary transformation: Q\*\*H \*  $A * P = B.$ 

 If m >= n, B is upper bidiagonal; if m < n, B is lower bidi agonal.

### <span id="page-3775-2"></span>**ARGUMENTS**

```
M (input) The number of rows in the matrix A. M \ge 0.
N (input) The number of columns in the matrix A. N \geq 0. A (input/output)
           On entry, the M-by-N general matrix to be reduced.
          On exit, if m \ge n, the diagonal and the first
           superdiagonal are overwritten with the upper bidi-
           agonal matrix B; the elements below the diagonal,
           with the array TAUQ, represent the unitary matrix
           Q as a product of elementary reflectors, and the
           elements above the first superdiagonal, with the
           array TAUP, represent the unitary matrix P as a
           product of elementary reflectors; if m < n, the
           diagonal and the first subdiagonal are overwritten
          with the lower bidiagonal matrix B; the elements
           below the first subdiagonal, with the array TAUQ,
           represent the unitary matrix Q as a product of
           elementary reflectors, and the elements above the
           diagonal, with the array TAUP, represent the uni-
           tary matrix P as a product of elementary reflec-
```
tors. See Further Details.

```
 LDA (input)
          The leading dimension of the array A. LDA >=
         max(1,M).
 D (output)
          The diagonal elements of the bidiagonal matrix B:
         D(i) = A(i,i).
 E (output)
          The off-diagonal elements of the bidiagonal matrix
          B: if m \ge n, E(i) = A(i, i+1) for i = 1, 2, ..., n-11; if m < n, E(i) = A(i+1,i) for i = 1, 2, ..., m-1.
 TAUQ (output)
           The scalar factors of the elementary reflectors
           which represent the unitary matrix Q. See Further
          Details.
 TAUP (output)
           The scalar factors of the elementary reflectors
           which represent the unitary matrix P. See Further
          Details.
 WORK (workspace)
          On exit, if INFO = 0, WORK(1) returns the optimal
           LWORK.
 LWORK (input)
           The length of the array WORK. LWORK >=
           max(1,M,N). For optimum performance LWORK >=
           (M+N)*NB, where NB is the optimal blocksize.
          If LWORK = -1, then a workspace query is assumed;
           the routine only calculates the optimal size of
           the WORK array, returns this value as the first
           entry of the WORK array, and no error message
           related to LWORK is issued by XERBLA.
 INFO (output)
           = 0: successful exit.
           < 0: if INFO = -i, the i-th argument had an ille-
           gal value.
```
# <span id="page-3776-0"></span>**FURTHER DETAILS**

 The matrices Q and P are represented as products of elemen tary reflectors:

If  $m >= n$ ,

 $Q = H(1) H(2)$  . . .  $H(n)$  and  $P = G(1) G(2)$  . . .  $G(n-1)$ 

Each  $H(i)$  and  $G(i)$  has the form:

 $H(i) = I - tauq * v * v'$  and  $G(i) = I - taup * u * u'$ 

 where tauq and taup are complex scalars, and v and u are complex vectors;  $v(1:i-1) = 0$ ,  $v(i) = 1$ , and  $v(i+1:m)$  is stored on exit in  $A(i+1:m,i); u(1:i) = 0, u(i+1) = 1, and$  $u(i+2:n)$  is stored on exit in  $A(i,i+2:n)$ ; tauq is stored in TAUQ(i) and taup in TAUP(i). If m < n,

 $Q = H(1) H(2) ... H(m-1)$  and  $P = G(1) G(2) ... G(m)$ 

Each  $H(i)$  and  $G(i)$  has the form:

 $H(i) = I - taug * v * v'$  and  $G(i) = I - taup * u * u'$ 

 where tauq and taup are complex scalars, and v and u are complex vectors;  $v(1:i) = 0$ ,  $v(i+1) = 1$ , and  $v(i+2:m)$  is stored on exit in  $A(i+2:m,i); u(1:i-1) = 0, u(i) = 1, and$  $u(i+1:n)$  is stored on exit in  $A(i,i+1:n)$ ; tauq is stored in TAUQ(i) and taup in TAUP(i).

 The contents of A on exit are illustrated by the following examples:

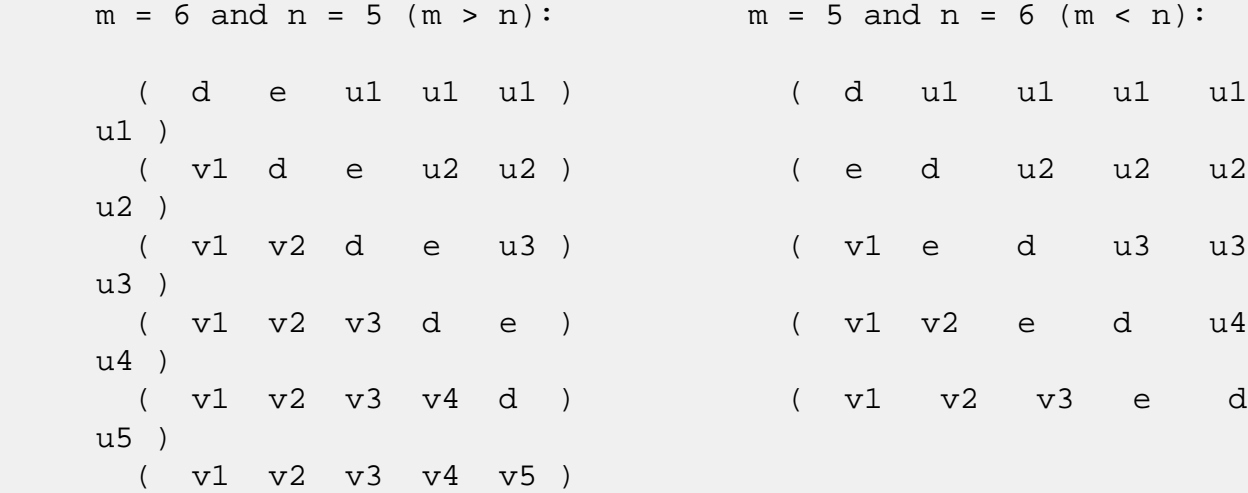

 where d and e denote diagonal and off-diagonal elements of B, vi denotes an element of the vector defining H(i), and ui an element of the vector defining G(i).

- [NAME](#page-3778-0)
- [SYNOPSIS](#page-3778-1)
	- o [F95 INTERFACE](#page-3778-2)
	- ❍ C INTERFACE
- [PURPOSE](#page-3779-0)
- ARGUMENTS

# <span id="page-3778-0"></span>**NAME**

 zgecon - estimate the reciprocal of the condition number of a general complex matrix A, in either the 1-norm or the infinity-norm, using the LU factorization computed by CGETRF

## <span id="page-3778-1"></span>**SYNOPSIS**

SUBROUTINE ZGECON(NORM, N, A, LDA, ANORM, RCOND, WORK, WORK2, INFO)

 CHARACTER \* 1 NORM DOUBLE COMPLEX A(LDA,\*), WORK(\*) INTEGER N, LDA, INFO DOUBLE PRECISION ANORM, RCOND DOUBLE PRECISION WORK2(\*)

 SUBROUTINE ZGECON\_64(NORM, N, A, LDA, ANORM, RCOND, WORK, WORK2, INFO)

 CHARACTER \* 1 NORM DOUBLE COMPLEX A(LDA,\*), WORK(\*) INTEGER\*8 N, LDA, INFO DOUBLE PRECISION ANORM, RCOND DOUBLE PRECISION WORK2(\*)

#### <span id="page-3778-2"></span>**F95 INTERFACE**

 SUBROUTINE GECON(NORM, [N], A, [LDA], ANORM, RCOND, [WORK], [WORK2], [INFO])

 CHARACTER(LEN=1) :: NORM COMPLEX(8), DIMENSION(:)  $::$  WORK COMPLEX(8), DIMENSION(:,:)  $:: A$  INTEGER :: N, LDA, INFO REAL(8) :: ANORM, RCOND

REAL(8), DIMENSION(:) :: WORK2

 SUBROUTINE GECON\_64(NORM, [N], A, [LDA], ANORM, RCOND, [WORK], [WORK2], [INFO])

```
 CHARACTER(LEN=1) :: NORM
 COMPLEX(8), DIMENSION(:) :: WORK
COMPLEX(8), DIMENSION(:,:) :: A INTEGER(8) :: N, LDA, INFO
 REAL(8) :: ANORM, RCOND
 REAL(8), DIMENSION(:) :: WORK2
```
#### **C INTERFACE**

 #include <sunperf.h> void zgecon(char norm, int n, doublecomplex \*a, int lda, double anorm, double \*rcond, int \*info);

```
 void zgecon_64(char norm, long n, doublecomplex *a, long
           lda, double anorm, double *rcond, long *info);
```
# <span id="page-3779-0"></span>**PURPOSE**

 zgecon estimates the reciprocal of the condition number of a general complex matrix A, in either the 1-norm or the infinity-norm, using the LU factorization computed by CGETRF.

```
An estimate is obtained for norm(inv(A)), and the reciprocal
 of the condition number is computed as
   RCOND = 1 / (norm(A) * norm(intN(A))).
```
# **ARGUMENTS**

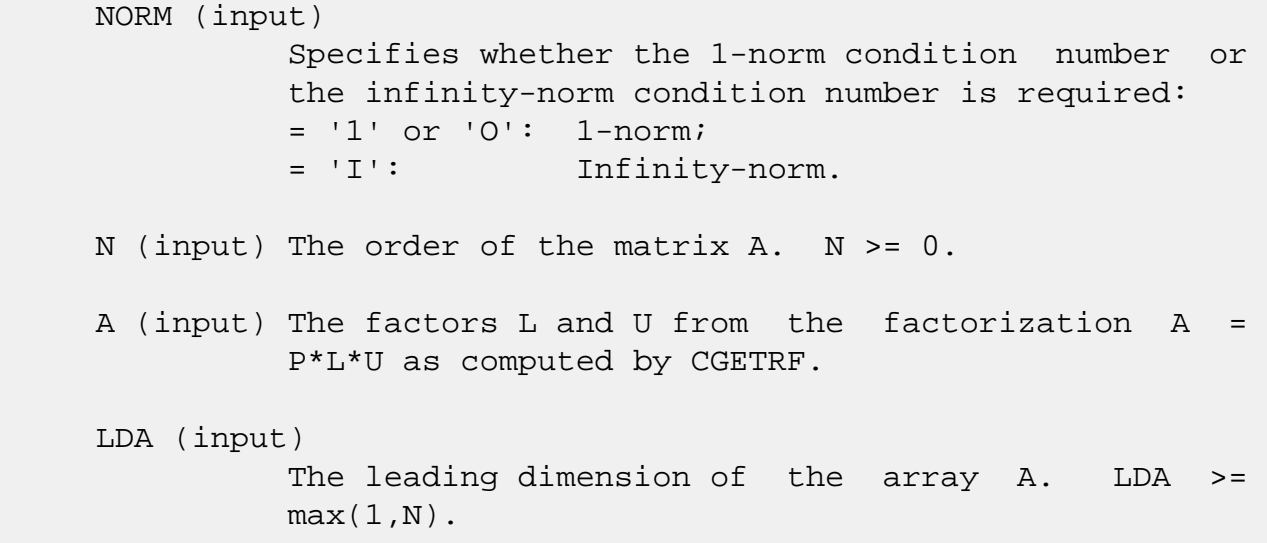
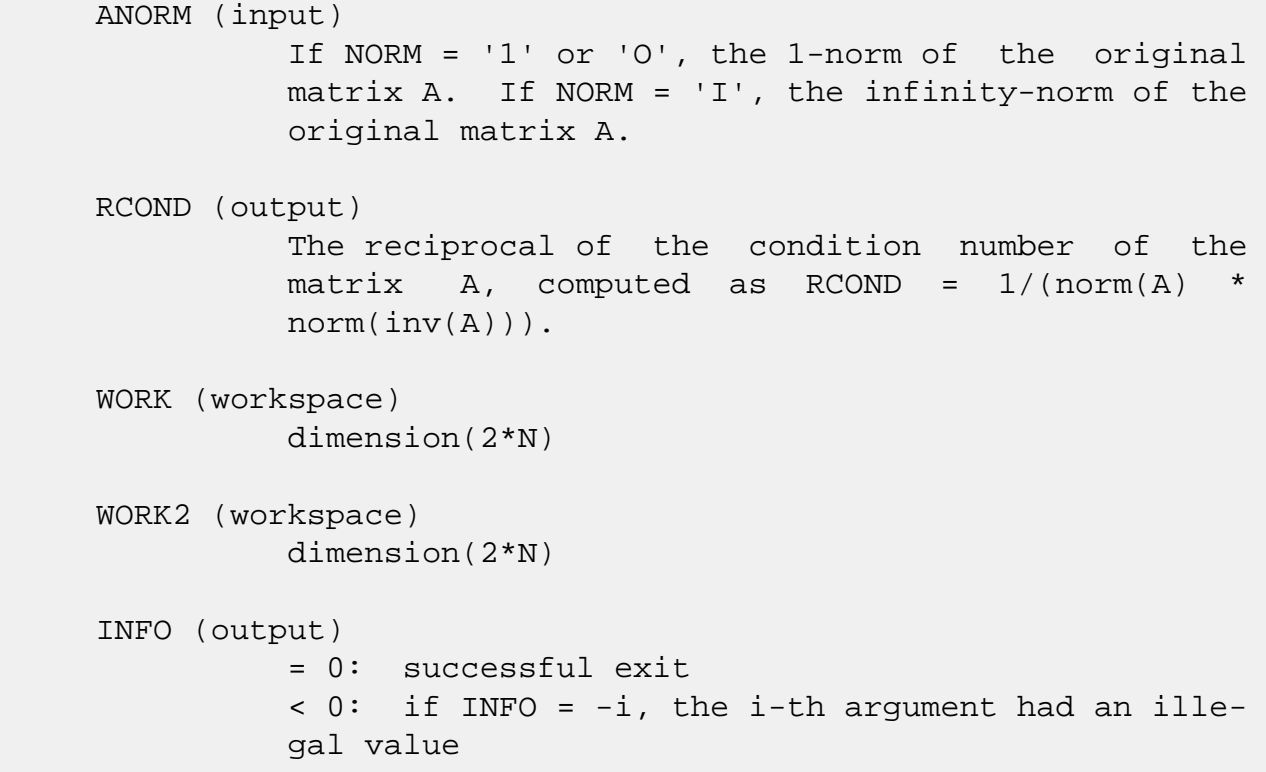

- [NAME](#page-3781-0)
- [SYNOPSIS](#page-3781-1)
	- o [F95 INTERFACE](#page-3781-2)
	- ❍ [C INTERFACE](#page-3782-0)
- [PURPOSE](#page-3782-1)
- [ARGUMENTS](#page-3782-2)

# <span id="page-3781-0"></span>**NAME**

 zgeequ - compute row and column scalings intended to equili brate an M-by-N matrix A and reduce its condition number

# <span id="page-3781-1"></span>**SYNOPSIS**

<span id="page-3781-2"></span> SUBROUTINE ZGEEQU(M, N, A, LDA, R, C, ROWCN, COLCN, AMAX, INFO) DOUBLE COMPLEX A(LDA,\*) INTEGER M, N, LDA, INFO DOUBLE PRECISION ROWCN, COLCN, AMAX DOUBLE PRECISION R(\*), C(\*) SUBROUTINE ZGEEQU\_64(M, N, A, LDA, R, C, ROWCN, COLCN, AMAX, INFO) DOUBLE COMPLEX A(LDA,\*) INTEGER\*8 M, N, LDA, INFO DOUBLE PRECISION ROWCN, COLCN, AMAX DOUBLE PRECISION R(\*), C(\*) **F95 INTERFACE** SUBROUTINE GEEQU([M], [N], A, [LDA], R, C, ROWCN, COLCN, AMAX, [INFO]) COMPLEX(8), DIMENSION(:,:)  $:: A$  INTEGER :: M, N, LDA, INFO REAL(8) :: ROWCN, COLCN, AMAX  $REAL(8)$ , DIMENSION $(:)::R, C$  SUBROUTINE GEEQU\_64([M], [N], A, [LDA], R, C, ROWCN, COLCN, AMAX, [INFO])

COMPLEX(8), DIMENSION(:,:)  $:: A$  $INTEGER(8) :: M, N, LDA, INFO$  REAL(8) :: ROWCN, COLCN, AMAX  $REAL(8)$ ,  $DIMENSION(:):: R$ , C

### <span id="page-3782-0"></span>**C INTERFACE**

#include <sunperf.h>

- void zgeequ(int m, int n, doublecomplex \*a, int lda, double \*r, double \*c, double \*rowcn, double \*colcn, dou ble \*amax, int \*info);
- void zgeequ\_64(long m, long n, doublecomplex \*a, long lda, double \*r, double \*c, double \*rowcn, double \*colcn, double \*amax, long \*info);

### <span id="page-3782-1"></span>**PURPOSE**

 zgeequ computes row and column scalings intended to equili brate an M-by-N matrix A and reduce its condition number. R returns the row scale factors and C the column scale fac tors, chosen to try to make the largest element in each row and column of the matrix B with elements  $B(i,j)=R(i)*A(i,j)*C(j)$  have absolute value 1.

 $R(i)$  and  $C(j)$  are restricted to be between SMLNUM = smallest safe number and BIGNUM = largest safe number. Use of these scaling factors is not guaranteed to reduce the condition number of A but works well in practice.

### <span id="page-3782-2"></span>**ARGUMENTS**

- M (input) The number of rows of the matrix  $A$ .  $M \ge 0$ .
- N (input) The number of columns of the matrix  $A$ .  $N \ge 0$ .
- A (input) The M-by-N matrix whose equilibration factors are to be computed.

 LDA (input) The leading dimension of the array A. LDA >=  $max(1,M)$ .

### R (output) If INFO = 0 or INFO > M, R contains the row scale factors for A.

 C (output) If INFO = 0, C contains the column scale factors for A. ROWCN (output) If INFO = 0 or INFO > M, ROWCN contains the ratio of the smallest  $R(i)$  to the largest  $R(i)$ . If ROWCN >= 0.1 and AMAX is neither too large nor too small, it is not worth scaling by R. COLCN (output) If INFO = 0, COLCN contains the ratio of the smal lest  $C(i)$  to the largest  $C(i)$ . If COLCN >= 0.1, it is not worth scaling by C. AMAX (output) Absolute value of largest matrix element. If AMAX is very close to overflow or very close to under flow, the matrix should be scaled. INFO (output) = 0: successful exit < 0: if INFO = -i, the i-th argument had an ille gal value > 0: if INFO = i, and i is <= M: the i-th row of A is exactly zero > M: the (i-M)-th column of A is exactly zero

- NAME
- SYNOPSIS
	- o F95 INTERFACE
	- ❍ C INTERFACE
- PURPOSE
- ARGUMENTS

# **NAME**

 zgees - compute for an N-by-N complex nonsymmetric matrix A, the eigenvalues, the Schur form T, and, optionally, the matrix of Schur vectors Z

## **SYNOPSIS**

 SUBROUTINE ZGEES(JOBZ, SORTEV, SELECT, N, A, LDA, NOUT, W, Z, LDZ, WORK, LDWORK, WORK2, WORK3, INFO) CHARACTER \* 1 JOBZ, SORTEV DOUBLE COMPLEX A(LDA,\*), W(\*), Z(LDZ,\*), WORK(\*) INTEGER N, LDA, NOUT, LDZ, LDWORK, INFO LOGICAL SELECT LOGICAL WORK3(\*) DOUBLE PRECISION WORK2(\*) SUBROUTINE ZGEES\_64(JOBZ, SORTEV, SELECT, N, A, LDA, NOUT, W, Z, LDZ, WORK, LDWORK, WORK2, WORK3, INFO) CHARACTER \* 1 JOBZ, SORTEV DOUBLE COMPLEX A(LDA,\*), W(\*), Z(LDZ,\*), WORK(\*) INTEGER\*8 N, LDA, NOUT, LDZ, LDWORK, INFO LOGICAL\*8 SELECT LOGICAL\*8 WORK3(\*) DOUBLE PRECISION WORK2(\*) **F95 INTERFACE** SUBROUTINE GEES(JOBZ, SORTEV, [SELECT], [N], A, [LDA], [NOUT], W, [Z], [LDZ], [WORK], [LDWORK], [WORK2], [WORK3], [INFO])

 CHARACTER(LEN=1) :: JOBZ, SORTEV  $COMPLEX(8)$ , DIMENSION(:) :: W, WORK COMPLEX(8), DIMENSION(:,:)  $:: A, Z$  INTEGER :: N, LDA, NOUT, LDZ, LDWORK, INFO LOGICAL :: SELECT LOGICAL, DIMENSION(:) :: WORK3 REAL(8), DIMENSION(:) :: WORK2

 SUBROUTINE GEES\_64(JOBZ, SORTEV, [SELECT], [N], A, [LDA], [NOUT], W, [Z], [LDZ], [WORK], [LDWORK], [WORK2], [WORK3], [INFO])

 CHARACTER(LEN=1) :: JOBZ, SORTEV COMPLEX(8), DIMENSION(:) :: W, WORK COMPLEX(8), DIMENSION(:,:)  $:: A, Z$  INTEGER(8) :: N, LDA, NOUT, LDZ, LDWORK, INFO LOGICAL(8) :: SELECT LOGICAL(8), DIMENSION(:) :: WORK3 REAL(8), DIMENSION(:) :: WORK2

### **C INTERFACE**

#include <sunperf.h>

- void zgees(char jobz, char sortev, int(\*select)(doublecomplex), int n, doublecomplex \*a, int lda, int \*nout, doublecomplex \*w, doub lecomplex \*z, int ldz, int \*info);
- void zgees\_64(char jobz, char sortev, long(\*select)(doublecomplex), long n, doublecom plex \*a, long lda, long \*nout, doublecomplex \*w, doublecomplex \*z, long ldz, long \*info);

### **PURPOSE**

 zgees computes for an N-by-N complex nonsymmetric matrix A, the eigenvalues, the Schur form T, and, optionally, the matrix of Schur vectors Z. This gives the Schur factoriza tion  $A = Z^*T^*(Z^{**}H)$ .

 Optionally, it also orders the eigenvalues on the diagonal of the Schur form so that selected eigenvalues are at the top left. The leading columns of Z then form an orthonormal basis for the invariant subspace corresponding to the selected eigenvalues.

A complex matrix is in Schur form if it is upper triangular.

### **ARGUMENTS**

JOBZ (input)

 = 'N': Schur vectors are not computed; = 'V': Schur vectors are computed. SORTEV (input) Specifies whether or not to order the eigenvalues on the diagonal of the Schur form.  $= 'N':$  Eigen values are not ordered: = 'S': Eigenvalues are ordered (see SELECT). SELECT (input) SELECT must be declared EXTERNAL in the calling subroutine. If SORTEV = 'S', SELECT is used to select eigenvalues to order to the top left of the Schur form. If SORTEV = 'N', SELECT is not refer enced. The eigenvalue W(j) is selected if SELECT(W(j)) is true. N (input) The order of the matrix A. N >= 0. A (input/output) On entry, the N-by-N matrix A. On exit, A has been overwritten by its Schur form T. LDA (input) The leading dimension of the array A. LDA >=  $max(1,N)$ . NOUT (output) If SORTEV = 'N', NOUT = 0. If SORTEV = 'S', NOUT = number of eigenvalues for which SELECT is true. W (output) W contains the computed eigenvalues, in the same order that they appear on the diagonal of the out put Schur form T. Z (output) If JOBZ =  $'V'$ , Z contains the unitary matrix Z of Schur vectors. If JOBZ = 'N', Z is not refer enced. LDZ (input) The leading dimension of the array  $Z.$  LDZ  $>= 1i$ if  $JOBZ = 'V'$ ,  $LDZ \geq N$ . WORK (workspace) On exit, if INFO =  $0$ , WORK(1) returns the optimal LDWORK. LDWORK (input) The dimension of the array WORK. LDWORK >=

 max(1,2\*N). For good performance, LDWORK must generally be larger. If LDWORK =  $-1$ , then a workspace query is assumed; the routine only calculates the optimal size of the WORK array, returns this value as the first entry of the WORK array, and no error message related to LDWORK is issued by XERBLA. WORK2 (workspace) dimension(N) WORK3 (workspace) dimension(N) Not referenced if SORTEV = 'N'. INFO (output) = 0: successful exit < 0: if INFO = -i, the i-th argument had an ille gal value.  $> 0$ : if INFO = i, and i is <= N: the QR algorithm failed to compute all the eigenvalues; elements 1:ILO-1 and i+1:N of W con tain those eigenvalues which have converged; if JOBZ = 'V', Z contains the matrix which reduces A to its partially converged Schur form. = N+1: the eigenvalues could not be reordered because some eigenvalues were too close to separate (the prob lem is very ill-conditioned); =  $N+2$ : after reord ering, roundoff changed values of some complex eigenvalues so that leading eigenvalues in the Schur form no longer satisfy SELECT = .TRUE.. This could also be caused by underflow due to scaling.

- NAME
- [SYNOPSIS](#page-3788-0)
	- o F95 INTERFACE
	- ❍ C INTERFACE
- PURPOSE
- ARGUMENTS

# **NAME**

 zgeesx - compute for an N-by-N complex nonsymmetric matrix A, the eigenvalues, the Schur form T, and, optionally, the matrix of Schur vectors Z

# <span id="page-3788-0"></span>**SYNOPSIS**

 SUBROUTINE ZGEESX(JOBZ, SORTEV, SELECT, SENSE, N, A, LDA, NOUT, W, Z, LDZ, RCONE, RCONV, WORK, LDWORK, WORK2, BWORK3, INFO) CHARACTER \* 1 JOBZ, SORTEV, SENSE DOUBLE COMPLEX A(LDA,\*), W(\*), Z(LDZ,\*), WORK(\*) INTEGER N, LDA, NOUT, LDZ, LDWORK, INFO LOGICAL SELECT LOGICAL BWORK3(\*) DOUBLE PRECISION RCONE, RCONV DOUBLE PRECISION WORK2(\*) SUBROUTINE ZGEESX\_64(JOBZ, SORTEV, SELECT, SENSE, N, A, LDA, NOUT, W, Z, LDZ, RCONE, RCONV, WORK, LDWORK, WORK2, BWORK3, INFO) CHARACTER \* 1 JOBZ, SORTEV, SENSE DOUBLE COMPLEX  $A(LDA, *), W(*), Z(LDZ, *), WORK(*)$  INTEGER\*8 N, LDA, NOUT, LDZ, LDWORK, INFO LOGICAL\*8 SELECT LOGICAL\*8 BWORK3(\*) DOUBLE PRECISION RCONE, RCONV DOUBLE PRECISION WORK2(\*) **F95 INTERFACE**

 SUBROUTINE GEESX(JOBZ, SORTEV, [SELECT], SENSE, [N], A, [LDA], NOUT, W, [Z], [LDZ], RCONE, RCONV, [WORK], [LDWORK], [WORK2], [BWORK3], [INFO])

 CHARACTER(LEN=1) :: JOBZ, SORTEV, SENSE  $COMPLEX(8)$ , DIMENSION $(:)::W,$  WORK COMPLEX(8), DIMENSION(:,:)  $:: A, Z$  INTEGER :: N, LDA, NOUT, LDZ, LDWORK, INFO LOGICAL :: SELECT LOGICAL, DIMENSION(:) :: BWORK3 REAL(8) :: RCONE, RCONV REAL(8), DIMENSION(:) :: WORK2 SUBROUTINE GEESX\_64(JOBZ, SORTEV, [SELECT], SENSE, [N], A, [LDA], NOUT, W, [Z], [LDZ], RCONE, RCONV, [WORK], [LDWORK], [WORK2], [BWORK3], [INFO]) CHARACTER(LEN=1) :: JOBZ, SORTEV, SENSE

 $COMPLEX(8)$ , DIMENSION(:) :: W, WORK  $COMPLEX(8)$ ,  $DIMENSION(:,:):: A, Z$  INTEGER(8) :: N, LDA, NOUT, LDZ, LDWORK, INFO LOGICAL(8) :: SELECT LOGICAL(8), DIMENSION(:) :: BWORK3 REAL(8) :: RCONE, RCONV REAL(8), DIMENSION(:) :: WORK2

### **C INTERFACE**

#include <sunperf.h>

- void zgeesx(char jobz, char sortev, int(\*select)(doublecomplex), char sense, int n, doublecomplex \*a, int lda, int \*nout, doublecom plex \*w, doublecomplex \*z, int ldz, double \*rcone, double \*rconv, int \*info);
- void zgeesx 64(char jobz, char sortev, long(\*select)(doublecomplex), char sense, long n, doublecomplex \*a, long lda, long \*nout, doublecom plex \*w, doublecomplex \*z, long ldz, double \*rcone, double \*rconv, long \*info);

# **PURPOSE**

 zgeesx computes for an N-by-N complex nonsymmetric matrix A, the eigenvalues, the Schur form T, and, optionally, the matrix of Schur vectors Z. This gives the Schur factoriza tion  $A = Z^*T^*(Z^{**}H)$ .

 Optionally, it also orders the eigenvalues on the diagonal of the Schur form so that selected eigenvalues are at the top left; computes a reciprocal condition number for the average of the selected eigenvalues (RCONDE); and computes a  reciprocal condition number for the right invariant subspace corresponding to the selected eigenvalues (RCONDV). The leading columns of Z form an orthonormal basis for this invariant subspace.

 For further explanation of the reciprocal condition numbers RCONDE and RCONDV, see Section 4.10 of the LAPACK Users' Guide (where these quantities are called s and sep respec tively).

A complex matrix is in Schur form if it is upper triangular.

# **ARGUMENTS**

 JOBZ (input) = 'N': Schur vectors are not computed; = 'V': Schur vectors are computed. SORTEV (input) Specifies whether or not to order the eigenvalues on the diagonal of the Schur form. = 'N': Eigen values are not ordered; = 'S': Eigenvalues are ordered (see SELECT). SELECT (input) SELECT must be declared EXTERNAL in the calling subroutine. If SORTEV = 'S', SELECT is used to select eigenvalues to order to the top left of the Schur form. If SORTEV = 'N', SELECT is not refer enced. An eigenvalue W(j) is selected if SELECT(W(j)) is true. SENSE (input) Determines which reciprocal condition numbers are computed.  $= 'N'$ : None are computed; = 'E': Computed for average of selected eigen values only; = 'V': Computed for selected right invariant sub space only; = 'B': Computed for both. If SENSE = 'E', 'V' or 'B', SORTEV must equal 'S'. N (input) The order of the matrix A. N >= 0. A (input/output) On entry, the N-by-N matrix A. On exit, A is overwritten by its Schur form T.

LDA (input)

 The leading dimension of the array A. LDA >=  $max(1,N)$ . NOUT (output) If SORTEV = 'N', NOUT = 0. If SORTEV = 'S', NOUT = number of eigenvalues for which SELECT is true. W (output) W contains the computed eigenvalues, in the same order that they appear on the diagonal of the out put Schur form T. Z (output) If JOBZ =  $'V'$ , Z contains the unitary matrix Z of Schur vectors. If JOBZ = 'N', Z is not refer enced. LDZ (input) The leading dimension of the array  $Z.$  LDZ  $>= 1$ , and if  $JOBZ = 'V'$ ,  $LDZ \geq N$ . RCONE (output) If SENSE = 'E' or 'B', RCONE contains the recipro cal condition number for the average of the selected eigenvalues. Not referenced if SENSE = 'N' or 'V'. RCONV (output) If SENSE = 'V' or 'B', RCONV contains the recipro cal condition number for the selected right invariant subspace. Not referenced if SENSE = 'N' or 'E'. WORK (workspace) dimension(LDWORK) On exit, if INFO =  $0$ , WORK(1) returns the optimal LDWORK. LDWORK (input) The dimension of the array WORK. LDWORK >=  $max(1,2*N)$ . Also, if SENSE = 'E' or 'V' or 'B', LDWORK >= 2\*NOUT\*(N-NOUT), where NOUT is the number of selected eigenvalues computed by this routine. Note that 2\*NOUT\*(N-NOUT) <= N\*N/2. For good performance, LDWORK must generally be larger. WORK2 (workspace) dimension(N) BWORK3 (workspace)

dimension(N) Not referenced if SORTEV = 'N'.

 INFO (output) = 0: successful exit < 0: if INFO = -i, the i-th argument had an ille gal value.  $> 0$ : if INFO = i, and i is <= N: the QR algorithm failed to compute all the eigenvalues; elements 1:ILO-1 and i+1:N of W con tain those eigenvalues which have converged; if JOBZ = 'V', Z contains the transformation which reduces A to its partially converged Schur form. = N+1: the eigenvalues could not be reordered because some eigenvalues were too close to separate (the problem is very ill-conditioned);  $=$  N+2: after reordering, roundoff changed values of some complex eigenvalues so that leading eigen values in the Schur form no longer satisfy SELECT=.TRUE. This could also be caused by under flow due to scaling.

- [NAME](#page-3793-0)
- [SYNOPSIS](#page-3793-1)
	- o [F95 INTERFACE](#page-3793-2)
	- ❍ [C INTERFACE](#page-3794-0)
- [PURPOSE](#page-3794-1)
- [ARGUMENTS](#page-3794-2)

# <span id="page-3793-0"></span>**NAME**

 zgeev - compute for an N-by-N complex nonsymmetric matrix A, the eigenvalues and, optionally, the left and/or right eigenvectors

# <span id="page-3793-1"></span>**SYNOPSIS**

 SUBROUTINE ZGEEV(JOBVL, JOBVR, N, A, LDA, W, VL, LDVL, VR, LDVR, WORK, LDWORK, WORK2, INFO) CHARACTER \* 1 JOBVL, JOBVR DOUBLE COMPLEX A(LDA,\*), W(\*), VL(LDVL,\*), VR(LDVR,\*), WORK(\*) INTEGER N, LDA, LDVL, LDVR, LDWORK, INFO DOUBLE PRECISION WORK2(\*) SUBROUTINE ZGEEV\_64(JOBVL, JOBVR, N, A, LDA, W, VL, LDVL, VR, LDVR, WORK, LDWORK, WORK2, INFO) CHARACTER \* 1 JOBVL, JOBVR DOUBLE COMPLEX A(LDA,\*), W(\*), VL(LDVL,\*), VR(LDVR,\*), WORK(\*) INTEGER\*8 N, LDA, LDVL, LDVR, LDWORK, INFO DOUBLE PRECISION WORK2(\*) **F95 INTERFACE**

<span id="page-3793-2"></span> SUBROUTINE GEEV(JOBVL, JOBVR, [N], A, [LDA], W, VL, [LDVL], VR, [LDVR], [WORK], [LDWORK], [WORK2], [INFO])

 CHARACTER(LEN=1) :: JOBVL, JOBVR  $COMPLEX(8)$ , DIMENSION $(:)::W,$  WORK COMPLEX(8), DIMENSION(:,:) :: A, VL, VR INTEGER :: N, LDA, LDVL, LDVR, LDWORK, INFO  SUBROUTINE GEEV\_64(JOBVL, JOBVR, [N], A, [LDA], W, VL, [LDVL], VR, [LDVR], [WORK], [LDWORK], [WORK2], [INFO])

 CHARACTER(LEN=1) :: JOBVL, JOBVR COMPLEX(8), DIMENSION(:)  $::$  W, WORK  $COMPLEX(8)$ ,  $DIMENSION(:,:):: A, VL, VR$  INTEGER(8) :: N, LDA, LDVL, LDVR, LDWORK, INFO REAL(8), DIMENSION(:) :: WORK2

### <span id="page-3794-0"></span>**C INTERFACE**

 #include <sunperf.h> void zgeev(char jobvl, char jobvr, int n, doublecomplex \*a, int lda, doublecomplex \*w, doublecomplex \*vl, int ldvl, doublecomplex \*vr, int ldvr, int \*info);

 void zgeev\_64(char jobvl, char jobvr, long n, doublecomplex \*a, long lda, doublecomplex \*w, doublecomplex \*vl, long ldvl, doublecomplex \*vr, long ldvr, long \*info);

# <span id="page-3794-1"></span>**PURPOSE**

 zgeev computes for an N-by-N complex nonsymmetric matrix A, the eigenvalues and, optionally, the left and/or right eigenvectors.

```
The right eigenvector v(j) of A satisfies
                A * v(j) =lambda(j) * v(j) where lambda(j) is its eigenvalue.
The left eigenvector u(j) of A satisfies
             u(i)**H * A = lambda(j) * u(i)**Hwhere u(j)**H denotes the conjugate transpose of u(j).
```
 The computed eigenvectors are normalized to have Euclidean norm equal to 1 and largest component real.

# <span id="page-3794-2"></span>**ARGUMENTS**

```
 JOBVL (input)
           = 'N': left eigenvectors of A are not computed;
           = 'V': left eigenvectors of are computed.
 JOBVR (input)
           = 'N': right eigenvectors of A are not computed;
           = 'V': right eigenvectors of A are computed.
```
 N (input) The order of the matrix A. N >= 0. A (input/output) On entry, the N-by-N matrix A. On exit, A has been overwritten. LDA (input) The leading dimension of the array A. LDA >=  $max(1,N)$ . W (output) W contains the computed eigenvalues. VL (output) If JOBVL = 'V', the left eigenvectors  $u(j)$  are stored one after another in the columns of VL, in the same order as their eigenvalues. If JOBVL = 'N', VL is not referenced.  $u(j) = VL(:,j)$ , the j-th column of VL. LDVL (input) The leading dimension of the array VL. LDVL  $>= 1$ ; if JOBVL =  $'V'$ , LDVL >= N. VR (input) If JOBVR =  $'V'$ , the right eigenvectors  $v(j)$  are stored one after another in the columns of VR, in the same order as their eigenvalues. If JOBVR = 'N', VR is not referenced.  $v(j) = VR(:,j)$ , the j-th column of VR. LDVR (input) The leading dimension of the array VR. LDVR  $> = 1$ ; if JOBVR =  $'V'$ , LDVR >= N. WORK (workspace) On exit, if INFO =  $0$ , WORK(1) returns the optimal LDWORK. LDWORK (input) The dimension of the array WORK. LDWORK >= max(1,2\*N). For good performance, LDWORK must generally be larger. If LDWORK =  $-1$ , then a workspace query is assumed; the routine only calculates the optimal size of the WORK array, returns this value as the first entry of the WORK array, and no error message related to LDWORK is issued by XERBLA.

```
 WORK2 (workspace)
           dimension(2*N)
 INFO (output)
           = 0: successful exit
           < 0: if INFO = -i, the i-th argument had an ille-
           gal value.
           > 0: if INFO = i, the QR algorithm failed to com-
           pute all the eigenvalues, and no eigenvectors have
          been computed; elements and i+1:N of W contain
           eigenvalues which have converged.
```
- [NAME](#page-3797-0)
- [SYNOPSIS](#page-3797-1)
	- o [F95 INTERFACE](#page-3797-2)
	- ❍ [C INTERFACE](#page-3798-0)
- [PURPOSE](#page-3798-1)
- [ARGUMENTS](#page-3799-0)

# <span id="page-3797-0"></span>**NAME**

 zgeevx - compute for an N-by-N complex nonsymmetric matrix A, the eigenvalues and, optionally, the left and/or right eigenvectors

# <span id="page-3797-1"></span>**SYNOPSIS**

 SUBROUTINE ZGEEVX(BALANC, JOBVL, JOBVR, SENSE, N, A, LDA, W, VL, LDVL, VR, LDVR, ILO, IHI, SCALE, ABNRM, RCONE, RCONV, WORK, LDWORK, WORK2, INFO) CHARACTER \* 1 BALANC, JOBVL, JOBVR, SENSE DOUBLE COMPLEX A(LDA,\*), W(\*), VL(LDVL,\*), VR(LDVR,\*), WORK(\*) INTEGER N, LDA, LDVL, LDVR, ILO, IHI, LDWORK, INFO DOUBLE PRECISION ABNRM DOUBLE PRECISION SCALE(\*), RCONE(\*), RCONV(\*), WORK2(\*) SUBROUTINE ZGEEVX\_64(BALANC, JOBVL, JOBVR, SENSE, N, A, LDA, W, VL, LDVL, VR, LDVR, ILO, IHI, SCALE, ABNRM, RCONE, RCONV, WORK, LDWORK, WORK2, INFO) CHARACTER \* 1 BALANC, JOBVL, JOBVR, SENSE DOUBLE COMPLEX A(LDA,\*), W(\*), VL(LDVL,\*), VR(LDVR,\*), WORK(\*) INTEGER\*8 N, LDA, LDVL, LDVR, ILO, IHI, LDWORK, INFO DOUBLE PRECISION ABNRM DOUBLE PRECISION SCALE(\*), RCONE(\*), RCONV(\*), WORK2(\*)

### <span id="page-3797-2"></span>**F95 INTERFACE**

 SUBROUTINE GEEVX(BALANC, JOBVL, JOBVR, SENSE, [N], A, [LDA], W, VL, [LDVL], VR, [LDVR], ILO, IHI, SCALE, ABNRM, RCONE, RCONV, [WORK], LDWORK, [WORK2], [INFO])

 CHARACTER(LEN=1) :: BALANC, JOBVL, JOBVR, SENSE  $COMPLEX(8)$ , DIMENSION $(:)::W,$  WORK COMPLEX(8), DIMENSION(:,:) :: A, VL, VR INTEGER :: N, LDA, LDVL, LDVR, ILO, IHI, LDWORK, INFO REAL(8) :: ABNRM  $REAL(8)$ ,  $DIMENSION(:) :: SCALE, RCONE, RCONV, WORK2$  SUBROUTINE GEEVX\_64(BALANC, JOBVL, JOBVR, SENSE, [N], A, [LDA], W, VL, [LDVL], VR, [LDVR], ILO, IHI, SCALE, ABNRM, RCONE, RCONV, [WORK], LDWORK, [WORK2], [INFO]) CHARACTER(LEN=1) :: BALANC, JOBVL, JOBVR, SENSE COMPLEX(8), DIMENSION(:)  $::$  W, WORK  $COMPLEX(8)$ ,  $DIMENSION(:,:):: A, VL, VR$  INTEGER(8) :: N, LDA, LDVL, LDVR, ILO, IHI, LDWORK, INFO REAL(8) :: ABNRM  $REAL(8)$ , DIMENSION $(:):$  SCALE, RCONE, RCONV, WORK2

#### <span id="page-3798-0"></span>**C INTERFACE**

#include <sunperf.h>

- void zgeevx (char, char, char, char, int, doublecomplex\*, int, doublecomplex\*, doublecomplex\*, int, doub lecomplex\*, int, int\*, int\*, double\*, double\*, double\*, double\*, int\*);
- void zgeevx\_64 (char, char, char, char, long, doublecom plex\*, long, doublecomplex\*, doublecomplex\*, long, doublecomplex\*, long, long\*, long\*, double\*, dou ble\*, double\*, double\*, long\*);

### <span id="page-3798-1"></span>**PURPOSE**

 zgeevx computes for an N-by-N complex nonsymmetric matrix A, the eigenvalues and, optionally, the left and/or right eigenvectors.

 Optionally also, it computes a balancing transformation to improve the conditioning of the eigenvalues and eigenvectors (ILO, IHI, SCALE, and ABNRM), reciprocal condition numbers for the eigenvalues (RCONDE), and reciprocal condition numbers for the right eigenvectors (RCONDV).

```
The right eigenvector v(j) of A satisfies
                 A * v(j) = lambda(j) * v(j) where lambda(j) is its eigenvalue.
The left eigenvector u(j) of A satisfies
```
 $u(j)$ \*\*H \* A = lambda(j) \*  $u(j)$ \*\*H where  $u(j)$ \*\*H denotes the conjugate transpose of  $u(j)$ .

 The computed eigenvectors are normalized to have Euclidean norm equal to 1 and largest component real.

 Balancing a matrix means permuting the rows and columns to make it more nearly upper triangular, and applying a diago nal similarity transformation  $D * A * D^{**}(-1)$ , where D is a diagonal matrix, to make its rows and columns closer in norm and the condition numbers of its eigenvalues and eigenvec tors smaller. The computed reciprocal condition numbers correspond to the balanced matrix. Permuting rows and columns will not change the condition numbers (in exact arithmetic) but diagonal scaling will. For further explana tion of balancing, see section 4.10.2 of the LAPACK Users' Guide.

### <span id="page-3799-0"></span>**ARGUMENTS**

```
 BALANC (input)
           Indicates how the input matrix should be diago-
          nally scaled and/or permuted to improve the condi-
          tioning of its eigenvalues. = 'N': Do not diago-
          nally scale or permute;
          = 'P': Perform permutations to make the matrix
          more nearly upper triangular. Do not diagonally
         scale: = 'S': Diagonally scale the matrix, ie.replace A by D*A*D**(-1), where D is a diagonal
          matrix chosen to make the rows and columns of A
         more equal in norm. Do not permute; = 'B': Both diagonally scale and permute A.
          Computed reciprocal condition numbers will be for
          the matrix after balancing and/or permuting. Per-
          muting does not change condition numbers (in exact
          arithmetic), but balancing does.
 JOBVL (input)
           = 'N': left eigenvectors of A are not computed;
           = 'V': left eigenvectors of A are computed. If
          SENSE = 'E' or 'B', JOBVL must = 'V'.
 JOBVR (input)
           = 'N': right eigenvectors of A are not computed;
          = 'V': right eigenvectors of A are computed. If
         SENSE = 'E' or 'B', JOBVR must = 'V'.
```
 SENSE (input) Determines which reciprocal condition numbers are computed.  $= 'N'$ : None are computed; = 'E': Computed for eigenvalues only; = 'V': Computed for right eigenvectors only; = 'B': Computed for eigenvalues and right eigen vectors. If SENSE = 'E' or 'B', both left and right eigen vectors must also be computed (JOBVL = 'V' and  $JOBVR = 'V')$ . N (input) The order of the matrix A. N >= 0. A (input/output) On entry, the N-by-N matrix A. On exit, A has been overwritten. If JOBVL = 'V' or JOBVR = 'V', A contains the Schur form of the balanced version of the matrix A. LDA (input) The leading dimension of the array A. LDA >=  $max(1,N)$ . W (output) W contains the computed eigenvalues. VL (output) If JOBVL = 'V', the left eigenvectors u(j) are stored one after another in the columns of VL, in the same order as their eigenvalues. If JOBVL = 'N', VL is not referenced.  $u(j) = VL(i, j)$ , the j-th column of VL. LDVL (input) The leading dimension of the array VL. LDVL  $>= 1$ ; if JOBVL =  $'V'$ , LDVL >= N. VR (input) If JOBVR = 'V', the right eigenvectors  $v(j)$  are stored one after another in the columns of VR, in the same order as their eigenvalues. If JOBVR = 'N', VR is not referenced.  $v(j) = VR(:,j)$ , the j-th column of VR. LDVR (input) The leading dimension of the array VR. LDVR  $> = 1$ ; if JOBVR =  $'V'$ , LDVR >= N.

ILO (output)

 ILO and IHI are integer values determined when A was balanced. The balanced  $A(i,j) = 0$  if  $I > J$ and  $J = 1,...,$  ILO-1 or I = IHI+1,..., N. IHI (output) ILO and IHI are integer values determined when A was balanced. The balanced  $A(i,j) = 0$  if  $I > J$ and  $J = 1,...,$  ILO-1 or I = IHI+1,..., N. SCALE (output) Details of the permutations and scaling factors applied when balancing A. If P(j) is the index of the row and column interchanged with row and column j, and D(j) is the scaling factor applied to row and column j, then  $SCALE(J) = P(J)$ , for  $J = 1,...,$ ILO-1 = D(J), for J = ILO,...,IHI =  $P(J)$  for  $J = IHI+1,...,N$ . The order in which the interchanges are made is N to IHI+1, then 1 to ILO-1. ABNRM (output) The one-norm of the balanced matrix (the maximum of the sum of absolute values of elements of any column). RCONE (output) RCONE(j) is the reciprocal condition number of the j-th eigenvalue. RCONV (output) RCONV(j) is the reciprocal condition number of the j-th right eigenvector. WORK (workspace) On exit, if INFO =  $0$ , WORK(1) returns the optimal LDWORK. LDWORK (output) The dimension of the array WORK. If SENSE = 'N' or 'E', LDWORK >=  $max(1, 2*N)$ , and if SENSE = 'V' or 'B', LDWORK >=  $N*N+2*N$ . For good performance, LDWORK must generally be larger. If LDWORK =  $-1$ , then a workspace query is assumed; the routine only calculates the optimal size of the WORK array, returns this value as the first entry of the WORK array, and no error message related to LDWORK is issued by XERBLA.

```
 INFO (output)
```

```
 = 0: successful exit
 < 0: if INFO = -i, the i-th argument had an ille-
 gal value.
 > 0: if INFO = i, the QR algorithm failed to com-
 pute all the eigenvalues, and no eigenvectors or
 condition numbers have been computed; elements
 1:ILO-1 and i+1:N of W contain eigenvalues which
 have converged.
```
- NAME
- SYNOPSIS
	- o F95 INTERFACE
	- ❍ C INTERFACE
- PURPOSE
- ARGUMENTS

## **NAME**

 zgegs - routine is deprecated and has been replaced by rou tine CGGES

## **SYNOPSIS**

 SUBROUTINE ZGEGS(JOBVSL, JOBVSR, N, A, LDA, B, LDB, ALPHA, BETA, VSL, LDVSL, VSR, LDVSR, WORK, LDWORK, WORK2, INFO)

 CHARACTER \* 1 JOBVSL, JOBVSR DOUBLE COMPLEX A(LDA,\*), B(LDB,\*), ALPHA(\*), BETA(\*), VSL(LDVSL,\*), VSR(LDVSR,\*), WORK(\*) INTEGER N, LDA, LDB, LDVSL, LDVSR, LDWORK, INFO DOUBLE PRECISION WORK2(\*)

 SUBROUTINE ZGEGS\_64(JOBVSL, JOBVSR, N, A, LDA, B, LDB, ALPHA, BETA, VSL, LDVSL, VSR, LDVSR, WORK, LDWORK, WORK2, INFO)

 CHARACTER \* 1 JOBVSL, JOBVSR DOUBLE COMPLEX A(LDA,\*), B(LDB,\*), ALPHA(\*), BETA(\*), VSL(LDVSL,\*), VSR(LDVSR,\*), WORK(\*) INTEGER\*8 N, LDA, LDB, LDVSL, LDVSR, LDWORK, INFO DOUBLE PRECISION WORK2(\*)

### **F95 INTERFACE**

 SUBROUTINE GEGS(JOBVSL, JOBVSR, [N], A, [LDA], B, [LDB], ALPHA, BETA, VSL, [LDVSL], VSR, [LDVSR], [WORK], [LDWORK], [WORK2], [INFO])

 CHARACTER(LEN=1) :: JOBVSL, JOBVSR  $COMPLEX(8)$ ,  $DIMENSION(:): ALPHA, BETA, WORK$  $COMPLEX(8)$ ,  $DIMENSION(:,:):: A, B, VSL, VSR$  INTEGER :: N, LDA, LDB, LDVSL, LDVSR, LDWORK, INFO REAL(8), DIMENSION(:) :: WORK2

 SUBROUTINE GEGS\_64(JOBVSL, JOBVSR, [N], A, [LDA], B, [LDB], ALPHA, BETA, VSL, [LDVSL], VSR, [LDVSR], [WORK], [LDWORK], [WORK2], [INFO])

 CHARACTER(LEN=1) :: JOBVSL, JOBVSR  $COMPLEX(8)$ ,  $DIMENSION(:): ALPHA$ , BETA, WORK  $COMPLEX(8)$ ,  $DIMENSION(:,:):: A, B, VSL, VSR$  INTEGER(8) :: N, LDA, LDB, LDVSL, LDVSR, LDWORK, INFO REAL(8), DIMENSION(:) :: WORK2

### **C INTERFACE**

 #include <sunperf.h> void zgegs(char jobvsl, char jobvsr, int n, doublecomplex \*a, int lda, doublecomplex \*b, int ldb, doublecom plex \*alpha, doublecomplex \*beta, doublecomplex \*vsl, int ldvsl, doublecomplex \*vsr, int ldvsr, int \*info);

 void zgegs\_64(char jobvsl, char jobvsr, long n, doublecom plex \*a, long lda, doublecomplex \*b, long ldb, doublecomplex \*alpha, doublecomplex \*beta, doub lecomplex \*vsl, long ldvsl, doublecomplex \*vsr, long ldvsr, long \*info);

## **PURPOSE**

 zgegs routine is deprecated and has been replaced by routine CGGES.

 CGEGS computes for a pair of N-by-N complex nonsymmetric matrices A, B: the generalized eigenvalues (alpha, beta), the complex Schur form (A, B), and optionally left and/or right Schur vectors (VSL and VSR).

 (If only the generalized eigenvalues are needed, use the driver CGEGV instead.)

 A generalized eigenvalue for a pair of matrices (A,B) is, roughly speaking, a scalar w or a ratio alpha/beta = w, such that A - w\*B is singular. It is usually represented as the pair (alpha,beta), as there is a reasonable interpre tation for beta=0, and even for both being zero. A good beginning reference is the book, "Matrix Computations", by G. Golub & C. van Loan (Johns Hopkins U. Press)

 The (generalized) Schur form of a pair of matrices is the result of multiplying both matrices on the left by one uni tary matrix and both on the right by another unitary matrix,

 these two unitary matrices being chosen so as to bring the pair of matrices into upper triangular form with the diago nal elements of B being non-negative real numbers (this is also called complex Schur form.)

 The left and right Schur vectors are the columns of VSL and VSR, respectively, where VSL and VSR are the unitary matrices which reduce A and B to Schur form:

Schur form of  $(A,B) = ($  (VSL) \*\*H A (VSR), (VSL) \*\*H B (VSR))

# **ARGUMENTS**

 JOBVSL (input) = 'N': do not compute the left Schur vectors; = 'V': compute the left Schur vectors. JOBVSR (input) = 'N': do not compute the right Schur vectors; = 'V': compute the right Schur vectors. N (input) The order of the matrices A, B, VSL, and VSR. N  $>= 0.$  A (input/output) On entry, the first of the pair of matrices whose generalized eigenvalues and (optionally) Schur vectors are to be computed. On exit, the general ized Schur form of A. LDA (input) The leading dimension of A. LDA  $>=$  max $(1, N)$ . B (input/output) On entry, the second of the pair of matrices whose generalized eigenvalues and (optionally) Schur vectors are to be computed. On exit, the general ized Schur form of B. LDB (input) The leading dimension of B. LDB  $>= max(1,N)$ . ALPHA (output) On exit,  $ALPHA(j)/BERTA(j)$ ,  $j=1,...,N$ , will be the generalized eigenvalues. ALPHA(j), j=1,...,N and BETA(j),  $j=1,...,N$  are the diagonals of the complex Schur form (A,B) output by CGEGS. The

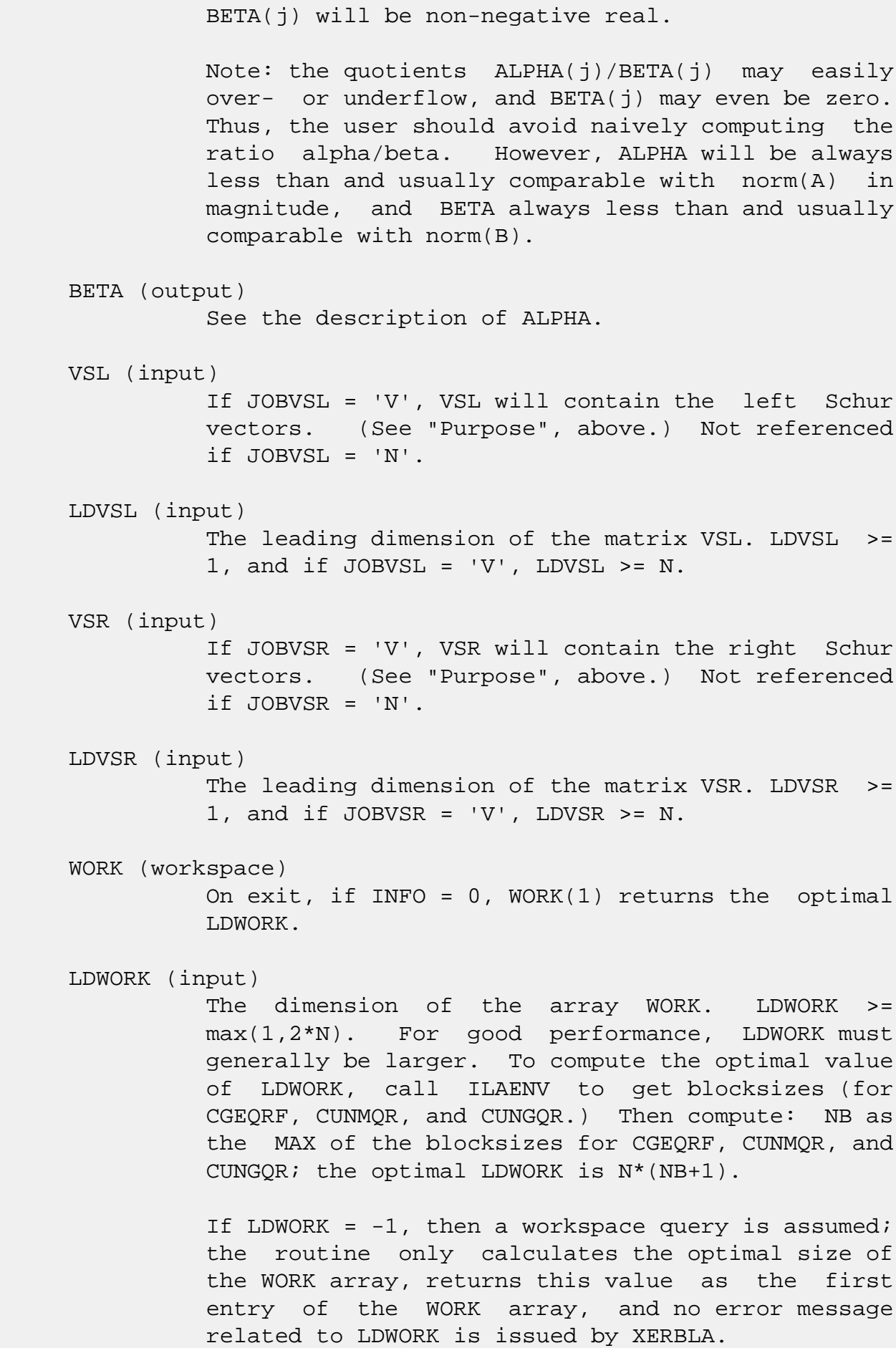

```
 WORK2 (workspace)
           dimension(3*N)
 INFO (output)
           = 0: successful exit
          \langle 0: if INFO = -i, the i-th argument had an ille-
           gal value.
          =1,...,N: The QZ iteration failed. (A,B) are not
           in Schur form, but ALPHA(j) and BETA(j) should be
          correct for j=INFO+1,...,N. > N: errors that
           usually indicate LAPACK problems:
           =N+1: error return from CGGBAL
           =N+2: error return from CGEQRF
           =N+3: error return from CUNMQR
           =N+4: error return from CUNGQR
           =N+5: error return from CGGHRD
           =N+6: error return from CHGEQZ (other than failed
           iteration) =N+7: error return from CGGBAK (comput-
           ing VSL)
           =N+8: error return from CGGBAK (computing VSR)
           =N+9: error return from CLASCL (various places)
```
- NAME
- SYNOPSIS
	- o F95 INTERFACE
	- ❍ C INTERFACE
- PURPOSE
- ARGUMENTS
- FURTHER DETAILS

# **NAME**

 zgegv - routine is deprecated and has been replaced by rou tine CGGEV

### **SYNOPSIS**

 SUBROUTINE ZGEGV(JOBVL, JOBVR, N, A, LDA, B, LDB, ALPHA, BETA, VL, LDVL, VR, LDVR, WORK, LDWORK, WORK2, INFO)

 CHARACTER \* 1 JOBVL, JOBVR DOUBLE COMPLEX A(LDA,\*), B(LDB,\*), ALPHA(\*), BETA(\*), VL(LDVL,\*), VR(LDVR,\*), WORK(\*) INTEGER N, LDA, LDB, LDVL, LDVR, LDWORK, INFO DOUBLE PRECISION WORK2(\*)

 SUBROUTINE ZGEGV\_64(JOBVL, JOBVR, N, A, LDA, B, LDB, ALPHA, BETA, VL, LDVL, VR, LDVR, WORK, LDWORK, WORK2, INFO)

 CHARACTER \* 1 JOBVL, JOBVR DOUBLE COMPLEX A(LDA,\*), B(LDB,\*), ALPHA(\*), BETA(\*), VL(LDVL,\*), VR(LDVR,\*), WORK(\*) INTEGER\*8 N, LDA, LDB, LDVL, LDVR, LDWORK, INFO DOUBLE PRECISION WORK2(\*)

### **F95 INTERFACE**

 SUBROUTINE GEGV(JOBVL, JOBVR, [N], A, [LDA], B, [LDB], ALPHA, BETA, VL, [LDVL], VR, [LDVR], [WORK], [LDWORK], [WORK2], [INFO])

 CHARACTER(LEN=1) :: JOBVL, JOBVR  $COMPLEX(8)$ ,  $DIMENSION(:): ALPHA$ , BETA, WORK  $COMPLEX(8)$ ,  $DIMENSION(:,:):: A, B, VL, VR$ INTEGER :: N, LDA, LDB, LDVL, LDVR, LDWORK, INFO  SUBROUTINE GEGV\_64(JOBVL, JOBVR, [N], A, [LDA], B, [LDB], ALPHA, BETA, VL, [LDVL], VR, [LDVR], [WORK], [LDWORK], [WORK2], [INFO])

 CHARACTER(LEN=1) :: JOBVL, JOBVR  $COMPLEX(8)$ ,  $DIMENSION(:): ALPHA$ , BETA, WORK  $COMPLEX(8)$ ,  $DIMENSION(:,:):: A, B, VL, VR$  INTEGER(8) :: N, LDA, LDB, LDVL, LDVR, LDWORK, INFO REAL(8), DIMENSION(:) :: WORK2

### **C INTERFACE**

#include <sunperf.h>

- void zgegv(char jobvl, char jobvr, int n, doublecomplex \*a, int lda, doublecomplex \*b, int ldb, doublecomplex \*alpha, doublecomplex \*beta, doublecomplex \*vl, int ldvl, doublecomplex \*vr, int ldvr, int \*info);
- void zgegv\_64(char jobvl, char jobvr, long n, doublecomplex \*a, long lda, doublecomplex \*b, long ldb, doub lecomplex \*alpha, doublecomplex \*beta, doublecom plex \*vl, long ldvl, doublecomplex \*vr, long ldvr, long \*info);

### **PURPOSE**

 zgegv routine is deprecated and has been replaced by routine CGGEV.

 CGEGV computes for a pair of N-by-N complex nonsymmetric matrices A and B, the generalized eigenvalues (alpha, beta), and optionally, the left and/or right generalized eigenvec tors (VL and VR).

 A generalized eigenvalue for a pair of matrices (A,B) is, roughly speaking, a scalar w or a ratio alpha/beta = w, such that A - w\*B is singular. It is usually represented as the pair (alpha,beta), as there is a reasonable interpre tation for beta=0, and even for both being zero. A good beginning reference is the book, "Matrix Computations", by G. Golub & C. van Loan (Johns Hopkins U. Press)

 A right generalized eigenvector corresponding to a general ized eigenvalue w for a pair of matrices (A,B) is a vector r such that  $(A - w B) r = 0$ . A left generalized eigenvector is a vector 1 such that  $1***$   $(A - w B) = 0$ , where l\*\*H is the conjugate-transpose of l.

 Note: this routine performs "full balancing" on A and B. See "Further Details", below.

# **ARGUMENTS**

 JOBVL (input) = 'N': do not compute the left generalized eigen vectors; = 'V': compute the left generalized eigenvectors. JOBVR (input) = 'N': do not compute the right generalized eigenvectors; = 'V': compute the right generalized eigenvec tors. N (input) The order of the matrices A, B, VL, and VR. N >=  $\overline{\mathbf{0}}$ . A (input/output) On entry, the first of the pair of matrices whose generalized eigenvalues and (optionally) general ized eigenvectors are to be computed. On exit, the contents will have been destroyed. (For a description of the contents of A on exit, see "Further Details", below.) LDA (input) The leading dimension of A. LDA  $>=$  max $(1,N)$ . B (input/output) On entry, the second of the pair of matrices whose generalized eigenvalues and (optionally) general ized eigenvectors are to be computed. On exit, the contents will have been destroyed. (For a description of the contents of B on exit, see "Further Details", below.) LDB (input) The leading dimension of B. LDB  $>=$  max $(1, N)$ . ALPHA (output) On exit,  $ALPHA(j)/VL(j)$ ,  $j=1,...,N$ , will be the generalized eigenvalues. Note: the quotients ALPHA(j)/VL(j) may easily over- or underflow, and VL(j) may even be zero. Thus, the user should avoid naively computing the

 ratio alpha/beta. However, ALPHA will be always less than and usually comparable with norm(A) in magnitude, and VL always less than and usually comparable with norm(B). BETA (output) If JOBVL = 'V', the left generalized eigenvectors. (See "Purpose", above.) Each eigenvector will be scaled so the largest component will have abs(real part) + abs(imag. part) =  $1$ , \*except\* that for eigenvalues with alpha=beta=0, a zero vector will be returned as the corresponding eigenvector. Not referenced if JOBVL = 'N'. VL (output) If JOBVL = 'V', the left generalized eigenvectors. (See "Purpose", above.) Each eigenvector will be scaled so the largest component will have abs(real part) + abs(imag. part) =  $1$ , \*except\* that for eigenvalues with alpha=beta=0, a zero vector will be returned as the corresponding eigenvector. Not referenced if JOBVL = 'N'. LDVL (input) The leading dimension of the matrix  $VL$ . LDVL  $>= 1$ , and if JOBVL =  $'V'$ , LDVL >= N. VR (output) If JOBVR = 'V', the right generalized eigenvec tors. (See "Purpose", above.) Each eigenvector will be scaled so the largest component will have abs(real part) + abs(imag. part) =  $1$ , \*except\* that for eigenvalues with alpha=beta=0, a zero vector will be returned as the corresponding eigenvector. Not referenced if JOBVR = 'N'. LDVR (input) The leading dimension of the matrix VR. LDVR  $>= 1$ , and if JOBVR =  $'V'$ , LDVR >= N. WORK (workspace) On exit, if INFO =  $0$ , WORK(1) returns the optimal LDWORK. LDWORK (input) The dimension of the array WORK. LDWORK >= max(1,2\*N). For good performance, LDWORK must generally be larger. To compute the optimal value of LDWORK, call ILAENV to get blocksizes (for

 CGEQRF, CUNMQR, and CUNGQR.) Then compute: NB as the MAX of the blocksizes for CGEQRF, CUNMQR, and

```
CUNGQR; The optimal LDWORK is MAX( 2*N, N*(NB+1)\overline{\phantom{a}}).
               If LDWORK = -1, then a workspace query is assumed;
                the routine only calculates the optimal size of
                the WORK array, returns this value as the first
                entry of the WORK array, and no error message
                related to LDWORK is issued by XERBLA.
     WORK2 (workspace)
               dimension(8*N)
     INFO (output)
                = 0: successful exit
                < 0: if INFO = -i, the i-th argument had an ille-
                gal value.
                =1,...,N: The QZ iteration failed. No eigenvec-
                tors have been calculated, but ALPHA(j) and VL(j)
               should be correct for j=INFO+1,...,N. > N:
                errors that usually indicate LAPACK problems:
                =N+1: error return from CGGBAL
                =N+2: error return from CGEQRF
                =N+3: error return from CUNMQR
                =N+4: error return from CUNGQR
                =N+5: error return from CGGHRD
                =N+6: error return from CHGEQZ (other than failed
                iteration) =N+7: error return from CTGEVC
                =N+8: error return from CGGBAK (computing VL)
                =N+9: error return from CGGBAK (computing VR)
                =N+10: error return from CLASCL (various calls)
```
# **FURTHER DETAILS**

 Balancing ---------

 This driver calls CGGBAL to both permute and scale rows and columns of A and B. The permutations PL and PR are chosen so that PL\*A\*PR and PL\*B\*R will be upper triangular except for the diagonal blocks A(i:j,i:j) and B(i:j,i:j), with i and j as close together as possible. The diagonal scaling matrices DL and DR are chosen so that the pair DL\*PL\*A\*PR\*DR, DL\*PL\*B\*PR\*DR have elements close to one (except for the elements that start out zero.)

 After the eigenvalues and eigenvectors of the balanced matrices have been computed, CGGBAK transforms the eigenvec tors back to what they would have been (in perfect arith metic) if they had not been balanced.

Contents of A and B on Exit

 If any eigenvectors are computed (either JOBVL='V' or JOBVR='V' or both), then on exit the arrays A and B will contain the complex Schur form[\*] of the "balanced" versions of A and B. If no eigenvectors are computed, then only the diagonal blocks will be correct.

[\*] In other words, upper triangular form.

- [NAME](#page-3814-0)
- [SYNOPSIS](#page-3814-1)
	- o [F95 INTERFACE](#page-3814-2)
	- ❍ [C INTERFACE](#page-3814-3)
- [PURPOSE](#page-3815-0)
- [ARGUMENTS](#page-3815-1)
- [FURTHER DETAILS](#page-3816-0)

## <span id="page-3814-0"></span>**NAME**

 zgehrd - reduce a complex general matrix A to upper Hessen berg form H by a unitary similarity transformation

## <span id="page-3814-1"></span>**SYNOPSIS**

SUBROUTINE ZGEHRD(N, ILO, IHI, A, LDA, TAU, WORKIN, LWORKIN, INFO)

 DOUBLE COMPLEX A(LDA,\*), TAU(\*), WORKIN(\*) INTEGER N, ILO, IHI, LDA, LWORKIN, INFO

SUBROUTINE ZGEHRD\_64(N, ILO, IHI, A, LDA, TAU, WORKIN, LWORKIN, INFO)

 DOUBLE COMPLEX A(LDA,\*), TAU(\*), WORKIN(\*) INTEGER\*8 N, ILO, IHI, LDA, LWORKIN, INFO

### <span id="page-3814-2"></span>**F95 INTERFACE**

 SUBROUTINE GEHRD([N], ILO, IHI, A, [LDA], TAU, [WORKIN], [LWORKIN], [INFO])

 $COMPLEX(8)$ ,  $DIMENSION(:):: TAU$ , WORKIN COMPLEX(8), DIMENSION(:,:)  $:: A$ INTEGER :: N, ILO, IHI, LDA, LWORKIN, INFO

 SUBROUTINE GEHRD\_64([N], ILO, IHI, A, [LDA], TAU, [WORKIN], [LWORKIN], [INFO])

<span id="page-3814-3"></span> COMPLEX(8), DIMENSION(:) :: TAU, WORKIN COMPLEX(8), DIMENSION(:,:)  $:: A$ INTEGER(8) :: N, ILO, IHI, LDA, LWORKIN, INFO

```
 #include <sunperf.h>
```
 void zgehrd(int n, int ilo, int ihi, doublecomplex \*a, int lda, doublecomplex \*tau, int \*info);

 void zgehrd\_64(long n, long ilo, long ihi, doublecomplex \*a, long lda, doublecomplex \*tau, long \*info);

## <span id="page-3815-0"></span>**PURPOSE**

 zgehrd reduces a complex general matrix A to upper Hessen berg form H by a unitary similarity transformation: Q' \* A  $*$  0 = H.

# <span id="page-3815-1"></span>**ARGUMENTS**

 N (input) The order of the matrix A. N >= 0. ILO (input) It is assumed that A is already upper triangular in rows and columns 1:ILO-1 and IHI+1:N. ILO and IHI are normally set by a previous call to CGEBAL; otherwise they should be set to 1 and N respec tively. See Further Details. IHI (input) See the description of ILO. A (input/output) On entry, the N-by-N general matrix to be reduced. On exit, the upper triangle and the first subdiag onal of A are overwritten with the upper Hessen berg matrix H, and the elements below the first subdiagonal, with the array TAU, represent the unitary matrix Q as a product of elementary reflectors. See Further Details. LDA (input) The leading dimension of the array A. LDA >=  $max(1,N)$ . TAU (output) The scalar factors of the elementary reflectors (see Further Details). Elements 1:ILO-1 and IHI:N-1 of TAU are set to zero. WORKIN (workspace)
On exit, if  $INFO = 0$ ,  $WORM11)$  returns the optimal LWORKIN. LWORKIN (input) The length of the array WORKIN. LWORKIN >=  $max(1,N)$ . For optimum performance LWORKIN >= N\*NB, where NB is the optimal blocksize. If LWORKIN = -1, then a workspace query is assumed; the routine only calculates the optimal size of the WORKIN array, returns this value as the first entry of the WORKIN array, and no error message related to LWORKIN is issued by XERBLA. INFO (output) = 0: successful exit  $<$  0: if INFO =  $-i$ , the i-th argument had an illegal value.

# **FURTHER DETAILS**

 The matrix Q is represented as a product of (ihi-ilo) ele mentary reflectors

 $Q = H(ilo) H(ilo+1)$  . . .  $H(ihi-1)$ .

Each H(i) has the form

 $H(i) = I - tau * v * v'$ 

 where tau is a complex scalar, and v is a complex vector with  $v(1:i) = 0$ ,  $v(i+1) = 1$  and  $v(ihi+1:n) = 0$ ;  $v(i+2:ihi)$ is stored on exit in A(i+2:ihi,i), and tau in TAU(i).

 The contents of A are illustrated by the following example, with  $n = 7$ , ilo = 2 and ihi = 6:

on entry, on exit,

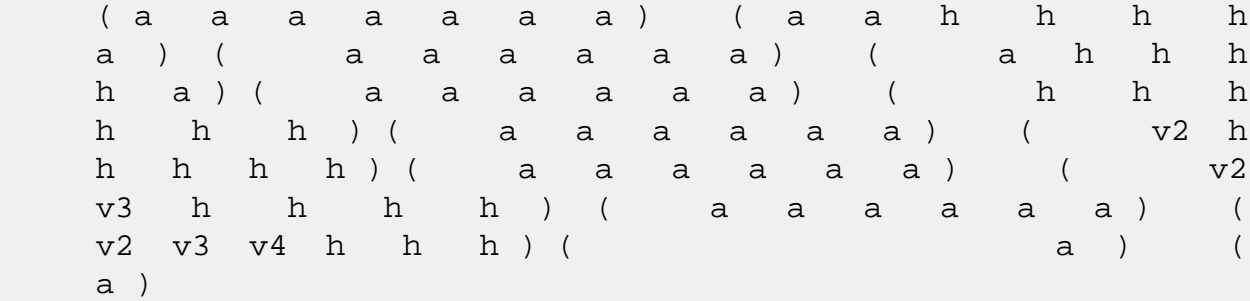

 where a denotes an element of the original matrix A, h denotes a modified element of the upper Hessenberg matrix H, and vi denotes an element of the vector defining H(i).

- [NAME](#page-3818-0)
- [SYNOPSIS](#page-3818-1)
	- o [F95 INTERFACE](#page-3818-2)
	- ❍ [C INTERFACE](#page-3818-3)
- [PURPOSE](#page-3819-0)
- [ARGUMENTS](#page-3819-1)
- [FURTHER DETAILS](#page-3820-0)

### <span id="page-3818-0"></span>**NAME**

 zgelqf - compute an LQ factorization of a complex M-by-N matrix A

# <span id="page-3818-1"></span>**SYNOPSIS**

SUBROUTINE ZGELQF(M, N, A, LDA, TAU, WORK, LDWORK, INFO)

 DOUBLE COMPLEX A(LDA,\*), TAU(\*), WORK(\*) INTEGER M, N, LDA, LDWORK, INFO

SUBROUTINE ZGELQF\_64(M, N, A, LDA, TAU, WORK, LDWORK, INFO)

 DOUBLE COMPLEX A(LDA,\*), TAU(\*), WORK(\*) INTEGER\*8 M, N, LDA, LDWORK, INFO

#### <span id="page-3818-2"></span>**F95 INTERFACE**

SUBROUTINE GELQF([M], [N], A, [LDA], TAU, [WORK], [LDWORK], [INFO])

 $COMPLEX(8)$ ,  $DIMENSION(:) :: TAU, WORK$ COMPLEX(8), DIMENSION(:,:)  $:: A$ INTEGER :: M, N, LDA, LDWORK, INFO

SUBROUTINE GELQF\_64([M], [N], A, [LDA], TAU, [WORK], [LDWORK], [INFO])

 $COMPLEX(8)$ ,  $DIMENSION(:) :: TAU, WORK$ COMPLEX(8), DIMENSION(:,:)  $:: A$ INTEGER(8) :: M, N, LDA, LDWORK, INFO

### <span id="page-3818-3"></span>**C INTERFACE**

#include <sunperf.h>

 void zgelqf(int m, int n, doublecomplex \*a, int lda, doub lecomplex \*tau, int \*info);

 void zgelqf\_64(long m, long n, doublecomplex \*a, long lda, doublecomplex \*tau, long \*info);

## <span id="page-3819-0"></span>**PURPOSE**

 zgelqf computes an LQ factorization of a complex M-by-N matrix  $A: A = L * Q$ .

# <span id="page-3819-1"></span>**ARGUMENTS**

```
M (input) The number of rows of the matrix A. M \ge 0.
 N (input) The number of columns of the matrix A. N >= 0.
 A (input/output)
           On entry, the M-by-N matrix A. On exit, the ele-
           ments on and below the diagonal of the array con-
           tain the m-by-min(m,n) lower trapezoidal matrix L
          (L is lower triangular if m \leq n); the elements
           above the diagonal, with the array TAU, represent
           the unitary matrix Q as a product of elementary
           reflectors (see Further Details).
 LDA (input)
           The leading dimension of the array A. LDA >=
          max(1,M).
 TAU (output)
           The scalar factors of the elementary reflectors
           (see Further Details).
 WORK (workspace)
          On exit, if INFO = 0, WORK(1) returns the optimal
           LDWORK.
 LDWORK (input)
           The dimension of the array WORK. LDWORK >=
          max(1,M). For optimum performance LDWORK >= M*NB,
           where NB is the optimal blocksize.
          If LDWORK = -1, then a workspace query is assumed;
           the routine only calculates the optimal size of
           the WORK array, returns this value as the first
           entry of the WORK array, and no error message
           related to LDWORK is issued by XERBLA.
```

```
 INFO (output)
           = 0: successful exit
           < 0: if INFO = -i, the i-th argument had an ille-
           gal value
```
# <span id="page-3820-0"></span>**FURTHER DETAILS**

The matrix Q is represented as a product of elementary reflectors

 $Q = H(k)$  . . .  $H(2)$   $H(1)$  , where  $k = min(m, n)$ .

 Each H(i) has the form  $H(i) = I - tau * v * v'$ 

where tau is a complex scalar, and v is a complex vector with  $v(1:i-1) = 0$  and  $v(i) = 1$ ; conjg( $v(i+1:n)$ ) is stored on exit in  $A(i,i+1:n)$ , and tau in TAU(i).

- [NAME](#page-3821-0)
- [SYNOPSIS](#page-3821-1)
	- o [F95 INTERFACE](#page-3821-2)
	- ❍ [C INTERFACE](#page-3822-0)
- [PURPOSE](#page-3822-1)
- [ARGUMENTS](#page-3823-0)

# <span id="page-3821-0"></span>**NAME**

 zgels - solve overdetermined or underdetermined complex linear systems involving an M-by-N matrix A, or its conjugate-transpose, using a QR or LQ factorization of A

# <span id="page-3821-1"></span>**SYNOPSIS**

<span id="page-3821-2"></span> SUBROUTINE ZGELS(TRANSA, M, N, NRHS, A, LDA, B, LDB, WORK, LDWORK, INFO) CHARACTER \* 1 TRANSA DOUBLE COMPLEX A(LDA,\*), B(LDB,\*), WORK(\*) INTEGER M, N, NRHS, LDA, LDB, LDWORK, INFO SUBROUTINE ZGELS\_64(TRANSA, M, N, NRHS, A, LDA, B, LDB, WORK, LDWORK, INFO) CHARACTER \* 1 TRANSA DOUBLE COMPLEX A(LDA,\*), B(LDB,\*), WORK(\*) INTEGER\*8 M, N, NRHS, LDA, LDB, LDWORK, INFO **F95 INTERFACE** SUBROUTINE GELS([TRANSA], [M], [N], [NRHS], A, [LDA], B, [LDB], [WORK], LDWORK, [INFO]) CHARACTER(LEN=1) :: TRANSA COMPLEX(8), DIMENSION(:) :: WORK COMPLEX(8), DIMENSION(:,:)  $:: A, B$  INTEGER :: M, N, NRHS, LDA, LDB, LDWORK, INFO SUBROUTINE GELS\_64([TRANSA], [M], [N], [NRHS], A, [LDA], B, [LDB], [WORK], LDWORK, [INFO])

 CHARACTER(LEN=1) :: TRANSA  $COMPLEX(8)$ ,  $DIMENSION(:)$  :: WORK COMPLEX(8), DIMENSION(:,:)  $:: A, B$ INTEGER(8) :: M, N, NRHS, LDA, LDB, LDWORK, INFO

### <span id="page-3822-0"></span>**C INTERFACE**

#include <sunperf.h>

- void zgels (char, int, int, int, doublecomplex\*, int, doub lecomplex\*, int, int\*);
- void zgels\_64 (char, long, long, long, doublecomplex\*, long, doublecomplex\*, long, long\*);

# <span id="page-3822-1"></span>**PURPOSE**

 zgels solves overdetermined or underdetermined complex linear systems involving an M-by-N matrix A, or its conjugate-transpose, using a QR or LQ factorization of A. It is assumed that A has full rank. The following options are provided: 1. If TRANS = 'N' and m >= n: find the least squares solu tion of an overdetermined system, i.e., solve the least squares problem minimize  $||B - A*X||$ . 2. If TRANS = 'N' and m < n: find the minimum norm solution of an underdetermined system  $A * X = B$ . 3. If TRANS = 'C' and m >= n: find the minimum norm solu tion of an undetermined system  $A***H * X = B$ . 4. If TRANS = 'C' and m < n: find the least squares solu tion of an overdetermined system, i.e., solve the least squares problem minimize  $|| B - A^{**}H^* X ||$ .

 Several right hand side vectors b and solution vectors x can be handled in a single call; they are stored as the columns of the M-by-NRHS right hand side matrix B and the N-by-NRHS solution matrix X.

# <span id="page-3823-0"></span>**ARGUMENTS**

 TRANSA (input) = 'N': the linear system involves A; = 'C': the linear system involves A\*\*H. TRANSA is defaulted to 'N' for F95 INTERFACE. M (input) The number of rows of the matrix  $A$ .  $M \ge 0$ . N (input) The number of columns of the matrix  $A. N \ge 0.$  NRHS (input) The number of right hand sides, i.e., the number of columns of the matrices B and X. NRHS >= 0. A (input/output) On entry, the M-by-N matrix A. if  $M \geq N$ , A is overwritten by details of its QR factorization as returned by CGEQRF; if M < N, A is overwritten by details of its LQ factorization as returned by CGELQF. LDA (input) The leading dimension of the array A. LDA >=  $max(1,M)$ . B (input/output) On entry, the matrix B of right hand side vectors, stored columnwise; B is M-by-NRHS if TRANSA = 'N', or N-by-NRHS if TRANSA = 'C'. On exit, B is overwritten by the solution vectors, stored columnwise: if TRANSA = 'N' and m >= n, rows 1 to n of B contain the least squares solution vectors; the residual sum of squares for the solution in each column is given by the sum of squares of ele ments N+1 to M in that column; if TRANSA = 'N' and m < n, rows 1 to N of B contain the minimum norm solution vectors; if TRANSA =  $'C'$  and  $m \ge n$ , rows 1 to M of B contain the minimum norm solution vec tors; if TRANSA =  $'C'$  and  $m < n$ , rows 1 to M of B contain the least squares solution vectors; the residual sum of squares for the solution in each column is given by the sum of squares of elements M+1 to N in that column.

LDB (input)

 The leading dimension of the array B. LDB >=  $MAX(1,M,N)$ .

 WORK (workspace) On exit, if  $INFO = 0$ ,  $WORE(1)$  returns the optimal LDWORK. LDWORK (output) The dimension of the array WORK. LDWORK >= max( 1, MN + max( MN, NRHS ) ). For optimal perfor mance, LDWORK  $>=$  max( 1, MN + max( MN, NRHS ) \*NB ). where  $MN = min(M,N)$  and  $NB$  is the optimum block size. If LDWORK =  $-1$ , then a workspace query is assumed; the routine only calculates the optimal size of the WORK array, returns this value as the first entry of the WORK array, and no error message related to LDWORK is issued by XERBLA. INFO (output)

> = 0: successful exit < 0: if INFO = -i, the i-th argument had an ille gal value

- [NAME](#page-3825-0)
- [SYNOPSIS](#page-3825-1)
	- o [F95 INTERFACE](#page-3825-2)
	- ❍ [C INTERFACE](#page-3826-0)
- [PURPOSE](#page-3826-1)
- [ARGUMENTS](#page-3827-0)
- [FURTHER DETAILS](#page-3828-0)

# <span id="page-3825-0"></span>**NAME**

 zgelsd - compute the minimum-norm solution to a real linear least squares problem

## <span id="page-3825-1"></span>**SYNOPSIS**

 SUBROUTINE ZGELSD(M, N, NRHS, A, LDA, B, LDB, S, RCOND, RANK, WORK, LWORK, RWORK, IWORK, INFO) DOUBLE COMPLEX A(LDA,\*), B(LDB,\*), WORK(\*) INTEGER M, N, NRHS, LDA, LDB, RANK, LWORK, INFO INTEGER IWORK(\*) DOUBLE PRECISION RCOND DOUBLE PRECISION S(\*), RWORK(\*) SUBROUTINE ZGELSD\_64(M, N, NRHS, A, LDA, B, LDB, S, RCOND, RANK, WORK, LWORK, RWORK, IWORK, INFO) DOUBLE COMPLEX A(LDA,\*), B(LDB,\*), WORK(\*) INTEGER\*8 M, N, NRHS, LDA, LDB, RANK, LWORK, INFO INTEGER\*8 IWORK(\*) DOUBLE PRECISION RCOND DOUBLE PRECISION S(\*), RWORK(\*) **F95 INTERFACE** SUBROUTINE GELSD([M], [N], [NRHS], A, [LDA], B, [LDB], S, RCOND, RANK, [WORK], [LWORK], [RWORK], [IWORK], [INFO]) COMPLEX(8), DIMENSION(:) :: WORK COMPLEX(8), DIMENSION(:,:)  $:: A, B$ 

<span id="page-3825-2"></span> INTEGER :: M, N, NRHS, LDA, LDB, RANK, LWORK, INFO INTEGER, DIMENSION(:) :: IWORK

 REAL(8) :: RCOND REAL(8), DIMENSION(:) :: S, RWORK SUBROUTINE GELSD\_64([M], [N], [NRHS], A, [LDA], B, [LDB], S, RCOND, RANK, [WORK], [LWORK], [RWORK], [IWORK], [INFO]) COMPLEX(8), DIMENSION(:) :: WORK COMPLEX(8), DIMENSION(:,:)  $:: A, B$  INTEGER(8) :: M, N, NRHS, LDA, LDB, RANK, LWORK, INFO INTEGER(8), DIMENSION(:) :: IWORK REAL(8) :: RCOND REAL(8), DIMENSION(:) :: S, RWORK **C INTERFACE** #include <sunperf.h> void zgelsd(int m, int n, int nrhs, doublecomplex \*a, int lda, doublecomplex \*b, int ldb, double \*s, double rcond, int \*rank, int \*info); void zgelsd\_64(long m, long n, long nrhs, doublecomplex \*a, long lda, doublecomplex \*b, long ldb, double \*s, double rcond, long \*rank, long \*info);

# <span id="page-3826-1"></span><span id="page-3826-0"></span>**PURPOSE**

 zgelsd computes the minimum-norm solution to a real linear least squares problem: minimize  $2-norm($  b -  $A* x$  ) using the singular value decomposition (SVD) of A. A is an M-by-N matrix which may be rank-deficient.

 Several right hand side vectors b and solution vectors x can be handled in a single call; they are stored as the columns of the M-by-NRHS right hand side matrix B and the N-by-NRHS solution matrix X.

The problem is solved in three steps:

 (1) Reduce the coefficient matrix A to bidiagonal form with Householder tranformations, reducing the original prob lem

into a "bidiagonal least squares problem" (BLS)

- (2) Solve the BLS using a divide and conquer approach.
- (3) Apply back all the Householder tranformations to solve the original least squares problem.

 The effective rank of A is determined by treating as zero those singular values which are less than RCOND times the largest singular value.

 The divide and conquer algorithm makes very mild assumptions about floating point arithmetic. It will work on machines with a guard digit in add/subtract, or on those binary machines without guard digits which subtract like the Cray X-MP, Cray Y-MP, Cray C-90, or Cray-2. It could conceivably fail on hexadecimal or decimal machines without guard digits, but we know of none.

# <span id="page-3827-0"></span>**ARGUMENTS**

M (input) The number of rows of the matrix  $A$ .  $M \ge 0$ . N (input) The number of columns of the matrix  $A$ .  $N \ge 0$ . NRHS (input) The number of right hand sides, i.e., the number of columns of the matrices B and X. NRHS >= 0. A (input/output) On entry, the M-by-N matrix A. On exit, A has been destroyed. LDA (input) The leading dimension of the array A. LDA >=  $max(1,M)$ . B (input/output) On entry, the M-by-NRHS right hand side matrix B. On exit, B is overwritten by the N-by-NRHS solu tion matrix X. If m >= n and RANK = n, the resi dual sum-of-squares for the solution in the i-th column is given by the sum of squares of elements n+1:m in that column. LDB (input) The leading dimension of the array B. LDB >=  $max(1, M, N)$ . S (output) The singular values of A in decreasing order. The condition number of A in the 2-norm =  $S(1)/S(\min(m,n))$ . RCOND (input) RCOND is used to determine the effective rank of A. Singular values S(i) <= RCOND\*S(1) are treated as zero. If RCOND < 0, machine precision is used instead.

 RANK (output) The effective rank of A, i.e., the number of singular values which are greater than RCOND\*S(1). WORK (workspace) On exit, if INFO =  $0$ , WORK(1) returns the optimal LWORK. LWORK (input) The dimension of the array WORK. LWORK >= 1. The exact minimum amount of workspace needed depends on M, N and NRHS. If M  $>=$  N, LWORK  $>=$  2\*N + N\*NRHS. If M < N, LWORK >= 2\*M + M\*NRHS. For good performance, LWORK should generally be larger. If LWORK =  $-1$ , then a workspace query is assumed; the routine only calculates the optimal size of the WORK array, returns this value as the first entry of the WORK array, and no error message related to LWORK is issued by XERBLA. RWORK (workspace) If  $M > = N$ , LRWORK  $>= 8*N + 2*N * SMLSIZ + 8*N * NLUL +$  $N*NRHS$ . If  $M < N$ , LRWORK >=  $8*N + 2*N*SMLSIZ +$  8\*M\*NLVL + M\*NRHS. SMLSIZ is returned by ILAENV and is equal to the maximum size of the subprob lems at the bottom of the computation tree (usu ally about  $25$ ), and NLVL = INT( LOG\_2( MIN( M,N  $)/$ (SMLSIZ+1) ) ) + 1 IWORK (workspace) LIWORK  $>= 3 * MINMN * NLVL + 11 * MINMN, where$  $MINMN = MIN( M,N ).$  INFO (output) = 0: successful exit  $\langle$  0: if INFO =  $-i$ , the i-th argument had an ille gal value. > 0: the algorithm for computing the SVD failed to converge; if INFO = i, i off-diagonal elements of an intermediate bidiagonal form did not con verge to zero.

# <span id="page-3828-0"></span>**FURTHER DETAILS**

 Based on contributions by Ming Gu and Ren-Cang Li, Computer Science Division, University of California at Berkeley, USA

Osni Marques, LBNL/NERSC, USA

- [NAME](#page-3830-0)
- [SYNOPSIS](#page-3830-1)
	- o [F95 INTERFACE](#page-3830-2)
	- ❍ [C INTERFACE](#page-3831-0)
- [PURPOSE](#page-3831-1)
- [ARGUMENTS](#page-3831-2)

### <span id="page-3830-0"></span>**NAME**

 zgelss - compute the minimum norm solution to a complex linear least squares problem

## <span id="page-3830-1"></span>**SYNOPSIS**

 SUBROUTINE ZGELSS(M, N, NRHS, A, LDA, B, LDB, SING, RCOND, IRANK, WORK, LDWORK, WORK2, INFO)

 DOUBLE COMPLEX A(LDA,\*), B(LDB,\*), WORK(\*) INTEGER M, N, NRHS, LDA, LDB, IRANK, LDWORK, INFO DOUBLE PRECISION RCOND DOUBLE PRECISION SING(\*), WORK2(\*)

 SUBROUTINE ZGELSS\_64(M, N, NRHS, A, LDA, B, LDB, SING, RCOND, IRANK, WORK, LDWORK, WORK2, INFO)

 DOUBLE COMPLEX A(LDA,\*), B(LDB,\*), WORK(\*) INTEGER\*8 M, N, NRHS, LDA, LDB, IRANK, LDWORK, INFO DOUBLE PRECISION RCOND DOUBLE PRECISION SING(\*), WORK2(\*)

### <span id="page-3830-2"></span>**F95 INTERFACE**

 SUBROUTINE GELSS([M], [N], [NRHS], A, [LDA], B, [LDB], SING, RCOND, IRANK, [WORK], [LDWORK], [WORK2], [INFO])

 COMPLEX(8), DIMENSION(:) :: WORK COMPLEX(8), DIMENSION(:,:)  $:: A, B$  INTEGER :: M, N, NRHS, LDA, LDB, IRANK, LDWORK, INFO REAL(8) :: RCOND  $REAL(8)$ , DIMENSION $(:):$  SING, WORK2

SUBROUTINE GELSS\_64([M], [N], [NRHS], A, [LDA], B, [LDB], SING,

RCOND, IRANK, [WORK], [LDWORK], [WORK2], [INFO])

 COMPLEX(8), DIMENSION(:) :: WORK COMPLEX(8), DIMENSION( $:$ , $:$ )  $:$  A, B INTEGER(8) :: M, N, NRHS, LDA, LDB, IRANK, LDWORK, INFO REAL(8) :: RCOND REAL(8), DIMENSION(:) :: SING, WORK2

#### <span id="page-3831-0"></span>**C INTERFACE**

#include <sunperf.h>

 void zgelss(int m, int n, int nrhs, doublecomplex \*a, int lda, doublecomplex \*b, int ldb, double \*sing, dou ble rcond, int \*irank, int \*info); void zgelss\_64(long m, long n, long nrhs, doublecomplex \*a, long lda, doublecomplex \*b, long ldb, double \*sing, double rcond, long \*irank, long \*info);

### <span id="page-3831-1"></span>**PURPOSE**

 zgelss computes the minimum norm solution to a complex linear least squares problem:

Minimize  $2-norm($  b -  $A*x$   $)$ .

 using the singular value decomposition (SVD) of A. A is an M-by-N matrix which may be rank-deficient.

 Several right hand side vectors b and solution vectors x can be handled in a single call; they are stored as the columns of the M-by-NRHS right hand side matrix B and the N-by-NRHS solution matrix X.

 The effective rank of A is determined by treating as zero those singular values which are less than RCOND times the largest singular value.

### <span id="page-3831-2"></span>**ARGUMENTS**

 M (input) The number of rows of the matrix A. M >= 0. N (input) The number of columns of the matrix A.  $N \ge 0$ . NRHS (input) The number of right hand sides, i.e., the number of columns of the matrices B and X. NRHS >= 0.

 A (input/output) On entry, the M-by-N matrix A. On exit, the first min(m,n) rows of A are overwritten with its right singular vectors, stored rowwise. LDA (input) The leading dimension of the array A. LDA >=  $max(1,M)$ . B (input/output) On entry, the M-by-NRHS right hand side matrix B. On exit, B is overwritten by the N-by-NRHS solu tion matrix X. If m >= n and IRANK = n, the residual sum-of-squares for the solution in the i-th column is given by the sum of squares of ele ments n+1:m in that column. LDB (input) The leading dimension of the array B. LDB >=  $max(1,M,N)$ . SING (output) The singular values of A in decreasing order. The condition number of A in the 2-norm =  $SING(1)/SING(min(m,n))$ . RCOND (input) RCOND is used to determine the effective rank of A. Singular values SING(i) <= RCOND\*SING(1) are treated as zero. If RCOND < 0, machine precision is used instead. IRANK (output) The effective rank of A, i.e., the number of singular values which are greater than RCOND\*SING(1). WORK (workspace) On exit, if INFO =  $0$ , WORK(1) returns the optimal LDWORK. LDWORK (input) The dimension of the array WORK. LDWORK >= 1, and also: LDWORK  $>= 2*min(M,N) + max(M,N,NR)$  For good performance, LDWORK should generally be larger. If LDWORK =  $-1$ , then a workspace query is assumed; the routine only calculates the optimal size of the WORK array, returns this value as the first

```
 entry of the WORK array, and no error message
          related to LDWORK is issued by XERBLA.
 WORK2 (workspace)
          dimension(5*min(M,N))
 INFO (output)
          = 0: successful exit
           < 0: if INFO = -i, the i-th argument had an ille-
          gal value.
          > 0: the algorithm for computing the SVD failed
         to converge; if INFO = i, i off-diagonal elements
          of an intermediate bidiagonal form did not con-
          verge to zero.
```
- NAME
- SYNOPSIS
	- o F95 INTERFACE
	- ❍ C INTERFACE
- PURPOSE
- ARGUMENTS

## **NAME**

 zgelsx - routine is deprecated and has been replaced by rou tine CGELSY

# **SYNOPSIS**

 SUBROUTINE ZGELSX(M, N, NRHS, A, LDA, B, LDB, JPIVOT, RCOND, IRANK, WORK, WORK2, INFO) DOUBLE COMPLEX A(LDA,\*), B(LDB,\*), WORK(\*) INTEGER M, N, NRHS, LDA, LDB, IRANK, INFO INTEGER JPIVOT(\*) DOUBLE PRECISION RCOND DOUBLE PRECISION WORK2(\*) SUBROUTINE ZGELSX\_64(M, N, NRHS, A, LDA, B, LDB, JPIVOT, RCOND, IRANK, WORK, WORK2, INFO) DOUBLE COMPLEX A(LDA,\*), B(LDB,\*), WORK(\*) INTEGER\*8 M, N, NRHS, LDA, LDB, IRANK, INFO INTEGER\*8 JPIVOT(\*) DOUBLE PRECISION RCOND DOUBLE PRECISION WORK2(\*)

#### **F95 INTERFACE**

 SUBROUTINE GELSX([M], [N], [NRHS], A, [LDA], B, [LDB], JPIVOT, RCOND, IRANK, [WORK], [WORK2], [INFO])

 COMPLEX(8), DIMENSION(:) :: WORK COMPLEX(8), DIMENSION(:,:)  $:: A, B$  INTEGER :: M, N, NRHS, LDA, LDB, IRANK, INFO INTEGER, DIMENSION(:) :: JPIVOT REAL(8) :: RCOND

 SUBROUTINE GELSX\_64([M], [N], [NRHS], A, [LDA], B, [LDB], JPIVOT, RCOND, IRANK, [WORK], [WORK2], [INFO])

```
 COMPLEX(8), DIMENSION(:) :: WORK
COMPLEX(8), DIMENSION(:,:) : A, B
 INTEGER(8) :: M, N, NRHS, LDA, LDB, IRANK, INFO
 INTEGER(8), DIMENSION(:) :: JPIVOT
 REAL(8) :: RCOND
 REAL(8), DIMENSION(:) :: WORK2
```
### **C INTERFACE**

 #include <sunperf.h> void zgelsx(int m, int n, int nrhs, doublecomplex \*a, int lda, doublecomplex \*b, int ldb, int \*jpivot, dou ble rcond, int \*irank, int \*info);

 void zgelsx\_64(long m, long n, long nrhs, doublecomplex \*a, long lda, doublecomplex \*b, long ldb, long \*jpivot, double rcond, long \*irank, long \*info);

## **PURPOSE**

 zgelsx routine is deprecated and has been replaced by rou tine CGELSY.

 CGELSX computes the minimum-norm solution to a complex linear least squares problem: minimize  $|| A * X - B ||$  using a complete orthogonal factorization of A. A is an M by-N matrix which may be rank-deficient.

 Several right hand side vectors b and solution vectors x can be handled in a single call; they are stored as the columns of the M-by-NRHS right hand side matrix B and the N-by-NRHS solution matrix X.

 The routine first computes a QR factorization with column pivoting:

 A \* P = Q \* [ R11 R12 ] [ 0 R22 ]

 with R11 defined as the largest leading submatrix whose estimated condition number is less than 1/RCOND. The order of R11, RANK, is the effective rank of A.

 Then, R22 is considered to be negligible, and R12 is annihi lated by unitary transformations from the right, arriving at the complete orthogonal factorization:

```
A * P = 0 * [ T11 0 ] * Z [ 0 0 ]
 The minimum-norm solution is then
  X = P * Z' [ inv(T11)*Q1'*B ]
             [ 0 ] where Q1 consists of the first RANK columns of Q.
```
## **ARGUMENTS**

M (input) The number of rows of the matrix  $A$ .  $M \ge 0$ . N (input) The number of columns of the matrix A. N >= 0. NRHS (input) The number of right hand sides, i.e., the number of columns of matrices B and X. NRHS >= 0. A (input/output) On entry, the M-by-N matrix A. On exit, A has been overwritten by details of its complete orthogonal factorization. LDA (input) The leading dimension of the array A. LDA >=  $max(1,M)$ . B (input/output) On entry, the M-by-NRHS right hand side matrix B. On exit, the N-by-NRHS solution matrix X. If m >= n and IRANK = n, the residual sum-of-squares for the solution in the i-th column is given by the sum of squares of elements N+1:M in that column. LDB (input) The leading dimension of the array B. LDB >=  $max(1, M, N)$ . JPIVOT (input/output) On entry, if JPIVOT(i) .ne. 0, the i-th column of A is an initial column, otherwise it is a free column. Before the QR factorization of A, all initial columns are permuted to the leading posi tions; only the remaining free columns are moved as a result of column pivoting during the factori zation. On exit, if JPIVOT(i) =  $k$ , then the i-th column of A\*P was the k-th column of A.

 RCOND is used to determine the effective rank of A, which is defined as the order of the largest leading triangular submatrix R11 in the QR factor ization with pivoting of A, whose estimated condi tion number < 1/RCOND. IRANK (output) The effective rank of A, i.e., the order of the submatrix R11. This is the same as the order of the submatrix T11 in the complete orthogonal fac torization of A. WORK (workspace)  $(min(M,N) + max(M, 2*min(M,N)+NRHS))$ , WORK2 (workspace) dimension(2\*N) INFO (output) = 0: successful exit < 0: if INFO = -i, the i-th argument had an ille gal value

- NAME
- SYNOPSIS
	- o F95 INTERFACE
	- ❍ C INTERFACE
- PURPOSE
- ARGUMENTS
- FURTHER DETAILS

# **NAME**

 zgelsy - compute the minimum-norm solution to a complex linear least squares problem

# **SYNOPSIS**

 SUBROUTINE ZGELSY(M, N, NRHS, A, LDA, B, LDB, JPVT, RCOND, RANK, WORK, LWORK, RWORK, INFO)

 DOUBLE COMPLEX A(LDA,\*), B(LDB,\*), WORK(\*) INTEGER M, N, NRHS, LDA, LDB, RANK, LWORK, INFO INTEGER JPVT(\*) DOUBLE PRECISION RCOND DOUBLE PRECISION RWORK(\*)

 SUBROUTINE ZGELSY\_64(M, N, NRHS, A, LDA, B, LDB, JPVT, RCOND, RANK, WORK, LWORK, RWORK, INFO)

 DOUBLE COMPLEX A(LDA,\*), B(LDB,\*), WORK(\*) INTEGER\*8 M, N, NRHS, LDA, LDB, RANK, LWORK, INFO INTEGER\*8 JPVT(\*) DOUBLE PRECISION RCOND DOUBLE PRECISION RWORK(\*)

#### **F95 INTERFACE**

 SUBROUTINE GELSY([M], [N], [NRHS], A, [LDA], B, [LDB], JPVT, RCOND, RANK, [WORK], [LWORK], [RWORK], [INFO])

 COMPLEX(8), DIMENSION(:) :: WORK COMPLEX(8), DIMENSION(:,:)  $:: A, B$  INTEGER :: M, N, NRHS, LDA, LDB, RANK, LWORK, INFO INTEGER, DIMENSION(:) :: JPVT

 REAL(8) :: RCOND  $REAL(8)$ , DIMENSION $(:)::RWORK$  SUBROUTINE GELSY\_64([M], [N], [NRHS], A, [LDA], B, [LDB], JPVT, RCOND, RANK, [WORK], [LWORK], [RWORK], [INFO]) COMPLEX(8), DIMENSION(:) :: WORK COMPLEX(8), DIMENSION(:,:)  $:: A, B$  INTEGER(8) :: M, N, NRHS, LDA, LDB, RANK, LWORK, INFO INTEGER(8), DIMENSION(:) :: JPVT REAL(8) :: RCOND REAL(8), DIMENSION(:) :: RWORK **C INTERFACE** #include <sunperf.h> void zgelsy(int m, int n, int nrhs, doublecomplex \*a, int lda, doublecomplex \*b, int ldb, int \*jpvt, double rcond, int \*rank, int \*info); void zgelsy\_64(long m, long n, long nrhs, doublecomplex \*a, long lda, doublecomplex \*b, long ldb, long \*jpvt, double rcond, long \*rank, long \*info);

### **PURPOSE**

 zgelsy computes the minimum-norm solution to a complex linear least squares problem: minimize  $|| A * X - B ||$  using a complete orthogonal factorization of A. A is an M by-N matrix which may be rank-deficient.

 Several right hand side vectors b and solution vectors x can be handled in a single call; they are stored as the columns of the M-by-NRHS right hand side matrix B and the N-by-NRHS solution matrix X.

 The routine first computes a QR factorization with column pivoting:

 A \* P = Q \* [ R11 R12 ] [ 0 R22 ]

 with R11 defined as the largest leading submatrix whose estimated condition number is less than 1/RCOND. The order of R11, RANK, is the effective rank of A.

 Then, R22 is considered to be negligible, and R12 is annihi lated by unitary transformations from the right, arriving at the complete orthogonal factorization:

 A \* P = Q \* [ T11 0 ] \* Z [ 0 0 ]

```
 The minimum-norm solution is then
       X = P * Z' [ inv(T11)*Q1'*B ]
 [ 0 ]
     where Q1 consists of the first RANK columns of Q.
     This routine is basically identical to the original xGELSX
     except three differences:
       o The permutation of matrix B (the right hand side) is
     faster and
         more simple.
       o The call to the subroutine xGEQPF has been substituted
     by the
         the call to the subroutine xGEQP3. This subroutine is a
     Blas-3
         version of the QR factorization with column pivoting.
       o Matrix B (the right hand side) is updated with Blas-3.
```
# **ARGUMENTS**

M (input) The number of rows of the matrix  $A$ .  $M \ge 0$ . N (input) The number of columns of the matrix  $A.$  N  $>= 0.$  NRHS (input) The number of right hand sides, i.e., the number of columns of matrices B and X. NRHS >= 0. A (input/output) On entry, the M-by-N matrix A. On exit, A has been overwritten by details of its complete orthogonal factorization. LDA (input) The leading dimension of the array A. LDA >=  $max(1,M)$ . B (input/output) On entry, the M-by-NRHS right hand side matrix B. On exit, the N-by-NRHS solution matrix X. LDB (input) The leading dimension of the array B. LDB >=  $max(1,M,N)$ . JPVT (input/output) On entry, if JPVT(i) .ne. 0, the i-th column of A is permuted to the front of AP, otherwise column i is a free column. On exit, if JPVT(i) = k, then the i-th column of A\*P was the k-th column of A.

#### RCOND (input)

 RCOND is used to determine the effective rank of A, which is defined as the order of the largest leading triangular submatrix R11 in the QR factor ization with pivoting of A, whose estimated condi tion number < 1/RCOND.

#### RANK (output)

 The effective rank of A, i.e., the order of the submatrix R11. This is the same as the order of the submatrix T11 in the complete orthogonal factorization of A.

### WORK (workspace)

On exit, if INFO =  $0$ , WORK(1) returns the optimal LWORK.

#### LWORK (input)

 The dimension of the array WORK. The unblocked strategy requires that: LWORK >= MN + MAX( 2\*MN,  $N+1$ ,  $MN+NRHS$  ) where  $MN = min(M,N)$ . The block algorithm requires that: LWORK >=  $MN + MAX(2*MN)$ , NB\*(N+1), MN+MN\*NB, MN+NB\*NRHS ) where NB is an upper bound on the blocksize returned by ILAENV for the routines CGEQP3, CTZRZF, CTZRQF, CUNMQR, and CUNMRZ.

If LWORK =  $-1$ , then a workspace query is assumed; the routine only calculates the optimal size of the WORK array, returns this value as the first entry of the WORK array, and no error message related to LWORK is issued by XERBLA.

```
 RWORK (workspace)
```
dimension(2\*N)

```
 INFO (output)
```
= 0: successful exit

 < 0: if INFO = -i, the i-th argument had an ille gal value

# **FURTHER DETAILS**

 Based on contributions by A. Petitet, Computer Science Dept., Univ. of Tenn., Knox ville, USA E. Quintana-Orti, Depto. de Informatica, Universidad Jaime I, Spain

 G. Quintana-Orti, Depto. de Informatica, Universidad Jaime I, Spain

- NAME
- SYNOPSIS
	- o F95 INTERFACE
	- ❍ C INTERFACE
- PURPOSE
- ARGUMENTS

# **NAME**

 zgemm - perform one of the matrix-matrix operations C := alpha\*op( $A$  )\*op( $B$ ) + beta\*C

# **SYNOPSIS**

 SUBROUTINE ZGEMM(TRANSA, TRANSB, M, N, K, ALPHA, A, LDA, B, LDB, BETA, C, LDC)

 CHARACTER \* 1 TRANSA, TRANSB DOUBLE COMPLEX ALPHA, BETA DOUBLE COMPLEX A(LDA,\*), B(LDB,\*), C(LDC,\*) INTEGER M, N, K, LDA, LDB, LDC

 SUBROUTINE ZGEMM\_64(TRANSA, TRANSB, M, N, K, ALPHA, A, LDA, B, LDB, BETA, C, LDC)

 CHARACTER \* 1 TRANSA, TRANSB DOUBLE COMPLEX ALPHA, BETA DOUBLE COMPLEX A(LDA,\*), B(LDB,\*), C(LDC,\*) INTEGER\*8 M, N, K, LDA, LDB, LDC

### **F95 INTERFACE**

 SUBROUTINE GEMM([TRANSA], [TRANSB], [M], [N], [K], ALPHA, A, [LDA], B, [LDB], BETA, C, [LDC])

 CHARACTER(LEN=1) :: TRANSA, TRANSB COMPLEX(8) :: ALPHA, BETA  $COMPLEX(8)$ ,  $DIMENSION(:,:):: A, B, C$ INTEGER :: M, N, K, LDA, LDB, LDC

 SUBROUTINE GEMM\_64([TRANSA], [TRANSB], [M], [N], [K], ALPHA, A, [LDA], B, [LDB], BETA, C, [LDC])

 CHARACTER(LEN=1) :: TRANSA, TRANSB COMPLEX(8) :: ALPHA, BETA COMPLEX(8), DIMENSION(:,:)  $:: A, B, C$  $INTEGR(8) :: M, N, K, LDA, LDB, LDC$ 

#### **C INTERFACE**

#include <sunperf.h>

- void zgemm(char transa, char transb, int m, int  $n$ , int  $k$ , doublecomplex \*alpha, doublecomplex \*a, int lda, doublecomplex \*b, int ldb, doublecomplex \*beta, doublecomplex \*c, int ldc);
- void zgemm\_64(char transa, char transb, long m, long n, long k, doublecomplex \*alpha, doublecomplex \*a, long lda, doublecomplex \*b, long ldb, doublecomplex \*beta, doublecomplex \*c, long ldc);

### **PURPOSE**

zgemm performs one of the matrix-matrix operations

 $C := \alpha \Delta^*$ op( A )\*op( B ) + beta\*C

where op( X ) is one of

 $op(X) = X$  or  $op(X) = X'$  or  $op(X) = conjg(X')$ , alpha and beta are scalars, and A, B and C are matrices, with op(A) an m by k matrix, op(B) a k by n matrix and C an m by n matrix.

## **ARGUMENTS**

 TRANSA (input) On entry, TRANSA specifies the form of op( A ) to be used in the matrix multiplication as follows: TRANSA = 'N' or 'n', op( $A$ ) = A. TRANSA =  $'T'$  or  $'t',$  op( $A$ ) =  $A'.$ TRANSA =  $'C'$  or  $'C'$ , op(A) = conjg(A'). Unchanged on exit. TRANSA is defaulted to 'N' for F95 INTERFACE.

 TRANSB (input) On entry, TRANSB specifies the form of op( B ) to be used in the matrix multiplication as follows: TRANSB = 'N' or 'n', op( $B$ ) = B. TRANSB =  $'T'$  or  $'t'$ , op(B) = B'. TRANSB =  $'C'$  or  $'c'$ , op( $B$ ) = conjg( $B'$ ). Unchanged on exit. TRANSB is defaulted to 'N' for F95 INTERFACE. M (input) On entry, M specifies the number of rows of the matrix  $op(A)$  and of the matrix  $C.$  M >= 0. Unchanged on exit. N (input) On entry, N specifies the number of columns of the matrix op( B ) and the number of columns of the matrix C. N >= 0. Unchanged on exit. K (input) On entry, K specifies the number of columns of the matrix op( A ) and the number of rows of the matrix op( B ). K >= 0. Unchanged on exit. ALPHA (input) On entry, ALPHA specifies the scalar alpha. Unchanged on exit. A (input) COMPLEX\*16 array of DIMENSION ( LDA, ka ), where ka is K when TRANSA = 'N' or 'n', and is M other wise. Before entry with TRANSA = 'N' or 'n', the leading M by K part of the array A must contain the matrix A, otherwise the leading K by M part of the array A must contain the matrix A. Unchanged on exit. LDA (input) On entry, LDA specifies the first dimension of A as declared in the calling (sub) program. When TRANSA = 'N'  $or$  'n' then LDA >=  $max(1, M)$ , otherwise LDA  $>=$  max(1, K). Unchanged on exit.

B (input)

COMPLEX\*16 array of DIMENSION ( LDB, kb ), where

 kb is n when TRANSB = 'N' or 'n', and is k otherwise. Before entry with TRANSB = 'N' or 'n', the leading k by n part of the array B must contain the matrix B, otherwise the leading n by k part of the array B must contain the matrix B. Unchanged on exit.

### LDB (input)

 On entry, LDB specifies the first dimension of B as declared in the calling (sub) program. When TRANSB = 'N' or 'n' then LDB >=  $max(1, k)$ , otherwise LDB >= max( 1, n ). Unchanged on exit.

### BETA (input)

 On entry, BETA specifies the scalar beta. When BETA is supplied as zero then C need not be set on input. Unchanged on exit.

### C (input/output)

 COMPLEX\*16 array of DIMENSION ( LDC, n ). Before entry, the leading m by n part of the array C must contain the matrix C, except when beta is zero, in which case C need not be set on entry. On exit, the array C is overwritten by the m by n matrix (  $alpha*op(A) * op(B) + beta*C$  ).

### LDC (input)

 On entry, LDC specifies the first dimension of C as declared in the calling (sub) program.  $LDC \geq max(1, m)$ . Unchanged on exit.

- [NAME](#page-3847-0)
- [SYNOPSIS](#page-3847-1)
	- o [F95 INTERFACE](#page-3847-2)
	- ❍ [C INTERFACE](#page-3848-0)
- [PURPOSE](#page-3848-1)
- [ARGUMENTS](#page-3848-2)

### <span id="page-3847-0"></span>**NAME**

zgemv - perform one of the matrix-vector operations  $y :=$ alpha\*A\*x + beta\*y, or  $y := \alpha h a^* A' x + \beta h a^* y$ , or  $y :=$ alpha\*conjg( A' )\*x + beta\*y

## <span id="page-3847-1"></span>**SYNOPSIS**

 SUBROUTINE ZGEMV(TRANSA, M, N, ALPHA, A, LDA, X, INCX, BETA, Y, INCY) CHARACTER \* 1 TRANSA DOUBLE COMPLEX ALPHA, BETA DOUBLE COMPLEX A(LDA,\*), X(\*), Y(\*) INTEGER M, N, LDA, INCX, INCY SUBROUTINE ZGEMV\_64(TRANSA, M, N, ALPHA, A, LDA, X, INCX, BETA, Y,

 INCY) CHARACTER \* 1 TRANSA DOUBLE COMPLEX ALPHA, BETA

 DOUBLE COMPLEX A(LDA,\*), X(\*), Y(\*) INTEGER\*8 M, N, LDA, INCX, INCY

### <span id="page-3847-2"></span>**F95 INTERFACE**

 SUBROUTINE GEMV([TRANSA], [M], [N], ALPHA, A, [LDA], X, [INCX], BETA, Y, [INCY])

 CHARACTER(LEN=1) :: TRANSA COMPLEX(8) :: ALPHA, BETA COMPLEX(8), DIMENSION(:)  $:: X, Y$ COMPLEX(8), DIMENSION(:,:)  $:: A$ INTEGER :: M, N, LDA, INCX, INCY

SUBROUTINE GEMV\_64([TRANSA], [M], [N], ALPHA, A, [LDA], X, [INCX],

BETA, Y, [INCY])

 CHARACTER(LEN=1) :: TRANSA COMPLEX(8) :: ALPHA, BETA COMPLEX(8), DIMENSION(:)  $: X, Y$ COMPLEX(8), DIMENSION(:,:)  $:: A$  $INTEGER(8) :: M, N, LDA, INCX, INCY$ 

### <span id="page-3848-0"></span>**C INTERFACE**

#include <sunperf.h>

 void zgemv(char transa, int m, int n, doublecomplex \*alpha, doublecomplex \*a, int lda, doublecomplex \*x, int incx, doublecomplex \*beta, doublecomplex \*y, int incy); void zgemv\_64(char transa, long m, long n, doublecomplex \*alpha, doublecomplex \*a, long lda, doublecomplex \*x, long incx, doublecomplex \*beta, doublecomplex \*y, long incy);

### <span id="page-3848-1"></span>**PURPOSE**

 zgemv performs one of the matrix-vector operations y := alpha\*A\*x + beta\*y, or  $y := \text{alpha} * A' * x + \text{beta} * y$ , or  $y :=$ alpha\*conjg( $A'$ )\*x + beta\*y where alpha and beta are scalars, x and y are vectors and A is an m by n matrix.

# <span id="page-3848-2"></span>**ARGUMENTS**

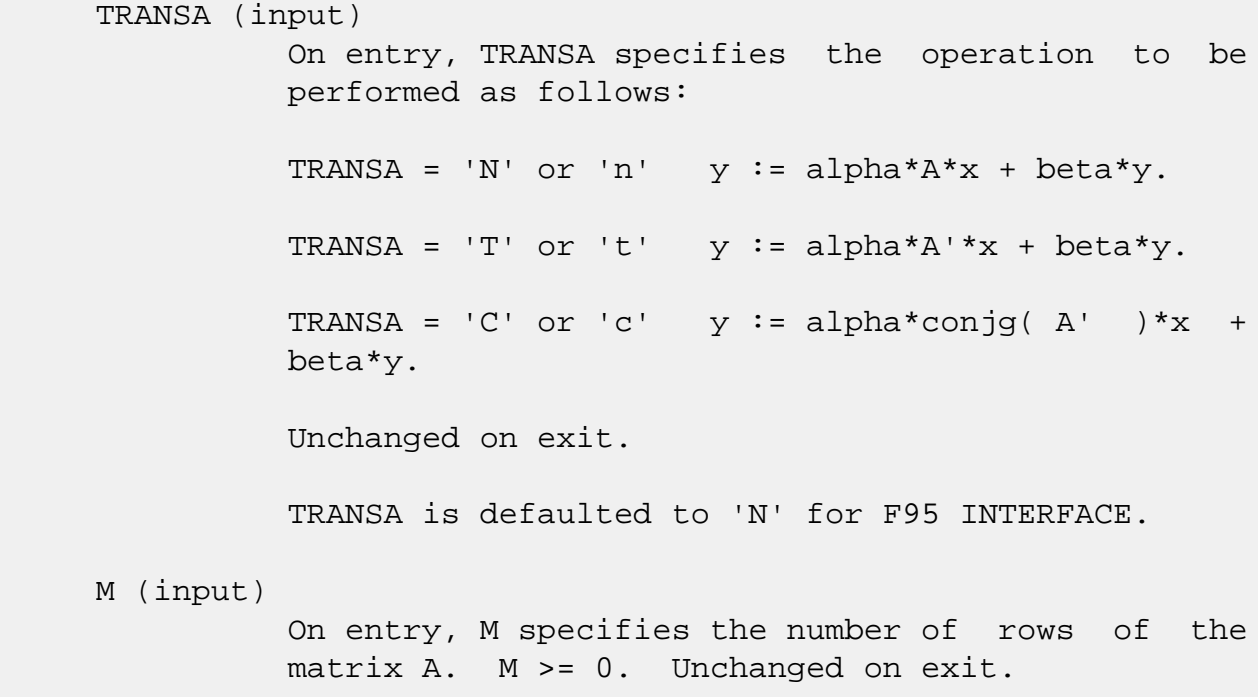

 N (input) On entry, N specifies the number of columns of the matrix A. N >= 0. Unchanged on exit. ALPHA (input) On entry, ALPHA specifies the scalar alpha. Unchanged on exit. A (input) Before entry, the leading m by n part of the array A must contain the matrix of coefficients. Unchanged on exit. LDA (input) On entry, LDA specifies the first dimension of A as declared in the calling (sub) program. LDA >= max( 1, m ). Unchanged on exit. X (input)  $(1 + (n - 1) * abs(INCX))$  when TRANSA = 'N' or 'n' and at least  $(1 + (m - 1) * abs(INCX))$  otherwise. Before entry, the incremented array X must contain the vector x. Unchanged on exit. INCX (input) On entry, INCX specifies the increment for the elements of X. INCX must not be zero. Unchanged on exit. BETA (input) On entry, BETA specifies the scalar beta. When BETA is supplied as zero then Y need not be set on input. Unchanged on exit. Y (input/output)  $(1 + (m - 1) * abs(INCY))$  when TRANSA = 'N' or 'n' and at least  $(1 + (n - 1) * abs(INCY) )$  otherwise. Before entry with BETA non-zero, the incremented array Y must contain the vector y. On exit, Y is overwritten by the updated vector y. INCY (input) On entry, INCY specifies the increment for the elements of Y. INCY must not be zero. Unchanged on exit.

- NAME
- SYNOPSIS
	- o F95 INTERFACE
	- ❍ [C INTERFACE](#page-3850-0)
- PURPOSE
- [ARGUMENTS](#page-3851-0)
- FURTHER DETAILS

### **NAME**

 zgeqlf - compute a QL factorization of a complex M-by-N matrix A

# **SYNOPSIS**

SUBROUTINE ZGEQLF(M, N, A, LDA, TAU, WORK, LDWORK, INFO)

 DOUBLE COMPLEX A(LDA,\*), TAU(\*), WORK(\*) INTEGER M, N, LDA, LDWORK, INFO

SUBROUTINE ZGEQLF\_64(M, N, A, LDA, TAU, WORK, LDWORK, INFO)

 DOUBLE COMPLEX A(LDA,\*), TAU(\*), WORK(\*) INTEGER\*8 M, N, LDA, LDWORK, INFO

#### **F95 INTERFACE**

SUBROUTINE GEQLF([M], [N], A, [LDA], TAU, [WORK], [LDWORK], [INFO])

 $COMPLEX(8)$ ,  $DIMENSION(:) :: TAU, WORK$ COMPLEX(8), DIMENSION(:,:)  $:: A$ INTEGER :: M, N, LDA, LDWORK, INFO

SUBROUTINE GEQLF\_64([M], [N], A, [LDA], TAU, [WORK], [LDWORK], [INFO])

 $COMPLEX(8)$ ,  $DIMENSION(:) :: TAU, WORK$ COMPLEX(8), DIMENSION(:,:)  $:: A$ INTEGER(8) :: M, N, LDA, LDWORK, INFO

### <span id="page-3850-0"></span>**C INTERFACE**

#include <sunperf.h>

 void zgeqlf(int m, int n, doublecomplex \*a, int lda, doub lecomplex \*tau, int \*info);

 void zgeqlf\_64(long m, long n, doublecomplex \*a, long lda, doublecomplex \*tau, long \*info);

## **PURPOSE**

 zgeqlf computes a QL factorization of a complex M-by-N matrix  $A: A = Q * L$ .

# <span id="page-3851-0"></span>**ARGUMENTS**

```
 M (input) The number of rows of the matrix A. M >= 0.
 N (input) The number of columns of the matrix A. N >= 0.
```
A (input/output)

 On entry, the M-by-N matrix A. On exit, if m >= n, the lower triangle of the subarray A(m n+1:m,1:n) contains the N-by-N lower triangular matrix  $L$ ; if  $m \le n$ , the elements on and below the (n-m)-th superdiagonal contain the M-by-N lower trapezoidal matrix L; the remaining elements, with the array TAU, represent the unitary matrix Q as a product of elementary reflectors (see Further Details).

#### LDA (input)

 The leading dimension of the array A. LDA >=  $max(1,M)$ .

#### TAU (output)

 The scalar factors of the elementary reflectors (see Further Details).

#### WORK (workspace)

On exit, if INFO =  $0$ , WORK(1) returns the optimal LDWORK.

#### LDWORK (input)

 The dimension of the array WORK. LDWORK >=  $max(1,N)$ . For optimum performance LDWORK >=  $N*NB$ , where NB is the optimal blocksize.

If LDWORK =  $-1$ , then a workspace query is assumed; the routine only calculates the optimal size of the WORK array, returns this value as the first
```
 entry of the WORK array, and no error message
           related to LDWORK is issued by XERBLA.
 INFO (output)
           = 0: successful exit
          \langle 0: if INFO = -i, the i-th argument had an ille-
           gal value
```
# **FURTHER DETAILS**

The matrix Q is represented as a product of elementary reflectors  $Q = H(k)$  . . .  $H(2) H(1)$ , where  $k = min(m, n)$ . Each H(i) has the form  $H(i) = I - tau * v * v'$ where tau is a complex scalar, and v is a complex vector with  $v(m-k+i+1:m) = 0$  and  $v(m-k+i) = 1; v(1:m-k+i-1)$  is stored on exit in A(1:m-k+i-1,n-k+i), and tau in TAU(i).

- NAME
- SYNOPSIS
	- o F95 INTERFACE
	- ❍ C INTERFACE
- PURPOSE
- ARGUMENTS
- FURTHER DETAILS

# **NAME**

 zgeqp3 - compute a QR factorization with column pivoting of a matrix A

# **SYNOPSIS**

 SUBROUTINE ZGEQP3(M, N, A, LDA, JPVT, TAU, WORK, LWORK, RWORK, INFO) DOUBLE COMPLEX A(LDA,\*), TAU(\*), WORK(\*) INTEGER M, N, LDA, LWORK, INFO INTEGER JPVT(\*) DOUBLE PRECISION RWORK(\*) SUBROUTINE ZGEQP3\_64(M, N, A, LDA, JPVT, TAU, WORK, LWORK, RWORK, INFO) DOUBLE COMPLEX A(LDA,\*), TAU(\*), WORK(\*) INTEGER\*8 M, N, LDA, LWORK, INFO INTEGER\*8 JPVT(\*) DOUBLE PRECISION RWORK(\*) **F95 INTERFACE** SUBROUTINE GEQP3([M], [N], A, [LDA], JPVT, TAU, [WORK], [LWORK], [RWORK], [INFO])

 $COMPLEX(8)$ ,  $DIMENSION(:) :: TAU, WORK$ COMPLEX(8), DIMENSION( $:$ ;  $:$ )  $:$  A INTEGER :: M, N, LDA, LWORK, INFO INTEGER, DIMENSION(:) :: JPVT REAL(8), DIMENSION(:) :: RWORK

SUBROUTINE GEQP3\_64([M], [N], A, [LDA], JPVT, TAU, [WORK], [LWORK],

[RWORK], [INFO])

 $COMPLEX(8)$ ,  $DIMENSION(:) :: TAU, WORK$ COMPLEX(8), DIMENSION(:,:)  $:: A$  INTEGER(8) :: M, N, LDA, LWORK, INFO INTEGER(8), DIMENSION(:) :: JPVT  $REAL(8)$ , DIMENSION $(:)::RWORK$ 

#### **C INTERFACE**

#include <sunperf.h>

 void zgeqp3(int m, int n, doublecomplex \*a, int lda, int \*jpvt, doublecomplex \*tau, int \*info);

 void zgeqp3\_64(long m, long n, doublecomplex \*a, long lda, long \*jpvt, doublecomplex \*tau, long \*info);

#### **PURPOSE**

 zgeqp3 computes a QR factorization with column pivoting of a matrix  $A: A*P = Q*R$  using Level 3 BLAS.

# **ARGUMENTS**

M (input) The number of rows of the matrix A. M >= 0.

N (input) The number of columns of the matrix A. N >= 0.

```
 A (input/output)
```
 On entry, the M-by-N matrix A. On exit, the upper triangle of the array contains the min(M,N)-by-N upper trapezoidal matrix R; the elements below the diagonal, together with the array TAU, represent the unitary matrix Q as a product of min(M,N) ele mentary reflectors.

```
 LDA (input)
```
 The leading dimension of the array A. LDA >=  $max(1,M)$ .

JPVT (input/output)

 On entry, if JPVT(J).ne.0, the J-th column of A is permuted to the front of A\*P (a leading column); if JPVT(J)=0, the J-th column of A is a free column. On exit, if  $JPVT(J)=K$ , then the J-th column of A\*P was the the K-th column of A.

 TAU (output) The scalar factors of the elementary reflectors. WORK (workspace) On exit, if INFO=0, WORK(1) returns the optimal LWORK. LWORK (input) The dimension of the array WORK. LWORK >= N+1. For optimal performance LWORK >=  $(N+1)$  \*NB, where NB is the optimal blocksize. If LWORK =  $-1$ , then a workspace query is assumed; the routine only calculates the optimal size of the WORK array, returns this value as the first entry of the WORK array, and no error message related to LWORK is issued by XERBLA. RWORK (workspace) dimension(2\*N) INFO (output) = 0: successful exit.  $\langle$  0: if INFO =  $-i$ , the i-th argument had an illegal value.

# **FURTHER DETAILS**

```
The matrix Q is represented as a product of elementary
 reflectors
   Q = H(1) H(2) ... H(k), where k = min(m, n).
 Each H(i) has the form
  H(i) = I - tau * v * v'where tau is a real/complex scalar, and v is a real/complex
vector with v(1:i-1) = 0 and v(i) = 1; v(i+1:m) is stored on
exit in A(i+1:m,i), and tau in TAU(i).
 Based on contributions by
  G. Quintana-Orti, Depto. de Informatica, Universidad Jaime
 I, Spain
  X. Sun, Computer Science Dept., Duke University, USA
```
- [NAME](#page-3856-0)
- [SYNOPSIS](#page-3856-1)
	- o [F95 INTERFACE](#page-3856-2)
	- ❍ [C INTERFACE](#page-3857-0)
- [PURPOSE](#page-3857-1)
- [ARGUMENTS](#page-3857-2)
- [FURTHER DETAILS](#page-3858-0)

# <span id="page-3856-0"></span>**NAME**

 zgeqpf - routine is deprecated and has been replaced by rou tine CGEQP3

# <span id="page-3856-1"></span>**SYNOPSIS**

SUBROUTINE ZGEQPF(M, N, A, LDA, JPIVOT, TAU, WORK, WORK2, INFO)

 DOUBLE COMPLEX A(LDA,\*), TAU(\*), WORK(\*) INTEGER M, N, LDA, INFO INTEGER JPIVOT(\*) DOUBLE PRECISION WORK2(\*)

SUBROUTINE ZGEQPF\_64(M, N, A, LDA, JPIVOT, TAU, WORK, WORK2, INFO)

 DOUBLE COMPLEX A(LDA,\*), TAU(\*), WORK(\*) INTEGER\*8 M, N, LDA, INFO INTEGER\*8 JPIVOT(\*) DOUBLE PRECISION WORK2(\*)

#### <span id="page-3856-2"></span>**F95 INTERFACE**

 SUBROUTINE GEQPF([M], [N], A, [LDA], JPIVOT, TAU, [WORK], [WORK2], [INFO])

 $COMPLEX(8)$ ,  $DIMENSION(:) :: TAU, WORK$ COMPLEX(8), DIMENSION(:,:)  $:: A$  INTEGER :: M, N, LDA, INFO INTEGER, DIMENSION(:) :: JPIVOT REAL(8), DIMENSION(:) :: WORK2

SUBROUTINE GEOPF 64([M], [N], A, [LDA], JPIVOT, TAU, [WORK], [WORK2], [INFO])

 $COMPLEX(8)$ ,  $DIMENSION(:) :: TAU, WORK$ COMPLEX(8), DIMENSION(:,:)  $:: A$  INTEGER(8) :: M, N, LDA, INFO INTEGER(8), DIMENSION(:) :: JPIVOT REAL(8), DIMENSION(:) :: WORK2

#### <span id="page-3857-0"></span>**C INTERFACE**

#include <sunperf.h>

- void zgeqpf(int m, int n, doublecomplex \*a, int lda, int \*jpivot, doublecomplex \*tau, int \*info);
- void zgeqpf\_64(long m, long n, doublecomplex \*a, long lda, long \*jpivot, doublecomplex \*tau, long \*info);

#### <span id="page-3857-1"></span>**PURPOSE**

 zgeqpf routine is deprecated and has been replaced by rou tine CGEQP3.

 CGEQPF computes a QR factorization with column pivoting of a complex M-by-N matrix A: A\*P = Q\*R.

### <span id="page-3857-2"></span>**ARGUMENTS**

```
M (input) The number of rows of the matrix A. M \ge 0.
 N (input) The number of columns of the matrix A. N >= 0
 A (input/output)
           On entry, the M-by-N matrix A. On exit, the upper
          triangle of the array contains the min(M,N)-by-N
           upper triangular matrix R; the elements below the
           diagonal, together with the array TAU, represent
          the unitary matrix Q as a product of min(m,n) ele-
           mentary reflectors.
 LDA (input)
           The leading dimension of the array A. LDA >=
          max(1,M).
 JPIVOT (input/output)
           On entry, if JPIVOT(i) .ne. 0, the i-th column of
           A is permuted to the front of A*P (a leading
          column); if JPIVOT(i) = 0, the i-th column of A is
           a free column. On exit, if JPIVOT(i) = k, then
```

```
 the i-th column of A*P was the k-th column of A.
 TAU (output)
           The scalar factors of the elementary reflectors.
 WORK (workspace)
           dimension(N)
 WORK2 (workspace)
           dimension(2*N)
 INFO (output)
           = 0: successful exit
           < 0: if INFO = -i, the i-th argument had an
           illegal value
```
# <span id="page-3858-0"></span>**FURTHER DETAILS**

```
The matrix Q is represented as a product of elementary
 reflectors
  Q = H(1) H(2) ... H(n) Each H(i) has the form
  H = I - tau * v * v'where tau is a complex scalar, and v is a complex vector
with v(1:i-1) = 0 and v(i) = 1; v(i+1:m) is stored on exit
in A(i+1:m,i).
The matrix P is represented in jpvt as follows: If
  jpvt(j) = i then the jth column of P is the ith canonical unit vector.
```
- NAME
- SYNOPSIS
	- o F95 INTERFACE
	- ❍ C INTERFACE
- PURPOSE
- ARGUMENTS
- FURTHER DETAILS

#### **NAME**

 zgeqrf - compute a QR factorization of a complex M-by-N matrix A

# **SYNOPSIS**

SUBROUTINE ZGEQRF(M, N, A, LDA, TAU, WORK, LDWORK, INFO)

 DOUBLE COMPLEX A(LDA,\*), TAU(\*), WORK(\*) INTEGER M, N, LDA, LDWORK, INFO

SUBROUTINE ZGEQRF\_64(M, N, A, LDA, TAU, WORK, LDWORK, INFO)

 DOUBLE COMPLEX A(LDA,\*), TAU(\*), WORK(\*) INTEGER\*8 M, N, LDA, LDWORK, INFO

#### **F95 INTERFACE**

SUBROUTINE GEQRF([M], [N], A, [LDA], TAU, [WORK], [LDWORK], [INFO])

 $COMPLEX(8)$ ,  $DIMENSION(:) :: TAU, WORK$ COMPLEX(8), DIMENSION(:,:)  $:: A$ INTEGER :: M, N, LDA, LDWORK, INFO

SUBROUTINE GEQRF\_64([M], [N], A, [LDA], TAU, [WORK], [LDWORK], [INFO])

 $COMPLEX(8)$ ,  $DIMENSION(:) :: TAU, WORK$ COMPLEX(8), DIMENSION(:,:)  $:: A$ INTEGER(8) :: M, N, LDA, LDWORK, INFO

#### **C INTERFACE**

#include <sunperf.h>

 void zgeqrf(int m, int n, doublecomplex \*a, int lda, doub lecomplex \*tau, int \*info);

 void zgeqrf\_64(long m, long n, doublecomplex \*a, long lda, doublecomplex \*tau, long \*info);

## **PURPOSE**

 zgeqrf computes a QR factorization of a complex M-by-N matrix  $A: A = Q * R$ .

# **ARGUMENTS**

```
M (input) The number of rows of the matrix A. M \ge 0.
 N (input) The number of columns of the matrix A. N >= 0.
 A (input/output)
           On entry, the M-by-N matrix A. On exit, the ele-
           ments on and above the diagonal of the array con-
           tain the min(M,N)-by-N upper trapezoidal matrix R
          (R is upper triangular if m \ge n; the elements
           below the diagonal, with the array TAU, represent
          the unitary matrix Q as a product of min(m, n) ele-
           mentary reflectors (see Further Details).
 LDA (input)
           The leading dimension of the array A. LDA >=
          max(1,M).
 TAU (output)
           The scalar factors of the elementary reflectors
           (see Further Details).
 WORK (workspace)
          On exit, if INFO = 0, WORK(1) returns the optimal
           LDWORK.
 LDWORK (input)
           The dimension of the array WORK. LDWORK >=
          max(1,N). For optimum performance LDWORK >= N*NB,
           where NB is the optimal blocksize.
          If LDWORK = -1, then a workspace query is assumed;
           the routine only calculates the optimal size of
           the WORK array, returns this value as the first
           entry of the WORK array, and no error message
           related to LDWORK is issued by XERBLA.
```

```
 INFO (output)
           = 0: successful exit
           < 0: if INFO = -i, the i-th argument had an ille-
           gal value
```
# **FURTHER DETAILS**

The matrix Q is represented as a product of elementary reflectors

 $Q = H(1) H(2) ... H(k)$ , where  $k = min(m, n)$ .

 Each H(i) has the form  $H(i) = I - tau * v * v'$ 

where tau is a complex scalar, and v is a complex vector with  $v(1:i-1) = 0$  and  $v(i) = 1; v(i+1:m)$  is stored on exit in  $A(i+1:m,i)$ , and tau in TAU(i).

- [NAME](#page-3862-0)
- [SYNOPSIS](#page-3862-1)
	- o [F95 INTERFACE](#page-3862-2)
	- ❍ [C INTERFACE](#page-3863-0)
- [PURPOSE](#page-3863-1)
- [ARGUMENTS](#page-3863-2)

# <span id="page-3862-0"></span>**NAME**

zgerc - perform the rank 1 operation  $A := \alpha + x^*$ conjg(  $v'$ ) + A

# <span id="page-3862-1"></span>**SYNOPSIS**

SUBROUTINE ZGERC(M, N, ALPHA, X, INCX, Y, INCY, A, LDA)

 DOUBLE COMPLEX ALPHA DOUBLE COMPLEX X(\*), Y(\*), A(LDA,\*) INTEGER M, N, INCX, INCY, LDA

SUBROUTINE ZGERC\_64(M, N, ALPHA, X, INCX, Y, INCY, A, LDA)

 DOUBLE COMPLEX ALPHA DOUBLE COMPLEX X(\*), Y(\*), A(LDA,\*) INTEGER\*8 M, N, INCX, INCY, LDA

#### <span id="page-3862-2"></span>**F95 INTERFACE**

SUBROUTINE GERC([M], [N], ALPHA, X, [INCX], Y, [INCY], A, [LDA])

 COMPLEX(8) :: ALPHA COMPLEX(8), DIMENSION(:) :: X, Y COMPLEX(8), DIMENSION(:,:)  $:: A$ INTEGER :: M, N, INCX, INCY, LDA

SUBROUTINE GERC\_64([M], [N], ALPHA, X, [INCX], Y, [INCY], A, [LDA])

 COMPLEX(8) :: ALPHA COMPLEX(8), DIMENSION(:)  $:: X, Y$ COMPLEX(8), DIMENSION(:,:)  $:: A$  $INTEGR(8) :: M, N, INCX, INCY, LDA$ 

#### <span id="page-3863-0"></span>**C INTERFACE**

#include <sunperf.h>

- void zgerc(int m, int n, doublecomplex \*alpha, doublecomplex \*x, int incx, doublecomplex \*y, int incy, doub lecomplex \*a, int lda);
- void zgerc\_64(long m, long n, doublecomplex \*alpha, doub lecomplex \*x, long incx, doublecomplex \*y, long incy, doublecomplex \*a, long lda);

#### <span id="page-3863-1"></span>**PURPOSE**

zgerc performs the rank 1 operation A := alpha\*x\*conjg( $y'$ ) + A where alpha is a scalar, x is an m element vector, y is an n element vector and A is an m by n matrix.

#### <span id="page-3863-2"></span>**ARGUMENTS**

INCY (input)

```
 M (input)
          On entry, M specifies the number of rows of the
          matrix A. M >= 0. Unchanged on exit.
 N (input)
          On entry, N specifies the number of columns of the
          matrix A. N >= 0. Unchanged on exit.
 ALPHA (input)
          On entry, ALPHA specifies the scalar alpha.
          Unchanged on exit.
 X (input)
         (1 + (m - 1) * abs(INCX)). Before entry, the
          incremented array X must contain the m element
          vector x. Unchanged on exit.
 INCX (input)
          On entry, INCX specifies the increment for the
          elements of X. INCX must not be zero. Unchanged
          on exit.
 Y (input)
         (1 + (n - 1) * abs(INCY)). Before entry, the
          incremented array Y must contain the n element
          vector y. Unchanged on exit.
```
 On entry, INCY specifies the increment for the elements of Y. INCY must not be zero. Unchanged on exit.

#### A (input/output)

 Before entry, the leading m by n part of the array A must contain the matrix of coefficients. On exit, A is overwritten by the updated matrix.

#### LDA (input)

 On entry, LDA specifies the first dimension of A as declared in the calling (sub) program. LDA >= max( 1, m ). Unchanged on exit.

- [NAME](#page-3865-0)
- [SYNOPSIS](#page-3865-1)
	- o [F95 INTERFACE](#page-3865-2)
	- ❍ [C INTERFACE](#page-3866-0)
- [PURPOSE](#page-3866-1)
- [ARGUMENTS](#page-3866-2)

# <span id="page-3865-0"></span>**NAME**

 zgerfs - improve the computed solution to a system of linear equations and provides error bounds and backward error esti mates for the solution

# <span id="page-3865-1"></span>**SYNOPSIS**

 SUBROUTINE ZGERFS(TRANSA, N, NRHS, A, LDA, AF, LDAF, IPIVOT, B, LDB, X, LDX, FERR, BERR, WORK, WORK2, INFO) CHARACTER \* 1 TRANSA DOUBLE COMPLEX A(LDA,\*), AF(LDAF,\*), B(LDB,\*), X(LDX,\*), WORK(\*) INTEGER N, NRHS, LDA, LDAF, LDB, LDX, INFO INTEGER IPIVOT(\*) DOUBLE PRECISION FERR(\*), BERR(\*), WORK2(\*) SUBROUTINE ZGERFS\_64(TRANSA, N, NRHS, A, LDA, AF, LDAF, IPIVOT, B, LDB, X, LDX, FERR, BERR, WORK, WORK2, INFO) CHARACTER \* 1 TRANSA DOUBLE COMPLEX A(LDA,\*), AF(LDAF,\*), B(LDB,\*), X(LDX,\*), WORK(\*) INTEGER\*8 N, NRHS, LDA, LDAF, LDB, LDX, INFO INTEGER\*8 IPIVOT(\*) DOUBLE PRECISION FERR(\*), BERR(\*), WORK2(\*) **F95 INTERFACE** SUBROUTINE GERFS([TRANSA], [N], [NRHS], A, [LDA], AF, [LDAF], IPIVOT, B, [LDB], X, [LDX], FERR, BERR, [WORK], [WORK2], [INFO])

<span id="page-3865-2"></span> CHARACTER(LEN=1) :: TRANSA COMPLEX(8), DIMENSION(:) :: WORK

COMPLEX(8), DIMENSION(:,:) :: A, AF, B, X INTEGER :: N, NRHS, LDA, LDAF, LDB, LDX, INFO INTEGER, DIMENSION(:) :: IPIVOT REAL(8), DIMENSION(:) :: FERR, BERR, WORK2 SUBROUTINE GERFS\_64([TRANSA], [N], [NRHS], A, [LDA], AF, [LDAF], IPIVOT, B, [LDB], X, [LDX], FERR, BERR, [WORK], [WORK2], [INFO]) CHARACTER(LEN=1) :: TRANSA COMPLEX(8), DIMENSION(:) :: WORK COMPLEX(8), DIMENSION(:,:) :: A, AF, B, X INTEGER(8) :: N, NRHS, LDA, LDAF, LDB, LDX, INFO INTEGER(8), DIMENSION(:) :: IPIVOT REAL(8), DIMENSION(:) :: FERR, BERR, WORK2 **C INTERFACE** #include <sunperf.h> void zgerfs(char transa, int n, int nrhs, doublecomplex \*a,

- <span id="page-3866-0"></span> int lda, doublecomplex \*af, int ldaf, int \*ipivot, doublecomplex \*b, int ldb, doublecomplex \*x, int ldx, double \*ferr, double \*berr, int \*info);
- void zgerfs\_64(char transa, long n, long nrhs, doublecomplex \*a, long lda, doublecomplex \*af, long ldaf, long \*ipivot, doublecomplex \*b, long ldb, doublecomplex \*x, long ldx, double \*ferr, double \*berr, long \*info);

#### <span id="page-3866-1"></span>**PURPOSE**

 zgerfs improves the computed solution to a system of linear equations and provides error bounds and backward error esti mates for the solution.

# <span id="page-3866-2"></span>**ARGUMENTS**

NRHS (input)

 TRANSA (input) Specifies the form of the system of equations:  $= 'N': A * X = B$  (No transpose)  $= 'T': A^{***}T * X = B (Transpose)$  $= 'C': A^{**}H * X = B (Conjugate transpose)$  TRANSA is defaulted to 'N' for F95 INTERFACE. N (input) The order of the matrix A. N >= 0.

 The number of right hand sides, i.e., the number of columns of the matrices B and X. NRHS >= 0. A (input) The original N-by-N matrix A. LDA (input) The leading dimension of the array A. LDA >=  $max(1,N)$ . AF (input) The factors L and U from the factorization A = P\*L\*U as computed by CGETRF. LDAF (input) The leading dimension of the array AF. LDAF >=  $max(1,N)$ . IPIVOT (input) The pivot indices from CGETRF; for 1<=i<=N, row i of the matrix was interchanged with row IPIVOT(i). B (input) The right hand side matrix B. LDB (input) The leading dimension of the array B. LDB >=  $max(1,N)$ . X (input/output) On entry, the solution matrix X, as computed by CGETRS. On exit, the improved solution matrix X. LDX (input) The leading dimension of the array X. LDX >=  $max(1,N)$ . FERR (output) The estimated forward error bound for each solu tion vector  $X(j)$  (the j-th column of the solution matrix X). If XTRUE is the true solution corresponding to  $X(j)$ , FERR(j) is an estimated upper bound for the magnitude of the largest ele ment in  $(X(j) - XTRUE)$  divided by the magnitude of the largest element in  $X(j)$ . The estimate is as reliable as the estimate for RCOND, and is almost always a slight overestimate of the true error. BERR (output)

 The componentwise relative backward error of each solution vector X(j) (i.e., the smallest relative change in any element of A or B that makes  $X(j)$  an exact solution).

```
 WORK (workspace)
           dimension(2*N)
 WORK2 (workspace)
           dimension(N)
 INFO (output)
           = 0: successful exit
           < 0: if INFO = -i, the i-th argument had an ille-
           gal value
```
- [NAME](#page-3869-0)
- [SYNOPSIS](#page-3869-1)
	- o [F95 INTERFACE](#page-3869-2)
	- ❍ [C INTERFACE](#page-3869-3)
- [PURPOSE](#page-3870-0)
- [ARGUMENTS](#page-3870-1)
- [FURTHER DETAILS](#page-3871-0)

### <span id="page-3869-0"></span>**NAME**

 zgerqf - compute an RQ factorization of a complex M-by-N matrix A

# <span id="page-3869-1"></span>**SYNOPSIS**

SUBROUTINE ZGERQF(M, N, A, LDA, TAU, WORK, LDWORK, INFO)

 DOUBLE COMPLEX A(LDA,\*), TAU(\*), WORK(\*) INTEGER M, N, LDA, LDWORK, INFO

SUBROUTINE ZGERQF\_64(M, N, A, LDA, TAU, WORK, LDWORK, INFO)

 DOUBLE COMPLEX A(LDA,\*), TAU(\*), WORK(\*) INTEGER\*8 M, N, LDA, LDWORK, INFO

#### <span id="page-3869-2"></span>**F95 INTERFACE**

SUBROUTINE GERQF([M], [N], A, [LDA], TAU, [WORK], [LDWORK], [INFO])

 $COMPLEX(8)$ ,  $DIMENSION(:) :: TAU, WORK$ COMPLEX(8), DIMENSION(:,:)  $:: A$ INTEGER :: M, N, LDA, LDWORK, INFO

SUBROUTINE GERQF\_64([M], [N], A, [LDA], TAU, [WORK], [LDWORK], [INFO])

 $COMPLEX(8)$ ,  $DIMENSION(:) :: TAU, WORK$ COMPLEX(8), DIMENSION(:,:)  $:: A$ INTEGER(8) :: M, N, LDA, LDWORK, INFO

#### <span id="page-3869-3"></span>**C INTERFACE**

#include <sunperf.h>

 void zgerqf(int m, int n, doublecomplex \*a, int lda, doub lecomplex \*tau, int \*info);

 void zgerqf\_64(long m, long n, doublecomplex \*a, long lda, doublecomplex \*tau, long \*info);

### <span id="page-3870-0"></span>**PURPOSE**

 zgerqf computes an RQ factorization of a complex M-by-N matrix  $A: A = R * Q$ .

# <span id="page-3870-1"></span>**ARGUMENTS**

```
 M (input) The number of rows of the matrix A. M >= 0.
 N (input) The number of columns of the matrix A. N >= 0.
 A (input/output)
           On entry, the M-by-N matrix A. On exit, if m <=
          n, the upper triangle of the subarray A(1:m,n-
           m+1:n) contains the M-by-M upper triangular matrix
         R; if m \ge n, the elements on and above the (m - n)-th subdiagonal contain the M-by-N upper tra-
          pezoidal matrix R; the remaining elements, with
          the array TAU, represent the unitary matrix Q as a
          product of min(m,n) elementary reflectors (see
          Further Details).
 LDA (input)
          The leading dimension of the array A. LDA >=
         max(1,M).
 TAU (output)
           The scalar factors of the elementary reflectors
           (see Further Details).
 WORK (workspace)
          On exit, if INFO = 0, WORK(1) returns the optimal
           LDWORK.
 LDWORK (input)
           The dimension of the array WORK. LDWORK >=
          max(1, M). For optimum performance LDWORK >= M*NB,
           where NB is the optimal blocksize.
          If LDWORK = -1, then a workspace query is assumed;
           the routine only calculates the optimal size of
           the WORK array, returns this value as the first
```

```
 entry of the WORK array, and no error message
           related to LDWORK is issued by XERBLA.
 INFO (output)
           = 0: successful exit
          \langle 0: if INFO = -i, the i-th argument had an ille-
           gal value
```
# <span id="page-3871-0"></span>**FURTHER DETAILS**

The matrix Q is represented as a product of elementary reflectors  $Q = H(1)' H(2)'$ . . .  $H(k)'$ , where  $k = min(m, n)$ . Each H(i) has the form  $H(i) = I - tau * v * v'$ where tau is a complex scalar, and v is a complex vector with  $v(n-k+i+1:n) = 0$  and  $v(n-k+i) = 1$ ; conjg( $v(1:n-k+i-1)$ ) is stored on exit in A(m-k+i,1:n-k+i-1), and tau in TAU(i).

- [NAME](#page-3872-0)
- [SYNOPSIS](#page-3872-1)
	- o [F95 INTERFACE](#page-3872-2)
	- ❍ [C INTERFACE](#page-3872-3)
- [PURPOSE](#page-3873-0)
- [ARGUMENTS](#page-3873-1)

# <span id="page-3872-0"></span>**NAME**

zgeru - perform the rank 1 operation  $A := \alpha h a^* x^* y' + A$ 

# <span id="page-3872-1"></span>**SYNOPSIS**

SUBROUTINE ZGERU(M, N, ALPHA, X, INCX, Y, INCY, A, LDA)

 DOUBLE COMPLEX ALPHA DOUBLE COMPLEX X(\*), Y(\*), A(LDA,\*) INTEGER M, N, INCX, INCY, LDA

SUBROUTINE ZGERU\_64(M, N, ALPHA, X, INCX, Y, INCY, A, LDA)

 DOUBLE COMPLEX ALPHA DOUBLE COMPLEX X(\*), Y(\*), A(LDA,\*) INTEGER\*8 M, N, INCX, INCY, LDA

#### <span id="page-3872-2"></span>**F95 INTERFACE**

SUBROUTINE GER([M], [N], ALPHA, X, [INCX], Y, [INCY], A, [LDA])

 COMPLEX(8) :: ALPHA COMPLEX(8), DIMENSION(:)  $:: X, Y$ COMPLEX(8), DIMENSION(:,:)  $:: A$ INTEGER :: M, N, INCX, INCY, LDA

SUBROUTINE GER\_64([M], [N], ALPHA, X, [INCX], Y, [INCY], A, [LDA])

 COMPLEX(8) :: ALPHA COMPLEX(8), DIMENSION(:)  $:: X, Y$ COMPLEX(8), DIMENSION( $:$ , $:$ )  $:$  A  $INTEGR(8) :: M, N, INCX, INCY, LDA$ 

#### <span id="page-3872-3"></span>**C INTERFACE**

#include <sunperf.h>

- void zgeru(int m, int n, doublecomplex \*alpha, doublecomplex \*x, int incx, doublecomplex \*y, int incy, doub lecomplex \*a, int lda);
- void zgeru\_64(long m, long n, doublecomplex \*alpha, doub lecomplex \*x, long incx, doublecomplex \*y, long incy, doublecomplex \*a, long lda);

#### <span id="page-3873-0"></span>**PURPOSE**

zgeru performs the rank 1 operation  $A := a1$ pha\*x\*y' + A where alpha is a scalar, x is an m element vector, y is an n element vector and A is an m by n matrix.

#### <span id="page-3873-1"></span>**ARGUMENTS**

```
 M (input)
          On entry, M specifies the number of rows of the
         matrix A. M >= 0. Unchanged on exit.
 N (input)
          On entry, N specifies the number of columns of the
          matrix A. N >= 0. Unchanged on exit.
 ALPHA (input)
          On entry, ALPHA specifies the scalar alpha.
          Unchanged on exit.
 X (input)
         (1 + (m - 1) * abs(INCX)). Before entry, the
           incremented array X must contain the m element
          vector x. Unchanged on exit.
 INCX (input)
          On entry, INCX specifies the increment for the
          elements of X. INCX must not be zero. Unchanged
          on exit.
 Y (input)
         (1 + (n - 1) * abs(INCY)). Before entry, the
          incremented array Y must contain the n element
          vector y. Unchanged on exit.
 INCY (input)
           On entry, INCY specifies the increment for the
```
 elements of Y. INCY must not be zero. Unchanged on exit.

#### A (input/output)

 Before entry, the leading m by n part of the array A must contain the matrix of coefficients. On exit, A is overwritten by the updated matrix.

#### LDA (input)

 On entry, LDA specifies the first dimension of A as declared in the calling (sub) program. LDA >= max( 1, m ). Unchanged on exit.

- [NAME](#page-3875-0)
- [SYNOPSIS](#page-3875-1)
	- o [F95 INTERFACE](#page-3875-2)
	- ❍ [C INTERFACE](#page-3876-0)
- [PURPOSE](#page-3876-1)
- [ARGUMENTS](#page-3877-0)
- [FURTHER DETAILS](#page-3878-0)

# <span id="page-3875-0"></span>**NAME**

 zgesdd - compute the singular value decomposition (SVD) of a complex M-by-N matrix A, optionally computing the left and/or right singular vectors, by using divide-and-conquer method

# <span id="page-3875-1"></span>**SYNOPSIS**

 SUBROUTINE ZGESDD(JOBZ, M, N, A, LDA, S, U, LDU, VT, LDVT, WORK, LWORK, RWORK, IWORK, INFO) CHARACTER \* 1 JOBZ DOUBLE COMPLEX A(LDA,\*), U(LDU,\*), VT(LDVT,\*), WORK(\*) INTEGER M, N, LDA, LDU, LDVT, LWORK, INFO INTEGER IWORK(\*) DOUBLE PRECISION S(\*), RWORK(\*) SUBROUTINE ZGESDD\_64(JOBZ, M, N, A, LDA, S, U, LDU, VT, LDVT, WORK, LWORK, RWORK, IWORK, INFO) CHARACTER \* 1 JOBZ DOUBLE COMPLEX A(LDA,\*), U(LDU,\*), VT(LDVT,\*), WORK(\*) INTEGER\*8 M, N, LDA, LDU, LDVT, LWORK, INFO INTEGER\*8 IWORK(\*) DOUBLE PRECISION S(\*), RWORK(\*) **F95 INTERFACE** SUBROUTINE GESDD(JOBZ, [M], [N], A, [LDA], S, U, [LDU], VT, [LDVT], [WORK], [LWORK], [RWORK], [IWORK], [INFO]) CHARACTER(LEN=1) :: JOBZ

<span id="page-3875-2"></span>COMPLEX(8), DIMENSION(:) :: WORK

COMPLEX(8), DIMENSION(:,:) :: A, U, VT INTEGER :: M, N, LDA, LDU, LDVT, LWORK, INFO INTEGER, DIMENSION(:) :: IWORK  $REAL(8)$ , DIMENSION $(:):S$ , RWORK SUBROUTINE GESDD\_64(JOBZ, [M], [N], A, [LDA], S, U, [LDU], VT, [LDVT], [WORK], [LWORK], [RWORK], [IWORK], [INFO]) CHARACTER(LEN=1) :: JOBZ COMPLEX(8), DIMENSION(:) :: WORK  $COMPLEX(8)$ ,  $DIMENSION(:,:):: A, U, VT$  INTEGER(8) :: M, N, LDA, LDU, LDVT, LWORK, INFO INTEGER(8), DIMENSION(:) :: IWORK  $REAL(8)$ , DIMENSION $(:):S$ , RWORK **C INTERFACE**

<span id="page-3876-0"></span>#include <sunperf.h>

- void zgesdd(char jobz, int m, int n, doublecomplex \*a, int lda, double \*s, doublecomplex \*u, int ldu, doub lecomplex \*vt, int ldvt, int \*info);
- void zgesdd\_64(char jobz, long m, long n, doublecomplex \*a, long lda, double \*s, doublecomplex \*u, long ldu, doublecomplex \*vt, long ldvt, long \*info);

### <span id="page-3876-1"></span>**PURPOSE**

 zgesdd computes the singular value decomposition (SVD) of a complex M-by-N matrix A, optionally computing the left and/or right singular vectors, by using divide-and-conquer method. The SVD is written

= U \* SIGMA \* conjugate-transpose(V)

 where SIGMA is an M-by-N matrix which is zero except for its min(m,n) diagonal elements, U is an M-by-M unitary matrix, and V is an N-by-N unitary matrix. The diagonal elements of SIGMA are the singular values of A; they are real and non negative, and are returned in descending order. The first min(m,n) columns of U and V are the left and right singular vectors of A.

Note that the routine returns  $VT = V^{**}H$ , not V.

 The divide and conquer algorithm makes very mild assumptions about floating point arithmetic. It will work on machines with a guard digit in add/subtract, or on those binary machines without guard digits which subtract like the Cray X-MP, Cray Y-MP, Cray C-90, or Cray-2. It could conceivably fail on hexadecimal or decimal machines without guard digits, but we know of none.

# <span id="page-3877-0"></span>**ARGUMENTS**

 JOBZ (input) Specifies options for computing all or part of the matrix U: = 'A': all M columns of U and all N rows of V\*\*H are returned in the arrays U and  $VTi = 'S':$  the first min(M,N) columns of U and the first min(M,N) rows of V\*\*H are returned in the arrays U and VT; = 'O': If M >= N, the first N columns of U are overwritten on the array A and all rows of V\*\*H are returned in the array VT; otherwise, all columns of U are returned in the array U and the first M rows of V\*\*H are overwritten in the array VT; = 'N': no columns of U or rows of V\*\*H are computed. M (input) The number of rows of the input matrix A. M >= 0. N (input) The number of columns of the input matrix A. N >= **0. 0.**  A (input/output) On entry, the M-by-N matrix A. On exit, if JOBZ = 'O', A is overwritten with the first N columns of U (the left singular vectors, stored columnwise) if M >= N; A is overwritten with the first M rows of V\*\*H (the right singular vectors, stored row wise) otherwise. if JOBZ .ne. 'O', the contents of A are destroyed. LDA (input) The leading dimension of the array A. LDA >=  $max(1,M)$ . S (output) The singular values of A, sorted so that  $S(i)$  >=  $S(i+1)$ . U (output) UCOL =  $M$  if JOBZ = 'A' or JOBZ = 'O' and  $M < N$ ; UCOL =  $min(M,N)$  if JOBZ = 'S'. If JOBZ = 'A' or JOBZ = 'O' and M < N, U contains the M-by-M uni tary matrix  $U$ ; if JOBZ = 'S',  $U$  contains the first min(M,N) columns of U (the left singular vectors, stored columnwise); if JOBZ = 'O' and  $M \geq N$ , or

```
 JOBZ = 'N', U is not referenced.
     LDU (input)
             The leading dimension of the array U. LDU >= 1;
              if JOBZ = 'S' or 'A' or JOBZ = 'O' and M < N, LDU
              >= M.
     VT (output)
              If JOBZ = 'A' or JOBZ = 'O' and M \geq N, VT con-
              tains the N-by-N unitary matrix V^*H; if JOBZ =
               'S', VT contains the first min(M,N) rows of V**H
               (the right singular vectors, stored rowwise); if
              JOBZ = 'O' and M < N, or JOBZ = 'N', VT is not
               referenced.
     LDVT (input)
              The leading dimension of the array VT. LDVT >= 1;
              if JOBZ = 'A' or JOBZ = 'O' and M \geq N, LDVT \geq N;
              if JOBZ = 'S', LDVT > = min(M,N).
     WORK (workspace)
              On exit, if INFO = 0, WORK(1) returns the optimal
               LWORK.
     LWORK (input)
               The dimension of the array WORK. LWORK >= 1. if
              JOBZ = 'N', LWORK \ge 2*min(M,N)+max(M,N). if JOBZ= '0', LWORK >2*min(M,N)*min(M,N)+2*min(M,N)+max(M,N). if JOBZ
              = 'S' or 'A', LWORK >=
              min(M,N) * min(M,N) + 2 * min(M,N) + max(M,N). For good
               performance, LWORK should generally be larger. If
               LWORK < 0 but other input arguments are legal,
               WORK(1) returns optimal LWORK.
     RWORK (workspace)
              If JOBZ = 'N', LRWORK >= 7*min(M,N). Otherwise,
              LRWORK >= 5*min(M,N)*min(M,N) + 5*min(M,N) IWORK (workspace)
               dimension(8*MIN(M,N))
     INFO (output)
               = 0: successful exit.
              < 0: if INFO = -i, the i-th argument had an ille-
               gal value.
               > 0: The updating process of SBDSDC did not con-
               verge.
```
# <span id="page-3878-0"></span>**FURTHER DETAILS**

 Based on contributions by Ming Gu and Huan Ren, Computer Science Division, Univer sity of California at Berkeley, USA

- [NAME](#page-3880-0)
- [SYNOPSIS](#page-3880-1)
	- o [F95 INTERFACE](#page-3880-2)
	- ❍ [C INTERFACE](#page-3880-3)
- [PURPOSE](#page-3881-0)
- [ARGUMENTS](#page-3881-1)

### <span id="page-3880-0"></span>**NAME**

 zgesv - compute the solution to a complex system of linear equations  $A * X = B$ ,

# <span id="page-3880-1"></span>**SYNOPSIS**

 SUBROUTINE ZGESV(N, NRHS, A, LDA, IPIVOT, B, LDB, INFO) DOUBLE COMPLEX A(LDA,\*), B(LDB,\*) INTEGER N, NRHS, LDA, LDB, INFO

INTEGER IPIVOT(\*)

SUBROUTINE ZGESV\_64(N, NRHS, A, LDA, IPIVOT, B, LDB, INFO)

 DOUBLE COMPLEX A(LDA,\*), B(LDB,\*) INTEGER\*8 N, NRHS, LDA, LDB, INFO INTEGER\*8 IPIVOT(\*)

#### <span id="page-3880-2"></span>**F95 INTERFACE**

SUBROUTINE GESV([N], [NRHS], A, [LDA], IPIVOT, B, [LDB], [INFO])

COMPLEX(8), DIMENSION(:,:)  $:: A, B$  INTEGER :: N, NRHS, LDA, LDB, INFO INTEGER, DIMENSION(:) :: IPIVOT

SUBROUTINE GESV\_64([N], [NRHS], A, [LDA], IPIVOT, B, [LDB], [INFO])

COMPLEX(8), DIMENSION(:,:)  $:: A, B$  INTEGER(8) :: N, NRHS, LDA, LDB, INFO INTEGER(8), DIMENSION(:) :: IPIVOT

#### <span id="page-3880-3"></span>**C INTERFACE**

#include <sunperf.h>

 void zgesv(int n, int nrhs, doublecomplex \*a, int lda, int \*ipivot, doublecomplex \*b, int ldb, int \*info);

```
 void zgesv_64(long n, long nrhs, doublecomplex *a, long lda,
           long *ipivot, doublecomplex *b, long ldb, long
           *info);
```
# <span id="page-3881-0"></span>**PURPOSE**

 zgesv computes the solution to a complex system of linear equations  $A * X = B$ , where A is an N-by-N matrix and X and B are N-by-NRHS matrices. The LU decomposition with partial pivoting and row inter changes is used to factor A as  $A = P * L * U,$ where P is a permutation matrix, L is unit lower triangular, and U is upper triangular. The factored form of A is then used to solve the system of equations  $A * X = B$ .

# <span id="page-3881-1"></span>**ARGUMENTS**

 N (input) The number of linear equations, i.e., the order of the matrix  $A.$   $N > = 0.$  NRHS (input) The number of right hand sides, i.e., the number of columns of the matrix B. NRHS >= 0. A (input/output) On entry, the N-by-N coefficient matrix A. On exit, the factors L and U from the factorization A = P\*L\*U; the unit diagonal elements of L are not stored. LDA (input) The leading dimension of the array A. LDA >=  $max(1,N)$ . IPIVOT (output) The pivot indices that define the permutation matrix P; row i of the matrix was interchanged with row IPIVOT(i). B (input/output) On entry, the N-by-NRHS matrix of right hand side

 matrix B. On exit, if INFO = 0, the N-by-NRHS solution matrix X.

 LDB (input) The leading dimension of the array B. LDB >=  $max(1,N)$ . INFO (output) = 0: successful exit < 0: if INFO = -i, the i-th argument had an ille gal value > 0: if INFO = i, U(i,i) is exactly zero. The factorization has been completed, but the factor U is exactly singular, so the solution could not be computed.

- NAME
- SYNOPSIS
	- o F95 INTERFACE
	- ❍ C INTERFACE
- PURPOSE
- ARGUMENTS

# **NAME**

 zgesvd - compute the singular value decomposition (SVD) of a complex M-by-N matrix A, optionally computing the left and/or right singular vectors

### **SYNOPSIS**

 SUBROUTINE ZGESVD(JOBU, JOBVT, M, N, A, LDA, SING, U, LDU, VT, LDVT, WORK, LDWORK, WORK2, INFO)

 CHARACTER \* 1 JOBU, JOBVT DOUBLE COMPLEX A(LDA,\*), U(LDU,\*), VT(LDVT,\*), WORK(\*) INTEGER M, N, LDA, LDU, LDVT, LDWORK, INFO DOUBLE PRECISION SING(\*), WORK2(\*)

 SUBROUTINE ZGESVD\_64(JOBU, JOBVT, M, N, A, LDA, SING, U, LDU, VT, LDVT, WORK, LDWORK, WORK2, INFO)

 CHARACTER \* 1 JOBU, JOBVT DOUBLE COMPLEX A(LDA,\*), U(LDU,\*), VT(LDVT,\*), WORK(\*) INTEGER\*8 M, N, LDA, LDU, LDVT, LDWORK, INFO DOUBLE PRECISION SING(\*), WORK2(\*)

#### **F95 INTERFACE**

 SUBROUTINE GESVD(JOBU, JOBVT, [M], [N], A, [LDA], SING, U, [LDU], VT, [LDVT], [WORK], [LDWORK], [WORK2], [INFO])

 CHARACTER(LEN=1) :: JOBU, JOBVT COMPLEX(8), DIMENSION(:) :: WORK  $COMPLEX(8)$ ,  $DIMENSION(:,:):: A, U, VT$  INTEGER :: M, N, LDA, LDU, LDVT, LDWORK, INFO  $REAL(8)$ , DIMENSION $(:):$  SING, WORK2

 SUBROUTINE GESVD\_64(JOBU, JOBVT, [M], [N], A, [LDA], SING, U, [LDU], VT, [LDVT], [WORK], [LDWORK], [WORK2], [INFO])

 CHARACTER(LEN=1) :: JOBU, JOBVT COMPLEX(8), DIMENSION(:) :: WORK  $COMPLEX(8)$ ,  $DIMENSION(:,:):: A, U, VT$  INTEGER(8) :: M, N, LDA, LDU, LDVT, LDWORK, INFO  $REAL(8)$ , DIMENSION $(:)::$  SING, WORK2

#### **C INTERFACE**

#include <sunperf.h>

 void zgesvd(char jobu, char jobvt, int m, int n, doublecom plex \*a, int lda, double \*sing, doublecomplex \*u, int ldu, doublecomplex \*vt, int ldvt, int \*info); void zgesvd\_64(char jobu, char jobvt, long m, long n, doub lecomplex \*a, long lda, double \*sing, doublecom plex \*u, long ldu, doublecomplex \*vt, long ldvt, long \*info);

#### **PURPOSE**

 zgesvd computes the singular value decomposition (SVD) of a complex M-by-N matrix A, optionally computing the left and/or right singular vectors. The SVD is written = U \* SIGMA \* conjugate-transpose(V)

 where SIGMA is an M-by-N matrix which is zero except for its min(m,n) diagonal elements, U is an M-by-M unitary matrix, and V is an N-by-N unitary matrix. The diagonal elements of SIGMA are the singular values of A; they are real and non negative, and are returned in descending order. The first min(m,n) columns of U and V are the left and right singular vectors of A.

Note that the routine returns V\*\*H, not V.

#### **ARGUMENTS**

 JOBU (input) Specifies options for computing all or part of the matrix U: = 'A': all M columns of U are returned in array U: = 'S': the first min(m,n) columns of U (the left singular vectors) are returned in the array  $U_i =$ 'O': the first min(m,n) columns of U (the left

singular vectors) are overwritten on the array A; = 'N': no columns of U (no left singular vectors) are computed. JOBVT (input) Specifies options for computing all or part of the matrix V\*\*H: = 'A': all N rows of V\*\*H are returned in the array VT; = 'S': the first min(m,n) rows of V\*\*H (the right singular vectors) are returned in the array  $VT: =$  'O': the first min(m,n) rows of V\*\*H (the right singular vectors) are overwritten on the array A; = 'N': no rows of V\*\*H (no right singular vec tors) are computed. JOBVT and JOBU cannot both be 'O'. M (input) The number of rows of the input matrix  $A$ .  $M \ge 0$ . N (input) The number of columns of the input matrix A. N >= **0. 0.**  A (input/output) On entry, the M-by-N matrix A. On exit, if JOBU = 'O', A is overwritten with the first min(m,n) columns of U (the left singular vectors, stored  $columnwise$ ); if JOBVT = 'O', A is overwritten with the first min(m,n) rows of V\*\*H (the right singu lar vectors, stored rowwise); if JOBU .ne. 'O' and JOBVT .ne. 'O', the contents of A are destroyed. LDA (input) The leading dimension of the array A. LDA >=  $max(1,M)$ . SING (output)

> The singular values of A, sorted so that SING(i)  $>=$  SING( $i+1$ ).

U (input) (LDU, M) if JOBU = 'A' or (LDU, min $(M,N)$ ) if JOBU = 'S'. If JOBU = 'A', U contains the M-by-M unitary matrix U; if JOBU = 'S', U contains the first min(m,n) columns of U (the left singular vectors, stored columnwise); if JOBU = 'N' or 'O', U is not referenced.

 LDU (input) The leading dimension of the array  $U$ . LDU >= 1; if JOBU = 'S' or 'A', LDU >= M.

# VT (input) If JOBVT = 'A', VT contains the N-by-N unitary matrix V\*\*H; if JOBVT = 'S', VT contains the first min(m,n) rows of V\*\*H (the right singular vectors, stored rowwise); if JOBVT = 'N' or 'O', VT is not referenced. LDVT (input) The leading dimension of the array  $VT.$  LDVT >= 1; if JOBVT = 'A', LDVT >= N; if JOBVT = 'S', LDVT >= min(M,N). WORK (workspace) On exit, if INFO =  $0$ , WORK(1) returns the optimal LDWORK. LDWORK (input) The dimension of the array WORK. LDWORK >= 1. LDWORK >= 2\*MIN(M,N)+MAX(M,N) For good perfor mance, LDWORK should generally be larger. If LDWORK =  $-1$ , then a workspace query is assumed; the routine only calculates the optimal size of the WORK array, returns this value as the first entry of the WORK array, and no error message related to LDWORK is issued by XERBLA. WORK2 (workspace) DIMENSION(5\*MIN(M,N)). On exit, if INFO > 0, WORK2(1:MIN(M,N)-1) contains the unconverged superdiagonal elements of an upper bidiagonal matrix B whose diagonal is in SING (not neces sarily sorted). B satisfies  $A = U * B * VT$ , so it has the same singular values as A, and singular vectors related by U and VT. INFO (output) = 0: successful exit. < 0: if INFO = -i, the i-th argument had an ille gal value. > 0: if CBDSQR did not converge, INFO specifies how many superdiagonals of an intermediate bidiag onal form B did not converge to zero. See the description of WORK2 above for details.

- [NAME](#page-3887-0)
- [SYNOPSIS](#page-3887-1)
	- o [F95 INTERFACE](#page-3887-2)
	- ❍ [C INTERFACE](#page-3888-0)
- [PURPOSE](#page-3888-1)
- [ARGUMENTS](#page-3890-0)

# <span id="page-3887-0"></span>**NAME**

 zgesvx - use the LU factorization to compute the solution to a complex system of linear equations  $A * X = B$ ,

# <span id="page-3887-1"></span>**SYNOPSIS**

 SUBROUTINE ZGESVX(FACT, TRANSA, N, NRHS, A, LDA, AF, LDAF, IPIVOT, EQUED, R, C, B, LDB, X, LDX, RCOND, FERR, BERR, WORK, WORK2, INFO) CHARACTER \* 1 FACT, TRANSA, EQUED DOUBLE COMPLEX A(LDA,\*), AF(LDAF,\*), B(LDB,\*), X(LDX,\*), WORK(\*) INTEGER N, NRHS, LDA, LDAF, LDB, LDX, INFO INTEGER IPIVOT(\*) DOUBLE PRECISION RCOND DOUBLE PRECISION  $R(*)$ ,  $C(*)$ , FERR $(*)$ , BERR $(*)$ , WORK $2(*)$  SUBROUTINE ZGESVX\_64(FACT, TRANSA, N, NRHS, A, LDA, AF, LDAF, IPIVOT, EQUED, R, C, B, LDB, X, LDX, RCOND, FERR, BERR, WORK, WORK2, INFO) CHARACTER \* 1 FACT, TRANSA, EQUED DOUBLE COMPLEX A(LDA,\*), AF(LDAF,\*), B(LDB,\*), X(LDX,\*), WORK(\*) INTEGER\*8 N, NRHS, LDA, LDAF, LDB, LDX, INFO INTEGER\*8 IPIVOT(\*) DOUBLE PRECISION RCOND DOUBLE PRECISION R(\*), C(\*), FERR(\*), BERR(\*), WORK2(\*)

#### <span id="page-3887-2"></span>**F95 INTERFACE**

 SUBROUTINE GESVX(FACT, [TRANSA], [N], [NRHS], A, [LDA], AF, [LDAF], IPIVOT, EQUED, R, C, B, [LDB], X, [LDX], RCOND, FERR,
BERR, [WORK], [WORK2], [INFO])

 CHARACTER(LEN=1) :: FACT, TRANSA, EQUED  $COMPLEX(8)$ ,  $DIMENSION(:)$  :: WORK COMPLEX(8), DIMENSION(:,:) :: A, AF, B, X INTEGER :: N, NRHS, LDA, LDAF, LDB, LDX, INFO INTEGER, DIMENSION(:) :: IPIVOT REAL(8) :: RCOND  $REAL(8)$ ,  $DIMENSION(:):: R, C, FERR, BERR, WORK2$ 

SUBROUTINE GESVX 64(FACT, [TRANSA], [N], [NRHS], A, [LDA], AF, [LDAF], IPIVOT, EQUED, R, C, B, [LDB], X, [LDX], RCOND, FERR, BERR, [WORK], [WORK2], [INFO])

 CHARACTER(LEN=1) :: FACT, TRANSA, EQUED COMPLEX(8), DIMENSION(:) :: WORK COMPLEX(8), DIMENSION(:,:)  $:: A$ , AF, B, X INTEGER(8) :: N, NRHS, LDA, LDAF, LDB, LDX, INFO INTEGER(8), DIMENSION(:) :: IPIVOT  $REAL(8) :: RCOND$  $REAL(8)$ ,  $DIMENSION(:):: R, C, FERR, BERR, WORK2$ 

#### **C INTERFACE**

#include <sunperf.h>

- void zgesvx(char fact, char transa, int n, int nrhs, doub lecomplex \*a, int lda, doublecomplex \*af, int ldaf, int \*ipivot, char equed, double \*r, double \*c, doublecomplex \*b, int ldb, doublecomplex \*x, int ldx, double \*rcond, double \*ferr, double \*berr, int \*info);
- void zgesvx\_64(char fact, char transa, long n, long nrhs, doublecomplex \*a, long lda, doublecomplex \*af, long ldaf, long \*ipivot, char equed, double \*r, double \*c, doublecomplex \*b, long ldb, doublecom plex \*x, long ldx, double \*rcond, double \*ferr, double \*berr, long \*info);

#### **PURPOSE**

 zgesvx uses the LU factorization to compute the solution to a complex system of linear equations

 A \* X = B, where A is an N-by-N matrix and X and B are N-by-NRHS matrices.

 Error bounds on the solution and a condition estimate are also provided.

The following steps are performed:

 1. If FACT = 'E', real scaling factors are computed to equilibrate the system: TRANS = 'N':  $diag(R)*A*diag(C)$  \*  $inv(diag(C))*X$  = diag(R)\*B TRANS =  $'T': (diag(R)*A*diag(C))**T *inv(diag(R))*X =$  diag(C)\*B TRANS =  $'C':$   $(diag(R)*A*diag(C))**H *inv(diag(R))*X =$  diag(C)\*B Whether or not the system will be equilibrated depends on the scaling of the matrix A, but if equilibration is used, A is overwritten by  $diag(R) * A * diag(C)$  and B by  $diag(R) * B$  (if TRANS='N') or  $diag(C)*B$  (if TRANS = 'T' or 'C'). 2. If FACT = 'N' or 'E', the LU decomposition is used to factor the matrix A (after equilibration if FACT =  $'E'$ ) as  $A = P * L * U,$  where P is a permutation matrix, L is a unit lower tri angular matrix, and U is upper triangular. 3. If some  $U(i,i)=0$ , so that U is exactly singular, then the routine returns with INFO = i. Otherwise, the factored form of A is used to estimate the condition number of the matrix A. If the reciprocal of the condition number is less than machine precision, INFO = N+1 is returned as a warning, but the routine still goes on to solve for X and compute error bounds as described below. 4. The system of equations is solved for X using the fac tored form of A. 5. Iterative refinement is applied to improve the computed solution matrix and calculate error bounds and backward error estimates for it. 6. If equilibration was used, the matrix X is premultiplied

by

 $diag(C)$  (if TRANS = 'N') or  $diag(R)$  (if TRANS = 'T' or 'C') so that it solves the original system before equilibration.

### **ARGUMENTS**

```
 FACT (input)
           Specifies whether or not the factored form of the
           matrix A is supplied on entry, and if not, whether
           the matrix A should be equilibrated before it is
           factored. = 'F': On entry, AF and IPIVOT contain
           the factored form of A. If EQUED is not 'N', the
           matrix A has been equilibrated with scaling fac-
           tors given by R and C. A, AF, and IPIVOT are not
          modified. = 'N': The matrix A will be copied to
           AF and factored.
           = 'E': The matrix A will be equilibrated if
          necessary, then copied to AF and factored.
 TRANSA (input)
           Specifies the form of the system of equations:
          = 'N': A * X = B (No transpose)
          = 'T': A^{***}T * X = B (Transpose)= 'C': A^{**}H * X = B (Conjugate transpose) N (input) The number of linear equations, i.e., the order of
          the matrix A. N \geq 0. NRHS (input)
           The number of right hand sides, i.e., the number
           of columns of the matrices B and X. NRHS >= 0.
 A (input/output)
           On entry, the N-by-N matrix A. If FACT = 'F' and
           EQUED is not 'N', then A must have been equili-
          brated by the scaling factors in R and/or C. A is
           not modified if FACT = 'F' or 'N', or if FACT =
           'E' and EQUED = 'N' on exit.
           On exit, if EQUED .ne. 'N', A is scaled as fol-
          lows: EQUED = 'R': A := diag(R) * A
          EQUED = 'C': A := A * diag(C)EQUED = 'B': A := diag(R) * A * diag(C). LDA (input)
          The leading dimension of the array A. LDA >=
         max(1,N).
 AF (input/output)
           If FACT = 'F', then AF is an input argument and on
```
 entry contains the factors L and U from the fac torization  $A = P^*L^*U$  as computed by CGETRF. If EQUED .ne. 'N', then AF is the factored form of the equilibrated matrix A. If FACT = 'N', then AF is an output argument and on exit returns the factors L and U from the fac torization A = P\*L\*U of the original matrix A. If FACT = 'E', then AF is an output argument and on exit returns the factors L and U from the fac torization  $A = P^*L^*U$  of the equilibrated matrix  $A$  (see the description of A for the form of the equilibrated matrix). LDAF (input) The leading dimension of the array AF. LDAF >=  $max(1,N)$ . IPIVOT (input or output) If FACT = 'F', then IPIVOT is an input argument and on entry contains the pivot indices from the factorization  $A = P^*L^*U$  as computed by CGETRF; row i of the matrix was interchanged with row IPIVOT(i). If FACT = 'N', then IPIVOT is an output argument and on exit contains the pivot indices from the factorization A = P\*L\*U of the original matrix A. If FACT = 'E', then IPIVOT is an output argument and on exit contains the pivot indices from the factorization  $A = P^*L^*U$  of the equilibrated matrix A. EQUED (input/output) Specifies the form of equilibration that was done. = 'N': No equilibration (always true if FACT = 'N'). = 'R': Row equilibration, i.e., A has been premultiplied by  $diag(R)$ . = 'C': Column equili bration, i.e., A has been postmultiplied by  $diag(C)$ . = 'B': Both row and column equilibration, i.e., A has been replaced by  $diag(R) * A *$  $diag(C)$ . EQUED is an input argument if FACT = 'F'; otherwise, it is an output argument. R (input/output) The row scale factors for A. If EQUED = 'R' or 'B', A is multiplied on the left by diag(R); if

EQUED = 'N' or 'C', R is not accessed. R is an

 input argument if FACT = 'F'; otherwise, R is an output argument. If FACT = 'F' and EQUED = 'R' or 'B', each element of R must be positive. C (input/output) The column scale factors for A. If EQUED = 'C' or 'B', A is multiplied on the right by diag(C); if EQUED = 'N' or 'R', C is not accessed. C is an input argument if FACT = 'F'; otherwise, C is an output argument. If FACT = 'F' and EQUED = 'C' or 'B', each element of C must be positive. B (input/output) On entry, the N-by-NRHS right hand side matrix B. On exit, if EQUED = 'N', B is not modified; if TRANSA =  $'N'$  and EQUED =  $'R'$  or  $'B'$ , B is overwritten by diag(R)\*B; if TRANSA = 'T' or 'C' and EQUED = 'C' or 'B', B is overwritten by diag(C)\*B. LDB (input) The leading dimension of the array B. LDB >=  $max(1,N)$ . X (output) If INFO = 0 or INFO = N+1, the N-by-NRHS solution matrix X to the original system of equations. Note that A and B are modified on exit if EQUED .ne. 'N', and the solution to the equilibrated system is  $inv(diag(C)) *X if TRANSA = 'N' and EQUED$  $= 'C'$  or 'B', or  $inv(diag(R))*X$  if TRANSA = 'T' or 'C' and EQUED = 'R' or 'B'. LDX (input) The leading dimension of the array X. LDX >=  $max(1,N)$ . RCOND (output) The estimate of the reciprocal condition number of the matrix A after equilibration (if done). If RCOND is less than the machine precision (in par ticular, if RCOND = 0), the matrix is singular to working precision. This condition is indicated by a return code of INFO > 0. FERR (output) The estimated forward error bound for each solu tion vector X(j) (the j-th column of the solution matrix X). If XTRUE is the true solution corresponding to  $X(j)$ , FERR $(j)$  is an estimated

upper bound for the magnitude of the largest ele-

ment in  $(X(j) - XTRUE)$  divided by the magnitude of the largest element in  $X(j)$ . The estimate is as reliable as the estimate for RCOND, and is almost always a slight overestimate of the true error.

#### BERR (output)

 The componentwise relative backward error of each solution vector  $X(j)$  (i.e., the smallest relative change in any element of A or B that makes  $X(j)$  an exact solution).

#### WORK (workspace)

dimension(2\*N)

#### WORK2 (workspace)

 dimension(2\*N) On exit, WORK2(1) contains the reciprocal pivot growth factor norm(A)/norm(U). The "max absolute element" norm is used. If WORK2(1) is much less than 1, then the stability of the LU factorization of the (equilibrated) matrix A could be poor. This also means that the solution X, condition estimator RCOND, and forward error bound FERR could be unreliable. If factori zation fails with 0<INFO<=N, then WORK2(1) con tains the reciprocal pivot growth factor for the leading INFO columns of A.

#### INFO (output)

 = 0: successful exit  $\langle$  0: if INFO =  $-i$ , the i-th argument had an ille gal value > 0: if INFO = i, and i is <= N: U(i,i) is exactly zero. The factorization has been completed, but the factor U is exactly singular, so the solution and error bounds could not be computed. RCOND =  $0$  is returned. = N+1: U is nonsingular, but RCOND is less than machine precision, meaning that the matrix is singular to working precision. Nevertheless, the solution and error bounds are computed because there are a number of situations where the computed solution can be more accurate than the value of RCOND would suggest.

- [NAME](#page-3894-0)
- [SYNOPSIS](#page-3894-1)
	- o [F95 INTERFACE](#page-3894-2)
	- ❍ [C INTERFACE](#page-3894-3)
- [PURPOSE](#page-3895-0)
- [ARGUMENTS](#page-3895-1)

# <span id="page-3894-0"></span>**NAME**

 zgetf2 - compute an LU factorization of a general m-by-n matrix A using partial pivoting with row interchanges

# <span id="page-3894-1"></span>**SYNOPSIS**

SUBROUTINE ZGETF2(M, N, A, LDA, IPIV, INFO)

 DOUBLE COMPLEX A(LDA,\*) INTEGER M, N, LDA, INFO INTEGER IPIV(\*)

SUBROUTINE ZGETF2\_64(M, N, A, LDA, IPIV, INFO)

 DOUBLE COMPLEX A(LDA,\*) INTEGER\*8 M, N, LDA, INFO INTEGER\*8 IPIV(\*)

#### <span id="page-3894-2"></span>**F95 INTERFACE**

SUBROUTINE GETF2([M], [N], A, [LDA], IPIV, [INFO])

COMPLEX(8), DIMENSION(:,:)  $:: A$  INTEGER :: M, N, LDA, INFO INTEGER, DIMENSION(:) :: IPIV

SUBROUTINE GETF2\_64([M], [N], A, [LDA], IPIV, [INFO])

COMPLEX(8), DIMENSION(:,:)  $:: A$  INTEGER(8) :: M, N, LDA, INFO INTEGER(8), DIMENSION(:) :: IPIV

#### <span id="page-3894-3"></span>**C INTERFACE**

#include <sunperf.h>

```
 void zgetf2(int m, int n, doublecomplex *a, int lda, int
           *ipiv, int *info);
```

```
 void zgetf2_64(long m, long n, doublecomplex *a, long lda,
           long *ipiv, long *info);
```
#### <span id="page-3895-0"></span>**PURPOSE**

```
 zgetf2 computes an LU factorization of a general m-by-n
 matrix A using partial pivoting with row interchanges.
 The factorization has the form
  A = P * L * Uwhere P is a permutation matrix, L is lower triangular with
 unit diagonal elements (lower trapezoidal if m > n), and U
 is upper triangular (upper trapezoidal if m < n).
 This is the right-looking Level 2 BLAS version of the algo-
 rithm.
```
# <span id="page-3895-1"></span>**ARGUMENTS**

M (input) The number of rows of the matrix  $A$ .  $M \ge 0$ . N (input) The number of columns of the matrix  $A$ .  $N \ge 0$ . A (input/output) On entry, the m by n matrix to be factored. On exit, the factors L and U from the factorization A = P\*L\*U; the unit diagonal elements of L are not stored. LDA (input) The leading dimension of the array A. LDA >=  $max(1,M)$ . IPIV (output) The pivot indices; for  $1 \le i \le min(M,N)$ , row i of the matrix was interchanged with row IPIV(i). INFO (output) = 0: successful exit < 0: if INFO = -k, the k-th argument had an ille gal value > 0: if INFO = k, U(k,k) is exactly zero. The fac torization has been completed, but the factor U is  exactly singular, and division by zero will occur if it is used to solve a system of equations.

- NAME
- SYNOPSIS
	- o F95 INTERFACE
	- ❍ C INTERFACE
- PURPOSE
- ARGUMENTS

# **NAME**

 zgetrf - compute an LU factorization of a general M-by-N matrix A using partial pivoting with row interchanges

# **SYNOPSIS**

SUBROUTINE ZGETRF(M, N, A, LDA, IPIVOT, INFO)

 DOUBLE COMPLEX A(LDA,\*) INTEGER M, N, LDA, INFO INTEGER IPIVOT(\*)

SUBROUTINE ZGETRF\_64(M, N, A, LDA, IPIVOT, INFO)

 DOUBLE COMPLEX A(LDA,\*) INTEGER\*8 M, N, LDA, INFO INTEGER\*8 IPIVOT(\*)

#### **F95 INTERFACE**

SUBROUTINE GETRF([M], [N], A, [LDA], IPIVOT, [INFO])

COMPLEX(8), DIMENSION(:,:)  $:: A$  INTEGER :: M, N, LDA, INFO INTEGER, DIMENSION(:) :: IPIVOT

SUBROUTINE GETRF\_64([M], [N], A, [LDA], IPIVOT, [INFO])

COMPLEX(8), DIMENSION(:,:)  $:: A$  $INTEGER(8) :: M, N, LDA, INFO$ INTEGER(8), DIMENSION(:) :: IPIVOT

#### **C INTERFACE**

#include <sunperf.h>

```
 void zgetrf(int m, int n, doublecomplex *a, int lda, int
           *ipivot, int *info);
 void zgetrf_64(long m, long n, doublecomplex *a, long lda,
           long *ipivot, long *info);
```
### **PURPOSE**

```
 zgetrf computes an LU factorization of a general M-by-N
 matrix A using partial pivoting with row interchanges.
 The factorization has the form
  A = P * L * Uwhere P is a permutation matrix, L is lower triangular with
 unit diagonal elements (lower trapezoidal if m > n), and U
 is upper triangular (upper trapezoidal if m < n).
 This is the right-looking Level 3 BLAS version of the algo-
 rithm.
```
# **ARGUMENTS**

M (input) The number of rows of the matrix  $A$ .  $M \ge 0$ . N (input) The number of columns of the matrix  $A$ .  $N \ge 0$ . A (input/output) On entry, the M-by-N matrix to be factored. On exit, the factors L and U from the factorization A = P\*L\*U; the unit diagonal elements of L are not stored. LDA (input) The leading dimension of the array A. LDA >=  $max(1,M)$ . IPIVOT (output) The pivot indices; for  $1 \le i \le min(M,N)$ , row i of the matrix was interchanged with row IPIVOT(i). INFO (output) = 0: successful exit < 0: if INFO = -i, the i-th argument had an ille gal value > 0: if INFO = i, U(i,i) is exactly zero. The factorization has been completed, but the factor U

 is exactly singular, and division by zero will occur if it is used to solve a system of equa tions.

- NAME
- SYNOPSIS
	- o F95 INTERFACE
	- ❍ C INTERFACE
- PURPOSE
- ARGUMENTS

# **NAME**

 zgetri - compute the inverse of a matrix using the LU fac torization computed by CGETRF

# **SYNOPSIS**

SUBROUTINE ZGETRI(N, A, LDA, IPIVOT, WORK, LDWORK, INFO)

 DOUBLE COMPLEX A(LDA,\*), WORK(\*) INTEGER N, LDA, LDWORK, INFO INTEGER IPIVOT(\*)

SUBROUTINE ZGETRI\_64(N, A, LDA, IPIVOT, WORK, LDWORK, INFO)

 DOUBLE COMPLEX A(LDA,\*), WORK(\*) INTEGER\*8 N, LDA, LDWORK, INFO INTEGER\*8 IPIVOT(\*)

#### **F95 INTERFACE**

SUBROUTINE GETRI([N], A, [LDA], IPIVOT, [WORK], [LDWORK], [INFO])

 COMPLEX(8), DIMENSION(:) :: WORK COMPLEX(8), DIMENSION(:,:) :: A INTEGER :: N, LDA, LDWORK, INFO INTEGER, DIMENSION(:) :: IPIVOT

SUBROUTINE GETRI\_64([N], A, [LDA], IPIVOT, [WORK], [LDWORK], [INFO])

 COMPLEX(8), DIMENSION(:) :: WORK COMPLEX(8), DIMENSION(:,:)  $:: A$  INTEGER(8) :: N, LDA, LDWORK, INFO INTEGER(8), DIMENSION(:) :: IPIVOT

#### **C INTERFACE**

#include <sunperf.h>

```
 void zgetri(int n, doublecomplex *a, int lda, int *ipivot,
           int *info);
```

```
 void zgetri_64(long n, doublecomplex *a, long lda, long
          *ipivot, long *info);
```
### **PURPOSE**

 zgetri computes the inverse of a matrix using the LU factor ization computed by CGETRF.

 This method inverts U and then computes inv(A) by solving the system  $inv(A) * L = inv(U)$  for  $inv(A)$ .

### **ARGUMENTS**

 N (input) The order of the matrix A. N >= 0. A (input/output) On entry, the factors L and U from the factoriza tion  $A = P^*L^*U$  as computed by CGETRF. On exit, if INFO = 0, the inverse of the original matrix A. LDA (input) The leading dimension of the array A. LDA >=  $max(1,N)$ . IPIVOT (input) The pivot indices from CGETRF; for 1<=i<=N, row i of the matrix was interchanged with row IPIVOT(i). WORK (workspace) On exit, if INFO=0, then WORK(1) returns the optimal LDWORK. LDWORK (input) The dimension of the array WORK. LDWORK >=  $max(1,N)$ . For optimal performance LDWORK >=  $N*NB$ , where NB is the optimal blocksize returned by ILAENV. If LDWORK =  $-1$ , then a workspace query is assumed; the routine only calculates the optimal size of the WORK array, returns this value as the first

```
 entry of the WORK array, and no error message
          related to LDWORK is issued by XERBLA.
 INFO (output)
          = 0: successful exit
          < 0: if INFO = -i, the i-th argument had an ille-
          gal value
          > 0: if INFO = i, U(i,i) is exactly zero; the
          matrix is singular and its inverse could not be
          computed.
```
- [NAME](#page-3903-0)
- [SYNOPSIS](#page-3903-1)
	- o [F95 INTERFACE](#page-3903-2)
	- ❍ [C INTERFACE](#page-3904-0)
- [PURPOSE](#page-3904-1)
- [ARGUMENTS](#page-3904-2)

# <span id="page-3903-0"></span>**NAME**

zgetrs - solve a system of linear equations  $A * X = B$ ,  $A * T$  \* X = B, or A\*\*H \* X = B with a general N-by-N matrix A using the LU factorization computed by CGETRF

# <span id="page-3903-1"></span>**SYNOPSIS**

 SUBROUTINE ZGETRS(TRANSA, N, NRHS, A, LDA, IPIVOT, B, LDB, INFO) CHARACTER \* 1 TRANSA

 DOUBLE COMPLEX A(LDA,\*), B(LDB,\*) INTEGER N, NRHS, LDA, LDB, INFO INTEGER IPIVOT(\*)

SUBROUTINE ZGETRS\_64(TRANSA, N, NRHS, A, LDA, IPIVOT, B, LDB, INFO)

 CHARACTER \* 1 TRANSA DOUBLE COMPLEX A(LDA,\*), B(LDB,\*) INTEGER\*8 N, NRHS, LDA, LDB, INFO INTEGER\*8 IPIVOT(\*)

#### <span id="page-3903-2"></span>**F95 INTERFACE**

 SUBROUTINE GETRS([TRANSA], [N], [NRHS], A, [LDA], IPIVOT, B, [LDB], [INFO])

 CHARACTER(LEN=1) :: TRANSA COMPLEX(8), DIMENSION(:,:)  $:: A, B$  INTEGER :: N, NRHS, LDA, LDB, INFO INTEGER, DIMENSION(:) :: IPIVOT

 SUBROUTINE GETRS\_64([TRANSA], [N], [NRHS], A, [LDA], IPIVOT, B, [LDB], [INFO])

 CHARACTER(LEN=1) :: TRANSA COMPLEX(8), DIMENSION(:,:)  $:: A, B$  INTEGER(8) :: N, NRHS, LDA, LDB, INFO INTEGER(8), DIMENSION(:) :: IPIVOT

#### <span id="page-3904-0"></span>**C INTERFACE**

#include <sunperf.h>

- void zgetrs(char transa, int n, int nrhs, doublecomplex \*a, int lda, int \*ipivot, doublecomplex \*b, int ldb, int \*info);
- void zgetrs\_64(char transa, long n, long nrhs, doublecomplex \*a, long lda, long \*ipivot, doublecomplex \*b, long ldb, long \*info);

#### <span id="page-3904-1"></span>**PURPOSE**

 zgetrs solves a system of linear equations  $A * X = B$ ,  $A^{**}T * X = B$ , or  $A^{**}H * X = B$  with a gen eral N-by-N matrix A using the LU factorization computed by CGETRF.

# <span id="page-3904-2"></span>**ARGUMENTS**

 TRANSA (input) Specifies the form of the system of equations:  $= 'N': A * X = B$  (No transpose)  $= 'T': A^{***}T * X = B (Transpose)$  $= 'C': A^{**}H * X = B (Conjugate transpose)$  TRANSA is defaulted to 'N' for F95 INTERFACE. N (input) The order of the matrix A. N >= 0. NRHS (input) The number of right hand sides, i.e., the number of columns of the matrix B. NRHS >= 0. A (input) The factors L and U from the factorization A = P\*L\*U as computed by CGETRF. LDA (input) The leading dimension of the array A. LDA >=  $max(1,N)$ . IPIVOT (input)

The pivot indices from CGETRF; for 1 <= i<= N, row i of the matrix was interchanged with row IPIVOT(i). B (input/output) On entry, the right hand side matrix B. On exit, the solution matrix X. LDB (input) The leading dimension of the array B. LDB >= max(1,N). INFO (output) = 0: successful exit  $\langle$  0: if INFO =  $-i$ , the i-th argument had an illegal value

- NAME
- SYNOPSIS
	- o F95 INTERFACE
	- ❍ C INTERFACE
- PURPOSE
- ARGUMENTS
- FURTHER DETAILS

# **NAME**

 zggbak - form the right or left eigenvectors of a complex generalized eigenvalue problem A\*x = lambda\*B\*x, by backward transformation on the computed eigenvectors of the balanced pair of matrices output by CGGBAL

# **SYNOPSIS**

 SUBROUTINE ZGGBAK(JOB, SIDE, N, ILO, IHI, LSCALE, RSCALE, M, V, LDV, INFO)

 CHARACTER \* 1 JOB, SIDE DOUBLE COMPLEX V(LDV,\*) INTEGER N, ILO, IHI, M, LDV, INFO DOUBLE PRECISION LSCALE(\*), RSCALE(\*)

 SUBROUTINE ZGGBAK\_64(JOB, SIDE, N, ILO, IHI, LSCALE, RSCALE, M, V, LDV, INFO)

 CHARACTER \* 1 JOB, SIDE DOUBLE COMPLEX V(LDV,\*) INTEGER\*8 N, ILO, IHI, M, LDV, INFO DOUBLE PRECISION LSCALE(\*), RSCALE(\*)

#### **F95 INTERFACE**

 SUBROUTINE GGBAK(JOB, SIDE, [N], ILO, IHI, LSCALE, RSCALE, [M], V, [LDV], [INFO])

 CHARACTER(LEN=1) :: JOB, SIDE COMPLEX(8), DIMENSION(:,:)  $::$  V INTEGER :: N, ILO, IHI, M, LDV, INFO REAL(8), DIMENSION(:) :: LSCALE, RSCALE  SUBROUTINE GGBAK\_64(JOB, SIDE, [N], ILO, IHI, LSCALE, RSCALE, [M], V, [LDV], [INFO])

 CHARACTER(LEN=1) :: JOB, SIDE  $COMPLEX(8)$ ,  $DIMENSION(:,:):: V$  INTEGER(8) :: N, ILO, IHI, M, LDV, INFO  $REAL(8)$ , DIMENSION $(:):$  LSCALE, RSCALE

#### **C INTERFACE**

#include <sunperf.h>

 void zggbak(char job, char side, int n, int ilo, int ihi, double \*lscale, double \*rscale, int m, doublecom plex \*v, int ldv, int \*info); void zggbak\_64(char job, char side, long n, long ilo, long ihi, double \*lscale, double \*rscale, long m, doub lecomplex \*v, long ldv, long \*info);

# **PURPOSE**

 zggbak forms the right or left eigenvectors of a complex generalized eigenvalue problem A\*x = lambda\*B\*x, by backward transformation on the computed eigenvectors of the balanced pair of matrices output by CGGBAL.

# **ARGUMENTS**

```
 JOB (input)
           Specifies the type of backward transformation
           required:
           = 'N': do nothing, return immediately;
           = 'P': do backward transformation for permutation
           only;
           = 'S': do backward transformation for scaling
           only;
           = 'B': do backward transformations for both per-
           mutation and scaling. JOB must be the same as the
           argument JOB supplied to CGGBAL.
 SIDE (input)
           = 'R': V contains right eigenvectors;
           = 'L': V contains left eigenvectors.
N (input) The number of rows of the matrix V. N >= 0.
 ILO (input)
```
The integers ILO and IHI determined by CGGBAL. 1  $\le$  ILO  $\le$  IHI  $\le$  N, if N > 0; ILO=1 and IHI=0, if  $N=0$ . IHI (input) The integers ILO and IHI determined by CGGBAL. 1  $\le$  ILO  $\le$  IHI  $\le$  N, if N > 0; ILO=1 and IHI=0, if  $N=0$ . LSCALE (input) Details of the permutations and/or scaling factors applied to the left side of A and B, as returned by CGGBAL. RSCALE (input) Details of the permutations and/or scaling factors applied to the right side of A and B, as returned by CGGBAL. M (input) The number of columns of the matrix  $V$ . M  $>= 0$ . V (input/output) On entry, the matrix of right or left eigenvectors to be transformed, as returned by CTGEVC. On exit, V is overwritten by the transformed eigen vectors. LDV (input) The leading dimension of the matrix V. LDV >=  $max(1,N)$ . INFO (output) = 0: successful exit. < 0: if INFO = -i, the i-th argument had an ille gal value.

# **FURTHER DETAILS**

 See R.C. Ward, Balancing the generalized eigenvalue problem, SIAM J. Sci. Stat. Comp. 2 (1981), 141-152.

- [NAME](#page-3909-0)
- [SYNOPSIS](#page-3909-1)
	- o [F95 INTERFACE](#page-3909-2)
	- ❍ [C INTERFACE](#page-3910-0)
- [PURPOSE](#page-3910-1)
- [ARGUMENTS](#page-3910-2)
- [FURTHER DETAILS](#page-3912-0)

# <span id="page-3909-0"></span>**NAME**

zggbal - balance a pair of general complex matrices (A,B)

# <span id="page-3909-1"></span>**SYNOPSIS**

 SUBROUTINE ZGGBAL(JOB, N, A, LDA, B, LDB, ILO, IHI, LSCALE, RSCALE, WORK, INFO)

 CHARACTER \* 1 JOB DOUBLE COMPLEX A(LDA,\*), B(LDB,\*) INTEGER N, LDA, LDB, ILO, IHI, INFO DOUBLE PRECISION LSCALE(\*), RSCALE(\*), WORK(\*)

 SUBROUTINE ZGGBAL\_64(JOB, N, A, LDA, B, LDB, ILO, IHI, LSCALE, RSCALE, WORK, INFO)

 CHARACTER \* 1 JOB DOUBLE COMPLEX A(LDA,\*), B(LDB,\*) INTEGER\*8 N, LDA, LDB, ILO, IHI, INFO DOUBLE PRECISION LSCALE(\*), RSCALE(\*), WORK(\*)

#### <span id="page-3909-2"></span>**F95 INTERFACE**

 SUBROUTINE GGBAL(JOB, [N], A, [LDA], B, [LDB], ILO, IHI, LSCALE, RSCALE, [WORK], [INFO])

 CHARACTER(LEN=1) :: JOB COMPLEX(8), DIMENSION( $:$ , $:$ )  $:$  A, B INTEGER :: N, LDA, LDB, ILO, IHI, INFO  $REAL(8)$ ,  $DIMENSION(:)$  :: LSCALE, RSCALE, WORK

 SUBROUTINE GGBAL\_64(JOB, [N], A, [LDA], B, [LDB], ILO, IHI, LSCALE, RSCALE, [WORK], [INFO])

 CHARACTER(LEN=1) :: JOB COMPLEX(8), DIMENSION( $:$ , $:$ )  $:$  A, B INTEGER(8) :: N, LDA, LDB, ILO, IHI, INFO  $REAL(8)$ ,  $DIMENSION(:)$  :: LSCALE, RSCALE, WORK

#### <span id="page-3910-0"></span>**C INTERFACE**

#include <sunperf.h>

- void zggbal(char job, int n, doublecomplex \*a, int lda, doublecomplex \*b, int ldb, int \*ilo, int \*ihi, double \*lscale, double \*rscale, int \*info);
- void zggbal\_64(char job, long n, doublecomplex \*a, long lda, doublecomplex \*b, long ldb, long \*ilo, long \*ihi, double \*lscale, double \*rscale, long \*info);

### <span id="page-3910-1"></span>**PURPOSE**

 zggbal balances a pair of general complex matrices (A,B). This involves, first, permuting A and B by similarity transformations to isolate eigenvalues in the first 1 to ILO\$-\$1 and last IHI+1 to N elements on the diagonal; and second, applying a diagonal similarity transformation to rows and columns ILO to IHI to make the rows and columns as close in norm as possible. Both steps are optional.

 Balancing may reduce the 1-norm of the matrices, and improve the accuracy of the computed eigenvalues and/or eigenvectors in the generalized eigenvalue problem  $A^*x = \text{lambda}*B^*x$ .

# <span id="page-3910-2"></span>**ARGUMENTS**

 JOB (input) Specifies the operations to be performed on A and B: = 'N': none: simply set ILO = 1, IHI = N,  $LSCALE(I) = 1.0$  and  $RSCALE(I) = 1.0$  for  $i=1,...,N$ ; = 'P': permute only; = 'S': scale only; = 'B': both permute and scale. N (input) The order of the matrices A and B.  $N \ge 0$ . A (input/output) On entry, the input matrix A. On exit, A is overwritten by the balanced matrix. If JOB = 'N',

A is not referenced.

# LDA (input) The leading dimension of the array A. LDA >=  $max(1,N)$ . B (input) On entry, the input matrix B. On exit, B is overwritten by the balanced matrix. If  $JOB = 'N'$ , B is not referenced. LDB (input) The leading dimension of the array B. LDB >=  $max(1,N)$ . ILO (output) ILO and IHI are set to integers such that on exit  $A(i,j) = 0$  and  $B(i,j) = 0$  if  $i > j$  and  $j = j$  1,...,ILO-1 or i = IHI+1,...,N. If JOB = 'N' or  $'S'$ , ILO = 1 and IHI = N. IHI (output) ILO and IHI are set to integers such that on exit  $A(i,j) = 0$  and  $B(i,j) = 0$  if  $i > j$  and  $j = j$  $1, \ldots$ , ILO-1 or i = IHI+1,  $\ldots$ , N. LSCALE (input) Details of the permutations and scaling factors applied to the left side of A and B. If P(j) is the index of the row interchanged with row j, and  $D(j)$  is the scaling factor applied to row j, then LSCALE(j) =  $P(j)$  for  $J = 1,...,ILO-1 = D(j)$ for  $J = IL0,...,IHI = P(j)$  for  $J = IHI+1,...,N$ . The order in which the interchanges are made is N to IHI+1, then 1 to ILO-1. RSCALE (input) Details of the permutations and scaling factors applied to the right side of A and B. If P(j) is the index of the column interchanged with column j, and D(j) is the scaling factor applied to column j, then  $RSCALE(j) = P(j)$  for  $J =$  $1, \ldots, IL0-1 = D(j)$  for  $J = IL0, \ldots, IHI = P(j)$ for  $J = IHI+1,...,N$ . The order in which the interchanges are made is N to IHI+1, then 1 to  $ILO-1$ . WORK (workspace) dimension(6\*N)

INFO (output)

 = 0: successful exit < 0: if INFO = -i, the i-th argument had an ille gal value.

# <span id="page-3912-0"></span>**FURTHER DETAILS**

 See R.C. WARD, Balancing the generalized eigenvalue problem, SIAM J. Sci. Stat. Comp. 2 (1981), 141-152.

- [NAME](#page-3913-0)
- [SYNOPSIS](#page-3913-1)
	- o [F95 INTERFACE](#page-3913-2)
	- ❍ [C INTERFACE](#page-3914-0)
- [PURPOSE](#page-3914-1)
- [ARGUMENTS](#page-3915-0)

# <span id="page-3913-0"></span>**NAME**

 zgges - compute for a pair of N-by-N complex nonsymmetric matrices (A,B), the generalized eigenvalues, the generalized complex Schur form (S, T), and optionally left and/or right Schur vectors (VSL and VSR)

# <span id="page-3913-1"></span>**SYNOPSIS**

<span id="page-3913-2"></span> SUBROUTINE ZGGES(JOBVSL, JOBVSR, SORT, DELZTG, N, A, LDA, B, LDB, SDIM, ALPHA, BETA, VSL, LDVSL, VSR, LDVSR, WORK, LWORK, RWORK, BWORK, INFO) CHARACTER \* 1 JOBVSL, JOBVSR, SORT DOUBLE COMPLEX A(LDA,\*), B(LDB,\*), ALPHA(\*), BETA(\*), VSL(LDVSL,\*), VSR(LDVSR,\*), WORK(\*) INTEGER N, LDA, LDB, SDIM, LDVSL, LDVSR, LWORK, INFO LOGICAL DELZTG LOGICAL BWORK(\*) DOUBLE PRECISION RWORK(\*) SUBROUTINE ZGGES\_64(JOBVSL, JOBVSR, SORT, DELZTG, N, A, LDA, B, LDB, SDIM, ALPHA, BETA, VSL, LDVSL, VSR, LDVSR, WORK, LWORK, RWORK, BWORK, INFO) CHARACTER \* 1 JOBVSL, JOBVSR, SORT DOUBLE COMPLEX A(LDA,\*), B(LDB,\*), ALPHA(\*), BETA(\*), VSL(LDVSL,\*), VSR(LDVSR,\*), WORK(\*) INTEGER\*8 N, LDA, LDB, SDIM, LDVSL, LDVSR, LWORK, INFO LOGICAL\*8 DELZTG LOGICAL\*8 BWORK(\*) DOUBLE PRECISION RWORK(\*)

 SUBROUTINE GGES(JOBVSL, JOBVSR, SORT, [DELZTG], [N], A, [LDA], B, [LDB], SDIM, ALPHA, BETA, VSL, [LDVSL], VSR, [LDVSR], [WORK], [LWORK], [RWORK], [BWORK], [INFO])

 CHARACTER(LEN=1) :: JOBVSL, JOBVSR, SORT COMPLEX(8), DIMENSION(:) :: ALPHA, BETA, WORK COMPLEX(8), DIMENSION $(:,:):$  A, B, VSL, VSR INTEGER :: N, LDA, LDB, SDIM, LDVSL, LDVSR, LWORK, INFO LOGICAL :: DELZTG LOGICAL, DIMENSION(:) :: BWORK REAL(8), DIMENSION(:) :: RWORK

 SUBROUTINE GGES\_64(JOBVSL, JOBVSR, SORT, [DELZTG], [N], A, [LDA], B, [LDB], SDIM, ALPHA, BETA, VSL, [LDVSL], VSR, [LDVSR], [WORK], [LWORK], [RWORK], [BWORK], [INFO])

 CHARACTER(LEN=1) :: JOBVSL, JOBVSR, SORT COMPLEX(8), DIMENSION(:) :: ALPHA, BETA, WORK  $COMPLEX(8)$ ,  $DIMENSION(:,:):: A, B, VSL, VSR$  INTEGER(8) :: N, LDA, LDB, SDIM, LDVSL, LDVSR, LWORK, INFO LOGICAL(8) :: DELZTG  $LOGICAL(8)$ ,  $DIMENSION(:): : B WORK$ REAL(8), DIMENSION(:) :: RWORK

#### <span id="page-3914-0"></span>**C INTERFACE**

#include <sunperf.h>

- void zgges(char jobvsl, char jobvsr, char sort, int(\*delztg)(doublecomplex,doublecomplex), int n, doublecomplex \*a, int lda, doublecomplex \*b, int ldb, int \*sdim, doublecomplex \*alpha, doublecom plex \*beta, doublecomplex \*vsl, int ldvsl, doub lecomplex \*vsr, int ldvsr, int \*info);
- void zgges\_64(char jobvsl, char jobvsr, char sort, long(\*delztg)(doublecomplex,doublecomplex), long n, doublecomplex \*a, long lda, doublecomplex \*b, long ldb, long \*sdim, doublecomplex \*alpha, doub lecomplex \*beta, doublecomplex \*vsl, long ldvsl, doublecomplex \*vsr, long ldvsr, long \*info);

#### <span id="page-3914-1"></span>**PURPOSE**

 zgges computes for a pair of N-by-N complex nonsymmetric matrices (A,B), the generalized eigenvalues, the generalized complex Schur form (S, T), and optionally left and/or right Schur vectors (VSL and VSR). This gives the generalized Schur factorization

 $(A, B) = ( (VSL)*S*(VSR)**H, (VSL)*T*(VSR)**H )$ 

where (VSR)\*\*H is the conjugate-transpose of VSR.

 Optionally, it also orders the eigenvalues so that a selected cluster of eigenvalues appears in the leading diag onal blocks of the upper triangular matrix S and the upper triangular matrix T. The leading columns of VSL and VSR then form an unitary basis for the corresponding left and right eigenspaces (deflating subspaces).

 (If only the generalized eigenvalues are needed, use the driver CGGEV instead, which is faster.)

 A generalized eigenvalue for a pair of matrices (A,B) is a scalar w or a ratio alpha/beta = w, such that  $A - w * B$  is singular. It is usually represented as the pair (alpha,beta), as there is a reasonable interpretation for beta=0, and even for both being zero.

 A pair of matrices (S,T) is in generalized complex Schur form if S and T are upper triangular and, in addition, the diagonal elements of T are non-negative real numbers.

# <span id="page-3915-0"></span>**ARGUMENTS**

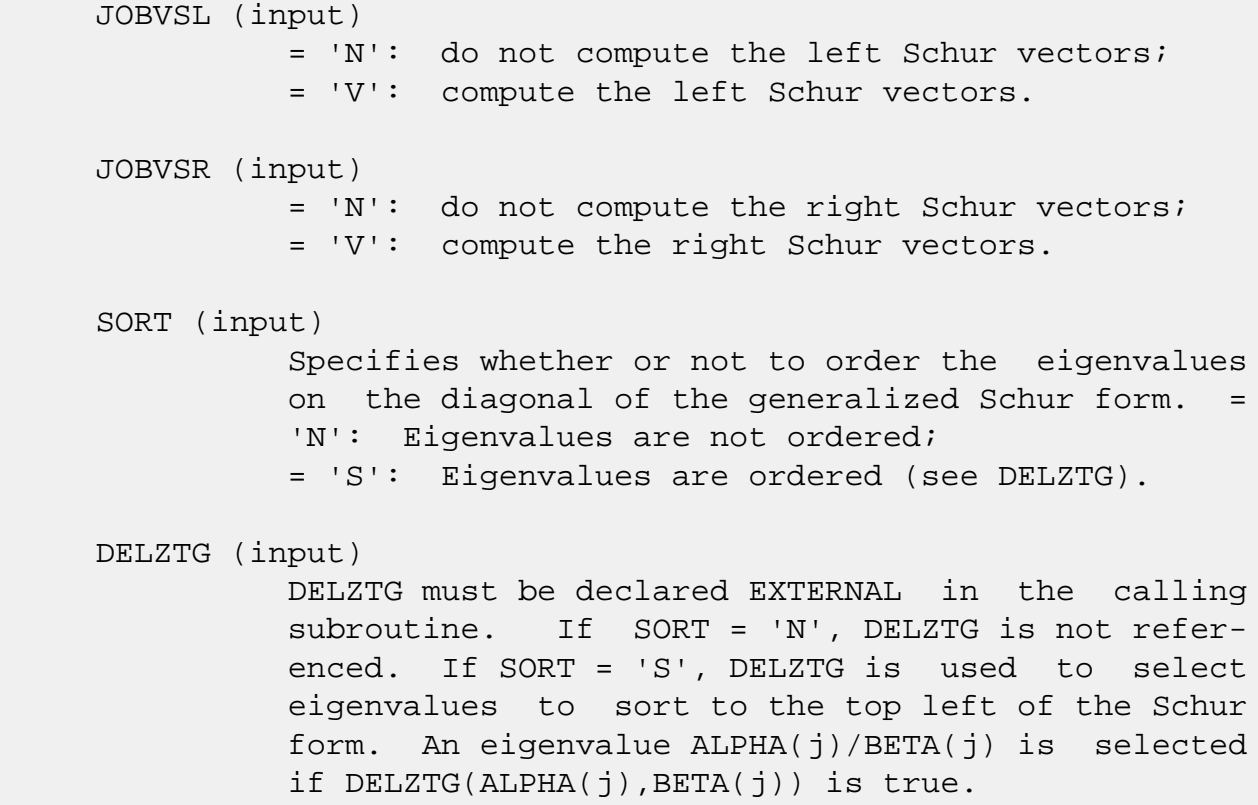

 Note that a selected complex eigenvalue may no longer satisfy DELZTG(ALPHA(j), BETA(j)) = . TRUE. after ordering, since ordering may change the value of complex eigenvalues (especially if the eigenvalue is ill-conditioned), in this case INFO is set to N+2 (See INFO below). N (input) The order of the matrices A, B, VSL, and VSR. N  $>= 0.$  A (input/output) On entry, the first of the pair of matrices. On exit, A has been overwritten by its generalized Schur form S. LDA (input) The leading dimension of A.  $LDA \geq max(1,N)$ . B (input/output) On entry, the second of the pair of matrices. On exit, B has been overwritten by its generalized Schur form T. LDB (input) The leading dimension of B. LDB >=  $max(1,N)$ . SDIM (output) If SORT = 'N', SDIM =  $0$ . If SORT = 'S', SDIM = number of eigenvalues (after sorting) for which DELZTG is true. ALPHA (output) On exit,  $ALPHA(j)/BETA(j)$ ,  $j=1,...,N$ , will be the generalized eigenvalues. ALPHA(j), j=1,...,N and BETA(j),  $j=1,...,N$  are the diagonals of the com plex Schur form (A,B) output by CGGES. The BETA(j) will be non-negative real. Note: the quotients ALPHA(j)/BETA(j) may easily over- or underflow, and BETA(j) may even be zero. Thus, the user should avoid naively computing the ratio alpha/beta. However, ALPHA will be always less than and usually comparable with norm(A) in magnitude, and BETA always less than and usually comparable with norm(B). BETA (output) See description of ALPHA. VSL (input) If JOBVSL = 'V', VSL will contain the left Schur

 vectors. Not referenced if JOBVSL = 'N'. LDVSL (input) The leading dimension of the matrix VSL. LDVSL >= 1, and if JOBVSL =  $'V'$ , LDVSL >= N. VSR (input) If JOBVSR = 'V', VSR will contain the right Schur vectors. Not referenced if JOBVSR = 'N'. LDVSR (input) The leading dimension of the matrix VSR. LDVSR >= 1, and if JOBVSR =  $'V'$ , LDVSR >= N. WORK (workspace) On exit, if INFO =  $0$ , WORK(1) returns the optimal LWORK. LWORK (input) The dimension of the array WORK. LWORK >= max(1,2\*N). For good performance, LWORK must gen erally be larger. If LWORK =  $-1$ , then a workspace query is assumed; the routine only calculates the optimal size of the WORK array, returns this value as the first entry of the WORK array, and no error message related to LWORK is issued by XERBLA. RWORK (workspace) dimension(8\*N) BWORK (workspace) dimension(N) Not referenced if SORT = 'N'. INFO (output) = 0: successful exit < 0: if INFO = -i, the i-th argument had an ille gal value.  $=1,...,N$ : The QZ iteration failed. (A,B) are not in Schur form, but ALPHA(j) and BETA(j) should be correct for  $j=INFO+1,...,N.$  >  $N:$  =N+1: other than QZ iteration failed in CHGEQZ =N+2: after reordering, roundoff changed values of some complex eigenvalues so that leading eigen values in the Generalized Schur form no longer satisfy DELZTG=.TRUE. This could also be caused due to scaling. =N+3: reordering falied in CTGSEN.

- NAME
- SYNOPSIS
	- o F95 INTERFACE
	- ❍ C INTERFACE
- PURPOSE
- ARGUMENTS

# **NAME**

 zggesx - compute for a pair of N-by-N complex nonsymmetric matrices (A,B), the generalized eigenvalues, the complex Schur form (S,T),

### **SYNOPSIS**

```
 SUBROUTINE ZGGESX(JOBVSL, JOBVSR, SORT, DELCTG, SENSE, N, A, LDA, B,
       LDB, SDIM, ALPHA, BETA, VSL, LDVSL, VSR, LDVSR, RCONDE, RCONDV,
       WORK, LWORK, RWORK, IWORK, LIWORK, BWORK, INFO)
 CHARACTER * 1 JOBVSL, JOBVSR, SORT, SENSE
 DOUBLE COMPLEX A(LDA,*), B(LDB,*), ALPHA(*), BETA(*),
 VSL(LDVSL,*), VSR(LDVSR,*), WORK(*)
 INTEGER N, LDA, LDB, SDIM, LDVSL, LDVSR, LWORK, LIWORK, INFO
 INTEGER IWORK(*)
 LOGICAL DELCTG
 LOGICAL BWORK(*)
 DOUBLE PRECISION RCONDE(*), RCONDV(*), RWORK(*)
 SUBROUTINE ZGGESX_64(JOBVSL, JOBVSR, SORT, DELCTG, SENSE, N, A, LDA,
       B, LDB, SDIM, ALPHA, BETA, VSL, LDVSL, VSR, LDVSR, RCONDE,
       RCONDV, WORK, LWORK, RWORK, IWORK, LIWORK, BWORK, INFO)
 CHARACTER * 1 JOBVSL, JOBVSR, SORT, SENSE
 DOUBLE COMPLEX A(LDA,*), B(LDB,*), ALPHA(*), BETA(*),
 VSL(LDVSL,*), VSR(LDVSR,*), WORK(*)
 INTEGER*8 N, LDA, LDB, SDIM, LDVSL, LDVSR, LWORK, LIWORK,
 INFO
 INTEGER*8 IWORK(*)
 LOGICAL*8 DELCTG
 LOGICAL*8 BWORK(*)
 DOUBLE PRECISION RCONDE(*), RCONDV(*), RWORK(*)
```
#### **F95 INTERFACE**

 SUBROUTINE GGESX(JOBVSL, JOBVSR, SORT, [DELCTG], SENSE, [N], A, [LDA], B, [LDB], SDIM, ALPHA, BETA, VSL, [LDVSL], VSR, [LDVSR], RCONDE, RCONDV, [WORK], [LWORK], [RWORK], [IWORK], [LIWORK], [BWORK], [INFO]) CHARACTER(LEN=1) :: JOBVSL, JOBVSR, SORT, SENSE  $COMPLEX(8)$ ,  $DIMENSION(:): ALPHA, BETA, WORK$  $COMPLEX(8)$ ,  $DIMENSION(:,:):: A, B, VSL, VSR$  INTEGER :: N, LDA, LDB, SDIM, LDVSL, LDVSR, LWORK, LIWORK, INFO INTEGER, DIMENSION(:) :: IWORK LOGICAL :: DELCTG LOGICAL, DIMENSION(:) :: BWORK  $REAL(8)$ , DIMENSION $(:)::$  RCONDE, RCONDV, RWORK SUBROUTINE GGESX\_64(JOBVSL, JOBVSR, SORT, [DELCTG], SENSE, [N], A, [LDA], B, [LDB], SDIM, ALPHA, BETA, VSL, [LDVSL], VSR, [LDVSR], RCONDE, RCONDV, [WORK], [LWORK], [RWORK], [IWORK], [LIWORK], [BWORK], [INFO]) CHARACTER(LEN=1) :: JOBVSL, JOBVSR, SORT, SENSE COMPLEX(8), DIMENSION(:) :: ALPHA, BETA, WORK  $COMPLEX(8)$ ,  $DIMENSION(:,:):: A, B, VSL, VSR$  INTEGER(8) :: N, LDA, LDB, SDIM, LDVSL, LDVSR, LWORK, LIWORK, INFO  $INTEGER(8)$ ,  $DIMENSION(:)$  :: IWORK LOGICAL(8) :: DELCTG

LOGICAL(8), DIMENSION(:) :: BWORK

REAL(8), DIMENSION(:) :: RCONDE, RCONDV, RWORK

#### **C INTERFACE**

#include <sunperf.h>

- void zggesx(char jobvsl, char jobvsr, char sort, int(\*delctg)(doublecomplex,doublecomplex), char sense, int n, doublecomplex \*a, int lda, doub lecomplex \*b, int ldb, int \*sdim, doublecomplex \*alpha, doublecomplex \*beta, doublecomplex \*vsl, int ldvsl, doublecomplex \*vsr, int ldvsr, double \*rconde, double \*rcondv, int \*info);
- void zggesx\_64(char jobvsl, char jobvsr, char sort, long(\*delctg)(doublecomplex,doublecomplex), char sense, long n, doublecomplex \*a, long lda, doub lecomplex \*b, long ldb, long \*sdim, doublecomplex \*alpha, doublecomplex \*beta, doublecomplex \*vsl, long ldvsl, doublecomplex \*vsr, long ldvsr, double \*rconde, double \*rcondv, long \*info);

## **PURPOSE**

 zggesx computes for a pair of N-by-N complex nonsymmetric matrices (A,B), the generalized eigenvalues, the complex Schur form (S,T), and, optionally, the left and/or right matrices of Schur vectors (VSL and VSR). This gives the generalized Schur factorization A,B) = ( (VSL) S (VSR)\*\*H,  $(VSL) T (VSR) * *H )$ 

where (VSR) \*\*H is the conjugate-transpose of VSR.

 Optionally, it also orders the eigenvalues so that a selected cluster of eigenvalues appears in the leading diag onal blocks of the upper triangular matrix S and the upper triangular matrix T; computes a reciprocal condition number for the average of the selected eigenvalues (RCONDE); and computes a reciprocal condition number for the right and left deflating subspaces corresponding to the selected eigenvalues (RCONDV). The leading columns of VSL and VSR then form an orthonormal basis for the corresponding left and right eigenspaces (deflating subspaces).

 A generalized eigenvalue for a pair of matrices (A,B) is a scalar w or a ratio alpha/beta = w, such that  $A - w*B$  is singular. It is usually represented as the pair (alpha,beta), as there is a reasonable interpretation for beta=0 or for both being zero.

 A pair of matrices (S,T) is in generalized complex Schur form if T is upper triangular with non-negative diagonal and S is upper triangular.

#### **ARGUMENTS**

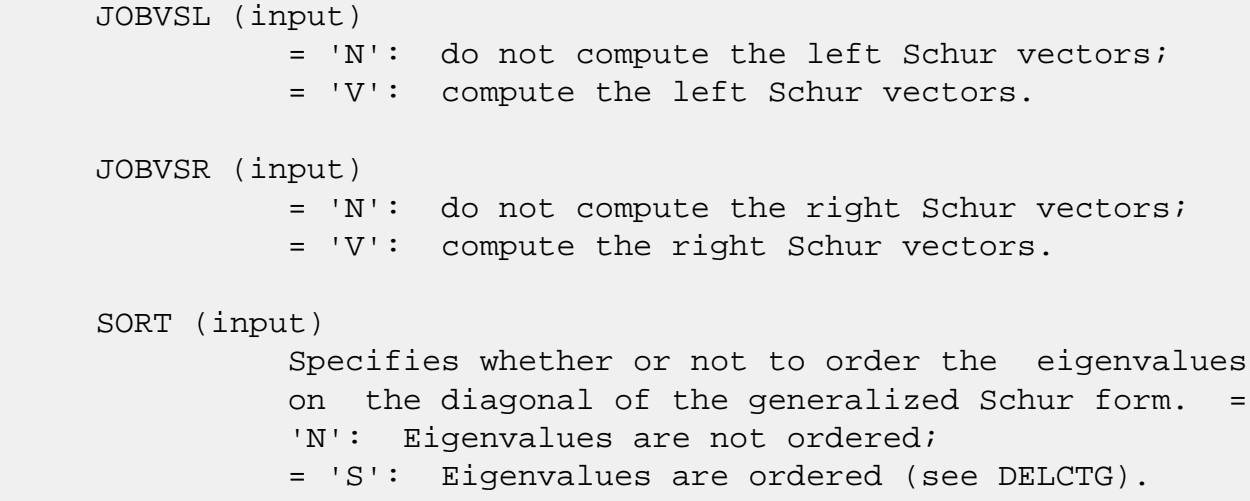

# DELCTG (input) DELCTG must be declared EXTERNAL in the calling subroutine. If SORT = 'N', DELCTG is not refer enced. If SORT = 'S', DELCTG is used to select eigenvalues to sort to the top left of the Schur form. Note that a selected complex eigenvalue may no longer satisfy DELCTG(ALPHA(j),BETA(j)) = .TRUE. after ordering, since ordering may change the value of complex eigenvalues (especially if the eigenvalue is ill-conditioned), in this case INFO is set to N+3 see INFO below). SENSE (input) Determines which reciprocal condition numbers are computed. = 'N' : None are computed; = 'E' : Computed for average of selected eigen values only; = 'V' : Computed for selected deflating subspaces only; = 'B' : Computed for both. If SENSE = 'E', 'V', or 'B', SORT must equal 'S'. N (input) The order of the matrices A, B, VSL, and VSR. N  $>= 0.$  A (input/output) On entry, the first of the pair of matrices. On exit, A has been overwritten by its generalized Schur form S. LDA (input) The leading dimension of A. LDA >=  $max(1, N)$ . B (input/output) On entry, the second of the pair of matrices. On exit, B has been overwritten by its generalized Schur form T. LDB (input) The leading dimension of B. LDB >=  $max(1, N)$ . SDIM (output) If SORT = 'N', SDIM = 0. If SORT = 'S', SDIM = number of eigenvalues (after sorting) for which DELCTG is true. ALPHA (output) On exit,  $ALPHA(j)/BETA(j)$ ,  $j=1,...,N$ , will be the generalized eigenvalues. ALPHA(j) and

 $BETA(j)$ ,  $j=1,...,N$  are the diagonals of the com plex Schur form (S,T). BETA(j) will be non negative real. Note: the quotients ALPHA(j)/BETA(j) may easily over- or underflow, and BETA(j) may even be zero. Thus, the user should avoid naively computing the ratio alpha/beta. However, ALPHA will be always less than and usually comparable with norm(A) in magnitude, and BETA always less than and usually comparable with norm(B). BETA (output) See description of ALPHA. VSL (input) If JOBVSL = 'V', VSL will contain the left Schur vectors. Not referenced if JOBVSL = 'N'. LDVSL (input) The leading dimension of the matrix VSL. LDVSL >=1, and if JOBVSL = 'V', LDVSL >= N. VSR (input) If JOBVSR = 'V', VSR will contain the right Schur vectors. Not referenced if JOBVSR = 'N'. LDVSR (input) The leading dimension of the matrix VSR. LDVSR >= 1, and if JOBVSR =  $'V'$ , LDVSR >= N. RCONDE (output) If  $SENSE = 'E'$  or  $'B'$ ,  $RCOND(1)$  and  $RCOND(2)$  contain the reciprocal condition numbers for the average of the selected eigenvalues. Not refer enced if SENSE = 'N' or 'V'. RCONDV (output) If  $SENSE = 'V'$  or  $'B'$ ,  $RCOND(1)$  and  $RCOND(2)$  contain the reciprocal condition number for the selected deflating subspaces. Not referenced if  $SENSE = 'N'$  or  $'E'.$  WORK (workspace) On exit, if INFO =  $0$ , WORK(1) returns the optimal LWORK. LWORK (input) The dimension of the array WORK. LWORK  $>= 2*N$ . If SENSE =  $'E'$ , 'V', or 'B', LWORK >=  $MAX(2*N$ ,  $2*SDIM*(N-SDIM)$ .

 RWORK (workspace) dimension(8\*N) Real workspace. IWORK (workspace/output) Not referenced if SENSE = 'N'. On exit, if INFO = 0, IWORK(1) returns the optimal LIWORK. LIWORK (input) The dimension of the array WORK. LIWORK >= N+2. BWORK (workspace) dimension(N) Not referenced if SORT = 'N'. INFO (output) = 0: successful exit < 0: if INFO = -i, the i-th argument had an ille gal value.  $= 1,...,N$ : The QZ iteration failed.  $(A,B)$  are not in Schur form, but ALPHA(j) and BETA(j) should be correct for  $j=INFO+1,...,N.$  >  $N:$  =N+1: other than QZ iteration failed in CHGEQZ =N+2: after reordering, roundoff changed values of some complex eigenvalues so that leading eigen values in the Generalized Schur form no longer satisfy DELCTG=.TRUE. This could also be caused due to scaling. =N+3: reordering failed in CTGSEN.
- [NAME](#page-3924-0)
- [SYNOPSIS](#page-3924-1)
	- o [F95 INTERFACE](#page-3924-2)
	- ❍ [C INTERFACE](#page-3925-0)
- [PURPOSE](#page-3925-1)
- [ARGUMENTS](#page-3926-0)

# <span id="page-3924-0"></span>**NAME**

 zggev - compute for a pair of N-by-N complex nonsymmetric matrices (A,B), the generalized eigenvalues, and optionally, the left and/or right generalized eigenvectors

### <span id="page-3924-1"></span>**SYNOPSIS**

 SUBROUTINE ZGGEV(JOBVL, JOBVR, N, A, LDA, B, LDB, ALPHA, BETA, VL, LDVL, VR, LDVR, WORK, LWORK, RWORK, INFO)

 CHARACTER \* 1 JOBVL, JOBVR DOUBLE COMPLEX A(LDA,\*), B(LDB,\*), ALPHA(\*), BETA(\*),  $VL(LDVL, *), VR(LDVR, *), WORK(*)$  INTEGER N, LDA, LDB, LDVL, LDVR, LWORK, INFO DOUBLE PRECISION RWORK(\*)

 SUBROUTINE ZGGEV\_64(JOBVL, JOBVR, N, A, LDA, B, LDB, ALPHA, BETA, VL, LDVL, VR, LDVR, WORK, LWORK, RWORK, INFO)

 CHARACTER \* 1 JOBVL, JOBVR DOUBLE COMPLEX A(LDA,\*), B(LDB,\*), ALPHA(\*), BETA(\*), VL(LDVL,\*), VR(LDVR,\*), WORK(\*) INTEGER\*8 N, LDA, LDB, LDVL, LDVR, LWORK, INFO DOUBLE PRECISION RWORK(\*)

### <span id="page-3924-2"></span>**F95 INTERFACE**

 SUBROUTINE GGEV(JOBVL, JOBVR, [N], A, [LDA], B, [LDB], ALPHA, BETA, VL, [LDVL], VR, [LDVR], [WORK], [LWORK], [RWORK], [INFO])

 CHARACTER(LEN=1) :: JOBVL, JOBVR  $COMPLEX(8)$ ,  $DIMENSION(:): ALPHA, BETA, WORK$  $COMPLEX(8)$ ,  $DIMENSION(:,:):: A, B, VL, VR$ INTEGER :: N, LDA, LDB, LDVL, LDVR, LWORK, INFO  SUBROUTINE GGEV\_64(JOBVL, JOBVR, [N], A, [LDA], B, [LDB], ALPHA, BETA, VL, [LDVL], VR, [LDVR], [WORK], [LWORK], [RWORK], [INFO])

 CHARACTER(LEN=1) :: JOBVL, JOBVR  $COMPLEX(8)$ ,  $DIMENSION(:): ALPHA$ , BETA, WORK COMPLEX(8), DIMENSION(:,:) :: A, B, VL, VR INTEGER(8) :: N, LDA, LDB, LDVL, LDVR, LWORK, INFO REAL(8), DIMENSION(:) :: RWORK

### <span id="page-3925-0"></span>**C INTERFACE**

 #include <sunperf.h> void zggev(char jobvl, char jobvr, int n, doublecomplex \*a, int lda, doublecomplex \*b, int ldb, doublecomplex \*alpha, doublecomplex \*beta, doublecomplex \*vl, int ldvl, doublecomplex \*vr, int ldvr, int \*info);

 void zggev\_64(char jobvl, char jobvr, long n, doublecomplex \*a, long lda, doublecomplex \*b, long ldb, doub lecomplex \*alpha, doublecomplex \*beta, doublecom plex \*vl, long ldvl, doublecomplex \*vr, long ldvr, long \*info);

### <span id="page-3925-1"></span>**PURPOSE**

 zggev computes for a pair of N-by-N complex nonsymmetric matrices (A,B), the generalized eigenvalues, and optionally, the left and/or right generalized eigenvectors.

 A generalized eigenvalue for a pair of matrices (A,B) is a scalar lambda or a ratio alpha/beta = lambda, such that A lambda\*B is singular. It is usually represented as the pair (alpha,beta), as there is a reasonable interpretation for beta=0, and even for both being zero.

 The right generalized eigenvector v(j) corresponding to the generalized eigenvalue lambda(j) of (A,B) satisfies

 $A * v(j) =$  lambda(j) \* B \*  $v(j)$ .

 The left generalized eigenvector u(j) corresponding to the generalized eigenvalues lambda(j) of (A,B) satisfies

 $u(j)$ \*\*H \* A = lambda(j) \*  $u(j)$ \*\*H \* B

where  $u(j)$ \*\*H is the conjugate-transpose of  $u(j)$ .

# <span id="page-3926-0"></span>**ARGUMENTS**

 JOBVL (input) = 'N': do not compute the left generalized eigen vectors; = 'V': compute the left generalized eigenvectors. JOBVR (input) = 'N': do not compute the right generalized eigenvectors; = 'V': compute the right generalized eigenvec tors. N (input) The order of the matrices A, B, VL, and VR. N >=  $\overline{\mathbf{0}}$ . A (input/output) On entry, the matrix A in the pair (A,B). On exit, A has been overwritten. LDA (input) The leading dimension of A. LDA  $>=$  max $(1, N)$ . B (input/output) On entry, the matrix B in the pair (A,B). On exit, B has been overwritten. LDB (input) The leading dimension of B. LDB  $>= max(1, N)$ . ALPHA (output) On exit,  $ALPHA(j)/BETA(j)$ ,  $j=1,...,N$ , will be the generalized eigenvalues. Note: the quotients ALPHA(j)/BETA(j) may easily over- or underflow, and BETA(j) may even be zero. Thus, the user should avoid naively computing the ratio alpha/beta. However, ALPHA will be always less than and usually comparable with norm(A) in magnitude, and BETA always less than and usually comparable with norm(B). BETA (output) See description of ALPHA. VL (output) If JOBVL = 'V', the left generalized eigenvectors u(j) are stored one after another in the columns of VL, in the same order as their eigenvalues.

 Each eigenvector will be scaled so the largest component will have abs(real part) + abs(imag. part) = 1. Not referenced if JOBVL = 'N'. LDVL (input) The leading dimension of the matrix VL. LDVL  $>= 1$ , and if JOBVL =  $'V'$ , LDVL >= N. VR (output) If JOBVR = 'V', the right generalized eigenvectors v(j) are stored one after another in the columns of VR, in the same order as their eigenvalues. Each eigenvector will be scaled so the largest component will have abs(real part) + abs(imag. part) = 1. Not referenced if JOBVR = 'N'. LDVR (input) The leading dimension of the matrix VR. LDVR >= 1, and if JOBVR =  $'V'$ , LDVR >= N. WORK (workspace) On exit, if INFO =  $0$ , WORK(1) returns the optimal LWORK. LWORK (input) The dimension of the array WORK. LWORK >= max(1,2\*N). For good performance, LWORK must gen erally be larger. If LWORK =  $-1$ , then a workspace query is assumed; the routine only calculates the optimal size of the WORK array, returns this value as the first entry of the WORK array, and no error message related to LWORK is issued by XERBLA. RWORK (workspace) dimension(8\*N) INFO (output) = 0: successful exit  $<$  0: if INFO =  $-i$ , the i-th argument had an ille gal value. =1,...,N: The QZ iteration failed. No eigenvec tors have been calculated, but ALPHA(j) and BETA(j) should be correct for  $j=INFO+1, \ldots, N.$  > N: =N+1: other then QZ iteration failed in SHGEQZ, =N+2: error return from STGEVC.

- [NAME](#page-3928-0)
- [SYNOPSIS](#page-3928-1)
	- o [F95 INTERFACE](#page-3929-0)
	- ❍ [C INTERFACE](#page-3929-1)
- [PURPOSE](#page-3930-0)
- [ARGUMENTS](#page-3930-1)
- [FURTHER DETAILS](#page-3934-0)

# <span id="page-3928-0"></span>**NAME**

 zggevx - compute for a pair of N-by-N complex nonsymmetric matrices (A,B) the generalized eigenvalues, and optionally, the left and/or right generalized eigenvectors

# <span id="page-3928-1"></span>**SYNOPSIS**

 SUBROUTINE ZGGEVX(BALANC, JOBVL, JOBVR, SENSE, N, A, LDA, B, LDB, ALPHA, BETA, VL, LDVL, VR, LDVR, ILO, IHI, LSCALE, RSCALE, ABNRM, BBNRM, RCONDE, RCONDV, WORK, LWORK, RWORK, IWORK, BWORK, INFO) CHARACTER \* 1 BALANC, JOBVL, JOBVR, SENSE DOUBLE COMPLEX A(LDA,\*), B(LDB,\*), ALPHA(\*), BETA(\*), VL(LDVL,\*), VR(LDVR,\*), WORK(\*) INTEGER N, LDA, LDB, LDVL, LDVR, ILO, IHI, LWORK, INFO INTEGER IWORK(\*) LOGICAL BWORK(\*) DOUBLE PRECISION ABNRM, BBNRM DOUBLE PRECISION LSCALE(\*), RSCALE(\*), RCONDE(\*), RCONDV(\*), RWORK(\*) SUBROUTINE ZGGEVX\_64(BALANC, JOBVL, JOBVR, SENSE, N, A, LDA, B, LDB, ALPHA, BETA, VL, LDVL, VR, LDVR, ILO, IHI, LSCALE, RSCALE, ABNRM, BBNRM, RCONDE, RCONDV, WORK, LWORK, RWORK, IWORK, BWORK, INFO) CHARACTER \* 1 BALANC, JOBVL, JOBVR, SENSE DOUBLE COMPLEX A(LDA,\*), B(LDB,\*), ALPHA(\*), BETA(\*), VL(LDVL,  $*$ ), VR(LDVR,  $*$ ), WORK( $*$ ) INTEGER\*8 N, LDA, LDB, LDVL, LDVR, ILO, IHI, LWORK, INFO INTEGER\*8 IWORK(\*) LOGICAL\*8 BWORK(\*) DOUBLE PRECISION ABNRM, BBNRM

 DOUBLE PRECISION LSCALE(\*), RSCALE(\*), RCONDE(\*), RCONDV(\*), RWORK(\*)

### <span id="page-3929-0"></span>**F95 INTERFACE**

 SUBROUTINE GGEVX(BALANC, JOBVL, JOBVR, SENSE, [N], A, [LDA], B, [LDB], ALPHA, BETA, VL, [LDVL], VR, [LDVR], ILO, IHI, LSCALE, RSCALE, ABNRM, BBNRM, RCONDE, RCONDV, [WORK], [LWORK], [RWORK], [IWORK], [BWORK], [INFO])

 CHARACTER(LEN=1) :: BALANC, JOBVL, JOBVR, SENSE COMPLEX(8), DIMENSION(:) :: ALPHA, BETA, WORK COMPLEX(8), DIMENSION(:,:) :: A, B, VL, VR INTEGER :: N, LDA, LDB, LDVL, LDVR, ILO, IHI, LWORK, INFO INTEGER, DIMENSION(:) :: IWORK LOGICAL, DIMENSION(:) :: BWORK REAL(8) :: ABNRM, BBNRM REAL(8), DIMENSION(:) :: LSCALE, RSCALE, RCONDE, RCONDV, RWORK SUBROUTINE GGEVX\_64(BALANC, JOBVL, JOBVR, SENSE, [N], A, [LDA], B, [LDB], ALPHA, BETA, VL, [LDVL], VR, [LDVR], ILO, IHI, LSCALE, RSCALE, ABNRM, BBNRM, RCONDE, RCONDV, [WORK], [LWORK], [RWORK], [IWORK], [BWORK], [INFO])

 CHARACTER(LEN=1) :: BALANC, JOBVL, JOBVR, SENSE COMPLEX(8), DIMENSION(:) :: ALPHA, BETA, WORK COMPLEX(8), DIMENSION(:,:) :: A, B, VL, VR INTEGER(8) :: N, LDA, LDB, LDVL, LDVR, ILO, IHI, LWORK, INFO INTEGER(8), DIMENSION(:) :: IWORK LOGICAL(8), DIMENSION(:) :: BWORK REAL(8) :: ABNRM, BBNRM REAL(8), DIMENSION(:) :: LSCALE, RSCALE, RCONDE, RCONDV, RWORK

### <span id="page-3929-1"></span>**C INTERFACE**

#include <sunperf.h>

- void zggevx(char balanc, char jobvl, char jobvr, char sense, int n, doublecomplex \*a, int lda, doublecomplex \*b, int ldb, doublecomplex \*alpha, doublecomplex \*beta, doublecomplex \*vl, int ldvl, doublecomplex \*vr, int ldvr, int \*ilo, int \*ihi, double \*lscale, double \*rscale, double \*abnrm, double \*bbnrm, dou ble \*rconde, double \*rcondv, int \*info);
- void zggevx\_64(char balanc, char jobvl, char jobvr, char sense, long n, doublecomplex \*a, long lda, doub lecomplex \*b, long ldb, doublecomplex \*alpha, doublecomplex \*beta, doublecomplex \*vl, long ldvl, doublecomplex \*vr, long ldvr, long \*ilo, long \*ihi, double \*lscale, double \*rscale, double

 \*abnrm, double \*bbnrm, double \*rconde, double \*rcondv, long \*info);

# <span id="page-3930-0"></span>**PURPOSE**

 zggevx computes for a pair of N-by-N complex nonsymmetric matrices (A,B) the generalized eigenvalues, and optionally, the left and/or right generalized eigenvectors.

 Optionally, it also computes a balancing transformation to improve the conditioning of the eigenvalues and eigenvectors (ILO, IHI, LSCALE, RSCALE, ABNRM, and BBNRM), reciprocal condition numbers for the eigenvalues (RCONDE), and recipro cal condition numbers for the right eigenvectors (RCONDV).

 A generalized eigenvalue for a pair of matrices (A,B) is a scalar lambda or a ratio alpha/beta = lambda, such that A lambda\*B is singular. It is usually represented as the pair (alpha,beta), as there is a reasonable interpretation for beta=0, and even for both being zero.

```
 The right eigenvector v(j) corresponding to the eigenvalue
 lambda(j) of (A,B) satisfies
                A * v(j) = lambda(j) * B * v(j).
The left eigenvector u(j) corresponding to the eigenvalue
 lambda(j) of (A,B) satisfies
                u(j)**H * A = lambda(j) * u(j)**H * B.
where u(j)**H is the conjugate-transpose of u(j).
```
# <span id="page-3930-1"></span>**ARGUMENTS**

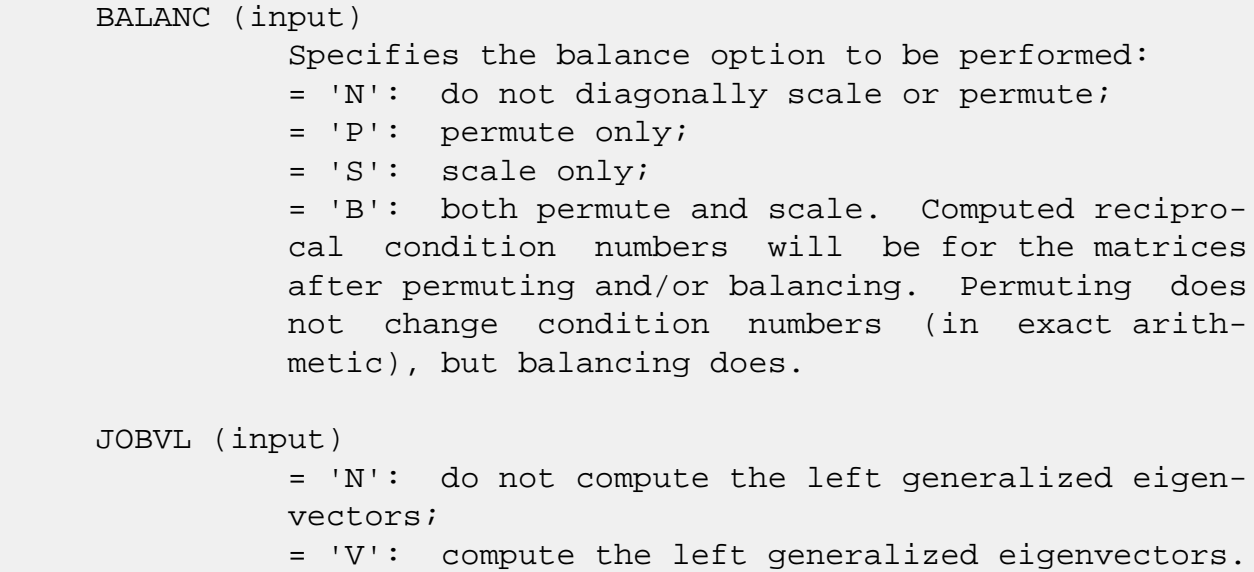

 JOBVR (input) = 'N': do not compute the right generalized eigenvectors; = 'V': compute the right generalized eigenvec tors. SENSE (input) Determines which reciprocal condition numbers are computed. = 'N': none are computed; = 'E': computed for eigenvalues only; = 'V': computed for eigenvectors only; = 'B': computed for eigenvalues and eigenvectors. N (input) The order of the matrices A, B, VL, and VR. N >=  $\overline{\mathbf{0}}$ . A (input/output) On entry, the matrix A in the pair (A,B). On exit, A has been overwritten. If JOBVL='V' or JOBVR='V' or both, then A contains the first part of the complex Schur form of the "balanced" ver sions of the input A and B. LDA (input) The leading dimension of A. LDA  $>=$  max $(1, N)$ . B (input/output) On entry, the matrix B in the pair (A,B). On exit, B has been overwritten. If JOBVL='V' or JOBVR='V' or both, then B contains the second part of the complex Schur form of the "balanced" ver sions of the input A and B. LDB (input) The leading dimension of B. LDB  $>= max(1, N)$ . ALPHA (output) On exit,  $ALPHA(j)/BETA(j)$ ,  $j=1,...,N$ , will be the generalized eigenvalues. Note: the quotient ALPHA(j)/BETA(j) ) may easily over- or underflow, and BETA(j) may even be zero. Thus, the user should avoid naively computing the ratio ALPHA/BETA. However, ALPHA will be always less than and usually comparable with norm(A) in magnitude, and BETA always less than and usually comparable with norm(B). BETA (output)

See description of ALPHA.

 VL (output) If JOBVL = 'V', the left generalized eigenvectors u(j) are stored one after another in the columns of VL, in the same order as their eigenvalues. Each eigenvector will be scaled so the largest component will have abs(real part) + abs(imag. part) = 1. Not referenced if JOBVL = 'N'. LDVL (input) The leading dimension of the matrix VL. LDVL  $>= 1$ , and if JOBVL =  $'V'$ , LDVL >= N. VR (output) If JOBVR = 'V', the right generalized eigenvectors  $v(i)$  are stored one after another in the columns of VR, in the same order as their eigenvalues. Each eigenvector will be scaled so the largest component will have abs(real part) + abs(imag. part) = 1. Not referenced if JOBVR = 'N'. LDVR (input) The leading dimension of the matrix VR. LDVR >= 1, and if JOBVR =  $'V'$ , LDVR >= N. ILO (output) ILO is an integer value such that on exit  $A(i,j)$  = 0 and  $B(i,j) = 0$  if  $i > j$  and  $j = 1,...,$  ILO-1 or i = IHI+1,...,N. If BALANC = 'N' or 'S', ILO = 1 and  $IHI = N$ . IHI (output) IHI is an integer value such that on exit  $A(i,j)$  = 0 and  $B(i,j) = 0$  if  $i > j$  and  $j = 1,...,$  ILO-1 or i  $=$  IHI+1,...,N. If BALANC = 'N' or 'S', ILO = 1 and IHI = N. LSCALE (output) Details of the permutations and scaling factors applied to the left side of A and B. If PL(j) is the index of the row interchanged with row j, and  $DL(j)$  is the scaling factor applied to row j, then LSCALE(j) =  $PL(j)$  for  $j = 1,..., IL0-1 = DL(j)$ for  $j = IL0,...,IHI = PL(j)$  for  $j = IHI+1,...,N$ . The order in which the interchanges are made is N to IHI+1, then 1 to ILO-1. RSCALE (output) Details of the permutations and scaling factors applied to the right side of A and B. If PR(j) is the index of the column interchanged with column

 j, and DR(j) is the scaling factor applied to column j, then  $RSCALE(j) = PR(j)$  for j =  $1, \ldots, IL0-1$  = DR(j) for  $j = IL0, \ldots, IHI = PR(j)$ for  $j = IHI+1,...,N$  The order in which the inter changes are made is N to IHI+1, then 1 to ILO-1. ABNRM (output) The one-norm of the balanced matrix A. BBNRM (output) The one-norm of the balanced matrix B. RCONDE (output) If SENSE = 'E' or 'B', the reciprocal condition numbers of the selected eigenvalues, stored in consecutive elements of the array. If SENSE = 'V', RCONDE is not referenced. RCONDV (output) If JOB = 'V' or 'B', the estimated reciprocal con dition numbers of the selected eigenvectors, stored in consecutive elements of the array. If the eigenvalues cannot be reordered to compute  $RCONDV(j)$ ,  $RCONDV(j)$  is set to 0; this can only occur when the true value would be very small any way. If SENSE = 'E', RCONDV is not referenced. Not referenced if JOB = 'E'. WORK (workspace) On exit, if INFO =  $0$ , WORK(1) returns the optimal LWORK. LWORK (input) The dimension of the array WORK. LWORK >=  $max(1,2*N)$ . If SENSE = 'N' or 'E', LWORK >=  $2*N$ . If SENSE = 'V' or 'B', LWORK >=  $2*N*N+2*N$ . If LWORK =  $-1$ , then a workspace query is assumed; the routine only calculates the optimal size of the WORK array, returns this value as the first entry of the WORK array, and no error message related to LWORK is issued by XERBLA. RWORK (workspace) dimension(6\*N) Real workspace. IWORK (workspace) dimension( $N+2$ ) If SENSE = 'E', IWORK is not refer enced. BWORK (workspace) dimension(N) If SENSE = 'N', BWORK is not referenced.

```
 INFO (output)
          = 0: successful exit
          \langle 0: if INFO = -i, the i-th argument had an ille-
          gal value.
          = 1,...,N: The QZ iteration failed. No eigenvec-
          tors have been calculated, but ALPHA(j) and
         BETA(j) should be correct for j=INFO+1,...,N. >
          N: =N+1: other than QZ iteration failed in
          CHGEQZ.
          =N+2: error return from CTGEVC.
```
# <span id="page-3934-0"></span>**FURTHER DETAILS**

 Balancing a matrix pair (A,B) includes, first, permuting rows and columns to isolate eigenvalues, second, applying diagonal similarity transformation to the rows and columns to make the rows and columns as close in norm as possible. The computed reciprocal condition numbers correspond to the balanced matrix. Permuting rows and columns will not change the condition numbers (in exact arithmetic) but diagonal scaling will. For further explanation of balancing, see section 4.11.1.2 of LAPACK Users' Guide.

 An approximate error bound on the chordal distance between the i-th computed generalized eigenvalue w and the corresponding exact eigenvalue lambda is hord(w, lambda) <= EPS \* norm(ABNRM, BBNRM) / RCONDE(I)

 An approximate error bound for the angle between the i-th computed eigenvector VL(i) or VR(i) is given by PS \* norm(ABNRM, BBNRM) / DIF(i).

 For further explanation of the reciprocal condition numbers RCONDE and RCONDV, see section 4.11 of LAPACK User's Guide.

- [NAME](#page-3935-0)
- [SYNOPSIS](#page-3935-1)
	- o [F95 INTERFACE](#page-3935-2)
	- ❍ [C INTERFACE](#page-3936-0)
- [PURPOSE](#page-3936-1)
- [ARGUMENTS](#page-3936-2)

## <span id="page-3935-0"></span>**NAME**

 zggglm - solve a general Gauss-Markov linear model (GLM) problem

# <span id="page-3935-1"></span>**SYNOPSIS**

 SUBROUTINE ZGGGLM(N, M, P, A, LDA, B, LDB, D, X, Y, WORK, LDWORK, INFO)

DOUBLE COMPLEX  $A(LDA, *), B(LDB, *), D(*), X(*), Y(*), WORK(*)$ INTEGER N, M, P, LDA, LDB, LDWORK, INFO

 SUBROUTINE ZGGGLM\_64(N, M, P, A, LDA, B, LDB, D, X, Y, WORK, LDWORK, INFO)

DOUBLE COMPLEX  $A(LDA, *), B(LDB, *), D(*), X(*), Y(*)$ , WORK $(*)$ INTEGER\*8 N, M, P, LDA, LDB, LDWORK, INFO

### <span id="page-3935-2"></span>**F95 INTERFACE**

 SUBROUTINE GGGLM([N], [M], [P], A, [LDA], B, [LDB], D, X, Y, [WORK], [LDWORK], [INFO])

 $COMPLEX(8)$ ,  $DIMENSION(:):: D, X, Y, WORK$ COMPLEX(8), DIMENSION(:,:)  $:: A, B$ INTEGER :: N, M, P, LDA, LDB, LDWORK, INFO

 SUBROUTINE GGGLM\_64([N], [M], [P], A, [LDA], B, [LDB], D, X, Y, [WORK], [LDWORK], [INFO])

 $COMPLEX(8)$ ,  $DIMENSION(:):: D, X, Y, WORK$ COMPLEX(8), DIMENSION(:,:)  $:: A, B$ INTEGER(8) :: N, M, P, LDA, LDB, LDWORK, INFO

### <span id="page-3936-0"></span>**C INTERFACE**

#include <sunperf.h>

 void zggglm(int n, int m, int p, doublecomplex \*a, int lda, doublecomplex \*b, int ldb, doublecomplex \*d, doub lecomplex \*x, doublecomplex \*y, int \*info);

 void zggglm\_64(long n, long m, long p, doublecomplex \*a, long lda, doublecomplex \*b, long ldb, doublecom plex \*d, doublecomplex \*x, doublecomplex \*y, long \*info);

### <span id="page-3936-1"></span>**PURPOSE**

 zggglm solves a general Gauss-Markov linear model (GLM) problem:

minimize  $|| y ||_2$  subject to  $d = A^*x + B^*y$ x

 where A is an N-by-M matrix, B is an N-by-P matrix, and d is a given N-vector. It is assumed that M <= N <= M+P, and

 $rank(A) = M$  and  $rank(A B) = N$ .

 Under these assumptions, the constrained equation is always consistent, and there is a unique solution x and a minimal 2-norm solution y, which is obtained using a generalized QR factorization of A and B.

 In particular, if matrix B is square nonsingular, then the problem GLM is equivalent to the following weighted linear least squares problem

```
minimize || inv(B)*(d-A*x) ||2x
```
where inv(B) denotes the inverse of B.

# <span id="page-3936-2"></span>**ARGUMENTS**

- N (input) The number of rows of the matrices A and B. N >=  $\overline{0}$ .
- M (input) The number of columns of the matrix A.  $0 \leq M \leq 1$ N.

 P (input) The number of columns of the matrix B. P >= N-M. A (input/output) On entry, the N-by-M matrix A. On exit, A is des troyed. LDA (input) The leading dimension of the array A. LDA >=  $max(1,N)$ . B (input/output) On entry, the N-by-P matrix B. On exit, B is des troyed. LDB (input) The leading dimension of the array B. LDB >=  $max(1,N)$ . D (input/output) On entry, D is the left hand side of the GLM equa tion. On exit, D is destroyed. X (output) On exit, X and Y are the solutions of the GLM problem. Y (output) On exit, X and Y are the solutions of the GLM problem. WORK (workspace) On exit, if INFO =  $0$ , WORK(1) returns the optimal LDWORK. LDWORK (input) The dimension of the array WORK. LDWORK >=  $max(1, N+M+P)$ . For optimum performance, LDWORK >=  $M + min(N, P) + max(N, P) * NB$ , where NB is an upper bound for the optimal blocksizes for CGEQRF, CGERQF, CUNMQR and CUNMRQ. If LDWORK =  $-1$ , then a workspace query is assumed; the routine only calculates the optimal size of the WORK array, returns this value as the first entry of the WORK array, and no error message related to LDWORK is issued by XERBLA. INFO (output) = 0: successful exit. < 0: if INFO = -i, the i-th argument had an ille gal value.

- NAME
- SYNOPSIS
	- o F95 INTERFACE
	- ❍ C INTERFACE
- PURPOSE
- ARGUMENTS
- FURTHER DETAILS

### **NAME**

 zgghrd - reduce a pair of complex matrices (A,B) to general ized upper Hessenberg form using unitary transformations, where A is a general matrix and B is upper triangular

# **SYNOPSIS**

 SUBROUTINE ZGGHRD(COMPQ, COMPZ, N, ILO, IHI, A, LDA, B, LDB, Q, LDQ, Z, LDZ, INFO)

 CHARACTER \* 1 COMPQ, COMPZ DOUBLE COMPLEX A(LDA,\*), B(LDB,\*), Q(LDQ,\*), Z(LDZ,\*) INTEGER N, ILO, IHI, LDA, LDB, LDQ, LDZ, INFO

 SUBROUTINE ZGGHRD\_64(COMPQ, COMPZ, N, ILO, IHI, A, LDA, B, LDB, Q, LDQ, Z, LDZ, INFO)

 CHARACTER \* 1 COMPQ, COMPZ DOUBLE COMPLEX A(LDA,\*), B(LDB,\*), Q(LDQ,\*), Z(LDZ,\*) INTEGER\*8 N, ILO, IHI, LDA, LDB, LDQ, LDZ, INFO

### **F95 INTERFACE**

 SUBROUTINE GGHRD(COMPQ, COMPZ, [N], ILO, IHI, A, [LDA], B, [LDB], Q, [LDQ], Z, [LDZ], [INFO])

 CHARACTER(LEN=1) :: COMPQ, COMPZ COMPLEX(8), DIMENSION(:,:)  $:: A, B, Q, Z$ INTEGER :: N, ILO, IHI, LDA, LDB, LDQ, LDZ, INFO

 SUBROUTINE GGHRD\_64(COMPQ, COMPZ, [N], ILO, IHI, A, [LDA], B, [LDB], Q, [LDQ], Z, [LDZ], [INFO])

 CHARACTER(LEN=1) :: COMPQ, COMPZ COMPLEX(8), DIMENSION(:,:)  $:: A, B, Q, Z$ INTEGER(8) :: N, ILO, IHI, LDA, LDB, LDQ, LDZ, INFO

### **C INTERFACE**

#include <sunperf.h>

- void zgghrd(char compq, char compz, int n, int ilo, int ihi, doublecomplex \*a, int lda, doublecomplex \*b, int ldb, doublecomplex \*q, int ldq, doublecomplex \*z, int ldz, int \*info);
- void zgghrd\_64(char compq, char compz, long n, long ilo, long ihi, doublecomplex \*a, long lda, doublecom plex \*b, long ldb, doublecomplex \*q, long ldq, doublecomplex \*z, long ldz, long \*info);

### **PURPOSE**

 zgghrd reduces a pair of complex matrices (A,B) to general ized upper Hessenberg form using unitary transformations, where A is a general matrix and B is upper triangular:  $Q'$  \* A  $*$  Z = H and Q'  $*$  B  $*$  Z = T, where H is upper Hessenberg, T is upper triangular, and Q and Z are unitary, and ' means conjugate transpose.

 The unitary matrices Q and Z are determined as products of Givens rotations. They may either be formed explicitly, or they may be postmultiplied into input matrices Q1 and Z1, so that

 $1 * A * Z1' = (01 * 0) * H * (Z1 * Z)'$ 

### **ARGUMENTS**

```
 COMPQ (input)
           = 'N': do not compute Q;
           = 'I': Q is initialized to the unit matrix, and
          the unitary matrix Q is returned; = 'V': Q must
           contain a unitary matrix Q1 on entry, and the pro-
           duct Q1*Q is returned.
 COMPZ (input)
           = 'N': do not compute Q;
           = 'I': Q is initialized to the unit matrix, and
          the unitary matrix Q is returned; = 'V': Q must
           contain a unitary matrix Q1 on entry, and the pro-
           duct Q1*Q is returned.
```
 N (input) The order of the matrices A and B. N >= 0. ILO (input) It is assumed that A is already upper triangular in rows and columns 1:ILO-1 and IHI+1:N. ILO and IHI are normally set by a previous call to CGGBAL; otherwise they should be set to 1 and N respec tively.  $1 \leq ILO \leq III \leq N$ , if  $N > 0$ ; ILO=1 and IHI= $0$ , if  $N=0$ . IHI (input) See description of ILO. A (input/output) On entry, the N-by-N general matrix to be reduced. On exit, the upper triangle and the first subdiagonal of A are overwritten with the upper Hessenberg matrix H, and the rest is set to zero. LDA (input) The leading dimension of the array A. LDA >=  $max(1,N)$ . B (input/output) On entry, the N-by-N upper triangular matrix B. On exit, the upper triangular matrix  $T = Q' B Z$ . The elements below the diagonal are set to zero. LDB (input) The leading dimension of the array B. LDB >=  $max(1,N)$ . Q (input/output) If COMPQ='N': Q is not referenced. If COMPQ='I': on entry, Q need not be set, and on exit it contains the unitary matrix Q, where Q' is the product of the Givens transformations which are applied to A and B on the left. If COMPQ='V': on entry, Q must contain a unitary matrix Q1, and on exit this is overwritten by Q1\*Q. LDQ (input) The leading dimension of the array  $Q.$  LDQ >= N if  $COMPQ='V' or 'I': LDQ >= 1 otherwise.$  Z (input/output) If COMPZ='N': Z is not referenced. If COMPZ='I': on entry, Z need not be set, and on exit it contains the unitary matrix Z, which is

 the product of the Givens transformations which are applied to A and B on the right. If COMPZ='V': on entry, Z must contain a unitary matrix Z1, and on exit this is overwritten by  $Z1*Z$ . LDZ (input) The leading dimension of the array Z. LDZ >= N if COMPZ='V' or 'I'; LDZ >= 1 otherwise. INFO (output) = 0: successful exit.  $\langle$  0: if INFO =  $-i$ , the i-th argument had an ille-

# **FURTHER DETAILS**

gal value.

 This routine reduces A to Hessenberg and B to triangular form by an unblocked reduction, as described in \_Matrix\_Computations\_, by Golub and van Loan (Johns Hopkins Press).

- [NAME](#page-3943-0)
- [SYNOPSIS](#page-3943-1)
	- o [F95 INTERFACE](#page-3943-2)
	- ❍ [C INTERFACE](#page-3944-0)
- [PURPOSE](#page-3944-1)
- [ARGUMENTS](#page-3944-2)

## <span id="page-3943-0"></span>**NAME**

 zgglse - solve the linear equality-constrained least squares (LSE) problem

### <span id="page-3943-1"></span>**SYNOPSIS**

 SUBROUTINE ZGGLSE(M, N, P, A, LDA, B, LDB, C, D, X, WORK, LDWORK, INFO) DOUBLE COMPLEX  $A(LDA, *), B(LDB, *), C(*), D(*), X(*), WORK(*)$  INTEGER M, N, P, LDA, LDB, LDWORK, INFO SUBROUTINE ZGGLSE\_64(M, N, P, A, LDA, B, LDB, C, D, X, WORK, LDWORK, INFO) DOUBLE COMPLEX  $A(LDA, *), B(LDB, *), C(*), D(*), X(*)$ , WORK $(*)$  INTEGER\*8 M, N, P, LDA, LDB, LDWORK, INFO **F95 INTERFACE** SUBROUTINE GGLSE([M], [N], [P], A, [LDA], B, [LDB], C, D, X, [WORK], [LDWORK], [INFO])

<span id="page-3943-2"></span> $COMPLEX(8)$ ,  $DIMENSION(:):: C, D, X, WORK$ COMPLEX(8), DIMENSION(:,:)  $:: A, B$ INTEGER :: M, N, P, LDA, LDB, LDWORK, INFO

 SUBROUTINE GGLSE\_64([M], [N], [P], A, [LDA], B, [LDB], C, D, X, [WORK], [LDWORK], [INFO])

 $COMPLEX(8)$ ,  $DIMENSION(:): C, D, X, WORK$ COMPLEX(8), DIMENSION( $:$ , $:$ )  $:$  A, B INTEGER(8) :: M, N, P, LDA, LDB, LDWORK, INFO

### <span id="page-3944-0"></span>**C INTERFACE**

#include <sunperf.h>

 void zgglse(int m, int n, int p, doublecomplex \*a, int lda, doublecomplex \*b, int ldb, doublecomplex \*c, doub lecomplex \*d, doublecomplex \*x, int \*info);

 void zgglse\_64(long m, long n, long p, doublecomplex \*a, long lda, doublecomplex \*b, long ldb, doublecom plex \*c, doublecomplex \*d, doublecomplex \*x, long \*info);

### <span id="page-3944-1"></span>**PURPOSE**

 zgglse solves the linear equality-constrained least squares (LSE) problem:

minimize  $|| c - A^*x ||_2$  subject to  $B^*x = d$ 

```
 where A is an M-by-N matrix, B is a P-by-N matrix, c is a
 given M-vector, and d is a given P-vector. It is assumed
 that
P \leq N \leq M+P, and
```
rank(B) =  $P$  and rank(  $(A)$ ) =  $N$ .  $( (B) )$ 

 These conditions ensure that the LSE problem has a unique solution, which is obtained using a GRQ factorization of the matrices B and A.

# <span id="page-3944-2"></span>**ARGUMENTS**

- M (input) The number of rows of the matrix A. M >= 0.
- N (input) The number of columns of the matrices A and B. N  $>= 0.$
- P (input) The number of rows of the matrix B.  $0 \leq P \leq N \leq 1$  $M+P$ .
- A (input/output) On entry, the M-by-N matrix A. On exit, A is des troyed.
- LDA (input) The leading dimension of the array A. LDA >=

 $max(1,M)$ .

 B (input/output) On entry, the P-by-N matrix B. On exit, B is des troyed. LDB (input) The leading dimension of the array B. LDB >=  $max(1, P)$ . C (input/output) On entry, C contains the right hand side vector for the least squares part of the LSE problem. On exit, the residual sum of squares for the solution is given by the sum of squares of elements N-P+1 to M of vector C. D (input/output) On entry, D contains the right hand side vector for the constrained equation. On exit, D is des troyed. X (output) On exit, X is the solution of the LSE problem. WORK (workspace) On exit, if INFO =  $0$ , WORK(1) returns the optimal LDWORK. LDWORK (input) The dimension of the array WORK. LDWORK >=  $max(1, M+N+P)$ . For optimum performance LDWORK >= P+min(M,N)+max(M,N)\*NB, where NB is an upper bound for the optimal blocksizes for CGEQRF, CGERQF, CUNMQR and CUNMRQ. If LDWORK =  $-1$ , then a workspace query is assumed; the routine only calculates the optimal size of the WORK array, returns this value as the first entry of the WORK array, and no error message related to LDWORK is issued by XERBLA. INFO (output) = 0: successful exit.  $\langle 0:$  if INFO =  $-i$ , the i-th argument had an illegal value.

- [NAME](#page-3946-0)
- [SYNOPSIS](#page-3946-1)
	- o [F95 INTERFACE](#page-3946-2)
	- ❍ [C INTERFACE](#page-3947-0)
- [PURPOSE](#page-3947-1)
- [ARGUMENTS](#page-3947-2)
- [FURTHER DETAILS](#page-3949-0)

### <span id="page-3946-0"></span>**NAME**

 zggqrf - compute a generalized QR factorization of an N-by-M matrix A and an N-by-P matrix B.

# <span id="page-3946-1"></span>**SYNOPSIS**

 SUBROUTINE ZGGQRF(N, M, P, A, LDA, TAUA, B, LDB, TAUB, WORK, LWORK, INFO)

 DOUBLE COMPLEX A(LDA,\*), TAUA(\*), B(LDB,\*), TAUB(\*), WORK(\*) INTEGER N, M, P, LDA, LDB, LWORK, INFO

SUBROUTINE ZGGORF 64(N, M, P, A, LDA, TAUA, B, LDB, TAUB, WORK, LWORK, INFO)

 DOUBLE COMPLEX A(LDA,\*), TAUA(\*), B(LDB,\*), TAUB(\*), WORK(\*) INTEGER\*8 N, M, P, LDA, LDB, LWORK, INFO

### <span id="page-3946-2"></span>**F95 INTERFACE**

 SUBROUTINE GGQRF([N], [M], [P], A, [LDA], TAUA, B, [LDB], TAUB, [WORK], [LWORK], [INFO])

 COMPLEX(8), DIMENSION(:) :: TAUA, TAUB, WORK COMPLEX(8), DIMENSION(:,:)  $:: A, B$ INTEGER :: N, M, P, LDA, LDB, LWORK, INFO

 SUBROUTINE GGQRF\_64([N], [M], [P], A, [LDA], TAUA, B, [LDB], TAUB, [WORK], [LWORK], [INFO])

 $COMPLEX(8)$ ,  $DIMENSION(:):: TAUA$ ,  $TAUB$ ,  $WORK$  $COMPLEX(8)$ ,  $DIMENSION(:,:):: A$ , B INTEGER(8) :: N, M, P, LDA, LDB, LWORK, INFO

#### <span id="page-3947-0"></span>**C INTERFACE**

#include <sunperf.h>

- void zggqrf(int n, int m, int p, doublecomplex \*a, int lda, doublecomplex \*taua, doublecomplex \*b, int ldb, doublecomplex \*taub, int \*info);
- void zggqrf\_64(long n, long m, long p, doublecomplex \*a, long lda, doublecomplex \*taua, doublecomplex \*b, long ldb, doublecomplex \*taub, long \*info);

### <span id="page-3947-1"></span>**PURPOSE**

 zggqrf computes a generalized QR factorization of an N-by-M matrix A and an N-by-P matrix B:  $A = Q^*R$ ,  $B = Q^*T^*Z$ , where Q is an N-by-N unitary matrix, Z is a P-by-P unitary matrix, and R and T assume one of the forms: if  $N >= M$ ,  $R = ( R11 ) M$ , or if  $N < M$ ,  $R = ( R11 R12 )$  $)$  N, ( 0 ) N–M N M–N M<sub>ar</sub> (1995) and the state of the state of the state of the state of the state of the state of the state of the state of the state of the state of the state of the state of the state of the state of the state of the state where R11 is upper triangular, and if  $N \le P$ ,  $T = (0 T12) N$ , or if  $N > P$ ,  $T = ( T11 )$  $N-P$ , P-N N ( T21 ) P **P** Provide the contract of the contract of the contract of the contract of the contract of the contract of the contract of the contract of the contract of the contract of the contract of the contract of the contract of th where T12 or T21 is upper triangular.

 In particular, if B is square and nonsingular, the GQR fac torization of A and B implicitly gives the QR factorization of inv(B)\*A:

 $inv(B)*A = Z'*(inv(T)*R)$ 

 where inv(B) denotes the inverse of the matrix B, and Z' denotes the conjugate transpose of matrix Z.

### <span id="page-3947-2"></span>**ARGUMENTS**

 $\overline{\mathbf{0}}$ . M (input) The number of columns of the matrix  $A$ .  $M \ge 0$ . P (input) The number of columns of the matrix B. P >= 0.

> On entry, the N-by-M matrix A. On exit, the ele ments on and above the diagonal of the array con tain the min(N,M)-by-M upper trapezoidal matrix R  $(R$  is upper triangular if  $N$  >=  $M$ ); the elements below the diagonal, with the array TAUA, represent the unitary matrix  $Q$  as a product of  $min(N,M)$  elementary reflectors (see Further Details).

### LDA (input)

 The leading dimension of the array A. LDA >=  $max(1,N)$ .

#### TAUA (output)

 The scalar factors of the elementary reflectors which represent the unitary matrix Q (see Further Details).

### B (input/output)

On entry, the N-by-P matrix B. On exit, if  $N \leq$  P, the upper triangle of the subarray B(1:N,P- N+1:P) contains the N-by-N upper triangular matrix T; if  $N > P$ , the elements on and above the  $(N-P)$  th subdiagonal contain the N-by-P upper tra pezoidal matrix T; the remaining elements, with the array TAUB, represent the unitary matrix Z as a product of elementary reflectors (see Further Details).

### LDB (input)

 The leading dimension of the array B. LDB >=  $max(1,N)$ .

### TAUB (output)

 The scalar factors of the elementary reflectors which represent the unitary matrix Z (see Further Details).

# WORK (workspace)

On exit, if INFO =  $0$ , WORK(1) returns the optimal LWORK.

### LWORK (input)

The dimension of the array WORK. LWORK >=

A (input/output)

 $max(1,N,M,P)$ . For optimum performance LWORK >= max(N,M,P)\*max(NB1,NB2,NB3), where NB1 is the optimal blocksize for the QR factorization of an N-by-M matrix, NB2 is the optimal blocksize for the RQ factorization of an N-by-P matrix, and NB3 is the optimal blocksize for a call of CUNMQR. If LWORK =  $-1$ , then a workspace query is assumed; the routine only calculates the optimal size of the WORK array, returns this value as the first entry of the WORK array, and no error message related to LWORK is issued by XERBLA. INFO (output) = 0: successful exit  $<$  0: if INFO =  $-i$ , the i-th argument had an illegal value.

# <span id="page-3949-0"></span>**FURTHER DETAILS**

```
 The matrix Q is represented as a product of elementary
 reflectors
  Q = H(1) H(2) ... H(k), where k = min(n,m).
 Each H(i) has the form
  H(i) = I - taua * v * v' where taua is a complex scalar, and v is a complex vector
with v(1:i-1) = 0 and v(i) = 1; v(i+1:n) is stored on exit
 in A(i+1:n,i), and taua in TAUA(i).
 To form Q explicitly, use LAPACK subroutine CUNGQR.
 To use Q to update another matrix, use LAPACK subroutine
 CUNMQR.
 The matrix Z is represented as a product of elementary
 reflectors
   Z = H(1) H(2) ... H(k), where k = min(n,p).
 Each H(i) has the form
  H(i) = I - taub * v * v' where taub is a complex scalar, and v is a complex vector
with v(p-k+i+1:p) = 0 and v(p-k+i) = 1; v(1:p-k+i-1) is
 stored on exit in B(n-k+i,1:p-k+i-1), and taub in TAUB(i).
 To form Z explicitly, use LAPACK subroutine CUNGRQ.
 To use Z to update another matrix, use LAPACK subroutine
 CUNMRQ.
```
- NAME
- SYNOPSIS
	- o F95 INTERFACE
	- ❍ C INTERFACE
- PURPOSE
- ARGUMENTS
- FURTHER DETAILS

# **NAME**

 zggrqf - compute a generalized RQ factorization of an M-by-N matrix A and a P-by-N matrix B

# **SYNOPSIS**

 SUBROUTINE ZGGRQF(M, P, N, A, LDA, TAUA, B, LDB, TAUB, WORK, LWORK, INFO)

 DOUBLE COMPLEX A(LDA,\*), TAUA(\*), B(LDB,\*), TAUB(\*), WORK(\*) INTEGER M, P, N, LDA, LDB, LWORK, INFO

 SUBROUTINE ZGGRQF\_64(M, P, N, A, LDA, TAUA, B, LDB, TAUB, WORK, LWORK, INFO)

 DOUBLE COMPLEX A(LDA,\*), TAUA(\*), B(LDB,\*), TAUB(\*), WORK(\*) INTEGER\*8 M, P, N, LDA, LDB, LWORK, INFO

### **F95 INTERFACE**

 SUBROUTINE GGRQF([M], [P], [N], A, [LDA], TAUA, B, [LDB], TAUB, [WORK], [LWORK], [INFO])

 COMPLEX(8), DIMENSION(:) :: TAUA, TAUB, WORK COMPLEX(8), DIMENSION(:,:)  $:: A, B$ INTEGER :: M, P, N, LDA, LDB, LWORK, INFO

 SUBROUTINE GGRQF\_64([M], [P], [N], A, [LDA], TAUA, B, [LDB], TAUB, [WORK], [LWORK], [INFO])

 $COMPLEX(8)$ ,  $DIMENSION(:):: TAUA$ ,  $TAUB$ ,  $WORK$  $COMPLEX(8)$ ,  $DIMENSION(:,:):: A$ , B INTEGER(8) :: M, P, N, LDA, LDB, LWORK, INFO

#### **C INTERFACE**

#include <sunperf.h>

- void zggrqf(int m, int p, int n, doublecomplex \*a, int lda, doublecomplex \*taua, doublecomplex \*b, int ldb, doublecomplex \*taub, int \*info);
- void zggrqf\_64(long m, long p, long n, doublecomplex \*a, long lda, doublecomplex \*taua, doublecomplex \*b, long ldb, doublecomplex \*taub, long \*info);

### **PURPOSE**

 zggrqf computes a generalized RQ factorization of an M-by-N matrix A and a P-by-N matrix B:  $A = R*0$ ,  $B = Z*T*0$ , where Q is an N-by-N unitary matrix, Z is a P-by-P unitary matrix, and R and T assume one of the forms: if M <= N, R = ( 0 R12 ) M, or if M > N, R = ( R11 )  $M-N$ , N-M M ( R21 ) N na na matangana na katalog at na matangana na matangana na matangana na matangana na matangana na matangana na<br>Na matangana na matangana na matangana na matangana na matangana na matangana na matangana na matangana na mat where R12 or R21 is upper triangular, and if  $P > = N$ ,  $T = (T11) N$ , or if  $P < N$ ,  $T = (T11 T12$  ) P, ( 0 ) P-N P N-P Note that the contract of the contract of the contract of the contract of the contract of the contract of the c where T11 is upper triangular. In particular, if B is square and nonsingular, the GRQ fac torization of A and B implicitly gives the RQ factorization

 $A*inv(B) = (R*inv(T))^*Z'$ 

 where inv(B) denotes the inverse of the matrix B, and Z' denotes the conjugate transpose of the matrix Z.

### **ARGUMENTS**

of A\*inv(B):

M (input) The number of rows of the matrix A. M >= 0.

P (input) The number of rows of the matrix B. P >= 0.

 N (input) The number of columns of the matrices A and B. N  $>= 0.$ 

#### A (input/output)

On entry, the  $M-by-N$  matrix A. On exit, if  $M \leq$  N, the upper triangle of the subarray A(1:M,N- M+1:N) contains the M-by-M upper triangular matrix R; if  $M > N$ , the elements on and above the  $(M-N)$  th subdiagonal contain the M-by-N upper tra pezoidal matrix R; the remaining elements, with the array TAUA, represent the unitary matrix Q as a product of elementary reflectors (see Further Details).

### LDA (input)

 The leading dimension of the array A. LDA >=  $max(1,M)$ .

### TAUA (output)

 The scalar factors of the elementary reflectors which represent the unitary matrix  $Q$  (see Further Details).

#### B (input/output)

 On entry, the P-by-N matrix B. On exit, the ele ments on and above the diagonal of the array con tain the min(P,N)-by-N upper trapezoidal matrix T (T is upper triangular if  $P \geq N$ ); the elements below the diagonal, with the array TAUB, represent the unitary matrix Z as a product of elementary reflectors (see Further Details).

#### LDB (input)

 The leading dimension of the array B. LDB >=  $max(1, P)$ .

### TAUB (output)

 The scalar factors of the elementary reflectors which represent the unitary matrix Z (see Further Details).

### WORK (workspace)

On exit, if INFO =  $0$ , WORK(1) returns the optimal LWORK.

#### LWORK (input)

 The dimension of the array WORK. LWORK >=  $max(1,N,M,P)$ . For optimum performance LWORK >=

```
 max(N,M,P)*max(NB1,NB2,NB3), where NB1 is the
           optimal blocksize for the RQ factorization of an
          M-by-N matrix, NB2 is the optimal blocksize for
          the QR factorization of a P-by-N matrix, and NB3
          is the optimal blocksize for a call of CUNMRQ.
         If LWORK = -1, then a workspace query is assumed;
          the routine only calculates the optimal size of
          the WORK array, returns this value as the first
          entry of the WORK array, and no error message
          related to LWORK is issued by XERBLA.
 INFO (output)
          = 0: successful exit
           < 0: if INFO=-i, the i-th argument had an illegal
          value.
```
# **FURTHER DETAILS**

The matrix Q is represented as a product of elementary reflectors

 $Q = H(1) H(2) ... H(k)$ , where  $k = min(m, n)$ .

Each H(i) has the form

 $H(i) = I - taua * v * v'$ 

 where taua is a complex scalar, and v is a complex vector with  $v(n-k+i+1:n) = 0$  and  $v(n-k+i) = 1; v(1:n-k+i-1)$  is stored on exit in A(m-k+i,1:n-k+i-1), and taua in TAUA(i). To form Q explicitly, use LAPACK subroutine CUNGRQ. To use Q to update another matrix, use LAPACK subroutine CUNMRQ.

 The matrix Z is represented as a product of elementary reflectors

 $Z = H(1) H(2) ... H(k)$ , where  $k = min(p, n)$ .

Each H(i) has the form

 $H(i) = I - taub * v * v'$ 

 where taub is a complex scalar, and v is a complex vector with  $v(1:i-1) = 0$  and  $v(i) = 1$ ;  $v(i+1:p)$  is stored on exit in B(i+1:p,i), and taub in TAUB(i). To form Z explicitly, use LAPACK subroutine CUNGQR. To use Z to update another matrix, use LAPACK subroutine CUNMQR.

- [NAME](#page-3956-0)
- [SYNOPSIS](#page-3956-1)
	- o [F95 INTERFACE](#page-3956-2)
	- ❍ [C INTERFACE](#page-3957-0)
- [PURPOSE](#page-3957-1)
- [ARGUMENTS](#page-3959-0)

# <span id="page-3956-0"></span>**NAME**

 zggsvd - compute the generalized singular value decomposi tion (GSVD) of an M-by-N complex matrix A and P-by-N complex matrix B

### <span id="page-3956-1"></span>**SYNOPSIS**

 SUBROUTINE ZGGSVD(JOBU, JOBV, JOBQ, M, N, P, K, L, A, LDA, B, LDB, ALPHA, BETA, U, LDU, V, LDV, Q, LDQ, WORK, WORK2, IWORK3, INFO) CHARACTER \* 1 JOBU, JOBV, JOBQ DOUBLE COMPLEX A(LDA,\*), B(LDB,\*), U(LDU,\*), V(LDV,\*),  $Q(LDQ, *), WORK(*)$  INTEGER M, N, P, K, L, LDA, LDB, LDU, LDV, LDQ, INFO INTEGER IWORK3(\*) DOUBLE PRECISION ALPHA(\*), BETA(\*), WORK2(\*) SUBROUTINE ZGGSVD\_64(JOBU, JOBV, JOBQ, M, N, P, K, L, A, LDA, B, LDB, ALPHA, BETA, U, LDU, V, LDV, Q, LDQ, WORK, WORK2, IWORK3, INFO) CHARACTER \* 1 JOBU, JOBV, JOBQ DOUBLE COMPLEX A(LDA,\*), B(LDB,\*), U(LDU,\*), V(LDV,\*),  $Q(LDQ, *), WORK(*)$  INTEGER\*8 M, N, P, K, L, LDA, LDB, LDU, LDV, LDQ, INFO INTEGER\*8 IWORK3(\*) DOUBLE PRECISION ALPHA(\*), BETA(\*), WORK2(\*) **F95 INTERFACE** SUBROUTINE GGSVD(JOBU, JOBV, JOBQ, [M], [N], [P], K, L, A, [LDA], B, [LDB], ALPHA, BETA, U, [LDU], V, [LDV], Q, [LDQ], [WORK], [WORK2],

<span id="page-3956-2"></span>IWORK3, [INFO])

CHARACTER(LEN=1) :: JOBU, JOBV, JOBQ

 COMPLEX(8), DIMENSION(:) :: WORK COMPLEX(8), DIMENSION(:,:) :: A, B, U, V, Q INTEGER :: M, N, P, K, L, LDA, LDB, LDU, LDV, LDQ, INFO INTEGER, DIMENSION(:) :: IWORK3 REAL(8), DIMENSION(:) :: ALPHA, BETA, WORK2 SUBROUTINE GGSVD\_64(JOBU, JOBV, JOBQ, [M], [N], [P], K, L, A, [LDA], B, [LDB], ALPHA, BETA, U, [LDU], V, [LDV], Q, [LDQ], [WORK], [WORK2], IWORK3, [INFO]) CHARACTER(LEN=1) :: JOBU, JOBV, JOBQ COMPLEX(8), DIMENSION(:) :: WORK COMPLEX(8), DIMENSION $(:,:): A, B, U, V, Q$ 

INTEGER(8) :: M, N, P, K, L, LDA, LDB, LDU, LDV, LDQ, INFO

INTEGER(8), DIMENSION(:) :: IWORK3

 $REAL(8)$ , DIMENSION $(:):$  ALPHA, BETA, WORK2

### <span id="page-3957-0"></span>**C INTERFACE**

#include <sunperf.h>

- void zggsvd(char jobu, char jobv, char jobq, int m, int n, int p, int \*k, int \*l, doublecomplex \*a, int lda, doublecomplex \*b, int ldb, double \*alpha, double \*beta, doublecomplex \*u, int ldu, doublecomplex \*v, int ldv, doublecomplex \*q, int ldq, int \*iwork3, int \*info);
- void zggsvd\_64(char jobu, char jobv, char jobq, long m, long n, long p, long \*k, long \*l, doublecomplex \*a, long lda, doublecomplex \*b, long ldb, double \*alpha, double \*beta, doublecomplex \*u, long ldu, doublecomplex \*v, long ldv, doublecomplex \*q, long ldq, long \*iwork3, long \*info);

# <span id="page-3957-1"></span>**PURPOSE**

 zggsvd computes the generalized singular value decomposition (GSVD) of an M-by-N complex matrix A and P-by-N complex matrix B:

 $U' * A * Q = D1 * (0 R), \tV' * B * Q = D2 * (0 R)$ 

where  $U$ ,  $V$  and  $Q$  are unitary matrices, and  $Z'$  means the con jugate transpose of Z. Let K+L = the effective numerical rank of the matrix  $(A', B')'$ , then R is a  $(K+L)$ -by- $(K+L)$  non singular upper triangular matrix, D1 and D2 are M-by-(K+L) and P-by-(K+L) "diagonal" matrices and of the following structures, respectively:

If  $M-K-L \geq 0$ ,

 K L  $D1 = K (I 0)$  L ( 0 C )  $M-K-L$  ( 0 0 ) K L  $D2 = L (0 S)$  $P-L$  ( 0 0 ) N-K-L K L ( 0 R ) = K ( 0 R11 R12 ) L ( 0 0 R22 ) where  $C = diag(ALPHA(K+1), \ldots, ALPHA(K+L))$ ,  $S = diag( BETA(K+1), \ldots, BETA(K+L)),$  $C***2 + S***2 = I.$  R is stored in A(1:K+L,N-K-L+1:N) on exit. If  $M-K-L < 0$ , K M-K K+L-M  $D1 = K (I 0 0)$  M-K ( 0 C 0 ) K M-K K+L-M  $D2 = M-K (0 S 0)$  $K+L-M$  ( 0 0 I ) P-L ( 0 0 0 ) N-K-L K M-K K+L-M ( 0 R ) = K ( 0 R11 R12 R13 ) M-K ( 0 0 R22 R23 )  $K+L-M$  ( 0 0 0 R33 ) where  $C = diag(ALPHA(K+1), ... , ALPHA(M))$ ,  $S = diag( BETA(K+1), \ldots, BETA(M) )$ ,  $C^{**}2 + S^{**}2 = I$ . (R11 R12 R13) is stored in  $A(1:M, N-K-L+1:N)$ , and R33 is stored ( 0 R22 R23 ) in B(M-K+1:L,N+M-K-L+1:N) on exit.

The routine computes C, S, R, and optionally the unitary transformation matrices U, V and Q.

 In particular, if B is an N-by-N nonsingular matrix, then the GSVD of A and B implicitly gives the SVD of A\*inv(B):  $A*inv(B) = U*(D1*inv(D2))^*V'.$  If ( A',B')' has orthnormal columns, then the GSVD of A and B is also equal to the CS decomposition of A and B. Further more, the GSVD can be used to derive the solution of the eigenvalue problem:  $A' * A x =$  lambda\*  $B' * B x$ . In some literature, the GSVD of A and B is presented in the form  $U' * A * X = (0 D1), V' * B * X = (0 D2)$  where U and V are orthogonal and X is nonsingular, and D1 and D2 are ``diagonal''. The former GSVD form can be con verted to the latter form by taking the nonsingular matrix X as

```
X = Q^*(I \t I \t 0)(0 \text{inv}(R))
```
# <span id="page-3959-0"></span>**ARGUMENTS**

 JOBU (input) = 'U': Unitary matrix U is computed; = 'N': U is not computed. JOBV (input) = 'V': Unitary matrix V is computed; = 'N': V is not computed. JOBQ (input) = 'Q': Unitary matrix Q is computed; = 'N': Q is not computed. M (input) The number of rows of the matrix A. M >= 0. N (input) The number of columns of the matrices A and B. N  $>= 0.$  P (input) The number of rows of the matrix B. P >= 0. K (output) On exit, K and L specify the dimension of the sub blocks described in Purpose. K + L = effective numerical rank of (A',B')'. L (output) On exit, K and L specify the dimension of the sub blocks described in Purpose. K + L = effective numerical rank of (A',B')'.
A (input/output) On entry, the M-by-N matrix A. On exit, A con tains the triangular matrix R, or part of R. See Purpose for details. LDA (input) The leading dimension of the array A. LDA >=  $max(1,M)$ . B (input/output) On entry, the P-by-N matrix B. On exit, B con tains part of the triangular matrix R if M-K-L < 0. See Purpose for details. LDB (input) The leading dimension of the array B. LDB >=  $max(1, P)$ . ALPHA (output) On exit, ALPHA and BETA contain the generalized singular value pairs of A and B;  $ALPHA(1:K) = 1$ ,  $ALPHA(1:K) = 1$ , BETA(1:K) = 0, and if  $M-K-L$  >= 0, ALPHA(K+1:K+L)  $= C$ , BETA(K+1:K+L) = S, or if  $M-K-L < 0$ , ALPHA(K+1:M)=  $C$ , ALPHA(M+1:K+L)= 0  $BETA(K+1:M)$  = S,  $BETA(M+1:K+L)$  = 1 and  $ALPHA(K+L+1:N) = 0$  $BETA(K+L+1:N) = 0$  BETA (output) See description of ALPHA. U (output) If JOBU = 'U', U contains the M-by-M unitary matrix U. If JOBU = 'N', U is not referenced. LDU (input) The leading dimension of the array U. LDU >=  $max(1,M)$  if JOBU = 'U'; LDU >= 1 otherwise. V (output) If JOBV = 'V', V contains the P-by-P unitary matrix V. If JOBV = 'N', V is not referenced. LDV (input) The leading dimension of the array V. LDV >=  $max(1, P)$  if JOBV = 'V'; LDV >= 1 otherwise.

```
 Q (output)
         If JOBQ = 'Q', Q contains the N-by-N unitary
         matrix Q. If JOBQ = 'N', Q is not referenced.
LDQ (input)
         The leading dimension of the array Q. LDQ \rightarrow=
         max(1,N) if JOBQ = 'Q'; LDQ >= 1 otherwise.
WORK (workspace)
          dimension(MAX(3*N,M,P)+N)
WORK2 (workspace)
          dimension(2*N)
IWORK3 (output)
          dimension(N) On exit, IWORK3 stores the sorting
          information. More precisely, the following loop
         will sort ALPHA for I = K+1, min(M,K+L) swap
         ALPHA(I) and ALPHA(IWORK3(I)) endfor such that
         ALPHA(1) >= ALPHA(2) >= ... >= ALPHA(N). INFO (output)
          = 0: successful exit.
         \langle 0: if INFO = -i, the i-th argument had an ille-
          gal value.
          > 0: if INFO = 1, the Jacobi-type procedure
          failed to converge. For further details, see sub-
          routine CTGSJA.
```
- [NAME](#page-3962-0)
- [SYNOPSIS](#page-3962-1)
	- o [F95 INTERFACE](#page-3962-2)
	- ❍ [C INTERFACE](#page-3963-0)
- [PURPOSE](#page-3963-1)
- [ARGUMENTS](#page-3964-0)
- [FURTHER DETAILS](#page-3966-0)

## <span id="page-3962-0"></span>**NAME**

 zggsvp - compute unitary matrices U, V and Q such that N- K-L K L  $U' * A * Q = K$  ( 0 A12 A13 ) if M-K-L >= 0

#### <span id="page-3962-1"></span>**SYNOPSIS**

 SUBROUTINE ZGGSVP(JOBU, JOBV, JOBQ, M, P, N, A, LDA, B, LDB, TOLA, TOLB, K, L, U, LDU, V, LDV, Q, LDQ, IWORK, RWORK, TAU, WORK, INFO) CHARACTER \* 1 JOBU, JOBV, JOBQ DOUBLE COMPLEX A(LDA,\*), B(LDB,\*), U(LDU,\*), V(LDV,\*),  $Q(LDQ, *), TAU(*), WORK(*)$  INTEGER M, P, N, LDA, LDB, K, L, LDU, LDV, LDQ, INFO INTEGER IWORK(\*) DOUBLE PRECISION TOLA, TOLB DOUBLE PRECISION RWORK(\*) SUBROUTINE ZGGSVP\_64(JOBU, JOBV, JOBQ, M, P, N, A, LDA, B, LDB, TOLA, TOLB, K, L, U, LDU, V, LDV, Q, LDQ, IWORK, RWORK, TAU, WORK, INFO) CHARACTER \* 1 JOBU, JOBV, JOBQ DOUBLE COMPLEX A(LDA,\*), B(LDB,\*), U(LDU,\*), V(LDV,\*),  $Q(LDQ, *), TAU(*), WORK(*)$  INTEGER\*8 M, P, N, LDA, LDB, K, L, LDU, LDV, LDQ, INFO INTEGER\*8 IWORK(\*) DOUBLE PRECISION TOLA, TOLB DOUBLE PRECISION RWORK(\*)

#### <span id="page-3962-2"></span>**F95 INTERFACE**

SUBROUTINE GGSVP(JOBU, JOBV, JOBQ, [M], [P], [N], A, [LDA], B, [LDB],

 TOLA, TOLB, K, L, U, [LDU], V, [LDV], Q, [LDQ], [IWORK], [RWORK], [TAU], [WORK], [INFO]) CHARACTER(LEN=1) :: JOBU, JOBV, JOBQ  $COMPLEX(8)$ ,  $DIMENSION(:) :: TAU, WORK$ COMPLEX(8), DIMENSION(:,:) :: A, B, U, V, Q INTEGER :: M, P, N, LDA, LDB, K, L, LDU, LDV, LDQ, INFO INTEGER, DIMENSION(:) :: IWORK REAL(8) :: TOLA, TOLB REAL(8), DIMENSION(:) :: RWORK SUBROUTINE GGSVP\_64(JOBU, JOBV, JOBQ, [M], [P], [N], A, [LDA], B, [LDB], TOLA, TOLB, K, L, U, [LDU], V, [LDV], Q, [LDQ], [IWORK], [RWORK], [TAU], [WORK], [INFO]) CHARACTER(LEN=1) :: JOBU, JOBV, JOBQ  $COMPLEX(8)$ ,  $DIMENSION(:) :: TAU, WORK$ COMPLEX(8), DIMENSION(:,:) :: A, B, U, V, Q INTEGER(8) :: M, P, N, LDA, LDB, K, L, LDU, LDV, LDQ, INFO  $INTEGER(8)$ ,  $DIMENSION(:):: INORE$ REAL(8) :: TOLA, TOLB

REAL(8), DIMENSION(:) :: RWORK

#### <span id="page-3963-0"></span>**C INTERFACE**

#include <sunperf.h>

- void zggsvp(char jobu, char jobv, char jobq, int m, int p, int n, doublecomplex \*a, int lda, doublecomplex \*b, int ldb, double tola, double tolb, int \*k, int \*l, doublecomplex \*u, int ldu, doublecomplex \*v, int ldv, doublecomplex \*q, int ldq, int \*info);
- void zggsvp\_64(char jobu, char jobv, char jobq, long m, long p, long n, doublecomplex \*a, long lda, doublecom plex \*b, long ldb, double tola, double tolb, long \*k, long \*l, doublecomplex \*u, long ldu, doub lecomplex \*v, long ldv, doublecomplex \*q, long ldq, long \*info);

#### <span id="page-3963-1"></span>**PURPOSE**

 zggsvp computes unitary matrices U, V and Q such that L ( 0 0 A23 )  $M-K-L$  ( 0 0 0 ) N-K-L K L = K ( 0 A12 A13 ) if M-K-L < 0; M-K ( 0 0 A23 )

 N-K-L K L  $V' * B * Q = L (0 0 B13)$  $P-L$  ( 0 0 0 )

 where the K-by-K matrix A12 and L-by-L matrix B13 are non singular upper triangular; A23 is L-by-L upper triangular if M-K-L >= 0, otherwise A23 is (M-K)-by-L upper trapezoidal.  $K+L$  = the effective numerical rank of the  $(M+P)$ -by-N matrix (A',B')'. Z' denotes the conjugate transpose of Z.

 This decomposition is the preprocessing step for computing the Generalized Singular Value Decomposition (GSVD), see subroutine CGGSVD.

#### <span id="page-3964-0"></span>**ARGUMENTS**

 JOBU (input) = 'U': Unitary matrix U is computed; = 'N': U is not computed. JOBV (input) = 'V': Unitary matrix V is computed; = 'N': V is not computed. JOBQ (input) = 'Q': Unitary matrix Q is computed; = 'N': Q is not computed. M (input) The number of rows of the matrix  $A$ .  $M \ge 0$ . P (input) The number of rows of the matrix B. P >= 0. N (input) The number of columns of the matrices A and B. N  $>= 0.$  A (input/output) On entry, the M-by-N matrix A. On exit, A con tains the triangular (or trapezoidal) matrix described in the Purpose section. LDA (input) The leading dimension of the array A. LDA >=  $max(1,M)$ . B (input/output) On entry, the P-by-N matrix B. On exit, B con tains the triangular matrix described in the Pur pose section.

#### LDB (input)

 The leading dimension of the array B. LDB >=  $max(1, P)$ .

#### TOLA (input)

 TOLA and TOLB are the thresholds to determine the effective numerical rank of matrix B and a sub block of A. Generally, they are set to TOLA =  $MAX(M, N) * norm(A) * MACHEPS$ , TOLB = MAX(P,N)\*norm(B)\*MACHEPS. The size of TOLA and TOLB may affect the size of backward errors of the decomposition.

#### TOLB (input)

See description of TOLA.

#### K (output)

 On exit, K and L specify the dimension of the sub blocks described in Purpose section.  $K + L =$ effective numerical rank of (A',B')'.

#### L (output)

See the description of K.

 U (input) If JOBU = 'U', U contains the unitary matrix U. If JOBU = 'N', U is not referenced.

#### LDU (input)

 The leading dimension of the array U. LDU >=  $max(1,M)$  if JOBU = 'U'; LDU >= 1 otherwise.

 V (input) If JOBV = 'V', V contains the unitary matrix V. If JOBV = 'N', V is not referenced.

# LDV (input)

 The leading dimension of the array V. LDV >=  $max(1, P)$  if JOBV = 'V'; LDV >= 1 otherwise.

 Q (input) If JOBQ = 'Q', Q contains the unitary matrix Q. If JOBQ = 'N', Q is not referenced.

# LDQ (input) The leading dimension of the array  $Q.$  LDQ >=  $max(1,N)$  if JOBQ = 'Q'; LDQ >= 1 otherwise.

#### IWORK (workspace) dimension(N)

```
 RWORK (workspace)
```

```
 dimension(2*N)
TAU (workspace)
          dimension(N)
WORK (workspace)
          dimension(MAX(3*N,M,P))
INFO (output)
          = 0: successful exit
          < 0: if INFO = -i, the i-th argument had an ille-
          gal value.
```
# <span id="page-3966-0"></span>**FURTHER DETAILS**

 The subroutine uses LAPACK subroutine CGEQPF for the QR fac torization with column pivoting to detect the effective numerical rank of the a matrix. It may be replaced by a better rank determination strategy.

- [NAME](#page-3967-0)
- [SYNOPSIS](#page-3967-1)
- [PURPOSE](#page-3967-2)
- [PARAMETERS](#page-3967-3)

# <span id="page-3967-0"></span>**NAME**

zgssco - General sparse solver condition number estimate.

### <span id="page-3967-1"></span>**SYNOPSIS**

SUBROUTINE ZGSSCO ( COND, HANDLE, IER )

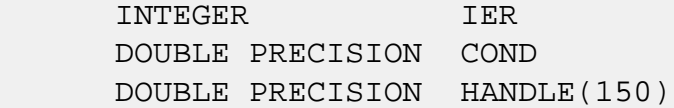

## <span id="page-3967-2"></span>**PURPOSE**

**ZGSSCO** - Condition number estimate.

# <span id="page-3967-3"></span>**PARAMETERS**

- COND DOUBLE PRECISION On exit, an estimate of the condition number of the factored matrix. Must be called after the numerical factorization subroutine, ZGSSFA().
- HANDLE(150) DOUBLE PRECISION array On entry, HANDLE(\*) is an array containing information needed by the solver, and must be passed unchanged to each sparse solver subroutine. Modified on exit.

IER - INTEGER Error number. If no error encountered, unchanged on exit. If error encountered, it is set to a non-zero integer. Error numbers set by this subroutine:

-700 : Invalid calling sequence - need to call ZGSSFA first.

 -710 : Condition number estimate not available (not implemented for this HANDLE's matix type).

- [NAME](#page-3969-0)
- [SYNOPSIS](#page-3969-1)
- [PURPOSE](#page-3969-2)
- [PARAMETERS](#page-3969-3)

# <span id="page-3969-0"></span>**NAME**

 zgssda - Deallocate working storage for the general sparse solver.

# <span id="page-3969-1"></span>**SYNOPSIS**

SUBROUTINE ZGSSDA ( HANDLE, IER )

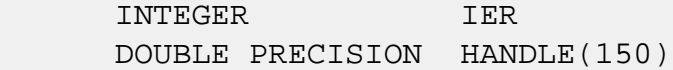

## <span id="page-3969-2"></span>**PURPOSE**

**ZGSSDA** - Deallocate dynamically allocated working storage.

# <span id="page-3969-3"></span>**PARAMETERS**

HANDLE(150) - DOUBLE PRECISION array On entry, HANDLE(\*) is an array containing information needed by the solver, and must be passed unchanged to each sparse solver subroutine. Modified on exit. IER - INTEGER

 Error number. If no error encountered, unchanged on exit. If error encountered, it is set to a non-zero integer. Error numbers set by this subroutine:

none

- [NAME](#page-3970-0)
- [SYNOPSIS](#page-3970-1)
- [PURPOSE](#page-3970-2)
- [PARAMETERS](#page-3970-3)

# <span id="page-3970-0"></span>**NAME**

zgssfa - General sparse solver numeric factorization.

### <span id="page-3970-1"></span>**SYNOPSIS**

SUBROUTINE ZGSSFA ( NEQNS, COLSTR, ROWIND, VALUES, HANDLE, IER )

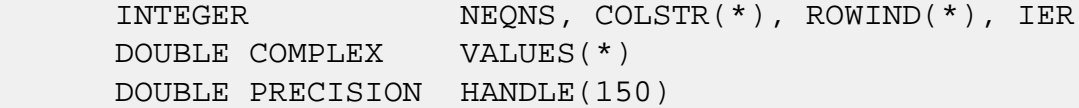

## <span id="page-3970-2"></span>**PURPOSE**

**ZGSSFA** - Numeric factorization of a sparse matrix.

# <span id="page-3970-3"></span>**PARAMETERS**

- NEQNS INTEGER On entry, NEQNS specifies the number of equations in coefficient matrix. Unchanged on exit.
- COLSTR(\*) INTEGER array On entry, COLSTR(\*) is an array of size (NEQNS+1), containing the pointers of the matrix structure. Unchanged on exit.
- $ROWIND(*)$  INTEGER array On entry, ROWIND(\*) is an array of size COLSTR(NEQNS+1)-1, containing the indices of the matrix structure. Unchanged on exit.
- VALUES(\*) DOUBLE COMPLEX array On entry, VALUES(\*) is an array of size COLSTR(NEQNS+1)-1, containing the numeric values of

 the sparse matrix to be factored. Unchanged on exit.

HANDLE(150) - DOUBLE PRECISION array On entry, HANDLE(\*) is an array containing information needed by the solver, and must be passed unchanged to each sparse solver subroutine. Modified on exit.

 IER - INTEGER Error number. If no error encountered, unchanged on exit. If error encountered, it is set to a non-zero integer. Error numbers set by this subroutine:

> -300 : Invalid calling sequence - need to call ZGSSOR first. -301 : Failure to dynamically allocate memory. -666 : Internal error.

- [NAME](#page-3972-0)
- [SYNOPSIS](#page-3972-1)
- [PURPOSE](#page-3972-2)
- [PARAMETERS](#page-3972-3)

# <span id="page-3972-0"></span>**NAME**

zgssfs - General sparse solver one call interface.

# <span id="page-3972-1"></span>**SYNOPSIS**

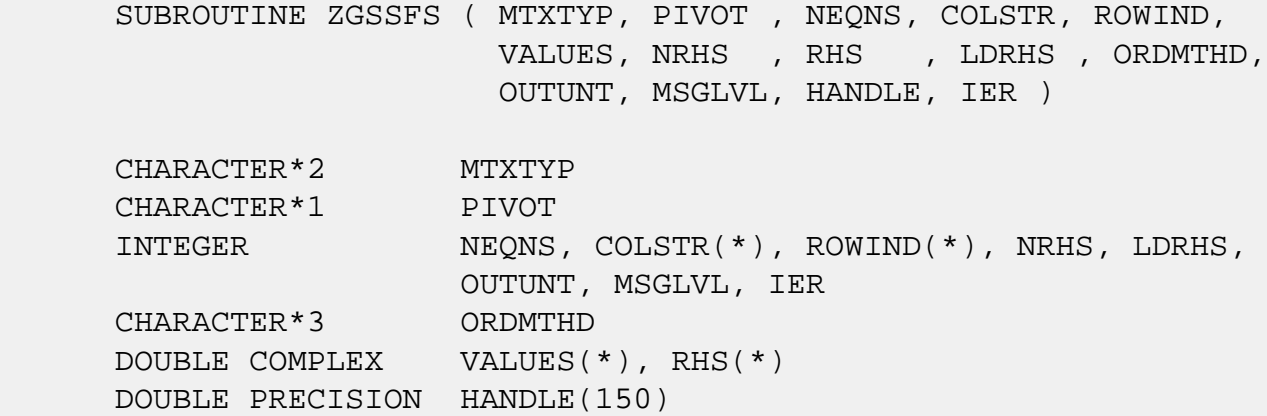

# <span id="page-3972-2"></span>**PURPOSE**

**ZGSSFS** - General sparse solver one call interface.

# <span id="page-3972-3"></span>**PARAMETERS**

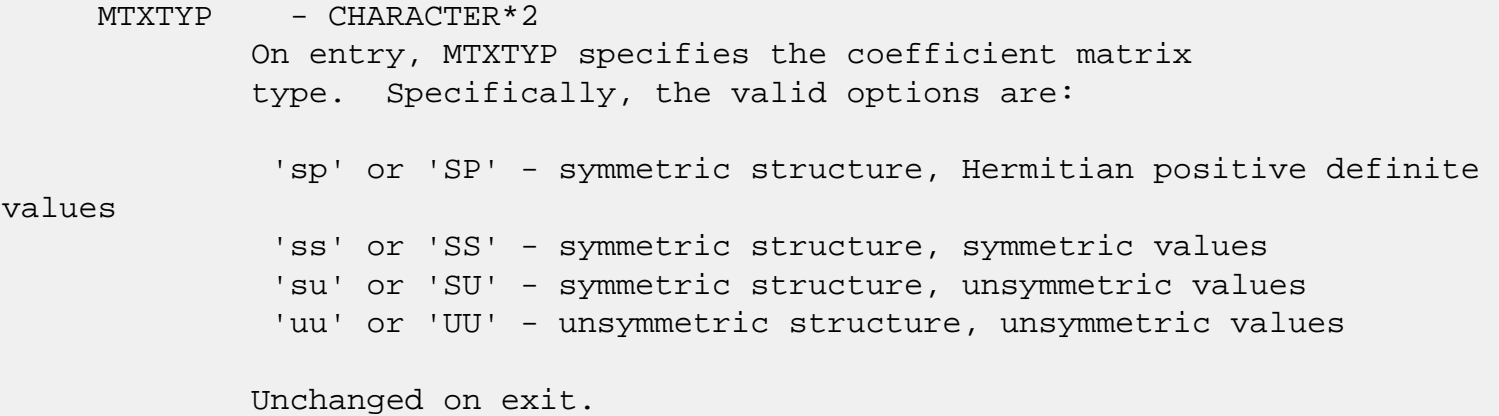

PIVOT - CHARACTER\*1 On entry, pivot specifies whether or not pivoting is used in the course of the numeric factorization. The valid options are: 'n' or 'N' - no pivoting is used (Pivoting is not supported for this release). Unchanged on exit. NEONS - INTEGER On entry, NEQNS specifies the number of equations in the coefficient matrix. NEQNS must be at least one. Unchanged on exit.  $COLSTR(*)$  - INTEGER array On entry, COLSTR(\*) is an array of size (NEQNS+1), containing the pointers of the matrix structure. Unchanged on exit.  $ROWIND(*)$  - INTEGER array On entry, ROWIND(\*) is an array of size COLSTR(NEQNS+1)-1, containing the indices of the matrix structure. Unchanged on exit. VALUES(\*) - DOUBLE COMPLEX array On entry, VALUES(\*) is an array of size COLSTR(NEQNS+1)-1, containing the non-zero numeric values of the sparse matrix to be factored. Unchanged on exit. NRHS - INTEGER On entry, NRHS specifies the number of right hand sides to solve for. Unchanged on exit. RHS(\*) - DOUBLE COMPLEX array On entry, RHS(LDRHS,NRHS) contains the NRHS right hand sides. On exit, it contains the solutions. LDRHS - INTEGER On entry, LDRHS specifies the leading dimension of the RHS array. Unchanged on exit. ORDMTHD - CHARACTER\*3 On entry, ORDMTHD specifies the fill-reducing ordering to be used by the sparse solver. Specifically, the valid options are: 'nat' or 'NAT' - natural ordering (no ordering) 'mmd' or 'MMD' - multiple minimum degree

 'gnd' or 'GND' - general nested dissection 'uso' or 'USO' - user specified ordering (see ZGSSUO) Unchanged on exit. OUTUNT - INTEGER Output unit. Unchanged on exit. MSGLVL - INTEGER Message level. 0 - no output from solver. (No messages supported for this release.) Unchanged on exit. HANDLE(150) - DOUBLE PRECISION array On entry, HANDLE(\*) is an array of containing information needed by the solver, and must be passed unchanged to each sparse solver subroutine. Modified on exit. IER - INTEGER Error number. If no error encountered, unchanged on exit. If error encountered, it is set to a non-zero integer. Error numbers set by this subroutine: -101 : Failure to dynamically allocate memory. -102 : Invalid matrix type. -103 : Invalid pivot option. -104 : Number of nonzeros is less than NEQNS. -105 : NEQNS < 1 -201 : Failure to dynamically allocate memory. -301 : Failure to dynamically allocate memory. -401 : Failure to dynamically allocate memory.  $-402$  : NRHS < 1  $-403$  : NEONS > LDRHS -666 : Internal error.

- [NAME](#page-3975-0)
- [SYNOPSIS](#page-3975-1)
- [PURPOSE](#page-3975-2)
- [PARAMETERS](#page-3975-3)

# <span id="page-3975-0"></span>**NAME**

zgssin - Initialize the general sparse solver.

# <span id="page-3975-1"></span>**SYNOPSIS**

 SUBROUTINE ZGSSIN ( MTXTYP, PIVOT, NEQNS, COLSTR, ROWIND, OUTUNT, MSGLVL, HANDLE, IER ) CHARACTER\*2 MTXTYP CHARACTER\*1 PIVOT INTEGER NEQNS, COLSTR(\*), ROWIND(\*), OUTUNT, MSGLVL, IER DOUBLE PRECISION HANDLE(150)

# <span id="page-3975-2"></span>**PURPOSE**

 **ZGSSIN** - Initialize the sparse solver and input the matrix structure.

# <span id="page-3975-3"></span>**PARAMETERS**

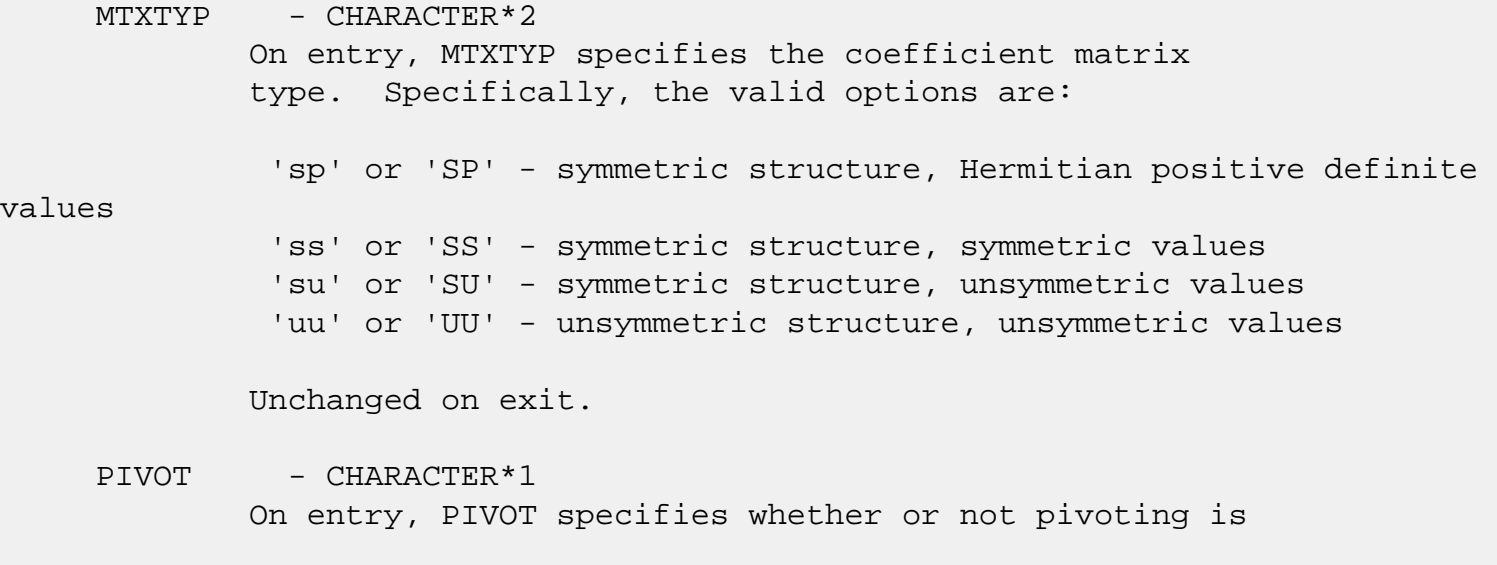

 used in the course of the numeric factorization. The valid options are: 'n' or 'N' - no pivoting is used (Pivoting is not supported for this release). Unchanged on exit. NEQNS - INTEGER On entry, NEQNS specifies the number of equations in the coefficient matrix. NEQNS must be at least one. Unchanged on exit. COLSTR(\*) - INTEGER array On entry, COLSTR(\*) is an array of size (NEQNS+1), containing the pointers of the matrix structure. Unchanged on exit.  $ROWIND(*)$  - INTEGER array On entry, ROWIND(\*) is an array of size COLSTR(NEQNS+1)-1, containing the indices of the matrix structure. Unchanged on exit. HANDLE(150) - DOUBLE PRECISION array On entry, HANDLE(\*) is an array containing information needed by the solver, and must be passed unchanged to each sparse solver subroutine. Modified on exit. OUTUNT - INTEGER Output unit. Unchanged on exit. MSGLVL - INTEGER Message level. 0 - no output from solver. (No messages supported for this release.) Unchanged on exit. IER - INTEGER Error number. If no error encountered, unchanged on exit. If error encountered, it is set to a non-zero integer. Error numbers set by this subroutine: -101 : Failure to dynamically allocate memory. -102 : Invalid matrix type. -103 : Invalid pivot option. -104 : Number of nonzeros less than NEQNS.  $-105$  : NEQNS < 1

- [NAME](#page-3978-0)
- [SYNOPSIS](#page-3978-1)
- [PURPOSE](#page-3978-2)
- [PARAMETERS](#page-3978-3)

# <span id="page-3978-0"></span>**NAME**

 zgssor - General sparse solver ordering and symbolic factorization.

## <span id="page-3978-1"></span>**SYNOPSIS**

SUBROUTINE ZGSSOR ( ORDMTHD, HANDLE, IER )

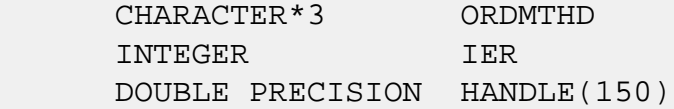

# <span id="page-3978-2"></span>**PURPOSE**

**ZGSSOR** - Orders and symbolically factors a sparse matrix.

# <span id="page-3978-3"></span>**PARAMETERS**

 ORDMTHD - CHARACTER\*3 On entry, ORDMTHD specifies the fill-reducing ordering to be used by the sparse solver. Specifically, the valid options are: 'nat' or 'NAT' - natural ordering (no ordering) 'mmd' or 'MMD' - multiple minimum degree 'gnd' or 'GND' - general nested dissection 'uso' or 'USO' - user specified ordering (see ZGSSUO) Unchanged on exit. HANDLE(150) - DOUBLE PRECISION array On entry, HANDLE(\*) is an array containing information needed by the solver, and must be passed unchanged to each sparse solver subroutine.

Modified on exit.

# IER - INTEGER Error number. If no error encountered, unchanged on exit. If error encountered, it is set to a non-zero integer. Error numbers set by this subroutine:

-200 : Invalid calling sequence - need to call ZGSSIN first. -201 : Failure to dynamically allocate memory. -666 : Internal error.

- [NAME](#page-3980-0)
- [SYNOPSIS](#page-3980-1)
- [PURPOSE](#page-3980-2)
- [PARAMETERS](#page-3980-3)

# <span id="page-3980-0"></span>**NAME**

zgssps - Print general sparse solver statics.

# <span id="page-3980-1"></span>**SYNOPSIS**

SUBROUTINE ZGSSPS ( HANDLE, IER )

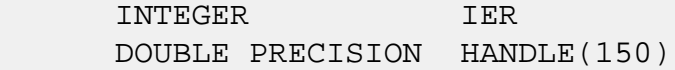

# <span id="page-3980-2"></span>**PURPOSE**

**ZGSSPS** - Print solver statistics.

# <span id="page-3980-3"></span>**PARAMETERS**

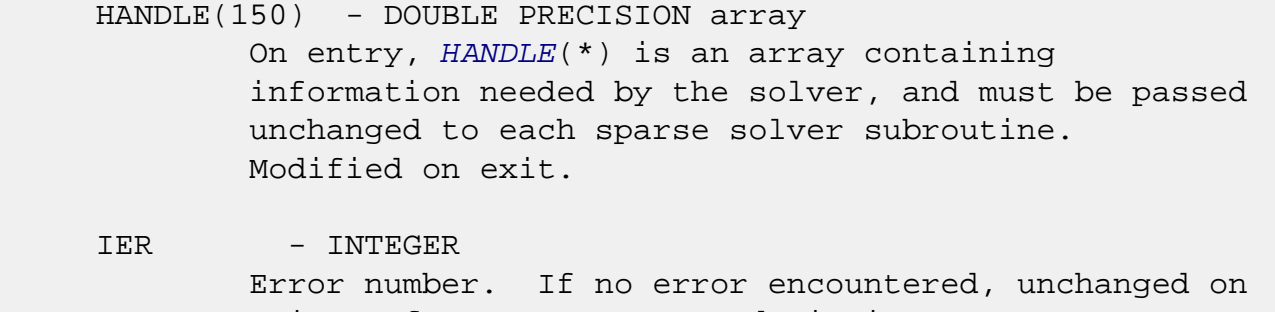

 exit. If error encountered, it is set to a non-zero integer. Error numbers set by this subroutine:

 -800 : Invalid calling sequence - need to call ZGSSSL first. -899 : Printed solver statistics not supported this release.

- [NAME](#page-3981-0)
- [SYNOPSIS](#page-3981-1)
- [PURPOSE](#page-3981-2)
- [PARAMETERS](#page-3981-3)

# <span id="page-3981-0"></span>**NAME**

 zgssrp - Return permutation used by the general sparse solver.

## <span id="page-3981-1"></span>**SYNOPSIS**

SUBROUTINE ZGSSRP ( PERM, HANDLE, IER )

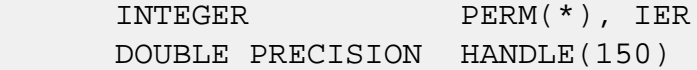

## <span id="page-3981-2"></span>**PURPOSE**

 **ZGSSRP** - Returns the permutation used by the solver for the fill-reducing ordering.

# <span id="page-3981-3"></span>**PARAMETERS**

- PERM(NEONS) INTEGER array Undefined on entry. PERM(NEQNS) is the permutation array used by the sparse solver for the fill reducing ordering. Modified on exit.
- HANDLE(150) DOUBLE PRECISION array On entry, HANDLE(\*) is an array containing information needed by the solver, and must be passed unchanged to each sparse solver subroutine. Modified on exit.
- IER INTEGER Error number. If no error encountered, unchanged on exit. If error encountered, it is set to a non-zero integer. Error numbers set by this subroutine:

-600 : Invalid calling sequence - need to call ZGSSOR first.

- [NAME](#page-3983-0)
- [SYNOPSIS](#page-3983-1)
- [PURPOSE](#page-3983-2)
- [PARAMETERS](#page-3983-3)

### <span id="page-3983-0"></span>**NAME**

zgsssl - Solve routine for the general sparse solver.

### <span id="page-3983-1"></span>**SYNOPSIS**

SUBROUTINE ZGSSSL ( NRHS, RHS, LDRHS, HANDLE, IER )

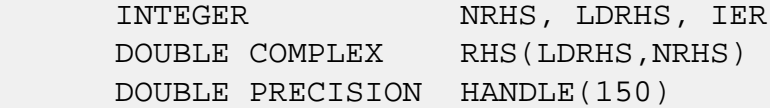

## <span id="page-3983-2"></span>**PURPOSE**

**ZGSSSL** - Triangular solve of a factored sparse matrix.

# <span id="page-3983-3"></span>**PARAMETERS**

- NRHS INTEGER On entry, NRHS specifies the number of right hand sides to solve for. Unchanged on exit.
- RHS(LDRHS,\*) DOUBLE COMPLEX array On entry, RHS(LDRHS,NRHS) contains the NRHS right hand sides. On exit, it contains the solutions.
- LDRHS INTEGER On entry, LDRHS specifies the leading dimension of the RHS array. Unchanged on exit.
- HANDLE(150) DOUBLE PRECISION array On entry, HANDLE(\*) is an array containing information needed by the solver, and must be passed unchanged to each sparse solver subroutine. Modified on exit.

IER - INTEGER Error number. If no error encountered, unchanged on exit. If error encountered, it is set to a non-zero integer. Error numbers set by this subroutine: -400 : Invalid calling sequence - need to call ZGSSFA first. -401 : Failure to dynamically allocate memory.  $-402$  : NRHS < 1  $-403$  : NEQNS > LDRHS

- NAME
- SYNOPSIS
- PURPOSE
- PARAMETERS

# **NAME**

 zgssuo - User supplied permutation for ordering used in the general sparse solver.

## **SYNOPSIS**

SUBROUTINE ZGSSUO ( PERM, HANDLE, IER )

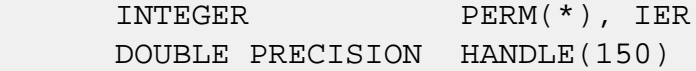

## **PURPOSE**

```
 ZGSSUO - User supplied permutation for ordering. Must be
called after ZGSSIN() (sparse solver initialization) and
before ZGSSOR() (sparse solver ordering).
```
# **PARAMETERS**

- PERM(NEQNS) INTEGER array On entry, PERM(NEQNS) is a permutation array supplied by the user for the fill-reducing ordering. Unchanged on exit.
- HANDLE(150) DOUBLE PRECISION array On entry, HANDLE(\*) is an array containing information needed by the solver, and must be passed unchanged to each sparse solver subroutine. Modified on exit.
- IER INTEGER Error number. If no error encountered, unchanged on exit. If error encountered, it is set to a non-zero integer. Error numbers set by this subroutine:

-500 : Invalid calling sequence - need to call ZGSSIN first.

- NAME
- SYNOPSIS
	- o F95 INTERFACE
	- ❍ C INTERFACE
- PURPOSE
- ARGUMENTS

### **NAME**

 zgtcon - estimate the reciprocal of the condition number of a complex tridiagonal matrix A using the LU factorization as computed by CGTTRF

## **SYNOPSIS**

 SUBROUTINE ZGTCON(NORM, N, LOW, DIAG, UP1, UP2, IPIVOT, ANORM, RCOND, WORK, INFO) CHARACTER \* 1 NORM DOUBLE COMPLEX LOW(\*), DIAG(\*), UP1(\*), UP2(\*), WORK(\*) INTEGER N, INFO INTEGER IPIVOT(\*) DOUBLE PRECISION ANORM, RCOND SUBROUTINE ZGTCON\_64(NORM, N, LOW, DIAG, UP1, UP2, IPIVOT, ANORM, RCOND, WORK, INFO) CHARACTER \* 1 NORM DOUBLE COMPLEX LOW(\*), DIAG(\*), UP1(\*), UP2(\*), WORK(\*) INTEGER\*8 N, INFO INTEGER\*8 IPIVOT(\*) DOUBLE PRECISION ANORM, RCOND **F95 INTERFACE** SUBROUTINE GTCON(NORM, [N], LOW, DIAG, UP1, UP2, IPIVOT, ANORM, RCOND, [WORK], [INFO]) CHARACTER(LEN=1) :: NORM COMPLEX(8), DIMENSION(:) :: LOW, DIAG, UP1, UP2, WORK INTEGER :: N, INFO INTEGER, DIMENSION(:) :: IPIVOT

 SUBROUTINE GTCON\_64(NORM, [N], LOW, DIAG, UP1, UP2, IPIVOT, ANORM, RCOND, [WORK], [INFO])

 CHARACTER(LEN=1) :: NORM COMPLEX(8), DIMENSION(:) :: LOW, DIAG, UP1, UP2, WORK INTEGER(8) :: N, INFO INTEGER(8), DIMENSION(:) :: IPIVOT REAL(8) :: ANORM, RCOND

#### **C INTERFACE**

 #include <sunperf.h> void zgtcon(char norm, int n, doublecomplex \*low, doublecom plex \*diag, doublecomplex \*up1, doublecomplex \*up2, int \*ipivot, double anorm, double \*rcond, int \*info);

 void zgtcon\_64(char norm, long n, doublecomplex \*low, doub lecomplex \*diag, doublecomplex \*up1, doublecomplex \*up2, long \*ipivot, double anorm, double \*rcond, long \*info);

#### **PURPOSE**

 zgtcon estimates the reciprocal of the condition number of a complex tridiagonal matrix A using the LU factorization as computed by CGTTRF.

 An estimate is obtained for norm(inv(A)), and the reciprocal of the condition number is computed as RCOND =  $1$  / (ANORM  $*$  $norm(inv(A))$ .

## **ARGUMENTS**

```
 NORM (input)
          Specifies whether the 1-norm condition number or
         the infinity-norm condition number is required:
         = '1' or 'O': 1-norm;
         = 'I': Infinity-norm.
N (input) The order of the matrix A. N >= 0.
LOW (input)
          The (n-1) multipliers that define the matrix L
         from the LU factorization of A as computed by
          CGTTRF.
```
 DIAG (input) The n diagonal elements of the upper triangular matrix U from the LU factorization of A. UP1 (input) The (n-1) elements of the first superdiagonal of U. UP2 (input) The (n-2) elements of the second superdiagonal of U. IPIVOT (input) The pivot indices; for  $1 \le i \le n$ , row i of the matrix was interchanged with row IPIVOT(i). IPIVOT(i) will always be either i or i+1; IPIVOT(i) = i indicates a row interchange was not required. ANORM (input) If NORM = '1' or 'O', the 1-norm of the original matrix A. If NORM = 'I', the infinity-norm of the original matrix A. RCOND (output) The reciprocal of the condition number of the matrix  $A$ , computed as RCOND =  $1/(ANDRM * AINVNM)$ , where AINVNM is an estimate of the 1-norm of inv(A) computed in this routine. WORK (workspace) dimension(2\*N) INFO (output) = 0: successful exit  $\langle$  0: if INFO =  $-i$ , the i-th argument had an illegal value

- [NAME](#page-3990-0)
- [SYNOPSIS](#page-3990-1)
- [PURPOSE](#page-3990-2)
- [ARGUMENTS](#page-3991-0)

# <span id="page-3990-0"></span>**NAME**

zgthr - Gathers specified elements from y into x.

### <span id="page-3990-1"></span>**SYNOPSIS**

 SUBROUTINE ZGTHR(NZ, Y, X, INDX) DOUBLE COMPLEX Y(\*), X(\*) INTEGER NZ INTEGER INDX(\*) SUBROUTINE ZGTHR\_64(NZ, Y, X, INDX) DOUBLE COMPLEX Y(\*), X(\*) INTEGER\*8 NZ INTEGER\*8 INDX(\*) F95 INTERFACE SUBROUTINE GTHR([NZ], Y, X, INDX) COMPLEX(8), DIMENSION(:)  $: Y, X$  INTEGER :: NZ INTEGER, DIMENSION(:) :: INDX SUBROUTINE GTHR\_64([NZ], Y, X, INDX) COMPLEX(8), DIMENSION(:)  $: Y, X$  INTEGER(8) :: NZ  $INTEGER(8)$ ,  $DIMENSION(:):: INDX$ 

## <span id="page-3990-2"></span>**PURPOSE**

 ZGTHR - Gathers the specified elements from a vector y in full storage form into a vector x in compressed form. Only  the elements of y whose indices are listed in indx are referenced.

```
 do i = 1, n
 x(i) = y(indx(i)) enddo
```
# <span id="page-3991-0"></span>**ARGUMENTS**

```
 NZ (input) - INTEGER
        Number of elements in the compressed form.
        Unchanged on exit.
Y (input)
        Vector in full storage form. Unchanged on exit.
X (output)
        Vector in compressed form. Contains elements of y
        whose indices are listed in indx on exit.
INDX (input) - INTEGER
        Vector containing the indices of the compressed
        form. It is assumed that the elements in INDX are
        distinct and greater than zero. Unchanged on exit.
```
- [NAME](#page-3992-0)
- [SYNOPSIS](#page-3992-1)
- [PURPOSE](#page-3992-2)
- [ARGUMENTS](#page-3993-0)

# <span id="page-3992-0"></span>**NAME**

zgthrz - Gather and zero.

## <span id="page-3992-1"></span>**SYNOPSIS**

 SUBROUTINE ZGTHRZ(NZ, Y, X, INDX) DOUBLE COMPLEX Y(\*), X(\*) INTEGER NZ INTEGER INDX(\*) SUBROUTINE ZGTHRZ\_64(NZ, Y, X, INDX) DOUBLE COMPLEX Y(\*), X(\*) INTEGER\*8 NZ INTEGER\*8 INDX(\*) F95 INTERFACE SUBROUTINE GTHRZ([NZ], Y, X, INDX) COMPLEX(8), DIMENSION(:)  $: Y, X$  INTEGER :: NZ INTEGER, DIMENSION(:) :: INDX SUBROUTINE GTHRZ\_64([NZ], Y, X, INDX) COMPLEX(8), DIMENSION(:)  $: Y, X$  INTEGER(8) :: NZ INTEGER(8), DIMENSION(:) :: INDX

## <span id="page-3992-2"></span>**PURPOSE**

 ZGTHRZ - Gathers the specified elements from a vector y in full storage form into a vector x in compressed form. The

 gathered elements of y are set to zero. Only the elements of y whose indices are listed in indx are referenced.

```
 do i = 1, n
 x(i) = y(indx(i))y(intdx(i)) = 0 enddo
```
# <span id="page-3993-0"></span>**ARGUMENTS**

```
 NZ (input) - INTEGER
        Number of elements in the compressed form.
        Unchanged on exit.
Y (input/output)
        Vector in full storage form. Gathered elements are
        set to zero.
X (output)
        Vector in compressed form. Contains elements of y
        whose indices are listed in indx on exit.
INDX (input) - INTEGER
        Vector containing the indices of the compressed
        form. It is assumed that the elements in INDX are
```

```
 distinct and greater than zero. Unchanged on exit.
```
- [NAME](#page-3994-0)
- [SYNOPSIS](#page-3994-1)
	- o [F95 INTERFACE](#page-3994-2)
	- ❍ [C INTERFACE](#page-3995-0)
- [PURPOSE](#page-3995-1)
- [ARGUMENTS](#page-3995-2)

### <span id="page-3994-0"></span>**NAME**

 zgtrfs - improve the computed solution to a system of linear equations when the coefficient matrix is tridiagonal, and provides error bounds and backward error estimates for the solution

# <span id="page-3994-1"></span>**SYNOPSIS**

 SUBROUTINE ZGTRFS(TRANSA, N, NRHS, LOW, DIAG, UP, LOWF, DIAGF, UPF1, UPF2, IPIVOT, B, LDB, X, LDX, FERR, BERR, WORK, WORK2, INFO) CHARACTER \* 1 TRANSA DOUBLE COMPLEX  $LOW(*)$ ,  $DIAG(*)$ ,  $UP(*)$ ,  $LOW(*)$ ,  $DIAGF(*)$ , UPF1(\*), UPF2(\*), B(LDB,\*), X(LDX,\*), WORK(\*) INTEGER N, NRHS, LDB, LDX, INFO INTEGER IPIVOT(\*) DOUBLE PRECISION FERR(\*), BERR(\*), WORK2(\*) SUBROUTINE ZGTRFS\_64(TRANSA, N, NRHS, LOW, DIAG, UP, LOWF, DIAGF, UPF1, UPF2, IPIVOT, B, LDB, X, LDX, FERR, BERR, WORK, WORK2, INFO) CHARACTER \* 1 TRANSA DOUBLE COMPLEX LOW(\*), DIAG(\*), UP(\*), LOWF(\*), DIAGF(\*), UPF1(\*), UPF2(\*), B(LDB,\*), X(LDX,\*), WORK(\*) INTEGER\*8 N, NRHS, LDB, LDX, INFO INTEGER\*8 IPIVOT(\*) DOUBLE PRECISION FERR(\*), BERR(\*), WORK2(\*)

#### <span id="page-3994-2"></span>**F95 INTERFACE**

 SUBROUTINE GTRFS([TRANSA], [N], [NRHS], LOW, DIAG, UP, LOWF, DIAGF, UPF1, UPF2, IPIVOT, B, [LDB], X, [LDX], FERR, BERR, [WORK], [WORK2], [INFO])

 CHARACTER(LEN=1) :: TRANSA COMPLEX(8), DIMENSION(:) :: LOW, DIAG, UP, LOWF, DIAGF, UPF1, UPF2, WORK COMPLEX(8), DIMENSION(:,:)  $:: B, X$  INTEGER :: N, NRHS, LDB, LDX, INFO INTEGER, DIMENSION(:) :: IPIVOT  $REAL(8)$ ,  $DIMENSION(:) :: FERR, BERR, WORK2$  SUBROUTINE GTRFS\_64([TRANSA], [N], [NRHS], LOW, DIAG, UP, LOWF, DIAGF, UPF1, UPF2, IPIVOT, B, [LDB], X, [LDX], FERR, BERR, [WORK], [WORK2], [INFO]) CHARACTER(LEN=1) :: TRANSA

 COMPLEX(8), DIMENSION(:) :: LOW, DIAG, UP, LOWF, DIAGF, UPF1, UPF2, WORK COMPLEX(8), DIMENSION(:,:)  $:: B, X$  INTEGER(8) :: N, NRHS, LDB, LDX, INFO INTEGER(8), DIMENSION(:) :: IPIVOT REAL(8), DIMENSION(:) :: FERR, BERR, WORK2

#### <span id="page-3995-0"></span>**C INTERFACE**

#include <sunperf.h>

- void zgtrfs(char transa, int n, int nrhs, doublecomplex \*low, doublecomplex \*diag, doublecomplex \*up, doublecomplex \*lowf, doublecomplex \*diagf, doub lecomplex \*upf1, doublecomplex \*upf2, int \*ipivot, doublecomplex \*b, int ldb, doublecomplex \*x, int ldx, double \*ferr, double \*berr, int \*info);
- void zgtrfs\_64(char transa, long n, long nrhs, doublecomplex \*low, doublecomplex \*diag, doublecomplex \*up, doublecomplex \*lowf, doublecomplex \*diagf, doub lecomplex \*upf1, doublecomplex \*upf2, long \*ipivot, doublecomplex \*b, long ldb, doublecomplex \*x, long ldx, double \*ferr, double \*berr, long \*info);

# <span id="page-3995-1"></span>**PURPOSE**

 zgtrfs improves the computed solution to a system of linear equations when the coefficient matrix is tridiagonal, and provides error bounds and backward error estimates for the solution.

# <span id="page-3995-2"></span>**ARGUMENTS**
TRANSA (input) Specifies the form of the system of equations:  $= 'N': A * X = B$  (No transpose)  $= 'T': A^{**}T * X = B (Transpose)$  $= 'C': A^{**}H * X = B (Conjugate transpose)$  TRANSA is defaulted to 'N' for F95 INTERFACE. N (input) The order of the matrix  $A$ .  $N \ge 0$ . NRHS (input) The number of right hand sides, i.e., the number of columns of the matrix B. NRHS >= 0. LOW (input) The (n-1) subdiagonal elements of A. DIAG (input) The diagonal elements of A. UP (input) The (n-1) superdiagonal elements of A. LOWF (input) The (n-1) multipliers that define the matrix L from the LU factorization of A as computed by CGTTRF. DIAGF (input) The n diagonal elements of the upper triangular matrix U from the LU factorization of A. UPF1 (input) The (n-1) elements of the first superdiagonal of U. UPF2 (input) The (n-2) elements of the second superdiagonal of U. IPIVOT (input) The pivot indices; for  $1 \le i \le n$ , row i of the matrix was interchanged with row IPIVOT(i). IPIVOT(i) will always be either i or i+1;  $IPIVOT(i) = i$  indicates a row interchange was not required. B (input) The right hand side matrix B.

 LDB (input) The leading dimension of the array B. LDB >=  $max(1,N)$ . X (input/output) On entry, the solution matrix X, as computed by CGTTRS. On exit, the improved solution matrix X. LDX (input) The leading dimension of the array X. LDX >=  $max(1,N)$ . FERR (output) The estimated forward error bound for each solu tion vector X(j) (the j-th column of the solution matrix X). If XTRUE is the true solution corresponding to  $X(j)$ , FERR(j) is an estimated upper bound for the magnitude of the largest ele ment in  $(X(j) - XTRUE)$  divided by the magnitude of the largest element in  $X(j)$ . The estimate is as reliable as the estimate for RCOND, and is almost always a slight overestimate of the true error. BERR (output) The componentwise relative backward error of each solution vector  $X(j)$  (i.e., the smallest relative change in any element of A or B that makes  $X(j)$  an exact solution). WORK (workspace) dimension(2\*N) WORK2 (workspace) dimension(N) INFO (output) = 0: successful exit < 0: if INFO = -i, the i-th argument had an ille gal value

- [NAME](#page-3998-0)
- [SYNOPSIS](#page-3998-1)
	- o [F95 INTERFACE](#page-3998-2)
	- ❍ [C INTERFACE](#page-3998-3)
- [PURPOSE](#page-3999-0)
- [ARGUMENTS](#page-3999-1)

## <span id="page-3998-0"></span>**NAME**

zgtsv - solve the equation  $A^*X = B$ ,

## <span id="page-3998-1"></span>**SYNOPSIS**

SUBROUTINE ZGTSV(N, NRHS, LOW, DIAG, UP, B, LDB, INFO)

 DOUBLE COMPLEX LOW(\*), DIAG(\*), UP(\*), B(LDB,\*) INTEGER N, NRHS, LDB, INFO

SUBROUTINE ZGTSV\_64(N, NRHS, LOW, DIAG, UP, B, LDB, INFO)

 DOUBLE COMPLEX LOW(\*), DIAG(\*), UP(\*), B(LDB,\*) INTEGER\*8 N, NRHS, LDB, INFO

#### <span id="page-3998-2"></span>**F95 INTERFACE**

SUBROUTINE GTSV([N], [NRHS], LOW, DIAG, UP, B, [LDB], [INFO])

 $COMPLEX(8)$ ,  $DIMENSION(:): LOW, DIAG, UP$ COMPLEX(8), DIMENSION( $:$ ;  $:$ )  $:$  B INTEGER :: N, NRHS, LDB, INFO

SUBROUTINE GTSV\_64([N], [NRHS], LOW, DIAG, UP, B, [LDB], [INFO])

 $COMPLEX(8)$ ,  $DIMENSION(:): LOW, DIAG, UP$ COMPLEX(8), DIMENSION(:,:)  $:: B$ INTEGER(8) :: N, NRHS, LDB, INFO

### <span id="page-3998-3"></span>**C INTERFACE**

#include <sunperf.h>

 void zgtsv(int n, int nrhs, doublecomplex \*low, doublecom plex \*diag, doublecomplex \*up, doublecomplex \*b, int ldb, int \*info);

 void zgtsv\_64(long n, long nrhs, doublecomplex \*low, doub lecomplex \*diag, doublecomplex \*up, doublecomplex \*b, long ldb, long \*info);

## <span id="page-3999-0"></span>**PURPOSE**

zgtsv solves the equation

 where A is an N-by-N tridiagonal matrix, by Gaussian elimi nation with partial pivoting.

Note that the equation  $A' * X = B$  may be solved by interchanging the order of the arguments DU and DL.

## <span id="page-3999-1"></span>**ARGUMENTS**

 N (input) The order of the matrix A. N >= 0. NRHS (input) The number of right hand sides, i.e., the number of columns of the matrix B. NRHS >= 0. LOW (input/output) On entry, LOW must contain the (n-1) subdiagonal elements of A. On exit, LOW is overwritten by the (n-2) elements of the second superdiagonal of the upper triangular matrix U from the LU factoriza tion of A, in  $LOW(1)$ , ...,  $LOW(n-2)$ . DIAG (input/output) On entry, DIAG must contain the diagonal elements of A. On exit, DIAG is overwritten by the n diag onal elements of U. UP (input/output) On entry, UP must contain the (n-1) superdiagonal elements of A. On exit, UP is overwritten by the (n-1) elements of the first superdiagonal of U. B (input/output) On entry, the N-by-NRHS right hand side matrix B. On exit, if INFO = 0, the N-by-NRHS solution matrix X.

LDB (input)

```
The leading dimension of the array B. LDB >=
         max(1,N).
 INFO (output)
          = 0: successful exit
          < 0: if INFO = -i, the i-th argument had an ille-
          gal value
          > 0: if INFO = i, U(i,i) is exactly zero, and the
          solution has not been computed. The factorization
          has not been completed unless i = N.
```
- NAME
- SYNOPSIS
	- o F95 INTERFACE
	- ❍ C INTERFACE
- PURPOSE
- ARGUMENTS

## **NAME**

 zgtsvx - use the LU factorization to compute the solution to a complex system of linear equations  $A * X = B$ ,  $A * T * X =$ B, or  $A^{***}H$  \* X = B,

#### **SYNOPSIS**

 SUBROUTINE ZGTSVX(FACT, TRANSA, N, NRHS, LOW, DIAG, UP, LOWF, DIAGF, UPF1, UPF2, IPIVOT, B, LDB, X, LDX, RCOND, FERR, BERR, WORK, WORK2, INFO) CHARACTER \* 1 FACT, TRANSA DOUBLE COMPLEX  $LOW(*)$ ,  $DIAG(*)$ ,  $UP(*)$ ,  $LOW(*)$ ,  $DIAGF(*)$ , UPF1(\*), UPF2(\*), B(LDB,\*), X(LDX,\*), WORK(\*) INTEGER N, NRHS, LDB, LDX, INFO INTEGER IPIVOT(\*) DOUBLE PRECISION RCOND DOUBLE PRECISION FERR(\*), BERR(\*), WORK2(\*) SUBROUTINE ZGTSVX\_64(FACT, TRANSA, N, NRHS, LOW, DIAG, UP, LOWF, DIAGF, UPF1, UPF2, IPIVOT, B, LDB, X, LDX, RCOND, FERR, BERR, WORK, WORK2, INFO) CHARACTER \* 1 FACT, TRANSA DOUBLE COMPLEX  $LOW(*)$ ,  $DIAG(*)$ ,  $UP(*)$ ,  $LOW(*)$ ,  $DIAGF(*)$ , UPF1(\*), UPF2(\*), B(LDB,\*), X(LDX,\*), WORK(\*) INTEGER\*8 N, NRHS, LDB, LDX, INFO INTEGER\*8 IPIVOT(\*) DOUBLE PRECISION RCOND DOUBLE PRECISION FERR(\*), BERR(\*), WORK2(\*) **F95 INTERFACE**

SUBROUTINE GTSVX(FACT, [TRANSA], [N], [NRHS], LOW, DIAG, UP, LOWF,

 DIAGF, UPF1, UPF2, IPIVOT, B, [LDB], X, [LDX], RCOND, FERR, BERR, [WORK], [WORK2], [INFO]) CHARACTER(LEN=1) :: FACT, TRANSA COMPLEX(8), DIMENSION(:) :: LOW, DIAG, UP, LOWF, DIAGF, UPF1, UPF2, WORK COMPLEX(8), DIMENSION(:,:)  $:: B, X$  INTEGER :: N, NRHS, LDB, LDX, INFO INTEGER, DIMENSION(:) :: IPIVOT REAL(8) :: RCOND REAL(8), DIMENSION(:) :: FERR, BERR, WORK2 SUBROUTINE GTSVX\_64(FACT, [TRANSA], [N], [NRHS], LOW, DIAG, UP, LOWF, DIAGF, UPF1, UPF2, IPIVOT, B, [LDB], X, [LDX], RCOND, FERR, BERR, [WORK], [WORK2], [INFO]) CHARACTER(LEN=1) :: FACT, TRANSA COMPLEX(8), DIMENSION(:) :: LOW, DIAG, UP, LOWF, DIAGF, UPF1, UPF2, WORK COMPLEX(8), DIMENSION(:,:)  $:: B, X$  INTEGER(8) :: N, NRHS, LDB, LDX, INFO INTEGER(8), DIMENSION(:) :: IPIVOT REAL(8) :: RCOND REAL(8), DIMENSION(:) :: FERR, BERR, WORK2

#### **C INTERFACE**

#include <sunperf.h>

- void zgtsvx(char fact, char transa, int n, int nrhs, doub lecomplex \*low, doublecomplex \*diag, doublecomplex \*up, doublecomplex \*lowf, doublecomplex \*diagf, doublecomplex \*upf1, doublecomplex \*upf2, int \*ipivot, doublecomplex \*b, int ldb, doublecomplex \*x, int ldx, double \*rcond, double \*ferr, double \*berr, int \*info);
- void zgtsvx\_64(char fact, char transa, long n, long nrhs, doublecomplex \*low, doublecomplex \*diag, doub lecomplex \*up, doublecomplex \*lowf, doublecomplex \*diagf, doublecomplex \*upf1, doublecomplex \*upf2, long \*ipivot, doublecomplex \*b, long ldb, doub lecomplex \*x, long ldx, double \*rcond, double \*ferr, double \*berr, long \*info);

#### **PURPOSE**

 zgtsvx uses the LU factorization to compute the solution to a complex system of linear equations  $A * X = B$ ,  $A^{**}T * X =$ B, or A\*\*H \* X = B, where A is a tridiagonal matrix of order  Error bounds on the solution and a condition estimate are also provided.

#### The following steps are performed:

 1. If FACT = 'N', the LU decomposition is used to factor the matrix A as  $A = L * U$ , where L is a product of permutation and unit lower bidiagonal matrices and U is upper triangular with nonzeros in only the main diagonal and first two superdiagonals. 2. If some  $U(i,i)=0$ , so that U is exactly singular, then the routine returns with INFO = i. Otherwise, the factored form of A is used to estimate the condition number of the matrix A. If the reciprocal of the condition number is less than machine precision, INFO = N+1 is returned as a warning, but the routine still goes on to solve for X and compute error bounds as described below. 3. The system of equations is solved for X using the fac tored form of A.

 4. Iterative refinement is applied to improve the computed solution matrix and calculate error bounds and backward error estimates for it.

### **ARGUMENTS**

 FACT (input) Specifies whether or not the factored form of A has been supplied on entry. = 'F': LOWF, DIAGF, UPF1, UPF2, and IPIVOT contain the factored form of A; LOW, DIAG, UP, LOWF, DIAGF, UPF1, UPF2 and IPIVOT will not be modified. = 'N': The matrix will be copied to LOWF, DIAGF, and UPF1 and fac tored.

 TRANSA (input) Specifies the form of the system of equations:  $= 'N': A * X = B$  (No transpose)  $= 'T': A^{**}T * X = B (Transpose)$  $= 'C': A^{**}H * X = B (Conjugate transpose)$  TRANSA is defaulted to 'N' for F95 INTERFACE. N (input) The order of the matrix A. N >= 0. NRHS (input) The number of right hand sides, i.e., the number of columns of the matrix B. NRHS >= 0. LOW (input) The (n-1) subdiagonal elements of A. DIAG (input) The n diagonal elements of A. UP (input/output) The (n-1) superdiagonal elements of A. LOWF (input/output) If FACT = 'F', then LOWF is an input argument and on entry contains the (n-1) multipliers that define the matrix L from the LU factorization of A as computed by CGTTRF. If FACT = 'N', then LOWF is an output argument and on exit contains the (n-1) multipliers that define the matrix L from the LU factorization of A. DIAGF (input/output) If FACT = 'F', then DIAGF is an input argument and on entry contains the n diagonal elements of the upper triangular matrix U from the LU factoriza tion of A. If FACT = 'N', then DIAGF is an output argument and on exit contains the n diagonal elements of the upper triangular matrix U from the LU factori zation of A. UPF1 (input/output) If FACT = 'F', then UPF1 is an input argument and on entry contains the (n-1) elements of the first superdiagonal of U. If FACT = 'N', then UPF1 is an output argument and on exit contains the (n-1) elements of the first

superdiagonal of U.

 UPF2 (input/output) If FACT = 'F', then UPF2 is an input argument and on entry contains the (n-2) elements of the second superdiagonal of U. If FACT = 'N', then UPF2 is an output argument and on exit contains the (n-2) elements of the second superdiagonal of U. IPIVOT (input/output) If FACT = 'F', then IPIVOT is an input argument and on entry contains the pivot indices from the LU factorization of A as computed by CGTTRF. If FACT = 'N', then IPIVOT is an output argument and on exit contains the pivot indices from the LU factorization of A; row i of the matrix was inter changed with row IPIVOT $(i)$ . IPIVOT $(i)$  will always be either i or  $i+1$ ; IPIVOT( $i$ ) = i indicates a row interchange was not required. B (input) The N-by-NRHS right hand side matrix B. LDB (input) The leading dimension of the array B. LDB >=  $max(1,N)$ . X (output) If INFO = 0 or INFO = N+1, the N-by-NRHS solution matrix X. LDX (input) The leading dimension of the array X. LDX >=  $max(1,N)$ . RCOND (output) The estimate of the reciprocal condition number of the matrix A. If RCOND is less than the machine precision (in particular, if RCOND = 0), the matrix is singular to working precision. This condition is indicated by a return code of INFO >  $\overline{\mathbf{0}}$ . FERR (output) The estimated forward error bound for each solu tion vector X(j) (the j-th column of the solution matrix X). If XTRUE is the true solution

corresponding to  $X(j)$ , FERR $(j)$  is an estimated

 upper bound for the magnitude of the largest ele ment in  $(X(j) - XTRUE)$  divided by the magnitude of the largest element in  $X(j)$ . The estimate is as reliable as the estimate for RCOND, and is almost always a slight overestimate of the true error.

#### BERR (output)

 The componentwise relative backward error of each solution vector  $X(j)$  (i.e., the smallest relative change in any element of A or B that makes  $X(j)$  an exact solution).

```
 WORK (workspace)
```
dimension(2\*N)

```
 WORK2 (workspace)
            dimension(N)
```
INFO (output)

 = 0: successful exit  $\langle$  0: if INFO =  $-i$ , the i-th argument had an ille gal value > 0: if INFO = i, and i is <= N: U(i,i) is exactly zero. The factorization has not been completed unless  $i = N$ , but the fac tor U is exactly singular, so the solution and error bounds could not be computed. RCOND = 0 is returned. =  $N+1$ : U is nonsingular, but RCOND is less than machine precision, meaning that the matrix is singular to working precision. Nevertheless, the solution and error bounds are computed because there are a number of situations where the computed solution can be more accurate than the value of RCOND would suggest.

- NAME
- SYNOPSIS
	- ❍ F95 INTERFACE
	- ❍ C INTERFACE
- PURPOSE
- ARGUMENTS

## **NAME**

 zgttrf - compute an LU factorization of a complex tridiago nal matrix A using elimination with partial pivoting and row interchanges

### **SYNOPSIS**

SUBROUTINE ZGTTRF(N, LOW, DIAG, UP1, UP2, IPIVOT, INFO)

 DOUBLE COMPLEX LOW(\*), DIAG(\*), UP1(\*), UP2(\*) INTEGER N, INFO INTEGER IPIVOT(\*)

SUBROUTINE ZGTTRF\_64(N, LOW, DIAG, UP1, UP2, IPIVOT, INFO)

```
 DOUBLE COMPLEX LOW(*), DIAG(*), UP1(*), UP2(*)
 INTEGER*8 N, INFO
 INTEGER*8 IPIVOT(*)
```
#### **F95 INTERFACE**

```
 SUBROUTINE GTTRF([N], LOW, DIAG, UP1, UP2, IPIVOT, [INFO])
```
 $COMPLEX(8)$ ,  $DIMENSION(:) :: Low, DIAG, UP1, UP2$  INTEGER :: N, INFO INTEGER, DIMENSION(:) :: IPIVOT

SUBROUTINE GTTRF\_64([N], LOW, DIAG, UP1, UP2, IPIVOT, [INFO])

 $COMPLEX(8)$ ,  $DIMENSION(:): LOW, DIAG, UP1, UP2$  $INTEGER(8) :: N, INFO$ INTEGER(8), DIMENSION(:) :: IPIVOT

#### **C INTERFACE**

```
 #include <sunperf.h>
```
N (input) The order of the matrix A.

```
 void zgttrf(int n, doublecomplex *low, doublecomplex *diag,
          doublecomplex *up1, doublecomplex *up2, int
          *ipivot, int *info);
```

```
 void zgttrf_64(long n, doublecomplex *low, doublecomplex
          *diag, doublecomplex *up1, doublecomplex *up2,
         long *ipivot, long *info);
```
## **PURPOSE**

 zgttrf computes an LU factorization of a complex tridiagonal matrix A using elimination with partial pivoting and row interchanges. The factorization has the form  $A = L * U$  where L is a product of permutation and unit lower bidiago nal matrices and U is upper triangular with nonzeros in only the main diagonal and first two superdiagonals.

## **ARGUMENTS**

```
 LOW (input/output)
           On entry, LOW must contain the (n-1) sub-diagonal
           elements of A.
           On exit, LOW is overwritten by the (n-1) multi-
           pliers that define the matrix L from the LU fac-
           torization of A.
 DIAG (input/output)
           On entry, DIAG must contain the diagonal elements
           of A.
           On exit, DIAG is overwritten by the n diagonal
           elements of the upper triangular matrix U from the
           LU factorization of A.
 UP1 (input/output)
           On entry, UP1 must contain the (n-1) super-
           diagonal elements of A.
           On exit, UP1 is overwritten by the (n-1) elements
           of the first super-diagonal of U.
```
 UP2 (output) On exit, UP2 is overwritten by the (n-2) elements of the second super-diagonal of U. IPIVOT (output) The pivot indices; for  $1 \le i \le n$ , row i of the matrix was interchanged with row IPIVOT(i). IPIVOT(i) will always be either i or i+1;  $IPIVOT(i) = i$  indicates a row interchange was not required. INFO (output) = 0: successful exit  $\langle$  0: if INFO = -k, the k-th argument had an ille gal value > 0: if INFO = k, U(k,k) is exactly zero. The factorization has been completed, but the factor U is exactly singular, and division by zero will occur if it is used to solve a system of equa tions.

- NAME
- SYNOPSIS
	- ❍ F95 INTERFACE
	- ❍ C INTERFACE
- PURPOSE
- ARGUMENTS

### **NAME**

zgttrs - solve one of the systems of equations  $A * X = B$ ,  $A^{***}T$  \* X = B, or  $A^{***}H$  \* X = B,

## **SYNOPSIS**

 SUBROUTINE ZGTTRS(TRANSA, N, NRHS, LOW, DIAG, UP1, UP2, IPIVOT, B, LDB, INFO) CHARACTER \* 1 TRANSA DOUBLE COMPLEX LOW(\*), DIAG(\*), UP1(\*), UP2(\*), B(LDB,\*) INTEGER N, NRHS, LDB, INFO INTEGER IPIVOT(\*) SUBROUTINE ZGTTRS\_64(TRANSA, N, NRHS, LOW, DIAG, UP1, UP2, IPIVOT, B, LDB, INFO) CHARACTER \* 1 TRANSA DOUBLE COMPLEX LOW(\*), DIAG(\*), UP1(\*), UP2(\*), B(LDB,\*) INTEGER\*8 N, NRHS, LDB, INFO INTEGER\*8 IPIVOT(\*) **F95 INTERFACE**

 SUBROUTINE GTTRS([TRANSA], [N], [NRHS], LOW, DIAG, UP1, UP2, IPIVOT, B, [LDB], [INFO])

 CHARACTER(LEN=1) :: TRANSA  $COMPLEX(8)$ ,  $DIMENSION(:): LOW, DIAG, UP1, UP2$ COMPLEX(8), DIMENSION(:,:)  $:: B$  INTEGER :: N, NRHS, LDB, INFO INTEGER, DIMENSION(:) :: IPIVOT

SUBROUTINE GTTRS\_64([TRANSA], [N], [NRHS], LOW, DIAG, UP1, UP2,

IPIVOT, B, [LDB], [INFO])

 CHARACTER(LEN=1) :: TRANSA COMPLEX(8), DIMENSION(:) :: LOW, DIAG, UP1, UP2 COMPLEX(8), DIMENSION(:,:)  $:: B$  INTEGER(8) :: N, NRHS, LDB, INFO INTEGER(8), DIMENSION(:) :: IPIVOT

#### **C INTERFACE**

#include <sunperf.h>

 void zgttrs(char transa, int n, int nrhs, doublecomplex \*low, doublecomplex \*diag, doublecomplex \*up1, doublecomplex \*up2, int \*ipivot, doublecomplex \*b, int ldb, int \*info); void zgttrs\_64(char transa, long n, long nrhs, doublecomplex

 \*low, doublecomplex \*diag, doublecomplex \*up1, doublecomplex \*up2, long \*ipivot, doublecomplex \*b, long ldb, long \*info);

### **PURPOSE**

 zgttrs solves one of the systems of equations  $A * X = B$ ,  $A^{**}T * X = B$ , or  $A^{**}H * X = B$ , with a tri diagonal matrix A using the LU factorization computed by CGTTRF.

## **ARGUMENTS**

```
 TRANSA (input)
          Specifies the form of the system of equations. ='N': A * X = B (No transpose)
          = 'T': A^{***}T * X = B (Transpose) = 'C': A**H * X = B (Conjugate transpose)
           TRANSA is defaulted to 'N' for F95 INTERFACE.
 N (input) The order of the matrix A.
 NRHS (input)
           The number of right hand sides, i.e., the number
           of columns of the matrix B. NRHS >= 0.
 LOW (input)
           The (n-1) multipliers that define the matrix L
           from the LU factorization of A.
```
 DIAG (input) The n diagonal elements of the upper triangular matrix U from the LU factorization of A. UP1 (input) The (n-1) elements of the first super-diagonal of U. UP2 (input) The (n-2) elements of the second super-diagonal of U. IPIVOT (input) The pivot indices; for  $1 \le i \le n$ , row i of the matrix was interchanged with row IPIVOT(i). IPIVOT(i) will always be either i or i+1; IPIVOT(i) = i indicates a row interchange was not required. B (input/output) On entry, the matrix of right hand side vectors B. On exit, B is overwritten by the solution vectors X. LDB (input) The leading dimension of the array B. LDB >=  $max(1,N)$ . INFO (output) = 0: successful exit  $\langle$  0: if INFO = -k, the k-th argument had an illegal value

- [NAME](#page-4013-0)
- [SYNOPSIS](#page-4013-1)
	- ❍ [F95 INTERFACE](#page-4013-2)
	- ❍ [C INTERFACE](#page-4014-0)
- [PURPOSE](#page-4014-1)
- [ARGUMENTS](#page-4014-2)

## <span id="page-4013-0"></span>**NAME**

 zhbev - compute all the eigenvalues and, optionally, eigen vectors of a complex Hermitian band matrix A

## <span id="page-4013-1"></span>**SYNOPSIS**

 SUBROUTINE ZHBEV(JOBZ, UPLO, N, KD, A, LDA, W, Z, LDZ, WORK, WORK2, INFO)

 CHARACTER \* 1 JOBZ, UPLO DOUBLE COMPLEX A(LDA,\*), Z(LDZ,\*), WORK(\*) INTEGER N, KD, LDA, LDZ, INFO DOUBLE PRECISION W(\*), WORK2(\*)

 SUBROUTINE ZHBEV\_64(JOBZ, UPLO, N, KD, A, LDA, W, Z, LDZ, WORK, WORK2, INFO)

 CHARACTER \* 1 JOBZ, UPLO DOUBLE COMPLEX A(LDA,\*), Z(LDZ,\*), WORK(\*) INTEGER\*8 N, KD, LDA, LDZ, INFO DOUBLE PRECISION W(\*), WORK2(\*)

#### <span id="page-4013-2"></span>**F95 INTERFACE**

 SUBROUTINE HBEV(JOBZ, UPLO, [N], KD, A, [LDA], W, Z, [LDZ], [WORK], [WORK2], [INFO])

 CHARACTER(LEN=1) :: JOBZ, UPLO COMPLEX(8), DIMENSION(:) :: WORK COMPLEX(8), DIMENSION(:,:)  $:: A, Z$  INTEGER :: N, KD, LDA, LDZ, INFO  $REAL(8)$ , DIMENSION $(:):W,WORK2$ 

SUBROUTINE HBEV\_64(JOBZ, UPLO, [N], KD, A, [LDA], W, Z, [LDZ],

[WORK], [WORK2], [INFO])

 CHARACTER(LEN=1) :: JOBZ, UPLO COMPLEX(8), DIMENSION(:) :: WORK COMPLEX(8), DIMENSION(:,:)  $:: A, Z$  INTEGER(8) :: N, KD, LDA, LDZ, INFO  $REAL(8)$ , DIMENSION $(:):W,WORK2$ 

#### <span id="page-4014-0"></span>**C INTERFACE**

#include <sunperf.h>

 void zhbev(char jobz, char uplo, int n, int kd, doublecom plex \*a, int lda, double \*w, doublecomplex \*z, int ldz, int \*info); void zhbev\_64(char jobz, char uplo, long n, long kd, doub lecomplex \*a, long lda, double \*w, doublecomplex \*z, long ldz, long \*info);

#### <span id="page-4014-1"></span>**PURPOSE**

 zhbev computes all the eigenvalues and, optionally, eigen vectors of a complex Hermitian band matrix A.

### <span id="page-4014-2"></span>**ARGUMENTS**

```
 JOBZ (input)
           = 'N': Compute eigenvalues only;
           = 'V': Compute eigenvalues and eigenvectors.
 UPLO (input)
           = 'U': Upper triangle of A is stored;
           = 'L': Lower triangle of A is stored.
 N (input) The order of the matrix A. N >= 0.
 KD (input)
           The number of superdiagonals of the matrix A if
           UPLO = 'U', or the number of subdiagonals if UPLO
          = 'L'. KD >= 0. A (input/output)
           On entry, the upper or lower triangle of the Her-
           mitian band matrix A, stored in the first KD+1
           rows of the array. The j-th column of A is stored
           in the j-th column of the array A as follows: if
          UPLO = 'U', A(kd+1+i-j,j) = A(i,j) for max(1,j-1)kd)<=i<=j; if UPLO = 'L', A(1+i-j,j) = A(i,j)
```
for  $j \leq i \leq min(n, j + kd)$ . On exit, A is overwritten by values generated dur ing the reduction to tridiagonal form. If UPLO = 'U', the first superdiagonal and the diagonal of the tridiagonal matrix T are returned in rows KD and KD+1 of A, and if UPLO =  $'L'$ , the diagonal and first subdiagonal of T are returned in the first two rows of A. LDA (input) The leading dimension of the array A. LDA >= KD + 1. W (output) If INFO = 0, the eigenvalues in ascending order. Z (input) If JOBZ = 'V', then if INFO = 0, Z contains the orthonormal eigenvectors of the matrix A, with the i-th column of Z holding the eigenvector associ ated with  $W(i)$ . If JOBZ = 'N', then Z is not referenced. LDZ (input) The leading dimension of the array  $Z.$  LDZ  $>= 1$ , and if  $JOBZ = 'V'$ ,  $LDZ \ge max(1,N)$ . WORK (workspace) dimension(N) WORK2 (workspace) dimension(max(1,3\*N-2)) INFO (output) = 0: successful exit. < 0: if INFO = -i, the i-th argument had an ille gal value. > 0: if INFO = i, the algorithm failed to con verge; i off-diagonal elements of an intermediate tridiagonal form did not converge to zero.

- [NAME](#page-4016-0)
- [SYNOPSIS](#page-4016-1)
	- ❍ [F95 INTERFACE](#page-4016-2)
	- ❍ [C INTERFACE](#page-4017-0)
- [PURPOSE](#page-4017-1)
- [ARGUMENTS](#page-4017-2)

## <span id="page-4016-0"></span>**NAME**

 zhbevd - compute all the eigenvalues and, optionally, eigen vectors of a complex Hermitian band matrix A

## <span id="page-4016-1"></span>**SYNOPSIS**

 SUBROUTINE ZHBEVD(JOBZ, UPLO, N, KD, AB, LDAB, W, Z, LDZ, WORK, LWORK, RWORK, LRWORK, IWORK, LIWORK, INFO)

 CHARACTER \* 1 JOBZ, UPLO DOUBLE COMPLEX AB(LDAB,\*), Z(LDZ,\*), WORK(\*) INTEGER N, KD, LDAB, LDZ, LWORK, LRWORK, LIWORK, INFO INTEGER IWORK(\*) DOUBLE PRECISION W(\*), RWORK(\*)

 SUBROUTINE ZHBEVD\_64(JOBZ, UPLO, N, KD, AB, LDAB, W, Z, LDZ, WORK, LWORK, RWORK, LRWORK, IWORK, LIWORK, INFO)

 CHARACTER \* 1 JOBZ, UPLO DOUBLE COMPLEX AB(LDAB,\*), Z(LDZ,\*), WORK(\*) INTEGER\*8 N, KD, LDAB, LDZ, LWORK, LRWORK, LIWORK, INFO INTEGER\*8 IWORK(\*) DOUBLE PRECISION W(\*), RWORK(\*)

#### <span id="page-4016-2"></span>**F95 INTERFACE**

 SUBROUTINE HBEVD(JOBZ, UPLO, [N], KD, AB, [LDAB], W, Z, [LDZ], [WORK], [LWORK], [RWORK], [LRWORK], [IWORK], [LIWORK], [INFO])

 CHARACTER(LEN=1) :: JOBZ, UPLO COMPLEX(8), DIMENSION(:)  $::$  WORK COMPLEX(8), DIMENSION(:,:)  $::$  AB, Z INTEGER :: N, KD, LDAB, LDZ, LWORK, LRWORK, LIWORK, INFO INTEGER, DIMENSION(:) :: IWORK

 $REAL(8)$ ,  $DIMENSION(:):: W, RWORK$ 

 SUBROUTINE HBEVD\_64(JOBZ, UPLO, [N], KD, AB, [LDAB], W, Z, [LDZ], [WORK], [LWORK], [RWORK], [LRWORK], [IWORK], [LIWORK], [INFO])

 CHARACTER(LEN=1) :: JOBZ, UPLO COMPLEX(8), DIMENSION(:) :: WORK  $COMPLEX(8)$ ,  $DIMENSION(:,:):: AB, Z$  INTEGER(8) :: N, KD, LDAB, LDZ, LWORK, LRWORK, LIWORK, INFO INTEGER(8), DIMENSION(:) :: IWORK  $REAL(8)$ ,  $DIMENSION(:):: W, RWORK$ 

#### <span id="page-4017-0"></span>**C INTERFACE**

 #include <sunperf.h> void zhbevd(char jobz, char uplo, int n, int kd, doublecom plex \*ab, int ldab, double \*w, doublecomplex \*z, int ldz, int \*info);

 void zhbevd\_64(char jobz, char uplo, long n, long kd, doub lecomplex \*ab, long ldab, double \*w, doublecomplex \*z, long ldz, long \*info);

## <span id="page-4017-1"></span>**PURPOSE**

 zhbevd computes all the eigenvalues and, optionally, eigen vectors of a complex Hermitian band matrix A. If eigenvec tors are desired, it uses a divide and conquer algorithm.

 The divide and conquer algorithm makes very mild assumptions about floating point arithmetic. It will work on machines with a guard digit in add/subtract, or on those binary machines without guard digits which subtract like the Cray X-MP, Cray Y-MP, Cray C-90, or Cray-2. It could conceivably fail on hexadecimal or decimal machines without guard digits, but we know of none.

## <span id="page-4017-2"></span>**ARGUMENTS**

```
 JOBZ (input)
           = 'N': Compute eigenvalues only;
           = 'V': Compute eigenvalues and eigenvectors.
 UPLO (input)
           = 'U': Upper triangle of A is stored;
           = 'L': Lower triangle of A is stored.
 N (input) The order of the matrix A. N >= 0.
```
#### KD (input)

```
 The number of superdiagonals of the matrix A if
 UPLO = 'U', or the number of subdiagonals if UPLO
= 'L'. KD >= 0.
```
#### AB (input/output)

 On entry, the upper or lower triangle of the Her mitian band matrix A, stored in the first KD+1 rows of the array. The j-th column of A is stored in the j-th column of the array AB as follows: if UPLO = 'U',  $AB(kd+1+i-j, j) = A(i, j)$  for  $max(1, j-1)$  $kd$ ) <= i <= j; if UPLO = 'L',  $AB(1+i-j,j)$  =  $A(i,j)$ for  $j \leq i \leq min(n, j + kd)$ . On exit, AB is overwritten by values generated during the reduction to tridiagonal form. If UPLO

 = 'U', the first superdiagonal and the diagonal of the tridiagonal matrix T are returned in rows KD and KD+1 of AB, and if UPLO = 'L', the diagonal and first subdiagonal of T are returned in the first two rows of AB.

#### LDAB (input)

 The leading dimension of the array AB. LDAB >= KD + 1.

#### W (output)

If INFO = 0, the eigenvalues in ascending order.

Z (input) If  $JOBZ = 'V'$ , then if INFO = 0, Z contains the orthonormal eigenvectors of the matrix A, with the i-th column of Z holding the eigenvector associ ated with  $W(i)$ . If JOBZ = 'N', then Z is not referenced.

#### LDZ (input)

The leading dimension of the array  $Z.$  LDZ  $>= 1$ , and if  $JOBZ = 'V'$ ,  $LDZ \ge max(1,N)$ .

 WORK (workspace) On exit, if INFO =  $0$ , WORK(1) returns the optimal LWORK.

#### LWORK (input)

The dimension of the  $array$  WORK. If  $N \leq 1$ , LWORK must be at least 1. If JOBZ = 'N' and N > 1, LWORK must be at least N. If JOBZ = 'V' and N > 1, LWORK must be at least 2\*N\*\*2.

If LWORK =  $-1$ , then a workspace query is assumed;

 the routine only calculates the optimal size of the WORK array, returns this value as the first entry of the WORK array, and no error message related to LWORK is issued by XERBLA. RWORK (workspace) dimension (LRWORK) On exit, if INFO = 0, RWORK(1) returns the optimal LRWORK. LRWORK (input) The dimension of array RWORK. If  $N \leq 1$ , LRWORK must be at least 1. If JOBZ = 'N' and  $N >$  1, LRWORK must be at least N. If JOBZ = 'V' and N  $> 1$ , LRWORK must be at least  $1 + 5*N + 2*N**2$ . If LRWORK =  $-1$ , then a workspace query is assumed; the routine only calculates the optimal size of the RWORK array, returns this value as the first entry of the RWORK array, and no error message related to LRWORK is issued by XERBLA. IWORK (workspace/output) On exit, if INFO =  $0$ , IWORK(1) returns the optimal LIWORK. LIWORK (input) The dimension of array IWORK. If JOBZ = 'N' or N <= 1, LIWORK must be at least 1. If JOBZ = 'V' and  $N > 1$ , LIWORK must be at least  $3 + 5*N$ . If LIWORK =  $-1$ , then a workspace query is assumed; the routine only calculates the optimal size of the IWORK array, returns this value as the first entry of the IWORK array, and no error message related to LIWORK is issued by XERBLA. INFO (output) = 0: successful exit. < 0: if INFO = -i, the i-th argument had an ille gal value. > 0: if INFO = i, the algorithm failed to con verge; i off-diagonal elements of an intermediate tridiagonal form did not converge to zero.

- NAME
- SYNOPSIS
	- ❍ F95 INTERFACE
	- ❍ C INTERFACE
- PURPOSE
- ARGUMENTS

## **NAME**

 zhbevx - compute selected eigenvalues and, optionally, eigenvectors of a complex Hermitian band matrix A

## **SYNOPSIS**

 SUBROUTINE ZHBEVX(JOBZ, RANGE, UPLO, N, KD, A, LDA, Q, LDQ, VL, VU, IL, IU, ABTOL, NFOUND, W, Z, LDZ, WORK, WORK2, IWORK3, IFAIL, INFO)

 CHARACTER \* 1 JOBZ, RANGE, UPLO DOUBLE COMPLEX A(LDA,\*), Q(LDQ,\*), Z(LDZ,\*), WORK(\*) INTEGER N, KD, LDA, LDQ, IL, IU, NFOUND, LDZ, INFO INTEGER IWORK3(\*), IFAIL(\*) DOUBLE PRECISION VL, VU, ABTOL DOUBLE PRECISION W(\*), WORK2(\*)

 SUBROUTINE ZHBEVX\_64(JOBZ, RANGE, UPLO, N, KD, A, LDA, Q, LDQ, VL, VU, IL, IU, ABTOL, NFOUND, W, Z, LDZ, WORK, WORK2, IWORK3, IFAIL, INFO)

 CHARACTER \* 1 JOBZ, RANGE, UPLO DOUBLE COMPLEX  $A(LDA, *), O(LDO, *), Z(LDZ, *), WORK(*)$  INTEGER\*8 N, KD, LDA, LDQ, IL, IU, NFOUND, LDZ, INFO INTEGER\*8 IWORK3(\*), IFAIL(\*) DOUBLE PRECISION VL, VU, ABTOL DOUBLE PRECISION W(\*), WORK2(\*)

#### **F95 INTERFACE**

 SUBROUTINE HBEVX(JOBZ, RANGE, UPLO, [N], KD, A, [LDA], Q, [LDQ], VL, VU, IL, IU, ABTOL, [NFOUND], W, Z, [LDZ], [WORK], [WORK2], [IWORK3], IFAIL, [INFO])

 CHARACTER(LEN=1) :: JOBZ, RANGE, UPLO  $COMPLEX(8)$ ,  $DIMENSION(:)$  :: WORK COMPLEX(8), DIMENSION(:,:)  $:: A, Q, Z$  INTEGER :: N, KD, LDA, LDQ, IL, IU, NFOUND, LDZ, INFO INTEGER, DIMENSION(:) :: IWORK3, IFAIL REAL(8) :: VL, VU, ABTOL  $REAL(8)$ , DIMENSION $(:):W,WORK2$  SUBROUTINE HBEVX\_64(JOBZ, RANGE, UPLO, [N], KD, A, [LDA], Q, [LDQ], VL, VU, IL, IU, ABTOL, [NFOUND], W, Z, [LDZ], [WORK], [WORK2], [IWORK3], IFAIL, [INFO]) CHARACTER(LEN=1) :: JOBZ, RANGE, UPLO COMPLEX(8), DIMENSION(:) :: WORK COMPLEX(8), DIMENSION(:,:)  $:: A, Q, Z$  INTEGER(8) :: N, KD, LDA, LDQ, IL, IU, NFOUND, LDZ, INFO INTEGER(8), DIMENSION(:) :: IWORK3, IFAIL REAL(8) :: VL, VU, ABTOL  $REAL(8)$ , DIMENSION $(:)::W,$  WORK2

#### **C INTERFACE**

#include <sunperf.h>

- void zhbevx(char jobz, char range, char uplo, int n, int kd, doublecomplex \*a, int lda, doublecomplex \*q, int ldq, double vl, double vu, int il, int iu, double abtol, int \*nfound, double \*w, doublecomplex \*z, int ldz, int \*ifail, int \*info);
- void zhbevx\_64(char jobz, char range, char uplo, long n, long kd, doublecomplex \*a, long lda, doublecomplex \*q, long ldq, double vl, double vu, long il, long iu, double abtol, long \*nfound, double \*w, doub lecomplex \*z, long ldz, long \*ifail, long \*info);

## **PURPOSE**

 zhbevx computes selected eigenvalues and, optionally, eigen vectors of a complex Hermitian band matrix A. Eigenvalues and eigenvectors can be selected by specifying either a range of values or a range of indices for the desired eigen values.

### **ARGUMENTS**

 JOBZ (input) = 'N': Compute eigenvalues only;

 = 'V': Compute eigenvalues and eigenvectors. RANGE (input) = 'A': all eigenvalues will be found; = 'V': all eigenvalues in the half-open interval (VL,VU] will be found; = 'I': the IL-th through IU-th eigenvalues will be found. UPLO (input) = 'U': Upper triangle of A is stored; = 'L': Lower triangle of A is stored. N (input) The order of the matrix A. N >= 0. KD (input) The number of superdiagonals of the matrix A if UPLO = 'U', or the number of subdiagonals if UPLO  $= 'L'.$  KD  $>= 0.$  A (input/output) On entry, the upper or lower triangle of the Her mitian band matrix A, stored in the first KD+1 rows of the array. The j-th column of A is stored in the j-th column of the array A as follows: if  $UPLO = 'U', A(kd+1+i-j,j) = A(i,j) for max(1,j$  $kd$ ) <= i <= j; if UPLO = 'L', A(1+ i-j,j) = A(i,j) for  $j$  <  $=$   $i$  <  $\lnot$  min(n,  $j$  +  $kd$ ). On exit, A is overwritten by values generated dur ing the reduction to tridiagonal form. LDA (input) The leading dimension of the array A. LDA >= KD + 1. Q (output) If JOBZ = 'V', the N-by-N unitary matrix used in the reduction to tridiagonal form. If JOBZ = 'N', the array Q is not referenced. LDQ (input) The leading dimension of the array Q. If JOBZ = 'V', then  $LDQ \geq max(1,N)$ . VL (input) If RANGE='V', the lower and upper bounds of the interval to be searched for eigenvalues. VL < VU. Not referenced if RANGE = 'A' or 'I'. VU (input)

 If RANGE='V', the lower and upper bounds of the interval to be searched for eigenvalues. VL < VU. Not referenced if RANGE = 'A' or 'I'. IL (input) If RANGE='I', the indices (in ascending order) of the smallest and largest eigenvalues to be returned.  $1 \leq I$   $\leq I$   $I \leq I$   $I \leq I$   $I \leq I$   $I \leq I$ and  $IU = 0$  if  $N = 0$ . Not referenced if RANGE = 'A' or 'V'. IU (input) If RANGE='I', the indices (in ascending order) of the smallest and largest eigenvalues to be returned.  $1 \leq I$ L  $\leq I$ IU  $\leq N$ , if  $N > 0$ ; IL = 1 and  $IU = 0$  if  $N = 0$ . Not referenced if RANGE = 'A' or 'V'. ABTOL (input) The absolute error tolerance for the eigenvalues. An approximate eigenvalue is accepted as converged when it is determined to lie in an interval [a,b] of width less than or equal to ABTOL + EPS  $*$  max( |a|, |b| ), where EPS is the machine precision. If ABTOL is less than or equal to zero, then  $EPS*|T|$  will be used in its place, where  $|T|$  is the 1-norm of the tridiagonal matrix obtained by reducing A to tri diagonal form. Eigenvalues will be computed most accurately when ABTOL is set to twice the underflow threshold 2\*SLAMCH('S'), not zero. If this routine returns with INFO>0, indicating that some eigenvectors did not converge, try setting ABTOL to 2\*SLAMCH('S'). See "Computing Small Singular Values of Bidiagonal Matrices with Guaranteed High Relative Accuracy," by Demmel and Kahan, LAPACK Working Note #3. NFOUND (output) The total number of eigenvalues found. 0 <=  $NFOUND$  <=  $N.$  If RANGE = 'A',  $NFOUND$  =  $N,$  and if RANGE =  $'I'$ , NFOUND =  $IU-IL+1$ . W (output) The first NFOUND elements contain the selected eigenvalues in ascending order.

 Z (input) If JOBZ = 'V', then if INFO = 0, the first NFOUND columns of Z contain the orthonormal eigenvectors of the matrix A corresponding to the selected eigenvalues, with the i-th column of Z holding the eigenvector associated with W(i). If an eigenvec tor fails to converge, then that column of Z con tains the latest approximation to the eigenvector, and the index of the eigenvector is returned in IFAIL. If JOBZ = 'N', then Z is not referenced. Note: the user must ensure that at least  $max(1,NFOUND)$  columns are supplied in the array Z; if RANGE = 'V', the exact value of NFOUND is not known in advance and an upper bound must be used. LDZ (input) The leading dimension of the array  $Z$ . LDZ  $>= 1$ , and if  $JOBZ = 'V'$ ,  $LDZ \ge max(1,N)$ . WORK (workspace) dimension(N) WORK2 (workspace) dimension(7\*N) IWORK3 (workspace) dimension(5\*N) IFAIL (output) If JOBZ = 'V', then if INFO = 0, the first NFOUND elements of IFAIL are zero. If INFO > 0, then IFAIL contains the indices of the eigenvectors that failed to converge. If JOBZ = 'N', then IFAIL is not referenced. INFO (output) = 0: successful exit < 0: if INFO = -i, the i-th argument had an ille gal value > 0: if INFO = i, then i eigenvectors failed to converge. Their indices are stored in array IFAIL.

- NAME
- SYNOPSIS
	- ❍ F95 INTERFACE
	- ❍ C INTERFACE
- PURPOSE
- ARGUMENTS

## **NAME**

 zhbgst - reduce a complex Hermitian-definite banded general ized eigenproblem  $A^*x =$  lambda\*B\*x to standard form  $C^*y =$ lambda\*y,

## **SYNOPSIS**

 SUBROUTINE ZHBGST(VECT, UPLO, N, KA, KB, AB, LDAB, BB, LDBB, X, LDX, WORK, RWORK, INFO)

 CHARACTER \* 1 VECT, UPLO DOUBLE COMPLEX AB(LDAB,\*), BB(LDBB,\*), X(LDX,\*), WORK(\*) INTEGER N, KA, KB, LDAB, LDBB, LDX, INFO DOUBLE PRECISION RWORK(\*)

 SUBROUTINE ZHBGST\_64(VECT, UPLO, N, KA, KB, AB, LDAB, BB, LDBB, X, LDX, WORK, RWORK, INFO)

 CHARACTER \* 1 VECT, UPLO DOUBLE COMPLEX AB(LDAB,\*), BB(LDBB,\*), X(LDX,\*), WORK(\*) INTEGER\*8 N, KA, KB, LDAB, LDBB, LDX, INFO DOUBLE PRECISION RWORK(\*)

#### **F95 INTERFACE**

 SUBROUTINE HBGST(VECT, UPLO, [N], KA, KB, AB, [LDAB], BB, [LDBB], X, [LDX], [WORK], [RWORK], [INFO])

 CHARACTER(LEN=1) :: VECT, UPLO COMPLEX(8), DIMENSION(:) :: WORK COMPLEX(8), DIMENSION( $:$ , $:$ )  $:$  AB, BB, X INTEGER :: N, KA, KB, LDAB, LDBB, LDX, INFO REAL(8), DIMENSION(:) :: RWORK

 SUBROUTINE HBGST\_64(VECT, UPLO, [N], KA, KB, AB, [LDAB], BB, [LDBB], X, [LDX], [WORK], [RWORK], [INFO])

 CHARACTER(LEN=1) :: VECT, UPLO COMPLEX(8), DIMENSION(:) :: WORK  $COMPLEX(8)$ ,  $DIMENSION(:,:):: AB, BB, X$  INTEGER(8) :: N, KA, KB, LDAB, LDBB, LDX, INFO  $REAL(8)$ , DIMENSION $(:)::RWORK$ 

#### **C INTERFACE**

#include <sunperf.h>

 void zhbgst(char vect, char uplo, int n, int ka, int kb, doublecomplex \*ab, int ldab, doublecomplex \*bb, int ldbb, doublecomplex \*x, int ldx, int \*info); void zhbgst\_64(char vect, char uplo, long n, long ka, long kb, doublecomplex \*ab, long ldab, doublecomplex \*bb, long ldbb, doublecomplex \*x, long ldx, long \*info);

### **PURPOSE**

 zhbgst reduces a complex Hermitian-definite banded general ized eigenproblem  $A^*x =$  lambda $^*B^*x$  to standard form  $C^*y =$ lambda\*y, such that C has the same bandwidth as A.

 B must have been previously factorized as S\*\*H\*S by CPBSTF, using a split Cholesky factorization. A is overwritten by C  $= X^{**}H^{*}A^{*}X$ , where  $X = S^{**}(-1)^*Q$  and Q is a unitary matrix chosen to preserve the bandwidth of A.

### **ARGUMENTS**

 VECT (input) = 'N': do not form the transformation matrix X;  $= 'V':$  form X. UPLO (input) = 'U': Upper triangle of A is stored; = 'L': Lower triangle of A is stored. N (input) The order of the matrices A and B.  $N \ge 0$ . KA (input) The number of superdiagonals of the matrix A if UPLO = 'U', or the number of subdiagonals if UPLO  $= 'L'.$  KA >= 0.

 KB (input) The number of superdiagonals of the matrix B if UPLO = 'U', or the number of subdiagonals if UPLO  $= 'L'.$  KA >= KB >= 0. AB (input/output) On entry, the upper or lower triangle of the Her mitian band matrix A, stored in the first ka+1 rows of the array. The j-th column of A is stored in the j-th column of the array AB as follows: if UPLO = 'U',  $AB(ka+1+i-j,j) = A(i,j)$  for  $max(1,j-1)$  $ka$ ) <= i <= j; if UPLO = 'L',  $AB(1+i-j,j)$  =  $A(i,j)$ for  $j \leq i \leq min(n, j+ka)$ . On exit, the transformed matrix X\*\*H\*A\*X, stored in the same format as A. LDAB (input) The leading dimension of the array AB. LDAB >=  $K_A+1$ . BB (input) The banded factor S from the split Cholesky fac torization of B, as returned by CPBSTF, stored in the first kb+1 rows of the array. LDBB (input) The leading dimension of the array BB. LDBB >=  $KB+1$ . X (output) If VECT = 'V', the n-by-n matrix X. If VECT = 'N', the array X is not referenced. LDX (input) The leading dimension of the array X. LDX >=  $max(1,N)$  if VECT = 'V'; LDX >= 1 otherwise. WORK (workspace) dimension(N) RWORK (workspace) dimension(N) INFO (output) = 0: successful exit < 0: if INFO = -i, the i-th argument had an ille gal value.

- [NAME](#page-4028-0)
- [SYNOPSIS](#page-4028-1)
	- ❍ [F95 INTERFACE](#page-4028-2)
	- ❍ [C INTERFACE](#page-4029-0)
- [PURPOSE](#page-4029-1)
- [ARGUMENTS](#page-4029-2)

## <span id="page-4028-0"></span>**NAME**

 zhbgv - compute all the eigenvalues, and optionally, the eigenvectors of a complex generalized Hermitian-definite banded eigenproblem, of the form A\*x=(lambda)\*B\*x

## <span id="page-4028-1"></span>**SYNOPSIS**

 SUBROUTINE ZHBGV(JOBZ, UPLO, N, KA, KB, AB, LDAB, BB, LDBB, W, Z, LDZ, WORK, RWORK, INFO)

 CHARACTER \* 1 JOBZ, UPLO DOUBLE COMPLEX AB(LDAB,\*), BB(LDBB,\*), Z(LDZ,\*), WORK(\*) INTEGER N, KA, KB, LDAB, LDBB, LDZ, INFO DOUBLE PRECISION W(\*), RWORK(\*)

 SUBROUTINE ZHBGV\_64(JOBZ, UPLO, N, KA, KB, AB, LDAB, BB, LDBB, W, Z, LDZ, WORK, RWORK, INFO)

 CHARACTER \* 1 JOBZ, UPLO DOUBLE COMPLEX AB(LDAB,\*), BB(LDBB,\*), Z(LDZ,\*), WORK(\*) INTEGER\*8 N, KA, KB, LDAB, LDBB, LDZ, INFO DOUBLE PRECISION W(\*), RWORK(\*)

#### <span id="page-4028-2"></span>**F95 INTERFACE**

 SUBROUTINE HBGV(JOBZ, UPLO, [N], KA, KB, AB, [LDAB], BB, [LDBB], W, Z, [LDZ], [WORK], [RWORK], [INFO])

 CHARACTER(LEN=1) :: JOBZ, UPLO COMPLEX(8), DIMENSION(:) :: WORK COMPLEX(8), DIMENSION( $:$ , $:$ )  $:$  AB, BB, Z INTEGER :: N, KA, KB, LDAB, LDBB, LDZ, INFO  $REAL(8)$ ,  $DIMENSION(:):: W, RWORK$ 

 SUBROUTINE HBGV\_64(JOBZ, UPLO, [N], KA, KB, AB, [LDAB], BB, [LDBB], W, Z, [LDZ], [WORK], [RWORK], [INFO])

 CHARACTER(LEN=1) :: JOBZ, UPLO COMPLEX(8), DIMENSION(:) :: WORK  $COMPLEX(8)$ ,  $DIMENSION(:,:):: AB, BB, Z$  INTEGER(8) :: N, KA, KB, LDAB, LDBB, LDZ, INFO  $REAL(8)$ ,  $DIMENSION(:):: W, RWORK$ 

#### <span id="page-4029-0"></span>**C INTERFACE**

#include <sunperf.h>

- void zhbgv(char jobz, char uplo, int n, int ka, int kb, doublecomplex \*ab, int ldab, doublecomplex \*bb, int ldbb, double \*w, doublecomplex \*z, int ldz, int \*info);
- void zhbgv\_64(char jobz, char uplo, long n, long ka, long kb, doublecomplex \*ab, long ldab, doublecomplex \*bb, long ldbb, double \*w, doublecomplex \*z, long ldz, long \*info);

## <span id="page-4029-1"></span>**PURPOSE**

 zhbgv computes all the eigenvalues, and optionally, the eigenvectors of a complex generalized Hermitian-definite banded eigenproblem, of the form A\*x=(lambda)\*B\*x. Here A and B are assumed to be Hermitian and banded, and B is also positive definite.

### <span id="page-4029-2"></span>**ARGUMENTS**

```
 JOBZ (input)
           = 'N': Compute eigenvalues only;
           = 'V': Compute eigenvalues and eigenvectors.
 UPLO (input)
           = 'U': Upper triangles of A and B are stored;
           = 'L': Lower triangles of A and B are stored.
N (input) The order of the matrices A and B. N \ge 0.
 KA (input)
           The number of superdiagonals of the matrix A if
           UPLO = 'U', or the number of subdiagonals if UPLO
          = 'L'. KA > = 0.
```

```
 KB (input)
```
 The number of superdiagonals of the matrix B if UPLO = 'U', or the number of subdiagonals if UPLO  $= 'L'. KB > = 0.$ 

## AB (input/output)

 On entry, the upper or lower triangle of the Her mitian band matrix A, stored in the first ka+1 rows of the array. The j-th column of A is stored in the j-th column of the array AB as follows: if UPLO = 'U',  $AB(ka+1+i-j,j) = A(i,j)$  for  $max(1,j-1)$  $ka$ ) <= i <= j; if UPLO = 'L',  $AB(1+i-j,j)$  =  $A(i,j)$ for  $j \leq i \leq min(n, j+ka)$ . On exit, the contents of AB are destroyed.

## LDAB (input)

 The leading dimension of the array AB. LDAB >=  $K_A+1$ .

## BB (input/output)

 On entry, the upper or lower triangle of the Her mitian band matrix B, stored in the first kb+1 rows of the array. The j-th column of B is stored in the j-th column of the array BB as follows: if  $UPLO = 'U', BB(kb+1+i-j,j) = B(i,j) for max(1,j$  $kb$  <=i<=j; if UPLO = 'L', BB(1+i-j,j) = B(i,j) for  $j == i < = min(n, j + kb)$ .

 On exit, the factor S from the split Cholesky fac torization B = S\*\*H\*S, as returned by CPBSTF.

# LDBB (input)

 The leading dimension of the array BB. LDBB >=  $KB+1$ .

## W (output)

If INFO = 0, the eigenvalues in ascending order.

 Z (input) If JOBZ = 'V', then if INFO = 0, Z contains the matrix Z of eigenvectors, with the i-th column of Z holding the eigenvector associated with W(i). The eigenvectors are normalized so that  $Z^*H^*B^*Z =$ I. If JOBZ = 'N', then Z is not referenced.

## LDZ (input)

The leading dimension of the array  $Z$ . LDZ  $>= 1$ , and if  $JOBZ = 'V'$ ,  $LDZ \geq N$ .

### WORK (workspace) dimension(N)

```
 RWORK (workspace)
          dimension(3*N)
 INFO (output)
           = 0: successful exit
           < 0: if INFO = -i, the i-th argument had an ille-
           gal value
           > 0: if INFO = i, and i is:
           <= N: the algorithm failed to converge: i off-
          diagonal elements of an intermediate tridiagonal
          form did not converge to zero; > N: if INFO = N
         + i, for 1 \le i \le N, then CPBSTF
          returned INFO = i: B is not positive definite.
          The factorization of B could not be completed and
          no eigenvalues or eigenvectors were computed.
```
- NAME
- SYNOPSIS
	- o F95 INTERFACE
	- ❍ C INTERFACE
- PURPOSE
- ARGUMENTS
- FURTHER DETAILS

## **NAME**

 zhbgvd - compute all the eigenvalues, and optionally, the eigenvectors of a complex generalized Hermitian-definite banded eigenproblem, of the form A\*x=(lambda)\*B\*x

# **SYNOPSIS**

 SUBROUTINE ZHBGVD(JOBZ, UPLO, N, KA, KB, AB, LDAB, BB, LDBB, W, Z, LDZ, WORK, LWORK, RWORK, LRWORK, IWORK, LIWORK, INFO) CHARACTER \* 1 JOBZ, UPLO DOUBLE COMPLEX AB(LDAB,\*), BB(LDBB,\*), Z(LDZ,\*), WORK(\*) INTEGER N, KA, KB, LDAB, LDBB, LDZ, LWORK, LRWORK, LIWORK, INFO INTEGER IWORK(\*) DOUBLE PRECISION W(\*), RWORK(\*) SUBROUTINE ZHBGVD 64(JOBZ, UPLO, N, KA, KB, AB, LDAB, BB, LDBB, W, Z, LDZ, WORK, LWORK, RWORK, LRWORK, IWORK, LIWORK, INFO) CHARACTER \* 1 JOBZ, UPLO DOUBLE COMPLEX AB(LDAB,\*), BB(LDBB,\*), Z(LDZ,\*), WORK(\*) INTEGER\*8 N, KA, KB, LDAB, LDBB, LDZ, LWORK, LRWORK, LIWORK, INFO INTEGER\*8 IWORK(\*) DOUBLE PRECISION W(\*), RWORK(\*) **F95 INTERFACE** SUBROUTINE HBGVD(JOBZ, UPLO, [N], KA, KB, AB, [LDAB], BB, [LDBB], W,

 Z, [LDZ], [WORK], [LWORK], [RWORK], [LRWORK], [IWORK], [LIWORK], [INFO])

 CHARACTER(LEN=1) :: JOBZ, UPLO  $COMPLEX(8)$ ,  $DIMENSION(:)$  :: WORK COMPLEX(8), DIMENSION( $:$ , $:$ )  $:$  AB, BB, Z INTEGER :: N, KA, KB, LDAB, LDBB, LDZ, LWORK, LRWORK, LIWORK, INFO INTEGER, DIMENSION(:) :: IWORK REAL(8), DIMENSION(:) :: W, RWORK SUBROUTINE HBGVD\_64(JOBZ, UPLO, [N], KA, KB, AB, [LDAB], BB, [LDBB], W, Z, [LDZ], [WORK], [LWORK], [RWORK], [LRWORK], [IWORK], [LIWORK], [INFO]) CHARACTER(LEN=1) :: JOBZ, UPLO COMPLEX(8), DIMENSION(:) :: WORK  $COMPLEX(8)$ ,  $DIMENSION(:,:):: AB, BB, Z$  INTEGER(8) :: N, KA, KB, LDAB, LDBB, LDZ, LWORK, LRWORK, LIWORK, INFO

 INTEGER(8), DIMENSION(:) :: IWORK  $REAL(8)$ ,  $DIMENSION(:):: W, RWORK$ 

#### **C INTERFACE**

#include <sunperf.h>

 void zhbgvd(char jobz, char uplo, int n, int ka, int kb, doublecomplex \*ab, int ldab, doublecomplex \*bb, int ldbb, double \*w, doublecomplex \*z, int ldz, int \*info);

 void zhbgvd\_64(char jobz, char uplo, long n, long ka, long kb, doublecomplex \*ab, long ldab, doublecomplex \*bb, long ldbb, double \*w, doublecomplex \*z, long ldz, long \*info);

## **PURPOSE**

 zhbgvd computes all the eigenvalues, and optionally, the eigenvectors of a complex generalized Hermitian-definite banded eigenproblem, of the form A\*x=(lambda)\*B\*x. Here A and B are assumed to be Hermitian and banded, and B is also positive definite. If eigenvectors are desired, it uses a divide and conquer algorithm.

 The divide and conquer algorithm makes very mild assumptions about floating point arithmetic. It will work on machines with a guard digit in add/subtract, or on those binary machines without guard digits which subtract like the Cray X-MP, Cray Y-MP, Cray C-90, or Cray-2. It could conceivably fail on hexadecimal or decimal machines without guard digits, but we know of none.

# **ARGUMENTS**

 JOBZ (input) = 'N': Compute eigenvalues only; = 'V': Compute eigenvalues and eigenvectors. UPLO (input) = 'U': Upper triangles of A and B are stored; = 'L': Lower triangles of A and B are stored. N (input) The order of the matrices A and B. N >= 0. KA (input) The number of superdiagonals of the matrix A if UPLO = 'U', or the number of subdiagonals if UPLO  $= 'L'. KA > = 0.$  KB (input) The number of superdiagonals of the matrix B if UPLO = 'U', or the number of subdiagonals if UPLO  $= 'L'. KB > = 0.$  AB (input/output) On entry, the upper or lower triangle of the Her mitian band matrix A, stored in the first ka+1 rows of the array. The j-th column of A is stored in the j-th column of the array AB as follows: if UPLO = 'U',  $AB(ka+1+i-j,j) = A(i,j)$  for  $max(1,j-1)$  $ka$ ) <= i <= j; if UPLO = 'L',  $AB(1+i-j,j)$  =  $A(i,j)$ for  $j == i == min(n, j + ka)$ . On exit, the contents of AB are destroyed. LDAB (input) The leading dimension of the array AB. LDAB >= KA+1. BB (input/output) On entry, the upper or lower triangle of the Her mitian band matrix B, stored in the first kb+1 rows of the array. The j-th column of B is stored in the j-th column of the array BB as follows: if UPLO = 'U',  $BB(kb+1+i-j,j) = B(i,j)$  for  $max(1,j-1)$  $kb$ ) <= $i$  <= $j$ ; if UPLO = 'L', BB(1+ $i$ - $j$ , $j$ ) = B( $i$ , $j$ ) for  $j \leq i \leq min(n, j+kb)$ . On exit, the factor S from the split Cholesky factorization B = S\*\*H\*S, as returned by CPBSTF.

 LDBB (input) The leading dimension of the array BB. LDBB >=  $K + 1$ . W (output) If INFO = 0, the eigenvalues in ascending order. Z (input) If JOBZ = 'V', then if INFO = 0, Z contains the matrix Z of eigenvectors, with the i-th column of Z holding the eigenvector associated with W(i). The eigenvectors are normalized so that  $Z^*H^*B^*Z =$  I. If JOBZ = 'N', then Z is not referenced. LDZ (input) The leading dimension of the array  $Z.$  LDZ  $>= 1$ , and if  $JOBZ = 'V'$ ,  $LDZ \geq N$ . WORK (workspace) On exit, if INFO=0, WORK(1) returns the optimal LWORK. LWORK (input) The dimension of the  $array$  WORK. If  $N \leq 1$ , LWORK  $>= 1$ . If JOBZ = 'N' and N  $> 1$ , LWORK  $>= N$ . If JOBZ = 'V' and  $N > 1$ , LWORK >=  $2*N**2$ . If LWORK =  $-1$ , then a workspace query is assumed; the routine only calculates the optimal size of the WORK array, returns this value as the first entry of the WORK array, and no error message related to LWORK is issued by XERBLA. RWORK (workspace) On exit, if INFO=0, RWORK(1) returns the optimal LRWORK. LRWORK (input) The dimension of array RWORK. If  $N \leq 1$ , LRWORK  $>= 1$ . If JOBZ = 'N' and N  $> 1$ , LRWORK  $>=$ N. If JOBZ = 'V' and  $N > 1$ , LRWORK >=  $1 + 5*N +$  $2*N**2$ . If LRWORK =  $-1$ , then a workspace query is assumed; the routine only calculates the optimal size of the RWORK array, returns this value as the first entry of the RWORK array, and no error message related to LRWORK is issued by XERBLA.

 IWORK (workspace/output) On exit, if INFO=0, IWORK(1) returns the optimal LIWORK. LIWORK (input) The dimension of array IWORK. If JOBZ = 'N' or N  $\le$  1, LIWORK  $\ge$  1. If JOBZ = 'V' and N  $>$  1, LIWORK  $>= 3 + 5*N$ . If LIWORK =  $-1$ , then a workspace query is assumed; the routine only calculates the optimal size of the IWORK array, returns this value as the first entry of the IWORK array, and no error message related to LIWORK is issued by XERBLA. INFO (output) = 0: successful exit < 0: if INFO = -i, the i-th argument had an ille gal value > 0: if INFO = i, and i is: <= N: the algorithm failed to converge: i off diagonal elements of an intermediate tridiagonal form did not converge to zero; > N: if INFO = N  $+ i$ , for  $1 \le i \le N$ , then CPBSTF returned INFO = i: B is not positive definite. The factorization of B could not be completed and no eigenvalues or eigenvectors were computed.

# **FURTHER DETAILS**

 Based on contributions by Mark Fahey, Department of Mathematics, Univ. of Kentucky, USA

- [NAME](#page-4037-0)
- [SYNOPSIS](#page-4037-1)
	- ❍ [F95 INTERFACE](#page-4037-2)
	- ❍ [C INTERFACE](#page-4038-0)
- [PURPOSE](#page-4038-1)
- [ARGUMENTS](#page-4039-0)
- [FURTHER DETAILS](#page-4042-0)

## <span id="page-4037-0"></span>**NAME**

 zhbgvx - compute all the eigenvalues, and optionally, the eigenvectors of a complex generalized Hermitian-definite banded eigenproblem, of the form A\*x=(lambda)\*B\*x

## <span id="page-4037-1"></span>**SYNOPSIS**

 SUBROUTINE ZHBGVX(JOBZ, RANGE, UPLO, N, KA, KB, AB, LDAB, BB, LDBB, Q, LDQ, VL, VU, IL, IU, ABSTOL, M, W, Z, LDZ, WORK, RWORK, IWORK, IFAIL, INFO)

 CHARACTER \* 1 JOBZ, RANGE, UPLO DOUBLE COMPLEX AB(LDAB, \*), BB(LDBB, \*),  $Q(LDQ, *)$ ,  $Z(LDZ, *)$ , WORK(\*) INTEGER N, KA, KB, LDAB, LDBB, LDQ, IL, IU, M, LDZ, INFO INTEGER IWORK(\*), IFAIL(\*) DOUBLE PRECISION VL, VU, ABSTOL DOUBLE PRECISION W(\*), RWORK(\*)

 SUBROUTINE ZHBGVX\_64(JOBZ, RANGE, UPLO, N, KA, KB, AB, LDAB, BB, LDBB, Q, LDQ, VL, VU, IL, IU, ABSTOL, M, W, Z, LDZ, WORK, RWORK, IWORK, IFAIL, INFO)

<span id="page-4037-2"></span> CHARACTER \* 1 JOBZ, RANGE, UPLO DOUBLE COMPLEX AB(LDAB,\*), BB(LDBB,\*), Q(LDQ,\*), Z(LDZ,\*), WORK(\*) INTEGER\*8 N, KA, KB, LDAB, LDBB, LDQ, IL, IU, M, LDZ, INFO INTEGER\*8 IWORK(\*), IFAIL(\*) DOUBLE PRECISION VL, VU, ABSTOL DOUBLE PRECISION W(\*), RWORK(\*)

 SUBROUTINE HBGVX(JOBZ, RANGE, UPLO, [N], KA, KB, AB, [LDAB], BB, [LDBB], Q, [LDQ], VL, VU, IL, IU, ABSTOL, M, W, Z, [LDZ], [WORK], [RWORK], [IWORK], IFAIL, [INFO]) CHARACTER(LEN=1) :: JOBZ, RANGE, UPLO COMPLEX(8), DIMENSION(:) :: WORK COMPLEX(8), DIMENSION(:,:) :: AB, BB, Q, Z INTEGER :: N, KA, KB, LDAB, LDBB, LDQ, IL, IU, M, LDZ, INFO INTEGER, DIMENSION(:) :: IWORK, IFAIL REAL(8) :: VL, VU, ABSTOL  $REAL(8)$ , DIMENSION $(:)::W,$  RWORK SUBROUTINE HBGVX\_64(JOBZ, RANGE, UPLO, [N], KA, KB, AB, [LDAB], BB, [LDBB], Q, [LDQ], VL, VU, IL, IU, ABSTOL, M, W, Z, [LDZ], [WORK], [RWORK], [IWORK], IFAIL, [INFO]) CHARACTER(LEN=1) :: JOBZ, RANGE, UPLO COMPLEX(8), DIMENSION(:)  $::$  WORK COMPLEX(8), DIMENSION(:,:) :: AB, BB, Q, Z INTEGER(8) :: N, KA, KB, LDAB, LDBB, LDQ, IL, IU, M, LDZ, INFO  $INTEGER(8)$ ,  $DIMENSION(:):: INORE, IFAIL$  REAL(8) :: VL, VU, ABSTOL  $REAL(8)$ ,  $DIMENSION(:):: W, RWORK$ 

#### <span id="page-4038-0"></span>**C INTERFACE**

#include <sunperf.h>

- void zhbgvx(char jobz, char range, char uplo, int n, int ka, int kb, doublecomplex \*ab, int ldab, doublecomplex \*bb, int ldbb, doublecomplex \*q, int ldq, double vl, double vu, int il, int iu, double abstol, int \*m, double \*w, doublecomplex \*z, int ldz, int \*ifail, int \*info);
- void zhbgvx\_64(char jobz, char range, char uplo, long n, long ka, long kb, doublecomplex \*ab, long ldab, doublecomplex \*bb, long ldbb, doublecomplex \*q, long ldq, double vl, double vu, long il, long iu, double abstol, long \*m, double \*w, doublecomplex \*z, long ldz, long \*ifail, long \*info);

#### <span id="page-4038-1"></span>**PURPOSE**

 zhbgvx computes all the eigenvalues, and optionally, the eigenvectors of a complex generalized Hermitian-definite banded eigenproblem, of the form A\*x=(lambda)\*B\*x. Here A and B are assumed to be Hermitian and banded, and B is also positive definite. Eigenvalues and eigenvectors can be  selected by specifying either all eigenvalues, a range of values or a range of indices for the desired eigenvalues.

# <span id="page-4039-0"></span>**ARGUMENTS**

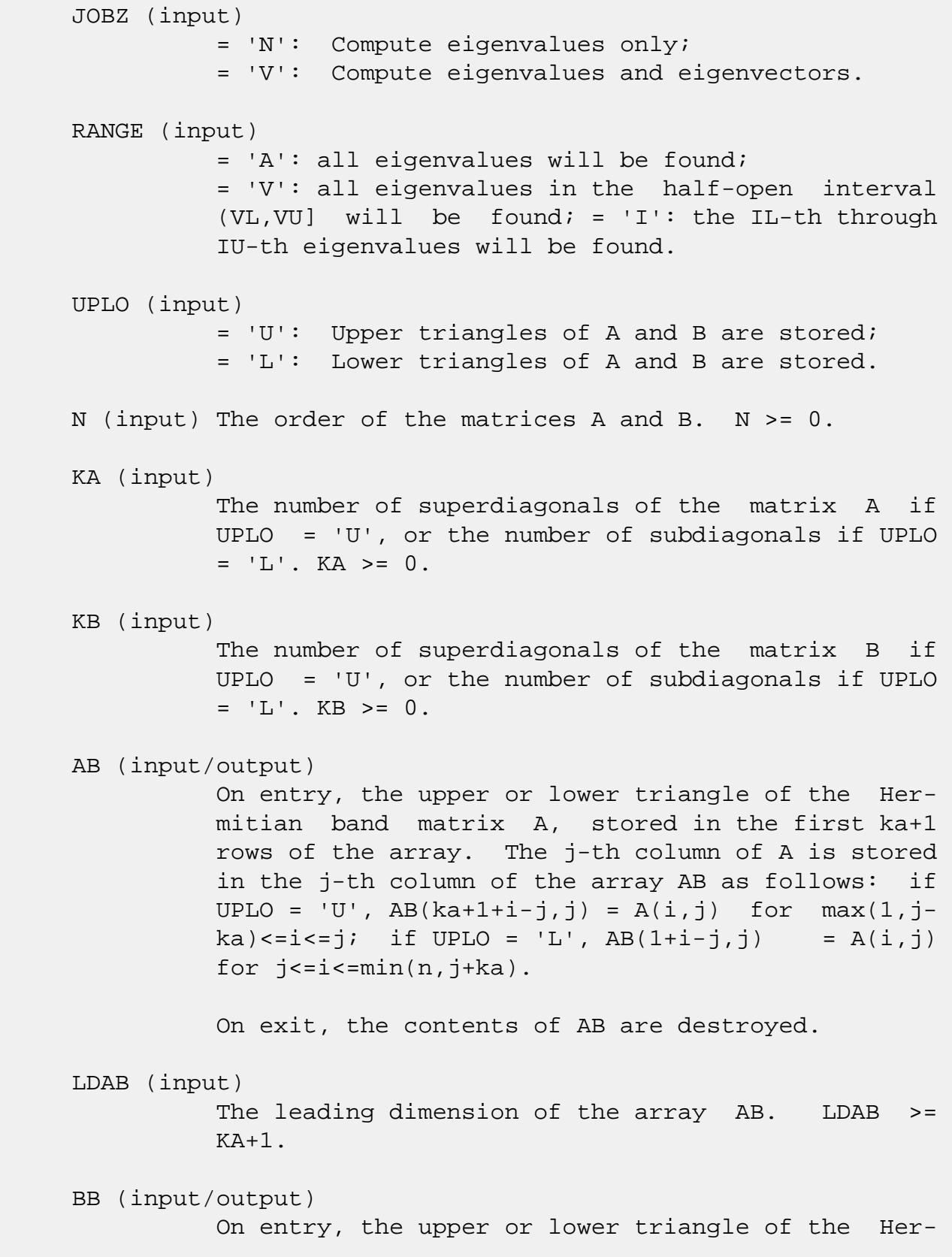

 mitian band matrix B, stored in the first kb+1 rows of the array. The j-th column of B is stored in the j-th column of the array BB as follows: if UPLO = 'U',  $BB(kb+1+i-j,j) = B(i,j)$  for  $max(1,j-1)$  $kb$  <=i<=j; if UPLO = 'L', BB(1+i-j,j) = B(i,j) for  $j \leq i \leq min(n, j+kb)$ . On exit, the factor S from the split Cholesky fac torization B = S\*\*H\*S, as returned by CPBSTF. LDBB (input) The leading dimension of the array BB. LDBB >=  $KB+1$ . Q (output) If JOBZ = 'V', the n-by-n matrix used in the reduction of  $A^*x = (lambda)^*B^*x$  to standard form, i.e.  $C*x = (lambda)*x$ , and consequently  $C$  to tridiagonal form. If JOBZ = 'N', the array  $Q$  is not referenced. LDQ (input) The leading dimension of the array Q. If JOBZ = 'N', LDQ >= 1. If JOBZ = 'V', LDQ >=  $max(1,N)$ . VL (input) If RANGE='V', the lower and upper bounds of the interval to be searched for eigenvalues. VL < VU. Not referenced if RANGE = 'A' or 'I'. VU (input) If RANGE='V', the lower and upper bounds of the interval to be searched for eigenvalues. VL < VU. Not referenced if RANGE = 'A' or 'I'. IL (input) If RANGE='I', the indices (in ascending order) of the smallest and largest eigenvalues to be returned.  $1 \leq I$   $\leq$  IL  $\leq$  IU  $\leq$  N, if N > 0; IL = 1 and IU =  $0$  if N = 0. Not referenced if RANGE = 'A' or 'V'. IU (input) If RANGE='I', the indices (in ascending order) of the smallest and largest eigenvalues to be returned.  $1 \leq I$   $\leq I$   $I \leq I$   $I \leq I$   $I \leq I$   $I \leq I$ and  $IU = 0$  if  $N = 0$ . Not referenced if RANGE = 'A' or 'V'. ABSTOL (input) The absolute error tolerance for the eigenvalues.

 An approximate eigenvalue is accepted as converged when it is determined to lie in an interval [a,b] of width less than or equal to  $ABSTOL + EPS * \max(|a|,|b|)$ , where EPS is the machine precision. If ABSTOL is less than or equal to zero, then  $EPS*|T|$  will be used in its place, where  $|T|$  is the 1-norm of the tridiagonal matrix obtained by reducing AP to tri diagonal form. Eigenvalues will be computed most accurately when ABSTOL is set to twice the underflow threshold 2\*SLAMCH('S'), not zero. If this routine returns with INFO>0, indicating that some eigenvectors did not converge, try setting ABSTOL to 2\*SLAMCH('S'). M (output) The total number of eigenvalues found.  $0 \leq M \leq 1$ N. If RANGE = 'A',  $M = N$ , and if RANGE = 'I',  $M =$  IU-IL+1. W (output) If INFO = 0, the eigenvalues in ascending order. Z (input) If JOBZ = 'V', then if INFO = 0, Z contains the matrix Z of eigenvectors, with the i-th column of Z holding the eigenvector associated with W(i). The eigenvectors are normalized so that  $Z^*H^*B^*Z =$  I. If JOBZ = 'N', then Z is not referenced. LDZ (input) The leading dimension of the array  $Z.$  LDZ  $>= 1$ , and if  $JOBZ = 'V'$ ,  $LDZ \geq N$ . WORK (workspace) dimension(N) RWORK (workspace) dimension(7\*N) IWORK (workspace) dimension(5\*N) IFAIL (output) If JOBZ =  $'V'$ , then if INFO = 0, the first M ele ments of IFAIL are zero. If INFO > 0, then IFAIL contains the indices of the eigenvectors that failed to converge. If JOBZ = 'N', then IFAIL is

```
 not referenced.
```

```
 INFO (output)
          = 0: successful exit
          < 0: if INFO = -i, the i-th argument had an
          illegal value
          > 0: if INFO = i, and i is:
          <= N: then i eigenvectors failed to converge.
          Their indices are stored in array IFAIL. > N:
         if INFO = N + i, for 1 \le i \le N, then CPBSTF
          returned INFO = i: B is not positive definite.
          The factorization of B could not be completed and
          no eigenvalues or eigenvectors were computed.
```
# <span id="page-4042-0"></span>**FURTHER DETAILS**

```
 Based on contributions by
   Mark Fahey, Department of Mathematics, Univ. of Kentucky,
 USA
```
- NAME
- SYNOPSIS
	- o F95 INTERFACE
	- ❍ C INTERFACE
- PURPOSE
- ARGUMENTS

## **NAME**

zhbmv - perform the matrix-vector operation  $y := \text{alpha}^*A^*x$ + beta\*y

## **SYNOPSIS**

 SUBROUTINE ZHBMV(UPLO, N, K, ALPHA, A, LDA, X, INCX, BETA, Y, INCY) CHARACTER \* 1 UPLO DOUBLE COMPLEX ALPHA, BETA DOUBLE COMPLEX A(LDA,\*), X(\*), Y(\*) INTEGER N, K, LDA, INCX, INCY SUBROUTINE ZHBMV\_64(UPLO, N, K, ALPHA, A, LDA, X, INCX, BETA, Y, INCY) CHARACTER \* 1 UPLO DOUBLE COMPLEX ALPHA, BETA DOUBLE COMPLEX A(LDA,\*), X(\*), Y(\*) INTEGER\*8 N, K, LDA, INCX, INCY **F95 INTERFACE** SUBROUTINE HBMV(UPLO, [N], K, ALPHA, A, [LDA], X, [INCX], BETA, Y, [INCY]) CHARACTER(LEN=1) :: UPLO COMPLEX(8) :: ALPHA, BETA COMPLEX(8), DIMENSION(:)  $:: X, Y$ COMPLEX(8), DIMENSION(:,:)  $:: A$  INTEGER :: N, K, LDA, INCX, INCY SUBROUTINE HBMV\_64(UPLO, [N], K, ALPHA, A, [LDA], X, [INCX],

BETA, Y, [INCY])

 CHARACTER(LEN=1) :: UPLO COMPLEX(8) :: ALPHA, BETA COMPLEX(8), DIMENSION(:)  $: X, Y$ COMPLEX(8), DIMENSION(:,:)  $:: A$  $INTEGER(8) :: N, K, LDA, INCX, INCY$ 

#### **C INTERFACE**

#include <sunperf.h>

 void zhbmv(char uplo, int n, int k, doublecomplex \*alpha, doublecomplex \*a, int lda, doublecomplex \*x, int incx, doublecomplex \*beta, doublecomplex \*y, int incy); void zhbmv\_64(char uplo, long n, long k, doublecomplex \*alpha, doublecomplex \*a, long lda, doublecomplex \*x, long incx, doublecomplex \*beta, doublecomplex \*y, long incy);

### **PURPOSE**

zhbmv performs the matrix-vector operation  $y := alpha*Ax* +$  beta\*y where alpha and beta are scalars, x and y are n ele ment vectors and A is an n by n hermitian band matrix, with k super-diagonals.

## **ARGUMENTS**

 UPLO (input) On entry, UPLO specifies whether the upper or lower triangular part of the band matrix A is being supplied as follows: UPLO = 'U' or 'u' The upper triangular part of A is being supplied. UPLO = 'L' or 'l' The lower triangular part of A is being supplied. Unchanged on exit. N (input) On entry, N specifies the order of the matrix A. N >= 0. Unchanged on exit.

 On entry, K specifies the number of super diagonals of the matrix A. K must satisfy 0 .le. K. Unchanged on exit.

#### ALPHA (input)

 On entry, ALPHA specifies the scalar alpha. Unchanged on exit.

#### A (input)

 Before entry with UPLO = 'U' or 'u', the leading (  $k + 1$  ) by n part of the array A must contain the upper triangular band part of the hermitian matrix, supplied column by column, with the lead ing diagonal of the matrix in row  $(k + 1)$  of the array, the first super-diagonal starting at position 2 in row k, and so on. The top left k by k triangle of the array A is not referenced. The following program segment will transfer the upper triangular part of a hermitian band matrix from conventional full matrix storage to band storage:

```
DO 20, J = 1, N
     M = K + 1 - J DO 10, I = MAX( 1, J - K ), J
       A(M + I, J) = matrix(I, J) 10 CONTINUE
 20 CONTINUE
```
 Before entry with UPLO = 'L' or 'l', the leading (  $k + 1$  ) by n part of the array A must contain the lower triangular band part of the hermitian matrix, supplied column by column, with the lead ing diagonal of the matrix in row 1 of the array, the first sub-diagonal starting at position 1 in row 2, and so on. The bottom right k by k triangle of the array A is not referenced. The following program segment will transfer the lower triangular part of a hermitian band matrix from conventional full matrix storage to band storage:

```
DO 20, J = 1, N
    M = 1 - JDO 10, I = J, MIN( N, J + K )
      A(M + I, J) = matrix(I, J) 10 CONTINUE
 20 CONTINUE
```
 Note that the imaginary parts of the diagonal ele ments need not be set and are assumed to be zero. Unchanged on exit.

 LDA (input) On entry, LDA specifies the first dimension of A as declared in the calling (sub) program. LDA >= (  $k + 1$  ). Unchanged on exit. X (input)  $(1 + (n - 1) * abs(INCX))$ . Before entry, the incremented array X must contain the vector x. Unchanged on exit. INCX (input) On entry, INCX specifies the increment for the elements of X. INCX must not be zero. Unchanged on exit. BETA (input) On entry, BETA specifies the scalar beta. Unchanged on exit. Y (input/output)  $(1 + (n - 1) * abs(INCY))$ . Before entry, the incremented array Y must contain the vector y. On exit, Y is overwritten by the updated vector y. INCY (input) On entry, INCY specifies the increment for the elements of Y. INCY must not be zero. Unchanged

on exit.

- [NAME](#page-4047-0)
- [SYNOPSIS](#page-4047-1)
	- ❍ [F95 INTERFACE](#page-4047-2)
	- ❍ [C INTERFACE](#page-4048-0)
- [PURPOSE](#page-4048-1)
- [ARGUMENTS](#page-4048-2)
- [FURTHER DETAILS](#page-4049-0)

## <span id="page-4047-0"></span>**NAME**

 zhbtrd - reduce a complex Hermitian band matrix A to real symmetric tridiagonal form T by a unitary similarity transformation

# <span id="page-4047-1"></span>**SYNOPSIS**

 SUBROUTINE ZHBTRD(VECT, UPLO, N, KD, AB, LDAB, D, E, Q, LDQ, WORK, INFO)

 CHARACTER \* 1 VECT, UPLO DOUBLE COMPLEX AB(LDAB,\*), Q(LDQ,\*), WORK(\*) INTEGER N, KD, LDAB, LDQ, INFO DOUBLE PRECISION D(\*), E(\*)

 SUBROUTINE ZHBTRD\_64(VECT, UPLO, N, KD, AB, LDAB, D, E, Q, LDQ, WORK, INFO)

 CHARACTER \* 1 VECT, UPLO DOUBLE COMPLEX AB(LDAB,\*), Q(LDQ,\*), WORK(\*) INTEGER\*8 N, KD, LDAB, LDQ, INFO DOUBLE PRECISION D(\*), E(\*)

#### <span id="page-4047-2"></span>**F95 INTERFACE**

 SUBROUTINE HBTRD(VECT, UPLO, [N], KD, AB, [LDAB], D, E, Q, [LDQ], [WORK], [INFO])

 CHARACTER(LEN=1) :: VECT, UPLO COMPLEX(8), DIMENSION(:) :: WORK COMPLEX(8), DIMENSION(:,:) :: AB,  $Q$  INTEGER :: N, KD, LDAB, LDQ, INFO  $REAL(8)$ , DIMENSION $(:)::D, E$ 

 SUBROUTINE HBTRD\_64(VECT, UPLO, [N], KD, AB, [LDAB], D, E, Q, [LDQ], [WORK], [INFO])

```
 CHARACTER(LEN=1) :: VECT, UPLO
 COMPLEX(8), DIMENSION(:) :: WORK
COMPLEX(8), DIMENSION(:,:) :: AB, Q INTEGER(8) :: N, KD, LDAB, LDQ, INFO
REAL(8), DIMENSION(:) : D, E
```
#### <span id="page-4048-0"></span>**C INTERFACE**

#include <sunperf.h>

 void zhbtrd(char vect, char uplo, int n, int kd, doublecom plex \*ab, int ldab, double \*d, double \*e, doub lecomplex \*q, int ldq, int \*info); void zhbtrd\_64(char vect, char uplo, long n, long kd, doub lecomplex \*ab, long ldab, double \*d, double \*e, doublecomplex \*q, long ldq, long \*info);

#### <span id="page-4048-1"></span>**PURPOSE**

 zhbtrd reduces a complex Hermitian band matrix A to real symmetric tridiagonal form T by a unitary similarity transformation:  $Q^{***}H$  \* A \*  $Q = T$ .

### <span id="page-4048-2"></span>**ARGUMENTS**

```
 VECT (input)
           = 'N': do not form Q;
          = 'V': form 0;
           = 'U': update a matrix X, by forming X*Q.
 UPLO (input)
           = 'U': Upper triangle of A is stored;
           = 'L': Lower triangle of A is stored.
 N (input) The order of the matrix A. N >= 0.
 KD (input)
           The number of superdiagonals of the matrix A if
           UPLO = 'U', or the number of subdiagonals if UPLO
          = 'L'. KD >= 0. AB (input/output)
           On entry, the upper or lower triangle of the Her-
           mitian band matrix A, stored in the first KD+1
```
 rows of the array. The j-th column of A is stored in the j-th column of the array AB as follows: if UPLO = 'U',  $AB(kd+1+i-j, j) = A(i, j)$  for  $max(1, j-1)$  $kd$ ) <=i<=j; if UPLO = 'L',  $AB(1+i-j,j)$  =  $A(i,j)$  for j<=i<=min(n,j+kd). On exit, the diagonal ele ments of AB are overwritten by the diagonal ele ments of the tridiagonal matrix  $T_i$  if  $KD > 0$ , the elements on the first superdiagonal (if UPLO = 'U') or the first subdiagonal (if UPLO = 'L') are overwritten by the off-diagonal elements of T; the rest of AB is overwritten by values generated dur ing the reduction. LDAB (input) The leading dimension of the array AB. LDAB >=  $KD+1$ . D (output) The diagonal elements of the tridiagonal matrix T. E (output) The off-diagonal elements of the tridiagonal matrix  $T: E(i) = T(i, i+1)$  if UPLO = 'U';  $E(i)$  =  $T(i+1,i)$  if UPLO =  $'L'.$  Q (input/output) On entry, if  $VECT = 'U'$ , then  $Q$  must contain an  $N-by-N$  matrix  $X$ ; if  $VECT = 'N' or 'V'$ , then Q need not be set. On exit: if  $VECT = 'V', Q$  contains the N-by-N unitary matrix  $Q_i$  if VECT = 'U',  $Q$  contains the product  $X^*Q$ ; if VECT = 'N', the array  $Q$  is not referenced. LDQ (input) The leading dimension of the array Q. LDQ  $>= 1$ , and  $LDQ \geq N$  if VECT = 'V' or 'U'. WORK (workspace) dimension(N) INFO (output) = 0: successful exit  $<$  0: if INFO =  $-i$ , the i-th argument had an illegal value

## <span id="page-4049-0"></span>**FURTHER DETAILS**

Modified by Linda Kaufman, Bell Labs.

- NAME
- SYNOPSIS
	- ❍ F95 INTERFACE
	- ❍ C INTERFACE
- PURPOSE
- ARGUMENTS

## **NAME**

 zhecon - estimate the reciprocal of the condition number of a complex Hermitian matrix A using the factorization A = U\*D\*U\*\*H or A = L\*D\*L\*\*H computed by CHETRF

## **SYNOPSIS**

SUBROUTINE ZHECON(UPLO, N, A, LDA, IPIVOT, ANORM, RCOND, WORK, INFO)

 CHARACTER \* 1 UPLO DOUBLE COMPLEX A(LDA,\*), WORK(\*) INTEGER N, LDA, INFO INTEGER IPIVOT(\*) DOUBLE PRECISION ANORM, RCOND

 SUBROUTINE ZHECON\_64(UPLO, N, A, LDA, IPIVOT, ANORM, RCOND, WORK, INFO)

 CHARACTER \* 1 UPLO DOUBLE COMPLEX A(LDA,\*), WORK(\*) INTEGER\*8 N, LDA, INFO INTEGER\*8 IPIVOT(\*) DOUBLE PRECISION ANORM, RCOND

#### **F95 INTERFACE**

 SUBROUTINE HECON(UPLO, [N], A, [LDA], IPIVOT, ANORM, RCOND, [WORK], [INFO])

 CHARACTER(LEN=1) :: UPLO COMPLEX(8), DIMENSION(:)  $::$  WORK COMPLEX(8), DIMENSION(:,:)  $:: A$  INTEGER :: N, LDA, INFO INTEGER, DIMENSION(:) :: IPIVOT

```
 REAL(8) :: ANORM, RCOND
    SUBROUTINE HECON_64(UPLO, [N], A, [LDA], IPIVOT, ANORM, RCOND, [WORK],
           [INFO])
    CHARACTER(LEN=1) :: UPLO
    COMPLEX(8), DIMENSION(:) :: WORK
   COMPLEX(8), DIMENSION(:; :) : A
    INTEGER(8) :: N, LDA, INFO
    INTEGER(8), DIMENSION(:) :: IPIVOT
    REAL(8) :: ANORM, RCOND
 C INTERFACE
    #include <sunperf.h>
    void zhecon(char uplo, int n, doublecomplex *a, int lda, int
              *ipivot, double anorm, double *rcond, int *info);
```
 void zhecon\_64(char uplo, long n, doublecomplex \*a, long lda, long \*ipivot, double anorm, double \*rcond, long \*info);

### **PURPOSE**

 zhecon estimates the reciprocal of the condition number of a complex Hermitian matrix A using the factorization A = U\*D\*U\*\*H or A = L\*D\*L\*\*H computed by CHETRF.

An estimate is obtained for  $norm(inv(A))$ , and the reciprocal of the condition number is computed as RCOND = 1 / (ANORM \*  $norm(int(V(A)))$ .

# **ARGUMENTS**

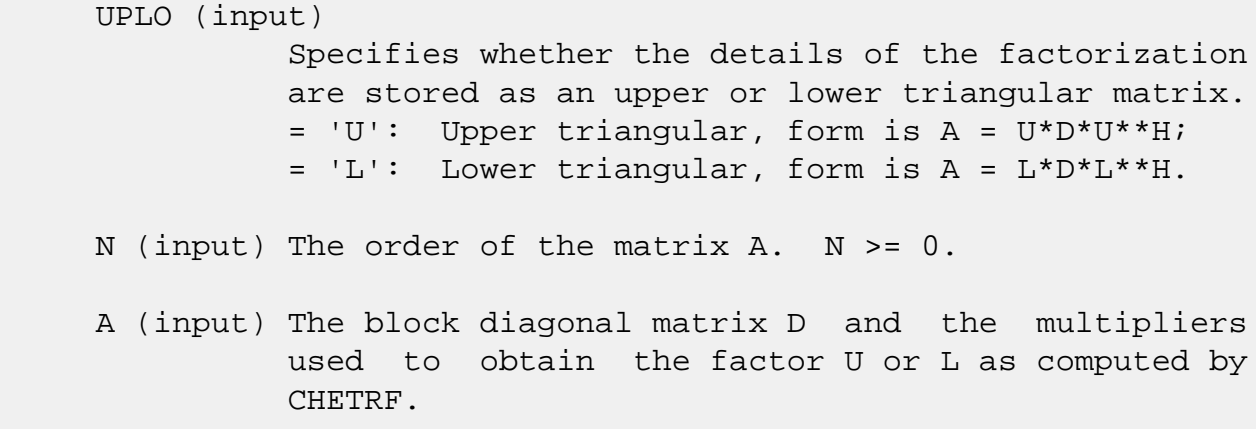

```
 LDA (input)
          The leading dimension of the array A. LDA >=
```
 $max(1,N)$ .

 IPIVOT (input) Details of the interchanges and the block struc ture of D as determined by CHETRF. ANORM (input) The 1-norm of the original matrix A. RCOND (output) The reciprocal of the condition number of the matrix  $A$ , computed as RCOND =  $1/(ANORM * AINVNM)$ , where AINVNM is an estimate of the 1-norm of inv(A) computed in this routine. WORK (workspace) dimension(2\*N) INFO (output) = 0: successful exit  $\langle$  0: if INFO =  $-i$ , the i-th argument had an ille-

gal value

- [NAME](#page-4054-0)
- [SYNOPSIS](#page-4054-1)
	- ❍ [F95 INTERFACE](#page-4054-2)
	- ❍ [C INTERFACE](#page-4055-0)
- [PURPOSE](#page-4055-1)
- [ARGUMENTS](#page-4055-2)

## <span id="page-4054-0"></span>**NAME**

 zheev - compute all eigenvalues and, optionally, eigenvec tors of a complex Hermitian matrix A

## <span id="page-4054-1"></span>**SYNOPSIS**

```
 SUBROUTINE ZHEEV(JOBZ, UPLO, N, A, LDA, W, WORK, LDWORK, WORK2, INFO)
    CHARACTER * 1 JOBZ, UPLO
    DOUBLE COMPLEX A(LDA,*), WORK(*)
    INTEGER N, LDA, LDWORK, INFO
    DOUBLE PRECISION W(*), WORK2(*)
    SUBROUTINE ZHEEV_64(JOBZ, UPLO, N, A, LDA, W, WORK, LDWORK, WORK2,
          INFO)
    CHARACTER * 1 JOBZ, UPLO
    DOUBLE COMPLEX A(LDA,*), WORK(*)
    INTEGER*8 N, LDA, LDWORK, INFO
    DOUBLE PRECISION W(*), WORK2(*)
 F95 INTERFACE
    SUBROUTINE HEEV(JOBZ, UPLO, [N], A, [LDA], W, [WORK], [LDWORK],
           [WORK2], [INFO])
    CHARACTER(LEN=1) :: JOBZ, UPLO
    COMPLEX(8), DIMENSION(:) :: WORK
   COMPLEX(8), DIMENSION(:,:) :: A INTEGER :: N, LDA, LDWORK, INFO
    REAL(8), DIMENSION(:) :: W, WORK2
    SUBROUTINE HEEV_64(JOBZ, UPLO, [N], A, [LDA], W, [WORK], [LDWORK],
           [WORK2], [INFO])
```
 CHARACTER(LEN=1) :: JOBZ, UPLO COMPLEX(8), DIMENSION(:) :: WORK COMPLEX(8), DIMENSION(:,:) :: A INTEGER(8) :: N, LDA, LDWORK, INFO  $REAL(8)$ , DIMENSION(:) :: W, WORK2

#### <span id="page-4055-0"></span>**C INTERFACE**

#include <sunperf.h>

- void zheev(char jobz, char uplo, int n, doublecomplex \*a, int lda, double \*w, int \*info);
- void zheev\_64(char jobz, char uplo, long n, doublecomplex \*a, long lda, double \*w, long \*info);

### <span id="page-4055-1"></span>**PURPOSE**

 zheev computes all eigenvalues and, optionally, eigenvectors of a complex Hermitian matrix A.

## <span id="page-4055-2"></span>**ARGUMENTS**

```
 JOBZ (input)
           = 'N': Compute eigenvalues only;
           = 'V': Compute eigenvalues and eigenvectors.
 UPLO (input)
           = 'U': Upper triangle of A is stored;
           = 'L': Lower triangle of A is stored.
 N (input) The order of the matrix A. N >= 0.
 A (input/output)
           On entry, the Hermitian matrix A. If UPLO = 'U',
           the leading N-by-N upper triangular part of A con-
           tains the upper triangular part of the matrix A.
           If UPLO = 'L', the leading N-by-N lower triangular
           part of A contains the lower triangular part of
           the matrix A. On exit, if JOBZ = 'V', then if
           INFO = 0, A contains the orthonormal eigenvectors
           of the matrix A. If JOBZ = 'N', then on exit the
           lower triangle (if UPLO='L') or the upper triangle
           (if UPLO='U') of A, including the diagonal, is
           destroyed.
```
The leading dimension of the array A. LDA >=  $max(1,N)$ . W (output) If INFO = 0, the eigenvalues in ascending order. WORK (workspace) On exit, if INFO =  $0$ , WORK(1) returns the optimal LDWORK. LDWORK (input) The length of the array WORK. LDWORK >= max(1,2\*N-1). For optimal efficiency, LDWORK >= (NB+1)\*N, where NB is the blocksize for CHETRD returned by ILAENV. If LDWORK =  $-1$ , then a workspace query is assumed; the routine only calculates the optimal size of the WORK array, returns this value as the first entry of the WORK array, and no error message related to LDWORK is issued by XERBLA. WORK2 (workspace) dimension(max(1,3\*N-2)) INFO (output) = 0: successful exit < 0: if INFO = -i, the i-th argument had an ille gal value > 0: if INFO = i, the algorithm failed to con verge; i off-diagonal elements of an intermediate tridiagonal form did not converge to zero.

- NAME
- SYNOPSIS
	- ❍ F95 INTERFACE
	- ❍ C INTERFACE
- PURPOSE
- ARGUMENTS
- FURTHER DETAILS

### **NAME**

 zheevd - compute all eigenvalues and, optionally, eigenvec tors of a complex Hermitian matrix A

### **SYNOPSIS**

 SUBROUTINE ZHEEVD(JOBZ, UPLO, N, A, LDA, W, WORK, LWORK, RWORK, LRWORK, IWORK, LIWORK, INFO)

 CHARACTER \* 1 JOBZ, UPLO DOUBLE COMPLEX A(LDA,\*), WORK(\*) INTEGER N, LDA, LWORK, LRWORK, LIWORK, INFO INTEGER IWORK(\*) DOUBLE PRECISION W(\*), RWORK(\*)

 SUBROUTINE ZHEEVD\_64(JOBZ, UPLO, N, A, LDA, W, WORK, LWORK, RWORK, LRWORK, IWORK, LIWORK, INFO)

 CHARACTER \* 1 JOBZ, UPLO DOUBLE COMPLEX A(LDA,\*), WORK(\*) INTEGER\*8 N, LDA, LWORK, LRWORK, LIWORK, INFO INTEGER\*8 IWORK(\*) DOUBLE PRECISION W(\*), RWORK(\*)

#### **F95 INTERFACE**

 SUBROUTINE HEEVD(JOBZ, UPLO, [N], A, [LDA], W, [WORK], [LWORK], [RWORK], [LRWORK], [IWORK], [LIWORK], [INFO])

 CHARACTER(LEN=1) :: JOBZ, UPLO COMPLEX(8), DIMENSION(:) :: WORK COMPLEX(8), DIMENSION(:,:)  $:: A$ INTEGER :: N, LDA, LWORK, LRWORK, LIWORK, INFO

 INTEGER, DIMENSION(:) :: IWORK  $REAL(8)$ ,  $DIMENSION(:):: W, RWORK$  SUBROUTINE HEEVD\_64(JOBZ, UPLO, [N], A, [LDA], W, [WORK], [LWORK], [RWORK], [LRWORK], [IWORK], [LIWORK], [INFO]) CHARACTER(LEN=1) :: JOBZ, UPLO COMPLEX(8), DIMENSION(:) :: WORK COMPLEX(8), DIMENSION(:,:)  $:: A$  INTEGER(8) :: N, LDA, LWORK, LRWORK, LIWORK, INFO INTEGER(8), DIMENSION(:) :: IWORK  $REAL(8)$ , DIMENSION $(:)::W,$  RWORK **C INTERFACE**

 #include <sunperf.h> void zheevd(char jobz, char uplo, int n, doublecomplex \*a, int lda, double \*w, int \*info);

 void zheevd\_64(char jobz, char uplo, long n, doublecomplex \*a, long lda, double \*w, long \*info);

### **PURPOSE**

 zheevd computes all eigenvalues and, optionally, eigenvec tors of a complex Hermitian matrix A. If eigenvectors are desired, it uses a divide and conquer algorithm.

 The divide and conquer algorithm makes very mild assumptions about floating point arithmetic. It will work on machines with a guard digit in add/subtract, or on those binary machines without guard digits which subtract like the Cray X-MP, Cray Y-MP, Cray C-90, or Cray-2. It could conceivably fail on hexadecimal or decimal machines without guard digits, but we know of none.

#### **ARGUMENTS**

```
 JOBZ (input)
           = 'N': Compute eigenvalues only;
           = 'V': Compute eigenvalues and eigenvectors.
 UPLO (input)
           = 'U': Upper triangle of A is stored;
           = 'L': Lower triangle of A is stored.
N (input) The order of the matrix A. N \ge 0.
```
#### A (input/output)

 On entry, the Hermitian matrix A. If UPLO = 'U', the leading N-by-N upper triangular part of A con tains the upper triangular part of the matrix A. If UPLO = 'L', the leading N-by-N lower triangular part of A contains the lower triangular part of the matrix A. On exit, if JOBZ = 'V', then if INFO = 0, A contains the orthonormal eigenvectors of the matrix A. If JOBZ = 'N', then on exit the lower triangle (if UPLO='L') or the upper triangle (if UPLO='U') of A, including the diagonal, is destroyed.

#### LDA (input)

 The leading dimension of the array A. LDA >=  $max(1,N)$ .

#### W (output)

If INFO = 0, the eigenvalues in ascending order.

#### WORK (workspace)

On exit, if INFO =  $0$ , WORK(1) returns the optimal LWORK.

#### LWORK (input)

The length of the array WORK. If  $N \leq 1$ , LWORK must be at least 1. If JOBZ = 'N' and  $N >$ 1, LWORK must be at least  $N + 1$ . If JOBZ = 'V' and  $N > 1$ , LWORK must be at least  $2*N + N**2$ .

If LWORK =  $-1$ , then a workspace query is assumed; the routine only calculates the optimal size of the WORK array, returns this value as the first entry of the WORK array, and no error message related to LWORK is issued by XERBLA.

#### RWORK (workspace)

 dimension (LRWORK) On exit, if INFO = 0, RWORK(1) returns the optimal LRWORK.

#### LRWORK (input)

The dimension of the array RWORK. If  $N \leq 1$ , LRWORK must be at least 1. If JOBZ = 'N' and  $N >$  1, LRWORK must be at least N. If JOBZ = 'V' and  $N > 1$ , LRWORK must be at least  $1 + 5*N + 2*N**2$ .

If LRWORK =  $-1$ , then a workspace query is assumed; the routine only calculates the optimal size of the RWORK array, returns this value as the first entry of the RWORK array, and no error message related to LRWORK is issued by XERBLA.

 IWORK (workspace/output) On exit, if INFO =  $0$ , IWORK(1) returns the optimal LIWORK.

```
 LIWORK (input)
          The dimension of the array IWORK. If N \leq 1,
         LIWORK must be at least 1. If JOBZ = 'N' and N > 1, LIWORK must be at least 1. If JOBZ = 'V' and
         N > 1, LIWORK must be at least 3 + 5*N.
          If LIWORK = -1, then a workspace query is assumed;
           the routine only calculates the optimal size of
           the IWORK array, returns this value as the first
           entry of the IWORK array, and no error message
           related to LIWORK is issued by XERBLA.
 INFO (output)
           = 0: successful exit
          \langle 0: if INFO = -i, the i-th argument had an ille-
           gal value
           > 0: if INFO = i, the algorithm failed to con-
```
# **FURTHER DETAILS**

 Based on contributions by Jeff Rutter, Computer Science Division, University of California at Berkeley, USA

tridiagonal form did not converge to zero.

verge; i off-diagonal elements of an intermediate

- [NAME](#page-4061-0)
- [SYNOPSIS](#page-4061-1)
	- o [F95 INTERFACE](#page-4061-2)
	- ❍ [C INTERFACE](#page-4062-0)
- [PURPOSE](#page-4062-1)
- [ARGUMENTS](#page-4063-0)
- [FURTHER DETAILS](#page-4067-0)

#### <span id="page-4061-0"></span>**NAME**

 zheevr - compute selected eigenvalues and, optionally, eigenvectors of a complex Hermitian tridiagonal matrix T

### <span id="page-4061-1"></span>**SYNOPSIS**

 SUBROUTINE ZHEEVR(JOBZ, RANGE, UPLO, N, A, LDA, VL, VU, IL, IU, ABSTOL, M, W, Z, LDZ, ISUPPZ, WORK, LWORK, RWORK, LRWORK, IWORK, LIWORK, INFO)

 CHARACTER \* 1 JOBZ, RANGE, UPLO DOUBLE COMPLEX A(LDA,\*), Z(LDZ,\*), WORK(\*) INTEGER N, LDA, IL, IU, M, LDZ, LWORK, LRWORK, LIWORK, INFO INTEGER ISUPPZ(\*), IWORK(\*) DOUBLE PRECISION VL, VU, ABSTOL DOUBLE PRECISION W(\*), RWORK(\*)

 SUBROUTINE ZHEEVR\_64(JOBZ, RANGE, UPLO, N, A, LDA, VL, VU, IL, IU, ABSTOL, M, W, Z, LDZ, ISUPPZ, WORK, LWORK, RWORK, LRWORK, IWORK, LIWORK, INFO)

 CHARACTER \* 1 JOBZ, RANGE, UPLO DOUBLE COMPLEX A(LDA,\*), Z(LDZ,\*), WORK(\*) INTEGER\*8 N, LDA, IL, IU, M, LDZ, LWORK, LRWORK, LIWORK, INFO INTEGER\*8 ISUPPZ(\*), IWORK(\*) DOUBLE PRECISION VL, VU, ABSTOL DOUBLE PRECISION W(\*), RWORK(\*)

#### <span id="page-4061-2"></span>**F95 INTERFACE**

 SUBROUTINE HEEVR(JOBZ, RANGE, UPLO, [N], A, [LDA], VL, VU, IL, IU, ABSTOL, M, W, Z, [LDZ], ISUPPZ, [WORK], [LWORK], [RWORK], [LRWORK], [IWORK], [LIWORK], [INFO])

 CHARACTER(LEN=1) :: JOBZ, RANGE, UPLO  $COMPLEX(8)$ , DIMENSION $(:)::$  WORK COMPLEX(8), DIMENSION(:,:)  $:: A, Z$  INTEGER :: N, LDA, IL, IU, M, LDZ, LWORK, LRWORK, LIWORK, INFO INTEGER, DIMENSION(:) :: ISUPPZ, IWORK REAL(8) :: VL, VU, ABSTOL  $REAL(8)$ ,  $DIMENSION(:):: W, RWORK$  SUBROUTINE HEEVR\_64(JOBZ, RANGE, UPLO, [N], A, [LDA], VL, VU, IL, IU, ABSTOL, M, W, Z, [LDZ], ISUPPZ, [WORK], [LWORK], [RWORK], [LRWORK], [IWORK], [LIWORK], [INFO]) CHARACTER(LEN=1) :: JOBZ, RANGE, UPLO COMPLEX(8), DIMENSION(:) :: WORK COMPLEX(8), DIMENSION(:,:)  $:: A, Z$  INTEGER(8) :: N, LDA, IL, IU, M, LDZ, LWORK, LRWORK, LIWORK, INFO INTEGER(8), DIMENSION(:) :: ISUPPZ, IWORK REAL(8) :: VL, VU, ABSTOL  $REAL(8)$ , DIMENSION $(:)::W,$  RWORK

#### <span id="page-4062-0"></span>**C INTERFACE**

#include <sunperf.h>

- void zheevr(char jobz, char range, char uplo, int n, doub lecomplex \*a, int lda, double vl, double vu, int il, int iu, double abstol, int \*m, double \*w, doublecomplex \*z, int ldz, int \*isuppz, int \*info);
- void zheevr\_64(char jobz, char range, char uplo, long n, doublecomplex \*a, long lda, double vl, double vu, long il, long iu, double abstol, long \*m, double \*w, doublecomplex \*z, long ldz, long \*isuppz, long \*info);

#### <span id="page-4062-1"></span>**PURPOSE**

 zheevr computes selected eigenvalues and, optionally, eigen vectors of a complex Hermitian tridiagonal matrix T. Eigen values and eigenvectors can be selected by specifying either a range of values or a range of indices for the desired eigenvalues.

 Whenever possible, CHEEVR calls CSTEGR to compute the eigenspectrum using Relatively Robust Representations.  CSTEGR computes eigenvalues by the dqds algorithm, while orthogonal eigenvectors are computed from various "good" L D L^T representations (also known as Relatively Robust Representations). Gram-Schmidt orthogonalization is avoided as far as possible. More specifically, the various steps of the algorithm are as follows. For the i-th unreduced block of T,

(a) Compute  $T -$  sigma\_i = L\_i D\_i L\_i^T, such that L\_i D\_i L\_i^T

is a relatively robust representation,

 (b) Compute the eigenvalues, lambda\_j, of L\_i D\_i L\_i^T to high

relative accuracy by the dqds algorithm,

 (c) If there is a cluster of close eigenvalues, "choose" sigma\_i

close to the cluster, and go to step (a),

 (d) Given the approximate eigenvalue lambda\_j of L\_i D\_i  $L_i^T$ ,

> compute the corresponding eigenvector by forming a rank-revealing twisted factorization.

 The desired accuracy of the output can be specified by the input parameter ABSTOL.

 For more details, see "A new O(n^2) algorithm for the sym metric tridiagonal eigenvalue/eigenvector problem", by Inderjit Dhillon, Computer Science Division Technical Report No. UCB//CSD-97-971, UC Berkeley, May 1997.

 Note 1 : CHEEVR calls CSTEGR when the full spectrum is requested on machines which conform to the ieee-754 floating point standard. CHEEVR calls SSTEBZ and CSTEIN on non-ieee machines and when partial spectrum requests are made.

 Normal execution of CSTEGR may create NaNs and infinities and hence may abort due to a floating point exception in environments which do not handle NaNs and infinities in the ieee standard default manner.

## <span id="page-4063-0"></span>**ARGUMENTS**

 JOBZ (input) = 'N': Compute eigenvalues only; = 'V': Compute eigenvalues and eigenvectors. RANGE (input) = 'A': all eigenvalues will be found. = 'V': all eigenvalues in the half-open interval

```
 (VL,VU] will be found. = 'I': the IL-th through
           IU-th eigenvalues will be found.
 UPLO (input)
           = 'U': Upper triangle of A is stored;
           = 'L': Lower triangle of A is stored.
 N (input) The order of the matrix A. N >= 0.
 A (input/output)
           On entry, the Hermitian matrix A. If UPLO = 'U',
           the leading N-by-N upper triangular part of A con-
           tains the upper triangular part of the matrix A.
           If UPLO = 'L', the leading N-by-N lower triangular
           part of A contains the lower triangular part of
           the matrix A. On exit, the lower triangle (if
           UPLO='L') or the upper triangle (if UPLO='U') of
           A, including the diagonal, is destroyed.
 LDA (input)
           The leading dimension of the array A. LDA >=
          max(1,N).
 VL (input)
           If RANGE='V', the lower and upper bounds of the
           interval to be searched for eigenvalues. VL < VU.
           Not referenced if RANGE = 'A' or 'I'.
 VU (input)
           If RANGE='V', the lower and upper bounds of the
           interval to be searched for eigenvalues. VL < VU.
           Not referenced if RANGE = 'A' or 'I'.
 IL (input)
           If RANGE='I', the indices (in ascending order) of
           the smallest and largest eigenvalues to be
          returned. 1 \leq IL \leq I IV \leq N, if N > 0; IL = 1
          and IU = 0 if N = 0. Not referenced if RANGE =
           'A' or 'V'.
 IU (input)
           If RANGE='I', the indices (in ascending order) of
           the smallest and largest eigenvalues to be
          returned. 1 \leq I \leq I I \leq I I \leq I I \leq I I \leq I I \leq Iand IU = 0 if N = 0. Not referenced if RANGE =
          'A' or 'V'.
 ABSTOL (input)
           The absolute error tolerance for the eigenvalues.
           An approximate eigenvalue is accepted as converged
```
when it is determined to lie in an interval [a,b] of width less than or equal to

 $ABSTOL + EPS * max( |a|, |b| )$ ,

 where EPS is the machine precision. If ABSTOL is less than or equal to zero, then EPS\*|T| will be used in its place, where  $|T|$  is the 1-norm of the tridiagonal matrix obtained by reducing A to tri diagonal form.

 See "Computing Small Singular Values of Bidiagonal Matrices with Guaranteed High Relative Accuracy," by Demmel and Kahan, LAPACK Working Note #3.

 If high relative accuracy is important, set ABSTOL to SLAMCH( 'Safe minimum' ). Doing so will guarantee that eigenvalues are computed to high relative accuracy when possible in future releases. The current code does not make any guarantees about high relative accuracy, but furu tre releases will. See J. Barlow and J. Demmel, "Computing Accurate Eigensystems of Scaled Diago nally Dominant Matrices", LAPACK Working Note #7, for a discussion of which matrices define their eigenvalues to high relative accuracy.

#### M (output)

The total number of eigenvalues found.  $0 \leq M \leq 1$ N. If RANGE = 'A',  $M = N$ , and if RANGE = 'I',  $M =$ IU-IL+1.

#### W (output)

 The first M elements contain the selected eigen values in ascending order.

 Z (input) If JOBZ = 'V', then if INFO = 0, the first M columns of Z contain the orthonormal eigenvectors of the matrix A corresponding to the selected eigenvalues, with the i-th column of Z holding the eigenvector associated with  $W(i)$ . If JOBZ = 'N', then Z is not referenced. Note: the user must ensure that at least max(1,M) columns are supplied in the array  $Z_i$  if RANGE = 'V', the exact value of M is not known in advance and an upper bound must be used.

#### LDZ (input)

The leading dimension of the array  $Z.$  LDZ  $>= 1$ , and if  $JOBZ = 'V'$ ,  $LDZ \ge max(1,N)$ .

 ISUPPZ (output) The support of the eigenvectors in Z, i.e., the indices indicating the nonzero elements in Z. The i-th eigenvector is nonzero only in elements ISUPPZ( 2\*i-1 ) through ISUPPZ( 2\*i ). WORK (workspace) On exit, if INFO =  $0$ , WORK(1) returns the optimal LWORK. LWORK (input) The length of the array WORK. LWORK >= max(1,2\*N). For optimal efficiency, LWORK >= (NB+1)\*N, where NB is the max of the blocksize for CHETRD and for CUNMTR as returned by ILAENV. If LWORK =  $-1$ , then a workspace query is assumed; the routine only calculates the optimal size of the WORK array, returns this value as the first entry of the WORK array, and no error message related to LWORK is issued by XERBLA. RWORK (workspace) On exit, if INFO =  $0$ , RWORK(1) returns the optimal (and minimal) LRWORK. LRWORK (input) The length of the array RWORK. LRWORK >=  $max(1,24*N)$ . If LRWORK =  $-1$ , then a workspace query is assumed; the routine only calculates the optimal size of the RWORK array, returns this value as the first entry of the RWORK array, and no error message related to LRWORK is issued by XERBLA. IWORK (workspace/output) On exit, if INFO =  $0$ , IWORK(1) returns the optimal (and minimal) LIWORK. LIWORK (input) The dimension of the array IWORK. LIWORK >=  $max(1,10*N)$ . If LIWORK =  $-1$ , then a workspace query is assumed; the routine only calculates the optimal size of the IWORK array, returns this value as the first entry of the IWORK array, and no error message

related to LIWORK is issued by XERBLA.

```
 INFO (output)
           = 0: successful exit
           < 0: if INFO = -i, the i-th argument had an ille-
           gal value
           > 0: Internal error
```
# <span id="page-4067-0"></span>**FURTHER DETAILS**

 Based on contributions by Inderjit Dhillon, IBM Almaden, USA Osni Marques, LBNL/NERSC, USA Ken Stanley, Computer Science Division, University of California at Berkeley, USA
- NAME
- SYNOPSIS
	- o F95 INTERFACE
	- ❍ C INTERFACE
- PURPOSE
- ARGUMENTS

## **NAME**

 zheevx - compute selected eigenvalues and, optionally, eigenvectors of a complex Hermitian matrix A

## **SYNOPSIS**

 SUBROUTINE ZHEEVX(JOBZ, RANGE, UPLO, N, A, LDA, VL, VU, IL, IU, ABTOL, NFOUND, W, Z, LDZ, WORK, LDWORK, WORK2, IWORK3, IFAIL, INFO)

 CHARACTER \* 1 JOBZ, RANGE, UPLO DOUBLE COMPLEX A(LDA,\*), Z(LDZ,\*), WORK(\*) INTEGER N, LDA, IL, IU, NFOUND, LDZ, LDWORK, INFO INTEGER IWORK3(\*), IFAIL(\*) DOUBLE PRECISION VL, VU, ABTOL DOUBLE PRECISION W(\*), WORK2(\*)

 SUBROUTINE ZHEEVX\_64(JOBZ, RANGE, UPLO, N, A, LDA, VL, VU, IL, IU, ABTOL, NFOUND, W, Z, LDZ, WORK, LDWORK, WORK2, IWORK3, IFAIL, INFO)

 CHARACTER \* 1 JOBZ, RANGE, UPLO DOUBLE COMPLEX A(LDA,\*), Z(LDZ,\*), WORK(\*) INTEGER\*8 N, LDA, IL, IU, NFOUND, LDZ, LDWORK, INFO INTEGER\*8 IWORK3(\*), IFAIL(\*) DOUBLE PRECISION VL, VU, ABTOL DOUBLE PRECISION W(\*), WORK2(\*)

#### **F95 INTERFACE**

 SUBROUTINE HEEVX(JOBZ, RANGE, UPLO, [N], A, [LDA], VL, VU, IL, IU, ABTOL, [NFOUND], W, Z, [LDZ], [WORK], [LDWORK], [WORK2], [IWORK3], IFAIL, [INFO])

 CHARACTER(LEN=1) :: JOBZ, RANGE, UPLO  $COMPLEX(8)$ ,  $DIMENSION(:)$  :: WORK COMPLEX(8), DIMENSION( $:$ , $:$ )  $:$  A, Z INTEGER :: N, LDA, IL, IU, NFOUND, LDZ, LDWORK, INFO INTEGER, DIMENSION(:) :: IWORK3, IFAIL REAL(8) :: VL, VU, ABTOL  $REAL(8)$ , DIMENSION $(:):W,WORK2$  SUBROUTINE HEEVX\_64(JOBZ, RANGE, UPLO, [N], A, [LDA], VL, VU, IL, IU, ABTOL, [NFOUND], W, Z, [LDZ], [WORK], [LDWORK], [WORK2], [IWORK3], IFAIL, [INFO]) CHARACTER(LEN=1) :: JOBZ, RANGE, UPLO COMPLEX(8), DIMENSION(:) :: WORK  $COMPLEX(8)$ ,  $DIMENSION(:,:):: A$ ,  $Z$  INTEGER(8) :: N, LDA, IL, IU, NFOUND, LDZ, LDWORK, INFO INTEGER(8), DIMENSION(:) :: IWORK3, IFAIL

REAL(8) :: VL, VU, ABTOL

 $REAL(8)$ , DIMENSION $(:)::W,$  WORK2

#### **C INTERFACE**

#include <sunperf.h>

- void zheevx(char jobz, char range, char uplo, int n, doub lecomplex \*a, int lda, double vl, double vu, int il, int iu, double abtol, int \*nfound, double \*w, doublecomplex \*z, int ldz, int \*ifail, int \*info);
- void zheevx\_64(char jobz, char range, char uplo, long n, doublecomplex \*a, long lda, double vl, double vu, long il, long iu, double abtol, long \*nfound, dou ble \*w, doublecomplex \*z, long ldz, long \*ifail, long \*info);

# **PURPOSE**

 zheevx computes selected eigenvalues and, optionally, eigen vectors of a complex Hermitian matrix A. Eigenvalues and eigenvectors can be selected by specifying either a range of values or a range of indices for the desired eigenvalues.

### **ARGUMENTS**

 JOBZ (input) = 'N': Compute eigenvalues only; = 'V': Compute eigenvalues and eigenvectors.

 RANGE (input) = 'A': all eigenvalues will be found. = 'V': all eigenvalues in the half-open interval (VL,VU] will be found. = 'I': the IL-th through IU-th eigenvalues will be found. UPLO (input) = 'U': Upper triangle of A is stored; = 'L': Lower triangle of A is stored. N (input) The order of the matrix  $A$ .  $N \ge 0$ . A (input/output) On entry, the Hermitian matrix A. If UPLO = 'U', the leading N-by-N upper triangular part of A contains the upper triangular part of the matrix A. If UPLO = 'L', the leading N-by-N lower tri angular part of A contains the lower triangular part of the matrix A. On exit, the lower triangle (if UPLO='L') or the upper triangle (if UPLO='U') of A, including the diagonal, is destroyed. LDA (input) The leading dimension of the array A. LDA >=  $max(1,N)$ . VL (input) If RANGE='V', the lower and upper bounds of the interval to be searched for eigenvalues. VL < VU. Not referenced if RANGE = 'A' or 'I'. VU (input) If RANGE='V', the lower and upper bounds of the interval to be searched for eigenvalues. VL < VU. Not referenced if RANGE = 'A' or 'I'. IL (input) If RANGE='I', the indices (in ascending order) of the smallest and largest eigenvalues to be returned.  $1 \leq I$   $I \leq I$   $I \leq I$   $I \leq I$   $I \leq I$   $I \leq I$ and IU =  $0$  if N = 0. Not referenced if RANGE = 'A' or 'V'. IU (input) If RANGE='I', the indices (in ascending order) of the smallest and largest eigenvalues to be returned.  $1 \leq I$ L  $\leq I$ IU  $\leq N$ , if  $N > 0$ ; IL = 1 and  $IU = 0$  if  $N = 0$ . Not referenced if RANGE = 'A' or 'V'.

ABTOL (input)

 The absolute error tolerance for the eigenvalues. An approximate eigenvalue is accepted as converged when it is determined to lie in an interval [a,b] of width less than or equal to

 $ABTOL + EPS * \text{ max} (|a|, |b|)$ ,

 where EPS is the machine precision. If ABTOL is less than or equal to zero, then  $EPS*|T|$  will be used in its place, where  $|T|$  is the 1-norm of the tridiagonal matrix obtained by reducing A to tri diagonal form.

 Eigenvalues will be computed most accurately when ABTOL is set to twice the underflow threshold 2\*SLAMCH('S'), not zero. If this routine returns with INFO>0, indicating that some eigenvectors did not converge, try setting ABTOL to 2\*SLAMCH('S').

 See "Computing Small Singular Values of Bidiagonal Matrices with Guaranteed High Relative Accuracy," by Demmel and Kahan, LAPACK Working Note #3.

NFOUND (output)

 The total number of eigenvalues found. 0 <=  $NFOUND$  <=  $N.$  If RANGE = 'A',  $NFOUND$  =  $N$ , and if RANGE =  $'I'$ , NFOUND =  $IU-IL+1$ .

#### W (output)

 On normal exit, the first NFOUND elements contain the selected eigenvalues in ascending order.

- Z (input) If JOBZ = 'V', then if INFO = 0, the first NFOUND columns of Z contain the orthonormal eigenvectors of the matrix A corresponding to the selected eigenvalues, with the i-th column of Z holding the eigenvector associated with W(i). If an eigenvec tor fails to converge, then that column of Z con tains the latest approximation to the eigenvector, and the index of the eigenvector is returned in IFAIL. If JOBZ = 'N', then Z is not referenced. Note: the user must ensure that at least max(1,NFOUND) columns are supplied in the array Z; if RANGE = 'V', the exact value of NFOUND is not known in advance and an upper bound must be used.
- LDZ (input) The leading dimension of the array  $Z$ . LDZ  $>= 1$ , and if  $JOBZ = 'V'$ ,  $LDZ \ge max(1,N)$ .

 WORK (workspace) On exit, if INFO =  $0$ , WORK(1) returns the optimal LDWORK. LDWORK (input) The length of the array WORK. LDWORK >=  $max(1, 2*N)$ . For optimal efficiency, LDWORK >= (NB+1)\*N, where NB is the max of the blocksize for CHETRD and for CUNMTR as returned by ILAENV. If LDWORK =  $-1$ , then a workspace query is assumed; the routine only calculates the optimal size of the WORK array, returns this value as the first entry of the WORK array, and no error message related to LDWORK is issued by XERBLA. WORK2 (workspace) dimension(7\*N) IWORK3 (workspace) dimension(5\*N) IFAIL (output) If JOBZ = 'V', then if INFO = 0, the first NFOUND elements of IFAIL are zero. If INFO > 0, then IFAIL contains the indices of the eigenvectors that failed to converge. If JOBZ = 'N', then IFAIL is not referenced. INFO (output) = 0: successful exit  $\langle$  0: if INFO =  $-i$ , the i-th argument had an ille gal value > 0: if INFO = i, then i eigenvectors failed to converge. Their indices are stored in array IFAIL.

- NAME
- SYNOPSIS
	- o F95 INTERFACE
	- ❍ C INTERFACE
- PURPOSE
- ARGUMENTS

## **NAME**

 zhegs2 - reduce a complex Hermitian-definite generalized eigenproblem to standard form

# **SYNOPSIS**

 SUBROUTINE ZHEGS2(ITYPE, UPLO, N, A, LDA, B, LDB, INFO) CHARACTER \* 1 UPLO DOUBLE COMPLEX A(LDA,\*), B(LDB,\*) INTEGER ITYPE, N, LDA, LDB, INFO SUBROUTINE ZHEGS2\_64(ITYPE, UPLO, N, A, LDA, B, LDB, INFO) CHARACTER \* 1 UPLO DOUBLE COMPLEX A(LDA,\*), B(LDB,\*) INTEGER\*8 ITYPE, N, LDA, LDB, INFO **F95 INTERFACE** SUBROUTINE HEGS2(ITYPE, UPLO, N, A, [LDA], B, [LDB], [INFO]) CHARACTER(LEN=1) :: UPLO COMPLEX(8), DIMENSION(:,:)  $:: A, B$  INTEGER :: ITYPE, N, LDA, LDB, INFO SUBROUTINE HEGS2\_64(ITYPE, UPLO, N, A, [LDA], B, [LDB], [INFO]) CHARACTER(LEN=1) :: UPLO COMPLEX(8), DIMENSION(:,:)  $:: A, B$ 

INTEGER(8) :: ITYPE, N, LDA, LDB, INFO

#### **C INTERFACE**

#include <sunperf.h>

 void zhegs2(int itype, char uplo, int n, doublecomplex \*a, int lda, doublecomplex \*b, int ldb, int \*info);

 void zhegs2\_64(long itype, char uplo, long n, doublecomplex \*a, long lda, doublecomplex \*b, long ldb, long \*info);

## **PURPOSE**

 zhegs2 reduces a complex Hermitian-definite generalized eigenproblem to standard form.

If ITYPE = 1, the problem is  $A^*x =$  lambda\*B\*x, and A is overwritten by  $inv(U^*) * A * inv(U)$  or  $inv(L) * A * inv(L')$ If ITYPE = 2 or 3, the problem is  $A*B*x =$  lambda\*x or B\*A\*x = lambda\*x, and A is overwritten by U\*A\*U` or L'\*A\*L.

```
 B must have been previously factorized as U'*U or L*L' by
 CPOTRF.
```
# **ARGUMENTS**

```
 ITYPE (input)
          = 1: compute inv(U') * A * inv(U) or inv(L) * A * inv(L');
           = 2 or 3: compute U*A*U' or L'*A*L.
 UPLO (input)
           Specifies whether the upper or lower triangular
           part of the Hermitian matrix A is stored, and how
           B has been factorized. = 'U': Upper triangular
           = 'L': Lower triangular
 N (input) The order of the matrices A and B. N >= 0.
 A (input/output)
           On entry, the Hermitian matrix A. If UPLO = 'U',
           the leading n by n upper triangular part of A con-
           tains the upper triangular part of the matrix A,
           and the strictly lower triangular part of A is not
           referenced. If UPLO = 'L', the leading n by n
           lower triangular part of A contains the lower tri-
           angular part of the matrix A, and the strictly
           upper triangular part of A is not referenced.
          On exit, if INFO = 0, the transformed matrix,
           stored in the same format as A.
```
 LDA (input) The leading dimension of the array A. LDA >=  $max(1,N)$ . B (input) The triangular factor from the Cholesky factoriza tion of B, as returned by CPOTRF. LDB (input) The leading dimension of the array B. LDB >=  $max(1,N)$ . INFO (output) = 0: successful exit.  $\langle$  0: if INFO =  $-i$ , the i-th argument had an illegal value.

- [NAME](#page-4076-0)
- [SYNOPSIS](#page-4076-1)
	- o [F95 INTERFACE](#page-4076-2)
	- ❍ [C INTERFACE](#page-4076-3)
- [PURPOSE](#page-4077-0)
- [ARGUMENTS](#page-4077-1)

# <span id="page-4076-0"></span>**NAME**

 zhegst - reduce a complex Hermitian-definite generalized eigenproblem to standard form

# <span id="page-4076-1"></span>**SYNOPSIS**

 SUBROUTINE ZHEGST(ITYPE, UPLO, N, A, LDA, B, LDB, INFO) CHARACTER \* 1 UPLO DOUBLE COMPLEX A(LDA,\*), B(LDB,\*) INTEGER ITYPE, N, LDA, LDB, INFO SUBROUTINE ZHEGST\_64(ITYPE, UPLO, N, A, LDA, B, LDB, INFO) CHARACTER \* 1 UPLO DOUBLE COMPLEX A(LDA,\*), B(LDB,\*) INTEGER\*8 ITYPE, N, LDA, LDB, INFO **F95 INTERFACE** SUBROUTINE HEGST(ITYPE, UPLO, N, A, [LDA], B, [LDB], [INFO]) CHARACTER(LEN=1) :: UPLO COMPLEX(8), DIMENSION(:,:)  $:: A, B$  INTEGER :: ITYPE, N, LDA, LDB, INFO SUBROUTINE HEGST\_64(ITYPE, UPLO, N, A, [LDA], B, [LDB], [INFO]) CHARACTER(LEN=1) :: UPLO COMPLEX(8), DIMENSION(:,:)  $:: A, B$ 

<span id="page-4076-2"></span>INTEGER(8) :: ITYPE, N, LDA, LDB, INFO

#### <span id="page-4076-3"></span>**C INTERFACE**

#include <sunperf.h>

 void zhegst(int itype, char uplo, int n, doublecomplex \*a, int lda, doublecomplex \*b, int ldb, int \*info);

 void zhegst\_64(long itype, char uplo, long n, doublecomplex \*a, long lda, doublecomplex \*b, long ldb, long \*info);

# <span id="page-4077-0"></span>**PURPOSE**

 zhegst reduces a complex Hermitian-definite generalized eigenproblem to standard form.

If ITYPE = 1, the problem is  $A^*x =$  lambda\*B\*x, and A is overwritten by inv(U\*\*H)\*A\*inv(U) or inv(L)\*A\*inv(L\*\*H)

If ITYPE = 2 or 3, the problem is  $A*B*x = lambda*x$  or B\*A\*x = lambda\*x, and A is overwritten by U\*A\*U\*\*H or  $L^*H^*A^*L$ .

 B must have been previously factorized as U\*\*H\*U or L\*L\*\*H by CPOTRF.

### <span id="page-4077-1"></span>**ARGUMENTS**

```
 ITYPE (input)
           = 1: compute inv(U**H)*A*inv(U) or
         inv(L)*A*inv(L**H);= 2 or 3: compute U*A*U**H or L***H*A*L.
 UPLO (input)
           = 'U': Upper triangle of A is stored and B is
         factored as U^*H^*U; = 'L': Lower triangle of A is
          stored and B is factored as L*L**H.
 N (input) The order of the matrices A and B. N >= 0.
 A (input/output)
          On entry, the Hermitian matrix A. If UPLO = 'U',
          the leading N-by-N upper triangular part of A con-
          tains the upper triangular part of the matrix A,
          and the strictly lower triangular part of A is not
          referenced. If UPLO = 'L', the leading N-by-N
          lower triangular part of A contains the lower tri-
          angular part of the matrix A, and the strictly
          upper triangular part of A is not referenced.
```
On exit, if INFO =  $0$ , the transformed matrix, stored in the same format as A. LDA (input) The leading dimension of the array A. LDA >=  $max(1,N)$ . B (input) The triangular factor from the Cholesky factoriza tion of B, as returned by CPOTRF. LDB (input) The leading dimension of the array B. LDB >=  $max(1,N)$ . INFO (output) = 0: successful exit < 0: if INFO = -i, the i-th argument had an ille gal value

- [NAME](#page-4079-0)
- [SYNOPSIS](#page-4079-1)
	- o [F95 INTERFACE](#page-4079-2)
	- ❍ [C INTERFACE](#page-4080-0)
- [PURPOSE](#page-4080-1)
- [ARGUMENTS](#page-4080-2)

# <span id="page-4079-0"></span>**NAME**

 zhegv - compute all the eigenvalues, and optionally, the eigenvectors of a complex generalized Hermitian-definite eigenproblem, of the form A\*x=(lambda)\*B\*x, A\*Bx=(lambda)\*x, or B\*A\*x=(lambda)\*x

# <span id="page-4079-1"></span>**SYNOPSIS**

 SUBROUTINE ZHEGV(ITYPE, JOBZ, UPLO, N, A, LDA, B, LDB, W, WORK, LDWORK, WORK2, INFO)

 CHARACTER \* 1 JOBZ, UPLO DOUBLE COMPLEX A(LDA,\*), B(LDB,\*), WORK(\*) INTEGER ITYPE, N, LDA, LDB, LDWORK, INFO DOUBLE PRECISION W(\*), WORK2(\*)

 SUBROUTINE ZHEGV\_64(ITYPE, JOBZ, UPLO, N, A, LDA, B, LDB, W, WORK, LDWORK, WORK2, INFO)

 CHARACTER \* 1 JOBZ, UPLO DOUBLE COMPLEX A(LDA,\*), B(LDB,\*), WORK(\*) INTEGER\*8 ITYPE, N, LDA, LDB, LDWORK, INFO DOUBLE PRECISION W(\*), WORK2(\*)

#### <span id="page-4079-2"></span>**F95 INTERFACE**

 SUBROUTINE HEGV(ITYPE, JOBZ, UPLO, N, A, [LDA], B, [LDB], W, [WORK], [LDWORK], [WORK2], [INFO])

 CHARACTER(LEN=1) :: JOBZ, UPLO COMPLEX(8), DIMENSION(:) :: WORK COMPLEX(8), DIMENSION(:,:)  $:: A, B$  INTEGER :: ITYPE, N, LDA, LDB, LDWORK, INFO  $REAL(8)$ , DIMENSION $(:):W,$  WORK2

 SUBROUTINE HEGV\_64(ITYPE, JOBZ, UPLO, N, A, [LDA], B, [LDB], W, [WORK], [LDWORK], [WORK2], [INFO])

 CHARACTER(LEN=1) :: JOBZ, UPLO COMPLEX(8), DIMENSION(:) :: WORK COMPLEX(8), DIMENSION(:,:)  $:: A, B$  INTEGER(8) :: ITYPE, N, LDA, LDB, LDWORK, INFO  $REAL(8)$ , DIMENSION $(:)::W,$  WORK2

#### <span id="page-4080-0"></span>**C INTERFACE**

#include <sunperf.h>

- void zhegv(int itype, char jobz, char uplo, int n, doub lecomplex \*a, int lda, doublecomplex \*b, int ldb, double \*w, int \*info);
- void zhegv\_64(long itype, char jobz, char uplo, long n, doublecomplex \*a, long lda, doublecomplex \*b, long ldb, double \*w, long \*info);

### <span id="page-4080-1"></span>**PURPOSE**

 zhegv computes all the eigenvalues, and optionally, the eigenvectors of a complex generalized Hermitian-definite eigenproblem, of the form A\*x=(lambda)\*B\*x, A\*Bx=(lambda)\*x, or B\*A\*x=(lambda)\*x. Here A and B are assumed to be Hermitian and B is also positive definite.

# <span id="page-4080-2"></span>**ARGUMENTS**

```
 ITYPE (input)
           Specifies the problem type to be solved:
          = 1: A * x = (lambda) * B * x= 2: A*B*x = (lambda)*x= 3: B*A*x = (lambda)*x JOBZ (input)
           = 'N': Compute eigenvalues only;
           = 'V': Compute eigenvalues and eigenvectors.
 UPLO (input)
           = 'U': Upper triangles of A and B are stored;
           = 'L': Lower triangles of A and B are stored.
N (input) The order of the matrices A and B. N \ge 0.
```
#### A (input/output)

 On entry, the Hermitian matrix A. If UPLO = 'U', the leading N-by-N upper triangular part of A con tains the upper triangular part of the matrix A. If UPLO = 'L', the leading N-by-N lower triangular part of A contains the lower triangular part of the matrix A.

On exit, if  $JOBZ = 'V'$ , then if  $INFO = 0$ , A con tains the matrix Z of eigenvectors. The eigenvec tors are normalized as follows: if ITYPE = 1 or 2,  $Z^{**}H^{*}B^{*}Z = I$ ; if ITYPE = 3,  $Z^{**}H^{*}inv(B)^{*}Z = I$ . If JOBZ = 'N', then on exit the upper triangle (if UPLO='U') or the lower triangle (if UPLO='L') of A, including the diagonal, is destroyed.

#### LDA (input)

 The leading dimension of the array A. LDA >=  $max(1,N)$ .

#### B (input/output)

 On entry, the Hermitian positive definite matrix B. If UPLO = 'U', the leading N-by-N upper tri angular part of B contains the upper triangular part of the matrix B. If UPLO = 'L', the leading N-by-N lower triangular part of B contains the lower triangular part of the matrix B.

 On exit, if INFO <= N, the part of B containing the matrix is overwritten by the triangular factor U or L from the Cholesky factorization B = U\*\*H\*U or  $B = L^*L^{**}H$ .

#### LDB (input)

 The leading dimension of the array B. LDB >=  $max(1,N)$ .

#### W (output)

If INFO = 0, the eigenvalues in ascending order.

#### WORK (workspace)

On exit, if INFO =  $0$ , WORK(1) returns the optimal LDWORK.

#### LDWORK (input)

 The length of the array WORK. LDWORK >= max(1,2\*N-1). For optimal efficiency, LDWORK >= (NB+1)\*N, where NB is the blocksize for CHETRD returned by ILAENV.

```
If LDWORK = -1, then a workspace query is assumed;
          the routine only calculates the optimal size of
          the WORK array, returns this value as the first
          entry of the WORK array, and no error message
          related to LDWORK is issued by XERBLA.
 WORK2 (workspace)
          dimension(max(1,3*N-2))
 INFO (output)
          = 0: successful exit
          < 0: if INFO = -i, the i-th argument had an ille-
          gal value
          > 0: CPOTRF or CHEEV returned an error code:
          <= N: if INFO = i, CHEEV failed to converge; i
          off-diagonal elements of an intermediate tridiago-
         nal form did not converge to zero; > N: if INFO
         = N + i, for 1 \le i \le N, then the leading minor
          of order i of B is not positive definite. The
          factorization of B could not be completed and no
          eigenvalues or eigenvectors were computed.
```
- [NAME](#page-4083-0)
- [SYNOPSIS](#page-4083-1)
	- o [F95 INTERFACE](#page-4083-2)
	- ❍ [C INTERFACE](#page-4084-0)
- [PURPOSE](#page-4084-1)
- [ARGUMENTS](#page-4084-2)
- [FURTHER DETAILS](#page-4087-0)

# <span id="page-4083-0"></span>**NAME**

 zhegvd - compute all the eigenvalues, and optionally, the eigenvectors of a complex generalized Hermitian-definite eigenproblem, of the form A\*x=(lambda)\*B\*x, A\*Bx=(lambda)\*x, or B\*A\*x=(lambda)\*x

# <span id="page-4083-1"></span>**SYNOPSIS**

 SUBROUTINE ZHEGVD(ITYPE, JOBZ, UPLO, N, A, LDA, B, LDB, W, WORK, LWORK, RWORK, LRWORK, IWORK, LIWORK, INFO) CHARACTER \* 1 JOBZ, UPLO DOUBLE COMPLEX A(LDA,\*), B(LDB,\*), WORK(\*) INTEGER ITYPE, N, LDA, LDB, LWORK, LRWORK, LIWORK, INFO INTEGER IWORK(\*) DOUBLE PRECISION W(\*), RWORK(\*) SUBROUTINE ZHEGVD 64(ITYPE, JOBZ, UPLO, N, A, LDA, B, LDB, W, WORK, LWORK, RWORK, LRWORK, IWORK, LIWORK, INFO) CHARACTER \* 1 JOBZ, UPLO DOUBLE COMPLEX A(LDA,\*), B(LDB,\*), WORK(\*) INTEGER\*8 ITYPE, N, LDA, LDB, LWORK, LRWORK, LIWORK, INFO INTEGER\*8 IWORK(\*) DOUBLE PRECISION W(\*), RWORK(\*) **F95 INTERFACE** SUBROUTINE HEGVD(ITYPE, JOBZ, UPLO, [N], A, [LDA], B, [LDB], W, [WORK], [LWORK], [RWORK], [LRWORK], [IWORK], [LIWORK], [INFO])

<span id="page-4083-2"></span> CHARACTER(LEN=1) :: JOBZ, UPLO COMPLEX(8), DIMENSION(:) :: WORK

COMPLEX(8), DIMENSION(:,:)  $:: A, B$  INTEGER :: ITYPE, N, LDA, LDB, LWORK, LRWORK, LIWORK, INFO INTEGER, DIMENSION(:) :: IWORK  $REAL(8)$ ,  $DIMENSION(:):: W, RWORK$  SUBROUTINE HEGVD\_64(ITYPE, JOBZ, UPLO, [N], A, [LDA], B, [LDB], W, [WORK], [LWORK], [RWORK], [LRWORK], [IWORK], [LIWORK], [INFO]) CHARACTER(LEN=1) :: JOBZ, UPLO COMPLEX(8), DIMENSION(:) :: WORK COMPLEX(8), DIMENSION( $:$ , $:$ )  $:$  A, B INTEGER(8) :: ITYPE, N, LDA, LDB, LWORK, LRWORK, LIWORK, INFO INTEGER(8), DIMENSION(:) :: IWORK  $REAL(8)$ , DIMENSION $(:)::W,$  RWORK **C INTERFACE** #include <sunperf.h> void zhegvd(int itype, char jobz, char uplo, int n, doub lecomplex \*a, int lda, doublecomplex \*b, int ldb, double \*w, int \*info); void zhegvd\_64(long itype, char jobz, char uplo, long n, doublecomplex \*a, long lda, doublecomplex \*b, long ldb, double \*w, long \*info);

# <span id="page-4084-1"></span><span id="page-4084-0"></span>**PURPOSE**

 zhegvd computes all the eigenvalues, and optionally, the eigenvectors of a complex generalized Hermitian-definite eigenproblem, of the form A\*x=(lambda)\*B\*x,  $A*Bx=(lambda)*x$ , or  $B*A*x=(lambda)*x$ . Here A and B are assumed to be Hermitian and B is also positive definite. If eigenvectors are desired, it uses a divide and conquer algo rithm.

 The divide and conquer algorithm makes very mild assumptions about floating point arithmetic. It will work on machines with a guard digit in add/subtract, or on those binary machines without guard digits which subtract like the Cray X-MP, Cray Y-MP, Cray C-90, or Cray-2. It could conceivably fail on hexadecimal or decimal machines without guard digits, but we know of none.

# <span id="page-4084-2"></span>**ARGUMENTS**

ITYPE (input)

```
 Specifies the problem type to be solved:
          = 1: A* x = (lambda)*B* x= 2: A*B*x = (lambda)*x= 3: B*A*x = (lambda)*x JOBZ (input)
           = 'N': Compute eigenvalues only;
           = 'V': Compute eigenvalues and eigenvectors.
 UPLO (input)
           = 'U': Upper triangles of A and B are stored;
           = 'L': Lower triangles of A and B are stored.
 N (input) The order of the matrices A and B. N >= 0.
 A (input/output)
           On entry, the Hermitian matrix A. If UPLO = 'U',
           the leading N-by-N upper triangular part of A con-
           tains the upper triangular part of the matrix A.
           If UPLO = 'L', the leading N-by-N lower triangular
           part of A contains the lower triangular part of
           the matrix A.
          On exit, if JOBZ = 'V', then if INFO = 0, A con-
           tains the matrix Z of eigenvectors. The eigenvec-
           tors are normalized as follows: if ITYPE = 1 or
          2, Z^{**}H^{*}B^{*}Z = I; if ITYPE = 3, Z^{**}H^{*}inv(B)^{*}Z = I.
           If JOBZ = 'N', then on exit the upper triangle (if
           UPLO='U') or the lower triangle (if UPLO='L') of
           A, including the diagonal, is destroyed.
 LDA (input)
           The leading dimension of the array A. LDA >=
          max(1,N).
 B (input/output)
           On entry, the Hermitian matrix B. If UPLO = 'U',
           the leading N-by-N upper triangular part of B con-
           tains the upper triangular part of the matrix B.
           If UPLO = 'L', the leading N-by-N lower triangular
           part of B contains the lower triangular part of
           the matrix B.
           On exit, if INFO <= N, the part of B containing
           the matrix is overwritten by the triangular factor
           U or L from the Cholesky factorization B = U**H*U
          or B = L^*L^{**}H.
 LDB (input)
           The leading dimension of the array B. LDB >=
          max(1,N).
```
 W (output) If INFO = 0, the eigenvalues in ascending order. WORK (workspace) On exit, if INFO =  $0$ , WORK(1) returns the optimal LWORK. LWORK (input) The length of the array WORK. If  $N \leq 1$ , LWORK  $>= 1$ . If JOBZ = 'N' and N  $> 1$ , LWORK  $>= N$  + 1. If JOBZ = 'V' and N > 1, LWORK >= 2\*N +  $N^*$   $*$  2. If LWORK =  $-1$ , then a workspace query is assumed; the routine only calculates the optimal size of the WORK array, returns this value as the first entry of the WORK array, and no error message related to LWORK is issued by XERBLA. RWORK (workspace) On exit, if INFO =  $0$ , RWORK(1) returns the optimal LRWORK. LRWORK (input) The dimension of the array  $RWORK$ . If  $N \leq 1$ , LRWORK  $>= 1$ . If JOBZ = 'N' and N  $> 1$ , LRWORK  $>=$ N. If JOBZ = 'V' and  $N > 1$ , LRWORK >= 1 + 5\*N +  $2*N**2$ . If LRWORK =  $-1$ , then a workspace query is assumed; the routine only calculates the optimal size of the RWORK array, returns this value as the first entry of the RWORK array, and no error message related to LRWORK is issued by XERBLA. IWORK (workspace/output) On exit, if INFO =  $0$ , IWORK(1) returns the optimal LIWORK. LIWORK (input) The dimension of the array IWORK. If  $N \leq 1$ , LIWORK  $>= 1$ . If JOBZ = 'N' and N  $> 1$ , LIWORK  $>=$ 1. If JOBZ = 'V' and  $N > 1$ , LIWORK >=  $3 + 5*N$ . INFO (output) = 0: successful exit < 0: if INFO = -i, the i-th argument had an ille gal value > 0: CPOTRF or CHEEVD returned an error code:

 <= N: if INFO = i, CHEEVD failed to converge; i off-diagonal elements of an intermediate tridiago nal form did not converge to zero; > N: if INFO  $= N + i$ , for  $1 \le i \le N$ , then the leading minor of order i of B is not positive definite. The factorization of B could not be completed and no eigenvalues or eigenvectors were computed.

# <span id="page-4087-0"></span>**FURTHER DETAILS**

 Based on contributions by Mark Fahey, Department of Mathematics, Univ. of Kentucky, USA

- [NAME](#page-4088-0)
- [SYNOPSIS](#page-4088-1)
	- o [F95 INTERFACE](#page-4088-2)
	- ❍ [C INTERFACE](#page-4089-0)
- [PURPOSE](#page-4089-1)
- [ARGUMENTS](#page-4090-0)
- [FURTHER DETAILS](#page-4093-0)

## <span id="page-4088-0"></span>**NAME**

 zhegvx - compute selected eigenvalues, and optionally, eigenvectors of a complex generalized Hermitian-definite eigenproblem, of the form A\*x=(lambda)\*B\*x, A\*Bx=(lambda)\*x, or B\*A\*x=(lambda)\*x

# <span id="page-4088-1"></span>**SYNOPSIS**

 SUBROUTINE ZHEGVX(ITYPE, JOBZ, RANGE, UPLO, N, A, LDA, B, LDB, VL, VU, IL, IU, ABSTOL, M, W, Z, LDZ, WORK, LWORK, RWORK, IWORK, IFAIL, INFO)

 CHARACTER \* 1 JOBZ, RANGE, UPLO DOUBLE COMPLEX A(LDA,\*), B(LDB,\*), Z(LDZ,\*), WORK(\*) INTEGER ITYPE, N, LDA, LDB, IL, IU, M, LDZ, LWORK, INFO INTEGER IWORK(\*), IFAIL(\*) DOUBLE PRECISION VL, VU, ABSTOL DOUBLE PRECISION W(\*), RWORK(\*)

 SUBROUTINE ZHEGVX\_64(ITYPE, JOBZ, RANGE, UPLO, N, A, LDA, B, LDB, VL, VU, IL, IU, ABSTOL, M, W, Z, LDZ, WORK, LWORK, RWORK, IWORK, IFAIL, INFO)

 CHARACTER \* 1 JOBZ, RANGE, UPLO DOUBLE COMPLEX A(LDA,\*), B(LDB,\*), Z(LDZ,\*), WORK(\*) INTEGER\*8 ITYPE, N, LDA, LDB, IL, IU, M, LDZ, LWORK, INFO INTEGER\*8 IWORK(\*), IFAIL(\*) DOUBLE PRECISION VL, VU, ABSTOL DOUBLE PRECISION W(\*), RWORK(\*)

#### <span id="page-4088-2"></span>**F95 INTERFACE**

SUBROUTINE HEGVX(ITYPE, JOBZ, RANGE, UPLO, [N], A, [LDA], B, [LDB],

 VL, VU, IL, IU, ABSTOL, M, W, Z, [LDZ], [WORK], [LWORK], [RWORK], [IWORK], IFAIL, [INFO])

 CHARACTER(LEN=1) :: JOBZ, RANGE, UPLO  $COMPLEX(8)$ ,  $DIMENSION(:)$  :: WORK COMPLEX(8), DIMENSION(:,:)  $:: A, B, Z$  INTEGER :: ITYPE, N, LDA, LDB, IL, IU, M, LDZ, LWORK, INFO INTEGER, DIMENSION(:) :: IWORK, IFAIL REAL(8) :: VL, VU, ABSTOL  $REAL(8)$ ,  $DIMENSION(:):: W, RWORK$ 

 SUBROUTINE HEGVX\_64(ITYPE, JOBZ, RANGE, UPLO, [N], A, [LDA], B, [LDB], VL, VU, IL, IU, ABSTOL, M, W, Z, [LDZ], [WORK], [LWORK], [RWORK], [IWORK], IFAIL, [INFO])

 CHARACTER(LEN=1) :: JOBZ, RANGE, UPLO COMPLEX(8), DIMENSION(:) :: WORK COMPLEX(8), DIMENSION(:,:)  $:: A, B, Z$  INTEGER(8) :: ITYPE, N, LDA, LDB, IL, IU, M, LDZ, LWORK, INFO  $INTEGER(8)$ ,  $DIMENSION(:):: INORE, IFAIL$  REAL(8) :: VL, VU, ABSTOL  $REAL(8)$ , DIMENSION $(:)::W,$  RWORK

#### <span id="page-4089-0"></span>**C INTERFACE**

#include <sunperf.h>

- void zhegvx(int itype, char jobz, char range, char uplo, int n, doublecomplex \*a, int lda, doublecomplex \*b, int ldb, double vl, double vu, int il, int iu, double abstol, int \*m, double \*w, doublecomplex \*z, int ldz, int \*ifail, int \*info);
- void zhegvx\_64(long itype, char jobz, char range, char uplo, long n, doublecomplex \*a, long lda, doublecomplex \*b, long ldb, double vl, double vu, long il, long iu, double abstol, long \*m, double \*w, doublecom plex \*z, long ldz, long \*ifail, long \*info);

### <span id="page-4089-1"></span>**PURPOSE**

 zhegvx computes selected eigenvalues, and optionally, eigen vectors of a complex generalized Hermitian-definite eigen problem, of the form  $A^*x=(lambda)^*B^*x$ ,  $A^*Bx=(lambda)^*x$ , B\*A\*x=(lambda)\*x. Here A and B are assumed to be Hermitian and B is also positive definite. Eigenvalues and eigenvec tors can be selected by specifying either a range of values or a range of indices for the desired eigenvalues.

# <span id="page-4090-0"></span>**ARGUMENTS**

 ITYPE (input) Specifies the problem type to be solved:  $= 1: A*x = (lambda)*B*x$  $= 2: A*B*x = (lambda)*x$  $= 3$ :  $B*A*x = (lambda)*x$  JOBZ (input) = 'N': Compute eigenvalues only; = 'V': Compute eigenvalues and eigenvectors. RANGE (input) = 'A': all eigenvalues will be found. = 'V': all eigenvalues in the half-open interval (VL,VU] will be found. = 'I': the IL-th through IU-th eigenvalues will be found. UPLO (input) = 'U': Upper triangles of A and B are stored; = 'L': Lower triangles of A and B are stored. N (input) The order of the matrices A and B.  $N \ge 0$ . A (input/output) On entry, the Hermitian matrix A. If UPLO = 'U', the leading N-by-N upper triangular part of A con tains the upper triangular part of the matrix A. If UPLO = 'L', the leading N-by-N lower triangular part of A contains the lower triangular part of the matrix A. On exit, the lower triangle (if UPLO='L') or the upper triangle (if UPLO='U') of A, including the diagonal, is destroyed. LDA (input) The leading dimension of the array A. LDA >=  $max(1,N)$ . B (input/output) On entry, the Hermitian matrix B. If UPLO = 'U', the leading N-by-N upper triangular part of B con tains the upper triangular part of the matrix B. If UPLO = 'L', the leading N-by-N lower triangular part of B contains the lower triangular part of the matrix B.

 On exit, if INFO <= N, the part of B containing the matrix is overwritten by the triangular factor U or L from the Cholesky factorization B = U\*\*H\*U or  $B = L^*L^{**}H$ . LDB (input) The leading dimension of the array B. LDB >=  $max(1,N)$ . VL (input) If RANGE='V', the lower and upper bounds of the interval to be searched for eigenvalues. VL < VU. Not referenced if RANGE = 'A' or 'I'. VU (input) If RANGE='V', the lower and upper bounds of the interval to be searched for eigenvalues. VL < VU. Not referenced if RANGE = 'A' or 'I'. IL (input) If RANGE='I', the indices (in ascending order) of the smallest and largest eigenvalues to be returned.  $1 \leq I$ L  $\leq I$ IU  $\leq N$ , if  $N > 0$ ; IL = 1 and IU =  $0$  if N = 0. Not referenced if RANGE = 'A' or 'V'. IU (input) If RANGE='I', the indices (in ascending order) of the smallest and largest eigenvalues to be returned.  $1 \leq I$   $\leq$  IL  $\leq$  IU  $\leq$  N, if N > 0; IL = 1 and  $IU = 0$  if  $N = 0$ . Not referenced if RANGE = 'A' or 'V'. ABSTOL (input) The absolute error tolerance for the eigenvalues. An approximate eigenvalue is accepted as converged when it is determined to lie in an interval [a,b] of width less than or equal to  $ABSTOL + EPS * max( |a|, |b| )$ , where EPS is the machine precision. If ABSTOL is less than or equal to zero, then  $EPS*|T|$  will be used in its place, where  $|T|$  is the 1-norm of the tridiagonal matrix obtained by reducing A to tri diagonal form. Eigenvalues will be computed most accurately when ABSTOL is set to twice the underflow threshold 2\*SLAMCH('S'), not zero. If this routine returns

with INFO>0, indicating that some eigenvectors did

M (output)

The total number of eigenvalues found.  $0 \leq M \leq 1$ N. If RANGE = 'A',  $M = N$ , and if RANGE = 'I',  $M =$ IU-IL+1.

#### W (output)

 The first M elements contain the selected eigen values in ascending order.

Z (output)

 If JOBZ = 'N', then Z is not referenced. If JOBZ = 'V', then if INFO = 0, the first M columns of Z contain the orthonormal eigenvectors of the matrix A corresponding to the selected eigenvalues, with the i-th column of Z holding the eigenvector asso ciated with W(i). The eigenvectors are normalized as follows: if ITYPE = 1 or 2,  $Z^{**}T^{*}B^{*}Z = I$ ; if ITYPE = 3,  $Z^*T^*inv(B)^*Z = I$ .

 If an eigenvector fails to converge, then that column of Z contains the latest approximation to the eigenvector, and the index of the eigenvector is returned in IFAIL. Note: the user must ensure that at least max(1,M) columns are supplied in the array  $Z_i$  if RANGE = 'V', the exact value of M is not known in advance and an upper bound must be used.

```
 LDZ (input)
          The leading dimension of the array Z. LDZ >= 1,
          and if JOBZ = 'V', LDZ \geq max(1,N).
```
 WORK (workspace/output) On exit, if INFO =  $0$ , WORK(1) returns the optimal LWORK.

#### LWORK (input)

 The length of the array WORK. LWORK >=  $max(1, 2*N-1)$ . For optimal efficiency, LWORK >= (NB+1)\*N, where NB is the blocksize for CHETRD returned by ILAENV.

If LWORK =  $-1$ , then a workspace query is assumed; the routine only calculates the optimal size of the WORK array, returns this value as the first entry of the WORK array, and no error message related to LWORK is issued by XERBLA.

```
 dimension(7*N)
 IWORK (workspace)
          dimension(5*N)
 IFAIL (output)
         If JOBZ = 'V', then if INFO = 0, the first M ele-
          ments of IFAIL are zero. If INFO > 0, then IFAIL
          contains the indices of the eigenvectors that
          failed to converge. If JOBZ = 'N', then IFAIL is
          not referenced.
 INFO (output)
          = 0: successful exit
          \langle 0: if INFO = -i, the i-th argument had an ille-
          gal value
          > 0: CPOTRF or CHEEVX returned an error code:
          <= N: if INFO = i, CHEEVX failed to converge; i
          eigenvectors failed to converge. Their indices
         are stored in array IFAIL. > N: if INFO = N +
          i, for 1 <= i <= N, then the leading minor of
          order i of B is not positive definite. The fac-
          torization of B could not be completed and no
           eigenvalues or eigenvectors were computed.
```
# <span id="page-4093-0"></span>**FURTHER DETAILS**

 Based on contributions by Mark Fahey, Department of Mathematics, Univ. of Kentucky, USA

- [NAME](#page-4094-0)
- [SYNOPSIS](#page-4094-1)
	- o [F95 INTERFACE](#page-4094-2)
	- ❍ [C INTERFACE](#page-4095-0)
- [PURPOSE](#page-4095-1)
- [ARGUMENTS](#page-4095-2)

# <span id="page-4094-0"></span>**NAME**

 zhemm - perform one of the matrix-matrix operations C := alpha\*A\*B + beta\*C or C := alpha\*B\*A + beta\*C

# <span id="page-4094-1"></span>**SYNOPSIS**

 SUBROUTINE ZHEMM(SIDE, UPLO, M, N, ALPHA, A, LDA, B, LDB, BETA, C, LDC)

 CHARACTER \* 1 SIDE, UPLO DOUBLE COMPLEX ALPHA, BETA DOUBLE COMPLEX A(LDA,\*), B(LDB,\*), C(LDC,\*) INTEGER M, N, LDA, LDB, LDC

 SUBROUTINE ZHEMM\_64(SIDE, UPLO, M, N, ALPHA, A, LDA, B, LDB, BETA, C, LDC)

 CHARACTER \* 1 SIDE, UPLO DOUBLE COMPLEX ALPHA, BETA DOUBLE COMPLEX A(LDA,\*), B(LDB,\*), C(LDC,\*) INTEGER\*8 M, N, LDA, LDB, LDC

### <span id="page-4094-2"></span>**F95 INTERFACE**

 SUBROUTINE HEMM(SIDE, UPLO, [M], [N], ALPHA, A, [LDA], B, [LDB], BETA, C, [LDC])

 CHARACTER(LEN=1) :: SIDE, UPLO COMPLEX(8) :: ALPHA, BETA  $COMPLEX(8)$ ,  $DIMENSION(:,:):: A, B, C$ INTEGER :: M, N, LDA, LDB, LDC

 SUBROUTINE HEMM\_64(SIDE, UPLO, [M], [N], ALPHA, A, [LDA], B, [LDB], BETA, C, [LDC])

 CHARACTER(LEN=1) :: SIDE, UPLO COMPLEX(8) :: ALPHA, BETA COMPLEX(8), DIMENSION(:,:)  $:: A, B, C$ INTEGER(8) :: M, N, LDA, LDB, LDC

#### <span id="page-4095-0"></span>**C INTERFACE**

#include <sunperf.h>

- void zhemm(char side, char uplo, int m, int n, doublecomplex \*alpha, doublecomplex \*a, int lda, doublecomplex \*b, int ldb, doublecomplex \*beta, doublecomplex \*c, int ldc); void zhemm\_64(char side, char uplo, long m, long n, doub
	- lecomplex \*alpha, doublecomplex \*a, long lda, doublecomplex \*b, long ldb, doublecomplex \*beta, doublecomplex \*c, long ldc);

### <span id="page-4095-1"></span>**PURPOSE**

 zhemm performs one of the matrix-matrix operations C := alpha\*A\*B + beta\*C or C := alpha\*B\*A + beta\*C where alpha and beta are scalars, A is an hermitian matrix and B and C are m by n matrices.

### <span id="page-4095-2"></span>**ARGUMENTS**

```
 SIDE (input)
           On entry, SIDE specifies whether the hermitian
           matrix A appears on the left or right in the
           operation as follows:
          SIDE = 'L' or 'l' C := \alpha \Delta^* A^* B + \beta \Delta^* C,
          SIDE = 'R' or 'r' C := \alpha \Delta B^* A + \beta \Delta C,
           Unchanged on exit.
 UPLO (input)
           On entry, UPLO specifies whether the upper
           or lower triangular part of the hermitian
           matrix A is to be referenced as follows:
           UPLO = 'U' or 'u' Only the upper triangular part
           of the hermitian matrix is to be referenced.
           UPLO = 'L' or 'l' Only the lower triangular part
```
of the hermitian matrix is to be referenced.

Unchanged on exit.

#### M (input)

 On entry, M specifies the number of rows of the matrix C. M >= 0. Unchanged on exit.

#### N (input)

 On entry, N specifies the number of columns of the matrix C. N >= 0. Unchanged on exit.

ALPHA (input)

 On entry, ALPHA specifies the scalar alpha. Unchanged on exit.

#### A (input)

 COMPLEX\*16 array of DIMENSION ( LDA, ka ), where ka is m when SIDE = 'L' or 'l' and is n other wise.

 Before entry with SIDE = 'L' or 'l', the m by m part of the array A must contain the hermi tian matrix, such that when UPLO = 'U' or 'u', the leading m by m upper triangular part of the array A must contain the upper triangular part of the hermitian matrix and the strictly lower triangular part of A is not referenced, and when  $UPLO = 'L'$  or 'l', the leading m by m lower triangular part of the array A must con tain the lower triangular part of the hermi tian matrix and the strictly upper triangular part of A is not referenced.

 Before entry with SIDE = 'R' or 'r', the n by n part of the array A must contain the hermi tian matrix, such that when UPLO = 'U' or 'u', the leading n by n upper triangular part of the array A must contain the upper triangular part of the hermitian matrix and the strictly lower triangular part of A is not referenced, and when  $UPLO = 'L'$  or 'l', the leading n by n lower triangular part of the array A must con tain the lower triangular part of the hermi tian matrix and the strictly upper triangular part of A is not referenced.

 Note that the imaginary parts of the diagonal elements need not be set, they are assumed to be zero. Unchanged on exit.

 LDA (input) On entry, LDA specifies the first dimension of A as declared in the calling (sub) program. When SIDE =  $'L'$  or  $'l'$  then LDA >= max( 1, m ), otherwise LDA  $>=$  max( 1, n). Unchanged on exit. B (input) COMPLEX\*16 array of DIMENSION ( LDB, n ). Before entry, the leading m by n part of the array B must contain the matrix B. Unchanged on exit. LDB (input) On entry, LDB specifies the first dimension of B as declared in the calling (sub) program. LDB must be at least max( 1, m ). Unchanged on exit. BETA (input) On entry, BETA specifies the scalar beta. When BETA is supplied as zero then C need not be set on input. Unchanged on exit. C (input/output) COMPLEX\*16 array of DIMENSION ( LDC, n ). Before entry, the leading m by n part of the array C must contain the matrix C, except when beta is zero, in which case C need not be set on entry. On exit, the array C is overwritten by the m by n updated matrix. LDC (input) On entry, LDC specifies the first dimension of C as declared in the calling (sub) program. LDC must be at least max( 1, m ). Unchanged on exit.

- NAME
- SYNOPSIS
	- o F95 INTERFACE
	- ❍ C INTERFACE
- PURPOSE
- ARGUMENTS

# **NAME**

zhemv - perform the matrix-vector operation  $y := \alpha h^* A^* x$ + beta\*y

SUBROUTINE ZHEMV(UPLO, N, ALPHA, A, LDA, X, INCX, BETA, Y, INCY)

# **SYNOPSIS**

 CHARACTER \* 1 UPLO DOUBLE COMPLEX ALPHA, BETA DOUBLE COMPLEX A(LDA,\*), X(\*), Y(\*) INTEGER N, LDA, INCX, INCY SUBROUTINE ZHEMV\_64(UPLO, N, ALPHA, A, LDA, X, INCX, BETA, Y, INCY) CHARACTER \* 1 UPLO DOUBLE COMPLEX ALPHA, BETA DOUBLE COMPLEX A(LDA,\*), X(\*), Y(\*) INTEGER\*8 N, LDA, INCX, INCY **F95 INTERFACE** SUBROUTINE HEMV(UPLO, [N], ALPHA, A, [LDA], X, [INCX], BETA, Y, [INCY]) CHARACTER(LEN=1) :: UPLO COMPLEX(8) :: ALPHA, BETA COMPLEX(8), DIMENSION(:)  $:: X, Y$ COMPLEX(8), DIMENSION(:,:)  $:: A$  INTEGER :: N, LDA, INCX, INCY SUBROUTINE HEMV\_64(UPLO, [N], ALPHA, A, [LDA], X, [INCX], BETA, Y, [INCY]) CHARACTER(LEN=1) :: UPLO

 COMPLEX(8) :: ALPHA, BETA COMPLEX(8), DIMENSION(:)  $: X, Y$ COMPLEX(8), DIMENSION(:,:)  $:: A$ INTEGER(8) :: N, LDA, INCX, INCY

#### **C INTERFACE**

#include <sunperf.h>

- void zhemv(char uplo, int n, doublecomplex \*alpha, doub lecomplex \*a, int lda, doublecomplex \*x, int incx, doublecomplex \*beta, doublecomplex \*y, int incy);
- void zhemv\_64(char uplo, long n, doublecomplex \*alpha, doub lecomplex \*a, long lda, doublecomplex \*x, long incx, doublecomplex \*beta, doublecomplex \*y, long incy);

## **PURPOSE**

zhemv performs the matrix-vector operation  $y := a1$ pha\*A\*x + beta\*y where alpha and beta are scalars, x and y are n ele ment vectors and A is an n by n hermitian matrix.

### **ARGUMENTS**

```
 UPLO (input)
           On entry, UPLO specifies whether the upper or
           lower triangular part of the array A is to be
           referenced as follows:
           UPLO = 'U' or 'u' Only the upper triangular part
           of A is to be referenced.
           UPLO = 'L' or 'l' Only the lower triangular part
           of A is to be referenced.
          Unchanged on exit.
 N (input)
           On entry, N specifies the order of the matrix A.
           N >= 0. Unchanged on exit.
 ALPHA (input)
           On entry, ALPHA specifies the scalar alpha.
           Unchanged on exit.
 A (input)
```
 Before entry with UPLO = 'U' or 'u', the leading n by n upper triangular part of the array A must contain the upper triangular part of the hermitian matrix and the strictly lower triangular part of A is not referenced. Before entry with UPLO = 'L' or 'l', the leading n by n lower triangular part of the array A must contain the lower triangular part of the hermitian matrix and the strictly upper triangular part of A is not referenced. Note that the imaginary parts of the diagonal ele ments need not be set and are assumed to be zero. Unchanged on exit.

### LDA (input)

 On entry, LDA specifies the first dimension of A as declared in the calling (sub) program. LDA >= max( 1, n ). Unchanged on exit.

#### X (input)

 $(1 + (n - 1) * abs(INCX))$ . Before entry, the incremented array X must contain the n element vector x. Unchanged on exit.

#### INCX (input)

 On entry, INCX specifies the increment for the elements of X. INCX <> 0. Unchanged on exit.

#### BETA (input)

 On entry, BETA specifies the scalar beta. When BETA is supplied as zero then Y need not be set on input. Unchanged on exit.

#### Y (input/output)

 $(1 + (n - 1) * abs(INCY))$ . Before entry, the incremented array Y must contain the n element vector y. On exit, Y is overwritten by the updated vector y.

#### INCY (input)

 On entry, INCY specifies the increment for the elements of Y. INCY <> 0. Unchanged on exit.

- [NAME](#page-4101-0)
- [SYNOPSIS](#page-4101-1)
	- o [F95 INTERFACE](#page-4101-2)
	- ❍ [C INTERFACE](#page-4102-0)
- [PURPOSE](#page-4102-1)
- [ARGUMENTS](#page-4102-2)

## <span id="page-4101-0"></span>**NAME**

 zher - perform the hermitian rank 1 operation A := alpha\*x\*conjg( $x'$ ) + A

# <span id="page-4101-1"></span>**SYNOPSIS**

SUBROUTINE ZHER(UPLO, N, ALPHA, X, INCX, A, LDA)

 CHARACTER \* 1 UPLO DOUBLE COMPLEX X(\*), A(LDA,\*) INTEGER N, INCX, LDA DOUBLE PRECISION ALPHA

SUBROUTINE ZHER\_64(UPLO, N, ALPHA, X, INCX, A, LDA)

 CHARACTER \* 1 UPLO DOUBLE COMPLEX X(\*), A(LDA,\*) INTEGER\*8 N, INCX, LDA DOUBLE PRECISION ALPHA

#### <span id="page-4101-2"></span>**F95 INTERFACE**

SUBROUTINE HER(UPLO, [N], ALPHA, X, [INCX], A, [LDA])

 CHARACTER(LEN=1) :: UPLO COMPLEX(8), DIMENSION(:) :: X COMPLEX(8), DIMENSION(:,:)  $:: A$  INTEGER :: N, INCX, LDA REAL(8) :: ALPHA

```
 SUBROUTINE HER_64(UPLO, [N], ALPHA, X, [INCX], A, [LDA])
```
 CHARACTER(LEN=1) :: UPLO COMPLEX(8), DIMENSION(:)  $:: X$ 

COMPLEX(8), DIMENSION( $:$ , $:$ )  $:$  A INTEGER(8) :: N, INCX, LDA REAL(8) :: ALPHA

#### <span id="page-4102-0"></span>**C INTERFACE**

#include <sunperf.h>

- void zher(char uplo, int n, double alpha, doublecomplex \*x, int incx, doublecomplex \*a, int lda);
- void zher\_64(char uplo, long n, double alpha, doublecomplex \*x, long incx, doublecomplex \*a, long lda);

# <span id="page-4102-1"></span>**PURPOSE**

 zher performs the hermitian rank 1 operation A := alpha\*x\*conjg( $x'$ ) + A where alpha is a real scalar, x is an n element vector and A is an n by n hermitian matrix.

# <span id="page-4102-2"></span>**ARGUMENTS**

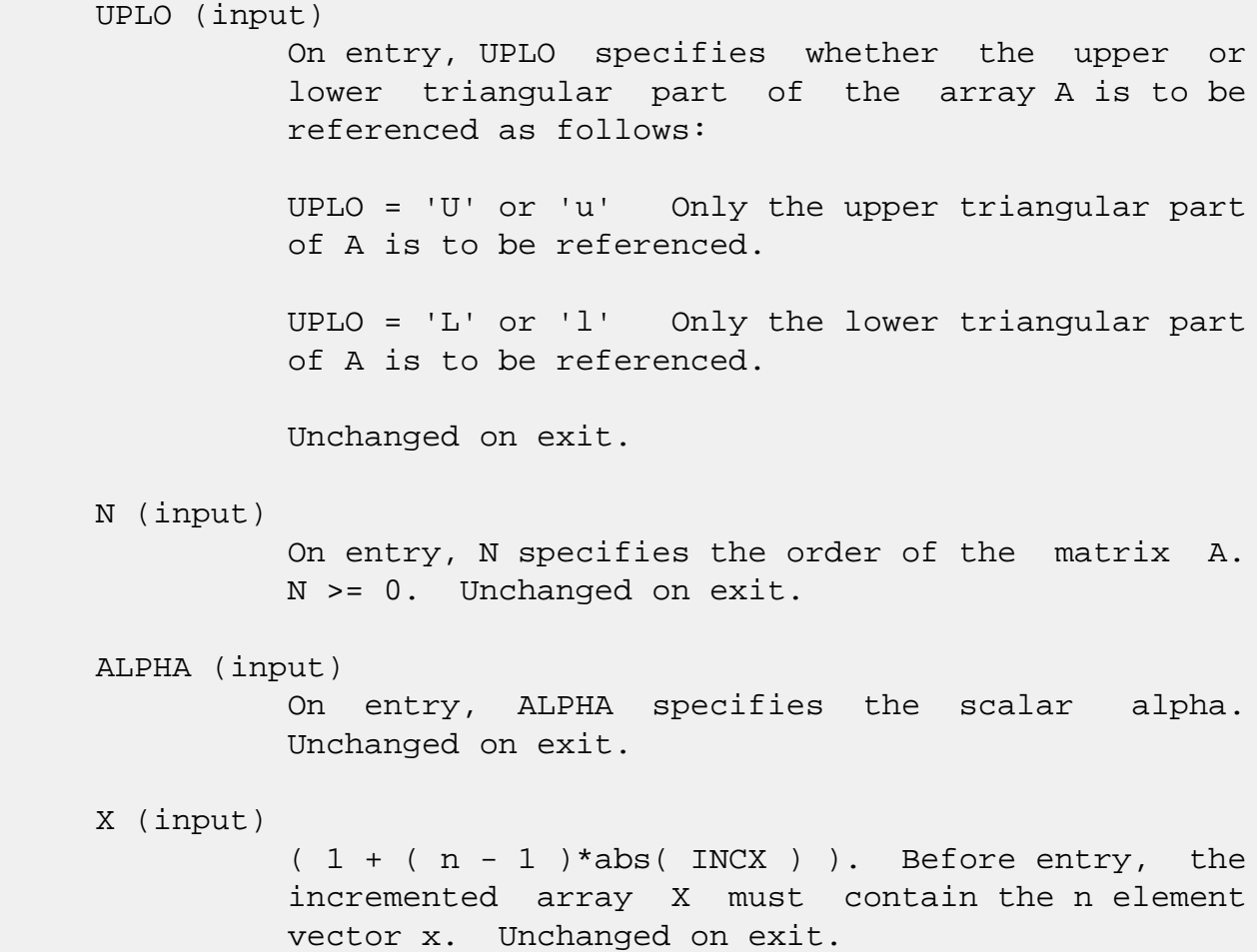

#### INCX (input)

 On entry, INCX specifies the increment for the elements of X. INCX <> 0. Unchanged on exit.

#### A (input/output)

 Before entry with UPLO = 'U' or 'u', the leading n by n upper triangular part of the array A must contain the upper triangular part of the hermitian matrix and the strictly lower triangular part of A is not referenced. On exit, the upper triangular part of the array A is overwritten by the upper triangular part of the updated matrix. Before entry with UPLO = 'L' or 'l', the leading n by n lower triangular part of the array A must contain the lower triangular part of the hermitian matrix and the strictly upper triangular part of A is not referenced. On exit, the lower triangular part of the array A is overwritten by the lower triangular part of the updated matrix. Note that the ima ginary parts of the diagonal elements need not be set, they are assumed to be zero, and on exit they are set to zero.

#### LDA (input)

 On entry, LDA specifies the first dimension of A as declared in the calling (sub) program. LDA >= max( 1, n ). Unchanged on exit.
- [NAME](#page-4104-0)
- [SYNOPSIS](#page-4104-1)
	- o [F95 INTERFACE](#page-4104-2)
	- ❍ [C INTERFACE](#page-4105-0)
- [PURPOSE](#page-4105-1)
- [ARGUMENTS](#page-4105-2)

# <span id="page-4104-0"></span>**NAME**

 zher2 - perform the hermitian rank 2 operation A := alpha\*x\*conjg( $y'$ ) + conjg( alpha )\* $y'$ \*conjg( $x'$ ) + A

### <span id="page-4104-1"></span>**SYNOPSIS**

SUBROUTINE ZHER2(UPLO, N, ALPHA, X, INCX, Y, INCY, A, LDA)

 CHARACTER \* 1 UPLO DOUBLE COMPLEX ALPHA DOUBLE COMPLEX X(\*), Y(\*), A(LDA,\*) INTEGER N, INCX, INCY, LDA

SUBROUTINE ZHER2\_64(UPLO, N, ALPHA, X, INCX, Y, INCY, A, LDA)

 CHARACTER \* 1 UPLO DOUBLE COMPLEX ALPHA DOUBLE COMPLEX X(\*), Y(\*), A(LDA,\*) INTEGER\*8 N, INCX, INCY, LDA

#### <span id="page-4104-2"></span>**F95 INTERFACE**

SUBROUTINE HER2(UPLO, [N], ALPHA, X, [INCX], Y, [INCY], A, [LDA])

 CHARACTER(LEN=1) :: UPLO COMPLEX(8) :: ALPHA COMPLEX(8), DIMENSION(:)  $:: X, Y$ COMPLEX(8), DIMENSION(:,:)  $:: A$ INTEGER :: N, INCX, INCY, LDA

SUBROUTINE HER2\_64(UPLO, [N], ALPHA, X, [INCX], Y, [INCY], A, [LDA])

 CHARACTER(LEN=1) :: UPLO COMPLEX(8) :: ALPHA

COMPLEX(8), DIMENSION(:)  $:: X, Y$ COMPLEX(8), DIMENSION(:,:)  $:: A$ INTEGER(8) :: N, INCX, INCY, LDA

#### <span id="page-4105-0"></span>**C INTERFACE**

#include <sunperf.h>

- void zher2(char uplo, int n, doublecomplex \*alpha, doub lecomplex \*x, int incx, doublecomplex \*y, int incy, doublecomplex \*a, int lda);
- void zher2\_64(char uplo, long n, doublecomplex \*alpha, doub lecomplex \*x, long incx, doublecomplex \*y, long incy, doublecomplex \*a, long lda);

# <span id="page-4105-1"></span>**PURPOSE**

zher2 performs the hermitian rank 2 operation  $A$  := alpha\*x\*conjg(  $y'$  ) + conjg( alpha )\* $y*$ conjg( x' ) + A where alpha is a scalar, x and y are n element vectors and A is an n by n hermitian matrix.

### <span id="page-4105-2"></span>**ARGUMENTS**

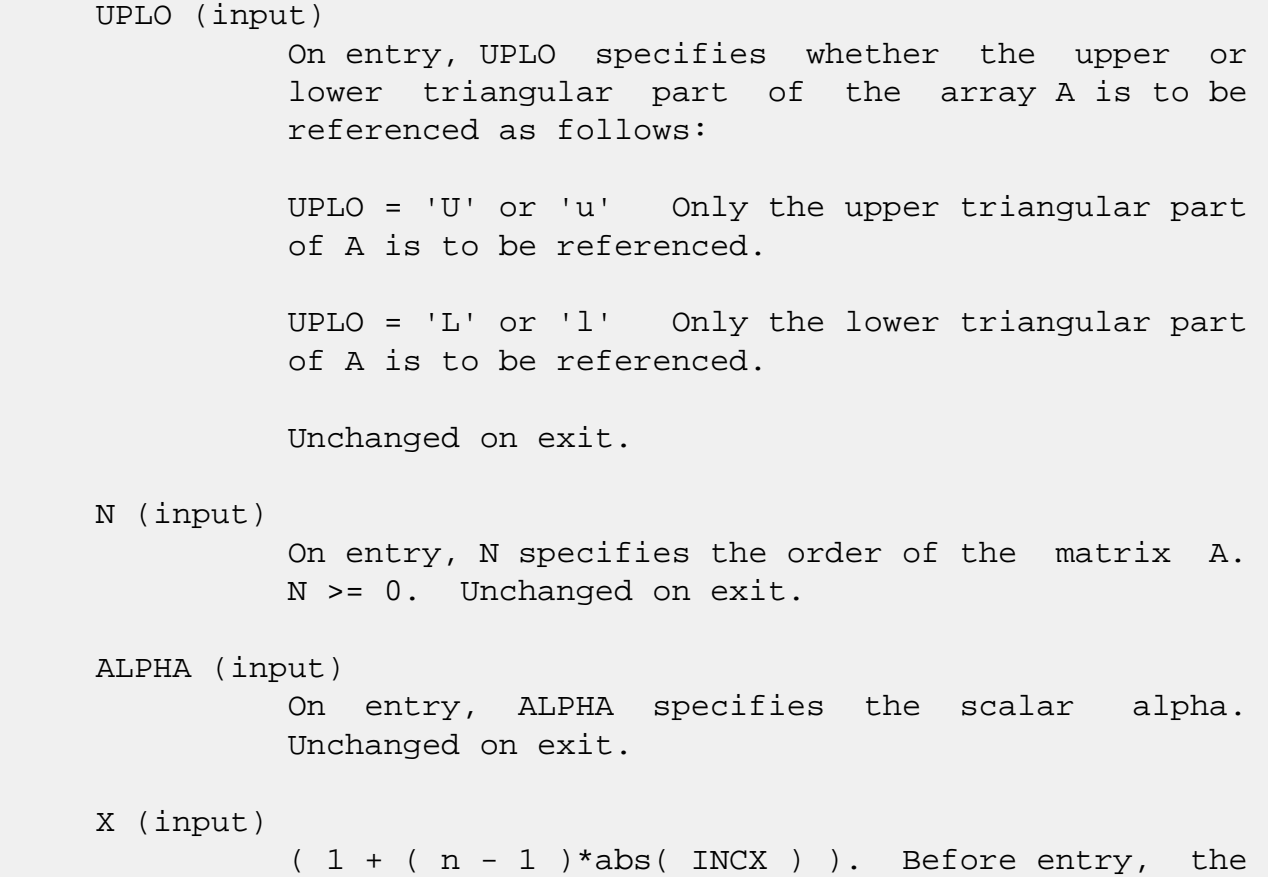

 incremented array X must contain the n element vector x. Unchanged on exit.

#### INCX (input)

 On entry, INCX specifies the increment for the elements of X. INCX <> 0. Unchanged on exit.

### Y (input)

 $(1 + (n - 1) * abs(INCY))$ . Before entry, the incremented array Y must contain the n element vector y. Unchanged on exit.

#### INCY (input)

 On entry, INCY specifies the increment for the elements of Y. INCY <> 0. Unchanged on exit.

#### A (input/output)

 Before entry with UPLO = 'U' or 'u', the leading n by n upper triangular part of the array A must contain the upper triangular part of the hermitian matrix and the strictly lower triangular part of A is not referenced. On exit, the upper triangular part of the array A is overwritten by the upper triangular part of the updated matrix. Before entry with UPLO = 'L' or 'l', the leading n by n lower triangular part of the array A must contain the lower triangular part of the hermitian matrix and the strictly upper triangular part of A is not referenced. On exit, the lower triangular part of the array A is overwritten by the lower triangular part of the updated matrix. Note that the ima ginary parts of the diagonal elements need not be set, they are assumed to be zero, and on exit they are set to zero.

#### LDA (input)

 On entry, LDA specifies the first dimension of A as declared in the calling (sub) program. LDA >= max( 1, n ). Unchanged on exit.

- NAME
- SYNOPSIS
	- o F95 INTERFACE
	- ❍ C INTERFACE
- PURPOSE
- ARGUMENTS

# **NAME**

 zher2k - perform one of the Hermitian rank 2k operations C := alpha\*A\*conjg( B' ) + conjg( alpha )\*B\*conjg( A' ) + beta\*C or C := alpha\*conjg( A' )\*B + conjg( alpha )\*conjg(  $B'$  )  $*A + beta*C$ 

# **SYNOPSIS**

 SUBROUTINE ZHER2K(UPLO, TRANSA, N, K, ALPHA, A, LDA, B, LDB, BETA, C, LDC)

 CHARACTER \* 1 UPLO, TRANSA DOUBLE COMPLEX ALPHA DOUBLE COMPLEX A(LDA,\*), B(LDB,\*), C(LDC,\*) INTEGER N, K, LDA, LDB, LDC DOUBLE PRECISION BETA

 SUBROUTINE ZHER2K\_64(UPLO, TRANSA, N, K, ALPHA, A, LDA, B, LDB, BETA, C, LDC)

 CHARACTER \* 1 UPLO, TRANSA DOUBLE COMPLEX ALPHA DOUBLE COMPLEX A(LDA,\*), B(LDB,\*), C(LDC,\*) INTEGER\*8 N, K, LDA, LDB, LDC DOUBLE PRECISION BETA

### **F95 INTERFACE**

 SUBROUTINE HER2K(UPLO, [TRANSA], [N], [K], ALPHA, A, [LDA], B, [LDB], BETA, C, [LDC])

 CHARACTER(LEN=1) :: UPLO, TRANSA COMPLEX(8) :: ALPHA  $COMPLEX(8)$ ,  $DIMENSION(:,:):: A, B, C$ 

 INTEGER :: N, K, LDA, LDB, LDC  $REAL(8) :: BETA$  SUBROUTINE HER2K\_64(UPLO, [TRANSA], [N], [K], ALPHA, A, [LDA], B, [LDB], BETA, C, [LDC]) CHARACTER(LEN=1) :: UPLO, TRANSA COMPLEX(8) :: ALPHA  $COMPLEX(8)$ ,  $DIMENSION(:,:):: A, B, C$  INTEGER(8) :: N, K, LDA, LDB, LDC  $REAL(8) :: BETA$ **C INTERFACE**

 #include <sunperf.h> void zher2k(char uplo, char transa, int n, int k, doublecom plex \*alpha, doublecomplex \*a, int lda, doublecom plex \*b, int ldb, double beta, doublecomplex \*c, int ldc);

 void zher2k\_64(char uplo, char transa, long n, long k, doub lecomplex \*alpha, doublecomplex \*a, long lda, doublecomplex \*b, long ldb, double beta, doub lecomplex \*c, long ldc);

# **PURPOSE**

 zher2k performs one of the Hermitian rank 2k operations C := alpha\*A\*conjg(  $B'$  ) + conjg( alpha )\* $B*$ conjg( A' ) + beta\*C or C := alpha\*conjg( A' )\*B + conjg( alpha )\*conjg( B' )\*A + beta\*C where alpha and beta are scalars with beta real, C is an n by n Hermitian matrix and A and B are n by k matrices in the first case and k by n matrices in the second case.

# **ARGUMENTS**

```
 UPLO (input)
          On entry, UPLO specifies whether the upper
          or lower triangular part of the array C is
          to be referenced as follows:
          UPLO = 'U' or 'u' Only the upper triangular
          part of C is to be referenced.
          UPLO = 'L' or 'l' Only the lower triangular
          part of C is to be referenced.
```
Unchanged on exit.

 TRANSA (input) On entry, TRANSA specifies the operation to be performed as follows: TRANSA = 'N' or 'n'  $C := \alpha \Delta^* A^*$ conjg( B' ) + conjg( alpha )\*B\*conjg( A' ) + beta\*C. TRANSA =  $'C'$  or  $'C'$   $C := \alpha \Delta^*$ conjg( $A'$ ) \*B + conjg( alpha )\*conjg( B' )\*A + beta\*C. Unchanged on exit. TRANSA is defaulted to 'N' for F95 INTERFACE. N (input) On entry, N specifies the order of the matrix C. N must be at least zero. Unchanged on exit. K (input) On entry with TRANSA = 'N' or 'n', K specifies the number of columns of the matrices A and B, and on entry with TRANSA = 'C' or 'c', K specifies the number of rows of the matrices A and B. K must be at least zero. Unchanged on exit. ALPHA (input) On entry, ALPHA specifies the scalar alpha. Unchanged on exit. A (input) COMPLEX\*16 array of DIMENSION ( LDA, ka ), where ka is k when TRANSA = 'N' or 'n', and is n otherwise. Before entry with TRANSA = 'N' or 'n', the leading n by k part of the array A must contain the matrix A, otherwise the leading k by n part of the array A must contain the matrix A. Unchanged on exit. LDA (input) On entry, LDA specifies the first dimension of A as declared in the calling (sub) program. When TRANSA = 'N' or 'n' then LDA must be at least max( 1, n ), otherwise LDA must be at least max( 1, k ). Unchanged on exit. B (input) COMPLEX\*16 array of DIMENSION ( LDB, kb ),

where kb is k when TRANSA = 'N' or 'n', and is

 n otherwise. Before entry with TRANSA = 'N' or 'n', the leading n by k part of the array B must contain the matrix B, otherwise the leading k by n part of the array B must contain the matrix B. Unchanged on exit.

#### LDB (input)

 On entry, LDB specifies the first dimension of B as declared in the calling (sub) program. When TRANSA = 'N' or 'n' then LDB must be at least max( 1, n ), otherwise LDB must be at least max( 1, k ). Unchanged on exit.

### BETA (input)

 On entry, BETA specifies the scalar beta. Unchanged on exit.

### C (input/output)

COMPLEX\*16 array of DIMENSION ( LDC, n ).

 Before entry with UPLO = 'U' or 'u', the lead ing n by n upper triangular part of the array C must contain the upper triangular part of the Hermitian matrix and the strictly lower triangu lar part of C is not referenced. On exit, the upper triangular part of the array C is overwrit ten by the upper triangular part of the updated matrix.

 Before entry with UPLO = 'L' or 'l', the lead ing n by n lower triangular part of the array C must contain the lower triangular part of the Hermitian matrix and the strictly upper triangu lar part of C is not referenced. On exit, the lower triangular part of the array C is overwrit ten by the lower triangular part of the updated matrix.

 Note that the imaginary parts of the diagonal ele ments need not be set, they are assumed to be zero, and on exit they are set to zero.

### LDC (input)

 On entry, LDC specifies the first dimension of C as declared in the calling (sub) program. LDC must be at least max( 1, n ). Unchanged on exit.

- [NAME](#page-4111-0)
- [SYNOPSIS](#page-4111-1)
	- ❍ [F95 INTERFACE](#page-4111-2)
	- ❍ [C INTERFACE](#page-4112-0)
- [PURPOSE](#page-4112-1)
- [ARGUMENTS](#page-4112-2)

# <span id="page-4111-0"></span>**NAME**

 zherfs - improve the computed solution to a system of linear equations when the coefficient matrix is Hermitian indefin ite, and provides error bounds and backward error estimates for the solution

# <span id="page-4111-1"></span>**SYNOPSIS**

 SUBROUTINE ZHERFS(UPLO, N, NRHS, A, LDA, AF, LDAF, IPIVOT, B, LDB, X, LDX, FERR, BERR, WORK, WORK2, INFO) CHARACTER \* 1 UPLO DOUBLE COMPLEX  $A(LDA, *), AF(LDA, *), B(LDB, *), X(LDX, *),$  WORK(\*) INTEGER N, NRHS, LDA, LDAF, LDB, LDX, INFO INTEGER IPIVOT(\*) DOUBLE PRECISION FERR(\*), BERR(\*), WORK2(\*) SUBROUTINE ZHERFS\_64(UPLO, N, NRHS, A, LDA, AF, LDAF, IPIVOT, B, LDB, X, LDX, FERR, BERR, WORK, WORK2, INFO) CHARACTER \* 1 UPLO DOUBLE COMPLEX A(LDA,\*), AF(LDAF,\*), B(LDB,\*), X(LDX,\*), WORK(\*) INTEGER\*8 N, NRHS, LDA, LDAF, LDB, LDX, INFO INTEGER\*8 IPIVOT(\*) DOUBLE PRECISION FERR(\*), BERR(\*), WORK2(\*)

### <span id="page-4111-2"></span>**F95 INTERFACE**

 SUBROUTINE HERFS(UPLO, [N], [NRHS], A, [LDA], AF, [LDAF], IPIVOT, B, [LDB], X, [LDX], FERR, BERR, [WORK], [WORK2], [INFO])

CHARACTER(LEN=1) :: UPLO

```
 COMPLEX(8), DIMENSION(:) :: WORK
  COMPLEX(8), DIMENSION(:,:) :: A, AF, B, X
   INTEGER :: N, NRHS, LDA, LDAF, LDB, LDX, INFO
   INTEGER, DIMENSION(:) :: IPIVOT
  REAL(8), DIMENSION(:) :: FERR, BERR, WORK2 SUBROUTINE HERFS_64(UPLO, [N], [NRHS], A, [LDA], AF, [LDAF], IPIVOT,
           B, [LDB], X, [LDX], FERR, BERR, [WORK], [WORK2], [INFO])
   CHARACTER(LEN=1) :: UPLO
   COMPLEX(8), DIMENSION(:) :: WORK
  COMPLEX(8), DIMENSION(:,:) :: A, AF, B, X INTEGER(8) :: N, NRHS, LDA, LDAF, LDB, LDX, INFO
   INTEGER(8), DIMENSION(:) :: IPIVOT
  REAL(8), DIMENSION(:) :: FERR, BERR, WORK2
 C INTERFACE
   #include <sunperf.h>
   void zherfs(char uplo, int n, int nrhs, doublecomplex *a,
              int lda, doublecomplex *af, int ldaf, int *ipivot,
              doublecomplex *b, int ldb, doublecomplex *x, int
              ldx, double *ferr, double *berr, int *info);
   void zherfs_64(char uplo, long n, long nrhs, doublecomplex
              *a, long lda, doublecomplex *af, long ldaf, long
              *ipivot, doublecomplex *b, long ldb, doublecomplex
              *x, long ldx, double *ferr, double *berr, long
              *info);
```
### <span id="page-4112-1"></span><span id="page-4112-0"></span>**PURPOSE**

 zherfs improves the computed solution to a system of linear equations when the coefficient matrix is Hermitian indefin ite, and provides error bounds and backward error estimates for the solution.

### <span id="page-4112-2"></span>**ARGUMENTS**

```
 UPLO (input)
           = 'U': Upper triangle of A is stored;
           = 'L': Lower triangle of A is stored.
 N (input) The order of the matrix A. N >= 0.
 NRHS (input)
           The number of right hand sides, i.e., the number
           of columns of the matrices B and X. NRHS >= 0.
```
 A (input) The Hermitian matrix A. If UPLO = 'U', the lead ing N-by-N upper triangular part of A contains the upper triangular part of the matrix A, and the strictly lower triangular part of A is not refer enced. If UPLO = 'L', the leading N-by-N lower triangular part of A contains the lower triangular part of the matrix A, and the strictly upper tri angular part of A is not referenced. LDA (input) The leading dimension of the array A. LDA >=  $max(1,N)$ . AF (input) The factored form of the matrix A. AF contains the block diagonal matrix D and the multipliers used to obtain the factor U or L from the factori zation  $A = U*D*U**H$  or  $A = L*D*L**H$  as computed by CHETRF. LDAF (input) The leading dimension of the array AF. LDAF >=  $max(1,N)$ . IPIVOT (input) Details of the interchanges and the block struc ture of D as determined by CHETRF. B (input) The right hand side matrix B. LDB (input) The leading dimension of the array B. LDB >=  $max(1,N)$ . X (input/output) On entry, the solution matrix X, as computed by CHETRS. On exit, the improved solution matrix X. LDX (input) The leading dimension of the array X. LDX >=  $max(1,N)$ . FERR (output) The estimated forward error bound for each solu tion vector X(j) (the j-th column of the solution matrix X). If XTRUE is the true solution corresponding to X(j), FERR(j) is an estimated upper bound for the magnitude of the largest ele ment in  $(X(j) - XTRUE)$  divided by the magnitude of

the largest element in  $X(j)$ . The estimate is as

```
 reliable as the estimate for RCOND, and is almost
           always a slight overestimate of the true error.
 BERR (output)
           The componentwise relative backward error of each
          solution vector X(j) (i.e., the smallest relative
           change in any element of A or B that makes X(j) an
           exact solution).
 WORK (workspace)
           dimension(2*N)
 WORK2 (workspace)
           dimension(N)
 INFO (output)
           = 0: successful exit
           < 0: if INFO = -i, the i-th argument had an ille-
           gal value
```
- NAME
- SYNOPSIS
	- o F95 INTERFACE
	- ❍ C INTERFACE
- PURPOSE
- ARGUMENTS

# **NAME**

```
 zherk - perform one of the Hermitian rank k operations C
 := alpha*A*conjg( A' ) + beta*C or C := alpha*conjg( A' )*A
 + beta*C
```
# **SYNOPSIS**

```
 SUBROUTINE ZHERK(UPLO, TRANSA, N, K, ALPHA, A, LDA, BETA, C, LDC)
    CHARACTER * 1 UPLO, TRANSA
    DOUBLE COMPLEX A(LDA,*), C(LDC,*)
    INTEGER N, K, LDA, LDC
    DOUBLE PRECISION ALPHA, BETA
    SUBROUTINE ZHERK_64(UPLO, TRANSA, N, K, ALPHA, A, LDA, BETA, C, LDC)
    CHARACTER * 1 UPLO, TRANSA
    DOUBLE COMPLEX A(LDA,*), C(LDC,*)
    INTEGER*8 N, K, LDA, LDC
    DOUBLE PRECISION ALPHA, BETA
 F95 INTERFACE
    SUBROUTINE HERK(UPLO, [TRANSA], [N], [K], ALPHA, A, [LDA], BETA, C,
           [LDC])
    CHARACTER(LEN=1) :: UPLO, TRANSA
   COMPLEX(8), DIMENSION(:,:) :: A, C INTEGER :: N, K, LDA, LDC
    REAL(8) :: ALPHA, BETA
    SUBROUTINE HERK_64(UPLO, [TRANSA], [N], [K], ALPHA, A, [LDA], BETA,
           C, [LDC])
```
 CHARACTER(LEN=1) :: UPLO, TRANSA COMPLEX(8), DIMENSION(:,:)  $:: A, C$  $INTEGER(8) :: N, K, LDA, LDC$ REAL(8) :: ALPHA, BETA

### **C INTERFACE**

#include <sunperf.h>

- void zherk(char uplo, char transa, int n, int k, double alpha, doublecomplex \*a, int lda, double beta, doublecomplex \*c, int ldc);
- void zherk\_64(char uplo, char transa, long n, long k, double alpha, doublecomplex \*a, long lda, double beta, doublecomplex \*c, long ldc);

### **PURPOSE**

 zherk performs one of the Hermitian rank k operations C := alpha\*A\*conjg( $A'$ ) + beta\*C or C := alpha\*conjg( $A'$ )\*A + beta\*C where alpha and beta are real scalars, C is an n by n Hermitian matrix and A is an n by k matrix in the first case and a k by n matrix in the second case.

### **ARGUMENTS**

```
 UPLO (input)
          On entry, UPLO specifies whether the upper
          or lower triangular part of the array C is
          to be referenced as follows:
          UPLO = 'U' or 'u' Only the upper triangular
          part of C is to be referenced.
          UPLO = 'L' or 'l' Only the lower triangular
          part of C is to be referenced.
          Unchanged on exit.
 TRANSA (input)
          On entry, TRANSA specifies the operation to be
          performed as follows:
         TRANSA = 'N' or 'n' C := \alpha \Delta^* A^*conjg(A') +
          beta*C.
         TRANSA = 'C' or 'C' C := \alpha \Delta^*conjg(A' )*A +
```
beta\*C.

Unchanged on exit.

TRANSA is defaulted to 'N' for F95 INTERFACE.

#### N (input)

 On entry, N specifies the order of the matrix C. N must be at least zero. Unchanged on exit.

#### K (input)

 On entry with TRANSA = 'N' or 'n', K specifies the number of columns of the matrix A, and on entry with TRANSA = 'C' or 'c', K specifies the number of rows of the matrix A. K must be at least zero. Unchanged on exit.

### ALPHA (input)

 On entry, ALPHA specifies the scalar alpha. Unchanged on exit.

### A (input)

 COMPLEX\*16 array of DIMENSION ( LDA, ka ), where ka is k when TRANSA = 'N' or 'n', and is n otherwise. Before entry with TRANSA = 'N' or 'n', the leading n by k part of the array A must contain the matrix A, otherwise the leading k by n part of the array A must contain the matrix A. Unchanged on exit.

#### LDA (input)

 On entry, LDA specifies the first dimension of A as declared in the calling (sub) program. When TRANSA = 'N' or 'n' then LDA must be at least max( 1, n ), otherwise LDA must be at least max( 1, k ). Unchanged on exit.

#### BETA (input)

 On entry, BETA specifies the scalar beta. Unchanged on exit.

#### C (input/output)

COMPLEX\*16 array of DIMENSION ( LDC, n ).

 Before entry with UPLO = 'U' or 'u', the lead ing n by n upper triangular part of the array C must contain the upper triangular part of the Hermitian matrix and the strictly lower triangu lar part of C is not referenced. On exit, the upper triangular part of the array C is overwrit ten by the upper triangular part of the updated

### matrix.

 Before entry with UPLO = 'L' or 'l', the lead ing n by n lower triangular part of the array C must contain the lower triangular part of the Hermitian matrix and the strictly upper triangu lar part of C is not referenced. On exit, the lower triangular part of the array C is overwrit ten by the lower triangular part of the updated matrix.

 Note that the imaginary parts of the diagonal ele ments need not be set, they are assumed to be zero, and on exit they are set to zero.

LDC (input)

 On entry, LDC specifies the first dimension of C as declared in the calling (sub) program. LDC must be at least max( 1, n ). Unchanged on exit.

- [NAME](#page-4119-0)
- [SYNOPSIS](#page-4119-1)
	- ❍ [F95 INTERFACE](#page-4119-2)
	- ❍ [C INTERFACE](#page-4120-0)
- [PURPOSE](#page-4120-1)
- [ARGUMENTS](#page-4120-2)

# <span id="page-4119-0"></span>**NAME**

 zhesv - compute the solution to a complex system of linear equations  $A * X = B$ ,

# <span id="page-4119-1"></span>**SYNOPSIS**

 SUBROUTINE ZHESV(UPLO, N, NRHS, A, LDA, IPIVOT, B, LDB, WORK, LDWORK, INFO) CHARACTER \* 1 UPLO DOUBLE COMPLEX A(LDA,\*), B(LDB,\*), WORK(\*) INTEGER N, NRHS, LDA, LDB, LDWORK, INFO INTEGER IPIVOT(\*) SUBROUTINE ZHESV\_64(UPLO, N, NRHS, A, LDA, IPIVOT, B, LDB, WORK, LDWORK, INFO) CHARACTER \* 1 UPLO DOUBLE COMPLEX A(LDA,\*), B(LDB,\*), WORK(\*) INTEGER\*8 N, NRHS, LDA, LDB, LDWORK, INFO INTEGER\*8 IPIVOT(\*) **F95 INTERFACE** SUBROUTINE HESV(UPLO, [N], [NRHS], A, [LDA], IPIVOT, B, [LDB], [WORK], [LDWORK], [INFO]) CHARACTER(LEN=1) :: UPLO COMPLEX(8), DIMENSION(:) :: WORK COMPLEX(8), DIMENSION(:,:)  $:: A, B$  INTEGER :: N, NRHS, LDA, LDB, LDWORK, INFO INTEGER, DIMENSION(:) :: IPIVOT

<span id="page-4119-2"></span>SUBROUTINE HESV\_64(UPLO, [N], [NRHS], A, [LDA], IPIVOT, B, [LDB],

[WORK], [LDWORK], [INFO])

 CHARACTER(LEN=1) :: UPLO COMPLEX(8), DIMENSION(:) :: WORK COMPLEX(8), DIMENSION(:,:)  $:: A, B$  INTEGER(8) :: N, NRHS, LDA, LDB, LDWORK, INFO INTEGER(8), DIMENSION(:) :: IPIVOT

#### <span id="page-4120-0"></span>**C INTERFACE**

#include <sunperf.h>

 void zhesv(char uplo, int n, int nrhs, doublecomplex \*a, int lda, int \*ipivot, doublecomplex \*b, int ldb, int \*info);

 void zhesv\_64(char uplo, long n, long nrhs, doublecomplex \*a, long lda, long \*ipivot, doublecomplex \*b, long ldb, long \*info);

### <span id="page-4120-1"></span>**PURPOSE**

 zhesv computes the solution to a complex system of linear equations A \* X = B, where A is an N-by-N Hermitian matrix and X and B are N-by-NRHS matrices. The diagonal pivoting method is used to factor A as  $A = U * D * U**H, if UPLO = 'U', or$  $A = L * D * L**H,$  if UPLO = 'L',

 where U (or L) is a product of permutation and unit upper (lower) triangular matrices, and D is Hermitian and block diagonal with 1-by-1 and 2-by-2 diagonal blocks. The fac tored form of A is then used to solve the system of equa tions  $A * X = B$ .

# <span id="page-4120-2"></span>**ARGUMENTS**

 UPLO (input) = 'U': Upper triangle of A is stored; = 'L': Lower triangle of A is stored. N (input) The number of linear equations, i.e., the order of the matrix  $A.$   $N > = 0.$  NRHS (input) The number of right hand sides, i.e., the number of columns of the matrix B. NRHS >= 0.

### A (input/output)

 On entry, the Hermitian matrix A. If UPLO = 'U', the leading N-by-N upper triangular part of A con tains the upper triangular part of the matrix A, and the strictly lower triangular part of A is not referenced. If UPLO = 'L', the leading N-by-N lower triangular part of A contains the lower tri angular part of the matrix A, and the strictly upper triangular part of A is not referenced.

 On exit, if INFO = 0, the block diagonal matrix D and the multipliers used to obtain the factor U or L from the factorization  $A = U*D*U**H$  or  $A =$ L\*D\*L\*\*H as computed by CHETRF.

LDA (input)

 The leading dimension of the array A. LDA >=  $max(1,N)$ .

#### IPIVOT (output)

 Details of the interchanges and the block struc ture of D, as determined by CHETRF. If IPIVOT(k) > 0, then rows and columns k and IPIVOT(k) were interchanged, and D(k,k) is a 1-by-1 diagonal block. If  $UPLO = 'U'$  and  $IPIVOT(k) = IPIVOT(k-1)$  < 0, then rows and columns k-1 and -IPIVOT(k) were interchanged and  $D(k-1:k,k-1:k)$  is a 2-by-2 diagonal block. If  $UPLO = 'L'$  and  $IPIVOT(k) =$  $IPIVOT(k+1) < 0$ , then rows and columns  $k+1$  and -IPIVOT(k) were interchanged and D(k:k+1,k:k+1) is a 2-by-2 diagonal block.

B (input/output)

 On entry, the N-by-NRHS right hand side matrix B. On exit, if INFO = 0, the N-by-NRHS solution matrix X.

#### LDB (input)

 The leading dimension of the array B. LDB >=  $max(1,N)$ .

### WORK (workspace)

On exit, if INFO =  $0$ , WORK(1) returns the optimal LDWORK.

#### LDWORK (input)

 The length of WORK. LDWORK >= 1, and for best performance LDWORK >= N\*NB, where NB is the optimal blocksize for CHETRF.

If LDWORK =  $-1$ , then a workspace query is assumed;

 the routine only calculates the optimal size of the WORK array, returns this value as the first entry of the WORK array, and no error message related to LDWORK is issued by XERBLA.

### INFO (output)

 = 0: successful exit < 0: if INFO = -i, the i-th argument had an ille gal value > 0: if INFO = i, D(i,i) is exactly zero. The factorization has been completed, but the block diagonal matrix D is exactly singular, so the solution could not be computed.

- [NAME](#page-4123-0)
- [SYNOPSIS](#page-4123-1)
	- ❍ [F95 INTERFACE](#page-4123-2)
	- ❍ [C INTERFACE](#page-4124-0)
- [PURPOSE](#page-4124-1)
- [ARGUMENTS](#page-4125-0)

# <span id="page-4123-0"></span>**NAME**

 zhesvx - use the diagonal pivoting factorization to compute the solution to a complex system of linear equations  $A * X =$  $B,$ 

### <span id="page-4123-1"></span>**SYNOPSIS**

 SUBROUTINE ZHESVX(FACT, UPLO, N, NRHS, A, LDA, AF, LDAF, IPIVOT, B, LDB, X, LDX, RCOND, FERR, BERR, WORK, LDWORK, WORK2, INFO) CHARACTER \* 1 FACT, UPLO DOUBLE COMPLEX A(LDA,\*), AF(LDAF,\*), B(LDB,\*), X(LDX,\*), WORK(\*) INTEGER N, NRHS, LDA, LDAF, LDB, LDX, LDWORK, INFO INTEGER IPIVOT(\*) DOUBLE PRECISION RCOND DOUBLE PRECISION FERR(\*), BERR(\*), WORK2(\*) SUBROUTINE ZHESVX\_64(FACT, UPLO, N, NRHS, A, LDA, AF, LDAF, IPIVOT, B, LDB, X, LDX, RCOND, FERR, BERR, WORK, LDWORK, WORK2, INFO) CHARACTER \* 1 FACT, UPLO DOUBLE COMPLEX  $A(LDA, *), AF(LDA, *), B(LDB, *), X(LDX, *),$  WORK(\*) INTEGER\*8 N, NRHS, LDA, LDAF, LDB, LDX, LDWORK, INFO INTEGER\*8 IPIVOT(\*) DOUBLE PRECISION RCOND DOUBLE PRECISION FERR(\*), BERR(\*), WORK2(\*)

#### <span id="page-4123-2"></span>**F95 INTERFACE**

 SUBROUTINE HESVX(FACT, UPLO, [N], [NRHS], A, [LDA], AF, [LDAF], IPIVOT, B, [LDB], X, [LDX], RCOND, FERR, BERR, [WORK], [LDWORK], [WORK2], [INFO])

```
 CHARACTER(LEN=1) :: FACT, UPLO
 COMPLEX(8), DIMENSION(:) :: WORK
COMPLEX(8), DIMENSION(:,:) :: A, AF, B, X
 INTEGER :: N, NRHS, LDA, LDAF, LDB, LDX, LDWORK, INFO
 INTEGER, DIMENSION(:) :: IPIVOT
REAL(8) :: RCONDREAL(8), DIMENSION(:) : : FERR, BERR, WORK2 SUBROUTINE HESVX_64(FACT, UPLO, [N], [NRHS], A, [LDA], AF, [LDAF],
        IPIVOT, B, [LDB], X, [LDX], RCOND, FERR, BERR, [WORK], [LDWORK],
        [WORK2], [INFO])
 CHARACTER(LEN=1) :: FACT, UPLO
 COMPLEX(8), DIMENSION(:) :: WORK
COMPLEX(8), DIMENSION(:,:) :: A, AF, B, X
 INTEGER(8) :: N, NRHS, LDA, LDAF, LDB, LDX, LDWORK, INFO
 INTEGER(8), DIMENSION(:) :: IPIVOT
 REAL(8) :: RCOND
REAL(8), DIMENSION(:) :: FERR, BERR, WORK2
```
### <span id="page-4124-0"></span>**C INTERFACE**

#include <sunperf.h>

- void zhesvx(char fact, char uplo, int n, int nrhs, doub lecomplex \*a, int lda, doublecomplex \*af, int ldaf, int \*ipivot, doublecomplex \*b, int ldb, doublecomplex \*x, int ldx, double \*rcond, double \*ferr, double \*berr, int \*info);
- void zhesvx\_64(char fact, char uplo, long n, long nrhs, doublecomplex \*a, long lda, doublecomplex \*af, long ldaf, long \*ipivot, doublecomplex \*b, long ldb, doublecomplex \*x, long ldx, double \*rcond, double \*ferr, double \*berr, long \*info);

### <span id="page-4124-1"></span>**PURPOSE**

 zhesvx uses the diagonal pivoting factorization to compute the solution to a complex system of linear equations  $A * X =$  B, where A is an N-by-N Hermitian matrix and X and B are N by-NRHS matrices.

 Error bounds on the solution and a condition estimate are also provided.

The following steps are performed:

1. If FACT = 'N', the diagonal pivoting method is used to

 factor A. The form of the factorization is  $A = U * D * U**H, if UPLO = 'U', or$  $A = L * D * L**H, if UPLO = 'L',$  where U (or L) is a product of permutation and unit upper (lower) triangular matrices, and D is Hermitian and block diago nal with 1-by-1 and 2-by-2 diagonal blocks. 2. If some  $D(i,i)=0$ , so that D is exactly singular, then the routine returns with INFO = i. Otherwise, the factored form of A is used to estimate the condition number of the matrix A. If the reciprocal of the condition number is less than machine precision, INFO = N+1 is returned as a warning, but the routine still goes on to solve for X and compute error bounds as described below. 3. The system of equations is solved for X using the fac tored form of A. 4. Iterative refinement is applied to improve the computed solution matrix and calculate error bounds and backward error estimates for it.

# <span id="page-4125-0"></span>**ARGUMENTS**

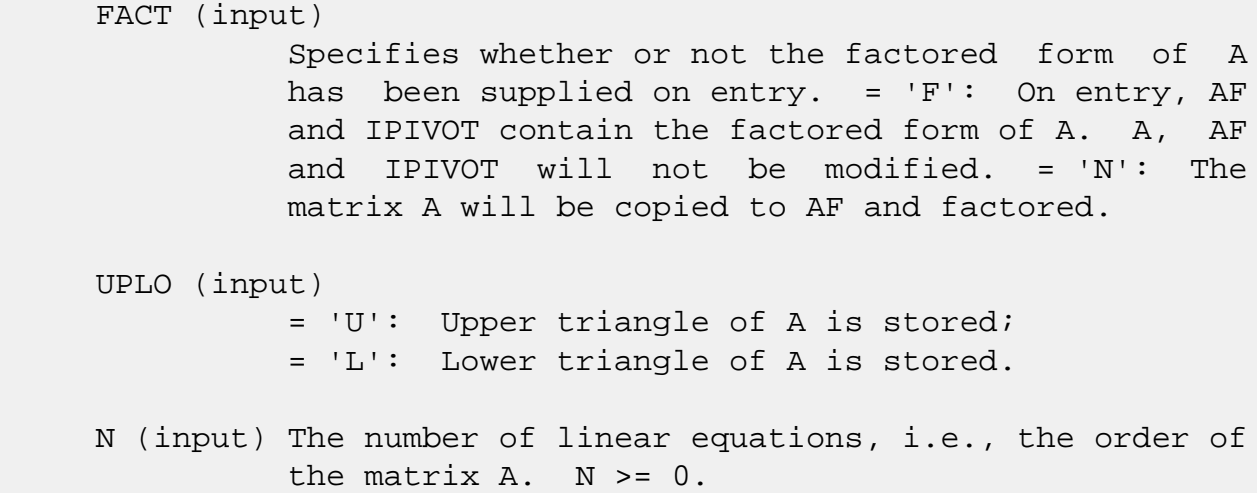

 NRHS (input) The number of right hand sides, i.e., the number of columns of the matrices B and X. NRHS >= 0. A (input) The Hermitian matrix A. If UPLO = 'U', the lead ing N-by-N upper triangular part of A contains the upper triangular part of the matrix A, and the strictly lower triangular part of A is not refer enced. If UPLO = 'L', the leading N-by-N lower triangular part of A contains the lower triangular part of the matrix A, and the strictly upper tri angular part of A is not referenced. LDA (input) The leading dimension of the array A. LDA >=  $max(1,N)$ . AF (input/output) If FACT = 'F', then AF is an input argument and on entry contains the block diagonal matrix D and the multipliers used to obtain the factor U or L from the factorization  $A = U*D*U**H$  or  $A = L*D*L**H$  as computed by CHETRF. If FACT = 'N', then AF is an output argument and on exit returns the block diagonal matrix D and the multipliers used to obtain the factor U or L from the factorization A = U\*D\*U\*\*H or A =  $L*D*L***H.$  LDAF (input) The leading dimension of the array AF. LDAF >=  $max(1,N)$ . IPIVOT (input or output) If FACT = 'F', then IPIVOT is an input argument and on entry contains details of the interchanges and the block structure of D, as determined by CHETRF. If  $IPIVOT(k) > 0$ , then rows and columns k and IPIVOT(k) were interchanged and D(k,k) is a 1-by-1 diagonal block. If UPLO = 'U' and IPIVOT( $k$ ) = IPIVOT( $k-1$ ) < 0, then rows and columns k-1 and -IPIVOT(k) were interchanged and D(k-  $1:k,k-1:k$ ) is a 2-by-2 diagonal block. If UPLO = 'L' and IPIVOT( $k$ ) = IPIVOT( $k+1$ ) < 0, then rows and columns k+1 and -IPIVOT(k) were interchanged and D(k:k+1,k:k+1) is a 2-by-2 diagonal block.

> If FACT = 'N', then IPIVOT is an output argument and on exit contains details of the interchanges and the block structure of D, as determined by

#### CHETRF.

 B (input) The N-by-NRHS right hand side matrix B. LDB (input) The leading dimension of the array B. LDB >=  $max(1,N)$ . X (output) If INFO = 0 or INFO = N+1, the N-by-NRHS solution matrix X. LDX (input) The leading dimension of the array X. LDX >=  $max(1,N)$ . RCOND (output) The estimate of the reciprocal condition number of the matrix A. If RCOND is less than the machine precision (in particular, if RCOND = 0), the matrix is singular to working precision. This condition is indicated by a return code of INFO >  $\overline{\mathbf{0}}$ . FERR (output) The estimated forward error bound for each solu tion vector X(j) (the j-th column of the solution matrix X). If XTRUE is the true solution corresponding to  $X(j)$ , FERR(j) is an estimated upper bound for the magnitude of the largest ele ment in  $(X(j) - XTRUE)$  divided by the magnitude of the largest element in  $X(j)$ . The estimate is as reliable as the estimate for RCOND, and is almost always a slight overestimate of the true error. BERR (output) The componentwise relative backward error of each solution vector  $X(j)$  (i.e., the smallest relative change in any element of A or B that makes  $X(j)$  an exact solution). WORK (workspace) On exit, if INFO =  $0$ , WORK(1) returns the optimal LDWORK. LDWORK (input) The length of WORK. LDWORK >= 2\*N, and for best performance LDWORK >= N\*NB, where NB is the optimal blocksize for CHETRF.

If LDWORK =  $-1$ , then a workspace query is assumed;

```
 the routine only calculates the optimal size of
          the WORK array, returns this value as the first
          entry of the WORK array, and no error message
          related to LDWORK is issued by XERBLA.
 WORK2 (workspace)
          dimension(N)
 INFO (output)
           = 0: successful exit
           < 0: if INFO = -i, the i-th argument had an ille-
          gal value
          > 0: if INFO = i, and i is
          <= N: D(i,i) is exactly zero. The factorization
          has been completed but the factor D is exactly
          singular, so the solution and error bounds could
         not be computed. RCOND = 0 is returned. = N+1: D
          is nonsingular, but RCOND is less than machine
          precision, meaning that the matrix is singular to
          working precision. Nevertheless, the solution and
          error bounds are computed because there are a
          number of situations where the computed solution
          can be more accurate than the value of RCOND would
          suggest.
```
- NAME
- SYNOPSIS
	- o F95 INTERFACE
	- ❍ C INTERFACE
- PURPOSE
- ARGUMENTS
- FURTHER DETAILS

# **NAME**

 zhetf2 - compute the factorization of a complex Hermitian matrix A using the Bunch-Kaufman diagonal pivoting method

# **SYNOPSIS**

SUBROUTINE ZHETF2(UPLO, N, A, LDA, IPIV, INFO)

 CHARACTER \* 1 UPLO DOUBLE COMPLEX A(LDA,\*) INTEGER N, LDA, INFO INTEGER IPIV(\*)

SUBROUTINE ZHETF2\_64(UPLO, N, A, LDA, IPIV, INFO)

 CHARACTER \* 1 UPLO DOUBLE COMPLEX A(LDA,\*) INTEGER\*8 N, LDA, INFO INTEGER\*8 IPIV(\*)

### **F95 INTERFACE**

SUBROUTINE HETF2(UPLO, [N], A, [LDA], IPIV, [INFO])

 CHARACTER(LEN=1) :: UPLO COMPLEX(8), DIMENSION( $:$ , $:$ )  $:$  A INTEGER :: N, LDA, INFO INTEGER, DIMENSION(:) :: IPIV

SUBROUTINE HETF2\_64(UPLO, [N], A, [LDA], IPIV, [INFO])

 CHARACTER(LEN=1) :: UPLO COMPLEX(8), DIMENSION(:,:)  $:: A$   INTEGER(8) :: N, LDA, INFO INTEGER(8), DIMENSION(:) :: IPIV

#### **C INTERFACE**

#include <sunperf.h>

- void zhetf2(char uplo, int n, doublecomplex \*a, int lda, int \*ipiv, int \*info);
- void zhetf2\_64(char uplo, long n, doublecomplex \*a, long lda, long \*ipiv, long \*info);

### **PURPOSE**

 zhetf2 computes the factorization of a complex Hermitian matrix A using the Bunch-Kaufman diagonal pivoting method:  $A = U^*D^*U'$  or  $A = L^*D^*L'$ 

 where U (or L) is a product of permutation and unit upper (lower) triangular matrices, U' is the conjugate transpose of U, and D is Hermitian and block diagonal with 1-by-1 and 2-by-2 diagonal blocks.

 This is the unblocked version of the algorithm, calling Level 2 BLAS.

# **ARGUMENTS**

```
 UPLO (input)
           Specifies whether the upper or lower triangular
           part of the Hermitian matrix A is stored:
           = 'U': Upper triangular
           = 'L': Lower triangular
 N (input) The order of the matrix A. N >= 0.
 A (input/output)
           On entry, the Hermitian matrix A. If UPLO = 'U',
           the leading n-by-n upper triangular part of A con-
           tains the upper triangular part of the matrix A,
           and the strictly lower triangular part of A is not
           referenced. If UPLO = 'L', the leading n-by-n
           lower triangular part of A contains the lower tri-
           angular part of the matrix A, and the strictly
           upper triangular part of A is not referenced.
           On exit, the block diagonal matrix D and the mul-
```
 tipliers used to obtain the factor U or L (see below for further details).

```
 LDA (input)
```
 The leading dimension of the array A. LDA >=  $max(1,N)$ .

```
 IPIV (output)
```
 Details of the interchanges and the block struc ture of D. If  $IPIV(k) > 0$ , then rows and columns k and IPIV(k) were interchanged and  $D(k, k)$  is a 1-by-1 diagonal block. If UPLO = 'U' and IPIV(k) = IPIV(k-1) < 0, then rows and columns k-1 and  $-IPIV(k)$  were interchanged and  $D(k-1:k,k-1:k)$  is a  $2-by-2 diagonal block.$  If UPLO = 'L' and IPIV(k) = IPIV(k+1) < 0, then rows and columns k+1 and -IPIV(k) were interchanged and D(k:k+1,k:k+1) is a 2-by-2 diagonal block.

```
 INFO (output)
```
 = 0: successful exit < 0: if INFO = -k, the k-th argument had an ille gal value > 0: if INFO = k, D(k,k) is exactly zero. The factorization has been completed, but the block diagonal matrix D is exactly singular, and divi sion by zero will occur if it is used to solve a system of equations.

# **FURTHER DETAILS**

```
 1-96 - Based on modifications by
  J. Lewis, Boeing Computer Services Company
  A. Petitet, Computer Science Dept., Univ. of Tenn., Knox-
 ville, USA
If UPLO = 'U', then A = U*D*U', where
   U = P(n)*U(n)* ... *P(k)U(k)* ...,
i.e., U is a product of terms P(k)*U(k), where k decreases
 from n to 1 in steps of 1 or 2, and D is a block diagonal
matrix with 1-by-1 and 2-by-2 diagonal blocks D(k). P(k) is
a permutation matrix as defined by IPIV(k), and U(k) is a
 unit upper triangular matrix, such that if the diagonal
block D(k) is of order s (s = 1 or 2), then
```

```
 ( I v 0 ) k-s
U(k) = (0 1 0) s ( 0 0 I ) n-k
        k-s s n-k
```
If  $s = 1$ ,  $D(k)$  overwrites  $A(k, k)$ , and v overwrites  $A(1:k 1,k$ ). If  $s = 2$ , the upper triangle of  $D(k)$  overwrites  $A(k-1)$ 1, $k-1$ ),  $A(k-1,k)$ , and  $A(k,k)$ , and v overwrites  $A(1:k-2,k-1)$  $1:k$ .

If  $UPLO = 'L'$ , then  $A = L*D*L'$ , where  $L = P(1) * L(1) * ... * P(k) * L(k) * ...$ i.e., L is a product of terms  $P(k)*L(k)$ , where k increases from 1 to n in steps of 1 or 2, and D is a block diagonal matrix with  $1-by-1$  and  $2-by-2$  diagonal blocks  $D(k)$ .  $P(k)$  is a permutation matrix as defined by  $IPIV(k)$ , and  $L(k)$  is a unit lower triangular matrix, such that if the diagonal block  $D(k)$  is of order s (s = 1 or 2), then

 ( I 0 0 ) k-1  $L(k) = ( 0 I 0 ) s$  ( 0 v I ) n-k-s+1 k-1 s n-k-s+1 If  $s = 1$ ,  $D(k)$  overwrites  $A(k, k)$ , and v overwrites

 $A(k+1:n,k)$ . If  $s = 2$ , the lower triangle of  $D(k)$  overwrites  $A(k,k)$ ,  $A(k+1,k)$ , and  $A(k+1,k+1)$ , and v overwrites  $A(k+2:n,k:k+1)$ .

- NAME
- SYNOPSIS
	- o F95 INTERFACE
	- ❍ C INTERFACE
- PURPOSE
- ARGUMENTS
- FURTHER DETAILS

# **NAME**

 zhetrd - reduce a complex Hermitian matrix A to real sym metric tridiagonal form T by a unitary similarity transfor mation

# **SYNOPSIS**

SUBROUTINE ZHETRD(UPLO, N, A, LDA, D, E, TAU, WORK, LWORK, INFO)

 CHARACTER \* 1 UPLO DOUBLE COMPLEX A(LDA,\*), TAU(\*), WORK(\*) INTEGER N, LDA, LWORK, INFO DOUBLE PRECISION D(\*), E(\*)

SUBROUTINE ZHETRD\_64(UPLO, N, A, LDA, D, E, TAU, WORK, LWORK, INFO)

 CHARACTER \* 1 UPLO DOUBLE COMPLEX A(LDA,\*), TAU(\*), WORK(\*) INTEGER\*8 N, LDA, LWORK, INFO DOUBLE PRECISION D(\*), E(\*)

### **F95 INTERFACE**

 SUBROUTINE HETRD(UPLO, [N], A, [LDA], D, E, TAU, [WORK], [LWORK], [INFO])

 CHARACTER(LEN=1) :: UPLO  $COMPLEX(8)$ ,  $DIMENSION(:) :: TAU, WORK$ COMPLEX(8), DIMENSION(:,:)  $:: A$  INTEGER :: N, LDA, LWORK, INFO  $REAL(8)$ , DIMENSION $(:):D, E$ 

SUBROUTINE HETRD\_64(UPLO, [N], A, [LDA], D, E, TAU, [WORK], [LWORK],

[INFO])

 CHARACTER(LEN=1) :: UPLO  $COMPLEX(8)$ ,  $DIMENSION(:) :: TAU, WORK$ COMPLEX(8), DIMENSION(:,:)  $:: A$  INTEGER(8) :: N, LDA, LWORK, INFO  $REAL(8)$ , DIMENSION $(:):D, E$ 

#### **C INTERFACE**

#include <sunperf.h>

 void zhetrd(char uplo, int n, doublecomplex \*a, int lda, double \*d, double \*e, doublecomplex \*tau, int \*info); void zhetrd\_64(char uplo, long n, doublecomplex \*a, long lda, double \*d, double \*e, doublecomplex \*tau, long \*info);

### **PURPOSE**

 zhetrd reduces a complex Hermitian matrix A to real sym metric tridiagonal form T by a unitary similarity transfor mation:  $0***$ H \* A \* O = T.

### **ARGUMENTS**

```
 UPLO (input)
           = 'U': Upper triangle of A is stored;
           = 'L': Lower triangle of A is stored.
```
N (input) The order of the matrix  $A$ .  $N \ge 0$ .

 A (input) On entry, the Hermitian matrix A. If UPLO = 'U', the leading N-by-N upper triangular part of A con tains the upper triangular part of the matrix A, and the strictly lower triangular part of A is not referenced. If UPLO = 'L', the leading N-by-N lower triangular part of A contains the lower tri angular part of the matrix A, and the strictly upper triangular part of A is not referenced. On exit, if UPLO = 'U', the diagonal and first super diagonal of A are overwritten by the corresponding elements of the tridiagonal matrix T, and the ele ments above the first superdiagonal, with the array TAU, represent the unitary matrix Q as a product of elementary reflectors; if UPLO = 'L', the diagonal and first subdiagonal of A are over-

 written by the corresponding elements of the tri diagonal matrix T, and the elements below the first subdiagonal, with the array TAU, represent the unitary matrix Q as a product of elementary reflectors. See Further Details. LDA (input) The leading dimension of the array A. LDA >=  $max(1,N)$ . D (output) The diagonal elements of the tridiagonal matrix T:  $D(i) = A(i,i)$ . E (output) The off-diagonal elements of the tridiagonal matrix  $T: E(i) = A(i, i+1)$  if UPLO = 'U',  $E(i)$  =  $A(i+1,i)$  if UPLO =  $'L'$ . TAU (output) The scalar factors of the elementary reflectors (see Further Details). WORK (workspace) On exit, if INFO =  $0$ , WORK(1) returns the optimal LWORK. LWORK (input) The dimension of the array WORK. LWORK >= 1. For optimum performance LWORK >= N\*NB, where NB is the optimal blocksize. If LWORK =  $-1$ , then a workspace query is assumed; the routine only calculates the optimal size of the WORK array, returns this value as the first entry of the WORK array, and no error message related to LWORK is issued by XERBLA. INFO (output) = 0: successful exit  $\langle$  0: if INFO =  $-i$ , the i-th argument had an ille-

# **FURTHER DETAILS**

 If UPLO = 'U', the matrix Q is represented as a product of elementary reflectors

 $Q = H(n-1)$  . .  $H(2) H(1)$ .

gal value

Each H(i) has the form

 $H(i) = I - tau * v * v'$ where tau is a complex scalar, and v is a complex vector with  $v(i+1:n) = 0$  and  $v(i) = 1$ ;  $v(1:i-1)$  is stored on exit in  $A(1:i-1,i+1)$ , and tau in TAU(i). If UPLO =  $'L'$ , the matrix Q is represented as a product of elementary reflectors  $Q = H(1) H(2) \ldots H(n-1)$ . Each H(i) has the form  $H(i) = I - tau * v * v'$ where tau is a complex scalar, and v is a complex vector with  $v(1:i) = 0$  and  $v(i+1) = 1; v(i+2:n)$  is stored on exit in  $A(i+2:n,i)$ , and tau in TAU(i). The contents of A on exit are illustrated by the following examples with  $n = 5$ :  $if$  UPLO = 'U':  $if$  UPLO = 'L': ( d e v2 v3 v4 ) ( d  $\left( \right)$  ( d e v3 v4 ) ( e d  $\left( \right)$  ( d e v4 ) ( v1 e d  $\left( \right)$  ( d e ) ( v1 v2 e d ) ( d ) ( v1 v2 v3 e d  $\left( \right)$ 

 where d and e denote diagonal and off-diagonal elements of T, and vi denotes an element of the vector defining H(i).

- [NAME](#page-4137-0)
- [SYNOPSIS](#page-4137-1)
	- o [F95 INTERFACE](#page-4137-2)
	- ❍ [C INTERFACE](#page-4138-0)
- [PURPOSE](#page-4138-1)
- [ARGUMENTS](#page-4138-2)
- [FURTHER DETAILS](#page-4139-0)

### <span id="page-4137-0"></span>**NAME**

 zhetrf - compute the factorization of a complex Hermitian matrix A using the Bunch-Kaufman diagonal pivoting method

### <span id="page-4137-1"></span>**SYNOPSIS**

SUBROUTINE ZHETRF(UPLO, N, A, LDA, IPIVOT, WORK, LDWORK, INFO)

 CHARACTER \* 1 UPLO DOUBLE COMPLEX A(LDA,\*), WORK(\*) INTEGER N, LDA, LDWORK, INFO INTEGER IPIVOT(\*)

SUBROUTINE ZHETRF\_64(UPLO, N, A, LDA, IPIVOT, WORK, LDWORK, INFO)

 CHARACTER \* 1 UPLO DOUBLE COMPLEX A(LDA,\*), WORK(\*) INTEGER\*8 N, LDA, LDWORK, INFO INTEGER\*8 IPIVOT(\*)

#### <span id="page-4137-2"></span>**F95 INTERFACE**

SUBROUTINE HETRF(UPLO, [N], A, [LDA], IPIVOT, [WORK], [LDWORK], [INFO])

 CHARACTER(LEN=1) :: UPLO COMPLEX(8), DIMENSION(:) :: WORK COMPLEX(8), DIMENSION(:,:) :: A INTEGER :: N, LDA, LDWORK, INFO INTEGER, DIMENSION(:) :: IPIVOT

 SUBROUTINE HETRF\_64(UPLO, [N], A, [LDA], IPIVOT, [WORK], [LDWORK], [INFO])

 CHARACTER(LEN=1) :: UPLO  $COMPLEX(8)$ ,  $DIMENSION(:)$  :: WORK COMPLEX(8), DIMENSION(:,:) :: A INTEGER(8) :: N, LDA, LDWORK, INFO INTEGER(8), DIMENSION(:) :: IPIVOT

#### <span id="page-4138-0"></span>**C INTERFACE**

#include <sunperf.h>

 void zhetrf(char uplo, int n, doublecomplex \*a, int lda, int \*ipivot, int \*info);

 void zhetrf\_64(char uplo, long n, doublecomplex \*a, long lda, long \*ipivot, long \*info);

# <span id="page-4138-1"></span>**PURPOSE**

 zhetrf computes the factorization of a complex Hermitian matrix A using the Bunch-Kaufman diagonal pivoting method. The form of the factorization is

 $A = U*D*U**H$  or  $A = L*D*L**H$ 

 where U (or L) is a product of permutation and unit upper (lower) triangular matrices, and D is Hermitian and block diagonal with 1-by-1 and 2-by-2 diagonal blocks.

 This is the blocked version of the algorithm, calling Level 3 BLAS.

# <span id="page-4138-2"></span>**ARGUMENTS**

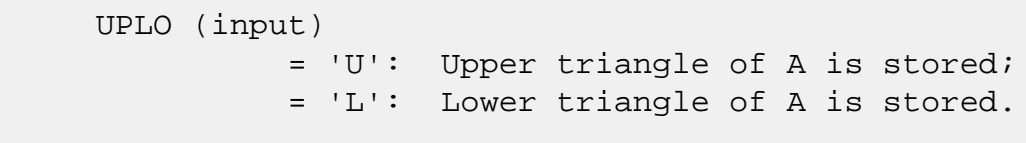

N (input) The order of the matrix A. N >= 0.

### A (input/output)

 On entry, the Hermitian matrix A. If UPLO = 'U', the leading N-by-N upper triangular part of A con tains the upper triangular part of the matrix A, and the strictly lower triangular part of A is not referenced. If UPLO = 'L', the leading N-by-N lower triangular part of A contains the lower tri angular part of the matrix A, and the strictly upper triangular part of A is not referenced.

 On exit, the block diagonal matrix D and the mul tipliers used to obtain the factor U or L (see below for further details). LDA (input) The leading dimension of the array A. LDA >=  $max(1,N)$ . IPIVOT (output) Details of the interchanges and the block struc ture of  $D$ . If IPIVOT $(k)$  > 0, then rows and columns k and IPIVOT(k) were interchanged and  $D(k, k)$  is a 1-by-1 diagonal block. If UPLO = 'U' and  $IPIVOT(k) = IPIVOT(k-1) < 0$ , then rows and columns k-1 and -IPIVOT(k) were interchanged and D(k-1:k,k-1:k) is a 2-by-2 diagonal block. If UPLO =  $'L'$  and IPIVOT(k) = IPIVOT(k+1) < 0, then rows and columns k+1 and -IPIVOT(k) were inter changed and  $D(k:k+1,k:k+1)$  is a 2-by-2 diagonal block. WORK (workspace) On exit, if INFO = 0, WORK(1) returns the optimal LDWORK. LDWORK (input) The length of WORK. LDWORK >=1. For best perfor mance LDWORK >= N\*NB, where NB is the block size returned by ILAENV. INFO (output) = 0: successful exit < 0: if INFO = -i, the i-th argument had an ille gal value > 0: if INFO = i, D(i,i) is exactly zero. The factorization has been completed, but the block diagonal matrix D is exactly singular, and divi sion by zero will occur if it is used to solve a system of equations. **FURTHER DETAILS**

```
If UPLO = 'U', then A = U*D*U', where
  U = P(n)*U(n)* ... *P(k)U(k)* ...,
 i.e., U is a product of terms P(k)*U(k), where k decreases
 from n to 1 in steps of 1 or 2, and D is a block diagonal
matrix with 1-by-1 and 2-by-2 diagonal blocks D(k). P(k) is
a permutation matrix as defined by IPIVOT(k), and U(k) is a
 unit upper triangular matrix, such that if the diagonal
```
block  $D(k)$  is of order  $s$  ( $s = 1$  or 2), then

 ( I v 0 ) k-s  $U(k) = (0 0 I 0) s$  ( 0 0 I ) n-k k-s s n-k

If  $s = 1$ ,  $D(k)$  overwrites  $A(k, k)$ , and v overwrites  $A(1:k 1,k$ ). If  $s = 2$ , the upper triangle of  $D(k)$  overwrites  $A(k-1)$ 1, $k-1$ ),  $A(k-1,k)$ , and  $A(k,k)$ , and v overwrites  $A(1:k-2,k-1)$  $1:k$ .

If  $UPLO = 'L'$ , then  $A = L*D*L'$ , where  $L = P(1) * L(1) * ... * P(k) * L(k) * ...$ 

i.e., L is a product of terms  $P(k)*L(k)$ , where k increases from 1 to n in steps of 1 or 2, and D is a block diagonal matrix with  $1$ -by-1 and  $2$ -by-2 diagonal blocks  $D(k)$ .  $P(k)$  is a permutation matrix as defined by IPIVOT(k), and L(k) is a unit lower triangular matrix, such that if the diagonal block  $D(k)$  is of order s (s = 1 or 2), then

 ( I 0 0 ) k-1  $L(k) = (0 0 I 0) s$  $( 0 \t v \t I )$  n-k-s+1 k-1 s n-k-s+1

If  $s = 1$ ,  $D(k)$  overwrites  $A(k, k)$ , and v overwrites  $A(k+1:n,k)$ . If  $s = 2$ , the lower triangle of  $D(k)$  overwrites  $A(k,k)$ ,  $A(k+1,k)$ , and  $A(k+1,k+1)$ , and v overwrites  $A(k+2:n,k:k+1)$ .

- NAME
- SYNOPSIS
	- o F95 INTERFACE
	- ❍ C INTERFACE
- PURPOSE
- ARGUMENTS

## **NAME**

 zhetri - compute the inverse of a complex Hermitian indefin ite matrix A using the factorization A = U\*D\*U\*\*H or A = L\*D\*L\*\*H computed by CHETRF

## **SYNOPSIS**

SUBROUTINE ZHETRI(UPLO, N, A, LDA, IPIVOT, WORK, INFO)

 CHARACTER \* 1 UPLO DOUBLE COMPLEX A(LDA,\*), WORK(\*) INTEGER N, LDA, INFO INTEGER IPIVOT(\*)

SUBROUTINE ZHETRI\_64(UPLO, N, A, LDA, IPIVOT, WORK, INFO)

 CHARACTER \* 1 UPLO DOUBLE COMPLEX A(LDA,\*), WORK(\*) INTEGER\*8 N, LDA, INFO INTEGER\*8 IPIVOT(\*)

#### **F95 INTERFACE**

SUBROUTINE HETRI(UPLO, [N], A, [LDA], IPIVOT, [WORK], [INFO])

 CHARACTER(LEN=1) :: UPLO COMPLEX(8), DIMENSION(:) :: WORK COMPLEX(8), DIMENSION(:,:)  $:: A$  INTEGER :: N, LDA, INFO INTEGER, DIMENSION(:) :: IPIVOT

SUBROUTINE HETRI\_64(UPLO, [N], A, [LDA], IPIVOT, [WORK], [INFO])

CHARACTER(LEN=1) :: UPLO

 COMPLEX(8), DIMENSION(:) :: WORK COMPLEX(8), DIMENSION(:,:)  $:: A$  INTEGER(8) :: N, LDA, INFO INTEGER(8), DIMENSION(:) :: IPIVOT

#### **C INTERFACE**

#include <sunperf.h>

- void zhetri(char uplo, int n, doublecomplex \*a, int lda, int \*ipivot, int \*info);
- void zhetri\_64(char uplo, long n, doublecomplex \*a, long lda, long \*ipivot, long \*info);

## **PURPOSE**

 zhetri computes the inverse of a complex Hermitian indefin ite matrix A using the factorization  $A = U*D*U**H$  or  $A =$ L\*D\*L\*\*H computed by CHETRF.

# **ARGUMENTS**

```
 UPLO (input)
           Specifies whether the details of the factorization
           are stored as an upper or lower triangular matrix.
           = 'U': Upper triangular, form is A = U*D*U**H;
           = 'L': Lower triangular, form is A = L*D*L**H.
 N (input) The order of the matrix A. N >= 0.
 A (input/output)
           On entry, the block diagonal matrix D and the mul-
           tipliers used to obtain the factor U or L as com-
           puted by CHETRF.
           On exit, if INFO = 0, the (Hermitian) inverse of
           the original matrix. If UPLO = 'U', the upper
           triangular part of the inverse is formed and the
           part of A below the diagonal is not referenced; if
           UPLO = 'L' the lower triangular part of the
           inverse is formed and the part of A above the
           diagonal is not referenced.
 LDA (input)
          The leading dimension of the array A. LDA >=
          max(1,N).
```

```
 IPIVOT (input)
           Details of the interchanges and the block struc-
           ture of D as determined by CHETRF.
 WORK (workspace)
           dimension(N)
 INFO (output)
           = 0: successful exit
           < 0: if INFO = -i, the i-th argument had an ille-
           gal value
          > 0: if INFO = i, D(i,i) = 0; the matrix is singu-
           lar and its inverse could not be computed.
```
- [NAME](#page-4144-0)
- [SYNOPSIS](#page-4144-1)
	- o [F95 INTERFACE](#page-4144-2)
	- ❍ [C INTERFACE](#page-4145-0)
- [PURPOSE](#page-4145-1)
- [ARGUMENTS](#page-4145-2)

# <span id="page-4144-0"></span>**NAME**

 zhetrs - solve a system of linear equations A\*X = B with a complex Hermitian matrix A using the factorization A = U\*D\*U\*\*H or A = L\*D\*L\*\*H computed by CHETRF

## <span id="page-4144-1"></span>**SYNOPSIS**

SUBROUTINE ZHETRS(UPLO, N, NRHS, A, LDA, IPIVOT, B, LDB, INFO)

 CHARACTER \* 1 UPLO DOUBLE COMPLEX A(LDA,\*), B(LDB,\*) INTEGER N, NRHS, LDA, LDB, INFO INTEGER IPIVOT(\*)

SUBROUTINE ZHETRS\_64(UPLO, N, NRHS, A, LDA, IPIVOT, B, LDB, INFO)

 CHARACTER \* 1 UPLO DOUBLE COMPLEX A(LDA,\*), B(LDB,\*) INTEGER\*8 N, NRHS, LDA, LDB, INFO INTEGER\*8 IPIVOT(\*)

#### <span id="page-4144-2"></span>**F95 INTERFACE**

SUBROUTINE HETRS(UPLO, [N], [NRHS], A, [LDA], IPIVOT, B, [LDB], [INFO])

 CHARACTER(LEN=1) :: UPLO COMPLEX(8), DIMENSION(:,:)  $:: A, B$  INTEGER :: N, NRHS, LDA, LDB, INFO INTEGER, DIMENSION(:) :: IPIVOT

 SUBROUTINE HETRS\_64(UPLO, [N], [NRHS], A, [LDA], IPIVOT, B, [LDB], [INFO])

CHARACTER(LEN=1) :: UPLO

COMPLEX(8), DIMENSION(:,:)  $:: A, B$  INTEGER(8) :: N, NRHS, LDA, LDB, INFO INTEGER(8), DIMENSION(:) :: IPIVOT

#### <span id="page-4145-0"></span>**C INTERFACE**

#include <sunperf.h>

- void zhetrs(char uplo, int n, int nrhs, doublecomplex \*a, int lda, int \*ipivot, doublecomplex \*b, int ldb, int \*info);
- void zhetrs\_64(char uplo, long n, long nrhs, doublecomplex \*a, long lda, long \*ipivot, doublecomplex \*b, long ldb, long \*info);

# <span id="page-4145-1"></span>**PURPOSE**

 zhetrs solves a system of linear equations A\*X = B with a complex Hermitian matrix A using the factorization A = U\*D\*U\*\*H or A = L\*D\*L\*\*H computed by CHETRF.

# <span id="page-4145-2"></span>**ARGUMENTS**

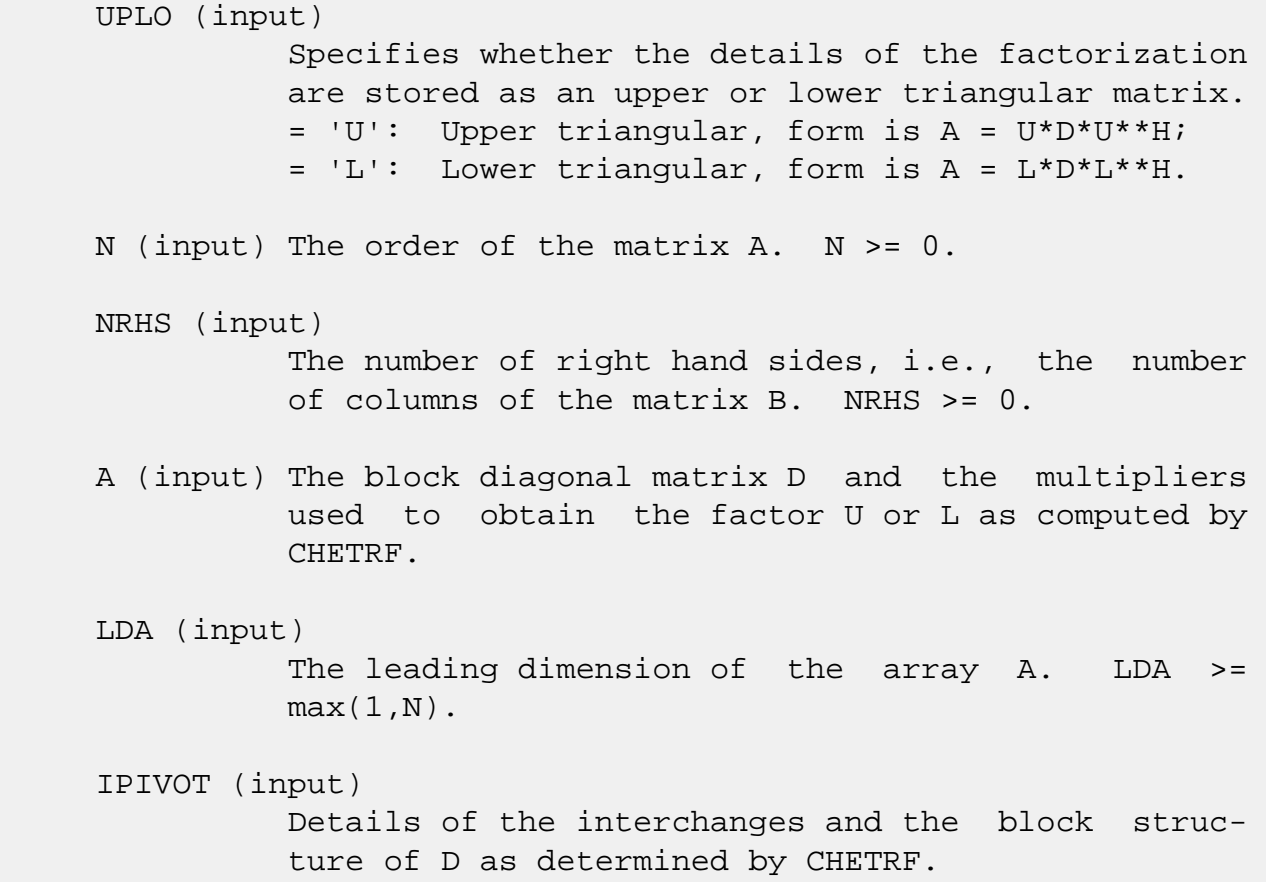

 B (input/output) On entry, the right hand side matrix B. On exit, the solution matrix X. LDB (input) The leading dimension of the array B. LDB >=  $max(1,N)$ . INFO (output) = 0: successful exit < 0: if INFO = -i, the i-th argument had an ille gal value

- [NAME](#page-4147-0)
- [SYNOPSIS](#page-4147-1)
	- o [F95 INTERFACE](#page-4147-2)
	- ❍ [C INTERFACE](#page-4148-0)
- [PURPOSE](#page-4148-1)
- [ARGUMENTS](#page-4148-2)
- [FURTHER DETAILS](#page-4151-0)

#### <span id="page-4147-0"></span>**NAME**

 zhgeqz - implement a single-shift version of the QZ method for finding the generalized eigenvalues  $w(i)$  = ALPHA(i)/BETA(i) of the equation det( A-w(i) B ) = 0 If JOB='S', then the pair (A,B) is simultaneously reduced to Schur form (i.e., A and B are both upper triangular) by applying one unitary tranformation (usually called Q) on the left and another (usually called Z) on the right

### <span id="page-4147-1"></span>**SYNOPSIS**

 SUBROUTINE ZHGEQZ(JOB, COMPQ, COMPZ, N, ILO, IHI, A, LDA, B, LDB, ALPHA, BETA, Q, LDQ, Z, LDZ, WORK, LWORK, RWORK, INFO) CHARACTER \* 1 JOB, COMPQ, COMPZ DOUBLE COMPLEX A(LDA,\*), B(LDB,\*), ALPHA(\*), BETA(\*),  $Q(LDQ, *), Z(LDZ, *), WORK(*)$  INTEGER N, ILO, IHI, LDA, LDB, LDQ, LDZ, LWORK, INFO DOUBLE PRECISION RWORK(\*) SUBROUTINE ZHGEQZ\_64(JOB, COMPQ, COMPZ, N, ILO, IHI, A, LDA, B, LDB, ALPHA, BETA, Q, LDQ, Z, LDZ, WORK, LWORK, RWORK, INFO) CHARACTER \* 1 JOB, COMPQ, COMPZ DOUBLE COMPLEX A(LDA,\*), B(LDB,\*), ALPHA(\*), BETA(\*),  $Q(LDO, *), Z(LDZ, *), WORK(*)$  INTEGER\*8 N, ILO, IHI, LDA, LDB, LDQ, LDZ, LWORK, INFO DOUBLE PRECISION RWORK(\*)

#### <span id="page-4147-2"></span>**F95 INTERFACE**

 SUBROUTINE HGEQZ(JOB, COMPQ, COMPZ, [N], ILO, IHI, A, [LDA], B, [LDB], ALPHA, BETA, Q, [LDQ], Z, [LDZ], [WORK], [LWORK], [RWORK], [INFO])

 CHARACTER(LEN=1) :: JOB, COMPQ, COMPZ  $COMPLEX(8)$ ,  $DIMENSION(:): ALPHA, BETA, WORK$ COMPLEX(8), DIMENSION(:,:)  $:: A, B, Q, Z$  INTEGER :: N, ILO, IHI, LDA, LDB, LDQ, LDZ, LWORK, INFO REAL(8), DIMENSION(:) :: RWORK SUBROUTINE HGEQZ\_64(JOB, COMPQ, COMPZ, [N], ILO, IHI, A, [LDA], B, [LDB], ALPHA, BETA, Q, [LDQ], Z, [LDZ], [WORK], [LWORK], [RWORK], [INFO]) CHARACTER(LEN=1) :: JOB, COMPQ, COMPZ COMPLEX(8), DIMENSION(:) :: ALPHA, BETA, WORK COMPLEX(8), DIMENSION(:,:)  $:: A, B, Q, Z$  INTEGER(8) :: N, ILO, IHI, LDA, LDB, LDQ, LDZ, LWORK, INFO  $REAL(8)$ , DIMENSION $(:)::RWORK$  **C INTERFACE** #include <sunperf.h> void zhgeqz(char job, char compq, char compz, int n, int ilo, int ihi, doublecomplex \*a, int lda, doub lecomplex \*b, int ldb, doublecomplex \*alpha, doub lecomplex \*beta, doublecomplex \*q, int ldq, doub lecomplex \*z, int ldz, int \*info); void zhgeqz\_64(char job, char compq, char compz, long n, long ilo, long ihi, doublecomplex \*a, long lda, doublecomplex \*b, long ldb, doublecomplex \*alpha,

# <span id="page-4148-0"></span> doublecomplex \*beta, doublecomplex \*q, long ldq, doublecomplex \*z, long ldz, long \*info);

# <span id="page-4148-1"></span>**PURPOSE**

 zhgeqz implements a single-shift version of the QZ method for finding the generalized eigenvalues w(i)=ALPHA(i)/BETA(i) of the equation A are then  $ALPHA(1), \ldots, ALPHA(N),$  and of B are  $BETA(1), \ldots, BETA(N).$ 

 If JOB='S' and COMPQ and COMPZ are 'V' or 'I', then the uni tary transformations used to reduce (A,B) are accumulated into the arrays Q and Z s.t.: (in)  $A(in) Z(in)* = Q(out) A(out) Z(out)*$ 

<span id="page-4148-2"></span> Ref: C.B. Moler & G.W. Stewart, "An Algorithm for General ized Matrixigenvalue Problems", SIAM J. Numer. Anal., 10(1973),p. 241--256.

## **ARGUMENTS**

```
 JOB (input)
           = 'E': compute only ALPHA and BETA. A and B will
           not necessarily be put into generalized Schur
           form. = 'S': put A and B into generalized Schur
           form, as well as computing ALPHA and BETA.
 COMPQ (input)
          = 'N': do not modify Q.
           = 'V': multiply the array Q on the right by the
           conjugate transpose of the unitary tranformation
           that is applied to the left side of A and B to
           reduce them to Schur form. = 'I': like COMPQ='V',
           except that Q will be initialized to the identity
           first.
 COMPZ (input)
           = 'N': do not modify Z.
           = 'V': multiply the array Z on the right by the
           unitary tranformation that is applied to the right
          side of A and B to reduce them to Schur form. = 'I': like COMPZ='V', except that Z will be ini-
           tialized to the identity first.
N (input) The order of the matrices A, B, Q, and Z. N \ge 0.
 ILO (input)
           It is assumed that A is already upper triangular
           in rows and columns 1:ILO-1 and IHI+1:N. 1 <= ILO
          \le IHI \le N, if N > 0; ILO=1 and IHI=0, if N=0.
 IHI (input)
           It is assumed that A is already upper triangular
           in rows and columns 1:ILO-1 and IHI+1:N. 1 <= ILO
          \le IHI \le N, if N > 0; ILO=1 and IHI=0, if N=0.
 A (input) On entry, the N-by-N upper Hessenberg matrix A.
           Elements below the subdiagonal must be zero. If
           JOB='S', then on exit A and B will have been
           simultaneously reduced to upper triangular form.
           If JOB='E', then on exit A will have been des-
           troyed.
 LDA (input)
           The leading dimension of the array A. LDA >= max(
           1, N ).
 B (input) On entry, the N-by-N upper triangular matrix B.
```
Elements below the diagonal must be zero. If

 JOB='S', then on exit A and B will have been simultaneously reduced to upper triangular form. If JOB='E', then on exit B will have been des troyed. LDB (input) The leading dimension of the array B. LDB >= max( 1, N ). ALPHA (output) The diagonal elements of A when the pair (A,B) has been reduced to Schur form. ALPHA(i)/BETA(i) i=1,...,N are the generalized eigenvalues. BETA (output) The diagonal elements of B when the pair (A,B) has been reduced to Schur form. ALPHA(i)/BETA(i) i=1,...,N are the generalized eigenvalues. A and B are normalized so that  $BETA(1), \ldots, BETA(N)$  are non-negative real numbers. Q (input/output) If COMPQ='N', then Q will not be referenced. If COMPQ='V' or 'I', then the conjugate transpose of the unitary transformations which are applied to A and B on the left will be applied to the array Q on the right. LDQ (input) The leading dimension of the array  $Q$ . LD $Q \geq 1$ . If COMPQ='V' or 'I', then LDQ >= N. Z (input/output) If COMPZ='N', then Z will not be referenced. If COMPZ='V' or 'I', then the unitary transformations which are applied to A and B on the right will be applied to the array Z on the right. LDZ (input) The leading dimension of the array  $Z$ . LDZ  $>= 1$ . If COMPZ='V' or 'I', then LDZ >= N. WORK (workspace) On exit, if INFO >=  $0$ , WORK(1) returns the optimal LWORK. LWORK (input) The dimension of the array WORK. LWORK >=  $max(1,N)$ .

```
If LWORK = -1, then a workspace query is assumed;
          the routine only calculates the optimal size of
          the WORK array, returns this value as the first
          entry of the WORK array, and no error message
          related to LWORK is issued by XERBLA.
 RWORK (workspace)
          dimension(N)
 INFO (output)
          = 0: successful exit
          < 0: if INFO = -i, the i-th argument had an ille-
          gal value
          = 1,...,N: the QZ iteration did not converge.
          (A,B) is not in Schur form, but ALPHA(i) and
         BETA(i), i=INFO+1,...,N should be correct. =
         N+1,...,2*N: the shift calculation failed. (A,B) is not in Schur form, but ALPHA(i) and BETA(i),
         i=INFO-N+1,...,N should be correct. > 2*N:
          various "impossible" errors.
```
# <span id="page-4151-0"></span>**FURTHER DETAILS**

We assume that complex ABS works as long as its value is less than overflow.

- [NAME](#page-4152-0)
- [SYNOPSIS](#page-4152-1)
	- o [F95 INTERFACE](#page-4152-2)
	- ❍ [C INTERFACE](#page-4153-0)
- [PURPOSE](#page-4153-1)
- [ARGUMENTS](#page-4153-2)

# <span id="page-4152-0"></span>**NAME**

 zhpcon - estimate the reciprocal of the condition number of a complex Hermitian packed matrix A using the factorization  $A = U*D*U**H$  or  $A = L*D*L**H$  computed by CHPTRF

## <span id="page-4152-1"></span>**SYNOPSIS**

SUBROUTINE ZHPCON(UPLO, N, A, IPIVOT, ANORM, RCOND, WORK, INFO)

 CHARACTER \* 1 UPLO DOUBLE COMPLEX A(\*), WORK(\*) INTEGER N, INFO INTEGER IPIVOT(\*) DOUBLE PRECISION ANORM, RCOND

SUBROUTINE ZHPCON\_64(UPLO, N, A, IPIVOT, ANORM, RCOND, WORK, INFO)

 CHARACTER \* 1 UPLO DOUBLE COMPLEX A(\*), WORK(\*) INTEGER\*8 N, INFO INTEGER\*8 IPIVOT(\*) DOUBLE PRECISION ANORM, RCOND

#### <span id="page-4152-2"></span>**F95 INTERFACE**

SUBROUTINE HPCON(UPLO, N, A, IPIVOT, ANORM, RCOND, [WORK], [INFO])

 CHARACTER(LEN=1) :: UPLO  $COMPLEX(8)$ , DIMENSION $(:)::A$ , WORK INTEGER :: N, INFO INTEGER, DIMENSION(:) :: IPIVOT REAL(8) :: ANORM, RCOND

SUBROUTINE HPCON\_64(UPLO, N, A, IPIVOT, ANORM, RCOND, [WORK], [INFO])

 CHARACTER(LEN=1) :: UPLO  $COMPLEX(8)$ , DIMENSION $(:)::A$ , WORK INTEGER(8) :: N, INFO INTEGER(8), DIMENSION(:) :: IPIVOT REAL(8) :: ANORM, RCOND

#### <span id="page-4153-0"></span>**C INTERFACE**

#include <sunperf.h>

- void zhpcon(char uplo, int n, doublecomplex \*a, int \*ipivot, double anorm, double \*rcond, int \*info);
- void zhpcon\_64(char uplo, long n, doublecomplex \*a, long \*ipivot, double anorm, double \*rcond, long \*info);

## <span id="page-4153-1"></span>**PURPOSE**

 zhpcon estimates the reciprocal of the condition number of a complex Hermitian packed matrix A using the factorization A = U\*D\*U\*\*H or A = L\*D\*L\*\*H computed by CHPTRF.

An estimate is obtained for  $norm(inv(A))$ , and the reciprocal of the condition number is computed as RCOND = 1 / (ANORM \*  $norm(int(V(A)))$ .

## <span id="page-4153-2"></span>**ARGUMENTS**

```
 UPLO (input)
           Specifies whether the details of the factorization
           are stored as an upper or lower triangular matrix.
           = 'U': Upper triangular, form is A = U*D*U**H;
           = 'L': Lower triangular, form is A = L*D*L**H.
 N (input) The order of the matrix A. N >= 0.
 A (input) The block diagonal matrix D and the multipliers
           used to obtain the factor U or L as computed by
           CHPTRF, stored as a packed triangular matrix.
 IPIVOT (input)
           Details of the interchanges and the block struc-
           ture of D as determined by CHPTRF.
 ANORM (input)
           The 1-norm of the original matrix A.
```
# RCOND (output) The reciprocal of the condition number of the matrix A, computed as RCOND = 1/(ANORM \* AINVNM), where AINVNM is an estimate of the 1-norm of inv(A) computed in this routine. WORK (workspace) dimension(2\*N) INFO (output) = 0: successful exit < 0: if INFO = -i, the i-th argument had an ille gal value

- [NAME](#page-4155-0)
- [SYNOPSIS](#page-4155-1)
	- o [F95 INTERFACE](#page-4155-2)
	- ❍ [C INTERFACE](#page-4156-0)
- [PURPOSE](#page-4156-1)
- [ARGUMENTS](#page-4156-2)

## <span id="page-4155-0"></span>**NAME**

 zhpev - compute all the eigenvalues and, optionally, eigen vectors of a complex Hermitian matrix in packed storage

SUBROUTINE ZHPEV(JOBZ, UPLO, N, A, W, Z, LDZ, WORK, WORK2, INFO)

## <span id="page-4155-1"></span>**SYNOPSIS**

```
 CHARACTER * 1 JOBZ, UPLO
    DOUBLE COMPLEX A(*), Z(LDZ,*), WORK(*)
    INTEGER N, LDZ, INFO
    DOUBLE PRECISION W(*), WORK2(*)
    SUBROUTINE ZHPEV_64(JOBZ, UPLO, N, A, W, Z, LDZ, WORK, WORK2, INFO)
    CHARACTER * 1 JOBZ, UPLO
    DOUBLE COMPLEX A(*), Z(LDZ,*), WORK(*)
    INTEGER*8 N, LDZ, INFO
    DOUBLE PRECISION W(*), WORK2(*)
 F95 INTERFACE
    SUBROUTINE HPEV(JOBZ, UPLO, N, A, W, Z, [LDZ], [WORK], [WORK2],
           [INFO])
    CHARACTER(LEN=1) :: JOBZ, UPLO
   COMPLEX(8), DIMENSION(:) :: A, WORK
   COMPLEX(8), DIMENSION(:,:) :: z INTEGER :: N, LDZ, INFO
   REAL(8), DIMENSION(:):W,WORK2 SUBROUTINE HPEV_64(JOBZ, UPLO, N, A, W, Z, [LDZ], [WORK], [WORK2],
           [INFO])
```
 CHARACTER(LEN=1) :: JOBZ, UPLO COMPLEX(8), DIMENSION(:)  $::$  A, WORK COMPLEX(8), DIMENSION(:,:) :: Z INTEGER(8) :: N, LDZ, INFO  $REAL(8)$ , DIMENSION $(:):W,$  WORK2

#### <span id="page-4156-0"></span>**C INTERFACE**

#include <sunperf.h>

- void zhpev(char jobz, char uplo, int n, doublecomplex \*a, double \*w, doublecomplex \*z, int ldz, int \*info);
- void zhpev\_64(char jobz, char uplo, long n, doublecomplex \*a, double \*w, doublecomplex \*z, long ldz, long \*info);

#### <span id="page-4156-1"></span>**PURPOSE**

 zhpev computes all the eigenvalues and, optionally, eigen vectors of a complex Hermitian matrix in packed storage.

# <span id="page-4156-2"></span>**ARGUMENTS**

 JOBZ (input) = 'N': Compute eigenvalues only; = 'V': Compute eigenvalues and eigenvectors. UPLO (input) = 'U': Upper triangle of A is stored; = 'L': Lower triangle of A is stored. N (input) The order of the matrix A. N >= 0. A (input/output) On entry, the upper or lower triangle of the Her mitian matrix A, packed columnwise in a linear array. The j-th column of A is stored in the array A as follows: if UPLO =  $'U'$ ,  $A(i + (j 1)*j(2) = A(i,j)$  for  $1<=i<=j;$  if UPLO = 'L',  $A(i +$  $(j-1)*(2*n-j)/2) = A(i,j)$  for  $j<=i<=n$ . On exit, A is overwritten by values generated dur ing the reduction to tridiagonal form. If UPLO = 'U', the diagonal and first superdiagonal of the tridiagonal matrix T overwrite the corresponding elements of A, and if UPLO =  $'L'$ , the diagonal and

first subdiagonal of T overwrite the corresponding

```
 elements of A.
```

```
 W (output)
           If INFO = 0, the eigenvalues in ascending order.
Z (input) If JOBZ = 'V', then if INFO = 0, Z contains the
          orthonormal eigenvectors of the matrix A, with the
           i-th column of Z holding the eigenvector associ-
          ated with W(i). If JOBZ = 'N', then Z is not
           referenced.
 LDZ (input)
          The leading dimension of the array Z. LDZ >= 1,
          and if JOBZ = 'V', LDZ \geq max(1,N).
 WORK (workspace)
           dimension(MAX(1,2*N-1))
 WORK2 (workspace)
           dimension(max(1,3*N-2))
 INFO (output)
           = 0: successful exit.
           < 0: if INFO = -i, the i-th argument had an ille-
           gal value.
           > 0: if INFO = i, the algorithm failed to con-
           verge; i off-diagonal elements of an intermediate
           tridiagonal form did not converge to zero.
```
- NAME
- SYNOPSIS
	- o F95 INTERFACE
	- ❍ C INTERFACE
- PURPOSE
- ARGUMENTS

## **NAME**

 zhpevd - compute all the eigenvalues and, optionally, eigen vectors of a complex Hermitian matrix A in packed storage

## **SYNOPSIS**

 SUBROUTINE ZHPEVD(JOBZ, UPLO, N, AP, W, Z, LDZ, WORK, LWORK, RWORK, LRWORK, IWORK, LIWORK, INFO) CHARACTER \* 1 JOBZ, UPLO DOUBLE COMPLEX AP(\*), Z(LDZ,\*), WORK(\*) INTEGER N, LDZ, LWORK, LRWORK, LIWORK, INFO INTEGER IWORK(\*) DOUBLE PRECISION W(\*), RWORK(\*) SUBROUTINE ZHPEVD\_64(JOBZ, UPLO, N, AP, W, Z, LDZ, WORK, LWORK, RWORK, LRWORK, IWORK, LIWORK, INFO) CHARACTER \* 1 JOBZ, UPLO DOUBLE COMPLEX AP(\*), Z(LDZ,\*), WORK(\*) INTEGER\*8 N, LDZ, LWORK, LRWORK, LIWORK, INFO INTEGER\*8 IWORK(\*) DOUBLE PRECISION W(\*), RWORK(\*) **F95 INTERFACE** SUBROUTINE HPEVD(JOBZ, UPLO, N, AP, W, Z, [LDZ], [WORK], [LWORK], [RWORK], [LRWORK], [IWORK], [LIWORK], [INFO])

 CHARACTER(LEN=1) :: JOBZ, UPLO  $COMPLEX(8)$ ,  $DIMENSION(:): AP$ ,  $WORK$ COMPLEX(8), DIMENSION(:,:)  $:: z$  INTEGER :: N, LDZ, LWORK, LRWORK, LIWORK, INFO INTEGER, DIMENSION(:) :: IWORK

 $REAL(8)$ ,  $DIMENSION(:):: W, RWORK$ 

 SUBROUTINE HPEVD\_64(JOBZ, UPLO, N, AP, W, Z, [LDZ], [WORK], [LWORK], [RWORK], [LRWORK], [IWORK], [LIWORK], [INFO])

 CHARACTER(LEN=1) :: JOBZ, UPLO  $COMPLEX(8)$ , DIMENSION(:) :: AP, WORK COMPLEX(8), DIMENSION(:,:) :: Z INTEGER(8) :: N, LDZ, LWORK, LRWORK, LIWORK, INFO INTEGER(8), DIMENSION(:) :: IWORK  $REAL(8)$ ,  $DIMENSION(:):: W, RWORK$ 

#### **C INTERFACE**

 #include <sunperf.h> void zhpevd(char jobz, char uplo, int n, doublecomplex \*ap, double \*w, doublecomplex \*z, int ldz, int \*info);

 void zhpevd\_64(char jobz, char uplo, long n, doublecomplex \*ap, double \*w, doublecomplex \*z, long ldz, long \*info);

#### **PURPOSE**

 zhpevd computes all the eigenvalues and, optionally, eigen vectors of a complex Hermitian matrix A in packed storage. If eigenvectors are desired, it uses a divide and conquer algorithm.

 The divide and conquer algorithm makes very mild assumptions about floating point arithmetic. It will work on machines with a guard digit in add/subtract, or on those binary machines without guard digits which subtract like the Cray X-MP, Cray Y-MP, Cray C-90, or Cray-2. It could conceivably fail on hexadecimal or decimal machines without guard digits, but we know of none.

### **ARGUMENTS**

```
 JOBZ (input)
           = 'N': Compute eigenvalues only;
           = 'V': Compute eigenvalues and eigenvectors.
 UPLO (input)
           = 'U': Upper triangle of A is stored;
           = 'L': Lower triangle of A is stored.
 N (input) The order of the matrix A. N >= 0.
```
#### AP (input/output)

 On entry, the upper or lower triangle of the Her mitian matrix A, packed columnwise in a linear array. The j-th column of A is stored in the array AP as follows: if UPLO = 'U',  $AP(i + (j 1)*j/2$  = A(i,j) for  $1<=i<=j;$  if UPLO = 'L', AP(i  $+$   $(j-1)*(2*n-j)/2) = A(i,j)$  for  $j<=i<=n$ .

 On exit, AP is overwritten by values generated during the reduction to tridiagonal form. If UPLO = 'U', the diagonal and first superdiagonal of the tridiagonal matrix T overwrite the corresponding elements of A, and if UPLO = 'L', the diagonal and first subdiagonal of T overwrite the corresponding elements of A.

#### W (output)

If INFO = 0, the eigenvalues in ascending order.

Z (input) If JOBZ = 'V', then if INFO =  $0$ , Z contains the orthonormal eigenvectors of the matrix A, with the i-th column of Z holding the eigenvector associ ated with  $W(i)$ . If JOBZ = 'N', then Z is not referenced.

#### LDZ (input)

The leading dimension of the array  $Z.$  LDZ  $>= 1$ , and if  $JOBZ = 'V'$ ,  $LDZ \geq max(1,N)$ .

#### WORK (workspace)

On exit, if INFO =  $0$ , WORK $(1)$  returns the optimal LWORK.

#### LWORK (input)

The dimension of array WORK. If  $N \leq 1$ , LWORK must be at least 1. If JOBZ = 'N' and  $N >$  1, LWORK must be at least N. If JOBZ = 'V' and N > 1, LWORK must be at least 2\*N.

If LWORK =  $-1$ , then a workspace query is assumed; the routine only calculates the optimal size of the WORK array, returns this value as the first entry of the WORK array, and no error message related to LWORK is issued by XERBLA.

#### RWORK (workspace)

 dimension (LRWORK) On exit, if INFO = 0, RWORK(1) returns the optimal LRWORK.

 LRWORK (input) The dimension of array RWORK. If  $N \leq 1$ , LRWORK must be at least 1. If JOBZ = 'N' and  $N >$  1, LRWORK must be at least N. If JOBZ = 'V' and N  $> 1$ , LRWORK must be at least  $1 + 5*N + 2*N**2$ . If LRWORK =  $-1$ , then a workspace query is assumed; the routine only calculates the optimal size of the RWORK array, returns this value as the first entry of the RWORK array, and no error message related to LRWORK is issued by XERBLA. IWORK (workspace/output) On exit, if INFO =  $0$ , IWORK(1) returns the optimal LIWORK. LIWORK (input) The dimension of array IWORK. If JOBZ = 'N' or N  $\leq$  1, LIWORK must be at least 1. If JOBZ = 'V' and  $N > 1$ , LIWORK must be at least  $3 + 5*N$ . If LIWORK =  $-1$ , then a workspace query is assumed; the routine only calculates the optimal size of the IWORK array, returns this value as the first entry of the IWORK array, and no error message related to LIWORK is issued by XERBLA. INFO (output) = 0: successful exit  $<$  0: if INFO =  $-i$ , the i-th argument had an ille gal value. > 0: if INFO = i, the algorithm failed to con verge; i off-diagonal elements of an intermediate tridiagonal form did not converge to zero.

- [NAME](#page-4162-0)
- [SYNOPSIS](#page-4162-1)
	- o [F95 INTERFACE](#page-4162-2)
	- ❍ [C INTERFACE](#page-4163-0)
- [PURPOSE](#page-4163-1)
- [ARGUMENTS](#page-4163-2)

## <span id="page-4162-0"></span>**NAME**

 zhpevx - compute selected eigenvalues and, optionally, eigenvectors of a complex Hermitian matrix A in packed storage

## <span id="page-4162-1"></span>**SYNOPSIS**

 SUBROUTINE ZHPEVX(JOBZ, RANGE, UPLO, N, A, VL, VU, IL, IU, ABTOL, NFOUND, W, Z, LDZ, WORK, WORK2, IWORK3, IFAIL, INFO)

 CHARACTER \* 1 JOBZ, RANGE, UPLO DOUBLE COMPLEX A(\*), Z(LDZ,\*), WORK(\*) INTEGER N, IL, IU, NFOUND, LDZ, INFO INTEGER IWORK3(\*), IFAIL(\*) DOUBLE PRECISION VL, VU, ABTOL DOUBLE PRECISION W(\*), WORK2(\*)

 SUBROUTINE ZHPEVX\_64(JOBZ, RANGE, UPLO, N, A, VL, VU, IL, IU, ABTOL, NFOUND, W, Z, LDZ, WORK, WORK2, IWORK3, IFAIL, INFO)

 CHARACTER \* 1 JOBZ, RANGE, UPLO DOUBLE COMPLEX A(\*), Z(LDZ,\*), WORK(\*) INTEGER\*8 N, IL, IU, NFOUND, LDZ, INFO INTEGER\*8 IWORK3(\*), IFAIL(\*) DOUBLE PRECISION VL, VU, ABTOL DOUBLE PRECISION W(\*), WORK2(\*)

#### <span id="page-4162-2"></span>**F95 INTERFACE**

 SUBROUTINE HPEVX(JOBZ, RANGE, UPLO, N, A, VL, VU, IL, IU, ABTOL, [NFOUND], W, Z, [LDZ], [WORK], [WORK2], [IWORK3], IFAIL, [INFO])

 CHARACTER(LEN=1) :: JOBZ, RANGE, UPLO  $COMPLEX(8)$ , DIMENSION $(:)::A$ , WORK

```
COMPLEX(8), DIMENSION(:,:) :: z INTEGER :: N, IL, IU, NFOUND, LDZ, INFO
    INTEGER, DIMENSION(:) :: IWORK3, IFAIL
    REAL(8) :: VL, VU, ABTOL
    REAL(8), DIMENSION(:) :: W, WORK2
    SUBROUTINE HPEVX_64(JOBZ, RANGE, UPLO, N, A, VL, VU, IL, IU, ABTOL,
           [NFOUND], W, Z, [LDZ], [WORK], [WORK2], [IWORK3], IFAIL, [INFO])
    CHARACTER(LEN=1) :: JOBZ, RANGE, UPLO
   COMPLEX(8), DIMENSION(:) :: A, WORK
   COMPLEX(8), DIMENSION(:,:) :: Z
    INTEGER(8) :: N, IL, IU, NFOUND, LDZ, INFO
   INTEGER(8), DIMENSION(:):: INORE3, IFAIL REAL(8) :: VL, VU, ABTOL
   REAL(8), DIMENSION(:):W, WORK2
 C INTERFACE
    #include <sunperf.h>
    void zhpevx(char jobz, char range, char uplo, int n, doub-
              lecomplex *a, double vl, double vu, int il, int
              iu, double abtol, int *nfound, double *w, doub-
              lecomplex *z, int ldz, int *ifail, int *info);
   void zhpevx_64(char jobz, char range, char uplo, long n,
              doublecomplex *a, double vl, double vu, long il,
              long iu, double abtol, long *nfound, double *w,
              doublecomplex *z, long ldz, long *ifail, long
              *info);
```
# <span id="page-4163-1"></span><span id="page-4163-0"></span>**PURPOSE**

 zhpevx computes selected eigenvalues and, optionally, eigen vectors of a complex Hermitian matrix A in packed storage. Eigenvalues/vectors can be selected by specifying either a range of values or a range of indices for the desired eigen values.

# <span id="page-4163-2"></span>**ARGUMENTS**

 JOBZ (input) = 'N': Compute eigenvalues only; = 'V': Compute eigenvalues and eigenvectors. RANGE (input) = 'A': all eigenvalues will be found; = 'V': all eigenvalues in the half-open interval

 (VL,VU] will be found; = 'I': the IL-th through IU-th eigenvalues will be found. UPLO (input) = 'U': Upper triangle of A is stored; = 'L': Lower triangle of A is stored. N (input) The order of the matrix  $A$ .  $N \ge 0$ . A (input/output) On entry, the upper or lower triangle of the Her mitian matrix A, packed columnwise in a linear array. The j-th column of A is stored in the array A as follows: if UPLO =  $'U'$ ,  $A(i + (j 1)*j(2) = A(i,j)$  for  $1<=i<=j;$  if UPLO = 'L',  $A(i +$  $(j-1)*(2*n-j)/2) = A(i,j)$  for  $j<=i<=n$ . On exit, A is overwritten by values generated dur ing the reduction to tridiagonal form. If UPLO = 'U', the diagonal and first superdiagonal of the tridiagonal matrix T overwrite the corresponding elements of A, and if UPLO =  $'L'$ , the diagonal and first subdiagonal of T overwrite the corresponding elements of A. VL (input) If RANGE='V', the lower and upper bounds of the interval to be searched for eigenvalues. VL < VU. Not referenced if RANGE = 'A' or 'I'. VU (input) If RANGE='V', the lower and upper bounds of the interval to be searched for eigenvalues. VL < VU. Not referenced if RANGE = 'A' or 'I'. IL (input) If RANGE='I', the indices (in ascending order) of the smallest and largest eigenvalues to be returned.  $1 \leq I$   $\leq$  IL  $\leq$  IU  $\leq$  N, if N > 0; IL = 1 and  $IU = 0$  if  $N = 0$ . Not referenced if RANGE = 'A' or 'V'. IU (input) If RANGE='I', the indices (in ascending order) of the smallest and largest eigenvalues to be returned.  $1 \leq I$   $\leq I$   $I \leq I$   $I \leq I$   $I \leq I$   $I \leq I$ and  $IU = 0$  if  $N = 0$ . Not referenced if RANGE = 'A' or 'V'. ABTOL (input) The absolute error tolerance for the eigenvalues.

 An approximate eigenvalue is accepted as converged when it is determined to lie in an interval [a,b] of width less than or equal to

ABTOL + EPS  $*$  max( |a|, |b| ),

 where EPS is the machine precision. If ABTOL is less than or equal to zero, then  $EPS*|T|$  will be used in its place, where  $|T|$  is the 1-norm of the tridiagonal matrix obtained by reducing A to tri diagonal form.

 Eigenvalues will be computed most accurately when ABTOL is set to twice the underflow threshold 2\*SLAMCH('S'), not zero. If this routine returns with INFO>0, indicating that some eigenvectors did not converge, try setting ABTOL to 2\*SLAMCH('S').

 See "Computing Small Singular Values of Bidiagonal Matrices with Guaranteed High Relative Accuracy," by Demmel and Kahan, LAPACK Working Note #3.

```
 NFOUND (output)
         The total number of eigenvalues found. 0 <=
         NFOUND <= N. If RANGE = 'A', NFOUND = N, and if
         RANGE = 'I', NFOUND = IU-IL+1.
```
#### W (output)

 If INFO = 0, the selected eigenvalues in ascending order.

- Z (input) If JOBZ = 'V', then if INFO = 0, the first NFOUND columns of Z contain the orthonormal eigenvectors of the matrix A corresponding to the selected eigenvalues, with the i-th column of Z holding the eigenvector associated with W(i). If an eigenvec tor fails to converge, then that column of Z con tains the latest approximation to the eigenvector, and the index of the eigenvector is returned in IFAIL. If JOBZ = 'N', then Z is not referenced. Note: the user must ensure that at least max(1,NFOUND) columns are supplied in the array Z; if RANGE = 'V', the exact value of NFOUND is not known in advance and an upper bound must be used.
- LDZ (input) The leading dimension of the array  $Z.$  LDZ  $>= 1$ , and if  $JOBZ = 'V'$ ,  $LDZ \geq max(1,N)$ .

WORK (workspace)

```
 dimension(2*N)
 WORK2 (workspace)
          dimension(7*N)
 IWORK3 (workspace)
          dimension(5*N)
 IFAIL (output)
          If JOBZ = 'V', then if INFO = 0, the first NFOUND
          elements of IFAIL are zero. If INFO > 0, then
          IFAIL contains the indices of the eigenvectors
          that failed to converge. If JOBZ = 'N', then
          IFAIL is not referenced.
 INFO (output)
          = 0: successful exit
          < 0: if INFO = -i, the i-th argument had an ille-
          gal value
          > 0: if INFO = i, then i eigenvectors failed to
          converge. Their indices are stored in array
          IFAIL.
```
- NAME
- SYNOPSIS
	- o F95 INTERFACE
	- ❍ C INTERFACE
- PURPOSE
- ARGUMENTS

# **NAME**

 zhpgst - reduce a complex Hermitian-definite generalized eigenproblem to standard form, using packed storage

## **SYNOPSIS**

SUBROUTINE ZHPGST(ITYPE, UPLO, N, AP, BP, INFO)

 CHARACTER \* 1 UPLO DOUBLE COMPLEX AP(\*), BP(\*) INTEGER ITYPE, N, INFO

SUBROUTINE ZHPGST\_64(ITYPE, UPLO, N, AP, BP, INFO)

 CHARACTER \* 1 UPLO DOUBLE COMPLEX AP(\*), BP(\*) INTEGER\*8 ITYPE, N, INFO

#### **F95 INTERFACE**

SUBROUTINE HPGST(ITYPE, UPLO, N, AP, BP, [INFO])

 CHARACTER(LEN=1) :: UPLO COMPLEX(8), DIMENSION(:) :: AP, BP INTEGER :: ITYPE, N, INFO

SUBROUTINE HPGST\_64(ITYPE, UPLO, N, AP, BP, [INFO])

 CHARACTER(LEN=1) :: UPLO COMPLEX(8), DIMENSION(:)  $::$  AP, BP INTEGER(8) :: ITYPE, N, INFO

#### **C INTERFACE**

#include <sunperf.h>

 void zhpgst(int itype, char uplo, int n, doublecomplex \*ap, doublecomplex \*bp, int \*info);

```
 void zhpgst_64(long itype, char uplo, long n, doublecomplex
           *ap, doublecomplex *bp, long *info);
```
#### **PURPOSE**

```
 zhpgst reduces a complex Hermitian-definite generalized
 eigenproblem to standard form, using packed storage.
```
If ITYPE = 1, the problem is  $A^*x =$  lambda\*B\*x, and A is overwritten by inv(U\*\*H)\*A\*inv(U) or  $inv(L)*A*inv(L**H)$ If ITYPE = 2 or 3, the problem is  $A*B*x =$  lambda\*x or B\*A\*x = lambda\*x, and A is overwritten by U\*A\*U\*\*H or  $L^* H^* A^* L$ .

```
 B must have been previously factorized as U**H*U or L*L**H
 by CPPTRF.
```
# **ARGUMENTS**

```
 ITYPE (input)
          = 1: compute inv(U**H)*A*inv(U) or
         inv(L)*A*inv(L**H); = 2 or 3: compute U*A*U**H or L**H*A*L.
 UPLO (input)
          = 'U': Upper triangle of A is stored and B is
         factored as U^*H^*U; = 'L': Lower triangle of A is
          stored and B is factored as L*L**H.
N (input) The order of the matrices A and B. N \ge 0.
 AP (input/output)
          On entry, the upper or lower triangle of the Her-
          mitian matrix A, packed columnwise in a linear
          array. The j-th column of A is stored in the
         array AP as follows: if UPLO = 'U', AP(i + (j-
         1)*j/2 = A(i,j) for 1<=i<=j; if UPLO = 'L', AP(i
         + (j-1)*(2n-j)/2 = A(i,j) for j<=i<=n.
          On exit, if INFO = 0, the transformed matrix,
          stored in the same format as A.
```

```
 BP (input)
          The triangular factor from the Cholesky factoriza-
          tion of B, stored in the same format as A, as
          returned by CPPTRF.
 INFO (output)
          = 0: successful exit
          < 0: if INFO = -i, the i-th argument had an ille-
          gal value
```
- NAME
- SYNOPSIS
	- o F95 INTERFACE
	- ❍ C INTERFACE
- PURPOSE
- ARGUMENTS

# **NAME**

 zhpgv - compute all the eigenvalues and, optionally, the eigenvectors of a complex generalized Hermitian-definite eigenproblem, of the form A\*x=(lambda)\*B\*x, A\*Bx=(lambda)\*x, or B\*A\*x=(lambda)\*x

# **SYNOPSIS**

 SUBROUTINE ZHPGV(ITYPE, JOBZ, UPLO, N, A, B, W, Z, LDZ, WORK, WORK2, INFO)

 CHARACTER \* 1 JOBZ, UPLO DOUBLE COMPLEX  $A(*)$ ,  $B(*)$ ,  $Z(LDZ, *)$ , WORK $(*)$  INTEGER ITYPE, N, LDZ, INFO DOUBLE PRECISION W(\*), WORK2(\*)

 SUBROUTINE ZHPGV\_64(ITYPE, JOBZ, UPLO, N, A, B, W, Z, LDZ, WORK, WORK2, INFO)

 CHARACTER \* 1 JOBZ, UPLO DOUBLE COMPLEX  $A(*)$ ,  $B(*)$ ,  $Z(LDZ, *)$ , WORK $(*)$  INTEGER\*8 ITYPE, N, LDZ, INFO DOUBLE PRECISION W(\*), WORK2(\*)

#### **F95 INTERFACE**

 SUBROUTINE HPGV(ITYPE, JOBZ, UPLO, N, A, B, W, Z, [LDZ], [WORK], [WORK2], [INFO])

 CHARACTER(LEN=1) :: JOBZ, UPLO COMPLEX(8), DIMENSION(:) :: A, B, WORK  $COMPLEX(8)$ ,  $DIMENSION(:,:):: Z$  INTEGER :: ITYPE, N, LDZ, INFO  $REAL(8)$ , DIMENSION $(:):W,$  WORK2

 SUBROUTINE HPGV\_64(ITYPE, JOBZ, UPLO, N, A, B, W, Z, [LDZ], [WORK], [WORK2], [INFO])

 CHARACTER(LEN=1) :: JOBZ, UPLO  $COMPLEX(8)$ ,  $DIMENSION(:) :: A, B, WORK$ COMPLEX(8), DIMENSION(:,:)  $:: z$  INTEGER(8) :: ITYPE, N, LDZ, INFO  $REAL(8)$ , DIMENSION $(:):W,$  WORK2

#### **C INTERFACE**

#include <sunperf.h>

- void zhpgv(int itype, char jobz, char uplo, int n, doub lecomplex \*a, doublecomplex \*b, double \*w, doublecomplex \*z, int ldz, int \*info);
- void zhpgv\_64(long itype, char jobz, char uplo, long n, doublecomplex \*a, doublecomplex \*b, double \*w, doublecomplex \*z, long ldz, long \*info);

## **PURPOSE**

 zhpgv computes all the eigenvalues and, optionally, the eigenvectors of a complex generalized Hermitian-definite eigenproblem, of the form  $A* x = (lambda)*B* x$ , A\*Bx=(lambda)\*x, or B\*A\*x=(lambda)\*x. Here A and B are assumed to be Hermitian, stored in packed format, and B is also positive definite.

# **ARGUMENTS**

```
 ITYPE (input)
           Specifies the problem type to be solved:
          = 1: A*x = (lambda)*B*x= 2: A*B*x = (lambda)*x= 3: B*A*x = (lambda)*x JOBZ (input)
           = 'N': Compute eigenvalues only;
           = 'V': Compute eigenvalues and eigenvectors.
 UPLO (input)
           = 'U': Upper triangles of A and B are stored;
           = 'L': Lower triangles of A and B are stored.
N (input) The order of the matrices A and B. N \ge 0.
```

```
 A (input/output)
          On entry, the upper or lower triangle of the Her-
          mitian matrix A, packed columnwise in a linear
          array. The j-th column of A is stored in the
         array A as follows: if UPLO = 'U', A(i + (j -1)*j(2) = A(i,j) for 1<=i<=j; if UPLO = 'L', A(i +(j-1)*(2*n-j)/2 = A(i,j) for j<=i<=n.
          On exit, the contents of A are destroyed.
 B (input/output)
          On entry, the upper or lower triangle of the Her-
          mitian matrix B, packed columnwise in a linear
          array. The j-th column of B is stored in the
         array B as follows: if UPLO = 'U', B(i + (j -1)*j/2 = B(i,j) for 1<=i<=j; if UPLO = 'L', B(i +
         (j-1)*(2*n-j)/2) = B(i,j) for j<=i<=n.
          On exit, the triangular factor U or L from the
         Cholesky factorization B = U^* H^*U or B = L^*L^* H,
           in the same storage format as B.
 W (output)
          If INFO = 0, the eigenvalues in ascending order.
 Z (input) If JOBZ = 'V', then if INFO = 0, Z contains the
          matrix Z of eigenvectors. The eigenvectors are
          normalized as follows: if ITYPE = 1 or 2,
         Z^**H*B*Z = I; if ITYPE = 3, Z^**H*inv(B)*Z = I. If
          JOBZ = 'N', then Z is not referenced.
 LDZ (input)
         The leading dimension of the array Z. LDZ >= 1,
         and if JOBZ = 'V', LDZ \geq max(1,N).
 WORK (workspace)
          dimension(MAX(1,2*N-1))
 WORK2 (workspace)
          dimension(MAX(1,3*N-2))
 INFO (output)
           = 0: successful exit
          < 0: if INFO = -i, the i-th argument had an ille-
          gal value
          > 0: CPPTRF or CHPEV returned an error code:
          <= N: if INFO = i, CHPEV failed to converge; i
          off-diagonal elements of an intermediate tridiago-
         nal form did not convergeto zero; > N: if INFO =
```
 $N + i$ , for  $1 \le i \le n$ , then the leading minor of order i of B is not positive definite. The fac torization of B could not be completed and no eigenvalues or eigenvectors were computed.

- NAME
- SYNOPSIS
	- o F95 INTERFACE
	- ❍ C INTERFACE
- PURPOSE
- ARGUMENTS
- FURTHER DETAILS

## **NAME**

 zhpgvd - compute all the eigenvalues and, optionally, the eigenvectors of a complex generalized Hermitian-definite eigenproblem, of the form A\*x=(lambda)\*B\*x, A\*Bx=(lambda)\*x, or B\*A\*x=(lambda)\*x

# **SYNOPSIS**

 SUBROUTINE ZHPGVD(ITYPE, JOBZ, UPLO, N, AP, BP, W, Z, LDZ, WORK, LWORK, RWORK, LRWORK, IWORK, LIWORK, INFO) CHARACTER \* 1 JOBZ, UPLO DOUBLE COMPLEX AP(\*), BP(\*), Z(LDZ,\*), WORK(\*) INTEGER ITYPE, N, LDZ, LWORK, LRWORK, LIWORK, INFO INTEGER IWORK(\*)

SUBROUTINE ZHPGVD 64(ITYPE, JOBZ, UPLO, N, AP, BP, W, Z, LDZ, WORK, LWORK, RWORK, LRWORK, IWORK, LIWORK, INFO)

 CHARACTER \* 1 JOBZ, UPLO DOUBLE COMPLEX AP(\*), BP(\*), Z(LDZ,\*), WORK(\*) INTEGER\*8 ITYPE, N, LDZ, LWORK, LRWORK, LIWORK, INFO INTEGER\*8 IWORK(\*) DOUBLE PRECISION W(\*), RWORK(\*)

#### **F95 INTERFACE**

 SUBROUTINE HPGVD(ITYPE, JOBZ, UPLO, N, AP, BP, W, Z, [LDZ], [WORK], [LWORK], [RWORK], [LRWORK], [IWORK], [LIWORK], [INFO])

 CHARACTER(LEN=1) :: JOBZ, UPLO  $COMPLEX(8)$ ,  $DIMENSION(:): AP$ ,  $BP$ ,  $WORK$ 

DOUBLE PRECISION W(\*), RWORK(\*)

```
COMPLEX(8), DIMENSION(:,:) :: z INTEGER :: ITYPE, N, LDZ, LWORK, LRWORK, LIWORK, INFO
    INTEGER, DIMENSION(:) :: IWORK
   REAL(8), DIMENSION(:):: W, RWORK SUBROUTINE HPGVD_64(ITYPE, JOBZ, UPLO, N, AP, BP, W, Z, [LDZ],
           [WORK], [LWORK], [RWORK], [LRWORK], [IWORK], [LIWORK], [INFO])
    CHARACTER(LEN=1) :: JOBZ, UPLO
   COMPLEX(8), DIMENSION(:): AP, BP, WORK
   COMPLEX(8), DIMENSION(:,:) :: z INTEGER(8) :: ITYPE, N, LDZ, LWORK, LRWORK, LIWORK, INFO
    INTEGER(8), DIMENSION(:) :: IWORK
   REAL(8), DIMENSION(:):: W, RWORK C INTERFACE
    #include <sunperf.h>
    void zhpgvd(int itype, char jobz, char uplo, int n, doub-
              lecomplex *ap, doublecomplex *bp, double *w, doub-
```
lecomplex \*z, int ldz, int \*info);

 void zhpgvd\_64(long itype, char jobz, char uplo, long n, doublecomplex \*ap, doublecomplex \*bp, double \*w, doublecomplex \*z, long ldz, long \*info);

# **PURPOSE**

 zhpgvd computes all the eigenvalues and, optionally, the eigenvectors of a complex generalized Hermitian-definite eigenproblem, of the form A\*x=(lambda)\*B\*x,  $A*Bx=(lambda)*x$ , or  $B*A*x=(lambda)*x$ . Here A and B are assumed to be Hermitian, stored in packed format, and B is also positive definite.

 If eigenvectors are desired, it uses a divide and conquer algorithm.

 The divide and conquer algorithm makes very mild assumptions about floating point arithmetic. It will work on machines with a guard digit in add/subtract, or on those binary machines without guard digits which subtract like the Cray X-MP, Cray Y-MP, Cray C-90, or Cray-2. It could conceivably fail on hexadecimal or decimal machines without guard digits, but we know of none.

## **ARGUMENTS**

ITYPE (input)
Specifies the problem type to be solved:  $= 1: A* x = (lambda)*B* x$  $= 2: A*B*x = (lambda)*x$  $= 3$ :  $B*A*x = (lambda)*x$  JOBZ (input) = 'N': Compute eigenvalues only; = 'V': Compute eigenvalues and eigenvectors. UPLO (input) = 'U': Upper triangles of A and B are stored; = 'L': Lower triangles of A and B are stored. N (input) The order of the matrices A and B. N >= 0. AP (input/output) On entry, the upper or lower triangle of the Her mitian matrix A, packed columnwise in a linear array. The j-th column of A is stored in the array AP as follows: if UPLO =  $'U'$ , AP(i + (j- $1$ <sup>\*</sup>j/2) = A(i,j) for  $1$  < =  $i$  < =  $j$ ; if UPLO =  $'L'$ , AP(i +  $(j-1)*(2*n-j)/2$  = A(i,j) for  $j<=i<=n$ . On exit, the contents of AP are destroyed. BP (input/output) On entry, the upper or lower triangle of the Her mitian matrix B, packed columnwise in a linear array. The j-th column of B is stored in the array BP as follows: if UPLO =  $'U'$ , BP(i + (j- $1)*j(2) = B(i,j)$  for  $1<=i<=j;$  if UPLO = 'L', BP(i +  $(j-1)*(2*n-j)/2$  = B(i,j) for  $j<=i<=n$ . On exit, the triangular factor U or L from the Cholesky factorization  $B = U^*H^*U$  or  $B = L^*L^*H$ , in the same storage format as B. W (output) If INFO = 0, the eigenvalues in ascending order. Z (input) If JOBZ = 'V', then if INFO = 0, Z contains the matrix Z of eigenvectors. The eigenvectors are normalized as follows: if ITYPE = 1 or 2,  $Z^*$ \*H\*B\*Z = I; if ITYPE = 3,  $Z^*$ \*H\*inv(B)\*Z = I. If JOBZ = 'N', then Z is not referenced. LDZ (input) The leading dimension of the array  $Z.$  LDZ  $>= 1$ , and if  $JOBZ = 'V'$ ,  $LDZ \geq max(1,N)$ .

WORK (workspace)

On exit, if INFO =  $0$ , WORK(1) returns the optimal LWORK. LWORK (input) The dimension of array WORK. If  $N \leq 1$ , LWORK  $>= 1$ . If JOBZ = 'N' and N  $> 1$ , LWORK  $>= N$ . If JOBZ = 'V' and  $N > 1$ , LWORK >=  $2*N$ . If LWORK =  $-1$ , then a workspace query is assumed; the routine only calculates the optimal size of the WORK array, returns this value as the first entry of the WORK array, and no error message related to LWORK is issued by XERBLA. RWORK (workspace) On exit, if INFO =  $0$ , RWORK(1) returns the optimal LRWORK. LRWORK (input) The dimension of array RWORK. If N <= 1, LRWORK  $>= 1$ . If JOBZ = 'N' and N  $> 1$ , LRWORK  $>=$ N. If JOBZ = 'V' and  $N > 1$ , LRWORK >=  $1 + 5*N +$  $2*N**2$ . If LRWORK =  $-1$ , then a workspace query is assumed; the routine only calculates the optimal size of the RWORK array, returns this value as the first entry of the RWORK array, and no error message related to LRWORK is issued by XERBLA. IWORK (workspace/output) On exit, if INFO =  $0$ , IWORK $(1)$  returns the optimal LIWORK. LIWORK (input) The dimension of array IWORK. If JOBZ = 'N' or N  $\epsilon = 1$ , LIWORK  $\epsilon = 1$ . If JOBZ = 'V' and N  $> 1$ , LIWORK  $>= 3 + 5*N$ . If LIWORK =  $-1$ , then a workspace query is assumed; the routine only calculates the optimal size of the IWORK array, returns this value as the first entry of the IWORK array, and no error message related to LIWORK is issued by XERBLA. INFO (output) = 0: successful exit < 0: if INFO = -i, the i-th argument had an ille gal value > 0: CPPTRF or CHPEVD returned an error code:

 <= N: if INFO = i, CHPEVD failed to converge; i off-diagonal elements of an intermediate tridiago nal form did not convergeto zero;  $> N$ : if INFO =  $N + i$ , for  $1 \le i \le n$ , then the leading minor of order i of B is not positive definite. The fac torization of B could not be completed and no eigenvalues or eigenvectors were computed.

# **FURTHER DETAILS**

 Based on contributions by Mark Fahey, Department of Mathematics, Univ. of Kentucky, USA

- [NAME](#page-4179-0)
- [SYNOPSIS](#page-4179-1)
	- o [F95 INTERFACE](#page-4179-2)
	- ❍ [C INTERFACE](#page-4180-0)
- [PURPOSE](#page-4180-1)
- [ARGUMENTS](#page-4180-2)
- [FURTHER DETAILS](#page-4183-0)

## <span id="page-4179-0"></span>**NAME**

 zhpgvx - compute selected eigenvalues and, optionally, eigenvectors of a complex generalized Hermitian-definite eigenproblem, of the form A\*x=(lambda)\*B\*x, A\*Bx=(lambda)\*x, or B\*A\*x=(lambda)\*x

# <span id="page-4179-1"></span>**SYNOPSIS**

 SUBROUTINE ZHPGVX(ITYPE, JOBZ, RANGE, UPLO, N, AP, BP, VL, VU, IL, IU, ABSTOL, M, W, Z, LDZ, WORK, RWORK, IWORK, IFAIL, INFO)

 CHARACTER \* 1 JOBZ, RANGE, UPLO DOUBLE COMPLEX AP(\*), BP(\*), Z(LDZ,\*), WORK(\*) INTEGER ITYPE, N, IL, IU, M, LDZ, INFO INTEGER IWORK(\*), IFAIL(\*) DOUBLE PRECISION VL, VU, ABSTOL DOUBLE PRECISION W(\*), RWORK(\*)

 SUBROUTINE ZHPGVX\_64(ITYPE, JOBZ, RANGE, UPLO, N, AP, BP, VL, VU, IL, IU, ABSTOL, M, W, Z, LDZ, WORK, RWORK, IWORK, IFAIL, INFO)

 CHARACTER \* 1 JOBZ, RANGE, UPLO DOUBLE COMPLEX AP(\*), BP(\*), Z(LDZ,\*), WORK(\*) INTEGER\*8 ITYPE, N, IL, IU, M, LDZ, INFO INTEGER\*8 IWORK(\*), IFAIL(\*) DOUBLE PRECISION VL, VU, ABSTOL DOUBLE PRECISION W(\*), RWORK(\*)

#### <span id="page-4179-2"></span>**F95 INTERFACE**

 SUBROUTINE HPGVX(ITYPE, JOBZ, RANGE, UPLO, N, AP, BP, VL, VU, IL, IU, ABSTOL, M, W, Z, [LDZ], [WORK], [RWORK], [IWORK], IFAIL, [INFO])

 CHARACTER(LEN=1) :: JOBZ, RANGE, UPLO  $COMPLEX(8)$ ,  $DIMENSION(:): AP$ ,  $BP$ , WORK COMPLEX(8), DIMENSION(:,:)  $:: z$  INTEGER :: ITYPE, N, IL, IU, M, LDZ, INFO INTEGER, DIMENSION(:) :: IWORK, IFAIL REAL(8) :: VL, VU, ABSTOL  $REAL(8)$ ,  $DIMENSION(:):: W, RWORK$  SUBROUTINE HPGVX\_64(ITYPE, JOBZ, RANGE, UPLO, N, AP, BP, VL, VU, IL, IU, ABSTOL, M, W, Z, [LDZ], [WORK], [RWORK], [IWORK], IFAIL, [INFO]) CHARACTER(LEN=1) :: JOBZ, RANGE, UPLO  $COMPLEX(8)$ ,  $DIMENSION(:):: AP$ ,  $BP$ , WORK COMPLEX(8), DIMENSION(:,:)  $:: z$  INTEGER(8) :: ITYPE, N, IL, IU, M, LDZ, INFO  $INTEGER(8)$ ,  $DIMENSION(:):: INORE, IFAIL$ REAL(8) :: VL, VU, ABSTOL

 $REAL(8)$ , DIMENSION $(:)::W,$  RWORK

#### <span id="page-4180-0"></span>**C INTERFACE**

#include <sunperf.h>

- void zhpgvx(int itype, char jobz, char range, char uplo, int n, doublecomplex \*ap, doublecomplex \*bp, double vl, double vu, int il, int iu, double abstol, int \*m, double \*w, doublecomplex \*z, int ldz, int \*ifail, int \*info);
- void zhpgvx\_64(long itype, char jobz, char range, char uplo, long n, doublecomplex \*ap, doublecomplex \*bp, dou ble vl, double vu, long il, long iu, double abstol, long \*m, double \*w, doublecomplex \*z, long ldz, long \*ifail, long \*info);

#### <span id="page-4180-1"></span>**PURPOSE**

<span id="page-4180-2"></span> zhpgvx computes selected eigenvalues and, optionally, eigen vectors of a complex generalized Hermitian-definite eigen problem, of the form  $A^*x=(lambda)^*B^*x$ ,  $A^*Bx=(lambda)^*x$ , or B\*A\*x=(lambda)\*x. Here A and B are assumed to be Hermitian, stored in packed format, and B is also positive definite. Eigenvalues and eigenvectors can be selected by specifying either a range of values or a range of indices for the desired eigenvalues.

## **ARGUMENTS**

```
 ITYPE (input)
           Specifies the problem type to be solved:
          = 1: A * x = (lambda) * B * x= 2: A*B*x = (lambda)*x= 3: B*A*x = (lambda)*x JOBZ (input)
           = 'N': Compute eigenvalues only;
           = 'V': Compute eigenvalues and eigenvectors.
 RANGE (input)
           = 'A': all eigenvalues will be found;
           = 'V': all eigenvalues in the half-open interval
           (VL,VU] will be found; = 'I': the IL-th through
           IU-th eigenvalues will be found.
 UPLO (input)
           = 'U': Upper triangles of A and B are stored;
           = 'L': Lower triangles of A and B are stored.
N (input) The order of the matrices A and B. N \ge 0.
 AP (input/output)
           On entry, the upper or lower triangle of the Her-
           mitian matrix A, packed columnwise in a linear
           array. The j-th column of A is stored in the
          array AP as follows: if UPLO = 'U', AP(i + (j-
          1)*j/2 = A(i,j) for 1<=i<=j; if UPLO = 'L', AP(i
          + (j-1)*(2*n-j)/2 = A(i,j) for j<=i<=n.
           On exit, the contents of AP are destroyed.
 BP (input/output)
           On entry, the upper or lower triangle of the Her-
           mitian matrix B, packed columnwise in a linear
           array. The j-th column of B is stored in the
          array BP as follows: if UPLO = 'U', BP(i + (j-
          1)*j/2 = B(i,j) for 1<=i<=j; if UPLO = 'L', BP(i
          + (j-1)*(2*n-j)/2) = B(i,j) for j<=i<=n.
           On exit, the triangular factor U or L from the
          Cholesky factorization B = U^* H^*U or B = L^*L^{**}H,
           in the same storage format as B.
 VL (input)
           If RANGE='V', the lower and upper bounds of the
           interval to be searched for eigenvalues. VL < VU.
           Not referenced if RANGE = 'A' or 'I'.
```
 VU (input) If RANGE='V', the lower and upper bounds of the interval to be searched for eigenvalues. VL < VU. Not referenced if RANGE = 'A' or 'I'. IL (input) If RANGE='I', the indices (in ascending order) of the smallest and largest eigenvalues to be returned.  $1 \leq I$   $\leq$  IL  $\leq$  IV  $\leq$  N, if N > 0; IL = 1 and IU =  $0$  if N = 0. Not referenced if RANGE = 'A' or 'V'. IU (input) If RANGE='I', the indices (in ascending order) of the smallest and largest eigenvalues to be returned.  $1 \leq I$   $\leq I$   $I \leq I$   $I \leq I$   $I \leq I$   $I \leq I$ and IU =  $0$  if N = 0. Not referenced if RANGE = 'A' or 'V'. ABSTOL (input) The absolute error tolerance for the eigenvalues. An approximate eigenvalue is accepted as converged when it is determined to lie in an interval [a,b] of width less than or equal to  $ABSTOL + EPS * max( |a|, |b| )$ , where EPS is the machine precision. If ABSTOL is less than or equal to zero, then  $EPS*|T|$  will be used in its place, where  $|T|$  is the 1-norm of the tridiagonal matrix obtained by reducing AP to tri diagonal form. Eigenvalues will be computed most accurately when ABSTOL is set to twice the underflow threshold 2\*SLAMCH('S'), not zero. If this routine returns with INFO>0, indicating that some eigenvectors did not converge, try setting ABSTOL to 2\*SLAMCH('S'). M (output) The total number of eigenvalues found.  $0 \leq M \leq 1$ N. If RANGE = 'A',  $M = N$ , and if RANGE = 'I',  $M =$  IU-IL+1. W (output) On normal exit, the first M elements contain the selected eigenvalues in ascending order. Z (input) If JOBZ = 'N', then Z is not referenced. If JOBZ

 = 'V', then if INFO = 0, the first M columns of Z contain the orthonormal eigenvectors of the matrix

```
 A corresponding to the selected eigenvalues, with
           the i-th column of Z holding the eigenvector asso-
           ciated with W(i). The eigenvectors are normalized
          as follows: if ITYPE = 1 or 2, Z^{**}H^{*}B^{*}Z = I; if
          ITYPE = 3, Z^*H^*inv(B)^*Z = I.
           If an eigenvector fails to converge, then that
           column of Z contains the latest approximation to
           the eigenvector, and the index of the eigenvector
           is returned in IFAIL. Note: the user must ensure
          that at least max(1, M) columns are supplied in the
          array Z_i if RANGE = 'V', the exact value of M is
           not known in advance and an upper bound must be
           used.
 LDZ (input)
          The leading dimension of the array Z. LDZ >= 1,
          and if JOBZ = 'V', LDZ \geq max(1,N).
 WORK (workspace)
           dimension(2*N)
 RWORK (workspace)
           dimension(7*N)
 IWORK (workspace)
           dimension(5*N)
 IFAIL (output)
          If JOBZ = 'V', then if INFO = 0, the first M ele-
           ments of IFAIL are zero. If INFO > 0, then IFAIL
           contains the indices of the eigenvectors that
           failed to converge. If JOBZ = 'N', then IFAIL is
           not referenced.
 INFO (output)
           = 0: successful exit
           < 0: if INFO = -i, the i-th argument had an ille-
           gal value
           > 0: CPPTRF or CHPEVX returned an error code:
           <= N: if INFO = i, CHPEVX failed to converge; i
           eigenvectors failed to converge. Their indices
          are stored in array IFAIL. > N: if INFO = N +
           i, for 1 <= i <= n, then the leading minor of
           order i of B is not positive definite. The fac-
           torization of B could not be completed and no
           eigenvalues or eigenvectors were computed.
```
### <span id="page-4183-0"></span>**FURTHER DETAILS**

 Based on contributions by Mark Fahey, Department of Mathematics, Univ. of Kentucky, USA

- [NAME](#page-4185-0)
- [SYNOPSIS](#page-4185-1)
	- o [F95 INTERFACE](#page-4185-2)
	- ❍ [C INTERFACE](#page-4186-0)
- [PURPOSE](#page-4186-1)
- [ARGUMENTS](#page-4186-2)

## <span id="page-4185-0"></span>**NAME**

zhpmv - perform the matrix-vector operation  $y := \text{alpha}^*A^*x$ + beta\*y

# <span id="page-4185-1"></span>**SYNOPSIS**

<span id="page-4185-2"></span> SUBROUTINE ZHPMV(UPLO, N, ALPHA, A, X, INCX, BETA, Y, INCY) CHARACTER \* 1 UPLO DOUBLE COMPLEX ALPHA, BETA DOUBLE COMPLEX A(\*), X(\*), Y(\*) INTEGER N, INCX, INCY SUBROUTINE ZHPMV\_64(UPLO, N, ALPHA, A, X, INCX, BETA, Y, INCY) CHARACTER \* 1 UPLO DOUBLE COMPLEX ALPHA, BETA DOUBLE COMPLEX A(\*), X(\*), Y(\*) INTEGER\*8 N, INCX, INCY **F95 INTERFACE** SUBROUTINE HPMV(UPLO, [N], ALPHA, A, X, [INCX], BETA, Y, [INCY]) CHARACTER(LEN=1) :: UPLO COMPLEX(8) :: ALPHA, BETA COMPLEX(8), DIMENSION(:)  $:: A, X, Y$  INTEGER :: N, INCX, INCY SUBROUTINE HPMV\_64(UPLO, [N], ALPHA, A, X, [INCX], BETA, Y, [INCY]) CHARACTER(LEN=1) :: UPLO COMPLEX(8) :: ALPHA, BETA COMPLEX(8), DIMENSION(:)  $:$  A, X, Y

INTEGER(8) :: N, INCX, INCY

#### <span id="page-4186-0"></span>**C INTERFACE**

#include <sunperf.h>

- void zhpmv(char uplo, int n, doublecomplex \*alpha, doub lecomplex \*a, doublecomplex \*x, int incx, doub lecomplex \*beta, doublecomplex \*y, int incy);
- void zhpmv\_64(char uplo, long n, doublecomplex \*alpha, doub lecomplex \*a, doublecomplex \*x, long incx, doub lecomplex \*beta, doublecomplex \*y, long incy);

### <span id="page-4186-1"></span>**PURPOSE**

zhpmv performs the matrix-vector operation  $y := \alpha h$ alpha\*A\*x + beta\*y where alpha and beta are scalars, x and y are n ele ment vectors and A is an n by n hermitian matrix, supplied in packed form.

# <span id="page-4186-2"></span>**ARGUMENTS**

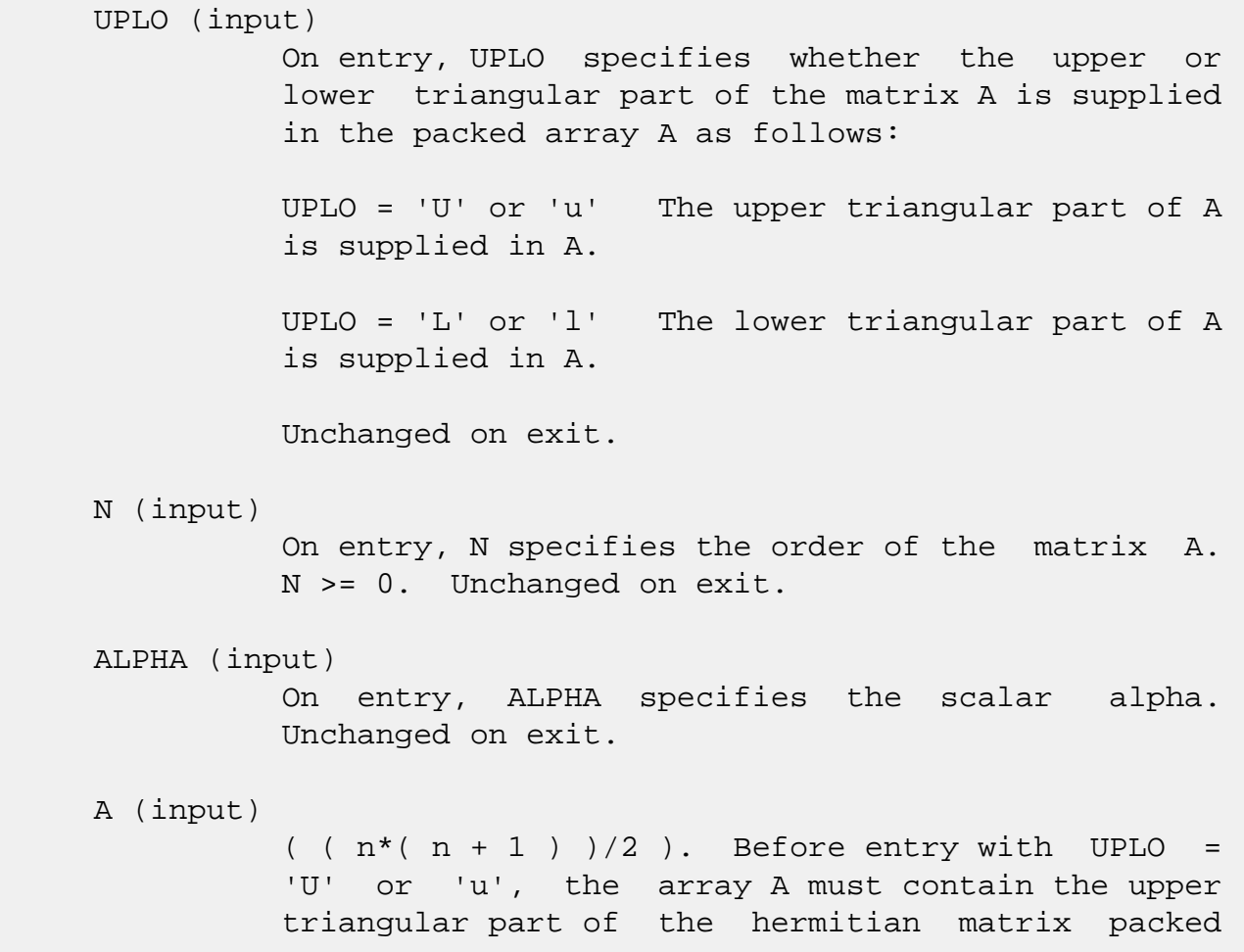

 sequentially, column by column, so that A( 1 ) contains  $a(1, 1)$ ,  $A(2)$  and  $A(3)$  contain  $a(1, 1)$  1, 2 ) and a( 2, 2 ) respectively, and so on. Before entry with UPLO = 'L' or 'l', the array A must contain the lower triangular part of the her mitian matrix packed sequentially, column by column, so that  $A(1)$  contains  $a(1, 1)$ ,  $A(2)$ and  $A(3)$  contain  $a(2, 1)$  and  $a(3, 1)$  respec tively, and so on. Note that the imaginary parts of the diagonal elements need not be set and are assumed to be zero. Unchanged on exit.

#### X (input)

 $(1 + (n - 1) * abs(INCX))$ . Before entry, the incremented array X must contain the n element vector x. Unchanged on exit.

#### INCX (input)

 On entry, INCX specifies the increment for the elements of X. INCX <> 0. Unchanged on exit.

#### BETA (input)

 On entry, BETA specifies the scalar beta. When BETA is supplied as zero then Y need not be set on input. Unchanged on exit.

#### Y (input/output)

 $(1 + (n - 1) * abs(INCY))$ . Before entry, the incremented array Y must contain the n element vector y. On exit, Y is overwritten by the updated vector y.

#### INCY (input)

 On entry, INCY specifies the increment for the elements of Y. INCY <> 0. Unchanged on exit.

- [NAME](#page-4188-0)
- [SYNOPSIS](#page-4188-1)
	- o [F95 INTERFACE](#page-4188-2)
	- ❍ [C INTERFACE](#page-4189-0)
- [PURPOSE](#page-4189-1)
- [ARGUMENTS](#page-4189-2)

### <span id="page-4188-0"></span>**NAME**

zhpr - perform the hermitian rank  $1$  operation  $A :=$ alpha\*x\*conjg( $x'$ ) + A

# <span id="page-4188-1"></span>**SYNOPSIS**

SUBROUTINE ZHPR(UPLO, N, ALPHA, X, INCX, A)

 CHARACTER \* 1 UPLO DOUBLE COMPLEX X(\*), A(\*) INTEGER N, INCX DOUBLE PRECISION ALPHA

SUBROUTINE ZHPR\_64(UPLO, N, ALPHA, X, INCX, A)

 CHARACTER \* 1 UPLO DOUBLE COMPLEX X(\*), A(\*) INTEGER\*8 N, INCX DOUBLE PRECISION ALPHA

#### <span id="page-4188-2"></span>**F95 INTERFACE**

SUBROUTINE HPR(UPLO, [N], ALPHA, X, [INCX], A)

 CHARACTER(LEN=1) :: UPLO COMPLEX(8), DIMENSION(:)  $: X, A$  INTEGER :: N, INCX REAL(8) :: ALPHA

SUBROUTINE HPR\_64(UPLO, [N], ALPHA, X, [INCX], A)

 CHARACTER(LEN=1) :: UPLO COMPLEX(8), DIMENSION(:)  $: X, A$  $INTEGER(8) :: N, INCX$ 

REAL(8) :: ALPHA

#### <span id="page-4189-0"></span>**C INTERFACE**

#include <sunperf.h>

```
 void zhpr(char uplo, int n, double alpha, doublecomplex *x,
           int incx, doublecomplex *a);
```

```
 void zhpr_64(char uplo, long n, double alpha, doublecomplex
           *x, long incx, doublecomplex *a);
```
#### <span id="page-4189-1"></span>**PURPOSE**

 zhpr performs the hermitian rank 1 operation A := alpha\*x\*conjg( $x'$ ) + A where alpha is a real scalar, x is an n element vector and A is an n by n hermitian matrix, supplied in packed form.

### <span id="page-4189-2"></span>**ARGUMENTS**

INCX (input)

 UPLO (input) On entry, UPLO specifies whether the upper or lower triangular part of the matrix A is supplied in the packed array A as follows: UPLO = 'U' or 'u' The upper triangular part of A is supplied in A. UPLO = 'L' or 'l' The lower triangular part of A is supplied in A. Unchanged on exit. N (input) On entry, N specifies the order of the matrix A. N >= 0. Unchanged on exit. ALPHA (input) On entry, ALPHA specifies the scalar alpha. Unchanged on exit. X (input)  $(1 + (n - 1) * abs(INCX))$ . Before entry, the incremented array X must contain the n element vector x. Unchanged on exit.

 On entry, INCX specifies the increment for the elements of X. INCX <> 0. Unchanged on exit.

#### A (input/output)

 $( n * ( n + 1 ) )/2 )$ . Before entry with UPLO = 'U' or 'u', the array A must contain the upper triangular part of the hermitian matrix packed sequentially, column by column, so that A( 1 ) contains  $a(1, 1)$ ,  $A(2)$  and  $A(3)$  contain  $a($  1, 2 ) and a( 2, 2 ) respectively, and so on. On exit, the array A is overwritten by the upper tri angular part of the updated matrix. Before entry with UPLO = 'L' or 'l', the array A must contain the lower triangular part of the hermitian matrix packed sequentially, column by column, so that A( 1 ) contains  $a(1, 1)$ ,  $A(2)$  and  $A(3)$  contain  $a( 2, 1 )$  and  $a( 3, 1 )$  respectively, and so on. On exit, the array A is overwritten by the lower triangular part of the updated matrix. Note that the imaginary parts of the diagonal elements need not be set, they are assumed to be zero, and on exit they are set to zero.

- [NAME](#page-4191-0)
- [SYNOPSIS](#page-4191-1)
	- o [F95 INTERFACE](#page-4191-2)
	- ❍ [C INTERFACE](#page-4192-0)
- [PURPOSE](#page-4192-1)
- [ARGUMENTS](#page-4192-2)

### <span id="page-4191-0"></span>**NAME**

zhpr2 - perform the Hermitian rank 2 operation  $A :=$ alpha\*x\*conjg( $y'$ ) + conjg( alpha )\* $y'$ \*conjg( $x'$ ) + A

# <span id="page-4191-1"></span>**SYNOPSIS**

SUBROUTINE ZHPR2(UPLO, N, ALPHA, X, INCX, Y, INCY, AP)

 CHARACTER \* 1 UPLO DOUBLE COMPLEX ALPHA DOUBLE COMPLEX X(\*), Y(\*), AP(\*) INTEGER N, INCX, INCY

SUBROUTINE ZHPR2\_64(UPLO, N, ALPHA, X, INCX, Y, INCY, AP)

 CHARACTER \* 1 UPLO DOUBLE COMPLEX ALPHA DOUBLE COMPLEX X(\*), Y(\*), AP(\*) INTEGER\*8 N, INCX, INCY

#### <span id="page-4191-2"></span>**F95 INTERFACE**

SUBROUTINE HPR2(UPLO, [N], ALPHA, X, [INCX], Y, [INCY], AP)

 CHARACTER(LEN=1) :: UPLO COMPLEX(8) :: ALPHA COMPLEX(8), DIMENSION(:)  $: X, Y, AP$ INTEGER :: N, INCX, INCY

SUBROUTINE HPR2\_64(UPLO, [N], ALPHA, X, [INCX], Y, [INCY], AP)

 CHARACTER(LEN=1) :: UPLO COMPLEX(8) :: ALPHA COMPLEX(8), DIMENSION(:) :: X, Y, AP INTEGER(8) :: N, INCX, INCY

#### <span id="page-4192-0"></span>**C INTERFACE**

#include <sunperf.h>

- void zhpr2(char uplo, int n, doublecomplex \*alpha, doub lecomplex \*x, int incx, doublecomplex \*y, int incy, doublecomplex \*ap);
- void zhpr2\_64(char uplo, long n, doublecomplex \*alpha, doub lecomplex \*x, long incx, doublecomplex \*y, long incy, doublecomplex \*ap);

### <span id="page-4192-1"></span>**PURPOSE**

zhpr2 performs the Hermitian rank 2 operation A := alpha\*x\*conjg( $y'$ ) + conjg( alpha )\* $y'$ conjg( x' ) + A where alpha is a scalar, x and y are n element vectors and A is an n by n hermitian matrix, supplied in packed form.

# <span id="page-4192-2"></span>**ARGUMENTS**

 $T = \begin{bmatrix} 1 & 1 \\ 1 & 1 \end{bmatrix}$ 

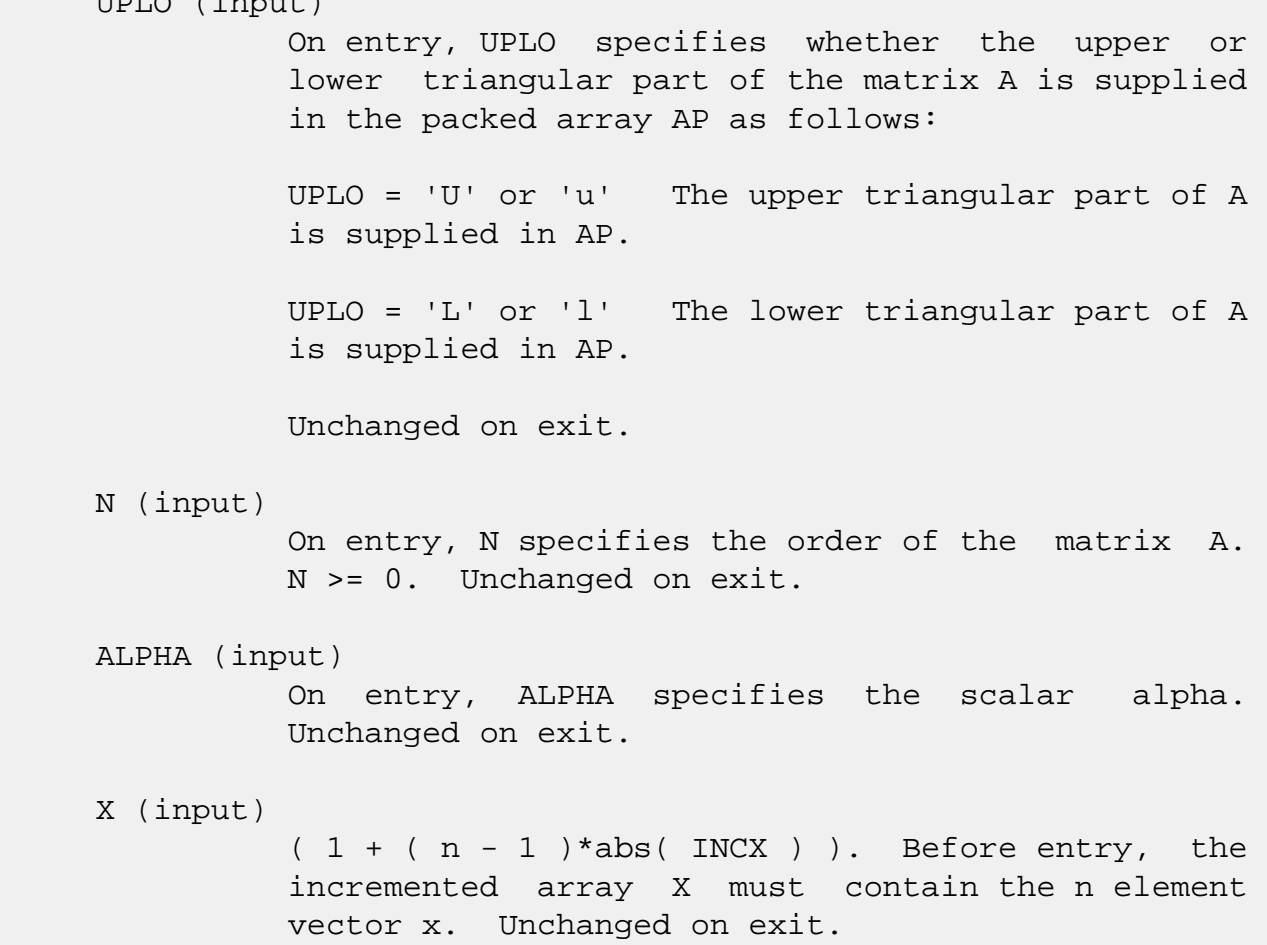

#### INCX (input)

 On entry, INCX specifies the increment for the elements of X. INCX <> 0. Unchanged on exit.

#### Y (input)

 $(1 + (n - 1) * abs(INCY))$ . Before entry, the incremented array Y must contain the n element vector y. Unchanged on exit.

#### INCY (input)

 On entry, INCY specifies the increment for the elements of Y. INCY <> 0. Unchanged on exit.

#### AP (input/output)

 $( n * ( n + 1 ) )/2 )$ . Before entry with UPLO = 'U' or 'u', the array AP must contain the upper triangular part of the hermitian matrix packed sequentially, column by column, so that AP( 1 ) contains  $a(1, 1)$ ,  $AP(2)$  and  $AP(3)$  contain  $a($  1, 2 ) and a( 2, 2 ) respectively, and so on. On exit, the array AP is overwritten by the upper triangular part of the updated matrix. Before entry with UPLO = 'L' or 'l', the array AP must contain the lower triangular part of the hermitian matrix packed sequentially, column by column, so that  $AP(1)$  contains  $a(1, 1)$ ,  $AP(2)$  and  $AP(3)$  ) contain a( 2, 1 ) and a( 3, 1 ) respectively, and so on. On exit, the array AP is overwritten by the lower triangular part of the updated matrix. Note that the imaginary parts of the diagonal ele ments need not be set, they are assumed to be zero, and on exit they are set to zero.

- NAME
- SYNOPSIS
	- o F95 INTERFACE
	- ❍ C INTERFACE
- PURPOSE
- ARGUMENTS

### **NAME**

 zhprfs - improve the computed solution to a system of linear equations when the coefficient matrix is Hermitian indefin ite and packed, and provides error bounds and backward error estimates for the solution

# **SYNOPSIS**

 SUBROUTINE ZHPRFS(UPLO, N, NRHS, A, AF, IPIVOT, B, LDB, X, LDX, FERR, BERR, WORK, WORK2, INFO)

 CHARACTER \* 1 UPLO DOUBLE COMPLEX  $A(*)$ ,  $AF(*)$ ,  $B(LDB, *)$ ,  $X(LDX, *)$ ,  $WORK(*)$  INTEGER N, NRHS, LDB, LDX, INFO INTEGER IPIVOT(\*) DOUBLE PRECISION FERR(\*), BERR(\*), WORK2(\*)

 SUBROUTINE ZHPRFS\_64(UPLO, N, NRHS, A, AF, IPIVOT, B, LDB, X, LDX, FERR, BERR, WORK, WORK2, INFO)

 CHARACTER \* 1 UPLO DOUBLE COMPLEX  $A(*)$ ,  $AF(*)$ ,  $B(LDB, *)$ ,  $X(LDX, *)$ ,  $WORK(*)$  INTEGER\*8 N, NRHS, LDB, LDX, INFO INTEGER\*8 IPIVOT(\*) DOUBLE PRECISION FERR(\*), BERR(\*), WORK2(\*)

#### **F95 INTERFACE**

 SUBROUTINE HPRFS(UPLO, N, [NRHS], A, AF, IPIVOT, B, [LDB], X, [LDX], FERR, BERR, [WORK], [WORK2], [INFO])

 CHARACTER(LEN=1) :: UPLO COMPLEX(8), DIMENSION(:)  $:: A$ , AF, WORK COMPLEX(8), DIMENSION(:,:)  $:: B, X$ 

```
 INTEGER :: N, NRHS, LDB, LDX, INFO
    INTEGER, DIMENSION(:) :: IPIVOT
   REAL(8), DIMENSION(:) :: FERR, BERR, WORK2
    SUBROUTINE HPRFS_64(UPLO, N, [NRHS], A, AF, IPIVOT, B, [LDB], X,
           [LDX], FERR, BERR, [WORK], [WORK2], [INFO])
    CHARACTER(LEN=1) :: UPLO
    COMPLEX(8), DIMENSION(:) :: A, AF, WORK
   COMPLEX(8), DIMENSION(:,:) :: B, X INTEGER(8) :: N, NRHS, LDB, LDX, INFO
   INTEGER(8), DIMENSION(:):: IPIVOTREAL(8), DIMENSION(:) :: FERR, BERR, WORK2
 C INTERFACE
    #include <sunperf.h>
    void zhprfs(char uplo, int n, int nrhs, doublecomplex *a,
              doublecomplex *af, int *ipivot, doublecomplex *b,
              int ldb, doublecomplex *x, int ldx, double *ferr,
```
double \*berr, int \*info);

 void zhprfs\_64(char uplo, long n, long nrhs, doublecomplex \*a, doublecomplex \*af, long \*ipivot, doublecomplex \*b, long ldb, doublecomplex \*x, long ldx, double \*ferr, double \*berr, long \*info);

## **PURPOSE**

 zhprfs improves the computed solution to a system of linear equations when the coefficient matrix is Hermitian indefin ite and packed, and provides error bounds and backward error estimates for the solution.

## **ARGUMENTS**

```
 UPLO (input)
           = 'U': Upper triangle of A is stored;
           = 'L': Lower triangle of A is stored.
 N (input) The order of the matrix A. N >= 0.
 NRHS (input)
           The number of right hand sides, i.e., the number
           of columns of the matrices B and X. NRHS >= 0.
 A (input) The upper or lower triangle of the Hermitian
           matrix A, packed columnwise in a linear array.
```
 The j-th column of A is stored in the array A as follows: if UPLO = 'U',  $A(i + (j-1)*j/2) = A(i,j)$ for  $1 < = i < j$ ; if UPLO = 'L',  $A(i + (j-1)*(2*n-j)/2)$  $= A(i,j)$  for  $j \le i \le n$ . AF (input) The factored form of the matrix A. AF contains the block diagonal matrix D and the multipliers used to obtain the factor U or L from the factori zation  $A = U*D*U**H$  or  $A = L*D*L**H$  as computed by CHPTRF, stored as a packed triangular matrix. IPIVOT (input) Details of the interchanges and the block struc ture of D as determined by CHPTRF. B (input) The right hand side matrix B. LDB (input) The leading dimension of the array B. LDB >=  $max(1,N)$ . X (input/output) On entry, the solution matrix X, as computed by CHPTRS. On exit, the improved solution matrix X. LDX (input) The leading dimension of the array X. LDX >=  $max(1,N)$ . FERR (output) The estimated forward error bound for each solu tion vector X(j) (the j-th column of the solution matrix X). If XTRUE is the true solution corresponding to  $X(j)$ , FERR $(j)$  is an estimated upper bound for the magnitude of the largest ele ment in  $(X(j) - XTRUE)$  divided by the magnitude of the largest element in  $X(j)$ . The estimate is as reliable as the estimate for RCOND, and is almost always a slight overestimate of the true error. BERR (output) The componentwise relative backward error of each solution vector  $X(j)$  (i.e., the smallest relative change in any element of A or B that makes  $X(j)$  an exact solution). WORK (workspace) dimension(2\*N)

WORK2 (workspace)

```
 dimension(N)
```

```
 INFO (output)
         = 0: successful exit
          < 0: if INFO = -i, the i-th argument had an
          illegal value
```
- [NAME](#page-4198-0)
- [SYNOPSIS](#page-4198-1)
	- o [F95 INTERFACE](#page-4198-2)
	- ❍ [C INTERFACE](#page-4199-0)
- [PURPOSE](#page-4199-1)
- [ARGUMENTS](#page-4199-2)
- [FURTHER DETAILS](#page-4200-0)

### <span id="page-4198-0"></span>**NAME**

 zhpsv - compute the solution to a complex system of linear equations  $A * X = B$ ,

### <span id="page-4198-1"></span>**SYNOPSIS**

SUBROUTINE ZHPSV(UPLO, N, NRHS, A, IPIVOT, B, LDB, INFO)

 CHARACTER \* 1 UPLO DOUBLE COMPLEX A(\*), B(LDB,\*) INTEGER N, NRHS, LDB, INFO INTEGER IPIVOT(\*)

SUBROUTINE ZHPSV\_64(UPLO, N, NRHS, A, IPIVOT, B, LDB, INFO)

 CHARACTER \* 1 UPLO DOUBLE COMPLEX A(\*), B(LDB,\*) INTEGER\*8 N, NRHS, LDB, INFO INTEGER\*8 IPIVOT(\*)

#### <span id="page-4198-2"></span>**F95 INTERFACE**

SUBROUTINE HPSV(UPLO, N, [NRHS], A, IPIVOT, B, [LDB], [INFO])

 CHARACTER(LEN=1) :: UPLO COMPLEX(8), DIMENSION(:)  $:: A$  COMPLEX(8), DIMENSION(:,:) :: B INTEGER :: N, NRHS, LDB, INFO INTEGER, DIMENSION(:) :: IPIVOT

SUBROUTINE HPSV\_64(UPLO, N, [NRHS], A, IPIVOT, B, [LDB], [INFO])

CHARACTER(LEN=1) :: UPLO

 COMPLEX(8), DIMENSION(:) :: A COMPLEX(8), DIMENSION(:,:)  $:: B$  INTEGER(8) :: N, NRHS, LDB, INFO INTEGER(8), DIMENSION(:) :: IPIVOT

#### <span id="page-4199-0"></span>**C INTERFACE**

#include <sunperf.h>

- void zhpsv(char uplo, int n, int nrhs, doublecomplex \*a, int \*ipivot, doublecomplex \*b, int ldb, int \*info);
- void zhpsv\_64(char uplo, long n, long nrhs, doublecomplex \*a, long \*ipivot, doublecomplex \*b, long ldb, long \*info);

### <span id="page-4199-1"></span>**PURPOSE**

 zhpsv computes the solution to a complex system of linear equations A \* X = B, where A is an N-by-N Hermitian matrix stored in packed format and X and B are N-by-NRHS matrices. The diagonal pivoting method is used to factor A as  $A = U * D * U**H, if UPLO = 'U', or$  $A = L * D * L * H$ , if UPLO = 'L', where U (or L) is a product of permutation and unit upper (lower) triangular matrices, D is Hermitian and block diago nal with 1-by-1 and 2-by-2 diagonal blocks. The factored

 form of A is then used to solve the system of equations A \*  $X = B.$ 

# <span id="page-4199-2"></span>**ARGUMENTS**

 UPLO (input) = 'U': Upper triangle of A is stored; = 'L': Lower triangle of A is stored. N (input) The number of linear equations, i.e., the order of the matrix  $A.$   $N > = 0.$  NRHS (input) The number of right hand sides, i.e., the number of columns of the matrix B. NRHS >= 0. A (input/output) On entry, the upper or lower triangle of the Her mitian matrix A, packed columnwise in a linear

 array. The j-th column of A is stored in the array A as follows: if UPLO = 'U', A(i + (j-  $1)*j(2) = A(i,j)$  for  $1<=i<=j;$  if UPLO = 'L',  $A(i +$  $(j-1)*(2n-j)/2$  = A(i,j) for j <= i <= n. See below for further details. On exit, the block diagonal matrix D and the mul tipliers used to obtain the factor U or L from the factorization  $A = U*D*U**H$  or  $A = L*D*L**H$  as com puted by CHPTRF, stored as a packed triangular matrix in the same storage format as A. IPIVOT (output) Details of the interchanges and the block struc ture of D, as determined by CHPTRF. If IPIVOT(k) > 0, then rows and columns k and IPIVOT(k) were interchanged, and D(k,k) is a 1-by-1 diagonal block. If UPLO = 'U' and IPIVOT $(k)$  = IPIVOT $(k-1)$  < 0, then rows and columns k-1 and -IPIVOT(k) were interchanged and D(k-1:k,k-1:k) is a 2-by-2 diago nal block. If  $UPLO = 'L'$  and  $IPIVOT(k) =$  IPIVOT(k+1) < 0, then rows and columns k+1 and -IPIVOT(k) were interchanged and D(k:k+1,k:k+1) is a 2-by-2 diagonal block. B (input/output) On entry, the N-by-NRHS right hand side matrix B. On exit, if INFO = 0, the N-by-NRHS solution matrix X. LDB (input) The leading dimension of the array B. LDB >=  $max(1,N)$ . INFO (output) = 0: successful exit < 0: if INFO = -i, the i-th argument had an ille gal value > 0: if INFO = i, D(i,i) is exactly zero. The factorization has been completed, but the block diagonal matrix D is exactly singular, so the solution could not be computed.

# <span id="page-4200-0"></span>**FURTHER DETAILS**

 The packed storage scheme is illustrated by the following example when  $N = 4$ , UPLO = 'U':

Two-dimensional storage of the Hermitian matrix A:

 a11 a12 a13 a14 a22 a23 a24 a33 a34 (aij = conjg $(aji)$ ) a44

Packed storage of the upper triangle of A:

A = [ a11, a12, a22, a13, a23, a33, a14, a24, a34, a44 ]

- [NAME](#page-4202-0)
- [SYNOPSIS](#page-4202-1)
	- o [F95 INTERFACE](#page-4202-2)
	- ❍ [C INTERFACE](#page-4203-0)
- [PURPOSE](#page-4203-1)
- [ARGUMENTS](#page-4204-0)
- [FURTHER DETAILS](#page-4207-0)

### <span id="page-4202-0"></span>**NAME**

 zhpsvx - use the diagonal pivoting factorization A = U\*D\*U\*\*H or A = L\*D\*L\*\*H to compute the solution to a com plex system of linear equations  $A * X = B$ , where A is an  $N$  by-N Hermitian matrix stored in packed format and X and B are N-by-NRHS matrices

## <span id="page-4202-1"></span>**SYNOPSIS**

 SUBROUTINE ZHPSVX(FACT, UPLO, N, NRHS, A, AF, IPIVOT, B, LDB, X, LDX, RCOND, FERR, BERR, WORK, WORK2, INFO) CHARACTER \* 1 FACT, UPLO DOUBLE COMPLEX  $A(*)$ ,  $AF(*)$ ,  $B(LDB, *)$ ,  $X(LDX, *)$ ,  $WORK(*)$  INTEGER N, NRHS, LDB, LDX, INFO INTEGER IPIVOT(\*) DOUBLE PRECISION RCOND DOUBLE PRECISION FERR(\*), BERR(\*), WORK2(\*) SUBROUTINE ZHPSVX\_64(FACT, UPLO, N, NRHS, A, AF, IPIVOT, B, LDB, X, LDX, RCOND, FERR, BERR, WORK, WORK2, INFO) CHARACTER \* 1 FACT, UPLO DOUBLE COMPLEX  $A(*)$ ,  $AF(*)$ ,  $B(LDB, *)$ ,  $X(LDX, *)$ ,  $WORK(*)$  INTEGER\*8 N, NRHS, LDB, LDX, INFO INTEGER\*8 IPIVOT(\*) DOUBLE PRECISION RCOND DOUBLE PRECISION FERR(\*), BERR(\*), WORK2(\*)

#### <span id="page-4202-2"></span>**F95 INTERFACE**

 SUBROUTINE HPSVX(FACT, UPLO, N, [NRHS], A, AF, IPIVOT, B, [LDB], X, [LDX], RCOND, FERR, BERR, [WORK], [WORK2], [INFO])

```
 CHARACTER(LEN=1) :: FACT, UPLO
COMPLEX(8), DIMENSION(:) :: A, AF, WORK
COMPLEX(8), DIMENSION(:,:) : B, X
 INTEGER :: N, NRHS, LDB, LDX, INFO
 INTEGER, DIMENSION(:) :: IPIVOT
REAL(8) :: RCONDREAL(8), DIMENSION(:) :: FERR, BERR, WORK2
 SUBROUTINE HPSVX_64(FACT, UPLO, N, [NRHS], A, AF, IPIVOT, B, [LDB],
        X, [LDX], RCOND, FERR, BERR, [WORK], [WORK2], [INFO])
 CHARACTER(LEN=1) :: FACT, UPLO
COMPLEX(8), DIMENSION(:) :: A, AF, WORK
COMPLEX(8), DIMENSION(:,:) :: B, X INTEGER(8) :: N, NRHS, LDB, LDX, INFO
 INTEGER(8), DIMENSION(:) :: IPIVOT
 REAL(8) :: RCOND
REAL(8), DIMENSION(:) :: FERR, BERR, WORK2
```
#### <span id="page-4203-0"></span>**C INTERFACE**

#include <sunperf.h>

void zhpsvx(char fact, char uplo, int n, int nrhs, doub lecomplex \*a, doublecomplex \*af, int \*ipivot, doublecomplex \*b, int ldb, doublecomplex \*x, int ldx, double \*rcond, double \*ferr, double \*berr, int \*info);

 void zhpsvx\_64(char fact, char uplo, long n, long nrhs, doublecomplex \*a, doublecomplex \*af, long \*ipivot, doublecomplex \*b, long ldb, doublecomplex \*x, long ldx, double \*rcond, double \*ferr, double \*berr, long \*info);

### <span id="page-4203-1"></span>**PURPOSE**

 zhpsvx uses the diagonal pivoting factorization A = U\*D\*U\*\*H or  $A = L*D*L***H$  to compute the solution to a complex system of linear equations  $A * X = B$ , where A is an  $N-by-N$  Hermi tian matrix stored in packed format and X and B are N-by- NRHS matrices.

 Error bounds on the solution and a condition estimate are also provided.

The following steps are performed:

1. If FACT = 'N', the diagonal pivoting method is used to

 factor A as  $A = U * D * U**H, if UPLO = 'U', or$  $A = L * D * L**H, if UPLO = 'L',$  where U (or L) is a product of permutation and unit upper (lower) triangular matrices and D is Hermitian and block diagonal with 1-by-1 and 2-by-2 diagonal blocks. 2. If some  $D(i,i)=0$ , so that D is exactly singular, then the routine returns with INFO = i. Otherwise, the factored form of A is used to estimate the condition number of the matrix A. If the reciprocal of the condition number is less than machine precision, INFO = N+1 is returned as a warning, but the routine still goes on to solve for X and compute error bounds as described below. 3. The system of equations is solved for X using the fac tored form of A. 4. Iterative refinement is applied to improve the computed solution matrix and calculate error bounds and backward error estimates for it.

# <span id="page-4204-0"></span>**ARGUMENTS**

 FACT (input) Specifies whether or not the factored form of A has been supplied on entry. = 'F': On entry, AF and IPIVOT contain the factored form of A. AF and IPIVOT will not be modified. = 'N': The matrix A will be copied to AF and factored. UPLO (input) = 'U': Upper triangle of A is stored; = 'L': Lower triangle of A is stored. N (input) The number of linear equations, i.e., the order of the matrix  $A.$   $N > = 0.$ 

```
 NRHS (input)
```
 The number of right hand sides, i.e., the number of columns of the matrices B and X. NRHS >= 0.

- A (input) The upper or lower triangle of the Hermitian matrix A, packed columnwise in a linear array. The j-th column of A is stored in the array A as follows: if UPLO = 'U',  $A(i + (j-1)*j/2) = A(i,j)$ for  $1 < = i < j$ ; if UPLO = 'L',  $A(i + (j-1)*(2*n-j)/2)$  = A(i,j) for j<=i<=n. See below for further details.
- AF (input/output)

 If FACT = 'F', then AF is an input argument and on entry contains the block diagonal matrix D and the multipliers used to obtain the factor U or L from the factorization A = U\*D\*U\*\*H or A =  $L*D*L**H$  as computed by CHPTRF, stored as a packed triangular matrix in the same storage format as A.

 If FACT = 'N', then AF is an output argument and on exit contains the block diagonal matrix D and the multipliers used to obtain the factor U or L from the factorization A = U\*D\*U\*\*H or A = L\*D\*L\*\*H as computed by CHPTRF, stored as a packed triangular matrix in the same storage format as A.

#### IPIVOT (input or output)

 If FACT = 'F', then IPIVOT is an input argument and on entry contains details of the interchanges and the block structure of D, as determined by CHPTRF. If IPIVOT $(k) > 0$ , then rows and columns k and IPIVOT(k) were interchanged and D(k,k) is a 1-by-1 diagonal block. If UPLO = 'U' and IPIVOT( $k$ ) = IPIVOT( $k-1$ ) < 0, then rows and columns k-1 and -IPIVOT(k) were interchanged and D(k-  $1:k,k-1:k$ ) is a 2-by-2 diagonal block. If UPLO = 'L' and  $IPIVOT(k) = IPIVOT(k+1) < 0$ , then rows and columns k+1 and -IPIVOT(k) were interchanged and D(k:k+1,k:k+1) is a 2-by-2 diagonal block.

 If FACT = 'N', then IPIVOT is an output argument and on exit contains details of the interchanges and the block structure of D, as determined by CHPTRF.

B (input) The N-by-NRHS right hand side matrix B.

LDB (input)

 The leading dimension of the array B. LDB >=  $max(1,N)$ .

#### X (output)

 If INFO = 0 or INFO = N+1, the N-by-NRHS solution matrix X.

#### LDX (input)

 The leading dimension of the array X. LDX >=  $max(1,N)$ .

#### RCOND (output)

 The estimate of the reciprocal condition number of the matrix A. If RCOND is less than the machine precision (in particular, if RCOND = 0), the matrix is singular to working precision. This condition is indicated by a return code of INFO >  $\overline{\mathbf{0}}$ .

#### FERR (output)

 The estimated forward error bound for each solu tion vector X(j) (the j-th column of the solution matrix X). If XTRUE is the true solution corresponding to X(j), FERR(j) is an estimated upper bound for the magnitude of the largest ele ment in  $(X(j) - XTRUE)$  divided by the magnitude of the largest element in  $X(j)$ . The estimate is as reliable as the estimate for RCOND, and is almost always a slight overestimate of the true error.

#### BERR (output)

 The componentwise relative backward error of each solution vector  $X(j)$  (i.e., the smallest relative change in any element of A or B that makes  $X(j)$  an exact solution).

WORK (workspace)

dimension(2\*N)

WORK2 (workspace)

dimension(N)

#### INFO (output)

 = 0: successful exit < 0: if INFO = -i, the i-th argument had an ille gal value > 0: if INFO = i, and i is <= N: D(i,i) is exactly zero. The factorization has been completed but the factor D is exactly singular, so the solution and error bounds could not be computed. RCOND =  $0$  is returned. = N+1: D is nonsingular, but RCOND is less than machine

 precision, meaning that the matrix is singular to working precision. Nevertheless, the solution and error bounds are computed because there are a number of situations where the computed solution can be more accurate than the value of RCOND would suggest.

# <span id="page-4207-0"></span>**FURTHER DETAILS**

 The packed storage scheme is illustrated by the following example when  $N = 4$ , UPLO =  $'U':$ Two-dimensional storage of the Hermitian matrix A:

 a11 a12 a13 a14 a22 a23 a24 a33 a34 (aij = conjg $(aji)$ ) a44

Packed storage of the upper triangle of A:

A = [ a11, a12, a22, a13, a23, a33, a14, a24, a34, a44 ]

- [NAME](#page-4208-0)
- [SYNOPSIS](#page-4208-1)
	- o [F95 INTERFACE](#page-4208-2)
	- ❍ [C INTERFACE](#page-4209-0)
- [PURPOSE](#page-4209-1)
- [ARGUMENTS](#page-4209-2)
- [FURTHER DETAILS](#page-4210-0)

### <span id="page-4208-0"></span>**NAME**

 zhptrd - reduce a complex Hermitian matrix A stored in packed form to real symmetric tridiagonal form T by a uni tary similarity transformation

# <span id="page-4208-1"></span>**SYNOPSIS**

SUBROUTINE ZHPTRD(UPLO, N, AP, D, E, TAU, INFO)

 CHARACTER \* 1 UPLO DOUBLE COMPLEX AP(\*), TAU(\*) INTEGER N, INFO DOUBLE PRECISION D(\*), E(\*)

SUBROUTINE ZHPTRD\_64(UPLO, N, AP, D, E, TAU, INFO)

 CHARACTER \* 1 UPLO DOUBLE COMPLEX AP(\*), TAU(\*) INTEGER\*8 N, INFO DOUBLE PRECISION D(\*), E(\*)

#### <span id="page-4208-2"></span>**F95 INTERFACE**

SUBROUTINE HPTRD(UPLO, N, AP, D, E, TAU, [INFO])

 CHARACTER(LEN=1) :: UPLO  $COMPLEX(8)$ ,  $DIMENSION(:):: AP$ , TAU INTEGER :: N, INFO REAL(8), DIMENSION(:)  $: D, E$ 

SUBROUTINE HPTRD\_64(UPLO, N, AP, D, E, TAU, [INFO])

CHARACTER(LEN=1) :: UPLO

 COMPLEX(8), DIMENSION(:) :: AP, TAU  $INTEGER(8) :: N, INFO$  $REAL(8)$ , DIMENSION $(:)::D, E$ 

#### <span id="page-4209-0"></span>**C INTERFACE**

#include <sunperf.h>

 void zhptrd(char uplo, int n, doublecomplex \*ap, double \*d, double \*e, doublecomplex \*tau, int \*info);

 void zhptrd\_64(char uplo, long n, doublecomplex \*ap, double \*d, double \*e, doublecomplex \*tau, long \*info);

## <span id="page-4209-1"></span>**PURPOSE**

 zhptrd reduces a complex Hermitian matrix A stored in packed form to real symmetric tridiagonal form T by a unitary simi larity transformation:  $0***$ H  $* A * 0 = T$ .

### <span id="page-4209-2"></span>**ARGUMENTS**

```
 UPLO (input)
           = 'U': Upper triangle of A is stored;
          = 'L': Lower triangle of A is stored.
 N (input) The order of the matrix A. N >= 0.
 AP (input)
          On entry, the upper or lower triangle of the Her-
          mitian matrix A, packed columnwise in a linear
          array. The j-th column of A is stored in the
         array AP as follows: if UPLO = 'U', AP(i + (j-
         1)*j(2) = A(i,j) for 1<=i<=j; if UPLO = 'L', AP(i
          + (j-1)*(2*n-j)/2) = A(i,j) for j<=i<=n. On exit,
           if UPLO = 'U', the diagonal and first superdiago-
          nal of A are overwritten by the corresponding ele-
          ments of the tridiagonal matrix T, and the ele-
          ments above the first superdiagonal, with the
          array TAU, represent the unitary matrix Q as a
          product of elementary reflectors; if UPLO = 'L',
          the diagonal and first subdiagonal of A are over-
          written by the corresponding elements of the tri-
          diagonal matrix T, and the elements below the
          first subdiagonal, with the array TAU, represent
          the unitary matrix Q as a product of elementary
          reflectors. See Further Details.
```
 D (output) The diagonal elements of the tridiagonal matrix T:  $D(i) = A(i,i)$ . E (output) The off-diagonal elements of the tridiagonal matrix  $T: E(i) = A(i, i+1)$  if UPLO = 'U',  $E(i)$  =  $A(i+1,i)$  if UPLO =  $'L'$ . TAU (output) The scalar factors of the elementary reflectors (see Further Details). INFO (output) = 0: successful exit  $\langle$  0: if INFO =  $-i$ , the i-th argument had an illegal value

# <span id="page-4210-0"></span>**FURTHER DETAILS**

 If UPLO = 'U', the matrix Q is represented as a product of elementary reflectors

 $Q = H(n-1)$  . . .  $H(2) H(1)$ .

Each H(i) has the form

 $H(i) = I - tau * v * v'$ 

 where tau is a complex scalar, and v is a complex vector with  $v(i+1:n) = 0$  and  $v(i) = 1$ ;  $v(1:i-1)$  is stored on exit in AP, overwriting A(1:i-1,i+1), and tau is stored in TAU(i).

 If UPLO = 'L', the matrix Q is represented as a product of elementary reflectors

 $Q = H(1) H(2) \ldots H(n-1)$ .

Each H(i) has the form

 $H(i) = I - tau * v * v'$ 

 where tau is a complex scalar, and v is a complex vector with  $v(1:i) = 0$  and  $v(i+1) = 1$ ;  $v(i+2:n)$  is stored on exit in AP, overwriting A(i+2:n,i), and tau is stored in TAU(i).

- NAME
- SYNOPSIS
	- o F95 INTERFACE
	- ❍ C INTERFACE
- PURPOSE
- ARGUMENTS
- FURTHER DETAILS

## **NAME**

 zhptrf - compute the factorization of a complex Hermitian packed matrix A using the Bunch-Kaufman diagonal pivoting method

# **SYNOPSIS**

SUBROUTINE ZHPTRF(UPLO, N, A, IPIVOT, INFO)

 CHARACTER \* 1 UPLO DOUBLE COMPLEX A(\*) INTEGER N, INFO INTEGER IPIVOT(\*)

SUBROUTINE ZHPTRF\_64(UPLO, N, A, IPIVOT, INFO)

 CHARACTER \* 1 UPLO DOUBLE COMPLEX A(\*) INTEGER\*8 N, INFO INTEGER\*8 IPIVOT(\*)

#### **F95 INTERFACE**

SUBROUTINE HPTRF(UPLO, N, A, IPIVOT, [INFO])

 CHARACTER(LEN=1) :: UPLO COMPLEX(8), DIMENSION(:)  $:: A$  INTEGER :: N, INFO INTEGER, DIMENSION(:) :: IPIVOT

SUBROUTINE HPTRF\_64(UPLO, N, A, IPIVOT, [INFO])

CHARACTER(LEN=1) :: UPLO
COMPLEX(8), DIMENSION(:)  $:: A$  INTEGER(8) :: N, INFO INTEGER(8), DIMENSION(:) :: IPIVOT

#### **C INTERFACE**

#include <sunperf.h>

```
 void zhptrf(char uplo, int n, doublecomplex *a, int *ipivot,
           int *info);
```
 void zhptrf\_64(char uplo, long n, doublecomplex \*a, long \*ipivot, long \*info);

# **PURPOSE**

 zhptrf computes the factorization of a complex Hermitian packed matrix A using the Bunch-Kaufman diagonal pivoting method:

 $A = U*D*U**H$  or  $A = L*D*L**H$ 

 where U (or L) is a product of permutation and unit upper (lower) triangular matrices, and D is Hermitian and block diagonal with 1-by-1 and 2-by-2 diagonal blocks.

## **ARGUMENTS**

```
 UPLO (input)
           = 'U': Upper triangle of A is stored;
           = 'L': Lower triangle of A is stored.
 N (input) The order of the matrix A. N >= 0.
 A (input/output)
           On entry, the upper or lower triangle of the Her-
           mitian matrix A, packed columnwise in a linear
           array. The j-th column of A is stored in the
          array A as follows: if UPLO = 'U', A(i + (j -1)*j/2 = A(i,j) for 1<=i<=j; if UPLO = 'L', A(i +
          (j-1)*(2n-j)/2 = A(i,j) for j<=i<=n.
           On exit, the block diagonal matrix D and the mul-
           tipliers used to obtain the factor U or L, stored
           as a packed triangular matrix overwriting A (see
```
below for further details).

```
 Details of the interchanges and the block struc-
         ture of D. If IPIVOT(k) > 0, then rows and
          columns k and IPIVOT(k) were interchanged and
         D(k, k) is a 1-by-1 diagonal block. If UPLO = 'U'
         and IPIVOT(k) = IPIVOT(k-1) < 0, then rows and
          columns k-1 and -IPIVOT(k) were interchanged and
          D(k-1:k,k-1:k) is a 2-by-2 diagonal block. If
         UPLO = 'L' and IPIVOT(k) = IPIVOT(k+1) < 0, then
          rows and columns k+1 and -IPIVOT(k) were inter-
         changed and D(k:k+1,k:k+1) is a 2-by-2 diagonal
          block.
 INFO (output)
          = 0: successful exit
          < 0: if INFO = -i, the i-th argument had an ille-
          gal value
          > 0: if INFO = i, D(i,i) is exactly zero. The
          factorization has been completed, but the block
          diagonal matrix D is exactly singular, and divi-
          sion by zero will occur if it is used to solve a
          system of equations.
```
# **FURTHER DETAILS**

 5-96 - Based on modifications by J. Lewis, Boeing Computer Services Company

If  $UPLO = 'U'$ , then  $A = U*D*U'$ , where

 $U = P(n)*U(n)*$  ... \* $P(k)U(k)*$  ...,

i.e., U is a product of terms  $P(k)*U(k)$ , where k decreases from n to 1 in steps of 1 or 2, and D is a block diagonal matrix with  $1-by-1$  and  $2-by-2$  diagonal blocks  $D(k)$ .  $P(k)$  is a permutation matrix as defined by IPIVOT $(k)$ , and U $(k)$  is a unit upper triangular matrix, such that if the diagonal block  $D(k)$  is of order  $s$  ( $s = 1$  or 2), then

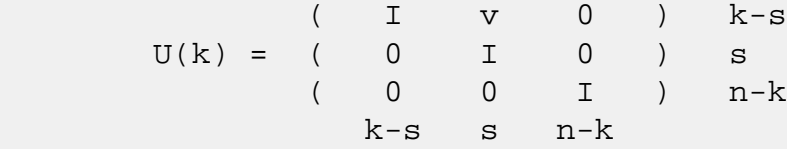

If  $s = 1$ ,  $D(k)$  overwrites  $A(k, k)$ , and v overwrites  $A(1:k-)$  $1, k$ ). If s = 2, the upper triangle of  $D(k)$  overwrites  $A(k 1, k-1$ ),  $A(k-1, k)$ , and  $A(k, k)$ , and v overwrites  $A(1:k-2, k-1)$  $1:k$ .

If  $UPLO = 'L'$ , then  $A = L*D*L'$ , where  $L = P(1) * L(1) * ... * P(k) * L(k) * ...$ i.e., L is a product of terms  $P(k)*L(k)$ , where k increases

 from 1 to n in steps of 1 or 2, and D is a block diagonal matrix with  $1-by-1$  and  $2-by-2$  diagonal blocks  $D(k)$ .  $P(k)$  is a permutation matrix as defined by IPIVOT( $k$ ), and  $L(k)$  is a unit lower triangular matrix, such that if the diagonal block  $D(k)$  is of order s (s = 1 or 2), then

 ( I 0 0 ) k-1  $L(k) = (0 0 I 0) s$  $($  0 v I  $)$  n-k-s+1 k-1 s n-k-s+1

> If  $s = 1$ ,  $D(k)$  overwrites  $A(k, k)$ , and v overwrites  $A(k+1:n,k)$ . If  $s = 2$ , the lower triangle of  $D(k)$  overwrites  $A(k,k)$ ,  $A(k+1,k)$ , and  $A(k+1,k+1)$ , and v overwrites  $A(k+2:n,k:k+1)$ .

- NAME
- SYNOPSIS
	- o F95 INTERFACE
	- ❍ C INTERFACE
- PURPOSE
- ARGUMENTS

## **NAME**

 zhptri - compute the inverse of a complex Hermitian indefin ite matrix A in packed storage using the factorization A = U\*D\*U\*\*H or A = L\*D\*L\*\*H computed by CHPTRF

## **SYNOPSIS**

SUBROUTINE ZHPTRI(UPLO, N, A, IPIVOT, WORK, INFO)

 CHARACTER \* 1 UPLO DOUBLE COMPLEX A(\*), WORK(\*) INTEGER N, INFO INTEGER IPIVOT(\*)

SUBROUTINE ZHPTRI\_64(UPLO, N, A, IPIVOT, WORK, INFO)

 CHARACTER \* 1 UPLO DOUBLE COMPLEX A(\*), WORK(\*) INTEGER\*8 N, INFO INTEGER\*8 IPIVOT(\*)

#### **F95 INTERFACE**

SUBROUTINE HPTRI(UPLO, N, A, IPIVOT, [WORK], [INFO])

 CHARACTER(LEN=1) :: UPLO COMPLEX(8), DIMENSION(:)  $:: A$ , WORK INTEGER :: N, INFO INTEGER, DIMENSION(:) :: IPIVOT

SUBROUTINE HPTRI\_64(UPLO, N, A, IPIVOT, [WORK], [INFO])

 CHARACTER(LEN=1) :: UPLO  $COMPLEX(8)$ , DIMENSION(:) :: A, WORK  INTEGER(8) :: N, INFO INTEGER(8), DIMENSION(:) :: IPIVOT

#### **C INTERFACE**

#include <sunperf.h>

```
 void zhptri(char uplo, int n, doublecomplex *a, int *ipivot,
           int *info);
```
 void zhptri\_64(char uplo, long n, doublecomplex \*a, long \*ipivot, long \*info);

## **PURPOSE**

 zhptri computes the inverse of a complex Hermitian indefinite matrix A in packed storage using the factoriza tion  $A = U*D*U**H$  or  $A = L*D*L**H$  computed by CHPTRF.

## **ARGUMENTS**

 UPLO (input) Specifies whether the details of the factorization are stored as an upper or lower triangular matrix. = 'U': Upper triangular, form is A = U\*D\*U\*\*H; = 'L': Lower triangular, form is A = L\*D\*L\*\*H. N (input) The order of the matrix A. N >= 0. A (input/output) On entry, the block diagonal matrix D and the mul tipliers used to obtain the factor U or L as com puted by CHPTRF, stored as a packed triangular matrix. On exit, if INFO = 0, the (Hermitian) inverse of the original matrix, stored as a packed triangular matrix. The j-th column of inv(A) is stored in the array A as follows: if UPLO =  $'U'$ ,  $A(i + (j 1)*j/2$  =  $inv(A)(i,j)$  for  $1<=i<=j;$  if UPLO = 'L',  $A(i + (j-1)*(2n-j)/2) = inv(A)(i,j)$  for  $j<=i<=n$ . IPIVOT (input) Details of the interchanges and the block struc ture of D as determined by CHPTRF. WORK (workspace) dimension(N)

```
 INFO (output)
           = 0: successful exit
           < 0: if INFO = -i, the i-th argument had an ille-
           gal value
          > 0: if INFO = i, D(i,i) = 0; the matrix is singu-
           lar and its inverse could not be computed.
```
- [NAME](#page-4218-0)
- [SYNOPSIS](#page-4218-1)
	- o [F95 INTERFACE](#page-4218-2)
	- ❍ [C INTERFACE](#page-4219-0)
- [PURPOSE](#page-4219-1)
- [ARGUMENTS](#page-4219-2)

## <span id="page-4218-0"></span>**NAME**

 zhptrs - solve a system of linear equations A\*X = B with a complex Hermitian matrix A stored in packed format using the factorization A = U\*D\*U\*\*H or A = L\*D\*L\*\*H computed by CHPTRF

# <span id="page-4218-1"></span>**SYNOPSIS**

SUBROUTINE ZHPTRS(UPLO, N, NRHS, A, IPIVOT, B, LDB, INFO)

 CHARACTER \* 1 UPLO DOUBLE COMPLEX A(\*), B(LDB,\*) INTEGER N, NRHS, LDB, INFO INTEGER IPIVOT(\*)

SUBROUTINE ZHPTRS\_64(UPLO, N, NRHS, A, IPIVOT, B, LDB, INFO)

 CHARACTER \* 1 UPLO DOUBLE COMPLEX A(\*), B(LDB,\*) INTEGER\*8 N, NRHS, LDB, INFO INTEGER\*8 IPIVOT(\*)

### <span id="page-4218-2"></span>**F95 INTERFACE**

SUBROUTINE HPTRS(UPLO, N, [NRHS], A, IPIVOT, B, [LDB], [INFO])

 CHARACTER(LEN=1) :: UPLO COMPLEX(8), DIMENSION(:)  $:: A$ COMPLEX(8), DIMENSION(:,:)  $:: B$  INTEGER :: N, NRHS, LDB, INFO INTEGER, DIMENSION(:) :: IPIVOT

SUBROUTINE HPTRS\_64(UPLO, N, [NRHS], A, IPIVOT, B, [LDB], [INFO])

 CHARACTER(LEN=1) :: UPLO  $COMPLEX(8)$ , DIMENSION(:) :: A COMPLEX(8), DIMENSION(:,:)  $:: B$  INTEGER(8) :: N, NRHS, LDB, INFO INTEGER(8), DIMENSION(:) :: IPIVOT

### <span id="page-4219-0"></span>**C INTERFACE**

#include <sunperf.h>

- void zhptrs(char uplo, int n, int nrhs, doublecomplex \*a, int \*ipivot, doublecomplex \*b, int ldb, int \*info);
- void zhptrs\_64(char uplo, long n, long nrhs, doublecomplex \*a, long \*ipivot, doublecomplex \*b, long ldb, long \*info);

## <span id="page-4219-1"></span>**PURPOSE**

 zhptrs solves a system of linear equations A\*X = B with a complex Hermitian matrix A stored in packed format using the factorization  $A = U*D*U**H$  or  $A = L*D*L**H$  computed by CHPTRF.

## <span id="page-4219-2"></span>**ARGUMENTS**

```
 UPLO (input)
           Specifies whether the details of the factorization
           are stored as an upper or lower triangular matrix.
           = 'U': Upper triangular, form is A = U*D*U**H;
           = 'L': Lower triangular, form is A = L*D*L**H.
N (input) The order of the matrix A. N \ge 0.
 NRHS (input)
           The number of right hand sides, i.e., the number
           of columns of the matrix B. NRHS >= 0.
 A (input) The block diagonal matrix D and the multipliers
           used to obtain the factor U or L as computed by
           CHPTRF, stored as a packed triangular matrix.
 IPIVOT (input)
           Details of the interchanges and the block struc-
           ture of D as determined by CHPTRF.
 B (input/output)
```
 On entry, the right hand side matrix B. On exit, the solution matrix X. LDB (input) The leading dimension of the array B. LDB >=  $max(1,N)$ . INFO (output) = 0: successful exit < 0: if INFO = -i, the i-th argument had an ille gal value

- [NAME](#page-4221-0)
- [SYNOPSIS](#page-4221-1)
	- o [F95 INTERFACE](#page-4221-2)
	- ❍ [C INTERFACE](#page-4222-0)
- [PURPOSE](#page-4222-1)
- [ARGUMENTS](#page-4223-0)
- [FURTHER DETAILS](#page-4225-0)

## <span id="page-4221-0"></span>**NAME**

 zhsein - use inverse iteration to find specified right and/or left eigenvectors of a complex upper Hessenberg matrix H

# <span id="page-4221-1"></span>**SYNOPSIS**

 SUBROUTINE ZHSEIN(SIDE, EIGSRC, INITV, SELECT, N, H, LDH, W, VL, LDVL, VR, LDVR, MM, M, WORK, RWORK, IFAILL, IFAILR, INFO) CHARACTER \* 1 SIDE, EIGSRC, INITV DOUBLE COMPLEX H(LDH,\*), W(\*), VL(LDVL,\*), VR(LDVR,\*), WORK(\*) INTEGER N, LDH, LDVL, LDVR, MM, M, INFO INTEGER IFAILL(\*), IFAILR(\*) LOGICAL SELECT(\*) DOUBLE PRECISION RWORK(\*) SUBROUTINE ZHSEIN\_64(SIDE, EIGSRC, INITV, SELECT, N, H, LDH, W, VL, LDVL, VR, LDVR, MM, M, WORK, RWORK, IFAILL, IFAILR, INFO) CHARACTER \* 1 SIDE, EIGSRC, INITV DOUBLE COMPLEX H(LDH,\*), W(\*), VL(LDVL,\*), VR(LDVR,\*), WORK(\*) INTEGER\*8 N, LDH, LDVL, LDVR, MM, M, INFO INTEGER\*8 IFAILL(\*), IFAILR(\*) LOGICAL\*8 SELECT(\*) DOUBLE PRECISION RWORK(\*)

#### <span id="page-4221-2"></span>**F95 INTERFACE**

 SUBROUTINE HSEIN(SIDE, EIGSRC, INITV, SELECT, [N], H, [LDH], W, VL, [LDVL], VR, [LDVR], MM, M, [WORK], [RWORK], IFAILL, IFAILR, [INFO])  CHARACTER(LEN=1) :: SIDE, EIGSRC, INITV  $COMPLEX(8)$ , DIMENSION $(:)::W,$  WORK COMPLEX(8), DIMENSION(:,:) :: H, VL, VR INTEGER :: N, LDH, LDVL, LDVR, MM, M, INFO INTEGER, DIMENSION(:) :: IFAILL, IFAILR LOGICAL, DIMENSION(:) :: SELECT  $REAL(8)$ , DIMENSION $(:)::RWORK$ 

 SUBROUTINE HSEIN\_64(SIDE, EIGSRC, INITV, SELECT, [N], H, [LDH], W, VL, [LDVL], VR, [LDVR], MM, M, [WORK], [RWORK], IFAILL, IFAILR, [INFO])

 CHARACTER(LEN=1) :: SIDE, EIGSRC, INITV  $COMPLEX(8)$ , DIMENSION $(:)::W,$  WORK COMPLEX(8), DIMENSION(:,:)  $::$  H, VL, VR INTEGER(8) :: N, LDH, LDVL, LDVR, MM, M, INFO INTEGER(8), DIMENSION(:) :: IFAILL, IFAILR  $LOGICAL(8)$ ,  $DIMENSION(:) :: SELECT$  $REAL(8)$ , DIMENSION $(:)::RWORK$ 

#### <span id="page-4222-0"></span>**C INTERFACE**

#include <sunperf.h>

- void zhsein(char side, char eigsrc, char initv, int \*select, int n, doublecomplex \*h, int ldh, doublecomplex \*w, doublecomplex \*vl, int ldvl, doublecomplex \*vr, int ldvr, int mm, int \*m, int \*ifaill, int \*ifailr, int \*info);
- void zhsein\_64(char side, char eigsrc, char initv, long \*select, long n, doublecomplex \*h, long ldh, doub lecomplex \*w, doublecomplex \*vl, long ldvl, doub lecomplex \*vr, long ldvr, long mm, long \*m, long \*ifaill, long \*ifailr, long \*info);

## <span id="page-4222-1"></span>**PURPOSE**

 zhsein uses inverse iteration to find specified right and/or left eigenvectors of a complex upper Hessenberg matrix H.

 The right eigenvector x and the left eigenvector y of the matrix H corresponding to an eigenvalue w are defined by:

 $H * x = w * x, \t y^{*h} * H = w * y^{*h}$ 

where y\*\*h denotes the conjugate transpose of the vector y.

## <span id="page-4223-0"></span>**ARGUMENTS**

 SIDE (input) = 'R': compute right eigenvectors only; = 'L': compute left eigenvectors only; = 'B': compute both right and left eigenvectors. EIGSRC (input) Specifies the source of eigenvalues supplied in W: = 'Q': the eigenvalues were found using CHSEQR; thus, if H has zero subdiagonal elements, and so is block-triangular, then the j-th eigenvalue can be assumed to be an eigenvalue of the block con taining the j-th row/column. This property allows CHSEIN to perform inverse iteration on just one diagonal block.  $= 'N' : no assumptions are made on$  the correspondence between eigenvalues and diago nal blocks. In this case, CHSEIN must always perform inverse iteration using the whole matrix H. INITV (input) = 'N': no initial vectors are supplied; = 'U': user-supplied initial vectors are stored in the arrays VL and/or VR. SELECT (input) Specifies the eigenvectors to be computed. To select the eigenvector corresponding to the eigen value  $W(j)$ , SELECT $(j)$  must be set to .TRUE.. N (input) The order of the matrix H. N >= 0. H (input) The upper Hessenberg matrix H. LDH (input) The leading dimension of the array H. LDH >=  $max(1,N)$ . W (input/output) On entry, the eigenvalues of H. On exit, the real parts of W may have been altered since close eigenvalues are perturbed slightly in searching for independent eigenvectors. VL (input/output) On entry, if INITV = 'U' and SIDE = 'L' or 'B', VL must contain starting vectors for the inverse iteration for the left eigenvectors; the starting

 vector for each eigenvector must be in the same column in which the eigenvector will be stored. On exit, if SIDE = 'L' or 'B', the left eigenvec tors specified by SELECT will be stored consecu tively in the columns of VL, in the same order as their eigenvalues. If SIDE = 'R', VL is not referenced. LDVL (input) The leading dimension of the array VL. LDVL >=  $max(1,N)$  if SIDE = 'L' or 'B'; LDVL >= 1 other wise. VR (input/output) On entry, if INITV = 'U' and SIDE = 'R' or 'B', VR must contain starting vectors for the inverse iteration for the right eigenvectors; the starting vector for each eigenvector must be in the same column in which the eigenvector will be stored. On exit, if SIDE =  $'R'$  or 'B', the right eigenvec tors specified by SELECT will be stored consecu tively in the columns of VR, in the same order as their eigenvalues. If SIDE = 'L', VR is not referenced. LDVR (input) The leading dimension of the array VR. LDVR >=  $max(1,N)$  if SIDE = 'R' or 'B'; LDVR >= 1 other wise. MM (input) The number of columns in the arrays VL and/or VR.  $MM$  >=  $M$ . M (output) The number of columns in the arrays VL and/or VR required to store the eigenvectors (= the number of .TRUE. elements in SELECT). WORK (workspace) dimension(N\*N) RWORK (workspace) dimension(N) IFAILL (output) If SIDE =  $'L'$  or  $'B'$ , IFAILL $(i) = j > 0$  if the left eigenvector in the i-th column of VL (corresponding to the eigenvalue w(j)) failed to  $converge: IFAIL(i) = 0 if the eigenvector con$ verged satisfactorily. If SIDE = 'R', IFAILL is

```
 not referenced.
```

```
 IFAILR (output)
         If SIDE = 'R' or 'B', IFAILR(i) = j > 0 if the
          right eigenvector in the i-th column of VR
          (corresponding to the eigenvalue w(j)) failed to
         converge: IFAILR(i) = 0 if the eigenvector con- verged satisfactorily. If SIDE = 'L', IFAILR is
          not referenced.
 INFO (output)
          = 0: successful exit
         < 0: if INFO = -i, the i-th argument had an ille-
          gal value
          > 0: if INFO = i, i is the number of eigenvectors
          which failed to converge; see IFAILL and IFAILR
          for further details.
```
# <span id="page-4225-0"></span>**FURTHER DETAILS**

 Each eigenvector is normalized so that the element of larg est magnitude has magnitude 1; here the magnitude of a com plex number  $(x,y)$  is taken to be  $|x|+|y|$ .

- [NAME](#page-4226-0)
- [SYNOPSIS](#page-4226-1)
	- o [F95 INTERFACE](#page-4226-2)
	- ❍ [C INTERFACE](#page-4227-0)
- [PURPOSE](#page-4227-1)
- [ARGUMENTS](#page-4227-2)

## <span id="page-4226-0"></span>**NAME**

 zhseqr - compute the eigenvalues of a complex upper Hessen berg matrix H, and, optionally, the matrices T and Z from the Schur decomposition  $H = Z T Z^*H$ , where  $T$  is an upper triangular matrix (the Schur form), and Z is the unitary matrix of Schur vectors

## <span id="page-4226-1"></span>**SYNOPSIS**

 SUBROUTINE ZHSEQR(JOB, COMPZ, N, ILO, IHI, H, LDH, W, Z, LDZ, WORK, LWORK, INFO)

 CHARACTER \* 1 JOB, COMPZ DOUBLE COMPLEX H(LDH,\*), W(\*), Z(LDZ,\*), WORK(\*) INTEGER N, ILO, IHI, LDH, LDZ, LWORK, INFO

 SUBROUTINE ZHSEQR\_64(JOB, COMPZ, N, ILO, IHI, H, LDH, W, Z, LDZ, WORK, LWORK, INFO)

 CHARACTER \* 1 JOB, COMPZ DOUBLE COMPLEX H(LDH,\*), W(\*), Z(LDZ,\*), WORK(\*) INTEGER\*8 N, ILO, IHI, LDH, LDZ, LWORK, INFO

#### <span id="page-4226-2"></span>**F95 INTERFACE**

 SUBROUTINE HSEQR(JOB, COMPZ, N, ILO, IHI, H, [LDH], W, Z, [LDZ], [WORK], LWORK, [INFO])

 CHARACTER(LEN=1) :: JOB, COMPZ COMPLEX(8), DIMENSION(:)  $::$  W, WORK COMPLEX(8), DIMENSION(:,:)  $::$  H, Z INTEGER :: N, ILO, IHI, LDH, LDZ, LWORK, INFO

SUBROUTINE HSEQR\_64(JOB, COMPZ, N, ILO, IHI, H, [LDH], W, Z, [LDZ],

[WORK], LWORK, [INFO])

 CHARACTER(LEN=1) :: JOB, COMPZ  $COMPLEX(8)$ , DIMENSION $(:)::W,$  WORK COMPLEX(8), DIMENSION(:,:)  $:: H, Z$ INTEGER(8) :: N, ILO, IHI, LDH, LDZ, LWORK, INFO

#### <span id="page-4227-0"></span>**C INTERFACE**

#include <sunperf.h>

- void zhseqr (char, char, int, int, int, doublecomplex\*, int, doublecomplex\*, doublecomplex\*, int, int\*);
- void zhseqr\_64 (char, char, long, long, long, doublecom plex\*, long, doublecomplex\*, doublecomplex\*, long, long\*);

## <span id="page-4227-1"></span>**PURPOSE**

 zhseqr computes the eigenvalues of a complex upper Hessen berg matrix H, and, optionally, the matrices T and Z from the Schur decomposition  $H = Z T Z^*H$ , where  $T$  is an upper triangular matrix (the Schur form), and Z is the unitary matrix of Schur vectors.

 Optionally Z may be postmultiplied into an input unitary matrix Q, so that this routine can give the Schur factoriza tion of a matrix A which has been reduced to the Hessenberg form H by the unitary matrix Q: A =  $Q^*H^*Q^{**}H =$  $(QZ)*T*(QZ)**H.$ 

## <span id="page-4227-2"></span>**ARGUMENTS**

 JOB (input) = 'E': compute eigenvalues only; = 'S': compute eigenvalues and the Schur form T. COMPZ (input) = 'N': no Schur vectors are computed; = 'I': Z is initialized to the unit matrix and the matrix Z of Schur vectors of H is returned; =  $'V'$ : Z must contain an unitary matrix Q on entry, and the product Q\*Z is returned. N (input) The order of the matrix H. N >= 0. ILO (input)

 It is assumed that H is already upper triangular in rows and columns 1:ILO-1 and IHI+1:N. ILO and IHI are normally set by a previous call to CGEBAL, and then passed to CGEHRD when the matrix output by CGEBAL is reduced to Hessenberg form. Otherwise ILO and IHI should be set to 1 and N respectively.  $1 \leq ILO \leq III \leq N, if N > 0; ILO=1 and IHI=0,$  if N=0. IHI (input) See the description of ILO. H (input/output) On entry, the upper Hessenberg matrix H. On exit, if JOB = 'S', H contains the upper triangular matrix T from the Schur decomposition (the Schur form). If JOB = 'E', the contents of H are unspecified on exit. LDH (input) The leading dimension of the array H. LDH >=  $max(1,N)$ . W (output) The computed eigenvalues. If JOB = 'S', the eigen values are stored in the same order as on the diagonal of the Schur form returned in H, with  $W(i) = H(i,i)$ . Z (input) If COMPZ = 'N': Z is not referenced. If COMPZ = 'I': on entry, Z need not be set, and on exit, Z contains the unitary matrix Z of the Schur vectors of H. If COMPZ = 'V': on entry Z must contain an N-by-N matrix Q, which is assumed to be equal to the unit matrix except for the sub matrix Z(ILO:IHI,ILO:IHI); on exit Z contains Q\*Z. Normally Q is the unitary matrix generated by CUNGHR after the call to CGEHRD which formed the Hessenberg matrix H. LDZ (input) The leading dimension of the array Z. LDZ >=  $max(1,N)$  if COMPZ = 'I' or 'V'; LDZ >= 1 other wise. WORK (workspace) On exit, if INFO =  $0$ , WORK(1) returns the optimal LWORK. LWORK (output)

```
 The dimension of the array WORK. LWORK >=
         max(1,N).
         If LWORK = -1, then a workspace query is assumed;
          the routine only calculates the optimal size of
          the WORK array, returns this value as the first
          entry of the WORK array, and no error message
          related to LWORK is issued by XERBLA.
 INFO (output)
          = 0: successful exit
         \langle 0: if INFO = -i, the i-th argument had an ille-
          gal value
          > 0: if INFO = i, CHSEQR failed to compute all
          the eigenvalues in a total of 30*(IHI-ILO+1)
          iterations; elements 1:ilo-1 and i+1:n of W con-
          tain those eigenvalues which have been success-
          fully computed.
```
- NAME
- SYNOPSIS

o F95 INTERFACE

- DESCRIPTION
- ARGUMENTS
- SEE ALSO

## **NAME**

```
 zjadmm - Jagged diagonal matrix-matrix multiply (modified
 Ellpack)
```
## **SYNOPSIS**

```
 SUBROUTINE ZJADMM( TRANSA, M, N, K, ALPHA, DESCRA,
 * VAL, INDX, PNTR, MAXNZ, IPERM,
 * B, LDB, BETA, C, LDC, WORK, LWORK)
  INTEGER TRANSA, M, N, K, DESCRA(5), MAXNZ,
          LDB, LDC, LWORK
 INTEGER INDX(NNZ), PNTR(MAXNZ+1), IPERM(M)
 DOUBLE COMPLEX ALPHA, BETA
 DOUBLE COMPLEX VAL(NNZ), B(LDB,*), C(LDC,*), WORK(LWORK)
 SUBROUTINE ZJADMM_64( TRANSA, M, N, K, ALPHA, DESCRA,
 * VAL, INDX, PNTR, MAXNZ, IPERM,
 * B, LDB, BETA, C, LDC, WORK, LWORK)
  INTEGER*8 TRANSA, M, N, K, DESCRA(5), MAXNZ,
           LDB, LDC, LWORK
 INTEGER*8 INDX(NNZ), PNTR(MAXNZ+1), IPERM(M)
 DOUBLE COMPLEX ALPHA, BETA
 DOUBLE COMPLEX VAL(NNZ), B(LDB,*), C(LDC,*), WORK(LWORK)
where NNZ=PNTR(MAXNZ+1)-PNTR(1)+1 is the number of non-zero elements
```
#### **F95 INTERFACE**

 SUBROUTINE JADMM( TRANSA, M, [N], K, ALPHA, DESCRA, VAL, INDX, PNTR, MAXNZ, IPERM, B, [LDB], BETA, C, [LDC], [WORK], [LWORK]) INTEGER TRANSA, M, K, MAXNZ INTEGER, DIMENSION(:) :: DESCRA, INDX, PNTR, IPERM DOUBLE COMPLEX ALPHA, BETA DOUBLE COMPLEX, DIMENSION(:) :: VAL

 SUBROUTINE JADMM\_64( TRANSA, M, [N], K, ALPHA, DESCRA, VAL, INDX, \* PNTR, MAXNZ, IPERM, B, [LDB], BETA, C, [LDC], [WORK], [LWORK]) INTEGER\*8 TRANSA, M, K, MAXNZ INTEGER\*8, DIMENSION(:) :: DESCRA, INDX, PNTR, IPERM DOUBLE COMPLEX ALPHA, BETA DOUBLE COMPLEX, DIMENSION(:) :: VAL DOUBLE COMPLEX, DIMENSION(:, :) :: B, C

## **DESCRIPTION**

 $C$  <- alpha  $op(A)$  B + beta  $C$ 

DOUBLE COMPLEX, DIMENSION(:, :) :: B, C

 where ALPHA and BETA are scalar, C and B are dense matrices, A is a matrix represented in jagged-diagonal format and op( A ) is one of  $op(A) = A$  or  $op(A) = A'$  or  $op(A) = conjq(A')$ . ( ' indicates matrix transpose)

# **ARGUMENTS**

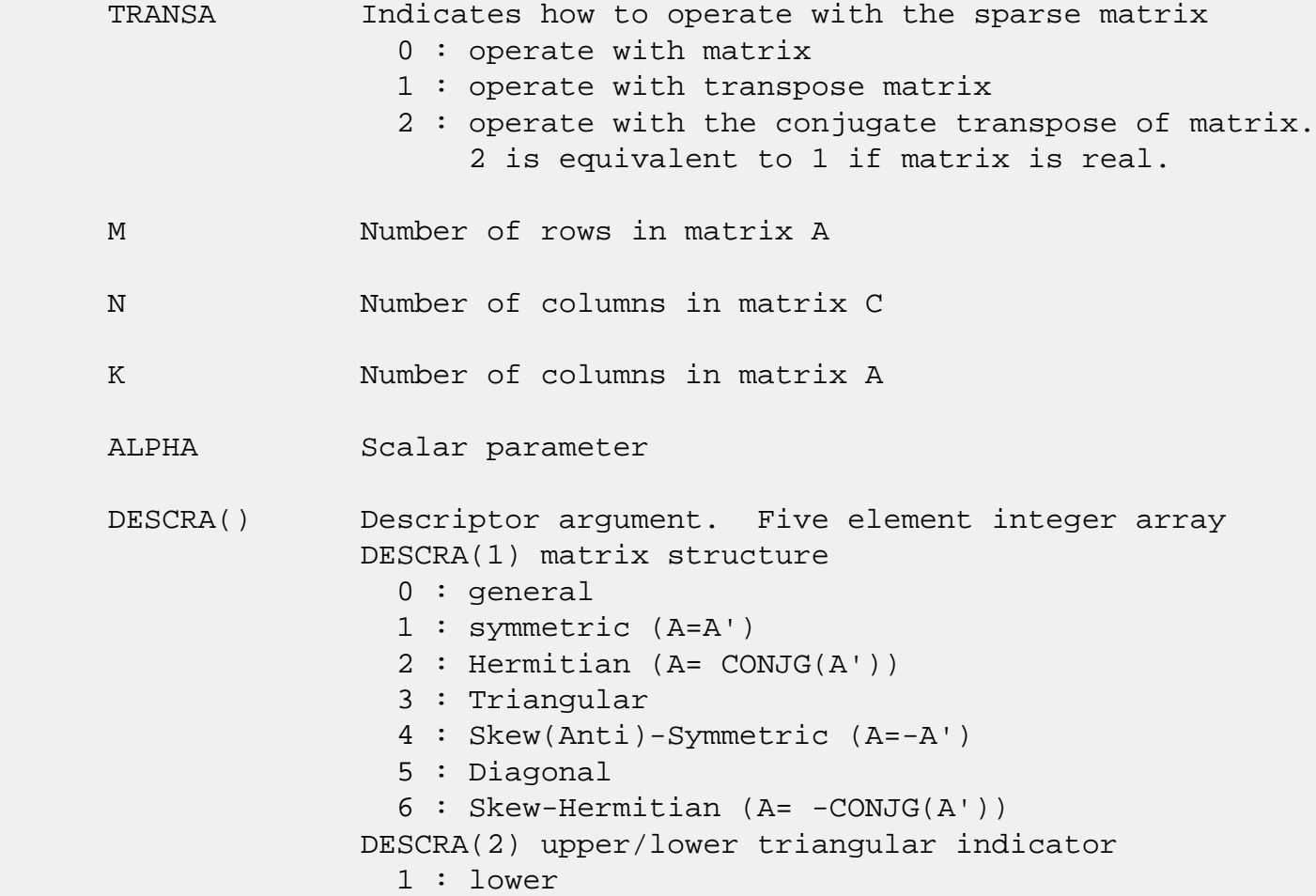

 2 : upper DESCRA(3) main diagonal type 0 : non-unit 1 : unit DESCRA(4) Array base (NOT IMPLEMENTED) 0 : C/C++ compatible 1 : Fortran compatible DESCRA(5) repeated indices? (NOT IMPLEMENTED) 0 : unknown 1 : no repeated indices VAL() array of length NNZ consisting of entries of A. VAL can be viewed as a column major ordering of a row permutation of the Ellpack representation of A, where the Ellpack representation is permuted so that the rows are non-increasing in the number of nonzero entries. Values added for padding in Ellpack are not included in the Jagged-Diagonal format. INDX() array of length NNZ consisting of the column indices of the corresponding entries in VAL. PNTR() array of length MAXNZ+1, where PNTR(I)-PNTR(1)+1 points to the location in VAL of the first element in the row-permuted Ellpack represenation of A. MAXNZ max number of nonzeros elements per row. IPERM() integer array of length M such that  $I = IPERM(I'),$  where row I in the original Ellpack representation corresponds to row I' in the permuted representation. If IPERM(1) =  $0$ , it is assumed by convention that IPERM(I) = I. IPERM is used to determine the order in which rows of C are updated. B() rectangular array with first dimension LDB. LDB leading dimension of B BETA Scalar parameter C() rectangular array with first dimension LDC. LDC leading dimension of C WORK() scratch array of length LWORK. WORK is not referenced in the current version. LWORK length of WORK array. LWORK is not referenced

in the current version.

# **SEE ALSO**

NIST FORTRAN Sparse Blas User's Guide available at:

<http://math.nist.gov/mcsd/Staff/KRemington/fspblas/>

 "Document for the Basic Linear Algebra Subprograms (BLAS) Standard", University of Tennessee, Knoxville, Tennessee, 1996:

<http://www.netlib.org/utk/papers/sparse.ps>

- [NAME](#page-4234-0)
- [SYNOPSIS](#page-4234-1)

o [F95 INTERFACE](#page-4234-2)

- [DESCRIPTION](#page-4234-3)
- [ARGUMENTS](#page-4235-0)
- [SEE ALSO](#page-4236-0)

## <span id="page-4234-0"></span>**NAME**

zjadrp - right permutation of a jagged diagonal matrix

## <span id="page-4234-1"></span>**SYNOPSIS**

 SUBROUTINE ZJADRP( TRANSP, M, K, VAL, INDX, PNTR, MAXNZ, \* IPERM,WORK,LWORK) INTEGER TRANSP, M, K, MAXNZ, LWORK INTEGER INDX(\*), PNTR(MAXNZ+1), IPERM(K), WORK(LWORK) DOUBLE COMPLEX VAL(\*)

 SUBROUTINE ZJADRP\_64( TRANSP, M, K, VAL, INDX, PNTR, MAXNZ, \* IPERM,WORK,LWORK) INTEGER\*8 TRANSP, M, K, MAXNZ, LWORK INTEGER\*8 INDX(\*), PNTR(MAXNZ+1), IPERM(K), WORK(LWORK) DOUBLE COMPLEX VAL(\*)

### <span id="page-4234-2"></span>**F95 INTERFACE**

```
 SUBROUTINE JADRP( TRANSP, M, K, VAL, INDX, PNTR, MAXNZ,
 * IPERM, [WORK], [LWORK] )
 INTEGER TRANSP, M, K, MAXNZ
 INTEGER, DIMENSION(:) :: INDX, PNTR, IPERM
 DOUBLE COMPLEX, DIMENSION(:) :: VAL
 SUBROUTINE JADRP_64( TRANSP, M, K, VAL, INDX, PNTR, MAXNZ,
 * IPERM, [WORK], [LWORK] )
 INTEGER*8 TRANSP, M, K, MAXNZ
 INTEGER*8, DIMENSION(:) :: INDX, PNTR, IPERM
 DOUBLE COMPLEX, DIMENSION(:) :: VAL
```
# <span id="page-4234-3"></span>**DESCRIPTION**

 $A \leftarrow A P$  $A \leftarrow A P'$ 

( ' indicates matrix transpose)

 where permutation P is represented by an integer vector IPERM, such that IPERM(I) is equal to the position of the only nonzero element in row I of permutation matrix P.

 NOTE: In order to get a symetrically permuted jagged diagonal matrix P A P', one can explicitly permute the columns P A by calling

SJADRP(0, M, M, VAL, INDX, PNTR, MAXNZ, IPERM, WORK, LWORK)

 where parameters VAL, INDX, PNTR, MAXNZ, IPERM are the representation of A in the jagged diagonal format. The operation makes sense if the original matrix A is square.

## <span id="page-4235-0"></span>**ARGUMENTS**

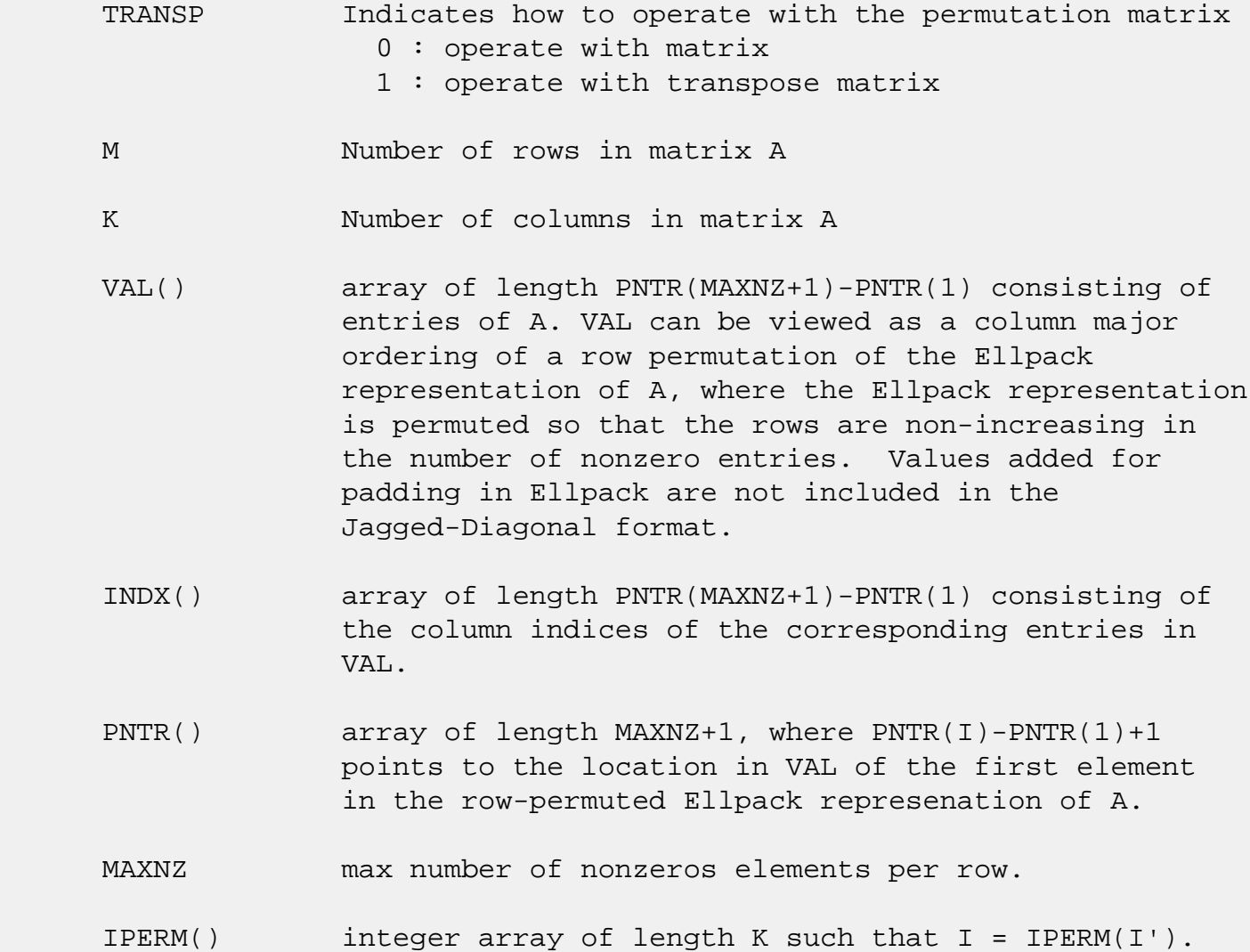

 Array IPERM represents a permutation P, such that IPERM(I) is equal to the position of the only nonzero element in row I of permutation matrix P. For example, if | 0 0 1 |  $P = | 1 0 0 |$  | 0 1 0 | then IPERM =  $(3, 1, 2)$ . WORK() scratch array of length LWORK. LWORK should be at least K. LWORK length of WORK array

> If LWORK =  $-1$ , then a workspace query is assumed; the routine only calculates the optimal size of the WORK array, returns this value as the first entry of the WORK array, and no error message related to LWORK is issued by XERBLA.

## <span id="page-4236-0"></span>**SEE ALSO**

 NIST FORTRAN Sparse Blas User's Guide available at: <http://math.nist.gov/mcsd/Staff/KRemington/fspblas/>

 "Document for the Basic Linear Algebra Subprograms (BLAS) Standard", University of Tennessee, Knoxville, Tennessee, 1996:

<http://www.netlib.org/utk/papers/sparse.ps>

- [NAME](#page-4237-0)
- [SYNOPSIS](#page-4237-1)

o [F95 INTERFACE](#page-4237-2)

- [DESCRIPTION](#page-4238-0)
- [ARGUMENTS](#page-4238-1)
- [SEE ALSO](#page-4240-0)

## <span id="page-4237-0"></span>**NAME**

zjadsm - Jagged-diagonal format triangular solve

## <span id="page-4237-1"></span>**SYNOPSIS**

```
 SUBROUTINE ZJADSM( TRANSA, M, N, UNITD, DV, ALPHA, DESCRA,
 * VAL, INDX, PNTR, MAXNZ, IPERM,
 * B, LDB, BETA, C, LDC, WORK, LWORK)
 INTEGER TRANSA, M, N, UNITD, DESCRA(5), MAXNZ,
           LDB, LDC, LWORK
 INTEGER INDX(NNZ), PNTR(MAXNZ+1), IPERM(M)
 DOUBLE COMPLEX ALPHA, BETA
 DOUBLE COMPLEX DV(M), VAL(NNZ), B(LDB,*), C(LDC,*), WORK(LWORK)
 SUBROUTINE ZJADSM_64( TRANSA, M, N, UNITD, DV, ALPHA, DESCRA,
 * VAL, INDX, PNTR, MAXNZ, IPERM,
 * B, LDB, BETA, C, LDC, WORK, LWORK)
 INTEGER*8 TRANSA, M, N, UNITD, DESCRA(5), MAXNZ,
           LDB, LDC, LWORK
 INTEGER*8 INDX(NNZ), PNTR(MAXNZ+1), IPERM(M)
 DOUBLE COMPLEX ALPHA, BETA
 DOUBLE COMPLEX DV(M), VAL(NNZ), B(LDB,*), C(LDC,*), WORK(LWORK)
```
where  $NNZ=PNTR(MAXNZ+1)-PNTR(1)+1$  is the number of non-zero elements

#### <span id="page-4237-2"></span>**F95 INTERFACE**

 SUBROUTINE JADSM(TRANSA, M, [N], UNITD, DV, ALPHA, DESCRA, VAL, INDX, \* PNTR, MAXNZ, IPERM, B, [LDB], BETA, C, [LDC], [WORK], [LWORK]) INTEGER TRANSA, M, MAXNZ INTEGER, DIMENSION(:) :: DESCRA, INDX, PNTR, IPERM DOUBLE COMPLEX ALPHA, BETA DOUBLE COMPLEX, DIMENSION(:) :: VAL, DV DOUBLE COMPLEX, DIMENSION(:, :) :: B, C

```
 SUBROUTINE JADSM_64(TRANSA, M, [N], UNITD, DV, ALPHA, DESCRA, VAL, INDX,
 * PNTR, MAXNZ, IPERM, B, [LDB], BETA, C, [LDC], [WORK], [LWORK])
 INTEGER*8 TRANSA, M, MAXNZ
 INTEGER*8, DIMENSION(:) :: DESCRA, INDX, PNTR, IPERM
 DOUBLE COMPLEX ALPHA, BETA
 DOUBLE COMPLEX, DIMENSION(:) :: VAL, DV
 DOUBLE COMPLEX, DIMENSION(:, :) :: B, C
```
# <span id="page-4238-0"></span>**DESCRIPTION**

```
C <- ALPHA op(A) B + BETA C C <- ALPHA D op(A) B + BETA CC <- ALPHA op(A) D B + BETA C where ALPHA and BETA are scalar, C and B are m by n dense matrices,
 D is a diagonal scaling matrix, A is a unit, or non-unit, upper or
 lower triangular matrix represented in jagged-diagonal format and
 op( A ) is one of
op( A ) = inv(A) or op( A ) = inv(A') or op( A ) =inv(conjg( A'))
 (inv denotes matrix inverse, ' indicates matrix transpose)
```
## <span id="page-4238-1"></span>**ARGUMENTS**

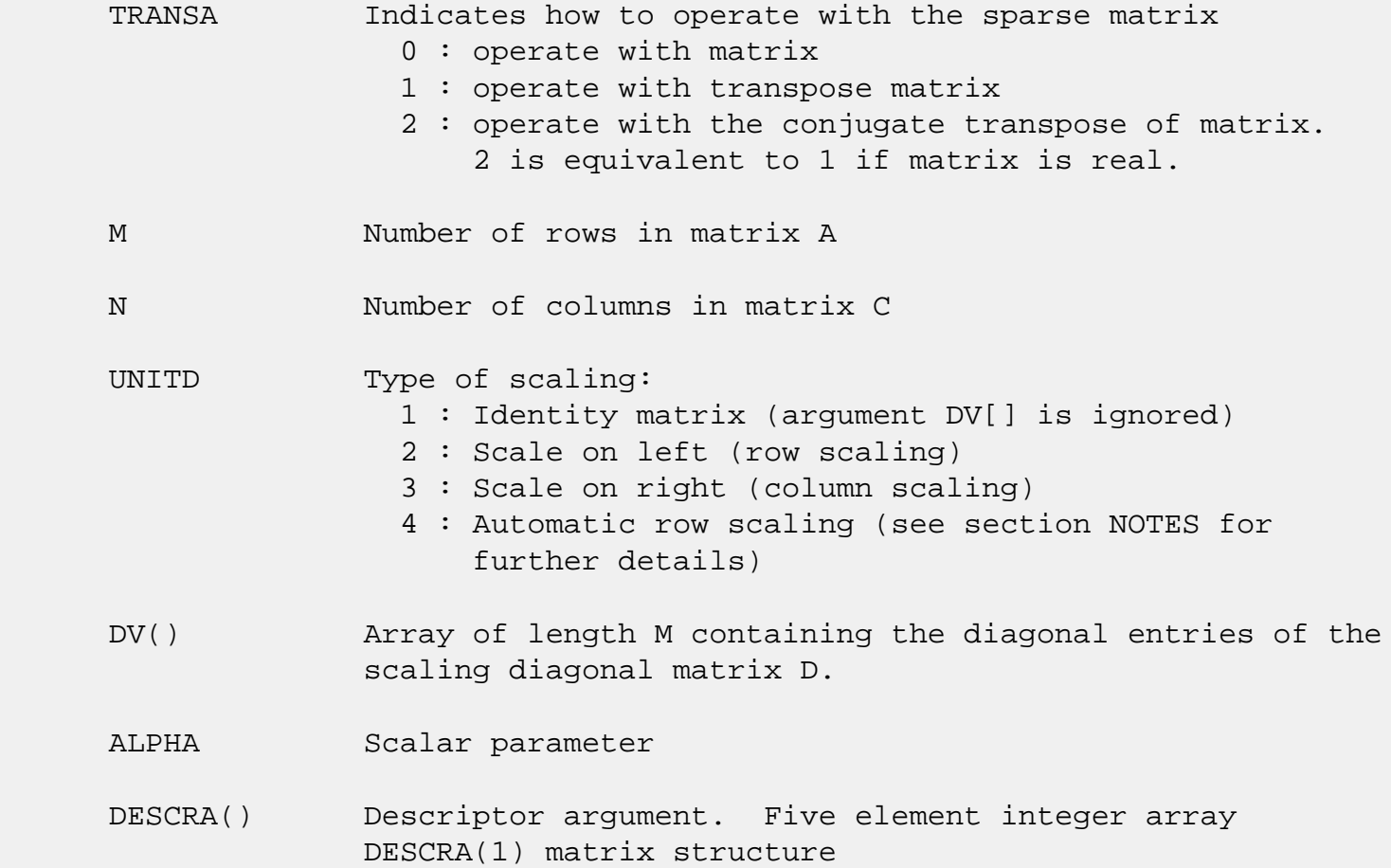

 0 : general 1 : symmetric (A=A') 2 : Hermitian (A= CONJG(A')) 3 : Triangular 4 : Skew(Anti)-Symmetric (A=-A') 5 : Diagonal 6 : Skew-Hermitian (A= -CONJG(A')) Note: For the routine, DESCRA(1)=3 is only supported. DESCRA(2) upper/lower triangular indicator 1 : lower 2 : upper DESCRA(3) main diagonal type 0 : non-unit 1 : unit DESCRA(4) Array base (NOT IMPLEMENTED) 0 : C/C++ compatible 1 : Fortran compatible DESCRA(5) repeated indices? (NOT IMPLEMENTED) 0 : unknown 1 : no repeated indices VAL() array of length NNZ consisting of entries of A. VAL can be viewed as a column major ordering of a row permutation of the Ellpack representation of A, where the Ellpack representation is permuted so that the rows are non-increasing in the number of nonzero entries. Values added for padding in Ellpack are not included in the Jagged-Diagonal format. INDX() array of length NNZ consisting of the column indices of the corresponding entries in VAL. PNTR() array of length MAXNZ+1, where PNTR(I)-PNTR(1)+1 points to the location in VAL of the first element in the row-permuted Ellpack represenation of A. MAXNZ max number of nonzeros elements per row. IPERM() integer array of length M such that  $I = IPERM(I'),$ where row I in the original Ellpack representation corresponds to row I' in the permuted representation. If IPERM(1)=0, it's assumed by convention that IPERM(I)=I. IPERM is used to determine the order in which rows of C are updated. B() rectangular array with first dimension LDB. LDB leading dimension of B

BETA Scalar parameter

C() rectangular array with first dimension LDC.

LDC leading dimension of C

 WORK() scratch array of length LWORK. On exit, if  $LWORK = -1$ ,  $WORK(1)$  returns the optimum  $LWORK$ .

LWORK length of WORK array. LWORK should be at least 2\*M.

 For good performance, LWORK should generally be larger. For optimum performance on multiple processors, LWORK >=2\*M\*N\_CPUS where N\_CPUS is the maximum number of processors available to the program.

If LWORK=0, the routine is to allocate workspace needed.

If LWORK =  $-1$ , then a workspace query is assumed; the routine only calculates the optimum size of the WORK array, returns this value as the first entry of the WORK array, and no error message related to LWORK is issued by XERBLA.

## <span id="page-4240-0"></span>**SEE ALSO**

NIST FORTRAN Sparse Blas User's Guide available at:

<http://math.nist.gov/mcsd/Staff/KRemington/fspblas/>

 "Document for the Basic Linear Algebra Subprograms (BLAS) Standard", University of Tennessee, Knoxville, Tennessee, 1996:

<http://www.netlib.org/utk/papers/sparse.ps>

#### **NOTES/BUGS**

 1. No test for singularity or near-singularity is included in this routine. Such tests must be performed before calling this routine.

 2. If UNITD =4, the routine scales the rows of A such that their 2-norms are one. The scaling may improve the accuracy of the computed solution. Corresponding entries of VAL are changed only in the particular case. On return DV matrix stored as a vector contains the diagonal matrix by which the rows have been scaled. UNITD=2 should be used for the next calls to the routine with overwritten VAL and DV.

 WORK(1)=0 on return if the scaling has been completed successfully, otherwise  $WORK(1) = -i$  where i is the row number which 2-norm is exactly zero.

 3. If DESCRA(3)=1 and UNITD < 4, the unit diagonal elements might or might not be referenced in the JAD representation of a sparse matrix. They are not used anyway in these cases. But if UNITD=4, the unit diagonal elements MUST be referenced in the JAD representation.

 4. The routine can be applied for solving triangular systems when the upper or lower triangle of the general sparse matrix A is used. However DESCRA(1) must be equal to 3 in this case.

- [NAME](#page-4242-0)
- [SYNOPSIS](#page-4242-1)
	- o [F95 INTERFACE](#page-4242-2)
	- ❍ [C INTERFACE](#page-4243-0)
- [PURPOSE](#page-4243-1)
- [ARGUMENTS](#page-4243-2)
- [FURTHER DETAILS](#page-4244-0)

## <span id="page-4242-0"></span>**NAME**

 zlarz - applie a complex elementary reflector H to a complex M-by-N matrix C, from either the left or the right

## <span id="page-4242-1"></span>**SYNOPSIS**

SUBROUTINE ZLARZ(SIDE, M, N, L, V, INCV, TAU, C, LDC, WORK)

 CHARACTER \* 1 SIDE DOUBLE COMPLEX TAU DOUBLE COMPLEX V(\*), C(LDC,\*), WORK(\*) INTEGER M, N, L, INCV, LDC

SUBROUTINE ZLARZ\_64(SIDE, M, N, L, V, INCV, TAU, C, LDC, WORK)

 CHARACTER \* 1 SIDE DOUBLE COMPLEX TAU DOUBLE COMPLEX V(\*), C(LDC,\*), WORK(\*) INTEGER\*8 M, N, L, INCV, LDC

### <span id="page-4242-2"></span>**F95 INTERFACE**

SUBROUTINE LARZ(SIDE, [M], [N], L, V, [INCV], TAU, C, [LDC], [WORK])

 CHARACTER(LEN=1) :: SIDE  $COMPLEX(8) :: TAU$ COMPLEX(8), DIMENSION(:)  $: V, WORK$  $COMPLEX(8)$ ,  $DIMENSION(:,:)::: C$ INTEGER :: M, N, L, INCV, LDC

SUBROUTINE LARZ\_64(SIDE, [M], [N], L, V, [INCV], TAU, C, [LDC], [WORK])

CHARACTER(LEN=1) :: SIDE

 COMPLEX(8) :: TAU COMPLEX(8), DIMENSION(:) ::  $V$ , WORK COMPLEX(8), DIMENSION(:,:) :: C  $INTEGER(8) :: M, N, L, INC, LOC$ 

### <span id="page-4243-0"></span>**C INTERFACE**

#include <sunperf.h>

- void zlarz(char side, int m, int n, int l, doublecomplex \*v, int incv, doublecomplex \*tau, doublecomplex \*c, int ldc);
- void zlarz\_64(char side, long m, long n, long l, doublecom plex \*v, long incv, doublecomplex \*tau, doublecom plex \*c, long ldc);

### <span id="page-4243-1"></span>**PURPOSE**

 zlarz applies a complex elementary reflector H to a complex M-by-N matrix C, from either the left or the right. H is represented in the form

 $H = I - tau * v * v'$ 

where tau is a complex scalar and v is a complex vector.

If tau = 0, then H is taken to be the unit matrix.

 To apply H' (the conjugate transpose of H), supply conjg(tau) instead tau.

 H is a product of k elementary reflectors as returned by CTZRZF.

## <span id="page-4243-2"></span>**ARGUMENTS**

```
 SIDE (input)
          = 'L': form H * C
          = 'R': form C * H M (input) The number of rows of the matrix C.
 N (input) The number of columns of the matrix C.
 L (input) The number of entries of the vector V containing
           the meaningful part of the Householder vectors.
          If SIDE = 'L', M \geq L \geq 0, if SIDE = 'R', N \geq L
```

```
 V (input) The vector v in the representation of H as
          returned by CTZRZF. V is not used if TAU = 0.
 INCV (input)
          The increment between elements of v. INCV <> 0.
 TAU (input)
          The value tau in the representation of H.
 C (input/output)
          On entry, the M-by-N matrix C. On exit, C is
         overwritten by the matrix H * C if SIDE = 'L', or
         C * H if SIDE = 'R'.
 LDC (input)
         The leading dimension of the array C. LDC >=
         max(1,M).
 WORK (workspace)
          (N) if SIDE = 'L' or (M) if SIDE = 'R'
```
# <span id="page-4244-0"></span>**FURTHER DETAILS**

 $>= 0.$ 

```
 Based on contributions by
  A. Petitet, Computer Science Dept., Univ. of Tenn., Knox-
 ville, USA
```
- [NAME](#page-4245-0)
- [SYNOPSIS](#page-4245-1)
	- o [F95 INTERFACE](#page-4245-2)
	- ❍ [C INTERFACE](#page-4246-0)
- [PURPOSE](#page-4246-1)
- [ARGUMENTS](#page-4246-2)
- [FURTHER DETAILS](#page-4247-0)

## <span id="page-4245-0"></span>**NAME**

 zlarzb - applie a complex block reflector H or its transpose H\*\*H to a complex distributed M-by-N C from the left or the right

# <span id="page-4245-1"></span>**SYNOPSIS**

 SUBROUTINE ZLARZB(SIDE, TRANS, DIRECT, STOREV, M, N, K, L, V, LDV, T, LDT, C, LDC, WORK, LDWORK)

 CHARACTER \* 1 SIDE, TRANS, DIRECT, STOREV DOUBLE COMPLEX V(LDV,\*), T(LDT,\*), C(LDC,\*), WORK(LDWORK,\*) INTEGER M, N, K, L, LDV, LDT, LDC, LDWORK

 SUBROUTINE ZLARZB\_64(SIDE, TRANS, DIRECT, STOREV, M, N, K, L, V, LDV, T, LDT, C, LDC, WORK, LDWORK)

 CHARACTER \* 1 SIDE, TRANS, DIRECT, STOREV DOUBLE COMPLEX V(LDV,\*), T(LDT,\*), C(LDC,\*), WORK(LDWORK,\*) INTEGER\*8 M, N, K, L, LDV, LDT, LDC, LDWORK

#### <span id="page-4245-2"></span>**F95 INTERFACE**

 SUBROUTINE LARZB(SIDE, TRANS, DIRECT, STOREV, [M], [N], K, L, V, [LDV], T, [LDT], C, [LDC], [WORK], [LDWORK])

 CHARACTER(LEN=1) :: SIDE, TRANS, DIRECT, STOREV COMPLEX(8), DIMENSION(:,:) :: V, T, C, WORK INTEGER :: M, N, K, L, LDV, LDT, LDC, LDWORK

 SUBROUTINE LARZB\_64(SIDE, TRANS, DIRECT, STOREV, [M], [N], K, L, V, [LDV], T, [LDT], C, [LDC], [WORK], [LDWORK])

 CHARACTER(LEN=1) :: SIDE, TRANS, DIRECT, STOREV COMPLEX(8), DIMENSION(:,:) :: V, T, C, WORK INTEGER(8) :: M, N, K, L, LDV, LDT, LDC, LDWORK

#### <span id="page-4246-0"></span>**C INTERFACE**

#include <sunperf.h>

- void zlarzb(char side, char trans, char direct, char storev, int m, int n, int k, int l, doublecomplex \*v, int ldv, doublecomplex \*t, int ldt, doublecomplex \*c, int ldc, int ldwork);
- void zlarzb\_64(char side, char trans, char direct, char storev, long m, long n, long k, long l, doublecom plex \*v, long ldv, doublecomplex \*t, long ldt, doublecomplex \*c, long ldc, long ldwork);

## <span id="page-4246-1"></span>**PURPOSE**

 zlarzb applies a complex block reflector H or its transpose H\*\*H to a complex distributed M-by-N C from the left or the right.

Currently, only STOREV =  $'R'$  and DIRECT =  $'B'$  are supported.

## <span id="page-4246-2"></span>**ARGUMENTS**

```
 SIDE (input)
           = 'L': apply H or H' from the Left
           = 'R': apply H or H' from the Right
 TRANS (input)
           = 'N': apply H (No transpose)
           = 'C': apply H' (Conjugate transpose)
 DIRECT (input)
           Indicates how H is formed from a product of ele-
          mentary reflectors = 'F': H = H(1) H(2) . . . H(k) (Forward, not supported yet)
          = 'B': H = H(k) . . . H(2) H(1) (Backward)
 STOREV (input)
           Indicates how the vectors which define the elemen-
           tary reflectors are stored:
           = 'C': Columnwise (not sup-
          ported yet)
           = 'R': Rowwise
```

```
 M (input) The number of rows of the matrix C.
 N (input) The number of columns of the matrix C.
K (input) The order of the matrix T (= the number of elemen-
           tary reflectors whose product defines the block
           reflector).
 L (input) The number of columns of the matrix V containing
           the meaningful part of the Householder reflectors.
          If SIDE = 'L', M >= L >= 0, if SIDE = 'R', N >= L
          >= 0.V (input) If STOREV = 'C', NV = K; if STOREV = 'R', NV = L.
 LDV (input)
          The leading dimension of the array V. If STOREV =
          'C', LDV >= L; if STOREV = 'R', LDV >= K.
 T (input) The triangular K-by-K matrix T in the representa-
           tion of the block reflector.
 LDT (input)
           The leading dimension of the array T. LDT >= K.
 C (input/output)
           On entry, the M-by-N matrix C. On exit, C is
           overwritten by H*C or H'*C or C*H or C*H'.
 LDC (input)
           The leading dimension of the array C. LDC >=
          max(1,M).
 WORK (workspace)
           dimension(MAX(M,N),K)
 LDWORK (input)
           The leading dimension of the array WORK. If SIDE
          = 'L', LDWORK >= max(1,N); if SIDE = 'R', LDWORK
          >= max(1, M).
```
# <span id="page-4247-0"></span>**FURTHER DETAILS**

```
 Based on contributions by
   A. Petitet, Computer Science Dept., Univ. of Tenn., Knox-
 ville, USA
```
- NAME
- SYNOPSIS
	- o F95 INTERFACE
	- ❍ C INTERFACE
- PURPOSE
- ARGUMENTS
- FURTHER DETAILS

### **NAME**

 zlarzt - form the triangular factor T of a complex block reflector H of order > n, which is defined as a product of k elementary reflectors

# **SYNOPSIS**

SUBROUTINE ZLARZT(DIRECT, STOREV, N, K, V, LDV, TAU, T, LDT)

 CHARACTER \* 1 DIRECT, STOREV DOUBLE COMPLEX V(LDV,\*), TAU(\*), T(LDT,\*) INTEGER N, K, LDV, LDT

SUBROUTINE ZLARZT\_64(DIRECT, STOREV, N, K, V, LDV, TAU, T, LDT)

 CHARACTER \* 1 DIRECT, STOREV DOUBLE COMPLEX V(LDV,\*), TAU(\*), T(LDT,\*) INTEGER\*8 N, K, LDV, LDT

#### **F95 INTERFACE**

SUBROUTINE LARZT(DIRECT, STOREV, N, K, V, [LDV], TAU, T, [LDT])

 CHARACTER(LEN=1) :: DIRECT, STOREV COMPLEX(8), DIMENSION(:) :: TAU COMPLEX(8), DIMENSION $(:,:):V,$  T INTEGER :: N, K, LDV, LDT

SUBROUTINE LARZT\_64(DIRECT, STOREV, N, K, V, [LDV], TAU, T, [LDT])

 CHARACTER(LEN=1) :: DIRECT, STOREV COMPLEX(8), DIMENSION(:) :: TAU COMPLEX(8), DIMENSION(:,:)  $:: V, T$   $INTEGER(8) :: N, K, LDV, LDT$ 

#### **C INTERFACE**

#include <sunperf.h>

- void zlarzt(char direct, char storev, int n, int k, doub lecomplex \*v, int ldv, doublecomplex \*tau, doub lecomplex \*t, int ldt);
- void zlarzt\_64(char direct, char storev, long n, long k, doublecomplex \*v, long ldv, doublecomplex \*tau, doublecomplex \*t, long ldt);

### **PURPOSE**

 zlarzt forms the triangular factor T of a complex block reflector H of order > n, which is defined as a product of k elementary reflectors.

If DIRECT =  $'F'$ ,  $H = H(1) H(2)$  . . .  $H(k)$  and T is upper triangular;

If DIRECT = 'B',  $H = H(k)$  . . .  $H(2) H(1)$  and T is lower triangular.

 If STOREV = 'C', the vector which defines the elementary reflector H(i) is stored in the i-th column of the array V, and

 $H = I - V * T * V'$ 

 If STOREV = 'R', the vector which defines the elementary reflector H(i) is stored in the i-th row of the array V, and

 $H = I - V' * T * V$ 

Currently, only STOREV = 'R' and DIRECT = 'B' are supported.

### **ARGUMENTS**

 DIRECT (input) Specifies the order in which the elementary reflectors are multiplied to form the block reflector:  $= 'F': H = H(1) H(2) . . . H(k) (Forward, not sup$  ported yet)  $= 'B': H = H(k) . . . H(2) H(1) (Backward)$ 

```
 STOREV (input)
           Specifies how the vectors which define the elemen-
           tary reflectors are stored (see also Further
           Details):
           = 'R': rowwise
 N (input) The order of the block reflector H. N >= 0.
K (input) The order of the triangular factor T (= the number
          of elementary reflectors). K >= 1.
 V (input) (LDV,K) if STOREV = 'C' (LDV,N) if STOREV = 'R'
          The matrix V. See further details.
 LDV (input)
          The leading dimension of the array V. If STOREV =
          'C', LDV >= max(1,N); if STOREV = 'R', LDV >= K.
 TAU (input)
           TAU(i) must contain the scalar factor of the ele-
           mentary reflector H(i).
 T (input) The k by k triangular factor T of the block
           reflector. If DIRECT = 'F', T is upper triangu-
          lar: if DIRECT = 'B', T is lower triangular. The rest of the array is not used.
 LDT (input)
          The leading dimension of the array T. LDT >= K.
```
# **FURTHER DETAILS**

```
 Based on contributions by
  A. Petitet, Computer Science Dept., Univ. of Tenn., Knox-
 ville, USA
 The shape of the matrix V and the storage of the vectors
 which define the H(i) is best illustrated by the following
example with n = 5 and k = 3. The elements equal to 1 are
 not stored; the corresponding array elements are modified
 but restored on exit. The rest of the array is not used.
\text{DIRECT} = 'F' and STOREV = 'C': DIRECT = 'F' and
STOREV = 'R': ______V_____
       ( v1 v2 v3 ) /
 ( v1 v2 v3 ) ( v1 v1 v1 v1 v1 . . . . 1
\left( \right)
```
 $V = (v1 v2 v3)$  ( $v2 v2 v2 v2 v2$ .

```
 . . 1 )
        ( v1 v2 v3 ) ( v3 v3 v3 v3 v3 .
    . 1 )
        ( v1 v2 v3 )
 . . .
1 \cdot \cdot \cdot 1 .
              1
   \text{DIFF} = 'B' and \text{STOREV} = 'C': DIRECT = 'B' and
   STOREV = 'R':\frac{V}{\frac{1}{\sqrt{1-\frac{1}{2}}}1. 1 ( 1 . . . . v1 v1 v1 v1 v1 )
         . . 1 ( . 1 . . . v2 v2
    v2 v2 v2 )
      . . . ( . . 1 . . v3 v3
   v3 v3 v3)
         . . .
       ( v1 v2 v3 )
     V = (v1 v2 v3) ( v1 v2 v3 )
```
- [NAME](#page-4252-0)
- [SYNOPSIS](#page-4252-1)
	- ❍ [F95 INTERFACE](#page-4252-2)
	- ❍ [C INTERFACE](#page-4253-0)
- [PURPOSE](#page-4253-1)
- [ARGUMENTS](#page-4253-2)

### <span id="page-4252-0"></span>**NAME**

 zlatzm - routine is deprecated and has been replaced by rou tine CUNMRZ

### <span id="page-4252-1"></span>**SYNOPSIS**

SUBROUTINE ZLATZM(SIDE, M, N, V, INCV, TAU, C1, C2, LDC, WORK)

 CHARACTER \* 1 SIDE DOUBLE COMPLEX TAU DOUBLE COMPLEX V(\*), C1(LDC,\*), C2(LDC,\*), WORK(\*) INTEGER M, N, INCV, LDC

SUBROUTINE ZLATZM\_64(SIDE, M, N, V, INCV, TAU, C1, C2, LDC, WORK)

 CHARACTER \* 1 SIDE DOUBLE COMPLEX TAU DOUBLE COMPLEX  $V(*)$ , C1(LDC,\*), C2(LDC,\*), WORK(\*) INTEGER\*8 M, N, INCV, LDC

#### <span id="page-4252-2"></span>**F95 INTERFACE**

SUBROUTINE LATZM(SIDE, [M], [N], V, [INCV], TAU, C1, C2, [LDC], [WORK])

 CHARACTER(LEN=1) :: SIDE  $COMPLEX(8) :: TAU$ COMPLEX(8), DIMENSION(:)  $::$  V, WORK COMPLEX(8), DIMENSION( $:$ , $:$ )  $:$   $Cl$ , C2 INTEGER :: M, N, INCV, LDC SUBROUTINE LATZM\_64(SIDE, [M], [N], V, [INCV], TAU, C1, C2, [LDC],

[WORK])

CHARACTER(LEN=1) :: SIDE

 COMPLEX(8) :: TAU COMPLEX(8), DIMENSION(:) ::  $V$ , WORK COMPLEX(8), DIMENSION( $:$ , $:$ )  $:$   $Cl$ , C2  $INTEGR(8) :: M, N, INCV, LDC$ 

#### <span id="page-4253-0"></span>**C INTERFACE**

#include <sunperf.h>

- void zlatzm(char side, int m, int n, doublecomplex \*v, int incv, doublecomplex \*tau, doublecomplex \*c1, doub lecomplex \*c2, int ldc);
- void zlatzm\_64(char side, long m, long n, doublecomplex \*v, long incv, doublecomplex \*tau, doublecomplex \*c1, doublecomplex \*c2, long ldc);

### <span id="page-4253-1"></span>**PURPOSE**

 zlatzm routine is deprecated and has been replaced by rou tine CUNMRZ.

```
 CLATZM applies a Householder matrix generated by CTZRQF to a
 matrix.
```

```
Let P = I - \tan^{*}u^{*}u', u = (1),
(\nabla)where v is an (m-1) vector if SIDE = 'L', or a (n-1) vector
       if SIDE = 'R'. If SIDE equals 'L', let
                  C = [ C1 ] 1 [ C2 ] m-1
n and a strong strong to the strong strong strong strong strong strong strong strong strong strong strong strong strong strong strong strong strong strong strong strong strong strong strong strong strong strong strong stro
        Then C is overwritten by P*C.
        If SIDE equals 'R', let
                  C = [ C1, C2 ] m 1 n-1
        Then C is overwritten by C*P.
```
## <span id="page-4253-2"></span>**ARGUMENTS**

```
 SIDE (input)
          = 'L': form P * C
          = 'R': form C * P
```
M (input) The number of rows of the matrix C.

 N (input) The number of columns of the matrix C. V (input)  $(1 + (M-1)*abs(INCV))$  if SIDE = 'L'  $(1 + (N-1)*abs(INCV))$  $1)*abs(INCV))$  if SIDE = 'R' The vector v in the representation of P. V is not used if TAU = 0. INCV (input) The increment between elements of v. INCV <> 0 TAU (input) The value tau in the representation of P. C1 (input/output)  $(LDC, N)$  if SIDE = 'L'  $(M, 1)$  if SIDE = 'R' On entry, the n-vector  $Cl$  if SIDE = 'L', or the m vector C1 if SIDE = 'R'. On exit, the first row of  $P*C$  if SIDE =  $'L'$ , or the first column of C\*P if SIDE = 'R'. C2 (input/output)  $(LDC, N)$  if SIDE = 'L' (LDC, N-1) if SIDE = 'R' On entry, the  $(m - 1)$  x n matrix C2 if SIDE =  $'L'$ , or the  $m \times (n - 1)$  matrix C2 if SIDE = 'R'. On exit, rows  $2:m$  of  $P*C$  if SIDE = 'L', or columns  $2:m$  of  $C*P$  if SIDE = 'R'. LDC (input) The leading dimension of the arrays C1 and C2.  $LDC \geq max(1,M)$ . WORK (workspace)  $(N)$  if SIDE = 'L'  $(M)$  if SIDE = 'R'

- NAME
- SYNOPSIS
	- ❍ F95 INTERFACE
	- ❍ C INTERFACE
- PURPOSE
- ARGUMENTS

## **NAME**

 zpbcon - estimate the reciprocal of the condition number (in the 1-norm) of a complex Hermitian positive definite band matrix using the Cholesky factorization A = U\*\*H\*U or A = L\*L\*\*H computed by CPBTRF

# **SYNOPSIS**

 SUBROUTINE ZPBCON(UPLO, N, KD, A, LDA, ANORM, RCOND, WORK, WORK2, INFO) CHARACTER \* 1 UPLO DOUBLE COMPLEX A(LDA,\*), WORK(\*) INTEGER N, KD, LDA, INFO DOUBLE PRECISION ANORM, RCOND DOUBLE PRECISION WORK2(\*) SUBROUTINE ZPBCON\_64(UPLO, N, KD, A, LDA, ANORM, RCOND, WORK, WORK2, INFO) CHARACTER \* 1 UPLO DOUBLE COMPLEX A(LDA,\*), WORK(\*) INTEGER\*8 N, KD, LDA, INFO DOUBLE PRECISION ANORM, RCOND DOUBLE PRECISION WORK2(\*) **F95 INTERFACE** SUBROUTINE PBCON(UPLO, [N], KD, A, [LDA], ANORM, RCOND, [WORK], [WORK2], [INFO]) CHARACTER(LEN=1) :: UPLO COMPLEX(8), DIMENSION(:) :: WORK COMPLEX(8), DIMENSION(:,:)  $:: A$ 

```
 INTEGER :: N, KD, LDA, INFO
    REAL(8) :: ANORM, RCOND
   REAL(8), DIMENSION(:):: WORK2
    SUBROUTINE PBCON_64(UPLO, [N], KD, A, [LDA], ANORM, RCOND, [WORK],
           [WORK2], [INFO])
    CHARACTER(LEN=1) :: UPLO
    COMPLEX(8), DIMENSION(:) :: WORK
   COMPLEX(8), DIMENSION(:,:) :: A INTEGER(8) :: N, KD, LDA, INFO
    REAL(8) :: ANORM, RCOND
    REAL(8), DIMENSION(:) :: WORK2
 C INTERFACE
    #include <sunperf.h>
    void zpbcon(char uplo, int n, int kd, doublecomplex *a, int
              lda, double anorm, double *rcond, int *info);
    void zpbcon_64(char uplo, long n, long kd, doublecomplex *a,
              long lda, double anorm, double *rcond, long
              *info);
```
### **PURPOSE**

 zpbcon estimates the reciprocal of the condition number (in the 1-norm) of a complex Hermitian positive definite band matrix using the Cholesky factorization  $A = U^* H^*U$  or  $A =$ L\*L\*\*H computed by CPBTRF.

 An estimate is obtained for norm(inv(A)), and the reciprocal of the condition number is computed as RCOND = 1 / (ANORM \* norm(inv(A))).

# **ARGUMENTS**

```
 UPLO (input)
           = 'U': Upper triangular factor stored in A;
           = 'L': Lower triangular factor stored in A.
 N (input) The order of the matrix A. N >= 0.
 KD (input)
           The number of superdiagonals of the matrix A if
           UPLO = 'U', or the number of sub-diagonals if UPLO
          = 'L'. KD >= 0.
```
 A (input) The triangular factor U or L from the Cholesky factorization  $A = U^*H^*U$  or  $A = L^*L^*H$  of the band matrix A, stored in the first KD+1 rows of the array. The j-th column of U or L is stored in the j-th column of the array A as follows: if UPLO  $= 'U',$  A(kd+1+i-j,j) =  $U(i,j)$  for  $max(1,j$  $kd$ ) <= i <= j; if UPLO ='L',  $A(1+i-j,j)$  = L(i,j) for  $j<=i<=min(n,j+kd)$ . LDA (input) The leading dimension of the array A. LDA >= KD+1. ANORM (input) The 1-norm (or infinity-norm) of the Hermitian band matrix A. RCOND (output) The reciprocal of the condition number of the matrix  $A$ , computed as RCOND =  $1/(ANDRM * AINVNM)$ , where AINVNM is an estimate of the 1-norm of inv(A) computed in this routine. WORK (workspace) dimension(2\*N) WORK2 (workspace) dimension(N) INFO (output) = 0: successful exit  $\langle 0:$  if INFO =  $-i$ , the i-th argument had an illegal value

- NAME
- SYNOPSIS
	- ❍ F95 INTERFACE
	- ❍ C INTERFACE
- PURPOSE
- ARGUMENTS

### **NAME**

 zpbequ - compute row and column scalings intended to equili brate a Hermitian positive definite band matrix A and reduce its condition number (with respect to the two-norm)

### **SYNOPSIS**

SUBROUTINE ZPBEQU(UPLO, N, KD, A, LDA, SCALE, SCOND, AMAX, INFO)

 CHARACTER \* 1 UPLO DOUBLE COMPLEX A(LDA,\*) INTEGER N, KD, LDA, INFO DOUBLE PRECISION SCOND, AMAX DOUBLE PRECISION SCALE(\*)

 SUBROUTINE ZPBEQU\_64(UPLO, N, KD, A, LDA, SCALE, SCOND, AMAX, INFO)

 CHARACTER \* 1 UPLO DOUBLE COMPLEX A(LDA,\*) INTEGER\*8 N, KD, LDA, INFO DOUBLE PRECISION SCOND, AMAX DOUBLE PRECISION SCALE(\*)

#### **F95 INTERFACE**

 SUBROUTINE PBEQU(UPLO, [N], KD, A, [LDA], SCALE, SCOND, AMAX, [INFO])

 CHARACTER(LEN=1) :: UPLO COMPLEX(8), DIMENSION( $:$ , $:$ )  $:$  A INTEGER :: N, KD, LDA, INFO REAL(8) :: SCOND, AMAX REAL(8), DIMENSION(:) :: SCALE

 SUBROUTINE PBEQU\_64(UPLO, [N], KD, A, [LDA], SCALE, SCOND, AMAX, [INFO])

```
 CHARACTER(LEN=1) :: UPLO
COMPLEX(8), DIMENSION(:,:) :: AINTEGER(8) :: N, KD, LDA, INFO REAL(8) :: SCOND, AMAX
 REAL(8), DIMENSION(:) :: SCALE
```
#### **C INTERFACE**

#include <sunperf.h>

- void zpbequ(char uplo, int n, int kd, doublecomplex \*a, int lda, double \*scale, double \*scond, double \*amax, int \*info);
- void zpbequ\_64(char uplo, long n, long kd, doublecomplex \*a, long lda, double \*scale, double \*scond, double \*amax, long \*info);

### **PURPOSE**

 zpbequ computes row and column scalings intended to equili brate a Hermitian positive definite band matrix A and reduce its condition number (with respect to the two-norm). S con tains the scale factors,  $S(i) = 1/sqrt(A(i,i))$ , chosen so that the scaled matrix  $B$  with elements  $B(i,j)$  = S(i)\*A(i,j)\*S(j) has ones on the diagonal. This choice of S puts the condition number of B within a factor N of the smallest possible condition number over all possible diago nal scalings.

### **ARGUMENTS**

 UPLO (input) = 'U': Upper triangular of A is stored; = 'L': Lower triangular of A is stored. N (input) The order of the matrix A. N >= 0. KD (input) The number of superdiagonals of the matrix A if UPLO = 'U', or the number of subdiagonals if UPLO  $= 'L'.$  KD  $>= 0.$ 

A (input) The upper or lower triangle of the Hermitian band

 matrix A, stored in the first KD+1 rows of the array. The j-th column of A is stored in the j-th column of the array A as follows: if UPLO = 'U',  $A(kd+1+i-j,j) = A(i,j)$  for  $max(1,j-kd) \leq -i \leq j$ ; if UPLO =  $'L'$ ,  $A(1+i-j,j)$  =  $A(i,j)$  for  $j$  < =  $i$  < = min(n,  $j$  + kd). LDA (input) The leading dimension of the array A. LDA >=  $KD+1$ . SCALE (output) If INFO = 0, SCALE contains the scale factors for A. SCOND (output) If INFO = 0, SCALE contains the ratio of the smal lest SCALE(i) to the largest SCALE(i). If SCOND >= 0.1 and AMAX is neither too large nor too small, it is not worth scaling by SCALE. AMAX (output) Absolute value of largest matrix element. If AMAX is very close to overflow or very close to under flow, the matrix should be scaled. INFO (output) = 0: successful exit  $\langle$  0: if INFO =  $-i$ , the i-th argument had an ille gal value. > 0: if INFO = i, the i-th diagonal element is nonpositive.

- NAME
- SYNOPSIS
	- ❍ F95 INTERFACE
	- ❍ C INTERFACE
- PURPOSE
- ARGUMENTS

### **NAME**

 zpbrfs - improve the computed solution to a system of linear equations when the coefficient matrix is Hermitian positive definite and banded, and provides error bounds and backward error estimates for the solution

# **SYNOPSIS**

 SUBROUTINE ZPBRFS(UPLO, N, KD, NRHS, A, LDA, AF, LDAF, B, LDB, X, LDX, FERR, BERR, WORK, WORK2, INFO) CHARACTER \* 1 UPLO DOUBLE COMPLEX  $A(LDA, *), AF(LDA, *), B(LDB, *), X(LDX, *),$  WORK(\*) INTEGER N, KD, NRHS, LDA, LDAF, LDB, LDX, INFO DOUBLE PRECISION FERR(\*), BERR(\*), WORK2(\*) SUBROUTINE ZPBRFS\_64(UPLO, N, KD, NRHS, A, LDA, AF, LDAF, B, LDB, X, LDX, FERR, BERR, WORK, WORK2, INFO) CHARACTER \* 1 UPLO DOUBLE COMPLEX A(LDA,\*), AF(LDAF,\*), B(LDB,\*), X(LDX,\*), WORK(\*) INTEGER\*8 N, KD, NRHS, LDA, LDAF, LDB, LDX, INFO DOUBLE PRECISION FERR(\*), BERR(\*), WORK2(\*) **F95 INTERFACE** SUBROUTINE PBRFS(UPLO, [N], KD, [NRHS], A, [LDA], AF, [LDAF], B, [LDB], X, [LDX], FERR, BERR, [WORK], [WORK2], [INFO]) CHARACTER(LEN=1) :: UPLO COMPLEX(8), DIMENSION(:) :: WORK

COMPLEX(8), DIMENSION(:,:) :: A, AF, B, X

 INTEGER :: N, KD, NRHS, LDA, LDAF, LDB, LDX, INFO  $REAL(8)$ , DIMENSION $(:):$  FERR, BERR, WORK2

 SUBROUTINE PBRFS\_64(UPLO, [N], KD, [NRHS], A, [LDA], AF, [LDAF], B, [LDB], X, [LDX], FERR, BERR, [WORK], [WORK2], [INFO])

 CHARACTER(LEN=1) :: UPLO COMPLEX(8), DIMENSION(:) :: WORK COMPLEX(8), DIMENSION(:,:)  $:: A$ , AF, B, X INTEGER(8) :: N, KD, NRHS, LDA, LDAF, LDB, LDX, INFO REAL(8), DIMENSION(:) :: FERR, BERR, WORK2

#### **C INTERFACE**

 #include <sunperf.h> void zpbrfs(char uplo, int n, int kd, int nrhs, doublecom plex \*a, int lda, doublecomplex \*af, int ldaf, doublecomplex \*b, int ldb, doublecomplex \*x, int ldx, double \*ferr, double \*berr, int \*info);

 void zpbrfs\_64(char uplo, long n, long kd, long nrhs, doub lecomplex \*a, long lda, doublecomplex \*af, long ldaf, doublecomplex \*b, long ldb, doublecomplex \*x, long ldx, double \*ferr, double \*berr, long \*info);

### **PURPOSE**

 zpbrfs improves the computed solution to a system of linear equations when the coefficient matrix is Hermitian positive definite and banded, and provides error bounds and backward error estimates for the solution.

### **ARGUMENTS**

```
 UPLO (input)
           = 'U': Upper triangle of A is stored;
           = 'L': Lower triangle of A is stored.
 N (input) The order of the matrix A. N >= 0.
 KD (input)
           The number of superdiagonals of the matrix A if
           UPLO = 'U', or the number of subdiagonals if UPLO
          = 'L'. KD >= 0. NRHS (input)
           The number of right hand sides, i.e., the number
```
of columns of the matrices B and X. NRHS >= 0.

 A (input) The upper or lower triangle of the Hermitian band matrix A, stored in the first KD+1 rows of the array. The j-th column of A is stored in the j-th column of the array A as follows: if UPLO = 'U',  $A(kd+1+i-j,j) = A(i,j)$  for  $max(1,j-kd) \leq -i \leq j$ ; if UPLO =  $'L'$ ,  $A(1+i-j,j)$  =  $A(i,j)$  for  $j$  < =  $i$  < =  $min(n, j+kd)$ .

#### LDA (input)

 The leading dimension of the array A. LDA >=  $KD+1$ .

### AF (input)

The triangular factor U or L from the Cholesky factorization  $A = U^*H^*U$  or  $A = L^*L^*H$  of the band matrix A as computed by CPBTRF, in the same storage format as A (see A).

#### LDAF (input)

 The leading dimension of the array AF. LDAF >=  $KD+1$ .

B (input) The right hand side matrix B.

#### LDB (input)

The leading dimension of the array B. LDB >=  $max(1,N)$ .

#### X (input/output)

 On entry, the solution matrix X, as computed by CPBTRS. On exit, the improved solution matrix X.

#### LDX (input)

 The leading dimension of the array X. LDX >=  $max(1,N)$ .

#### FERR (output)

 The estimated forward error bound for each solu tion vector X(j) (the j-th column of the solution matrix X). If XTRUE is the true solution corresponding to X(j), FERR(j) is an estimated upper bound for the magnitude of the largest ele ment in  $(X(j) - XTRUE)$  divided by the magnitude of the largest element in  $X(j)$ . The estimate is as reliable as the estimate for RCOND, and is almost always a slight overestimate of the true error.

#### BERR (output)

The componentwise relative backward error of each

```
solution vector X(j) (i.e., the smallest relative
           change in any element of A or B that makes X(j) an
           exact solution).
 WORK (workspace)
           dimension(2*N)
 WORK2 (workspace)
           dimension(N)
 INFO (output)
           = 0: successful exit
           < 0: if INFO = -i, the i-th argument had an ille-
           gal value
```
- [NAME](#page-4265-0)
- [SYNOPSIS](#page-4265-1)
	- ❍ [F95 INTERFACE](#page-4265-2)
	- ❍ [C INTERFACE](#page-4265-3)
- [PURPOSE](#page-4266-0)
- [ARGUMENTS](#page-4266-1)
- [FURTHER DETAILS](#page-4267-0)

### <span id="page-4265-0"></span>**NAME**

 zpbstf - compute a split Cholesky factorization of a complex Hermitian positive definite band matrix A

### <span id="page-4265-1"></span>**SYNOPSIS**

SUBROUTINE ZPBSTF(UPLO, N, KD, AB, LDAB, INFO)

 CHARACTER \* 1 UPLO DOUBLE COMPLEX AB(LDAB,\*) INTEGER N, KD, LDAB, INFO

SUBROUTINE ZPBSTF\_64(UPLO, N, KD, AB, LDAB, INFO)

 CHARACTER \* 1 UPLO DOUBLE COMPLEX AB(LDAB,\*) INTEGER\*8 N, KD, LDAB, INFO

#### <span id="page-4265-2"></span>**F95 INTERFACE**

SUBROUTINE PBSTF(UPLO, [N], KD, AB, [LDAB], [INFO])

 CHARACTER(LEN=1) :: UPLO  $COMPLEX(8)$ ,  $DIMENSION(:,:):: AB$ INTEGER :: N, KD, LDAB, INFO

SUBROUTINE PBSTF\_64(UPLO, [N], KD, AB, [LDAB], [INFO])

 CHARACTER(LEN=1) :: UPLO  $COMPLEX(8)$ ,  $DIMENSION(:,:):: AB$ INTEGER(8) :: N, KD, LDAB, INFO

#### <span id="page-4265-3"></span>**C INTERFACE**

```
 void zpbstf(char uplo, int n, int kd, doublecomplex *ab, int
           ldab, int *info);
```
 void zpbstf\_64(char uplo, long n, long kd, doublecomplex \*ab, long ldab, long \*info);

# <span id="page-4266-0"></span>**PURPOSE**

 zpbstf computes a split Cholesky factorization of a complex Hermitian positive definite band matrix A. This routine is designed to be used in conjunction with CHBGST. The factorization has the form A = S\*\*H\*S where S is a band matrix of the same bandwidth as A and the following structure:

 $S = (U)$ ( M L )

#include <sunperf.h>

where U is upper triangular of order  $m = (n+kd)/2$ , and L is lower triangular of order n-m.

### <span id="page-4266-1"></span>**ARGUMENTS**

```
 UPLO (input)
           = 'U': Upper triangle of A is stored;
           = 'L': Lower triangle of A is stored.
 N (input) The order of the matrix A. N >= 0.
 KD (input)
           The number of superdiagonals of the matrix A if
           UPLO = 'U', or the number of subdiagonals if UPLO
          = 'L'. KD >= 0. AB (input/output)
           On entry, the upper or lower triangle of the Her-
           mitian band matrix A, stored in the first kd+1
           rows of the array. The j-th column of A is stored
           in the j-th column of the array AB as follows: if
          UPLO = 'U', AB(kd+1+i-j,j) = A(i,j) for max(1,j-1)kd) <= i <= j; if UPLO = 'L', AB(1+i-j,j) = A(i,j)for j \leq i \leq min(n, j + kd).
```
 On exit, if INFO = 0, the factor S from the split Cholesky factorization A = S\*\*H\*S. See Further Details. LDAB (input) The leading dimension of the array AB. LDAB >=  $KD+1$ . INFO (output) = 0: successful exit  $<$  0: if INFO =  $-i$ , the i-th argument had an ille gal value > 0: if INFO = i, the factorization could not be completed, because the updated element  $a(i,i)$  was negative; the matrix A is not positive definite.

# <span id="page-4267-0"></span>**FURTHER DETAILS**

 The band storage scheme is illustrated by the following example, when  $N = 7$ ,  $KD = 2$ :  $S = (s11 s12 s13)$  $(s22 s23 s24)$  $(s33 \t s34 \t)$  $\sim$  s44 ) ( s53 s54 s55 ) ( s64 s65 s66 ) ( s75 s76 s77 ) If UPLO = 'U', the array AB holds: on entry: on exit: \* \* a13 a24 a35 a46 a57 \* \* s13 s24 s53' s64' s75' \* a12 a23 a34 a45 a56 a67 \* s12 s23 s34 s54' s65' s76' a11 a22 a33 a44 a55 a66 a77 s11 s22 s33 s44 s55 s66 s77 If UPLO = 'L', the array AB holds: on entry: on exit: a11 a22 a33 a44 a55 a66 a77 s11 s22 s33 s44 s55 s66 s77 a21 a32 a43 a54 a65 a76 \* s12' s23' s34' s54 s65 s76 \* a31 a42 a53 a64 a64 \* \* s13' s24' s53 s64 s75 \* \*

 Array elements marked \* are not used by the routine; s12' denotes conjg(s12); the diagonal elements of S are real.

- [NAME](#page-4269-0)
- [SYNOPSIS](#page-4269-1)
	- o [F95 INTERFACE](#page-4269-2)
	- ❍ [C INTERFACE](#page-4270-0)
- [PURPOSE](#page-4270-1)
- [ARGUMENTS](#page-4270-2)
- [FURTHER DETAILS](#page-4271-0)

### <span id="page-4269-0"></span>**NAME**

 zpbsv - compute the solution to a complex system of linear equations  $A * X = B$ ,

### <span id="page-4269-1"></span>**SYNOPSIS**

SUBROUTINE ZPBSV(UPLO, N, NDIAG, NRHS, A, LDA, B, LDB, INFO)

 CHARACTER \* 1 UPLO DOUBLE COMPLEX A(LDA,\*), B(LDB,\*) INTEGER N, NDIAG, NRHS, LDA, LDB, INFO

SUBROUTINE ZPBSV\_64(UPLO, N, NDIAG, NRHS, A, LDA, B, LDB, INFO)

 CHARACTER \* 1 UPLO DOUBLE COMPLEX A(LDA,\*), B(LDB,\*) INTEGER\*8 N, NDIAG, NRHS, LDA, LDB, INFO

#### <span id="page-4269-2"></span>**F95 INTERFACE**

SUBROUTINE PBSV(UPLO, [N], NDIAG, [NRHS], A, [LDA], B, [LDB], [INFO])

 CHARACTER(LEN=1) :: UPLO COMPLEX(8), DIMENSION(:,:)  $:: A, B$ INTEGER :: N, NDIAG, NRHS, LDA, LDB, INFO

 SUBROUTINE PBSV\_64(UPLO, [N], NDIAG, [NRHS], A, [LDA], B, [LDB], [INFO])

 CHARACTER(LEN=1) :: UPLO COMPLEX(8), DIMENSION( $:$ , $:$ )  $:$  A, B INTEGER(8) :: N, NDIAG, NRHS, LDA, LDB, INFO

#### <span id="page-4270-0"></span>**C INTERFACE**

#include <sunperf.h>

- void zpbsv(char uplo, int n, int ndiag, int nrhs, doublecom plex \*a, int lda, doublecomplex \*b, int ldb, int \*info);
- void zpbsv\_64(char uplo, long n, long ndiag, long nrhs, doublecomplex \*a, long lda, doublecomplex \*b, long ldb, long \*info);

### <span id="page-4270-1"></span>**PURPOSE**

 zpbsv computes the solution to a complex system of linear equations A \* X = B, where A is an N-by-N Hermitian positive definite band matrix and X and B are N-by-NRHS matrices. The Cholesky decomposition is used to factor A as A = U\*\*H \* U, if UPLO = 'U', or  $A = L * L**H$ , if UPLO = 'L', where U is an upper triangular band matrix, and L is a lower triangular band matrix, with the same number of superdiago-

 nals or subdiagonals as A. The factored form of A is then used to solve the system of equations  $A * X = B$ .

### <span id="page-4270-2"></span>**ARGUMENTS**

```
 UPLO (input)
           = 'U': Upper triangle of A is stored;
           = 'L': Lower triangle of A is stored.
 N (input) The number of linear equations, i.e., the order of
         the matrix A. N > = 0. NDIAG (input)
           The number of superdiagonals of the matrix A if
           UPLO = 'U', or the number of subdiagonals if UPLO
          = 'L'. NDIAG >= 0.
 NRHS (input)
           The number of right hand sides, i.e., the number
           of columns of the matrix B. NRHS >= 0.
 A (input/output)
           On entry, the upper or lower triangle of the Her-
           mitian band matrix A, stored in the first NDIAG+1
```
 rows of the array. The j-th column of A is stored in the j-th column of the array A as follows: if UPLO = 'U',  $A(NDIAG+1+i-j,j)$  =  $A(i,j)$  for  $max(1, j-NDIAG) \leq i \leq j;$  if UPLO = 'L',  $A(1+i-j, j)$  $= A(i,j)$  for  $j<=i<=min(N,j+NDIAG)$ . See below for further details. On exit, if INFO = 0, the triangular factor U or L from the Cholesky factorization  $A = U^*H^*U$  or  $A =$  L\*L\*\*H of the band matrix A, in the same storage format as A. LDA (input) The leading dimension of the array A. LDA >= NDIAG+1. B (input/output) On entry, the N-by-NRHS right hand side matrix B. On exit, if INFO = 0, the N-by-NRHS solution matrix X. LDB (input) The leading dimension of the array B. LDB >=  $max(1,N)$ . INFO (output) = 0: successful exit < 0: if INFO = -i, the i-th argument had an ille gal value > 0: if INFO = i, the leading minor of order i of A is not positive definite, so the factorization could not be completed, and the solution has not been computed.

### <span id="page-4271-0"></span>**FURTHER DETAILS**

 The band storage scheme is illustrated by the following example, when  $N = 6$ , NDIAG = 2, and UPLO =  $'U'$ : On entry: On exit: \* \* a13 a24 a35 a46 \* \* u13 u24 u35 u46 \* a12 a23 a34 a45 a56 \* u12 u23 u34 u45 u56 a11 a22 a33 a44 a55 a66 u11 u22 u33 u44 u55 u66 Similarly, if UPLO = 'L' the format of A is as follows:

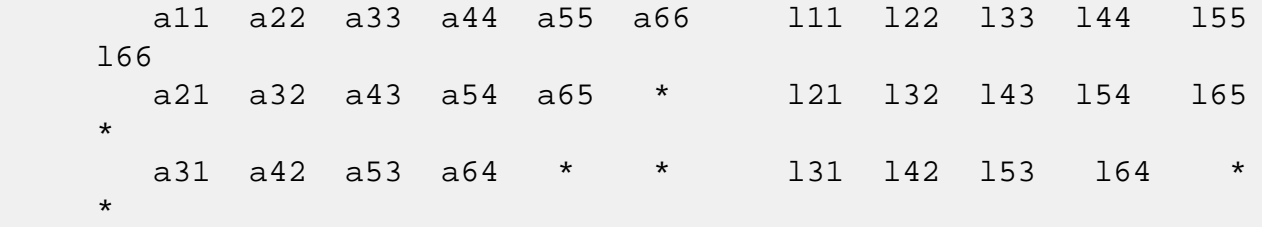

Array elements marked \* are not used by the routine.

- [NAME](#page-4273-0)
- [SYNOPSIS](#page-4273-1)
	- ❍ [F95 INTERFACE](#page-4273-2)
	- ❍ [C INTERFACE](#page-4274-0)
- [PURPOSE](#page-4274-1)
- [ARGUMENTS](#page-4275-0)
- [FURTHER DETAILS](#page-4279-0)

### <span id="page-4273-0"></span>**NAME**

zpbsvx - use the Cholesky factorization  $A = U^*H^*U$  or  $A =$  L\*L\*\*H to compute the solution to a complex system of linear equations  $A * X = B$ ,

# <span id="page-4273-1"></span>**SYNOPSIS**

 SUBROUTINE ZPBSVX(FACT, UPLO, N, NDIAG, NRHS, A, LDA, AF, LDAF, EQUED, S, B, LDB, X, LDX, RCOND, FERR, BERR, WORK, WORK2, INFO)

 CHARACTER \* 1 FACT, UPLO, EQUED DOUBLE COMPLEX A(LDA,\*), AF(LDAF,\*), B(LDB,\*), X(LDX,\*), WORK(\*) INTEGER N, NDIAG, NRHS, LDA, LDAF, LDB, LDX, INFO DOUBLE PRECISION RCOND DOUBLE PRECISION S(\*), FERR(\*), BERR(\*), WORK2(\*)

 SUBROUTINE ZPBSVX\_64(FACT, UPLO, N, NDIAG, NRHS, A, LDA, AF, LDAF, EQUED, S, B, LDB, X, LDX, RCOND, FERR, BERR, WORK, WORK2, INFO)

 CHARACTER \* 1 FACT, UPLO, EQUED DOUBLE COMPLEX  $A(LDA, *), AF(LDA, *), B(LDB, *), X(LDX, *),$  WORK(\*) INTEGER\*8 N, NDIAG, NRHS, LDA, LDAF, LDB, LDX, INFO DOUBLE PRECISION RCOND DOUBLE PRECISION S(\*), FERR(\*), BERR(\*), WORK2(\*)

#### <span id="page-4273-2"></span>**F95 INTERFACE**

 SUBROUTINE PBSVX(FACT, UPLO, [N], NDIAG, [NRHS], A, [LDA], AF, [LDAF], EQUED, S, B, [LDB], X, [LDX], RCOND, FERR, BERR, [WORK],

[WORK2], [INFO])

 CHARACTER(LEN=1) :: FACT, UPLO, EQUED COMPLEX(8), DIMENSION(:) :: WORK COMPLEX(8), DIMENSION(:,:) :: A, AF, B, X INTEGER :: N, NDIAG, NRHS, LDA, LDAF, LDB, LDX, INFO  $REAL(8) :: RCOND$  $REAL(8)$ ,  $DIMENSION(:):: S$ ,  $FERR$ ,  $BER$ ,  $WORK2$ 

 SUBROUTINE PBSVX\_64(FACT, UPLO, [N], NDIAG, [NRHS], A, [LDA], AF, [LDAF], EQUED, S, B, [LDB], X, [LDX], RCOND, FERR, BERR, [WORK], [WORK2], [INFO])

 CHARACTER(LEN=1) :: FACT, UPLO, EQUED  $COMPLEX(8)$ ,  $DIMENSION(:)$  :: WORK COMPLEX(8), DIMENSION(:,:) :: A, AF, B, X INTEGER(8) :: N, NDIAG, NRHS, LDA, LDAF, LDB, LDX, INFO  $REAL(8) :: RCOND$  $REAL(8)$ ,  $DIMENSION(:) :: S, FERR, BERR, WORK2$ 

#### <span id="page-4274-0"></span>**C INTERFACE**

#include <sunperf.h>

- void zpbsvx(char fact, char uplo, int n, int ndiag, int nrhs, doublecomplex \*a, int lda, doublecomplex \*af, int ldaf, char equed, double \*s, doublecom plex \*b, int ldb, doublecomplex \*x, int ldx, dou ble \*rcond, double \*ferr, double \*berr, int \*info);
- void zpbsvx\_64(char fact, char uplo, long n, long ndiag, long nrhs, doublecomplex \*a, long lda, doublecom plex \*af, long ldaf, char equed, double \*s, doub lecomplex \*b, long ldb, doublecomplex \*x, long ldx, double \*rcond, double \*ferr, double \*berr, long \*info);

# <span id="page-4274-1"></span>**PURPOSE**

 zpbsvx uses the Cholesky factorization A = U\*\*H\*U or A = L\*L\*\*H to compute the solution to a complex system of linear equations

 $A * X = B$ , where A is an N-by-N Hermitian positive definite band matrix and X and B are N-by-NRHS matrices.

 Error bounds on the solution and a condition estimate are also provided.

The following steps are performed:

<span id="page-4275-0"></span> 1. If FACT = 'E', real scaling factors are computed to equilibrate the system: diag(S) \* A \* diag(S) \*  $inv(diag(S))$  \* X =  $diag(S)$  \* B Whether or not the system will be equilibrated depends on the scaling of the matrix A, but if equilibration is used, A is overwritten by diag(S)\*A\*diag(S) and B by diag(S)\*B. 2. If FACT = 'N' or 'E', the Cholesky decomposition is used to factor the matrix A (after equilibration if  $FACT = 'E')$  as  $A = U^* H * U$ , if UPLO = 'U', or  $A = L * L**H$ , if UPLO = 'L', where U is an upper triangular band matrix, and L is a lower triangular band matrix. 3. If the leading i-by-i principal minor is not positive definite, then the routine returns with INFO = i. Otherwise, the factored form of A is used to estimate the condition number of the matrix A. If the reciprocal of the condition number is less than machine precision, INFO = N+1 is returned as a warning, but the routine still goes on to solve for X and compute error bounds as described below. 4. The system of equations is solved for X using the fac tored form of A. 5. Iterative refinement is applied to improve the computed solution matrix and calculate error bounds and backward error estimates for it. 6. If equilibration was used, the matrix X is premultiplied by diag(S) so that it solves the original system before equilibration.

### **ARGUMENTS**

```
 FACT (input)
           Specifies whether or not the factored form of the
           matrix A is supplied on entry, and if not, whether
           the matrix A should be equilibrated before it is
          factored. = 'F': On entry, AF contains the fac-
          tored form of A. If EQUED = 'Y', the matrix A has
           been equilibrated with scaling factors given by S.
          A and AF will not be modified. = 'N': The matrix
           A will be copied to AF and factored.
           = 'E': The matrix A will be equilibrated if
           necessary, then copied to AF and factored.
 UPLO (input)
           = 'U': Upper triangle of A is stored;
           = 'L': Lower triangle of A is stored.
 N (input) The number of linear equations, i.e., the order of
          the matrix A. N \geq 0.
 NDIAG (input)
           The number of superdiagonals of the matrix A if
           UPLO = 'U', or the number of subdiagonals if UPLO
          = 'L'. NDIAG >= 0.
 NRHS (input)
           The number of right-hand sides, i.e., the number
           of columns of the matrices B and X. NRHS >= 0.
 A (input/output)
           On entry, the upper or lower triangle of the Her-
           mitian band matrix A, stored in the first NDIAG+1
           rows of the array, except if FACT = 'F' and EQUED
           = 'Y', then A must contain the equilibrated matrix
           diag(S)*A*diag(S). The j-th column of A is stored
           in the j-th column of the array A as follows: if
          UPLO = 'U', A(NDIAG+1+i-j,j) = A(i,j) for
          max(1, j-NDIAG) \leq i \leq j; if UPLO = 'L', A(1+i-j, j)= A(i,j) for j<=i<=min(N,j+NDIAG). See below for
           further details.
          On exit, if FACT = 'E' and EQUED = Y', A is
           overwritten by diag(S)*A*diag(S).
 LDA (input)
           The leading dimension of the array A. LDA >=
           NDIAG+1.
```
AF (input/output)

 If FACT = 'F', then AF is an input argument and on entry contains the triangular factor U or L from the Cholesky factorization  $A = U^* H^*U$  or  $A =$  L\*L\*\*H of the band matrix A, in the same storage format as A (see A). If EQUED =  $'Y'$ , then AF is the factored form of the equilibrated matrix A. If FACT = 'N', then AF is an output argument and on exit returns the triangular factor U or L from the Cholesky factorization  $A = U^* H^*U$  or  $A =$  $L^*L^**H$ . If FACT = 'E', then AF is an output argument and on exit returns the triangular factor U or L from the Cholesky factorization  $A = U^* H^*U$  or  $A =$  L\*L\*\*H of the equilibrated matrix A (see the description of A for the form of the equilibrated matrix). LDAF (input) The leading dimension of the array AF. LDAF >= NDIAG+1. EQUED (input) Specifies the form of equilibration that was done. = 'N': No equilibration (always true if FACT = 'N'). = 'Y': Equilibration was done, i.e., A has been replaced by diag(S)  $* A * diag(S)$ . EQUED is an input argument if FACT =  $'F'$ ; otherwise, it is an output argument. S (input/output) The scale factors for  $A$ ; not accessed if EQUED = 'N'. S is an input argument if FACT = 'F'; other wise, S is an output argument. If FACT = 'F' and EQUED = 'Y', each element of S must be positive. B (input/output) On entry, the N-by-NRHS right hand side matrix B. On exit, if EQUED = 'N', B is not modified; if EQUED =  $'Y'$ , B is overwritten by diag(S) \* B. LDB (input) The leading dimension of the array B. LDB >=  $max(1,N)$ . X (output) If INFO = 0 or INFO = N+1, the N-by-NRHS solution matrix X to the original system of equations.

 Note that if EQUED = 'Y', A and B are modified on exit, and the solution to the equilibrated system is inv(diag(S))\*X.

#### LDX (input)

 The leading dimension of the array X. LDX >=  $max(1,N)$ .

#### RCOND (output)

 The estimate of the reciprocal condition number of the matrix A after equilibration (if done). If RCOND is less than the machine precision (in par ticular, if RCOND = 0), the matrix is singular to working precision. This condition is indicated by a return code of INFO > 0.

#### FERR (output)

 The estimated forward error bound for each solu tion vector X(j) (the j-th column of the solution matrix X). If XTRUE is the true solution corresponding to  $X(j)$ , FERR $(j)$  is an estimated upper bound for the magnitude of the largest ele ment in  $(X(j) - XTRUE)$  divided by the magnitude of the largest element in  $X(j)$ . The estimate is as reliable as the estimate for RCOND, and is almost always a slight overestimate of the true error.

#### BERR (output)

 The componentwise relative backward error of each solution vector  $X(j)$  (i.e., the smallest relative change in any element of A or B that makes  $X(j)$  an exact solution).

# WORK (workspace)

dimension(2\*N)

WORK2 (workspace)

dimension(N)

```
 INFO (output)
```
 = 0: successful exit < 0: if INFO = -i, the i-th argument had an ille gal value  $> 0$ : if INFO = i, and i is <= N: the leading minor of order i of A is not positive definite, so the factorization could not be completed, and the solution has not been com puted. RCOND = 0 is returned. = N+1: U is non singular, but RCOND is less than machine preci sion, meaning that the matrix is singular to work-

 ing precision. Nevertheless, the solution and error bounds are computed because there are a number of situations where the computed solution can be more accurate than the value of RCOND would suggest.

# <span id="page-4279-0"></span>**FURTHER DETAILS**

 The band storage scheme is illustrated by the following example, when  $N = 6$ , NDIAG = 2, and UPLO = 'U': Two-dimensional storage of the Hermitian matrix A: a11 a12 a13 a22 a23 a24 a33 a34 a35 a44 a45 a46 a55 a56 (aij=conjg(aji)) a66 Band storage of the upper triangle of A: \* \* a13 a24 a35 a46 \* a12 a23 a34 a45 a56 a11 a22 a33 a44 a55 a66 Similarly, if UPLO = 'L' the format of A is as follows: a11 a22 a33 a44 a55 a66 a21 a32 a43 a54 a65 \* a31 a42 a53 a64 \* \* Array elements marked \* are not used by the routine.

- [NAME](#page-4280-0)
- [SYNOPSIS](#page-4280-1)
	- o [F95 INTERFACE](#page-4280-2)
	- ❍ [C INTERFACE](#page-4280-3)
- [PURPOSE](#page-4281-0)
- [ARGUMENTS](#page-4281-1)
- [FURTHER DETAILS](#page-4282-0)

### <span id="page-4280-0"></span>**NAME**

 zpbtf2 - compute the Cholesky factorization of a complex Hermitian positive definite band matrix A

### <span id="page-4280-1"></span>**SYNOPSIS**

SUBROUTINE ZPBTF2(UPLO, N, KD, AB, LDAB, INFO)

 CHARACTER \* 1 UPLO DOUBLE COMPLEX AB(LDAB,\*) INTEGER N, KD, LDAB, INFO

SUBROUTINE ZPBTF2\_64(UPLO, N, KD, AB, LDAB, INFO)

 CHARACTER \* 1 UPLO DOUBLE COMPLEX AB(LDAB,\*) INTEGER\*8 N, KD, LDAB, INFO

#### <span id="page-4280-2"></span>**F95 INTERFACE**

SUBROUTINE PBTF2(UPLO, [N], KD, AB, [LDAB], [INFO])

 CHARACTER(LEN=1) :: UPLO  $COMPLEX(8)$ ,  $DIMENSION(:,:):: AB$ INTEGER :: N, KD, LDAB, INFO

SUBROUTINE PBTF2\_64(UPLO, [N], KD, AB, [LDAB], [INFO])

 CHARACTER(LEN=1) :: UPLO  $COMPLEX(8)$ ,  $DIMENSION(:,:):: AB$ INTEGER(8) :: N, KD, LDAB, INFO

#### <span id="page-4280-3"></span>**C INTERFACE**

```
 #include <sunperf.h>
 void zpbtf2(char uplo, int n, int kd, doublecomplex *ab, int
           ldab, int *info);
 void zpbtf2_64(char uplo, long n, long kd, doublecomplex
```
\*ab, long ldab, long \*info);

### <span id="page-4281-0"></span>**PURPOSE**

 zpbtf2 computes the Cholesky factorization of a complex Her mitian positive definite band matrix A.

 The factorization has the form  $A = U' * U$ , if UPLO = 'U', or  $A = L * L',$  if UPLO = 'L', where U is an upper triangular matrix, U' is the conjugate transpose of U, and L is lower triangular.

```
 This is the unblocked version of the algorithm, calling
 Level 2 BLAS.
```
# <span id="page-4281-1"></span>**ARGUMENTS**

```
 UPLO (input)
           Specifies whether the upper or lower triangular
           part of the Hermitian matrix A is stored:
           = 'U': Upper triangular
           = 'L': Lower triangular
 N (input) The order of the matrix A. N >= 0.
 KD (input)
           The number of super-diagonals of the matrix A if
           UPLO = 'U', or the number of sub-diagonals if UPLO
          = 'L'. KD >= 0. AB (input/output)
           On entry, the upper or lower triangle of the Her-
           mitian band matrix A, stored in the first KD+1
           rows of the array. The j-th column of A is stored
           in the j-th column of the array AB as follows: if
          UPLO = 'U', AB(kd+1+i-j,j) = A(i,j) for max(1,j-1)kd) <= i <= j; if UPLO = 'L', AB(1+i-j,j) = A(i,j)for j \leq i \leq min(n, j + kd).
           On exit, if INFO = 0, the triangular factor U or L
```
 from the Cholesky factorization A = U'\*U or A = L\*L' of the band matrix A, in the same storage format as A. LDAB (input) The leading dimension of the array AB. LDAB >=  $KD+1$ . INFO (output) = 0: successful exit  $<$  0: if INFO =  $-k$ , the k-th argument had an ille gal value > 0: if INFO = k, the leading minor of order k is not positive definite, and the factorization could not be completed.

# <span id="page-4282-0"></span>**FURTHER DETAILS**

 The band storage scheme is illustrated by the following example, when  $N = 6$ ,  $KD = 2$ , and  $UPLO = 'U'$ : On entry: On exit: \* \* a13 a24 a35 a46 \* \* u13 u24 u35 u46 \* a12 a23 a34 a45 a56 \* u12 u23 u34 u45 u56 a11 a22 a33 a44 a55 a66 u11 u22 u33 u44 u55 u66 Similarly, if UPLO = 'L' the format of A is as follows: On entry: On exit: a11 a22 a33 a44 a55 a66 l11 l22 l33 l44 l55 l66 a21 a32 a43 a54 a65 \* l21 l32 l43 l54 l65  $\star$  a31 a42 a53 a64 \* \* l31 l42 l53 l64 \*  $\star$ 

Array elements marked \* are not used by the routine.

- [NAME](#page-4283-0)
- [SYNOPSIS](#page-4283-1)
	- ❍ [F95 INTERFACE](#page-4283-2)
	- ❍ [C INTERFACE](#page-4283-3)
- [PURPOSE](#page-4284-0)
- [ARGUMENTS](#page-4284-1)
- [FURTHER DETAILS](#page-4285-0)

### <span id="page-4283-0"></span>**NAME**

 zpbtrf - compute the Cholesky factorization of a complex Hermitian positive definite band matrix A

### <span id="page-4283-1"></span>**SYNOPSIS**

SUBROUTINE ZPBTRF(UPLO, N, KD, A, LDA, INFO)

 CHARACTER \* 1 UPLO DOUBLE COMPLEX A(LDA,\*) INTEGER N, KD, LDA, INFO

SUBROUTINE ZPBTRF\_64(UPLO, N, KD, A, LDA, INFO)

 CHARACTER \* 1 UPLO DOUBLE COMPLEX A(LDA,\*) INTEGER\*8 N, KD, LDA, INFO

#### <span id="page-4283-2"></span>**F95 INTERFACE**

SUBROUTINE PBTRF(UPLO, [N], KD, A, [LDA], [INFO])

 CHARACTER(LEN=1) :: UPLO COMPLEX(8), DIMENSION(:,:)  $:: A$ INTEGER :: N, KD, LDA, INFO

SUBROUTINE PBTRF\_64(UPLO, [N], KD, A, [LDA], [INFO])

 CHARACTER(LEN=1) :: UPLO COMPLEX(8), DIMENSION(:,:)  $:: A$  $INTEGER(8) :: N, KD, LDA, INFO$ 

#### <span id="page-4283-3"></span>**C INTERFACE**
```
 #include <sunperf.h>
 void zpbtrf(char uplo, int n, int kd, doublecomplex *a, int
           lda, int *info);
 void zpbtrf_64(char uplo, long n, long kd, doublecomplex *a,
           long lda, long *info);
```
## **PURPOSE**

```
 zpbtrf computes the Cholesky factorization of a complex Her-
 mitian positive definite band matrix A.
 The factorization has the form
   A = U^* H * U, if UPLO = 'U', or
   A = L * L * * H, if UPLO = 'L',
 where U is an upper triangular matrix and L is lower tri-
 angular.
```
## **ARGUMENTS**

```
 UPLO (input)
           = 'U': Upper triangle of A is stored;
           = 'L': Lower triangle of A is stored.
N (input) The order of the matrix A. N \ge 0.
 KD (input)
           The number of superdiagonals of the matrix A if
           UPLO = 'U', or the number of subdiagonals if UPLO
          = 'L'. KD >= 0. A (input/output)
           On entry, the upper or lower triangle of the Her-
           mitian band matrix A, stored in the first KD+1
           rows of the array. The j-th column of A is stored
           in the j-th column of the array A as follows: if
          UPLO = 'U', A(kd+1+i-j,j) = A(i,j) for max(1,j-kd) <= i <= j; if UPLO = 'L', A(1+i-j,j) = A(i,j)for j \leq i \leq min(n, j + kd).
           On exit, if INFO = 0, the triangular factor U or L
           from the Cholesky factorization A = U**H*U or A =
           L*L**H of the band matrix A, in the same storage
           format as A.
```
The leading dimension of the array A. LDA >=  $KD+1$ . INFO (output) = 0: successful exit  $\langle$  0: if INFO =  $-i$ , the i-th argument had an ille gal value > 0: if INFO = i, the leading minor of order i is not positive definite, and the factorization could not be completed.

# **FURTHER DETAILS**

 The band storage scheme is illustrated by the following example, when  $N = 6$ ,  $KD = 2$ , and  $UPLO = 'U':$  On entry: On exit: \* \* a13 a24 a35 a46 \* \* u13 u24 u35 u46 \* a12 a23 a34 a45 a56 \* u12 u23 u34 u45 u56 a11 a22 a33 a44 a55 a66 u11 u22 u33 u44 u55 u66 Similarly, if UPLO = 'L' the format of A is as follows: On entry: On exit: a11 a22 a33 a44 a55 a66 l11 l22 l33 l44 l55 l66 a21 a32 a43 a54 a65 \* l21 l32 l43 l54 l65  $\star$  a31 a42 a53 a64 \* \* l31 l42 l53 l64 \*  $\star$ 

Array elements marked \* are not used by the routine.

 Contributed by Peter Mayes and Giuseppe Radicati, IBM ECSEC, Rome, March 23, 1989

- [NAME](#page-4286-0)
- [SYNOPSIS](#page-4286-1)
	- ❍ [F95 INTERFACE](#page-4286-2)
	- ❍ [C INTERFACE](#page-4287-0)
- [PURPOSE](#page-4287-1)
- [ARGUMENTS](#page-4287-2)

## <span id="page-4286-0"></span>**NAME**

 zpbtrs - solve a system of linear equations A\*X = B with a Hermitian positive definite band matrix A using the Cholesky factorization  $A = U^*H^*U$  or  $A = L^*L^{**}H$  computed by CPBTRF

## <span id="page-4286-1"></span>**SYNOPSIS**

SUBROUTINE ZPBTRS(UPLO, N, KD, NRHS, A, LDA, B, LDB, INFO)

 CHARACTER \* 1 UPLO DOUBLE COMPLEX A(LDA,\*), B(LDB,\*) INTEGER N, KD, NRHS, LDA, LDB, INFO

SUBROUTINE ZPBTRS\_64(UPLO, N, KD, NRHS, A, LDA, B, LDB, INFO)

 CHARACTER \* 1 UPLO DOUBLE COMPLEX A(LDA,\*), B(LDB,\*) INTEGER\*8 N, KD, NRHS, LDA, LDB, INFO

#### <span id="page-4286-2"></span>**F95 INTERFACE**

SUBROUTINE PBTRS(UPLO, [N], KD, [NRHS], A, [LDA], B, [LDB], [INFO])

 CHARACTER(LEN=1) :: UPLO COMPLEX(8), DIMENSION(:,:)  $:: A, B$ INTEGER :: N, KD, NRHS, LDA, LDB, INFO

 SUBROUTINE PBTRS\_64(UPLO, [N], KD, [NRHS], A, [LDA], B, [LDB], [INFO])

 CHARACTER(LEN=1) :: UPLO COMPLEX(8), DIMENSION(:,:)  $:: A, B$ INTEGER(8) :: N, KD, NRHS, LDA, LDB, INFO

#### <span id="page-4287-0"></span>**C INTERFACE**

#include <sunperf.h>

 $KD+1$ .

 void zpbtrs(char uplo, int n, int kd, int nrhs, doublecom plex \*a, int lda, doublecomplex \*b, int ldb, int \*info);

 void zpbtrs\_64(char uplo, long n, long kd, long nrhs, doub lecomplex \*a, long lda, doublecomplex \*b, long ldb, long \*info);

### <span id="page-4287-1"></span>**PURPOSE**

 zpbtrs solves a system of linear equations A\*X = B with a Hermitian positive definite band matrix A using the Cholesky factorization  $A = U^*H^*U$  or  $A = L^*L^*H$  computed by CPBTRF.

### <span id="page-4287-2"></span>**ARGUMENTS**

```
 UPLO (input)
           = 'U': Upper triangular factor stored in A;
           = 'L': Lower triangular factor stored in A.
 N (input) The order of the matrix A. N >= 0.
 KD (input)
           The number of superdiagonals of the matrix A if
           UPLO = 'U', or the number of subdiagonals if UPLO
          = 'L'. KD >= 0. NRHS (input)
           The number of right hand sides, i.e., the number
           of columns of the matrix B. NRHS >= 0.
 A (input) The triangular factor U or L from the Cholesky
          factorization A = U^*H^*U or A = L^*L^*H of the band
           matrix A, stored in the first KD+1 rows of the
           array. The j-th column of U or L is stored in the
           j-th column of the array A as follows: if UPLO
          = U', A(kd+1+i-j,j) = U(i,j) for max(1,j-1)kd) <= i <= j; if UPLO = 'L', A(1+i-j,j) = L(i,j)
          for j \leq i \leq min(n, j + kd).
 LDA (input)
          The leading dimension of the array A. LDA >=
```
 B (input/output) On entry, the right hand side matrix B. On exit, the solution matrix X. LDB (input) The leading dimension of the array B. LDB >=  $max(1,N)$ . INFO (output) = 0: successful exit < 0: if INFO = -i, the i-th argument had an illegal value

- [NAME](#page-4289-0)
- [SYNOPSIS](#page-4289-1)
	- o [F95 INTERFACE](#page-4289-2)
	- ❍ [C INTERFACE](#page-4290-0)
- [PURPOSE](#page-4290-1)
- [ARGUMENTS](#page-4290-2)

## <span id="page-4289-0"></span>**NAME**

 zpocon - estimate the reciprocal of the condition number (in the 1-norm) of a complex Hermitian positive definite matrix using the Cholesky factorization A = U\*\*H\*U or A = L\*L\*\*H computed by CPOTRF

# <span id="page-4289-1"></span>**SYNOPSIS**

SUBROUTINE ZPOCON(UPLO, N, A, LDA, ANORM, RCOND, WORK, WORK2, INFO)

 CHARACTER \* 1 UPLO DOUBLE COMPLEX A(LDA,\*), WORK(\*) INTEGER N, LDA, INFO DOUBLE PRECISION ANORM, RCOND DOUBLE PRECISION WORK2(\*)

 SUBROUTINE ZPOCON\_64(UPLO, N, A, LDA, ANORM, RCOND, WORK, WORK2, INFO)

 CHARACTER \* 1 UPLO DOUBLE COMPLEX A(LDA,\*), WORK(\*) INTEGER\*8 N, LDA, INFO DOUBLE PRECISION ANORM, RCOND DOUBLE PRECISION WORK2(\*)

#### <span id="page-4289-2"></span>**F95 INTERFACE**

 SUBROUTINE POCON(UPLO, [N], A, [LDA], ANORM, RCOND, [WORK], [WORK2], [INFO])

 CHARACTER(LEN=1) :: UPLO COMPLEX(8), DIMENSION(:) :: WORK COMPLEX(8), DIMENSION(:,:)  $:: A$ INTEGER :: N, LDA, INFO

```
 REAL(8) :: ANORM, RCOND
   REAL(8), DIMENSION(:):: WORK2
    SUBROUTINE POCON_64(UPLO, [N], A, [LDA], ANORM, RCOND, [WORK], [WORK2],
          [INFO])
    CHARACTER(LEN=1) :: UPLO
    COMPLEX(8), DIMENSION(:) :: WORK
   COMPLEX(8), DIMENSION(:,:) : A
    INTEGER(8) :: N, LDA, INFO
    REAL(8) :: ANORM, RCOND
   REAL(8), DIMENSION(:):: WORK2
 C INTERFACE
    #include <sunperf.h>
    void zpocon(char uplo, int n, doublecomplex *a, int lda,
              double anorm, double *rcond, int *info);
    void zpocon_64(char uplo, long n, doublecomplex *a, long
              lda, double anorm, double *rcond, long *info);
```
## <span id="page-4290-1"></span><span id="page-4290-0"></span>**PURPOSE**

 zpocon estimates the reciprocal of the condition number (in the 1-norm) of a complex Hermitian positive definite matrix using the Cholesky factorization  $A = U^{**}H^{*}U$  or  $A = L^{*}L^{**}H$ computed by CPOTRF.

 An estimate is obtained for norm(inv(A)), and the reciprocal of the condition number is computed as RCOND = 1 / (ANORM \*  $norm(inv(A))$ .

### <span id="page-4290-2"></span>**ARGUMENTS**

```
 UPLO (input)
           = 'U': Upper triangle of A is stored;
           = 'L': Lower triangle of A is stored.
 N (input) The order of the matrix A. N >= 0.
 A (input) The triangular factor U or L from the Cholesky
          factorization A = U^*H^*U or A = L^*L^*H, as com-
           puted by CPOTRF.
 LDA (input)
           The leading dimension of the array A. LDA >=
          max(1,N).
```
 ANORM (input) The 1-norm (or infinity-norm) of the Hermitian matrix A. RCOND (output) The reciprocal of the condition number of the matrix  $A$ , computed as RCOND =  $1/(ANORM * AINVNM)$ , where AINVNM is an estimate of the 1-norm of inv(A) computed in this routine. WORK (workspace) dimension(2\*N) WORK2 (workspace) dimension(N) INFO (output) = 0: successful exit < 0: if INFO = -i, the i-th argument had an ille gal value

- [NAME](#page-4292-0)
- [SYNOPSIS](#page-4292-1)
	- o [F95 INTERFACE](#page-4292-2)
	- ❍ [C INTERFACE](#page-4293-0)
- [PURPOSE](#page-4293-1)
- [ARGUMENTS](#page-4293-2)

## <span id="page-4292-0"></span>**NAME**

 zpoequ - compute row and column scalings intended to equili brate a Hermitian positive definite matrix A and reduce its condition number (with respect to the two-norm)

## <span id="page-4292-1"></span>**SYNOPSIS**

SUBROUTINE ZPOEQU(N, A, LDA, SCALE, SCOND, AMAX, INFO)

 DOUBLE COMPLEX A(LDA,\*) INTEGER N, LDA, INFO DOUBLE PRECISION SCOND, AMAX DOUBLE PRECISION SCALE(\*)

SUBROUTINE ZPOEQU\_64(N, A, LDA, SCALE, SCOND, AMAX, INFO)

 DOUBLE COMPLEX A(LDA,\*) INTEGER\*8 N, LDA, INFO DOUBLE PRECISION SCOND, AMAX DOUBLE PRECISION SCALE(\*)

#### <span id="page-4292-2"></span>**F95 INTERFACE**

SUBROUTINE POEQU([N], A, [LDA], SCALE, SCOND, AMAX, [INFO])

COMPLEX(8), DIMENSION(:,:)  $:: A$  INTEGER :: N, LDA, INFO REAL(8) :: SCOND, AMAX REAL(8), DIMENSION(:) :: SCALE

SUBROUTINE POEQU\_64([N], A, [LDA], SCALE, SCOND, AMAX, [INFO])

COMPLEX(8), DIMENSION(:,:)  $:: A$ INTEGER(8) :: N, LDA, INFO

 REAL(8) :: SCOND, AMAX  $REAL(8)$ , DIMENSION $(:)::$  SCALE

#### <span id="page-4293-0"></span>**C INTERFACE**

#include <sunperf.h>

 void zpoequ(int n, doublecomplex \*a, int lda, double \*scale, double \*scond, double \*amax, int \*info);

 void zpoequ\_64(long n, doublecomplex \*a, long lda, double \*scale, double \*scond, double \*amax, long \*info);

### <span id="page-4293-1"></span>**PURPOSE**

 zpoequ computes row and column scalings intended to equilibrate a Hermitian positive definite matrix A and reduce its condition number (with respect to the two-norm). S contains the scale factors,  $S(i) = 1/sqrt(A(i,i))$ , chosen so that the scaled matrix B with elements  $B(i,j)$  = S(i)\*A(i,j)\*S(j) has ones on the diagonal. This choice of S puts the condition number of B within a factor N of the smallest possible condition number over all possible diago nal scalings.

### <span id="page-4293-2"></span>**ARGUMENTS**

 N (input) The order of the matrix A. N >= 0. A (input) The N-by-N Hermitian positive definite matrix whose scaling factors are to be computed. Only the diagonal elements of A are referenced. LDA (input) The leading dimension of the array A. LDA >=  $max(1,N)$ . SCALE (output) If INFO = 0, SCALE contains the scale factors for A. SCOND (output) If INFO = 0, SCALE contains the ratio of the smal lest SCALE(i) to the largest SCALE(i). If SCOND >= 0.1 and AMAX is neither too large nor too small, it is not worth scaling by SCALE.

```
 AMAX (output)
```

```
 Absolute value of largest matrix element. If AMAX
          is very close to overflow or very close to under-
           flow, the matrix should be scaled.
 INFO (output)
          = 0: successful exit
           < 0: if INFO = -i, the i-th argument had an ille-
          gal value
          > 0: if INFO = i, the i-th diagonal element is
          nonpositive.
```
- NAME
- SYNOPSIS
	- o F95 INTERFACE
	- ❍ C INTERFACE
- PURPOSE
- ARGUMENTS

## **NAME**

 zporfs - improve the computed solution to a system of linear equations when the coefficient matrix is Hermitian positive definite,

### **SYNOPSIS**

 SUBROUTINE ZPORFS(UPLO, N, NRHS, A, LDA, AF, LDAF, B, LDB, X, LDX, FERR, BERR, WORK, WORK2, INFO) CHARACTER \* 1 UPLO DOUBLE COMPLEX A(LDA,\*), AF(LDAF,\*), B(LDB,\*), X(LDX,\*), WORK(\*) INTEGER N, NRHS, LDA, LDAF, LDB, LDX, INFO DOUBLE PRECISION FERR(\*), BERR(\*), WORK2(\*) SUBROUTINE ZPORFS\_64(UPLO, N, NRHS, A, LDA, AF, LDAF, B, LDB, X, LDX, FERR, BERR, WORK, WORK2, INFO) CHARACTER \* 1 UPLO DOUBLE COMPLEX A(LDA,\*), AF(LDAF,\*), B(LDB,\*), X(LDX,\*), WORK(\*) INTEGER\*8 N, NRHS, LDA, LDAF, LDB, LDX, INFO DOUBLE PRECISION FERR(\*), BERR(\*), WORK2(\*) **F95 INTERFACE** SUBROUTINE PORFS(UPLO, [N], [NRHS], A, [LDA], AF, [LDAF], B, [LDB], X, [LDX], FERR, BERR, [WORK], [WORK2], [INFO]) CHARACTER(LEN=1) :: UPLO COMPLEX(8), DIMENSION(:) :: WORK COMPLEX(8), DIMENSION(:,:) :: A, AF, B, X INTEGER :: N, NRHS, LDA, LDAF, LDB, LDX, INFO

REAL(8), DIMENSION(:) :: FERR, BERR, WORK2

 SUBROUTINE PORFS\_64(UPLO, [N], [NRHS], A, [LDA], AF, [LDAF], B, [LDB], X, [LDX], FERR, BERR, [WORK], [WORK2], [INFO])

 CHARACTER(LEN=1) :: UPLO COMPLEX(8), DIMENSION(:) :: WORK COMPLEX(8), DIMENSION(:,:)  $:: A, AF, B, X$  INTEGER(8) :: N, NRHS, LDA, LDAF, LDB, LDX, INFO REAL(8), DIMENSION(:) :: FERR, BERR, WORK2

#### **C INTERFACE**

 #include <sunperf.h> void zporfs(char uplo, int n, int nrhs, doublecomplex \*a, int lda, doublecomplex \*af, int ldaf, doublecom plex \*b, int ldb, doublecomplex \*x, int ldx, dou ble \*ferr, double \*berr, int \*info);

 void zporfs\_64(char uplo, long n, long nrhs, doublecomplex \*a, long lda, doublecomplex \*af, long ldaf, doub lecomplex \*b, long ldb, doublecomplex \*x, long ldx, double \*ferr, double \*berr, long \*info);

#### **PURPOSE**

 zporfs improves the computed solution to a system of linear equations when the coefficient matrix is Hermitian positive definite, and provides error bounds and backward error esti mates for the solution.

## **ARGUMENTS**

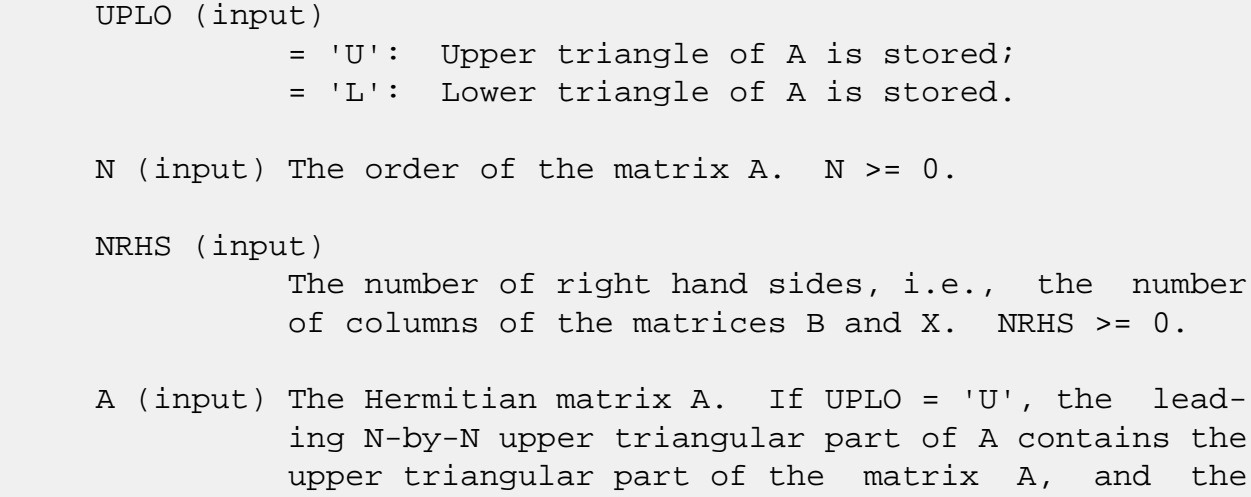

 strictly lower triangular part of A is not refer enced. If UPLO = 'L', the leading N-by-N lower

 triangular part of A contains the lower triangular part of the matrix A, and the strictly upper tri angular part of A is not referenced. LDA (input) The leading dimension of the array A. LDA >=  $max(1,N)$ . AF (input) The triangular factor U or L from the Cholesky factorization  $A = U^{*H*}U$  or  $A = L^{*L**}H$ , as com puted by CPOTRF. LDAF (input) The leading dimension of the array AF. LDAF >=  $max(1,N)$ . B (input) The right hand side matrix B. LDB (input) The leading dimension of the array B. LDB >=  $max(1,N)$ . X (input/output) On entry, the solution matrix X, as computed by CPOTRS. On exit, the improved solution matrix X. LDX (input) The leading dimension of the array X. LDX >=  $max(1,N)$ . FERR (output) The estimated forward error bound for each solu tion vector X(j) (the j-th column of the solution matrix X). If XTRUE is the true solution corresponding to X(j), FERR(j) is an estimated upper bound for the magnitude of the largest ele ment in  $(X(j) - XTRUE)$  divided by the magnitude of the largest element in  $X(j)$ . The estimate is as reliable as the estimate for RCOND, and is almost always a slight overestimate of the true error. BERR (output) The componentwise relative backward error of each solution vector  $X(j)$  (i.e., the smallest relative change in any element of A or B that makes  $X(j)$  an exact solution).

## WORK (workspace)

dimension(2\*N)

```
 WORK2 (workspace)
          dimension(N)
 INFO (output)
          = 0: successful exit
          < 0: if INFO = -i, the i-th argument had an
          illegal value
```
- [NAME](#page-4299-0)
- [SYNOPSIS](#page-4299-1)
	- o [F95 INTERFACE](#page-4299-2)
	- ❍ [C INTERFACE](#page-4299-3)
- [PURPOSE](#page-4300-0)
- [ARGUMENTS](#page-4300-1)

## <span id="page-4299-0"></span>**NAME**

 zposv - compute the solution to a complex system of linear equations  $A * X = B$ ,

## <span id="page-4299-1"></span>**SYNOPSIS**

 SUBROUTINE ZPOSV(UPLO, N, NRHS, A, LDA, B, LDB, INFO) CHARACTER \* 1 UPLO DOUBLE COMPLEX A(LDA,\*), B(LDB,\*) INTEGER N, NRHS, LDA, LDB, INFO SUBROUTINE ZPOSV\_64(UPLO, N, NRHS, A, LDA, B, LDB, INFO) CHARACTER \* 1 UPLO DOUBLE COMPLEX A(LDA,\*), B(LDB,\*) INTEGER\*8 N, NRHS, LDA, LDB, INFO **F95 INTERFACE** SUBROUTINE POSV(UPLO, [N], [NRHS], A, [LDA], B, [LDB], [INFO]) CHARACTER(LEN=1) :: UPLO COMPLEX(8), DIMENSION(:,:)  $:: A, B$  INTEGER :: N, NRHS, LDA, LDB, INFO SUBROUTINE POSV\_64(UPLO, [N], [NRHS], A, [LDA], B, [LDB], [INFO]) CHARACTER(LEN=1) :: UPLO COMPLEX(8), DIMENSION(:,:)  $:: A, B$ INTEGER(8) :: N, NRHS, LDA, LDB, INFO

#### <span id="page-4299-3"></span><span id="page-4299-2"></span>**C INTERFACE**

#include <sunperf.h>

 void zposv(char uplo, int n, int nrhs, doublecomplex \*a, int lda, doublecomplex \*b, int ldb, int \*info);

 void zposv\_64(char uplo, long n, long nrhs, doublecomplex \*a, long lda, doublecomplex \*b, long ldb, long \*info);

## <span id="page-4300-0"></span>**PURPOSE**

 zposv computes the solution to a complex system of linear equations  $A * X = B$ , where A is an N-by-N Hermitian positive defin ite matrix and X and B are N-by-NRHS matrices. The Cholesky decomposition is used to factor A as  $A = U^* * H^* U$ , if UPLO = 'U', or  $A = L * L**H$ , if UPLO = 'L', where U is an upper triangular matrix and L is a lower tri angular matrix. The factored form of A is then used to solve the system of equations  $A * X = B$ .

## <span id="page-4300-1"></span>**ARGUMENTS**

 UPLO (input) = 'U': Upper triangle of A is stored; = 'L': Lower triangle of A is stored. N (input) The number of linear equations, i.e., the order of the matrix  $A.$   $N > = 0.$  NRHS (input) The number of right hand sides, i.e., the number of columns of the matrix B. NRHS >= 0. A (input/output) On entry, the Hermitian matrix A. If UPLO = 'U', the leading N-by-N upper triangular part of A con tains the upper triangular part of the matrix A, and the strictly lower triangular part of A is not referenced. If UPLO = 'L', the leading N-by-N lower triangular part of A contains the lower tri angular part of the matrix A, and the strictly upper triangular part of A is not referenced. On exit, if INFO =  $0$ , the factor U or L from the Cholesky factorization  $A = U^*H^*U$  or  $A = L^*L^*H$ .

 LDA (input) The leading dimension of the array A. LDA >=  $max(1,N)$ . B (input/output) On entry, the N-by-NRHS right hand side matrix B. On exit, if INFO = 0, the N-by-NRHS solution matrix X. LDB (input) The leading dimension of the array B. LDB >=  $max(1,N)$ . INFO (output) = 0: successful exit  $\langle$  0: if INFO =  $-i$ , the i-th argument had an ille gal value > 0: if INFO = i, the leading minor of order i of A is not positive definite, so the factorization could not be completed, and the solution has not been computed.

- [NAME](#page-4302-0)
- [SYNOPSIS](#page-4302-1)
	- o [F95 INTERFACE](#page-4302-2)
	- ❍ [C INTERFACE](#page-4303-0)
- [PURPOSE](#page-4303-1)
- [ARGUMENTS](#page-4304-0)

## <span id="page-4302-0"></span>**NAME**

zposvx - use the Cholesky factorization  $A = U^*H^*U$  or  $A =$  L\*L\*\*H to compute the solution to a complex system of linear equations  $A * X = B$ ,

### <span id="page-4302-1"></span>**SYNOPSIS**

 SUBROUTINE ZPOSVX(FACT, UPLO, N, NRHS, A, LDA, AF, LDAF, EQUED, S, B, LDB, X, LDX, RCOND, FERR, BERR, WORK, WORK2, INFO) CHARACTER \* 1 FACT, UPLO, EQUED DOUBLE COMPLEX A(LDA,\*), AF(LDAF,\*), B(LDB,\*), X(LDX,\*), WORK(\*) INTEGER N, NRHS, LDA, LDAF, LDB, LDX, INFO DOUBLE PRECISION RCOND DOUBLE PRECISION S(\*), FERR(\*), BERR(\*), WORK2(\*) SUBROUTINE ZPOSVX\_64(FACT, UPLO, N, NRHS, A, LDA, AF, LDAF, EQUED, S, B, LDB, X, LDX, RCOND, FERR, BERR, WORK, WORK2, INFO) CHARACTER \* 1 FACT, UPLO, EQUED DOUBLE COMPLEX A(LDA,\*), AF(LDAF,\*), B(LDB,\*), X(LDX,\*), WORK(\*) INTEGER\*8 N, NRHS, LDA, LDAF, LDB, LDX, INFO DOUBLE PRECISION RCOND DOUBLE PRECISION S(\*), FERR(\*), BERR(\*), WORK2(\*) **F95 INTERFACE** SUBROUTINE POSVX(FACT, UPLO, [N], [NRHS], A, [LDA], AF, [LDAF], EQUED, S, B, [LDB], X, [LDX], RCOND, FERR, BERR, [WORK], [WORK2], [INFO])

<span id="page-4302-2"></span>CHARACTER(LEN=1) :: FACT, UPLO, EQUED

```
 COMPLEX(8), DIMENSION(:) :: WORK
   COMPLEX(8), DIMENSION(:,:) :: A, AF, B, X
    INTEGER :: N, NRHS, LDA, LDAF, LDB, LDX, INFO
   REAL(8) :: RCONDREAL(8), DIMENSION(:) :: S, FERR, BERR, WORK2 SUBROUTINE POSVX_64(FACT, UPLO, [N], [NRHS], A, [LDA], AF, [LDAF],
           EQUED, S, B, [LDB], X, [LDX], RCOND, FERR, BERR, [WORK],
           [WORK2], [INFO])
    CHARACTER(LEN=1) :: FACT, UPLO, EQUED
   COMPLEX(8), DIMENSION(:) :: WORK
   COMPLEX(8), DIMENSION(:,:) :: A, AF, B, X
    INTEGER(8) :: N, NRHS, LDA, LDAF, LDB, LDX, INFO
   REAL(8) :: RCONDREAL(8), DIMENSION(:) :: S, FERR, BERR, WORK2 C INTERFACE
    #include <sunperf.h>
   void zposvx(char fact, char uplo, int n, int nrhs, doub-
              lecomplex *a, int lda, doublecomplex *af, int
              ldaf, char equed, double *s, doublecomplex *b, int
              ldb, doublecomplex *x, int ldx, double *rcond,
              double *ferr, double *berr, int *info);
    void zposvx_64(char fact, char uplo, long n, long nrhs,
              doublecomplex *a, long lda, doublecomplex *af,
```
<span id="page-4303-0"></span> long ldaf, char equed, double \*s, doublecomplex \*b, long ldb, doublecomplex \*x, long ldx, double \*rcond, double \*ferr, double \*berr, long \*info);

#### <span id="page-4303-1"></span>**PURPOSE**

zposvx uses the Cholesky factorization  $A = U^*H^*U$  or  $A =$  L\*L\*\*H to compute the solution to a complex system of linear equations A \* X = B, where A is an N-by-N Hermitian positive defin ite matrix and X and B are N-by-NRHS matrices. Error bounds on the solution and a condition estimate are also provided. The following steps are performed: 1. If FACT = 'E', real scaling factors are computed to equilibrate the system: diag(S) \* A \* diag(S) \*  $inv(diag(S))$  \* X =  $diag(S)$  \* B

Whether or not the system will be equilibrated depends on

```
 the
    scaling of the matrix A, but if equilibration is used, A
 is
    overwritten by diag(S)*A*diag(S) and B by diag(S)*B.
 2. If FACT = 'N' or 'E', the Cholesky decomposition is used
 to
  factor the matrix A (after equilibration if FACT = 'E') as
      A = U^* H^* U, if UPLO = 'U', or
     A = L * L**H, if UPLO = 'L',
    where U is an upper triangular matrix and L is a lower
 triangular
   matrix.
 3. If the leading i-by-i principal minor is not positive
 definite,
    then the routine returns with INFO = i. Otherwise, the
 factored
    form of A is used to estimate the condition number of the
 matrix
   A. If the reciprocal of the condition number is less
 than machine
   precision, INFO = N+1 is returned as a warning, but the
 routine
    still goes on to solve for X and compute error bounds as
   described below.
 4. The system of equations is solved for X using the fac-
 tored form
    of A.
 5. Iterative refinement is applied to improve the computed
 solution
    matrix and calculate error bounds and backward error
 estimates
    for it.
 6. If equilibration was used, the matrix X is premultiplied
 by
    diag(S) so that it solves the original system before
    equilibration.
```
## <span id="page-4304-0"></span>**ARGUMENTS**

 FACT (input) Specifies whether or not the factored form of the matrix A is supplied on entry, and if not, whether

 the matrix A should be equilibrated before it is factored.  $= 'F'$ : On entry, AF contains the factored form of A. If EQUED =  $'Y'$ , the matrix A has been equilibrated with scaling factors given by S. A and AF will not be modified.  $= 'N'$ : The matrix A will be copied to AF and factored. = 'E': The matrix A will be equilibrated if necessary, then copied to AF and factored. UPLO (input) = 'U': Upper triangle of A is stored; = 'L': Lower triangle of A is stored. N (input) The number of linear equations, i.e., the order of the matrix  $A. \quad N \geq 0.$  NRHS (input) The number of right hand sides, i.e., the number of columns of the matrices B and X. NRHS >= 0. A (input/output) On entry, the Hermitian matrix A, except if FACT = 'F' and EQUED = 'Y', then A must contain the equilibrated matrix  $diag(S)*A*diag(S)$ . If UPLO = 'U', the leading N-by-N upper triangular part of A contains the upper triangular part of the matrix A, and the strictly lower triangular part of A is not referenced. If UPLO = 'L', the leading N-by-N lower triangular part of A contains the lower tri angular part of the matrix A, and the strictly upper triangular part of A is not referenced. A is not modified if FACT = 'F' or 'N', or if FACT = 'E' and EQUED = 'N' on exit. On exit, if FACT =  $'E'$  and EQUED =  $'Y'$ , A is overwritten by diag(S)\*A\*diag(S). LDA (input) The leading dimension of the array A. LDA >=  $max(1,N)$ . AF (output) If FACT = 'F', then AF is an input argument and on entry contains the triangular factor U or L from the Cholesky factorization  $A = U^*H^*U$  or  $A =$  L\*L\*\*H, in the same storage format as A. If EQUED .ne. 'N', then AF is the factored form of the equilibrated matrix diag(S)\*A\*diag(S).

 If FACT = 'N', then AF is an output argument and on exit returns the triangular factor U or L from

the Cholesky factorization  $A = U^*H^*U$  or  $A =$  L\*L\*\*H of the original matrix A. If FACT = 'E', then AF is an output argument and on exit returns the triangular factor U or L from the Cholesky factorization  $A = U^*H^*U$  or  $A =$  L\*L\*\*H of the equilibrated matrix A (see the description of A for the form of the equilibrated matrix). LDAF (input) The leading dimension of the array AF. LDAF >=  $max(1,N)$ . EQUED (input) Specifies the form of equilibration that was done. = 'N': No equilibration (always true if FACT = 'N'). = 'Y': Equilibration was done, i.e., A has been replaced by diag(S)  $* A * diag(S)$ . EQUED is an input argument if FACT = 'F'; otherwise, it is an output argument. S (input/output) The scale factors for  $A$ ; not accessed if EQUED = 'N'. S is an input argument if FACT = 'F'; other wise, S is an output argument. If FACT = 'F' and EQUED = 'Y', each element of S must be positive. B (input/output) On entry, the N-by-NRHS righthand side matrix B. On exit, if EQUED = 'N', B is not modified; if EQUED =  $'Y'$ , B is overwritten by diag(S) \* B. LDB (input) The leading dimension of the array B. LDB >=  $max(1,N)$ . X (output) If INFO = 0 or INFO = N+1, the N-by-NRHS solution matrix X to the original system of equations. Note that if EQUED = 'Y', A and B are modified on exit, and the solution to the equilibrated system is inv(diag(S))\*X. LDX (input) The leading dimension of the array X. LDX >=  $max(1,N)$ .

RCOND (output)

 The estimate of the reciprocal condition number of the matrix A after equilibration (if done). If RCOND is less than the machine precision (in par ticular, if RCOND = 0), the matrix is singular to working precision. This condition is indicated by a return code of INFO > 0.

#### FERR (output)

 The estimated forward error bound for each solu tion vector X(j) (the j-th column of the solution matrix X). If XTRUE is the true solution corresponding to X(j), FERR(j) is an estimated upper bound for the magnitude of the largest ele ment in  $(X(j) - XTRUE)$  divided by the magnitude of the largest element in  $X(j)$ . The estimate is as reliable as the estimate for RCOND, and is almost always a slight overestimate of the true error.

#### BERR (output)

 The componentwise relative backward error of each solution vector  $X(j)$  (i.e., the smallest relative change in any element of A or B that makes  $X(j)$  an exact solution).

WORK (workspace)

dimension(2\*N)

WORK2 (workspace)

dimension(N)

#### INFO (output)

 = 0: successful exit < 0: if INFO = -i, the i-th argument had an ille gal value > 0: if INFO = i, and i is <= N: the leading minor of order i of A is not positive definite, so the factorization could not be completed, and the solution has not been com puted. RCOND = 0 is returned. = N+1: U is non singular, but RCOND is less than machine preci sion, meaning that the matrix is singular to work ing precision. Nevertheless, the solution and error bounds are computed because there are a number of situations where the computed solution can be more accurate than the value of RCOND would suggest.

- NAME
- SYNOPSIS
	- o F95 INTERFACE
	- ❍ C INTERFACE
- PURPOSE
- ARGUMENTS

# **NAME**

 zpotf2 - compute the Cholesky factorization of a complex Hermitian positive definite matrix A

## **SYNOPSIS**

SUBROUTINE ZPOTF2(UPLO, N, A, LDA, INFO)

 CHARACTER \* 1 UPLO DOUBLE COMPLEX A(LDA,\*) INTEGER N, LDA, INFO

SUBROUTINE ZPOTF2\_64(UPLO, N, A, LDA, INFO)

 CHARACTER \* 1 UPLO DOUBLE COMPLEX A(LDA,\*) INTEGER\*8 N, LDA, INFO

#### **F95 INTERFACE**

SUBROUTINE POTF2(UPLO, [N], A, [LDA], [INFO])

 CHARACTER(LEN=1) :: UPLO COMPLEX(8), DIMENSION(:,:)  $:: A$ INTEGER :: N, LDA, INFO

SUBROUTINE POTF2\_64(UPLO, [N], A, [LDA], [INFO])

 CHARACTER(LEN=1) :: UPLO COMPLEX(8), DIMENSION(:,:)  $:: A$ INTEGER(8) :: N, LDA, INFO

#### **C INTERFACE**

#include <sunperf.h>

 void zpotf2(char uplo, int n, doublecomplex \*a, int lda, int \*info);

```
 void zpotf2_64(char uplo, long n, doublecomplex *a, long
           lda, long *info);
```
### **PURPOSE**

```
 zpotf2 computes the Cholesky factorization of a complex Her-
 mitian positive definite matrix A.
 The factorization has the form
  A = U' * U, if UPLO = 'U', or
  A = L * L', if UPLO = 'L',
 where U is an upper triangular matrix and L is lower tri-
 angular.
 This is the unblocked version of the algorithm, calling
 Level 2 BLAS.
```
## **ARGUMENTS**

```
 UPLO (input)
           Specifies whether the upper or lower triangular
          part of the Hermitian matrix A is stored. = 'U':
           Upper triangular
           = 'L': Lower triangular
 N (input) The order of the matrix A. N >= 0.
 A (input/output)
           On entry, the Hermitian matrix A. If UPLO = 'U',
           the leading n by n upper triangular part of A con-
           tains the upper triangular part of the matrix A,
           and the strictly lower triangular part of A is not
           referenced. If UPLO = 'L', the leading n by n
           lower triangular part of A contains the lower tri-
           angular part of the matrix A, and the strictly
           upper triangular part of A is not referenced.
           On exit, if INFO = 0, the factor U or L from the
           Cholesky factorization A = U'*U or A = L*L'.
 LDA (input)
           The leading dimension of the array A. LDA >=
          max(1,N).
```

```
 INFO (output)
           = 0: successful exit
           < 0: if INFO = -k, the k-th argument had an ille-
           gal value
           > 0: if INFO = k, the leading minor of order k is
           not positive definite, and the factorization could
           not be completed.
```
- NAME
- SYNOPSIS
	- o F95 INTERFACE
	- ❍ C INTERFACE
- PURPOSE
- ARGUMENTS

# **NAME**

 zpotrf - compute the Cholesky factorization of a complex Hermitian positive definite matrix A

## **SYNOPSIS**

SUBROUTINE ZPOTRF(UPLO, N, A, LDA, INFO)

 CHARACTER \* 1 UPLO DOUBLE COMPLEX A(LDA,\*) INTEGER N, LDA, INFO

SUBROUTINE ZPOTRF\_64(UPLO, N, A, LDA, INFO)

 CHARACTER \* 1 UPLO DOUBLE COMPLEX A(LDA,\*) INTEGER\*8 N, LDA, INFO

#### **F95 INTERFACE**

SUBROUTINE POTRF(UPLO, [N], A, [LDA], [INFO])

 CHARACTER(LEN=1) :: UPLO COMPLEX(8), DIMENSION(:,:)  $:: A$ INTEGER :: N, LDA, INFO

SUBROUTINE POTRF\_64(UPLO, [N], A, [LDA], [INFO])

 CHARACTER(LEN=1) :: UPLO COMPLEX(8), DIMENSION(:,:)  $:: A$ INTEGER(8) :: N, LDA, INFO

#### **C INTERFACE**

#include <sunperf.h>

 void zpotrf(char uplo, int n, doublecomplex \*a, int lda, int \*info);

```
 void zpotrf_64(char uplo, long n, doublecomplex *a, long
           lda, long *info);
```
### **PURPOSE**

```
 zpotrf computes the Cholesky factorization of a complex Her-
 mitian positive definite matrix A.
 The factorization has the form
  A = U^*H * U, if UPLO = 'U', or
   A = L * L**H, if UPLO = 'L', where U is an upper triangular matrix and L is lower tri-
 angular.
 This is the block version of the algorithm, calling Level 3
```
## **ARGUMENTS**

INFO (output)

BLAS.

```
 UPLO (input)
           = 'U': Upper triangle of A is stored;
           = 'L': Lower triangle of A is stored.
 N (input) The order of the matrix A. N >= 0.
 A (input/output)
           On entry, the Hermitian matrix A. If UPLO = 'U',
           the leading N-by-N upper triangular part of A con-
           tains the upper triangular part of the matrix A,
           and the strictly lower triangular part of A is not
           referenced. If UPLO = 'L', the leading N-by-N
           lower triangular part of A contains the lower tri-
           angular part of the matrix A, and the strictly
           upper triangular part of A is not referenced.
          On exit, if INFO = 0, the factor U or L from the
           Cholesky factorization A = U**H*U or A = L*L**H.
 LDA (input)
           The leading dimension of the array A. LDA >=
          max(1,N).
```

```
 = 0: successful exit
 < 0: if INFO = -i, the i-th argument had an ille-
 gal value
 > 0: if INFO = i, the leading minor of order i is
 not positive definite, and the factorization could
 not be completed.
```
- [NAME](#page-4314-0)
- [SYNOPSIS](#page-4314-1)
	- o [F95 INTERFACE](#page-4314-2)
	- ❍ [C INTERFACE](#page-4314-3)
- [PURPOSE](#page-4315-0)
- [ARGUMENTS](#page-4315-1)

## <span id="page-4314-0"></span>**NAME**

 zpotri - compute the inverse of a complex Hermitian positive definite matrix A using the Cholesky factorization A = U\*\*H\*U or A = L\*L\*\*H computed by CPOTRF

## <span id="page-4314-1"></span>**SYNOPSIS**

SUBROUTINE ZPOTRI(UPLO, N, A, LDA, INFO)

 CHARACTER \* 1 UPLO DOUBLE COMPLEX A(LDA,\*) INTEGER N, LDA, INFO

SUBROUTINE ZPOTRI\_64(UPLO, N, A, LDA, INFO)

 CHARACTER \* 1 UPLO DOUBLE COMPLEX A(LDA,\*) INTEGER\*8 N, LDA, INFO

#### <span id="page-4314-2"></span>**F95 INTERFACE**

SUBROUTINE POTRI(UPLO, [N], A, [LDA], [INFO])

 CHARACTER(LEN=1) :: UPLO COMPLEX(8), DIMENSION(:,:)  $:: A$ INTEGER :: N, LDA, INFO

SUBROUTINE POTRI\_64(UPLO, [N], A, [LDA], [INFO])

 CHARACTER(LEN=1) :: UPLO COMPLEX(8), DIMENSION( $:$ , $:$ )  $:$  A INTEGER(8) :: N, LDA, INFO

#### <span id="page-4314-3"></span>**C INTERFACE**

```
 #include <sunperf.h>
```

```
 void zpotri(char uplo, int n, doublecomplex *a, int lda, int
           *info);
```

```
 void zpotri_64(char uplo, long n, doublecomplex *a, long
          lda, long *info);
```
## <span id="page-4315-0"></span>**PURPOSE**

```
 zpotri computes the inverse of a complex Hermitian positive
 definite matrix A using the Cholesky factorization A =
 U**H*U or A = L*L**H computed by CPOTRF.
```
## <span id="page-4315-1"></span>**ARGUMENTS**

```
 UPLO (input)
           = 'U': Upper triangle of A is stored;
           = 'L': Lower triangle of A is stored.
N (input) The order of the matrix A. N \ge 0.
 A (input/output)
           On entry, the triangular factor U or L from the
          Cholesky factorization A = U^* H^* U or A = L^* L^{**} H,
           as computed by CPOTRF. On exit, the upper or
           lower triangle of the (Hermitian) inverse of A,
           overwriting the input factor U or L.
 LDA (input)
           The leading dimension of the array A. LDA >=
          max(1,N).
 INFO (output)
           = 0: successful exit
          \langle 0: if INFO = -i, the i-th argument had an ille-
           gal value
           > 0: if INFO = i, the (i,i) element of the factor
           U or L is zero, and the inverse could not be com-
           puted.
```
- [NAME](#page-4316-0)
- [SYNOPSIS](#page-4316-1)
	- o [F95 INTERFACE](#page-4316-2)
	- ❍ [C INTERFACE](#page-4316-3)
- [PURPOSE](#page-4317-0)
- [ARGUMENTS](#page-4317-1)

## <span id="page-4316-0"></span>**NAME**

 zpotrs - solve a system of linear equations A\*X = B with a Hermitian positive definite matrix A using the Cholesky fac torization  $A = U^*H^*U$  or  $A = L^*L^{**}H$  computed by CPOTRF

## <span id="page-4316-1"></span>**SYNOPSIS**

SUBROUTINE ZPOTRS(UPLO, N, NRHS, A, LDA, B, LDB, INFO)

 CHARACTER \* 1 UPLO DOUBLE COMPLEX A(LDA,\*), B(LDB,\*) INTEGER N, NRHS, LDA, LDB, INFO

SUBROUTINE ZPOTRS\_64(UPLO, N, NRHS, A, LDA, B, LDB, INFO)

 CHARACTER \* 1 UPLO DOUBLE COMPLEX A(LDA,\*), B(LDB,\*) INTEGER\*8 N, NRHS, LDA, LDB, INFO

#### <span id="page-4316-2"></span>**F95 INTERFACE**

SUBROUTINE POTRS(UPLO, [N], [NRHS], A, [LDA], B, [LDB], [INFO])

 CHARACTER(LEN=1) :: UPLO COMPLEX(8), DIMENSION(:,:)  $:: A, B$ INTEGER :: N, NRHS, LDA, LDB, INFO

SUBROUTINE POTRS\_64(UPLO, [N], [NRHS], A, [LDA], B, [LDB], [INFO])

 CHARACTER(LEN=1) :: UPLO COMPLEX(8), DIMENSION(:,:)  $:: A, B$ INTEGER(8) :: N, NRHS, LDA, LDB, INFO

#### <span id="page-4316-3"></span>**C INTERFACE**

- void zpotrs(char uplo, int n, int nrhs, doublecomplex \*a, int lda, doublecomplex \*b, int ldb, int \*info);
- void zpotrs\_64(char uplo, long n, long nrhs, doublecomplex \*a, long lda, doublecomplex \*b, long ldb, long \*info);

#### <span id="page-4317-0"></span>**PURPOSE**

 zpotrs solves a system of linear equations A\*X = B with a Hermitian positive definite matrix A using the Cholesky fac torization  $A = U^*H^*U$  or  $A = L^*L^*H$  computed by CPOTRF.

## <span id="page-4317-1"></span>**ARGUMENTS**

```
 UPLO (input)
           = 'U': Upper triangle of A is stored;
           = 'L': Lower triangle of A is stored.
 N (input) The order of the matrix A. N >= 0.
 NRHS (input)
           The number of right hand sides, i.e., the number
           of columns of the matrix B. NRHS >= 0.
 A (input) The triangular factor U or L from the Cholesky
          factorization A = U^*H^*U or A = L^*L^*H, as com-
           puted by CPOTRF.
 LDA (input)
           The leading dimension of the array A. LDA >=
          max(1,N).
 B (input/output)
           On entry, the right hand side matrix B. On exit,
           the solution matrix X.
 LDB (input)
           The leading dimension of the array B. LDB >=
          max(1,N).
 INFO (output)
           = 0: successful exit
          \langle 0: if INFO = -i, the i-th argument had an ille-
           gal value
```
- [NAME](#page-4319-0)
- [SYNOPSIS](#page-4319-1)
	- o [F95 INTERFACE](#page-4319-2)
	- ❍ [C INTERFACE](#page-4320-0)
- [PURPOSE](#page-4320-1)
- [ARGUMENTS](#page-4320-2)

## <span id="page-4319-0"></span>**NAME**

 zppcon - estimate the reciprocal of the condition number (in the 1-norm) of a complex Hermitian positive definite packed matrix using the Cholesky factorization  $A = U^* H^*U$  or  $A =$ L\*L\*\*H computed by CPPTRF

# <span id="page-4319-1"></span>**SYNOPSIS**

SUBROUTINE ZPPCON(UPLO, N, A, ANORM, RCOND, WORK, WORK2, INFO)

 CHARACTER \* 1 UPLO DOUBLE COMPLEX A(\*), WORK(\*) INTEGER N, INFO DOUBLE PRECISION ANORM, RCOND DOUBLE PRECISION WORK2(\*)

SUBROUTINE ZPPCON\_64(UPLO, N, A, ANORM, RCOND, WORK, WORK2, INFO)

 CHARACTER \* 1 UPLO DOUBLE COMPLEX A(\*), WORK(\*) INTEGER\*8 N, INFO DOUBLE PRECISION ANORM, RCOND DOUBLE PRECISION WORK2(\*)

#### <span id="page-4319-2"></span>**F95 INTERFACE**

SUBROUTINE PPCON(UPLO, N, A, ANORM, RCOND, [WORK], [WORK2], [INFO])

 CHARACTER(LEN=1) :: UPLO COMPLEX(8), DIMENSION(:)  $::$  A, WORK INTEGER :: N, INFO REAL(8) :: ANORM, RCOND REAL(8), DIMENSION(:) :: WORK2
SUBROUTINE PPCON\_64(UPLO, N, A, ANORM, RCOND, [WORK], [WORK2], [INFO])

 CHARACTER(LEN=1) :: UPLO  $COMPLEX(8)$ , DIMENSION(:) :: A, WORK  $INTEGER(8) :: N, INFO$  REAL(8) :: ANORM, RCOND  $REAL(8)$ , DIMENSION $(:)::$  WORK2

#### **C INTERFACE**

#include <sunperf.h>

 void zppcon(char uplo, int n, doublecomplex \*a, double anorm, double \*rcond, int \*info); void zppcon\_64(char uplo, long n, doublecomplex \*a, double anorm, double \*rcond, long \*info);

#### **PURPOSE**

 zppcon estimates the reciprocal of the condition number (in the 1-norm) of a complex Hermitian positive definite packed matrix using the Cholesky factorization  $A = U^* H^*U$  or  $A =$ L\*L\*\*H computed by CPPTRF.

 An estimate is obtained for norm(inv(A)), and the reciprocal of the condition number is computed as RCOND = 1 / (ANORM \*  $norm(int(V(A)))$ .

```
 UPLO (input)
           = 'U': Upper triangle of A is stored;
           = 'L': Lower triangle of A is stored.
 N (input) The order of the matrix A. N >= 0.
 A (input) The triangular factor U or L from the Cholesky
          factorization A = U^*H^*U or A = L^*L^*H, packed
           columnwise in a linear array. The j-th column of
          U or L is stored in the array A as follows: if
          UPLO = 'U', A(i + (j-1)*j/2) = U(i,j) for 1 < = i < j;
          if UPLO = 'L', A(i + (j-1)*(2n-j)/2) = L(i,j) for
          j < = i < =n.
 ANORM (input)
           The 1-norm (or infinity-norm) of the Hermitian
           matrix A.
```

```
 RCOND (output)
           The reciprocal of the condition number of the
          matrix A, computed as RCOND = 1/(ANORM * AINVNM),
           where AINVNM is an estimate of the 1-norm of
           inv(A) computed in this routine.
 WORK (workspace)
           dimension(2*N)
 WORK2 (workspace)
           dimension(N)
 INFO (output)
           = 0: successful exit
          \langle 0: if INFO = -i, the i-th argument had an ille-
           gal value
```
- [NAME](#page-4322-0)
- [SYNOPSIS](#page-4322-1)
	- o [F95 INTERFACE](#page-4322-2)
	- ❍ [C INTERFACE](#page-4323-0)
- [PURPOSE](#page-4323-1)
- [ARGUMENTS](#page-4323-2)

## <span id="page-4322-0"></span>**NAME**

 zppequ - compute row and column scalings intended to equili brate a Hermitian positive definite matrix A in packed storage and reduce its condition number (with respect to the two-norm)

# <span id="page-4322-1"></span>**SYNOPSIS**

SUBROUTINE ZPPEQU(UPLO, N, A, SCALE, SCOND, AMAX, INFO)

 CHARACTER \* 1 UPLO DOUBLE COMPLEX A(\*) INTEGER N, INFO DOUBLE PRECISION SCOND, AMAX DOUBLE PRECISION SCALE(\*)

SUBROUTINE ZPPEQU\_64(UPLO, N, A, SCALE, SCOND, AMAX, INFO)

 CHARACTER \* 1 UPLO DOUBLE COMPLEX A(\*) INTEGER\*8 N, INFO DOUBLE PRECISION SCOND, AMAX DOUBLE PRECISION SCALE(\*)

#### <span id="page-4322-2"></span>**F95 INTERFACE**

SUBROUTINE PPEQU(UPLO, [N], A, SCALE, SCOND, AMAX, [INFO])

 CHARACTER(LEN=1) :: UPLO COMPLEX(8), DIMENSION(:)  $:: A$  INTEGER :: N, INFO REAL(8) :: SCOND, AMAX REAL(8), DIMENSION(:) :: SCALE SUBROUTINE PPEQU\_64(UPLO, [N], A, SCALE, SCOND, AMAX, [INFO])

 CHARACTER(LEN=1) :: UPLO  $COMPLEX(8)$ , DIMENSION(:) :: A INTEGER(8) :: N, INFO REAL(8) :: SCOND, AMAX  $REAL(8)$ , DIMENSION $(:)::$  SCALE

#### <span id="page-4323-0"></span>**C INTERFACE**

#include <sunperf.h>

 void zppequ(char uplo, int n, doublecomplex \*a, double \*scale, double \*scond, double \*amax, int \*info); void zppequ\_64(char uplo, long n, doublecomplex \*a, double \*scale, double \*scond, double \*amax, long \*info);

#### <span id="page-4323-1"></span>**PURPOSE**

 zppequ computes row and column scalings intended to equili brate a Hermitian positive definite matrix A in packed storage and reduce its condition number (with respect to the two-norm). S contains the scale factors,  $S(i)=1/sqrt(A(i,i))$ , chosen so that the scaled matrix B with elements  $B(i,j)=S(i)*A(i,j)*S(j)$  has ones on the diagonal. This choice of S puts the condition number of B within a factor N of the smallest possible condition number over all possible diagonal scalings.

```
 UPLO (input)
               = 'U': Upper triangle of A is stored;
               = 'L': Lower triangle of A is stored.
     N (input) The order of the matrix A. N >= 0.
     A (input) The upper or lower triangle of the Hermitian
               matrix A, packed columnwise in a linear array.
               The j-th column of A is stored in the array A as
              follows: if UPLO = 'U', A(i + (j-1)*j/2) = A(i, j)for 1 < = i < = j; if UPLO = 'L', A(i + (j-1)*(2n-j)/2)= A(i,j) for j \leq i \leq n.
     SCALE (output)
               If INFO = 0, SCALE contains the scale factors for
 A.
```
 SCOND (output) If INFO = 0, SCALE contains the ratio of the smal lest SCALE(i) to the largest SCALE(i). If SCOND >= 0.1 and AMAX is neither too large nor too small, it is not worth scaling by SCALE. AMAX (output) Absolute value of largest matrix element. If AMAX is very close to overflow or very close to under flow, the matrix should be scaled. INFO (output) = 0: successful exit  $\langle$  0: if INFO =  $-i$ , the i-th argument had an ille gal value > 0: if INFO = i, the i-th diagonal element is nonpositive.

- [NAME](#page-4325-0)
- [SYNOPSIS](#page-4325-1)
	- o [F95 INTERFACE](#page-4325-2)
	- ❍ [C INTERFACE](#page-4326-0)
- [PURPOSE](#page-4326-1)
- [ARGUMENTS](#page-4326-2)

### <span id="page-4325-0"></span>**NAME**

 zpprfs - improve the computed solution to a system of linear equations when the coefficient matrix is Hermitian positive definite and packed, and provides error bounds and backward error estimates for the solution

# <span id="page-4325-1"></span>**SYNOPSIS**

 SUBROUTINE ZPPRFS(UPLO, N, NRHS, A, AF, B, LDB, X, LDX, FERR, BERR, WORK, WORK2, INFO)

 CHARACTER \* 1 UPLO DOUBLE COMPLEX  $A(*)$ ,  $AF(*)$ ,  $B(LDB, *)$ ,  $X(LDX, *)$ ,  $WORK(*)$  INTEGER N, NRHS, LDB, LDX, INFO DOUBLE PRECISION FERR(\*), BERR(\*), WORK2(\*)

 SUBROUTINE ZPPRFS\_64(UPLO, N, NRHS, A, AF, B, LDB, X, LDX, FERR, BERR, WORK, WORK2, INFO)

 CHARACTER \* 1 UPLO DOUBLE COMPLEX  $A(*)$ ,  $AF(*)$ ,  $B(LDB, *)$ ,  $X(LDX, *)$ ,  $WORK(*)$  INTEGER\*8 N, NRHS, LDB, LDX, INFO DOUBLE PRECISION FERR(\*), BERR(\*), WORK2(\*)

#### <span id="page-4325-2"></span>**F95 INTERFACE**

 SUBROUTINE PPRFS(UPLO, N, [NRHS], A, AF, B, [LDB], X, [LDX], FERR, BERR, [WORK], [WORK2], [INFO])

 CHARACTER(LEN=1) :: UPLO COMPLEX(8), DIMENSION(:)  $:: A$ , AF, WORK COMPLEX(8), DIMENSION(:,:)  $:: B, X$  INTEGER :: N, NRHS, LDB, LDX, INFO  $REAL(8)$ ,  $DIMENSION(:) :: FERR, BERR, WORK2$   SUBROUTINE PPRFS\_64(UPLO, N, [NRHS], A, AF, B, [LDB], X, [LDX], FERR, BERR, [WORK], [WORK2], [INFO])

 CHARACTER(LEN=1) :: UPLO  $COMPLEX(8)$ ,  $DIMENSION(:) :: A$ ,  $AF$ ,  $WORK$ COMPLEX(8), DIMENSION(:,:)  $:: B, X$  INTEGER(8) :: N, NRHS, LDB, LDX, INFO  $REAL(8)$ , DIMENSION $(:):$  FERR, BERR, WORK2

#### <span id="page-4326-0"></span>**C INTERFACE**

#include <sunperf.h>

- void zpprfs(char uplo, int n, int nrhs, doublecomplex \*a, doublecomplex \*af, doublecomplex \*b, int ldb, doublecomplex \*x, int ldx, double \*ferr, double \*berr, int \*info);
- void zpprfs\_64(char uplo, long n, long nrhs, doublecomplex \*a, doublecomplex \*af, doublecomplex \*b, long ldb, doublecomplex \*x, long ldx, double \*ferr, double \*berr, long \*info);

#### <span id="page-4326-1"></span>**PURPOSE**

 zpprfs improves the computed solution to a system of linear equations when the coefficient matrix is Hermitian positive definite and packed, and provides error bounds and backward error estimates for the solution.

### <span id="page-4326-2"></span>**ARGUMENTS**

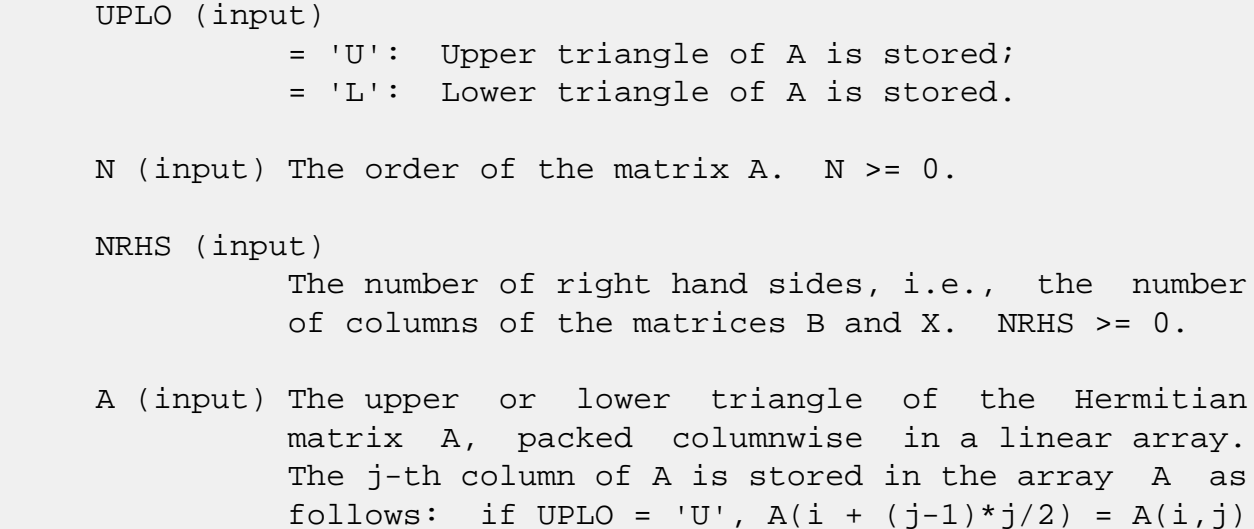

for  $1 < = i < = j$ ; if UPLO = 'L',  $A(i + (j-1)*(2n-j)/2)$ 

 $= A(i,j)$  for  $j \le i \le n$ . AF (input) The triangular factor U or L from the Cholesky factorization  $A = U^*H^*U$  or  $A = L^*L^*H$ , as com puted by SPPTRF/CPPTRF, packed columnwise in a linear array in the same format as A (see A). B (input) The right hand side matrix B. LDB (input) The leading dimension of the array B. LDB >=  $max(1,N)$ . X (input/output) On entry, the solution matrix X, as computed by CPPTRS. On exit, the improved solution matrix X. LDX (input) The leading dimension of the array X. LDX >=  $max(1,N)$ . FERR (output) The estimated forward error bound for each solu tion vector X(j) (the j-th column of the solution matrix X). If XTRUE is the true solution corresponding to  $X(i)$ , FERR $(i)$  is an estimated upper bound for the magnitude of the largest ele ment in  $(X(j) - XTRUE)$  divided by the magnitude of the largest element in  $X(j)$ . The estimate is as reliable as the estimate for RCOND, and is almost always a slight overestimate of the true error. BERR (output) The componentwise relative backward error of each solution vector  $X(j)$  (i.e., the smallest relative change in any element of A or B that makes  $X(j)$  an exact solution). WORK (workspace) dimension(2\*N) WORK2 (workspace) dimension(N) INFO (output) = 0: successful exit < 0: if INFO = -i, the i-th argument had an ille gal value

- [NAME](#page-4328-0)
- [SYNOPSIS](#page-4328-1)
	- o [F95 INTERFACE](#page-4328-2)
	- ❍ [C INTERFACE](#page-4329-0)
- [PURPOSE](#page-4329-1)
- [ARGUMENTS](#page-4329-2)
- [FURTHER DETAILS](#page-4330-0)

### <span id="page-4328-0"></span>**NAME**

 zppsv - compute the solution to a complex system of linear equations  $A * X = B$ ,

#### <span id="page-4328-1"></span>**SYNOPSIS**

SUBROUTINE ZPPSV(UPLO, N, NRHS, A, B, LDB, INFO)

 CHARACTER \* 1 UPLO DOUBLE COMPLEX A(\*), B(LDB,\*) INTEGER N, NRHS, LDB, INFO

SUBROUTINE ZPPSV\_64(UPLO, N, NRHS, A, B, LDB, INFO)

 CHARACTER \* 1 UPLO DOUBLE COMPLEX A(\*), B(LDB,\*) INTEGER\*8 N, NRHS, LDB, INFO

#### <span id="page-4328-2"></span>**F95 INTERFACE**

SUBROUTINE PPSV(UPLO, N, [NRHS], A, B, [LDB], [INFO])

 CHARACTER(LEN=1) :: UPLO COMPLEX(8), DIMENSION(:) :: A COMPLEX(8), DIMENSION(:,:)  $:: B$ INTEGER :: N, NRHS, LDB, INFO

SUBROUTINE PPSV\_64(UPLO, N, [NRHS], A, B, [LDB], [INFO])

```
 CHARACTER(LEN=1) :: UPLO
COMPLEX(8), DIMENSION(:) :: A COMPLEX(8), DIMENSION(:,:) :: B
 INTEGER(8) :: N, NRHS, LDB, INFO
```
#### <span id="page-4329-0"></span>**C INTERFACE**

#include <sunperf.h>

```
 void zppsv(char uplo, int n, int nrhs, doublecomplex *a,
          doublecomplex *b, int ldb, int *info);
```

```
 void zppsv_64(char uplo, long n, long nrhs, doublecomplex
           *a, doublecomplex *b, long ldb, long *info);
```
### <span id="page-4329-1"></span>**PURPOSE**

 zppsv computes the solution to a complex system of linear equations A \* X = B, where A is an N-by-N Hermitian positive defin ite matrix stored in packed format and X and B are N-by-NRHS matrices.

```
 The Cholesky decomposition is used to factor A as
   A = U^{**}H^* U, if UPLO = 'U', or
  A = L * L**H, if UPLO = 'L',
 where U is an upper triangular matrix and L is a lower tri-
 angular matrix. The factored form of A is then used to
solve the system of equations A * X = B.
```

```
 UPLO (input)
           = 'U': Upper triangle of A is stored;
           = 'L': Lower triangle of A is stored.
 N (input) The number of linear equations, i.e., the order of
          the matrix A. N > = 0. NRHS (input)
           The number of right hand sides, i.e., the number
           of columns of the matrix B. NRHS >= 0.
 A (input/output)
           On entry, the upper or lower triangle of the Her-
           mitian matrix A, packed columnwise in a linear
           array. The j-th column of A is stored in the
          array A as follows: if UPLO = 'U', A(i + (j -1)*j/2 = A(i,j) for 1<=i<=j; if UPLO = 'L', A(i +
          (j-1)*(2n-j)/2 = A(i,j) for j<=i<=n. See below
           for further details.
```
On exit, if INFO =  $0$ , the factor U or L from the Cholesky factorization  $A = U^*H^*U$  or  $A = L^*L^{**}H$ , in the same storage format as A. B (input/output) On entry, the N-by-NRHS right hand side matrix B. On exit, if INFO = 0, the N-by-NRHS solution matrix X. LDB (input) The leading dimension of the array B. LDB >=  $max(1,N)$ . INFO (output) = 0: successful exit < 0: if INFO = -i, the i-th argument had an ille gal value > 0: if INFO = i, the leading minor of order i of A is not positive definite, so the factorization could not be completed, and the solution has not been computed.

# <span id="page-4330-0"></span>**FURTHER DETAILS**

 The packed storage scheme is illustrated by the following example when  $N = 4$ , UPLO =  $'U':$ 

Two-dimensional storage of the Hermitian matrix A:

```
 a11 a12 a13 a14
     a22 a23 a24
        a33 a34 (aij = conjg\{aji)\})
             a44
```
Packed storage of the upper triangle of A:

A = [ a11, a12, a22, a13, a23, a33, a14, a24, a34, a44 ]

- NAME
- SYNOPSIS
	- o F95 INTERFACE
	- ❍ C INTERFACE
- PURPOSE
- ARGUMENTS
- FURTHER DETAILS

### **NAME**

zppsvx - use the Cholesky factorization  $A = U^*H^*U$  or  $A =$  L\*L\*\*H to compute the solution to a complex system of linear equations  $A * X = B$ ,

# **SYNOPSIS**

 SUBROUTINE ZPPSVX(FACT, UPLO, N, NRHS, A, AF, EQUED, S, B, LDB, X, LDX, RCOND, FERR, BERR, WORK, WORK2, INFO)

 CHARACTER \* 1 FACT, UPLO, EQUED DOUBLE COMPLEX  $A(*)$ ,  $AF(*)$ ,  $B(LDB, *)$ ,  $X(LDX, *)$ ,  $WORK(*)$  INTEGER N, NRHS, LDB, LDX, INFO DOUBLE PRECISION RCOND DOUBLE PRECISION  $S(*)$ , FERR $(*)$ , BERR $(*)$ , WORK2 $(*)$ 

 SUBROUTINE ZPPSVX\_64(FACT, UPLO, N, NRHS, A, AF, EQUED, S, B, LDB, X, LDX, RCOND, FERR, BERR, WORK, WORK2, INFO)

 CHARACTER \* 1 FACT, UPLO, EQUED DOUBLE COMPLEX  $A(*)$ ,  $AF(*)$ ,  $B(LDB, *)$ ,  $X(LDX, *)$ ,  $WORK(*)$  INTEGER\*8 N, NRHS, LDB, LDX, INFO DOUBLE PRECISION RCOND DOUBLE PRECISION S(\*), FERR(\*), BERR(\*), WORK2(\*)

#### **F95 INTERFACE**

 SUBROUTINE PPSVX(FACT, UPLO, [N], [NRHS], A, AF, EQUED, S, B, [LDB], X, [LDX], RCOND, FERR, BERR, [WORK], [WORK2], [INFO])

 CHARACTER(LEN=1) :: FACT, UPLO, EQUED COMPLEX(8), DIMENSION(:)  $:: A$ , AF, WORK COMPLEX(8), DIMENSION(:,:)  $:: B, X$ 

 INTEGER :: N, NRHS, LDB, LDX, INFO  $REAL(8) :: RCOND$  $REAL(8)$ ,  $DIMENSION(:) :: S, FERR, BERR, WORK2$ 

 SUBROUTINE PPSVX\_64(FACT, UPLO, [N], [NRHS], A, AF, EQUED, S, B, [LDB], X, [LDX], RCOND, FERR, BERR, [WORK], [WORK2], [INFO])

 CHARACTER(LEN=1) :: FACT, UPLO, EQUED  $COMPLEX(8)$ ,  $DIMENSION(:):: A$ ,  $AF$ , WORK COMPLEX(8), DIMENSION(:,:)  $:: B, X$  INTEGER(8) :: N, NRHS, LDB, LDX, INFO  $REAL(8) :: RCOND$  $REAL(8)$ ,  $DIMENSION(:) :: S, FERR, BERR, WORK2$ 

#### **C INTERFACE**

 #include <sunperf.h> void zppsvx(char fact, char uplo, int n, int nrhs, doub lecomplex \*a, doublecomplex \*af, char equed, dou ble \*s, doublecomplex \*b, int ldb, doublecomplex \*x, int ldx, double \*rcond, double \*ferr, double \*berr, int \*info);

 void zppsvx\_64(char fact, char uplo, long n, long nrhs, doublecomplex \*a, doublecomplex \*af, char equed, double \*s, doublecomplex \*b, long ldb, doublecom plex \*x, long ldx, double \*rcond, double \*ferr, double \*berr, long \*info);

#### **PURPOSE**

zppsvx uses the Cholesky factorization  $A = U^*H^*U$  or  $A =$  L\*L\*\*H to compute the solution to a complex system of linear equations A \* X = B, where A is an N-by-N Hermitian positive defin-

 ite matrix stored in packed format and X and B are N-by-NRHS matrices.

 Error bounds on the solution and a condition estimate are also provided.

The following steps are performed:

 1. If FACT = 'E', real scaling factors are computed to equilibrate the system: diag(S) \* A \* diag(S) \*  $inv(diag(S))$  \* X =  $diag(S)$  \* B Whether or not the system will be equilibrated depends on the

scaling of the matrix A, but if equilibration is used, A

 is overwritten by diag(S)\*A\*diag(S) and B by diag(S)\*B. 2. If FACT = 'N' or 'E', the Cholesky decomposition is used to factor the matrix A (after equilibration if  $FACT = 'E')$  as  $A = U' * U$ , if UPLO = 'U', or  $A = L * L',$  if UPLO = 'L', where U is an upper triangular matrix, L is a lower tri angular matrix, and ' indicates conjugate transpose. 3. If the leading i-by-i principal minor is not positive definite, then the routine returns with INFO = i. Otherwise, the factored form of A is used to estimate the condition number of the matrix A. If the reciprocal of the condition number is less than machine precision, INFO = N+1 is returned as a warning, but the routine still goes on to solve for X and compute error bounds as described below. 4. The system of equations is solved for X using the fac tored form of A. 5. Iterative refinement is applied to improve the computed solution matrix and calculate error bounds and backward error estimates for it. 6. If equilibration was used, the matrix X is premultiplied by diag(S) so that it solves the original system before equilibration.

# **ARGUMENTS**

 FACT (input) Specifies whether or not the factored form of the matrix A is supplied on entry, and if not, whether the matrix A should be equilibrated before it is factored.  $= 'F'$ : On entry, AF contains the fac-

tored form of A. If EQUED =  $'Y'$ , the matrix A has been equilibrated with scaling factors given by S. A and AF will not be modified.  $= 'N'$ : The matrix A will be copied to AF and factored. = 'E': The matrix A will be equilibrated if necessary, then copied to AF and factored. UPLO (input) = 'U': Upper triangle of A is stored; = 'L': Lower triangle of A is stored. N (input) The number of linear equations, i.e., the order of the matrix  $A.$   $N > = 0.$  NRHS (input) The number of right hand sides, i.e., the number of columns of the matrices B and X. NRHS >= 0. A (input/output) On entry, the upper or lower triangle of the Her mitian matrix A, packed columnwise in a linear array, except if FACT =  $'F'$  and EQUED =  $'Y'$ , then A must contain the equilibrated matrix diag(S)\*A\*diag(S). The j-th column of A is stored in the array A as follows: if UPLO = 'U', A(i +  $(j-1)*j/2$  = A(i,j) for  $1<=i<=j;$  if UPLO = 'L',  $A(i + (j-1)*(2n-j)/2) = A(i,j)$  for  $j<=i<=n$ . See below for further details. A is not modified if FACT =  $'F'$  or 'N', or if FACT = 'E' and EQUED = 'N' on exit. On exit, if FACT =  $'E'$  and EQUED =  $Y'$ , A is overwritten by diag(S)\*A\*diag(S). AF (input/output) If FACT = 'F', then AF is an input argument and on entry contains the triangular factor U or L from the Cholesky factorization  $A = U^* H^*U$  or  $A =$  L\*L\*\*H, in the same storage format as A. If EQUED .ne. 'N', then AF is the factored form of the equilibrated matrix A. If FACT = 'N', then AF is an output argument and on exit returns the triangular factor U or L from the Cholesky factorization  $A = U^* H^*U$  or  $A =$  L\*L\*\*H of the original matrix A. If FACT = 'E', then AF is an output argument and

 on exit returns the triangular factor U or L from the Cholesky factorization  $A = U^* H^*U$  or  $A =$ L\*L\*\*H of the equilibrated matrix A (see the

 description of A for the form of the equilibrated matrix). EQUED (input) Specifies the form of equilibration that was done. = 'N': No equilibration (always true if FACT = 'N'). = 'Y': Equilibration was done, i.e., A has been replaced by diag(S)  $* A * diag(S)$ . EQUED is an input argument if FACT = 'F'; otherwise, it is an output argument. S (input/output) The scale factors for A; not accessed if  $EQUED =$ 'N'. S is an input argument if FACT = 'F'; other wise, S is an output argument. If FACT = 'F' and EQUED = 'Y', each element of S must be positive. B (input/output) On entry, the N-by-NRHS right hand side matrix B. On exit, if EQUED = 'N', B is not modified; if EQUED =  $'Y'$ , B is overwritten by  $diag(S) * B$ . LDB (input) The leading dimension of the array B. LDB >=  $max(1,N)$ . X (output) If INFO = 0 or INFO = N+1, the N-by-NRHS solution matrix X to the original system of equations. Note that if EQUED = 'Y', A and B are modified on exit, and the solution to the equilibrated system is inv(diag(S))\*X. LDX (input) The leading dimension of the  $array X.$  LDX  $>=$  $max(1,N)$ . RCOND (output) The estimate of the reciprocal condition number of the matrix A after equilibration (if done). If RCOND is less than the machine precision (in par ticular, if RCOND = 0), the matrix is singular to working precision. This condition is indicated by a return code of INFO > 0. FERR (output) The estimated forward error bound for each solu tion vector X(j) (the j-th column of the solution matrix X). If XTRUE is the true solution

corresponding to  $X(j)$ , FERR $(j)$  is an estimated upper bound for the magnitude of the largest ele ment in  $(X(j) - XTRUE)$  divided by the magnitude of the largest element in  $X(j)$ . The estimate is as reliable as the estimate for RCOND, and is almost always a slight overestimate of the true error. BERR (output) The componentwise relative backward error of each solution vector  $X(j)$  (i.e., the smallest relative change in any element of A or B that makes  $X(j)$  an exact solution). WORK (workspace) dimension(2\*N) WORK2 (workspace) dimension(N) INFO (output) = 0: successful exit < 0: if INFO = -i, the i-th argument had an ille gal value > 0: if INFO = i, and i is <= N: the leading minor of order i of A is not positive definite, so the factorization could not be completed, and the solution has not been com puted. RCOND =  $0$  is returned. = N+1: U is non singular, but RCOND is less than machine preci sion, meaning that the matrix is singular to work ing precision. Nevertheless, the solution and error bounds are computed because there are a number of situations where the computed solution can be more accurate than the value of RCOND would suggest.

# **FURTHER DETAILS**

 The packed storage scheme is illustrated by the following example when  $N = 4$ , UPLO =  $'U'$ :

Two-dimensional storage of the Hermitian matrix A:

```
 a11 a12 a13 a14
           a22 a23 a24
              a33 a34 (aij = conjg(aji))a44\sim a44\sim
```
Packed storage of the upper triangle of A:

A = [ a11, a12, a22, a13, a23, a33, a14, a24, a34, a44 ]

- NAME
- SYNOPSIS
	- o F95 INTERFACE
	- ❍ C INTERFACE
- PURPOSE
- ARGUMENTS
- FURTHER DETAILS

### **NAME**

 zpptrf - compute the Cholesky factorization of a complex Hermitian positive definite matrix A stored in packed format

#### **SYNOPSIS**

SUBROUTINE ZPPTRF(UPLO, N, A, INFO)

 CHARACTER \* 1 UPLO DOUBLE COMPLEX A(\*) INTEGER N, INFO

SUBROUTINE ZPPTRF\_64(UPLO, N, A, INFO)

 CHARACTER \* 1 UPLO DOUBLE COMPLEX A(\*) INTEGER\*8 N, INFO

#### **F95 INTERFACE**

SUBROUTINE PPTRF(UPLO, N, A, [INFO])

 CHARACTER(LEN=1) :: UPLO COMPLEX(8), DIMENSION(:) :: A INTEGER :: N, INFO

SUBROUTINE PPTRF\_64(UPLO, N, A, [INFO])

 CHARACTER(LEN=1) :: UPLO COMPLEX(8), DIMENSION(:) :: A  $INTEGER(8) :: N, INFO$ 

#### **C INTERFACE**

```
 #include <sunperf.h>
```
void zpptrf(char uplo, int n, doublecomplex \*a, int \*info);

 void zpptrf\_64(char uplo, long n, doublecomplex \*a, long \*info);

#### **PURPOSE**

 zpptrf computes the Cholesky factorization of a complex Her mitian positive definite matrix A stored in packed format.

```
 The factorization has the form
  A = U^*H * U, if UPLO = 'U', or
  A = L * L**H, if UPLO = 'L', where U is an upper triangular matrix and L is lower
 triangular.
```

```
 UPLO (input)
           = 'U': Upper triangle of A is stored;
           = 'L': Lower triangle of A is stored.
 N (input) The order of the matrix A. N >= 0.
 A (input/output)
           On entry, the upper or lower triangle of the Her-
           mitian matrix A, packed columnwise in a linear
           array. The j-th column of A is stored in the
          array A as follows: if UPLO = 'U', A(i + (j -1)*j(2) = A(i,j) for 1<=i<=j; if UPLO = 'L', A(i +(j-1)*(2n-j)/2 = A(i,j) for j<=i<=n. See below
           for further details.
           On exit, if INFO = 0, the triangular factor U or L
          from the Cholesky factorization A = U^*H^*U or A = L*L**H, in the same storage format as A.
 INFO (output)
           = 0: successful exit
           < 0: if INFO = -i, the i-th argument had an ille-
           gal value
           > 0: if INFO = i, the leading minor of order i is
           not positive definite, and the factorization could
           not be completed.
```
# **FURTHER DETAILS**

```
 The packed storage scheme is illustrated by the following
example when N = 4, UPLO = 'U':
 Two-dimensional storage of the Hermitian matrix A:
    a11 a12 a13 a14
        a22 a23 a24
           a33 a34 (aij = conjg(aji))
                a44
 Packed storage of the upper triangle of A:
 A = [ a11, a12, a22, a13, a23, a33, a14, a24, a34, a44 ]
```
- NAME
- SYNOPSIS
	- o F95 INTERFACE
	- ❍ C INTERFACE
- PURPOSE
- ARGUMENTS

# **NAME**

 zpptri - compute the inverse of a complex Hermitian positive definite matrix A using the Cholesky factorization A = U\*\*H\*U or A = L\*L\*\*H computed by CPPTRF

### **SYNOPSIS**

SUBROUTINE ZPPTRI(UPLO, N, A, INFO)

 CHARACTER \* 1 UPLO DOUBLE COMPLEX A(\*) INTEGER N, INFO

SUBROUTINE ZPPTRI\_64(UPLO, N, A, INFO)

 CHARACTER \* 1 UPLO DOUBLE COMPLEX A(\*) INTEGER\*8 N, INFO

#### **F95 INTERFACE**

SUBROUTINE PPTRI(UPLO, N, A, [INFO])

 CHARACTER(LEN=1) :: UPLO COMPLEX(8), DIMENSION(:)  $:: A$ INTEGER :: N, INFO

SUBROUTINE PPTRI\_64(UPLO, N, A, [INFO])

 CHARACTER(LEN=1) :: UPLO COMPLEX(8), DIMENSION(:)  $:: A$  $INTEGER(8) :: N, INFO$ 

#### **C INTERFACE**

```
 #include <sunperf.h>
```
void zpptri(char uplo, int n, doublecomplex \*a, int \*info);

 void zpptri\_64(char uplo, long n, doublecomplex \*a, long \*info);

#### **PURPOSE**

 zpptri computes the inverse of a complex Hermitian positive definite matrix A using the Cholesky factorization A = U\*\*H\*U or A = L\*L\*\*H computed by CPPTRF.

```
 UPLO (input)
           = 'U': Upper triangular factor is stored in A;
           = 'L': Lower triangular factor is stored in A.
 N (input) The order of the matrix A. N >= 0.
 A (input/output)
           On entry, the triangular factor U or L from the
          Cholesky factorization A = U^*H^*U or A = L^*L^*H,
           packed columnwise as a linear array. The j-th
           column of U or L is stored in the array A as fol-
          lows: if UPLO = 'U', A(i + (j-1)*j/2) = U(i,j)for 1 < = i < j; if UPLO = 'L', A(i + (j-1)*(2n-j)/2)= L(i,j) for j \leq i \leq n.
           On exit, the upper or lower triangle of the (Her-
           mitian) inverse of A, overwriting the input factor
           U or L.
 INFO (output)
           = 0: successful exit
           < 0: if INFO = -i, the i-th argument had an ille-
           gal value
           > 0: if INFO = i, the (i,i) element of the factor
           U or L is zero, and the inverse could not be com-
           puted.
```
- [NAME](#page-4343-0)
- [SYNOPSIS](#page-4343-1)
	- o [F95 INTERFACE](#page-4343-2)
	- ❍ [C INTERFACE](#page-4344-0)
- [PURPOSE](#page-4344-1)
- [ARGUMENTS](#page-4344-2)

# <span id="page-4343-0"></span>**NAME**

 zpptrs - solve a system of linear equations A\*X = B with a Hermitian positive definite matrix A in packed storage using the Cholesky factorization A =  $U^*H^*U$  or A =  $L^*L^*H$  computed by CPPTRF

# <span id="page-4343-1"></span>**SYNOPSIS**

SUBROUTINE ZPPTRS(UPLO, N, NRHS, A, B, LDB, INFO)

 CHARACTER \* 1 UPLO DOUBLE COMPLEX A(\*), B(LDB,\*) INTEGER N, NRHS, LDB, INFO

SUBROUTINE ZPPTRS\_64(UPLO, N, NRHS, A, B, LDB, INFO)

 CHARACTER \* 1 UPLO DOUBLE COMPLEX A(\*), B(LDB,\*) INTEGER\*8 N, NRHS, LDB, INFO

#### <span id="page-4343-2"></span>**F95 INTERFACE**

SUBROUTINE PPTRS(UPLO, N, [NRHS], A, B, [LDB], [INFO])

 CHARACTER(LEN=1) :: UPLO COMPLEX(8), DIMENSION(:) :: A COMPLEX(8), DIMENSION(:,:)  $:: B$ INTEGER :: N, NRHS, LDB, INFO

SUBROUTINE PPTRS\_64(UPLO, N, [NRHS], A, B, [LDB], [INFO])

 CHARACTER(LEN=1) :: UPLO COMPLEX(8), DIMENSION(:)  $:: A$ COMPLEX(8), DIMENSION(:,:)  $:: B$  INTEGER(8) :: N, NRHS, LDB, INFO

#### <span id="page-4344-0"></span>**C INTERFACE**

#include <sunperf.h>

```
 void zpptrs(char uplo, int n, int nrhs, doublecomplex *a,
           doublecomplex *b, int ldb, int *info);
```

```
 void zpptrs_64(char uplo, long n, long nrhs, doublecomplex
           *a, doublecomplex *b, long ldb, long *info);
```
#### <span id="page-4344-1"></span>**PURPOSE**

 zpptrs solves a system of linear equations A\*X = B with a Hermitian positive definite matrix A in packed storage using the Cholesky factorization  $A = U^*H^*U$  or  $A = L^*L^{**}H$  computed by CPPTRF.

```
 UPLO (input)
           = 'U': Upper triangle of A is stored;
           = 'L': Lower triangle of A is stored.
 N (input) The order of the matrix A. N >= 0.
 NRHS (input)
           The number of right hand sides, i.e., the number
           of columns of the matrix B. NRHS >= 0.
 A (input) The triangular factor U or L from the Cholesky
          factorization A = U^*H^*U or A = L^*L^*H, packed
           columnwise in a linear array. The j-th column of
          U or L is stored in the array A as follows: if
          UPLO = 'U', A(i + (j-1)*j/2) = U(i, j) for 1 \le i \le j;
          if UPLO = 'L', A(i + (j-1)*(2n-j)/2) = L(i,j) for
          j < = i < = n.
 B (input/output)
           On entry, the right hand side matrix B. On exit,
           the solution matrix X.
 LDB (input)
           The leading dimension of the array B. LDB >=
          max(1,N).
 INFO (output)
```
 = 0: successful exit < 0: if INFO = -i, the i-th argument had an ille gal value

- [NAME](#page-4346-0)
- [SYNOPSIS](#page-4346-1)
	- o [F95 INTERFACE](#page-4346-2)
	- ❍ [C INTERFACE](#page-4347-0)
- [PURPOSE](#page-4347-1)
- [ARGUMENTS](#page-4347-2)
- [FURTHER DETAILS](#page-4348-0)

### <span id="page-4346-0"></span>**NAME**

 zptcon - compute the reciprocal of the condition number (in the 1-norm) of a complex Hermitian positive definite tridi agonal matrix using the factorization  $A = L*D*L***H$  or  $A =$ U\*\*H\*D\*U computed by CPTTRF

## <span id="page-4346-1"></span>**SYNOPSIS**

SUBROUTINE ZPTCON(N, DIAG, OFFD, ANORM, RCOND, WORK, INFO)

 DOUBLE COMPLEX OFFD(\*) INTEGER N, INFO DOUBLE PRECISION ANORM, RCOND DOUBLE PRECISION DIAG(\*), WORK(\*)

SUBROUTINE ZPTCON\_64(N, DIAG, OFFD, ANORM, RCOND, WORK, INFO)

 DOUBLE COMPLEX OFFD(\*) INTEGER\*8 N, INFO DOUBLE PRECISION ANORM, RCOND DOUBLE PRECISION DIAG(\*), WORK(\*)

#### <span id="page-4346-2"></span>**F95 INTERFACE**

SUBROUTINE PTCON([N], DIAG, OFFD, ANORM, RCOND, [WORK], [INFO])

 COMPLEX(8), DIMENSION(:) :: OFFD INTEGER :: N, INFO REAL(8) :: ANORM, RCOND  $REAL(8)$ , DIMENSION $(:):$  DIAG, WORK

SUBROUTINE PTCON\_64([N], DIAG, OFFD, ANORM, RCOND, [WORK], [INFO])

 COMPLEX(8), DIMENSION(:) :: OFFD INTEGER(8) :: N, INFO REAL(8) :: ANORM, RCOND  $REAL(8)$ , DIMENSION $(:):$  DIAG, WORK

#### <span id="page-4347-0"></span>**C INTERFACE**

#include <sunperf.h>

 void zptcon(int n, double \*diag, doublecomplex \*offd, double anorm, double \*rcond, int \*info);

 void zptcon\_64(long n, double \*diag, doublecomplex \*offd, double anorm, double \*rcond, long \*info);

### <span id="page-4347-1"></span>**PURPOSE**

 zptcon computes the reciprocal of the condition number (in the 1-norm) of a complex Hermitian positive definite tridi agonal matrix using the factorization  $A = L*D*L**H$  or  $A =$ U\*\*H\*D\*U computed by CPTTRF.

 Norm(inv(A)) is computed by a direct method, and the reciprocal of the condition number is computed as  $RCOND = 1 / (ANORM * norm(intN(A)))$ .

#### <span id="page-4347-2"></span>**ARGUMENTS**

 N (input) The order of the matrix A. N >= 0. DIAG (input) The n diagonal elements of the diagonal matrix DIAG from the factorization of A, as computed by CPTTRF. OFFD (input) The (n-1) off-diagonal elements of the unit bidi agonal factor U or L from the factorization of A, as computed by CPTTRF. ANORM (input) The 1-norm of the original matrix A. RCOND (output) The reciprocal of the condition number of the matrix  $A$ , computed as RCOND =  $1/(ANORM * AINVNM)$ , where AINVNM is the 1-norm of inv(A) computed in this routine.

```
 WORK (workspace)
 INFO (output)
           = 0: successful exit
          \langle 0: if INFO = -i, the i-th argument had an ille-
           gal value
```
# <span id="page-4348-0"></span>**FURTHER DETAILS**

 The method used is described in Nicholas J. Higham, "Effi cient Algorithms for Computing the Condition Number of a Tridiagonal Matrix", SIAM J. Sci. Stat. Comput., Vol. 7, No. 1, January 1986.

- NAME
- SYNOPSIS
	- o F95 INTERFACE
	- ❍ C INTERFACE
- PURPOSE
- ARGUMENTS

## **NAME**

 zpteqr - compute all eigenvalues and, optionally, eigenvec tors of a symmetric positive definite tridiagonal matrix by first factoring the matrix using SPTTRF and then calling CBDSQR to compute the singular values of the bidiagonal fac tor

# **SYNOPSIS**

SUBROUTINE ZPTEQR(COMPZ, N, D, E, Z, LDZ, WORK, INFO)

 CHARACTER \* 1 COMPZ DOUBLE COMPLEX Z(LDZ,\*) INTEGER N, LDZ, INFO DOUBLE PRECISION D(\*), E(\*), WORK(\*)

SUBROUTINE ZPTEQR\_64(COMPZ, N, D, E, Z, LDZ, WORK, INFO)

 CHARACTER \* 1 COMPZ DOUBLE COMPLEX Z(LDZ,\*) INTEGER\*8 N, LDZ, INFO DOUBLE PRECISION D(\*), E(\*), WORK(\*)

#### **F95 INTERFACE**

SUBROUTINE PTEQR(COMPZ, [N], D, E, Z, [LDZ], [WORK], [INFO])

 CHARACTER(LEN=1) :: COMPZ COMPLEX(8), DIMENSION(:,:) :: Z INTEGER :: N, LDZ, INFO  $REAL(8)$ , DIMENSION $(:):D, E, WORK$ 

SUBROUTINE PTEQR\_64(COMPZ, [N], D, E, Z, [LDZ], [WORK], [INFO])

 CHARACTER(LEN=1) :: COMPZ COMPLEX(8), DIMENSION( $:$ ; $:$ )  $:$  Z INTEGER(8) :: N, LDZ, INFO  $REAL(8)$ ,  $DIMENSION(:):: D, E, WORK$ 

#### **C INTERFACE**

#include <sunperf.h>

- void zpteqr(char compz, int n, double \*d, double \*e, doub lecomplex \*z, int ldz, int \*info);
- void zpteqr\_64(char compz, long n, double \*d, double \*e, doublecomplex \*z, long ldz, long \*info);

#### **PURPOSE**

 zpteqr computes all eigenvalues and, optionally, eigenvec tors of a symmetric positive definite tridiagonal matrix by first factoring the matrix using SPTTRF and then calling CBDSQR to compute the singular values of the bidiagonal fac tor.

 This routine computes the eigenvalues of the positive defin ite tridiagonal matrix to high relative accuracy. This means that if the eigenvalues range over many orders of mag nitude in size, then the small eigenvalues and corresponding eigenvectors will be computed more accurately than, for example, with the standard QR method.

 The eigenvectors of a full or band positive definite Hermi tian matrix can also be found if CHETRD, CHPTRD, or CHBTRD has been used to reduce this matrix to tridiagonal form. (The reduction to tridiagonal form, however, may preclude the possibility of obtaining high relative accuracy in the small eigenvalues of the original matrix, if these eigen values range over many orders of magnitude.)

```
 COMPZ (input)
           = 'N': Compute eigenvalues only.
           = 'V': Compute eigenvectors of original Hermitian
           matrix also. Array Z contains the unitary matrix
           used to reduce the original matrix to tridiagonal
           form. = 'I': Compute eigenvectors of tridiagonal
           matrix also.
```
N (input) The order of the matrix. N >= 0.

 D (input/output) On entry, the n diagonal elements of the tridiago nal matrix. On normal exit, D contains the eigen values, in descending order.

```
 E (input/output)
```
 On entry, the (n-1) subdiagonal elements of the tridiagonal matrix. On exit, E has been des troyed.

 Z (input) On entry, if COMPZ = 'V', the unitary matrix used in the reduction to tridiagonal form. On exit, if COMPZ = 'V', the orthonormal eigenvectors of the original Hermitian matrix; if COMPZ = 'I', the orthonormal eigenvectors of the tridiagonal matrix. If INFO > 0 on exit, Z contains the eigenvectors associated with only the stored eigenvalues. If COMPZ = 'N', then Z is not referenced.

```
 LDZ (input)
```
The leading dimension of the array  $Z.$  LDZ  $>= 1$ , and if COMPZ = 'V' or 'I', LDZ >=  $max(1,N)$ .

```
 WORK (workspace)
```
dimension(4\*N)

```
 INFO (output)
```
 = 0: successful exit.  $<$  0: if INFO =  $-i$ , the i-th argument had an ille gal value. > 0: if INFO = i, and i is: <= N the Cholesky factorization of the matrix could not be performed because the i-th principal minor was not positive definite. > N the SVD algorithm failed to con verge; if INFO = N+i, i off-diagonal elements of the bidiagonal factor did not converge to zero.

- NAME
- SYNOPSIS
	- o F95 INTERFACE
	- ❍ C INTERFACE
- PURPOSE
- ARGUMENTS

### **NAME**

 zptrfs - improve the computed solution to a system of linear equations when the coefficient matrix is Hermitian positive definite and tridiagonal, and provides error bounds and backward error estimates for the solution

# **SYNOPSIS**

 SUBROUTINE ZPTRFS(UPLO, N, NRHS, DIAG, OFFD, DIAGF, OFFDF, B, LDB, X, LDX, FERR, BERR, WORK, WORK2, INFO) CHARACTER \* 1 UPLO DOUBLE COMPLEX OFFD(\*), OFFDF(\*), B(LDB,\*), X(LDX,\*), WORK(\*) INTEGER N, NRHS, LDB, LDX, INFO DOUBLE PRECISION DIAG(\*), DIAGF(\*), FERR(\*), BERR(\*),  $WORK2$  (  $*$  ) SUBROUTINE ZPTRFS\_64(UPLO, N, NRHS, DIAG, OFFD, DIAGF, OFFDF, B, LDB, X, LDX, FERR, BERR, WORK, WORK2, INFO) CHARACTER \* 1 UPLO DOUBLE COMPLEX OFFD(\*), OFFDF(\*), B(LDB,\*), X(LDX,\*), WORK(\*) INTEGER\*8 N, NRHS, LDB, LDX, INFO DOUBLE PRECISION DIAG(\*), DIAGF(\*), FERR(\*), BERR(\*), WORK2(\*)

#### **F95 INTERFACE**

 SUBROUTINE PTRFS(UPLO, [N], [NRHS], DIAG, OFFD, DIAGF, OFFDF, B, [LDB], X, [LDX], FERR, BERR, [WORK], [WORK2], [INFO])

CHARACTER(LEN=1) :: UPLO

```
 COMPLEX(8), DIMENSION(:) :: OFFD, OFFDF, WORK
   COMPLEX(8), DIMENSION(:,:) :: B, X INTEGER :: N, NRHS, LDB, LDX, INFO
    REAL(8), DIMENSION(:) :: DIAG, DIAGF, FERR, BERR, WORK2
    SUBROUTINE PTRFS_64(UPLO, [N], [NRHS], DIAG, OFFD, DIAGF, OFFDF, B,
           [LDB], X, [LDX], FERR, BERR, [WORK], [WORK2], [INFO])
    CHARACTER(LEN=1) :: UPLO
    COMPLEX(8), DIMENSION(:) :: OFFD, OFFDF, WORK
   COMPLEX(8), DIMENSION(:,:):: B, X INTEGER(8) :: N, NRHS, LDB, LDX, INFO
    REAL(8), DIMENSION(:) :: DIAG, DIAGF, FERR, BERR, WORK2
 C INTERFACE
    #include <sunperf.h>
    void zptrfs(char uplo, int n, int nrhs, double *diag, doub-
              lecomplex *offd, double *diagf, doublecomplex
              *offdf, doublecomplex *b, int ldb, doublecomplex
              *x, int ldx, double *ferr, double *berr, int
```

```
 void zptrfs_64(char uplo, long n, long nrhs, double *diag,
           doublecomplex *offd, double *diagf, doublecomplex
           *offdf, doublecomplex *b, long ldb, doublecomplex
           *x, long ldx, double *ferr, double *berr, long
           *info);
```
# **PURPOSE**

\*info);

 zptrfs improves the computed solution to a system of linear equations when the coefficient matrix is Hermitian positive definite and tridiagonal, and provides error bounds and backward error estimates for the solution.

```
 UPLO (input)
           Specifies whether the superdiagonal or the subdi-
           agonal of the tridiagonal matrix A is stored and
          the form of the factorization:
          = 'U': OFFD is the superdiagonal of A, and A =
          U**H*DIAG*U;
          = 'L': OFFD is the subdiagonal of A, and A =
          L*DIAG*L**H. (The two forms are equivalent if A
          is real.)
```
 N (input) The order of the matrix A. N >= 0. NRHS (input) The number of right hand sides, i.e., the number of columns of the matrix B. NRHS >= 0. DIAG (input) The n real diagonal elements of the tridiagonal matrix A. OFFD (input) The (n-1) off-diagonal elements of the tridiagonal matrix A (see UPLO). DIAGF (input) The n diagonal elements of the diagonal matrix DIAG from the factorization computed by CPTTRF. OFFDF (input) The (n-1) off-diagonal elements of the unit bidi agonal factor U or L from the factorization com puted by CPTTRF (see UPLO). B (input) The right hand side matrix B. LDB (input) The leading dimension of the array B. LDB >=  $max(1,N)$ . X (input/output) On entry, the solution matrix X, as computed by CPTTRS. On exit, the improved solution matrix X. LDX (input) The leading dimension of the array  $X.$  LDX  $>=$  $max(1,N)$ . FERR (output) The forward error bound for each solution vector  $X(j)$  (the j-th column of the solution matrix  $X$ ). If XTRUE is the true solution corresponding to  $X(j)$ , FERR(j) is an estimated upper bound for the magnitude of the largest element in  $(X(j) - XTRUE)$  divided by the magnitude of the largest element in  $X(j)$ . BERR (output) The componentwise relative backward error of each solution vector  $X(j)$  (i.e., the smallest relative change in any element of A or B that makes  $X(j)$  an exact solution).

```
 WORK (workspace)
           dimension(N)
 WORK2 (workspace)
           dimension(N)
 INFO (output)
           = 0: successful exit
           < 0: if INFO = -i, the i-th argument had an ille-
           gal value
```
- NAME
- SYNOPSIS
	- o F95 INTERFACE
	- ❍ C INTERFACE
- PURPOSE
- ARGUMENTS

# **NAME**

 zptsv - compute the solution to a complex system of linear equations  $A^*X = B$ , where A is an N-by-N Hermitian positive definite tridiagonal matrix, and X and B are N-by-NRHS matrices.

# **SYNOPSIS**

SUBROUTINE ZPTSV(N, NRHS, DIAG, SUB, B, LDB, INFO)

 DOUBLE COMPLEX SUB(\*), B(LDB,\*) INTEGER N, NRHS, LDB, INFO DOUBLE PRECISION DIAG(\*)

SUBROUTINE ZPTSV\_64(N, NRHS, DIAG, SUB, B, LDB, INFO)

 DOUBLE COMPLEX SUB(\*), B(LDB,\*) INTEGER\*8 N, NRHS, LDB, INFO DOUBLE PRECISION DIAG(\*)

### **F95 INTERFACE**

SUBROUTINE PTSV([N], [NRHS], DIAG, SUB, B, [LDB], [INFO])

 COMPLEX(8), DIMENSION(:) :: SUB COMPLEX(8), DIMENSION(:,:)  $:: B$  INTEGER :: N, NRHS, LDB, INFO REAL(8), DIMENSION(:) :: DIAG

SUBROUTINE PTSV\_64([N], [NRHS], DIAG, SUB, B, [LDB], [INFO])

 COMPLEX(8), DIMENSION(:) :: SUB COMPLEX(8), DIMENSION( $:$ ;  $:$ )  $:$  B INTEGER(8) :: N, NRHS, LDB, INFO  $REAL(8)$ , DIMENSION $(:):$  DIAG

### **C INTERFACE**

```
 #include <sunperf.h>
```

```
 void zptsv(int n, int nrhs, double *diag, doublecomplex
           *sub, doublecomplex *b, int ldb, int *info);
```

```
 void zptsv_64(long n, long nrhs, double *diag, doublecomplex
           *sub, doublecomplex *b, long ldb, long *info);
```
## **PURPOSE**

 zptsv computes the solution to a complex system of linear equations  $A^*X = B$ , where A is an N-by-N Hermitian positive definite tridiagonal matrix, and X and B are N-by-NRHS matrices.

 A is factored as A = L\*D\*L\*\*H, and the factored form of A is then used to solve the system of equations.

# **ARGUMENTS**

```
 N (input) The order of the matrix A. N >= 0.
 NRHS (input)
           The number of right hand sides, i.e., the number
           of columns of the matrix B. NRHS >= 0.
 DIAG (input/output)
           On entry, the n diagonal elements of the tridiago-
           nal matrix A. On exit, the n diagonal elements of
           the diagonal matrix DIAG from the factorization A
          = L<sup>*</sup>DIAG<sup>*L**</sup>H.
 SUB (input/output)
           On entry, the (n-1) subdiagonal elements of the
           tridiagonal matrix A. On exit, the (n-1) subdiag-
           onal elements of the unit bidiagonal factor L from
           the L*DIAG*L**H factorization of A. SUB can also
           be regarded as the superdiagonal of the unit bidi-
           agonal factor U from the U**H*DIAG*U factorization
           of A.
 B (input/output)
           On entry, the N-by-NRHS right hand side matrix B.
           On exit, if INFO = 0, the N-by-NRHS solution
```
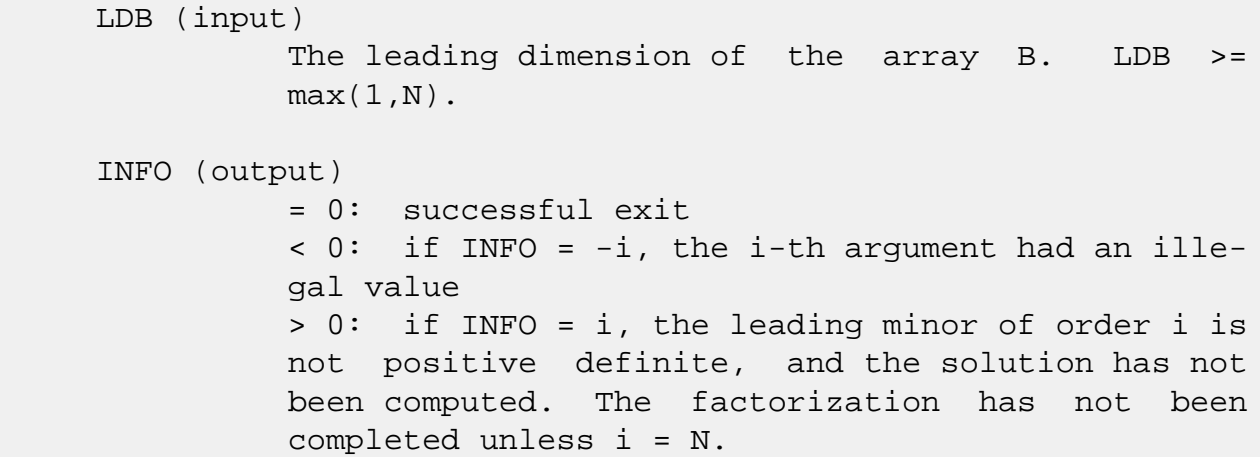

- NAME
- SYNOPSIS
	- o F95 INTERFACE
	- ❍ C INTERFACE
- PURPOSE
- ARGUMENTS

# **NAME**

zptsvx - use the factorization  $A = L*D*L***H$  to compute the solution to a complex system of linear equations  $A^*X = B$ , where A is an N-by-N Hermitian positive definite tridiagonal matrix and X and B are N-by-NRHS matrices

# **SYNOPSIS**

 SUBROUTINE ZPTSVX(FACT, N, NRHS, DIAG, SUB, DIAGF, SUBF, B, LDB, X, LDX, RCOND, FERR, BERR, WORK, WORK2, INFO)

 CHARACTER \* 1 FACT DOUBLE COMPLEX SUB $(*)$ , SUBF $(*)$ , B $(LDB, *)$ , X $(LDX, *)$ , WORK $(*)$  INTEGER N, NRHS, LDB, LDX, INFO DOUBLE PRECISION RCOND DOUBLE PRECISION DIAG(\*), DIAGF(\*), FERR(\*), BERR(\*), WORK2(\*)

 SUBROUTINE ZPTSVX\_64(FACT, N, NRHS, DIAG, SUB, DIAGF, SUBF, B, LDB, X, LDX, RCOND, FERR, BERR, WORK, WORK2, INFO)

 CHARACTER \* 1 FACT DOUBLE COMPLEX SUB(\*), SUBF(\*), B(LDB,\*), X(LDX,\*), WORK(\*) INTEGER\*8 N, NRHS, LDB, LDX, INFO DOUBLE PRECISION RCOND DOUBLE PRECISION DIAG(\*), DIAGF(\*), FERR(\*), BERR(\*),  $WORK2$  ( $*$ )

### **F95 INTERFACE**

 SUBROUTINE PTSVX(FACT, [N], [NRHS], DIAG, SUB, DIAGF, SUBF, B, [LDB], X, [LDX], RCOND, FERR, BERR, [WORK], [WORK2], [INFO])

CHARACTER(LEN=1) :: FACT

 $COMPLEX(8)$ ,  $DIMENSION(:) :: SUB, SUBF, WORK$ COMPLEX(8), DIMENSION(:,:)  $:: B, X$  INTEGER :: N, NRHS, LDB, LDX, INFO  $REAL(8) :: RCOND$  REAL(8), DIMENSION(:) :: DIAG, DIAGF, FERR, BERR, WORK2 SUBROUTINE PTSVX\_64(FACT, [N], [NRHS], DIAG, SUB, DIAGF, SUBF, B, [LDB], X, [LDX], RCOND, FERR, BERR, [WORK], [WORK2], [INFO]) CHARACTER(LEN=1) :: FACT  $COMPLEX(8)$ ,  $DIMENSION(:)$  :: SUB, SUBF, WORK COMPLEX(8), DIMENSION(:,:)  $:: B, X$  INTEGER(8) :: N, NRHS, LDB, LDX, INFO REAL(8) :: RCOND REAL(8), DIMENSION(:) :: DIAG, DIAGF, FERR, BERR, WORK2 **C INTERFACE** #include <sunperf.h> void zptsvx(char fact, int n, int nrhs, double \*diag, doub lecomplex \*sub, double \*diagf, doublecomplex \*subf, doublecomplex \*b, int ldb, doublecomplex \*x, int ldx, double \*rcond, double \*ferr, double \*berr, int \*info); void zptsvx\_64(char fact, long n, long nrhs, double \*diag, doublecomplex \*sub, double \*diagf, doublecomplex \*subf, doublecomplex \*b, long ldb, doublecomplex \*x, long ldx, double \*rcond, double \*ferr, double \*berr, long \*info);

# **PURPOSE**

zptsvx uses the factorization  $A = L*D*L***H$  to compute the solution to a complex system of linear equations  $A^*X = B$ , where A is an N-by-N Hermitian positive definite tridiagonal matrix and X and B are N-by-NRHS matrices.

 Error bounds on the solution and a condition estimate are also provided.

The following steps are performed:

```
 1. If FACT = 'N', the matrix A is factored as A = L*D*L**H,
 where L
    is a unit lower bidiagonal matrix and D is diagonal. The
    factorization can also be regarded as having the form
   A = U^* * H^* D^* U.
```
2. If the leading i-by-i principal minor is not positive

 definite, then the routine returns with INFO = i. Otherwise, the factored form of A is used to estimate the condition number of the matrix A. If the reciprocal of the condition number is less than machine precision, INFO = N+1 is returned as a warning, but the routine still goes on to solve for X and compute error bounds as described below. 3. The system of equations is solved for X using the fac tored form of A. 4. Iterative refinement is applied to improve the computed solution matrix and calculate error bounds and backward error estimates for it.

# **ARGUMENTS**

 FACT (input) Specifies whether or not the factored form of the matrix A is supplied on entry.  $= 'F'$ : On entry, DIAGF and SUBF contain the factored form of A. DIAG, SUB, DIAGF, and SUBF will not be modified. = 'N': The matrix A will be copied to DIAGF and SUBF and factored. N (input) The order of the matrix A. N >= 0. NRHS (input) The number of right hand sides, i.e., the number of columns of the matrices B and X. NRHS >= 0. DIAG (input) The n diagonal elements of the tridiagonal matrix A. SUB (input) The (n-1) subdiagonal elements of the tridiagonal matrix A. DIAGF (input/output) If FACT = 'F', then DIAGF is an input argument and

 on entry contains the n diagonal elements of the diagonal matrix DIAG from the L\*DIAG\*L\*\*H factori zation of A. If FACT = 'N', then DIAGF is an out put argument and on exit contains the n diagonal elements of the diagonal matrix DIAG from the L\*DIAG\*L\*\*H factorization of A. SUBF (input/output) If FACT = 'F', then SUBF is an input argument and on entry contains the (n-1) subdiagonal elements of the unit bidiagonal factor L from the L\*DIAG\*L\*\*H factorization of A. If FACT = 'N', then SUBF is an output argument and on exit con tains the (n-1) subdiagonal elements of the unit bidiagonal factor L from the L\*DIAG\*L\*\*H factorization of A. B (input) On entry, the N-by-NRHS right hand side matrix B. Unchanged on exit. LDB (input) The leading dimension of the array B. LDB >=  $max(1,N)$ . X (output) If INFO = 0 or INFO = N+1, the N-by-NRHS solution matrix X. LDX (input) The leading dimension of the array X. LDX >=  $max(1,N)$ . RCOND (output) The reciprocal condition number of the matrix A. If RCOND is less than the machine precision (in particular, if RCOND = 0), the matrix is singular to working precision. This condition is indicated by a return code of INFO > 0. FERR (output) The forward error bound for each solution vector  $X(j)$  (the j-th column of the solution matrix  $X$ ). If XTRUE is the true solution corresponding to  $X(j)$ , FERR(j) is an estimated upper bound for the magnitude of the largest element in  $(X(i) - XTRUE)$  divided by the magnitude of the largest element in  $X(j)$ . BERR (output) The componentwise relative backward error of each

```
solution vector X(j) (i.e., the smallest relative
          change in any element of A or B that makes X(j) an
           exact solution).
 WORK (workspace)
          dimension(N)
 WORK2 (workspace)
           dimension(N)
 INFO (output)
           = 0: successful exit
           < 0: if INFO = -i, the i-th argument had an ille-
           gal value
           > 0: if INFO = i, and i is
           <= N: the leading minor of order i of A is not
          positive definite, so the factorization could not
          be completed, and the solution has not been com-
          puted. RCOND = 0 is returned. = N+1: U is non-
           singular, but RCOND is less than machine preci-
           sion, meaning that the matrix is singular to work-
           ing precision. Nevertheless, the solution and
           error bounds are computed because there are a
          number of situations where the computed solution
           can be more accurate than the value of RCOND would
           suggest.
```
- NAME
- SYNOPSIS
	- o F95 INTERFACE
	- ❍ C INTERFACE
- PURPOSE
- ARGUMENTS

# **NAME**

 zpttrf - compute the L\*D\*L' factorization of a complex Her mitian positive definite tridiagonal matrix A

# **SYNOPSIS**

SUBROUTINE ZPTTRF(N, DIAG, OFFD, INFO)

 DOUBLE COMPLEX OFFD(\*) INTEGER N, INFO DOUBLE PRECISION DIAG(\*)

SUBROUTINE ZPTTRF\_64(N, DIAG, OFFD, INFO)

 DOUBLE COMPLEX OFFD(\*) INTEGER\*8 N, INFO DOUBLE PRECISION DIAG(\*)

### **F95 INTERFACE**

SUBROUTINE PTTRF([N], DIAG, OFFD, [INFO])

 COMPLEX(8), DIMENSION(:) :: OFFD INTEGER :: N, INFO REAL(8), DIMENSION(:) :: DIAG

SUBROUTINE PTTRF\_64([N], DIAG, OFFD, [INFO])

 COMPLEX(8), DIMENSION(:) :: OFFD  $INTEGER(8) :: N, INFO$ REAL(8), DIMENSION(:) :: DIAG

### **C INTERFACE**

#include <sunperf.h>

 void zpttrf(int n, double \*diag, doublecomplex \*offd, int \*info);

```
 void zpttrf_64(long n, double *diag, doublecomplex *offd,
           long *info);
```
## **PURPOSE**

 zpttrf computes the L\*D\*L' factorization of a complex Hermi tian positive definite tridiagonal matrix A. The factoriza tion may also be regarded as having the form A = U'\*D\*U.

# **ARGUMENTS**

 N (input) The order of the matrix A. N >= 0. DIAG (input/output) On entry, the n diagonal elements of the tridiago nal matrix A. On exit, the n diagonal elements of the diagonal matrix DIAG from the L\*DIAG\*L' fac torization of A.

```
 OFFD (input/output)
```
 On entry, the (n-1) subdiagonal elements of the tridiagonal matrix A. On exit, the (n-1) subdiag onal elements of the unit bidiagonal factor L from the L\*DIAG\*L' factorization of A. OFFD can also be regarded as the superdiagonal of the unit bidi agonal factor U from the U'\*DIAG\*U factorization of A.

```
 INFO (output)
           = 0: successful exit
           < 0: if INFO = -k, the k-th argument had an ille-
           gal value
           > 0: if INFO = k, the leading minor of order k is
          not positive definite; if k < N, the factorization
          could not be completed, while if k = N, the fac-
          torization was completed, but DIAG(N) = 0.
```
- [NAME](#page-4366-0)
- [SYNOPSIS](#page-4366-1)
	- o [F95 INTERFACE](#page-4366-2)
	- ❍ [C INTERFACE](#page-4367-0)
- [PURPOSE](#page-4367-1)
- [ARGUMENTS](#page-4367-2)

# <span id="page-4366-0"></span>**NAME**

zpttrs - solve a tridiagonal system of the form  $A * X = B$ using the factorization  $A = U'*D*U$  or  $A = L*D*L'$  computed by CPTTRF

# <span id="page-4366-1"></span>**SYNOPSIS**

SUBROUTINE ZPTTRS(UPLO, N, NRHS, DIAG, OFFD, B, LDB, INFO)

 CHARACTER \* 1 UPLO DOUBLE COMPLEX OFFD(\*), B(LDB,\*) INTEGER N, NRHS, LDB, INFO DOUBLE PRECISION DIAG(\*)

SUBROUTINE ZPTTRS\_64(UPLO, N, NRHS, DIAG, OFFD, B, LDB, INFO)

 CHARACTER \* 1 UPLO DOUBLE COMPLEX OFFD(\*), B(LDB,\*) INTEGER\*8 N, NRHS, LDB, INFO DOUBLE PRECISION DIAG(\*)

### <span id="page-4366-2"></span>**F95 INTERFACE**

SUBROUTINE PTTRS(UPLO, [N], [NRHS], DIAG, OFFD, B, [LDB], [INFO])

 CHARACTER(LEN=1) :: UPLO COMPLEX(8), DIMENSION(:) :: OFFD COMPLEX(8), DIMENSION( $:$ ;  $:$ )  $:$  B INTEGER :: N, NRHS, LDB, INFO REAL(8), DIMENSION(:) :: DIAG

SUBROUTINE PTTRS\_64(UPLO, [N], [NRHS], DIAG, OFFD, B, [LDB], [INFO])

CHARACTER(LEN=1) :: UPLO

 COMPLEX(8), DIMENSION(:) :: OFFD COMPLEX(8), DIMENSION(:,:)  $:: B$  INTEGER(8) :: N, NRHS, LDB, INFO REAL(8), DIMENSION(:) :: DIAG

### <span id="page-4367-0"></span>**C INTERFACE**

#include <sunperf.h>

- void zpttrs(char uplo, int n, int nrhs, double \*diag, doub lecomplex \*offd, doublecomplex \*b, int ldb, int \*info);
- void zpttrs\_64(char uplo, long n, long nrhs, double \*diag, doublecomplex \*offd, doublecomplex \*b, long ldb, long \*info);

## <span id="page-4367-1"></span>**PURPOSE**

 zpttrs solves a tridiagonal system of the form A \* X = B using the factorization A = U'\*D\*U or A = L\*D\*L' computed by CPTTRF. D is a diagonal matrix specified in the vector D, U (or L) is a unit bidiagonal matrix whose superdiagonal (subdiagonal) is specified in the vector E, and X and B are N by NRHS matrices.

## <span id="page-4367-2"></span>**ARGUMENTS**

```
 UPLO (input)
                Specifies the form of the factorization and
               whether the vector OFFD is the superdiagonal of
               the upper bidiagonal factor U or the subdiagonal
               of the lower bidiagonal factor L. = 'U': A =
               U'*DIAG*U, OFFD is the superdiagonal of U
               = 'L': A = L*DIAG*L', OFFD is the subdiagonal of
La Constitution of the La
     N (input) The order of the tridiagonal matrix A. N >= 0.
     NRHS (input)
               The number of right hand sides, i.e., the number
               of columns of the matrix B. NRHS >= 0.
     DIAG (input)
               The n diagonal elements of the diagonal matrix
               DIAG from the factorization A = U'*DIAG*U or A =
               L*DIAG*L'.
```
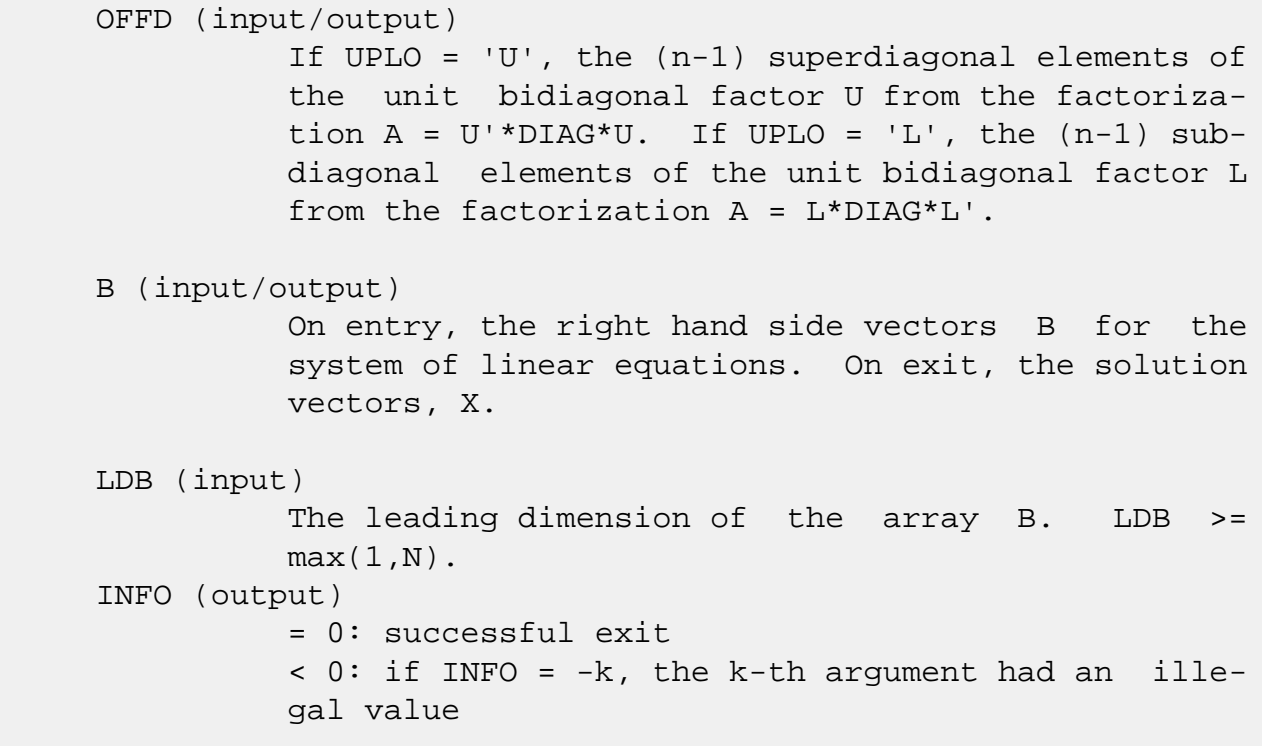

- NAME
- SYNOPSIS
	- o F95 INTERFACE
	- ❍ C INTERFACE
- PURPOSE
- ARGUMENTS

# **NAME**

zptts2 - solve a tridiagonal system of the form  $A * X = B$ using the factorization  $A = U'*D*U$  or  $A = L*D*L'$  computed by CPTTRF

# **SYNOPSIS**

SUBROUTINE ZPTTS2(IUPLO, N, NRHS, D, E, B, LDB)

 DOUBLE COMPLEX E(\*), B(LDB,\*) INTEGER IUPLO, N, NRHS, LDB DOUBLE PRECISION D(\*)

SUBROUTINE ZPTTS2\_64(IUPLO, N, NRHS, D, E, B, LDB)

 DOUBLE COMPLEX E(\*), B(LDB,\*) INTEGER\*8 IUPLO, N, NRHS, LDB DOUBLE PRECISION D(\*)

### **F95 INTERFACE**

SUBROUTINE ZPTTS2(IUPLO, N, NRHS, D, E, B, LDB)

 COMPLEX(8), DIMENSION(:) :: E COMPLEX(8), DIMENSION( $:$ , $:$ )  $:$  B INTEGER :: IUPLO, N, NRHS, LDB  $REAL(8)$ , DIMENSION $(:)::D$ 

SUBROUTINE ZPTTS2\_64(IUPLO, N, NRHS, D, E, B, LDB)

COMPLEX(8), DIMENSION(:)  $:: E$ COMPLEX(8), DIMENSION( $:$ ;  $:$ )  $:$  B INTEGER(8) :: IUPLO, N, NRHS, LDB  $REAL(8)$ , DIMENSION $(:)::D$ 

#### **C INTERFACE**

#include <sunperf.h>

- void zptts2(int iuplo, int n, int nrhs, double \*d, doub lecomplex \*e, doublecomplex \*b, int ldb);
- void zptts2\_64(long iuplo, long n, long nrhs, double \*d, doublecomplex \*e, doublecomplex \*b, long ldb);

# **PURPOSE**

 zptts2 solves a tridiagonal system of the form A  $*$  X = B using the factorization A = U'\*D\*U or A = L\*D\*L' computed by CPTTRF. D is a diagonal matrix specified in the vector D, U (or L) is a unit bidiagonal matrix whose superdiagonal (subdiagonal) is specified in the vector E, and X and B are N by NRHS matrices.

## **ARGUMENTS**

```
 IUPLO (input)
           Specifies the form of the factorization and
           whether the vector E is the superdiagonal of the
           upper bidiagonal factor U or the subdiagonal of
          the lower bidiagonal factor L. = 1: A = U'*D*U,
           E is the superdiagonal of U
           = 0: A = L*D*L', E is the subdiagonal of L
 N (input) The order of the tridiagonal matrix A. N >= 0.
 NRHS (input)
           The number of right hand sides, i.e., the number
           of columns of the matrix B. NRHS >= 0.
 D (input) The n diagonal elements of the diagonal matrix D
          from the factorization A = U'*D*U or A = L*D*L'.
 E (input) If IUPLO = 1, the (n-1) superdiagonal elements of
           the unit bidiagonal factor U from the factoriza-
          tion A = U'*D*U. If IUPLO = 0, the (n-1) subdiag-
           onal elements of the unit bidiagonal factor L from
           the factorization A = L*D*L'.
 B (input/output)
           On entry, the right hand side vectors B for the
```
system of linear equations. On exit, the solution

vectors, X.

LDB (input)

 The leading dimension of the array B. LDB >= max(1,N).

- [NAME](#page-4372-0)
- [SYNOPSIS](#page-4372-1)
	- o [F95 INTERFACE](#page-4372-2)
	- ❍ [C INTERFACE](#page-4373-0)
- [PURPOSE](#page-4373-1)
- [ARGUMENTS](#page-4373-2)

# <span id="page-4372-0"></span>**NAME**

 zrot - apply a plane rotation, where the cos (C) is real and the sin (S) is complex, and the vectors X and Y are complex

# <span id="page-4372-1"></span>**SYNOPSIS**

SUBROUTINE ZROT(N, X, INCX, Y, INCY, C, S)

 DOUBLE COMPLEX S DOUBLE COMPLEX X(\*), Y(\*) INTEGER N, INCX, INCY DOUBLE PRECISION C

SUBROUTINE ZROT\_64(N, X, INCX, Y, INCY, C, S)

 DOUBLE COMPLEX S DOUBLE COMPLEX X(\*), Y(\*) INTEGER\*8 N, INCX, INCY DOUBLE PRECISION C

### <span id="page-4372-2"></span>**F95 INTERFACE**

SUBROUTINE ROT([N], X, [INCX], Y, [INCY], C, S)

 COMPLEX(8) :: S COMPLEX(8), DIMENSION(:)  $: X, Y$  INTEGER :: N, INCX, INCY  $REAL(8) :: C$ 

SUBROUTINE ROT\_64([N], X, [INCX], Y, [INCY], C, S)

 $COMPLEX(8) :: S$ COMPLEX(8), DIMENSION(:)  $:: X, Y$ INTEGER(8) :: N, INCX, INCY

 $REAL(8) :: C$ 

### <span id="page-4373-0"></span>**C INTERFACE**

#include <sunperf.h>

```
 void zrot(int n, doublecomplex *x, int incx, doublecomplex
           *y, int incy, double c, doublecomplex *s);
```

```
 void zrot_64(long n, doublecomplex *x, long incx, doublecom-
           plex *y, long incy, double c, doublecomplex *s);
```
## <span id="page-4373-1"></span>**PURPOSE**

 zrot applies a plane rotation, where the cos (C) is real and the sin (S) is complex, and the vectors X and Y are complex.

## <span id="page-4373-2"></span>**ARGUMENTS**

```
 N (input)
               The number of elements in the vectors X and Y.
     X (input/output)
               On input, the vector X. On output, X is overwrit-
               ten with C*X + S*Y.
     INCX (input)
               The increment between successive values of Y.
              INCX \lt 0.
     Y (input/output)
               On input, the vector Y. On output, Y is overwrit-
              ten with -CONJG(S)*X + C*Y.
     INCY (input)
               The increment between successive values of Y.
              INCY \lt>0.
     C (input)
     S (input)
                    C and S define a rotation
Example 1 C S ]
                   [ -conj g(S) \quad C ]where C^*C + S^*CONJG(S) = 1.0.
```
- NAME
- SYNOPSIS
	- ❍ F95 INTERFACE
	- ❍ C INTERFACE
- PURPOSE
- ARGUMENTS

# **NAME**

zrotg - Construct a Given's plane rotation

# **SYNOPSIS**

SUBROUTINE ZROTG(A, B, C, S)

 DOUBLE COMPLEX A, B, S DOUBLE PRECISION C

SUBROUTINE ZROTG\_64(A, B, C, S)

 DOUBLE COMPLEX A, B, S DOUBLE PRECISION C

### **F95 INTERFACE**

SUBROUTINE ROTG(A, B, C, S)

COMPLEX $(8)$  :: A, B, S  $REAL(8) :: C$ 

SUBROUTINE ROTG\_64(A, B, C, S)

COMPLEX $(8)$  :: A, B, S  $REAL(8) :: C$ 

### **C INTERFACE**

#include <sunperf.h>

 void zrotg(doublecomplex \*a, doublecomplex \*b, double \*c, doublecomplex \*s);

void zrotg\_64(doublecomplex \*a, doublecomplex \*b, double \*c,

# **PURPOSE**

 zrotg Construct a Given's plane rotation that will annihi late an element of a vector.

# **ARGUMENTS**

 A (input/output) On entry, A contains the entry in the first vector that corresponds to the element to be annihilated in the second vector. On exit, contains the nonzero element of the rotated vector. B (input)

 On entry, B contains the entry to be annihilated in the second vector. Unchanged on exit.

C (output)

 On exit, C and S are the elements of the rotation matrix that will be applied to annihilate B.

S (output)

 On exit, C and S are the elements of the rotation matrix that will be applied to annihilate B.

- [NAME](#page-4376-0)
- [SYNOPSIS](#page-4376-1)
	- o [F95 INTERFACE](#page-4376-2)
	- ❍ [C INTERFACE](#page-4376-3)
- [PURPOSE](#page-4377-0)
- [ARGUMENTS](#page-4377-1)

# <span id="page-4376-0"></span>**NAME**

zscal - Compute  $y := alpha * y$ 

# <span id="page-4376-1"></span>**SYNOPSIS**

```
 SUBROUTINE ZSCAL(N, ALPHA, Y, INCY)
```
 DOUBLE COMPLEX ALPHA DOUBLE COMPLEX Y(\*) INTEGER N, INCY

SUBROUTINE ZSCAL\_64(N, ALPHA, Y, INCY)

 DOUBLE COMPLEX ALPHA DOUBLE COMPLEX Y(\*) INTEGER\*8 N, INCY

### <span id="page-4376-2"></span>**F95 INTERFACE**

SUBROUTINE SCAL([N], ALPHA, Y, [INCY])

 COMPLEX(8) :: ALPHA COMPLEX(8), DIMENSION(:)  $::$  Y INTEGER :: N, INCY

SUBROUTINE SCAL\_64([N], ALPHA, Y, [INCY])

 COMPLEX(8) :: ALPHA COMPLEX(8), DIMENSION(:)  $::$  Y INTEGER(8) :: N, INCY

### <span id="page-4376-3"></span>**C INTERFACE**

#include <sunperf.h>

 void zscal(int n, doublecomplex \*alpha, doublecomplex \*y, int incy);

 void zscal\_64(long n, doublecomplex \*alpha, doublecomplex \*y, long incy);

# <span id="page-4377-0"></span>**PURPOSE**

zscal Compute  $y := alpha * y$  where alpha is a scalar and  $y$ is an n-vector.

# <span id="page-4377-1"></span>**ARGUMENTS**

N (input)

 On entry, N specifies the number of elements in the vector. N must be at least one for the sub routine to have any visible effect. Unchanged on exit.

ALPHA (input)

 On entry, ALPHA specifies the scalar alpha. Unchanged on exit.

 Y (input/output)  $(1 + (n - 1) * abs(INCY) )$ . On entry, the incremented array Y must contain the vector y. On exit, Y is overwritten by the updated vector y.

INCY (input)

 On entry, INCY specifies the increment for the elements of Y. INCY must not be zero. Unchanged on exit.

- NAME
- SYNOPSIS
- PURPOSE
- ARGUMENTS

# **NAME**

zsctr - Scatters elements from x into y.

# **SYNOPSIS**

 SUBROUTINE ZSCTR(NZ, X, INDX, Y) DOUBLE COMPLEX X(\*), Y(\*) INTEGER NZ INTEGER INDX(\*) SUBROUTINE ZSCTR\_64(NZ, X, INDX, Y) DOUBLE COMPLEX X(\*), Y(\*) INTEGER\*8 NZ INTEGER\*8 INDX(\*) F95 INTERFACE SUBROUTINE SCTR([NZ], X, INDX, Y) COMPLEX(8), DIMENSION(:)  $: X, Y$  INTEGER :: NZ INTEGER, DIMENSION(:) :: INDX SUBROUTINE SCTR\_64([NZ], X, INDX, Y) COMPLEX(8), DIMENSION(:)  $: X, Y$  INTEGER(8) :: NZ  $INTEGER(8)$ ,  $DIMENSION(:):: INDX$ 

# **PURPOSE**

 ZSCTR - Scatters the components of a sparse vector x stored in compressed form into specified components of a vector y

in full storage form.

```
 do i = 1, n
  y(intdx(i)) = x(i) enddo
```
# **ARGUMENTS**

```
 NZ (input) - INTEGER
         Number of elements in the compressed form.
         Unchanged on exit.
```
X (input)

 Vector containing the values to be scattered from compressed form into full storage form. Unchanged on exit.

### INDX (input) - INTEGER

 Vector containing the indices of the compressed form. It is assumed that the elements in INDX are distinct and greater than zero. Unchanged on exit.

Y (output)

 Vector whose elements specified by indx have been set to the corresponding entries of x. Only the elements corresponding to the indices in indx have been modified.

- NAME
- SYNOPSIS

o F95 INTERFACE

- DESCRIPTION
- ARGUMENTS
- SEE ALSO

# **NAME**

zskymm - Skyline format matrix-matrix multiply

## **SYNOPSIS**

```
 SUBROUTINE ZSKYMM( TRANSA, M, N, K, ALPHA, DESCRA,
 * VAL, PNTR, B, LDB, BETA, C, LDC, WORK, LWORK)
 INTEGER TRANSA, M, N, K, DESCRA(5),
 * LDB, LDC, LWORK
 INTEGER PNTR(*),
 DOUBLE COMPLEX ALPHA, BETA
 DOUBLE COMPLEX VAL(NNZ), B(LDB,*), C(LDC,*), WORK(LWORK)
 SUBROUTINE ZSKYMM_64( TRANSA, M, N, K, ALPHA, DESCRA,
 * VAL, PNTR, B, LDB, BETA, C, LDC, WORK, LWORK)
 INTEGER*8 TRANSA, M, N, K, DESCRA(5),
 * LDB, LDC, LWORK
 INTEGER*8 PNTR(*),
 DOUBLE COMPLEX ALPHA, BETA
 DOUBLE COMPLEX VAL(NNZ), B(LDB,*), C(LDC,*), WORK(LWORK)
where NNZ = PNTR(K+1) - PNTR(1) (upper triangular)
       NNZ = PNTR(M+1)-PNTR(1) (lower triangular)
       PNTR() size = (K+1) (upper triangular)
       PNTR() size = (M+1) (lower triangular)
```
### **F95 INTERFACE**

 SUBROUTINE SKYMM( TRANSA, M, [N], K, ALPHA, DESCRA, VAL, \* PNTR, B, [LDB], BETA, C, [LDC], [WORK], [LWORK]) INTEGER TRANSA, M, K INTEGER, DIMENSION(:) :: DESCRA, PNTR DOUBLE COMPLEX ALPHA, BETA DOUBLE COMPLEX, DIMENSION(:) :: VAL

 SUBROUTINE SKYMM\_64( TRANSA, M, [N], K, ALPHA, DESCRA, VAL, \* PNTR, B, [LDB], BETA, C, [LDC], [WORK], [LWORK]) INTEGER\*8 TRANSA, M, K INTEGER\*8, DIMENSION(:) :: DESCRA, PNTR DOUBLE COMPLEX ALPHA, BETA DOUBLE COMPLEX, DIMENSION(:) :: VAL DOUBLE COMPLEX, DIMENSION(:, :) :: B, C

# **DESCRIPTION**

 $C$  <- alpha  $op(A)$  B + beta  $C$ 

DOUBLE COMPLEX, DIMENSION(:, :) :: B, C

 where ALPHA and BETA are scalar, C and B are dense matrices, A is a matrix represented in skyline format and op( A ) is one of  $op(A) = A$  or  $op(A) = A'$  or  $op(A) = conjq(A')$ . ( ' indicates matrix transpose)

# **ARGUMENTS**

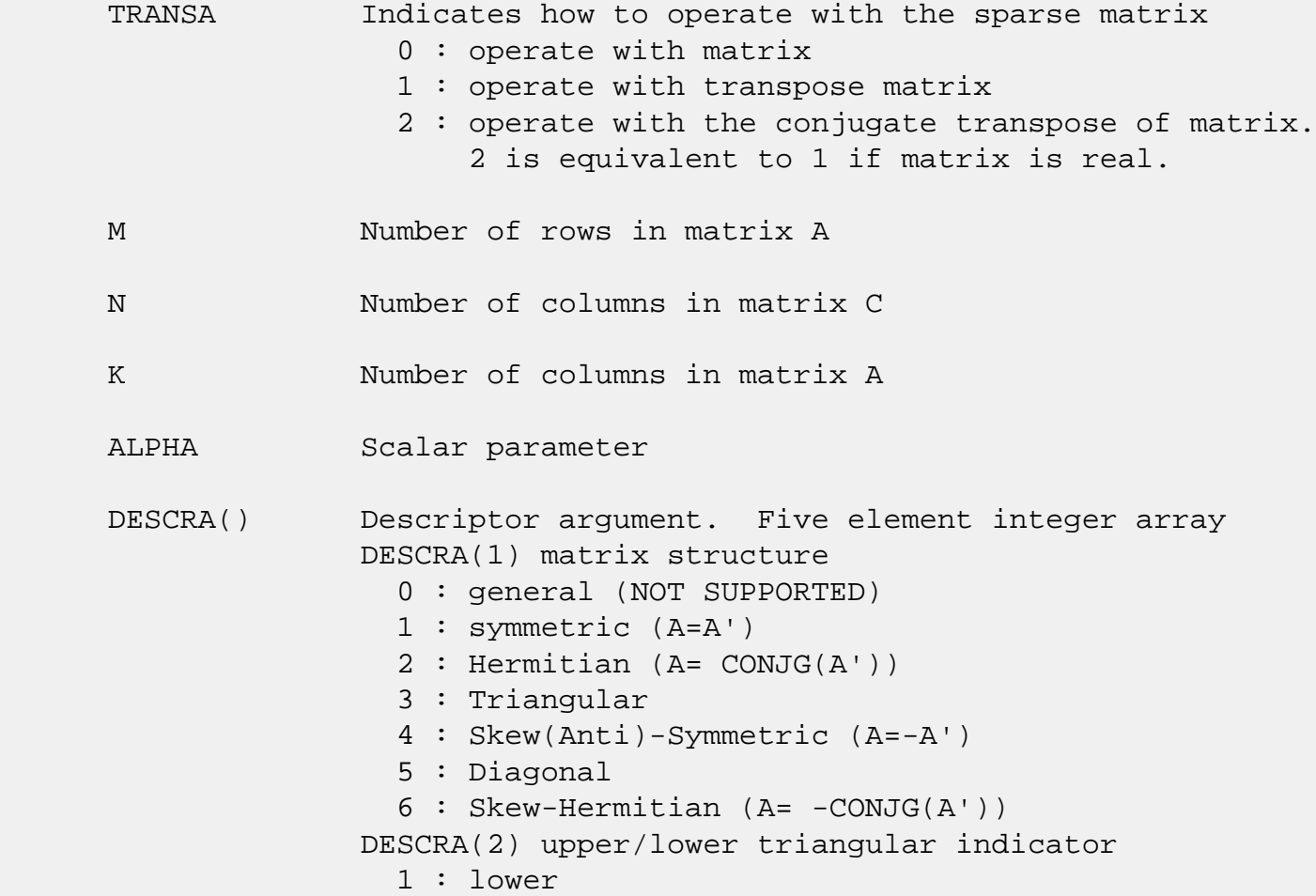

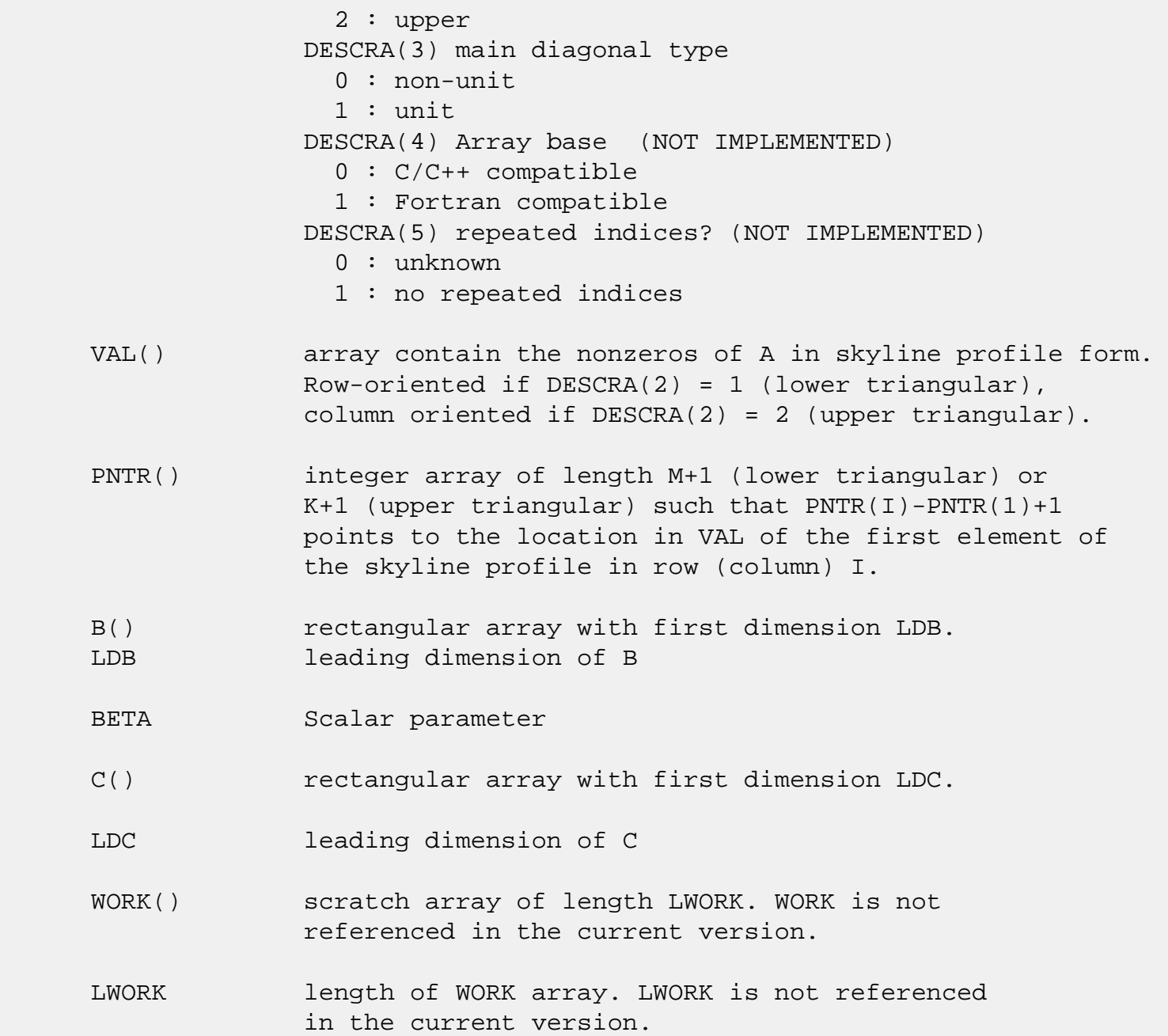

# **SEE ALSO**

NIST FORTRAN Sparse Blas User's Guide available at:

<http://math.nist.gov/mcsd/Staff/KRemington/fspblas/>

 "Document for the Basic Linear Algebra Subprograms (BLAS) Standard", University of Tennessee, Knoxville, Tennessee, 1996:

<http://www.netlib.org/utk/papers/sparse.ps>

 The SKY data structure is not supported for a general matrix structure (DESCRA(1)=0).

```
 Also not supported:
```
- 1. lower triangular matrix A of size m by n where m > n
- 2. upper triangular matrix A of size m by n where m < n

- [NAME](#page-4384-0)
- [SYNOPSIS](#page-4384-1)

o [F95 INTERFACE](#page-4384-2)

- [DESCRIPTION](#page-4385-0)
- [ARGUMENTS](#page-4385-1)
- [SEE ALSO](#page-4387-0)

# <span id="page-4384-0"></span>**NAME**

zskysm - Skyline format triangular solve

## <span id="page-4384-1"></span>**SYNOPSIS**

```
 SUBROUTINE ZSKYSM( TRANSA, M, N, UNITD, DV, ALPHA, DESCRA,
 * VAL, PNTR,
 * B, LDB, BETA, C, LDC, WORK, LWORK)
 INTEGER TRANSA, M, N, UNITD, DESCRA(5),
          LDB, LDC, LWORK
 INTEGER PNTR(*),
 DOUBLE COMPLEX ALPHA, BETA
 DOUBLE COMPLEX DV(M), VAL(NNZ), B(LDB,*), C(LDC,*), WORK(LWORK)
 SUBROUTINE ZSKYSM_64( TRANSA, M, N, UNITD, DV, ALPHA, DESCRA,
 * VAL, PNTR,
 * B, LDB, BETA, C, LDC, WORK, LWORK)
 INTEGER*8 TRANSA, M, N, UNITD, DESCRA(5),
           LDB, LDC, LWORK
 INTEGER*8 PNTR(*),
 DOUBLE COMPLEX ALPHA, BETA
 DOUBLE COMPLEX DV(M), VAL(NNZ), B(LDB,*), C(LDC,*), WORK(LWORK)
where NNZ = PNTR(M+1) - PNTR(1) (upper triangular)
       NNZ = PNTR(K+1)-PNTR(1) (lower triangular)
       PNTR() size = (M+1) (upper triangular)
       PNTR() size = (K+1) (lower triangular)
```
### <span id="page-4384-2"></span>**F95 INTERFACE**

 SUBROUTINE SKYSM( TRANSA, M, [N], UNITD, DV, ALPHA, DESCRA, VAL, \* PNTR, B, [LDB], BETA, C, [LDC], [WORK], [LWORK]) INTEGER TRANSA, M, UNITD INTEGER, DIMENSION(:) :: DESCRA, PNTR

```
 DOUBLE COMPLEX ALPHA, BETA
 DOUBLE COMPLEX, DIMENSION(:) :: VAL, DV
 DOUBLE COMPLEX, DIMENSION(:, :) :: B, C
 SUBROUTINE SKYSM_64( TRANSA, M, [N], UNITD, DV, ALPHA, DESCRA,
 * VAL, PNTR, B, [LDB], BETA, C, [LDC], [WORK], [LWORK])
 INTEGER*8 TRANSA, M, UNITD
 INTEGER*8, DIMENSION(:) :: DESCRA, PNTR
 DOUBLE COMPLEX ALPHA, BETA
 DOUBLE COMPLEX, DIMENSION(:) :: VAL, DV
 DOUBLE COMPLEX, DIMENSION(:, :) :: B, C
```
## <span id="page-4385-0"></span>**DESCRIPTION**

 $C$  <- ALPHA  $op(A)$  B + BETA  $C$   $C$  <- ALPHA D  $op(A)$  B + BETA C  $C$  <- ALPHA  $op(A)$  D B + BETA  $C$  where ALPHA and BETA are scalar, C and B are m by n dense matrices, D is a diagonal scaling matrix, A is a unit, or non-unit, upper or lower triangular matrix represented in skyline format and op( A ) is one of

```
op( A ) = inv(A) or op( A ) = inv(A') or op( A ) =inv(conjg( A')).
 (inv denotes matrix inverse, ' indicates matrix transpose)
```
# <span id="page-4385-1"></span>**ARGUMENTS**

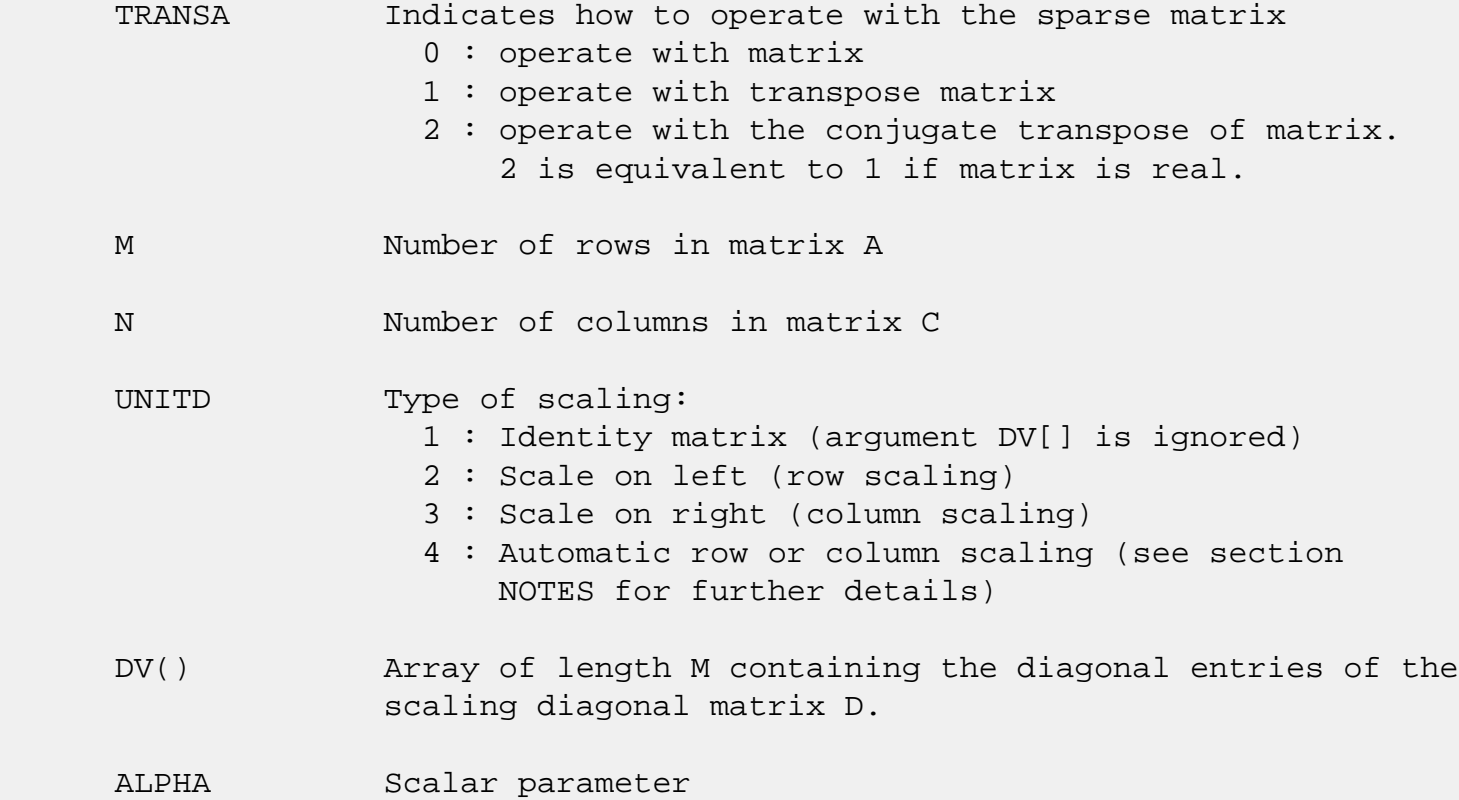

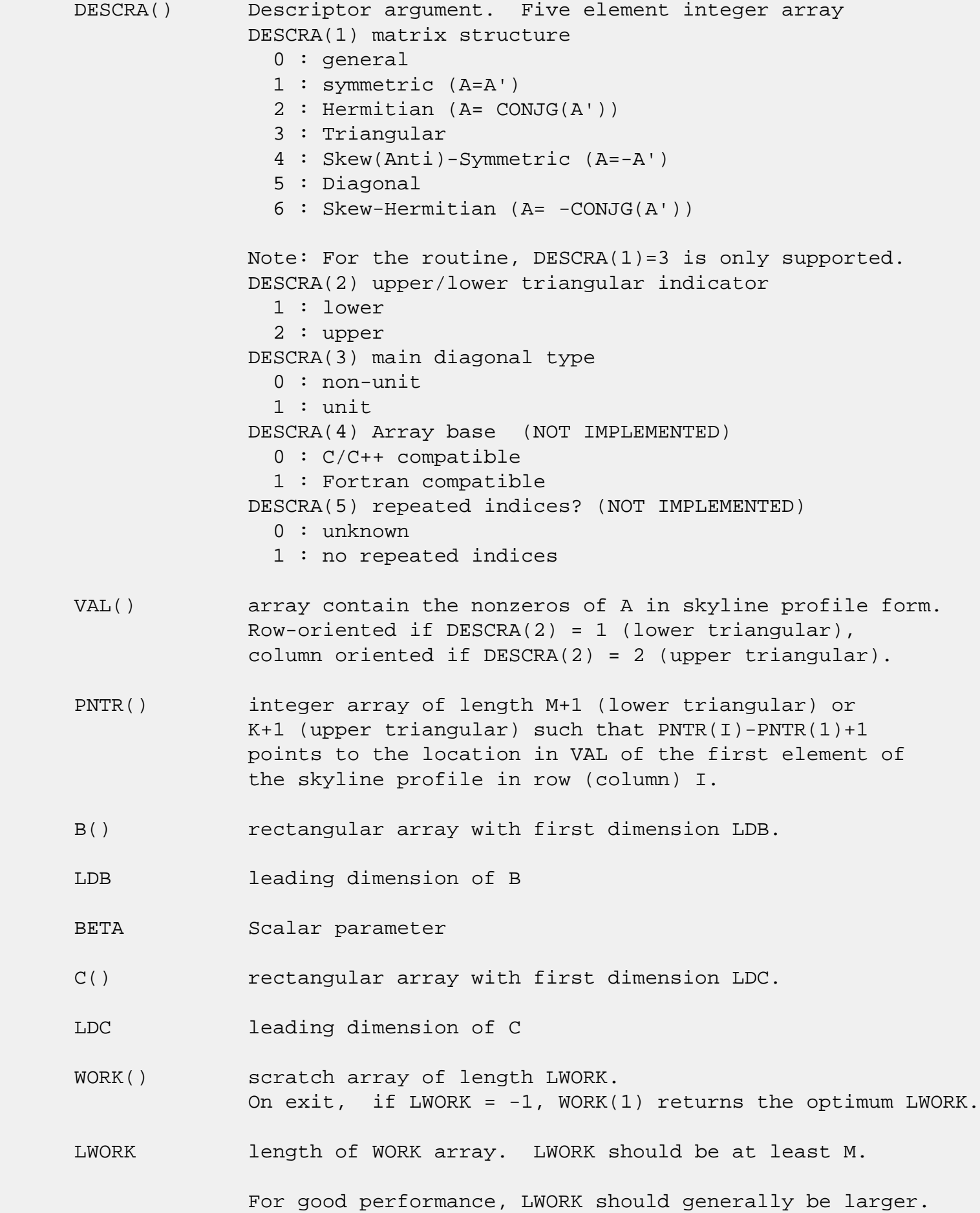

 For optimum performance on multiple processors, LWORK >=M\*N\_CPUS where N\_CPUS is the maximum number of processors available to the program.

If LWORK=0, the routine is to allocate workspace needed.

If LWORK =  $-1$ , then a workspace query is assumed; the routine only calculates the optimum size of the WORK array, returns this value as the first entry of the WORK array, and no error message related to LWORK is issued by XERBLA.

# <span id="page-4387-0"></span>**SEE ALSO**

NIST FORTRAN Sparse Blas User's Guide available at:

<http://math.nist.gov/mcsd/Staff/KRemington/fspblas/>

 "Document for the Basic Linear Algebra Subprograms (BLAS) Standard", University of Tennessee, Knoxville, Tennessee, 1996:

<http://www.netlib.org/utk/papers/sparse.ps>

#### **NOTES/BUGS**

 1. Also not supported: a. lower triangular matrix A of size m by n where m > n b. upper triangular matrix A of size m by n where m < n

 2. No test for singularity or near-singularity is included in this routine. Such tests must be performed before calling this routine.

 3. If UNITD =4, the routine scales the rows of A if  $DESCRA(2)=1$  and the columns of A if  $DESCRA(2)=2$  such that their 2-norms are one. The scaling may improve the accuracy of the computed solution. Corresponding entries of VAL are changed only in this particular case. On return DV matrix stored as a vector contains the diagonal matrix by which the rows (columns) have been scaled. UNITD=2 if  $DESCRA(2)=1$  and UNITD=3 if  $DESCRA(2)=2$  should be used for the next calls to the routine with overwritten VAL and DV.

 WORK(1)=0 on return if the scaling has been completed successfully, otherwise  $WORK(1) = -i$  where i is the row (column) number which 2-norm is exactly zero.

4. If DESCRA(3)=1 and UNITD < 4, the unit diagonal elements

 might or might not be referenced in the SKY representation of a sparse matrix. They are not used anyway in these cases. But if UNITD=4, the unit diagonal elements MUST be referenced in the SKY representation.

 5. The routine can be applied for solving triangular systems when the upper or lower triangle of the general sparse matrix A is used. However DESCRA(1) must be equal to 3 in this case.

- [NAME](#page-4389-0)
- [SYNOPSIS](#page-4389-1)
	- o [F95 INTERFACE](#page-4389-2)
	- ❍ [C INTERFACE](#page-4390-0)
- [PURPOSE](#page-4390-1)
- [ARGUMENTS](#page-4390-2)

# <span id="page-4389-0"></span>**NAME**

 zspcon - estimate the reciprocal of the condition number (in the 1-norm) of a complex symmetric packed matrix A using the factorization A = U\*D\*U\*\*T or A = L\*D\*L\*\*T computed by ZSPTRF

# <span id="page-4389-1"></span>**SYNOPSIS**

SUBROUTINE ZSPCON(UPLO, N, AP, IPIVOT, ANORM, RCOND, WORK, INFO)

 CHARACTER \* 1 UPLO DOUBLE COMPLEX AP(\*), WORK(\*) INTEGER N, INFO INTEGER IPIVOT(\*) DOUBLE PRECISION ANORM, RCOND

SUBROUTINE ZSPCON\_64(UPLO, N, AP, IPIVOT, ANORM, RCOND, WORK, INFO)

 CHARACTER \* 1 UPLO DOUBLE COMPLEX AP(\*), WORK(\*) INTEGER\*8 N, INFO INTEGER\*8 IPIVOT(\*) DOUBLE PRECISION ANORM, RCOND

### <span id="page-4389-2"></span>**F95 INTERFACE**

SUBROUTINE SPCON(UPLO, N, AP, IPIVOT, ANORM, RCOND, [WORK], [INFO])

 CHARACTER(LEN=1) :: UPLO  $COMPLEX(8)$ ,  $DIMENSION(:):$  AP, WORK INTEGER :: N, INFO INTEGER, DIMENSION(:) :: IPIVOT REAL(8) :: ANORM, RCOND

SUBROUTINE SPCON\_64(UPLO, N, AP, IPIVOT, ANORM, RCOND, [WORK], [INFO])

 CHARACTER(LEN=1) :: UPLO COMPLEX(8), DIMENSION(:) :: AP, WORK INTEGER(8) :: N, INFO INTEGER(8), DIMENSION(:) :: IPIVOT REAL(8) :: ANORM, RCOND

### <span id="page-4390-0"></span>**C INTERFACE**

#include <sunperf.h>

 void zspcon(char uplo, int n, doublecomplex \*ap, int \*ipivot, double anorm, double \*rcond, int \*info); void zspcon\_64(char uplo, long n, doublecomplex \*ap, long \*ipivot, double anorm, double \*rcond, long \*info);

## <span id="page-4390-1"></span>**PURPOSE**

 zspcon estimates the reciprocal of the condition number (in the 1-norm) of a complex symmetric packed matrix A using the factorization  $A = U*D*U**T$  or  $A = L*D*L**T$  computed by ZSPTRF.

 An estimate is obtained for norm(inv(A)), and the reciprocal of the condition number is computed as RCOND = 1 / (ANORM \*  $norm(int(V(A)))$ .

# <span id="page-4390-2"></span>**ARGUMENTS**

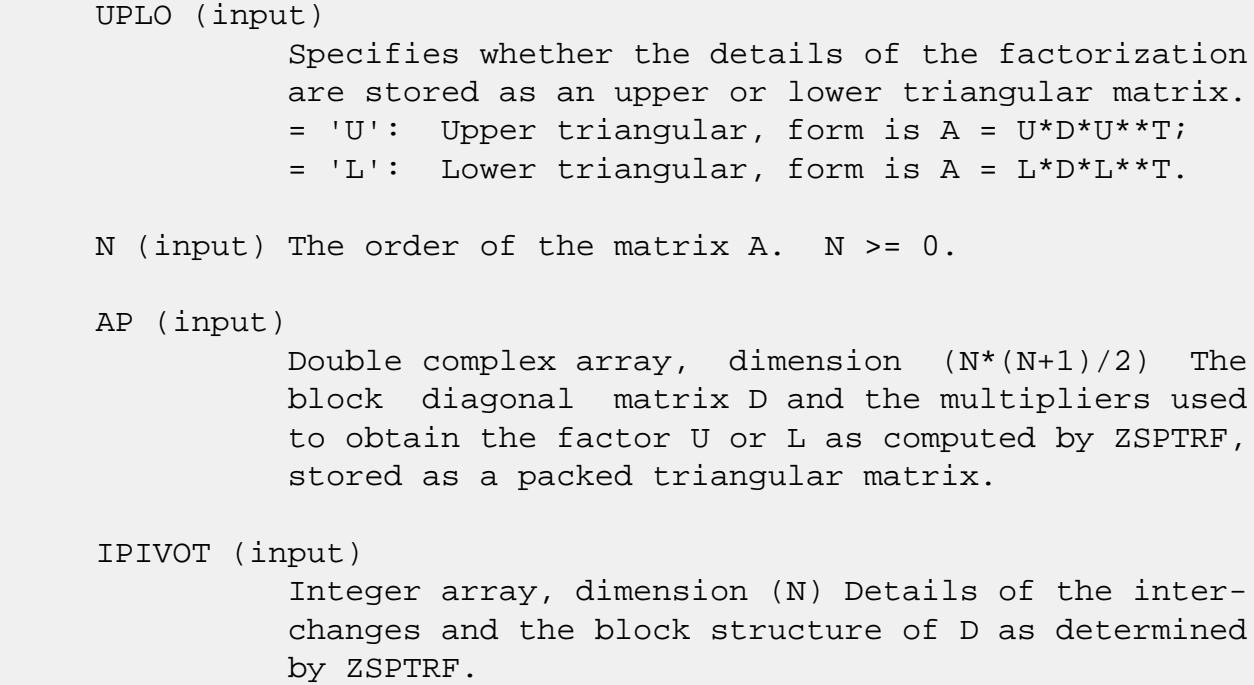

```
 ANORM (input)
           The 1-norm of the original matrix A.
 RCOND (output)
           The reciprocal of the condition number of the
           matrix A, computed as RCOND = 1/(ANORM * AINVNM),
           where AINVNM is an estimate of the 1-norm of
           inv(A) computed in this routine.
 WORK (workspace)
           Double complex array, dimension(2*N)
 INFO (output)
           = 0: successful exit
           < 0: if INFO = -i, the i-th argument had an ille-
           gal value
```
- NAME
- SYNOPSIS
	- o F95 INTERFACE
	- ❍ C INTERFACE
- PURPOSE
- ARGUMENTS

# **NAME**

 zsprfs - improve the computed solution to a system of linear equations when the coefficient matrix is symmetric indefin ite and packed, and provides error bounds and backward error estimates for the solution

# **SYNOPSIS**

 SUBROUTINE ZSPRFS(UPLO, N, NRHS, A, AF, IPIVOT, B, LDB, X, LDX, FERR, BERR, WORK, WORK2, INFO)

 CHARACTER \* 1 UPLO DOUBLE COMPLEX  $A(*)$ ,  $AF(*)$ ,  $B(LDB, *)$ ,  $X(LDX, *)$ ,  $WORK(*)$  INTEGER N, NRHS, LDB, LDX, INFO INTEGER IPIVOT(\*) DOUBLE PRECISION FERR(\*), BERR(\*), WORK2(\*)

 SUBROUTINE ZSPRFS\_64(UPLO, N, NRHS, A, AF, IPIVOT, B, LDB, X, LDX, FERR, BERR, WORK, WORK2, INFO)

 CHARACTER \* 1 UPLO DOUBLE COMPLEX  $A(*)$ ,  $AF(*)$ ,  $B(LDB, *)$ ,  $X(LDX, *)$ ,  $WORK(*)$  INTEGER\*8 N, NRHS, LDB, LDX, INFO INTEGER\*8 IPIVOT(\*) DOUBLE PRECISION FERR(\*), BERR(\*), WORK2(\*)

### **F95 INTERFACE**

 SUBROUTINE SPRFS(UPLO, N, [NRHS], A, AF, IPIVOT, B, [LDB], X, [LDX], FERR, BERR, [WORK], [WORK2], [INFO])

 CHARACTER(LEN=1) :: UPLO COMPLEX(8), DIMENSION(:)  $:: A$ , AF, WORK COMPLEX(8), DIMENSION(:,:)  $:: B, X$ 

```
 INTEGER :: N, NRHS, LDB, LDX, INFO
    INTEGER, DIMENSION(:) :: IPIVOT
   REAL(8), DIMENSION(:) :: FERR, BERR, WORK2 SUBROUTINE SPRFS_64(UPLO, N, [NRHS], A, AF, IPIVOT, B, [LDB], X, [LDX],
           FERR, BERR, [WORK], [WORK2], [INFO])
    CHARACTER(LEN=1) :: UPLO
    COMPLEX(8), DIMENSION(:) :: A, AF, WORK
   COMPLEX(8), DIMENSION(:,:) :: B, X INTEGER(8) :: N, NRHS, LDB, LDX, INFO
   INTEGER(8), DIMENSION(:):: IPIVOTREAL(8), DIMENSION(:) :: FERR, BERR, WORK2
 C INTERFACE
    #include <sunperf.h>
    void zsprfs(char uplo, int n, int nrhs, doublecomplex *a,
              doublecomplex *af, int *ipivot, doublecomplex *b,
              int ldb, doublecomplex *x, int ldx, double *ferr,
              double *berr, int *info);
```
 void zsprfs\_64(char uplo, long n, long nrhs, doublecomplex \*a, doublecomplex \*af, long \*ipivot, doublecomplex \*b, long ldb, doublecomplex \*x, long ldx, double \*ferr, double \*berr, long \*info);

# **PURPOSE**

 zsprfs improves the computed solution to a system of linear equations when the coefficient matrix is symmetric indefin ite and packed, and provides error bounds and backward error estimates for the solution.

# **ARGUMENTS**

 UPLO (input) = 'U': Upper triangle of A is stored; = 'L': Lower triangle of A is stored. N (input) The order of the matrix A. N >= 0. NRHS (input) The number of right hand sides, i.e., the number of columns of the matrices B and X. NRHS >= 0. A (input) Double complex array, dimension (N\*(N+1)/2) The upper or lower triangle of the symmetric matrix A,

 packed columnwise in a linear array. The j-th column of A is stored in the array A as follows: if UPLO = 'U',  $A(i + (j-1)*j/2) = A(i,j)$  for  $1 < = i < = j;$  if UPLO = 'L',  $A(i + (j-1)*(2*n-j)/2) =$  $A(i,j)$  for  $j \le i \le n$ . AF (input) Double complex array, dimension  $(N*(N+1)/2)$  The factored form of the matrix A. AF contains the block diagonal matrix D and the multipliers used to obtain the factor U or L from the factorization  $A = U^*D^*U^{**}T$  or  $A = L^*D^*L^{**}T$  as computed by CSPTRF, stored as a packed triangular matrix. IPIVOT (input) Integer array, dimension (N) Details of the inter changes and the block structure of D as determined by CSPTRF. B (input) Double complex array, dimension (LDB,NRHS) The right hand side matrix B. LDB (input) The leading dimension of the array B. LDB >=  $max(1,N)$ . X (input/output) Double complex array, dimension (LDX,NRHS) On entry, the solution matrix X, as computed by CSPTRS. On exit, the improved solution matrix X. LDX (input) The leading dimension of the array X. LDX >=  $max(1,N)$ . FERR (output) Double precision array, dimension (NRHS) The estimated forward error bound for each solution vector X(j) (the j-th column of the solution matrix X). If XTRUE is the true solution corresponding to  $X(j)$ , FERR $(j)$  is an estimated upper bound for the magnitude of the largest ele ment in  $(X(j) - XTRUE)$  divided by the magnitude of the largest element in  $X(j)$ . The estimate is as reliable as the estimate for RCOND, and is almost always a slight overestimate of the true error.

### BERR (output)

 Double precision array, dimension (NRHS) The com ponentwise relative backward error of each solu tion vector X(j) (i.e., the smallest relative

```
change in any element of A or B that makes X(j) an
           exact solution).
 WORK (workspace)
           Double precision array, dimension(2*N)
 WORK2 (workspace)
           Integer array, dimension(N)
 INFO (output)
           = 0: successful exit
           < 0: if INFO = -i, the i-th argument had an ille-
           gal value
```
- NAME
- SYNOPSIS
	- o F95 INTERFACE
	- ❍ C INTERFACE
- PURPOSE
- ARGUMENTS
- FURTHER DETAILS

## **NAME**

 zspsv - compute the solution to a complex system of linear equations  $A * X = B$ ,

### **SYNOPSIS**

SUBROUTINE ZSPSV(UPLO, N, NRHS, AP, IPIVOT, B, LDB, INFO)

 CHARACTER \* 1 UPLO DOUBLE COMPLEX AP(\*), B(LDB,\*) INTEGER N, NRHS, LDB, INFO INTEGER IPIVOT(\*)

SUBROUTINE ZSPSV\_64(UPLO, N, NRHS, AP, IPIVOT, B, LDB, INFO)

 CHARACTER \* 1 UPLO DOUBLE COMPLEX AP(\*), B(LDB,\*) INTEGER\*8 N, NRHS, LDB, INFO INTEGER\*8 IPIVOT(\*)

#### **F95 INTERFACE**

SUBROUTINE SPSV(UPLO, N, [NRHS], AP, IPIVOT, B, [LDB], [INFO])

 CHARACTER(LEN=1) :: UPLO  $COMPLEX(8)$ , DIMENSION $(:)::$  AP COMPLEX(8), DIMENSION(:,:)  $:: B$  INTEGER :: N, NRHS, LDB, INFO INTEGER, DIMENSION(:) :: IPIVOT

SUBROUTINE SPSV\_64(UPLO, N, [NRHS], AP, IPIVOT, B, [LDB], [INFO])

CHARACTER(LEN=1) :: UPLO

 COMPLEX(8), DIMENSION(:) :: AP COMPLEX(8), DIMENSION(:,:)  $:: B$  INTEGER(8) :: N, NRHS, LDB, INFO INTEGER(8), DIMENSION(:) :: IPIVOT

### **C INTERFACE**

#include <sunperf.h>

- void zspsv(char uplo, int n, int nrhs, doublecomplex \*ap, int \*ipivot, doublecomplex \*b, int ldb, int \*info);
- void zspsv\_64(char uplo, long n, long nrhs, doublecomplex \*ap, long \*ipivot, doublecomplex \*b, long ldb, long \*info);

### **PURPOSE**

 zspsv computes the solution to a complex system of linear equations  $A * X = B$ , where A is an N-by-N symmetric matrix stored in packed format and X and B are N-by-NRHS matrices. The diagonal pivoting method is used to factor A as  $A = U * D * U^{**}T$ , if UPLO = 'U', or  $A = L * D * L**T$ , if UPLO = 'L', where U (or L) is a product of permutation and unit upper (lower) triangular matrices, D is symmetric and block diago nal with 1-by-1 and 2-by-2 diagonal blocks. The factored form of A is then used to solve the system of equations A \*  $X = B$ .

### **ARGUMENTS**

 UPLO (input) = 'U': Upper triangle of A is stored; = 'L': Lower triangle of A is stored. N (input) The number of linear equations, i.e., the order of the matrix  $A. \quad N \geq 0.$  NRHS (input) The number of right hand sides, i.e., the number of columns of the matrix B. NRHS >= 0. AP (input/output) Double complex array, dimension (N\*(N+1)/2) On  entry, the upper or lower triangle of the sym metric matrix A, packed columnwise in a linear array. The j-th column of A is stored in the array AP as follows: if UPLO =  $'U'$ , AP(i + (j- $1$ <sup>\*</sup>j/2) = A(i,j) for 1<=i<=j; if UPLO = 'L', AP(i +  $(j-1)*(2n-j)/2$  =  $A(i,j)$  for  $j<=i<=n$ . See below for further details.

 On exit, the block diagonal matrix D and the mul tipliers used to obtain the factor U or L from the factorization  $A = U*D*U**T$  or  $A = L*D*L**T$  as com puted by CSPTRF, stored as a packed triangular matrix in the same storage format as A.

IPIVOT (output)

 Integer array, dimension (N) Details of the inter changes and the block structure of D, as determined by CSPTRF. If  $IPIVOT(k) > 0$ , then rows and columns k and IPIVOT(k) were interchanged, and  $D(k, k)$  is a 1-by-1 diagonal block. If UPLO =  $'U'$ and  $IPIVOT(k)$  =  $IPIVOT(k-1)$  < 0, then rows and columns k-1 and -IPIVOT(k) were interchanged and D(k-1:k,k-1:k) is a 2-by-2 diagonal block. If UPLO =  $'L'$  and IPIVOT(k) = IPIVOT(k+1) < 0, then rows and columns k+1 and -IPIVOT(k) were inter changed and  $D(k:k+1,k:k+1)$  is a 2-by-2 diagonal block.

```
 B (input/output)
```
 Double complex array, dimension (LDB,NRHS) On entry, the N-by-NRHS right hand side matrix B. On exit, if INFO = 0, the N-by-NRHS solution matrix **X.** 

#### LDB (input)

 The leading dimension of the array B. LDB >=  $max(1,N)$ .

#### INFO (output)

 = 0: successful exit  $\langle$  0: if INFO =  $-i$ , the i-th argument had an ille gal value > 0: if INFO = i, D(i,i) is exactly zero. The factorization has been completed, but the block diagonal matrix D is exactly singular, so the solution could not be computed.

## **FURTHER DETAILS**

The packed storage scheme is illustrated by the following

example when  $N = 4$ , UPLO = 'U': Two-dimensional storage of the symmetric matrix A: a11 a12 a13 a14 a22 a23 a24 a33 a34 (aij = aji) a44

Packed storage of the upper triangle of A:

AP = [ a11, a12, a22, a13, a23, a33, a14, a24, a34, a44 ]

- [NAME](#page-4400-0)
- [SYNOPSIS](#page-4400-1)
	- o [F95 INTERFACE](#page-4400-2)
	- ❍ [C INTERFACE](#page-4401-0)
- [PURPOSE](#page-4401-1)
- [ARGUMENTS](#page-4402-0)
- [FURTHER DETAILS](#page-4405-0)

### <span id="page-4400-0"></span>**NAME**

 zspsvx - use the diagonal pivoting factorization A = U\*D\*U\*\*T or A = L\*D\*L\*\*T to compute the solution to a com plex system of linear equations  $A * X = B$ , where A is an N by-N symmetric matrix stored in packed format and X and B are N-by-NRHS matrices

## <span id="page-4400-1"></span>**SYNOPSIS**

 SUBROUTINE ZSPSVX(FACT, UPLO, N, NRHS, A, AF, IPIVOT, B, LDB, X, LDX, RCOND, FERR, BERR, WORK, WORK2, INFO) CHARACTER \* 1 FACT, UPLO DOUBLE COMPLEX  $A(*)$ ,  $AF(*)$ ,  $B(LDB, *)$ ,  $X(LDX, *)$ ,  $WORK(*)$  INTEGER N, NRHS, LDB, LDX, INFO INTEGER IPIVOT(\*) DOUBLE PRECISION RCOND DOUBLE PRECISION FERR(\*), BERR(\*), WORK2(\*) SUBROUTINE ZSPSVX\_64(FACT, UPLO, N, NRHS, A, AF, IPIVOT, B, LDB, X, LDX, RCOND, FERR, BERR, WORK, WORK2, INFO) CHARACTER \* 1 FACT, UPLO DOUBLE COMPLEX  $A(*)$ ,  $AF(*)$ ,  $B(LDB, *)$ ,  $X(LDX, *)$ ,  $WORK(*)$  INTEGER\*8 N, NRHS, LDB, LDX, INFO INTEGER\*8 IPIVOT(\*) DOUBLE PRECISION RCOND DOUBLE PRECISION FERR(\*), BERR(\*), WORK2(\*)

#### <span id="page-4400-2"></span>**F95 INTERFACE**

 SUBROUTINE SPSVX(FACT, UPLO, N, [NRHS], A, AF, IPIVOT, B, [LDB], X, [LDX], RCOND, FERR, BERR, [WORK], [WORK2], [INFO])

 CHARACTER(LEN=1) :: FACT, UPLO COMPLEX(8), DIMENSION(:)  $:: A$ , AF, WORK COMPLEX(8), DIMENSION( $:$ , $:$ )  $:$  B, X INTEGER :: N, NRHS, LDB, LDX, INFO INTEGER, DIMENSION(:) :: IPIVOT  $REAL(8) :: RCOND$ REAL(8), DIMENSION(:) :: FERR, BERR, WORK2 SUBROUTINE SPSVX\_64(FACT, UPLO, N, [NRHS], A, AF, IPIVOT, B, [LDB], X, [LDX], RCOND, FERR, BERR, [WORK], [WORK2], [INFO]) CHARACTER(LEN=1) :: FACT, UPLO COMPLEX(8), DIMENSION(:)  $:: A$ , AF, WORK COMPLEX(8), DIMENSION(:,:)  $:: B, X$  INTEGER(8) :: N, NRHS, LDB, LDX, INFO INTEGER(8), DIMENSION(:) :: IPIVOT REAL(8) :: RCOND REAL(8), DIMENSION(:)  $::$  FERR, BERR, WORK2

#### <span id="page-4401-0"></span>**C INTERFACE**

#include <sunperf.h>

void zspsvx(char fact, char uplo, int n, int nrhs, doub lecomplex \*a, doublecomplex \*af, int \*ipivot, doublecomplex \*b, int ldb, doublecomplex \*x, int ldx, double \*rcond, double \*ferr, double \*berr, int \*info);

 void zspsvx\_64(char fact, char uplo, long n, long nrhs, doublecomplex \*a, doublecomplex \*af, long \*ipivot, doublecomplex \*b, long ldb, doublecomplex \*x, long ldx, double \*rcond, double \*ferr, double \*berr, long \*info);

### <span id="page-4401-1"></span>**PURPOSE**

 zspsvx uses the diagonal pivoting factorization A = U\*D\*U\*\*T or  $A = L*D*L**T$  to compute the solution to a complex system of linear equations  $A * X = B$ , where  $A$  is an  $N-by-N$  sym metric matrix stored in packed format and X and B are N-by- NRHS matrices.

 Error bounds on the solution and a condition estimate are also provided.

The following steps are performed:

1. If FACT = 'N', the diagonal pivoting method is used to

 factor A as  $A = U * D * U**T$ , if UPLO = 'U', or  $A = L * D * L**T$ , if UPLO = 'L', where U (or L) is a product of permutation and unit upper (lower) triangular matrices and D is symmetric and block diagonal with 1-by-1 and 2-by-2 diagonal blocks. 2. If some  $D(i,i)=0$ , so that D is exactly singular, then the routine returns with INFO = i. Otherwise, the factored form of A is used to estimate the condition number of the matrix A. If the reciprocal of the condition number is less than machine precision, INFO = N+1 is returned as a warning, but the routine still goes on to solve for X and compute error bounds as described below. 3. The system of equations is solved for X using the fac tored form of A. 4. Iterative refinement is applied to improve the computed solution matrix and calculate error bounds and backward error estimates for it.

# <span id="page-4402-0"></span>**ARGUMENTS**

 FACT (input) Specifies whether or not the factored form of A has been supplied on entry. = 'F': On entry, AF and IPIVOT contain the factored form of A. A, AF and IPIVOT will not be modified. = 'N': The matrix A will be copied to AF and factored. UPLO (input) = 'U': Upper triangle of A is stored; = 'L': Lower triangle of A is stored. N (input) The number of linear equations, i.e., the order of the matrix  $A$ .  $N \ge 0$ .

```
 NRHS (input)
```
 The number of right hand sides, i.e., the number of columns of the matrices B and X. NRHS >= 0.

- A (input) Double complex array, dimension (N\*(N+1)/2) The upper or lower triangle of the symmetric matrix A, packed columnwise in a linear array. The j-th column of A is stored in the array A as follows: if UPLO = 'U',  $A(i + (j-1)*j/2) = A(i,j)$  for  $1 < = i < = j;$  if UPLO = 'L',  $A(i + (j-1)*(2*n-j)/2) =$  A(i,j) for j<=i<=n. See below for further details.
- AF (input/output)

 Double complex array, dimension (N\*(N+1)/2) If  $FACT = 'F', then AF is an input argument and on$  entry contains the block diagonal matrix D and the multipliers used to obtain the factor U or L from the factorization  $A = U*D*U**T$  or  $A = L*D*L**T$  as computed by CSPTRF, stored as a packed triangular matrix in the same storage format as A.

 If FACT = 'N', then AF is an output argument and on exit contains the block diagonal matrix D and the multipliers used to obtain the factor U or L from the factorization  $A = U*D*U**T$  or  $A =$  L\*D\*L\*\*T as computed by CSPTRF, stored as a packed triangular matrix in the same storage format as A.

IPIVOT (input or output)

 Integer array, dimension (N) If FACT = 'F', then IPIVOT is an input argument and on entry contains details of the interchanges and the block struc ture of D, as determined by CSPTRF. If IPIVOT(k) > 0, then rows and columns k and IPIVOT(k) were interchanged and D(k,k) is a 1-by-1 diagonal block. If  $UPLO = 'U'$  and  $IPIVOT(k) = IPIVOT(k-1)$  < 0, then rows and columns k-1 and -IPIVOT(k) were interchanged and  $D(k-1:k,k-1:k)$  is a 2-by-2 diagonal block. If  $UPLO = 'L'$  and  $IPIVOT(k) =$ IPIVOT $(k+1)$  < 0, then rows and columns  $k+1$  and -IPIVOT(k) were interchanged and D(k:k+1,k:k+1) is a 2-by-2 diagonal block.

 If FACT = 'N', then IPIVOT is an output argument and on exit contains details of the interchanges and the block structure of D, as determined by CSPTRF.

 B (input) Double complex array, dimension (LDB,NRHS) The N by-NRHS right hand side matrix B.

 LDB (input) The leading dimension of the array B. LDB >=  $max(1,N)$ . X (output) Double complex array, dimension (LDX,NRHS) If INFO = 0 or INFO = N+1, the N-by-NRHS solution matrix X. LDX (input) The leading dimension of the array X. LDX >=  $max(1,N)$ . RCOND (output) The estimate of the reciprocal condition number of the matrix A. If RCOND is less than the machine precision (in particular, if RCOND = 0), the matrix is singular to working precision. This condition is indicated by a return code of INFO >  $\overline{\mathbf{0}}$ . FERR (output) Double complex array, dimension (NRHS) The estimated forward error bound for each solution vector X(j) (the j-th column of the solution matrix X). If XTRUE is the true solution corresponding to  $X(j)$ , FERR $(j)$  is an estimated upper bound for the magnitude of the largest ele ment in  $(X(j) - XTRUE)$  divided by the magnitude of the largest element in  $X(j)$ . The estimate is as reliable as the estimate for RCOND, and is almost always a slight overestimate of the true error. BERR (output) Double complex array, dimension (NRHS) The com ponentwise relative backward error of each solu tion vector  $X(j)$  (i.e., the smallest relative change in any element of A or B that makes  $X(j)$  an exact solution). WORK (workspace) Double complex array, dimension(2\*N) WORK2 (workspace) Integer array, dimension(N) INFO (output) = 0: successful exit < 0: if INFO = -i, the i-th argument had an ille gal value

> 0: if INFO = i, and i is

 <= N: D(i,i) is exactly zero. The factorization has been completed but the factor D is exactly singular, so the solution and error bounds could not be computed. RCOND =  $0$  is returned. = N+1: D is nonsingular, but RCOND is less than machine precision, meaning that the matrix is singular to working precision. Nevertheless, the solution and error bounds are computed because there are a number of situations where the computed solution can be more accurate than the value of RCOND would suggest.

## <span id="page-4405-0"></span>**FURTHER DETAILS**

 The packed storage scheme is illustrated by the following example when  $N = 4$ , UPLO = 'U':

Two-dimensional storage of the symmetric matrix A:

 a11 a12 a13 a14 a22 a23 a24 a33 a34 (aij = aji) a44

Packed storage of the upper triangle of A:

A = [ a11, a12, a22, a13, a23, a33, a14, a24, a34, a44 ]

- [NAME](#page-4406-0)
- [SYNOPSIS](#page-4406-1)
	- o [F95 INTERFACE](#page-4406-2)
	- ❍ [C INTERFACE](#page-4407-0)
- [PURPOSE](#page-4407-1)
- [ARGUMENTS](#page-4407-2)
- [FURTHER DETAILS](#page-4408-0)

# <span id="page-4406-0"></span>**NAME**

 zsptrf - compute the factorization of a complex symmetric matrix A stored in packed format using the Bunch-Kaufman diagonal pivoting method

# <span id="page-4406-1"></span>**SYNOPSIS**

SUBROUTINE ZSPTRF(UPLO, N, AP, IPIVOT, INFO)

 CHARACTER \* 1 UPLO DOUBLE COMPLEX AP(\*) INTEGER N, INFO INTEGER IPIVOT(\*)

SUBROUTINE ZSPTRF\_64(UPLO, N, AP, IPIVOT, INFO)

 CHARACTER \* 1 UPLO DOUBLE COMPLEX AP(\*) INTEGER\*8 N, INFO INTEGER\*8 IPIVOT(\*)

#### <span id="page-4406-2"></span>**F95 INTERFACE**

SUBROUTINE SPTRF(UPLO, N, AP, IPIVOT, [INFO])

 CHARACTER(LEN=1) :: UPLO COMPLEX(8), DIMENSION(:) :: AP INTEGER :: N, INFO INTEGER, DIMENSION(:) :: IPIVOT

SUBROUTINE SPTRF\_64(UPLO, N, AP, IPIVOT, [INFO])

CHARACTER(LEN=1) :: UPLO

 COMPLEX(8), DIMENSION(:) :: AP  $INTEGER(8) :: N, INFO$ INTEGER(8), DIMENSION(:) :: IPIVOT

#### <span id="page-4407-0"></span>**C INTERFACE**

#include <sunperf.h>

```
 void zsptrf(char uplo, int n, doublecomplex *ap, int
          *ipivot, int *info);
```

```
 void zsptrf_64(char uplo, long n, doublecomplex *ap, long
           *ipivot, long *info);
```
# <span id="page-4407-1"></span>**PURPOSE**

 zsptrf computes the factorization of a complex symmetric matrix A stored in packed format using the Bunch-Kaufman diagonal pivoting method:

 $A = U^*D^*U^{**}T$  or  $A = L^*D^*L^{**}T$ 

 where U (or L) is a product of permutation and unit upper (lower) triangular matrices, and D is symmetric and block diagonal with 1-by-1 and 2-by-2 diagonal blocks.

# <span id="page-4407-2"></span>**ARGUMENTS**

```
 UPLO (input)
          = 'U': Upper triangle of A is stored;
          = 'L': Lower triangle of A is stored.
 N (input) The order of the matrix A. N >= 0.
 AP (input/output)
          Double complex array, dimension (N*(N+1)/2) On
          entry, the upper or lower triangle of the sym-
          metric matrix A, packed columnwise in a linear
          array. The j-th column of A is stored in the
         array AP as follows: if UPLO = 'U', AP(i + (j-
          1)*j/2 = A(i,j) for 1<=i<=j; if UPLO = 'L', AP(i
         + (j-1)*(2n-j)/2 = A(i,j) for j<=i<=n.
          On exit, the block diagonal matrix D and the mul-
```
 tipliers used to obtain the factor U or L, stored as a packed triangular matrix overwriting A (see below for further details).

```
 IPIVOT (output)
          Integer array, dimension (N) Details of the inter-
          changes and the block structure of D. If
         IPIVOT(k) > 0, then rows and columns k and
         IPIVOT(k) were interchanged and D(k, k) is a 1-by-1
         diagonal block. If UPLO = 'U' and IPIVOT(k) = IPIVOT(k-1) < 0, then rows and columns k-1 and
         -IPIVOT(k) were interchanged and D(k-1:k,k-1:k) is
          a 2-by-2 diagonal block. If UPLO = 'L' and
         IPIVOT(k) = IPIVOT(k+1) < 0, then rows and columns
          k+1 and -IPIVOT(k) were interchanged and
          D(k:k+1,k:k+1) is a 2-by-2 diagonal block.
 INFO (output)
          = 0: successful exit
          < 0: if INFO = -i, the i-th argument had an
          illegal value
          > 0: if INFO = i, D(i,i) is exactly zero. The
          factorization has been completed, but the block
          diagonal matrix D is exactly singular, and divi-
          sion by zero will occur if it is used to solve a
          system of equations.
```
# <span id="page-4408-0"></span>**FURTHER DETAILS**

 5-96 - Based on modifications by J. Lewis, Boeing Computer Services

Company

```
If UPLO = 'U', then A = U*D*U', where
  U = P(n)*U(n)* ... *P(k)U(k)* ...,
i.e., U is a product of terms P(k)*U(k), where k decreases
 from n to 1 in steps of 1 or 2, and D is a block diagonal
matrix with 1-by-1 and 2-by-2 diagonal blocks D(k). P(k) is
a permutation matrix as defined by IPIVOT(k), and U(k) is a
 unit upper triangular matrix, such that if the diagonal
block D(k) is of order s (s = 1 or 2), then
```
 ( I v 0 ) k-s  $U(k) = (0 1 0) s$  ( 0 0 I ) n-k k-s s n-k

```
If s = 1, D(k) overwrites A(k, k), and v overwrites A(1:k-)1, k). If s = 2, the upper triangle of D(k) overwrites A(k-1,k-1), A(k-1,k), and A(k,k), and v overwrites A(1:k-2,k-1)1:k.
```

```
If UPLO = 'L', then A = L*D*L', where
   L = P(1) * L(1) * ... * P(k) * L(k) * ...
```
i.e., L is a product of terms  $P(k)*L(k)$ , where k increases from 1 to n in steps of 1 or 2, and D is a block diagonal matrix with  $1-by-1$  and  $2-by-2$  diagonal blocks  $D(k)$ .  $P(k)$  is a permutation matrix as defined by IPIVOT( $k$ ), and  $L(k)$  is a unit lower triangular matrix, such that if the diagonal block  $D(k)$  is of order s (s = 1 or 2), then

 ( I 0 0 ) k-1  $L(k) = (0 0 I 0) s$  $($  0 v I  $)$  n-k-s+1 k-1 s n-k-s+1

> If  $s = 1$ ,  $D(k)$  overwrites  $A(k, k)$ , and v overwrites  $A(k+1:n,k)$ . If  $s = 2$ , the lower triangle of  $D(k)$  overwrites  $A(k,k)$ ,  $A(k+1,k)$ , and  $A(k+1,k+1)$ , and v overwrites  $A(k+2:n,k:k+1)$ .

- NAME
- SYNOPSIS
	- o F95 INTERFACE
	- ❍ C INTERFACE
- PURPOSE
- ARGUMENTS

# **NAME**

 zsptri - compute the inverse of a complex symmetric indefin ite matrix A in packed storage using the factorization A = U\*D\*U\*\*T or A = L\*D\*L\*\*T computed by CSPTRF

## **SYNOPSIS**

SUBROUTINE ZSPTRI(UPLO, N, AP, IPIVOT, WORK, INFO)

 CHARACTER \* 1 UPLO DOUBLE COMPLEX AP(\*), WORK(\*) INTEGER N, INFO INTEGER IPIVOT(\*)

SUBROUTINE ZSPTRI\_64(UPLO, N, AP, IPIVOT, WORK, INFO)

 CHARACTER \* 1 UPLO DOUBLE COMPLEX AP(\*), WORK(\*) INTEGER\*8 N, INFO INTEGER\*8 IPIVOT(\*)

#### **F95 INTERFACE**

SUBROUTINE SPTRI(UPLO, N, AP, IPIVOT, [WORK], [INFO])

 CHARACTER(LEN=1) :: UPLO  $COMPLEX(8)$ ,  $DIMENSION(:) :: AP, WORK$  INTEGER :: N, INFO INTEGER, DIMENSION(:) :: IPIVOT

SUBROUTINE SPTRI\_64(UPLO, N, AP, IPIVOT, [WORK], [INFO])

 CHARACTER(LEN=1) :: UPLO  $COMPLEX(8)$ ,  $DIMENSION(:) :: AP, WORK$   INTEGER(8) :: N, INFO INTEGER(8), DIMENSION(:) :: IPIVOT

#### **C INTERFACE**

#include <sunperf.h>

```
 void zsptri(char uplo, int n, doublecomplex *ap, int
          *ipivot, int *info);
```

```
 void zsptri_64(char uplo, long n, doublecomplex *ap, long
           *ipivot, long *info);
```
### **PURPOSE**

 zsptri computes the inverse of a complex symmetric indefinite matrix A in packed storage using the factoriza tion  $A = U*D*U**T$  or  $A = L*D*L**T$  computed by ZSPTRF.

# **ARGUMENTS**

 UPLO (input) Specifies whether the details of the factorization are stored as an upper or lower triangular matrix. = 'U': Upper triangular, form is A = U\*D\*U\*\*T; = 'L': Lower triangular, form is A = L\*D\*L\*\*T. N (input) The order of the matrix A. N >= 0. AP (input/output) Double complex array, dimension (N\*(N+1)/2) On entry, the block diagonal matrix D and the multi pliers used to obtain the factor U or L as com puted by ZSPTRF, stored as a packed triangular matrix. On exit, if INFO = 0, the (symmetric) inverse of the original matrix, stored as a packed triangular matrix. The j-th column of inv(A) is stored in the array AP as follows: if UPLO =  $'U'$ , AP(i + (j- $1)*j/2$  =  $inv(A)(i,j)$  for  $1<=i<=j$ ; if UPLO = 'L',  $AP(i + (j-1)*(2n-j)/2) = inv(A)(i,j)$  for  $j<=i<=n$ . IPIVOT (input) Integer array, dimension (N) Details of the inter changes and the block structure of D as determined by ZSPTRF.

```
 WORK (workspace)
           Double complex array, dimension(N)
 INFO (output)
           = 0: successful exit
           < 0: if INFO = -i, the i-th argument had an ille-
           gal value
          > 0: if INFO = i, D(i,i) = 0; the matrix is singu-
           lar and its inverse could not be computed.
```
- [NAME](#page-4413-0)
- [SYNOPSIS](#page-4413-1)
	- o [F95 INTERFACE](#page-4413-2)
	- ❍ [C INTERFACE](#page-4414-0)
- [PURPOSE](#page-4414-1)
- [ARGUMENTS](#page-4414-2)

# <span id="page-4413-0"></span>**NAME**

 zsptrs - solve a system of linear equations A\*X = B with a complex symmetric matrix A stored in packed format using the factorization A = U\*D\*U\*\*T or A = L\*D\*L\*\*T computed by ZSPTRF

# <span id="page-4413-1"></span>**SYNOPSIS**

SUBROUTINE ZSPTRS(UPLO, N, NRHS, AP, IPIVOT, B, LDB, INFO)

 CHARACTER \* 1 UPLO DOUBLE COMPLEX AP(\*), B(LDB,\*) INTEGER N, NRHS, LDB, INFO INTEGER IPIVOT(\*)

SUBROUTINE ZSPTRS\_64(UPLO, N, NRHS, AP, IPIVOT, B, LDB, INFO)

 CHARACTER \* 1 UPLO DOUBLE COMPLEX AP(\*), B(LDB,\*) INTEGER\*8 N, NRHS, LDB, INFO INTEGER\*8 IPIVOT(\*)

### <span id="page-4413-2"></span>**F95 INTERFACE**

SUBROUTINE SPTRS(UPLO, N, [NRHS], AP, IPIVOT, B, [LDB], [INFO])

 CHARACTER(LEN=1) :: UPLO COMPLEX(8), DIMENSION(:) :: AP COMPLEX(8), DIMENSION(:,:)  $:: B$  INTEGER :: N, NRHS, LDB, INFO INTEGER, DIMENSION(:) :: IPIVOT

SUBROUTINE SPTRS\_64(UPLO, N, [NRHS], AP, IPIVOT, B, [LDB], [INFO])

 CHARACTER(LEN=1) :: UPLO  $COMPLEX(8)$ , DIMENSION(:) :: AP COMPLEX(8), DIMENSION(:,:)  $:: B$  $INTEGR(8) :: N, NRHS, LDB, INFO$ INTEGER(8), DIMENSION(:) :: IPIVOT

#### <span id="page-4414-0"></span>**C INTERFACE**

#include <sunperf.h>

- void zsptrs(char uplo, int n, int nrhs, doublecomplex \*ap, int \*ipivot, doublecomplex \*b, int ldb, int \*info);
- void zsptrs\_64(char uplo, long n, long nrhs, doublecomplex \*ap, long \*ipivot, doublecomplex \*b, long ldb, long \*info);

# <span id="page-4414-1"></span>**PURPOSE**

 zsptrs solves a system of linear equations A\*X = B with a complex symmetric matrix A stored in packed format using the factorization  $A = U*D*U**T$  or  $A = L*D*L**T$  computed by ZSPTRF.

### <span id="page-4414-2"></span>**ARGUMENTS**

```
 UPLO (input)
           Specifies whether the details of the factorization
           are stored as an upper or lower triangular matrix.
           = 'U': Upper triangular, form is A = U*D*U**T;
           = 'L': Lower triangular, form is A = L*D*L**T.
N (input) The order of the matrix A. N \ge 0.
 NRHS (input)
           The number of right hand sides, i.e., the number
           of columns of the matrix B. NRHS >= 0.
 AP (input)
          Double complex array, dimension (N*(N+1)/2) The
           block diagonal matrix D and the multipliers used
           to obtain the factor U or L as computed by ZSPTRF,
           stored as a packed triangular matrix.
 IPIVOT (input)
           Integer array, dimension (N) Details of the inter-
           changes and the block structure of D as determined
```
by ZSPTRF.

```
 B (input/output)
          Double complex array, dimension (LDB,NRHS) On
          entry, the right hand side matrix B. On exit, the
          solution matrix X.
 LDB (input)
         The leading dimension of the array B. LDB >=
         max(1,N).
 INFO (output)
          = 0: successful exit
           < 0: if INFO = -i, the i-th argument had an ille-
          gal value
```
- [NAME](#page-4416-0)
- [SYNOPSIS](#page-4416-1)
	- o [F95 INTERFACE](#page-4416-2)
	- ❍ [C INTERFACE](#page-4417-0)
- [PURPOSE](#page-4417-1)
- [ARGUMENTS](#page-4417-2)
- [FURTHER DETAILS](#page-4419-0)

## <span id="page-4416-0"></span>**NAME**

 zstedc - compute all eigenvalues and, optionally, eigenvec tors of a symmetric tridiagonal matrix using the divide and conquer method

# <span id="page-4416-1"></span>**SYNOPSIS**

 SUBROUTINE ZSTEDC(COMPZ, N, D, E, Z, LDZ, WORK, LWORK, RWORK, LRWORK, IWORK, LIWORK, INFO)

 CHARACTER \* 1 COMPZ DOUBLE COMPLEX Z(LDZ,\*), WORK(\*) INTEGER N, LDZ, LWORK, LRWORK, LIWORK, INFO INTEGER IWORK(\*) DOUBLE PRECISION D(\*), E(\*), RWORK(\*)

 SUBROUTINE ZSTEDC\_64(COMPZ, N, D, E, Z, LDZ, WORK, LWORK, RWORK, LRWORK, IWORK, LIWORK, INFO)

 CHARACTER \* 1 COMPZ DOUBLE COMPLEX Z(LDZ,\*), WORK(\*) INTEGER\*8 N, LDZ, LWORK, LRWORK, LIWORK, INFO INTEGER\*8 IWORK(\*) DOUBLE PRECISION D(\*), E(\*), RWORK(\*)

### <span id="page-4416-2"></span>**F95 INTERFACE**

 SUBROUTINE STEDC(COMPZ, [N], D, E, Z, [LDZ], [WORK], [LWORK], [RWORK], [LRWORK], [IWORK], [LIWORK], [INFO])

 CHARACTER(LEN=1) :: COMPZ COMPLEX(8), DIMENSION(:) :: WORK COMPLEX(8), DIMENSION(:,:)  $:: z$ 

 INTEGER :: N, LDZ, LWORK, LRWORK, LIWORK, INFO INTEGER, DIMENSION(:) :: IWORK REAL(8), DIMENSION(:)  $::$  D, E, RWORK SUBROUTINE STEDC\_64(COMPZ, [N], D, E, Z, [LDZ], [WORK], [LWORK], [RWORK], [LRWORK], [IWORK], [LIWORK], [INFO]) CHARACTER(LEN=1) :: COMPZ COMPLEX(8), DIMENSION(:) :: WORK COMPLEX(8), DIMENSION(:,:)  $:: z$  INTEGER(8) :: N, LDZ, LWORK, LRWORK, LIWORK, INFO  $INTEGER(8)$ ,  $DIMENSION(:):: INORE$ REAL(8), DIMENSION(:)  $: D, E, RWORK$ **C INTERFACE**

<span id="page-4417-0"></span> #include <sunperf.h> void zstedc(char compz, int n, double \*d, double \*e, doub lecomplex \*z, int ldz, int \*info);

 void zstedc\_64(char compz, long n, double \*d, double \*e, doublecomplex \*z, long ldz, long \*info);

# <span id="page-4417-1"></span>**PURPOSE**

 zstedc computes all eigenvalues and, optionally, eigenvec tors of a symmetric tridiagonal matrix using the divide and conquer method. The eigenvectors of a full or band complex Hermitian matrix can also be found if CHETRD or CHPTRD or CHBTRD has been used to reduce this matrix to tridiagonal form.

 This code makes very mild assumptions about floating point arithmetic. It will work on machines with a guard digit in add/subtract, or on those binary machines without guard digits which subtract like the Cray X-MP, Cray Y-MP, Cray C-90, or Cray-2. It could conceivably fail on hexadecimal or decimal machines without guard digits, but we know of none. See SLAED3 for details.

# <span id="page-4417-2"></span>**ARGUMENTS**

 COMPZ (input) = 'N': Compute eigenvalues only. = 'I': Compute eigenvectors of tridiagonal matrix also. = 'V': Compute eigenvectors of original Hermitian matrix also. On entry, Z contains the unitary  matrix used to reduce the original matrix to tri diagonal form.

- N (input) The dimension of the symmetric tridiagonal matrix.  $N \geq 0$ .
- D (input/output) On entry, the diagonal elements of the tridiagonal matrix. On exit, if INFO = 0, the eigenvalues in ascending order.
- E (input/output) On entry, the subdiagonal elements of the tridiag onal matrix. On exit, E has been destroyed.
- Z (input) On entry, if COMPZ = 'V', then Z contains the unitary matrix used in the reduction to tridiago nal form. On exit, if INFO = 0, then if COMPZ = 'V', Z contains the orthonormal eigenvectors of the original Hermitian matrix, and if COMPZ = 'I', Z contains the orthonormal eigenvectors of the symmetric tridiagonal matrix. If COMPZ = 'N', then Z is not referenced.
- LDZ (input)

The leading dimension of the array  $Z$ . LDZ  $>= 1$ . If eigenvectors are desired, then  $LDZ \geq max(1,N)$ .

#### WORK (workspace)

On exit, if INFO =  $0$ , WORK(1) returns the optimal LWORK.

### LWORK (input)

 The dimension of the array WORK. If COMPZ = 'N' or 'I', or N <= 1, LWORK must be at least 1. If COMPZ = 'V' and  $N > 1$ , LWORK must be at least  $N*N$ .

If LWORK =  $-1$ , then a workspace query is assumed; the routine only calculates the optimal size of the WORK array, returns this value as the first entry of the WORK array, and no error message related to LWORK is issued by XERBLA.

#### RWORK (workspace)

 dimension (LRWORK) On exit, if INFO = 0, RWORK(1) returns the optimal LRWORK.

#### LRWORK (input)

 The dimension of the array RWORK. If COMPZ = 'N' or N <= 1, LRWORK must be at least 1. If COMPZ =

'V' and  $N > 1$ , LRWORK must be at least  $1 + 3*N +$  $2*N*lg N + 3*N**2$  , where  $lg(N)$  = smallest integer k such that  $2***$  >= N. If COMPZ = 'I' and  $N > 1$ , LRWORK must be at least  $1 + 4*N + 2*N**2$ . If LRWORK =  $-1$ , then a workspace query is assumed; the routine only calculates the optimal size of the RWORK array, returns this value as the first entry of the RWORK array, and no error message related to LRWORK is issued by XERBLA. IWORK (workspace/output) On exit, if INFO =  $0$ , IWORK(1) returns the optimal LIWORK. LIWORK (input) The dimension of the array IWORK. If COMPZ = 'N' or  $N \leq 1$ , LIWORK must be at least 1. If COMPZ = 'V' or  $N > 1$ , LIWORK must be at least  $6 + 6*N +$  $5*N*lg$  N. If COMPZ = 'I' or N > 1, LIWORK must be at least  $3 + 5*N$ . If LIWORK =  $-1$ , then a workspace query is assumed; the routine only calculates the optimal size of the IWORK array, returns this value as the first entry of the IWORK array, and no error message related to LIWORK is issued by XERBLA. INFO (output) = 0: successful exit.  $\langle$  0: if INFO =  $-i$ , the i-th argument had an ille gal value. > 0: The algorithm failed to compute an eigen value while working on the submatrix lying in rows and columns INFO/(N+1) through mod(INFO,N+1).

# <span id="page-4419-0"></span>**FURTHER DETAILS**

 Based on contributions by Jeff Rutter, Computer Science Division, University of California at Berkeley, USA

- NAME
- SYNOPSIS
	- o F95 INTERFACE
	- ❍ C INTERFACE
- PURPOSE
- ARGUMENTS
- FURTHER DETAILS

### **NAME**

zstegr - Compute T-sigma\_i = L\_i D\_i L\_i^T, such that L\_i D\_i L\_i^T is a relatively robust representation

### **SYNOPSIS**

 SUBROUTINE ZSTEGR(JOBZ, RANGE, N, D, E, VL, VU, IL, IU, ABSTOL, M, W, Z, LDZ, ISUPPZ, WORK, LWORK, IWORK, LIWORK, INFO)

 CHARACTER \* 1 JOBZ, RANGE DOUBLE COMPLEX Z(LDZ,\*) INTEGER N, IL, IU, M, LDZ, LWORK, LIWORK, INFO INTEGER ISUPPZ(\*), IWORK(\*) DOUBLE PRECISION VL, VU, ABSTOL DOUBLE PRECISION  $D(*)$ ,  $E(*)$ ,  $W(*)$ ,  $WORK(*)$ 

 SUBROUTINE ZSTEGR\_64(JOBZ, RANGE, N, D, E, VL, VU, IL, IU, ABSTOL, M, W, Z, LDZ, ISUPPZ, WORK, LWORK, IWORK, LIWORK, INFO)

 CHARACTER \* 1 JOBZ, RANGE DOUBLE COMPLEX Z(LDZ,\*) INTEGER\*8 N, IL, IU, M, LDZ, LWORK, LIWORK, INFO INTEGER\*8 ISUPPZ(\*), IWORK(\*) DOUBLE PRECISION VL, VU, ABSTOL DOUBLE PRECISION  $D(*)$ ,  $E(*)$ ,  $W(*)$ ,  $WORK(*)$ 

#### **F95 INTERFACE**

 SUBROUTINE STEGR(JOBZ, RANGE, [N], D, E, VL, VU, IL, IU, ABSTOL, M, W, Z, [LDZ], ISUPPZ, [WORK], [LWORK], [IWORK], [LIWORK], [INFO])

 CHARACTER(LEN=1) :: JOBZ, RANGE COMPLEX(8), DIMENSION( $:$ ;  $:$   $:$   $:$   $Z$   INTEGER :: N, IL, IU, M, LDZ, LWORK, LIWORK, INFO INTEGER, DIMENSION(:) :: ISUPPZ, IWORK REAL(8) :: VL, VU, ABSTOL REAL(8), DIMENSION $(:):: D, E, W, WORK$ 

 SUBROUTINE STEGR\_64(JOBZ, RANGE, [N], D, E, VL, VU, IL, IU, ABSTOL, M, W, Z, [LDZ], ISUPPZ, [WORK], [LWORK], [IWORK], [LIWORK], [INFO])

 CHARACTER(LEN=1) :: JOBZ, RANGE COMPLEX(8), DIMENSION(:,:)  $:: z$  INTEGER(8) :: N, IL, IU, M, LDZ, LWORK, LIWORK, INFO  $INTEGER(8)$ ,  $DIMENSION(:): ISUPPZ$ ,  $IWORK$  REAL(8) :: VL, VU, ABSTOL REAL(8), DIMENSION $(:):: D, E, W, WORK$ 

#### **C INTERFACE**

#include <sunperf.h>

- void zstegr(char jobz, char range, int n, double \*d, double \*e, double vl, double vu, int il, int iu, double abstol, int \*m, double \*w, doublecomplex \*z, int ldz, int \*isuppz, int \*info);
- void zstegr\_64(char jobz, char range, long n, double \*d, double \*e, double vl, double vu, long il, long iu, double abstol, long \*m, double \*w, doublecomplex \*z, long ldz, long \*isuppz, long \*info);

## **PURPOSE**

 zstegr b) Compute the eigenvalues, lambda\_j, of L\_i D\_i L\_i^T to high relative accuracy by the dqds algorithm, (c) If there is a cluster of close eigenvalues, "choose" sigma\_i close to the cluster, and go to step (a), (d) Given the approximate eigenvalue lambda\_j of L\_i D\_i  $L_i^T$ , compute the corresponding eigenvector by forming a rank-revealing twisted factorization. The desired accuracy of the output can be specified by the input parameter ABSTOL.

For more details, see "A new  $O(n^2)$  algorithm for the sym metric tridiagonal eigenvalue/eigenvector problem", by Inderjit Dhillon, Computer Science Division Technical Report No. UCB/CSD-97-971, UC Berkeley, May 1997.

 Note 1 : Currently CSTEGR is only set up to find ALL the n eigenvalues and eigenvectors of T in O(n^2) time

```
 Note 2 : Currently the routine CSTEIN is called when an
 appropriate sigma_i cannot be chosen in step (c) above.
 CSTEIN invokes modified Gram-Schmidt when eigenvalues are
 close.
 Note 3 : CSTEGR works only on machines which follow ieee-754
 floating-point standard in their handling of infinities and
 NaNs. Normal execution of CSTEGR may create NaNs and infin-
 ities and hence may abort due to a floating point exception
 in environments which do not conform to the ieee standard.
```
# **ARGUMENTS**

```
 JOBZ (input)
           = 'N': Compute eigenvalues only;
           = 'V': Compute eigenvalues and eigenvectors.
 RANGE (input)
           = 'A': all eigenvalues will be found.
           = 'V': all eigenvalues in the half-open interval
           (VL,VU] will be found. = 'I': the IL-th through
           IU-th eigenvalues will be found.
N (input) The order of the matrix. N \ge 0.
 D (input/output)
           On entry, the n diagonal elements of the tridiago-
           nal matrix T. On exit, D is overwritten.
 E (input/output)
           On entry, the (n-1) subdiagonal elements of the
          tridiagonal matrix T in elements 1 to N-1 of E;
           E(N) need not be set. On exit, E is overwritten.
 VL (input)
           If RANGE='V', the lower and upper bounds of the
           interval to be searched for eigenvalues. VL < VU.
           Not referenced if RANGE = 'A' or 'I'.
 VU (input)
           If RANGE='V', the lower and upper bounds of the
           interval to be searched for eigenvalues. VL < VU.
           Not referenced if RANGE = 'A' or 'I'.
 IL (input)
           If RANGE='I', the indices (in ascending order) of
           the smallest and largest eigenvalues to be
          returned. 1 \leq I \leq I I \leq I I \leq I I \leq I I \leq I I \leq Iand IU = 0 if N = 0. Not referenced if RANGE =
```
'A' or 'V'.

### IU (input)

 If RANGE='I', the indices (in ascending order) of the smallest and largest eigenvalues to be returned.  $1 \leq I$   $I \leq I$   $I \leq I$   $I \leq I$   $I \leq I$   $I \leq I$ and  $IU = 0$  if  $N = 0$ . Not referenced if RANGE = 'A' or 'V'.

#### ABSTOL (input)

 The absolute error tolerance for the eigenvalues/eigenvectors. IF JOBZ = 'V', the eigenvalues and eigenvectors output have residual norms bounded by ABSTOL, and the dot products between different eigenvectors are bounded by ABSTOL. If ABSTOL is less than  $N*EPS*|T|$ , then N\*EPS\*|T| will be used in its place, where EPS is the machine precision and  $|T|$  is the 1-norm of the tridiagonal matrix. The eigenvalues are computed to an accuracy of EPS\*|T| irrespective of ABSTOL. If high relative accuracy is important, set ABSTOL to DLAMCH( 'Safe minimum' ). See Barlow and Dem mel "Computing Accurate Eigensystems of Scaled Diagonally Dominant Matrices", LAPACK Working Note #7 for a discussion of which matrices define their eigenvalues to high relative accuracy.

#### M (output)

The total number of eigenvalues found.  $0 \leq M \leq 1$ N. If RANGE = 'A',  $M = N$ , and if RANGE = 'I',  $M =$ IU-IL+1.

### W (output) The first M elements contain the selected eigen values in ascending order.

 Z (input) If JOBZ = 'V', then if INFO = 0, the first M columns of Z contain the orthonormal eigenvectors of the matrix T corresponding to the selected eigenvalues, with the i-th column of Z holding the eigenvector associated with  $W(i)$ . If JOBZ = 'N', then Z is not referenced. Note: the user must ensure that at least max(1,M) columns are supplied in the array  $Z_i$  if RANGE = 'V', the exact value of M is not known in advance and an upper bound must be used.

#### LDZ (input)

The leading dimension of the array  $Z$ . LDZ  $>= 1$ , and if  $JOBZ = 'V'$ ,  $LDZ \ge max(1,N)$ .

 ISUPPZ (output) The support of the eigenvectors in Z, i.e., the indices indicating the nonzero elements in Z. The i-th eigenvector is nonzero only in elements ISUPPZ( 2\*i-1 ) through ISUPPZ( 2\*i ). WORK (workspace) On exit, if INFO =  $0$ , WORK $(1)$  returns the optimal (and minimal) LWORK. LWORK (input) The dimension of the array WORK. LWORK >= max(1,18\*N) If LWORK =  $-1$ , then a workspace query is assumed; the routine only calculates the optimal size of the WORK array, returns this value as the first entry of the WORK array, and no error message related to LWORK is issued by XERBLA. IWORK (workspace/output) On exit, if INFO =  $0$ , IWORK(1) returns the optimal LIWORK. LIWORK (input) The dimension of the array IWORK. LIWORK >=  $max(1,10*N)$ If LIWORK =  $-1$ , then a workspace query is assumed; the routine only calculates the optimal size of the IWORK array, returns this value as the first entry of the IWORK array, and no error message related to LIWORK is issued by XERBLA. INFO (output) = 0: successful exit  $<$  0: if INFO =  $-i$ , the i-th argument had an ille gal value > 0: if INFO = 1, internal error in SLARRE, if INFO = 2, internal error in CLARRV.

# **FURTHER DETAILS**

 Based on contributions by Inderjit Dhillon, IBM Almaden, USA Osni Marques, LBNL/NERSC, USA Ken Stanley, Computer Science Division, University of California at Berkeley, USA

- NAME
- SYNOPSIS
	- o F95 INTERFACE
	- ❍ C INTERFACE
- PURPOSE
- ARGUMENTS

## **NAME**

 zstein - compute the eigenvectors of a real symmetric tridi agonal matrix T corresponding to specified eigenvalues, using inverse iteration

## **SYNOPSIS**

 SUBROUTINE ZSTEIN(N, D, E, M, W, IBLOCK, ISPLIT, Z, LDZ, WORK, IWORK, IFAIL, INFO) DOUBLE COMPLEX Z(LDZ,\*) INTEGER N, M, LDZ, INFO INTEGER IBLOCK(\*), ISPLIT(\*), IWORK(\*), IFAIL(\*) DOUBLE PRECISION  $D(*)$ ,  $E(*)$ ,  $W(*)$ ,  $WORK(*)$  SUBROUTINE ZSTEIN\_64(N, D, E, M, W, IBLOCK, ISPLIT, Z, LDZ, WORK, IWORK, IFAIL, INFO) DOUBLE COMPLEX Z(LDZ,\*) INTEGER\*8 N, M, LDZ, INFO INTEGER\*8 IBLOCK(\*), ISPLIT(\*), IWORK(\*), IFAIL(\*) DOUBLE PRECISION  $D(*)$ ,  $E(*)$ ,  $W(*)$ ,  $WORK(*)$  **F95 INTERFACE** SUBROUTINE STEIN([N], D, E, [M], W, IBLOCK, ISPLIT, Z, [LDZ], [WORK], [IWORK], IFAIL, [INFO]) COMPLEX(8), DIMENSION(:,:)  $:: z$  INTEGER :: N, M, LDZ, INFO INTEGER, DIMENSION(:) :: IBLOCK, ISPLIT, IWORK, IFAIL REAL(8), DIMENSION $(:):: D, E, W, WORK$ SUBROUTINE STEIN\_64([N], D, E, [M], W, IBLOCK, ISPLIT, Z, [LDZ],

[WORK], [IWORK], IFAIL, [INFO])

COMPLEX(8), DIMENSION(:,:) :: Z  $INTEGER(8) :: N, M, LDZ, INFO$  INTEGER(8), DIMENSION(:) :: IBLOCK, ISPLIT, IWORK, IFAIL  $REAL(8)$ , DIMENSION $(:):D$ , E, W, WORK

#### **C INTERFACE**

#include <sunperf.h>

 void zstein(int n, double \*d, double \*e, int m, double \*w, int \*iblock, int \*isplit, doublecomplex \*z, int ldz, int \*ifail, int \*info); void zstein\_64(long n, double \*d, double \*e, long m, double \*w, long \*iblock, long \*isplit, doublecomplex \*z, long ldz, long \*ifail, long \*info);

### **PURPOSE**

 zstein computes the eigenvectors of a real symmetric tridi agonal matrix T corresponding to specified eigenvalues, using inverse iteration.

 The maximum number of iterations allowed for each eigenvec tor is specified by an internal parameter MAXITS (currently set to 5).

 Although the eigenvectors are real, they are stored in a complex array, which may be passed to CUNMTR or CUPMTR for back transformation to the eigenvectors of a complex Hermitian matrix which was reduced to tridiagonal form.

## **ARGUMENTS**

- $N$  (input) The order of the matrix.  $N \ge 0$ .
- D (input) The n diagonal elements of the tridiagonal matrix T.
- E (input) The (n-1) subdiagonal elements of the tridiagonal matrix T, stored in elements 1 to N-1; E(N) need not be set.
- M (input) The number of eigenvectors to be found. 0 <= M <= N.

 W (input) The first M elements of W contain the eigenvalues for which eigenvectors are to be computed. The eigenvalues should be grouped by split-off block and ordered from smallest to largest within the block. ( The output array W from SSTEBZ with ORDER = 'B' is expected here. )

#### IBLOCK (input)

 The submatrix indices associated with the corresponding eigenvalues in  $W$ ; IBLOCK(i)=1 if eigenvalue W(i) belongs to the first submatrix from the top,  $=2$  if  $W(i)$  belongs to the second submatrix, etc. ( The output array IBLOCK from SSTEBZ is expected here. )

#### ISPLIT (input)

 The splitting points, at which T breaks up into submatrices. The first submatrix consists of rows/columns 1 to ISPLIT( 1 ), the second of rows/columns ISPLIT( 1 )+1 through ISPLIT( 2 ), etc. ( The output array ISPLIT from SSTEBZ is expected here. )

#### Z (output)

 The computed eigenvectors. The eigenvector asso ciated with the eigenvalue W(i) is stored in the i-th column of Z. Any vector which fails to con verge is set to its current iterate after MAXITS iterations. The imaginary parts of the eigenvec tors are set to zero.

### LDZ (input)

 The leading dimension of the array Z. LDZ >=  $max(1,N)$ .

WORK (workspace)

dimension(5\*N)

 IWORK (workspace) dimension(N)

#### IFAIL (output)

 On normal exit, all elements of IFAIL are zero. If one or more eigenvectors fail to converge after MAXITS iterations, then their indices are stored in array IFAIL.

#### INFO (output)

 = 0: successful exit < 0: if INFO = -i, the i-th argument had an ille-
gal value > 0: if INFO = i, then i eigenvectors failed to converge in MAXITS iterations. Their indices are stored in array IFAIL.

- NAME
- SYNOPSIS
	- o F95 INTERFACE
	- ❍ C INTERFACE
- PURPOSE
- ARGUMENTS

# **NAME**

 zsteqr - compute all eigenvalues and, optionally, eigenvec tors of a symmetric tridiagonal matrix using the implicit QL or QR method

### **SYNOPSIS**

SUBROUTINE ZSTEQR(COMPZ, N, D, E, Z, LDZ, WORK, INFO)

 CHARACTER \* 1 COMPZ DOUBLE COMPLEX Z(LDZ,\*) INTEGER N, LDZ, INFO DOUBLE PRECISION D(\*), E(\*), WORK(\*)

SUBROUTINE ZSTEQR\_64(COMPZ, N, D, E, Z, LDZ, WORK, INFO)

 CHARACTER \* 1 COMPZ DOUBLE COMPLEX Z(LDZ,\*) INTEGER\*8 N, LDZ, INFO DOUBLE PRECISION D(\*), E(\*), WORK(\*)

#### **F95 INTERFACE**

SUBROUTINE STEQR(COMPZ, [N], D, E, Z, [LDZ], [WORK], [INFO])

 CHARACTER(LEN=1) :: COMPZ COMPLEX(8), DIMENSION(:,:)  $:: z$  INTEGER :: N, LDZ, INFO  $REAL(8)$ ,  $DIMENSION(:):: D, E, WORK$ 

SUBROUTINE STEQR\_64(COMPZ, [N], D, E, Z, [LDZ], [WORK], [INFO])

 CHARACTER(LEN=1) :: COMPZ COMPLEX(8), DIMENSION(:,:)  $:: z$   INTEGER(8) :: N, LDZ, INFO  $REAL(8)$ , DIMENSION $(:):D, E, WORK$ 

#### **C INTERFACE**

#include <sunperf.h>

 void zsteqr(char compz, int n, double \*d, double \*e, doub lecomplex \*z, int ldz, int \*info);

 void zsteqr\_64(char compz, long n, double \*d, double \*e, doublecomplex \*z, long ldz, long \*info);

### **PURPOSE**

 zsteqr computes all eigenvalues and, optionally, eigenvectors of a symmetric tridiagonal matrix using the implicit QL or QR method. The eigenvectors of a full or band complex Hermitian matrix can also be found if CHETRD or CHPTRD or CHBTRD has been used to reduce this matrix to tri diagonal form.

```
 COMPZ (input)
           = 'N': Compute eigenvalues only.
           = 'V': Compute eigenvalues and eigenvectors of
           the original Hermitian matrix. On entry, Z must
           contain the unitary matrix used to reduce the ori-
           ginal matrix to tridiagonal form. = 'I': Compute
           eigenvalues and eigenvectors of the tridiagonal
           matrix. Z is initialized to the identity matrix.
N (input) The order of the matrix. N \ge 0.
 D (input/output)
           On entry, the diagonal elements of the tridiagonal
           matrix. On exit, if INFO = 0, the eigenvalues in
           ascending order.
 E (input/output)
           On entry, the (n-1) subdiagonal elements of the
           tridiagonal matrix. On exit, E has been des-
           troyed.
 Z (input) On entry, if COMPZ = 'V', then Z contains the
          unitary matrix used in the reduction to tridiago-
           nal form. On exit, if INFO = 0, then if COMPZ =
```
 'V', Z contains the orthonormal eigenvectors of the original Hermitian matrix, and if COMPZ = 'I', Z contains the orthonormal eigenvectors of the symmetric tridiagonal matrix. If COMPZ = 'N', then Z is not referenced. LDZ (input) The leading dimension of the array  $Z$ . LDZ  $>= 1$ , and if eigenvectors are desired, then LDZ >=  $max(1,N)$ . WORK (workspace) dimension(max( $1,2*N-2$ )) If COMPZ = 'N', then WORK is not referenced. INFO (output) = 0: successful exit < 0: if INFO = -i, the i-th argument had an ille gal value > 0: the algorithm has failed to find all the eigenvalues in a total of 30\*N iterations; if INFO = i, then i elements of E have not converged to zero; on exit, D and E contain the elements of a symmetric tridiagonal matrix which is unitarily similar to the original matrix.

- [NAME](#page-4432-0)
- [SYNOPSIS](#page-4432-1)
	- o [F95 INTERFACE](#page-4432-2)
	- ❍ [C INTERFACE](#page-4433-0)
- [PURPOSE](#page-4433-1)
- [ARGUMENTS](#page-4433-2)

# <span id="page-4432-0"></span>**NAME**

 zstsv - compute the solution to a complex system of linear equations  $A * X = B$  where A is a Hermitian tridiagonal matrix

# <span id="page-4432-1"></span>**SYNOPSIS**

SUBROUTINE ZSTSV(N, NRHS, L, D, SUBL, B, LDB, IPIV, INFO)

DOUBLE COMPLEX  $L(*)$ ,  $D(*)$ , SUBL $(*)$ , B $(LDB, *)$  INTEGER N, NRHS, LDB, INFO INTEGER IPIV(\*)

SUBROUTINE ZSTSV\_64(N, NRHS, L, D, SUBL, B, LDB, IPIV, INFO)

 DOUBLE COMPLEX L(\*), D(\*), SUBL(\*), B(LDB,\*) INTEGER\*8 N, NRHS, LDB, INFO INTEGER\*8 IPIV(\*)

#### <span id="page-4432-2"></span>**F95 INTERFACE**

```
 SUBROUTINE STSV(N, NRHS, L, D, SUBL, B, [LDB], IPIV, [INFO])
```
 $COMPLEX(8)$ ,  $DIMENSION(:): L, D, SUBL$ COMPLEX(8), DIMENSION( $:$ , $:$ )  $:$  B INTEGER :: N, NRHS, LDB, INFO INTEGER, DIMENSION(:) :: IPIV

SUBROUTINE STSV\_64(N, NRHS, L, D, SUBL, B, [LDB], IPIV, [INFO])

 $COMPLEX(8)$ ,  $DIMENSION(:): L, D, SUBL$ COMPLEX(8), DIMENSION( $:$ ;  $:$ )  $:$  B INTEGER(8) :: N, NRHS, LDB, INFO INTEGER(8), DIMENSION(:) :: IPIV

#### <span id="page-4433-0"></span>**C INTERFACE**

#include <sunperf.h>

 void zstsv(int n, int nrhs, doublecomplex \*l, doublecomplex \*d, doublecomplex \*subl, doublecomplex \*b, int ldb, int \*ipiv, int \*info);

 void zstsv\_64(long n, long nrhs, doublecomplex \*l, doub lecomplex \*d, doublecomplex \*subl, doublecomplex \*b, long ldb, long \*ipiv, long \*info);

### <span id="page-4433-1"></span>**PURPOSE**

 zstsv computes the solution to a complex system of linear equations A \* X = B where A is a Hermitian tridiagonal matrix.

```
 N (input)
          The order of the matrix A. N \ge 0.
 NRHS (input)
           The number of right hand sides in B.
 L (input/output)
            COMPLEX array, dimension (N)
           On entry, the n-1 subdiagonal elements of the tri-
           diagonal matrix A. On exit, part of the factori-
           zation of A.
 D (input/output)
            REAL array, dimension (N)
           On entry, the n diagonal elements of the tridiago-
           nal matrix A. On exit, the n diagonal elements of
           the diagonal matrix D from the factorization of A.
 SUBL (output)
            COMPLEX array, dimension (N)
           On exit, part of the factorization of A.
 B (input/output)
           The columns of B contain the right hand sides.
 LDB (input)
           The leading dimension of B as specified in a type
```

```
 IPIV (output)
           INTEGER array, dimension (N)
           On exit, the pivot indices of the factorization.
 INFO (output)
           INTEGER
           = 0: successful exit
          \langle 0: if INFO = -i, the i-th argument had an ille-
           gal value
           > 0: if INFO = i, D(k,k) is exactly zero. The
           factorization has been completed, but the block
           diagonal matrix D is exactly singular and division
           by zero will occur if it is used to solve a system
           of equations.
```
- [NAME](#page-4435-0)
- [SYNOPSIS](#page-4435-1)
	- ❍ [F95 INTERFACE](#page-4435-2)
	- ❍ [C INTERFACE](#page-4435-3)
- [PURPOSE](#page-4436-0)
- [ARGUMENTS](#page-4436-1)

# <span id="page-4435-0"></span>**NAME**

 zsttrf - compute the factorization of a complex Hermitian tridiagonal matrix A

# <span id="page-4435-1"></span>**SYNOPSIS**

 SUBROUTINE ZSTTRF(N, L, D, SUBL, IPIV, INFO) DOUBLE COMPLEX L(\*), D(\*), SUBL(\*) INTEGER N, INFO INTEGER IPIV(\*) SUBROUTINE ZSTTRF\_64(N, L, D, SUBL, IPIV, INFO) DOUBLE COMPLEX L(\*), D(\*), SUBL(\*) INTEGER\*8 N, INFO INTEGER\*8 IPIV(\*) **F95 INTERFACE** SUBROUTINE STTRF([N], L, D, SUBL, IPIV, [INFO])  $COMPLEX(8)$ ,  $DIMENSION(:): L, D, SUBL$ 

<span id="page-4435-2"></span> INTEGER :: N, INFO INTEGER, DIMENSION(:) :: IPIV

SUBROUTINE STTRF\_64([N], L, D, SUBL, IPIV, [INFO])

 $COMPLEX(8)$ ,  $DIMENSION(:): L, D, SUBL$  $INTEGER(8) :: N, INFO$ INTEGER(8), DIMENSION(:) :: IPIV

### <span id="page-4435-3"></span>**C INTERFACE**

#include <sunperf.h>

 void zsttrf(int n, doublecomplex \*l, doublecomplex \*d, doub lecomplex \*subl, int \*ipiv, int \*info);

 void zsttrf\_64(long n, doublecomplex \*l, doublecomplex \*d, doublecomplex \*subl, long \*ipiv, long \*info);

### <span id="page-4436-0"></span>**PURPOSE**

```
 zsttrf computes the L*D*L**H factorization of a complex Her-
 mitian tridiagonal matrix A.
```

```
 N (input) INTEGER
          The order of the matrix A. N \ge 0.
 L (input/output)
            COMPLEX array, dimension (N)
           On entry, the n-1 subdiagonal elements of the tri-
           diagonal matrix A. On exit, part of the factori-
           zation of A.
 D (input/output)
            REAL array, dimension (N)
           On entry, the n diagonal elements of the tridiago-
           nal matrix A. On exit, the n diagonal elements of
           the diagonal matrix D from the factorization of A.
 SUBL (output)
            COMPLEX array, dimension (N)
           On exit, part of the factorization of A.
 IPIV (output)
            INTEGER array, dimension (N)
           On exit, the pivot indices of the factorization.
 INFO (output)
            INTEGER
           = 0: successful exit
          < 0: if INFO = -i, the i-th argument had an ille-
           gal value
           > 0: if INFO = i, D(k,k) is exactly zero. The
           factorization has been completed, but the block
           diagonal matrix D is exactly singular and division
           by zero will occur if it is used to solve a system
           of equations.
```
- [NAME](#page-4438-0)
- [SYNOPSIS](#page-4438-1)
	- ❍ [F95 INTERFACE](#page-4438-2)
	- ❍ [C INTERFACE](#page-4439-0)
- [PURPOSE](#page-4439-1)
- [ARGUMENTS](#page-4439-2)

# <span id="page-4438-0"></span>**NAME**

 zsttrs - computes the solution to a complex system of linear equations  $A * X = B$ 

# <span id="page-4438-1"></span>**SYNOPSIS**

<span id="page-4438-2"></span> SUBROUTINE ZSTTRS(N, NRHS, L, D, SUBL, B, LDB, IPIV, INFO) DOUBLE COMPLEX  $L(*)$ ,  $D(*)$ , SUBL $(*)$ , B $(LDB, *)$  INTEGER N, NRHS, LDB, INFO INTEGER IPIV(\*) SUBROUTINE ZSTTRS\_64(N, NRHS, L, D, SUBL, B, LDB, IPIV, INFO) DOUBLE COMPLEX  $L(*)$ ,  $D(*)$ ,  $SUBL(*)$ ,  $B(LDB, *)$  INTEGER\*8 N, NRHS, LDB, INFO INTEGER\*8 IPIV(\*) **F95 INTERFACE** SUBROUTINE STTRS(N, NRHS, L, D, SUBL, B, [LDB], IPIV, [INFO])  $COMPLEX(8)$ ,  $DIMENSION(:): L, D, SUBL$  COMPLEX(8), DIMENSION(:,:) :: B INTEGER :: N, NRHS, LDB, INFO INTEGER, DIMENSION(:) :: IPIV SUBROUTINE STTRS\_64(N, NRHS, L, D, SUBL, B, [LDB], IPIV, [INFO])  $COMPLEX(8)$ ,  $DIMENSION(:): L, D, SUBL$ COMPLEX(8), DIMENSION( $:$ ;  $:$ )  $:$  B INTEGER(8) :: N, NRHS, LDB, INFO INTEGER(8), DIMENSION(:) :: IPIV

#### <span id="page-4439-0"></span>**C INTERFACE**

#include <sunperf.h>

 void zsttrs(int n, int nrhs, doublecomplex \*l, doublecomplex \*d, doublecomplex \*subl, doublecomplex \*b, int ldb, int \*ipiv, int \*info);

 void zsttrs\_64(long n, long nrhs, doublecomplex \*l, doub lecomplex \*d, doublecomplex \*subl, doublecomplex \*b, long ldb, long \*ipiv, long \*info);

### <span id="page-4439-1"></span>**PURPOSE**

 zsttrs computes the solution to a complex system of linear equations  $A * X = B$ , where  $A$  is an N-by-N symmetric tridiagonal matrix and X and B are N-by-NRHS matrices.

```
 N (input) INTEGER
          The order of the matrix A. N \ge 0.
 NRHS (input)
            INTEGER
           The number of right hand sides, i.e., the number
           of columns of the matrix B. NRHS >= 0.
 L (input) COMPLEX array, dimension (N-1)
           On entry, the subdiagonal elements of LL and DD.
 D (input) COMPLEX array, dimension (N)
           On entry, the diagonal elements of DD.
 SUBL (input)
            COMPLEX array, dimension (N-2)
           On entry, the second subdiagonal elements of LL.
 B (input/output)
            COMPLEX array, dimension (LDB, NRHS)
           On entry, the N-by-NRHS right hand side matrix B.
           On exit, if INFO = 0, the N-by-NRHS solution
           matrix X.
 LDB (input)
            INTEGER
           The leading dimension of the array B. LDB >=
          max(1, N)
```

```
 IPIV (output)
           INTEGER array, dimension (N)
          Details of the interchanges and block pivot. If
         IPIV(K) > 0, 1 by 1 pivot, and if IPIV(K) = K + 1an interchange done; If IPIV(K) < 0, 2 by 2
          pivot, no interchange required.
 INFO (output)
           INTEGER
          = 0: successful exit
          < 0: if INFO = -k, the k-th argument had an ille-
          gal value
```
- [NAME](#page-4441-0)
- [SYNOPSIS](#page-4441-1)
	- ❍ [F95 INTERFACE](#page-4441-2)
	- ❍ [C INTERFACE](#page-4441-3)
- [PURPOSE](#page-4442-0)
- [ARGUMENTS](#page-4442-1)

# <span id="page-4441-0"></span>**NAME**

zswap - Exchange vectors x and y.

# <span id="page-4441-1"></span>**SYNOPSIS**

SUBROUTINE ZSWAP(N, X, INCX, Y, INCY)

 DOUBLE COMPLEX X(\*), Y(\*) INTEGER N, INCX, INCY

SUBROUTINE ZSWAP\_64(N, X, INCX, Y, INCY)

 DOUBLE COMPLEX X(\*), Y(\*) INTEGER\*8 N, INCX, INCY

#### <span id="page-4441-2"></span>**F95 INTERFACE**

SUBROUTINE SWAP([N], X, [INCX], Y, [INCY])

COMPLEX(8), DIMENSION(:)  $:: X, Y$ INTEGER :: N, INCX, INCY

SUBROUTINE SWAP\_64([N], X, [INCX], Y, [INCY])

COMPLEX(8), DIMENSION(:)  $:: X, Y$ INTEGER(8) :: N, INCX, INCY

### <span id="page-4441-3"></span>**C INTERFACE**

#include <sunperf.h>

 void zswap(int n, doublecomplex \*x, int incx, doublecomplex \*y, int incy);

void zswap\_64(long n, doublecomplex \*x, long incx, doub-

```
 lecomplex *y, long incy);
```
### <span id="page-4442-0"></span>**PURPOSE**

zswap Exchange x and y where x and y are n-vectors.

# <span id="page-4442-1"></span>**ARGUMENTS**

 N (input) On entry, N specifies the number of elements in the vector. N must be at least one for the sub routine to have any visible effect. Unchanged on exit. X (input/output)  $(1 + (n - 1) * abs(INCX) )$ . On entry, the incremented array X must contain the vector x. On exit, the y vector. INCX (input) On entry, INCX specifies the increment for the elements of X. INCX must not be zero. Unchanged on exit. Y (input/output)  $(1 + (n - 1) * abs(INCY))$ . On entry, the incremented array Y must contain the vector y. On exit, the x vector. INCY (input) On entry, INCY specifies the increment for the elements of Y. INCY must not be zero. Unchanged on exit.

- NAME
- SYNOPSIS
	- ❍ F95 INTERFACE
	- ❍ C INTERFACE
- PURPOSE
- ARGUMENTS

# **NAME**

 zsycon - estimate the reciprocal of the condition number (in the 1-norm) of a complex symmetric matrix A using the fac torization A =  $U^*D^*U^{**}T$  or A =  $L^*D^*L^{**}T$  computed by CSYTRF

# **SYNOPSIS**

SUBROUTINE ZSYCON(UPLO, N, A, LDA, IPIVOT, ANORM, RCOND, WORK, INFO)

 CHARACTER \* 1 UPLO DOUBLE COMPLEX A(LDA,\*), WORK(\*) INTEGER N, LDA, INFO INTEGER IPIVOT(\*) DOUBLE PRECISION ANORM, RCOND

 SUBROUTINE ZSYCON\_64(UPLO, N, A, LDA, IPIVOT, ANORM, RCOND, WORK, INFO)

 CHARACTER \* 1 UPLO DOUBLE COMPLEX A(LDA,\*), WORK(\*) INTEGER\*8 N, LDA, INFO INTEGER\*8 IPIVOT(\*) DOUBLE PRECISION ANORM, RCOND

#### **F95 INTERFACE**

 SUBROUTINE SYCON(UPLO, [N], A, [LDA], IPIVOT, ANORM, RCOND, [WORK], [INFO])

 CHARACTER(LEN=1) :: UPLO COMPLEX(8), DIMENSION(:)  $::$  WORK COMPLEX(8), DIMENSION(:,:)  $:: A$  INTEGER :: N, LDA, INFO INTEGER, DIMENSION(:) :: IPIVOT

```
 REAL(8) :: ANORM, RCOND
    SUBROUTINE SYCON_64(UPLO, [N], A, [LDA], IPIVOT, ANORM, RCOND, [WORK],
           [INFO])
    CHARACTER(LEN=1) :: UPLO
    COMPLEX(8), DIMENSION(:) :: WORK
   COMPLEX(8), DIMENSION(:; :) : A
    INTEGER(8) :: N, LDA, INFO
    INTEGER(8), DIMENSION(:) :: IPIVOT
    REAL(8) :: ANORM, RCOND
 C INTERFACE
```

```
 #include <sunperf.h>
 void zsycon(char uplo, int n, doublecomplex *a, int lda, int
           *ipivot, double anorm, double *rcond, int *info);
```

```
 void zsycon_64(char uplo, long n, doublecomplex *a, long
          lda, long *ipivot, double anorm, double *rcond,
          long *info);
```
# **PURPOSE**

 zsycon estimates the reciprocal of the condition number (in the 1-norm) of a complex symmetric matrix A using the fac torization  $A = U*D*U**T$  or  $A = L*D*L**T$  computed by CSYTRF.

An estimate is obtained for  $norm(inv(A))$ , and the reciprocal of the condition number is computed as RCOND = 1 / (ANORM \*  $norm(int(V(A)))$ .

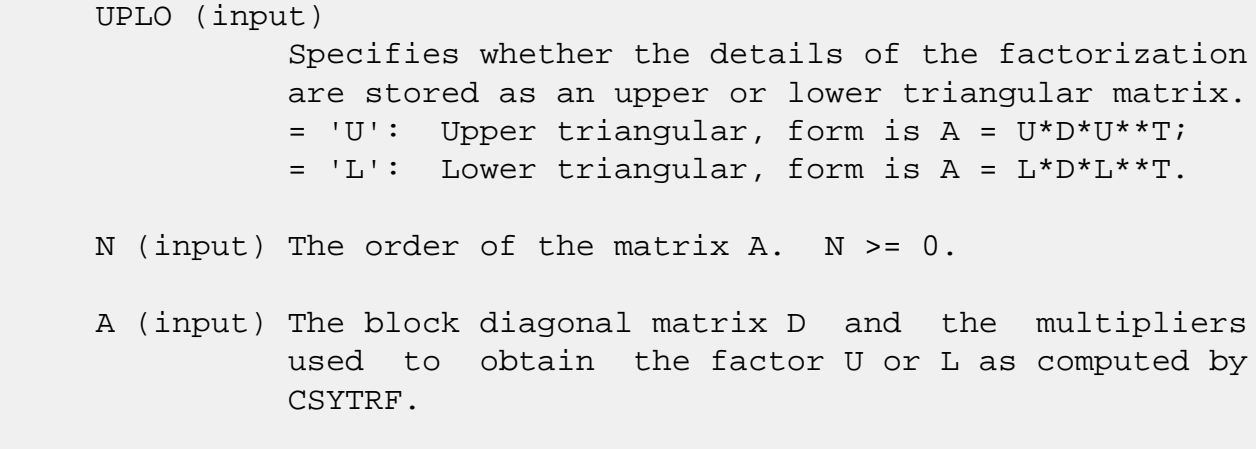

```
 LDA (input)
          The leading dimension of the array A. LDA >=
```
 $max(1,N)$ .

 IPIVOT (input) Details of the interchanges and the block struc ture of D as determined by CSYTRF. ANORM (input) The 1-norm of the original matrix A. RCOND (output) The reciprocal of the condition number of the matrix  $A$ , computed as RCOND =  $1/(ANORM * AINVNM)$ , where AINVNM is an estimate of the 1-norm of inv(A) computed in this routine. WORK (workspace) dimension(2\*N) INFO (output) = 0: successful exit

 $\langle$  0: if INFO =  $-i$ , the i-th argument had an illegal value

- NAME
- SYNOPSIS
	- ❍ F95 INTERFACE
	- ❍ C INTERFACE
- PURPOSE
- ARGUMENTS

# **NAME**

 zsymm - perform one of the matrix-matrix operations C := alpha\*A\*B + beta\*C or C := alpha\*B\*A + beta\*C

# **SYNOPSIS**

 SUBROUTINE ZSYMM(SIDE, UPLO, M, N, ALPHA, A, LDA, B, LDB, BETA, C, LDC)

 CHARACTER \* 1 SIDE, UPLO DOUBLE COMPLEX ALPHA, BETA DOUBLE COMPLEX A(LDA,\*), B(LDB,\*), C(LDC,\*) INTEGER M, N, LDA, LDB, LDC

 SUBROUTINE ZSYMM\_64(SIDE, UPLO, M, N, ALPHA, A, LDA, B, LDB, BETA, C, LDC)

 CHARACTER \* 1 SIDE, UPLO DOUBLE COMPLEX ALPHA, BETA DOUBLE COMPLEX A(LDA,\*), B(LDB,\*), C(LDC,\*) INTEGER\*8 M, N, LDA, LDB, LDC

#### **F95 INTERFACE**

 SUBROUTINE SYMM(SIDE, UPLO, [M], [N], ALPHA, A, [LDA], B, [LDB], BETA, C, [LDC])

 CHARACTER(LEN=1) :: SIDE, UPLO COMPLEX(8) :: ALPHA, BETA  $COMPLEX(8)$ ,  $DIMENSION(:,:):: A, B, C$ INTEGER :: M, N, LDA, LDB, LDC

 SUBROUTINE SYMM\_64(SIDE, UPLO, [M], [N], ALPHA, A, [LDA], B, [LDB], BETA, C, [LDC])

 CHARACTER(LEN=1) :: SIDE, UPLO COMPLEX(8) :: ALPHA, BETA COMPLEX(8), DIMENSION(:,:)  $:: A, B, C$ INTEGER(8) :: M, N, LDA, LDB, LDC

#### **C INTERFACE**

#include <sunperf.h>

- void zsymm(char side, char uplo, int m, int n, doublecomplex \*alpha, doublecomplex \*a, int lda, doublecomplex \*b, int ldb, doublecomplex \*beta, doublecomplex \*c, int ldc); void zsymm\_64(char side, char uplo, long m, long n, doub
	- lecomplex \*alpha, doublecomplex \*a, long lda, doublecomplex \*b, long ldb, doublecomplex \*beta, doublecomplex \*c, long ldc);

### **PURPOSE**

 zsymm performs one of the matrix-matrix operations C := alpha\*A\*B + beta\*C or C := alpha\*B\*A + beta\*C where alpha and beta are scalars, A is a symmetric matrix and B and C are m by n matrices.

```
 SIDE (input)
           On entry, SIDE specifies whether the symmetric
           matrix A appears on the left or right in the
           operation as follows:
          SIDE = 'L' or 'l' C := \alpha \Delta^* A^* B + \beta \Delta^* C,
          SIDE = 'R' or 'r' C := \alpha \Delta B^* A + \beta \Delta C,
           Unchanged on exit.
 UPLO (input)
           On entry, UPLO specifies whether the upper
           or lower triangular part of the symmetric
           matrix A is to be referenced as follows:
           UPLO = 'U' or 'u' Only the upper triangular part
           of the symmetric matrix is to be referenced.
           UPLO = 'L' or 'l' Only the lower triangular part
```
of the symmetric matrix is to be referenced.

Unchanged on exit.

#### M (input)

 On entry, M specifies the number of rows of the matrix C. M >= 0. Unchanged on exit.

#### N (input)

 On entry, N specifies the number of columns of the matrix C. N >= 0. Unchanged on exit.

ALPHA (input)

 On entry, ALPHA specifies the scalar alpha. Unchanged on exit.

#### A (input)

 COMPLEX\*16 array of DIMENSION ( LDA, ka ), where ka is m when SIDE = 'L' or 'l' and is n other wise.

 Before entry with SIDE = 'L' or 'l', the m by m part of the array A must contain the sym metric matrix, such that when UPLO = 'U' or 'u', the leading m by m upper triangular part of the array A must contain the upper triangular part of the symmetric matrix and the strictly lower triangular part of A is not referenced, and when  $UPLO = 'L'$  or 'l', the leading m by m lower triangular part of the array A must con tain the lower triangular part of the sym metric matrix and the strictly upper triangular part of A is not referenced.

Before entry with SIDE = 'R' or 'r', the n by n part of the array A must contain the sym metric matrix, such that when UPLO = 'U' or 'u', the leading n by n upper triangular part of the array A must contain the upper triangular part of the symmetric matrix and the strictly lower triangular part of A is not referenced, and when  $UPLO = 'L'$  or 'l', the leading n by n lower triangular part of the array A must con tain the lower triangular part of the sym metric matrix and the strictly upper triangular part of A is not referenced.

Unchanged on exit.

 On entry, LDA specifies the first dimension of A as declared in the calling (sub) program. When SIDE =  $'L'$  or  $'l'$  then LDA >= max( 1, m ), otherwise LDA  $>=$  max( 1, n). Unchanged on exit.

#### B (input)

 COMPLEX\*16 array of DIMENSION ( LDB, n ). Before entry, the leading m by n part of the array B must contain the matrix B. Unchanged on exit.

#### LDB (input)

 On entry, LDB specifies the first dimension of B as declared in the calling (sub) program.  $LDB \geq max(1, m).$  Unchanged on exit.

#### BETA (input)

 On entry, BETA specifies the scalar beta. When BETA is supplied as zero then C need not be set on input. Unchanged on exit.

#### C (input/output)

 COMPLEX\*16 array of DIMENSION ( LDC, n ). Before entry, the leading m by n part of the array C must contain the matrix C, except when beta is zero, in which case C need not be set on entry. On exit, the array C is overwritten by the m by n updated matrix.

#### LDC (input)

 On entry, LDC specifies the first dimension of C as declared in the calling (sub) program. LDC >= max( 1, m ). Unchanged on exit.

- [NAME](#page-4450-0)
- [SYNOPSIS](#page-4450-1)
	- o [F95 INTERFACE](#page-4450-2)
	- o CINTERFACE
- [PURPOSE](#page-4451-1)
- **[ARGUMENTS](#page-4451-2)**

# <span id="page-4450-0"></span>**NAME**

 zsyr2k - perform one of the symmetric rank 2k operations C := alpha\*A\*B' + alpha\*B\*A' + beta\*C or C := alpha\*A'\*B + alpha\*B'\*A + beta\*C

# <span id="page-4450-1"></span>**SYNOPSIS**

<span id="page-4450-2"></span>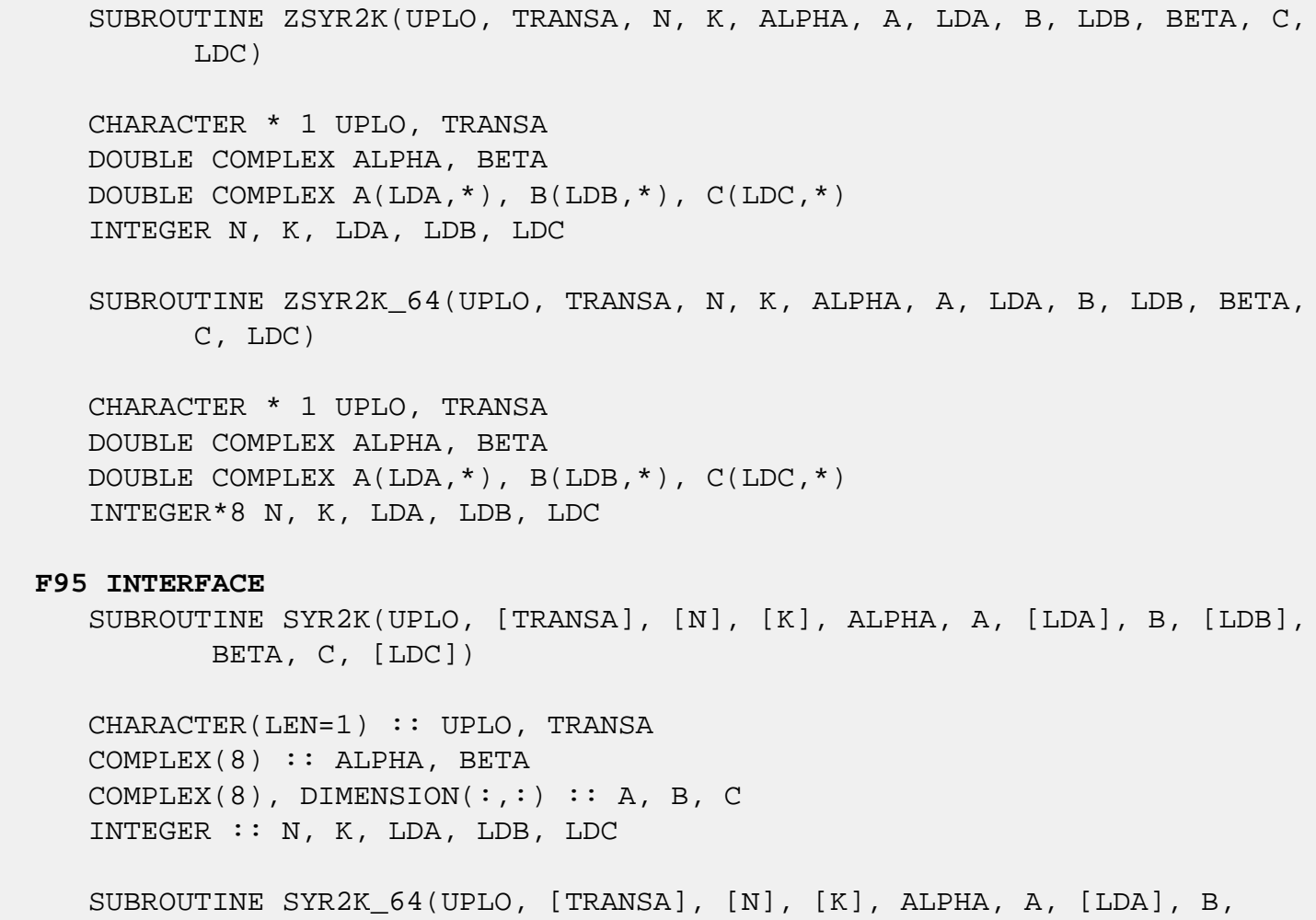

[LDB], BETA, C, [LDC])

 CHARACTER(LEN=1) :: UPLO, TRANSA COMPLEX(8) :: ALPHA, BETA COMPLEX(8), DIMENSION(:,:)  $:: A, B, C$ INTEGER(8) :: N, K, LDA, LDB, LDC

#### <span id="page-4451-0"></span>**C INTERFACE**

#include <sunperf.h>

 void zsyr2k(char uplo, char transa, int n, int k, doublecom plex \*alpha, doublecomplex \*a, int lda, doublecom plex \*b, int ldb, doublecomplex \*beta, doublecom plex \*c, int ldc);

 void zsyr2k\_64(char uplo, char transa, long n, long k, doub lecomplex \*alpha, doublecomplex \*a, long lda, doublecomplex \*b, long ldb, doublecomplex \*beta, doublecomplex \*c, long ldc);

### <span id="page-4451-1"></span>**PURPOSE**

 zsyr2k performs one of the symmetric rank 2k operations C := alpha\*A\*B' + alpha\*B\*A' + beta\*C or  $C := \alpha \Delta^* A' + B' + C'$  alpha\*B'\*A + beta\*C where alpha and beta are scalars, C is an n by n symmetric matrix and A and B are n by k matrices in the first case and k by n matrices in the second case.

<span id="page-4451-2"></span>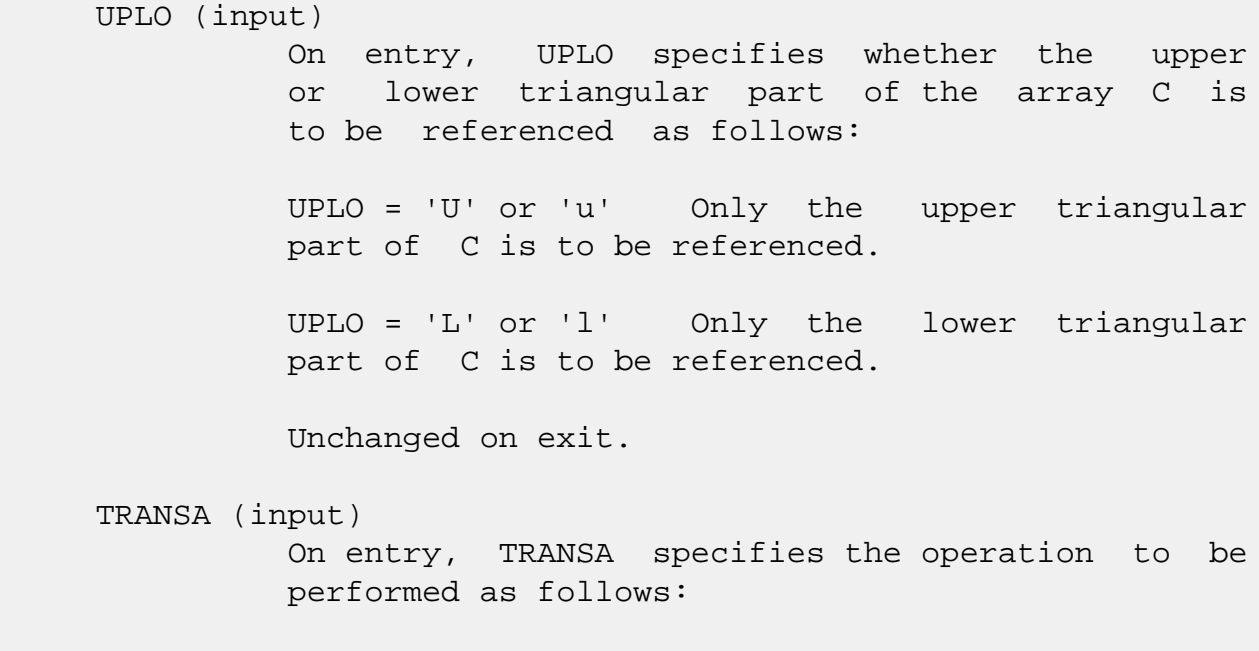

TRANSA = 'N' or 'n'  $C := \alpha \Delta^* A^* B' +$  alpha\*B\*A' + beta\*C. TRANSA =  $T'$  or  $T'$  C := alpha\*A'\*B + alpha\*B'\*A + beta\*C. Unchanged on exit. TRANSA is defaulted to 'N' for F95 INTERFACE.

#### N (input)

 On entry, N specifies the order of the matrix C. N must be at least zero. Unchanged on exit.

K (input)

 On entry with TRANSA = 'N' or 'n', K specifies the number of columns of the matrices A and B, and on entry with TRANSA = 'T' or 't', K specifies the number of rows of the matrices A and B. K must be at least zero. Unchanged on exit.

#### ALPHA (input)

 On entry, ALPHA specifies the scalar alpha. Unchanged on exit.

#### A (input)

 COMPLEX\*16 array of DIMENSION ( LDA, ka ), where ka is k when TRANSA = 'N' or 'n', and is n otherwise. Before entry with TRANSA = 'N' or 'n', the leading n by k part of the array A must contain the matrix A, otherwise the leading k by n part of the array A must contain the matrix A. Unchanged on exit.

#### LDA (input)

 On entry, LDA specifies the first dimension of A as declared in the calling (sub) program. When TRANSA = 'N' or 'n' then LDA must be at least max( 1, n ), otherwise LDA must be at least max( 1, k ). Unchanged on exit.

#### B (input)

 COMPLEX\*16 array of DIMENSION ( LDB, kb ), where kb is k when TRANSA = 'N' or 'n', and is n otherwise. Before entry with TRANSA = 'N' or 'n', the leading n by k part of the array B must contain the matrix B, otherwise the leading k by n part of the array B must contain the matrix B. Unchanged on exit.

 LDB (input) On entry, LDB specifies the first dimension of B as declared in the calling (sub) program. When TRANSA = 'N' or 'n' then LDB must be at least max( 1, n ), otherwise LDB must be at least max( 1, k ). Unchanged on exit. BETA (input) On entry, BETA specifies the scalar beta. Unchanged on exit. C (input/output) COMPLEX\*16 array of DIMENSION ( LDC, n ). Before entry with UPLO = 'U' or 'u', the lead ing n by n upper triangular part of the array C must contain the upper triangular part of the symmetric matrix and the strictly lower triangu lar part of C is not referenced. On exit, the upper triangular part of the array C is overwrit ten by the upper triangular part of the updated matrix. Before entry with UPLO = 'L' or 'l', the lead ing n by n lower triangular part of the array C must contain the lower triangular part of the symmetric matrix and the strictly upper triangu lar part of C is not referenced. On exit, the

matrix.

LDC (input)

 On entry, LDC specifies the first dimension of C as declared in the calling (sub) program. LDC must be at least max( 1, n ). Unchanged on exit.

 lower triangular part of the array C is overwrit ten by the lower triangular part of the updated

- [NAME](#page-4454-0)
- [SYNOPSIS](#page-4454-1)
	- ❍ [F95 INTERFACE](#page-4454-2)
	- ❍ [C INTERFACE](#page-4455-0)
- [PURPOSE](#page-4455-1)
- [ARGUMENTS](#page-4455-2)

### <span id="page-4454-0"></span>**NAME**

 zsyrfs - improve the computed solution to a system of linear equations when the coefficient matrix is symmetric indefin ite, and provides error bounds and backward error estimates for the solution

# <span id="page-4454-1"></span>**SYNOPSIS**

 SUBROUTINE ZSYRFS(UPLO, N, NRHS, A, LDA, AF, LDAF, IPIVOT, B, LDB, X, LDX, FERR, BERR, WORK, WORK2, INFO) CHARACTER \* 1 UPLO DOUBLE COMPLEX  $A(LDA, *), AF(LDA, *), B(LDB, *), X(LDX, *),$  WORK(\*) INTEGER N, NRHS, LDA, LDAF, LDB, LDX, INFO INTEGER IPIVOT(\*) DOUBLE PRECISION FERR(\*), BERR(\*), WORK2(\*) SUBROUTINE ZSYRFS\_64(UPLO, N, NRHS, A, LDA, AF, LDAF, IPIVOT, B, LDB, X, LDX, FERR, BERR, WORK, WORK2, INFO) CHARACTER \* 1 UPLO DOUBLE COMPLEX A(LDA,\*), AF(LDAF,\*), B(LDB,\*), X(LDX,\*), WORK(\*) INTEGER\*8 N, NRHS, LDA, LDAF, LDB, LDX, INFO INTEGER\*8 IPIVOT(\*) DOUBLE PRECISION FERR(\*), BERR(\*), WORK2(\*)

#### <span id="page-4454-2"></span>**F95 INTERFACE**

 SUBROUTINE SYRFS(UPLO, N, NRHS, A, [LDA], AF, [LDAF], IPIVOT, B, [LDB], X, [LDX], FERR, BERR, [WORK], [WORK2], [INFO])

CHARACTER(LEN=1) :: UPLO

```
 COMPLEX(8), DIMENSION(:) :: WORK
  COMPLEX(8), DIMENSION(:,:) :: A, AF, B, X
   INTEGER :: N, NRHS, LDA, LDAF, LDB, LDX, INFO
   INTEGER, DIMENSION(:) :: IPIVOT
  REAL(8), DIMENSION(:) :: FERR, BERR, WORK2 SUBROUTINE SYRFS_64(UPLO, N, NRHS, A, [LDA], AF, [LDAF], IPIVOT, B,
           [LDB], X, [LDX], FERR, BERR, [WORK], [WORK2], [INFO])
   CHARACTER(LEN=1) :: UPLO
   COMPLEX(8), DIMENSION(:) :: WORK
  COMPLEX(8), DIMENSION(:,:) :: A, AF, B, X INTEGER(8) :: N, NRHS, LDA, LDAF, LDB, LDX, INFO
   INTEGER(8), DIMENSION(:) :: IPIVOT
  REAL(8), DIMENSION(:) :: FERR, BERR, WORK2 C INTERFACE
   #include <sunperf.h>
   void zsyrfs(char uplo, int n, int nrhs, doublecomplex *a,
              int lda, doublecomplex *af, int ldaf, int *ipivot,
              doublecomplex *b, int ldb, doublecomplex *x, int
              ldx, double *ferr, double *berr, int *info);
   void zsyrfs_64(char uplo, long n, long nrhs, doublecomplex
              *a, long lda, doublecomplex *af, long ldaf, long
              *ipivot, doublecomplex *b, long ldb, doublecomplex
              *x, long ldx, double *ferr, double *berr, long
              *info);
```
### <span id="page-4455-1"></span><span id="page-4455-0"></span>**PURPOSE**

 zsyrfs improves the computed solution to a system of linear equations when the coefficient matrix is symmetric indefin ite, and provides error bounds and backward error estimates for the solution.

```
 UPLO (input)
           = 'U': Upper triangle of A is stored;
           = 'L': Lower triangle of A is stored.
 N (input) The order of the matrix A. N >= 0.
 NRHS (input)
           The number of right hand sides, i.e., the number
           of columns of the matrices B and X. NRHS >= 0.
```
 A (input) The symmetric matrix A. If UPLO = 'U', the lead ing N-by-N upper triangular part of A contains the upper triangular part of the matrix A, and the strictly lower triangular part of A is not refer enced. If UPLO = 'L', the leading N-by-N lower triangular part of A contains the lower triangular part of the matrix A, and the strictly upper tri angular part of A is not referenced. LDA (input) The leading dimension of the array A. LDA >=  $max(1,N)$ . AF (input) The factored form of the matrix A. AF contains the block diagonal matrix D and the multipliers used to obtain the factor U or L from the factori zation  $A = U*D*U**T$  or  $A = L*D*L**T$  as computed by CSYTRF. LDAF (input) The leading dimension of the array AF. LDAF >=  $max(1,N)$ . IPIVOT (input) Details of the interchanges and the block struc ture of D as determined by CSYTRF. B (input) The right hand side matrix B. LDB (input) The leading dimension of the array B. LDB >=  $max(1,N)$ . X (input/output) On entry, the solution matrix X, as computed by CSYTRS. On exit, the improved solution matrix X. LDX (input) The leading dimension of the array X. LDX >=  $max(1,N)$ . FERR (output) The estimated forward error bound for each solu tion vector X(j) (the j-th column of the solution matrix X). If XTRUE is the true solution corresponding to X(j), FERR(j) is an estimated upper bound for the magnitude of the largest ele ment in  $(X(j) - XTRUE)$  divided by the magnitude of

the largest element in  $X(j)$ . The estimate is as

```
 reliable as the estimate for RCOND, and is almost
           always a slight overestimate of the true error.
 BERR (output)
           The componentwise relative backward error of each
          solution vector X(j) (i.e., the smallest relative
           change in any element of A or B that makes X(j) an
           exact solution).
 WORK (workspace)
           dimension(2*N)
 WORK2 (workspace)
           dimension(N)
 INFO (output)
           = 0: successful exit
           < 0: if INFO = -i, the i-th argument had an ille-
           gal value
```
- [NAME](#page-4458-0)
- [SYNOPSIS](#page-4458-1)
	- ❍ [F95 INTERFACE](#page-4458-2)
	- ❍ [C INTERFACE](#page-4459-0)
- [PURPOSE](#page-4459-1)
- [ARGUMENTS](#page-4459-2)

# <span id="page-4458-0"></span>**NAME**

 zsyrk - perform one of the symmetric rank k operations C  $:=$  alpha\*A\*A' + beta\*C or C  $:=$  alpha\*A'\*A + beta\*C

# <span id="page-4458-1"></span>**SYNOPSIS**

SUBROUTINE ZSYRK(UPLO, TRANSA, N, K, ALPHA, A, LDA, BETA, C, LDC)

 CHARACTER \* 1 UPLO, TRANSA DOUBLE COMPLEX ALPHA, BETA DOUBLE COMPLEX A(LDA,\*), C(LDC,\*) INTEGER N, K, LDA, LDC

SUBROUTINE ZSYRK\_64(UPLO, TRANSA, N, K, ALPHA, A, LDA, BETA, C, LDC)

 CHARACTER \* 1 UPLO, TRANSA DOUBLE COMPLEX ALPHA, BETA DOUBLE COMPLEX A(LDA,\*), C(LDC,\*) INTEGER\*8 N, K, LDA, LDC

#### <span id="page-4458-2"></span>**F95 INTERFACE**

 SUBROUTINE SYRK(UPLO, [TRANSA], [N], [K], ALPHA, A, [LDA], BETA, C, [LDC])

 CHARACTER(LEN=1) :: UPLO, TRANSA COMPLEX(8) :: ALPHA, BETA COMPLEX(8), DIMENSION(:,:)  $:: A, C$ INTEGER :: N, K, LDA, LDC

 SUBROUTINE SYRK\_64(UPLO, [TRANSA], [N], [K], ALPHA, A, [LDA], BETA, C, [LDC])

CHARACTER(LEN=1) :: UPLO, TRANSA

 COMPLEX(8) :: ALPHA, BETA COMPLEX(8), DIMENSION(:,:)  $:: A, C$  $INTEGER(8) :: N, K, LDA, LDC$ 

#### <span id="page-4459-0"></span>**C INTERFACE**

#include <sunperf.h>

- void zsyrk(char uplo, char transa, int n, int k, doublecom plex \*alpha, doublecomplex \*a, int lda, doublecom plex \*beta, doublecomplex \*c, int ldc);
- void zsyrk\_64(char uplo, char transa, long n, long k, doub lecomplex \*alpha, doublecomplex \*a, long lda, doublecomplex \*beta, doublecomplex \*c, long ldc);

### <span id="page-4459-1"></span>**PURPOSE**

 zsyrk performs one of the symmetric rank k operations C := alpha\*A\*A' + beta\*C or C := alpha\*A'\*A + beta\*C where alpha and beta are scalars, C is an n by n symmetric matrix and A is an n by k matrix in the first case and a k by n matrix in the second case.

```
 UPLO (input)
           On entry, UPLO specifies whether the upper
           or lower triangular part of the array C is
           to be referenced as follows:
           UPLO = 'U' or 'u' Only the upper triangular
           part of C is to be referenced.
           UPLO = 'L' or 'l' Only the lower triangular
           part of C is to be referenced.
           Unchanged on exit.
 TRANSA (input)
           On entry, TRANSA specifies the operation to be
           performed as follows:
          TRANSA = 'N' or 'n' C := \alpha \Delta^* A^* A' + \beta \Delta^* C.
          TRANSA = T' or T' C := \alpha \Delta^* A' + \beta \Delta^* C.
           Unchanged on exit.
```
TRANSA is defaulted to 'N' for F95 INTERFACE.

#### N (input)

 On entry, N specifies the order of the matrix C. N must be at least zero. Unchanged on exit.

#### K (input)

 On entry with TRANSA = 'N' or 'n', K specifies the number of columns of the matrix A, and on entry with TRANSA = 'T' or 't', K specifies the number of rows of the matrix A. K must be at least zero. Unchanged on exit.

#### ALPHA (input)

 On entry, ALPHA specifies the scalar alpha. Unchanged on exit.

#### A (input)

 COMPLEX\*16 array of DIMENSION ( LDA, ka ), where ka is k when TRANSA = 'N' or 'n', and is n otherwise. Before entry with TRANSA = 'N' or 'n', the leading n by k part of the array A must contain the matrix A, otherwise the leading k by n part of the array A must contain the matrix A. Unchanged on exit.

#### LDA (input)

 On entry, LDA specifies the first dimension of A as declared in the calling (sub) program. When TRANSA = 'N' or 'n' then LDA must be at least max( 1, n ), otherwise LDA must be at least max( 1, k ). Unchanged on exit.

#### BETA (input)

 On entry, BETA specifies the scalar beta. Unchanged on exit.

#### C (input/output)

COMPLEX\*16 array of DIMENSION ( LDC, n ).

 Before entry with UPLO = 'U' or 'u', the lead ing n by n upper triangular part of the array C must contain the upper triangular part of the symmetric matrix and the strictly lower triangu lar part of C is not referenced. On exit, the upper triangular part of the array C is overwrit ten by the upper triangular part of the updated matrix.

 Before entry with UPLO = 'L' or 'l', the lead ing n by n lower triangular part of the array C must contain the lower triangular part of the symmetric matrix and the strictly upper triangu lar part of C is not referenced. On exit, the lower triangular part of the array C is overwrit ten by the lower triangular part of the updated matrix.

LDC (input)

 On entry, LDC specifies the first dimension of C as declared in the calling (sub) program. LDC must be at least max( 1, n ). Unchanged on exit.

- [NAME](#page-4462-0)
- [SYNOPSIS](#page-4462-1)
	- ❍ [F95 INTERFACE](#page-4462-2)
	- ❍ [C INTERFACE](#page-4463-0)
- [PURPOSE](#page-4463-1)
- [ARGUMENTS](#page-4463-2)

# <span id="page-4462-0"></span>**NAME**

 zsysv - compute the solution to a complex system of linear equations  $A * X = B$ ,

# <span id="page-4462-1"></span>**SYNOPSIS**

```
 SUBROUTINE ZSYSV(UPLO, N, NRHS, A, LDA, IPIV, B, LDB, WORK, LWORK,
          INFO)
    CHARACTER * 1 UPLO
    DOUBLE COMPLEX A(LDA,*), B(LDB,*), WORK(*)
    INTEGER N, NRHS, LDA, LDB, LWORK, INFO
    INTEGER IPIV(*)
    SUBROUTINE ZSYSV_64(UPLO, N, NRHS, A, LDA, IPIV, B, LDB, WORK,
          LWORK, INFO)
    CHARACTER * 1 UPLO
    DOUBLE COMPLEX A(LDA,*), B(LDB,*), WORK(*)
    INTEGER*8 N, NRHS, LDA, LDB, LWORK, INFO
    INTEGER*8 IPIV(*)
 F95 INTERFACE
    SUBROUTINE SYSV(UPLO, [N], [NRHS], A, [LDA], IPIV, B, [LDB], [WORK],
           [LWORK], [INFO])
    CHARACTER(LEN=1) :: UPLO
    COMPLEX(8), DIMENSION(:) :: WORK
   COMPLEX(8), DIMENSION(:,:) :: A, B INTEGER :: N, NRHS, LDA, LDB, LWORK, INFO
    INTEGER, DIMENSION(:) :: IPIV
    SUBROUTINE SYSV_64(UPLO, [N], [NRHS], A, [LDA], IPIV, B, [LDB], [WORK],
```
[LWORK], [INFO])

 CHARACTER(LEN=1) :: UPLO COMPLEX(8), DIMENSION(:) :: WORK COMPLEX(8), DIMENSION(:,:)  $:: A, B$  INTEGER(8) :: N, NRHS, LDA, LDB, LWORK, INFO INTEGER(8), DIMENSION(:) :: IPIV

#### <span id="page-4463-0"></span>**C INTERFACE**

#include <sunperf.h>

 void zsysv(char uplo, int n, int nrhs, doublecomplex \*a, int lda, int \*ipivot, doublecomplex \*b, int ldb, int \*info);

 void zsysv\_64(char uplo, long n, long nrhs, doublecomplex \*a, long lda, long \*ipivot, doublecomplex \*b, long ldb, long \*info);

### <span id="page-4463-1"></span>**PURPOSE**

 zsysv computes the solution to a complex system of linear equations A \* X = B, where A is an N-by-N symmetric matrix and X and B are N-by-NRHS matrices. The diagonal pivoting method is used to factor A as  $A = U * D * U**T$ , if UPLO = 'U', or  $A = L * D * L**T$ , if UPLO = 'L',

 where U (or L) is a product of permutation and unit upper (lower) triangular matrices, and D is symmetric and block diagonal with 1-by-1 and 2-by-2 diagonal blocks. The fac tored form of A is then used to solve the system of equa tions  $A * X = B$ .

# <span id="page-4463-2"></span>**ARGUMENTS**

 UPLO (input) = 'U': Upper triangle of A is stored; = 'L': Lower triangle of A is stored. N (input) The number of linear equations, i.e., the order of the matrix  $A.$   $N \geq 0.$  NRHS (input) The number of right hand sides, i.e., the number of columns of the matrix B. NRHS >= 0.
#### A (input/output)

 On entry, the symmetric matrix A. If UPLO = 'U', the leading N-by-N upper triangular part of A con tains the upper triangular part of the matrix A, and the strictly lower triangular part of A is not referenced. If UPLO = 'L', the leading N-by-N lower triangular part of A contains the lower tri angular part of the matrix A, and the strictly upper triangular part of A is not referenced.

 On exit, if INFO = 0, the block diagonal matrix D and the multipliers used to obtain the factor U or L from the factorization  $A = U*D*U**T$  or  $A =$ L\*D\*L\*\*T as computed by CSYTRF.

LDA (input)

 The leading dimension of the array A. LDA >=  $max(1,N)$ .

#### IPIV (output)

 Details of the interchanges and the block struc ture of  $D$ , as determined by CSYTRF. If  $IPIV(k)$  > 0, then rows and columns k and IPIV(k) were inter changed, and  $D(k, k)$  is a 1-by-1 diagonal block. If UPLO = 'U' and IPIV( $k$ ) = IPIV( $k-1$ ) < 0, then rows and columns k-1 and -IPIV(k) were inter changed and  $D(k-1:k,k-1:k)$  is a 2-by-2 diagonal block. If UPLO = 'L' and  $IPIV(k)$  =  $IPIV(k+1) < 0$ , then rows and columns  $k+1$  and  $-IPIV(k)$  were interchanged and  $D(k:k+1,k:k+1)$  is a 2-by-2 diagonal block.

#### B (input/output)

 On entry, the N-by-NRHS right hand side matrix B. On exit, if INFO = 0, the N-by-NRHS solution matrix X.

#### LDB (input)

 The leading dimension of the array B. LDB >=  $max(1,N)$ .

### WORK (workspace) On exit, if INFO =  $0$ , WORK(1) returns the optimal LWORK.

#### LWORK (input)

 The length of WORK. LWORK >= 1, and for best per formance LWORK >= N\*NB, where NB is the optimal blocksize for CSYTRF.

If LWORK =  $-1$ , then a workspace query is assumed;

 the routine only calculates the optimal size of the WORK array, returns this value as the first entry of the WORK array, and no error message related to LWORK is issued by XERBLA.

#### INFO (output)

 = 0: successful exit < 0: if INFO = -i, the i-th argument had an ille gal value > 0: if INFO = i, D(i,i) is exactly zero. The factorization has been completed, but the block diagonal matrix D is exactly singular, so the solution could not be computed.

- [NAME](#page-4466-0)
- [SYNOPSIS](#page-4466-1)
	- ❍ [F95 INTERFACE](#page-4466-2)
	- ❍ [C INTERFACE](#page-4467-0)
- [PURPOSE](#page-4467-1)
- [ARGUMENTS](#page-4468-0)

# <span id="page-4466-0"></span>**NAME**

 zsysvx - use the diagonal pivoting factorization to compute the solution to a complex system of linear equations  $A * X =$  $B,$ 

# <span id="page-4466-1"></span>**SYNOPSIS**

 SUBROUTINE ZSYSVX(FACT, UPLO, N, NRHS, A, LDA, AF, LDAF, IPIVOT, B, LDB, X, LDX, RCOND, FERR, BERR, WORK, LDWORK, WORK2, INFO) CHARACTER \* 1 FACT, UPLO DOUBLE COMPLEX A(LDA,\*), AF(LDAF,\*), B(LDB,\*), X(LDX,\*), WORK(\*) INTEGER N, NRHS, LDA, LDAF, LDB, LDX, LDWORK, INFO INTEGER IPIVOT(\*) DOUBLE PRECISION RCOND DOUBLE PRECISION FERR(\*), BERR(\*), WORK2(\*) SUBROUTINE ZSYSVX\_64(FACT, UPLO, N, NRHS, A, LDA, AF, LDAF, IPIVOT, B, LDB, X, LDX, RCOND, FERR, BERR, WORK, LDWORK, WORK2, INFO) CHARACTER \* 1 FACT, UPLO DOUBLE COMPLEX  $A(LDA, *), AF(LDA, *), B(LDB, *), X(LDX, *),$  WORK(\*) INTEGER\*8 N, NRHS, LDA, LDAF, LDB, LDX, LDWORK, INFO INTEGER\*8 IPIVOT(\*) DOUBLE PRECISION RCOND DOUBLE PRECISION FERR(\*), BERR(\*), WORK2(\*)

#### <span id="page-4466-2"></span>**F95 INTERFACE**

 SUBROUTINE SYSVX(FACT, UPLO, N, NRHS, A, [LDA], AF, [LDAF], IPIVOT, B, [LDB], X, [LDX], RCOND, FERR, BERR, [WORK], [LDWORK], [WORK2], [INFO])

```
 CHARACTER(LEN=1) :: FACT, UPLO
 COMPLEX(8), DIMENSION(:) :: WORK
COMPLEX(8), DIMENSION(:,:) :: A, AF, B, X
 INTEGER :: N, NRHS, LDA, LDAF, LDB, LDX, LDWORK, INFO
 INTEGER, DIMENSION(:) :: IPIVOT
REAL(8) :: RCONDREAL(8), DIMENSION(:) :: FERR, BERR, WORK2
 SUBROUTINE SYSVX_64(FACT, UPLO, N, NRHS, A, [LDA], AF, [LDAF],
        IPIVOT, B, [LDB], X, [LDX], RCOND, FERR, BERR, [WORK], [LDWORK],
        [WORK2], [INFO])
 CHARACTER(LEN=1) :: FACT, UPLO
 COMPLEX(8), DIMENSION(:) :: WORK
COMPLEX(8), DIMENSION(:,:) :: A, AF, B, X
 INTEGER(8) :: N, NRHS, LDA, LDAF, LDB, LDX, LDWORK, INFO
 INTEGER(8), DIMENSION(:) :: IPIVOT
 REAL(8) :: RCOND
REAL(8), DIMENSION(:) :: FERR, BERR, WORK2
```
#### <span id="page-4467-0"></span>**C INTERFACE**

#include <sunperf.h>

- void zsysvx(char fact, char uplo, int n, int nrhs, doub lecomplex \*a, int lda, doublecomplex \*af, int ldaf, int \*ipivot, doublecomplex \*b, int ldb, doublecomplex \*x, int ldx, double \*rcond, double \*ferr, double \*berr, int \*info);
- void zsysvx\_64(char fact, char uplo, long n, long nrhs, doublecomplex \*a, long lda, doublecomplex \*af, long ldaf, long \*ipivot, doublecomplex \*b, long ldb, doublecomplex \*x, long ldx, double \*rcond, double \*ferr, double \*berr, long \*info);

#### <span id="page-4467-1"></span>**PURPOSE**

 zsysvx uses the diagonal pivoting factorization to compute the solution to a complex system of linear equations  $A * X =$  B, where A is an N-by-N symmetric matrix and X and B are N by-NRHS matrices.

 Error bounds on the solution and a condition estimate are also provided.

The following steps are performed:

1. If FACT = 'N', the diagonal pivoting method is used to

 factor A. The form of the factorization is  $A = U * D * U**T$ , if UPLO = 'U', or  $A = L * D * L**T$ , if UPLO = 'L', where U (or L) is a product of permutation and unit upper (lower) triangular matrices, and D is symmetric and block diago nal with 1-by-1 and 2-by-2 diagonal blocks. 2. If some  $D(i,i)=0$ , so that D is exactly singular, then the routine returns with INFO = i. Otherwise, the factored form of A is used to estimate the condition number of the matrix A. If the reciprocal of the condition number is less than machine precision, INFO = N+1 is returned as a warning, but the routine still goes on to solve for X and compute error bounds as described below. 3. The system of equations is solved for X using the fac tored form of A. 4. Iterative refinement is applied to improve the computed solution matrix and calculate error bounds and backward error estimates for it.

# <span id="page-4468-0"></span>**ARGUMENTS**

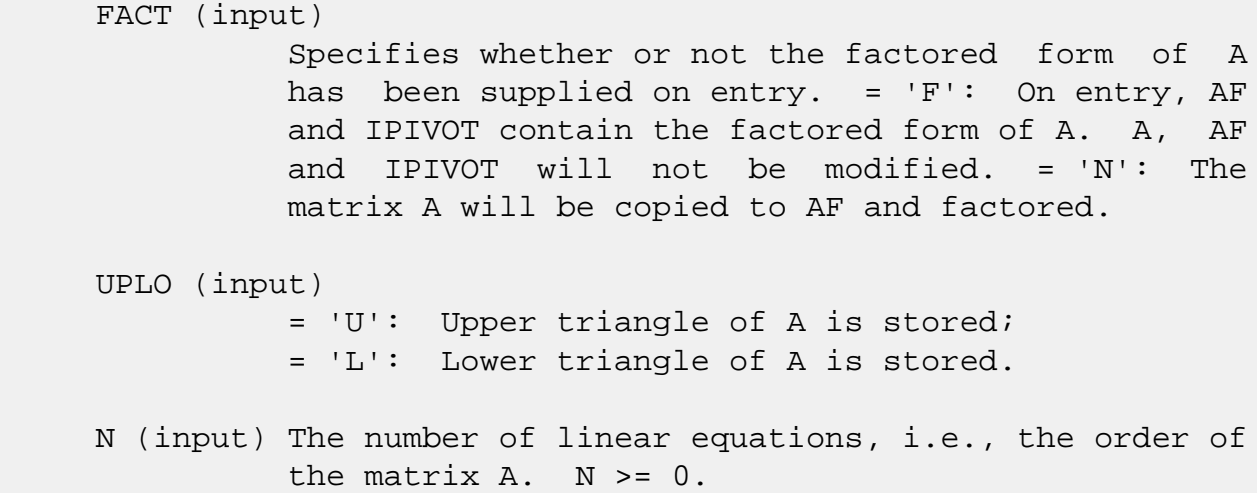

 NRHS (input) The number of right hand sides, i.e., the number of columns of the matrices B and X. NRHS >= 0. A (input) The symmetric matrix A. If UPLO = 'U', the lead ing N-by-N upper triangular part of A contains the upper triangular part of the matrix A, and the strictly lower triangular part of A is not refer enced. If UPLO = 'L', the leading N-by-N lower triangular part of A contains the lower triangular part of the matrix A, and the strictly upper tri angular part of A is not referenced. LDA (input) The leading dimension of the array A. LDA >=  $max(1,N)$ . AF (input/output) If FACT = 'F', then AF is an input argument and on entry contains the block diagonal matrix D and the multipliers used to obtain the factor U or L from the factorization  $A = U*D*U**T$  or  $A = L*D*L**T$  as computed by CSYTRF. If FACT = 'N', then AF is an output argument and on exit returns the block diagonal matrix D and the multipliers used to obtain the factor U or L from the factorization A = U\*D\*U\*\*T or A = L\*D\*L\*\*T. LDAF (input) The leading dimension of the array AF. LDAF >=  $max(1,N)$ . IPIVOT (input or output) If FACT = 'F', then IPIVOT is an input argument and on entry contains details of the interchanges and the block structure of D, as determined by CSYTRF. If  $IPIVOT(k) > 0$ , then rows and columns k and IPIVOT(k) were interchanged and D(k,k) is a 1-by-1 diagonal block. If UPLO = 'U' and IPIVOT( $k$ ) = IPIVOT( $k-1$ ) < 0, then rows and columns k-1 and -IPIVOT(k) were interchanged and D(k-  $1:k,k-1:k$ ) is a 2-by-2 diagonal block. If UPLO = 'L' and IPIVOT( $k$ ) = IPIVOT( $k+1$ ) < 0, then rows and columns k+1 and -IPIVOT(k) were interchanged and D(k:k+1,k:k+1) is a 2-by-2 diagonal block.

> If FACT = 'N', then IPIVOT is an output argument and on exit contains details of the interchanges and the block structure of D, as determined by

#### CSYTRF.

 B (input) The N-by-NRHS right hand side matrix B. LDB (input) The leading dimension of the array B. LDB >=  $max(1,N)$ . X (output) If INFO = 0 or INFO = N+1, the N-by-NRHS solution matrix X. LDX (input) The leading dimension of the array X. LDX >=  $max(1,N)$ . RCOND (output) The estimate of the reciprocal condition number of the matrix A. If RCOND is less than the machine precision (in particular, if RCOND = 0), the matrix is singular to working precision. This condition is indicated by a return code of INFO >  $\overline{\mathbf{0}}$ . FERR (output) The estimated forward error bound for each solu tion vector X(j) (the j-th column of the solution matrix X). If XTRUE is the true solution corresponding to  $X(j)$ , FERR(j) is an estimated upper bound for the magnitude of the largest ele ment in  $(X(j) - XTRUE)$  divided by the magnitude of the largest element in  $X(j)$ . The estimate is as reliable as the estimate for RCOND, and is almost always a slight overestimate of the true error. BERR (output) The componentwise relative backward error of each solution vector  $X(j)$  (i.e., the smallest relative change in any element of A or B that makes  $X(j)$  an exact solution). WORK (workspace) On exit, if INFO =  $0$ , WORK(1) returns the optimal LDWORK. LDWORK (input) The length of WORK. LDWORK >= 2\*N, and for best performance LDWORK >= N\*NB, where NB is the optimal blocksize for CSYTRF.

If LDWORK =  $-1$ , then a workspace query is assumed;

```
 the routine only calculates the optimal size of
          the WORK array, returns this value as the first
          entry of the WORK array, and no error message
          related to LDWORK is issued by XERBLA.
 WORK2 (workspace)
          dimension(N)
 INFO (output)
           = 0: successful exit
           < 0: if INFO = -i, the i-th argument had an ille-
          gal value
          > 0: if INFO = i, and i is
          <= N: D(i,i) is exactly zero. The factorization
          has been completed but the factor D is exactly
          singular, so the solution and error bounds could
         not be computed. RCOND = 0 is returned. = N+1: D
          is nonsingular, but RCOND is less than machine
          precision, meaning that the matrix is singular to
          working precision. Nevertheless, the solution and
          error bounds are computed because there are a
          number of situations where the computed solution
          can be more accurate than the value of RCOND would
          suggest.
```
- [NAME](#page-4472-0)
- [SYNOPSIS](#page-4472-1)
	- ❍ [F95 INTERFACE](#page-4472-2)
	- ❍ [C INTERFACE](#page-4473-0)
- [PURPOSE](#page-4473-1)
- [ARGUMENTS](#page-4473-2)
- [FURTHER DETAILS](#page-4474-0)

# <span id="page-4472-0"></span>**NAME**

 zsytf2 - compute the factorization of a complex symmetric matrix A using the Bunch-Kaufman diagonal pivoting method

## <span id="page-4472-1"></span>**SYNOPSIS**

SUBROUTINE ZSYTF2(UPLO, N, A, LDA, IPIV, INFO)

 CHARACTER \* 1 UPLO DOUBLE COMPLEX A(LDA,\*) INTEGER N, LDA, INFO INTEGER IPIV(\*)

SUBROUTINE ZSYTF2\_64(UPLO, N, A, LDA, IPIV, INFO)

 CHARACTER \* 1 UPLO DOUBLE COMPLEX A(LDA,\*) INTEGER\*8 N, LDA, INFO INTEGER\*8 IPIV(\*)

#### <span id="page-4472-2"></span>**F95 INTERFACE**

SUBROUTINE SYTF2(UPLO, [N], A, [LDA], IPIV, [INFO])

 CHARACTER(LEN=1) :: UPLO COMPLEX(8), DIMENSION( $:$ , $:$ )  $:$  A INTEGER :: N, LDA, INFO INTEGER, DIMENSION(:) :: IPIV

SUBROUTINE SYTF2\_64(UPLO, [N], A, [LDA], IPIV, [INFO])

 CHARACTER(LEN=1) :: UPLO COMPLEX(8), DIMENSION(:,:)  $:: A$   INTEGER(8) :: N, LDA, INFO INTEGER(8), DIMENSION(:) :: IPIV

#### <span id="page-4473-0"></span>**C INTERFACE**

#include <sunperf.h>

- void zsytf2(char uplo, int n, doublecomplex \*a, int lda, int \*ipiv, int \*info);
- void zsytf2\_64(char uplo, long n, doublecomplex \*a, long lda, long \*ipiv, long \*info);

## <span id="page-4473-1"></span>**PURPOSE**

 zsytf2 computes the factorization of a complex symmetric matrix A using the Bunch-Kaufman diagonal pivoting method:  $A = U^*D^*U'$  or  $A = L^*D^*L'$ 

 where U (or L) is a product of permutation and unit upper (lower) triangular matrices, U' is the transpose of U, and D is symmetric and block diagonal with 1-by-1 and 2-by-2 diag onal blocks.

 This is the unblocked version of the algorithm, calling Level 2 BLAS.

# <span id="page-4473-2"></span>**ARGUMENTS**

```
 UPLO (input)
           Specifies whether the upper or lower triangular
           part of the symmetric matrix A is stored:
           = 'U': Upper triangular
           = 'L': Lower triangular
 N (input) The order of the matrix A. N >= 0.
 A (input/output)
           On entry, the symmetric matrix A. If UPLO = 'U',
           the leading n-by-n upper triangular part of A con-
           tains the upper triangular part of the matrix A,
           and the strictly lower triangular part of A is not
           referenced. If UPLO = 'L', the leading n-by-n
           lower triangular part of A contains the lower tri-
           angular part of the matrix A, and the strictly
           upper triangular part of A is not referenced.
           On exit, the block diagonal matrix D and the mul-
```
 tipliers used to obtain the factor U or L (see below for further details).

```
 LDA (input)
          The leading dimension of the array A. LDA >=
         max(1,N).
```

```
 IPIV (output)
```
 Details of the interchanges and the block struc ture of D. If  $IPIV(k) > 0$ , then rows and columns k and IPIV(k) were interchanged and  $D(k, k)$  is a 1-by-1 diagonal block. If UPLO = 'U' and IPIV(k) = IPIV(k-1) < 0, then rows and columns k-1 and  $-IPIV(k)$  were interchanged and  $D(k-1:k,k-1:k)$  is a  $2-by-2 diagonal block.$  If UPLO = 'L' and IPIV(k) = IPIV(k+1) < 0, then rows and columns k+1 and -IPIV(k) were interchanged and D(k:k+1,k:k+1) is a 2-by-2 diagonal block.

```
 INFO (output)
```
 = 0: successful exit < 0: if INFO = -k, the k-th argument had an ille gal value > 0: if INFO = k, D(k,k) is exactly zero. The factorization has been completed, but the block diagonal matrix D is exactly singular, and divi sion by zero will occur if it is used to solve a system of equations.

# <span id="page-4474-0"></span>**FURTHER DETAILS**

 1-96 - Based on modifications by J. Lewis, Boeing Computer Services

Company

If  $UPLO = 'U'$ , then  $A = U*D*U'$ , where  $U = P(n)*U(n)*$  ... \* $P(k)U(k)*$  ..., i.e., U is a product of terms  $P(k)*U(k)$ , where k decreases from n to 1 in steps of 1 or 2, and D is a block diagonal matrix with  $1 - by - 1$  and  $2 - by - 2$  diagonal blocks  $D(k)$ .  $P(k)$  is a permutation matrix as defined by IPIV(k), and U(k) is a unit upper triangular matrix, such that if the diagonal block  $D(k)$  is of order s (s = 1 or 2), then

 ( I v 0 ) k-s  $\mathtt{U}(\mathbf{k})~=~\left(\begin{array}{cccc} \phantom{-}0&\phantom{-}\mathbf{I}&\phantom{-}0&\phantom{-}\mathbf{S} \end{array}\right)$  ( 0 0 I ) n-k k-s s n-k

 $1, k$ ). If s = 2, the upper triangle of  $D(k)$  overwrites  $A(k-$ 1, $k-1$ ),  $A(k-1,k)$ , and  $A(k,k)$ , and v overwrites  $A(1:k-2,k-1)$  $1:k$ .

If  $UPLO = 'L'$ , then  $A = L*D*L'$ , where  $L = P(1) * L(1) * ... * P(k) * L(k) * ...$ i.e., L is a product of terms  $P(k)*L(k)$ , where k increases from 1 to n in steps of 1 or 2, and D is a block diagonal matrix with  $1$ -by-1 and  $2$ -by-2 diagonal blocks  $D(k)$ .  $P(k)$  is a permutation matrix as defined by  $IPIV(k)$ , and  $L(k)$  is a unit lower triangular matrix, such that if the diagonal block  $D(k)$  is of order s (s = 1 or 2), then

$$
L(k) = \begin{pmatrix} 1 & 0 & 0 \ 0 & 1 & 0 \ 0 & v & 1 \end{pmatrix} k-1
$$
  
\n
$$
k-1 \quad s \quad n-k-s+1
$$

If  $s = 1$ ,  $D(k)$  overwrites  $A(k, k)$ , and v overwrites  $A(k+1:n,k)$ . If  $s = 2$ , the lower triangle of  $D(k)$  overwrites  $A(k,k)$ ,  $A(k+1,k)$ , and  $A(k+1,k+1)$ , and v overwrites  $A(k+2:n,k:k+1)$ .

- [NAME](#page-4476-0)
- [SYNOPSIS](#page-4476-1)
	- o [F95 INTERFACE](#page-4476-2)
	- ❍ [C INTERFACE](#page-4477-0)
- [PURPOSE](#page-4477-1)
- [ARGUMENTS](#page-4477-2)
- [FURTHER DETAILS](#page-4478-0)

# <span id="page-4476-0"></span>**NAME**

 zsytrf - compute the factorization of a complex symmetric matrix A using the Bunch-Kaufman diagonal pivoting method

## <span id="page-4476-1"></span>**SYNOPSIS**

SUBROUTINE ZSYTRF(UPLO, N, A, LDA, IPIVOT, WORK, LDWORK, INFO)

 CHARACTER \* 1 UPLO DOUBLE COMPLEX A(LDA,\*), WORK(\*) INTEGER N, LDA, LDWORK, INFO INTEGER IPIVOT(\*)

SUBROUTINE ZSYTRF\_64(UPLO, N, A, LDA, IPIVOT, WORK, LDWORK, INFO)

 CHARACTER \* 1 UPLO DOUBLE COMPLEX A(LDA,\*), WORK(\*) INTEGER\*8 N, LDA, LDWORK, INFO INTEGER\*8 IPIVOT(\*)

#### <span id="page-4476-2"></span>**F95 INTERFACE**

SUBROUTINE SYTRF(UPLO, N, A, [LDA], IPIVOT, [WORK], [LDWORK], [INFO])

 CHARACTER(LEN=1) :: UPLO COMPLEX(8), DIMENSION(:) :: WORK COMPLEX(8), DIMENSION(:,:)  $:: A$  INTEGER :: N, LDA, LDWORK, INFO INTEGER, DIMENSION(:) :: IPIVOT

 SUBROUTINE SYTRF\_64(UPLO, N, A, [LDA], IPIVOT, [WORK], [LDWORK], [INFO])

 CHARACTER(LEN=1) :: UPLO  $COMPLEX(8)$ ,  $DIMENSION(:)$  :: WORK COMPLEX(8), DIMENSION(:,:)  $:: A$  INTEGER(8) :: N, LDA, LDWORK, INFO INTEGER(8), DIMENSION(:) :: IPIVOT

#### <span id="page-4477-0"></span>**C INTERFACE**

#include <sunperf.h>

 void zsytrf(char uplo, int n, doublecomplex \*a, int lda, int \*ipivot, int \*info);

 void zsytrf\_64(char uplo, long n, doublecomplex \*a, long lda, long \*ipivot, long \*info);

# <span id="page-4477-1"></span>**PURPOSE**

 zsytrf computes the factorization of a complex symmetric matrix A using the Bunch-Kaufman diagonal pivoting method. The form of the factorization is

 $A = U^*D^*U^{**}T$  or  $A = L^*D^*L^{**}T$ 

 where U (or L) is a product of permutation and unit upper (lower) triangular matrices, and D is symmetric and block diagonal with with 1-by-1 and 2-by-2 diagonal blocks.

 This is the blocked version of the algorithm, calling Level 3 BLAS.

# <span id="page-4477-2"></span>**ARGUMENTS**

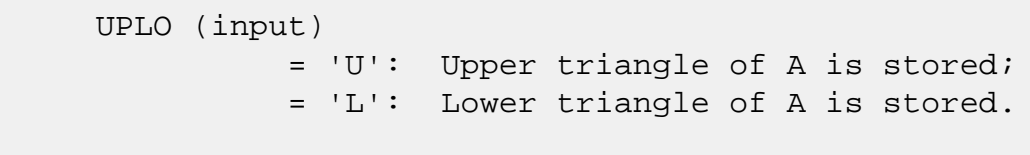

N (input) The order of the matrix A. N >= 0.

#### A (input/output)

 On entry, the symmetric matrix A. If UPLO = 'U', the leading N-by-N upper triangular part of A con tains the upper triangular part of the matrix A, and the strictly lower triangular part of A is not referenced. If UPLO = 'L', the leading N-by-N lower triangular part of A contains the lower tri angular part of the matrix A, and the strictly upper triangular part of A is not referenced.

 On exit, the block diagonal matrix D and the mul tipliers used to obtain the factor U or L (see below for further details). LDA (input) The leading dimension of the array A. LDA >=  $max(1,N)$ . IPIVOT (output) Details of the interchanges and the block struc ture of D. If IPIVOT $(k)$  > 0, then rows and columns k and IPIVOT(k) were interchanged and  $D(k, k)$  is a 1-by-1 diagonal block. If UPLO = 'U' and  $IPIVOT(k) = IPIVOT(k-1) < 0$ , then rows and columns k-1 and -IPIVOT(k) were interchanged and D(k-1:k,k-1:k) is a 2-by-2 diagonal block. If UPLO =  $'L'$  and IPIVOT(k) = IPIVOT(k+1) < 0, then rows and columns k+1 and -IPIVOT(k) were inter changed and  $D(k:k+1,k:k+1)$  is a 2-by-2 diagonal block. WORK (workspace) On exit, if INFO =  $0$ , WORK(1) returns the optimal LDWORK. LDWORK (input) The length of WORK. LDWORK >=1. For best perfor mance LDWORK >= N\*NB, where NB is the block size returned by ILAENV. If LDWORK =  $-1$ , then a workspace query is assumed; the routine only calculates the optimal size of the WORK array, returns this value as the first entry of the WORK array, and no error message related to LDWORK is issued by XERBLA. INFO (output) = 0: successful exit  $\langle$  0: if INFO =  $-i$ , the i-th argument had an ille gal value > 0: if INFO = i, D(i,i) is exactly zero. The factorization has been completed, but the block diagonal matrix D is exactly singular, and divi sion by zero will occur if it is used to solve a system of equations.

# <span id="page-4478-0"></span>**FURTHER DETAILS**

If  $UPLO = 'U'$ , then  $A = U*D*U'$ , where

 $U = P(n)*U(n)*$  ... \* $P(k)U(k)*$  ...,

i.e., U is a product of terms  $P(k)*U(k)$ , where k decreases from n to 1 in steps of 1 or 2, and D is a block diagonal matrix with 1-by-1 and 2-by-2 diagonal blocks  $D(k)$ .  $P(k)$  is a permutation matrix as defined by  $IPIVOT(k)$ , and  $U(k)$  is a unit upper triangular matrix, such that if the diagonal block  $D(k)$  is of order s (s = 1 or 2), then

 ( I v 0 ) k-s  $U(k) = (0 1 0) s$  ( 0 0 I ) n-k k-s s n-k

> If  $s = 1$ ,  $D(k)$  overwrites  $A(k, k)$ , and v overwrites  $A(1:k 1,k$ ). If  $s = 2$ , the upper triangle of  $D(k)$  overwrites  $A(k-1)$ 1, $k-1$ ),  $A(k-1,k)$ , and  $A(k,k)$ , and v overwrites  $A(1:k-2,k-1)$  $1:k$ .

If  $UPLO = 'L'$ , then  $A = L*D*L'$ , where

 $L = P(1) * L(1) * ... * P(k) * L(k) * ...$ 

i.e., L is a product of terms  $P(k)*L(k)$ , where k increases from 1 to n in steps of 1 or 2, and D is a block diagonal matrix with  $1 - by - 1$  and  $2 - by - 2$  diagonal blocks  $D(k)$ .  $P(k)$  is a permutation matrix as defined by IPIVOT( $k$ ), and  $L(k)$  is a unit lower triangular matrix, such that if the diagonal block  $D(k)$  is of order s (s = 1 or 2), then

 ( I 0 0 ) k-1  $L(k) = (0 0 I 0) s$  $($  0 v I  $)$  n-k-s+1 k-1 s n-k-s+1

> If  $s = 1$ ,  $D(k)$  overwrites  $A(k, k)$ , and v overwrites  $A(k+1:n,k)$ . If  $s = 2$ , the lower triangle of  $D(k)$  overwrites  $A(k,k)$ ,  $A(k+1,k)$ , and  $A(k+1,k+1)$ , and v overwrites  $A(k+2:n,k:k+1)$ .

- [NAME](#page-4480-0)
- [SYNOPSIS](#page-4480-1)
	- ❍ [F95 INTERFACE](#page-4480-2)
	- ❍ [C INTERFACE](#page-4481-0)
- [PURPOSE](#page-4481-1)
- [ARGUMENTS](#page-4481-2)

## <span id="page-4480-0"></span>**NAME**

 zsytri - compute the inverse of a complex symmetric indefin ite matrix A using the factorization A = U\*D\*U\*\*T or A = L\*D\*L\*\*T computed by CSYTRF

## <span id="page-4480-1"></span>**SYNOPSIS**

SUBROUTINE ZSYTRI(UPLO, N, A, LDA, IPIVOT, WORK, INFO)

 CHARACTER \* 1 UPLO DOUBLE COMPLEX A(LDA,\*), WORK(\*) INTEGER N, LDA, INFO INTEGER IPIVOT(\*)

SUBROUTINE ZSYTRI\_64(UPLO, N, A, LDA, IPIVOT, WORK, INFO)

 CHARACTER \* 1 UPLO DOUBLE COMPLEX A(LDA,\*), WORK(\*) INTEGER\*8 N, LDA, INFO INTEGER\*8 IPIVOT(\*)

#### <span id="page-4480-2"></span>**F95 INTERFACE**

SUBROUTINE SYTRI(UPLO, N, A, [LDA], IPIVOT, [WORK], [INFO])

 CHARACTER(LEN=1) :: UPLO COMPLEX(8), DIMENSION(:) :: WORK COMPLEX(8), DIMENSION(:,:)  $:: A$  INTEGER :: N, LDA, INFO INTEGER, DIMENSION(:) :: IPIVOT

SUBROUTINE SYTRI\_64(UPLO, N, A, [LDA], IPIVOT, [WORK], [INFO])

CHARACTER(LEN=1) :: UPLO

 COMPLEX(8), DIMENSION(:) :: WORK COMPLEX(8), DIMENSION(:,:)  $:: A$  INTEGER(8) :: N, LDA, INFO INTEGER(8), DIMENSION(:) :: IPIVOT

#### <span id="page-4481-0"></span>**C INTERFACE**

#include <sunperf.h>

- void zsytri(char uplo, int n, doublecomplex \*a, int lda, int \*ipivot, int \*info);
- void zsytri\_64(char uplo, long n, doublecomplex \*a, long lda, long \*ipivot, long \*info);

## <span id="page-4481-1"></span>**PURPOSE**

 zsytri computes the inverse of a complex symmetric indefin ite matrix A using the factorization  $A = U*D*U**T$  or  $A =$ L\*D\*L\*\*T computed by CSYTRF.

# <span id="page-4481-2"></span>**ARGUMENTS**

 UPLO (input) Specifies whether the details of the factorization are stored as an upper or lower triangular matrix. = 'U': Upper triangular, form is A = U\*D\*U\*\*T; = 'L': Lower triangular, form is A = L\*D\*L\*\*T. N (input) The order of the matrix A. N >= 0. A (input/output) On entry, the block diagonal matrix D and the mul tipliers used to obtain the factor U or L as com puted by CSYTRF. On exit, if INFO = 0, the (symmetric) inverse of the original matrix. If UPLO = 'U', the upper triangular part of the inverse is formed and the part of A below the diagonal is not referenced; if UPLO = 'L' the lower triangular part of the inverse is formed and the part of A above the diagonal is not referenced. LDA (input) The leading dimension of the array A. LDA >=  $max(1,N)$ .

```
 IPIVOT (input)
           Details of the interchanges and the block struc-
           ture of D as determined by CSYTRF.
 WORK (workspace)
           dimension(2*N)
 INFO (output)
           = 0: successful exit
           < 0: if INFO = -i, the i-th argument had an ille-
           gal value
          > 0: if INFO = i, D(i,i) = 0; the matrix is singu-
           lar and its inverse could not be computed.
```
- [NAME](#page-4483-0)
- [SYNOPSIS](#page-4483-1)
	- ❍ [F95 INTERFACE](#page-4483-2)
	- ❍ [C INTERFACE](#page-4484-0)
- [PURPOSE](#page-4484-1)
- [ARGUMENTS](#page-4484-2)

# <span id="page-4483-0"></span>**NAME**

 zsytrs - solve a system of linear equations A\*X = B with a complex symmetric matrix A using the factorization A = U\*D\*U\*\*T or A = L\*D\*L\*\*T computed by CSYTRF

## <span id="page-4483-1"></span>**SYNOPSIS**

SUBROUTINE ZSYTRS(UPLO, N, NRHS, A, LDA, IPIVOT, B, LDB, INFO)

 CHARACTER \* 1 UPLO DOUBLE COMPLEX A(LDA,\*), B(LDB,\*) INTEGER N, NRHS, LDA, LDB, INFO INTEGER IPIVOT(\*)

SUBROUTINE ZSYTRS\_64(UPLO, N, NRHS, A, LDA, IPIVOT, B, LDB, INFO)

 CHARACTER \* 1 UPLO DOUBLE COMPLEX A(LDA,\*), B(LDB,\*) INTEGER\*8 N, NRHS, LDA, LDB, INFO INTEGER\*8 IPIVOT(\*)

#### <span id="page-4483-2"></span>**F95 INTERFACE**

SUBROUTINE SYTRS(UPLO, N, NRHS, A, [LDA], IPIVOT, B, [LDB], [INFO])

 CHARACTER(LEN=1) :: UPLO COMPLEX(8), DIMENSION(:,:)  $:: A, B$  INTEGER :: N, NRHS, LDA, LDB, INFO INTEGER, DIMENSION(:) :: IPIVOT

SUBROUTINE SYTRS\_64(UPLO, N, NRHS, A, [LDA], IPIVOT, B, [LDB], [INFO])

 CHARACTER(LEN=1) :: UPLO COMPLEX(8), DIMENSION(:,:)  $:: A, B$   INTEGER(8) :: N, NRHS, LDA, LDB, INFO INTEGER(8), DIMENSION(:) :: IPIVOT

#### <span id="page-4484-0"></span>**C INTERFACE**

#include <sunperf.h>

- void zsytrs(char uplo, int n, int nrhs, doublecomplex \*a, int lda, int \*ipivot, doublecomplex \*b, int ldb, int \*info);
- void zsytrs\_64(char uplo, long n, long nrhs, doublecomplex \*a, long lda, long \*ipivot, doublecomplex \*b, long ldb, long \*info);

### <span id="page-4484-1"></span>**PURPOSE**

 zsytrs solves a system of linear equations A\*X = B with a complex symmetric matrix A using the factorization A = U\*D\*U\*\*T or A = L\*D\*L\*\*T computed by CSYTRF.

# <span id="page-4484-2"></span>**ARGUMENTS**

```
 UPLO (input)
           Specifies whether the details of the factorization
           are stored as an upper or lower triangular matrix.
           = 'U': Upper triangular, form is A = U*D*U**T;
           = 'L': Lower triangular, form is A = L*D*L**T.
 N (input) The order of the matrix A. N >= 0.
 NRHS (input)
           The number of right hand sides, i.e., the number
           of columns of the matrix B. NRHS >= 0.
 A (input) The block diagonal matrix D and the multipliers
           used to obtain the factor U or L as computed by
           CSYTRF.
 LDA (input)
           The leading dimension of the array A. LDA >=
          max(1,N).
 IPIVOT (input)
           Details of the interchanges and the block struc-
           ture of D as determined by CSYTRF.
 B (input/output)
```
 On entry, the right hand side matrix B. On exit, the solution matrix X. LDB (input) The leading dimension of the array B. LDB >=  $max(1,N)$ . INFO (output) = 0: successful exit < 0: if INFO = -i, the i-th argument had an ille gal value

- NAME
- SYNOPSIS
	- o F95 INTERFACE
	- ❍ C INTERFACE
- PURPOSE
- ARGUMENTS

# **NAME**

 ztbcon - estimate the reciprocal of the condition number of a triangular band matrix A, in either the 1-norm or the infinity-norm

## **SYNOPSIS**

 SUBROUTINE ZTBCON(NORM, UPLO, DIAG, N, KD, A, LDA, RCOND, WORK, WORK2, INFO) CHARACTER \* 1 NORM, UPLO, DIAG DOUBLE COMPLEX A(LDA,\*), WORK(\*) INTEGER N, KD, LDA, INFO DOUBLE PRECISION RCOND DOUBLE PRECISION WORK2(\*) SUBROUTINE ZTBCON\_64(NORM, UPLO, DIAG, N, KD, A, LDA, RCOND, WORK, WORK2, INFO) CHARACTER \* 1 NORM, UPLO, DIAG DOUBLE COMPLEX A(LDA,\*), WORK(\*) INTEGER\*8 N, KD, LDA, INFO DOUBLE PRECISION RCOND DOUBLE PRECISION WORK2(\*) **F95 INTERFACE** SUBROUTINE TBCON(NORM, UPLO, DIAG, N, KD, A, [LDA], RCOND, [WORK], [WORK2], [INFO]) CHARACTER(LEN=1) :: NORM, UPLO, DIAG COMPLEX(8), DIMENSION(:) :: WORK COMPLEX(8), DIMENSION(:,:)  $:: A$ INTEGER :: N, KD, LDA, INFO

 REAL(8) :: RCOND  $REAL(8)$ , DIMENSION $(:)::$  WORK2 SUBROUTINE TBCON\_64(NORM, UPLO, DIAG, N, KD, A, [LDA], RCOND, [WORK], [WORK2], [INFO]) CHARACTER(LEN=1) :: NORM, UPLO, DIAG COMPLEX(8), DIMENSION(:) :: WORK COMPLEX(8), DIMENSION(:,:)  $::$  A INTEGER(8) :: N, KD, LDA, INFO REAL(8) :: RCOND REAL(8), DIMENSION(:) :: WORK2 **C INTERFACE** #include <sunperf.h> void ztbcon(char norm, char uplo, char diag, int n, int kd, doublecomplex \*a, int lda, double \*rcond, int \*info); void ztbcon\_64(char norm, char uplo, char diag, long n, long kd, doublecomplex \*a, long lda, double \*rcond, long \*info);

### **PURPOSE**

 ztbcon estimates the reciprocal of the condition number of a triangular band matrix A, in either the 1-norm or the infinity-norm.

 The norm of A is computed and an estimate is obtained for  $norm(inv(A))$ , then the reciprocal of the condition number is computed as  $RCOND = 1 / (norm(A) * norm(intN(A)))$ .

# **ARGUMENTS**

DIAG (input)

```
 NORM (input)
           Specifies whether the 1-norm condition number or
           the infinity-norm condition number is required:
           = '1' or 'O': 1-norm;
           = 'I': Infinity-norm.
 UPLO (input)
           = 'U': A is upper triangular;
           = 'L': A is lower triangular.
```
 = 'N': A is non-unit triangular; = 'U': A is unit triangular. N (input) The order of the matrix A. N >= 0. KD (input) The number of superdiagonals or subdiagonals of the triangular band matrix A. KD >= 0. A (input) The upper or lower triangular band matrix A, stored in the first kd+1 rows of the array. The j-th column of A is stored in the j-th column of the array A as follows: if UPLO = 'U', A(kd+1+i  $j$ , $j$ ) = A( $i$ , $j$ ) for  $max(1, j-kd)$  <= $i$ <= $j$ ; if UPLO = 'L',  $A(1+i-j,j) = A(i,j)$  for  $j\leq i \leq min(n,j+kd)$ . If DIAG = 'U', the diagonal elements of A are not referenced and are assumed to be 1. LDA (input) The leading dimension of the array A. LDA >=  $KD+1$ . RCOND (output) The reciprocal of the condition number of the matrix  $A$ , computed as RCOND =  $1/(norm(A)$  \*  $norm(inv(A))$ . WORK (workspace) dimension(2\*N) WORK2 (workspace) dimension(N) INFO (output) = 0: successful exit  $\langle$  0: if INFO =  $-i$ , the i-th argument had an illegal value

- NAME
- SYNOPSIS
	- o F95 INTERFACE
	- ❍ C INTERFACE
- PURPOSE
- ARGUMENTS

# **NAME**

ztbmv - perform one of the matrix-vector operations  $x :=$ A\*x, or  $x := A' * x$ , or  $x := \text{conig}( A' ) * x$ 

# **SYNOPSIS**

SUBROUTINE ZTBMV(UPLO, TRANSA, DIAG, N, K, A, LDA, Y, INCY)

 CHARACTER \* 1 UPLO, TRANSA, DIAG DOUBLE COMPLEX A(LDA,\*), Y(\*) INTEGER N, K, LDA, INCY

SUBROUTINE ZTBMV\_64(UPLO, TRANSA, DIAG, N, K, A, LDA, Y, INCY)

 CHARACTER \* 1 UPLO, TRANSA, DIAG DOUBLE COMPLEX A(LDA,\*), Y(\*) INTEGER\*8 N, K, LDA, INCY

#### **F95 INTERFACE**

SUBROUTINE TBMV(UPLO, [TRANSA], DIAG, [N], K, A, [LDA], Y, [INCY])

 CHARACTER(LEN=1) :: UPLO, TRANSA, DIAG COMPLEX(8), DIMENSION(:) :: Y COMPLEX(8), DIMENSION( $:$ , $:$ )  $:$  A INTEGER :: N, K, LDA, INCY

 SUBROUTINE TBMV\_64(UPLO, [TRANSA], DIAG, [N], K, A, [LDA], Y, [INCY])

 CHARACTER(LEN=1) :: UPLO, TRANSA, DIAG COMPLEX(8), DIMENSION(:)  $::$  Y COMPLEX(8), DIMENSION(:,:)  $:: A$  $INTEGER(8) :: N, K, LDA, INCY$ 

#### **C INTERFACE**

#include <sunperf.h>

- void ztbmv(char uplo, char transa, char diag, int n, int k, doublecomplex \*a, int lda, doublecomplex \*y, int incy);
- void ztbmv\_64(char uplo, char transa, char diag, long n, long k, doublecomplex \*a, long lda, doublecomplex \*y, long incy);

## **PURPOSE**

ztbmv performs one of the matrix-vector operations  $x := A^*x$ , or  $x := A' * x$ , or  $x := \text{conj}(A') * x$  where x is an n element vector and A is an n by n unit, or non-unit, upper or lower triangular band matrix, with  $(k + 1)$  diagonals.

# **ARGUMENTS**

```
 UPLO (input)
           On entry, UPLO specifies whether the matrix is an
          upper or lower triangular matrix as follows:
          UPLO = 'U' or 'u' A is an upper triangular
          matrix.
          UPLO = 'L' or 'l' A is a lower triangular
          matrix.
          Unchanged on exit.
 TRANSA (input)
          On entry, TRANSA specifies the operation to be
          performed as follows:
         TRANSA = 'N' or 'n' x := A^*x.
         TRANSA = 'T' or 't' x := A' * x.
         TRANSA = 'C' or 'C' x := conjg(A' )*x.
          Unchanged on exit.
          TRANSA is defaulted to 'N' for F95 INTERFACE.
```
 DIAG (input) On entry, DIAG specifies whether or not A is unit triangular as follows: DIAG = 'U' or 'u' A is assumed to be unit tri angular. DIAG = 'N' or 'n' A is not assumed to be unit triangular. Unchanged on exit. N (input) On entry, N specifies the order of the matrix A. N >= 0. Unchanged on exit. K (input) On entry with UPLO = 'U' or 'u', K specifies the number of super-diagonals of the matrix A. On entry with UPLO = 'L' or 'l', K specifies the number of sub-diagonals of the matrix A. K >= 0. Unchanged on exit. A (input) Before entry with UPLO = 'U' or 'u', the leading (  $k + 1$  ) by n part of the array A must contain the upper triangular band part of the matrix of coef ficients, supplied column by column, with the leading diagonal of the matrix in row ( $k + 1$ ) of the array, the first super-diagonal starting at position 2 in row k, and so on. The top left k by k triangle of the array A is not referenced. The following program segment will transfer an upper triangular band matrix from conventional full matrix storage to band storage: DO 20,  $J = 1$ , N  $M = K + 1 - J$ DO 10,  $I = MAX(1, J - K)$ , J  $A(M + I, J) = matrix(I, J)$  10 CONTINUE 20 CONTINUE Before entry with UPLO = 'L' or 'l', the leading (  $k + 1$  ) by n part of the array A must contain the

 lower triangular band part of the matrix of coef ficients, supplied column by column, with the leading diagonal of the matrix in row 1 of the array, the first sub-diagonal starting at position 1 in row 2, and so on. The bottom right k by k triangle of the array A is not referenced. The

```
 following program segment will transfer a lower
          triangular band matrix from conventional full
          matrix storage to band storage:
            DO 20, J = 1, N
              M = 1 - JDO 10, I = J, MIN( N, J + K )
                A(M + I, J) = matrix(I, J) 10 CONTINUE
           20 CONTINUE
          Note that when DIAG = 'U' or 'u' the elements of
          the array A corresponding to the diagonal elements
          of the matrix are not referenced, but are assumed
          to be unity. Unchanged on exit.
 LDA (input)
          On entry, LDA specifies the first dimension of A
          as declared in the calling (sub) program. LDA >= (
         k + 1 ). Unchanged on exit.
 Y (input/output)
          (1 + (n - 1) * abs(INCY)). Before entry, the
          incremented array Y must contain the n element
          vector x. On exit, Y is overwritten with the tran-
          formed vector x.
 INCY (input)
          On entry, INCY specifies the increment for the
          elements of Y. INCY <> 0. Unchanged on exit.
```
- NAME
- SYNOPSIS
	- o F95 INTERFACE
	- ❍ C INTERFACE
- PURPOSE
- ARGUMENTS

# **NAME**

 ztbrfs - provide error bounds and backward error estimates for the solution to a system of linear equations with a tri angular band coefficient matrix

## **SYNOPSIS**

 SUBROUTINE ZTBRFS(UPLO, TRANSA, DIAG, N, KD, NRHS, A, LDA, B, LDB, X, LDX, FERR, BERR, WORK, WORK2, INFO)

 CHARACTER \* 1 UPLO, TRANSA, DIAG DOUBLE COMPLEX A(LDA,\*), B(LDB,\*), X(LDX,\*), WORK(\*) INTEGER N, KD, NRHS, LDA, LDB, LDX, INFO DOUBLE PRECISION FERR(\*), BERR(\*), WORK2(\*)

 SUBROUTINE ZTBRFS\_64(UPLO, TRANSA, DIAG, N, KD, NRHS, A, LDA, B, LDB, X, LDX, FERR, BERR, WORK, WORK2, INFO)

 CHARACTER \* 1 UPLO, TRANSA, DIAG DOUBLE COMPLEX A(LDA,\*), B(LDB,\*), X(LDX,\*), WORK(\*) INTEGER\*8 N, KD, NRHS, LDA, LDB, LDX, INFO DOUBLE PRECISION FERR(\*), BERR(\*), WORK2(\*)

#### **F95 INTERFACE**

 SUBROUTINE TBRFS(UPLO, [TRANSA], DIAG, N, KD, NRHS, A, [LDA], B, [LDB], X, [LDX], FERR, BERR, [WORK], [WORK2], [INFO])

 CHARACTER(LEN=1) :: UPLO, TRANSA, DIAG COMPLEX(8), DIMENSION(:) :: WORK COMPLEX(8), DIMENSION(:,:)  $:: A, B, X$  INTEGER :: N, KD, NRHS, LDA, LDB, LDX, INFO REAL(8), DIMENSION(:)  $::$  FERR, BERR, WORK2

 SUBROUTINE TBRFS\_64(UPLO, [TRANSA], DIAG, N, KD, NRHS, A, [LDA], B, [LDB], X, [LDX], FERR, BERR, [WORK], [WORK2], [INFO])

 CHARACTER(LEN=1) :: UPLO, TRANSA, DIAG COMPLEX(8), DIMENSION(:) :: WORK COMPLEX(8), DIMENSION(:,:) :: A, B, X INTEGER(8) :: N, KD, NRHS, LDA, LDB, LDX, INFO REAL(8), DIMENSION(:) :: FERR, BERR, WORK2

#### **C INTERFACE**

#include <sunperf.h>

- void ztbrfs(char uplo, char transa, char diag, int n, int kd, int nrhs, doublecomplex \*a, int lda, doub lecomplex \*b, int ldb, doublecomplex \*x, int ldx, double \*ferr, double \*berr, int \*info);
- void ztbrfs\_64(char uplo, char transa, char diag, long n, long kd, long nrhs, doublecomplex \*a, long lda, doublecomplex \*b, long ldb, doublecomplex \*x, long ldx, double \*ferr, double \*berr, long \*info);

## **PURPOSE**

 ztbrfs provides error bounds and backward error estimates for the solution to a system of linear equations with a tri angular band coefficient matrix.

 The solution matrix X must be computed by CTBTRS or some other means before entering this routine. CTBRFS does not do iterative refinement because doing so cannot improve the backward error.

# **ARGUMENTS**

 UPLO (input) = 'U': A is upper triangular; = 'L': A is lower triangular. TRANSA (input) Specifies the form of the system of equations:  $= 'N': A * X = B$  (No transpose)  $= 'T': A^{***}T * X = B (Transpose)$  $= 'C': A^{**}H * X = B (Conjugate transpose)$ TRANSA is defaulted to 'N' for F95 INTERFACE.

 DIAG (input) = 'N': A is non-unit triangular; = 'U': A is unit triangular. N (input) The order of the matrix  $A$ .  $N \ge 0$ . KD (input) The number of superdiagonals or subdiagonals of the triangular band matrix A. KD >= 0. NRHS (input) The number of right hand sides, i.e., the number of columns of the matrices B and X. NRHS >= 0. A (input) The upper or lower triangular band matrix A, stored in the first kd+1 rows of the array. The j-th column of A is stored in the j-th column of the array A as follows: if UPLO = 'U', A(kd+1+i  $j$ , $j$ ) = A( $i$ , $j$ ) for max( $1$ , $j$ -kd) <= $i$ <= $j$ ; if UPLO = 'L',  $A(1+i-j,j)$  =  $A(i,j)$  for  $j<=i<=min(n,j+kd)$ . If DIAG = 'U', the diagonal elements of A are not referenced and are assumed to be 1. LDA (input) The leading dimension of the array A. LDA >=  $KD+1$ . B (input) The right hand side matrix B. LDB (input) The leading dimension of the array B. LDB >=  $max(1,N)$ . X (input) The solution matrix X. LDX (input) The leading dimension of the array X. LDX >=  $max(1,N)$ . FERR (output) The estimated forward error bound for each solu tion vector X(j) (the j-th column of the solution matrix X). If XTRUE is the true solution corresponding to  $X(j)$ , FERR(j) is an estimated upper bound for the magnitude of the largest ele ment in  $(X(j) - XTRUE)$  divided by the magnitude of the largest element in  $X(j)$ . The estimate is as reliable as the estimate for RCOND, and is almost always a slight overestimate of the true error.

 The componentwise relative backward error of each solution vector  $X(j)$  (i.e., the smallest relative change in any element of A or B that makes X(j) an exact solution). WORK (workspace) dimension(2\*N) WORK2 (workspace) dimension(N) INFO (output) = 0: successful exit < 0: if INFO = -i, the i-th argument had an ille gal value

- NAME
- SYNOPSIS
	- o F95 INTERFACE
	- ❍ C INTERFACE
- PURPOSE
- ARGUMENTS

# **NAME**

ztbsv - solve one of the systems of equations  $A^*x = b$ , or  $A' * x = b$ , or conjq(  $A'$  )  $* x = b$ 

# **SYNOPSIS**

```
 SUBROUTINE ZTBSV(UPLO, TRANSA, DIAG, N, K, A, LDA, Y, INCY)
    CHARACTER * 1 UPLO, TRANSA, DIAG
    DOUBLE COMPLEX A(LDA,*), Y(*)
    INTEGER N, K, LDA, INCY
    SUBROUTINE ZTBSV_64(UPLO, TRANSA, DIAG, N, K, A, LDA, Y, INCY)
    CHARACTER * 1 UPLO, TRANSA, DIAG
    DOUBLE COMPLEX A(LDA,*), Y(*)
    INTEGER*8 N, K, LDA, INCY
 F95 INTERFACE
    SUBROUTINE TBSV(UPLO, [TRANSA], DIAG, [N], K, A, [LDA], Y, [INCY])
    CHARACTER(LEN=1) :: UPLO, TRANSA, DIAG
    COMPLEX(8), DIMENSION(:) :: Y
   COMPLEX(8), DIMENSION(:,:) : A
    INTEGER :: N, K, LDA, INCY
    SUBROUTINE TBSV_64(UPLO, [TRANSA], DIAG, [N], K, A, [LDA], Y,
           [INCY])
    CHARACTER(LEN=1) :: UPLO, TRANSA, DIAG
   COMPLEX(8), DIMENSION(:) :: Y
   COMPLEX(8), DIMENSION(:,:) :: AINTEGER(8) :: N, K, LDA, INCY
```
#### **C INTERFACE**

#include <sunperf.h>

- void ztbsv(char uplo, char transa, char diag, int n, int k, doublecomplex \*a, int lda, doublecomplex \*y, int incy);
- void ztbsv\_64(char uplo, char transa, char diag, long n, long k, doublecomplex \*a, long lda, doublecomplex \*y, long incy);

### **PURPOSE**

 ztbsv solves one of the systems of equations A\*x = b, or  $A' * x = b$ , or conjg(  $A'$  )\*x = b where b and x are n element vectors and A is an n by n unit, or non-unit, upper or lower triangular band matrix, with  $(k + 1)$  diagonals.

 No test for singularity or near-singularity is included in this routine. Such tests must be performed before calling this routine.

# **ARGUMENTS**

```
 UPLO (input)
           On entry, UPLO specifies whether the matrix is an
          upper or lower triangular matrix as follows:
          UPLO = 'U' or 'u' A is an upper triangular
          matrix.
          UPLO = 'L' or 'l' A is a lower triangular
          matrix.
          Unchanged on exit.
 TRANSA (input)
          On entry, TRANSA specifies the equations to be
          solved as follows:
         TRANSA = 'N' or 'n' A^*x = b.
         TRANSA = 'T' or 't' A' * x = b.
         TRANSA = 'C' or 'C' conjg( A' )*x = b.
```
 Unchanged on exit. TRANSA is defaulted to 'N' for F95 INTERFACE. DIAG (input) On entry, DIAG specifies whether or not A is unit triangular as follows: DIAG = 'U' or 'u' A is assumed to be unit tri angular. DIAG = 'N' or 'n' A is not assumed to be unit triangular. Unchanged on exit. N (input)

> On entry, N specifies the order of the matrix A. N >= 0. Unchanged on exit.

#### K (input)

 On entry with UPLO = 'U' or 'u', K specifies the number of super-diagonals of the matrix A. On entry with UPLO = 'L' or 'l', K specifies the number of sub-diagonals of the matrix A. K >= 0. Unchanged on exit.

#### A (input)

 Before entry with UPLO = 'U' or 'u', the leading (  $k + 1$  ) by n part of the array A must contain the upper triangular band part of the matrix of coef ficients, supplied column by column, with the leading diagonal of the matrix in row  $(k + 1)$  of the array, the first super-diagonal starting at position 2 in row k, and so on. The top left k by k triangle of the array A is not referenced. The following program segment will transfer an upper triangular band matrix from conventional full matrix storage to band storage:

```
DO 20, J = 1, N
    M = K + 1 - JDO 10, I = MAX(1, J - K), J
      A(M + I, J) = matrix(I, J) 10 CONTINUE
 20 CONTINUE
```
 Before entry with UPLO = 'L' or 'l', the leading (  $k + 1$  ) by n part of the array A must contain the lower triangular band part of the matrix of coef ficients, supplied column by column, with the
leading diagonal of the matrix in row 1 of the array, the first sub-diagonal starting at position 1 in row 2, and so on. The bottom right k by k triangle of the array A is not referenced. The following program segment will transfer a lower triangular band matrix from conventional full matrix storage to band storage:

```
DO 20, J = 1, N
    M = 1 - JDO 10, I = J, MIN( N, J + K )
      A(M + I, J) = matrix(I, J) 10 CONTINUE
 20 CONTINUE
 Note that when DIAG = 'U' or 'u' the elements of
 the array A corresponding to the diagonal elements
 of the matrix are not referenced, but are assumed
 to be unity. Unchanged on exit.
```
#### LDA (input)

 On entry, LDA specifies the first dimension of A as declared in the calling (sub) program. LDA >= (  $k + 1$  ). Unchanged on exit.

#### Y (input/output)

 $(1 + (n - 1) * abs(INCY))$ . Before entry, the incremented array Y must contain the n element right-hand side vector b. On exit, Y is overwrit ten with the solution vector x.

#### INCY (input)

 On entry, INCY specifies the increment for the elements of Y. INCY <> 0. Unchanged on exit.

- [NAME](#page-4501-0)
- [SYNOPSIS](#page-4501-1)
	- o [F95 INTERFACE](#page-4501-2)
	- o **[C INTERFACE](#page-4502-0)**
- [PURPOSE](#page-4502-1)
- [ARGUMENTS](#page-4502-2)

# <span id="page-4501-0"></span>**NAME**

ztbtrs - solve a triangular system of the form  $A * X = B$ ,  $A^{***}T$  \* X = B, or  $A^{**}H$  \* X = B,

# <span id="page-4501-1"></span>**SYNOPSIS**

<span id="page-4501-2"></span>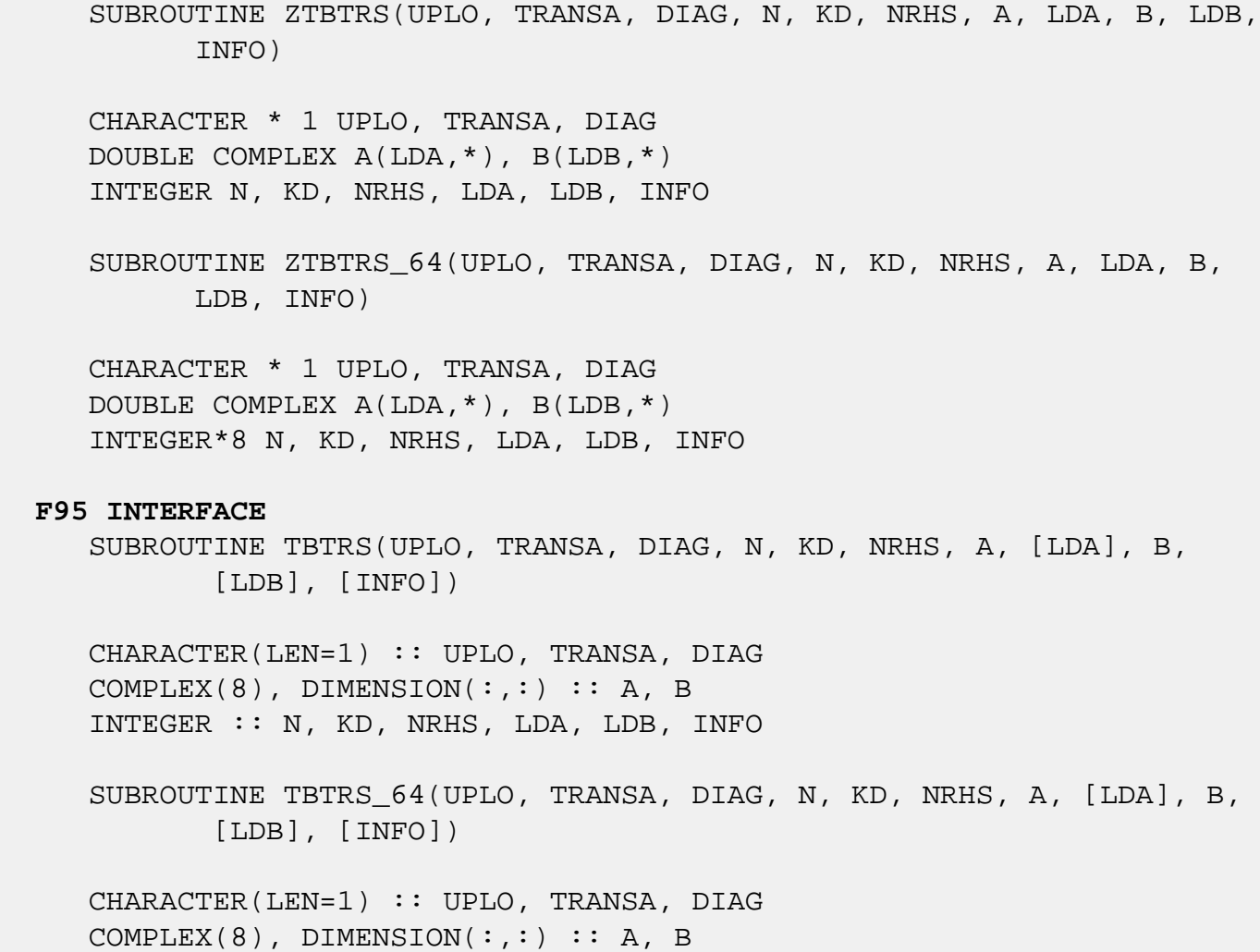

INTEGER(8) :: N, KD, NRHS, LDA, LDB, INFO

#### <span id="page-4502-0"></span>**C INTERFACE**

#include <sunperf.h>

- void ztbtrs(char uplo, char transa, char diag, int n, int kd, int nrhs, doublecomplex \*a, int lda, doub lecomplex \*b, int ldb, int \*info);
- void ztbtrs\_64(char uplo, char transa, char diag, long n, long kd, long nrhs, doublecomplex \*a, long lda, doublecomplex \*b, long ldb, long \*info);

### <span id="page-4502-1"></span>**PURPOSE**

ztbtrs solves a triangular system of the form

 where A is a triangular band matrix of order N, and B is an N-by-NRHS matrix. A check is made to verify that A is non singular.

## <span id="page-4502-2"></span>**ARGUMENTS**

```
 UPLO (input)
           = 'U': A is upper triangular;
           = 'L': A is lower triangular.
 TRANSA (input)
           Specifies the form of the system of equations:
          = 'N': A * X = B (No transpose)
          = 'T': A^{**}T * X = B (Transpose) = 'C': A**H * X = B (Conjugate transpose)
 DIAG (input)
           = 'N': A is non-unit triangular;
           = 'U': A is unit triangular.
 N (input) The order of the matrix A. N >= 0.
 KD (input)
           The number of superdiagonals or subdiagonals of
           the triangular band matrix A. KD >= 0.
 NRHS (input)
           The number of right hand sides, i.e., the number
           of columns of the matrix B. NRHS >= 0.
```
 A (input) The upper or lower triangular band matrix A, stored in the first kd+1 rows of A. The j-th column of A is stored in the j-th column of the array A as follows: if UPLO =  $'U'$ ,  $A(kd+1+i-j,j)$  $= A(i,j)$  for  $max(1,j-kd) \leq i \leq j;$  if UPLO  $= 'L',$  $A(1+i-j,j)$  =  $A(i,j)$  for  $j<=i<=min(n,j+kd)$ . If DIAG = 'U', the diagonal elements of A are not referenced and are assumed to be 1. LDA (input) The leading dimension of the array A. LDA >= KD+1. B (input/output) On entry, the right hand side matrix B. On exit, if INFO = 0, the solution matrix X. LDB (input) The leading dimension of the array B. LDB >=  $max(1,N)$ . INFO (output) = 0: successful exit < 0: if INFO = -i, the i-th argument had an ille gal value > 0: if INFO = i, the i-th diagonal element of A is zero, indicating that the matrix is singular and the solutions X have not been computed.

- NAME
- SYNOPSIS
	- o F95 INTERFACE
	- ❍ C INTERFACE
- PURPOSE
- ARGUMENTS

## **NAME**

 ztgevc - compute some or all of the right and/or left gen eralized eigenvectors of a pair of complex upper triangular matrices (A,B)

## **SYNOPSIS**

 SUBROUTINE ZTGEVC(SIDE, HOWMNY, SELECT, N, A, LDA, B, LDB, VL, LDVL, VR, LDVR, MM, M, WORK, RWORK, INFO) CHARACTER \* 1 SIDE, HOWMNY DOUBLE COMPLEX A(LDA,\*), B(LDB,\*), VL(LDVL,\*), VR(LDVR,\*), WORK(\*) INTEGER N, LDA, LDB, LDVL, LDVR, MM, M, INFO LOGICAL SELECT(\*) DOUBLE PRECISION RWORK(\*) SUBROUTINE ZTGEVC\_64(SIDE, HOWMNY, SELECT, N, A, LDA, B, LDB, VL, LDVL, VR, LDVR, MM, M, WORK, RWORK, INFO) CHARACTER \* 1 SIDE, HOWMNY DOUBLE COMPLEX A(LDA,\*), B(LDB,\*), VL(LDVL,\*), VR(LDVR,\*), WORK(\*) INTEGER\*8 N, LDA, LDB, LDVL, LDVR, MM, M, INFO LOGICAL\*8 SELECT(\*) DOUBLE PRECISION RWORK(\*) **F95 INTERFACE** SUBROUTINE TGEVC(SIDE, HOWMNY, SELECT, [N], A, [LDA], B, [LDB], VL, [LDVL], VR, [LDVR], MM, M, [WORK], [RWORK], [INFO])

 CHARACTER(LEN=1) :: SIDE, HOWMNY COMPLEX(8), DIMENSION(:) :: WORK

```
COMPLEX(8), DIMENSION(:,:) :: A, B, VL, VR INTEGER :: N, LDA, LDB, LDVL, LDVR, MM, M, INFO
   LOGICAL, DIMENSION(:) :: SELECT
   REAL(8), DIMENSION(:) :: RWORK
   SUBROUTINE TGEVC_64(SIDE, HOWMNY, SELECT, [N], A, [LDA], B, [LDB],
          VL, [LDVL], VR, [LDVR], MM, M, [WORK], [RWORK], [INFO])
   CHARACTER(LEN=1) :: SIDE, HOWMNY
   COMPLEX(8), DIMENSION(:) :: WORK
  COMPLEX(8), DIMENSION(:,:):: A, B, VL, VR INTEGER(8) :: N, LDA, LDB, LDVL, LDVR, MM, M, INFO
   LOGICAL(8), DIMENSION(:) :: SELECT
   REAL(8), DIMENSION(:) :: RWORK
 C INTERFACE
   #include <sunperf.h>
   void ztgevc(char side, char howmny, int *select, int n,
              doublecomplex *a, int lda, doublecomplex *b, int
              ldb, doublecomplex *vl, int ldvl, doublecomplex
```
 void ztgevc\_64(char side, char howmny, long \*select, long n, doublecomplex \*a, long lda, doublecomplex \*b, long

\*vr, int ldvr, int mm, int \*m, int \*info);

 ldb, doublecomplex \*vl, long ldvl, doublecomplex \*vr, long ldvr, long mm, long \*m, long \*info);

## **PURPOSE**

 ztgevc computes some or all of the right and/or left gen eralized eigenvectors of a pair of complex upper triangular matrices (A,B).

 The right generalized eigenvector x and the left generalized eigenvector y of (A,B) corresponding to a generalized eigen value w are defined by:

 $(A - wB) * x = 0$  and  $y**H * (A - wB) = 0$ 

where y\*\*H denotes the conjugate tranpose of y.

 If an eigenvalue w is determined by zero diagonal elements of both A and B, a unit vector is returned as the corresponding eigenvector.

 If all eigenvectors are requested, the routine may either return the matrices X and/or Y of right or left eigenvectors of  $(A,B)$ , or the products Z\*X and/or  $Q^*Y$ , where Z and Q are input unitary matrices. If (A,B) was obtained from the gen eralized Schur factorization of an original pair of matrices  $(AO, BO) = (Q*A*Z**H, Q*B*Z**H),$  then Z\*X and Q\*Y are the matrices of right or left eigenvec tors of A.

### **ARGUMENTS**

 SIDE (input) = 'R': compute right eigenvectors only; = 'L': compute left eigenvectors only; = 'B': compute both right and left eigenvectors. HOWMNY (input) = 'A': compute all right and/or left eigenvectors; = 'B': compute all right and/or left eigenvectors, and backtransform them using the input matrices supplied in VR and/or VL; = 'S': compute selected right and/or left eigenvectors, specified by the logical array SELECT. SELECT (input) If HOWMNY='S', SELECT specifies the eigenvectors to be computed. If HOWMNY='A' or 'B', SELECT is not referenced. To select the eigenvector corresponding to the j-th eigenvalue, SELECT(j) must be set to .TRUE..  $N$  (input) The order of the matrices A and B.  $N \ge 0$ . A (input) The upper triangular matrix A. LDA (input) The leading dimension of array A. LDA >=  $max(1,N)$ . B (input) The upper triangular matrix B. B must have real diagonal elements. LDB (input) The leading dimension of array B. LDB >=  $max(1,N)$ . VL (input/output) On entry, if SIDE =  $'L'$  or 'B' and HOWMNY =  $'B'$ , VL must contain an N-by-N matrix Q (usually the unitary matrix Q of left Schur vectors returned by CHGEQZ). On exit, if SIDE = 'L' or 'B', VL con tains: if HOWMNY = 'A', the matrix Y of left

eigenvectors of  $(A,B)$ ; if HOWMNY = 'B', the matrix Q\*Y; if HOWMNY = 'S', the left eigenvectors of (A,B) specified by SELECT, stored consecutively in the columns of VL, in the same order as their eigenvalues. If SIDE = 'R', VL is not referenced. LDVL (input) The leading dimension of array VL. LDVL >=  $max(1,N)$  if SIDE = 'L' or 'B'; LDVL >= 1 other wise. VR (input/output) On entry, if SIDE = 'R' or 'B' and HOWMNY = 'B', VR must contain an N-by-N matrix Q (usually the unitary matrix Z of right Schur vectors returned by CHGEQZ). On exit, if SIDE = 'R' or 'B', VR contains: if HOWMNY = 'A', the matrix X of right eigenvectors of  $(A,B)$ ; if HOWMNY = 'B', the matrix Z\*X; if HOWMNY = 'S', the right eigenvectors of (A,B) specified by SELECT, stored consecutively in the columns of VR, in the same order as their eigenvalues. If SIDE = 'L', VR is not referenced. LDVR (input) The leading dimension of the array VR. LDVR >=  $max(1,N)$  if SIDE = 'R' or 'B'; LDVR >= 1 other wise. MM (input) The number of columns in the arrays VL and/or VR.  $MM$  >=  $M$ . M (output) The number of columns in the arrays VL and/or VR actually used to store the eigenvectors. If HOWMNY = 'A' or 'B', M is set to N. Each selected eigenvector occupies one column. WORK (workspace) dimension(2\*N) RWORK (workspace) dimension(2\*N) INFO (output) = 0: successful exit.  $\langle$  0: if INFO =  $-i$ , the i-th argument had an illegal value.

- [NAME](#page-4508-0)
- [SYNOPSIS](#page-4508-1)
	- o [F95 INTERFACE](#page-4508-2)
	- ❍ [C INTERFACE](#page-4509-0)
- [PURPOSE](#page-4509-1)
- [ARGUMENTS](#page-4509-2)
- [FURTHER DETAILS](#page-4510-0)

## <span id="page-4508-0"></span>**NAME**

 ztgexc - reorder the generalized Schur decomposition of a complex matrix pair (A,B), using an unitary equivalence transformation  $(A, B) := Q * (A, B) * Z'$ , so that the diagonal block of (A, B) with row index IFST is moved to row ILST

## <span id="page-4508-1"></span>**SYNOPSIS**

 SUBROUTINE ZTGEXC(WANTQ, WANTZ, N, A, LDA, B, LDB, Q, LDQ, Z, LDZ, IFST, ILST, INFO)

 DOUBLE COMPLEX A(LDA,\*), B(LDB,\*), Q(LDQ,\*), Z(LDZ,\*) INTEGER N, LDA, LDB, LDQ, LDZ, IFST, ILST, INFO LOGICAL WANTQ, WANTZ

 SUBROUTINE ZTGEXC\_64(WANTQ, WANTZ, N, A, LDA, B, LDB, Q, LDQ, Z, LDZ, IFST, ILST, INFO)

 DOUBLE COMPLEX A(LDA,\*), B(LDB,\*), Q(LDQ,\*), Z(LDZ,\*) INTEGER\*8 N, LDA, LDB, LDQ, LDZ, IFST, ILST, INFO LOGICAL\*8 WANTQ, WANTZ

#### <span id="page-4508-2"></span>**F95 INTERFACE**

 SUBROUTINE TGEXC(WANTQ, WANTZ, [N], A, [LDA], B, [LDB], Q, [LDQ], Z, [LDZ], IFST, ILST, [INFO])

COMPLEX(8), DIMENSION(:,:)  $:: A, B, Q, Z$  INTEGER :: N, LDA, LDB, LDQ, LDZ, IFST, ILST, INFO LOGICAL :: WANTQ, WANTZ

 SUBROUTINE TGEXC\_64(WANTQ, WANTZ, [N], A, [LDA], B, [LDB], Q, [LDQ], Z, [LDZ], IFST, ILST, [INFO])

COMPLEX(8), DIMENSION(:,:)  $:: A, B, Q, Z$  INTEGER(8) :: N, LDA, LDB, LDQ, LDZ, IFST, ILST, INFO LOGICAL(8) :: WANTQ, WANTZ

#### <span id="page-4509-0"></span>**C INTERFACE**

#include <sunperf.h>

- void ztgexc(int wantq, int wantz, int n, doublecomplex \*a, int lda, doublecomplex \*b, int ldb, doublecomplex \*q, int ldq, doublecomplex \*z, int ldz, int \*ifst, int \*ilst, int \*info);
- void ztgexc\_64(long wantq, long wantz, long n, doublecomplex \*a, long lda, doublecomplex \*b, long ldb, doub lecomplex \*q, long ldq, doublecomplex \*z, long ldz, long \*ifst, long \*ilst, long \*info);

#### <span id="page-4509-1"></span>**PURPOSE**

 ztgexc reorders the generalized Schur decomposition of a complex matrix pair (A,B), using an unitary equivalence transformation  $(A, B) := Q * (A, B) * Z'$ , so that the diago nal block of (A, B) with row index IFST is moved to row ILST.

 (A, B) must be in generalized Schur canonical form, that is, A and B are both upper triangular.

 Optionally, the matrices Q and Z of generalized Schur vec tors are updated.

> $Q(in) * A(in) * Z(in)' = Q(out) * A(out) * Z(out)'$  $Q(in) * B(in) * Z(in)' = Q(out) * B(out) * Z(out)'$

#### <span id="page-4509-2"></span>**ARGUMENTS**

```
 WANTQ (input)
 WANTZ (input)
 N (input) The order of the matrices A and B. N >= 0.
 A (input/output)
           On entry, the upper triangular matrix A in the
           pair (A, B). On exit, the updated matrix A.
```
 LDA (input) The leading dimension of the array A. LDA >=  $max(1,N)$ . B (input/output) On entry, the upper triangular matrix B in the pair (A, B). On exit, the updated matrix B. LDB (input) The leading dimension of the array B. LDB >=  $max(1,N)$ . Q (input/output) On entry, if WANTQ = . TRUE., the unitary matrix  $Q$ . On exit, the updated matrix  $Q$ . If WANTO = .FALSE., Q is not referenced. LDQ (input) The leading dimension of the array Q. LDQ >= 1; If WANT $Q = .TRUE.$ ,  $LDQ \geq N$ . Z (input/output) On entry, if WANTZ = .TRUE., the unitary matrix Z. On exit, the updated matrix Z. If WANTZ = .FALSE., Z is not referenced. LDZ (input) The leading dimension of the array  $Z$ . LDZ >= 1; If  $WANTZ = .TRUE., LDZ \geq N.$  IFST (input/output) Specify the reordering of the diagonal blocks of (A, B). The block with row index IFST is moved to row ILST, by a sequence of swapping between adja cent blocks. ILST (input/output) See the description of IFST. INFO (output) =0: Successful exit. <0: if INFO = -i, the i-th argument had an ille gal value. =1: The transformed matrix pair (A, B) would be too far from generalized Schur form; the problem is ill- conditioned. (A, B) may have been par tially reordered, and ILST points to the first row of the current position of the block being moved.

## <span id="page-4510-0"></span>**FURTHER DETAILS**

 Based on contributions by Bo Kagstrom and Peter Poromaa, Department of Computing Science, Umea University, S-901 87 Umea, Sweden. [1] B. Kagstrom; A Direct Method for Reordering Eigenvalues in the Generalized Real Schur Form of a Regular Matrix Pair (A, B), in M.S. Moonen et al (eds), Linear Algebra for Large Scale and Real-Time Applications, Kluwer Academic Publ. 1993, pp 195-218. [2] B. Kagstrom and P. Poromaa; Computing Eigenspaces with Specified Eigenvalues of a Regular Matrix Pair (A, B) and Condi tion Estimation: Theory, Algorithms and Software, Report UMINF - 94.04, Department of Computing Science, Umea University, S-901 87 Umea, Sweden, 1994. Also as LAPACK Working Note 87. To appear in Numerical Algorithms, 1996. [3] B. Kagstrom and P. Poromaa, LAPACK-Style Algorithms and Software for Solving the Generalized Sylvester Equation and Estimating the Separation between Regular Matrix Pairs, Report UMINF - 93.23, Department of Computing Science, Umea University, S-901 87 Umea, Sweden, December 1993, Revised April 1994, Also as LAPACK working Note 75. To appear in ACM Trans. on Math. Software, Vol 22, No 1, 1996.

- [NAME](#page-4512-0)
- [SYNOPSIS](#page-4512-1)
	- o [F95 INTERFACE](#page-4513-0)
	- ❍ [C INTERFACE](#page-4513-1)
- [PURPOSE](#page-4513-2)
- [ARGUMENTS](#page-4514-0)
- [FURTHER DETAILS](#page-4517-0)

## <span id="page-4512-0"></span>**NAME**

 ztgsen - reorder the generalized Schur decomposition of a complex matrix pair (A, B) (in terms of an unitary equivalence trans- formation  $Q' * (A, B) * Z$ , so that a selected cluster of eigenvalues appears in the leading diag onal blocks of the pair (A,B)

## <span id="page-4512-1"></span>**SYNOPSIS**

```
 SUBROUTINE ZTGSEN(IJOB, WANTQ, WANTZ, SELECT, N, A, LDA, B, LDB,
       ALPHA, BETA, Q, LDQ, Z, LDZ, M, PL, PR, DIF, WORK, LWORK, IWORK,
      LIWORK, INFO)
 DOUBLE COMPLEX A(LDA,*), B(LDB,*), ALPHA(*), BETA(*),
Q(LDQ, *), Z(LDZ, *), WORK(*) INTEGER IJOB, N, LDA, LDB, LDQ, LDZ, M, LWORK, LIWORK, INFO
 INTEGER IWORK(*)
 LOGICAL WANTQ, WANTZ
 LOGICAL SELECT(*)
 DOUBLE PRECISION PL, PR
 DOUBLE PRECISION DIF(*)
 SUBROUTINE ZTGSEN_64(IJOB, WANTQ, WANTZ, SELECT, N, A, LDA, B, LDB,
       ALPHA, BETA, Q, LDQ, Z, LDZ, M, PL, PR, DIF, WORK, LWORK, IWORK,
      LIWORK, INFO)
 DOUBLE COMPLEX A(LDA,*), B(LDB,*), ALPHA(*), BETA(*),
Q(LDQ, *), Z(LDZ, *), WORK(*) INTEGER*8 IJOB, N, LDA, LDB, LDQ, LDZ, M, LWORK, LIWORK,
 INFO
 INTEGER*8 IWORK(*)
 LOGICAL*8 WANTQ, WANTZ
```
 LOGICAL\*8 SELECT(\*) DOUBLE PRECISION PL, PR DOUBLE PRECISION DIF(\*)

<span id="page-4513-0"></span> **F95 INTERFACE** SUBROUTINE TGSEN(IJOB, WANTQ, WANTZ, SELECT, N, A, [LDA], B, [LDB], ALPHA, BETA, Q, [LDQ], Z, [LDZ], M, PL, PR, DIF, [WORK], [LWORK], [IWORK], [LIWORK], [INFO]) COMPLEX(8), DIMENSION(:) :: ALPHA, BETA, WORK COMPLEX(8), DIMENSION(:,:)  $:: A, B, Q, Z$  INTEGER :: IJOB, N, LDA, LDB, LDQ, LDZ, M, LWORK, LIWORK, INFO INTEGER, DIMENSION(:) :: IWORK LOGICAL :: WANTQ, WANTZ LOGICAL, DIMENSION(:) :: SELECT  $REAL(8) :: PL, PR$  $REAL(8)$ , DIMENSION $(:):$  DIF SUBROUTINE TGSEN\_64(IJOB, WANTQ, WANTZ, SELECT, N, A, [LDA], B, [LDB], ALPHA, BETA, Q, [LDQ], Z, [LDZ], M, PL, PR, DIF, [WORK], [LWORK], [IWORK], [LIWORK], [INFO]) COMPLEX(8), DIMENSION(:) :: ALPHA, BETA, WORK COMPLEX(8), DIMENSION(:,:)  $:: A, B, Q, Z$  INTEGER(8) :: IJOB, N, LDA, LDB, LDQ, LDZ, M, LWORK, LIWORK, INFO  $INTEGER(8)$ ,  $DIMENSION(:)$  :: IWORK LOGICAL(8) :: WANTQ, WANTZ  $LOGICAL(8)$ ,  $DIMENSION(:):: SELECT$  $REAL(8) :: PL, PR$  $REAL(8)$ , DIMENSION $(:):$  DIF

#### <span id="page-4513-1"></span>**C INTERFACE**

#include <sunperf.h>

- void ztgsen(int ijob, int wantq, int wantz, int \*select, int n, doublecomplex \*a, int lda, doublecomplex \*b, int ldb, doublecomplex \*alpha, doublecomplex \*beta, doublecomplex \*q, int ldq, doublecomplex \*z, int ldz, int \*m, double \*pl, double \*pr, dou ble \*dif, int \*info);
- <span id="page-4513-2"></span> void ztgsen\_64(long ijob, long wantq, long wantz, long \*select, long n, doublecomplex \*a, long lda, doub lecomplex \*b, long ldb, doublecomplex \*alpha, doublecomplex \*beta, doublecomplex \*q, long ldq, doublecomplex \*z, long ldz, long \*m, double \*pl, double \*pr, double \*dif, long \*info);

## **PURPOSE**

 ztgsen reorders the generalized Schur decomposition of a complex matrix pair (A, B) (in terms of an unitary equivalence trans- formation  $Q' * (A, B) * Z$ , so that a selected cluster of eigenvalues appears in the leading diag onal blocks of the pair (A,B). The leading columns of Q and Z form unitary bases of the corresponding left and right eigenspaces (deflating subspaces). (A, B) must be in gen eralized Schur canonical form, that is, A and B are both upper triangular.

ZTGSEN also computes the generalized eigenvalues

```
w(j) = ALPHA(j) / BETA(j)
```

```
 of the reordered matrix pair (A, B).
```
 Optionally, the routine computes estimates of reciprocal condition numbers for eigenvalues and eigenspaces. These are Difu[(A11,B11), (A22,B22)] and Difl[(A11,B11), (A22,B22)], i.e. the separation(s) between the matrix pairs (A11, B11) and (A22,B22) that correspond to the selected cluster and the eigenvalues outside the cluster, resp., and norms of "projections" onto left and right eigenspaces w.r.t. the selected cluster in the (1,1)-block.

## <span id="page-4514-0"></span>**ARGUMENTS**

```
 IJOB (input)
           Specifies whether condition numbers are required
           for the cluster of eigenvalues (PL and PR) or the
           deflating subspaces (Difu and Difl):
           =0: Only reorder w.r.t. SELECT. No extras.
           =1: Reciprocal of norms of "projections" onto left
           and right eigenspaces w.r.t. the selected cluster
           (PL and PR). =2: Upper bounds on Difu and Difl.
           F-norm-based estimate
          (DIF(1:2)).
           =3: Estimate of Difu and Difl. 1-norm-based esti-
           mate
          (DIF(1:2)). About 5 times as expensive as IJOB =
           2. =4: Compute PL, PR and DIF (i.e. 0, 1 and 2
           above): Economic version to get it all. =5: Com-
           pute PL, PR and DIF (i.e. 0, 1 and 3 above)
```
 WANTZ (input) SELECT (input) SELECT specifies the eigenvalues in the selected cluster. To select an eigenvalue  $w(j)$ , SELECT(j) must be set to N (input) The order of the matrices A and B. N >= 0. A (input/output) On entry, the upper triangular matrix A, in gen eralized Schur canonical form. On exit, A is overwritten by the reordered matrix A. LDA (input) The leading dimension of the array A. LDA >=  $max(1,N)$ . B (input/output) On entry, the upper triangular matrix B, in gen eralized Schur canonical form. On exit, B is overwritten by the reordered matrix B. LDB (input) The leading dimension of the array B. LDB >=  $max(1,N)$ . ALPHA (output) The diagonal elements of A and B, respectively, when the pair (A,B) has been reduced to general ized Schur form.  $ALPHA(i)/BERTA(i)$  i=1,..., N are the generalized eigenvalues. BETA (output) See the description of ALPHA. Q (input/output) On entry, if  $WANTQ = .TRUE.$ , Q is an N-by-N matrix. On exit, Q has been postmultiplied by the left unitary transformation matrix which reorder  $(A, B)$ ; The leading M columns of Q form orthonor mal bases for the specified pair of left eigen spaces (deflating subspaces). If WANTQ = .FALSE., Q is not referenced. LDQ (input) The leading dimension of the array  $Q.$  LD $Q \ge 1$ .

If WANTQ = .TRUE., LDQ >= N.

Z (input/output)

On entry, if WANTZ =  $.TRUE.$ , Z is an N-by-N matrix. On exit, Z has been postmultiplied by the left unitary transformation matrix which reorder (A, B); The leading M columns of Z form orthonor mal bases for the specified pair of left eigen spaces (deflating subspaces). If WANTZ = .FALSE., Z is not referenced. LDZ (input) The leading dimension of the array  $Z$ . LDZ  $>= 1$ . If WANTZ = .TRUE., LDZ >= N. M (output) The dimension of the specified pair of left and right eigenspaces, (deflating subspaces) 0 <= M <= N. PL (output) IF IJOB = 1, 4, or 5, PL, PR are lower bounds on the reciprocal of the norm of "projections" onto left and right eigenspace with respect to the selected cluster.  $0 < PL$ , PR <= 1. If  $M = 0$  or  $M = N$ , PL = PR = 1. If IJOB = 0, 2, or 3 PL, PR are not referenced. PR (output) See the description of PL. DIF (output) If IJOB >= 2,  $DIF(1:2)$  store the estimates of Difu and Difl. If IJOB = 2 or 4,  $DIF(1:2)$  are F-norm-based upper bounds on Difu and Difl. If IJOB =  $3$  or  $5$ , DIF(1:2) are 1 norm-based estimates of Difu and Difl, computed using reversed communication with CLACON. If M = 0 or N,  $DIF(1:2) = F-norm([A, B]).$  If IJOB = 0 or 1, DIF is not referenced. WORK (workspace) If IJOB = 0, WORK is not referenced. Otherwise, on exit, if INFO = 0, WORK(1) returns the optimal LWORK. LWORK (input) The dimension of the array WORK. LWORK  $>=$  1 If  $IJOB = 1, 2 or 4, LWORK >= 2*M*(N-M) If IJOB = 3$ or 5, LWORK  $>= 4*M*(N-M)$ If LWORK =  $-1$ , then a workspace query is assumed;

```
 the routine only calculates the optimal size of
           the WORK array, returns this value as the first
           entry of the WORK array, and no error message
          related to LWORK is issued by XERBLA.
 IWORK (workspace/output)
           If IJOB = 0, IWORK is not referenced. Otherwise,
         on exit, if INFO = 0, IWORK(1) returns the optimal
          LIWORK.
 LIWORK (input)
         The dimension of the array IWORK. LIWORK >= 1. If
           IJOB = 1, 2 or 4, LIWORK >= N+2; If IJOB = 3 or
          5, LIWORK >= MAX(N+2, 2*M*(N-M));If LIWORK = -1, then a workspace query is assumed;
           the routine only calculates the optimal size of
           the IWORK array, returns this value as the first
          entry of the IWORK array, and no error message
          related to LIWORK is issued by XERBLA.
 INFO (output)
           =0: Successful exit.
           <0: If INFO = -i, the i-th argument had an illegal
          value.
          =1: Reordering of (A, B) failed because the
          transformed matrix pair (A, B) would be too far
          from generalized Schur form; the problem is very
           ill-conditioned. (A, B) may have been partially
          reordered. If requested, 0 is returned in DIF(*),
          PL and PR.
```
## <span id="page-4517-0"></span>**FURTHER DETAILS**

 ZTGSEN first collects the selected eigenvalues by computing unitary U and W that move them to the top left corner of  $(A,$  B). In other words, the selected eigenvalues are the eigen values of (A11, B11) in

> $U'*(A, B)*W = (A11 A12) (B11 B12) n1$  ( 0 A22),( 0 B22) n2 n1 n2 n1 n2

where  $N = n1+n2$  and U' means the conjugate transpose of U. The first n1 columns of U and W span the specified pair of left and right eigenspaces (deflating subspaces) of (A, B).

 If (A, B) has been obtained from the generalized real Schur decomposition of a matrix pair  $(C, D) = Q^*(A, B)^*Z'$ , then the reordered generalized Schur form of (C, D) is given by

 $(C, D) = (O*U)*(U'* (A, B)*W)* (Z*N)$ 

 and the first n1 columns of Q\*U and Z\*W span the correspond ing deflating subspaces of (C, D) (Q and Z store Q\*U and Z\*W, resp.). Note that if the selected eigenvalue is sufficiently ill conditioned, then its value may differ significantly from its value before reordering.

 The reciprocal condition numbers of the left and right eigenspaces spanned by the first n1 columns of U and W (or Q\*U and Z\*W) may be returned in DIF(1:2), corresponding to Difu and Difl, resp.

 The Difu and Difl are defined as:  $itu[(A11, B11), (A22, B22)] = signa-min(Zu)$ and

 where sigma-min(Zu) is the smallest singular value of the (2\*n1\*n2)-by-(2\*n1\*n2) matrix  $u = [$  kron(In2, A11)  $-kron(A22', In1) ]$ [ kron(In2, B11) -kron(B22', In1) ].

 Here, Inx is the identity matrix of size nx and A22' is the transpose of A22. kron(X, Y) is the Kronecker product between the matrices X and Y.

When DIF(2) is small, small changes in (A, B) can cause large changes in the deflating subspace. An approximate (asymptotic) bound on the maximum angular error in the com puted deflating subspaces is PS \* norm((A, B)) / DIF(2),

where EPS is the machine precision.

 The reciprocal norm of the projectors on the left and right eigenspaces associated with (A11, B11) may be returned in PL and PR. They are computed as follows. First we compute L and R so that  $P^*(A, B)^*Q$  is block diagonal, where  $= ( I - L ) n1$   $Q = ( I R ) n1$  ( 0 I ) n2 and ( 0 I ) n2 n1 n2 n1 n2 n1 n2

 and (L, R) is the solution to the generalized Sylvester equation  $11*R - L*A22 = -A12$ 

Then  $PL = (F-norm(L) * * 2 + 1) * * (-1/2)$  and  $PR = (F-1)/2$  norm(R)\*\*2+1)\*\*(-1/2). An approximate (asymptotic) bound on the average absolute error of the selected eigenvalues is EPS  $*$  norm( $(A, B)$ ) / PL.

 There are also global error bounds which valid for perturba tions up to a certain restriction: A lower bound (x) on the smallest F-norm(E,F) for which an eigenvalue of (A11, B11) may move and coalesce with an eigenvalue of (A22, B22) under perturbation  $(E, F)$ , (i.e.  $(A + E, B + F)$ , is  $\mathbf{x} =$  $min(Difu,Difl)/((1/(PL*PL)+1/(PR*PR))**(1/2)+2*max(1/PL,I/PR)).$ An approximate bound on x can be computed from  $DIF(1:2)$ , PL and PR. If  $y = (F-norm(E,F) / x) \le 1$ , the angles between the per turbed (L', R') and unperturbed (L, R) left and right deflating subspaces associated with the selected cluster in the (1,1)-blocks can be bounded as max-angle(L, L') <= arctan(  $y * PL$  / (1 -  $y *$  (1 - PL \*  $PL)$ \*\*(1/2))  $max-angle(R, R') \leq arctan(|y * PR| / (1 - y * (1 - PR *$  $PR$ ) \* \* (1/2)) See LAPACK User's Guide section 4.11 or the following refer ences for more information. Note that if the default method for computing the Frobenius-norm- based estimate DIF is not wanted (see CLATDF), then the parameter IDIFJB (see below) should be changed from 3 to 4 (routine CLATDF (IJOB = 2 will be used)). See CTGSYL for more details. Based on contributions by Bo Kagstrom and Peter Poromaa, Department of Computing Science, Umea University, S-901 87 Umea, Sweden. References ========== [1] B. Kagstrom; A Direct Method for Reordering Eigenvalues in the Generalized Real Schur Form of a Regular Matrix Pair (A, B), in M.S. Moonen et al (eds), Linear Algebra for Large Scale and Real-Time Applications, Kluwer Academic Publ. 1993, pp 195-218. [2] B. Kagstrom and P. Poromaa; Computing Eigenspaces with

Specified

 Eigenvalues of a Regular Matrix Pair (A, B) and Condi tion Estimation: Theory, Algorithms and Software, Report UMINF - 94.04, Department of Computing Science, Umea University, S-901 87 Umea, Sweden, 1994. Also as LAPACK Working Note 87. To appear in Numerical Algorithms, 1996. [3] B. Kagstrom and P. Poromaa, LAPACK-Style Algorithms and Software for Solving the Generalized Sylvester Equation and Estimating the Separation between Regular Matrix Pairs, Report UMINF - 93.23, Department of Computing Science, Umea University, S-901 87 Umea, Sweden, December 1993, Revised April 1994, Also as LAPACK working Note 75. To appear in ACM Trans. on Math. Software, Vol 22, No 1, 1996.

- NAME
- SYNOPSIS
	- o F95 INTERFACE
	- ❍ C INTERFACE
- PURPOSE
- ARGUMENTS

## **NAME**

 ztgsja - compute the generalized singular value decomposi tion (GSVD) of two complex upper triangular (or trapezoidal) matrices A and B

### **SYNOPSIS**

 SUBROUTINE ZTGSJA(JOBU, JOBV, JOBQ, M, P, N, K, L, A, LDA, B, LDB, TOLA, TOLB, ALPHA, BETA, U, LDU, V, LDV, Q, LDQ, WORK, NCYCLE, INFO) CHARACTER \* 1 JOBU, JOBV, JOBQ DOUBLE COMPLEX A(LDA,\*), B(LDB,\*), U(LDU,\*), V(LDV,\*),  $Q(LDQ, *), WORK(*)$  INTEGER M, P, N, K, L, LDA, LDB, LDU, LDV, LDQ, NCYCLE, INFO DOUBLE PRECISION TOLA, TOLB DOUBLE PRECISION ALPHA(\*), BETA(\*) SUBROUTINE ZTGSJA\_64(JOBU, JOBV, JOBQ, M, P, N, K, L, A, LDA, B, LDB, TOLA, TOLB, ALPHA, BETA, U, LDU, V, LDV, Q, LDQ, WORK, NCYCLE, INFO) CHARACTER \* 1 JOBU, JOBV, JOBQ DOUBLE COMPLEX A(LDA,\*), B(LDB,\*), U(LDU,\*), V(LDV,\*),  $Q(LDO, *), WORK(*)$  INTEGER\*8 M, P, N, K, L, LDA, LDB, LDU, LDV, LDQ, NCYCLE, INFO DOUBLE PRECISION TOLA, TOLB DOUBLE PRECISION ALPHA(\*), BETA(\*)

#### **F95 INTERFACE**

 SUBROUTINE TGSJA(JOBU, JOBV, JOBQ, [M], [P], [N], K, L, A, [LDA], B, [LDB], TOLA, TOLB, ALPHA, BETA, U, [LDU], V, [LDV], Q, [LDQ],

[WORK], NCYCLE, [INFO])

 CHARACTER(LEN=1) :: JOBU, JOBV, JOBQ COMPLEX(8), DIMENSION(:) :: WORK COMPLEX(8), DIMENSION(:,:) :: A, B, U, V, Q INTEGER :: M, P, N, K, L, LDA, LDB, LDU, LDV, LDQ, NCYCLE, INFO REAL(8) :: TOLA, TOLB REAL(8), DIMENSION(:) :: ALPHA, BETA

 SUBROUTINE TGSJA\_64(JOBU, JOBV, JOBQ, [M], [P], [N], K, L, A, [LDA], B, [LDB], TOLA, TOLB, ALPHA, BETA, U, [LDU], V, [LDV], Q, [LDQ], [WORK], NCYCLE, [INFO])

 CHARACTER(LEN=1) :: JOBU, JOBV, JOBQ COMPLEX(8), DIMENSION(:) :: WORK COMPLEX(8), DIMENSION(:,:)  $:: A, B, U, V, Q$  INTEGER(8) :: M, P, N, K, L, LDA, LDB, LDU, LDV, LDQ, NCY- CLE, INFO REAL(8) :: TOLA, TOLB REAL(8), DIMENSION(:) :: ALPHA, BETA

#### **C INTERFACE**

#include <sunperf.h>

- void ztgsja(char jobu, char jobv, char jobq, int m, int p, int n, int k, int l, doublecomplex \*a, int lda, doublecomplex \*b, int ldb, double tola, double tolb, double \*alpha, double \*beta, doublecomplex \*u, int ldu, doublecomplex \*v, int ldv, doublecom plex \*q, int ldq, int \*ncycle, int \*info);
- void ztgsja\_64(char jobu, char jobv, char jobq, long m, long p, long n, long k, long l, doublecomplex \*a, long lda, doublecomplex \*b, long ldb, double tola, dou ble tolb, double \*alpha, double \*beta, doublecom plex \*u, long ldu, doublecomplex \*v, long ldv, doublecomplex \*q, long ldq, long \*ncycle, long \*info);

## **PURPOSE**

 ztgsja computes the generalized singular value decomposition (GSVD) of two complex upper triangular (or trapezoidal) matrices A and B.

 On entry, it is assumed that matrices A and B have the fol lowing forms, which may be obtained by the preprocessing subroutine CGGSVP from a general M-by-N matrix A and P-by-N matrix B:

 N-K-L K L  $A = K (0 A12 A13) if M-K-L > = 0;$  L ( 0 0 A23 )  $M-K-L$  ( 0 0 0 ) N-K-L K L  $A = K (0 A12 A13) if M-K-L < 0;$  M-K ( 0 0 A23 ) N-K-L K L  $B = L (0 0 B13)$ P-L ( 0 0 0 )

 where the K-by-K matrix A12 and L-by-L matrix B13 are non singular upper triangular; A23 is L-by-L upper triangular if M-K-L >= 0, otherwise A23 is (M-K)-by-L upper trapezoidal. On exit,

 $U' * A * Q = D1 * (0 R), \tV' * B * Q = D2 * (0 R),$ 

where U, V and Q are unitary matrices, Z' denotes the conju gate transpose of Z, R is a nonsingular upper triangular matrix, and D1 and D2 are ``diagonal'' matrices, which are of the following structures:

If  $M-K-L \geq 0$ ,

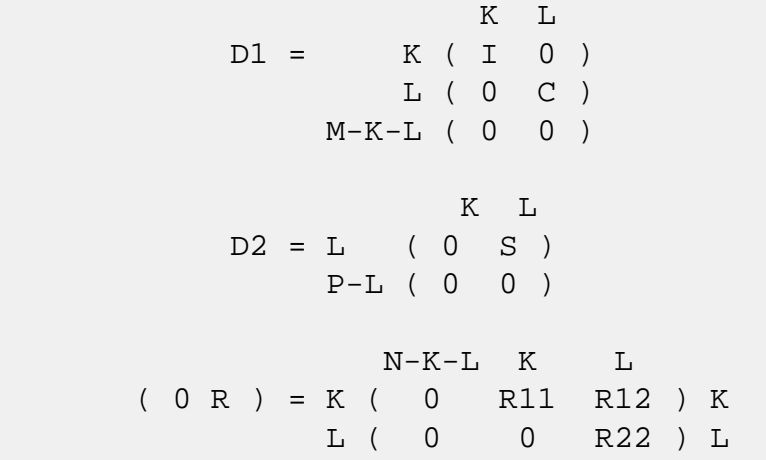

where

```
C = diag(MLPHA(K+1), \ldots, ALPHA(K+L)),
S = diag( BETA(K+1), \ldots, BETA(K+L)),
C^{***}2 + S^{**}2 = I.
```
R is stored in A(1:K+L,N-K-L+1:N) on exit.

```
If M-K-L < 0,
                   K M-K K+L-M
        D1 = K (I 0 0) M-K ( 0 C 0 )
                     K M-K K+L-M
        D2 = M-K (0 S 0) K+L-M ( 0 0 I )
                P-L ( 0 0 0 )
                    N-K-L K M-K K+L-M
               M-K ( 0 0 R22 R23 )
            K+L-M ( 0 0 0 R33 )
     where
    C = diag(ALPHA(K+1), ... , ALPHA(M)),
    S = diag( BETA(K+1), \ldots, BETA(M) ),
    C^{***}2 + S^{**}2 = I.
    R = ( R11 R12 R13 ) is stored in A(1:M, N-K-L+1:N) and R33
     is stored
         ( 0 R22 R23 )
     in B(M-K+1:L,N+M-K-L+1:N) on exit.
     The computation of the unitary transformation matrices U, V
     or Q is optional. These matrices may either be formed
     explicitly, or they may be postmultiplied into input
     matrices U1, V1, or Q1.
     CTGSJA essentially uses a variant of Kogbetliantz algorithm
     to reduce min(L,M-K)-by-L triangular (or trapezoidal) matrix
     A23 and L-by-L matrix B13 to the form:
        U1'*A13*Q1 = C1*R1; V1'*B13*Q1 = S1*R1,
    where U1, V1 and Q1 are unitary matrix, and Z' is the conju-
     gate transpose of Z. C1 and S1 are diagonal matrices satis-
     fying
       C1***2 + S1***2 = I,
     and R1 is an L-by-L nonsingular upper triangular matrix.
ARGUMENTS
```
 JOBU (input) = 'U': U must contain a unitary matrix U1 on entry, and the product  $U1*U$  is returned; = 'I':  $U$  is initialized to the unit matrix, and the unitary matrix U is returned; =  $'N': U$  is not computed.

JOBV (input)

 = 'V': V must contain a unitary matrix V1 on entry, and the product V1\*V is returned; =  $'I': V$  is initialized to the unit matrix, and the unitary matrix V is returned; =  $'N': V$  is not computed. JOBQ (input) = 'Q': Q must contain a unitary matrix Q1 on entry, and the product  $Q1*Q$  is returned; = 'I':  $Q$  is initialized to the unit matrix, and the unitary matrix  $Q$  is returned; = 'N':  $Q$  is not computed. M (input) The number of rows of the matrix A. M >= 0. P (input) The number of rows of the matrix B. P >= 0. N (input) The number of columns of the matrices A and B. N  $>= 0.$  K (input) K and L specify the subblocks in the input matrices A and B:  $A23 = A(K+1:MIN(K+L,M), N-L+1:N)$  and B13 = B(1:L,,N-L+1:N) of A and B, whose GSVD is going to be computed by CTGSJA. See the Further Details section below. L (input) See the description of K. A (input/output) On entry, the M-by-N matrix A. On exit, A(N- K+1:N,1:MIN(K+L,M) ) contains the triangular matrix R or part of R. See Purpose for details. LDA (input) The leading dimension of the array A. LDA >=  $max(1,M)$ . B (input/output) On entry, the P-by-N matrix B. On exit, if neces sary, B(M-K+1:L,N+M-K-L+1:N) contains a part of R. See Purpose for details. LDB (input) The leading dimension of the array B. LDB >=  $max(1, P)$ . TOLA (input) TOLA and TOLB are the convergence criteria for the Jacobi- Kogbetliantz iteration procedure. Gen erally, they are the same as used in the prepro cessing step, say TOLA =  $MAX(M,N)*norm(A)*MACHEPS,$ 

TOLB =  $MAX(P, N) * norm(B) * MACHEPS$ .

 TOLB (input) See the description of TOLA. ALPHA (output) On exit, ALPHA and BETA contain the generalized singular value pairs of A and B;  $ALPHA(1:K) = 1$ , BETA(1:K) = 0, and if  $M-K-L$  >= 0, ALPHA(K+1:K+L)  $= diag(C)$ ,  $BETA(K+1:K+L)$  = diag(S), or if M-K-L < 0,  $ALPHA(K+1:M) = C$ ,  $ALPHA(M+1:K+L) = 0$  $BETA(K+1:M) = S$ ,  $BETA(M+1:K+L) = 1$ . Furthermore, if  $K+L < N$ ,  $ALPHA(K+L+1:N) = 0$  $BETA(K+L+1:N) = 0.$  BETA (output) See the description of ALPHA. U (input) On entry, if JOBU = 'U', U must contain a matrix U1 (usually the unitary matrix returned by CGGSVP). On exit, if JOBU = 'I', U contains the unitary matrix  $U_i$  if JOBU = 'U', U contains the product U1\*U. If JOBU = 'N', U is not referenced. LDU (input) The leading dimension of the array U. LDU >=  $max(1,M)$  if JOBU = 'U'; LDU >= 1 otherwise. V (input) On entry, if JOBV = 'V', V must contain a matrix V1 (usually the unitary matrix returned by CGGSVP). On exit, if JOBV = 'I', V contains the unitary matrix  $V_i$  if JOBV = 'V', V contains the product V1\*V. If JOBV = 'N', V is not referenced. LDV (input) The leading dimension of the array V. LDV >=  $max(1, P)$  if JOBV = 'V'; LDV >= 1 otherwise. Q (input) On entry, if JOBQ = 'Q', Q must contain a matrix Q1 (usually the unitary matrix returned by CGGSVP). On exit, if JOBQ =  $'I'$ , Q contains the unitary matrix  $Q_i$  if JOBQ = 'Q', Q contains the product Q1\*Q. If JOBQ = 'N', Q is not referenced. LDQ (input) The leading dimension of the array  $Q.$  LD $Q \rightarrow$ =  $max(1,N)$  if JOBQ = 'Q'; LDQ >= 1 otherwise.

 WORK (workspace) dimension(2\*N)

```
 NCYCLE (output)
           The number of cycles required for convergence.
 INFO (output)
           = 0: successful exit
           < 0: if INFO = -i, the i-th argument had an ille-
           gal value.
           = 1: the procedure does not converge after MAXIT
           cycles.
```
- [NAME](#page-4528-0)
- [SYNOPSIS](#page-4528-1)
	- o [F95 INTERFACE](#page-4528-2)
	- ❍ [C INTERFACE](#page-4529-0)
- [PURPOSE](#page-4529-1)
- [ARGUMENTS](#page-4529-2)
- [FURTHER DETAILS](#page-4532-0)

## <span id="page-4528-0"></span>**NAME**

 ztgsna - estimate reciprocal condition numbers for specified eigenvalues and/or eigenvectors of a matrix pair (A, B)

### <span id="page-4528-1"></span>**SYNOPSIS**

 SUBROUTINE ZTGSNA(JOB, HOWMNT, SELECT, N, A, LDA, B, LDB, VL, LDVL, VR, LDVR, S, DIF, MM, M, WORK, LWORK, IWORK, INFO) CHARACTER \* 1 JOB, HOWMNT DOUBLE COMPLEX A(LDA,\*), B(LDB,\*), VL(LDVL,\*), VR(LDVR,\*), WORK(\*) INTEGER N, LDA, LDB, LDVL, LDVR, MM, M, LWORK, INFO INTEGER IWORK(\*) LOGICAL SELECT(\*) DOUBLE PRECISION S(\*), DIF(\*) SUBROUTINE ZTGSNA\_64(JOB, HOWMNT, SELECT, N, A, LDA, B, LDB, VL, LDVL, VR, LDVR, S, DIF, MM, M, WORK, LWORK, IWORK, INFO) CHARACTER \* 1 JOB, HOWMNT DOUBLE COMPLEX A(LDA,\*), B(LDB,\*), VL(LDVL,\*), VR(LDVR,\*), WORK(\*) INTEGER\*8 N, LDA, LDB, LDVL, LDVR, MM, M, LWORK, INFO INTEGER\*8 IWORK(\*) LOGICAL\*8 SELECT(\*) DOUBLE PRECISION S(\*), DIF(\*)

#### <span id="page-4528-2"></span>**F95 INTERFACE**

 SUBROUTINE TGSNA(JOB, HOWMNT, SELECT, [N], A, [LDA], B, [LDB], VL, [LDVL], VR, [LDVR], S, DIF, MM, M, [WORK], [LWORK], [IWORK], [INFO])

```
 CHARACTER(LEN=1) :: JOB, HOWMNT
COMPLEX(8), DIMENSION(:) :: WORK
COMPLEX(8), DIMENSION(:,:):: A, B, VL, VR INTEGER :: N, LDA, LDB, LDVL, LDVR, MM, M, LWORK, INFO
 INTEGER, DIMENSION(:) :: IWORK
 LOGICAL, DIMENSION(:) :: SELECT
REAL(8), DIMENSION(:):: S, DIF
```
 SUBROUTINE TGSNA\_64(JOB, HOWMNT, SELECT, [N], A, [LDA], B, [LDB], VL, [LDVL], VR, [LDVR], S, DIF, MM, M, [WORK], [LWORK], [IWORK], [INFO])

 CHARACTER(LEN=1) :: JOB, HOWMNT COMPLEX(8), DIMENSION(:) :: WORK  $COMPLEX(8)$ ,  $DIMENSION(:,:):: A, B, VL, VR$  INTEGER(8) :: N, LDA, LDB, LDVL, LDVR, MM, M, LWORK, INFO INTEGER(8), DIMENSION(:) :: IWORK LOGICAL(8), DIMENSION(:) :: SELECT  $REAL(8)$ ,  $DIMENSION(:):: S$ ,  $DIF$ 

#### <span id="page-4529-0"></span>**C INTERFACE**

#include <sunperf.h>

- void ztgsna(char job, char howmnt, int \*select, int n, doub lecomplex \*a, int lda, doublecomplex \*b, int ldb, doublecomplex \*vl, int ldvl, doublecomplex \*vr, int ldvr, double \*s, double \*dif, int mm, int \*m, int \*info);
- void ztgsna\_64(char job, char howmnt, long \*select, long n, doublecomplex \*a, long lda, doublecomplex \*b, long ldb, doublecomplex \*vl, long ldvl, doublecomplex \*vr, long ldvr, double \*s, double \*dif, long mm, long \*m, long \*info);

### <span id="page-4529-1"></span>**PURPOSE**

 ztgsna estimates reciprocal condition numbers for specified eigenvalues and/or eigenvectors of a matrix pair (A, B).

 (A, B) must be in generalized Schur canonical form, that is, A and B are both upper triangular.

### <span id="page-4529-2"></span>**ARGUMENTS**

JOB (input)

 Specifies whether condition numbers are required for eigenvalues (S) or eigenvectors (DIF): = 'E': for eigenvalues only (S); = 'V': for eigenvectors only (DIF); = 'B': for both eigenvalues and eigenvectors (S and DIF). HOWMNT (input) = 'A': compute condition numbers for all eigen pairs; = 'S': compute condition numbers for selected eigenpairs specified by the array SELECT. SELECT (input) If HOWMNT = 'S', SELECT specifies the eigenpairs for which condition numbers are required. To select condition numbers for the corresponding j th eigenvalue and/or eigenvector, SELECT(j) must be set to .TRUE.. If HOWMNT = 'A', SELECT is not referenced. N (input) The order of the square matrix pair (A, B). N >=  $\overline{\mathbf{0}}$ . A (input) The upper triangular matrix A in the pair (A,B). LDA (input) The leading dimension of the array A. LDA >=  $max(1,N)$ . B (input) The upper triangular matrix B in the pair (A, B). LDB (input) The leading dimension of the array B. LDB >=  $max(1,N)$ . VL (input) If JOB = 'E' or 'B', VL must contain left eigen vectors of (A, B), corresponding to the eigenpairs specified by HOWMNT and SELECT. The eigenvectors must be stored in consecutive columns of VL, as returned by CTGEVC. If JOB = 'V', VL is not referenced. LDVL (input) The leading dimension of the array VL. LDVL  $>=$  1; and If  $JOB = 'E'$  or  $'B'$ ,  $LDVL \geq N$ . VR (input) If JOB = 'E' or 'B', VR must contain right eigen-

 vectors of (A, B), corresponding to the eigenpairs specified by HOWMNT and SELECT. The eigenvectors must be stored in consecutive columns of VR, as returned by CTGEVC. If JOB = 'V', VR is not referenced. LDVR (input) The leading dimension of the array VR. LDVR  $>=$  1; If JOB = 'E' or 'B', LDVR >= N. S (output) If JOB = 'E' or 'B', the reciprocal condition numbers of the selected eigenvalues, stored in consecutive elements of the array. If JOB = 'V', S is not referenced. DIF (output) If JOB = 'V' or 'B', the estimated reciprocal con dition numbers of the selected eigenvectors, stored in consecutive elements of the array. If the eigenvalues cannot be reordered to compute  $DIF(j)$ ,  $DIF(j)$  is set to 0; this can only occur when the true value would be very small anyway. For each eigenvalue/vector specified by SELECT, DIF stores a Frobenius norm-based estimate of Difl. If JOB = 'E', DIF is not referenced. MM (input) The number of elements in the arrays S and DIF. MM  $>= M.$  M (output) The number of elements of the arrays S and DIF used to store the specified condition numbers; for each selected eigenvalue one element is used. If HOWMNT = 'A', M is set to N. WORK (workspace) If JOB = 'E', WORK is not referenced. Otherwise, on exit, if INFO = 0, WORK(1) returns the optimal LWORK. LWORK (input) The dimension of the array WORK. LWORK >= 1. If  $JOB = 'V' or 'B', LWORK > = 2*N*N.$  IWORK (workspace) dimension(N+2) If JOB = 'E', IWORK is not refer enced.

INFO (output)

```
 = 0: Successful exit
 < 0: If INFO = -i, the i-th argument had an ille-
 gal value
```
## <span id="page-4532-0"></span>**FURTHER DETAILS**

 The reciprocal of the condition number of the i-th general ized eigenvalue w = (a, b) is defined as

 $S(I) = (\vert v'Au \vert^{*2} + \vert v'Bu \vert^{*2})^{**}(1/2)$  $(norm(u)*norm(v))$ 

where u and v are the right and left eigenvectors of  $(A, B)$ corresponding to w;  $|z|$  denotes the absolute value of the complex number, and norm(u) denotes the 2-norm of the vector u. The pair  $(a, b)$  corresponds to an eigenvalue  $w = a/b$  (= v'Au/v'Bu) of the matrix pair (A, B). If both a and b equal zero, then  $(A,B)$  is singular and  $S(I) = -1$  is returned.

 An approximate error bound on the chordal distance between the i-th computed generalized eigenvalue w and the corresponding exact eigenvalue lambda is

chord(w, lambda) <= EPS \* norm(A, B) /  $S(I)$ ,

where EPS is the machine precision.

 The reciprocal of the condition number of the right eigen vector u and left eigenvector v corresponding to the gen eralized eigenvalue w is defined as follows. Suppose

> $(A, B) = (a * ) (b * ) 1$  ( 0 A22 ),( 0 B22 ) n-1 1 n-1 1 n-1

Then the reciprocal condition number DIF(I) is

 $Diff1[(a, b), (A22, B22)] = signa-min( 21 )$ 

where sigma-min(Zl) denotes the smallest singular value of

 $Zl = [$  kron(a, In-1) -kron(1, A22) ] [ kron(b, In-1) -kron(1, B22) ].

 Here In-1 is the identity matrix of size n-1 and X' is the conjugate transpose of X. kron(X, Y) is the Kronecker pro duct between the matrices X and Y.

We approximate the smallest singular value of Zl with an

 upper bound. This is done by CLATDF. An approximate error bound for a computed eigenvector  $VL(i)$  or VR(i) is given by EPS  $*$  norm(A, B) / DIF(i). See ref. [2-3] for more details and further references. Based on contributions by Bo Kagstrom and Peter Poromaa, Department of Computing Science, Umea University, S-901 87 Umea, Sweden. References ========== [1] B. Kagstrom; A Direct Method for Reordering Eigenvalues in the Generalized Real Schur Form of a Regular Matrix Pair (A, B), in M.S. Moonen et al (eds), Linear Algebra for Large Scale and Real-Time Applications, Kluwer Academic Publ. 1993, pp 195-218. [2] B. Kagstrom and P. Poromaa; Computing Eigenspaces with Specified Eigenvalues of a Regular Matrix Pair (A, B) and Condi tion Estimation: Theory, Algorithms and Software, Report UMINF - 94.04, Department of Computing Science, Umea University, S-901 87 Umea, Sweden, 1994. Also as LAPACK Working Note 87. To appear in Numerical Algorithms, 1996. [3] B. Kagstrom and P. Poromaa, LAPACK-Style Algorithms and Software for Solving the Generalized Sylvester Equation and Estimating the Separation between Regular Matrix Pairs, Report UMINF - 93.23, Department of Computing Science, Umea University, S-901 87 Umea, Sweden, December 1993, Revised April 1994, Also as LAPACK Working Note 75. To appear in ACM Trans. on Math. Software, Vol 22, No 1, 1996.

- [NAME](#page-4534-0)
- [SYNOPSIS](#page-4534-1)
	- o [F95 INTERFACE](#page-4534-2)
	- ❍ [C INTERFACE](#page-4535-0)
- [PURPOSE](#page-4535-1)
- [ARGUMENTS](#page-4536-0)
- [FURTHER DETAILS](#page-4538-0)

## <span id="page-4534-0"></span>**NAME**

ztgsyl - solve the generalized Sylvester equation

### <span id="page-4534-1"></span>**SYNOPSIS**

 SUBROUTINE ZTGSYL(TRANS, IJOB, M, N, A, LDA, B, LDB, C, LDC, D, LDD, E, LDE, F, LDF, SCALE, DIF, WORK, LWORK, IWORK, INFO) CHARACTER \* 1 TRANS DOUBLE COMPLEX A(LDA,\*), B(LDB,\*), C(LDC,\*), D(LDD,\*),  $E(\text{LDE}, *)$ ,  $F(\text{LDF}, *)$ ,  $WORK(*)$  INTEGER IJOB, M, N, LDA, LDB, LDC, LDD, LDE, LDF, LWORK, INFO INTEGER IWORK(\*) DOUBLE PRECISION SCALE, DIF SUBROUTINE ZTGSYL\_64(TRANS, IJOB, M, N, A, LDA, B, LDB, C, LDC, D, LDD, E, LDE, F, LDF, SCALE, DIF, WORK, LWORK, IWORK, INFO) CHARACTER \* 1 TRANS DOUBLE COMPLEX  $A(LDA, *), B(LDB, *), C(LDC, *), D(LDD, *),$  $E(\text{LDE}, *)$ ,  $F(\text{LDF}, *)$ ,  $WORK(*)$  INTEGER\*8 IJOB, M, N, LDA, LDB, LDC, LDD, LDE, LDF, LWORK, INFO INTEGER\*8 IWORK(\*) DOUBLE PRECISION SCALE, DIF

#### <span id="page-4534-2"></span>**F95 INTERFACE**

 SUBROUTINE TGSYL(TRANS, IJOB, [M], [N], A, [LDA], B, [LDB], C, [LDC], D, [LDD], E, [LDE], F, [LDF], SCALE, DIF, [WORK], [LWORK], [IWORK], [INFO])

 CHARACTER(LEN=1) :: TRANS  $COMPLEX(8)$ ,  $DIMENSION(:)$  :: WORK COMPLEX(8), DIMENSION $(:,:): A, B, C, D, E, F$  INTEGER :: IJOB, M, N, LDA, LDB, LDC, LDD, LDE, LDF, LWORK, INFO INTEGER, DIMENSION(:) :: IWORK REAL(8) :: SCALE, DIF SUBROUTINE TGSYL\_64(TRANS, IJOB, [M], [N], A, [LDA], B, [LDB], C, [LDC], D, [LDD], E, [LDE], F, [LDF], SCALE, DIF, [WORK], [LWORK], [IWORK], [INFO]) CHARACTER(LEN=1) :: TRANS COMPLEX(8), DIMENSION(:) :: WORK

 $COMPLEX(8)$ ,  $DIMENSION(:,:): A, B, C, D, E, F$  INTEGER(8) :: IJOB, M, N, LDA, LDB, LDC, LDD, LDE, LDF, LWORK, INFO INTEGER(8), DIMENSION(:) :: IWORK REAL(8) :: SCALE, DIF

#### <span id="page-4535-0"></span>**C INTERFACE**

#include <sunperf.h>

- void ztgsyl(char trans, int ijob, int m, int n, doublecom plex \*a, int lda, doublecomplex \*b, int ldb, doub lecomplex \*c, int ldc, doublecomplex \*d, int ldd, doublecomplex \*e, int lde, doublecomplex \*f, int ldf, double \*scale, double \*dif, int \*info);
- void ztgsyl\_64(char trans, long ijob, long m, long n, doub lecomplex \*a, long lda, doublecomplex \*b, long ldb, doublecomplex \*c, long ldc, doublecomplex \*d, long ldd, doublecomplex \*e, long lde, doublecom plex \*f, long ldf, double \*scale, double \*dif, long \*info);

### <span id="page-4535-1"></span>**PURPOSE**

ztgsyl solves the generalized Sylvester equation:

 $A * R - L * B = scale * C$  (1)  $D * R - L * E = scale * F$ 

where R and L are unknown  $m-by-n$  matrices,  $(A, D)$ ,  $(B, E)$  and (C, F) are given matrix pairs of size m-by-m, n-by-n and m-by-n, respectively, with complex entries. A, B, D and E are upper triangular (i.e., (A,D) and (B,E) in generalized Schur form).
```
The solution (R, L) overwrites (C, F). 0 \leq SCALE \leq 1 is an output scaling factor chosen to avoid overflow.
In matrix notation (1) is equivalent to solve Zx = scale*b,
 where Z is defined as
       Z = [ kron(In, A) -kron(B', Im) ] (2)
           [ kron(In, D) -kron(E', Im) ],
 Here Ix is the identity matrix of size x and X' is the con-
 jugate transpose of X. Kron(X, Y) is the Kronecker product
 between the matrices X and Y.
If TRANS = 'C', y in the conjugate transposed system Z' * y = scale*b is solved for, which is equivalent to solve for R
 and L in
           A' * R + D' * L = scale * C (3)
           R * B' + L * E' = scale * -F This case (TRANS = 'C') is used to compute an one-norm-based
 estimate of Dif[(A,D), (B,E)], the separation between the
 matrix pairs (A,D) and (B,E), using CLACON.
 If IJOB >= 1, CTGSYL computes a Frobenius norm-based esti-
 mate of Dif[(A,D),(B,E)]. That is, the reciprocal of a lower
 bound on the reciprocal of the smallest singular value of Z.
 This is a level-3 BLAS algorithm.
```

```
 TRANS (input)
          = 'N': solve the generalized sylvester equation
          (1).
          = 'C': solve the "conjugate transposed" system
           (3).
 IJOB (input)
           Specifies what kind of functionality to be per-
          formed. =0: solve (1) only.
          =1: The functionality of 0 and 3.
          =2: The functionality of 0 and 4.
         =3: Only an estimate of Dif[(A, D), (B, E)] is com-
          puted. (look ahead strategy is used). =4: Only
         an estimate of Diff(A,D), (B,E) is computed.
           (CGECON on sub-systems is used). Not referenced
           if TRANS = 'C'.
```
 M (input) The order of the matrices A and D, and the row dimension of the matrices C, F, R and L. N (input) The order of the matrices B and E, and the column dimension of the matrices C, F, R and L. A (input) The upper triangular matrix A. LDA (input) The leading dimension of the array A. LDA >=  $max(1, M)$ . B (input) The upper triangular matrix B. LDB (input) The leading dimension of the array B. LDB >=  $max(1, N)$ . C (input/output) On entry, C contains the right-hand-side of the first matrix equation in (1) or (3). On exit, if IJOB = 0, 1 or 2, C has been overwritten by the solution R. If IJOB = 3 or 4 and TRANS = 'N', C holds R, the solution achieved during the computa tion of the Dif-estimate. LDC (input) The leading dimension of the array C. LDC >=  $max(1, M)$ . D (input) The upper triangular matrix D. LDD (input) The leading dimension of the array D. LDD >=  $max(1, M)$ . E (input) The upper triangular matrix E. LDE (input) The leading dimension of the array E. LDE >=  $max(1, N)$ . F (input/output) On entry, F contains the right-hand-side of the second matrix equation in (1) or (3). On exit, if IJOB = 0, 1 or 2, F has been overwritten by the solution L. If IJOB = 3 or 4 and TRANS = 'N', F holds L, the solution achieved during the computa tion of the Dif-estimate.

 LDF (input) The leading dimension of the array F. LDF >=  $max(1, M)$ . SCALE (output) On exit SCALE is the reciprocal of a lower bound of the reciprocal of the Dif-function, i.e. SCALE is an upper bound of  $Diff[(A, D), (B, E)] = sigma$  $min(Z)$ , where Z as in  $(2)$ . If IJOB = 0 or TRANS = 'C', SCALE is not referenced. DIF (output) On exit SCALE is the reciprocal of a lower bound of the reciprocal of the Dif-function, i.e. SCALE is an upper bound of  $Diff(A, D)$ ,  $(B, E)$ ] = sigma $min(Z)$ , where Z as in  $(2)$ . If IJOB = 0 or TRANS = 'C', SCALE is not referenced. WORK (workspace) If IJOB = 0, WORK is not referenced. Otherwise, on exit, if INFO=0 then WORK(1) returns the optimal LWORK. LWORK (input) The dimension of the array WORK. LWORK  $> = 1$ . If IJOB = 1 or 2 and TRANS = 'N', LWORK >=  $2*M*N$ . If LWORK =  $-1$ , then a workspace query is assumed; the routine only calculates the optimal size of the WORK array, returns this value as the first entry of the WORK array, and no error message related to LWORK is issued by XERBLA. IWORK (workspace) If IJOB = 0, IWORK is not referenced. INFO (output) =0: successful exit <0: If INFO = -i, the i-th argument had an illegal value. >0: (A, D) and (B, E) have common or very close eigenvalues.

# **FURTHER DETAILS**

 Based on contributions by Bo Kagstrom and Peter Poromaa, Department of Computing Science, Umea University, S-901 87 Umea, Sweden.

 [1] B. Kagstrom and P. Poromaa, LAPACK-Style Algorithms and Software for Solving the Generalized Sylvester Equation and Estimating the Separation between Regular Matrix Pairs, Report UMINF - 93.23, Department of Computing Science, Umea University, S-901 87 Umea, Sweden, December 1993, Revised April 1994, Also as LAPACK Working Note 75. To appear in ACM Trans. on Math. Software, Vol 22, No 1, 1996. [2] B. Kagstrom, A Perturbation Analysis of the Generalized Sylvester Equation (AR - LB, DR - LE ) =  $(C, F)$ , SIAM J. Matrix Anal. Appl., 15(4):1045-1060, 1994. [3] B. Kagstrom and L. Westin, Generalized Schur Methods with Condition Estimators for Solving the Generalized Sylves ter Equation, IEEE Transactions on Automatic Control, Vol. 34, No. 7, July 1989, pp 745-751.

- [NAME](#page-4540-0)
- [SYNOPSIS](#page-4540-1)
	- ❍ [F95 INTERFACE](#page-4540-2)
	- ❍ [C INTERFACE](#page-4541-0)
- [PURPOSE](#page-4541-1)
- [ARGUMENTS](#page-4541-2)

# <span id="page-4540-0"></span>**NAME**

 ztpcon - estimate the reciprocal of the condition number of a packed triangular matrix A, in either the 1-norm or the infinity-norm

# <span id="page-4540-1"></span>**SYNOPSIS**

<span id="page-4540-2"></span> SUBROUTINE ZTPCON(NORM, UPLO, DIAG, N, A, RCOND, WORK, WORK2, INFO) CHARACTER \* 1 NORM, UPLO, DIAG DOUBLE COMPLEX A(\*), WORK(\*) INTEGER N, INFO DOUBLE PRECISION RCOND DOUBLE PRECISION WORK2(\*) SUBROUTINE ZTPCON\_64(NORM, UPLO, DIAG, N, A, RCOND, WORK, WORK2, INFO) CHARACTER \* 1 NORM, UPLO, DIAG DOUBLE COMPLEX A(\*), WORK(\*) INTEGER\*8 N, INFO DOUBLE PRECISION RCOND DOUBLE PRECISION WORK2(\*) **F95 INTERFACE** SUBROUTINE TPCON(NORM, UPLO, DIAG, N, A, RCOND, [WORK], [WORK2], [INFO]) CHARACTER(LEN=1) :: NORM, UPLO, DIAG COMPLEX(8), DIMENSION(:) :: A, WORK INTEGER :: N, INFO  $REAL(8) :: RCOND$ REAL(8), DIMENSION(:) :: WORK2

 SUBROUTINE TPCON\_64(NORM, UPLO, DIAG, N, A, RCOND, [WORK], [WORK2], [INFO])

```
 CHARACTER(LEN=1) :: NORM, UPLO, DIAG
COMPLEX(8), DIMENSION(:) :: A, WORK
INTEGER(8) :: N, INFOREAL(8) :: RCOND REAL(8), DIMENSION(:) :: WORK2
```
#### <span id="page-4541-0"></span>**C INTERFACE**

#include <sunperf.h>

 void ztpcon(char norm, char uplo, char diag, int n, doub lecomplex \*a, double \*rcond, int \*info); void ztpcon\_64(char norm, char uplo, char diag, long n, doublecomplex \*a, double \*rcond, long \*info);

## <span id="page-4541-1"></span>**PURPOSE**

 ztpcon estimates the reciprocal of the condition number of a packed triangular matrix A, in either the 1-norm or the infinity-norm.

 The norm of A is computed and an estimate is obtained for  $norm(inv(A))$ , then the reciprocal of the condition number is computed as  $RCOND = 1 / (norm(A) * norm(intV(A)))$ .

<span id="page-4541-2"></span>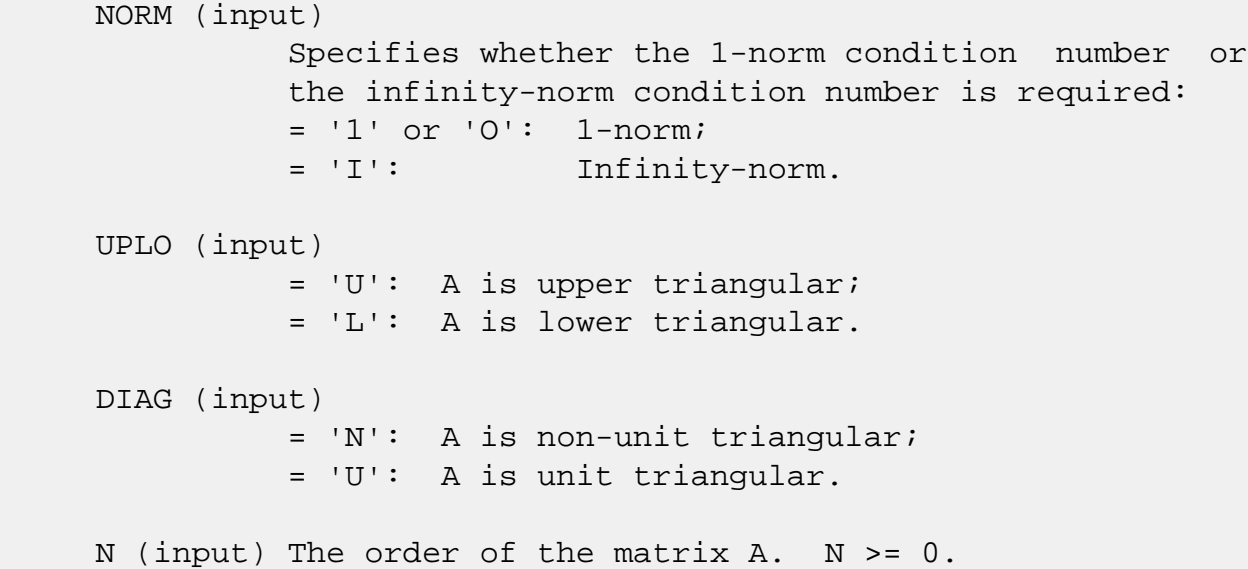

```
 A (input) The upper or lower triangular matrix A, packed
           columnwise in a linear array. The j-th column of
           A is stored in the array A as follows: if UPLO =
          'U', A(i + (j-1)*j/2) = A(i,j) for 1 \le i \le j; if
          UPLO = 'L', A(i + (j-1)*(2n-j)/2) = A(i,j) for
           j<=i<=n. If DIAG = 'U', the diagonal elements of
           A are not referenced and are assumed to be 1.
 RCOND (output)
          The reciprocal of the condition number of the
          matrix A, computed as RCOND = 1/(norm(A) *
         norm(int(v(A))).
 WORK (workspace)
          dimension(2*N)
 WORK2 (workspace)
          dimension(N)
 INFO (output)
           = 0: successful exit
          \langle 0: if INFO = -i, the i-th argument had an ille-
           gal value
```
- [NAME](#page-4543-0)
- [SYNOPSIS](#page-4543-1)
	- ❍ [F95 INTERFACE](#page-4543-2)
	- ❍ [C INTERFACE](#page-4543-3)
- [PURPOSE](#page-4544-0)
- [ARGUMENTS](#page-4544-1)

## <span id="page-4543-0"></span>**NAME**

ztpmv - perform one of the matrix-vector operations  $x :=$ A\*x, or  $x := A' * x$ , or  $x := \text{conj}(A'') * x$ 

# <span id="page-4543-1"></span>**SYNOPSIS**

SUBROUTINE ZTPMV(UPLO, TRANSA, DIAG, N, A, Y, INCY)

 CHARACTER \* 1 UPLO, TRANSA, DIAG DOUBLE COMPLEX A(\*), Y(\*) INTEGER N, INCY

SUBROUTINE ZTPMV\_64(UPLO, TRANSA, DIAG, N, A, Y, INCY)

 CHARACTER \* 1 UPLO, TRANSA, DIAG DOUBLE COMPLEX A(\*), Y(\*) INTEGER\*8 N, INCY

#### <span id="page-4543-2"></span>**F95 INTERFACE**

SUBROUTINE TPMV(UPLO, [TRANSA], DIAG, [N], A, Y, [INCY])

 CHARACTER(LEN=1) :: UPLO, TRANSA, DIAG COMPLEX(8), DIMENSION(:)  $: A, Y$ INTEGER :: N, INCY

SUBROUTINE TPMV\_64(UPLO, [TRANSA], DIAG, [N], A, Y, [INCY])

 CHARACTER(LEN=1) :: UPLO, TRANSA, DIAG COMPLEX(8), DIMENSION(:) :: A, Y  $INTEGER(8) :: N, INCY$ 

### <span id="page-4543-3"></span>**C INTERFACE**

#include <sunperf.h>

 void ztpmv(char uplo, char transa, char diag, int n, doub lecomplex \*a, doublecomplex \*y, int incy);

 void ztpmv\_64(char uplo, char transa, char diag, long n, doublecomplex \*a, doublecomplex \*y, long incy);

## <span id="page-4544-0"></span>**PURPOSE**

ztpmv performs one of the matrix-vector operations  $x := A^*x$ , or  $x := A' * x$ , or  $x := \text{conj}( A' ) * x$  where x is an n element vector and A is an n by n unit, or non-unit, upper or lower triangular matrix, supplied in packed form.

## <span id="page-4544-1"></span>**ARGUMENTS**

 UPLO (input) On entry, UPLO specifies whether the matrix is an upper or lower triangular matrix as follows: UPLO = 'U' or 'u' A is an upper triangular matrix. UPLO = 'L' or 'l' A is a lower triangular matrix. Unchanged on exit. TRANSA (input) On entry, TRANSA specifies the operation to be performed as follows: TRANSA = 'N' or 'n'  $x := A^*x$ . TRANSA =  $'T'$  or  $'t'$  x :=  $A' * x$ . TRANSA =  $'C'$  or  $'C'$  x := conjg(A' )\*x. Unchanged on exit. TRANSA is defaulted to 'N' for F95 INTERFACE. DIAG (input) On entry, DIAG specifies whether or not A is unit triangular as follows: DIAG = 'U' or 'u' A is assumed to be unit triangular.

 DIAG = 'N' or 'n' A is not assumed to be unit triangular.

Unchanged on exit.

### N (input)

 On entry, N specifies the order of the matrix A. N >= 0. Unchanged on exit.

#### A (input)

 $( n * ( n + 1 ) ) / 2 )$ . Before entry with UPLO = 'U' or 'u', the array A must contain the upper triangular matrix packed sequentially, column by column, so that  $A(1)$  contains  $a(1, 1)$ ,  $A(2)$ and  $A(3)$  contain  $a(1, 2)$  and  $a(2, 2)$  respec tively, and so on. Before entry with UPLO = 'L' or 'l', the array A must contain the lower tri angular matrix packed sequentially, column by column, so that  $A(1)$  contains  $a(1, 1)$ ,  $A(2)$ and  $A(3)$  contain  $a(2, 1)$  and  $a(3, 1)$  respec tively, and so on. Note that when DIAG = 'U' or 'u', the diagonal elements of A are not refer enced, but are assumed to be unity. Unchanged on exit.

## Y (input/output)

 $(1 + (n - 1) * abs(INCY))$ . Before entry, the incremented array Y must contain the n element vector x. On exit, Y is overwritten with the tran formed vector x.

## INCY (input)

 On entry, INCY specifies the increment for the elements of Y. INCY <> 0. Unchanged on exit.

- NAME
- SYNOPSIS
	- ❍ F95 INTERFACE
	- ❍ C INTERFACE
- PURPOSE
- ARGUMENTS

# **NAME**

 ztprfs - provide error bounds and backward error estimates for the solution to a system of linear equations with a tri angular packed coefficient matrix

## **SYNOPSIS**

 SUBROUTINE ZTPRFS(UPLO, TRANSA, DIAG, N, NRHS, A, B, LDB, X, LDX, FERR, BERR, WORK, WORK2, INFO)

 CHARACTER \* 1 UPLO, TRANSA, DIAG DOUBLE COMPLEX  $A(*)$ ,  $B(LDB, *)$ ,  $X(LDX, *)$ ,  $WORK(*)$  INTEGER N, NRHS, LDB, LDX, INFO DOUBLE PRECISION FERR(\*), BERR(\*), WORK2(\*)

 SUBROUTINE ZTPRFS\_64(UPLO, TRANSA, DIAG, N, NRHS, A, B, LDB, X, LDX, FERR, BERR, WORK, WORK2, INFO)

 CHARACTER \* 1 UPLO, TRANSA, DIAG DOUBLE COMPLEX  $A(*)$ ,  $B(LDB, *)$ ,  $X(LDX, *)$ ,  $WORK(*)$  INTEGER\*8 N, NRHS, LDB, LDX, INFO DOUBLE PRECISION FERR(\*), BERR(\*), WORK2(\*)

#### **F95 INTERFACE**

 SUBROUTINE TPRFS(UPLO, [TRANSA], DIAG, N, NRHS, A, B, [LDB], X, [LDX], FERR, BERR, [WORK], [WORK2], [INFO])

 CHARACTER(LEN=1) :: UPLO, TRANSA, DIAG  $COMPLEX(8)$ , DIMENSION(:) :: A, WORK COMPLEX(8), DIMENSION(:,:)  $:: B, X$  INTEGER :: N, NRHS, LDB, LDX, INFO REAL(8), DIMENSION(:)  $::$  FERR, BERR, WORK2  SUBROUTINE TPRFS\_64(UPLO, [TRANSA], DIAG, N, NRHS, A, B, [LDB], X, [LDX], FERR, BERR, [WORK], [WORK2], [INFO])

 CHARACTER(LEN=1) :: UPLO, TRANSA, DIAG  $COMPLEX(8)$ , DIMENSION(:) :: A, WORK COMPLEX(8), DIMENSION(:,:)  $:: B, X$  INTEGER(8) :: N, NRHS, LDB, LDX, INFO  $REAL(8)$ ,  $DIMENSION(:) : : FERR, BERR, WORK2$ 

### **C INTERFACE**

#include <sunperf.h>

- void ztprfs(char uplo, char transa, char diag, int n, int nrhs, doublecomplex \*a, doublecomplex \*b, int ldb, doublecomplex \*x, int ldx, double \*ferr, double \*berr, int \*info);
- void ztprfs\_64(char uplo, char transa, char diag, long n, long nrhs, doublecomplex \*a, doublecomplex \*b, long ldb, doublecomplex \*x, long ldx, double \*ferr, double \*berr, long \*info);

## **PURPOSE**

 ztprfs provides error bounds and backward error estimates for the solution to a system of linear equations with a tri angular packed coefficient matrix.

 The solution matrix X must be computed by CTPTRS or some other means before entering this routine. CTPRFS does not do iterative refinement because doing so cannot improve the backward error.

```
 UPLO (input)
           = 'U': A is upper triangular;
           = 'L': A is lower triangular.
 TRANSA (input)
           Specifies the form of the system of equations:
          = 'N': A * X = B (No transpose)
          = 'T': A^{***}T * X = B (Transpose)= 'C': A^{**}H * X = B (Conjugate transpose) TRANSA is defaulted to 'N' for F95 INTERFACE.
```
 DIAG (input) = 'N': A is non-unit triangular; = 'U': A is unit triangular. N (input) The order of the matrix  $A$ .  $N \ge 0$ . NRHS (input) The number of right hand sides, i.e., the number of columns of the matrices B and X. NRHS >= 0. A (input) The upper or lower triangular matrix A, packed columnwise in a linear array. The j-th column of A is stored in the array A as follows: if UPLO = 'U',  $A(i + (j-1)*j/2) = A(i,j)$  for  $1 \le i \le j$ ; if UPLO = 'L',  $A(i + (j-1)*(2n-j)/2) = A(i,j)$  for j<=i<=n. If DIAG = 'U', the diagonal elements of A are not referenced and are assumed to be 1. B (input) The right hand side matrix B. LDB (input) The leading dimension of the array B. LDB >=  $max(1,N)$ . X (input) The solution matrix X. LDX (input) The leading dimension of the array X. LDX >=  $max(1,N)$ . FERR (output) The estimated forward error bound for each solu tion vector X(j) (the j-th column of the solution matrix X). If XTRUE is the true solution corresponding to X(j), FERR(j) is an estimated upper bound for the magnitude of the largest ele ment in  $(X(j) - XTRUE)$  divided by the magnitude of the largest element in  $X(j)$ . The estimate is as reliable as the estimate for RCOND, and is almost always a slight overestimate of the true error. BERR (output) The componentwise relative backward error of each solution vector  $X(j)$  (i.e., the smallest relative change in any element of A or B that makes  $X(j)$  an exact solution). WORK (workspace) dimension(2\*N)

```
 WORK2 (workspace)
           dimension(N)
 INFO (output)
           = 0: successful exit
           < 0: if INFO = -i, the i-th argument had an ille-
           gal value
```
- NAME
- SYNOPSIS
	- ❍ F95 INTERFACE
	- ❍ C INTERFACE
- PURPOSE
- ARGUMENTS

## **NAME**

ztpsv - solve one of the systems of equations  $A^*x = b$ , or  $A' * x = b$ , or conjq(  $A'$  )  $* x = b$ 

# **SYNOPSIS**

```
 SUBROUTINE ZTPSV(UPLO, TRANSA, DIAG, N, A, Y, INCY)
    CHARACTER * 1 UPLO, TRANSA, DIAG
    DOUBLE COMPLEX A(*), Y(*)
    INTEGER N, INCY
    SUBROUTINE ZTPSV_64(UPLO, TRANSA, DIAG, N, A, Y, INCY)
    CHARACTER * 1 UPLO, TRANSA, DIAG
    DOUBLE COMPLEX A(*), Y(*)
    INTEGER*8 N, INCY
 F95 INTERFACE
    SUBROUTINE TPSV(UPLO, [TRANSA], DIAG, [N], A, Y, [INCY])
    CHARACTER(LEN=1) :: UPLO, TRANSA, DIAG
   COMPLEX(8), DIMENSION(:) : A, Y INTEGER :: N, INCY
    SUBROUTINE TPSV_64(UPLO, [TRANSA], DIAG, [N], A, Y, [INCY])
    CHARACTER(LEN=1) :: UPLO, TRANSA, DIAG
    COMPLEX(8), DIMENSION(:) :: A, Y
   INTEGER(8) :: N, INCY
```
## **C INTERFACE**

#include <sunperf.h>

 void ztpsv(char uplo, char transa, char diag, int n, doub lecomplex \*a, doublecomplex \*y, int incy);

 void ztpsv\_64(char uplo, char transa, char diag, long n, doublecomplex \*a, doublecomplex \*y, long incy);

## **PURPOSE**

 ztpsv solves one of the systems of equations A\*x = b, or  $A' * x = b$ , or conjg(  $A'$  )  $* x = b$  where b and x are n element vectors and A is an n by n unit, or non-unit, upper or lower triangular matrix, supplied in packed form.

 No test for singularity or near-singularity is included in this routine. Such tests must be performed before calling this routine.

## **ARGUMENTS**

 UPLO (input) On entry, UPLO specifies whether the matrix is an upper or lower triangular matrix as follows: UPLO = 'U' or 'u' A is an upper triangular matrix. UPLO = 'L' or 'l' A is a lower triangular matrix. Unchanged on exit. TRANSA (input) On entry, TRANSA specifies the equations to be solved as follows: TRANSA = 'N' or 'n'  $A^*x = b$ . TRANSA =  $T'$  or  $'$ t'  $A' * x = b$ . TRANSA =  $'C'$  or  $'C'$  conjg( A'  $)*x = b$ . Unchanged on exit. TRANSA is defaulted to 'N' for F95 INTERFACE.

 On entry, DIAG specifies whether or not A is unit triangular as follows: DIAG = 'U' or 'u' A is assumed to be unit tri angular. DIAG = 'N' or 'n' A is not assumed to be unit triangular. Unchanged on exit. N (input) On entry, N specifies the order of the matrix A. N >= 0. Unchanged on exit. A (input)  $($   $(n*(n+1) )/2)$ . Before entry with UPLO = 'U' or 'u', the array A must contain the upper triangular matrix packed sequentially, column by column, so that  $A(1)$  contains  $a(1, 1)$ ,  $A(2)$ and  $A(3)$  contain  $a(1, 2)$  and  $a(2, 2)$  respec tively, and so on. Before entry with UPLO = 'L' or 'l', the array A must contain the lower tri angular matrix packed sequentially, column by column, so that  $A(1)$  contains  $a(1, 1)$ ,  $A(2)$ and  $A(3)$  contain  $a(2, 1)$  and  $a(3, 1)$  respec tively, and so on. Note that when DIAG = 'U' or 'u', the diagonal elements of A are not refer enced, but are assumed to be unity. Unchanged on exit. Y (input/output)  $(1 + (n - 1) * abs(INCY))$ . Before entry, the incremented array Y must contain the n element right-hand side vector b. On exit, Y is overwrit ten with the solution vector x. INCY (input) On entry, INCY specifies the increment for the elements of Y. INCY <> 0. Unchanged on exit.

- NAME
- SYNOPSIS
	- o F95 INTERFACE
	- ❍ C INTERFACE
- PURPOSE
- ARGUMENTS
- FURTHER DETAILS

# **NAME**

 ztptri - compute the inverse of a complex upper or lower triangular matrix A stored in packed format

## **SYNOPSIS**

SUBROUTINE ZTPTRI(UPLO, DIAG, N, A, INFO)

 CHARACTER \* 1 UPLO, DIAG DOUBLE COMPLEX A(\*) INTEGER N, INFO

SUBROUTINE ZTPTRI\_64(UPLO, DIAG, N, A, INFO)

 CHARACTER \* 1 UPLO, DIAG DOUBLE COMPLEX A(\*) INTEGER\*8 N, INFO

## **F95 INTERFACE**

SUBROUTINE TPTRI(UPLO, DIAG, N, A, [INFO])

 CHARACTER(LEN=1) :: UPLO, DIAG COMPLEX(8), DIMENSION(:) :: A INTEGER :: N, INFO

SUBROUTINE TPTRI\_64(UPLO, DIAG, N, A, [INFO])

 CHARACTER(LEN=1) :: UPLO, DIAG COMPLEX(8), DIMENSION(:) :: A  $INTEGER(8) :: N, INFO$ 

#### **C INTERFACE**

```
 void ztptri(char uplo, char diag, int n, doublecomplex *a,
           int *info);
```

```
 void ztptri_64(char uplo, char diag, long n, doublecomplex
           *a, long *info);
```
# **PURPOSE**

#include <sunperf.h>

 ztptri computes the inverse of a complex upper or lower tri angular matrix A stored in packed format.

# **ARGUMENTS**

```
 UPLO (input)
           = 'U': A is upper triangular;
           = 'L': A is lower triangular.
 DIAG (input)
           = 'N': A is non-unit triangular;
           = 'U': A is unit triangular.
 N (input) The order of the matrix A. N >= 0.
 A (input/output)
           On entry, the upper or lower triangular matrix A,
           stored columnwise in a linear array. The j-th
           column of A is stored in the array A as follows:
          if UPLO = 'U', A(i + (j-1)*j/2) = A(i,j) for
          1 < = i < = j; if UPLO = 'L', A(i + (j-1)*( (2*n-j)/2) =A(i, j) for j \le i \le n. See below for further
           details. On exit, the (triangular) inverse of the
           original matrix, in the same packed storage for-
           mat.
 INFO (output)
           = 0: successful exit
           < 0: if INFO = -i, the i-th argument had an ille-
           gal value
           > 0: if INFO = i, A(i,i) is exactly zero. The
           triangular matrix is singular and its inverse can
           not be computed.
```
# **FURTHER DETAILS**

 A triangular matrix A can be transferred to packed storage using one of the following program segments:

```
 UPLO = 'U': UPLO = 'L':
   JC = 1 JC = 1DO 2 J = 1, N DO 2 J = 1, NDO 1 I = 1, J DO 1 I = J, NA(JC+I-1) = A(I,J) A(JC+I-J) =A(I,J)1 CONTINUE 1 CONTINUE
    JC = JC + J JC = JC + N - J + 1
   2 CONTINUE 2 CONTINUE
```
- NAME
- SYNOPSIS
	- o F95 INTERFACE
	- ❍ C INTERFACE
- PURPOSE
- ARGUMENTS

## **NAME**

ztptrs - solve a triangular system of the form  $A * X = B$ ,  $A^{***}T$  \* X = B, or  $A^{***}H$  \* X = B,

# **SYNOPSIS**

 SUBROUTINE ZTPTRS(UPLO, TRANSA, DIAG, N, NRHS, A, B, LDB, INFO) CHARACTER \* 1 UPLO, TRANSA, DIAG DOUBLE COMPLEX A(\*), B(LDB,\*) INTEGER N, NRHS, LDB, INFO SUBROUTINE ZTPTRS\_64(UPLO, TRANSA, DIAG, N, NRHS, A, B, LDB, INFO) CHARACTER \* 1 UPLO, TRANSA, DIAG DOUBLE COMPLEX A(\*), B(LDB,\*) INTEGER\*8 N, NRHS, LDB, INFO **F95 INTERFACE** SUBROUTINE TPTRS(UPLO, TRANSA, DIAG, N, NRHS, A, B, [LDB], [INFO]) CHARACTER(LEN=1) :: UPLO, TRANSA, DIAG COMPLEX(8), DIMENSION(:) :: A COMPLEX(8), DIMENSION( $:$ , $:$ )  $:$  B INTEGER :: N, NRHS, LDB, INFO SUBROUTINE TPTRS\_64(UPLO, TRANSA, DIAG, N, NRHS, A, B, [LDB], [INFO]) CHARACTER(LEN=1) :: UPLO, TRANSA, DIAG COMPLEX(8), DIMENSION(:)  $:: A$ COMPLEX(8), DIMENSION( $:$ ;  $:$ )  $:$  B

INTEGER(8) :: N, NRHS, LDB, INFO

#### **C INTERFACE**

#include <sunperf.h>

- void ztptrs(char uplo, char transa, char diag, int n, int nrhs, doublecomplex \*a, doublecomplex \*b, int ldb, int \*info);
- void ztptrs\_64(char uplo, char transa, char diag, long n, long nrhs, doublecomplex \*a, doublecomplex \*b, long ldb, long \*info);

## **PURPOSE**

 ztptrs solves a triangular system of the form where A is a triangular matrix of order N stored in packed format, and B is an N-by-NRHS matrix. A check is made to verify that A is nonsingular.

```
 UPLO (input)
           = 'U': A is upper triangular;
           = 'L': A is lower triangular.
 TRANSA (input)
           Specifies the form of the system of equations:
          = 'N': A * X = B (No transpose)
          = 'T': A^{**}T * X = B (Transpose)= 'C': A^{**}H * X = B (Conjugate transpose) DIAG (input)
           = 'N': A is non-unit triangular;
           = 'U': A is unit triangular.
 N (input) The order of the matrix A. N >= 0.
 NRHS (input)
           The number of right hand sides, i.e., the number
           of columns of the matrix B. NRHS >= 0.
 A (input) The upper or lower triangular matrix A, packed
           columnwise in a linear array. The j-th column of
           A is stored in the array A as follows: if UPLO =
          'U', A(i + (j-1)*j/2) = A(i,j) for 1 \le i \le j; if
          UPLO = 'L', A(i + (j-1)*(2*n-j)/2) = A(i,j) for
          i <=i <=n.
```
 B (input/output) On entry, the right hand side matrix B. On exit, if INFO = 0, the solution matrix X. LDB (input) The leading dimension of the array B. LDB >=  $max(1,N)$ . INFO (output) = 0: successful exit < 0: if INFO = -i, the i-th argument had an ille gal value > 0: if INFO = i, the i-th diagonal element of A is zero, indicating that the matrix is singular and the solutions X have not been computed.

- [NAME](#page-4559-0)
- [SYNOPSIS](#page-4559-1)
	- o [F95 INTERFACE](#page-4559-2)
	- ❍ [C INTERFACE](#page-4560-0)
- [PURPOSE](#page-4560-1)
- [ARGUMENTS](#page-4560-2)

# <span id="page-4559-0"></span>**NAME**

ztrans - transpose and scale source matrix

# <span id="page-4559-1"></span>**SYNOPSIS**

 SUBROUTINE ZTRANS(PLACE, SCALE, SOURCE, M, N, DEST) CHARACTER \* 1 PLACE DOUBLE COMPLEX SCALE DOUBLE COMPLEX SOURCE(\*), DEST(\*) INTEGER M, N SUBROUTINE ZTRANS\_64(PLACE, SCALE, SOURCE, M, N, DEST) CHARACTER \* 1 PLACE DOUBLE COMPLEX SCALE DOUBLE COMPLEX SOURCE(\*), DEST(\*) INTEGER\*8 M, N **F95 INTERFACE** SUBROUTINE TRANS([PLACE], SCALE, SOURCE, M, N, [DEST])

<span id="page-4559-2"></span> CHARACTER(LEN=1) :: PLACE COMPLEX(8) :: SCALE  $COMPLEX(8)$ ,  $DIMENSION(:) :: SOURCE, DEST$ INTEGER :: M, N

SUBROUTINE TRANS 64([PLACE], SCALE, SOURCE, M, N, [DEST])

 CHARACTER(LEN=1) :: PLACE COMPLEX(8) :: SCALE COMPLEX(8), DIMENSION(:) :: SOURCE, DEST  $INTEGER(8) :: M, N$ 

#### <span id="page-4560-0"></span>**C INTERFACE**

#include <sunperf.h>

```
 void ztrans(char place, doublecomplex *scale, doublecomplex
           *source, int m, int n, doublecomplex *dest);
```
 void ztrans\_64(char place, doublecomplex \*scale, doublecom plex \*source, long m, long n, doublecomplex \*dest);

# <span id="page-4560-1"></span>**PURPOSE**

 ztrans scales and transposes the source matrix. The N2 x N1 result is written into SOURCE when PLACE = 'I' or 'i', and DEST when PLACE = 'O' or 'o'.

PLACE = 'I' or 'i': SOURCE = SCALE \* SOURCE'

PLACE = 'O' or 'o': DEST = SCALE \* SOURCE'

<span id="page-4560-2"></span>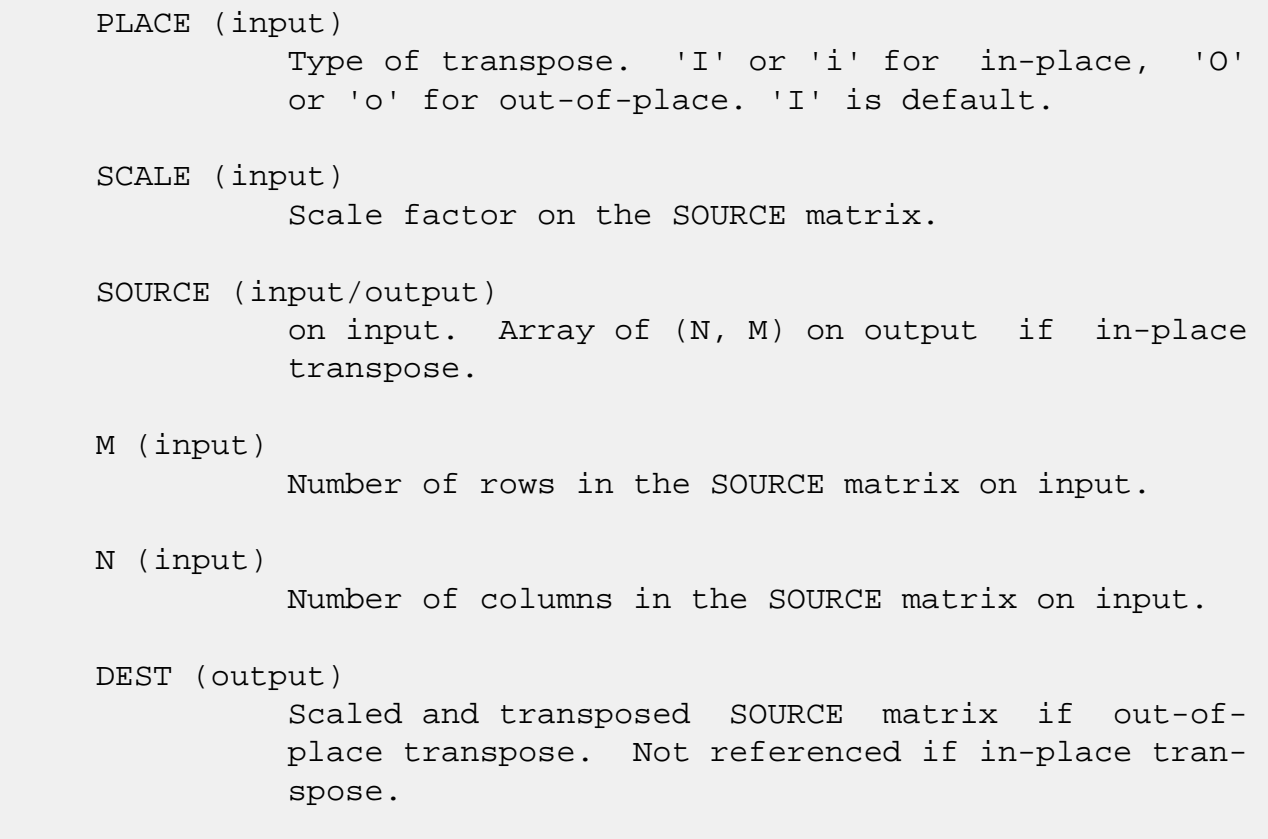

- NAME
- SYNOPSIS
	- ❍ F95 INTERFACE
	- ❍ C INTERFACE
- PURPOSE
- ARGUMENTS

# **NAME**

 ztrcon - estimate the reciprocal of the condition number of a triangular matrix A, in either the 1-norm or the infinity-norm

## **SYNOPSIS**

 SUBROUTINE ZTRCON(NORM, UPLO, DIAG, N, A, LDA, RCOND, WORK, WORK2, INFO) CHARACTER \* 1 NORM, UPLO, DIAG DOUBLE COMPLEX A(LDA,\*), WORK(\*) INTEGER N, LDA, INFO DOUBLE PRECISION RCOND DOUBLE PRECISION WORK2(\*) SUBROUTINE ZTRCON\_64(NORM, UPLO, DIAG, N, A, LDA, RCOND, WORK, WORK2, INFO) CHARACTER \* 1 NORM, UPLO, DIAG DOUBLE COMPLEX A(LDA,\*), WORK(\*) INTEGER\*8 N, LDA, INFO DOUBLE PRECISION RCOND DOUBLE PRECISION WORK2(\*) **F95 INTERFACE** SUBROUTINE TRCON(NORM, UPLO, DIAG, N, A, [LDA], RCOND, [WORK], [WORK2], [INFO]) CHARACTER(LEN=1) :: NORM, UPLO, DIAG COMPLEX(8), DIMENSION(:) :: WORK COMPLEX(8), DIMENSION(:,:)  $:: A$ 

INTEGER :: N, LDA, INFO

 REAL(8) :: RCOND  $REAL(8)$ , DIMENSION $(:)::$  WORK2 SUBROUTINE TRCON\_64(NORM, UPLO, DIAG, N, A, [LDA], RCOND, [WORK], [WORK2], [INFO]) CHARACTER(LEN=1) :: NORM, UPLO, DIAG COMPLEX(8), DIMENSION(:) :: WORK COMPLEX(8), DIMENSION(:,:)  $:: A$  INTEGER(8) :: N, LDA, INFO REAL(8) :: RCOND REAL(8), DIMENSION(:) :: WORK2 **C INTERFACE**

 #include <sunperf.h> void ztrcon(char norm, char uplo, char diag, int n, doub lecomplex \*a, int lda, double \*rcond, int \*info);

 void ztrcon\_64(char norm, char uplo, char diag, long n, doublecomplex \*a, long lda, double \*rcond, long \*info);

# **PURPOSE**

 ztrcon estimates the reciprocal of the condition number of a triangular matrix A, in either the 1-norm or the infinity norm.

 The norm of A is computed and an estimate is obtained for norm(inv(A)), then the reciprocal of the condition number is computed as  $RCOND = 1 / (norm(A) * norm(intN(A)))$ .

```
 NORM (input)
           Specifies whether the 1-norm condition number or
           the infinity-norm condition number is required:
           = '1' or 'O': 1-norm;
           = 'I': Infinity-norm.
 UPLO (input)
           = 'U': A is upper triangular;
           = 'L': A is lower triangular.
 DIAG (input)
           = 'N': A is non-unit triangular;
```
= 'U': A is unit triangular.

## N (input) The order of the matrix A. N >= 0.

 A (input) The triangular matrix A. If UPLO = 'U', the lead ing N-by-N upper triangular part of the array A contains the upper triangular matrix, and the strictly lower triangular part of A is not refer enced. If UPLO = 'L', the leading N-by-N lower triangular part of the array A contains the lower triangular matrix, and the strictly upper triangu lar part of A is not referenced. If DIAG = 'U', the diagonal elements of A are also not referenced and are assumed to be 1. LDA (input)

> The leading dimension of the array A. LDA >=  $max(1,N)$ .

#### RCOND (output)

 The reciprocal of the condition number of the matrix  $A$ , computed as RCOND =  $1/(norm(A)$  \*  $norm(int(v(A)))$ .

WORK (workspace)

dimension(2\*N)

```
 WORK2 (workspace)
```
dimension(N)

## INFO (output)

 = 0: successful exit  $\langle$  0: if INFO =  $-i$ , the i-th argument had an illegal value

- NAME
- SYNOPSIS
	- ❍ F95 INTERFACE
	- ❍ C INTERFACE
- PURPOSE
- ARGUMENTS
- FURTHER DETAILS

## **NAME**

 ztrevc - compute some or all of the right and/or left eigen vectors of a complex upper triangular matrix T

## **SYNOPSIS**

 SUBROUTINE ZTREVC(SIDE, HOWMNY, SELECT, N, T, LDT, VL, LDVL, VR, LDVR, MM, M, WORK, RWORK, INFO)

 CHARACTER \* 1 SIDE, HOWMNY DOUBLE COMPLEX T(LDT,\*), VL(LDVL,\*), VR(LDVR,\*), WORK(\*) INTEGER N, LDT, LDVL, LDVR, MM, M, INFO LOGICAL SELECT(\*) DOUBLE PRECISION RWORK(\*)

 SUBROUTINE ZTREVC\_64(SIDE, HOWMNY, SELECT, N, T, LDT, VL, LDVL, VR, LDVR, MM, M, WORK, RWORK, INFO)

 CHARACTER \* 1 SIDE, HOWMNY DOUBLE COMPLEX T(LDT,\*), VL(LDVL,\*), VR(LDVR,\*), WORK(\*) INTEGER\*8 N, LDT, LDVL, LDVR, MM, M, INFO LOGICAL\*8 SELECT(\*) DOUBLE PRECISION RWORK(\*)

#### **F95 INTERFACE**

 SUBROUTINE TREVC(SIDE, HOWMNY, SELECT, [N], T, [LDT], VL, [LDVL], VR, [LDVR], MM, M, [WORK], [RWORK], [INFO])

 CHARACTER(LEN=1) :: SIDE, HOWMNY COMPLEX(8), DIMENSION(:) :: WORK  $COMPLEX(8)$ ,  $DIMENSION(:,:):: T, VL, VR$ INTEGER :: N, LDT, LDVL, LDVR, MM, M, INFO  LOGICAL, DIMENSION(:) :: SELECT REAL(8), DIMENSION(:) :: RWORK SUBROUTINE TREVC\_64(SIDE, HOWMNY, SELECT, [N], T, [LDT], VL, [LDVL], VR, [LDVR], MM, M, [WORK], [RWORK], [INFO]) CHARACTER(LEN=1) :: SIDE, HOWMNY COMPLEX(8), DIMENSION(:) :: WORK COMPLEX(8), DIMENSION(:,:)  $:: T, VL, VR$ 

 INTEGER(8) :: N, LDT, LDVL, LDVR, MM, M, INFO LOGICAL(8), DIMENSION(:) :: SELECT REAL(8), DIMENSION(:) :: RWORK

## **C INTERFACE**

 #include <sunperf.h> void ztrevc(char side, char howmny, int \*select, int n, doublecomplex \*t, int ldt, doublecomplex \*vl, int ldvl, doublecomplex \*vr, int ldvr, int mm, int \*m, int \*info);

 void ztrevc\_64(char side, char howmny, long \*select, long n, doublecomplex \*t, long ldt, doublecomplex \*vl, long ldvl, doublecomplex \*vr, long ldvr, long mm, long \*m, long \*info);

## **PURPOSE**

 ztrevc computes some or all of the right and/or left eigen vectors of a complex upper triangular matrix T.

 The right eigenvector x and the left eigenvector y of T corresponding to an eigenvalue w are defined by:

 $T^*x = w^*x$ ,  $y'^*T = w^*y'$ 

where y' denotes the conjugate transpose of the vector y.

 If all eigenvectors are requested, the routine may either return the matrices X and/or Y of right or left eigenvectors of T, or the products  $Q^*X$  and/or  $Q^*Y$ , where  $Q$  is an input unitary matrix. If T was obtained from the Schur factorization of an original matrix  $A = Q^*T^*Q'$ , then  $Q^*X$  and  $Q^*Y$  are the matrices of right or left eigenvectors of A.

 SIDE (input) = 'R': compute right eigenvectors only; = 'L': compute left eigenvectors only; = 'B': compute both right and left eigenvectors. HOWMNY (input) = 'A': compute all right and/or left eigenvec tors; = 'B': compute all right and/or left eigenvec tors, and backtransform them using the input matrices supplied in VR and/or VL; = 'S': compute selected right and/or left eigenvectors, specified by the logical array SELECT. SELECT (input/output) If HOWMNY = 'S', SELECT specifies the eigenvectors to be computed. If HOWMNY = 'A' or 'B', SELECT is not referenced. To select the eigenvector corresponding to the j-th eigenvalue, SELECT(j) must be set to .TRUE.. N (input) The order of the matrix T. N >= 0. T (input/output) The upper triangular matrix T. T is modified, but restored on exit. LDT (input) The leading dimension of the array T. LDT >=  $max(1,N)$ . VL (input/output) On entry, if SIDE =  $'L'$  or 'B' and HOWMNY =  $'B'$ , VL must contain an N-by-N matrix Q (usually the unitary matrix Q of Schur vectors returned by CHSEQR). On exit, if SIDE = 'L' or 'B', VL con tains: if HOWMNY = 'A', the matrix Y of left eigenvectors of T; VL is lower triangular. The i th column VL(i) of VL is the eigenvector corresponding to  $T(i,i)$ . if HOWMNY = 'B', the matrix  $Q*Y$ ; if HOWMNY = 'S', the left eigenvectors of T specified by SELECT, stored consecutively in the columns of VL, in the same order as their eigenvalues. If SIDE = 'R', VL is not referenced. LDVL (input) The leading dimension of the array VL. LDVL >=

 $max(1,N)$  if SIDE = 'L' or 'B'; LDVL >= 1 otherwise.

## VR (input/output)

On entry, if SIDE =  $'R'$  or 'B' and HOWMNY =  $'B'$ , VR must contain an N-by-N matrix Q (usually the unitary matrix Q of Schur vectors returned by CHSEQR). On exit, if SIDE = 'R' or 'B', VR con tains: if HOWMNY = 'A', the matrix X of right eigenvectors of T; VR is upper triangular. The i th column VR(i) of VR is the eigenvector corresponding to  $T(i,i)$ . if HOWMNY = 'B', the matrix  $Q*Xi$ ; if HOWMNY = 'S', the right eigenvec tors of T specified by SELECT, stored consecu tively in the columns of VR, in the same order as their eigenvalues. If SIDE = 'L', VR is not referenced.

### LDVR (input)

 The leading dimension of the array VR. LDVR >=  $max(1,N)$  if SIDE = 'R' or 'B'; LDVR >= 1 otherwise.

#### MM (input)

The number of columns in the arrays VL and/or VR.  $MM \geq M$ .

#### M (output)

 The number of columns in the arrays VL and/or VR actually used to store the eigenvectors. If HOWMNY = 'A' or 'B', M is set to N. Each selected eigenvector occupies one column.

# WORK (workspace)

dimension(2\*N)

## RWORK (workspace) dimension(N)

```
 INFO (output)
           = 0: successful exit
           < 0: if INFO = -i, the i-th argument had an ille-
           gal value
```
# **FURTHER DETAILS**

 The algorithm used in this program is basically backward (forward) substitution, with scaling to make the the code robust against possible overflow.

 Each eigenvector is normalized so that the element of larg est magnitude has magnitude 1; here the magnitude of a com plex number  $(x,y)$  is taken to be  $|x| + |y|$ .

- [NAME](#page-4569-0)
- [SYNOPSIS](#page-4569-1)
	- o [F95 INTERFACE](#page-4569-2)
	- ❍ [C INTERFACE](#page-4569-3)
- [PURPOSE](#page-4570-0)
- [ARGUMENTS](#page-4570-1)

## <span id="page-4569-0"></span>**NAME**

 ztrexc - reorder the Schur factorization of a complex matrix A = Q\*T\*Q\*\*H, so that the diagonal element of T with row index IFST is moved to row ILST

## <span id="page-4569-1"></span>**SYNOPSIS**

SUBROUTINE ZTREXC(COMPQ, N, T, LDT, Q, LDQ, IFST, ILST, INFO)

 CHARACTER \* 1 COMPQ DOUBLE COMPLEX T(LDT,\*), Q(LDQ,\*) INTEGER N, LDT, LDQ, IFST, ILST, INFO

SUBROUTINE ZTREXC\_64(COMPQ, N, T, LDT, Q, LDQ, IFST, ILST, INFO)

 CHARACTER \* 1 COMPQ DOUBLE COMPLEX T(LDT,\*), Q(LDQ,\*) INTEGER\*8 N, LDT, LDQ, IFST, ILST, INFO

### <span id="page-4569-2"></span>**F95 INTERFACE**

SUBROUTINE TREXC(COMPQ, [N], T, [LDT], Q, [LDQ], IFST, ILST, [INFO])

 CHARACTER(LEN=1) :: COMPQ COMPLEX(8), DIMENSION(:,:)  $:: T, Q$ INTEGER :: N, LDT, LDQ, IFST, ILST, INFO

SUBROUTINE TREXC\_64(COMPQ, [N], T, [LDT], Q, [LDQ], IFST, ILST, [INFO])

 CHARACTER(LEN=1) :: COMPQ COMPLEX(8), DIMENSION(:,:)  $: T, Q$ INTEGER(8) :: N, LDT, LDQ, IFST, ILST, INFO

#### <span id="page-4569-3"></span>**C INTERFACE**

```
 #include <sunperf.h>
```
- void ztrexc(char compq, int n, doublecomplex \*t, int ldt, doublecomplex \*q, int ldq, int ifst, int ilst, int \*info);
- void ztrexc\_64(char compq, long n, doublecomplex \*t, long ldt, doublecomplex \*q, long ldq, long ifst, long ilst, long \*info);

## <span id="page-4570-0"></span>**PURPOSE**

 ztrexc reorders the Schur factorization of a complex matrix  $A = Q^*T^*Q^{**}H$ , so that the diagonal element of T with row index IFST is moved to row ILST. The Schur form T is reordered by a unitary similarity transformation Z\*\*H\*T\*Z, and optionally the matrix Q of Schur vectors is updated by postmultplying it with Z.

# <span id="page-4570-1"></span>**ARGUMENTS**

 COMPQ (input) = 'V': update the matrix Q of Schur vectors; = 'N': do not update Q. N (input) The order of the matrix T. N >= 0. T (input/output) On entry, the upper triangular matrix T. On exit, the reordered upper triangular matrix. LDT (input) The leading dimension of the array T. LDT >=  $max(1,N)$ . Q (input) On entry, if COMPQ = 'V', the matrix Q of Schur vectors. On exit, if  $COMPQ = 'V'$ ,  $Q$  has been postmultiplied by the unitary transformation matrix Z which reorders T. If COMPQ = 'N', Q is not referenced. LDQ (input) The leading dimension of the  $array Q.$  LDQ >=  $max(1,N)$ . IFST (input)

Specify the reordering of the diagonal elements of

 T: The element with row index IFST is moved to row ILST by a sequence of transpositions between adjacent elements. 1 <= IFST <= N; 1 <= ILST <= N.

ILST (input)

See the description of IFST.

INFO (output)

 = 0: successful exit < 0: if INFO = -i, the i-th argument had an illegal value
- [NAME](#page-4572-0)
- [SYNOPSIS](#page-4572-1)
	- o [F95 INTERFACE](#page-4572-2)
	- ❍ [C INTERFACE](#page-4573-0)
- [PURPOSE](#page-4573-1)
- [ARGUMENTS](#page-4573-2)

# <span id="page-4572-0"></span>**NAME**

ztrmm - perform one of the matrix-matrix operations  $B :=$ alpha\*op( A )\*B, or B := alpha\*B\*op( A ) where alpha is a scalar, B is an m by n matrix, A is a unit, or non-unit, upper or lower triangular matrix and  $op(A)$  is one of  $op(A)$  $A$  ) = A or op( A ) = A' or op( A ) = conjg( A' )

# <span id="page-4572-1"></span>**SYNOPSIS**

<span id="page-4572-2"></span> SUBROUTINE ZTRMM(SIDE, UPLO, TRANSA, DIAG, M, N, ALPHA, A, LDA, B, LDB) CHARACTER \* 1 SIDE, UPLO, TRANSA, DIAG DOUBLE COMPLEX ALPHA DOUBLE COMPLEX A(LDA,\*), B(LDB,\*) INTEGER M, N, LDA, LDB SUBROUTINE ZTRMM\_64(SIDE, UPLO, TRANSA, DIAG, M, N, ALPHA, A, LDA, B, LDB) CHARACTER \* 1 SIDE, UPLO, TRANSA, DIAG DOUBLE COMPLEX ALPHA DOUBLE COMPLEX A(LDA,\*), B(LDB,\*) INTEGER\*8 M, N, LDA, LDB **F95 INTERFACE** SUBROUTINE TRMM(SIDE, UPLO, [TRANSA], DIAG, [M], [N], ALPHA, A, [LDA], B, [LDB]) CHARACTER(LEN=1) :: SIDE, UPLO, TRANSA, DIAG COMPLEX(8) :: ALPHA COMPLEX(8), DIMENSION(:,:)  $:: A, B$ INTEGER :: M, N, LDA, LDB

 SUBROUTINE TRMM\_64(SIDE, UPLO, [TRANSA], DIAG, [M], [N], ALPHA, A,  $[LDA], B, [LDB]$ 

 CHARACTER(LEN=1) :: SIDE, UPLO, TRANSA, DIAG COMPLEX(8) :: ALPHA COMPLEX(8), DIMENSION(:,:)  $:: A, B$  $INTEGER(8) :: M, N, LDA, LDB$ 

### <span id="page-4573-0"></span>**C INTERFACE**

#include <sunperf.h>

 void ztrmm(char side, char uplo, char transa, char diag, int m, int n, doublecomplex \*alpha, doublecomplex \*a, int lda, doublecomplex \*b, int ldb); void ztrmm\_64(char side, char uplo, char transa, char diag, long m, long n, doublecomplex \*alpha, doublecom plex \*a, long lda, doublecomplex \*b, long ldb);

## <span id="page-4573-1"></span>**PURPOSE**

 ztrmm performs one of the matrix-matrix operations B := alpha\*op( A )\*B, or B := alpha\*B\*op( A ) where alpha is a scalar, B is an m by n matrix, A is a unit, or non-unit, upper or lower triangular matrix and op( A ) is one of op(  $A$  ) = A or op( A ) = A' or op( A ) = conjg( A' )

```
 SIDE (input)
          On entry, SIDE specifies whether op( A ) multi-
          plies B from the left or right as follows:
         SIDE = 'L' or 'l' B := \alpha l \cdot p(a \wedge b \wedge b \wedge b \wedge c)SIDE = 'R' or 'r' B := alpha * B * op(A).
          Unchanged on exit.
UPLO (input)
          On entry, UPLO specifies whether the matrix A is
          an upper or lower triangular matrix as follows:
          UPLO = 'U' or 'u' A is an upper triangular
          matrix.
          UPLO = 'L' or 'l' A is a lower triangular
```
 Unchanged on exit. TRANSA (input) On entry, TRANSA specifies the form of op( A ) to be used in the matrix multiplication as follows: TRANSA = 'N' or 'n' op( $A$ ) = A. TRANSA =  $'T'$  or  $'t'$  op( A ) = A'. TRANSA =  $'C'$  or  $'c'$  op( $A$ ) = conjg( $A'$ ). Unchanged on exit. TRANSA is defaulted to 'N' for F95 INTERFACE. DIAG (input) On entry, DIAG specifies whether or not A is unit triangular as follows: DIAG = 'U' or 'u' A is assumed to be unit tri angular. DIAG = 'N' or 'n' A is not assumed to be unit triangular. Unchanged on exit. M (input) On entry, M specifies the number of rows of B. M >= 0. Unchanged on exit. N (input) On entry, N specifies the number of columns of B. N >= 0. Unchanged on exit. ALPHA (input) On entry, ALPHA specifies the scalar alpha. When alpha is zero then A is not referenced and B need not be set before entry. Unchanged on exit. A (input) COMPLEX\*16 array of DIMENSION ( LDA, k ), where k is m when SIDE = 'L' or 'l' and is n when  $SIDE = 'R'$  or  $'r'.$  Before entry with UPLO = 'U' or 'u', the lead ing k by k upper triangular part of the array A

must contain the upper triangular matrix and the

matrix.

 strictly lower triangular part of A is not refer enced. Before entry with UPLO = 'L' or 'l', the lead ing k by k lower triangular part of the array A must contain the lower triangular matrix and the strictly upper triangular part of A is not refer enced. Note that when DIAG = 'U' or 'u', the diagonal elements of A are not referenced either, but are assumed to be unity. Unchanged on exit. LDA (input) On entry, LDA specifies the first dimension of A as declared in the calling (sub) program. When  $SIDE = 'L'$  or 'l' then  $LDA \geq max(1,M)$ , when  $SIDE$  $=$  'R' or 'r' then LDA >=  $max(1,N)$ . Unchanged on exit. B (input/output) COMPLEX\*16 array of DIMENSION ( LDB, n ). Before entry, the leading M by N part of the array B must contain the matrix B, and on exit is overwritten

by the transformed matrix.

LDB (input)

 On entry, LDB specifies the first dimension of B as declared in the calling subprogram. LDB must be at least max(1,M). Unchanged on exit.

- [NAME](#page-4576-0)
- [SYNOPSIS](#page-4576-1)
	- o [F95 INTERFACE](#page-4576-2)
	- ❍ [C INTERFACE](#page-4577-0)
- [PURPOSE](#page-4577-1)
- [ARGUMENTS](#page-4577-2)

# <span id="page-4576-0"></span>**NAME**

ztrmv - perform one of the matrix-vector operations  $x :=$ A\*x, or  $x := A' * x$ , or  $x := \text{conig}(A'') * x$ 

# <span id="page-4576-1"></span>**SYNOPSIS**

SUBROUTINE ZTRMV(UPLO, TRANSA, DIAG, N, A, LDA, Y, INCY)

 CHARACTER \* 1 UPLO, TRANSA, DIAG DOUBLE COMPLEX A(LDA,\*), Y(\*) INTEGER N, LDA, INCY

SUBROUTINE ZTRMV\_64(UPLO, TRANSA, DIAG, N, A, LDA, Y, INCY)

 CHARACTER \* 1 UPLO, TRANSA, DIAG DOUBLE COMPLEX A(LDA,\*), Y(\*) INTEGER\*8 N, LDA, INCY

### <span id="page-4576-2"></span>**F95 INTERFACE**

SUBROUTINE TRMV(UPLO, [TRANSA], DIAG, [N], A, [LDA], Y, [INCY])

 CHARACTER(LEN=1) :: UPLO, TRANSA, DIAG COMPLEX(8), DIMENSION(:) :: Y COMPLEX(8), DIMENSION(:,:)  $:: A$ INTEGER :: N, LDA, INCY

SUBROUTINE TRMV\_64(UPLO, [TRANSA], DIAG, [N], A, [LDA], Y, [INCY])

 CHARACTER(LEN=1) :: UPLO, TRANSA, DIAG COMPLEX(8), DIMENSION(:)  $::$  Y COMPLEX(8), DIMENSION(:,:)  $:: A$ INTEGER(8) :: N, LDA, INCY

### <span id="page-4577-0"></span>**C INTERFACE**

#include <sunperf.h>

 void ztrmv(char uplo, char transa, char diag, int n, doub lecomplex \*a, int lda, doublecomplex \*y, int incy);

 void ztrmv\_64(char uplo, char transa, char diag, long n, doublecomplex \*a, long lda, doublecomplex \*y, long incy);

## <span id="page-4577-1"></span>**PURPOSE**

ztrmv performs one of the matrix-vector operations  $x := A^*x$ , or  $x := A' * x$ , or  $x := \text{conj}( A' ) * x$  where x is an n element vector and A is an n by n unit, or non-unit, upper or lower triangular matrix.

```
 UPLO (input)
          On entry, UPLO specifies whether the matrix is an
          upper or lower triangular matrix as follows:
          UPLO = 'U' or 'u' A is an upper triangular
          matrix.
          UPLO = 'L' or 'l' A is a lower triangular
          matrix.
          Unchanged on exit.
TRANSA (input)
          On entry, TRANSA specifies the operation to be
          performed as follows:
         TRANSA = 'N' or 'n' x := A^*x.
         TRANSA = 'T' or 't' x := A' * x.
         TRANSA = 'C' or 'c' x := \text{conj}(A') * x.
          Unchanged on exit.
          TRANSA is defaulted to 'N' for F95 INTERFACE.
```
 On entry, DIAG specifies whether or not A is unit triangular as follows: DIAG = 'U' or 'u' A is assumed to be unit tri angular. DIAG = 'N' or 'n' A is not assumed to be unit triangular. Unchanged on exit. N (input) On entry, N specifies the order of the matrix A. N >= 0. Unchanged on exit. A (input) Before entry with UPLO = 'U' or 'u', the leading n by n upper triangular part of the array A must contain the upper triangular matrix and the strictly lower triangular part of A is not refer enced. Before entry with UPLO = 'L' or 'l', the leading n by n lower triangular part of the array A must contain the lower triangular matrix and the strictly upper triangular part of A is not refer enced. Note that when DIAG = 'U' or 'u', the diagonal elements of A are not referenced either, but are assumed to be unity. Unchanged on exit. LDA (input) On entry, LDA specifies the first dimension of A as declared in the calling (sub) program. LDA >= max( 1, n ). Unchanged on exit. Y (input/output)  $(1 + (n - 1) * abs(INCY))$ . Before entry, the incremented array Y must contain the n element vector x. On exit, Y is overwritten with the tran formed vector x. INCY (input) On entry, INCY specifies the increment for the elements of Y. INCY <> 0. Unchanged on exit.

- [NAME](#page-4579-0)
- [SYNOPSIS](#page-4579-1)
	- ❍ [F95 INTERFACE](#page-4579-2)
	- ❍ [C INTERFACE](#page-4580-0)
- [PURPOSE](#page-4580-1)
- [ARGUMENTS](#page-4580-2)

# <span id="page-4579-0"></span>**NAME**

 ztrrfs - provide error bounds and backward error estimates for the solution to a system of linear equations with a tri angular coefficient matrix

# <span id="page-4579-1"></span>**SYNOPSIS**

 SUBROUTINE ZTRRFS(UPLO, TRANSA, DIAG, N, NRHS, A, LDA, B, LDB, X, LDX, FERR, BERR, WORK, WORK2, INFO)

 CHARACTER \* 1 UPLO, TRANSA, DIAG DOUBLE COMPLEX A(LDA,\*), B(LDB,\*), X(LDX,\*), WORK(\*) INTEGER N, NRHS, LDA, LDB, LDX, INFO DOUBLE PRECISION FERR(\*), BERR(\*), WORK2(\*)

 SUBROUTINE ZTRRFS\_64(UPLO, TRANSA, DIAG, N, NRHS, A, LDA, B, LDB, X, LDX, FERR, BERR, WORK, WORK2, INFO)

 CHARACTER \* 1 UPLO, TRANSA, DIAG DOUBLE COMPLEX A(LDA,\*), B(LDB,\*), X(LDX,\*), WORK(\*) INTEGER\*8 N, NRHS, LDA, LDB, LDX, INFO DOUBLE PRECISION FERR(\*), BERR(\*), WORK2(\*)

### <span id="page-4579-2"></span>**F95 INTERFACE**

 SUBROUTINE TRRFS(UPLO, [TRANSA], DIAG, N, NRHS, A, [LDA], B, [LDB], X, [LDX], FERR, BERR, [WORK], [WORK2], [INFO])

 CHARACTER(LEN=1) :: UPLO, TRANSA, DIAG COMPLEX(8), DIMENSION(:) :: WORK  $COMPLEX(8)$ ,  $DIMENSION(:,:):: A, B, X$  INTEGER :: N, NRHS, LDA, LDB, LDX, INFO REAL(8), DIMENSION(:)  $::$  FERR, BERR, WORK2  SUBROUTINE TRRFS\_64(UPLO, [TRANSA], DIAG, N, NRHS, A, [LDA], B, [LDB], X, [LDX], FERR, BERR, [WORK], [WORK2], [INFO])

 CHARACTER(LEN=1) :: UPLO, TRANSA, DIAG COMPLEX(8), DIMENSION(:) :: WORK COMPLEX(8), DIMENSION(:,:) :: A, B, X INTEGER(8) :: N, NRHS, LDA, LDB, LDX, INFO  $REAL(8)$ ,  $DIMENSION(:)$  :: FERR, BERR, WORK2

### <span id="page-4580-0"></span>**C INTERFACE**

#include <sunperf.h>

- void ztrrfs(char uplo, char transa, char diag, int n, int nrhs, doublecomplex \*a, int lda, doublecomplex \*b, int ldb, doublecomplex \*x, int ldx, double \*ferr, double \*berr, int \*info);
- void ztrrfs\_64(char uplo, char transa, char diag, long n, long nrhs, doublecomplex \*a, long lda, doublecom plex \*b, long ldb, doublecomplex \*x, long ldx, double \*ferr, double \*berr, long \*info);

# <span id="page-4580-1"></span>**PURPOSE**

 ztrrfs provides error bounds and backward error estimates for the solution to a system of linear equations with a tri angular coefficient matrix.

 The solution matrix X must be computed by CTRTRS or some other means before entering this routine. CTRRFS does not do iterative refinement because doing so cannot improve the backward error.

# <span id="page-4580-2"></span>**ARGUMENTS**

 UPLO (input) = 'U': A is upper triangular; = 'L': A is lower triangular. TRANSA (input) Specifies the form of the system of equations:  $= 'N': A * X = B$  (No transpose)  $= 'T': A^{***}T * X = B (Transpose)$  $= 'C': A^{**}H * X = B (Conjugate transpose)$ TRANSA is defaulted to 'N' for F95 INTERFACE.

 DIAG (input) = 'N': A is non-unit triangular; = 'U': A is unit triangular.  $N$  (input) The order of the matrix A.  $N \ge 0$ . NRHS (input) The number of right hand sides, i.e., the number of columns of the matrices B and X. NRHS >= 0. A (input) The triangular matrix A. If UPLO = 'U', the lead ing N-by-N upper triangular part of the array A contains the upper triangular matrix, and the strictly lower triangular part of A is not referenced. If UPLO = 'L', the leading N-by-N lower triangular part of the array A contains the lower triangular matrix, and the strictly upper triangular part of A is not referenced. If DIAG = 'U', the diagonal elements of A are also not referenced and are assumed to be 1. LDA (input) The leading dimension of the array A. LDA >=  $max(1,N)$ . B (input) The right hand side matrix B. LDB (input) The leading dimension of the array B. LDB >=  $max(1,N)$ . X (input) The solution matrix X. LDX (input) The leading dimension of the array X. LDX >=  $max(1,N)$ . FERR (output) The estimated forward error bound for each solu tion vector X(j) (the j-th column of the solution matrix X). If XTRUE is the true solution corresponding to X(j), FERR(j) is an estimated upper bound for the magnitude of the largest ele ment in  $(X(j) - XTRUE)$  divided by the magnitude of the largest element in  $X(j)$ . The estimate is as reliable as the estimate for RCOND, and is almost always a slight overestimate of the true error. BERR (output) The componentwise relative backward error of each

```
solution vector X(j) (i.e., the smallest relative
          change in any element of A or B that makes X(j) an
          exact solution).
WORK (workspace)
          dimension(2*N)
WORK2 (workspace)
          dimension(N)
INFO (output)
          = 0: successful exit
          < 0: if INFO = -i, the i-th argument had an ille-
          gal value
```
- [NAME](#page-4583-0)
- [SYNOPSIS](#page-4583-1)
	- o [F95 INTERFACE](#page-4583-2)
	- ❍ [C INTERFACE](#page-4584-0)
- [PURPOSE](#page-4584-1)
- [ARGUMENTS](#page-4584-2)
- [FURTHER DETAILS](#page-4586-0)

# <span id="page-4583-0"></span>**NAME**

 ztrsen - reorder the Schur factorization of a complex matrix A = Q\*T\*Q\*\*H, so that a selected cluster of eigenvalues appears in the leading positions on the diagonal of the upper triangular matrix T, and the leading columns of Q form an orthonormal basis of the corresponding right invariant subspace

# <span id="page-4583-1"></span>**SYNOPSIS**

 SUBROUTINE ZTRSEN(JOB, COMPQ, SELECT, N, T, LDT, Q, LDQ, W, M, S, SEP, WORK, LWORK, INFO) CHARACTER \* 1 JOB, COMPQ DOUBLE COMPLEX  $T(LDT, *), Q(LDQ, *), W(*), WORK(*)$  INTEGER N, LDT, LDQ, M, LWORK, INFO LOGICAL SELECT(\*) DOUBLE PRECISION S, SEP SUBROUTINE ZTRSEN\_64(JOB, COMPQ, SELECT, N, T, LDT, Q, LDQ, W, M, S, SEP, WORK, LWORK, INFO) CHARACTER \* 1 JOB, COMPQ DOUBLE COMPLEX T(LDT,\*), Q(LDQ,\*), W(\*), WORK(\*) INTEGER\*8 N, LDT, LDQ, M, LWORK, INFO LOGICAL\*8 SELECT(\*) DOUBLE PRECISION S, SEP **F95 INTERFACE**

<span id="page-4583-2"></span> SUBROUTINE TRSEN(JOB, COMPQ, SELECT, [N], T, [LDT], Q, [LDQ], W, M, S, SEP, [WORK], [LWORK], [INFO])

```
 CHARACTER(LEN=1) :: JOB, COMPQ
  COMPLEX(8), DIMENSION(:)::W, WORK
  COMPLEX(8), DIMENSION(:,:) :: T, Q INTEGER :: N, LDT, LDQ, M, LWORK, INFO
   LOGICAL, DIMENSION(:) :: SELECT
  REAL(8) :: S, SEP SUBROUTINE TRSEN_64(JOB, COMPQ, SELECT, [N], T, [LDT], Q, [LDQ], W,
          M, S, SEP, [WORK], [LWORK], [INFO])
   CHARACTER(LEN=1) :: JOB, COMPQ
  COMPLEX(8), DIMENSION(:):: W, WORKCOMPLEX(8), DIMENSION(:,:) :: T, Q
   INTEGER(8) :: N, LDT, LDQ, M, LWORK, INFO
   LOGICAL(8), DIMENSION(:) :: SELECT
  REAL(8) :: S, SEP C INTERFACE
   #include <sunperf.h>
   void ztrsen(char job, char compq, int *select, int n, doub-
             lecomplex *t, int ldt, doublecomplex *q, int ldq,
             doublecomplex *w, int *m, double *s, double *sep,
             int *info);
   void ztrsen_64(char job, char compq, long *select, long n,
             doublecomplex *t, long ldt, doublecomplex *q, long
             ldq, doublecomplex *w, long *m, double *s, double
```
## <span id="page-4584-1"></span>**PURPOSE**

 ztrsen reorders the Schur factorization of a complex matrix A = Q\*T\*Q\*\*H, so that a selected cluster of eigenvalues appears in the leading positions on the diagonal of the upper triangular matrix T, and the leading columns of Q form an orthonormal basis of the corresponding right invariant subspace.

<span id="page-4584-0"></span>\*sep, long \*info);

 Optionally the routine computes the reciprocal condition numbers of the cluster of eigenvalues and/or the invariant subspace.

# <span id="page-4584-2"></span>**ARGUMENTS**

 JOB (input) Specifies whether condition numbers are required for the cluster of eigenvalues (S) or the invari-

 ant subspace (SEP):  $= 'N': none;$  = 'E': for eigenvalues only (S); = 'V': for invariant subspace only (SEP); = 'B': for both eigenvalues and invariant subspace (S and SEP). COMPQ (input) = 'V': update the matrix Q of Schur vectors; = 'N': do not update Q. SELECT (input) SELECT specifies the eigenvalues in the selected cluster. To select the j-th eigenvalue, SELECT(j) must be set to .TRUE.. N (input) The order of the matrix T. N >= 0. T (input/output) On entry, the upper triangular matrix T. On exit, T is overwritten by the reordered matrix T, with the selected eigenvalues as the leading diagonal elements. LDT (input) The leading dimension of the array T. LDT >=  $max(1,N)$ . Q (input) On entry, if COMPQ = 'V', the matrix Q of Schur vectors. On exit, if  $COMPQ = 'V'$ ,  $Q$  has been postmultiplied by the unitary transformation matrix which reorders T; the leading M columns of Q form an orthonormal basis for the specified invariant subspace. If COMPQ = 'N', Q is not referenced. LDQ (input) The leading dimension of the array Q.  $LDQ \rightarrow = 1$ ; and if  $COMPQ = 'V'$ ,  $LDQ \geq N$ . W (output) The reordered eigenvalues of T, in the same order as they appear on the diagonal of T. M (output) The dimension of the specified invariant subspace.  $0 \leq M \leq N$ . S (output)

> If JOB = 'E' or 'B', S is a lower bound on the reciprocal condition number for the selected clus-

 ter of eigenvalues. S cannot underestimate the true reciprocal condition number by more than a factor of  $sqrt(N)$ . If  $M = 0$  or  $N$ ,  $S = 1$ . If JOB = 'N' or 'V', S is not referenced. SEP (output) If JOB = 'V' or 'B', SEP is the estimated recipro cal condition number of the specified invariant subspace. If  $M = 0$  or  $N$ , SEP = norm(T). If JOB = 'N' or 'E', SEP is not referenced. WORK (workspace) If JOB = 'N', WORK is not referenced. Otherwise, on exit, if INFO = 0, WORK(1) returns the optimal LWORK. LWORK (input) The dimension of the array WORK. If JOB = 'N', LWORK  $>= 1;$  if JOB = 'E', LWORK = M\*(N-M); if JOB  $= 'V'$  or 'B', LWORK >=  $2*M*(N-M)$ . If LWORK =  $-1$ , then a workspace query is assumed; the routine only calculates the optimal size of the WORK array, returns this value as the first entry of the WORK array, and no error message related to LWORK is issued by XERBLA. INFO (output) = 0: successful exit  $\langle$  0: if INFO =  $-i$ , the i-th argument had an ille-

#### gal value

# <span id="page-4586-0"></span>**FURTHER DETAILS**

 CTRSEN first collects the selected eigenvalues by computing a unitary transformation Z to move them to the top left corner of T. In other words, the selected eigenvalues are the eigenvalues of T11 in:

```
 Z'*T*Z = ( T11 T12 ) n1
         ( 0 T22 ) n2
           n1 n2
```
where  $N = n1+n2$  and  $Z'$  means the conjugate transpose of  $Z$ . The first n1 columns of Z span the specified invariant sub space of T.

 If T has been obtained from the Schur factorization of a matrix  $A = Q^*T^*Q'$ , then the reordered Schur factorization of A is given by  $A = (Q^*Z)^*(Z^{**}T^*Z)^*(Q^*Z)$ , and the first nl columns of Q\*Z span the corresponding invariant subspace of  The reciprocal condition number of the average of the eigen values of T11 may be returned in S. S lies between 0 (very badly conditioned) and 1 (very well conditioned). It is com puted as follows. First we compute R so that

$$
P = (I R) n1
$$
  
(0 0) n2  
n1 n2

 is the projector on the invariant subspace associated with T11. R is the solution of the Sylvester equation:

$$
T11*R - R*T22 = T12.
$$

 Let F-norm(M) denote the Frobenius-norm of M and 2-norm(M) denote the two-norm of M. Then S is computed as the lower bound

 $(1 + F-norm(R) * * 2) * * (-1/2)$ 

 on the reciprocal of 2-norm(P), the true reciprocal condi tion number. S cannot underestimate 1 / 2-norm(P) by more than a factor of sqrt(N).

 An approximate error bound for the computed average of the eigenvalues of T11 is

```
 EPS * norm(T) / S
```
where EPS is the machine precision.

 The reciprocal condition number of the right invariant sub space spanned by the first n1 columns of Z (or of  $Q^*Z$ ) is returned in SEP. SEP is defined as the separation of T11 and T22:

 $sep( T11, T22 ) = signa-min( C )$ 

 where sigma-min(C) is the smallest singular value of the n1\*n2-by-n1\*n2 matrix

 $C = kprod( I(n2), T11 ) - kprod( transpose(T22), I(n1) )$ 

 I(m) is an m by m identity matrix, and kprod denotes the Kronecker product. We estimate sigma-min(C) by the recipro cal of an estimate of the 1-norm of inverse(C). The true reciprocal 1-norm of inverse(C) cannot differ from sigma min(C) by more than a factor of sqrt(n1\*n2).

When SEP is small, small changes in T can cause large changes in the invariant subspace. An approximate bound on the maximum angular error in the computed right invariant subspace is

EPS \* norm(T) / SEP

- NAME
- [SYNOPSIS](#page-4589-0)
	- o F95 INTERFACE
	- ❍ C INTERFACE
- [PURPOSE](#page-4590-0)
- ARGUMENTS

# **NAME**

ztrsm - solve one of the matrix equations op( $A$  )  $*X$  = alpha\*B, or  $X*op(A) = alpha*B$ 

# <span id="page-4589-0"></span>**SYNOPSIS**

 SUBROUTINE ZTRSM(SIDE, UPLO, TRANSA, DIAG, M, N, ALPHA, A, LDA, B, LDB)

 CHARACTER \* 1 SIDE, UPLO, TRANSA, DIAG DOUBLE COMPLEX ALPHA DOUBLE COMPLEX A(LDA,\*), B(LDB,\*) INTEGER M, N, LDA, LDB

 SUBROUTINE ZTRSM\_64(SIDE, UPLO, TRANSA, DIAG, M, N, ALPHA, A, LDA, B, LDB)

 CHARACTER \* 1 SIDE, UPLO, TRANSA, DIAG DOUBLE COMPLEX ALPHA DOUBLE COMPLEX A(LDA,\*), B(LDB,\*) INTEGER\*8 M, N, LDA, LDB

### **F95 INTERFACE**

 SUBROUTINE TRSM(SIDE, UPLO, [TRANSA], DIAG, [M], [N], ALPHA, A, [LDA],  $B, [LDB])$ 

 CHARACTER(LEN=1) :: SIDE, UPLO, TRANSA, DIAG COMPLEX(8) :: ALPHA COMPLEX(8), DIMENSION(:,:)  $:: A, B$ INTEGER :: M, N, LDA, LDB

 SUBROUTINE TRSM\_64(SIDE, UPLO, [TRANSA], DIAG, [M], [N], ALPHA, A,  $[LDA], B, [LDB])$ 

 CHARACTER(LEN=1) :: SIDE, UPLO, TRANSA, DIAG COMPLEX(8) :: ALPHA COMPLEX(8), DIMENSION(:,:)  $:: A, B$ INTEGER(8) :: M, N, LDA, LDB

### **C INTERFACE**

#include <sunperf.h>

- void ztrsm(char side, char uplo, char transa, char diag, int m, int n, doublecomplex \*alpha, doublecomplex \*a, int lda, doublecomplex \*b, int ldb);
- void ztrsm\_64(char side, char uplo, char transa, char diag, long m, long n, doublecomplex \*alpha, doublecomplex \*a, long lda, doublecomplex \*b, long ldb);

## <span id="page-4590-0"></span>**PURPOSE**

ztrsm solves one of the matrix equations op( $A$  )  $*X$  = alpha\*B, or  $X*op(A) = alpha*B$  where alpha is a scalar, X and B are m by n matrices, A is a unit, or non-unit, upper or lower triangular matrix and op( A ) is one of

 $op(A) = A$  or  $op(A) = A'$  or  $op(A) = conjq$  $A'$ ).

The matrix X is overwritten on B.

```
 SIDE (input)
         On entry, SIDE specifies whether op( A ) appears
         on the left or right of X as follows:
        SIDE = 'L' or 'l' op(A) *X = alpha *B.
        SIDE = 'R' or 'r' X*op(A) = alpha*B.
         Unchanged on exit.
UPLO (input)
         On entry, UPLO specifies whether the matrix A is
         an upper or lower triangular matrix as follows:
         UPLO = 'U' or 'u' A is an upper triangular
```
 matrix. UPLO = 'L' or 'l' A is a lower triangular matrix. Unchanged on exit. TRANSA (input) On entry, TRANSA specifies the form of op( A ) to be used in the matrix multiplication as follows: TRANSA = 'N' or 'n' op( $A$ ) = A. TRANSA =  $'T'$  or 't' op( A ) = A'. TRANSA =  $'C'$  or  $'C'$  op( A ) = conjq( A' ). Unchanged on exit. TRANSA is defaulted to 'N' for F95 INTERFACE. DIAG (input) On entry, DIAG specifies whether or not A is unit triangular as follows: DIAG = 'U' or 'u' A is assumed to be unit tri angular. DIAG = 'N' or 'n' A is not assumed to be unit triangular. Unchanged on exit. M (input) On entry, M specifies the number of rows of B. M >= 0. Unchanged on exit. N (input) On entry, N specifies the number of columns of B. N >= 0. Unchanged on exit. ALPHA (input) On entry, ALPHA specifies the scalar alpha. When alpha is zero then A is not referenced and B need not be set before entry. Unchanged on exit. A (input) COMPLEX\*16 array of DIMENSION ( LDA, k ), where k is m when SIDE = 'L' or 'l' and is n when SIDE = 'R' or 'r'.

 Before entry with UPLO = 'U' or 'u', the lead ing k by k upper triangular part of the array A must contain the upper triangular matrix and the strictly lower triangular part of A is not refer enced.

 Before entry with UPLO = 'L' or 'l', the lead ing k by k lower triangular part of the array A must contain the lower triangular matrix and the strictly upper triangular part of A is not refer enced.

 Note that when DIAG = 'U' or 'u', the diagonal elements of A are not referenced either, but are assumed to be unity.

Unchanged on exit.

### LDA (input)

 On entry, LDA specifies the first dimension of A as declared in the calling (sub) program. When  $SIDE = 'L'$  or 'l' then  $LDA \geq max(1,M)$ , when  $SIDE$  $=$  'R' or 'r' then LDA >=  $max(1,N)$ . Unchanged on exit.

#### B (input/output)

 COMPLEX\*16 array of DIMENSION ( LDB, n ). Before entry, the leading M by N part of the array B must contain the right-hand side matrix B, and on exit is overwritten by the solution matrix X.

### LDB (input)

 On entry, LDB specifies the first dimension of B as declared in the calling subprogram. LDB >= max(1,M). Unchanged on exit.

- [NAME](#page-4593-0)
- [SYNOPSIS](#page-4593-1)
	- o [F95 INTERFACE](#page-4593-2)
	- ❍ [C INTERFACE](#page-4594-0)
- [PURPOSE](#page-4594-1)
- [ARGUMENTS](#page-4594-2)
- [FURTHER DETAILS](#page-4596-0)

# <span id="page-4593-0"></span>**NAME**

 ztrsna - estimate reciprocal condition numbers for specified eigenvalues and/or right eigenvectors of a complex upper triangular matrix T (or of any matrix Q\*T\*Q\*\*H with Q uni tary)

# <span id="page-4593-1"></span>**SYNOPSIS**

 SUBROUTINE ZTRSNA(JOB, HOWMNY, SELECT, N, T, LDT, VL, LDVL, VR, LDVR, S, SEP, MM, M, WORK, LDWORK, WORK1, INFO) CHARACTER \* 1 JOB, HOWMNY DOUBLE COMPLEX T(LDT,\*), VL(LDVL,\*), VR(LDVR,\*), WORK(LDWORK,\*) INTEGER N, LDT, LDVL, LDVR, MM, M, LDWORK, INFO LOGICAL SELECT(\*) DOUBLE PRECISION S(\*), SEP(\*), WORK1(\*) SUBROUTINE ZTRSNA\_64(JOB, HOWMNY, SELECT, N, T, LDT, VL, LDVL, VR, LDVR, S, SEP, MM, M, WORK, LDWORK, WORK1, INFO) CHARACTER \* 1 JOB, HOWMNY DOUBLE COMPLEX T(LDT,\*), VL(LDVL,\*), VR(LDVR,\*), WORK(LDWORK,\*) INTEGER\*8 N, LDT, LDVL, LDVR, MM, M, LDWORK, INFO LOGICAL\*8 SELECT(\*) DOUBLE PRECISION S(\*), SEP(\*), WORK1(\*)

### <span id="page-4593-2"></span>**F95 INTERFACE**

 SUBROUTINE TRSNA(JOB, HOWMNY, SELECT, [N], T, [LDT], VL, [LDVL], VR, [LDVR], S, SEP, MM, M, [WORK], [LDWORK], [WORK1], [INFO])

 CHARACTER(LEN=1) :: JOB, HOWMNY COMPLEX(8), DIMENSION(:,:)  $:: T, VL, VR, WORK$  INTEGER :: N, LDT, LDVL, LDVR, MM, M, LDWORK, INFO LOGICAL, DIMENSION(:) :: SELECT  $REAL(8)$ ,  $DIMENSION(:):: S$ ,  $SEP$ ,  $WORK1$ 

 SUBROUTINE TRSNA\_64(JOB, HOWMNY, SELECT, [N], T, [LDT], VL, [LDVL], VR, [LDVR], S, SEP, MM, M, [WORK], [LDWORK], [WORK1], [INFO])

 CHARACTER(LEN=1) :: JOB, HOWMNY  $COMPLEX(8)$ ,  $DIMENSION(:,:):: T, VL, VR, WORK$  INTEGER(8) :: N, LDT, LDVL, LDVR, MM, M, LDWORK, INFO LOGICAL(8), DIMENSION(:) :: SELECT REAL(8), DIMENSION $(:)::S,$  SEP, WORK1

#### <span id="page-4594-0"></span>**C INTERFACE**

#include <sunperf.h>

- void ztrsna(char job, char howmny, int \*select, int n, doub lecomplex \*t, int ldt, doublecomplex \*vl, int ldvl, doublecomplex \*vr, int ldvr, double \*s, dou ble \*sep, int mm, int \*m, int ldwork, int \*info);
- void ztrsna\_64(char job, char howmny, long \*select, long n, doublecomplex \*t, long ldt, doublecomplex \*vl, long ldvl, doublecomplex \*vr, long ldvr, double \*s, double \*sep, long mm, long \*m, long ldwork, long \*info);

## <span id="page-4594-1"></span>**PURPOSE**

 ztrsna estimates reciprocal condition numbers for specified eigenvalues and/or right eigenvectors of a complex upper triangular matrix T (or of any matrix Q\*T\*Q\*\*H with Q uni tary).

```
 JOB (input)
          Specifies whether condition numbers are required
          for eigenvalues (S) or eigenvectors (SEP):
          = 'E': for eigenvalues only (S);
          = 'V': for eigenvectors only (SEP);
          = 'B': for both eigenvalues and eigenvectors (S
          and SEP).
HOWMNY (input)
          = 'A': compute condition numbers for all eigen-
```
 pairs; = 'S': compute condition numbers for selected eigenpairs specified by the array SELECT. SELECT (input) If HOWMNY = 'S', SELECT specifies the eigenpairs for which condition numbers are required. To select condition numbers for the j-th eigenpair, SELECT(j) must be set to .TRUE.. If HOWMNY = 'A', SELECT is not referenced. N (input) The order of the matrix T. N >= 0. T (input) The upper triangular matrix T. LDT (input) The leading dimension of the array T. LDT >=  $max(1,N)$ . VL (input) If JOB = 'E' or 'B', VL must contain left eigen vectors of T (or of any  $Q^*T^*Q^{**}H$  with Q unitary), corresponding to the eigenpairs specified by HOWMNY and SELECT. The eigenvectors must be stored in consecutive columns of VL, as returned by CHSEIN or CTREVC. If JOB = 'V', VL is not refer enced. LDVL (input) The leading dimension of the array VL. LDVL  $>= 1$ ; and if  $JOB = 'E'$  or  $'B'$ ,  $LDVL \geq N$ . VR (input) If JOB = 'E' or 'B', VR must contain right eigen vectors of T (or of any  $Q^*T^*Q^{**}H$  with Q unitary), corresponding to the eigenpairs specified by HOWMNY and SELECT. The eigenvectors must be stored in consecutive columns of VR, as returned by CHSEIN or CTREVC. If JOB = 'V', VR is not refer enced. LDVR (input) The leading dimension of the array VR. LDVR  $> = 1$ ; and if  $JOB = 'E'$  or  $'B'$ ,  $LDVR \geq N$ . S (output) If JOB = 'E' or 'B', the reciprocal condition numbers of the selected eigenvalues, stored in consecutive elements of the array. Thus S(j), SEP(j), and the j-th columns of VL and VR all

correspond to the same eigenpair (but not in gen-

 eral the j-th eigenpair, unless all eigenpairs are selected). If JOB = 'V', S is not referenced. SEP (output) If JOB = 'V' or 'B', the estimated reciprocal con dition numbers of the selected eigenvectors, stored in consecutive elements of the array. If JOB = 'E', SEP is not referenced. MM (input) The number of elements in the arrays S (if JOB = 'E' or 'B') and/or SEP (if JOB = 'V' or 'B'). MM  $>= M.$  M (output) The number of elements of the arrays S and/or SEP actually used to store the estimated condition numbers. If HOWMNY = 'A', M is set to N. WORK (workspace) dimension(LDWORK,N+1) If JOB = 'E', WORK is not referenced. LDWORK (input) The leading dimension of the array WORK. LDWORK  $>= 1;$  and if JOB = 'V' or 'B', LDWORK  $>= N$ . WORK1 (workspace) dimension(N) If JOB = 'E', WORK1 is not refer enced. INFO (output) = 0: successful exit < 0: if INFO = -i, the i-th argument had an ille gal value

## <span id="page-4596-0"></span>**FURTHER DETAILS**

 The reciprocal of the condition number of an eigenvalue lambda is defined as

 $S(lambda) = |v' * u| / (norm(u) * norm(v))$ 

 where u and v are the right and left eigenvectors of T corresponding to lambda; v' denotes the conjugate transpose of v, and norm(u) denotes the Euclidean norm. These recipro cal condition numbers always lie between zero (very badly conditioned) and one (very well conditioned). If n = 1, S(lambda) is defined to be 1.

An approximate error bound for a computed eigenvalue W(i) is

given by

EPS  $*$  norm(T) /  $S(i)$ 

where EPS is the machine precision.

 The reciprocal of the condition number of the right eigen vector u corresponding to lambda is defined as follows. Sup pose

```
T = ( lambda c ) ( 0 T22 )
```
Then the reciprocal condition number is

SEP( lambda, T22 ) = sigma-min( T22 - lambda\*I )

 where sigma-min denotes the smallest singular value. We approximate the smallest singular value by the reciprocal of an estimate of the one-norm of the inverse of T22 lambda\*I. If  $n = 1$ , SEP(1) is defined to be abs(T(1,1)).

 An approximate error bound for a computed right eigenvector VR(i) is given by

EPS  $*$  norm(T) / SEP(i)

- NAME
- SYNOPSIS
	- o F95 INTERFACE
	- ❍ C INTERFACE
- PURPOSE
- ARGUMENTS

# **NAME**

ztrsv - solve one of the systems of equations  $A^*x = b$ , or  $A' * x = b$ , or conjq(  $A'$  )  $* x = b$ 

# **SYNOPSIS**

```
 SUBROUTINE ZTRSV(UPLO, TRANSA, DIAG, N, A, LDA, Y, INCY)
   CHARACTER * 1 UPLO, TRANSA, DIAG
   DOUBLE COMPLEX A(LDA,*), Y(*)
   INTEGER N, LDA, INCY
   SUBROUTINE ZTRSV_64(UPLO, TRANSA, DIAG, N, A, LDA, Y, INCY)
   CHARACTER * 1 UPLO, TRANSA, DIAG
   DOUBLE COMPLEX A(LDA,*), Y(*)
   INTEGER*8 N, LDA, INCY
F95 INTERFACE
   SUBROUTINE TRSV(UPLO, [TRANSA], DIAG, [N], A, [LDA], Y, [INCY])
   CHARACTER(LEN=1) :: UPLO, TRANSA, DIAG
   COMPLEX(8), DIMENSION(:) :: Y
  COMPLEX(8), DIMENSION(:,:) : A
   INTEGER :: N, LDA, INCY
   SUBROUTINE TRSV_64(UPLO, [TRANSA], DIAG, [N], A, [LDA], Y, [INCY])
   CHARACTER(LEN=1) :: UPLO, TRANSA, DIAG
  COMPLEX(8), DIMENSION(:) :: Y
  COMPLEX(8), DIMENSION(:,:) :: A INTEGER(8) :: N, LDA, INCY
```
### **C INTERFACE**

#include <sunperf.h>

 void ztrsv(char uplo, char transa, char diag, int n, doub lecomplex \*a, int lda, doublecomplex \*y, int incy);

 void ztrsv\_64(char uplo, char transa, char diag, long n, doublecomplex \*a, long lda, doublecomplex \*y, long incy);

## **PURPOSE**

 ztrsv solves one of the systems of equations A\*x = b, or  $A' * x = b$ , or conjg( A' )\* $x = b$  where b and x are n element vectors and A is an n by n unit, or non-unit, upper or lower triangular matrix.

 No test for singularity or near-singularity is included in this routine. Such tests must be performed before calling this routine.

```
 UPLO (input)
          On entry, UPLO specifies whether the matrix is an
         upper or lower triangular matrix as follows:
         UPLO = 'U' or 'u' A is an upper triangular
         matrix.
         UPLO = 'L' or 'l' A is a lower triangular
         matrix.
         Unchanged on exit.
TRANSA (input)
         On entry, TRANSA specifies the equations to be
         solved as follows:
        TRANSA = 'N' or 'n' A^*x = b.
        TRANSA = T' or 't' A' * x = b.
        TRANSA = 'C' or 'c' conjg(A') * x = b.
         Unchanged on exit.
```
TRANSA is defaulted to 'N' for F95 INTERFACE.

## DIAG (input)

 On entry, DIAG specifies whether or not A is unit triangular as follows:

 DIAG = 'U' or 'u' A is assumed to be unit tri angular.

 DIAG = 'N' or 'n' A is not assumed to be unit triangular.

Unchanged on exit.

#### N (input)

 On entry, N specifies the order of the matrix A. N >= 0. Unchanged on exit.

#### A (input)

 Before entry with UPLO = 'U' or 'u', the leading n by n upper triangular part of the array A must contain the upper triangular matrix and the strictly lower triangular part of A is not refer enced. Before entry with UPLO = 'L' or 'l', the leading n by n lower triangular part of the array A must contain the lower triangular matrix and the strictly upper triangular part of A is not refer enced. Note that when DIAG = 'U' or 'u', the diagonal elements of A are not referenced either, but are assumed to be unity. Unchanged on exit.

LDA (input)

 On entry, LDA specifies the first dimension of A as declared in the calling (sub) program. LDA >= max( 1, n ). Unchanged on exit.

### Y (input/output)

 $(1 + (n - 1) * abs(INCY))$ . Before entry, the incremented array Y must contain the n element right-hand side vector b. On exit, Y is overwrit ten with the solution vector x.

### INCY (input)

 On entry, INCY specifies the increment for the elements of Y. INCY <> 0. Unchanged on exit.

- [NAME](#page-4601-0)
- [SYNOPSIS](#page-4601-1)
	- o [F95 INTERFACE](#page-4601-2)
	- ❍ [C INTERFACE](#page-4602-0)
- [PURPOSE](#page-4602-1)
- [ARGUMENTS](#page-4602-2)

# <span id="page-4601-0"></span>**NAME**

ztrsyl - solve the complex Sylvester matrix equation

# <span id="page-4601-1"></span>**SYNOPSIS**

<span id="page-4601-2"></span> SUBROUTINE ZTRSYL(TRANA, TRANB, ISGN, M, N, A, LDA, B, LDB, C, LDC, SCALE, INFO) CHARACTER \* 1 TRANA, TRANB DOUBLE COMPLEX A(LDA,\*), B(LDB,\*), C(LDC,\*) INTEGER ISGN, M, N, LDA, LDB, LDC, INFO DOUBLE PRECISION SCALE SUBROUTINE ZTRSYL\_64(TRANA, TRANB, ISGN, M, N, A, LDA, B, LDB, C, LDC, SCALE, INFO) CHARACTER \* 1 TRANA, TRANB DOUBLE COMPLEX A(LDA,\*), B(LDB,\*), C(LDC,\*) INTEGER\*8 ISGN, M, N, LDA, LDB, LDC, INFO DOUBLE PRECISION SCALE **F95 INTERFACE** SUBROUTINE TRSYL(TRANA, TRANB, ISGN, [M], [N], A, [LDA], B, [LDB], C, [LDC], SCALE, [INFO]) CHARACTER(LEN=1) :: TRANA, TRANB  $COMPLEX(8)$ ,  $DIMENSION(:,:):: A, B, C$  INTEGER :: ISGN, M, N, LDA, LDB, LDC, INFO REAL(8) :: SCALE SUBROUTINE TRSYL\_64(TRANA, TRANB, ISGN, [M], [N], A, [LDA], B, [LDB], C, [LDC], SCALE, [INFO])

 CHARACTER(LEN=1) :: TRANA, TRANB  $COMPLEX(8)$ ,  $DIMENSION(:,:):: A, B, C$  INTEGER(8) :: ISGN, M, N, LDA, LDB, LDC, INFO REAL(8) :: SCALE

### <span id="page-4602-0"></span>**C INTERFACE**

#include <sunperf.h>

- void ztrsyl(char trana, char tranb, int isgn, int m, int n, doublecomplex \*a, int lda, doublecomplex \*b, int ldb, doublecomplex \*c, int ldc, double \*scale, int \*info);
- void ztrsyl\_64(char trana, char tranb, long isgn, long m, long n, doublecomplex \*a, long lda, doublecomplex \*b, long ldb, doublecomplex \*c, long ldc, double \*scale, long \*info);

## <span id="page-4602-1"></span>**PURPOSE**

ztrsyl solves the complex Sylvester matrix equation:

 $op(A)*X + X*op(B) = scale*C or$  $op(A)*X - X*op(B) = scale*C,$ 

where  $op(A) = A$  or  $A^{**}H$ , and A and B are both upper triangu lar. A is M-by-M and B is N-by-N; the right hand side C and the solution X are M-by-N; and scale is an output scale fac tor, set <= 1 to avoid overflow in X.

```
 TRANA (input)
          Specifies the option op(A):
         = 'N': op(A) = A (No transpose)
         = 'C': op(A) = A**H (Conjugate transpose) TRANB (input)
          Specifies the option op(B):
         = 'N': op(B) = B (No transpose)
         = 'C': op(B) = B**H (Conjugate transpose) ISGN (input)
          Specifies the sign in the equation:
         = +1: solve op(A)*X + X*op(B) = scale*C
         = -1: solve op(A)*X - X*op(B) = scale*C
```
 M (input) The order of the matrix A, and the number of rows in the matrices X and C. M >= 0. N (input) The order of the matrix B, and the number of columns in the matrices X and C. N >= 0. A (input) The upper triangular matrix A. LDA (input) The leading dimension of the array A. LDA >=  $max(1,M)$ . B (input) The upper triangular matrix B. LDB (input) The leading dimension of the array B. LDB >=  $max(1,N)$ . C (input/output) On entry, the M-by-N right hand side matrix C. On exit, C is overwritten by the solution matrix X. LDC (input) The leading dimension of the array C. LDC >=  $max(1, M)$  SCALE (output) The scale factor, scale, set <= 1 to avoid over flow in X. INFO (output) = 0: successful exit < 0: if INFO = -i, the i-th argument had an ille gal value = 1: A and B have common or very close eigen values; perturbed values were used to solve the equation (but the matrices A and B are unchanged).

- [NAME](#page-4604-0)
- [SYNOPSIS](#page-4604-1)
	- ❍ [F95 INTERFACE](#page-4604-2)
	- ❍ [C INTERFACE](#page-4604-3)
- [PURPOSE](#page-4605-0)
- [ARGUMENTS](#page-4605-1)

# <span id="page-4604-0"></span>**NAME**

 ztrti2 - compute the inverse of a complex upper or lower triangular matrix

# <span id="page-4604-1"></span>**SYNOPSIS**

SUBROUTINE ZTRTI2(UPLO, DIAG, N, A, LDA, INFO)

 CHARACTER \* 1 UPLO, DIAG DOUBLE COMPLEX A(LDA,\*) INTEGER N, LDA, INFO

SUBROUTINE ZTRTI2\_64(UPLO, DIAG, N, A, LDA, INFO)

 CHARACTER \* 1 UPLO, DIAG DOUBLE COMPLEX A(LDA,\*) INTEGER\*8 N, LDA, INFO

### <span id="page-4604-2"></span>**F95 INTERFACE**

SUBROUTINE TRTI2(UPLO, DIAG, [N], A, [LDA], [INFO])

 CHARACTER(LEN=1) :: UPLO, DIAG COMPLEX(8), DIMENSION(:,:)  $:: A$ INTEGER :: N, LDA, INFO

SUBROUTINE TRTI2\_64(UPLO, DIAG, [N], A, [LDA], [INFO])

 CHARACTER(LEN=1) :: UPLO, DIAG COMPLEX(8), DIMENSION(:,:)  $:: A$ INTEGER(8) :: N, LDA, INFO

### <span id="page-4604-3"></span>**C INTERFACE**

#include <sunperf.h>

 void ztrti2(char uplo, char diag, int n, doublecomplex \*a, int lda, int \*info);

 void ztrti2\_64(char uplo, char diag, long n, doublecomplex \*a, long lda, long \*info);

## <span id="page-4605-0"></span>**PURPOSE**

 ztrti2 computes the inverse of a complex upper or lower tri angular matrix.

This is the Level 2 BLAS version of the algorithm.

```
 UPLO (input)
          Specifies whether the matrix A is upper or lower
          triangular. = 'U': Upper triangular
          = 'L': Lower triangular
DIAG (input)
          Specifies whether or not the matrix A is unit tri-
          angular. = 'N': Non-unit triangular
          = 'U': Unit triangular
N (input) The order of the matrix A. N >= 0.
A (input/output)
          On entry, the triangular matrix A. If UPLO = 'U',
          the leading n by n upper triangular part of the
          array A contains the upper triangular matrix, and
          the strictly lower triangular part of A is not
          referenced. If UPLO = 'L', the leading n by n
          lower triangular part of the array A contains the
          lower triangular matrix, and the strictly upper
          triangular part of A is not referenced. If DIAG =
          'U', the diagonal elements of A are also not
          referenced and are assumed to be 1.
          On exit, the (triangular) inverse of the original
          matrix, in the same storage format.
LDA (input)
         The leading dimension of the array A. LDA >=
        max(1,N).
```

```
 INFO (output)
         = 0: successful exit
          < 0: if INFO = -k, the k-th argument had an ille-
          gal value
```
- NAME
- SYNOPSIS
	- ❍ F95 INTERFACE
	- ❍ C INTERFACE
- PURPOSE
- ARGUMENTS

# **NAME**

 ztrtri - compute the inverse of a complex upper or lower triangular matrix A

# **SYNOPSIS**

SUBROUTINE ZTRTRI(UPLO, DIAG, N, A, LDA, INFO)

 CHARACTER \* 1 UPLO, DIAG DOUBLE COMPLEX A(LDA,\*) INTEGER N, LDA, INFO

SUBROUTINE ZTRTRI\_64(UPLO, DIAG, N, A, LDA, INFO)

 CHARACTER \* 1 UPLO, DIAG DOUBLE COMPLEX A(LDA,\*) INTEGER\*8 N, LDA, INFO

### **F95 INTERFACE**

SUBROUTINE TRTRI(UPLO, DIAG, N, A, [LDA], [INFO])

 CHARACTER(LEN=1) :: UPLO, DIAG COMPLEX(8), DIMENSION(:,:)  $:: A$ INTEGER :: N, LDA, INFO

SUBROUTINE TRTRI\_64(UPLO, DIAG, N, A, [LDA], [INFO])

 CHARACTER(LEN=1) :: UPLO, DIAG COMPLEX(8), DIMENSION(:,:)  $:: A$ INTEGER(8) :: N, LDA, INFO

### **C INTERFACE**

#include <sunperf.h>
void ztrtri(char uplo, char diag, int n, doublecomplex \*a, int lda, int \*info);

 void ztrtri\_64(char uplo, char diag, long n, doublecomplex \*a, long lda, long \*info);

### **PURPOSE**

 ztrtri computes the inverse of a complex upper or lower tri angular matrix A.

This is the Level 3 BLAS version of the algorithm.

# **ARGUMENTS**

 UPLO (input) = 'U': A is upper triangular; = 'L': A is lower triangular. DIAG (input) = 'N': A is non-unit triangular; = 'U': A is unit triangular. N (input) The order of the matrix A. N >= 0. A (input/output) On entry, the triangular matrix A. If UPLO = 'U', the leading N-by-N upper triangular part of the array A contains the upper triangular matrix, and the strictly lower triangular part of A is not referenced. If UPLO = 'L', the leading N-by-N lower triangular part of the array A contains the lower triangular matrix, and the strictly upper triangular part of A is not referenced. If DIAG = 'U', the diagonal elements of A are also not referenced and are assumed to be 1. On exit, the (triangular) inverse of the original matrix, in the same storage format. LDA (input) The leading dimension of the array A. LDA >=  $max(1,N)$ . INFO (output) = 0: successful exit < 0: if INFO = -i, the i-th argument had an ille-

 gal value > 0: if INFO = i, A(i,i) is exactly zero. The triangular matrix is singular and its inverse can not be computed.

- [NAME](#page-4610-0)
- [SYNOPSIS](#page-4610-1)
	- o [F95 INTERFACE](#page-4610-2)
	- ❍ [C INTERFACE](#page-4611-0)
- [PURPOSE](#page-4611-1)
- [ARGUMENTS](#page-4611-2)

## <span id="page-4610-0"></span>**NAME**

ztrtrs - solve a triangular system of the form  $A * X = B$ ,  $A^{***}T$  \* X = B, or  $A^{***}H$  \* X = B,

## <span id="page-4610-1"></span>**SYNOPSIS**

```
 SUBROUTINE ZTRTRS(UPLO, TRANSA, DIAG, N, NRHS, A, LDA, B, LDB, INFO)
    CHARACTER * 1 UPLO, TRANSA, DIAG
    DOUBLE COMPLEX A(LDA,*), B(LDB,*)
    INTEGER N, NRHS, LDA, LDB, INFO
    SUBROUTINE ZTRTRS_64(UPLO, TRANSA, DIAG, N, NRHS, A, LDA, B, LDB,
          INFO)
    CHARACTER * 1 UPLO, TRANSA, DIAG
    DOUBLE COMPLEX A(LDA,*), B(LDB,*)
    INTEGER*8 N, NRHS, LDA, LDB, INFO
 F95 INTERFACE
    SUBROUTINE TRTRS(UPLO, [TRANSA], DIAG, N, NRHS, A, [LDA], B, [LDB],
           [INFO])
    CHARACTER(LEN=1) :: UPLO, TRANSA, DIAG
   COMPLEX(8), DIMENSION(:,:) :: A, B INTEGER :: N, NRHS, LDA, LDB, INFO
    SUBROUTINE TRTRS_64(UPLO, [TRANSA], DIAG, N, NRHS, A, [LDA], B, [LDB],
           [INFO])
    CHARACTER(LEN=1) :: UPLO, TRANSA, DIAG
   COMPLEX(8), DIMENSION(:,:) :: A, B
```
<span id="page-4610-2"></span>INTEGER(8) :: N, NRHS, LDA, LDB, INFO

#### <span id="page-4611-0"></span>**C INTERFACE**

#include <sunperf.h>

- void ztrtrs(char uplo, char transa, char diag, int n, int nrhs, doublecomplex \*a, int lda, doublecomplex \*b, int ldb, int \*info);
- void ztrtrs\_64(char uplo, char transa, char diag, long n, long nrhs, doublecomplex \*a, long lda, doublecom plex \*b, long ldb, long \*info);

### <span id="page-4611-1"></span>**PURPOSE**

 ztrtrs solves a triangular system of the form where A is a triangular matrix of order N, and B is an N by-NRHS matrix. A check is made to verify that A is non singular.

### <span id="page-4611-2"></span>**ARGUMENTS**

 UPLO (input) = 'U': A is upper triangular; = 'L': A is lower triangular. TRANSA (input) Specifies the form of the system of equations:  $= 'N': A * X = B$  (No transpose)  $= 'T': A^{***}T * X = B (Transpose)$  $= 'C': A^{**}H * X = B (Conjugate transpose)$  TRANSA is defaulted to 'N' for F95 INTERFACE. DIAG (input) = 'N': A is non-unit triangular; = 'U': A is unit triangular. N (input) The order of the matrix A. N >= 0. NRHS (input) The number of right hand sides, i.e., the number of columns of the matrix B. NRHS >= 0. A (input) The triangular matrix A. If UPLO = 'U', the lead ing N-by-N upper triangular part of the array A contains the upper triangular matrix, and the strictly lower triangular part of A is not refer-

 enced. If UPLO = 'L', the leading N-by-N lower triangular part of the array A contains the lower triangular matrix, and the strictly upper triangu lar part of A is not referenced. If DIAG = 'U', the diagonal elements of A are also not referenced and are assumed to be 1. LDA (input) The leading dimension of the array A. LDA >=  $max(1,N)$ . B (input/output) On entry, the right hand side matrix B. On exit, if INFO = 0, the solution matrix X. LDB (input) The leading dimension of the array B. LDB >=  $max(1,N)$ . INFO (output) = 0: successful exit < 0: if INFO = -i, the i-th argument had an ille gal value > 0: if INFO = i, the i-th diagonal element of A is zero, indicating that the matrix is singular and the solutions X have not been computed.

- NAME
- SYNOPSIS
	- o F95 INTERFACE
	- ❍ C INTERFACE
- PURPOSE
- ARGUMENTS
- FURTHER DETAILS

### **NAME**

 ztzrqf - routine is deprecated and has been replaced by rou tine CTZRZF

### **SYNOPSIS**

SUBROUTINE ZTZRQF(M, N, A, LDA, TAU, INFO)

 DOUBLE COMPLEX A(LDA,\*), TAU(\*) INTEGER M, N, LDA, INFO

SUBROUTINE ZTZRQF\_64(M, N, A, LDA, TAU, INFO)

 DOUBLE COMPLEX A(LDA,\*), TAU(\*) INTEGER\*8 M, N, LDA, INFO

#### **F95 INTERFACE**

SUBROUTINE TZRQF([M], [N], A, [LDA], TAU, [INFO])

 COMPLEX(8), DIMENSION(:) :: TAU COMPLEX(8), DIMENSION(:,:)  $:: A$ INTEGER :: M, N, LDA, INFO

SUBROUTINE TZRQF\_64([M], [N], A, [LDA], TAU, [INFO])

 COMPLEX(8), DIMENSION(:) :: TAU COMPLEX(8), DIMENSION(:,:)  $:: A$  $INTEGER(8) :: M, N, LDA, INFO$ 

### **C INTERFACE**

#include <sunperf.h>

 void ztzrqf(int m, int n, doublecomplex \*a, int lda, doub lecomplex \*tau, int \*info);

 void ztzrqf\_64(long m, long n, doublecomplex \*a, long lda, doublecomplex \*tau, long \*info);

## **PURPOSE**

 ztzrqf routine is deprecated and has been replaced by rou tine CTZRZF.

 CTZRQF reduces the M-by-N ( M<=N ) complex upper trapezoidal matrix A to upper triangular form by means of unitary transformations.

 The upper trapezoidal matrix A is factored as  $A = ( R 0 ) * Z,$ 

```
 where Z is an N-by-N unitary matrix and R is an M-by-M upper
 triangular matrix.
```
# **ARGUMENTS**

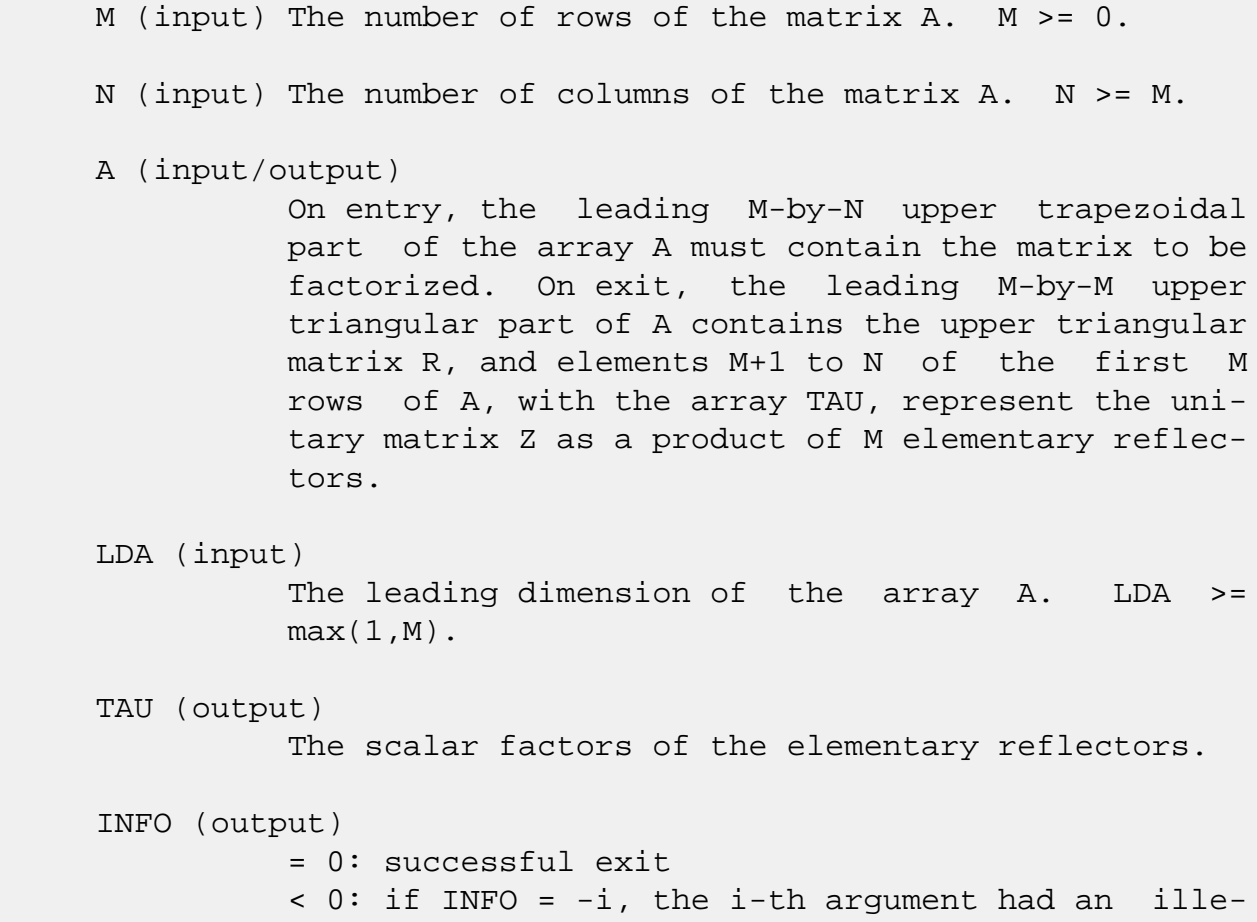

# **FURTHER DETAILS**

 The factorization is obtained by Householder's method. The kth transformation matrix, Z( k ), whose conjugate transpose is used to introduce zeros into the  $(m - k + 1)$ th row of A, is given in the form

```
Z( \begin{array}{cccc} k \end{array} ) = ( \begin{array}{cccc} I & 0 \end{array} ) \; , ( 0 T( k ) )
```
where

```
T( k ) = I - tau*u(k )*u(k )', u(k ) = ( 1 ),
( 0 )
                         ( z( k ) )
```
tau is a scalar and  $z(k)$  is an  $(n - m)$  element vector. tau and z( k ) are chosen to annihilate the elements of the kth row of X.

 The scalar tau is returned in the kth element of TAU and the vector u( k ) in the kth row of A, such that the elements of  $z( k )$  are in  $a(k, m + 1)$ , ...,  $a(k, n )$ . The elements of R are returned in the upper triangular part of A.

Z is given by

 $Z = Z(1) * Z(2) * ... * Z(m).$ 

- [NAME](#page-4616-0)
- [SYNOPSIS](#page-4616-1)
	- o [F95 INTERFACE](#page-4616-2)
	- ❍ [C INTERFACE](#page-4616-3)
- [PURPOSE](#page-4617-0)
- [ARGUMENTS](#page-4617-1)
- [FURTHER DETAILS](#page-4618-0)

### <span id="page-4616-0"></span>**NAME**

 ztzrzf - reduce the M-by-N ( M<=N ) complex upper tra pezoidal matrix A to upper triangular form by means of uni tary transformations

# <span id="page-4616-1"></span>**SYNOPSIS**

SUBROUTINE ZTZRZF(M, N, A, LDA, TAU, WORK, LWORK, INFO)

 DOUBLE COMPLEX A(LDA,\*), TAU(\*), WORK(\*) INTEGER M, N, LDA, LWORK, INFO

SUBROUTINE ZTZRZF\_64(M, N, A, LDA, TAU, WORK, LWORK, INFO)

 DOUBLE COMPLEX A(LDA,\*), TAU(\*), WORK(\*) INTEGER\*8 M, N, LDA, LWORK, INFO

#### <span id="page-4616-2"></span>**F95 INTERFACE**

SUBROUTINE TZRZF([M], [N], A, [LDA], TAU, [WORK], [LWORK], [INFO])

 $COMPLEX(8)$ ,  $DIMENSION(:) :: TAU, WORK$ COMPLEX(8), DIMENSION(:,:)  $:: A$ INTEGER :: M, N, LDA, LWORK, INFO

SUBROUTINE TZRZF\_64([M], [N], A, [LDA], TAU, [WORK], [LWORK], [INFO])

 $COMPLEX(8)$ ,  $DIMENSION(:) :: TAU, WORK$ COMPLEX(8), DIMENSION(:,:)  $:: A$ INTEGER(8) :: M, N, LDA, LWORK, INFO

### <span id="page-4616-3"></span>**C INTERFACE**

#include <sunperf.h>

 void ztzrzf(int m, int n, doublecomplex \*a, int lda, doub lecomplex \*tau, int \*info);

 void ztzrzf\_64(long m, long n, doublecomplex \*a, long lda, doublecomplex \*tau, long \*info);

### <span id="page-4617-0"></span>**PURPOSE**

 ztzrzf reduces the M-by-N ( M<=N ) complex upper trapezoidal matrix A to upper triangular form by means of unitary transformations.

The upper trapezoidal matrix A is factored as

 $A = ( R 0 ) * Z,$  where Z is an N-by-N unitary matrix and R is an M-by-M upper triangular matrix.

### <span id="page-4617-1"></span>**ARGUMENTS**

M (input) The number of rows of the matrix  $A$ .  $M \ge 0$ . N (input) The number of columns of the matrix  $A. N > = 0.$  A (input/output) On entry, the leading M-by-N upper trapezoidal part of the array A must contain the matrix to be factorized. On exit, the leading M-by-M upper triangular part of A contains the upper triangular matrix R, and elements M+1 to N of the first M rows of A, with the array TAU, represent the uni tary matrix Z as a product of M elementary reflec tors. LDA (input) The leading dimension of the array A. LDA >=  $max(1,M)$ . TAU (output) The scalar factors of the elementary reflectors. WORK (workspace) On exit, if INFO =  $0$ , WORK(1) returns the optimal LWORK.

LWORK (input)

```
 The dimension of the array WORK. LWORK >=
         max(1, M). For optimum performance LWORK >= M*NB,
          where NB is the optimal blocksize.
         If LWORK = -1, then a workspace query is assumed;
          the routine only calculates the optimal size of
          the WORK array, returns this value as the first
          entry of the WORK array, and no error message
          related to LWORK is issued by XERBLA.
 INFO (output)
          = 0: successful exit
          < 0: if INFO = -i, the i-th argument had an
          illegal value
```
# <span id="page-4618-0"></span>**FURTHER DETAILS**

 Based on contributions by A. Petitet, Computer Science Dept., Univ. of Tenn., Knox ville, USA

 The factorization is obtained by Householder's method. The kth transformation matrix, Z( k ), which is used to intro duce zeros into the  $(m - k + 1)$ th row of A, is given in the form

```
Z(k) = (I \t 0), ( 0 T( k ) )
```
where

```
T( k ) = I - tau*u(k )*u(k )', u(k ) = ( 1 ),
                                 ( 0 )
                                (z(k))
```
tau is a scalar and  $z( k )$  is an  $(n - m )$  element vector. tau and z( k ) are chosen to annihilate the elements of the kth row of X.

 The scalar tau is returned in the kth element of TAU and the vector u( k ) in the kth row of A, such that the elements of  $z(k)$  are in  $a(k, m + 1)$ , ...,  $a(k, n)$ . The elements of R are returned in the upper triangular part of A.

Z is given by

 $Z = Z(1) * Z(2) * ... * Z(m).$ 

- NAME
- SYNOPSIS
	- o F95 INTERFACE
	- ❍ C INTERFACE
- PURPOSE
- ARGUMENTS

## **NAME**

 zung2l - generate an m by n complex matrix Q with orthonor mal columns,

## **SYNOPSIS**

SUBROUTINE ZUNG2L(M, N, K, A, LDA, TAU, WORK, INFO)

 DOUBLE COMPLEX A(LDA,\*), TAU(\*), WORK(\*) INTEGER M, N, K, LDA, INFO

SUBROUTINE ZUNG2L\_64(M, N, K, A, LDA, TAU, WORK, INFO)

 DOUBLE COMPLEX A(LDA,\*), TAU(\*), WORK(\*) INTEGER\*8 M, N, K, LDA, INFO

#### **F95 INTERFACE**

SUBROUTINE UNG2L(M, [N], [K], A, [LDA], TAU, [WORK], [INFO])

 $COMPLEX(8)$ ,  $DIMENSION(:) :: TAU, WORK$ COMPLEX(8), DIMENSION(:,:)  $:: A$ INTEGER :: M, N, K, LDA, INFO

SUBROUTINE UNG2L\_64(M, [N], [K], A, [LDA], TAU, [WORK], [INFO])

 $COMPLEX(8)$ ,  $DIMENSION(:)$ : TAU, WORK COMPLEX(8), DIMENSION(:,:)  $:: A$  $INTEGER(8) :: M, N, K, LDA, INFO$ 

#### **C INTERFACE**

#include <sunperf.h>

void zung2l(int m, int n, int k, doublecomplex \*a, int lda,

doublecomplex \*tau, int \*info);

 void zung2l\_64(long m, long n, long k, doublecomplex \*a, long lda, doublecomplex \*tau, long \*info);

### **PURPOSE**

zung21 L generates an m by n complex matrix Q with orthonor mal columns, which is defined as the last n columns of a product of k elementary reflectors of order m

 $Q = H(k)$  . . .  $H(2) H(1)$ 

as returned by CGEQLF.

# **ARGUMENTS**

- M (input) The number of rows of the matrix  $Q$ . M  $>= 0$ .
- N (input) The number of columns of the matrix  $Q$ .  $M \geq N \geq N$  $\overline{\mathbf{0}}$ .
	- K (input) The number of elementary reflectors whose product defines the matrix  $Q$ . N >= K >= 0.

```
 A (input/output)
           On entry, the (n-k+i)-th column must contain the
           vector which defines the elementary reflector
         H(i), for i = 1, 2, ..., k, as returned by CGEQLF in
           the last k columns of its array argument A. On
           exit, the m-by-n matrix Q.
```
### LDA (input) The first dimension of the array A. LDA >=  $max(1,M)$ .

 TAU (input) TAU(i) must contain the scalar factor of the ele mentary reflector H(i), as returned by CGEQLF.

```
 WORK (workspace)
```

```
 dimension(N)
```
### INFO (output)

 = 0: successful exit  $<$  0: if INFO =  $-i$ , the i-th argument has an illegal value

- [NAME](#page-4622-0)
- [SYNOPSIS](#page-4622-1)
	- o [F95 INTERFACE](#page-4622-2)
	- ❍ [C INTERFACE](#page-4622-3)
- [PURPOSE](#page-4623-0)
- [ARGUMENTS](#page-4623-1)

## <span id="page-4622-0"></span>**NAME**

 zung2r - generate an m by n complex matrix Q with orthonor mal columns,

## <span id="page-4622-1"></span>**SYNOPSIS**

SUBROUTINE ZUNG2R(M, N, K, A, LDA, TAU, WORK, INFO)

 DOUBLE COMPLEX A(LDA,\*), TAU(\*), WORK(\*) INTEGER M, N, K, LDA, INFO

SUBROUTINE ZUNG2R\_64(M, N, K, A, LDA, TAU, WORK, INFO)

 DOUBLE COMPLEX A(LDA,\*), TAU(\*), WORK(\*) INTEGER\*8 M, N, K, LDA, INFO

#### <span id="page-4622-2"></span>**F95 INTERFACE**

SUBROUTINE UNG2R(M, [N], [K], A, [LDA], TAU, [WORK], [INFO])

 $COMPLEX(8)$ ,  $DIMENSION(:) :: TAU, WORK$ COMPLEX(8), DIMENSION(:,:)  $:: A$ INTEGER :: M, N, K, LDA, INFO

SUBROUTINE UNG2R\_64(M, [N], [K], A, [LDA], TAU, [WORK], [INFO])

 $COMPLEX(8)$ ,  $DIMENSION(:)$ : TAU, WORK COMPLEX(8), DIMENSION(:,:)  $:: A$  $INTEGER(8) :: M, N, K, LDA, INFO$ 

#### <span id="page-4622-3"></span>**C INTERFACE**

#include <sunperf.h>

void zung2r(int m, int n, int k, doublecomplex \*a, int lda,

doublecomplex \*tau, int \*info);

 void zung2r\_64(long m, long n, long k, doublecomplex \*a, long lda, doublecomplex \*tau, long \*info);

### <span id="page-4623-0"></span>**PURPOSE**

zung2r R generates an m by n complex matrix Q with orthonor mal columns, which is defined as the first n columns of a product of k elementary reflectors of order m

 $Q = H(1) H(2)$ ... $H(k)$ 

as returned by CGEQRF.

# <span id="page-4623-1"></span>**ARGUMENTS**

- M (input) The number of rows of the matrix  $Q$ . M  $>= 0$ .
- N (input) The number of columns of the matrix  $Q$ .  $M \geq N \geq N$  $\overline{\mathbf{0}}$ .
	- K (input) The number of elementary reflectors whose product defines the matrix  $Q$ . N >= K >= 0.
	- A (input/output) On entry, the i-th column must contain the vector which defines the elementary reflector H(i), for i  $= 1, 2, \ldots, k$ , as returned by CGEQRF in the first k columns of its array argument A. On exit, the m by n matrix Q.

### LDA (input)

 The first dimension of the array A. LDA >=  $max(1,M)$ .

TAU (input)

 TAU(i) must contain the scalar factor of the ele mentary reflector H(i), as returned by CGEQRF.

WORK (workspace)

dimension(N)

### INFO (output)

 = 0: successful exit  $<$  0: if INFO =  $-i$ , the i-th argument has an illegal value

- [NAME](#page-4625-0)
- [SYNOPSIS](#page-4625-1)
	- o [F95 INTERFACE](#page-4625-2)
	- ❍ [C INTERFACE](#page-4626-0)
- [PURPOSE](#page-4626-1)
- [ARGUMENTS](#page-4626-2)

## <span id="page-4625-0"></span>**NAME**

 zungbr - generate one of the complex unitary matrices Q or P\*\*H determined by CGEBRD when reducing a complex matrix A to bidiagonal form

## <span id="page-4625-1"></span>**SYNOPSIS**

SUBROUTINE ZUNGBR(VECT, M, N, K, A, LDA, TAU, WORK, LWORK, INFO)

 CHARACTER \* 1 VECT DOUBLE COMPLEX A(LDA,\*), TAU(\*), WORK(\*) INTEGER M, N, K, LDA, LWORK, INFO

SUBROUTINE ZUNGBR\_64(VECT, M, N, K, A, LDA, TAU, WORK, LWORK, INFO)

 CHARACTER \* 1 VECT DOUBLE COMPLEX A(LDA,\*), TAU(\*), WORK(\*) INTEGER\*8 M, N, K, LDA, LWORK, INFO

### <span id="page-4625-2"></span>**F95 INTERFACE**

 SUBROUTINE UNGBR(VECT, M, [N], K, A, [LDA], TAU, [WORK], [LWORK], [INFO])

 CHARACTER(LEN=1) :: VECT COMPLEX(8), DIMENSION(:) :: TAU, WORK COMPLEX(8), DIMENSION(:,:)  $:: A$ INTEGER :: M, N, K, LDA, LWORK, INFO

 SUBROUTINE UNGBR\_64(VECT, M, [N], K, A, [LDA], TAU, [WORK], [LWORK], [INFO])

 CHARACTER(LEN=1) :: VECT  $COMPLEX(8)$ ,  $DIMENSION(:) :: TAU, WORK$  COMPLEX(8), DIMENSION(:,:)  $:: A$ INTEGER(8) :: M, N, K, LDA, LWORK, INFO

#### <span id="page-4626-0"></span>**C INTERFACE**

#include <sunperf.h>

- void zungbr(char vect, int m, int n, int k, doublecomplex \*a, int lda, doublecomplex \*tau, int \*info);
- void zungbr\_64(char vect, long m, long n, long k, doublecom plex \*a, long lda, doublecomplex \*tau, long \*info);

### <span id="page-4626-1"></span>**PURPOSE**

 zungbr generates one of the complex unitary matrices Q or P\*\*H determined by CGEBRD when reducing a complex matrix A to bidiagonal form:  $A = Q * B * P * H$ . Q and  $P * H$  are defined as products of elementary reflectors H(i) or G(i) respectively.

If VECT =  $'Q'$ , A is assumed to have been an  $M-by-K$  matrix, and Q is of order M: if  $m \geq k$ ,  $Q = H(1) H(2)$ ...  $H(k)$  and CUNGBR returns the first n columns of  $Q$ , where  $m \ge m \ge k$ ; if  $m < k$ ,  $Q = H(1) H(2)$ ...  $H(m-1)$  and CUNGBR returns  $Q$  as an M-by-M matrix.

 If VECT = 'P', A is assumed to have been a K-by-N matrix, and P\*\*H is of order N: if  $k < n$ ,  $P^{**}H = G(k)$  . . .  $G(2) G(1)$  and CUNGBR returns the first m rows of  $P^{**}H$ , where  $n \ge m \ge k$ ; if  $k \ge n$ ,  $P^*H = G(n-1)$ ...  $G(2) G(1)$  and CUNGBR returns P\*\*H as an N-by-N matrix.

### <span id="page-4626-2"></span>**ARGUMENTS**

 VECT (input) Specifies whether the matrix Q or the matrix P\*\*H is required, as defined in the transformation applied by CGEBRD:  $= 'Q':$  generate Q; = 'P': generate P\*\*H. M (input) The number of rows of the matrix Q or P\*\*H to be returned. M >= 0.

 N (input) The number of columns of the matrix Q or P\*\*H to be returned.  $N \ge 0$ . If VECT = 'Q',  $M \ge N \ge 1$  $min(M,K)$ ; if VECT = 'P', N >= M >=  $min(N,K)$ . K (input) If VECT =  $'Q'$ , the number of columns in the origi nal M-by-K matrix reduced by CGEBRD. If VECT = 'P', the number of rows in the original K-by-N matrix reduced by CGEBRD. K >= 0. A (input/output) On entry, the vectors which define the elementary reflectors, as returned by CGEBRD. On exit, the M-by-N matrix Q or P\*\*H. LDA (input) The leading dimension of the array A. LDA >= M. TAU (input)  $(min(M,K))$  if VECT = 'Q'  $(min(N,K))$  if VECT = 'P' TAU(i) must contain the scalar factor of the ele mentary reflector H(i) or G(i), which determines Q or P\*\*H, as returned by CGEBRD in its array argu ment TAUQ or TAUP. WORK (workspace) On exit, if INFO =  $0$ , WORK(1) returns the optimal LWORK. LWORK (input) The dimension of the array WORK. LWORK >=  $max(1, min(M,N))$ . For optimum performance LWORK >= min(M,N)\*NB, where NB is the optimal blocksize. If LWORK =  $-1$ , then a workspace query is assumed; the routine only calculates the optimal size of the WORK array, returns this value as the first entry of the WORK array, and no error message related to LWORK is issued by XERBLA. INFO (output) = 0: successful exit  $\langle$  0: if INFO =  $-i$ , the i-th argument had an illegal value

- NAME
- SYNOPSIS
	- ❍ F95 INTERFACE
	- ❍ C INTERFACE
- PURPOSE
- ARGUMENTS

## **NAME**

 zunghr - generate a complex unitary matrix Q which is defined as the product of IHI-ILO elementary reflectors of order N, as returned by CGEHRD

## **SYNOPSIS**

SUBROUTINE ZUNGHR(N, ILO, IHI, A, LDA, TAU, WORK, LWORK, INFO)

 DOUBLE COMPLEX A(LDA,\*), TAU(\*), WORK(\*) INTEGER N, ILO, IHI, LDA, LWORK, INFO

SUBROUTINE ZUNGHR\_64(N, ILO, IHI, A, LDA, TAU, WORK, LWORK, INFO)

 DOUBLE COMPLEX A(LDA,\*), TAU(\*), WORK(\*) INTEGER\*8 N, ILO, IHI, LDA, LWORK, INFO

#### **F95 INTERFACE**

SUBROUTINE UNGHR([N], ILO, IHI, A, [LDA], TAU, [WORK], [LWORK], [INFO])

 COMPLEX(8), DIMENSION(:) :: TAU, WORK COMPLEX(8), DIMENSION(:,:)  $:: A$ INTEGER :: N, ILO, IHI, LDA, LWORK, INFO

 SUBROUTINE UNGHR\_64([N], ILO, IHI, A, [LDA], TAU, [WORK], [LWORK], [INFO])

 COMPLEX(8), DIMENSION(:) :: TAU, WORK COMPLEX(8), DIMENSION(:,:)  $:: A$ INTEGER(8) :: N, ILO, IHI, LDA, LWORK, INFO

#### **C INTERFACE**

#include <sunperf.h>

 void zunghr(int n, int ilo, int ihi, doublecomplex \*a, int lda, doublecomplex \*tau, int \*info);

 void zunghr\_64(long n, long ilo, long ihi, doublecomplex \*a, long lda, doublecomplex \*tau, long \*info);

### **PURPOSE**

 zunghr generates a complex unitary matrix Q which is defined as the product of IHI-ILO elementary reflectors of order N, as returned by CGEHRD:

 $Q = H(ilo) H(ilo+1)$  . . .  $H(ihi-1)$ .

## **ARGUMENTS**

N (input) The order of the matrix  $Q$ . N >= 0. ILO (input) ILO and IHI must have the same values as in the previous call of CGEHRD. Q is equal to the unit matrix except in the submatrix  $Q(ilo+1:ihi,ilo+1:ihi)$ .  $1 \leq ILO \leq IHI \leq N$ , if  $N > 0$ ; ILO=1 and IHI=0, if N=0. IHI (input) See the description of IHI. A (input/output) On entry, the vectors which define the elementary reflectors, as returned by CGEHRD. On exit, the N-by-N unitary matrix Q. LDA (input) The leading dimension of the array A. LDA >=  $max(1,N)$ . TAU (input) TAU(i) must contain the scalar factor of the ele mentary reflector H(i), as returned by CGEHRD. WORK (workspace) On exit, if INFO =  $0$ , WORK(1) returns the optimal LWORK. LWORK (input)

 The dimension of the array WORK. LWORK >= IHI-ILO. For optimum performance LWORK >= (IHI-ILO)\*NB, where NB is the optimal blocksize.

If LWORK =  $-1$ , then a workspace query is assumed; the routine only calculates the optimal size of the WORK array, returns this value as the first entry of the WORK array, and no error message related to LWORK is issued by XERBLA.

#### INFO (output)

```
 = 0: successful exit
 < 0: if INFO = -i, the i-th argument had an
 illegal value
```
- [NAME](#page-4631-0)
- [SYNOPSIS](#page-4631-1)
	- ❍ [F95 INTERFACE](#page-4631-2)
	- ❍ [C INTERFACE](#page-4631-3)
- [PURPOSE](#page-4632-0)
- [ARGUMENTS](#page-4632-1)

## <span id="page-4631-0"></span>**NAME**

 zungl2 - generate an m-by-n complex matrix Q with orthonor mal rows,

## <span id="page-4631-1"></span>**SYNOPSIS**

SUBROUTINE ZUNGL2(M, N, K, A, LDA, TAU, WORK, INFO)

 DOUBLE COMPLEX A(LDA,\*), TAU(\*), WORK(\*) INTEGER M, N, K, LDA, INFO

SUBROUTINE ZUNGL2\_64(M, N, K, A, LDA, TAU, WORK, INFO)

 DOUBLE COMPLEX A(LDA,\*), TAU(\*), WORK(\*) INTEGER\*8 M, N, K, LDA, INFO

#### <span id="page-4631-2"></span>**F95 INTERFACE**

SUBROUTINE UNGL2([M], [N], [K], A, [LDA], TAU, [WORK], [INFO])

 $COMPLEX(8)$ ,  $DIMENSION(:) :: TAU, WORK$ COMPLEX(8), DIMENSION(:,:)  $:: A$ INTEGER :: M, N, K, LDA, INFO

SUBROUTINE UNGL2\_64([M], [N], [K], A, [LDA], TAU, [WORK], [INFO])

 $COMPLEX(8)$ ,  $DIMENSION(:)$ : TAU, WORK COMPLEX(8), DIMENSION(:,:)  $:: A$  $INTEGER(8) :: M, N, K, LDA, INFO$ 

#### <span id="page-4631-3"></span>**C INTERFACE**

#include <sunperf.h>

void zungl2(int m, int n, int k, doublecomplex \*a, int lda,

doublecomplex \*tau, int \*info);

 void zungl2\_64(long m, long n, long k, doublecomplex \*a, long lda, doublecomplex \*tau, long \*info);

### <span id="page-4632-0"></span>**PURPOSE**

 zungl2 generates an m-by-n complex matrix Q with orthonormal rows, which is defined as the first m rows of a product of k elementary reflectors of order n

 $Q = H(k)'$ . . .  $H(2)' H(1)'$ 

as returned by CGELQF.

# <span id="page-4632-1"></span>**ARGUMENTS**

M (input) The number of rows of the matrix  $Q$ . M  $>= 0$ . N (input) The number of columns of the matrix  $Q$ . N >= M. K (input) The number of elementary reflectors whose product defines the matrix  $Q$ . M >= K >= 0. A (input/output) On entry, the i-th row must contain the vector which defines the elementary reflector H(i), for i  $= 1, 2, \ldots, k$ , as returned by CGELQF in the first k rows of its array argument A. On exit, the m by n matrix Q. LDA (input) The first dimension of the array A. LDA >=  $max(1,M)$ . TAU (input) TAU(i) must contain the scalar factor of the ele mentary reflector H(i), as returned by CGELQF. WORK (workspace) dimension(M) INFO (output) = 0: successful exit < 0: if INFO = -i, the i-th argument has an ille gal value

- [NAME](#page-4633-0)
- [SYNOPSIS](#page-4633-1)
	- ❍ [F95 INTERFACE](#page-4633-2)
	- ❍ [C INTERFACE](#page-4633-3)
- [PURPOSE](#page-4634-0)
- [ARGUMENTS](#page-4634-1)

# <span id="page-4633-0"></span>**NAME**

 zunglq - generate an M-by-N complex matrix Q with orthonor mal rows,

## <span id="page-4633-1"></span>**SYNOPSIS**

SUBROUTINE ZUNGLQ(M, N, K, A, LDA, TAU, WORK, LWORK, INFO)

 DOUBLE COMPLEX A(LDA,\*), TAU(\*), WORK(\*) INTEGER M, N, K, LDA, LWORK, INFO

SUBROUTINE ZUNGLQ\_64(M, N, K, A, LDA, TAU, WORK, LWORK, INFO)

 DOUBLE COMPLEX A(LDA,\*), TAU(\*), WORK(\*) INTEGER\*8 M, N, K, LDA, LWORK, INFO

#### <span id="page-4633-2"></span>**F95 INTERFACE**

SUBROUTINE UNGLQ(M, [N], [K], A, [LDA], TAU, [WORK], [LWORK], [INFO])

 COMPLEX(8), DIMENSION(:) :: TAU, WORK COMPLEX(8), DIMENSION(:,:)  $:: A$ INTEGER :: M, N, K, LDA, LWORK, INFO

 SUBROUTINE UNGLQ\_64(M, [N], [K], A, [LDA], TAU, [WORK], [LWORK], [INFO])

 $COMPLEX(8)$ ,  $DIMENSION(:) :: TAU, WORK$ COMPLEX(8), DIMENSION(:,:)  $:: A$ INTEGER(8) :: M, N, K, LDA, LWORK, INFO

### <span id="page-4633-3"></span>**C INTERFACE**

#include <sunperf.h>

 void zunglq(int m, int n, int k, doublecomplex \*a, int lda, doublecomplex \*tau, int \*info);

 void zunglq\_64(long m, long n, long k, doublecomplex \*a, long lda, doublecomplex \*tau, long \*info);

## <span id="page-4634-0"></span>**PURPOSE**

 zunglq generates an M-by-N complex matrix Q with orthonormal rows, which is defined as the first M rows of a product of K elementary reflectors of order N

 $Q = H(k)'$ . . .  $H(2)' H(1)'$ 

as returned by CGELQF.

# <span id="page-4634-1"></span>**ARGUMENTS**

M (input) The number of rows of the matrix  $Q$ . M  $>= 0$ . N (input) The number of columns of the matrix  $Q$ . N  $>=$  M. K (input) The number of elementary reflectors whose product defines the matrix  $Q$ . M >= K >= 0. A (input/output) On entry, the i-th row must contain the vector which defines the elementary reflector H(i), for i  $= 1, 2, \ldots, k$ , as returned by CGELQF in the first k rows of its array argument A. On exit, the M-by-N matrix Q. LDA (input) The first dimension of the array A. LDA >=  $max(1,M)$ . TAU (input) TAU(i) must contain the scalar factor of the ele mentary reflector H(i), as returned by CGELQF. WORK (workspace) On exit, if INFO =  $0$ , WORK(1) returns the optimal LWORK. LWORK (input) The dimension of the array WORK. LWORK >=  $max(1, M)$ . For optimum performance LWORK >=  $M*NB$ ,

where NB is the optimal blocksize.

If LWORK =  $-1$ , then a workspace query is assumed; the routine only calculates the optimal size of the WORK array, returns this value as the first entry of the WORK array, and no error message related to LWORK is issued by XERBLA.

### INFO (output)

 = 0: successful exit; < 0: if INFO = -i, the i-th argument has an ille gal value

- [NAME](#page-4636-0)
- [SYNOPSIS](#page-4636-1)
	- ❍ [F95 INTERFACE](#page-4636-2)
	- ❍ [C INTERFACE](#page-4636-3)
- [PURPOSE](#page-4637-0)
- [ARGUMENTS](#page-4637-1)

## <span id="page-4636-0"></span>**NAME**

 zungql - generate an M-by-N complex matrix Q with orthonor mal columns,

## <span id="page-4636-1"></span>**SYNOPSIS**

SUBROUTINE ZUNGQL(M, N, K, A, LDA, TAU, WORK, LWORK, INFO)

 DOUBLE COMPLEX A(LDA,\*), TAU(\*), WORK(\*) INTEGER M, N, K, LDA, LWORK, INFO

SUBROUTINE ZUNGQL\_64(M, N, K, A, LDA, TAU, WORK, LWORK, INFO)

 DOUBLE COMPLEX A(LDA,\*), TAU(\*), WORK(\*) INTEGER\*8 M, N, K, LDA, LWORK, INFO

#### <span id="page-4636-2"></span>**F95 INTERFACE**

SUBROUTINE UNGQL(M, [N], [K], A, [LDA], TAU, [WORK], [LWORK], [INFO])

 COMPLEX(8), DIMENSION(:) :: TAU, WORK COMPLEX(8), DIMENSION(:,:)  $:: A$ INTEGER :: M, N, K, LDA, LWORK, INFO

 SUBROUTINE UNGQL\_64(M, [N], [K], A, [LDA], TAU, [WORK], [LWORK], [INFO])

 $COMPLEX(8)$ ,  $DIMENSION(:) :: TAU, WORK$ COMPLEX(8), DIMENSION(:,:)  $:: A$ INTEGER(8) :: M, N, K, LDA, LWORK, INFO

### <span id="page-4636-3"></span>**C INTERFACE**

#include <sunperf.h>

 void zungql(int m, int n, int k, doublecomplex \*a, int lda, doublecomplex \*tau, int \*info);

 void zungql\_64(long m, long n, long k, doublecomplex \*a, long lda, doublecomplex \*tau, long \*info);

### <span id="page-4637-0"></span>**PURPOSE**

 zungql generates an M-by-N complex matrix Q with orthonormal columns, which is defined as the last N columns of a product of K elementary reflectors of order M

 $Q = H(k)$  . . .  $H(2) H(1)$ 

as returned by CGEQLF.

## <span id="page-4637-1"></span>**ARGUMENTS**

M (input) The number of rows of the matrix  $Q$ . M  $>= 0$ .

- N (input) The number of columns of the matrix  $Q$ . M >= N >=  $\overline{\mathbf{0}}$ .
	- K (input) The number of elementary reflectors whose product defines the matrix  $Q$ .  $N \geq K \geq 0$ .
	- A (input/output) On entry, the (n-k+i)-th column must contain the vector which defines the elementary reflector  $H(i)$ , for  $i = 1, 2, ..., k$ , as returned by CGEQLF in the last k columns of its array argument A. On exit, the M-by-N matrix Q.
	- LDA (input) The first dimension of the array A. LDA >=  $max(1,M)$ .
	- TAU (input) TAU(i) must contain the scalar factor of the ele mentary reflector H(i), as returned by CGEQLF.

 WORK (workspace) On exit, if INFO =  $0$ , WORK(1) returns the optimal LWORK.

### LWORK (input)

The dimension of the array WORK. LWORK >=

 $max(1,N)$ . For optimum performance LWORK >=  $N*NB$ , where NB is the optimal blocksize.

If LWORK =  $-1$ , then a workspace query is assumed; the routine only calculates the optimal size of the WORK array, returns this value as the first entry of the WORK array, and no error message related to LWORK is issued by XERBLA.

### INFO (output)

 = 0: successful exit < 0: if INFO = -i, the i-th argument has an ille gal value

- [NAME](#page-4639-0)
- [SYNOPSIS](#page-4639-1)
	- o [F95 INTERFACE](#page-4639-2)
	- ❍ [C INTERFACE](#page-4639-3)
- [PURPOSE](#page-4640-0)
- [ARGUMENTS](#page-4640-1)

# <span id="page-4639-0"></span>**NAME**

 zungqr - generate an M-by-N complex matrix Q with orthonor mal columns,

### <span id="page-4639-1"></span>**SYNOPSIS**

SUBROUTINE ZUNGQR(M, N, K, A, LDA, TAU, WORKIN, LWORKIN, INFO)

 DOUBLE COMPLEX A(LDA,\*), TAU(\*), WORKIN(\*) INTEGER M, N, K, LDA, LWORKIN, INFO

SUBROUTINE ZUNGQR\_64(M, N, K, A, LDA, TAU, WORKIN, LWORKIN, INFO)

 DOUBLE COMPLEX A(LDA,\*), TAU(\*), WORKIN(\*) INTEGER\*8 M, N, K, LDA, LWORKIN, INFO

#### <span id="page-4639-2"></span>**F95 INTERFACE**

 SUBROUTINE UNGQR(M, [N], [K], A, [LDA], TAU, [WORKIN], [LWORKIN], [INFO])

 COMPLEX(8), DIMENSION(:) :: TAU, WORKIN COMPLEX(8), DIMENSION(:,:)  $:: A$ INTEGER :: M, N, K, LDA, LWORKIN, INFO

 SUBROUTINE UNGQR\_64(M, [N], [K], A, [LDA], TAU, [WORKIN], [LWORKIN], [INFO])

 COMPLEX(8), DIMENSION(:) :: TAU, WORKIN COMPLEX(8), DIMENSION(:,:)  $:: A$ INTEGER(8) :: M, N, K, LDA, LWORKIN, INFO

#### <span id="page-4639-3"></span>**C INTERFACE**

#include <sunperf.h>

 void zungqr(int m, int n, int k, doublecomplex \*a, int lda, doublecomplex \*tau, int \*info);

 void zungqr\_64(long m, long n, long k, doublecomplex \*a, long lda, doublecomplex \*tau, long \*info);

### <span id="page-4640-0"></span>**PURPOSE**

 zungqr generates an M-by-N complex matrix Q with orthonormal columns, which is defined as the first N columns of a pro duct of K elementary reflectors of order M

 $Q = H(1) H(2) \ldots H(k)$ as returned by CGEQRF.

## <span id="page-4640-1"></span>**ARGUMENTS**

M (input) The number of rows of the matrix  $Q$ . M  $>= 0$ .

- N (input) The number of columns of the matrix  $Q$ . M >= N >=  $\overline{\mathbf{0}}$ .
	- K (input) The number of elementary reflectors whose product defines the matrix  $Q$ .  $N \geq K \geq 0$ .
	- A (input/output) On entry, the i-th column must contain the vector which defines the elementary reflector  $H(i)$ , for i  $= 1, 2, \ldots, k$ , as returned by CGEQRF in the first k columns of its array argument A. On exit, the M by-N matrix Q.
	- LDA (input) The first dimension of the array A. LDA >=  $max(1,M)$ .
	- TAU (input)

 TAU(i) must contain the scalar factor of the ele mentary reflector H(i), as returned by CGEQRF.

WORKIN (workspace)

On exit, if INFO =  $0$ , WORKIN(1) returns the optimal LWORKIN.

### LWORKIN (input)

The dimension of the array WORKIN. LWORKIN >=

 max(1,N). For optimum performance LWORKIN >= N\*NB, where NB is the optimal blocksize.

 If LWORKIN = -1, then a workspace query is assumed; the routine only calculates the optimal size of the WORKIN array, returns this value as the first entry of the WORKIN array, and no error message related to LWORKIN is issued by XERBLA.

### INFO (output)

 = 0: successful exit < 0: if INFO = -i, the i-th argument has an ille gal value

- [NAME](#page-4642-0)
- [SYNOPSIS](#page-4642-1)
	- ❍ [F95 INTERFACE](#page-4642-2)
	- ❍ [C INTERFACE](#page-4642-3)
- [PURPOSE](#page-4643-0)
- [ARGUMENTS](#page-4643-1)

## <span id="page-4642-0"></span>**NAME**

 zungr2 - generate an m by n complex matrix Q with orthonor mal rows,

### <span id="page-4642-1"></span>**SYNOPSIS**

SUBROUTINE ZUNGR2(M, N, K, A, LDA, TAU, WORK, INFO)

 DOUBLE COMPLEX A(LDA,\*), TAU(\*), WORK(\*) INTEGER M, N, K, LDA, INFO

SUBROUTINE ZUNGR2\_64(M, N, K, A, LDA, TAU, WORK, INFO)

 DOUBLE COMPLEX A(LDA,\*), TAU(\*), WORK(\*) INTEGER\*8 M, N, K, LDA, INFO

#### <span id="page-4642-2"></span>**F95 INTERFACE**

SUBROUTINE UNGR2([M], [N], [K], A, [LDA], TAU, [WORK], [INFO])

 $COMPLEX(8)$ ,  $DIMENSION(:) :: TAU, WORK$ COMPLEX(8), DIMENSION(:,:)  $:: A$ INTEGER :: M, N, K, LDA, INFO

SUBROUTINE UNGR2\_64([M], [N], [K], A, [LDA], TAU, [WORK], [INFO])

 $COMPLEX(8)$ ,  $DIMENSION(:)$ : TAU, WORK COMPLEX(8), DIMENSION(:,:)  $:: A$  $INTEGER(8) :: M, N, K, LDA, INFO$ 

#### <span id="page-4642-3"></span>**C INTERFACE**

#include <sunperf.h>

void zungr2(int m, int n, int k, doublecomplex \*a, int lda,

doublecomplex \*tau, int \*info);

 void zungr2\_64(long m, long n, long k, doublecomplex \*a, long lda, doublecomplex \*tau, long \*info);

### <span id="page-4643-0"></span>**PURPOSE**

 zungr2 generates an m by n complex matrix Q with orthonormal rows, which is defined as the last m rows of a product of k elementary reflectors of order n

 $Q = H(1)' H(2)' \ldots H(k)'$ 

as returned by CGERQF.

# <span id="page-4643-1"></span>**ARGUMENTS**

M (input) The number of rows of the matrix  $Q$ . M  $>= 0$ . N (input) The number of columns of the matrix  $Q$ . N >= M. K (input) The number of elementary reflectors whose product defines the matrix  $Q$ . M  $>= K >= 0$ . A (input/output) On entry, the (m-k+i)-th row must contain the vec tor which defines the elementary reflector H(i), for  $i = 1, 2, \ldots, k$ , as returned by CGERQF in the last k rows of its array argument A. On exit, the m-by-n matrix Q. LDA (input) The first dimension of the array A. LDA >=  $max(1,M)$ . TAU (input) TAU(i) must contain the scalar factor of the ele mentary reflector H(i), as returned by CGERQF. WORK (workspace) dimension(M) INFO (output) = 0: successful exit < 0: if INFO = -i, the i-th argument has an ille gal value
- NAME
- SYNOPSIS
	- ❍ F95 INTERFACE
	- ❍ C INTERFACE
- PURPOSE
- ARGUMENTS

## **NAME**

 zungrq - generate an M-by-N complex matrix Q with orthonor mal rows,

## **SYNOPSIS**

SUBROUTINE ZUNGRQ(M, N, K, A, LDA, TAU, WORK, LWORK, INFO)

 DOUBLE COMPLEX A(LDA,\*), TAU(\*), WORK(\*) INTEGER M, N, K, LDA, LWORK, INFO

SUBROUTINE ZUNGRQ\_64(M, N, K, A, LDA, TAU, WORK, LWORK, INFO)

 DOUBLE COMPLEX A(LDA,\*), TAU(\*), WORK(\*) INTEGER\*8 M, N, K, LDA, LWORK, INFO

#### **F95 INTERFACE**

SUBROUTINE UNGRQ(M, [N], [K], A, [LDA], TAU, [WORK], [LWORK], [INFO])

 COMPLEX(8), DIMENSION(:) :: TAU, WORK COMPLEX(8), DIMENSION(:,:)  $:: A$ INTEGER :: M, N, K, LDA, LWORK, INFO

 SUBROUTINE UNGRQ\_64(M, [N], [K], A, [LDA], TAU, [WORK], [LWORK], [INFO])

 $COMPLEX(8)$ ,  $DIMENSION(:) :: TAU, WORK$ COMPLEX(8), DIMENSION(:,:)  $:: A$ INTEGER(8) :: M, N, K, LDA, LWORK, INFO

#### **C INTERFACE**

#include <sunperf.h>

 void zungrq(int m, int n, int k, doublecomplex \*a, int lda, doublecomplex \*tau, int \*info);

 void zungrq\_64(long m, long n, long k, doublecomplex \*a, long lda, doublecomplex \*tau, long \*info);

## **PURPOSE**

 zungrq generates an M-by-N complex matrix Q with orthonormal rows, which is defined as the last M rows of a product of K elementary reflectors of order N

 $Q = H(1)' H(2)' . . . . H(k)'$ 

as returned by CGERQF.

## **ARGUMENTS**

M (input) The number of rows of the matrix  $Q$ . M  $>= 0$ . N (input) The number of columns of the matrix  $Q$ . N >= M. K (input) The number of elementary reflectors whose product defines the matrix  $Q$ . M  $>= K >= 0$ . A (input/output) On entry, the (m-k+i)-th row must contain the vec tor which defines the elementary reflector H(i), for  $i = 1, 2, \ldots, k$ , as returned by CGERQF in the last k rows of its array argument A. On exit, the M-by-N matrix Q. LDA (input) The first dimension of the array A. LDA >=  $max(1,M)$ . TAU (input) TAU(i) must contain the scalar factor of the ele mentary reflector H(i), as returned by CGERQF. WORK (workspace) On exit, if INFO =  $0$ , WORK(1) returns the optimal LWORK. LWORK (input) The dimension of the array WORK. LWORK >=  $max(1, M)$ . For optimum performance LWORK >=  $M*NB$ ,

where NB is the optimal blocksize.

If LWORK =  $-1$ , then a workspace query is assumed; the routine only calculates the optimal size of the WORK array, returns this value as the first entry of the WORK array, and no error message related to LWORK is issued by XERBLA.

#### INFO (output)

 = 0: successful exit < 0: if INFO = -i, the i-th argument has an ille gal value

- [NAME](#page-4647-0)
- [SYNOPSIS](#page-4647-1)
	- o [F95 INTERFACE](#page-4647-2)
	- ❍ [C INTERFACE](#page-4648-0)
- [PURPOSE](#page-4648-1)
- [ARGUMENTS](#page-4648-2)

## <span id="page-4647-0"></span>**NAME**

 zungtr - generate a complex unitary matrix Q which is defined as the product of n-1 elementary reflectors of order N, as returned by CHETRD

### <span id="page-4647-1"></span>**SYNOPSIS**

SUBROUTINE ZUNGTR(UPLO, N, A, LDA, TAU, WORK, LWORK, INFO)

 CHARACTER \* 1 UPLO DOUBLE COMPLEX A(LDA,\*), TAU(\*), WORK(\*) INTEGER N, LDA, LWORK, INFO

SUBROUTINE ZUNGTR\_64(UPLO, N, A, LDA, TAU, WORK, LWORK, INFO)

 CHARACTER \* 1 UPLO DOUBLE COMPLEX A(LDA,\*), TAU(\*), WORK(\*) INTEGER\*8 N, LDA, LWORK, INFO

#### <span id="page-4647-2"></span>**F95 INTERFACE**

SUBROUTINE UNGTR(UPLO, [N], A, [LDA], TAU, [WORK], [LWORK], [INFO])

 CHARACTER(LEN=1) :: UPLO  $COMPLEX(8)$ ,  $DIMENSION(:) :: TAU, WORK$ COMPLEX(8), DIMENSION( $:$ , $:$ )  $:$  A INTEGER :: N, LDA, LWORK, INFO

SUBROUTINE UNGTR\_64(UPLO, [N], A, [LDA], TAU, [WORK], [LWORK], [INFO])

 CHARACTER(LEN=1) :: UPLO  $COMPLEX(8)$ ,  $DIMENSION(:)$ : TAU, WORK COMPLEX(8), DIMENSION(:,:)  $:: A$ INTEGER(8) :: N, LDA, LWORK, INFO

#### <span id="page-4648-0"></span>**C INTERFACE**

#include <sunperf.h>

```
 void zungtr(char uplo, int n, doublecomplex *a, int lda,
doublecomplex *tau, int *info);
```

```
 void zungtr_64(char uplo, long n, doublecomplex *a, long
 lda, doublecomplex *tau, long *info);
```
### <span id="page-4648-1"></span>**PURPOSE**

 zungtr generates a complex unitary matrix Q which is defined as the product of n-1 elementary reflectors of order N, as returned by CHETRD: if UPLO =  $'U'$ ,  $Q = H(n-1)$  . . .  $H(2) H(1)$ ,

if UPLO =  $'L'$ ,  $Q = H(1) H(2)$ . . .  $H(n-1)$ .

## <span id="page-4648-2"></span>**ARGUMENTS**

 UPLO (input) = 'U': Upper triangle of A contains elementary reflectors from CHETRD; = 'L': Lower triangle of A contains elementary reflectors from CHETRD. N (input) The order of the matrix Q. N >= 0. A (input/output) On entry, the vectors which define the elementary reflectors, as returned by CHETRD. On exit, the N-by-N unitary matrix Q. LDA (input) The leading dimension of the array A. LDA >= N. TAU (input) TAU(i) must contain the scalar factor of the ele mentary reflector H(i), as returned by CHETRD. WORK (workspace) On exit, if INFO =  $0$ , WORK(1) returns the optimal LWORK. LWORK (input) The dimension of the array WORK. LWORK  $>= N-1$ . For optimum performance LWORK  $>=(N-1)*NB$ , where

NB is the optimal blocksize.

If LWORK =  $-1$ , then a workspace query is assumed; the routine only calculates the optimal size of the WORK array, returns this value as the first entry of the WORK array, and no error message related to LWORK is issued by XERBLA.

#### INFO (output)

 = 0: successful exit < 0: if INFO = -i, the i-th argument had an ille gal value

- [NAME](#page-4650-0)
- [SYNOPSIS](#page-4650-1)
	- ❍ [F95 INTERFACE](#page-4650-2)
	- ❍ [C INTERFACE](#page-4651-0)
- [PURPOSE](#page-4651-1)
- [ARGUMENTS](#page-4651-2)

## <span id="page-4650-0"></span>**NAME**

zunmbr - VECT =  $'Q'$ , CUNMBR overwrites the general complex  $M-by-N$  matrix C with SIDE = 'L' SIDE = 'R' TRANS = 'N'

## <span id="page-4650-1"></span>**SYNOPSIS**

 SUBROUTINE ZUNMBR(VECT, SIDE, TRANS, M, N, K, A, LDA, TAU, C, LDC, WORK, LWORK, INFO)

 CHARACTER \* 1 VECT, SIDE, TRANS DOUBLE COMPLEX A(LDA,\*), TAU(\*), C(LDC,\*), WORK(\*) INTEGER M, N, K, LDA, LDC, LWORK, INFO

 SUBROUTINE ZUNMBR\_64(VECT, SIDE, TRANS, M, N, K, A, LDA, TAU, C, LDC, WORK, LWORK, INFO)

 CHARACTER \* 1 VECT, SIDE, TRANS DOUBLE COMPLEX  $A(LDA, * )$ , TAU(\*),  $C(LDC, * )$ , WORK(\*) INTEGER\*8 M, N, K, LDA, LDC, LWORK, INFO

#### <span id="page-4650-2"></span>**F95 INTERFACE**

 SUBROUTINE UNMBR(VECT, SIDE, [TRANS], [M], [N], K, A, [LDA], TAU, C, [LDC], [WORK], [LWORK], [INFO])

 CHARACTER(LEN=1) :: VECT, SIDE, TRANS  $COMPLEX(8)$ ,  $DIMENSION(:):: TAU$ , WORK COMPLEX(8), DIMENSION(:,:)  $:: A, C$ INTEGER :: M, N, K, LDA, LDC, LWORK, INFO

 SUBROUTINE UNMBR\_64(VECT, SIDE, [TRANS], [M], [N], K, A, [LDA], TAU, C, [LDC], [WORK], [LWORK], [INFO])

CHARACTER(LEN=1) :: VECT, SIDE, TRANS

 $COMPLEX(8)$ , DIMENSION(:) :: TAU, WORK COMPLEX(8), DIMENSION(:,:)  $:: A, C$ INTEGER(8) :: M, N, K, LDA, LDC, LWORK, INFO

#### <span id="page-4651-0"></span>**C INTERFACE**

#include <sunperf.h>

- void zunmbr(char vect, char side, char trans, int m, int n, int k, doublecomplex \*a, int lda, doublecomplex \*tau, doublecomplex \*c, int ldc, int \*info);
- void zunmbr\_64(char vect, char side, char trans, long m, long n, long k, doublecomplex \*a, long lda, doub lecomplex \*tau, doublecomplex \*c, long ldc, long \*info);

#### <span id="page-4651-1"></span>**PURPOSE**

<span id="page-4651-2"></span> zunmbr VECT = 'Q', CUNMBR overwrites the general complex M by-N matrix C with SIDE = 'L' SIDE = 'R' TRANS = 'N':  $Q \star C$  C  $Q \star Q$  TRANS = 'C':  $Q \star H \star C$  C  $Q \star$  $O^{\star \star}H$  If VECT = 'P', CUNMBR overwrites the general complex M-by-N matrix C with  $SIDE = 'L'$   $SIDE = 'R'$ TRANS = 'N':  $P * C$  C \* P TRANS =  $'C':$   $P^{**}H * C$   $C * P^{**}H$  Here Q and P\*\*H are the unitary matrices determined by CGEBRD when reducing a complex matrix A to bidiagonal form:  $A = 0 * B * P$ \*\*H. O and  $P$ \*\*H are defined as products of ele mentary reflectors H(i) and G(i) respectively. Let  $nq = m$  if SIDE = 'L' and  $nq = n$  if SIDE = 'R'. Thus  $nq$  is the order of the unitary matrix Q or P\*\*H that is applied. If VECT =  $'Q'$ , A is assumed to have been an  $NQ-by-K$  matrix: if  $nq > = k$ ,  $Q = H(1) H(2) ... H(k)$ ; if  $nq < k$ ,  $Q = H(1) H(2) ... H(nq-1)$ . If VECT = 'P', A is assumed to have been a K-by-NQ matrix: if  $k < nq$ ,  $P = G(1) G(2) ... G(k)$ ; if  $k > = nq$ ,  $P = G(1) G(2) ... G(nq-1)$ .

## **ARGUMENTS**

 VECT (input)  $= 'Q': apply Q or Q**H;$  $= 'P': apply P or P**H.$  SIDE (input)  $=$  'L': apply Q, Q\*\*H, P or P\*\*H from the Left; = 'R': apply Q, Q\*\*H, P or P\*\*H from the Right. TRANS (input) = 'N': No transpose, apply Q or P; = 'C': Conjugate transpose, apply Q\*\*H or P\*\*H. TRANS is defaulted to 'N' for F95 INTERFACE. M (input) The number of rows of the matrix  $C. M \ge 0.$ N (input) The number of columns of the matrix  $C. N > = 0$ . K (input) If VECT =  $'Q'$ , the number of columns in the origi nal matrix reduced by CGEBRD. If VECT = 'P', the number of rows in the original matrix reduced by CGEBRD.  $K \geq 0$ . A (input) (LDA, $min(nq, K)$ ) if VECT = 'Q' (LDA,nq) if VECT = 'P' The vectors which define the elementary reflectors  $H(i)$  and  $G(i)$ , whose products determine the matrices Q and P, as returned by CGEBRD. LDA (input) The leading dimension of the array A. If VECT =  $'Q'$ , LDA >=  $max(1, nq)$ ; if VECT = 'P', LDA >=  $max(1, min(nq, K))$ . TAU (input) TAU(i) must contain the scalar factor of the ele mentary reflector H(i) or G(i) which determines Q or P, as returned by CGEBRD in the array argument TAUQ or TAUP. C (input/output) On entry, the M-by-N matrix C. On exit, C is overwritten by Q\*C or Q\*\*H\*C or C\*Q\*\*H or C\*Q or P\*C or P\*\*H\*C or C\*P or C\*P\*\*H. LDC (input) The leading dimension of the array C. LDC >= max(1,M).

WORK (workspace)

On exit, if  $INFO = 0$ ,  $WORE(1)$  returns the optimal LWORK.

#### LWORK (input)

The dimension of the array WORK. If SIDE =  $'L'$ , LWORK >=  $max(1, N)$ ; if SIDE = 'R', LWORK >=  $max(1,M)$ . For optimum performance LWORK >=  $N*NB$ if SIDE =  $'L'$ , and LWORK >=  $M*NB$  if SIDE =  $'R'$ , where NB is the optimal blocksize.

If LWORK =  $-1$ , then a workspace query is assumed; the routine only calculates the optimal size of the WORK array, returns this value as the first entry of the WORK array, and no error message related to LWORK is issued by XERBLA.

#### INFO (output)

 = 0: successful exit < 0: if INFO = -i, the i-th argument had an ille gal value

- [NAME](#page-4654-0)
- [SYNOPSIS](#page-4654-1)
	- ❍ [F95 INTERFACE](#page-4654-2)
	- ❍ [C INTERFACE](#page-4655-0)
- [PURPOSE](#page-4655-1)
- [ARGUMENTS](#page-4655-2)

## <span id="page-4654-0"></span>**NAME**

 zunmhr - overwrite the general complex M-by-N matrix C with  $SIDE = 'L' SIDE = 'R' TRANS = 'N'$ 

### <span id="page-4654-1"></span>**SYNOPSIS**

 SUBROUTINE ZUNMHR(SIDE, TRANS, M, N, ILO, IHI, A, LDA, TAU, C, LDC, WORK, LWORK, INFO)

 CHARACTER \* 1 SIDE, TRANS DOUBLE COMPLEX A(LDA,\*), TAU(\*), C(LDC,\*), WORK(\*) INTEGER M, N, ILO, IHI, LDA, LDC, LWORK, INFO

 SUBROUTINE ZUNMHR\_64(SIDE, TRANS, M, N, ILO, IHI, A, LDA, TAU, C, LDC, WORK, LWORK, INFO)

 CHARACTER \* 1 SIDE, TRANS DOUBLE COMPLEX  $A(LDA, * )$ , TAU(\*), C(LDC,\*), WORK(\*) INTEGER\*8 M, N, ILO, IHI, LDA, LDC, LWORK, INFO

#### <span id="page-4654-2"></span>**F95 INTERFACE**

 SUBROUTINE UNMHR(SIDE, [TRANS], [M], [N], ILO, IHI, A, [LDA], TAU, C, [LDC], [WORK], [LWORK], [INFO])

 CHARACTER(LEN=1) :: SIDE, TRANS  $COMPLEX(8)$ ,  $DIMENSION(:):: TAU$ , WORK COMPLEX(8), DIMENSION(:,:)  $:: A, C$ INTEGER :: M, N, ILO, IHI, LDA, LDC, LWORK, INFO

 SUBROUTINE UNMHR\_64(SIDE, [TRANS], [M], [N], ILO, IHI, A, [LDA], TAU, C, [LDC], [WORK], [LWORK], [INFO])

CHARACTER(LEN=1) :: SIDE, TRANS

 $COMPLEX(8)$ ,  $DIMENSION(:) :: TAU, WORK$ COMPLEX(8), DIMENSION( $:$ , $:$ )  $:$  A, C INTEGER(8) :: M, N, ILO, IHI, LDA, LDC, LWORK, INFO

#### <span id="page-4655-0"></span>**C INTERFACE**

#include <sunperf.h>

- void zunmhr(char side, char trans, int m, int n, int ilo, int ihi, doublecomplex \*a, int lda, doublecomplex \*tau, doublecomplex \*c, int ldc, int \*info);
- void zunmhr\_64(char side, char trans, long m, long n, long ilo, long ihi, doublecomplex \*a, long lda, doub lecomplex \*tau, doublecomplex \*c, long ldc, long \*info);

#### <span id="page-4655-1"></span>**PURPOSE**

 zunmhr overwrites the general complex M-by-N matrix C with TRANS =  $'C':$   $Q^*H * C$   $C * Q^*H$ 

 where Q is a complex unitary matrix of order nq, with nq = m if SIDE = 'L' and nq = n if SIDE = 'R'. Q is defined as the product of IHI-ILO elementary reflectors, as returned by CGEHRD:

 $Q = H(ilo) H(ilo+1)$  . . .  $H(ihi-1)$ .

### <span id="page-4655-2"></span>**ARGUMENTS**

 SIDE (input) = 'L': apply Q or Q\*\*H from the Left; = 'R': apply Q or Q\*\*H from the Right. TRANS (input) = 'N': apply Q (No transpose) = 'C': apply Q\*\*H (Conjugate transpose) TRANS is defaulted to 'N' for F95 INTERFACE. M (input) The number of rows of the matrix  $C. M \ge 0.$  N (input) The number of columns of the matrix C. N >= 0. ILO (input) ILO and IHI must have the same values as in the previous call of CGEHRD. Q is equal to the unit

 matrix except in the submatrix  $Q(ilo+1:ihi,ilo+1:ihi)$ . If SIDE = 'L', then  $1 \leq$ ILO  $\leq$  IHI  $\leq$  M, if M > 0, and ILO = 1 and IHI = 0, if  $M = 0$ ; if SIDE = 'R', then  $1 \leq 1$  ILO  $\leq 1$  IHI  $\leq N$ , if  $N > 0$ , and ILO = 1 and IHI = 0, if  $N = 0$ . IHI (input) See the description of ILO. A (input) (LDA, M) if SIDE = 'L' (LDA, N) if SIDE = 'R' The vectors which define the elementary reflectors, as returned by CGEHRD. LDA (input) The leading dimension of the array A. LDA >=  $max(1,M)$  if SIDE = 'L'; LDA >=  $max(1,N)$  if SIDE = 'R'. TAU (input)  $(M-1)$  if SIDE = 'L'  $(N-1)$  if SIDE = 'R' TAU(i) must contain the scalar factor of the elementary reflector H(i), as returned by CGEHRD. C (input/output) On entry, the M-by-N matrix C. On exit, C is overwritten by Q\*C or Q\*\*H\*C or C\*Q\*\*H or C\*Q. LDC (input) The leading dimension of the array C. LDC >=  $max(1,M)$ . WORK (workspace) On exit, if INFO =  $0$ , WORK(1) returns the optimal LWORK. LWORK (input) The dimension of the array WORK. If SIDE = 'L', LWORK  $>=$  max $(1, N)$ ; if SIDE = 'R', LWORK  $>=$  $max(1,M)$ . For optimum performance LWORK >=  $N*NB$ if SIDE =  $'L'$ , and LWORK >=  $M*NB$  if SIDE =  $'R'$ , where NB is the optimal blocksize. If LWORK =  $-1$ , then a workspace query is assumed; the routine only calculates the optimal size of the WORK array, returns this value as the first entry of the WORK array, and no error message related to LWORK is issued by XERBLA. INFO (output) = 0: successful exit

 < 0: if INFO = -i, the i-th argument had an ille gal value

- [NAME](#page-4658-0)
- [SYNOPSIS](#page-4658-1)
	- o [F95 INTERFACE](#page-4658-2)
	- ❍ [C INTERFACE](#page-4659-0)
- [PURPOSE](#page-4659-1)
- [ARGUMENTS](#page-4659-2)

## <span id="page-4658-0"></span>**NAME**

 zunml2 - overwrite the general complex m-by-n matrix C with  $Q \star C$  if SIDE = 'L' and TRANS = 'N', or  $Q' \star C$  if SIDE = 'L' and TRANS = 'C', or  $C * Q$  if SIDE = 'R' and TRANS = 'N', or  $C * Q'$  if SIDE = 'R' and TRANS = 'C',

## <span id="page-4658-1"></span>**SYNOPSIS**

 SUBROUTINE ZUNML2(SIDE, TRANS, M, N, K, A, LDA, TAU, C, LDC, WORK, INFO)

 CHARACTER \* 1 SIDE, TRANS DOUBLE COMPLEX  $A(LDA, * )$ , TAU(\*),  $C(LDC, * )$ , WORK(\*) INTEGER M, N, K, LDA, LDC, INFO

 SUBROUTINE ZUNML2\_64(SIDE, TRANS, M, N, K, A, LDA, TAU, C, LDC, WORK, INFO)

 CHARACTER \* 1 SIDE, TRANS DOUBLE COMPLEX  $A(LDA, * )$ , TAU(\*),  $C(LDC, * )$ , WORK(\*) INTEGER\*8 M, N, K, LDA, LDC, INFO

#### <span id="page-4658-2"></span>**F95 INTERFACE**

 SUBROUTINE UNML2(SIDE, TRANS, [M], [N], [K], A, [LDA], TAU, C, [LDC], [WORK], [INFO])

 CHARACTER(LEN=1) :: SIDE, TRANS COMPLEX(8), DIMENSION(:) :: TAU, WORK COMPLEX(8), DIMENSION(:,:)  $:: A, C$ INTEGER :: M, N, K, LDA, LDC, INFO

 SUBROUTINE UNML2\_64(SIDE, TRANS, [M], [N], [K], A, [LDA], TAU, C, [LDC], [WORK], [INFO])

 CHARACTER(LEN=1) :: SIDE, TRANS  $COMPLEX(8)$ ,  $DIMENSION(:) :: TAU, WORK$ COMPLEX(8), DIMENSION( $:$ , $:$ )  $:$  A, C  $INTEGER(8) :: M, N, K, LDA, LDC, INFO$ 

#### <span id="page-4659-0"></span>**C INTERFACE**

#include <sunperf.h>

- void zunml2(char side, char trans, int m, int n, int k, doublecomplex \*a, int lda, doublecomplex \*tau, doublecomplex \*c, int ldc, int \*info);
- void zunml2\_64(char side, char trans, long m, long n, long k, doublecomplex \*a, long lda, doublecomplex \*tau, doublecomplex \*c, long ldc, long \*info);

## <span id="page-4659-1"></span>**PURPOSE**

zunml2 overwrites the general complex m-by-n matrix C with

 where Q is a complex unitary matrix defined as the product of k elementary reflectors

 $Q = H(k)'$  . . .  $H(2)' H(1)'$ 

 as returned by CGELQF. Q is of order m if SIDE = 'L' and of order n if SIDE = 'R'.

## <span id="page-4659-2"></span>**ARGUMENTS**

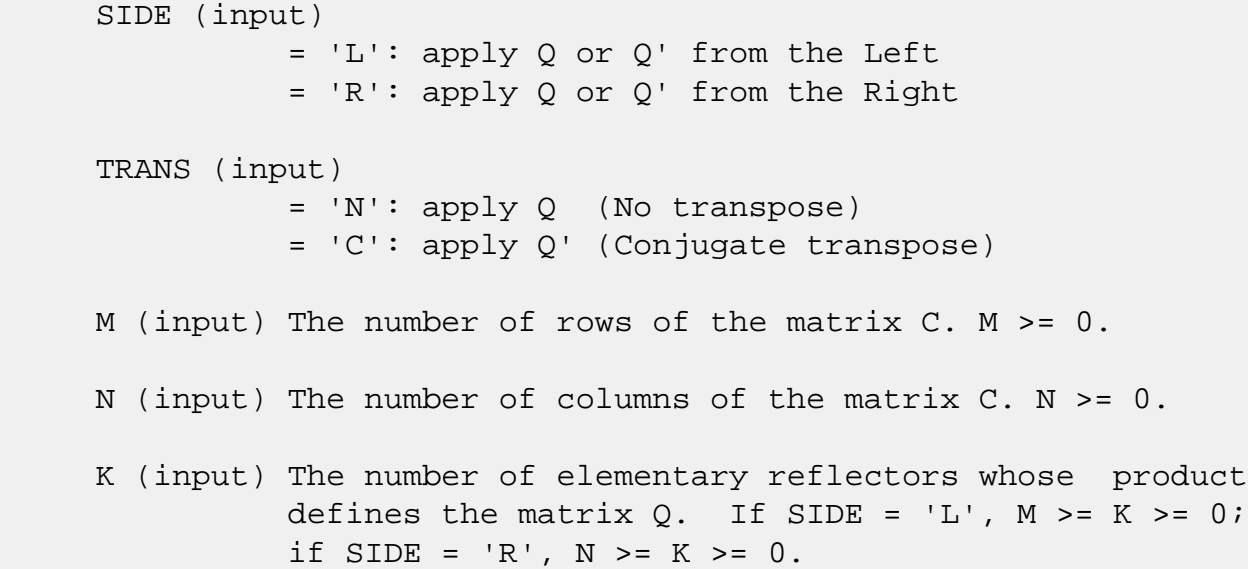

A (input) (LDA, M) if SIDE =  $'L'$ , (LDA, N) if SIDE =  $'R'$  The i-th row must contain the vector which defines the elementary reflector  $H(i)$ , for  $i = 1, 2, ..., k$ , as returned by CGELQF in the first k rows of its array argument A. A is modified by the routine but restored on exit. LDA (input) The leading dimension of the array A. LDA >=  $max(1,K)$ . TAU (input) TAU(i) must contain the scalar factor of the ele mentary reflector H(i), as returned by CGELQF. C (input/output) On entry, the m-by-n matrix C. On exit, C is overwritten by Q\*C or Q'\*C or C\*Q' or C\*Q. LDC (input) The leading dimension of the array C. LDC >=  $max(1,M)$ . WORK (workspace)  $(N)$  if SIDE = 'L',  $(M)$  if SIDE = 'R' INFO (output) = 0: successful exit < 0: if INFO = -i, the i-th argument had an ille-

gal value

- [NAME](#page-4661-0)
- [SYNOPSIS](#page-4661-1)
	- o [F95 INTERFACE](#page-4661-2)
	- ❍ [C INTERFACE](#page-4662-0)
- [PURPOSE](#page-4662-1)
- [ARGUMENTS](#page-4662-2)

## <span id="page-4661-0"></span>**NAME**

 zunmlq - overwrite the general complex M-by-N matrix C with  $SIDE = 'L' SIDE = 'R' TRANS = 'N'$ 

## <span id="page-4661-1"></span>**SYNOPSIS**

 SUBROUTINE ZUNMLQ(SIDE, TRANS, M, N, K, A, LDA, TAU, C, LDC, WORK, LWORK, INFO)

 CHARACTER \* 1 SIDE, TRANS DOUBLE COMPLEX A(LDA,\*), TAU(\*), C(LDC,\*), WORK(\*) INTEGER M, N, K, LDA, LDC, LWORK, INFO

 SUBROUTINE ZUNMLQ\_64(SIDE, TRANS, M, N, K, A, LDA, TAU, C, LDC, WORK, LWORK, INFO)

 CHARACTER \* 1 SIDE, TRANS DOUBLE COMPLEX  $A(LDA, * )$ , TAU(\*),  $C(LDC, * )$ , WORK(\*) INTEGER\*8 M, N, K, LDA, LDC, LWORK, INFO

#### <span id="page-4661-2"></span>**F95 INTERFACE**

 SUBROUTINE UNMLQ(SIDE, [TRANS], [M], [N], [K], A, [LDA], TAU, C, [LDC], [WORK], [LWORK], [INFO])

 CHARACTER(LEN=1) :: SIDE, TRANS  $COMPLEX(8)$ ,  $DIMENSION(:)$ : TAU, WORK COMPLEX(8), DIMENSION(:,:)  $:: A, C$ INTEGER :: M, N, K, LDA, LDC, LWORK, INFO

 SUBROUTINE UNMLQ\_64(SIDE, [TRANS], [M], [N], [K], A, [LDA], TAU, C, [LDC], [WORK], [LWORK], [INFO])

CHARACTER(LEN=1) :: SIDE, TRANS

 $COMPLEX(8)$ ,  $DIMENSION(:) :: TAU, WORK$ COMPLEX(8), DIMENSION(:,:)  $:: A, C$ INTEGER(8) :: M, N, K, LDA, LDC, LWORK, INFO

#### <span id="page-4662-0"></span>**C INTERFACE**

#include <sunperf.h>

- void zunmlq(char side, char trans, int m, int n, int  $k$ , doublecomplex \*a, int lda, doublecomplex \*tau, doublecomplex \*c, int ldc, int \*info);
- void zunmlq\_64(char side, char trans, long m, long n, long k, doublecomplex \*a, long lda, doublecomplex \*tau, doublecomplex \*c, long ldc, long \*info);

### <span id="page-4662-1"></span>**PURPOSE**

 zunmlq overwrites the general complex M-by-N matrix C with TRANS =  $'C':$  Q<sup>\*\*</sup>H \* C  $C * Q^*$ H where Q is a complex unitary matrix defined as the product of k elementary reflectors  $Q = H(k)'$  . . .  $H(2)' H(1)'$ 

 as returned by CGELQF. Q is of order M if SIDE = 'L' and of order N if SIDE = 'R'.

## <span id="page-4662-2"></span>**ARGUMENTS**

 SIDE (input) = 'L': apply Q or Q\*\*H from the Left; = 'R': apply Q or Q\*\*H from the Right. TRANS (input) = 'N': No transpose, apply Q; = 'C': Conjugate transpose, apply Q\*\*H. TRANS is defaulted to 'N' for F95 INTERFACE. M (input) The number of rows of the matrix  $C. M \ge 0.$ N (input) The number of columns of the matrix  $C. N \ge 0.$  K (input) The number of elementary reflectors whose product defines the matrix  $0.$  If SIDE = 'L',  $M \geq K \geq 0$ ; if SIDE =  $'R'$ , N >= K >= 0.

A (input) (LDA, M) if SIDE = 'L', (LDA, N) if SIDE = 'R' The i-th row must contain the vector which defines the elementary reflector  $H(i)$ , for  $i = 1, 2, ..., k$ , as returned by CGELQF in the first k rows of its array argument A. A is modified by the routine but restored on exit. LDA (input) The leading dimension of the array A. LDA >=  $max(1,K)$ . TAU (input) TAU(i) must contain the scalar factor of the ele mentary reflector H(i), as returned by CGELQF. C (input/output) On entry, the M-by-N matrix C. On exit, C is overwritten by Q\*C or Q\*\*H\*C or C\*Q\*\*H or C\*Q. LDC (input) The leading dimension of the array C. LDC >=  $max(1,M)$ . WORK (workspace) On exit, if INFO =  $0$ , WORK(1) returns the optimal LWORK. LWORK (input) The dimension of the array WORK. If SIDE =  $'L'$ , LWORK  $>=$   $max(1, N)$ ; if SIDE = 'R', LWORK  $>=$  $max(1,M)$ . For optimum performance LWORK >=  $N*NB$  if SIDE 'L', and LWORK >= M\*NB if SIDE = 'R', where NB is the optimal blocksize. If LWORK =  $-1$ , then a workspace query is assumed; the routine only calculates the optimal size of the WORK array, returns this value as the first entry of the WORK array, and no error message related to LWORK is issued by XERBLA. INFO (output) = 0: successful exit < 0: if INFO = -i, the i-th argument had an ille gal value

- [NAME](#page-4664-0)
- [SYNOPSIS](#page-4664-1)
	- o [F95 INTERFACE](#page-4664-2)
	- ❍ [C INTERFACE](#page-4665-0)
- [PURPOSE](#page-4665-1)
- [ARGUMENTS](#page-4665-2)

## <span id="page-4664-0"></span>**NAME**

 zunmql - overwrite the general complex M-by-N matrix C with  $SIDE = 'L' SIDE = 'R' TRANS = 'N'$ 

## <span id="page-4664-1"></span>**SYNOPSIS**

 SUBROUTINE ZUNMQL(SIDE, TRANS, M, N, K, A, LDA, TAU, C, LDC, WORK, LWORK, INFO)

 CHARACTER \* 1 SIDE, TRANS DOUBLE COMPLEX A(LDA,\*), TAU(\*), C(LDC,\*), WORK(\*) INTEGER M, N, K, LDA, LDC, LWORK, INFO

 SUBROUTINE ZUNMQL\_64(SIDE, TRANS, M, N, K, A, LDA, TAU, C, LDC, WORK, LWORK, INFO)

 CHARACTER \* 1 SIDE, TRANS DOUBLE COMPLEX  $A(LDA, * )$ , TAU(\*),  $C(LDC, * )$ , WORK(\*) INTEGER\*8 M, N, K, LDA, LDC, LWORK, INFO

#### <span id="page-4664-2"></span>**F95 INTERFACE**

 SUBROUTINE UNMQL(SIDE, [TRANS], [M], [N], [K], A, [LDA], TAU, C, [LDC], [WORK], [LWORK], [INFO])

 CHARACTER(LEN=1) :: SIDE, TRANS  $COMPLEX(8)$ ,  $DIMENSION(:)$ : TAU, WORK COMPLEX(8), DIMENSION(:,:)  $:: A, C$ INTEGER :: M, N, K, LDA, LDC, LWORK, INFO

 SUBROUTINE UNMQL\_64(SIDE, [TRANS], [M], [N], [K], A, [LDA], TAU, C, [LDC], [WORK], [LWORK], [INFO])

CHARACTER(LEN=1) :: SIDE, TRANS

 $COMPLEX(8)$ ,  $DIMENSION(:) :: TAU, WORK$ COMPLEX(8), DIMENSION(:,:)  $:: A, C$ INTEGER(8) :: M, N, K, LDA, LDC, LWORK, INFO

#### <span id="page-4665-0"></span>**C INTERFACE**

#include <sunperf.h>

- void zunmql(char side, char trans, int m, int n, int k, doublecomplex \*a, int lda, doublecomplex \*tau, doublecomplex \*c, int ldc, int \*info);
- void zunmql\_64(char side, char trans, long m, long n, long k, doublecomplex \*a, long lda, doublecomplex \*tau, doublecomplex \*c, long ldc, long \*info);

### <span id="page-4665-1"></span>**PURPOSE**

 zunmql overwrites the general complex M-by-N matrix C with TRANS =  $'C':$  Q<sup>\*\*</sup>H \* C  $C * Q^*$ H where Q is a complex unitary matrix defined as the product of k elementary reflectors  $Q = H(k)$  . . .  $H(2) H(1)$ 

 as returned by CGEQLF. Q is of order M if SIDE = 'L' and of order N if SIDE = 'R'.

## <span id="page-4665-2"></span>**ARGUMENTS**

 SIDE (input) = 'L': apply Q or Q\*\*H from the Left; = 'R': apply Q or Q\*\*H from the Right. TRANS (input) = 'N': No transpose, apply Q; = 'C': Transpose, apply Q\*\*H. TRANS is defaulted to 'N' for F95 INTERFACE. M (input) The number of rows of the matrix  $C. M \ge 0.$  N (input) The number of columns of the matrix C. N >= 0. K (input) The number of elementary reflectors whose product defines the matrix  $0.$  If SIDE = 'L',  $M \geq K \geq 0$ ; if SIDE =  $'R'$ , N >= K >= 0.

 A (input) The i-th column must contain the vector which defines the elementary reflector  $H(i)$ , for  $i =$  1,2,...,k, as returned by CGEQLF in the last k columns of its array argument A. A is modified by the routine but restored on exit. LDA (input) The leading dimension of the array A. If SIDE =  $'L'$ , LDA >=  $max(1,M)$ ; if SIDE = 'R', LDA >=  $max(1,N)$ . TAU (input) TAU(i) must contain the scalar factor of the ele mentary reflector H(i), as returned by CGEQLF. C (input/output) On entry, the M-by-N matrix C. On exit, C is overwritten by Q\*C or Q\*\*H\*C or C\*Q\*\*H or C\*Q. LDC (input) The leading dimension of the array C. LDC >=  $max(1,M)$ . WORK (workspace) On exit, if INFO =  $0$ , WORK(1) returns the optimal LWORK. LWORK (input) The dimension of the array WORK. If SIDE =  $'L'$ , LWORK  $>=$   $max(1, N)$ ; if SIDE = 'R', LWORK  $>=$  $max(1,M)$ . For optimum performance LWORK >=  $N*NB$ if SIDE =  $'L'$ , and LWORK >=  $M*NB$  if SIDE =  $'R'$ , where NB is the optimal blocksize. If LWORK =  $-1$ , then a workspace query is assumed; the routine only calculates the optimal size of the WORK array, returns this value as the first entry of the WORK array, and no error message related to LWORK is issued by XERBLA. INFO (output) = 0: successful exit < 0: if INFO = -i, the i-th argument had an ille gal value

- NAME
- SYNOPSIS
	- o F95 INTERFACE
	- ❍ C INTERFACE
- PURPOSE
- ARGUMENTS

## **NAME**

 zunmqr - overwrite the general complex M-by-N matrix C with  $SIDE = 'L' SIDE = 'R' TRANS = 'N'$ 

## **SYNOPSIS**

 SUBROUTINE ZUNMQR(SIDE, TRANS, M, N, K, A, LDA, TAU, C, LDC, WORK, LWORK, INFO)

 CHARACTER \* 1 SIDE, TRANS DOUBLE COMPLEX A(LDA,\*), TAU(\*), C(LDC,\*), WORK(\*) INTEGER M, N, K, LDA, LDC, LWORK, INFO

 SUBROUTINE ZUNMQR\_64(SIDE, TRANS, M, N, K, A, LDA, TAU, C, LDC, WORK, LWORK, INFO)

 CHARACTER \* 1 SIDE, TRANS DOUBLE COMPLEX  $A(LDA, * )$ , TAU(\*),  $C(LDC, * )$ , WORK(\*) INTEGER\*8 M, N, K, LDA, LDC, LWORK, INFO

#### **F95 INTERFACE**

 SUBROUTINE UNMQR(SIDE, [TRANS], [M], [N], [K], A, [LDA], TAU, C, [LDC], [WORK], [LWORK], [INFO])

 CHARACTER(LEN=1) :: SIDE, TRANS  $COMPLEX(8)$ ,  $DIMENSION(:)$ : TAU, WORK COMPLEX(8), DIMENSION(:,:)  $:: A, C$ INTEGER :: M, N, K, LDA, LDC, LWORK, INFO

 SUBROUTINE UNMQR\_64(SIDE, [TRANS], [M], [N], [K], A, [LDA], TAU, C, [LDC], [WORK], [LWORK], [INFO])

CHARACTER(LEN=1) :: SIDE, TRANS

 $COMPLEX(8)$ ,  $DIMENSION(:) :: TAU, WORK$ COMPLEX(8), DIMENSION(:,:)  $:: A, C$ INTEGER(8) :: M, N, K, LDA, LDC, LWORK, INFO

#### **C INTERFACE**

#include <sunperf.h>

- void zunmqr(char side, char trans, int m, int n, int k, doublecomplex \*a, int lda, doublecomplex \*tau, doublecomplex \*c, int ldc, int \*info);
- void zunmqr\_64(char side, char trans, long m, long n, long k, doublecomplex \*a, long lda, doublecomplex \*tau, doublecomplex \*c, long ldc, long \*info);

### **PURPOSE**

 zunmqr overwrites the general complex M-by-N matrix C with TRANS =  $'C':$  Q<sup>\*\*</sup>H \* C  $C * Q^*$ H where Q is a complex unitary matrix defined as the product of k elementary reflectors  $Q = H(1) H(2) \ldots H(k)$ 

 as returned by CGEQRF. Q is of order M if SIDE = 'L' and of order N if SIDE = 'R'.

## **ARGUMENTS**

 SIDE (input) = 'L': apply Q or Q\*\*H from the Left; = 'R': apply Q or Q\*\*H from the Right. TRANS (input) = 'N': No transpose, apply Q; = 'C': Conjugate transpose, apply Q\*\*H. TRANS is defaulted to 'N' for F95 INTERFACE. M (input) The number of rows of the matrix  $C. M \ge 0.$  N (input) The number of columns of the matrix C. N >= 0. K (input) The number of elementary reflectors whose product defines the matrix  $0.$  If SIDE = 'L',  $M \geq K \geq 0$ ; if SIDE =  $'R'$ , N >= K >= 0.

 A (input) The i-th column must contain the vector which defines the elementary reflector  $H(i)$ , for  $i =$  1,2,...,k, as returned by CGEQRF in the first k columns of its array argument A. A is modified by the routine but restored on exit. LDA (input) The leading dimension of the array A. If SIDE =  $'L'$ , LDA >=  $max(1,M)$ ; if SIDE = 'R', LDA >=  $max(1,N)$ . TAU (input) TAU(i) must contain the scalar factor of the ele mentary reflector H(i), as returned by CGEQRF. C (input/output) On entry, the M-by-N matrix C. On exit, C is overwritten by Q\*C or Q\*\*H\*C or C\*Q\*\*H or C\*Q. LDC (input) The leading dimension of the array C. LDC >=  $max(1,M)$ . WORK (workspace) On exit, if INFO =  $0$ , WORK(1) returns the optimal LWORK. LWORK (input) The dimension of the array WORK. If SIDE =  $'L'$ , LWORK  $>=$   $max(1, N)$ ; if SIDE = 'R', LWORK  $>=$  $max(1,M)$ . For optimum performance LWORK >=  $N*NB$ if SIDE =  $'L'$ , and LWORK >=  $M*NB$  if SIDE =  $'R'$ , where NB is the optimal blocksize. If LWORK =  $-1$ , then a workspace query is assumed; the routine only calculates the optimal size of the WORK array, returns this value as the first entry of the WORK array, and no error message related to LWORK is issued by XERBLA. INFO (output) = 0: successful exit < 0: if INFO = -i, the i-th argument had an ille gal value

- NAME
- SYNOPSIS
	- o F95 INTERFACE
	- ❍ C INTERFACE
- PURPOSE
- ARGUMENTS

## **NAME**

 zunmr2 - overwrite the general complex m-by-n matrix C with  $Q \star C$  if SIDE = 'L' and TRANS = 'N', or  $Q' \star C$  if SIDE = 'L' and TRANS = 'C', or  $C * Q$  if SIDE = 'R' and TRANS = 'N', or  $C * Q'$  if SIDE = 'R' and TRANS = 'C',

## **SYNOPSIS**

 SUBROUTINE ZUNMR2(SIDE, TRANS, M, N, K, A, LDA, TAU, C, LDC, WORK, INFO)

 CHARACTER \* 1 SIDE, TRANS DOUBLE COMPLEX  $A(LDA, * )$ , TAU(\*),  $C(LDC, * )$ , WORK(\*) INTEGER M, N, K, LDA, LDC, INFO

 SUBROUTINE ZUNMR2\_64(SIDE, TRANS, M, N, K, A, LDA, TAU, C, LDC, WORK, INFO)

 CHARACTER \* 1 SIDE, TRANS DOUBLE COMPLEX  $A(LDA, * )$ , TAU(\*),  $C(LDC, * )$ , WORK(\*) INTEGER\*8 M, N, K, LDA, LDC, INFO

#### **F95 INTERFACE**

 SUBROUTINE UNMR2(SIDE, TRANS, [M], [N], [K], A, [LDA], TAU, C, [LDC], [WORK], [INFO])

 CHARACTER(LEN=1) :: SIDE, TRANS COMPLEX(8), DIMENSION(:) :: TAU, WORK COMPLEX(8), DIMENSION(:,:)  $:: A, C$ INTEGER :: M, N, K, LDA, LDC, INFO

 SUBROUTINE UNMR2\_64(SIDE, TRANS, [M], [N], [K], A, [LDA], TAU, C, [LDC], [WORK], [INFO])

 CHARACTER(LEN=1) :: SIDE, TRANS  $COMPLEX(8)$ ,  $DIMENSION(:) :: TAU, WORK$ COMPLEX(8), DIMENSION( $:$ , $:$ )  $:$  A, C  $INTEGER(8) :: M, N, K, LDA, LDC, INFO$ 

#### **C INTERFACE**

#include <sunperf.h>

- void zunmr2(char side, char trans, int m, int n, int k, doublecomplex \*a, int lda, doublecomplex \*tau, doublecomplex \*c, int ldc, int \*info);
- void zunmr2\_64(char side, char trans, long m, long n, long k, doublecomplex \*a, long lda, doublecomplex \*tau, doublecomplex \*c, long ldc, long \*info);

## **PURPOSE**

zunmr2 overwrites the general complex m-by-n matrix C with

 where Q is a complex unitary matrix defined as the product of k elementary reflectors

 $Q = H(1)' H(2)' \ldots H(k)'$ 

 as returned by CGERQF. Q is of order m if SIDE = 'L' and of order n if SIDE = 'R'.

## **ARGUMENTS**

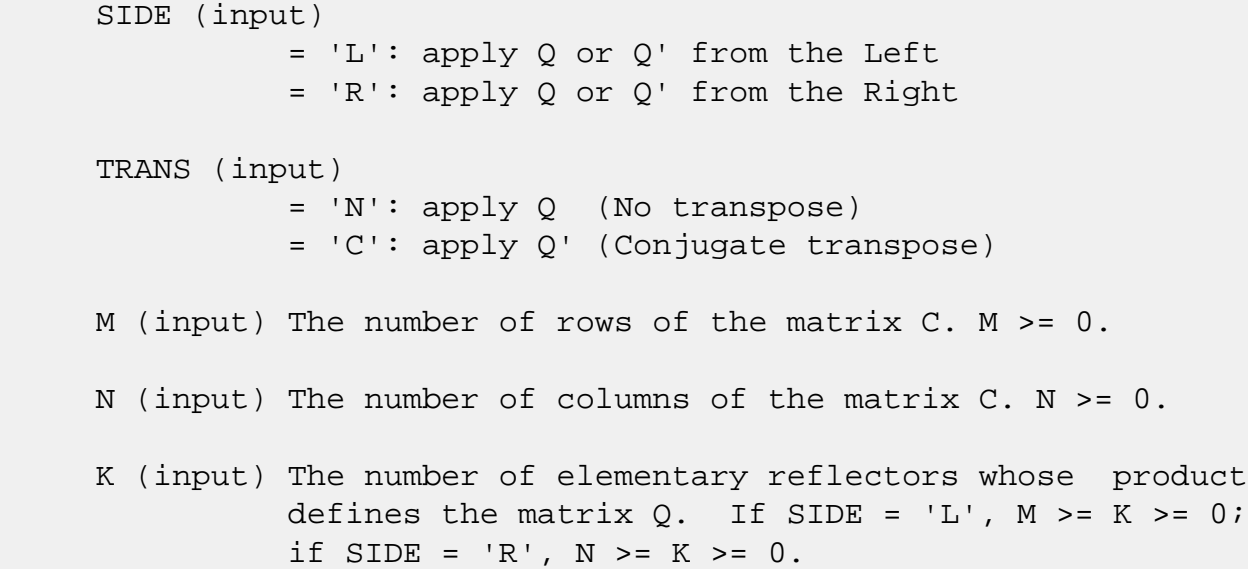

A (input) (LDA, M) if SIDE =  $'L'$ , (LDA, N) if SIDE =  $'R'$  The i-th row must contain the vector which defines the elementary reflector  $H(i)$ , for  $i = 1, 2, ..., k$ , as returned by CGERQF in the last k rows of its array argument A. A is modified by the routine but restored on exit. LDA (input) The leading dimension of the array A. LDA >=  $max(1,K)$ . TAU (input) TAU(i) must contain the scalar factor of the ele mentary reflector H(i), as returned by CGERQF. C (input/output) On entry, the m-by-n matrix C. On exit, C is overwritten by Q\*C or Q'\*C or C\*Q' or C\*Q. LDC (input) The leading dimension of the array C. LDC >=  $max(1,M)$ . WORK (workspace)  $(N)$  if SIDE = 'L',  $(M)$  if SIDE = 'R' INFO (output) = 0: successful exit < 0: if INFO = -i, the i-th argument had an ille-

gal value

- [NAME](#page-4673-0)
- [SYNOPSIS](#page-4673-1)
	- o [F95 INTERFACE](#page-4673-2)
	- ❍ [C INTERFACE](#page-4674-0)
- [PURPOSE](#page-4674-1)
- [ARGUMENTS](#page-4674-2)

## <span id="page-4673-0"></span>**NAME**

 zunmrq - overwrite the general complex M-by-N matrix C with  $SIDE = 'L' SIDE = 'R' TRANS = 'N'$ 

## <span id="page-4673-1"></span>**SYNOPSIS**

 SUBROUTINE ZUNMRQ(SIDE, TRANS, M, N, K, A, LDA, TAU, C, LDC, WORK, LWORK, INFO)

 CHARACTER \* 1 SIDE, TRANS DOUBLE COMPLEX A(LDA,\*), TAU(\*), C(LDC,\*), WORK(\*) INTEGER M, N, K, LDA, LDC, LWORK, INFO

 SUBROUTINE ZUNMRQ\_64(SIDE, TRANS, M, N, K, A, LDA, TAU, C, LDC, WORK, LWORK, INFO)

 CHARACTER \* 1 SIDE, TRANS DOUBLE COMPLEX  $A(LDA, * )$ , TAU(\*),  $C(LDC, * )$ , WORK(\*) INTEGER\*8 M, N, K, LDA, LDC, LWORK, INFO

#### <span id="page-4673-2"></span>**F95 INTERFACE**

 SUBROUTINE UNMRQ(SIDE, [TRANS], [M], [N], [K], A, [LDA], TAU, C, [LDC], [WORK], [LWORK], [INFO])

 CHARACTER(LEN=1) :: SIDE, TRANS  $COMPLEX(8)$ ,  $DIMENSION(:)$ : TAU, WORK COMPLEX(8), DIMENSION(:,:)  $:: A, C$ INTEGER :: M, N, K, LDA, LDC, LWORK, INFO

 SUBROUTINE UNMRQ\_64(SIDE, [TRANS], [M], [N], [K], A, [LDA], TAU, C, [LDC], [WORK], [LWORK], [INFO])

CHARACTER(LEN=1) :: SIDE, TRANS

 $COMPLEX(8)$ ,  $DIMENSION(:) :: TAU, WORK$ COMPLEX(8), DIMENSION(:,:)  $:: A, C$ INTEGER(8) :: M, N, K, LDA, LDC, LWORK, INFO

#### <span id="page-4674-0"></span>**C INTERFACE**

#include <sunperf.h>

- void zunmrq(char side, char trans, int m, int n, int  $k$ , doublecomplex \*a, int lda, doublecomplex \*tau, doublecomplex \*c, int ldc, int \*info);
- void zunmrq\_64(char side, char trans, long m, long n, long k, doublecomplex \*a, long lda, doublecomplex \*tau, doublecomplex \*c, long ldc, long \*info);

### <span id="page-4674-1"></span>**PURPOSE**

 zunmrq overwrites the general complex M-by-N matrix C with TRANS =  $'C':$  Q<sup>\*\*</sup>H \* C  $C * Q^*$ H where Q is a complex unitary matrix defined as the product of k elementary reflectors  $Q = H(1)' H(2)' \ldots H(k)'$ 

 as returned by CGERQF. Q is of order M if SIDE = 'L' and of order N if SIDE = 'R'.

## <span id="page-4674-2"></span>**ARGUMENTS**

 SIDE (input) = 'L': apply Q or Q\*\*H from the Left; = 'R': apply Q or Q\*\*H from the Right. TRANS (input) = 'N': No transpose, apply Q; = 'C': Transpose, apply Q\*\*H. TRANS is defaulted to 'N' for F95 INTERFACE. M (input) The number of rows of the matrix  $C. M \ge 0.$ N (input) The number of columns of the matrix  $C. N > = 0.$  K (input) The number of elementary reflectors whose product defines the matrix  $0.$  If SIDE = 'L',  $M \geq K \geq 0$ ; if SIDE =  $'R'$ , N >= K >= 0.

A (input) (LDA, M) if SIDE = 'L', (LDA, N) if SIDE = 'R' The i-th row must contain the vector which defines the elementary reflector  $H(i)$ , for  $i = 1, 2, ..., k$ , as returned by CGERQF in the last k rows of its array argument A. A is modified by the routine but restored on exit. LDA (input) The leading dimension of the array A. LDA >=  $max(1,K)$ . TAU (input) TAU(i) must contain the scalar factor of the ele mentary reflector H(i), as returned by CGERQF. C (input/output) On entry, the M-by-N matrix C. On exit, C is overwritten by Q\*C or Q\*\*H\*C or C\*Q\*\*H or C\*Q. LDC (input) The leading dimension of the array C. LDC >=  $max(1,M)$ . WORK (workspace) On exit, if INFO =  $0$ , WORK(1) returns the optimal LWORK. LWORK (input) The dimension of the array WORK. If SIDE =  $'L'$ , LWORK  $>=$   $max(1, N)$ ; if SIDE = 'R', LWORK  $>=$  $max(1,M)$ . For optimum performance LWORK >=  $N*NB$ if SIDE =  $'L'$ , and LWORK >=  $M*NB$  if SIDE =  $'R'$ , where NB is the optimal blocksize. If LWORK =  $-1$ , then a workspace query is assumed; the routine only calculates the optimal size of the WORK array, returns this value as the first entry of the WORK array, and no error message related to LWORK is issued by XERBLA. INFO (output) = 0: successful exit < 0: if INFO = -i, the i-th argument had an ille gal value

- NAME
- SYNOPSIS
	- o F95 INTERFACE
	- ❍ C INTERFACE
- PURPOSE
- ARGUMENTS
- FURTHER DETAILS

## **NAME**

 zunmrz - overwrite the general complex M-by-N matrix C with  $SIDE = 'L' SIDE = 'R' TRANS = 'N'$ 

### **SYNOPSIS**

 SUBROUTINE ZUNMRZ(SIDE, TRANS, M, N, K, L, A, LDA, TAU, C, LDC, WORK, LWORK, INFO) CHARACTER \* 1 SIDE, TRANS DOUBLE COMPLEX A(LDA,\*), TAU(\*), C(LDC,\*), WORK(\*) INTEGER M, N, K, L, LDA, LDC, LWORK, INFO SUBROUTINE ZUNMRZ\_64(SIDE, TRANS, M, N, K, L, A, LDA, TAU, C, LDC,

 CHARACTER \* 1 SIDE, TRANS DOUBLE COMPLEX  $A(LDA, * )$ , TAU(\*), C(LDC,\*), WORK(\*) INTEGER\*8 M, N, K, L, LDA, LDC, LWORK, INFO

WORK, LWORK, INFO)

#### **F95 INTERFACE**

 SUBROUTINE ZUNMRZ(SIDE, TRANS, M, N, K, L, A, LDA, TAU, C, LDC, WORK, LWORK, INFO)

 CHARACTER(LEN=1) :: SIDE, TRANS  $COMPLEX(8)$ ,  $DIMENSION(:)$ : TAU, WORK COMPLEX(8), DIMENSION(:,:)  $:: A, C$ INTEGER :: M, N, K, L, LDA, LDC, LWORK, INFO

 SUBROUTINE ZUNMRZ\_64(SIDE, TRANS, M, N, K, L, A, LDA, TAU, C, LDC, WORK, LWORK, INFO)

 CHARACTER(LEN=1) :: SIDE, TRANS  $COMPLEX(8)$ ,  $DIMENSION(:) :: TAU, WORK$ COMPLEX(8), DIMENSION(:,:)  $:: A, C$ INTEGER(8) :: M, N, K, L, LDA, LDC, LWORK, INFO

#### **C INTERFACE**

#include <sunperf.h>

- void zunmrz(char side, char trans, int m, int n, int k, int l, doublecomplex \*a, int lda, doublecomplex \*tau, doublecomplex \*c, int ldc, int \*info);
- void zunmrz\_64(char side, char trans, long m, long n, long k, long l, doublecomplex \*a, long lda, doublecom plex \*tau, doublecomplex \*c, long ldc, long \*info);

## **PURPOSE**

 zunmrz overwrites the general complex M-by-N matrix C with TRANS =  $'C':$   $Q^{**}H * C$   $C * Q^{**}H$ 

 where Q is a complex unitary matrix defined as the product of k elementary reflectors

 $Q = H(1) H(2)$  . . .  $H(k)$ 

 as returned by CTZRZF. Q is of order M if SIDE = 'L' and of order N if SIDE = 'R'.

## **ARGUMENTS**

 SIDE (input) = 'L': apply Q or Q\*\*H from the Left; = 'R': apply Q or Q\*\*H from the Right. TRANS (input) = 'N': No transpose, apply Q; = 'C': Conjugate transpose, apply Q\*\*H. M (input) The number of rows of the matrix  $C. M \ge 0.$ N (input) The number of columns of the matrix  $C. N > = 0.$  K (input) The number of elementary reflectors whose product defines the matrix  $0.$  If SIDE = 'L',  $M \geq K \geq 0$ ; if SIDE =  $'R'$ , N >= K >= 0.

- L (input) The number of columns of the matrix A containing the meaningful part of the Householder reflectors. If SIDE = 'L',  $M \geq L \geq 0$ , if SIDE = 'R',  $N \geq L$  $>= 0.$
- A (input) (LDA,M) if SIDE = 'L', (LDA,N) if SIDE = 'R' The i-th row must contain the vector which defines the elementary reflector  $H(i)$ , for  $i = 1, 2, ..., k$ , as returned by CTZRZF in the last k rows of its array argument A. A is modified by the routine but restored on exit.

#### LDA (input) The leading dimension of the array A. LDA >=  $max(1,K)$ .

#### TAU (input)

 TAU(i) must contain the scalar factor of the ele mentary reflector H(i), as returned by CTZRZF.

#### C (input/output)

 On entry, the M-by-N matrix C. On exit, C is overwritten by Q\*C or Q\*\*H\*C or C\*Q\*\*H or C\*Q.

#### LDC (input)

The leading dimension of the array C. LDC >=  $max(1,M)$ .

#### WORK (workspace)

On exit, if INFO =  $0$ , WORK(1) returns the optimal LWORK.

#### LWORK (input)

 The dimension of the array WORK. If SIDE = 'L', LWORK >=  $max(1, N)$ ; if SIDE = 'R', LWORK >=  $max(1,M)$ . For optimum performance LWORK >=  $N*NB$ if SIDE =  $'L'$ , and LWORK >=  $M*NB$  if SIDE =  $'R'$ , where NB is the optimal blocksize.

If LWORK =  $-1$ , then a workspace query is assumed; the routine only calculates the optimal size of the WORK array, returns this value as the first entry of the WORK array, and no error message related to LWORK is issued by XERBLA.

### INFO (output) = 0: successful exit < 0: if INFO = -i, the i-th argument had an ille gal value

# **FURTHER DETAILS**

 Based on contributions by A. Petitet, Computer Science Dept., Univ. of Tenn., Knox ville, USA
- [NAME](#page-4680-0)
- [SYNOPSIS](#page-4680-1)
	- ❍ [F95 INTERFACE](#page-4680-2)
	- ❍ [C INTERFACE](#page-4681-0)
- [PURPOSE](#page-4681-1)
- [ARGUMENTS](#page-4681-2)

## <span id="page-4680-0"></span>**NAME**

 zunmtr - overwrite the general complex M-by-N matrix C with  $SIDE = 'L' SIDE = 'R' TRANS = 'N'$ 

### <span id="page-4680-1"></span>**SYNOPSIS**

 SUBROUTINE ZUNMTR(SIDE, UPLO, TRANS, M, N, A, LDA, TAU, C, LDC, WORK, LWORK, INFO)

 CHARACTER \* 1 SIDE, UPLO, TRANS DOUBLE COMPLEX A(LDA,\*), TAU(\*), C(LDC,\*), WORK(\*) INTEGER M, N, LDA, LDC, LWORK, INFO

 SUBROUTINE ZUNMTR\_64(SIDE, UPLO, TRANS, M, N, A, LDA, TAU, C, LDC, WORK, LWORK, INFO)

 CHARACTER \* 1 SIDE, UPLO, TRANS DOUBLE COMPLEX A(LDA,\*), TAU(\*), C(LDC,\*), WORK(\*) INTEGER\*8 M, N, LDA, LDC, LWORK, INFO

#### <span id="page-4680-2"></span>**F95 INTERFACE**

 SUBROUTINE UNMTR(SIDE, UPLO, [TRANS], [M], [N], A, [LDA], TAU, C, [LDC], [WORK], [LWORK], [INFO])

 CHARACTER(LEN=1) :: SIDE, UPLO, TRANS  $COMPLEX(8)$ ,  $DIMENSION(:)$ : TAU, WORK COMPLEX(8), DIMENSION(:,:)  $:: A, C$ INTEGER :: M, N, LDA, LDC, LWORK, INFO

 SUBROUTINE UNMTR\_64(SIDE, UPLO, [TRANS], [M], [N], A, [LDA], TAU, C, [LDC], [WORK], [LWORK], [INFO])

CHARACTER(LEN=1) :: SIDE, UPLO, TRANS

 $COMPLEX(8)$ , DIMENSION(:) :: TAU, WORK COMPLEX(8), DIMENSION(:,:)  $:: A, C$ INTEGER(8) :: M, N, LDA, LDC, LWORK, INFO

#### <span id="page-4681-0"></span>**C INTERFACE**

#include <sunperf.h>

- void zunmtr(char side, char uplo, char trans, int m, int n, doublecomplex \*a, int lda, doublecomplex \*tau, doublecomplex \*c, int ldc, int \*info);
- void zunmtr\_64(char side, char uplo, char trans, long m, long n, doublecomplex \*a, long lda, doublecomplex \*tau, doublecomplex \*c, long ldc, long \*info);

## <span id="page-4681-1"></span>**PURPOSE**

 zunmtr overwrites the general complex M-by-N matrix C with TRANS =  $'C':$  Q\*\*H \* C  $C * Q**H$ where  $Q$  is a complex unitary matrix of order nq, with  $nq = m$  if SIDE = 'L' and nq = n if SIDE = 'R'. Q is defined as the product of nq-1 elementary reflectors, as returned by CHETRD:

if UPLO =  $'U'$ ,  $Q = H(nq-1)$  . . .  $H(2) H(1)$ ;

if UPLO =  $'L'$ ,  $Q = H(1) H(2)$ ...  $H(nq-1)$ .

<span id="page-4681-2"></span>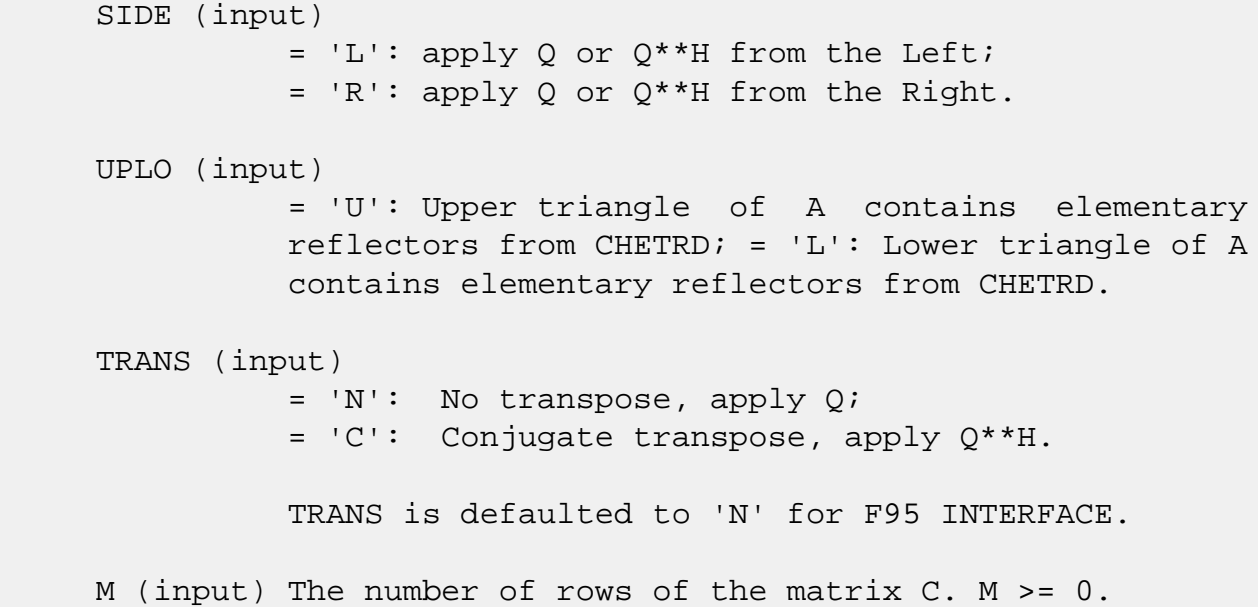

 N (input) The number of columns of the matrix C. N >= 0. A (input) (LDA,M) if SIDE = 'L' (LDA,N) if SIDE = 'R' The vectors which define the elementary reflectors, as returned by CHETRD. LDA (input) The leading dimension of the array A. LDA >=  $max(1,M)$  if SIDE = 'L'; LDA >=  $max(1,N)$  if SIDE = 'R'. TAU (input)  $(M-1)$  if SIDE = 'L'  $(N-1)$  if SIDE = 'R' TAU(i) must contain the scalar factor of the elementary reflector H(i), as returned by CHETRD. C (input/output) On entry, the M-by-N matrix C. On exit, C is overwritten by Q\*C or Q\*\*H\*C or C\*Q\*\*H or C\*Q. LDC (input) The leading dimension of the array C. LDC >=  $max(1,M)$ . WORK (workspace) On exit, if INFO =  $0$ , WORK(1) returns the optimal LWORK. LWORK (input) The dimension of the array WORK. If SIDE =  $'L'$ , LWORK >=  $max(1, N)$ ; if SIDE = 'R', LWORK >=  $max(1,M)$ . For optimum performance LWORK >=  $N*NB$ if SIDE =  $'L'$ , and LWORK >=M\*NB if SIDE =  $'R'$ , where NB is the optimal blocksize. If LWORK =  $-1$ , then a workspace query is assumed; the routine only calculates the optimal size of the WORK array, returns this value as the first entry of the WORK array, and no error message related to LWORK is issued by XERBLA. INFO (output) = 0: successful exit  $<$  0: if INFO =  $-i$ , the i-th argument had an illegal value

- [NAME](#page-4683-0)
- [SYNOPSIS](#page-4683-1)
	- o [F95 INTERFACE](#page-4683-2)
	- ❍ [C INTERFACE](#page-4684-0)
- [PURPOSE](#page-4684-1)
- [ARGUMENTS](#page-4684-2)

# <span id="page-4683-0"></span>**NAME**

 zupgtr - generate a complex unitary matrix Q which is defined as the product of n-1 elementary reflectors H(i) of order n, as returned by CHPTRD using packed storage

### <span id="page-4683-1"></span>**SYNOPSIS**

SUBROUTINE ZUPGTR(UPLO, N, AP, TAU, Q, LDQ, WORK, INFO)

 CHARACTER \* 1 UPLO DOUBLE COMPLEX AP(\*), TAU(\*), Q(LDQ,\*), WORK(\*) INTEGER N, LDQ, INFO

SUBROUTINE ZUPGTR\_64(UPLO, N, AP, TAU, Q, LDQ, WORK, INFO)

 CHARACTER \* 1 UPLO DOUBLE COMPLEX AP(\*), TAU(\*), Q(LDQ,\*), WORK(\*) INTEGER\*8 N, LDQ, INFO

### <span id="page-4683-2"></span>**F95 INTERFACE**

SUBROUTINE UPGTR(UPLO, [N], AP, TAU, Q, [LDQ], [WORK], [INFO])

 CHARACTER(LEN=1) :: UPLO  $COMPLEX(8)$ ,  $DIMENSION(:): AP$ ,  $TAU$ ,  $WORK$ COMPLEX(8), DIMENSION(:,:)  $::$  Q INTEGER :: N, LDQ, INFO

SUBROUTINE UPGTR\_64(UPLO, [N], AP, TAU, Q, [LDQ], [WORK], [INFO])

 CHARACTER(LEN=1) :: UPLO  $COMPLEX(8)$ ,  $DIMENSION(:): AP$ ,  $TAU$ ,  $WORK$ COMPLEX(8), DIMENSION(:,:)  $:: Q$ INTEGER(8) :: N, LDQ, INFO

#### <span id="page-4684-0"></span>**C INTERFACE**

#include <sunperf.h>

```
 void zupgtr(char uplo, int n, doublecomplex *ap, doublecom-
           plex *tau, doublecomplex *q, int ldq, int *info);
```

```
 void zupgtr_64(char uplo, long n, doublecomplex *ap, doub-
           lecomplex *tau, doublecomplex *q, long ldq, long
           *info);
```
### <span id="page-4684-1"></span>**PURPOSE**

 zupgtr generates a complex unitary matrix Q which is defined as the product of n-1 elementary reflectors H(i) of order n, as returned by CHPTRD using packed storage:

if UPLO =  $'U'$ ,  $O = H(n-1)$  . . .  $H(2) H(1)$ ,

if UPLO =  $'L'$ ,  $Q = H(1) H(2)$ ...  $H(n-1)$ .

```
 UPLO (input)
           = 'U': Upper triangular packed storage used in
           previous call to CHPTRD; = 'L': Lower triangular
           packed storage used in previous call to CHPTRD.
N (input) The order of the matrix Q. N >= 0.
 AP (input)
           The vectors which define the elementary reflec-
           tors, as returned by CHPTRD.
 TAU (input)
           TAU(i) must contain the scalar factor of the ele-
           mentary reflector H(i), as returned by CHPTRD.
 Q (output)
           The N-by-N unitary matrix Q.
 LDQ (input)
           The leading dimension of the array Q. LDQ >=
          max(1,N).
 WORK (workspace)
           dimension(N-1)
```

```
 INFO (output)
           = 0: successful exit
           < 0: if INFO = -i, the i-th argument had an ille-
           gal value
```
- [NAME](#page-4686-0)
- [SYNOPSIS](#page-4686-1)
	- ❍ [F95 INTERFACE](#page-4686-2)
	- ❍ [C INTERFACE](#page-4687-0)
- [PURPOSE](#page-4687-1)
- [ARGUMENTS](#page-4687-2)

# <span id="page-4686-0"></span>**NAME**

 zupmtr - overwrite the general complex M-by-N matrix C with  $SIDE = 'L' SIDE = 'R' TRANS = 'N'$ 

## <span id="page-4686-1"></span>**SYNOPSIS**

<span id="page-4686-2"></span> SUBROUTINE ZUPMTR(SIDE, UPLO, TRANS, M, N, AP, TAU, C, LDC, WORK, INFO) CHARACTER \* 1 SIDE, UPLO, TRANS DOUBLE COMPLEX AP(\*), TAU(\*), C(LDC,\*), WORK(\*) INTEGER M, N, LDC, INFO SUBROUTINE ZUPMTR\_64(SIDE, UPLO, TRANS, M, N, AP, TAU, C, LDC, WORK, INFO) CHARACTER \* 1 SIDE, UPLO, TRANS DOUBLE COMPLEX AP(\*), TAU(\*), C(LDC,\*), WORK(\*) INTEGER\*8 M, N, LDC, INFO **F95 INTERFACE** SUBROUTINE UPMTR(SIDE, UPLO, [TRANS], [M], [N], AP, TAU, C, [LDC], [WORK], [INFO]) CHARACTER(LEN=1) :: SIDE, UPLO, TRANS  $COMPLEX(8)$ ,  $DIMENSION(:): AP$ ,  $TAU$ ,  $WORK$  $COMPLEX(8)$ ,  $DIMENSION(:,:)::: C$  INTEGER :: M, N, LDC, INFO SUBROUTINE UPMTR\_64(SIDE, UPLO, [TRANS], [M], [N], AP, TAU, C, [LDC], [WORK], [INFO]) CHARACTER(LEN=1) :: SIDE, UPLO, TRANS

 COMPLEX(8), DIMENSION(:) :: AP, TAU, WORK COMPLEX(8), DIMENSION(:,:) :: C INTEGER(8) :: M, N, LDC, INFO

#### <span id="page-4687-0"></span>**C INTERFACE**

#include <sunperf.h>

- void zupmtr(char side, char uplo, char trans, int m, int n, doublecomplex \*ap, doublecomplex \*tau, doublecom plex \*c, int ldc, int \*info);
- void zupmtr\_64(char side, char uplo, char trans, long m, long n, doublecomplex \*ap, doublecomplex \*tau, doublecomplex \*c, long ldc, long \*info);

## <span id="page-4687-1"></span>**PURPOSE**

 zupmtr overwrites the general complex M-by-N matrix C with TRANS =  $'C':$  Q<sup>\*\*</sup>H \* C  $C * Q^*$ H

where  $Q$  is a complex unitary matrix of order nq, with  $nq = m$ if SIDE =  $'L'$  and nq = n if SIDE =  $'R'$ . Q is defined as the product of nq-1 elementary reflectors, as returned by CHPTRD using packed storage:

if UPLO =  $'U'$ ,  $Q = H(nq-1)$  . . .  $H(2) H(1)$ ;

if UPLO =  $'L'$ ,  $Q = H(1) H(2)$ ...  $H(nq-1)$ .

# <span id="page-4687-2"></span>**ARGUMENTS**

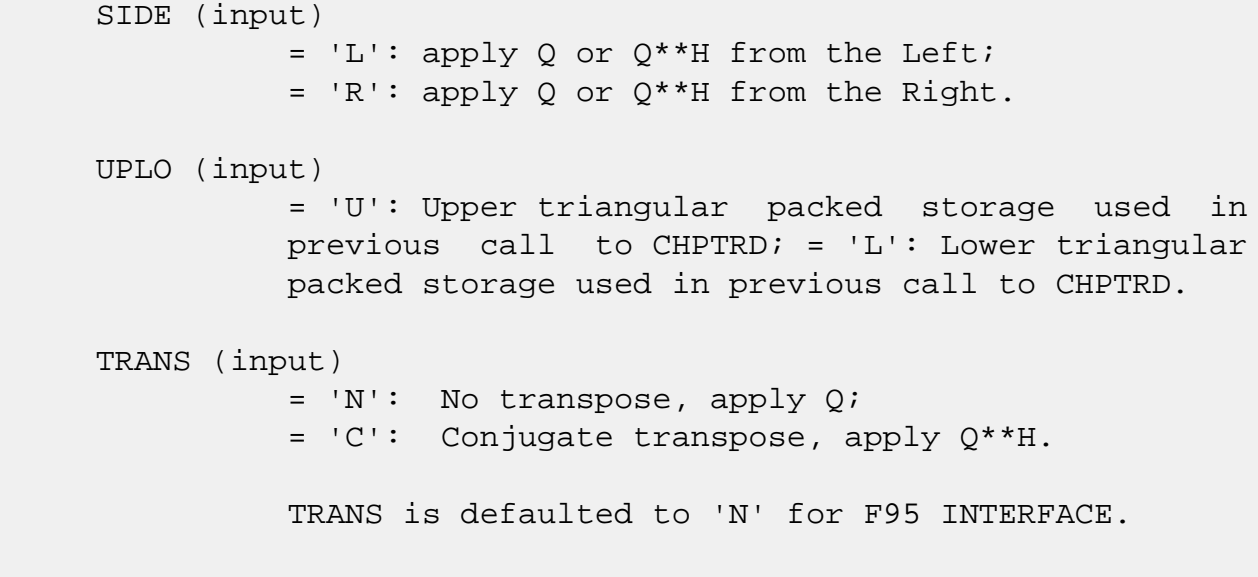

M (input) The number of rows of the matrix  $C. M \ge 0.$ 

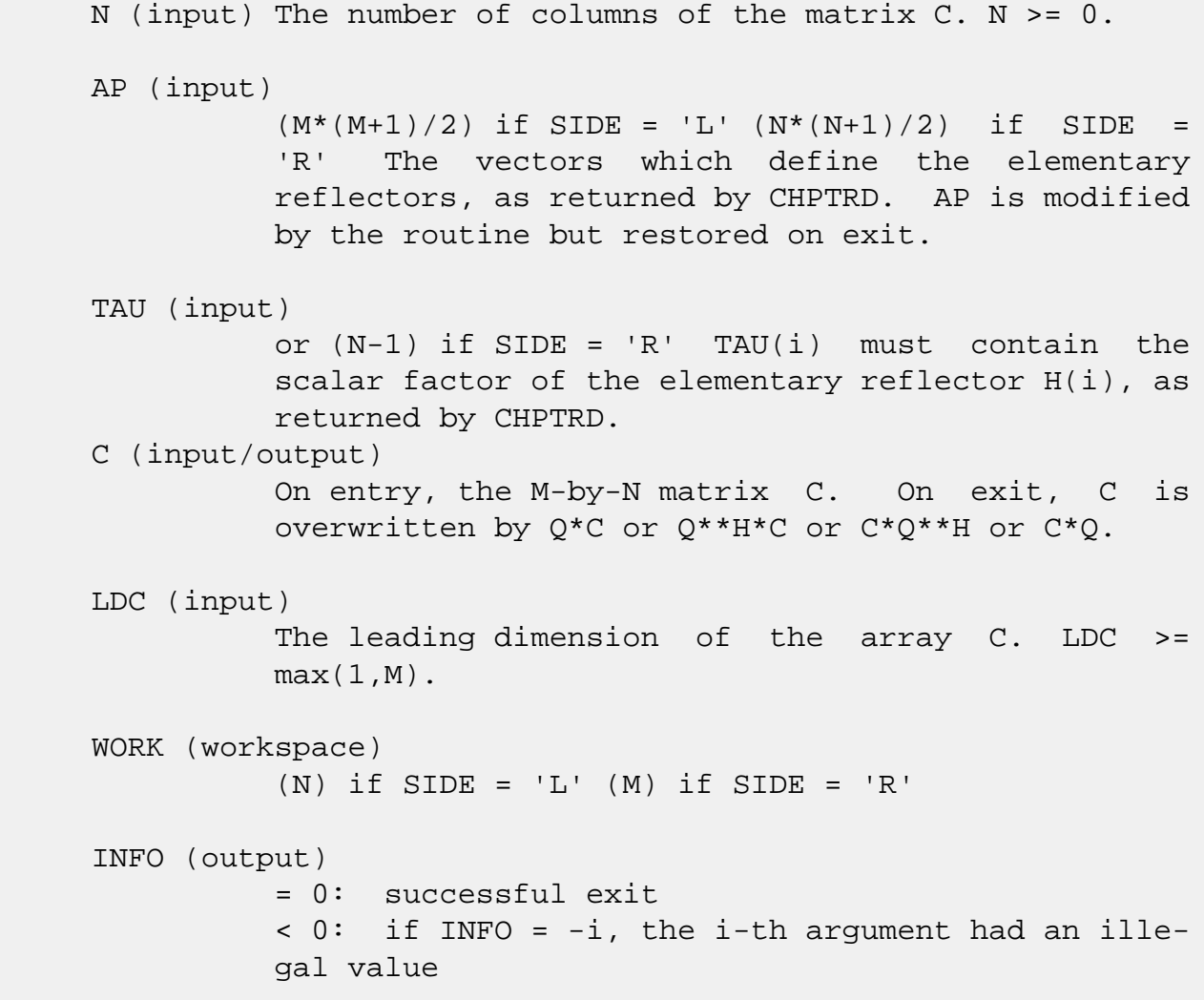

- [NAME](#page-4689-0)
- [SYNOPSIS](#page-4689-1)

❍ [F95 INTERFACE](#page-4689-2)

- [DESCRIPTION](#page-4690-0)
- [ARGUMENTS](#page-4690-1)
- [SEE ALSO](#page-4692-0)

# <span id="page-4689-0"></span>**NAME**

 zvbrmm - variable block sparse row format matrix-matrix multiply

## <span id="page-4689-1"></span>**SYNOPSIS**

 SUBROUTINE ZVBRMM( TRANSA, MB, N, KB, ALPHA, DESCRA, \* VAL, INDX, BINDX, RPNTR, CPNTR, BPNTRB, BPNTRE, \* B, LDB, BETA, C, LDC, WORK, LWORK) INTEGER TRANSA, MB, N, KB, DESCRA(5), LDB, LDC, LWORK INTEGER INDX(\*), BINDX(\*), RPNTR(MB+1), CPNTR(KB+1), BPNTRB(MB), BPNTRE(MB) DOUBLE COMPLEX ALPHA, BETA DOUBLE COMPLEX VAL(\*), B(LDB,\*), C(LDC,\*), WORK(LWORK) SUBROUTINE ZVBRMM\_64( TRANSA, MB, N, KB, ALPHA, DESCRA, \* VAL, INDX, BINDX, RPNTR, CPNTR, BPNTRB, BPNTRE, \* B, LDB, BETA, C, LDC, WORK, LWORK) INTEGER\*8 TRANSA, MB, N, KB, DESCRA(5), LDB, LDC, LWORK INTEGER\*8 INDX(\*), BINDX(\*), RPNTR(MB+1), CPNTR(KB+1), BPNTRB(MB), BPNTRE(MB) DOUBLE COMPLEX ALPHA, BETA DOUBLE COMPLEX VAL(\*), B(LDB,\*), C(LDC,\*), WORK(LWORK)

### <span id="page-4689-2"></span>**F95 INTERFACE**

 SUBROUTINE VBRMM(TRANSA, MB, [N], KB, ALPHA, DESCRA, \* VAL, INDX, BINDX, RPNTR, CPNTR, BPNTRB, BPNTRE, \* B, [LDB], BETA, C,[LDC], [WORK], [LWORK]) INTEGER TRANSA, MB, KB INTEGER, DIMENSION(:) :: DESCRA, INDX, BINDX INTEGER, DIMENSION(:) :: RPNTR, CPNTR, BPNTRB, BPNTRE DOUBLE COMPLEX ALPHA, BETA DOUBLE COMPLEX, DIMENSION(:) :: VAL

 SUBROUTINE VBRMM\_64(TRANSA, MB, [N], KB, ALPHA, DESCRA, \* VAL, INDX, BINDX, RPNTR, CPNTR, BPNTRB, BPNTRE, \* B, [LDB], BETA, C,[LDC], [WORK], [LWORK]) INTEGER\*8 TRANSA, MB, KB INTEGER\*8, DIMENSION(:) :: DESCRA, INDX, BINDX INTEGER\*8, DIMENSION(:) :: RPNTR, CPNTR, BPNTRB, BPNTRE DOUBLE COMPLEX ALPHA, BETA DOUBLE COMPLEX, DIMENSION(:) :: VAL DOUBLE COMPLEX, DIMENSION(:, :) :: B, C

DOUBLE COMPLEX, DIMENSION(:, :) :: B, C

### <span id="page-4690-0"></span>**DESCRIPTION**

 $C \leftarrow \text{alpha op}(A) B + \text{beta } C$  where ALPHA and BETA are scalar, C and B are matrices, A is a matrix represented in variable block sparse row format and op( A ) is one of  $op(A) = A$  or  $op(A) = A'$  or  $op(A) = conjq(A')$ .

( ' indicates matrix transpose)

<span id="page-4690-1"></span>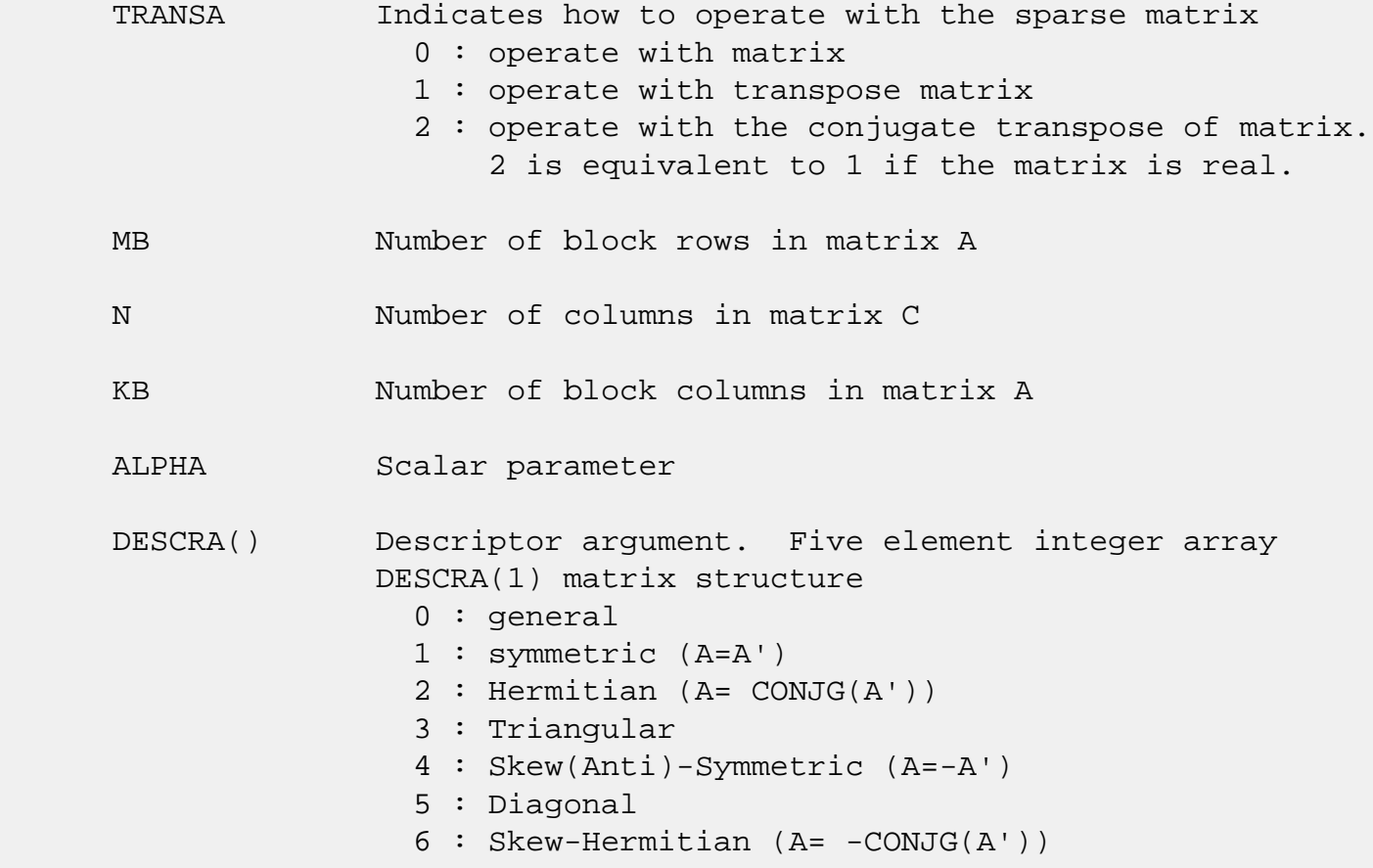

 DESCRA(2) upper/lower triangular indicator 1 : lower 2 : upper DESCRA(3) main diagonal type 0 : non-unit 1 : unit DESCRA(4) Array base (NOT IMPLEMENTED) 0 : C/C++ compatible 1 : Fortran compatible DESCRA(5) repeated indices? (NOT IMPLEMENTED) 0 : unknown 1 : no repeated indices VAL() scalar array of length NNZ consisting of the block entries of A where each block entry is a dense rectangular matrix stored column by column. NNZ is the total number of point entries in all nonzero block entries of a matrix A. INDX() integer array of length BNNZ+1 where BNNZ is the number of block entries of a matrix A such that the I-th element of INDX[] points to the location in VAL of the (1,1) element of the I-th block entry. BINDX() integer array of length BNNZ consisting of the block column indices of the block entries of A where BNNZ is the number block entries of a matrix A. RPNTR() integer array of length MB+1 such that RPNTR(I)-RPNTR(1)+1 is the row index of the first point row in the I-th block row. RPNTR(MB+1) is set to M+RPNTR(1) where M is the number of rows in matrix A. Thus, the number of point rows in the I-th block row is  $RPNTR(I+1)-RPNTR(I).$ CPNTR() integer array of length KB+1 such that  $CPNTR(J)$ -CPNTR(1)+1 is the column index of the first point column in the J-th block column. CPNTR(KB+1) is set to K+CPNTR(1) where K is the number of columns in matrix A. Thus, the number of point columns in the J-th block column is  $CPNTR(J+1) - CPNTR(J)$ . BPNTRB() integer array of length MB such that BPNTRB(I)-BPNTRB(1)+1 points to location in BINDX of the first block entry of

 the I-th block row of A. BPNTRE() integer array of length MB such that BPNTRE(I)-BPNTRB(1) points to location in BINDX of the last block entry of

the I-th block row of A.

- B() rectangular array with first dimension LDB.
- LDB leading dimension of B
- BETA Scalar parameter
- C() rectangular array with first dimension LDC.
- LDC leading dimension of C
- WORK() scratch array of length LWORK. WORK is not referenced in the current version.
- LWORK length of WORK array. LWORK is not referenced in the current version.

# <span id="page-4692-0"></span>**SEE ALSO**

 NIST FORTRAN Sparse Blas User's Guide available at: <http://math.nist.gov/mcsd/Staff/KRemington/fspblas/>

 "Document for the Basic Linear Algebra Subprograms (BLAS) Standard", University of Tennessee, Knoxville, Tennessee, 1996:

<http://www.netlib.org/utk/papers/sparse.ps>

### **NOTES/BUGS**

1. For a general matrix (DESCRA(1)=0), array CPNTR can be different from RPNTR. For all other matrix types, RPNTR must equal CPNTR and a single array can be passed for both arguments.

 2.It is known that there exists another representation of the variable block sparse row format (see for example Y.Saad, "Iterative Methods for Sparse Linear Systems", WPS, 1996). Its data structure consists of six array instead of the seven used in the current implementation. The main difference is that only one array, IA, containing the pointers to the beginning of each block row in the array BINDX is used instead of two arrays BPNTRB and BPNTRE. To use the routine with this kind of variable block sparse row format the following calling sequence should be used

 SUBROUTINE ZVBRMM( TRANSA, MB, N, KB, ALPHA, DESCRA, \* VAL, INDX, BINDX, RPNTR, CPNTR, IA, IA(2), \* B, LDB, BETA, C, LDC, WORK, LWORK )

- [NAME](#page-4693-0)
- [SYNOPSIS](#page-4693-1)

❍ [F95 INTERFACE](#page-4693-2)

- [DESCRIPTION](#page-4694-0)
- [ARGUMENTS](#page-4694-1)
- [SEE ALSO](#page-4697-0)

## <span id="page-4693-0"></span>**NAME**

zvbrsm - variable block sparse row format triangular solve

## <span id="page-4693-1"></span>**SYNOPSIS**

```
 SUBROUTINE ZVBRSM( TRANSA, MB, N, UNITD, DV, ALPHA, DESCRA,
 * VAL, INDX, BINDX, RPNTR, CPNTR, BPNTRB, BPNTRE,
 * B, LDB, BETA, C, LDC, WORK, LWORK)
 INTEGER TRANSA, MB, N, UNITD, DESCRA(5), LDB, LDC, LWORK
 INTEGER INDX(*), BINDX(*), RPNTR(MB+1), CPNTR(MB+1),
           BPNTRB(MB), BPNTRE(MB)
 DOUBLE COMPLEX ALPHA, BETA
DOUBLE COMPLEX DV(*), VAL(*), B(LDB,*), C(LDC,*), WORK(LWORK)
 SUBROUTINE ZVBRSM_64( TRANSA, MB, N, UNITD, DV, ALPHA, DESCRA,
 * VAL, INDX, BINDX, RPNTR, CPNTR, BPNTRB, BPNTRE,
 * B, LDB, BETA, C, LDC, WORK, LWORK)
 INTEGER*8 TRANSA, MB, N, UNITD, DESCRA(5), LDB, LDC, LWORK
 INTEGER*8 INDX(*), BINDX(*), RPNTR(MB+1), CPNTR(MB+1),
           BPNTRB(MB), BPNTRE(MB)
 DOUBLE COMPLEX ALPHA, BETA
 DOUBLE COMPLEX DV(*), VAL(*), B(LDB,*), C(LDC,*), WORK(LWORK)
```
### <span id="page-4693-2"></span>**F95 INTERFACE**

 SUBROUTINE VBRSM(TRANSA, MB, [N], UNITD, DV, ALPHA, DESCRA, \* VAL, INDX, BINDX, RPNTR, CPNTR, BPNTRB, BPNTRE, \* B, [LDB], BETA, C,[LDC], [WORK], [LWORK]) INTEGER TRANSA, MB, UNITD INTEGER, DIMENSION(:) :: DESCRA, INDX, BINDX INTEGER, DIMENSION(:) :: RPNTR, CPNTR, BPNTRB, BPNTRE DOUBLE COMPLEX ALPHA, BETA DOUBLE COMPLEX, DIMENSION(:) :: VAL, DV DOUBLE COMPLEX, DIMENSION(:, :) :: B, C

```
 SUBROUTINE VBRSM_64(TRANSA, MB, [N], UNITD, DV, ALPHA, DESCRA,
 * VAL, INDX, BINDX, RPNTR, CPNTR, BPNTRB, BPNTRE,
 * B, [LDB], BETA, C,[LDC], [WORK], [LWORK])
 INTEGER*8 TRANSA, MB, UNITD
 INTEGER*8, DIMENSION(:) :: DESCRA, INDX, BINDX
 INTEGER*8, DIMENSION(:) :: RPNTR, CPNTR, BPNTRB, BPNTRE
 DOUBLE COMPLEX ALPHA, BETA
 DOUBLE COMPLEX, DIMENSION(:) :: VAL, DV
 DOUBLE COMPLEX, DIMENSION(:, :) :: B, C
```
## <span id="page-4694-0"></span>**DESCRIPTION**

```
C <- ALPHA op(A) B + BETA C C <- ALPHA D op(A) B + BETA CC <- ALPHA op(A) D B + BETA C
 where ALPHA and BETA are scalar, C and B are m by n dense matrices,
 D is a block diagonal matrix, A is a unit, or non-unit, upper or
 lower triangular matrix represented in variable block sparse row
 format and op( A ) is one of
```

```
op(A) = inv(A) or op(A) = inv(A') or op(A) = inv(conj(A')) (inv denotes matrix inverse, ' indicates matrix transpose)
```
## <span id="page-4694-1"></span>**ARGUMENTS**

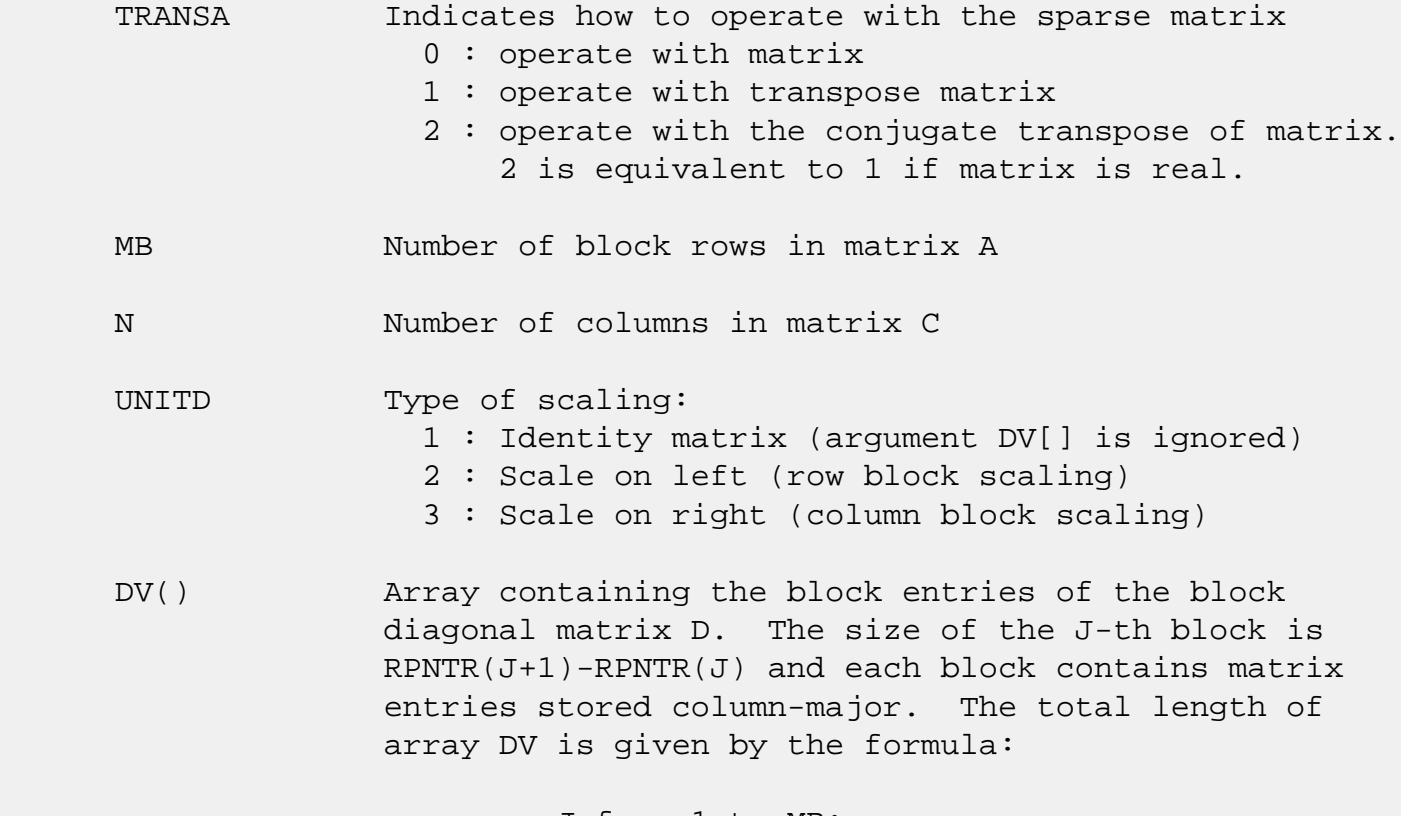

sum over J from 1 to MB:

 $\left(\texttt{(RPNTR(J+1)-RPNTR(J))} \star \texttt{(RPNTR(J+1)-RPNTR(J))}\right)$ 

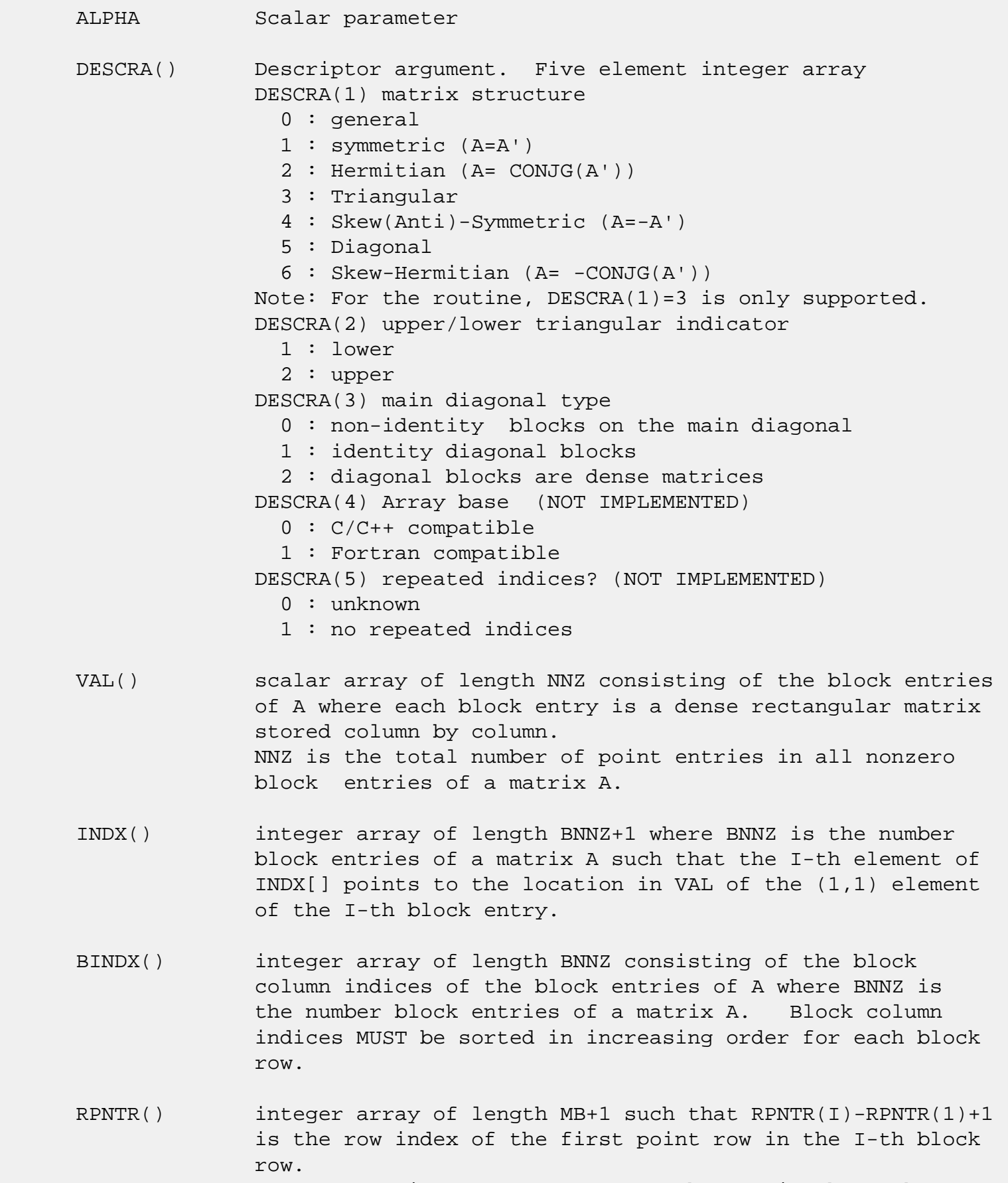

 RPNTR(MB+1) is set to M+RPNTR(1) where M is the number of rows in square triangular matrix A.

 Thus, the number of point rows in the I-th block row is  $RPNTR(I+1)-RPNTR(I).$ 

 NOTE: For the current version CPNTR must equal RPNTR and a single array can be passed for both arguments

CPNTR() integer array of length MB+1 such that  $CPNTR(J)$ -CPNTR(1)+1 is the column index of the first point column in the J-th block column. CPNTR(MB+1) is set to M+CPNTR(1). Thus, the number of point columns in the J-th block column is  $CPNTR(J+1)-CPNTR(J)$ .

 NOTE: For the current version CPNTR must equal RPNTR and a single array can be passed for both arguments BPNTRB() integer array of length MB such that BPNTRB(I)-BPNTRB(1)+1 points to location in BINDX of the first block entry of the I-th block row of A.

- BPNTRE() integer array of length MB such that BPNTRE(I)-BPNTRB(1) points to location in BINDX of the last block entry of the I-th block row of A.
- B() rectangular array with first dimension LDB.
- LDB leading dimension of B
- BETA Scalar parameter
- C() rectangular array with first dimension LDC.
- LDC leading dimension of C
- WORK() scratch array of length LWORK. On exit, if  $LWORK = -1$ ,  $WORK(1)$  returns the optimum size of LWORK.
- LWORK length of WORK array. LWORK should be at least  $M = RPNTR(MB+1) - RPNTR(1)$ .

 For good performance, LWORK should generally be larger. For optimum performance on multiple processors, LWORK >=M\*N\_CPUS where N\_CPUS is the maximum number of processors available to the program.

If LWORK=0, the routine is to allocate workspace needed.

If LWORK =  $-1$ , then a workspace query is assumed; the routine only calculates the optimum size of the WORK array, returns this value as the first entry of the WORK array, and no error message related to LWORK is issued

# <span id="page-4697-0"></span>**SEE ALSO**

NIST FORTRAN Sparse Blas User's Guide available at:

<http://math.nist.gov/mcsd/Staff/KRemington/fspblas/>

 "Document for the Basic Linear Algebra Subprograms (BLAS) Standard", University of Tennessee, Knoxville, Tennessee, 1996:

<http://www.netlib.org/utk/papers/sparse.ps>

### **NOTES/BUGS**

 1. No test for singularity or near-singularity is included in this routine. Such tests must be performed before calling this routine.

 2. If DESCRA(3)=0,the lower or upper triangular part of each diagonal block is used by the routine depending on DESCRA(2).

 3. If DESCRA(3)=1, the unit diagonal blocks might or might not be referenced in the VBR representation of a sparse matrix. They are not used anyway.

 4. If DESCRA(3)=2, diagonal blocks are considered as dense matrices and the LU factorization with partial pivoting is used by the routine.  $WORK(1)=0$  on return if the factorization for all diagonal blocks has been completed successfully, otherwise  $WORK(1) = -i$  where i is the block number for which the LU factorization could not be computed.

 5. The routine can be applied for solving triangular systems when the upper or lower triangle of the general sparse matrix A is used. Howerver  $DESCRA(1)$  must be equal to 3.

 6. It is known that there exists another representation of the variable block sparse row format (see for example Y.Saad, "Iterative Methods for Sparse Linear Systems", WPS, 1996). Its data structure consists of six array instead of the seven used in the current implementation. The main difference is that only one array, IA, containing the pointers to the beginning of each block row in the array BINDX is used instead of two arrays BPNTRB and BPNTRE. To use the routine with this kind of variable block sparse row format the following calling sequence should be used

SUBROUTINE ZVBRSM( TRANSA, MB, N, UNITD, DV, ALPHA, DESCRA,

- \* VAL, INDX, BINDX, RPNTR, CPNTR, IA, IA(2),
- \* B, LDB, BETA, C, LDC, WORK, LWORK )

- NAME
- SYNOPSIS
	- o F95 INTERFACE
	- ❍ C INTERFACE
- PURPOSE
- ARGUMENTS

## **NAME**

zvmul - compute the scaled product of complex vectors

# **SYNOPSIS**

SUBROUTINE ZVMUL(N, ALPHA, X, INCX, Y, INCY, BETA, Z, INCZ)

 DOUBLE COMPLEX ALPHA, BETA DOUBLE COMPLEX X(\*), Y(\*), Z(\*) INTEGER N, INCX, INCY, INCZ

SUBROUTINE ZVMUL\_64(N, ALPHA, X, INCX, Y, INCY, BETA, Z, INCZ)

 DOUBLE COMPLEX ALPHA, BETA DOUBLE COMPLEX X(\*), Y(\*), Z(\*) INTEGER\*8 N, INCX, INCY, INCZ

### **F95 INTERFACE**

SUBROUTINE VMUL([N], ALPHA, X, [INCX], Y, [INCY], BETA, Z, [INCZ])

 COMPLEX(8) :: ALPHA, BETA COMPLEX(8), DIMENSION(:)  $: X, Y, Z$ INTEGER :: N, INCX, INCY, INCZ

SUBROUTINE VMUL\_64([N], ALPHA, X, [INCX], Y, [INCY], BETA, Z, [INCZ])

 COMPLEX(8) :: ALPHA, BETA COMPLEX(8), DIMENSION(:)  $:: X, Y, Z$ INTEGER(8) :: N, INCX, INCY, INCZ

### **C INTERFACE**

#include <sunperf.h>

 void zvmul(int n, doublecomplex \*alpha, doublecomplex \*x, int incx, doublecomplex \*y, int incy, doublecom plex \*beta, doublecomplex \*z, int incz);

 void zvmul\_64(long n, doublecomplex \*alpha, doublecomplex \*x, long incx, doublecomplex \*y, long incy, doub lecomplex \*beta, doublecomplex \*z, long incz);

# **PURPOSE**

 zvmul computes the scaled product of complex vectors:  $z(i)$  = ALPHA \*  $x(i)$  \*  $y(i)$  + BETA \*  $z(i)$ for  $1 \le i \le N$ .

```
 N (input)
           Length of the vectors. N >= 0. ZVMUL will return
           immediately if N = 0.
 ALPHA (input)
           Scale factor on the multiplicand vectors.
 X (input) dimension(*)
           Multiplicand vector.
 INCX (input)
           Stride between elements of the multiplicand vector
           X. INCX > 0.
 Y (input) dimension(*)
           Multiplicand vector.
 INCY (input)
           Stride between elements of the multiplicand vector
          Y. INCY > 0. BETA (input)
           Scale factor on the product vector.
 Z (input/output)
            dimension(*)
          Product vector. On exit, z(i) = ALPHA * x(i) *y(i) + BETA * z(i).
 INCZ (input)
           Stride between elements of Z. INCZ > 0.
```